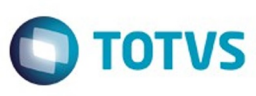

Este documento é de propriedade da TOTVS. Todos os direitos reservados

.<br>ര

Este

documento é de propriedade da TOTVS. Todos os direitos reservados

൫

Este documento é de propriedade da TOTVS. Todos os direitos reservados

෧

### <span id="page-0-0"></span>**Space Details:**

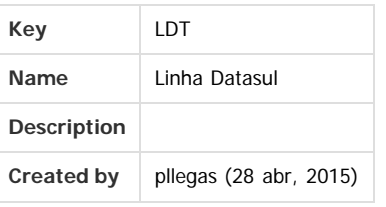

### **Available Pages:**

- [Release 12.1.9](#page-18-0)
	- o [Alteração de Dicionário Para Ambiente Datasul11.](#page-19-0)
	- $\circ$  [Inovação 12.1.9](#page-26-0)
		- [Agroindustrial Inovação 12.1.9](#page-27-0)
			- [Originação de Grãos Inovação 12.1.9](#page-28-0)
				- [Venda, Compra e Armazenagem de Grãos Inovação 12.1.9](#page-29-0) [DT\\_Romaneio\\_Múltiplas\\_Referências](#page-30-0)
			- [Comércio Exterior Inovação 12.1.9](#page-31-0)
				- [Exportação Inovação 12.1.9](#page-32-0) [DT\\_Flexibilização\\_Itinerário\\_Exportação](#page-33-0)
				- [Importação Inovação 12.1.9](#page-35-0)
					-
			- [DT\\_Aumentar\\_o\\_Tamanho\\_Campo\\_Embarque](#page-36-0) [Controladoria e Finanças - Inovação - 12.1.9](#page-37-0)
				- **[Financeiro Universal Inovação 12.1.9](#page-38-0)** 
					- [DT\\_Atualiza\\_Fornecedor\\_via\\_Bordero](#page-39-0)
					- [DT\\_Ramo\\_Atividade\\_PJ](#page-40-0)
			- [Distribuição e Logística Inovação 12.1.9](#page-41-0)
				- [GFE Inovação 12.1.9](#page-42-0)
					- [DT\\_PCREQ-99\\_Alteração\\_Contas\\_Itens\\_NF\\_Rateio\\_Fretes](#page-43-0)
			- [Gestão Fiscal Inovação 12.1.9](#page-45-0)
				- [Configurador Layout Fiscal Inovação 12.1.9](#page-46-0)
					- [DT\\_SPED\\_Contribuições\\_SPED\\_Fiscal\\_Geração\\_dos\\_Registros\\_C860\\_C870\\_C880\\_C890](#page-47-0)
					- [DT\\_Sped\\_Fiscal\\_Geracao\\_dos\\_Registros\\_C800\\_e\\_C850](#page-51-0)
		- [Internacional Inovação 12.1.9](#page-54-0)
			- [Controladoria e Finanças \(Internacional\) Inovação 12.1.9](#page-55-0)
				- [Financeiro \(Internacional\) Inovação 12.1.9](#page-56-0)
					- [Contas a Pagar \(Internacional\) Inovação 12.1.9](#page-57-0)
						- [DT\\_Adequacao\\_Rotina\\_da\\_Localizacao\\_Chile\\_CH](#page-58-0)
						- [DT\\_Adequacao\\_rotina\\_localizacao\\_Estados\\_Unidos\\_EUA](#page-60-0)

1

- [Materiais \(Internacional\) Inovação 12.1.9](#page-61-0)
	- [Estoque e Custos \(Internacional\) Inovação 12.1.9](#page-62-0)
		- [Estoque \(Internacional\) Inovação 12.1.9](#page-63-0)
			- [DT\\_Estoque\\_Internacional\\_CHL](#page-64-0)
		- [Recebimento \(Internacional\) Inovação 12.1.9](#page-65-0)
			- [DT\\_Conversao\\_204B\\_TOTVS12\\_EUA](#page-66-0)
	- [DT\\_Localizacao\\_Estados\\_Unidos\\_Materiais\\_USA](#page-67-0)
- [Vendas e Faturamento \(Internacional\) Inovação 12.1.9](#page-69-0)
	- [Faturamento \(Internacional\) Inovação 12.1.9](#page-70-0)
		- [DT\\_Localização\\_Chile\\_Distribuição\\_CHL](#page-71-0)
			- [DT\\_Localização\\_Estados\\_Unidos\\_Distribuição\\_USA](#page-73-0)
- [Manufatura Inovação 12.1.9](#page-75-0)
	- [APS Planejamento Avançado de Produção Inovação 12.1.9](#page-76-0) [TTKHOM\\_DT\\_Confirmacao](#page-77-0)
		- [Chão de Fábrica Inovação 12.1.9](#page-79-0)
			- [DT\\_Gerencia\\_de\\_Operadores](#page-80-0)
		- **[Manutenção de Ativos Inovação 12.1.9](#page-83-0)** 
			- [Abastecimento Inovação 12.1.9](#page-84-0) [DT\\_Cadastros\\_HTML\\_5\\_Atividades](#page-85-0)

ക

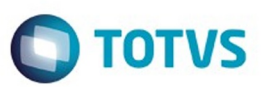

Este documento é de propriedade da TOTVS. Todos os direitos reservados

෧

Este

documento é de propriedade da TOTVS. Todos os direitos reservados

൫

- **[Manutenção Industrial Inovação 12.1.9](#page-86-0)**
- [DT\\_Cadastros\\_HTML\\_5\\_Manutencao\\_Industrial](#page-87-0)
- [Planejamento da Produção Inovação 12.1.9](#page-88-0)
	- [DT\\_Cadastros\\_HTML\\_5\\_Planos\\_de\\_Producao](#page-89-0)
- [Materiais Inovação 12.1.9](#page-90-0)
	- [Compras e Suprimentos Inovação 12.1.9](#page-91-0)
		- [Aprovação Processo Logístico Inovação 12.1.9](#page-92-0)
			- [DT\\_Refatorar\\_Portal\\_MLA\\_usando\\_novo\\_Framework\\_HTML-FLUIG](#page-93-0)
			- [Compras Inovação 12.1.9](#page-94-0)
				- [DT\\_Conversão\\_Telas\\_Flex\\_para\\_HTML5\\_Consultar\\_Pedido\\_e\\_Ordem\\_de\\_compra](#page-95-0)
				- [DT\\_Conversão\\_Telas\\_Flex\\_para\\_HTML5\\_Manter\\_Requisições](#page-96-0)
				- [DT\\_Nomes\\_Requisitantes\\_e\\_Comprador\\_nas\\_Consultas\\_de\\_Compras](#page-99-0)
				- [DT\\_Parâmetros\\_Divergências\\_Listagens\\_Entrada\\_Materiais](#page-100-0)
	- **[Estoque e Custos Inovação 12.1.9](#page-101-0)** 
		- [Estoque Inovação 12.1.9](#page-102-0)
			- [DT\\_Consulta\\_Saldo\\_Item\\_em\\_HTML](#page-103-0)
			- [DT\\_Requisição\\_Manual\\_em\\_HTML](#page-104-0)
			- [DT\\_Transferência\\_entre\\_depósitos\\_em\\_HTML](#page-105-0)
		- [Recebimento Inovação 12.1.9](#page-106-0)
			- [DT\\_Permitir\\_Numeração\\_NFS-e\\_com\\_até\\_15\\_Dígitos](#page-107-0)
- [Recursos Humanos Inovação 12.1.9](#page-108-0)
	- [Administração de Pessoal Inovação 12.1.9](#page-109-0)
		- [Folha de Pagamento Inovação 12.1.9](#page-110-0)
			- [DT\\_Melhorias\\_Monitor\\_eSocial](#page-111-0)
			- [DT\\_Obras\\_Proprias\\_x\\_S-1005](#page-113-0)
			- [DT\\_S1020\\_Tabela\\_Lotacao\\_Tributaria\\_Cadastros\\_1](#page-116-0)
			- [DT\\_S1070\\_Tabela\\_Processos\\_-\\_Carga](#page-118-0)
			- [DT\\_S\\_1299\\_Fechamento\\_dos\\_Eventos\\_Periodicos](#page-120-0)
			- [DT\\_Tratamento\\_Erros\\_Mensagens\\_XML](#page-121-0)
				- DE TGWDOG DT Ficha\_Registro\_do\_Funcionário\_em\_Excel
				- **[TSSRXG\\_DT\\_Programa\\_de\\_Protecao\\_Emprego\\_PPE](#page-125-0)**
		- [Portal HCM Inovação 12.1.9](#page-126-0)
			- [DT\\_eSocial\\_PortalHCM\\_Flex\\_Meus\\_Dados](#page-127-0)
- [Saúde Inovação 12.1.9](#page-130-0)
	- [Gestão de Planos de Saúde Inovação 12.1.9](#page-131-0)
		- [AT Atendimento ao Público Inovação 12.1.9](#page-132-0)
			- [TTL647\\_DT\\_Auditoria\\_Complementar\\_OPME](#page-133-0)
		- [AU Auditoria Médica Inovação 12.1.9](#page-138-0)
			- [DT\\_Melhorias\\_Auditoria\\_Pré](#page-139-0)
		- [AW Autorizador Web Inovação 12.1.9](#page-141-0)
			- DT Alteração Senha
			- [DT\\_Outras\\_Despesas](#page-145-0)
			- [DT\\_Solicitação\\_Prorrogação](#page-147-0)
		- [PP Pagamento de Prestadores Inovação 12.1.9](#page-150-0)
			- [DT\\_Matrícula\\_Prestador](#page-151-0)
			- [TTNHJZ\\_DT\\_Geração\\_Extra\\_para\\_Prestador\\_Suspenso](#page-153-0)
- [Tecnologia 12.1.9.](#page-158-0)
	- [TTPDFO\\_DT\\_Gravação\\_de\\_log\\_de\\_usuários\\_externos](#page-159-0)
	- [TTQWI5\\_DT\\_Alteração\\_do\\_texto\\_para\\_o\\_link\\_do\\_help\\_online\\_na\\_Central\\_de\\_Ajuda](#page-160-0)
	- [TTUNTA\\_DT\\_Sincronização\\_identity\\_empresas\\_com\\_caracteres\\_especiais](#page-161-0)
	- [TTV043\\_DT\\_Execucao\\_programas\\_nao\\_cadastrados\\_no\\_produto](#page-162-0)
	- [TTVWRC\\_DT\\_Chamada\\_de\\_help\\_em\\_telas\\_html](#page-163-0)
- [Vendas CRM Inovação 12.1.9](#page-164-0)
	- [CRL Relacionamento Inovação 12.1.9](#page-165-0)
		- [DT\\_Acessar\\_Telas\\_HTML\\_do\\_CRM\\_via\\_Fluig](#page-166-0)
	- [Faturamento Inovação 12.1.9](#page-168-0)
		- [DT\\_Aumento\\_numero\\_nota fiscal\\_para\\_15\\_digitos](#page-169-0)
- [Legislação 12.1.9](#page-170-0)
	- [Saúde Legislação 12.1.9](#page-171-0)
		- [Foundation Legislação 12.1.9](#page-172-0)
			- **TTPLBX\_DT\_Validacões\_Foundation**
		- [Gestão de Planos de Saúde Legislação 12.1.9](#page-179-0)

documento e de propriedade

da TOTVS. Todos os direitos reservados

෧

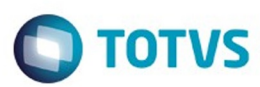

- [AF Emissão de Arquivos Fiscais Legislação 12.1.9](#page-180-0)
	- [TTUA68\\_DT\\_Alterações\\_DMED\\_2015](#page-181-0)
	- [TTVWLM\\_DT\\_Relatorio\\_Identificacao\\_Beneficiario\\_RN\\_389](#page-182-0)
- [AT Atendimento ao Público Legislaçao 12.1.9](#page-183-0)
	- **[TTQAVJ\\_DT\\_Visualização\\_Guias\\_de\\_Intercâmbio](#page-184-0)**
- [MC Manutenção de Cadastro Legislação 12.1.9](#page-187-0)
	- **[TTIZM5\\_DT\\_Renovação\\_Cartão\\_Magnético](#page-188-0)**
	- **[TTULH5\\_DT\\_Carta\\_Notificação\\_Inadimplência](#page-189-0)**
- [RC Revisão de Contas Médicas Legislação 12.1.9](#page-193-0)
	- **[TSDMXO\\_DT\\_Geração\\_Evento\\_Extra\\_Automaticamente\\_Pagamento\\_Prestadores](#page-194-0)**
- v [VP Venda de Planos Legislação 12.1.9](#page-197-0)
	- [DT\\_Carta\\_Portabilidade\\_Carência](#page-198-0)
		- [TTSHUQ\\_DT\\_PTU\\_6.3\\_A1300\\_RN 389](#page-205-0)
		- [TTTOUP\\_DT\\_RN\\_389\\_INFORMAÇÕES\\_DO\\_BENEFICIARIO](#page-210-0)
- [TSJSSU\\_DT\\_Relatório\\_de\\_Partos\\_RN368](#page-213-0)
- [TTKSUF\\_DT\\_PTU\\_6.3\\_Parte\\_3](#page-219-0)
- **[TTVWLM\\_DT\\_ALTERAÇÕES\\_SIB](#page-226-0)**
- [Vendas e Faturamento Legislação 12.1.9](#page-230-0)
	- **[Faturamento Legislação 12.1.9](#page-231-0)** 
		- [TSZEON\\_DT\\_ICMS\\_Reduzido\\_Considerado\\_como\\_ICMS\\_Desonerado](#page-232-0)
		- [TTLBD1\\_DT\\_Fiscal\\_Complementar](#page-233-0)
		- [TSWDNC\\_DT\\_Nota\\_Tecnica\\_2015.002](#page-234-0)
	- **[Logística e Distribuição Legislação 12.1.9](#page-237-0)**
	- [TPJLFP\\_DT\\_Reducao\\_de\\_Base\\_de\\_ICMS](#page-238-0)
	- Nota Fiscal Eletrônica Legislação 12.1.9
	- **[TTIMBP\\_DT\\_Cálculo\\_Nota\\_Fiscal\\_Complementar](#page-240-0)**
- [Gestão Fiscal Legislação 12.1.9](#page-241-0)
	- [Configurador Layout Fiscal Legislação 12.1.9](#page-242-0)
		- DT\_Contribuicoes Gerar\_registros\_0150\_0190\_0400\_0450\_por\_estabelecimento
		- [DT\\_EFD\\_Fiscal\\_Geração\\_Registro\\_C176](#page-244-0)
		- **[Obrigações Fiscais Legislação 12.1.9](#page-249-0)** 
			- [DT\\_Adequação\\_Tamanho\\_NF\\_para\\_15\\_Posições](#page-250-0)
			- [DT\\_DIME\\_SC\\_Alterações\\_Portaria\\_n°\\_274/15](#page-252-0)
			- [DT\\_Relatório\\_Conferência\\_DIFAL](#page-253-0)
- [Administração de Pessoal Legislação 12.1.9](#page-255-0)
- o [Manutenção 12.1.9](#page-256-0)
	- [Agroindustrial Manutenção 12.1.9](#page-257-0)
		- [Originação de Grãos Manutenção 12.1.9](#page-258-0)
			- [Venda, Compra e Armazenagem de Grãos Manutenção 12.1.9](#page-259-0)
				- [TTHZO3\\_DT\\_Conta\\_Corrente\\_EMS5](#page-260-0)
				- [TTJMV8\\_DT\\_Trade\\_Slip\\_Servidor\\_Email](#page-261-0)
				- **[TTJNLH\\_DT\\_Porto\\_Base\\_Negócios\\_Venda](#page-262-0)**
				- **[TTJNPC\\_DT\\_Romaneio\\_Campo\\_Saldo\\_Pedido](#page-263-0)**
				- [TTJU91\\_DT\\_Zoom\\_Estabelecimento\\_Todos](#page-264-0)
				- **[TTJUA7\\_DT\\_Valor\\_Alterado\\_Cotação\\_Trade\\_Slip](#page-265-0)**
				- **TTJUAC DT Permissão Usuário GG0601**
				- [TTKAR5\\_DT\\_Limite\\_de\\_Crédito\\_GG1001B](#page-267-0)
				- **[TTKTXJ\\_DT\\_Amortização\\_Título\\_em\\_Outra\\_Moeda](#page-268-0)**
				- [TTLAA2\\_DT\\_Zoom\\_Série\\_GG1005](#page-269-0)
				- TTLBIQ DT Calendário Componente Existente
				- [TTLLRK\\_DT\\_Primeiro\\_Adiantamento\\_GG1001B](#page-271-0)
				- [TTLLTW\\_DT\\_Inconsistência\\_Cadastro\\_Inexistente](#page-272-0)
				- **[TTLRFU\\_DT\\_Retorno\\_Remessa\\_Terceiro\\_Quantidade\\_Superior](#page-273-0)**
				- **[TTMCXZ\\_DT\\_Componentes\\_Valor\\_Diferente\\_Zero](#page-274-0)**
				- **[TTMJIS\\_DT\\_Campo\\_Quantidade\\_Produto](#page-275-0)\_**
				- [TTMJQR\\_DT\\_Evidenciar\\_Componente\\_Aprovado](#page-276-0)
				- [TTNR41\\_DT\\_Valor\\_Total\\_Fixação\\_Contrato\\_de\\_Vendas](#page-277-0)
				- [TTNR91\\_DT\\_Romaneios\\_Primeiro\\_Registro\\_Base](#page-278-0)
				- [TTODMJ\\_DT\\_Desatualização\\_Nota\\_Fechamento\\_Financeiro](#page-279-0)
				- [TTOEYW\\_DT\\_Exigência\\_Amortização\\_GG8000](#page-280-0)
				- [TTPAQ1\\_DT\\_Extrato\\_Contrato\\_Compra](#page-281-0)
				- [TTPBB8\\_DT\\_Formato\\_Campo\\_Filial\\_Estabelecimento](#page-282-0)

෧

**ESTB** 

documento e de propriedade

da TOTVS. Todos

**OS QIFEITOS FESEIVAGOS** 

ക

**ESTE** 

documento e de propriedade

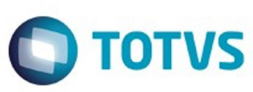

- accumento é de propriedade da TOTVS. Todos os direitos **reservagos**
- documento e de propriedade da TOTVS. Todos **OS direitos reservados**

൳

#### [TTQCCD\\_DT\\_Notas\\_Devolução\\_GG4024](#page-283-0)

- **TTRBOM\_DT\_Previsão\_Diferença\_Fiscal**
- **[TTRGZC\\_DT\\_Transferência\\_Conta\\_Inválida](#page-285-0)**
- [TTROVJ\\_DT\\_Envio\\_E-mail\\_Completo\\_GG2019](#page-286-0)
- **[TTTBSI\\_DT\\_Valor\\_Cotação\\_GG2020](#page-287-0)**
- [BI Manutenção 12.1.9](#page-288-0)
	- **[TSIIPM\\_DT\\_Conflitos\\_no\\_Extrator\\_HCM](#page-289-0)**
	- **TTIWIO\_DT\_Extrator\_Producao\_Realizada**
- **[Comércio Exterior Manutenção 12.1.9](#page-291-0)** 
	- [Drawback Manutenção 12.1.9](#page-292-0)
		- TTOPQV\_DT\_DK2000\_Erro\_Progress\_ao\_Navegar
		- [Exportação Manutenção 12.1.9](#page-294-0)
			- [TTFKCV\\_DT\\_Relacionamentos\\_Processo\\_de\\_Exportacao](#page-295-0)
			- **[TTMCMH\\_DT\\_Despesas\\_do\\_Processo\\_de\\_Exportação](#page-296-0)**
			- **[TTPSBU\\_DT\\_Proforma\\_Invoice\\_Gráfico](#page-297-0)**
		- **[Importação Manutenção 12.1.9](#page-298-0)** 
			- [DT\\_TTTMGT\\_Nacionalizar\\_DI\\_Nao\\_Traz\\_Conta\\_Contabil\\_Correta](#page-299-0)
			- **[TRHHTN\\_DT\\_IM0545\\_Consulta\\_Embarques](#page-300-0)**
			- **[TSUWSQ\\_DT\\_Atualizacao\\_Itens\\_Nacionalizacao](#page-301-0)**
			- [TSW815\\_DT\\_Cotacao\\_Despesas\\_Adicionais\\_do\\_Item](#page-302-0)
			- [TTGJOB\\_DT\\_realizar\\_do\\_número\\_do\\_embarque\\_de\\_importação](#page-303-0)
			- [TTHMU5\\_DT\\_IM0100\\_Nao\\_Atualiza\\_NF\\_Mae\\_Quando\\_Nao\\_Configurado\\_Rec\\_Nota\\_Sem\\_Baixar\\_Pedido](#page-304-0)
			- **[TTKAC1\\_DT\\_IM0410D\\_Inclusão\\_de\\_Despesas\\_Adição](#page-305-0)**
			- **[TTLVPU\\_DT\\_Alteracao\\_Cotacao\\_em\\_Contratos](#page-306-0)**
			- [TTMB18\\_DT\\_Licenciamento\\_de\\_Importação](#page-307-0)
			- **TTMGLO\_DT\_Cotação\_Despesas\_Adicionais\_do\_Item**
			- [TTMUI3\\_DT\\_IM0100\\_Divergência\\_Conferência\\_Peso\\_Bruto\\_Itens](#page-309-0)
			- [TTNFLV\\_DT\\_Rateio\\_Frete\\_Incorreto](#page-310-0)
			- **[TTPE68\\_DT\\_IM0100\\_Contabilizacao\\_Majoracao](#page-311-0)**
			- [TTRSXS\\_DT\\_IM0101\\_Nao\\_Carrega\\_Conta](#page-312-0)
- [Controladoria e Finanças Manutenção 12.1.9](#page-313-0)
	- [Aplicações e Empréstimos Manutenção 12.1.9](#page-314-0)
		- [TTHLTF\\_DT\\_Inclui\\_Operacao\\_Financeira](#page-315-0)
		- **[TTJPX3\\_DT\\_Movimentacao\\_Diaria\\_Emprestimos](#page-316-0)**
		- **TITANA DT Abertura Diaria Aplicacoes e Emprestimos**
		- **TTUZAO DT Movimentacao Diaria Emprestimos**
	- [Ativo Fixo Manutenção 12.1.9](#page-319-0)
		- **[TRCGZS\\_DT\\_Credito\\_PIS\\_COFINS\\_Parcelado\\_fas359aa](#page-320-0)**
		- **[TSNSHX\\_DT\\_Manutencao\\_Bens\\_Imobilizado](#page-321-0)**
		- [TSUIL6\\_DT\\_Implantacao\\_de\\_Bens](#page-322-0)
		- **[TSWVF3\\_DT\\_Desmembramento\\_Bem](#page-324-0)**
		- **[TTALEF\\_DT\\_Programa\\_Especial\\_PIS\\_Cofins\\_SPP940AA](#page-325-0)**
		- **[TTALJZ\\_DT\\_Baixa\\_Reclassificacao\\_fas730aa](#page-326-0)**
		- **[TTIIMH\\_DT\\_Importacao\\_Bens\\_Patrimoniais\\_DCF727ZA](#page-327-0)**
		- [TTPVA0\\_DT\\_Relatorio\\_de\\_Bens\\_Sintetico](#page-328-0)
		- [TTRJ46\\_DT\\_Desmembramento\\_FAS703aa](#page-329-0)
		- [TTRQV6\\_DT\\_Calculo\\_Bem\\_Patrimonial\\_FAS903aa](#page-330-0)
		- [TTRTBY\\_DT\\_Baixa\\_Bem\\_Patrimonial\\_FAS702aa](#page-331-0)
		- [TTSFXG\\_DT\\_Calcular\\_Bem\\_Patrimonial\\_por\\_Periodo](#page-332-0)
	- [Caixas e Bancos Manutenção 12.1.9](#page-333-0)
		- **[TSWC76\\_DT\\_Geracao\\_Movimento\\_Conta\\_Corrente](#page-334-0)**
	- [Contabilidade Fiscal Manutenção 12.1.9](#page-335-0)
		- [TSKUOF\\_DT\\_Layout\\_Fiscal\\_fi156](#page-336-0)
			- **[TSMRYW\\_DT\\_Extracao\\_de\\_Dados\\_para\\_o\\_SPED\\_Contabil\\_UTB733ZA](#page-337-0)**
		- **[TSPDY3\\_DT\\_Geracao\\_Arquivo\\_SPED\\_Contabil\\_bofi999](#page-338-0)**
		- [TSREO1\\_DT\\_Extracao\\_SPED\\_Contabil](#page-339-0)
		- [TSRQST\\_DT\\_Geracao\\_ECF](#page-340-0)
		- **[TSUIYF\\_DT\\_Funcoes\\_Balancete\\_Contabil\\_fgl307zc](#page-341-0)**
		- [TSWTUS\\_DT\\_Extrator\\_Sped\\_Contabil\\_LF0302](#page-342-0)
		- [TTDC43\\_DT\\_ Base\\_Pai\\_Lancamento\\_Contabil](#page-343-0)
		- [TTFMH4\\_DT\\_Consulta\\_Apropriacao\\_Lancamento\\_Contabil\\_FGL207](#page-344-0)

4

TTHBTL\_DT\_Extracao\_SPED\_Contabil\_If0302

- 
- documento é de propriedade da TOTVS. Todos os direitos reservados ෧

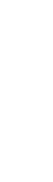

Este documento é de propriedade da TOTVS. Todos os direitos reservados

෧

Este

documento é de propriedade da TOTVS. Todos os direitos reservados

൫

Este

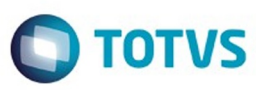

- [TTHLDB\\_DT\\_API\\_de\\_Validacoes\\_Contabeis\\_EMS2\\_EMS5\\_fgl731za](#page-346-0)
- [TTJBXQ\\_DT\\_Extracao\\_de\\_Dados\\_para\\_o\\_SPED\\_Contabil\\_UTB733ZA](#page-347-0)
- [TTJFL1\\_DT\\_Importacao\\_Lancamentos\\_Contabeis\\_ASCII\\_dcf716aa](#page-348-0)
- **[TTNMHE\\_DT\\_Demonstrativo\\_Contabil](#page-349-0)**
- **[TTRSQN\\_DT\\_Relatorio\\_Lotes\\_Contabeis\\_ARG](#page-350-0)**
- [Contabilidade Gerencial Manutenção 12.1.9](#page-351-0)
	- [TTCSV2\\_DT\\_Demonstrativo\\_Contabil](#page-352-0)
	- **[TTNALY\\_DT\\_Substituicoes\\_das\\_Composicoes\\_do\\_Demonstrativo](#page-353-0)**
- [Contas a Pagar Manutenção 12.1.9](#page-354-0)
	- **[TSUQSF\\_DT\\_Manutencao\\_Lotes\\_de\\_Pagamento](#page-355-0)**
	- [TTARO4\\_DT\\_Envio\\_de\\_Bordero\\_GPS\\_DARF\\_para\\_Banco](#page-356-0)
	- [TTERFY\\_DT\\_Consulta\\_Titulos\\_Contas\\_a\\_Pagar](#page-357-0)
	- [TTGVAB\\_DT\\_Implantacao\\_de\\_Titulos\\_Via\\_API](#page-358-0)
	- [TTHNXW\\_DT\\_Impostos\\_Pessoa\\_Juridica\\_apb740ze](#page-359-0)
	- [TTNCVF\\_DT\\_Confirmacao\\_de\\_Pagamentos\\_via\\_Cheque](#page-360-0)
	- [TTOPNT\\_DT\\_Pagamentos\\_Efetuados\\_no\\_Periodo](#page-361-0)
	- **TTOGAI\_DT\_Demonstrativo\_Contabil\_Contas\_a\_Pagar**
- [Contas a Receber Manutenção 12.1.9](#page-363-0)
	- **[TTDTMO\\_DT\\_Integracao\\_Titulos\\_ACR](#page-364-0)** 
		- [TTEUE1\\_DT\\_Integracao\\_de\\_Clientes\\_XML](#page-365-0)
		- **[TTGVN8\\_DT\\_Renegociacao\\_com\\_Substituicao\\_ACR](#page-366-0)**
		- [TTHQ71\\_DT\\_Alteracao\\_Titulo\\_ACR](#page-367-0)
		- **[TTINBC\\_DT\\_Implantacao\\_Titulos\\_ACR](#page-368-0)**
		- [TTKT41\\_DT\\_Liquidacao\\_de\\_Titulos](#page-369-0)
		- [TTLZGE\\_DT\\_Importacao\\_ASCII\\_de\\_Titulo\\_ACR](#page-370-0)
		- **[TTNECV\\_DT\\_Liquidacao\\_de\\_Titulos](#page-371-0)**
		- [TTOGSC\\_DT\\_Extrato\\_de\\_Comissoes](#page-372-0)
		- [TTOXU7\\_DT\\_Manutencao\\_de\\_Recibos\\_Cheque\\_Terceiros\\_Arg](#page-373-0)
		- [TTQP59\\_DT\\_Transferencia\\_Titulos\\_Unidade\\_de\\_Negocio\\_ACR](#page-374-0)
		- TTOQJU\_DT\_Liquidacao\_MEC\_ACR
	- **[TTRCXT\\_DT\\_Agenda\\_controle\\_de\\_inadimplencia](#page-376-0)**
- **[Execução Orçamentária Manutenção 12.1.9](#page-377-0)** 
	- **[TSPOMF\\_DT\\_Relatorio\\_Conciliacao\\_Movimentos\\_Empenhados](#page-378-0)**
	- **[TTMHCC\\_DT\\_Conciliacao\\_Movimentos\\_Empenhados](#page-379-0)**
	- [TTORWC\\_DT\\_Periodo\\_Flutuante\\_bgc700zg](#page-380-0)
	- [TTSJSP\\_DT\\_Api\\_Execucao\\_Orcamentaria](#page-381-0)
- **[Universal Financeiro Manutenção 12.1.9](#page-382-0)** 
	- **[TSVIHN\\_DT\\_Seguranca\\_Datasul](#page-383-0)**
	- [TTJHDL\\_DT\\_Controla\\_Integracao\\_Conta\\_Contabil](#page-384-0)
	- [TTLBRY\\_DT\\_Integracao\\_de\\_Contatos\\_do\\_EMS5\\_para\\_o\\_EMS2](#page-385-0)
	- [TTQQPI\\_DT\\_Api\\_Extrator\\_Sped\\_Contabil\\_UTB733ZA](#page-386-0)
- [Distribuição e Logística Manutenção 12.1.9](#page-387-0)
	- [Automação e Coleta de Dados Manutenção 12.1.9](#page-388-0)
		- [TSJ218\\_DT\\_Mensagem\\_Indevida\\_Mensagem\\_18000\\_BC9021](#page-389-0)
		- [TTDCJZ\\_DT\\_Mensagem\\_Indevida\\_BC9048](#page-390-0)
		- [TTKDI0\\_DT\\_Lock\\_na\\_Tabela\\_WM-BOX\\_BC9018](#page-391-0)
		- [TTRTT6\\_DT\\_Inconsistência\\_Geração\\_Etiquetas\\_BC9026](#page-392-0)
		- **[Frete Embarcador Manutenção 12.1.9](#page-393-0)** 
			- [Controle de Fretes Manutenção 12.1.9](#page-394-0)
				- **[TSWJHI\\_DT\\_Melhoria\\_Rotina\\_Repasse\\_Simulação\\_Frete\\_GFE](#page-395-0)**
				- TTCJQ7\_DT\_Alteração\_Transportador\_não\_Enviar\_Embarques\_GFE
				- [TTHWXC\\_DT\\_Melhoria\\_Performance\\_Simulação\\_Frete\\_PD4000](#page-397-0)
				- **[TTIBBC\\_DT\\_Inconsistência\\_Processo\\_Desatualização\\_Documento\\_Recebimento](#page-398-0)**
				- [TTIEGJ\\_DT\\_Retirada\\_programas\\_TMS\\_Datasul\\_menu\\_Datasul\\_12](#page-399-0)
				- **TTLALO DT Inconsistência Integração\_NF\_Entrada\_GFE\_RE1001**
				- **TINTFT\_DT\_Alteração\_Tributação\_PIS\_COFINS\_Itens\_Nota\_Fiscal\_CDF005**
				- [TTRKQD\\_DT\\_Alteração\\_manutenção\\_trechos\\_itinerário\\_nota\\_fiscal\\_de\\_entrada](#page-402-0)
				- [TTSBVG\\_DT\\_Alteração\\_Processo\\_Desatualização\\_Nota\\_Discal\\_Entrada\\_RE0402](#page-403-0)
				- [TTUMK8\\_DT\\_Alteração\\_situação\\_fiscal\\_rejeitado\\_quando\\_existir\\_documento\\_com\\_chave\\_igual\\_OF](#page-404-0)
				- [TTUMQQ\\_DT\\_Correção\\_exibição\\_filial\\_integrações\\_CD0433](#page-405-0)
				- [TTVEB2\\_Correção\\_gravação\\_simulação\\_PD4000\\_GFE](#page-406-0)
				- [TTVT17\\_DT\\_Correção\\_exibição\\_retorno\\_WebService\\_CD0433\\_desatualização\\_fiscal](#page-407-0)

5

෧

Este

documento e de propriedade

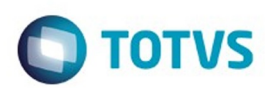

Este documento é de propriedade da TOTVS. Todos os direitos reservados

෧

Este

documento é de propriedade da TOTVS. Todos os direitos reservados

൫

Este

- [WMS Manutenção 12.1.9](#page-409-0)
	- [TSJQKB\\_DT\\_Desatualizando\\_Saldo\\_WM2012](#page-410-0)
	- [TSYNDD\\_DT\\_Não\\_Está\\_Sendo\\_Realizada\\_A\\_Validação\\_Corretamente\\_No\\_Estorno](#page-411-0)
	- [TSZCYB\\_DT\\_Inconsistência\\_Impressora\\_Padrão\\_WM2010](#page-412-0)
	- TTDCIL DT Inconsistência Sugestão de Retirada WM0390
	- [TTKYJ7\\_DT\\_Campo\\_Item\\_Menor\\_que\\_Código\\_WM0108](#page-414-0)
	- **TTOPBR\_DT\_Transferência\_entre\_Endereco**
	- **[TTRG59\\_DT\\_A\\_Atualização\\_do\\_Inventário\\_Está\\_Gerando\\_Dois\\_Saldos\\_Com\\_Somente\\_Uma\\_Etiqueta](#page-416-0)**
- [Distribuição Manutenção 12.1.9](#page-417-0)
- [Fiscal Manutenção 12.1.9](#page-418-0)
	- [Configurador Layout Fiscal Manutenção 12.1.9](#page-419-0)
		- [TTAG48\\_DT\\_Inconsistencia\\_Validacao\\_Geracao\\_CST\\_ICMS\\_LF0202](#page-420-0)
		- [TTCPS1\\_DT\\_Registros\\_E025\\_8535\\_8540\\_Gerados\\_Incorretamente\\_Quando\\_nao\\_Possuem\\_Valores\\_LF0220](#page-421-0)
		- [TTDZMB\\_DT\\_Situação\\_Documento\\_Registro\\_0465\\_E\\_C020\\_LF0221](#page-422-0)
		- [TTHC07\\_DT\\_Manutencao\\_Bloco-K](#page-423-0)
		- [TTIIM9\\_DT\\_Registro\\_D195\\_e\\_0460\\_LF0201](#page-426-0)
		- **[TTKMNI\\_DT\\_Inconsistencia\\_Ambiente\\_SQL\\_LF0201](#page-427-0)**
		- [TTLIMS\\_DT\\_Registros\\_M110\\_e\\_M510\\_LF0215](#page-428-0)
		- [TTNBK5\\_DT\\_Registro\\_C100\\_Modelo\\_65\\_LF0215](#page-429-0)
		- [TTOHV9\\_DT\\_Impressao\\_Codigo\\_Natureza\\_Receita\\_no\\_Log\\_M410\\_M810\\_LF0215](#page-430-0)
		- [TTOQEE\\_DT\\_Inconsistencia\\_na\\_Importacao\\_da\\_Tabela\\_dwf\\_digita\\_cons\\_espec\\_padr\\_LF0303](#page-431-0)
		- [TTOXLS\\_DT\\_Registro\\_C040\\_Edoc\\_LF0201](#page-432-0)
		- [TTPALW\\_DT\\_Notas\\_de\\_Serviços\\_LF0220\\_LF0221](#page-433-0)
		- [TTPF60\\_DT\\_Registro\\_8555\\_SEFII\\_LF0220](#page-434-0)
		- [TTPLA2\\_DT\\_Tabelas\\_DWF\\_Inf\\_Compl\\_Docto\\_Fiscal\\_e\\_DWF\\_Obs\\_Lancto\\_Fiscal\\_LF0202](#page-435-0)
		- [TTPWZB\\_DT\\_Inconsistencia\\_em\\_Ambiente\\_Oracle\\_LF0214](#page-436-0)
		- [TTQOGD\\_DT\\_Lentidão\\_na\\_Extração\\_dos\\_Dados\\_para\\_o\\_MLF\\_LF0202](#page-437-0)
		- [TTRLRR\\_DT\\_Registro\\_C100\\_Notas\\_Canceladas\\_LF0215](#page-438-0)
		- [TTS091\\_DT\\_Gerador\\_de\\_Arquivos\\_SPED\\_PIS/COFINS\\_LF0215](#page-439-0)
	- [Obrigações Fiscais Manutenção 12.1.9](#page-440-0)
		- [TTGRO4\\_DT\\_Número\\_da\\_Nota\\_GFE\\_OF0305](#page-441-0)
		- [TTJQYN\\_DT\\_Valor\\_IPI\\_no\\_Resumo\\_OF0502](#page-442-0)
		- **[TTKTK4\\_Importacao\\_XML\\_Cuja\\_a\\_Serie\\_Tenha\\_Menos\\_de\\_Tres\\_Caracteres\\_OF0331](#page-443-0)**
		- [TTKXWD\\_Nao\\_e\\_Possivel\\_Importar\\_a\\_Planilha\\_SPOF003](#page-444-0)
		- [TTLN24\\_DT\\_Geracao\\_Declaracao\\_Mensal](#page-445-0)
		- [TTLZSD\\_DT\\_Apresenta\\_Inconsistencia\\_ao\\_Executar\\_o\\_Relatorio\\_RE0501](#page-447-0)
		- [TTNEPH\\_DT\\_Valor\\_Negativo\\_para\\_o\\_ICMS\\_Proprio\\_OF0892\\_OF0893](#page-448-0)
		- [TTOP07\\_DT\\_Label\\_dos\\_Campos\\_OF0720](#page-449-0)
		- [TTSWBI\\_DT\\_Registro\\_0450\\_eDoc\\_LF0221](#page-450-0)
	- [Recuperação de Impostos Manutenção 12.1.9](#page-451-0)
	- [TTNAMF\\_DT\\_Inconsitencia\\_Progress\\_de\\_Passagem\\_de\\_Parametros\\_na\\_Contabilizacao\\_RI0412](#page-452-0)
- **[Framework TOTVS Manutenção 12.1.9](#page-453-0)** 
	- **[Cadastros Gerais Manutenção 12.1.9](#page-454-0)** 
		- [TTEIPV\\_DT\\_Manutenção\\_Contatos](#page-455-0)
		- **[TTJHR9\\_DT\\_Solicitacao\\_Requisicao\\_para\\_Reserva](#page-456-0)**
		- [TTQC54\\_DT\\_CD0101\\_Atualizacao\\_parametro\\_global](#page-457-0)
- [Internacional Manutenção 12.1.9](#page-458-0)
	- [Controladoria e Finanças \(Internacional\) Manutenção 12.1.9](#page-459-0)
		- [Financeiro \(Internacional\) Manutenção 12.1.9](#page-460-0)
			- [Contas a Pagar \(Internacional\) Manutenção 12.1.9](#page-461-0)
				- [TSES61\\_DT\\_RG\\_2226/RG\\_2681\\_Isenção\\_de\\_Impostos\\_Arg](#page-462-0)
				- [TTCWHG\\_DT\\_Conta\\_Corrente\\_Credora\\_Arg](#page-464-0)
				- **[TTFSKH\\_DT\\_Declaracao\\_Jurada\\_Sifere\\_ARG](#page-465-0)**
				- **[TTJXCB\\_DT\\_Inconsistencia\\_Antecipacao\\_Arg](#page-466-0)**
				- [TTKTBH\\_DT\\_Regimen\\_Informativo\\_Compras\\_Vendas\\_ARG](#page-467-0)
				- [TTMDGR\\_DT\\_Add\\_Arg\\_Med\\_Pago\\_Pend\\_Anticipo\\_ARG](#page-469-0)
			- [Contas a Receber \(Internacional\) Manutenção 12.1.9](#page-470-0)
				- [TTGGF3\\_DT\\_Nota\\_de\\_Debito\\_Arg](#page-471-0)
				- [TTGN59\\_DT\\_Excluir\\_Antecipacao\\_ARG](#page-472-0)
				- **[TTHOWK\\_DT\\_Estornar\\_Titulos\\_ACR\\_Arg](#page-473-0)**
				- [TTLAE3\\_DT\\_Estorno\\_Recibo\\_Arg](#page-474-0)

**ESTE** 

aocum

ento e de propriedade

da TOTVS. Todos

**OS difeitos reservados** 

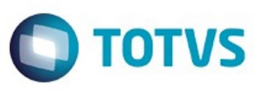

[TTMCIQ\\_DT\\_Saldo\\_Retencoes\\_Recibo\\_Arg](#page-475-0)

- **[TTNLF7\\_DT\\_Emissao\\_Nota\\_Credito\\_Debito\\_Arg](#page-476-0)**
- [Materiais \(Internacional\) Manutenção 12.1.9](#page-477-0)
	- [Estoque e Custos \(Internacional\) Manutenção 12.1.9](#page-478-0)
		- [Recebimento \(Internacional\) Manutenção 12.1.9](#page-479-0)
			- **[TTGFLA\\_DT\\_Inconsistencia\\_Prorrateio\\_Ecu](#page-480-0)**
			- **[TTNJ70\\_DT\\_Integracao\\_Centro\\_Custo\\_Equ](#page-481-0)**
	- [Vendas e Faturamento \(Internacional\) Manutenção 12.1.9](#page-482-0)
		- [Faturamento \(Internacional\) Manutenção 12.1.9](#page-483-0) **[TTHPYQ\\_DT\\_Integracao\\_ACR\\_Conta\\_Contabil\\_ARG](#page-484-0)**
- [Manufatura Manutenção 12.1.9](#page-485-0)
- - [APS Planejamento Avançado de Produção Manutenção 12.1.9](#page-486-0)
		- [TOTVS APS Manutenção 12.1.9](#page-487-0)
			- [TSBAJH\\_DT\\_Manutencao\\_Redutor\\_Setup](#page-488-0)
			- [TTHDV9\\_DS\\_Planejamento\\_de\\_Demandas](#page-489-0)
			- [TTIXGH\\_DT\\_Painel\\_de\\_Controle](#page-490-0)
			- **[TTKUHA\\_DS\\_Atualizacao\\_de\\_Dados](#page-491-0)**
			- [TTOQMT\\_DS\\_Controle\\_da\\_Confirmacao](#page-492-0)
	- [Frotas Manutenção 12.1.9](#page-493-0)
		- [Componentes Manutenção 12.1.9](#page-494-0)
		- **TTN001 DT Atualizacao de Contratos**
		- [Manutenção Mecânica Manutenção 12.1.9](#page-496-0)
			- **[TTEMJK\\_DT\\_Manutencao\\_mecanica](#page-497-0)**
			- [TTGWP1\\_DT\\_MV0304\\_Encerramento\\_Ordem\\_Manutencao](#page-498-0)
			- **[TTJEOW\\_DT\\_MV0613\\_Gerencial\\_da\\_Manutenção](#page-499-0)**
			- [TTLJJ1\\_DT\\_MV0304\\_Encerramento\\_ordem\\_manutencao](#page-500-0)
			- [TTLVDX\\_DT\\_MV0304\\_Encerramento\\_ordem\\_manutencao](#page-501-0)
			- [TTMYHY\\_DT\\_MV0105\\_Plano\\_Manutencao](#page-502-0)
			- **[TTMZW6\\_DT\\_Consulta\\_Plano\\_Prevencao](#page-503-0)\_**
	- [Manutenção de Ativos Manutenção 12.1.9](#page-504-0)
		- **[Manutenção Industrial Manutenção 12.1.9](#page-505-0)** 
			- DESTIKS DT Atualizacao do Cadastro de Solicitacao de Servico
			- **[TTCT53\\_DT\\_Relatorio\\_Do\\_Roteiro\\_De\\_Inspecao](#page-507-0)**
			- [TTDEKZ\\_DT\\_Manutencao\\_Equipamentos](#page-508-0)
			- TTGKLO DT Manutenção Equipamento FLEX
			- [TTHHMO\\_DT\\_Apontamento\\_de\\_Horas](#page-510-0)
			- [TTHQOS\\_DT\\_Solicitacoes\\_Requisicoes\\_Automatica](#page-511-0)
			- [TTIUYZ\\_DT\\_MI9010\\_Importacao\\_Equipamentos](#page-512-0)
			- [TTIW11\\_DT\\_CD0910\\_Cadastro\\_Equipamentos](#page-513-0)
			- [TTIXY5\\_DT\\_Programa\\_de\\_Solicitacoes\\_Requisicoes\\_Automaticas](#page-514-0)
			- [TTJHSB\\_DT\\_Atendimento\\_Requisicao\\_Materiais](#page-515-0)
			- **[TTJKZ6\\_DT\\_Gerenciamento\\_Manutencao](#page-516-0)**
			- [TTLFE9\\_DT\\_Apontamento\\_da\\_Mao\\_de\\_Obra](#page-517-0)
			- [TTMC90\\_DT\\_MI0629\\_Gerencial\\_Manutencao](#page-518-0)
			- **[TTMTJQ\\_DT\\_MI0340\\_Gerenciamento\\_da\\_Manutencao](#page-519-0)**
			- [TTNQJI\\_DT\\_Reposicionamento\\_dos\\_registros\\_por\\_meio\\_de\\_botoes\\_atalho](#page-520-0)
			- **[TTNYSB\\_DT\\_Manutencao\\_Solicitacao\\_Servico](#page-521-0)**
			- [TTSIVU\\_DT\\_OM\\_em\\_aberto](#page-522-0)
			- **[TTSJI1\\_DT\\_Consulta\\_de\\_ordem\\_de\\_Manutencao](#page-523-0)**
			- **[TTUHXI\\_DT\\_Parametros\\_Manutencao\\_Industrial\\_FLEX](#page-524-0)**
	- [PCP Planejamento e Controle de Produção Manutenção 12.1.9](#page-525-0)
		- [Chão de Fábrica Manutenção 12.1.9](#page-526-0)
			- [TTAE47\\_DT\\_Planos\\_Monitoramento\\_FLEX](#page-527-0)
			- [TTLC49\\_DT\\_Alocacao\\_de\\_Atividades](#page-528-0)
		- [Configurador de Produtos Manutenção 12.1.9](#page-529-0)
			- **[TSU490\\_DT\\_Configurador\\_Produto\\_Flex](#page-530-0)**
			- **[TTNUNX\\_DT\\_Produtos\\_Pendentes\\_FLEX](#page-531-0)**
			- [TTPDGI\\_DT\\_CF0201\\_Configurador\\_Produto](#page-532-0)
		- **[Engenharia Manutenção 12.1.9](#page-533-0)** 
			- [TTDGES\\_DT\\_Importacao\\_de\\_Itens](#page-534-0)
				- [TTDUFQ\\_DT\\_Cadastro\\_de\\_Processo\\_de\\_Producao\\_do\\_Item](#page-535-0)
			- [TTDYJ6\\_DT\\_Manutencao\\_Familia\\_Manufatura](#page-536-0)

**ESTG** 

7

෧

Este documento é de propriedade da TOTVS. Todos os direitos reservados

෧

Este

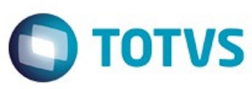

൫

Este documento é de propriedade da TOTVS. Todos os direitos reservados

෧

#### [TTFAEY\\_DT\\_EN0510\\_Cadastramento\\_OP\\_Padrao](#page-537-0)

- [TTGAQF\\_DT\\_Importacao\\_Estrutura\\_Alternativos](#page-538-0)
- [TTH068\\_DT\\_Consulta\\_Estrutura\\_Grafica](#page-539-0)
- [TTQWNI\\_DT\\_Atualizacao\\_Nivel\\_mais\\_Baixo](#page-540-0)
- [TTQWUB\\_DT\\_EN0707\\_Consulta\\_Processo\\_Fabricacao\\_Item](#page-541-0)
- [Planejamento Manutenção 12.1.9](#page-542-0)
	- **[TTDLPO\\_DT\\_Demonstrativo\\_do\\_Calculo](#page-543-0)**
	- **[TTFHD4\\_DT\\_Confirmacao\\_Planejamento](#page-544-0)**
	- **[TTIHBN\\_DT\\_Calculo\\_Planejamento\\_Item\\_Composto](#page-545-0)**
	- **[TTJH94\\_DT\\_Confirmacao\\_Planejamento](#page-546-0)**
	- [TTLVVD\\_DT\\_PL0603\\_Relatorio\\_ordens\\_planejadas](#page-547-0)
	- [TTOYRD\\_DT\\_PL0509\\_Eliminacao\\_de\\_Planos](#page-548-0)
- [Produção Manutenção 12.1.9](#page-549-0)
	- **[TTE445\\_DT\\_Distribuicao\\_Diferenca\\_saldos](#page-550-0)**
	- [TTEHIL\\_DT\\_Reporte\\_Producao\\_Controle\\_Qualidade](#page-551-0)
	- [TTGFMT\\_DT\\_Requisicao\\_de\\_Materiais](#page-552-0)
	- **[TTJHOG\\_DT\\_Relatorio\\_Linhas\\_Produção](#page-553-0)**
	- [TTJLI4\\_DT\\_CP0309\\_Requisicao\\_Materiais](#page-554-0)
	- **[TTKNAR\\_DT\\_Manutencao\\_Ordem](#page-555-0)**
	- [TTMM17\\_DT\\_Reporte\\_Producao](#page-556-0)
	- **TTOLKO DT CP0315 Alocacao Ordem Producao**
	- [TTRDVB\\_DT\\_API\\_Ordem\\_Producao](#page-558-0)
	- **[TTTFOI\\_DT\\_Reporte\\_Producao\\_Item](#page-559-0)**
	- **[TTZSK5\\_DT\\_Cadastro\\_Ordem\\_Producao](#page-560-0)**
- **[Materiais Manutenção 12.1.9](#page-561-0)** 
	- [Compras e Suprimentos Manutenção 12.1.9](#page-562-0)
		- [Aprovação de Processos Logísticos Manutenção 12.1.9](#page-563-0)
			- $\blacksquare$  [TSXCRY\\_DT\\_PORTAL\\_MLA\\_ERRO\\_LOGOUT](#page-564-0)
			- [TTKP89\\_DT\\_MLA0301\\_Desalocar\\_Verba\\_na\\_Rejeicao](#page-565-0)
			- [TTLOV2\\_DT\\_Permissões\\_do\\_Usuário](#page-566-0)
			- **TTMOR9\_DT\_Erro\_Atualizacao\_Titulos\_Contas\_Pagar**
			- [TTN292\\_DT\\_MLA0103\\_Campo\\_Email\\_Tem\\_Somente\\_Quarenta\\_Posicoes](#page-568-0)
			- **TTOIZK DT\_MLA0301\_Erro\_Progress\_Na\_Aprovação\_do\_Título**
			- [TTRHFG\\_DT\\_Manutenção\\_de\\_Contratos](#page-570-0)
		- [Avaliação Fornecedores Manutenção 12.1.9](#page-571-0)
			- [TTKBSN\\_DT\\_AF0303\\_Erro\\_Na\\_Execução](#page-572-0)
				- [TTNSE3\\_DT\\_Configuração\\_de\\_Cliente\\_e\\_Representante](#page-573-0)
			- [TTNVJK\\_DT\\_Atualizacao\\_Clientes](#page-574-0)
			- **[TTRXAP\\_DT\\_Atualização\\_Itens\\_Cliente](#page-575-0)**
		- [Compras Manutenção 12.1.9](#page-576-0)
			- **TSUOCQ DT Manutencao Cotacoes**
			- **[TSYCJB\\_DT\\_Adicionar\\_Cotação\\_Lentidão](#page-578-0)**
			- **[TTAXHB\\_DT\\_Manutencao\\_Cotacoes](#page-579-0)**
			- [TTBQTY\\_DT\\_Manutenção\\_de\\_Pedidos](#page-580-0)
			- **[TTCDC4\\_DT\\_Lentidao\\_Programa\\_Requisicao\\_Solicitacao\\_Compras](#page-581-0)**
			- [TTE484\\_DT\\_ocapi002\\_integracao\\_portal\\_compras\\_conversao\\_unidade\\_medida](#page-582-0)
			- **[TTGHFC\\_DT\\_Validacao\\_Incorreta\\_ao\\_Incluir\\_Item](#page-583-0)**
			- [TTGS20\\_DT\\_Pedido\\_Emergencial\\_Flex](#page-584-0)
			- **[TTIVA3\\_DT\\_Condição\\_de\\_Pagamento](#page-586-0)**
			- **[TTJWLV\\_DT\\_CD1406\\_Problema\\_na\\_Validação\\_do\\_Centro\\_De\\_Custo](#page-587-0)**
			- [TTKBRF\\_DT\\_CC0274\\_Pesquisa\\_Pedidos\\_por\\_Fornecedor](#page-588-0)
			- [TTLIEL\\_DT\\_OC0201\\_CC0300\\_Validação\\_Item\\_Fornecedor\\_Estabelecimento](#page-589-0)
			- [TTLYOR\\_DT\\_CC0516\\_Reposicionamento\\_de\\_Registro](#page-590-0)
			- [TTMA17\\_DT\\_CC0305\\_Formatacao\\_Do\\_Campo\\_Total](#page-591-0)
			- **[TTMAW9\\_DT\\_Consulta\\_Alterações\\_Pedidos](#page-592-0)**
			- [TTMEZW\\_DT\\_Manutenção\\_de\\_Pedidos](#page-593-0)
			- **[TTOTMK\\_DT\\_Manutenção Cotação](#page-594-0)**
			- [TTOTVV\\_DT\\_Requisição\\_de\\_Cotação\\_Flex](#page-595-0)
				- [TTOZAT\\_DT\\_CC0516\\_Apresentar\\_campo\\_desconto\\_por\\_quantidade\\_correto](#page-596-0)
			- [TTPFF6\\_DT\\_Erro\\_Geração\\_Automática\\_de\\_Pedidos](#page-597-0)
			- [TTQGI9\\_DT\\_Transferência\\_Pedido\\_Apresenta\\_Msg\\_Pendência\\_Errada](#page-598-0)
		- [Controle de Contratos Manutenção 12.1.9](#page-599-0)

accumento

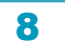

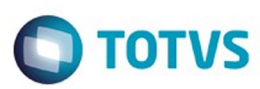

Este documento é de propriedade da TOTVS. Todos os direitos reservados

෧

Este

documento é de propriedade da TOTVS. Todos os direitos reservados

൫

Este

[DT\\_TSMVRT\\_Controle\\_de\\_Contratos](#page-600-0)

- [TSJFGX\\_DT\\_CN0201\\_Ordem\\_de\\_Compra\\_Gerada\\_Incorretamente](#page-601-0)
- **[TSQNHO\\_DT\\_Geração\\_de\\_Aditivos](#page-602-0)**
- **[TSZSLW\\_DT\\_CN0115\\_Impressao\\_de\\_Cláusula](#page-603-0)**
- [TTEFM2\\_DT\\_CN0304\\_Lentidao](#page-604-0)
- [TTEIGM\\_DT\\_Registrar\\_Medicoes](#page-605-0)
- [TTFSVX\\_DT\\_CN0206\\_Campo\\_Possui\\_11\\_Posicoes\\_Sendo\\_Que\\_Em\\_Tela\\_E\\_Possivel\\_Informar\\_12](#page-606-0)
- **[TTGMTM\\_DT\\_CN0206\\_Inconsistência\\_Progress](#page-607-0)**
- [TTKPOC\\_DT\\_Manutenção\\_Contratos](#page-608-0)
- **[TTMGJ4\\_DT\\_Manutenção\\_Contratos](#page-609-0)**
- **[TTMIW9\\_DT\\_CN0201\\_Manutenção\\_Contratos](#page-610-0)**
- [TTVOBQ\\_DT\\_CN0309\\_Ordens\\_Eliminadas\\_sem\\_Pedido](#page-611-0)
- [Investimentos Manutenção 12.1.9](#page-612-0)
	- [TSVWFD\\_DT\\_IN0530\\_Valores\\_GGF\\_MOB\\_e\\_MAT](#page-613-0)
	- [TTGOBU\\_DT\\_IN0560\\_Não\\_Envia\\_E\\_mail\\_Para\\_Todos\\_os\\_Responsáveis](#page-614-0)
	- **TTNRXQ DT IN1004 Atualização Campo Estabelecimento**
- **[Estoque e Custos Manutenção 12.1.9](#page-616-0)** 
	- [Controle da Qualidade Manutenção 12.1.9](#page-617-0)
		- **[TTJYRM\\_DT\\_CQR014\\_Valores\\_Com\\_Interrogação](#page-618-0)**
		- **TIKANE\_DT\_Relatório\_Laudos\_Flex**
		- [TTYIDO\\_DT\\_CQ0610\\_Relatório\\_Rastreabilidade](#page-620-0)
	- [Custos Manutenção 12.1.9](#page-621-0)
		- $\blacksquare$  [TSYOQ2\\_DT\\_TAMANHO\\_CENTRO\\_CUSTO](#page-622-0)
		- [TTEJB4\\_DT\\_Demonstrativo\\_de\\_Custos](#page-623-0)
		- [TTHRON\\_DT\\_Comparativo\\_Real\\_x\\_Padrao](#page-624-0)
		- **[TTHUDW\\_DT\\_CS0501\\_COMPARATIVO\\_MATERIAL\\_MAO\\_DE\\_OBRA](#page-625-0)**
		- [TTILKF\\_DT\\_CS0307\\_Atualiza\\_Ordens\\_Manut](#page-626-0)
		- [TTKEII\\_DT\\_Consulta\\_Custo\\_Estrutura](#page-627-0)
	- **[Estoque Manutenção 12.1.9](#page-628-0)** 
		- [THLFS\\_DT\\_Erro\\_Atendimento\\_Requisição\\_Flex](#page-629-0)
		- **[TSZJNM\\_DT\\_REQUISICAO\\_ESTOQUE\\_UNIDADE\\_DE\\_NEGOCIO](#page-630-0)**
		- [TTGFCA\\_DT\\_CE0420\\_descalculo\\_medio\\_diario\\_nft](#page-631-0)
		- [TTGOZH\\_DT\\_CE0425\\_Não\\_Gera\\_Informações](#page-632-0)
		- [TTGZG3\\_DT\\_Devolução Materiais](#page-633-0)
		- [TTIREV\\_DT\\_Cálculo\\_do\\_Preço\\_Médio](#page-634-0)
		- TTITIL DT Contabilização Mensal
		- **TTJHWO\_DT\_Alteração\_Tipo\_Controle\_Contábil**
		- [TTLDD7\\_DT\\_Listagem\\_Razão\\_Estoque](#page-637-0)
		- [TTLLUT\\_DT\\_Atualizacao\\_Consumo](#page-638-0)
		- [TTMHTM\\_DT\\_CE0405\\_Erro\\_Progress\\_No\\_Relatorio](#page-639-0)
		- [TTPBMY\\_DT\\_Consulta\\_Consumo\\_Conta](#page-640-0)
		- **[TTPEVB\\_DT\\_Erro\\_Item\\_Inexistente\\_Geracao\\_Ficha\\_Contagem](#page-641-0)**
		- **[TTPHIX\\_DT\\_CE0405\\_Período](#page-642-0)**
		- [TTPMEG\\_DT\\_Atualização\\_Inventário](#page-643-0)
		- **[TTPYJX\\_DT\\_CE0407\\_Impressao\\_Empresa\\_Usuário](#page-644-0)**
		- [TTPYSW\\_DT\\_CE0703\\_Integracao\\_HIS](#page-645-0)
		- [TTQRD1\\_DT\\_Relatório\\_Movimento\\_Estoque](#page-646-0)
		- [TTSNGS\\_DT\\_Listagem\\_Saldo\\_Físico\\_Itens](#page-647-0)
		- [TTSPGJ\\_DT\\_CE0220A\\_Importacao\\_Centro\\_Custo](#page-648-0)
		- [TTSR95\\_DT\\_CE0418\\_variacao\\_anterior\\_periodo](#page-649-0)
		- [TTSUGA\\_DT\\_CE0205\\_Validação\\_Conta](#page-650-0)
	- [Recebimento Manutenção 12.1.9](#page-651-0)
		- [DT\\_TTPVFW\\_Consulta\\_Documentos\\_Nao\\_Possui\\_Campo\\_Documento\\_Importacao](#page-652-0)
		- [TRHHTN\\_DT\\_RE1001\\_Erro\\_handle\\_invalido](#page-653-0)
		- **[TSBPT5\\_DT\\_RE0708\\_MONITOR\\_NF\\_e\\_CT\\_e](#page-654-0)**
		- [TSDBUP\\_DT\\_Monitor\\_do\\_Conversor\\_de\\_NF-e](#page-655-0)
		- **[TSIKZM\\_DT\\_RE0708\\_Monitor\\_Conversor\\_NFe](#page-656-0)**
		- [TSMFJD\\_DT\\_RE1001C1\\_Mensagem\\_de\\_Erro\\_ao\\_Adicionar\\_Imposto](#page-657-0)
		- [TSSZO8\\_DT\\_Itens\\_do\\_Recebimento Físico](#page-658-0)
		- [TSTZFS\\_DT\\_Exclusao\\_Itens\\_Nota\\_Importacao](#page-659-0)
		- [TSWCO4\\_DT\\_RE1001\\_FIFO\\_Contrato\\_Medicao](#page-660-0)
		- [TSWGQH\\_DT\\_Atualização\\_de\\_Notas\\_de\\_Entrada](#page-661-0)

**ESTE** 

documento e de propriedade

da TOTVS. Todos os direitos reservados

documento é de propriedade da TOTVS. Todos os direitos reservados

෧

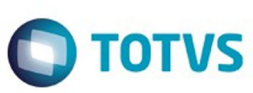

Este documento é de propriedade da TOTVS. Todos os direitos reservados

.<br>ര

Este

documento é de propriedade da TOTVS. Todos os direitos reservados

ര

Este

documento é de propriedade da TOTVS. Todos os direitos reservados

෧

**[TSWOD9\\_DT\\_Atualiza\\_CR\\_A\\_Maior](#page-662-0)** 

- [TSXKDH\\_DT\\_Valor\\_Base\\_ICMSST\\_Antec\\_RE1001](#page-663-0)
- [TSXKDH\\_Valor\\_Base\\_ICMS\\_ST\\_Antec\\_RE1001](#page-664-0)
- [TSYNZL\\_DT\\_RE0708\\_Erro\\_54\\_Gerar\\_fisico](#page-665-0)
- [TTANSJ\\_DT\\_CTE\\_Serviço\\_Criação\\_do\\_Item\\_na\\_Nota](#page-666-0)
- [TTASM2\\_DT\\_Documento\\_Inutilizado\\_Indevidamente\\_no\\_RE0708](#page-667-0)
- [TTAWF5\\_DT\\_RE0402\\_Mensagem\\_3220\\_ao\\_Desatualizar\\_Documento](#page-668-0)
- **[TTAYE6\\_DT\\_Recebimento\\_Físico](#page-669-0)**
- [TTAYSE\\_DT\\_RE1001D\\_Permite\\_Fornecedor\\_Inativo](#page-670-0)
- **[TTAYSE\\_DT\\_RE1001D\\_Validacao\\_Fornecedor\\_Inativo](#page-671-0)**
- [TTCRZE\\_DT\\_RE2001\\_Nao\\_Esta\\_Sendo\\_Permitindo\\_Alterar\\_O\\_Lote\\_E\\_Data\\_De\\_Validade](#page-672-0)
- [TTDDIL\\_DT\\_Confirma\\_Itens\\_Terceiros](#page-673-0)
- [TTDRRN\\_DT\\_Recebimento\\_Físico](#page-674-0)
- [TTDUJ1\\_FIFO\\_Validacao\\_da\\_Variacao\\_valor](#page-675-0)
- [TTDWE4\\_DT\\_Zoom\\_Tipo\\_Carroceria\\_e\\_Tipo\\_Veiculo](#page-676-0)
- **[TTEDTP\\_DT\\_Movimentacao\\_de\\_Estoque\\_de\\_Material\\_Agregado\\_Recebimento\\_Fisico](#page-677-0)\_**
- **[TTETGI\\_DT\\_RE1001\\_looping\\_rejeicao\\_inutilizacao](#page-678-0)\_inutilizacao**
- TTEXL4 DT Manutenção de Documentos
- [TTFPAB\\_DT\\_Valor\\_Líquido\\_de\\_Terceiros\\_Fora\\_da\\_Variação](#page-680-0)
- **[TTFVW4\\_DT\\_Erro\\_Progress\\_Desatualizacao\\_Documentos](#page-681-0)**
- [TTFZCY\\_DT\\_Devolução\\_Exportação](#page-682-0)
- **[TTGUXK\\_DT\\_RE1001\\_Erro\\_Progress\\_Unidade\\_Negocio](#page-683-0)**
- [TTGXPG\\_DT\\_RE1001\\_Rateio\\_Pedagio](#page-684-0)
- [TTGYBR\\_DT\\_Devolução\\_de\\_Consignação\\_Recebimento\\_Físico](#page-685-0)
- [TTHEKN\\_DT\\_Recebimento\\_Físico](#page-686-0)
- [TTIALA\\_DT\\_Importação\\_NFe](#page-687-0)
- TTIDKC AliquotaPisCofins\_CasasDecimais\_RE1001
- [TTJV22\\_DT\\_Manutenção\\_de\\_Documentos](#page-689-0)
- **[TTJWZD\\_DT\\_Não\\_Assume\\_Depósito\\_Informado](#page-690-0)**
- [TTKFDF\\_DT\\_Manutenção\\_Itens\\_Nota\\_Fiscal](#page-691-0)
- [TTKGWC\\_DT\\_RE1001\\_contrato\\_medicao\\_desconto](#page-693-0)
- TTKPRO\_DT\_Botão\_SEFAZ\_Verifica\_Todos\_Não\_Lidos\_do\_CD0950
- [TTKRAG\\_DT\\_RE0405\\_erro\\_progress\\_base\\_internacional](#page-695-0)
- [TTLDPM\\_DT\\_Manutenção\\_de\\_Documentos](#page-696-0)
- [TTLMBG\\_DT\\_Manutenção\\_de\\_Documentos](#page-697-0)
- [TTLWCD\\_ValorICMS\\_NT\\_Devol\\_RE1001](#page-698-0)
- [TTLYQ7\\_DT\\_Carga\\_de\\_Dados\\_GFE](#page-699-0)
- [TTMCBS\\_DT\\_RE1005\\_Ordenação\\_e\\_Sequência\\_ao\\_Pressionar\\_a\\_Tecla\\_Tab\\_Está\\_Errado](#page-700-0)
- **[TTMEYC\\_ICMS\\_Complementar\\_AtivoFixo](#page-701-0)**
- [TTMIMQ\\_DT\\_RE2001\\_Nota\\_Transferencia\\_Multiplas\\_Naturezas](#page-702-0)
- [TTMTXK\\_DT\\_RE0708\\_Não\\_Reaplica\\_as\\_Regras](#page-703-0)
- [TTNR99\\_DT\\_Atualização\\_com\\_Erro](#page-704-0)
- **[TTNVVN\\_DT\\_Sincronizacao\\_Doc\\_Manifest\\_Dest](#page-705-0)**
- [TTOKBV\\_DT\\_Manutenção\\_Documentos](#page-706-0)
- [TTQC41\\_DT\\_Manutenção\\_Documentos](#page-707-0)
- [TTQGNE\\_DT\\_Campos\\_Trocados\\_GeracaoXML](#page-708-0)
- [TTQPHG\\_DT\\_Erro\\_ao\\_Alterar\\_Item\\_Série](#page-709-0)
- [TTRHNI\\_DT\\_RE1001B4\\_Validação\\_Variação](#page-710-0)
- **[TTRKX2\\_DT\\_RE1001\\_Retorno\\_Parcial\\_Saldo\\_Terceiros](#page-711-0)**
- [TTRNH8\\_DT\\_RE1001\\_Geracao\\_Automatica\\_FCI](#page-712-0)
- [TTTTJV\\_DT\\_Inconsistência\\_Progress\\_ao\\_Gerar\\_Físico\\_com\\_Contrato](#page-713-0)
- [TTUKV3\\_DT\\_RE1005C\\_Gera\\_Nota\\_Faturamento\\_Com\\_Transportador\\_Erroneamente](#page-714-0)
- [Recursos Humanos Manutenção 12.1.9](#page-715-0)
	- [Administração de Pessoal Manutenção 12.1.9](#page-716-0)
		- [Benefícios Manutenção 12.1.9](#page-717-0)
			- **[TSQOOW\\_DT\\_Layout\\_Exportacao\\_Movimento\\_Sodex](#page-718-0)**
			- **[TTBSYR\\_DT\\_Eliminacao\\_Geracao\\_Movimento](#page-719-0)**
			- [TTFVAD\\_DT\\_Geracao\\_Movimento\\_de\\_Vales](#page-720-0)
			- [TTJWA0\\_DT\\_Geracao\\_Movimento](#page-721-0)
			- [TTNK33\\_DT\\_Importa\\_Movimentos\\_de\\_Beneficios](#page-722-0)
			- [TTQK94\\_DT\\_Atualiza\\_Movimento\\_por\\_Funcionario](#page-723-0)
		- [Controle de Frequência Manutenção 12.1.9](#page-724-0)

10

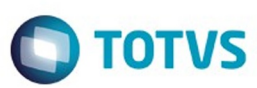

**[TRWBW8\\_DT\\_Relatorio\\_de\\_Divergencias](#page-725-0)** 

- [TSJG91\\_DT\\_Calculo\\_Diario\\_Controle\\_de\\_Frequencia](#page-726-0)
- [TSUHS2\\_DT\\_Acerto\\_Diverg\\_Ponto\\_e\\_Import\\_Marcacoes\\_Ponto\\_e\\_Categ\\_Ponto\\_e\\_Relat\\_Divergencias\\_Ponto](#page-730-0)
- **TTHRWO\_DT\_Manutencao\_Autorizacoes**
- [TTJDMU\\_DT\\_Consulta\\_Funcionario\\_Ponto\\_Eletronico](#page-732-0)
- [TTLZHD\\_DT\\_Manutencao\\_Funcao\\_de\\_Marcacao](#page-733-0)
- **[TTNODO\\_DT\\_Relatorio\\_Emprestimo\\_Turno\\_Turma\\_Intervalo](#page-734-0)**
- **[TTVHBQ\\_DT\\_Altera\\_Jornada\\_Trabalho](#page-735-0)**
- [Férias e Rescisões Manutenção 12.1.9](#page-736-0)
	- $\blacksquare$  TOWGSV\_DT\_Liquido\_GRFP
	- [TRYIG1\\_DT\\_Manutencao\\_Programacao\\_de\\_Rescisoes](#page-738-0)
	- **TSGKEI DT Manutencao Dias Aviso Previo**
	- [TSHQHT\\_DT\\_Calculo\\_Normal\\_de\\_Rescisoes](#page-740-0)
	- **[TSTCMA\\_DT\\_Ferias\\_em\\_Dobro](#page-741-0)**
	- **TSUKOX DT Demonstrativos Medias de Adicionais**
	- [TTAEFP\\_DT\\_Emissao\\_Recibo\\_de\\_Ferias](#page-744-0)
	- [TTDASS\\_DT\\_Banco\\_Santander](#page-745-0)
	- [TTIFY8\\_DT\\_Emissao\\_Recibo\\_de\\_Ferias](#page-746-0)
	- **[TTJSP7\\_DT\\_Planejamento\\_de\\_Programacao\\_de\\_Ferias](#page-747-0)**
	- **[TTK757\\_DT\\_Banco\\_Bradesco](#page-748-0)**
	- [TTKZXU\\_DT\\_Emissao\\_do\\_Recibo\\_de\\_Pagamento](#page-749-0)
	- [TTLGE7\\_DT\\_Emissao\\_do\\_Recibo\\_de\\_Pagamento](#page-750-0)
	- **[TTLHRU\\_DT\\_Manutencao\\_Programacao\\_de\\_Ferias](#page-751-0)**
	- [TTLZIJ\\_DT\\_Consulta\\_Programacao\\_de\\_Ferias](#page-752-0)
	- **TTNMU8 DT Manutencao Programacao de Rescisoes**
	- **TTOHKH\_DT\_Banco\_Santander\_Banespa**
	- [TTRNLX\\_DT\\_Emissao\\_do\\_Recibo\\_de\\_Pagamento](#page-755-0)
	- [TTSCMQ\\_DT\\_Emissao\\_Recibo\\_de\\_Ferias](#page-756-0)
	- [TTSEDD\\_DT\\_Manutencao\\_Movimento\\_Complementar\\_de\\_Rescisoes](#page-757-0)
- [Folha Agroindustrial Manutenção 12.1.9](#page-758-0)
	- [TTNB43\\_DT\\_Calculo\\_de\\_Tarefeiros](#page-759-0)
- [Folha de Pagamento Manutenção 12.1.9](#page-760-0)
	- **[TPBGYS\\_DT\\_Quantidade\\_Horas\\_Calculo\\_Folha\\_Ponto](#page-761-0)**
	- TOCXFC\_DT\_RRA\_Ano\_Corrente
	- TOTOJY\_DT\_Calculo\_Folha\_Normal
	- [TQUEHU\\_DT\\_Diferencas\\_Salariais](#page-765-0)
	- [TRAGEP\\_DT\\_Calculo\\_Folha\\_13°](#page-766-0)
	- **[TRJAQY\\_DT\\_SEFIP](#page-767-0)**
	- [TRNHBI\\_DT\\_Layout\\_Importacao\\_Funcionarios\\_Titulo\\_Eleitor](#page-768-0)
	- **TROBTY\_DT\_Demonstrativo\_Contabil**
	- **[TRQRDI\\_DT\\_Calculo\\_Folha\\_Normal](#page-770-0)**
	- **[TRSVIJ\\_DT\\_Calculo\\_de\\_Provisoes](#page-771-0)**
	- **[TSDWSA\\_DT\\_Recibo\\_de\\_Ferias\\_e\\_Folha\\_de\\_Pagamento\\_Retroativos\\_com\\_Cargo\\_Colaborador\\_Atual](#page-773-0)**
	- **TSFVBL DT Geracao Titulo Pagamento**
	- **[TSLKEW\\_DT\\_Sincronizacao\\_Tabelas\\_Payroll](#page-775-0)**
	- **[TSLLFW\\_DT\\_Calculo\\_Folha\\_Adiantamento](#page-777-0)**
	- **[TSPFK4\\_DT\\_Demonstrativo\\_Contabil\\_por\\_CC](#page-778-0)**
	- **[TSPSDE\\_DT\\_Calculo\\_Absenteismo](#page-779-0)**
	- **[TST555\\_DT\\_Geracao\\_Titulos\\_de\\_Pagamento](#page-780-0)**
	- **[TSVWGJ\\_DT\\_Transferencia\\_de\\_Funcionario](#page-781-0)**
	- **[TSWHYT\\_DT\\_Cadastro\\_NIS\\_Lote](#page-782-0)**
	- [TSXNXW\\_DT\\_Calculo\\_de\\_Diferencas\\_Salariais](#page-783-0)
	- **[TSXXZG\\_DT\\_Funcionarios](#page-786-0)**
	- **[TSZLY8\\_DT\\_Funcionarios](#page-787-0)**
	- [TT4947\\_DT\\_Ficha\\_Registro\\_do\\_Funcionario\\_em\\_Excel](#page-788-0)
	- [TTACA1\\_DT\\_Impressao\\_Folha\\_de\\_Pagamento](#page-789-0)
	- [TTAOGL\\_DT\\_Carga\\_eSocial](#page-790-0)
	- [TTBNSH\\_DT\\_Listagem\\_Folha\\_Fiscal\\_e\\_Demonstrativo\\_de\\_Calculo](#page-791-0)
	- **[TTBTED\\_DT\\_Manutencao\\_Pessoa\\_Fisica](#page-792-0)**
	- [TTBXZP\\_DT\\_Calculo\\_Folha\\_Normal](#page-793-0)
	- [TTCKR1\\_DT\\_Manutencao\\_Processos\\_Administrativos\\_Judicial](#page-794-0)
	- [TTDGH8\\_DT\\_Emissao\\_Individual\\_de\\_Envelopes](#page-795-0)

Este

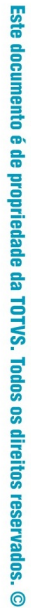

൳

**ESTE** 

documento e de propriedade

**Ste documento** 

é de propriedade da TOTVS. Todos os direitos

**reservagos** 

Este

documento e de propriedade

da TOTVS. Todos os direitos reservados

൳

**ESTE** 

documento e de propriedade

da TOTVS. Todos os direitos reservados

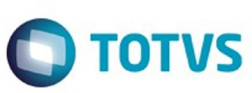

- [TTEIEF\\_DT\\_Listagem\\_Periodos\\_Aquisitivos\\_Ferias](#page-797-0)
- **[TTFPO2\\_DT\\_Manutencao\\_Historico\\_de\\_Situacoes](#page-798-0)**
- [TTGMU5\\_DT\\_Funcionarios](#page-799-0)
- [TTGTAF\\_DT\\_Funcionario\\_por\\_Salario](#page-800-0)
- [TTHSGZ\\_DT\\_Categorias\\_Salariais](#page-801-0)
- **[TTHWKQ\\_DT\\_Atividades\\_e\\_Cargos\\_X\\_Transferencias\\_de\\_EPIS\\_e\\_Manutencao\\_Historicos\\_Salariais\\_Funcoes](#page-802-0)**
- **[TTIGIX\\_DT\\_Arquivo\\_Magnetico\\_Admitidos\\_Desligados](#page-803-0)**
- [TTILAJ\\_DT\\_Listagem\\_de\\_Valores\\_Mutuo](#page-804-0)
- **TTIVUR DT Encerramento Ultimo Calculo**
- [TTJDH0\\_DT\\_Transferencia\\_de\\_Funcionarios](#page-806-0)
- **[TTJHTK\\_DT\\_Listagem\\_Folha\\_Fiscal](#page-807-0)**
- **[TTJLMQ\\_DT\\_Habilitacao\\_Geral\\_Calculo](#page-808-0)**
- [TTKGAG\\_DT\\_Emissao\\_DARF](#page-809-0)
- [TTKRRM\\_DT\\_Banco\\_Santander](#page-810-0)
- [TTKYJB\\_DT\\_Calculo\\_de\\_Provisoes](#page-811-0)
- **[TTKZU4\\_DT\\_Consulta\\_Funcionario](#page-812-0)**
- [TTLEHF\\_DT\\_Caixa\\_Economica](#page-813-0)
- [TTLMFU\\_DT\\_Banco\\_Bradesco](#page-814-0)
- [TTLODS\\_DT\\_Gerador\\_de\\_Relatorios](#page-815-0)
- **[TTLWWK\\_DT\\_Funcionarios\\_por\\_Localizacao](#page-816-0)**
- **[TTLZBV\\_DT\\_Transferencia\\_de\\_Funcionarios](#page-817-0)**
- **TTMBUO DT\_Banco\_Bradesco**
- [TTNLS9\\_DT\\_Calculo\\_Folha\\_Adiantamento\\_13°\\_Salario](#page-819-0)
- **[TTNSLM\\_DT\\_Apropriacao\\_por\\_Eventos](#page-820-0)**
- **[TTOZYP\\_DT\\_Listagem\\_Registro\\_do\\_Empregado](#page-821-0)**
- [TTPQRD\\_DT\\_Elimina\\_Calculo\\_por\\_Categoria](#page-822-0)
- TTPRIO DT Geracao de Arquivo SEFIP 13° Salário
- [TTMYXQ\\_DT\\_Recolhimento\\_Sindical](#page-824-0)
- **[TSXWIZ\\_DT\\_Calculo\\_Folha\\_Normal](#page-825-0)**
- **[TTATIW\\_DT\\_Listagem\\_Movto\\_Serv\\_Prest](#page-826-0)**
- [TTAHSI\\_DT\\_Banco\\_Bradesco](#page-827-0)
- **[TTJSP7\\_DT\\_Sincronizacao\\_Portal\\_HCM](#page-828-0)**
- [TTBO48\\_DT\\_Calculo\\_de\\_Provisoes](#page-829-0)
- [TTN708\\_DT\\_Calculo\\_Folha\\_Normal](#page-830-0)
- [TTRUY8\\_DT\\_Listagem\\_Turno\\_de\\_Trabalho](#page-831-0)
- **[TTRTRU\\_DT\\_Funcionarios\\_Contratos\\_Especiais](#page-832-0)**
- [TTQRB6\\_DT\\_Exporta\\_Funcionarios](#page-833-0)
- [TTRVJM\\_DT\\_Listagem\\_Situacoes](#page-834-0)
- [TTRJLO\\_DT\\_Integracao\\_Cheque\\_Salario\\_Caixa\\_e\\_Bancos](#page-835-0)
- [TTNKAI\\_DT\\_Calculo\\_Folha\\_Normal](#page-836-0)
- [TTTHL9\\_DT\\_Data\\_Administration](#page-837-0)
- **TTONCE DT Manutencao Calendario Localidade**
- [TTKGUH\\_DT\\_Listagem\\_Guia\\_da\\_GPS](#page-839-0)
- **[TTHS74\\_DT\\_Manutencao\\_de\\_Usuario](#page-840-0)**
- [Gestão Quadro de Pessoal Manutenção 12.1.9](#page-841-0)
	- **[TRWWGH\\_DT\\_Gera\\_Movimentacoes\\_Indevidas\\_ao\\_Final\\_do\\_Processo](#page-842-0)\_**
- [Medicina do Trabalho Manutenção 12.1.9](#page-843-0)
	- [TSGQHN\\_DT\\_Atestado\\_Medico\\_ASO](#page-844-0)
	- **[TSJOHZ\\_DT\\_Atestado\\_Medico\\_ASO](#page-845-0)**
	- **[TSTBDC\\_DT\\_Relatorio\\_Atestado\\_Clinico](#page-846-0)**
	- [TTAN64\\_DT\\_Atestado\\_Medico\\_ASO](#page-847-0)
	- [TTC156\\_DT\\_Relatorio\\_Afastamentos](#page-848-0)
	- **[TTINHW\\_DT\\_Manutencao\\_de\\_Ficha\\_Medica](#page-849-0)**
	- **[TTLMVV\\_DT\\_Atendimento\\_Medico](#page-850-0)**
	- **[TTMKBO\\_DT\\_Relatorio\\_Atestado\\_Medico\\_ASO](#page-851-0)**
	- [TTQPN3\\_DT\\_Atendimento\\_Medico](#page-852-0)
- [Orçamento de Pessoal Manutenção 12.1.9](#page-853-0)
	- **[TTBIET\\_DT\\_Calculo\\_Planilha\\_Orcamentaria\\_e\\_Inicializacao\\_Planilha\\_Orcamentaria](#page-854-0)**
	- [TTJIQ1\\_DT\\_Calculo\\_Planilha\\_Orcamentaria](#page-855-0)
	- [TTNDT3\\_DT\\_Calculo\\_Planilha\\_Orcamentaria](#page-856-0)
- [Segurança do Trabalho Manutenção 12.1.9](#page-857-0)

Este

෧

12

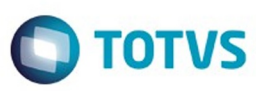

**Ste documento** é de propriedade da TOTVS. Todos os direitos **reservagos** 

ക

#### **[TSZFEV\\_DT\\_Manutencao\\_Perfil\\_Profissiografico](#page-858-0)**

- **[TTFABJ\\_DT\\_Perfil\\_Profissiografico](#page-859-0)**
- **[TTGIKR\\_DT\\_Caracteristicas\\_Unidade\\_Lotacao](#page-860-0)**
- TTGOUS DT\_Riscos\_Laudo\_Ambiental
- **[TTHBZT\\_DT\\_Relatorio\\_Entrega\\_EPI\\_Coletivo](#page-862-0)**
- [TTHOCH\\_DT\\_Manutencao\\_Perfil\\_Profissiografico](#page-863-0)
- **[TTKAD4\\_DT\\_Relatorio\\_Entrega\\_EPI\\_Coletivo](#page-864-0)**
- **[TTLRVN\\_DT\\_Atividades\\_por\\_Funcionarios\\_e\\_Funcionarios\\_por\\_Atividade](#page-865-0)**
- **[TTMHK7\\_DT\\_Equipamento\\_Protecao\\_Individual](#page-866-0)**
- [Gestão de Pessoal Manutenção 12.1.9](#page-867-0)
	- [Administração de Treinamentos Manutenção 12.1.9](#page-868-0)
		- **[TT9434\\_DT\\_Treinamento\\_Prev\\_x\\_Real](#page-869-0)**
		- **[TTJG28\\_DT\\_Manutencao\\_Treinando\\_Curso\\_Normal](#page-870-0)**
		- [TTRGSA\\_DT\\_Avaliacao](#page-871-0)
	- [Cargos e Salários Manutenção 12.1.9](#page-872-0)
		- **TSNGCJ DT Liberacao Tabela Salarial**
		- [TTIOC7\\_DT\\_Modelos\\_Proposta](#page-874-0)
	- [Habilidades/Competências Manutenção 12.1.9](#page-875-0)
		- [TTSFMD\\_DT\\_Habilid\\_Conhecto\\_Desc\\_Cargos](#page-876-0)
	- [Recrutamento e Seleção Manutenção 12.1.9](#page-877-0)
		- [TTGIGC\\_DT\\_Emitir\\_Contrato](#page-878-0)
		- **[TTHXWL\\_DT\\_Iniciar\\_Requisicao\\_Pessoal](#page-879-0)**
		- **[TTIIL6\\_DT\\_Movimentar\\_Requisicao](#page-880-0)**
		- **[TTJFWO\\_DT\\_Candidatos\\_para\\_Admissao](#page-881-0)**
		- **[TTJTZ2\\_DT\\_Importacao\\_Candidato\\_Agencia\\_Internet](#page-882-0)**
		- [TTKKX2\\_DT\\_Importacao\\_Candidato\\_Agencia\\_e\\_Internet](#page-883-0)
		- [TTNGBY\\_DT\\_Modelo\\_Documentacao](#page-884-0)
- [Portal HCM Manutenção 12.1.9](#page-885-0)
	- [TR8049\\_DT\\_Monitor\\_de\\_Ferias](#page-886-0)
	- **[TRA169\\_DT\\_Monitor\\_de\\_Avaliacoes](#page-887-0)**
	- **[TSWGNH\\_DT\\_Sincronizacao\\_Portal\\_HCM](#page-888-0)**
	- **[TSYEJE\\_DT\\_Monitor\\_de\\_Equipe](#page-890-0)**
	- [TSYEVL\\_DT\\_Relatorio\\_Geral\\_da\\_Equipe](#page-891-0)
	- **TTAMFO\_DT\_Portlet\_Meus\_Dados**
	- **[TTBFAX\\_DT\\_Sincronizacao\\_Portal\\_HCM](#page-893-0)**
	- [TTBMB9\\_DT\\_Monitor\\_de\\_Processos](#page-894-0)
	- [TTMJGR\\_DT\\_Envelope\\_de\\_Pagamento](#page-895-0)
	- [TTNUH1\\_DT\\_Portlet\\_Minha\\_Folha\\_de\\_Pagamento](#page-896-0)

#### [Saúde - Manutenção - 12.1.9](#page-897-0)

- [Foundation Manutenção 12.1.9](#page-898-0)
	- **[TSXVHS\\_DT\\_Integração\\_Foundation\\_Farmácia](#page-899-0)**
	- [TTBITD\\_DT\\_Geração\\_RPS](#page-900-0)
	- [TTBITD\\_DT\\_Pesquisa\\_RPS\\_Banco\\_Progress](#page-901-0)
	- [TTFGIN\\_DT\\_Upload\\_XML\\_TISS](#page-902-0)
	- [TTHTB2\\_DT\\_Regras\\_Upload\\_XML](#page-903-0)
	- [TTLVLT\\_DT\\_Adequações\\_Foundation](#page-906-0)
	- **[TTRS31\\_DT\\_DEMONSTRATIVO\\_DE\\_PAGAMENTO\\_COM\\_LABELS\\_TRUNCADOS](#page-908-0)**
	- [Gestão de Planos de Saúde Manutenção 12.1.9](#page-909-0)
		- [AC Automação do Consultório Manutenção 12.1.9](#page-910-0)
			- **TTGBNZ DT Solicitação Consulta Duplicada**
			- **[TTIEM7\\_DT\\_Reserva\\_Guia](#page-912-0)**
			- [TTSVJR\\_DT\\_Simulacao\\_Autorizacao\\_Procedimento](#page-914-0)
		- [AF Emissão de Arquivos Fiscais Manutenção 12.1.9](#page-915-0)
			- **TTOICH Geração GFIP**
			- **TTORAZ DT Conferência Envio de Dados ANS**
			- **[TTUHWS\\_DT\\_Ajuste\\_Performance\\_Geracao\\_Dados\\_ANS](#page-921-0)**
			- [TTVKCH\\_DT\\_Geração\\_XML\\_SIP](#page-922-0)
			- [TTVWLM\\_DT\\_Geração\\_XML\\_Envio\\_de\\_Dados\\_ANS](#page-923-0)
		- **[AT Atendimento ao Público Manutenção 12.1.9](#page-924-0)** 
			- **TTAL46 DT Layout Impressão Guia Valor**
			- **TTBFZQ\_DT\_Manutencão\_Autorizacao\_Guias**
			- [TTBJJN\\_DT\\_Manutenção\\_Guias\\_Atendimento\\_IE](#page-927-0)

Este documento é de propriedade da TOTVS. Todos os direitos reservados

෧

Este

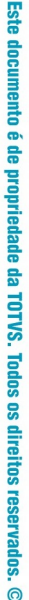

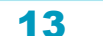

- -
	-
- 

accumento

é de propriedade da TOTVS. Todos os direitos

**reservagos** 

documento e de propriedade

da TOTVS. Todos

sonreitos reservados

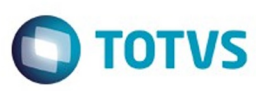

- **TTCZUK DT Tipo Internação Guia Intercâmbio Eletrônico**
- [TTCZUK\\_DT\\_Tipo\\_Internação\\_Guia\\_Intercâmbio\\_Eletrônico\\_12\\_1\\_9](#page-929-0)
- [TTERK1\\_DT\\_Código\\_Anvisa\\_de\\_Acordo\\_com\\_Manutenção\\_Insumo](#page-930-0)
- [TTJOE5\\_DT\\_Obrigatoriedade\\_Indicação\\_Clínica](#page-931-0)
- **TTJVL4 DT Manutenção Autorização de Guias**
- [TTKLJ3\\_DT\\_Observações\\_Guia\\_Autorização](#page-933-0)
- **[TTKMOC\\_DT\\_Consulta\\_Puericultura\\_Intercâmbio\\_Eletrônico](#page-934-0)**
- **[TTLZY3\\_DT\\_Liberar\\_Registro\\_Guia\\_Solicitação\\_Intercâmbio](#page-935-0)**
- [TTNXT4\\_DT\\_Manutenção\\_Guias\\_Autorização](#page-936-0)
- **[TTOABZ\\_DT\\_Quantidade\\_Pacote\\_Intercâmbio\\_Eletrônico](#page-937-0)**
- **TTOTCD\_DT\_Visualização\_Código\_Plano\_ANS**
- [TTRGCI\\_DT\\_Comunica\\_Guias\\_Pendentes](#page-941-0)
- **[TTRXYN\\_DT\\_Relatório\\_Guias\\_Negadas\\_IE](#page-942-0)**
- [AU Auditoria Médica AT Manutenção 12.1.9](#page-943-0)
	- **[TTRPBT\\_DT\\_Visualizacao\\_Anexos\\_Diretrizes](#page-944-0)**
	- **TTSVXL Auditoria Medica**
- [AW Autorizador WEB Manutenção 12.1.9](#page-946-0)
	- **[TSMZQY\\_DT\\_Checkin\\_Sem\\_Cartão](#page-947-0)**
	- **[TSVKMM\\_DT\\_Mensagem\\_Retorno\\_Glosa\\_12\\_1\\_9](#page-948-0)**
	- [TSVXHT\\_DT\\_Pesquisa\\_Insumo\\_Anexo\\_OPME\\_12\\_1\\_9](#page-949-0)
	- **[TTDW23\\_DT\\_Situação\\_Beneficiário\\_Check\\_in](#page-950-0)**
	- **[TTGHS4\\_DT\\_Registro\\_Exames](#page-951-0)**
	- **[TTGVPA\\_DT\\_Solicitação\\_de\\_Exames](#page-952-0)**
	- [TTHKPD\\_DT\\_Mensagem\\_Operadora](#page-953-0)
	- **[TTJNP4\\_DT\\_Cadastro\\_Beneficiário\\_Intercâmbio](#page-954-0)**
	- [TTPHJF\\_DT\\_Pacote\\_na\\_Prorrogação](#page-955-0)
	- **[TTRYCW\\_DT\\_Histórico\\_Atendimento](#page-956-0)**
	- **[TTTCAM\\_DT\\_Checking\\_Beneficiário\\_Autorizador](#page-957-0)**
- [CG Cadastros Gerais Manutenção 12.1.9](#page-958-0)
	- **TTECIV DT Associar Pessoa Manutenção Prestador**
	- [TTFKEZ\\_DT\\_Manutenção\\_Prestadores\\_A500](#page-960-0)
	- [TTNSCJ\\_DT\\_Autorizador\\_12\\_1\\_7](#page-961-0)
	- **[TTPJGF\\_DT\\_Exportação\\_Prestadores](#page-963-0)**
	- [TTSVVA\\_DT\\_Prestador\\_Área\\_Especialidade](#page-964-0)
- [FP Faturamento Planos de Saúde Manutenção 12.1.9](#page-965-0)
	- **[THWMU5\\_DT\\_Faturamento\\_Diferença\\_Reembolso\\_Anestesista\\_Intercâmbio](#page-966-0)**
	- [TSMFO4\\_DT\\_Data\\_Vigência\\_Imposto\\_Evento](#page-968-0)
	- [TSXE62\\_DT\\_Valores\\_por\\_Grau\\_Faixa](#page-969-0)
	- [TTBIQX\\_DT\\_Faturas\\_Custo\\_Operacional\\_Outras\\_Unidades](#page-970-0)
	- **[TTBKAS\\_DT\\_Demonstrativo\\_Fatura\\_Mensal](#page-971-0)\_**
	- TTDEUQ DT Mensalidade Proporcional Saída Vigência Termo
	- [TTEWZY\\_DT\\_Relatório\\_Impostos\\_Fatura](#page-975-0)
	- **[TTFHLI\\_DT\\_Geração\\_Faturas\\_Custo\\_Operacional\\_Outras\\_Unidades](#page-976-0)**
	- [TTFLOH\\_DT\\_Valores\\_Grau\\_Faixa](#page-977-0)
	- [TTHONR\\_DT\\_Faturamento da Participação](#page-978-0)
	- TTHRRN\_DT\_Geracao\_Estorno\_Nota\_de\_servico
	- [TTLAXK\\_DT\\_Geração\\_Notas\\_Serviço\\_Pré\\_Pagamento](#page-980-0)
	- [TTLIDF\\_DT\\_Relatório\\_Faturas\\_Emitidas](#page-981-0)
	- **[TTMLS2\\_DT\\_Demonstrativo\\_Faturas\\_Custo\\_Operacional](#page-982-0)**
	- **TTMUXC DT Inconsistência Previsao Faturamento CO**
	- **[TTNTZC\\_DT\\_Demonstrativos\\_Faturas\\_Participação](#page-984-0)**
	- **[TTPPVE\\_DT\\_Relatório\\_Impostos\\_Fatura](#page-985-0)**
	- [TTUAYS\\_DT\\_Extrator\\_Receita\\_GPS](#page-986-0)
- [MC Manutenção de Cadastro Manutenção 12.1.9](#page-987-0)
	- **[TTABKV\\_DT\\_Importação\\_Beneficiário\\_A100\\_Troca\\_Padrão\\_Cobertura](#page-988-0)**
	- [TTC610\\_DT\\_Exclusão\\_Programada](#page-989-0)
	- **[TTCJSR\\_DT\\_Alteração\\_Processo\\_Importação\\_Beneficiário](#page-990-0)**
	- [TTHVJW\\_DT\\_Importaçao\\_Beneficiarios\\_CSV](#page-991-0)
	- [TTLI71\\_DT\\_ Relatório\\_Contratantes\\_Inadimplentes](#page-992-0)
	- [TTMYB3\\_DT\\_Modificar\\_Beneficiário\\_Acesso\\_Empresarial](#page-993-0)
	- [TTMZV3\\_DT\\_Diretório\\_Importação\\_Beneficiários](#page-994-0)
	- TTNH64\_DT\_Endereco\_Contratante\_Integrado\_Administrativo

෧

Este

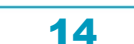

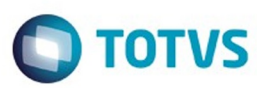

Este documento é de propriedade da TOTVS. Todos os direitos reservados

෧

Este

documento é de propriedade da TOTVS. Todos os direitos reservados

൫

[TTOXJ3\\_DT\\_Reajuste\\_Proposta](#page-996-0)

- [MR Marketing Receptivo Manutenção 12.1.9](#page-997-0)
	- **[TTDESX\\_DT\\_Valores\\_Divergentes\\_Movimentação\\_Beneficiários](#page-998-0)**
	- **TTIGWR\_DT\_Correcões\_e\_Melhorias\_HMR**
	- [TTPYP6\\_DT\\_Visualizacao\\_da\\_opcao\\_contratos\\_em\\_informacoes\\_adicionais](#page-1001-0)
	- [TTPZR7\\_DT\\_Encaminhamento\\_Chamados\\_Outros\\_Setores](#page-1002-0)
- [PP Pagamentos de Prestadores Manutenção 12.1.9](#page-1003-0)
	- **TSGOOT DT Geração Títulos Contas a Pagar**
	- **[TSVFDC\\_DT\\_Relatório\\_Conferência\\_Contábil\\_Pagamento](#page-1005-0)**
	- **[TSWY51\\_DT\\_Demonstrativo\\_Pagamento\\_Prestador](#page-1006-0)**
	- [TSXHJI\\_DT\\_Manutenção\\_Geração\\_Títulos\\_Contas\\_Pagar\\_12\\_1\\_9](#page-1007-0)
	- [TTATER\\_DT\\_Cálculo\\_Pagamento\\_Prestadores\\_12\\_1\\_9](#page-1008-0)
	- [TTAVND\\_DT\\_Demonstrativo\\_Provisão\\_IN32](#page-1009-0)
	- **[TTHHHL\\_DT\\_Consultas\\_Títulos\\_Prestador](#page-1010-0)**
	- **TTIWUP Fórmulas Pagamento**
	- **[TTKMAM\\_DT\\_Relatorio\\_Conferência\\_Contabilização\\_Movimentos\\_SUS](#page-1012-0)**
	- [TTKUL2\\_DT\\_Sinistros\\_a\\_Liquidar](#page-1013-0)
	- [TTUZY1\\_Diário\\_Auxiliar\\_Provisão\\_IN32](#page-1014-0)
- [PR Estrutura do Produto Manutenção 12.1.9](#page-1015-0)
	- **[TTDUM6\\_DT\\_Manutenção\\_Unidades\\_Nome\\_Abreviado\\_Divergente](#page-1016-0)**
	- [TTDWQB\\_DT\\_Formato\\_CEP](#page-1017-0)
	- **TTFLC3 DT Manutenção Combinação não Permitida**
	- **[TTHSBN\\_DT\\_Controle\\_Validade\\_Solicitação\\_Exames](#page-1019-0)**
	- [TTIHO1\\_DT\\_Tipo\\_plano\\_saude](#page-1029-0)
	- **TTNWEC\_DT\_Endereco\_Unidades\_sem\_Vínculo\_EMS**
	- [TTOAC9\\_DT\\_Consistencia\\_UF\\_Cidade\\_Manutencao\\_CEP](#page-1031-0)
	- [TTPPQQ\\_DT\\_Cadastro\\_Procedimento\\_Odontológico](#page-1032-0)
- [RC Revisão de Contas Médicas Manutenção 12.1.9](#page-1033-0)
	- **TRWX38 DT\_Transação\_Documento\_Principal\_A500**
	- **[TSHVPE\\_DT\\_Procedimentos\\_Seriados](#page-1035-0)**
	- **[TSYRO0\\_DT\\_Código\\_Insumo\\_Mensagem\\_Inconsistência](#page-1040-0)**
	- [TTBYSG\\_DT\\_Manter\\_Glosa\\_Manual\\_Movimento](#page-1041-0)
	- **[TTCPU3\\_DT\\_Profissionais\\_Prestador\\_Pagamento\\_Honorário\\_Individual](#page-1042-0)**
	- [TTDEL3\\_DT\\_A500\\_Número\\_Conselho\\_Prestador\\_12\\_1\\_9](#page-1043-0)
	- [TTFECW\\_DT\\_Alteração\\_Documentos\\_Importação\\_Movimentos](#page-1044-0)
	- TTFUO3 DT Copia Documentos Data Realização
	- [TTIQPK\\_DT\\_Importação\\_Insumos\\_A500](#page-1046-0)
	- [TTITYP\\_DT\\_Manter\\_Valor\\_Taxa\\_Intercambio](#page-1047-0)
	- [TTJG77\\_DT\\_Exclusão\\_Pacote](#page-1048-0)
	- [TTJMZQ\\_DT\\_Manutenção\\_Glosa\\_Motivo\\_Questionamento\\_Zerado](#page-1049-0)
	- [TTJRS5\\_DT\\_Programa\\_para\\_Inclusão\\_de\\_Glosas\\_Contestação\\_de\\_Glosas](#page-1050-0)
	- **[TTKFC5\\_DT\\_Digitação\\_Insumo\\_Nome\\_Fornecedor](#page-1052-0)**
	- [TTKHLV\\_DT\\_Zoom\\_Layout\\_A110](#page-1053-0)
	- [TTLIBR\\_DT\\_Dados\\_Profissional\\_Executante\\_Complementar](#page-1054-0)
	- [TTMEHE\\_DT\\_Glosa\\_Carteira\\_Vencida](#page-1055-0)
	- [TTMZFL\\_DT\\_Erro\\_Progress\\_Mensagens\\_Auditoria](#page-1056-0)
	- **[TTNDL8\\_DT\\_Inclusão\\_Pacote\\_Alteração\\_Documentos](#page-1057-0)**
	- [TTNFQY\\_DT\\_Cancelamento\\_lote\\_motivo\\_excluido](#page-1058-0)
	- **[TTNR61\\_DT\\_Devolução\\_Faturas\\_A500](#page-1059-0)**
	- **[TTNR65\\_DT\\_Importação\\_Movimentos](#page-1060-0)**
	- **[TTNR65\\_DT\\_Importação\\_Movimentos\\_RPW](#page-1061-0)**
	- **[TTOKXG\\_DT\\_Digitação\\_Documentos\\_RC](#page-1062-0)**
	- **[TTOYDM\\_DT\\_Taxa\\_Intercambio\\_Data\\_Postagem](#page-1063-0)**
	- [TTPHJX\\_DT\\_Considerar\\_Adicional\\_Urgência\\_A500](#page-1064-0)
	- **TTOLGP\_DT\_Manutencão\_Pós\_Crítica\_PTU**
	- TTQU67 DT Visualização Campos Regras Auditoria Liberação
	- [TTQUX0\\_DT\\_Manutenção\\_Movimento\\_Glosa\\_Manual](#page-1067-0)
	- [TTRNFG\\_DT\\_Cadastro\\_Funcoes\\_Desativadas](#page-1068-0)
	- [TTRRGD\\_DT\\_Importação\\_Guias\\_A1100](#page-1069-0)
	- [TTSETL\\_DT\\_Mudar\\_Labels\\_Programas](#page-1070-0)
	- **[TTSVTW\\_DT\\_Emissao\\_Documento\\_Identificacao](#page-1071-0)**
- [RESUS Ressarcimento SUS Manutenção 12.1.9](#page-1072-0)

**ESTE** 

documento e de propriedade

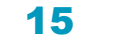

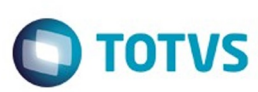

Este documento é de propriedade da TOTVS. Todos os direitos reservados

෧

Este

documento é de propriedade da TOTVS. Todos os direitos reservados

൫

Este

- **TTIG37 DT Importação ABI Ressarcimento SUS**
- [TTMDVO\\_DT\\_Status\\_Atendimentos](#page-1075-0)
- **TTPLVI DT Geração Declaração Atendimento**
- [TTUSJX\\_DT\\_Importacao\\_ABI](#page-1077-0)
- **TSWLUA DT Serious Client Menu com Caracteres Inválidos**
- [TTBOTV\\_DT\\_Fecha\\_Guia\\_Registro\\_WINT0027](#page-1079-0)
- **[TTRCMD\\_DT\\_Solicitação\\_Procedimentos](#page-1080-0)**
- v [VP Venda de Planos Manutenção 12.1.9](#page-1081-0)
	- **TSUEE4 DT Replicação Beneficiário**
	- **[TSVRHI\\_DT\\_Botões\\_Expansão\\_Inclusão\\_Beneficíarios\\_Via\\_Acesso\\_Empresarial](#page-1083-0)**
	- [TTBBGK\\_DT\\_Integração\\_Pessoa\\_Física\\_12\\_1\\_9](#page-1084-0)
	- [TTCFI9\\_DT\\_Unificação\\_Pessoas\\_Sem\\_Endereço\\_Principal](#page-1085-0)
	- [TTDYI5\\_DT\\_Dados\\_Padrão\\_Cobertura](#page-1086-0)
	- **[TTGJGP\\_DT\\_Ordenação\\_Pesquisa\\_Município](#page-1087-0)**
	- **[TTGRO1\\_DT\\_Validação\\_Inclusão\\_Carteiras](#page-1088-0)**
	- [TTIHO1\\_DT\\_Pessoa\\_fisica](#page-1089-0)
	- **[TTMA92\\_DT\\_Nome\\_Manutenção\\_Pessoa\\_Física](#page-1090-0)**
	- [TTNI36\\_DT\\_Importação\\_Beneficiários\\_CSV](#page-1091-0)
	- **[TTNMDJ\\_DT\\_Cálculo\\_Carência](#page-1092-0)**
	- **[TTNR50\\_DT\\_Considerar\\_Carência\\_Beneficiário](#page-1093-0)**
	- **[TTNR57\\_DT\\_Manutenção\\_Contratantes](#page-1094-0)**
	- **[TTNSE5\\_DT\\_Alteração\\_Atualização\\_Valores\\_Programa\\_Atualização\\_Valores\\_Proposta](#page-1095-0)**
	- **[TTNXV6\\_DT\\_Faixa\\_Etária\\_Especial](#page-1096-0)**
	- **[TTPBLL\\_DT\\_Regra\\_Parametrização\\_Exclusão\\_Beneficiário](#page-1097-0)\_**
	- [TTPSCX\\_DT\\_Inclusão\\_de\\_ponto\\_de\\_CPC\\_nos\\_programas\\_api-trans-benef\\_e\\_api-cancel-contrat](#page-1098-0)
	- **TTOUZ7\_DT\_Acesso\_Analise\_Crédito\_Auditoria\_Cadastro**
	- **[TTTQYD\\_DT\\_Transferencia\\_Beneficiario\\_Contratante\\_Origem](#page-1100-0)**
- [WAC Automação de Consultório Web Manutenção 12.1.9](#page-1101-0)
	- **TSLVTU DT Combinação Permitida Consulta Médica WAC**
	- **[TTAKZY\\_DT\\_Valores\\_Procedimento\\_Títulos](#page-1103-0)**
	- **[TTKYPP\\_DT\\_Gravação\\_Horário\\_Solicitação\\_Guia\\_SP\\_SADT](#page-1104-0)**
	- TILTTT\_DT\_Dígitos\_Guia\_Atendimento\_WAC
	- **[TTNSOB\\_DT\\_Realizar\\_Registro\\_Consulta\\_WAC](#page-1106-0)**
	- **[TTPZDR\\_DT\\_Solicitação\\_Internação\\_WAC](#page-1107-0)**
	- **[TTSCXY\\_DT\\_Baixa\\_Performance\\_Zoom\\_Guia\\_Referenciada](#page-1108-0)**
- [Tecnologia 12.1.9](#page-1109-0)

 $\blacksquare$ 

- **[TRSHYZ\\_DT\\_Pesquisa\\_atraves\\_fluig\\_nao\\_retorna\\_programa\\_Totvs12](#page-1110-0)**
- [TSHCVA\\_DT\\_API\\_envio\\_email\\_unix](#page-1111-0)
- [TSIM03\\_DT\\_Processamento\\_indevido\\_no\\_rpw](#page-1112-0)
- [TSOQ92\\_DT\\_Lentidao\\_na\\_atualizacao\\_do\\_pedido\\_execucao\\_RPW](#page-1113-0)
- [TSPSFF\\_DT\\_API\\_Envio\\_Documentos\\_para\\_Central\\_de\\_Documentos](#page-1114-0)
- **[TSPWSG\\_DT\\_Visualizacao\\_indevida\\_arquivo\\_propriedades](#page-1115-0)**
- ÷. [TSRRNJ\\_DT\\_Inconsistencia\\_iniciar\\_webspeed](#page-1116-0)
	- [TTVLAG\\_DT\\_Inconsistencia\\_ao\\_iniciar\\_webspeed\\_apos\\_fix\\_progress](#page-1117-0)
- [TSZMML\\_DT\\_MANUTENCAO\\_SEGURANCA](#page-1118-0)
- [TTAN38\\_DT\\_Emissao\\_relatorio\\_excel\\_em\\_branco](#page-1119-0)
- [TTAN97\\_DT\\_Titulo\\_relatorio\\_gotoexcel2\\_fixo](#page-1120-0)
- [TTAZVD\\_DT\\_Gotoexcel\\_nao\\_esta\\_exportando\\_campo\\_em\\_tela](#page-1121-0)
- [TTB728\\_DT\\_TOTVS\\_Monitor\\_paginacao\\_aba\\_execucoes](#page-1122-0)
- [TTB869\\_DT\\_SESSION\\_PARAMETER](#page-1123-0)  $\blacksquare$
- [TTBAOA\\_DT\\_Abl\\_external\\_call\\_localizacao\\_de\\_configuracao](#page-1124-0)
- [TTBDW3\\_DT\\_Troca\\_Senha\\_Menu\\_HTML](#page-1125-0)
- [TTBEE9\\_DT\\_Programas\\_execucao\\_menu\\_html](#page-1126-0)
- [TTCE62\\_DT\\_abertura\\_multipla\\_do\\_DI\\_pre\\_carregar\\_progress](#page-1127-0)
- [TTCFFU\\_DT\\_Troca\\_de\\_empresas\\_nao\\_encerra\\_programas\\_do\\_ems5](#page-1128-0)
- [TTCMVB\\_DT\\_Mensagem\\_de\\_notificacao\\_quando\\_JBoss\\_está\\_inativo](#page-1129-0)
- [TTCPLC\\_DT\\_Aplicar\\_tradução\\_na\\_mensagem\\_da\\_aba\\_do\\_navegador\\_no\\_aviso\\_de\\_encerramento\\_de\\_sessão](#page-1130-0)
- [TTCUD8\\_DT\\_Pedido\\_execucao\\_cadastrado\\_apenas\\_primeiro\\_parametro](#page-1131-0)
- [TTESIU\\_DT\\_Inconsistência\\_durante\\_login\\_apos\\_unificacao\\_foundation](#page-1132-0)
- Tamanho campo nome programa agenda automatica
- [TTFS50\\_DT\\_inconsistencia\\_apos\\_mensagem\\_de\\_indisponibilidade\\_licenca](#page-1134-0)
- [TTHEPD\\_COMPACTADOR\\_ZLIB](#page-1135-0)

**ESTE** 

documento e de propriedade

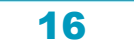

- [TTIAQF\\_CMG.CalculateExchangeVariation\\_nao\\_executa](#page-1136-0)
- [TTIZLS\\_DT\\_Login\\_automático\\_Datasul](#page-1137-0)
- TTJUCO DT\_traducao\_campos
- [TTJUC4\\_DT\\_Menu\\_HTML\\_Tela\\_Branca](#page-1139-0)
- [TTJZH3\\_DT\\_Lentidao\\_ao\\_logar\\_no\\_produto](#page-1140-0)
- [TTKY69\\_DT\\_Inconsistencia\\_na\\_tela\\_de\\_manutencao\\_de\\_strings\\_externas](#page-1141-0)
- **[TTKZ02\\_DT\\_Abertura\\_arquivos\\_historico\\_mensagens\\_menu\\_html](#page-1142-0)**
- **[TTLOFJ\\_DT\\_Ambiente\\_em\\_modo\\_demonstracao\\_inativa\\_programa\\_Flex](#page-1143-0)**
- [TTLWVG\\_DT\\_Acesso\\_arquivo\\_propriedades](#page-1144-0)
- [TTMIZI\\_DT\\_Abertura\\_GoGlobal](#page-1145-0)
- [TTMLXY\\_DT\\_Sistema\\_nao\\_realiza\\_login\\_com\\_letra\\_maiuscula](#page-1146-0)
- [TTMNKK\\_DT\\_DDK\\_Seguranca\\_estabelecimento\\_zoom](#page-1147-0)
- [TTMUIS\\_DT\\_Inconsistencia\\_Mashup](#page-1148-0)
- [TTOKUT\\_FUNCOES\\_PROGRAMA](#page-1149-0)
- [TTPLOT\\_DT\\_Baixa\\_performance\\_ao\\_acessar\\_o\\_Appserver\\_com\\_bancos\\_ORACLE](#page-1150-0)
- [TTPNO2\\_DT\\_Liberacao\\_do\\_programa\\_men906za\\_em\\_versoes\\_anteriores\\_do\\_produto](#page-1151-0)
- [TTPRVZ\\_DT\\_Carregamento\\_envio\\_email\\_Esqueci\\_minha\\_senha](#page-1152-0)
- [TTPRWD\\_DT\\_Adequacao\\_Esqueci\\_minha\\_senha\\_mobile](#page-1153-0)
- **[TTPST0\\_DT\\_Comportamento\\_Tab\\_Esqueci\\_minha\\_senha](#page-1154-0)**
- [TTPUPW\\_DT\\_Tamanho\\_tela\\_Esqueci\\_minha\\_senha](#page-1155-0)
- [TTPUSD\\_DT\\_Erro\\_sem\\_AppServer\\_funcionando\\_Esqueci\\_minha\\_senha](#page-1156-0)
- [TTQB49\\_DT\\_Melhoria\\_no\\_log](#page-1157-0) ä,
- [TTQU62\\_DT\\_servico\\_de\\_atualizacao\\_da\\_central\\_de\\_documentos](#page-1158-0) ä.
- [TTQU83\\_DT\\_Requisicoes\\_do\\_navegador\\_ao\\_servidor](#page-1159-0)
- [TTSNRJ\\_DT\\_Encerramento\\_sessao\\_navegador\\_ao\\_ocorrer\\_timeout](#page-1160-0)
- [TTSOS2\\_DT\\_Alteracao\\_senha\\_usuario\\_externo\\_menu\\_html](#page-1161-0) ä,
- **[TTSXEJ\\_DT\\_Exportacao\\_dados\\_para\\_LibreOffice](#page-1162-0)**
- [TTTBRK\\_DT\\_Melhorias\\_exibicao\\_programas\\_HTML\\_dispositivos\\_moveis](#page-1163-0)
- TTUJZ9 DT Troca de empresa nao atualiza menu HTML
- [TTULR4\\_DT\\_Redirecionamento\\_indevido\\_portais](#page-1165-0)
- [TTVFV1\\_DT\\_Melhoria\\_log\\_servidor\\_aplicacao](#page-1166-0)
- [TTVOAH\\_DT\\_Mensagens\\_erro\\_Esqueci\\_minha\\_senha](#page-1167-0)
- [TTVP04\\_DT\\_Ambiente\\_em\\_modo\\_demonstracao\\_permite\\_mais\\_de\\_duas\\_sessoes](#page-1168-0)
- [TTXPPG\\_DT\\_Autenticação\\_Central\\_Tarefas\\_Documentos](#page-1169-0)
- [TTYSR0\\_DT\\_Geração\\_xml\\_metadado](#page-1170-0)
- [Vendas CRM Manutenção 12.1.9](#page-1171-0)
- [CRM Manutenção 12.1.9](#page-1172-0)
	- **TSYRS2 DT Consulta de Ocorrência**
	- **[TSZPV5\\_DT\\_Registro\\_de\\_Acao](#page-1174-0)**
	- [TTBDS6\\_DT\\_Portlets\\_Funil\\_e\\_Ranking\\_de\\_Oportunidades](#page-1175-0)
	- [TTGUJ0\\_DT\\_Oportunidade\\_de\\_Venda](#page-1176-0)
	- **[TTICMT\\_DT\\_Ocorrencias](#page-1177-0)**
	- **[TTKLU7\\_DT\\_Manutenção\\_Facilitada\\_de\\_Contas](#page-1178-0)**
	- [TTLHNU\\_DT\\_Classificação\\_Ocorrência\\_Item](#page-1179-0)
	- [TTMYBS\\_DT\\_Qualificação\\_de\\_LEAD](#page-1180-0)
	- [TTNOQO\\_DT\\_Manutenção\\_Usuário\\_por\\_Relatório](#page-1181-0)
	- [TTNQE1\\_DT\\_Manutenção\\_de Ocorrências](#page-1182-0)
	- TTOFIU DT Manutenção de Ocorrências
	- **TTOOBP\_DT\_Parametrização\_Relatório\_de\_Ocorrências**
	- [TTRONQ\\_DT\\_Cadastrar\\_Contato\\_Focal](#page-1185-0)
	- [Vendas e Faturamento Manutenção 12.1.9](#page-1186-0)
		- [Administração do Preço de Venda Manutenção 12.1.9](#page-1187-0)
			- [TTEEGM\\_DT\\_Administração\\_de\\_Preços](#page-1188-0)
		- [Faturamento Manutenção 12.1.9](#page-1189-0)
			- **[TSJJMQ\\_DT\\_Monitor\\_Nota\\_Fiscal\\_Eletrônica](#page-1190-0)**
			- **[TSRRHF\\_DT\\_Cálculo\\_de\\_NF\\_Itens\\_da\\_Nota](#page-1191-0)**
			- **[TSUYN9\\_DT\\_Importacao\\_de\\_Notas\\_Fiscais](#page-1192-0)**
			- **TSZI23 DT Tabela Código Servico**
			- **[TTAJB9\\_DT\\_Consulta\\_Notas\\_Fiscais\\_Eletronicas](#page-1194-0)**
			- [TTBTND\\_DT\\_Nota\\_Tecnica\\_2015.003](#page-1195-0)
			- **TTEXVU DT Manutencao Estabelecimento**
			- [TTFDI3\\_DT\\_Consulta\\_Notas\\_Fiscais\\_Eletronicas](#page-1203-0)

17

෧

asa

documento e de propriedade

da TOTVS.

Todos

ë

direitos reservados

൳

**ESTE** 

documento e de propriedade

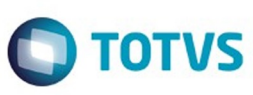

- [TTGLG2\\_DT\\_Demonstrativo\\_Contábil](#page-1205-0)
- **[TTHDMI\\_DT\\_Importacao\\_Numero\\_FCI](#page-1206-0)**
- [TTILS6\\_DT\\_Faturamento\\_de\\_Pedidos](#page-1207-0)
- [TTIVW4\\_DT\\_Atualizacao\\_Contas\\_a\\_Receber](#page-1208-0)
- [TTJHY3\\_DT\\_Atualização\\_Notas\\_Fiscais\\_Estoque](#page-1209-0)
- **[TTJKQL\\_DT\\_Monitor\\_Nota\\_Fiscal\\_Eletronica](#page-1210-0)**
- **TTJRO3\_DT\_Cancelamento\_de\_Notas\_Fiscais**
- [TTJWYW\\_DT\\_Emissor\\_DANFE](#page-1212-0)
- [TTKTP3\\_DT\\_Emissor\\_DANFE\\_NF-e\\_\(Versão\\_PDF\)](#page-1213-0)
- [TTKWB3\\_DT\\_Impressao\\_DANF-e](#page-1214-0)
- [TTLA76\\_DT\\_Nota\\_Fiscal\\_de\\_Servico\\_Eletronica\\_NFS-e](#page-1215-0)
- [TTLAQV\\_DT\\_Cálculo\\_Nota\\_Fiscal](#page-1216-0)
- [TTLLFX\\_DT\\_Calculo\\_NF\\_Inf\\_Fiscais](#page-1217-0)
- **TTMKIL DT Cancelamento de Notas Fiscais**
- **[TTMUAO\\_DT\\_Cálculo\\_Nota\\_Fiscal\\_Complementar](#page-1219-0)**
- [TTNGLR\\_DT\\_Calculo\\_Nota\\_Fiscal\\_Complementar](#page-1220-0)
- [TTNLTO\\_DT\\_Cálculo\\_de\\_Embarques](#page-1221-0)
- **[TTNOIZ\\_DT\\_Relacao\\_Notas\\_Fiscais](#page-1222-0)**
- **[TTNRYY\\_DT\\_Configurador\\_de\\_Tributos\\_BR](#page-1223-0)**
- [TTNZD4\\_DT\\_Cálculo\\_de\\_Notas\\_Fiscais](#page-1224-0)
- **[TTOIU4\\_DT\\_Parâmetros\\_Emissão\\_NFe](#page-1225-0)**
- [TTONUC\\_DT\\_Cálculo\\_de\\_Embarques\\_Batch](#page-1226-0)
- TTOVKZ DT Cadastro\_de\_Menu
- [TTPAS3\\_DT\\_Geracao\\_Automatica\\_FCI](#page-1228-0)
- [TTPQYE\\_DT\\_Monitor\\_MDF-e](#page-1229-0)
- [TTPRJJ\\_DT\\_Atualização\\_Batch\\_da\\_Situação\\_da\\_NF-e](#page-1230-0)
- [TTPXZD\\_DT\\_Manutenção\\_MDF-e](#page-1231-0)
- [TTQDF7\\_DT\\_Cálculo\\_Nota\\_Fiscal\\_Complementar](#page-1232-0)
- [TTRS40\\_DT\\_Cálculo\\_Notas\\_Fiscais](#page-1233-0)
- **TTSF02 DT Atualização Notas Fiscais Estoque BR**
- [TTSWQA\\_DT\\_Impressão\\_DANF-e](#page-1235-0)
- **TITMCU DT Listagem Contas Faturamento**
- [Nota Fiscal Eletrônica Manutenção 12.1.9](#page-1237-0)
	- **TSZLDL DT Informações Adicionais da Nota Fiscal**
	- **[TTLKIO\\_DT\\_Inf\\_Adicionais\\_Nota\\_Fiscal](#page-1239-0)**
	- [TTMGVY\\_Emissor\\_DANFE\\_NF-e\\_Versão\\_pdf](#page-1240-0)
	- **TTRJK4 DT Informações Adicionais Nota Fiscal BR**
	- **TTRUGE DT Configurações NFS-e Totys Colab 2.0**
- [Pedidos Manutenção 12.1.9](#page-1243-0)
	- [TTCM13\\_DT\\_Implantação\\_de\\_Pedidos\\_EDI](#page-1244-0)
	- [TTJBB6\\_DT\\_Resumo\\_de\\_Pedidos\\_-\\_Flex](#page-1245-0)
	- **[TTJN25\\_DT\\_Importação\\_Pedido\\_Venda](#page-1246-0)**
	- [TTKJBF\\_DT\\_Completa\\_Pedido\\_Batch](#page-1247-0)
	- **[TTKYMI\\_DT\\_EDI\\_Vendas\\_Considerar\\_somente\\_itens\\_faturáveis](#page-1248-0)**
	- [TTLCEN\\_DT\\_Configuração\\_de\\_Clientes\\_e\\_Representantes](#page-1249-0)
	- **[TTLTMA\\_DT\\_Implantação\\_Pedidos](#page-1250-0)**
	- **[TTLWTU\\_DT\\_Implantação\\_de\\_Pedidos](#page-1251-0)**
	- **[TTMKVY\\_DT\\_Listagem\\_de\\_Pedidos\\_BR](#page-1252-0)**
	- **[TTMXSF\\_DT\\_Portal\\_de\\_Vendas](#page-1253-0)**
	- [TTMYRX\\_DT\\_Implantação\\_de\\_Pedidos](#page-1254-0)
	- [TTNFI6\\_DT\\_Implantador\\_de\\_Pedidos\\_-\\_Tela\\_Flex](#page-1255-0)
	- TTNXY7 DT Implantação de Pedidos de Venda Flex
	- [TTPZDX\\_DT\\_Listagem\\_de\\_Pedidos](#page-1257-0)
	- **[TTRHGZ\\_DT\\_Configuração\\_de\\_Clientes\\_e\\_Representantes](#page-1258-0)**
	- **[TTTKW6\\_DT\\_Manutenção\\_Preço\\_Padrão](#page-1259-0)**

Document generated by Confluence on 11 fev, 2016 11:17

18

Este

documento é de propriedade da TOTVS. Todos os direitos reservados

ക

**ESTE** 

documento e de propriedade

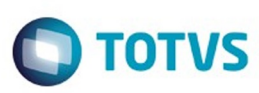

#### <span id="page-18-0"></span>[Linha Datasul](#page-0-0)

## **Linha Datasul : Release 12.1.9**

Created by Ronize Junkes Schmitz, last modified by Cristina de Souza Stocco on 22 dez, 2015

[Alteração de Dicionário Para Ambiente Datasul11.](#page-19-0)

Document generated by Confluence on 11 fev, 2016 11:17

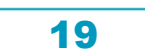

Este documento é de propriedade da TOTVS. Todos os direitos reservados.  $\odot$ 

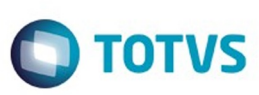

Este documento é de propriedade da TOTVS. Todos os direitos reservados

.<br>©

Este

documento é de propriedade da TOTVS. Todos os direitos reservados

Este documento é de propriedade da TOTVS. Todos os direitos reservados

 $\overline{\circ}$ 

<span id="page-19-0"></span>[Linha Datasul](#page-0-0) / [Release 12.1.9](#page-18-0)

## **Linha Datasul : Alteração de Dicionário Para Ambiente Datasul11.**

Created by Cristina de Souza Stocco on 22 dez, 2015

Verifique se existem alterações de índice reportadas abaixo. Estas, quando aplicadas sobre tabelas de grande número de registros, geram tempos elevados de execução no processo de atualização do banco. Por este motivo, é necessário planejar a aplicação do mesmo. Recomenda-se a execução do processo de atualização primeiramente num ambiente de homologação, cópia da produção, para estimar o tempo que o processo poderá levar. É imprescindível que se faça um backup antes de aplicar o pacote.

#### **Foram liberadas as seguintes alterações**:

#### **Banco: MDTCRM:**

1. Alteração do valor inicial do campo "num\_id\_vers" para "10" na tabela "crm\_ocor".

#### **Banco: EMSGRA:**

- 1. Criação da sequência "seq-gg-pendcia-integr".
- 2. Criação das tabelas "gg\_pendcia\_integr" e "gg-contrat-pre-cotac".
- 3. Criação dos campos "log-consid-multi-refer" e "log-consid-preco-entr", na tabela "gg-ext-grupestoque".
- 4. Criação do campo "cod-tab-preco-orig", na tabela "gg-contrato".
- 5. Criação dos campos "cod-agencia", "cod-cgc", "cod-uf", "nom-cidad" e "nom-emit", na tabela "ggwarrant".
- 6. Criação do campo "num-seq-pre-cotac" na tabela "gg-fecha-contrat-pre".
- 7. Alteração do position dos campos da tabela "gg-fecha-contrat-pre".
- 8. Criação do campo "qtd-unid-refer" na tabela "gg-mov-contr".
- 9. Criação dos campos "des-url-integr-pin" e "log-integr-pin", na tabela "gg-param".
- 10. Alteração do formato do campo "agencia-forn" para X(13), na tabela "gg-contrato-ant".
- 11. Alteração do formato do campo "conta-corrente-forn" para X(23), na tabela "gg-contrato-ant".
- 12. Alteração do formato do campo "agencia-forn" para X(13), na tabela "gg-contrato-mov".
- 13. Alteração do formato do campo "conta-corrente-forn" para X(23), na tabela "gg-contrato-mov".
- 14. Alteração do position dos campos da tabela "gg-contrato-mov".
- 15. Alteração do position dos campos da tabela "gg-fecha-pagto".
- 16. Alteração do formato do campo "cod-agenc-fornec" para X(13), na tabela "gg-fecha-pagto".
- 17. Alteração do formato do campo "cod-cta-corren-fornec" para X(23), na tabela "gg-fecha-pagto".

20

- 18. Alteração do position dos campos da tabela "gg-negocio-pag".
- 19. Alteração de formato do campo "agencia" para X(13), na tabela "gg-negocio-pag".
- 20. Alteração de formato do campo "conta-corrente" para X(23), na tabela "gg-negocio-pag".

#### **Banco: MGADM:**

 $\odot$ 

ര

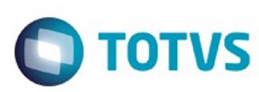

Este documento é de propriedade da TOTVS. Todos os direitos reservados

.<br>ര

Este

documento é de propriedade da TOTVS. Todos os direitos reservados

Este documento é de propriedade da TOTVS. Todos os direitos reservados

 $\ddot{\circ}$ 

- 1. Criação do campo "cod-inter-veic" na tabela "transpdor-veic".
- 2. Criação do índice "cod-veic" na tabela "transpdor-veic".

#### **Banco: MGADT:**

1. Criação da tabela "param\_audit\_extens".

#### **Banco: MGCEX:**

- 1. Criação do campo "descricao" nas tabelas "decl-hist-embarq-imp", "decl-hist-proc-exp", "despembarque" e "proc-desp-itiner".
- 2. Alteração do position dos campos da tabela "historico-embarque".
- 3. Exclusão do campo "distancia" das tabelas "historico-embarque" e "historico-proc-exp".
- 4. Alteração do position dos campos da tabela "historico-proc-exp".
- 5. Alteração de decimais do campo "nr-dias" para "1", na tabela "historico-proc-exp".

#### **Banco: MGDBR:**

- 1. Alteração de decimais dos campos "val-livre-1" e "val-livre-2" para "4", na tabela "op-ferr-dbr".
- 2. Criação do índice "oprcfrrd\_ix4" na tabela "op-ferr-dbr".

### **Banco: MGDIS:**

- 1. Alteração do formato "cod-markup" para ">>>>>>9", nas tabelas "def-markup", "it-markup", "simulacao-preco", "markup" e "preco-item".
- 2. Alteração do formato "cod-formula" para "ZZZZZZ9", nas tabelas "def-markup", "markup" e "tbformula".
- 3. Exclusão dos campos "val-latitude" e "val-longitude" da tabela "loc-entr".
- 4. Exclusão dos campos "cdn-dias-coleta", "cdn-quant-dias-previs", "cod-un", "val-percur" e"val-quantprevis" da tabela "rota".
- 5. Criação do campo "cdn-tip-veic" na tabela "mdfe-veic".

### **Banco: MGFIS:**

- 1. Criação das tabelas "dwf-item-virt" e "param-bxa-estab-cta".
- 2. Criação do campo "cod-estabel" na tabela "enquad-legal-operac-saida".
- 3. Alteração do position dos campos da tabela "enquad-legal-operac-saida".
- 4. Alteração do formato do campo "it-codigo" para X(25) da tabela "dwf-cons-espec-padr".
- 5. Criação do índice "dwfcnssp\_ix2", na tabela "dwf-cons-espec-padr".
- 6. Alteração de Label e descrição dos campos "qtd-trabdo-temp", "val-diaria-trabdo-temp", "qtd-trabdoperm", "tam-area-lavoura", "val-terra-lavoura" e "tam-area-mata", "da tabela "dwf-dief-mao-obrarural".
- 7. Alteração de Label dos campos "qtd-comerc-sem-intervc" e "qtd-comerc-com-intervc", da tabela "dwfdief-pa-combust-movto".
- 8. Alteração de Label e descrição dos campos "cod-unid-med", "qtd-tot-entr-produt", "qtd-tot-entrinsumo", "qtd-tot-saida-comerc", "val-tot-saida-comerc", "qtd-estoq-inic", "val-estoq-inicial", "valestoq-fim", "qtd-perda", e "val-perda", da tabela "dwf-dief-produt-rural".

21

ര

Este documento é de propriedade da TOTVS. Todos os direitos reservados

ര

**TOTVS** 

### Release 12.1.9

9. Alteração de Label e descrição dos campos "val-estorn-icms" e "val-estorn-iss" da tabela "dwf-dief-vdacartao-db-cr".

#### **Banco: MGIND:**

- 1. Criação das tabelas "cond-regra", "item-estab-rural", "layout-restdo-analis", "layout-restdo-analis-col", "propried-rural", "pto-rota-coleta", "regiao-abrangen", "regra-form-preco", "reposit" e "rota-coleta".
- 2. Exclusão da tabela "reg-item".
- 3. Alteração do formato do campo "limite-aprov" para "->>>>,>>>,>>>,>>9.99" da tabela "mla-permaprov".
- 4. Criação do índice "documento" na tabela "item-ref-nfe".
- 5. Alteração do formato do campo "valor-verba" para "->>>>,>>>,>>>,>>9.99" da tabela "mla-verbaaprov".
- 6. Alteração do formato do campo "verba-utilizada" para "->>>>,>>>,>>>,>>9.99" da tabela "mlaverba-aprov".
- 7. Alteração do position dos campos da tabela "param-aquis-rural".
- 8. Exclusão dos campos "idi-tip-aferic", "log-compart", "log-docto", "log-peso", "log-temperat" e "var-qtdperm" da tabela "param-aquis-rural".
- 9. Criação dos campos "frequencia", "cod-propried", "log-pto-coleta-coletiv", "qtd-distan-km", "vallatitude" e "val-longitude" na tabela "pto-coleta".
- 10. Alteração do position dos campos da tabela "pto-coleta".
- 11. Exclusão do índice "cod-reg" da tabela "pto-coleta".
- 12. Exclusão dos campos "cod-entrega" e "cod-regiao", da tabela "pto-coleta".
- 13. Criação dos campos "cod-gerac", "cod-pto-coleta" e "dat-analis" na tabela "analis-lab-period".
- 14. Alteração do campo "nr-ficha" da tabela "analis-lab-period", para mandatório.
- 15. Criação dos índices "cdn-lab", "data-analis" e "geracao" na tabela "analis-lab-period".
- 16. Exclusão do índice "ch-analis-lab" e inclusão do índice "nr-fic-unic" na tabela "analis-lab-period".
- 17. Exclusão dos campos "cdn-produt-rural", "cdn-seq" e "ind-ano-mes-cotac" da tabela "analis-lab-period"
- 18. Alteração do formato dos campos "limite-ini" e "limite-fim" para "->>>>,>>>,>>>,>>9.99" da tabela "mla-faixa-aprov".
- 19. Alteração do formato dos campos "limite-aprov" para "->>>>,>>>,>>>,>>9.99" da tabela "mla-limaprov-fam".

#### **Banco: MGMFG:**

1. Alteração de descrição do campo "log-medi-tanque" da tabela "param-sfc".

#### **Banco: MGMNT:**

- 1. Criação do campo "log-manual" na tabela "aloc-ord-esp".
- 2. Alteração do valor inicial do campo "data" para "01/01/1800" da tabela "aloc-ord-esp".
- 3. Criação do campo "cod-usuar" na tabela "tecn-mi".

#### **Banco: MOVDIS:**

- 1. Criação da tabela "apurac-impto-resum".
- 2. Alteração do formato do campo "cod-markup" para ">>>>>>9" da tabela "calc-preco".

ste documento é de propriedade da TOTVS. Todos os direitos reservados

ര

Este

documento é de propriedade da TOTVS. Todos os direitos reservados

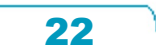

Este documento é de propriedade da TOTVS. Todos os direitos reservados.

### Release 12.1.9

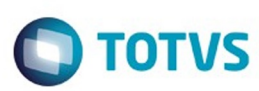

- 3. Alteração do formato do campo "cod-formula" para "zzzzzz9" da tabela "calc-preco".
- 4. Alteração do formato do campo "cod-dipam" para X(60) da tabela "dipam-param".

#### **Banco: MOVFIS:**

- 1. Criação das tabelas "dwf-docto-compl" e "rat-energ-ggf-cat83".
- 2. Criação dos campos "tafdata", "tafticket" e "tafhora", na tabela "tafst1".
- 3. Alteração do position dos campos da tabela "tafst1".
- 4. Criação do campo "cod-item-pai" na tabela "dwf-ficha-tec-cat83".
- 5. Alteração do position dos campos da tabela "dwf-ficha-tec-cat83".
- 6. Alteração do índice "dwffchtc\_id2", incluído o campo "cod-item-pai" no índice da tabela "dwf-ficha-teccat83".
- 7. Alteração da descrição do campo "val-tot-saida" da tabela "dwf-ciap".
- 8. Alteração de formato para "->>>>>>>9.99999999" e decimais "8" do campo "val-perc-saida" na tabela "dwf-ciap".
- 9. Alteração de COLUMN-LABEL do campo "val-parc-icms" da tabela "dwf-ciap-outros-cred".
- 10. Alteração de formato para "->>>>>>>9.99999999", decimais "8", COLUMN-LABEL e descrição do campo "val-perc-saida" da tabela "dwf-ciap-outros-cred".
- 11. Alteração do formato do campo "cod-ident-proces" para X(20) da tabela "dwf-proc-referado".

#### **Banco: MOVIND:**

- 1. Criação da sequência "seq-carg-rural".
- 2. Criação das tabelas "liber-carg" e "pesagem".
- 3. Exclusão da tabela "serial".
- 4. Alteração do formato do campo "valor-doc" para "->>>>,>>>,>>>,>>9.99" da tabela "mla-doc-sit".
- 5. Criação do índice "mvtstt\_ix22" na tabela "movto-estoq".
- 6. Alteração de descrição da tabela "alter-produt-carg".
- 7. Alteração do índice "alter-prod-carg-id" da tabela "alter-produt-carg".
- 8. Criação dos campos "num-carg" e "qti-comptmento" na tabela "carg-rural".
- 9. Alteração do position dos campos da tabela "carg-rural".
- 10. Alteração do campo "cod-carga" para NULL-ALLOWED da tabela "carg-rural".
- 11. Criação dos índices num-carg", "placa", "situacao" na tabela "carg-rural".
- 12. Alteração do índice "carga" da tabela "carg-rural".
- 13. Criação dos campos "cdn-repos", "cod-amostra", "cod-lacre" e "num-carg" na tabela "produt-carg".
- 14. Alteração do position dos campos da tabela "produt-carg".
- 15. Exclusão do índice "codcarga" da tabela "produt-carg".
- 16. Criação do índice "num-carga" na tabela "produt-carg".
- 17. Exclusão do campo "cod-carga" da tabela "produt-carg".
- 18. Alteração do formato do campo "valor-doc" para "->>>>,>>>,>>>,>>9.99" da tabela "mla-docpend-aprov".

#### **Banco: MOVMFG:**

- 1. Criação do índice "rprtprdd\_ix4" na tabela "rep-prod".
- 2. Criação dos campos "log-cancel" e "log-consu" na tabela "apont-tanque".
- 3. Criação do índice "apnttnq\_ix5" na tabela "apont-tanque".

ര

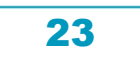

- 4. Alteração dos índices "apnttnq\_ix2", "apnttnq\_ix3"e "apnttnq\_ix4", da tabela "apont-tanque".
- 5. Criação do campo "log-gerad" na tabela "apont-tanque-movto".
- 6. Criação do índice "apnttnqm\_ix2" na tabela "apont-tanque-movto".
- 7. Criação do campo "log-cancel" na tabela "medi-tanque".
- 8. Alteração do índice "mdtnq\_ix3", incluído o campo "log-cancel" no índice da tabela "medi-tanque".
- 9. Criação do índice "nr-reporte" na tabela "rep-oper-ctrab".

### **Banco: TOTVSGEN:**

1. Criação do campo "log\_prog\_manual" na tabela "kbn\_item\_det".

### **Banco: CAD5LOC:**

- 1. Alteração do valor inicial do campo "dat\_inic\_valid" para "01/01/1800" da tabela "valid\_val\_min\_trans\_1099".
- 2. Alteração do valor inicial do campo "ind\_tip\_trans\_1099" para "Rendas" e VALEXP, da tabela "valid\_val\_min\_trans\_1099.

#### **Banco: EMSFIN:**

- 1. Criação das tabelas "conven\_financ", "event\_financ", "param\_conven\_financ", "param\_enctro\_cta\_apb", "param\_event\_financ", "rat\_param\_conven\_financ" e "rat\_param\_event\_financ".
- 2. Criação do campo "log\_portad\_distrib" na tabela "param\_empres\_acr".

### **Banco: EMSUNI:**

1. Alteração do formato do campo "cod\_ativid\_pessoa\_jurid" para "X(12)" da tabela "pessoa\_jurid\_ativid".

### **Banco: MOVFIN:**

- 1. Criação das tabelas "fechto\_event\_financ", "fechto\_event\_tit", "movto\_conven\_financ", "movto\_event\_financ" e "tit\_relac\_enctro\_cta".
- 2. Criação dos campos "ind\_abrangen\_niv\_cobr" e "log\_integr\_distrib" na tabela "destinac\_cobr".
- 3. Alteração do valor inicial do campo "dat\_inic\_valid" para "01/01/1800" na tabela "destinac\_cobr".
- 4. Criação do índice "dstnccbr\_estab" na tabela "destinac\_cobr".

### **Banco: EMSFND:**

1. Recriação dos incides do banco emsfnd somente para Oracle.

### **Banco: SRCADGER:**

- 1. Criação da tabela "prestdor-end-instit".
- 2. Criação do campo "cd-classe-erro" na tabela "mensiste".
- 3. Alteração do campo "cd-mensagem" para mandatório na tabela "mensiste".
- 4. Alteração do position dos campos da tabela "mensiste".
- 5. Criação do índice "msgsisw\_ix5" na tabela "mensiste".

Este

 $\odot$ 

ര

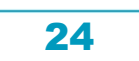

**TOTVS** 

Este documento é de propriedade da TOTVS. Todos os direitos reservados

.<br>ම

Este documento é de propriedade da TOTVS. Todos os direitos reservados.

.<br>ම

Este documento é de propriedade da TOTVS. Todos os direitos reservados

 $\ddot{\bullet}$ 

- 6. Criação dos campos "cod-status-reg" e "dat-import" na tabela "ret-bnfciar-movto-ptu".
- 7. Alteração dos campos "cd-modalidade", "cd-usuario", "num-propost" para mandatório na tabela "retbnfciar-movto-ptu".
- 8. Alteração do campo "num-lote" para "NULL-ALLOWED" na tabela "ret-bnfciar-movto-ptu".
- 9. Criação dos índices "rtbnfcrm\_ix2", "rtbnfcrm\_ix3" na tabela "ret-bnfciar-movto-ptu".
- 10. Alteração do índice "rtbnfcrm\_id" da tabela "ret-bnfciar-movto-ptu".
- 11. Criação do campo "cdn-seq-ender" na tabela "prest-inst".
- 12. Alteração de decimais dos campos "val-livre-1", "val-livre-2" para "4" da tabela "prest-inst".
- 13. Criação do índice "prstdrnd\_ix4" na tabela "prest-inst".
- 14. Alteração do índice "prstdrns-id" da tabela "prest-inst".
- 15. Criação do campo "cd-local-atendimento" na tabela "ambesp".
- 16. Alteração do position dos campos da tabela "ambesp".
- 17. Alteração do índice "ambesp2" da tabela "ambesp".
- 18. Alteração do índice "ambesp1" da tabela "ambesp".
- 19. Criação do campo "log-descons-unif-pessoa" da tabela "ti-pl-sa".
- 20. Alteração do position dos campos da tabela "ti-pl-sa".

### **Banco: SRMOVBEN:**

- 1. Criação das tabelas "histor-insumo-audit-compl" e "histor-proced-audit-compl".
- 2. Criação dos campos "log-descons-unif-pessoa" e "log-unif-pessoa" na tabela "pessoa-fisica".
- 3. Alteração do position dos campos da tabela "pessoa-fisica".
- 4. Alteração de decimal dos campos "dec-6", "dec-7", "dec-8" e "dec-9" para "4" da tabela "pessoafisica".
- 5. Alteração de decimal do campo "nr-pis-pasep" para "0" na tabela "pessoa-fisica".
- 6. Criação dos índices "pssfsc\_ix37" e "pssfsf\_ix36" na tabela "pessoa-fisica".
- 7. Alteração dos índices "pfis2", "pessoa-10", "pessoa-11", "pessoa-12", "pessoa-13", "pessoa-14", "pessoa-15", "pessoa-16", "pessoa-17", "pessoa-18", "pessoa-19", "pessoa-20", "pessoa-21", "pessoa-22", "pessoa-23", "pessoa-24", "pessoa-25", "pessoa-26", "pessoa-27", "pessoa-28", "pessoa-29", "pessoa-30", "pessoa-31", "pessoa-32", "pessoa-33", "pessoa-34", "pessoa-35", "pessoa-36", "pessoa-37", "pessoa-7", "pessoa-9", "pfis3" e "pfis4" da tabela "pessoa-fisica".

### **Banco: DTHRGST.**

- 1. Alteração da view-as do campo "des\_obs\_sped" da tabela "sped\_sit\_afast\_func".
- 2. Criação das tabelas "sped\_despes\_medic", "sped\_inform\_plano", "sped\_remun\_bnfciar", "sped\_remun\_cpf", "sped\_remun\_itens", "sped\_remun\_multiplo\_vinc", "sped\_remun\_recibo" e "sped\_segur\_grp\_atrib\_arq".

### **Banco: DTHRPMG.**

- 1. Alteração de formato para "zz,zzz,zz9.9999" e decimal "4" do campo "val\_sal\_candempr" da tabela "candidato\_ext".
- 2. Alteração de formato para "zz,zzz,zzz,zz9.9999" e decimal "4" do campo "val\_salario\_contratac" da tabela "req\_pessoal".

25

### **Banco: DTHRPYC.**

 $\odot$ 

ര

Este documento é de propriedade da TOTVS. Todos os direitos reservados.

Este documento é de prepiradade da TOTVS. Todos os directos reservados

.<br>ම

### Release 12.1.9

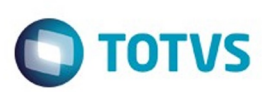

- 1. Criação dos campos "qti\_depend\_irf" e "qti\_depend\_salfam" na tabela "det\_rescis".
- 2. Criação do campo "log\_segur\_sped" na tabela "param\_adm\_rh".
- 3. Exclusão do índice "mvtntgrt\_ix3" da tabela "movto\_integr\_tsa".
- 4. Criação do índice "mvtntgrt\_ix6" na tabela "movto\_integr\_tsa".
- 5. Exclusão do índice "mvtntgra\_ix3" da tabela "movto\_integr\_tsa\_histor".
- 6. Criação do índice "mvtntgra\_ix6" na tabela "movto\_integr\_tsa\_histor".

Consequentemente, este pacote contém arquivos de definição de dados (.df) que serão usados para atualização dos dicionários.

#### **Observações:**

Para clientes que possuem a funcionalidade do Time-out habilitado e não possuem segurança implementada nos bancos de dados, a conexão ao banco irá solicitar um usuário e senha. Essa tela poderá ser ignorada, pressionando o botão "Cancel" na mesma tela.

Os clientes que possuem segurança de banco implementado e o Time-out habilitado, deverão informar o usuário administrador do banco com sua respectiva senha, que não fazem parte da lista de usuários do produto Datasul.

#### **IMPORTANTE !!!**

#### **Alteração no Processo de Aplicação das Alterações de Dicionário**

A partir da versão 11.5.3 do Datasul, a aplicação dos scripts de atualização de definições de bancos de dados (.df's e .sql's) não deverão ser realizadas manualmente por ferramentas nativas do Progress (dfs), Oracle ou SQL Server (.sql). Desta forma, o diretório \data\_dic não existe mais na mídia do produto.

Para aplicação das alterações de dicionário de dados, assim como execução de programas de acerto, utilize o "Console de Atualização" de produtos Datasul disponível na área de download do portal de clientes.

Ao executar o Console de Atualização, ele permitirá o download dos pacotes de acerto necessários para o seu ambiente, conforme seleções efetuadas pelo wizard do console. Os pacotes acompanharão o guia com os procedimentos.

Mais informações sobre o processo podem ser obtidas na comunidade D@ - CAT, no by You. Para a execução da atualização é imprescindível a leitura do "Guia de Atualização" disponível em <http://totvs.byyou.com/docs?space=dconverso-community>.

Para mais informações, entre em contato com o Suporte a Banco de Dados pelo telefone 11 4003-0015, opção 2 – 2 – 4 – 8 – 3.

Document generated by Confluence on 11 fev, 2016 11:17

26

 $\odot$ 

෧

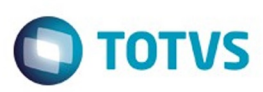

Este documento é de propriedade da TOTVS. Todos os direitos reservados.  $\odot$ 

Este documento é de propriedade da TOTVS. Todos os direitos reservados.

.<br>©

<span id="page-26-0"></span>[Linha Datasul](#page-0-0) / [Release 12.1.9](#page-18-0)

## **Linha Datasul : Inovação - 12.1.9**

Created by Janaina Boing da Rocha, last modified by Eliz Regina Pedrini Do Nascim on 19 nov, 2015

Document generated by Confluence on 11 fev, 2016 11:17

 $\stackrel{.}{\circ}$ 

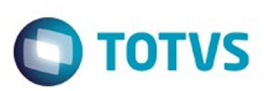

Este documento é de propriedade da TOTVS. Todos os direitos reservados.  $\odot$ 

Este documento é de propriedade da TOTVS. Todos os direitos reservados.

.<br>ම

<span id="page-27-0"></span>[Linha Datasul](#page-0-0) / [Release 12.1.9](#page-18-0) / [Inovação - 12.1.9](#page-26-0)

## **Linha Datasul : Agroindustrial - Inovação - 12.1.9**

Created by Camila Ferreira de Oliveira on 17 dez, 2015

Document generated by Confluence on 11 fev, 2016 11:17

28

.<br>ම

Este documento é de propriedade da TOTVS. Todos os direitos reservados.  $\odot$ 

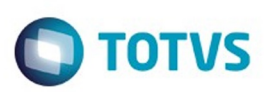

### <span id="page-28-0"></span>[Linha Datasul](#page-0-0) / [Release 12.1.9](#page-18-0) / [Inovação - 12.1.9](#page-26-0) / [Agroindustrial - Inovação - 12.1.9](#page-27-0)

## **Linha Datasul : Originação de Grãos - Inovação - 12.1.9**

Created by Camila Ferreira de Oliveira on 17 dez, 2015

Document generated by Confluence on 11 fev, 2016 11:17

 $\odot$ 

.<br>ම

29

Este documento é de propriedade da TOTVS. Todos os direitos reservados.  $\odot$ 

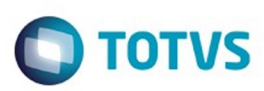

<span id="page-29-0"></span>[Linha Datasul](#page-0-0) / [Release 12.1.9](#page-18-0) / [Inovação - 12.1.9](#page-26-0) / [Agroindustrial - Inovação - 12.1.9](#page-27-0) / [Originação de Grãos - Inovação - 12.1.9](#page-28-0)

## **Linha Datasul : Venda, Compra e Armazenagem de Grãos - Inovação - 12.1.9**

Created by Camila Ferreira de Oliveira on 17 dez, 2015

Document generated by Confluence on 11 fev, 2016 11:17

 $\odot$ 

෧

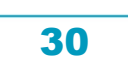

Este documento é de propriedade da TOTVS. Todos os direitos reservados. ©

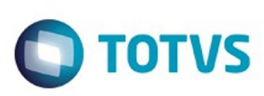

 $\mathbb{S}$ a documento é de propriadade da TOTYS. Todos os directions reservados.  $\odot$ 

Este

documento é de propriedade da TOTVS. Todos os direitos reservados

.<br>ම

<span id="page-30-0"></span>[Linha Datasul](#page-0-0) / [Release 12.1.9](#page-18-0) / [Inovação - 12.1.9](#page-26-0) / [Agroindustrial - Inovação - 12.1.9](#page-27-0) / [Originação de Grãos - Inovação - 12.1.9](#page-28-0) / [Venda, Compra e Armazenagem de Grãos - Inovação - 12.1.9](#page-29-0)

## **Linha Datasul : DT\_Romaneio\_Múltiplas\_Referências**

Created by Gilson Venturi, last modified by Camila Ferreira de Oliveira on 11 dez, 2015

## **Romaneio com Múltiplas Referências**

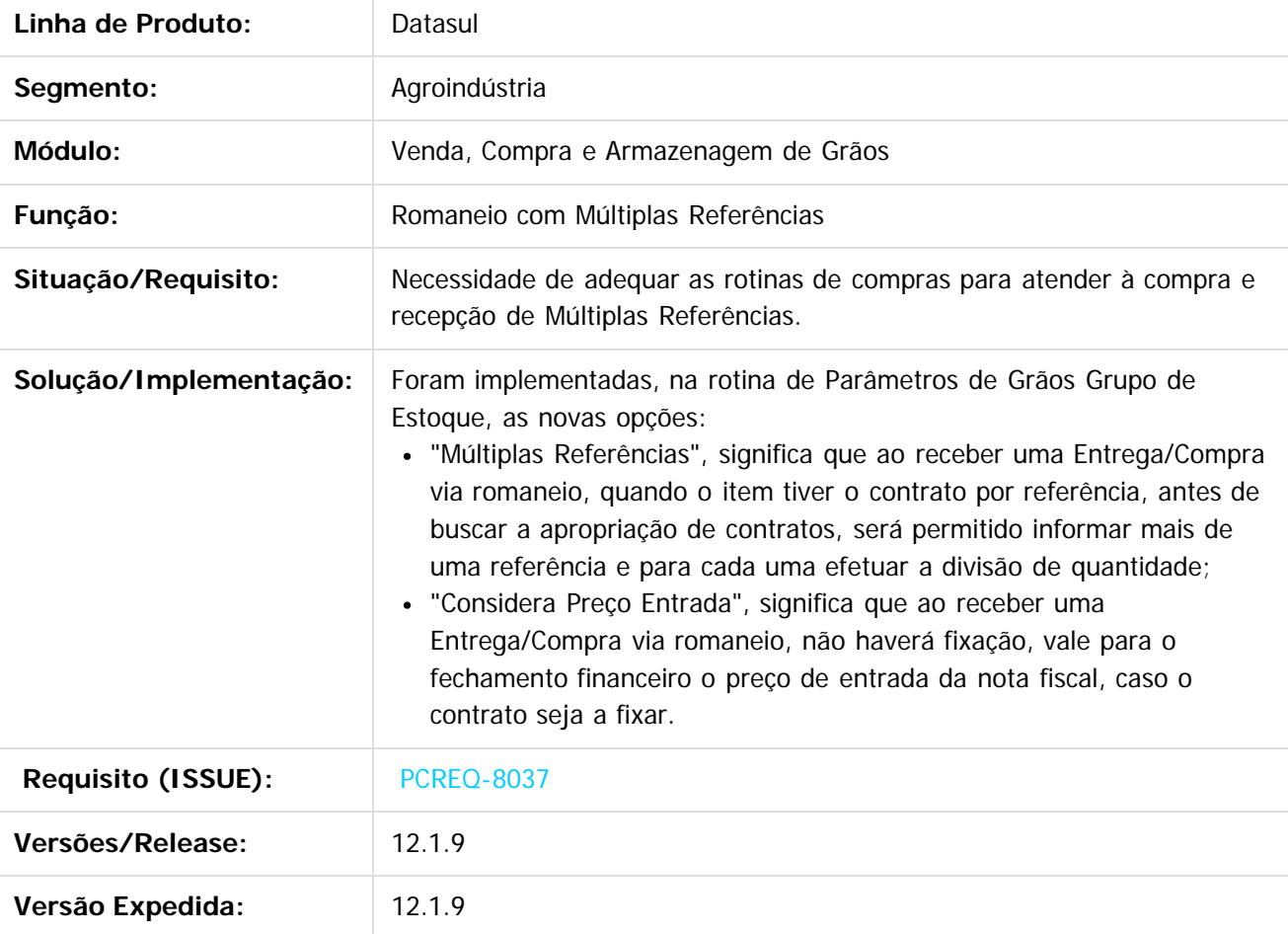

 $|2|$ 

Document generated by Confluence on 11 fev, 2016 11:17

31

෧

 $\ddot{\circ}$ 

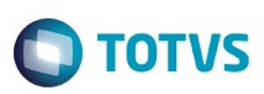

<span id="page-31-0"></span>[Linha Datasul](#page-0-0) / [Release 12.1.9](#page-18-0) / [Inovação - 12.1.9](#page-26-0)

## **Linha Datasul : Comércio Exterior - Inovação - 12.1.9**

Created by Elaine Sueli Pacheco, last modified by Eliz Regina Pedrini Do Nascim on 19 nov, 2015

Document generated by Confluence on 11 fev, 2016 11:17

32

 $\odot$ 

.<br>ම

Este documento é de propriedade da TOTVS. Todos os direitos reservados. .<br>ම

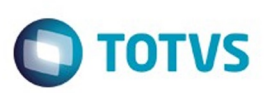

Este documento é de propriedade da TOTVS. Todos os direitos reservados.  $\odot$ 

### <span id="page-32-0"></span>**Linha Datasul : Exportação - Inovação - 12.1.9** [Linha Datasul](#page-0-0) / [Release 12.1.9](#page-18-0) / [Inovação - 12.1.9](#page-26-0) / [Comércio Exterior - Inovação - 12.1.9](#page-31-0)

Created by Manuela Macanhao Braciak, last modified by Eliz Regina Pedrini Do Nascim on 19 nov, 2015

Document generated by Confluence on 11 fev, 2016 11:17

 $\odot$ 

Este documento é de propriedade da TOTVS. Todos os direitos reservados.

.<br>ම

Este

documento é de propriedade da TOTVS. Todos os direitos reservados.

.<br>ම

### <span id="page-33-0"></span>Release 12.1.9

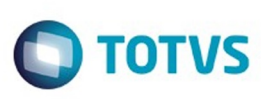

[Linha Datasul](#page-0-0) / [Release 12.1.9](#page-18-0) / [Inovação - 12.1.9](#page-26-0) / [Comércio Exterior - Inovação - 12.1.9](#page-31-0) / [Exportação - Inovação - 12.1.9](#page-32-0)

# **Linha Datasul : DT\_Flexibilização\_Itinerário\_Exportação**

Created by Manuela Macanhao Braciak, last modified on 11 nov, 2015

# **PCREQ-2858\_Flexibilização\_Itinerário\_Exportação**

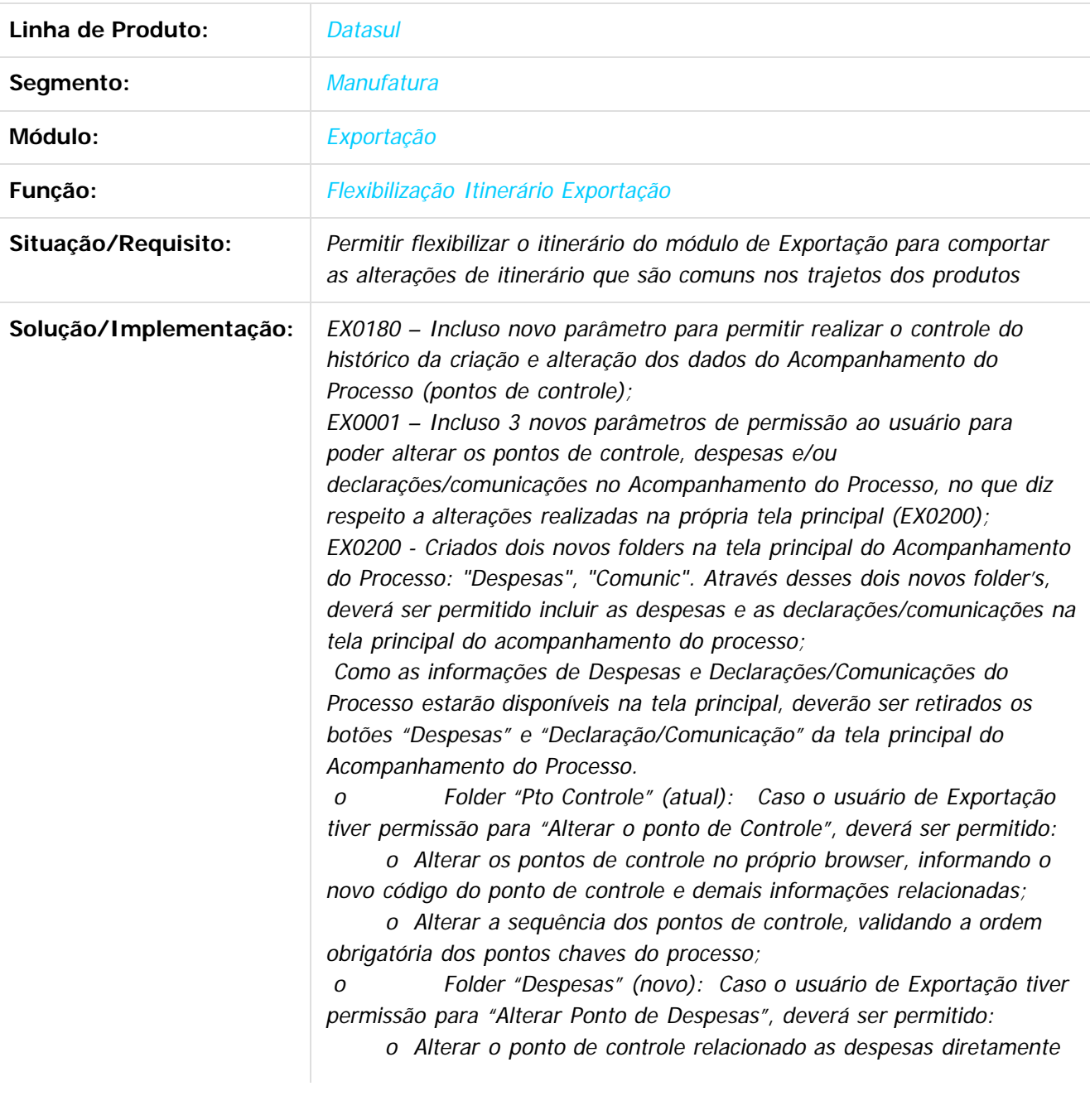

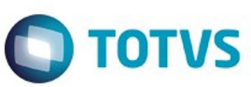

Este documento é de propriedade da TOTVS. Todos os direitos reservados.  $\odot$ 

Este documento é de propriedade da TOTVS. Todos os direitos reservados.  $\odot$ 

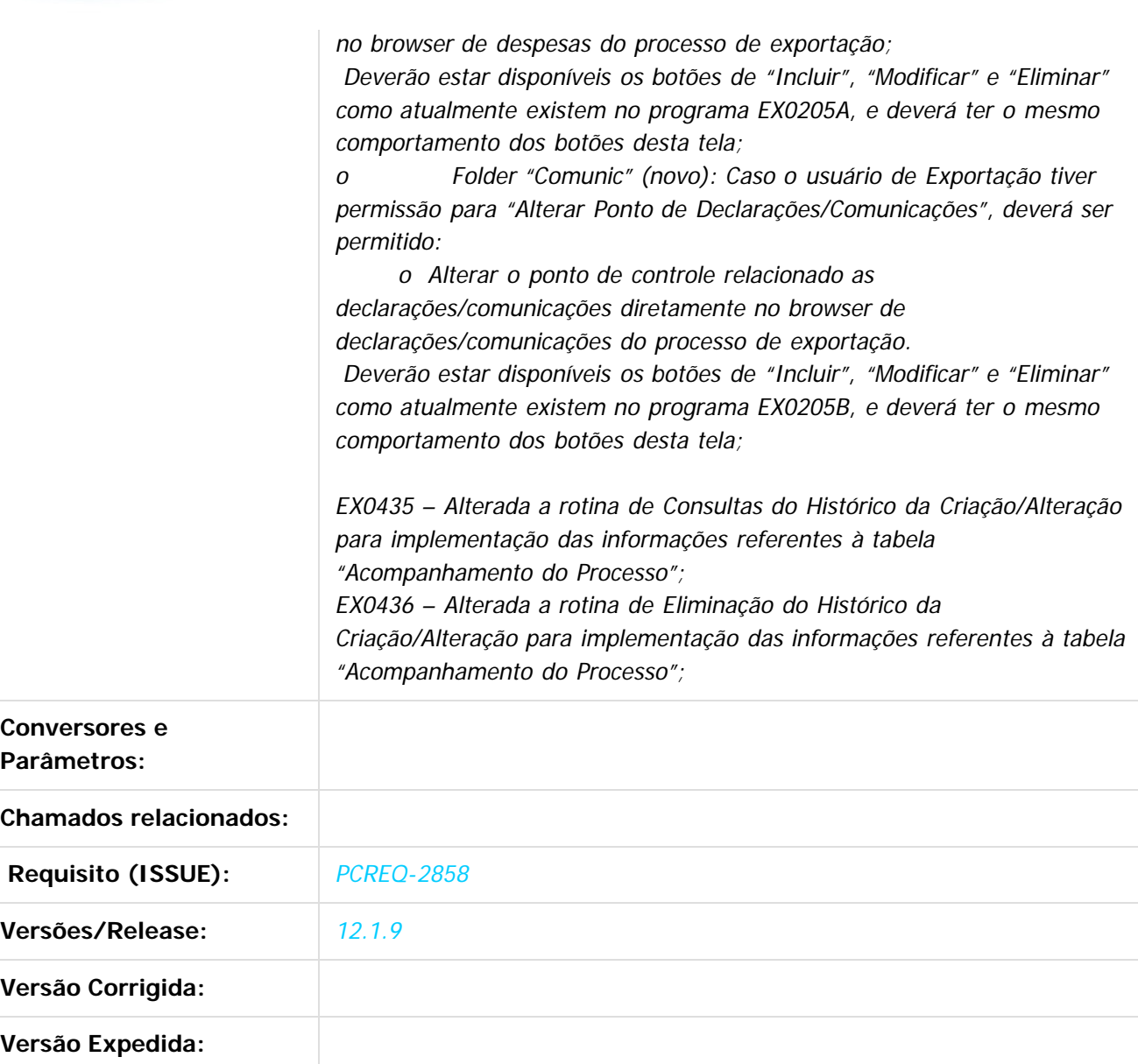

 $\overline{?}$ 

Document generated by Confluence on 11 fev, 2016 11:17

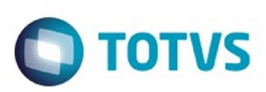

### <span id="page-35-0"></span>**Linha Datasul : Importação - Inovação - 12.1.9** [Linha Datasul](#page-0-0) / [Release 12.1.9](#page-18-0) / [Inovação - 12.1.9](#page-26-0) / [Comércio Exterior - Inovação - 12.1.9](#page-31-0)

Created by Elaine Sueli Pacheco, last modified by Eliz Regina Pedrini Do Nascim on 19 nov, 2015

Document generated by Confluence on 11 fev, 2016 11:17

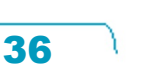
# documento é de propriedade da TOTVS. Todos os direitos reservados

.<br>ම

Este

 $\ddot{\circ}$ 

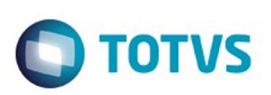

[Linha Datasul](#page-0-0) / [Release 12.1.9](#page-18-0) / [Inovação - 12.1.9](#page-26-0) / [Comércio Exterior - Inovação - 12.1.9](#page-31-0) / [Importação - Inovação - 12.1.9](#page-35-0)

# **Linha Datasul : DT\_Aumentar\_o\_Tamanho\_Campo\_Embarque**

Created by Rodrigo dos Santos, last modified by Janaina Boing da Rocha on 23 dez, 2015

# **Aumentar o tamanho do campo Embarque**

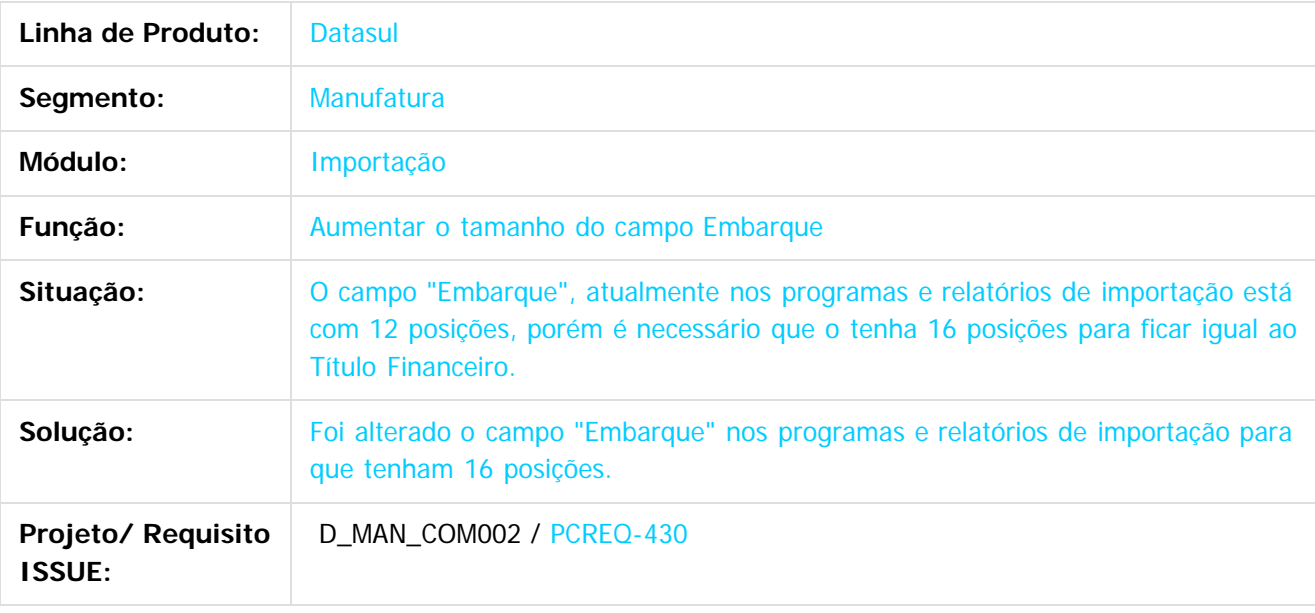

 $\lceil 2 \rceil$ 

Document generated by Confluence on 11 fev, 2016 11:17

ര

 $\odot$ 

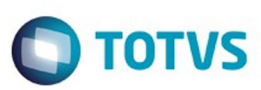

Este documento é de propriedade da TOTVS. Todos os direitos reservados.  $\odot$ 

Este documento é de propriedade da TOTVS. Todos os direitos reservados.

.<br>ම

<span id="page-37-0"></span>[Linha Datasul](#page-0-0) / [Release 12.1.9](#page-18-0) / [Inovação - 12.1.9](#page-26-0)

# **Linha Datasul : Controladoria e Finanças - Inovação - 12.1.9**

Created by Alana Karine Pahl on 25 nov, 2015

Document generated by Confluence on 11 fev, 2016 11:17

38

 $\odot$ 

.<br>ම

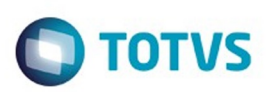

## <span id="page-38-0"></span>**Linha Datasul : Financeiro Universal - Inovação - 12.1.9** [Linha Datasul](#page-0-0) / [Release 12.1.9](#page-18-0) / [Inovação - 12.1.9](#page-26-0) / [Controladoria e Finanças - Inovação - 12.1.9](#page-37-0)

Created by Rafaela Gomes on 28 dez, 2015

Document generated by Confluence on 11 fev, 2016 11:17

39

 $\odot$ 

Este documento é de propriedade da TOTVS. Todos os direitos reservados

.<br>ම

## Release 12.1.9

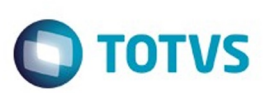

[Linha Datasul](#page-0-0) / [Release 12.1.9](#page-18-0) / [Inovação - 12.1.9](#page-26-0) / [Controladoria e Finanças - Inovação - 12.1.9](#page-37-0) / [Financeiro Universal - Inovação - 12.1.9](#page-38-0)

# **Linha Datasul : DT\_Atualiza\_Fornecedor\_via\_Bordero**

Created by Rafaela Gomes, last modified by Alana Karine Pahl on 04 jan, 2016

# **Atualiza Fornecedor via Borderô**

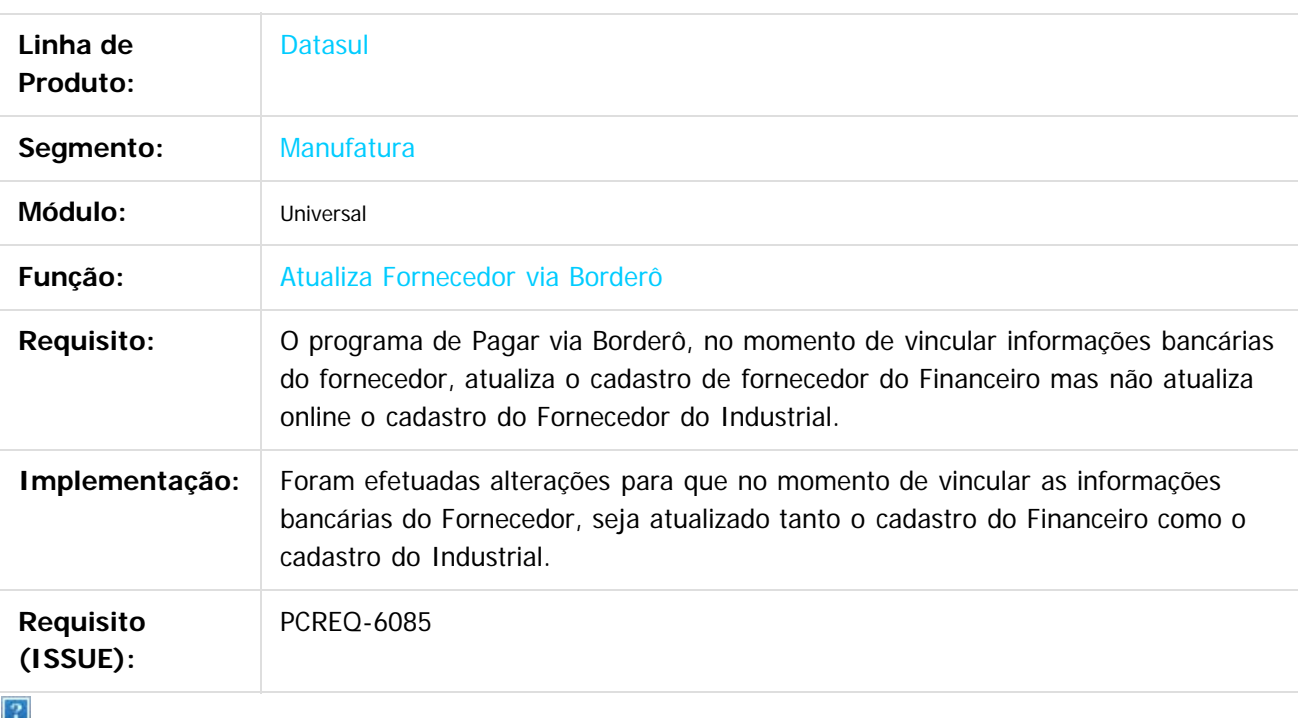

Document generated by Confluence on 11 fev, 2016 11:17

 $\odot$ 

# Este documento é de propriedade da TOTVS. Todos os direitos reservados

.<br>ම

## Release 12.1.9

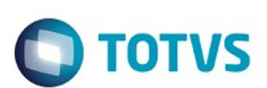

[Linha Datasul](#page-0-0) / [Release 12.1.9](#page-18-0) / [Inovação - 12.1.9](#page-26-0) / [Controladoria e Finanças - Inovação - 12.1.9](#page-37-0) / [Financeiro Universal - Inovação - 12.1.9](#page-38-0)

# **Linha Datasul : DT\_Ramo\_Atividade\_PJ**

Created by Rafaela Gomes, last modified by Alana Karine Pahl on 04 jan, 2016

## **Ramo Atividade PJ**

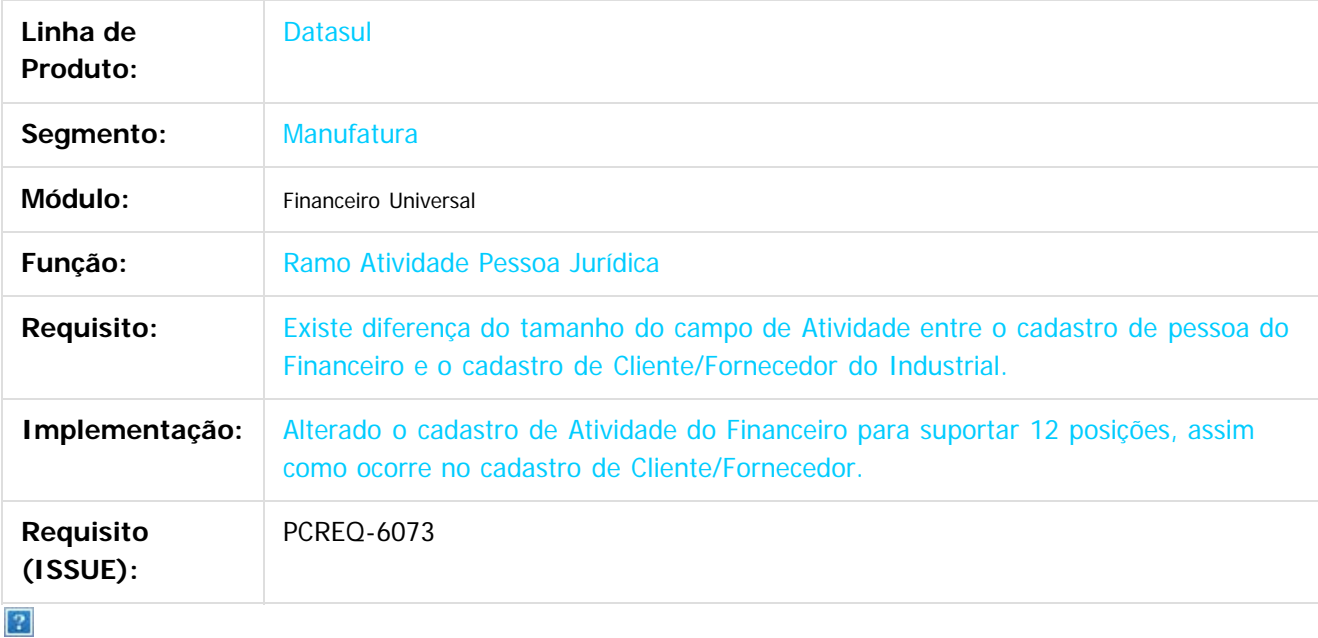

Document generated by Confluence on 11 fev, 2016 11:17

 $\odot$ 

 $\overline{\circ}$ 

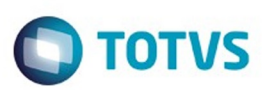

<span id="page-41-0"></span>[Linha Datasul](#page-0-0) / [Release 12.1.9](#page-18-0) / [Inovação - 12.1.9](#page-26-0)

# **Linha Datasul : Distribuição e Logística - Inovação - 12.1.9**

Created by Mariana Nascimento on 09 dez, 2015

Document generated by Confluence on 11 fev, 2016 11:17

42

 $\odot$ 

.<br>ම

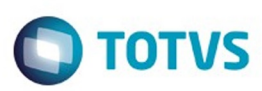

Este documento é de propriedade da TOTVS. Todos os direitos reservados.  $\odot$ 

Este documento é de propriedade da TOTVS. Todos os direitos reservados.

.<br>©

## <span id="page-42-0"></span>**Linha Datasul : GFE - Inovação - 12.1.9** [Linha Datasul](#page-0-0) / [Release 12.1.9](#page-18-0) / [Inovação - 12.1.9](#page-26-0) / [Distribuição e Logística - Inovação - 12.1.9](#page-41-0)

Created by Mariana Nascimento on 09 dez, 2015

Document generated by Confluence on 11 fev, 2016 11:17

43

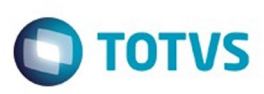

Este documento é de propriedade da TOTVS. Todos os direitos reservados

.<br>ര

Este

documento é de propriedade da TOTVS. Todos os direitos reservados

[Linha Datasul](#page-0-0) / [Release 12.1.9](#page-18-0) / [Inovação - 12.1.9](#page-26-0) / [Distribuição e Logística - Inovação - 12.1.9](#page-41-0) / [GFE - Inovação - 12.1.9](#page-42-0)

# **Linha Datasul : DT\_PCREQ-99\_Alteração\_Contas\_Itens\_NF\_Rateio\_Fretes**

Created by Mariana Nascimento, last modified on 09 dez, 2015

### **aracterísticas do Requisito**

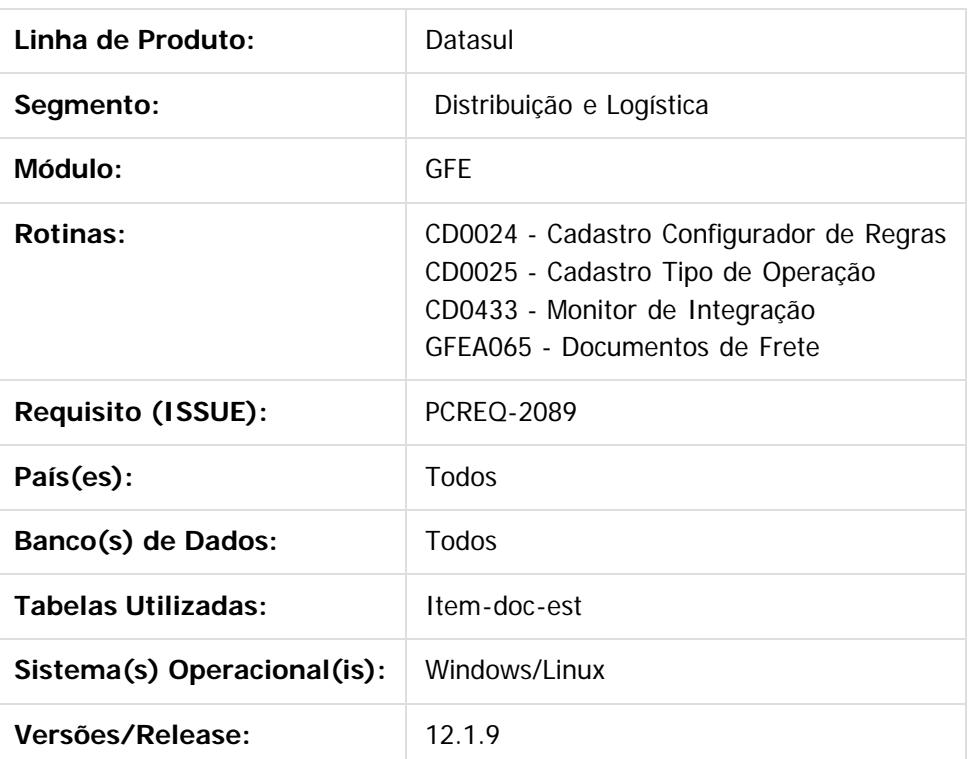

#### **Descrição**

Efetuada a alteração na conta contábil e no centro de custo dos itens que fazem parte da nota fiscal de entrada e que não terão valor considerável para a apropriação de despesas de frete quando o ERP integrado ao SIGAGFE é o Totvs 12 (Datasul).

No processo de apropriação de despesas de frete sobre compras, para o ERP Datasul/Totvs 12, é criada uma nota fiscal de rateio vinculada ao documento de entrada, contendo os mesmos itens e repassando o valor de frete a cada um proporcionalmente. Para alguns tipos de itens, como por exemplo, vasilhames retornáveis, pallets etc., a apropriação de despesas não deveria ser aplicada, pois o item não é de compra/consumo. Nesta melhoria foi incluído um tratamento, por intermédio da configuração de regra de negócio no programa **CD0024**, que altera a conta contábil e centro de custo dos itens da nota fiscal de rateio que não devem ter parte na apropriação de despesas de frete, fazendo com que o valor passe para uma conta diferente da de despesas de frete.

Disponibilizada uma configuração opcional da conta e subconta do item da nota fiscal de rateio de frete. Para efetuar essa configuração,deve-se cadastrar o tipo de operação **RecFis-conta** no Engine de Regras do Datasul, para formar as condições e regras podem ser utilizados os campos:

Código do Item (it-codigo),

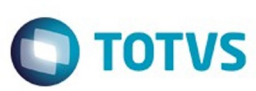

- Natureza de Operação (nat-oper),
- Grupo de estoque (ge-codigo),
- código de conta (ct-codigo);
- Subconta (sc-codigo);
- Código do fornecedor (cod-emitente)
- família material (fm-codigo) correspondentes à tabela do Item do documento de entrada.

Os campos de retorno (ct-codigo e sc-codigo) devem ser configurados na regra como o conteúdo da conta contábil e centro de custo do item do documento de entrada.

Com essa funcionalidade será possível diferenciar as contas e sub-contas dos itens que receberão o rateio do valor de frete apropriado.

I

# **Procedimento para Utilização**

- 1. No programa **CD0025**, cadastre o tipo de operação **RecFis-conta**.
- 2. Cadastre no programa **CD0024** a regra para alteração da conta do item da nota fiscal de rateio do frete.

Podem ser utilizadas as seguintes variáveis para a configuração da regra:

- "it-codigo" (item-doc-est.it-codigo);
- "nat-oper" (item-doc-est.nat-oper);
- "ge-codigo" (item.ge-codigo);
- "ct-codigo" (item-doc-est.ct-codigo);
- "sc-codigo"( item-doc-est.sc-codigo);
- "cod-emitente" (item-doc-est.cod-emitente);
- "fm-codigo" (item.fm-codigo).
- As possíveis variáveis de retorno são:
	- "ct-codigo" (substitui o valor do campo item-doc-est.ct-codigo);
	- o "sb-codigo" (substitui o valor do campo [item-doc-est.sc](http://item-doc-est.sc/)-codigo).
- 1. No programa **GFEA065**, localize o documento de frete para frete sobre entradas e selecionar.
- 2. Em **Ações Relacionadas** selecione a opção **Atualizar Aprop Desp ERP**.
- 3. Quando não configurada a execução via RPW do programa **CD0433rp**, execute o programa **CD0433** e selecione a opção **Doc Frete (Nota Rateio)** e ativar a integração.

Document generated by Confluence on 11 fev, 2016 11:17

45

é de propriedade da TOTVS. Todos os direitos reservados.

 $\odot$ 

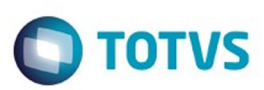

<span id="page-45-0"></span>[Linha Datasul](#page-0-0) / [Release 12.1.9](#page-18-0) / [Inovação - 12.1.9](#page-26-0)

# **Linha Datasul : Gestão Fiscal - Inovação - 12.1.9**

Created by Susan Marjorie Alves on 18 nov, 2015

Document generated by Confluence on 11 fev, 2016 11:17

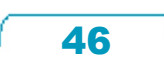

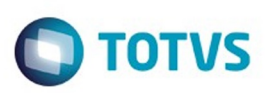

Este documento é de propriedade da TOTVS. Todos os direitos reservados.  $\odot$ 

## <span id="page-46-0"></span>**Linha Datasul : Configurador Layout Fiscal -** [Linha Datasul](#page-0-0) / [Release 12.1.9](#page-18-0) / [Inovação - 12.1.9](#page-26-0) / [Gestão Fiscal - Inovação - 12.1.9](#page-45-0)

## **Inovação - 12.1.9**

Created by Susan Marjorie Alves on 18 nov, 2015

Document generated by Confluence on 11 fev, 2016 11:17

 $\odot$ 

.<br>ල

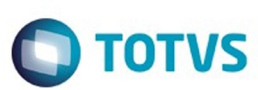

#### [Linha Datasul](#page-0-0) / [Release 12.1.9](#page-18-0) / [Inovação - 12.1.9](#page-26-0) / [Gestão Fiscal - Inovação - 12.1.9](#page-45-0) / [Configurador Layout Fiscal - Inovação - 12.1.9](#page-46-0)

#### **Linha Datasul :**

**DT\_SPED\_Contribuições\_SPED\_Fiscal\_Geração\_dos\_Registros\_C860\_C870\_C880\_C890** Created by Hermes Hagedorn, last modified by Susan Marjorie Alves on 11 dez, 2015

#### **SPED Contribuições e SPED Fiscal Geração dos Registros C860, C870, C880 e C890 Características do Requisito**

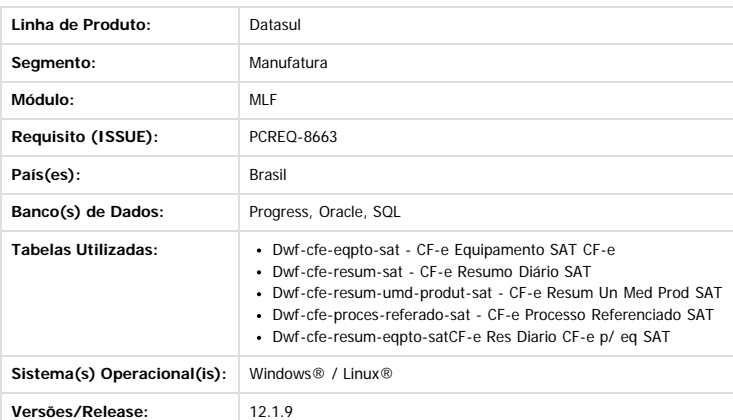

#### **Descrição**

#### **SPED Contribuições**

Os registros C860, C870, C880 e C890 atualmente não são gerados no arquivo do Sped Contribuições, pois não existe na tela de geração (lf0215) uma opção para selecioná-los para impressão. Contudo, já existem tabelas disponíveis no MLF para o preenchimento das informações destes registros, são elas:

- C860: CF-e Equipamento SAT CF-e (dwf-cfe-eqpto-sat) **>>> MESMA UTILIZADA PARA O SPED FISCAL C860**
- C870: CF-e Resumo Diário SAT (dwf-cfe-resum-sat)

C880: CF-e Resum Un Med Prod SAT (dwf-cfe-resum-umd-produt-sat)

C890: CF-e Processo Referenciado SAT (dwf-cfe-proces-referado-sat) HIERARQUIA dos registros no sped contribuições:

**C010** - Identificação do Estabelecimento - nível 2

- **C860** Identificação do Equipamento SAT-CF-e (Código 59) nível 3
	- **C870** Detalhamento do Cupom Fiscal Eletrônico (Código 59) PIS/PASEP e COFINS nível 4
- **C880** Detalhamento do Cupom Fiscal Eletrônico (Código 59) PIS/PASEP e COFINS Apurado por Unidade de Medida de Produto– nível 4 (este registro só deverá ser gerado se não existir C870)
	- **C890** Processo Referenciado– nível 4

#### **SPED Fiscal**

Os registros REGISTRO C860 e C890 atualmente já são gerados no arquivo do Sped Fiscal, porém foram encontradas algumas divergências que precisam ser alteradas.

As tabelas referente a estes registros somente deverão ser preenchidas para empresas Perfil "B".

C860: CF-e Equipamento SAT CF-e (dwf-cfe-eqpto-sat) **>>> MESMA UTILIZADA PARA O SPED CONTRIBUIÇÕES C860** C890: CF-e Res Diario CF-e p/ eq SAT (dwf-cfe-resum-eqpto-sat)

HIERARQUIA dos registros no Sped Fiscal:

**C001** - Abertura do Bloco C - nivel 1

- **C860** Identificação do Equipamento SAT-CF-e nível 2
	- **C890** Resumo Diário do CF-e SAT (Código 59) por equipamento SAT-CF-e nível 3

As informações dos registros C860, C870, C880 e C890 não são extraídas automaticamente, pois no ERP não é realizada a geração de cupom fiscal eletrônico. Desta forma, para geração do arquivo do Sped Fiscal e Sped Contribuições, as informações devem ser digitadas ou importadas via importador genérico diretamente para o MLF nas tabelas abaixo, disponíveis na tela lf0203 (Manutenção/Consulta das Informações de Todas as Tabelas)

#### **Procedimento para Implantação**

Estar com os programas atualizados no propath.

Importar o novo layout (.d) do Sped Fiscal, por intermédio do programa de Importação/Exportação Layout Fiscal (LF0301). Lembrando que o layout a ser selecionado para importação do Sped Fiscal no MLF (LF0301) é o 126 para 2015 e o 12 para 2016.

#### **Procedimento para Utilização**

Devido a urgência da correção e com o objetivo de minimizar os impactos de alteração de dicionário, reaproveitamos as tabelas já existentes para os registros C800 e C850. Abaixo será descrita a forma de trabalho em cada um dos programas afetados pela alteração.

#### **LF0214 - Configuração Layout**

Na configuração do layout de importação destas tabelas deverão ser observadas alterações em alguns campos conforme abaixo:

**Tabela utilizada para gerar o Registro C860 do SPED Fiscal e Contribuições**

48

Este documento é de propriedade da TOTVS. Todos os direitos reservados

෧

Este

documento é de propriedade da TOTVS. Todos os direitos reservados

ര

Este

documento é de propriedade da TOTVS. Todos os direitos reservados

ര

e ae

propriedade

da TOTVS.

Todos os direitos

reservac

൳

Q

# **O** TOTVS

Este documento é de propriedade da TOTVS. Todos os direitos reservados. ©

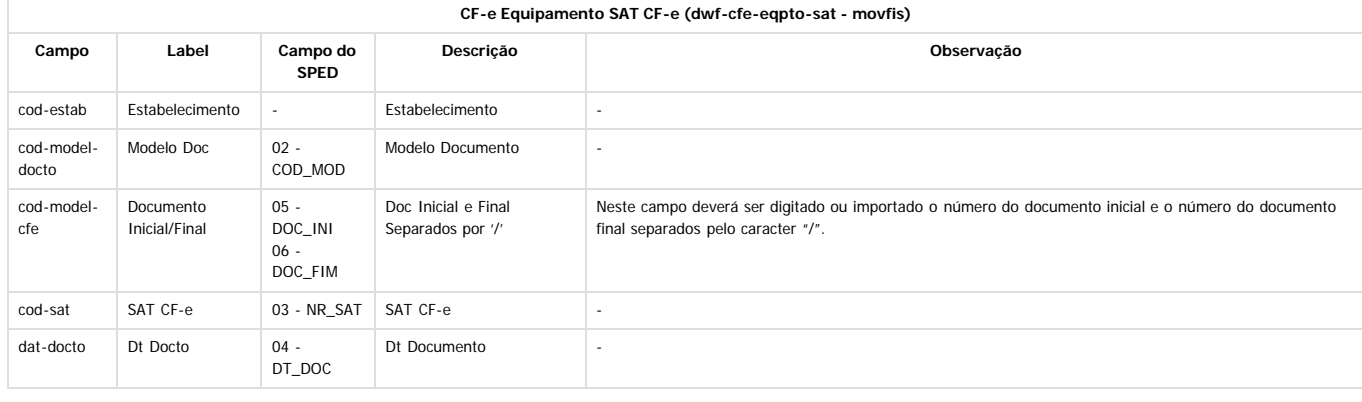

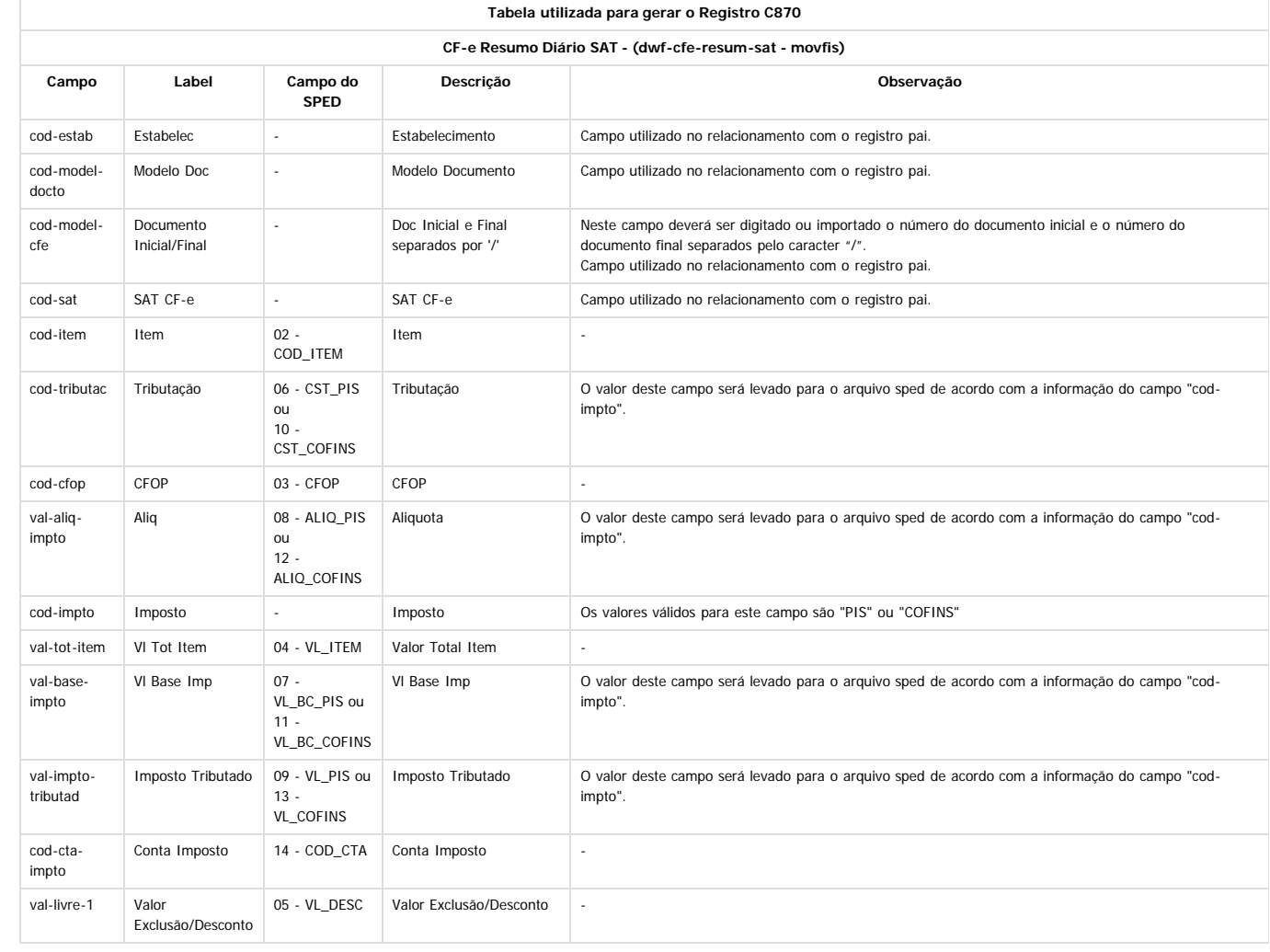

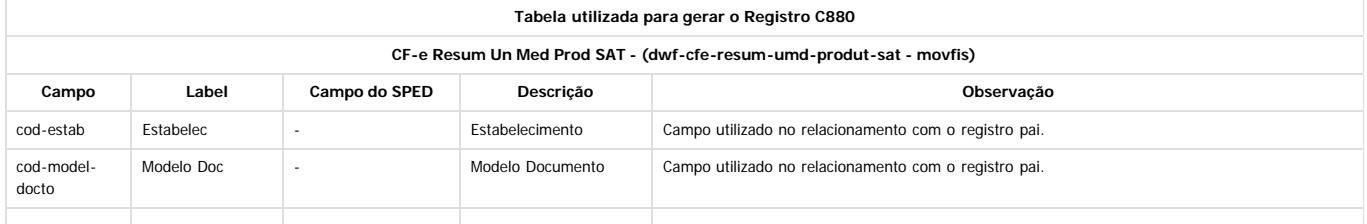

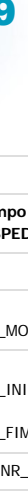

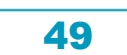

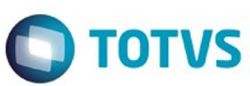

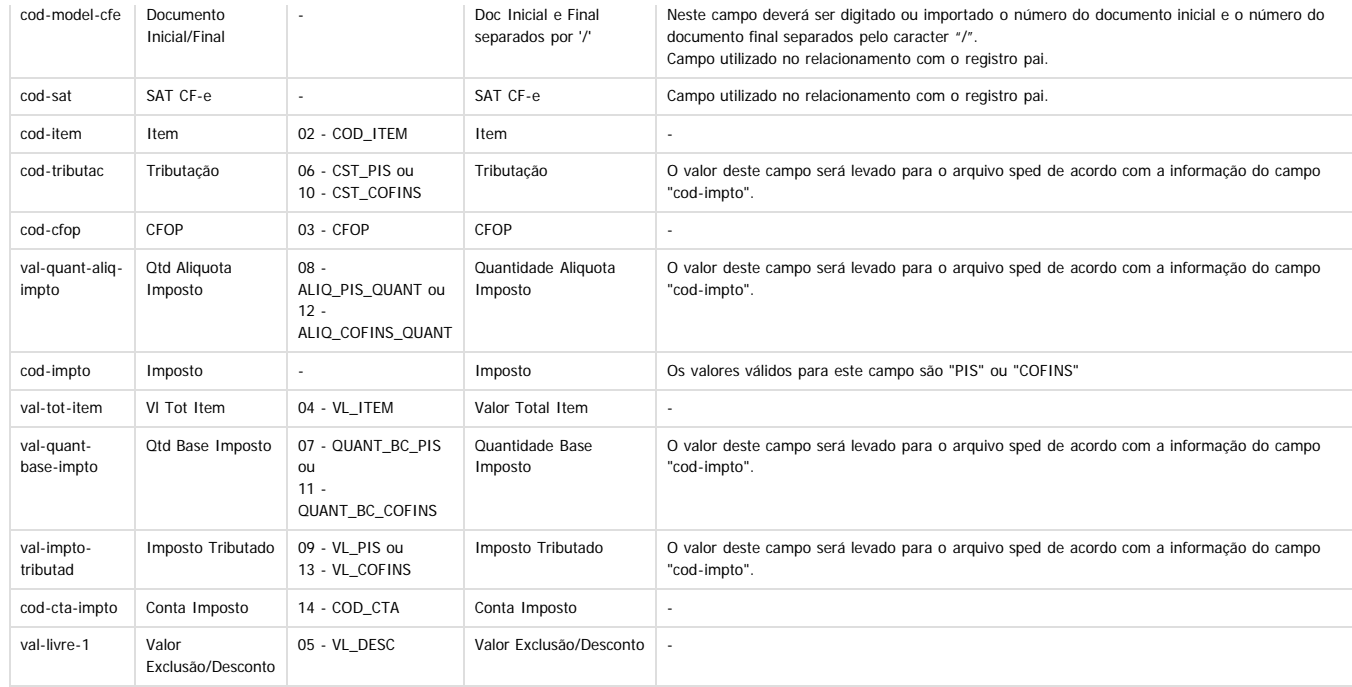

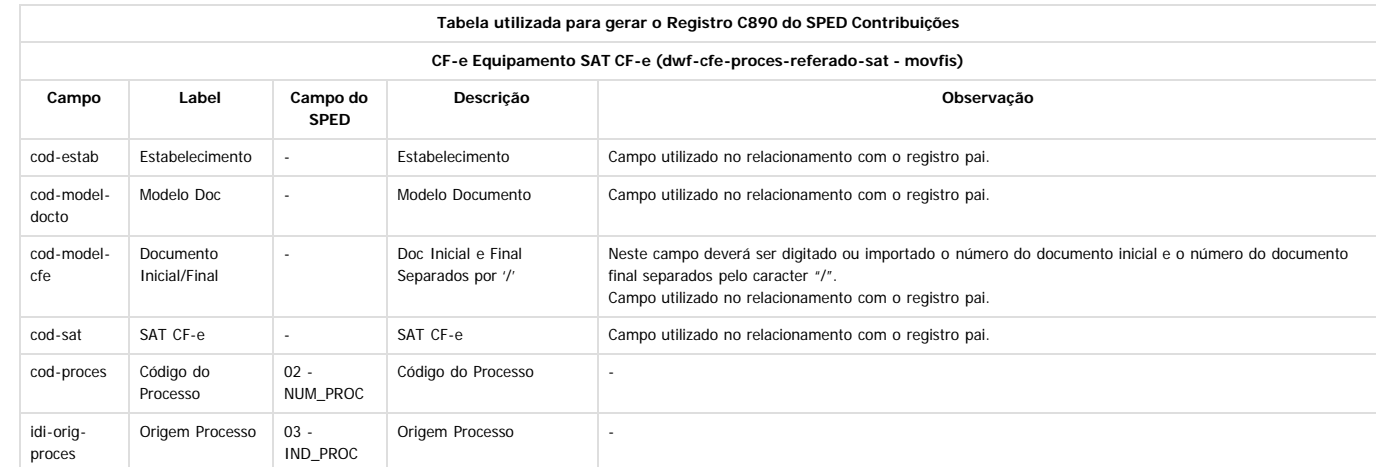

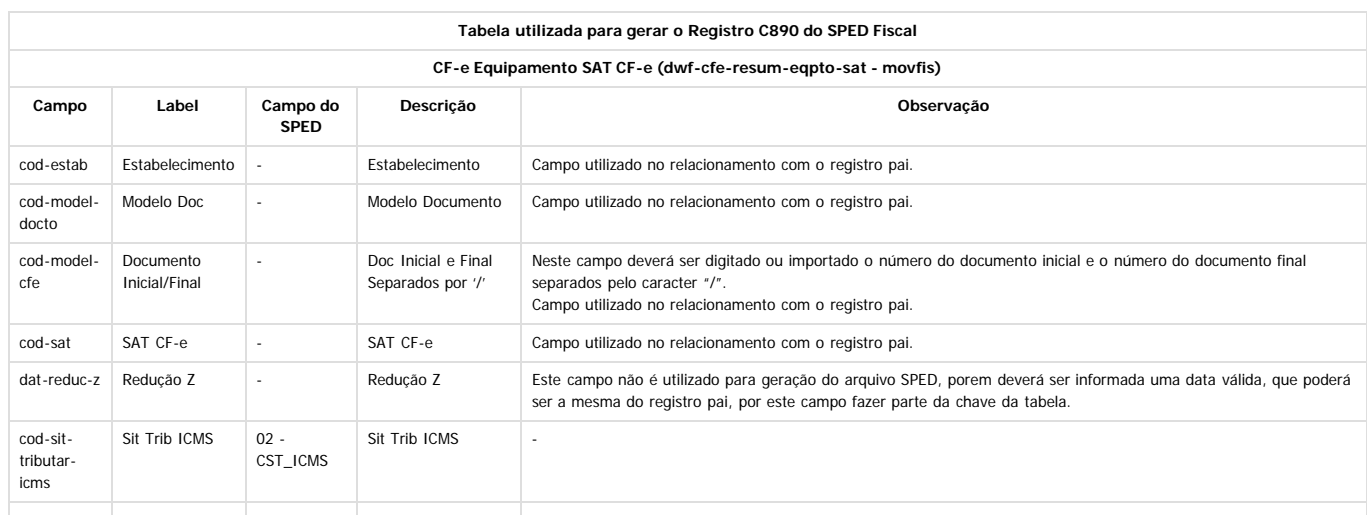

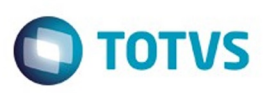

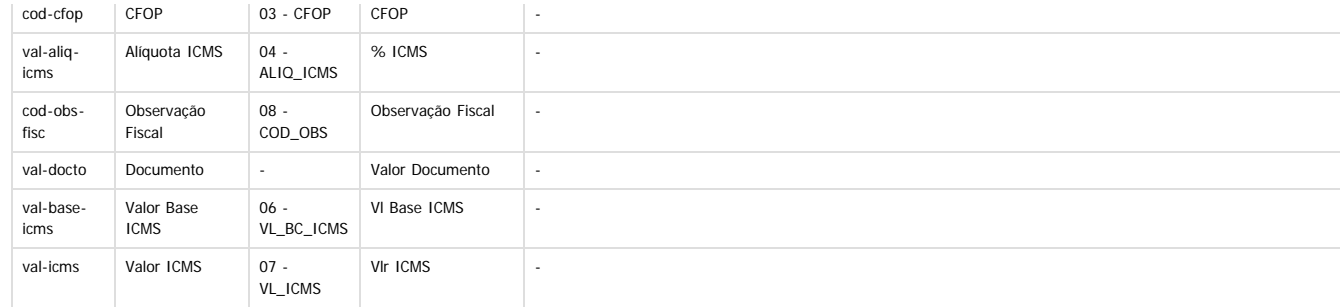

#### **LF0303 - Importação Inf Fiscais**

Não foi efetuada alteração na rotina de importação. As informações do layout serão apresentadas na tela conforme configurado no programa LF0214.

#### **LF0203 - Manut/Consulta Inf Movimentações**

Na manutenção e consulta das informações das tabelas envolvidas neste desenvolvimento, deverão ser consideradas as labels, descrições e help dos campos conforme aparecem na tela. Para os campos reaproveitados foram alterados a label, a descrição e o help dos mesmos. E os campos que não precisam ser informações foram retirados das telas.

#### **LF0200 - Geração de Arquivos Interpretador de Layout**

Foram efetuadas alterações internas nos layouts "12 - SPED Fiscal V.010" e "126 - SPED Fiscal V.009", que não afetaram o processo de geração do arquivo Sped Fiscal. Também foram efetuadas alterações na rotina de geração do SPED Contribuições, que não afetam o processo de geração do arquivo.

 $\overline{?}$ 

Este documento é de propriedade da TOTVS. Todos os direitos reservados

෧

Document generated by Confluence on 11 fev, 2016 11:17

 $\stackrel{.}{\circ}$ 

 $\overline{\circ}$ 

Este documento é de propriedade da TOTVS. Todos os direitos reservados

ര

**Este documen** 

é de propriedade da TOTVS. Todos os direitos reservados

## Release 12.1.9

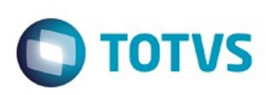

[Linha Datasul](#page-0-0) / [Release 12.1.9](#page-18-0) / [Inovação - 12.1.9](#page-26-0) / [Gestão Fiscal - Inovação - 12.1.9](#page-45-0) / [Configurador Layout Fiscal - Inovação - 12.1.9](#page-46-0)

## **Linha Datasul : DT\_Sped\_Fiscal\_Geracao\_dos\_Registros\_C800\_e\_C850**

Created by Hermes Hagedorn, last modified by Susan Marjorie Alves on 25 nov, 2015

## **SPED Fiscal - Geração dos Registros C800 e C850 Características do Requisito**

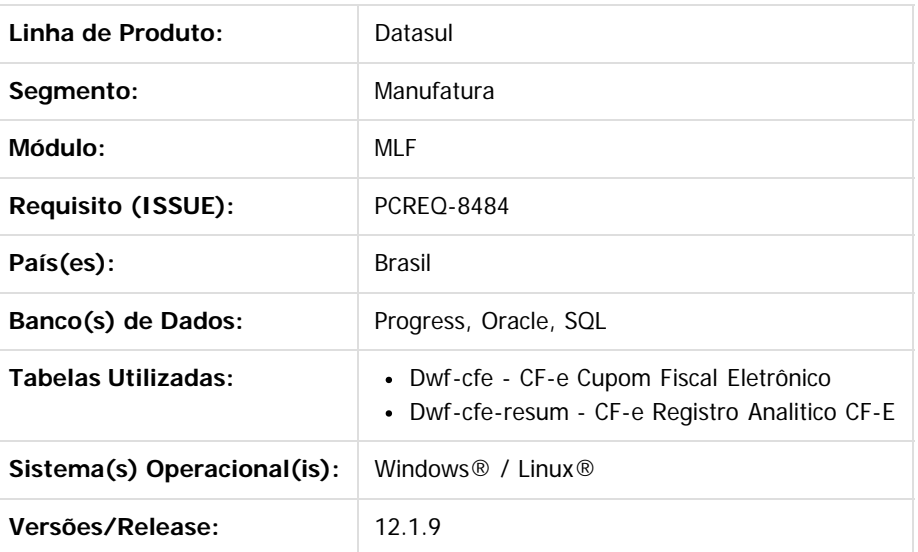

#### **Descrição**

Os registros REGISTRO C800: CUPOM FISCAL ELETRÔNICO – SAT (CF-E-SAT) (CÓDIGO 59) e REGISTRO C850: REGISTRO ANALÍTICO DO CF-E-SAT (CODIGO 59) atualmente já são gerados no arquivo do Sped Fiscal, porém foram encontradas algumas divergências que precisam ser alteradas.

As informações destes registros não são extraídas automaticamente, pois no ERP não é realizada a geração de cupom fiscal eletrônico. Desta forma, para geração do arquivo do Sped Fiscal, as informações devem ser digitadas ou importadas via Importador Genérico diretamente para o MLF nas tabelas abaixo, disponíveis na tela LF0203 (Manutenção/Consulta das Informações de Todas as Tabelas):

- C800: CF-e Cupom Fiscal Eletrônico (dwf-cfe)
- C850: CF-e Registro Analitico CF-e (dwf-cfe-resum)

As principais divergências encontradas foram:

- 1. Não há como relacionar a tabela do registro pai (C800) com a tabela do registro filho (C850);
- 2. Quando a situação do documento é cancelado não é possível gerar o registro filho (C850);
- 3. Quando a situação do documento é cancelado não é possível gerar valores no registro c800;
- 4. Não é considerada a data do período que está sendo gerado pra buscar as informações destes registros;

#### **Procedimento para Implantação**

Estar com os programas atualizados no propath.

෧

Este

documento é de propriedade da TOTVS. Todos os direitos reservados

.<br>ම

Este documento é de propriedade da TOTVS. Todos os direitos reservados

෧

TOTVS

### Release 12.1.9

Importar o novo layout (.d) do Sped Fiscal, por intermédio do programa de Importação/Exportação Layout Fiscal (LF0301). Lembrando que o layout a ser selecionado para importação do Sped Fiscal no MLF (LF0301) é o 126 para 2015 e o 12 para 2016.

#### **Procedimento para Utilização**

Devido a urgência da correção e com o objetivo de minimizar os impactos de alteração de dicionário, reaproveitamos as tabelas já existentes para os registros C800 e C850. Abaixo será descrita a forma de trabalho em cada um dos programas afetados pela alteração.

#### **LF0214 - Configuração Layout**

Na configuração do layout de importação destas tabelas deverão ser observadas algumas alterações em alguns campos conforme abaixo.

Tabela CF-e Cupom Fiscal Eletrônico (dwf-cfe):

- **cod-model-docto**: deverá ser informado o código do **modelo do documento fiscal**, esta informação será gerada no campo 02 - COD\_MOD do registro C800 do Sped Fiscal.
- **cod-model-cfe**: este campo passou a ser utilizado para armazenar o valor do **número do documento**, esta informação será gerada no campo 04 - NUM\_CFE do registro C800 do Sped Fiscal.
- **dat-reduc-z**: este campo passou a ser utilizado para armazenar a **data de emissão do cupom fiscal eletrônico**, esta informação será gerada no campo 05 - DT\_DOC do registro C800 do Sped Fiscal.
- **cod-docto:** este campo deixou de ser utilizado, porém como faz parte da chave da tabela não pode ser removido do layout. Neste caso, na geração do arquivo a ser importada a informação poderá ficar em branco, ou poderá ser replicado o valor informado no campo cod-model-cfe. A descrição deste campo será apresentada como "Não Informar".
- **dat-emis-docto:** este campo deixou de ser utilizado e pode ser removido do layout. A descrição deste campo será apresentada como "Não Informar".

CF-e Registro Analitico CF-e (dwf-cfe-resum):

- **cod-model-docto**: deverá ser informado o código do **modelo do documento fiscal** do registro pai.
- **cod-model-cfe**: este campo passou a ser utilizado para armazenar o valor do **número do documento** do registro pai.
- **dat-reduc-z**: este campo passou a ser utilizado para armazenar a **data de emissão do cupom fiscal eletrônico** do registro pai.

Os campos da tabela dwf-cfe-resum citados acima não serão gerados no arquivo Sped Fiscal, eles serão utilizados apenas para fazer o relacionamento entre os registros C800 (Pai) e C850 (Filho).

#### **LF0303 - Importação Inf Fiscais**

Não foi realizada alteração na rotina de importação. As informações do layout serão apresentadas na tela conforme configurado no programa LF0214.

#### **LF0203 - Manut/Consulta Inf Movimentações**

Na manutenção e consulta das informações das tabelas CF-e Cupom Fiscal Eletrônico (dwf-cfe) e CF-e Registro Analitico CF-e (dwf-cfe-resum), deverão ser consideradas as labels, descrições e help dos campos conforme aparecem na tela. Para os campos que fossem reaproveitados foram alterados o label, a descrição e o help dos mesmos. E os campos que não precisam ser informações foram retirados das telas.

 $\odot$ 

ര

 $\odot$ 

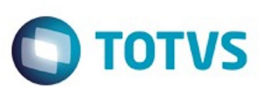

Este documento é de propriedade da TOTVS. Todos os direitos reservados.  $\odot$ 

Este documento é de propriedade da TOTVS. Todos os direitos reservados

 $\overline{\bullet}$ 

#### **LF0200 - Geração de Arquivos Interpretador de Layout**

Foram realizadas alterações internas nos layouts "12 - SPED Fiscal V.010" e "126 - SPED Fiscal V.009", que não afetaram o processo de geração do arquivo Sped Fiscal.

 $\overline{?}$ 

Document generated by Confluence on 11 fev, 2016 11:17

 $\odot$ 

 $\stackrel{.}{\circ}$ 

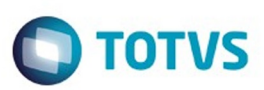

<span id="page-54-0"></span>[Linha Datasul](#page-0-0) / [Release 12.1.9](#page-18-0) / [Inovação - 12.1.9](#page-26-0)

# **Linha Datasul : Internacional - Inovação - 12.1.9**

Created by Susan Marjorie Alves, last modified on 07 jan, 2016

Document generated by Confluence on 11 fev, 2016 11:17

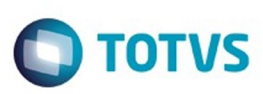

## <span id="page-55-0"></span>**Linha Datasul : Controladoria e Finanças (Internacional) - Inovação 12.1.9** [Linha Datasul](#page-0-0) / [Release 12.1.9](#page-18-0) / [Inovação - 12.1.9](#page-26-0) / [Internacional - Inovação - 12.1.9](#page-54-0)

Created by Susan Marjorie Alves, last modified on 20 jan, 2016

Document generated by Confluence on 11 fev, 2016 11:17

 $\odot$ 

෧

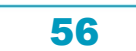

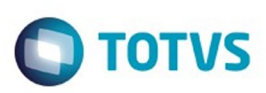

<span id="page-56-0"></span>[Linha Datasul](#page-0-0) / [Release 12.1.9](#page-18-0) / [Inovação - 12.1.9](#page-26-0) / [Internacional - Inovação - 12.1.9](#page-54-0) / [Controladoria e Finanças \(Internacional\) - Inovação 12.1.9](#page-55-0)

# **Linha Datasul : Financeiro (Internacional) - Inovação - 12.1.9**

Created by Susan Marjorie Alves, last modified on 20 jan, 2016

Document generated by Confluence on 11 fev, 2016 11:17

 $\odot$ 

෧

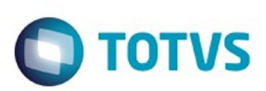

Este documento é de propriedade da TOTVS. Todos os direitos reservados.  $\odot$ 

Este documento é de propriedade da TOTVS. Todos os direitos reservados.

.<br>ම

<span id="page-57-0"></span>[Linha Datasul](#page-0-0) / [Release 12.1.9](#page-18-0) / [Inovação - 12.1.9](#page-26-0) / [Internacional - Inovação - 12.1.9](#page-54-0) / [Controladoria e Finanças \(Internacional\) - Inovação 12.1.9](#page-55-0) / [Financeiro \(Internacional\) - Inovação - 12.1.9](#page-56-0)

# **Linha Datasul : Contas a Pagar (Internacional) - Inovação 12.1.9**

Created by Susan Marjorie Alves, last modified on 20 jan, 2016

Document generated by Confluence on 11 fev, 2016 11:17

 $\odot$ 

෧

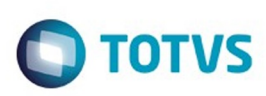

[Linha Datasul](#page-0-0) / [Release 12.1.9](#page-18-0) / [Inovação - 12.1.9](#page-26-0) / [Internacional - Inovação - 12.1.9](#page-54-0) / [Controladoria e Finanças \(Internacional\) - Inovação 12.1.9](#page-55-0) / [Financeiro \(Internacional\) - Inovação - 12.1.9](#page-56-0) / [Contas a Pagar \(Internacional\) - Inovação 12.1.9](#page-57-0)

# **Linha Datasul : DT\_Adequacao\_Rotina\_da\_Localizacao\_Chile\_CH**

Created by Fernando Cesar Gonçalves, last modified by Janaina Boing da Rocha on 05 out, 2015

# **Adequação dos módulos de finanças existentes EMS5 para a nova versão do produto TOTVS12.**

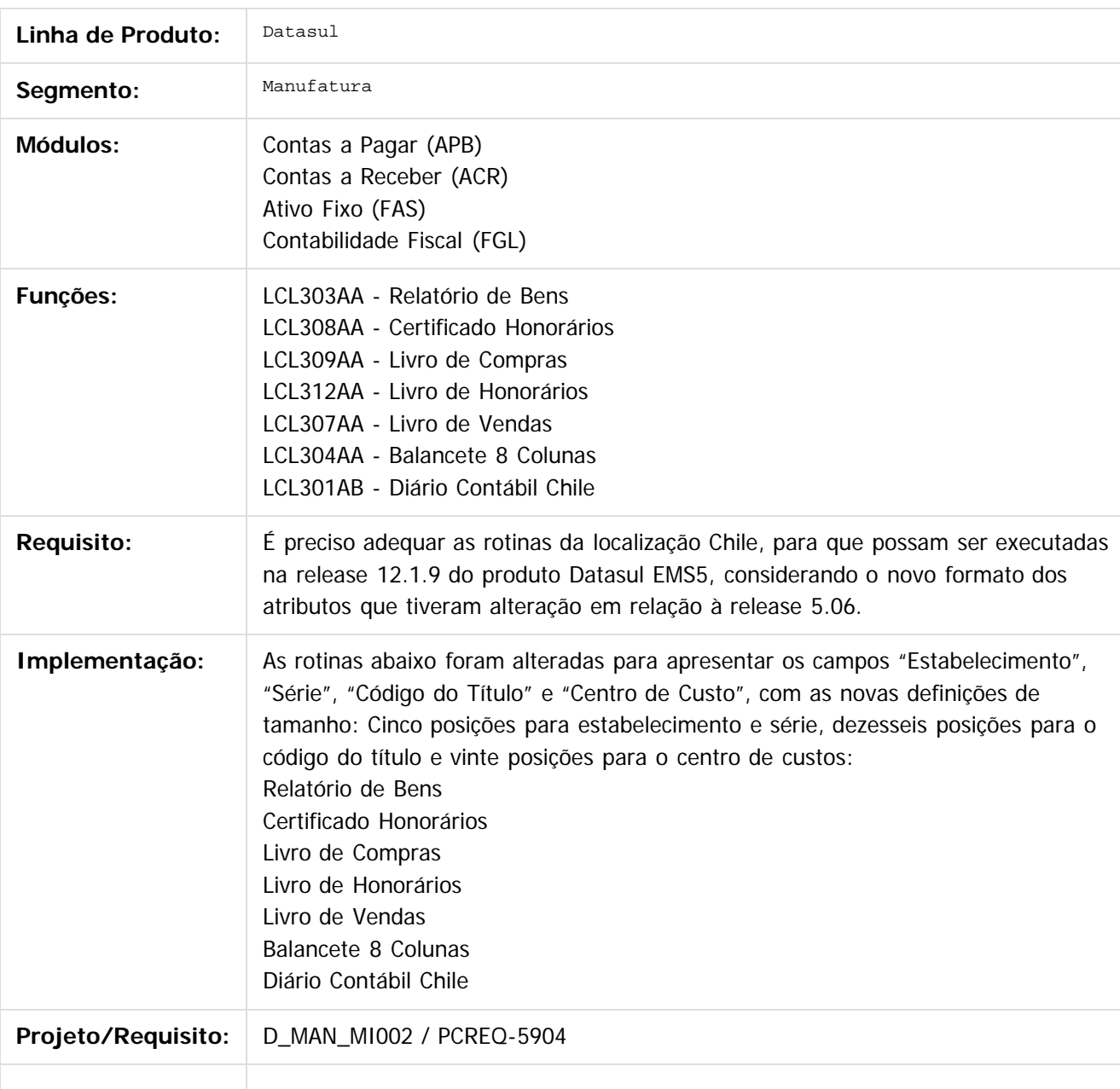

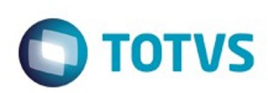

Versões/Release: 22.1.9

Release 12.1.9

Document generated by Confluence on 11 fev, 2016 11:17

60

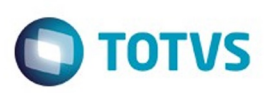

**Experience of the propriedade da TOTYS. Todos os directions reservados.** ©

Este

documento é de propriedade da TOTVS. Todos os direitos reservados

.<br>ම

[Linha Datasul](#page-0-0) / [Release 12.1.9](#page-18-0) / [Inovação - 12.1.9](#page-26-0) / [Internacional - Inovação - 12.1.9](#page-54-0) / [Controladoria e Finanças \(Internacional\) - Inovação 12.1.9](#page-55-0) / [Financeiro \(Internacional\) - Inovação - 12.1.9](#page-56-0) / [Contas a Pagar \(Internacional\) - Inovação 12.1.9](#page-57-0)

## **Linha Datasul : DT\_Adequacao\_rotina\_localizacao\_Estados\_Unidos\_EUA**

Created by Fernando Cesar Gonçalves, last modified by Janaina Boing da Rocha on 24 ago, 2015

# **Adequação de rotina da localização Estados Unidos.**

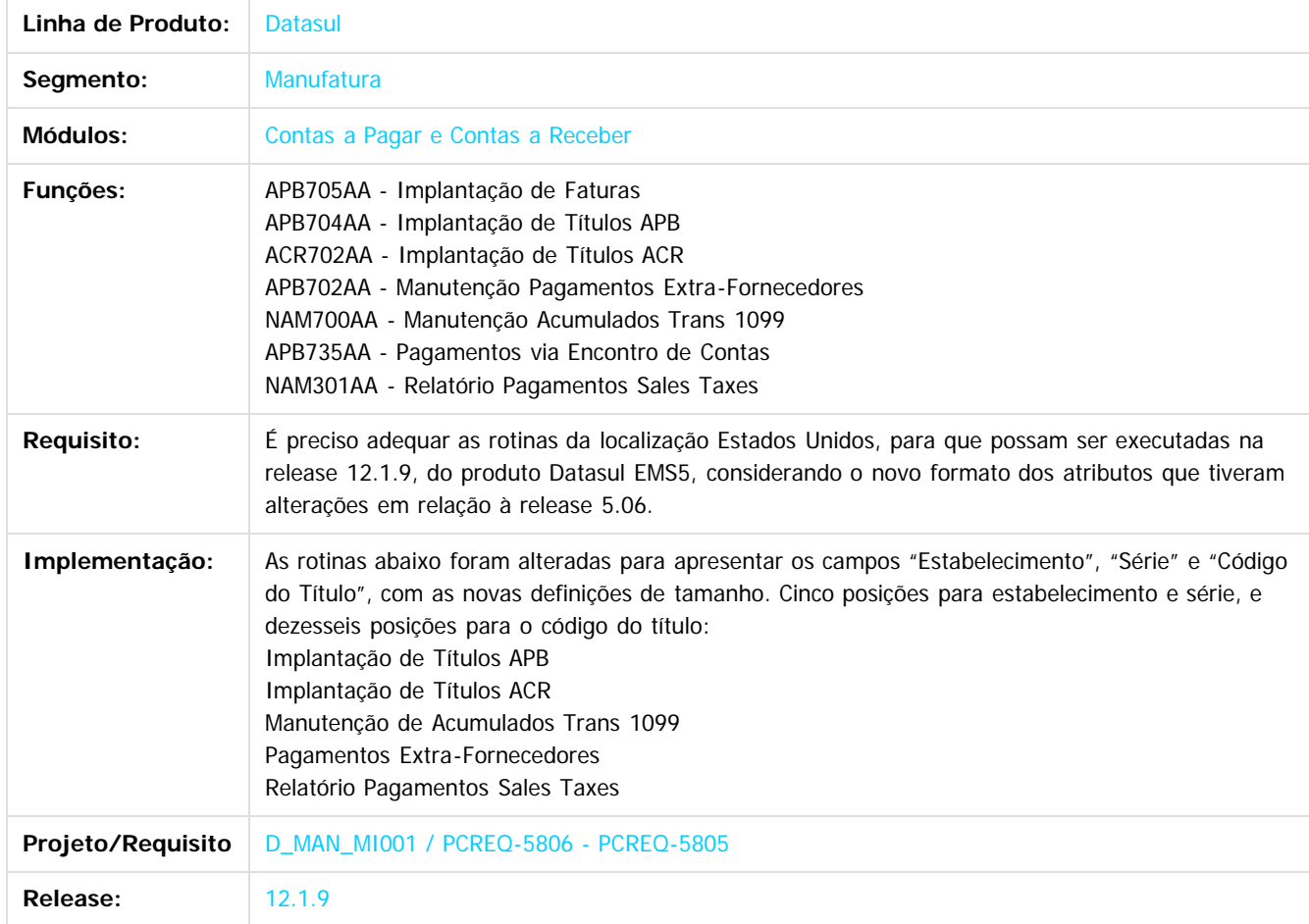

Document generated by Confluence on 11 fev, 2016 11:17

 $\odot$ 

 $\ddot{\circ}$ 

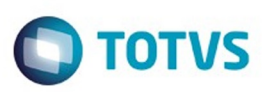

## <span id="page-61-0"></span>**Linha Datasul : Materiais (Internacional) - Inovação - 12.1.9** [Linha Datasul](#page-0-0) / [Release 12.1.9](#page-18-0) / [Inovação - 12.1.9](#page-26-0) / [Internacional - Inovação - 12.1.9](#page-54-0)

Created by Susan Marjorie Alves, last modified on 20 jan, 2016

Document generated by Confluence on 11 fev, 2016 11:17

62

 $\odot$ 

.<br>ල

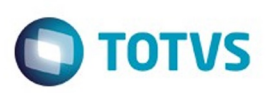

<span id="page-62-0"></span>[Linha Datasul](#page-0-0) / [Release 12.1.9](#page-18-0) / [Inovação - 12.1.9](#page-26-0) / [Internacional - Inovação - 12.1.9](#page-54-0) / [Materiais \(Internacional\) - Inovação - 12.1.9](#page-61-0)

# **Linha Datasul : Estoque e Custos (Internacional) - Inovação 12.1.9**

Created by Susan Marjorie Alves, last modified on 20 jan, 2016

Document generated by Confluence on 11 fev, 2016 11:17

 $\odot$ 

෧

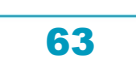

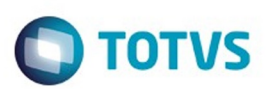

Este documento é de propriedade da TOTVS. Todos os direitos reservados. ©

Este documento é de propriedade da TOTVS. Todos os direitos reservados.

.<br>ම

<span id="page-63-0"></span>[Linha Datasul](#page-0-0) / [Release 12.1.9](#page-18-0) / [Inovação - 12.1.9](#page-26-0) / [Internacional - Inovação - 12.1.9](#page-54-0) / [Materiais \(Internacional\) - Inovação - 12.1.9](#page-61-0) / [Estoque e Custos \(Internacional\) - Inovação 12.1.9](#page-62-0)

# **Linha Datasul : Estoque (Internacional) - Inovação 12.1.9**

Created by Susan Marjorie Alves, last modified on 20 jan, 2016

Document generated by Confluence on 11 fev, 2016 11:17

64

 $\odot$ 

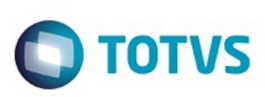

**Experience of the propriedade da TOTYS. Todos os directions reservados.** ©

Este

documento é de propriedade da TOTVS. Todos os direitos reservados.

.<br>ම

# **Linha Datasul : DT\_Estoque\_Internacional\_CHL**

Created by Solange Regina Schimming, last modified by Janaina Boing da Rocha on 05 out, 2015

# **Estoque Internacional**

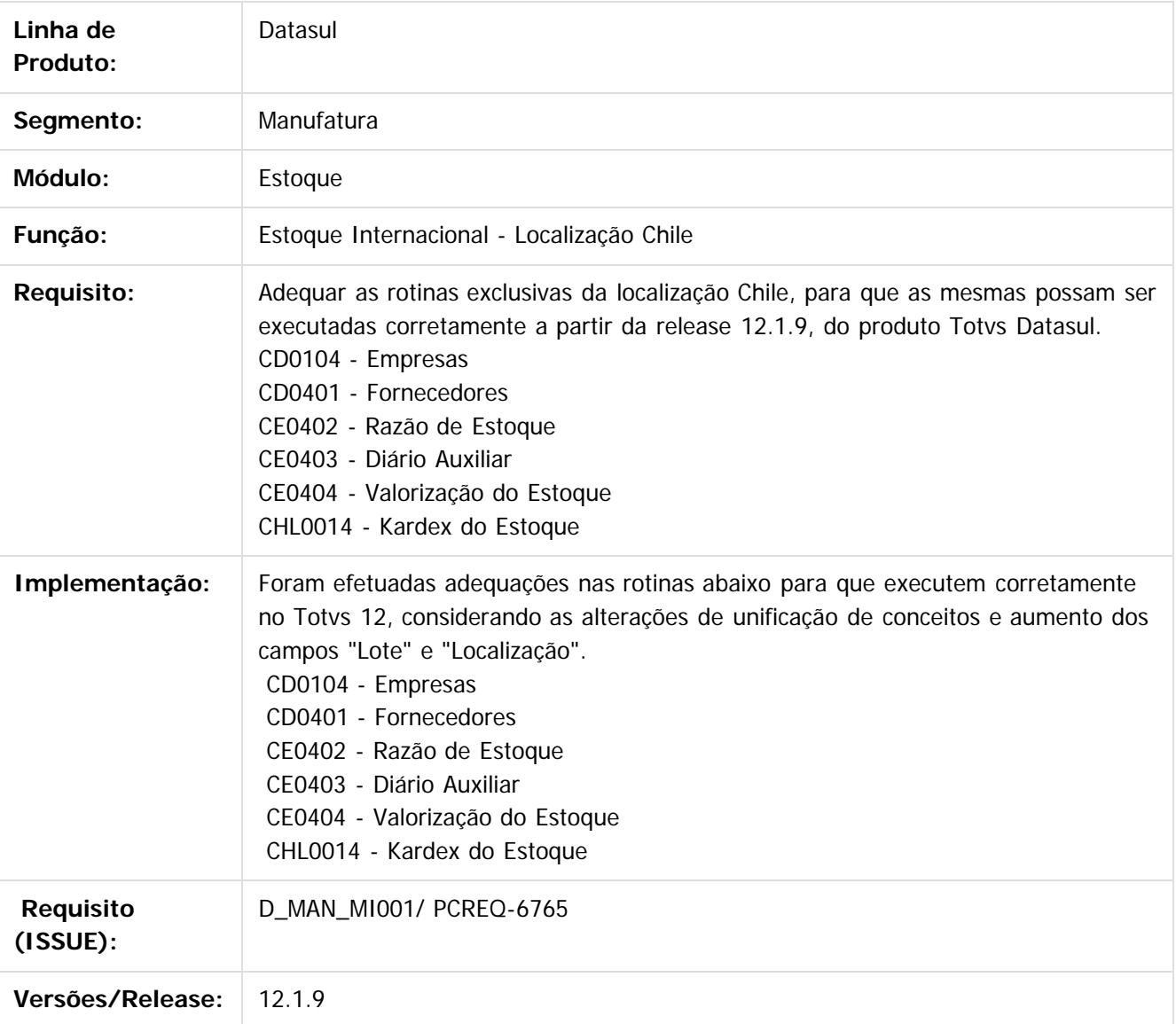

Document generated by Confluence on 11 fev, 2016 11:17

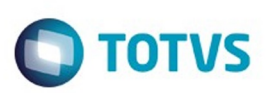

<span id="page-65-0"></span>[Linha Datasul](#page-0-0) / [Release 12.1.9](#page-18-0) / [Inovação - 12.1.9](#page-26-0) / [Internacional - Inovação - 12.1.9](#page-54-0) / [Materiais \(Internacional\) - Inovação - 12.1.9](#page-61-0) / [Estoque e Custos \(Internacional\) - Inovação 12.1.9](#page-62-0)

# **Linha Datasul : Recebimento (Internacional) - Inovação 12.1.9**

Created by Susan Marjorie Alves, last modified on 20 jan, 2016

Document generated by Confluence on 11 fev, 2016 11:17

66

 $\odot$ 

෧

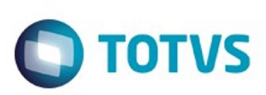

Este documento é de propriedade da TOTVS. Todos os direitos reservados

.<br>ම

Este

documento é de propriedade da TOTVS. Todos os direitos reservados

.<br>ම

[Linha Datasul](#page-0-0) / [Release 12.1.9](#page-18-0) / [Inovação - 12.1.9](#page-26-0) / [Internacional - Inovação - 12.1.9](#page-54-0) / [Materiais \(Internacional\) - Inovação - 12.1.9](#page-61-0) / [Estoque e Custos \(Internacional\) - Inovação 12.1.9](#page-62-0) / [Recebimento \(Internacional\) - Inovação 12.1.9](#page-65-0)

# **Linha Datasul : DT\_Conversao\_204B\_TOTVS12\_EUA**

Created by Solange Regina Schimming, last modified by Susan Marjorie Alves on 15 jan, 2016

# **Conversão da release 2.04B para Totvs 12**

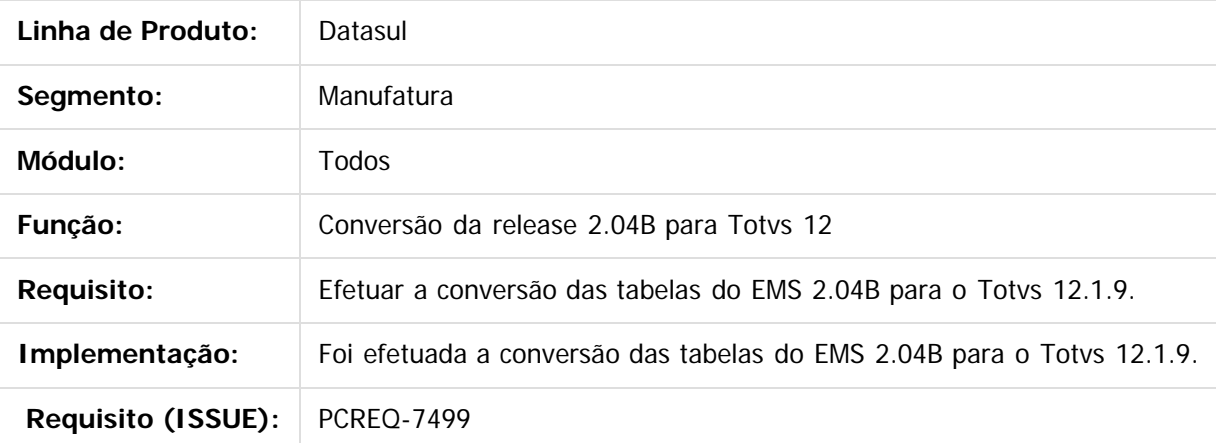

 $\vert$ ?

Document generated by Confluence on 11 fev, 2016 11:17

 $\odot$ 

ര

 $\odot$ 

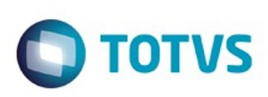

[Linha Datasul](#page-0-0) / [Release 12.1.9](#page-18-0) / [Inovação - 12.1.9](#page-26-0) / [Internacional - Inovação - 12.1.9](#page-54-0) / [Materiais \(Internacional\) - Inovação - 12.1.9](#page-61-0) / [Estoque e Custos \(Internacional\) - Inovação 12.1.9](#page-62-0) / [Recebimento \(Internacional\) - Inovação 12.1.9](#page-65-0)

# **Linha Datasul : DT\_Localizacao\_Estados\_Unidos\_Materiais\_USA**

Created by Solange Regina Schimming, last modified by Susan Marjorie Alves on 15 jan, 2016

# **Recebimento Internacional - Localização Estados Unidos**

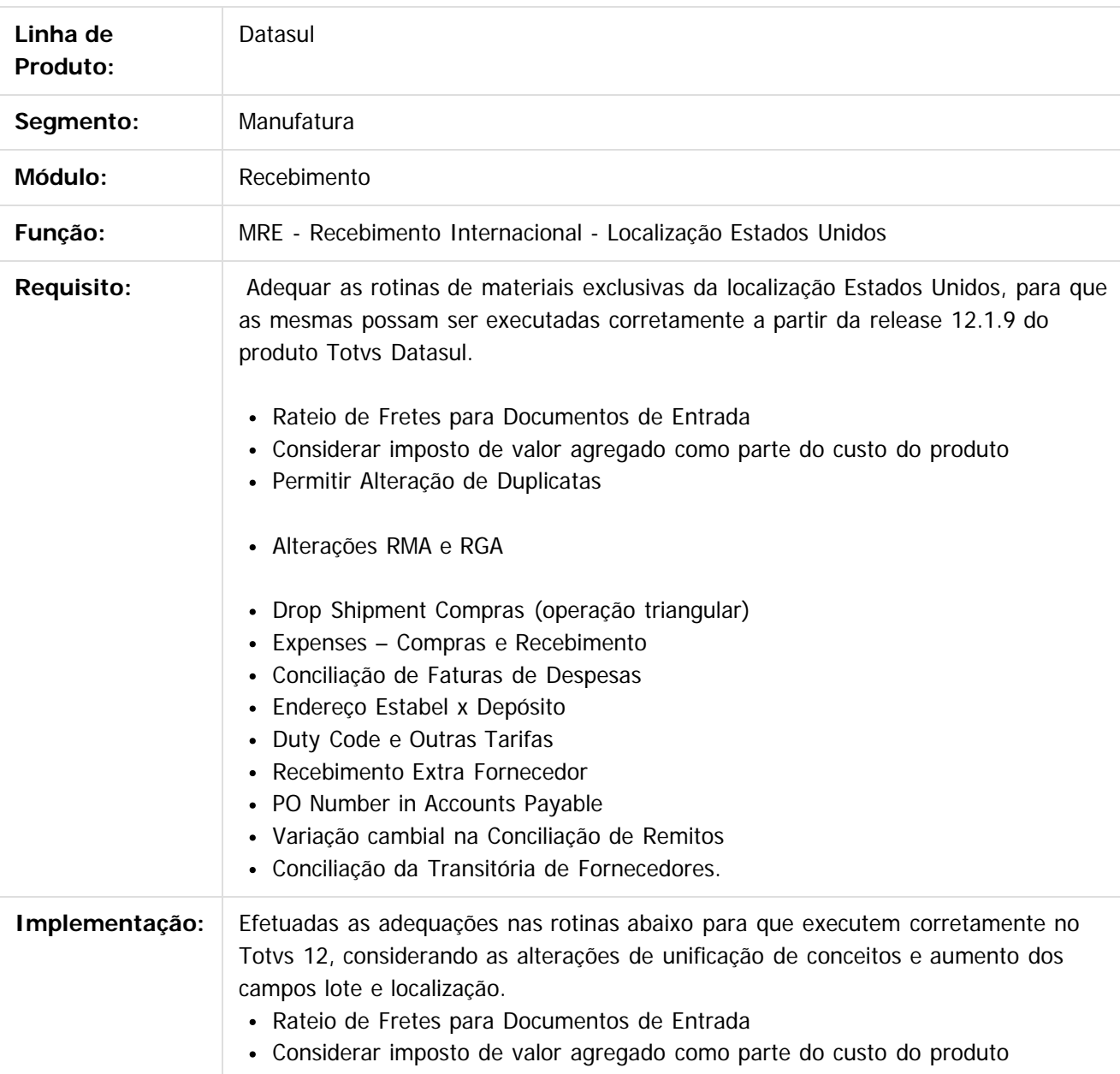

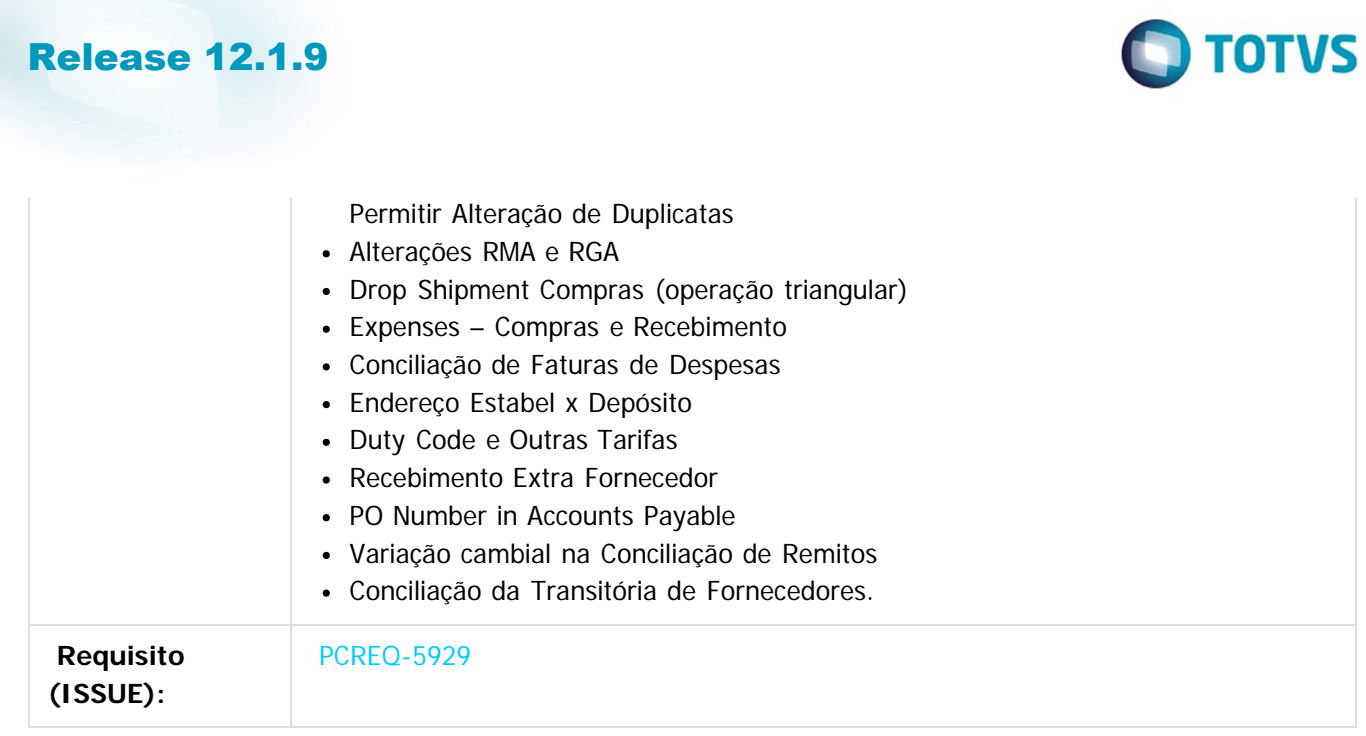

Document generated by Confluence on 11 fev, 2016 11:17

Este documento é de propriedade da TOTVS. Todos os direitos reservados.  $\circledcirc$ 

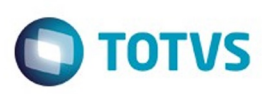

## <span id="page-69-0"></span>**Linha Datasul : Vendas e Faturamento (Internacional) - Inovação - 12.1.9** [Linha Datasul](#page-0-0) / [Release 12.1.9](#page-18-0) / [Inovação - 12.1.9](#page-26-0) / [Internacional - Inovação - 12.1.9](#page-54-0)

Created by Janaina Boing da Rocha, last modified by Susan Marjorie Alves on 20 jan, 2016

Document generated by Confluence on 11 fev, 2016 11:17

 $\odot$ 

.<br>ම

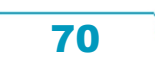

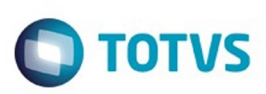

<span id="page-70-0"></span>[Linha Datasul](#page-0-0) / [Release 12.1.9](#page-18-0) / [Inovação - 12.1.9](#page-26-0) / [Internacional - Inovação - 12.1.9](#page-54-0) / [Vendas e Faturamento \(Internacional\) - Inovação - 12.1.9](#page-69-0)

# **Linha Datasul : Faturamento (Internacional) - Inovação - 12.1.9**

Created by Janaina Boing da Rocha, last modified by Susan Marjorie Alves on 20 jan, 2016

Document generated by Confluence on 11 fev, 2016 11:17

 $\odot$ 

෧

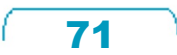

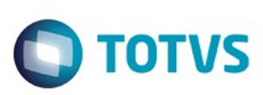

[Linha Datasul](#page-0-0) / [Release 12.1.9](#page-18-0) / [Inovação - 12.1.9](#page-26-0) / [Internacional - Inovação - 12.1.9](#page-54-0) / [Vendas e Faturamento \(Internacional\) - Inovação - 12.1.9](#page-69-0) / [Faturamento \(Internacional\) - Inovação - 12.1.9](#page-70-0)

# **Linha Datasul : DT\_Localização\_Chile\_Distribuição\_CHL**

Created by Cleonice Waiczyk, last modified by Janaina Boing da Rocha on 15 jan, 2016

# **Faturamento Internacional - Localização Chile**

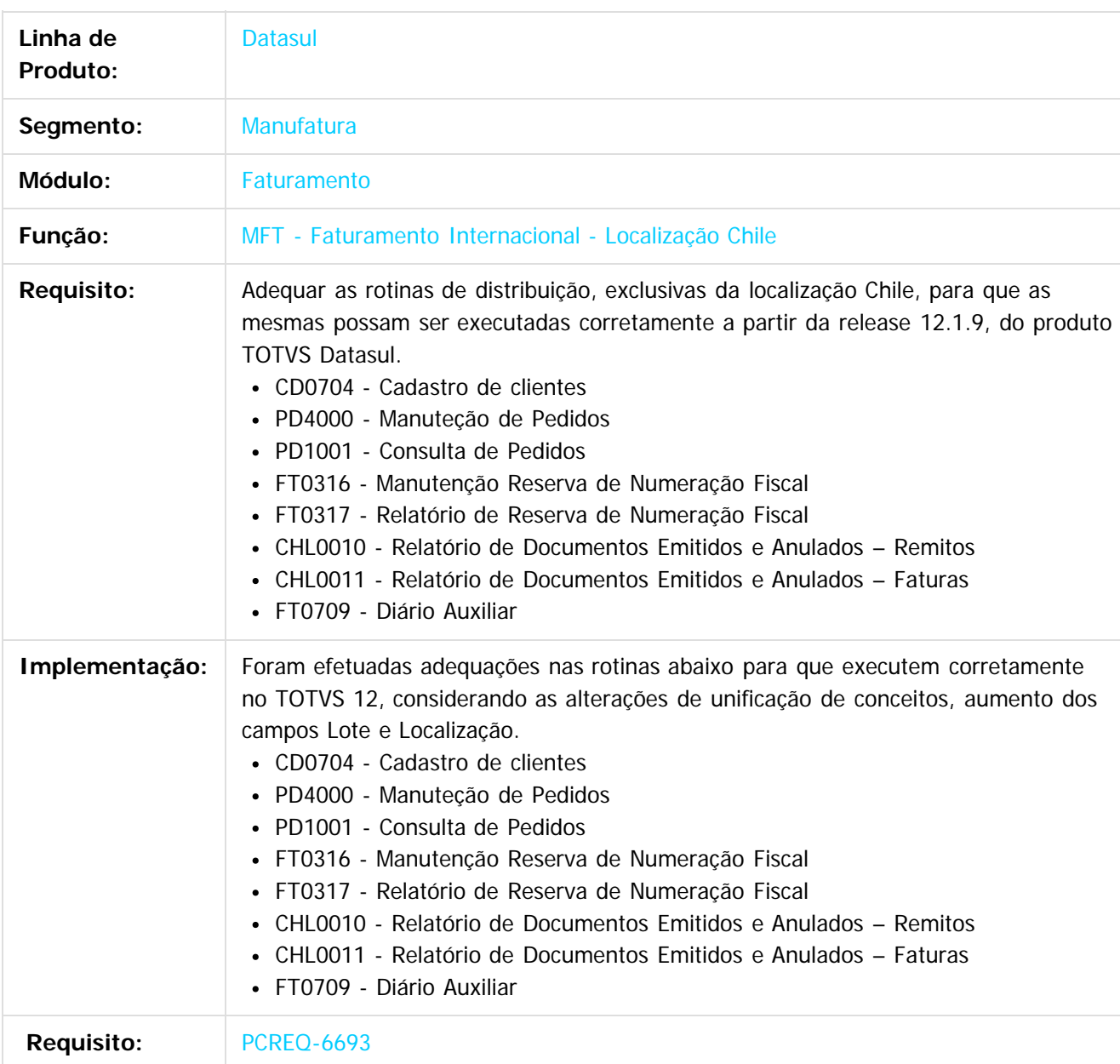

Document generated by Confluence on 11 fev, 2016 11:17

Este

 $\odot$
# Release 12.1.9

Este documento é de propriedade da TOTVS. Todos os direitos reservados. ©

Este documento é de propriedade da TOTVS. Todos os direitos reservados.  $\odot$ 

Este documento é de propriedade da TOTVS. Todos os direitos reservados.  $\odot$ 

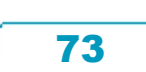

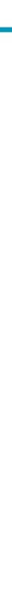

e ae

propriedade da TOTVS. Todos os direitos reservados.

 $\odot$ 

Este documento é de propriedade da TOTVS. Todos os direitos reservados

ര

Este docum

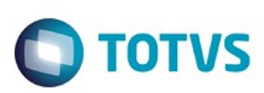

[Linha Datasul](#page-0-0) / [Release 12.1.9](#page-18-0) / [Inovação - 12.1.9](#page-26-0) / [Internacional - Inovação - 12.1.9](#page-54-0) / [Vendas e Faturamento \(Internacional\) - Inovação - 12.1.9](#page-69-0) / [Faturamento \(Internacional\) - Inovação - 12.1.9](#page-70-0)

# **Linha Datasul : DT\_Localização\_Estados\_Unidos\_Distribuição\_USA**

Created by Cleonice Waiczyk, last modified by Janaina Boing da Rocha on 15 jan, 2016

# **Faturamento Internacional - Localização Estados Unidos**

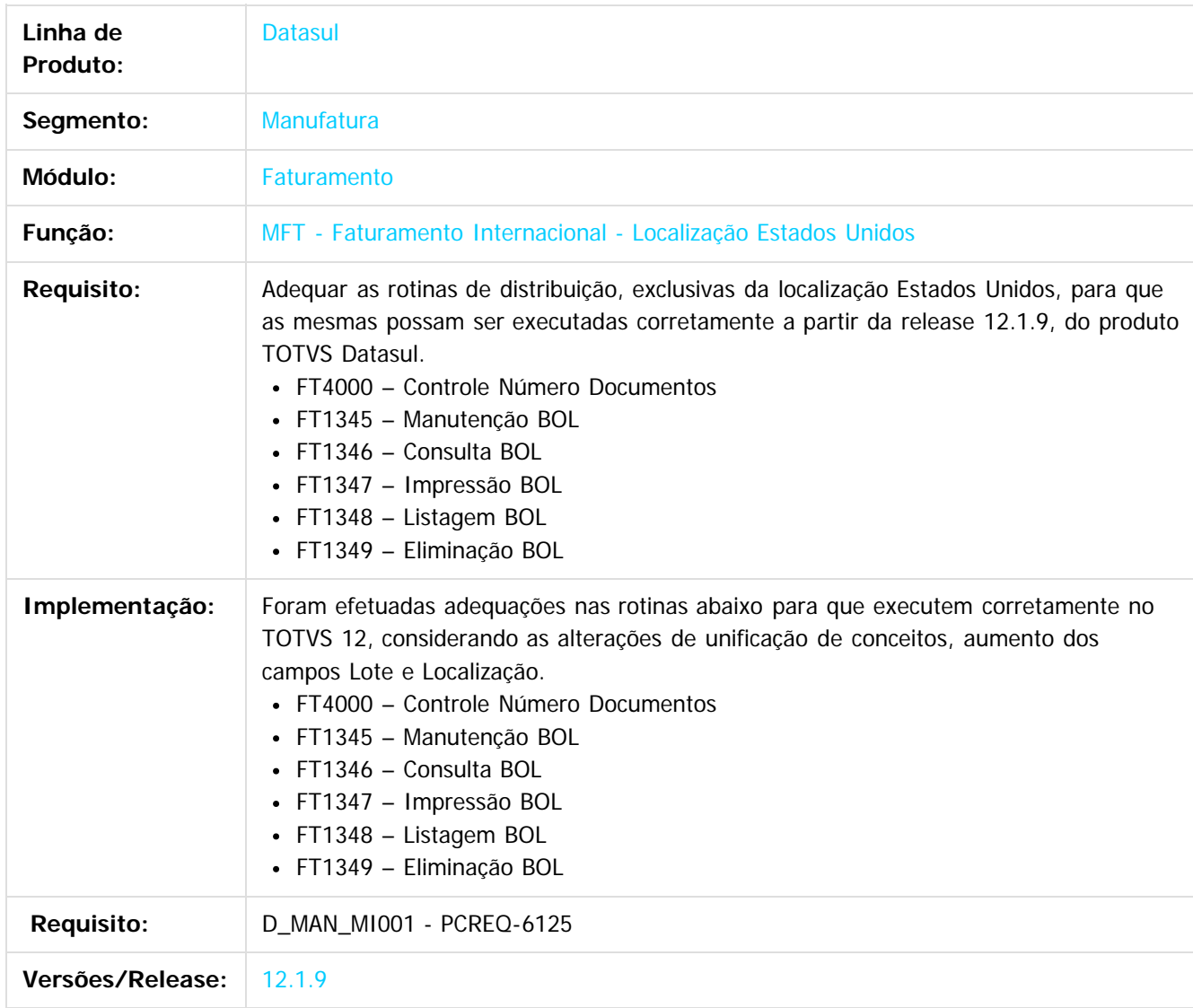

Document generated by Confluence on 11 fev, 2016 11:17

# Release 12.1.9

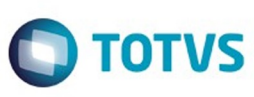

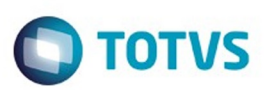

<span id="page-75-0"></span>[Linha Datasul](#page-0-0) / [Release 12.1.9](#page-18-0) / [Inovação - 12.1.9](#page-26-0)

# **Linha Datasul : Manufatura - Inovação - 12.1.9**

Created by Alana Karine Pahl, last modified on 24 nov, 2015

Document generated by Confluence on 11 fev, 2016 11:17

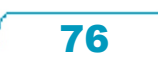

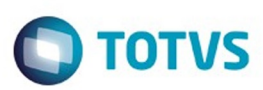

# <span id="page-76-0"></span>**Linha Datasul : APS - Planejamento Avançado de Produção - Inovação - 12.1.9**

Created by Alana Karine Pahl on 06 jan, 2016

Document generated by Confluence on 11 fev, 2016 11:17

 $\odot$ 

෧

77

Este documento é de propriedade da TOTVS. Todos os direitos reservados. ©

Este documento é de propriedade da TOTVS. Todos os direitos reservados.

.<br>ම

Este documento é de propriedade da TOTVS. Todos os direitos reservados. ©

#### Release 12.1.9

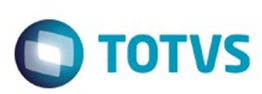

[Linha Datasul](#page-0-0) / [Release 12.1.9](#page-18-0) / [Inovação - 12.1.9](#page-26-0) / [Manufatura - Inovação - 12.1.9](#page-75-0) / [APS - Planejamento Avançado de Produção - Inovação - 12.1.9](#page-76-0)

# **Linha Datasul : TTKHOM\_DT\_Confirmacao**

Created by Cleber Luiz dos Santos, last modified by Alana Karine Pahl on 06 jan, 2016

# **Confirmação do APS**

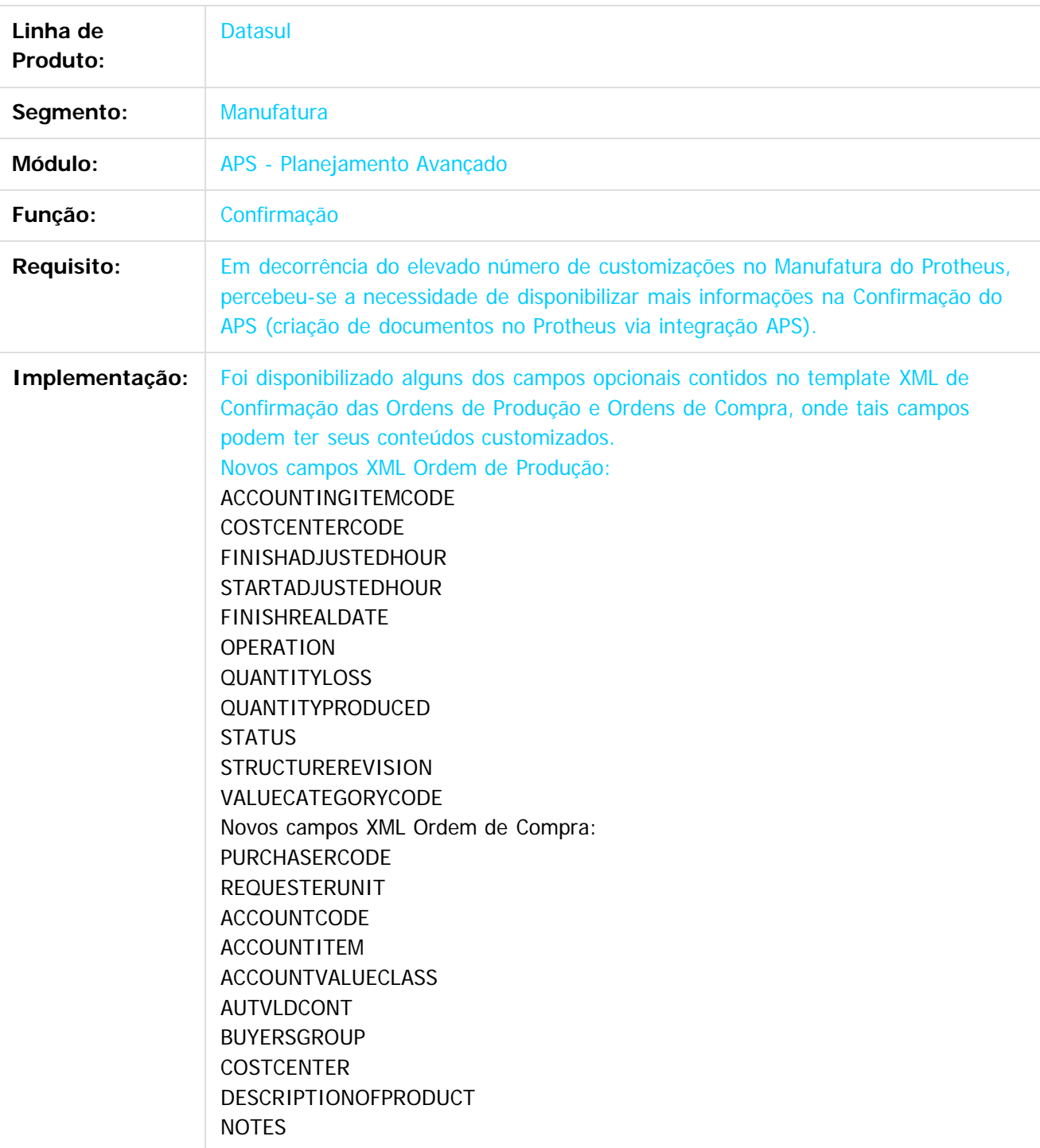

78

 $\odot$ 

# Release 12.1.9

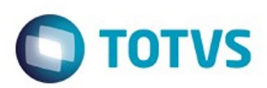

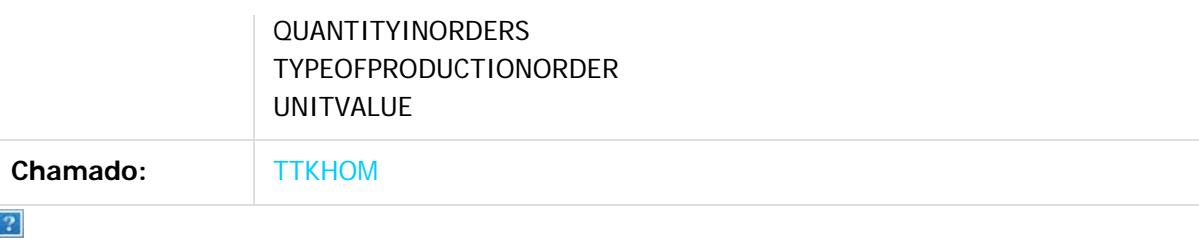

Document generated by Confluence on 11 fev, 2016 11:17

79

Este documento é de propriedade da TOTVS. Todos os direitos reservados.  $\odot$ 

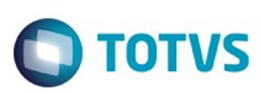

# <span id="page-79-0"></span>**Linha Datasul : Chão de Fábrica - Inovação - 12.1.9** [Linha Datasul](#page-0-0) / [Release 12.1.9](#page-18-0) / [Inovação - 12.1.9](#page-26-0) / [Manufatura - Inovação - 12.1.9](#page-75-0)

Created by Samantha Preima on 08 dez, 2015

Document generated by Confluence on 11 fev, 2016 11:17

80

 $\odot$ 

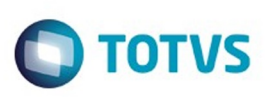

# **Linha Datasul : DT\_Gerencia\_de\_Operadores**

Created by Samantha Preima, last modified by Alana Karine Pahl on 21 dez, 2015

# **PCREQ-7680 - Gerência de Operadores Características do Requisito**

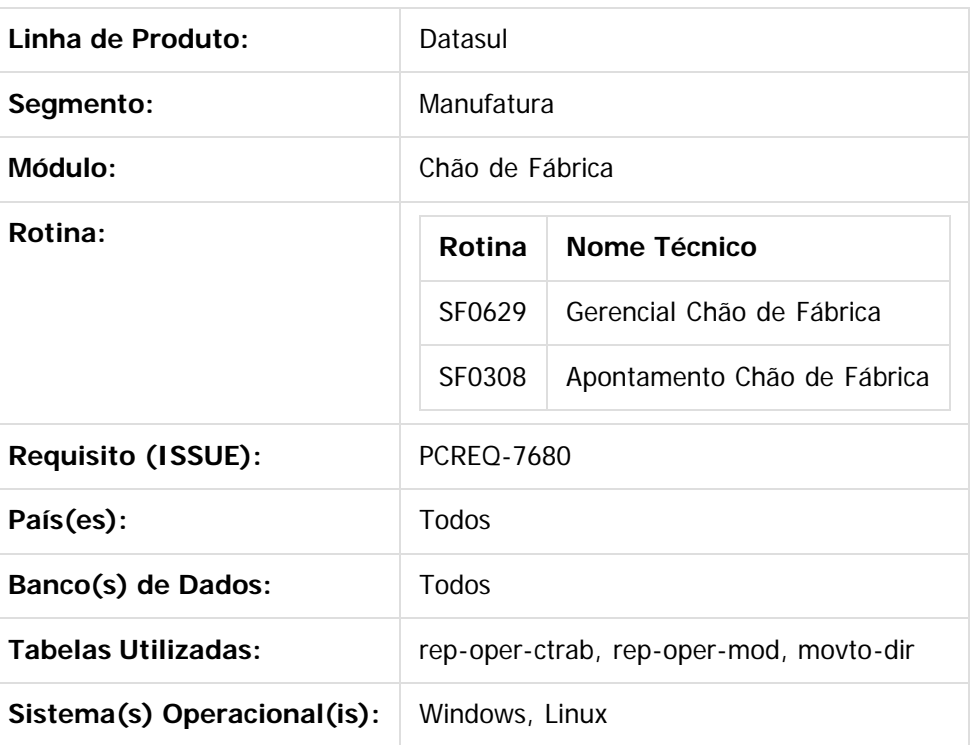

#### **Descrição**

- Permitir visualizar a eficiência dos operadores no Gerencial do Chão de Fábrica SF0629.
- · Inserir nas dimensões Centro de Trabalho e Grupo de Máquina, quando o tipo de análise dos indicadores for por Operadores.
- Gravar no reporte de mão de obra do Chão de Fábrica a mesma quantidade de horas usadas para alimentar o apontamento de MOB.

#### **Procedimento para Utilização**

#### **SF0308 - Apontamento do Chão de Fábrica**

Quando o grupo de máquina está configurado com Reporte MOD por operador ou equipe é possível informar durante o apontamento um operador ou uma equipe. Sendo assim, o tempo de mão de obra gerado, ou informado, será atualizado no reporte de mão de obra do chão de fábrica, com o valor dividido entre todos os operadores do apontamento (rep-oper-mod).

Caso o GM esteja configurado para reporte por equipe é possível visualizar os operadores que foram utilizados no apontamento. Para visualizar, utilizar o detalhe do apontamento do programa SF0308, foi

81

é de propriedade da TOTVS. Todos os direitos reservados

Este documento é de propriedade da TOTVS. Todos os direitos reservados

#### Release 12.1.9

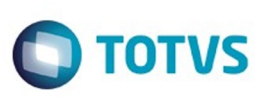

෧

 $\stackrel{.}{\circ}$ 

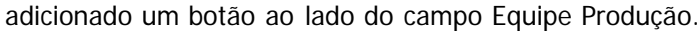

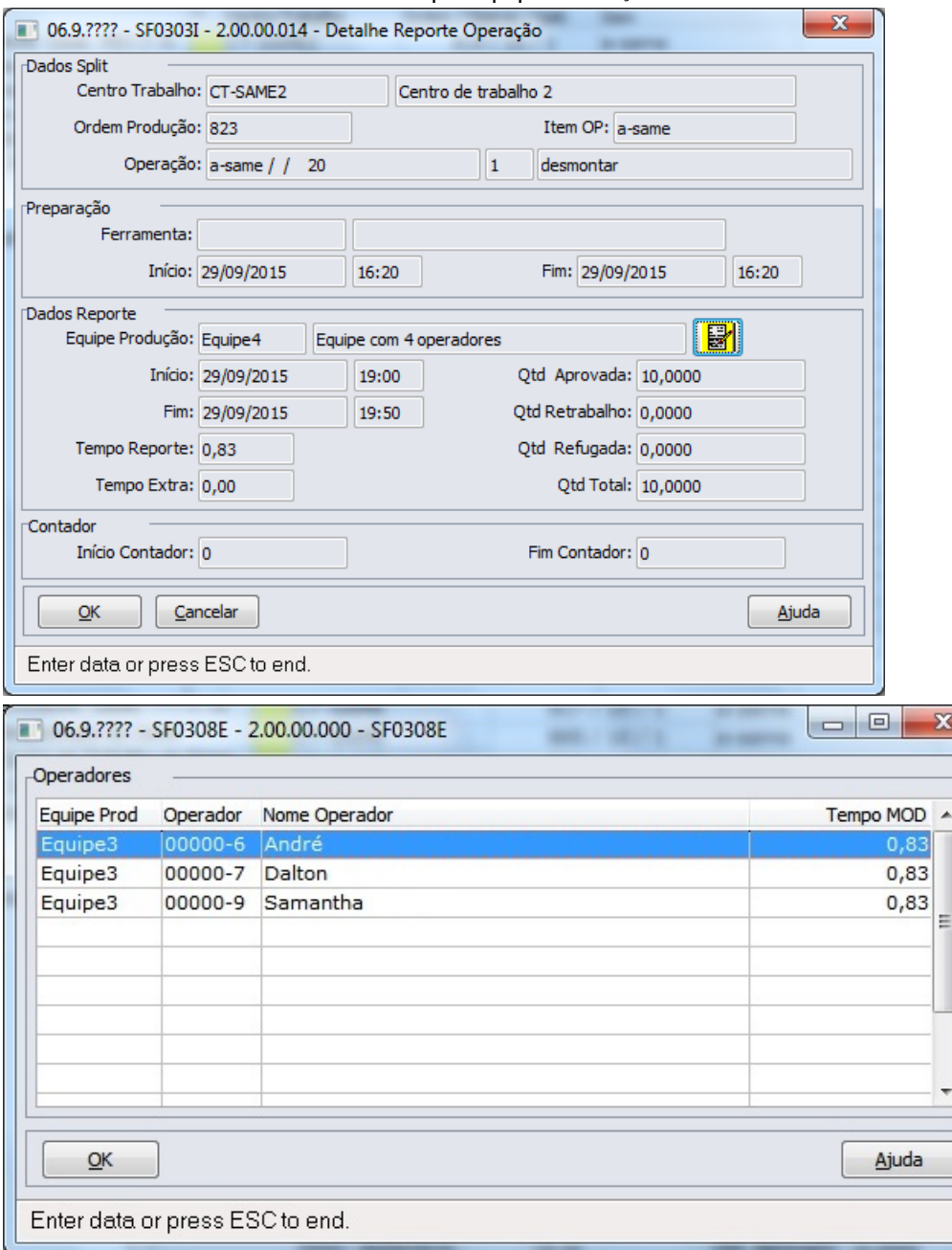

#### **SF0629 - Gerencial Chão de Fábrica**

Inclusão de novas informações para funcionalidade Indicadores de Fábrica:

- 1. Inclusão de novas métricas:
	- 1. Eficiência MOB;
	- 2. Tempo Homem Padrão;
	- 3. Tempo Homem Real.
- 2. Inclusão de novos campos de detalhe (Esses campos recebem informação apenas nos registros do tipo "Reporte de Produção"):
	- 1. Eficiência MOB Eficiência MOB = Tempo Total Homem Padrão / Tempo Total Homem Real;
	- 2. Número Homens Padrão Número de operadores da operação da ordem;

Este

.<br>©

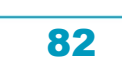

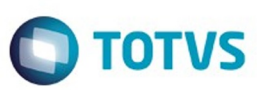

Este de premento é de propriedade da TOTNS. Todos os sirreitos resperados

.<br>©

Este donnento é de propriedade da TOTVS. Todos os sirreitos reservados

.<br>ම

- 3. Número Homens Real Número de operadores utilizados no apontamento de produção;
- 4. Tempo Total Homem Padrão Tempo homem da operação da ordem;
- 5. Tempo Total Homem Real Tempo total de mão de obra do apontamento de produção.
- 3. Inclusão de novas dimensões para o tipo de análise Operadores:
	- 1. Grupo de Máquina;
	- 2. Centro de Trabalho.

Ao selecionar alguma das novas dimensões, quando funcionalidade Indicadores de Fábrica e tipo de análise Operadores, não será possível calcular Capacidade, Disponibilidade e Utilização.

#### Exemplo:

Grupo de máquina com Reporte MOD igual a Equipe com apontamento de mão de obra pelo Real. Considerando uma ordem de produção para 10 peças temos na operação 10:

Tempo Máquina: 1 hora Tempo Homem: 3 horas Número Homens: 2

Apontamento informando uma equipe de 3 homens.

Tempo Máquina Real: 1

Tempo Mão de Obra: 4,5

Ao realizar o apontamento de produção desta ordem, o cálculo de tempo homem para cada operador já é feito e fica armazenado na tabela rep-oper-mod;

O tempo máquina padrão e o real foram iguais, sendo assim a eficiência da máquina ficou em 100%. Mas no caso da eficiência homem, foi informada uma equipe que possui mais homens que o padrão da operação, gerando mais tempo de mão de obra. Sendo assim, o cálculo será feito da seguinte forma: Eficiência Homem = Tempo Homem Padrão (oper-ord.tempo-homem) / Tempo Mão de Obra Real (somatório dos tempos dos operador da rep-oper-mob)

Eficiência Homem =  $3 / 4.5 = 0.6667$ 

#### **Attachments:**

■ [image2015-12-8 11:46:3.png](#page-1260-0) (image/png)

Document generated by Confluence on 11 fev, 2016 11:17

 $\bullet$ 

.<br>⊚

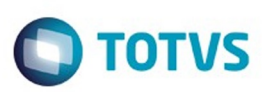

Este documento é de propriedade da TOTVS. Todos os direitos reservados.  $\circledcirc$ 

Este documento é de propriedade da TOTVS. Todos os direitos reservados.

.<br>ම

#### <span id="page-83-0"></span>[Linha Datasul](#page-0-0) / [Release 12.1.9](#page-18-0) / [Inovação - 12.1.9](#page-26-0) / [Manufatura - Inovação - 12.1.9](#page-75-0)

# **Linha Datasul : Manutenção de Ativos - Inovação - 12.1.9**

Created by Valter Jose Zimmermann Junior, last modified on 24 nov, 2015

Document generated by Confluence on 11 fev, 2016 11:17

 $\odot$ 

 $\odot$ 

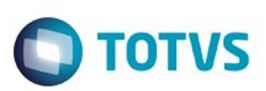

Este documento é de propriedade da TOTVS. Todos os direitos reservados.  $\circledcirc$ 

<span id="page-84-0"></span>[Linha Datasul](#page-0-0) / [Release 12.1.9](#page-18-0) / [Inovação - 12.1.9](#page-26-0) / [Manufatura - Inovação - 12.1.9](#page-75-0) / [Manutenção de Ativos - Inovação - 12.1.9](#page-83-0)

# **Linha Datasul : Abastecimento - Inovação - 12.1.9**

Created by Alana Karine Pahl, last modified on 08 jan, 2016

Document generated by Confluence on 11 fev, 2016 11:17

 $\odot$ 

Este documento é de propriedade da TOTVS. Todos os direitos reservados.

.<br>ම

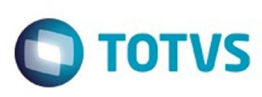

**Experience of the propriedade da TOTYS. Todos os directions reservados.** ©

[Linha Datasul](#page-0-0) / [Release 12.1.9](#page-18-0) / [Inovação - 12.1.9](#page-26-0) / [Manufatura - Inovação - 12.1.9](#page-75-0) / [Manutenção de Ativos - Inovação - 12.1.9](#page-83-0) / [Abastecimento - Inovação - 12.1.9](#page-84-0)

# **Linha Datasul : DT\_Cadastros\_HTML\_5\_Atividades**

Created by Alana Karine Pahl on 05 jan, 2016

# **Cadastros HTML 5 - Atividades**

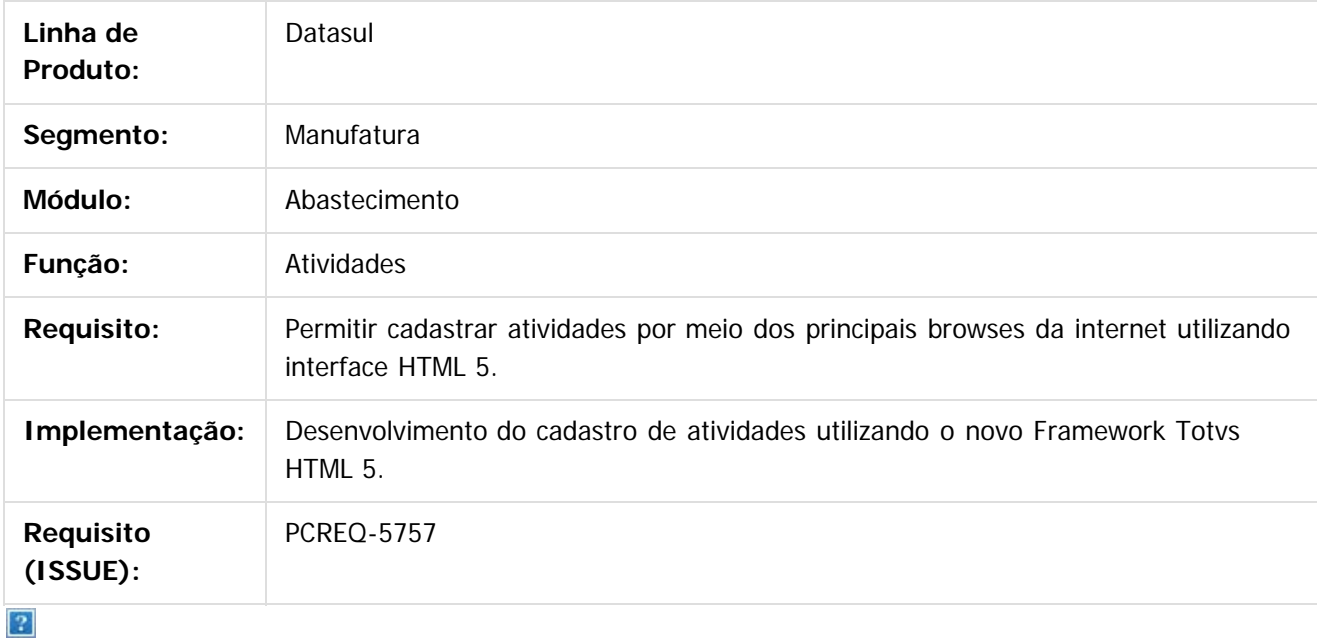

Document generated by Confluence on 11 fev, 2016 11:17

 $\odot$ 

෧

 $\overline{\circ}$ 

Este documento é de propriedade da TOTVS. Todos os direitos reservados.  $\odot$ 

Este documento é de propriedade da TOTVS. Todos os direitos reservados

.<br>ම

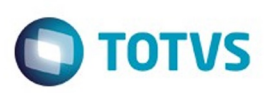

Este documento é de propriedade da TOTVS. Todos os direitos reservados.  $\circledcirc$ 

Este documento é de propriedade da TOTVS. Todos os direitos reservados.

.<br>ම

<span id="page-86-0"></span>[Linha Datasul](#page-0-0) / [Release 12.1.9](#page-18-0) / [Inovação - 12.1.9](#page-26-0) / [Manufatura - Inovação - 12.1.9](#page-75-0) / [Manutenção de Ativos - Inovação - 12.1.9](#page-83-0)

# **Linha Datasul : Manutenção Industrial - Inovação - 12.1.9**

Created by Valter Jose Zimmermann Junior on 24 nov, 2015

Document generated by Confluence on 11 fev, 2016 11:17

87

 $\odot$ 

 $\odot$ 

Este documento é de propriedade da TOTVS. Todos os direitos reservados.  $\odot$ 

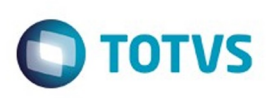

[Linha Datasul](#page-0-0) / [Release 12.1.9](#page-18-0) / [Inovação - 12.1.9](#page-26-0) / [Manufatura - Inovação - 12.1.9](#page-75-0) / [Manutenção de Ativos - Inovação - 12.1.9](#page-83-0) / [Manutenção Industrial - Inovação - 12.1.9](#page-86-0)

# **Linha Datasul : DT\_Cadastros\_HTML\_5\_Manutencao\_Industrial**

Created by Valter Jose Zimmermann Junior, last modified by Alana Karine Pahl on 05 jan, 2016

# **PCREQ-5757 - Cadastros HTML 5 - Manutenção Industrial**

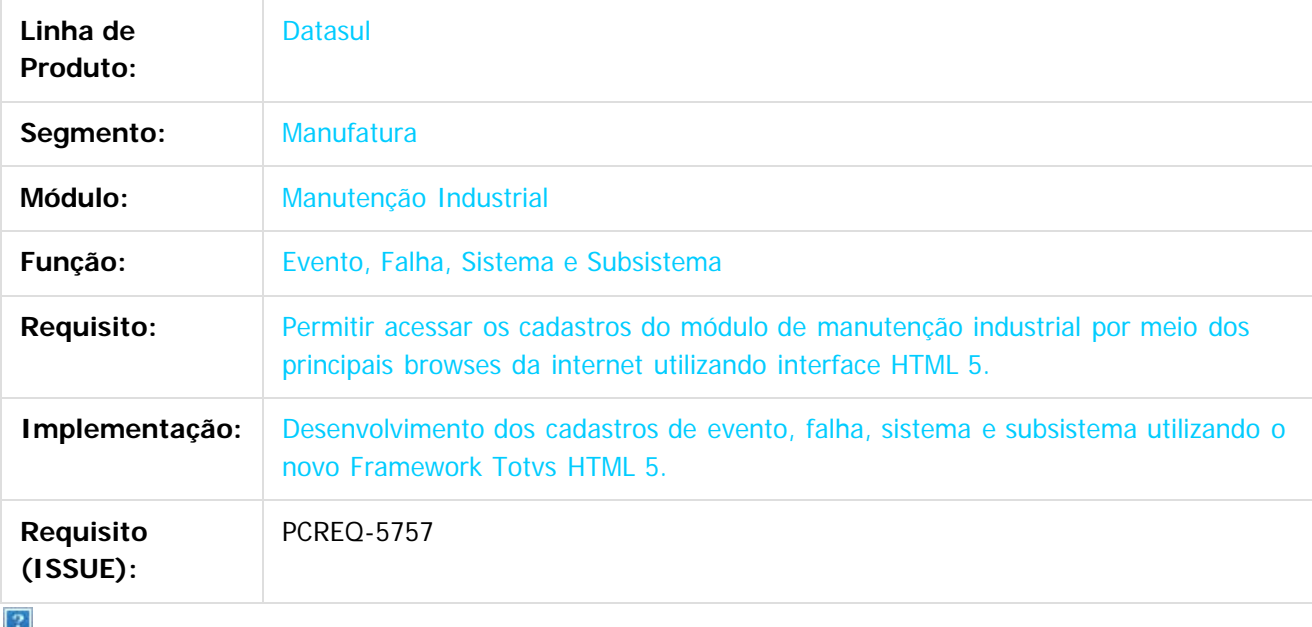

Document generated by Confluence on 11 fev, 2016 11:17

 $\odot$ 

ക

.<br>ම

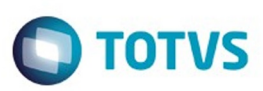

Este documento é de propriedade da TOTVS. Todos os direitos reservados.  $\circledcirc$ 

Este documento é de propriedade da TOTVS. Todos os direitos reservados.

.<br>ම

# <span id="page-88-0"></span>**Linha Datasul : Planejamento da Produção - Inovação - 12.1.9** [Linha Datasul](#page-0-0) / [Release 12.1.9](#page-18-0) / [Inovação - 12.1.9](#page-26-0) / [Manufatura - Inovação - 12.1.9](#page-75-0)

Created by Alana Karine Pahl, last modified on 14 jan, 2016

Document generated by Confluence on 11 fev, 2016 11:17

 $\odot$ 

 $\odot$ 

# Este documento é de propriedade da TOTVS. Todos os direitos reservados

.<br>ම

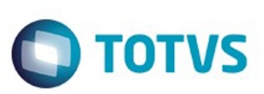

[Linha Datasul](#page-0-0) / [Release 12.1.9](#page-18-0) / [Inovação - 12.1.9](#page-26-0) / [Manufatura - Inovação - 12.1.9](#page-75-0) / [Planejamento da Produção - Inovação - 12.1.9](#page-88-0)

# **Linha Datasul : DT\_Cadastros\_HTML\_5\_Planos\_de\_Producao**

Created by Alana Karine Pahl on 05 jan, 2016

# **Cadastros HTML 5 - Planos de Produção**

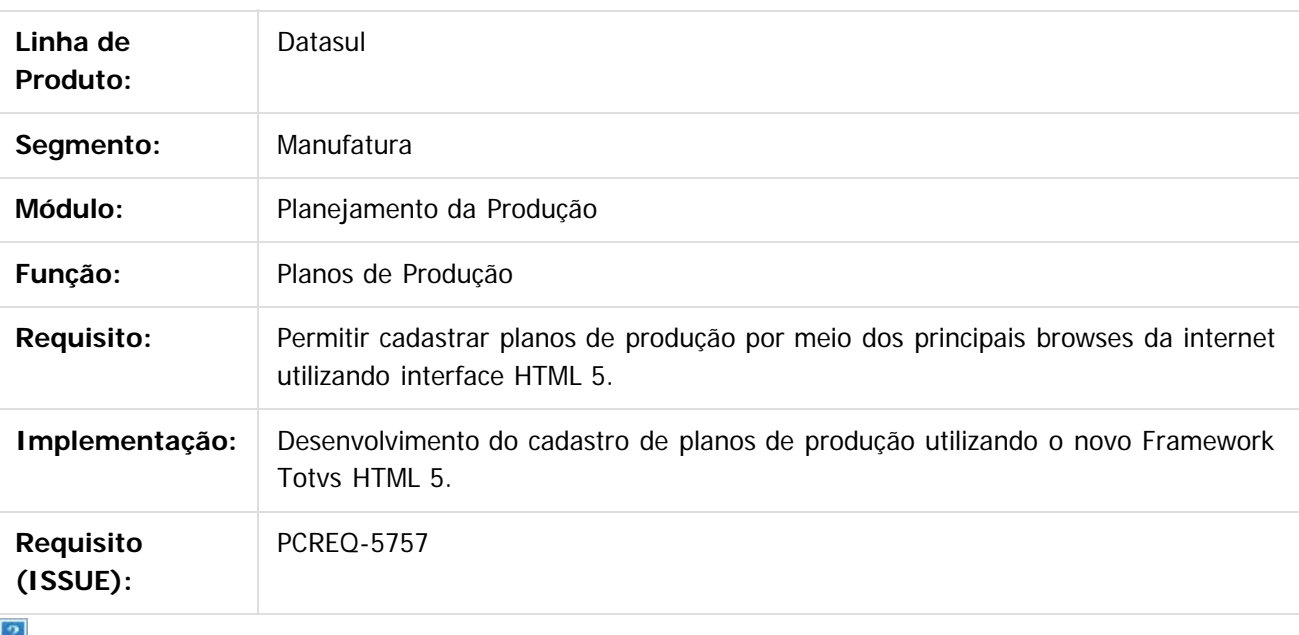

Document generated by Confluence on 11 fev, 2016 11:17

 $\odot$ 

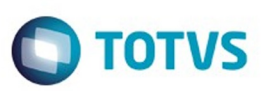

Este documento é de propriedade da TOTVS. Todos os direitos reservados.  $\odot$ 

Este documento é de propriedade da TOTVS. Todos os direitos reservados.

.<br>©

<span id="page-90-0"></span>[Linha Datasul](#page-0-0) / [Release 12.1.9](#page-18-0) / [Inovação - 12.1.9](#page-26-0)

# **Linha Datasul : Materiais Inovação 12.1.9**

Created by Janaina Boing da Rocha on 12 nov, 2015

Document generated by Confluence on 11 fev, 2016 11:17

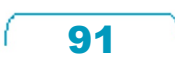

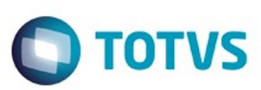

Este documento é de propriedade da TOTVS. Todos os direitos reservados.  $\odot$ 

Este documento é de propriedade da TOTVS. Todos os direitos reservados.

.<br>ම

#### <span id="page-91-0"></span>[Linha Datasul](#page-0-0) / [Release 12.1.9](#page-18-0) / [Inovação - 12.1.9](#page-26-0) / [Materiais Inovação 12.1.9](#page-90-0)

# **Linha Datasul : Compras e Suprimentos Inovação 12.1.9**

Created by Elaine Sueli Pacheco on 12 nov, 2015

Document generated by Confluence on 11 fev, 2016 11:17

 $\odot$ 

.<br>ම

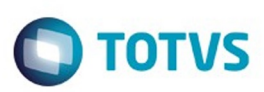

<span id="page-92-0"></span>[Linha Datasul](#page-0-0) / [Release 12.1.9](#page-18-0) / [Inovação - 12.1.9](#page-26-0) / [Materiais Inovação 12.1.9](#page-90-0) / [Compras e Suprimentos Inovação 12.1.9](#page-91-0)

# **Linha Datasul : Aprovação Processo Logístico - Inovação - 12.1.9**

Created by Karina Lais Miranda on 23 dez, 2015

Document generated by Confluence on 11 fev, 2016 11:17

93

 $\odot$ 

 $\odot$ 

Este documento é de propriedade da TOTVS. Todos os direitos reservados.  $\circledcirc$ 

# Este documento é de propriedade da TOTVS. Todos os direitos reservados

.<br>ම

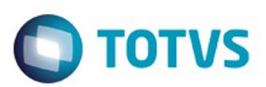

[Linha Datasul](#page-0-0) / [Release 12.1.9](#page-18-0) / [Inovação - 12.1.9](#page-26-0) / [Materiais Inovação 12.1.9](#page-90-0) / [Compras e Suprimentos Inovação 12.1.9](#page-91-0) / [Aprovação Processo Logístico - Inovação - 12.1.9](#page-92-0)

## **Linha Datasul : DT\_Refatorar\_Portal\_MLA\_usando\_novo\_Framework\_HTML-FLUIG**

Created by Karina Lais Miranda, last modified by Janaina Boing da Rocha on 23 dez, 2015

#### **Refatorar Portal MLA usando novo Framework HTML - FLUIG**

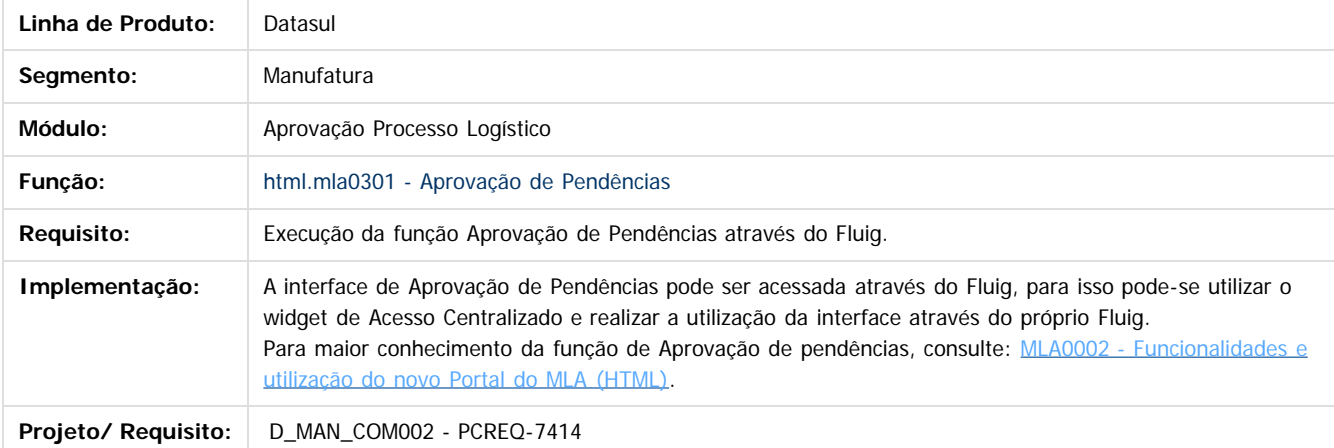

#### $\overline{2}$

Document generated by Confluence on 11 fev, 2016 11:17

 $\overline{6}$ 

ര

 $\odot$ 

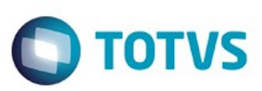

Este documento é de propriedade da TOTVS. Todos os direitos reservados.  $\odot$ 

Este documento é de propriedade da TOTVS. Todos os direitos reservados.

.<br>ම

<span id="page-94-0"></span>[Linha Datasul](#page-0-0) / [Release 12.1.9](#page-18-0) / [Inovação - 12.1.9](#page-26-0) / [Materiais Inovação 12.1.9](#page-90-0) / [Compras e Suprimentos Inovação 12.1.9](#page-91-0)

# **Linha Datasul : Compras Inovação 12.1.9**

Created by Elaine Sueli Pacheco on 12 nov, 2015

Document generated by Confluence on 11 fev, 2016 11:17

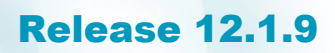

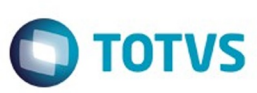

Este documento é de propriedade da TOTVS. Todos os direitos reservados.  $\circledcirc$ 

Este documento é de propriedade da TOTVS. Todos os direitos reservados.

.<br>ම

#### **Linha Datasul :**

**DT\_Conversão\_Telas\_Flex\_para\_HTML5\_Consultar\_Pedido\_e\_Ordem\_de\_compra** Created by Karina Lais Miranda, last modified by Eder Valmir Holz on 18 dez, 2015

#### **Conversão de Telas Flex para HTML 5 - Consultar Pedido e Ordem de Compra**

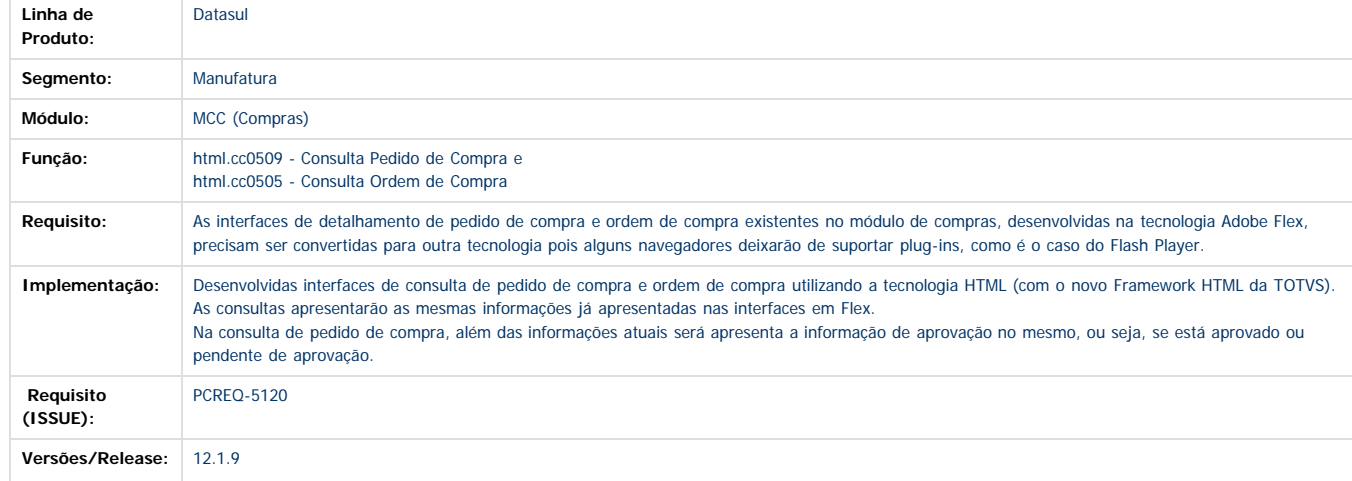

Document generated by Confluence on 11 fev, 2016 11:17

 $\odot$ 

 $\odot$ 

 $\stackrel{.}{\circ}$ 

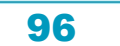

# Este documento é de propriedade da TOTVS. Todos os direitos reservados

.<br>ම

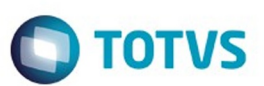

[Linha Datasul](#page-0-0) / [Release 12.1.9](#page-18-0) / [Inovação - 12.1.9](#page-26-0) / [Materiais Inovação 12.1.9](#page-90-0) / [Compras e Suprimentos Inovação 12.1.9](#page-91-0) / [Compras Inovação 12.1.9](#page-94-0)

# **Linha Datasul : DT\_Conversão\_Telas\_Flex\_para\_HTML5\_Manter\_Requisições**

Created by Karina Lais Miranda, last modified by Eder Valmir Holz on 18 dez, 2015

# **Conversão de Telas Flex para HTML 5 - Manter Requisições**

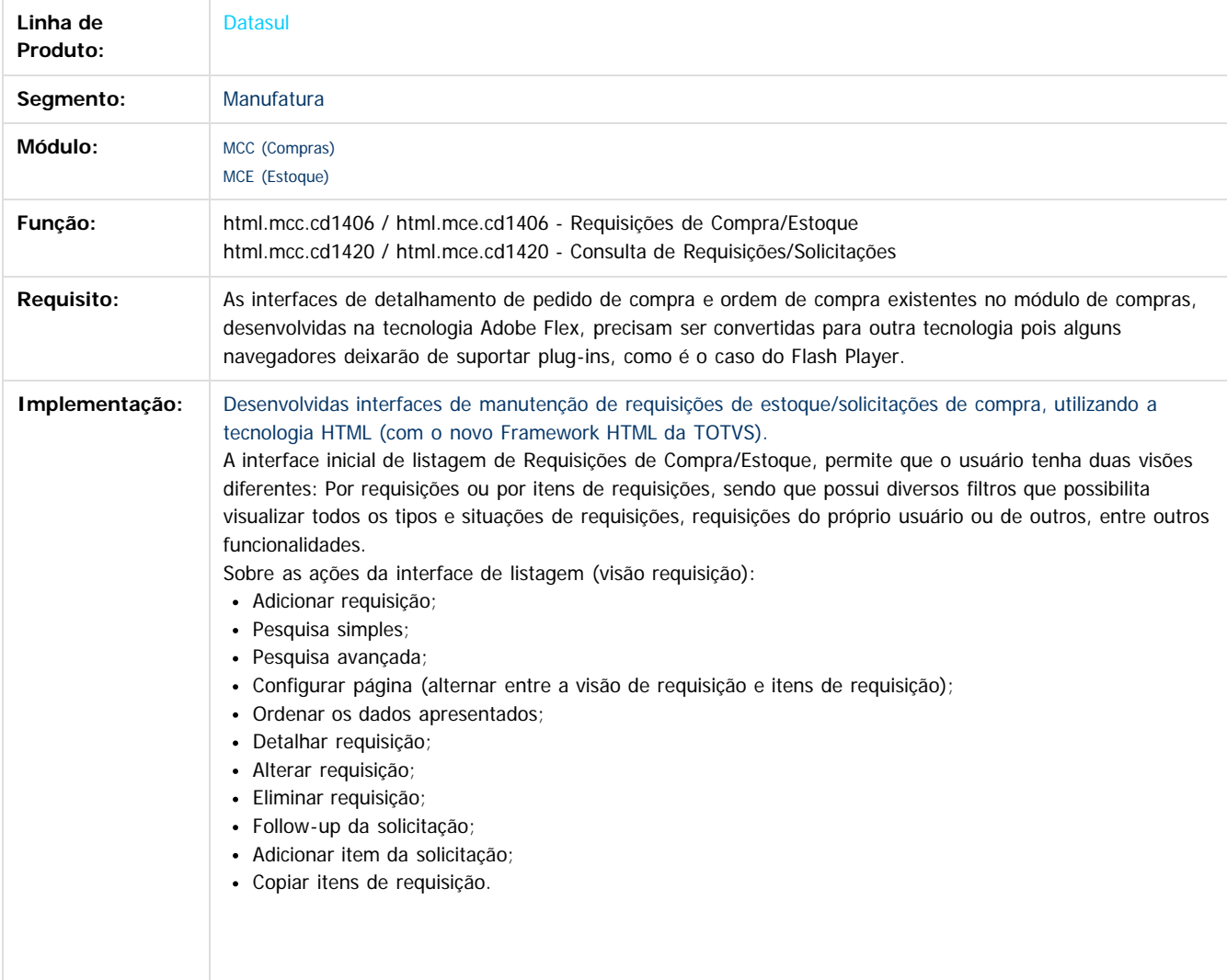

 $\odot$ 

෧

 $\overline{\circ}$ 

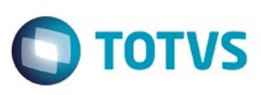

Este documento é de propriedade da TOTVS. Todos os direitos reservados

.<br>©

Este documento é de propriedade da TOTVS. Todos os direitos reservados.

.<br>ම

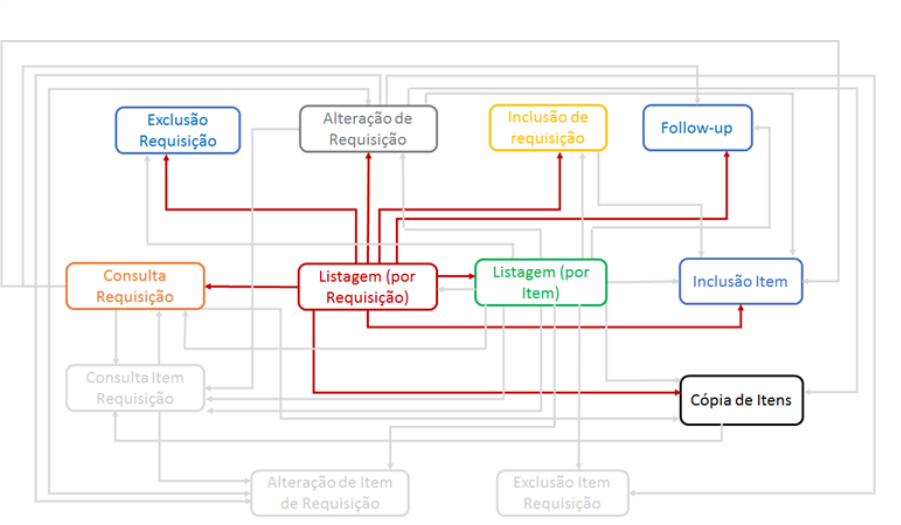

Sobre as ações da interface de listagem (visão itens de requisição):

- Adicionar requisição;
- Pesquisa simples;
- Pesquisa avançada;
- Configurar página (alternar entre a visão de requisição e itens de requisição);
- Ordenar os dados apresentados;
- Detalhar item de requisição;
- Alterar item de requisição;
- Eliminar item de requisição;
- $\bullet$ Adicionar Item;
- Copiar itens;  $\bullet$
- Detalhar requisição;
- Alterar requisição;
- Eliminar de requisição;
- Follow-up da solicitação.

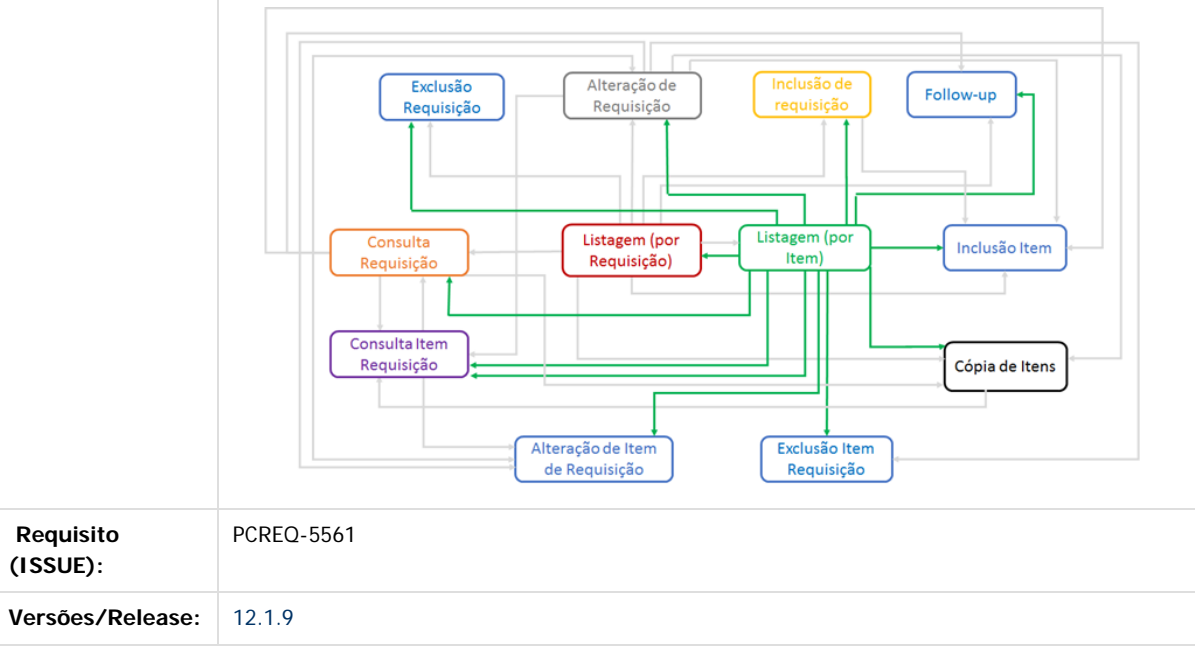

#### **Attachments:**

■ [image2015-8-7 8:12:41.png](#page-1261-0) (image/png) ■ [image2015-8-7 8:13:55.png](#page-1262-0) (image/png)

෧

 $\stackrel{.}{\circ}$ 

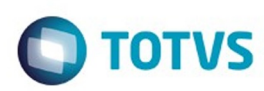

Document generated by Confluence on 11 fev, 2016 11:17

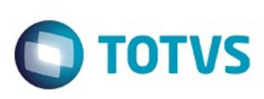

#### [Linha Datasul](#page-0-0) / [Release 12.1.9](#page-18-0) / [Inovação - 12.1.9](#page-26-0) / [Materiais Inovação 12.1.9](#page-90-0) / [Compras e Suprimentos Inovação 12.1.9](#page-91-0) / [Compras Inovação 12.1.9](#page-94-0)

## **Linha Datasul :**

**DT\_Nomes\_Requisitantes\_e\_Comprador\_nas\_Consultas\_de\_Compras** ated by Janaina Boing da Rocha on 23 dez, 2015

#### **Incluir nomes do Requisitante e Comprador nas consultas de Compras**

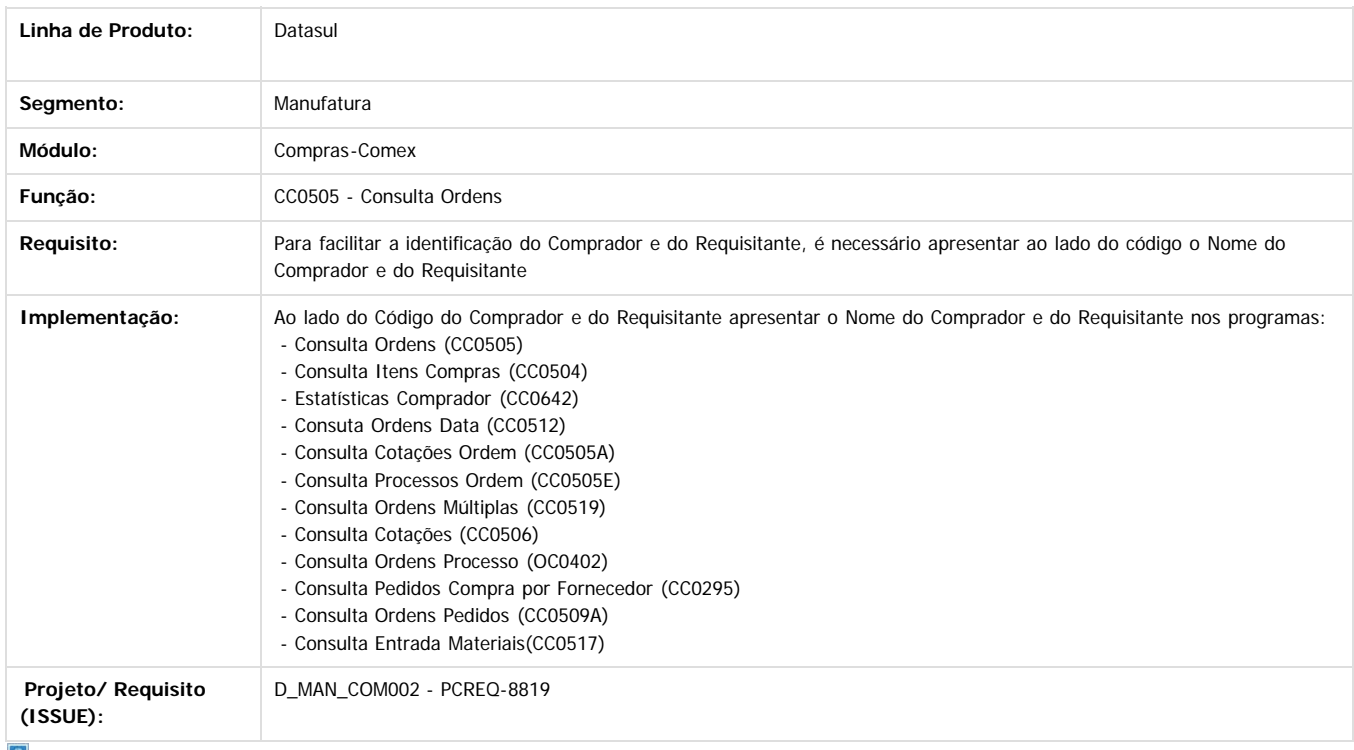

Document generated by Confluence on 11 fev, 2016 11:17

100

 $\odot$ 

 $\overline{\circ}$ 

Este documento é de propriedade da TOTVS. Todos os direitos reservados.  $\circledcirc$ 

#### Release 12.1.9

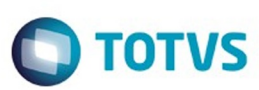

[Linha Datasul](#page-0-0) / [Release 12.1.9](#page-18-0) / [Inovação - 12.1.9](#page-26-0) / [Materiais Inovação 12.1.9](#page-90-0) / [Compras e Suprimentos Inovação 12.1.9](#page-91-0) / [Compras Inovação 12.1.9](#page-94-0)

# **Linha Datasul : DT\_Parâmetros\_Divergências\_Listagens\_Entrada\_Materiais**

Created by Rodrigo dos Santos, last modified by Janaina Boing da Rocha on 23 dez, 2015

# **Parâmetro para apresentar Divergência de Quantidade e Preço na Listagem Entrada de Materiais**

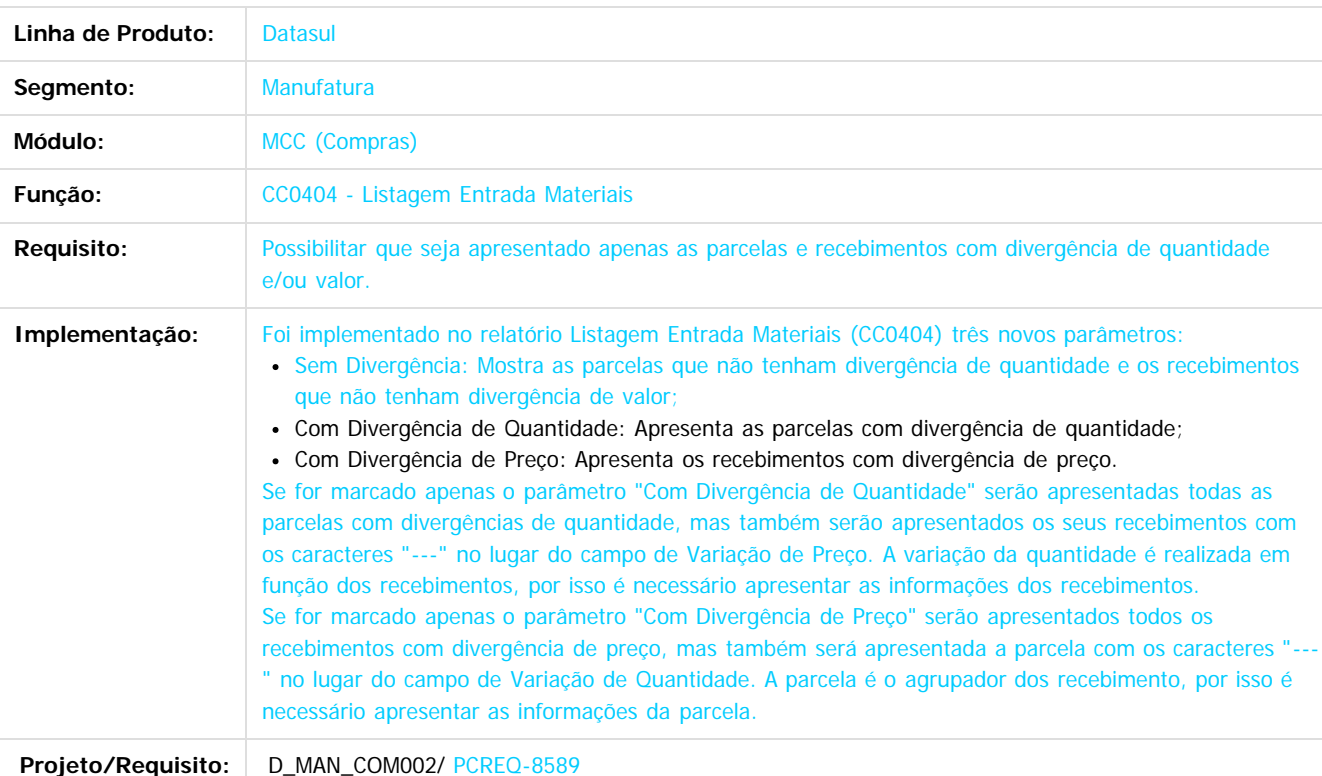

Document generated by Confluence on 11 fev, 2016 11:17

.<br>ම

Este

Este docum

ento é de propriedade da TOTVS. Todos os direitos reservados.

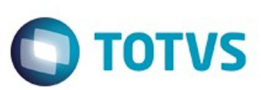

## <span id="page-101-0"></span>[Linha Datasul](#page-0-0) / [Release 12.1.9](#page-18-0) / [Inovação - 12.1.9](#page-26-0) / [Materiais Inovação 12.1.9](#page-90-0)

# **Linha Datasul : Estoque e Custos Inovação 12.1.9**

Created by Janaina Boing da Rocha on 12 nov, 2015

Document generated by Confluence on 11 fev, 2016 11:17

102

.<br>ම

Este documento é de propriedade da TOTVS. Todos os direitos reservados.  $\odot$ 

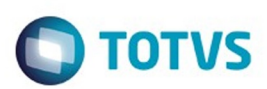

#### <span id="page-102-0"></span>**Linha Datasul : Estoque - Inovação - 12.1.9** [Linha Datasul](#page-0-0) / [Release 12.1.9](#page-18-0) / [Inovação - 12.1.9](#page-26-0) / [Materiais Inovação 12.1.9](#page-90-0) / [Estoque e Custos Inovação 12.1.9](#page-101-0)

Created by Ederson Tonial, last modified by Janaina Boing da Rocha on 26 jan, 2016

Document generated by Confluence on 11 fev, 2016 11:17

.<br>ල

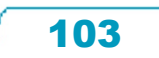

Este documento é de propriedade da TOTVS. Todos os direitos reservados.  $\odot$ 

Este

documento é de propriedade da TOTVS. Todos os direitos reservados.

.<br>ම

#### Release 12.1.9

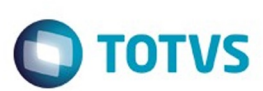

#### [Linha Datasul](#page-0-0) / [Release 12.1.9](#page-18-0) / [Inovação - 12.1.9](#page-26-0) / [Materiais Inovação 12.1.9](#page-90-0) / [Estoque e Custos Inovação 12.1.9](#page-101-0) / [Estoque - Inovação - 12.1.9](#page-102-0)

# **Linha Datasul : DT\_Consulta\_Saldo\_Item\_em\_HTML**

Created by Jonatha Moreno Schmitz, last modified by Janaina Boing da Rocha on 23 dez, 2015

# **Saldo Item Data**

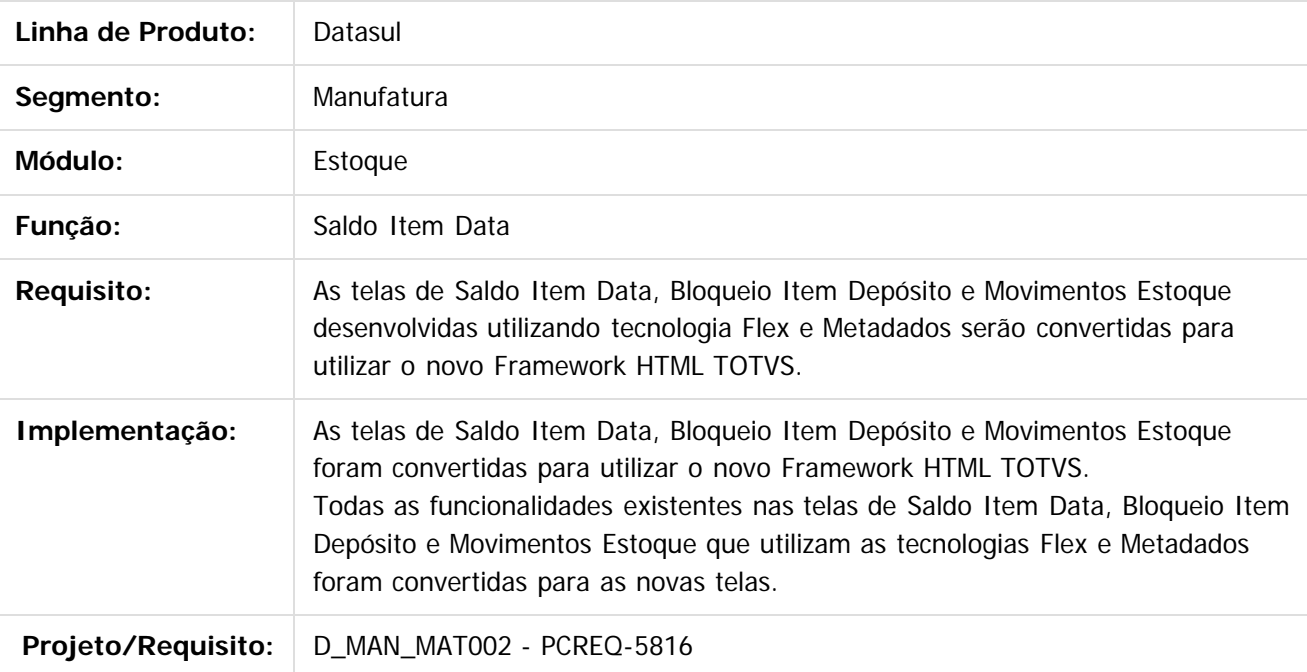

Document generated by Confluence on 11 fev, 2016 11:17

104

 $\odot$ 

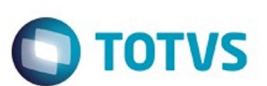

#### [Linha Datasul](#page-0-0) / [Release 12.1.9](#page-18-0) / [Inovação - 12.1.9](#page-26-0) / [Materiais Inovação 12.1.9](#page-90-0) / [Estoque e Custos Inovação 12.1.9](#page-101-0) / [Estoque - Inovação - 12.1.9](#page-102-0)

# **Linha Datasul : DT\_Requisição\_Manual\_em\_HTML**

Created by Jonatha Moreno Schmitz, last modified by Janaina Boing da Rocha on 23 dez, 2015

# **Requisição Manual em HTML**

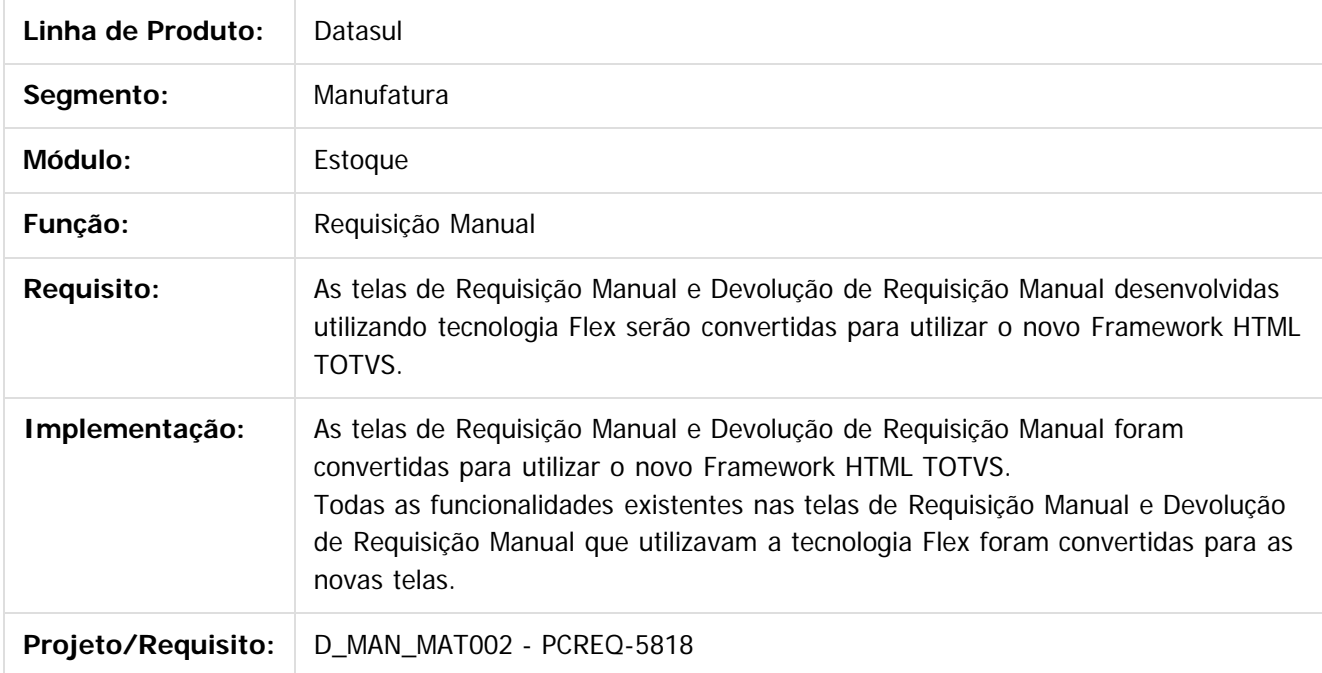

Document generated by Confluence on 11 fev, 2016 11:17

 $\odot$ 

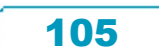

.<br>ම

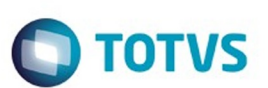

#### [Linha Datasul](#page-0-0) / [Release 12.1.9](#page-18-0) / [Inovação - 12.1.9](#page-26-0) / [Materiais Inovação 12.1.9](#page-90-0) / [Estoque e Custos Inovação 12.1.9](#page-101-0) / [Estoque - Inovação - 12.1.9](#page-102-0)

# **Linha Datasul : DT\_Transferência\_entre\_depósitos\_em\_HTML**

Created by Jonatha Moreno Schmitz, last modified by Janaina Boing da Rocha on 23 dez, 2015

# **Transferência entre Depósitos em HTML**

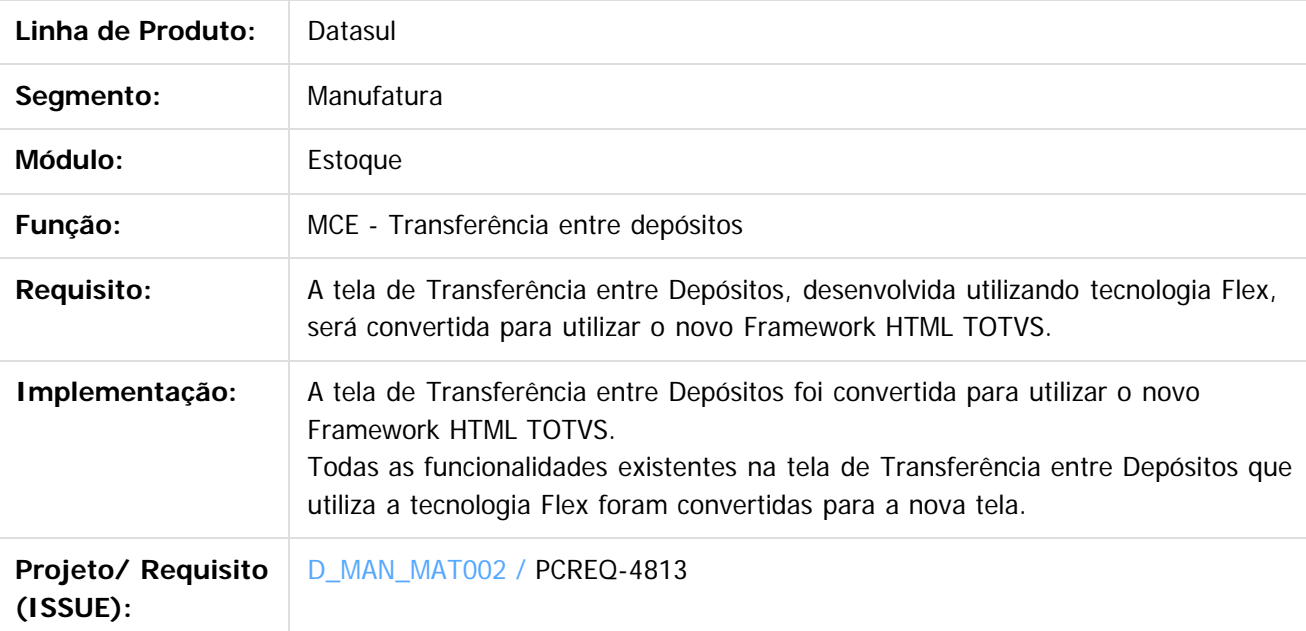

Document generated by Confluence on 11 fev, 2016 11:17

ര

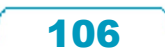

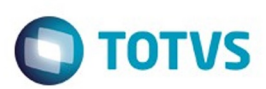

#### <span id="page-106-0"></span>**Linha Datasul : Recebimento Inovação 12.1.9** [Linha Datasul](#page-0-0) / [Release 12.1.9](#page-18-0) / [Inovação - 12.1.9](#page-26-0) / [Materiais Inovação 12.1.9](#page-90-0) / [Estoque e Custos Inovação 12.1.9](#page-101-0)

Created by Janaina Boing da Rocha, last modified on 22 dez, 2015

Document generated by Confluence on 11 fev, 2016 11:17

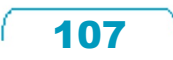

Este documento é de propriedade da TOTVS. Todos os direitos reservados.  $\odot$ 

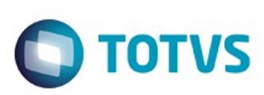

#### [Linha Datasul](#page-0-0) / [Release 12.1.9](#page-18-0) / [Inovação - 12.1.9](#page-26-0) / [Materiais Inovação 12.1.9](#page-90-0) / [Estoque e Custos Inovação 12.1.9](#page-101-0) / [Recebimento Inovação 12.1.9](#page-106-0)

# **Linha Datasul : DT\_Permitir\_Numeração\_NFSe\_com\_até\_15\_Dígitos**

Created by Ederson Tonial, last modified by Janaina Boing da Rocha on 23 dez, 2015

# **Permitir Numeração NFS-e com até 15 dígitos**

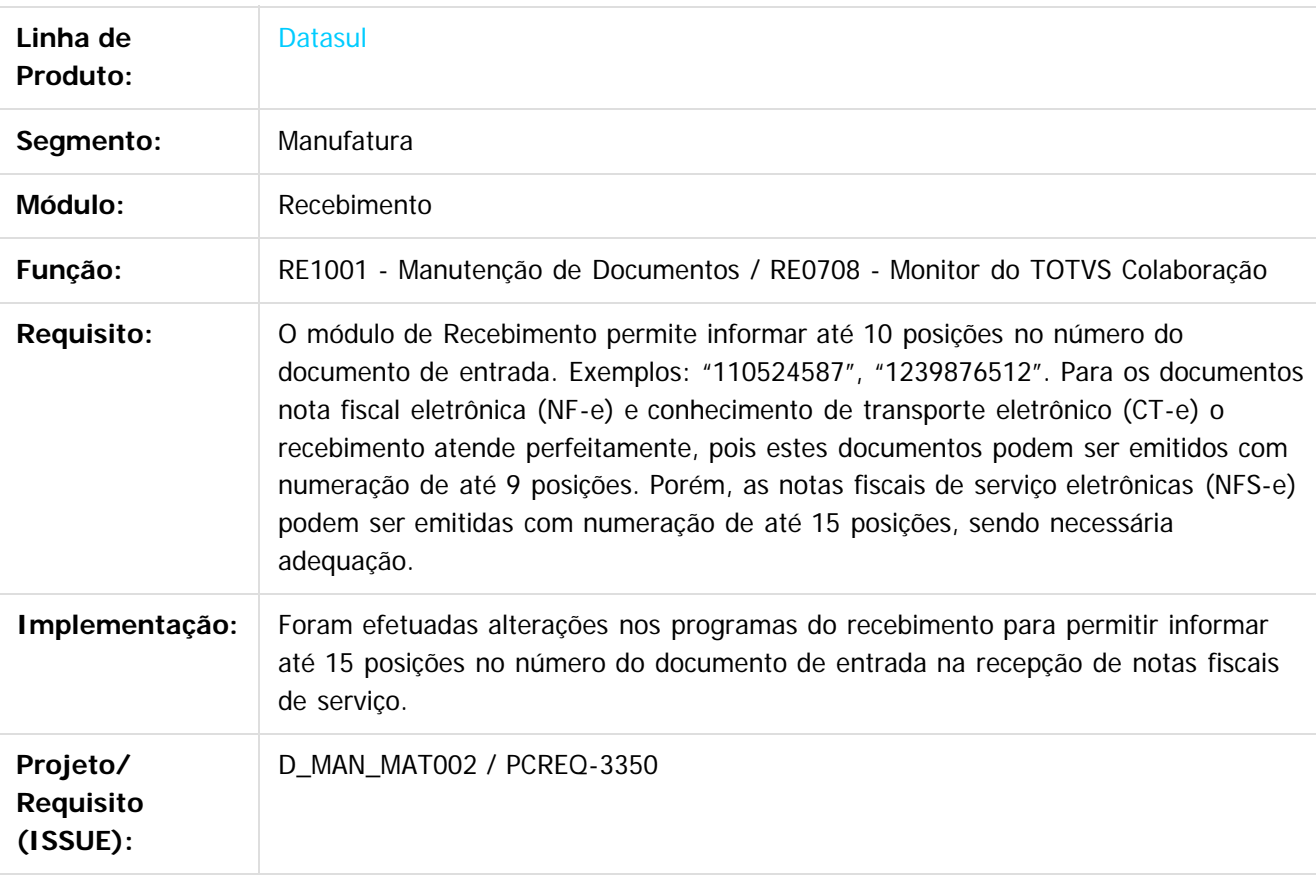

Document generated by Confluence on 11 fev, 2016 11:17

෧

 $\odot$ 

 $\mathbb{S}$ a documento é de propriadade da TOTYS. Todos os directions reservados.  $\odot$ 

Este

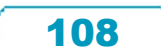
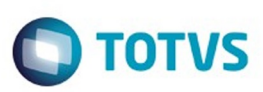

<span id="page-108-0"></span>[Linha Datasul](#page-0-0) / [Release 12.1.9](#page-18-0) / [Inovação - 12.1.9](#page-26-0)

# **Linha Datasul : Recursos Humanos - Inovação - 12.1.9**

Created by Eliz Regina Pedrini Do Nascim, last modified on 16 nov, 2015

Document generated by Confluence on 11 fev, 2016 11:17

 $\odot$ 

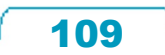

Este documento é de propriedade da TOTVS. Todos os direitos reservados.  $\odot$ 

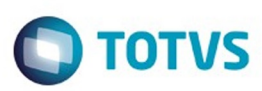

## <span id="page-109-0"></span>**Linha Datasul : Administração de Pessoal - Inovação - 12.1.9** [Linha Datasul](#page-0-0) / [Release 12.1.9](#page-18-0) / [Inovação - 12.1.9](#page-26-0) / [Recursos Humanos - Inovação - 12.1.9](#page-108-0)

Created by Eliz Regina Pedrini Do Nascim on 16 nov, 2015

Document generated by Confluence on 11 fev, 2016 11:17

 $\odot$ 

 $\stackrel{.}{\circ}$ 

 $\overline{\circ}$ 

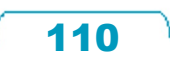

Este documento é de propriedade da TOTVS. Todos os direitos reservados.  $\odot$ 

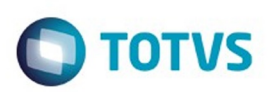

Este documento é de propriedade da TOTVS. Todos os direitos reservados.  $\circledcirc$ 

Este documento é de propriedade da TOTVS. Todos os direitos reservados.

.<br>ම

<span id="page-110-0"></span>[Linha Datasul](#page-0-0) / [Release 12.1.9](#page-18-0) / [Inovação - 12.1.9](#page-26-0) / [Recursos Humanos - Inovação - 12.1.9](#page-108-0) / [Administração de Pessoal - Inovação - 12.1.9](#page-109-0)

# **Linha Datasul : Folha de Pagamento - Inovação - 12.1.9**

Created by Eliz Regina Pedrini Do Nascim on 17 nov, 2015

Document generated by Confluence on 11 fev, 2016 11:17

 $\odot$ 

 $\odot$ 

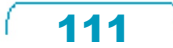

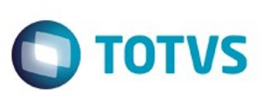

Este documento é de propriedade da TOTVS. Todos os direitos reservados.  $\odot$ 

Este documento é de propriedade da TOTVS. Todos os direitos reservados.

.<br>ම

Este documento é de propriedade da TOTVS. Todos os direitos reservados.  $\circledcirc$ 

[Linha Datasul](#page-0-0) / [Release 12.1.9](#page-18-0) / [Inovação - 12.1.9](#page-26-0) / [Recursos Humanos - Inovação - 12.1.9](#page-108-0) / [Administração de Pessoal - Inovação - 12.1.9](#page-109-0) / [Folha de Pagamento - Inovação - 12.1.9](#page-110-0)

## **Linha Datasul : DT\_Melhorias\_Monitor\_eSocial**

Created by Leonardo Tadeu Diniz Leal, last modified on 13 jan, 2016

## **Melhorias Monitor eSocial**

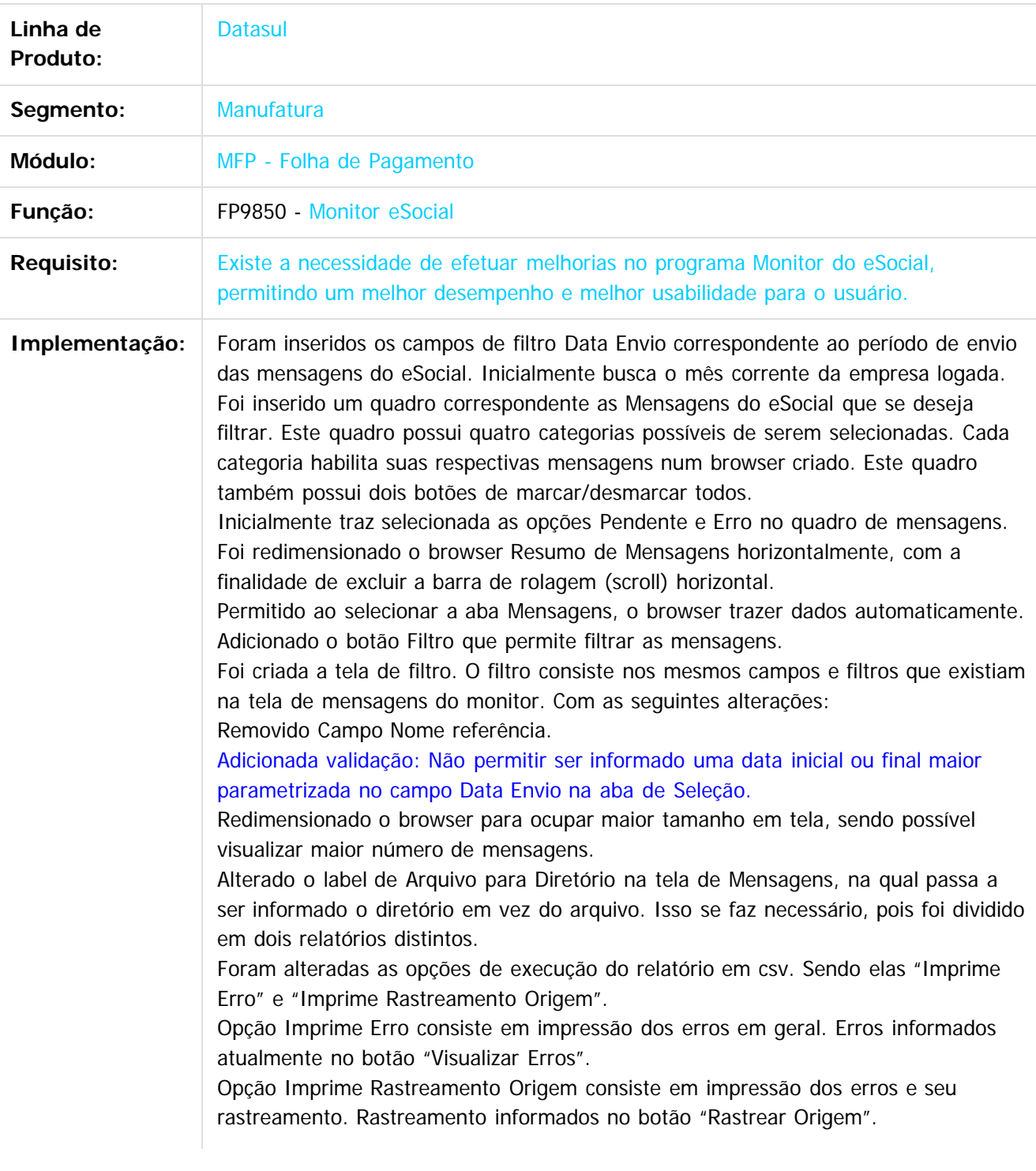

112

Este documento é de propriedade da TOTVS. Todos os direitos reservados.

 $\odot$ 

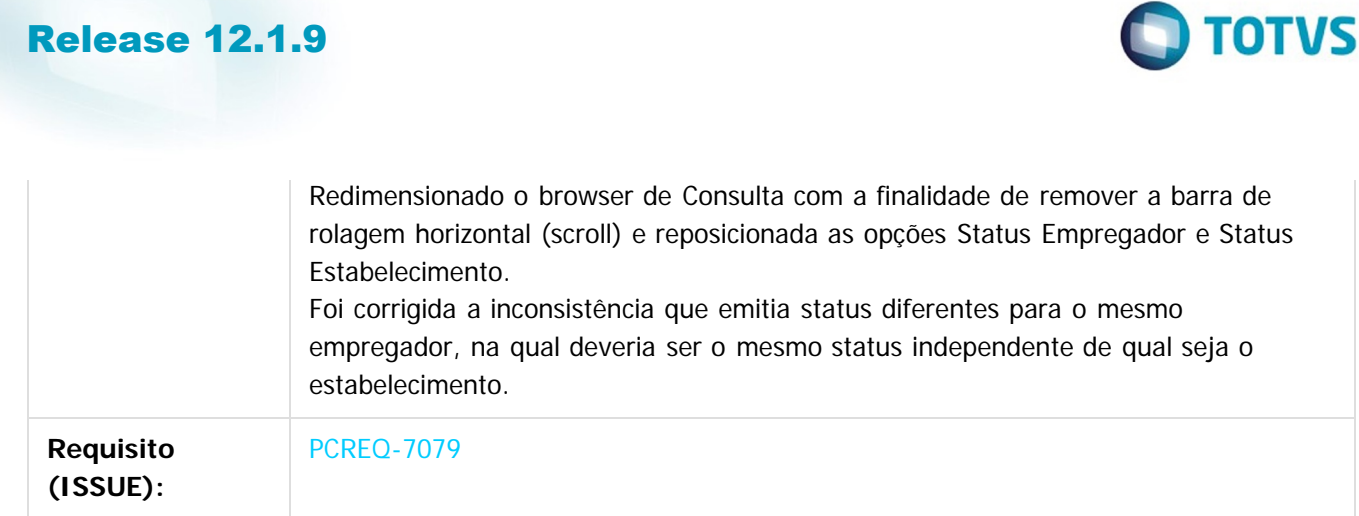

Document generated by Confluence on 11 fev, 2016 11:17

113

 $\overline{?}$ 

Este documento é de propriedade da TOTVS. Todos os direitos reservados. ©

Este documento é de propriedade da TOTVS. Todos os direitos reservados.  $\odot$ 

Este documento é de propriedade da TOTVS. Todos os direitos reservados.  $\odot$ 

Este documento é de propriedade da TOTVS. Todos os direitos reservados.  $\odot$ 

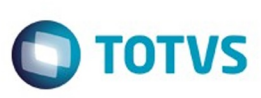

[Linha Datasul](#page-0-0) / [Release 12.1.9](#page-18-0) / [Inovação - 12.1.9](#page-26-0) / [Recursos Humanos - Inovação - 12.1.9](#page-108-0) / [Administração de Pessoal - Inovação - 12.1.9](#page-109-0) / [Folha de Pagamento - Inovação - 12.1.9](#page-110-0)

## **Linha Datasul : DT\_Obras\_Proprias\_x\_S-1005**

Created by Gabriela Demarchi Dranka, last modified by Eliz Regina Pedrini Do Nascim on 22 dez, 2015

## **Obras Próprias x S-1005**

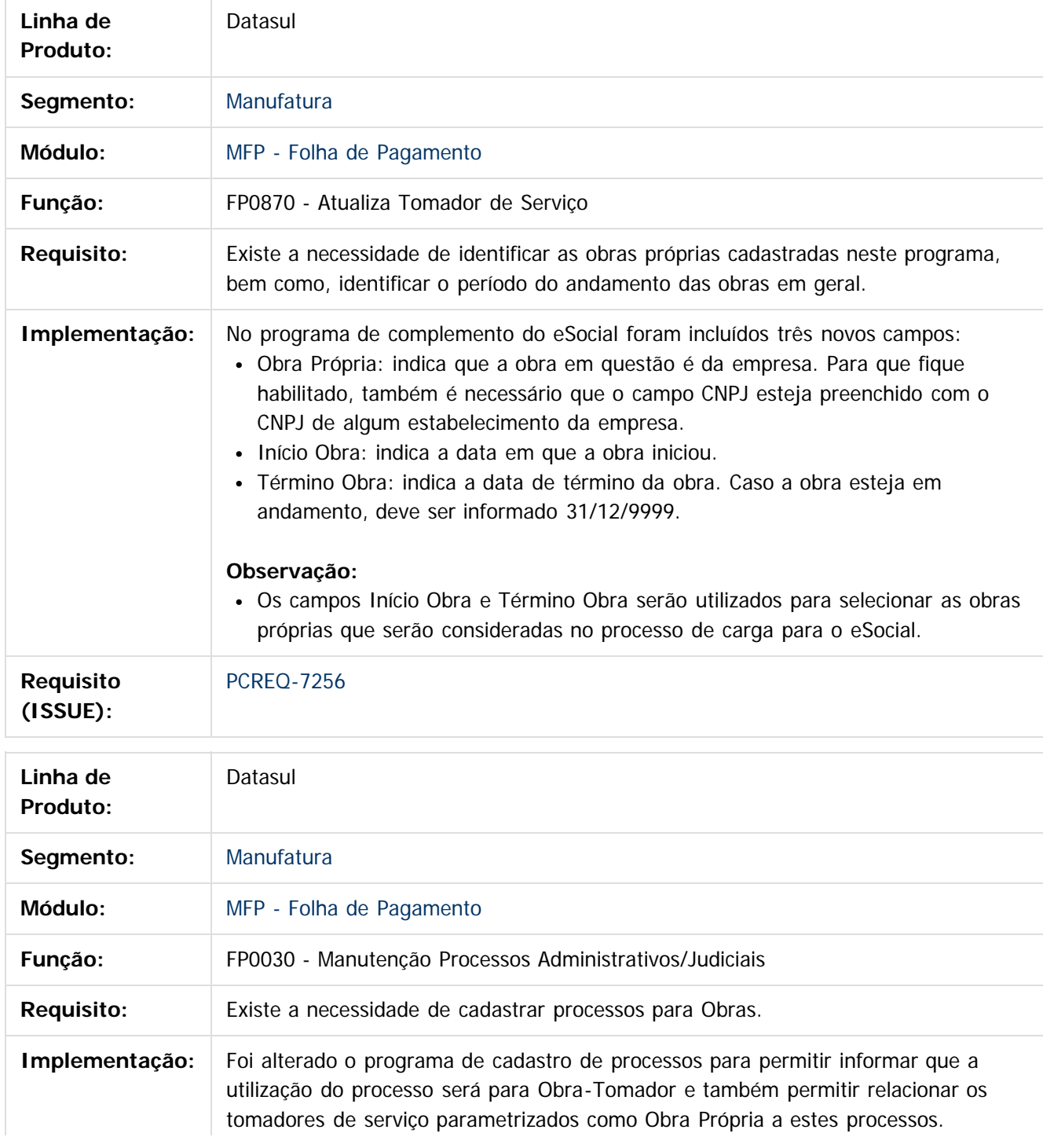

Este documento é de propriedade da TOTVS. Todos os direitos reservados.  $\odot$ 

Este documento é de propriedade da TOTVS. Todos os direitos reservados.

 $\overline{\circ}$ 

Este documento é de propriedade da TOTVS. Todos os direitos reservados. ©

# Release 12.1.9

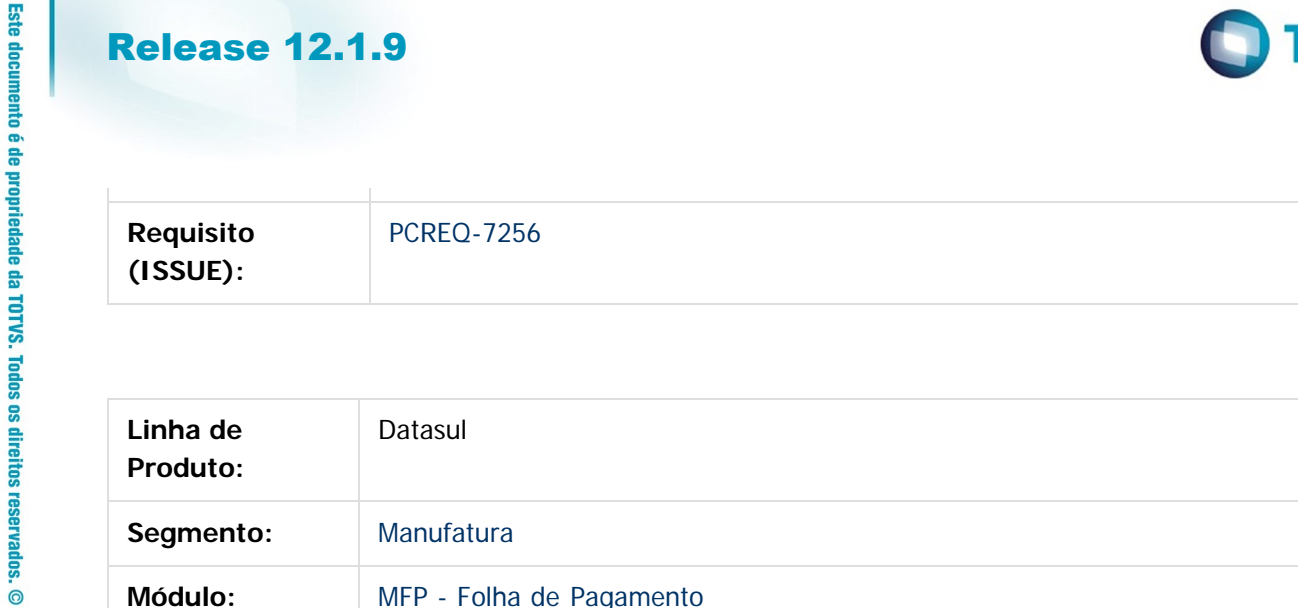

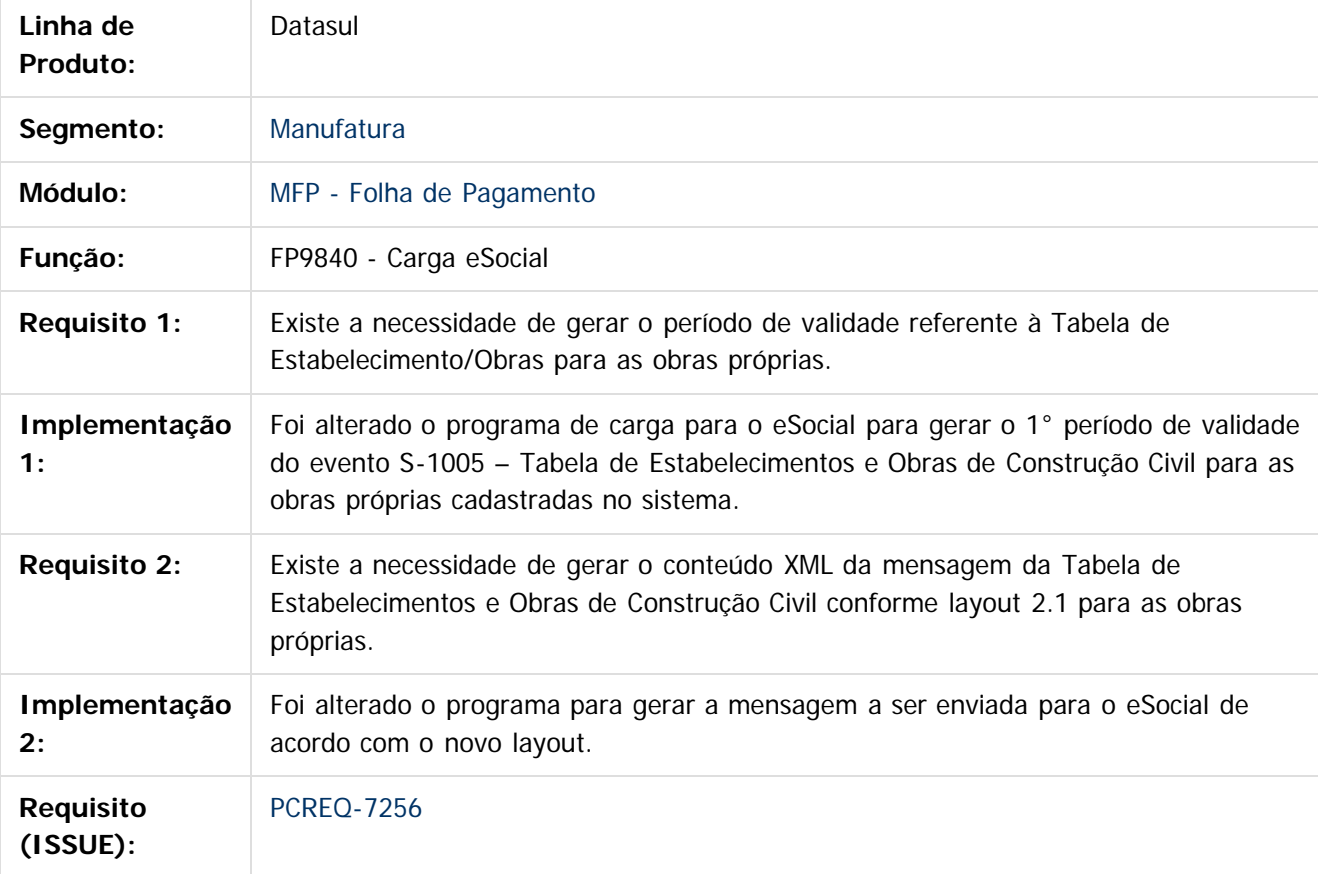

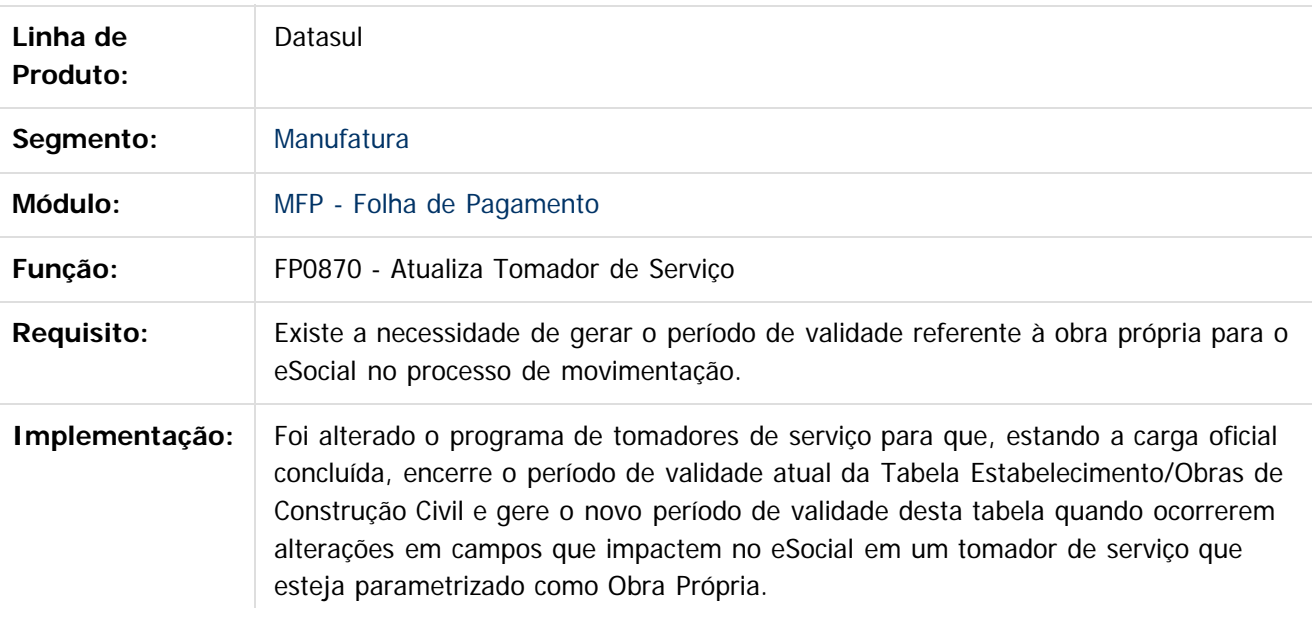

115

L

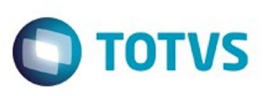

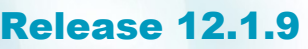

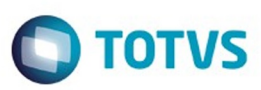

Também foi incluído um botão para que seja possível consultar os períodos de validade da obra própria.

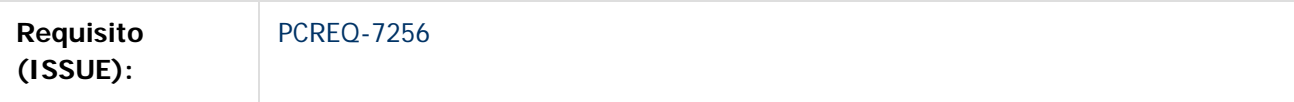

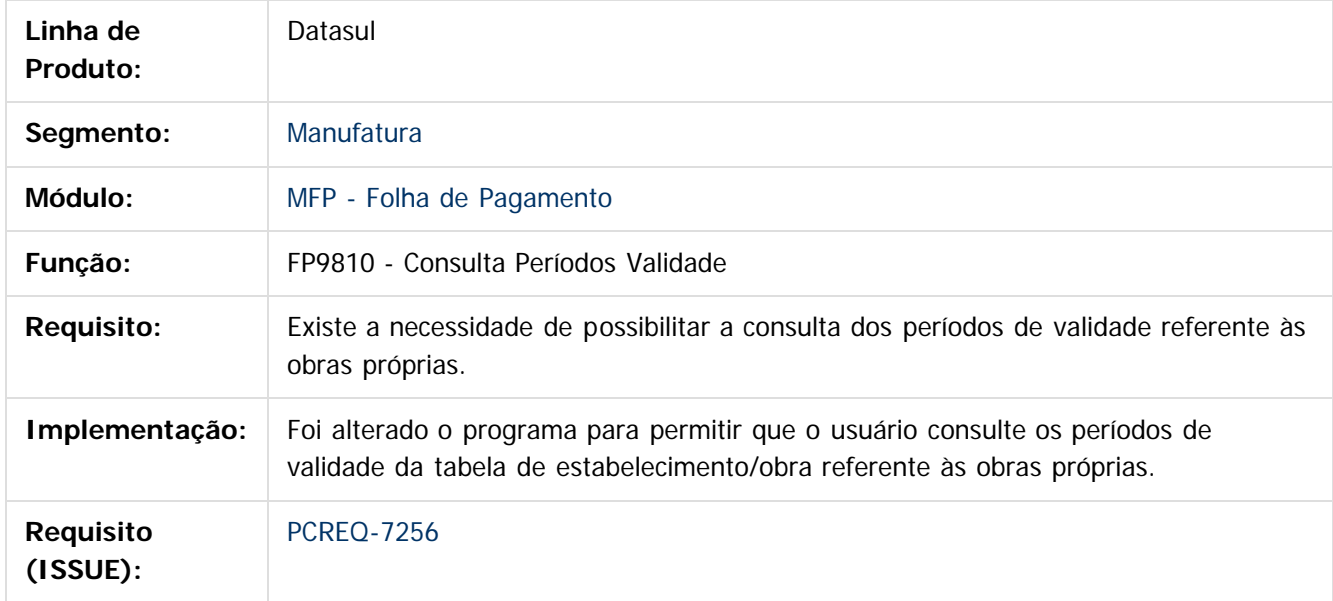

 $\overline{?}$ 

Este documento é de propriedade da TOTVS. Todos os direitos reservados.

 $\ddot{\circ}$ 

Este documento é de propriedade da TOTVS. Todos os direitos reservados. ©

Document generated by Confluence on 11 fev, 2016 11:17

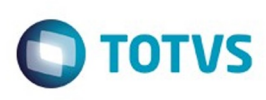

#### [Linha Datasul](#page-0-0) / [Release 12.1.9](#page-18-0) / [Inovação - 12.1.9](#page-26-0) / [Recursos Humanos - Inovação - 12.1.9](#page-108-0) / [Administração de Pessoal - Inovação - 12.1.9](#page-109-0) / [Folha de Pagamento - Inovação - 12.1.9](#page-110-0)

# **Linha Datasul : DT\_S1020\_Tabela\_Lotacao\_Tributaria\_Cadastros\_1**

Created by Julio Cesar De Moura, last modified by Eliz Regina Pedrini Do Nascim on 22 dez, 2015

# **S-1020 - Tabela Lotação Tributária - Cadastros 1**

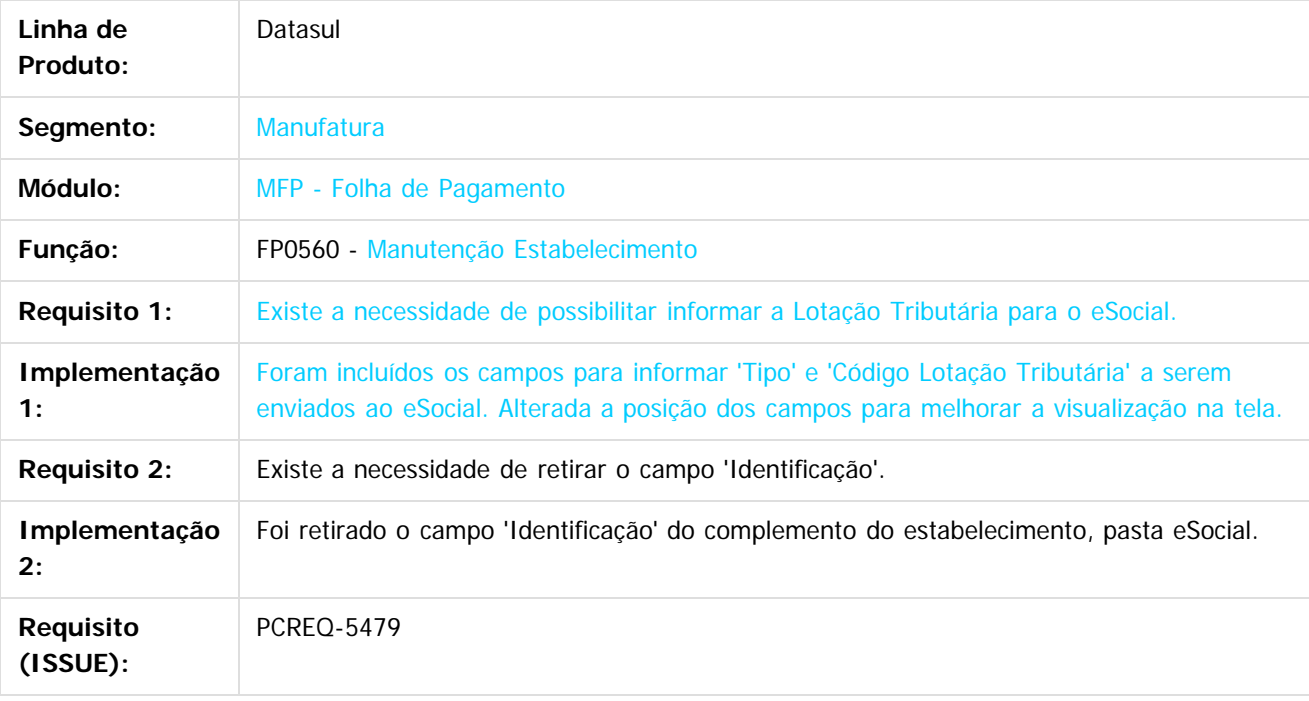

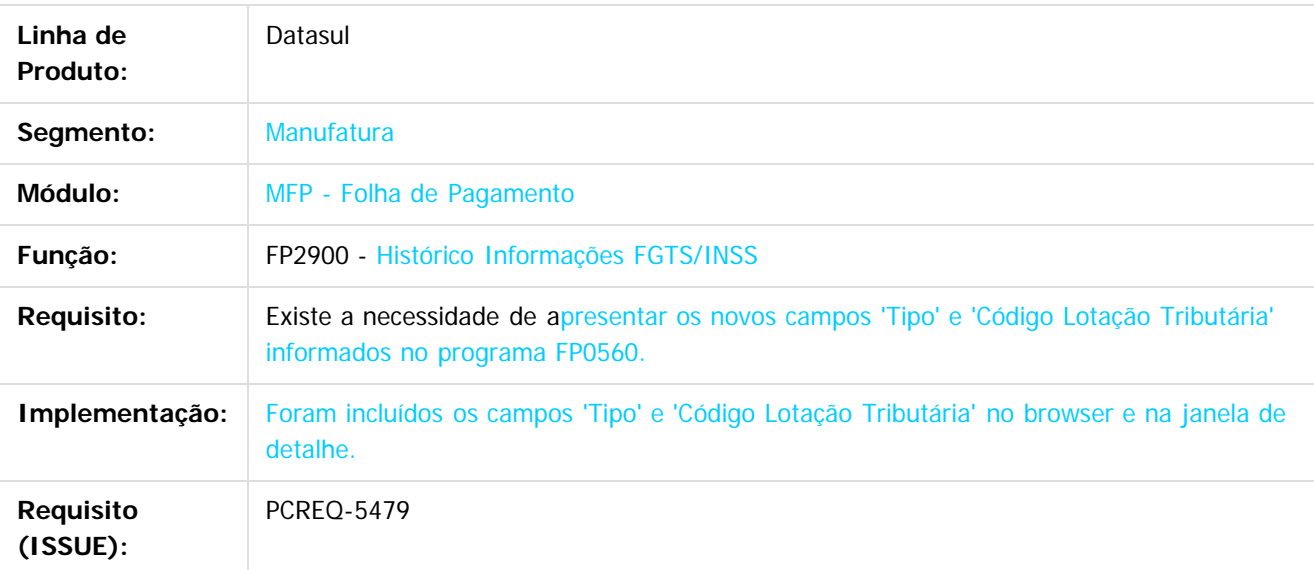

117

 $\odot$ 

Este docu

tto é de propriedade da TOTVS. Todos os direitos reservados

ര

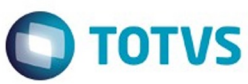

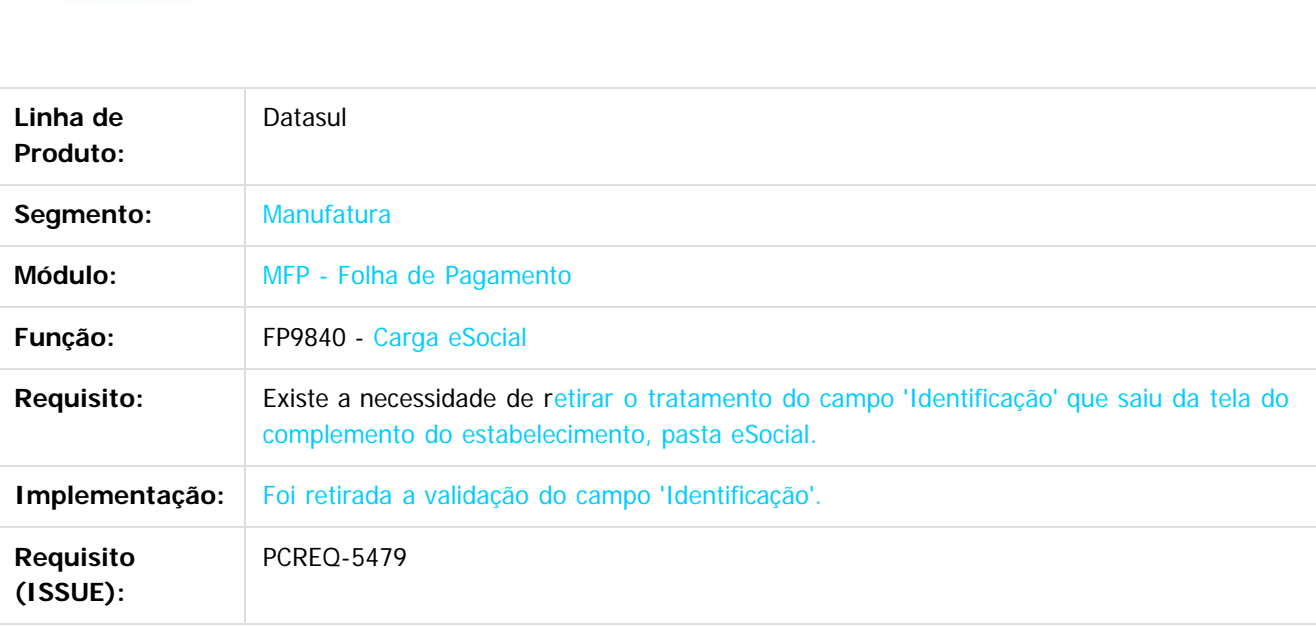

 $\boldsymbol{?}$ 

Este documento é de propriedade da TOTVS. Todos os direitos reservados.  $\odot$ 

Document generated by Confluence on 11 fev, 2016 11:17

Este documento é de propriedade da TOTVS. Todos os direitos reservados.  $\odot$ 

Este documento é de propriedade da TOTVS. Todos os direitos reservados.  $\odot$ 

# Este documento é de propriedade da TOTVS. Todos os direitos reservados.

.<br>ම

## Release 12.1.9

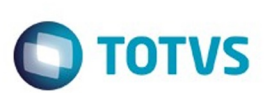

[Linha Datasul](#page-0-0) / [Release 12.1.9](#page-18-0) / [Inovação - 12.1.9](#page-26-0) / [Recursos Humanos - Inovação - 12.1.9](#page-108-0) / [Administração de Pessoal - Inovação - 12.1.9](#page-109-0) / [Folha de Pagamento - Inovação - 12.1.9](#page-110-0)

# **Linha Datasul : DT\_S1070\_Tabela\_Processos\_-**

# **\_Carga**

Created by Gabriela Demarchi Dranka, last modified on 13 jan, 2016

# **S-1070 - Tabela Processos - Carga**

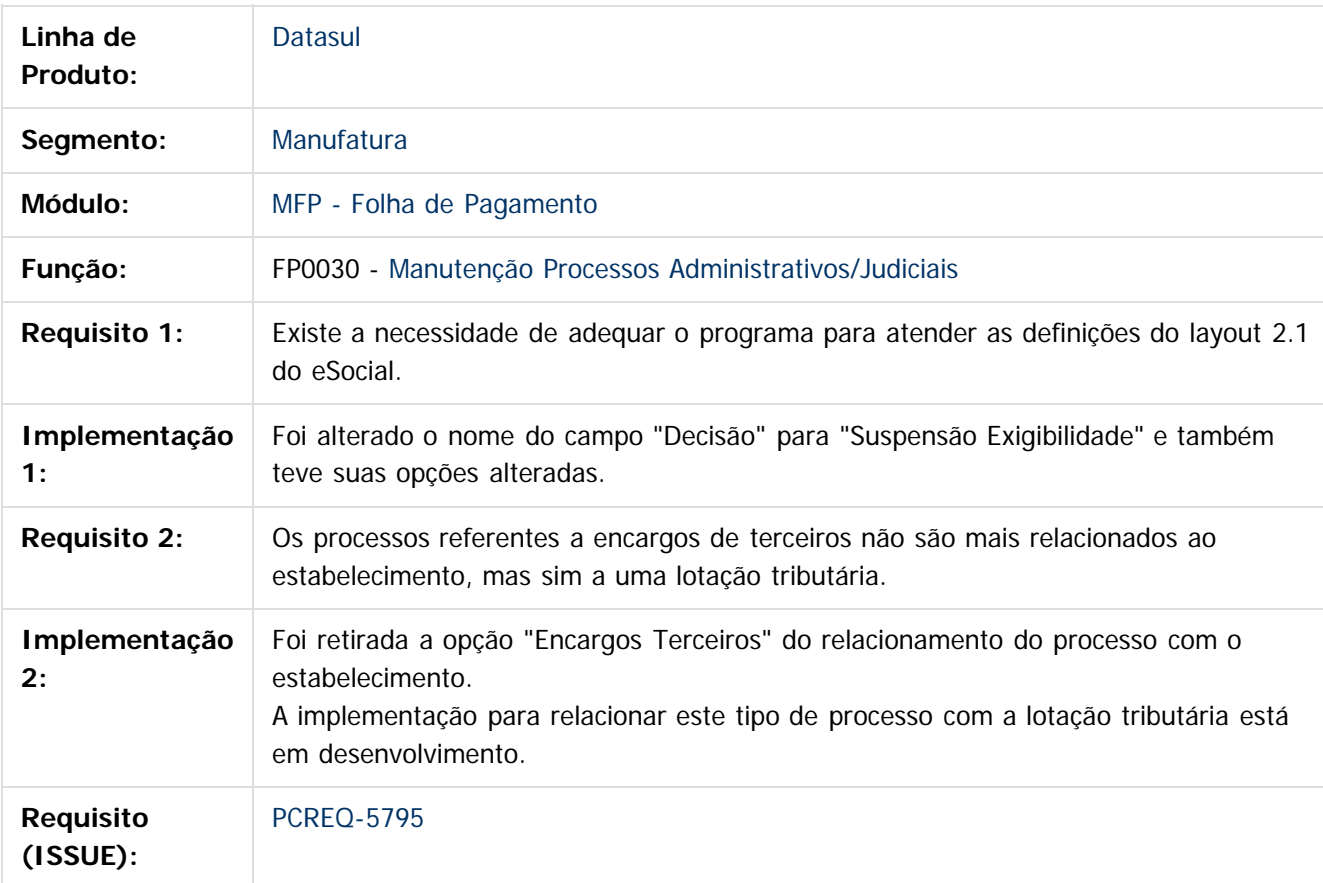

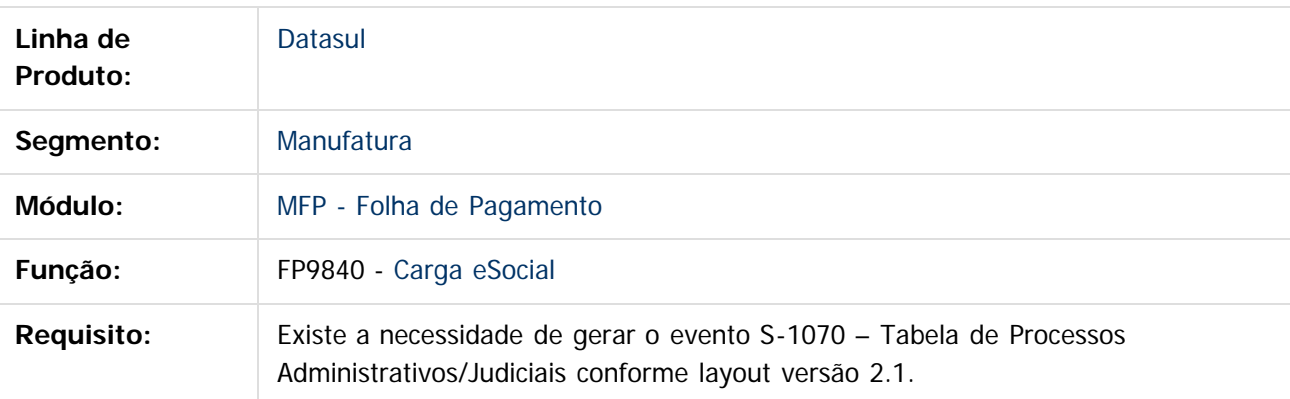

 $\odot$ 

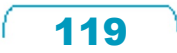

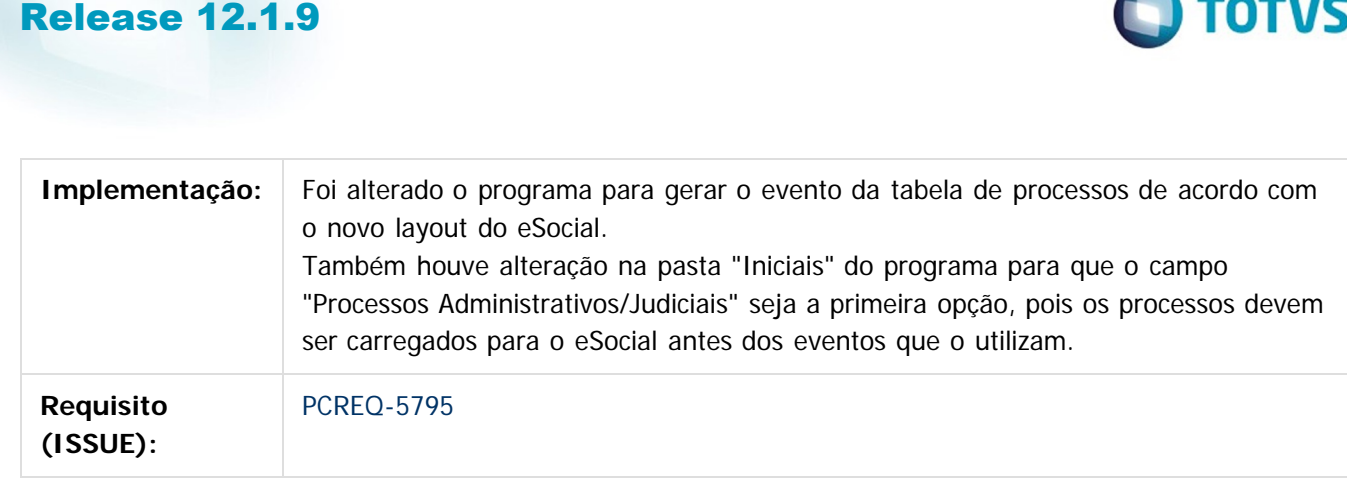

 $\overline{?}$ 

Document generated by Confluence on 11 fev, 2016 11:17

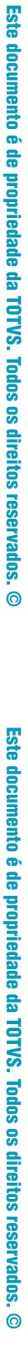

Este documento é de propriedade da TOTVS. Todos os direitos reservados.  $\odot$ 

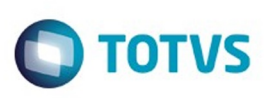

 $\mathbb{S}$  dependent of the propertion of  $\mathbb{S}$  Tory S. Toros of  $\mathbb{S}$  and  $\mathbb{S}$  and  $\mathbb{S}$  and  $\mathbb{S}$  and  $\mathbb{S}$  and  $\mathbb{S}$  and  $\mathbb{S}$  and  $\mathbb{S}$  and  $\mathbb{S}$  and  $\mathbb{S}$  and  $\mathbb{S}$  and  $\mathbb{S}$  and

Este

documento é de propriedade da TOTVS. Todos os direitos reservados

.<br>ම

[Linha Datasul](#page-0-0) / [Release 12.1.9](#page-18-0) / [Inovação - 12.1.9](#page-26-0) / [Recursos Humanos - Inovação - 12.1.9](#page-108-0) / [Administração de Pessoal - Inovação - 12.1.9](#page-109-0) / [Folha de Pagamento - Inovação - 12.1.9](#page-110-0)

# **Linha Datasul : DT\_S\_1299\_Fechamento\_dos\_Eventos\_Periodicos**

Created by Flavio Leitzke, last modified by Janaina Boing da Rocha on 13 jan, 2016

# **S-1299 - Fechamento dos Eventos Periódicos**

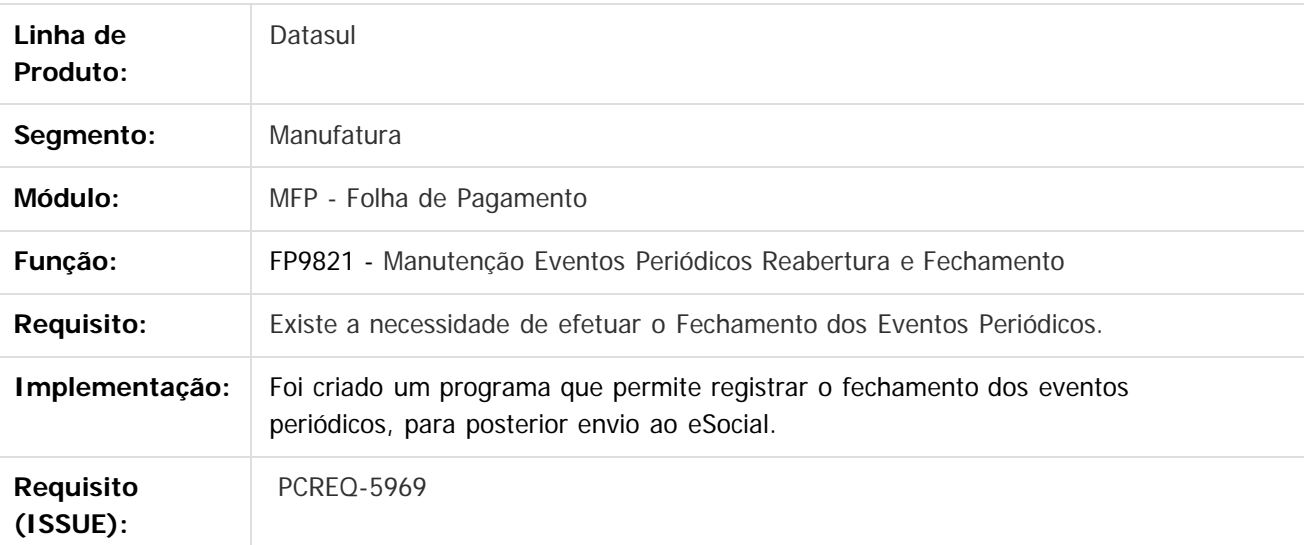

 $\overline{P}$ 

Document generated by Confluence on 11 fev, 2016 11:17

 $\overline{6}$ 

ര

 $\odot$ 

Este documento é de propriedade da TOTVS. Todos os direitos reservados

.<br>ම

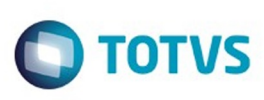

[Linha Datasul](#page-0-0) / [Release 12.1.9](#page-18-0) / [Inovação - 12.1.9](#page-26-0) / [Recursos Humanos - Inovação - 12.1.9](#page-108-0) / [Administração de Pessoal - Inovação - 12.1.9](#page-109-0) / [Folha de Pagamento - Inovação - 12.1.9](#page-110-0)

# **Linha Datasul : DT\_Tratamento\_Erros\_Mensagens\_XML**

Created by Julio Cesar De Moura, last modified by Eliz Regina Pedrini Do Nascim on 23 dez, 2015

# **Tratamento Erros Mensagens XML**

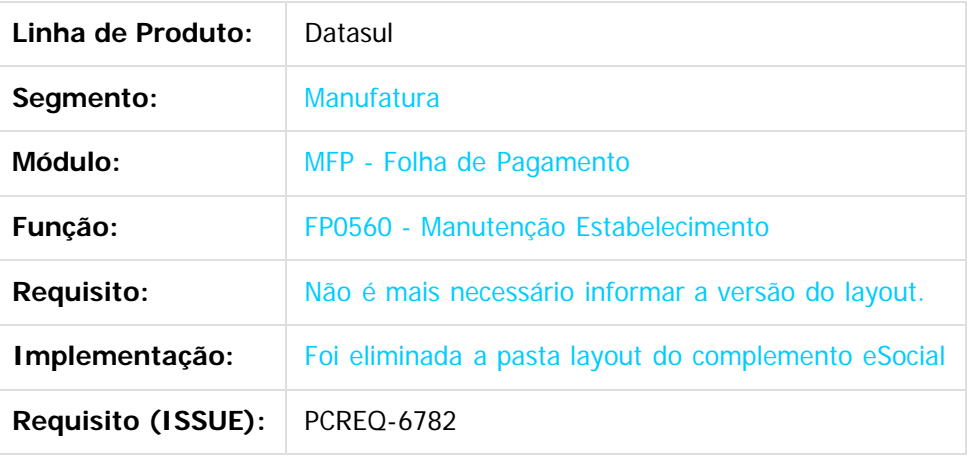

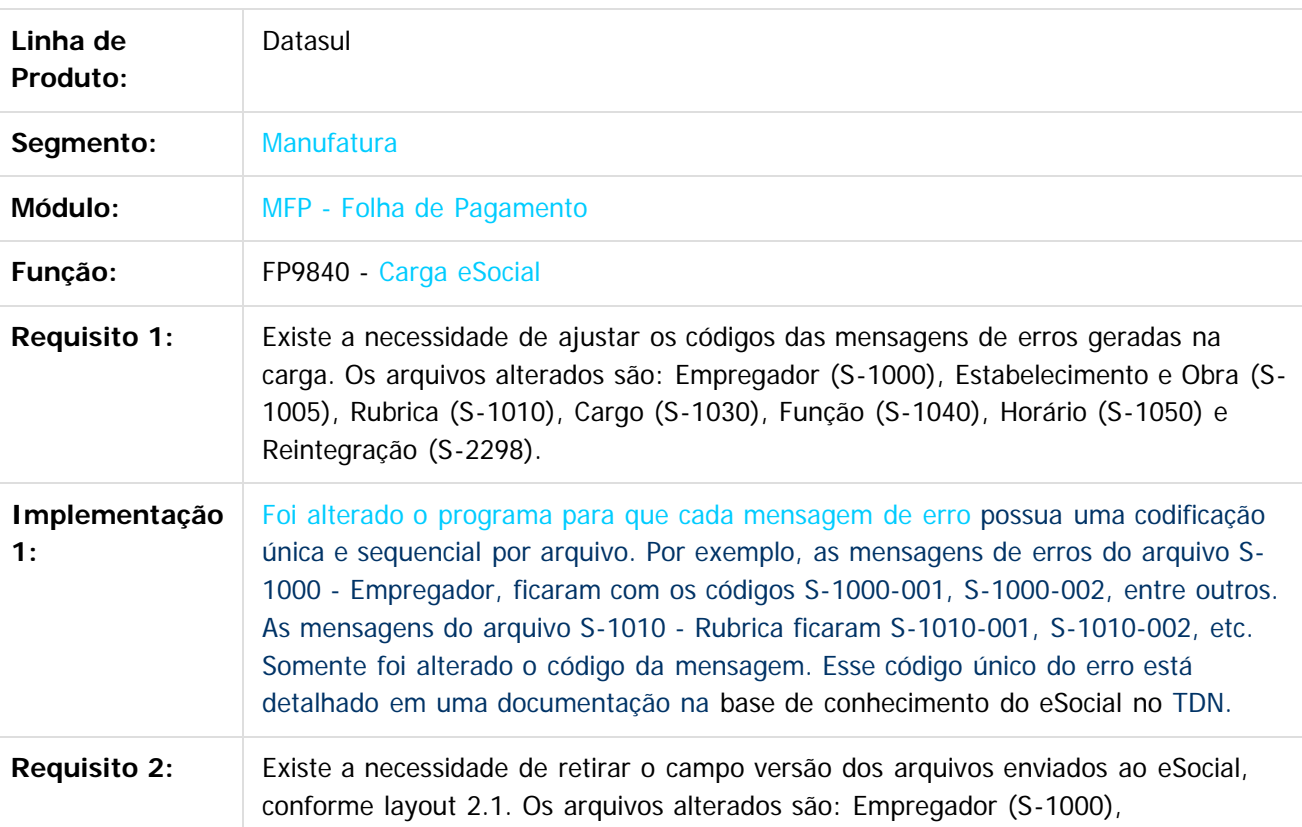

 $\odot$ 

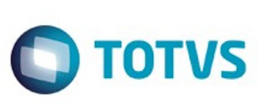

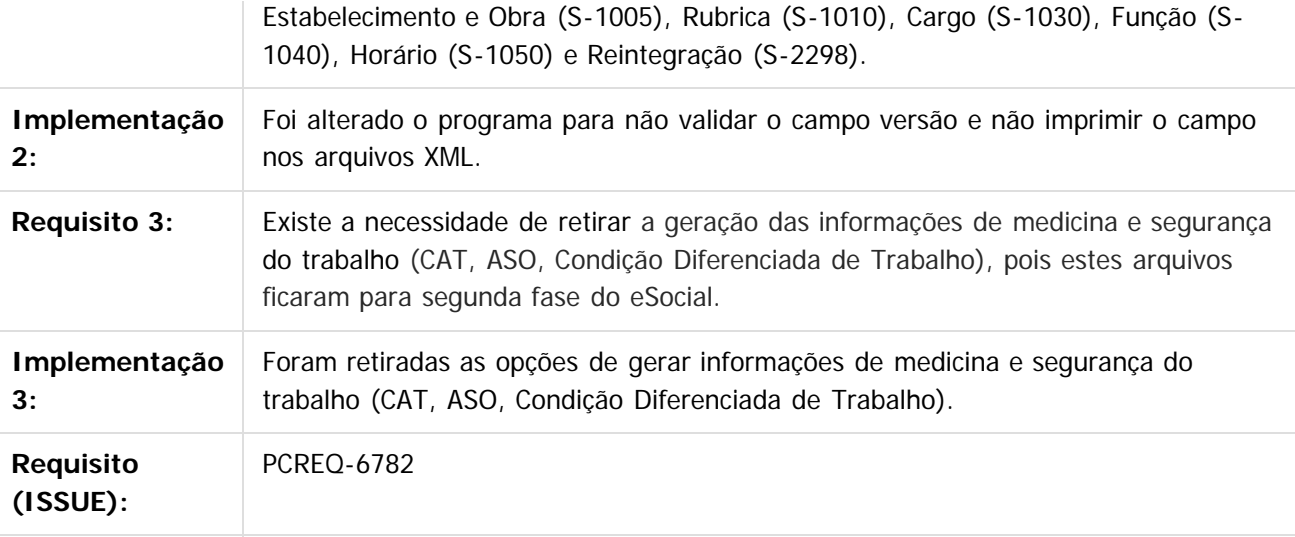

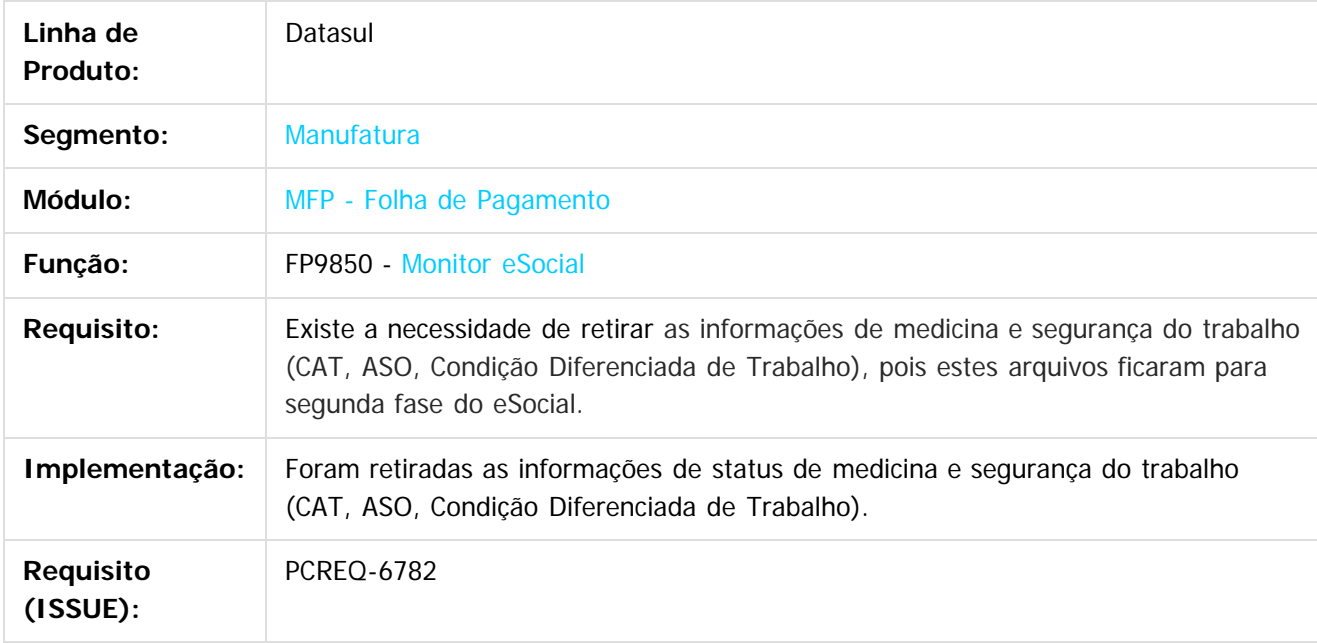

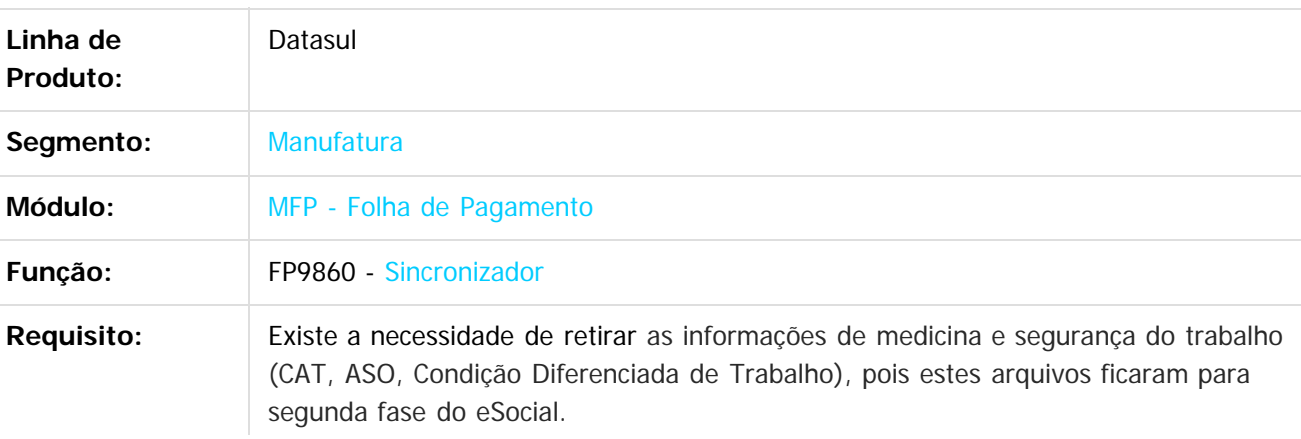

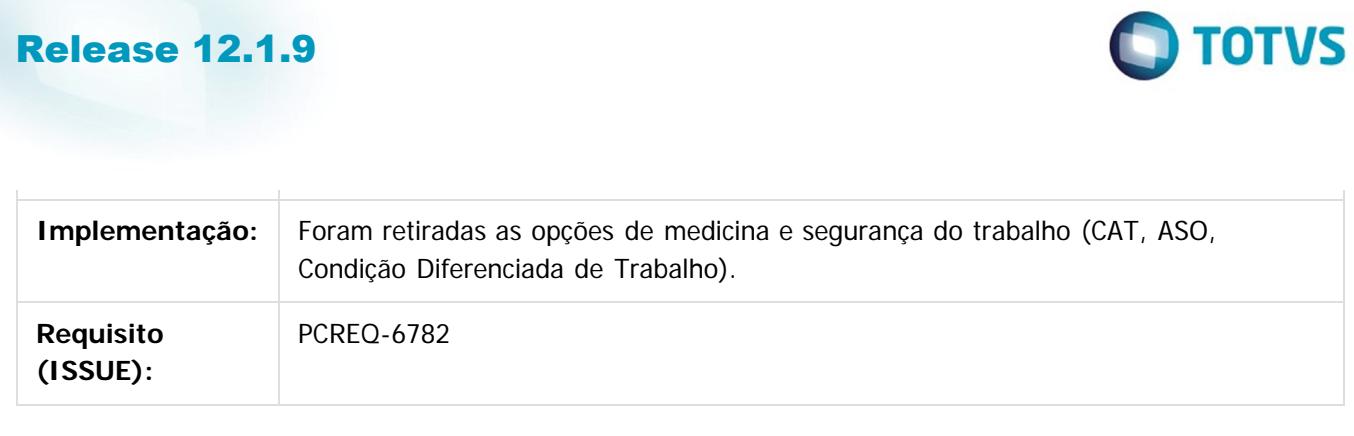

 $\overline{?}$ 

Document generated by Confluence on 11 fev, 2016 11:17

124

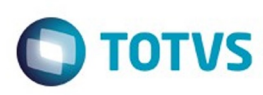

Este documento é de propriedade da TOTVS. Todos os direitos reservados

.<br>ම

Este

documento é de propriedade da TOTVS. Todos os direitos reservados

[Linha Datasul](#page-0-0) / [Release 12.1.9](#page-18-0) / [Inovação - 12.1.9](#page-26-0) / [Recursos Humanos - Inovação - 12.1.9](#page-108-0) / [Administração de Pessoal - Inovação - 12.1.9](#page-109-0) / [Folha de Pagamento - Inovação - 12.1.9](#page-110-0)

## **Linha Datasul : TGWDOG\_DT\_Ficha\_Registro\_do\_Funcionário\_em\_Excel**

Created by Cristiano Dalfovo, last modified by Eliz Regina Pedrini Do Nascim on 22 dez, 2015

## **Ficha Registro do Funcionário em Excel**

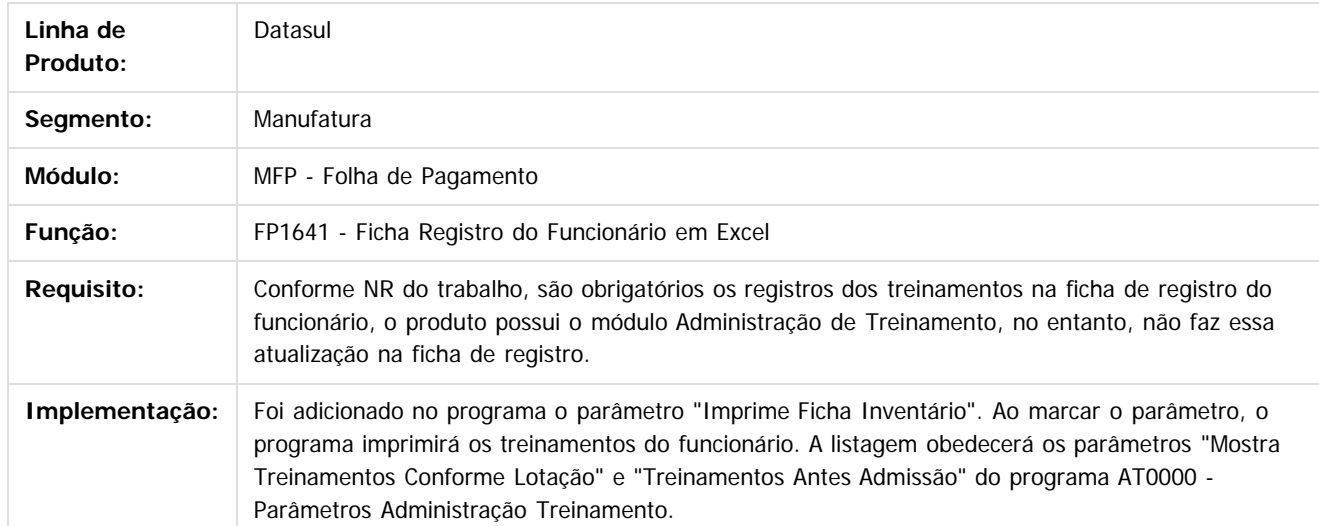

#### $\overline{?}$

Document generated by Confluence on 11 fev, 2016 11:17

 $\odot$ 

ര

 $\odot$ 

 $\ddot{\circ}$ 

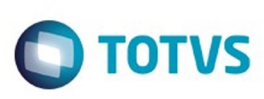

[Linha Datasul](#page-0-0) / [Release 12.1.9](#page-18-0) / [Inovação - 12.1.9](#page-26-0) / [Recursos Humanos - Inovação - 12.1.9](#page-108-0) / [Administração de Pessoal - Inovação - 12.1.9](#page-109-0) / [Folha de Pagamento - Inovação - 12.1.9](#page-110-0)

# **Linha Datasul : TSSRXG\_DT\_Programa\_de\_Protecao\_Emprego\_PPE**

Created by Helena Hagedorn Leao, last modified by Eliz Regina Pedrini Do Nascim on 22 dez, 2015

# **Programa de Proteção ao Emprego - PPE**

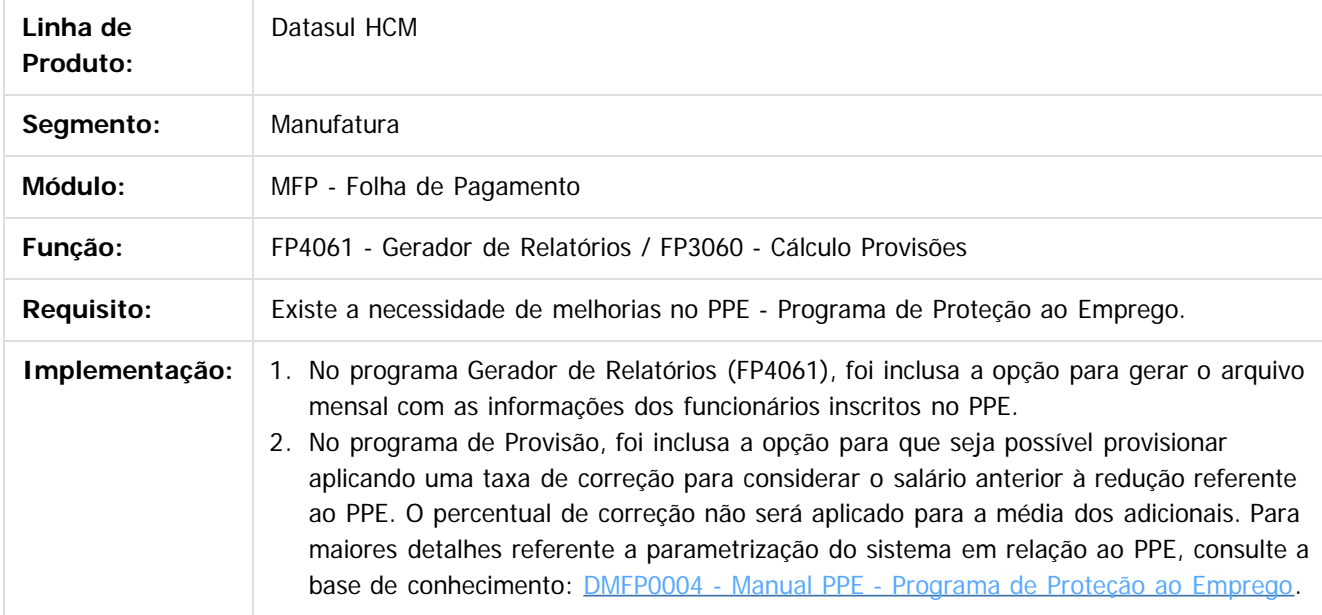

 $\boldsymbol{?}$ 

Document generated by Confluence on 11 fev, 2016 11:17

ര

 $\odot$ 

 $\mathbb{S}$ a documento é de propriadade da TOTYS. Todos os directions reservados.  $\odot$ 

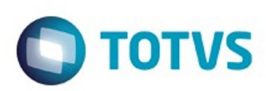

Este documento é de propriedade da TOTVS. Todos os direitos reservados.  $\odot$ 

Este documento é de propriedade da TOTVS. Todos os direitos reservados.

.<br>ම

## <span id="page-126-0"></span>**Linha Datasul : Portal HCM - Inovação - 12.1.9** [Linha Datasul](#page-0-0) / [Release 12.1.9](#page-18-0) / [Inovação - 12.1.9](#page-26-0) / [Recursos Humanos - Inovação - 12.1.9](#page-108-0)

Created by Pablo Rafaelo Si on 11 jan, 2016

Document generated by Confluence on 11 fev, 2016 11:17

Este documento é de propriedade da TOTVS. Todos os direitos reservados. ©

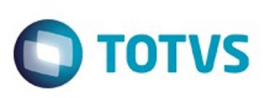

[Linha Datasul](#page-0-0) / [Release 12.1.9](#page-18-0) / [Inovação - 12.1.9](#page-26-0) / [Recursos Humanos - Inovação - 12.1.9](#page-108-0) / [Portal HCM - Inovação - 12.1.9](#page-126-0)

# **Linha Datasul : DT\_eSocial\_PortalHCM\_Flex\_Meus\_Dados**

Created by Pablo Rafaelo Si, last modified by Eliz Regina Pedrini Do Nascim on 12 jan, 2016

## **Portlet Meus Dados**

## **Características do Requisito**

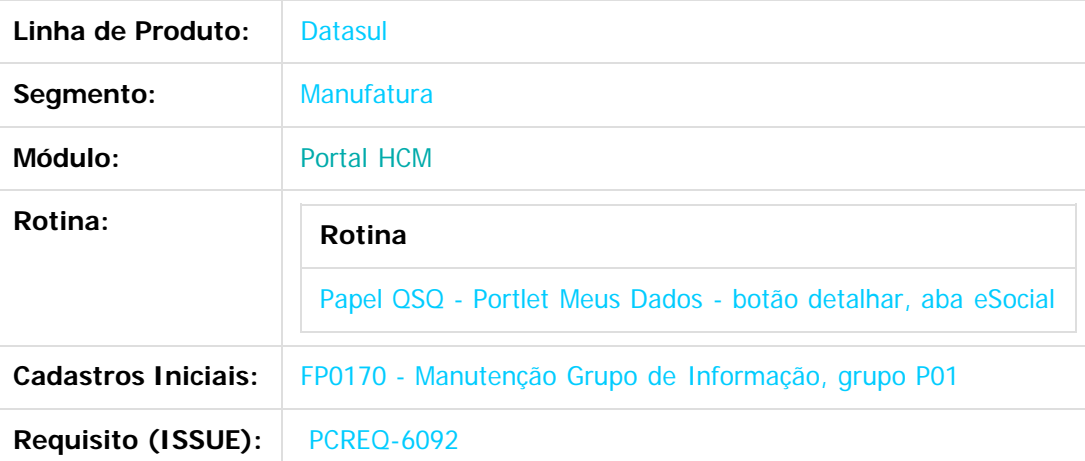

## **Descrição**

Foi criado no Portal HCM (papel funcionário (QSQ), Portlet Meus Dados, botão detalhar) a aba eSocial contendo todos os campos referente aos dados do funcionário (informações pessoais, endereço, identificação funcional e documentos) exigidos pelo layout eSocial. Desta forma a empresa poderá descentralizar o saneamento destes dados.

 $\overline{\circ}$ 

.<br>ම

෧

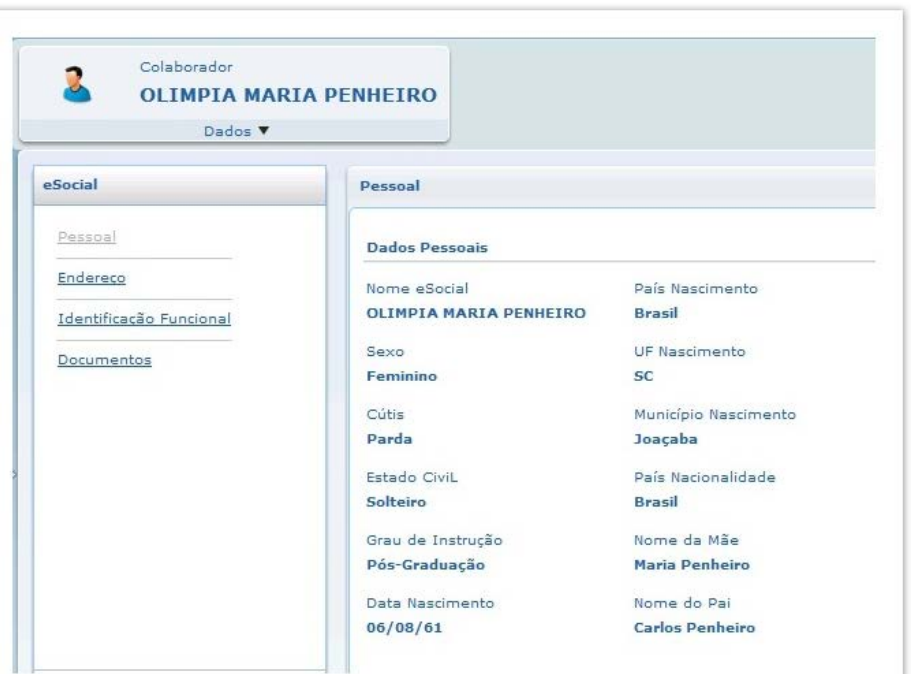

## **Procedimento para Implantação**

Atualizar a versão 12.1.9.

## **Procedimento para Configuração**

Para permitir o acesso a aba eSocial, é necessário que:

- 1. O estabelecimento do funcionário possua o eSocial habilitado.
- 2. No FP0170 Manutenção Grupo de informação, no grupo de informações P01, algum grupo de segurança do funcionário esteja relacionado e a opção "Perm Alter" esteja como sim. Exemplo: Se forem relacionados os grupos COO e QSQ, todos os funcionários com papel funcionário e coordenador enxergarão a aba eSocial:

.<br>ම

 $\mathsf{E}$ s de predictas reservados os direitos reservados.  $\mathbb O$ 

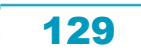

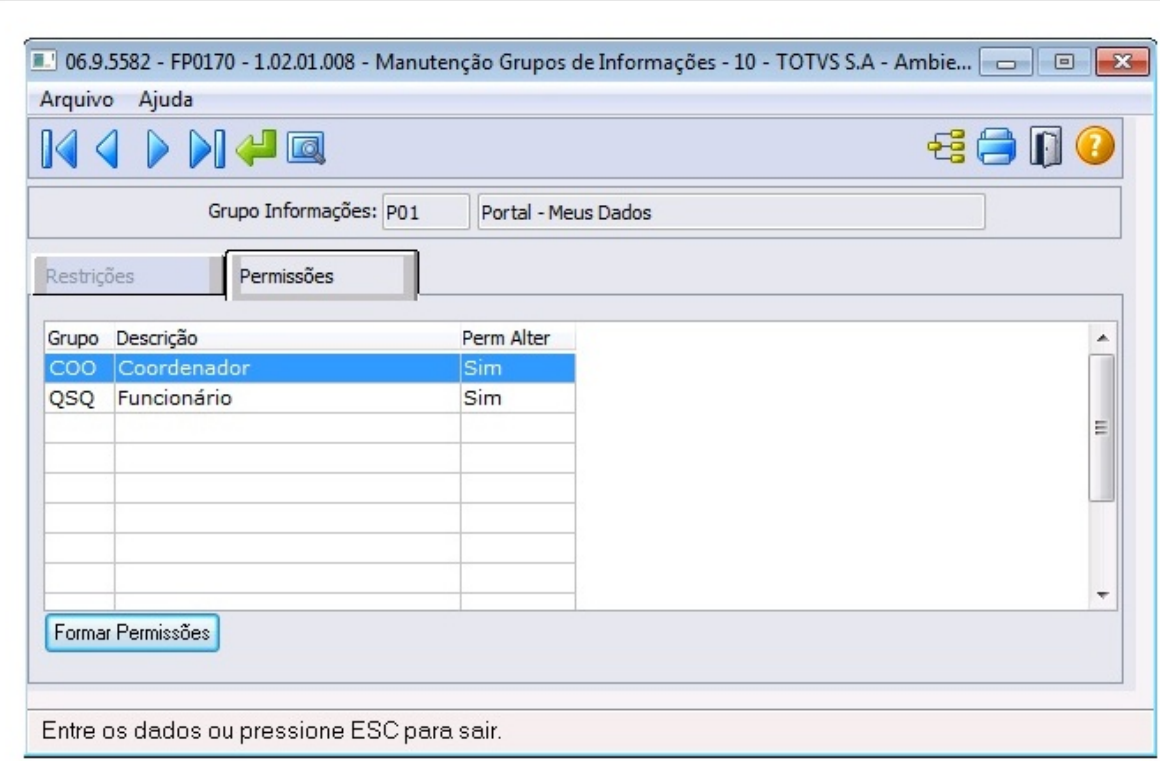

## **Procedimento para Utilização**

Com as configurações realizadas, para efetuar qualquer alteração na aba eSocial, basta clicar no botão Editar presente sempre no canto inferior da página. Depois de salvar, os dados são atualizados no HCM.

#### $\vert$  ?

#### **Attachments:**

**[Pessoal.jpg](#page-1263-0) (image/jpeg)** [fp0170.jpg](#page-1264-0) (image/jpeg)

Document generated by Confluence on 11 fev, 2016 11:17

Este documento é de propriedade da TOTVS. Todos os direitos reservados.

 $\stackrel{.}{\circ}$ 

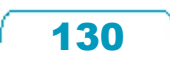

Este documento é de propriedade da TOTVS. Todos os direitos reservados. ©

Este documento é de propriedade da TOTVS. Todos os direitos reservados.

 $\odot$ 

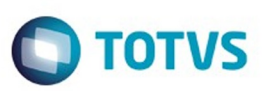

Este documento é de propriedade da TOTVS. Todos os direitos reservados.  $\odot$ 

Este documento é de propriedade da TOTVS. Todos os direitos reservados.

.<br>©

Este documento é de propriedade da TOTVS. Todos os direitos reservados.  $\odot$ 

<span id="page-130-0"></span>[Linha Datasul](#page-0-0) / [Release 12.1.9](#page-18-0) / [Inovação - 12.1.9](#page-26-0)

# **Linha Datasul : Saúde - Inovação - 12.1.9**

Created by Caroline Inhaquite on 20 nov, 2015

Document generated by Confluence on 11 fev, 2016 11:17

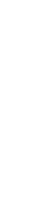

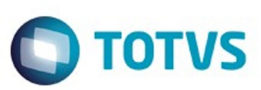

#### <span id="page-131-0"></span>[Linha Datasul](#page-0-0) / [Release 12.1.9](#page-18-0) / [Inovação - 12.1.9](#page-26-0) / [Saúde - Inovação - 12.1.9](#page-130-0)

# **Linha Datasul : Gestão de Planos de Saúde - Inovação - 12.1.9**

Created by Caroline Inhaquite, last modified on 27 jan, 2016

Document generated by Confluence on 11 fev, 2016 11:17

 $\odot$ 

.<br>ම

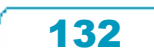

Este documento é de propriedade da TOTVS. Todos os direitos reservados.  $\odot$ 

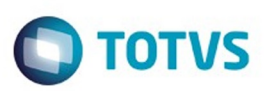

Este documento é de propriedade da TOTVS. Todos os direitos reservados.  $\odot$ 

Este documento é de propriedade da TOTVS. Todos os direitos reservados.

.<br>ම

<span id="page-132-0"></span>[Linha Datasul](#page-0-0) / [Release 12.1.9](#page-18-0) / [Inovação - 12.1.9](#page-26-0) / [Saúde - Inovação - 12.1.9](#page-130-0) / [Gestão de Planos de Saúde - Inovação - 12.1.9](#page-131-0)

# **Linha Datasul : AT - Atendimento ao Público - Inovação - 12.1.9**

Created by Caroline Inhaquite on 27 jan, 2016

Document generated by Confluence on 11 fev, 2016 11:17

 $\odot$ 

 $\odot$ 

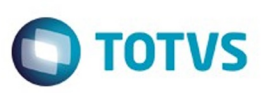

[Linha Datasul](#page-0-0) / [Release 12.1.9](#page-18-0) / [Inovação - 12.1.9](#page-26-0) / [Saúde - Inovação - 12.1.9](#page-130-0) / [Gestão de Planos de Saúde - Inovação - 12.1.9](#page-131-0) / [AT - Atendimento ao Público - Inovação - 12.1.9](#page-132-0)

## **Linha Datasul : TTL647\_DT\_Auditoria\_Complementar\_OPME**

Created by Diego Hoffmann, last modified by Caroline Inhaquite on 22 dez, 2015

## **Auditoria Complementar OPME**

#### **Características do Requisito**

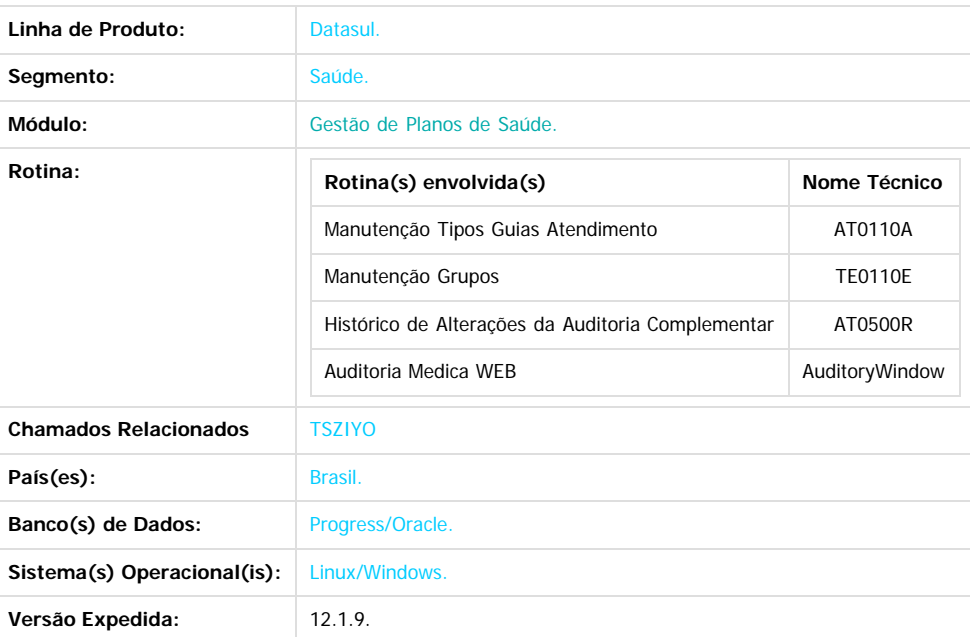

#### **Descrição**

Criação de um novo processo que permitirá ajustar a Guia de Autorização após ter sido autorizada e antes de ser vinculada a uma cobrança e/ou ordem de compra do EMS.

O processo se inicia na solicitação de uma guia, que pode ser pelo HAT, Autorizador ou Perfil Médico. Após a guia estar autorizada, o Procedimento é realizado e podem ser identificadas diferenças entre a Guia Autorizada e o Serviço realmente executado, sendo este o ponto focal do processo desenvolvido.

#### **Procedimento de Implantação**

- Antes de executar a atualização, recomenda-se o backup do banco de dados bem como dos arquivos do Sistema (executáveis, .dlls e arquivos de configuração).
- Realize a atualização antes no ambiente de homologação e posterior a devida validação, no ambiente de produção.

#### **Procedimento para Utilização**

- No TOTVS acesse o programa **Manutenção Tipos Guias Atendimento (AT0110A)**:
	- O novo parâmetro indicará os tipos de guia que farão parte do processo de Auditoria Complementar no sistema de Auditoria Médica WEB:

134

ര

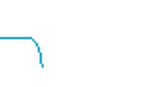

.<br>ම

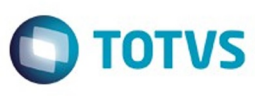

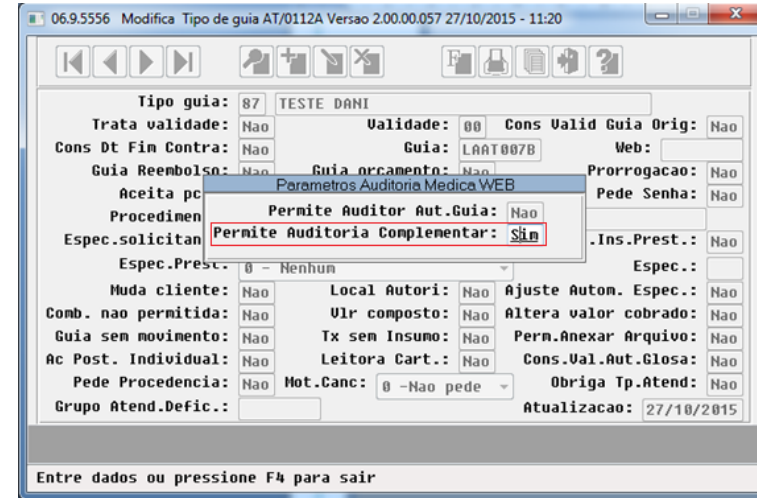

#### No TOTVS acesse o programa **Manutenção Grupos (TE0110E)**:

As permissões informarão quais grupos atuarão na Auditoria Complementar:

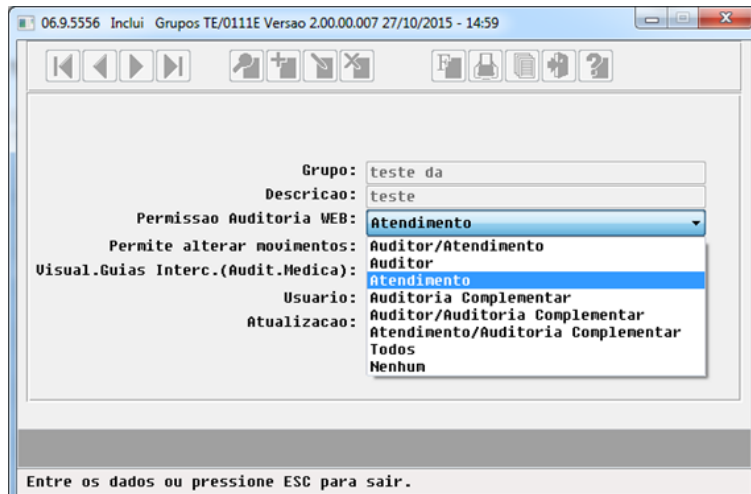

- No TOTVS acesse o sistema **Auditoria Médica WEB**:
	- Alteradas as regras de busca das guias, caso o usuário esteja cadastrado em algum grupo que seja Auditoria Complementar, além de retornar as guias pendentes de auditoria, também retornarão as guias que atenderem a todos os requisitos abaixo:
		- 1. Possuírem o campo **Permite Auditoria Complementar** ativo no seu Tipo de Guia;
		- 2. Estiverem em situação de Autorizada;
		- 3. Ainda não possuírem Ordem de Compra no EMS;
		- 4. Não estiverem associadas a nenhum documento de cobrança no módulo Revisão de Contas;
		- 5. Não pertencerem a um beneficiário cujo contrato possua Cobrança de Participação na Unidade, pois nesse caso a alteração de itens da Guia afetaria o valor já calculado e pago no ato da Autorização;
	- Dessa forma as guias Autorizadas passarão a ser listadas na tela da Auditoria Médica:

135

෧

Este documento é de propriedade da TOTVS. Todos os direitos reservados.

.<br>©

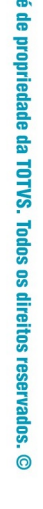

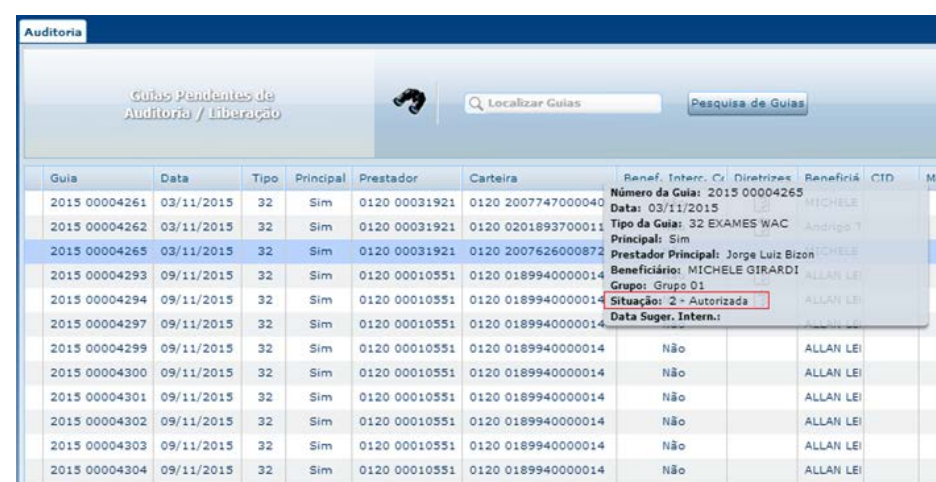

- Para as guias Autorizadas encontradas nas buscas e que serão listadas na tela, o botão **Auditar** não ficará disponível, pois o foco do novo processo é permitir a atualização dos detalhes da Guia, sem alterar seu Status;
- O botão **Alterar Movimentos** estará disponível e é através dele que o responsável pela Auditoria Complementar atualizará os detalhes da guia. Além de permitir incluir e remover movimentos, essa tela permitirá alterar as quantidades solicitadas e autorizadas para cada serviço:

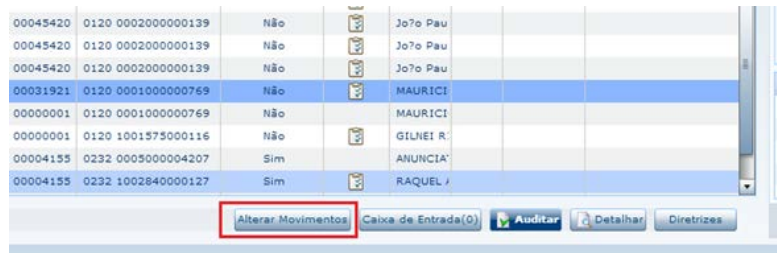

Será possível a alteração das quantidades solicitadas e autorizadas, bem como descrever uma observação para cada item:

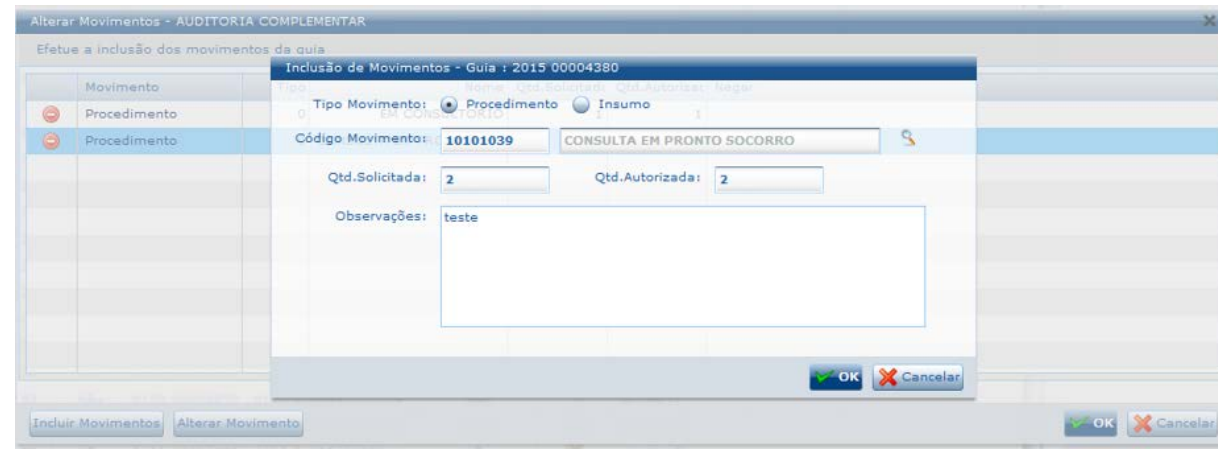

- Toda e qualquer alteração realizada pela Auditoria Complementar será gravada em histórico;
- Guias com cotação no EMS terão o número da ordem de compra listada no **tooltip** referente a guia:

Este documento é de propriedade da TOTVS. Todos os direitos reservados.  $\odot$ 

Este documento é de propriedade da TOTVS. Todos os direitos reservados.

.<br>ම

Este documento é de propriedade da TOTVS. Todos os direitos reservados.  $\odot$ 

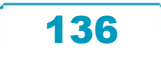

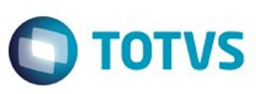

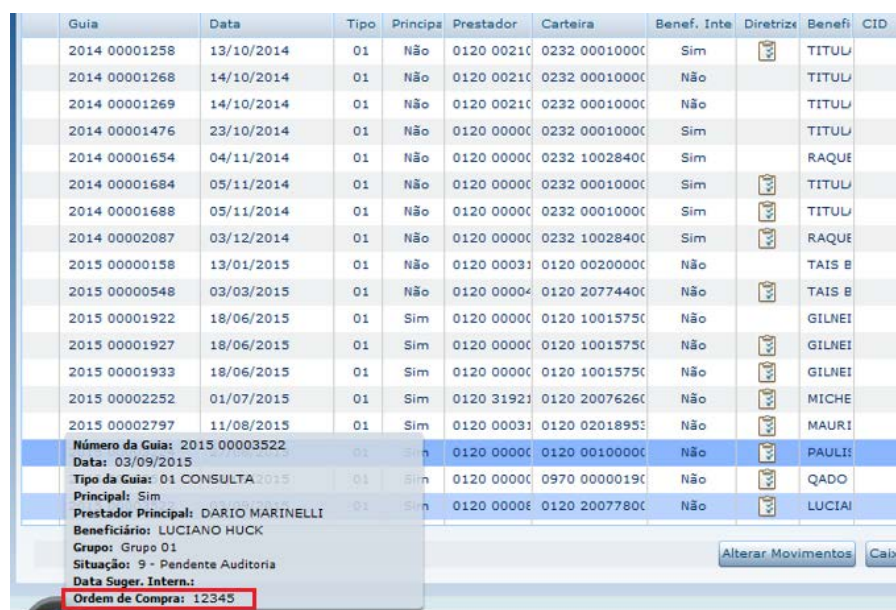

Quando solicitada uma nova cotação, será exibida em mensagem a ordem de compra gerada no EMS:

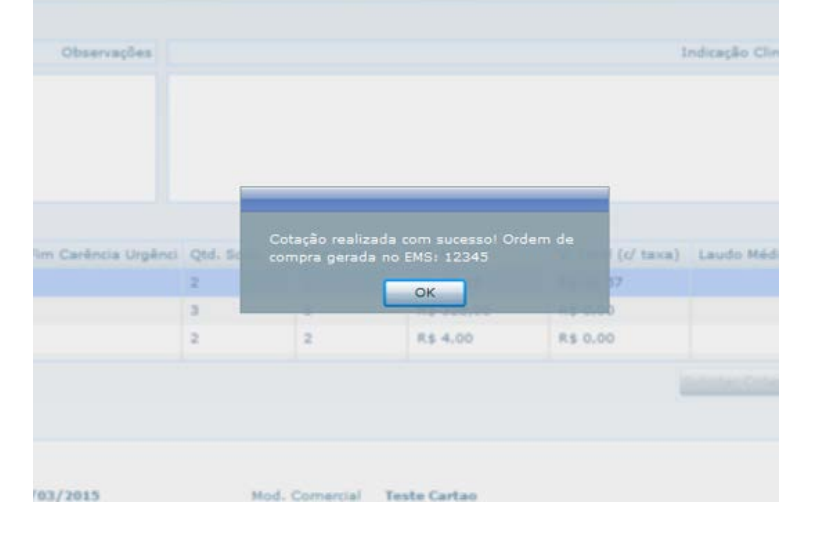

No TOTVS acesse o programa **Histórico de Alterações da Auditoria Complementar (AT0500R)**:

Este programa listará todas as alterações realizadas pela Auditoria Complementar.

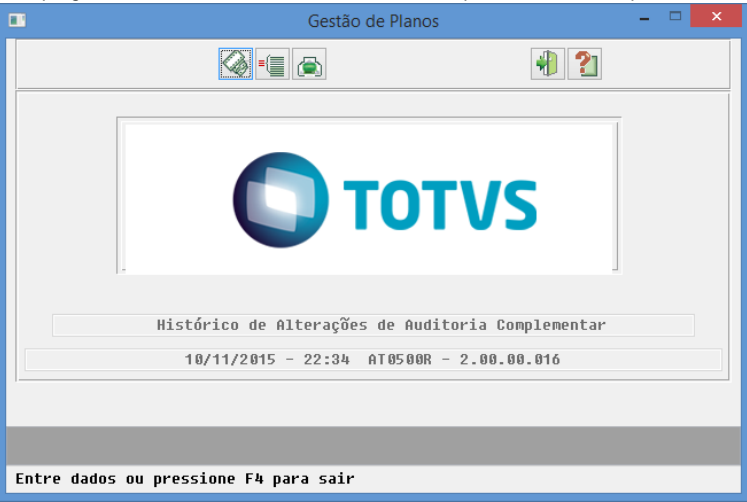

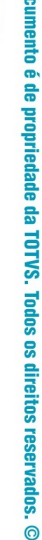

**Este do** 

Este documento é de propriedade da TOTVS. Todos os direitos reservados.

 $\odot$ 

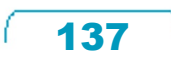

# **O** TOTVS

Este documento é de propriedade da TOTVS. Todos os direitos reservados.  $\odot$ 

Este documento é de propriedade da TOTVS. Todos os direitos reservados.

 $\stackrel{\cdot}{\circ}$ 

O relatório listará as informações e campos conforme abaixo:

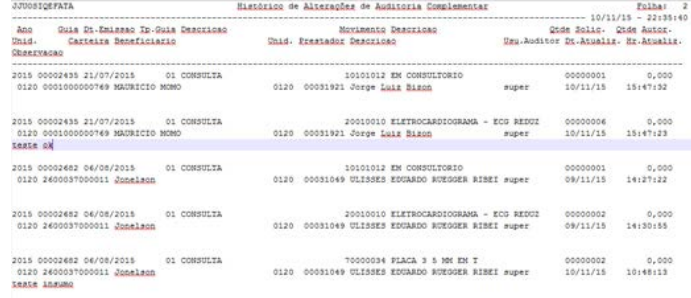

#### $|2|$

i. a.

#### **Attachments:**

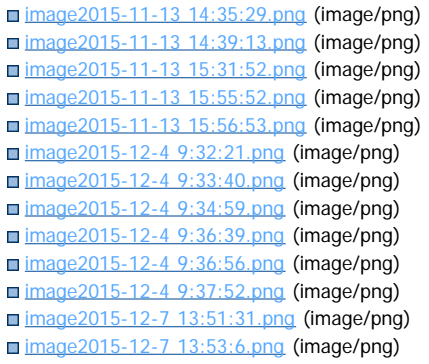

Document generated by Confluence on 11 fev, 2016 11:17

138

 $\ddot{\circ}$ 

စ်

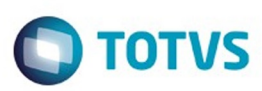

<span id="page-138-0"></span>[Linha Datasul](#page-0-0) / [Release 12.1.9](#page-18-0) / [Inovação - 12.1.9](#page-26-0) / [Saúde - Inovação - 12.1.9](#page-130-0) / [Gestão de Planos de Saúde - Inovação - 12.1.9](#page-131-0)

# **Linha Datasul : AU - Auditoria Médica - Inovação - 12.1.9**

Created by Caroline Inhaquite on 27 jan, 2016

Document generated by Confluence on 11 fev, 2016 11:18

 $\odot$ 

.<br>ල

Este documento é de propriedade da TOTVS. Todos os direitos reservados.  $\circledcirc$ 

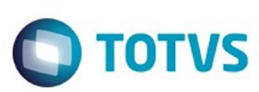

ര

Este documento é de propriedade da TOTVS. Todos os direitos reservados.

 $\odot$ 

#### [Linha Datasul](#page-0-0) / [Release 12.1.9](#page-18-0) / [Inovação - 12.1.9](#page-26-0) / [Saúde - Inovação - 12.1.9](#page-130-0) / [Gestão de Planos de Saúde - Inovação - 12.1.9](#page-131-0) / [AU - Auditoria Médica - Inovação - 12.1.9](#page-138-0)

## **Linha Datasul : DT\_Melhorias\_Auditoria\_Pré**

Created by Jeferson Dal Molin, last modified by Caroline Inhaquite on 23 dez, 2015

## **Melhorias no Auditoria Pré**

#### **Características do Requisito**

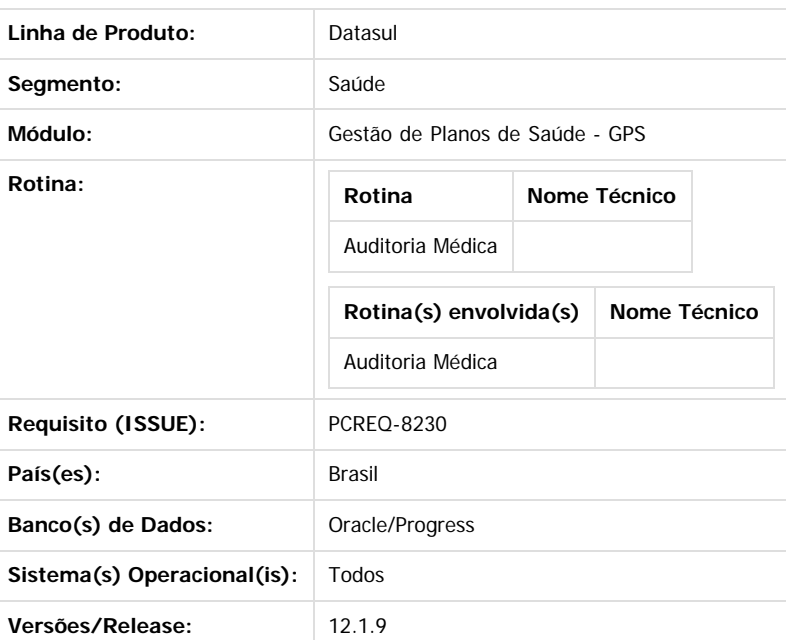

#### **Descrição**

Foram implementadas melhorias funcionais no sistema **Auditoria Médica**, as quais são descritas a seguir:

- Alterada a tela referente ao filtro principal da buscas de guias do módulo;
- Disponibilizado o botão "**Alterar Movimentos**" na tela "Detalhes da Guia"
- Incluído componente que informa quantidade de guias retornadas.
- Campos **Observações** e **Parecer do Auditor** habilitados para edição.

#### **Procedimento para Utilização**

1. Alterada a tela referente ao filtro principal da buscas de guias do módulo: adicionados campos referentes ao nome do prestador e beneficiário, bem como o campo contendo a unidade da carteira do beneficiário. O layout dos campos foi ajustado, visando melhor aproveitamento do espaço em tela:

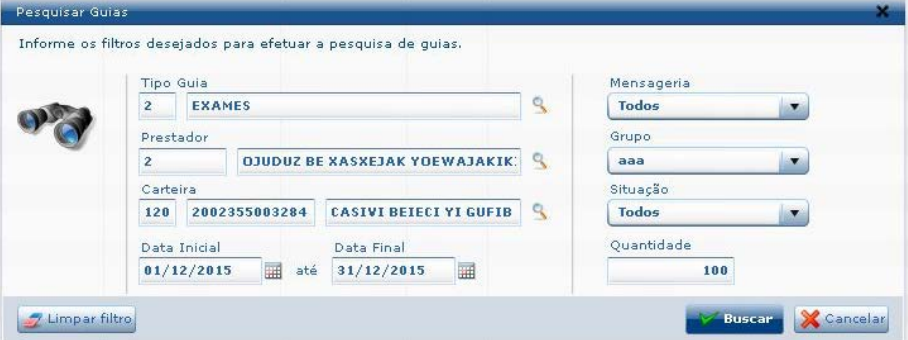

 $\ddot{\bullet}$ 

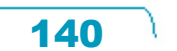

Este documento é de propriedade da TOTVS. Todos os direitos reservados

.<br>ම

Este

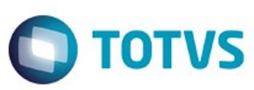

2. Na tela "Detalhes da Guia" foi disponibilizado o botão "Alterar Movimentos", que visa acessar a funcionalidade para alteração dos movimentos da guia. Esse botão já estava presente na tela principal do módulo. Nesta mesma tela, o botão "Atender" teve seu rótulo alterado para "Auditar":

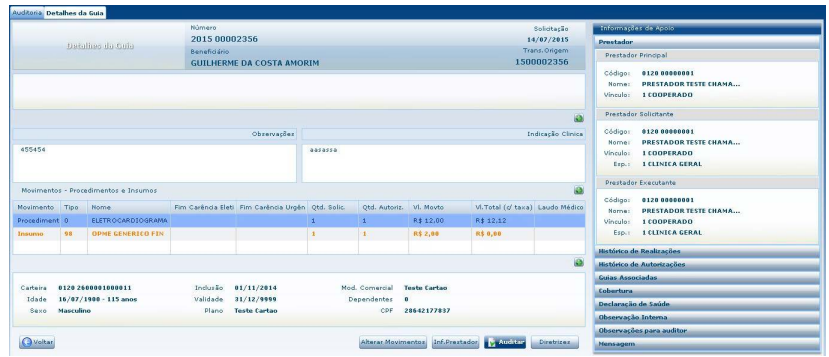

3. Na tela principal do módulo, foi adicionado um componente ao final da tela que visa informar quantas guias foram retornadas pelo filtro informado na busca das guias:

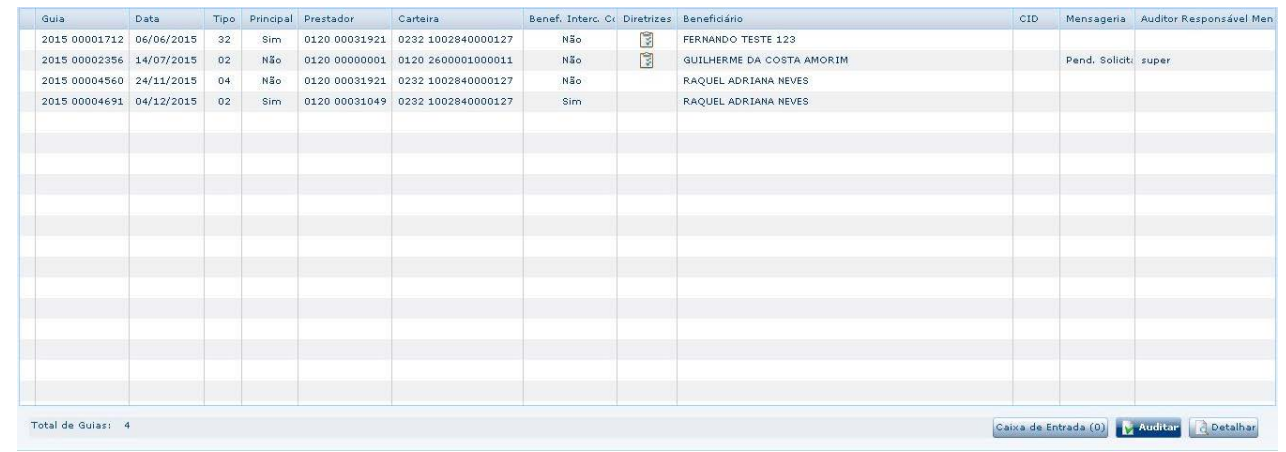

4. Na tela de auditoria da guia, os campos Observações e Parecer do Auditor ficarão abertos para edição independentemente da situação da guia;

#### $\overline{?}$

#### **Attachments:**

[Filtro das guias.JPG](#page-1278-0) (image/jpeg) [Botão alterar - label - remoção do nome e transação.JPG](#page-1279-0) (image/jpeg) [Total de guias.JPG](#page-1280-0) (image/jpeg)

Document generated by Confluence on 11 fev, 2016 11:18

.<br>ම

141

 $\odot$ 

 $\stackrel{.}{\circ}$ 

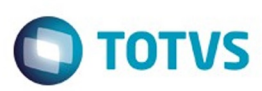

<span id="page-141-0"></span>[Linha Datasul](#page-0-0) / [Release 12.1.9](#page-18-0) / [Inovação - 12.1.9](#page-26-0) / [Saúde - Inovação - 12.1.9](#page-130-0) / [Gestão de Planos de Saúde - Inovação - 12.1.9](#page-131-0)

# **Linha Datasul : AW - Autorizador Web - Inovação - 12.1.9**

Created by Caroline Inhaquite on 27 jan, 2016

Document generated by Confluence on 11 fev, 2016 11:18

 $\odot$ 

 $\odot$ 

142

Este documento é de propriedade da TOTVS. Todos os direitos reservados.  $\circledcirc$ 

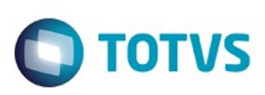

Este documento é de propriedade da TOTVS. Todos os direitos reservados

.<br>ම

Este

documento é de propriedade da TOTVS. Todos os direitos reservados

.<br>ම

# **Linha Datasul : DT\_Alteração\_Senha**

Created by Jeferson Dal Molin, last modified by Caroline Inhaquite on 16 dez, 2015

# **Conversão da Tela para Troca da Senha da Clínica/Prestador**

## **Características do Requisito**

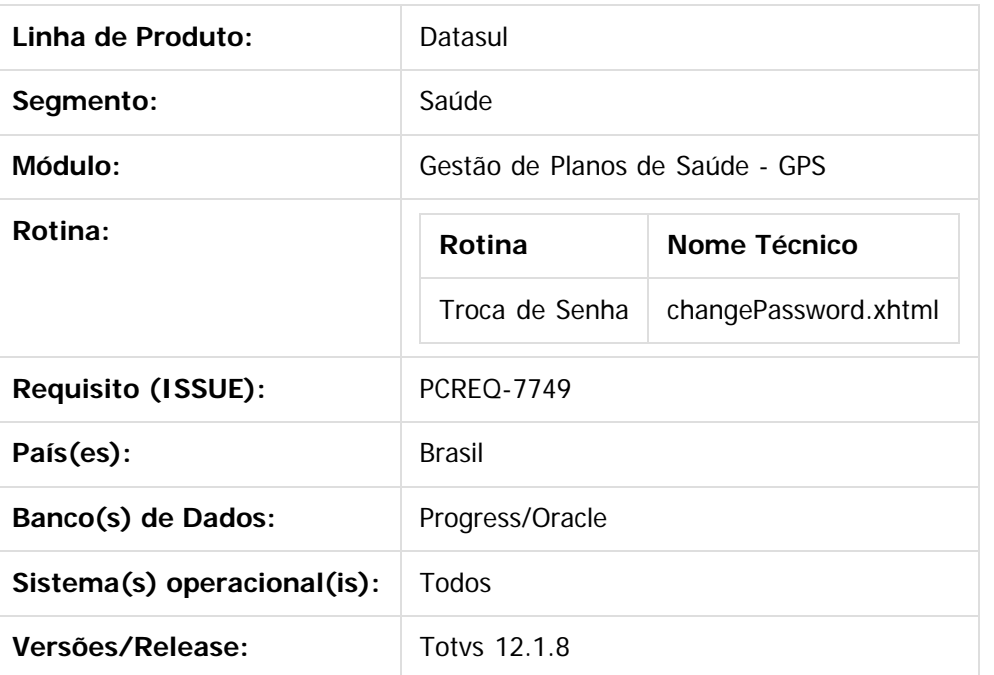

## **Descrição**

Implementação para que na tela de alteração de senha seja permitido que o prestador altere sua senha pessoal ou a senha da clínica, conforme parametrização da clínica.

## **Procedimento para Utilização**

No login do módulo **Autorizador WEB** está disponível o link para acesso à tela de troca de senha:

ste aocumento

é de propriedade da TOTVS. Todos os direitos reservados

**Este docun** 

ento é de propriedade da TOTVS. Todos os direitos reservados

ര

Este

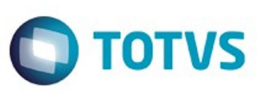

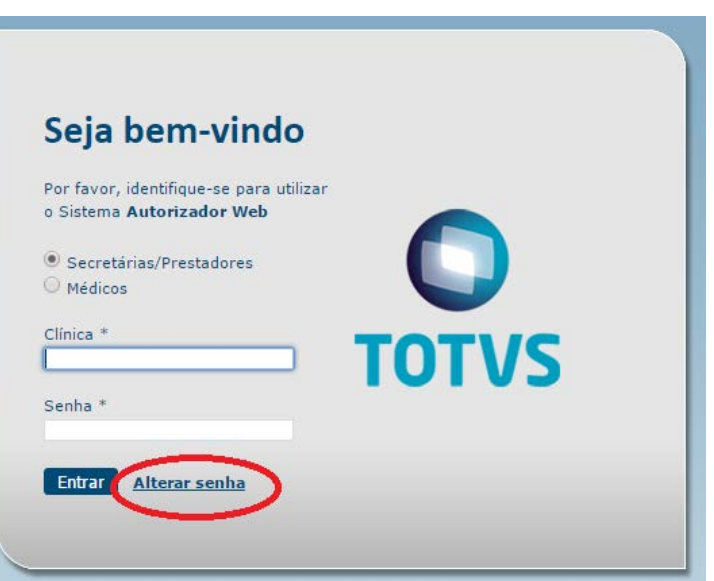

- Quando acionado, o usuário será redirecionado para a tela de alteração de senha. A nova tela possui comportamento idêntico ao programa de troca de senha do módulo WAC WAC0068A.
- A tela para alteração de senha possui algumas propriedades que visam permitir ao usuário a configuração do comportamento da função.
- Para acessar o cadastro das propriedades, o usuário deve autenticar-se no sistema como administrador, acessar o link Parâmetros disponível no menu de administrador do sistema:

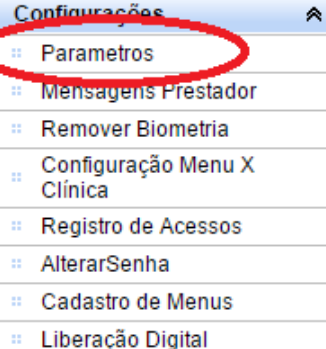

As propriedades disponíveis para a tela de troca de senha são:

- **com.totvs.saude.alterasenha.senhaantiga.prestador**: Informa-se os valores "true" ou "false". Caso a clínica informada no campo '**Clínica**' possua senha definida em nível de prestador e esta propriedade possua valor "true", o sistema solicitará a senha atual do prestador no momento da alteração;
- **com.totvs.saude.alterasenha.senhaantiga.clinica**: Informa-se os valores "true" ou "false". Caso a clínica informada no campo '**Clínica**' possua senha definida em nível de clínica e esta propriedade possua valor "true", o sistema solicitará em a senha atual da clínica no momento da alteração;
- Além das situações descritas nas propriedades acima, há outro cenário em que a senha atual do prestador será solicitada no momento da alteração. Caso a clínica informada no campo '**Clínica**' possua o controle de senha por clínica, a

propriedade **com.totvs.saude.alterasenha.senhaantiga.prestador** esteja ligada e o usuário selecionar o check-box "**Altera Senha Somente Prestador**", então a senha atual do prestador também será solicitada.
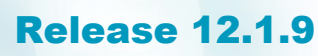

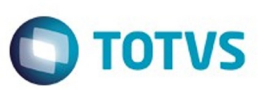

No momento da autenticação do usuário no módulo **Autorizador WEB**, caso a senha do usuário estiver expirada ou a senha no padrão **TISS 3.02.00** não estiver definida, o sistema automaticamente redirecionará para a página de alteração de senha, alertando o usuário com uma mensagem.

Na tela de check-in do módulo **Autorizador WEB**, através do "link" sobre o nome da clínica, localizado no rodapé da página, o usuário pode acessar a tela para alteração de senha:

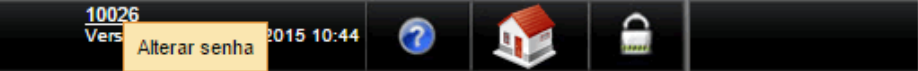

## **Attachments:**

- [3.PNG](#page-1281-0) (image/png)
- [1.png](#page-1282-0) (image/png)

Document generated by Confluence on 11 fev, 2016 11:18

 $\odot$ 

෧

Este documento é de propriedade da TOTVS. Todos os direitos reservados

.<br>©

Este

.<br>©

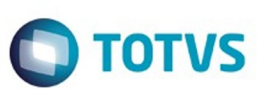

#### [Linha Datasul](#page-0-0) / [Release 12.1.9](#page-18-0) / [Inovação - 12.1.9](#page-26-0) / [Saúde - Inovação - 12.1.9](#page-130-0) / [Gestão de Planos de Saúde - Inovação - 12.1.9](#page-131-0) / [AW - Autorizador Web - Inovação - 12.1.9](#page-141-0)

#### **Linha Datasul : DT\_Outras\_Despesas**

Created by Jeferson Dal Molin, last modified by Caroline Inhaquite on 16 dez, 2015

## **Conversão da Tela Referente ao Anexo de Outras Despesas**

#### **Características do Requisito**

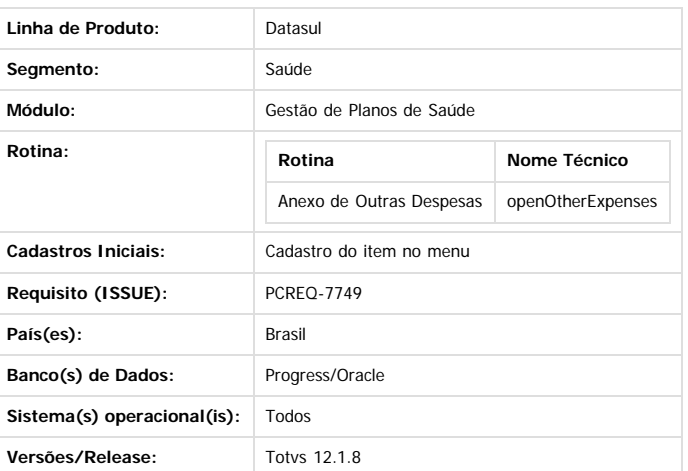

#### **Descrição**

Foi criada a tela para digitação do **Anexo de Outras Despesas** no padrão **TISS 3.02..01**. Essa implementação elimina a dependência do módulo Autorizador WEB com o programa WAC0053A, referente ao Anexo de Outras Despesas no módulo WAC.

#### **Procedimento para Configuração**

#### **CONFIGURAÇÃO DE MENUS**

Para o acesso à nova tela, é necessário realizar o cadastro do item no menu do módulo. No cadastro do novo item informar no campo URL o valor 'openOtherExpenses'.

#### **Procedimento para Utilização**

- As regras referentes à digitação do anexo de outras despesas permanecem as iguais, já realizadas pelo antigo programa WAC0053A, presente no módulo WAC.
- · A guia de outras despesas possui algumas propriedades que permitem ao usuário a configuração do funcionamento das guias digitadas através desse formulário.
- Para acessar o **Cadastro das Propriedades**, o usuário deve autenticar-se no sistema como administrador, e acessar o link **Parâmetros**, disponível no menu de administrador do sistema:

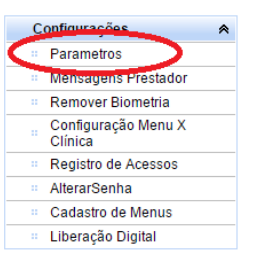

#### **As propriedades disponíveis para esta guia são:**

- **simulateButton.outrasDespesas**: informa-se os valores "true" ou "false". Indica se o botão de simulação estará disponível ao digitar a guia. Quando acionado, o sistema realiza uma simulação do registro do atendimento, não gravando nenhum dado novo na base de dados;
- **com.totvs.saude.outrasDespesas.serieDocPrincipal**: informa-se as séries de documento que serão consideradas na busca do documento principal do anexo de outras despesas. As séries são consideradas na busca pela digitação direta do número do documento no campo "**2-Número da Guia Referenciada**", como também no **zoom** dos documentos. As séries informadas devem ser separadas por vírgula. Caso essa propriedade não seja informada, o sistema considerará, de forma estática, as séries **MAN**, **WEB**, **WAC** e **CALL**;
- **guiaOutrasDespesas.serviceTable**: informa-se o código da **tabela TISS** padrão para os movimentos que serão digitados na guia de outras despesas. O valor informado neste campo será utilizado apenas para inicializar o tipo de tabela. O sistema permite que o usuário altere o valor do campo;
- **com.totvs.saude.outrasDespesas.qtDiasTolerancia**: indica o intervalo de dias de tolerância entre a digitação do documento principal e a digitação da guias de outras despesas. Para desconsiderar este parâmetro, informar o valor 0 (zero);
- **com.totvs.saude.outrasDespesas.lgBloqueiaAposTolerancia**: Informar os valores "true" ou "false". Indica se o módulo irá gerar erro e não prosseguir com a inclusão das outras despesas para os casos em que o documento principal estiver vinculado a um período de movimentação do HRC já fechado, ou quando o período de tolerância (propriedade **com.totvs.saude.outrasDespesas.qtDiasTolerancia**) for excedido;
- **com.totvs.saude.outrasDespesas.nrDiasRetroativos**: indica o tamanho em dias do período que será considerado para a busca de documentos no zoom de documento principal;

Este

෧

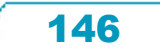

**ESTE QOCUM** 

ento é de propriedade da TOTVS. Todos os direitos reservados

**ESTE QOCUMENTO** 

é de propriedade da TOTVS. Todos os direitos reservados

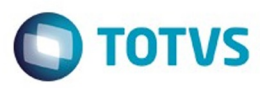

- **com.totvs.saude.outrasDespesas.zoom.buscaAutomaticaDocsPrestador**: ao acionar a lupa para abertura do zoom de documentos (campo 2), o sistema realizará a busca de todos os documentos do prestador principal logado. A busca respeita as séries parametrizadas e o número de dias retroativos;
- O anexo de outras despesas presente no módulo WAC permitia, para cada insumo, a alteração do profissional executante e sua especialidade, através do link presente no movimento:

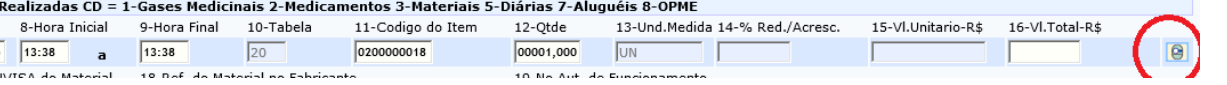

#### Na nova tela de outras despesas esta funcionalidade está presente na área "**Identificação dos Profissionais Executantes**":

**IDENTIFICAÇÃO DOS PROFISSIONAIS EXECUTANTES** 

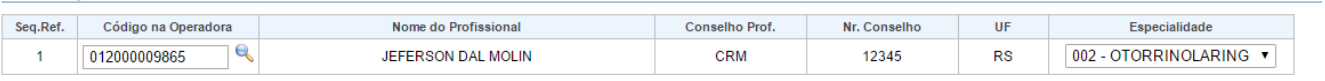

- O preenchimento do prestador executante pode ser efetuado através da digitação de seu código no campo "**Código na Operadora**" ou através da utilização do zoom de prestadores, acessado através da lupa.
- Por padrão, o sistema preenche o prestador executante com o prestador autenticado no módulo.

#### **Attachments:**

[2.PNG](#page-1283-0) (image/png)

[5.PNG](#page-1284-0) (image/png)

Document generated by Confluence on 11 fev, 2016 11:18

 $\odot$ 

Este documento é de propriedade da TOTVS. Todos os direitos reservados

෧

Este documento é de propriedade da TOTVS. Todos os direitos reservados.

 $\overline{\circ}$ 

Este documento é de propriedade da TOTVS. Todos os direitos reservados.

.<br>ම

Este documento é de propriedade da TOTVS. Todos os direitos reservados

.<br>©

147

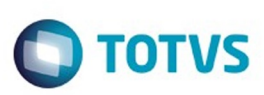

iste documento é de propriedade da TOTVS. Todos os direitos reservados

.<br>ම

documento é de propriedade da TOTVS. Todos os direitos reservados

[Linha Datasul](#page-0-0) / [Release 12.1.9](#page-18-0) / [Inovação - 12.1.9](#page-26-0) / [Saúde - Inovação - 12.1.9](#page-130-0) / [Gestão de Planos de Saúde - Inovação - 12.1.9](#page-131-0) / [AW - Autorizador Web - Inovação - 12.1.9](#page-141-0)

# **Linha Datasul : DT\_Solicitação\_Prorrogação**

Created by Jeferson Dal Molin, last modified by Caroline Inhaquite on 16 dez, 2015

# **Conversão da Tela de Solicitação de Prorrogação e Complementação do Tratamento**

## **Características do Requisito**

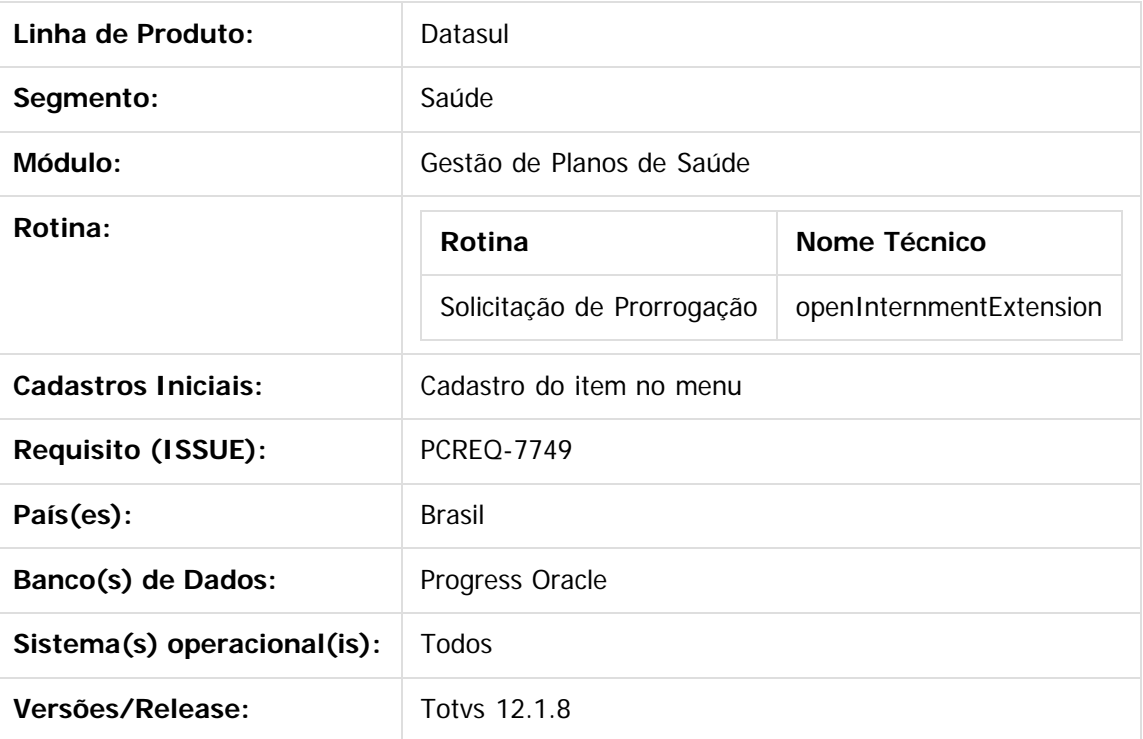

## **Descrição**

Foi criada a tela para **digitação de guias de prorrogação de internação** ou complementação do tratamento no padrão **TISS 3.02..01**. Essa implementação elimina a dependência do módulo Autorizador WEB com o programa WAC0060A, referente à guias de prorrogação no módulo WAC.

## **Procedimento para Configuração**

#### **CONFIGURAÇÃO DE MENUS**

Para o acesso à nova tela, é necessário realizar o cadastro do item no menu do módulo. No cadastro do novo item informar no campo URL o valor 'openInternmentExtension'.

## **Procedimento para Utilização**

Este documento é de propriedade da TOTVS. Todos os direitos reservados

**TOTVS** 

# Release 12.1.9

- As regras referentes à solicitação de prorrogação permanecem as mesmas já realizadas pelo antigo programa wac0060a, presente no módulo WAC.
- A guia de prorrogação de internação possui algumas propriedades que visam permitir ao usuário a configuração do funcionamento das guias digitadas através desse formulário.
- Para acessar o cadastro das propriedades, o usuário deve autenticar-se no sistema como administrador, e acessar o link Parâmetros, disponível no menu de administrador do sistema:

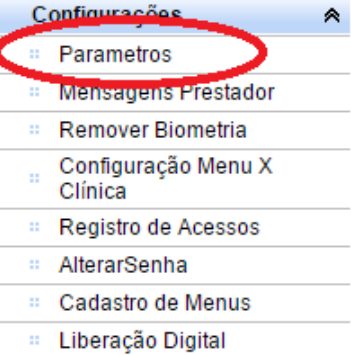

#### **As propriedades disponíveis para esta guia são:**

- **com.totvs.saude.guide.tissformtype.internmentextension.button.draft**: informa-se o valor "true" ou "false". Indica se será exibido o botão **Rascunho** no momento da solicitação;
- **internmentExtensionGuide.serviceTable**: informa-se o código da **tabela TISS** padrão para os movimentos que serão digitados na guia de prorrogação. O valor informado neste campo será utilizado apenas para inicializar o tipo de tabela. O sistema permite que o usuário altere o valor do campo;
- **com.totvs.saude.guia.prorrogacaointernacao.alteratipointernacao**: informa-se o valor "true" ou "false"; Esta propriedade indica se o sistema possibilita a troca do tipo de internação na prorrogação. Em caso afirmativo, o sistema abre campo para que seja informado o tipo de internação conforme domínio do padrão TISS;
- **com.totvs.saude.guia.prorrogacaointernacao.lgtipguiatransprincipal**: informa-se o valor "true" ou "false". Esta propriedade indica se a prorrogação herdará o mesmo Tipo de Guia e Transação da guia de solicitação de internação principal.
- **com.totvs.saude.internmentextension.agendamento.futuro**: Indica a ativação da funcionalidade de agendamento futuro para a guia de prorrogação de internação.

As propriedades **com.totvs.saude.guia.prorrogacaointernacao.lgtipguiatransprincipal** e **com.totvs.saude.guia.prorrogacaointernacao.alteratipointernacao,** podem influenciar na atribuição do Tipo de Guia e Transação da guia digitada. A regra para atribuição desses campos fica conforme apresentado abaixo:

- Caso a propriedade **com.totvs.saude.guia.prorrogacaointernacao.alteratipointernacao** esteja ligada, o sistema busca o Tipo de Guia e Transação conforme o cadastro AT0110L (Associativa Prestador X Classe de Nota X Tipo de Guia);
- Caso a propriedade **com.totvs.saude.guia.prorrogacaointernacao.lgtipguiatransprincipal** esteja ligada, o sistema desconsiderará a propriedade **com.totvs.saude.guia.prorrogacaointernacao.alteratipointernacao** e
- automaticamente assumirá o Tipo de Guia e Transação informados na guia principal do atendimento; Caso ambas as propriedades citadas acima estejam desligadas, o sistema assume o tipo de guia informado no cadastro AC0210H (Associativa Prestador X Clínica), campo "Tp. Guia Solic Prorrog". A transação assumida para o atendimento é a transação de internação informada no mesmo cadastro.
- A visualização e impressão das guias de prorrogação são realizadas através do check-in do módulo Autorizador WEB.

149

Este documento é de propriedade da TOTVS. Todos os direitos reservados.

 $\odot$ 

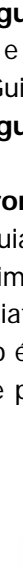

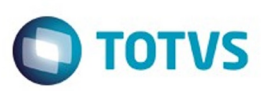

## **Attachments:**

[1.PNG](#page-1285-0) (image/png)

Document generated by Confluence on 11 fev, 2016 11:18

Este documento é de propriedade da TOTVS. Todos os direitos reservados.  $\odot$ 

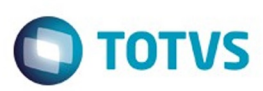

Este documento é de propriedade da TOTVS. Todos os direitos reservados.  $\circledcirc$ 

<span id="page-150-0"></span>[Linha Datasul](#page-0-0) / [Release 12.1.9](#page-18-0) / [Inovação - 12.1.9](#page-26-0) / [Saúde - Inovação - 12.1.9](#page-130-0) / [Gestão de Planos de Saúde - Inovação - 12.1.9](#page-131-0)

# **Linha Datasul : PP - Pagamento de Prestadores - Inovação - 12.1.9**

Created by Caroline Inhaquite on 27 jan, 2016

Document generated by Confluence on 11 fev, 2016 11:18

151

 $\odot$ 

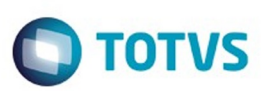

Este documento é de propriedade da TOTVS. Todos os direitos reservados

.<br>ම

Este

documento é de propriedade da TOTVS. Todos os direitos reservados

ര

[Linha Datasul](#page-0-0) / [Release 12.1.9](#page-18-0) / [Inovação - 12.1.9](#page-26-0) / [Saúde - Inovação - 12.1.9](#page-130-0) / [Gestão de Planos de Saúde - Inovação - 12.1.9](#page-131-0) / [PP - Pagamento de Prestadores - Inovação - 12.1.9](#page-150-0)

# **Linha Datasul : DT\_Matrícula\_Prestador**

Created by Jeferson Dal Molin, last modified by Caroline Inhaquite on 21 dez, 2015

# **Matrícula Prestador**

## **Características do Requisito**

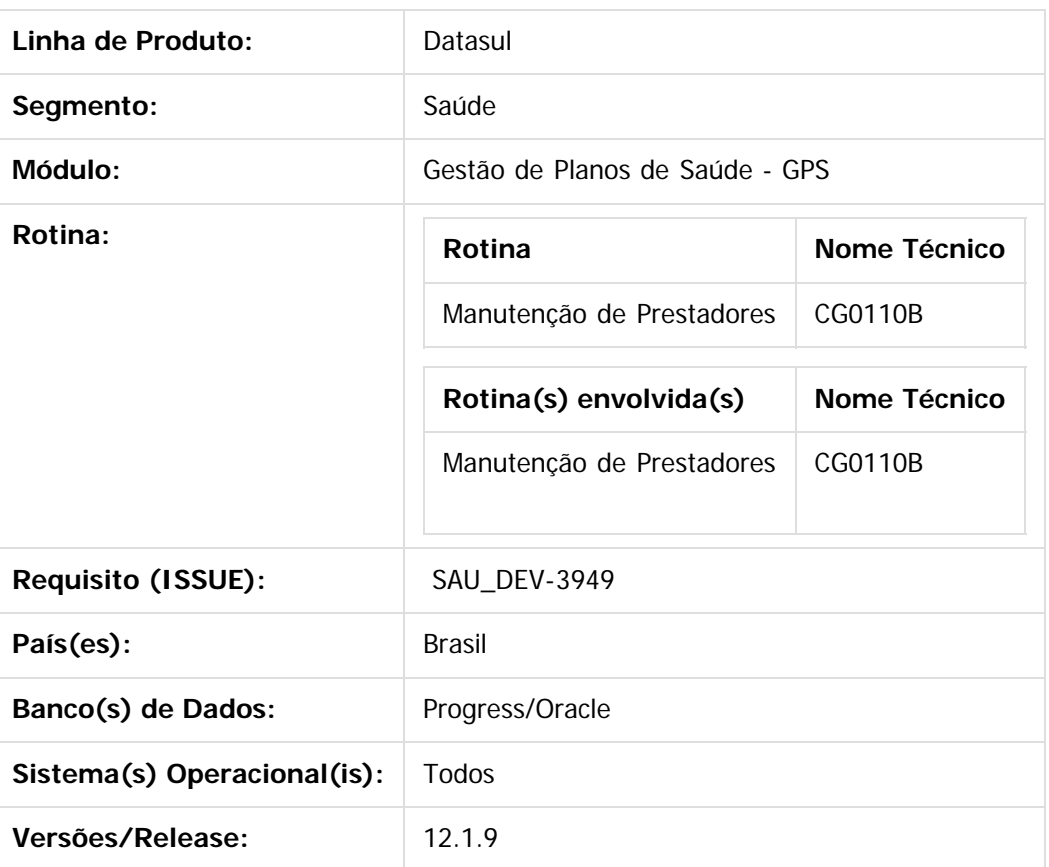

## **Descrição**

Foi incluído o campo **Matrícula do Prestador** no programa Manutenção do Prestador, para possibilitar ao usuário informar a matrícula do prestador.

## **Procedimento para Utilização**

- 1. Acesse o programa **Manutenção do Prestador (CG0110B)**.
- 2. No frame "**Informações Complementares 1/3**" foi incluído o campo **Matricula do Prestador**.
- 3. Informe o número correspondente.

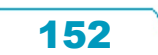

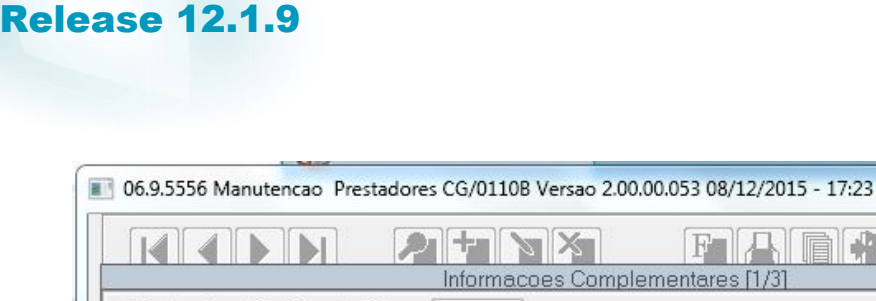

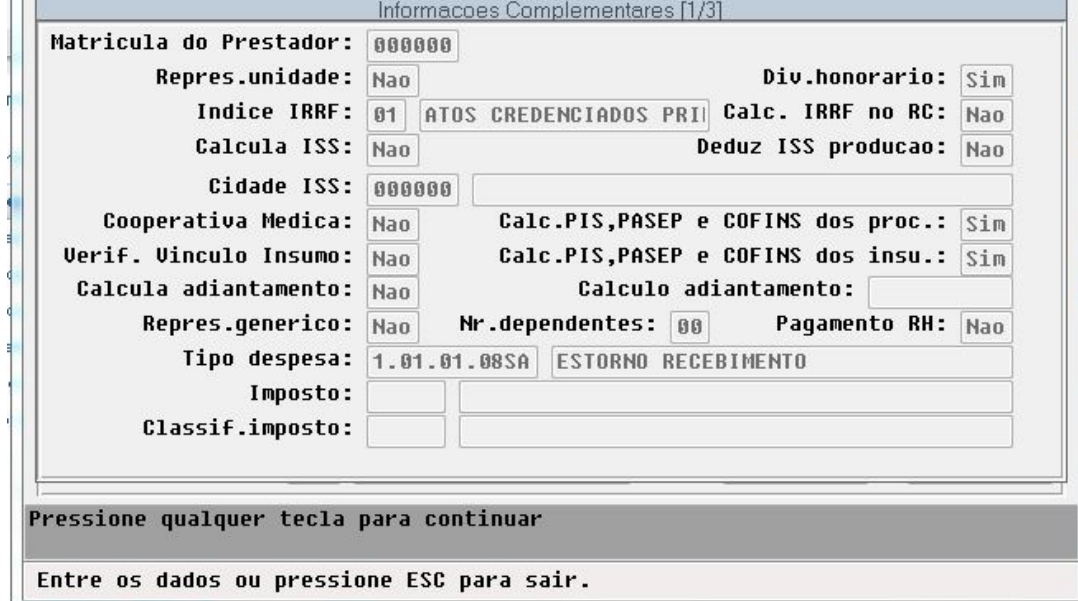

4. Esta informação também está disponível nas opções **Lista** e **Relatório do cadastro**.

 $\overline{?}$ 

# **Attachments:**

[Nr matricula prestador.JPG](#page-1286-0) (image/jpeg)

Document generated by Confluence on 11 fev, 2016 11:18

 $\stackrel{.}{\circ}$ 

ه روازها

FARM 2

 $\overline{\mathbb{Z}}$ 

Este documento é de propriedade da TOTVS. Todos os direitos reservados.  $\odot$ 

Este documento é de propriedade da TOTVS. Todos os direitos reservados.  $\odot$ 

Este documento é de propriedade da TOTVS. Todos os direitos reservados.

.<br>ම

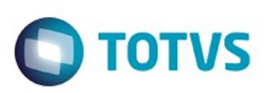

Este documento é de propriedade da TOTVS. Todos os direitos reservados

.<br>ම

Este

documento é de propriedade da TOTVS. Todos os direitos reservados

ര

[Linha Datasul](#page-0-0) / [Release 12.1.9](#page-18-0) / [Inovação - 12.1.9](#page-26-0) / [Saúde - Inovação - 12.1.9](#page-130-0) / [Gestão de Planos de Saúde - Inovação - 12.1.9](#page-131-0) / [PP - Pagamento de Prestadores - Inovação - 12.1.9](#page-150-0)

# **Linha Datasul : TTNHJZ\_DT\_Geração\_Extra\_para\_Prestador\_Suspenso**

Created by Tais Borneo Pereira, last modified on 04 dez, 2015

# **Ajuste na Gerar de Evento Extra para Prestador Suspenso**

## **Características do Requisito**

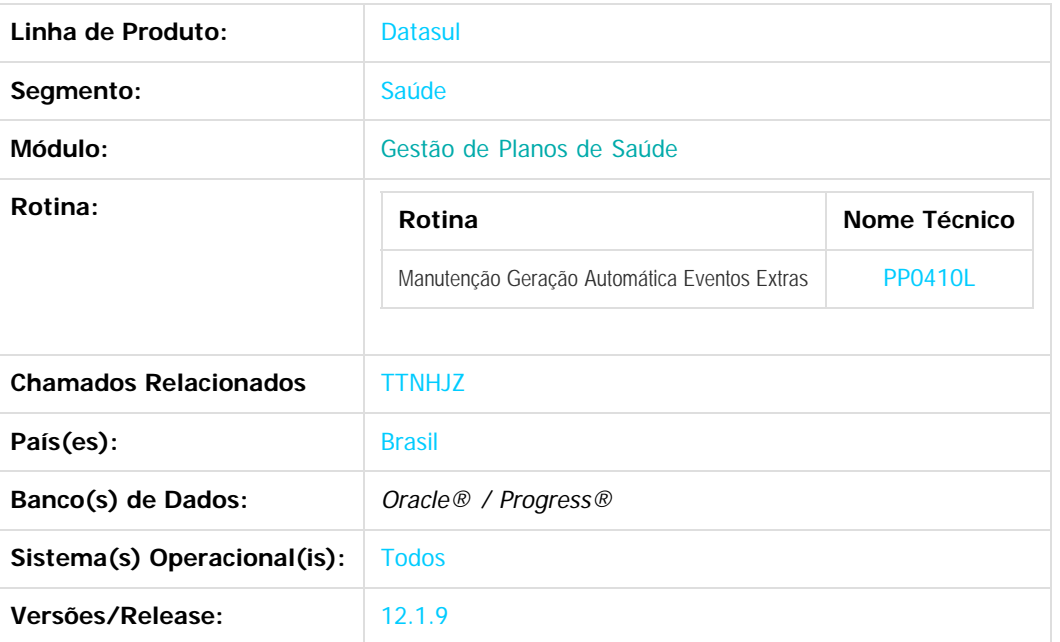

## **Descrição**

Criação do um novo parâmetro "Gerar movimentos para prestadores suspensos", para a geração de eventos extras para prestadores suspensos, também possibilita informar uma observação na geração dos eventos.

## **Procedimento para Configuração**

#### **CONFIGURAÇÃO DE PARÂMETROS**

1. No **Configurador (SIGACFG)**, acesse **Ambientes/Cadastros/Parâmetros (CFGX017)**. Configure o parâmetro a seguir:

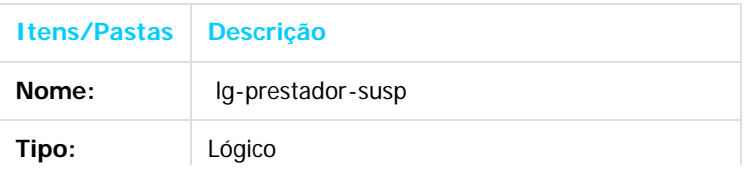

Este docun

e de propriedade

da TOTVS.

**Todos os direitos reservados** 

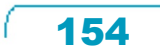

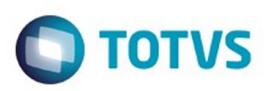

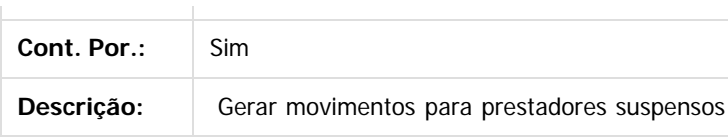

## **Procedimento para Utilização**

1. No TOTVS12 acesse o programa Manutenção Geração Automática Eventos Extras (PP0410L):

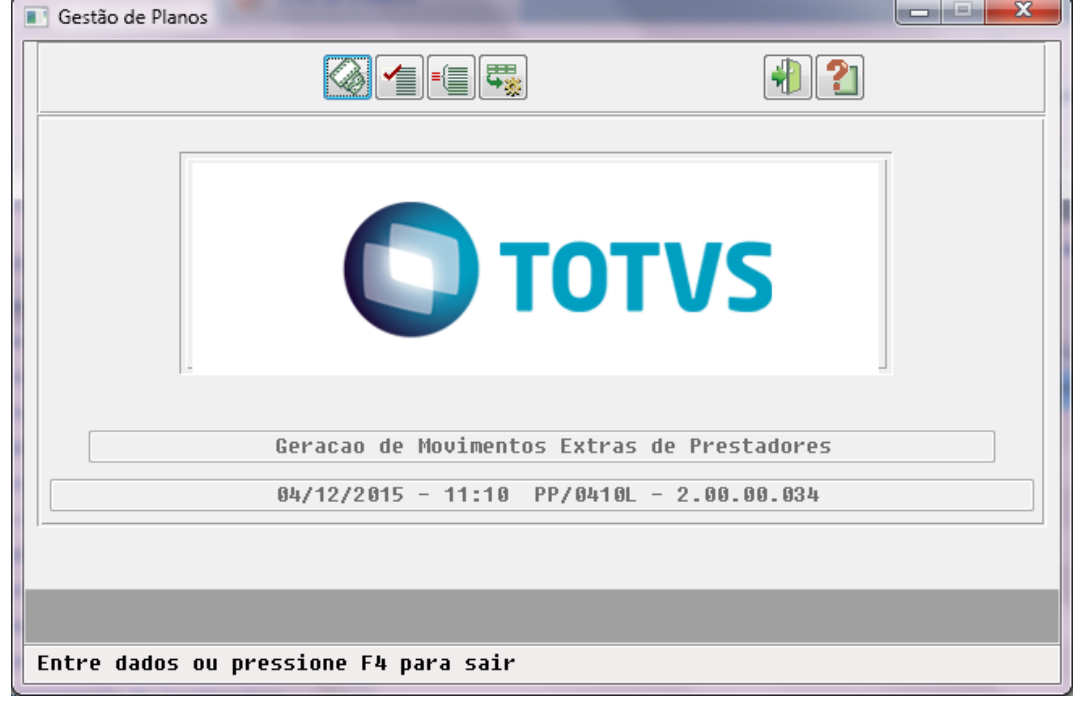

- 2. Esse programa possibilitará a parametrização, através do parâmetro "Gerar movimentos para prestadores suspensos", configurando a geração de eventos extras para os prestadores suspensos:
	- 1. Caso Sim: a geração automática de eventos extras considerará prestadores suspensos (regra atual do programa);
	- 2. Caso Não: a geração automática de eventos extras não considerará prestadores com suspensão na data de realização do movimento.
- 3. A tela abaixo exibe a localização do novo parâmetro.

 $\odot$ 

 $\odot$ 

Este documento é de propriedade da TOTVS. Todos os direitos reservados

.<br>©

 $\ddot{\circ}$ 

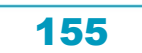

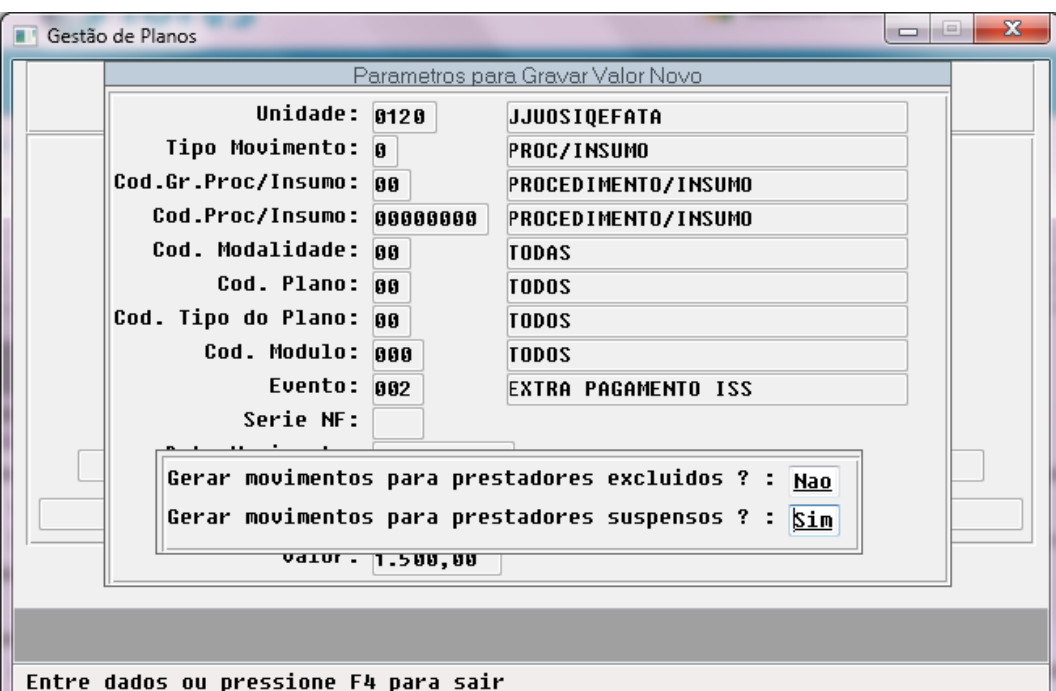

#### 4. Nesse programa será possível também informar uma observação gravada no campo de observações do evento extra gerado:

- 1. Caso o campo Observação esteja preenchido: a informação será gravada no campo de observações do evento extra gerado;
- 2. Caso o campo Observação **não** esteja preenchido: a informação não será gravada no campo de observações do evento extra gerado.

**Importante: Será gravada a mesma observação para todos os registros criados.**

5. A tela abaixo exibe a localização do novo campo:

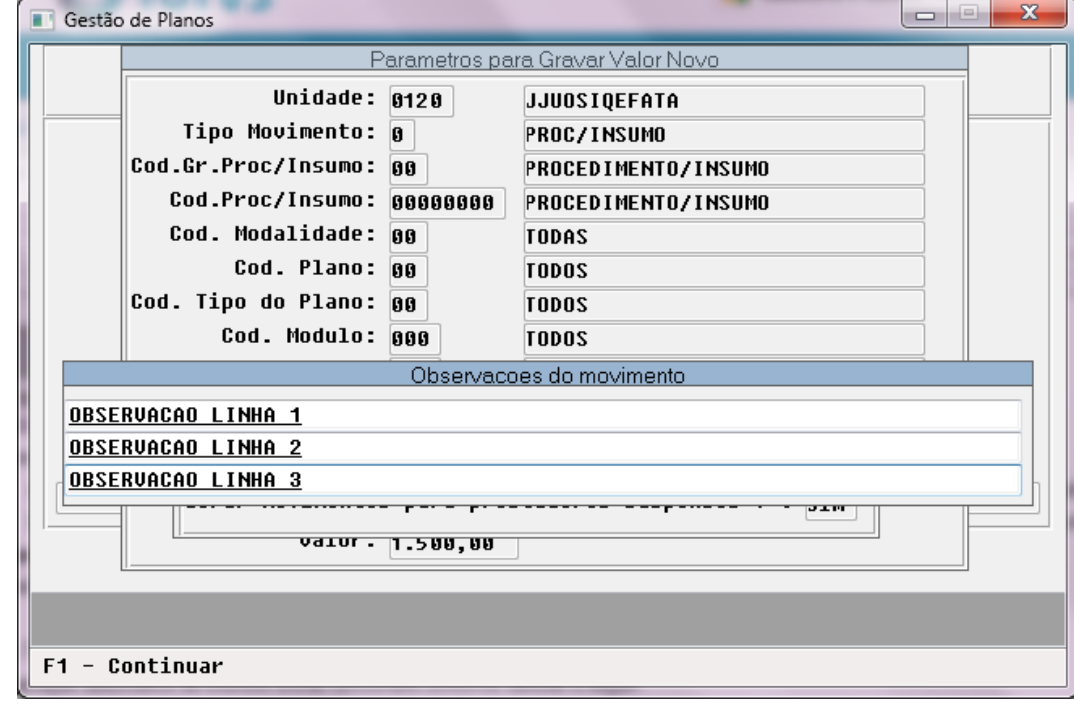

- 6. No TOTVS12 acesse o programa **Manutenção Geração Automática Eventos Extras (PP0410L):**
- 7. A geração automática de eventos extras funcionará conforme tabelas a seguir:
- **Para a execução do processo de geração automática dos eventos extras:**

**TOTVS** 

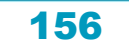

**Este docum** 

nto é de propriedade da TOTVS. Todos os direitos reservados

 $\odot$ 

U

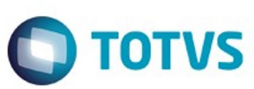

Este documento é de propriedade da TOTVS. Todos os direitos reservados.  $\odot$ 

Este documento é de propriedade da TOTVS. Todos os direitos reservados.

.<br>ම

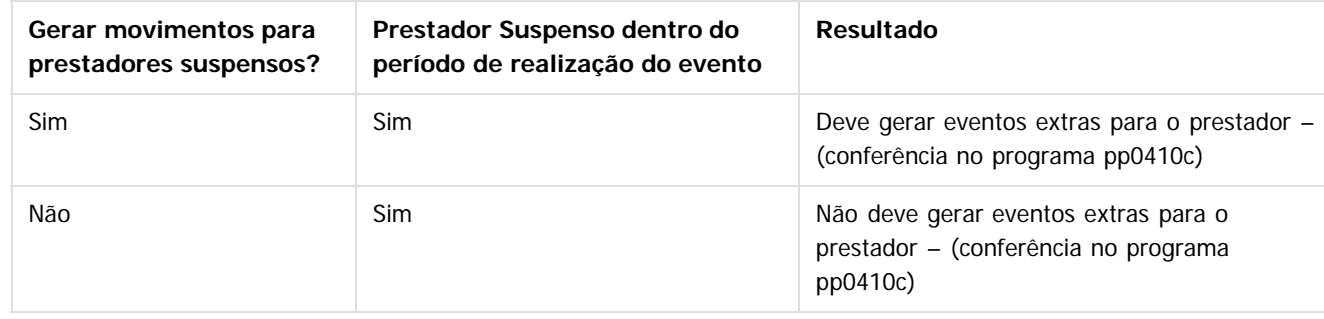

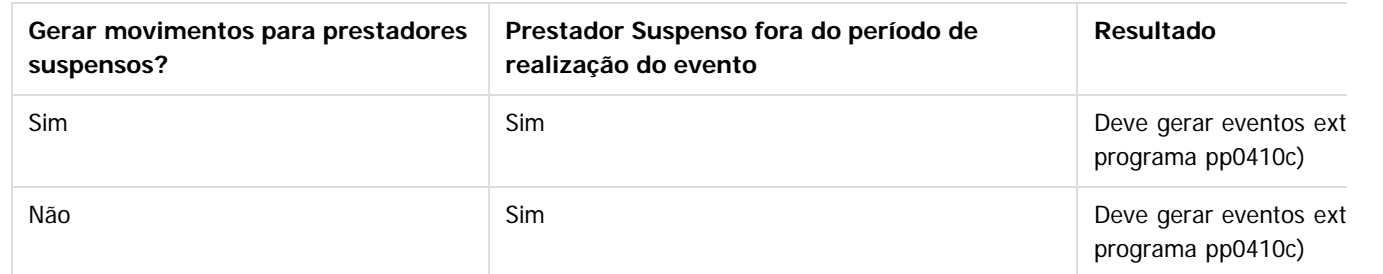

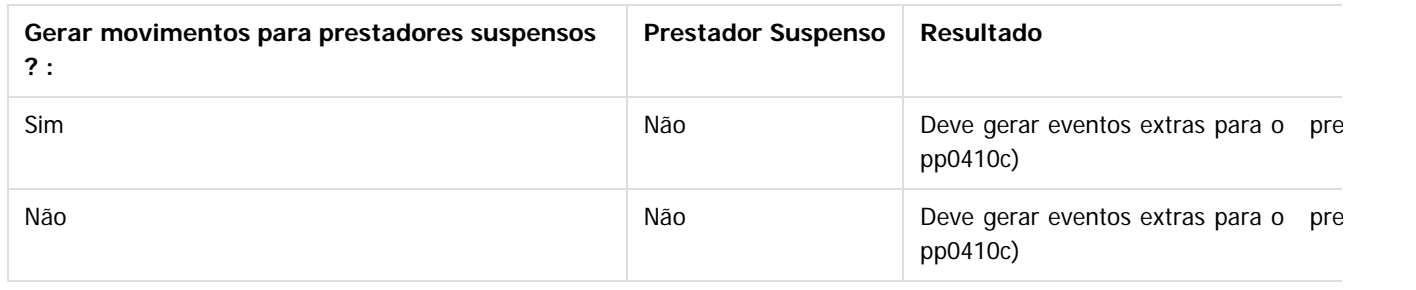

#### **Para a execução do processo de gravação da observação nos eventos extras:**

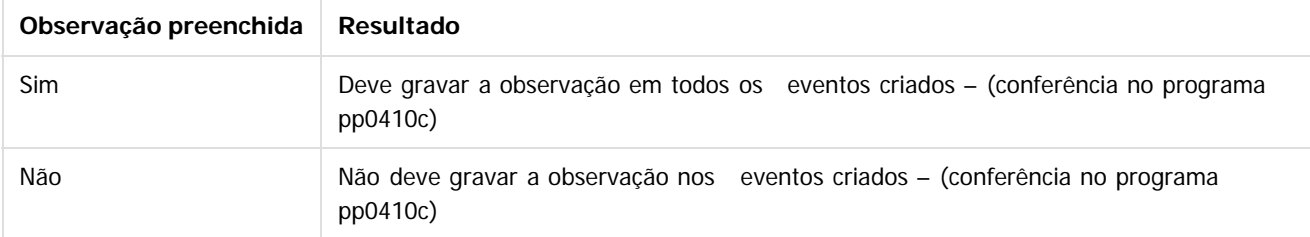

# $\overline{?}$

# **Attachments:**

■ [image2015-11-26 14:25:11.png](#page-1287-0) (image/png) ■ [image2015-11-26 14:25:56.png](#page-1288-0) (image/png)

- [image2015-11-26 14:28:2.png](#page-1289-0) (image/png)
- [image2015-11-26 14:28:56.png](#page-1290-0) (image/png)
- [image2015-12-4 11:10:20.png](#page-1291-0) (image/png)
- [image2015-12-4 11:11:18.png](#page-1292-0) (image/png)
- [image2015-12-4 11:11:57.png](#page-1293-0) (image/png)

Document generated by Confluence on 11 fev, 2016 11:18

157

 $\stackrel{.}{\circ}$ 

Este documento é de propriedade da TOTVS. Todos os direitos reservados. ©

# Release 12.1.9

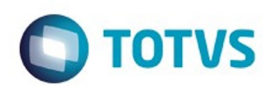

158

f

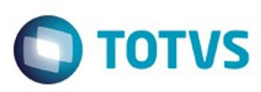

<span id="page-158-0"></span>[Linha Datasul](#page-0-0) / [Release 12.1.9](#page-18-0) / [Inovação - 12.1.9](#page-26-0)

# **Linha Datasul : Tecnologia 12.1.9.**

Created by Emilly Tachelin da Silva Campos on 20 nov, 2015

Document generated by Confluence on 11 fev, 2016 11:18

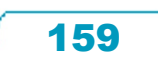

Este documento é de propriedade da TOTVS. Todos os direitos reservados.  $\odot$ 

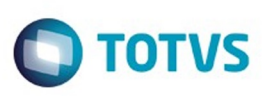

**Este docum** 

ento é de propriedade da TOTVS. Todos os direitos reservados.

.<br>ම

#### [Linha Datasul](#page-0-0) / [Release 12.1.9](#page-18-0) / [Inovação - 12.1.9](#page-26-0) / [Tecnologia 12.1.9.](#page-158-0)

# **Linha Datasul : TTPDFO\_DT\_Gravação\_de\_log\_de\_usuários\_externos**

Created by Raphael Soares, last modified by Urgel Weiller De Liz on 18 dez, 2015

# **TTPDFO - Listagem de controle de acesso para usuários do tipo externo**

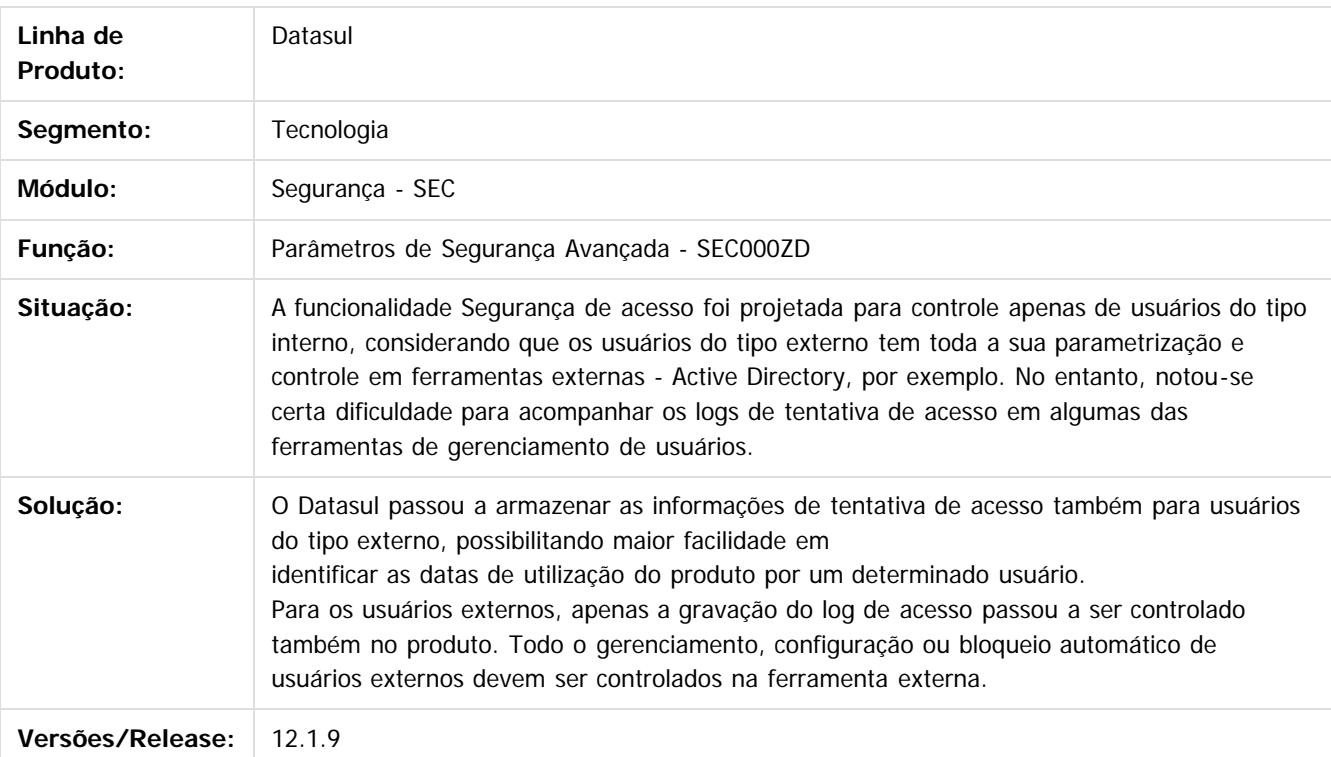

Document generated by Confluence on 11 fev, 2016 11:18

Este

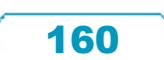

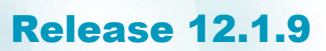

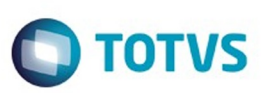

[Linha Datasul](#page-0-0) / [Release 12.1.9](#page-18-0) / [Inovação - 12.1.9](#page-26-0) / [Tecnologia 12.1.9.](#page-158-0)

**Linha Datasul :**

**TTQWI5\_DT\_Alteração\_do\_texto\_para\_o\_link\_do\_help\_online\_na\_Central\_de\_Ajuda** Created by Raphael Soares, last modified by Emilly Tachelin da Silva

## **TTQWI5 - Alteração do Link do Help Online na Central de Ajuda**

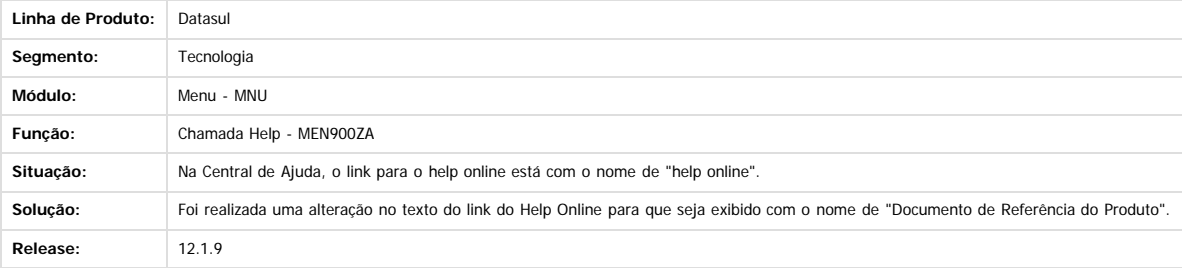

Document generated by Confluence on 11 fev, 2016 11:18

Este documento é de propriedade da TOTVS. Todos os direitos reservados.

 $\odot$ 

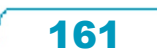

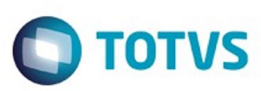

[Linha Datasul](#page-0-0) / [Release 12.1.9](#page-18-0) / [Inovação - 12.1.9](#page-26-0) / [Tecnologia 12.1.9.](#page-158-0)

## **Linha Datasul :**

**TTUNTA\_DT\_Sincronização\_identity\_empresas\_com\_caracteres\_especiais**

Created by Jonas Gozdecki, last modified by Diego Nunes da Silveira on 18 dez, 2015

# **TTUNTA - Sincronização de dados com Identity contendo caracteres especiais na inscrição estadual das empresas**

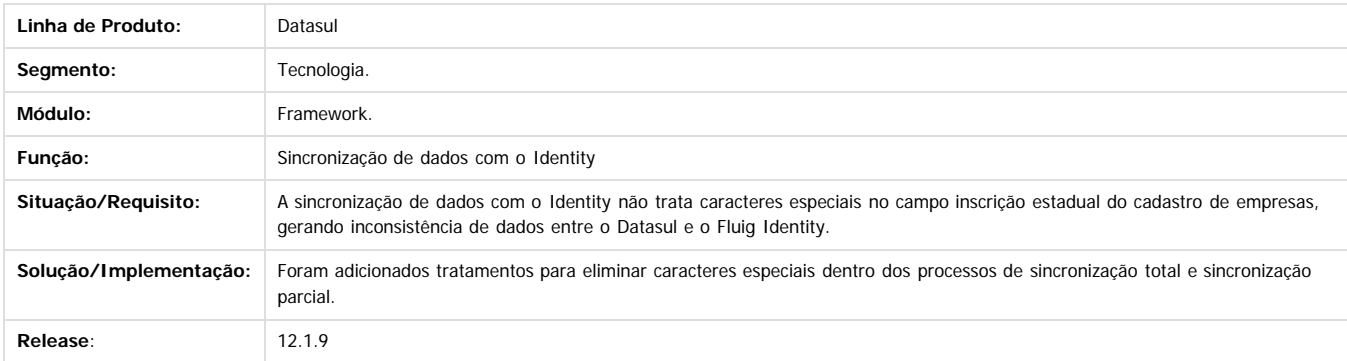

 $\boxed{?}$ 

෧

ESTE

**Incom** 

é de propriedade da TOTVS. Todos os direitos reservados

 $\odot$ 

**Este docum** 

Document generated by Confluence on 11 fev, 2016 11:18

Este

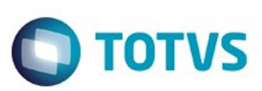

Este documento é de propriedade da TOTVS. Todos os direitos reservados.  $\odot$ 

Este

documento é de propriedade da TOTVS. Todos os direitos reservados

.<br>ම

## **Linha Datasul :**

# **TTV043\_DT\_Execucao\_programas\_nao\_cadastrados\_no\_produto**

Created by Pedro Henrique Seidel Cielusinski, last modified by Diego Nunes da Silveira on 05 jan, 2016

# **TTV043 - Execução de programas não cadastrados no produto**

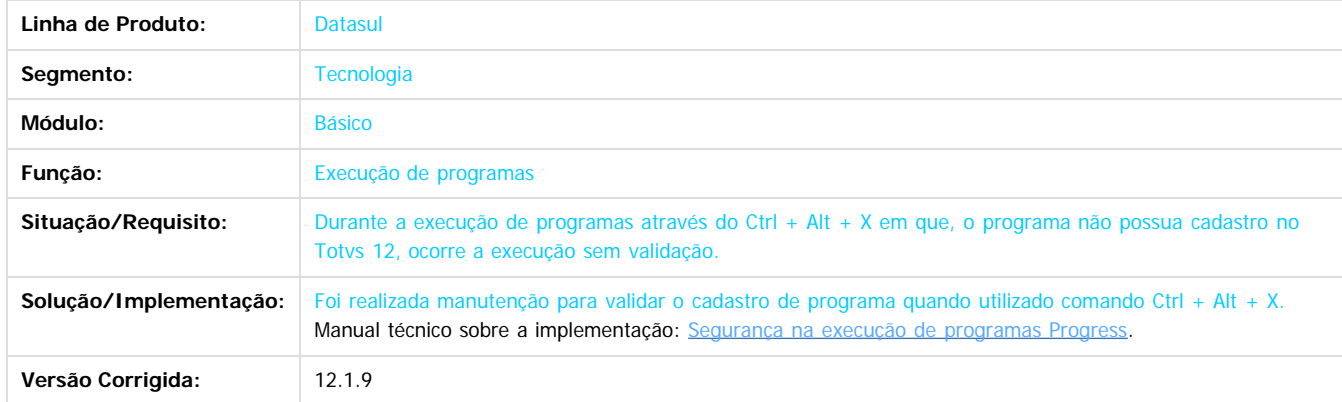

 $|2|$ 

෧

Document generated by Confluence on 11 fev, 2016 11:18

163

 $\ddot{\circ}$ 

 $\odot$ 

**Este docun** 

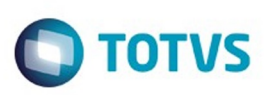

 $\mathbb{S}$  dependent of the propertion of  $\mathbb{S}$  Tory S. Toros of  $\mathbb{S}$  and  $\mathbb{S}$  and  $\mathbb{S}$  and  $\mathbb{S}$  and  $\mathbb{S}$  and  $\mathbb{S}$  and  $\mathbb{S}$  and  $\mathbb{S}$  and  $\mathbb{S}$  and  $\mathbb{S}$  and  $\mathbb{S}$  and  $\mathbb{S}$  and

Este

documento é de propriedade da TOTVS. Todos os direitos reservados

.<br>ම

### [Linha Datasul](#page-0-0) / [Release 12.1.9](#page-18-0) / [Inovação - 12.1.9](#page-26-0) / [Tecnologia 12.1.9.](#page-158-0)

# **Linha Datasul : TTVWRC\_DT\_Chamada\_de\_help\_em\_telas\_html**

Created by Raphael Soares, last modified by Emilly Tachelin da Silva Campos on 23 dez, 2015

# **TTVWRC - Chamada do Help em Telas HTML**

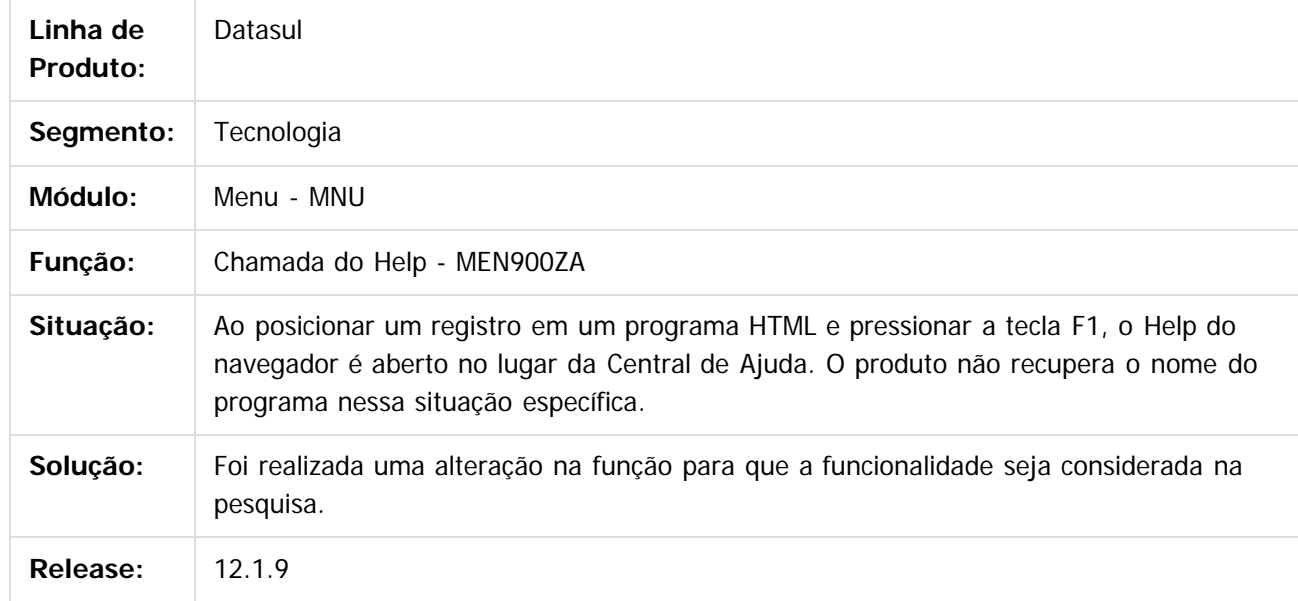

 $\overline{?}$ 

Document generated by Confluence on 11 fev, 2016 11:18

 $\odot$ 

ര

 $\odot$ 

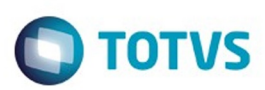

<span id="page-164-0"></span>[Linha Datasul](#page-0-0) / [Release 12.1.9](#page-18-0) / [Inovação - 12.1.9](#page-26-0)

# **Linha Datasul : Vendas CRM - Inovação - 12.1.9**

Created by Anderson Eichholz on 17 dez, 2015

Document generated by Confluence on 11 fev, 2016 11:18

Este documento é de propriedade da TOTVS. Todos os direitos reservados.  $\odot$ 

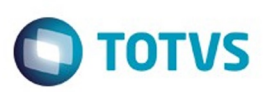

Este documento é de propriedade da TOTVS. Todos os direitos reservados.  $\odot$ 

Este documento é de propriedade da TOTVS. Todos os direitos reservados.

.<br>ම

<span id="page-165-0"></span>[Linha Datasul](#page-0-0) / [Release 12.1.9](#page-18-0) / [Inovação - 12.1.9](#page-26-0) / [Vendas CRM - Inovação - 12.1.9](#page-164-0)

# **Linha Datasul : CRL - Relacionamento - Inovação - 12.1.9**

Created by Janaina Boing da Rocha on 18 jan, 2016

Document generated by Confluence on 11 fev, 2016 11:18

 $\odot$ 

.<br>ම

 $\stackrel{.}{\circ}$ 

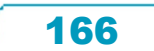

# iste documento é de propriedade da TOTVS. Todos os direitos reservados:

.<br>ම

## Release 12.1.9

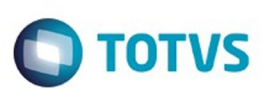

[Linha Datasul](#page-0-0) / [Release 12.1.9](#page-18-0) / [Inovação - 12.1.9](#page-26-0) / [Vendas CRM - Inovação - 12.1.9](#page-164-0) / [CRL - Relacionamento - Inovação - 12.1.9](#page-165-0)

# **Linha Datasul : DT\_Acessar\_Telas\_HTML\_do\_CRM\_via\_Fluig**

Created by Janaina Boing da Rocha on 18 jan, 2016

# **Acessar as rotinas através do Fluig**

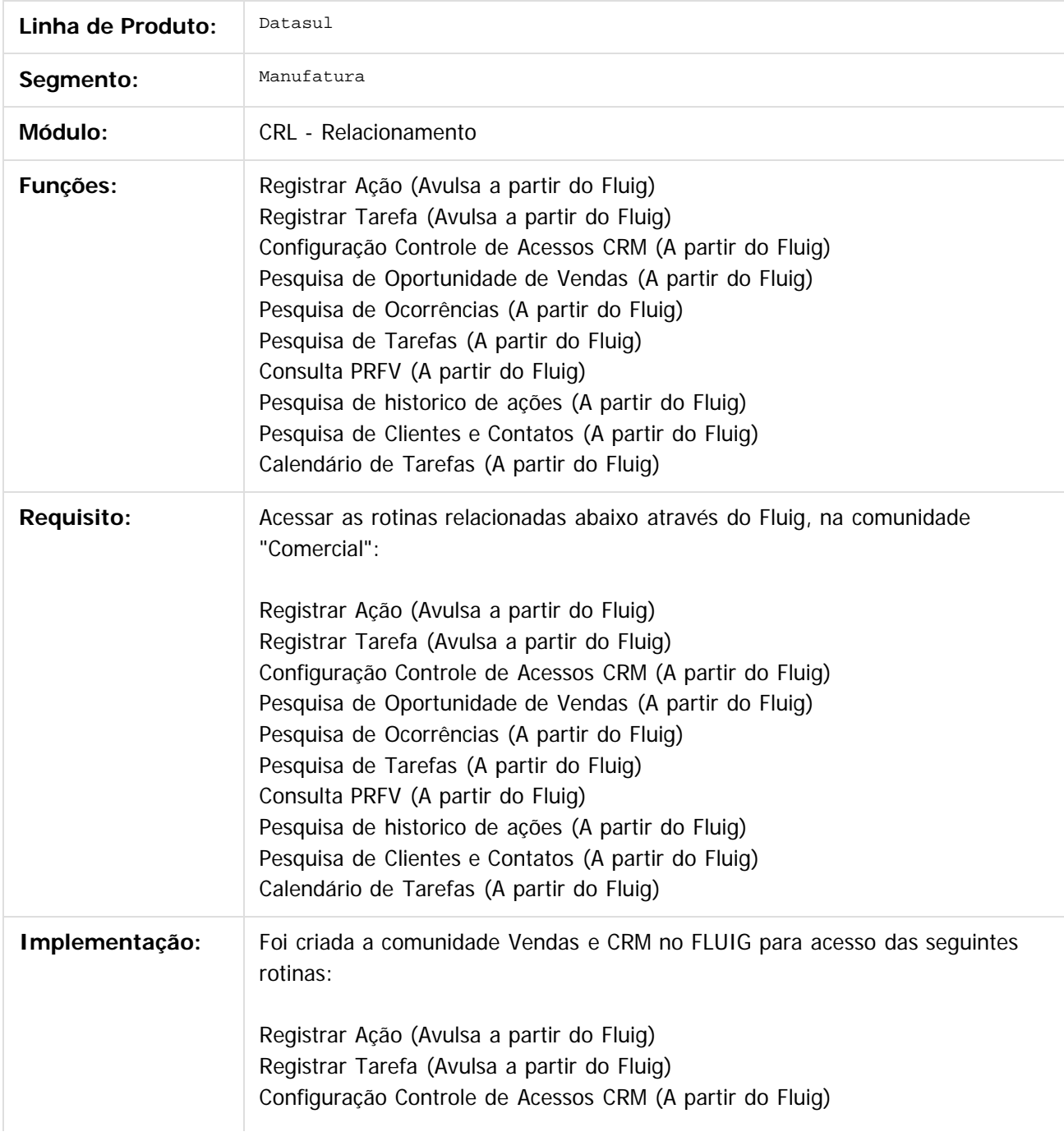

167

 $\overline{6}$ 

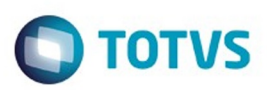

Este documento é de propriedade da TOTVS. Todos os direitos reservados.  $\odot$ 

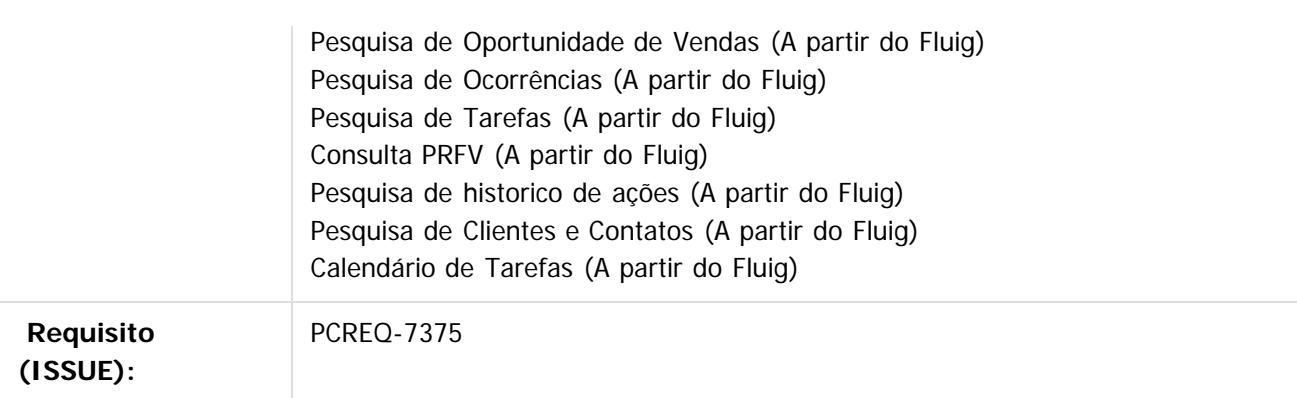

## $\sqrt{2}$

Document generated by Confluence on 11 fev, 2016 11:18

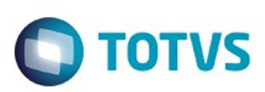

# <span id="page-168-0"></span>**Linha Datasul : Faturamento Inovação 12.1.9** [Linha Datasul](#page-0-0) / [Release 12.1.9](#page-18-0) / [Inovação - 12.1.9](#page-26-0) / [Vendas CRM - Inovação - 12.1.9](#page-164-0)

Created by Alana Karine Pahl on 13 jan, 2016

Document generated by Confluence on 11 fev, 2016 11:18

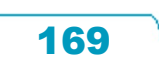

Este documento é de propriedade da TOTVS. Todos os direitos reservados.  $\odot$ 

Este

documento é de propriedade da TOTVS. Todos os direitos reservados

.<br>ම

# Release 12.1.9

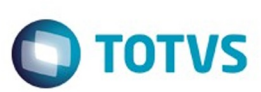

[Linha Datasul](#page-0-0) / [Release 12.1.9](#page-18-0) / [Inovação - 12.1.9](#page-26-0) / [Vendas CRM - Inovação - 12.1.9](#page-164-0) / [Faturamento Inovação 12.1.9](#page-168-0)

# **Linha Datasul : DT\_Aumento\_numero\_nota fiscal\_para\_15\_digitos**

Created by Alana Karine Pahl on 13 jan, 2016

# **Aumento do número da nota fiscal para 15 dígitos**

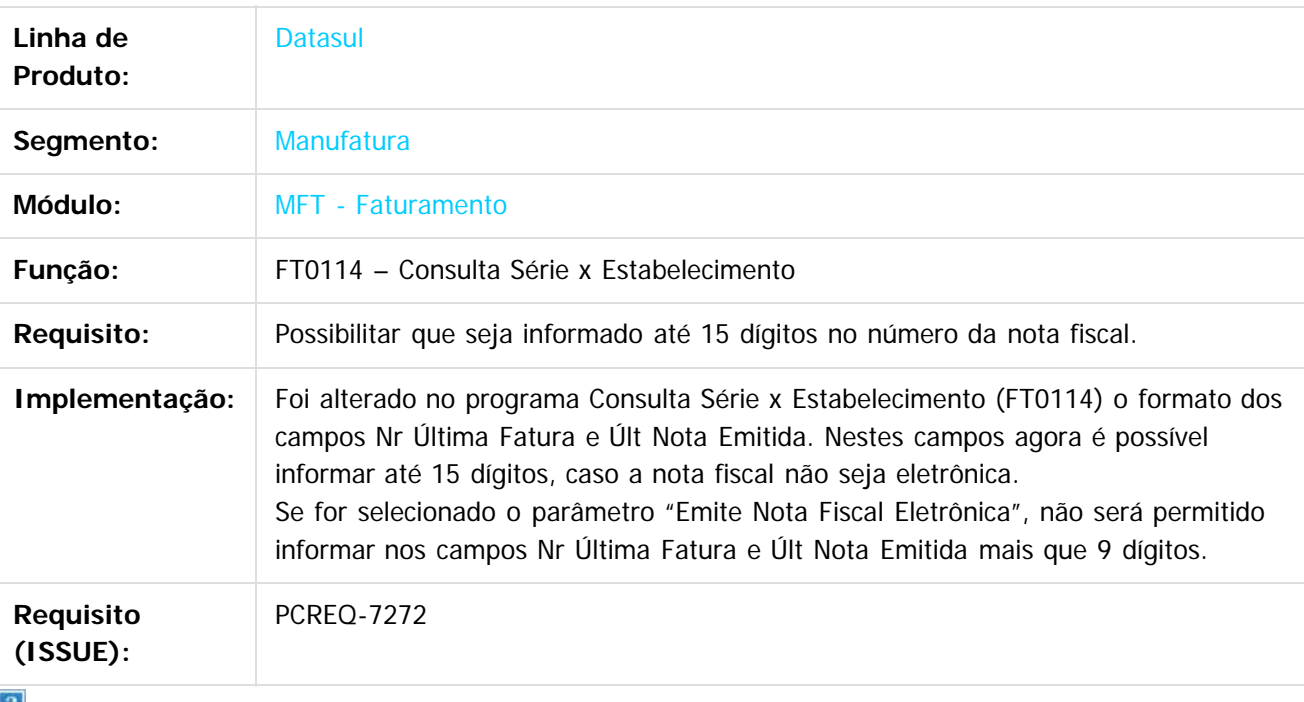

Document generated by Confluence on 11 fev, 2016 11:18

170

 $\odot$ 

෧

 $\odot$ 

Este documento é de propriedade da TOTVS. Todos os direitos reservados.

 $\ddot{\circ}$ 

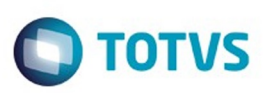

Este documento é de propriedade da TOTVS. Todos os direitos reservados.  $\odot$ 

Este documento é de propriedade da TOTVS. Todos os direitos reservados.

.<br>©

<span id="page-170-0"></span>[Linha Datasul](#page-0-0) / [Release 12.1.9](#page-18-0)

# **Linha Datasul : Legislação - 12.1.9**

Created by Janaina Boing da Rocha, last modified by Eliz Regina Pedrini Do Nascim on 19 nov, 2015

Document generated by Confluence on 11 fev, 2016 11:18

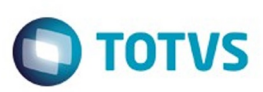

Este documento é de propriedade da TOTVS. Todos os direitos reservados.  $\odot$ 

Este documento é de propriedade da TOTVS. Todos os direitos reservados.

.<br>©

<span id="page-171-0"></span>[Linha Datasul](#page-0-0) / [Release 12.1.9](#page-18-0) / [Legislação - 12.1.9](#page-170-0)

# **Linha Datasul : Saúde - Legislação - 12.1.9**

Created by Caroline Inhaquite on 20 nov, 2015

Document generated by Confluence on 11 fev, 2016 11:18

172

Este documento é de propriedade da TOTVS. Todos os direitos reservados.  $\odot$ 

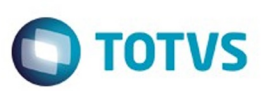

# <span id="page-172-0"></span>**Linha Datasul : Foundation - Legislação - 12.1.9** [Linha Datasul](#page-0-0) / [Release 12.1.9](#page-18-0) / [Legislação - 12.1.9](#page-170-0) / [Saúde - Legislação - 12.1.9](#page-171-0)

Created by Caroline Inhaquite on 27 jan, 2016

Document generated by Confluence on 11 fev, 2016 11:18

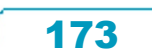

Este documento é de propriedade da TOTVS. Todos os direitos reservados.  $\odot$ 

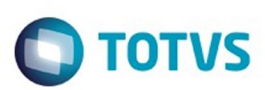

# <span id="page-173-0"></span>**Linha Datasul : TTPLBX\_DT\_Validações\_Foundation** Created by Eduardo Dani, last modified by Caroline Inhaquite on 24 nov, 2015 [Linha Datasul](#page-0-0) / [Release 12.1.9](#page-18-0) / [Legislação - 12.1.9](#page-170-0) / [Saúde - Legislação - 12.1.9](#page-171-0) / [Foundation - Legislação - 12.1.9](#page-172-0)

# **Validações no Foundation e Outras Melhorias Características do Requisito**

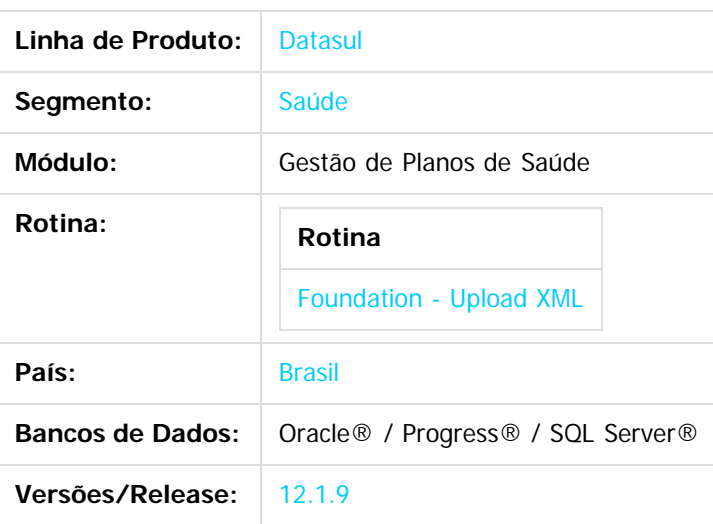

## **Descrição**

Foram criadas validações no processo de "upload de XML", para que o arquivo enviado pelo prestador seja verificado antes da geração do protocolo. Além disso outras melhorias no processo foram realizadas. Importante salientar que tais melhorias valem para instalações do Foundation, integradas com o sistema Gestão de Planos de Saúde.

## **Procedimento para Implantação**

A implementação descrita no documento estará disponível a partir da atualização do pacote no cliente.

O pacote está disponível no portal [\(https://suporte.totvs.com/download\).](https://suporte.totvs.com/download).)

**Observação:** A implantação do pacote deve criar a nova tabela WS\_TISSLOG\_INVOICE, necessária para a funcionalidade [Pesquisa por Número da Guia do Prestador \(Pesquisa Lotes\).](#page-173-0)

#### **Importante**:

Antes de executar a atualização é recomendável realizar o backup do banco de dados bem como dos arquivos do Sistema (executáveis, .dlls e arquivos de configuração).

Realizar a atualização antes no ambiente de homologação e posterior a devida validação, no ambiente de produção.

# **Procedimento para Configuração**

#### **CONFIGURAÇÃO DE PARÂMETROS**

Validações do arquivo XML enviado (Upload XML)

A partir dessa implementação, o Foundation Saúde, que estiver integrado ao GPS, não realizará a leitura das regras definidas pelo arquivo "tissrules.xml". A configuração de quais regras serão executadas é de opção do cliente, o que

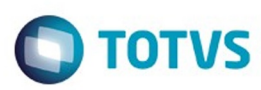

Este documento é de propriedade da TOTVS. Todos os direitos reservados

.<br>ම

Este

documento é de propriedade da TOTVS. Todos os direitos reservados

.<br>ම

pode ser realizada no arquivo <JBoss>/server/<instancia>/deploy/properties-service.xml, com as seguintes propriedades:

- tiss.validation.dataFaturamento=true
	- valida se as tags dataInicioFaturamento e dataFimFaturamento das guias de Resumo de Internação são anteriores à postagem do XML e se a data de início é anterior à final;
- tiss.validation.dataSolicitacao=true
	- valida se a tag dataSolicitacao das guias SADT são anteriores à postagem do XML;
- tiss.validation.dataAutorizacao=true
	- valida se a tag dataAutorizacao das guias SADT, Odonto e Resumo de Internação são anteriores à postagem do XML;
- tiss.validation.dataEmissao=true
	- valida se a tag dataEmissaoGuia das guias de Honorários são anteriores à postagem do XML;
- tiss.validation.dataAtendimento=true
	- valida se a tag dataAtendimento das guias de Consulta são anteriores à postagem do XML;
- tiss.validation.quiaPrestadorDuplicada=true
	- valida a inexistência de guias em duplicidade pela tag numeroGuiaPrestador;
- tiss.validation.guiaPrestadorIgualPrincipal=true
	- nas guias SADT, é validado se o número da guia do prestador (tag numeroGuiaPrestador) não é igual ao número da guia principal (tag guiaPrincipal), caso este tenha sido informado;
- tiss.validation.guiaPrincipal=true
- nas guias SADT, é validado se o número da guia principal (tag guiaPrincipal) contém somente números;
- tiss.validation.beneficiarioDaBase=true
	- se os 4 primeiros dígitos do campo documento do beneficiário (tag numeroCarteira) indicarem que o beneficiário é da operadora, então o documento existe na base;
- tiss.validation.tipoAtendimentoMO=true
	- é validado se o tipo de atendimento (tag tipoAtendimento) está entre 14 e 21 (conforme tabela TISS) caso os 4 primeiros dígitos do campo documento do beneficiário (tag numeroCarteira) indicarem que o beneficiário é da operadora e se a modalidade do beneficiário é de Medicina Ocupacional;
- tiss.validation.beneficiarioForaDigitoVerificador=true
	- se os 4 primeiros dígitos do campo documento do beneficiário (tag numeroCarteira) indicarem que o beneficiário não é da operadora, é validado o dígito verificador do documento;
- tiss.validation.procedimento.dataExecucao=true
	- valida se a tag dataExecucao de cada procedimento das guias SADT, Odonto, Resumo de Internação e Honorários são anteriores à postagem do XML;

**Importante:** A ausência da propriedade no arquivo ou a configuração de qualquer outro valor que não seja "true", indicará que a regra está desativada.

A imagem abaixo ilustra como ficará o arquivo "properties-service.xml".

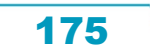

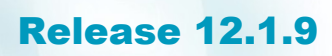

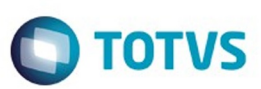

Este documento é de propriedade da TOTVS. Todos os direitos reservados.  $\odot$ 

 $\ddot{\circ}$ 

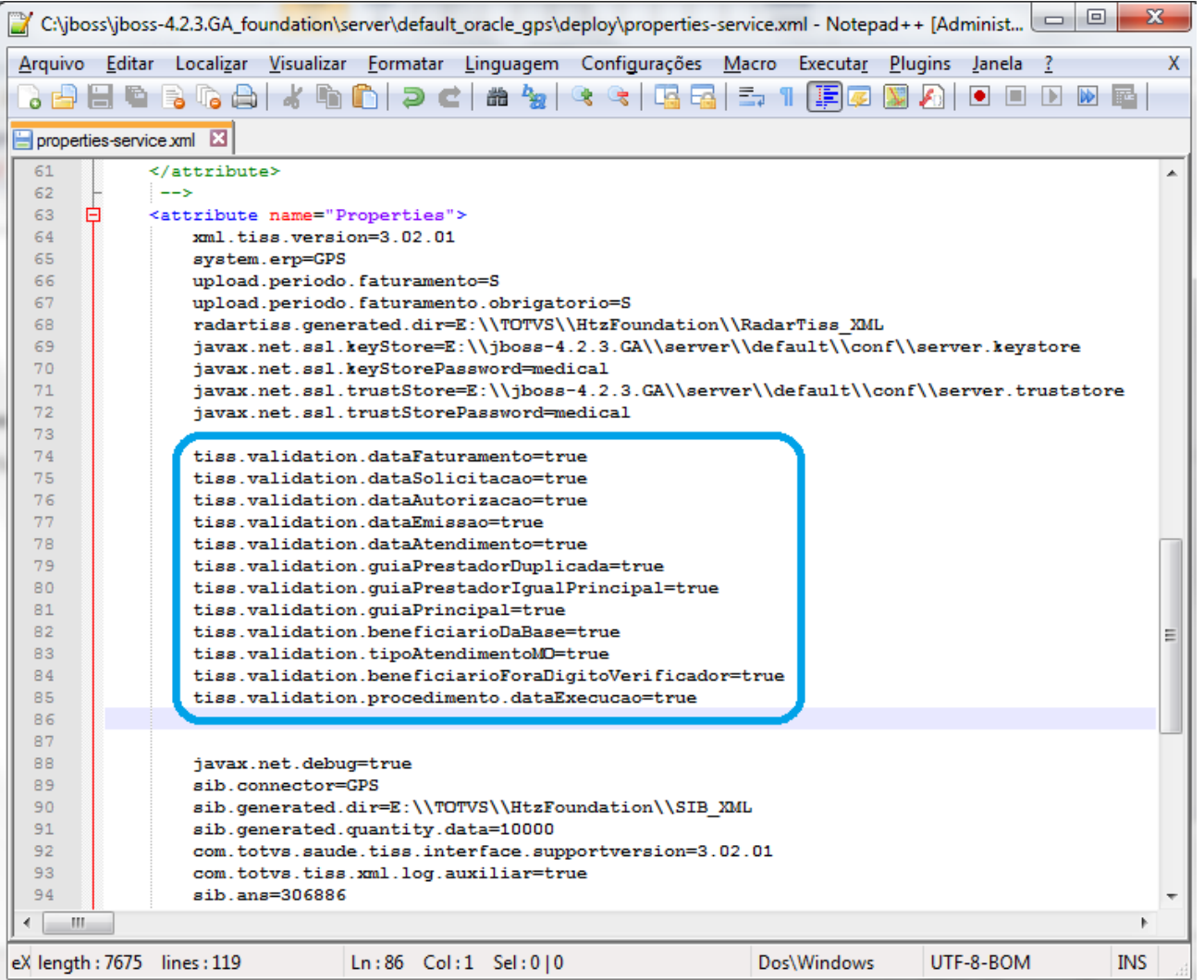

#### Período de Movimentação (Upload XML)

Foi criado o novo parâmetro "**Visível no Foundation**" no programa Manutenção Períodos Movimentação (RC0110N), para indicar se o período deve ficar visível na tela de Upload XML do Foundation.

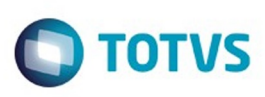

Este documento é de propriedade da TOTVS. Todos os direitos reservados

 $\bullet$ 

Este

documento é de propriedade da TOTVS. Todos os direitos reservados

ര

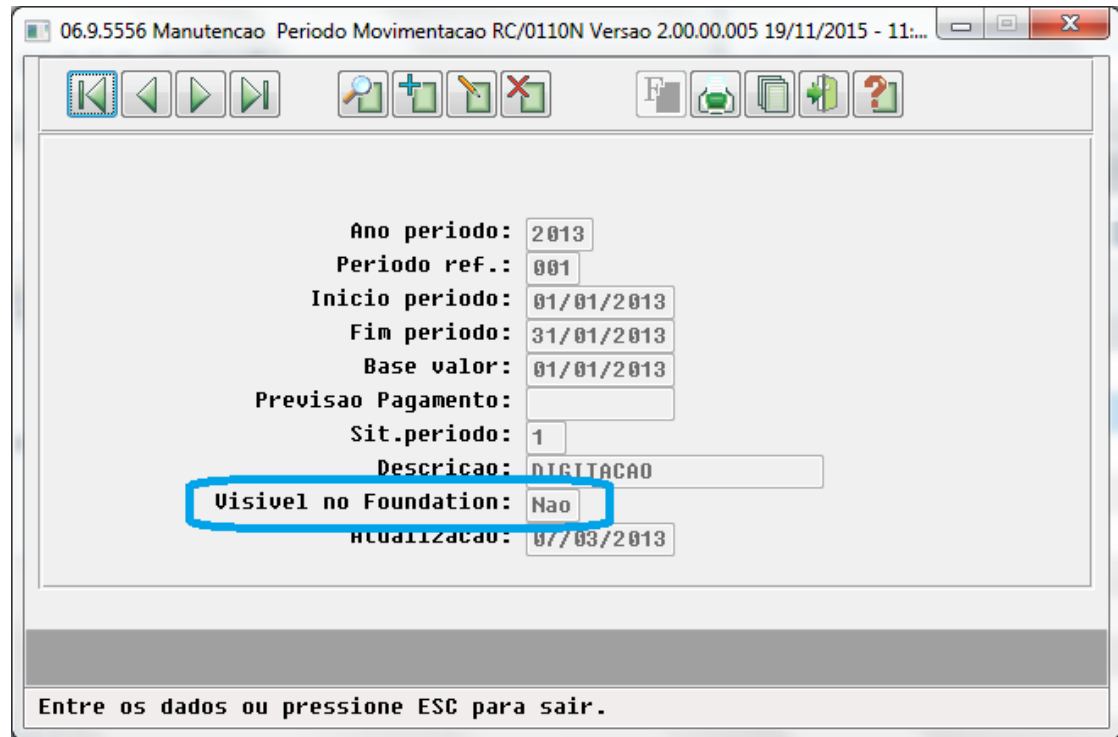

# **Procedimento para Utilização**

#### Validações do arquivo XML enviado (Upload XML)

Após a operadora definir e configurar quais regras serão ativadas, o Foundation validará os arquivos XML enviados pelo prestador através do programa Upload XML. O resultado da validação é uma mensagem para o usuário na mesma tela de upload com o seguinte formato:

Guia do prestador xxxxxxxxxxxxxx

Código da glosa TISS - mensagem de erro (todos os erros encontrados na guia)

Nome do campo relacionado ao erro e seu respectivo valor (todos os campos necessários)

Exemplo:

Arquivo [ TISS\_V3\_02\_01\_SADT.xml] : O XML enviado contém erros e não pode ser processado. Confira os erros abaixo.

177

Guia do prestador 20140718000000000051 com o(s) seguinte(s) erro(s)

1001 - Cartão do beneficiário da operadora não cadastrado

2701 - Procedimento executado/realizado não encontrado ou fora da vigência

Cartão do beneficiário: 01202900001123029

Código da tabela: 22

Código do procedimento: 28040481

Descrição do procedimento: CONSULTA EM CONSULTORIO

Guia do prestador 20140718000000000051 com o(s) seguinte(s) erro(s)

1308 - Número da guia do prestador duplicado

1001 - Beneficiário de intercâmbio com carteira inválida

1323 - Data da execução posterior à postagem do XML

Cartão do beneficiário: 0122360100006000015

Código da tabela: 22

Código do procedimento: 10101012

Descrição do procedimento: CONSULTA EM CONSULTORIO

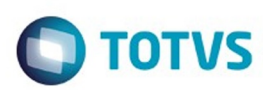

Data da execução: 2016-07-01 Guia do prestador 20140718000000000051 com o(s) seguinte(s) erro(s) 1308 - Número da guia do prestador duplicado 1602 - Tipo de atendimento inválido para beneficiário de Medicina Ocupacional Cartão do beneficiário: 01202900001000029 Tipo de Atendimento: 05

Abaixo um exemplo da tela de Upload de XML após a postagem de um arquivo.

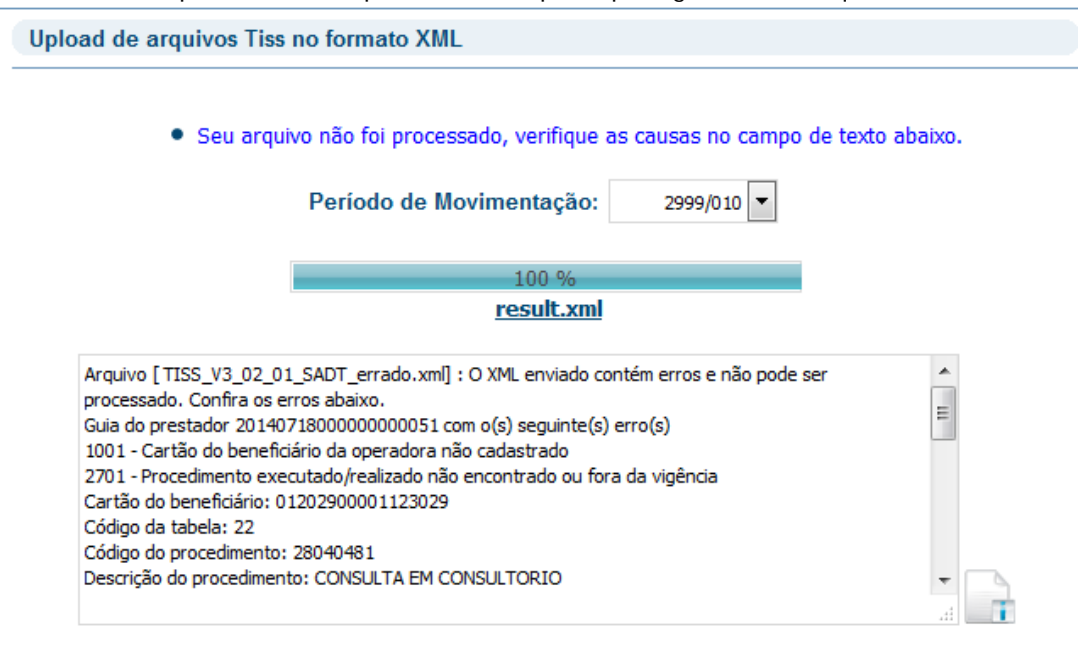

#### Período de Movimentação (Upload XML)

Ao abrir a tela de Upload de XML, a lista de Períodos de Movimentação retorna com os registros cadastrados em aberto e que estejam com o campo "Visível no Foundation" configurado como "Sim" no programa Manutenção Períodos Movimentação (RC0110N).

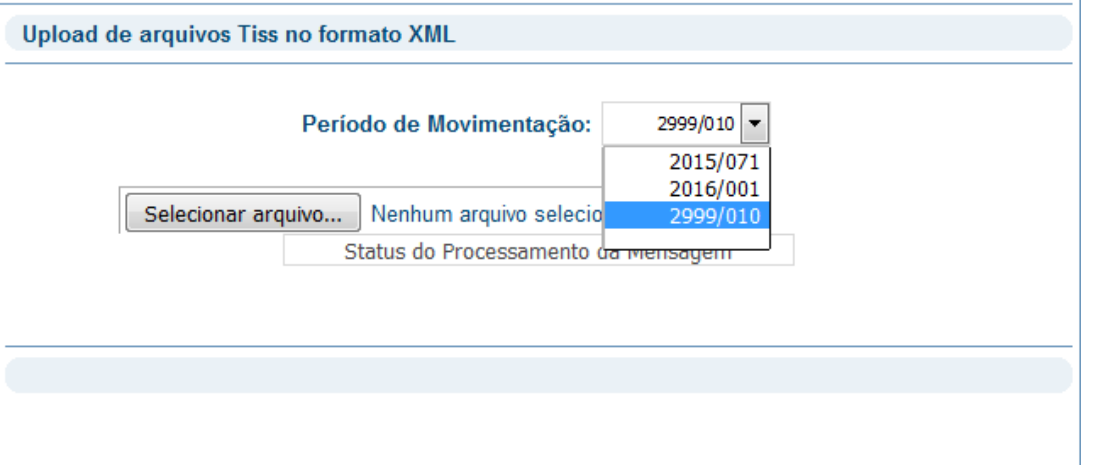

#### Pesquisa por Número da Guia do Prestador (Pesquisa Lotes)

Foi incluído o campo "**Nº da Guia do Prestador**" que permite ao usuário localização de lote que contenha o número de guia informado.

 $\stackrel{.}{\circ}$ 

Ŕ

iste documento é de propriedade da TOTVS. Todos os direitos reservados.

 $\odot$ 

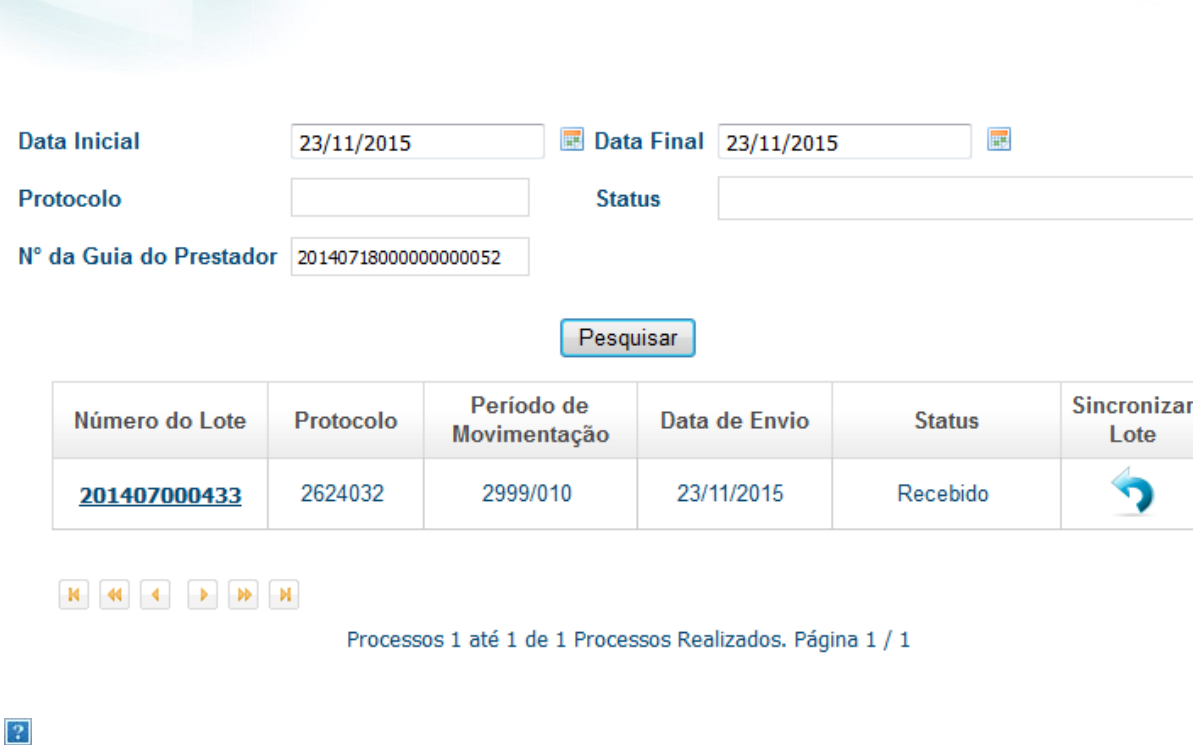

## **Attachments:**

■ [image2015-11-19 9:37:17.png](#page-1294-0) (image/png) ■ [image2015-11-19 10:50:20.png](#page-1295-0) (image/png) ■ [image2015-11-19 10:56:14.png](#page-1296-0) (image/png) ■ [image2015-11-19 11:8:57.png](#page-1297-0) (image/png) ■ [image2015-11-19 11:9:4.png](#page-1298-0) (image/png) ■ [image2015-11-19 11:13:17.png](#page-1299-0) (image/png) ■ [image2015-11-19 11:15:41.png](#page-1300-0) (image/png) ■ [image2015-11-23 15:19:41.png](#page-1301-0) (image/png) ■ [image2015-11-23 15:21:4.png](#page-1302-0) (image/png)

Document generated by Confluence on 11 fev, 2016 11:18

Ï

Este documento é de propriedade da TOTVS. Todos os direitos reservados.  $\odot$ 

**O** TOTVS

 $\boxed{\mathbf{v}}$ 

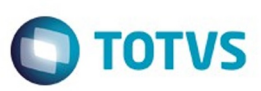

Este documento é de propriedade da TOTVS. Todos os direitos reservados.  $\odot$ 

[Linha Datasul](#page-0-0) / [Release 12.1.9](#page-18-0) / [Legislação - 12.1.9](#page-170-0) / [Saúde - Legislação - 12.1.9](#page-171-0)

# **Linha Datasul : Gestão de Planos de Saúde - Legislação - 12.1.9**

Created by Caroline Inhaquite, last modified on 27 jan, 2016

Document generated by Confluence on 11 fev, 2016 11:19

 $\odot$ 

.<br>ල

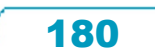

Este documento é de propriedade da TOTVS. Todos os direitos reservados.

.<br>ම
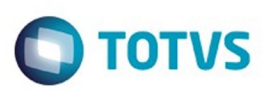

<span id="page-180-0"></span>[Linha Datasul](#page-0-0) / [Release 12.1.9](#page-18-0) / [Legislação - 12.1.9](#page-170-0) / [Saúde - Legislação - 12.1.9](#page-171-0) / [Gestão de Planos de Saúde - Legislação - 12.1.9](#page-179-0)

# **Linha Datasul : AF - Emissão de Arquivos Fiscais - Legislação - 12.1.9**

Created by Caroline Inhaquite on 27 jan, 2016

Document generated by Confluence on 11 fev, 2016 11:19

 $\odot$ 

෧

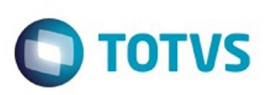

[Linha Datasul](#page-0-0) / [Release 12.1.9](#page-18-0) / [Legislação - 12.1.9](#page-170-0) / [Saúde - Legislação - 12.1.9](#page-171-0) / [Gestão de Planos de Saúde - Legislação - 12.1.9](#page-179-0) / [AF - Emissão de Arquivos Fiscais - Legislação - 12.1.9](#page-180-0)

# **Linha Datasul : TTUA68\_DT\_Alterações\_DMED\_2015**

Created by Rodrigo Debastiani Martins, last modified by Caroline Inhaquite on 23 dez, 2015

# **Alterações DMED 2015**

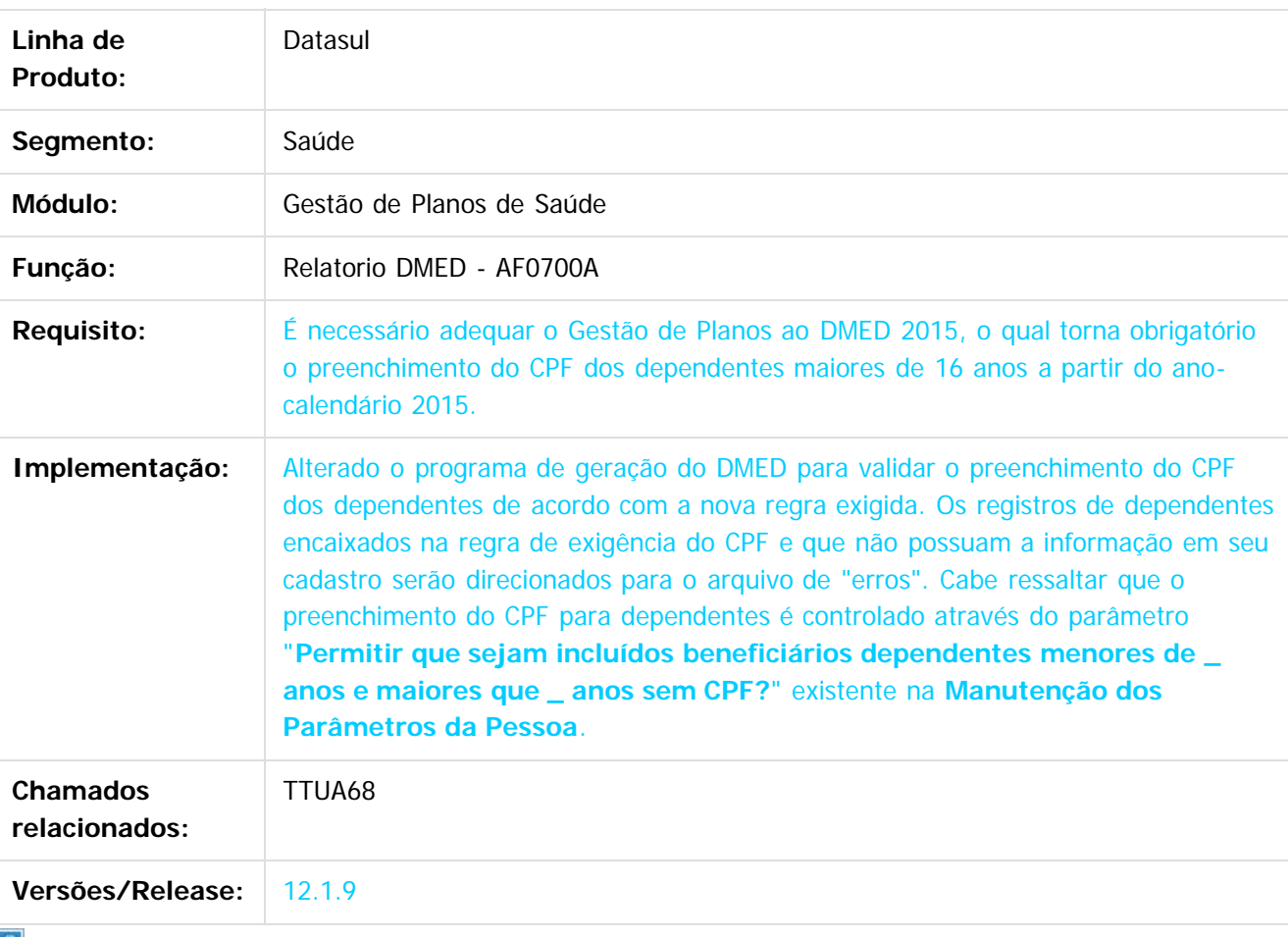

 $|2|$ 

Document generated by Confluence on 11 fev, 2016 11:19

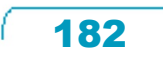

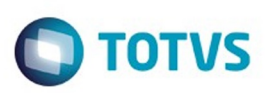

.<br>ම

#### [Linha Datasul](#page-0-0) / [Release 12.1.9](#page-18-0) / [Legislação - 12.1.9](#page-170-0) / [Saúde - Legislação - 12.1.9](#page-171-0) / [Gestão de Planos de Saúde - Legislação - 12.1.9](#page-179-0) / [AF - Emissão de Arquivos Fiscais - Legislação - 12.1.9](#page-180-0)

## **Linha Datasul : TTVWLM\_DT\_Relatorio\_Identificacao\_Beneficiario\_RN\_389**

Created by Andrei Facchin, last modified by Amanda Nery de Oliveira on 23 dez, 2015

#### **Relatório de Identificação de Beneficiários (RN 389)**

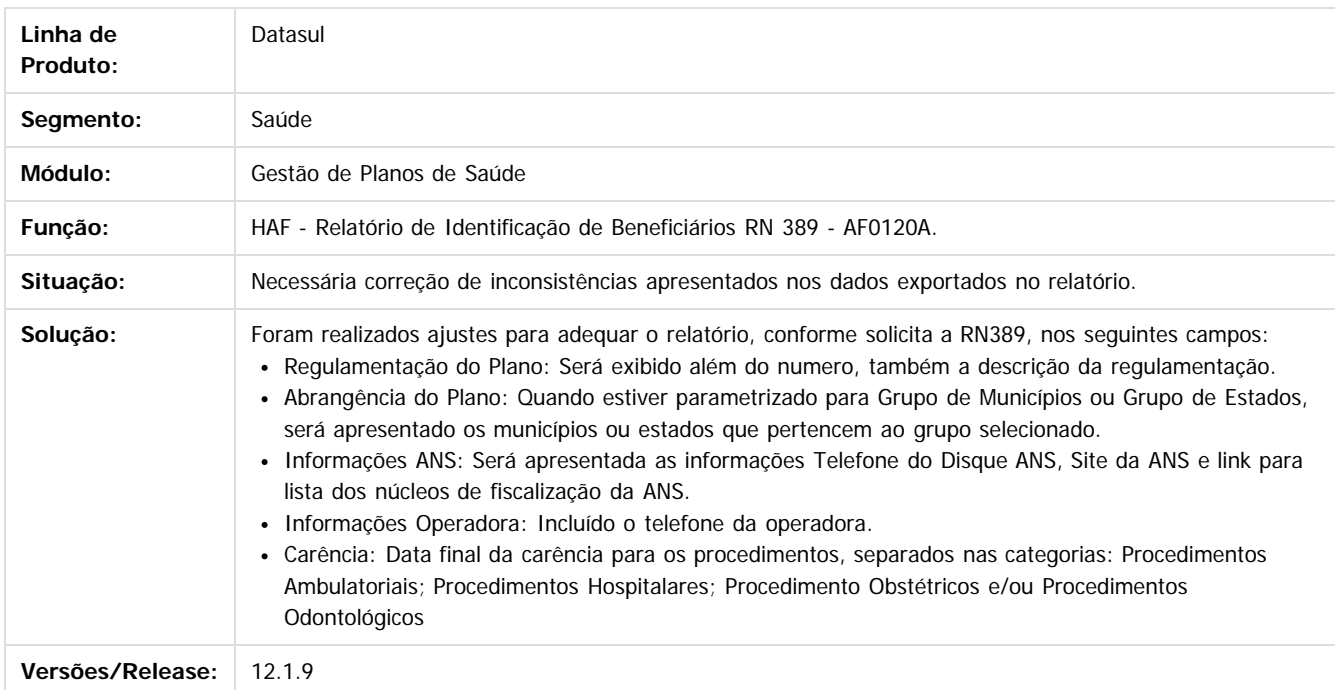

 $|3\rangle$ 

Document generated by Confluence on 11 fev, 2016 11:19

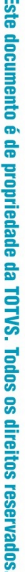

 $\odot$ 

Este documento é de propriedade da TOTVS. Todos os direitos reservados

 $\odot$ 

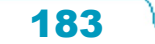

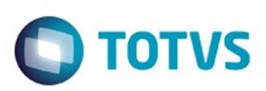

<span id="page-183-0"></span>[Linha Datasul](#page-0-0) / [Release 12.1.9](#page-18-0) / [Legislação - 12.1.9](#page-170-0) / [Saúde - Legislação - 12.1.9](#page-171-0) / [Gestão de Planos de Saúde - Legislação - 12.1.9](#page-179-0)

# **Linha Datasul : AT - Atendimento ao Público - Legislaçao - 12.1.9**

Created by Caroline Inhaquite on 27 jan, 2016

Document generated by Confluence on 11 fev, 2016 11:19

 $\odot$ 

෧

.<br>ම

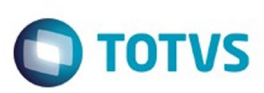

[Linha Datasul](#page-0-0) / [Release 12.1.9](#page-18-0) / [Legislação - 12.1.9](#page-170-0) / [Saúde - Legislação - 12.1.9](#page-171-0) / [Gestão de Planos de Saúde - Legislação - 12.1.9](#page-179-0) / [AT - Atendimento ao Público - Legislaçao - 12.1.9](#page-183-0)

# **Linha Datasul : TTQAVJ\_DT\_Visualização\_Guias\_de\_Intercâmbio**

Created by Jones Furlanetto, last modified by Caroline Inhaquite on 24 nov, 2015

# **Visualização Guias de Intercâmbio Características do Requisito**

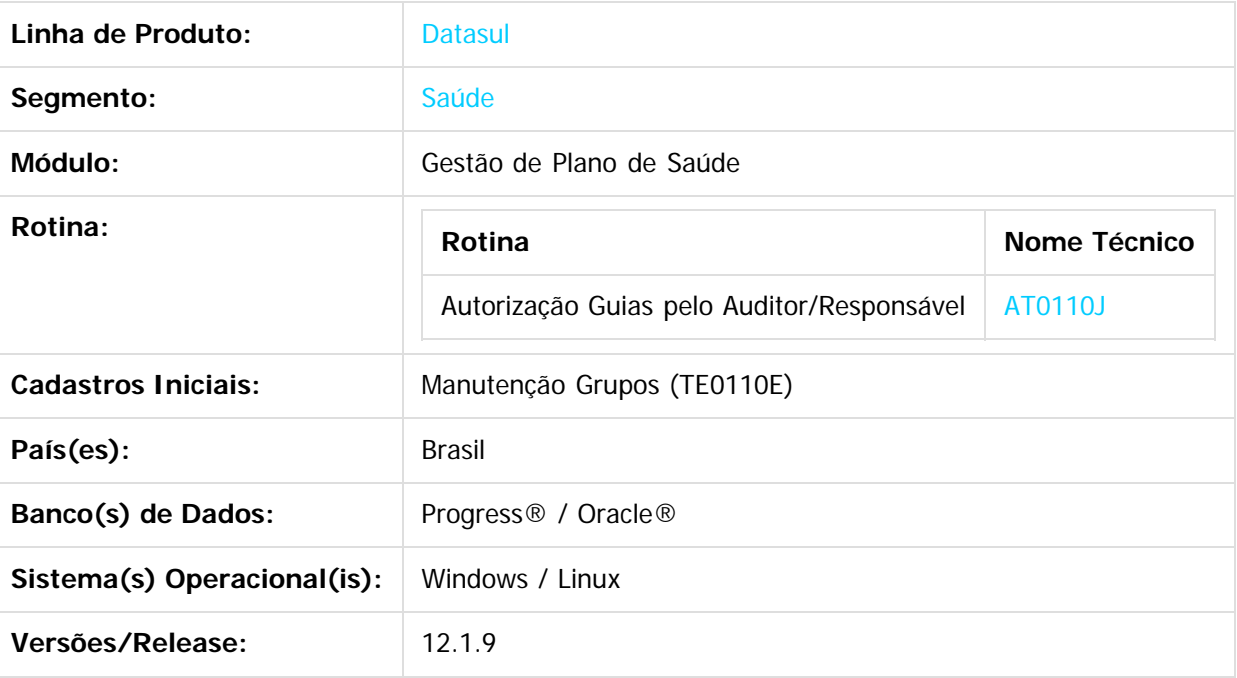

## **Descrição**

Foi efetuada implementação no programa no qual permite a visualização de guias que estão pendentes com "Unidade Origem" na listagem do programa de menu "Autorização Guias pelo Auditor/Responsável", quando clicado no botão "Atendimento".

**Importante:** É necessário que o parâmetro "Visualizar Guias Intercambio" no cadastro "Manutenção Grupos" esteja ativo. Somente Grupos de atendimento que estão parametrizados conseguem visualizar as Guias de Intercâmbio que estão pendentes com Unidade Origem.

## **Procedimento para Implantação**

**Importante**: Antes de executar a atualização é recomendável realizar o backup do banco de dados bem como dos arquivos do Sistema (executáveis, dlls e arquivos de configuração):

Realizar a atualização antes no ambiente de homologação e, posterior a devida validação, no ambiente de produção.

## **Instruções para o produto TOTVS :**

A implementação descrita no documento, será realizada a partir da atualização do pacote do cliente.

Este

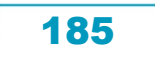

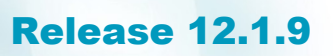

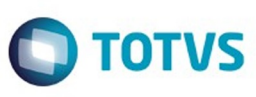

Este documento é de propriedade da TOTVS. Todos os direitos reservados.  $\odot$ 

Este documento é de propriedade da TOTVS. Todos os direitos reservados

.<br>ම

O pacote está disponível no portal:

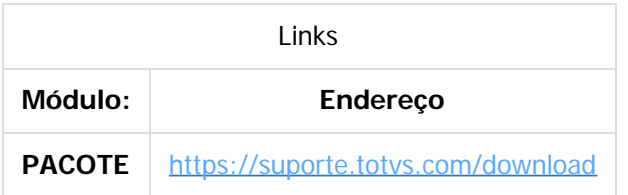

## **Procedimento para Configuração**

## **CONFIGURAÇÃO DE PARÂMETROS**

Para visualização das Guias de Intercâmbio que estão pendentes com Unidade Origem é necessário realizar uma parametrização no sistema.

1. No TOTVS11 acesse o programa **Manutenção Grupos – TE0110E** e atribua para o Grupo de Atendimento definido o parâmetro "**Visualizar Guias Intercambio**".

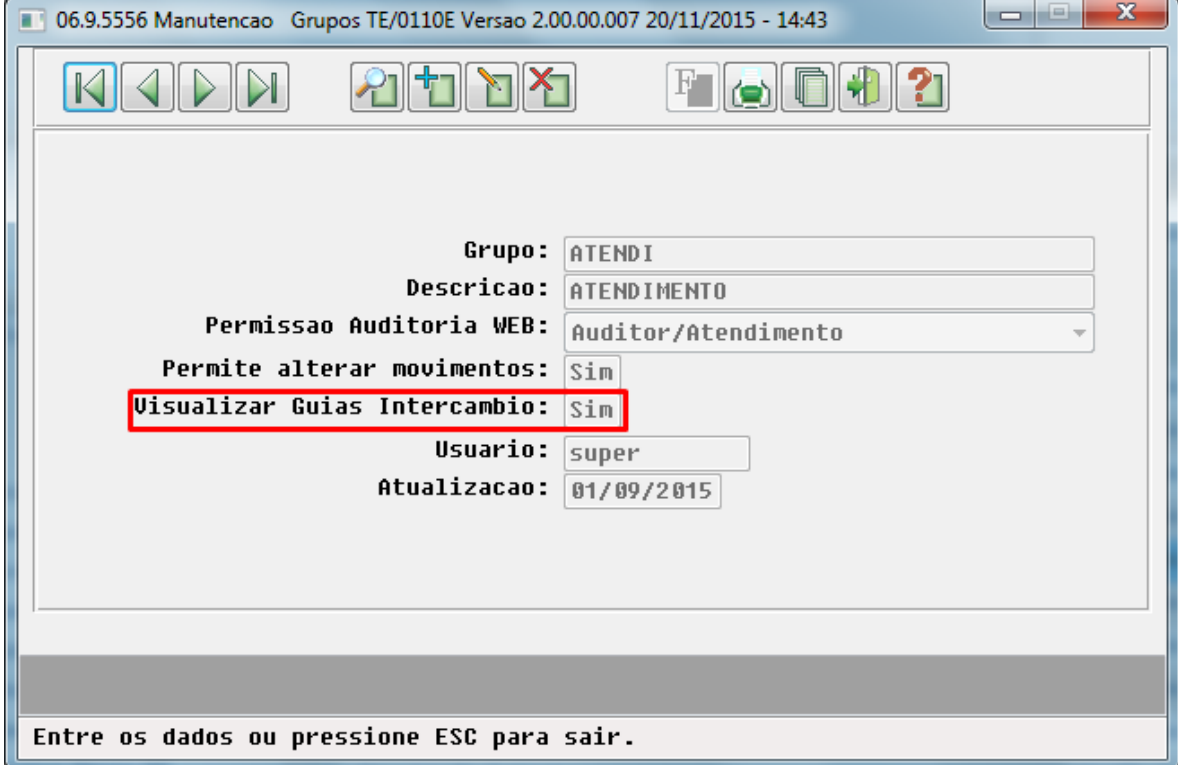

186

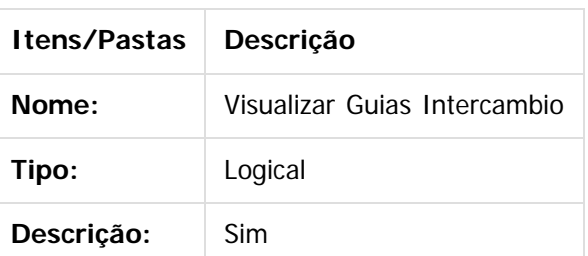

 $\bullet$ 

 $\overline{\circ}$ 

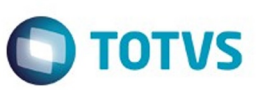

## **Procedimento para Utilização**

1. Com a parametrização realizada para o Grupo de Atendimento definido, o programa possibilita a visualização das Guias de Intercâmbio que estão pendentes com Unidade Origem, conforme apresentado na imagem abaixo:

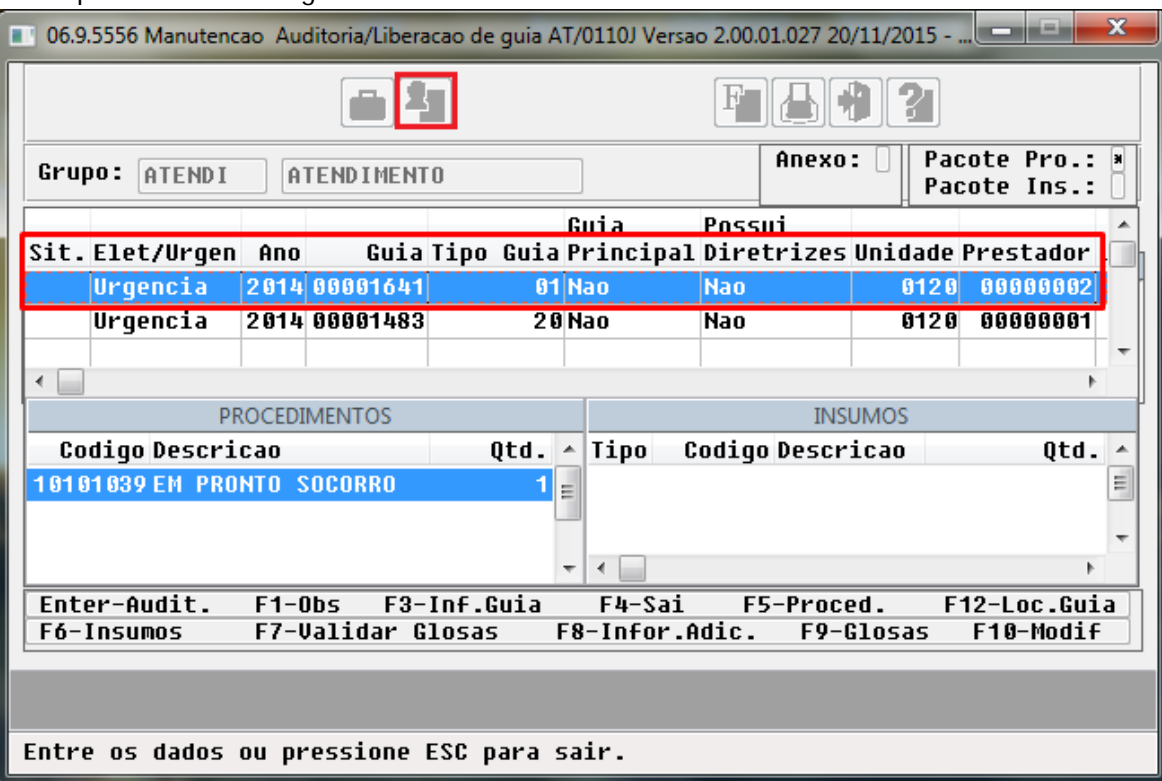

## $\overline{?}$

## **Attachments:**

■ [image2015-11-23 9:35:52.png](#page-1303-0) (image/png) ■ [image2015-11-23 9:37:42.png](#page-1304-0) (image/png)

Document generated by Confluence on 11 fev, 2016 11:19

 $\odot$ 

 $\stackrel{.}{\circ}$ 

Este

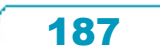

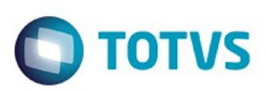

Este documento é de propriedade da TOTVS. Todos os direitos reservados. ©

<span id="page-187-0"></span>[Linha Datasul](#page-0-0) / [Release 12.1.9](#page-18-0) / [Legislação - 12.1.9](#page-170-0) / [Saúde - Legislação - 12.1.9](#page-171-0) / [Gestão de Planos de Saúde - Legislação - 12.1.9](#page-179-0)

# **Linha Datasul : MC - Manutenção de Cadastro - Legislação - 12.1.9**

Created by Caroline Inhaquite on 27 jan, 2016

Document generated by Confluence on 11 fev, 2016 11:19

 $\odot$ 

෧

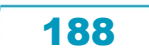

Este documento é de propriedade da TOTVS. Todos os direitos reservados.

.<br>ම

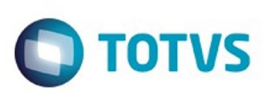

[Linha Datasul](#page-0-0) / [Release 12.1.9](#page-18-0) / [Legislação - 12.1.9](#page-170-0) / [Saúde - Legislação - 12.1.9](#page-171-0) / [Gestão de Planos de Saúde - Legislação - 12.1.9](#page-179-0) / [MC - Manutenção de Cadastro - Legislação - 12.1.9](#page-187-0)

# **Linha Datasul : TTIZM5\_DT\_Renovação\_Cartão\_Magnético**

Created by Jones Furlanetto, last modified by Amanda Nery de Oliveira on 23 dez, 2015

# **Ajuste no programa de Manutenção Emissão Documentos Identificação Beneficiário**

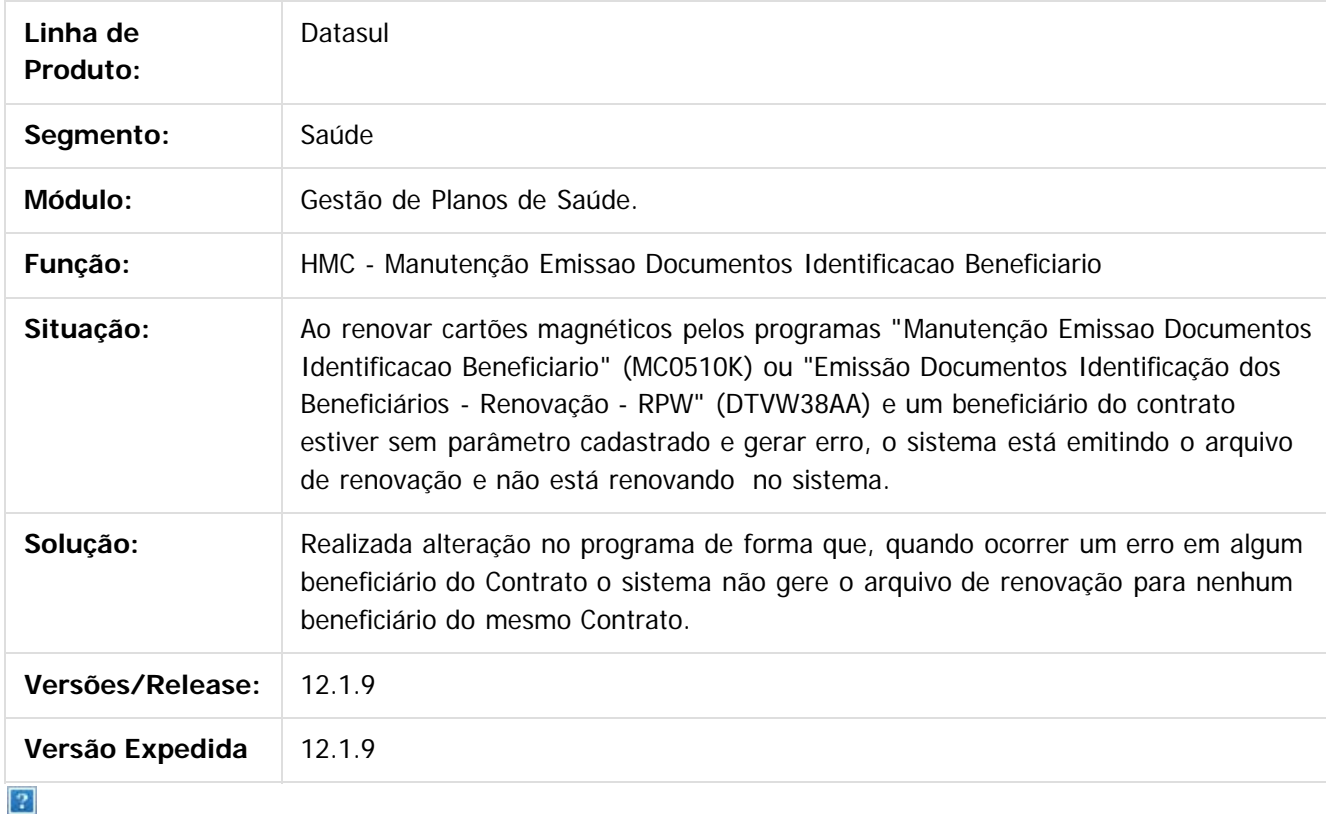

Document generated by Confluence on 11 fev, 2016 11:19

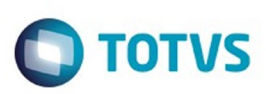

[Linha Datasul](#page-0-0) / [Release 12.1.9](#page-18-0) / [Legislação - 12.1.9](#page-170-0) / [Saúde - Legislação - 12.1.9](#page-171-0) / [Gestão de Planos de Saúde - Legislação - 12.1.9](#page-179-0) / [MC - Manutenção de Cadastro - Legislação - 12.1.9](#page-187-0)

# **Linha Datasul : TTULH5\_DT\_Carta\_Notificação\_Inadimplência**

Created by Daniela Pedrolo Balbinot, last modified by Caroline Inhaquite on 23 dez, 2015

# **Carta de Notificação de Inadimplência Características do Requisito**

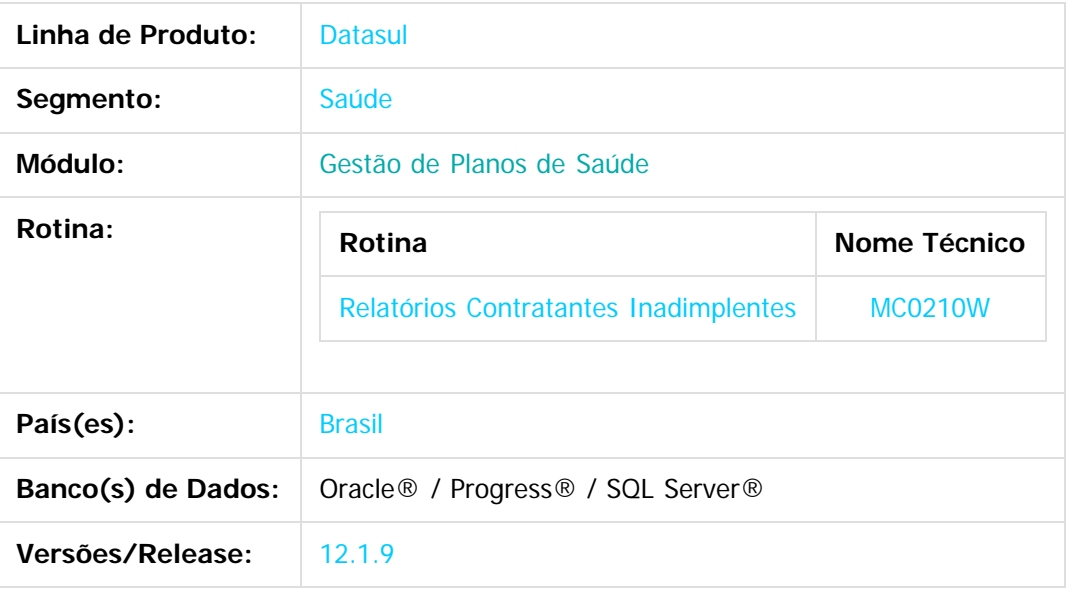

## **Descrição**

Foram efetuadas alterações no layout de impressão das cartas de notificação de inadimplência (LAMC008) para atender as instruções da "Sumula Normativa" nº 28, de 30 de novembro de 2015.

## **Procedimento para Implantação**

A implementação descrita no documento estará disponível a partir da atualização do pacote no cliente. O pacote está disponível no portal [\(https://suporte.totvs.com/download\).](https://suporte.totvs.com/download%29.)

## **Procedimento para Utilização**

1. No TOTVS12 acesse o programa **Relatórios Contratantes Inadimplentes - MC0210W** e na opção **Parâmetros** marque a opção **Emitir Notificações**.

190

ര

**O** TOTVS

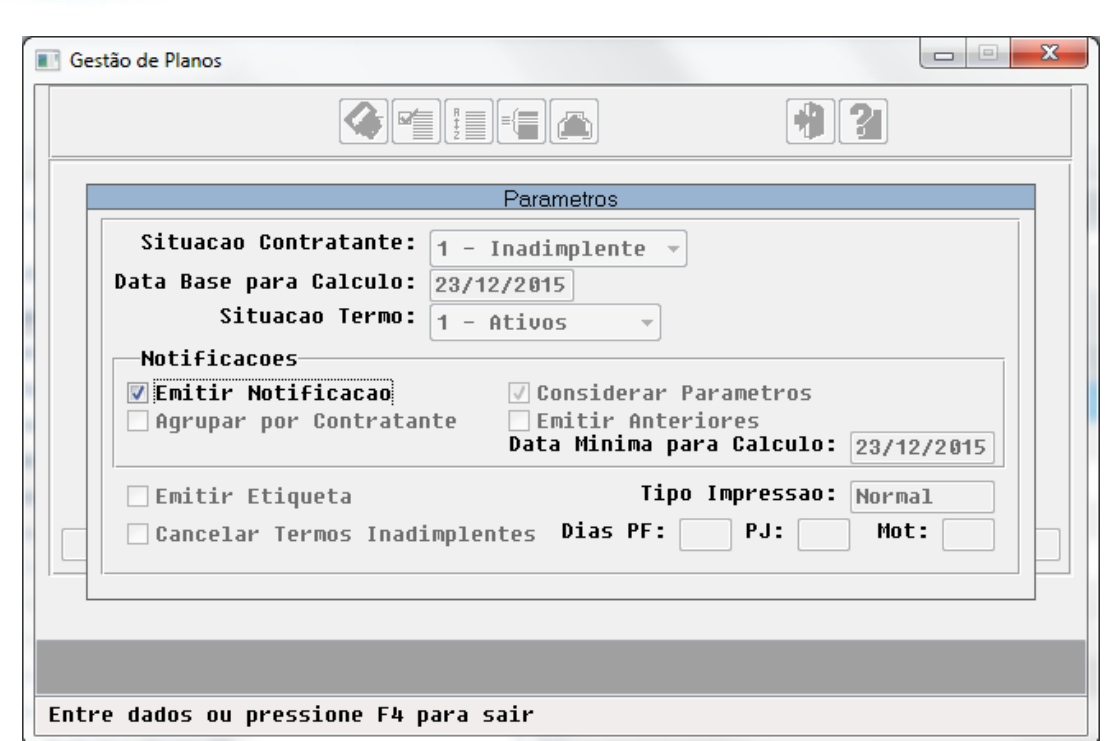

- 2. Ao efetuar a geração das cartas de notificação serão listados as informações a seguir:
	- 1. Identificação da operadora, contendo nome, endereço e CNPJ;
	- 2. Identificação do consumidor (nome, CPF ou CNPJ);
	- 3. Identificação do plano de saúde contratado (registra ANS e nome comercial);
	- 4. Valor exato e atualizado do débito;

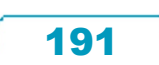

Este documento é de propriedade da TOTVS. Todos os direitos reservados.  $\circledcirc$ 

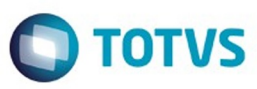

Este documento é de propriedade da TOTVS. Todos os direitos reservados

.<br>ര

Este documento é de propriedade da TOTVS. Todos os direitos reservados

ര

documento é de propriedade da TOTVS. Todos os direitos reservados  $\odot$ 

പ

#### Ealha: 1 **JJUOSIOEFATA** NOTIFICACAO DE INADIMPLENCIA ---------------------------------- 22/12/2015 - 17:03:27 \_\_\_\_\_\_\_\_\_\_\_\_\_\_\_

CAXIAS DO SUL, 22 de DEZEMBRO de 2015.

 $\overline{\mathbf{A}}$ SFOAJO VIRDOCKU SUJACMA 999.999.999-99 CAXIAS DO SUL  $-$  RS

Modelidede: 02 FISICO REGULAMENTADO Tarmo: 014778 Rlang: 06 REG HOSP A Tipe Rlang: 02 APARTAMENTO Registre ANS: 000000012 PLANO REGULAMENTADO ANS

#### Prezado Cliente:

Em ngasoa registros consta que nos ultimos 12 meses de vigencia do contrato acima epigrafado, tem se verificado o nao-pagamento ou o pagamento da mensalidade em atraso por periodo de ate 50 (cinquenta) dias, consecutivos ou nao-

Matixa pargue, tem a presente a finalidade de natifica-lo que se a inadimplencia persiatir e ultrapassar o prazo de 60 (sessenta) dias, suspenderemos e / ou rescindiremos unilateralmente o referido contrato, segundo nos facilita a Lei nº 9.656/1998.

#### Era o que nos cabia a notificar.

#### Atenciosamente

OPERADORA DE PLANO DE SAUDE 99.999.999/9999-99 RUA TESTE, 71 **CENTRO** CAXIAS DO SUL

Est Esp Sex Docto e Pe Total Saldo Atraso SA CAR 1400003407 01 628.35 128,35  $-336$ Emiss: 01/01/2015 Veng: 20/01/2015 Ragt: Total titula(s) page em atrasa:  $0,00$ Total titula(s) em aberta ....: 628,35 Saldo titulo(s) em aberto ....: 128,35

RS 95.012-280

## **Attachments:**

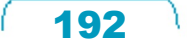

----------------------- LAY-OUT PADRAO - LA/MC008 - V:1.02.00.008

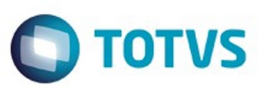

■ [image2015-12-23 8:56:37.png](#page-1305-0) (image/png) ■ [image2015-12-23 9:10:12.png](#page-1306-0) (image/png)

Document generated by Confluence on 11 fev, 2016 11:19

Este documento é de propriedade da TOTVS. Todos os direitos reservados.  $\odot$ 

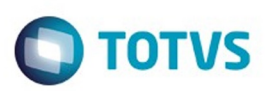

Este documento é de propriedade da TOTVS. Todos os direitos reservados.  $\circledcirc$ 

<span id="page-193-0"></span>[Linha Datasul](#page-0-0) / [Release 12.1.9](#page-18-0) / [Legislação - 12.1.9](#page-170-0) / [Saúde - Legislação - 12.1.9](#page-171-0) / [Gestão de Planos de Saúde - Legislação - 12.1.9](#page-179-0)

# **Linha Datasul : RC - Revisão de Contas Médicas - Legislação - 12.1.9**

Created by Caroline Inhaquite on 27 jan, 2016

Document generated by Confluence on 11 fev, 2016 11:19

194

 $\odot$ 

෧

Este documento é de propriedade da TOTVS. Todos os direitos reservados.

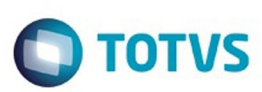

Este documento é de propriedade da TOTVS. Todos os direitos reservados

.<br>ම

Este

documento é de propriedade da TOTVS. Todos os direitos reservados

.<br>ම

## [Linha Datasul](#page-0-0) / [Release 12.1.9](#page-18-0) / [Legislação - 12.1.9](#page-170-0) / [Saúde - Legislação - 12.1.9](#page-171-0) / Gestão de Planos de Saúde - Legisla

## **Linha Datasul :**

**TSDMXO\_DT\_Geração\_Evento\_Extra\_Automaticamente\_Pagamento\_Prestadores** Created by Daniela Pedrolo Balbinot, last modified by Amanda Nery de Oliveira on 17 dez, 2015

## **Geração Evento Extra Automaticamente Pagamento Prestadores Características do Requisito**

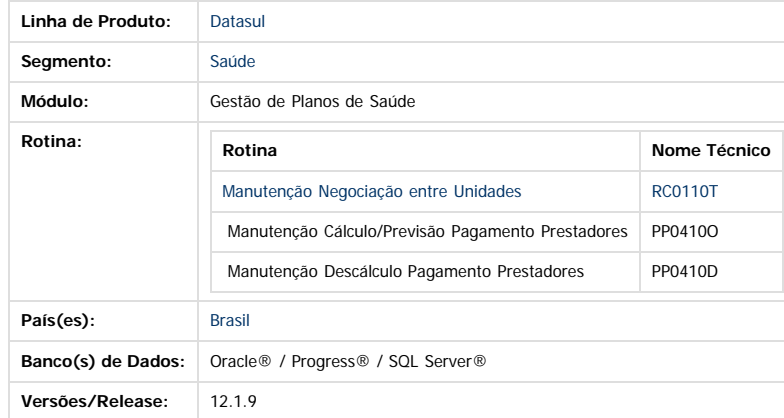

#### **Descrição**

Desenvolvido parâmetro para indicar se será efetuada a criação automática de evento extra no processo de previsão/cálculo do pagamento de prestadores, possibilitando o pagamento integral da fatura do contas médicas.

#### **Procedimento para Implantação**

A implementação descrita no documento estará disponível a partir da atualização do pacote no cliente.

O pacote está disponível no portal ([https://suporte.totvs.com/download\).](https://suporte.totvs.com/download%29.)

#### **Procedimento para Utilização**

1. No TOTVS12 acesse o programa **Manutenção Negociação entre Unidades - RC0110T** e informe se irá gerar evento extra automaticamente para efetuar pagamento integral sempre que existir valor glosado na previsão/cálculo de prestadores por Fatura e o código do evento do evento de classe E-Extra.

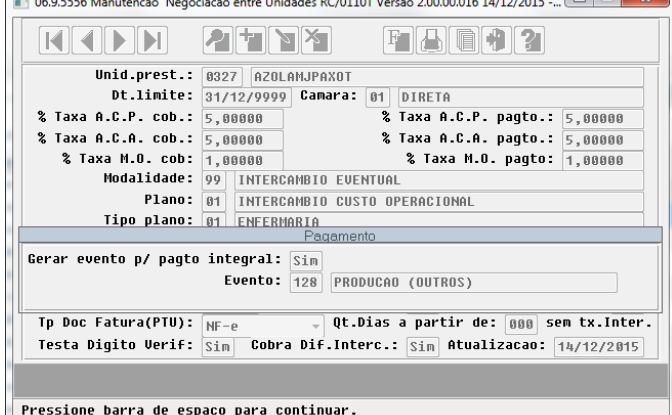

2. No TOTVS12 acesse o programa **Manutenção Cálculo/Previsão Pagamento Prestadores - PP0410O** ou **Manut. Cálculo/Previsão Pag.Prest-RPW - DTVW17AA.**

195

 $\overline{6}$ 

ര

TOTVS

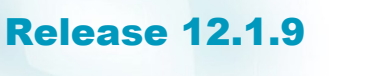

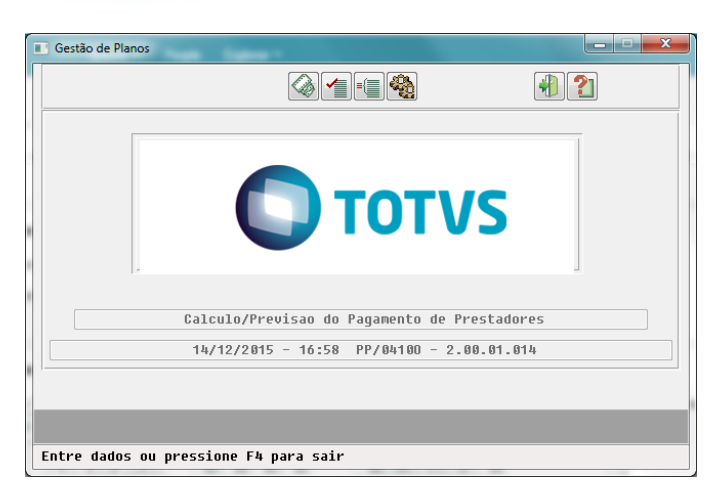

3. Ao efetuar a previsão/cálculo do pagamento de prestadores através da opção **Por Fatura** e na **Manutenção Negociação entre Unidades - RC0110T** indique a geração automática do evento extra. Sempre que for calculado um evento de glosa será gerado automaticamente um evento extra no valor total do evento de glosa aberto por estrutura (modalidade/plano/tipo de plano/modulo) e vinculado aos movimentos (procedimentos/insumos).

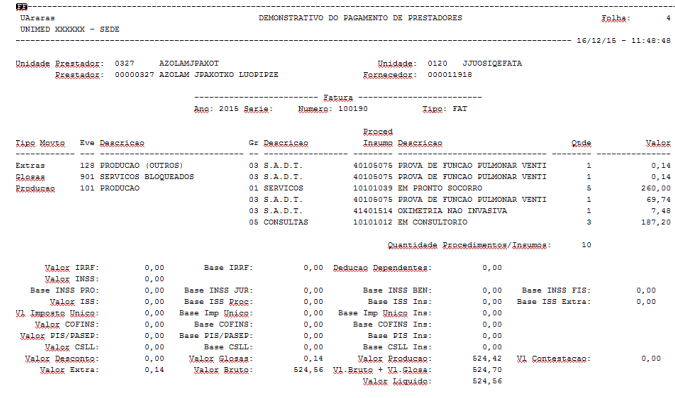

4. No TOTVS12 acesse o programa **Manutenção Descálculo Pagamento Prestadores - PP0410D** ao efetuar o descálculo de títulos através da opção Por Fatura, caso existam eventos extras gerados automaticamente para efetuar o pagamento integral das faturas esses serão excluídos.

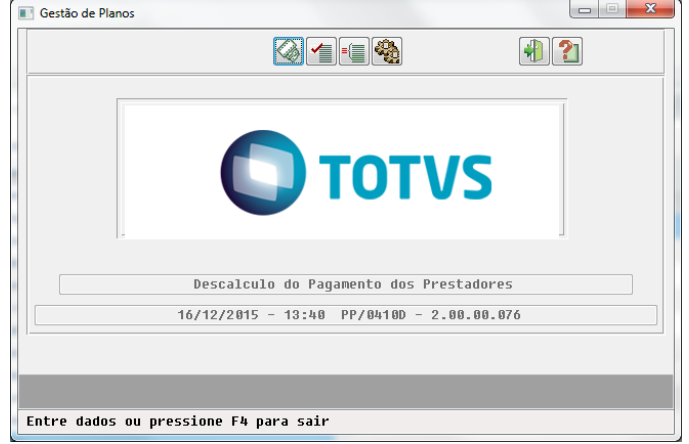

#### **Attachments:**

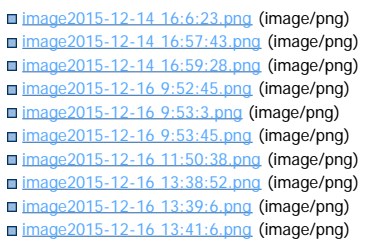

Este documento é de propriedade da TOTVS. Todos os direitos reservados.

.<br>ම

෧

iste documento é de propriedade da TOTVS. Todos os direitos reservados.

 $\odot$ 

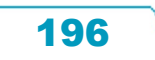

**O** TOTVS

Document generated by Confluence on 11 fev, 2016 11:19

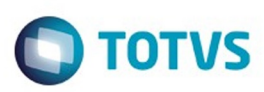

Este documento é de propriedade da TOTVS. Todos os direitos reservados.  $\circledcirc$ 

<span id="page-197-0"></span>[Linha Datasul](#page-0-0) / [Release 12.1.9](#page-18-0) / [Legislação - 12.1.9](#page-170-0) / [Saúde - Legislação - 12.1.9](#page-171-0) / [Gestão de Planos de Saúde - Legislação - 12.1.9](#page-179-0)

# **Linha Datasul : VP - Venda de Planos - Legislação - 12.1.9**

Created by Caroline Inhaquite on 27 jan, 2016

Document generated by Confluence on 11 fev, 2016 11:19

 $\odot$ 

.<br>ල

Este documento é de propriedade da TOTVS. Todos os direitos reservados. .<br>ම Este documento é de propriedade da TOTVS. Todos os direitos reservados. ©

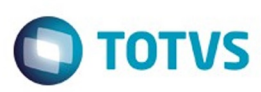

Este documento é de propriedade da TOTVS. Todos os direitos reservados

.<br>ම

Este

documento é de propriedade da TOTVS. Todos os direitos reservados

.<br>ම

**Linha Datasul : DT\_Carta\_Portabilidade\_Carência** [Linha Datasul](#page-0-0) / [Release 12.1.9](#page-18-0) / [Legislação - 12.1.9](#page-170-0) / [Saúde - Legislação - 12.1.9](#page-171-0) / [Gestão de Planos de Saúde - Legislação - 12.1.9](#page-179-0) / [VP - Venda de Planos - Legislação - 12.1.9](#page-197-0)

Created by Raquel de Lima Machado, last modified on 10 nov, 2015

#### **Carta de Portabilidade de Carência Características do Requisito**

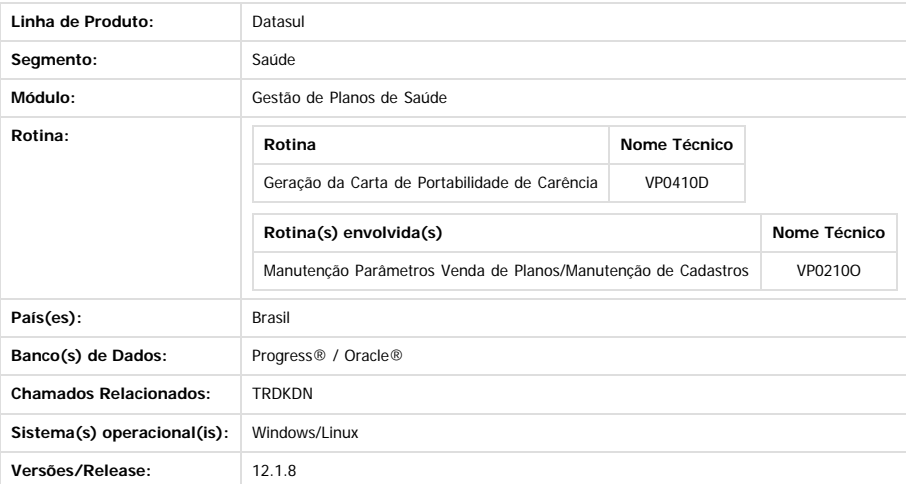

#### **Descrição**

Implementado um um novo menu no sistema chamado,**"Geração da Carta de Portabilidade de Carência" (VP0410D)**, ele permitirá a emissão de cartas, conforme as regras previstas pela ANS. Conforme a RN 252/11, a operadora do plano de origem deve informar a abertura de prazo para exercício da portabilidade de carências a todos os beneficiários do plano que tenham direito a mesma.

#### **Procedimento para Implantação**

**Importante:** Antes de executar a atualização é recomendável realizar o backup do banco de dados bem como dos arquivos do Sistema(executáveis, dlls e arquivos de configuração); Realizar a atualização antes no ambiente de homologação e, posterior a devida validação, no ambiente de produção.

#### **Instruções para o produto TOTVS12**

A implementação descrita no documento, será realizada a partir da atualização do pacote do cliente. O pacote está disponível no portal.

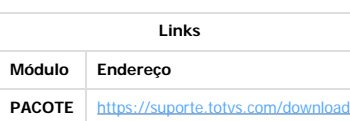

#### **Procedimento para Configuração**

**1.** No **Gestão de Planos de Saúde**, acesse o módulo **HVP -Venda de Planos** e abra o cadastro **Manutenção Parâmetros Venda de Planos/Manutenção Cadastro**. Crie os parâmetros a seguir:

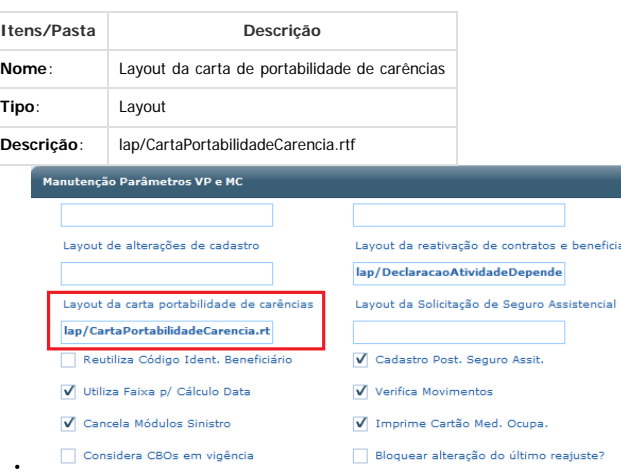

2**.** A pasta configurada no campo Dir Comp Servidor Windows do cadastro **Manutenção de Parâmetros Globais** e no campo Layout da carta de portabilidade de carências do cadastro **Manutenção Parâmetros Venda de Planos/Manutenção Cadastro** deve estar com permissão de escrita.

**3.** Foi criado um layout padrão para as cartas de portabilidade de carência, disponível na pasta LAP, chamado CartaPortabilidadeCarencia.rtf. Porém, cada operadora poderá criar o documento conforme desejar, respeitando as seguintes regras:

෧

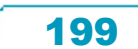

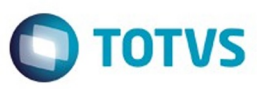

Este documento é de propriedade da TOTVS. Todos os direitos reservados

.<br>ම

Este

documento é de propriedade da TOTVS. Todos os direitos reservados

.<br>ම

- O documento deve ter extensão RTF.
- O documento deve ser parametrizado no cadastro Manutenção Parâmetros Venda de Planos/Manutenção de Cadastros.
- As tags que poderão ser utilizadas no documento seguem na tabela abaixo:

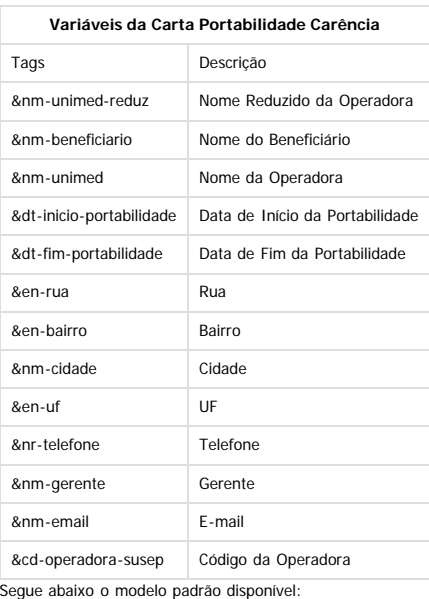

**TOTVS** 

&nm-cidade.

Prezado(a) &nm-beneficiario:

#### INFORMATIVO SOBRE PORTABILIDADE

A &nm-unimed, qualificada como operadora de planos privados de assistência à saúde, em atendimento à Resolução Normativa nº 186/09 e suas alterações posteriores publicadas pela Agência Nacional de Saúde Suplementar (ANS),<br>comunica que a Portabilidade de Carências poderá ser exercida para seu plano de saúde, no período de &dt\_inicio\_portabilidade a &dt\_fim\_portabilidade, desde que cumpridas as normas regulamentares da ANS.

Esclarecemos que a Portabilidade é o direito que o beneficiário tem, se<br>desejar, de realizar a mudança de Operadora de plano de saúde, depois de<br>atender alguns requisitos estabelecidos pela ANS, sem o cumprimento de novos prazos de carência.

Para obter mais informações sobre Portabilidade de Carências, gentileza entrar em contato com a Central de Vendas Unimed, localizada &en-rua - &en-bairro, &nm-cidade/&em-uf, ou pelo telefone: &nr-telefone.

Se não desejar mudar para outra operadora de plano de saúde, favor<br>desconsiderar-esse-informativo.

Atenciosamente,

Assinatura Digital

&nm-gerente

Gerente comercial

&nm-unimed

&nm-unimed<br>&en-rua - &en-bairro<br>&nm-cidade/&em-uf &nr-telefone &nm-email

200

 $ANS - N<sup>o</sup>$  &cd-operadora-susep

 $\odot$ 

ര

Este documento é de propriedade da TOTVS. Todos os direitos reservados.

 $\odot$ 

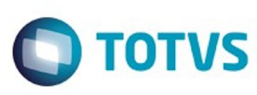

**4.** A Central de Documentos do Sistema Gestão de Planos deve estar configurada.

**5**. Para utilização da emissão do documento PDF, devem ser realizadas as sequintes configurações. O servidor e porta devem ser colocados nos parâmetros do sistema na parte de servidor open office:

- soffice -headless -accept="socket,host=localhost,port=8100;urp;" -nofirststartwizard
- soffice -headless -accept="socket,host=<servidor>,port=<porta>;urp;" -nofirststartwizard

#### **CONFIGURAÇÃO DE MENUS**

Foi criado um novo menu no **Gestão de Planos de Saúde,** conforme instruções a seguir:

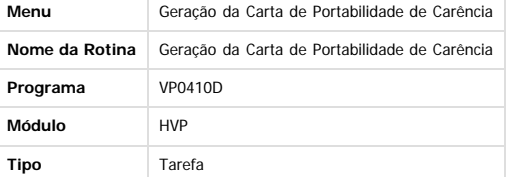

#### **Procedimento para Utilização**

- Conforme a Resolução Normativa 252/11 da ANS, foi determinado a Portabilidade de Carências, onde os beneficiários poderão realizar a troca de plano de saúde sem precisar cumprir um novo período de carência. A **portabilidade de carências** é a contratação de um plano privado de assistência à saúde individual ou familiar ou coletivo por adesão, com registro de produto na ANS, em operadoras, concomitantemente à rescisão do contrato referente a um plano privado de assistência à saúde, individual ou familiar ou coletivo po adesão, contratado após 1º de janeiro de 1999 ou adaptado à Lei nº 9656, de 1998, em tipo compatível, observado o prazo de permanência, na qual o beneficiário está dispensado do cumprimento de novos períodos de carência ou cobertura parcial temporária.
- A operadora do plano de origem **deve comunicar a todos os beneficiários** a abertura de prazo para exercício da portabilidade de carências, por qualquer meio que assegure a sua ciência.
- · O usuário deve solicitar a portabilidade no período compreendido entre o primeiro dia do mês de aniversário do contrato e o último dia útil do terceiro mês subsequente. Para isso deverá apresentar a operadora a sugestão de troca de plano e esta realizará a análise e enviará a resposta conclusiva e justificada ao consumidor no prazo máximo de 20 dias.
- · A portabilidade somente pode ocorrer entre planos equivalentes ou para um plano inferior. A análise dessa condição seguirá alguns critérios, tais como abrangência geográfica, segmentação assistencial, tipo de contratação e faixa de preços. A ANS disponibilizará um aplicativo em que o beneficiário poderá verificar a compatibilidade dos planos para fins de portabilidade. Ocorrendo a aceitação da portabilidade, o novo contrato entrará em vigor no prazo de dez dias contados da aceitação.

Foi implementado no sistema um processo em que **a operadora imprimirá as Cartas de Portabilidade de Carência que serão enviadas para os beneficiários**, levando em consideração os beneficiários que poderão realizar a mesma.

#### **TELA DE PARÂMETROS:**

- · Período: O usuário deve informar nesse campo o mês/ano que deseja emitir as cartas de portabilidade. Esse campo é Obrigatório. O sistema irá percorrer os beneficiários e verificar os contratos que fazem aniversário no período informado.
- **Emitir relatório de acompanhamento:** Nessa opção o usuário poderá selecionar se deseja emitir o relatório de acompanhamento. Nesse relatório o usuário poderá conferir os registros para os quais as cartas foram emitidas, e no caso de não emitir alguma carta poderá verificar qual a regra responsável pela não emissão da mesma.
- **Relatório de acompanhamento:** Caminho e nome do relatório de acompanhamento que será gerado.
- **Emitir carta para titular:** Nesse campo o usuário vai definir se vai emitir as cartas para os titulares.
- **Emitir carta para dependente:** Nesse campo o usuário vai definir se vai emitir as cartas para os dependentes.
- IMPORTANTE: Pelo menos um dos campos: titular ou dependente deve estar marcado.
- **Reemitir carta:** Nesse campo o usuário poderá reemitir uma carta para o beneficiário, no caso por exemplo de perda da carta.
- **Considera data de falecimento do titular do plano:** Conforme a RN252/11 na parte referente a portabilidade especial de carência, a operadora poderá avisar os beneficiários dependentes no caso de falecimento do titular. Nesse caso é necessário marcar esse campo. Esse campo será habilitado somente se o campo "Emitir carta para dependente" for SIM. **Considera perda de condição de dependência do beneficiário:** Conforme a RN252/11 na parte referente a portabilidade especial de carência, a operadora poderá avisar os
- beneficiários dependentes no caso de perda da dependência. Nesse caso é necessário marcar esse campo. Esse campo sera habilitado somente se o campo "Emitir carta para dependente" for SIM.
- **Considera beneficiários demitidos/aposentados:** Conforme a RN252/11 na parte referente a portabilidade especial de carência, a operadora poderá avisar o beneficiário no caso de demissão ou aposentadoria. Nesse caso é necessário marcar esse campo.

#### **REGRAS OBRIGATÓRIAS NA EMISSÃO DA CARTA DE PORTABILIDADE DE CARÊNCIA:**

- A emissão das cartas de portabilidade seguirá as seguintes regras:
	- 1. Deve existir pelo menos um beneficiário conforme filtros informados na tela: modalidade, plano, tipo de plano, contrato e beneficiário.
- 2. O usuário deve estar ativo no sistema.
- 3. Verificar se o usuário selecionou apenas opção titular, o beneficiário não pode ser dependente. Se o usuário selecionou apenas opção dependente, o beneficiário não pode ser titular. 4. A data de inclusão no plano não pode ser nula. O mês da data de inclusão do Plano deve ser igual ao mês informado para emissão da carta.
- 5. Verifica a permanência do usuário no plano: Se o usuário já trocou de plano deve ter pelo menos um ano. Se é a primeira vez que vai trocar verificar se possui Carência Parcial Temporária (CPT). Caso sim deve ter pelo menos 3 anos, caso não deve ter pelo menos 2 anos.

201

- 6. O Plano deve ser Regulamentado ou Adaptado.
- 7. O Contratante não pode estar inadimplente.
- 8. Se a carta já foi emitida o usuário deve selecionar a opção Reemitir.

**EXEMPLO 1:**

1. Acesse o programa "**Geração de Carta de Portabilidade de Carência**" (VP0410D).

 $\odot$ 

Este documento é de propriedade da TOTVS. Todos

sophases asservados

൳

Este documento é de propriedade da TOTVS. Todos os direitos reservados

ര

Este documento é de propriedade da TOTVS. Todos os direitos reservados

෧

Este

TOTVS

# Este documento é de propriedade da TOTVS. Todos os direitos reservados. .<br>ම

# Release 12.1.9

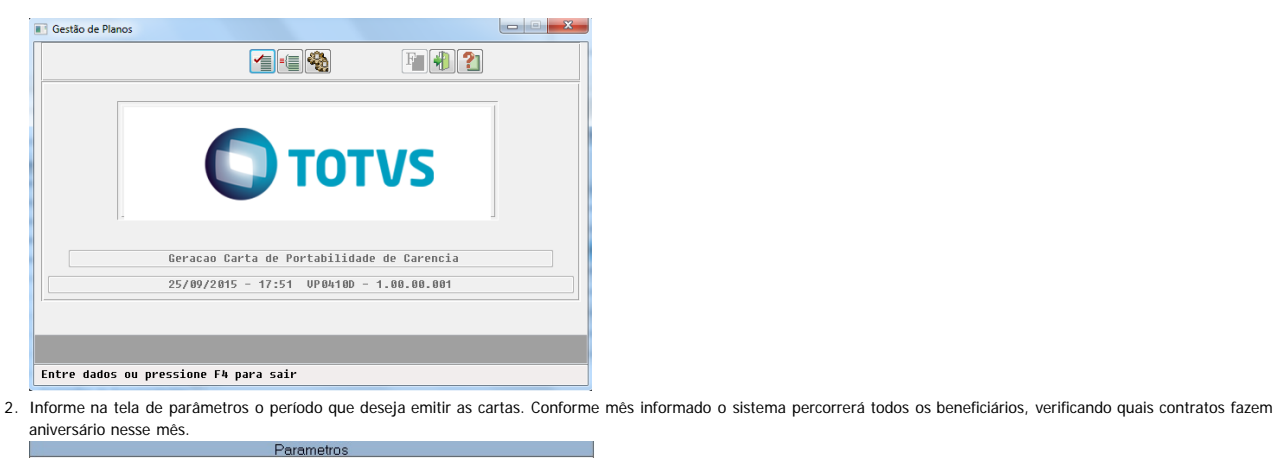

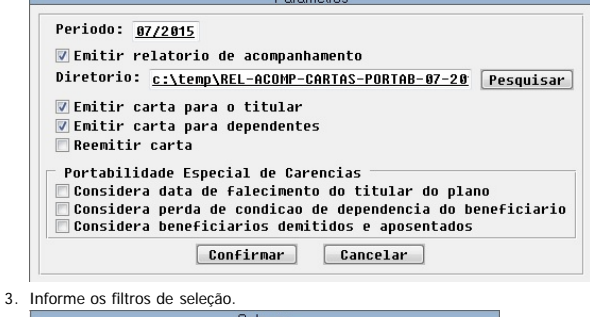

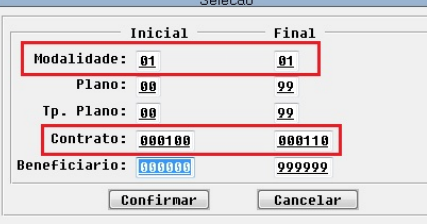

4. A Carta será emitida e a mensagem "**Processo Finalizado**" será exibida.

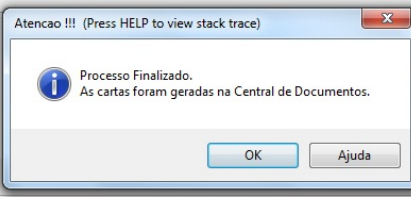

5. Para verificar a carta emitida o usuário deverá acessar a Central de Documentos. Nessa tela o arquivo em PDF estará disponível para download.

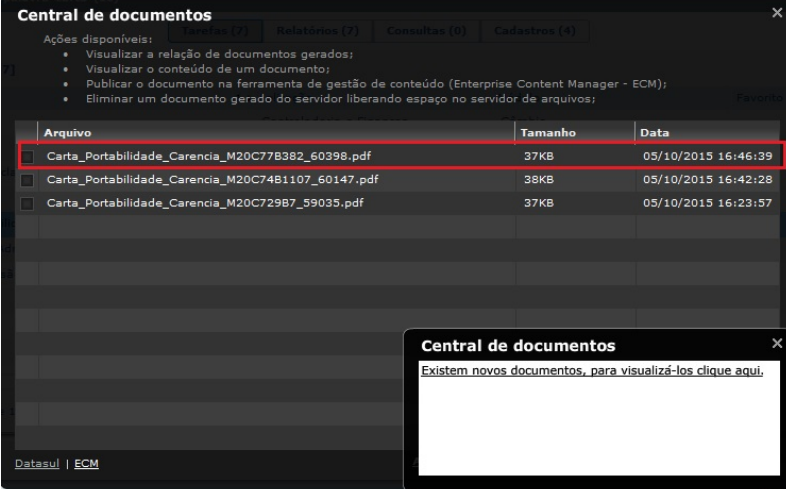

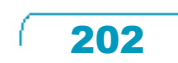

**ESTG** 

෧

 $\overline{\circ}$ 

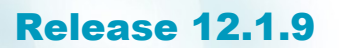

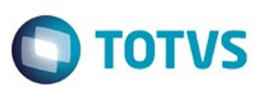

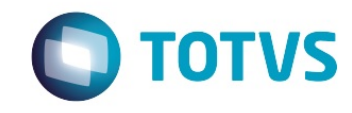

PIRACICABA.

Prezado(a) SOFIA LAURA MACHADO:

#### INFORMATIVO SOBRE PORTABILIDADE

A UNIMED ARARAS, qualificada como operadora de planos privados de assistência à saúde, em atendimento à Resolução Normativa nº 186/09 e suas alterações posteriores publicadas pela Agência Nacional de Saúde Suplementar (ANS), comunica que a Portabilidade de Carências poderá ser exercida para seu plano de saúde, no período de 01/07/15 a 30/09/15, desde que cumpridas as normas regulamentares da ANS.

Esclarecemos que a Portabilidade é o direito que o beneficiário tem, se desejar, de realizar a mudança de Operadora de plano de saúde, depois de atender alguns requisitos estabelecidos pela ANS, sem o cumprimento de novos prazos de carência.

Para obter mais informações sobre Portabilidade de Carências, gentileza entrar em contato com a Central de Vendas Unimed, localizada PRACA MARTINICO PRADO ,71 - CENTRO, PIRACICABA/SP, ou pelo telefone: 19-3543-5300.

Se não desejar mudar para outra operadora de plano de saúde, favor desconsiderar esse informativo.

Atenciosamente,

Assinatura Digital

**OUTRO PARENTE DO JOAO** 

Gerente comercial

**UNIMED ARARAS** 

**UNTMED ARARAS** PRACA MARTINICO PRADO , 71 - CENTRO **PIRACICABA/SP** 19-3543-5300 RIWNUDATTIB@AZASULETAHAF.JAS.RN

 $ANS - N<sup>o</sup> 348082$ 

6. Se o usuário selecionou a opção "Emitir Relatório de Acompanhamento", será impresso um arquivo no diretório informado, com as mensagens do processo realizado:

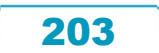

 $\overline{6}$ 

Mod

 $\mathbf{1}$  $\mathbf{1}$  $\overline{1}$  $\overline{1}$  $\mathbf{1}$  $\mathbf{1}$ 

 $\mathbf{1}$ 

 $\overline{1}$ 

 $\mathbf{1}$  $\overline{1}$  $\mathbf{1}$  $\mathbf{1}$  $\mathbf{1}$  $\overline{1}$  $\overline{1}$  $\mathbf{I}$  $\overline{1}$  $\overline{1}$  $\overline{1}$ 

ര

 $\odot$ 

## Release 12.1.9

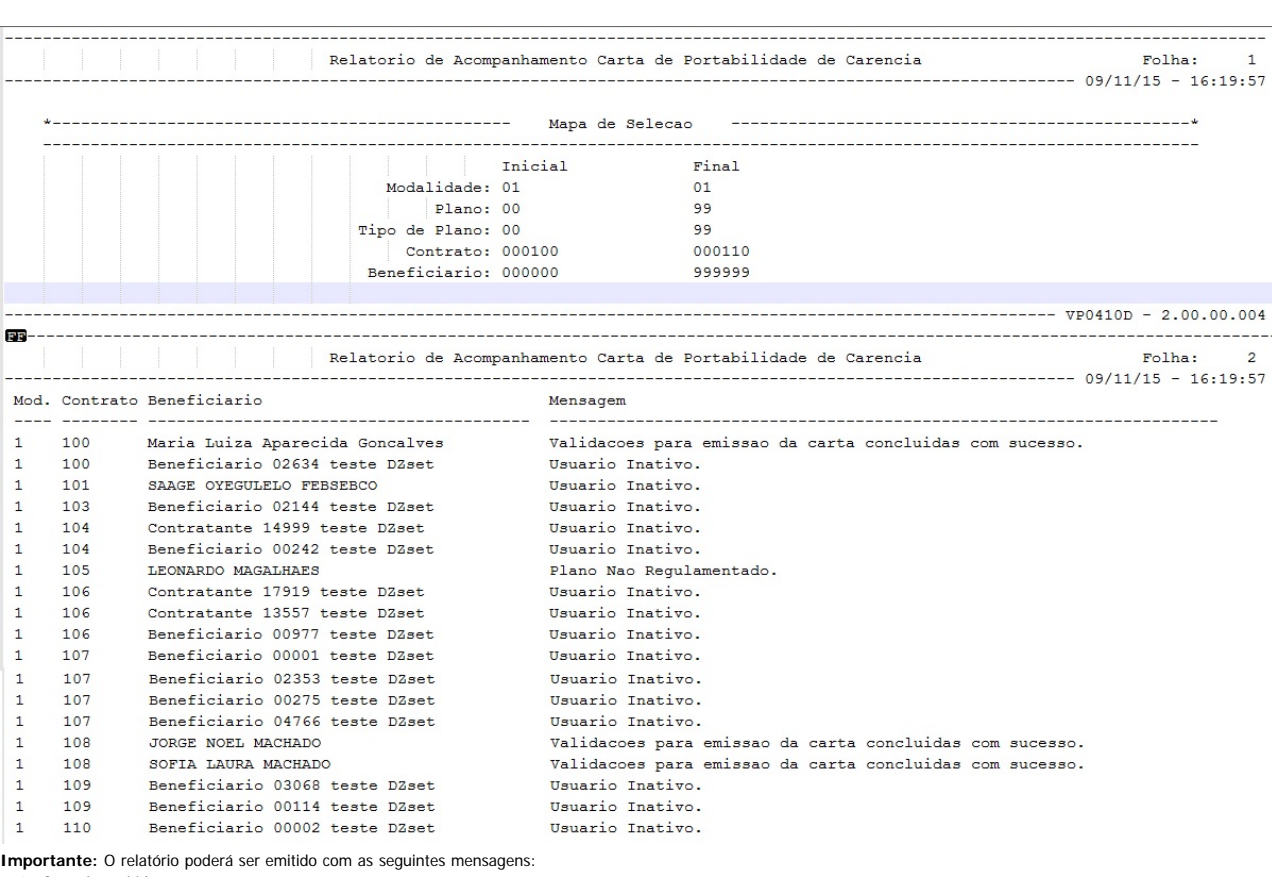

1. Carta já emitida esse ano. Usuário Inativo.

Data inclusão plano nula. Período minimo de permanência invalido.

Proposta Empresarial.

Plano Não Regulamentado.

Contratante inadimplente.

REGRA FALECIMENTO TITULAR. Não possui data de falecimento.

REGRA FALECIMENTO TITULAR. Dependente Inativo.

REGRA FALECIMENTO TITULAR. Não existe pessoa relacionada.

REGRA DEMITIDOS-APOSENTADOS. Não existe pessoa relacionada.

REGRA PERDA DEPENDENCIA. Dependente Inativo.

REGRA PERDA DEPENDENCIA. Não existe pessoa relacionada.

**PORTABILIDADE ESPECIAL DE CARÊNCIAS**

A **portabilidade especial de carências** é a contratação de um plano privado de assistência à saúde, individual ou familiar ou coletivo por adesão, com registro de produto na ANS na mesma ou em outra operadora, em tipo compatível, nas situações especiais, na qual o beneficiário está dispensado do cumprimento de novos períodos de carência ou cobertura parcial temporária exigíveis e já cumpridos no plano de origem. Foram consideradas as seguintes situações para a emissão dessa carta:

**Falecimento do Titular:** Caso ocorra o falecimento do titular, os dependentes vinculados ao plano privado de assistência à saúde poderão exercer a portabilidade especial de

- carências para plano de saúde individual ou familiar ou coletivo por adesão, no prazo de 60 (sessenta) dias do falecimento. **Perda da Condição de Dependente:** O beneficiário titular do plano privado de assistência à saúde extinto em decorrência da perda de sua condição de dependente, poderá exercer a portabilidade especial de carências, no prazo de 60 (sessenta) dias a contar do término do vínculo de dependência.
- **Demitidos/Aposentados:** O ex-empregado demitido ou exonerado sem justa causa ou aposentado ou seus dependentes vinculados ao plano poderão exercer a portabilidade especial de carências para plano de saúde individual ou familiar ou coletivo por adesão, no prazo de 60 (sessenta) dias antes do término do período de manutenção da condição de beneficiário.

#### **TESTE 1 - FALECIMENTO DO TITULAR**

- 1. Acesse o programa "Geração de Carta de Portabilidade de Carência" (VP0410D).
- 2. Informar na tela de parâmetros o período que deseja emitir as cartas. Esse período corresponderá a data de falecimento do titular.
- 3. Marque a opção "Considera data de falecimento do titular do plano".
- 4. A opção Emitir carta para dependente deve estar assinalada.
- 5. Informar os filtros de seleção.
- 6. A Carta será emitida e a mensagem "Processo Finalizado" será exibida.
- 7. A carta poderá ser visualizada através da Central de Documentos.
- 8. Caso não consiga emitir nenhuma carta exibirá a mensagem "Não foram emitidas cartas com os filtros informados". 9. Se o usuário selecionou a opção "Emitir Relatório de Acompanhamento", será impresso um arquivo no diretório informado, com as mensagens do processo realizado.

#### **TESTE 2 - PERDA DA DEPENDÊNCIA**

- 1. Acesse o programa "Geração de Carta de Portabilidade de Carência" (VP0410D).
- 2. Informe na tela de parâmetros o período que deseja emitir as cartas.
- 3. Esse período corresponderá a data de perda de dependência do beneficiário.
- 4. Marque a opção "Considera perda de condição de dependência do beneficiário".
- 5. Informe os filtros de seleção.
- 6. A Carta será emitida e a mensagem "Processo Finalizado" será exibida.

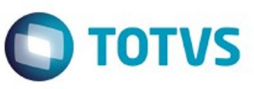

Este documento é de propriedade da TOTVS. Todos os direitos reservados

 $\bullet$ 

Este

documento é de propriedade da TOTVS. Todos os direitos reservados

ര

Este

204

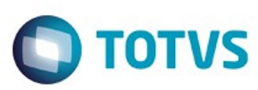

Este documento é de propriedade da TOTVS. Todos os direitos reservados

.<br>ම

Este

documento é de propriedade da TOTVS. Todos os direitos reservados.

.<br>ම

- 7. A carta poderá ser visualizada através da Central de Documentos.
- 8. Caso não consiga emitir nenhuma carta exibirá a mensagem "Não foram emitidas cartas com os filtros informados".
- 9. Se o usuário selecionou a opção "Emitir Relatório de Acompanhamento", será impresso um arquivo no diretório informado, com as mensagens do processo realizado.

#### **TESTE 3 - DEMITIDOS E APOSENTADOS**

- 1. Acesse o programa "Geração de Carta de Portabilidade de Carência" (VP0410D).
- 2. Informe na tela de parâmetros o período que deseja emitir as cartas.
- 3. Esse período corresponderá a data de demissão/aposentadoria do beneficiário.
- 4. Marque a opção "Considera beneficiários demitidos e aposentados".
- 5. Informar os filtros de seleção.
- 6. A Carta será emitida e a mensagem "Processo Finalizado" será exibida.
- 7. A carta poderá ser visualizada através da Central de Documentos.
- 8. Caso não consiga emitir nenhuma carta exibirá a mensagem "Não foram emitidas cartas com os filtros informados".
- 9. Se o usuário selecionou a opção "Emitir Relatório de Acompanhamento", será impresso um arquivo no diretório informado, com as mensagens do processo realizado.

#### **Attachments:**

- [vpmc.png](#page-1317-0) (image/png)
- **a** [layoutpadrao.jpg](#page-1318-0) (image/jpeg)
- [parametro.jpg](#page-1320-0) (image/jpeg)
- [selecao.jpg](#page-1321-0) (image/jpeg) [final.jpg](#page-1322-0) (image/jpeg)
- [vp0410d.png](#page-1323-0) (image/png)
- [Resultado.jpg](#page-1324-0) (image/jpeg)
- [mensagemerro.jpg](#page-1325-0) (image/jpeg)
- [TelaFinal.jpg](#page-1326-0) (image/jpeg)
- [CentralDocumentos.jpg](#page-1327-0) (image/jpeg)
- $\n vp0210o.png (image/png)$
- [modelo.jpg](#page-1329-0) (image/jpeg)
- [carta-portab.jpg](#page-1330-0) (image/jpeg)
- [novatela.jpg](#page-1332-0) (image/jpeg)

■ [novorelatorioacompanhamento.jpg](#page-1333-0) (image/jpeg)

Document generated by Confluence on 11 fev, 2016 11:19

 $\odot$ 

ര

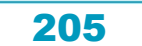

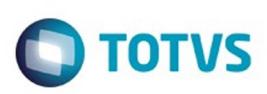

Este documento é de propriedade da TOTVS. Todos os direitos reservados

.<br>ම

Este

documento é de propriedade da TOTVS. Todos os direitos reservados

[Linha Datasul](#page-0-0) / [Release 12.1.9](#page-18-0) / [Legislação - 12.1.9](#page-170-0) / [Saúde - Legislação - 12.1.9](#page-171-0) / [Gestão de Planos de Saúde - Legislação - 12.1.9](#page-179-0) / [VP - Venda de Planos - Legislação - 12.1.9](#page-197-0)

# **Linha Datasul : TTSHUQ\_DT\_PTU\_6.3\_A1300\_RN 389**

Created by Andrei Facchin, last modified by Amanda Nery de Oliveira on 08 dez, 2015

# **Alteração PTU 6.3 A1300 referente a RN 389 Características do Requisito**

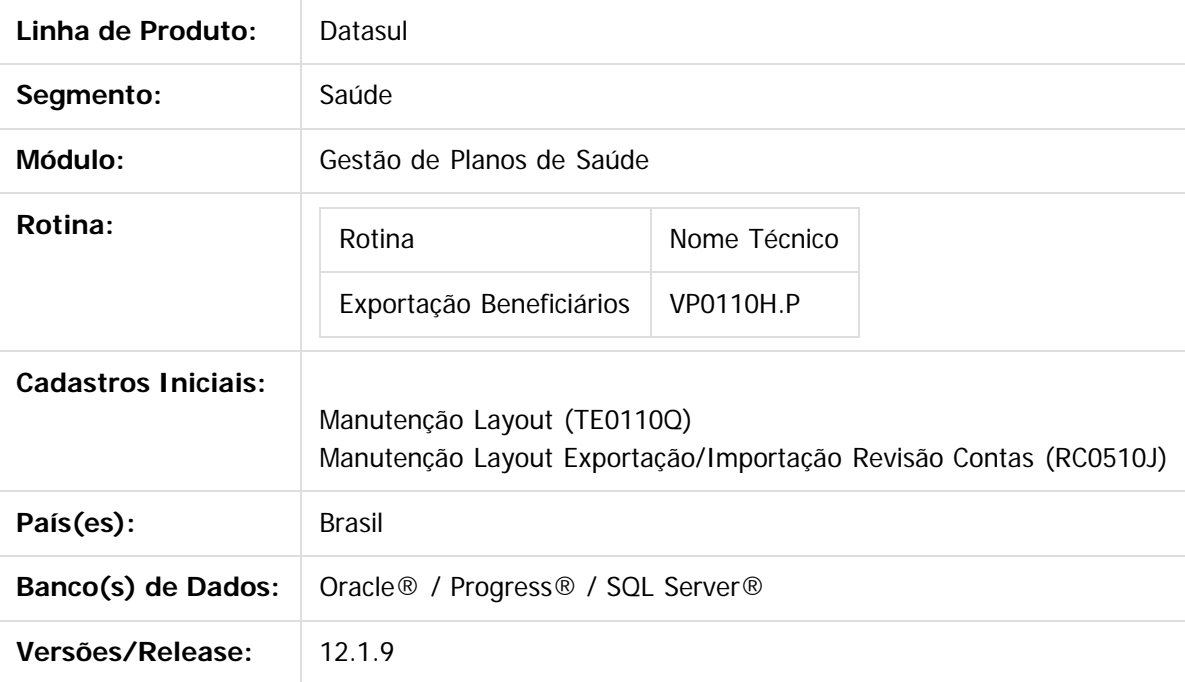

## **Descrição**

Foram realizadas as implementações necessárias para adequar o PTU 6.3 A1300 à nova estrutura para atender a RN 389.

## **Procedimento para Implantação**

A implementação descrita no documento estará disponível a partir da atualização do pacote no cliente. O pacote está disponível no portal [\(https://suporte.totvs.com/download\).](https://suporte.totvs.com/download%29.)

## **Importante**:

Antes de executar a atualização é recomendável realizar o backup do banco de dados bem como dos arquivos do Sistema (executáveis, .dlls e arquivos de configuração).

Realizar a atualização antes no ambiente de homologação e posterior a devida validação, no ambiente de produção.

206

## **Procedimento para Configuração**

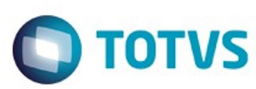

- 1. No TOTVS11 acesse o programa **Manutenção Layout TE0110Q**.
- 2. Crie os registros referentes aos novos layouts. Será necessário realizar a importação do arquivo disponibilizado na pasta (database/dados/tablas.d).

 $\overline{?}$ 

1. LABENEF05 – Exportação Beneficiário;

## **Procedimento para Utilização**

- **A1300 Complemento de Dados Guia Médico:**
	- No TOTVS11, acesse o programa **Manutenção dos Parâmetros do Revisão de Contas** e parametrize o layout cadastrado previamente, utilizado para a exportação dos dados.

 $\odot$ 

.<br>ම

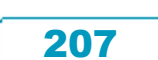

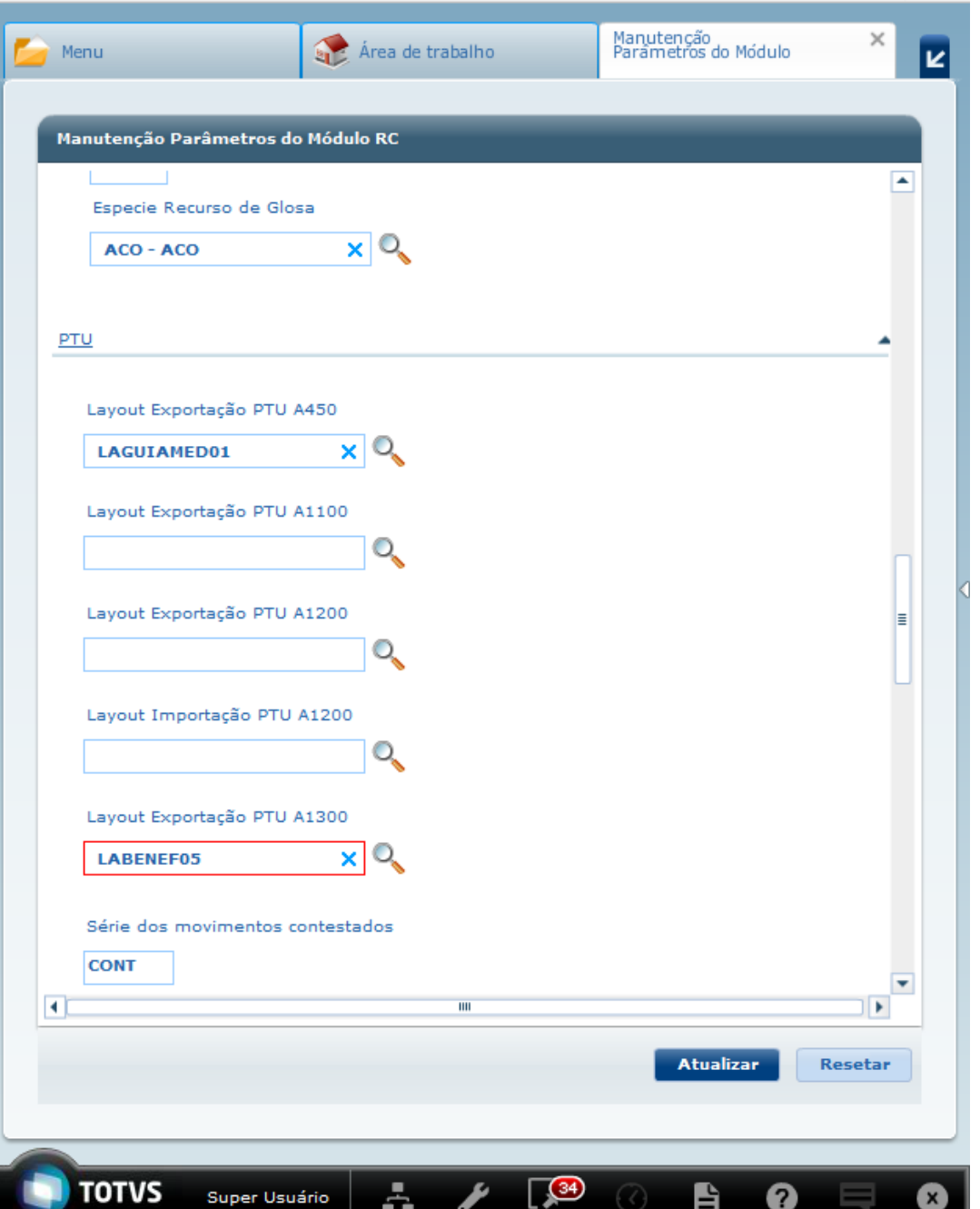

No TOTVS11, acesse o programa **Exportação Beneficiários** e para a exportação dos dados referentes aos beneficiários.

ŗ,

₫

e

u

**O** TOTVS

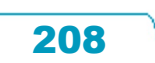

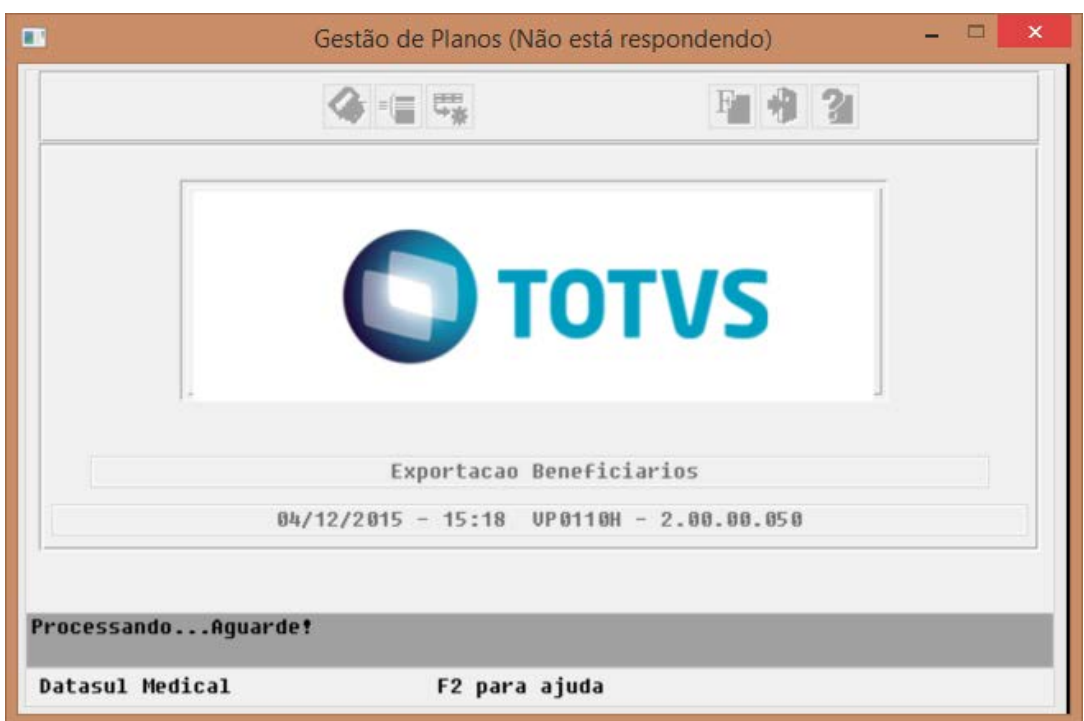

- Para atender a RN389 foram realizadas as seguintes implementações: **Linha R302 - Empresa:**
- 1. **NR\_CONTRATO** Alterado o campo para possuir preenchimento obrigatório;
- 2. **NM\_FANTASIA\_EMPR** Será enviado o mesmo nome do contratante, conforme é enviado no campo **NM\_EMPR\_COMP (Seq. 04)**

## **Linha R303 – Pessoa:**

1. **CD\_CNS** - Incluída validação do mesmo, quando a data de exportação for igual ou posterior à 01/01/2016.

**Obs: Existe a parametrização no sistema, para obrigador ou não este campo, na Configurar Auditoria Cadastro.**

 **Linha R308 – Plano:**

- 1. **NM\_PRODUTO** Realizada a alteração para adequar ao novo tamanho, 60 caracteres, além de ter sua posição alterada **(Anterior Seq. 06 para a Seq. 23).**
- 2. **RAZ\_SOC\_ADM\_BENEF** Será enviado o mesmo nome da Administradora de Benefícios, caso houver, apresentado no campo **NM\_ADM\_BENEF (Seq. 22).**
- 3. **NR\_CONTRATO** Será enviado o nº do termo de adesão.
- 4. **DT\_CONTR\_PLANO** Será enviado a data de inicio do termo de adesão.
- 5. **ID\_REG\_PLANO\_ANS** Inclusão do domínio "Adaptado".

## $\overline{?}$

## **Attachments:**

- [image2015-12-7 11:17:13.png](#page-1334-0) (image/png)
- [image2015-12-7 11:17:46.png](#page-1335-0) (image/png)
- [image2015-12-7 11:18:51.png](#page-1336-0) (image/png)
- $\overline{\mathbf{m}}$

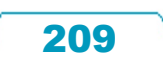

 $\odot$ 

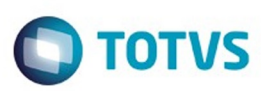

[image2015-12-7 11:26:38.png](#page-1337-0) (image/png)

Document generated by Confluence on 11 fev, 2016 11:20

Este documento é de propriedade da TOTVS. Todos os direitos reservados.  $\odot$ 

é de propriedade da TOTVS. Todos os direitos reservados

Este documento é de propriedade da TOTVS. Todos os direitos reservados

പ

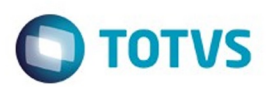

## **Linha Datasul : TTTOUP\_DT\_RN\_389\_INFORMAÇÕES\_DO\_BENEFICIARIO**

Created by Eduardo Dani, last modified by Amanda Nery de Oliveira on 11 dez, 2015

## **RN 389 - Informações do Beneficiário**

## **Características do Requisito**

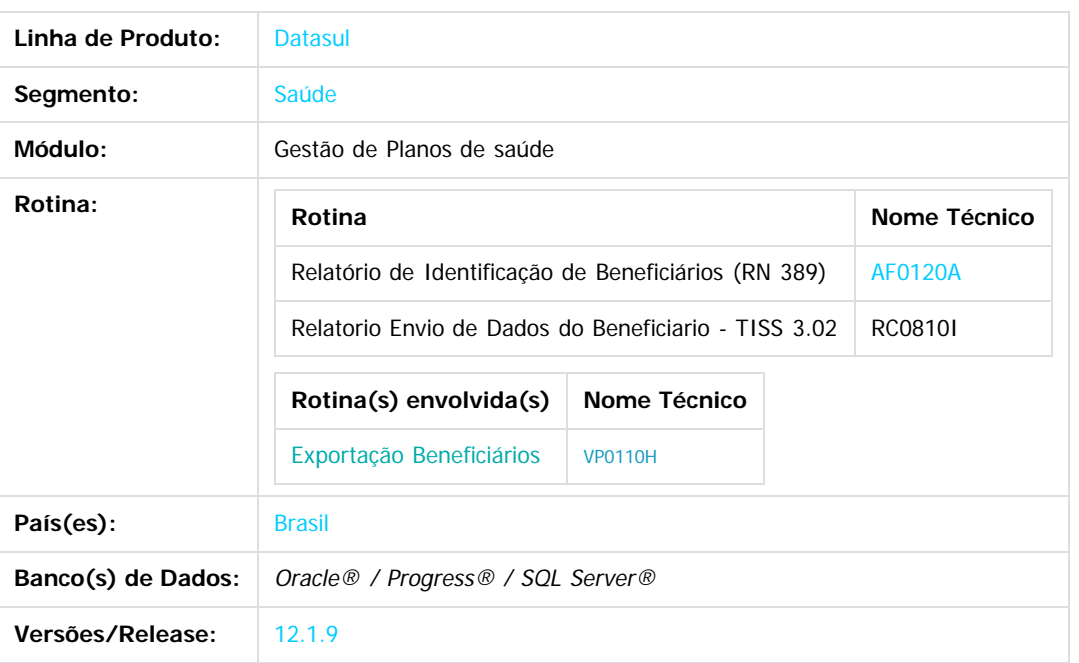

## **Descrição**

Implementação de meios de exibição e extração de informações contratuais, e de uso do beneficiário, de forma a facilitar o cumprimento da RN 389 pelas Operadoras de Planos de Saúde.

## **Procedimento para Implantação**

A implementação descrita no documento estará disponível a partir da atualização do pacote no cliente. O pacote está disponível no portal ([https://suporte.totvs.com/download\).](https://suporte.totvs.com/download%29.)

Deverá ser realizada a execução do console de atualização, para importação dos deltas necessários.

Deverá ser realizada a importação dos arquivos de menu, encontrados na pasta "univdata/" disponibilizada no pacote.

## **Procedimento para Utilização**

- Sobre as informações contratuais determinadas pela RN 389:
	- Para integração com outros sistemas, é possível utilizar o programa de exportação do PTU A1300, acessado no menu por **Exportação Beneficiários (VP0110H).**
	- Para fins de relatório, foi criado o novo programa **Relatório de Identificação de Beneficiários (RN 389) (AF0120A)**, com o processo descrito a seguir:
		- Selecione uma das opções de busca (Busca por Contrato ou Busca por Carteira).
		- Caso seja uma Busca por Contrato, informe a faixa desejada de Modalidade, Proposta e Beneficiário.
		- Caso seja uma Busca por Carteira, informe a faixa desejada de Unidade e Carteira.
		- Informe no Nome do Diretório onde o arquivo será gravado.
		- Informe no Nome do Arquivo a descrição do relatório que será criado.

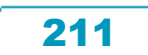

- Pode-se marcar a opção Abrir arquivo após a execução para exibir o relatório no editor de texto padrão assim que for gerado.
- Clique no botão Executar para iniciar a geração do relatório.
- Ao clicar no botão Sair, o programa é encerrado.
- Sobre as informações de uso determinadas pela RN 389:
	- Para o relatório, pode-se usar o programa **Relatorio Envio de Dados do Beneficiario TISS 3.02(RC0810I);**
	- Para possibilitar a extração da informação, foi implementado nesse mesmo programa uma opção para gravar o resultado em arquivo .CSV, com o processo descrito a seguir:
		- Clique no botão Arquivo, e configurar normalmente como o relatório será gerado;
		- Clique no botão Parâmetro:
			- Marcar a opção Imprimir relatorio em CSV;
		- Clique no botão Seleção:
			- Informe a faixa de Modalidade, Termo de Adesao, Beneficiario, Carteira do Beneficiario e Periodo de Realizacao dos movimentos;
		- Clique no botão Imprimir;

20 Descrição do tipo de Internação

- O arquivo .CSV será gerado com o mesmo nome do relatório e no mesmo diretório, ambos configurados na opção Arquivo.
- A seguir uma tabela contendo a disposição das colunas exportadas no arquivo CSV

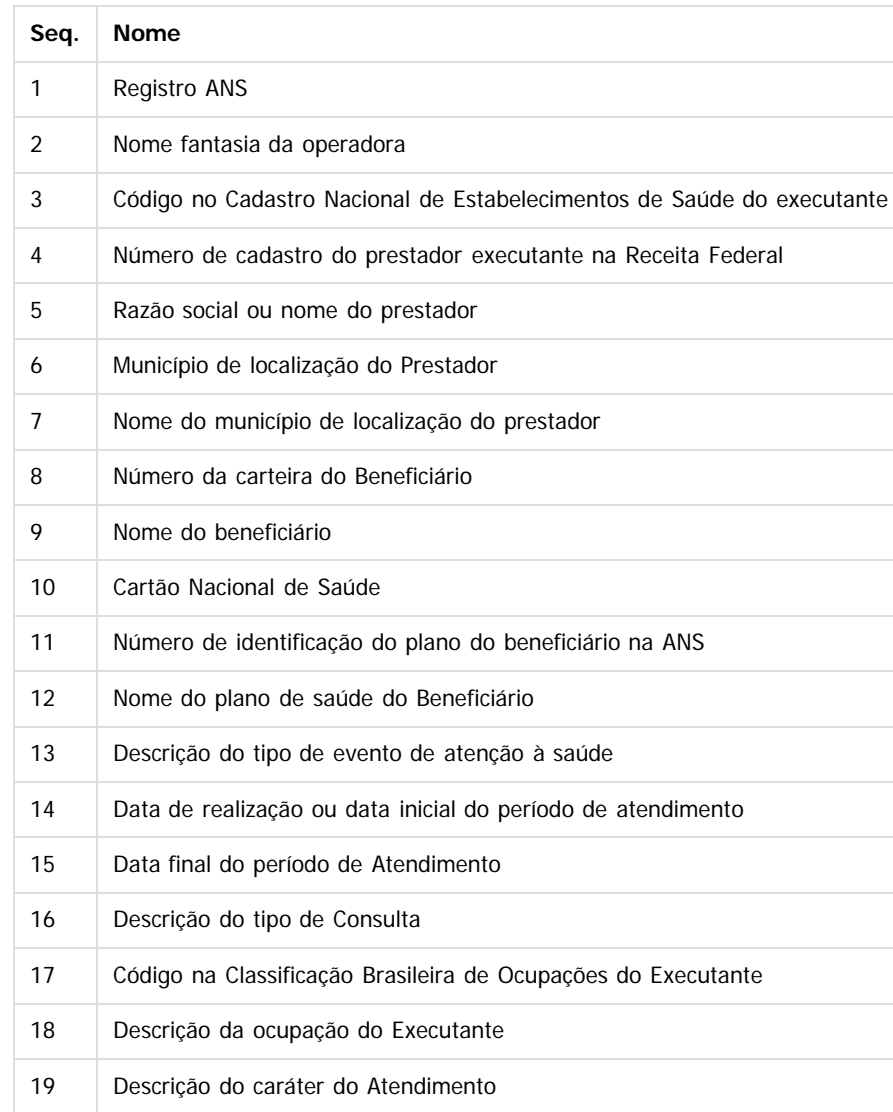

212

 $\odot$ 

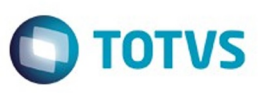

Este documento é de propriedade da TOTVS. Todos os direitos reservados.  $\odot$ 

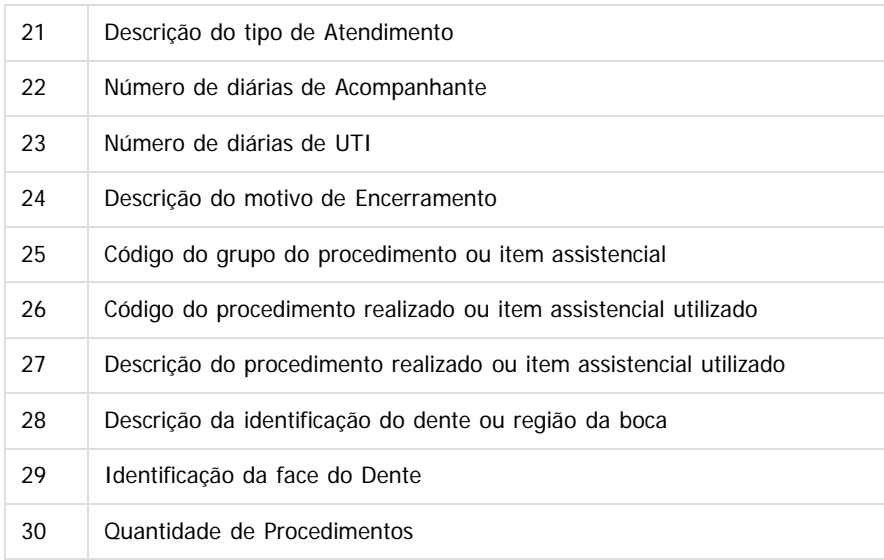

Document generated by Confluence on 11 fev, 2016 11:20

 $\overline{3}$ 

Este documento é de propriedade da TOTVS. Todos os direitos reservados.  $\odot$ 

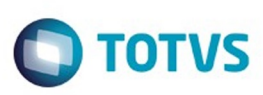

Este documento é de propriedade da TOTVS. Todos os direitos reservados

.<br>ම

෧

## [Linha Datasul](#page-0-0) / [Release 12.1.9](#page-18-0) / [Legislação - 12.1.9](#page-170-0) / [Saúde - Legislação - 12.1.9](#page-171-0)

# **Linha Datasul : TSJSSU\_DT\_Relatório\_de\_Partos\_RN368**

Created by Jones Furlanetto, last modified by Amanda Nery de Oliveira on 21 dez, 2015

# **Relatório de Partos RN368 Características do Requisito**

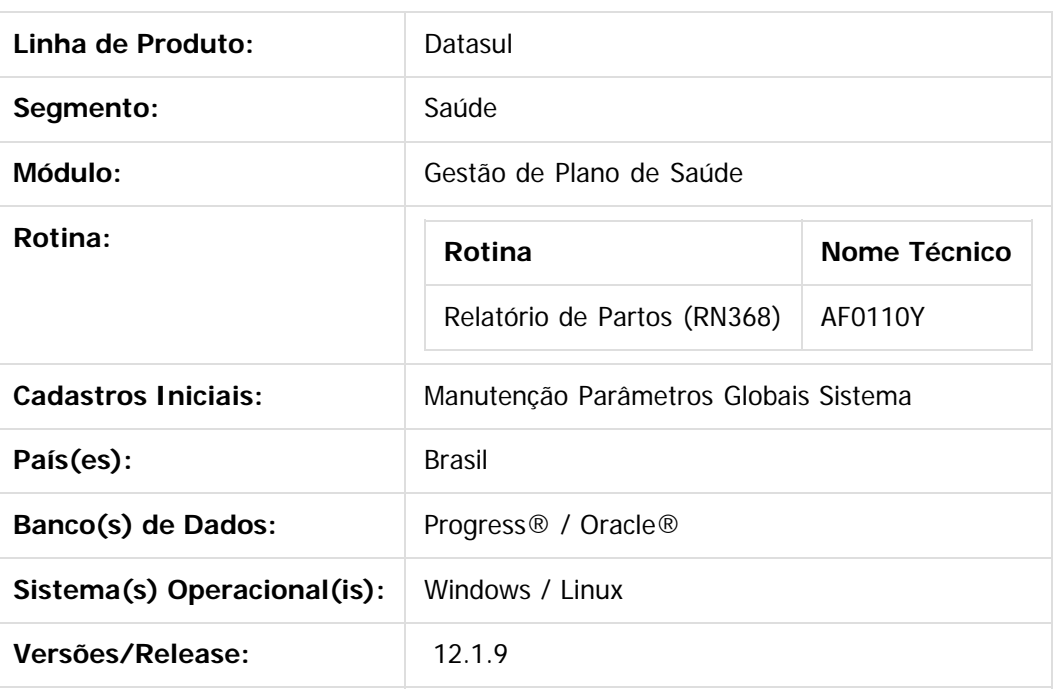

## **Descrição**

Implementado um novo relatório chamado "**Relatório de Partos (RN368)**". Esse relatório tem o objetivo de calcular a proporção entre partos normais e de cesáreas realizados pela operadora e prestadores selecionados. O programa contabiliza toda a movimentação de procedimentos de partos da operadora, e contabiliza também a movimentação dos prestadores. Também prevê a contabilização dos partos solicitados de reembolso.

## **Procedimento para Implantação**

**Importante**: Antes de executar a atualização é recomendável realizar o backup do banco de dados bem como dos arquivos do Sistema (executáveis, dlls e arquivos de configuração):

Realizar a atualização antes no ambiente de homologação e, posterior a devida validação, no ambiente de produção.

214

#### **Instruções para o produto TOTVS :**

A implementação descrita no documento, será realizada a partir da atualização do pacote do cliente. O pacote está disponível no portal:

Links

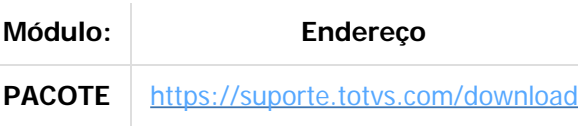

## **Procedimento para Configuração**

## **CONFIGURAÇÃO DE PARÂMETROS**

Release 12.1.9

- Para que o relatório em PDF seja gerado com sucesso, é necessário realizar uma parametrização no sistema. No TOTVS11 acesse o programa **Manutenção Parâmetros Globais Sistema – PR1410P** e configure
	- o serviço Jboss e o diretório que deseja gerar o arquivo PDF.

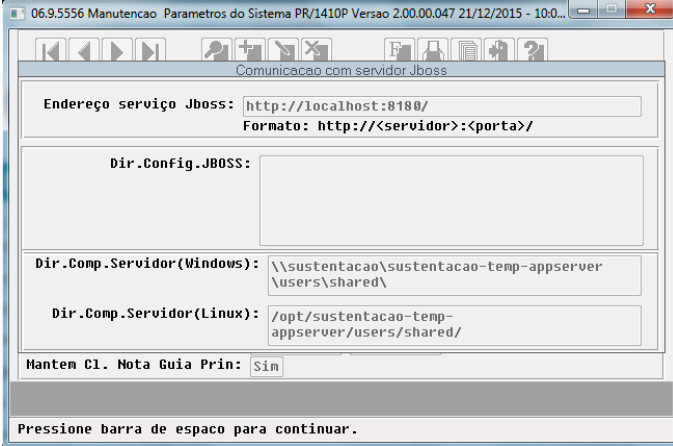

## **CONFIGURAÇÃO DE MENUS**

Realize a importação do menu **HAF**, nele contém a chamada do novo programa **Relatório de Partos (RN368),** conforme instruções a seguir:

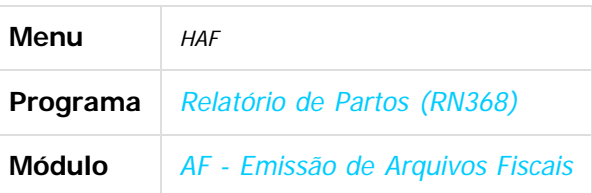

## **Procedimento para Utilização**

Abrir o programa "Relatório de Partos (RN368)" e informar o período com a regra default determinado pela lei conforme abaixo:

- I quando solicitado após 31 de março do ano de solicitação, a operadora deverá fornecer os percentuais relativos ao ano imediatamente anterior à solicitação, no prazo máximo de 15 (quinze) dias contados a partir da data da sua solicitação; e
- II- quando solicitado entre o período de 01 de janeiro até 31 de março (inclusive) do ano de solicitação, a operadora deverá fornecer os percentuais do segundo ano imediatamente anterior ao pedido de solicitação, no prazo máximo de 15 (quinze) dias contados a partir da data da sua solicitação.

As informações iniciais e finais de Unidade, Prestador e Grupo Prestador são para a Pesquisa de Prestador, que filtrará os prestadores desejados.

O resultado do relatório apresenta a informação do período, da porcentagem total da unidade e dos prestadores selecionados, caso o prestador não efetuou nenhum procedimento de parto é apresentado "Sem partos no período", quando o prestador já executou algum parto então aparecerá o seu percentual.

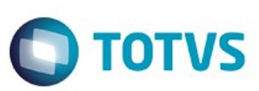

Este documento é de propriedade da TOTVS. Todos os direitos reservados.  $\odot$ 

Este documento é de propriedade da TOTVS. Todos os direitos reservados.

.<br>ම

#### **Exemplo:**

 1. Abra o programa "Relatório de Partos (RN368)" e informe o período que deve ser contabilizado:

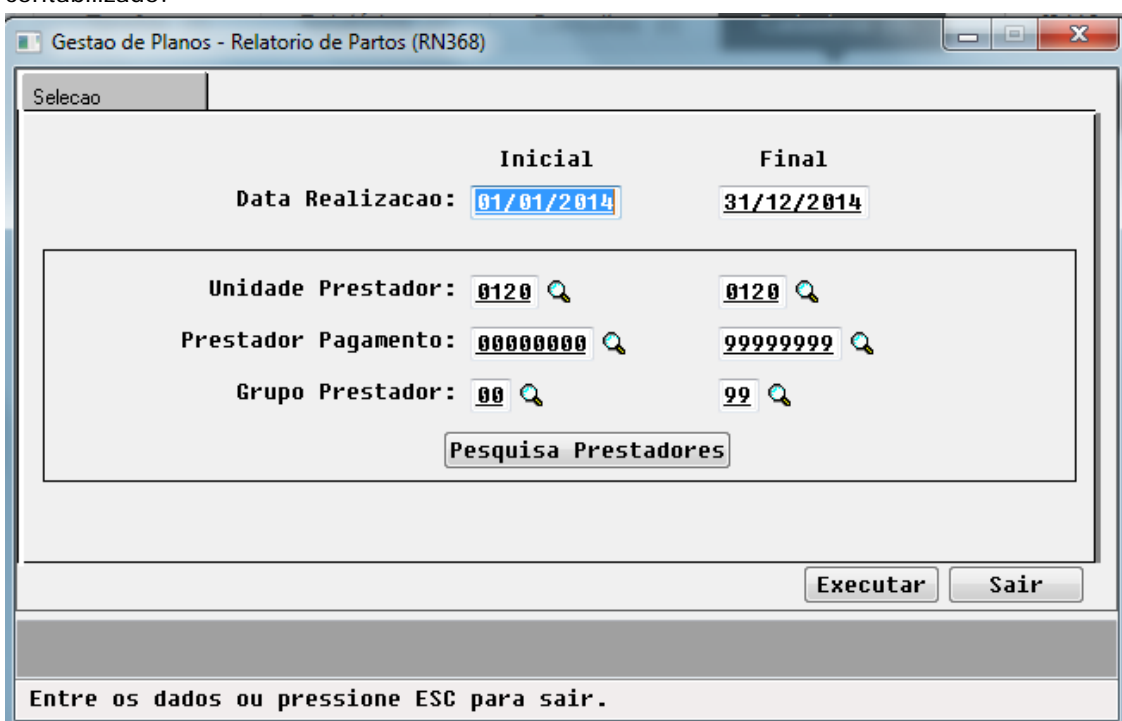

## 2. Clique em "Pesquisa Prestadores" e será exibida a tela de seleção de Prestadores:

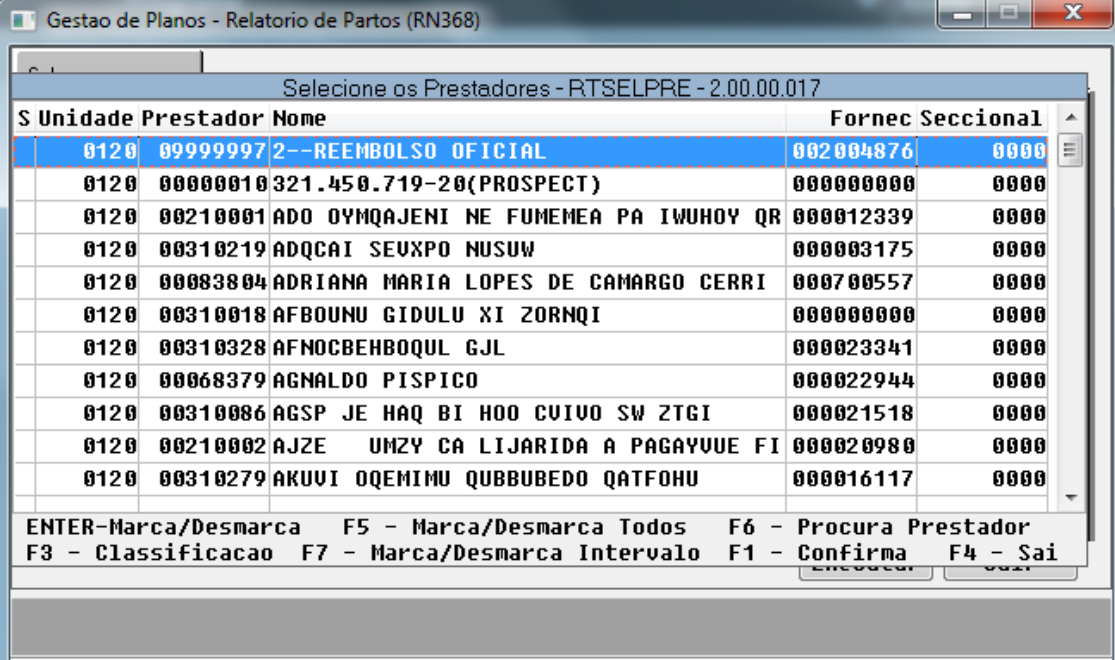

216

Entre os dados ou pressione ESC para sair.

 $\stackrel{.}{\circ}$
$\odot$ 

 $\stackrel{.}{\circ}$ 

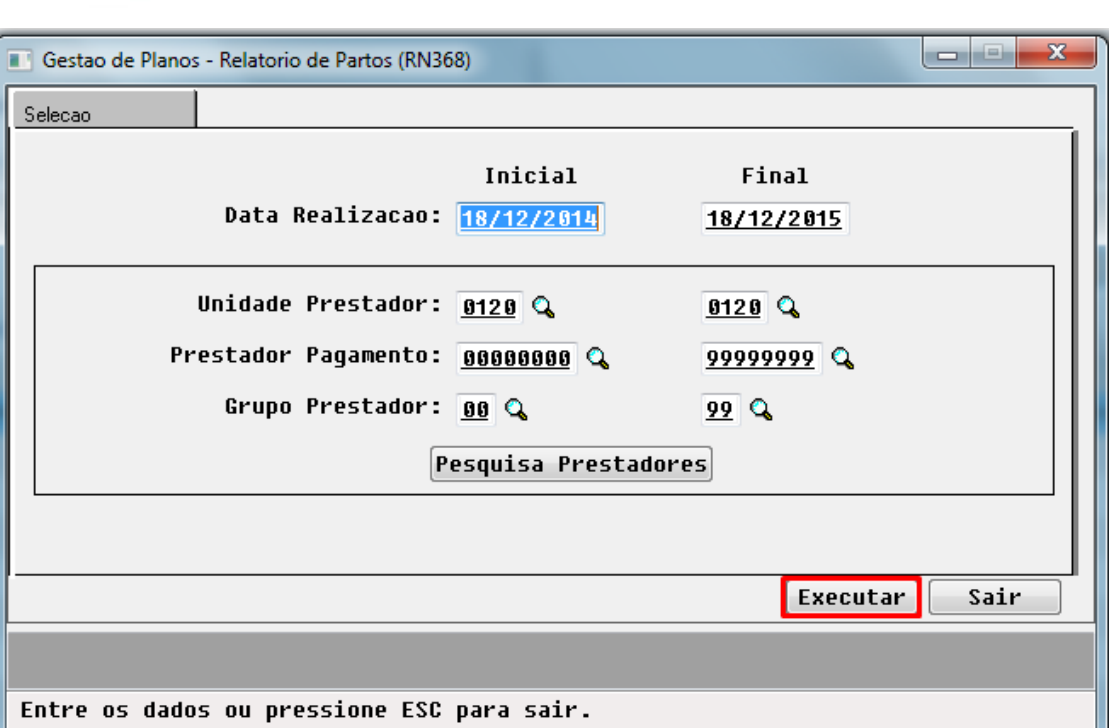

3. Após informar um período e selecionar os prestadores gere o relatório:

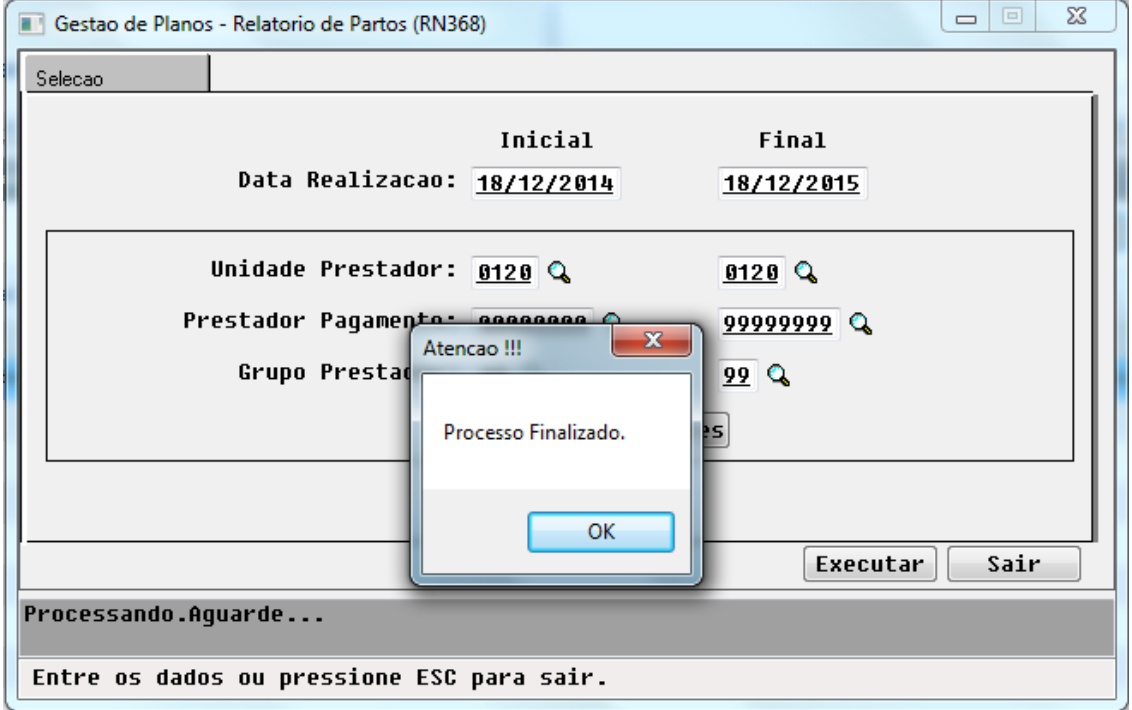

 4. Resultado da primeira folha do relatório, com a informação do período, a porcentagem total da unidade e por prestador no período selecionado, caso o prestador não efetuou nenhum procedimento de parto é apresentado "Sem partos no período", conforme segue ilustrado:

217

Este documento é de propriedade da TOTVS. Todos os direitos reservados.  $\odot$ 

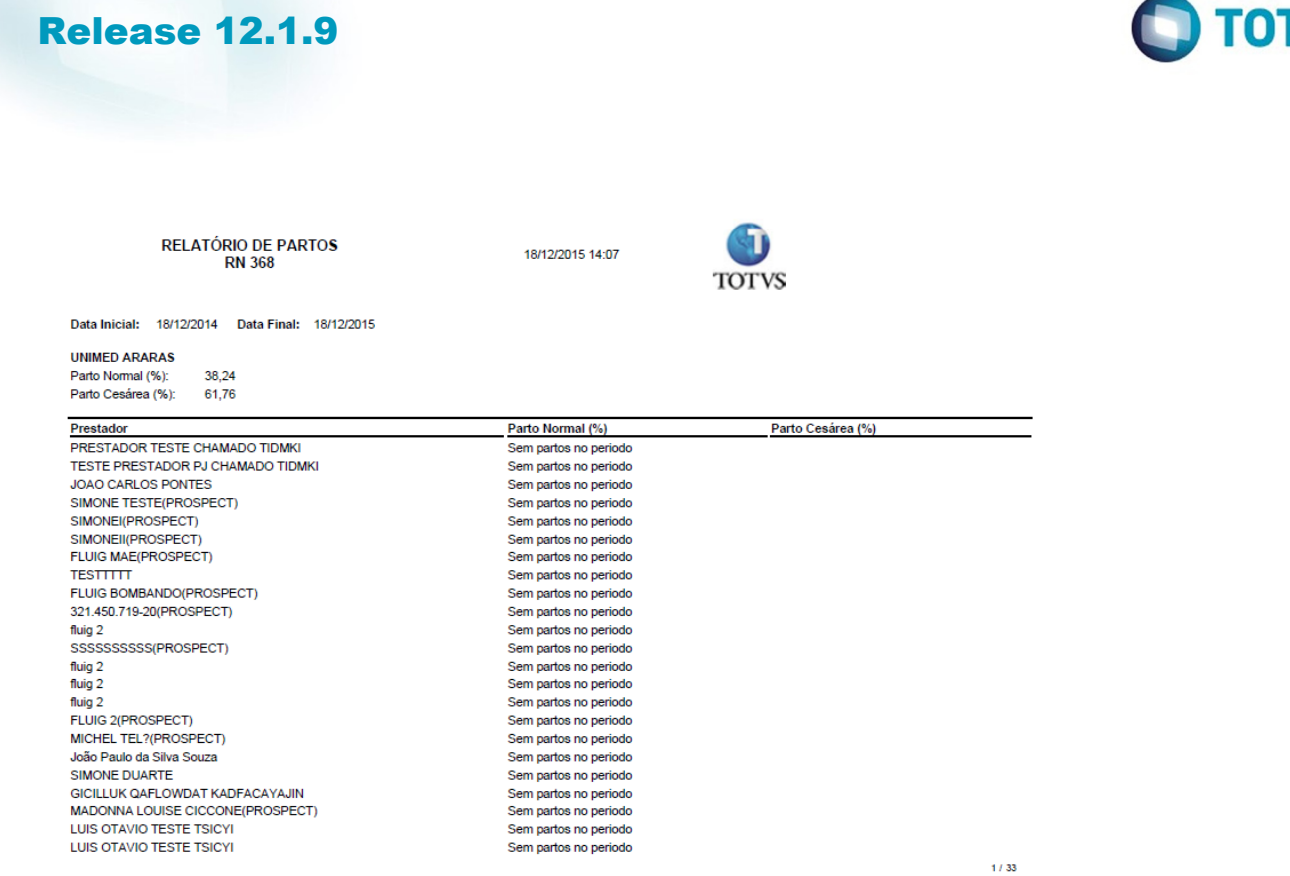

 5. Resultado das outras folhas do relatório, quando o prestador já executou algum parto então aparecerá o seu percentual.

GD

218

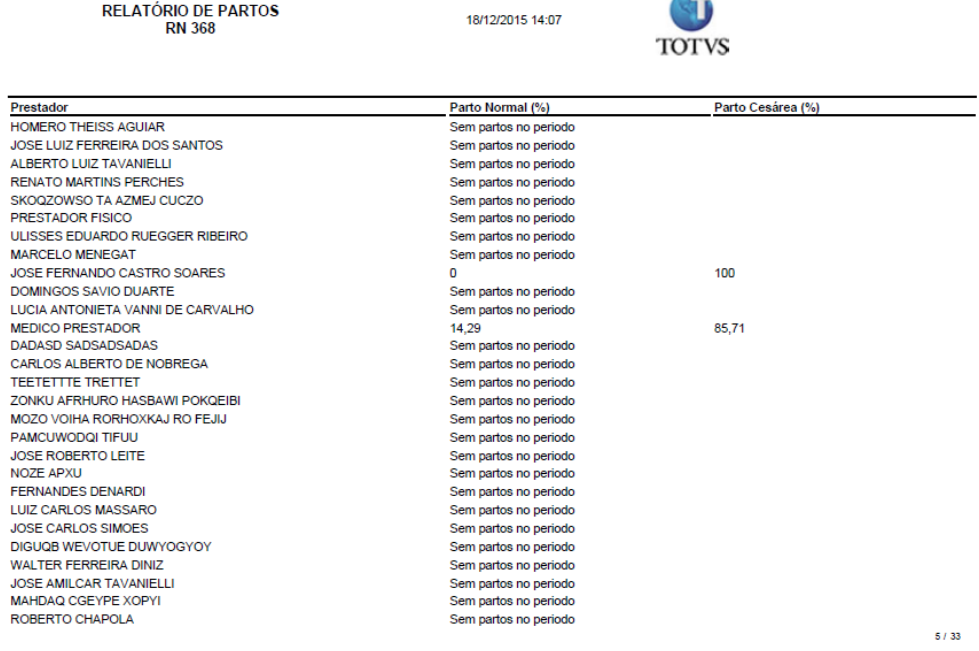

# **Attachments:**

 $\vert$ ?

**RELATÓRIO DE PARTOS** 

p<sub>1.png</sub> (image/png)

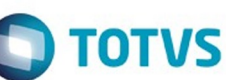

Este documento é de propriedade da TOTVS. Todos os direitos reservados.  $\odot$ 

Este documento é de propriedade da TOTVS. Todos os direitos reservados.  $\odot$ Este documento é de propriedade da TOTVS. Todos os direitos reservados.  $\odot$ 

**O** TOTVS

Este documento é de propriedade da TOTVS. Todos os direitos reservados.  $\odot$ 

Este documento é de propriedade da TOTVS. Todos os direitos reservados.  $\circledcirc$ 

[p10.png](#page-1339-0) (image/png) p<sub>11.png</sub> (image/png) p<sub>4.png</sub> (image/png) p<sub>5.png</sub> (image/png) p<sub>6.png</sub> (image/png) p<sub>7.png</sub> (image/png) [p9.png](#page-1345-0) (image/png)

Document generated by Confluence on 11 fev, 2016 11:20

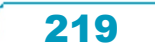

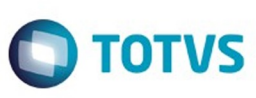

#### **Linha Datasul : TTKSUF\_DT\_PTU\_6.3\_Parte\_3** litasul / [Release 12.1.9](#page-18-0) / [Legislação - 12.1.9](#page-170-0) / Saúde

Created by Andrei Facchin, last modified on 23 nov, 2015

#### **6.3 - Batch Parte 3 (A1300 Retorno), Monitoramento TISS e DMED**

**Características do Requisito**

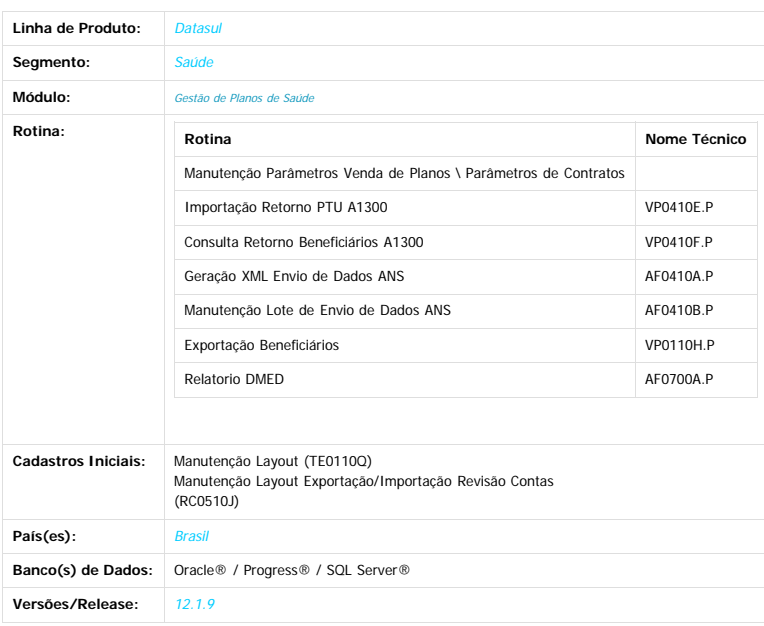

#### **Descrição**

Foram implementadas as rotinas necessárias, conforme manual "**PTU 6.3 - Batch**", disponibilizado pela Unimed do Brasil, para adequação do sistema à legislação PTU 6.3 - Batch (Retorno A1300), além da adequação das rotinas referente a geração do Monitoramento ANS e DMED, para considerar os documentos de reembolso.

#### **Procedimento para Implantação**

A implementação descrita no documento estará disponível a partir da atualização do pacote no cliente.

O pacote está disponível no portal (https://suporte.tot

Deverá ser realizada a execução do console de atualização, para importação dos deltas necessários. Deverá ser realizada a importação dos arquivos de menu, encontrados na pasta "univdata/" disponibilizada no pacote.

#### **Importante**:

Antes de executar a atualização é recomendável realizar o backup do banco de dados bem como dos arquivos do Sistema (executáveis, .dlls e arquivos de configuração).

Realizar a atualização antes no ambiente de homologação e posterior a devida validação, no ambiente de produção.

**Importante:** Devem ser executados o seguinte programa de carga antes da utilização (Em ordem):

 $\overline{2}$ 

**SPP\SPCG032.R**

**SPP\SPCG029.R (Apenas deverá ser executado este programa, caso o cliente ainda não tenha executado o mesmo liberado em um pacote especial anteriormente).**

#### **Procedimento para Configuração**

1. No TOTVS11 acesse o programa **Manutenção Layout – TE0110Q**.

2. Crie os registros referentes aos novos layouts, será necessário realizar a importação do arquivo disponibilizado na pasta (database/dados/tablas.d).

#### **Procedimento para Utilização A200 - Retorno referente ao A1300**

- No TOTVS11, acesse o programa **Manutenção Parâmetros Venda de Planos \ Parâmetros de Contratos.** Parametrize o layout cadastrado previamente, utilizado para a importação dos dados (A200).
- 

ര

 $\odot$ 

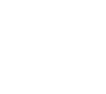

220

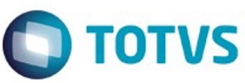

Este documento é de propriedade da TOTVS. Todos os direitos reservados. ©

Este documento é de propriedade da TOTVS. Todos os direitos reservados.

.<br>ම

 $\odot$ 

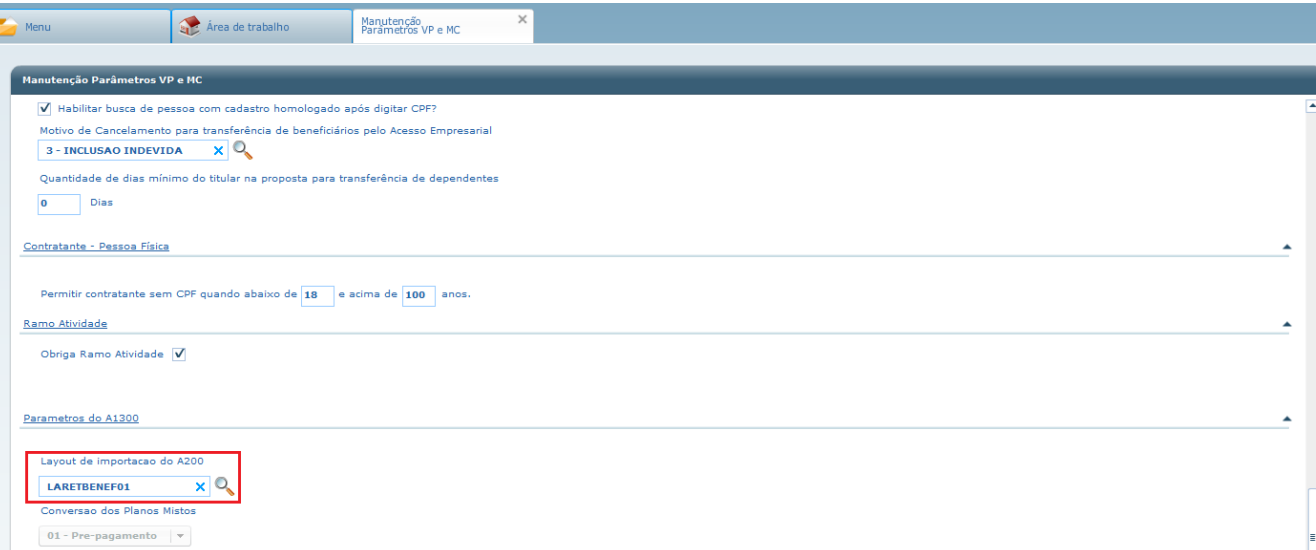

#### No TOTVS11, acesse o programa **Importação Retorno PTU A1300 (VP0410E).**

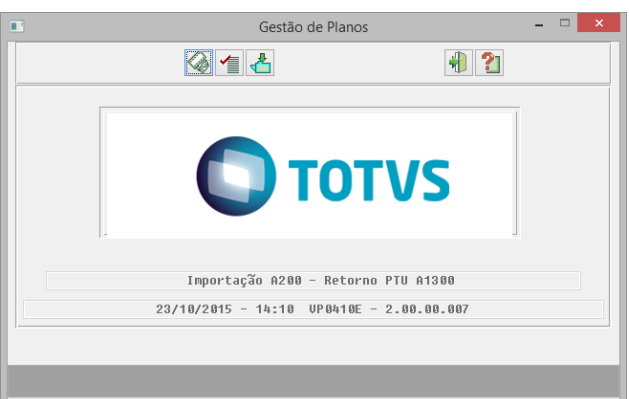

#### Entre dados ou pressione F4 para sair

O programa permite importar um arquivo por vez ou selecionar um diretório para que todos os arquivos contidos nele sejam importados:

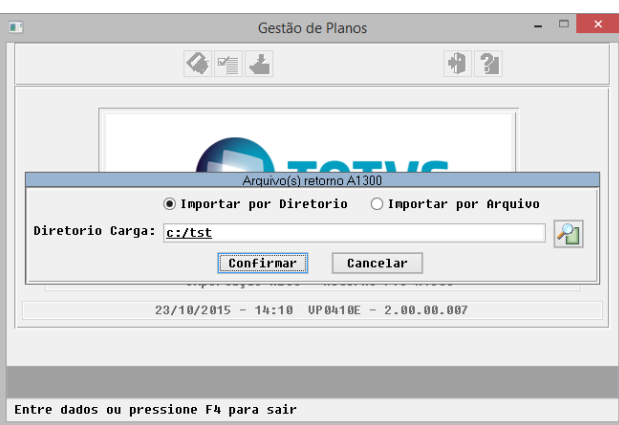

Será gerado um relatório para acompanhamento da importação e caso ocorra alguma inconsistência durante o processo, também será gerado um relatório de erros.

221

 $\stackrel{.}{\circ}$ 

Este documento é de propriedade da TOTVS. Todos os direitos reservados. ©

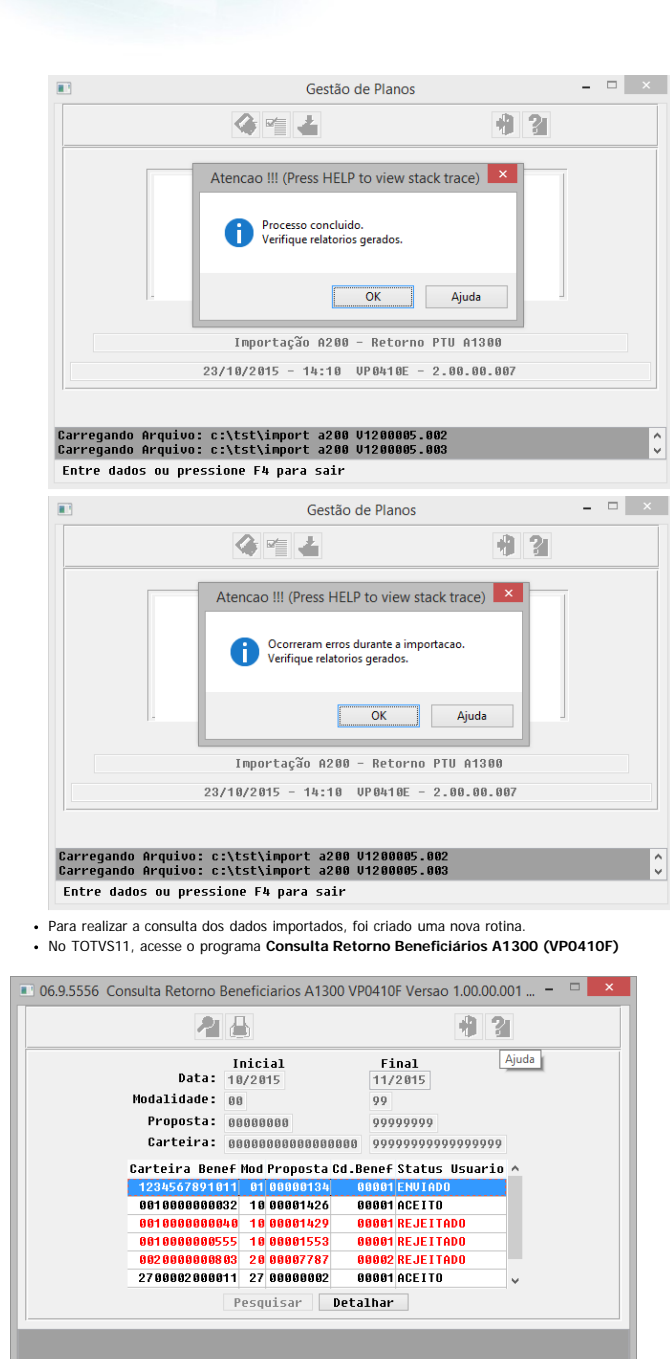

#### Entre dados ou pressione F4 para sair

**OBS: Linhas do browser na cor VERMELHA, indicam que a ultima importação de retorno do A1300 referente ao beneficiário foi rejeitada pela Unimed.**

Para realizar a consulta detalhada das informações referente ao registro, é necessário selecionar a linha desejada e clicar no botão DETALHAR.

iste documento é de propriedade da TOTVS. Todos os direitos reservados.

 $\odot$ 

Release 12.1.9

෧

 $\odot$ 

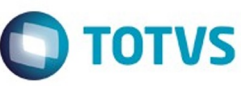

Este documento é de propriedade da TOTVS. Todos os direitos reservados

.<br>ම

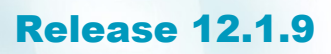

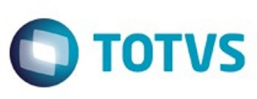

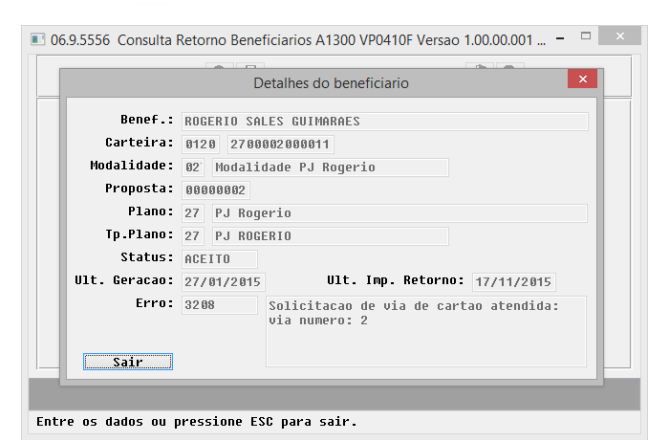

**OBS: Nesta tela será apresentada as informações detalhadas, necessárias para realizar as correções do registro.**

Na opção relatório é possível realizar a exportação dos dados apresentados na consulta anterior, de acordo com a parametrização selecionada.

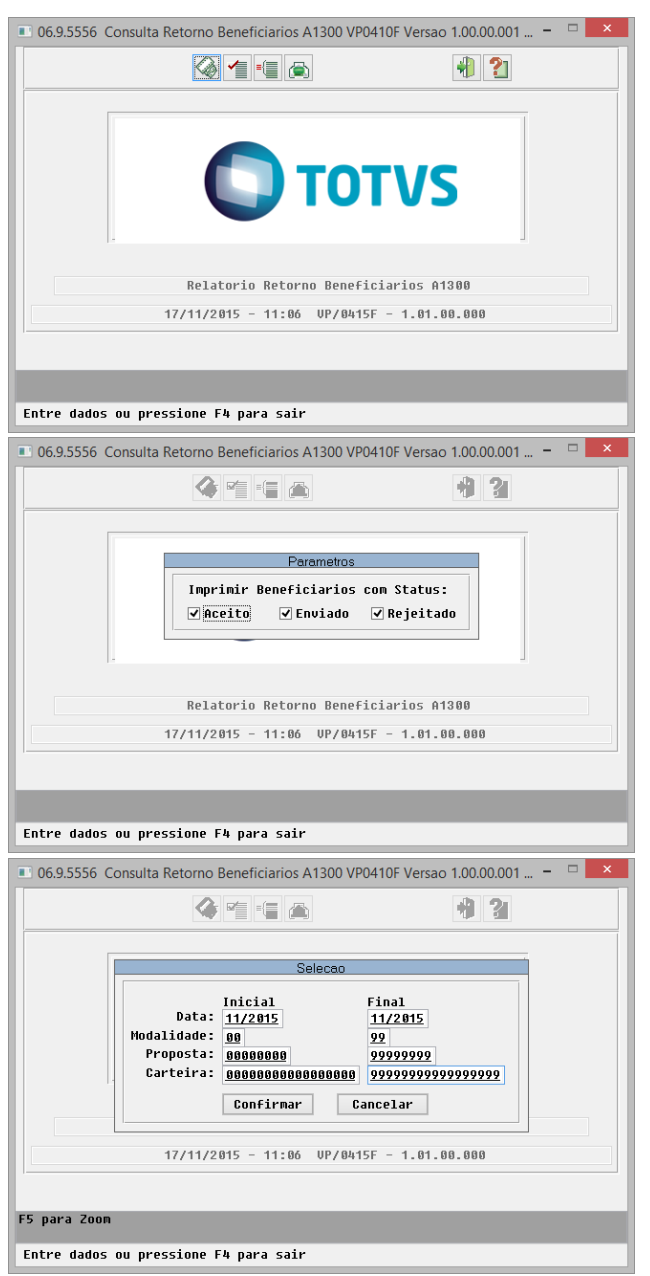

**Exportação A1300 - Registros Rejeitados Anteriormente**

 $\stackrel{.}{\circ}$ 

223

 $\overline{\circ}$ 

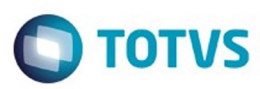

Este documento é de propriedade da TOTVS. Todos os direitos reservados

.<br>ම

Este documento é de propriedade da TOTVS. Todos os direitos reservados

.<br>ම

- No TOTVS11, acessar o programa **Exportação Beneficiários (VP0110H)**.
- Foi implementado um novo parâmetro na opção "Seleção", este parâmetro apenas poderá ser selecionado quando o Tipo de Movimentação for "Movimentação Periódica", é disponibilizada uma das seguintes opções:
	- **Apenas não Enviados:** Será considerada na geração apenas registros de beneficiários que ainda não foram enviados para a Unimed do Brasil ou que ainda não possuíram um retorno importado ao sistema.
	- **Apenas Rejeitados:** Será considerada na geração apenas registros de beneficiários que foram rejeitados, e ainda não reexportados, no ultimo retorno importado ao sistema.
	- **Ambos:** Irá considerar ambos os tipos de registro.

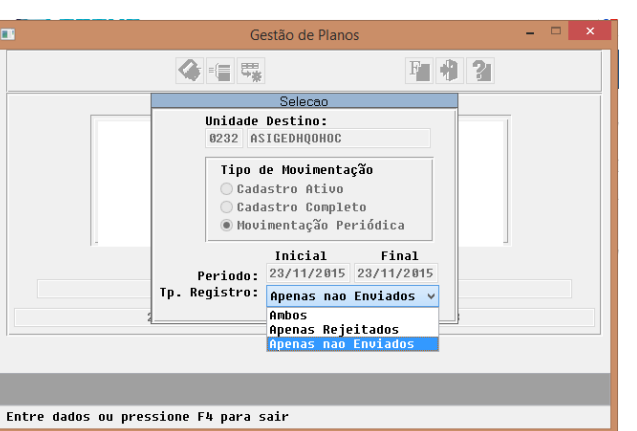

- **Monitoramento ANS TISS 3.02.01**
- · A partir do PTU 6.3, o TOTVS11 possuí a funcionalidade referente a digitação do Reembolso a partir do Revisão de Contas, devido a isto foram alteradas as rotinas para que sejam considerados tais tipos de documentos.
- No TOTVS11, acesse o programa **Geração XML Envio de Dados ANS (AF0410A)**.
- Para que sejam considerados tais tipos de documentos a opção Reembolso deverá estar marcada.

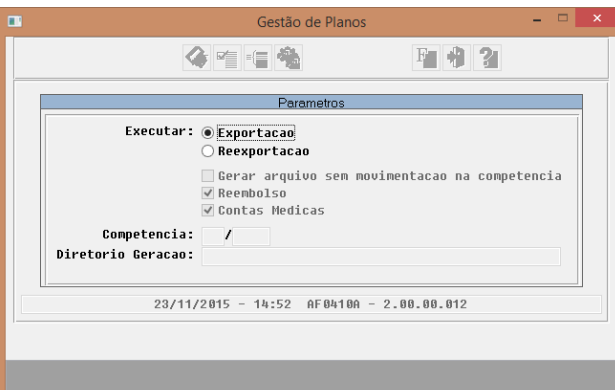

#### Entre dados ou pressione F4 para sair

Nas consultas do lote, também foram realizadas implementações para possibilitar a indicação de lotes que **possuam** documentos referentes ao reembolso realizado pelo Revisão de Contas. Estas informações podem ser visualizadas acessando o programa **"Manutenção Lote de Envio de Dados ANS (AF0410B)"** e/ou na sua opção **"Função - Detalhar Lotes".**

224

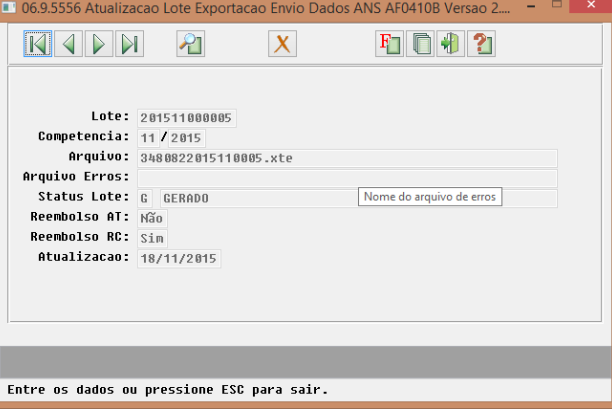

 $\odot$ 

Este

ESTE

෧

 $\odot$ 

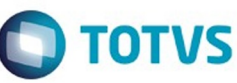

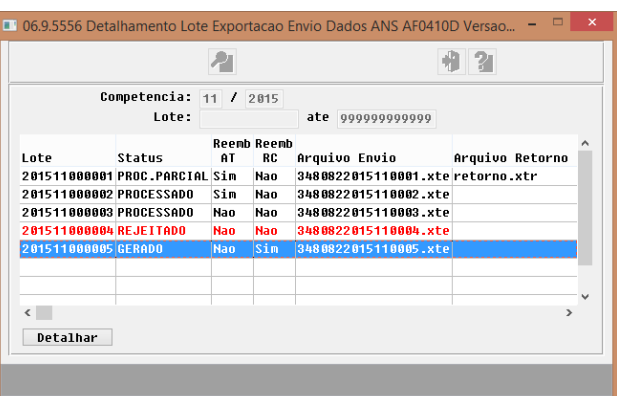

Entre os dados ou pressione ESC para sair.

#### **DMED - Declaração de Serviços Médicos:**

**Importante: Para que o relatório do DMED possa emitir os valores de documentos do revisão de contas que são referente à reembolsos deve-se primeiramente implantar o processo de reembolso no módulo de revisão de contas:**

**Relembrando: É necessário cadastrar uma transação com indicador de reembolso e efetuar a digitação dos documentos nesta transação ou importação via PTU A500.**

- No TOTVS11, acesse o programa "Manutenção Transação Movimento", para cadastrar uma transação de reembolso onde campo "Transação de Reembolso = Sim" (RC0110F) · No TOTVS11, acesse o programa "Manutenção Documentos Revisão Contas", para cadastrar movimentos no revisão de contas com a transação de reembolso (RC0310A) ou Importar via A500.
- 
- No TOTVS11, acesse o programa um dos programas de "Liberação Documentos …", para liberar os movimentos do revisão de contas.<br>No TOTVS11, acesse o programa "Calculo Pagamento Reembolso", para efetuar o cálculo do pagamento
- · No TOTVS11, acesse o programa "Manutenção Confirmação Títulos para o Contas a Pagar", para liberar Título-Manutenção Confirmação Títulos para o Contas a Pagar (PP0410E)
- No TOTVS11, acesse o programa "Manutenção Geração Títulos para o Contas a Pagar"", para integrar título com contas a pagar-Manutenção Geração Títulos para o Contas a Pagar (PP0410F)<br>No TOTVS11 EMS, realizar o pagamento/b
- No TOTVS11, acesse o programa "Relatório DMED", para emitir o relatório DMED.

Ao executar o Relatório DMED sairão valores de reembolso provenientes do módulo de revisão de contas em espaço indicado como REEMBOLSOS dentro do período informado em tela.

Hoje o sistema passa a emitir movimentos de reembolso provenientes do Revisão de Contas (RC).

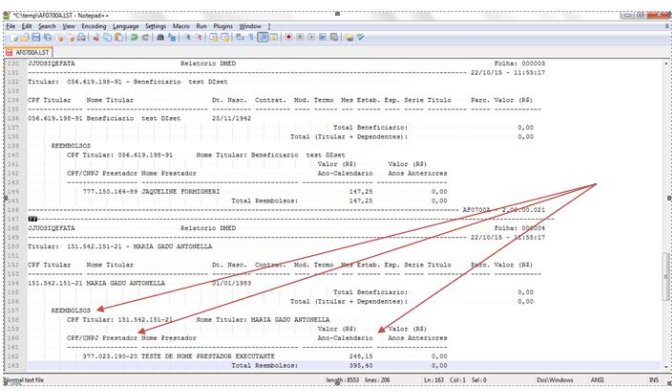

 $\boxed{2}$ 

s os direitos reservados

ര

Este documento é de propriedade da TOTVS. Todos os direitos reservados

 $\odot$ 

#### **Attachments:**

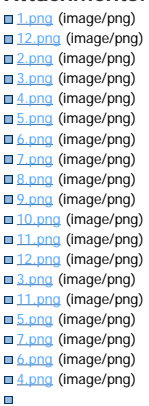

Este documento é de propriedade da TOTVS. Todos os direitos reservados

.<br>ම

Este

 $\odot$ 

.<br>ම

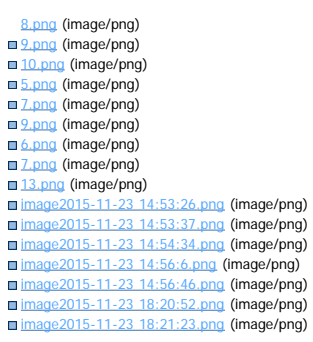

Document generated by Confluence on 11 fev, 2016 11:20

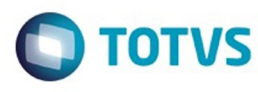

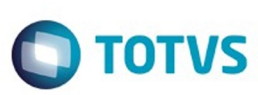

Este documento é de propriedade da TOTVS. Todos os direitos reservados

.<br>ම

Este

documento é de propriedade da TOTVS. Todos os direitos reservados

.<br>ම

# [Linha Datasul](#page-0-0) / [Release 12.1.9](#page-18-0) / [Legislação - 12.1.9](#page-170-0) / [Saúde - Legislação - 12.1.9](#page-171-0)

# **Linha Datasul : TTVWLM\_DT\_ALTERAÇÕES\_SIB**

Created by Andrei Facchin, last modified by Amanda Nery de Oliveira on 23 dez, 2015

# **Alterações SIB Características do Requisito**

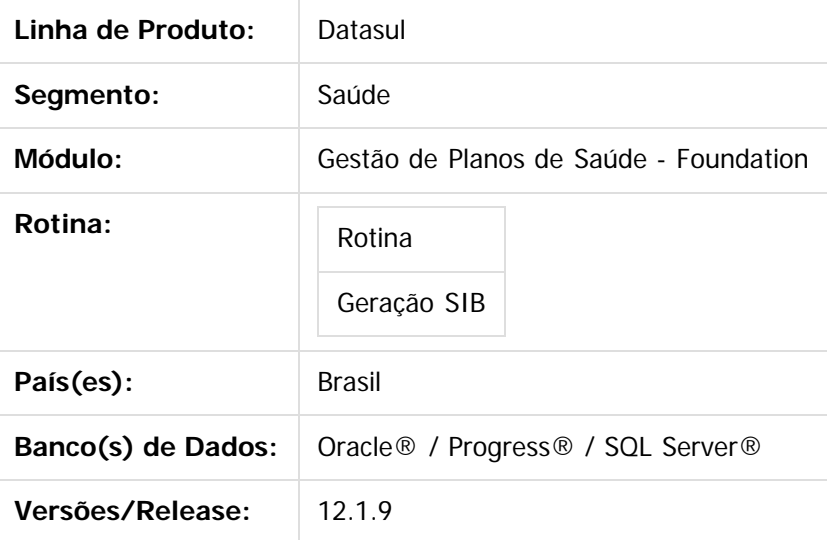

#### **Descrição**

Foram realizadas implementações nas rotinas de geração e importação de retorno do SIB. Foram removidos os caracteres especiais do nome do beneficiário e nome de sua mãe, além de deixa-los maiúsculos.

### **Procedimento para Implantação**

A implementação descrita no documento estará disponível a partir da atualização do pacote no cliente. O pacote está disponível no portal [\(https://suporte.totvs.com/download\).](https://suporte.totvs.com/download%29.)

#### **Importante**:

Antes de executar a atualização é recomendável realizar o backup do banco de dados bem como dos arquivos do Sistema (executáveis, .dlls e arquivos de configuração).

Realizar a atualização antes no ambiente de homologação e posterior a devida validação, no ambiente de produção.

### **Procedimento para Utilização**

No Foundation, Acesse a opção Geração da aba SIB.

෧

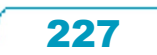

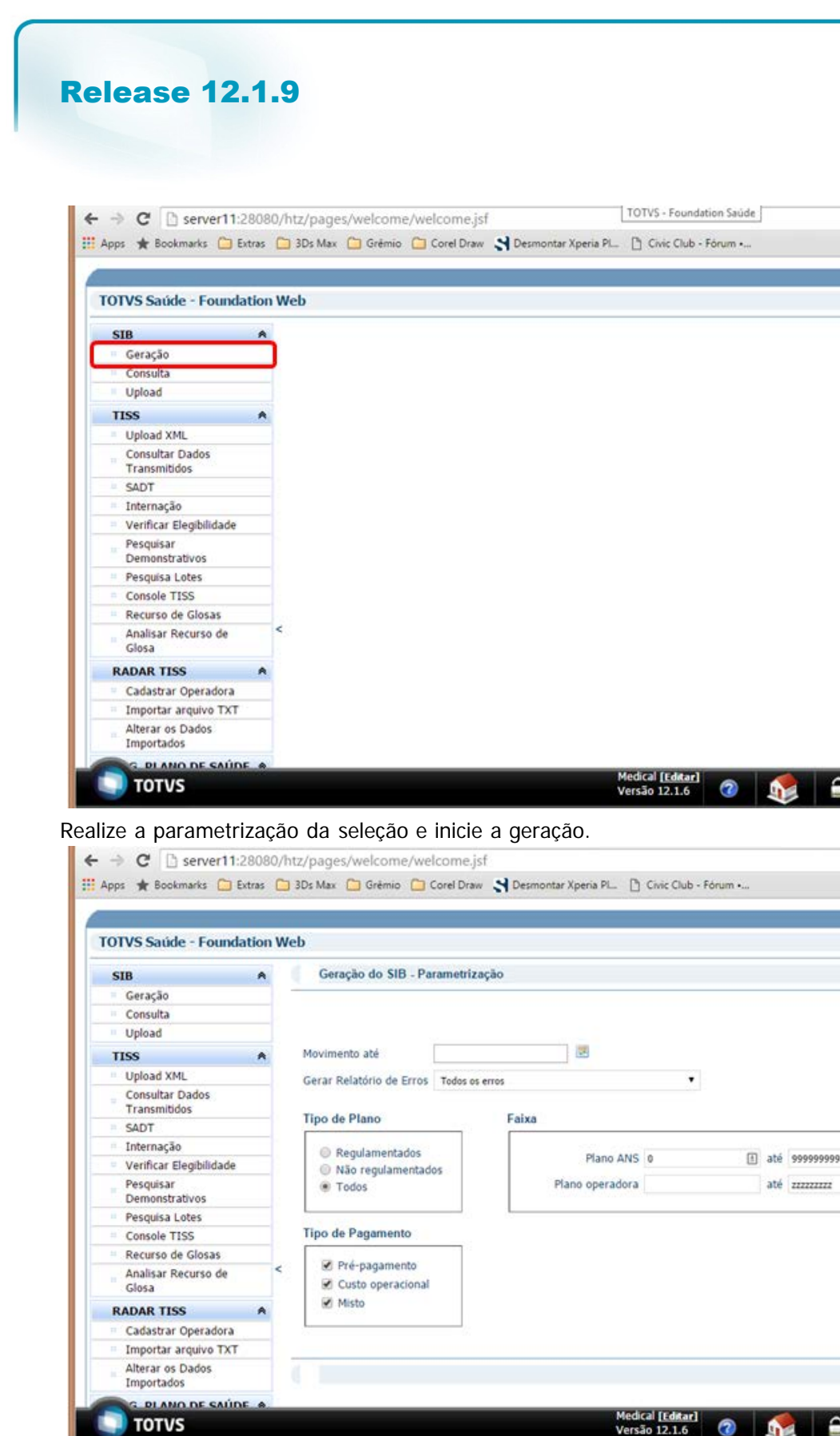

Conforme pode ser visto o nome e o nome da mãe do beneficiário, foram exportados sem caracteres especiais e em maiúsculo.

228

**TOTVS** 

☆ □ ≡

» Outros favoritos

Gerar

até zzzzzzzz

» Outros favoritos

 $\bullet$ 

෧

Este documento é de propriedade da TOTVS. Todos os direitos reservados.

 $\odot$ 

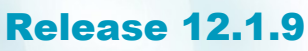

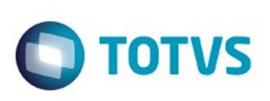

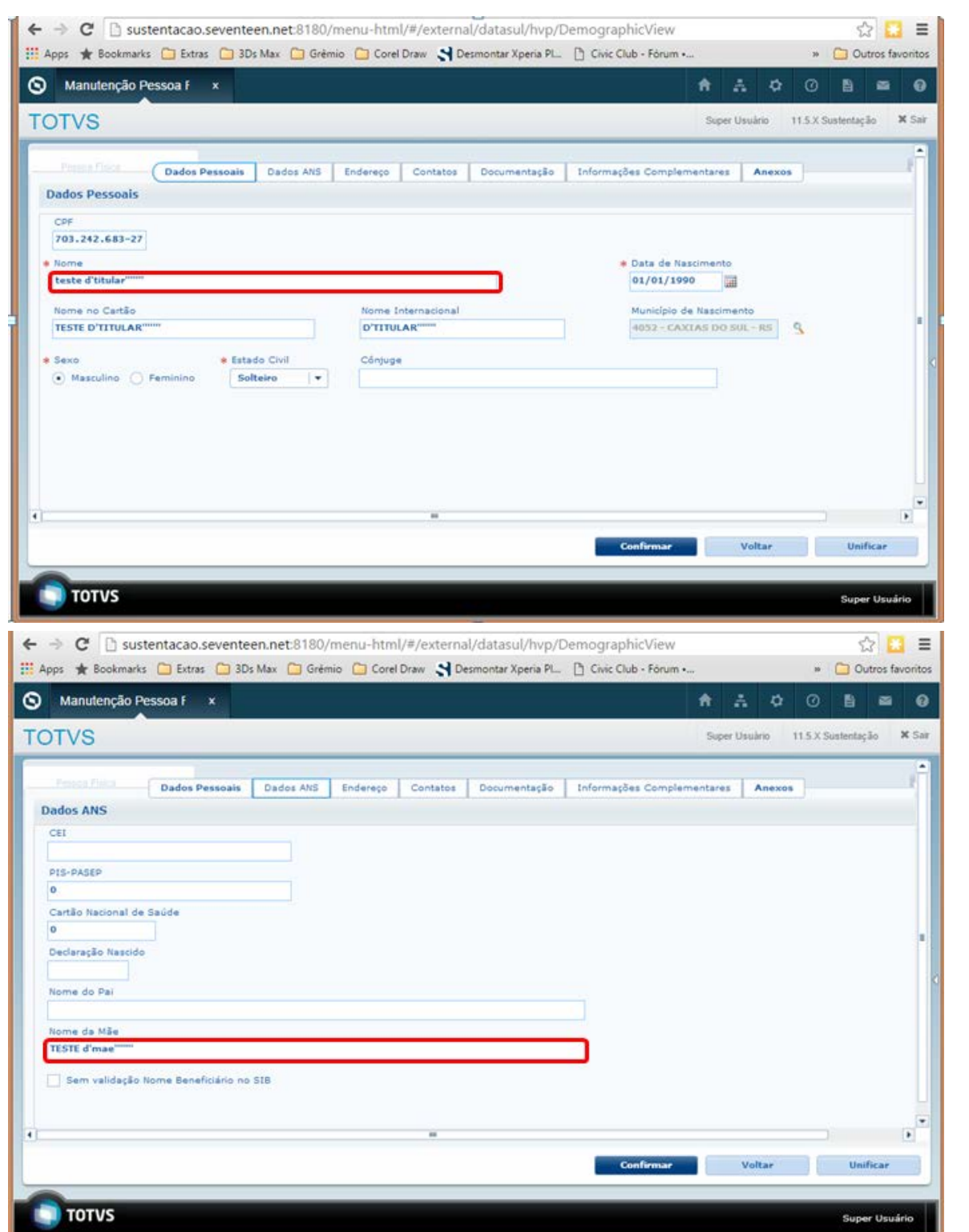

No arquivo exportado, os nomes estarão em maiúsculo e sem caracteres especiais.

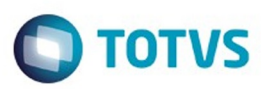

 $\overline{?}$ 

 $\stackrel{.}{\circ}$ 

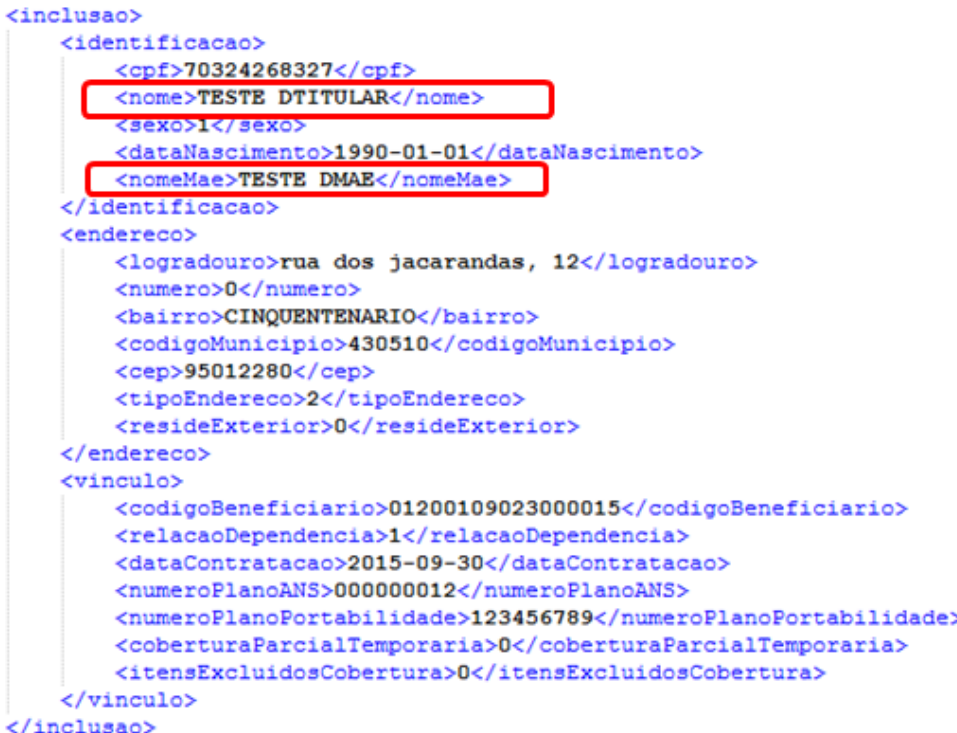

#### **Attachments:**

[image2015-12-23 15:35:35.png](#page-1381-0) (image/png) [image2015-12-23 15:36:51.png](#page-1382-0) (image/png) [image2015-12-23 15:37:35.png](#page-1383-0) (image/png) [image2015-12-23 15:38:47.png](#page-1384-0) (image/png) [image2015-12-23 15:39:51.png](#page-1385-0) (image/png) [image2015-12-23 15:40:46.png](#page-1386-0) (image/png)

Document generated by Confluence on 11 fev, 2016 11:21

Este documento é de propriedade da TOTVS. Todos os direitos reservados.  $\odot$ 

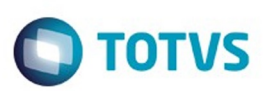

Este documento é de propriedade da TOTVS. Todos os direitos reservados.  $\odot$ 

<span id="page-230-0"></span>[Linha Datasul](#page-0-0) / [Release 12.1.9](#page-18-0) / [Legislação - 12.1.9](#page-170-0)

# **Linha Datasul : Vendas e Faturamento Legislação - 12.1.9**

Created by Janaina Boing da Rocha on 12 nov, 2015

Document generated by Confluence on 11 fev, 2016 11:21

 $\odot$ 

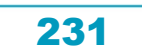

Este documento é de propriedade da TOTVS. Todos os direitos reservados.

.<br>ම

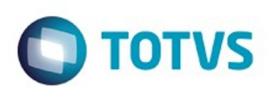

# <span id="page-231-0"></span>**Linha Datasul : Faturamento - Legislação - 12.1.9** [Linha Datasul](#page-0-0) / [Release 12.1.9](#page-18-0) / [Legislação - 12.1.9](#page-170-0) / [Vendas e Faturamento Legislação - 12.1.9](#page-230-0)

Created by Janaina Boing da Rocha on 11 dez, 2015

Document generated by Confluence on 11 fev, 2016 11:21

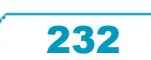

Este documento é de propriedade da TOTVS. Todos os direitos reservados.  $\odot$ 

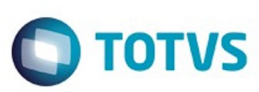

#### [Linha Datasul](#page-0-0) / [Release 12.1.9](#page-18-0) / [Legislação - 12.1.9](#page-170-0) / [Vendas e Faturamento Legislação - 12.1.9](#page-230-0) / [Faturamento - Legislação - 12.1.9](#page-231-0)

#### **Linha Datasul : TSZEON\_DT\_ICMS\_Reduzido\_Considerado\_como\_ICMS\_Desonerado**

Created by Cintia da Silva Zanela, last modified by Janaina Boing da Rocha on 11 dez, 2015

#### **Reduzido Considerado como ICMS Desonerado**

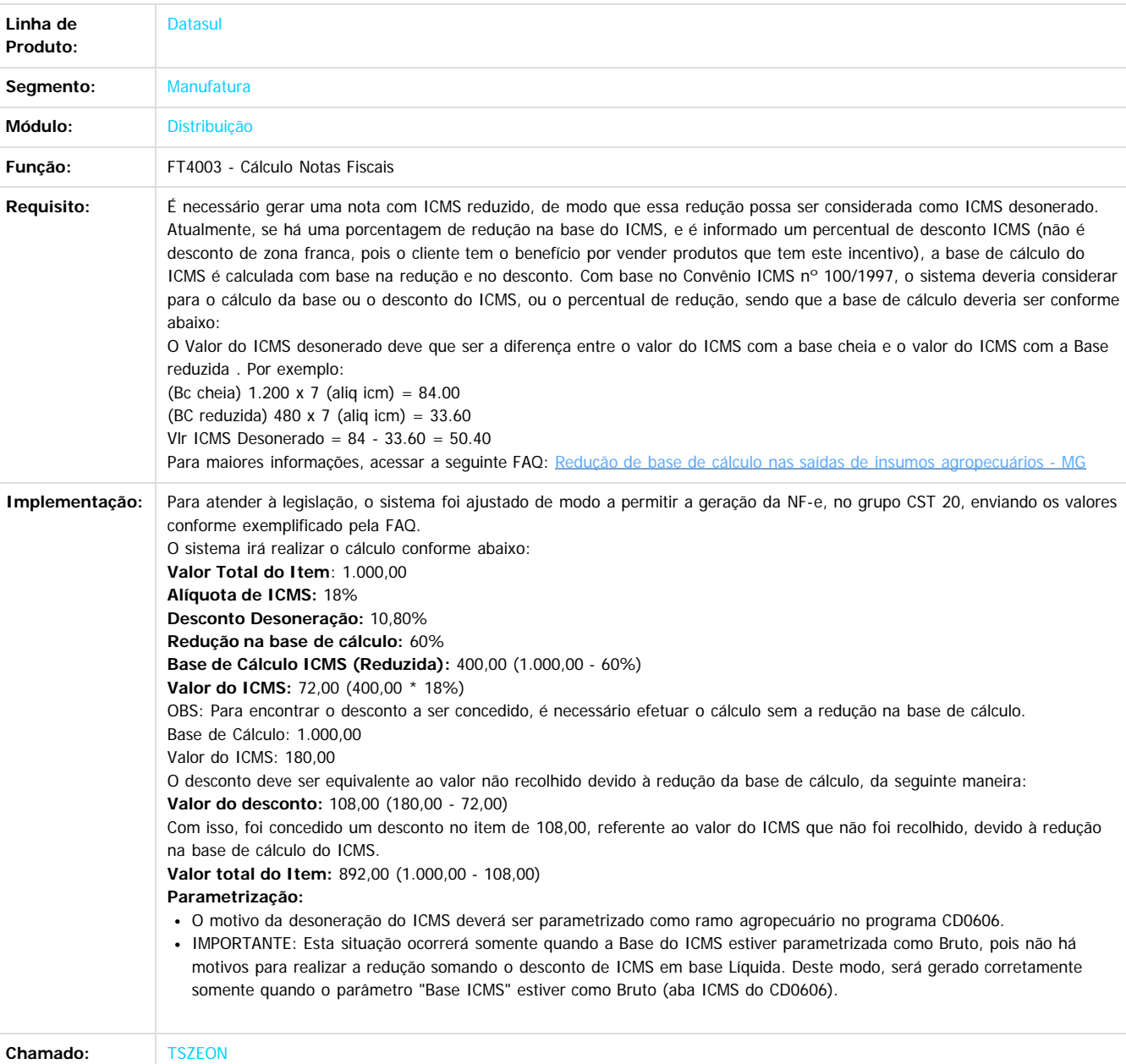

Este documento é de propriedade da TOTVS. Todos os direitos reservados .<br>© Este documento é de propriedade da TOTVS. Todos os direitos reservados .<br>ම

Document generated by Confluence on 11 fev, 2016 11:21

233

 $\odot$ 

 $\stackrel{.}{\circ}$ 

# Este documento é de propriedade da TOTVS. Todos os direitos reservados .<br>ම

# Release 12.1.9

**Ste documento** 

é de propriedade da TOTVS. Todos os direitos reservados.

 $\odot$ 

Este documento é de propriedade da TOTVS. Todos os direitos reservados.

 $\odot$ 

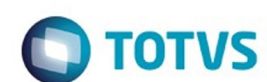

[Linha Datasul](#page-0-0) / [Release 12.1.9](#page-18-0) / [Legislação - 12.1.9](#page-170-0) / [Vendas e Faturamento Legislação - 12.1.9](#page-230-0)

/ [Faturamento - Legislação - 12.1.9](#page-231-0)

# **Linha Datasul : TTLBD1\_DT\_Fiscal\_Complementar**

Created by Sirlei Teresinha Vieira Paulini, last modified by Janaina Boing da Rocha on 11 dez, 2015

# **Nota Fiscal Complementar**

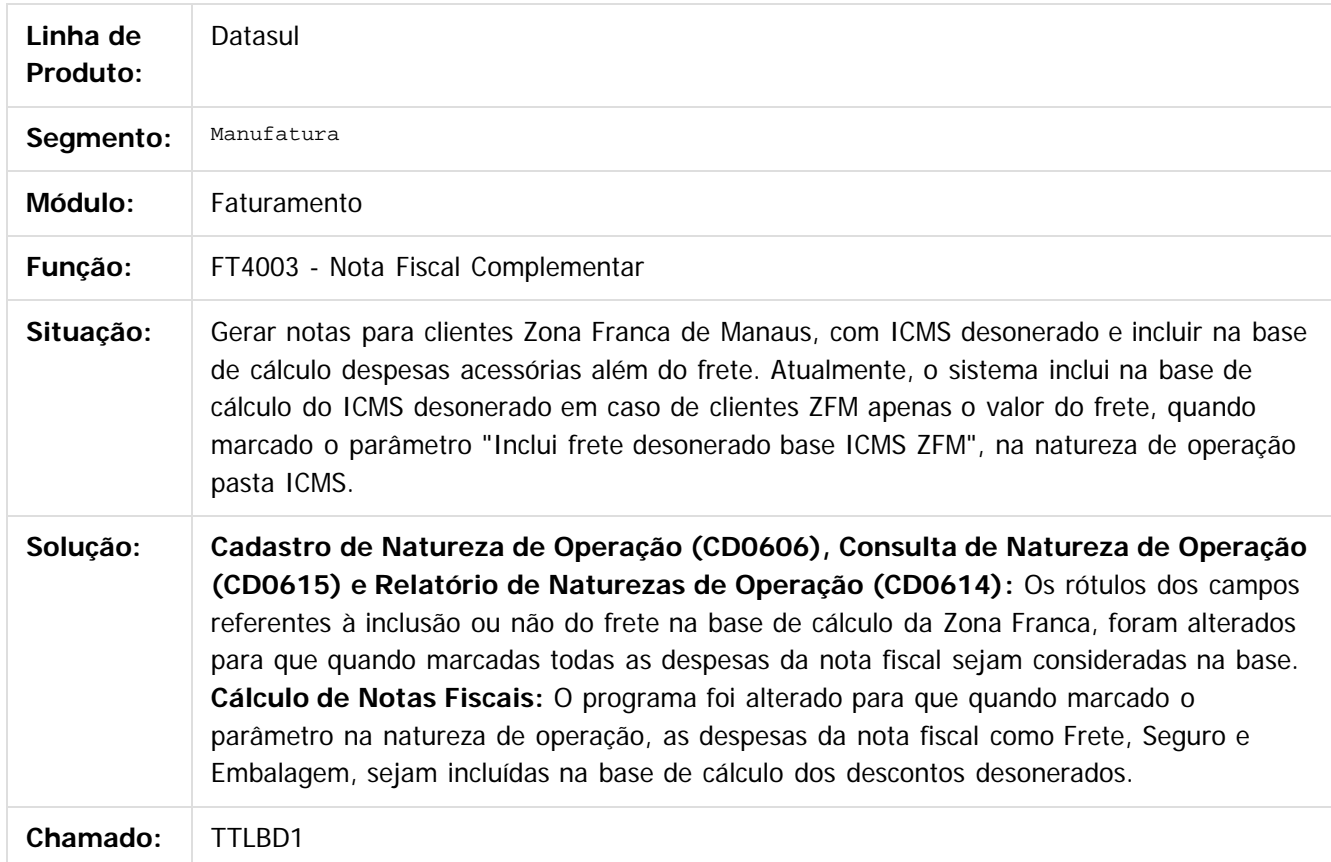

 $\overline{?}$ 

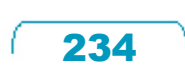

Document generated by Confluence on 11 fev, 2016 11:21

# Este documento é de propriedade da TOTVS. Todos os direitos reservados. .<br>ම

### Release 12.1.9

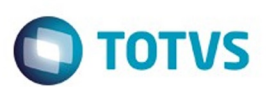

[Linha Datasul](#page-0-0) / [Release 12.1.9](#page-18-0) / [Legislação - 12.1.9](#page-170-0) / [Vendas e Faturamento Legislação - 12.1.9](#page-230-0) / [Faturamento - Legislação - 12.1.9](#page-231-0)

# **Linha Datasul : TSWDNC\_DT\_Nota\_Tecnica\_2015.002**

Created by Cintia da Silva Zanela, last modified by Janaina Boing da Rocha on 26 jan, 2016

# **Nota Técnica 2015.002**

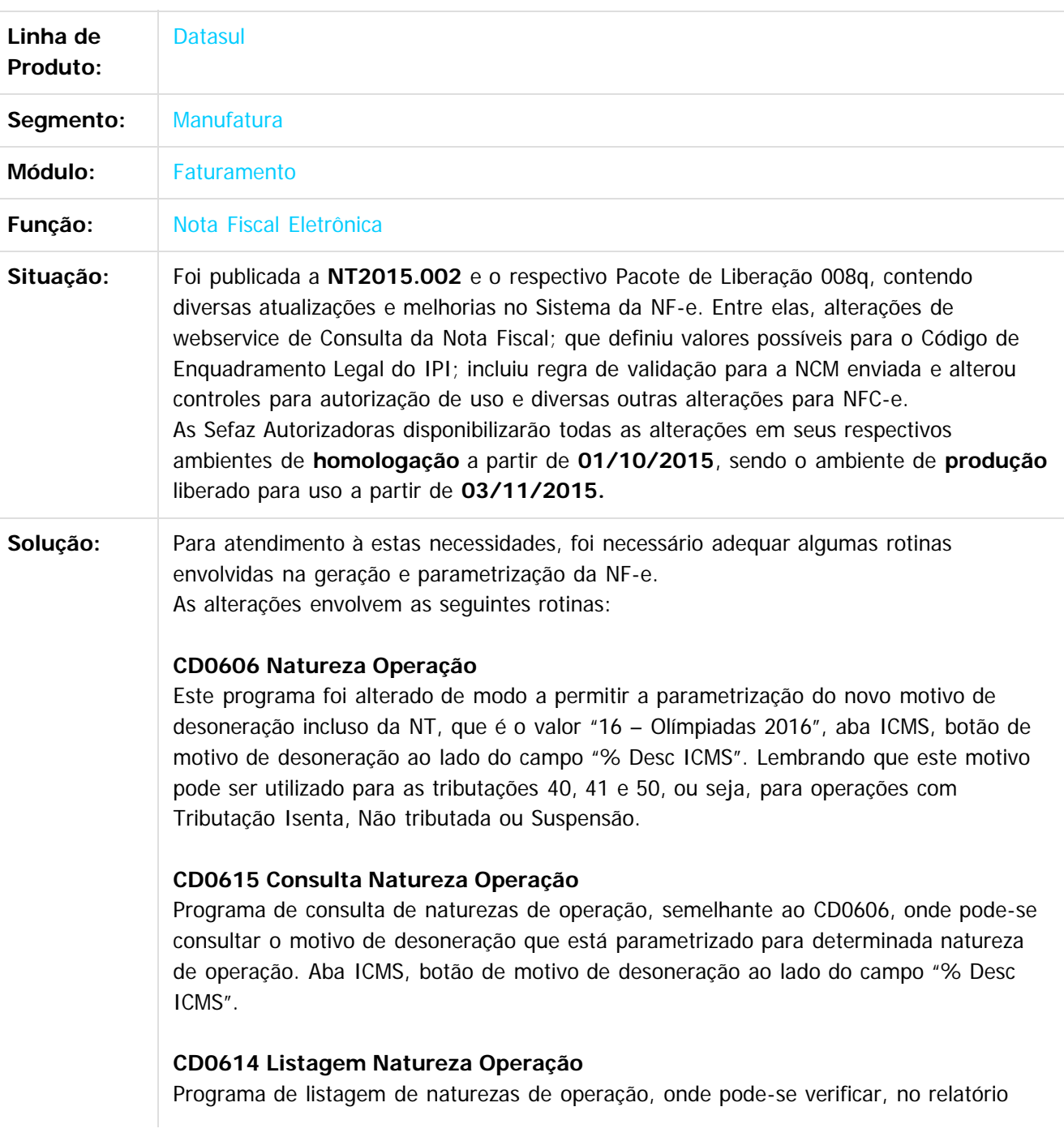

 $\odot$ 

.<br>ම

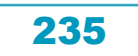

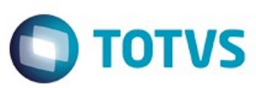

gerado, o motivo de desoneração que está parametrizado para determinada natureza de operação.

#### **CD0155 Manutenção Cód. Enquadramento Legal IPI**

Criado novo programa que possuirá por finalidade principal permitir o cadastro dos códigos de enquadramento legal do IPI definido na NT2015.002, cujos valores estão determinados no Anexo XIV (página 24 da NT). Será solicitado ao usuário o código de enquadramento legal do IPI, o grupo de código de situação tributária e a descrição. O usuário poderá inserir os dados manualmente ou importar todos os valores contidos no Anexo XIV - Código de Enquadramento Legal do IPI através do botão de Importação. Os dados da tabela estão contidos nos arquivos di535.d e di536.d da pasta cdp, liberado junto ao pacote.

#### **CD0355 Manutenção Relacionamento Cód. Enq. IPI (CD0355)**

Criado novo que possuirá por finalidade principal permitir realizar o relacionamento do código de enquadramento legal do IPI definido na NT2015.002 com documentos de Entrada ou Saída, Estabelecimento, Natureza Operação, Classificação Fiscal, Item, Grupo ou Código Emitente. Este programa é semelhante ao programa de Manutenção Relacionamento CST (CD0303), onde pode-se parametrizar de forma flexível quais informações devem ser consideradas para gerar determinado código de enquadramento legal do IPI.

#### **PROGRAMA EFETIVAÇÃO NOTAS FISCAIS [BODI3617EF]**

O programa responsável pela efetivação dos dados da nota fiscal foi alterado de modo a buscar o relacionamento (CD0355) mais adequado conforme os dados da nota gerada, e gravá-lo nas tabelas de item da nota fiscal. Caso não seja encontrado um código adequado, será gerado o valor atual, ou seja, "999". O código de enquadramento legal do IPI será armazenado na tabela it-nota-fisc, posição 318 (it-nota-fisc.char-2,318,10). Caso a empresa não possua nenhuma legislação especial sobre isenções, suspensões e imunidade de IPI, ou seja, toda a operação é sempre tributada de IPI, não precisaria inserir nada nos cadastros acima mencionados, e o sistema irá gerar sempre o campo com valor "999", que caracteriza Tributação normal IPI e Outros.

#### **PROGRAMA CONSULTA DETALHE ITEM NOTA FISCAL [FT0904C]**

O programa que permite consultar os dados das notas geradas foi alterado para demonstrar o Código de Enquadramento Legal do IPI gravado no item da nota, e que foi transmitido na NF-e. O campo está presenta na aba Inf.Gerais.

#### **PROGRAMAS GERAÇÃO NF-e [AXSEP027]**

O programa geração da NF-e foi adequado para enviar o código de enquadramento legal do IPI dos itens da nota conforme a busca realizada e gravada na efetivação do cálculo da nota fiscal. O código gravado internamente na tabela de item da nota fiscal será gerado no campo cEnq (ID: O06) da NF-e, válido tanto para layout XML quanto TXT. Sobre a alteração do Grupo de Combustível: Informação de "Encerrante", apesar de o ERP Datasul não possuir e alimentar alguns grupos específicos de campos da NF-e, ainda assim é necessário que o ERP esteja preparado para todos campos contidos no layout da NF-e, pois algumas empresas possuem programas específicos que alimentam as

236

Este documento é de propriedade da TOTVS. Todos os direitos reservados

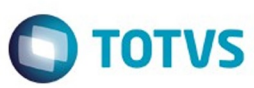

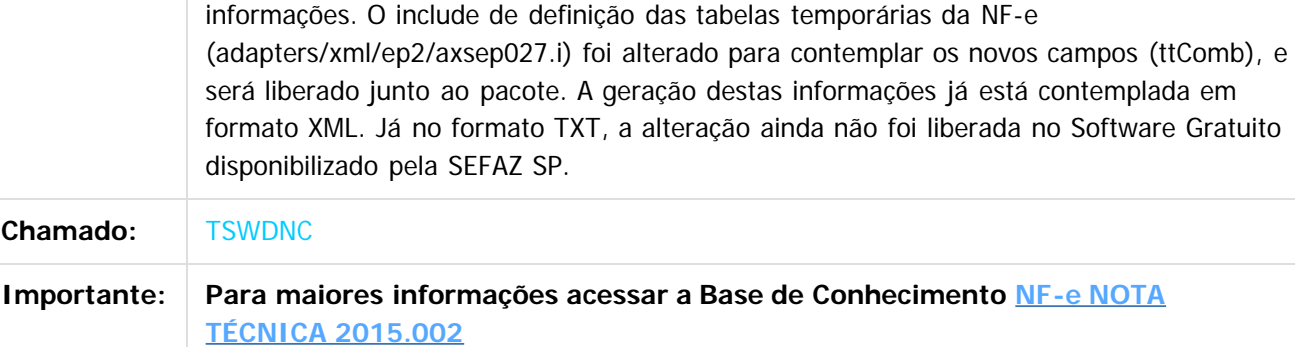

#### $\overline{3}$

#### **Attachments:**

■ [image2015-10-30 9:49:1.png](#page-1387-0) (image/png)

[image2015-10-30 9:49:22.png](#page-1388-0) (image/png)

■ [image2015-10-30 9:49:52.png](#page-1389-0) (image/png)

■ [image2015-10-30 9:50:16.png](#page-1390-0) (image/png)

Document generated by Confluence on 11 fev, 2016 11:21

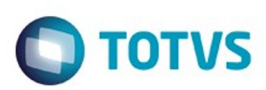

Este documento é de propriedade da TOTVS. Todos os direitos reservados.  $\circledcirc$ 

Este documento é de propriedade da TOTVS. Todos os direitos reservados.

.<br>ම

Este documento é de propriedade da TOTVS. Todos os direitos reservados.  $\odot$ 

# <span id="page-237-0"></span>**Linha Datasul : Logística e Distribuição Legislação - 12.1.9** [Linha Datasul](#page-0-0) / [Release 12.1.9](#page-18-0) / [Legislação - 12.1.9](#page-170-0) / [Vendas e Faturamento Legislação - 12.1.9](#page-230-0)

Created by Janaina Boing da Rocha on 12 nov, 2015

Document generated by Confluence on 11 fev, 2016 11:21

238

 $\odot$ 

 $\odot$ 

 $\stackrel{.}{\circ}$ 

Este

documento é de propriedade da TOTVS. Todos os direitos reservados

# Release 12.1.9

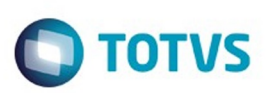

[Linha Datasul](#page-0-0) / [Release 12.1.9](#page-18-0) / [Legislação - 12.1.9](#page-170-0) / [Vendas e Faturamento Legislação - 12.1.9](#page-230-0) / [Logística e Distribuição Legislação - 12.1.9](#page-237-0)

# **Linha Datasul : TPJLFP\_DT\_Reducao\_de\_Base\_de\_ICMS**

Created by Cintia da Silva Zanela, last modified by Janaina Boing da Rocha on 17 nov, 2015

# **Convênio ICMS 52/91 - Redução de Base de ICMS**

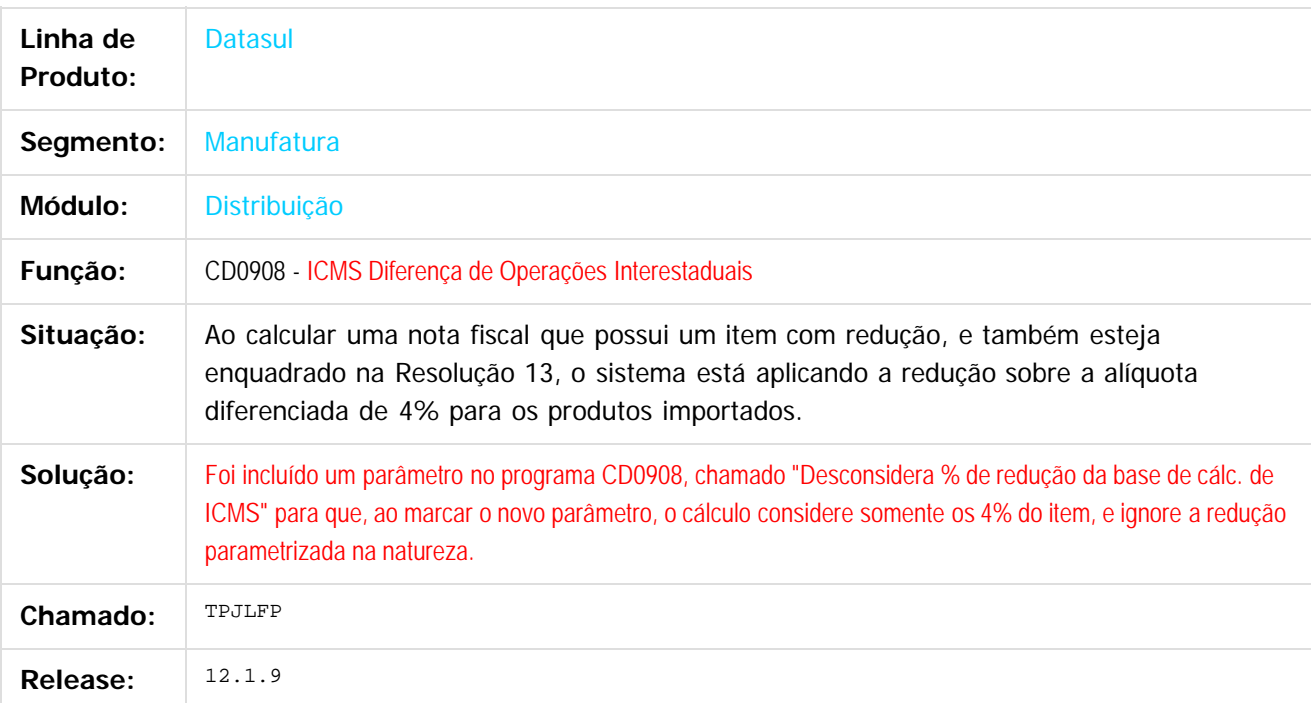

Document generated by Confluence on 11 fev, 2016 11:21

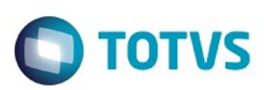

# <span id="page-239-0"></span>**Linha Datasul : Nota Fiscal Eletrônica – Legislação - 12.1.9** [Linha Datasul](#page-0-0) / [Release 12.1.9](#page-18-0) / [Legislação - 12.1.9](#page-170-0) / [Vendas e Faturamento Legislação - 12.1.9](#page-230-0)

Created by Janaina Boing da Rocha on 10 dez, 2015

Document generated by Confluence on 11 fev, 2016 11:21

 $\odot$ 

.<br>ල

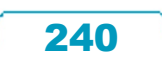

Este documento é de propriedade da TOTVS. Todos os direitos reservados.  $\circledcirc$ 

Este

documento é de propriedade da TOTVS. Todos os direitos reservados

.<br>ම

# Release 12.1.9

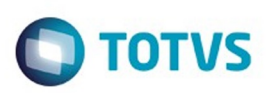

[Linha Datasul](#page-0-0) / [Release 12.1.9](#page-18-0) / [Legislação - 12.1.9](#page-170-0) / [Vendas e Faturamento Legislação - 12.1.9](#page-230-0) / [Nota Fiscal Eletrônica – Legislação - 12.1.9](#page-239-0)

# **Linha Datasul : TTIMBP\_DT\_Cálculo\_Nota\_Fiscal\_Complementar**

Created by Sirlei Teresinha Vieira Paulini, last modified by Janaina Boing da Rocha on 10 dez, 2015

# **Cálculo Nota Fiscal Complementar**

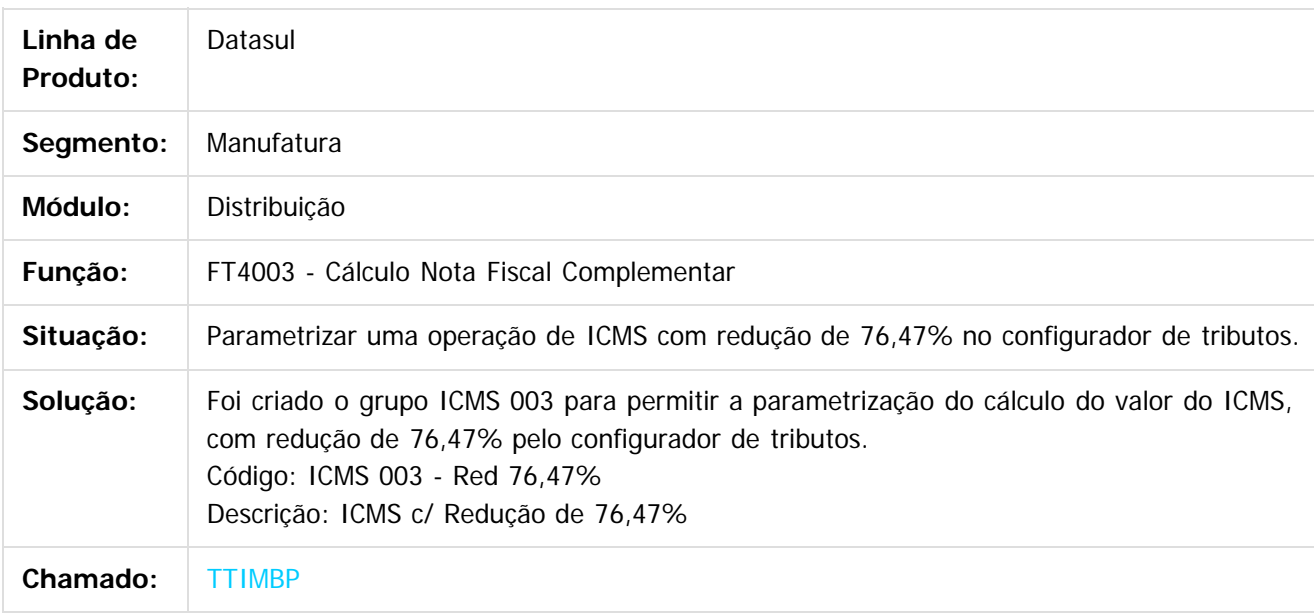

 $\lceil 2 \rceil$ 

Document generated by Confluence on 11 fev, 2016 11:21

ര

 $\odot$ 

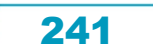

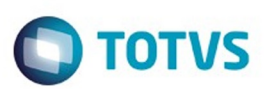

<span id="page-241-0"></span>[Linha Datasul](#page-0-0) / [Release 12.1.9](#page-18-0) / [Legislação - 12.1.9](#page-170-0)

# **Linha Datasul : Gestão Fiscal - Legislação - 12.1.9**

Created by Susan Marjorie Alves on 25 jan, 2016

Document generated by Confluence on 11 fev, 2016 11:21

.<br>ම

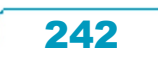

Este documento é de propriedade da TOTVS. Todos os direitos reservados.  $\odot$ 

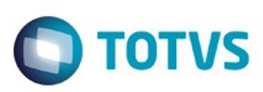

# <span id="page-242-0"></span>[Linha Datasul](#page-0-0) / [Release 12.1.9](#page-18-0) / [Legislação - 12.1.9](#page-170-0) / [Gestão Fiscal - Legislação - 12.1.9](#page-241-0)

# **Linha Datasul : Configurador Layout Fiscal - Legislação - 12.1.9**

Created by Susan Marjorie Alves on 25 jan, 2016

Document generated by Confluence on 11 fev, 2016 11:21

 $\odot$ 

.<br>ම

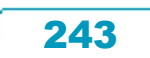

Este documento é de propriedade da TOTVS. Todos os direitos reservados. ©

e de

propriedade da TOTVS. Todos os direitos reservados

Este docu

é de propriedade da TOTVS. Todos os direitos reservados.

 $\odot$ 

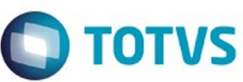

#### [Linha Datasul](#page-0-0) / [Release 12.1.9](#page-18-0) / [Legislação - 12.1.9](#page-170-0) / [Gestão Fiscal - Legislação - 12.1.9](#page-241-0) / [Configurador Layout Fiscal - Legislação - 12.1.9](#page-242-0)

# **Linha Datasul : DT\_Contribuicoes\_-**

# **\_Gerar\_registros\_0150\_0190\_0400\_0450\_por\_estabelecimento**

Created by Hermes Hagedorn, last modified by Susan Marjorie Alves on 16 nov, 2015

# **Gerar registros 0150, 0190 e 0450 por estabelecimento**

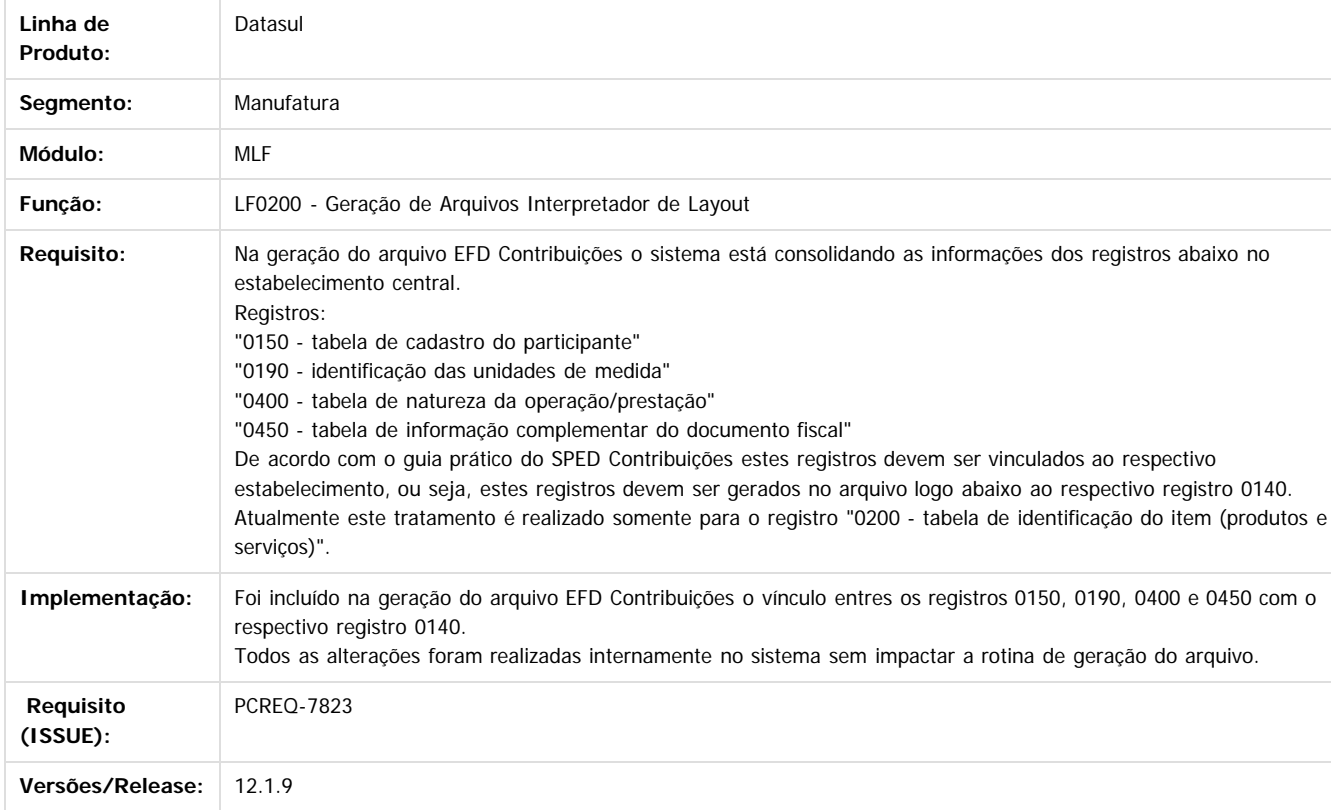

 $\overline{2}$ 

Document generated by Confluence on 11 fev, 2016 11:21

Este

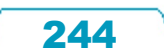

# Este documento é de propriedade da TOTVS. Todos os direitos reservados

.<br>ම

#### Release 12.1.9

 $\bigcirc$  TOTVS

[Linha Datasul](#page-0-0) / [Release 12.1.9](#page-18-0) / [Legislação - 12.1.9](#page-170-0) / [Gestão Fiscal - Legislação - 12.1.9](#page-241-0) / [Configurador Layout Fiscal - Legislação - 12.1.9](#page-242-0)

# **Linha Datasul : DT\_EFD\_Fiscal\_Geração\_Registro\_C176**

Created by Suelen Caroline Bernardes, last modified by Susan Marjorie Alves on 18 nov, 2015

# **EFD Fiscal - Geração registro C176**

#### **Características do Requisito**

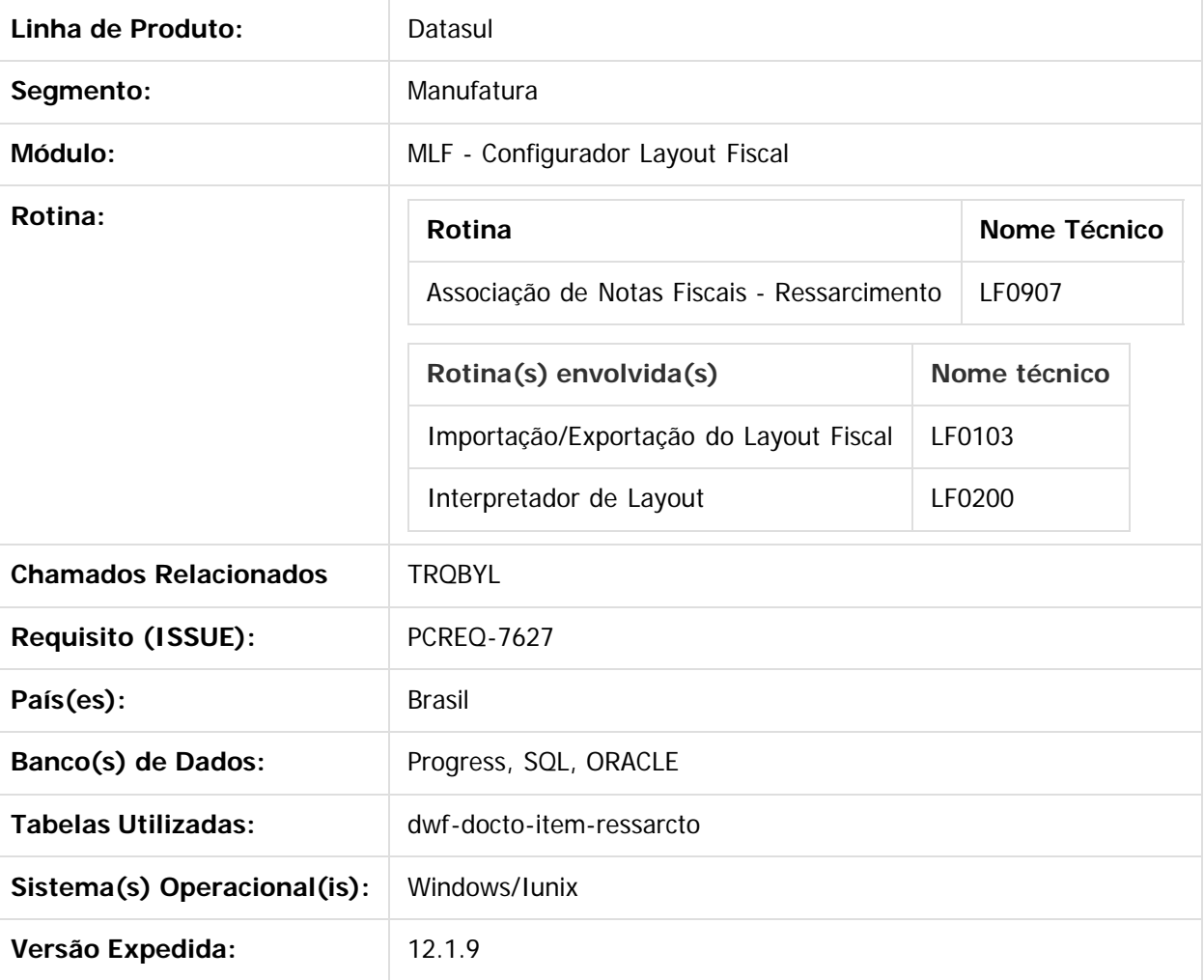

#### **Descrição**

A geração do registro C176 está relacionada ao registro de ressarcimento informado no MLF, porém ele não é gerado para itens de NF-e (modelo 55) e de emissão própria. A partir dessa implementação o registro C176 poderá ser gerado para esse tipo de nota, sempre que existir o ressarcimento.

Foi desenvolvida uma nova rotina para possibilitar a associação entre a Nota Fiscal de origem (Registro

 $\odot$ 

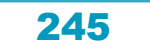

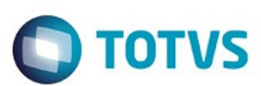

iste documento é de propriedade da TOTVS. Todos os direitos reservados

෧

Este

documento é de propriedade da TOTVS. Todos os direitos reservados

C170) e a Nota fiscal associada (Registro C176) e efetuar o preenchimento automático dos dados de ressarcimento.

# **1) Legislação: Guia Prático EFD ICMS/IPI**

#### **1.1) Apresentação Registro C170 - Exceção quando houver C176**

Exceção 2: Notas Fiscais Eletrônicas - NF-e de emissão própria: regra geral, devem ser apresentados somente os registros C100 e C190, e, se existirem ajustes de documento fiscais determinados por legislação estadual (tabela 5.3 do Ato COTEPE ICMS 09/08), devem ser apresentados também os registros C195 e C197; somente será admitida a informação do registro C170 quando também houver sido informado o registro C176, hipótese de emissão de documento fiscal quando houver direito a Ressarcimento de ICMS em Operações com Substituição Tributária. A critério de cada UF, informar os registros C110 e C120, a partir de julho de 2012. ;

Exceção 6: Venda de produtos que geram direito a ressarcimento com utilização de NF-e: Nos casos de vendas, para outro estado, de produtos tributados por ST na operação anterior o contribuinte deverá indicar no registro C176 os dados para futura solicitação de ressarcimento. O registro C170 deverá ser preenchido apenas com os itens da NF que gerem direito ao pedido de ressarcimento, devendo também ser preenchido o registro C176 (utilização a partir de 01/06/2009). A UF determinará a obrigatoriedade deste registro.

# **1.2) Apresentação Registro C176**

#### REGISTRO C176: RESSARCIMENTO DE ICMS EM OPERAÇÕES COM SUBSTITUIÇÃO TRIBUTÁRIA (CÓDIGO 01, 55).

Este registro deve ser informado quando da emissão de documento fiscal, destinado a outra unidade federada, que ensejará futuro pedido de ressarcimento de ICMS, em operações com produtos submetidos à substituição tributária na operação anterior. Aplica-se somente aos contribuintes domiciliados nos estados, cuja legislação obriga a emissão de nota fiscal para documentar processo de pedido de ressarcimento de ICMS/ST. O documento informado neste registro deverá ser diferente do documento informado no registro pai (C100), pois é

o documento referente à última aquisição da mercadoria. Este registro não se aplica a contribuintes que utilizam o SCANC.

#### **Premissas**

- **Importar as alterações de Layout do Sped Fiscal através da rotina Importação/Exportação do Layout Fiscal (LF0301).**
- **Realizar a carga do ressarcimento, através da nova rotina Associação de Notas Fiscais - Ressarcimento (LF0907), ou pelo programa Manutenção/Consultas das informações de todas as tabelas (LF0203) ou ainda pelo programa Importador Genérico.**

#### **Geração do Sped no Interpretador de Layout (LF0200).**

Disponível para as seguintes versões de Layout Sped Fiscal - EFD ICMS/IPI. 1)Sped Fiscal V.009

2)Sped Fiscal V.010

#### **Observações:**

- Para os casos onde houver o registro C176, consideramos a geração do registro C170 apenas para o registro de mesma chave, por considerar exceção de demonstração. Assim, os demais registros C170 filhos do registro C100 não serão apresentados.

- Os valores totais do registro C100 não sofrerão alteração, pois já eram apresentados com a totalização independente da demonstração do registro C170.

#### **LF0907 - Associação de Notas Fiscais - Ressarcimento**

**A rotina permite a associação entre a Nota Fiscal de Origem (Registro C170) e a Nota Fiscal associada (Registro C176), permite realizar o preenchimento automático dos dados da tabela de ressarcimento que será utilizada pelo sistema para geração do Registro C176- EFD ICMS/IPI.**

Ajuda

Arquivo

06.9.5518 - LF0907 - 1.00 - LF0907

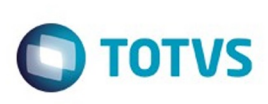

lo l<sup>a</sup>

n

 $\overline{\circ}$ 

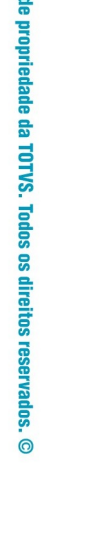

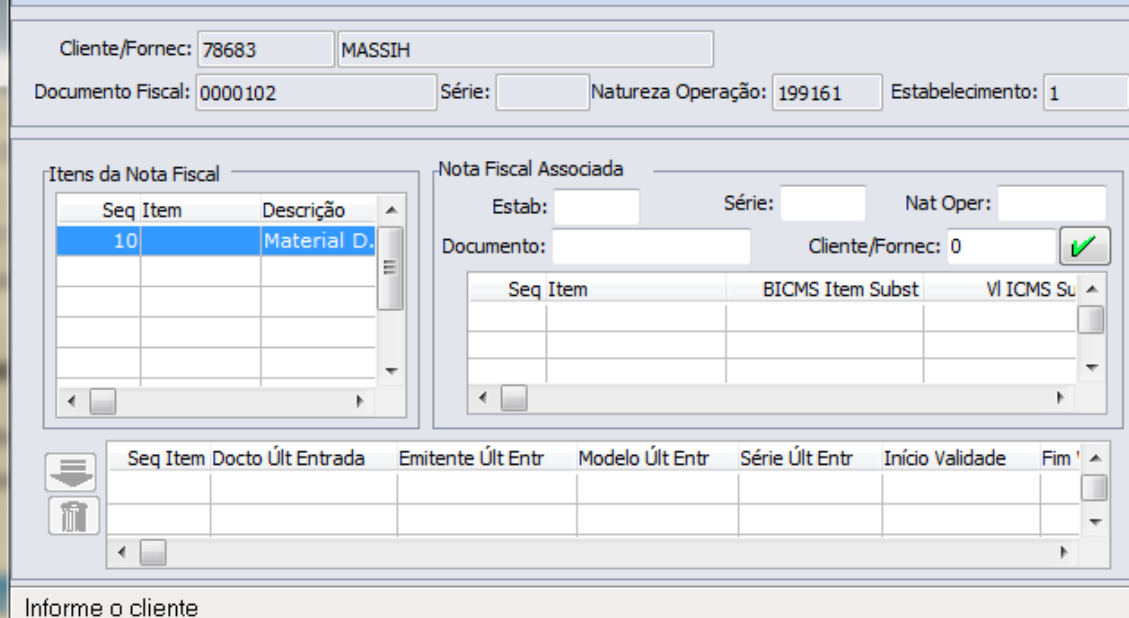

1- Filtra a Nota Fiscal de Origem (chave do registro C170), por Estabelecimento, Documento e/ou Natureza de Operação

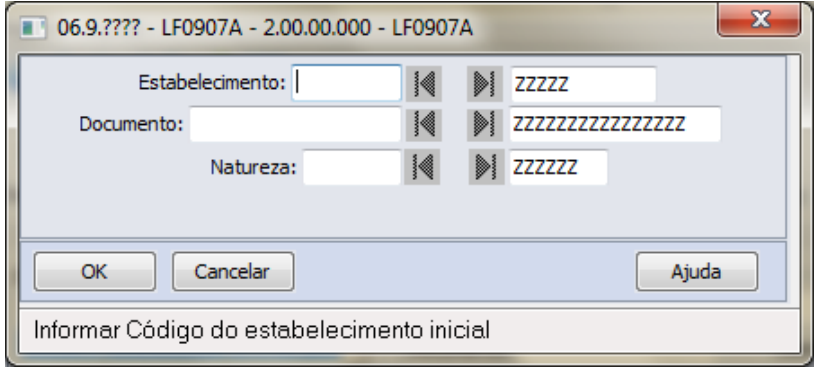

2- Vá para a Nota Fiscal de Origem - informar o Estabelecimento, Série, Natureza de Operação, Documento Fiscal e Cliente/Fornecedor

3-  $\blacksquare$   $\blacksquare$  Navegação entre os registros Filtrados

4- Demonstrar os campos de chave da NF Estabelecimento, Série, Natureza de Operação, Documento Fiscal e Cliente/Fornecedor referente à NF de Origem (C170) dos dados filtrados / informados abaixo dos botões de navegação, vá para e filtro

5- Demonstrar os campos de identificação do Item da NF de Origem: Sequência, Item e Descrição

6- Criar o grupo de Nota fiscal Associada

6.1 - Permitir a digitação dos dados de Estab, Série, Nat Oper, Documento e Cliente/Fornec (Chave da NF Associada - C176)

6.2 - ZOOM no campo Documento da nota fiscal associada é possível efetuar a consulta padrão framework da NF Associada e preencher os campos Estab, Série, Nat Oper, Documento e Cliente/Fornec (Chave da NF

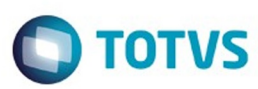

Este documento é de propriedade da TOTVS. Todos os direitos reservados

.<br>ම

Este

documento é de propriedade da TOTVS. Todos os direitos reservados

Associada - C176)

6.3 - Carregar os dados de Itens Seq, Item etc.. referente à chave da NF Associada

7- Carregar a tabela DOCUMENTO ITEM - RESSARCIMENTO com os dados selecionados de Item NF Origem + Item NF Associada

7.1 - A ação do botão inclui os dados na tabela

7.2 - A ação do botão valida se o registro incluído já existe, verificando sua chave completa

7.3 - O botão fica ativo somente se os dados de Item NF Origem e Item NF Associada estiverem selecionados

7.4 - A inclusão do registro, altera o campo geraC170 (dwf-docto-item.log-livre-2)

8- **IN Excluir registro incluído na tabela DWF DCTO ITEM RESSARCIMENTO** 

8.1 - A exclusão do registro, altera o campo geraC170 (dwf-docto-item.log-livre-2)

9 - Para alterar um registro de ressarcimento basta clicar na coluna desejada e alterar a informação, ao sair da linha o sistema emite a mensagem de confirmação para efetivar a alteração.

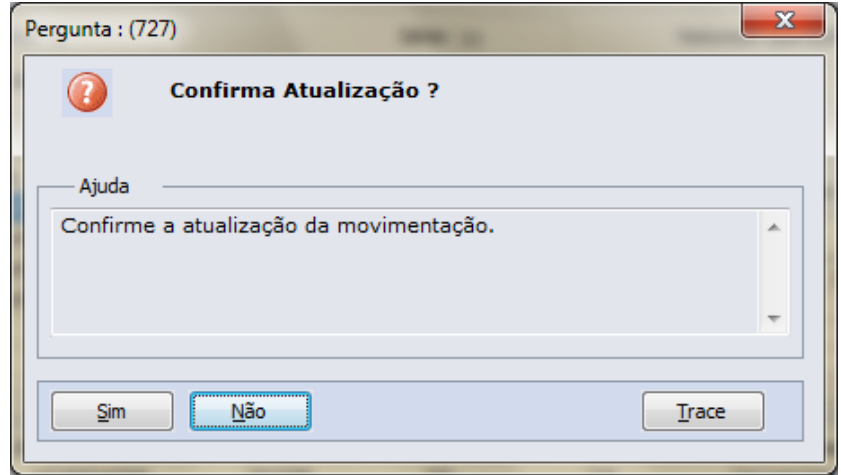

# **Procedimento para Implantação**

O sistema é atualizado logo após a aplicação do pacote de atualizações (Patch) deste chamado.

#### **Attachments:**

- [image2015-10-26 14:50:36.png](#page-1391-0) (image/png)
- [image2015-10-26 15:2:33.png](#page-1392-0) (image/png)
- [image2015-10-26 16:7:28.png](#page-1393-0) (image/png)
- [image2015-10-26 16:9:53.png](#page-1394-0) (image/png)
- [image2015-10-26 16:10:3.png](#page-1395-0) (image/png)
- [image2015-10-26 16:11:33.png](#page-1396-0) (image/png)  $\mathbb{Z}$

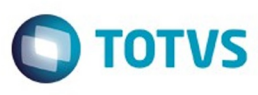

Este documento é de propriedade da TOTVS. Todos os direitos reservados. ©

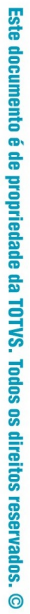

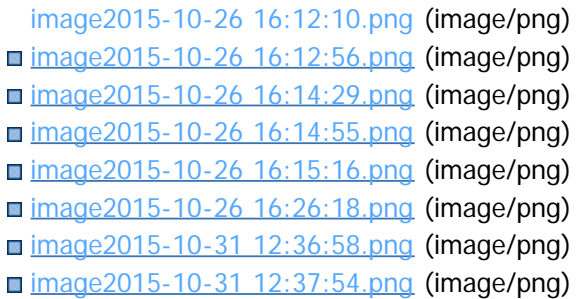

Document generated by Confluence on 11 fev, 2016 11:21

Este documento é de propriedade da TOTVS. Todos os direitos reservados.  $\odot$ 

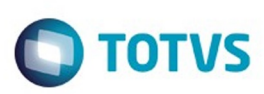

Este documento é de propriedade da TOTVS. Todos os direitos reservados.  $\odot$ 

#### <span id="page-249-0"></span>[Linha Datasul](#page-0-0) / [Release 12.1.9](#page-18-0) / [Legislação - 12.1.9](#page-170-0) / [Gestão Fiscal - Legislação - 12.1.9](#page-241-0)

# **Linha Datasul : Obrigações Fiscais - Legislação - 12.1.9**

Created by Susan Marjorie Alves on 25 jan, 2016

Document generated by Confluence on 11 fev, 2016 11:21

 $\odot$ 

.<br>ල

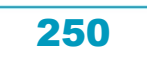

Este documento é de propriedade da TOTVS. Todos os direitos reservados.

.<br>ම

Este documento é de propriedade da TOTVS. Todos os direitos reservados

.<br>ම

Este documento é de propriedade da TOTVS. Todos os direitos reservados.  $\odot$ 

#### Release 12.1.9

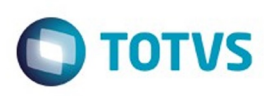

[Linha Datasul](#page-0-0) / [Release 12.1.9](#page-18-0) / [Legislação - 12.1.9](#page-170-0) / [Gestão Fiscal - Legislação - 12.1.9](#page-241-0) / [Obrigações Fiscais - Legislação - 12.1.9](#page-249-0)

# **Linha Datasul : DT\_Adequação\_Tamanho\_NF\_para\_15\_Posições**

Created by Hermes Hagedorn, last modified by Susan Marjorie Alves on 14 jan, 2016

# **Adequação Tamanho NF para 15 posições**

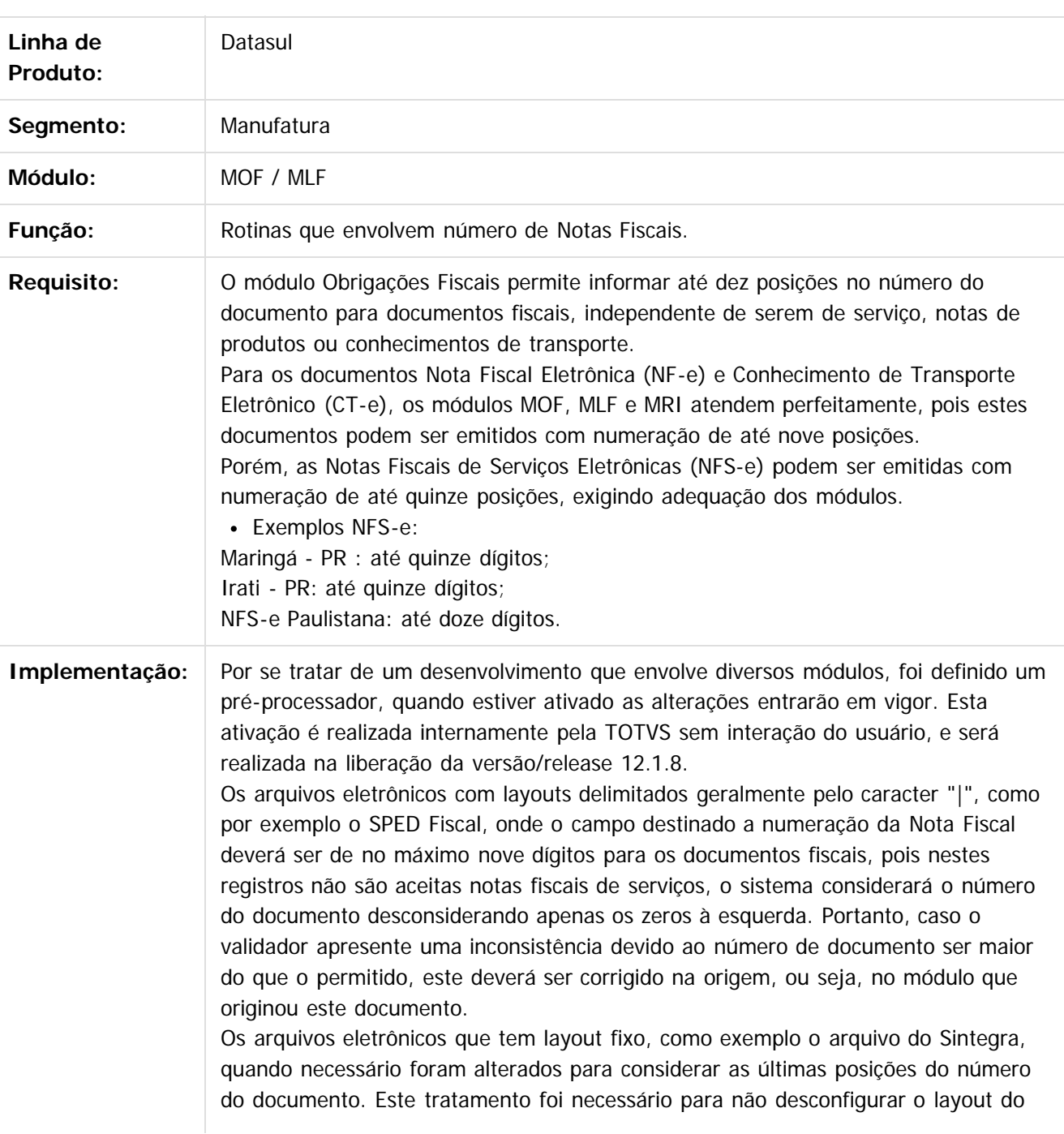

251

 $\odot$ 

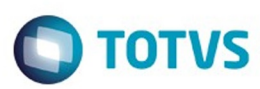

arquivo e evitar a duplicidade de documentos.

Os programas abaixo foram alterados para considerar e apresentar em tela quinze posições: OF0305 - Manutenção de Documentos Fiscais. OF0405 - Relatório de Documentos Fiscais OF0770 - Demonstrativo de PIS/COFINS

LF0215 - Gerador de Arquivos SPED PIS/COFINS

LF0220 - Gerador de Arquivos SEF II

LF0222 - Gerador de Arquivos DIEF/ES (neste caso somente o relatório de acompanhamento foi alterado, o arquivo continua sendo gerado sem alterações.)

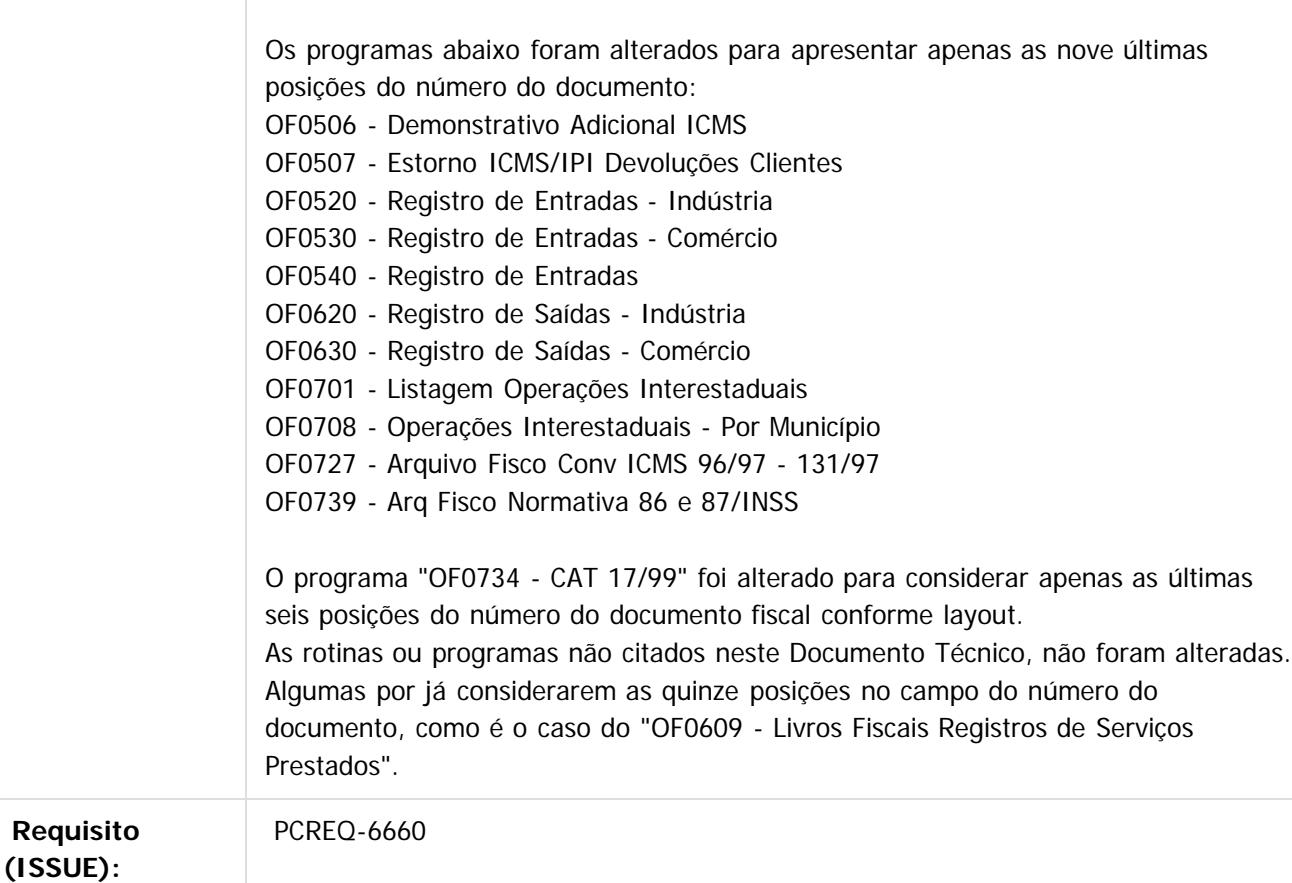

Document generated by Confluence on 11 fev, 2016 11:21

.<br>ම

.<br>ම

Este documento é de propriedade da TOTVS. Todos os direitos reservados

.<br>©

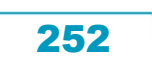
Este

documento é de propriedade da TOTVS. Todos os direitos reservados

൫

#### Release 12.1.9

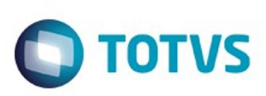

[Linha Datasul](#page-0-0) / [Release 12.1.9](#page-18-0) / [Legislação - 12.1.9](#page-170-0) / [Gestão Fiscal - Legislação - 12.1.9](#page-241-0) / [Obrigações Fiscais - Legislação - 12.1.9](#page-249-0)

# **Linha Datasul : DT\_DIME\_SC\_Alterações\_Portaria\_n°\_274/15**

Created by Maria Emilia Eger, last modified by Susan Marjorie Alves on 11 dez, 2015

# **DIME-SC Alterações conforme portaria n° 274/15**

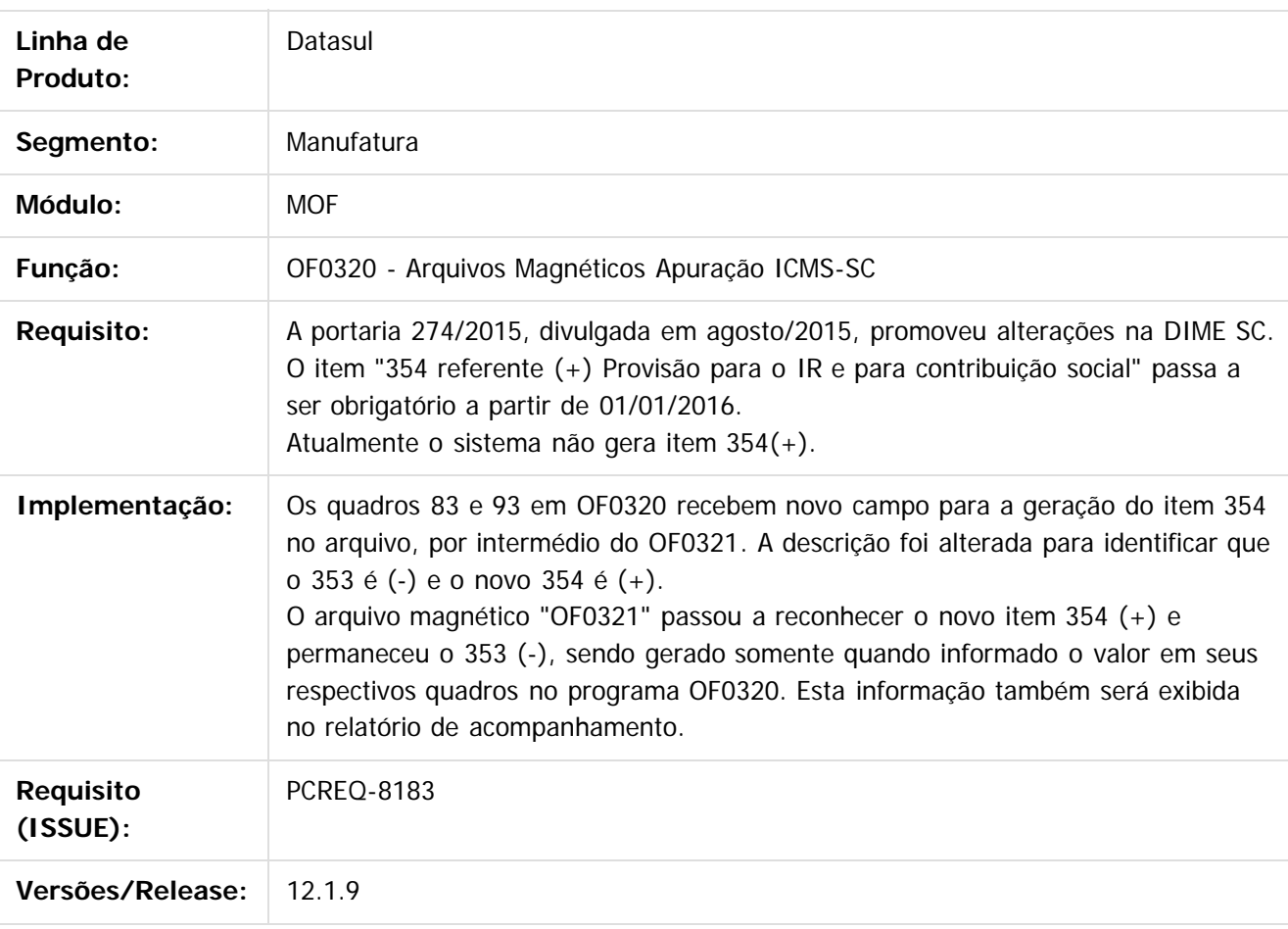

 $\left\lceil \cdot \right\rceil$ 

 $\overline{6}$ 

Document generated by Confluence on 11 fev, 2016 11:21

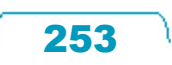

.<br>ම

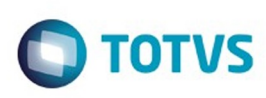

.<br>ම

Este

documento é de propriedade da TOTVS. Todos os direitos reservados

[Linha Datasul](#page-0-0) / [Release 12.1.9](#page-18-0) / [Legislação - 12.1.9](#page-170-0) / [Gestão Fiscal - Legislação - 12.1.9](#page-241-0) / [Obrigações Fiscais - Legislação - 12.1.9](#page-249-0)

### **Linha Datasul : DT\_Relatório\_Conferência\_DIFAL**

Created by Hermes Hagedorn, last modified by Susan Marjorie Alves on 23 dez, 2015

### **Relatório de Conferência da DIFAL/FCP Características do Requisito**

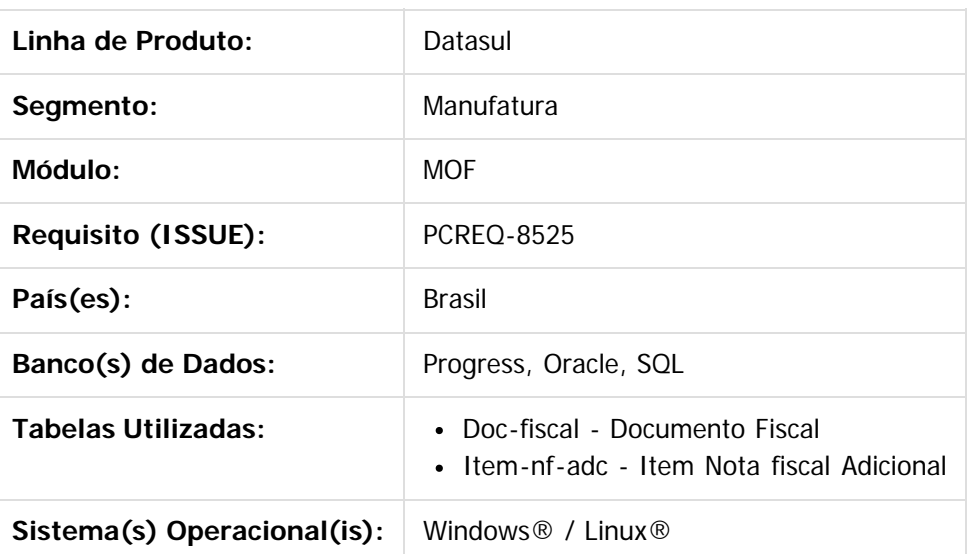

#### **Descrição**

#### **Regra Geral de Negócio EC 87/2015**

A Emenda Constitucional 87 de 2015 alterou a tratativa do diferencial de alíquota de ICMS nas operações interestaduais com consumidor final. Apesar de ter sido divulgada em abril/2015, a regulamentação ocorreu no final de agosto/2015 para a NF-e, com a publicação da NT 2015.003.

Para o Sped Fiscal, a regulamentação se deu através do Ato Cotepe 44, divulgado no final de outubro/2015. A regra instituída pela EC 87 entrará em vigor a partir de 01/01/2016.

Em resumo, nas vendas para consumidor final não contribuinte, a alíquota de ICMS que será utilizada será a alíquota interestadual. A diferença entre a alíquota de ICMS que será utilizada e a alíquota da UF Destino será aplicada para chegar ao valor do ICMS Difal.

Este valor será partilhado entre os Estados de origem e de destino, na seguinte proporção:

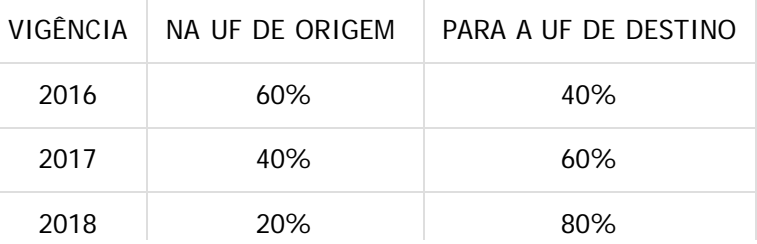

é de propriedade da TOTVS. Todos os direitos reservados.

Este documento é de propriedade da TOTVS. Todos os direitos reservados

Este documento é de propriedade da TOTVS. Todos os direitos reservados

 $\overline{\circ}$ 

#### Release 12.1.9

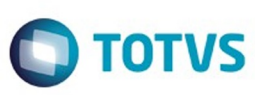

Este documento é de propriedade da TOTVS. Todos os direitos reservados

.<br>©

Este

documento é de propriedade da TOTVS. Todos os direitos reservados

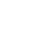

2019 100%

A responsabilidade pelo recolhimento para a UF de Destino será do remetente. **Exemplo :**

- Venda de mercadoria para não-contribuinte do ICMS em 10/01/2016
- Estado de origem : SP
- Estado de Destino : CE
- Valor da venda : R\$ 10.000,00
- $\bullet$  Alíquota interestadual = 7%
- Alíquota para o produto no Estado de destino : 17%
- Cálculos :
- $\cdot$  10.000,00  $\star$  7% = 700,00 (ICMS próprio, já aplicando a alíquota interestadual)
- $\cdot$  17%-7% = 10% (diferencial de alíquotas)
- $\cdot$  10.000,00  $*$  10% = 1.000,00
- $\cdot$  1.000,00  $*$  60% = 600,00 (diferencial a ser recolhido para São Paulo)
- $\cdot$  1.000,00  $*$  40% = 400,00 (diferencial a ser recolhido para o Ceará na condição de responsável tributário, visto que o destinatário é não contribuinte do ICMS)

Há algumas indefinições em relação ao cálculo, porém não impactarão na parte fiscal, onde apenas serão consumidos os valores calculados no Faturamento e gerados na Nota Fiscal Eletrônica.

O objetivo deste desenvolvimento é disponibilizar um relatório para consulta dos valores de ICMS DIFAL e FCP. Totalizando por saídas, entradas e por UF.

### **Procedimento para Implantação**

Estar com os programas atualizados no propath.

### **Procedimento para Utilização**

Executar o programa "OF0410 - Demonstrativo ICMS DIFAL/FCP".

Informar o estabelecimento, e demais filtros de acordo com a necessidade. Informar os dados para impressão e executar.

O programa OF0410 deverá gerar um relatório com as informações de DIFAL e FCP que atualmente podem ser consultadas, por documento no programa "CD4035 - Inf Adicionais Nota Fiscal".

 $|2|$ 

Este documento é de propriedade da TOTVS. Todos os direitos reservados

Document generated by Confluence on 11 fev, 2016 11:21

255

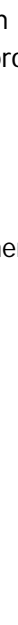

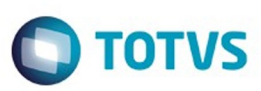

Este documento é de propriedade da TOTVS. Todos os direitos reservados.

.<br>ම

[Linha Datasul](#page-0-0) / [Release 12.1.9](#page-18-0) / [Legislação - 12.1.9](#page-170-0)

# **Linha Datasul : Administração de Pessoal - Legislação - 12.1.9**

Created by Eliz Regina Pedrini Do Nascim on 17 nov, 2015

Document generated by Confluence on 11 fev, 2016 11:21

 $\odot$ 

.<br>ම

 $\stackrel{.}{\circ}$ 

Este documento é de propriedade da TOTVS. Todos os direitos reservados.  $\odot$ 

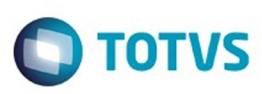

Este documento é de propriedade da TOTVS. Todos os direitos reservados.

.<br>©

<span id="page-256-0"></span>[Linha Datasul](#page-0-0) / [Release 12.1.9](#page-18-0)

# **Linha Datasul : Manutenção - 12.1.9**

Created by Elaine Sueli Pacheco, last modified by Eliz Regina Pedrini Do Nascim on 19 nov, 2015

Document generated by Confluence on 11 fev, 2016 11:21

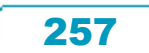

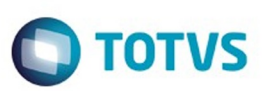

Este documento é de propriedade da TOTVS. Todos os direitos reservados.

.<br>ම

<span id="page-257-0"></span>[Linha Datasul](#page-0-0) / [Release 12.1.9](#page-18-0) / [Manutenção - 12.1.9](#page-256-0)

# **Linha Datasul : Agroindustrial - Manutenção - 12.1.9**

Created by Eliz Regina Pedrini Do Nascim on 19 nov, 2015

Document generated by Confluence on 11 fev, 2016 11:21

 $\odot$ 

.<br>ම

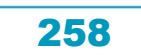

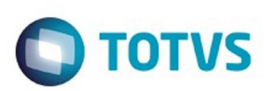

### <span id="page-258-0"></span>**Linha Datasul : Originação de Grãos - Manutenção - 12.1.9** [Linha Datasul](#page-0-0) / [Release 12.1.9](#page-18-0) / [Manutenção - 12.1.9](#page-256-0) / [Agroindustrial - Manutenção - 12.1.9](#page-257-0)

Created by Eliz Regina Pedrini Do Nascim on 19 nov, 2015

Document generated by Confluence on 11 fev, 2016 11:21

259

 $\odot$ 

 $\odot$ 

 $\stackrel{.}{\circ}$ 

Este documento é de propriedade da TOTVS. Todos os direitos reservados.  $\circledcirc$ 

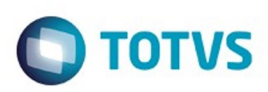

Este documento é de propriedade da TOTVS. Todos os direitos reservados.

.<br>ම

<span id="page-259-0"></span>[Linha Datasul](#page-0-0) / [Release 12.1.9](#page-18-0) / [Manutenção - 12.1.9](#page-256-0) / [Agroindustrial - Manutenção - 12.1.9](#page-257-0) / [Originação de Grãos - Manutenção - 12.1.9](#page-258-0)

### **Linha Datasul : Venda, Compra e Armazenagem de Grãos - Manutenção - 12.1.9**

Created by Gilson Venturi, last modified by Eliz Regina Pedrini Do Nascim on 19 nov, 2015

Document generated by Confluence on 11 fev, 2016 11:21

 $\odot$ 

෧

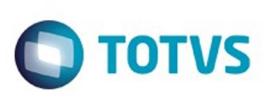

# **Linha Datasul : TTHZO3\_DT\_Conta\_Corrente\_EMS5**

Created by Gessica Caroline Zietz, last modified on 13 nov, 2015

### **Conta Corrente EMS5**

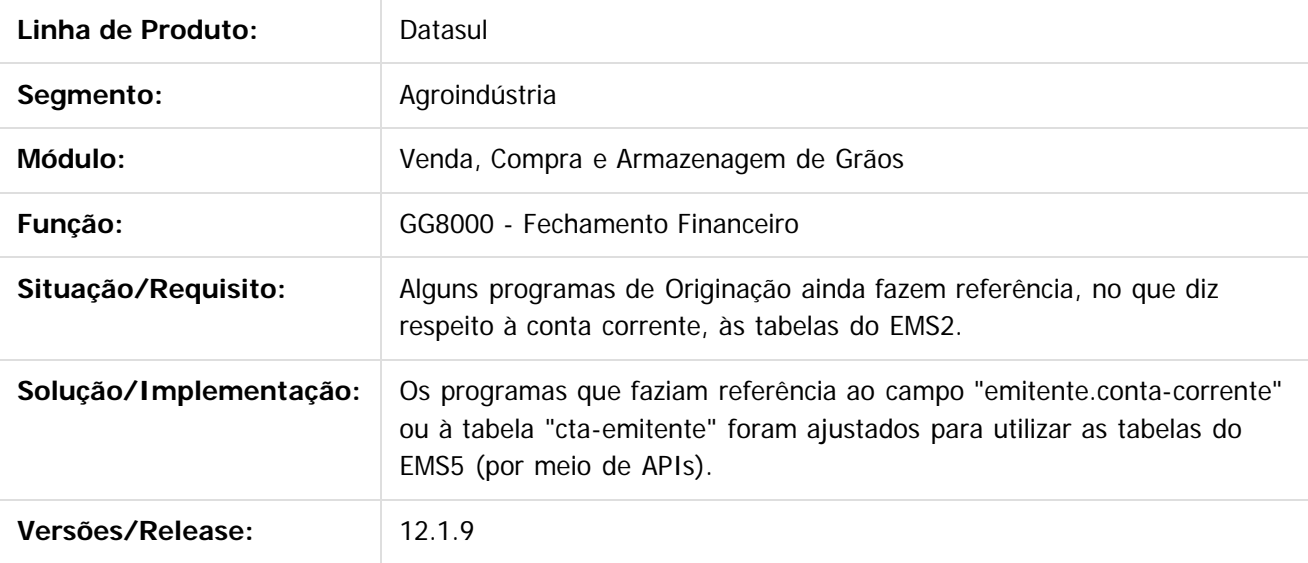

Document generated by Confluence on 11 fev, 2016 11:21

 $\odot$ 

 $\odot$ 

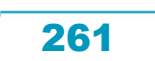

 $\mathbb{S}$ a documento é de propriadade da TOTYS. Todos os directions reservados.  $\odot$ 

Este

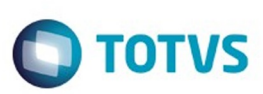

# **Linha Datasul : TTJMV8\_DT\_Trade\_Slip\_Servidor\_Email**

Created by Jean Carlos Pontes Schulze, last modified by Camila Ferreira de Oliveira on 05 nov, 2015

# **Trade Slip Servidor de Email**

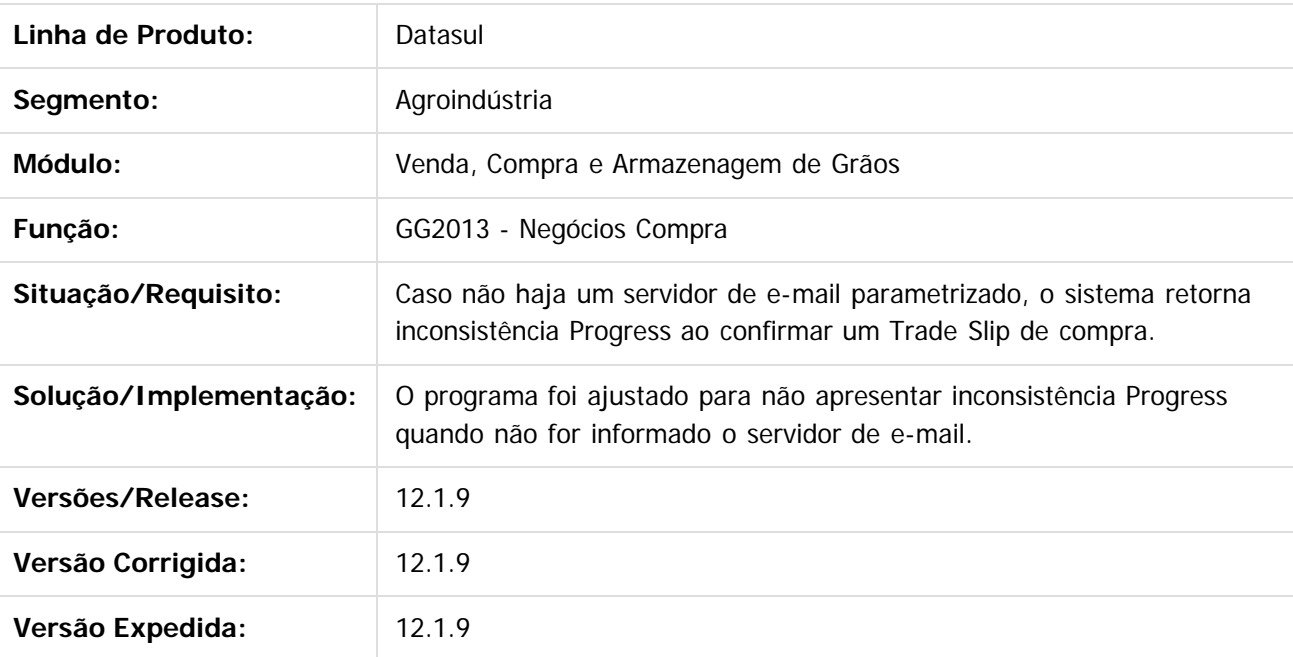

 $\vert$ ?

Document generated by Confluence on 11 fev, 2016 11:21

262

 $\odot$ 

 $\odot$ 

 $\mathbb{S}$ a documento é de propriadade da TOTYS. Todos os directions reservados.  $\odot$ 

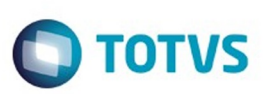

.<br>ම

Este

[Linha Datasul](#page-0-0) / [Release 12.1.9](#page-18-0) / [Manutenção - 12.1.9](#page-256-0) / [Agroindustrial - Manutenção - 12.1.9](#page-257-0) / [Originação de Grãos - Manutenção - 12.1.9](#page-258-0) / [Venda, Compra e Armazenagem de Grãos - Manutenção - 12.1.9](#page-259-0)

# **Linha Datasul : TTJNLH\_DT\_Porto\_Base\_Negócios\_Venda**

Created by Jean Carlos Pontes Schulze, last modified by Camila Ferreira de Oliveira on 15 dez, 2015

## **Porto Base Negócios Venda**

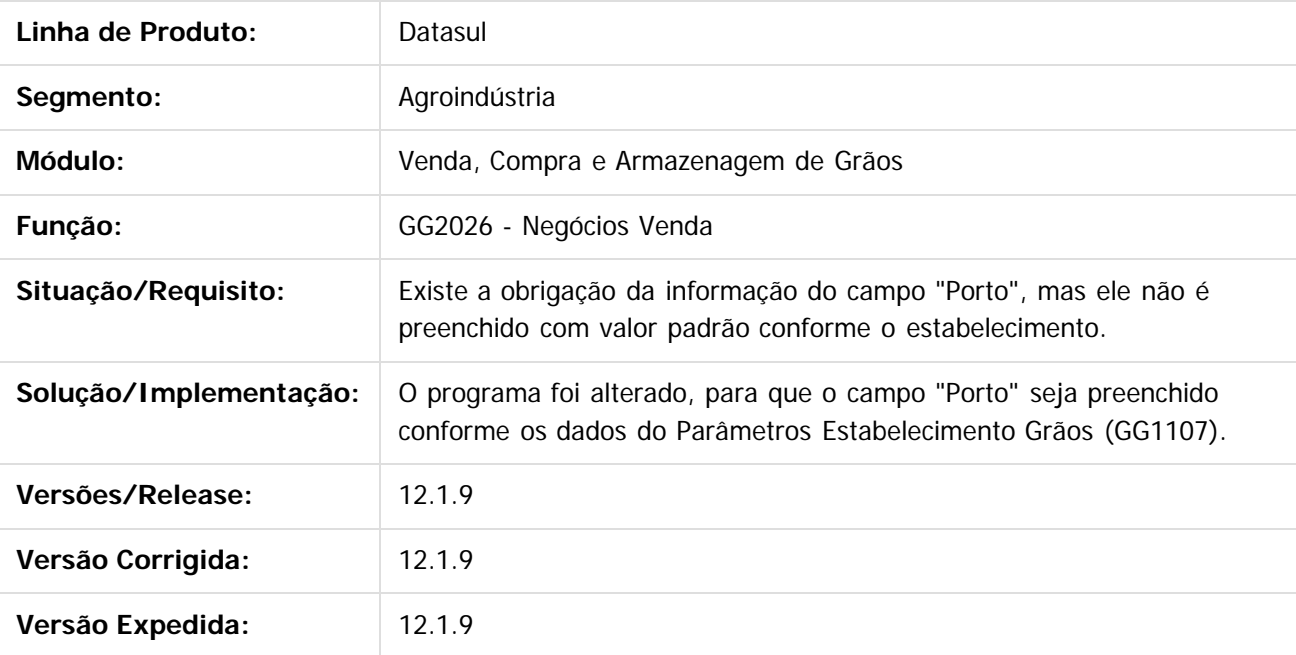

 $\vert$ ?

Document generated by Confluence on 11 fev, 2016 11:21

263

 $\overline{6}$ 

 $\odot$ 

.<br>ම

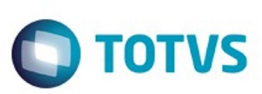

.<br>ම

Este

[Linha Datasul](#page-0-0) / [Release 12.1.9](#page-18-0) / [Manutenção - 12.1.9](#page-256-0) / [Agroindustrial - Manutenção - 12.1.9](#page-257-0) / [Originação de Grãos - Manutenção - 12.1.9](#page-258-0) / [Venda, Compra e Armazenagem de Grãos - Manutenção - 12.1.9](#page-259-0)

# **Linha Datasul : TTJNPC\_DT\_Romaneio\_Campo\_Saldo\_Pedido**

Created by Jean Carlos Pontes Schulze, last modified by Camila Ferreira de Oliveira on 09 dez, 2015

### **Romaneio Campo Saldo Pedido**

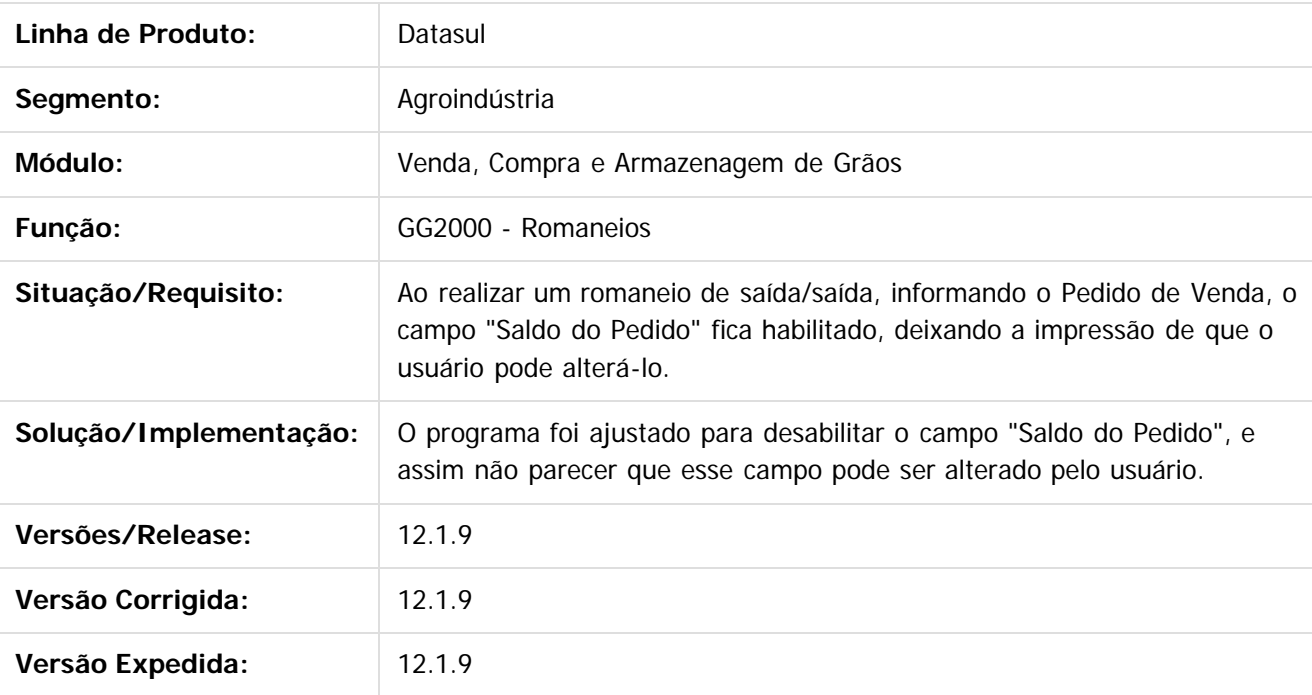

 $|2|$ 

Document generated by Confluence on 11 fev, 2016 11:21

 $\overline{6}$ 

 $\odot$ 

.<br>ම

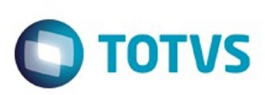

.<br>ම

Este

documento é de propriedade da TOTVS. Todos os direitos reservados

.<br>ම

[Linha Datasul](#page-0-0) / [Release 12.1.9](#page-18-0) / [Manutenção - 12.1.9](#page-256-0) / [Agroindustrial - Manutenção - 12.1.9](#page-257-0) / [Originação de Grãos - Manutenção - 12.1.9](#page-258-0) / [Venda, Compra e Armazenagem de Grãos - Manutenção - 12.1.9](#page-259-0)

# **Linha Datasul : TTJU91\_DT\_Zoom\_Estabelecimento\_Todos**

Created by Jean Carlos Pontes Schulze, last modified by Camila Ferreira de Oliveira on 05 nov, 2015

# **Zoom Estabelecimento Todos**

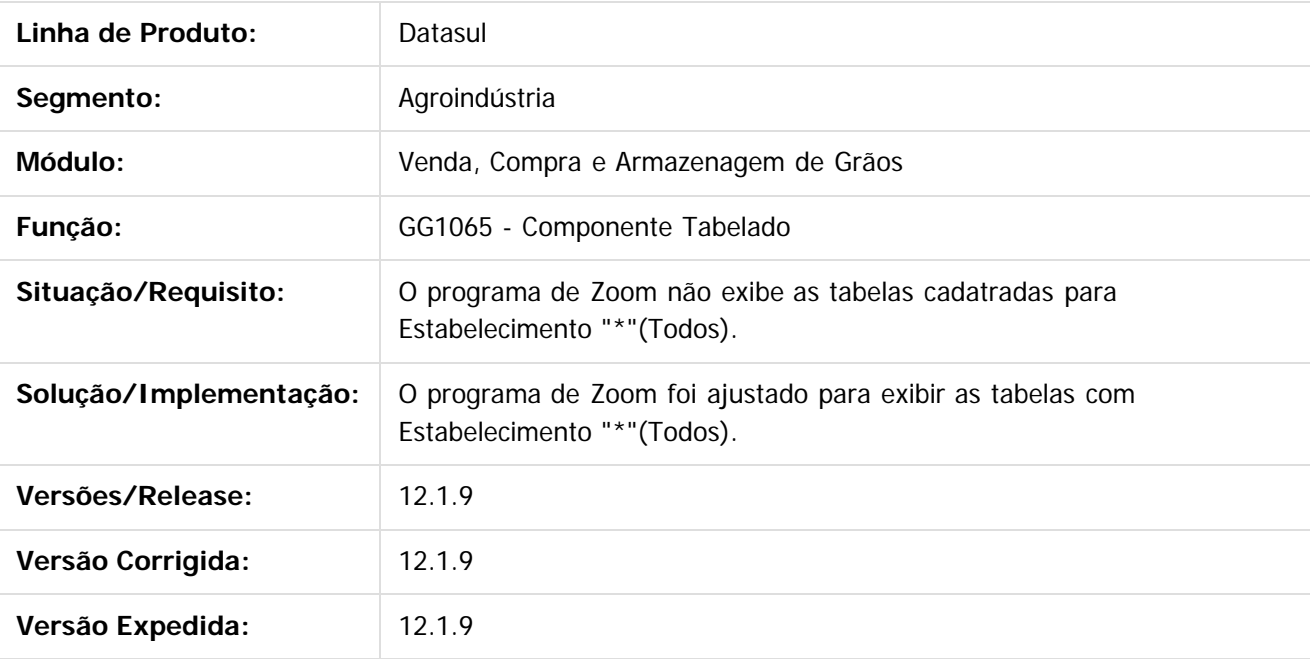

 $|2|$ 

Document generated by Confluence on 11 fev, 2016 11:21

 $\overline{6}$ 

 $\odot$ 

ste aocul

é de propriedade da TOTVS. Todos os direitos reservados.

 $\overline{6}$ 

Este documento é de propriedade da TOTVS. Todos os direitos reservados.

෧

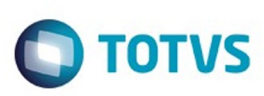

[Linha Datasul](#page-0-0) / [Release 12.1.9](#page-18-0) / [Manutenção - 12.1.9](#page-256-0) / [Agroindustrial - Manutenção - 12.1.9](#page-257-0) / [Originação de Grãos - Manutenção - 12.1.9](#page-258-0) / [Venda, Compra e Armazenagem de Grãos - Manutenção - 12.1.9](#page-259-0)

## **Linha Datasul : TTJUA7\_DT\_Valor\_Alterado\_Cotação\_Trade\_Slip**

Created by Jean Carlos Pontes Schulze, last modified by Camila Ferreira de Oliveira on 05 nov, 2015

# **Valor Alterado Cotação Trade Slip**

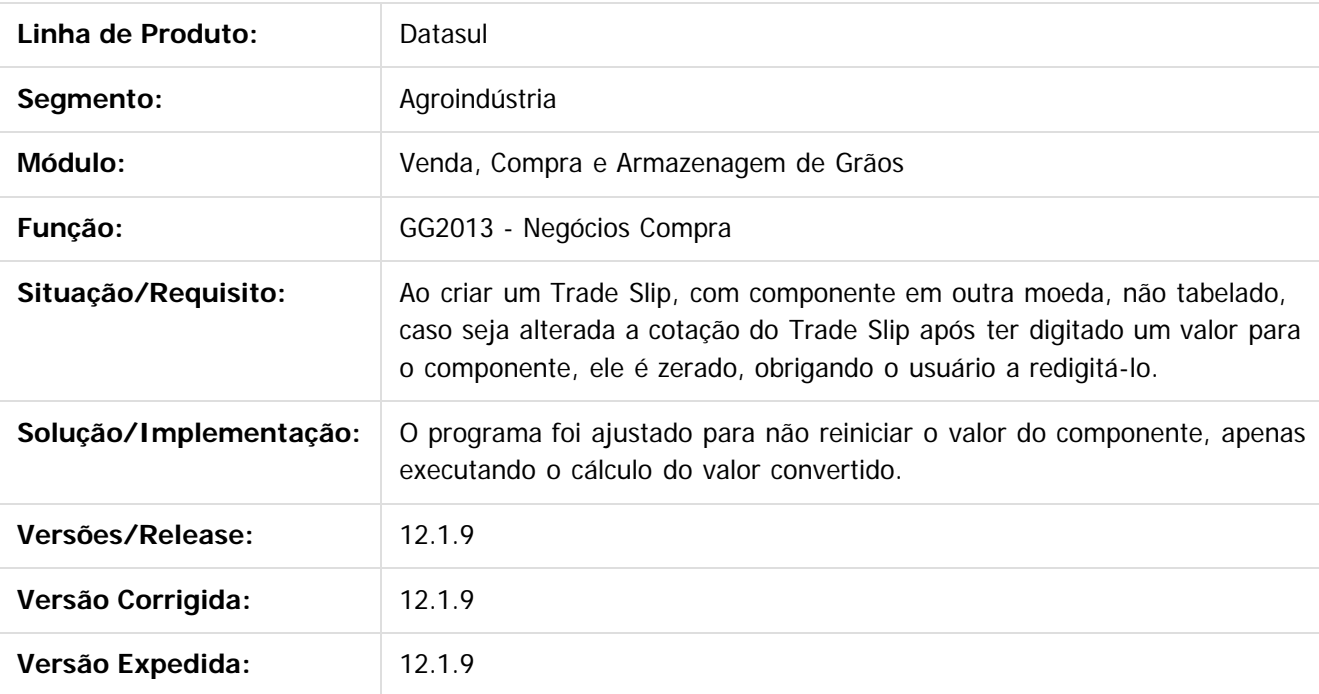

 $|2|$ 

Document generated by Confluence on 11 fev, 2016 11:21

Este

266

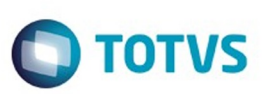

# **Linha Datasul : TTJUAC\_DT\_Permissão\_Usuário\_GG0601**

Created by Jean Carlos Pontes Schulze, last modified by Camila Ferreira de Oliveira on 06 nov, 2015

# **Permissão Usuário GG0601**

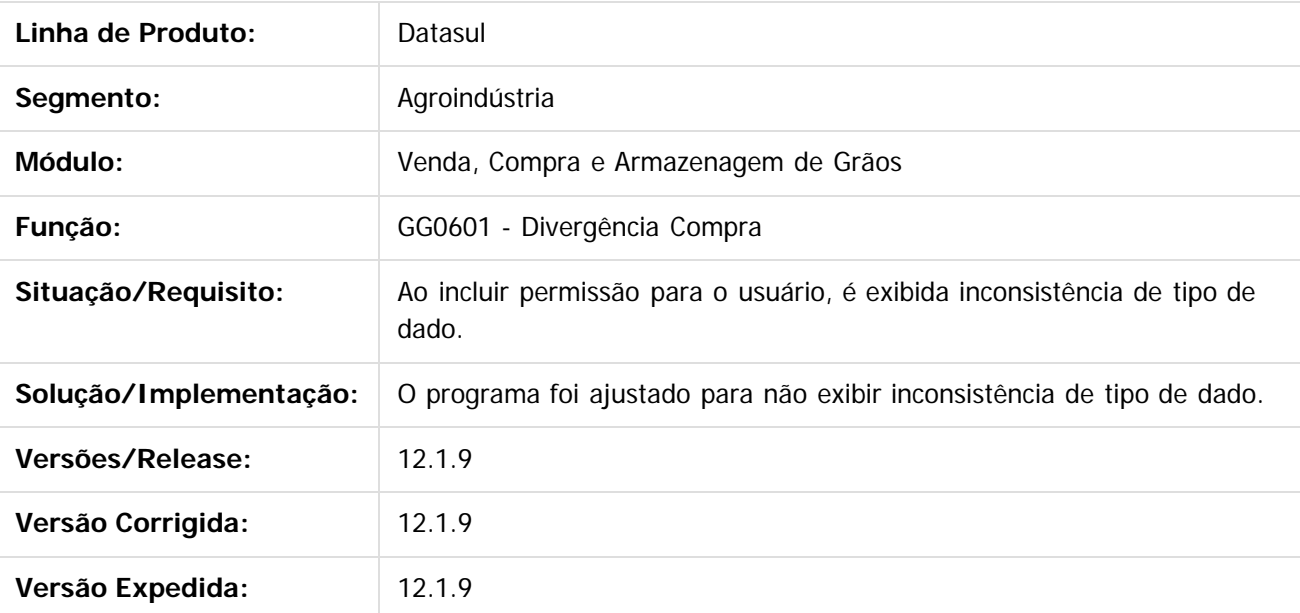

 $\lceil 2 \rceil$ 

Document generated by Confluence on 11 fev, 2016 11:21

 $\overline{6}$ 

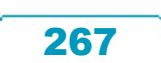

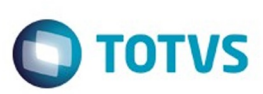

# **Linha Datasul : TTKAR5\_DT\_Limite\_de\_Crédito\_GG1001B**

Created by Jean Carlos Pontes Schulze, last modified by Camila Ferreira de Oliveira on 15 dez, 2015

## **Limite de Crédito GG1001B**

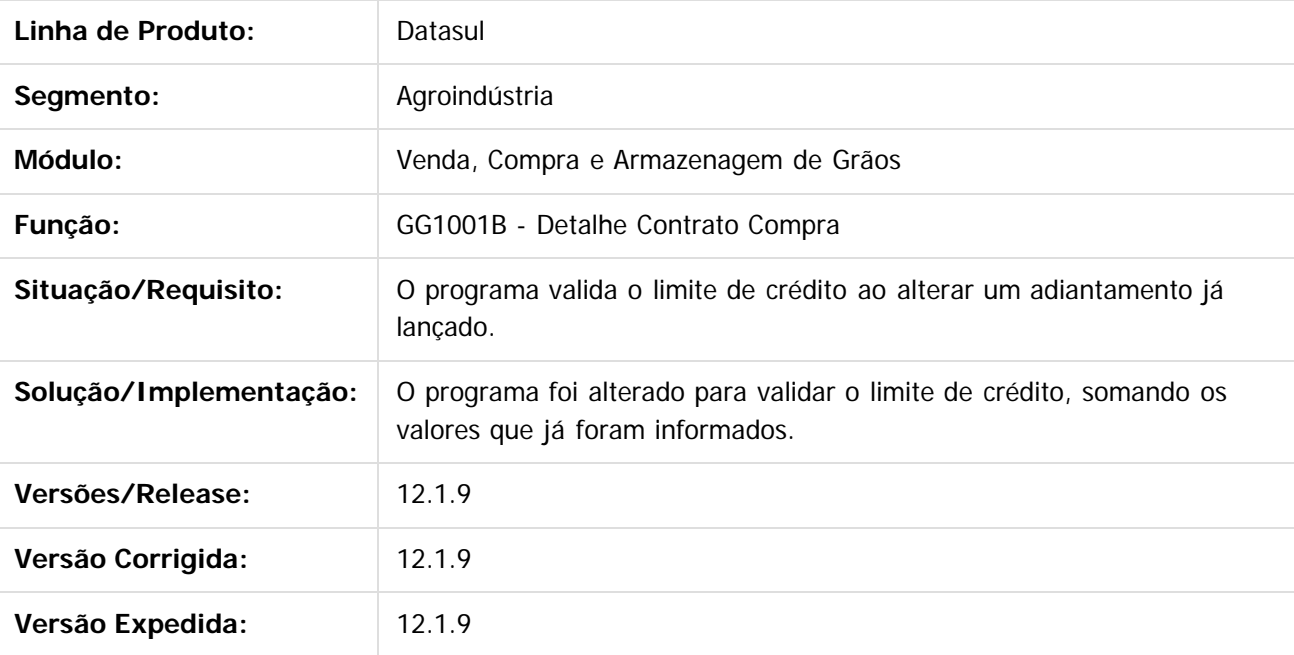

 $\vert$ ?

Document generated by Confluence on 11 fev, 2016 11:21

 $\odot$ 

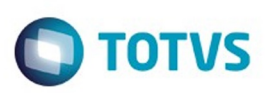

# **Linha Datasul : TTKTXJ\_DT\_Amortização\_Título\_em\_Outra\_Moeda**

Created by Jean Carlos Pontes Schulze, last modified by Camila Ferreira de Oliveira on 06 nov, 2015

### **Amortização Título em Outra Moeda**

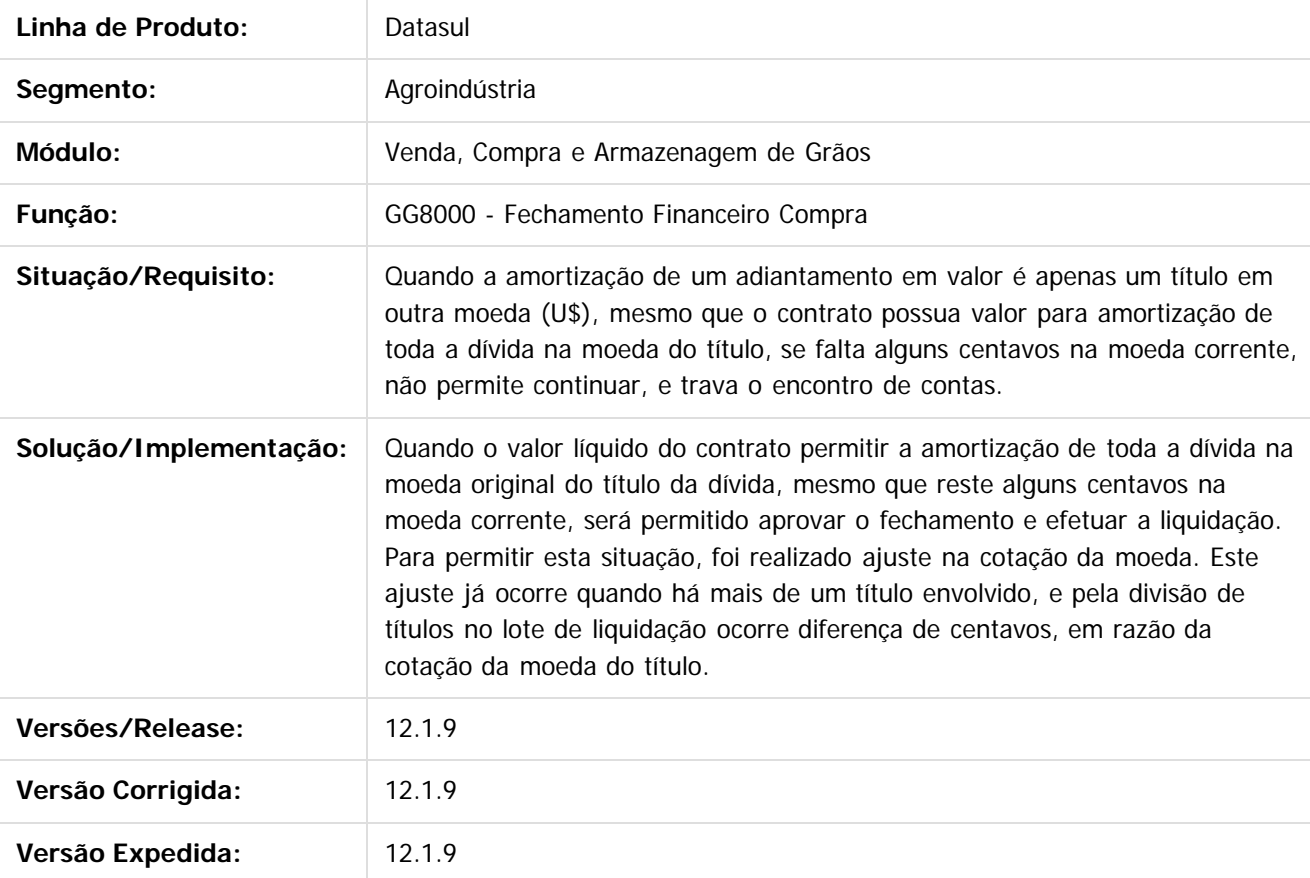

Document generated by Confluence on 11 fev, 2016 11:21

Este

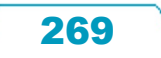

Este documento é de propriedade da TOTVS. Todos os direitos reservados.

෧

Este documento é de propriedade da TOTVS. Todos os direitos reservados

#### Release 12.1.9

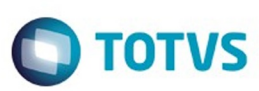

 $\mathbb{S}$ a documento é de propriadade da TOTYS. Todos os directions reservados.  $\odot$ 

Este documento é de propriedade da TOTVS. Todos os direitos reservados

.<br>ම

[Linha Datasul](#page-0-0) / [Release 12.1.9](#page-18-0) / [Manutenção - 12.1.9](#page-256-0) / [Agroindustrial - Manutenção - 12.1.9](#page-257-0) / [Originação de Grãos - Manutenção - 12.1.9](#page-258-0) / [Venda, Compra e Armazenagem de Grãos - Manutenção - 12.1.9](#page-259-0)

### **Linha Datasul : TTLAA2\_DT\_Zoom\_Série\_GG1005**

Created by Jean Carlos Pontes Schulze, last modified by Camila Ferreira de Oliveira on 05 nov, 2015

### **Zoom Série GG1005**

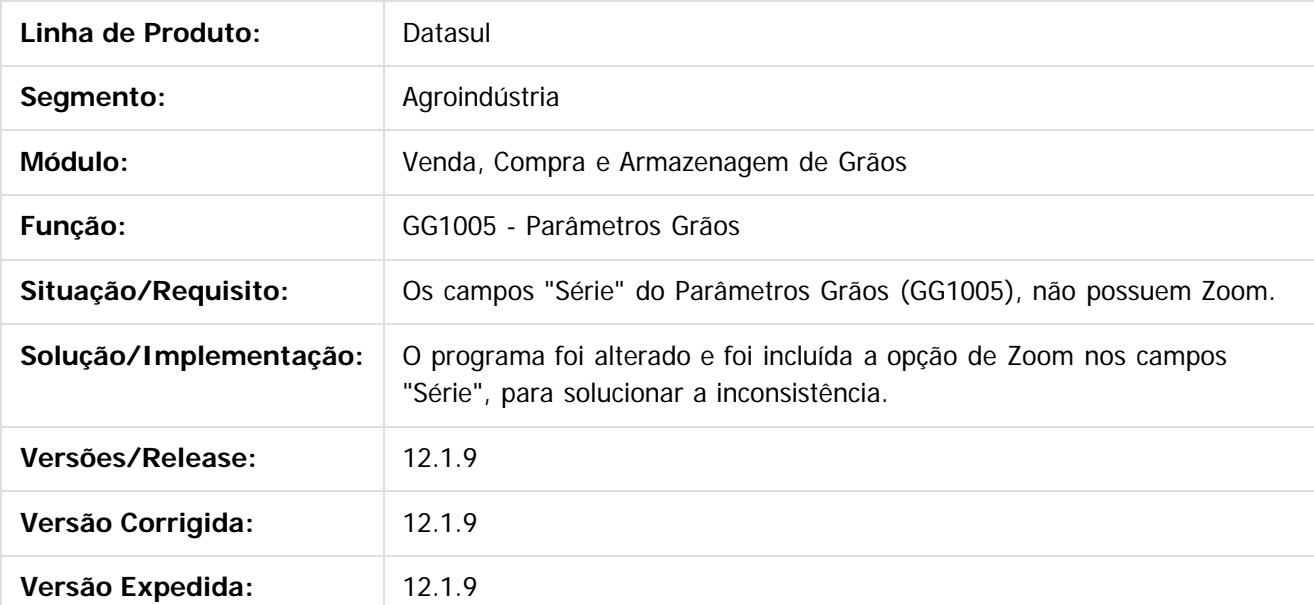

 $|2|$ 

Document generated by Confluence on 11 fev, 2016 11:21

270

#### Release 12.1.9

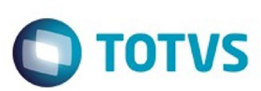

 $\mathbb{S}$ a documento é de propriadade da TOTYS. Todos os directions reservados.  $\odot$ 

Este

documento é de propriedade da TOTVS. Todos os direitos reservados.

.<br>ම

[Linha Datasul](#page-0-0) / [Release 12.1.9](#page-18-0) / [Manutenção - 12.1.9](#page-256-0) / [Agroindustrial - Manutenção - 12.1.9](#page-257-0) / [Originação de Grãos - Manutenção - 12.1.9](#page-258-0) / [Venda, Compra e Armazenagem de Grãos - Manutenção - 12.1.9](#page-259-0)

# **Linha Datasul : TTLBIQ\_DT\_Calendário\_Componente\_Existente**

Created by Jean Carlos Pontes Schulze, last modified by Camila Ferreira de Oliveira on 05 nov, 2015

# **Calendário Componente Existente**

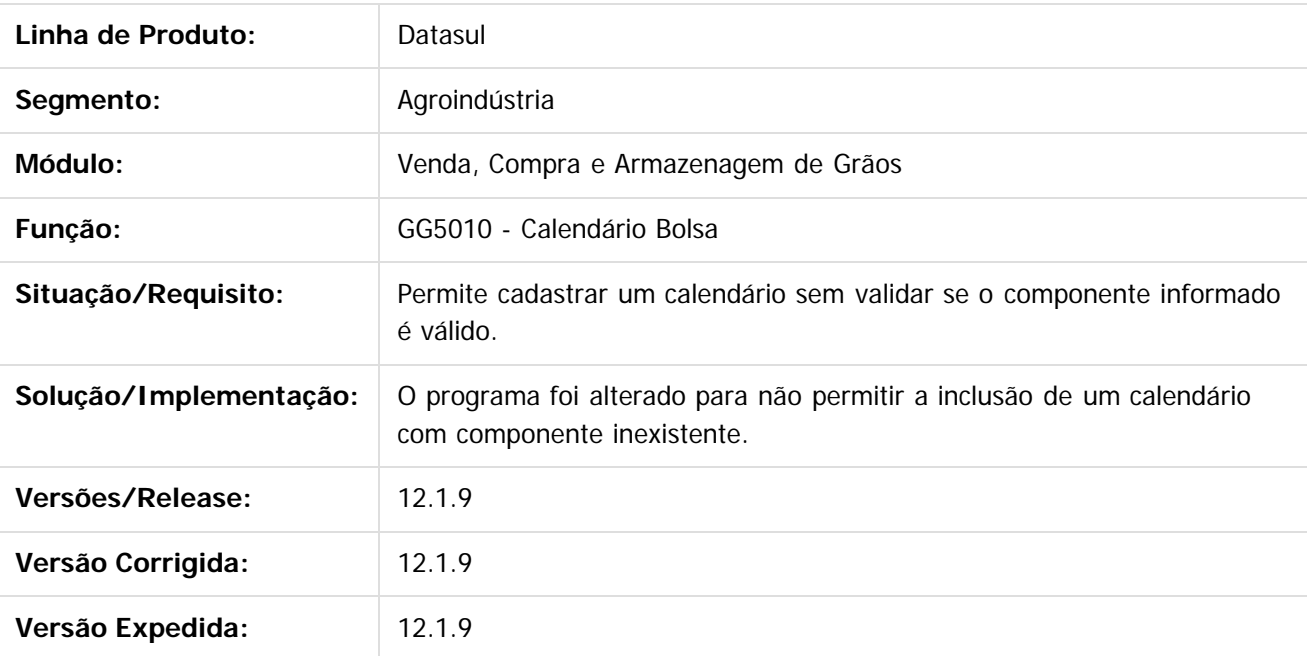

 $\vert$ ?

Document generated by Confluence on 11 fev, 2016 11:21

 $\overline{6}$ 

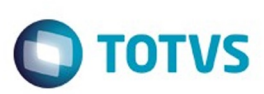

.<br>ම

Este documento é de propriedade da TOTVS. Todos os direitos reservados

.<br>ම

[Linha Datasul](#page-0-0) / [Release 12.1.9](#page-18-0) / [Manutenção - 12.1.9](#page-256-0) / [Agroindustrial - Manutenção - 12.1.9](#page-257-0) / [Originação de Grãos - Manutenção - 12.1.9](#page-258-0) / [Venda, Compra e Armazenagem de Grãos - Manutenção - 12.1.9](#page-259-0)

# **Linha Datasul : TTLLRK\_DT\_Primeiro\_Adiantamento\_GG1001B**

Created by Jean Carlos Pontes Schulze, last modified by Camila Ferreira de Oliveira on 12 nov, 2015

# **Primeiro Adiantamento GG1001B**

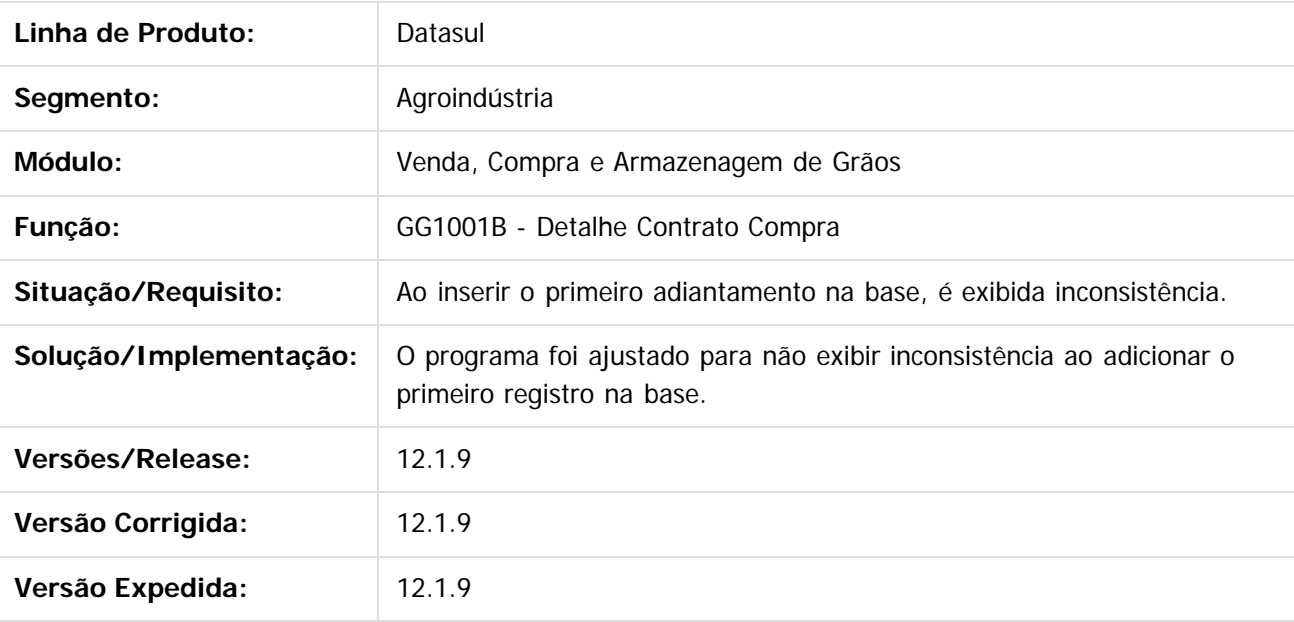

Document generated by Confluence on 11 fev, 2016 11:21

 $\overline{2}$ 

#### Release 12.1.9

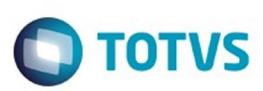

Este documento é de propriedade da TOTVS. Todos os direitos reservados

.<br>ම

Este

documento é de propriedade da TOTVS. Todos os direitos reservados

.<br>ම

[Linha Datasul](#page-0-0) / [Release 12.1.9](#page-18-0) / [Manutenção - 12.1.9](#page-256-0) / [Agroindustrial - Manutenção - 12.1.9](#page-257-0) / [Originação de Grãos - Manutenção - 12.1.9](#page-258-0) / [Venda, Compra e Armazenagem de Grãos - Manutenção - 12.1.9](#page-259-0)

# **Linha Datasul : TTLLTW\_DT\_Inconsistência\_Cadastro\_Inexistente**

Created by Jean Carlos Pontes Schulze, last modified by Camila Ferreira de Oliveira on 05 nov, 2015

### **Inconsistência Cadastro Inexistente**

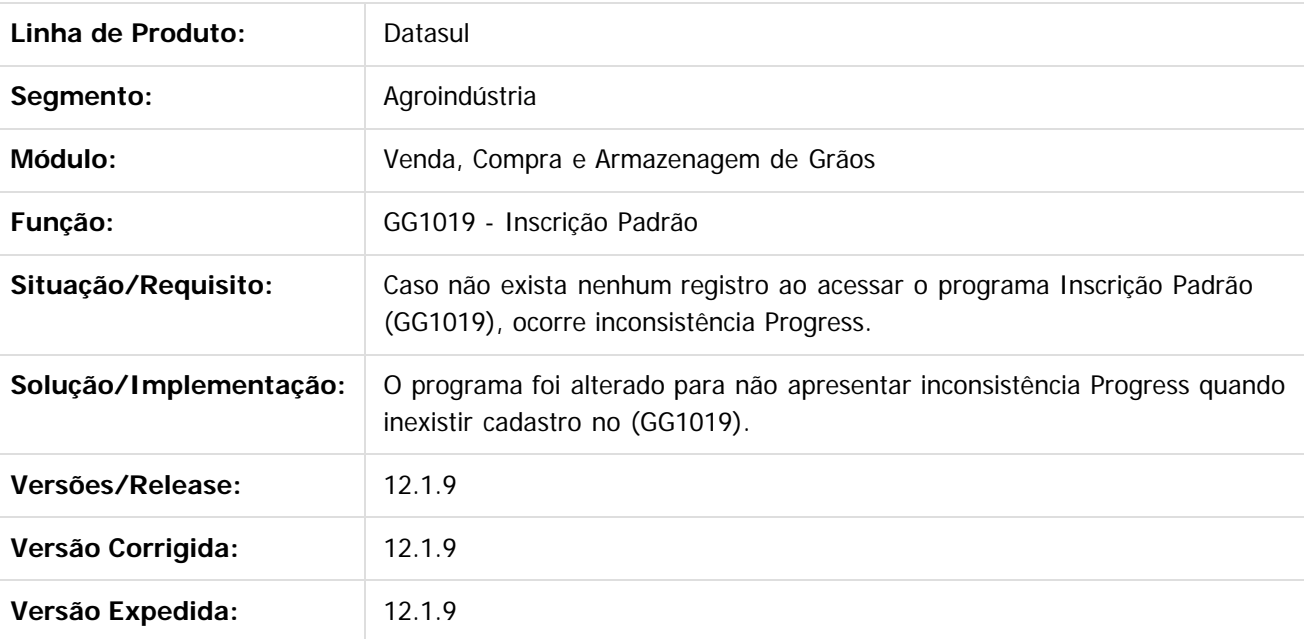

 $\overline{3}$ 

Document generated by Confluence on 11 fev, 2016 11:21

 $\odot$ 

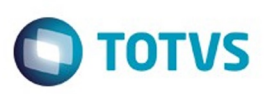

 $\mathbb{S}$ a documento é de propriadade da TOTYS. Todos os directions reservados.  $\odot$ 

Este

documento é de propriedade da TOTVS. Todos os direitos reservados.

.<br>ම

[Linha Datasul](#page-0-0) / [Release 12.1.9](#page-18-0) / [Manutenção - 12.1.9](#page-256-0) / [Agroindustrial - Manutenção - 12.1.9](#page-257-0) / [Originação de Grãos - Manutenção - 12.1.9](#page-258-0) / [Venda, Compra e Armazenagem de Grãos - Manutenção - 12.1.9](#page-259-0)

#### **Linha Datasul : TTLRFU\_DT\_Retorno\_Remessa\_Terceiro\_Quantidade\_Superior**

Created by Jean Carlos Pontes Schulze, last modified by Camila Ferreira de Oliveira on 06 nov, 2015

#### **Retorno Remessa Terceiro Quantidade Superior**

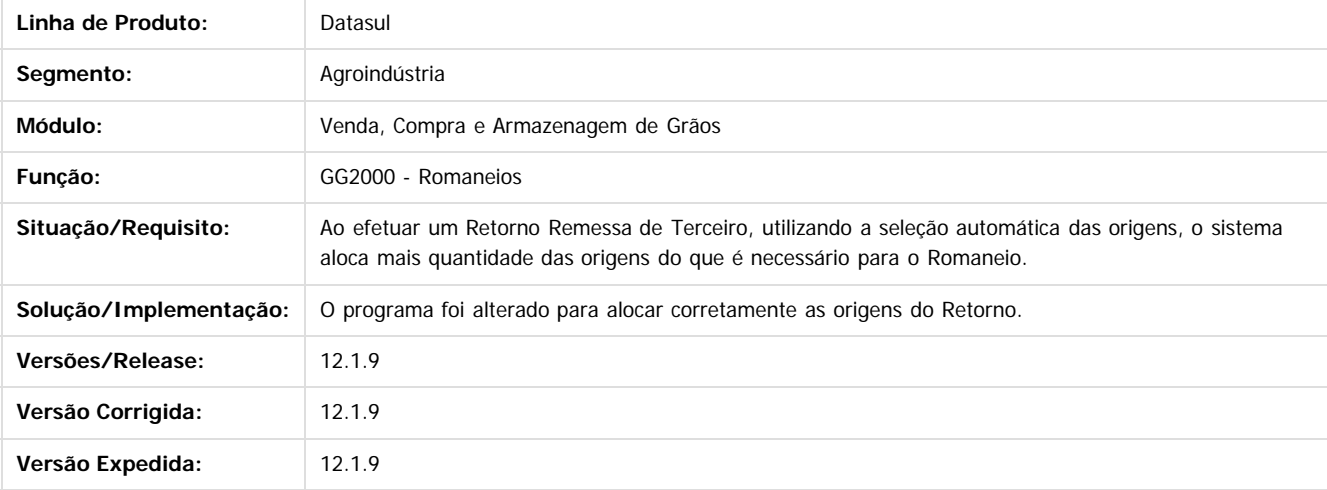

 $\overline{?}$ 

Document generated by Confluence on 11 fev, 2016 11:21

 $\odot$ 

274

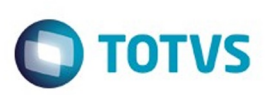

.<br>ම

Este

documento é de propriedade da TOTVS. Todos os direitos reservados

[Linha Datasul](#page-0-0) / [Release 12.1.9](#page-18-0) / [Manutenção - 12.1.9](#page-256-0) / [Agroindustrial - Manutenção - 12.1.9](#page-257-0) / [Originação de Grãos - Manutenção - 12.1.9](#page-258-0) / [Venda, Compra e Armazenagem de Grãos - Manutenção - 12.1.9](#page-259-0)

# **Linha Datasul : TTMCXZ\_DT\_Componentes\_Valor\_Diferente\_Zero**

Created by Jean Carlos Pontes Schulze, last modified by Camila Ferreira de Oliveira on 15 dez, 2015

### **Componentes Valor Diferente de Zero**

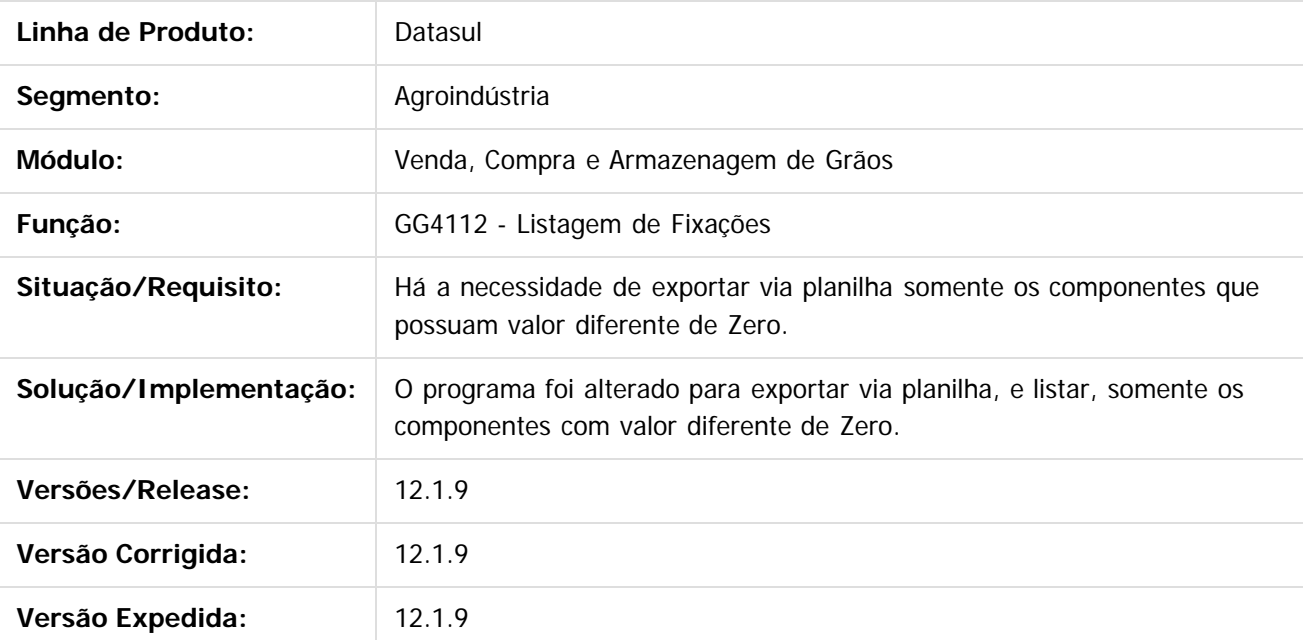

 $\overline{2}$ 

Document generated by Confluence on 11 fev, 2016 11:21

 $\odot$ 

.<br>ම

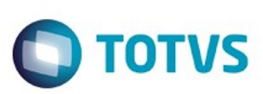

# **Linha Datasul : TTMJIS\_DT\_Campo\_Quantidade\_Produto**

Created by Jean Carlos Pontes Schulze, last modified by Camila Ferreira de Oliveira on 06 nov, 2015

## **Campo Quantidade Produto**

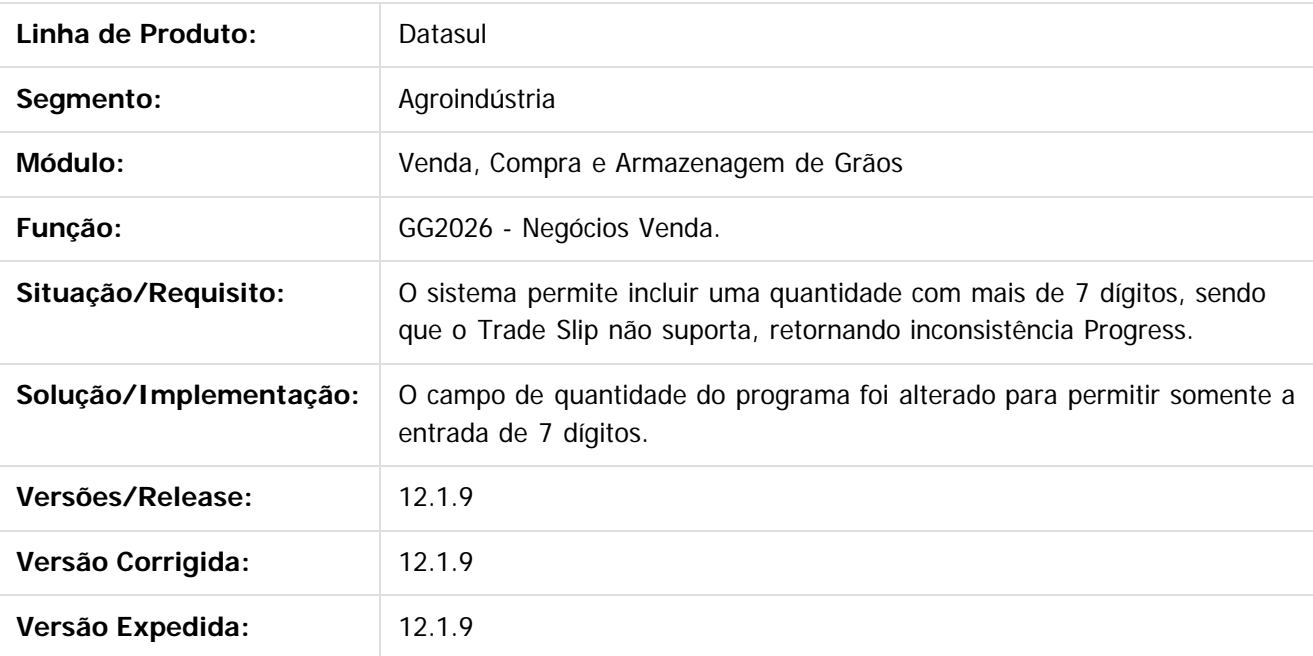

 $\lceil 2 \rceil$ 

Document generated by Confluence on 11 fev, 2016 11:21

 $\overline{6}$ 

 $\odot$ 

.<br>ම

Este documento é de propriedade da TOTVS. Todos os direitos reservados

.<br>ම

Este

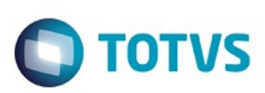

# **Linha Datasul : TTMJQR\_DT\_Evidenciar\_Componente\_Aprovado**

Created by Jean Carlos Pontes Schulze, last modified by Camila Ferreira de Oliveira on 09 nov, 2015

## **Evidenciar Componente Aprovado**

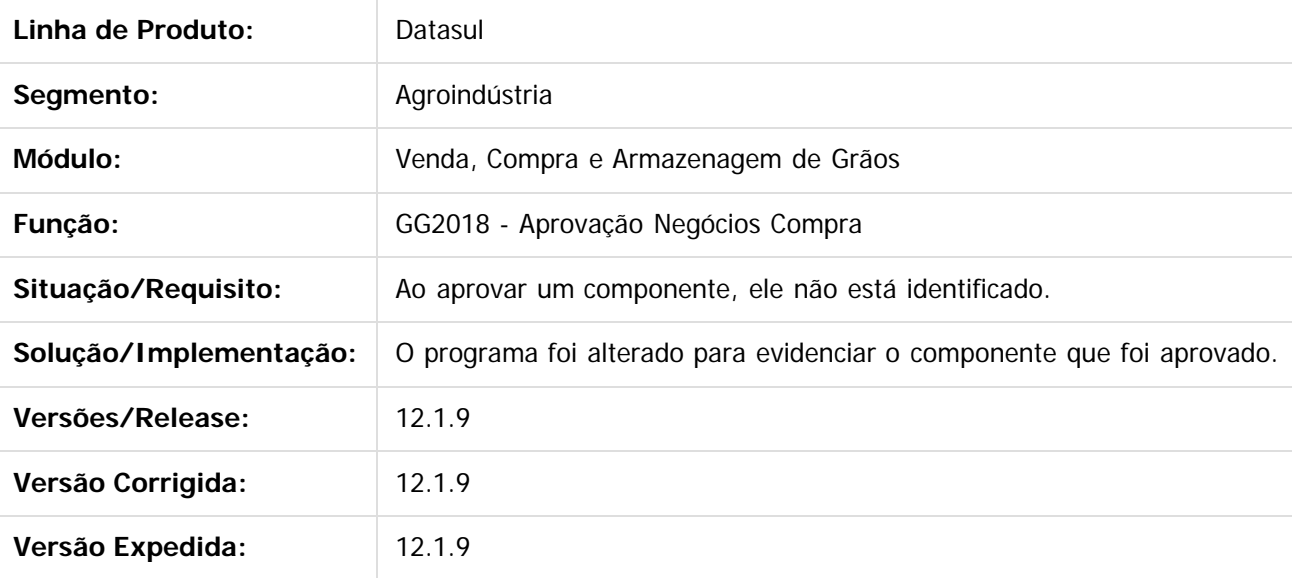

 $|2|$ 

Document generated by Confluence on 11 fev, 2016 11:21

 $\overline{6}$ 

෧

 $\odot$ 

 $\mathbb{S}$ a documento é de propriadade da TOTYS. Todos os directions reservados.  $\odot$ 

277

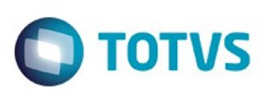

### **Linha Datasul : TTNR41\_DT\_Valor\_Total\_Fixação\_Contrato\_de\_Vendas**

Created by Jean Carlos Pontes Schulze, last modified by Camila Ferreira de Oliveira on 12 nov, 2015

### **Valor Total Fixação Contrato de Vendas**

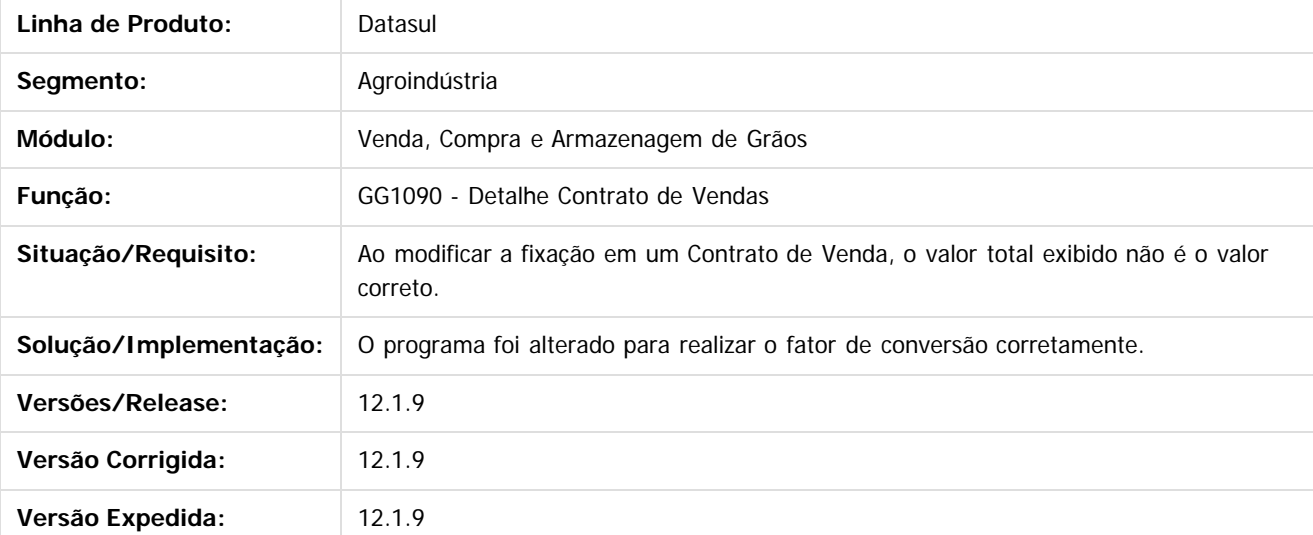

Document generated by Confluence on 11 fev, 2016 11:21

278

 $\odot$ 

ര

 $\odot$ 

documento é de propriedade da TOTVS. Todos os direitos reservados .<br>ම Este documento é de propriedade da TOTVS. Todos os direitos reservados

.<br>ම

Este documento é de propriedade da TOTVS. Todos os direitos reservados

.<br>ම

Este

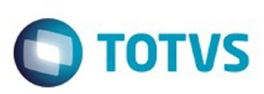

 $\mathbb{S}$  dependent of the propertion of  $\mathbb{S}$  Tory S. Toros of  $\mathbb{S}$  and  $\mathbb{S}$  and  $\mathbb{S}$  and  $\mathbb{S}$  and  $\mathbb{S}$  and  $\mathbb{S}$  and  $\mathbb{S}$  and  $\mathbb{S}$  and  $\mathbb{S}$  and  $\mathbb{S}$  and  $\mathbb{S}$  and  $\mathbb{S}$  and

Este

documento é de propriedade da TOTVS. Todos os direitos reservados

.<br>ම

[Linha Datasul](#page-0-0) / [Release 12.1.9](#page-18-0) / [Manutenção - 12.1.9](#page-256-0) / [Agroindustrial - Manutenção - 12.1.9](#page-257-0) / [Originação de Grãos - Manutenção - 12.1.9](#page-258-0) / [Venda, Compra e Armazenagem de Grãos - Manutenção - 12.1.9](#page-259-0)

# **Linha Datasul : TTNR91\_DT\_Romaneios\_Primeiro\_Registro\_Base**

Created by Jean Carlos Pontes Schulze, last modified by Camila Ferreira de Oliveira on 10 dez, 2015

## **Romaneios Primeiro Registro na Base**

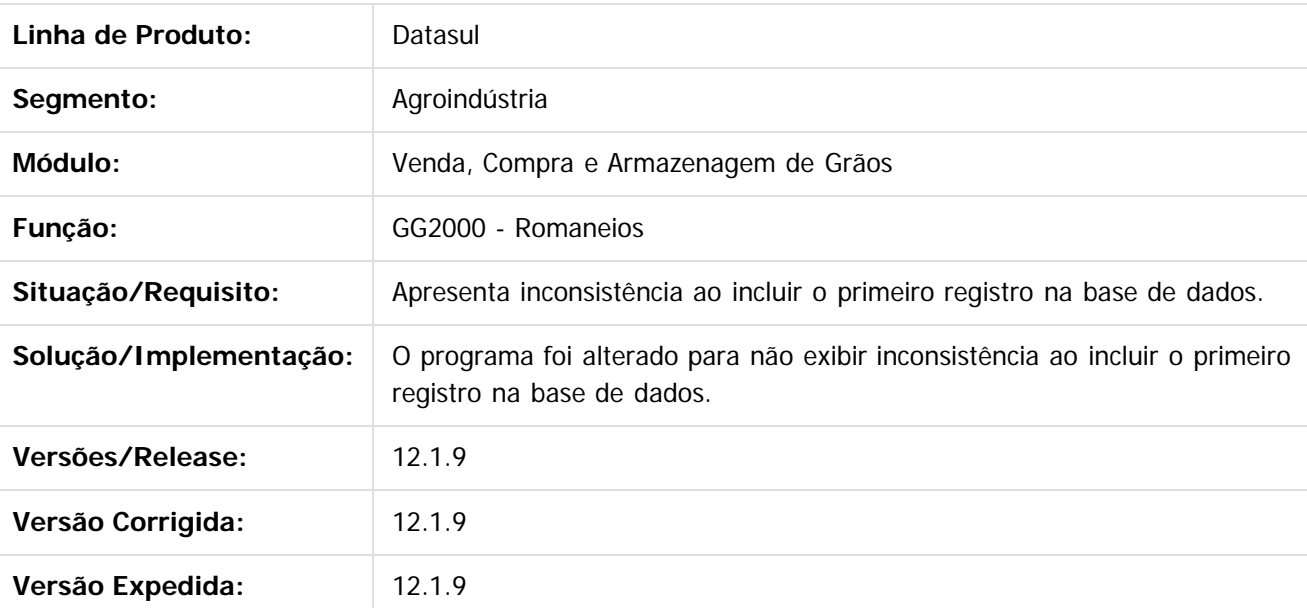

 $\vert$ ?

Document generated by Confluence on 11 fev, 2016 11:21

 $\overline{6}$ 

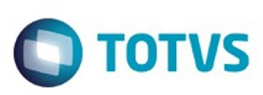

### **Linha Datasul : TTODMJ\_DT\_Desatualização\_Nota\_Fechamento\_Financeiro**

Created by Jean Carlos Pontes Schulze, last modified by Camila Ferreira de Oliveira on 19 nov, 2015

### **Desatualização de Nota Fechamento Financeiro**

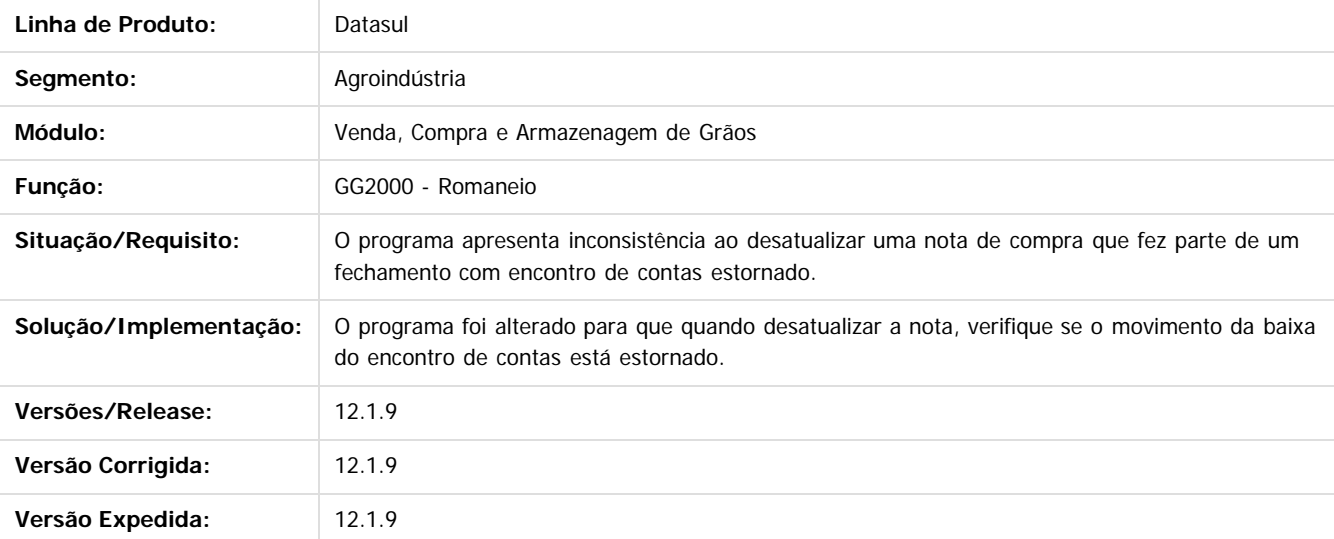

Document generated by Confluence on 11 fev, 2016 11:21

 $\vert$ ?

1300

e de

propriedade da TOTVS. Todos os direitos reservados

 $\odot$ 

**Este docur** 

.<br>ම

Este documento é de propriedade da TOTVS. Todos os direitos reservados

.<br>©

Este

 $\ddot{\circ}$ 

280

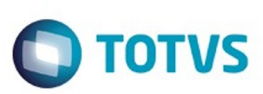

# **Linha Datasul : TTOEYW\_DT\_Exigência\_Amortização\_GG8000**

Created by Jean Carlos Pontes Schulze, last modified by Camila Ferreira de Oliveira on 19 nov, 2015

# **Exigência Amortização GG8000**

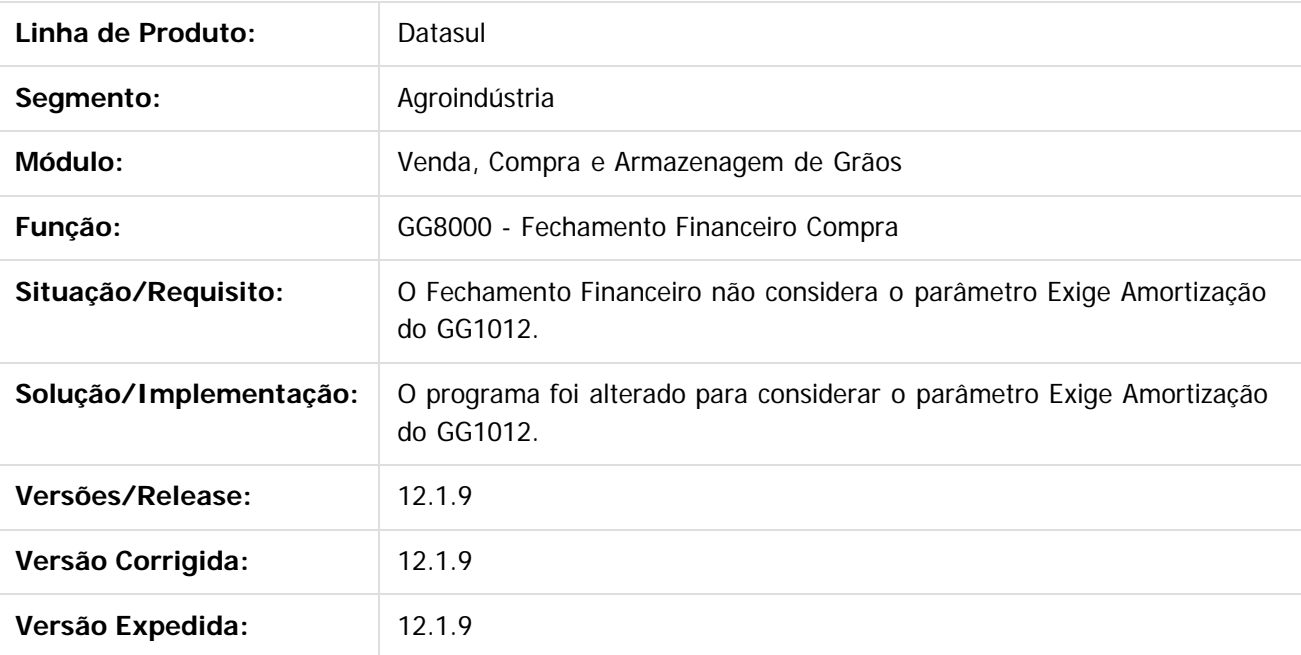

 $\lceil 2 \rceil$ 

Document generated by Confluence on 11 fev, 2016 11:21

 $\odot$ 

.<br>ම

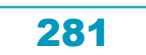

**STB QDCUM** 

é de propriedade da TOTVS. Todos os direitos reservados.

 $\odot$ 

Este documento é de propriedade da TOTVS. Todos os direitos reservados.

෧

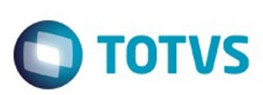

[Linha Datasul](#page-0-0) / [Release 12.1.9](#page-18-0) / [Manutenção - 12.1.9](#page-256-0) / [Agroindustrial - Manutenção - 12.1.9](#page-257-0) / [Originação de Grãos - Manutenção - 12.1.9](#page-258-0) / [Venda, Compra e Armazenagem de Grãos - Manutenção - 12.1.9](#page-259-0)

# **Linha Datasul : TTPAQ1\_DT\_Extrato\_Contrato\_Compra**

Created by Gilson Venturi, last modified by Camila Ferreira de Oliveira on 17 dez, 2015

### **Extrato Contrato Compra**

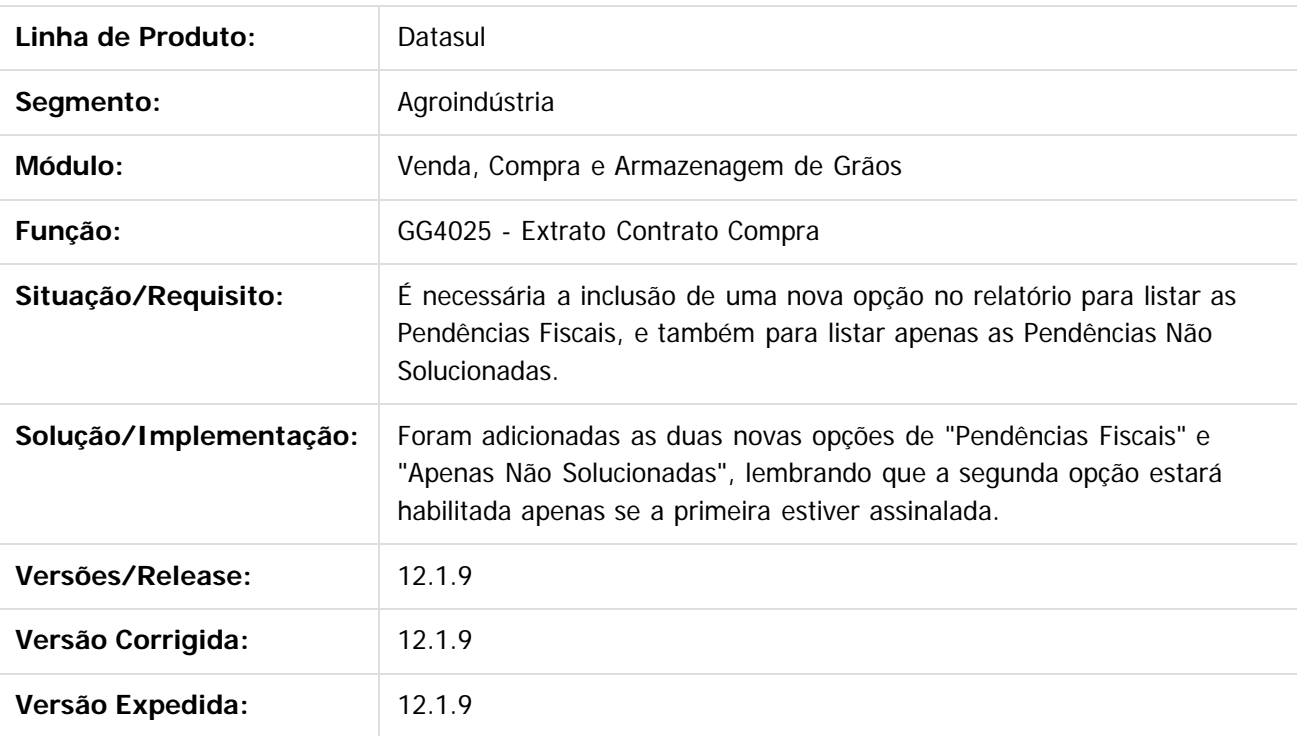

Document generated by Confluence on 11 fev, 2016 11:21

 $\overline{?}$ 

Este documento é de propriedade da TOTVS. Todos os direitos reservados.

 $\ddot{\circ}$ 

282

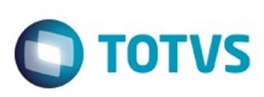

# **Linha Datasul : TTPBB8\_DT\_Formato\_Campo\_Filial\_Estabelecimento**

Created by Jean Carlos Pontes Schulze, last modified by Camila Ferreira de Oliveira on 25 nov, 2015

### **Formato Campo Filial e Estabelecimento GG4043**

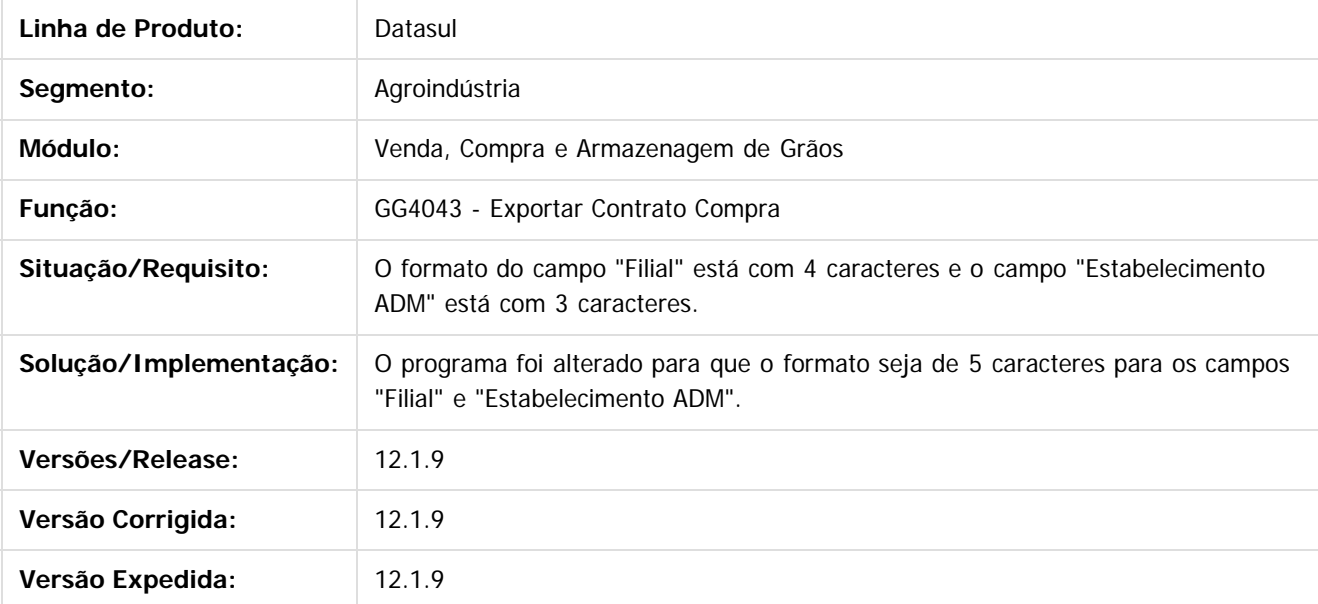

 $\overline{?}$ 

Document generated by Confluence on 11 fev, 2016 11:21

 $\odot$ 

 $\odot$ 

Este

283

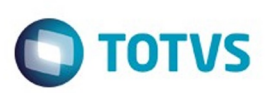

# **Linha Datasul : TTQCCD\_DT\_Notas\_Devolução\_GG4024**

Created by Jean Carlos Pontes Schulze, last modified by Camila Ferreira de Oliveira on 25 nov, 2015

## **Notas de Devolução GG4024**

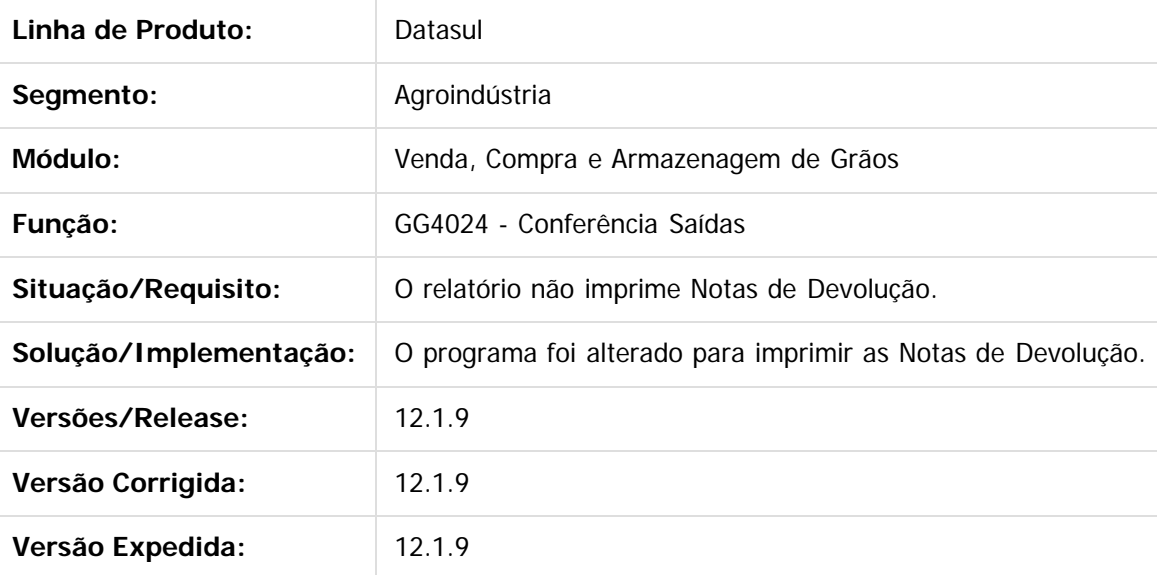

 $|2|$ 

Document generated by Confluence on 11 fev, 2016 11:21

 $\odot$ 

**Experience of the propriedade da TOTYS. Todos os directions reservados.** ©

Este

284

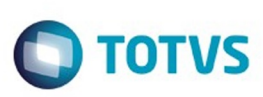

**Experience of the propriedade da TOTYS. Todos os directions reservados.** ©

Este

documento é de propriedade da TOTVS. Todos os direitos reservados.

.<br>ම

[Linha Datasul](#page-0-0) / [Release 12.1.9](#page-18-0) / [Manutenção - 12.1.9](#page-256-0) / [Agroindustrial - Manutenção - 12.1.9](#page-257-0) / [Originação de Grãos - Manutenção - 12.1.9](#page-258-0) / [Venda, Compra e Armazenagem de Grãos - Manutenção - 12.1.9](#page-259-0)

# **Linha Datasul : TTRBQM\_DT\_Previsão\_Diferença\_Fiscal**

Created by Jean Carlos Pontes Schulze, last modified by Camila Ferreira de Oliveira on 16 dez, 2015

## **Previsão Diferença Fiscal**

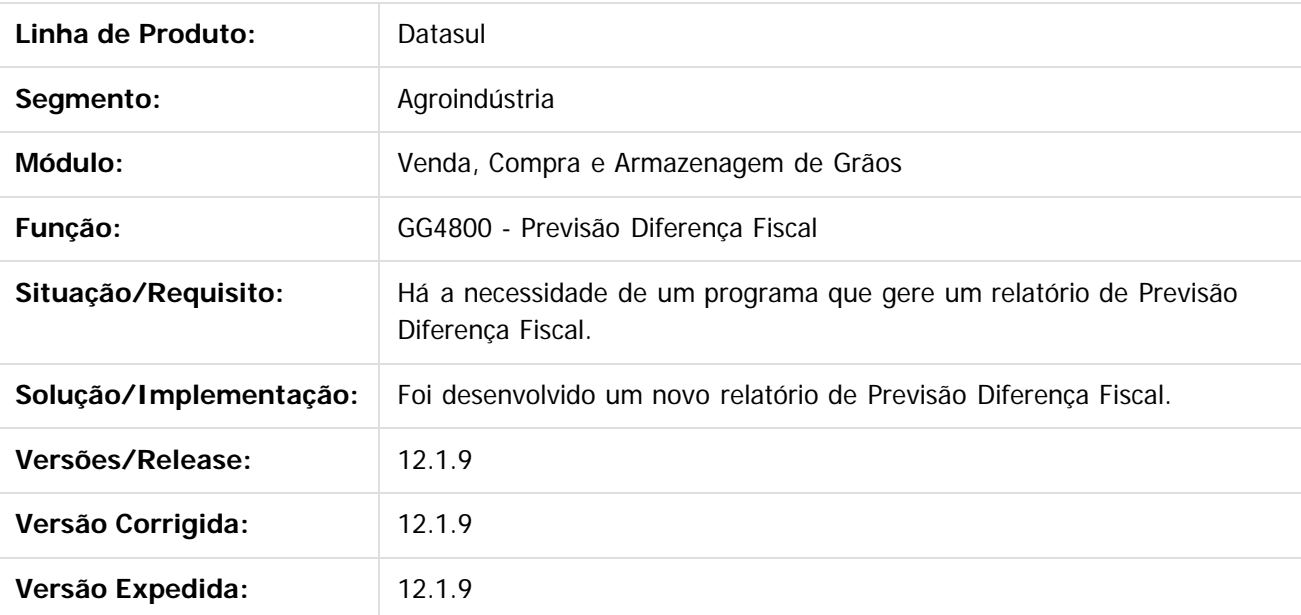

 $\lceil 2 \rceil$ 

Document generated by Confluence on 11 fev, 2016 11:21

 $\odot$ 

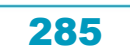

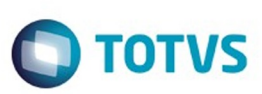

.<br>ම

Este

documento é de propriedade da TOTVS. Todos os direitos reservados.

[Linha Datasul](#page-0-0) / [Release 12.1.9](#page-18-0) / [Manutenção - 12.1.9](#page-256-0) / [Agroindustrial - Manutenção - 12.1.9](#page-257-0) / [Originação de Grãos - Manutenção - 12.1.9](#page-258-0) / [Venda, Compra e Armazenagem de Grãos - Manutenção - 12.1.9](#page-259-0)

# **Linha Datasul : TTRGZC\_DT\_Transferência\_Conta\_Inválida**

Created by Jean Carlos Pontes Schulze, last modified by Camila Ferreira de Oliveira on 09 dez, 2015

# **Transferência Conta Inválida**

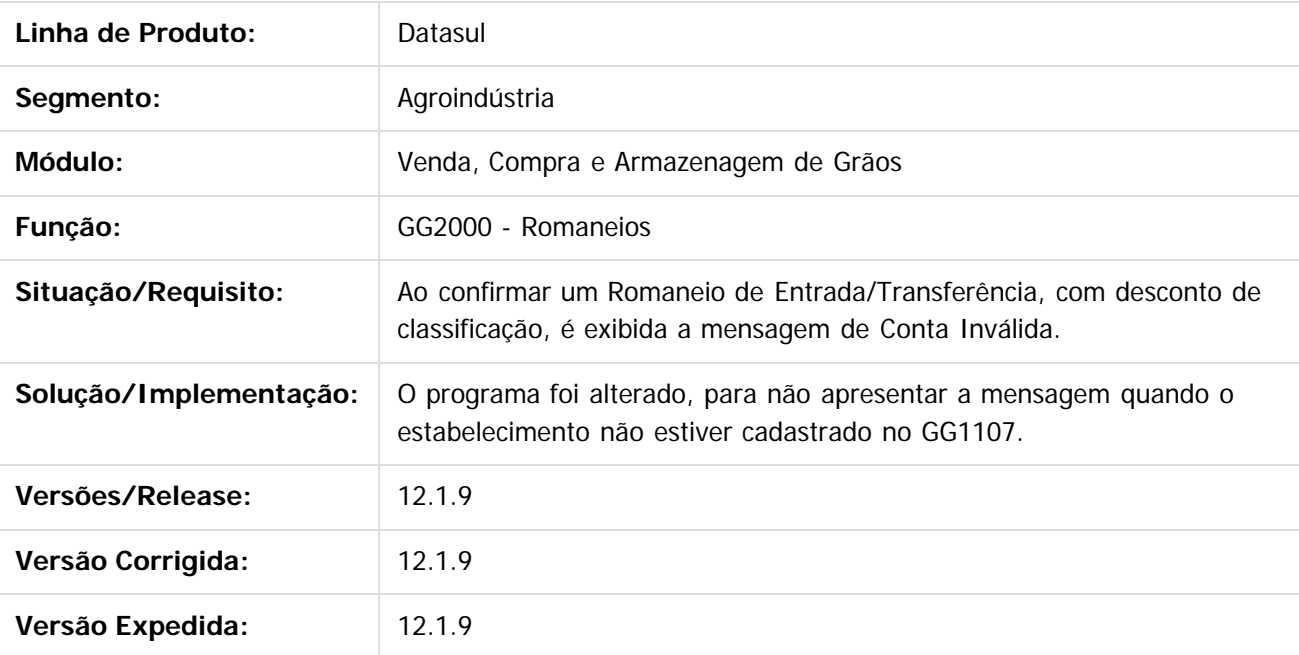

 $\vert$ ?

Document generated by Confluence on 11 fev, 2016 11:21

286

 $\overline{6}$ 

 $\odot$ 

 $\odot$ 

.<br>ම

#### Release 12.1.9

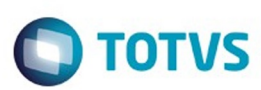

[Linha Datasul](#page-0-0) / [Release 12.1.9](#page-18-0) / [Manutenção - 12.1.9](#page-256-0) / [Agroindustrial - Manutenção - 12.1.9](#page-257-0) / [Originação de Grãos - Manutenção - 12.1.9](#page-258-0) / [Venda, Compra e Armazenagem de Grãos - Manutenção - 12.1.9](#page-259-0)

### **Linha Datasul : TTROVJ\_DT\_Envio\_Email\_Completo\_GG2019**

Created by Jean Carlos Pontes Schulze, last modified by Camila Ferreira de Oliveira on 10 dez, 2015

## **Envio E-mail Completo GG2019**

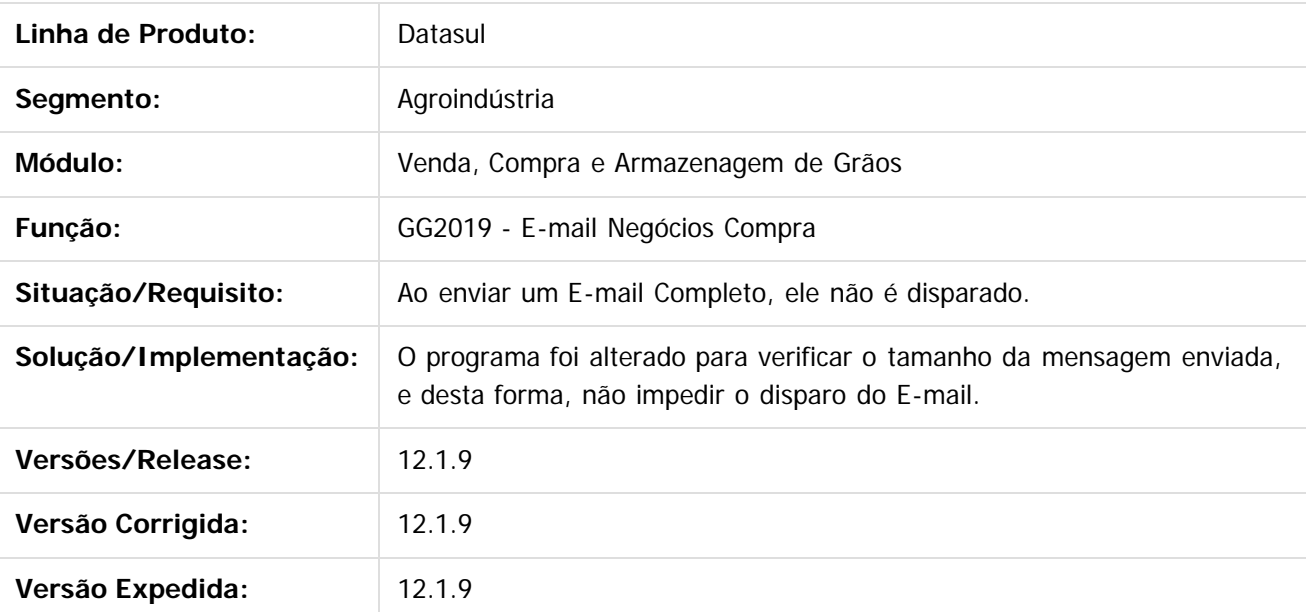

 $\lceil 2 \rceil$ 

Document generated by Confluence on 11 fev, 2016 11:21

 $\mathbb{S}$ a documento é de propriadade da TOTYS. Todos os directions reservados.  $\odot$ 

Este

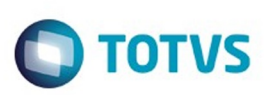

 $\mathbb{S}$ a documento é de propriadade da TOTYS. Todos os directions reservados.  $\odot$ 

Este

documento é de propriedade da TOTVS. Todos os direitos reservados.

.<br>ම

# **Linha Datasul : TTTBSI\_DT\_Valor\_Cotação\_GG2020**

Created by Jean Carlos Pontes Schulze, last modified by Camila Ferreira de Oliveira on 11 dez, 2015

# **Valor Cotação GG2020**

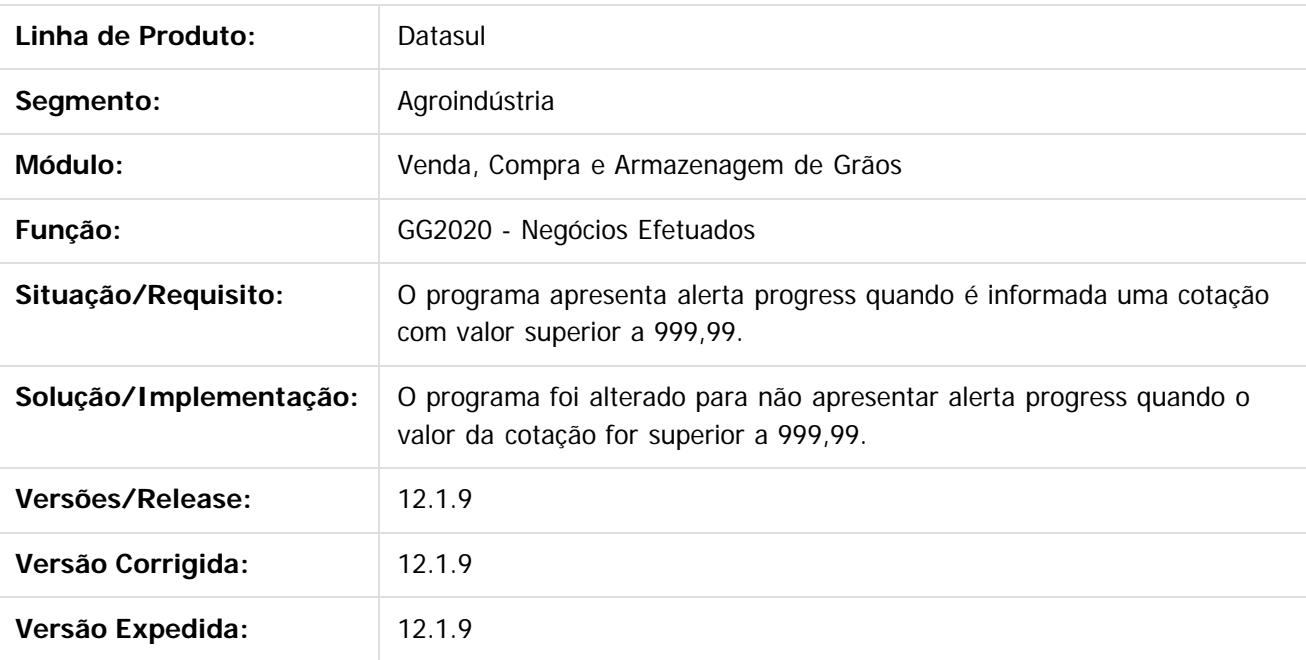

 $\lceil 2 \rceil$ 

Document generated by Confluence on 11 fev, 2016 11:21

 $\overline{6}$
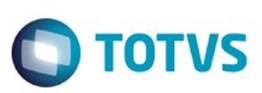

Este documento é de propriedade da TOTVS. Todos os direitos reservados.  $\odot$ 

Este documento é de propriedade da TOTVS. Todos os direitos reservados.

.<br>ම

<span id="page-288-0"></span>[Linha Datasul](#page-0-0) / [Release 12.1.9](#page-18-0) / [Manutenção - 12.1.9](#page-256-0)

# **Linha Datasul : BI - Manutenção - 12.1.9**

Created by Cristina de Souza Stocco, last modified by Eliz Regina Pedrini Do Nascim on 19 nov, 2015

Document generated by Confluence on 11 fev, 2016 11:21

 $\stackrel{.}{\circ}$ 

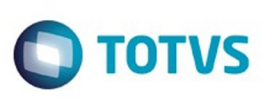

#### [Linha Datasul](#page-0-0) / [Release 12.1.9](#page-18-0) / [Manutenção - 12.1.9](#page-256-0) / [BI - Manutenção - 12.1.9](#page-288-0)

# **Linha Datasul : TSIIPM\_DT\_Conflitos\_no\_Extrator\_HCM**

Created by Edson de Souza, last modified by Cristina de Souza Stocco on 01 out, 2015

### **Fatos BI/BA**

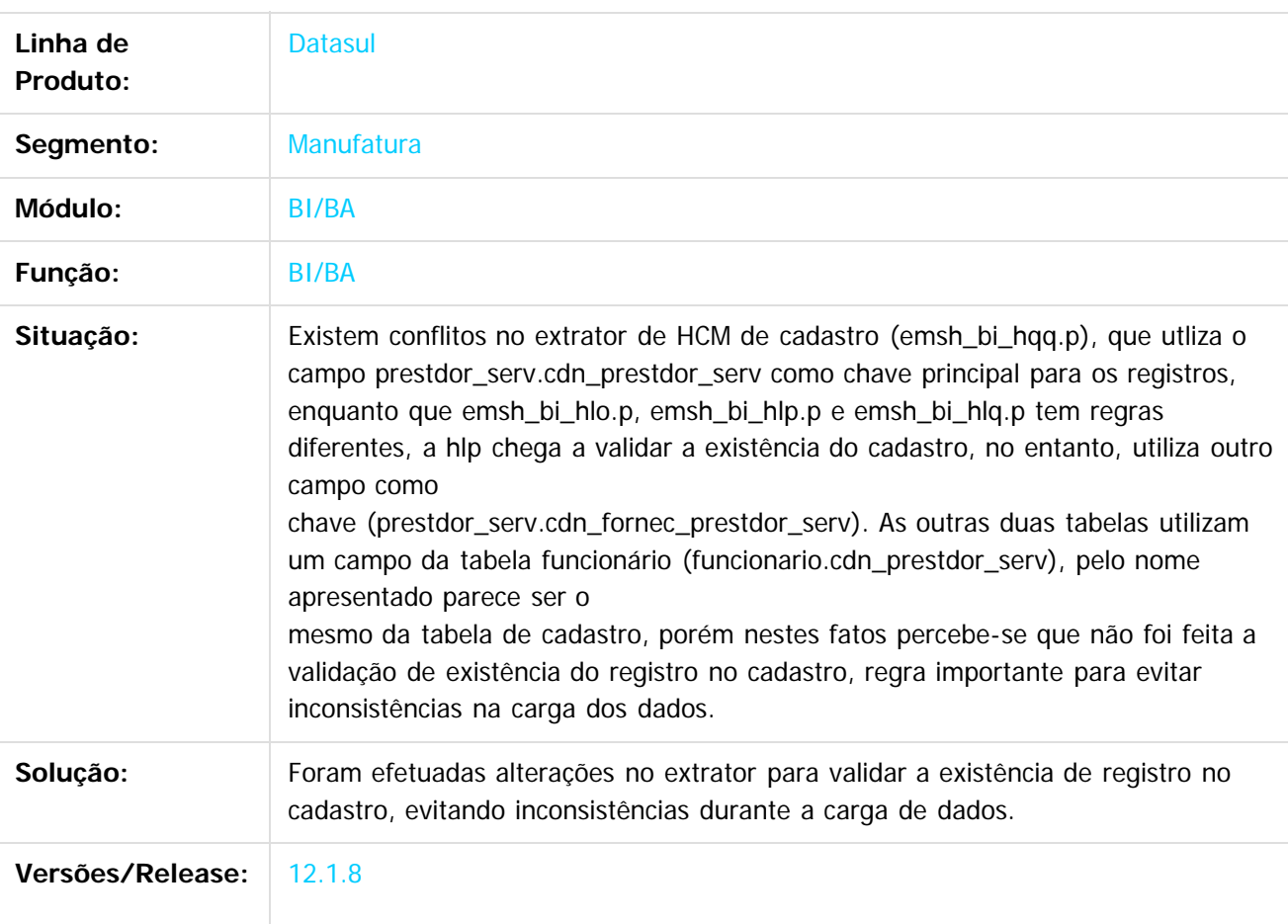

Document generated by Confluence on 11 fev, 2016 11:21

 $\odot$ 

෧

**Experience of the propriedade da TOTYS. Todos os directions reservados.** ©

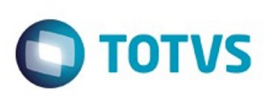

 $\mathbb{S}$ a documento é de propriadade da TOTYS. Todos os directions reservados.  $\odot$ 

Este documento é de propriedade da TOTVS. Todos os direitos reservados

.<br>ම

#### [Linha Datasul](#page-0-0) / [Release 12.1.9](#page-18-0) / [Manutenção - 12.1.9](#page-256-0) / [BI - Manutenção - 12.1.9](#page-288-0)

# **Linha Datasul : TTIWI0\_DT\_Extrator\_Producao\_Realizada**

Created by Luciano Leonhardt, last modified by Julia Luckfett de Espindola on 25 nov, 2015

### **Extrator Produção Realizada**

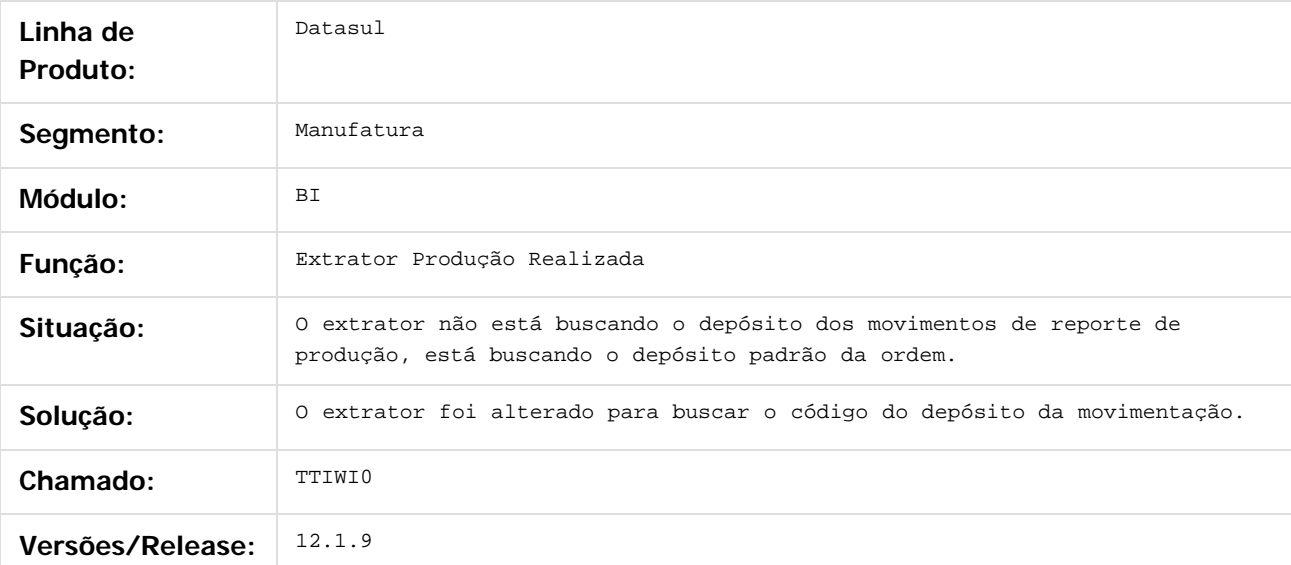

 $\vert$ ?

Document generated by Confluence on 11 fev, 2016 11:21

 $\odot$ 

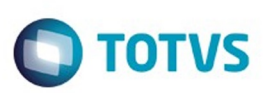

Este documento é de propriedade da TOTVS. Todos os direitos reservados.  $\odot$ 

Este documento é de propriedade da TOTVS. Todos os direitos reservados.

.<br>ම

<span id="page-291-0"></span>[Linha Datasul](#page-0-0) / [Release 12.1.9](#page-18-0) / [Manutenção - 12.1.9](#page-256-0)

# **Linha Datasul : Comércio Exterior - Manutenção - 12.1.9**

Created by Elaine Sueli Pacheco, last modified by Eliz Regina Pedrini Do Nascim on 19 nov, 2015

Document generated by Confluence on 11 fev, 2016 11:21

 $\odot$ 

.<br>ම

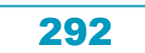

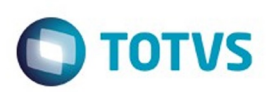

Este documento é de propriedade da TOTVS. Todos os direitos reservados.  $\odot$ 

#### <span id="page-292-0"></span>**Linha Datasul : Drawback - Manutenção 12.1.9** [Linha Datasul](#page-0-0) / [Release 12.1.9](#page-18-0) / [Manutenção - 12.1.9](#page-256-0) / [Comércio Exterior - Manutenção - 12.1.9](#page-291-0)

Created by Ricardo Ferreira on 04 dez, 2015

Document generated by Confluence on 11 fev, 2016 11:21

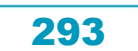

 $\odot$ 

**Este docum** 

#### Release 12.1.9

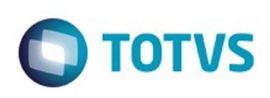

[Linha Datasul](#page-0-0) / [Release 12.1.9](#page-18-0) / [Manutenção - 12.1.9](#page-256-0) / [Comércio Exterior - Manutenção - 12.1.9](#page-291-0) / [Drawback - Manutenção 12.1.9](#page-292-0)

# **Linha Datasul : TTQPQV\_DT\_DK2000\_Erro\_Progress\_ao\_Navegar**

Created by Ricardo Ferreira, last modified by Janaina Boing da Rocha on 17 dez, 2015

# **DK2000 - Ato Consessório**

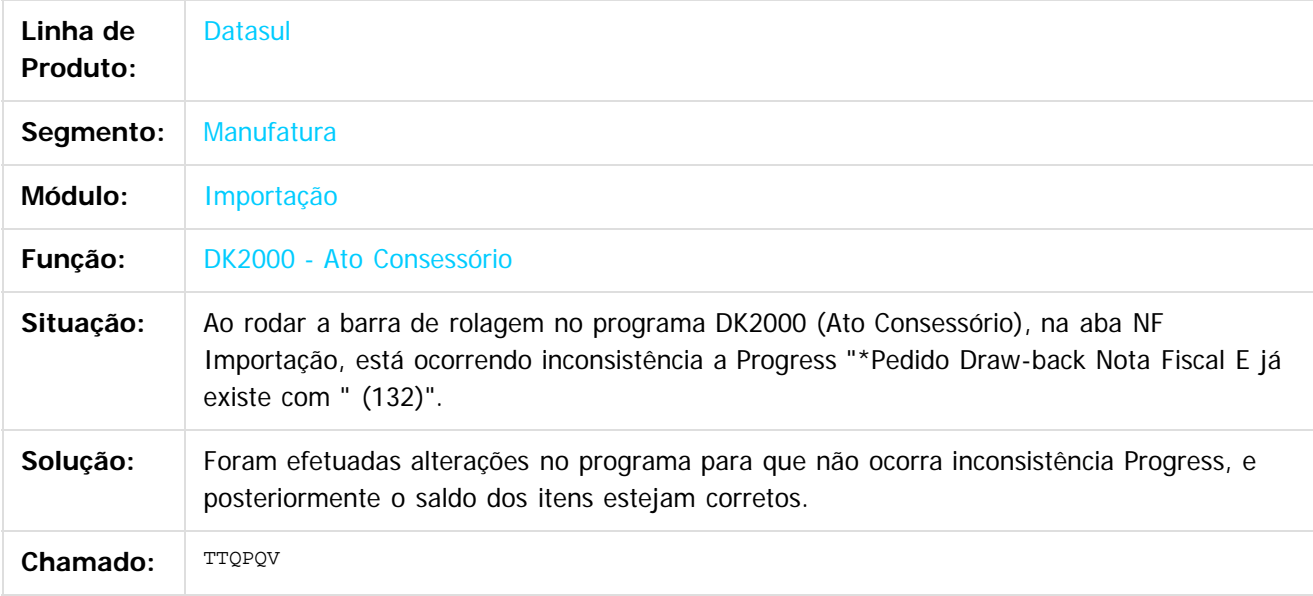

#### $|2|$

Document generated by Confluence on 11 fev, 2016 11:21

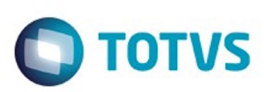

#### <span id="page-294-0"></span>**Linha Datasul : Exportação Manutenção 12.1.9** [Linha Datasul](#page-0-0) / [Release 12.1.9](#page-18-0) / [Manutenção - 12.1.9](#page-256-0) / [Comércio Exterior - Manutenção - 12.1.9](#page-291-0)

Created by Eder Valmir Holz on 13 nov, 2015

Document generated by Confluence on 11 fev, 2016 11:21

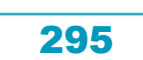

Este documento é de propriedade da TOTVS. Todos os direitos reservados.  $\odot$ 

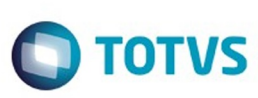

 $\overline{6}$ 

Este docul

ento é de propriedade da TOTVS. Todos os direitos reservados.

ര

#### [Linha Datasul](#page-0-0) / [Release 12.1.9](#page-18-0) / [Manutenção - 12.1.9](#page-256-0) / [Comércio Exterior - Manutenção - 12.1.9](#page-291-0) / [Exportação Manutenção 12.1.9](#page-294-0)

#### **Linha Datasul : TTFKCV\_DT\_Relacionamentos\_Processo\_de\_Exportacao**

Created by Bruno Alex Reis, last modified by Janaina Boing da Rocha on 11 nov, 2015

#### **Relacionamentos Processo de Exportação**

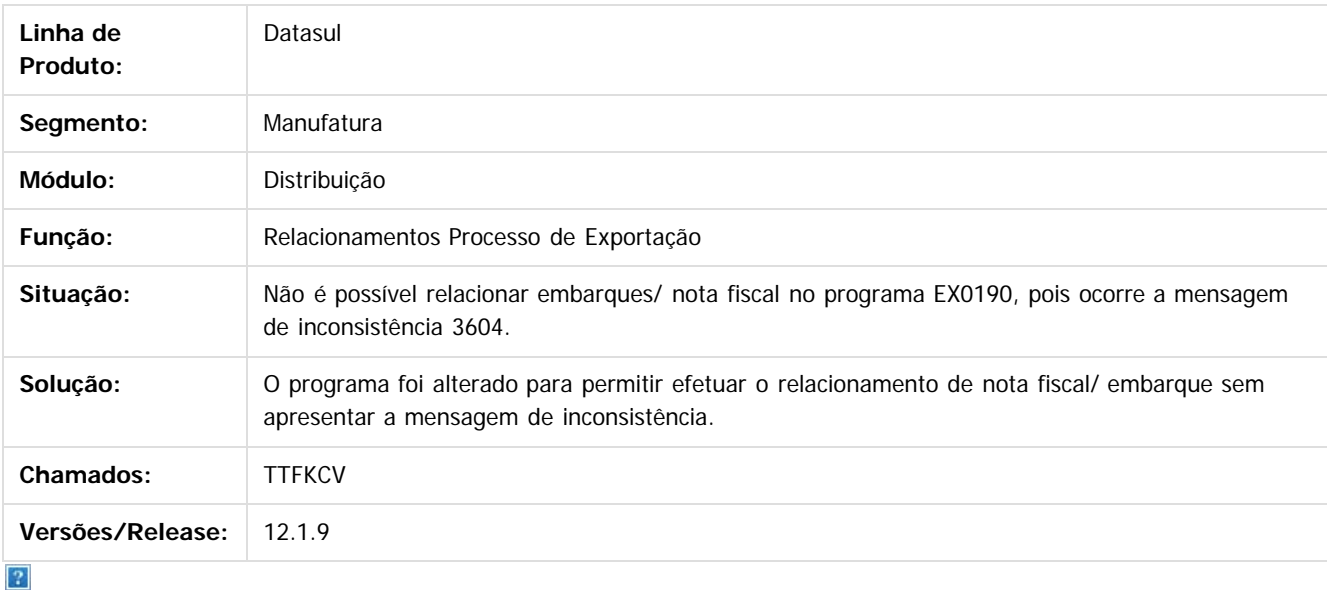

Document generated by Confluence on 11 fev, 2016 11:21

**Experience of the propriedade da TOTYS. Todos os directions reservados.** ©

Este

documento é de propriedade da TOTVS. Todos os direitos reservados

.<br>ම

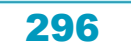

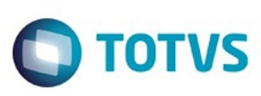

[Linha Datasul](#page-0-0) / [Release 12.1.9](#page-18-0) / [Manutenção - 12.1.9](#page-256-0) / [Comércio Exterior - Manutenção - 12.1.9](#page-291-0) / [Exportação Manutenção 12.1.9](#page-294-0)

# **Linha Datasul : TTMCMH\_DT\_Despesas\_do\_Processo\_de\_Exportação**

Created by Sirlei Teresinha Vieira Paulini, last modified by Janaina Boing da Rocha on 11 nov, 2015

#### **Despesas do Processo de Exportação**

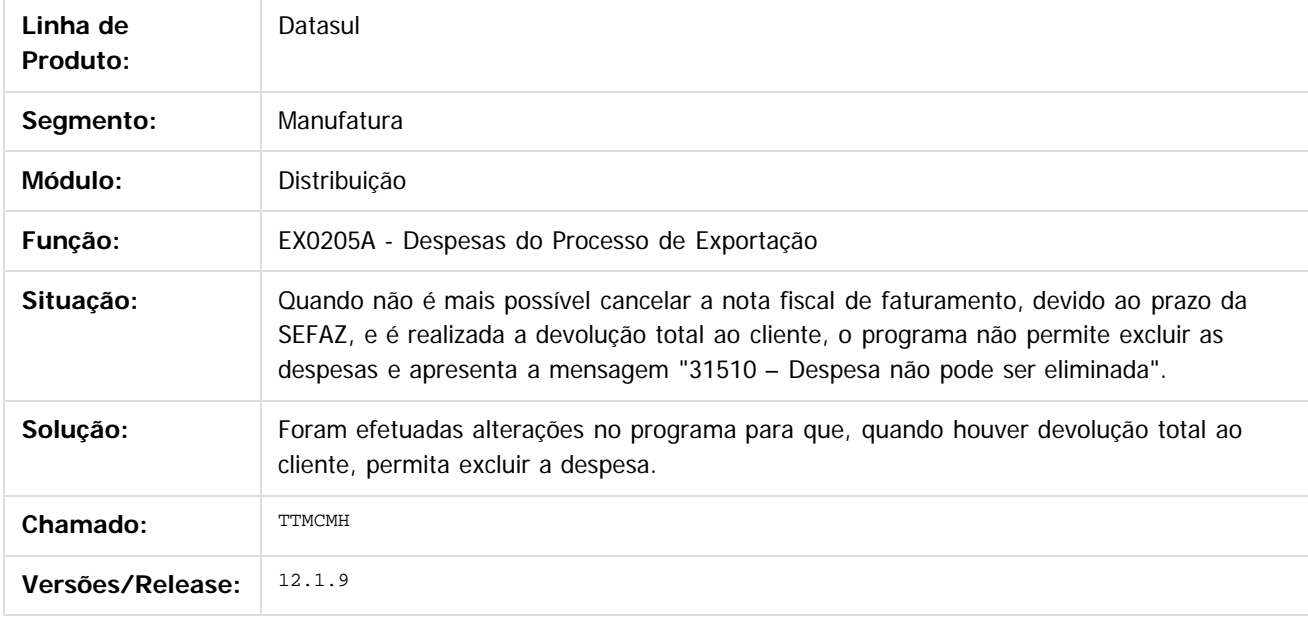

 $\vert$ ?

Document generated by Confluence on 11 fev, 2016 11:21

297

 $\odot$ 

ര

 $\odot$ 

documento é de propriedade da TOTVS. Todos os direitos reservados .<br>ම

**Experience of the propriedade da TOTYS. Todos os directions reservados.** ©

Este

Este documento é de propriedade da TOTVS. Todos os direitos reservados.

.<br>ම

#### Release 12.1.9

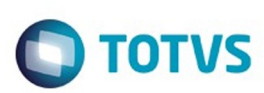

[Linha Datasul](#page-0-0) / [Release 12.1.9](#page-18-0) / [Manutenção - 12.1.9](#page-256-0) / [Comércio Exterior - Manutenção - 12.1.9](#page-291-0) / [Exportação Manutenção 12.1.9](#page-294-0)

# **Linha Datasul : TTPSBU\_DT\_Proforma\_Invoice\_Gráfico**

Created by Allan Fagundes Rócio, last modified by Janaina Boing da Rocha on 10 dez, 2015

# **Proforma Invoice Gráfico**

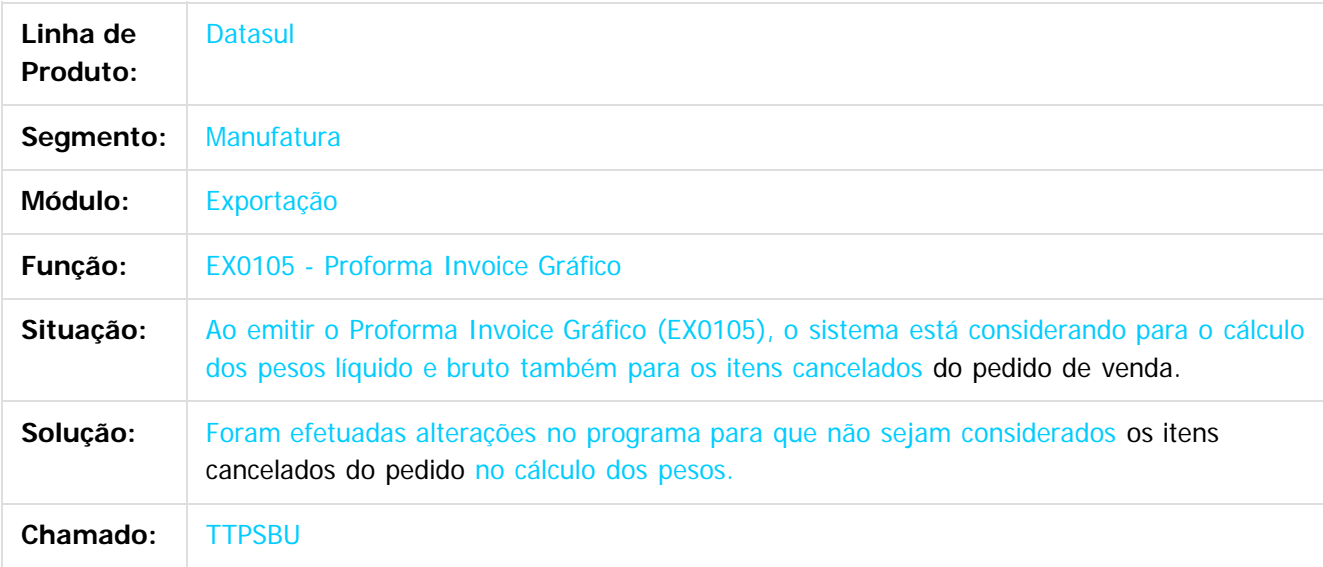

 $|2|$ 

Document generated by Confluence on 11 fev, 2016 11:21

 $\odot$ 

෧

 $\overline{\circ}$ 

Este documento é de propriedade da TOTVS. Todos os direitos reservados.  $\odot$ 

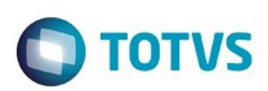

Este documento é de propriedade da TOTVS. Todos os direitos reservados.  $\odot$ 

#### <span id="page-298-0"></span>**Linha Datasul : Importação Manutenção 12.1.9** [Linha Datasul](#page-0-0) / [Release 12.1.9](#page-18-0) / [Manutenção - 12.1.9](#page-256-0) / [Comércio Exterior - Manutenção - 12.1.9](#page-291-0)

Created by Ricardo Ferreira, last modified by Elaine Sueli Pacheco on 12 nov, 2015

Document generated by Confluence on 11 fev, 2016 11:21

.<br>ම

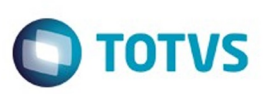

[Linha Datasul](#page-0-0) / [Release 12.1.9](#page-18-0) / [Manutenção - 12.1.9](#page-256-0) / [Comércio Exterior - Manutenção - 12.1.9](#page-291-0) / [Importação Manutenção 12.1.9](#page-298-0)

#### **Linha Datasul :**

#### **DT\_TTTMGT\_Nacionalizar\_DI\_Nao\_Traz\_Conta\_Contabil\_Correta**

Created by Jucinei Serafim Teixeira, last modified by Eder Valmir Holz on 28 dez, 2015

#### **Nacionalizar um DI não Traz Corretamente a conta Contábil**

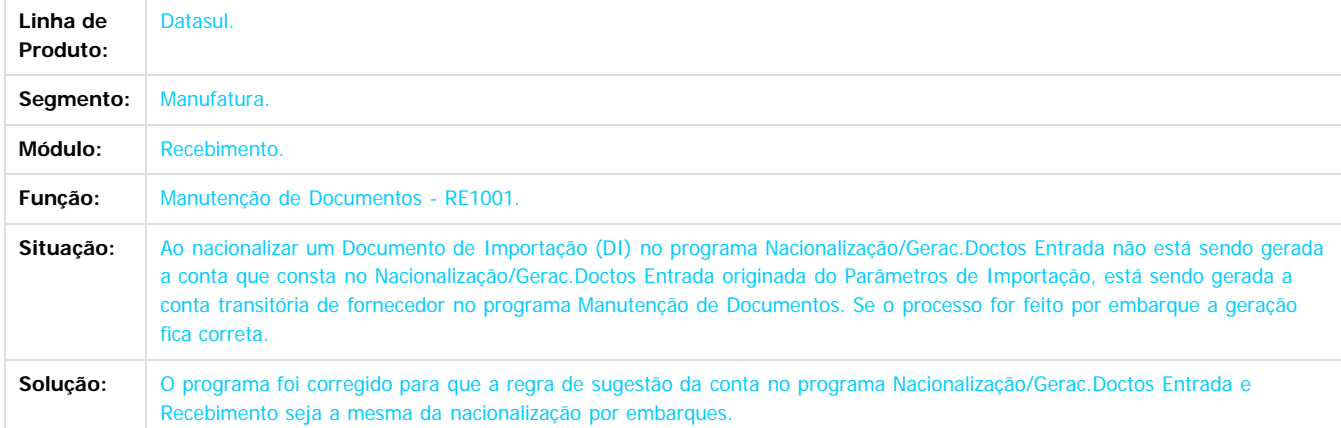

Document generated by Confluence on 11 fev, 2016 11:21

 $\boxed{?}$ 

**STG DOCUI** 

é de propriedade da TOTVS. Todos os direitos reservados

 $\odot$ 

Este docu

 $\ddot{\circ}$ 

.<br>ම

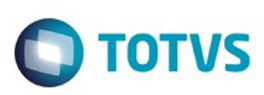

[Linha Datasul](#page-0-0) / [Release 12.1.9](#page-18-0) / [Manutenção - 12.1.9](#page-256-0) / [Comércio Exterior - Manutenção - 12.1.9](#page-291-0) / [Importação Manutenção 12.1.9](#page-298-0)

# **Linha Datasul : TRHHTN\_DT\_IM0545\_Consulta\_Embarques**

Created by Luciano Leonhardt, last modified by Cristina de Souza Stocco on 12 nov, 2015

## **IM0545-Consulta Embarques**

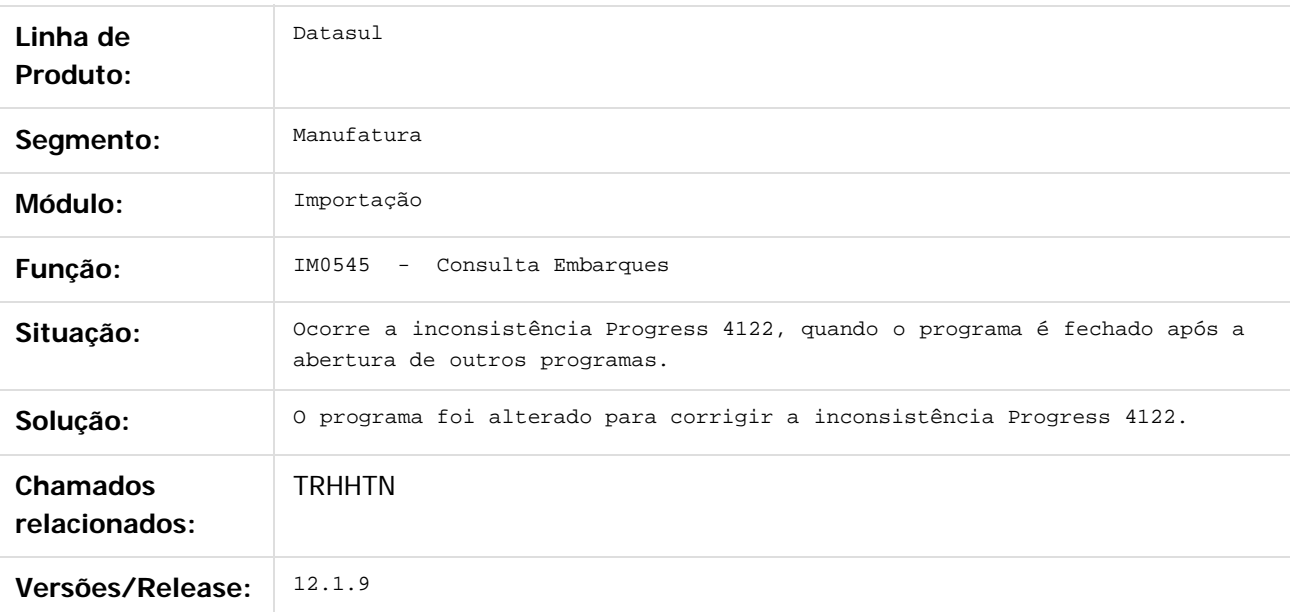

 $\vert$  3.

Document generated by Confluence on 11 fev, 2016 11:21

 $\odot$ 

෧

 $\odot$ 

.<br>ම

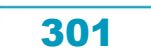

# Este documento é de propriedade da TOTVS. Todos os direitos reservados. .<br>ම

#### Release 12.1.9

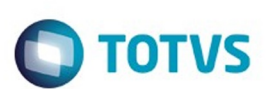

[Linha Datasul](#page-0-0) / [Release 12.1.9](#page-18-0) / [Manutenção - 12.1.9](#page-256-0) / [Comércio Exterior - Manutenção - 12.1.9](#page-291-0) / [Importação Manutenção 12.1.9](#page-298-0)

# **Linha Datasul : TSUWSQ\_DT\_Atualizacao\_Itens\_Nacionalizacao**

Created by Ricardo Ferreira, last modified by Janaina Boing da Rocha on 11 nov, 2015

# **Atualização Itens Nacionalização**

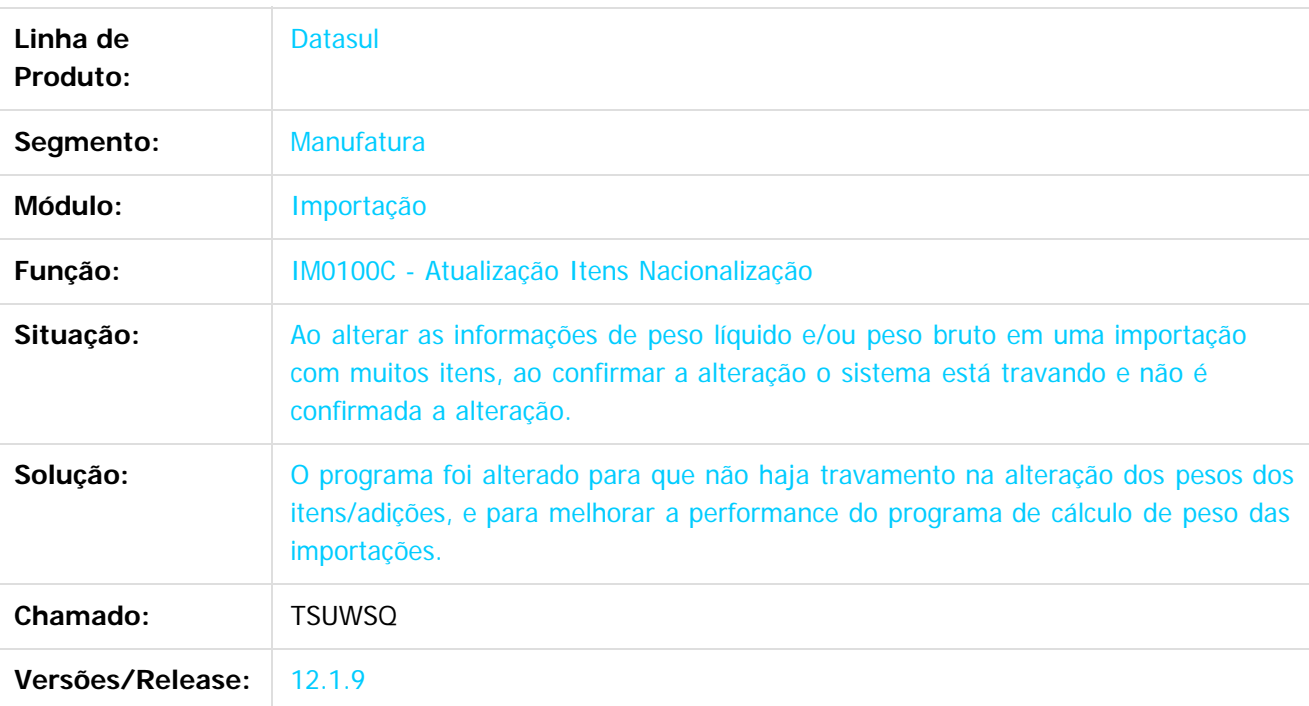

 $\overline{?}$ 

Document generated by Confluence on 11 fev, 2016 11:21

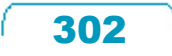

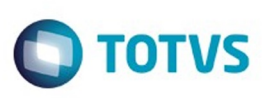

**Experience of the propriedade da TOTYS. Todos os directions reservados.** ©

Este

documento é de propriedade da TOTVS. Todos os direitos reservados.

.<br>ම

#### [Linha Datasul](#page-0-0) / [Release 12.1.9](#page-18-0) / [Manutenção - 12.1.9](#page-256-0) / [Comércio Exterior - Manutenção - 12.1.9](#page-291-0) / [Importação Manutenção 12.1.9](#page-298-0)

# **Linha Datasul : TSW815\_DT\_Cotacao\_Despesas\_Adicionais\_do\_Item**

Created by Ricardo Ferreira, last modified by Janaina Boing da Rocha on 11 nov, 2015

#### **Cotação Despesas Adicionais do Item**

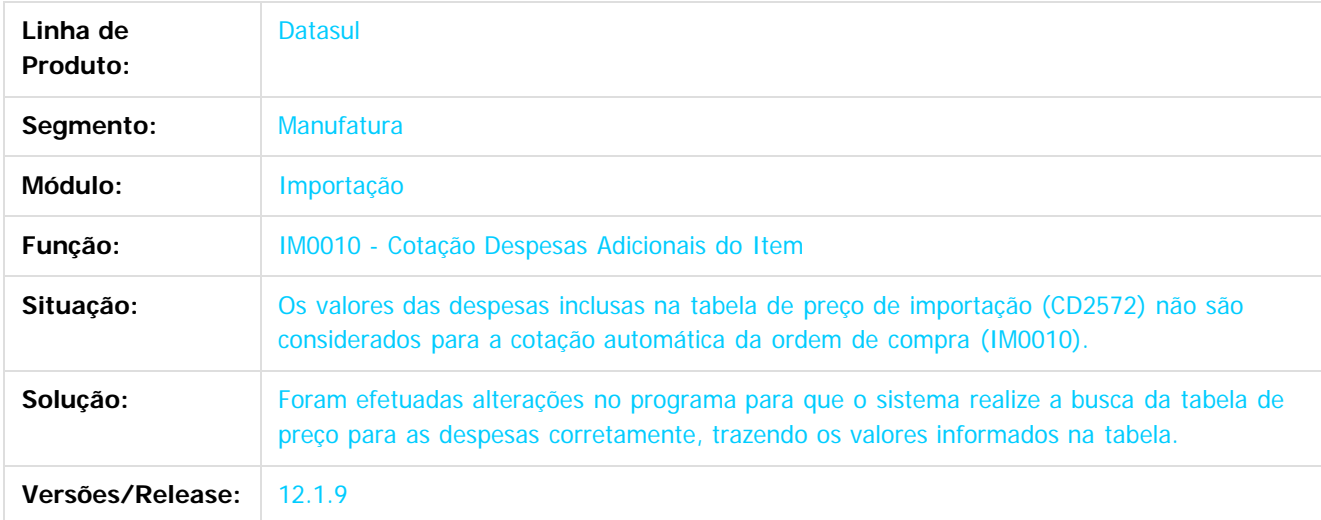

#### $\overline{?}$

Document generated by Confluence on 11 fev, 2016 11:21

 $\odot$ 

ര

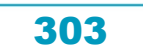

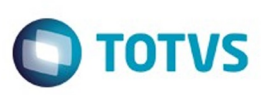

Este documento é de propriedade da TOTVS. Todos os direitos reservados

.<br>©

Este

documento é de propriedade da TOTVS. Todos os direitos reservados

.<br>ම

#### **Linha Datasul : TTGJOB\_DT\_realizar\_do\_número\_do\_embarque\_de\_importação**

Created by Rodrigo dos Santos, last modified on 24 nov, 2015

#### **TTGJOB\_realizar\_gravação\_do\_número\_do\_embarque\_de\_importação**

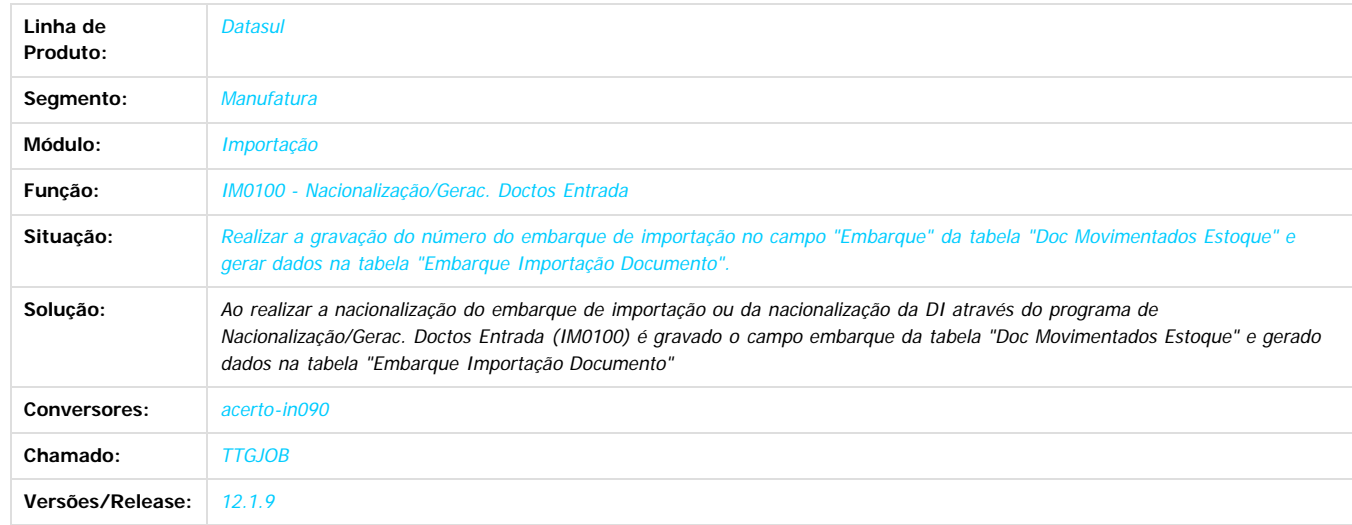

Document generated by Confluence on 11 fev, 2016 11:21

 $\odot$ 

෧

 $\overline{\circ}$ 

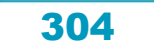

#### Release 12.1.9

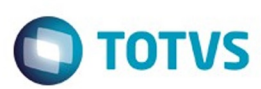

Este documento é de propriedade da TOTVS. Todos os direitos reservados.  $\odot$ 

Este documento é de propriedade da TOTVS. Todos os direitos reservados.

 $\overline{\circ}$ 

#### **Linha Datasul :** ul / [Release 12.1.9](#page-18-0) / [Manutenção - 12.1.9](#page-256-0) / [Comércio Exterior - Manutenção - 12.1.9](#page-291-0) / Importação Mar

**TTHMU5\_DT\_IM0100\_Nao\_Atualiza\_NF\_Mae\_Quando\_Nao\_Configurado\_Rec\_Nota\_Sem\_Baixar\_Pedido**

#### **IM0100 - Nacionalização Gerac/Doctos. Entrada**

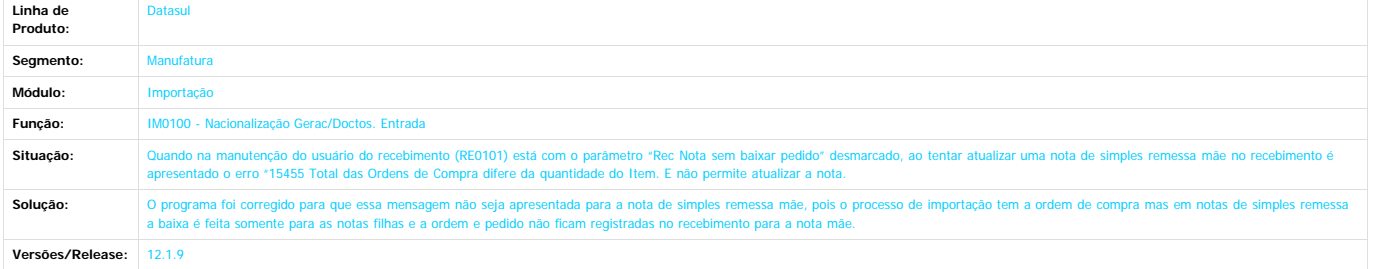

 $\overline{?}$ 

Document generated by Confluence on 11 fev, 2016 11:21

 $\stackrel{.}{\circ}$ 

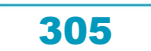

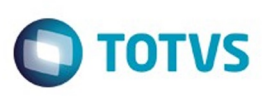

Este documento é de propriedade da TOTVS. Todos os direitos reservados.  $\odot$ 

Este

documento é de propriedade da TOTVS. Todos os direitos reservados.

[Linha Datasul](#page-0-0) / [Release 12.1.9](#page-18-0) / [Manutenção - 12.1.9](#page-256-0) / [Comércio Exterior - Manutenção - 12.1.9](#page-291-0) / [Importação Manutenção 12.1.9](#page-298-0)

# **Linha Datasul : TTKAC1\_DT\_IM0410D\_Inclusão\_de\_Despesas\_Adição**

Created by Ricardo Ferreira, last modified by Janaina Boing da Rocha on 16 nov, 2015

#### **Inclusão de Despesas Adição**

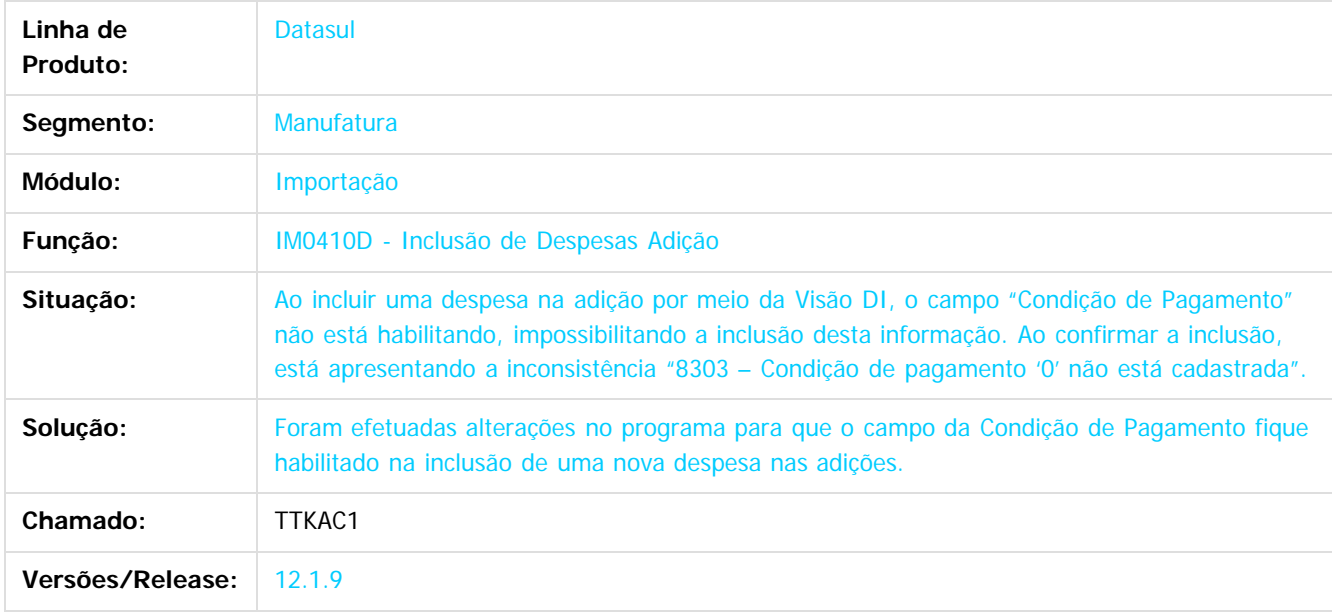

 $\overline{2}$ 

Document generated by Confluence on 11 fev, 2016 11:21

 $\odot$ 

ര

 $\overline{\circ}$ 

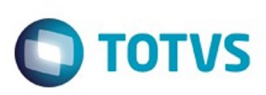

[Linha Datasul](#page-0-0) / [Release 12.1.9](#page-18-0) / [Manutenção - 12.1.9](#page-256-0) / [Comércio Exterior - Manutenção - 12.1.9](#page-291-0) / [Importação Manutenção 12.1.9](#page-298-0)

# **Linha Datasul : TTLVPU\_DT\_Alteracao\_Cotacao\_em\_Contratos**

Created by Cimone Goncalves, last modified by Janaina Boing da Rocha on 16 nov, 2015

# **Alterar Ordens Contrato**

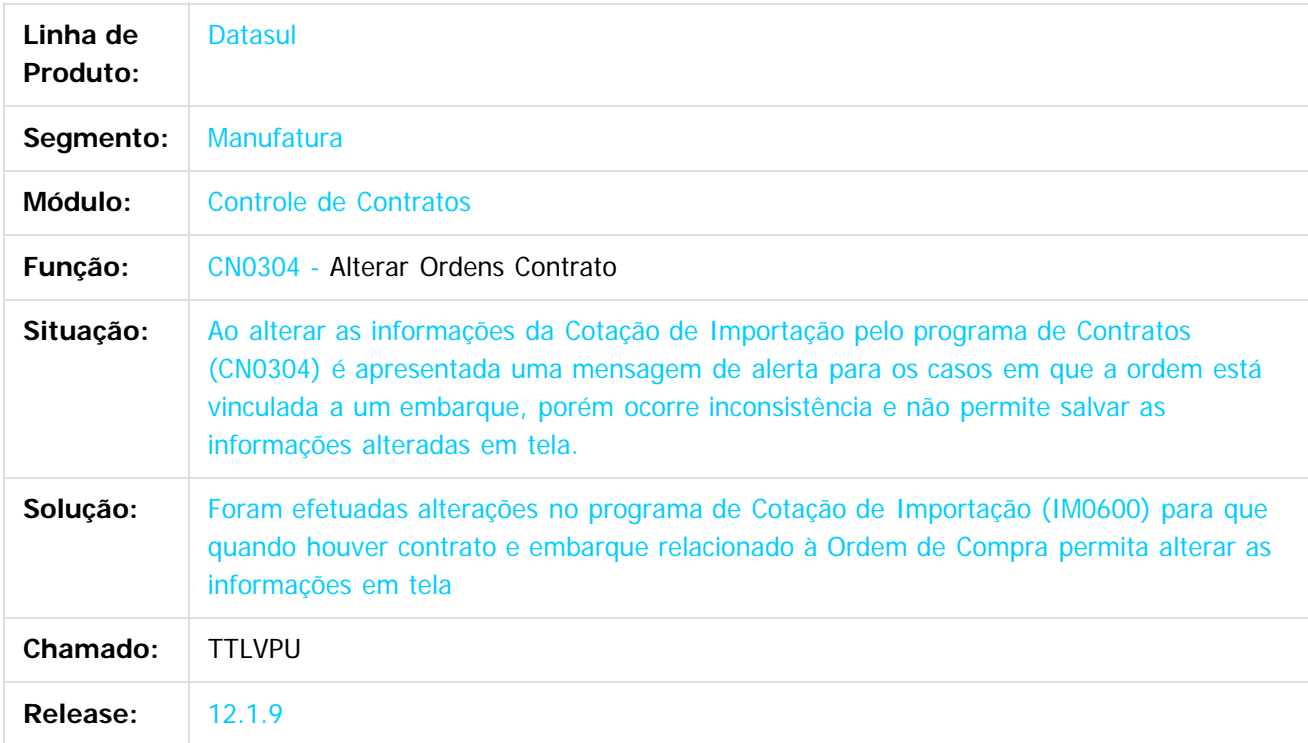

#### $\boxed{?}$

Document generated by Confluence on 11 fev, 2016 11:21

෧

**nach** 

é de propriedade da TOTVS. Todos os direitos reservados

 $\overline{6}$ 

 $\odot$ 

Este

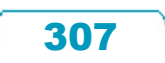

**STG QOCUMN** 

é de propriedade da TOTVS. Todos os direitos reservados

 $\overline{6}$ 

Este documento é de propriedade da TOTVS. Todos os direitos reservados.

෧

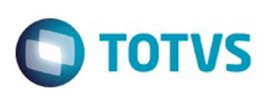

[Linha Datasul](#page-0-0) / [Release 12.1.9](#page-18-0) / [Manutenção - 12.1.9](#page-256-0) / [Comércio Exterior - Manutenção - 12.1.9](#page-291-0) / [Importação Manutenção 12.1.9](#page-298-0)

# **Linha Datasul : TTMB18\_DT\_Licenciamento\_de\_Importação**

Created by Ricardo Ferreira, last modified by Janaina Boing da Rocha on 16 nov, 2015

# **Licenciamento de Importação**

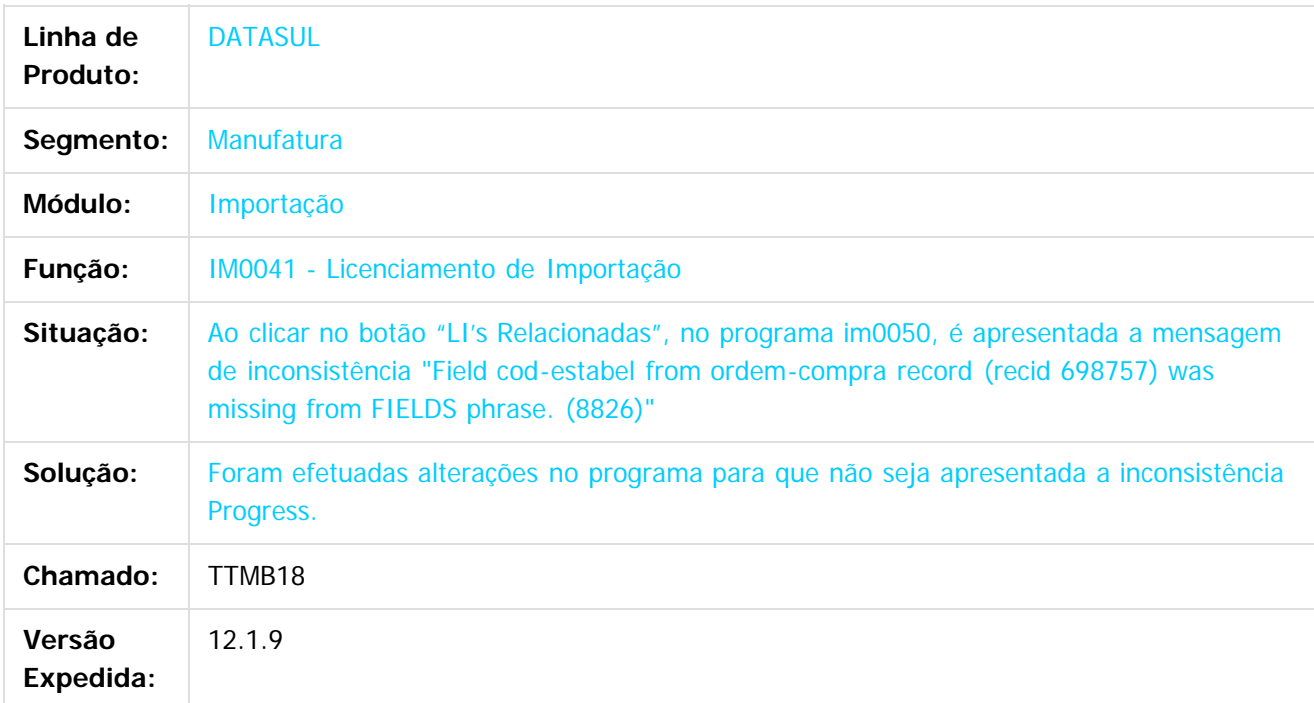

 $\vert$ ?

Document generated by Confluence on 11 fev, 2016 11:21

Este

# Release 12.1.9

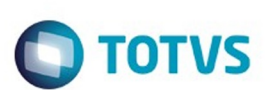

#### [Linha Datasul](#page-0-0) / [Release 12.1.9](#page-18-0) / [Manutenção - 12.1.9](#page-256-0) / [Comércio Exterior - Manutenção - 12.1.9](#page-291-0) / [Importação Manutenção 12.1.9](#page-298-0)

# **Linha Datasul : TTMGLQ\_DT\_Cotação\_Despesas\_Adicionais\_do\_Item**

Created by Ricardo Ferreira, last modified by Janaina Boing da Rocha on 26 nov, 2015

#### **Cotação Despesas Adicionais do Item**

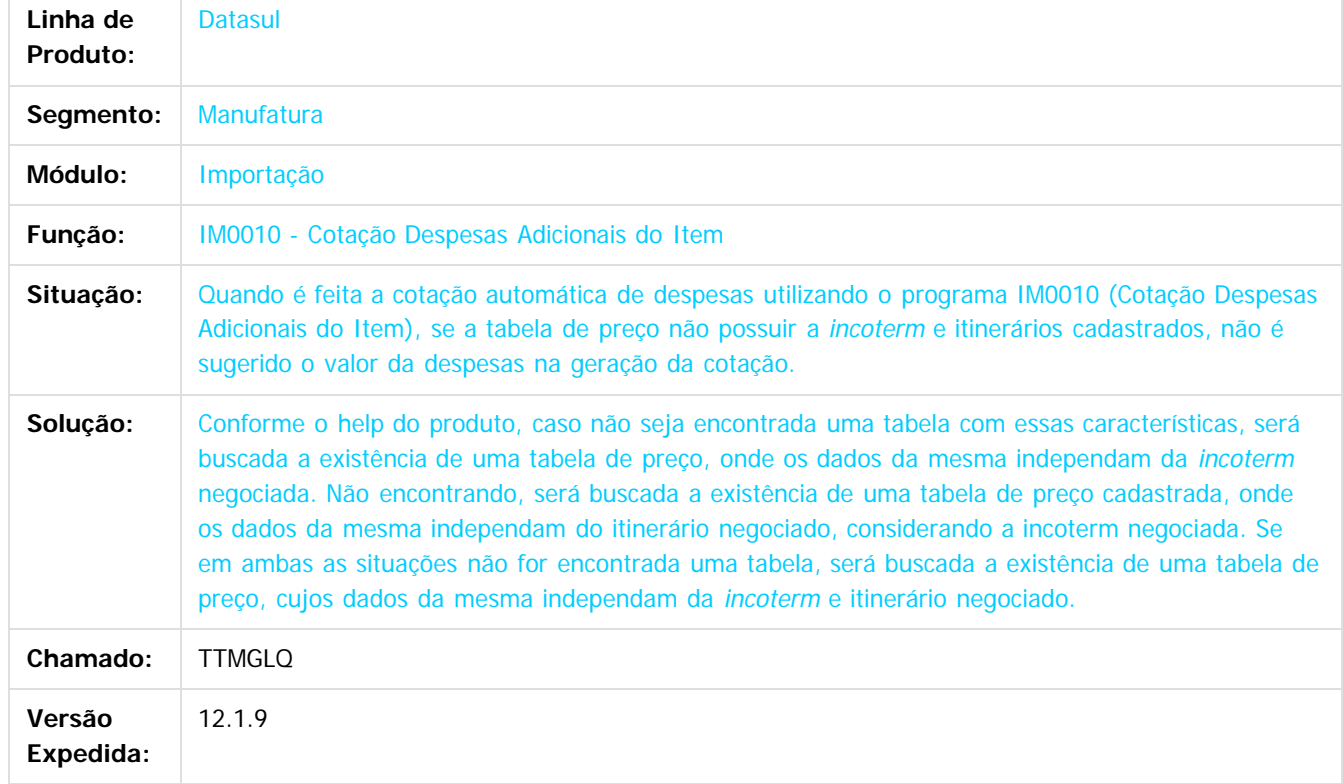

Document generated by Confluence on 11 fev, 2016 11:21

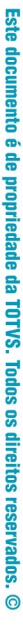

**Este docum** 

ento é de propriedade da TOTVS. Todos os direitos reservados.

ര

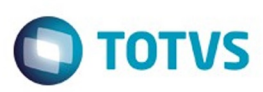

#### **Linha Datasul :**

#### **TTMUI3\_DT\_IM0100\_Divergência\_Conferência\_Peso\_Bruto\_Itens**

Created by Ricardo Ferreira, last modified by Eder Valmir Holz on 19 nov, 2015

#### **IM0100 - Nacionalização/Gerac.Doctos Entrada**

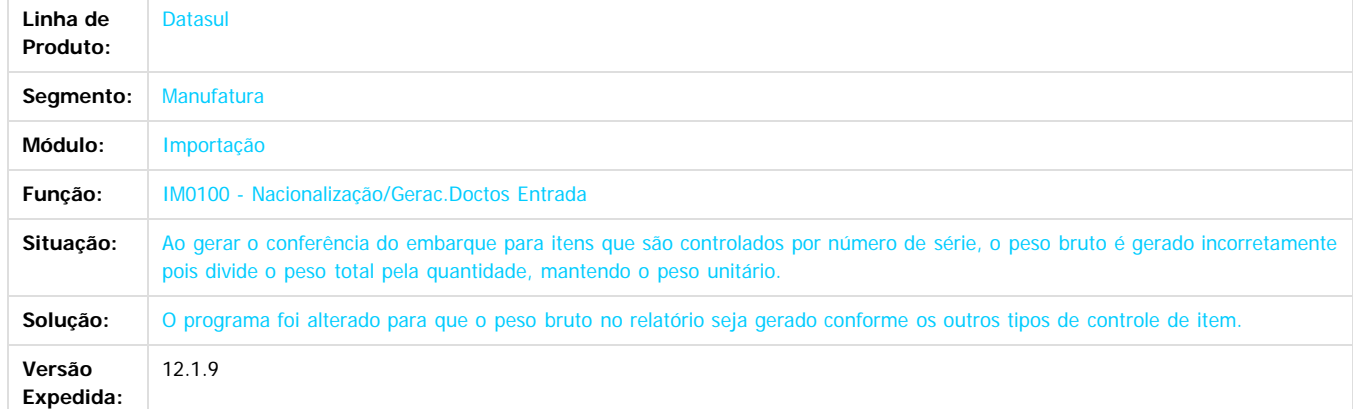

Document generated by Confluence on 11 fev, 2016 11:21

iste documento é de propriedade da TOTVS. Todos os direitos reservados.

 $\odot$ 

Este docur

Este documento é de propriedade da TOTVS. Todos os direitos reservados

.<br>ම

#### Release 12.1.9

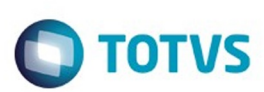

[Linha Datasul](#page-0-0) / [Release 12.1.9](#page-18-0) / [Manutenção - 12.1.9](#page-256-0) / [Comércio Exterior - Manutenção - 12.1.9](#page-291-0) / [Importação Manutenção 12.1.9](#page-298-0)

# **Linha Datasul : TTNFLV\_DT\_Rateio\_Frete\_Incorreto**

Created by Ricardo Ferreira, last modified by Cristina de Souza Stocco on 21 dez, 2015

# **IM0400 - Manutenção Declaração de Importação**

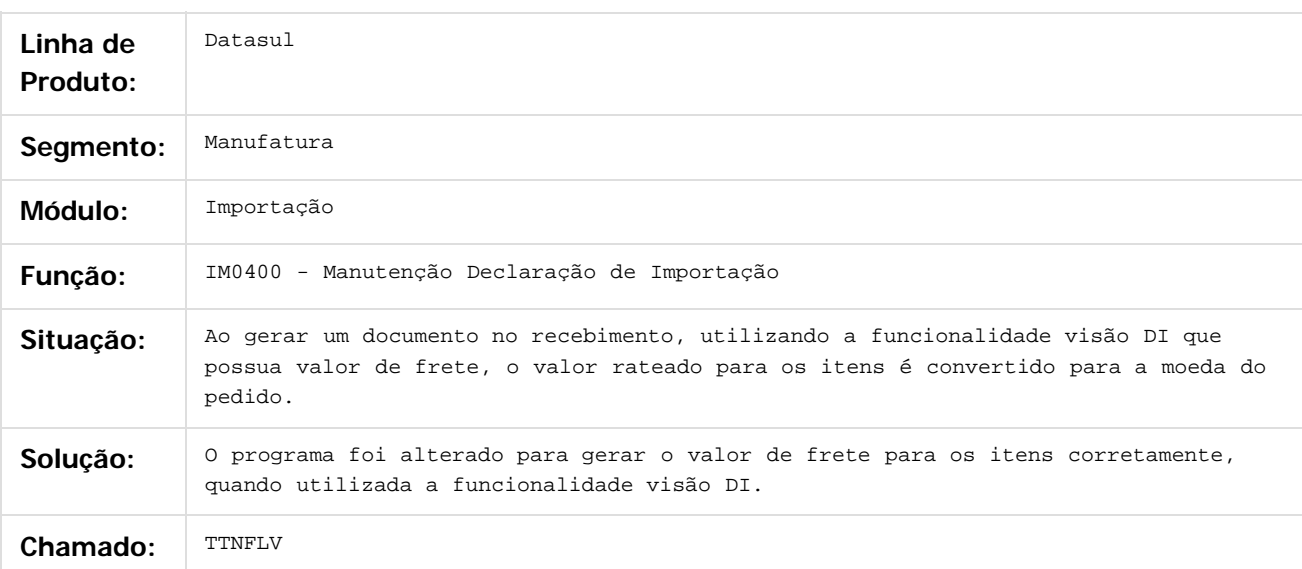

 $|2|$ 

Document generated by Confluence on 11 fev, 2016 11:21

෧

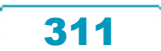

# Este documento é de propriedade da TOTVS. Todos os direitos reservados.

.<br>ම

 $\ddot{\circ}$ 

#### Release 12.1.9

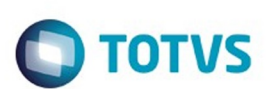

[Linha Datasul](#page-0-0) / [Release 12.1.9](#page-18-0) / [Manutenção - 12.1.9](#page-256-0) / [Comércio Exterior - Manutenção - 12.1.9](#page-291-0) / [Importação Manutenção 12.1.9](#page-298-0)

# **Linha Datasul : TTPE68\_DT\_IM0100\_Contabilizacao\_Majoracao**

Created by Ricardo Ferreira, last modified by Janaina Boing da Rocha on 17 dez, 2015

## **Nacionalização/ Geração Documentos Entrada**

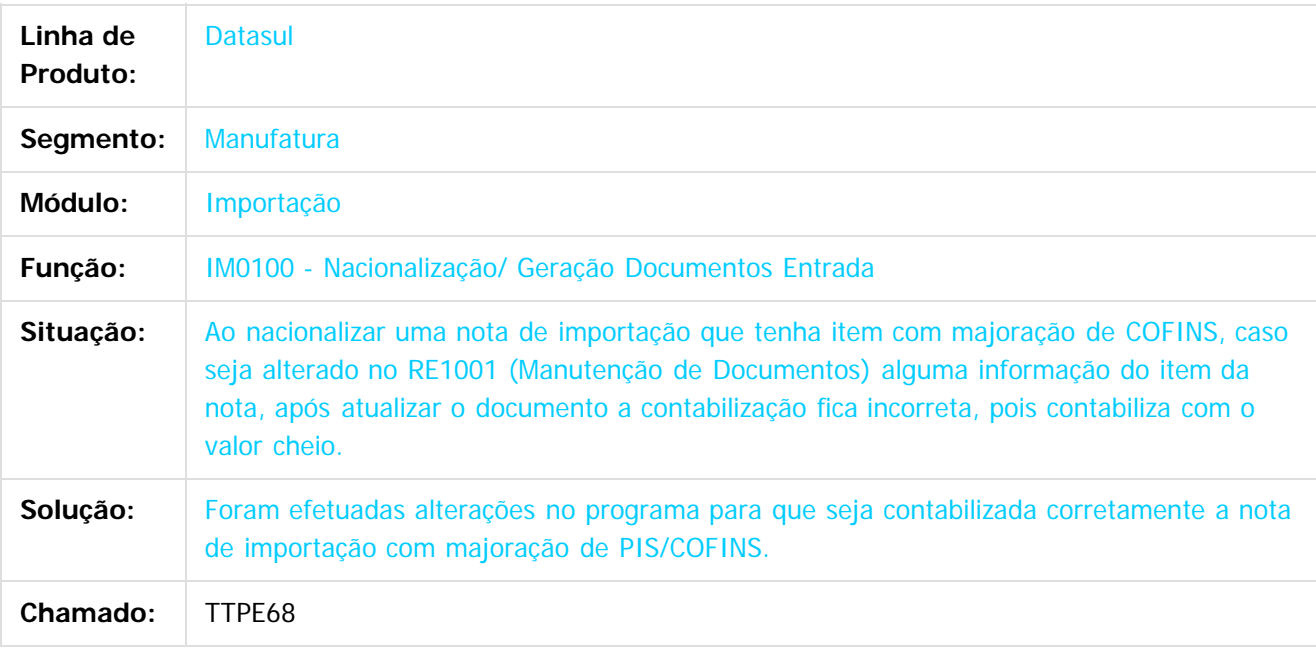

 $\overline{?}$ 

Document generated by Confluence on 11 fev, 2016 11:21

ക

 $\odot$ 

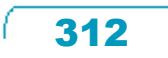

**STG QOCUMN** 

é de propriedade da TOTVS. Todos os direitos reservados

# Este documento é de propriedade da TOTVS. Todos os direitos reservados

.<br>ම

 $\ddot{\circ}$ 

#### Release 12.1.9

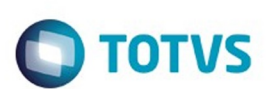

[Linha Datasul](#page-0-0) / [Release 12.1.9](#page-18-0) / [Manutenção - 12.1.9](#page-256-0) / [Comércio Exterior - Manutenção - 12.1.9](#page-291-0) / [Importação Manutenção 12.1.9](#page-298-0)

# **Linha Datasul : TTRSXS\_DT\_IM0101\_Nao\_Carrega\_Conta**

Created by Ricardo Ferreira, last modified by Cristina de Souza Stocco on 21 dez, 2015

# **IM0101 - Geração NF Complementar**

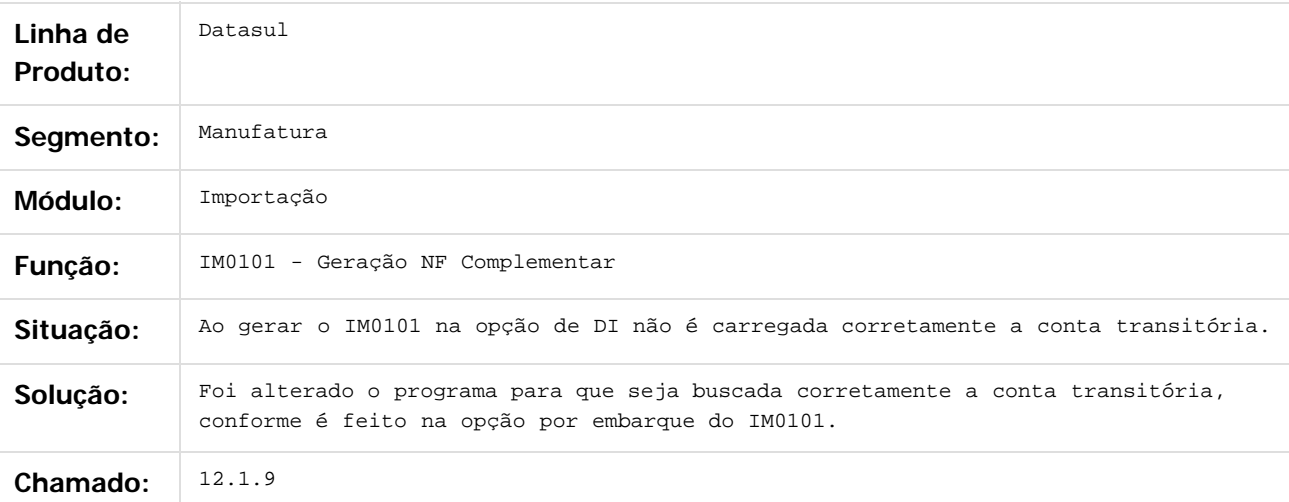

 $\boxed{?}$ 

Document generated by Confluence on 11 fev, 2016 11:21

 $\odot$ 

෧

 $\odot$ 

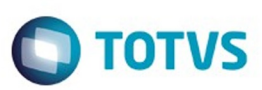

<span id="page-313-0"></span>[Linha Datasul](#page-0-0) / [Release 12.1.9](#page-18-0) / [Manutenção - 12.1.9](#page-256-0)

# **Linha Datasul : Controladoria e Finanças - Manutenção - 12.1.9**

Created by Eliz Regina Pedrini Do Nascim on 19 nov, 2015

Document generated by Confluence on 11 fev, 2016 11:21

 $\odot$ 

.<br>ම

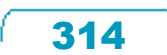

Este documento é de propriedade da TOTVS. Todos os direitos reservados.  $\odot$ 

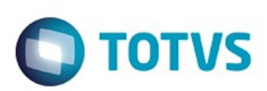

Este documento é de propriedade da TOTVS. Todos os direitos reservados.  $\odot$ 

Este documento é de propriedade da TOTVS. Todos os direitos reservados.

.<br>ම

#### <span id="page-314-0"></span>**Linha Datasul : Aplicações e Empréstimos - Manutenção - 12.1.9** [Linha Datasul](#page-0-0) / [Release 12.1.9](#page-18-0) / [Manutenção - 12.1.9](#page-256-0) / [Controladoria e Finanças - Manutenção - 12.1.9](#page-313-0)

Created by Adilson Leandro Haut, last modified by Eliz Regina Pedrini Do Nascim on 19 nov, 2015

Document generated by Confluence on 11 fev, 2016 11:21

315

 $\odot$ 

෧

Este documento é de propriedade da TOTVS. Todos os direitos reservados.  $\odot$ 

Este documento é de propriedade da TOTVS. Todos os direitos reservados

.<br>ම

#### Release 12.1.9

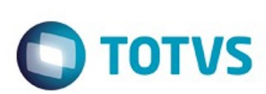

[Linha Datasul](#page-0-0) / [Release 12.1.9](#page-18-0) / [Manutenção - 12.1.9](#page-256-0) / [Controladoria e Finanças - Manutenção - 12.1.9](#page-313-0) / [Aplicações e Empréstimos - Manutenção - 12.1.9](#page-314-0)

# **Linha Datasul : TTHLTF\_DT\_Inclui\_Operacao\_Financeira**

Created by Adilson Leandro Haut, last modified by Alana Karine Pahl on 11 nov, 2015

# **Inclui Operação Financeira**

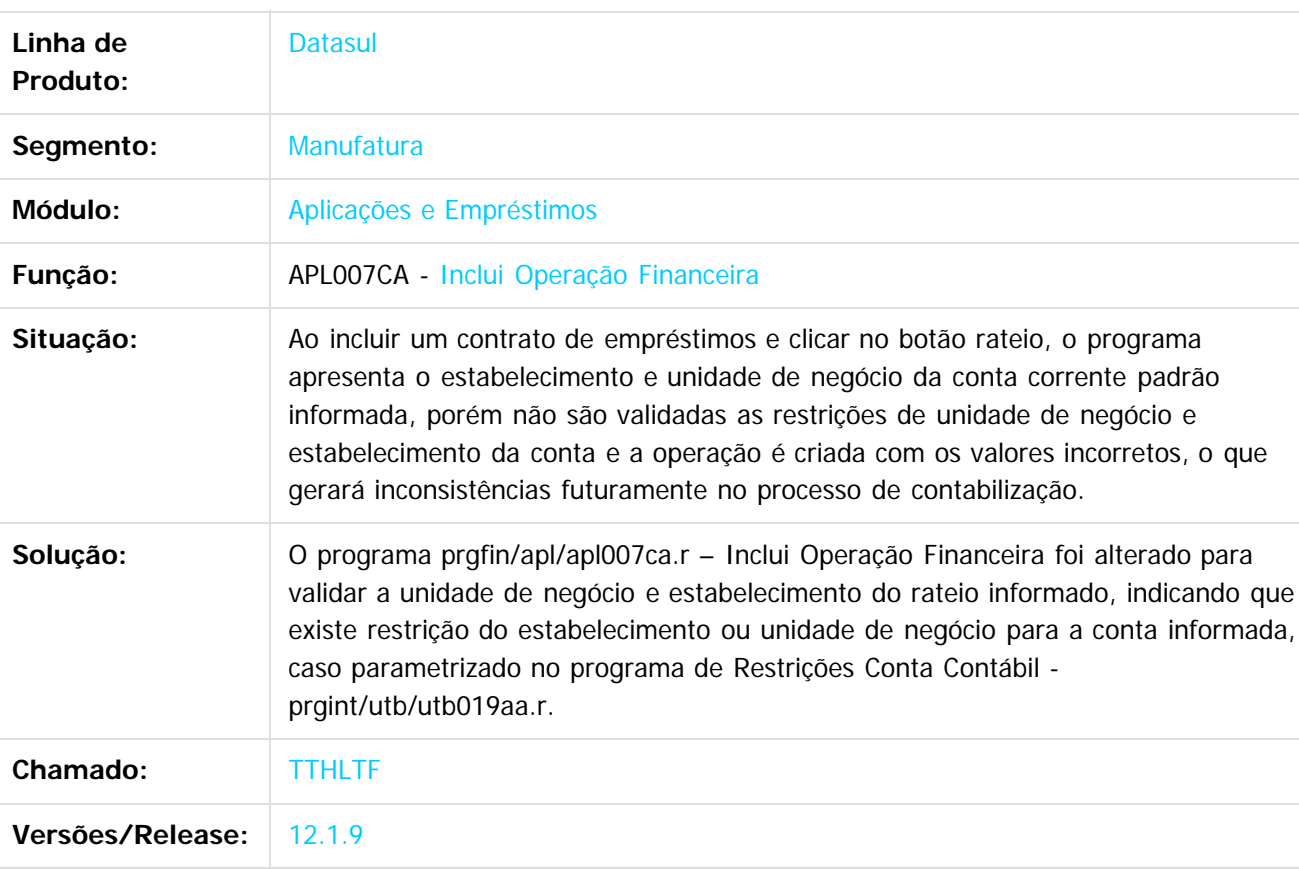

Document generated by Confluence on 11 fev, 2016 11:21

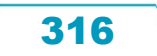

Este

documento é de propriedade da TOTVS. Todos os direitos reservados

.<br>ම

Este documento é de propriedade da TOTVS. Todos os direitos reservados.

 $\ddot{\circ}$ 

#### Release 12.1.9

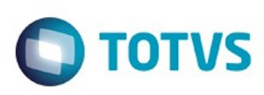

[Linha Datasul](#page-0-0) / [Release 12.1.9](#page-18-0) / [Manutenção - 12.1.9](#page-256-0) / [Controladoria e Finanças - Manutenção - 12.1.9](#page-313-0) / [Aplicações e Empréstimos - Manutenção - 12.1.9](#page-314-0)

# **Linha Datasul : TTJPX3\_DT\_Movimentacao\_Diaria\_Emprestimos**

Created by Rafael Possenti, last modified by Alana Karine Pahl on 07 jan, 2016

# **Movimentação Diária Empréstimos**

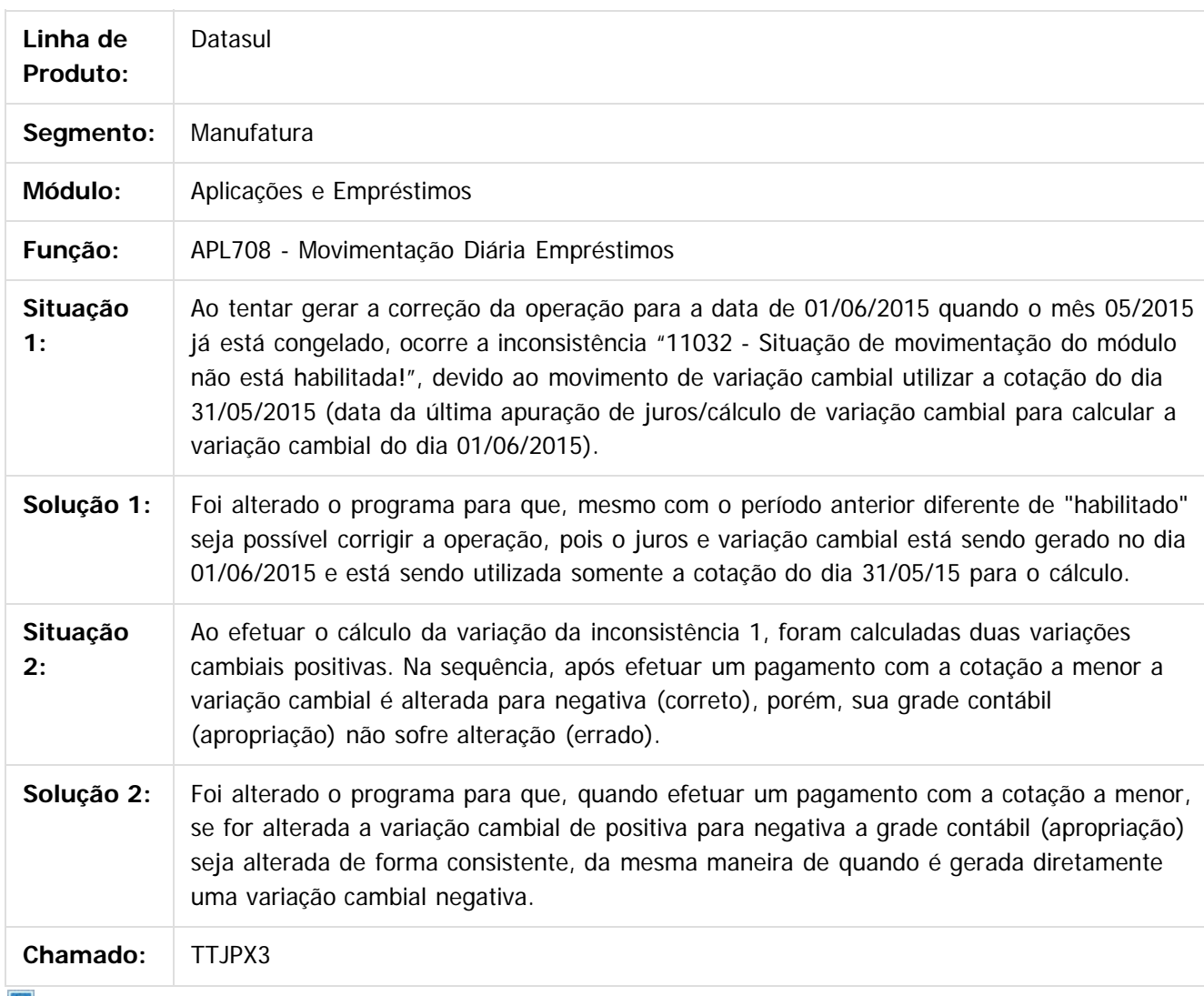

 $\vert$  ?

Document generated by Confluence on 11 fev, 2016 11:21

317

ര

 $\mathbb{S}$ a documento é de propriadade da TOTYS. Todos os directions reservados.  $\odot$ 

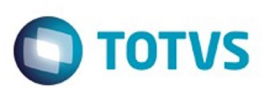

[Linha Datasul](#page-0-0) / [Release 12.1.9](#page-18-0) / [Manutenção - 12.1.9](#page-256-0) / [Controladoria e Finanças - Manutenção - 12.1.9](#page-313-0) / [Aplicações e Empréstimos - Manutenção - 12.1.9](#page-314-0)

#### **Linha Datasul : TTTANA\_DT\_Abertura\_Diaria\_Aplicacoes\_e\_Emprestimos**

Created by Adilson Leandro Haut, last modified by Cristina de Souza Stocco on 17 dez, 2015

#### **Abertura Diária de Aplicações e Empréstimos**

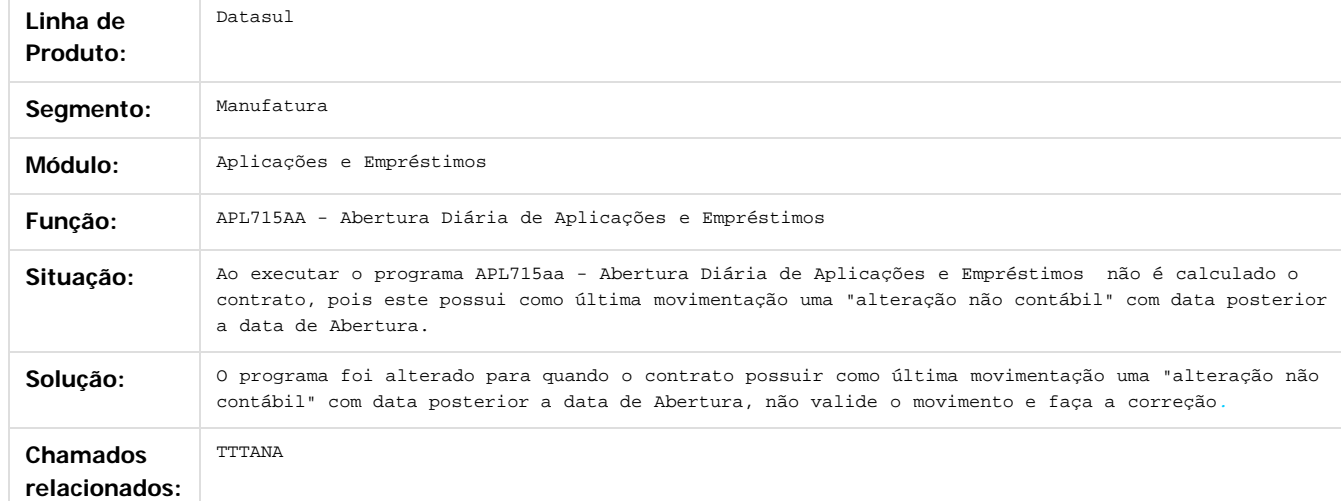

 $\boldsymbol{?}$ 

.<br>©

Document generated by Confluence on 11 fev, 2016 11:21

318

 $\odot$ 

Este documento é de propriedade da TOTVS. Todos os direitos reservados.

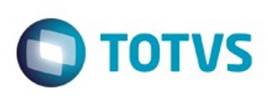

 $\mathbb{S}$ a documento é de propriadade da TOTYS. Todos os directions reservados.  $\odot$ 

Este documento é de propriedade da TOTVS. Todos os direitos reservados

.<br>ම

#### [Linha Datasul](#page-0-0) / [Release 12.1.9](#page-18-0) / [Manutenção - 12.1.9](#page-256-0) / [Controladoria e Finanças - Manutenção - 12.1.9](#page-313-0) / [Aplicações e Empréstimos - Manutenção - 12.1.9](#page-314-0)

# **Linha Datasul : TTUZA0\_DT\_Movimentacao\_Diaria\_Emprestimos**

Created by Adilson Leandro Haut, last modified by Cristina de Souza Stocco on 23 dez, 2015

# **Movimentação Diária de Empréstimos**

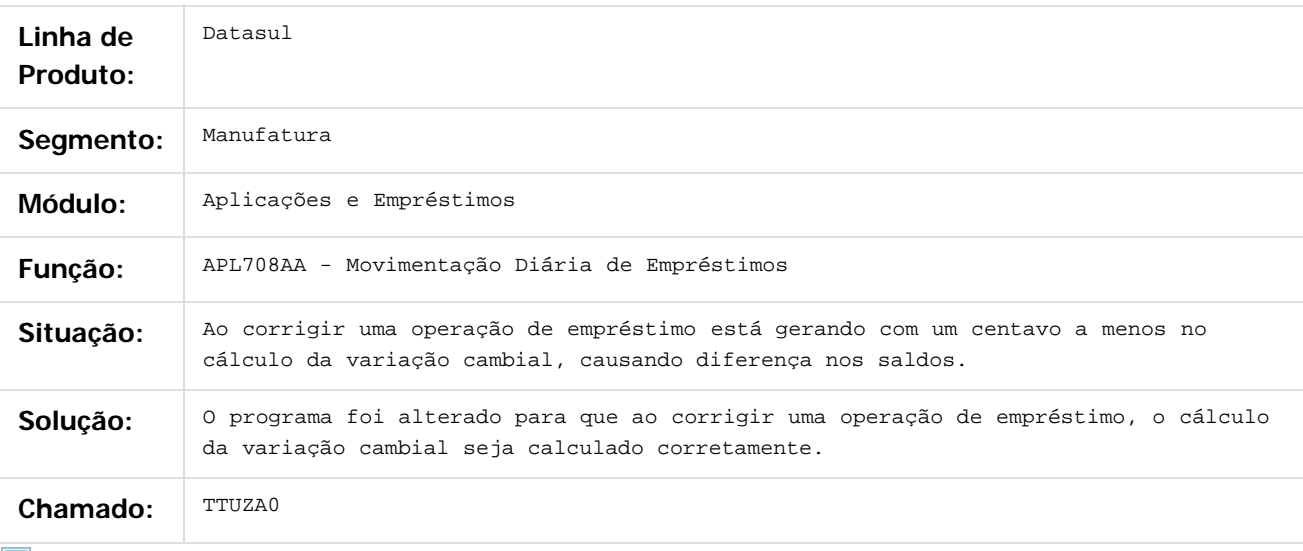

 $\sqrt{2}$ 

Document generated by Confluence on 11 fev, 2016 11:21

 $\overline{6}$ 

෧

#### <span id="page-319-0"></span>Release 12.1.9

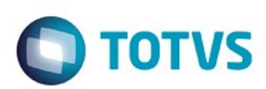

Este documento é de propriedade da TOTVS. Todos os direitos reservados.  $\odot$ 

Este documento é de propriedade da TOTVS. Todos os direitos reservados.

.<br>ම

#### **Linha Datasul : Ativo Fixo - Manutenção - 12.1.9** [Linha Datasul](#page-0-0) / [Release 12.1.9](#page-18-0) / [Manutenção - 12.1.9](#page-256-0) / [Controladoria e Finanças - Manutenção - 12.1.9](#page-313-0)

Created by Rafael Possenti, last modified by Eliz Regina Pedrini Do Nascim on 19 nov, 2015

Document generated by Confluence on 11 fev, 2016 11:21

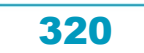

# Este documento é de propriedade da TOTVS. Todos os direitos reservados .<br>ම

#### Release 12.1.9

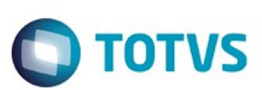

[Linha Datasul](#page-0-0) / [Release 12.1.9](#page-18-0) / [Manutenção - 12.1.9](#page-256-0) / [Controladoria e Finanças - Manutenção - 12.1.9](#page-313-0) / [Ativo Fixo - Manutenção - 12.1.9](#page-319-0)

## **Linha Datasul : TRCGZS\_DT\_Credito\_PIS\_COFINS\_Parcelado\_fas359aa**

Created by Rodrigo Costa Bett, last modified by Cristina de Souza Stocco on 26 nov, 2015

#### **Crédito PIS/COFINS Parcelado**

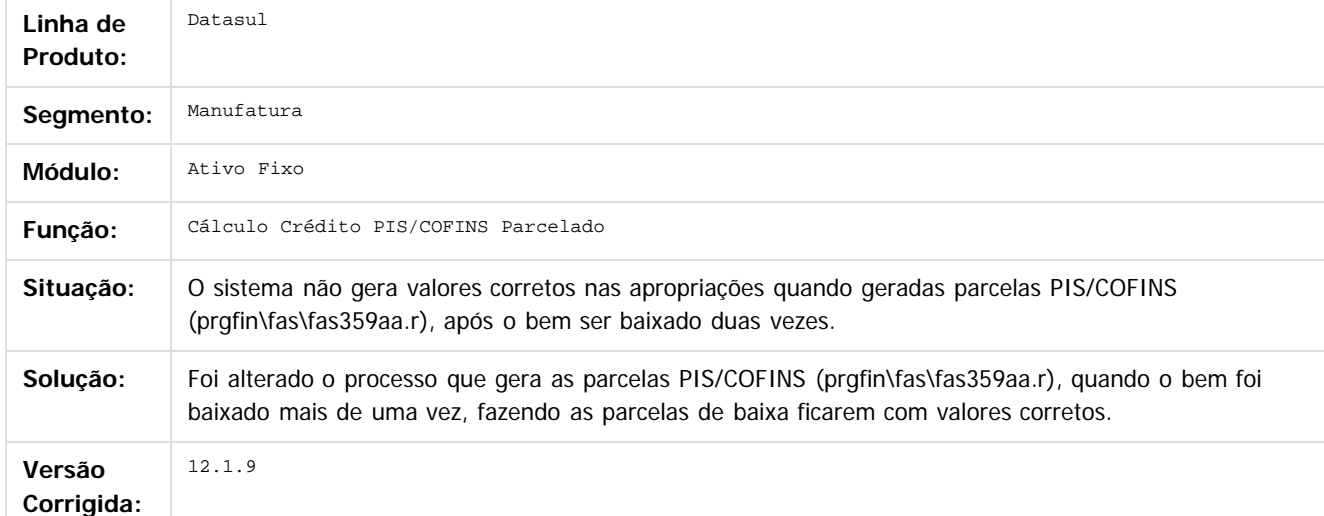

#### $|2|$

Document generated by Confluence on 11 fev, 2016 11:21

321

 $\odot$ 

ര

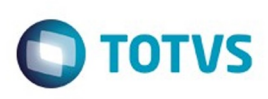

Este documento é de propriedade da TOTVS. Todos os direitos reservados

.<br>ම

Este

documento é de propriedade da TOTVS. Todos os direitos reservados

.<br>ම

#### [Linha Datasul](#page-0-0) / [Release 12.1.9](#page-18-0) / [Manutenção - 12.1.9](#page-256-0) / [Controladoria e Finanças - Manutenção - 12.1.9](#page-313-0) / [Ativo Fixo - Manutenção - 12.1.9](#page-319-0)

# **Linha Datasul : TSNSHX\_DT\_Manutencao\_Bens\_Imobilizado**

Created by Danieli Deschamps Kruger, last modified by Alana Karine Pahl on 07 jan, 2016

# **Manutenção Bens Imobilizado - fas734aa**

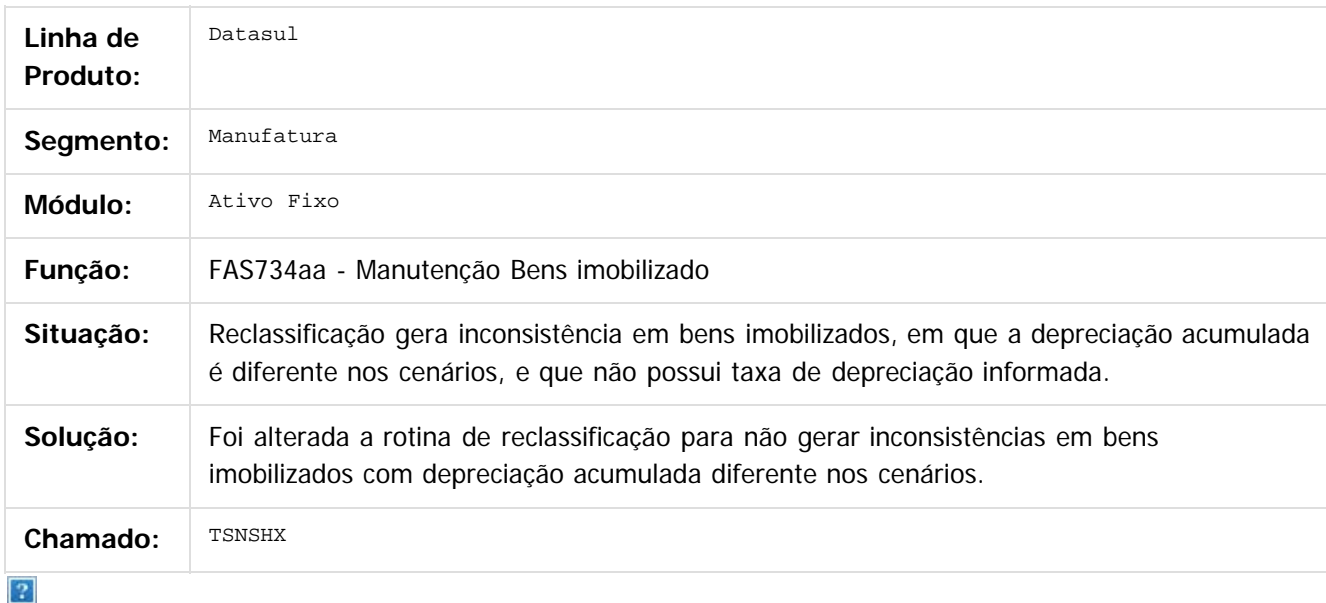

Document generated by Confluence on 11 fev, 2016 11:21

ര

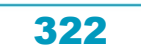

Este documento é de propriedade da TOTVS. Todos os direitos reservados

.<br>ම

Este documento é de propriedade da TOTVS. Todos os direitos reservados.  $\odot$ 

#### Release 12.1.9

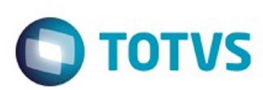

[Linha Datasul](#page-0-0) / [Release 12.1.9](#page-18-0) / [Manutenção - 12.1.9](#page-256-0) / [Controladoria e Finanças - Manutenção - 12.1.9](#page-313-0) / [Ativo Fixo - Manutenção - 12.1.9](#page-319-0)

# **Linha Datasul : TSUIL6\_DT\_Implantacao\_de\_Bens**

Created by Diego Ignacio, last modified by Alana Karine Pahl on 07 jan, 2016

# **Implantação de Bens**

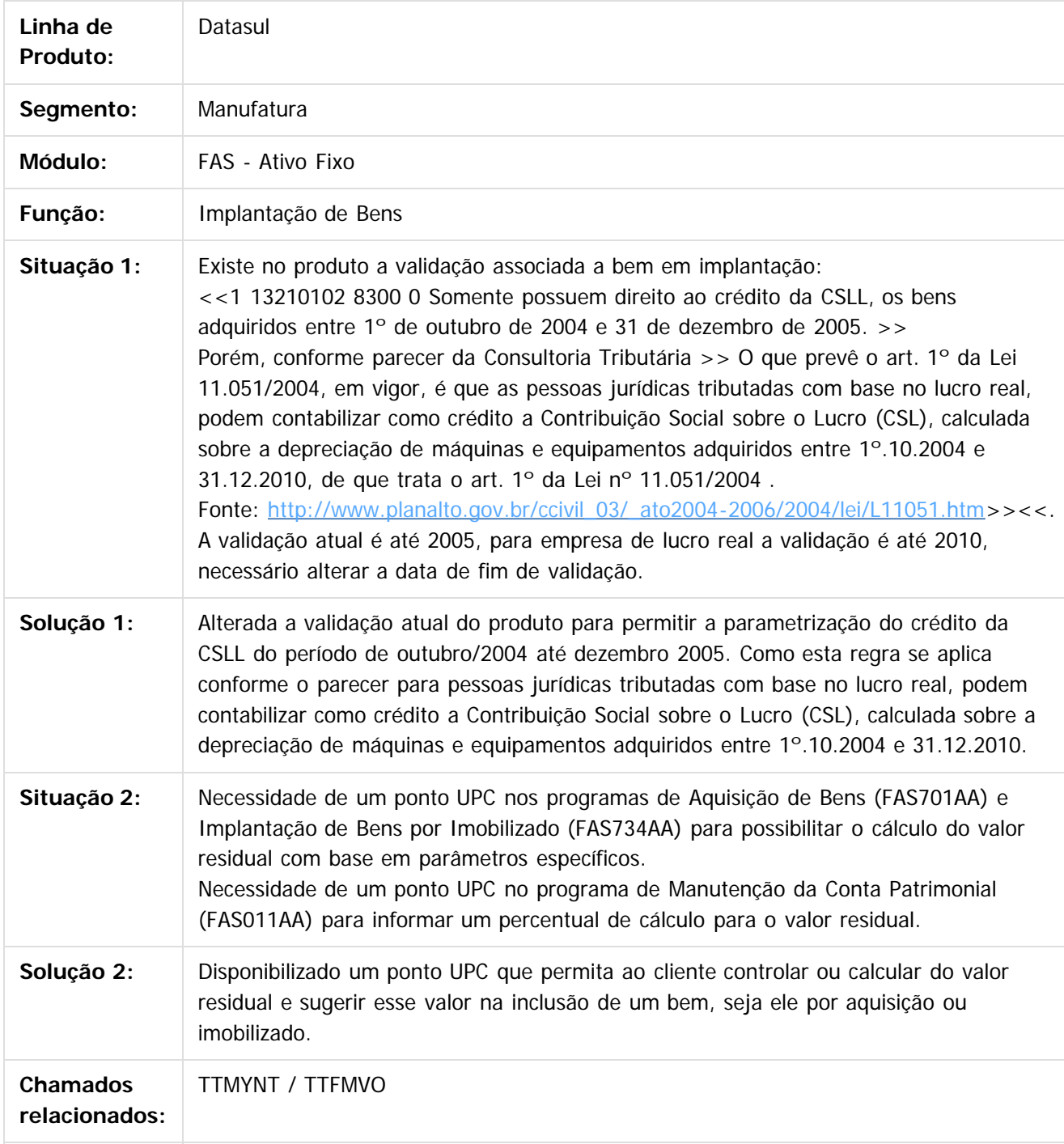

323

 $\overline{?}$ 

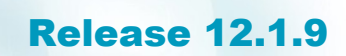

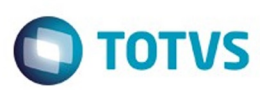

Document generated by Confluence on 11 fev, 2016 11:21

Este documento é de propriedade da TOTVS. Todos os direitos reservados.  $\odot$
Este documento é de propriedade da TOTVS. Todos os direitos reservados

.<br>ම

#### Release 12.1.9

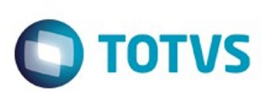

[Linha Datasul](#page-0-0) / [Release 12.1.9](#page-18-0) / [Manutenção - 12.1.9](#page-256-0) / [Controladoria e Finanças - Manutenção - 12.1.9](#page-313-0) / [Ativo Fixo - Manutenção - 12.1.9](#page-319-0)

# **Linha Datasul : TSWVF3\_DT\_Desmembramento\_Bem**

Created by Diego Ignacio, last modified by Alana Karine Pahl on 13 jan, 2016

# **Desmembramento Bem**

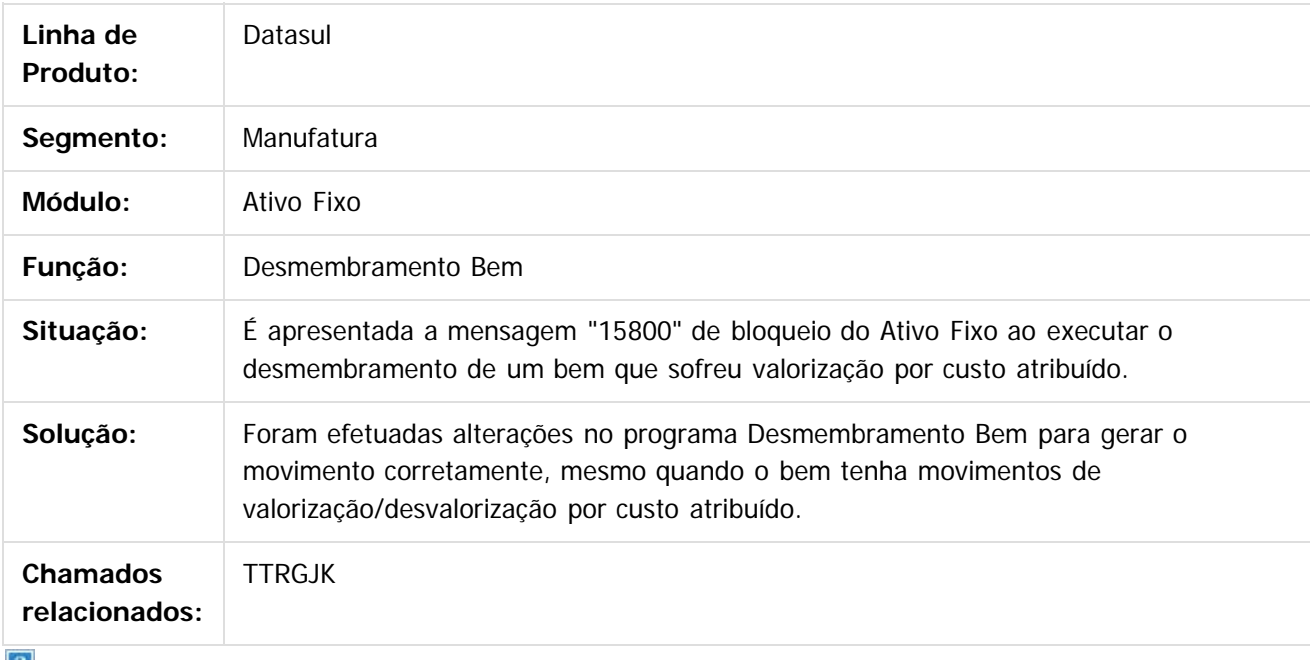

 $\vert$  ?

Document generated by Confluence on 11 fev, 2016 11:21

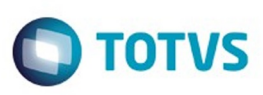

[Linha Datasul](#page-0-0) / [Release 12.1.9](#page-18-0) / [Manutenção - 12.1.9](#page-256-0) / [Controladoria e Finanças - Manutenção - 12.1.9](#page-313-0) / [Ativo Fixo - Manutenção - 12.1.9](#page-319-0)

# **Linha Datasul : TTALEF\_DT\_Programa\_Especial\_PIS\_Cofins\_SPP940AA**

Created by Jucane Medeiros, last modified by Cristina de Souza Stocco on 23 nov, 2015

#### **Programa Especial Base Pis/Cofins**

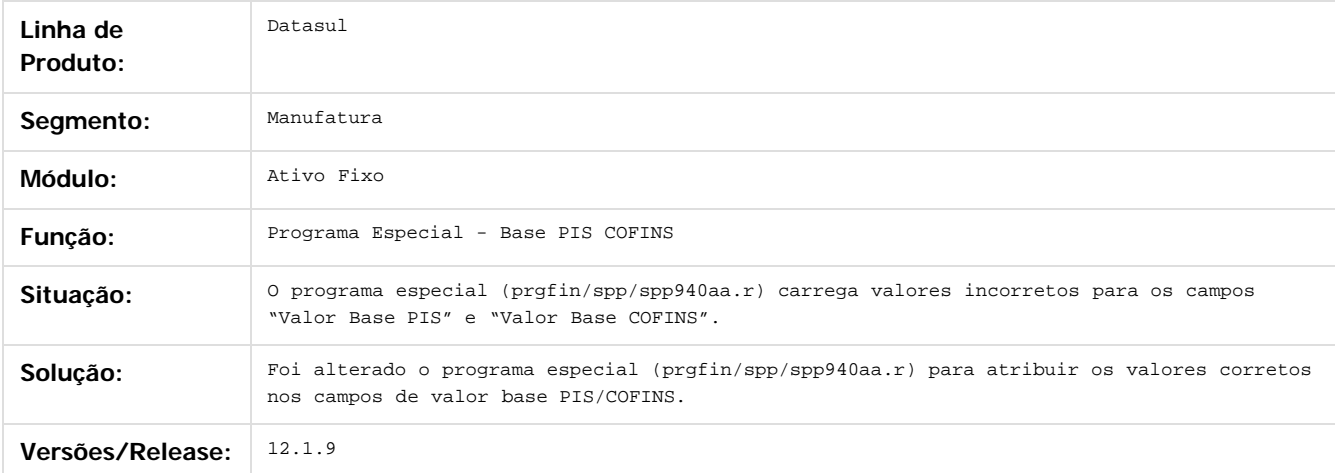

Document generated by Confluence on 11 fev, 2016 11:21

 $\odot$ 

 $\odot$ 

**Experience of the propriedade da TOTYS. Todos os directions reservados.** ©

Este

documento é de propriedade da TOTVS. Todos os direitos reservados.

.<br>ම

#### Release 12.1.9

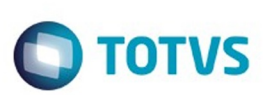

[Linha Datasul](#page-0-0) / [Release 12.1.9](#page-18-0) / [Manutenção - 12.1.9](#page-256-0) / [Controladoria e Finanças - Manutenção - 12.1.9](#page-313-0) / [Ativo Fixo - Manutenção - 12.1.9](#page-319-0)

# **Linha Datasul : TTALJZ\_DT\_Baixa\_Reclassificacao\_fas730aa**

Created by Rodrigo Costa Bett, last modified by Alana Karine Pahl on 07 jan, 2016

# **Baixa por Reclassificação**

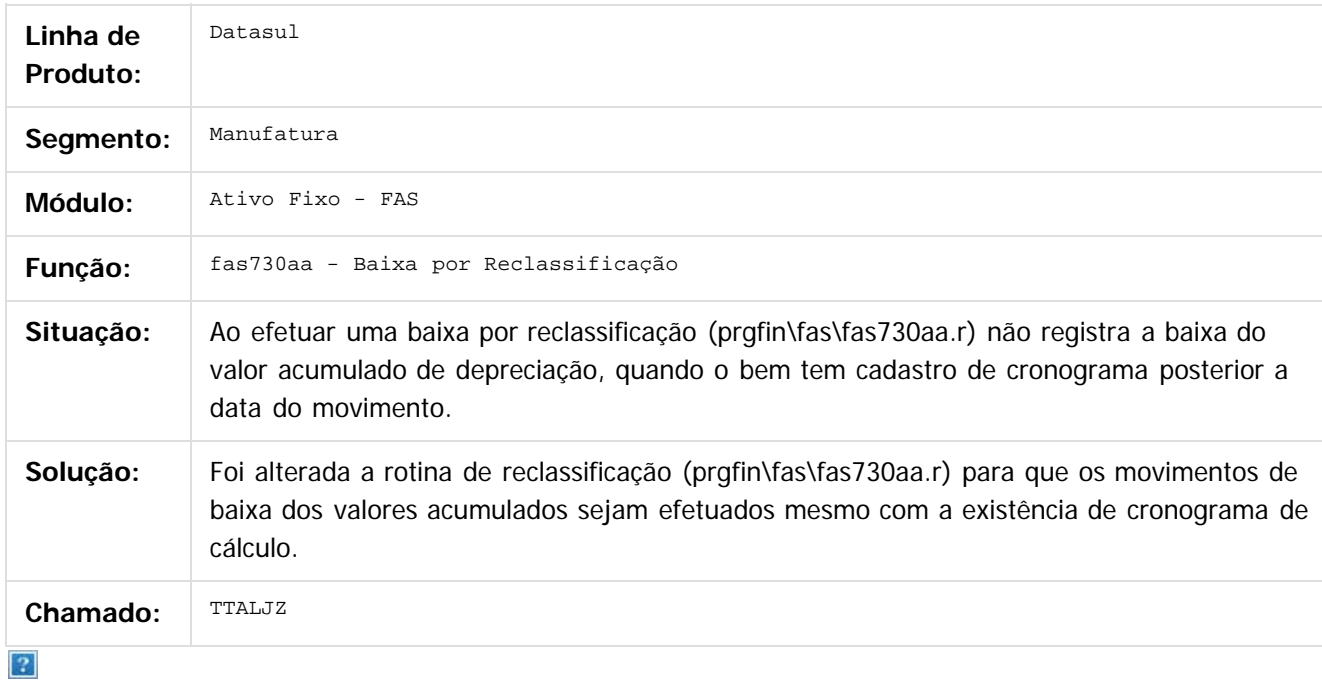

Document generated by Confluence on 11 fev, 2016 11:21

ര

ര

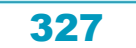

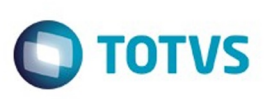

Este documento é de propriedade da TOTVS. Todos os direitos reservados.  $\odot$ 

Este

documento é de propriedade da TOTVS. Todos os direitos reservados.

.<br>ම

# **Linha Datasul : TTIIMH\_DT\_Importacao\_Bens\_Patrimoniais\_DCF727ZA**

Created by Rafael Possenti, last modified by Alana Karine Pahl on 07 jan, 2016

# **Importação Bens Patrimoniais**

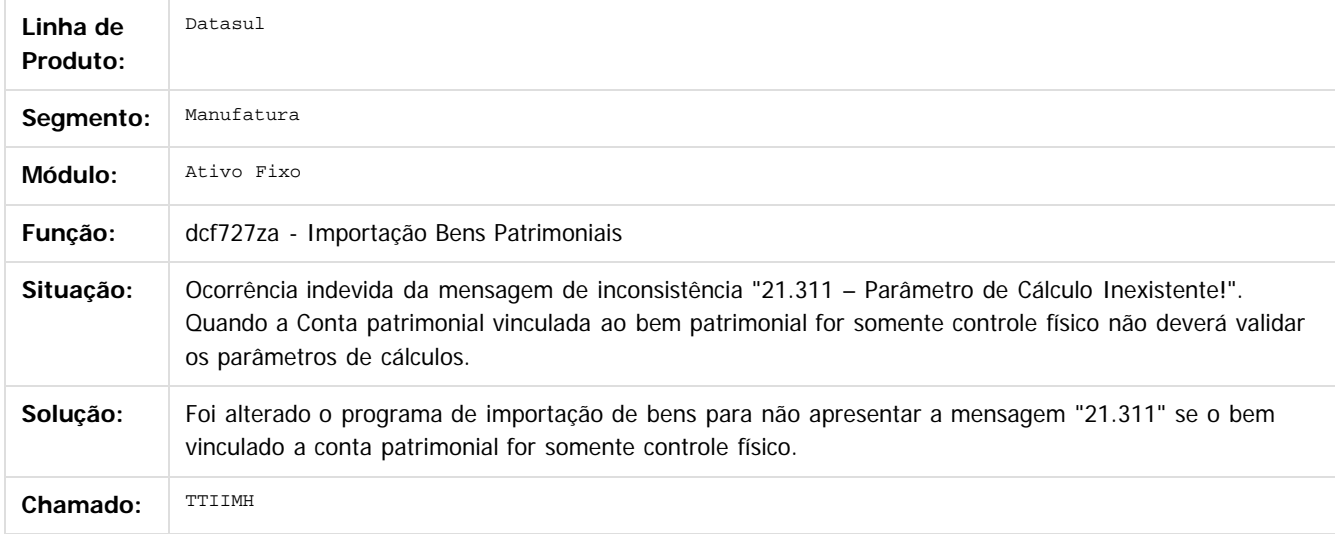

Document generated by Confluence on 11 fev, 2016 11:21

328

 $\odot$ 

෧

Este documento é de propriedade da TOTVS. Todos os direitos reservados.  $\odot$ 

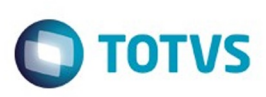

#### [Linha Datasul](#page-0-0) / [Release 12.1.9](#page-18-0) / [Manutenção - 12.1.9](#page-256-0) / [Controladoria e Finanças - Manutenção - 12.1.9](#page-313-0) / [Ativo Fixo - Manutenção - 12.1.9](#page-319-0)

# **Linha Datasul : TTPVA0\_DT\_Relatorio\_de\_Bens\_Sintetico**

Created by Danieli Deschamps Kruger, last modified by Julia Luckfett de Espindola on 25 nov, 2015

# **Relatório de Bens Sintético**

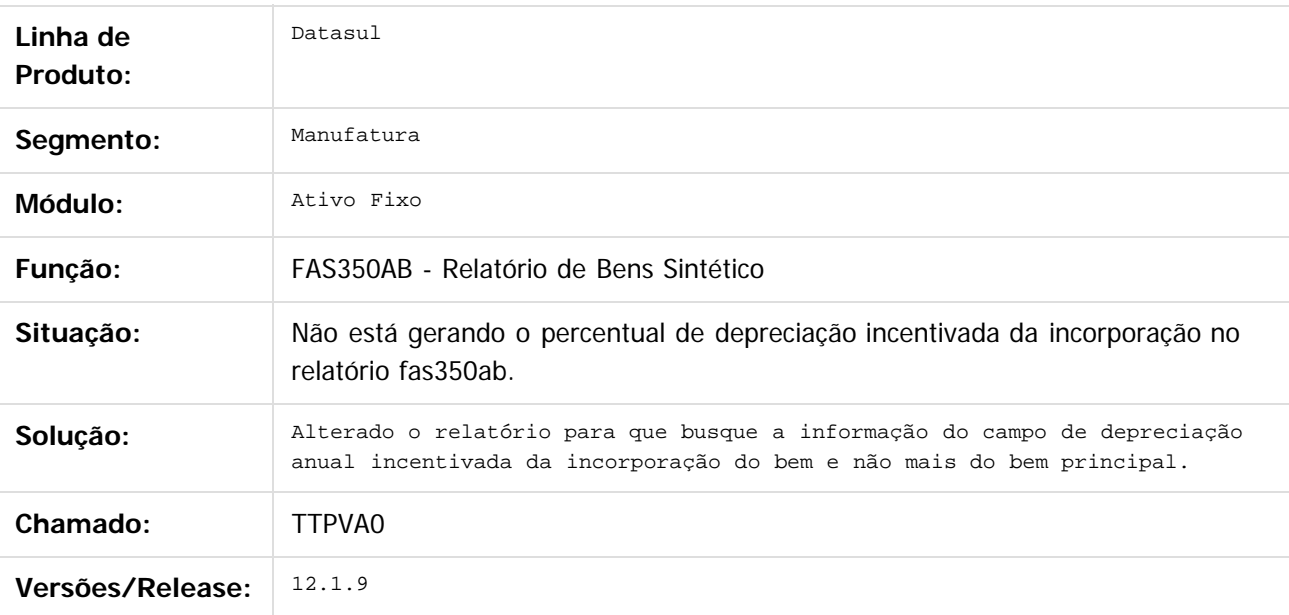

 $\vert$  3.

Document generated by Confluence on 11 fev, 2016 11:21

329

 $\odot$ 

෧

 $\odot$ 

 $\mathbb{S}$ a documento é de propriadade da TOTYS. Todos os directions reservados.  $\odot$ 

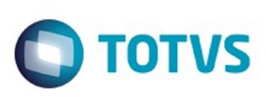

Este documento é de propriedade da TOTYS. Todos os directios reservados. ©

Este documento é de propriedade da TOTVS. Todos os direitos reservados

.<br>ම

[Linha Datasul](#page-0-0) / [Release 12.1.9](#page-18-0) / [Manutenção - 12.1.9](#page-256-0) / [Controladoria e Finanças - Manutenção - 12.1.9](#page-313-0) / [Ativo Fixo - Manutenção - 12.1.9](#page-319-0)

# **Linha Datasul : TTRJ46\_DT\_Desmembramento\_FAS703aa**

Created by Danieli Deschamps Kruger, last modified by Alana Karine Pahl on 07 jan, 2016

# **Desmembramento**

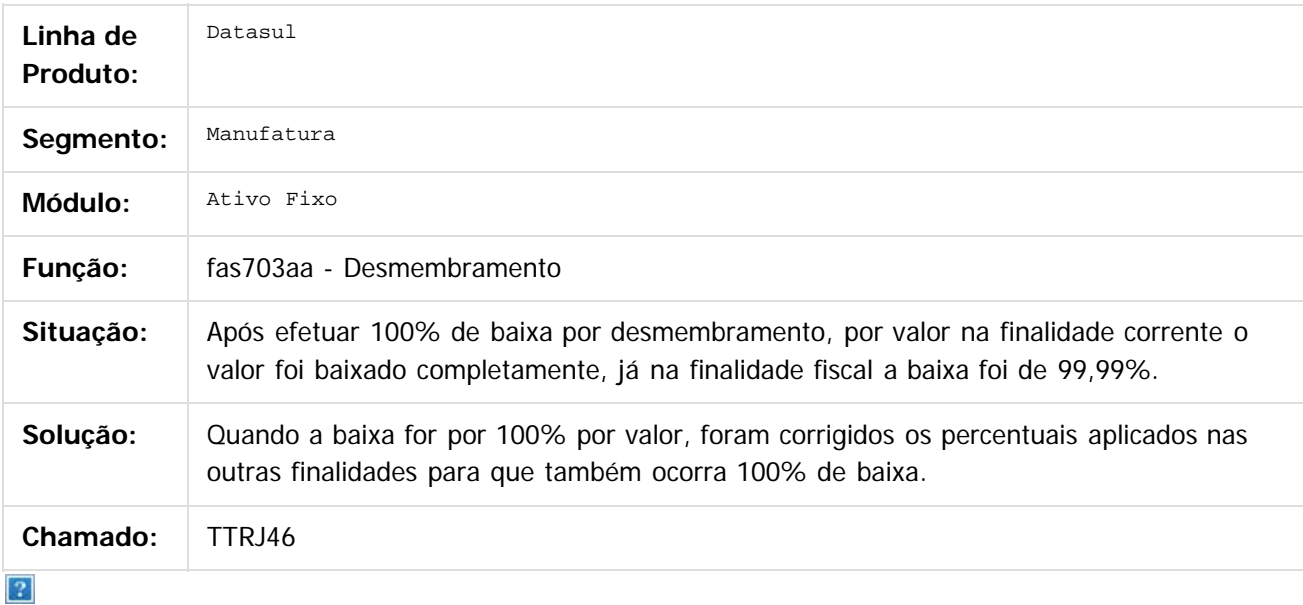

Document generated by Confluence on 11 fev, 2016 11:21

 $\odot$ 

෧

 $\overline{\circ}$ 

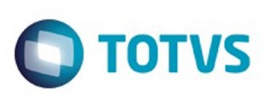

#### [Linha Datasul](#page-0-0) / [Release 12.1.9](#page-18-0) / [Manutenção - 12.1.9](#page-256-0) / [Controladoria e Finanças - Manutenção - 12.1.9](#page-313-0) / [Ativo Fixo - Manutenção - 12.1.9](#page-319-0)

# **Linha Datasul : TTRQV6\_DT\_Calculo\_Bem\_Patrimonial\_FAS903aa**

Created by Danieli Deschamps Kruger, last modified by Cristina de Souza Stocco on 09 dez, 2015

# **FAS903aa - Cálculo Bem Patrimonial**

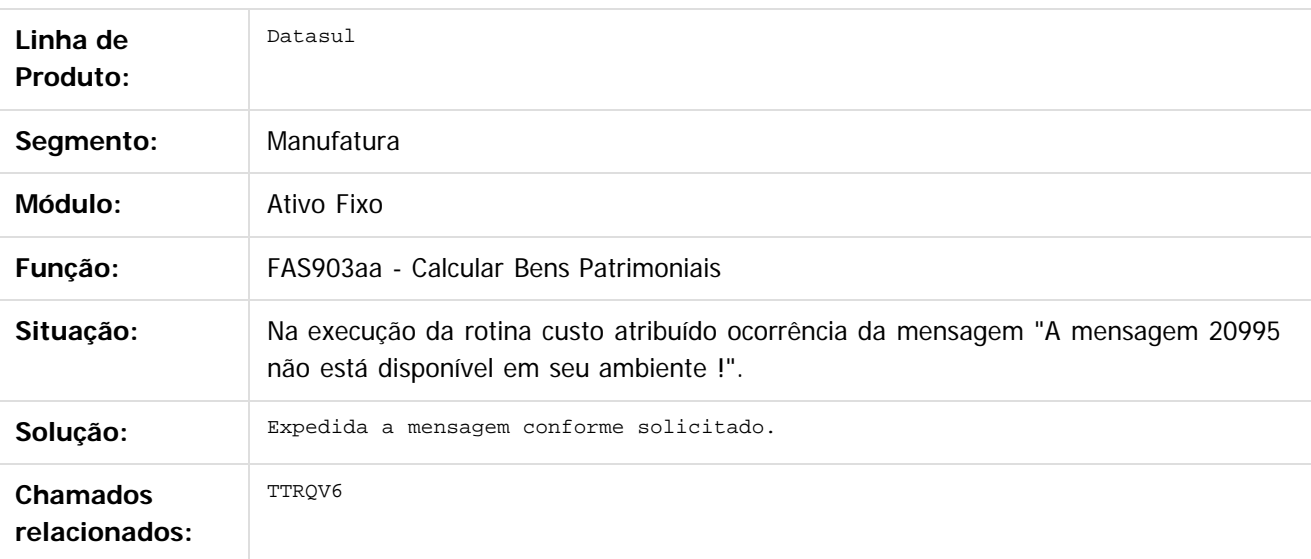

#### $\overline{?}$

Document generated by Confluence on 11 fev, 2016 11:21

෧

 $\odot$ 

.<br>ම

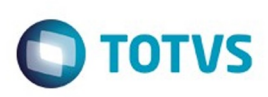

#### [Linha Datasul](#page-0-0) / [Release 12.1.9](#page-18-0) / [Manutenção - 12.1.9](#page-256-0) / [Controladoria e Finanças - Manutenção - 12.1.9](#page-313-0) / [Ativo Fixo - Manutenção - 12.1.9](#page-319-0)

# **Linha Datasul : TTRTBY\_DT\_Baixa\_Bem\_Patrimonial\_FAS702aa**

Created by Danieli Deschamps Kruger, last modified by Cristina de Souza Stocco on 28 dez, 2015

# **Baixa Bem Patrimonial**

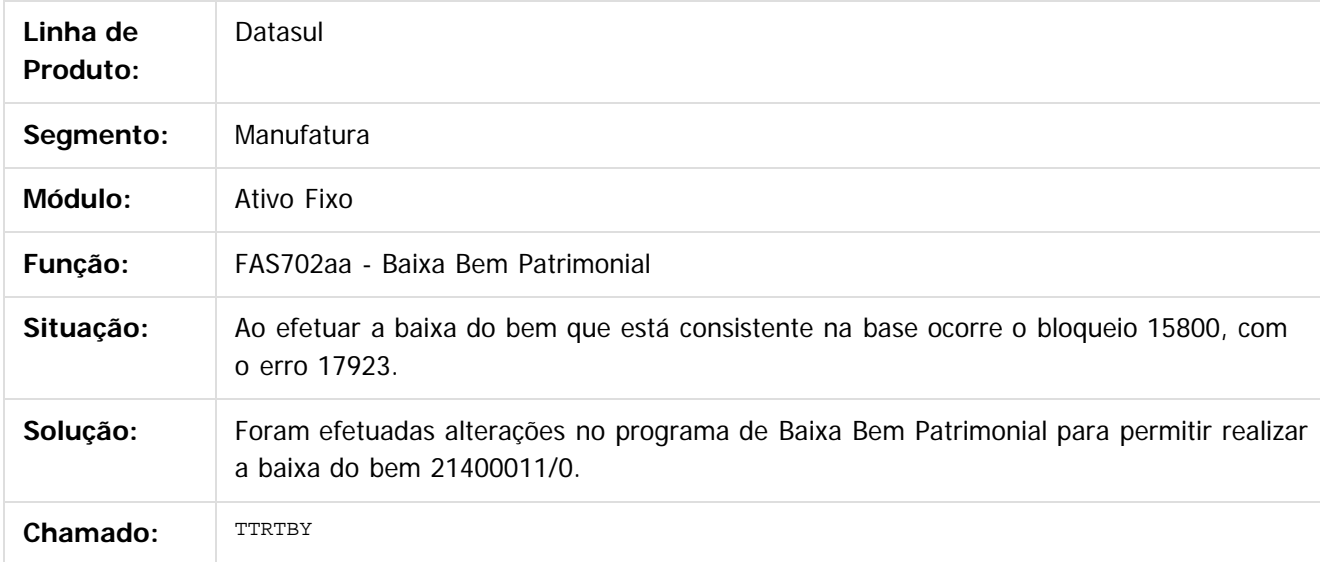

 $\overline{?}$ 

Document generated by Confluence on 11 fev, 2016 11:21

ര

෧

Este

 $\mathbb{S}$ a documento é de propriadade da TOTYS. Todos os directions reservados.  $\odot$ 

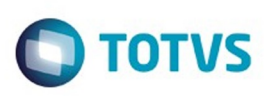

 $\mathbb{S}$ a documento é de propriadade da TOTYS. Todos os directions reservados.  $\odot$ 

Este

documento é de propriedade da TOTVS. Todos os direitos reservados

.<br>ම

# **Linha Datasul : TTSFXG\_DT\_Calcular\_Bem\_Patrimonial\_por\_Periodo**

Created by Cristina de Souza Stocco, last modified by Alana Karine Pahl on 16 dez, 2015

# **FAS903za - Calcular Bem Patrimonial por Período**

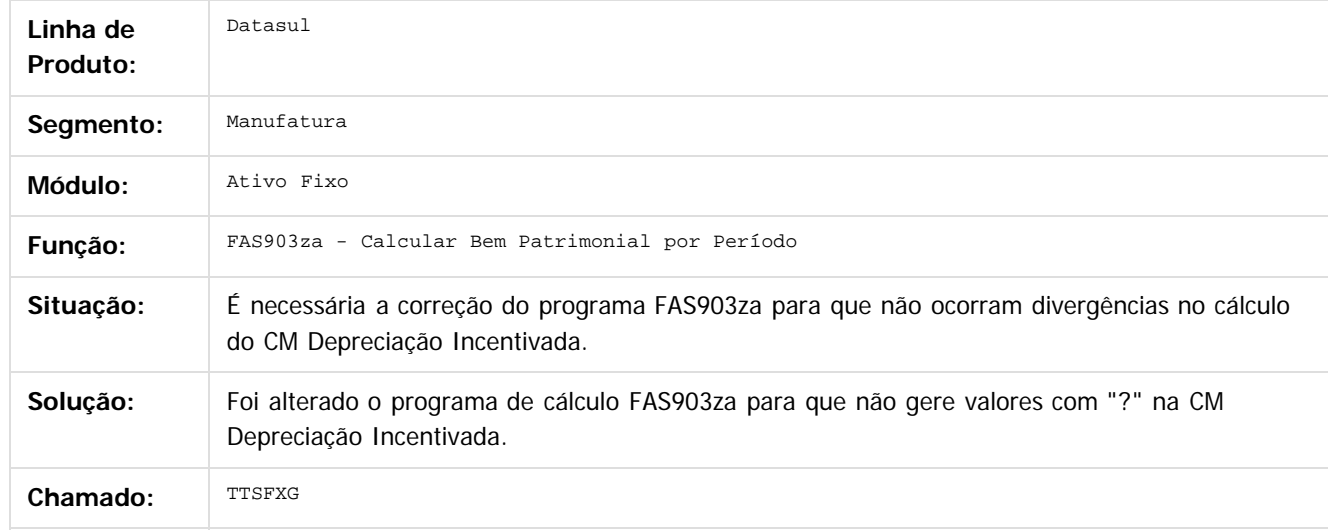

 $\mathbf{?}$ 

Document generated by Confluence on 11 fev, 2016 11:21

 $\odot$ 

ര

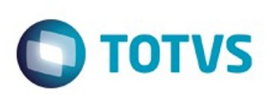

Este documento é de propriedade da TOTVS. Todos os direitos reservados.  $\odot$ 

# <span id="page-333-0"></span>**Linha Datasul : Caixas e Bancos - Manutenção - 12.1.9** [Linha Datasul](#page-0-0) / [Release 12.1.9](#page-18-0) / [Manutenção - 12.1.9](#page-256-0) / [Controladoria e Finanças - Manutenção - 12.1.9](#page-313-0)

Created by Cristina de Souza Stocco, last modified by Eliz Regina Pedrini Do Nascim on 19 nov, 2015

Document generated by Confluence on 11 fev, 2016 11:21

 $\odot$ 

.<br>ල

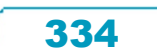

Este documento é de propriedade da TOTVS. Todos os direitos reservados.

.<br>ම

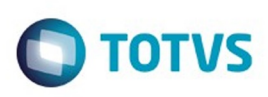

 $\mathbb{S}$ a documento é de propriadade da TOTYS. Todos os directions reservados.  $\odot$ 

Este

documento é de propriedade da TOTVS. Todos os direitos reservados

.<br>ම

[Linha Datasul](#page-0-0) / [Release 12.1.9](#page-18-0) / [Manutenção - 12.1.9](#page-256-0) / [Controladoria e Finanças - Manutenção - 12.1.9](#page-313-0) / [Caixas e Bancos - Manutenção - 12.1.9](#page-333-0)

# **Linha Datasul : TSWC76\_DT\_Geracao\_Movimento\_Conta\_Corrente**

Created by Adilson Leandro Haut, last modified by Alana Karine Pahl on 07 jan, 2016

# **Geração Movimento Conta Corrente**

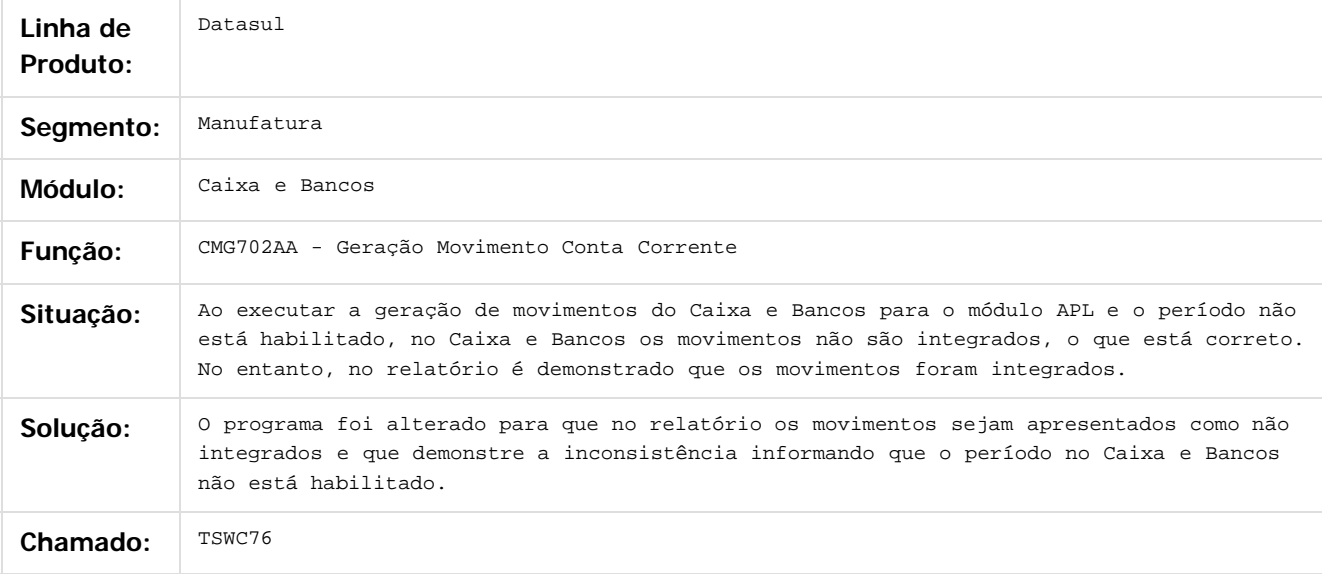

 $\overline{?}$ 

Document generated by Confluence on 11 fev, 2016 11:21

 $\overline{6}$ 

ര

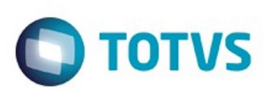

Este documento é de propriedade da TOTVS. Todos os direitos reservados.  $\circledcirc$ 

Este documento é de propriedade da TOTVS. Todos os direitos reservados.

.<br>ම

Este documento é de propriedade da TOTVS. Todos os direitos reservados.  $\odot$ 

# <span id="page-335-0"></span>**Linha Datasul : Contabilidade Fiscal - Manutenção - 12.1.9** [Linha Datasul](#page-0-0) / [Release 12.1.9](#page-18-0) / [Manutenção - 12.1.9](#page-256-0) / [Controladoria e Finanças - Manutenção - 12.1.9](#page-313-0)

Created by Rafael Possenti, last modified by Alana Karine Pahl on 18 jan, 2016

Document generated by Confluence on 11 fev, 2016 11:21

 $\odot$ 

.<br>ල

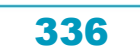

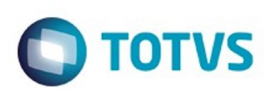

Este documento é de propriedade da TOTVS. Todos os direitos reservados.  $\odot$ 

Este documento é de propriedade da TOTVS. Todos os direitos reservados

.<br>ම

[Linha Datasul](#page-0-0) / [Release 12.1.9](#page-18-0) / [Manutenção - 12.1.9](#page-256-0) / [Controladoria e Finanças - Manutenção - 12.1.9](#page-313-0) / [Contabilidade Fiscal - Manutenção - 12.1.9](#page-335-0)

# **Linha Datasul : TSKUOF\_DT\_Layout\_Fiscal\_fi156**

Created by Joao Claudio Ribeiro, last modified by Alana Karine Pahl on 11 nov, 2015

# **Layout Fiscal**

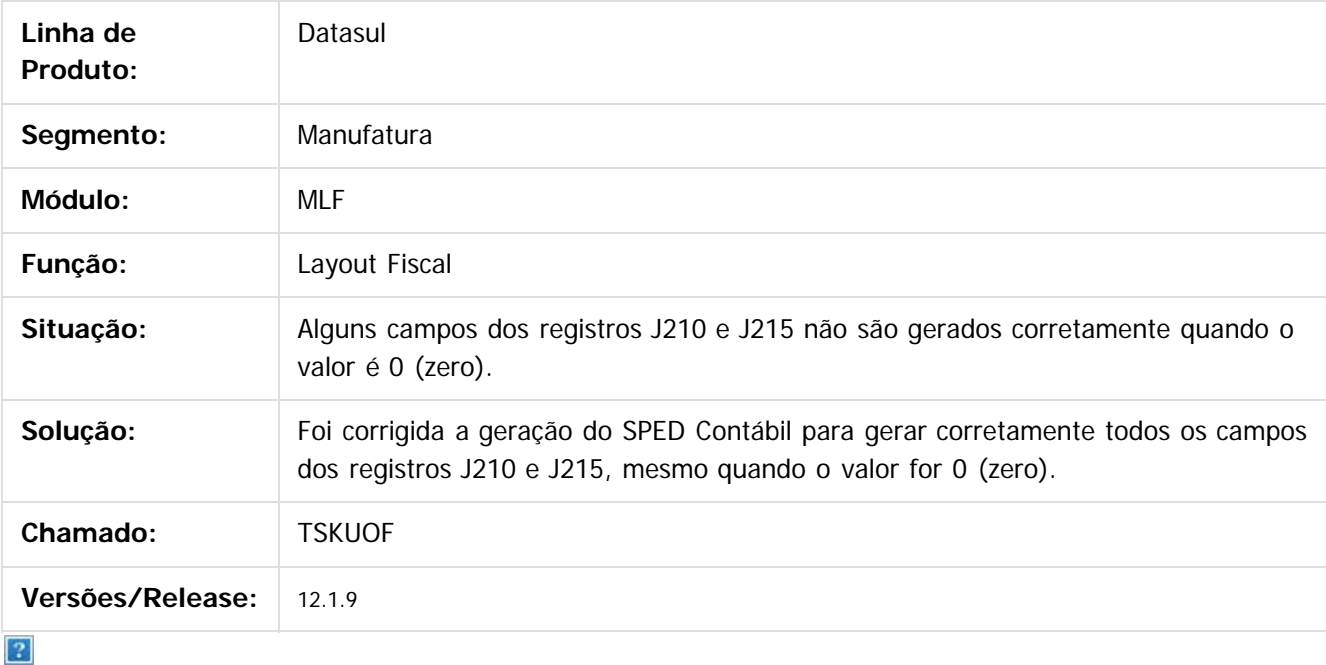

Document generated by Confluence on 11 fev, 2016 11:21

 $\odot$ 

 $\overline{\circ}$ 

Este documento é de propriedade da TOTVS. Todos os direitos reservados.  $\odot$ 

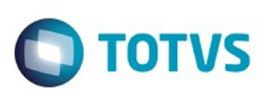

Este documento é de propriedade da TOTVS. Todos os direitos reservados

.<br>ම

Este

documento é de propriedade da TOTVS. Todos os direitos reservados

.<br>ම

#### [Linha Datasul](#page-0-0) / [Release 12.1.9](#page-18-0) / [Manutenção - 12.1.9](#page-256-0) / [Controladoria e Finanças - Manutenção - 12.1.9](#page-313-0) / [Contabilidade Fiscal - Manutenção - 12.1.9](#page-335-0)

#### **Linha Datasul : TSMRYW\_DT\_Extracao\_de\_Dados\_para\_o\_SPED\_Contabil\_UTB733ZA**

Created by Joao Luiz kula, last modified by Cristina de Souza Stocco on 12 nov, 2015

#### **Extração de Dados para o SPED Contábil**

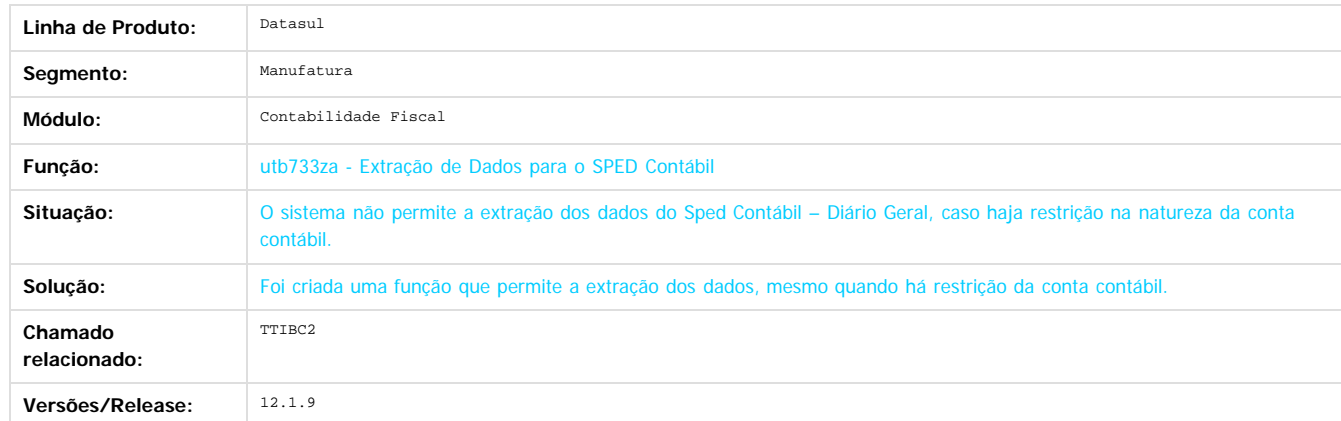

#### **Attachments:**

**[Fluig - Home.url](#page-1405-0) (application/x-upload-data)** 

Document generated by Confluence on 11 fev, 2016 11:21

338

 $\odot$ 

෧

 $\overline{\circ}$ 

Este

documento é de propriedade da TOTVS. Todos os direitos reservados

.<br>ම

#### Release 12.1.9

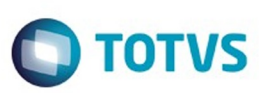

[Linha Datasul](#page-0-0) / [Release 12.1.9](#page-18-0) / [Manutenção - 12.1.9](#page-256-0) / [Controladoria e Finanças - Manutenção - 12.1.9](#page-313-0) / [Contabilidade Fiscal - Manutenção - 12.1.9](#page-335-0)

# **Linha Datasul : TSPDY3\_DT\_Geracao\_Arquivo\_SPED\_Contabil\_bofi999**

Created by Joao Claudio Ribeiro, last modified by Alana Karine Pahl on 11 nov, 2015

# **Geração Arquivo SPED Contábil**

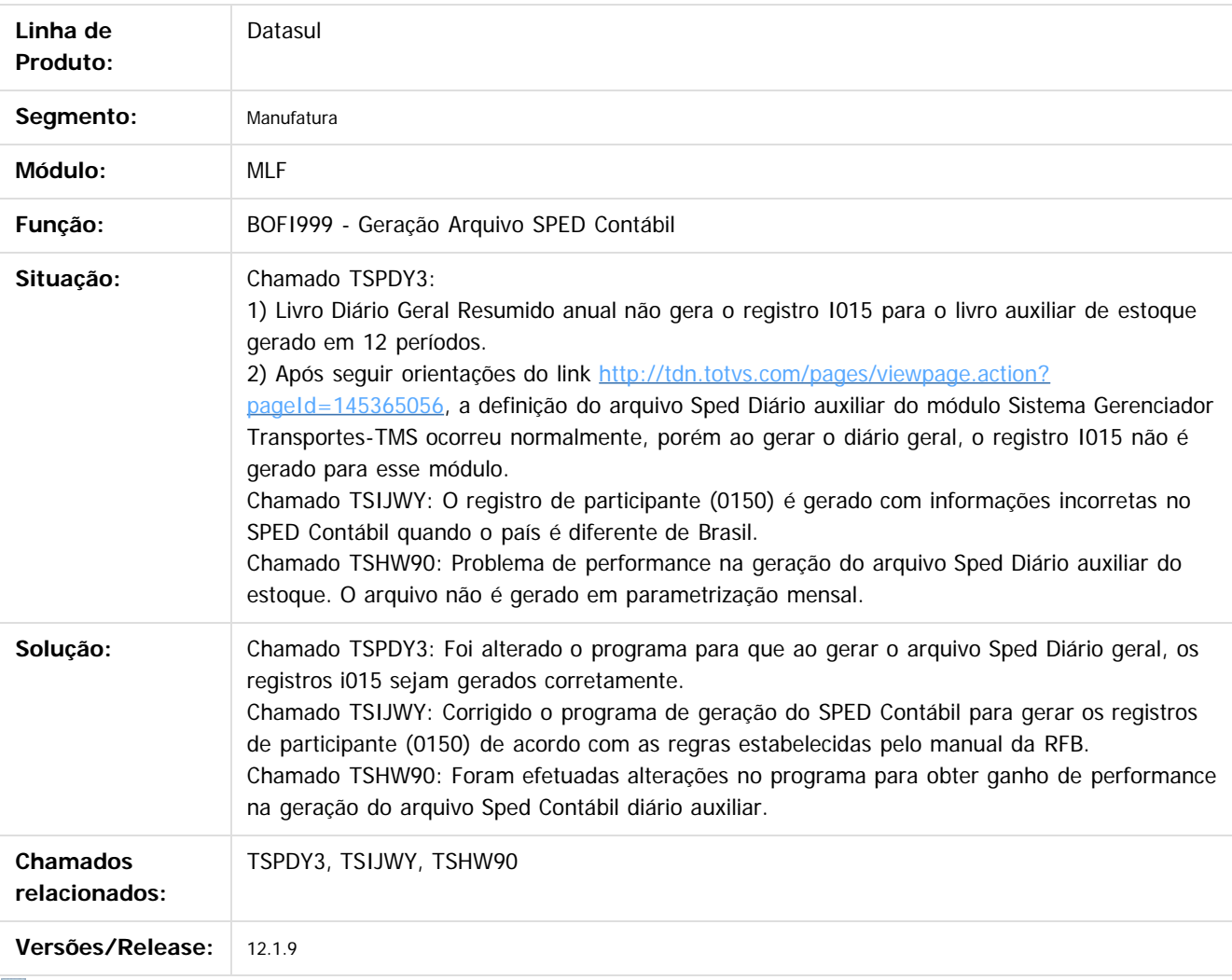

 $\sqrt{2}$ 

Document generated by Confluence on 11 fev, 2016 11:22

 $\odot$ 

ര

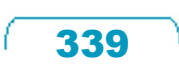

Este documento é de propriedade da TOTVS. Todos os direitos reservados

.<br>ම

#### Release 12.1.9

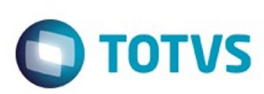

#### [Linha Datasul](#page-0-0) / [Release 12.1.9](#page-18-0) / [Manutenção - 12.1.9](#page-256-0) / [Controladoria e Finanças - Manutenção - 12.1.9](#page-313-0) / [Contabilidade Fiscal - Manutenção - 12.1.9](#page-335-0)

# **Linha Datasul : TSREO1\_DT\_Extracao\_SPED\_Contabil**

Created by Graziely de Lima Rodrigues do Nascimento, last modified by Cristina de Souza Stocco on 20 nov, 2015

# **Extracao Sped Contábil**

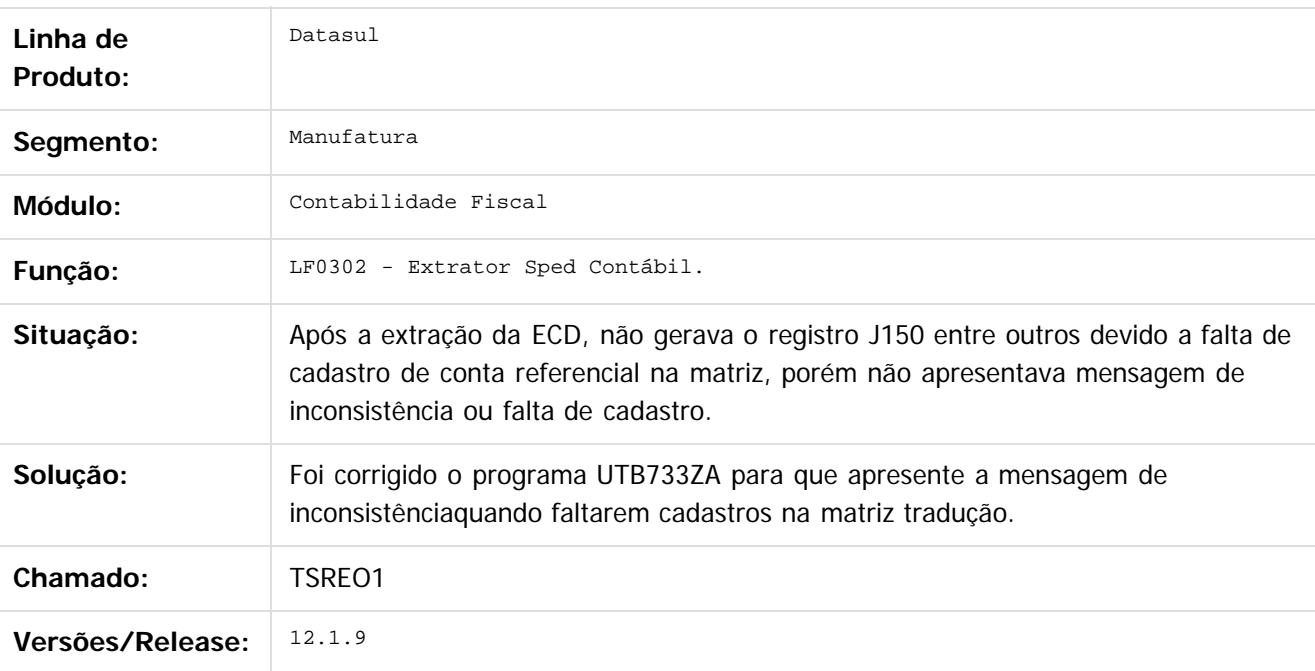

Document generated by Confluence on 11 fev, 2016 11:22

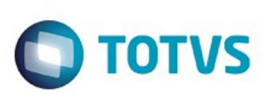

#### [Linha Datasul](#page-0-0) / [Release 12.1.9](#page-18-0) / [Manutenção - 12.1.9](#page-256-0) / [Controladoria e Finanças - Manutenção - 12.1.9](#page-313-0) / [Contabilidade Fiscal - Manutenção - 12.1.9](#page-335-0)

# **Linha Datasul : TSRQST\_DT\_Geracao\_ECF**

Created by Graziely de Lima Rodrigues do Nascimento, last modified by Alana Karine Pahl on 07 jan, 2016

# **Geração Escrituração Contábil Fiscal**

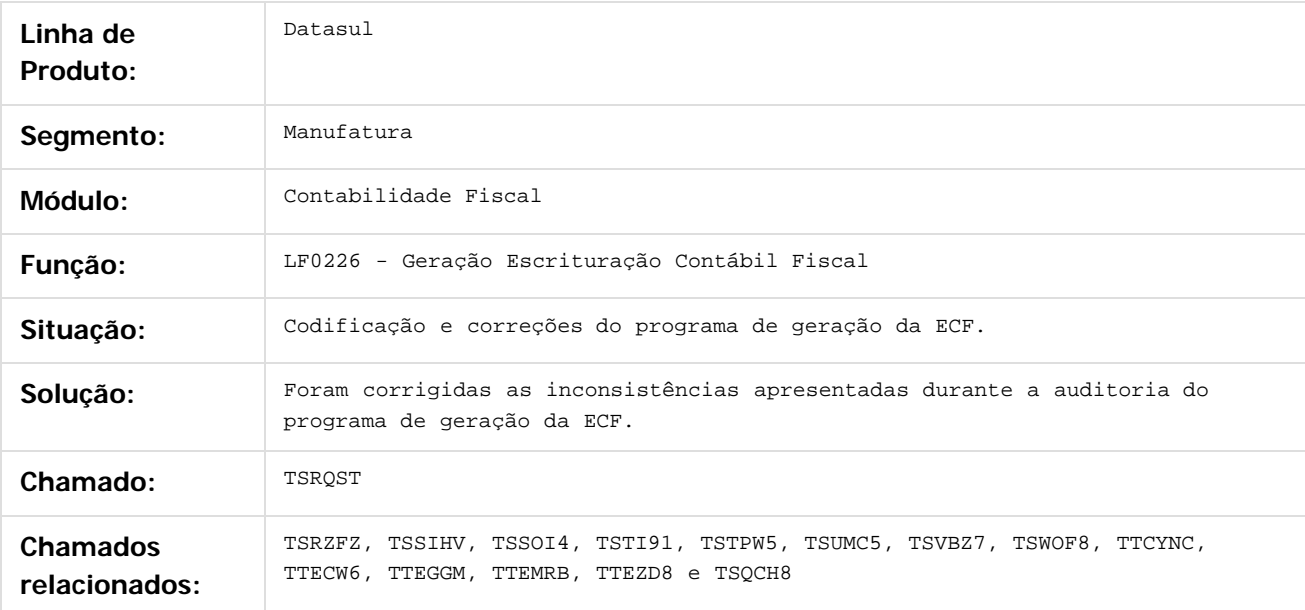

 $\overline{\circ}$ 

Este documento é de propriedade da TOTVS. Todos os direitos reservados.

 $\odot$ 

Este documento é de propriedade da TOTVS. Todos os direitos reservados.

Document generated by Confluence on 11 fev, 2016 11:22

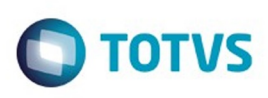

 $\mathbb{S}$ a documento é de propriadade da TOTYS. Todos os directions reservados.  $\odot$ 

Este

documento é de propriedade da TOTVS. Todos os direitos reservados

.<br>ම

[Linha Datasul](#page-0-0) / [Release 12.1.9](#page-18-0) / [Manutenção - 12.1.9](#page-256-0) / [Controladoria e Finanças - Manutenção - 12.1.9](#page-313-0) / [Contabilidade Fiscal - Manutenção - 12.1.9](#page-335-0)

# **Linha Datasul : TSUIYF\_DT\_Funcoes\_Balancete\_Contabil\_fgl307zc**

Created by Joao Claudio Ribeiro, last modified by Alana Karine Pahl on 07 jan, 2016

# **Funções Balancete Contábil**

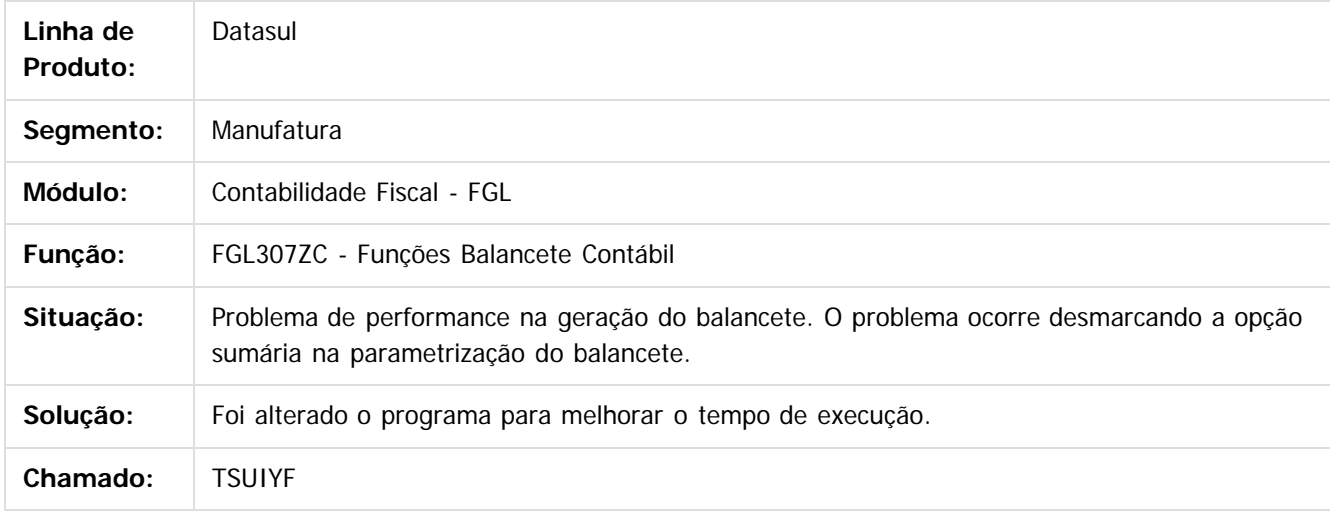

 $\sqrt{2}$ 

Document generated by Confluence on 11 fev, 2016 11:22

 $\odot$ 

෧

 $\odot$ 

342

 $\ddot{\circ}$ 

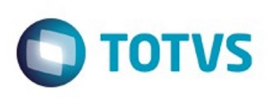

 $\mathbb{S}$ a documento é de propriadade da TOTYS. Todos os directions reservados.  $\odot$ 

Este

documento é de propriedade da TOTVS. Todos os direitos reservados.

.<br>ම

#### [Linha Datasul](#page-0-0) / [Release 12.1.9](#page-18-0) / [Manutenção - 12.1.9](#page-256-0) / [Controladoria e Finanças - Manutenção - 12.1.9](#page-313-0) / [Contabilidade Fiscal - Manutenção - 12.1.9](#page-335-0)

# **Linha Datasul : TSWTUS\_DT\_Extrator\_Sped\_Contabil\_LF0302**

Created by Jucane Medeiros, last modified by Alana Karine Pahl on 07 jan, 2016

# **LF0302 - Extrator Sped Contábil**

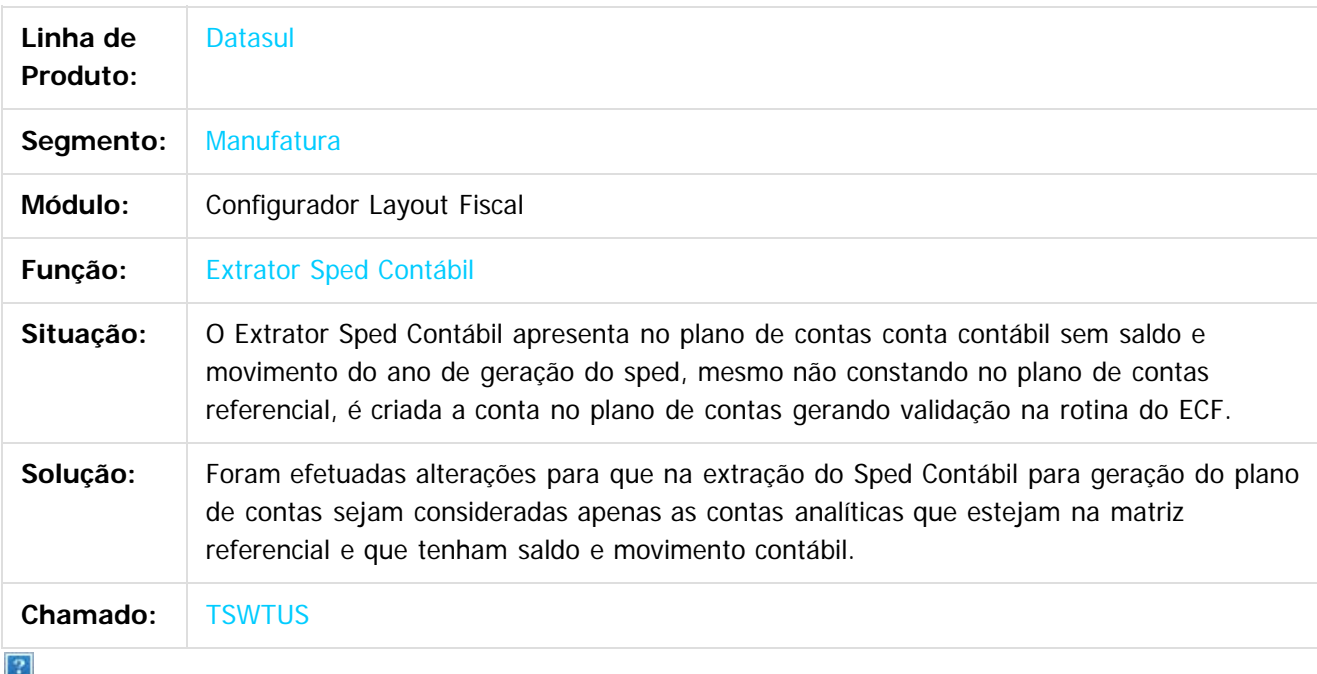

Document generated by Confluence on 11 fev, 2016 11:22

ര

 $\odot$ 

 $\overline{\circ}$ 

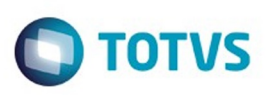

[Linha Datasul](#page-0-0) / [Release 12.1.9](#page-18-0) / [Manutenção - 12.1.9](#page-256-0) / [Controladoria e Finanças - Manutenção - 12.1.9](#page-313-0) / [Contabilidade Fiscal - Manutenção - 12.1.9](#page-335-0)

# **Linha Datasul : TTDC43\_DT\_**

**Base\_Pai\_Lancamento\_Contabil**

Created by Rafael Possenti, last modified by Alana Karine Pahl on 07 jan, 2016

# **Base Pai Lançamento Contábil**

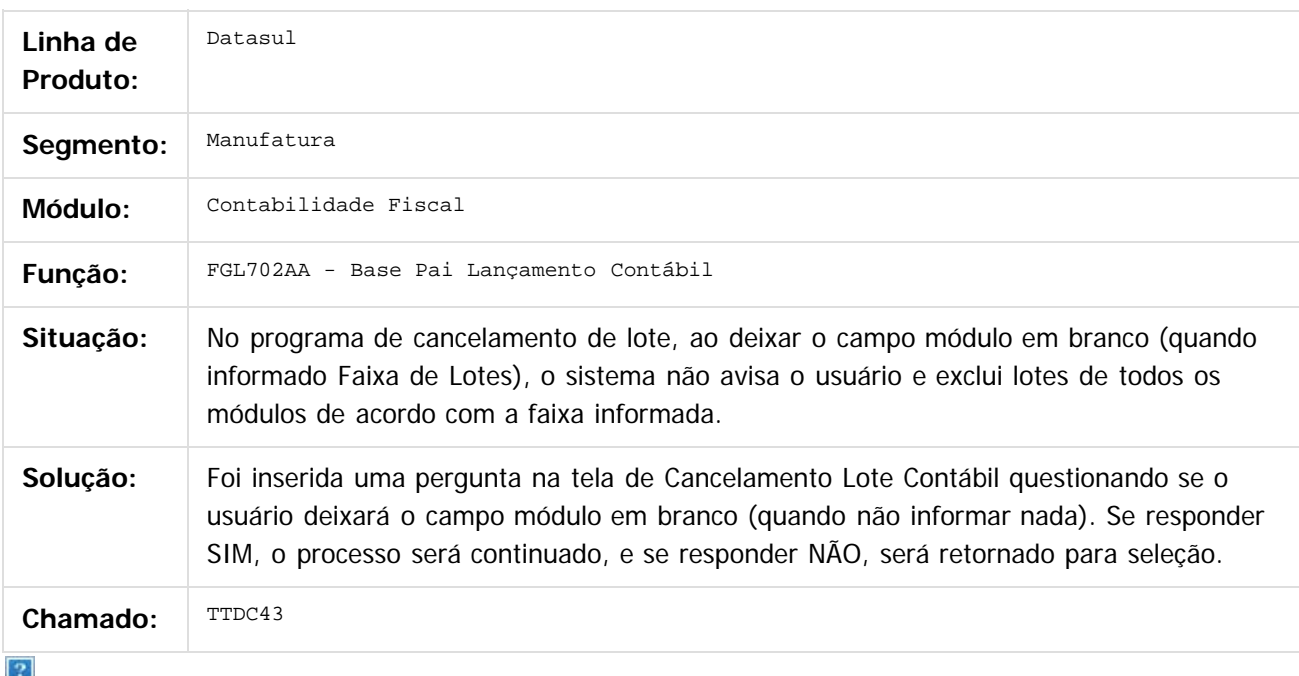

Document generated by Confluence on 11 fev, 2016 11:22

**Experience of the propriedade da TOTYS. Todos os directions reservados.** ©

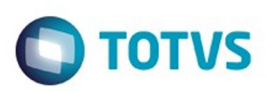

Este documento é de propriedade da TOTVS. Todos os direitos reservados.  $\circledcirc$ 

Este documento é de propriedade da TOTVS. Todos os direitos reservados.

.<br>ම

#### **Linha Datasul :** [Linha Datasul](#page-0-0) / [Release 12.1.9](#page-18-0) / [Manutenção - 12.1.9](#page-256-0) / [Controladoria e Finanças - Manutenção - 12.1.9](#page-313-0) / [Contabilidade Fiscal - Manutenção - 12.1.9](#page-335-0)

# **TTFMH4\_DT\_Consulta\_Apropriacao\_Lancamento\_Contabil\_FGL207**

Created by Rafael Possenti, last modified by Alana Karine Pahl on 07 jan, 2016

#### **Consulta Apropriação Lançamento Contábil**

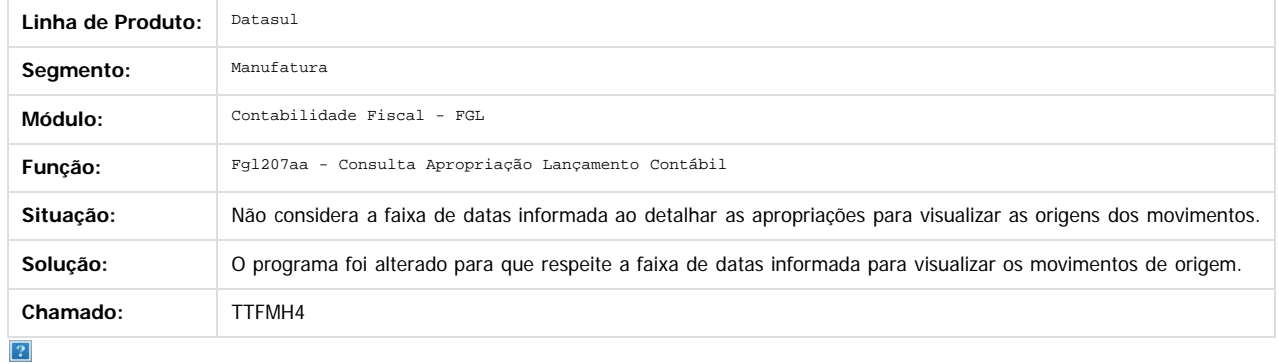

Document generated by Confluence on 11 fev, 2016 11:22

 $\odot$ 

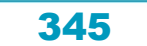

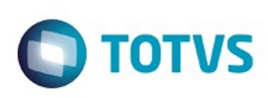

#### [Linha Datasul](#page-0-0) / [Release 12.1.9](#page-18-0) / [Manutenção - 12.1.9](#page-256-0) / [Controladoria e Finanças - Manutenção - 12.1.9](#page-313-0) / [Contabilidade Fiscal - Manutenção - 12.1.9](#page-335-0)

# **Linha Datasul : TTHBTL\_DT\_Extracao\_SPED\_Contabil\_lf0302**

Created by Rodrigo Costa Bett, last modified by Alana Karine Pahl on 07 jan, 2016

# **Extração SPED Contábil**

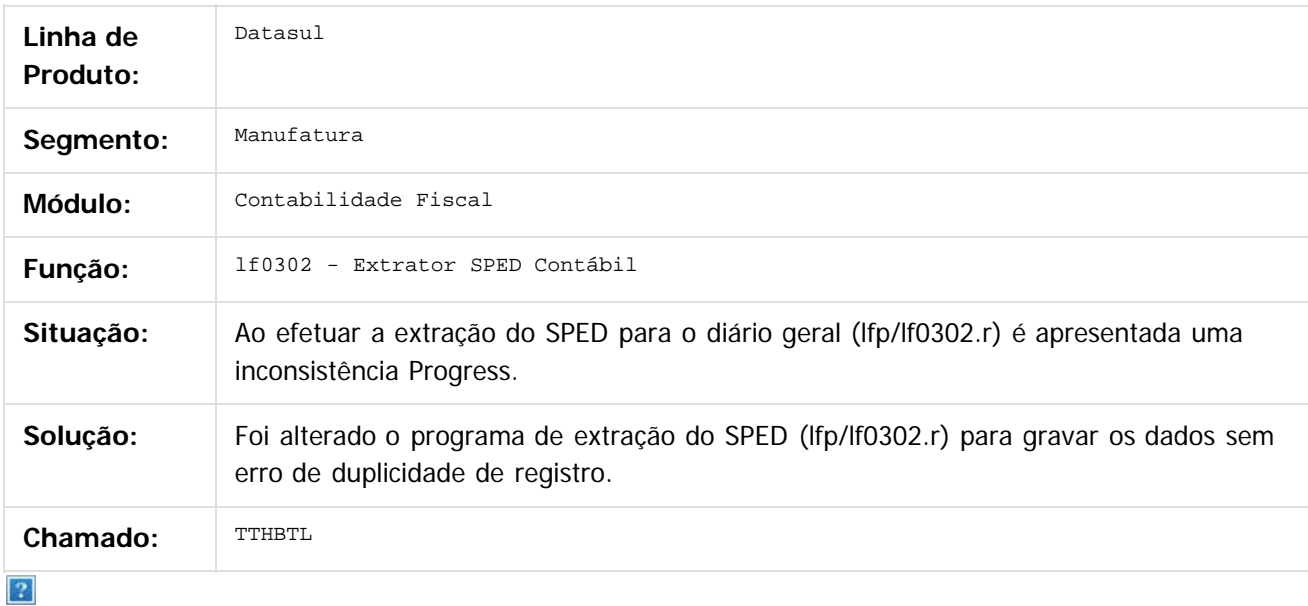

Document generated by Confluence on 11 fev, 2016 11:22

 $\odot$ 

෧

 $\odot$ 

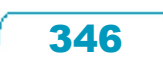

 $\mathbb{S}$ a documento é de propriadade da TOTYS. Todos os directions reservados.  $\odot$ 

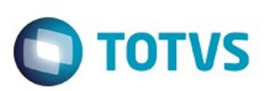

Este documento é de propriedade da TOTVS. Todos os direitos reservados.  $\odot$ 

Este

documento é de propriedade da TOTVS. Todos os direitos reservados

.<br>ම

#### **Linha Datasul :** [Linha Datasul](#page-0-0) / [Release 12.1.9](#page-18-0) / [Manutenção - 12.1.9](#page-256-0) / [Controladoria e Finanças - Manutenção - 12.1.9](#page-313-0) / [Contabilidade Fiscal - Manutenção - 12.1.9](#page-335-0)

# **TTHLDB\_DT\_API\_de\_Validacoes\_Contabeis\_EMS2\_EMS5\_fgl731za**

Created by Rafael Possenti, last modified by Alana Karine Pahl on 06 nov, 2015

#### **API de Validações Contábeis EMS2/EMS5**

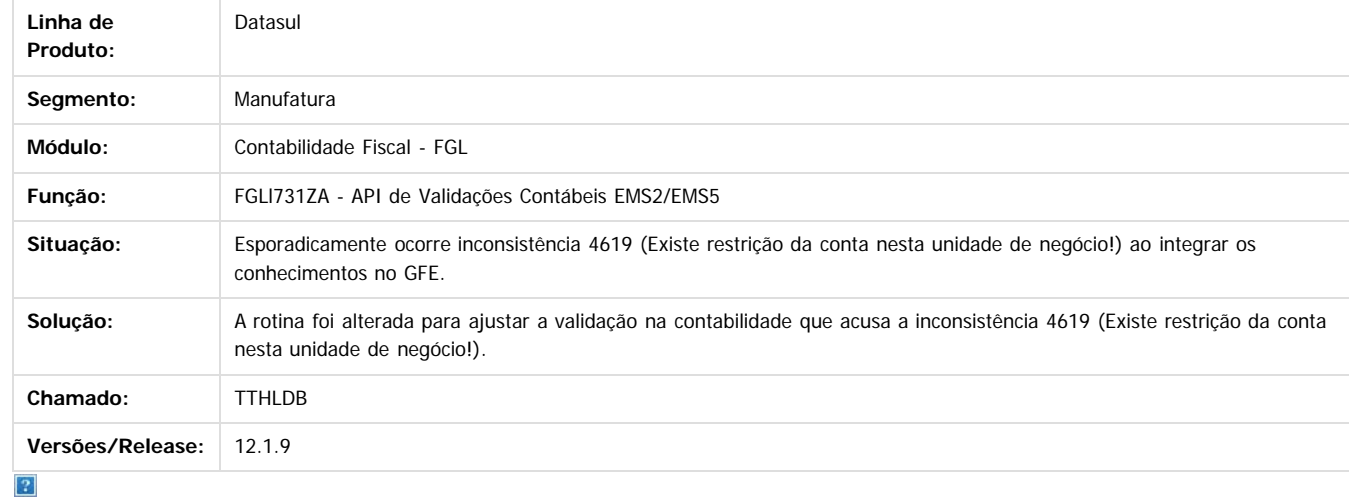

Document generated by Confluence on 11 fev, 2016 11:22

347

 $\odot$ 

 $\odot$ 

Este documento é de propriedade da TOTVS. Todos os direitos reservados.  $\odot$ 

#### Release 12.1.9

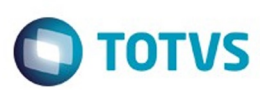

 $\odot$ 

**Este docu** 

ento é de propriedade da TOTVS. Todos os direitos reservados

෧

# Este documento é de propriedade da TOTVS. Todos os direitos reservados .<br>ම Este

#### [Linha Datasul](#page-0-0) / [Release 12.1.9](#page-18-0) / [Manutenção - 12.1.9](#page-256-0) / [Controladoria e Finanças - Manutenção - 12.1.9](#page-313-0) / [Contabilidade Fiscal - Manutenção - 12.1.9](#page-335-0)

#### **Linha Datasul : TTJBXQ\_DT\_Extracao\_de\_Dados\_para\_o\_SPED\_Contabil\_UTB733ZA**

Created by Rafael Possenti, last modified by Cristina de Souza Stocco on 10 dez, 2015

#### **Extração de Dados para o SPED Contábil**

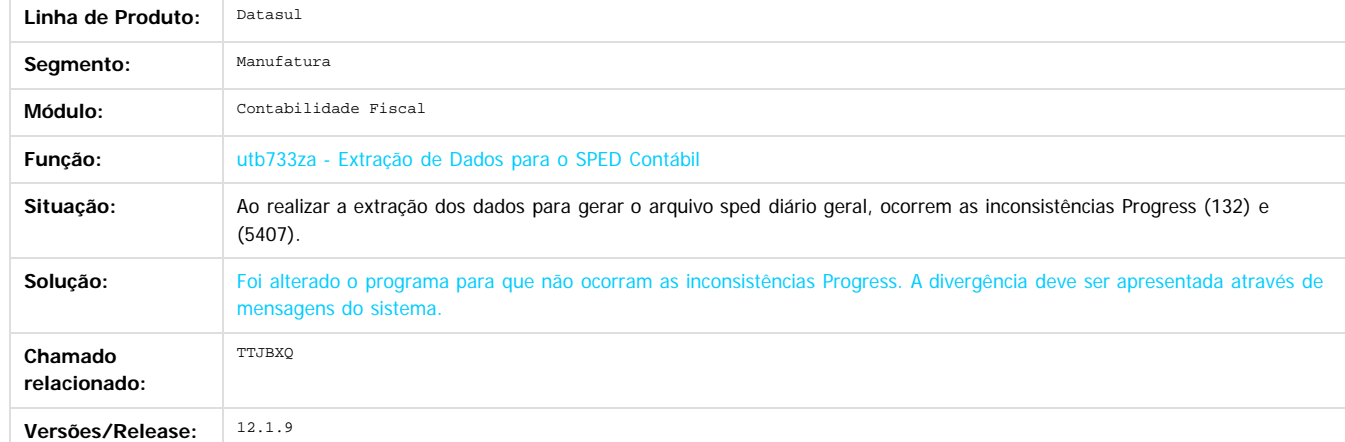

#### **Attachments:**

[Fluig - Home.url](#page-1406-0) (application/x-upload-data)

Document generated by Confluence on 11 fev, 2016 11:22

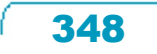

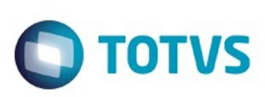

 $\mathbb{S}$ a documento é de propriadade da TOTYS. Todos os directions reservados.  $\odot$ 

Este

documento é de propriedade da TOTVS. Todos os direitos reservados.

.<br>ම

#### [Linha Datasul](#page-0-0) / [Release 12.1.9](#page-18-0) / [Manutenção - 12.1.9](#page-256-0) / [Controladoria e Finanças - Manutenção - 12.1.9](#page-313-0) / [Contabilidade Fiscal - Manutenção - 12.1.9](#page-335-0)

#### **Linha Datasul : TTJFL1\_DT\_Importacao\_Lancamentos\_Contabeis\_ASCII\_dcf716aa**

Created by Rafael Possenti, last modified by Alana Karine Pahl on 13 jan, 2016

#### **Importação Lançamentos Contábeis ASCII**

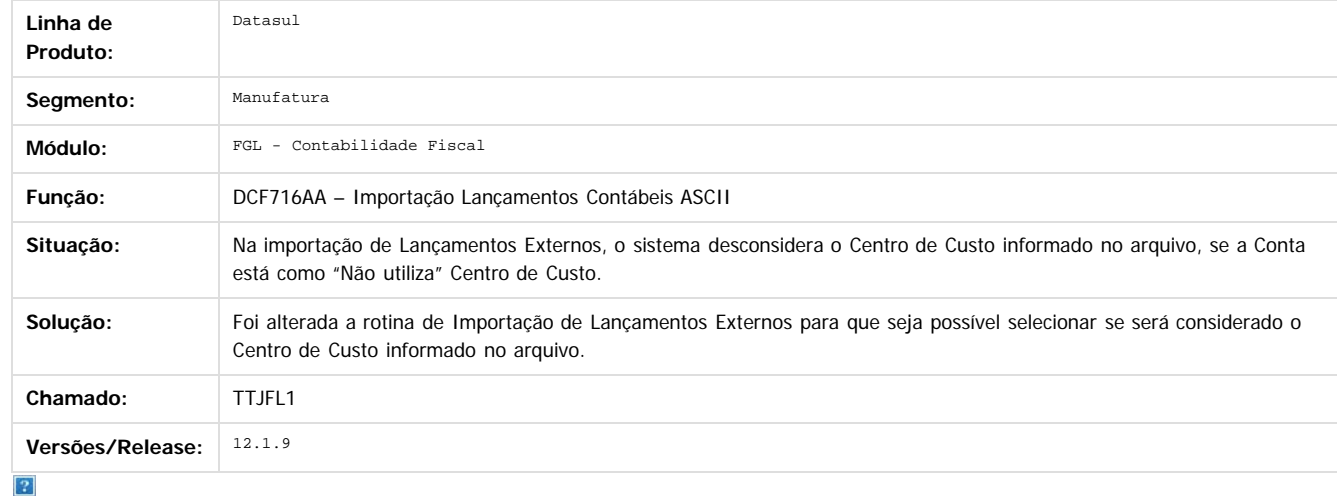

Document generated by Confluence on 11 fev, 2016 11:22

 $\odot$ 

# Este documento é de propriedade da TOTVS. Todos os direitos reservados.

.<br>ම

#### Release 12.1.9

**O** TOTVS

[Linha Datasul](#page-0-0) / [Release 12.1.9](#page-18-0) / [Manutenção - 12.1.9](#page-256-0) / [Controladoria e Finanças - Manutenção - 12.1.9](#page-313-0) / [Contabilidade Fiscal - Manutenção - 12.1.9](#page-335-0)

# **Linha Datasul : TTNMHE\_DT\_Demonstrativo\_Contabil**

Created by Joao Claudio Ribeiro, last modified by Alana Karine Pahl on 13 jan, 2016

# **Demonstrativo Contábil**

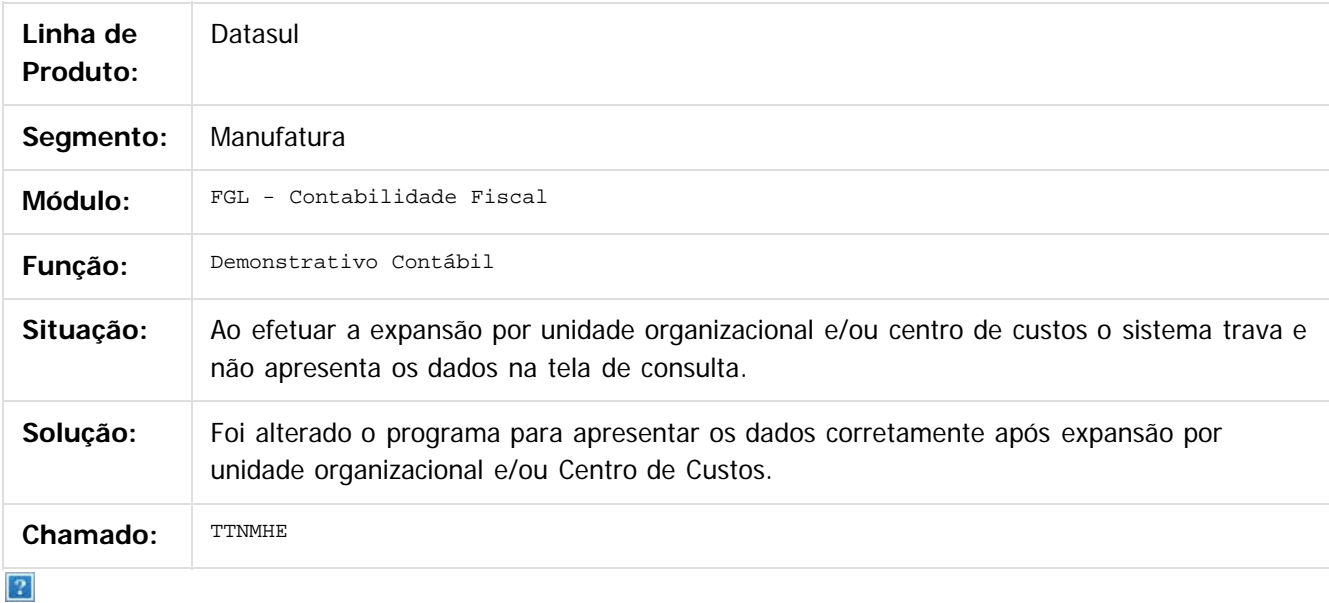

Document generated by Confluence on 11 fev, 2016 11:22

 $\odot$ 

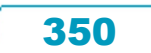

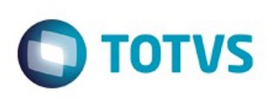

 $\mathbb{S}$ a documento é de propriadade da TOTYS. Todos os directions reservados.  $\odot$ 

Este

documento é de propriedade da TOTVS. Todos os direitos reservados

.<br>ම

[Linha Datasul](#page-0-0) / [Release 12.1.9](#page-18-0) / [Manutenção - 12.1.9](#page-256-0) / [Controladoria e Finanças - Manutenção - 12.1.9](#page-313-0) / [Contabilidade Fiscal - Manutenção - 12.1.9](#page-335-0)

# **Linha Datasul : TTRSQN\_DT\_Relatorio\_Lotes\_Contabeis\_ARG**

Created by Alessandra Ana Moller, last modified on 13 jan, 2016

# **Relatório Lotes Contábeis**

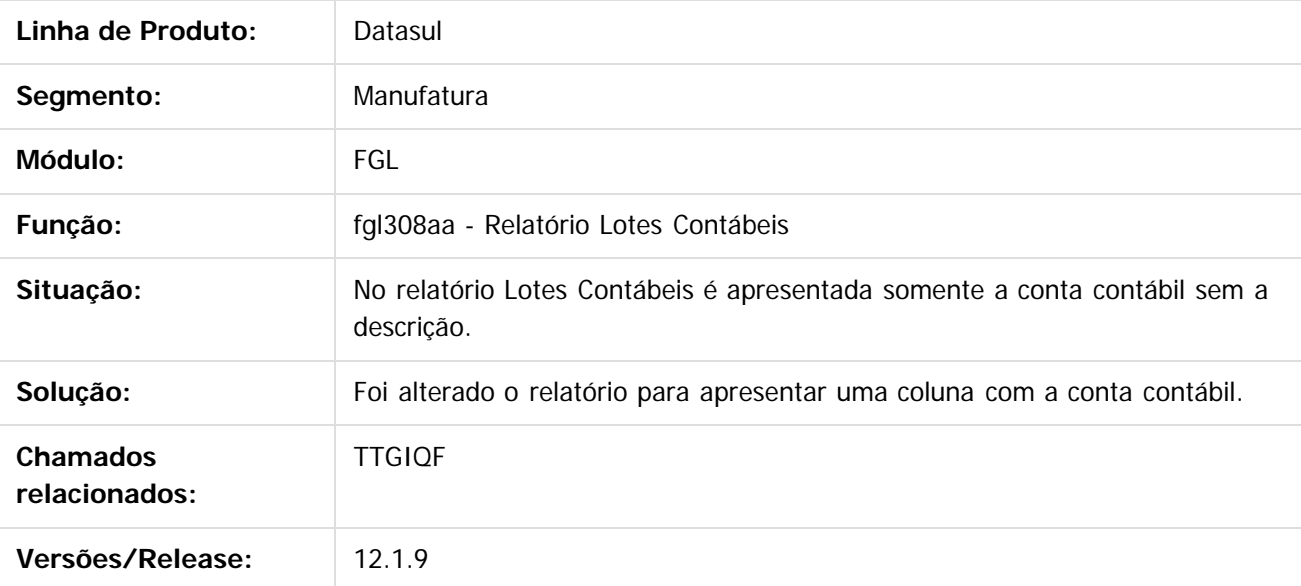

 $\vert$ ?

Document generated by Confluence on 11 fev, 2016 11:22

 $\odot$ 

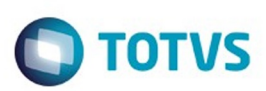

Este documento é de propriedade da TOTVS. Todos os direitos reservados.  $\odot$ 

# <span id="page-351-0"></span>**Linha Datasul : Contabilidade Gerencial - Manutenção - 12.1.9** [Linha Datasul](#page-0-0) / [Release 12.1.9](#page-18-0) / [Manutenção - 12.1.9](#page-256-0) / [Controladoria e Finanças - Manutenção - 12.1.9](#page-313-0)

Created by Cristina de Souza Stocco, last modified by Eliz Regina Pedrini Do Nascim on 19 nov, 2015

Document generated by Confluence on 11 fev, 2016 11:22

 $\odot$ 

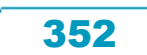

Este documento é de propriedade da TOTVS. Todos os direitos reservados

.<br>ම

#### Release 12.1.9

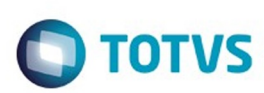

[Linha Datasul](#page-0-0) / [Release 12.1.9](#page-18-0) / [Manutenção - 12.1.9](#page-256-0) / [Controladoria e Finanças - Manutenção - 12.1.9](#page-313-0) / [Contabilidade Gerencial - Manutenção - 12.1.9](#page-351-0)

# **Linha Datasul : TTCSV2\_DT\_Demonstrativo\_Contabil**

Created by Rafael Possenti, last modified by Cristina de Souza Stocco on 09 dez, 2015

# **Demonstrativo Contábil**

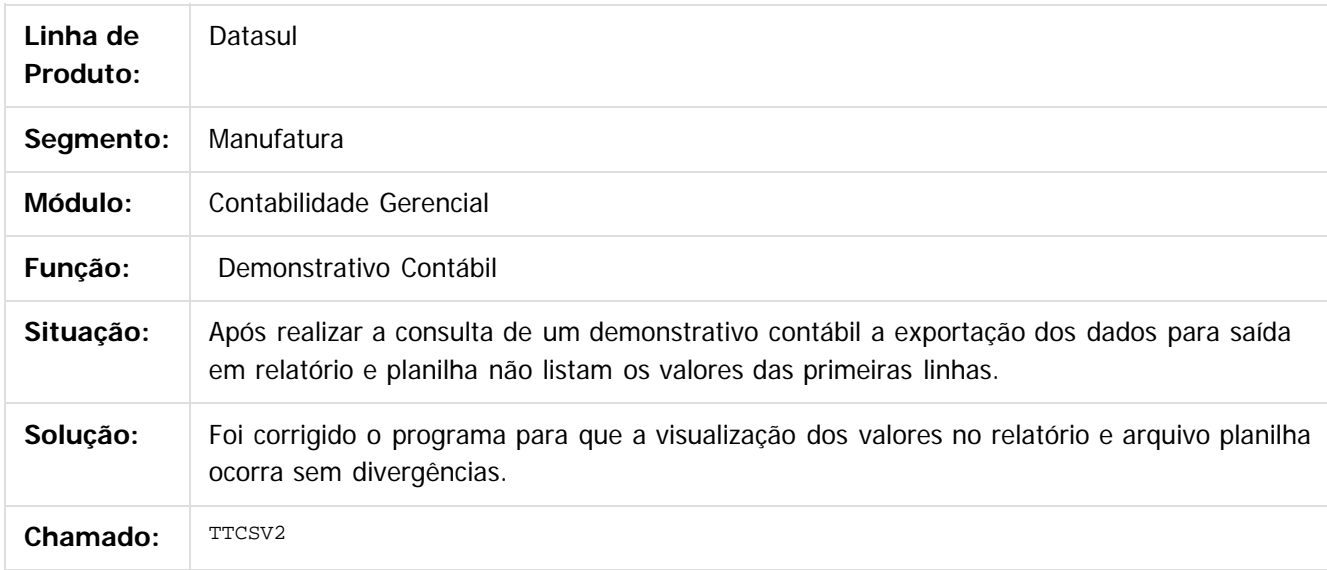

 $\overline{?}$ 

Document generated by Confluence on 11 fev, 2016 11:22

 $\overline{6}$ 

෧

 $\overline{\circ}$ 

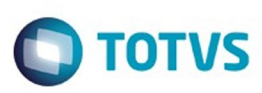

#### **Linha Datasul :** [Linha Datasul](#page-0-0) / [Release 12.1.9](#page-18-0) / [Manutenção - 12.1.9](#page-256-0) / [Controladoria e Finanças - Manutenção - 12.1.9](#page-313-0) / [Contabilidade Gerencial - Manutenção - 12.1.9](#page-351-0)

# **TTNALY\_DT\_Substituicoes\_das\_Composicoes\_do\_Demonstrativo**

Created by Diego Ignacio, last modified by Cristina de Souza Stocco on 11 dez, 2015

#### **Substituições das Composições do Demonstrativo**

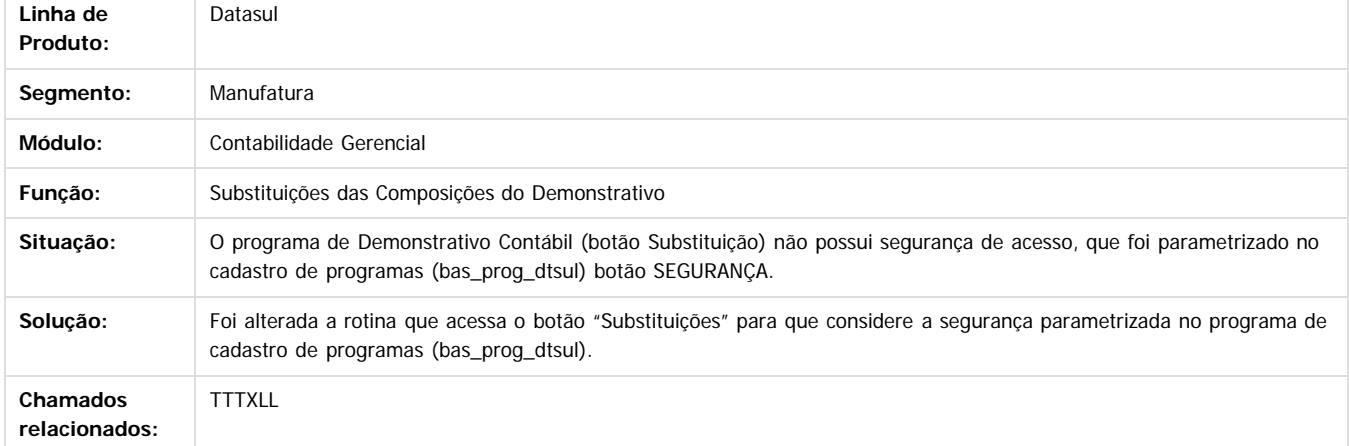

#### $\overline{?}$

**STG DOCUI** 

é de propriedade da TOTVS. Todos os direitos reservados.

 $\odot$ 

Este docu

Document generated by Confluence on 11 fev, 2016 11:22

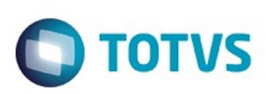

Este documento é de propriedade da TOTVS. Todos os direitos reservados.  $\odot$ 

Este documento é de propriedade da TOTVS. Todos os direitos reservados.

.<br>ම

Este documento é de propriedade da TOTVS. Todos os direitos reservados.  $\odot$ 

# <span id="page-354-0"></span>**Linha Datasul : Contas a Pagar - Manutenção - 12.1.9** [Linha Datasul](#page-0-0) / [Release 12.1.9](#page-18-0) / [Manutenção - 12.1.9](#page-256-0) / [Controladoria e Finanças - Manutenção - 12.1.9](#page-313-0)

Created by Rafael Possenti, last modified by Alana Karine Pahl on 18 jan, 2016

Document generated by Confluence on 11 fev, 2016 11:22

355

 $\odot$ 

.<br>ල

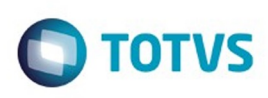

#### [Linha Datasul](#page-0-0) / [Release 12.1.9](#page-18-0) / [Manutenção - 12.1.9](#page-256-0) / [Controladoria e Finanças - Manutenção - 12.1.9](#page-313-0) / [Contas a Pagar - Manutenção - 12.1.9](#page-354-0)

# **Linha Datasul : TSUQSF\_DT\_Manutencao\_Lotes\_de\_Pagamento**

Created by Rafael Possenti, last modified by Alana Karine Pahl on 07 jan, 2016

# **Manutenção Lotes de Pagamento**

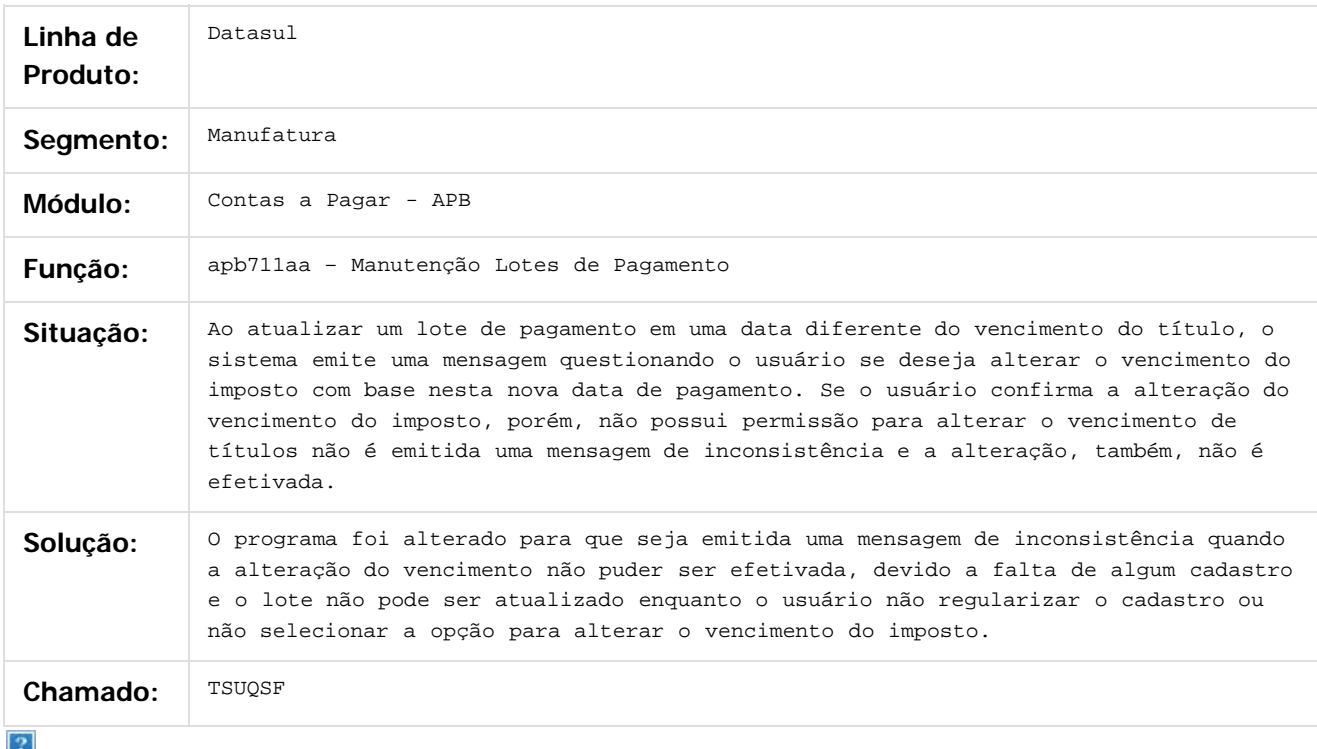

Document generated by Confluence on 11 fev, 2016 11:22

 $\ddot{\circ}$ 

 $\mathbb{S}$ a documento é de propriadade da TOTYS. Todos os directions reservados.  $\odot$ 

Este

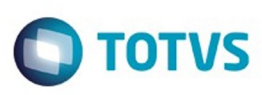

[Linha Datasul](#page-0-0) / [Release 12.1.9](#page-18-0) / [Manutenção - 12.1.9](#page-256-0) / [Controladoria e Finanças - Manutenção - 12.1.9](#page-313-0) / [Contas a Pagar - Manutenção - 12.1.9](#page-354-0)

# **Linha Datasul : TTARO4\_DT\_Envio\_de\_Bordero\_GPS\_DARF\_para\_Banco**

Created by Talita Kruger, last modified by Alana Karine Pahl on 07 jan, 2016

# **Envio de Borderô GPS/DARF para Banco**

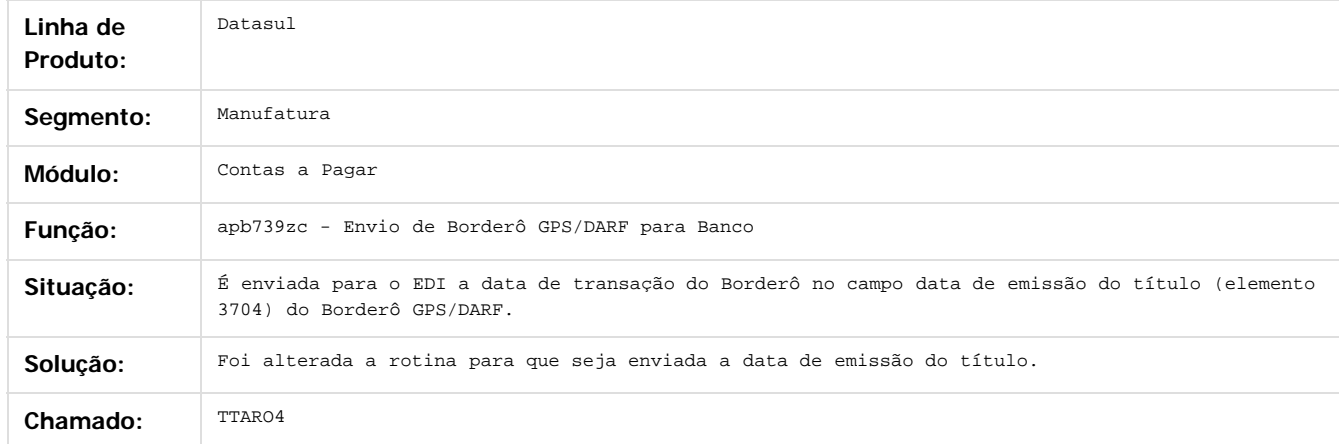

 $\overline{?}$ 

Document generated by Confluence on 11 fev, 2016 11:22

 $\odot$ 

 $\overline{\circ}$ 

Este documento é de propriedade da TOTVS. Todos os direitos reservados.  $\odot$ 

Este

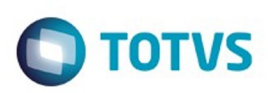

[Linha Datasul](#page-0-0) / [Release 12.1.9](#page-18-0) / [Manutenção - 12.1.9](#page-256-0) / [Controladoria e Finanças - Manutenção - 12.1.9](#page-313-0) / [Contas a Pagar - Manutenção - 12.1.9](#page-354-0)

# **Linha Datasul : TTERFY\_DT\_Consulta\_Titulos\_Contas\_a\_Pagar**

Created by Rafael Possenti, last modified by Alana Karine Pahl on 05 nov, 2015

# **Consulta Títulos Contas a Pagar**

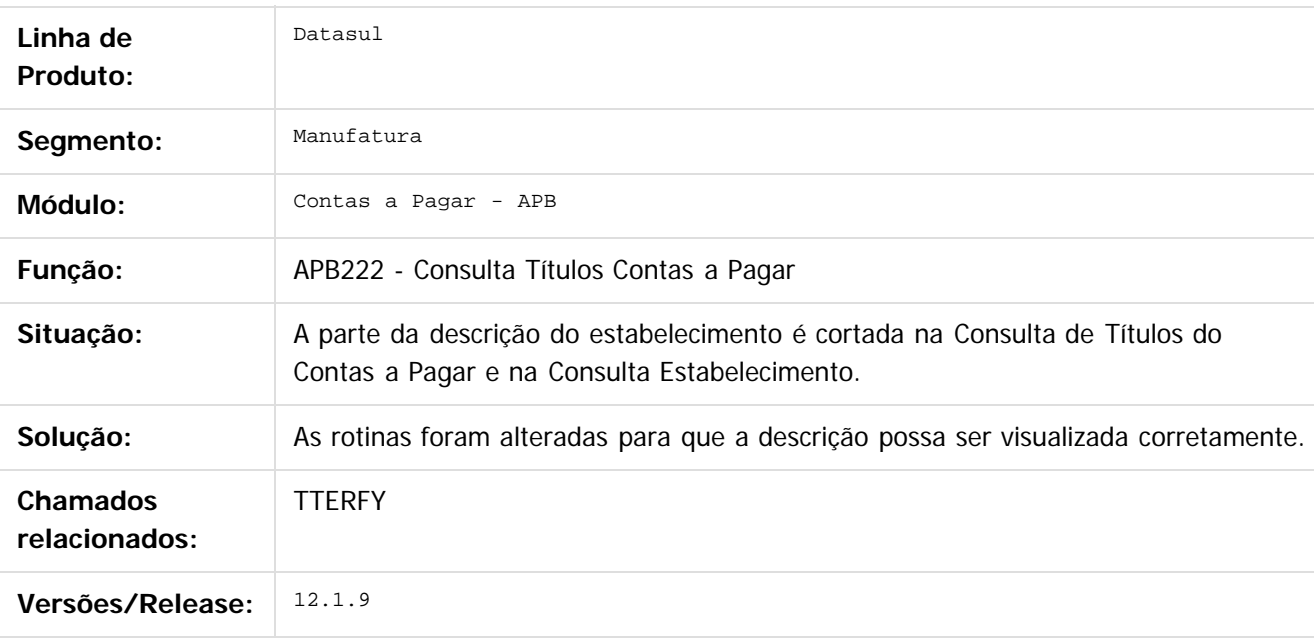

Document generated by Confluence on 11 fev, 2016 11:22

 $\odot$ 

෧

 $\mathbb{S}$ a documento é de propriadade da TOTYS. Todos os directions reservados.  $\odot$ 

Este

 $\ddot{\circ}$ 

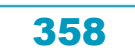

Este

documento é de propriedade da TOTVS. Todos os direitos reservados.

.<br>ම

#### Release 12.1.9

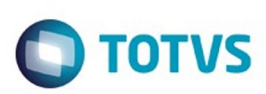

#### [Linha Datasul](#page-0-0) / [Release 12.1.9](#page-18-0) / [Manutenção - 12.1.9](#page-256-0) / [Controladoria e Finanças - Manutenção - 12.1.9](#page-313-0) / [Contas a Pagar - Manutenção - 12.1.9](#page-354-0)

# **Linha Datasul : TTGVAB\_DT\_Implantacao\_de\_Titulos\_Via\_API**

Created by Talita Kruger, last modified by Cristina de Souza Stocco on 11 dez, 2015

# **apb900zg - Implantação de Títulos via API**

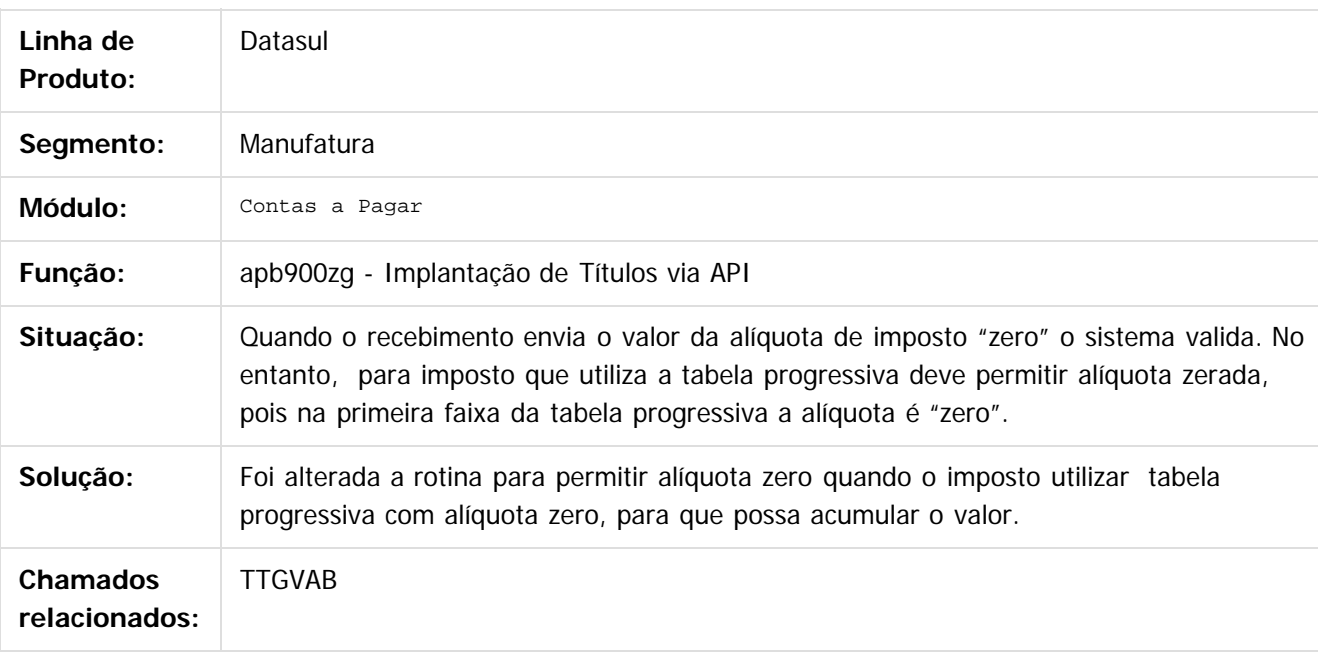

Document generated by Confluence on 11 fev, 2016 11:22

 $\overline{?}$ 

 $\ddot{\circ}$ 

é de propriedade da TOTVS. Todos os direitos reservados

Este documento é de propriedade da TOTVS. Todos os direitos reservados

ക

**Ste documento** 

Este

#### Release 12.1.9

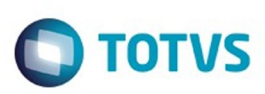

[Linha Datasul](#page-0-0) / [Release 12.1.9](#page-18-0) / [Manutenção - 12.1.9](#page-256-0) / [Controladoria e Finanças - Manutenção - 12.1.9](#page-313-0) / [Contas a Pagar - Manutenção - 12.1.9](#page-354-0)

# **Linha Datasul : TTHNXW\_DT\_Impostos\_Pessoa\_Juridica\_apb740ze**

Created by Talita Kruger, last modified by Alana Karine Pahl on 07 jan, 2016

# **Impostos Pessoa Jurídica - apb740ze**

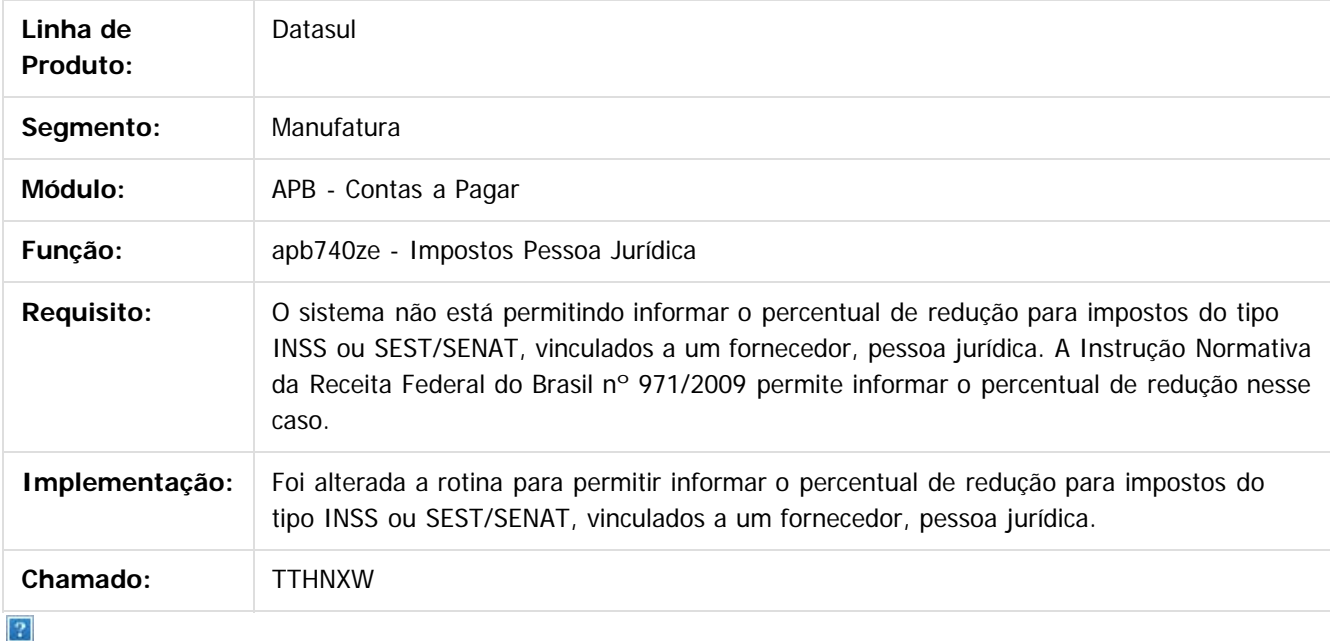

Document generated by Confluence on 11 fev, 2016 11:22

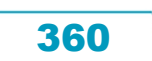
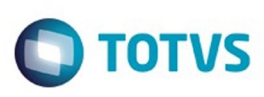

**Experience of the propriedade da TOTYS. Todos os directions reservados.** ©

Este

documento é de propriedade da TOTVS. Todos os direitos reservados

.<br>ම

[Linha Datasul](#page-0-0) / [Release 12.1.9](#page-18-0) / [Manutenção - 12.1.9](#page-256-0) / [Controladoria e Finanças - Manutenção - 12.1.9](#page-313-0) / [Contas a Pagar - Manutenção - 12.1.9](#page-354-0)

#### **Linha Datasul : TTNCVF\_DT\_Confirmacao\_de\_Pagamentos\_via\_Cheque**

Created by Rafael Possenti, last modified by Alana Karine Pahl on 05 nov, 2015

#### **Confirmação de pagamentos via cheque**

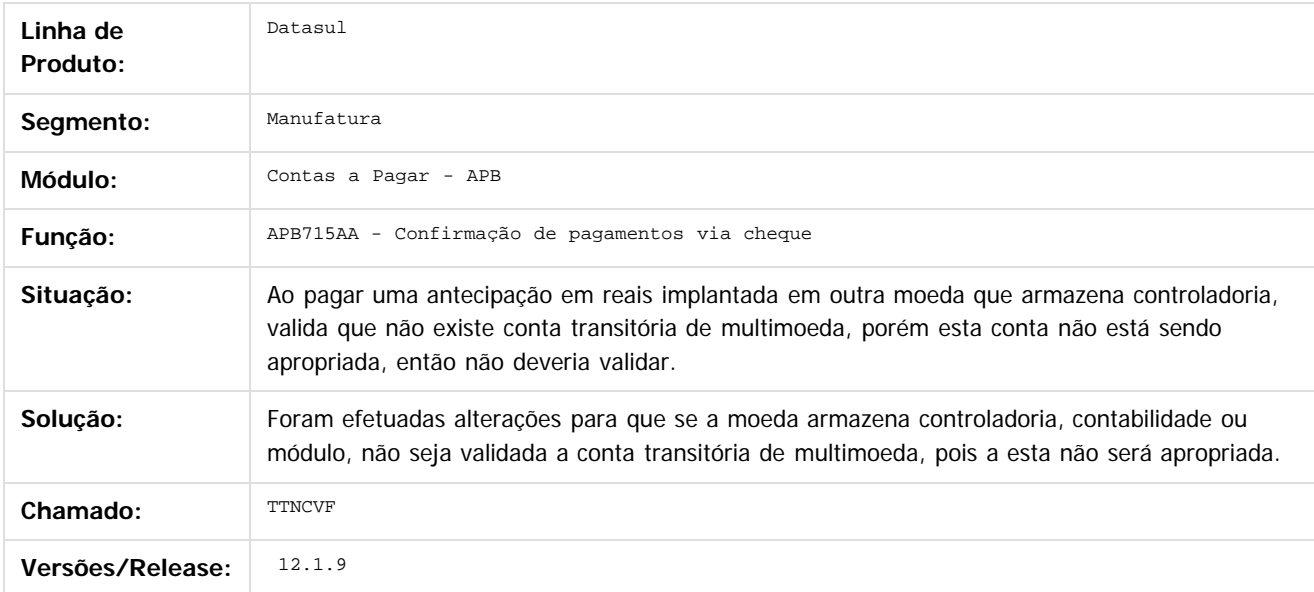

Document generated by Confluence on 11 fev, 2016 11:22

 $\odot$ 

#### Release 12.1.9

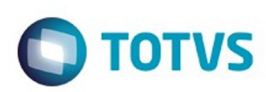

Este documento é de propriedade da TOTVS. Todos os direitos reservados

.<br>ම

Este

documento é de propriedade da TOTVS. Todos os direitos reservados

.<br>ම

#### [Linha Datasul](#page-0-0) / [Release 12.1.9](#page-18-0) / [Manutenção - 12.1.9](#page-256-0) / [Controladoria e Finanças - Manutenção - 12.1.9](#page-313-0) / [Contas a Pagar - Manutenção - 12.1.9](#page-354-0)

# **Linha Datasul : TTOPNT\_DT\_Pagamentos\_Efetuados\_no\_Periodo**

Created by Adilson Leandro Haut, last modified by Cristina de Souza Stocco on 08 dez, 2015

#### **Pagamentos Efetuados no Período**

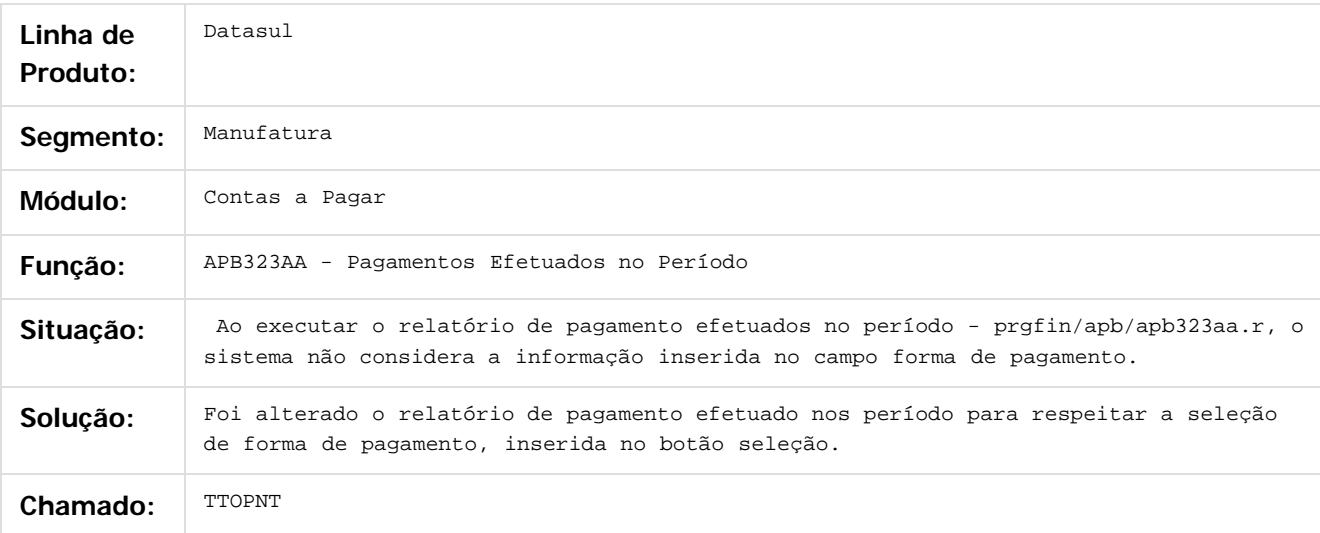

#### $\vert$ ?

Document generated by Confluence on 11 fev, 2016 11:22

ര

 $\odot$ 

 $\overline{\bullet}$ 

 $\odot$ 

**Este docum** 

ento é de propriedade da TOTVS. Todos os direitos reservados.

ര

#### Release 12.1.9

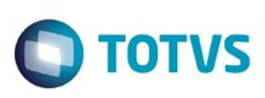

[Linha Datasul](#page-0-0) / [Release 12.1.9](#page-18-0) / [Manutenção - 12.1.9](#page-256-0) / [Controladoria e Finanças - Manutenção - 12.1.9](#page-313-0) / [Contas a Pagar - Manutenção - 12.1.9](#page-354-0)

#### **Linha Datasul : TTQGAI\_DT\_Demonstrativo\_Contabil\_Contas\_a\_Pagar**

Created by Talita Kruger, last modified by Julia Luckfett de Espindola on 25 nov, 2015

#### **Demonstrativo Contábil Contas a Pagar**

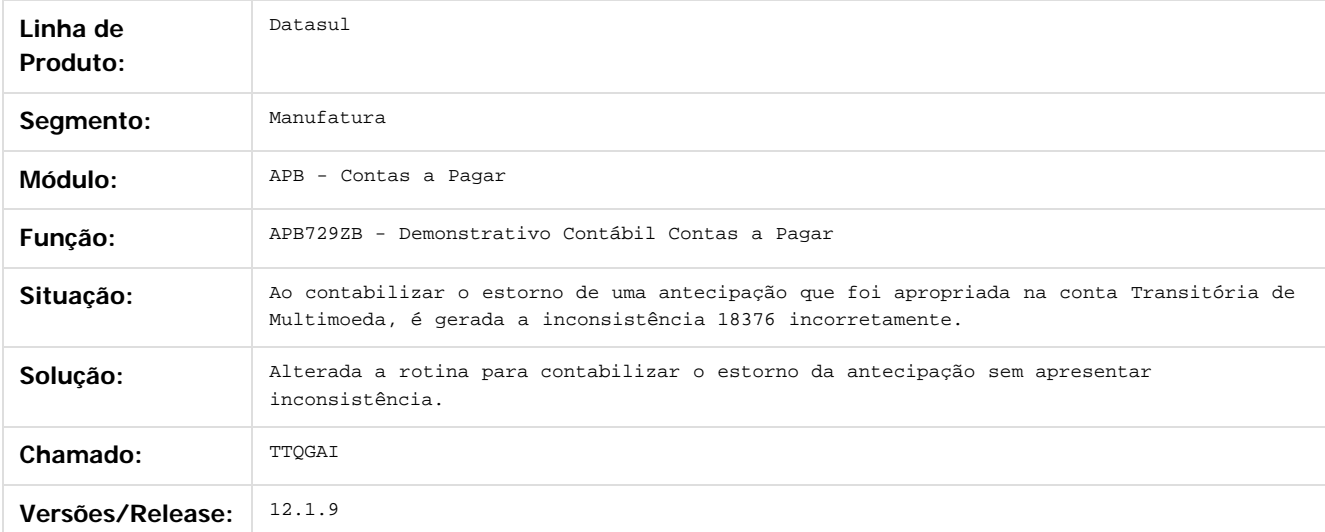

Document generated by Confluence on 11 fev, 2016 11:22

 $\mathbb{S}$  dependent of the propertion of  $\mathbb{S}$  Tory S. Toros of  $\mathbb{S}$  and  $\mathbb{S}$  and  $\mathbb{S}$  and  $\mathbb{S}$  and  $\mathbb{S}$  and  $\mathbb{S}$  and  $\mathbb{S}$  and  $\mathbb{S}$  and  $\mathbb{S}$  and  $\mathbb{S}$  and  $\mathbb{S}$  and  $\mathbb{S}$  and

 $\ddot{\circ}$ 

363

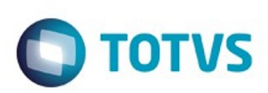

#### <span id="page-363-0"></span>**Linha Datasul : Contas a Receber - Manutenção - 12.1.9** [Linha Datasul](#page-0-0) / [Release 12.1.9](#page-18-0) / [Manutenção - 12.1.9](#page-256-0) / [Controladoria e Finanças - Manutenção - 12.1.9](#page-313-0)

Created by Talita Kruger, last modified by Eliz Regina Pedrini Do Nascim on 19 nov, 2015

Document generated by Confluence on 11 fev, 2016 11:22

 $\odot$ 

.<br>ම

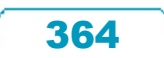

Este documento é de propriedade da TOTVS. Todos os direitos reservados.

.<br>ම

**O** TOTVS

# Este documento é de propriedade da TOTVS. Todos os direitos reservados

.<br>ම

#### Release 12.1.9

[Linha Datasul](#page-0-0) / [Release 12.1.9](#page-18-0) / [Manutenção - 12.1.9](#page-256-0) / [Controladoria e Finanças - Manutenção - 12.1.9](#page-313-0) / [Contas a Receber - Manutenção - 12.1.9](#page-363-0)

# **Linha Datasul : TTDTMO\_DT\_Integracao\_Titulos\_ACR**

Created by Adilson Leandro Haut, last modified by Alana Karine Pahl on 07 jan, 2016

# **Integração Títulos ACR**

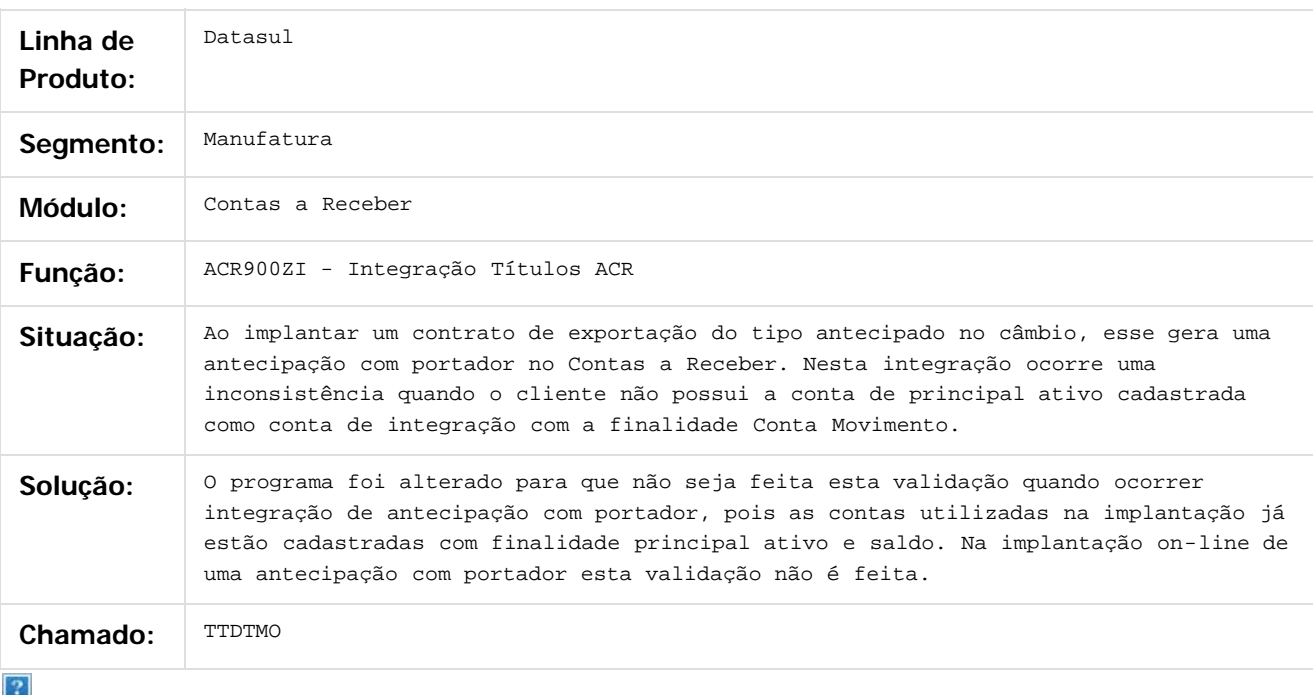

Document generated by Confluence on 11 fev, 2016 11:22

 $\overline{\circ}$ 

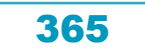

Este

documento é de propriedade da TOTVS. Todos os direitos reservados.

.<br>ම

# **Ste documento** é de propriedade da TOTVS. Todos os direitos reservados

 $\overline{6}$ 

Este documento é de propriedade da TOTVS. Todos os direitos reservados.

෧

#### Release 12.1.9

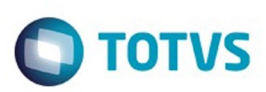

[Linha Datasul](#page-0-0) / [Release 12.1.9](#page-18-0) / [Manutenção - 12.1.9](#page-256-0) / [Controladoria e Finanças - Manutenção - 12.1.9](#page-313-0) / [Contas a Receber - Manutenção - 12.1.9](#page-363-0)

# **Linha Datasul : TTEUE1\_DT\_Integracao\_de\_Clientes\_XML**

Created by Talita Kruger, last modified by Alana Karine Pahl on 07 jan, 2016

#### **Integração de Clientes XML**

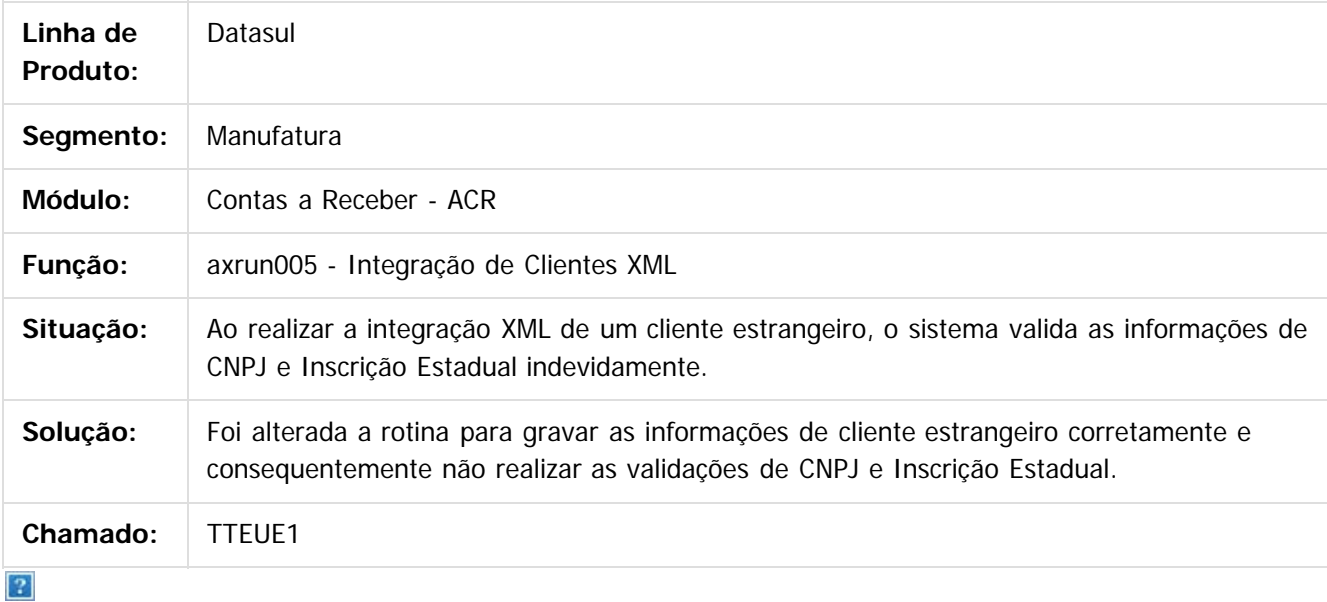

Document generated by Confluence on 11 fev, 2016 11:22

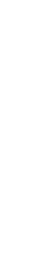

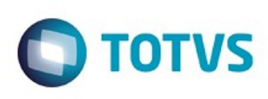

 $\mathbb{S}$ a documento é de propriadade da TOTYS. Todos os directions reservados.  $\odot$ 

Este

documento é de propriedade da TOTVS. Todos os direitos reservados

.<br>ම

[Linha Datasul](#page-0-0) / [Release 12.1.9](#page-18-0) / [Manutenção - 12.1.9](#page-256-0) / [Controladoria e Finanças - Manutenção - 12.1.9](#page-313-0) / [Contas a Receber - Manutenção - 12.1.9](#page-363-0)

# **Linha Datasul : TTGVN8\_DT\_Renegociacao\_com\_Substituicao\_ACR**

Created by Rafael Possenti, last modified by Alana Karine Pahl on 07 jan, 2016

#### **Renegociação com Substituição ACR**

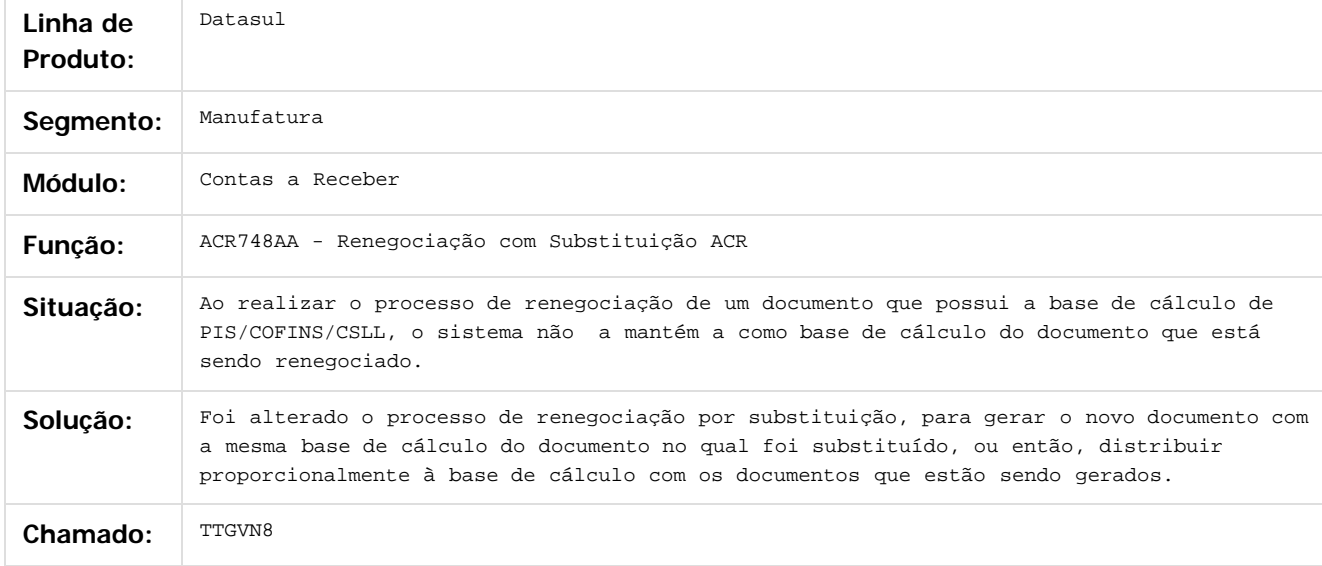

 $\sqrt{2}$ 

Document generated by Confluence on 11 fev, 2016 11:22

 $\odot$ 

Este documento é de propriedade da TOTVS. Todos os direitos reservados

.<br>ම

[Linha Datasul](#page-0-0) / [Release 12.1.9](#page-18-0) / [Manutenção - 12.1.9](#page-256-0) / [Controladoria e Finanças - Manutenção - 12.1.9](#page-313-0) / [Contas a Receber - Manutenção - 12.1.9](#page-363-0)

#### **Linha Datasul : TTHQ71\_DT\_Alteracao\_Titulo\_ACR**

Created by Adilson Leandro Haut, last modified by Alana Karine Pahl on 07 jan, 2016

#### **Alteração Títulos ACR**

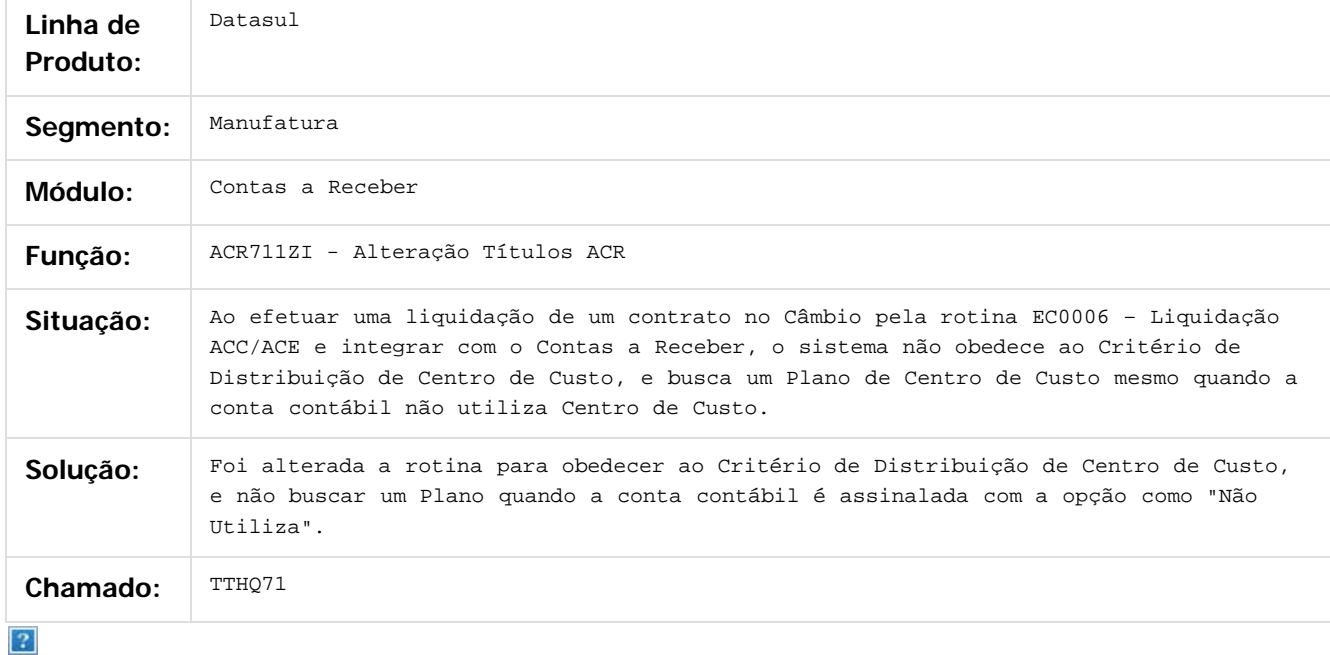

Document generated by Confluence on 11 fev, 2016 11:22

෧

 $\overline{\circ}$ 

Este documento é de propriedade da TOTVS. Todos os direitos reservados.  $\odot$ 

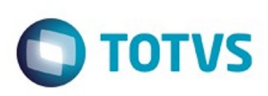

[Linha Datasul](#page-0-0) / [Release 12.1.9](#page-18-0) / [Manutenção - 12.1.9](#page-256-0) / [Controladoria e Finanças - Manutenção - 12.1.9](#page-313-0) / [Contas a Receber - Manutenção - 12.1.9](#page-363-0)

# **Linha Datasul : TTINBC\_DT\_Implantacao\_Titulos\_ACR**

Created by Adilson Leandro Haut, last modified by Alana Karine Pahl on 07 jan, 2016

#### **Implantação Títulos ACR**

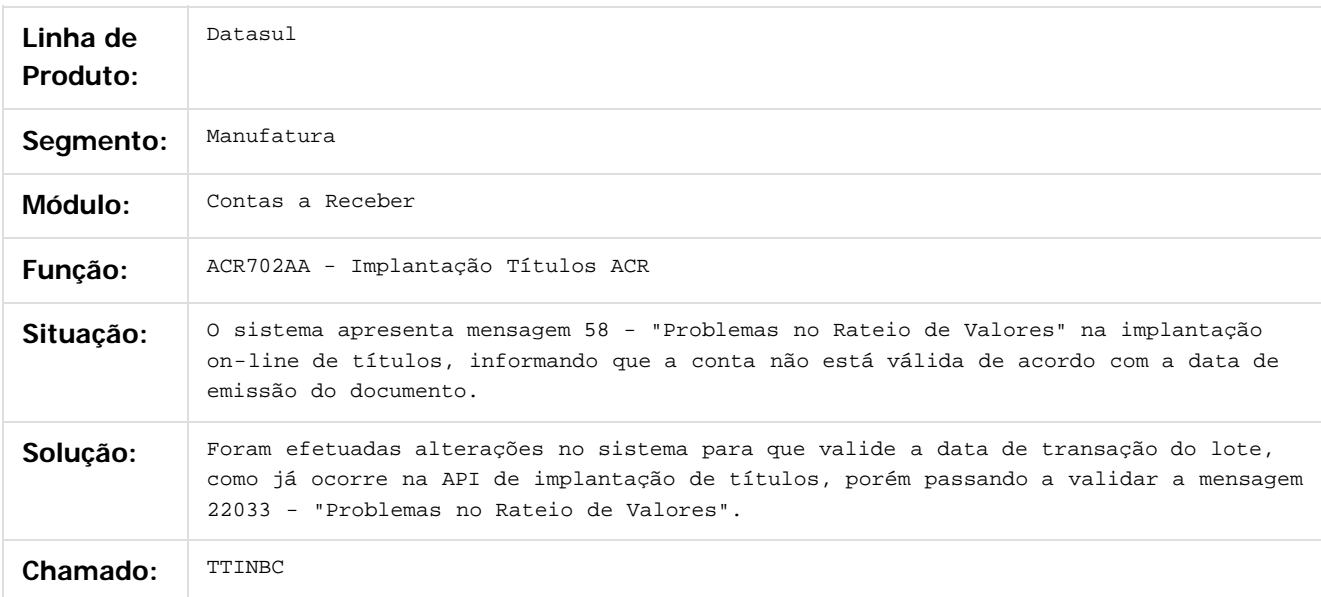

Document generated by Confluence on 11 fev, 2016 11:22

 $\overline{6}$ 

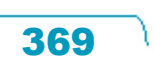

Este documento é de propriedade da TOTVS. Todos os direitos reservados.  $\odot$ 

Este

documento é de propriedade da TOTVS. Todos os direitos reservados

.<br>ම

Este documento é de propriedade da TOTVS. Todos os direitos reservados.

 $\ddot{\circ}$ 

#### Release 12.1.9

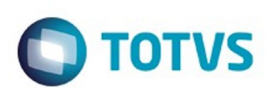

[Linha Datasul](#page-0-0) / [Release 12.1.9](#page-18-0) / [Manutenção - 12.1.9](#page-256-0) / [Controladoria e Finanças - Manutenção - 12.1.9](#page-313-0) / [Contas a Receber - Manutenção - 12.1.9](#page-363-0)

# **Linha Datasul : TTKT41\_DT\_Liquidacao\_de\_Titulos**

Created by Talita Kruger, last modified by Cristina de Souza Stocco on 29 out, 2015

#### **Liquidação de Títulos - apb702zi**

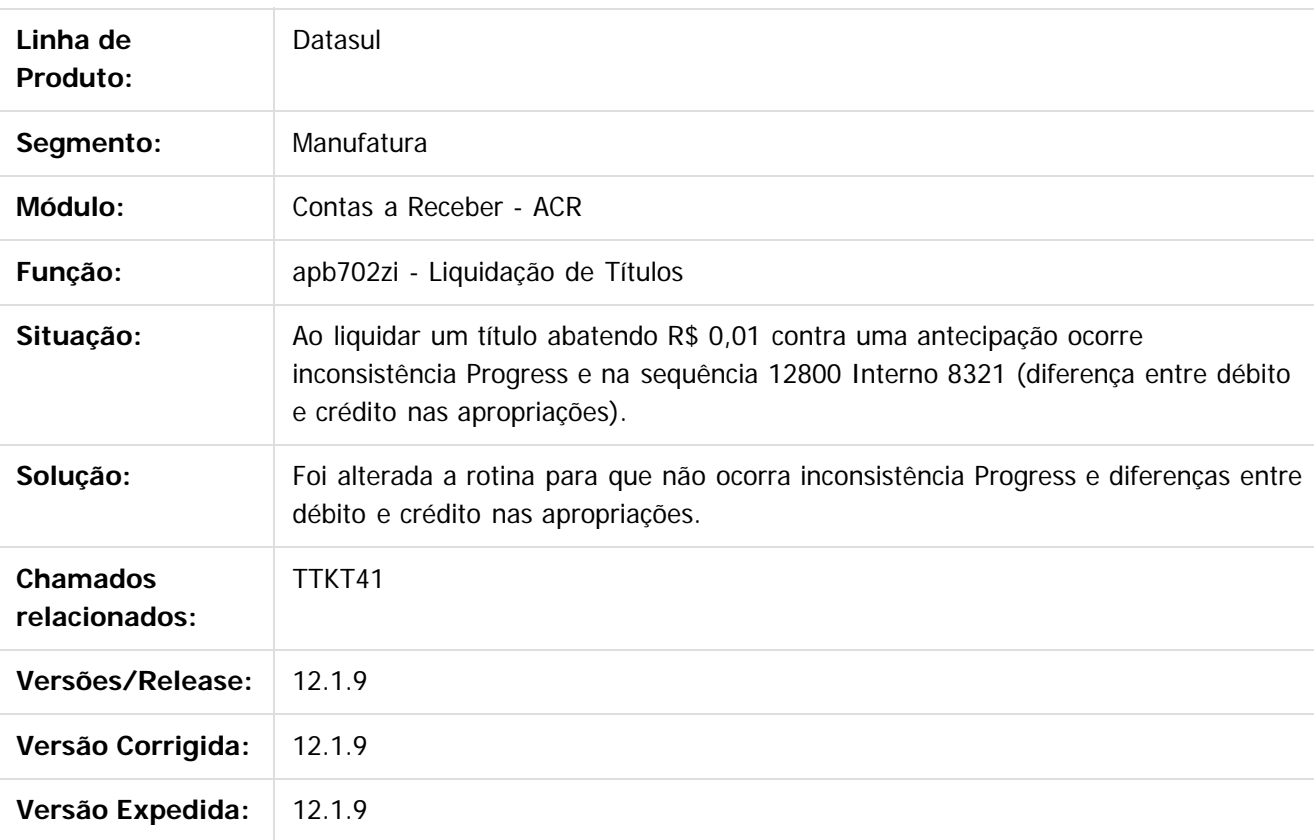

#### $\overline{?}$

Document generated by Confluence on 11 fev, 2016 11:22

 $\overline{6}$ 

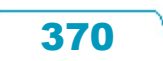

#### Release 12.1.9

[Linha Datasul](#page-0-0) / [Release 12.1.9](#page-18-0) / [Manutenção - 12.1.9](#page-256-0) / [Controladoria e Finanças - Manutenção - 12.1.9](#page-313-0) / [Contas a Receber - Manutenção - 12.1.9](#page-363-0)

# **Linha Datasul : TTLZGE\_DT\_Importacao\_ASCII\_de\_Titulo\_ACR**

Created by Talita Kruger, last modified by Cristina de Souza Stocco on 12 nov, 2015

#### **acr730za - Importação ASCII de Título ACR**

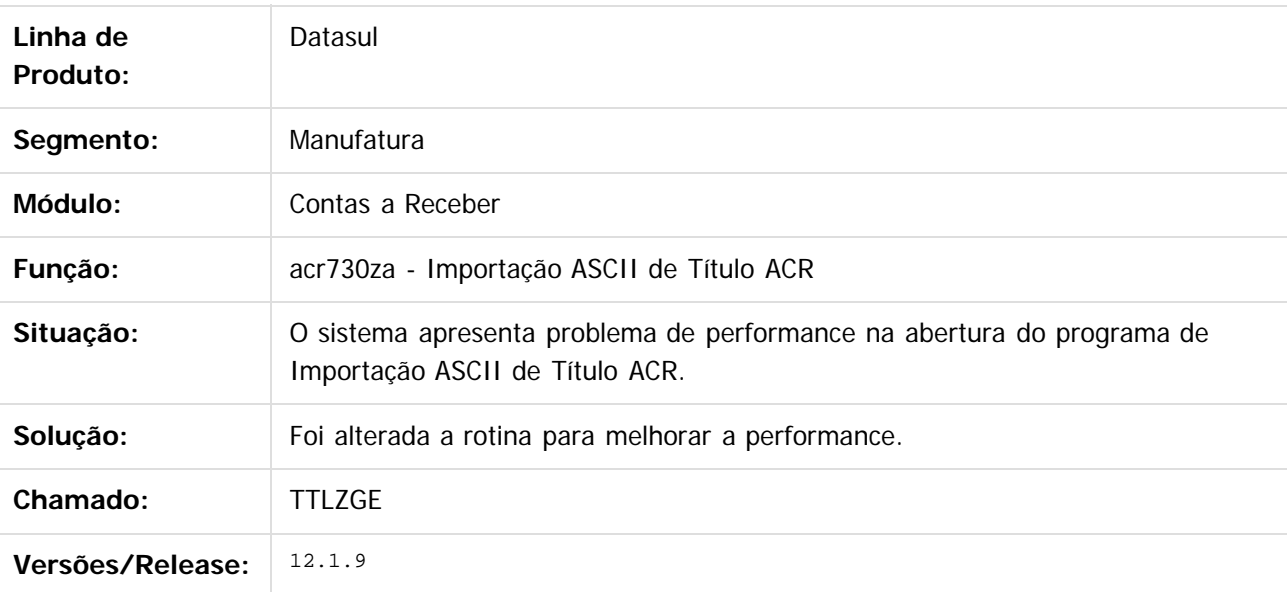

 $\vert$ ?

Document generated by Confluence on 11 fev, 2016 11:22

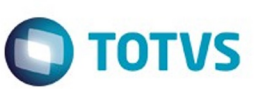

 $\mathbb{S}$ a documento é de propriadade da TOTYS. Todos os directions reservados.  $\odot$ 

Este

documento é de propriedade da TOTVS. Todos os direitos reservados

.<br>ම

#### Release 12.1.9

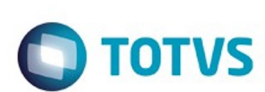

[Linha Datasul](#page-0-0) / [Release 12.1.9](#page-18-0) / [Manutenção - 12.1.9](#page-256-0) / [Controladoria e Finanças - Manutenção - 12.1.9](#page-313-0) / [Contas a Receber - Manutenção - 12.1.9](#page-363-0)

# **Linha Datasul : TTNECV\_DT\_Liquidacao\_de\_Titulos**

Created by Talita Kruger, last modified by Alana Karine Pahl on 13 jan, 2016

# **ACR740ZA - Liquidação de Títulos**

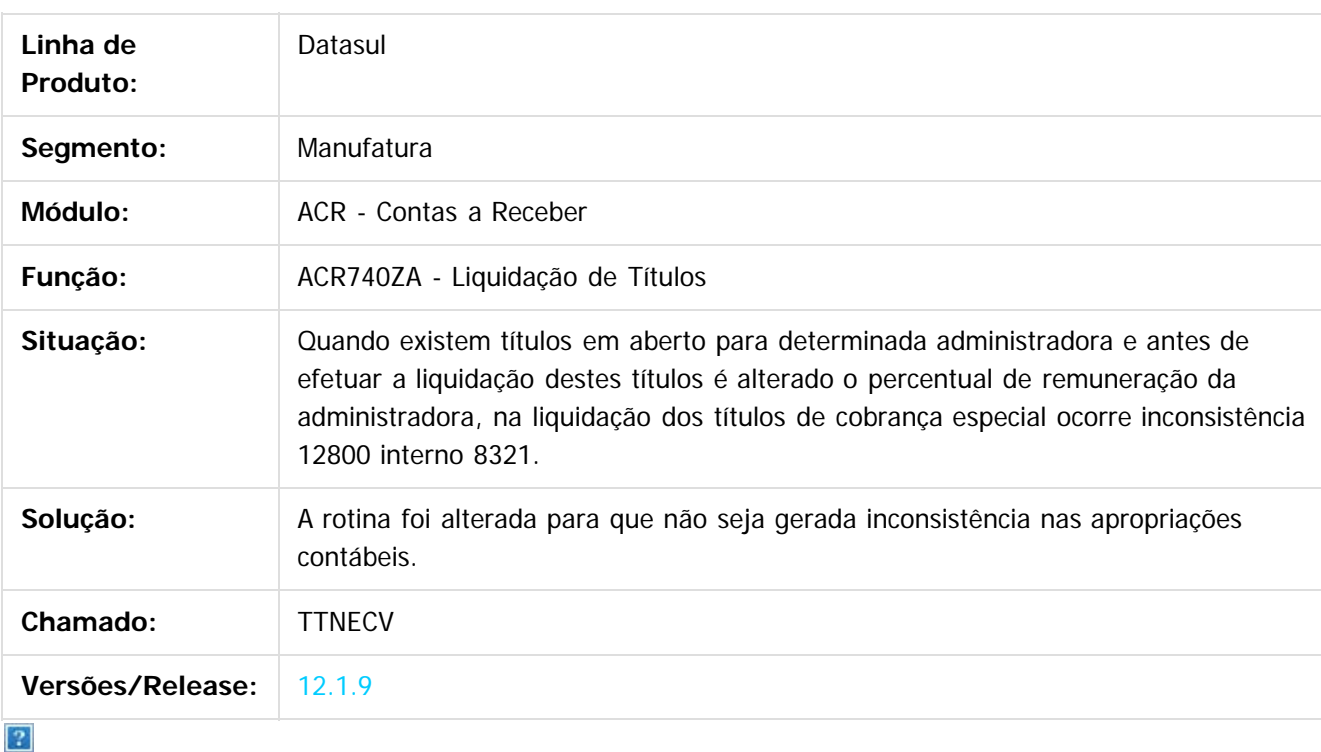

Document generated by Confluence on 11 fev, 2016 11:22

 $\odot$ 

.<br>ම

#### Release 12.1.9

**O** TOTVS

[Linha Datasul](#page-0-0) / [Release 12.1.9](#page-18-0) / [Manutenção - 12.1.9](#page-256-0) / [Controladoria e Finanças - Manutenção - 12.1.9](#page-313-0) / [Contas a Receber - Manutenção - 12.1.9](#page-363-0)

# **Linha Datasul : TTOGSC\_DT\_Extrato\_de\_Comissoes**

Created by Talita Kruger, last modified by Cristina de Souza Stocco on 16 dez, 2015

#### **Extrato de Comissões**

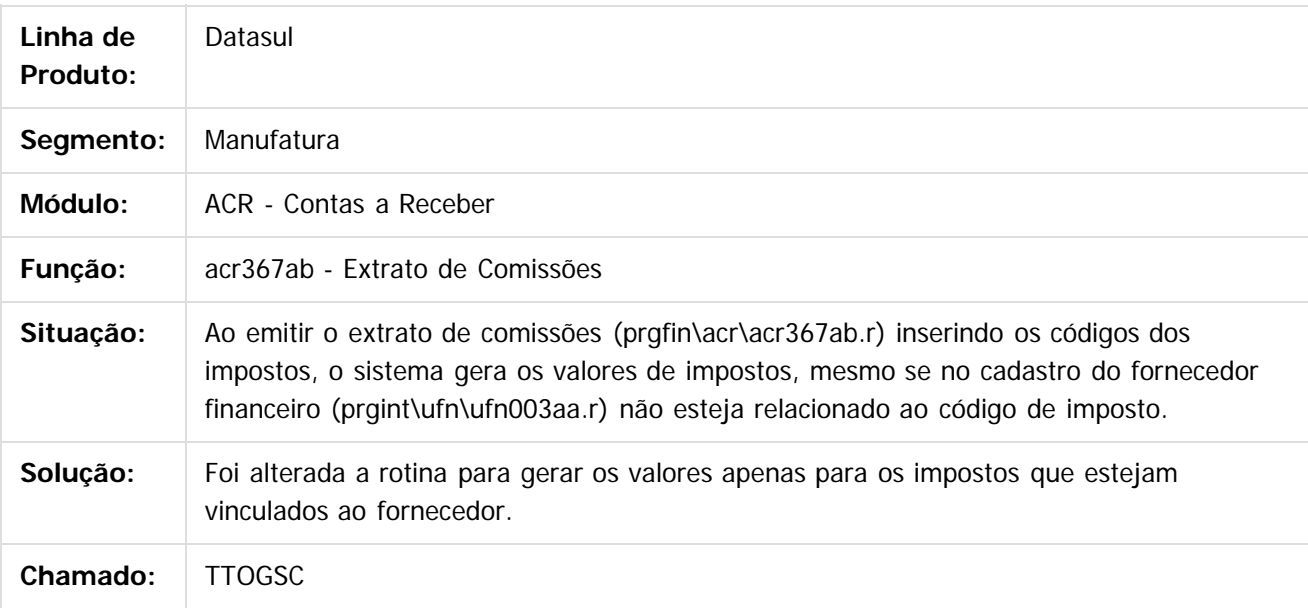

 $|2|$ 

Document generated by Confluence on 11 fev, 2016 11:22

 $\overline{6}$ 

ര

 $\odot$ 

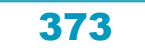

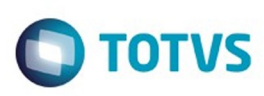

**Extendion of the proprietation of TOTIS.** Todos os directs and the condition of the propertion of  $\theta$  to  $\theta$  and  $\theta$  are  $\theta$  and  $\theta$  are  $\theta$  and  $\theta$  are  $\theta$  are  $\theta$  are  $\theta$  are  $\theta$  are  $\theta$  are  $\theta$  are  $\theta$  ar

Este

documento é de propriedade da TOTVS. Todos os direitos reservados.

.<br>ම

#### **Linha Datasul : TTOXU7\_DT\_Manutencao\_de\_Recibos\_Cheque\_Terceiros\_Arg**

Created by Diego Jose Martins, last modified by Alana Karine Pahl on 18 jan, 2016

#### **Cheque Terceiros**

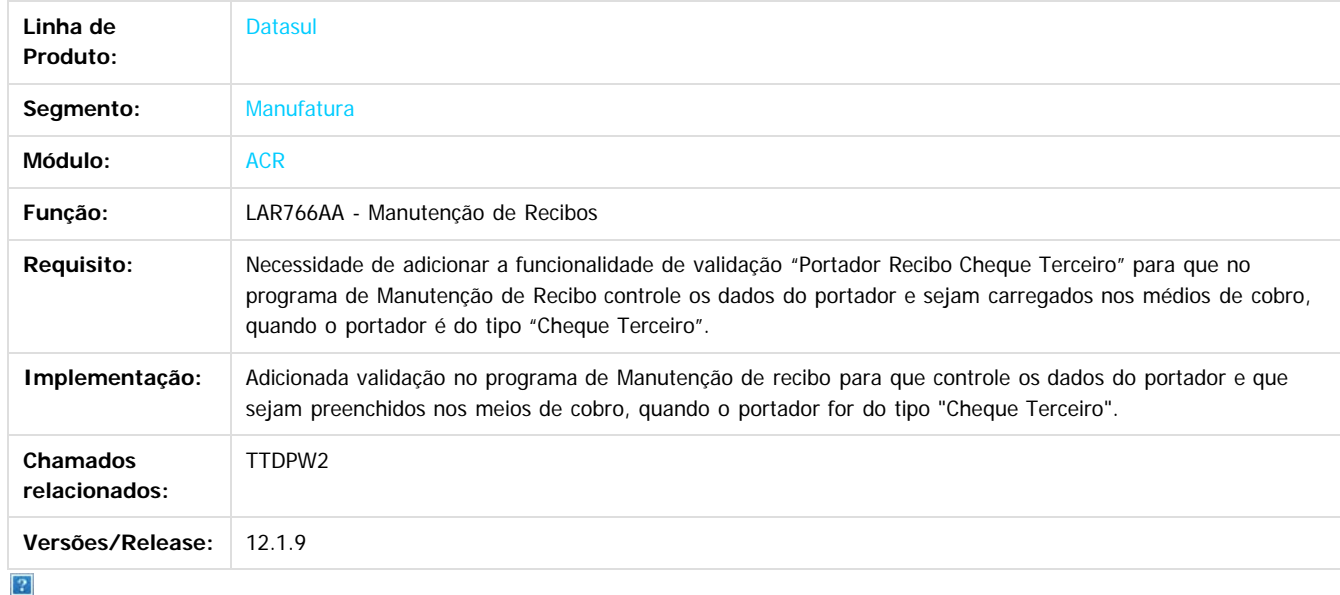

Document generated by Confluence on 11 fev, 2016 11:22

 $\odot$ 

෧

 $\overline{\circ}$ 

Este documento é de propriedade da TOTVS. Todos os direitos reservados.  $\odot$ 

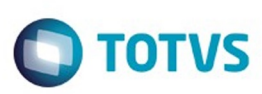

#### **Linha Datasul : TTQP59\_DT\_Transferencia\_Titulos\_Unidade\_de\_Negocio\_ACR** [Linha Datasul](#page-0-0) / [Release 12.1.9](#page-18-0) / [Manutenção - 12.1.9](#page-256-0) / [Controladoria e Finanças - Manutenção - 12.1.9](#page-313-0) / [Contas a Receber - Manutenção - 12.1.9](#page-363-0)

Created by Adilson Leandro Haut, last modified by Cristina de Souza Stocco on 08 dez, 2015

#### **Transferência Títulos Unidade de Negócio ACR**

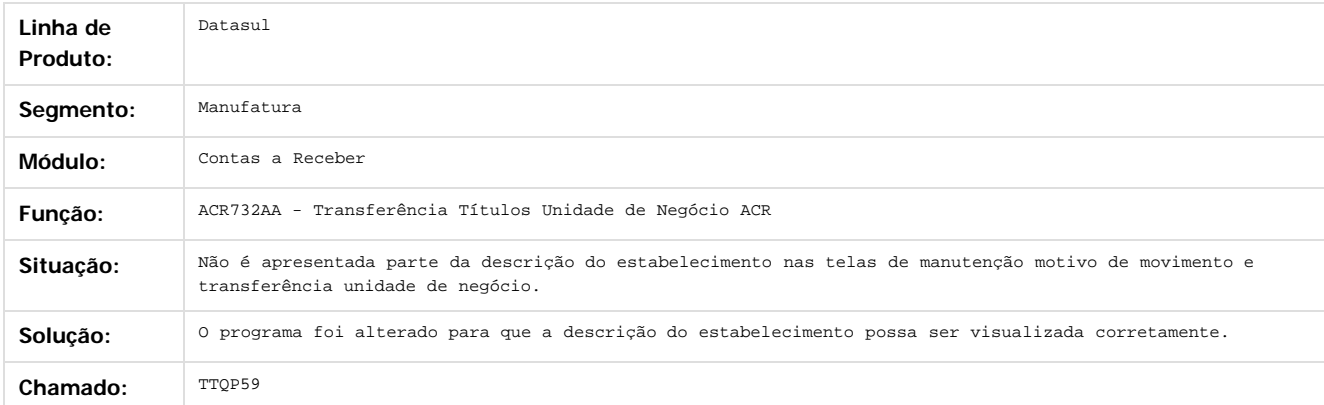

Document generated by Confluence on 11 fev, 2016 11:22

 $\overline{?}$ 

**Ste documento** 

é de propriedade da TOTVS. Todos os direitos reservados.

 $\odot$ 

.<br>ම

375

Este documento é de propriedade da TOTVS. Todos os direitos reservados

.<br>ම

#### **Linha Datasul : TTQQJU\_DT\_Liquidacao\_MEC\_ACR**

Created by Adilson Leandro Haut, last modified by Cristina de Souza Stocco on 11 dez, 2015

#### **Liquidação Títulos MEC ACR**

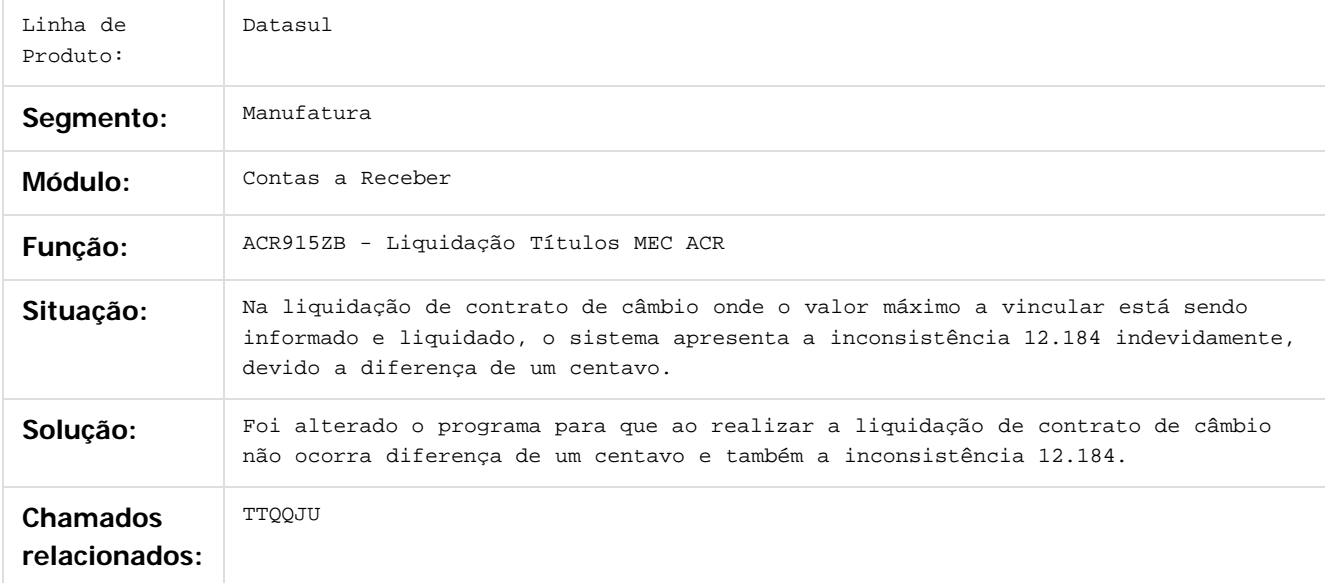

Document generated by Confluence on 11 fev, 2016 11:22

 $\odot$ 

෧

 $\overline{\circ}$ 

376

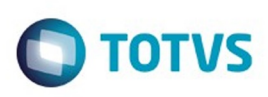

#### [Linha Datasul](#page-0-0) / [Release 12.1.9](#page-18-0) / [Manutenção - 12.1.9](#page-256-0) / [Controladoria e Finanças - Manutenção - 12.1.9](#page-313-0) / [Contas a Receber - Manutenção - 12.1.9](#page-363-0)

# **Linha Datasul : TTRCXT\_DT\_Agenda\_controle\_de\_inadimplencia**

Created by Joao Luiz kula, last modified by Alana Karine Pahl on 14 dez, 2015

### **Agenda Controle de Inadimplência**

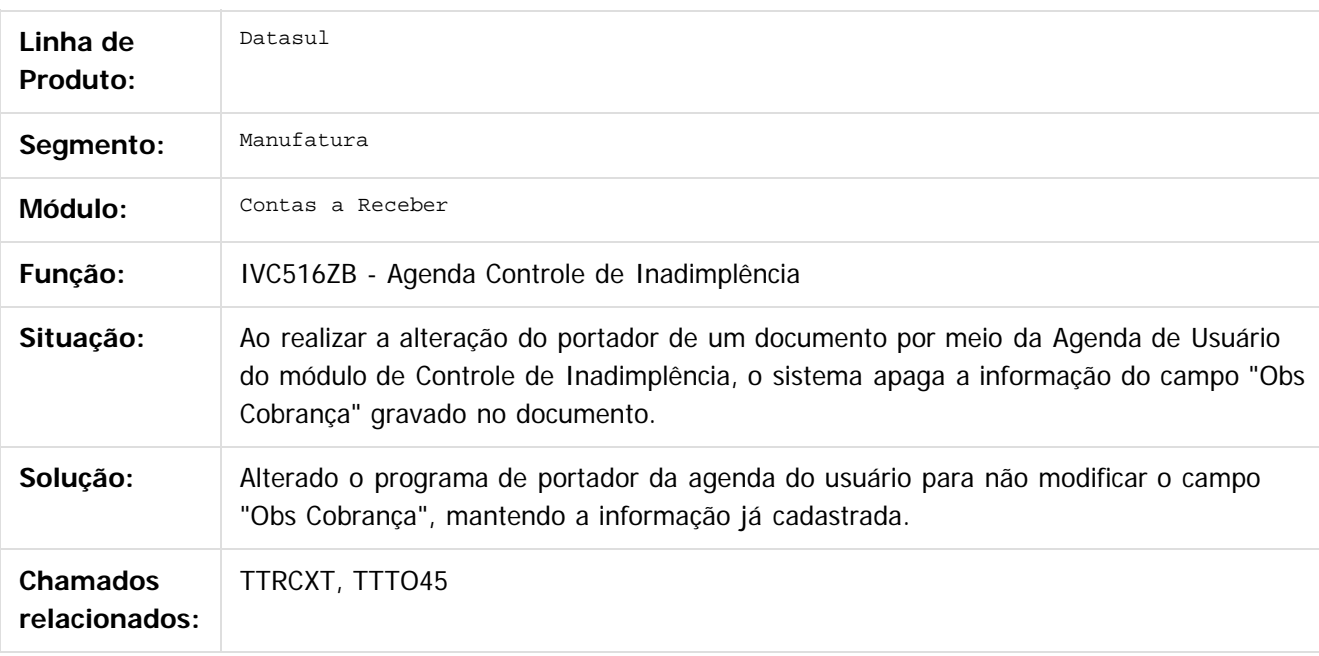

 $|2|$ 

Document generated by Confluence on 11 fev, 2016 11:22

 $\odot$ 

 $\mathbb{S}$ a documento é de propriadade da TOTYS. Todos os directions reservados.  $\odot$ 

Este

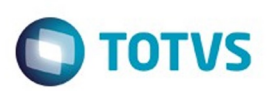

#### <span id="page-377-0"></span>**Linha Datasul : Execução Orçamentária - Manutenção - 12.1.9** [Linha Datasul](#page-0-0) / [Release 12.1.9](#page-18-0) / [Manutenção - 12.1.9](#page-256-0) / [Controladoria e Finanças - Manutenção - 12.1.9](#page-313-0)

Created by Ricardo Ferreira, last modified by Eliz Regina Pedrini Do Nascim on 19 nov, 2015

Document generated by Confluence on 11 fev, 2016 11:22

 $\odot$ 

෧

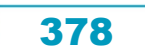

Este documento é de propriedade da TOTVS. Todos os direitos reservados.  $\odot$ 

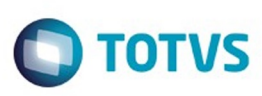

[Linha Datasul](#page-0-0) / [Release 12.1.9](#page-18-0) / [Manutenção - 12.1.9](#page-256-0) / [Controladoria e Finanças - Manutenção - 12.1.9](#page-313-0) / [Execução Orçamentária - Manutenção - 12.1.9](#page-377-0)

#### **Linha Datasul : TSPOMF\_DT\_Relatorio\_Conciliacao\_Movimentos\_Empenhados**

Created by Rafael Possenti, last modified by Alana Karine Pahl on 07 jan, 2016

#### **Relatório Conciliação Movimentos Empenhados**

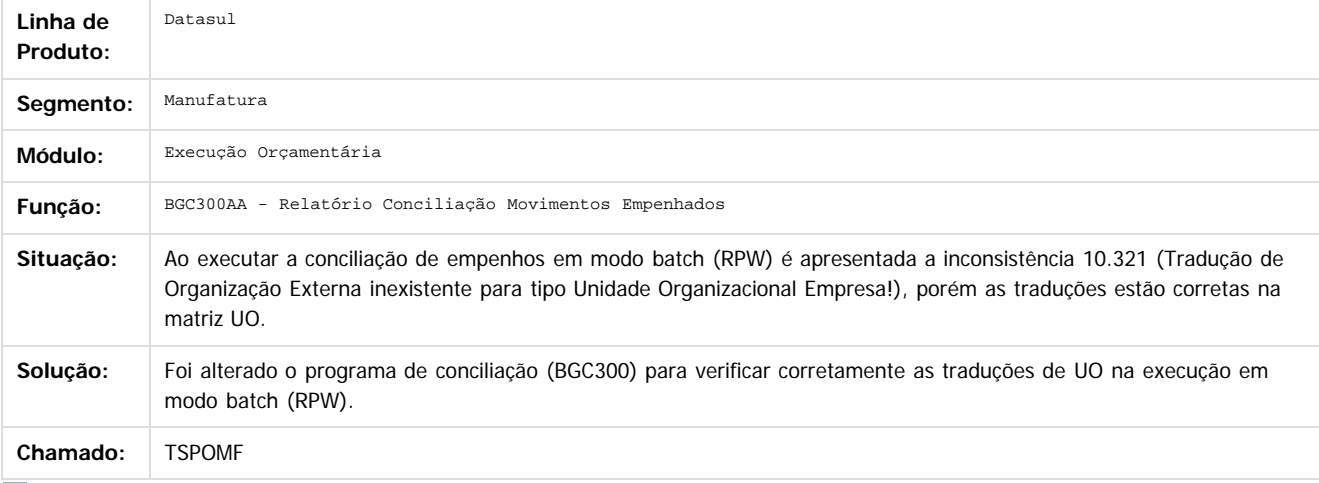

Document generated by Confluence on 11 fev, 2016 11:22

**Solução:**

 $\overline{2}$ 

ä

1300

é de propriedade da TOTVS. Todos os direitos reservados

 $\odot$ 

**Este docu** 

Este

 $\ddot{\circ}$ 

379

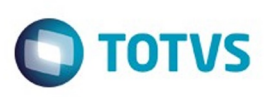

[Linha Datasul](#page-0-0) / [Release 12.1.9](#page-18-0) / [Manutenção - 12.1.9](#page-256-0) / [Controladoria e Finanças - Manutenção - 12.1.9](#page-313-0) / [Execução Orçamentária - Manutenção - 12.1.9](#page-377-0)

# **Linha Datasul : TTMHCC\_DT\_Conciliacao\_Movimentos\_Empenhados**

Created by Diego Ignacio, last modified by Cristina de Souza Stocco on 19 nov, 2015

#### **Conciliação Movimentos Empenhados**

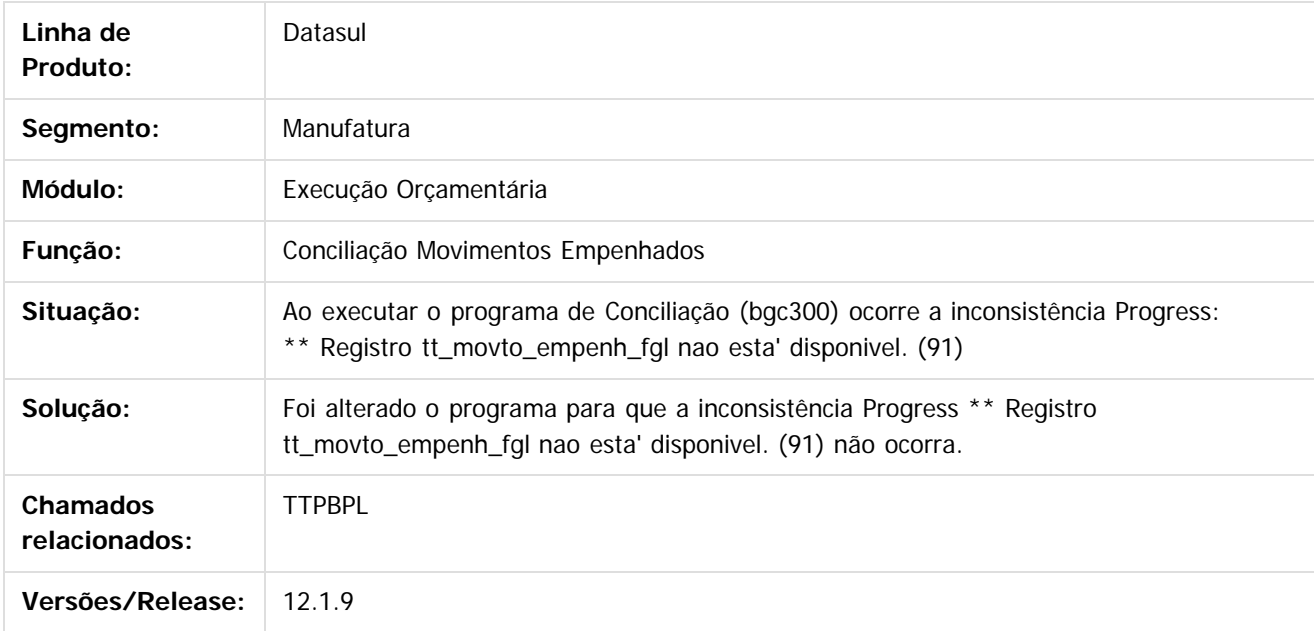

 $\overline{?}$ 

Document generated by Confluence on 11 fev, 2016 11:22

ര

 $\odot$ 

 $\mathbb{S}$ a documento é de propriadade da TOTYS. Todos os directions reservados.  $\odot$ 

Este

380

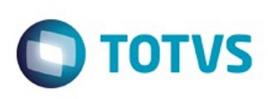

 $\mathbb{S}$ a documento é de propriadade da TOTYS. Todos os directions reservados.  $\odot$ 

Este

documento é de propriedade da TOTVS. Todos os direitos reservados

.<br>ම

#### [Linha Datasul](#page-0-0) / [Release 12.1.9](#page-18-0) / [Manutenção - 12.1.9](#page-256-0) / [Controladoria e Finanças - Manutenção - 12.1.9](#page-313-0) / [Execução Orçamentária - Manutenção - 12.1.9](#page-377-0)

# **Linha Datasul : TTORWC\_DT\_Periodo\_Flutuante\_bgc700zg**

Created by Rodrigo Costa Bett, last modified by Alana Karine Pahl on 07 jan, 2016

#### **Período Flutuante**

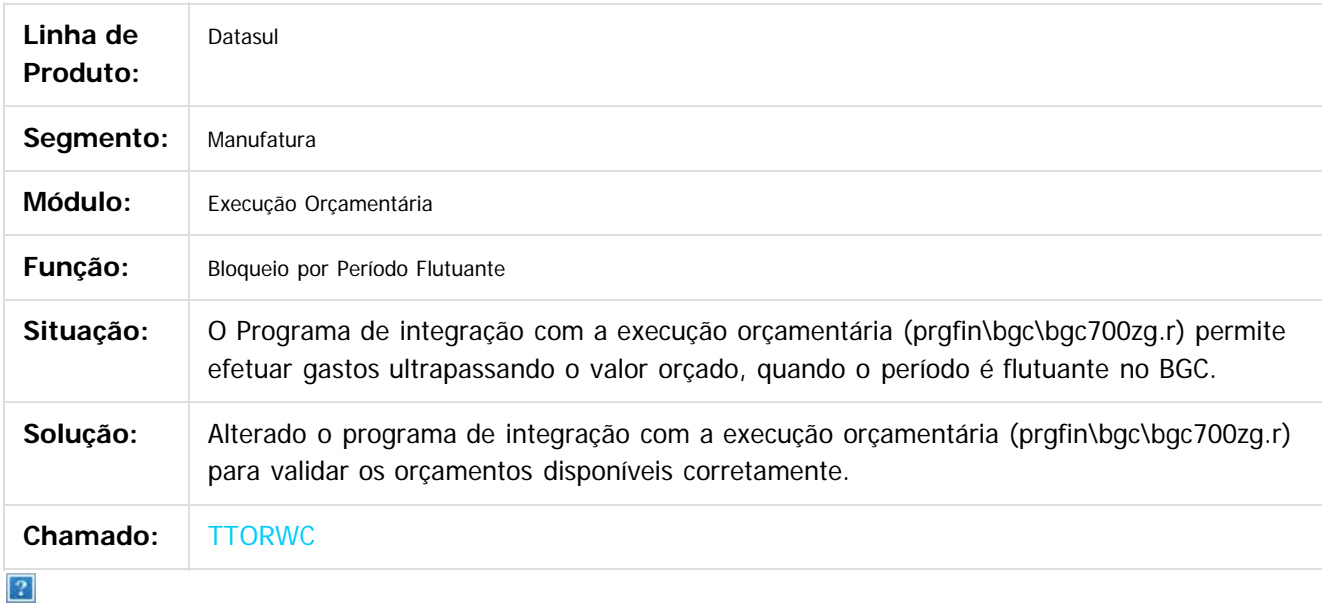

Document generated by Confluence on 11 fev, 2016 11:22

 $\odot$ 

෧

 $\overline{\circ}$ 

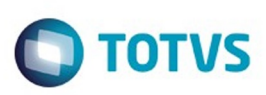

 $\mathbb{S}$ a documento é de propriadade da TOTYS. Todos os directions reservados.  $\odot$ 

Este documento é de propriedade da TOTVS. Todos os direitos reservados

.<br>ම

[Linha Datasul](#page-0-0) / [Release 12.1.9](#page-18-0) / [Manutenção - 12.1.9](#page-256-0) / [Controladoria e Finanças - Manutenção - 12.1.9](#page-313-0) / [Execução Orçamentária - Manutenção - 12.1.9](#page-377-0)

# **Linha Datasul : TTSJSP\_DT\_Api\_Execucao\_Orcamentaria**

Created by Cristina de Souza Stocco on 08 dez, 2015

#### **BGC - Api Execução Orçamentária - bgc700zg**

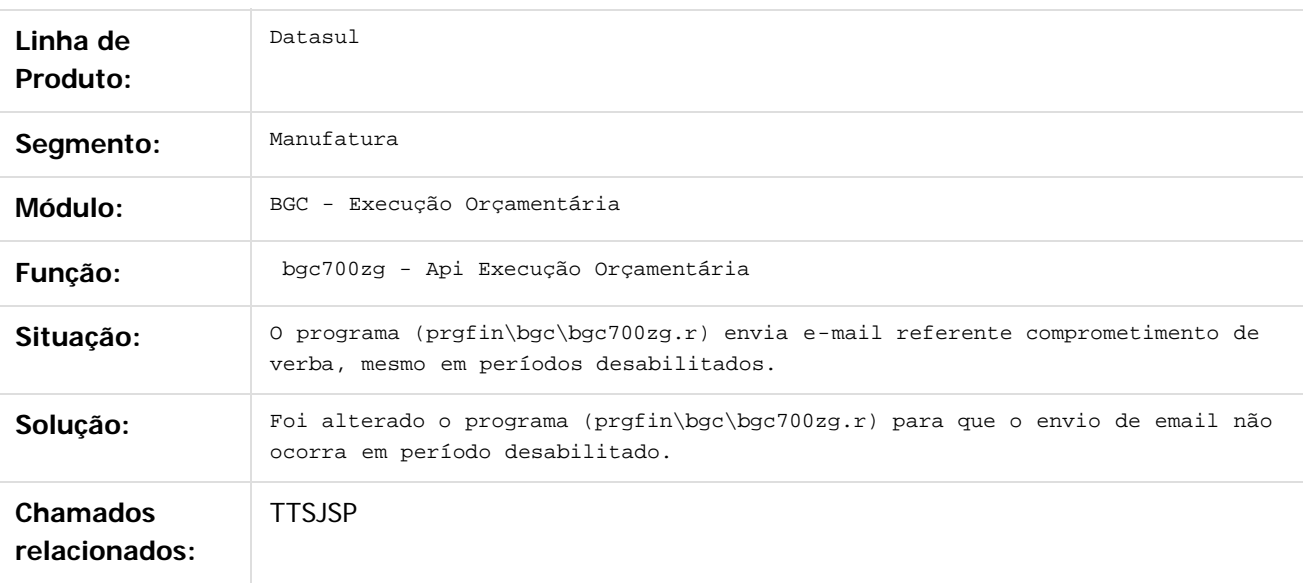

 $\vert$ ?

Document generated by Confluence on 11 fev, 2016 11:22

ര

෧

 $\odot$ 

Este documento é de propriedade da TOTVS. Todos os direitos reservados.  $\overline{\bullet}$ 

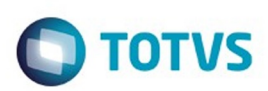

#### <span id="page-382-0"></span>**Linha Datasul : Universal Financeiro - Manutenção - 12.1.9** [Linha Datasul](#page-0-0) / [Release 12.1.9](#page-18-0) / [Manutenção - 12.1.9](#page-256-0) / [Controladoria e Finanças - Manutenção - 12.1.9](#page-313-0)

Created by Talita Kruger, last modified by Eliz Regina Pedrini Do Nascim on 19 nov, 2015

Document generated by Confluence on 11 fev, 2016 11:22

 $\odot$ 

෧

Este documento é de propriedade da TOTVS. Todos os direitos reservados.

.<br>ම

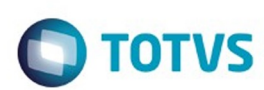

[Linha Datasul](#page-0-0) / [Release 12.1.9](#page-18-0) / [Manutenção - 12.1.9](#page-256-0) / [Controladoria e Finanças - Manutenção - 12.1.9](#page-313-0) / [Universal Financeiro - Manutenção - 12.1.9](#page-382-0)

#### **Linha Datasul : TSVIHN\_DT\_Seguranca\_Datasul**

Created by Adilson Leandro Haut, last modified by Julia Luckfett de Espindola on 25 nov, 2015

#### **Segurança Datasul**

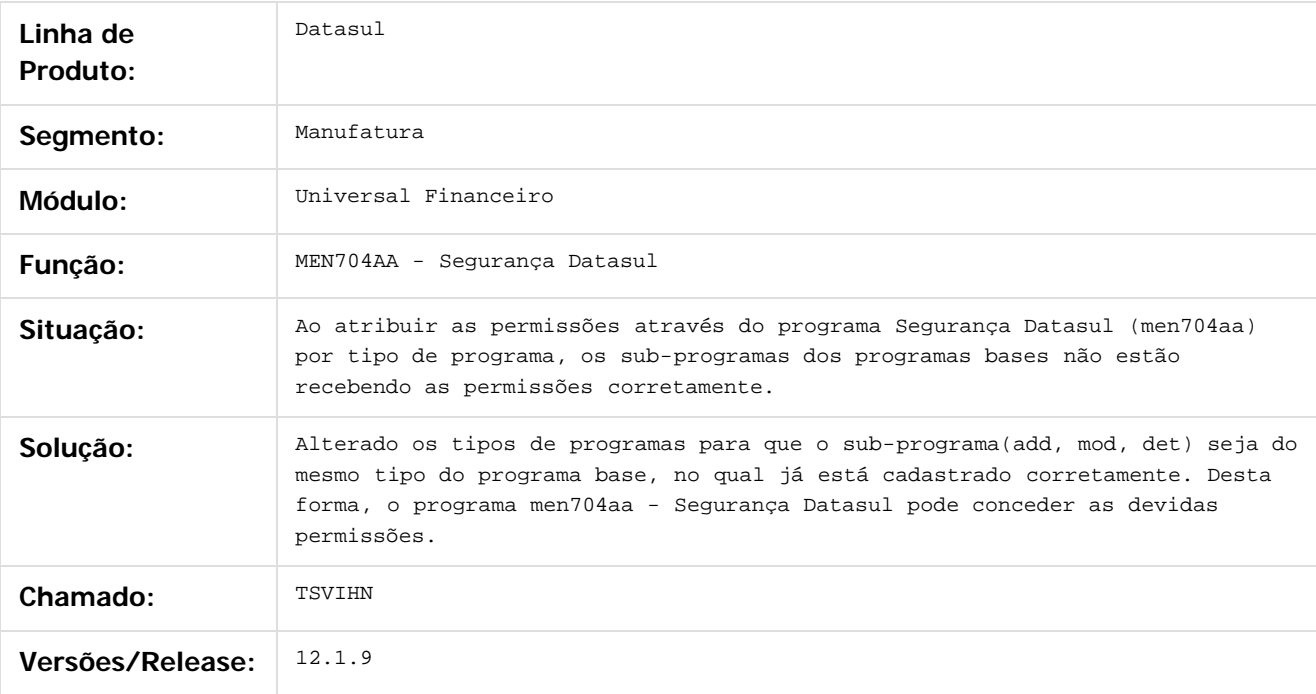

#### $\overline{?}$

Document generated by Confluence on 11 fev, 2016 11:22

෧

 $\overline{\circ}$ 

Este documento é de propriedade da TOTVS. Todos os direitos reservados.

.<br>ම

384

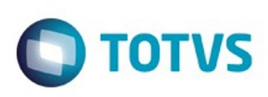

#### [Linha Datasul](#page-0-0) / [Release 12.1.9](#page-18-0) / [Manutenção - 12.1.9](#page-256-0) / [Controladoria e Finanças - Manutenção - 12.1.9](#page-313-0) / [Universal Financeiro - Manutenção - 12.1.9](#page-382-0)

# **Linha Datasul : TTJHDL\_DT\_Controla\_Integracao\_Conta\_Contabil**

Created by Adilson Leandro Haut, last modified by Alana Karine Pahl on 11 nov, 2015

# **Controla Integração Conta Contábil**

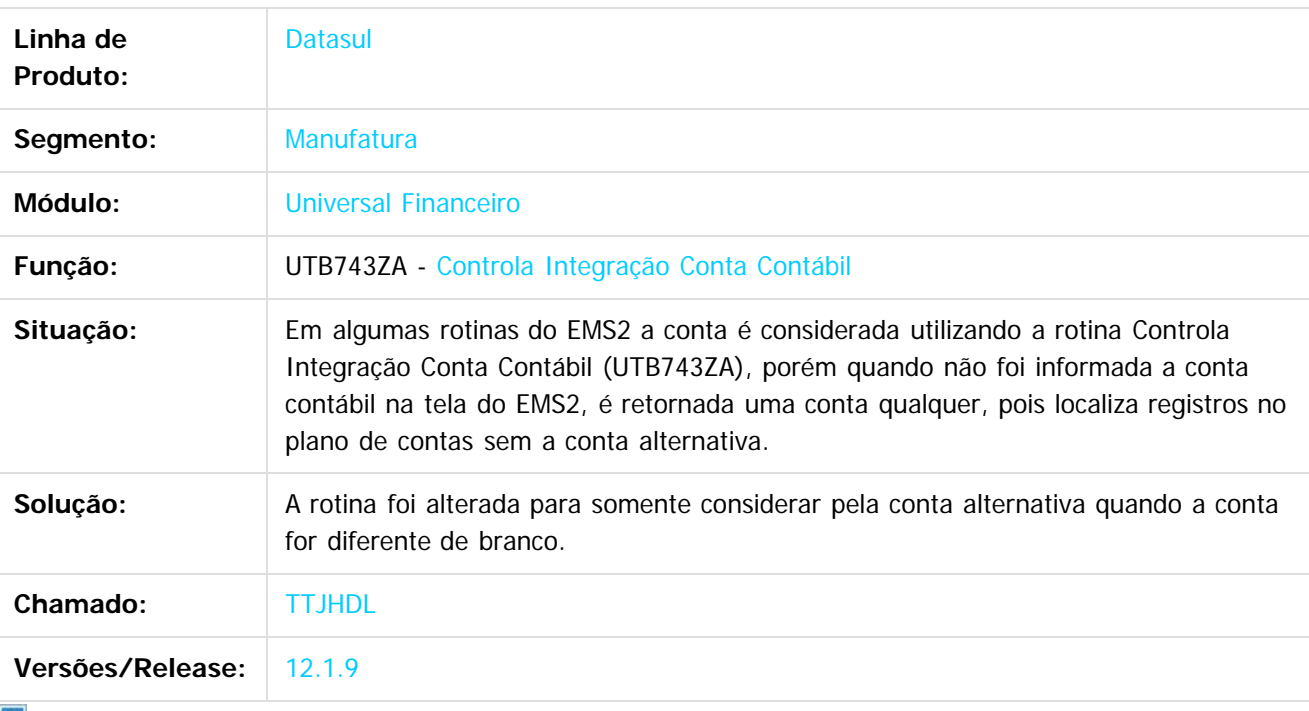

Document generated by Confluence on 11 fev, 2016 11:22

 $\odot$ 

 $\mathbb{S}$ a documento é de propriadade da TOTYS. Todos os directions reservados.  $\odot$ 

Este

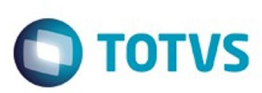

Este

documento é de propriedade da TOTVS. Todos os direitos reservados.

.<br>ම

#### **Linha Datasul :** [Linha Datasul](#page-0-0) / [Release 12.1.9](#page-18-0) / [Manutenção - 12.1.9](#page-256-0) / [Controladoria e Finanças - Manutenção - 12.1.9](#page-313-0) / [Universal Financeiro - Manutenção - 12.1.9](#page-382-0)

#### **TTLBRY\_DT\_Integracao\_de\_Contatos\_do\_EMS5\_para\_o\_EMS2**

Created by Talita Kruger, last modified by Cristina de Souza Stocco on 03 nov, 2015

#### **Integração de Contatos do EMS5 para o EMS2 - utb704zd**

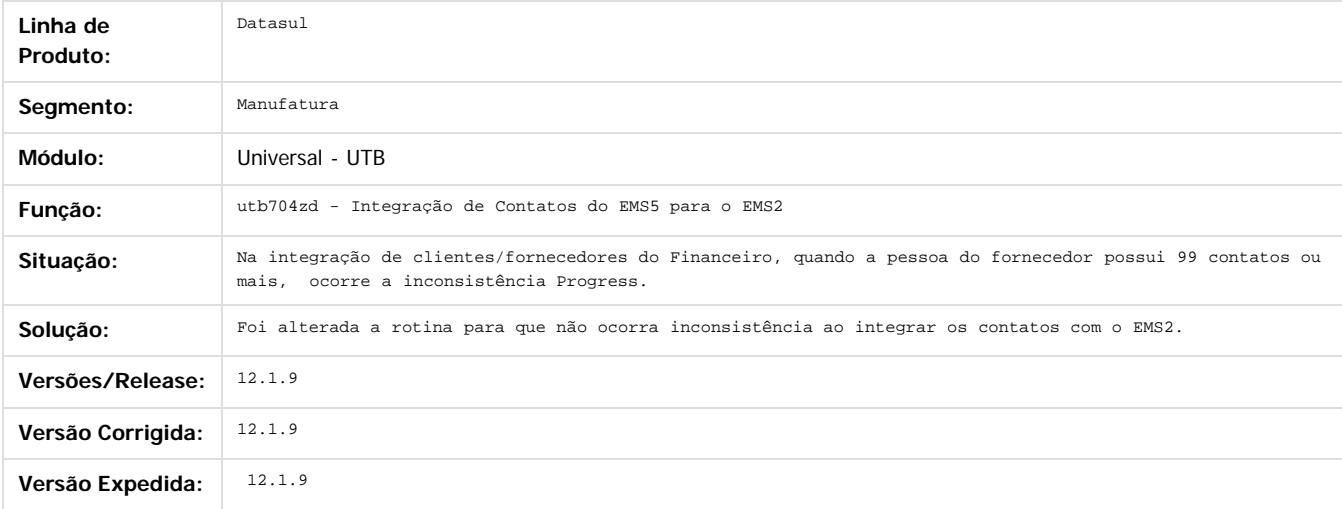

 $\overline{2}$ 

Document generated by Confluence on 11 fev, 2016 11:22

 $\odot$ 

 $\overline{\circ}$ 

Este documento é de propriedade da TOTVS. Todos os direitos reservados.  $\odot$ 

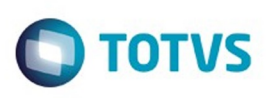

 $\mathbb{S}$ a documento é de propriadade da TOTYS. Todos os directions reservados.  $\odot$ 

Este

documento é de propriedade da TOTVS. Todos os direitos reservados

.<br>ම

#### [Linha Datasul](#page-0-0) / [Release 12.1.9](#page-18-0) / [Manutenção - 12.1.9](#page-256-0) / [Controladoria e Finanças - Manutenção - 12.1.9](#page-313-0) / [Universal Financeiro - Manutenção - 12.1.9](#page-382-0)

#### **Linha Datasul : TTQQPI\_DT\_Api\_Extrator\_Sped\_Contabil\_UTB733ZA**

Created by Jucane Medeiros, last modified by Alana Karine Pahl on 07 jan, 2016

#### **API Extrator SPED Contábil**

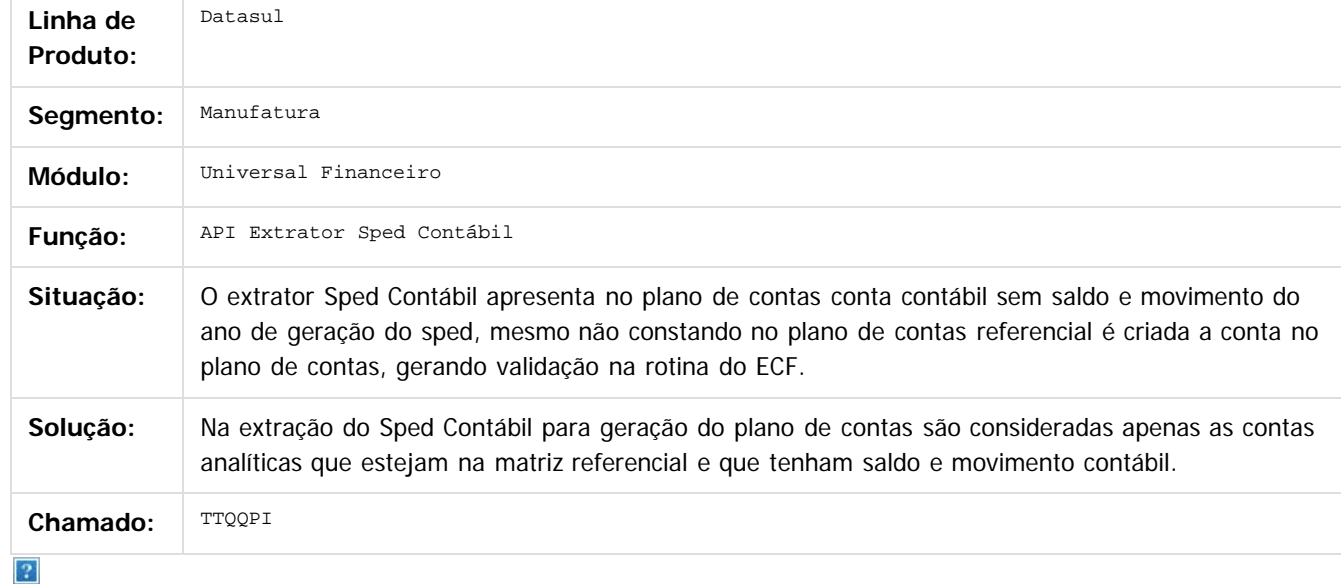

Document generated by Confluence on 11 fev, 2016 11:22

387

 $\odot$ 

෧

 $\odot$ 

Este documento é de propriedade da TOTVS. Todos os direitos reservados.  $\ddot{\circ}$ 

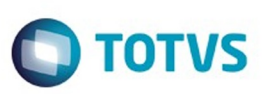

<span id="page-387-0"></span>[Linha Datasul](#page-0-0) / [Release 12.1.9](#page-18-0) / [Manutenção - 12.1.9](#page-256-0)

# **Linha Datasul : Distribuição e Logística - Manutenção 12.1.9**

Created by Janaina Boing da Rocha, last modified by Eliz Regina Pedrini Do Nascim on 19 nov, 2015

Document generated by Confluence on 11 fev, 2016 11:22

 $\odot$ 

.<br>ම

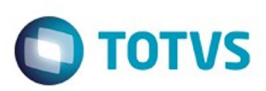

#### <span id="page-388-0"></span>[Linha Datasul](#page-0-0) / [Release 12.1.9](#page-18-0) / [Manutenção - 12.1.9](#page-256-0) / [Distribuição e Logística - Manutenção 12.1.9](#page-387-0)

# **Linha Datasul : Automação e Coleta de Dados - Manutenção - 12.1.9**

Created by Eliz Regina Pedrini Do Nascim on 19 nov, 2015

Document generated by Confluence on 11 fev, 2016 11:22

 $\odot$ 

෧

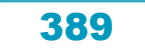

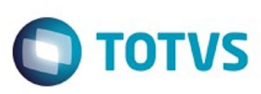

Este documento é de propriedade da TOTVS. Todos os direitos reservados

.<br>ම

[Linha Datasul](#page-0-0) / [Release 12.1.9](#page-18-0) / [Manutenção - 12.1.9](#page-256-0) / [Distribuição e Logística - Manutenção 12.1.9](#page-387-0) / [Automação e Coleta de Dados - Manutenção - 12.1.9](#page-388-0)

#### **Linha Datasul : TSJ218\_DT\_Mensagem\_Indevida\_Mensagem\_18000\_BC9021**

Created by Jose Carlos De Borba, last modified on 25 nov, 2015

#### **Devolução de Picking**

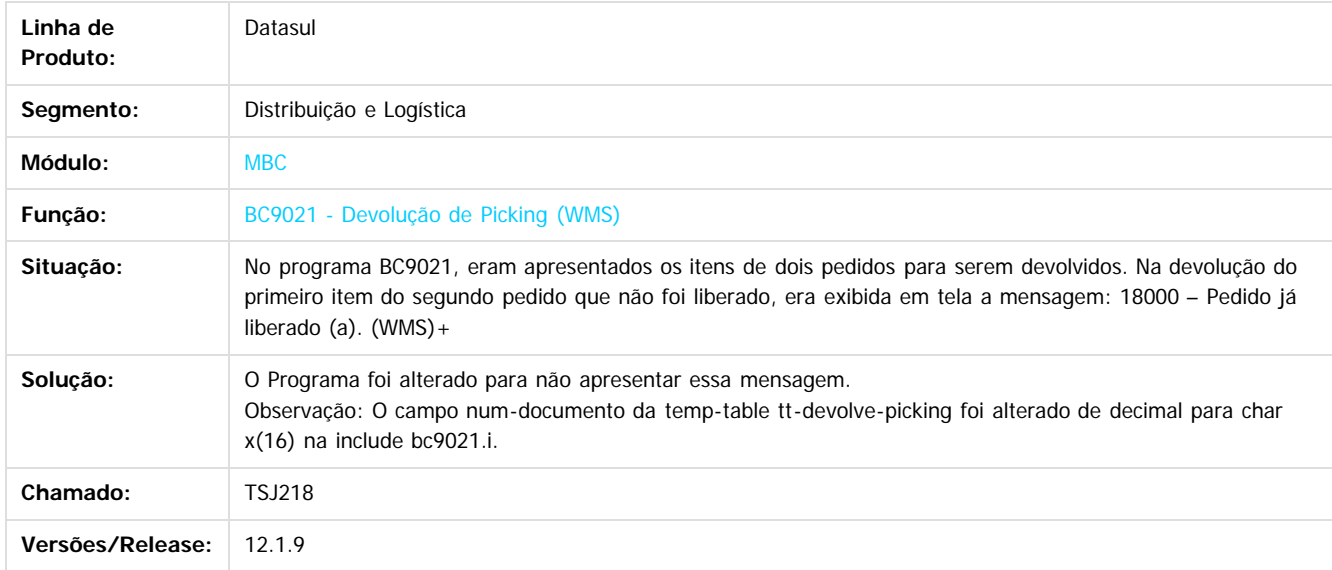

#### $\overline{?}$

Document generated by Confluence on 11 fev, 2016 11:22

 $\odot$ 

 $\odot$ 

 $\overline{\circ}$ 

Este documento é de propriedade da TOTVS. Todos os direitos reservados. ©

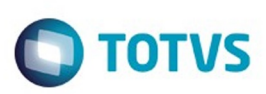

[Linha Datasul](#page-0-0) / [Release 12.1.9](#page-18-0) / [Manutenção - 12.1.9](#page-256-0) / [Distribuição e Logística - Manutenção 12.1.9](#page-387-0) / [Automação e Coleta de Dados - Manutenção - 12.1.9](#page-388-0)

# **Linha Datasul : TTDCJZ\_DT\_Mensagem\_Indevida\_BC9048**

Created by Jose Carlos De Borba, last modified by Mariana Nascimento on 04 dez, 2015

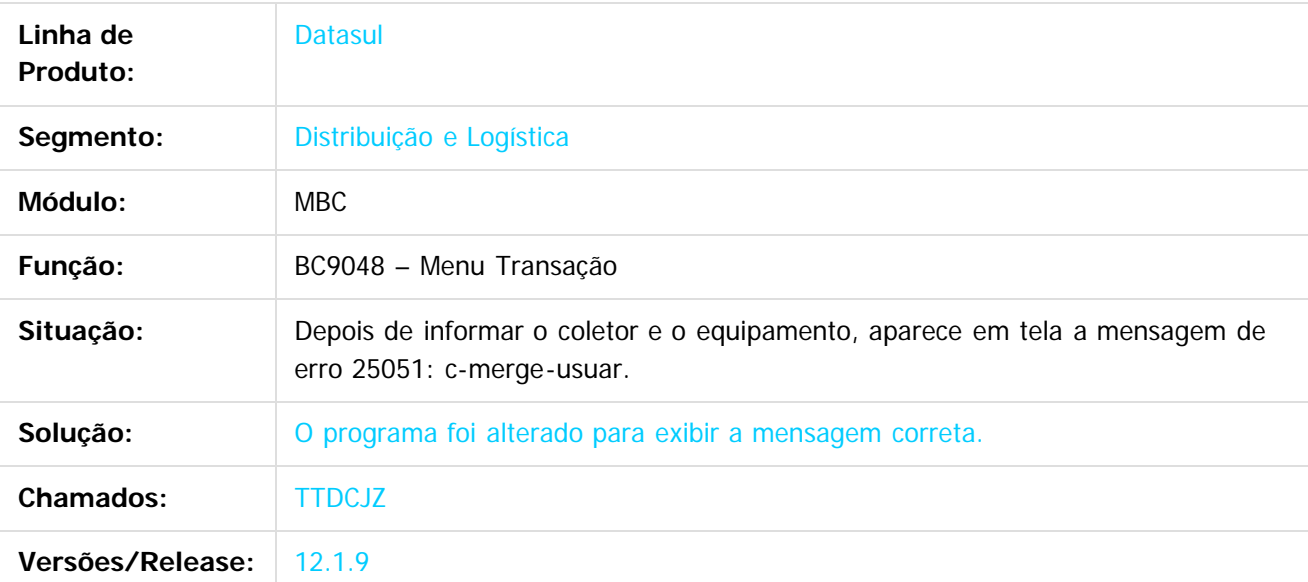

 $\overline{?}$ 

Document generated by Confluence on 11 fev, 2016 11:22

 $\odot$ 

෧

 $\odot$ 

.<br>ම Este documento é de propriedade da TOTVS. Todos os direitos reservados.  $\odot$ 

Este documento é de propriedade da TOTVS. Todos os direitos reservados

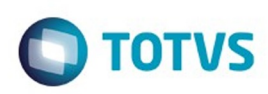

[Linha Datasul](#page-0-0) / [Release 12.1.9](#page-18-0) / [Manutenção - 12.1.9](#page-256-0) / [Distribuição e Logística - Manutenção 12.1.9](#page-387-0) / [Automação e Coleta de Dados - Manutenção - 12.1.9](#page-388-0)

### **Linha Datasul : TTKDI0\_DT\_Lock\_na\_Tabela\_WM-BOX\_BC9018**

Created by Jose Carlos De Borba, last modified by Mariana Nascimento on 14 dez, 2015

#### **Picking WMS**

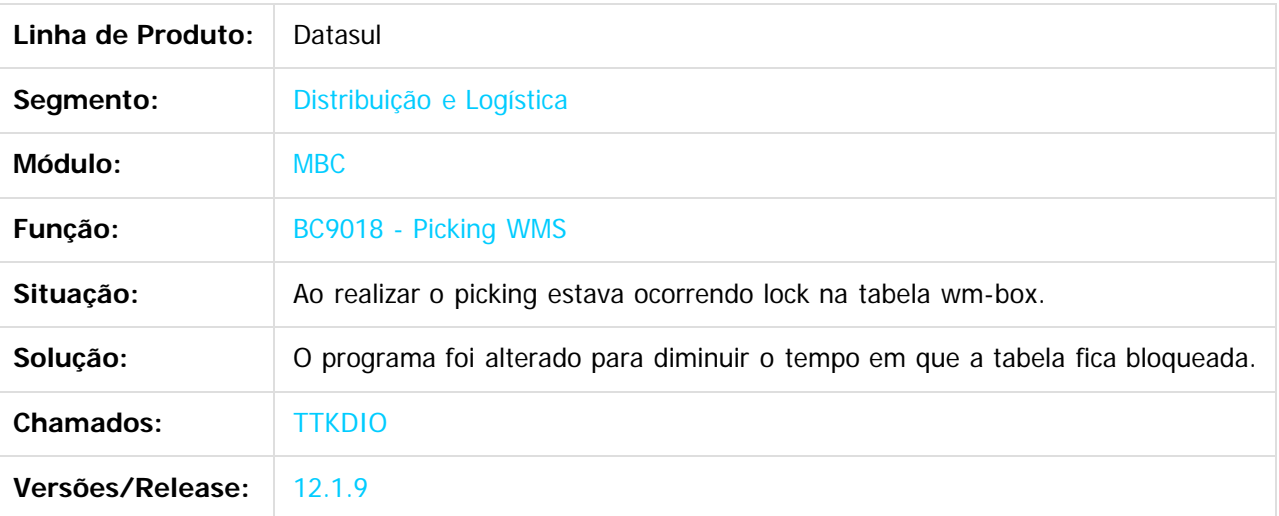

iste documento é de propriedade da TOTVS. Todos os direitos reservados.

 $\odot$ 

Este documento é de propriedade da TOTVS. Todos os direitos reservados.

෧

Este documento é de propriedade da TOTVS. Todos os direitos reservados.  $\odot$ 

.<br>ම

Document generated by Confluence on 11 fev, 2016 11:22

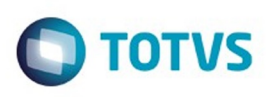

[Linha Datasul](#page-0-0) / [Release 12.1.9](#page-18-0) / [Manutenção - 12.1.9](#page-256-0) / [Distribuição e Logística - Manutenção 12.1.9](#page-387-0) / [Automação e Coleta de Dados - Manutenção - 12.1.9](#page-388-0)

#### **Linha Datasul : TTRTT6\_DT\_Inconsistência\_Geração\_Etiquetas\_BC9026**

Created by Jose Carlos De Borba, last modified by Mariana Nascimento on 11 dez, 2015

#### **Impressão de Etiquetas**

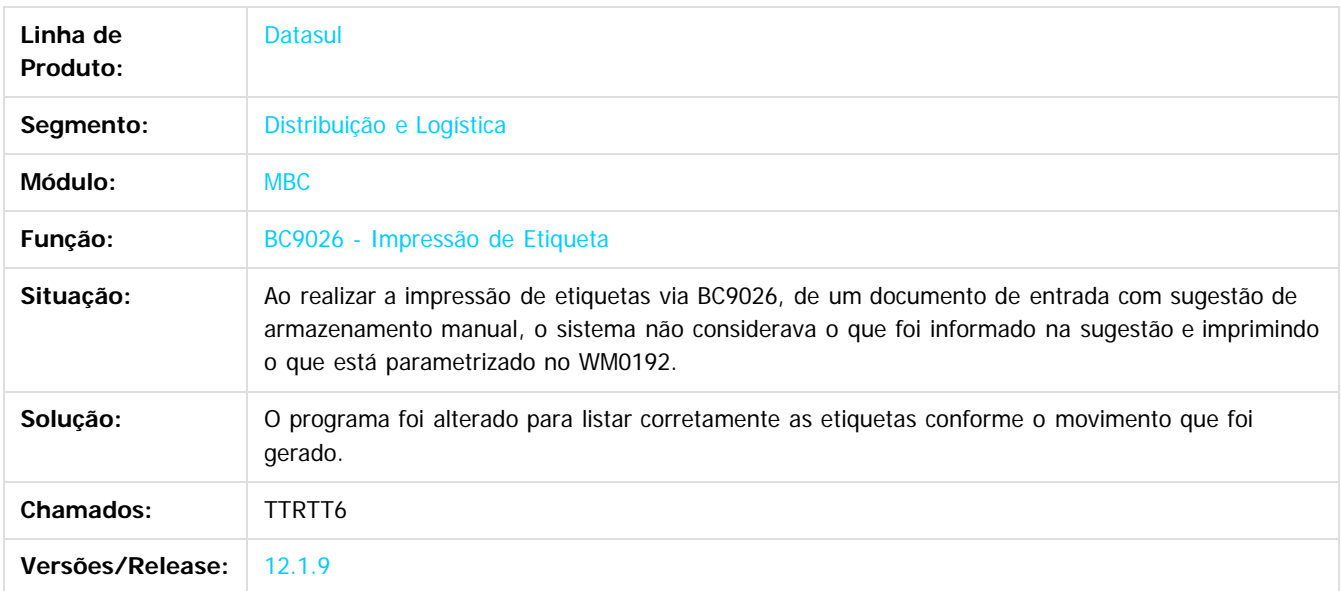

 $\overline{2}$ 

Document generated by Confluence on 11 fev, 2016 11:22

 $\odot$ 

Este documento é de propriedade da TOTVS. Todos os direitos reservados.

 $\odot$ 

.<br>ම

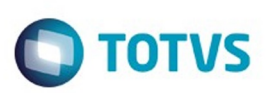

Este documento é de propriedade da TOTVS. Todos os direitos reservados.

.<br>ම

Este documento é de propriedade da TOTVS. Todos os direitos reservados.  $\odot$ 

#### <span id="page-393-0"></span>**Linha Datasul : Frete Embarcador - Manutenção - 12.1.9** [Linha Datasul](#page-0-0) / [Release 12.1.9](#page-18-0) / [Manutenção - 12.1.9](#page-256-0) / [Distribuição e Logística - Manutenção 12.1.9](#page-387-0)

Created by Janaina Boing da Rocha, last modified by Eliz Regina Pedrini Do Nascim on 19 nov, 2015

Document generated by Confluence on 11 fev, 2016 11:22

394

 $\odot$ 

.<br>ම

 $\overline{\circ}$ 

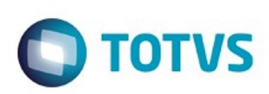

<span id="page-394-0"></span>[Linha Datasul](#page-0-0) / [Release 12.1.9](#page-18-0) / [Manutenção - 12.1.9](#page-256-0) / [Distribuição e Logística - Manutenção 12.1.9](#page-387-0) / [Frete Embarcador - Manutenção - 12.1.9](#page-393-0)

#### **Linha Datasul : Controle de Fretes - Manutenção - 12.1.9**

Created by Joao Leonardo Schmidt, last modified by Eliz Regina Pedrini Do Nascim on 19 nov, 2015

Document generated by Confluence on 11 fev, 2016 11:22

 $\odot$ 

෧

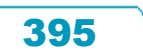

Este documento é de propriedade da TOTVS. Todos os direitos reservados.  $\circledcirc$ 

**Ste documento** 

é de propriedade da TOTVS. Todos os direitos reservados

 $\odot$ 

Este documento é de propriedade da TOTVS. Todos os direitos reservados.

෧

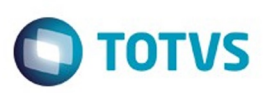

.<br>ම

[Linha Datasul](#page-0-0) / [Release 12.1.9](#page-18-0) / [Manutenção - 12.1.9](#page-256-0) / [Distribuição e Logística - Manutenção 12.1.9](#page-387-0) / [Frete Embarcador - Manutenção - 12.1.9](#page-393-0) / [Controle de Fretes - Manutenção - 12.1.9](#page-394-0)

#### **Linha Datasul : TSWJHI\_DT\_Melhoria\_Rotina\_Repasse\_Simulação\_Frete\_GFE**

Created by Joao Leonardo Schmidt, last modified by Mariana Nascimento on 08 dez, 2015

#### **Melhoria na rotina de repasse da simulação de frete ao GFE**

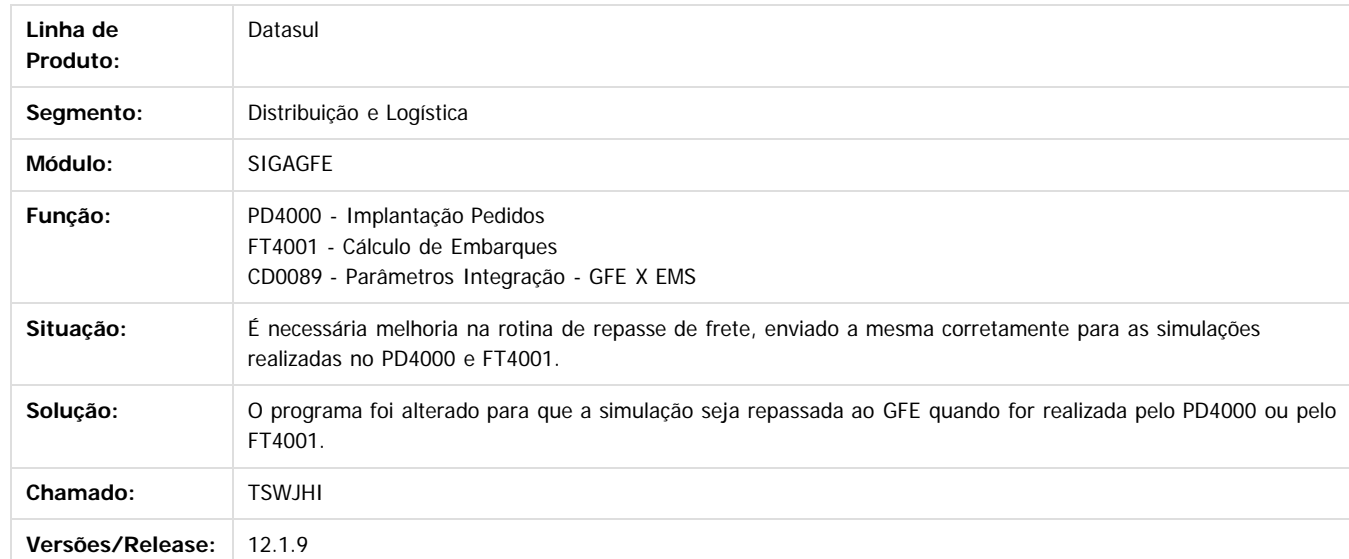

#### $\overline{3}$

Document generated by Confluence on 11 fev, 2016 11:22

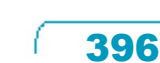
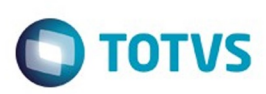

Este documento é de propriedade da TOTVS. Todos os direitos reservados.  $\odot$ 

Este

documento é de propriedade da TOTVS. Todos os direitos reservados

.<br>ම

[Linha Datasul](#page-0-0) / [Release 12.1.9](#page-18-0) / [Manutenção - 12.1.9](#page-256-0) / [Distribuição e Logística - Manutenção 12.1.9](#page-387-0) / [Frete Embarcador - Manutenção - 12.1.9](#page-393-0) / [Controle de Fretes - Manutenção - 12.1.9](#page-394-0)

# **Linha Datasul : TTCJO7\_DT\_Alteração\_Transportador\_não\_Enviar\_Embarques\_GFE**

Created by Joao Leonardo Schmidt, last modified by Mariana Nascimento on 09 nov,

### **Alteração para quando realizar modificar do transportador não enviar os embarques para o GFE**

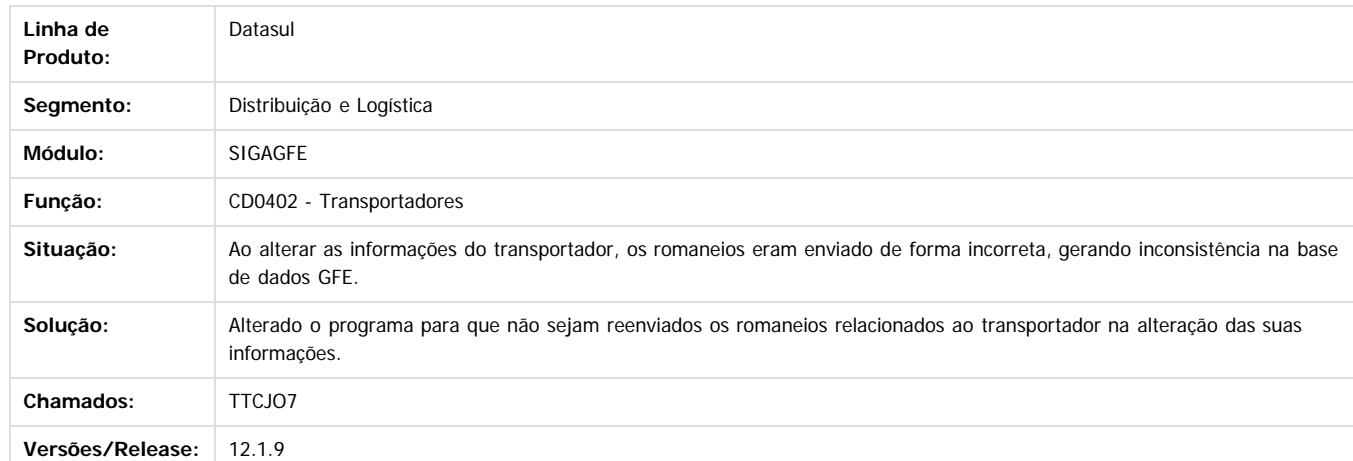

 $|2|$ 

Document generated by Confluence on 11 fev, 2016 11:22

 $\odot$ 

 $\overline{\circ}$ 

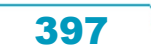

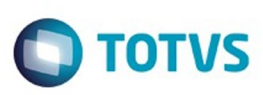

 $\odot$ 

Este documento é de propriedade da TOTVS. Todos os direitos reservados.

෧

ESTE

.<br>ම

**Extendion of the proprietation of TOTIS.** Todos os directs and the condition of the propertion of  $\theta$  to  $\theta$  and  $\theta$  are  $\theta$  and  $\theta$  are  $\theta$  and  $\theta$  are  $\theta$  are  $\theta$  are  $\theta$  are  $\theta$  are  $\theta$  are  $\theta$  are  $\theta$  ar

[Linha Datasul](#page-0-0) / [Release 12.1.9](#page-18-0) / [Manutenção - 12.1.9](#page-256-0) / [Distribuição e Logística - Manutenção 12.1.9](#page-387-0) / [Frete Embarcador - Manutenção - 12.1.9](#page-393-0) / [Controle de Fretes - Manutenção - 12.1.9](#page-394-0)

# **Linha Datasul : TTHWXC\_DT\_Melhoria\_Performance\_Simulação\_Frete\_PD4000**

Created by Israel Alcantara Possoli, last modified by Mariana Nascimento on 20 nov, 2015

### **Melhoria Performance Simulação Frete no PD4000**

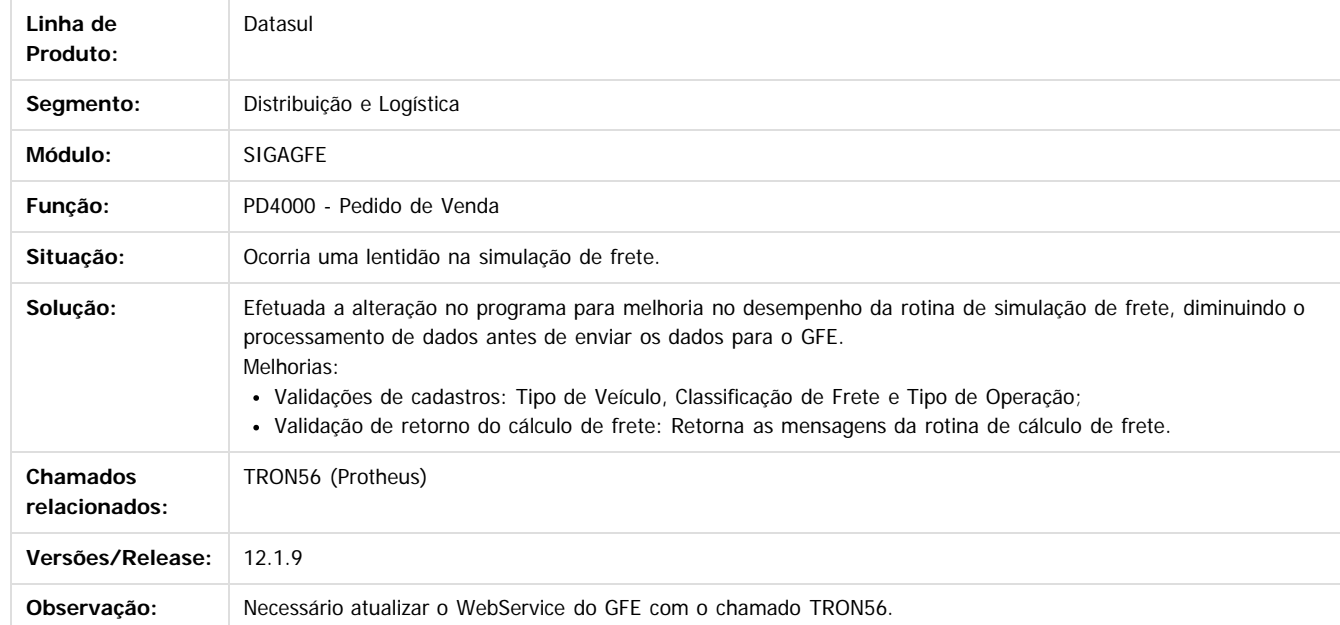

Document generated by Confluence on 11 fev, 2016 11:22

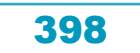

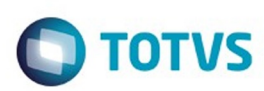

Este documento é de propriedade da TOTVS. Todos os direitos reservados

.<br>©

Este documento é de propriedade da TOTVS. Todos os direitos reservados.

.<br>ම

## **Linha Datasul :** [Linha Datasul](#page-0-0) / [Release 12.1.9](#page-18-0) / [Manutenção - 12.1.9](#page-256-0) / [Distribuição e Logística - Manutenção 12.1.9](#page-387-0) / [Frete Embarcador - Manutenção - 12.1.9](#page-393-0) / [Controle de Fretes - Manutenção - 12.1.9](#page-394-0)

# **TTIBBC\_DT\_Inconsistência\_Processo\_Desatualização\_Documento\_Recebimento**

Created by Joao Leonardo Schmidt, last modified by Mariana Nascimento on 09 nov, 2015

#### **Inconsistência no processo de desatualização dos documentos do Recebimento Datasul**

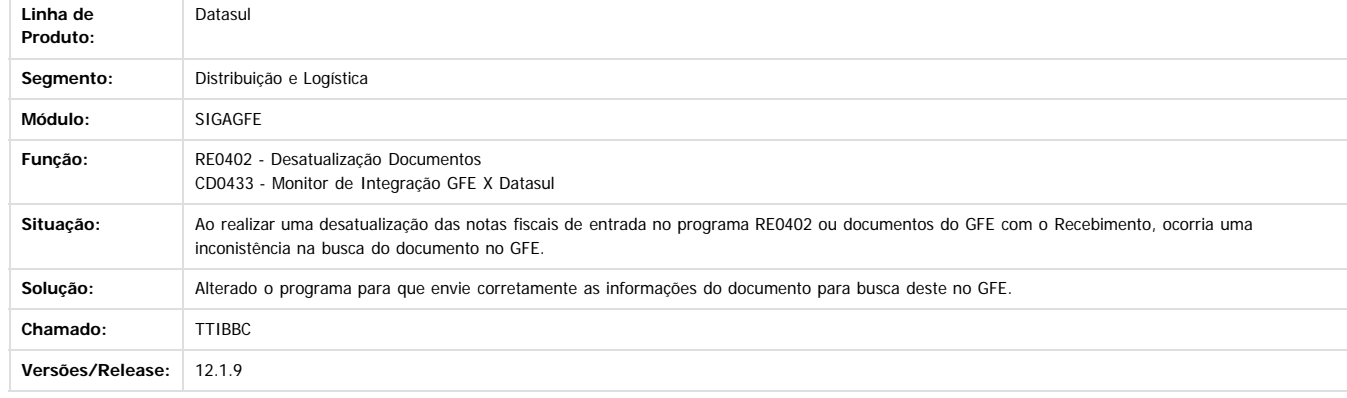

 $\boxed{2}$ 

Document generated by Confluence on 11 fev, 2016 11:22

 $\odot$ 

 $\stackrel{.}{\circ}$ 

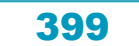

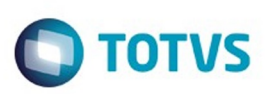

## **Linha Datasul :**

# **TTIEGJ\_DT\_Retirada\_programas\_TMS\_Datasul\_menu\_Datasul\_12**

Created by Joao Leonardo Schmidt, last modified by Eder Valmir Holz on 23 dez, 2015

# **Retirada de programas do TMS Datasul do menu do Datasul 12**

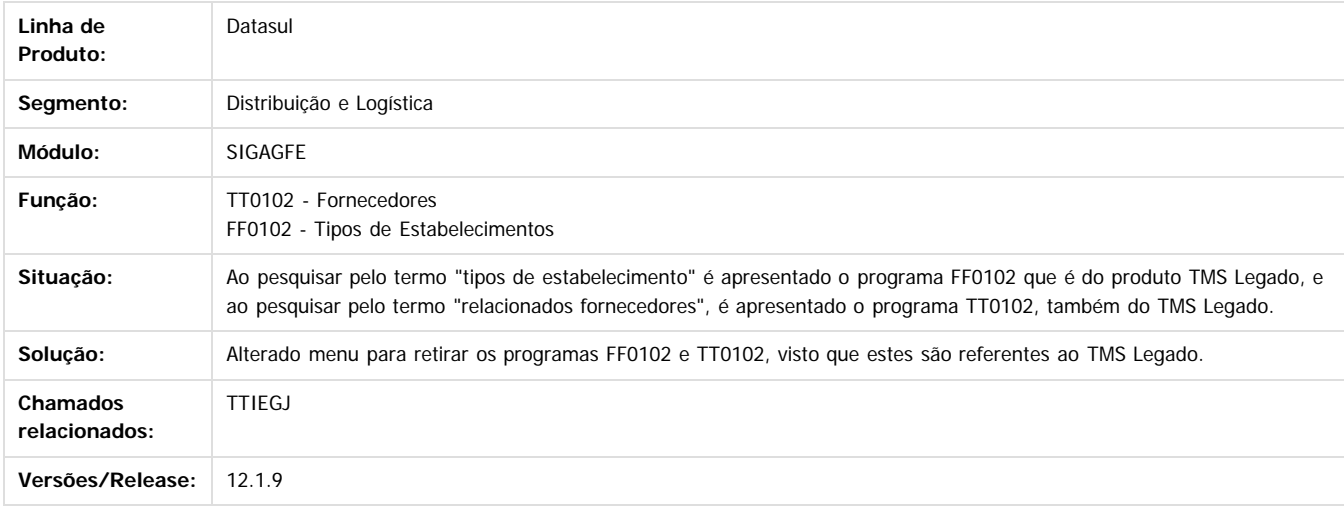

#### $\overline{?}$

Document generated by Confluence on 11 fev, 2016 11:22

 $\odot$ 

 $\odot$ 

Este documento é de propriedade da TOTVS. Todos os direitos reservados .<br>ම

Este documento é de propriedade da TOTVS. Todos os direitos reservados

.<br>©

 $\ddot{\circ}$ 

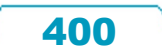

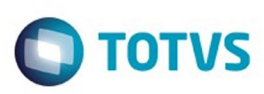

# **Linha Datasul : TTLAL0\_DT\_Inconsistência\_Integração\_NF\_Entrada\_GFE\_RE1001**

Created by Joao Leonardo Schmidt, last modified by Janaina Boing da Rocha on 18 nov, 2015

# **Alteração referente ao uso da tabela para não ocorrer inconsistência Progress**

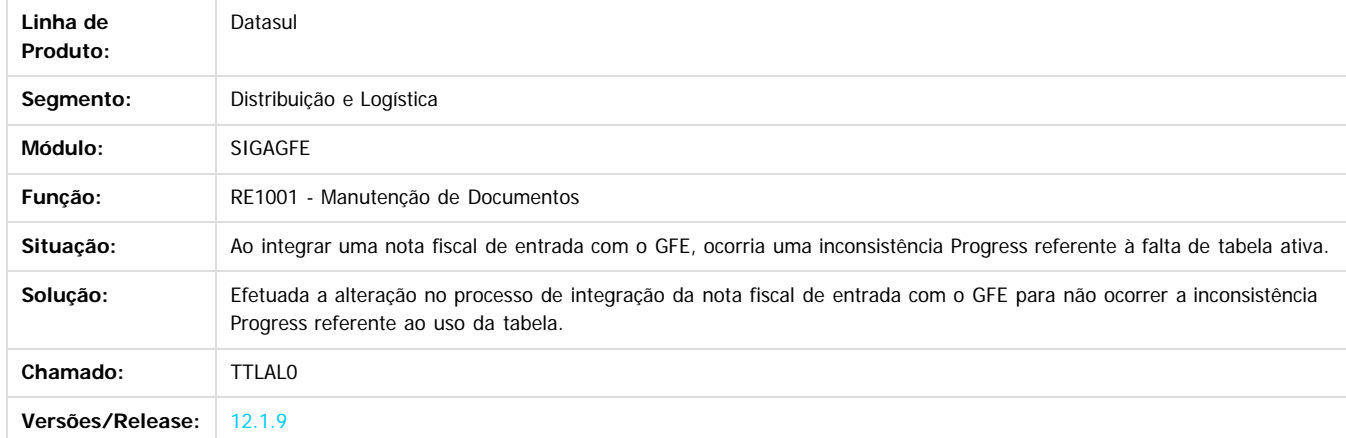

#### $\overline{?}$

Document generated by Confluence on 11 fev, 2016 11:22

 $\odot$ 

 $\odot$ 

.<br>ම

 $\ddot{\circ}$ 

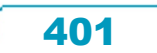

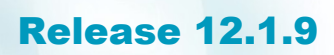

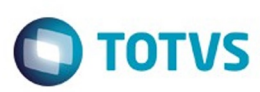

[Linha Datasul](#page-0-0) / [Release 12.1.9](#page-18-0) / [Manutenção - 12.1.9](#page-256-0) / [Distribuição e Logística - Manutenção 12.1.9](#page-387-0) / [Frete Embarcador - Manutenção - 12.1.9](#page-393-0) / [Controle de Fretes - Manutenção - 12.1.9](#page-394-0)

## **Linha Datasul :**

**TTNTFT\_DT\_Alteração\_Tributação\_PIS\_COFINS\_Itens\_Nota\_Fiscal\_CDF005**

Created by Joao Leonardo Schmidt, last modified by Mariana Nascimento on 11 nov, 2015

### **Alteração da tributação de PIS/COFINS para os itens da nota fiscal com regra no programa CDF005**

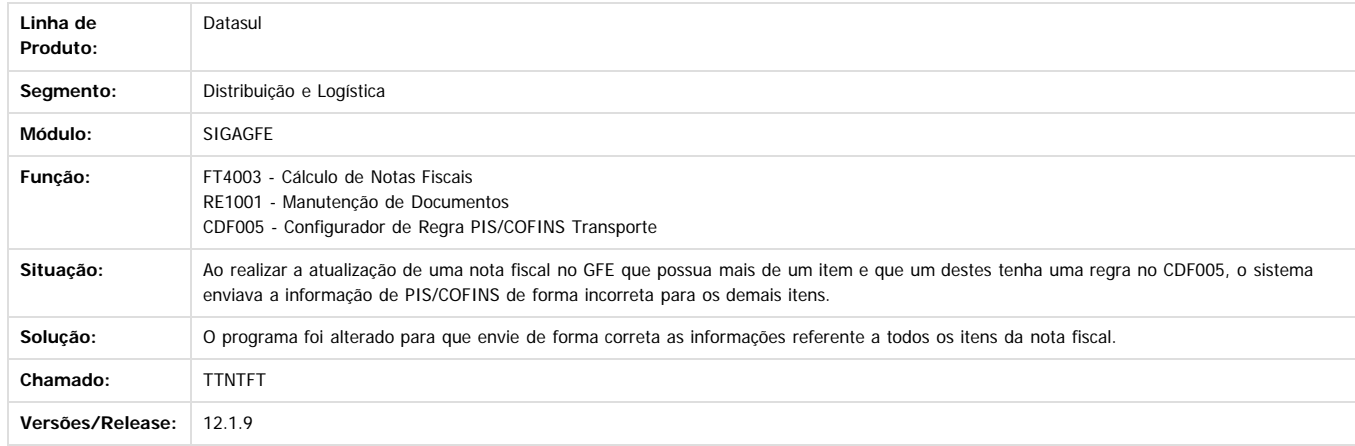

Document generated by Confluence on 11 fev, 2016 11:22

 $\overline{?}$ 

Este documento é de propriedade da TOTVS. Todos os direitos reservados.

 $\odot$ 

Este documento é de propriedade da TOTVS. Todos os direitos reservados

.<br>©

Este documento é de propriedade da TOTVS. Todos os direitos reservados.

.<br>ම

 $\ddot{\circ}$ 

402

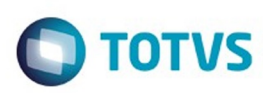

Este documento é de propriedade da TOTVS. Todos os direitos reservados

.<br>©

Este

documento é de propriedade da TOTVS. Todos os direitos reservados

.<br>ම

#### **Linha Datasul :** [Linha Datasul](#page-0-0) / [Release 12.1.9](#page-18-0) / [Manutenção - 12.1.9](#page-256-0) / [Distribuição e Logística - Manutenção 12.1.9](#page-387-0) / [Frete Embarcador - Manutenção - 12.1.9](#page-393-0) / [Controle de Fretes - Manutenção - 12.1.9](#page-394-0)

**TTRKQD\_DT\_Alteração\_manutenção\_trechos\_itinerário\_nota\_fiscal\_de\_entrada** Created by Joao Leonardo Schmidt, last modified by Eder Valmir Holz on 18 dez, 2015

### **Alteração da manutenção dos trechos de itinerário referentes a nota fiscal de entrada**

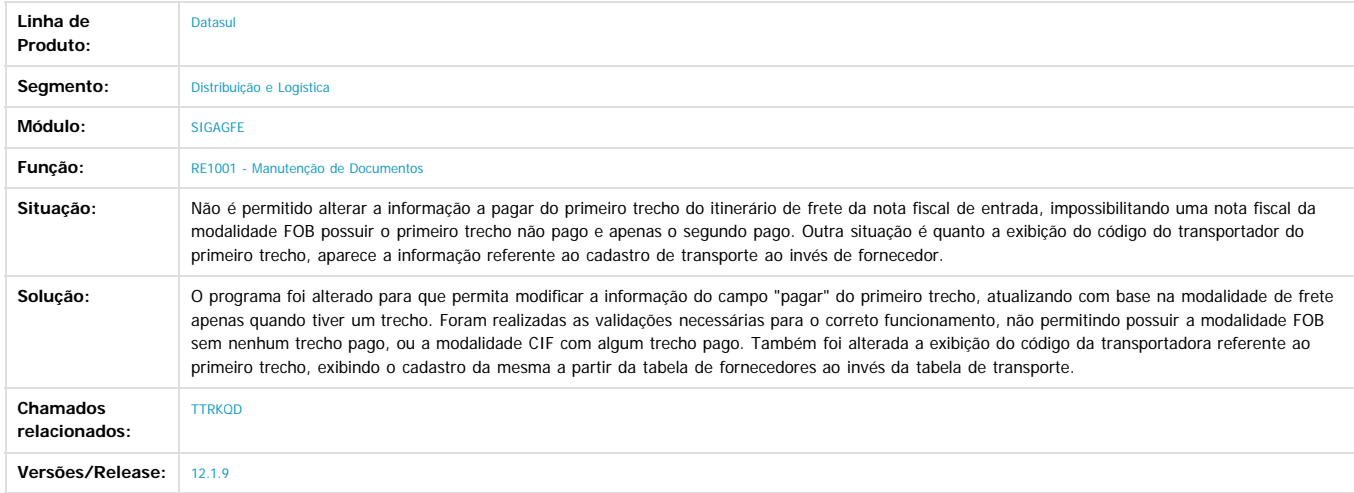

#### $\boxed{2}$

Document generated by Confluence on 11 fev, 2016 11:22

403

 $\odot$ 

 $\odot$ 

 $\stackrel{.}{\circ}$ 

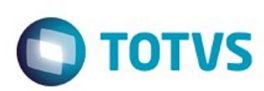

Este documento é de propriedade da TOTVS. Todos os direitos reservados. ©

Este documento é de propriedade da TOTVS. Todos os direitos reservados.

.<br>ම

### **Linha Datasul :** [Linha Datasul](#page-0-0) / [Release 12.1.9](#page-18-0) / [Manutenção - 12.1.9](#page-256-0) / [Distribuição e Logística - Manutenção 12.1.9](#page-387-0) / [Frete Embarcador - Manutenção - 12.1.9](#page-393-0) / [Controle de Fretes - Manutenção - 12.1.9](#page-394-0)

## **TTSBVG\_DT\_Alteração\_Processo\_Desatualização\_Nota\_Discal\_Entrada\_RE0402**

Created by Joao Leonardo Schmidt, last modified by Mariana Nascimento on 08 dez, 2015

#### **Alteração no processo de desatualização da nota fiscal de entrada**

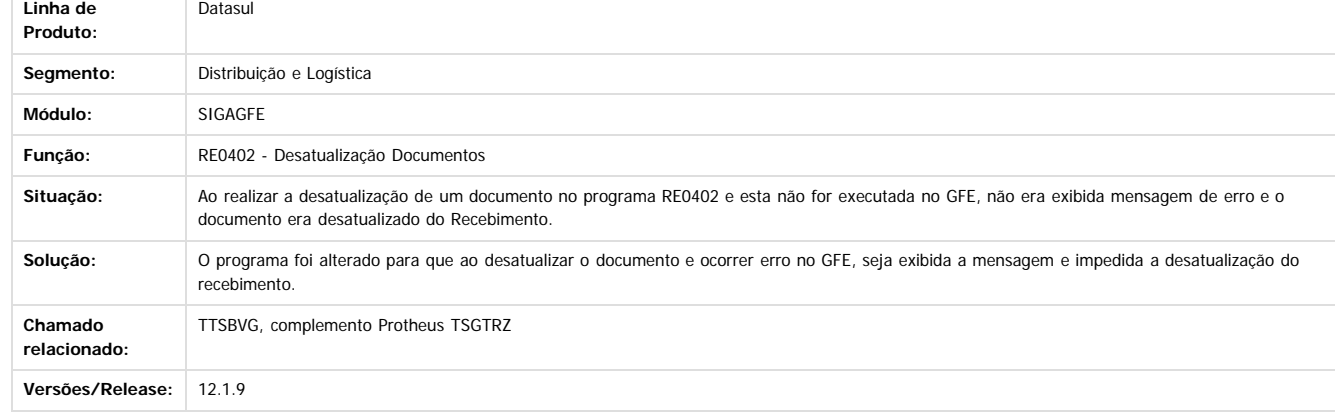

 $\boxed{?}$ 

 $\overline{\Gamma}$ 

Document generated by Confluence on 11 fev, 2016 11:22

404

 $\ddot{\circ}$ 

Este documento é de propriedade da TOTVS. Todos os direitos reservados.

 $\odot$ 

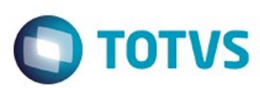

Este documento é de propriedade da TOTVS. Todos os direitos reservados.  $\odot$ 

Este documento é de propriedade da TOTVS. Todos os direitos reservados

.<br>ම

#### **Linha Datasul :** Iasul / [Release 12.1.9](#page-18-0) / [Manutenção - 12.1.9](#page-256-0) / [Distribuição e Logística - Manutenção 12.1.9](#page-387-0) / [Frete Embarcador - Manutenção - 12.1.9](#page-393-0) / Controle de Fretes - Manutenção

**TTUMK8\_DT\_Alteração\_situação\_fiscal\_rejeitado\_quando\_existir\_documento\_com\_chave\_igual\_OF** Created by Joao Leonardo Schmidt, last modified by Eder Valmir Holz on 17 dez, 2015

### **Alteração da situação fiscal para rejeitado quando existir um documento com a chave igual em Obrigações Fiscais**

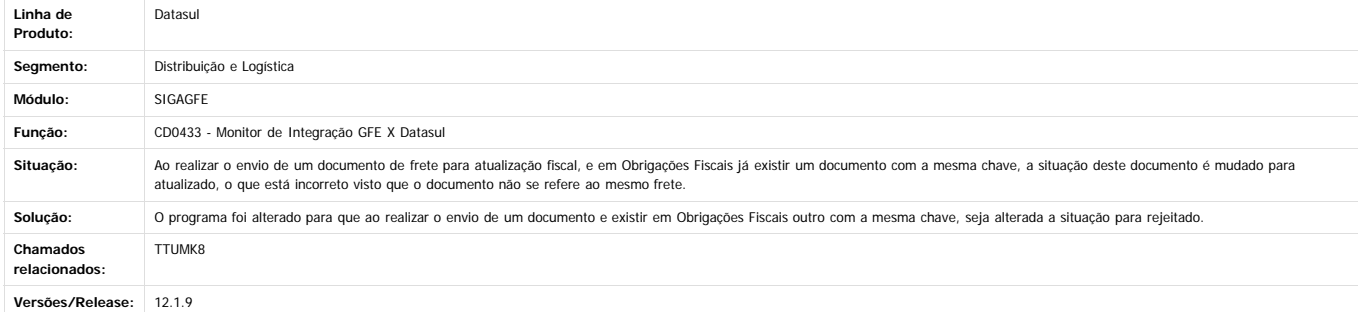

Document generated by Confluence on 11 fev, 2016 11:22

405

 $\odot$ 

 $\stackrel{.}{\circ}$ 

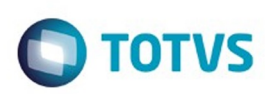

[Linha Datasul](#page-0-0) / [Release 12.1.9](#page-18-0) / [Manutenção - 12.1.9](#page-256-0) / [Distribuição e Logística - Manutenção 12.1.9](#page-387-0) / [Frete Embarcador - Manutenção - 12.1.9](#page-393-0) / [Controle de Fretes - Manutenção - 12.1.9](#page-394-0)

# **Linha Datasul : TTUMQQ\_DT\_Correção\_exibição\_filial\_integrações\_CD0433**

Created by Joao Leonardo Schmidt, last modified by Eder Valmir Holz on 17 dez, 2015

# **Correção para correta exibição da filial em algumas integrações do programa CD0433**

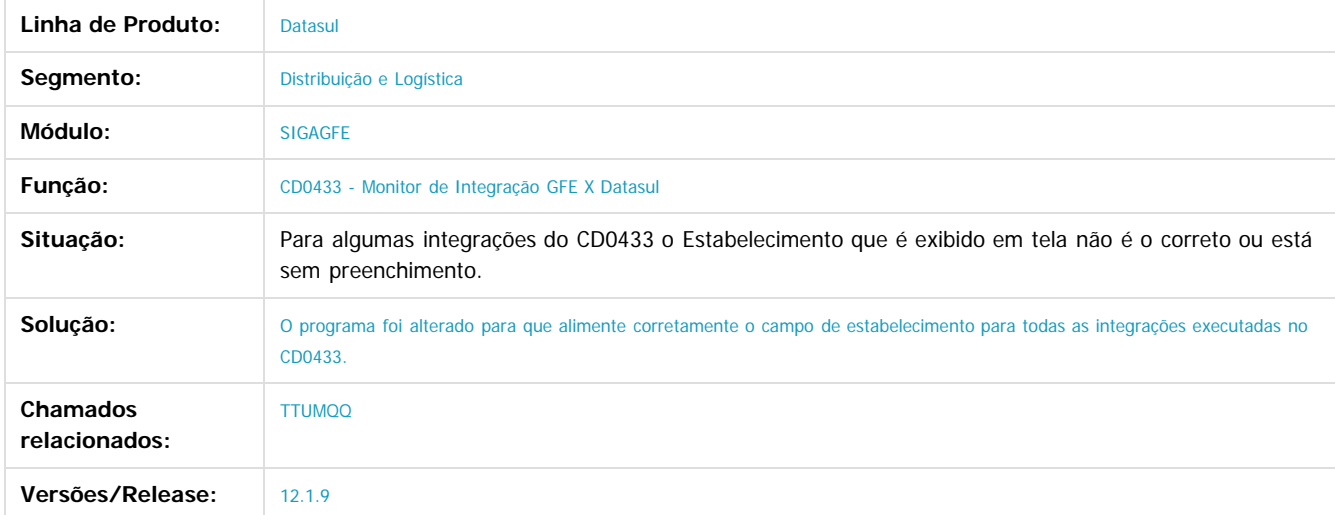

 $\vert$ ?

Document generated by Confluence on 11 fev, 2016 11:22

ര

 $\ddot{\circ}$ 

.<br>ම

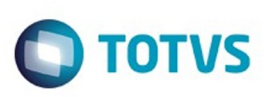

[Linha Datasul](#page-0-0) / [Release 12.1.9](#page-18-0) / [Manutenção - 12.1.9](#page-256-0) / [Distribuição e Logística - Manutenção 12.1.9](#page-387-0) / [Frete Embarcador - Manutenção - 12.1.9](#page-393-0) / [Controle de Fretes - Manutenção - 12.1.9](#page-394-0)

# **Linha Datasul : TTVEB2\_Correção\_gravação\_simulação\_PD4000\_GFE**

Created by Joao Leonardo Schmidt, last modified by Eder Valmir Holz on 22 dez, 2015

# **Correção da gravação da simulação realizada no PD4000 para a nota fiscal do GFE**

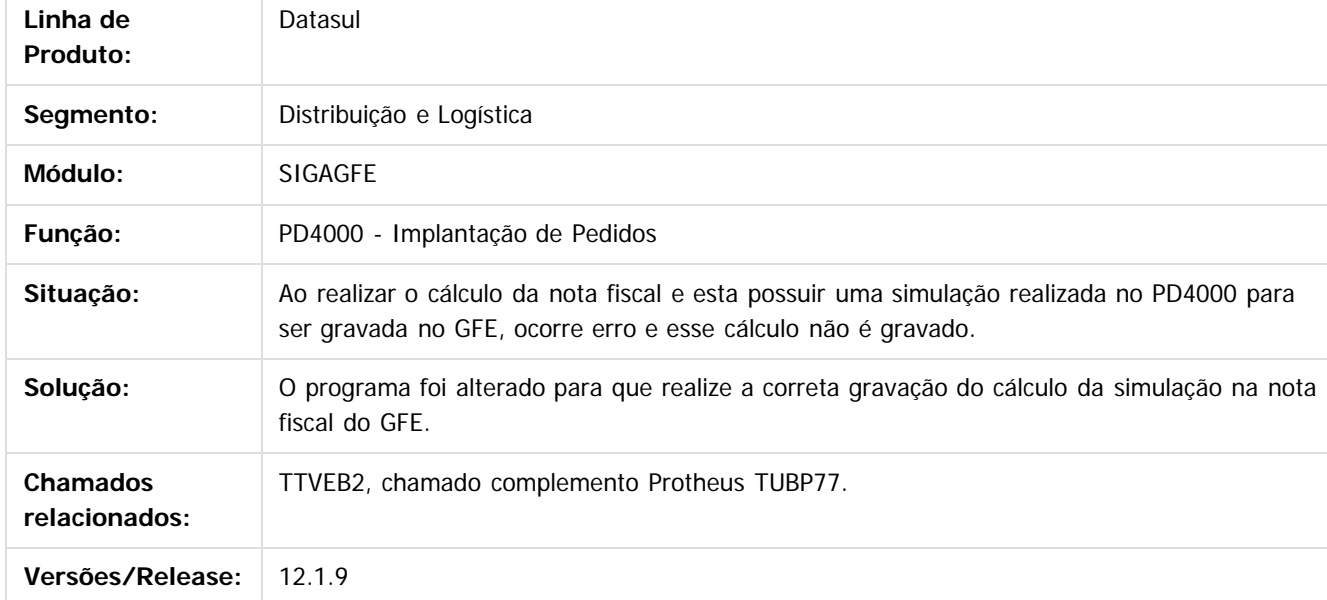

 $\mathbf{P}$ 

é de propriedade da TOTVS. Todos os direitos reservados.

෧

Este docum

ento é de propriedade da TOTVS. Todos os direitos reservados

෧

Document generated by Confluence on 11 fev, 2016 11:22

Este

407

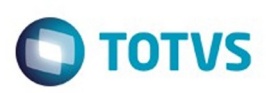

#### **Linha Datasul :** [Linha Datasul](#page-0-0) / [Release 12.1.9](#page-18-0) / [Manutenção - 12.1.9](#page-256-0) / [Distribuição e Logística - Manutenção 12.1.9](#page-387-0) / [Frete Embarcador - Manutenção - 12.1.9](#page-393-0) / [Controle de Fretes - Manutenção - 12.1.9](#page-394-0)

**TTVT17\_DT\_Correção\_exibição\_retorno\_WebService\_CD0433\_desatualização\_fiscal** Created by Joao Leonardo Schmidt, last modified by Eder Valmir Holz on 23 dez, 2015

### **Correção da exibição do retorno do WebService no CD0433 para a desatualização do documento de frete no fiscal**

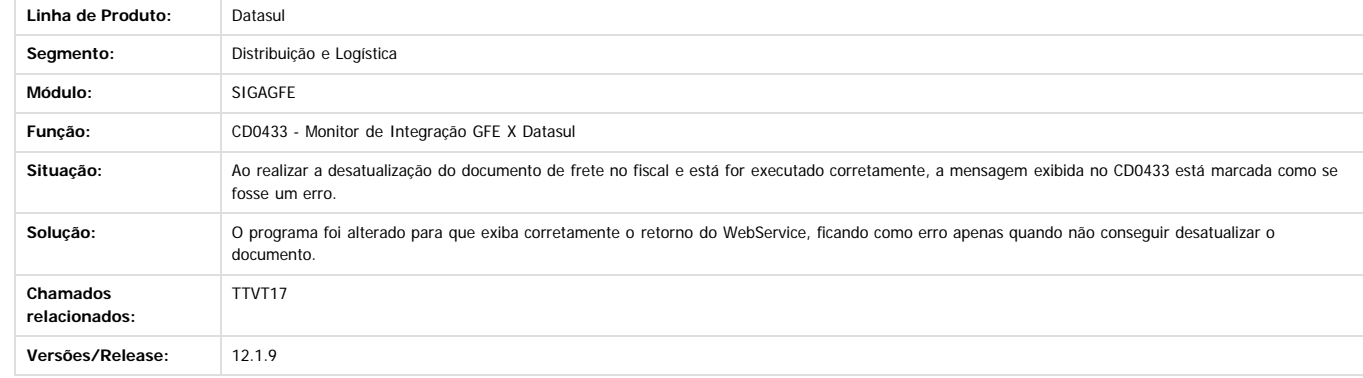

 $\ddot{\mathcal{L}}$ 

**Ste documento** 

é de propriedade da TOTVS. Todos os direitos reservados.

 $\odot$ 

Document generated by Confluence on 11 fev, 2016 11:22

 $\ddot{\circ}$ 

408

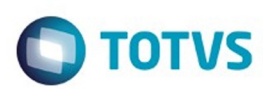

#### **Linha Datasul :** [Linha Datasul](#page-0-0) / [Release 12.1.9](#page-18-0) / [Manutenção - 12.1.9](#page-256-0) / [Distribuição e Logística - Manutenção 12.1.9](#page-387-0) / [Frete Embarcador - Manutenção - 12.1.9](#page-393-0) / [Controle de Fretes - Manutenção - 12.1.9](#page-394-0)

**TTYMZB\_DT\_Correção\_Situação\_Fiscal\_Documento\_Frete\_Desatualização\_Recebimento** Created by Joao Leonardo Schmidt, last modified by Eder Valmir Holz on 22 dez, 2015

## **Correção da Situação Fiscal do Documento de Frete Quando Executada a Desatualização no Recebimento**

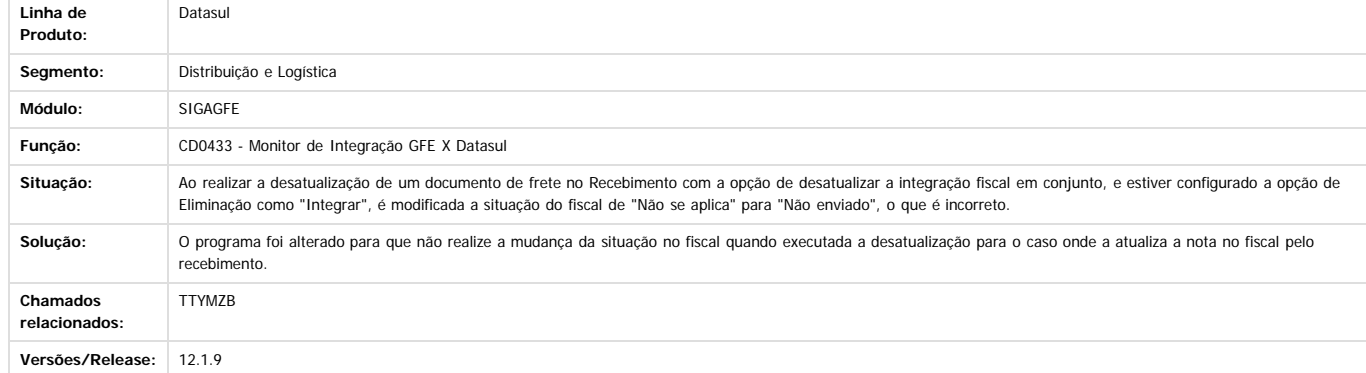

 $\overline{?}$ 

Document generated by Confluence on 11 fev, 2016 11:22

 $\stackrel{.}{\circ}$ 

 $\odot$ 

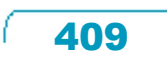

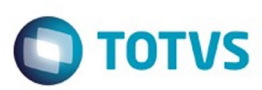

# <span id="page-409-0"></span>**Linha Datasul : WMS - Manutenção - 12.1.9** [Linha Datasul](#page-0-0) / [Release 12.1.9](#page-18-0) / [Manutenção - 12.1.9](#page-256-0) / [Distribuição e Logística - Manutenção 12.1.9](#page-387-0)

Created by Jose Carlos De Borba, last modified by Eliz Regina Pedrini Do Nascim on 19 nov, 2015

Document generated by Confluence on 11 fev, 2016 11:22

Este documento é de propriedade da TOTVS. Todos os direitos reservados. .<br>ම Este documento é de propriedade da TOTVS. Todos os direitos reservados. ©

Este documento é de propriedade da TOTVS. Todos os direitos reservados.  $\odot$ 

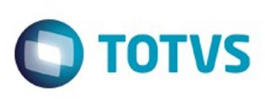

[Linha Datasul](#page-0-0) / [Release 12.1.9](#page-18-0) / [Manutenção - 12.1.9](#page-256-0) / [Distribuição e Logística - Manutenção 12.1.9](#page-387-0) / [WMS - Manutenção - 12.1.9](#page-409-0)

# **Linha Datasul : TSJQKB\_DT\_Desatualizando\_Saldo\_WM2012**

Created by Jose Carlos De Borba, last modified on 08 dez, 2015

# **Desatualização do Inventário**

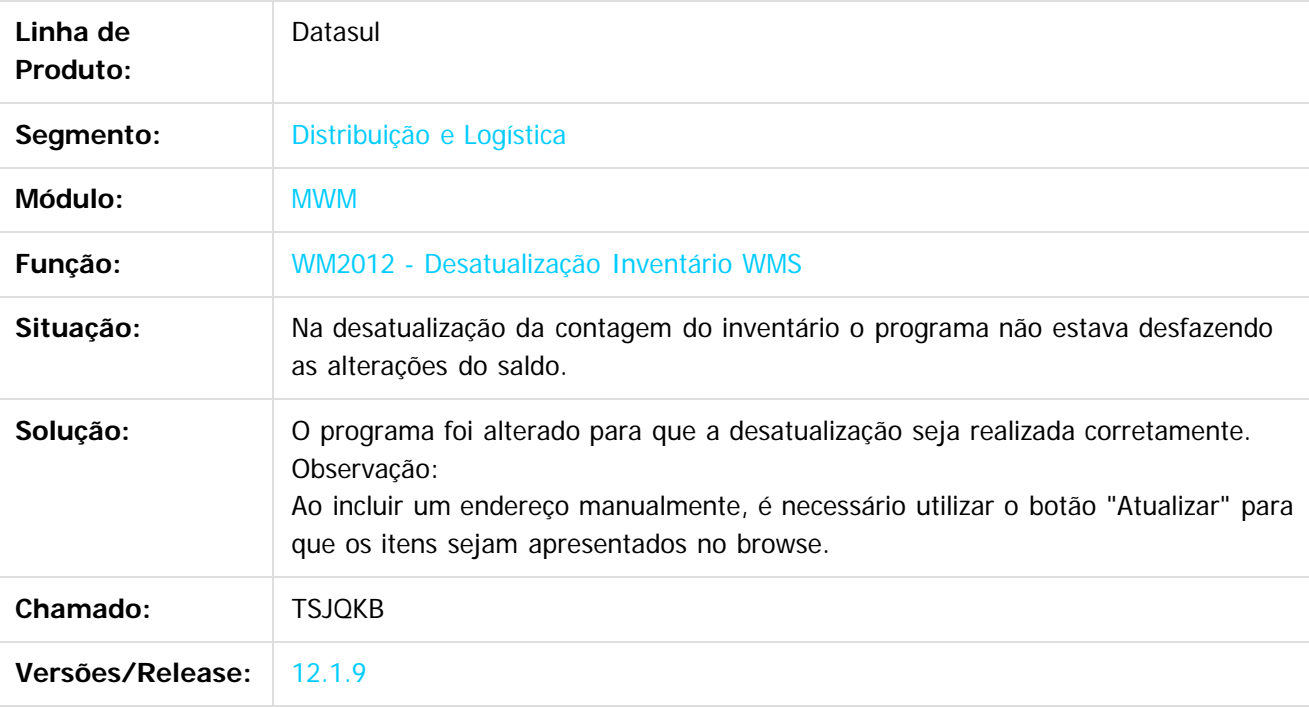

 $\left| \cdot \right\rangle$ 

Document generated by Confluence on 11 fev, 2016 11:22

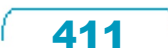

Este documento é de propriedade da TOTVS. Todos os direitos reservados.

 $\odot$ 

**Ste documento** 

é de propriedade da TOTVS. Todos os direitos reservados.

 $\odot$ 

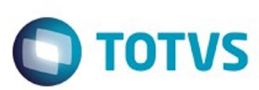

Este documento é de propriedade da TOTVS. Todos os direitos reservados.  $\circledcirc$ 

## [Linha Datasul](#page-0-0) / [Release 12.1.9](#page-18-0) / [Manutenção - 12.1.9](#page-256-0) / [Distribuição e Logística - Manutenção 12.1.9](#page-387-0) / [WMS - Manutenção - 12.1.9](#page-409-0)

## **Linha Datasul :**

**TSYNDD\_DT\_Não\_Está\_Sendo\_Realizada\_A\_Validação\_Corretamente\_No\_Estorno**

Created by Jose Carlos De Borba, last modified by Mariana Nascimento on 04 dez, 2015

### **Estorno de Produção**

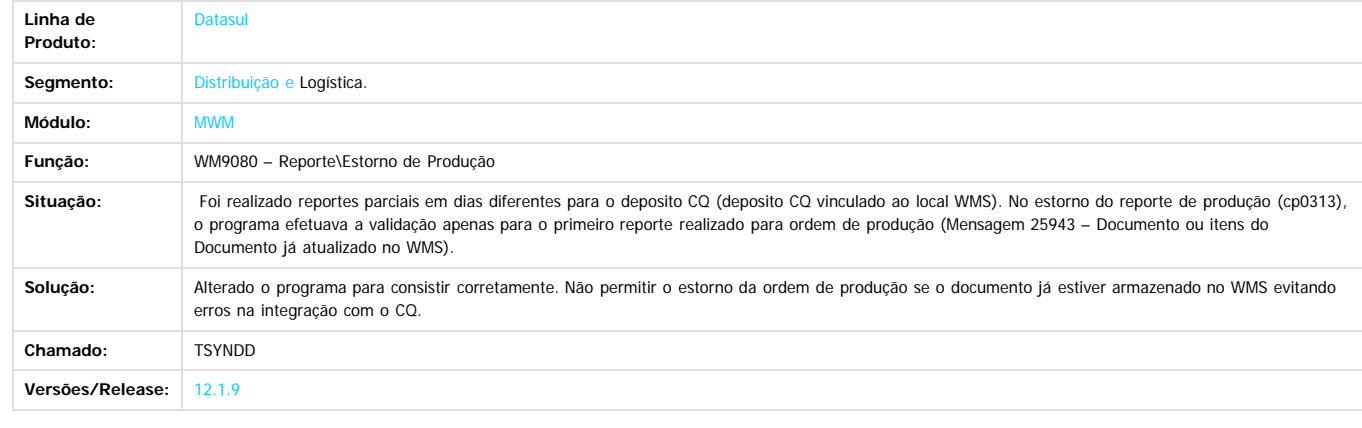

 $\boxed{?}$ 

Document generated by Confluence on 11 fev, 2016 11:22

412

 $\odot$ 

 $\odot$ 

Este documento é de propriedade da TOTVS. Todos os direitos reservados.

.<br>ම

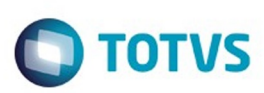

Este documento é de propriedade da TOTVS. Todos os direitos reservados.  $\circledcirc$ 

Este documento é de propriedade da TOTVS. Todos os direitos reservados.

.<br>ම

# **Linha Datasul : TSZCYB\_DT\_Inconsistência\_Impressora\_Padrão\_WM2010**

Created by Jose Carlos De Borba, last modified by Mariana Nascimento on 04 dez, 2015

## **Acerto Inventario WMS**

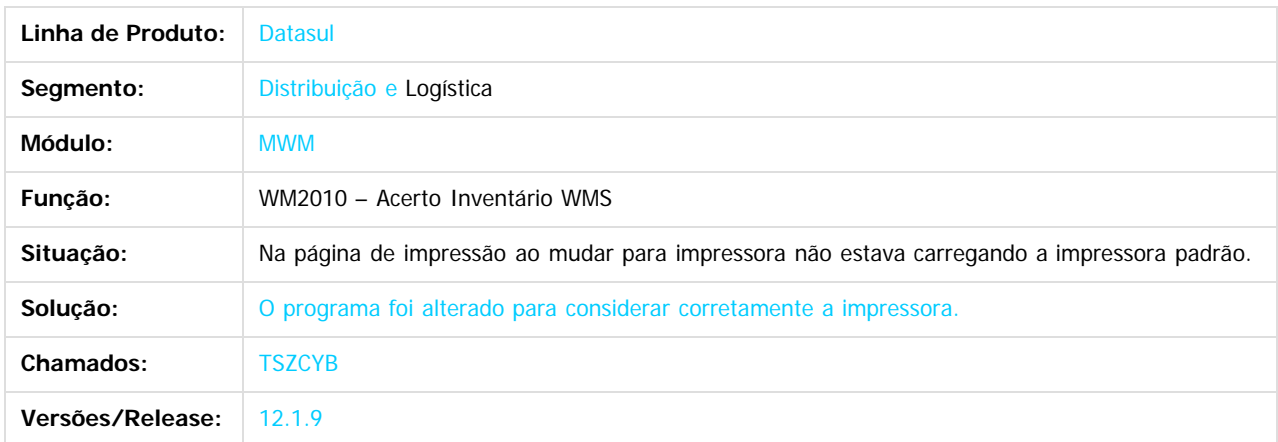

 $\overline{?}$ 

Document generated by Confluence on 11 fev, 2016 11:22

413

 $\odot$ 

 $\overline{\circ}$ 

Este documento é de propriedade da TOTVS. Todos os direitos reservados.  $\odot$ 

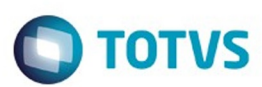

## **Linha Datasul :** [Linha Datasul](#page-0-0) / [Release 12.1.9](#page-18-0) / [Manutenção - 12.1.9](#page-256-0) / [Distribuição e Logística - Manutenção 12.1.9](#page-387-0) / [WMS - Manutenção - 12.1.9](#page-409-0)

# **TTDCIL\_DT\_Inconsistência\_Sugestão\_de\_Retirada\_WM0390**

Created by Jose Carlos De Borba, last modified by Mariana Nascimento on 04 dez, 2015

### **Saída Manual**

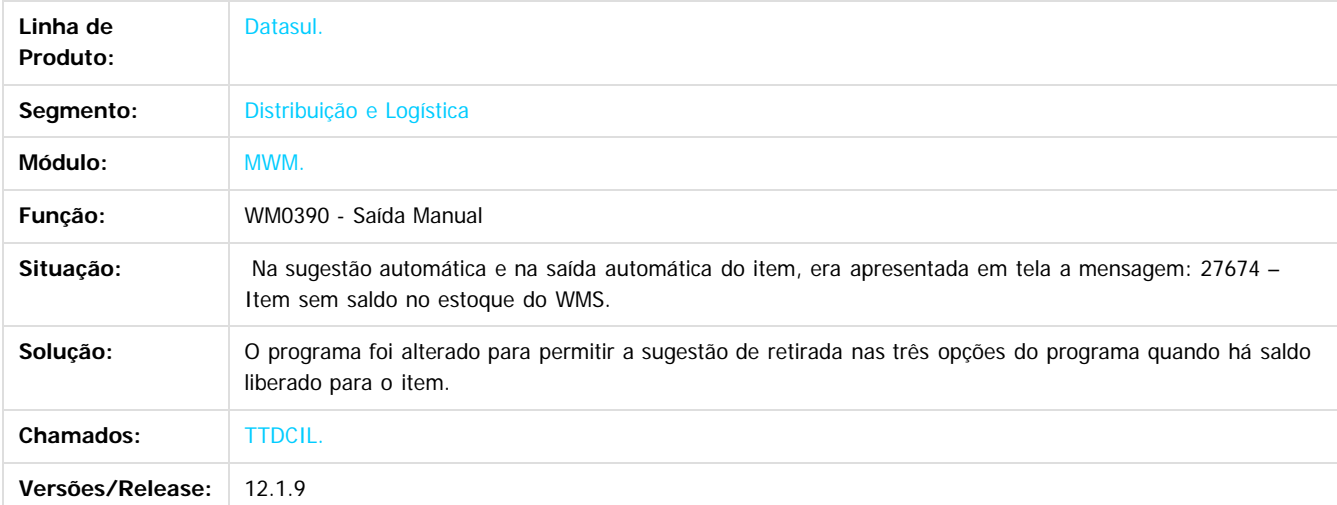

#### $\overline{?}$

Document generated by Confluence on 11 fev, 2016 11:22

414

 $\odot$ 

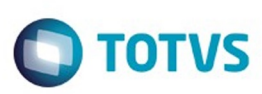

Este documento é de propriedade da TOTVS. Todos os direitos reservados.  $\odot$ 

Este documento é de propriedade da TOTVS. Todos os direitos reservados

.<br>ම

## [Linha Datasul](#page-0-0) / [Release 12.1.9](#page-18-0) / [Manutenção - 12.1.9](#page-256-0) / [Distribuição e Logística - Manutenção 12.1.9](#page-387-0) / [WMS - Manutenção - 12.1.9](#page-409-0)

# **Linha Datasul : TTKYJ7\_DT\_Campo\_Item\_Menor\_que\_Código\_WM0108**

Created by Jose Carlos De Borba, last modified by Mariana Nascimento on 30 out, 2015

## **O Campo item está pequeno**

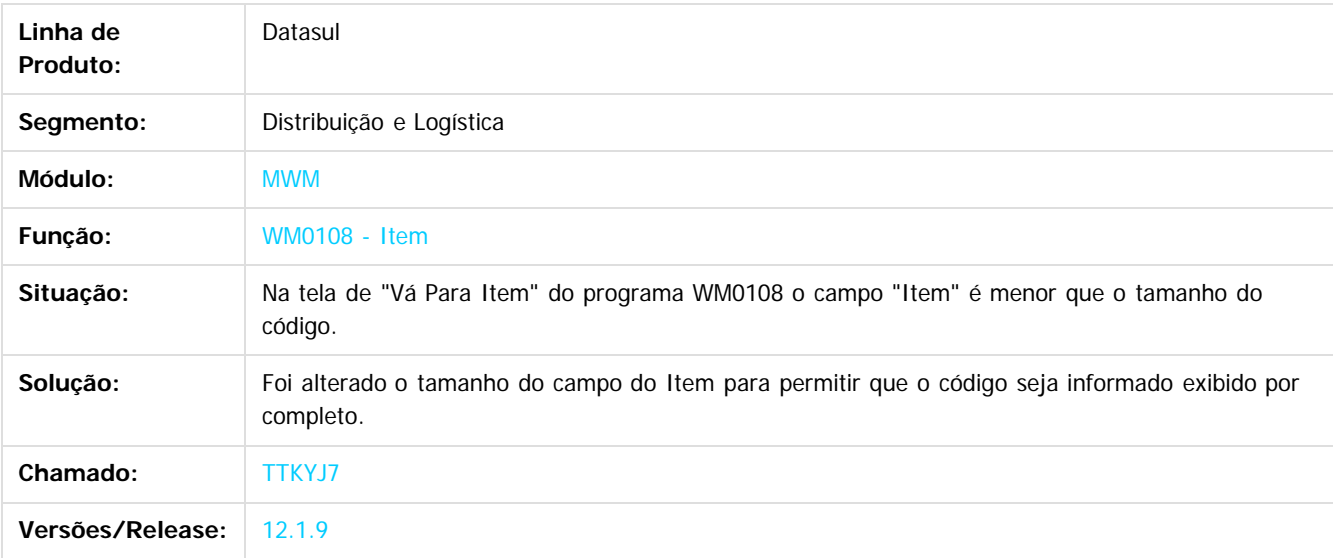

### $\overline{?}$

Document generated by Confluence on 11 fev, 2016 11:22

 $\odot$ 

෧

 $\overline{\circ}$ 

Este documento é de propriedade da TOTVS. Todos os direitos reservados.  $\odot$ 

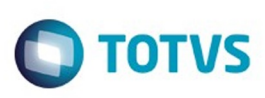

#### [Linha Datasul](#page-0-0) / [Release 12.1.9](#page-18-0) / [Manutenção - 12.1.9](#page-256-0) / [Distribuição e Logística - Manutenção 12.1.9](#page-387-0) / [WMS - Manutenção - 12.1.9](#page-409-0)

# **Linha Datasul : TTQPBR\_DT\_Transferência\_entre\_Endereço**

Created by Jose Carlos De Borba, last modified by Janaina Boing da Rocha on 18 jan, 2016

# **Transferência entre Endereço.**

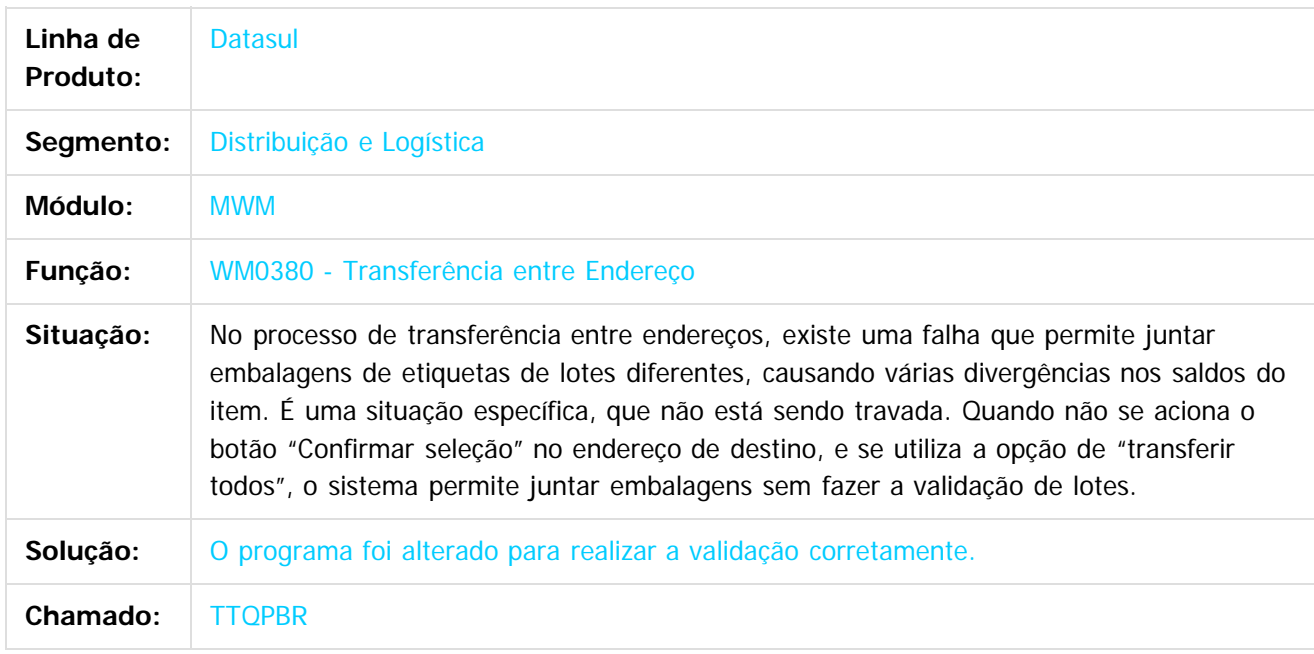

### $\overline{?}$

Document generated by Confluence on 11 fev, 2016 11:22

 $\overline{6}$ 

 $\odot$ 

**Experience of the propriedade da TOTYS. Todos os directions reservados.** ©

Este

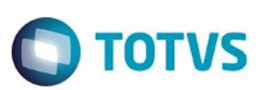

Este documento é de propriedade da TOTVS. Todos os direitos reservados.  $\odot$ 

Este documento é de propriedade da TOTVS. Todos os direitos reservados.

 $\overline{\circ}$ 

### **Linha Datasul :**

**TTRG59\_DT\_A\_Atualização\_do\_Inventário\_Está\_Gerando\_Dois\_Saldos\_Com\_Somente\_Uma\_Etiqueta** d by Jose Carlos De Borba, last modified by Eder Valmir Holz on 14 jan, 2016

#### **Acerto Inventário WMS.**

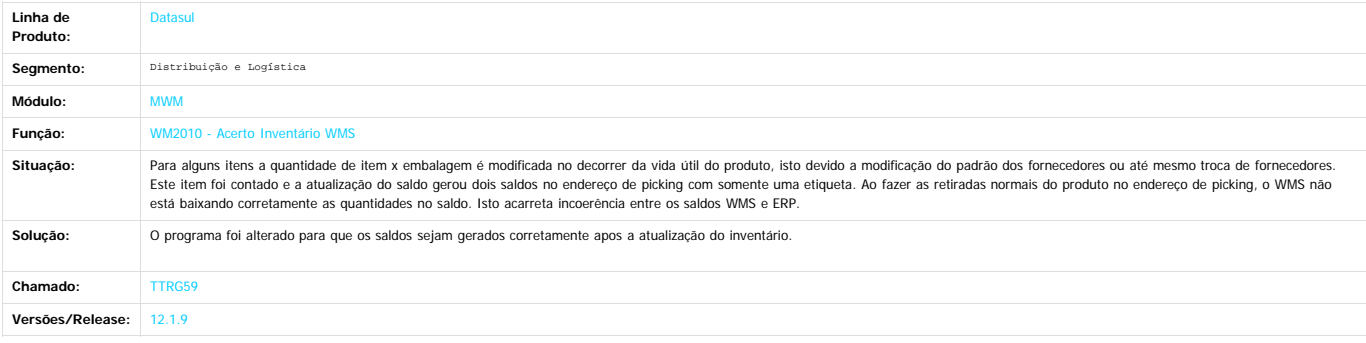

Este documento é de propriedade da TOTVS. Todos os direitos reservados.

 $\odot$ 

 $\stackrel{.}{\circ}$ 

Document generated by Confluence on 11 fev, 2016 11:22

417

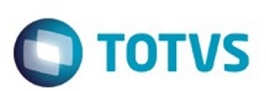

### [Linha Datasul](#page-0-0) / [Release 12.1.9](#page-18-0) / [Manutenção - 12.1.9](#page-256-0)

# **Linha Datasul : Distribuição - Manutenção - 12.1.9**

Created by Sirlei Teresinha Vieira Paulini, last modified by Eliz Regina Pedrini Do Nascim on 19 nov, 2015

Document generated by Confluence on 11 fev, 2016 11:22

 $\odot$ 

 $\stackrel{.}{\circ}$ 

418

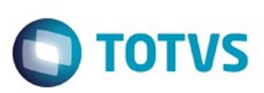

<span id="page-418-0"></span>[Linha Datasul](#page-0-0) / [Release 12.1.9](#page-18-0) / [Manutenção - 12.1.9](#page-256-0)

# **Linha Datasul : Fiscal - Manutenção - 12.1.9**

Created by Susan Marjorie Alves, last modified by Eliz Regina Pedrini Do Nascim on 19 nov, 2015

Document generated by Confluence on 11 fev, 2016 11:22

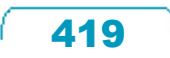

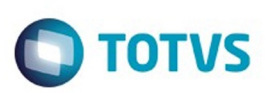

# <span id="page-419-0"></span>**Linha Datasul : Configurador Layout Fiscal - Manutenção - 12.1.9** [Linha Datasul](#page-0-0) / [Release 12.1.9](#page-18-0) / [Manutenção - 12.1.9](#page-256-0) / [Fiscal - Manutenção - 12.1.9](#page-418-0)

Created by Mariana Nascimento, last modified by Eliz Regina Pedrini Do Nascim on 19 nov, 2015

Document generated by Confluence on 11 fev, 2016 11:22

 $\odot$ 

෧

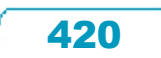

Este documento é de propriedade da TOTVS. Todos os direitos reservados.  $\circledcirc$ 

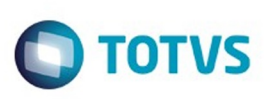

# **Linha Datasul : TTAG48\_DT\_Inconsistencia\_Validacao\_Geracao\_CST\_ICMS\_LF0202**

Created by Ana Claudia Fava, last modified by Susan Marjorie Alves on 06 jan, 2016

## **Extrator das Informações EMS**

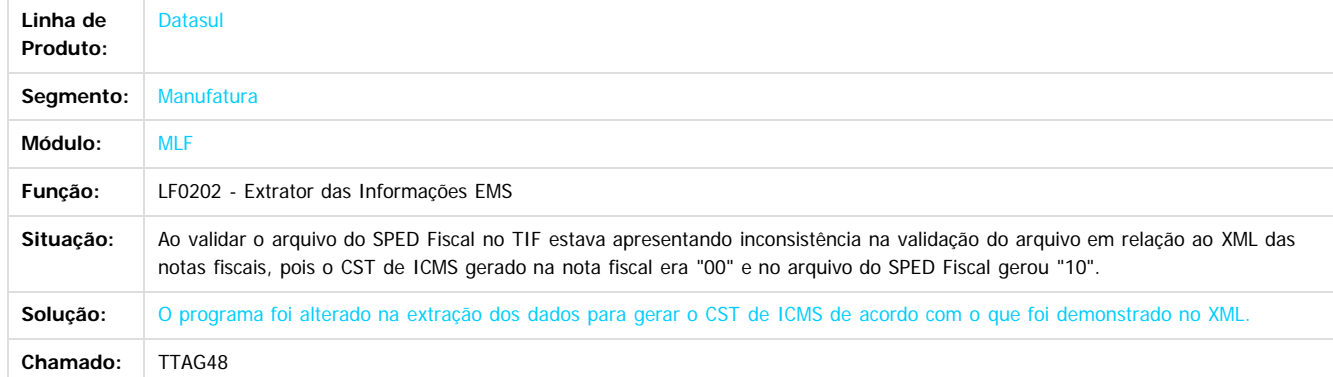

 $|2|$ 

Document generated by Confluence on 11 fev, 2016 11:22

421

 $\odot$ 

 $\odot$ 

**Extendion of the proprietation of TOTIS.** Todos os directs and the condition of the propertion of  $\theta$  to  $\theta$  and  $\theta$  are  $\theta$  and  $\theta$  are  $\theta$  and  $\theta$  are  $\theta$  are  $\theta$  are  $\theta$  are  $\theta$  are  $\theta$  are  $\theta$  are  $\theta$  ar

Este

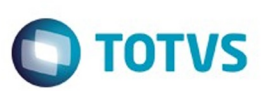

Este documento é de propriedade da TOTVS. Todos os direitos reservados.  $\odot$ 

Este documento é de propriedade da TOTVS. Todos os direitos reservados.

 $\overline{\bullet}$ 

#### atasul / [Release 12.1.9](#page-18-0) / [Manutenção - 12.1.9](#page-256-0) / [Fiscal - Manutenção - 12.1.9](#page-418-0) / [Configurador Layout Fiscal - Manutenção - 12.1.9](#page-419-0)

#### **Linha Datasul :**

**TTCPS1\_DT\_Registros\_E025\_8535\_8540\_Gerados\_Incorretamente\_Quando\_nao\_Possuem\_Valores\_LF0220**

#### **Geração do SEF II**

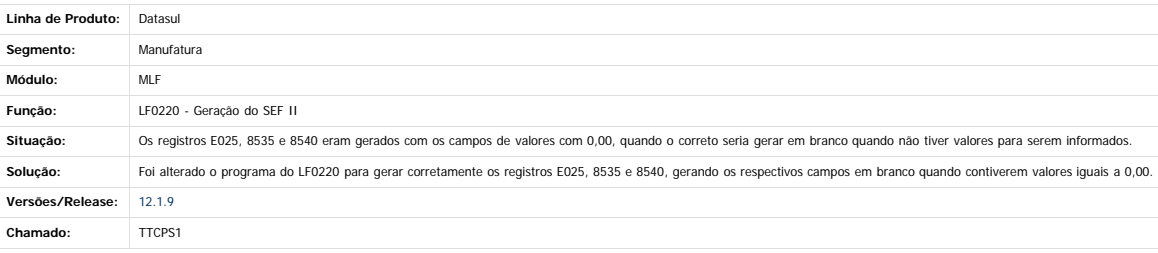

Document generated by Confluence on 11 fev, 2016 11:22

 $\odot$ 

.<br>ම

 $\stackrel{.}{\circ}$ 

422

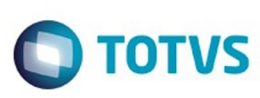

Confident of the propertion of the construction of the condition of the condition of  $\mathfrak b$  of  $\mathfrak b$  and  $\mathfrak b$ 

Este

documento é de propriedade da TOTVS. Todos os direitos reservados

.<br>ම

 $\odot$ 

Este docur

ento é de propriedade da TOTVS. Todos os direitos reservados.

 $\odot$ 

# **TTDZMB\_DT\_Situação\_Documento\_Registro\_0465\_E\_C020\_LF0221** [Linha Datasul](#page-0-0) / [Release 12.1.9](#page-18-0) / [Manutenção - 12.1.9](#page-256-0) / [Fiscal - Manutenção - 12.1.9](#page-418-0) / [Configurador Layout Fiscal - Manutenção - 12.1.9](#page-419-0)

Created by Ana Claudia Fava, last modified by Susan Marjorie Alves on 06 jan, 2016

# **Geração do Edoc**

**Linha Datasul :**

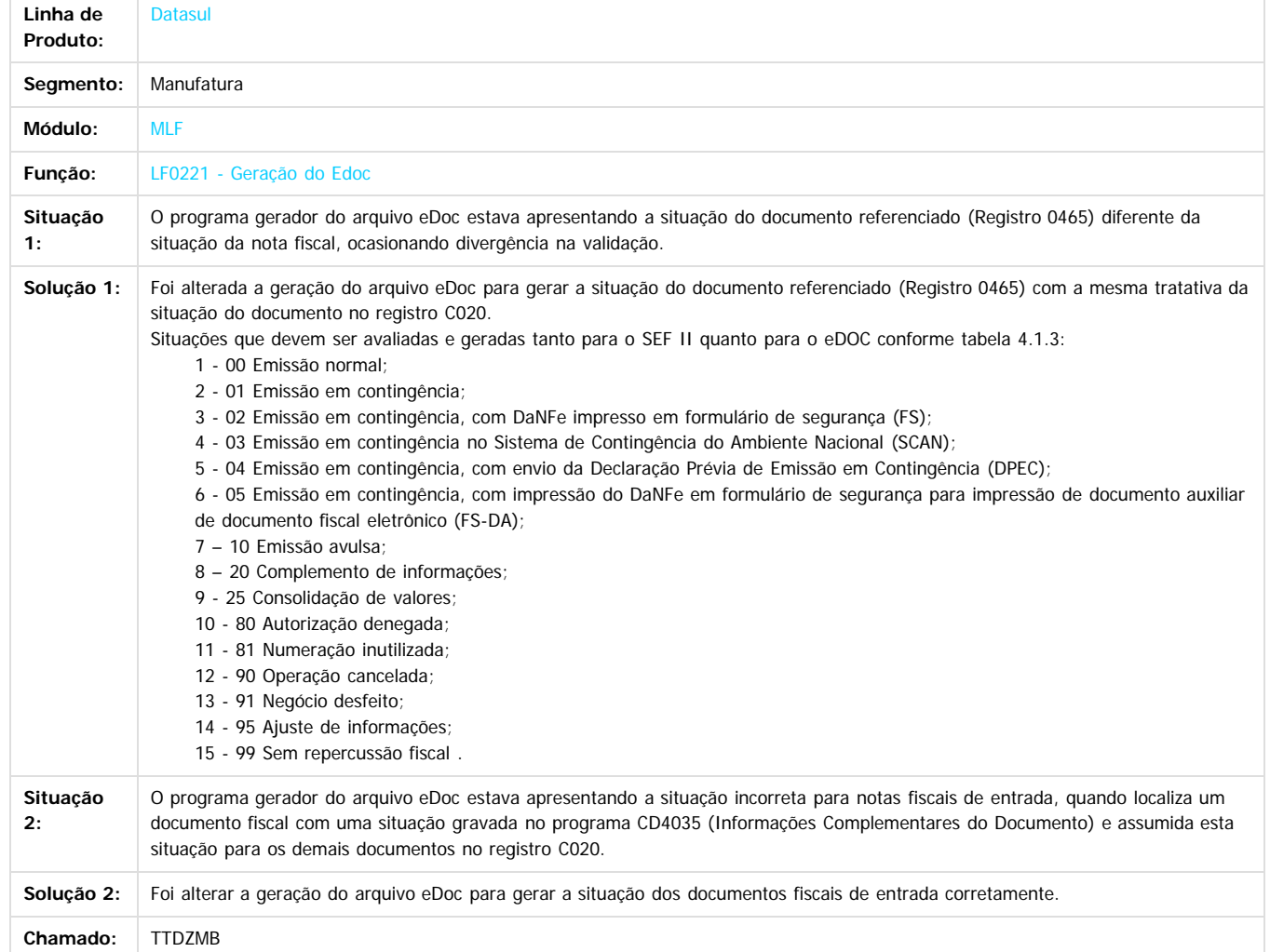

Document generated by Confluence on 11 fev, 2016 11:22

423

 $\ddot{\circ}$ 

 $\overline{\circ}$ 

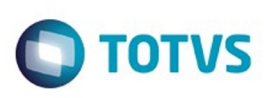

[Linha Datasul](#page-0-0) / [Release 12.1.9](#page-18-0) / [Manutenção - 12.1.9](#page-256-0) / [Fiscal - Manutenção - 12.1.9](#page-418-0) / [Configurador Layout Fiscal - Manutenção - 12.1.9](#page-419-0)

# **Linha Datasul : TTHC07\_DT\_Manutencao\_Bloco-K**

Created by Rodrigo Latari Neves, last modified by Susan Marjorie Alves on 19 nov, 2015

# **Manutenção Bloco K**

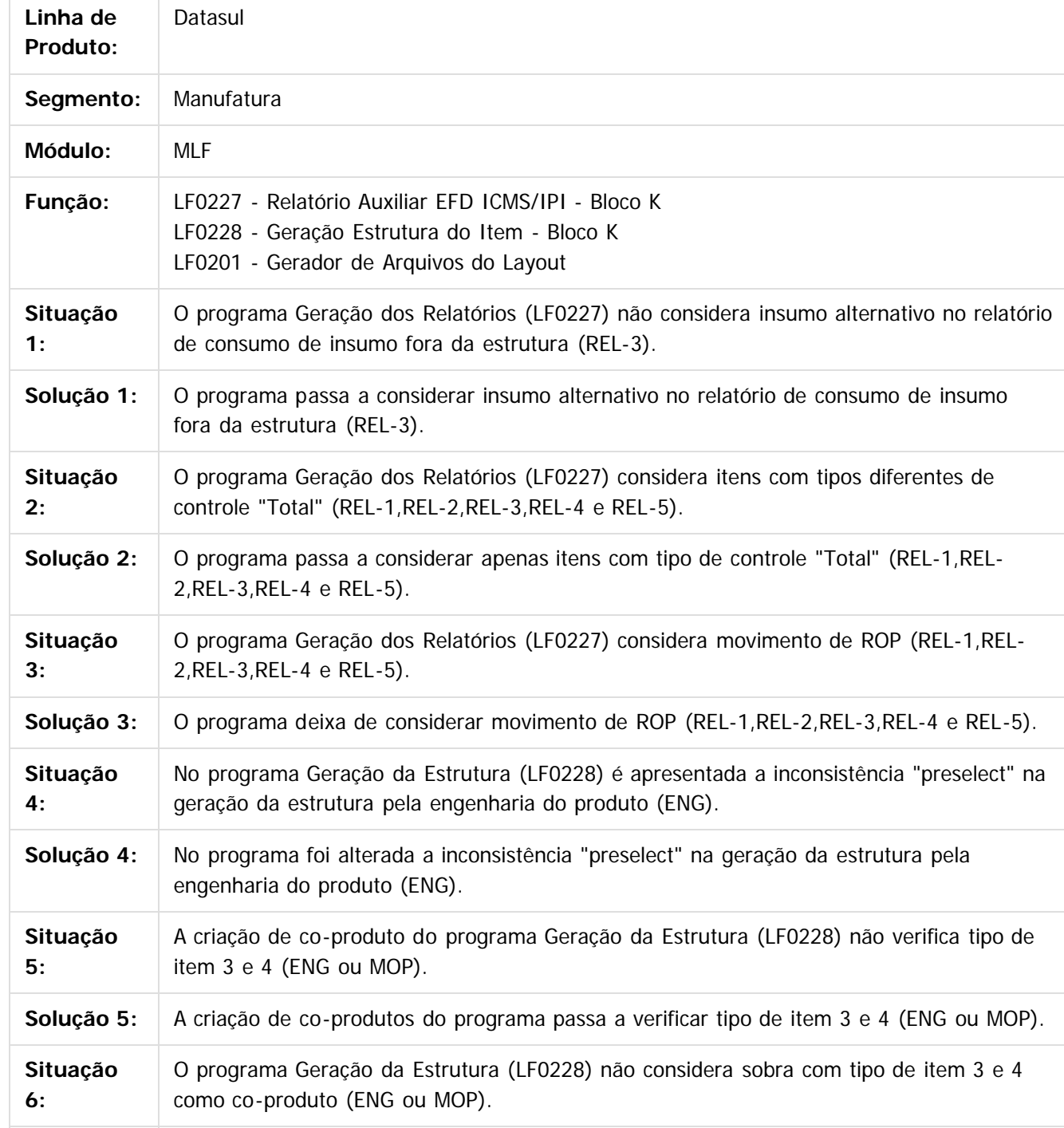

 $\odot$ 

**Este documo** 

ento é de propriedade da TOTVS. Todos os direitos reservados.

 $\overline{\circ}$ 

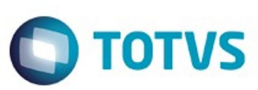

Este documento é de propriedade da TOTVS. Todos os direitos reservados. ©

Este documento é de propriedade da TOTVS. Todos os direitos reservados. ©

Este documento é de propriedade da TOTVS. Todos os direitos reservados. ©

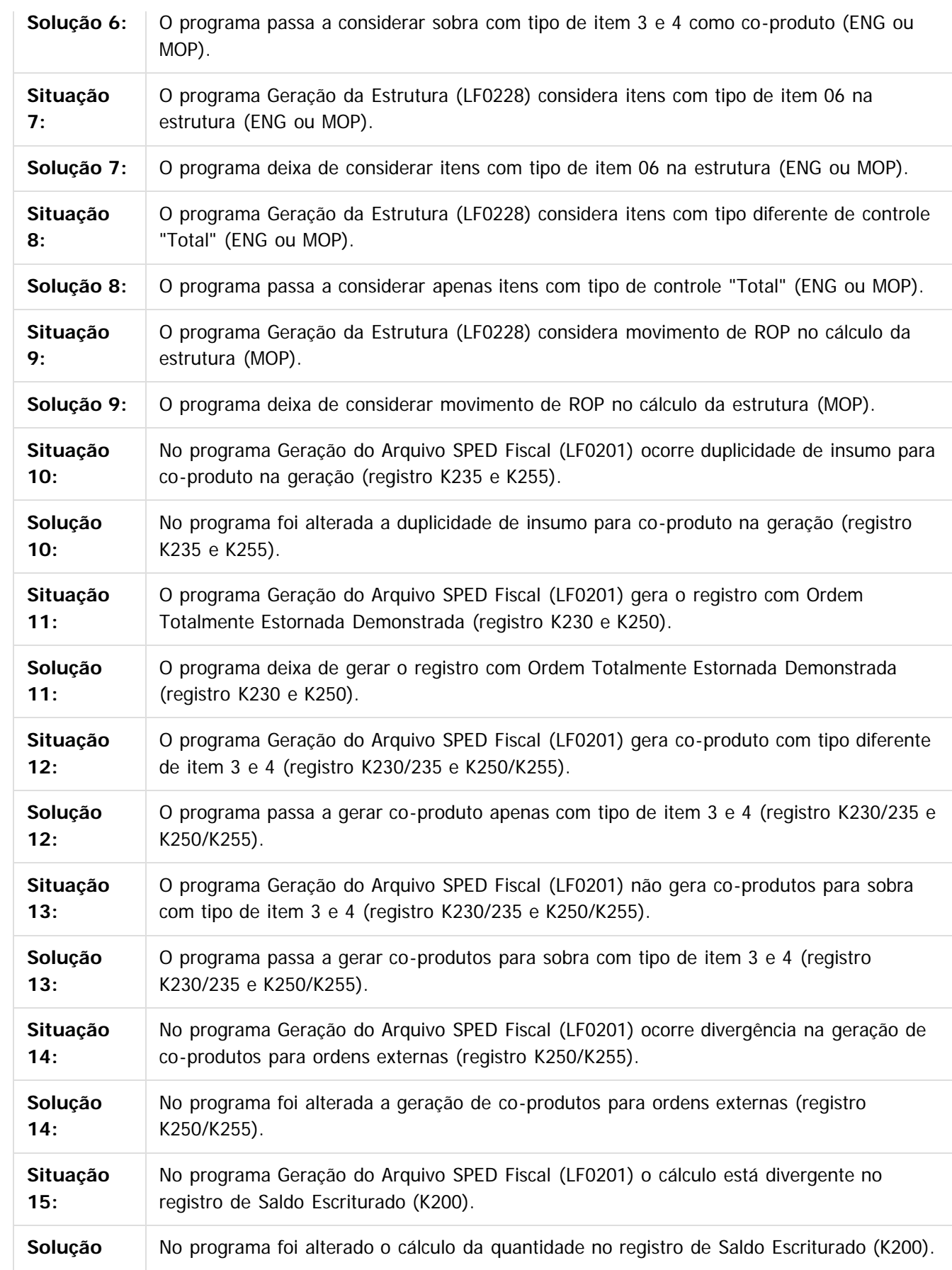

425

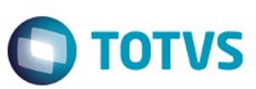

Este documento é de propriedade da TOTVS. Todos os direitos reservados.  $\odot$ 

Este documento é de propriedade da TOTVS. Todos os direitos reservados.  $\odot$ 

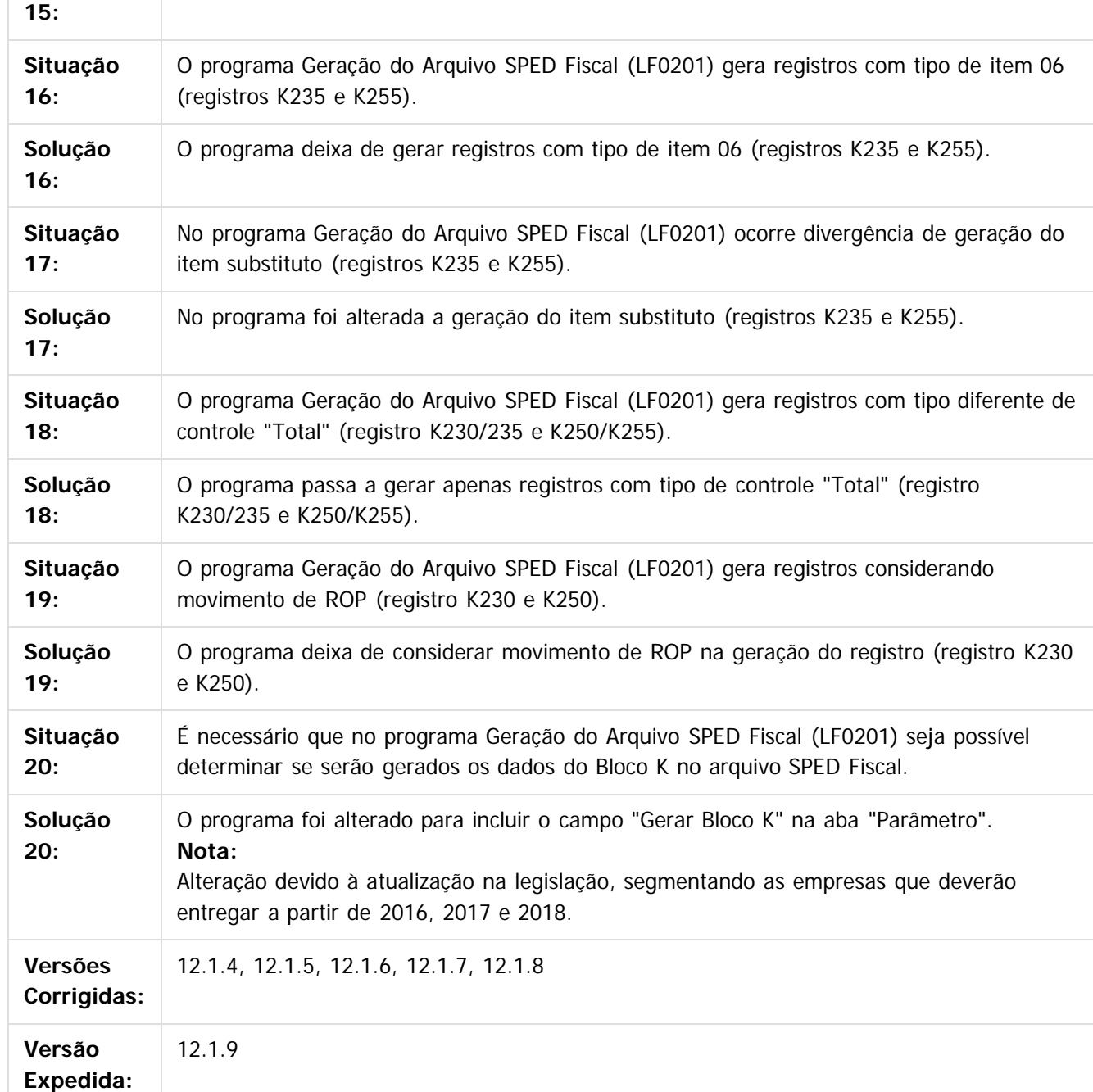

 $\vert$   $\vert$ 

Document generated by Confluence on 11 fev, 2016 11:22

426

Este

# Release 12.1.9

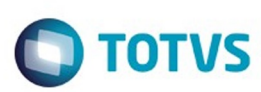

[Linha Datasul](#page-0-0) / [Release 12.1.9](#page-18-0) / [Manutenção - 12.1.9](#page-256-0) / [Fiscal - Manutenção - 12.1.9](#page-418-0) / [Configurador Layout Fiscal - Manutenção - 12.1.9](#page-419-0)

# **Linha Datasul : TTIIM9\_DT\_Registro\_D195\_e\_0460\_LF0201**

Created by Ana Claudia Fava, last modified by Susan Marjorie Alves on 09 nov, 2015

# **Gerador de Arquivos do Layout**

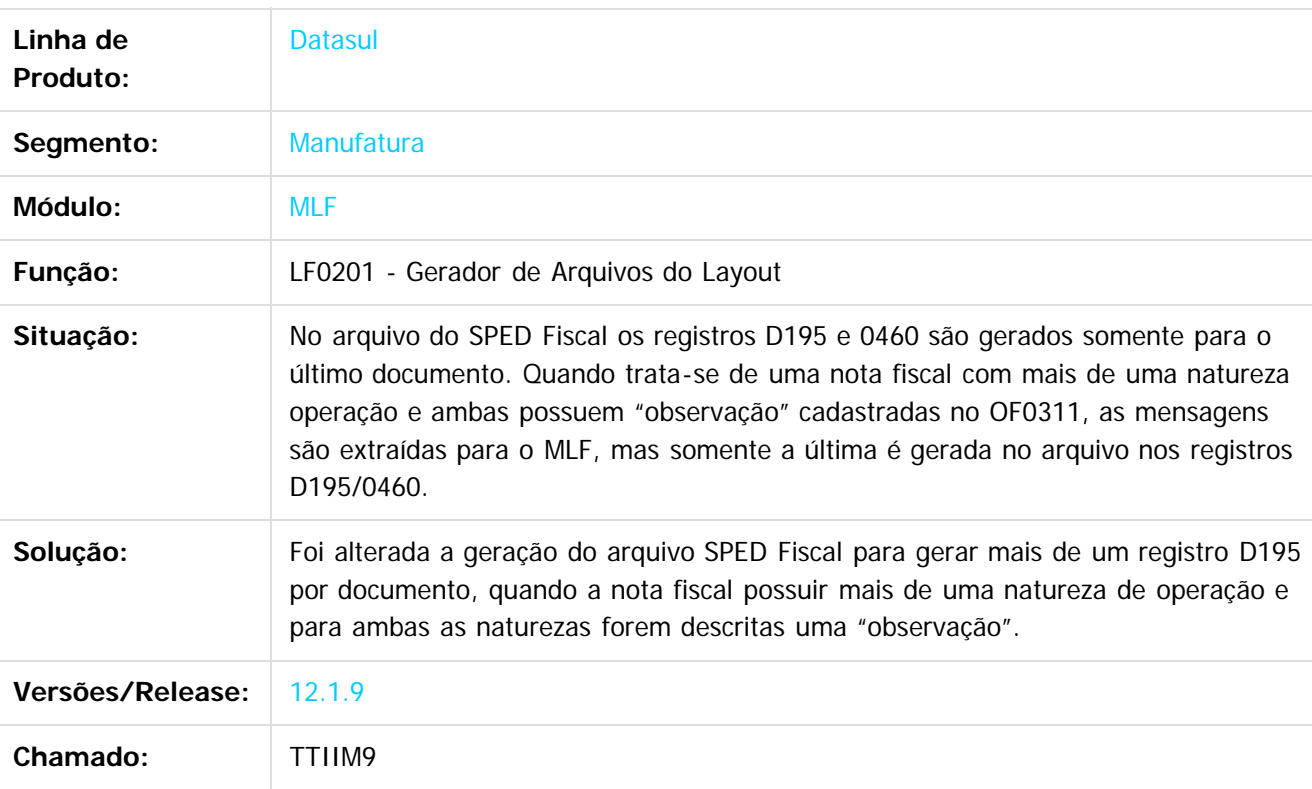

### $\overline{?}$

Document generated by Confluence on 11 fev, 2016 11:22

427

 $\odot$ 

 $\ddot{\circ}$ 

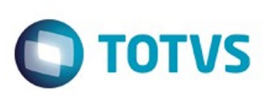

 $\mathbb{S}$ a documento é de propriadade da TOTYS. Todos os directions reservados.  $\odot$ 

Este

documento é de propriedade da TOTVS. Todos os direitos reservados

.<br>ම

[Linha Datasul](#page-0-0) / [Release 12.1.9](#page-18-0) / [Manutenção - 12.1.9](#page-256-0) / [Fiscal - Manutenção - 12.1.9](#page-418-0) / [Configurador Layout Fiscal - Manutenção - 12.1.9](#page-419-0)

# **Linha Datasul : TTKMNI\_DT\_Inconsistencia\_Ambiente\_SQL\_LF0201**

Created by Ana Claudia Fava, last modified by Susan Marjorie Alves on 13 nov, 2015

# **Gerador de Arquivos do Layout**

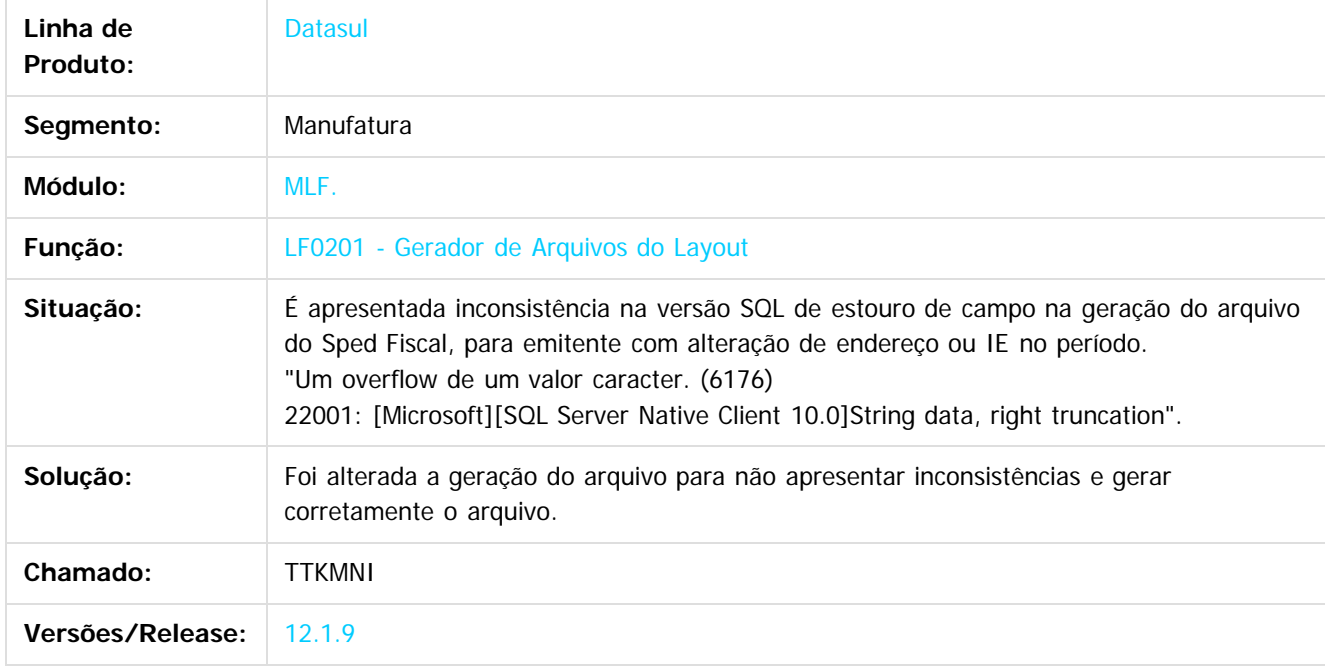

### $|2|$

Document generated by Confluence on 11 fev, 2016 11:22

 $\overline{6}$ 

 $\odot$ 

Este

documento é de propriedade da TOTVS. Todos os direitos reservados.

.<br>ම

# Release 12.1.9

**STB QDCUM** 

é de propriedade da TOTVS. Todos os direitos reservados.

 $\overline{6}$ 

Este documento é de propriedade da TOTVS. Todos os direitos reservados.

෧

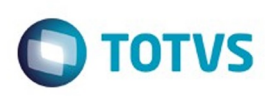

[Linha Datasul](#page-0-0) / [Release 12.1.9](#page-18-0) / [Manutenção - 12.1.9](#page-256-0) / [Fiscal - Manutenção - 12.1.9](#page-418-0) / [Configurador Layout Fiscal - Manutenção - 12.1.9](#page-419-0)

# **Linha Datasul : TTLIMS\_DT\_Registros\_M110\_e\_M510\_LF0215**

Created by Ana Claudia Fava, last modified by Susan Marjorie Alves on 06 nov, 2015

# **Gerador de Arquivos SPED PIS/COFINS**

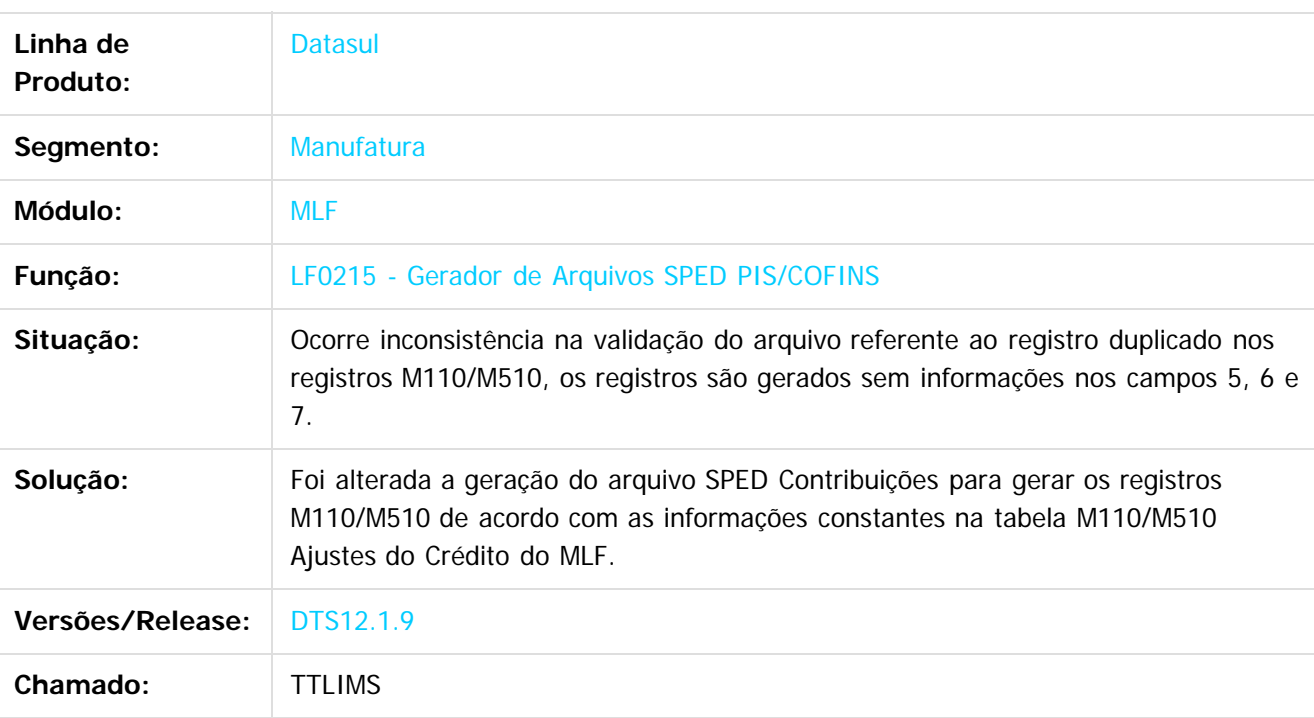

Document generated by Confluence on 11 fev, 2016 11:22

 $\overline{?}$ 

 $\ddot{\circ}$ 

429

Este

documento é de propriedade da TOTVS. Todos os direitos reservados

.<br>ම

# Release 12.1.9

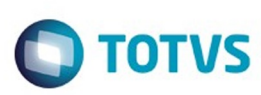

[Linha Datasul](#page-0-0) / [Release 12.1.9](#page-18-0) / [Manutenção - 12.1.9](#page-256-0) / [Fiscal - Manutenção - 12.1.9](#page-418-0) / [Configurador Layout Fiscal - Manutenção - 12.1.9](#page-419-0)

# **Linha Datasul : TTNBK5\_DT\_Registro\_C100\_Modelo\_65\_LF0215**

Created by Ana Claudia Fava, last modified by Susan Marjorie Alves on 11 nov, 2015

# **Gerador de Arquivos SPED PIS/COFINS**

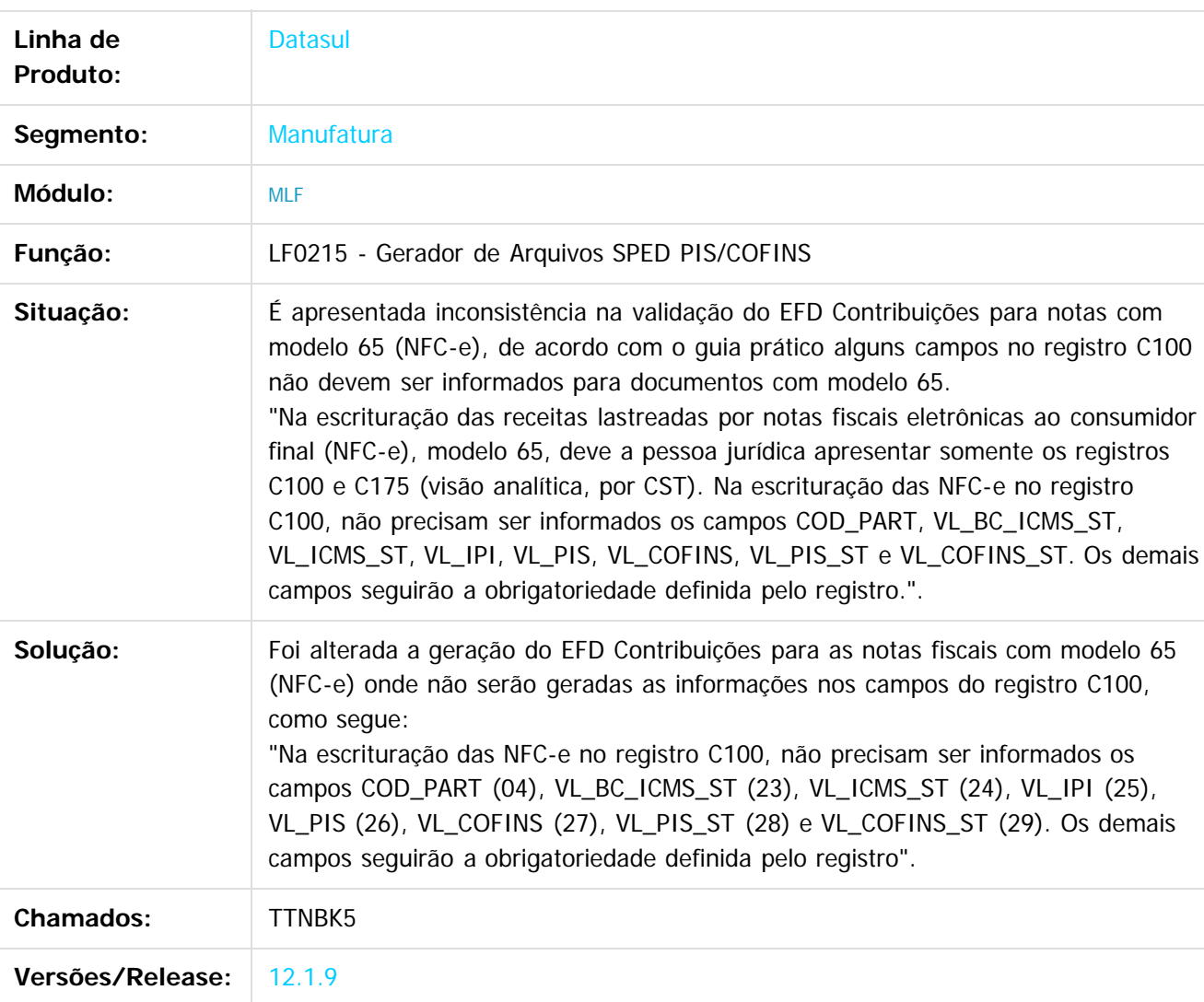

 $\vert$ ?

Document generated by Confluence on 11 fev, 2016 11:22

 $\odot$ 

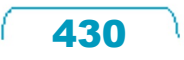

 $\odot$ 

Este documento é de propriedade da TOTVS. Todos os direitos reservados.

 $\odot$ 

 $\ddot{\circ}$ 

.<br>ම

[Linha Datasul](#page-0-0) / [Release 12.1.9](#page-18-0) / [Manutenção - 12.1.9](#page-256-0) / [Fiscal - Manutenção - 12.1.9](#page-418-0) / [Configurador Layout Fiscal - Manutenção - 12.1.9](#page-419-0)

### **Linha Datasul :**

**TTOHV9\_DT\_Impressao\_Codigo\_Natureza\_Receita\_no\_Log\_M410\_M810\_LF0215**

Created by Ana Claudia Fava, last modified by Susan Marjorie Alves on 12 nov, 2015

## **Gerador de Arquivos SPED PIS/COFINS**

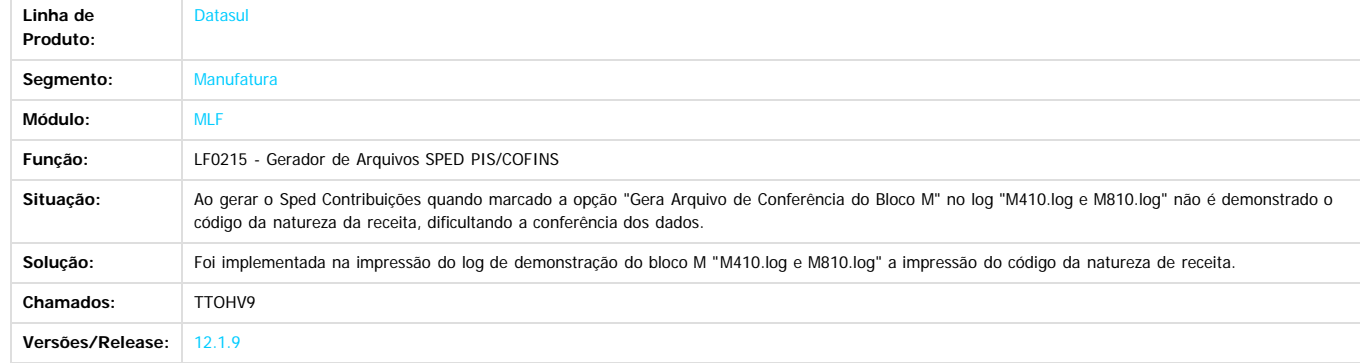

 $\overline{?}$ 

Document generated by Confluence on 11 fev, 2016 11:22

431

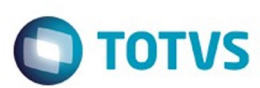

Este documento é de propriedade da TOTVS. Todos os direitos reservados.  $\odot$ 

Este documento é de propriedade da TOTVS. Todos os direitos reservados.

 $\overline{\circ}$ 

### **Linha Datasul :**

**TTOQEE\_DT\_Inconsistencia\_na\_Importacao\_da\_Tabela\_dwf\_digita\_cons\_espec\_padr\_LF0303** Fava, last modified by Susar

### **Importação Inf Fiscais**

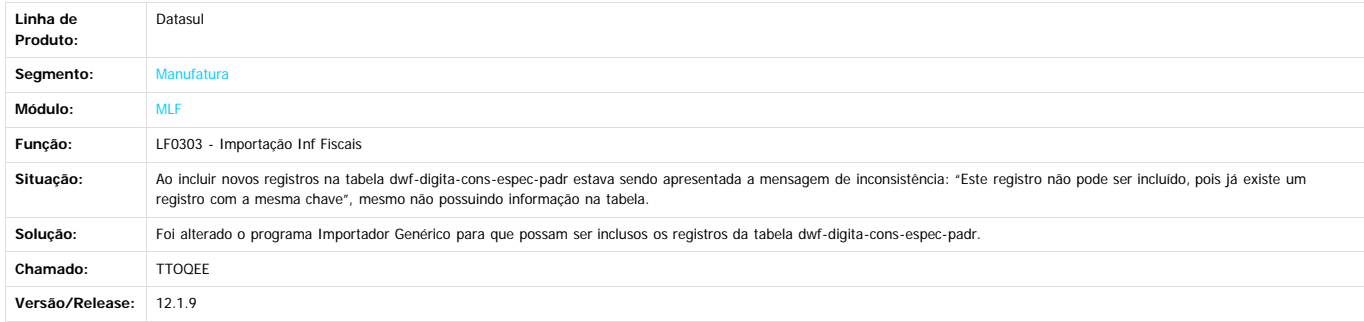

 $\overline{P}$ 

Document generated by Confluence on 11 fev, 2016 11:22

 $\odot$ 

432
Este

documento é de propriedade da TOTVS. Todos os direitos reservados.

.<br>ම

#### Release 12.1.9

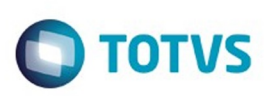

[Linha Datasul](#page-0-0) / [Release 12.1.9](#page-18-0) / [Manutenção - 12.1.9](#page-256-0) / [Fiscal - Manutenção - 12.1.9](#page-418-0) / [Configurador Layout Fiscal - Manutenção - 12.1.9](#page-419-0)

# **Linha Datasul : TTOXLS\_DT\_Registro\_C040\_Edoc\_LF0201**

Created by Ana Claudia Fava, last modified by Susan Marjorie Alves on 04 dez, 2015

# **Geração do Edoc**

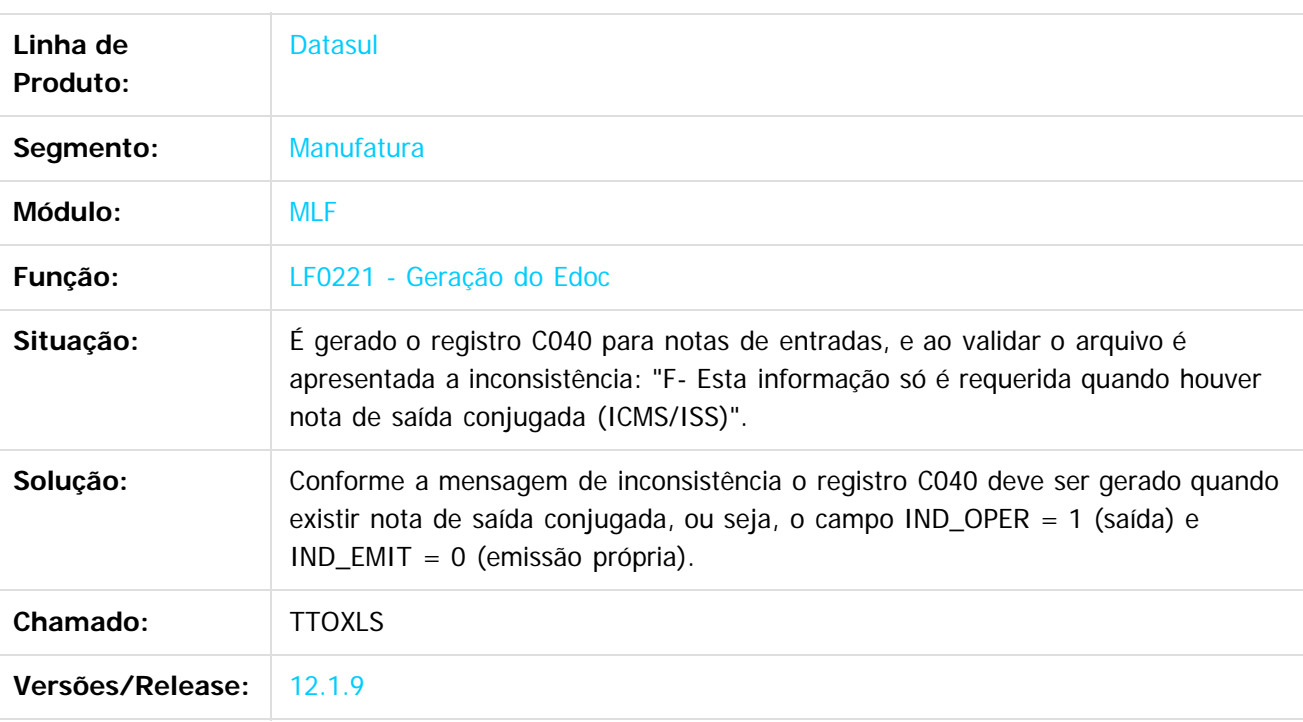

#### $\vert$ ?

Document generated by Confluence on 11 fev, 2016 11:22

433

 $\overline{\circ}$ 

**Roug** 

e de

propriedade da TOTVS. Todos os direitos reservados

**Este docum** 

ento é de propriedade da TOTVS. Todos os direitos reservados

ര

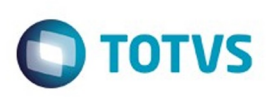

[Linha Datasul](#page-0-0) / [Release 12.1.9](#page-18-0) / [Manutenção - 12.1.9](#page-256-0) / [Fiscal - Manutenção - 12.1.9](#page-418-0) / [Configurador Layout Fiscal - Manutenção - 12.1.9](#page-419-0)

# **Linha Datasul : TTPALW\_DT\_Notas\_de\_Serviços\_LF0220\_LF0221**

Created by Ana Claudia Fava, last modified by Susan Marjorie Alves on 15 dez, 2015

# **Geração do SEF / Geração do Edoc**

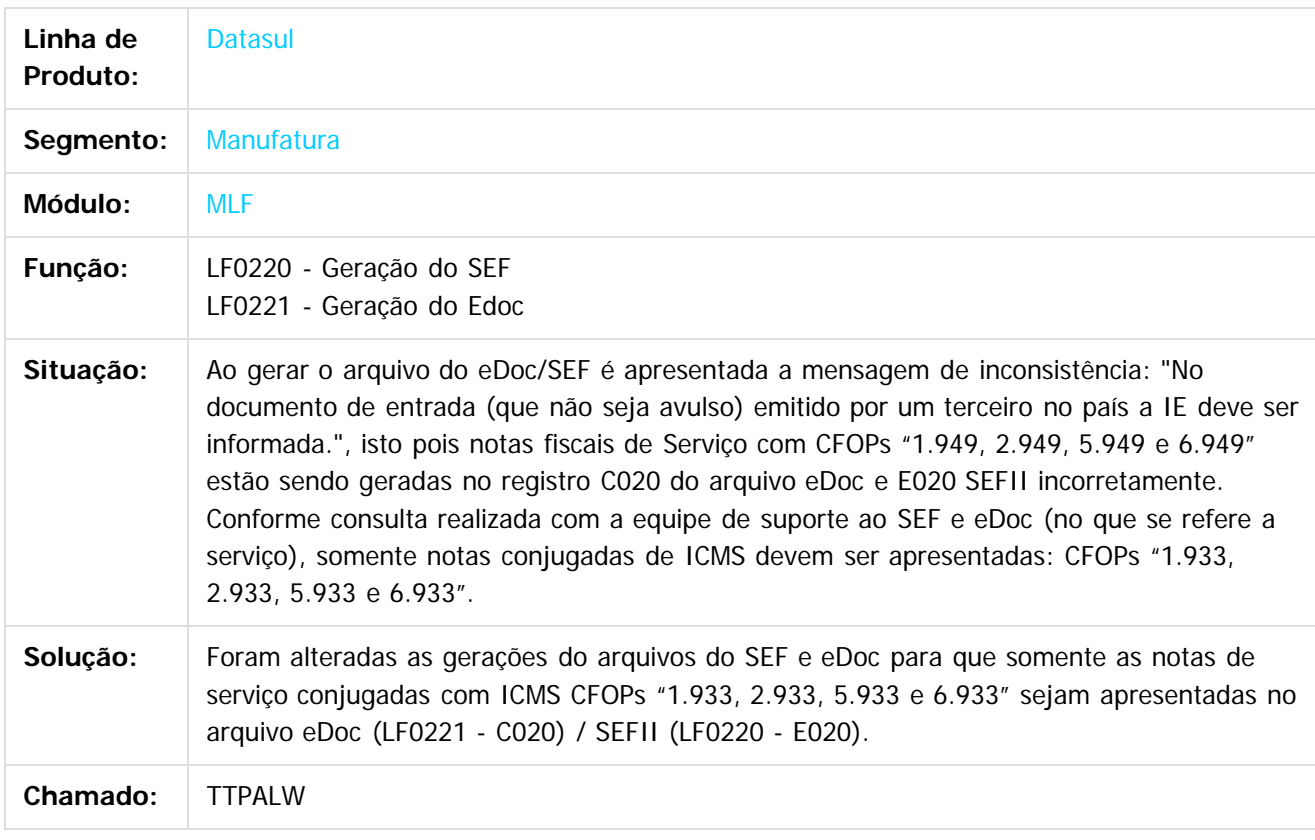

 $\overline{3}$ 

 $\odot$ 

Este

.<br>ම

434

Document generated by Confluence on 11 fev, 2016 11:22

# Este documento é de propriedade da TOTVS. Todos os direitos reservados.

.<br>ම

Este documento é de propriedade da TOTVS. Todos os direitos reservados.

 $\ddot{\circ}$ 

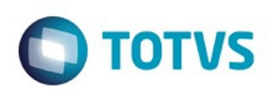

[Linha Datasul](#page-0-0) / [Release 12.1.9](#page-18-0) / [Manutenção - 12.1.9](#page-256-0) / [Fiscal - Manutenção - 12.1.9](#page-418-0) / [Configurador Layout Fiscal - Manutenção - 12.1.9](#page-419-0)

# **Linha Datasul : TTPF60\_DT\_Registro\_8555\_SEFII\_LF0220**

Created by Ana Claudia Fava, last modified by Susan Marjorie Alves on 23 dez, 2015

# **Geração do Arquivo SEF II**

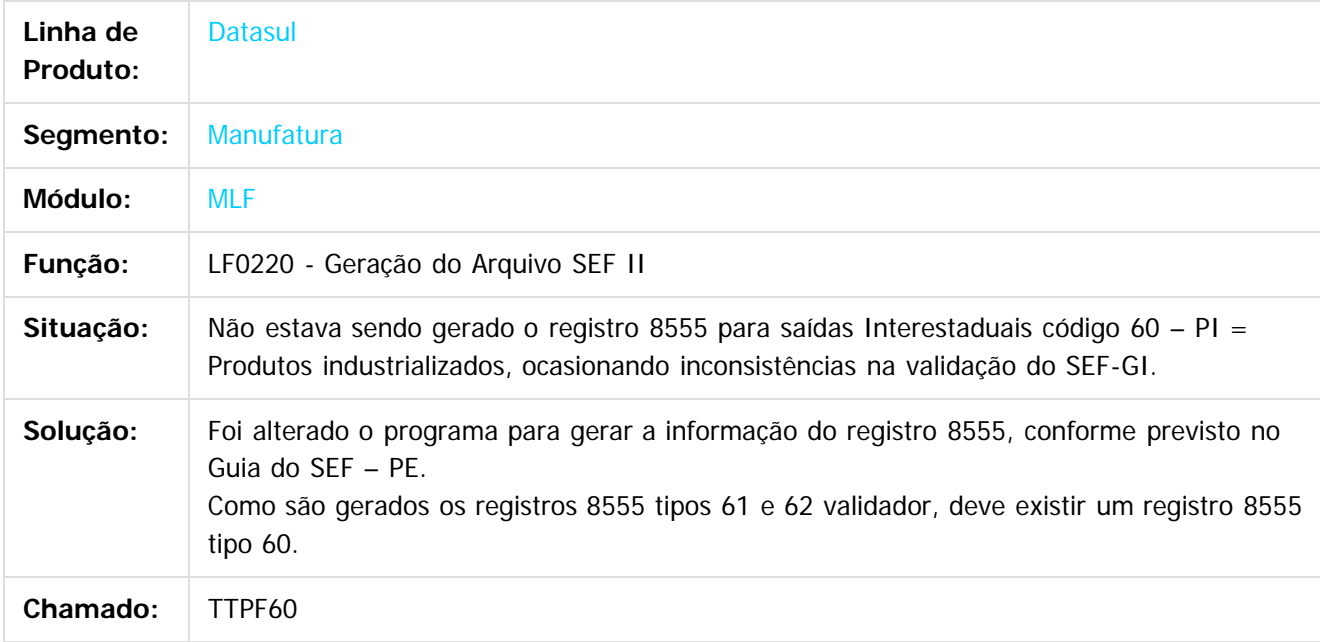

 $\overline{?}$ 

Document generated by Confluence on 11 fev, 2016 11:22

435

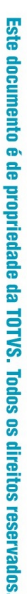

#### Release 12.1.9

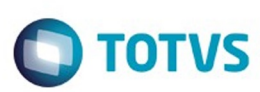

 $\odot$ 

 $\boxed{?}$ 

#### [Linha Datasul](#page-0-0) / [Release 12.1.9](#page-18-0) / [Manutenção - 12.1.9](#page-256-0) / [Fiscal - Manutenção - 12.1.9](#page-418-0) / [Configurador Layout Fiscal - Manutenção - 12.1.9](#page-419-0)

#### **Linha Datasul :**

**TTPLA2\_DT\_Tabelas\_DWF\_Inf\_Compl\_Docto\_Fiscal\_e\_DWF\_Obs\_Lancto\_Fiscal\_LF0202**

Created by Ana Claudia Fava, last modified by Susan Marjorie Alves on 11 dez, 2015

#### **Extrator das Informações EMS**

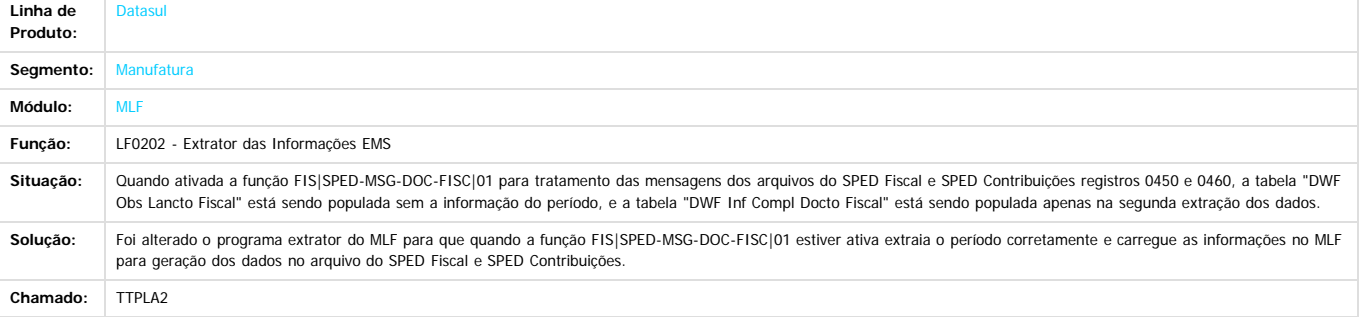

Document generated by Confluence on 11 fev, 2016 11:22

436

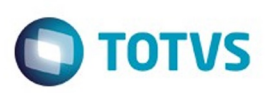

Este documento é de propriedade da TOTVS. Todos os direitos reservados.  $\odot$ 

#### **Linha Datasul :** [Linha Datasul](#page-0-0) / [Release 12.1.9](#page-18-0) / [Manutenção - 12.1.9](#page-256-0) / [Fiscal - Manutenção - 12.1.9](#page-418-0) / [Configurador Layout Fiscal - Manutenção - 12.1.9](#page-419-0)

# **TTPWZB\_DT\_Inconsistencia\_em\_Ambiente\_Oracle\_LF0214**

Created by Ana Claudia Fava, last modified by Susan Marjorie Alves on 04 dez, 2015

#### **Configuração Layout**

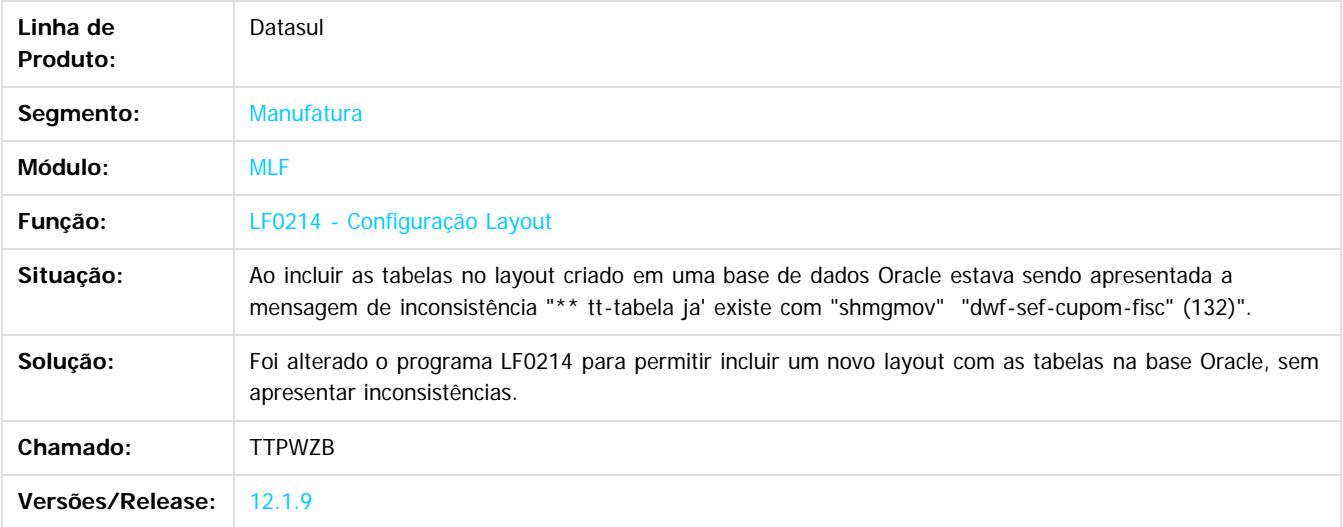

 $|2|$ 

Document generated by Confluence on 11 fev, 2016 11:22

 $\odot$ 

 $\overline{\circ}$ 

Este documento é de propriedade da TOTVS. Todos os direitos reservados.

.<br>ම

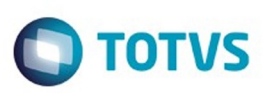

Este documento é de propriedade da TOTVS. Todos os direitos reservados

.<br>©

Este documento é de propriedade da TOTVS. Todos os direitos reservados

.<br>ම

#### [Linha Datasul](#page-0-0) / [Release 12.1.9](#page-18-0) / [Manutenção - 12.1.9](#page-256-0) / [Fiscal - Manutenção - 12.1.9](#page-418-0) / [Configurador Layout Fiscal - Manutenção - 12.1.9](#page-419-0)

#### **Linha Datasul : TTQOGD\_DT\_Lentidão\_na\_Extração\_dos\_Dados\_para\_o\_MLF\_LF0202**

Created by Ana Claudia Fava, last modified by Susan Marjorie Alves on 28 dez, 2015

#### **Extrator das Informações EMS**

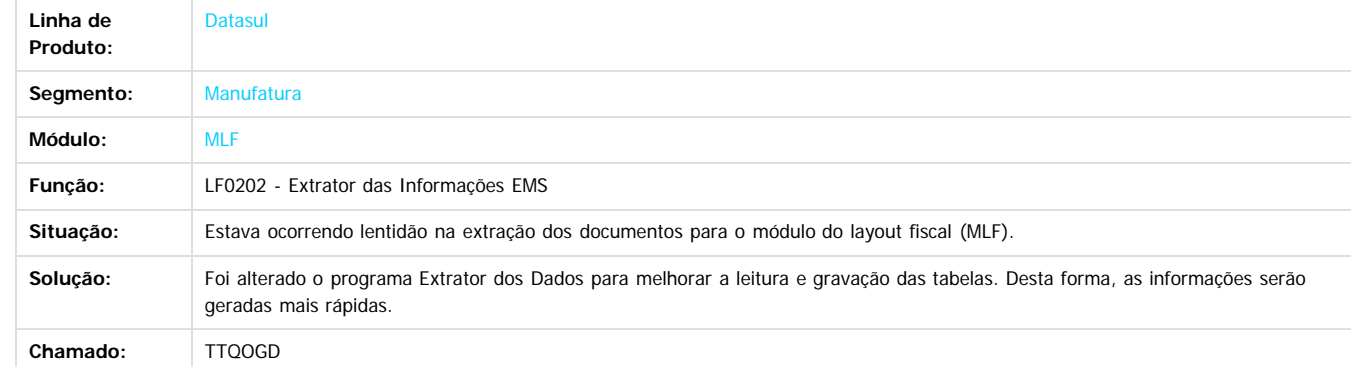

 $\overline{?}$ 

Document generated by Confluence on 11 fev, 2016 11:22

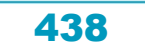

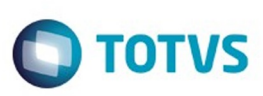

[Linha Datasul](#page-0-0) / [Release 12.1.9](#page-18-0) / [Manutenção - 12.1.9](#page-256-0) / [Fiscal - Manutenção - 12.1.9](#page-418-0) / [Configurador Layout Fiscal - Manutenção - 12.1.9](#page-419-0)

## **Linha Datasul : TTRLRR\_DT\_Registro\_C100\_Notas\_Canceladas\_LF0215**

Created by Ana Claudia Fava, last modified by Susan Marjorie Alves on 23 dez, 2015

#### **Gerador de Arquivos SPED PIS/COFINS**

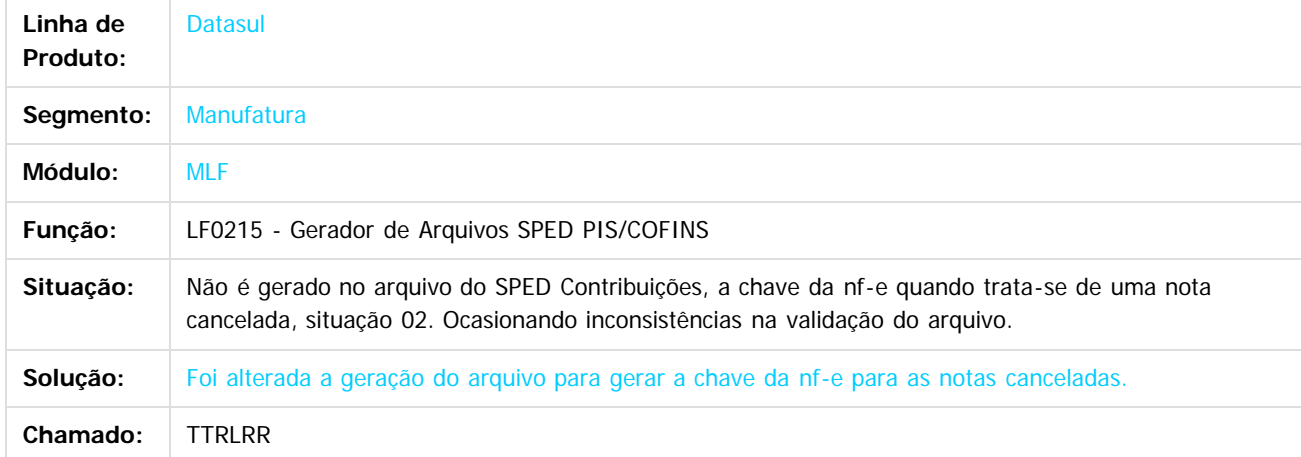

#### $\overline{?}$

Document generated by Confluence on 11 fev, 2016 11:22

ര

 $\odot$ 

 $\mathbb{S}$ a documento é de propriadade da TOTYS. Todos os directions reservados.  $\odot$ Este documento é de propriedade da TOTVS. Todos os direitos reservados

 $\ddot{\circ}$ 

.<br>ම

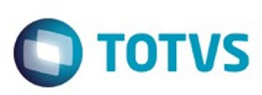

 $\odot$ 

Este docur

ento é de propriedade da TOTVS. Todos os direitos reservados.

෧

**Signal Section Sections of DDIVS. Todos os directal Section Section Section** Conditions reserved to the product of  $\theta$  of  $\theta$  and  $\theta$  of  $\theta$  and  $\theta$  of  $\theta$  and  $\theta$  of  $\theta$  and  $\theta$  and  $\theta$  and  $\theta$  and  $\theta$  and  $\$ 

.<br>ම

#### [Linha Datasul](#page-0-0) / [Release 12.1.9](#page-18-0) / [Manutenção - 12.1.9](#page-256-0) / [Fiscal - Manutenção - 12.1.9](#page-418-0) / [Configurador Layout Fiscal - Manutenção - 12.1.9](#page-419-0)

#### **Linha Datasul : TTS091\_DT\_Gerador\_de\_Arquivos\_SPED\_PIS/COFINS\_LF0215**

Created by Susan Marjorie Alves on 17 dez, 2015

#### **Gerador de arquivos SPED PIS/COFINS**

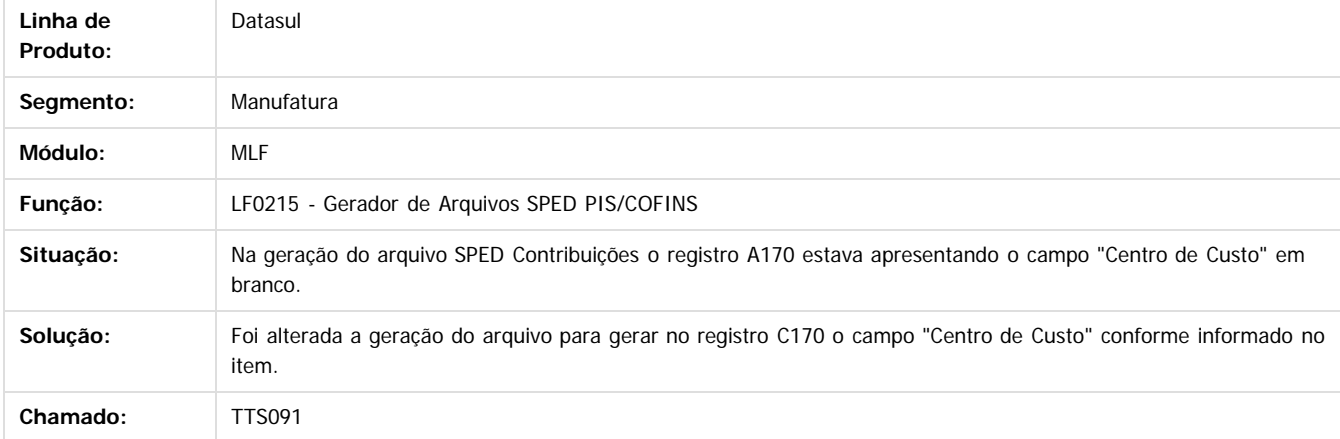

 $\overline{2}$ 

Document generated by Confluence on 11 fev, 2016 11:22

 $\overline{\circ}$ 

440

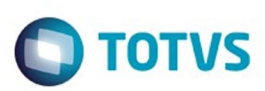

#### <span id="page-440-0"></span>**Linha Datasul : Obrigações Fiscais - Manutenção - 12.1.9** [Linha Datasul](#page-0-0) / [Release 12.1.9](#page-18-0) / [Manutenção - 12.1.9](#page-256-0) / [Fiscal - Manutenção - 12.1.9](#page-418-0)

Created by Ana Claudia Fava, last modified by Susan Marjorie Alves on 30 dez, 2015

Document generated by Confluence on 11 fev, 2016 11:22

 $\odot$ 

 $\odot$ 

 $\stackrel{.}{\circ}$ 

Este documento é de propriedade da TOTVS. Todos os direitos reservados.  $\circledcirc$ 

Este

documento é de propriedade da TOTVS. Todos os direitos reservados.

.<br>ම

#### Release 12.1.9

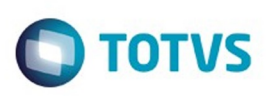

[Linha Datasul](#page-0-0) / [Release 12.1.9](#page-18-0) / [Manutenção - 12.1.9](#page-256-0) / [Fiscal - Manutenção - 12.1.9](#page-418-0) / [Obrigações Fiscais - Manutenção - 12.1.9](#page-440-0)

# **Linha Datasul : TTGRO4\_DT\_Número\_da\_Nota\_GFE\_OF0305**

Created by Ana Claudia Fava, last modified by Susan Marjorie Alves on 06 jan, 2016

# **Manutenção Documentos Fiscais**

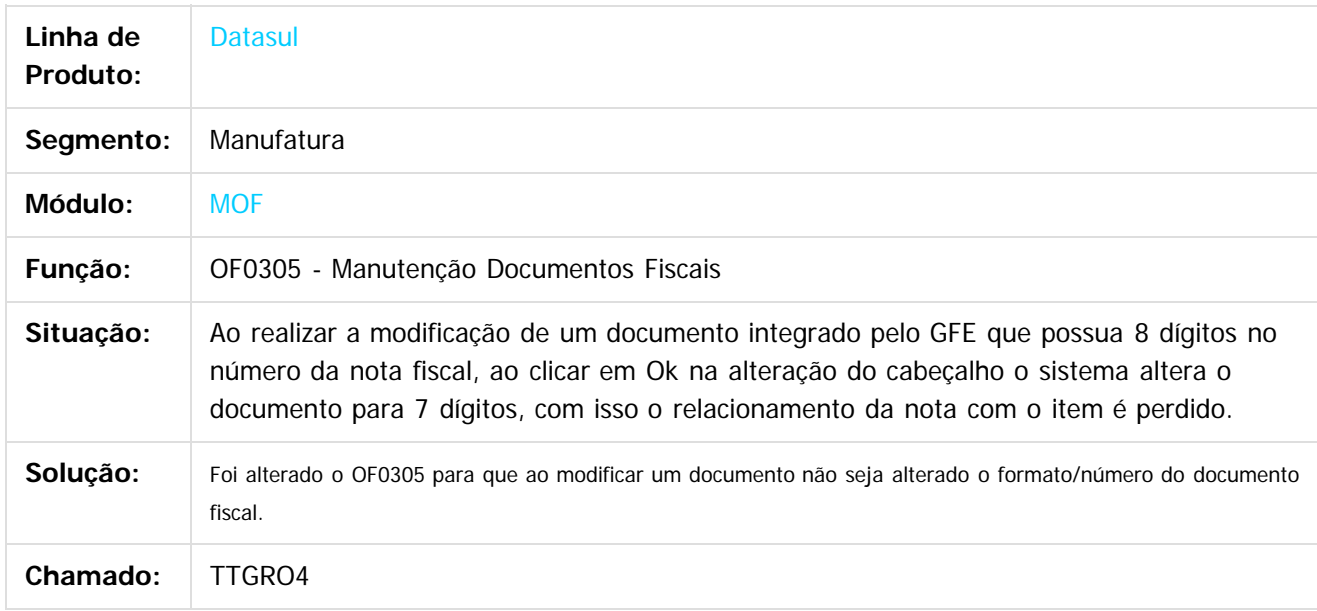

Document generated by Confluence on 11 fev, 2016 11:22

ര

 $\odot$ 

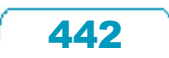

 $\ddot{\circ}$ 

Este

documento é de propriedade da TOTVS. Todos os direitos reservados

.<br>ම

#### Release 12.1.9

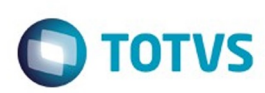

[Linha Datasul](#page-0-0) / [Release 12.1.9](#page-18-0) / [Manutenção - 12.1.9](#page-256-0) / [Fiscal - Manutenção - 12.1.9](#page-418-0) / [Obrigações Fiscais - Manutenção - 12.1.9](#page-440-0)

# **Linha Datasul : TTJQYN\_DT\_Valor\_IPI\_no\_Resumo\_OF0502**

Created by Ana Claudia Fava, last modified by Susan Marjorie Alves on 06 jan, 2016

# **Apuração ICMS/IPI Entradas**

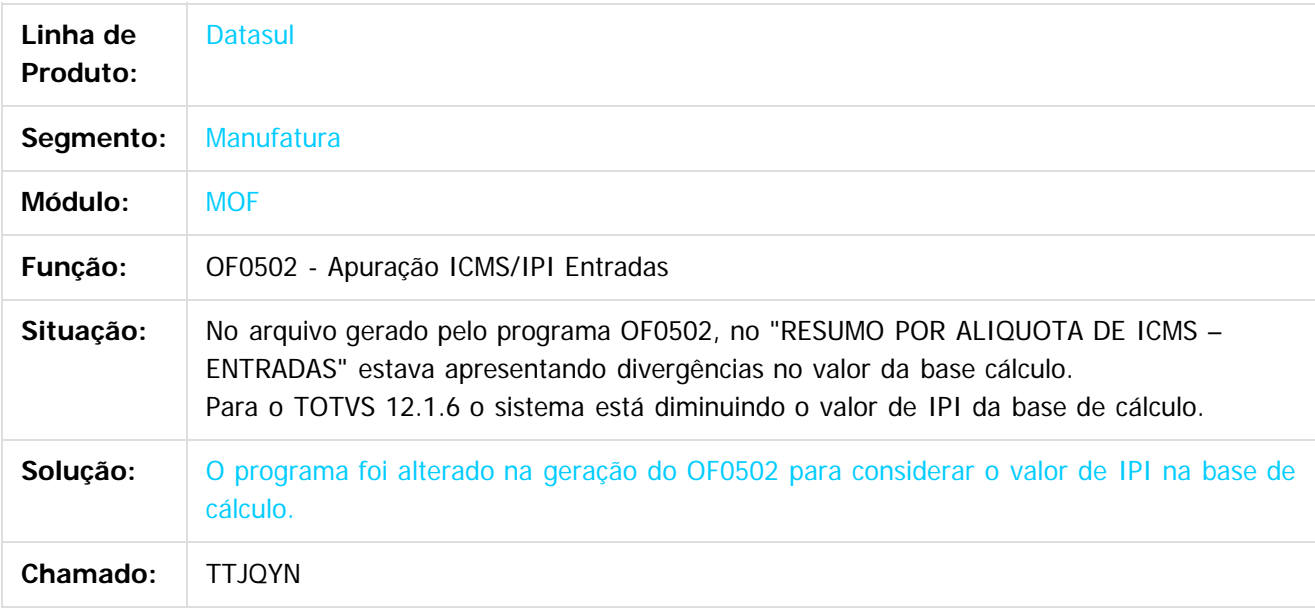

 $|2|$ 

Document generated by Confluence on 11 fev, 2016 11:22

ര

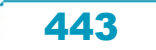

#### Release 12.1.9

Created by Ana Claudia Fava, last modified by Susan Mariorie

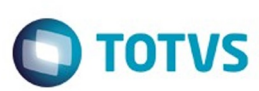

Este documento é de propriedade da TOTVS. Todos os direitos reservados.  $\circledcirc$ 

Este documento é de propriedade da TOTVS. Todos os direitos reservados.

.<br>ම

#### [Linha Datasul](#page-0-0) / [Release 12.1.9](#page-18-0) / [Manutenção - 12.1.9](#page-256-0) / [Fiscal - Manutenção - 12.1.9](#page-418-0) / [Obrigações Fiscais - Manutenção - 12.1.9](#page-440-0)

#### **Linha Datasul :**

**TTKTK4\_Importacao\_XML\_Cuja\_a\_Serie\_Tenha\_Menos\_de\_Tres\_Caracteres\_OF0331**

#### **Geração Declaração Mensal - SEFAZ-AM**

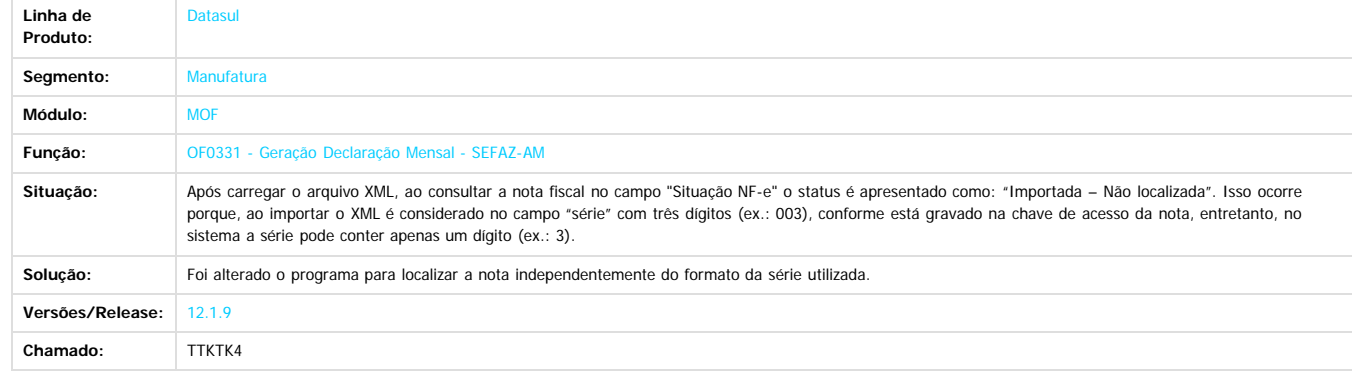

 $\overline{\mathcal{L}}$ 

**Este documento** 

é de propriedade da TOTVS. Todos os direitos reservados.

 $\odot$ 

Document generated by Confluence on 11 fev, 2016 11:22

444

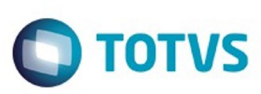

[Linha Datasul](#page-0-0) / [Release 12.1.9](#page-18-0) / [Manutenção - 12.1.9](#page-256-0) / [Fiscal - Manutenção - 12.1.9](#page-418-0) / [Obrigações Fiscais - Manutenção - 12.1.9](#page-440-0)

#### **Linha Datasul : TTKXWD\_Nao\_e\_Possivel\_Importar\_a\_Planilha\_SPOF003**

Created by Ana Claudia Fava, last modified by Susan Marjorie Alves on 27 out, 2015

## **Exportação de Documentos**

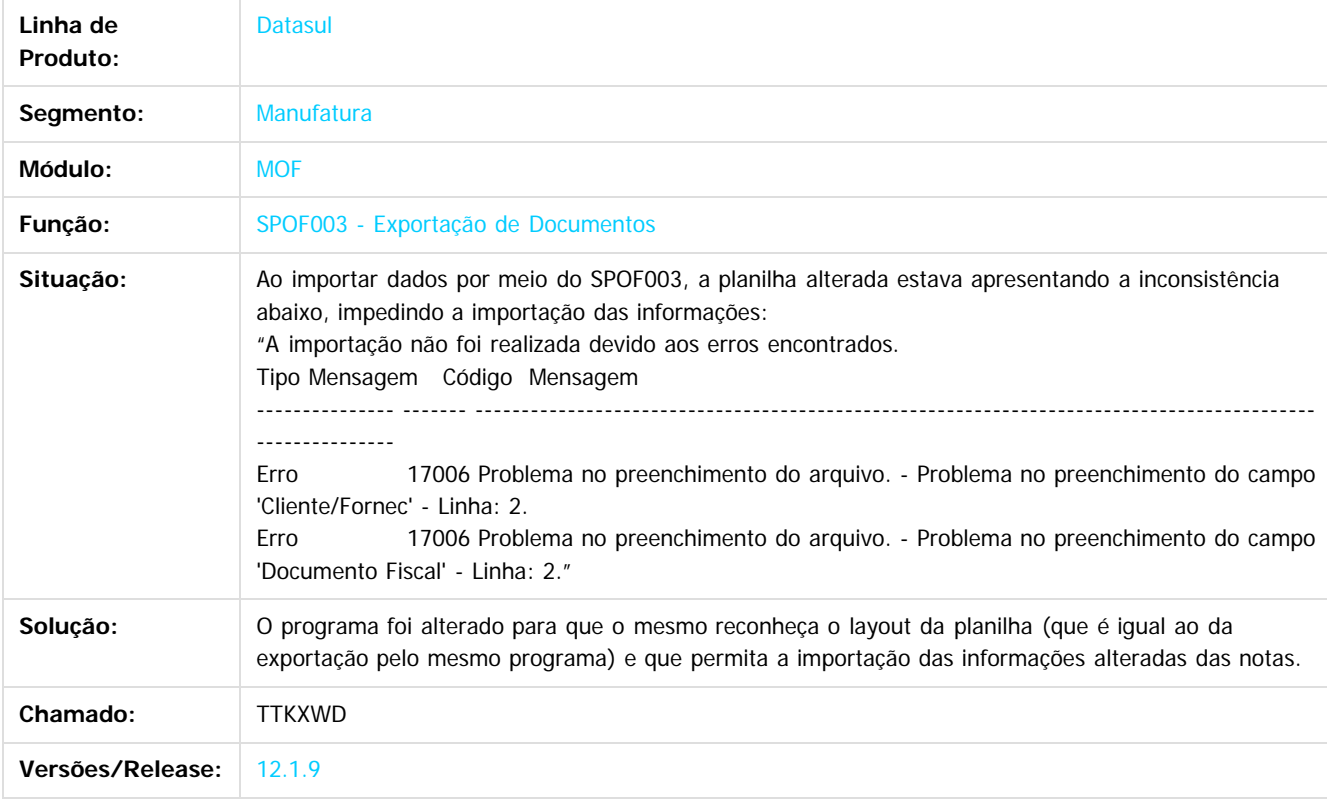

 $|2|$ 

Document generated by Confluence on 11 fev, 2016 11:22

 $\odot$ 

Este

445

Este

documento é de propriedade da TOTVS. Todos os direitos reservados

.<br>ම

#### Release 12.1.9

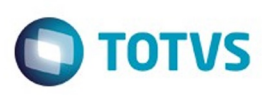

[Linha Datasul](#page-0-0) / [Release 12.1.9](#page-18-0) / [Manutenção - 12.1.9](#page-256-0) / [Fiscal - Manutenção - 12.1.9](#page-418-0) / [Obrigações Fiscais - Manutenção - 12.1.9](#page-440-0)

# **Linha Datasul : TTLN24\_DT\_Geracao\_Declaracao\_Mensal**

Created by Ana Claudia Fava, last modified by Susan Marjorie Alves on 13 nov, 2015

# **Geração Declaração Mensal - SEFAZ-AM**

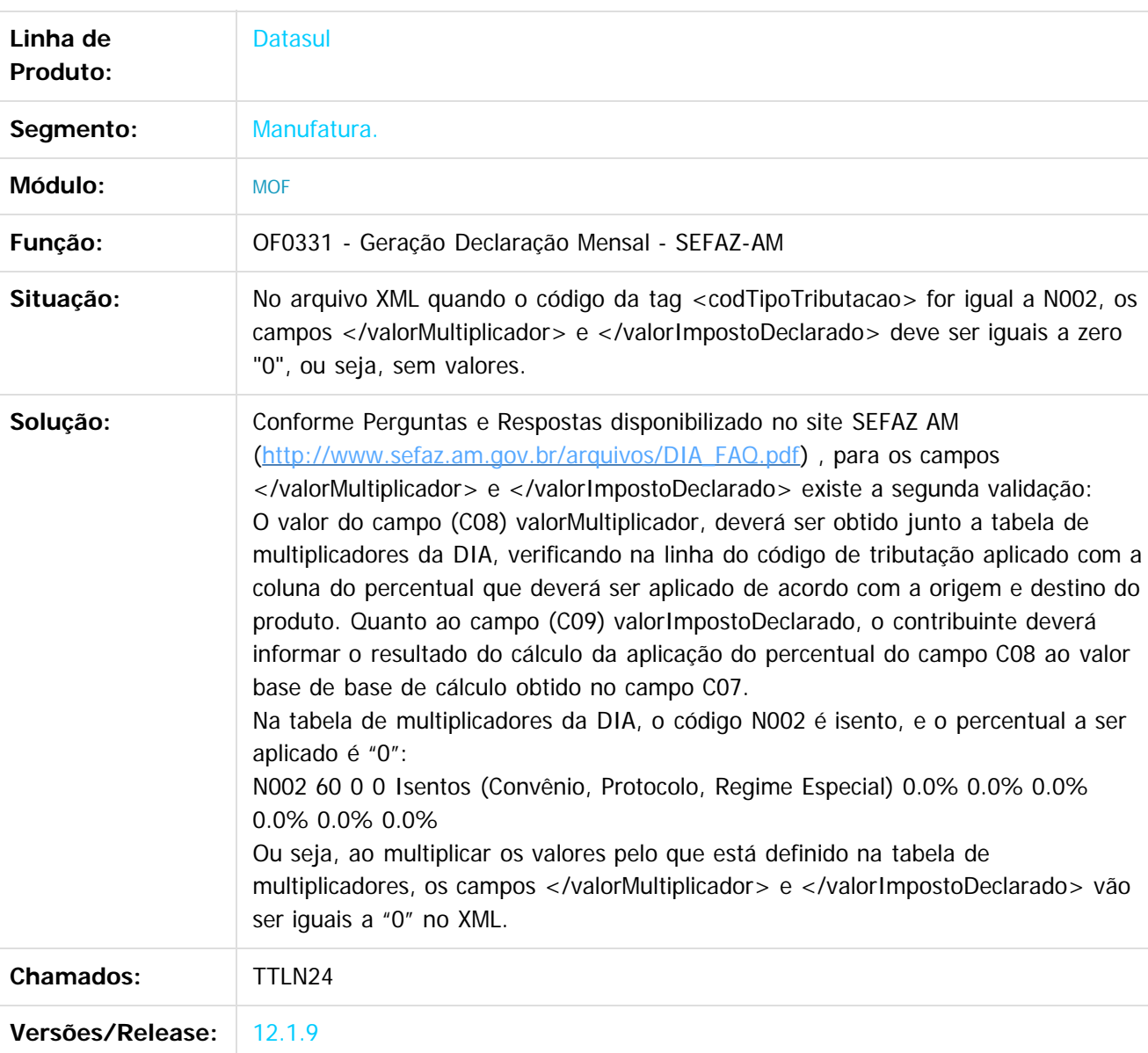

 $|2|$ 

Document generated by Confluence on 11 fev, 2016 11:22

 $\odot$ 

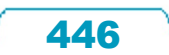

Este documento é de propriedade da TOTVS. Todos os direitos reservados.  $\odot$ 

# Este documento é de propriedade da TOTVS. Todos os direitos reservados. ©

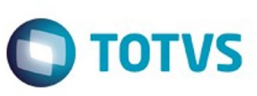

447f

#### Release 12.1.9

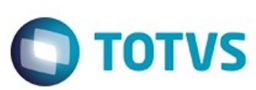

# $\odot$

 $\odot$ 

[Linha Datasul](#page-0-0) / [Release 12.1.9](#page-18-0) / [Manutenção - 12.1.9](#page-256-0) / [Fiscal - Manutenção - 12.1.9](#page-418-0) / [Obrigações Fiscais - Manutenção - 12.1.9](#page-440-0)

#### **Linha Datasul :**

**TTLZSD\_DT\_Apresenta\_Inconsistencia\_ao\_Executar\_o\_Relatorio\_RE0501**

Created by Andre Alfonso Gesser, last modified by Susan Marjorie Alves on 30 out, 2015

#### **Listagem de Documentos**

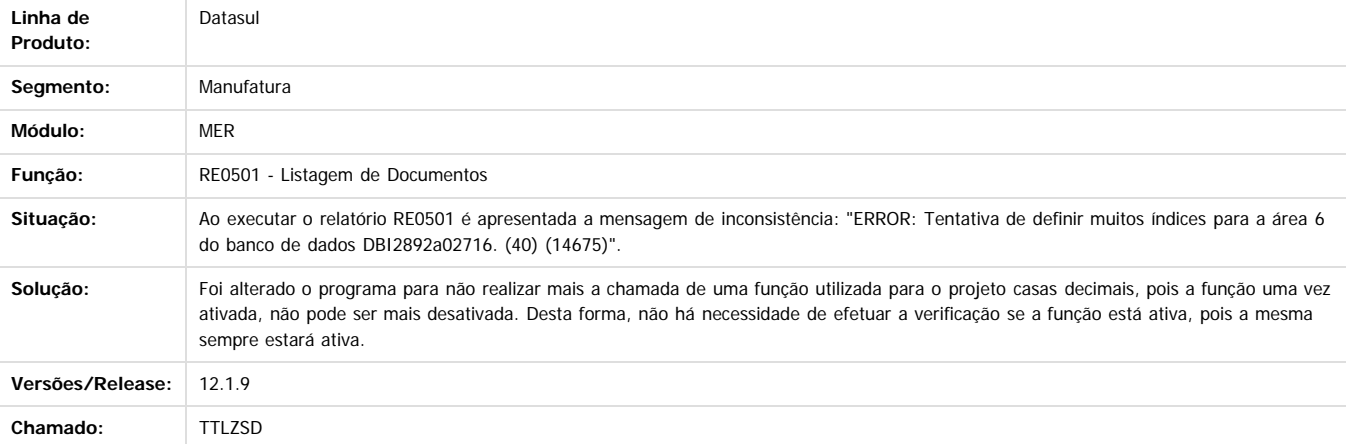

 $\boxed{2}$ 

Document generated by Confluence on 11 fev, 2016 11:22

Este

448

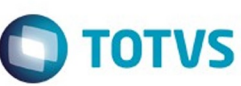

#### [Linha Datasul](#page-0-0) / [Release 12.1.9](#page-18-0) / [Manutenção - 12.1.9](#page-256-0) / [Fiscal - Manutenção - 12.1.9](#page-418-0) / [Obrigações Fiscais - Manutenção - 12.1.9](#page-440-0)

# **Linha Datasul :**

#### **TTNEPH\_DT\_Valor\_Negativo\_para\_o\_ICMS\_Proprio\_OF0892\_OF0893**

Created by Ana Claudia Fava, last modified by Susan Marjorie Alves on 27 nov, 2015

#### **Extrator GIA ICMS - RS / GIA - Exportação arquivo Fiscal**

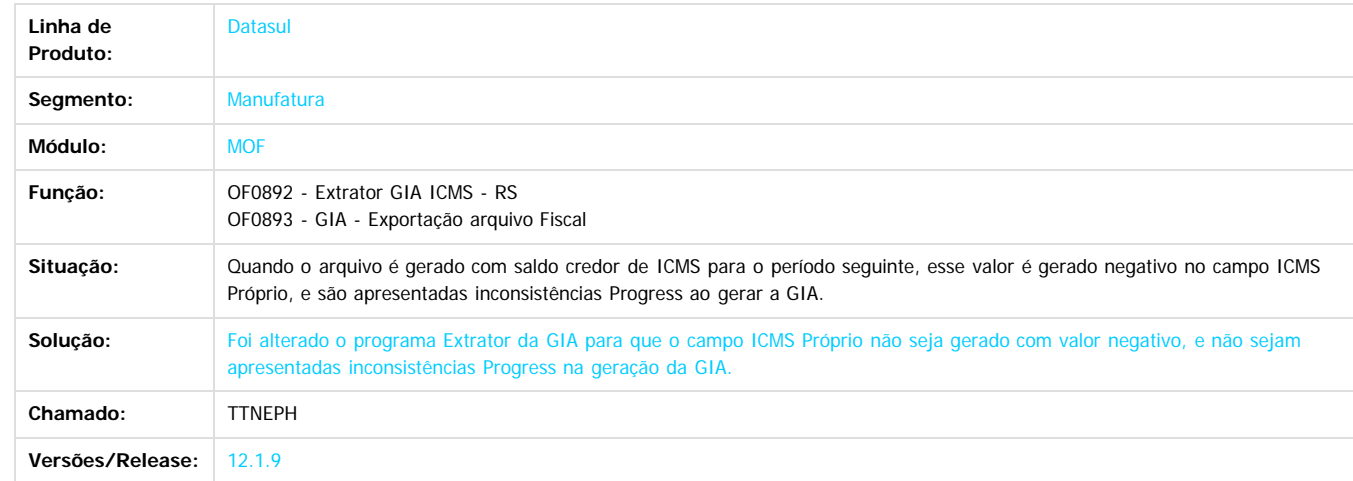

 $\boxed{?}$ 

**Ste documento** 

é de propriedade da TOTVS. Todos os direitos reservados.

 $\odot$ 

Este docum

Document generated by Confluence on 11 fev, 2016 11:22

449

.<br>ම

# Este documento é de propriedade da TOTVS. Todos os direitos reservados. .<br>ම

#### Release 12.1.9

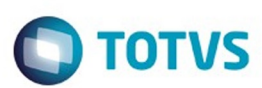

[Linha Datasul](#page-0-0) / [Release 12.1.9](#page-18-0) / [Manutenção - 12.1.9](#page-256-0) / [Fiscal - Manutenção - 12.1.9](#page-418-0) / [Obrigações Fiscais - Manutenção - 12.1.9](#page-440-0)

# **Linha Datasul : TTOP07\_DT\_Label\_dos\_Campos\_OF0720**

Created by Ana Claudia Fava, last modified by Susan Marjorie Alves on 22 dez, 2015

# **Operações no Município ROM/DIPAM**

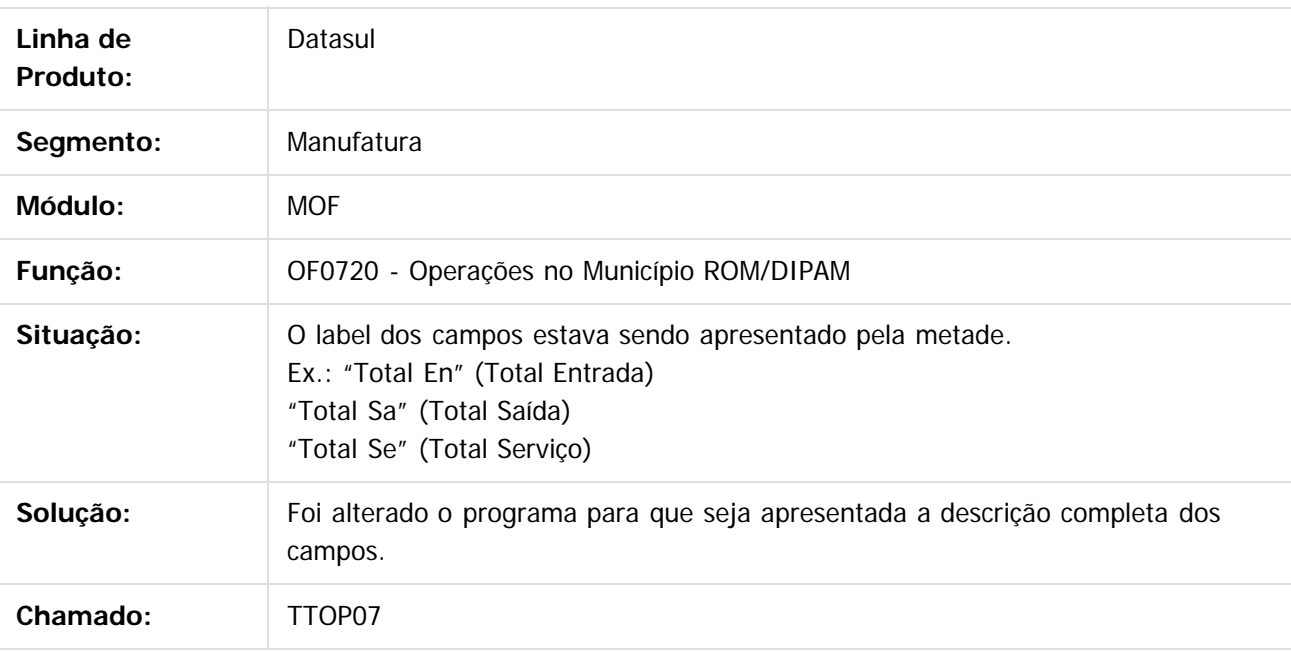

 $\left| \cdot \right\rangle$ 

Document generated by Confluence on 11 fev, 2016 11:22

 $\odot$ 

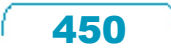

Este

documento é de propriedade da TOTVS. Todos os direitos reservados.

.<br>ම

#### Release 12.1.9

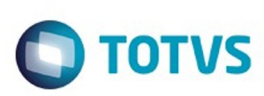

[Linha Datasul](#page-0-0) / [Release 12.1.9](#page-18-0) / [Manutenção - 12.1.9](#page-256-0) / [Fiscal - Manutenção - 12.1.9](#page-418-0) / [Obrigações Fiscais - Manutenção - 12.1.9](#page-440-0)

# **Linha Datasul : TTSWBI\_DT\_Registro\_0450\_eDoc\_LF0221**

Created by Ana Claudia Fava, last modified by Susan Marjorie Alves on 06 jan, 2016

# **Geração do eDoc**

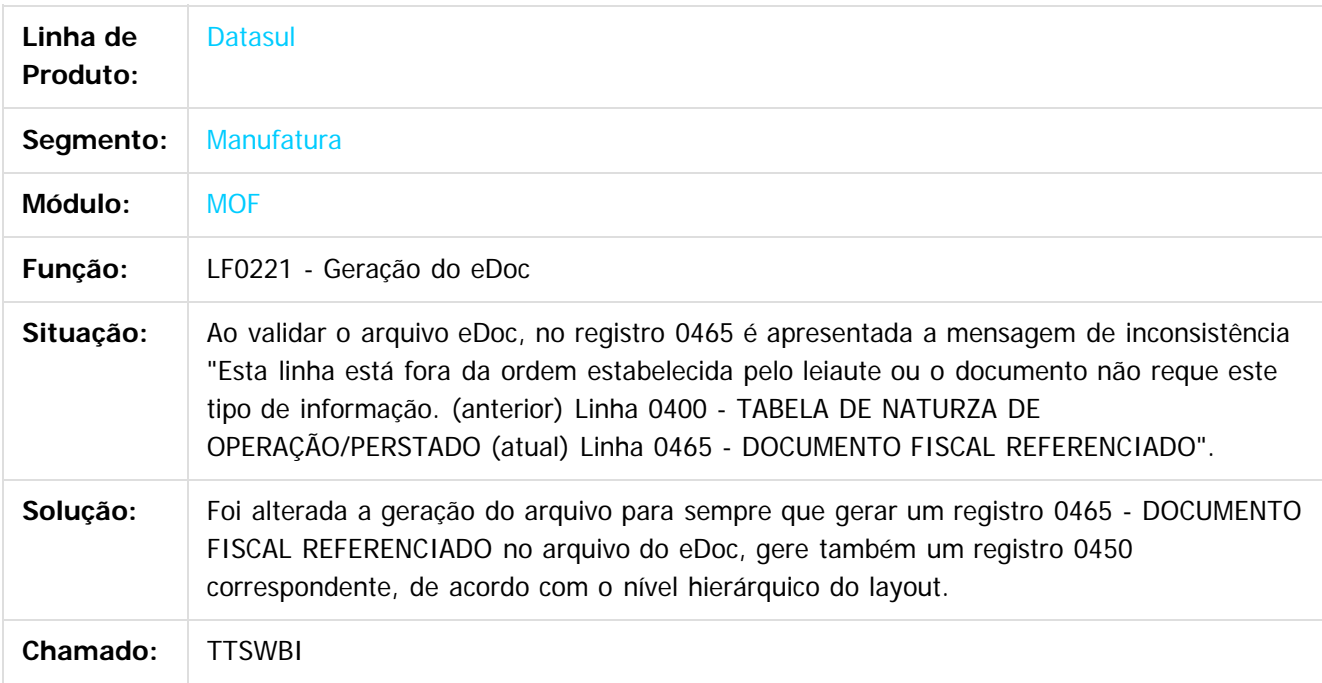

 $\overline{?}$ 

Document generated by Confluence on 11 fev, 2016 11:22

451

 $\odot$ 

 $\odot$ 

 $\overline{\circ}$ 

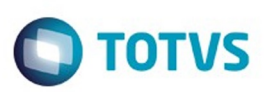

#### <span id="page-451-0"></span>[Linha Datasul](#page-0-0) / [Release 12.1.9](#page-18-0) / [Manutenção - 12.1.9](#page-256-0) / [Fiscal - Manutenção - 12.1.9](#page-418-0)

# **Linha Datasul : Recuperação de Impostos - Manutenção - 12.1.9**

Created by Ana Claudia Fava, last modified by Susan Marjorie Alves on 30 dez, 2015

Document generated by Confluence on 11 fev, 2016 11:22

 $\odot$ 

෧

Este documento é de propriedade da TOTVS. Todos os direitos reservados.  $\circledcirc$ 

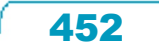

#### Release 12.1.9

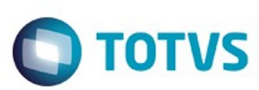

Este documento é de propriedade da TOTVS. Todos os direitos reservados.  $\odot$ 

Este documento é de propriedade da TOTVS. Todos os direitos reservados.

 $\overline{\circ}$ 

#### **Linha Datasul :**

**TTNAMF\_DT\_Inconsitencia\_Progress\_de\_Passagem\_de\_Parametros\_na\_Contabilizacao\_RI0412** Created by Ana Claudia Fava, last modified by Susan Marjorie Alves on 10 nov, 2015

#### **Contabilização Impostos**

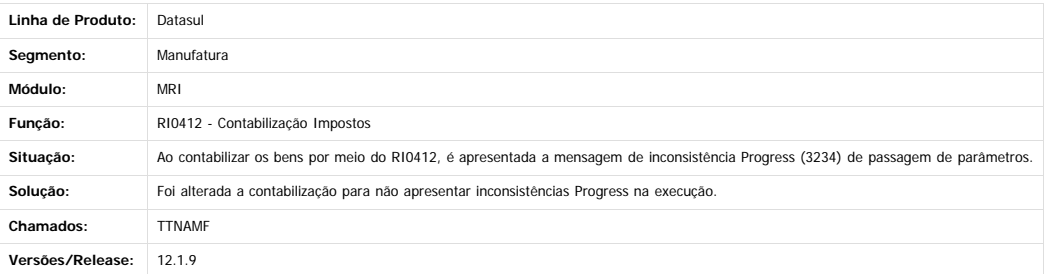

Document generated by Confluence on 11 fev, 2016 11:22

453

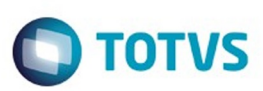

<span id="page-453-0"></span>[Linha Datasul](#page-0-0) / [Release 12.1.9](#page-18-0) / [Manutenção - 12.1.9](#page-256-0)

# **Linha Datasul : Framework TOTVS - Manutenção - 12.1.9**

Created by Eliz Regina Pedrini Do Nascim on 19 nov, 2015

Document generated by Confluence on 11 fev, 2016 11:22

 $\odot$ 

.<br>ම

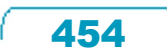

Este documento é de propriedade da TOTVS. Todos os direitos reservados.  $\odot$ 

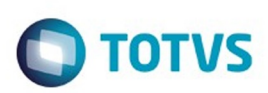

## <span id="page-454-0"></span>**Linha Datasul : Cadastros Gerais - Manutenção - 12.1.9** [Linha Datasul](#page-0-0) / [Release 12.1.9](#page-18-0) / [Manutenção - 12.1.9](#page-256-0) / [Framework TOTVS - Manutenção - 12.1.9](#page-453-0)

Created by Luciano Leonhardt, last modified by Eliz Regina Pedrini Do Nascim on 19 nov, 2015

Document generated by Confluence on 11 fev, 2016 11:22

 $\odot$ 

.<br>ල

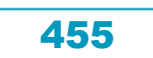

Este documento é de propriedade da TOTVS. Todos os direitos reservados.  $\odot$ 

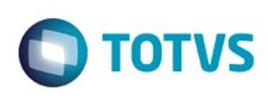

Este documento é de propriedade da TOTVS. Todos os direitos reservados.  $\odot$ 

Este documento é de propriedade da TOTVS. Todos os direitos reservados

.<br>ම

[Linha Datasul](#page-0-0) / [Release 12.1.9](#page-18-0) / [Manutenção - 12.1.9](#page-256-0) / [Framework TOTVS - Manutenção - 12.1.9](#page-453-0) / [Cadastros Gerais - Manutenção - 12.1.9](#page-454-0)

# **Linha Datasul : TTEIPV\_DT\_Manutenção\_Contatos**

Created by Luciano Leonhardt, last modified by Janaina Boing da Rocha on 10 dez, 2015

## **Manutenção de Contatos**

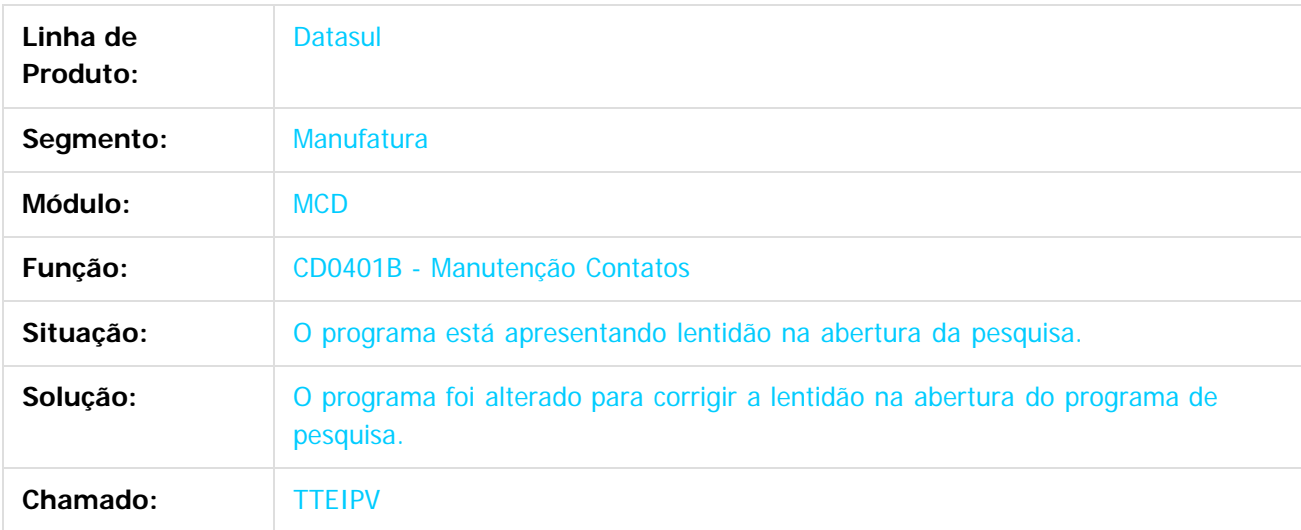

 $|2|$ 

Document generated by Confluence on 11 fev, 2016 11:22

 $\odot$ 

෧

 $\overline{\circ}$ 

Este

documento é de propriedade da TOTVS. Todos os direitos reservados

.<br>ම

#### Release 12.1.9

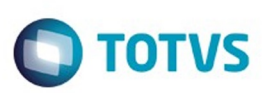

[Linha Datasul](#page-0-0) / [Release 12.1.9](#page-18-0) / [Manutenção - 12.1.9](#page-256-0) / [Framework TOTVS - Manutenção - 12.1.9](#page-453-0) / [Cadastros Gerais - Manutenção - 12.1.9](#page-454-0)

# **Linha Datasul : TTJHR9\_DT\_Solicitacao\_Requisicao\_para\_Reserva**

Created by Luciano Leonhardt, last modified by Janaina Boing da Rocha on 22 dez, 2015

# **Solicitação Requisição para Reserva**

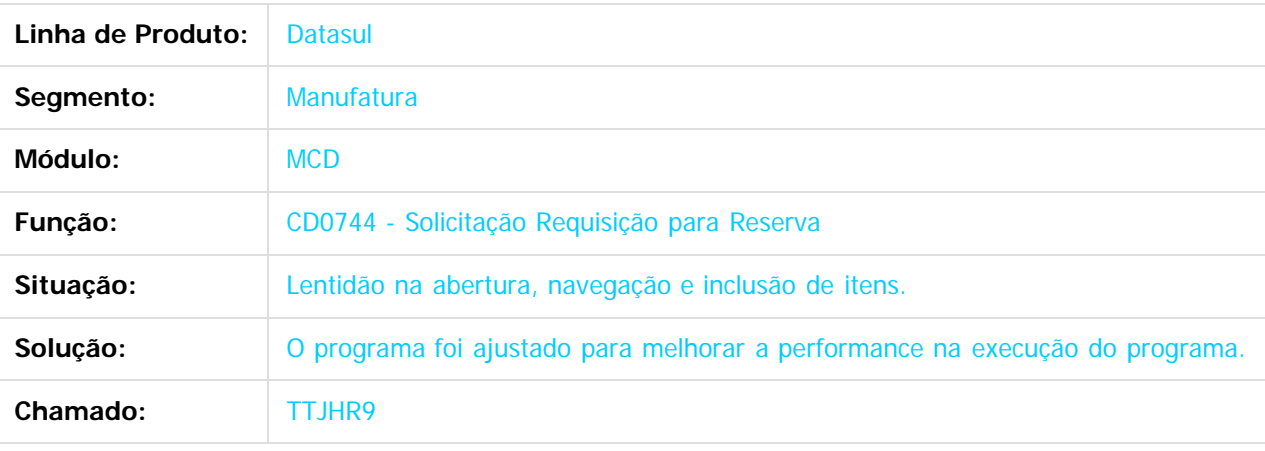

 $\left| \cdot \right\rangle$ 

Document generated by Confluence on 11 fev, 2016 11:22

 $\odot$ 

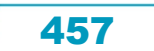

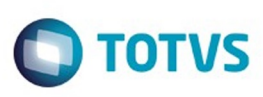

 $\mathbb{S}$ a documento é de propriadade da TOTYS. Todos os directions reservados.  $\odot$ 

Este

#### [Linha Datasul](#page-0-0) / [Release 12.1.9](#page-18-0) / [Manutenção - 12.1.9](#page-256-0) / [Framework TOTVS - Manutenção - 12.1.9](#page-453-0) / [Cadastros Gerais - Manutenção - 12.1.9](#page-454-0)

# **Linha Datasul : TTQC54\_DT\_CD0101\_Atualizacao\_parametro\_global**

Created by Jonatha Moreno Schmitz, last modified on 20 nov, 2015

#### **NOME DO REQUISITO**

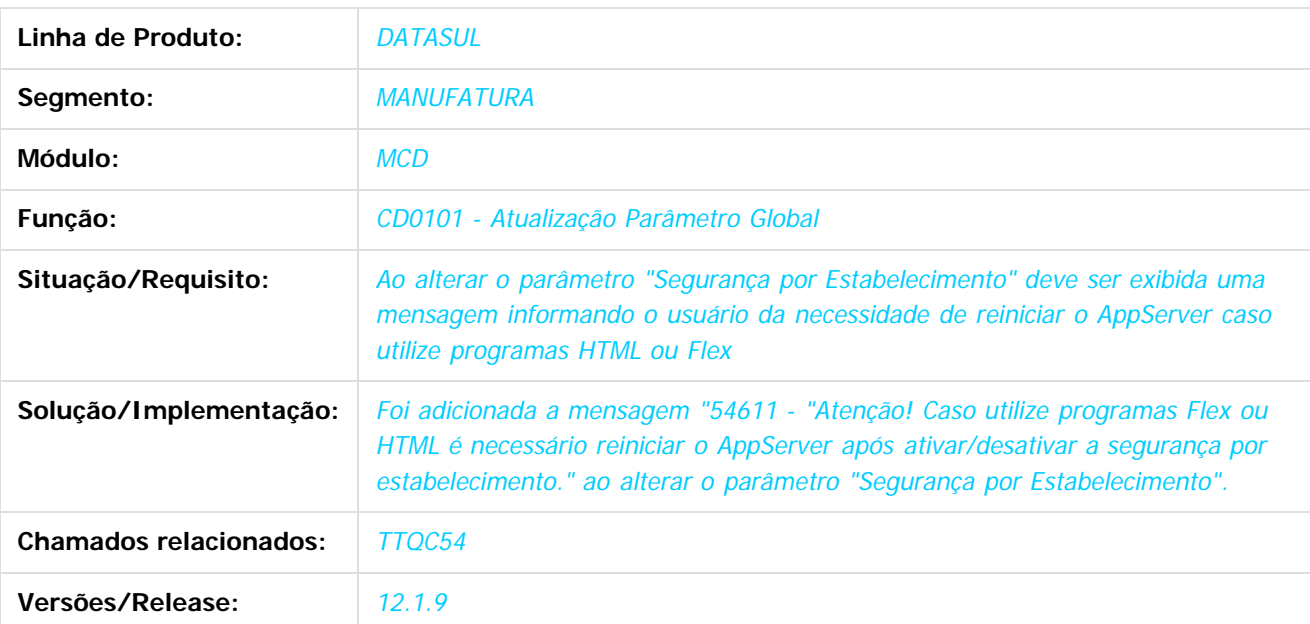

 $|2\rangle$ 

Document generated by Confluence on 11 fev, 2016 11:22

 $\odot$ 

෧

 $\overline{\circ}$ 

 $\ddot{\circ}$ 

458

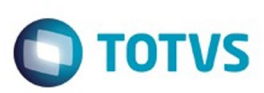

<span id="page-458-0"></span>[Linha Datasul](#page-0-0) / [Release 12.1.9](#page-18-0) / [Manutenção - 12.1.9](#page-256-0)

# **Linha Datasul : Internacional - Manutenção - 12.1.9**

Created by Solange Regina Schimming, last modified by Susan Marjorie Alves on 20 jan, 2016

Document generated by Confluence on 11 fev, 2016 11:22

 $\odot$ 

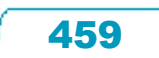

Este documento é de propriedade da TOTVS. Todos os direitos reservados.  $\odot$ 

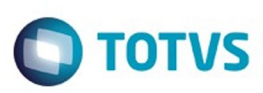

## <span id="page-459-0"></span>**Linha Datasul : Controladoria e Finanças (Internacional) - Manutenção 12.1.9** [Linha Datasul](#page-0-0) / [Release 12.1.9](#page-18-0) / [Manutenção - 12.1.9](#page-256-0) / [Internacional - Manutenção - 12.1.9](#page-458-0)

Created by Susan Marjorie Alves, last modified on 20 jan, 2016

Document generated by Confluence on 11 fev, 2016 11:22

 $\odot$ 

෧

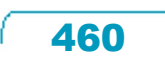

Este documento é de propriedade da TOTVS. Todos os direitos reservados. ©

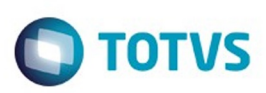

Este documento é de propriedade da TOTVS. Todos os direitos reservados.  $\odot$ 

Este documento é de propriedade da TOTVS. Todos os direitos reservados.

.<br>ම

<span id="page-460-0"></span>[Linha Datasul](#page-0-0) / [Release 12.1.9](#page-18-0) / [Manutenção - 12.1.9](#page-256-0) / [Internacional - Manutenção - 12.1.9](#page-458-0) / [Controladoria e Finanças \(Internacional\) - Manutenção 12.1.9](#page-459-0)

# **Linha Datasul : Financeiro (Internacional) - Manutenção 12.1.9**

Created by Susan Marjorie Alves, last modified on 20 jan, 2016

Document generated by Confluence on 11 fev, 2016 11:22

461

 $\odot$ 

෧

Este documento é de propriedade da TOTVS. Todos os direitos reservados.  $\odot$ 

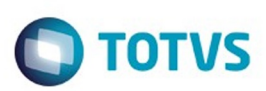

<span id="page-461-0"></span>[Linha Datasul](#page-0-0) / [Release 12.1.9](#page-18-0) / [Manutenção - 12.1.9](#page-256-0) / [Internacional - Manutenção - 12.1.9](#page-458-0) / [Controladoria e Finanças \(Internacional\) - Manutenção 12.1.9](#page-459-0) / [Financeiro \(Internacional\) - Manutenção 12.1.9](#page-460-0)

# **Linha Datasul : Contas a Pagar (Internacional) - Manutenção 12.1.9**

Created by Susan Marjorie Alves, last modified on 20 jan, 2016

Document generated by Confluence on 11 fev, 2016 11:22

 $\odot$ 

෧

 $\overline{\circ}$ 

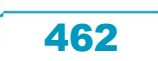

Este documento é de propriedade da TOTVS. Todos os direitos reservados.  $\odot$ 

Este documento é de propriedade da TOTVS. Todos os direitos reservados

Este

ancum

ento é de propriedade da TOTVS. Todos os direitos reservados

#### Release 12.1.9

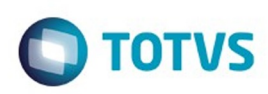

[Linha Datasul](#page-0-0) / [Release 12.1.9](#page-18-0) / [Manutenção - 12.1.9](#page-256-0) / [Internacional - Manutenção - 12.1.9](#page-458-0) / [Controladoria e Finanças \(Internacional\) - Manutenção 12.1.9](#page-459-0) / [Financeiro \(Internacional\) - Manutenção 12.1.9](#page-460-0) / [Contas a Pagar \(Internacional\) - Manutenção 12.1.9](#page-461-0)

# **Linha Datasul : TSES61\_DT\_RG\_2226/RG\_2681\_Isenção\_de\_Impostos\_Arg**

Created by Alan Ricardo Miranda, last modified by Susan Marjorie Alves on 24 nov, 2015

# **RG 2226/ RG 2681 Isenção de Impostos Argentina**

#### **Características do Requisito**

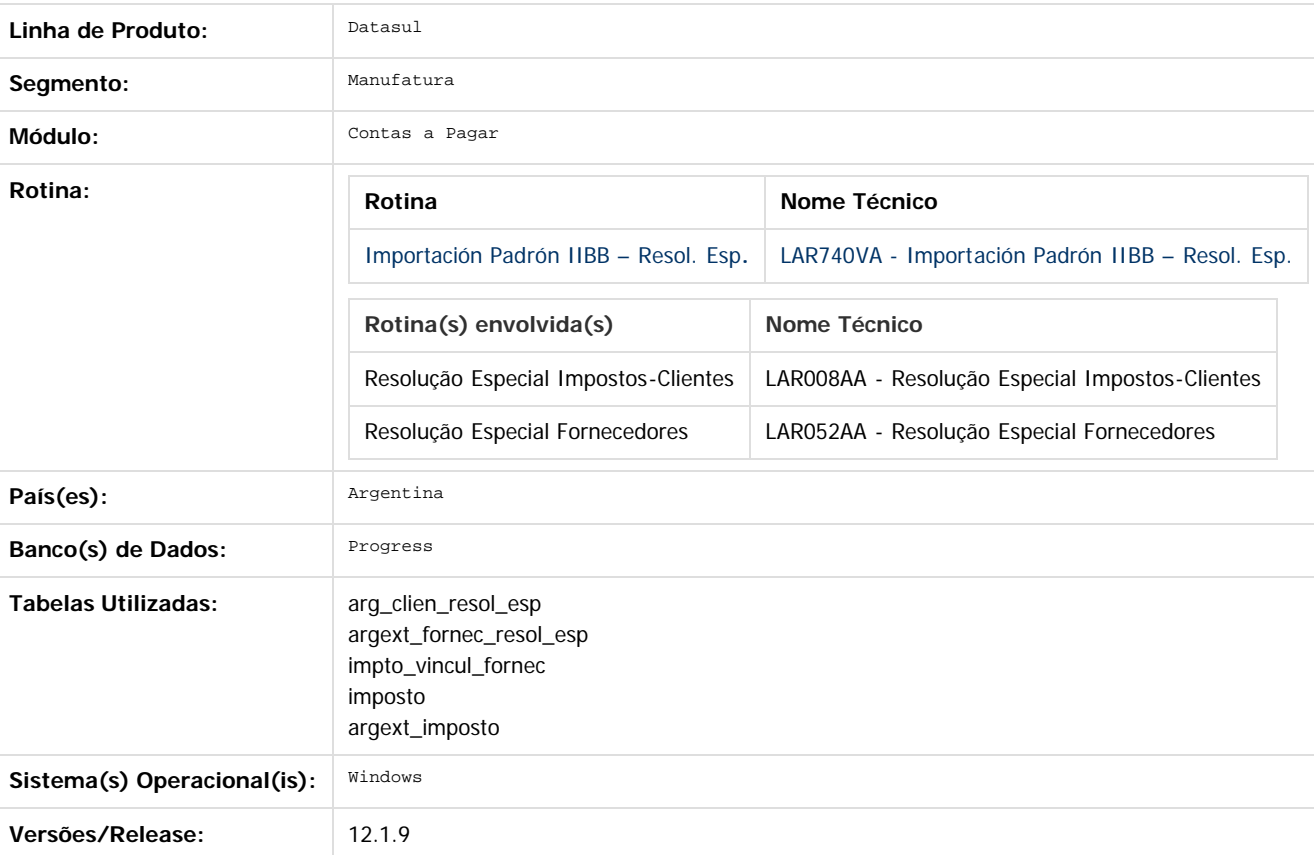

#### **Descrição**

Foi desenvolvida a funcionalidade de cálculo de impostos para cumprir com a Resolução General AFIP Nº 830/2000 liberada o dia 28 de Abril de 2000 com vigência atual.

Por meio das citadas normas se estabelecem os regímens de retenção e de pagamentos a conta do imposto aos ganhos sobre determinadas rendas de diferentes categorias.

A retenção será praticada a respeito dos importes indicados no artigo 1° da presente resolução, no momento em que fosse efetuado o pagamento, distribuição, liquidação o reintegro do importe correspondente ao conceito sujeito a retenção.

Como ponto principal, a lei estabelece que estão sujeitos ao presente regímen de retenção de impostos aos ganhos, os importes correspondentes aos conceitos indicados no Anexo II da presente, assim como no caso dos ajustes, juros e atualizações, sempre que os mesmos correspondam aos beneficiários do país e não se encontrassem isentos ou excluídos do âmbito de aplicação do citado gravame.

<http://www.afip.gov.ar/afip/resol83000.html>

é de propriedade da TOTVS. Todos os direitos reservados

෧

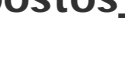

463

#### Release 12.1.9

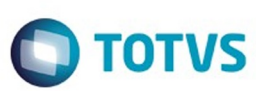

#### **Procedimento para Implantação**

O sistema é atualizado logo após a aplicação do pacote de atualizações 5.06.F.56 deste chamado.

1. Aplique o patch do chamado e execute uma vez a rotina Importação Padrão IIBB - Resol. Esp. (APB/Tarefas/Localização/Importação Padrão IIBB - Resol. Esp.)

#### **Procedimento para Utilização**

Procedimento para realização da importação do arquivo "RG830n1.txt" liberado pela AFIP correspondente a funcionalidade: Impostos aos Ganhos. Regímen de retenção para determinados ganhos. Regímen excepcional de ingresso. Resolução General Nº 2784 (DGI), suas alterações e complementarias. Resolução General Nº 2793 9DGI), suas alterações e complementarias.

- 1. Executar o setup da localização Argentina. Iniciar o programa prgtec/btb/btb705za.r e selecionar o arquivo LAR5SETUP.XML
- 2. A importação do arquivo "RG830n1.txt" liberado pela AFIP tem que ser realizada desde o programa "Importação de resoluções Especiais – LAR740VA"
- 3. Desde o menu do módulo Contas a Pagar, ingressar por: APB/Tarefas/Localização/Importação Padrão IIBB Resol. Esp.
- 4. Selecionar a opção RG-830/2000 AFIP
- 5. Realizar a importação do arquivo "RG830n1.txt" Isenção Retenção Impostos aos Ganhos emitido pela Administração Federal de Ingressos Públicos (AFIP). Esse arquivo pode ser descarregado desde o site <http://www.afip.gob.ar/genericos/rg830/>

Finalizado o procedimento da importação, será gerado um relatório na tela indicando os clientes e fornecedores que foram importados e carregadas as correspondentes resoluções especiais, assim também como aqueles que se encontram nos registros do sistema, que possuem resolução especial registrada no arquivo importado mas não tem imposto relacionado.

No caso de ter um fornecedor registrado no sistema que corresponda com o CUIT importado, será criada a correspondente resolução especial no programa "Resolução Especial Vinculada ao Fornecedor" (APB/Manutenção/Localização/Resolução Especial Fornecedores)

Para o caso de pagamentos gerados aos Fornecedores, foi alterado o programa LAR052AA (APB/Manutenção/Localização/Resolução Especial Fornecedores), o mesmo inclui a opção "Ret. Impostos Gcias" no combo Base Cálculo, opção utilizada para cumprir com o indicado pela resolução General N° 830/2000 AFIP.

#### **Ponto de Entrada**

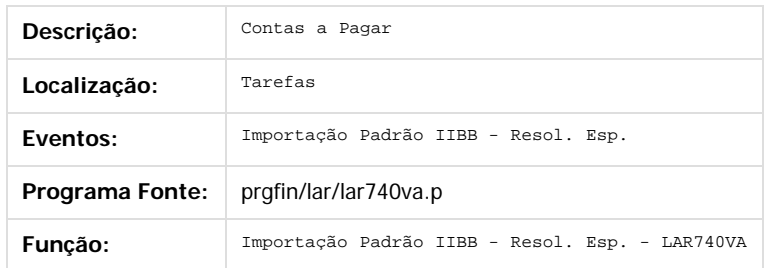

Document generated by Confluence on 11 fev, 2016 11:22

Este documento é de propriedade da TOTVS. Todos os direitos reservados

.<br>ම

Este

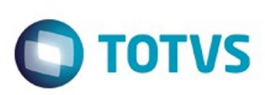

 $\mathbb{S}$  dependent of the propertion of  $\mathbb{S}$  Tory S. Toros of  $\mathbb{S}$  and  $\mathbb{S}$  and  $\mathbb{S}$  and  $\mathbb{S}$  and  $\mathbb{S}$  and  $\mathbb{S}$  and  $\mathbb{S}$  and  $\mathbb{S}$  and  $\mathbb{S}$  and  $\mathbb{S}$  and  $\mathbb{S}$  and  $\mathbb{S}$  and

Este

documento é de propriedade da TOTVS. Todos os direitos reservados.

.<br>ම

[Linha Datasul](#page-0-0) / [Release 12.1.9](#page-18-0) / [Manutenção - 12.1.9](#page-256-0) / [Internacional - Manutenção - 12.1.9](#page-458-0) / [Controladoria e Finanças \(Internacional\) - Manutenção 12.1.9](#page-459-0) / [Financeiro \(Internacional\) - Manutenção 12.1.9](#page-460-0) / [Contas a Pagar \(Internacional\) - Manutenção 12.1.9](#page-461-0)

# **Linha Datasul : TTCWHG\_DT\_Conta\_Corrente\_Credora\_Arg**

Created by Alessandra Ana Moller, last modified by Susan Marjorie Alves on 07 jan, 2016

# **Relatório Conta Corrente Credora**

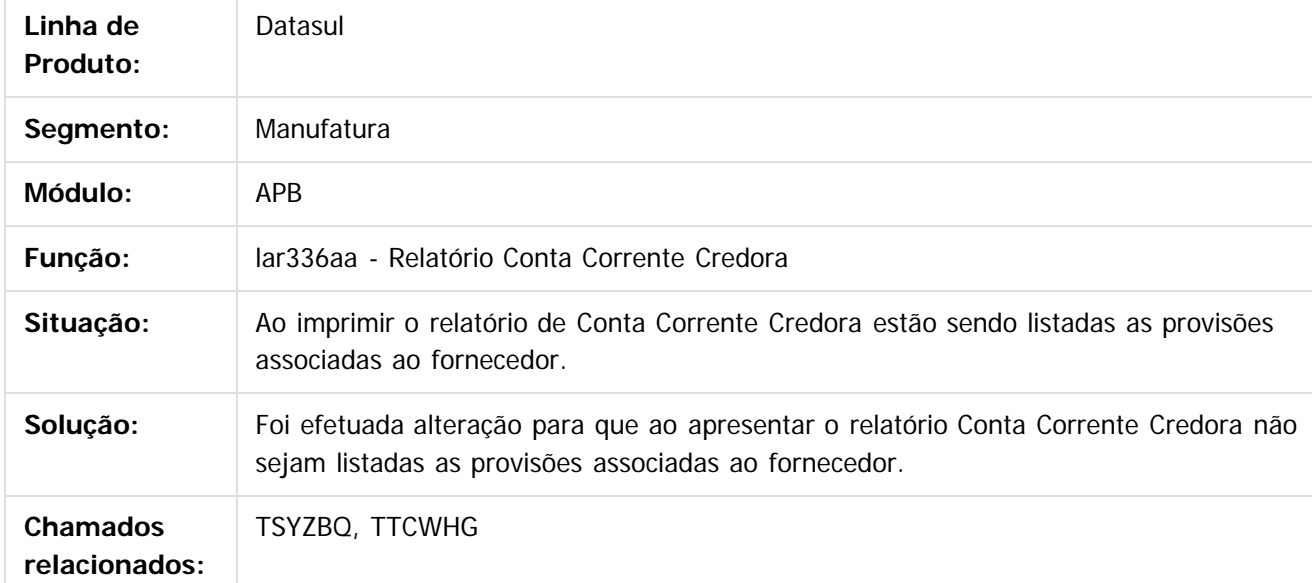

Document generated by Confluence on 11 fev, 2016 11:22

෧

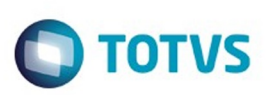

[Linha Datasul](#page-0-0) / [Release 12.1.9](#page-18-0) / [Manutenção - 12.1.9](#page-256-0) / [Internacional - Manutenção - 12.1.9](#page-458-0) / [Controladoria e Finanças \(Internacional\) - Manutenção 12.1.9](#page-459-0) / [Financeiro \(Internacional\) - Manutenção 12.1.9](#page-460-0) / [Contas a Pagar \(Internacional\) - Manutenção 12.1.9](#page-461-0)

# **Linha Datasul : TTFSKH\_DT\_Declaracao\_Jurada\_Sifere\_ARG**

Created by Alessandra Ana Moller, last modified by Susan Marjorie Alves on 07 jan, 2016

# **Declaração Jurada Sifere**

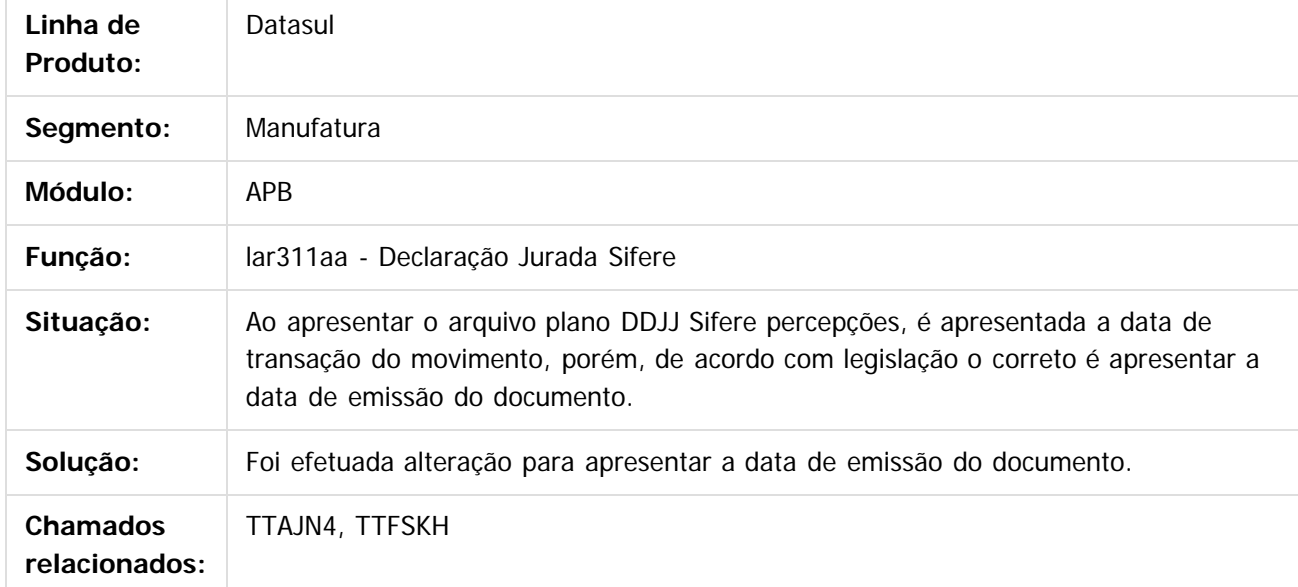

Document generated by Confluence on 11 fev, 2016 11:22

 $\odot$ 

documento é de propriedade da TOTVS. Todos os direitos reservados. .<br>ම

 $\mathbb{S}$ a documento é de propriadade da TOTYS. Todos os directions reservados.  $\odot$ 

Este

 $\ddot{\circ}$ 

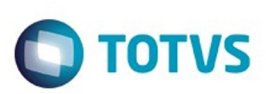

 $\mathbb{S}$  dependent of the propertion of  $\mathbb{S}$  Tory S. Toros of  $\mathbb{S}$  and  $\mathbb{S}$  and  $\mathbb{S}$  and  $\mathbb{S}$  and  $\mathbb{S}$  and  $\mathbb{S}$  and  $\mathbb{S}$  and  $\mathbb{S}$  and  $\mathbb{S}$  and  $\mathbb{S}$  and  $\mathbb{S}$  and  $\mathbb{S}$  and

Este

documento é de propriedade da TOTVS. Todos os direitos reservados.

.<br>ම

[Linha Datasul](#page-0-0) / [Release 12.1.9](#page-18-0) / [Manutenção - 12.1.9](#page-256-0) / [Internacional - Manutenção - 12.1.9](#page-458-0) / [Controladoria e Finanças \(Internacional\) - Manutenção 12.1.9](#page-459-0) / [Financeiro \(Internacional\) - Manutenção 12.1.9](#page-460-0) / [Contas a Pagar \(Internacional\) - Manutenção 12.1.9](#page-461-0)

# **Linha Datasul : TTJXCB\_DT\_Inconsistencia\_Antecipacao\_Arg**

Created by Miriam Borchardt, last modified by Susan Marjorie Alves on 07 jan, 2016

# **Inconsistência Antecipação Arg**

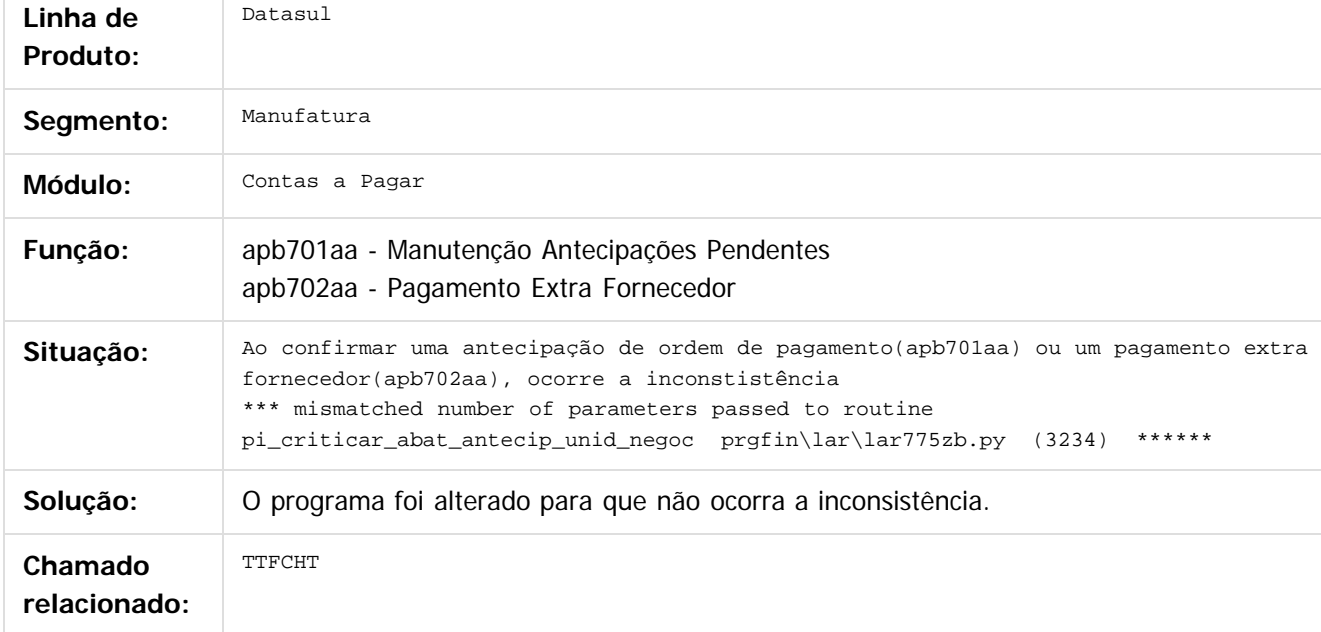

Document generated by Confluence on 11 fev, 2016 11:22

෧

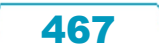

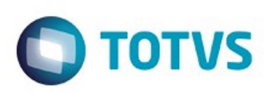

[Linha Datasul](#page-0-0) / [Release 12.1.9](#page-18-0) / [Manutenção - 12.1.9](#page-256-0) / [Internacional - Manutenção - 12.1.9](#page-458-0) / [Controladoria e Finanças \(Internacional\) - Manutenção 12.1.9](#page-459-0) / [Financeiro \(Internacional\) - Manutenção 12.1.9](#page-460-0) / [Contas a Pagar \(Internacional\) - Manutenção 12.1.9](#page-461-0)

# **Linha Datasul : TTKTBH\_DT\_Regimen\_Informativo\_Compras\_Vendas\_ARG**

Created by Dashiel Roche Herrera, last modified by Susan Marjorie Alves on 07 jan, 2016

# **Regimen Informativo Compras Vendas**

#### **Características do Requisito**

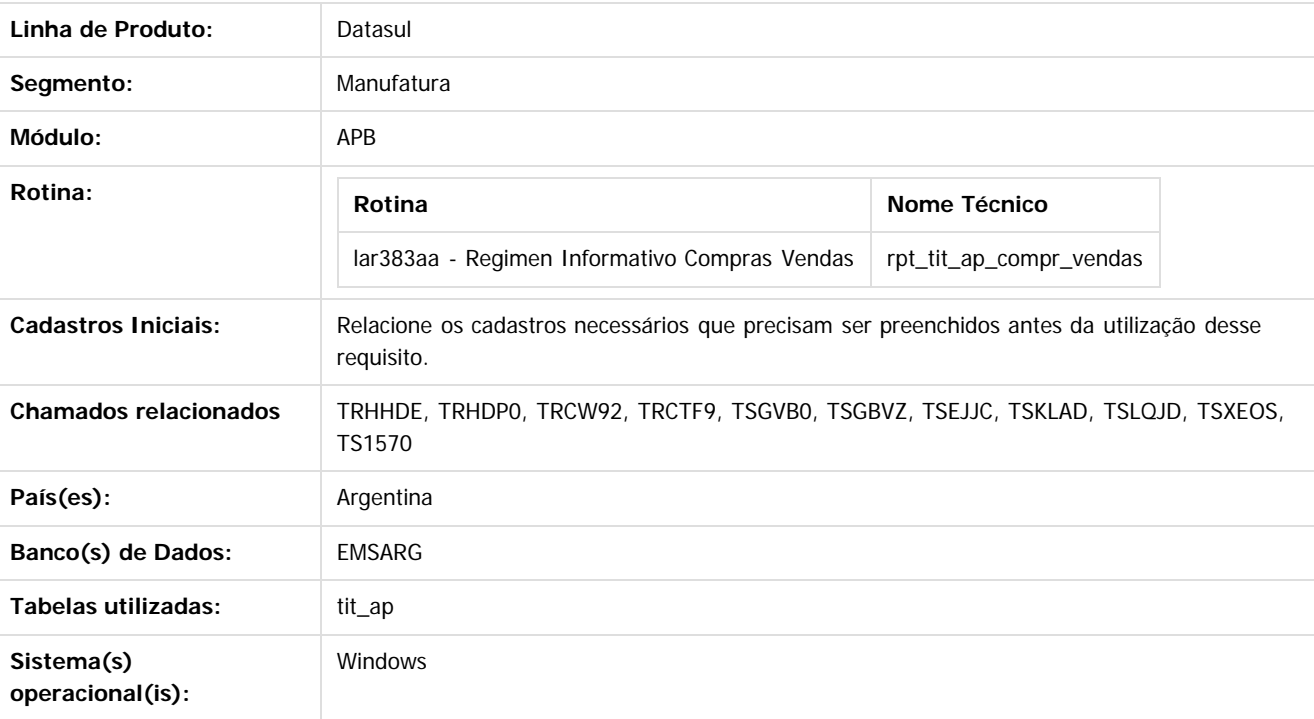

#### **Descrição**

A efeitos de somariçar a informação, os sujeitos exigidos usam o programa aplicativo denominado "AFIP - DGI - RÉGIMEN DE INFORMACIÓN DE COMPRAS Y VENTAS - Versión 1.0", e suas caraterísticas, funções e aspectos técnicos para seu uso se especificam no Anexo I. O mesmo poderá ser descargado desde o site web institucional ([http://www.afip.gob.ar\)](http://www.afip.gob.ar/). A apresentação da informação se formalizara por meio da transferência eletrônica de dados desde o site web institucional, de acordo com o procedimento estabelecido na resolução geral 1345, suas modificações e complementarias. Os responsáveis deverão usar a "Clave Fiscal".

Os arquivos devem se ordenar de acordo aos seguintes critérios:

- 1. Data do comprovante.
- 2. Ponto de venda.
- 3. Tipo de comprovante.
- 4. Número de comprovante

Nome dos arquivos: Arquivos que são gerados diariamente, a fim de tornar o armazenamento eletrônico de registro duplicado e devem ser mantidos em uma forma que identifique claramente o período a que se referem. Por sua vez, cada arquivo deve ser nomeado : XXXXXX\_NNNNNNNNNNNNNN\_AAAAMMDD, onde "X" representa o nome do arquivo (vrg. DuplicadosCabecera, DuplicadosDetalle, Ventas, Compras, etc.) a "N" representa o CUIT e AAAA representa o

෧
#### Release 12.1.9

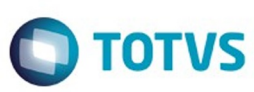

**Este and 6 de propriedade da TOTIS. Todos os direits seservados. ⓒ** 

Este documento é de propriedade da TOTVS. Todos os direitos reservados

ര

ano, MM o mes, DD o día.

Esta identificação é feita através de parâmetros

- Verifique com o pedido, o valor da DD quando a informação é por um período.

Os montantes devem cumprir os seguintes requisitos:

Eles vão se refletir em valores positivos para indicar centavos sem ponto ou vírgula decimal é inserido em pesos a menos que a observação de outra forma, ter de fazer a conversão de acordo com a taxa de câmbio vigente no momento da operação. Eles têm um comprimento de 15 (quinze) compostos dígitos treze (13) Todo e 2 (duas) casas decimais (centavos).

Se os campos de vir negativo, devem ser registrados na primeira posição correspondente à treze (13) Whole o sinal "-".

Todos os campos não abrangidos na sua totalidade devem ser preenchidos com espaços em branco, devem ser alfanuméricos ou zeros se eles são numéricos.

Quando se indica que o campo é opcional, no caso de informação completa não deve ser inteiramente coberto com espaços em branco ou zeros, conforme adequado.

Se para o período de informação é selecionado repartir computável do crédito fiscal, devem também ser comunicados se o mesmo será relatado globalmente ou por voucher. Caso contrário não computáveis crédito fiscal proporcional, que seja informado pela consignando prova neste domínio idêntico ao imposto sobre o valor avaliado.

Apenas durante um período em que as vendas foram relatadas, a Avaliação de campo relatório Tax Credit para NO (N).

Document generated by Confluence on 11 fev, 2016 11:22

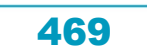

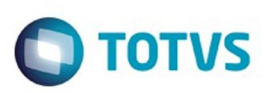

Este documento é de propriedade da TOTVS. Todos os direitos reservados

.<br>ම

iste documento é de propriedade da TOTVS. Todos os direitos reservados:

.<br>ම

[Linha Datasul](#page-0-0) / [Release 12.1.9](#page-18-0) / [Manutenção - 12.1.9](#page-256-0) / [Internacional - Manutenção - 12.1.9](#page-458-0) / [Controladoria e Finanças \(Internacional\) - Manutenção 12.1.9](#page-459-0) / [Financeiro \(Internacional\) - Manutenção 12.1.9](#page-460-0) / [Contas a Pagar \(Internacional\) - Manutenção 12.1.9](#page-461-0)

## **Linha Datasul : TTMDGR\_DT\_Add\_Arg\_Med\_Pago\_Pend\_Anticipo\_ARG**

Created by Dashiel Roche Herrera, last modified by Susan Marjorie Alves on 07 dez, 2015

### **Add Arg Med Pago Pend Anticipo**

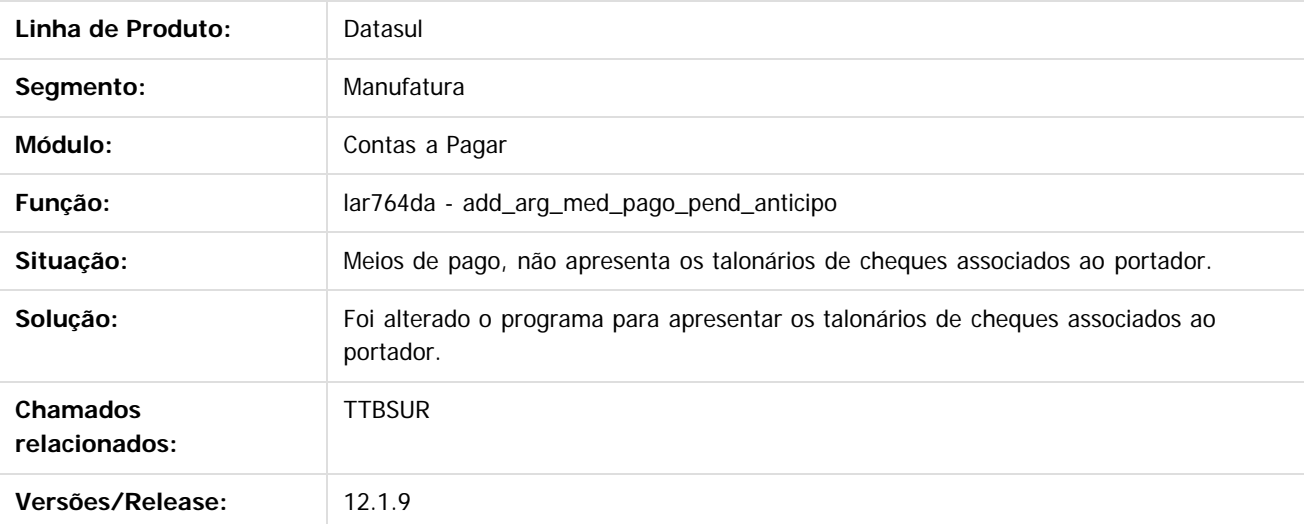

 $\overline{?}$ 

Document generated by Confluence on 11 fev, 2016 11:22

 $\odot$ 

ä

ര

 $\odot$ 

Este documento é de propriedade da TOTVS. Todos os direitos reservados.

.<br>ම

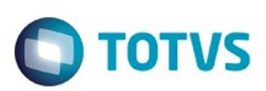

<span id="page-470-0"></span>[Linha Datasul](#page-0-0) / [Release 12.1.9](#page-18-0) / [Manutenção - 12.1.9](#page-256-0) / [Internacional - Manutenção - 12.1.9](#page-458-0) / [Controladoria e Finanças \(Internacional\) - Manutenção 12.1.9](#page-459-0) / [Financeiro \(Internacional\) - Manutenção 12.1.9](#page-460-0)

# **Linha Datasul : Contas a Receber (Internacional) - Manutenção 12.1.9**

Created by Susan Marjorie Alves, last modified on 20 jan, 2016

Document generated by Confluence on 11 fev, 2016 11:22

471

 $\odot$ 

෧

Este documento é de propriedade da TOTVS. Todos os direitos reservados.  $\odot$ 

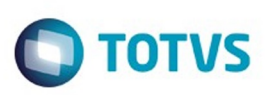

 $\mathbb{S}$  dependent of the propertion of  $\mathbb{S}$  Tory S. Toros of  $\mathbb{S}$  and  $\mathbb{S}$  and  $\mathbb{S}$  and  $\mathbb{S}$  and  $\mathbb{S}$  and  $\mathbb{S}$  and  $\mathbb{S}$  and  $\mathbb{S}$  and  $\mathbb{S}$  and  $\mathbb{S}$  and  $\mathbb{S}$  and  $\mathbb{S}$  and

Este

documento é de propriedade da TOTVS. Todos os direitos reservados

.<br>ම

[Linha Datasul](#page-0-0) / [Release 12.1.9](#page-18-0) / [Manutenção - 12.1.9](#page-256-0) / [Internacional - Manutenção - 12.1.9](#page-458-0) / [Controladoria e Finanças \(Internacional\) - Manutenção 12.1.9](#page-459-0) / [Financeiro \(Internacional\) - Manutenção 12.1.9](#page-460-0) / [Contas a Receber \(Internacional\) - Manutenção 12.1.9](#page-470-0)

# **Linha Datasul : TTGGF3\_DT\_Nota\_de\_Debito\_Arg**

Created by Alessandra Ana Moller, last modified by Susan Marjorie Alves on 04 dez, 2015

## **Manutenção Lotes Implantação Títulos ACR**

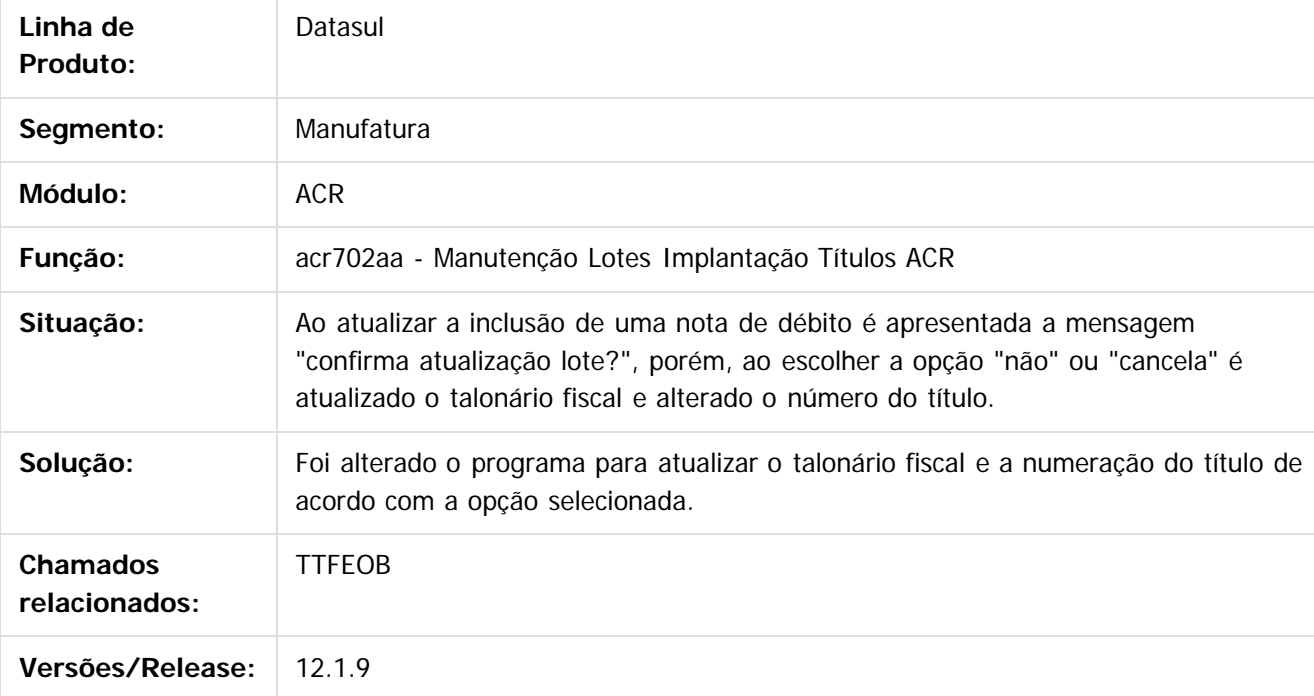

Document generated by Confluence on 11 fev, 2016 11:22

472

 $\odot$ 

 $\odot$ 

Este documento é de propriedade da TOTVS. Todos os direitos reservados.  $\ddot{\circ}$ 

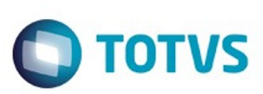

 $\mathbb{S}$ a documento é de propriadade da TOTYS. Todos os directions reservados.  $\odot$ 

Este

documento é de propriedade da TOTVS. Todos os direitos reservados.

.<br>ම

[Linha Datasul](#page-0-0) / [Release 12.1.9](#page-18-0) / [Manutenção - 12.1.9](#page-256-0) / [Internacional - Manutenção - 12.1.9](#page-458-0) / [Controladoria e Finanças \(Internacional\) - Manutenção 12.1.9](#page-459-0) / [Financeiro \(Internacional\) - Manutenção 12.1.9](#page-460-0) / [Contas a Receber \(Internacional\) - Manutenção 12.1.9](#page-470-0)

# **Linha Datasul : TTGN59\_DT\_Excluir\_Antecipacao\_ARG**

Created by Alessandra Ana Moller, last modified by Susan Marjorie Alves on 07 jan, 2016

# **Manutenção de Antecipações**

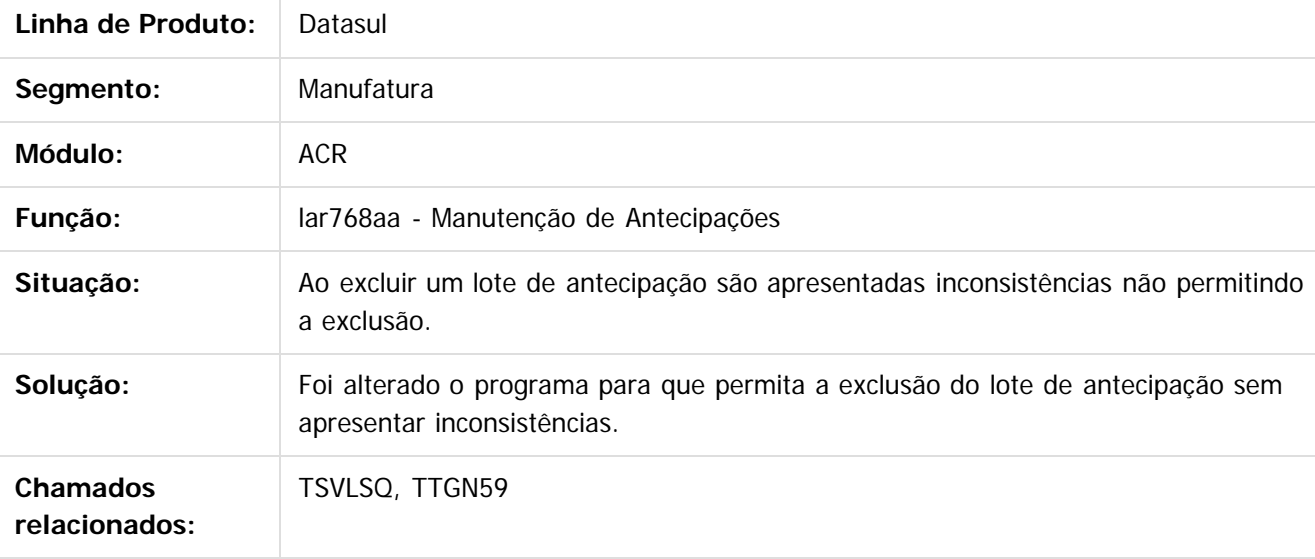

Document generated by Confluence on 11 fev, 2016 11:22

 $\odot$ 

ര

 $\odot$ 

Este documento é de propriedade da TOTVS. Todos os direitos reservados.  $\ddot{\circ}$ 

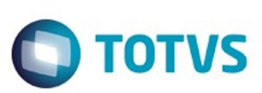

 $\mathbb{S}$ a documento é de propriadade da TOTYS. Todos os directions reservados.  $\odot$ 

Este

documento é de propriedade da TOTVS. Todos os direitos reservados.

.<br>ම

[Linha Datasul](#page-0-0) / [Release 12.1.9](#page-18-0) / [Manutenção - 12.1.9](#page-256-0) / [Internacional - Manutenção - 12.1.9](#page-458-0) / [Controladoria e Finanças \(Internacional\) - Manutenção 12.1.9](#page-459-0) / [Financeiro \(Internacional\) - Manutenção 12.1.9](#page-460-0) / [Contas a Receber \(Internacional\) - Manutenção 12.1.9](#page-470-0)

# **Linha Datasul : TTHOWK\_DT\_Estornar\_Titulos\_ACR\_Arg**

Created by Alessandra Ana Moller, last modified by Susan Marjorie Alves on 07 jan, 2016

# **Estorno de Títulos ACR**

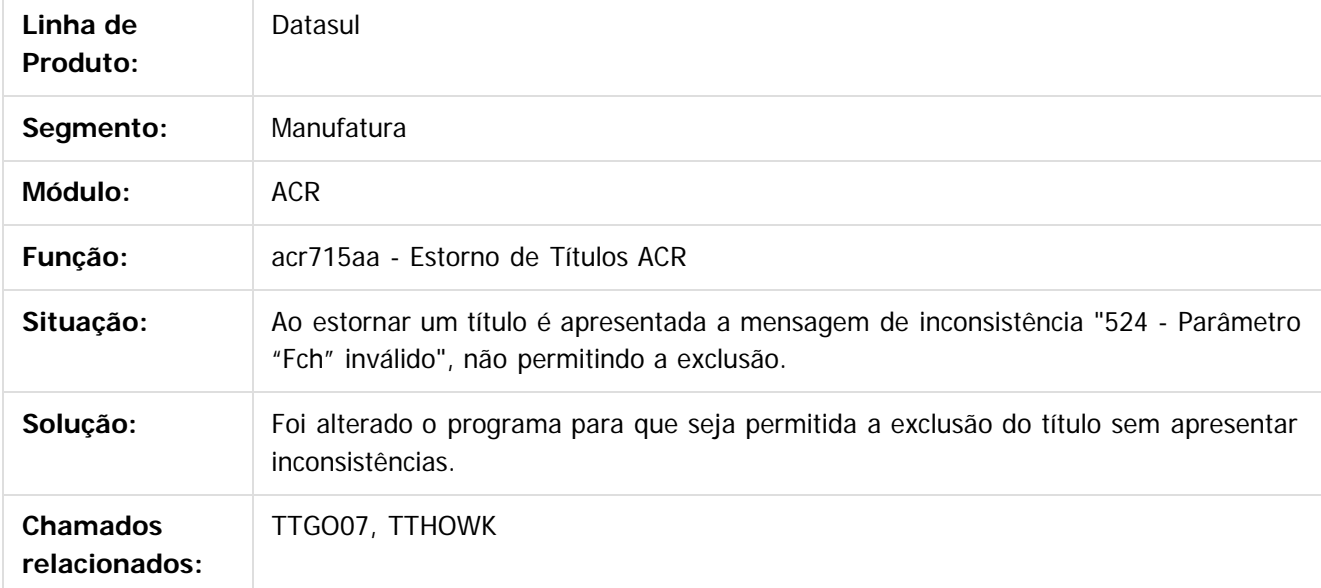

Document generated by Confluence on 11 fev, 2016 11:22

෧

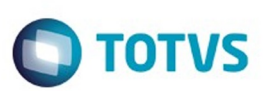

[Linha Datasul](#page-0-0) / [Release 12.1.9](#page-18-0) / [Manutenção - 12.1.9](#page-256-0) / [Internacional - Manutenção - 12.1.9](#page-458-0) / [Controladoria e Finanças \(Internacional\) - Manutenção 12.1.9](#page-459-0) / [Financeiro \(Internacional\) - Manutenção 12.1.9](#page-460-0) / [Contas a Receber \(Internacional\) - Manutenção 12.1.9](#page-470-0)

## **Linha Datasul : TTLAE3\_DT\_Estorno\_Recibo\_Arg**

Created by Miriam Borchardt, last modified by Susan Marjorie Alves on 10 nov, 2015

## **Estorno Recibo**

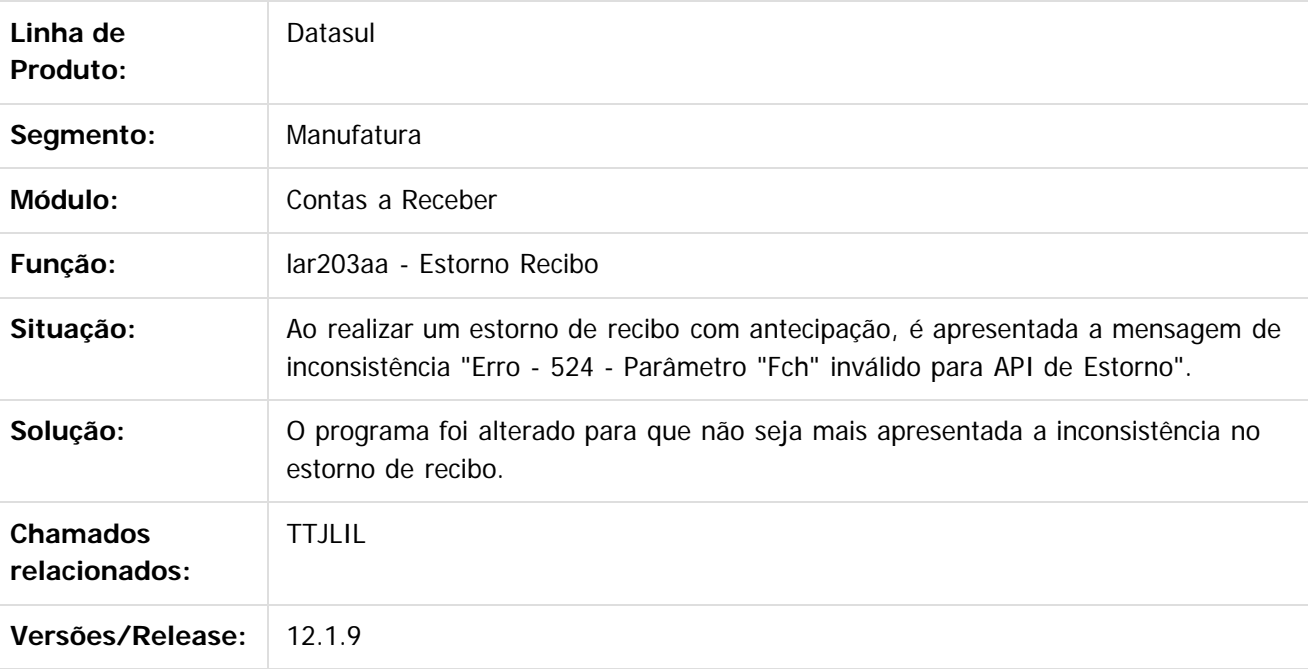

 $\overline{?}$ 

Document generated by Confluence on 11 fev, 2016 11:22

 $\odot$ 

෧

 $\odot$ 

 $\ddot{\circ}$ 

 $\mathbb{S}$ a documento é de propriadade da TOTYS. Todos os directions reservados.  $\odot$ 

Este

475

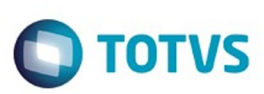

 $\mathbb{S}$ a documento é de propriadade da TOTYS. Todos os directions reservados.  $\odot$ 

Este

documento é de propriedade da TOTVS. Todos os direitos reservados.

.<br>ම

[Linha Datasul](#page-0-0) / [Release 12.1.9](#page-18-0) / [Manutenção - 12.1.9](#page-256-0) / [Internacional - Manutenção - 12.1.9](#page-458-0) / [Controladoria e Finanças \(Internacional\) - Manutenção 12.1.9](#page-459-0) / [Financeiro \(Internacional\) - Manutenção 12.1.9](#page-460-0) / [Contas a Receber \(Internacional\) - Manutenção 12.1.9](#page-470-0)

# **Linha Datasul : TTMCIQ\_DT\_Saldo\_Retencoes\_Recibo\_Arg**

Created by Miriam Borchardt, last modified by Susan Marjorie Alves on 03 nov, 2015

## **Manutenção de Recibos**

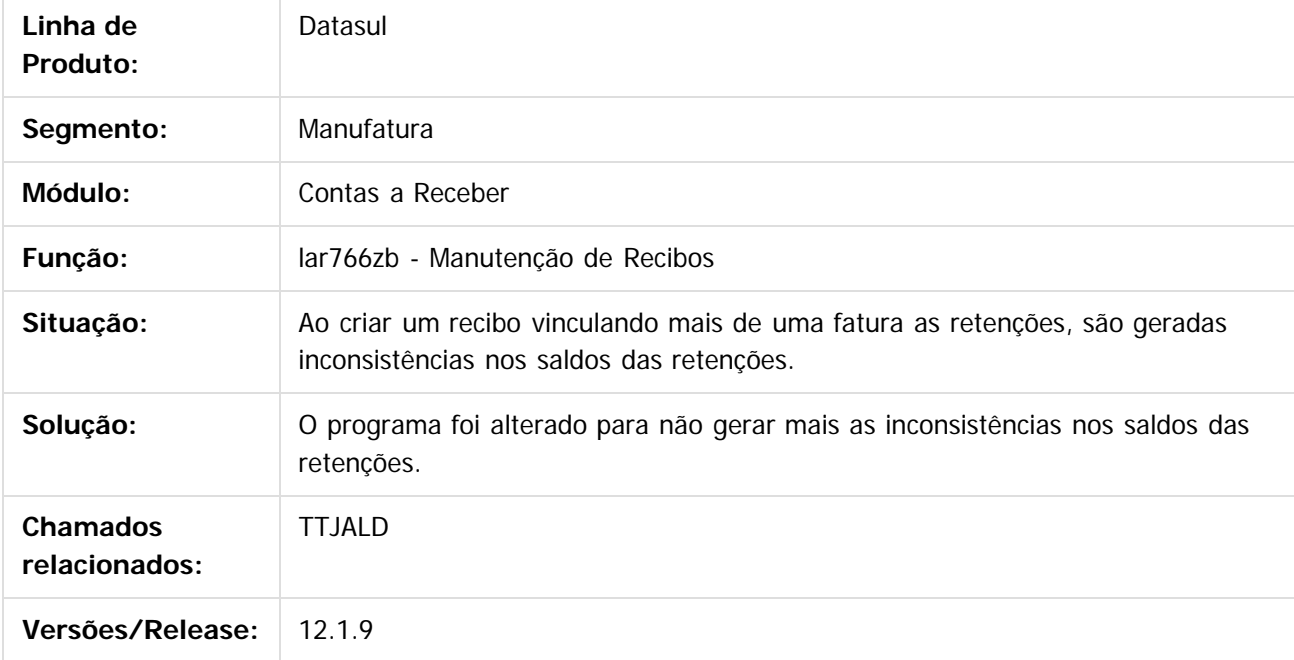

 $\overline{?}$ 

Document generated by Confluence on 11 fev, 2016 11:22

 $\bullet$ 

 $\odot$ 

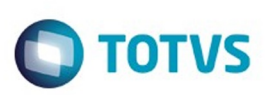

[Linha Datasul](#page-0-0) / [Release 12.1.9](#page-18-0) / [Manutenção - 12.1.9](#page-256-0) / [Internacional - Manutenção - 12.1.9](#page-458-0) / [Controladoria e Finanças \(Internacional\) - Manutenção 12.1.9](#page-459-0) / [Financeiro \(Internacional\) - Manutenção 12.1.9](#page-460-0) / [Contas a Receber \(Internacional\) - Manutenção 12.1.9](#page-470-0)

# **Linha Datasul : TTNLF7\_DT\_Emissao\_Nota\_Credito\_Debito\_Arg**

Created by Alessandra Ana Moller, last modified by Susan Marjorie Alves on 13 nov, 2015

# **Emissão Nota de Débito/Crédito**

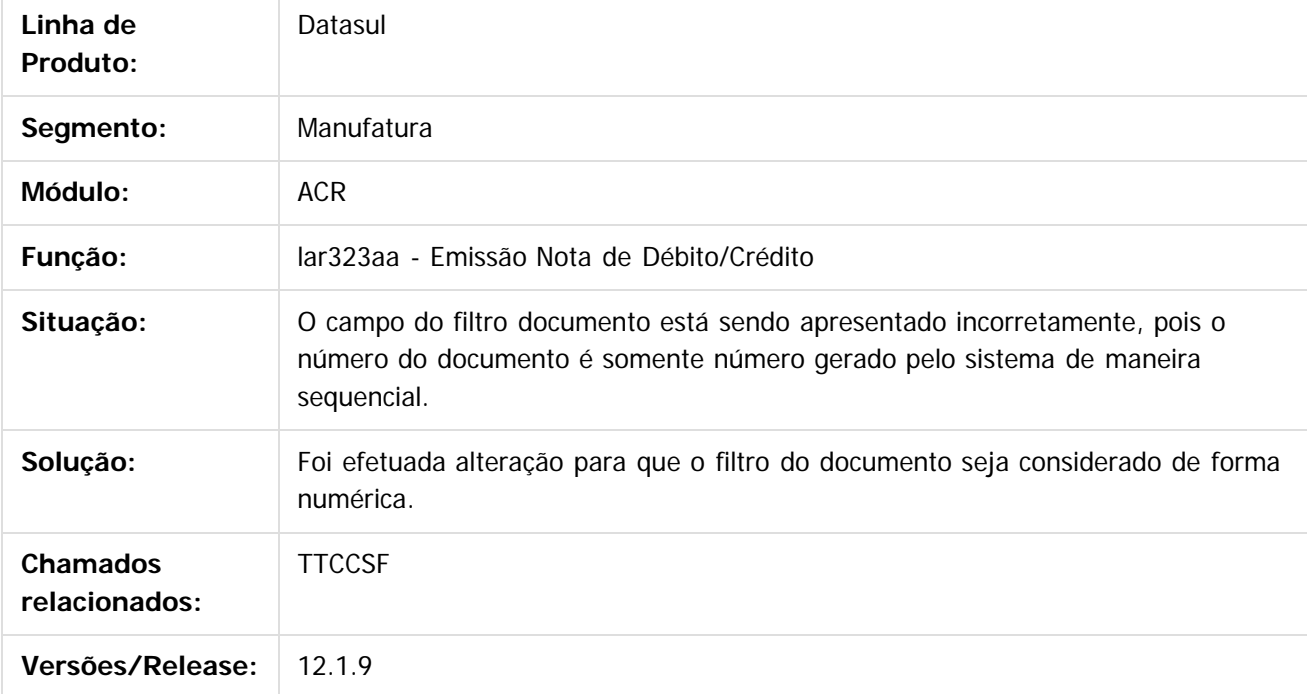

 $|2|$ 

propriedade da TOTVS. Todos os direitos reservados.

෧

Este docum

ento é de propriedade da TOTVS. Todos os direitos reservados.

෧

Document generated by Confluence on 11 fev, 2016 11:22

Este

.<br>ම

477

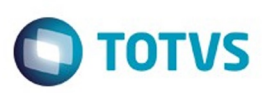

#### <span id="page-477-0"></span>**Linha Datasul : Materiais (Internacional) - Manutenção - 12.1.9** [Linha Datasul](#page-0-0) / [Release 12.1.9](#page-18-0) / [Manutenção - 12.1.9](#page-256-0) / [Internacional - Manutenção - 12.1.9](#page-458-0)

Created by Solange Regina Schimming, last modified by Susan Marjorie Alves on 20 jan, 2016

Document generated by Confluence on 11 fev, 2016 11:22

 $\odot$ 

.<br>ම

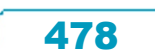

Este documento é de propriedade da TOTVS. Todos os direitos reservados.  $\odot$ 

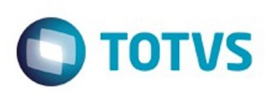

Este documento é de propriedade da TOTVS. Todos os direitos reservados.  $\circledcirc$ 

<span id="page-478-0"></span>[Linha Datasul](#page-0-0) / [Release 12.1.9](#page-18-0) / [Manutenção - 12.1.9](#page-256-0) / [Internacional - Manutenção - 12.1.9](#page-458-0) / [Materiais \(Internacional\) - Manutenção - 12.1.9](#page-477-0)

## **Linha Datasul : Estoque e Custos (Internacional) - Manutenção 12.1.9**

Created by Susan Marjorie Alves, last modified on 20 jan, 2016

Document generated by Confluence on 11 fev, 2016 11:22

 $\odot$ 

෧

479

Este documento é de propriedade da TOTVS. Todos os direitos reservados.

.<br>ම

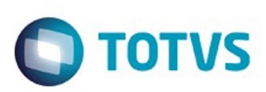

<span id="page-479-0"></span>[Linha Datasul](#page-0-0) / [Release 12.1.9](#page-18-0) / [Manutenção - 12.1.9](#page-256-0) / [Internacional - Manutenção - 12.1.9](#page-458-0) / [Materiais \(Internacional\) - Manutenção - 12.1.9](#page-477-0) / [Estoque e Custos \(Internacional\) - Manutenção 12.1.9](#page-478-0)

# **Linha Datasul : Recebimento (Internacional) - Manutenção 12.1.9**

Created by Susan Marjorie Alves, last modified on 20 jan, 2016

Document generated by Confluence on 11 fev, 2016 11:22

 $\odot$ 

෧

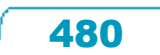

Este documento é de propriedade da TOTVS. Todos os direitos reservados.  $\odot$ 

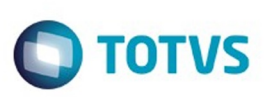

[Linha Datasul](#page-0-0) / [Release 12.1.9](#page-18-0) / [Manutenção - 12.1.9](#page-256-0) / [Internacional - Manutenção - 12.1.9](#page-458-0) / [Materiais \(Internacional\) - Manutenção - 12.1.9](#page-477-0) / [Estoque e Custos \(Internacional\) - Manutenção 12.1.9](#page-478-0) / [Recebimento \(Internacional\) - Manutenção 12.1.9](#page-479-0)

# **Linha Datasul : TTGFLA\_DT\_Inconsistencia\_Prorrateio\_Ecu**

Created by Miriam Borchardt, last modified by Susan Marjorie Alves on 07 jan, 2016

## **Documentos de Saída**

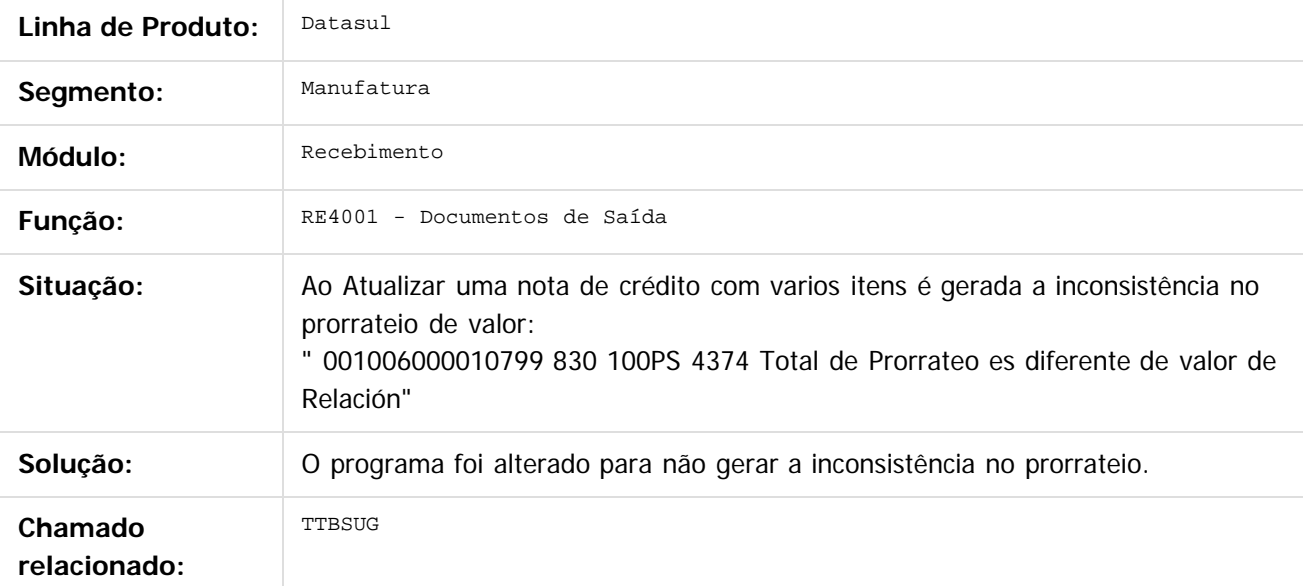

Document generated by Confluence on 11 fev, 2016 11:22

 $\odot$ 

**Experience of the propriedade da TOTYS. Todos os directions reservados.** ©

Este

 $\ddot{\circ}$ 

481

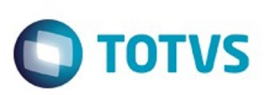

[Linha Datasul](#page-0-0) / [Release 12.1.9](#page-18-0) / [Manutenção - 12.1.9](#page-256-0) / [Internacional - Manutenção - 12.1.9](#page-458-0) / [Materiais \(Internacional\) - Manutenção - 12.1.9](#page-477-0) / [Estoque e Custos \(Internacional\) - Manutenção 12.1.9](#page-478-0) / [Recebimento \(Internacional\) - Manutenção 12.1.9](#page-479-0)

# **Linha Datasul : TTNJ70\_DT\_Integracao\_Centro\_Custo\_Equ**

Created by Alessandra Ana Moller, last modified by Susan Marjorie Alves on 15 dez, 2015

# **Documentos de Saída**

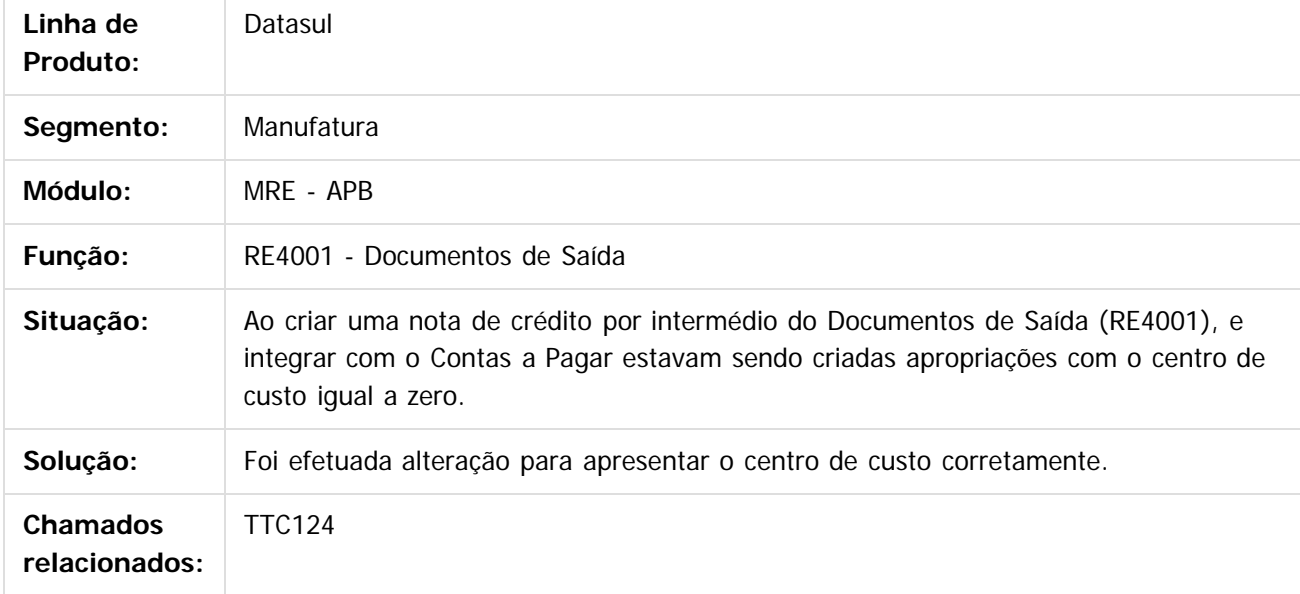

 $|2|$ 

Document generated by Confluence on 11 fev, 2016 11:22

 $\bullet$ 

෧

 $\odot$ 

documento é de propriedade da TOTVS. Todos os direitos reservados. .<br>ම

**Experience of the propriedade da TOTYS. Todos os directions reservados.** ©

Este

 $\ddot{\circ}$ 

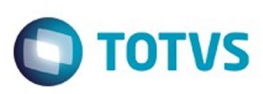

<span id="page-482-0"></span>[Linha Datasul](#page-0-0) / [Release 12.1.9](#page-18-0) / [Manutenção - 12.1.9](#page-256-0) / [Internacional - Manutenção - 12.1.9](#page-458-0) / [Materiais \(Internacional\) - Manutenção - 12.1.9](#page-477-0)

# **Linha Datasul : Vendas e Faturamento (Internacional) - Manutenção 12.1.9**

Created by Susan Marjorie Alves, last modified on 20 jan, 2016

Document generated by Confluence on 11 fev, 2016 11:22

 $\odot$ 

෧

483

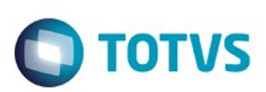

<span id="page-483-0"></span>[Linha Datasul](#page-0-0) / [Release 12.1.9](#page-18-0) / [Manutenção - 12.1.9](#page-256-0) / [Internacional - Manutenção - 12.1.9](#page-458-0) / [Materiais \(Internacional\) - Manutenção - 12.1.9](#page-477-0) / [Vendas e Faturamento \(Internacional\) - Manutenção 12.1.9](#page-482-0)

# **Linha Datasul : Faturamento (Internacional) - Manutenção 12.1.9**

Created by Susan Marjorie Alves, last modified on 20 jan, 2016

Document generated by Confluence on 11 fev, 2016 11:22

 $\odot$ 

෧

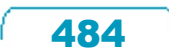

Este documento é de propriedade da TOTVS. Todos os direitos reservados.  $\odot$ 

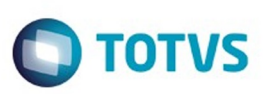

 $\mathbb{S}$ a documento é de propriadade da TOTYS. Todos os directions reservados.  $\odot$ 

Este

documento é de propriedade da TOTVS. Todos os direitos reservados.

.<br>ම

[Linha Datasul](#page-0-0) / [Release 12.1.9](#page-18-0) / [Manutenção - 12.1.9](#page-256-0) / [Internacional - Manutenção - 12.1.9](#page-458-0) / [Materiais \(Internacional\) - Manutenção - 12.1.9](#page-477-0) / [Vendas e Faturamento \(Internacional\) - Manutenção 12.1.9](#page-482-0) / [Faturamento \(Internacional\) - Manutenção 12.1.9](#page-483-0)

## **Linha Datasul : TTHPYQ\_DT\_Integracao\_ACR\_Conta\_Contabil\_ARG**

Created by Miriam Borchardt, last modified by Susan Marjorie Alves on 07 jan, 2016

#### **Atualização Contas a Receber**

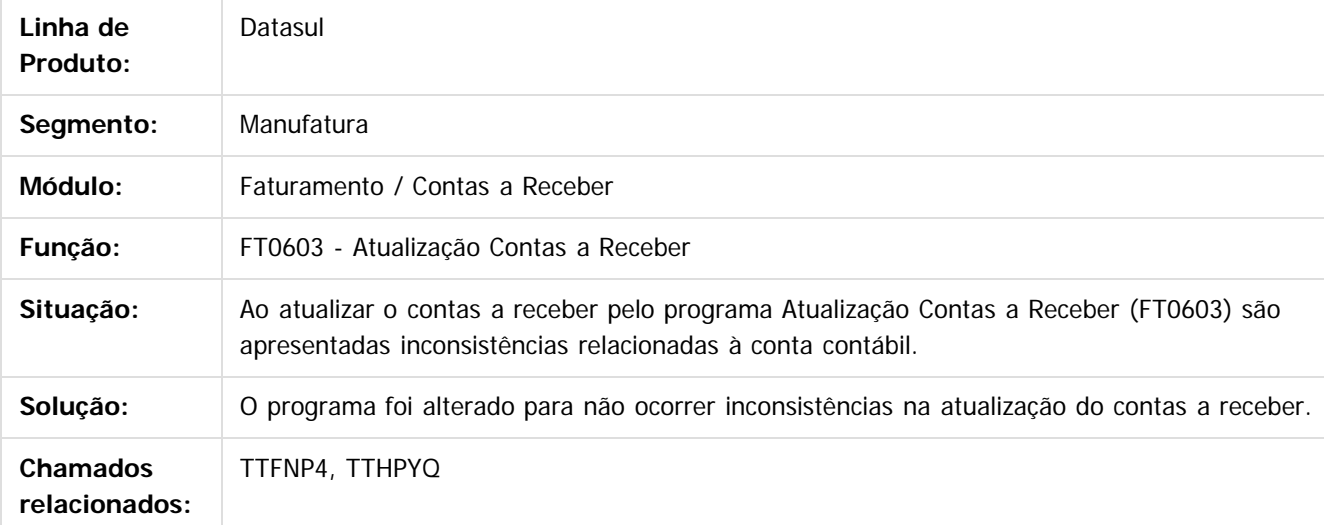

Document generated by Confluence on 11 fev, 2016 11:22

 $\odot$ 

.<br>ම

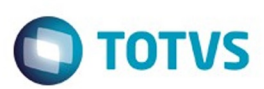

<span id="page-485-0"></span>[Linha Datasul](#page-0-0) / [Release 12.1.9](#page-18-0) / [Manutenção - 12.1.9](#page-256-0)

### **Linha Datasul : Manufatura - Manutenção - 12.1.9**

Created by Eliz Regina Pedrini Do Nascim on 19 nov, 2015

Document generated by Confluence on 11 fev, 2016 11:22

.<br>ම

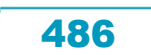

.<br>ම

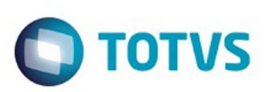

Este documento é de propriedade da TOTVS. Todos os direitos reservados. ©

# <span id="page-486-0"></span>**Linha Datasul : APS - Planejamento Avançado de Produção - Manutenção - 12.1.9**

Created by Eliz Regina Pedrini Do Nascim on 19 nov, 2015

Document generated by Confluence on 11 fev, 2016 11:22

 $\odot$ 

෧

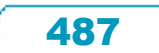

Este documento é de propriedade da TOTVS. Todos os direitos reservados.

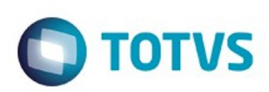

Este documento é de propriedade da TOTVS. Todos os direitos reservados.  $\circledcirc$ 

Este documento é de propriedade da TOTVS. Todos os direitos reservados.

.<br>ම

<span id="page-487-0"></span>[Linha Datasul](#page-0-0) / [Release 12.1.9](#page-18-0) / [Manutenção - 12.1.9](#page-256-0) / [Manufatura - Manutenção - 12.1.9](#page-485-0) / [APS - Planejamento Avançado de Produção - Manutenção - 12.1.9](#page-486-0)

#### **Linha Datasul : TOTVS APS - Manutenção - 12.1.9**

Created by Cleber Luiz dos Santos, last modified by Eliz Regina Pedrini Do Nascim on 19 nov, 2015

Document generated by Confluence on 11 fev, 2016 11:22

488

 $\odot$ 

Este documento é de propriedade da TOTVS. Todos os direitos reservados.  $\odot$ 

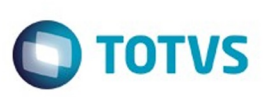

 $\mathbb{S}$ a documento é de propriadade da TOTYS. Todos os directions reservados.  $\odot$ 

Este documento é de propriedade da TOTVS. Todos os direitos reservados

.<br>ම

[Linha Datasul](#page-0-0) / [Release 12.1.9](#page-18-0) / [Manutenção - 12.1.9](#page-256-0) / [Manufatura - Manutenção - 12.1.9](#page-485-0) / [APS - Planejamento Avançado de Produção - Manutenção - 12.1.9](#page-486-0) / [TOTVS APS - Manutenção - 12.1.9](#page-487-0)

# **Linha Datasul : TSBAJH\_DT\_Manutencao\_Redutor\_Setup**

Created by Maykon Rodrigues Ferreira, last modified by Alana Karine Pahl on 11 jan, 2016

# **Manutenção Redutor Setup**

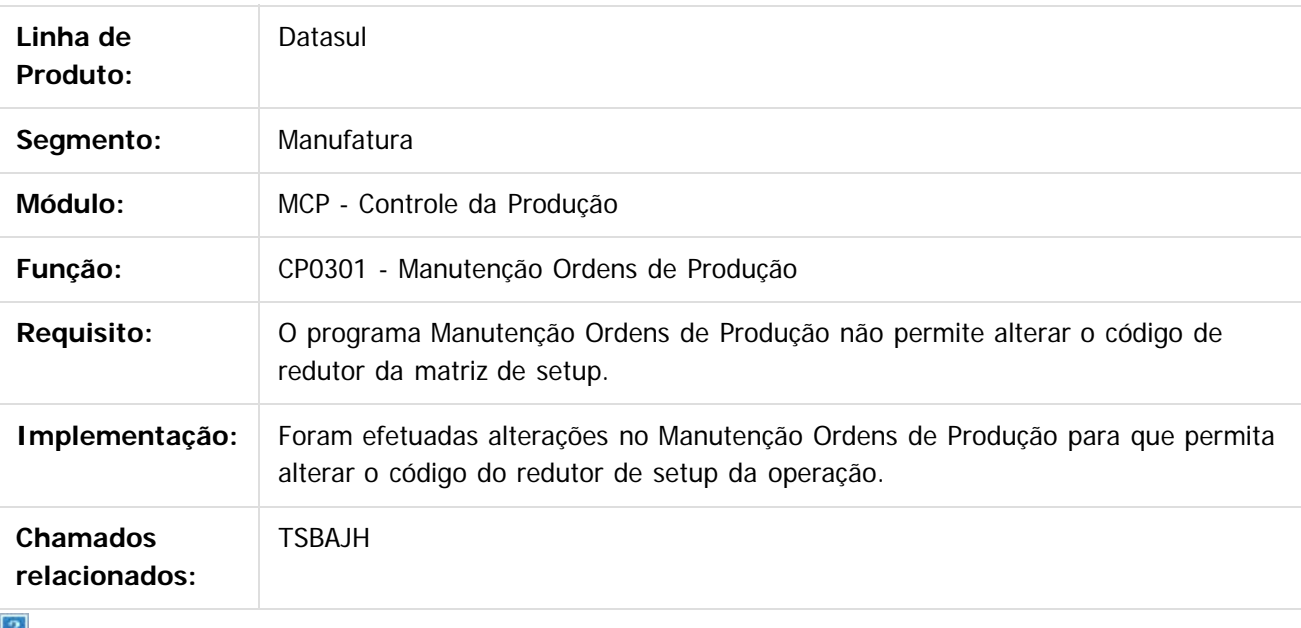

 $\mathbf{r}$ 

Document generated by Confluence on 11 fev, 2016 11:22

 $\odot$ 

෧

 $\odot$ 

489

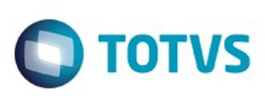

 $\mathbb{S}$ a documento é de propriadade da TOTYS. Todos os directions reservados.  $\odot$ 

[Linha Datasul](#page-0-0) / [Release 12.1.9](#page-18-0) / [Manutenção - 12.1.9](#page-256-0) / [Manufatura - Manutenção - 12.1.9](#page-485-0) / [APS - Planejamento Avançado de Produção - Manutenção - 12.1.9](#page-486-0) / [TOTVS APS - Manutenção - 12.1.9](#page-487-0)

# **Linha Datasul : TTHDV9\_DS\_Planejamento\_de\_Demandas**

Created by Caue Felipe Mondini, last modified by Alana Karine Pahl on 06 jan, 2016

# **Planejamento de Demandas**

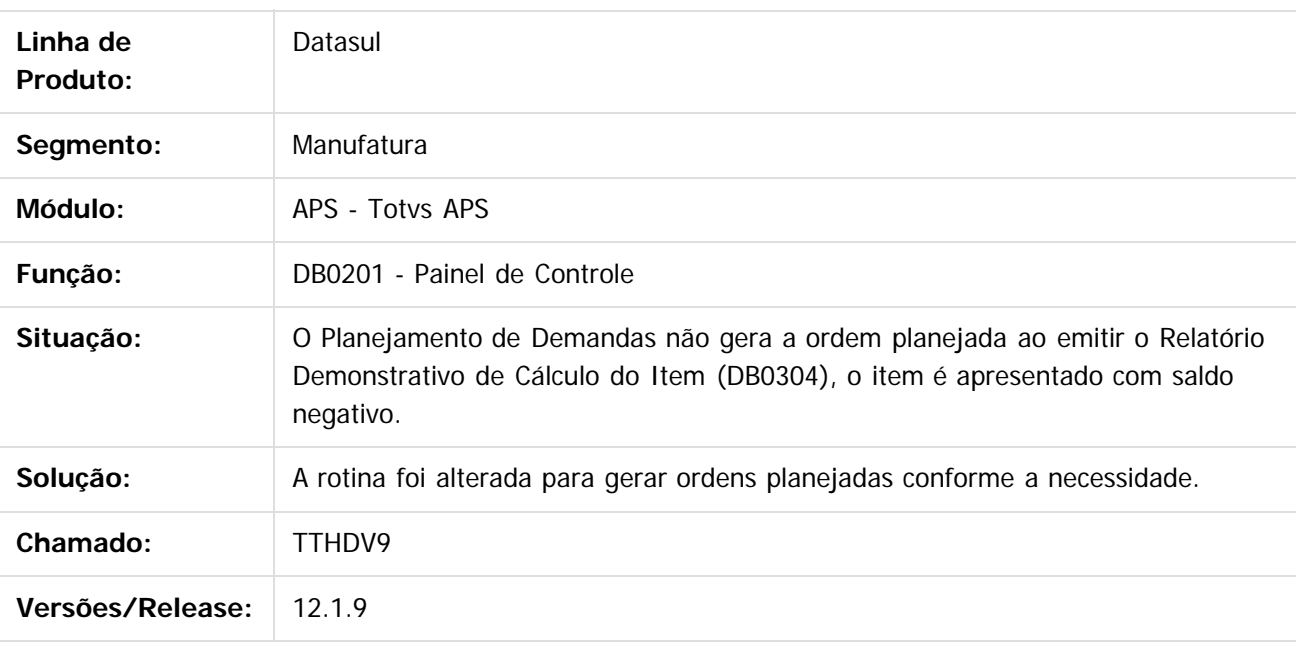

 $|2|$ 

Document generated by Confluence on 11 fev, 2016 11:22

490

 $\odot$ 

Este documento é de propriedade da TOTVS. Todos os direitos reservados

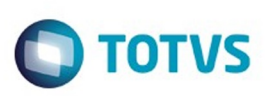

[Linha Datasul](#page-0-0) / [Release 12.1.9](#page-18-0) / [Manutenção - 12.1.9](#page-256-0) / [Manufatura - Manutenção - 12.1.9](#page-485-0) / [APS - Planejamento Avançado de Produção - Manutenção - 12.1.9](#page-486-0) / [TOTVS APS - Manutenção - 12.1.9](#page-487-0)

#### **Linha Datasul : TTIXGH\_DT\_Painel\_de\_Controle**

Created by Caue Felipe Mondini, last modified by Julia Luckfett de Espindola on 24 nov, 2015

#### **Painel de Controle**

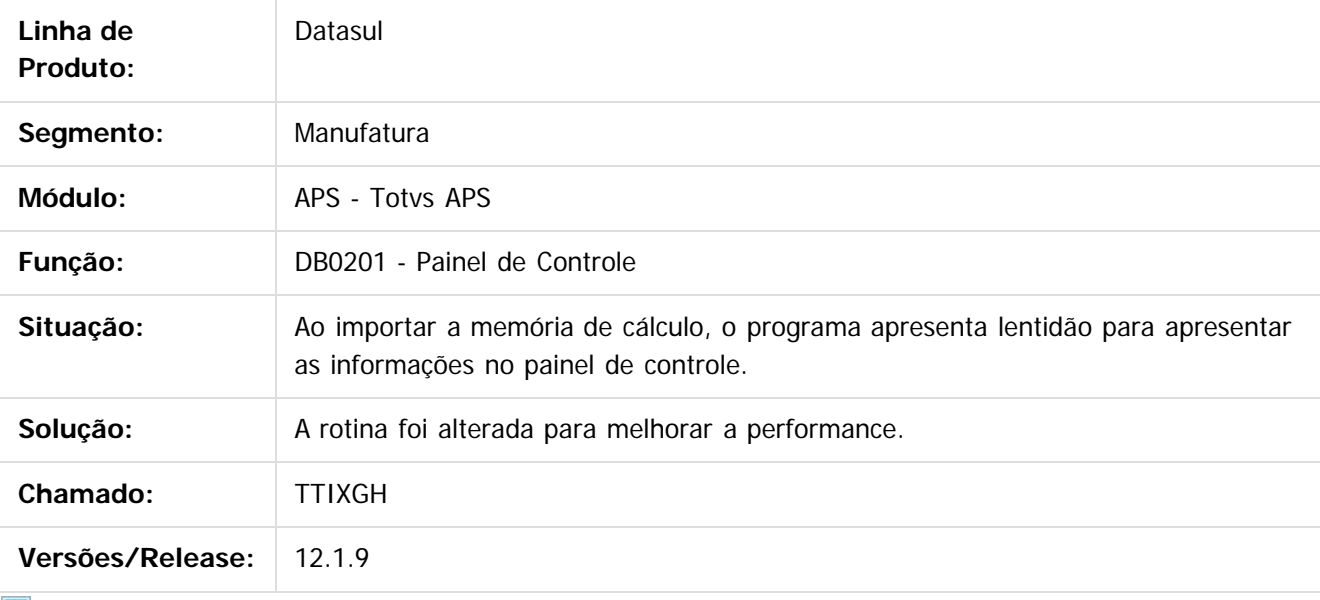

 $|2\rangle$ 

Document generated by Confluence on 11 fev, 2016 11:22

491

 $\odot$ 

 $\overline{\circ}$ 

.<br>ම

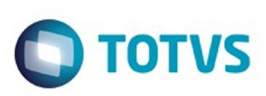

Este documento é de propriedade da TOTVS. Todos os direitos reservados.  $\odot$ 

Este documento é de propriedade da TOTVS. Todos os direitos reservados.

.<br>ම

[Linha Datasul](#page-0-0) / [Release 12.1.9](#page-18-0) / [Manutenção - 12.1.9](#page-256-0) / [Manufatura - Manutenção - 12.1.9](#page-485-0) / [APS - Planejamento Avançado de Produção - Manutenção - 12.1.9](#page-486-0) / [TOTVS APS - Manutenção - 12.1.9](#page-487-0)

# **Linha Datasul : TTKUHA\_DS\_Atualizacao\_de\_Dados**

Created by Caue Felipe Mondini, last modified by Alana Karine Pahl on 10 nov, 2015

## **Atualização de Dados**

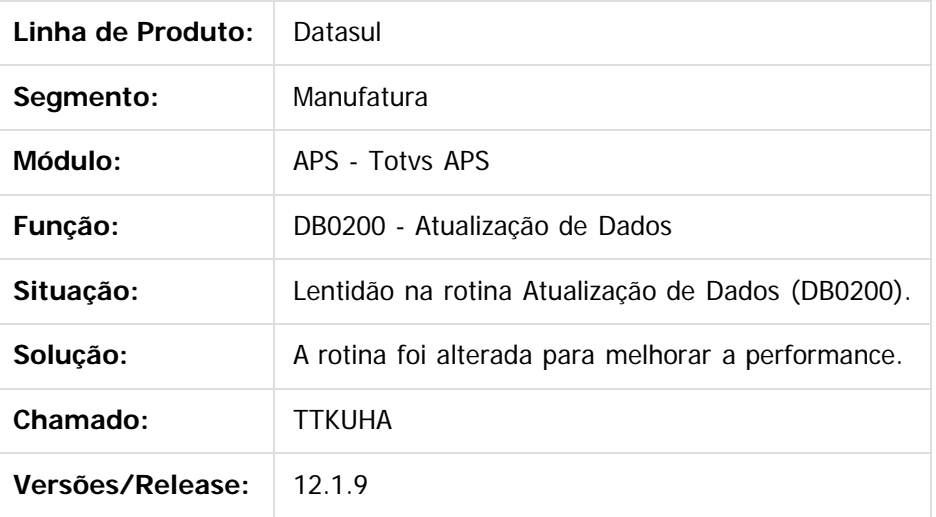

 $|2|$ 

Document generated by Confluence on 11 fev, 2016 11:22

 $\odot$ 

 $\overline{\circ}$ 

Este documento é de propriedade da TOTVS. Todos os direitos reservados.  $\odot$ 

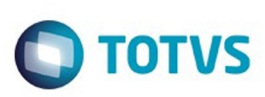

Este documento é de propriedade da TOTVS. Todos os direitos reservados

.<br>ම

Este

documento é de propriedade da TOTVS. Todos os direitos reservados.

.<br>ම

[Linha Datasul](#page-0-0) / [Release 12.1.9](#page-18-0) / [Manutenção - 12.1.9](#page-256-0) / [Manufatura - Manutenção - 12.1.9](#page-485-0) / [APS - Planejamento Avançado de Produção - Manutenção - 12.1.9](#page-486-0) / [TOTVS APS - Manutenção - 12.1.9](#page-487-0)

# **Linha Datasul : TTOQMT\_DS\_Controle\_da\_Confirmacao**

Created by Caue Felipe Mondini, last modified by Cristina de Souza Stocco on 10 dez, 2015

## **Controle da Confirmação**

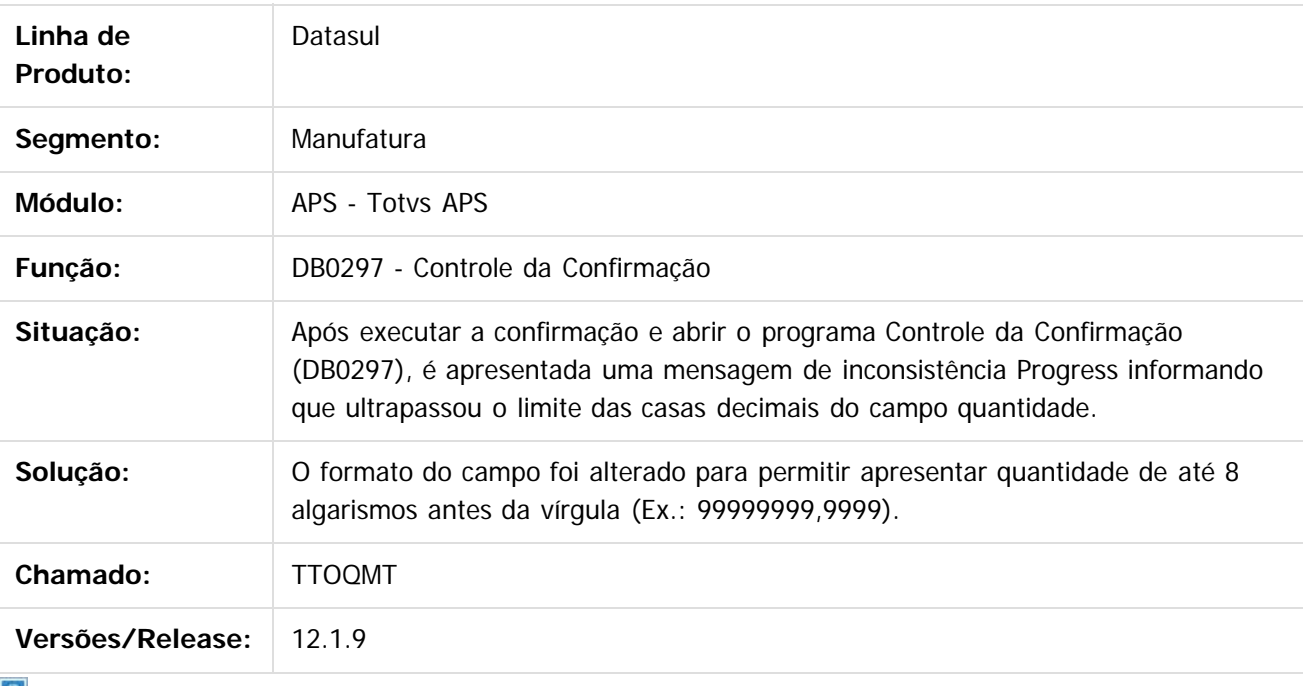

Document generated by Confluence on 11 fev, 2016 11:22

 $\odot$ 

 $\odot$ 

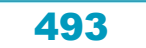

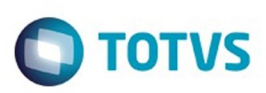

#### <span id="page-493-0"></span>**Linha Datasul : Frotas - Manutenção - 12.1.9** [Linha Datasul](#page-0-0) / [Release 12.1.9](#page-18-0) / [Manutenção - 12.1.9](#page-256-0) / [Manufatura - Manutenção - 12.1.9](#page-485-0)

Created by Eliz Regina Pedrini Do Nascim on 19 nov, 2015

Document generated by Confluence on 11 fev, 2016 11:22

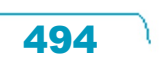

Este documento é de propriedade da TOTVS. Todos os direitos reservados.  $\odot$ 

#### <span id="page-494-0"></span>Release 12.1.9

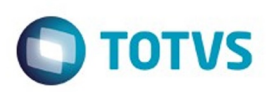

Este documento é de propriedade da TOTVS. Todos os direitos reservados.  $\odot$ 

Este documento é de propriedade da TOTVS. Todos os direitos reservados.

.<br>ම

[Linha Datasul](#page-0-0) / [Release 12.1.9](#page-18-0) / [Manutenção - 12.1.9](#page-256-0) / [Manufatura - Manutenção - 12.1.9](#page-485-0) / [Frotas - Manutenção - 12.1.9](#page-493-0)

# **Linha Datasul : Componentes - Manutenção - 12.1.9**

Created by Alana Karine Pahl on 06 jan, 2016

Document generated by Confluence on 11 fev, 2016 11:22

 $\odot$ 

.<br>ල

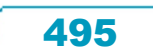

# Este documento é de propriedade da TOTVS. Todos os direitos reservados.

.<br>ම

#### Release 12.1.9

**O** TOTVS

[Linha Datasul](#page-0-0) / [Release 12.1.9](#page-18-0) / [Manutenção - 12.1.9](#page-256-0) / [Manufatura - Manutenção - 12.1.9](#page-485-0) / [Frotas - Manutenção - 12.1.9](#page-493-0) / [Componentes - Manutenção - 12.1.9](#page-494-0)

# **Linha Datasul : TTN001\_DT\_Atualizacao\_de\_Contratos**

Created by Renan Roeder, last modified by Eliz Regina Pedrini Do Nascim on 16 nov, 2015

### **Atualização de Contratos**

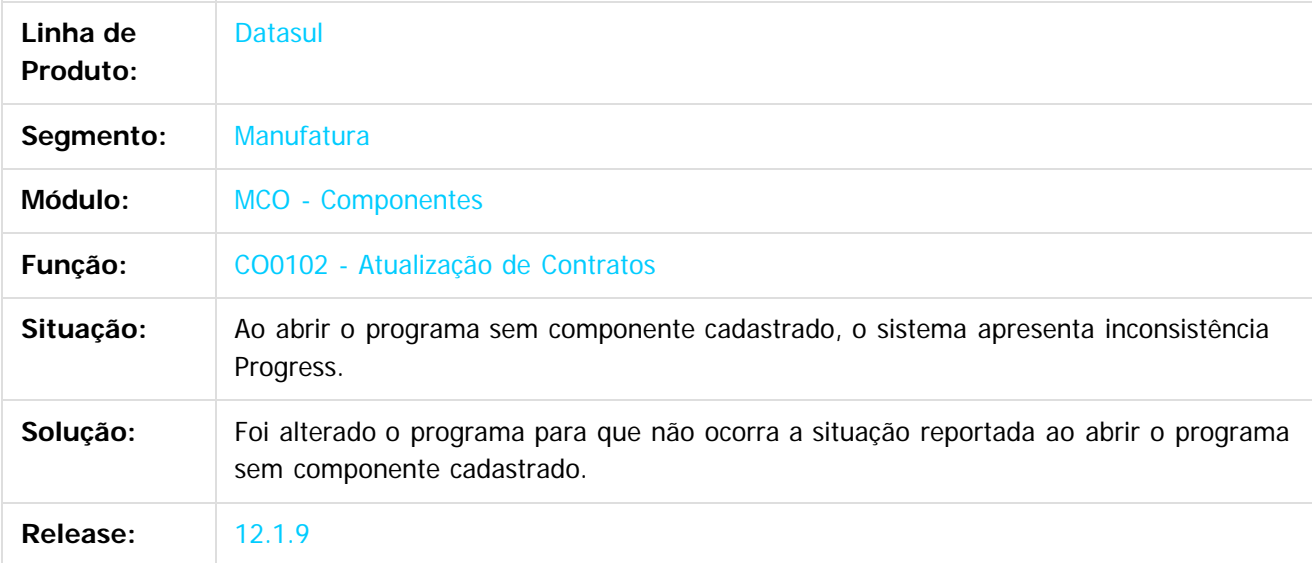

 $\overline{?}$ 

Document generated by Confluence on 11 fev, 2016 11:22

**STG DOCUI** é de propriedade da TOTVS. Todos os direitos reservados

ര

 $\odot$ 

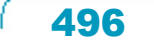

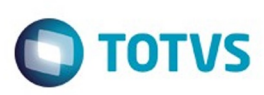

<span id="page-496-0"></span>[Linha Datasul](#page-0-0) / [Release 12.1.9](#page-18-0) / [Manutenção - 12.1.9](#page-256-0) / [Manufatura - Manutenção - 12.1.9](#page-485-0) / [Frotas - Manutenção - 12.1.9](#page-493-0)

# **Linha Datasul : Manutenção Mecânica - Manutenção - 12.1.9**

Created by Alana Karine Pahl on 06 jan, 2016

Document generated by Confluence on 11 fev, 2016 11:22

 $\odot$ 

 $\odot$ 

Este documento é de propriedade da TOTVS. Todos os direitos reservados.  $\odot$ Este documento é de propriedade da TOTVS. Todos os direitos reservados.

.<br>ම

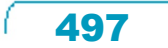

Este documento é de propriedade da TOTVS. Todos os direitos reservados

.<br>ම

#### Release 12.1.9

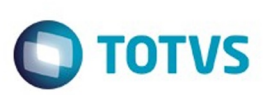

[Linha Datasul](#page-0-0) / [Release 12.1.9](#page-18-0) / [Manutenção - 12.1.9](#page-256-0) / [Manufatura - Manutenção - 12.1.9](#page-485-0) / [Frotas - Manutenção - 12.1.9](#page-493-0) / [Manutenção Mecânica - Manutenção - 12.1.9](#page-496-0)

# **Linha Datasul : TTEMJK\_DT\_Manutencao\_mecanica**

Created by Jefferson Ramos, last modified by Alana Karine Pahl on 21 out, 2015

# **Manutenção Mecânica - MV0614**

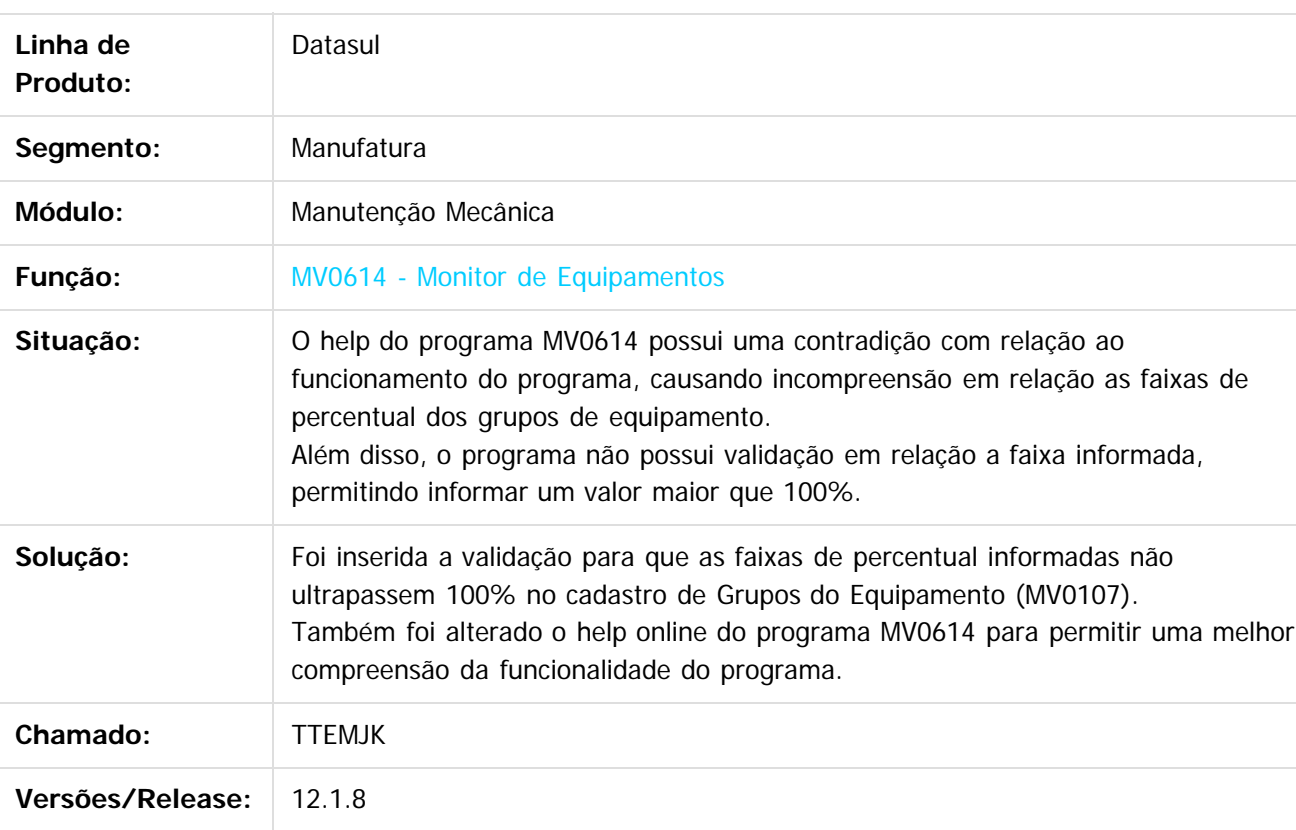

Document generated by Confluence on 11 fev, 2016 11:22

 $\odot$ 

 $\ddot{\circ}$ 

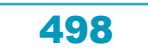

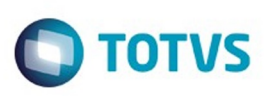

Este documento é de propriedade da TOTVS. Todos os direitos reservados

.<br>ම

Este

documento é de propriedade da TOTVS. Todos os direitos reservados

.<br>ම

[Linha Datasul](#page-0-0) / [Release 12.1.9](#page-18-0) / [Manutenção - 12.1.9](#page-256-0) / [Manufatura - Manutenção - 12.1.9](#page-485-0) / [Frotas - Manutenção - 12.1.9](#page-493-0) / [Manutenção Mecânica - Manutenção - 12.1.9](#page-496-0)

#### **Linha Datasul : TTGWP1\_DT\_MV0304\_Encerramento\_Ordem\_Manutencao**

Created by Jefferson Ramos, last modified by Alana Karine Pahl on 06 jan, 2016

#### **Encerramento Ordem Manutenção**

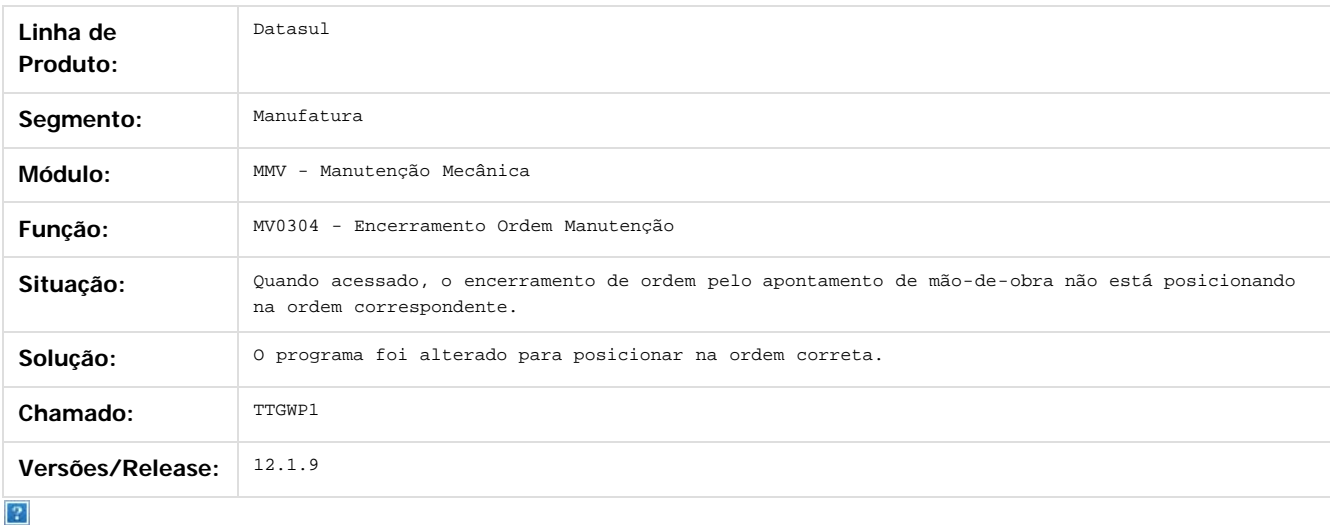

Document generated by Confluence on 11 fev, 2016 11:22

 $\odot$ 

 $\odot$ 

Este documento é de propriedade da TOTVS. Todos os direitos reservados.  $\ddot{\circ}$ 

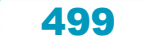

Este

documento é de propriedade da TOTVS. Todos os direitos reservados.

.<br>ම

#### Release 12.1.9

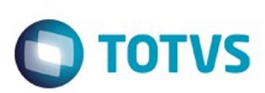

[Linha Datasul](#page-0-0) / [Release 12.1.9](#page-18-0) / [Manutenção - 12.1.9](#page-256-0) / [Manufatura - Manutenção - 12.1.9](#page-485-0) / [Frotas - Manutenção - 12.1.9](#page-493-0) / [Manutenção Mecânica - Manutenção - 12.1.9](#page-496-0)

# **Linha Datasul : TTJEOW\_DT\_MV0613\_Gerencial\_da\_Manutenção**

Created by Jefferson Ramos, last modified by Eder Valmir Holz on 20 nov, 2015

# **Gerencial da Manutenção**

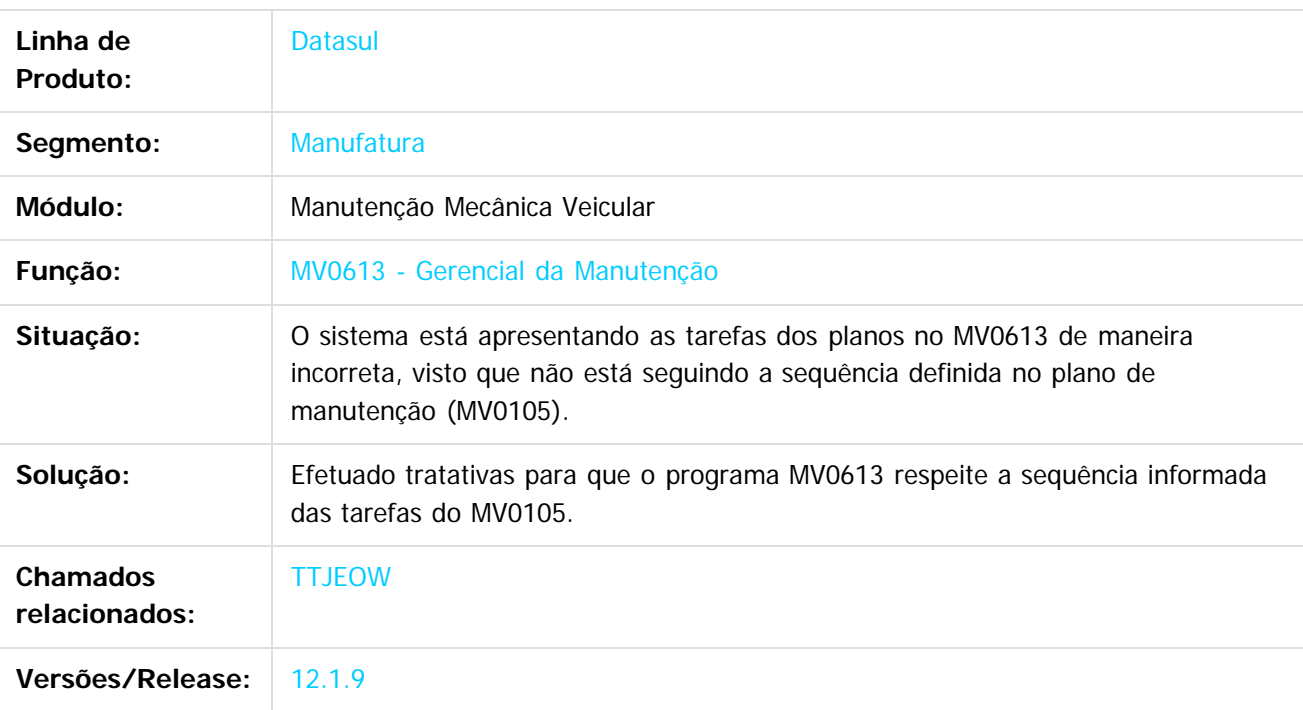

Document generated by Confluence on 11 fev, 2016 11:22

 $\overline{?}$ 

Este documento é de propriedade da TOTVS. Todos os direitos reservados.

 $\ddot{\circ}$ 

500

Este documento é de propriedade da TOTVS. Todos os direitos reservados.

෧

 $\odot$ 

**Este docum** 

ento é de propriedade da TOTVS. Todos os direitos reservados.

෧

#### Release 12.1.9

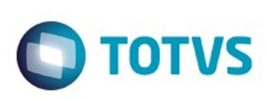

[Linha Datasul](#page-0-0) / [Release 12.1.9](#page-18-0) / [Manutenção - 12.1.9](#page-256-0) / [Manufatura - Manutenção - 12.1.9](#page-485-0) / [Frotas - Manutenção - 12.1.9](#page-493-0) / [Manutenção Mecânica - Manutenção - 12.1.9](#page-496-0)

## **Linha Datasul : TTLJJ1\_DT\_MV0304\_Encerramento\_ordem\_manutencao**

Created by Jefferson Ramos, last modified by Alana Karine Pahl on 06 jan, 2016

#### **Encerramento ordem manutenção**

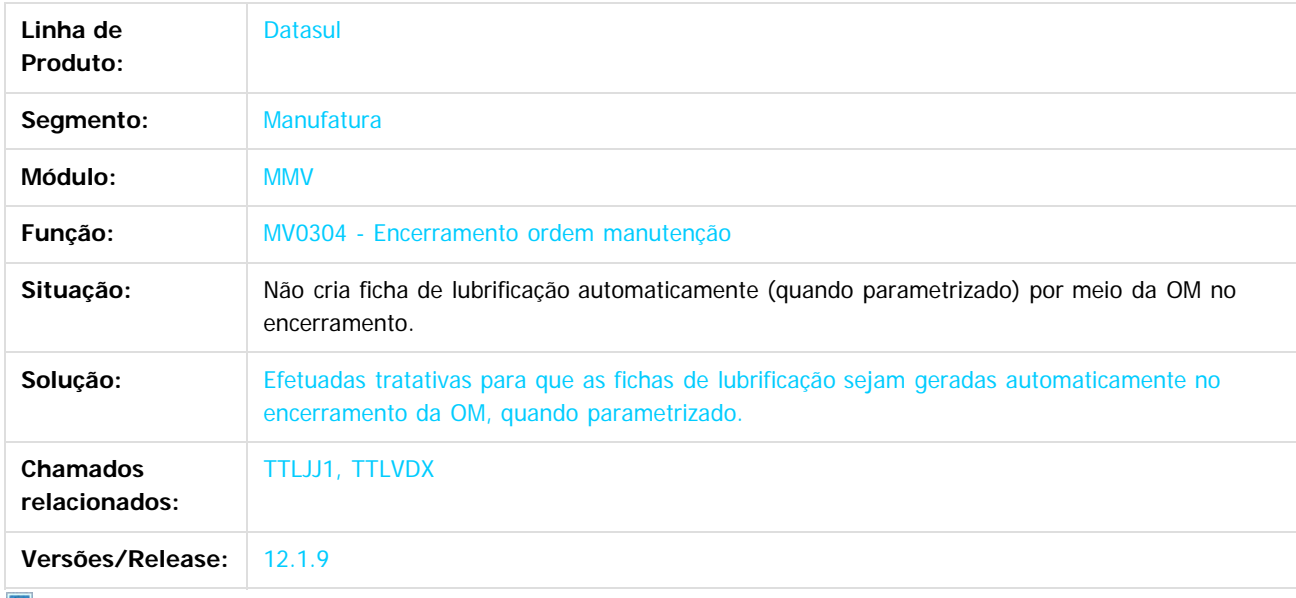

 $\sqrt{2}$ 

Document generated by Confluence on 11 fev, 2016 11:22

.<br>ම

**Experience of the propriedade da TOTYS. Todos os directions reservados.** ©

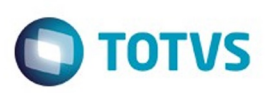

[Linha Datasul](#page-0-0) / [Release 12.1.9](#page-18-0) / [Manutenção - 12.1.9](#page-256-0) / [Manufatura - Manutenção - 12.1.9](#page-485-0) / [Frotas - Manutenção - 12.1.9](#page-493-0) / [Manutenção Mecânica - Manutenção - 12.1.9](#page-496-0)

#### **Linha Datasul : TTLVDX\_DT\_MV0304\_Encerramento\_ordem\_manutencao**

Created by Jefferson Ramos, last modified by Alana Karine Pahl on 06 jan, 2016

#### **Encerramento Ordem Manutenção**

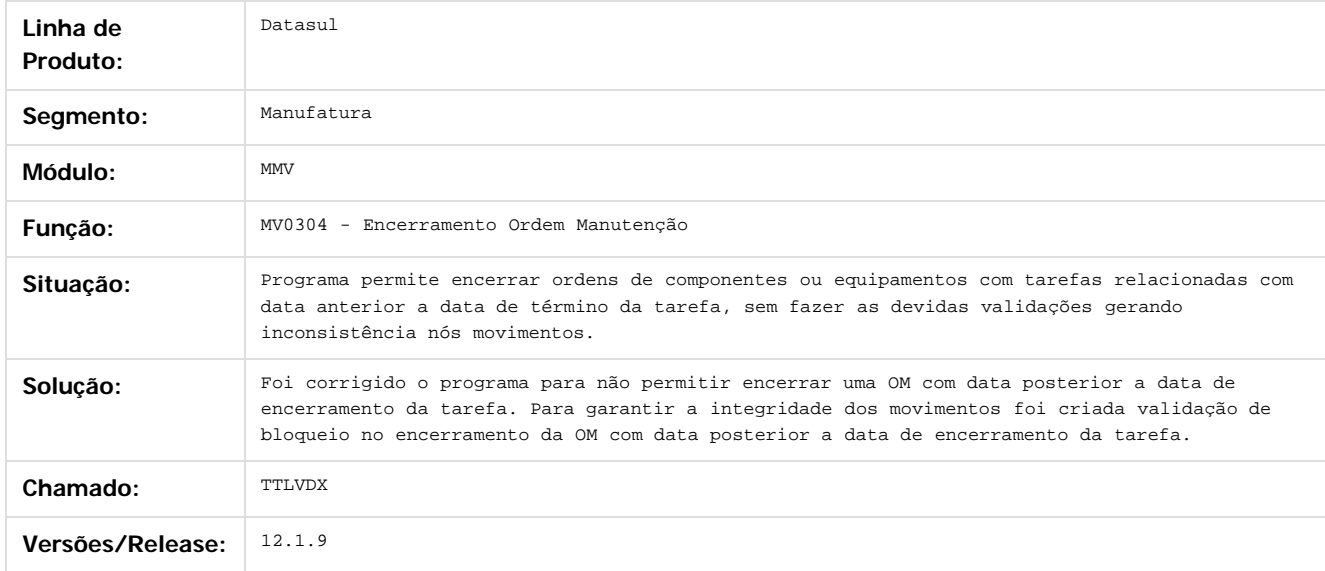

Document generated by Confluence on 11 fev, 2016 11:22

 $\odot$ 

 $\odot$ 

 $\ddot{\circ}$ 

**Experimento é de propriedada do TOLIS. Todos os direitas reservados.** ©

Este

Este documento é de propriedade da TOTVS. Todos os direitos reservados

.<br>ම

#### Release 12.1.9

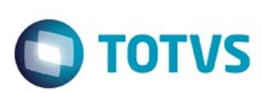

[Linha Datasul](#page-0-0) / [Release 12.1.9](#page-18-0) / [Manutenção - 12.1.9](#page-256-0) / [Manufatura - Manutenção - 12.1.9](#page-485-0) / [Frotas - Manutenção - 12.1.9](#page-493-0) / [Manutenção Mecânica - Manutenção - 12.1.9](#page-496-0)

# **Linha Datasul : TTMYHY\_DT\_MV0105\_Plano\_Manutencao**

Created by Renan Roeder, last modified by Cristina de Souza Stocco on 13 nov, 2015

# **TTMYHY - Plano Manutenção(MV0105)**

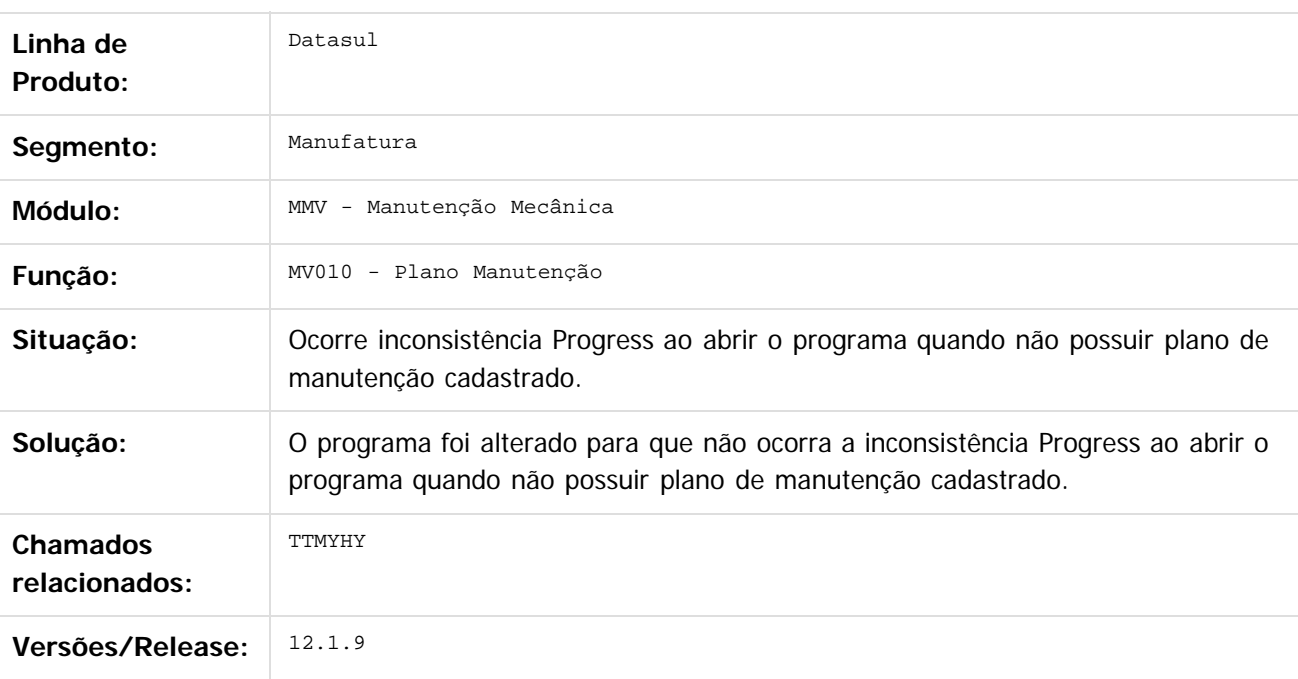

#### $\vert$ ?

Document generated by Confluence on 11 fev, 2016 11:22

 $\odot$ 

 $\odot$ 

 $\odot$ 

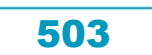

Este documento é de propriedade da TOTVS. Todos os direitos reservados

.<br>ම

#### Release 12.1.9

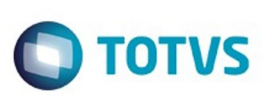

[Linha Datasul](#page-0-0) / [Release 12.1.9](#page-18-0) / [Manutenção - 12.1.9](#page-256-0) / [Manufatura - Manutenção - 12.1.9](#page-485-0) / [Frotas - Manutenção - 12.1.9](#page-493-0) / [Manutenção Mecânica - Manutenção - 12.1.9](#page-496-0)

# **Linha Datasul : TTMZW6\_DT\_Consulta\_Plano\_Prevencao**

Created by Renan Roeder, last modified by Julia Luckfett de Espindola on 25 nov, 2015

# **Consulta Plano Prevenção**

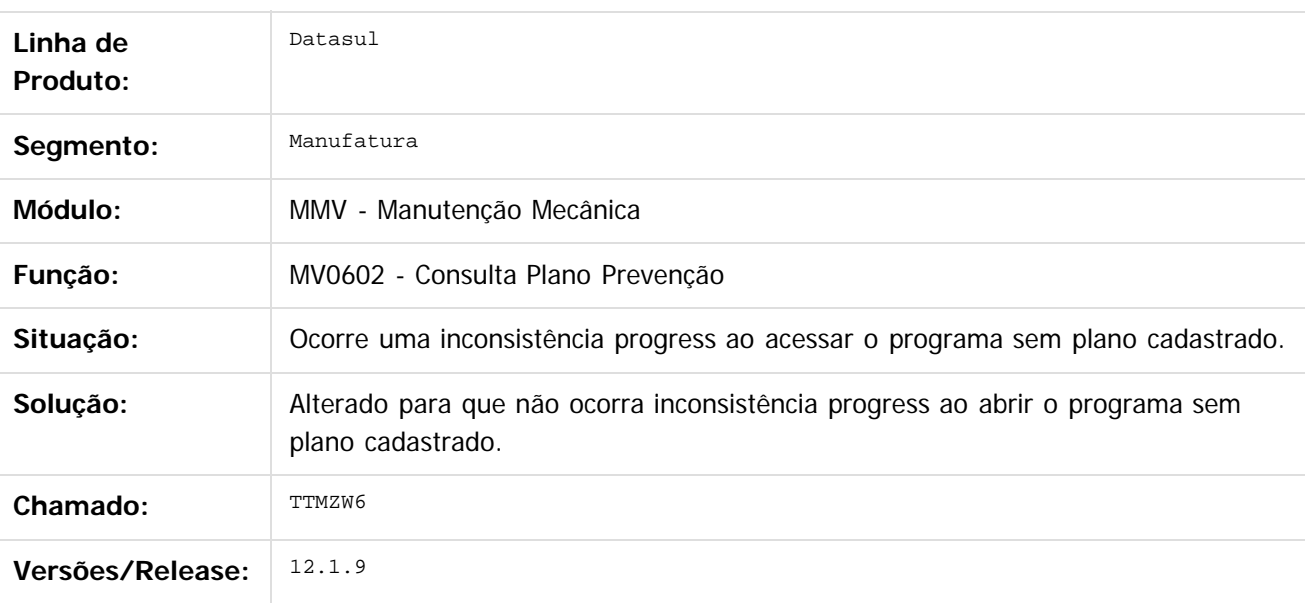

 $\overline{?}$ 

Document generated by Confluence on 11 fev, 2016 11:22

 $\odot$ 

෧

 $\odot$
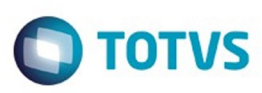

#### <span id="page-504-0"></span>**Linha Datasul : Manutenção de Ativos - Manutenção - 12.1.9** [Linha Datasul](#page-0-0) / [Release 12.1.9](#page-18-0) / [Manutenção - 12.1.9](#page-256-0) / [Manufatura - Manutenção - 12.1.9](#page-485-0)

Created by Eliz Regina Pedrini Do Nascim on 19 nov, 2015

Document generated by Confluence on 11 fev, 2016 11:22

 $\odot$ 

 $\stackrel{.}{\circ}$ 

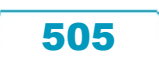

Este documento é de propriedade da TOTVS. Todos os direitos reservados.  $\odot$ 

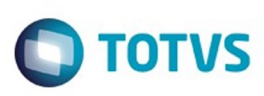

Este documento é de propriedade da TOTVS. Todos os direitos reservados.  $\odot$ 

Este documento é de propriedade da TOTVS. Todos os direitos reservados.

.<br>ම

<span id="page-505-0"></span>[Linha Datasul](#page-0-0) / [Release 12.1.9](#page-18-0) / [Manutenção - 12.1.9](#page-256-0) / [Manufatura - Manutenção - 12.1.9](#page-485-0) / [Manutenção de Ativos - Manutenção - 12.1.9](#page-504-0)

### **Linha Datasul : Manutenção Industrial - Manutenção - 12.1.9**

Created by Alana Karine Pahl, last modified by Eliz Regina Pedrini Do Nascim on 19 nov, 2015

Document generated by Confluence on 11 fev, 2016 11:22

 $\odot$ 

෧

 $\overline{\circ}$ 

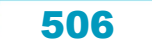

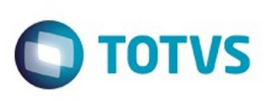

### **Linha Datasul :**

### **TSZIKS\_DT\_Atualizacao\_do\_Cadastro\_de\_Solicitacao\_de\_Servico**

Created by Jefferson Ramos, last modified by Alana Karine Pahl on 06 jan, 2016

#### **Manutenção Solicitação Serviço**

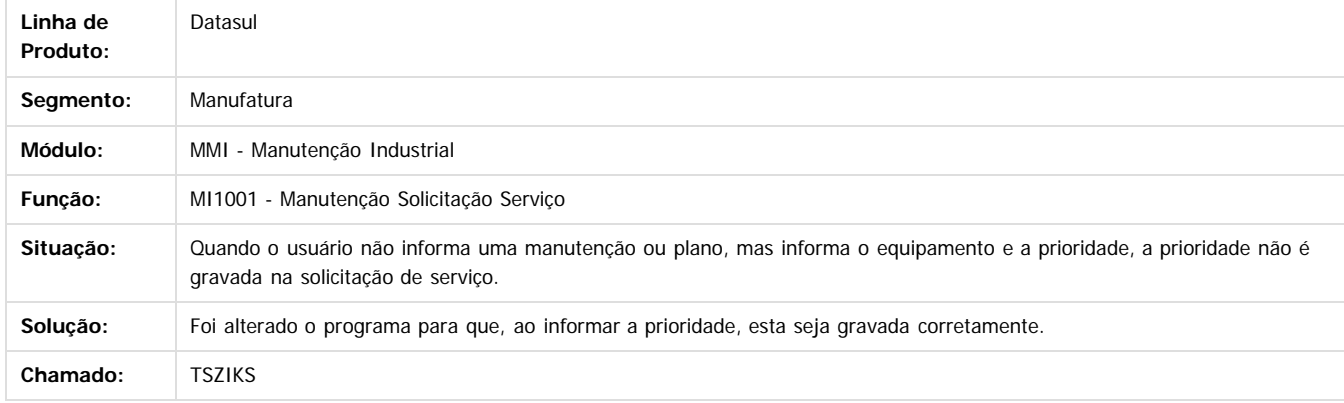

 $\vert 2 \vert$ 

Document generated by Confluence on 11 fev, 2016 11:22

 $\odot$ 

ര

 $\ddot{\circ}$ 

**Extendion of the proprietation of TOTIS.** Todos os directs and the condition of the propertion of  $\theta$  to  $\theta$  and  $\theta$  are  $\theta$  and  $\theta$  are  $\theta$  and  $\theta$  are  $\theta$  are  $\theta$  are  $\theta$  are  $\theta$  are  $\theta$  are  $\theta$  are  $\theta$  ar

Este

507

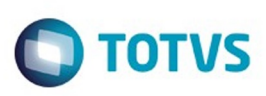

 $\mathbb{S}$  dependent of the propertion of  $\mathbb{S}$  Tory S. Toros of  $\mathbb{S}$  and  $\mathbb{S}$  and  $\mathbb{S}$  and  $\mathbb{S}$  and  $\mathbb{S}$  and  $\mathbb{S}$  and  $\mathbb{S}$  and  $\mathbb{S}$  and  $\mathbb{S}$  and  $\mathbb{S}$  and  $\mathbb{S}$  and  $\mathbb{S}$  and

Este

documento é de propriedade da TOTVS. Todos os direitos reservados

.<br>ම

[Linha Datasul](#page-0-0) / [Release 12.1.9](#page-18-0) / [Manutenção - 12.1.9](#page-256-0) / [Manufatura - Manutenção - 12.1.9](#page-485-0) / [Manutenção de Ativos - Manutenção - 12.1.9](#page-504-0) / [Manutenção Industrial - Manutenção - 12.1.9](#page-505-0)

# **Linha Datasul : TTCT53\_DT\_Relatorio\_Do\_Roteiro\_De\_Inspecao**

Created by Jefferson Ramos, last modified by Alana Karine Pahl on 06 jan, 2016

### **Relatório do Roteiro de Inspeção - MI1127**

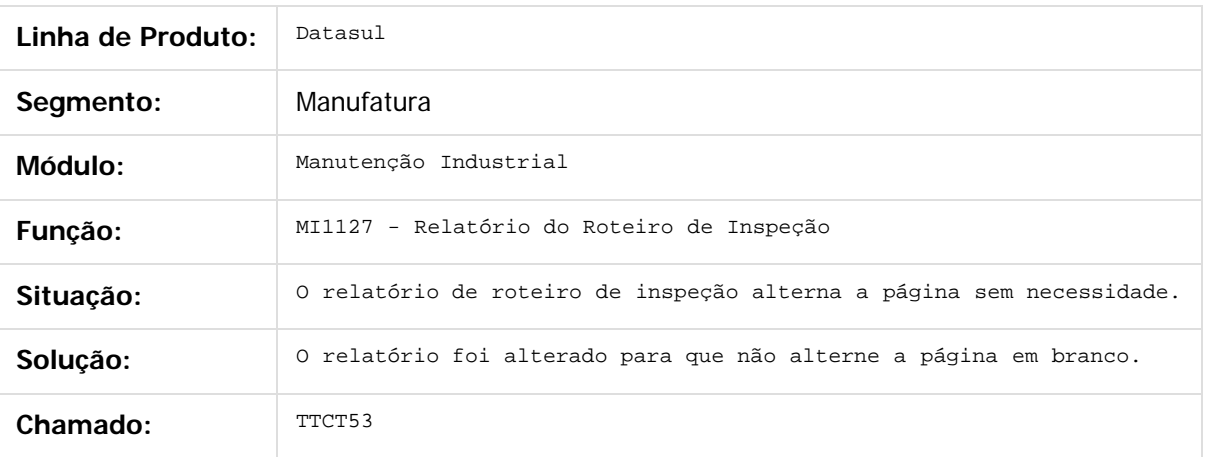

Document generated by Confluence on 11 fev, 2016 11:22

 $\overline{6}$ 

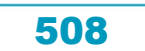

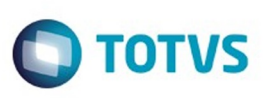

# **Linha Datasul : TTDEKZ\_DT\_Manutencao\_Equipamentos**

Created by Alana Karine Pahl on 12 jan, 2016

### **Manutenção Equipamentos**

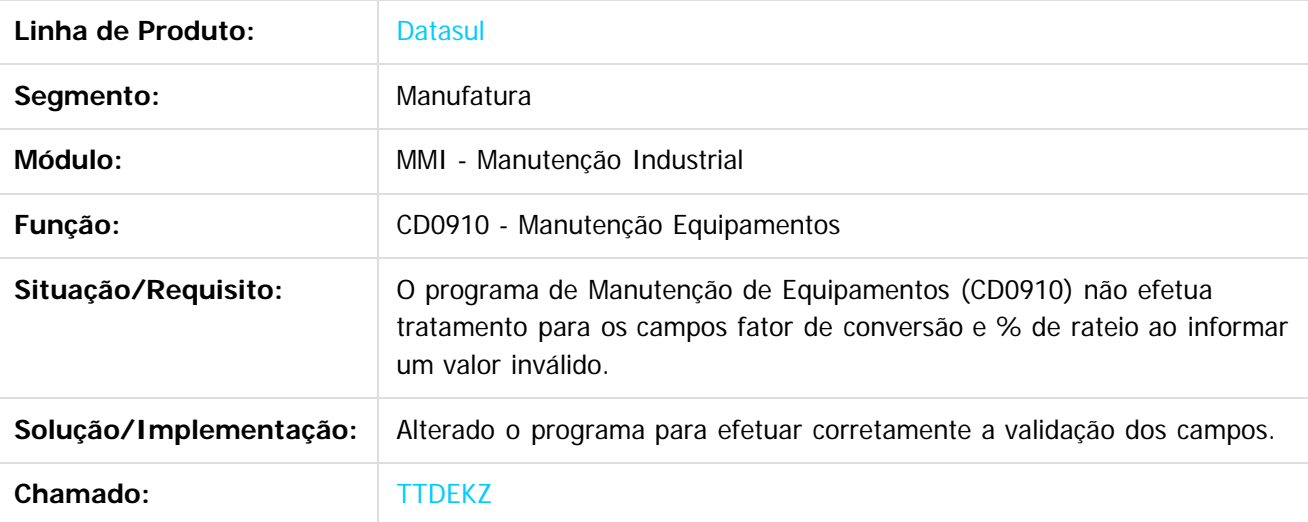

Document generated by Confluence on 11 fev, 2016 11:22

 $\overline{?}$ 

**STG QOCUMN** 

é de propriedade da TOTVS. Todos os direitos reservados.

 $\odot$ 

 $\mathbb{S}$ a documento é de propriadade da TOTYS. Todos os directions reservados.  $\odot$ 

Este

509

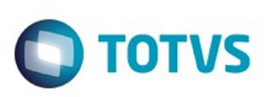

# **Linha Datasul : TTGKL0\_DT\_Manutenção\_Equipamento\_FLEX**

Created by Luciano Leonhardt, last modified by Janaina Boing da Rocha on 14 dez, 2015

# **Manutenção Equipamento FLEX**

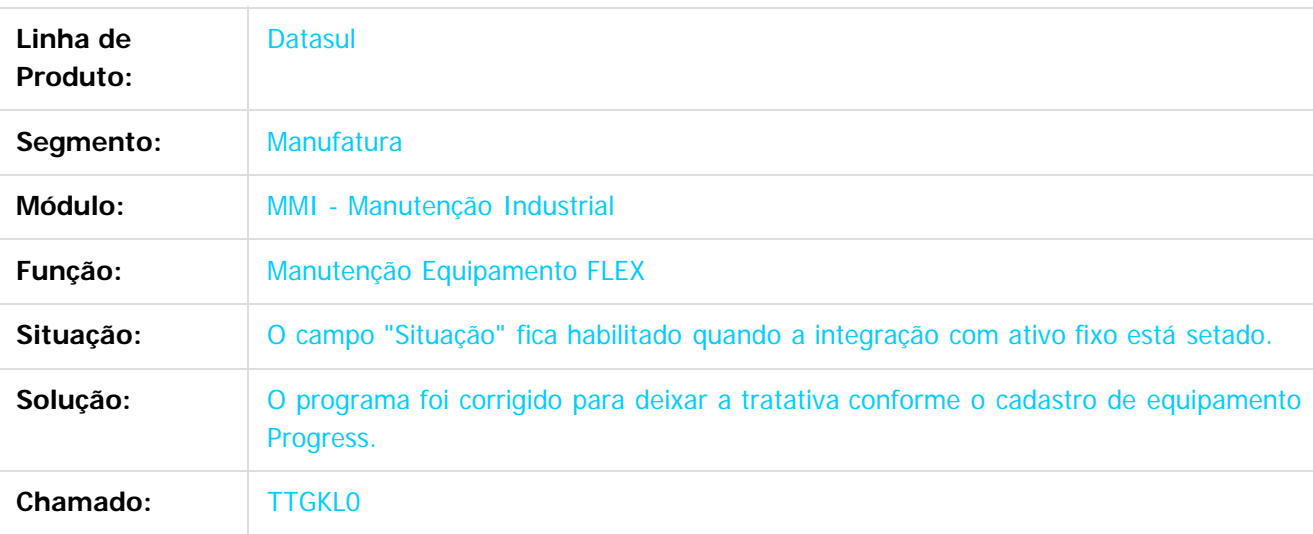

 $\vert$ ?

Document generated by Confluence on 11 fev, 2016 11:22

 $\odot$ 

෧

 $\odot$ 

 $\mathbb{S}$ a documento é de propriadade da TOTYS. Todos os directions reservados.  $\odot$ 

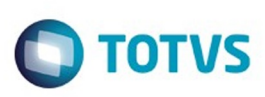

# **Linha Datasul : TTHHMO\_DT\_Apontamento\_de\_Horas**

Created by Maykon Rodrigues Ferreira, last modified by Alana Karine Pahl on 06 jan, 2016

### **Apontamento de Horas**

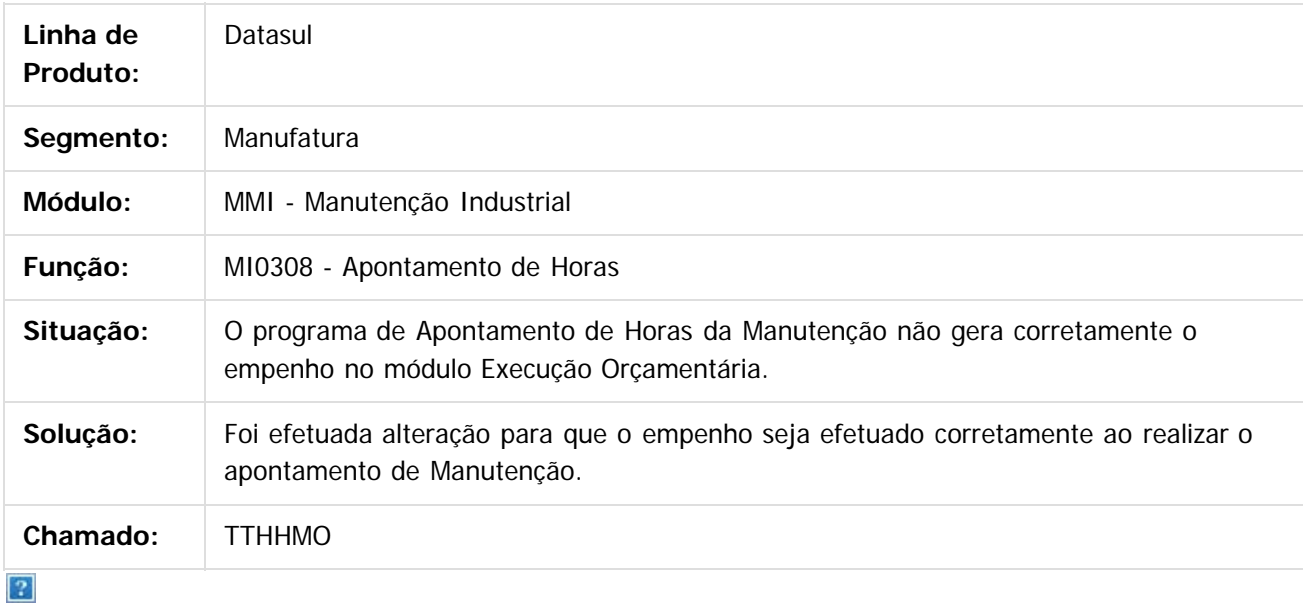

Document generated by Confluence on 11 fev, 2016 11:22

෧

 $\odot$ 

 $\mathbb{S}$ a documento é de propriadade da TOTYS. Todos os directions reservados.  $\odot$ 

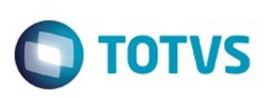

# **Linha Datasul : TTHQOS\_DT\_Solicitacoes\_Requisicoes\_Automatica**

Created by Renan Roeder, last modified by Alana Karine Pahl on 06 jan, 2016

### **Programa de Solicitações/ Requisições Automática**

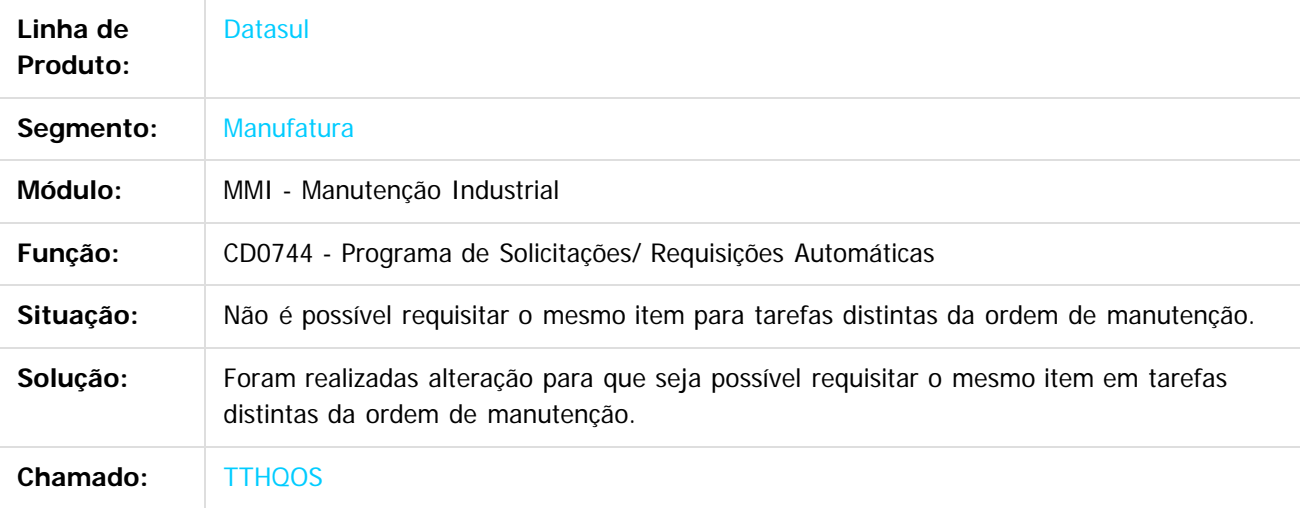

Este documento é de propriedade da TOTVS. Todos os direitos reservados

ര

riedade da TOTVS. Todos os direitos reservados

 $\overline{6}$ 

 $\odot$ 

Document generated by Confluence on 11 fev, 2016 11:22

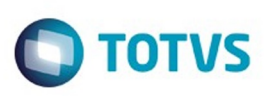

 $\mathbb{S}$  dependent of the propertion of  $\mathbb{S}$  Tory S. Toros of  $\mathbb{S}$  and  $\mathbb{S}$  and  $\mathbb{S}$  and  $\mathbb{S}$  and  $\mathbb{S}$  and  $\mathbb{S}$  and  $\mathbb{S}$  and  $\mathbb{S}$  and  $\mathbb{S}$  and  $\mathbb{S}$  and  $\mathbb{S}$  and  $\mathbb{S}$  and

Este documento é de propriedade da TOTVS. Todos os direitos reservados

.<br>ම

[Linha Datasul](#page-0-0) / [Release 12.1.9](#page-18-0) / [Manutenção - 12.1.9](#page-256-0) / [Manufatura - Manutenção - 12.1.9](#page-485-0) / [Manutenção de Ativos - Manutenção - 12.1.9](#page-504-0) / [Manutenção Industrial - Manutenção - 12.1.9](#page-505-0)

# **Linha Datasul : TTIUYZ\_DT\_MI9010\_Importacao\_Equipamentos**

Created by Renan Roeder, last modified by Cristina de Souza Stocco on 13 nov, 2015

# **TTIUYZ - Importação Equipamentos (MI9010)**

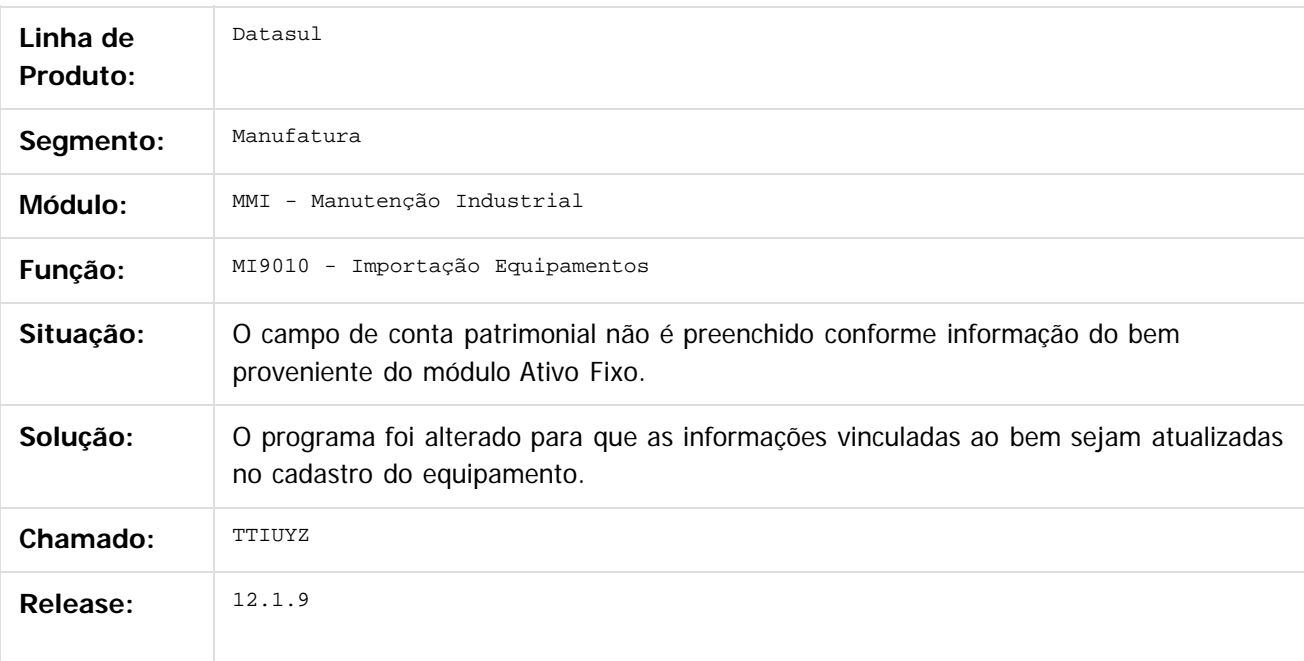

Document generated by Confluence on 11 fev, 2016 11:22

 $\odot$ 

Este documento é de propriedade da TOTVS. Todos os direitos reservados.  $\overline{\bullet}$ 

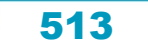

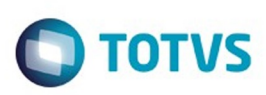

# **Linha Datasul : TTIW11\_DT\_CD0910\_Cadastro\_Equipamentos**

Created by Renan Roeder, last modified by Cristina de Souza Stocco on 12 nov, 2015

## **TTIW11 - Cadastro de Equipamentos (CD0910)**

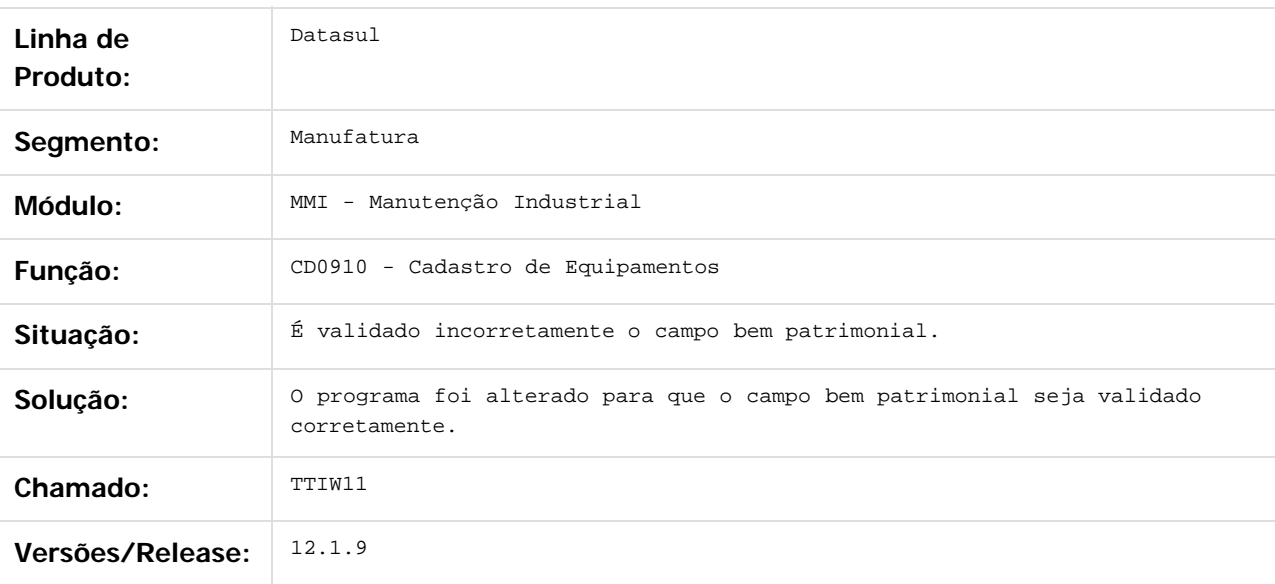

Document generated by Confluence on 11 fev, 2016 11:22

 $\overline{6}$ 

ര

 $\odot$ 

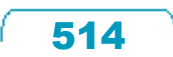

 $\mathbb{S}$ a documento é de propriadade da TOTYS. Todos os directions reservados.  $\odot$ 

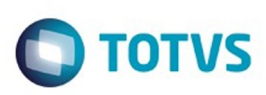

Este documento é de propriedade da TOTVS. Todos os direitos reservados

.<br>ම

Este

### **Linha Datasul :**

#### **TTIXY5\_DT\_Programa\_de\_Solicitacoes\_Requisicoes\_Automaticas**

Created by Jefferson Ramos, last modified by Alana Karine Pahl on 06 jan, 2016

#### **Programa de Solicitações/Requisições Automáticas**

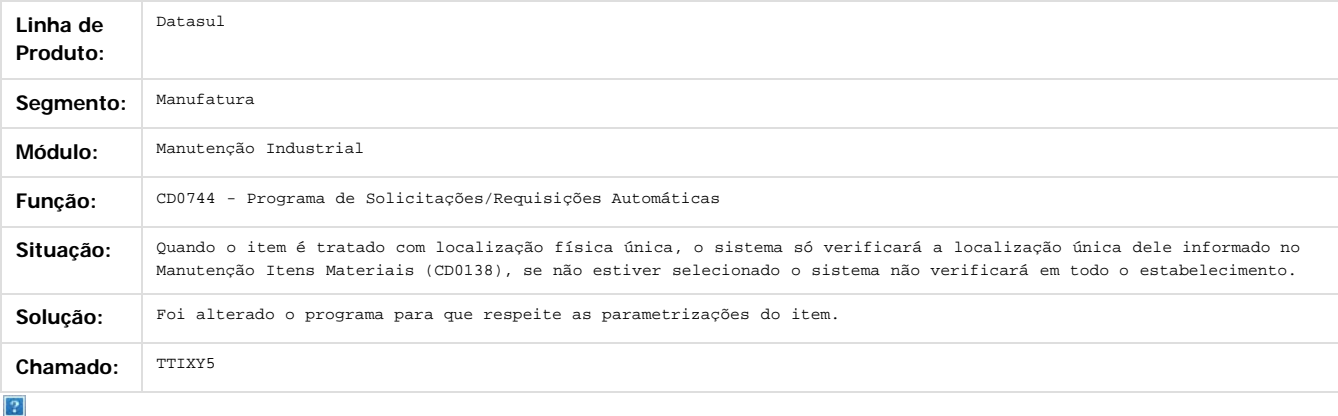

Document generated by Confluence on 11 fev, 2016 11:22

 $\odot$ 

ര

documento é de propriedade da TOTVS. Todos os direitos reservados. .<br>ම Este documento é de propriedade da TOTVS. Todos os direitos reservados.

 $\ddot{\circ}$ 

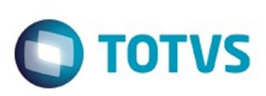

Este documento é de propriedade da TOTVS. Todos os direitos reservados

.<br>ම

Este

documento é de propriedade da TOTVS. Todos os direitos reservados

.<br>ම

[Linha Datasul](#page-0-0) / [Release 12.1.9](#page-18-0) / [Manutenção - 12.1.9](#page-256-0) / [Manufatura - Manutenção - 12.1.9](#page-485-0) / [Manutenção de Ativos - Manutenção - 12.1.9](#page-504-0) / [Manutenção Industrial - Manutenção - 12.1.9](#page-505-0)

# **Linha Datasul : TTJHSB\_DT\_Atendimento\_Requisicao\_Materiais**

Created by Luciano Leonhardt, last modified by Alana Karine Pahl on 12 jan, 2016

# **Atendimento Requisição Materiais**

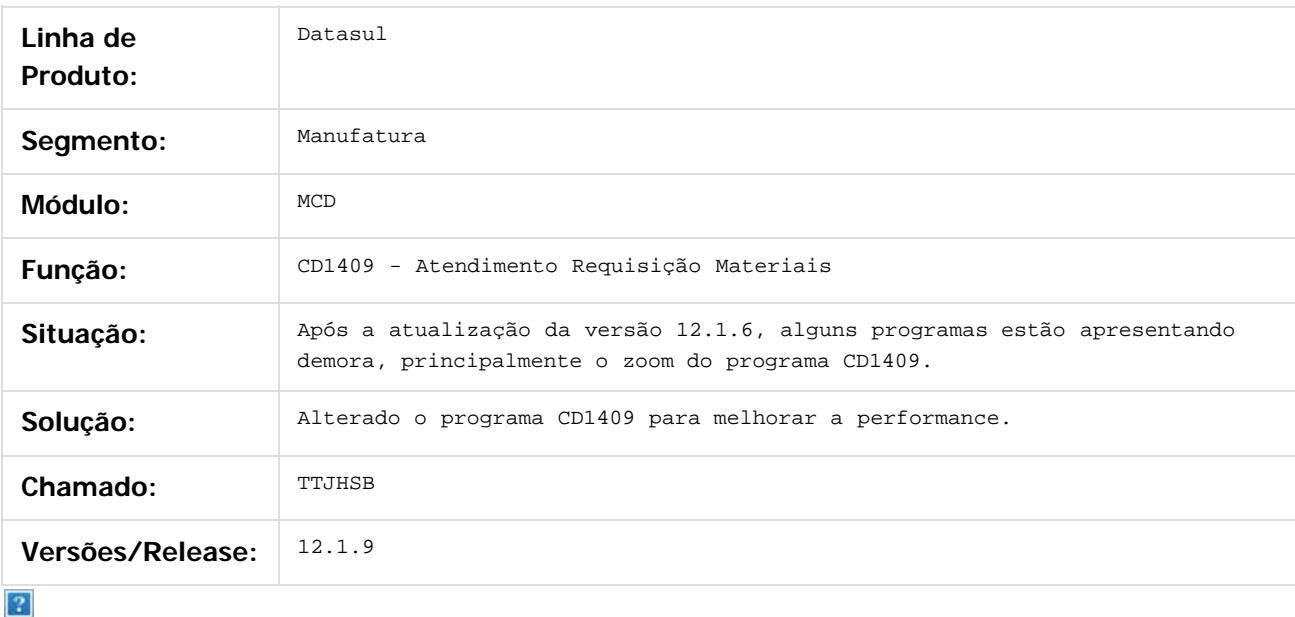

Document generated by Confluence on 11 fev, 2016 11:22

෧

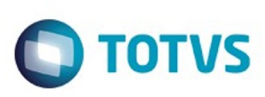

# **Linha Datasul : TTJKZ6\_DT\_Gerenciamento\_Manutencao**

Created by Jefferson Ramos, last modified by Alana Karine Pahl on 06 jan, 2016

## **Gerenciamento da Manutenção**

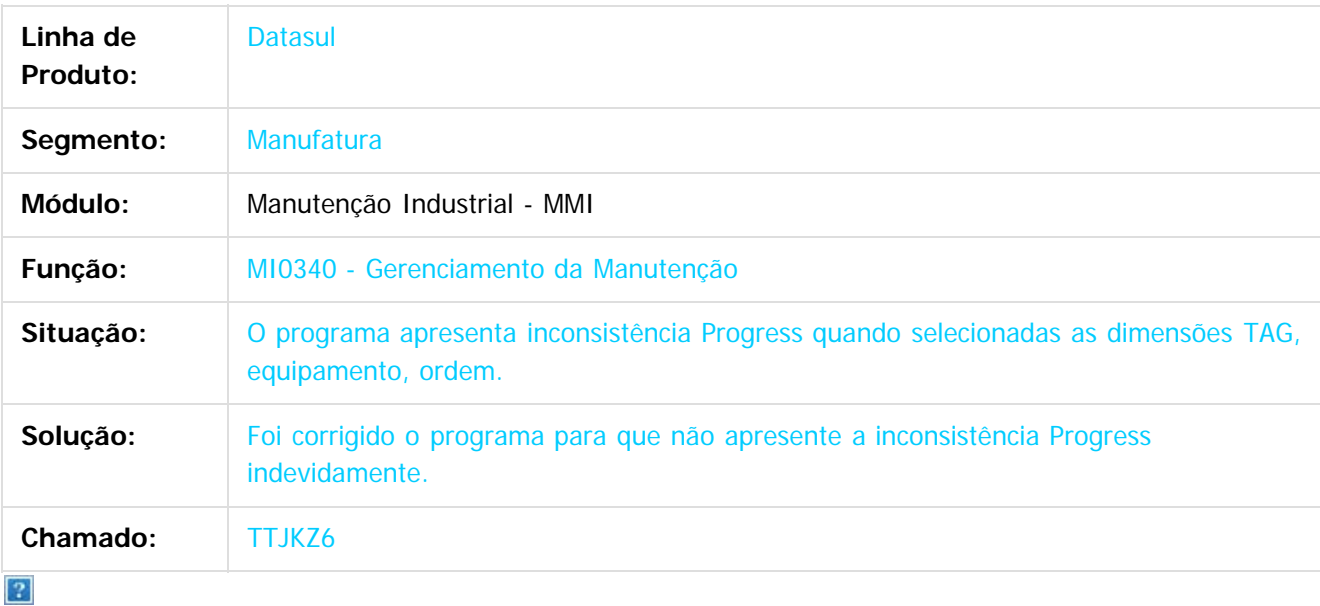

Document generated by Confluence on 11 fev, 2016 11:22

෧

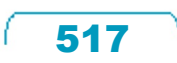

Este

**Experience of the propriedade da TOTYS. Todos os directions reservados.** ©

**Ste documento** 

é de propriedade da TOTVS. Todos os direitos reservados.

 $\odot$ 

Este documento é de propriedade da TOTVS. Todos os direitos reservados.

෧

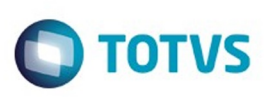

[Linha Datasul](#page-0-0) / [Release 12.1.9](#page-18-0) / [Manutenção - 12.1.9](#page-256-0) / [Manufatura - Manutenção - 12.1.9](#page-485-0) / [Manutenção de Ativos - Manutenção - 12.1.9](#page-504-0) / [Manutenção Industrial - Manutenção - 12.1.9](#page-505-0)

# **Linha Datasul : TTLFE9\_DT\_Apontamento\_da\_Mao\_de\_Obra**

Created by Jefferson Ramos, last modified by Julia Luckfett de Espindola on 26 nov, 2015

### **Apontamento da Mão de Obra**

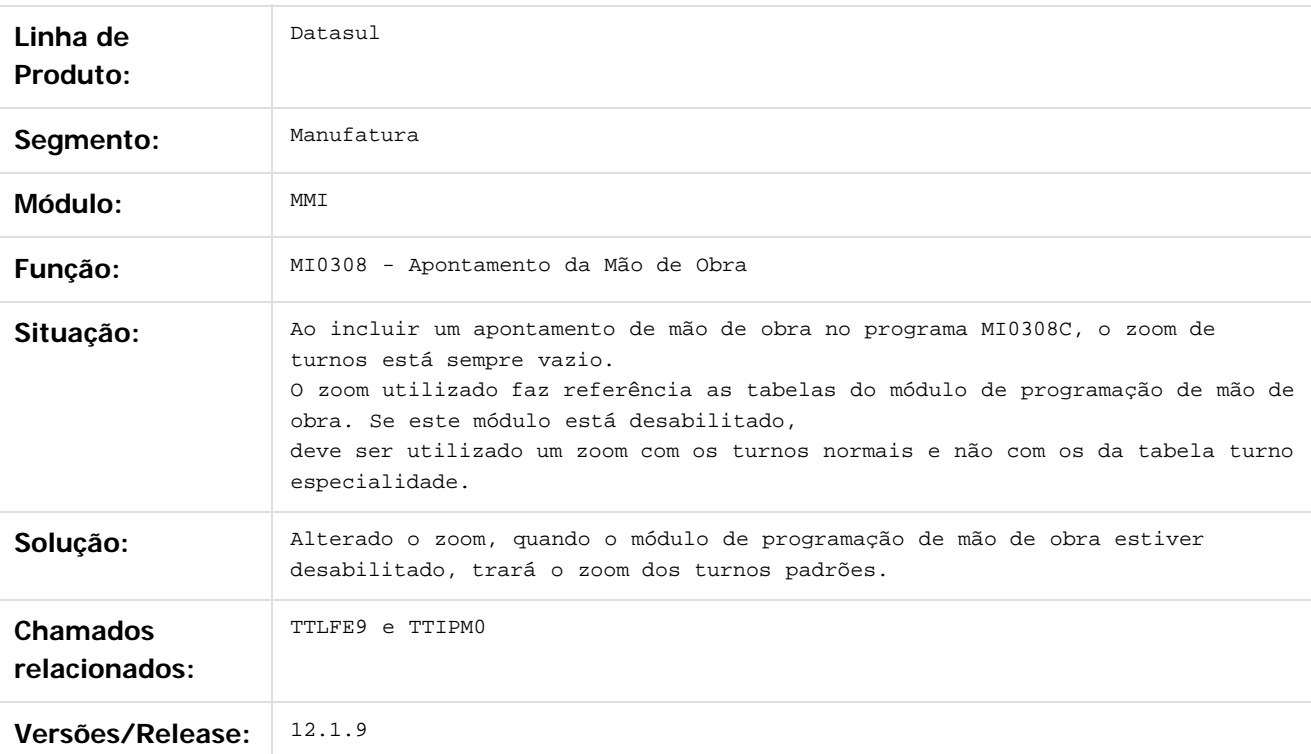

#### $\overline{?}$

Document generated by Confluence on 11 fev, 2016 11:22

518

#### Release 12.1.9

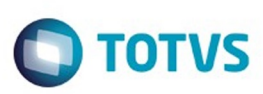

 $\mathbb{S}$ a documento é de propriadade da TOTYS. Todos os directions reservados.  $\odot$ 

Este documento é de propriedade da TOTVS. Todos os direitos reservados

.<br>ම

[Linha Datasul](#page-0-0) / [Release 12.1.9](#page-18-0) / [Manutenção - 12.1.9](#page-256-0) / [Manufatura - Manutenção - 12.1.9](#page-485-0) / [Manutenção de Ativos - Manutenção - 12.1.9](#page-504-0) / [Manutenção Industrial - Manutenção - 12.1.9](#page-505-0)

### **Linha Datasul : TTMC90\_DT\_MI0629\_Gerencial\_Manutencao**

Created by Jefferson Ramos, last modified by Cristina de Souza Stocco on 09 dez, 2015

## **Gerencial Manutenção**

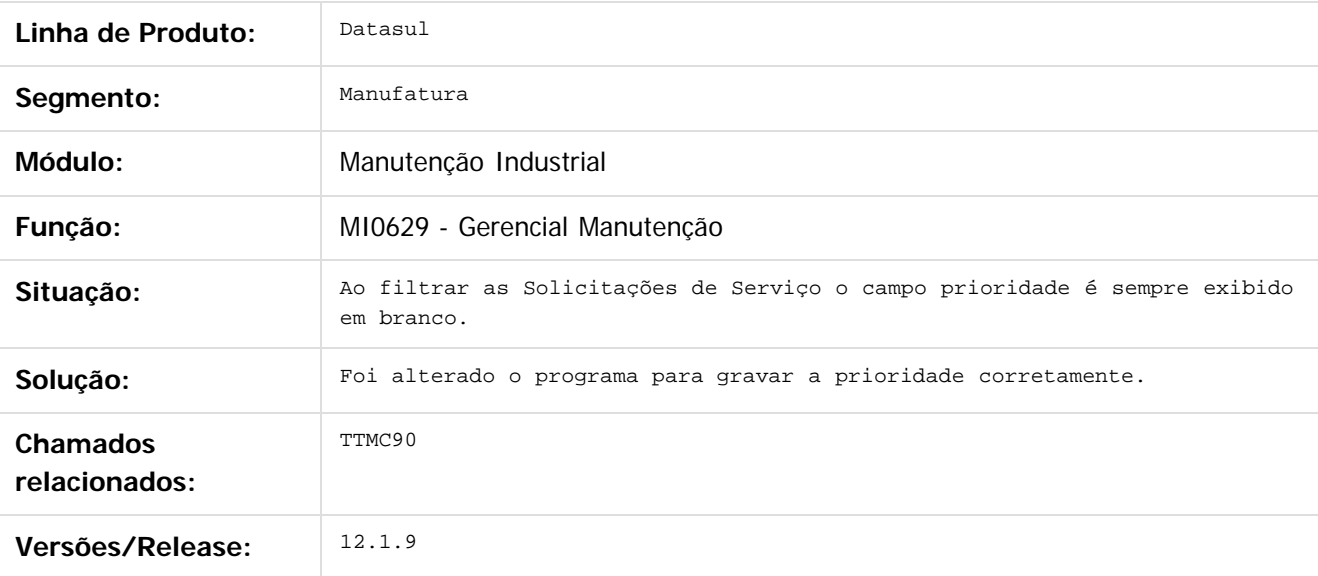

 $\boxed{?}$ 

Document generated by Confluence on 11 fev, 2016 11:22

 $\odot$ 

෧

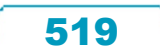

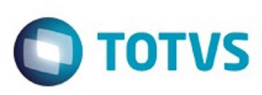

 $\mathbb{S}$ a documento é de propriadade da TOTYS. Todos os directions reservados.  $\odot$ 

Este

documento é de propriedade da TOTVS. Todos os direitos reservados

.<br>ම

[Linha Datasul](#page-0-0) / [Release 12.1.9](#page-18-0) / [Manutenção - 12.1.9](#page-256-0) / [Manufatura - Manutenção - 12.1.9](#page-485-0) / [Manutenção de Ativos - Manutenção - 12.1.9](#page-504-0) / [Manutenção Industrial - Manutenção - 12.1.9](#page-505-0)

### **Linha Datasul : TTMTJQ\_DT\_MI0340\_Gerenciamento\_da\_Manutencao**

Created by Jefferson Ramos, last modified by Alana Karine Pahl on 18 nov, 2015

#### **Gerenciamento da Manutenção**

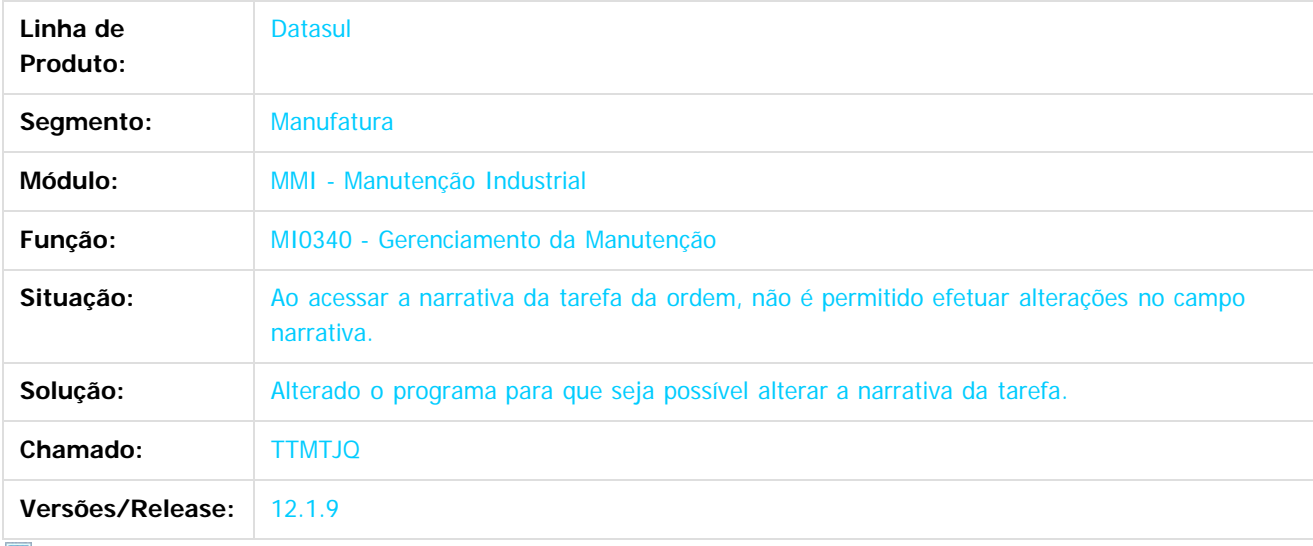

 $\mathbf{P}$ 

Document generated by Confluence on 11 fev, 2016 11:22

 $\odot$ 

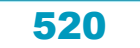

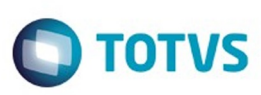

Este documento é de propriedade da TOTVS. Todos os direitos reservados

.<br>©

Este

documento é de propriedade da TOTVS. Todos os direitos reservados

.<br>ම

[Linha Datasul](#page-0-0) / [Release 12.1.9](#page-18-0) / [Manutenção - 12.1.9](#page-256-0) / [Manufatura - Manutenção - 12.1.9](#page-485-0) / [Manutenção de Ativos - Manutenção - 12.1.9](#page-504-0)  $12.1.9$ 

#### **Linha Datasul :**

**TTNQJI\_DT\_Reposicionamento\_dos\_registros\_por\_meio\_de\_botoes\_atalho**

Created by Alana Karine Pahl, last modified on 12 jan, 2016

#### **Reposicionamento dos registros por meio dos botões de atalho**

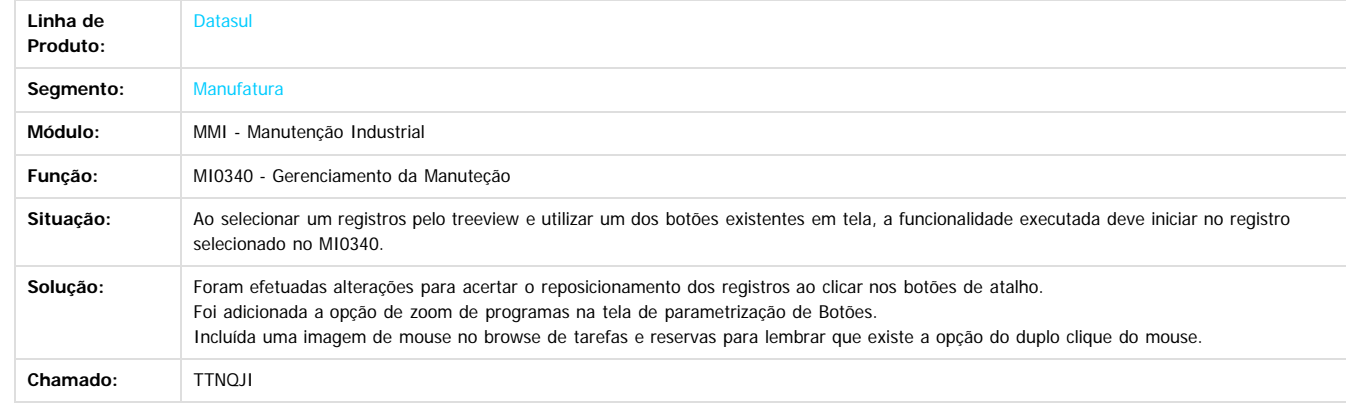

Document generated by Confluence on 11 fev, 2016 11:22

 $\odot$ 

 $\odot$ 

 $\overline{2}$ 

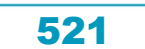

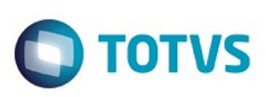

# **Linha Datasul : TTNYSB\_DT\_Manutencao\_Solicitacao\_Servico**

Created by Renan Roeder, last modified by Cristina de Souza Stocco on 16 dez, 2015

# **TTNYSB - Manutenção Solicitação Serviço (MI1001)**

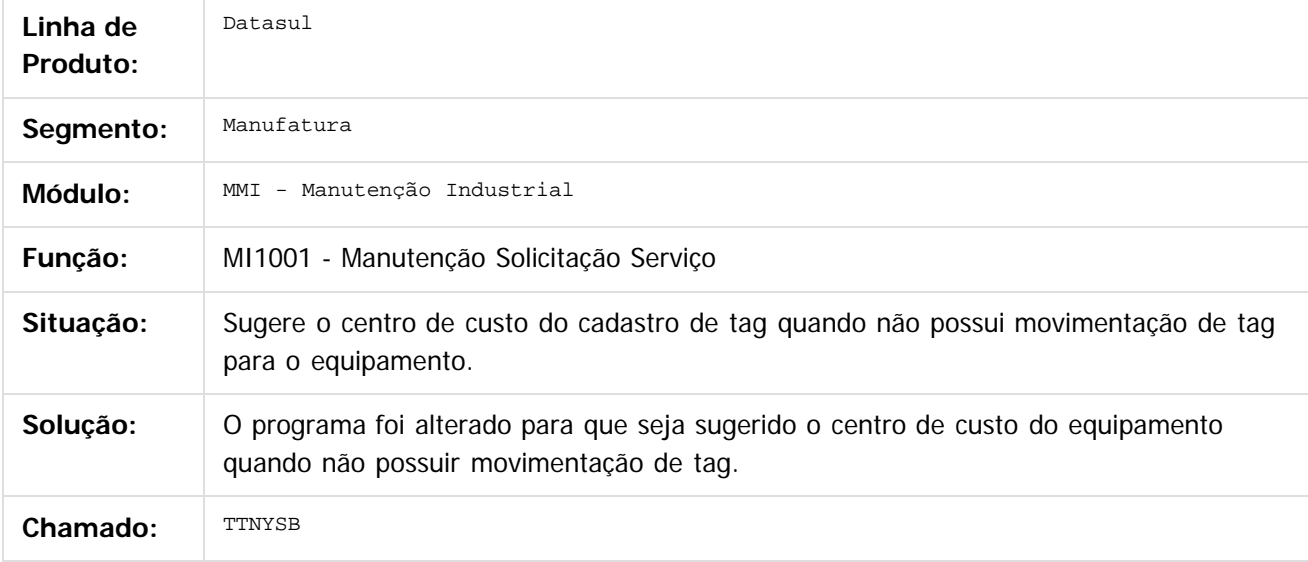

 $\lceil 2 \rceil$ 

Document generated by Confluence on 11 fev, 2016 11:22

 $\odot$ 

 $\odot$ 

 $\mathbb{S}$ a documento é de propriadade da TOTYS. Todos os directions reservados.  $\odot$ 

Este

#### Release 12.1.9

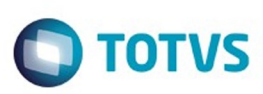

[Linha Datasul](#page-0-0) / [Release 12.1.9](#page-18-0) / [Manutenção - 12.1.9](#page-256-0) / [Manufatura - Manutenção - 12.1.9](#page-485-0) / [Manutenção de Ativos - Manutenção - 12.1.9](#page-504-0) / [Manutenção Industrial - Manutenção - 12.1.9](#page-505-0)

### **Linha Datasul : TTSIVU\_DT\_OM\_em\_aberto**

Created by Alana Karine Pahl on 12 jan, 2016

### **O.M. em Aberto**

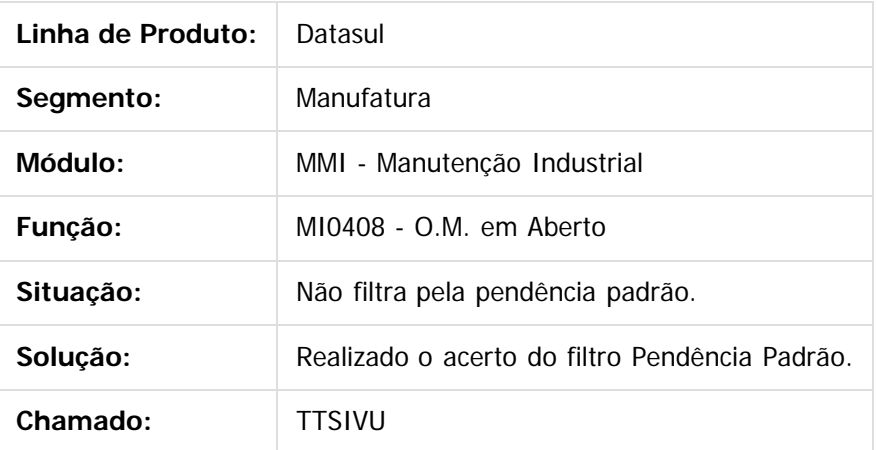

 $|2|$ 

Document generated by Confluence on 11 fev, 2016 11:22

 $\odot$ 

 $\overline{\circ}$ 

523

.<br>ම

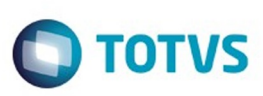

# **Linha Datasul : TTSJI1\_DT\_Consulta\_de\_ordem\_de\_Manutencao**

Created by Alana Karine Pahl on 12 jan, 2016

### **Consulta de Ordem de Manutenção**

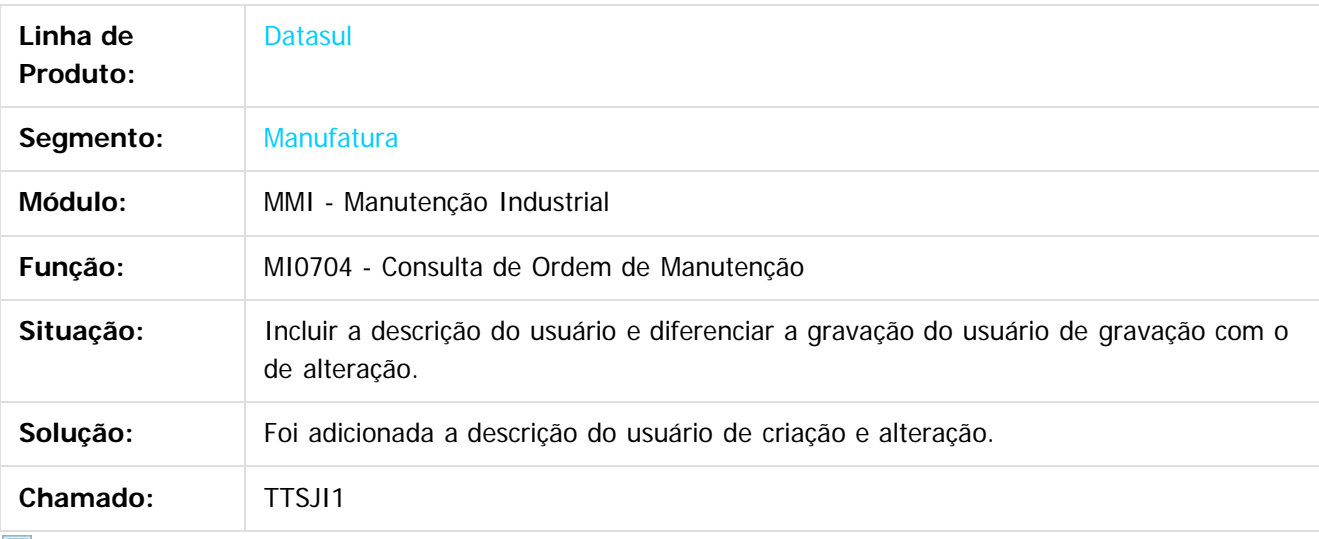

 $\vert$  ?

Document generated by Confluence on 11 fev, 2016 11:22

 $\odot$ 

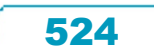

 $\ddot{\circ}$ 

 $\mathbb{S}$ a documento é de propriadade da TOTYS. Todos os directions reservados.  $\odot$ 

Este

documento é de propriedade da TOTVS. Todos os direitos reservados

.<br>ම

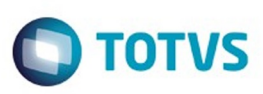

### **Linha Datasul : TTUHXI\_DT\_Parametros\_Manutencao\_Industrial\_FLEX**

Created by Luciano Leonhardt, last modified by Alana Karine Pahl on 18 dez, 2015

#### **Parâmetros Manutenção Industrial FLEX**

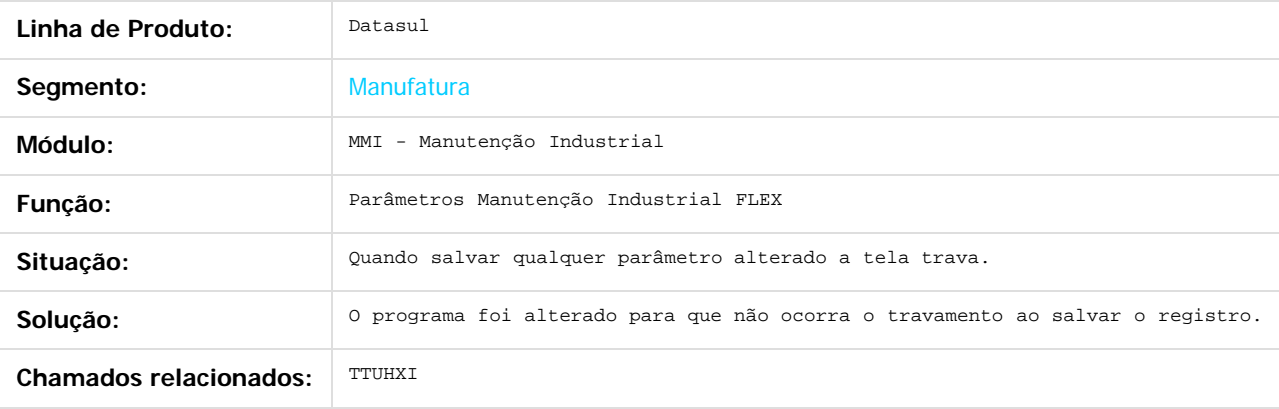

 $\overline{?}$ 

Document generated by Confluence on 11 fev, 2016 11:22

 $\odot$ 

 $\odot$ 

Este

525

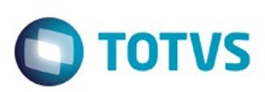

# <span id="page-525-0"></span>**Linha Datasul : PCP - Planejamento e Controle de Produção - Manutenção - 12.1.9**

Created by Janaina Boing da Rocha on 18 nov, 2015

Document generated by Confluence on 11 fev, 2016 11:22

 $\odot$ 

෧

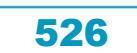

Este documento é de propriedade da TOTVS. Todos os direitos reservados. ©

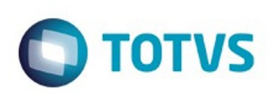

Este documento é de propriedade da TOTVS. Todos os direitos reservados.  $\odot$ 

<span id="page-526-0"></span>[Linha Datasul](#page-0-0) / [Release 12.1.9](#page-18-0) / [Manutenção - 12.1.9](#page-256-0) / [Manufatura - Manutenção - 12.1.9](#page-485-0) / [PCP - Planejamento e Controle de Produção - Manutenção - 12.1.9](#page-525-0)

### **Linha Datasul : Chão de Fábrica - Manutenção - 12.1.9**

Created by Samantha Preima, last modified by Eliz Regina Pedrini Do Nascim on 19 nov, 2015

Document generated by Confluence on 11 fev, 2016 11:22

 $\odot$ 

෧

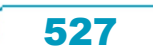

Este documento é de propriedade da TOTVS. Todos os direitos reservados.

.<br>ම

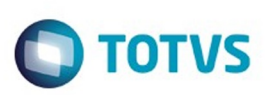

[Linha Datasul](#page-0-0) / [Release 12.1.9](#page-18-0) / [Manutenção - 12.1.9](#page-256-0) / [Manufatura - Manutenção - 12.1.9](#page-485-0) / [PCP - Planejamento e Controle de Produção - Manutenção - 12.1.9](#page-525-0) / [Chão de Fábrica - Manutenção - 12.1.9](#page-526-0)

# **Linha Datasul : TTAE47\_DT\_Planos\_Monitoramento\_FLEX**

Created by Luciano Leonhardt, last modified by Janaina Boing da Rocha on 14 dez, 2015

### **Planos Monitoramento FLEX**

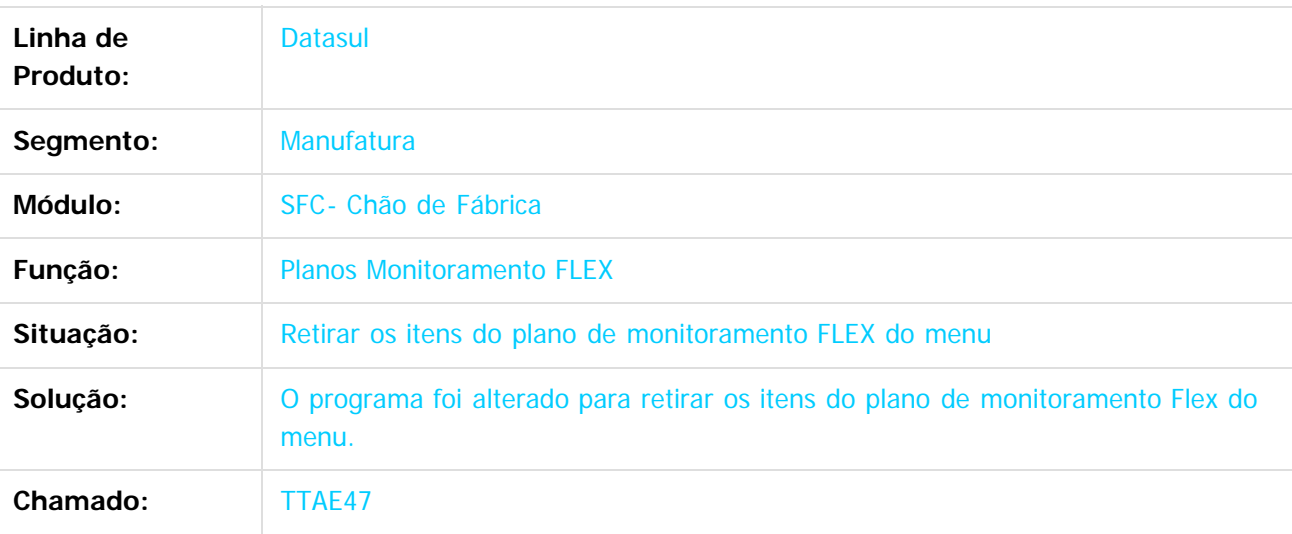

#### $|2|$

Document generated by Confluence on 11 fev, 2016 11:22

 $\odot$ 

෧

 $\odot$ 

 $\mathbb{S}$ a documento é de propriadade da TOTYS. Todos os directions reservados.  $\odot$ 

528

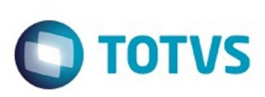

 $\mathbb{S}$ a documento é de propriadade da TOTYS. Todos os directions reservados.  $\odot$ 

Este

documento é de propriedade da TOTVS. Todos os direitos reservados.

.<br>ම

[Linha Datasul](#page-0-0) / [Release 12.1.9](#page-18-0) / [Manutenção - 12.1.9](#page-256-0) / [Manufatura - Manutenção - 12.1.9](#page-485-0) / [PCP - Planejamento e Controle de Produção - Manutenção - 12.1.9](#page-525-0) / [Chão de Fábrica - Manutenção - 12.1.9](#page-526-0)

# **Linha Datasul : TTLC49\_DT\_Alocacao\_de\_Atividades**

Created by Renan Roeder, last modified by Julia Luckfett de Espindola on 25 nov, 2015

### **Alocação de Atividades**

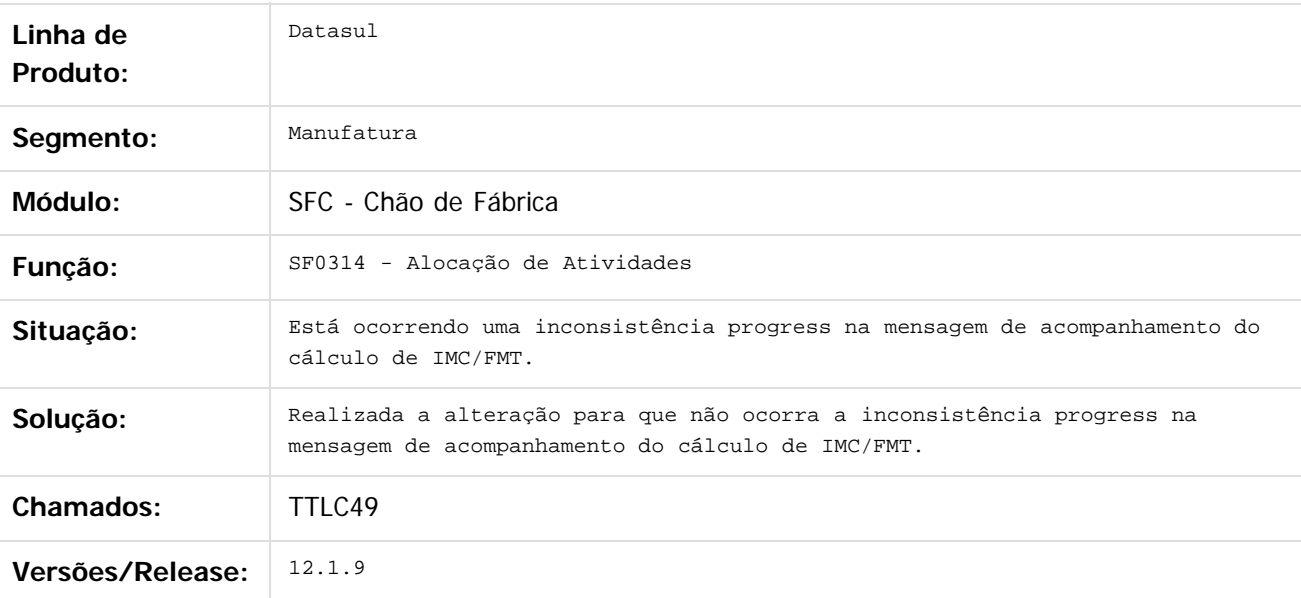

 $|2|$ 

Document generated by Confluence on 11 fev, 2016 11:22

 $\odot$ 

ര

 $\odot$ 

Este documento é de propriedade da TOTVS. Todos os direitos reservados.  $\ddot{\circ}$ 

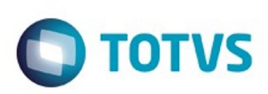

<span id="page-529-0"></span>[Linha Datasul](#page-0-0) / [Release 12.1.9](#page-18-0) / [Manutenção - 12.1.9](#page-256-0) / [Manufatura - Manutenção - 12.1.9](#page-485-0) / [PCP - Planejamento e Controle de Produção - Manutenção - 12.1.9](#page-525-0)

## **Linha Datasul : Configurador de Produtos - Manutenção - 12.1.9**

Created by Cristina de Souza Stocco, last modified by Eliz Regina Pedrini Do Nascim on 19 nov, 2015

Document generated by Confluence on 11 fev, 2016 11:22

 $\odot$ 

෧

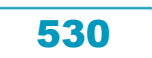

Este documento é de propriedade da TOTVS. Todos os direitos reservados. ©

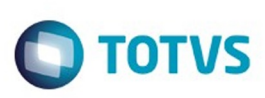

Este documento é de propriedade da TOTVS. Todos os direitos reservados.  $\odot$ 

Este

documento é de propriedade da TOTVS. Todos os direitos reservados.

.<br>ම

[Linha Datasul](#page-0-0) / [Release 12.1.9](#page-18-0) / [Manutenção - 12.1.9](#page-256-0) / [Manufatura - Manutenção - 12.1.9](#page-485-0) / [PCP - Planejamento e Controle de Produção - Manutenção - 12.1.9](#page-525-0)

/ [Configurador de Produtos - Manutenção - 12.1.9](#page-529-0)

# **Linha Datasul : TSU490\_DT\_Configurador\_Produto\_Flex**

Created by Luciano Leonhardt, last modified by Alana Karine Pahl on 06 jan, 2016

### **Configurador Produto Flex**

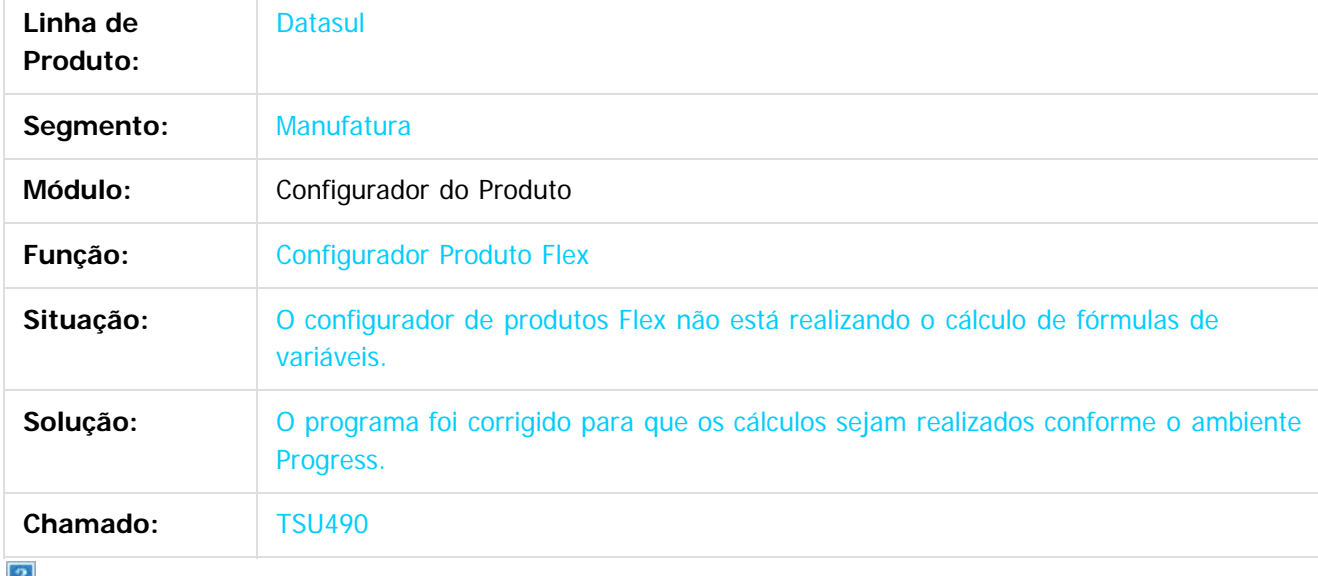

 $\lfloor 2 \rfloor$ 

Document generated by Confluence on 11 fev, 2016 11:22

 $\bullet$ 

෧

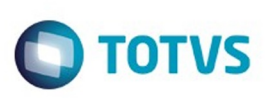

 $\mathbb{S}$ a documento é de propriadade da TOTYS. Todos os directions reservados.  $\odot$ 

Este

documento é de propriedade da TOTVS. Todos os direitos reservados.

.<br>ම

[Linha Datasul](#page-0-0) / [Release 12.1.9](#page-18-0) / [Manutenção - 12.1.9](#page-256-0) / [Manufatura - Manutenção - 12.1.9](#page-485-0) / [PCP - Planejamento e Controle de Produção - Manutenção - 12.1.9](#page-525-0)

/ [Configurador de Produtos - Manutenção - 12.1.9](#page-529-0)

# **Linha Datasul : TTNUNX\_DT\_Produtos\_Pendentes\_FLEX**

Created by Luciano Leonhardt, last modified by Alana Karine Pahl on 14 dez, 2015

### **Produtos Pendentes FLEX**

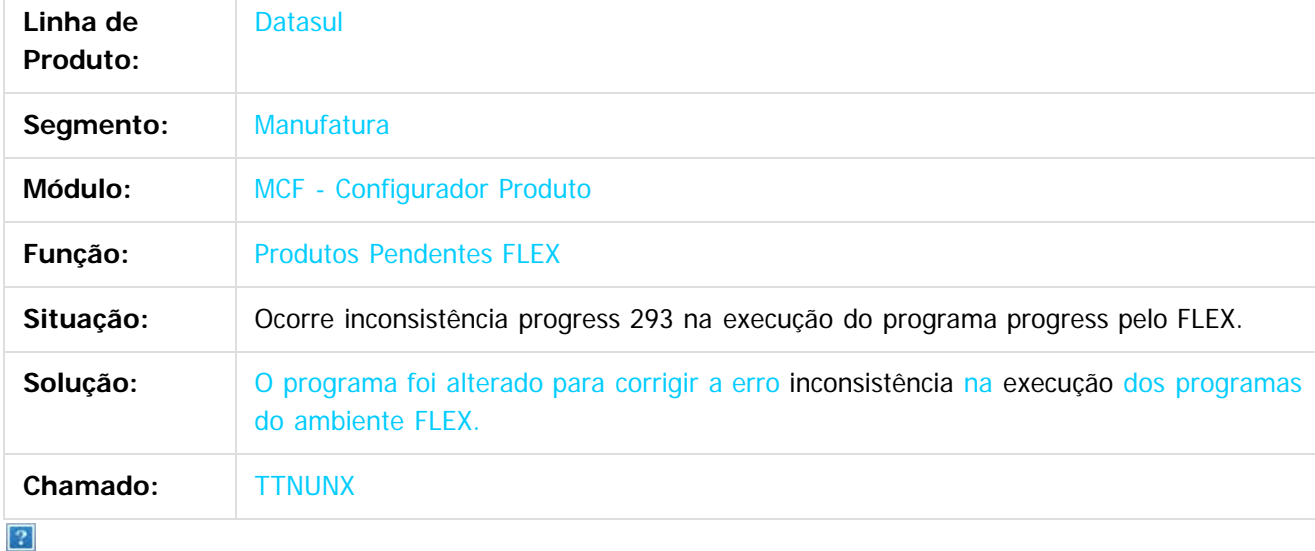

Document generated by Confluence on 11 fev, 2016 11:22

 $\bullet$ 

෧

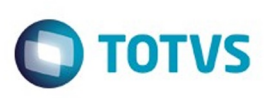

Este documento é de propriedade da TOTVS. Todos os direitos reservados.  $\odot$ 

Este

documento é de propriedade da TOTVS. Todos os direitos reservados.

.<br>ම

[Linha Datasul](#page-0-0) / [Release 12.1.9](#page-18-0) / [Manutenção - 12.1.9](#page-256-0) / [Manufatura - Manutenção - 12.1.9](#page-485-0) / [PCP - Planejamento e Controle de Produção - Manutenção - 12.1.9](#page-525-0) / [Configurador de Produtos - Manutenção - 12.1.9](#page-529-0)

# **Linha Datasul : TTPDGI\_DT\_CF0201\_Configurador\_Produto**

Created by Luciano Leonhardt, last modified by Alana Karine Pahl on 06 jan, 2016

### **Configurador Produto**

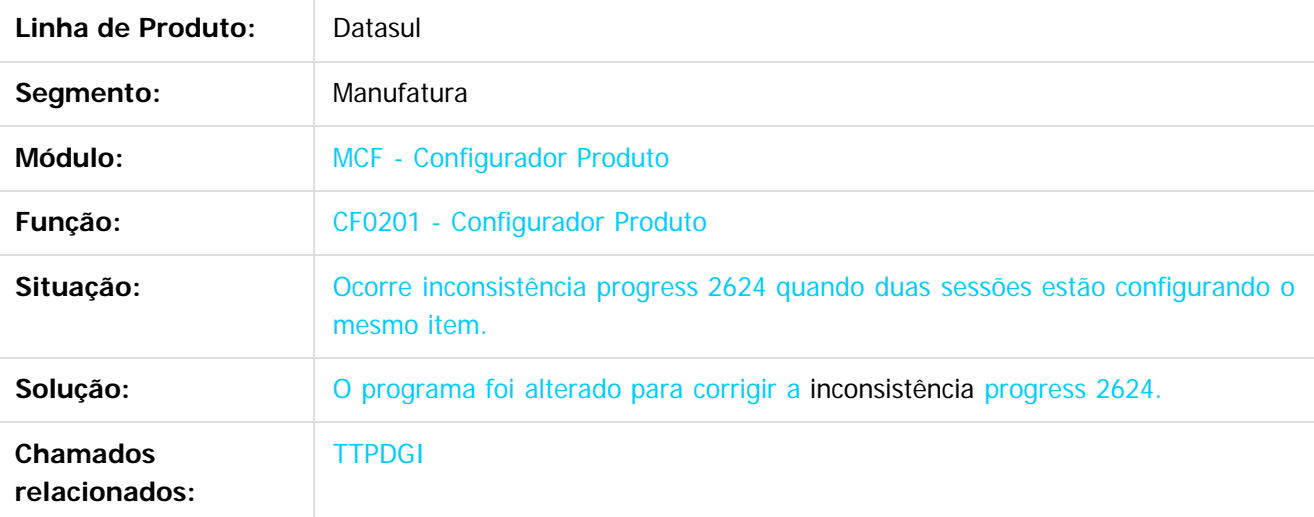

 $\lceil 2 \rceil$ 

Document generated by Confluence on 11 fev, 2016 11:22

 $\odot$ 

෧

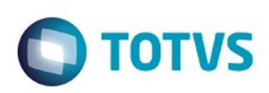

<span id="page-533-0"></span>[Linha Datasul](#page-0-0) / [Release 12.1.9](#page-18-0) / [Manutenção - 12.1.9](#page-256-0) / [Manufatura - Manutenção - 12.1.9](#page-485-0) / [PCP - Planejamento e Controle de Produção - Manutenção - 12.1.9](#page-525-0)

### **Linha Datasul : Engenharia - Manutenção - 12.1.9**

Created by Jefferson Ramos, last modified by Eliz Regina Pedrini Do Nascim on 19 nov, 2015

Document generated by Confluence on 11 fev, 2016 11:22

 $\odot$ 

Este documento é de propriedade da TOTVS. Todos os direitos reservados.  $\circledcirc$ 

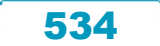

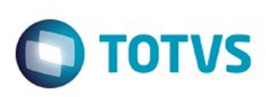

Este documento é de propriedade da TOTVS. Todos os direitos reservados.  $\odot$ 

Este documento é de propriedade da TOTVS. Todos os direitos reservados.

.<br>ම

[Linha Datasul](#page-0-0) / [Release 12.1.9](#page-18-0) / [Manutenção - 12.1.9](#page-256-0) / [Manufatura - Manutenção - 12.1.9](#page-485-0) / [PCP - Planejamento e Controle de Produção - Manutenção - 12.1.9](#page-525-0) / [Engenharia - Manutenção - 12.1.9](#page-533-0)

#### **Linha Datasul : TTDGES\_DT\_Importacao\_de\_Itens**

Created by Maykon Rodrigues Ferreira, last modified by Alana Karine Pahl on 06 jan, 2016

### **Importação de itens**

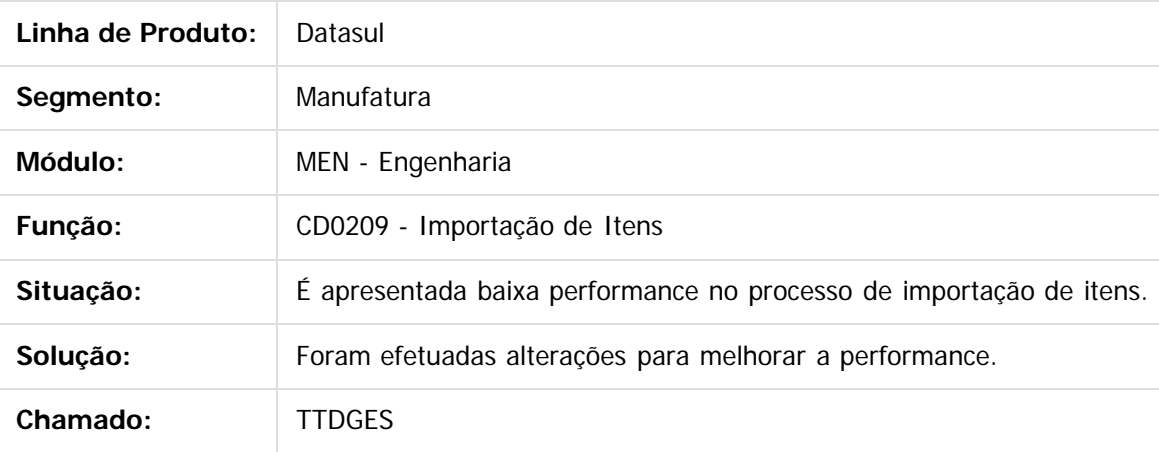

Document generated by Confluence on 11 fev, 2016 11:22

 $\odot$ 

Este documento é de propriedade da TOTVS. Todos os direitos reservados.  $\odot$ 

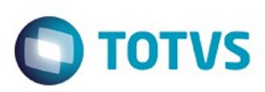

[Linha Datasul](#page-0-0) / [Release 12.1.9](#page-18-0) / [Manutenção - 12.1.9](#page-256-0) / [Manufatura - Manutenção - 12.1.9](#page-485-0) / [PCP - Planejamento e Controle de Produção - Manutenção - 12.1.9](#page-525-0) / [Engenharia - Manutenção - 12.1.9](#page-533-0)

#### **Linha Datasul : TTDUFQ\_DT\_Cadastro\_de\_Processo\_de\_Producao\_do\_Item**

Created by Jefferson Ramos, last modified by Alana Karine Pahl on 06 jan, 2016

#### **EN0507 - Cadastro de Processo de Produção do Item**

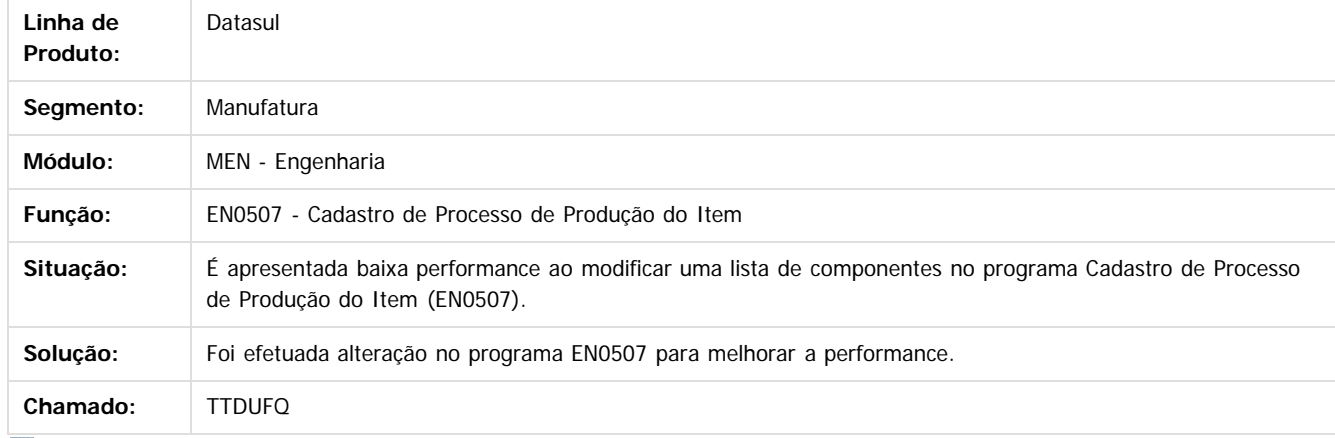

Document generated by Confluence on 11 fev, 2016 11:22

 $|2\rangle$ 

ര

e de

propriedade da TOTVS. Todos os direitos reservados

 $\odot$ 

**Este docu** 

documento é de propriedade da TOTVS. Todos os direitos reservados

.<br>ම

Este documento é de propriedade da TOTVS. Todos os direitos reservados

.<br>ම

**Este** 

.<br>ම

536

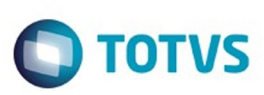

 $\mathbb{S}$ a documento é de propriadade da TOTYS. Todos os directions reservados.  $\odot$ 

Este documento é de propriedade da TOTVS. Todos os direitos reservados

.<br>ම

[Linha Datasul](#page-0-0) / [Release 12.1.9](#page-18-0) / [Manutenção - 12.1.9](#page-256-0) / [Manufatura - Manutenção - 12.1.9](#page-485-0) / [PCP - Planejamento e Controle de Produção - Manutenção - 12.1.9](#page-525-0) / [Engenharia - Manutenção - 12.1.9](#page-533-0)

# **Linha Datasul : TTDYJ6\_DT\_Manutencao\_Familia\_Manufatura**

Created by Maykon Rodrigues Ferreira, last modified by Alana Karine Pahl on 06 jan, 2016

### **Manutenção de Família Manufatura**

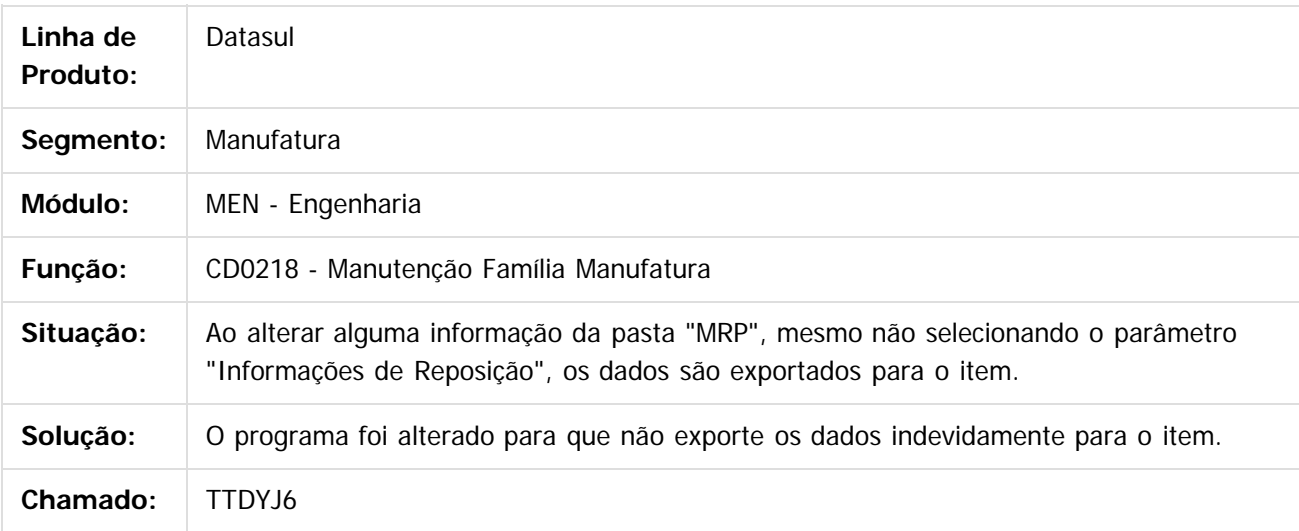

Document generated by Confluence on 11 fev, 2016 11:22

 $\odot$ 

Este documento é de propriedade da TOTVS. Todos os direitos reservados.  $\overline{\bullet}$ 

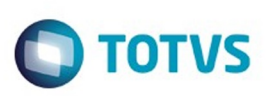

 $\mathbb{S}$ a documento é de propriadade da TOTYS. Todos os directions reservados.  $\odot$ 

Este

documento é de propriedade da TOTVS. Todos os direitos reservados

.<br>ම

[Linha Datasul](#page-0-0) / [Release 12.1.9](#page-18-0) / [Manutenção - 12.1.9](#page-256-0) / [Manufatura - Manutenção - 12.1.9](#page-485-0) / [PCP - Planejamento e Controle de Produção - Manutenção - 12.1.9](#page-525-0) / [Engenharia - Manutenção - 12.1.9](#page-533-0)

# **Linha Datasul : TTFAEY\_DT\_EN0510\_Cadastramento\_OP\_Padrao**

Created by Renan Roeder, last modified by Alana Karine Pahl on 06 jan, 2016

### **Cadastramento de Operações Padrão**

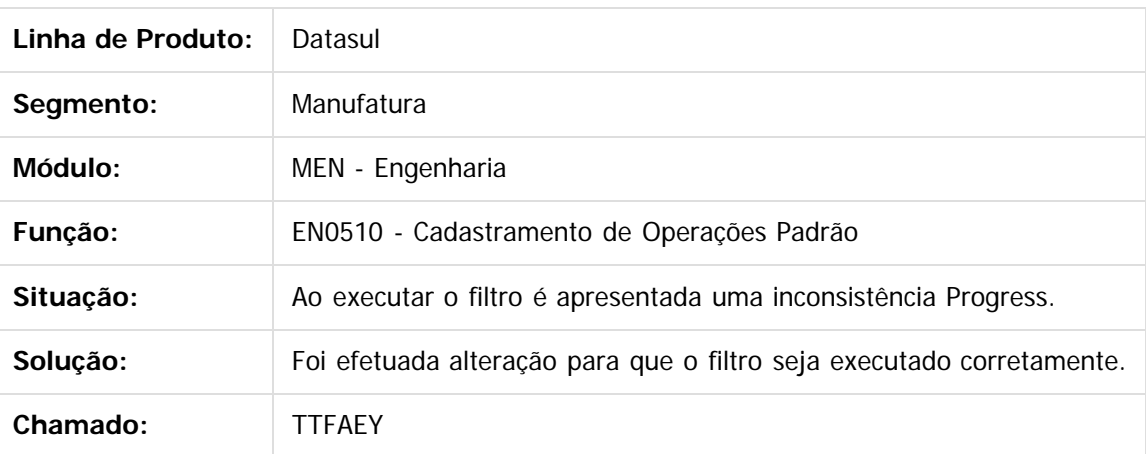

Document generated by Confluence on 11 fev, 2016 11:22

 $\overline{6}$ 

ര

Este documento é de propriedade da TOTVS. Todos os direitos reservados.  $\overline{\bullet}$ 

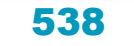

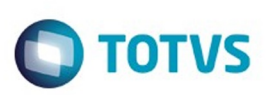

[Linha Datasul](#page-0-0) / [Release 12.1.9](#page-18-0) / [Manutenção - 12.1.9](#page-256-0) / [Manufatura - Manutenção - 12.1.9](#page-485-0) / [PCP - Planejamento e Controle de Produção - Manutenção - 12.1.9](#page-525-0) / [Engenharia - Manutenção - 12.1.9](#page-533-0)

# **Linha Datasul : TTGAQF\_DT\_Importacao\_Estrutura\_Alternativos**

Created by Jefferson Ramos, last modified by Julia Luckfett de Espindola on 24 nov, 2015

### **Importação Estrutura/Alternativos**

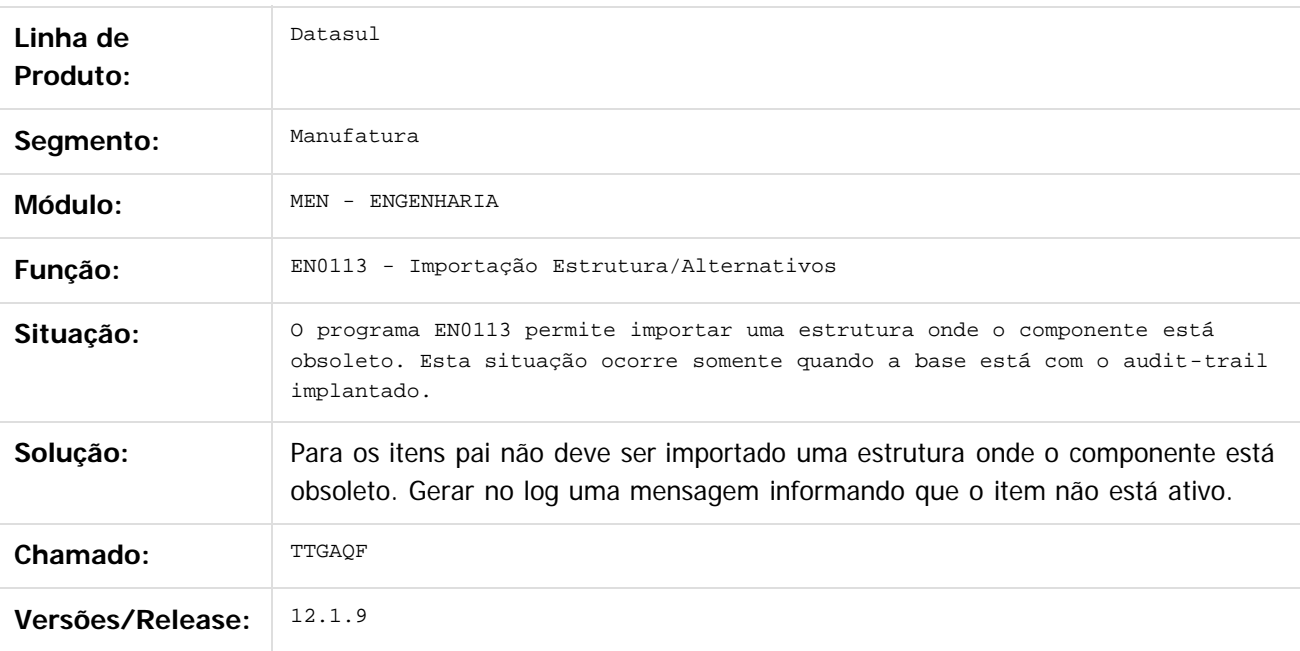

#### $\overline{?}$

Document generated by Confluence on 11 fev, 2016 11:22

 $\odot$ 

Este

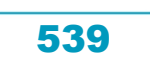

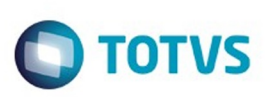

[Linha Datasul](#page-0-0) / [Release 12.1.9](#page-18-0) / [Manutenção - 12.1.9](#page-256-0) / [Manufatura - Manutenção - 12.1.9](#page-485-0) / [PCP - Planejamento e Controle de Produção - Manutenção - 12.1.9](#page-525-0) / [Engenharia - Manutenção - 12.1.9](#page-533-0)

## **Linha Datasul : TTH068\_DT\_Consulta\_Estrutura\_Grafica**

Created by Maykon Rodrigues Ferreira, last modified by Alana Karine Pahl on 06 jan, 2016

### **Consulta Estrutura Gráfica**

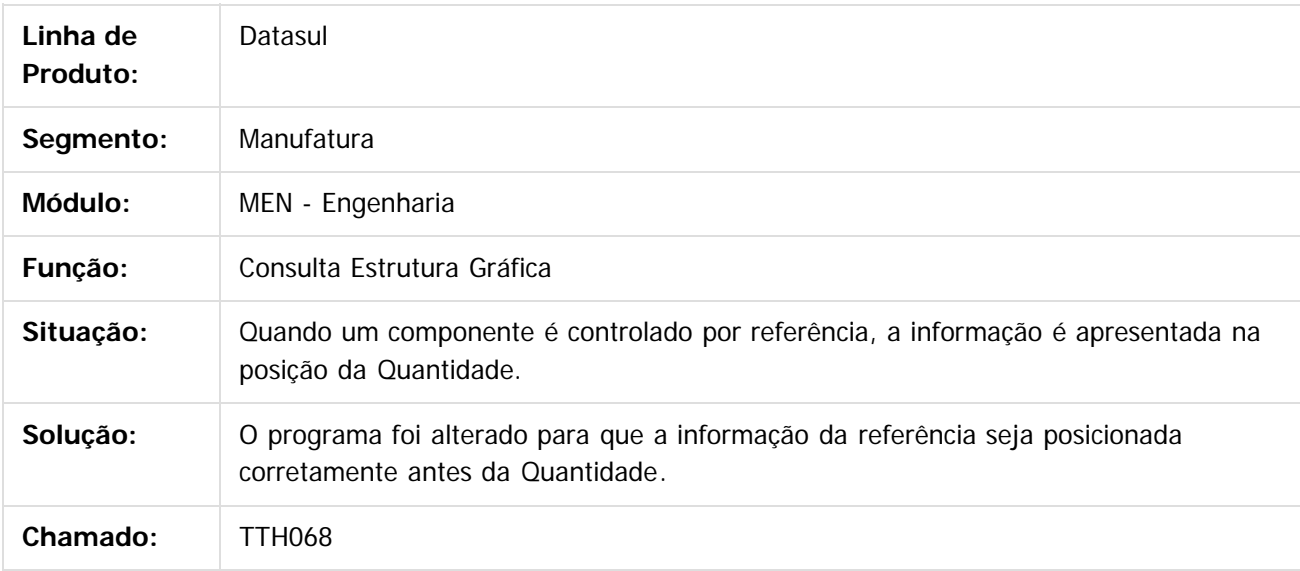

Document generated by Confluence on 11 fev, 2016 11:22

ര

 $\odot$ 

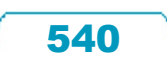

 $\mathbb{S}$ a documento é de propriadade da TOTYS. Todos os directions reservados.  $\odot$
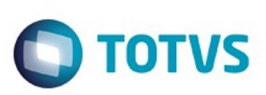

[Linha Datasul](#page-0-0) / [Release 12.1.9](#page-18-0) / [Manutenção - 12.1.9](#page-256-0) / [Manufatura - Manutenção - 12.1.9](#page-485-0) / [PCP - Planejamento e Controle de Produção - Manutenção - 12.1.9](#page-525-0) / [Engenharia - Manutenção - 12.1.9](#page-533-0)

## **Linha Datasul : TTQWNI\_DT\_Atualizacao\_Nivel\_mais\_Baixo**

Created by Maykon Rodrigues Ferreira, last modified by Cristina de Souza Stocco on 10 dez, 2015

## **TTQWNI - Atualização de Nível mais baixo**

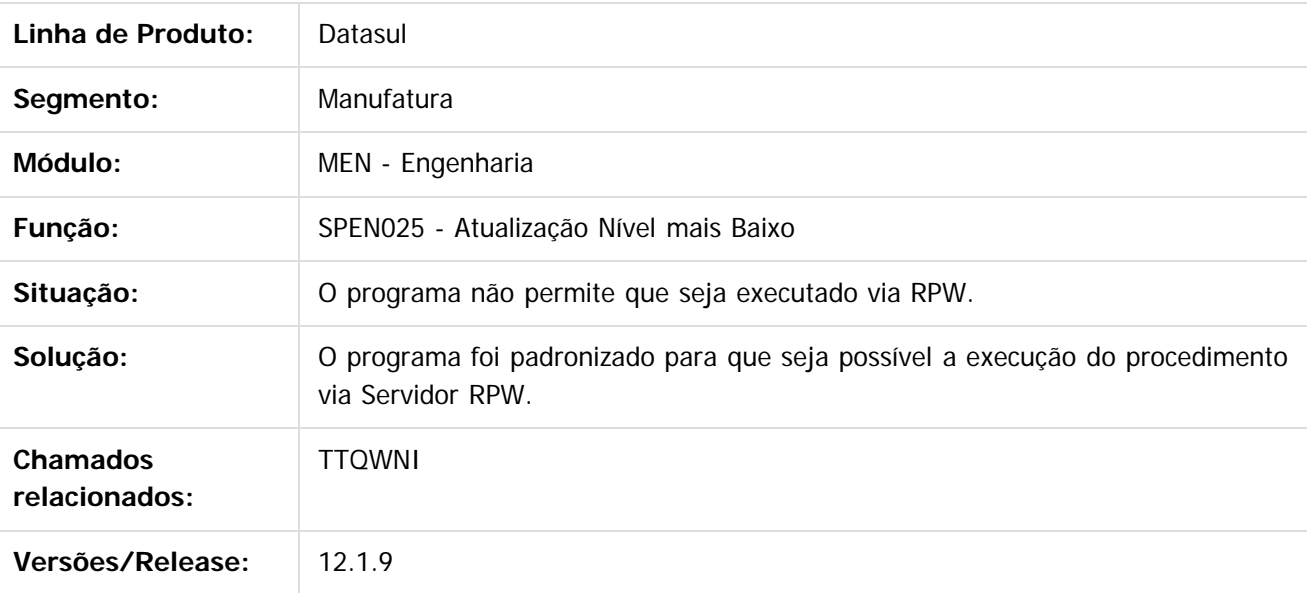

 $\vert$ ?

Document generated by Confluence on 11 fev, 2016 11:22

 $\overline{6}$ 

ര

 $\odot$ 

Este

 $\mathbb{S}$ a documento é de propriadade da TOTYS. Todos os directions reservados.  $\odot$ 

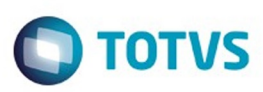

Este

documento é de propriedade da TOTVS. Todos os direitos reservados

[Linha Datasul](#page-0-0) / [Release 12.1.9](#page-18-0) / [Manutenção - 12.1.9](#page-256-0) / [Manufatura - Manutenção - 12.1.9](#page-485-0) / [PCP - Planejamento e Controle de Produção - Manutenção - 12.1.9](#page-525-0) / [Engenharia - Manutenção - 12.1.9](#page-533-0)

#### **Linha Datasul : TTQWUB\_DT\_EN0707\_Consulta\_Processo\_Fabricacao\_Item**

Created by Luciano Leonhardt, last modified by Alana Karine Pahl on 06 jan, 2016

#### **Consulta Processo Fabricação Item**

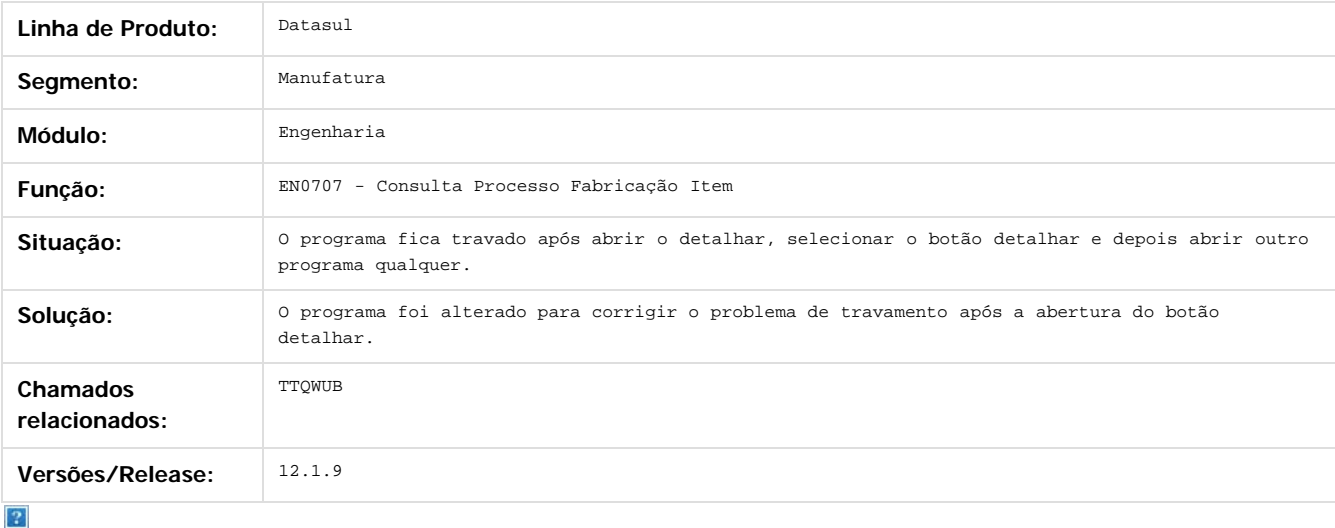

Document generated by Confluence on 11 fev, 2016 11:22

 $\odot$ 

 $\odot$ 

 $\ddot{\circ}$ 

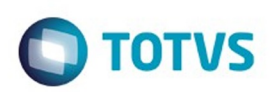

<span id="page-542-0"></span>[Linha Datasul](#page-0-0) / [Release 12.1.9](#page-18-0) / [Manutenção - 12.1.9](#page-256-0) / [Manufatura - Manutenção - 12.1.9](#page-485-0) / [PCP - Planejamento e Controle de Produção - Manutenção - 12.1.9](#page-525-0)

#### **Linha Datasul : Planejamento - Manutenção 12.1.9**

Created by Janaina Boing da Rocha, last modified by Eliz Regina Pedrini Do Nascim on 19 nov, 2015

Document generated by Confluence on 11 fev, 2016 11:22

 $\stackrel{.}{\circ}$ 

 $\odot$ 

.<br>ම

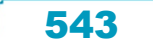

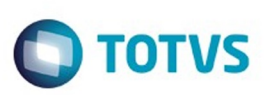

[Linha Datasul](#page-0-0) / [Release 12.1.9](#page-18-0) / [Manutenção - 12.1.9](#page-256-0) / [Manufatura - Manutenção - 12.1.9](#page-485-0) / [PCP - Planejamento e Controle de Produção - Manutenção - 12.1.9](#page-525-0) / [Planejamento - Manutenção 12.1.9](#page-542-0)

# **Linha Datasul : TTDLPO\_DT\_Demonstrativo\_do\_Calculo**

Created by Caue Felipe Mondini, last modified by Alana Karine Pahl on 06 jan, 2016

#### **Demonstrativo do Cálculo**

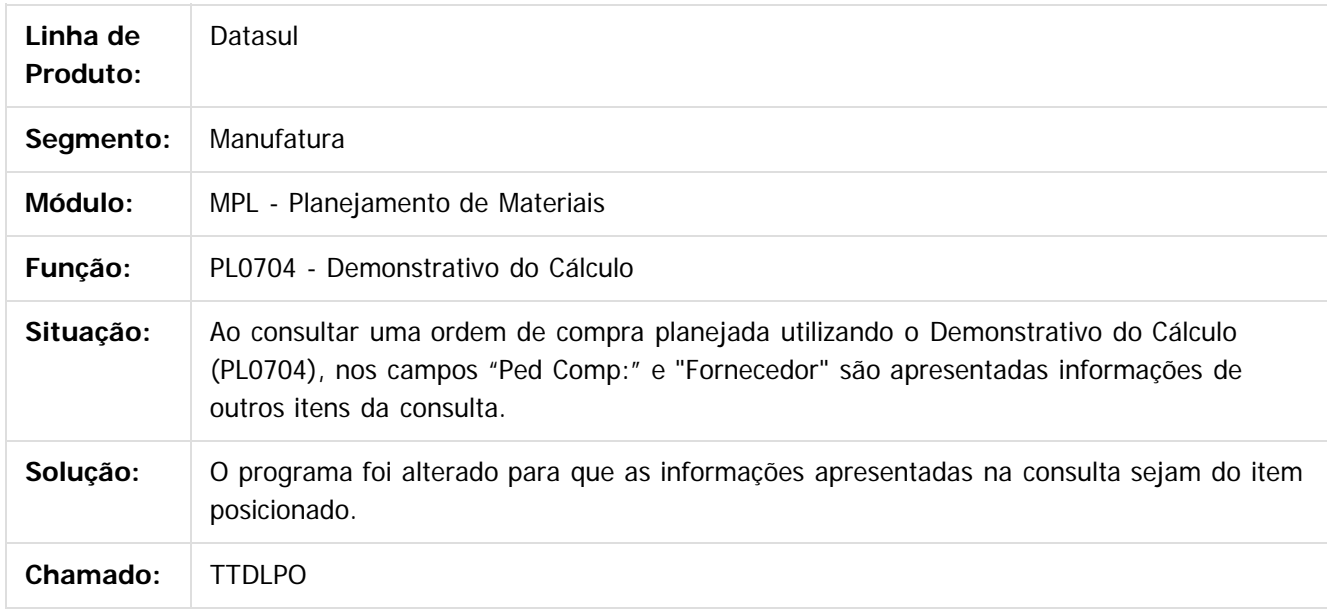

Document generated by Confluence on 11 fev, 2016 11:22

 $\overline{6}$ 

544

 $\mathbb{S}$ a documento é de propriadade da TOTYS. Todos os directions reservados.  $\odot$ 

Este

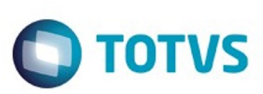

[Linha Datasul](#page-0-0) / [Release 12.1.9](#page-18-0) / [Manutenção - 12.1.9](#page-256-0) / [Manufatura - Manutenção - 12.1.9](#page-485-0) / [PCP - Planejamento e Controle de Produção - Manutenção - 12.1.9](#page-525-0) / [Planejamento - Manutenção 12.1.9](#page-542-0)

## **Linha Datasul : TTFHD4\_DT\_Confirmacao\_Planejamento**

Created by Maykon Rodrigues Ferreira, last modified by Cristina de Souza Stocco on 12 nov, 2015

# **TTFHD4 - TT-Período já existente na Confirmação do Planejamento**

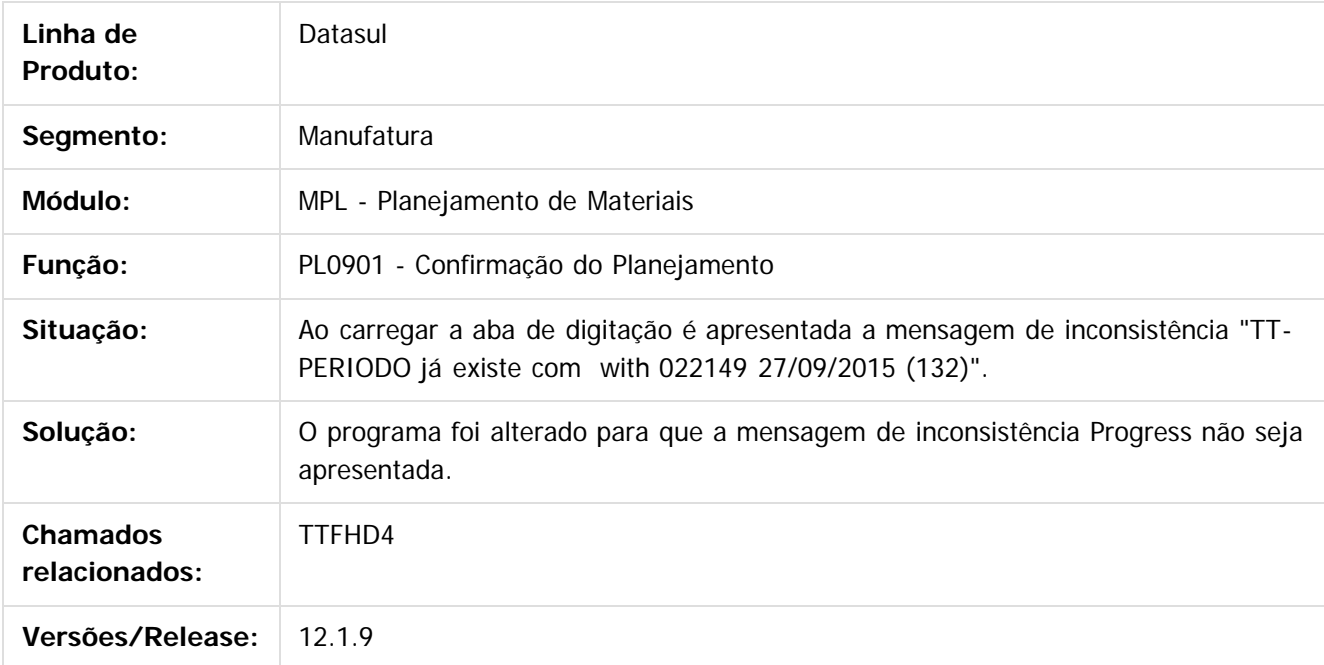

 $|2|$ 

Document generated by Confluence on 11 fev, 2016 11:22

Este

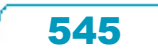

 $\odot$ 

Este documento é de propriedade da TOTVS. Todos os direitos reservados.

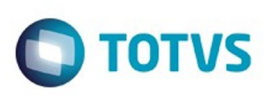

Este documento é de propriedade da TOTVS. Todos os direitos reservados

.<br>ම

Este

documento é de propriedade da TOTVS. Todos os direitos reservados

.<br>ම

[Linha Datasul](#page-0-0) / [Release 12.1.9](#page-18-0) / [Manutenção - 12.1.9](#page-256-0) / [Manufatura - Manutenção - 12.1.9](#page-485-0) / [PCP - Planejamento e Controle de Produção - Manutenção - 12.1.9](#page-525-0) / [Planejamento - Manutenção 12.1.9](#page-542-0)

# **Linha Datasul : TTIHBN\_DT\_Calculo\_Planejamento\_Item\_Composto**

Created by Maykon Rodrigues Ferreira, last modified by Janaina Boing da Rocha on 18 nov, 2015

#### **Cálculo do Planejamento para itens Composto**

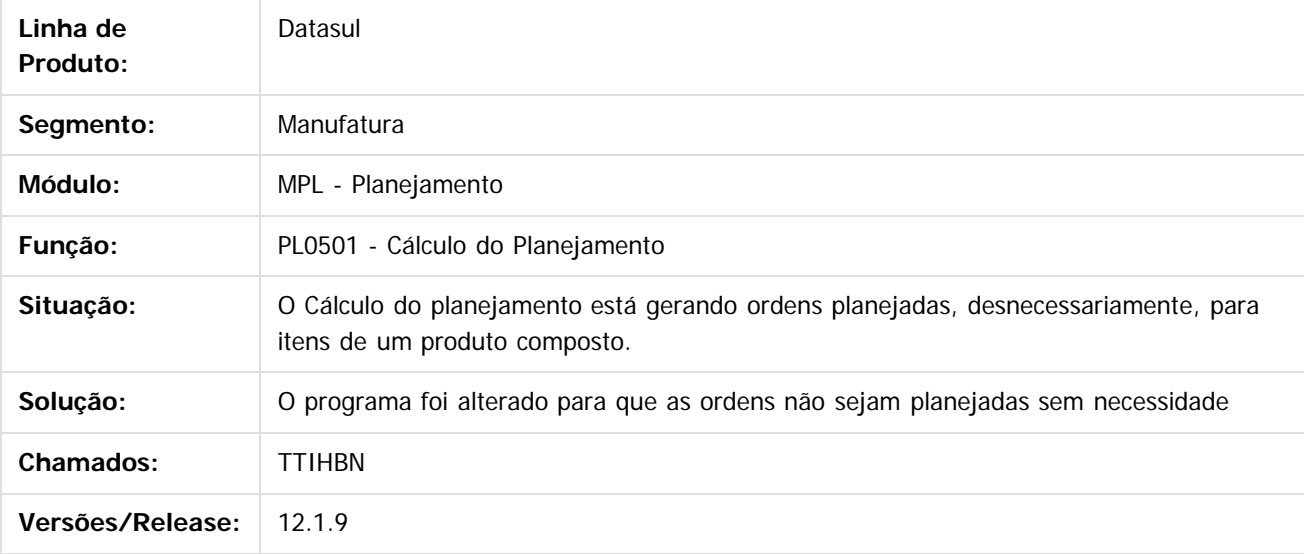

 $\mathbf{P}$ 

Document generated by Confluence on 11 fev, 2016 11:22

 $\odot$ 

ര

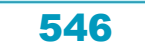

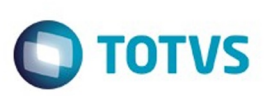

[Linha Datasul](#page-0-0) / [Release 12.1.9](#page-18-0) / [Manutenção - 12.1.9](#page-256-0) / [Manufatura - Manutenção - 12.1.9](#page-485-0) / [PCP - Planejamento e Controle de Produção - Manutenção - 12.1.9](#page-525-0) / [Planejamento - Manutenção 12.1.9](#page-542-0)

# **Linha Datasul : TTJH94\_DT\_Confirmacao\_Planejamento**

Created by Maykon Rodrigues Ferreira, last modified by Alana Karine Pahl on 18 nov, 2015

# **Confirmação do Planejamento de Itens sem Cálculo**

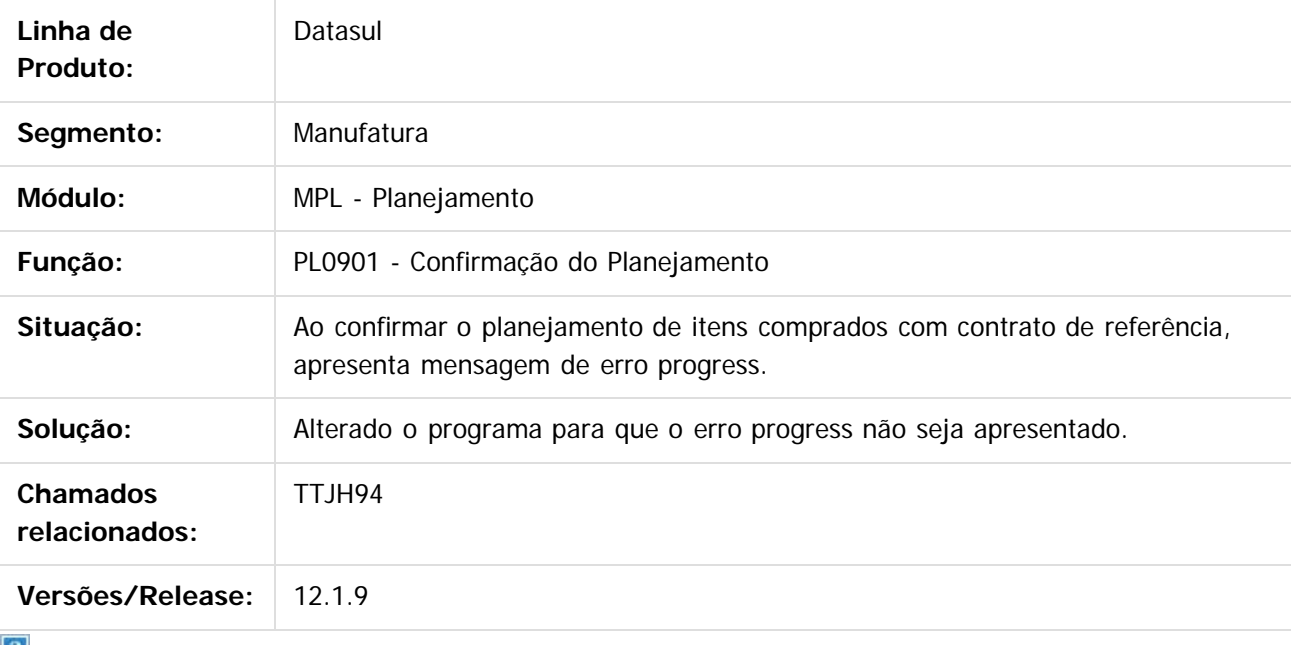

 $\lfloor 2 \rfloor$ 

Document generated by Confluence on 11 fev, 2016 11:22

 $\odot$ 

 $\mathbb{S}$ a documento é de propriadade da TOTYS. Todos os directions reservados.  $\odot$ 

Este

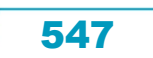

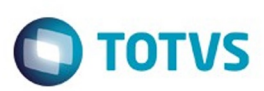

Este

documento é de propriedade da TOTVS. Todos os direitos reservados

.<br>ම

[Linha Datasul](#page-0-0) / [Release 12.1.9](#page-18-0) / [Manutenção - 12.1.9](#page-256-0) / [Manufatura - Manutenção - 12.1.9](#page-485-0) / [PCP - Planejamento e Controle de Produção - Manutenção - 12.1.9](#page-525-0) / [Planejamento - Manutenção 12.1.9](#page-542-0)

# **Linha Datasul : TTLVVD\_DT\_PL0603\_Relatorio\_ordens\_planejadas**

Created by Renan Roeder, last modified by Alana Karine Pahl on 18 nov, 2015

#### **Relatório de Ordens Planejadas**

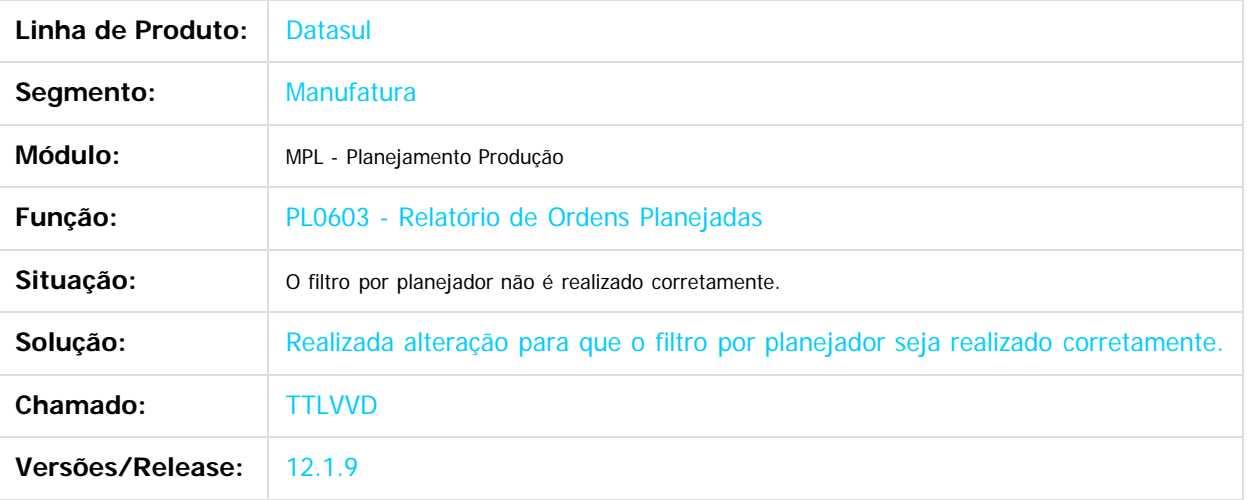

 $|2|$ 

Document generated by Confluence on 11 fev, 2016 11:22

 $\odot$ 

෧

 $\odot$ 

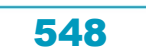

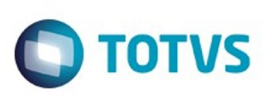

Este documento é de propriedade da TOTVS. Todos os direitos reservados

.<br>ම

[Linha Datasul](#page-0-0) / [Release 12.1.9](#page-18-0) / [Manutenção - 12.1.9](#page-256-0) / [Manufatura - Manutenção - 12.1.9](#page-485-0) / [PCP - Planejamento e Controle de Produção - Manutenção - 12.1.9](#page-525-0) / [Planejamento - Manutenção 12.1.9](#page-542-0)

# **Linha Datasul : TTOYRD\_DT\_PL0509\_Eliminacao\_de\_Planos**

Created by Renan Roeder, last modified by Alana Karine Pahl on 06 jan, 2016

# **Eliminação de Planos (PL0509)**

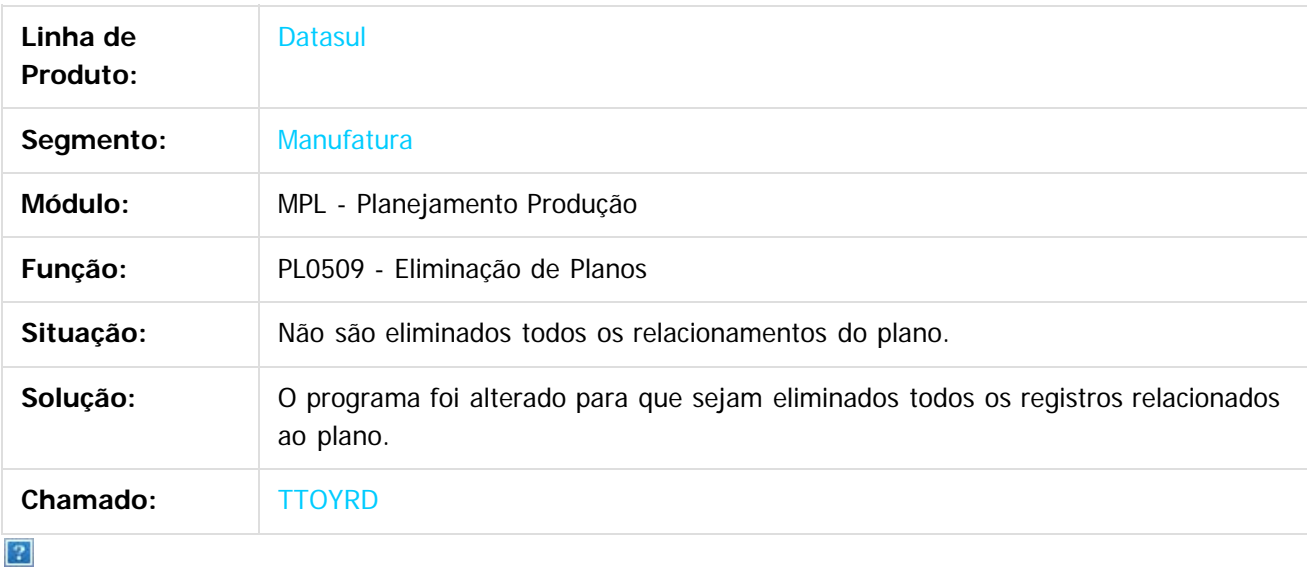

Document generated by Confluence on 11 fev, 2016 11:22

 $\odot$ 

෧

 $\odot$ 

Este documento é de propriedade da TOTVS. Todos os direitos reservados.  $\ddot{\circ}$ 

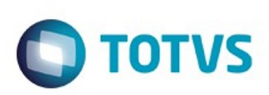

<span id="page-549-0"></span>[Linha Datasul](#page-0-0) / [Release 12.1.9](#page-18-0) / [Manutenção - 12.1.9](#page-256-0) / [Manufatura - Manutenção - 12.1.9](#page-485-0) / [PCP - Planejamento e Controle de Produção - Manutenção - 12.1.9](#page-525-0)

#### **Linha Datasul : Produção - Manutenção - 12.1.9**

Created by Maykon Rodrigues Ferreira, last modified by Eliz Regina Pedrini Do Nascim on 19 nov, 2015

Document generated by Confluence on 11 fev, 2016 11:22

 $\stackrel{.}{\circ}$ 

 $\odot$ 

Este documento é de propriedade da TOTVS. Todos os direitos reservados. .<br>ම

Este documento é de propriedade da TOTVS. Todos os direitos reservados.  $\odot$ 

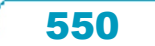

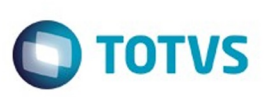

Este

documento é de propriedade da TOTVS. Todos os direitos reservados

.<br>ම

[Linha Datasul](#page-0-0) / [Release 12.1.9](#page-18-0) / [Manutenção - 12.1.9](#page-256-0) / [Manufatura - Manutenção - 12.1.9](#page-485-0) / [PCP - Planejamento e Controle de Produção - Manutenção - 12.1.9](#page-525-0) / [Produção - Manutenção - 12.1.9](#page-549-0)

# **Linha Datasul : TTE445\_DT\_Distribuicao\_Diferenca\_saldos**

Created by Maykon Rodrigues Ferreira, last modified by Alana Karine Pahl on 07 jan, 2016

## **Distribuição Diferenças de Saldos**

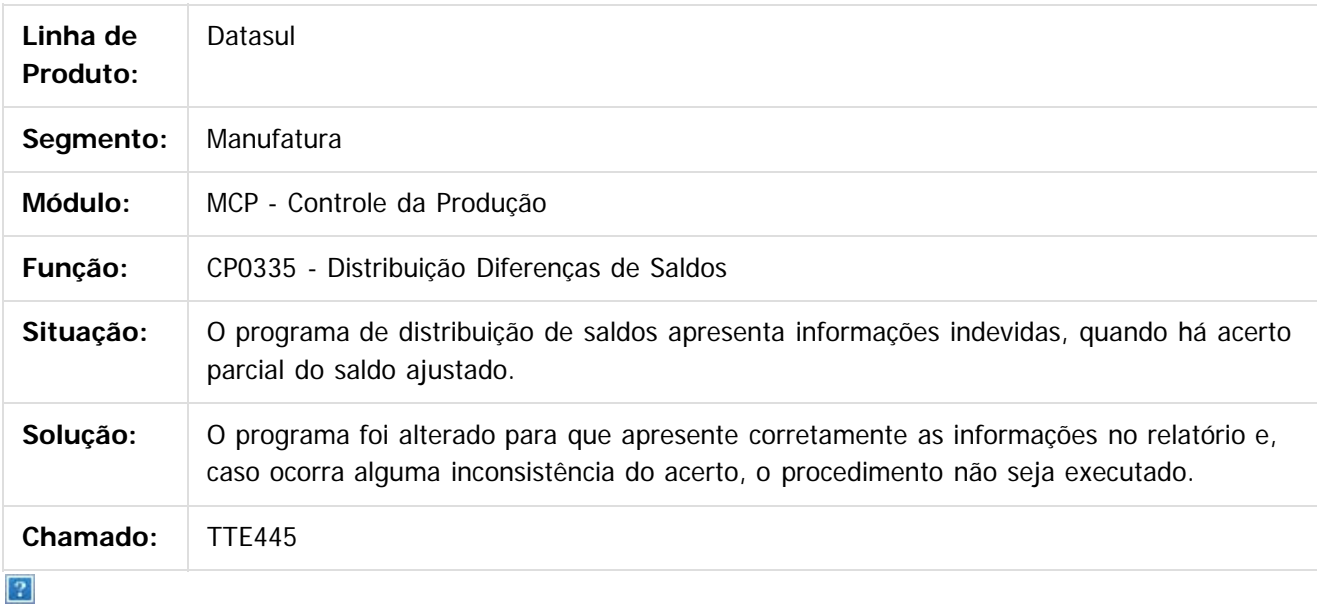

Document generated by Confluence on 11 fev, 2016 11:22

ര

 $\odot$ 

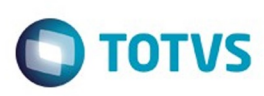

Este

documento é de propriedade da TOTVS. Todos os direitos reservados

.<br>ම

[Linha Datasul](#page-0-0) / [Release 12.1.9](#page-18-0) / [Manutenção - 12.1.9](#page-256-0) / [Manufatura - Manutenção - 12.1.9](#page-485-0) / [PCP - Planejamento e Controle de Produção - Manutenção - 12.1.9](#page-525-0) / [Produção - Manutenção - 12.1.9](#page-549-0)

# **Linha Datasul : TTEHIL\_DT\_Reporte\_Producao\_Controle\_Qualidade**

Created by Maykon Rodrigues Ferreira, last modified by Alana Karine Pahl on 07 jan, 2016

#### **Reporte de Produção**

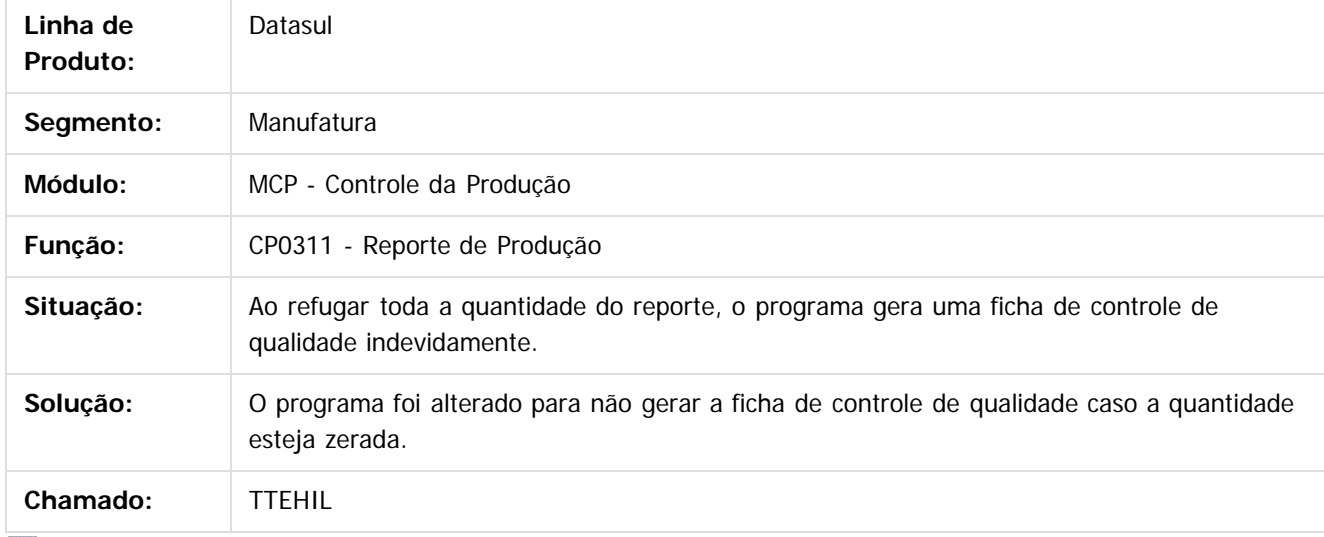

 $\mathbf{P}$ 

Document generated by Confluence on 11 fev, 2016 11:22

 $\overline{6}$ 

 $\odot$ 

Este documento é de propriedade da TOTVS. Todos os direitos reservados.  $\odot$ 

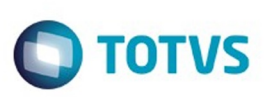

Este

documento é de propriedade da TOTVS. Todos os direitos reservados.

.<br>ම

[Linha Datasul](#page-0-0) / [Release 12.1.9](#page-18-0) / [Manutenção - 12.1.9](#page-256-0) / [Manufatura - Manutenção - 12.1.9](#page-485-0) / [PCP - Planejamento e Controle de Produção - Manutenção - 12.1.9](#page-525-0) / [Produção - Manutenção - 12.1.9](#page-549-0)

# **Linha Datasul : TTGFMT\_DT\_Requisicao\_de\_Materiais**

Created by Maykon Rodrigues Ferreira, last modified by Alana Karine Pahl on 07 jan, 2016

## **Requisição de Materiais**

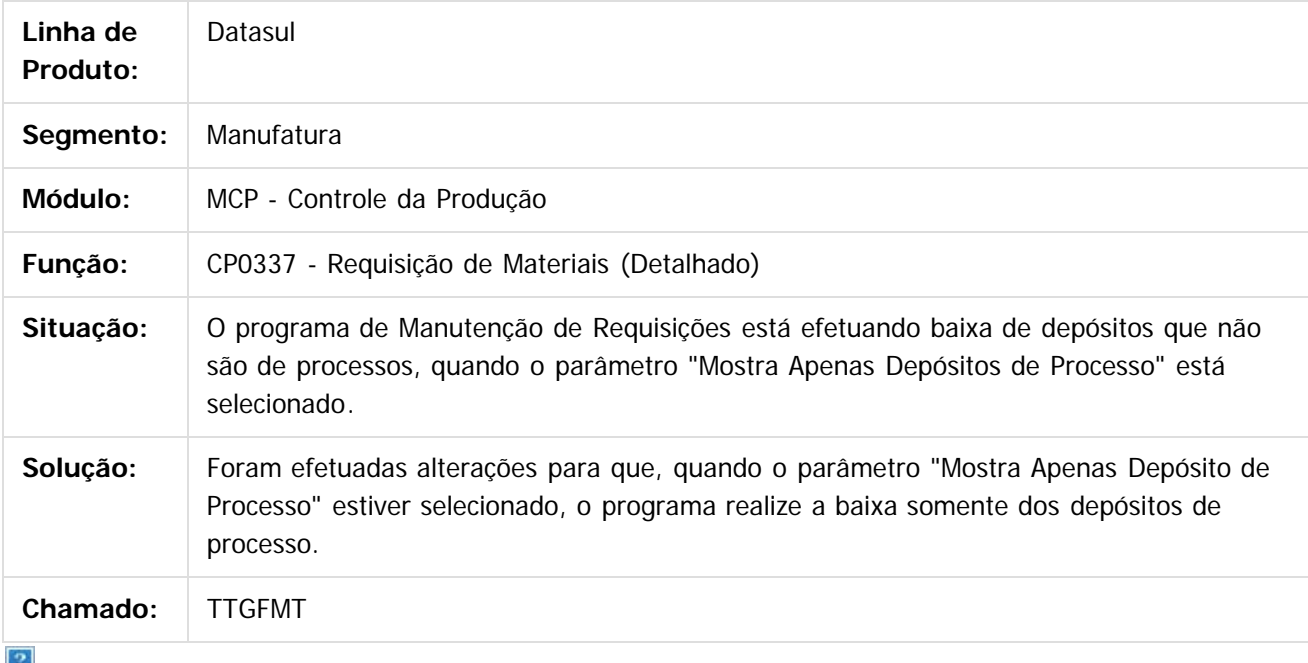

Document generated by Confluence on 11 fev, 2016 11:22

ര

 $\odot$ 

 $\ddot{\circ}$ 

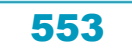

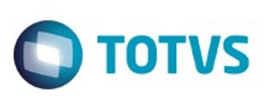

Este documento é de propriedade da TOTVS. Todos os direitos reservados

.<br>ම

iste documento é de propriedade da TOTVS. Todos os direitos reservados:

.<br>ම

[Linha Datasul](#page-0-0) / [Release 12.1.9](#page-18-0) / [Manutenção - 12.1.9](#page-256-0) / [Manufatura - Manutenção - 12.1.9](#page-485-0) / [PCP - Planejamento e Controle de Produção - Manutenção - 12.1.9](#page-525-0) / [Produção - Manutenção - 12.1.9](#page-549-0)

## **Linha Datasul : TTJHOG\_DT\_Relatorio\_Linhas\_Produção**

Created by Maykon Rodrigues Ferreira, last modified by Cristina de Souza Stocco on 13 nov, 2015

## **TTJHOG - Relatório de Linhas de Produção**

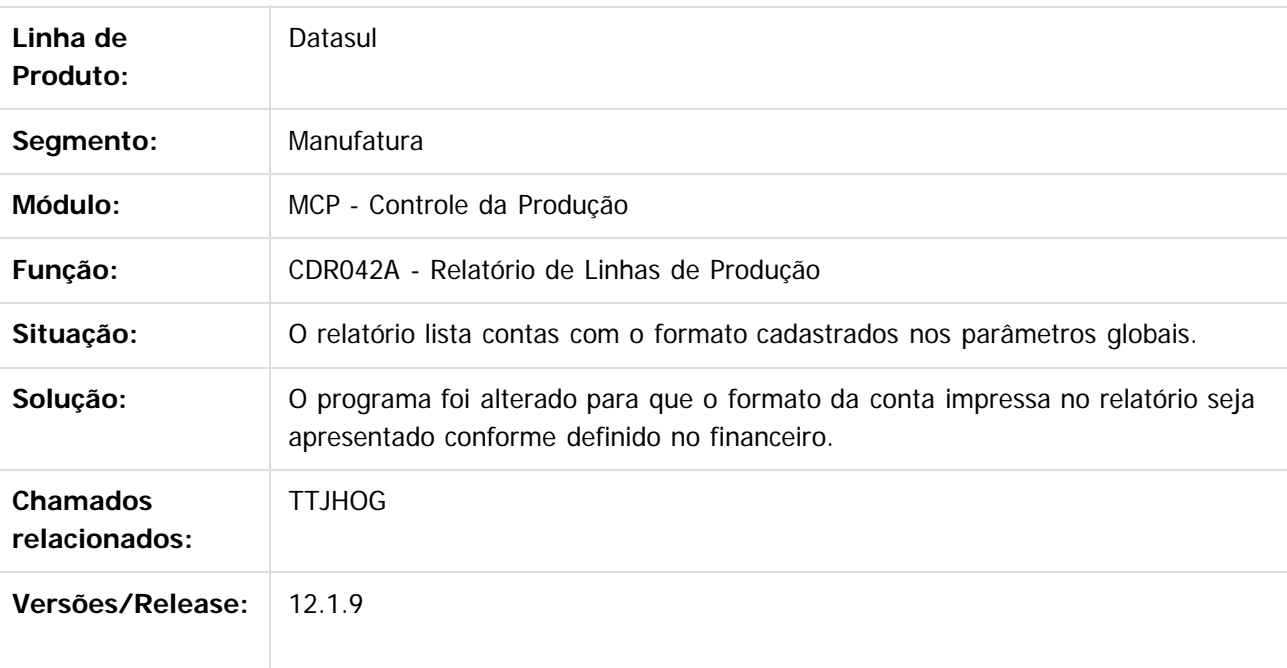

Document generated by Confluence on 11 fev, 2016 11:22

 $\overline{6}$ 

 $\odot$ 

Este documento é de propriedade da TOTVS. Todos os direitos reservados.  $\ddot{\circ}$ 

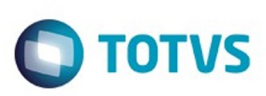

Este documento é de propriedade da TOTVS. Todos os direitos reservados.  $\odot$ 

Este documento é de propriedade da TOTVS. Todos os direitos reservados.

.<br>ම

[Linha Datasul](#page-0-0) / [Release 12.1.9](#page-18-0) / [Manutenção - 12.1.9](#page-256-0) / [Manufatura - Manutenção - 12.1.9](#page-485-0) / [PCP - Planejamento e Controle de Produção - Manutenção - 12.1.9](#page-525-0) / [Produção - Manutenção - 12.1.9](#page-549-0)

# **Linha Datasul : TTJLI4\_DT\_CP0309\_Requisicao\_Materiais**

Created by Luciano Leonhardt, last modified by Alana Karine Pahl on 18 nov, 2015

## **Requisição Materiais**

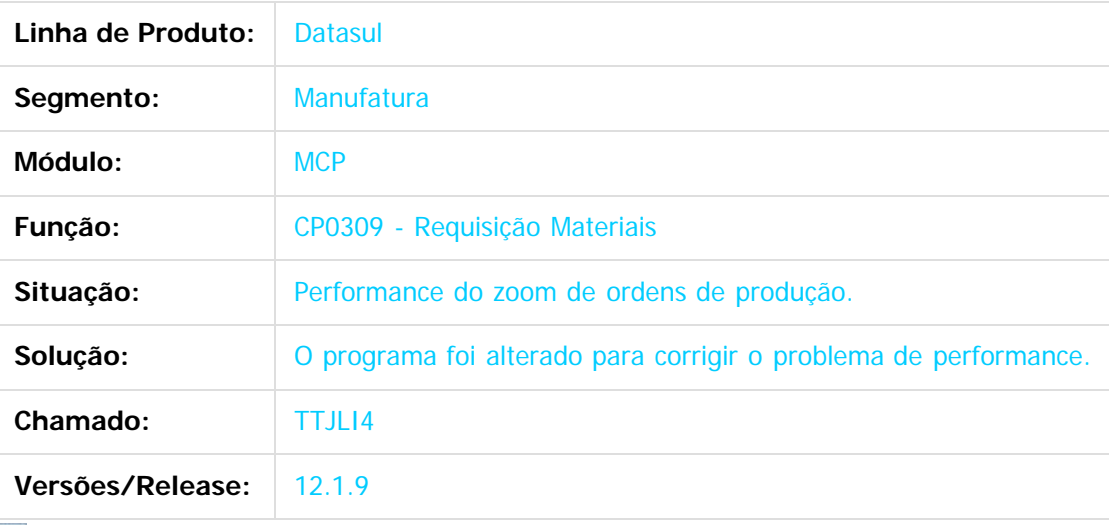

 $\overline{2}$ 

Document generated by Confluence on 11 fev, 2016 11:22

 $\overline{6}$ 

 $\odot$ 

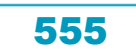

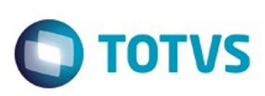

[Linha Datasul](#page-0-0) / [Release 12.1.9](#page-18-0) / [Manutenção - 12.1.9](#page-256-0) / [Manufatura - Manutenção - 12.1.9](#page-485-0) / [PCP - Planejamento e Controle de Produção - Manutenção - 12.1.9](#page-525-0) / [Produção - Manutenção - 12.1.9](#page-549-0)

#### **Linha Datasul : TTKNAR\_DT\_Manutencao\_Ordem**

Created by Maykon Rodrigues Ferreira, last modified by Alana Karine Pahl on 07 jan, 2016

#### **Manutenção Ordem Produção**

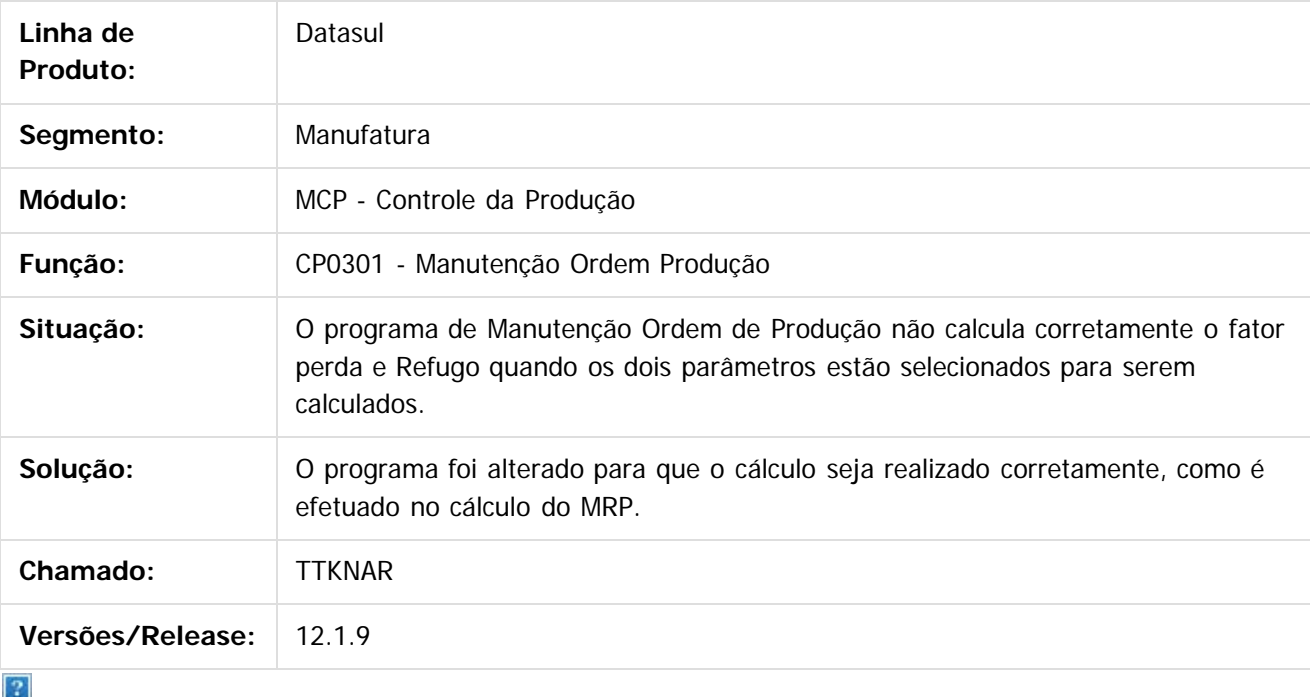

Document generated by Confluence on 11 fev, 2016 11:22

 $\odot$ 

 $\mathbb{S}$ a documento é de propriadade da TOTYS. Todos os directions reservados.  $\odot$ 

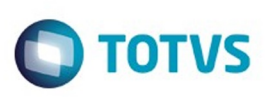

Este documento é de propriedade da TOTVS. Todos os direitos reservados

.<br>ම

[Linha Datasul](#page-0-0) / [Release 12.1.9](#page-18-0) / [Manutenção - 12.1.9](#page-256-0) / [Manufatura - Manutenção - 12.1.9](#page-485-0)

/ [PCP - Planejamento e Controle de Produção - Manutenção - 12.1.9](#page-525-0) / [Produção - Manutenção - 12.1.9](#page-549-0)

#### **Linha Datasul : TTMM17\_DT\_Reporte\_Producao**

Created by Maykon Rodrigues Ferreira, last modified by Alana Karine Pahl on 10 nov, 2015

## **Validação Reporte Produção**

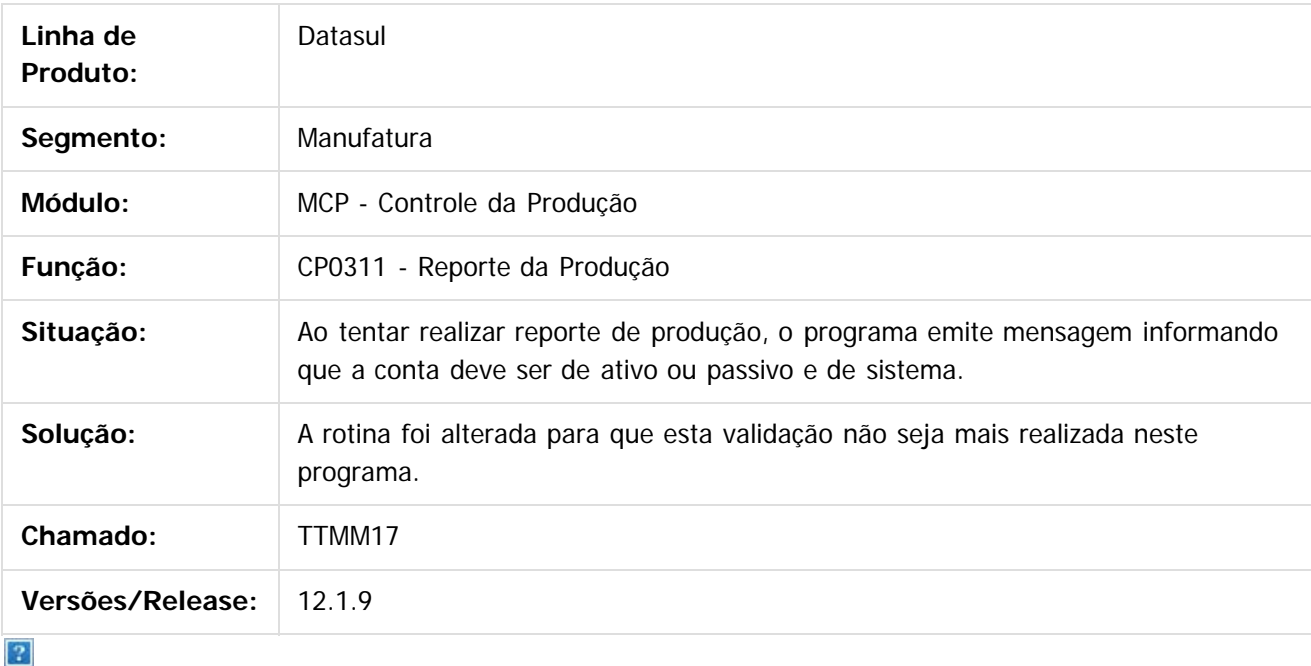

Document generated by Confluence on 11 fev, 2016 11:22

 $\odot$ 

෧

 $\odot$ 

Este documento é de propriedade da TOTVS. Todos os direitos reservados.  $\odot$ 

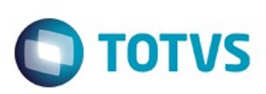

[Linha Datasul](#page-0-0) / [Release 12.1.9](#page-18-0) / [Manutenção - 12.1.9](#page-256-0) / [Manufatura - Manutenção - 12.1.9](#page-485-0) / [PCP - Planejamento e Controle de Produção - Manutenção - 12.1.9](#page-525-0) / [Produção - Manutenção - 12.1.9](#page-549-0)

# **Linha Datasul : TTOLKO\_DT\_CP0315\_Alocacao\_Ordem\_Producao**

Created by Luciano Leonhardt, last modified by Alana Karine Pahl on 14 dez, 2015

### **Alocação Ordem Produção**

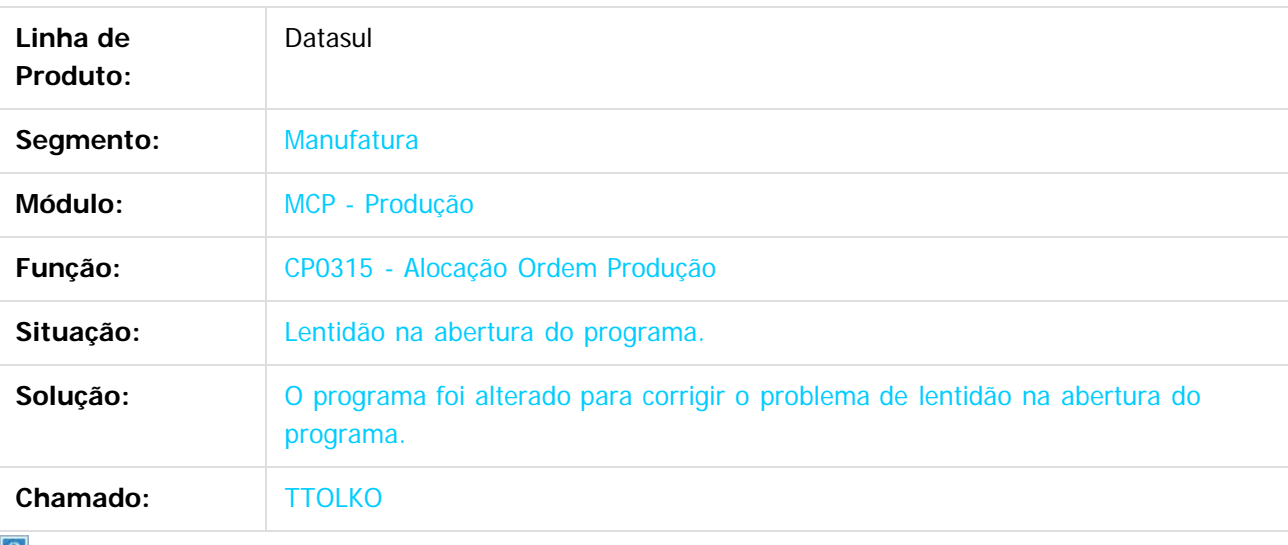

 $\vert \cdot \vert$ 

Document generated by Confluence on 11 fev, 2016 11:22

 $\overline{6}$ 

ര

 $\odot$ 

558

.<br>ම

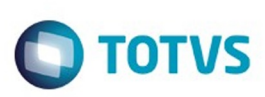

[Linha Datasul](#page-0-0) / [Release 12.1.9](#page-18-0) / [Manutenção - 12.1.9](#page-256-0) / [Manufatura - Manutenção - 12.1.9](#page-485-0) / [PCP - Planejamento e Controle de Produção - Manutenção - 12.1.9](#page-525-0) / [Produção - Manutenção - 12.1.9](#page-549-0)

# **Linha Datasul : TTRDVB\_DT\_API\_Ordem\_Producao**

Created by Maykon Rodrigues Ferreira, last modified by Alana Karine Pahl on 14 dez, 2015

# **Manutenção Ordem de Produção (API Ordem de Produção)**

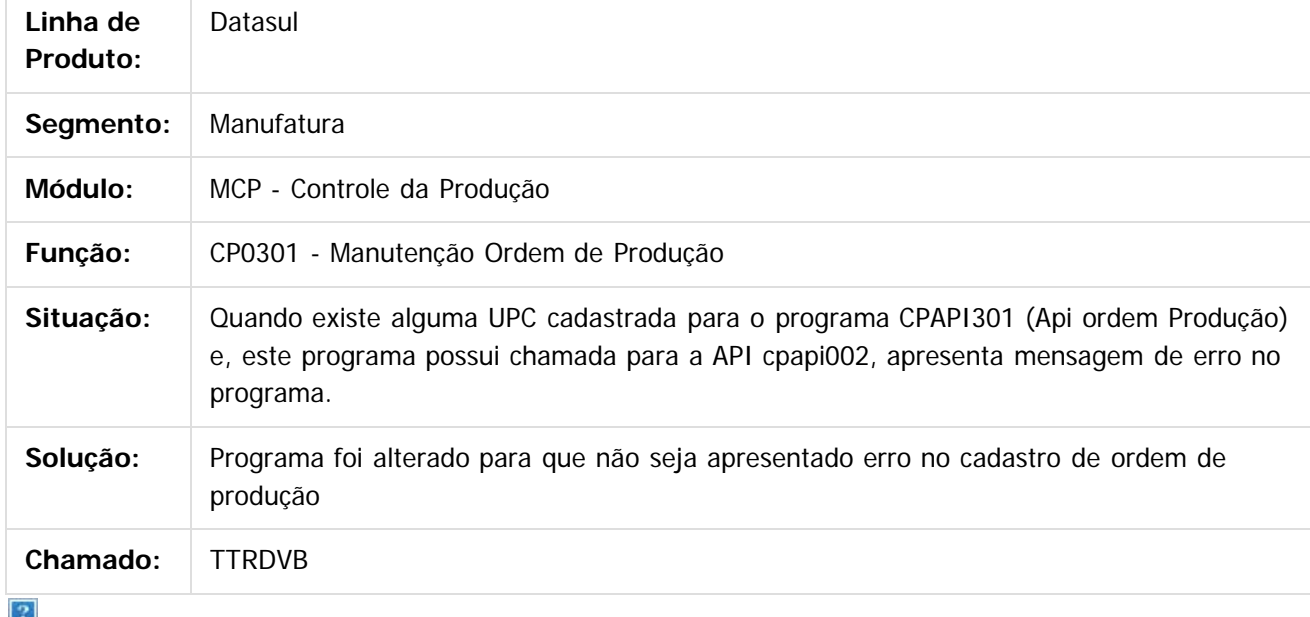

Document generated by Confluence on 11 fev, 2016 11:22

 $\odot$ 

෧

Este documento é de propriedade da TOTVS. Todos os direitos reservados

.<br>ම

 $\overline{\bullet}$ 

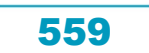

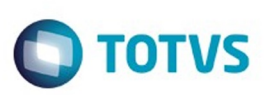

 $\mathbb{S}$  dependent of the propertion of  $\mathbb{S}$  Tory S. Toros of  $\mathbb{S}$  and  $\mathbb{S}$  and  $\mathbb{S}$  and  $\mathbb{S}$  and  $\mathbb{S}$  and  $\mathbb{S}$  and  $\mathbb{S}$  and  $\mathbb{S}$  and  $\mathbb{S}$  and  $\mathbb{S}$  and  $\mathbb{S}$  and  $\mathbb{S}$  and

Este documento é de propriedade da TOTVS. Todos os direitos reservados

.<br>ම

[Linha Datasul](#page-0-0) / [Release 12.1.9](#page-18-0) / [Manutenção - 12.1.9](#page-256-0) / [Manufatura - Manutenção - 12.1.9](#page-485-0) / [PCP - Planejamento e Controle de Produção - Manutenção - 12.1.9](#page-525-0) / [Produção - Manutenção - 12.1.9](#page-549-0)

# **Linha Datasul : TTTFOI\_DT\_Reporte\_Producao\_Item**

Created by Maykon Rodrigues Ferreira, last modified by Cristina de Souza Stocco on 16 dez, 2015

### **TTTFOI - Reporte de Produção Item x Ficha CQ**

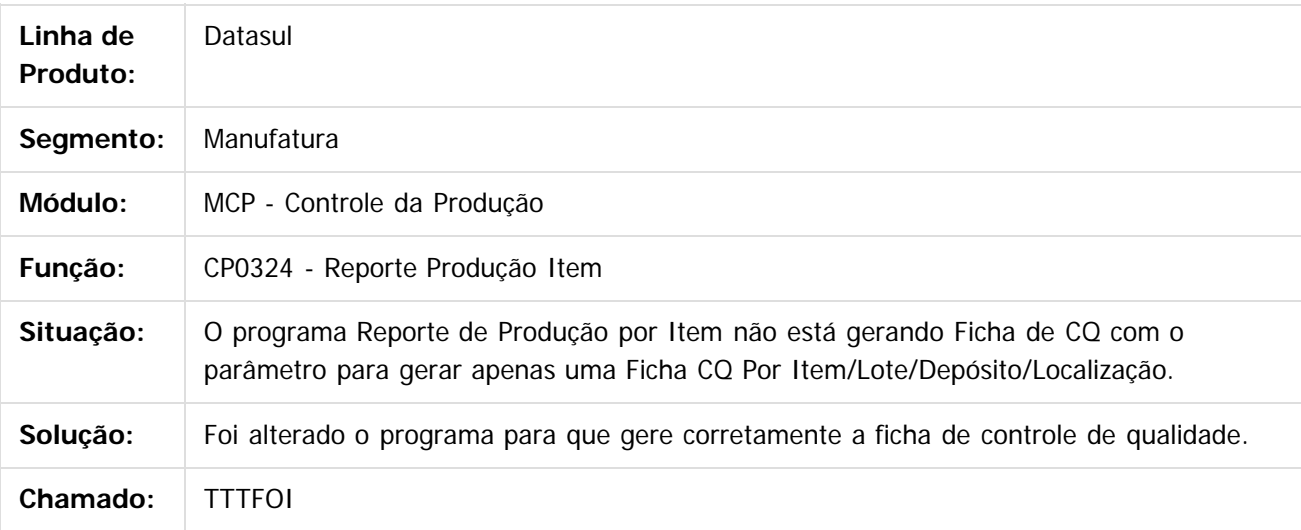

 $\vert$ ?

Document generated by Confluence on 11 fev, 2016 11:22

ര

 $\odot$ 

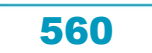

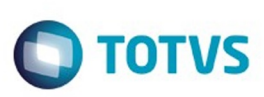

[Linha Datasul](#page-0-0) / [Release 12.1.9](#page-18-0) / [Manutenção - 12.1.9](#page-256-0) / [Manufatura - Manutenção - 12.1.9](#page-485-0) / [PCP - Planejamento e Controle de Produção - Manutenção - 12.1.9](#page-525-0) / [Produção - Manutenção - 12.1.9](#page-549-0)

## **Linha Datasul : TTZSK5\_DT\_Cadastro\_Ordem\_Producao**

Created by Maykon Rodrigues Ferreira, last modified by Cristina de Souza Stocco on 01 fev, 2016

### **TTZSK5 - Manutenção Ordem de Produção**

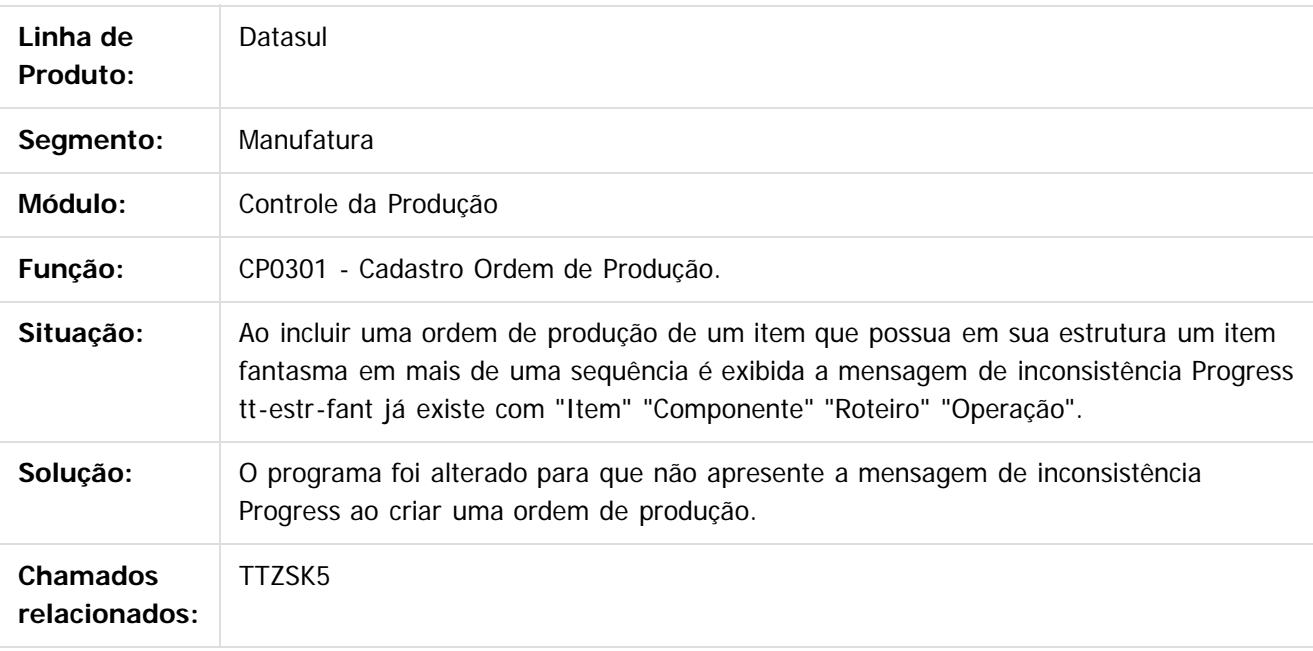

 $\overline{?}$ 

Document generated by Confluence on 11 fev, 2016 11:22

 $\overline{6}$ 

 $\odot$ 

.<br>ම

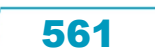

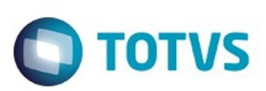

Este documento é de propriedade da TOTVS. Todos os direitos reservados.  $\odot$ 

Este documento é de propriedade da TOTVS. Todos os direitos reservados.

.<br>ම

#### <span id="page-561-0"></span>[Linha Datasul](#page-0-0) / [Release 12.1.9](#page-18-0) / [Manutenção - 12.1.9](#page-256-0)

# **Linha Datasul : Materiais - Manutenção - 12.1.9**

Created by Elaine Sueli Pacheco, last modified by Eliz Regina Pedrini Do Nascim on 19 nov, 2015

Document generated by Confluence on 11 fev, 2016 11:22

.<br>ම

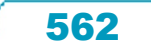

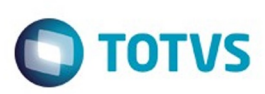

#### <span id="page-562-0"></span>**Linha Datasul : Compras e Suprimentos - Manutenção - 12.1.9** [Linha Datasul](#page-0-0) / [Release 12.1.9](#page-18-0) / [Manutenção - 12.1.9](#page-256-0) / [Materiais - Manutenção - 12.1.9](#page-561-0)

Created by Elaine Sueli Pacheco, last modified by Eliz Regina Pedrini Do Nascim on 19 nov, 2015

Document generated by Confluence on 11 fev, 2016 11:22

 $\odot$ 

.<br>ම

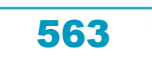

Este documento é de propriedade da TOTVS. Todos os direitos reservados.  $\odot$ 

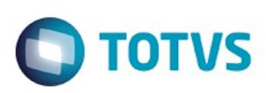

<span id="page-563-0"></span>[Linha Datasul](#page-0-0) / [Release 12.1.9](#page-18-0) / [Manutenção - 12.1.9](#page-256-0) / [Materiais - Manutenção - 12.1.9](#page-561-0) / [Compras e Suprimentos - Manutenção - 12.1.9](#page-562-0)

### **Linha Datasul : Aprovação de Processos Logísticos - Manutenção - 12.1.9**

Created by Eder Valmir Holz, last modified by Eliz Regina Pedrini Do Nascim on 19 nov, 2015

Document generated by Confluence on 11 fev, 2016 11:22

 $\odot$ 

෧

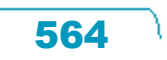

.<br>ම

**O** TOTVS

.<br>ම

 $\ddot{\circ}$ 

#### [Linha Datasul](#page-0-0) / [Release 12.1.9](#page-18-0) / [Manutenção - 12.1.9](#page-256-0) / [Materiais - Manutenção - 12.1.9](#page-561-0) / [Compras e Suprimentos - Manutenção - 12.1.9](#page-562-0) / [Aprovação de Processos Logísticos - Manutenção - 12.1.9](#page-563-0)

## **Linha Datasul : TSXCRY\_DT\_PORTAL\_MLA\_ERRO\_LOGOUT**

Created by Andre Deividi Caetano, last modified by Eder Valmir Holz on 03 nov, 2015

### **Logout**

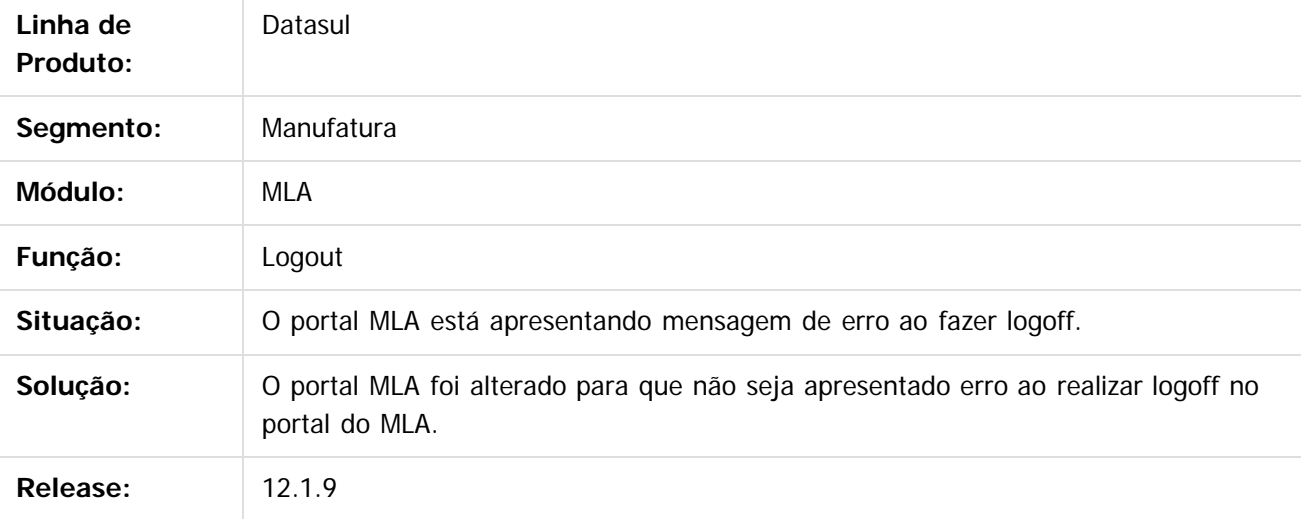

 $\vert$ ?

Document generated by Confluence on 11 fev, 2016 11:22

565

 $\overline{\circ}$ 

 $\odot$ 

Este documento é de propriedade da TOTVS. Todos os direitos reservados.

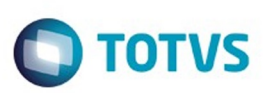

[Linha Datasul](#page-0-0) / [Release 12.1.9](#page-18-0) / [Manutenção - 12.1.9](#page-256-0) / [Materiais - Manutenção - 12.1.9](#page-561-0) / [Compras e Suprimentos - Manutenção - 12.1.9](#page-562-0) / [Aprovação de Processos Logísticos - Manutenção - 12.1.9](#page-563-0)

## **Linha Datasul : TTKP89\_DT\_MLA0301\_Desalocar\_Verba\_na\_Rejeicao**

Created by Ricardo Ferreira, last modified by Eder Valmir Holz on 17 nov, 2015

#### **Desalocar Verba na Rejeição**

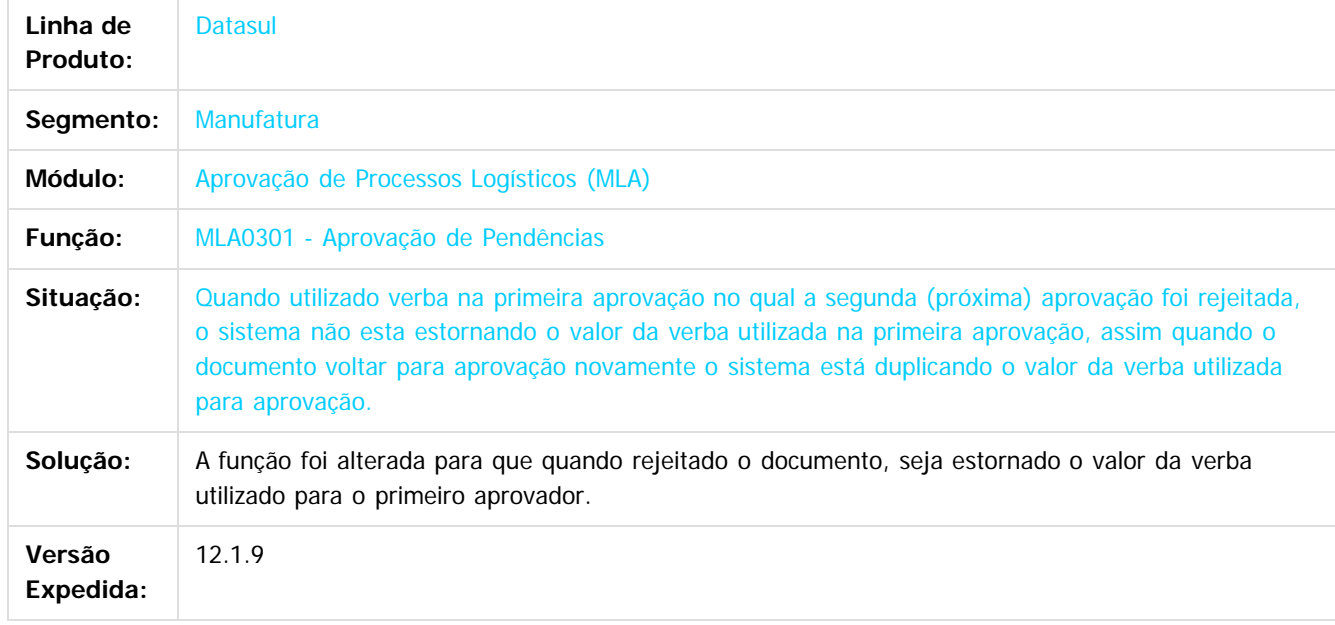

 $|2|$ 

Document generated by Confluence on 11 fev, 2016 11:22

 $\odot$ 

**Este docum** 

ento é de propriedade da TOTVS. Todos os direitos reservados.

ര

Este

**Ste documento** 

é de propriedade da TOTVS. Todos os direitos reservados.

 $\odot$ 

Este documento é de propriedade da TOTVS. Todos os direitos reservados.

෧

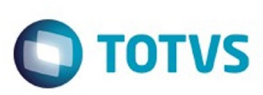

# **Linha Datasul : TTLOV2\_DT\_Permissões\_do\_Usuário**

Created by Felipe Eduardo Brancher, last modified by Janaina Boing da Rocha on 16 nov, 2015

## **Permissões do Usuário**

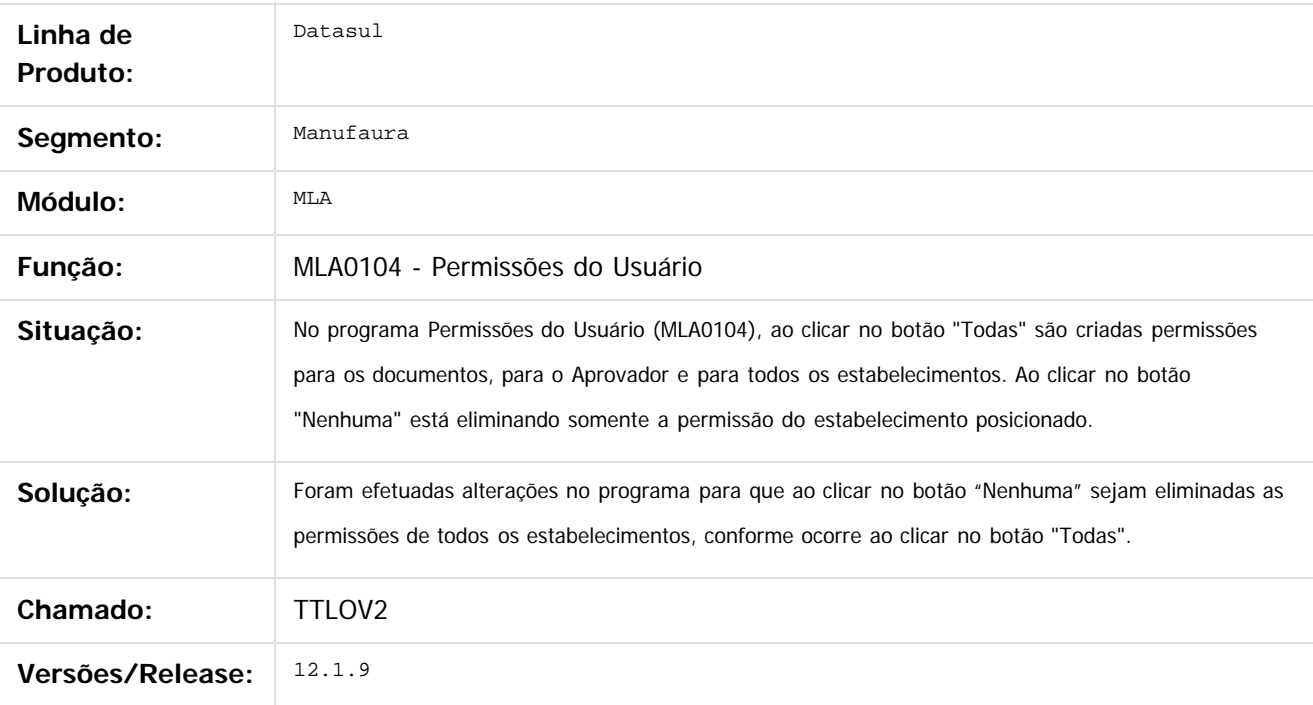

Document generated by Confluence on 11 fev, 2016 11:22

 $\overline{?}$ 

Este documento é de propriedade da TOTVS. Todos os direitos reservados.  $\odot$ 

567

Este

documento é de propriedade da TOTVS. Todos os direitos reservados.

.<br>ම

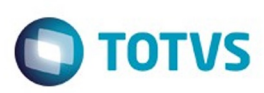

[Linha Datasul](#page-0-0) / [Release 12.1.9](#page-18-0) / [Manutenção - 12.1.9](#page-256-0) / [Materiais - Manutenção - 12.1.9](#page-561-0) / [Compras e Suprimentos - Manutenção - 12.1.9](#page-562-0) / [Aprovação de Processos Logísticos - Manutenção - 12.1.9](#page-563-0)

### **Linha Datasul : TTMQR9\_DT\_Erro\_Atualizacao\_Titulos\_Contas\_Pagar**

Created by Jucinei Serafim Teixeira, last modified by Cristina de Souza Stocco on 21 dez, 2015

#### **Erro Atualização Títulos Contas a Pagar**

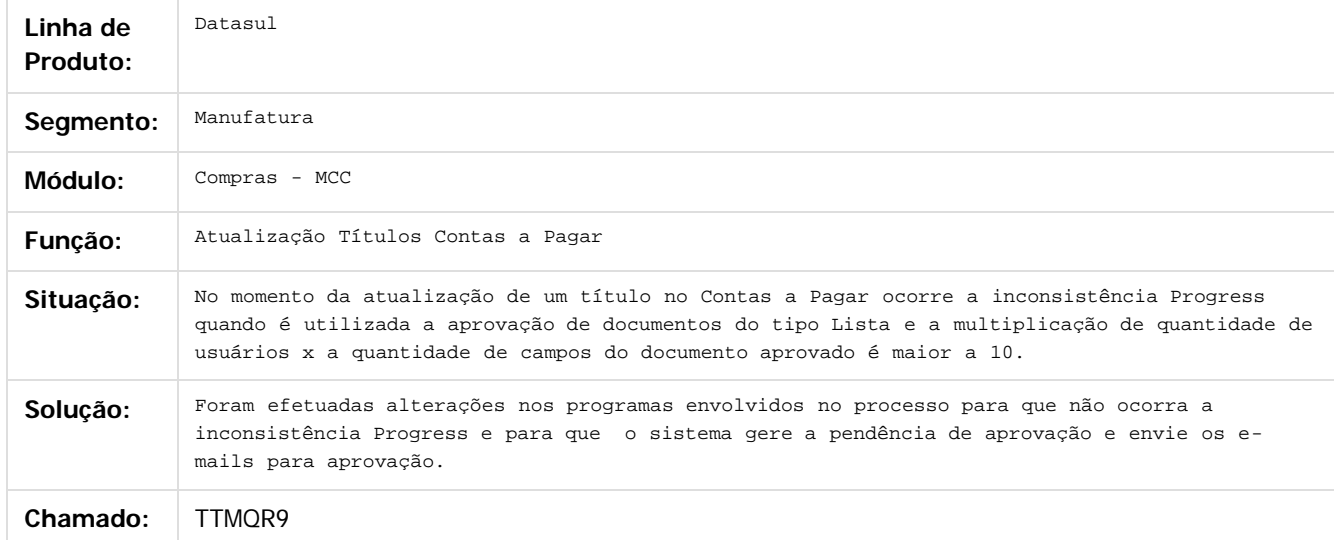

Document generated by Confluence on 11 fev, 2016 11:22

 $\overline{?}$ 

 $\odot$ 

.<br>ම

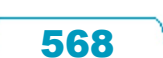

**Experience of the propriedade da TOTYS. Todos os directions reservados.** ©

 $\odot$ 

Este documento é de propriedade da TOTVS. Todos os direitos reservados.

ര

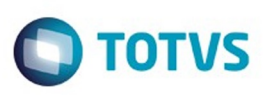

[Linha Datasul](#page-0-0) / [Release 12.1.9](#page-18-0) / [Manutenção - 12.1.9](#page-256-0) / [Materiais - Manutenção - 12.1.9](#page-561-0) / [Compras e Suprimentos - Manutenção - 12.1.9](#page-562-0) / [Aprovação de Processos Logísticos - Manutenção - 12.1.9](#page-563-0)

#### **Linha Datasul :**

#### **TTN292\_DT\_MLA0103\_Campo\_Email\_Tem\_Somente\_Quarenta\_Posicoes**

Created by Felipe Eduardo Brancher, last modified by Janaina Boing da Rocha on 17 nov, 2015

#### **Usuários de Aprovação**

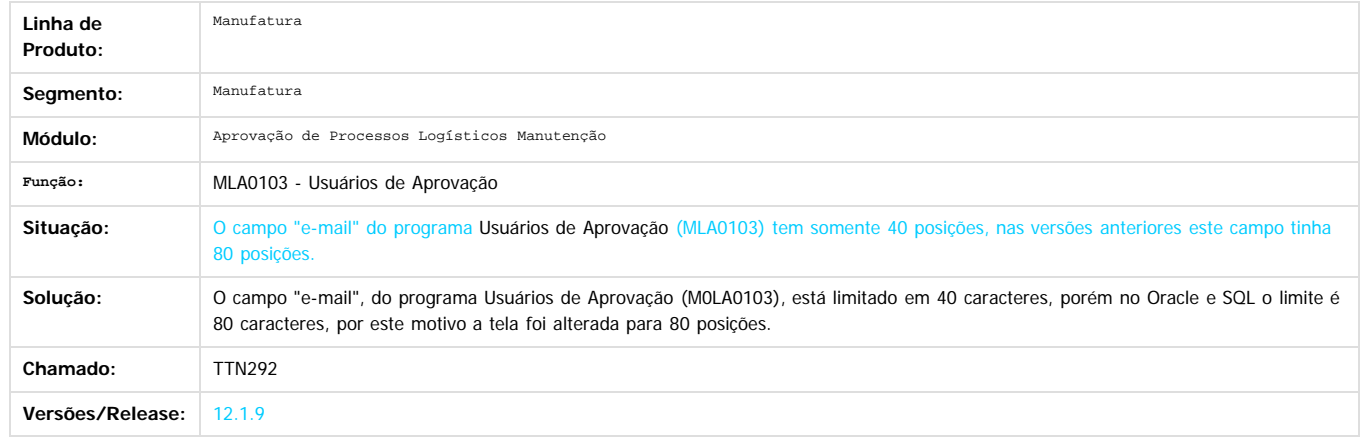

Document generated by Confluence on 11 fev, 2016 11:22

 $\overline{3}$ 

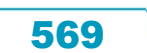

 $\odot$ 

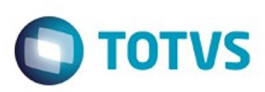

#### **Linha Datasul : TTOIZK\_DT\_MLA0301\_Erro\_Progress\_Na\_Aprovação\_do\_Título**

Created by Felipe Eduardo Brancher, last modified by Janaina Boing da Rocha on 22 dez, 2015

#### **Aprovação de Pendências**

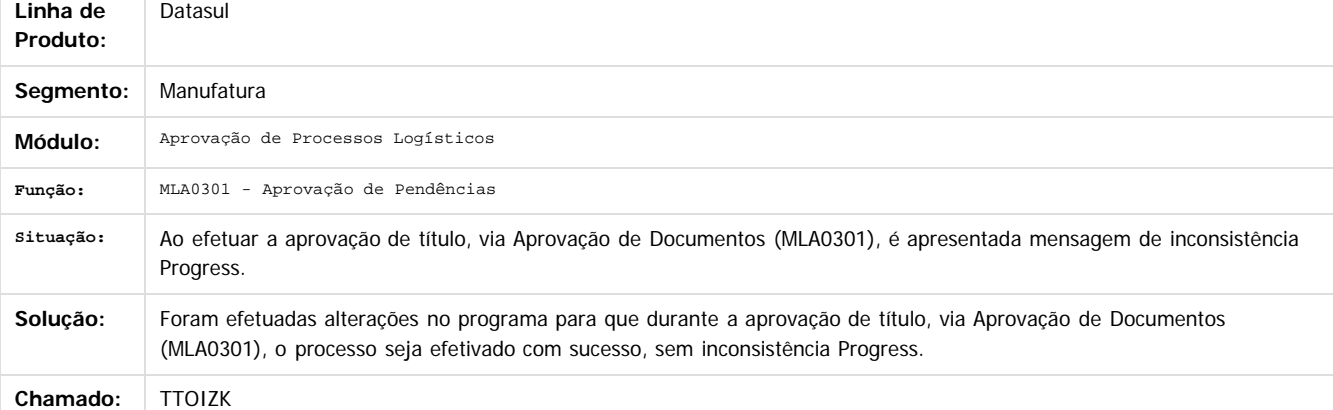

Document generated by Confluence on 11 fev, 2016 11:22

 $\overline{3}$ 

ä

maoo

é de propriedade da TOTVS. Todos os direitos reservados.

 $\odot$ 

**Este docur** 

 $\ddot{\circ}$ 

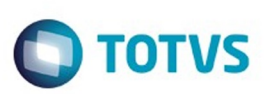

Este documento é de propriedade da TOTVS. Todos os direitos reservados

.<br>ම

Este

documento é de propriedade da TOTVS. Todos os direitos reservados

.<br>ම

[Linha Datasul](#page-0-0) / [Release 12.1.9](#page-18-0) / [Manutenção - 12.1.9](#page-256-0) / [Materiais - Manutenção - 12.1.9](#page-561-0) / [Compras e Suprimentos - Manutenção - 12.1.9](#page-562-0) / [Aprovação de Processos Logísticos - Manutenção - 12.1.9](#page-563-0)

# **Linha Datasul : TTRHFG\_DT\_Manutenção\_de\_Contratos**

Created by Manuela Macanhao Braciak, last modified by Janaina Boing da Rocha on 21 dez, 2015

#### **Manutenção de Contratos**

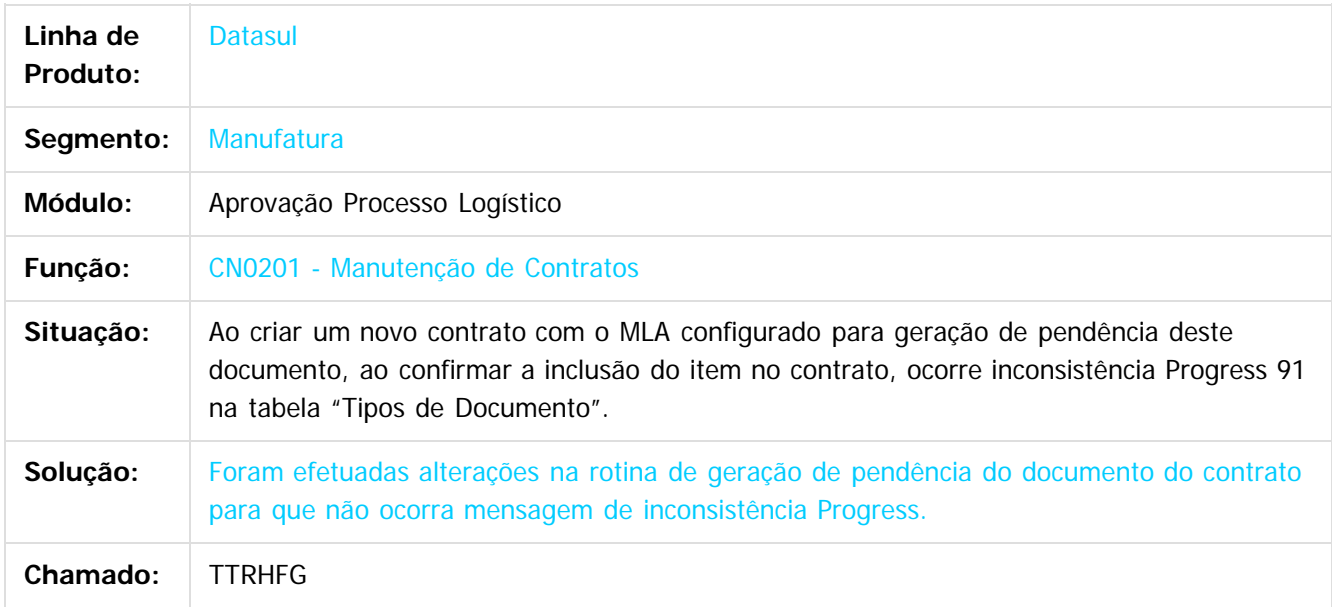

 $\lceil 2 \rceil$ 

Document generated by Confluence on 11 fev, 2016 11:22

 $\overline{6}$ 

ര

 $\odot$ 

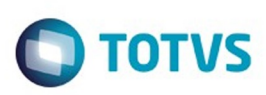

<span id="page-571-0"></span>[Linha Datasul](#page-0-0) / [Release 12.1.9](#page-18-0) / [Manutenção - 12.1.9](#page-256-0) / [Materiais - Manutenção - 12.1.9](#page-561-0) / [Compras e Suprimentos - Manutenção - 12.1.9](#page-562-0)

# **Linha Datasul : Avaliação Fornecedores - Manutenção - 12.1.9**

Created by Andre Gomes, last modified by Eliz Regina Pedrini Do Nascim on 19 nov, 2015

Document generated by Confluence on 11 fev, 2016 11:22

572

 $\odot$ 

෧

Este documento é de propriedade da TOTVS. Todos os direitos reservados.  $\circledcirc$ Este documento é de propriedade da TOTVS. Todos os direitos reservados. .<br>ම

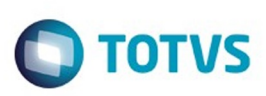

[Linha Datasul](#page-0-0) / [Release 12.1.9](#page-18-0) / [Manutenção - 12.1.9](#page-256-0) / [Materiais - Manutenção - 12.1.9](#page-561-0) / [Compras e Suprimentos - Manutenção - 12.1.9](#page-562-0) / [Avaliação Fornecedores - Manutenção - 12.1.9](#page-571-0)

# **Linha Datasul : TTKBSN\_DT\_AF0303\_Erro\_Na\_Execução**

Created by Andre Gomes, last modified by Eder Valmir Holz on 19 nov, 2015

## **Erro Na Execução Do Programa AF0303**

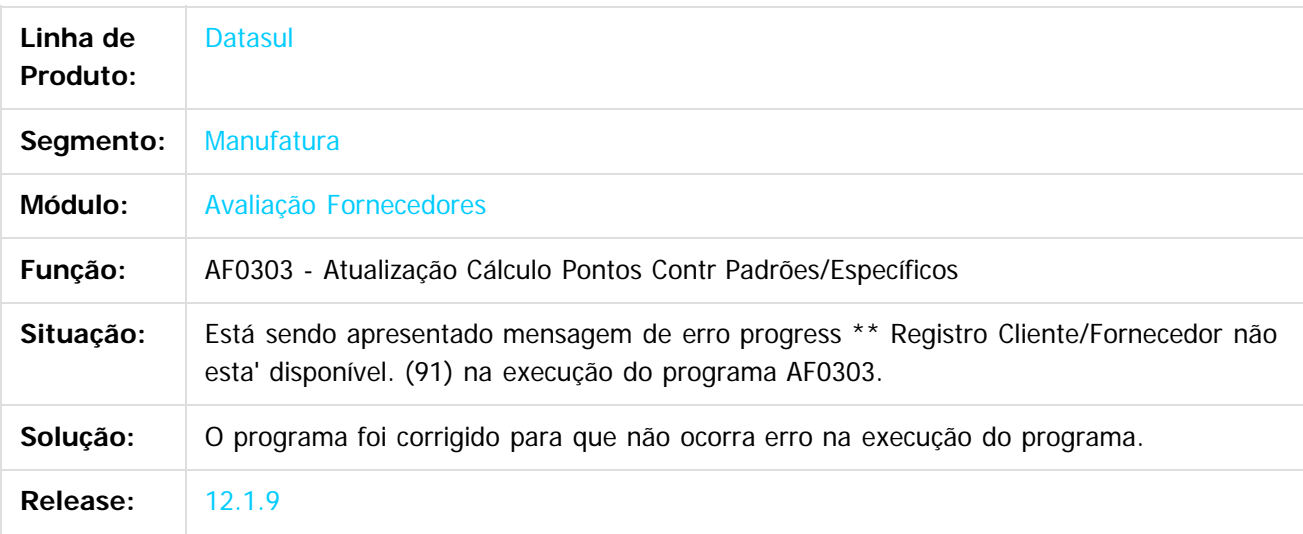

 $|2|$ 

Document generated by Confluence on 11 fev, 2016 11:22

෧

Este documento é de propriedade da TOTVS. Todos os direitos reservados

.<br>ම

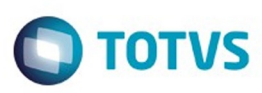

Este

documento é de propriedade da TOTVS. Todos os direitos reservados

.<br>ම

[Linha Datasul](#page-0-0) / [Release 12.1.9](#page-18-0) / [Manutenção - 12.1.9](#page-256-0) / [Materiais - Manutenção - 12.1.9](#page-561-0) / [Compras e Suprimentos - Manutenção - 12.1.9](#page-562-0) / [Avaliação Fornecedores - Manutenção - 12.1.9](#page-571-0)

#### **Linha Datasul : TTNSE3\_DT\_Configuração\_de\_Cliente\_e\_Representante**

Created by Bruno Alex Reis on 17 nov, 2015

#### **Configuração de Cliente e Representante**

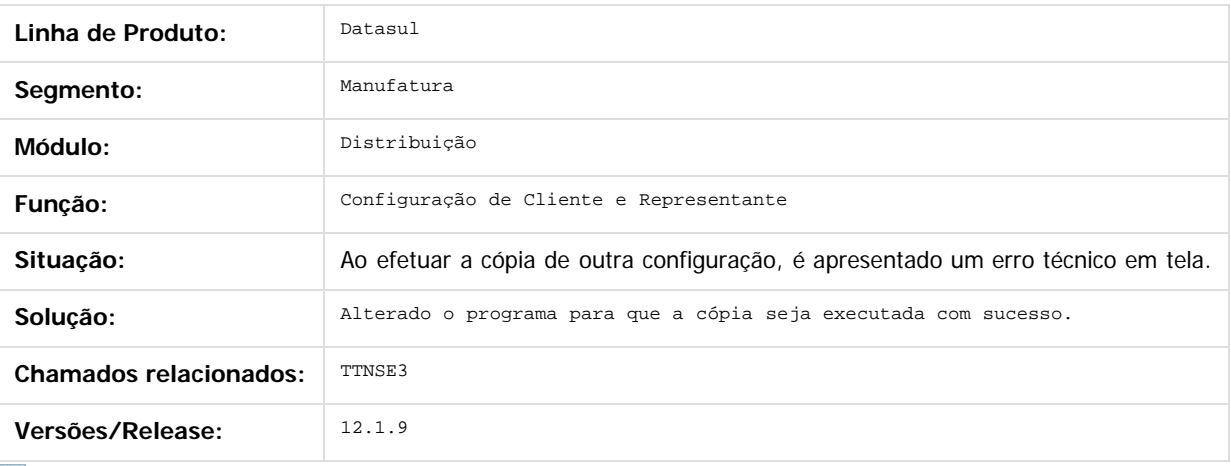

 $|2|$ 

Document generated by Confluence on 11 fev, 2016 11:22

574

 $\odot$ 

 $\overline{\circ}$ 

Este documento é de propriedade da TOTVS. Todos os direitos reservados.  $\odot$ 

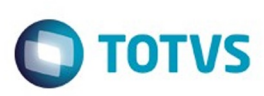

Este documento é de propriedade da TOTVS. Todos os direitos reservados

.<br>ම

[Linha Datasul](#page-0-0) / [Release 12.1.9](#page-18-0) / [Manutenção - 12.1.9](#page-256-0) / [Materiais - Manutenção - 12.1.9](#page-561-0)

/ [Compras e Suprimentos - Manutenção - 12.1.9](#page-562-0) / [Avaliação Fornecedores - Manutenção - 12.1.9](#page-571-0)

#### **Linha Datasul : TTNVJK\_DT\_Atualizacao\_Clientes**

Created by Alexandre Weber Dalabona, last modified by Alana Karine Pahl on 11 nov, 2015

### **CD1510 - Atualização Clientes**

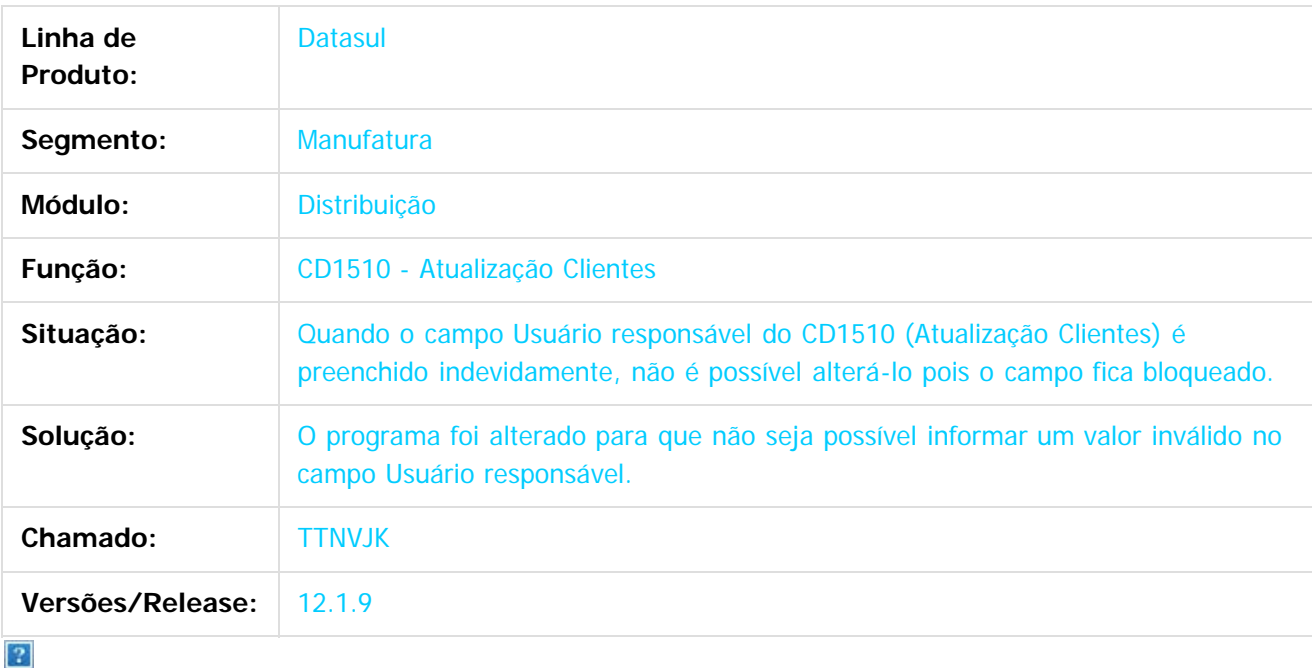

Document generated by Confluence on 11 fev, 2016 11:22

 $\odot$ 

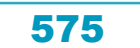

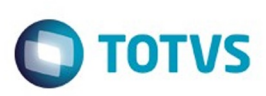

[Linha Datasul](#page-0-0) / [Release 12.1.9](#page-18-0) / [Manutenção - 12.1.9](#page-256-0) / [Materiais - Manutenção - 12.1.9](#page-561-0) / [Compras e Suprimentos - Manutenção - 12.1.9](#page-562-0) / [Avaliação Fornecedores - Manutenção - 12.1.9](#page-571-0)

## **Linha Datasul : TTRXAP\_DT\_Atualização\_Itens\_Cliente**

Created by Alexandre Weber Dalabona, last modified by Janaina Boing da Rocha on 26 jan, 2016

### **Atualização Itens Cliente**

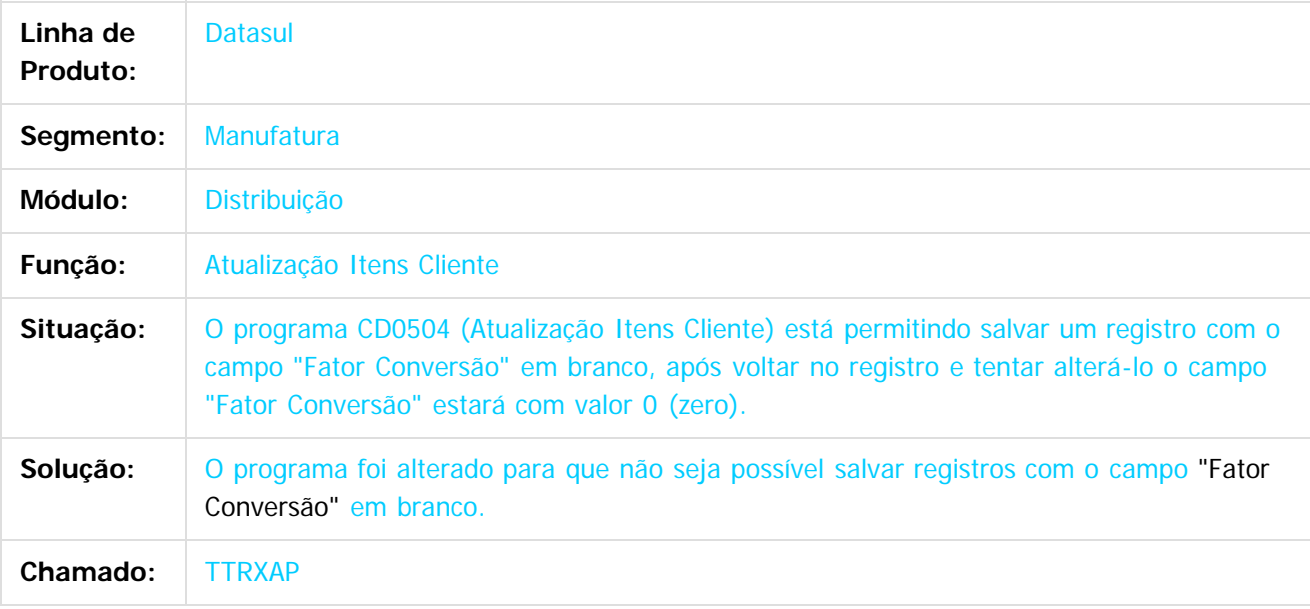

 $\overline{?}$ 

Document generated by Confluence on 11 fev, 2016 11:22

 $\overline{6}$ 

෧

 $\odot$ 

 $\mathbb{S}$ a documento é de propriadade da TOTYS. Todos os directions reservados.  $\odot$ 

Este

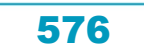
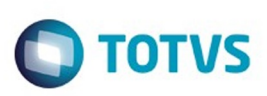

<span id="page-576-0"></span>[Linha Datasul](#page-0-0) / [Release 12.1.9](#page-18-0) / [Manutenção - 12.1.9](#page-256-0) / [Materiais - Manutenção - 12.1.9](#page-561-0) / [Compras e Suprimentos - Manutenção - 12.1.9](#page-562-0)

#### **Linha Datasul : Compras - Manutenção - 12.1.9**

Created by Karina Lais Miranda, last modified by Eliz Regina Pedrini Do Nascim on 19 nov, 2015

Document generated by Confluence on 11 fev, 2016 11:22

.<br>ල

Este documento é de propriedade da TOTVS. Todos os direitos reservados.  $\odot$ 

Este documento é de propriedade da TOTVS. Todos os direitos reservados.

.<br>ම

#### Release 12.1.9

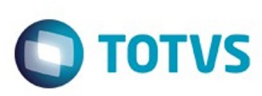

[Linha Datasul](#page-0-0) / [Release 12.1.9](#page-18-0) / [Manutenção - 12.1.9](#page-256-0) / [Materiais - Manutenção - 12.1.9](#page-561-0) / [Compras e Suprimentos - Manutenção - 12.1.9](#page-562-0) / [Compras - Manutenção - 12.1.9](#page-576-0)

# **Linha Datasul : TSUOCQ\_DT\_Manutencao\_Cotacoes**

Created by Ricardo Ferreira, last modified by Janaina Boing da Rocha on 11 nov, 2015

# **Manutenção de Cotações**

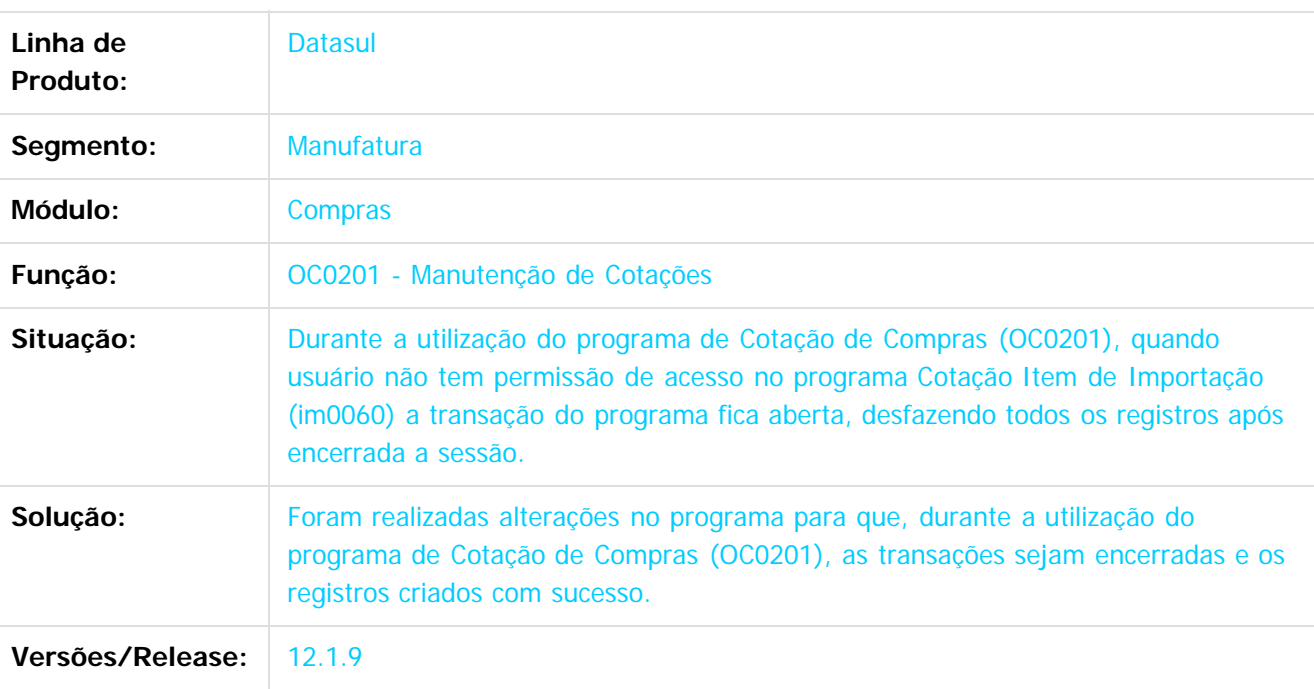

#### $\overline{?}$

Document generated by Confluence on 11 fev, 2016 11:22

578

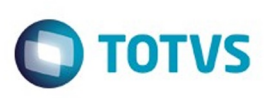

 $\mathbb{S}$ a documento é de propriadade da TOTYS. Todos os directions reservados.  $\odot$ 

Este

documento é de propriedade da TOTVS. Todos os direitos reservados

.<br>ම

[Linha Datasul](#page-0-0) / [Release 12.1.9](#page-18-0) / [Manutenção - 12.1.9](#page-256-0) / [Materiais - Manutenção - 12.1.9](#page-561-0) / [Compras e Suprimentos - Manutenção - 12.1.9](#page-562-0) / [Compras - Manutenção - 12.1.9](#page-576-0)

# **Linha Datasul : TSYCJB\_DT\_Adicionar\_Cotação\_Lentidão**

Created by Andre Deividi Caetano, last modified by Janaina Boing da Rocha on 10 dez, 2015

# **Adicionar Cotação**

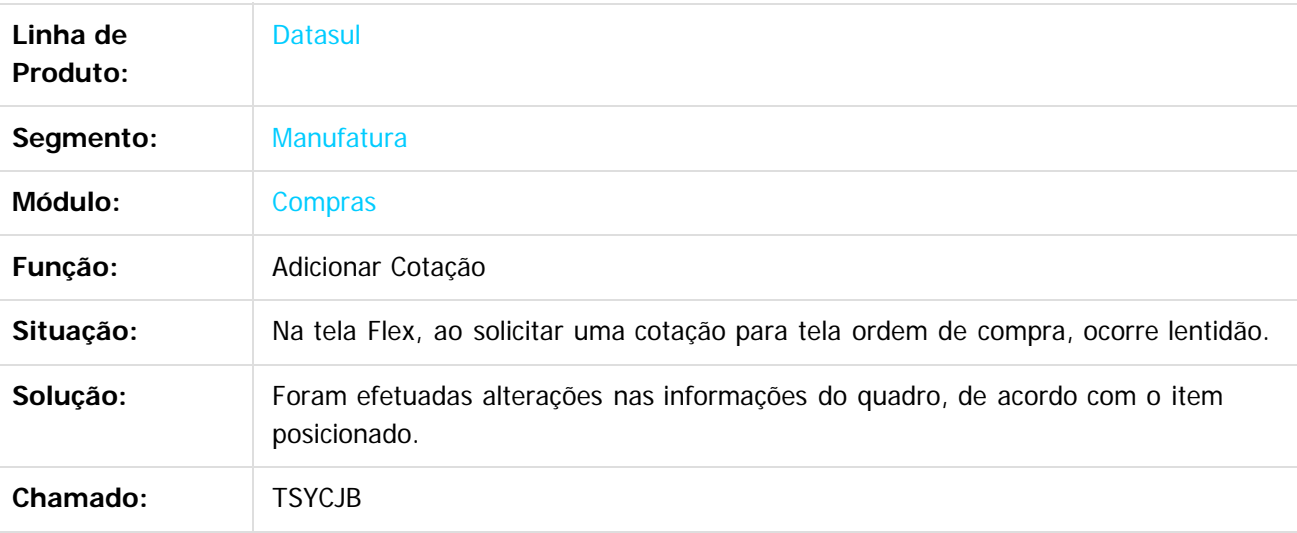

 $\overline{?}$ 

Document generated by Confluence on 11 fev, 2016 11:22

 $\odot$ 

෧

Este

documento é de propriedade da TOTVS. Todos os direitos reservados.

.<br>ම

#### Release 12.1.9

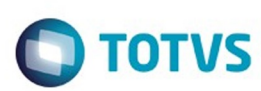

[Linha Datasul](#page-0-0) / [Release 12.1.9](#page-18-0) / [Manutenção - 12.1.9](#page-256-0) / [Materiais - Manutenção - 12.1.9](#page-561-0) / [Compras e Suprimentos - Manutenção - 12.1.9](#page-562-0) / [Compras - Manutenção - 12.1.9](#page-576-0)

# **Linha Datasul : TTAXHB\_DT\_Manutencao\_Cotacoes**

Created by Andre Gomes, last modified by Janaina Boing da Rocha on 09 nov, 2015

# **Manutenção Cotações**

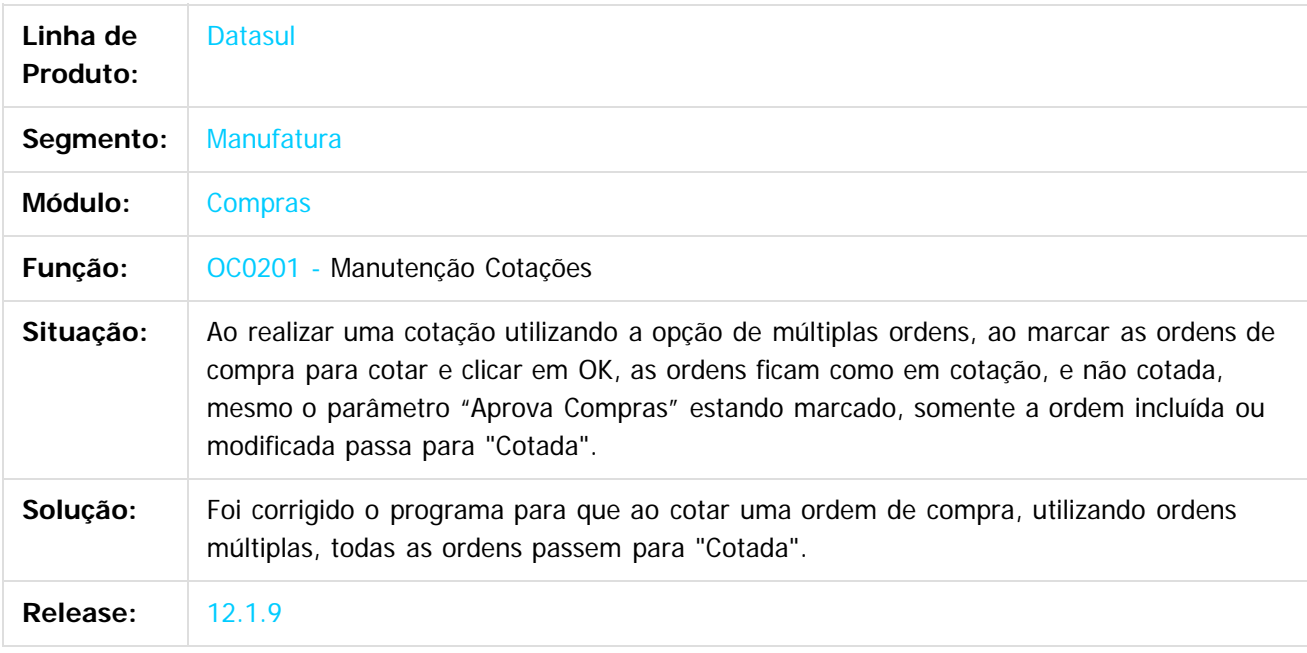

#### $\overline{?}$

Document generated by Confluence on 11 fev, 2016 11:22

 $\odot$ 

 $\overline{\circ}$ 

# Este documento é de propriedade da TOTVS. Todos os direitos reservados .<br>ම

#### Release 12.1.9

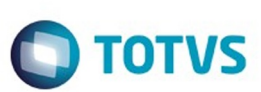

[Linha Datasul](#page-0-0) / [Release 12.1.9](#page-18-0) / [Manutenção - 12.1.9](#page-256-0) / [Materiais - Manutenção - 12.1.9](#page-561-0) / [Compras e Suprimentos - Manutenção - 12.1.9](#page-562-0) / [Compras - Manutenção - 12.1.9](#page-576-0)

# **Linha Datasul : TTBQTY\_DT\_Manutenção\_de\_Pedidos**

Created by Felipe Eduardo Brancher, last modified by Janaina Boing da Rocha on 26 nov, 2015

#### **Manutenção de Pedidos**

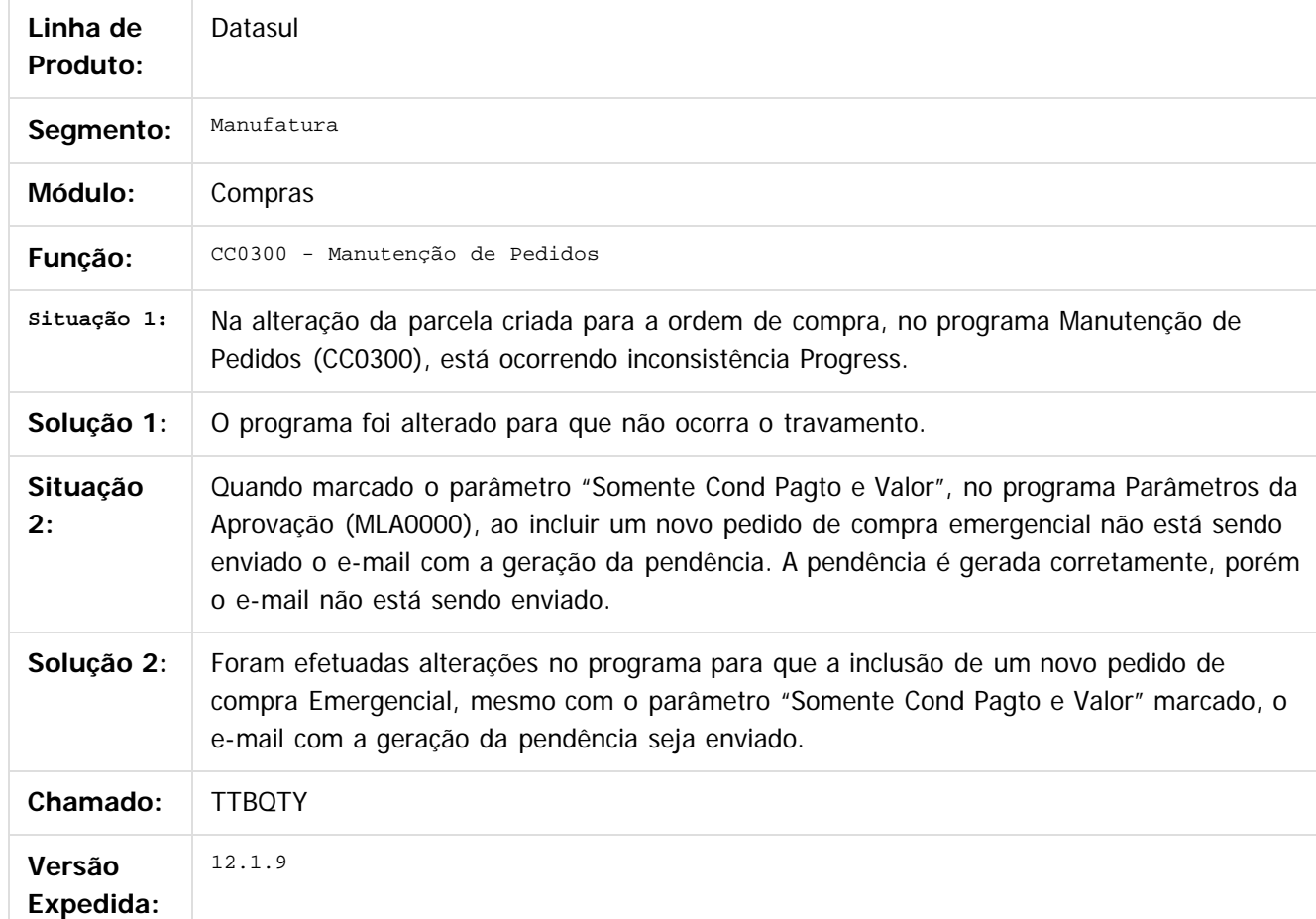

 $\overline{?}$ 

Document generated by Confluence on 11 fev, 2016 11:22

෧

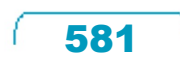

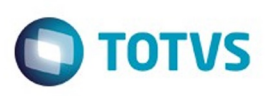

#### **Linha Datasul :**

#### **TTCDC4\_DT\_Lentidao\_Programa\_Requisicao\_Solicitacao\_Compras**

Created by Jucinei Serafim Teixeira, last modified by Susan Marjorie Alves on 17 dez, 2015

#### **Requisição/ Solicitação Compras**

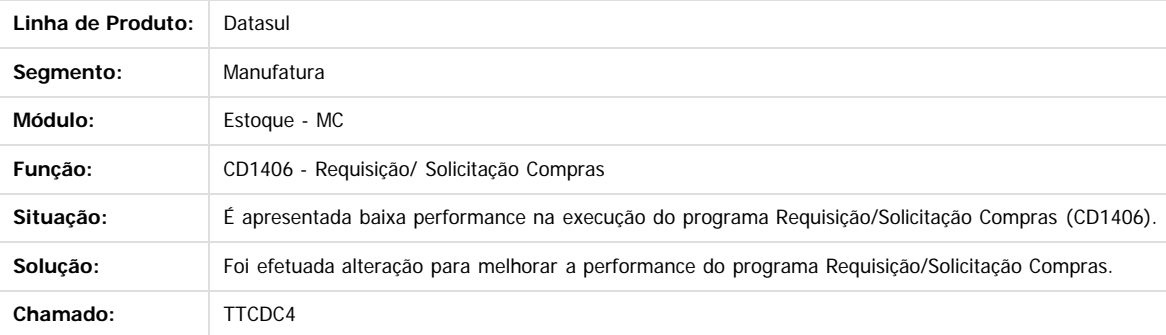

Document generated by Confluence on 11 fev, 2016 11:22

582

 $\odot$ 

෧

documento é de propriedade da TOTVS. Todos os direitos reservados. .<br>ම Este documento é de propriedade da TOTVS. Todos os direitos reservados.

 $\ddot{\circ}$ 

Este documento é de propriedade da TOTVS. Todos os direitos reservados

.<br>©

Este

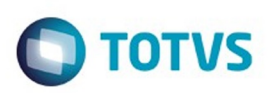

.<br>ම

#### [Linha Datasul](#page-0-0) / [Release 12.1.9](#page-18-0) / [Manutenção - 12.1.9](#page-256-0) / [Materiais - Manutenção - 12.1.9](#page-561-0) / [Compras e Suprimentos - Manutenção - 12.1.9](#page-562-0) / [Compras - Manutenção - 12.1.9](#page-576-0)

#### **Linha Datasul :**

**TTE484\_DT\_ocapi002\_integracao\_portal\_compras\_conversao\_unidade\_medida** Created by Elaine Sueli Pacheco, last modified by Eder Valmir Holz on 19 nov, 2015

#### **OCAPI002 - Integração Portal Compras Conversão Unidade Medida**

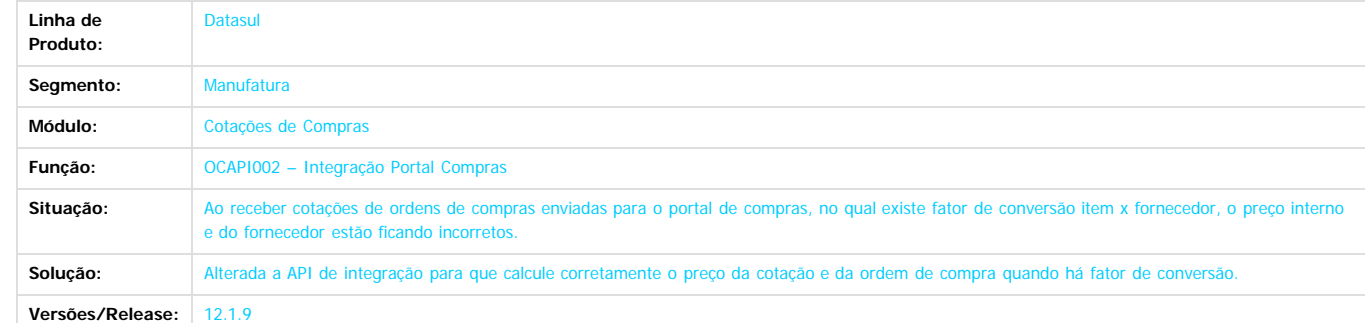

Este documento é de propriedade da TOTVS. Todos os direitos reservados.

 $\odot$ 

Document generated by Confluence on 11 fev, 2016 11:22

583

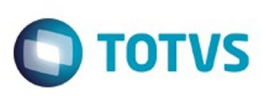

[Linha Datasul](#page-0-0) / [Release 12.1.9](#page-18-0) / [Manutenção - 12.1.9](#page-256-0) / [Materiais - Manutenção - 12.1.9](#page-561-0) / [Compras e Suprimentos - Manutenção - 12.1.9](#page-562-0) / [Compras - Manutenção - 12.1.9](#page-576-0)

# **Linha Datasul : TTGHFC\_DT\_Validacao\_Incorreta\_ao\_Incluir\_Item**

Created by Andre Gomes, last modified by Janaina Boing da Rocha on 29 out, 2015

#### **Validação Incorreta ao Incluir Item**

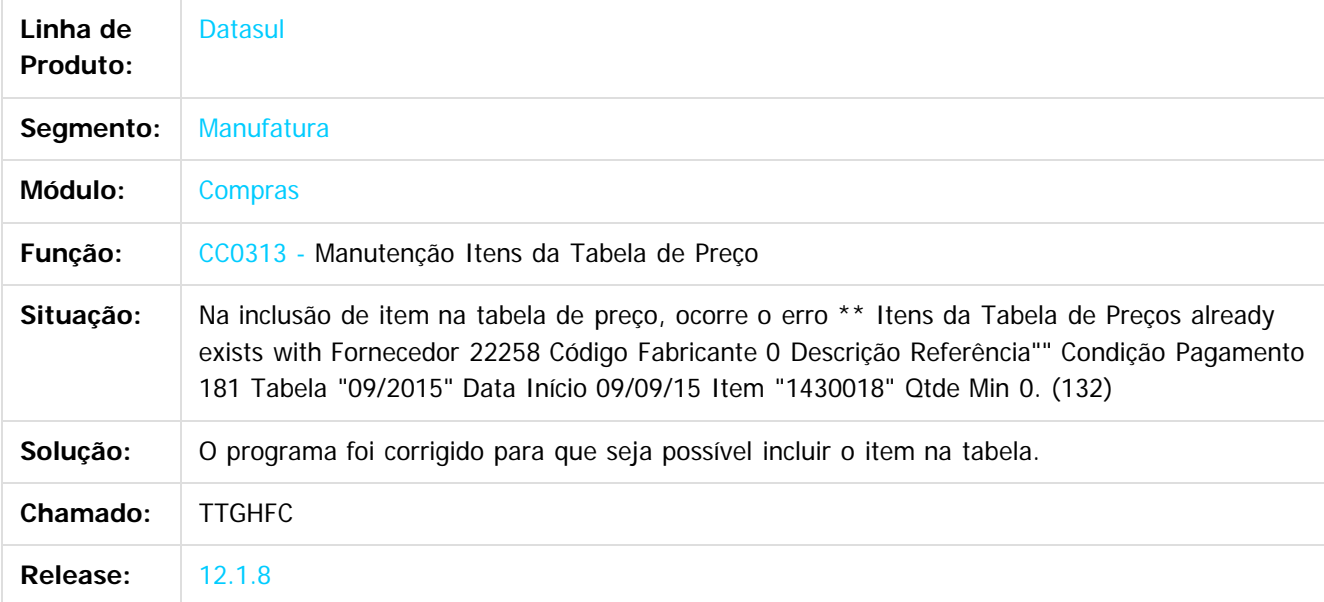

 $\mathbf{P}$ 

Document generated by Confluence on 11 fev, 2016 11:22

ര

ര

 $\odot$ 

.<br>ම

 $\mathbb{S}$ a documento é de propriadade da TOTYS. Todos os directions reservados.  $\odot$ 

# Este documento é de propriedade da TOTVS. Todos os direitos reservados. .<br>ම

#### Release 12.1.9

**O** TOTVS

[Linha Datasul](#page-0-0) / [Release 12.1.9](#page-18-0) / [Manutenção - 12.1.9](#page-256-0) / [Materiais - Manutenção - 12.1.9](#page-561-0) / [Compras e Suprimentos - Manutenção - 12.1.9](#page-562-0) / [Compras - Manutenção - 12.1.9](#page-576-0)

# **Linha Datasul : TTGS20\_DT\_Pedido\_Emergencial\_Flex**

Created by Andre Deividi Caetano, last modified by Janaina Boing da Rocha on 26 nov, 2015

#### **Pedido Emergencial Flex**

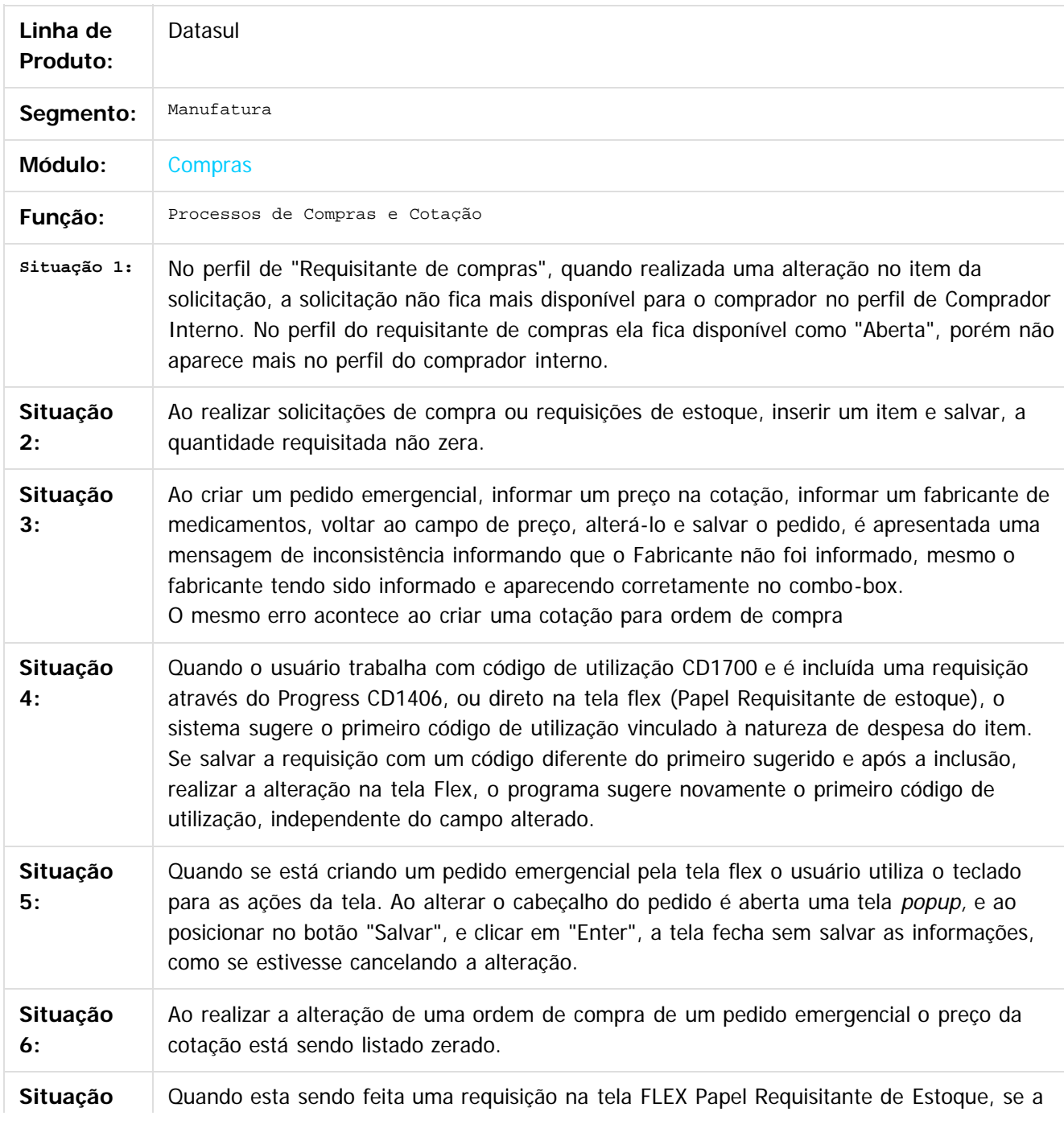

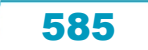

෧

 $\overline{\circ}$ 

#### Release 12.1.9

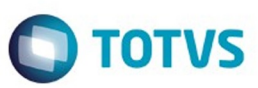

Este documento é de propriedade da TOTVS. Todos os direitos reservados.  $\odot$ 

Este documento é de propriedade da TOTVS. Todos os direitos reservados.  $\odot$ 

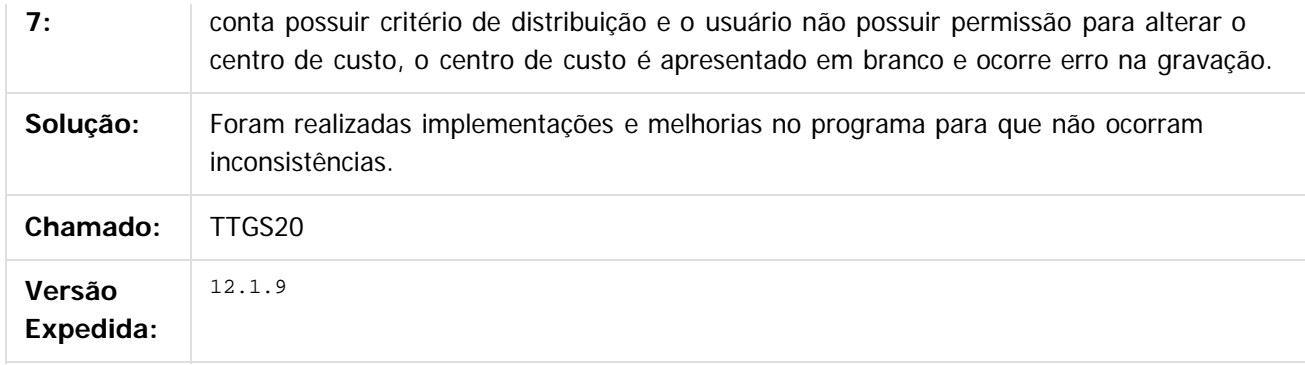

 $\vert$ ?

Document generated by Confluence on 11 fev, 2016 11:22

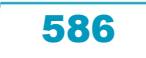

# Este documento é de propriedade da TOTVS. Todos os direitos reservados.

.<br>ම

#### Release 12.1.9

 $\bigcirc$  TOTVS

[Linha Datasul](#page-0-0) / [Release 12.1.9](#page-18-0) / [Manutenção - 12.1.9](#page-256-0) / [Materiais - Manutenção - 12.1.9](#page-561-0) / [Compras e Suprimentos - Manutenção - 12.1.9](#page-562-0) / [Compras - Manutenção - 12.1.9](#page-576-0)

# **Linha Datasul : TTIVA3\_DT\_Condição\_de\_Pagamento**

Created by Andre Deividi Caetano, last modified by Janaina Boing da Rocha on 26 nov, 2015

# **Condição de Pagamento**

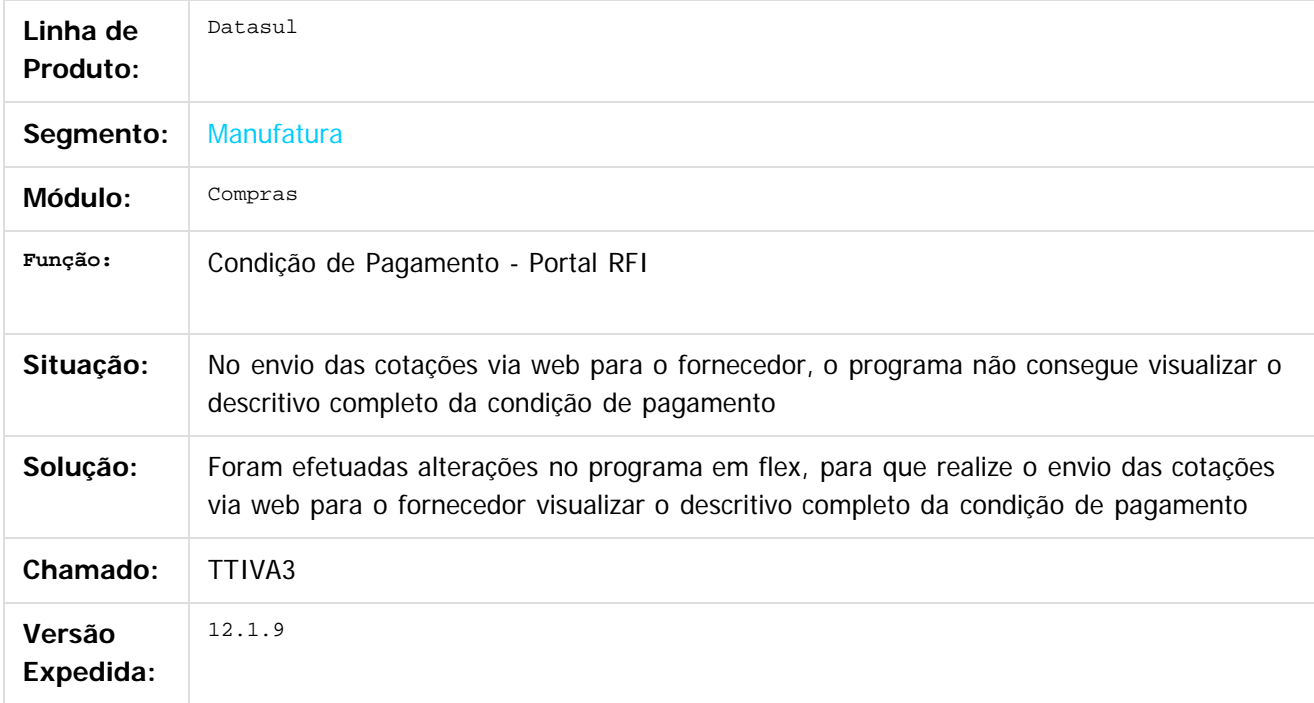

#### $\boxed{?}$

Document generated by Confluence on 11 fev, 2016 11:22

.<br>ම

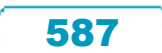

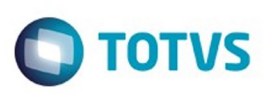

[Linha Datasul](#page-0-0) / [Release 12.1.9](#page-18-0) / [Manutenção - 12.1.9](#page-256-0) / [Materiais - Manutenção - 12.1.9](#page-561-0) / [Compras e Suprimentos - Manutenção - 12.1.9](#page-562-0) / [Compras - Manutenção - 12.1.9](#page-576-0)

#### **Linha Datasul : TTJWLV\_DT\_CD1406\_Problema\_na\_Validação\_do\_Centro\_De\_Custo**

Created by Andre Gomes, last modified by Eder Valmir Holz on 20 nov, 2015

#### **Problema Na Validação De Centro De Custo**

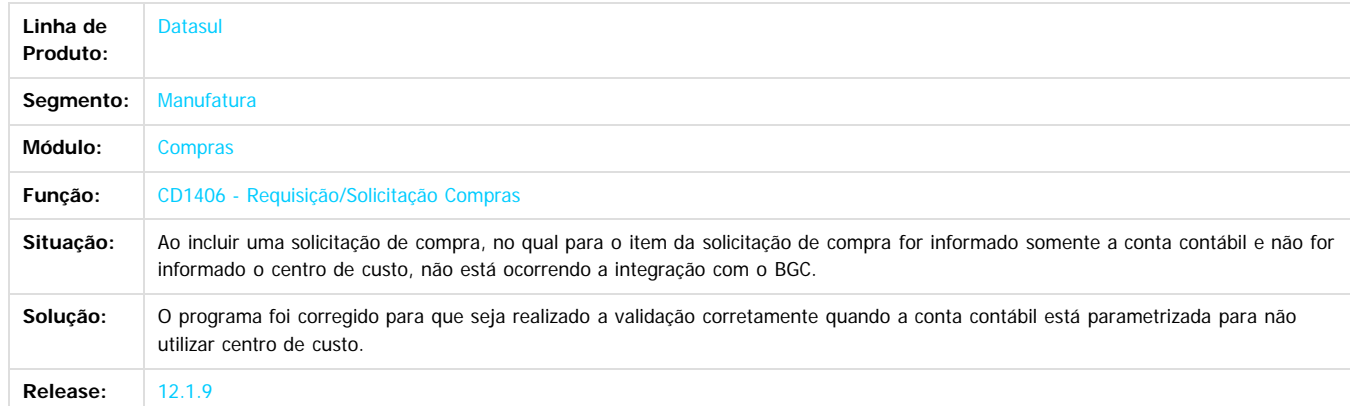

Document generated by Confluence on 11 fev, 2016 11:22

**Ste documento** 

é de propriedade da TOTVS. Todos os direitos reservados

 $\odot$ 

**Este docur** 

 $\ddot{\circ}$ 

588

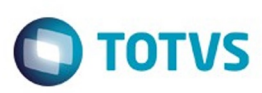

 $\mathbb{S}$ a documento é de propriadade da TOTYS. Todos os directions reservados.  $\odot$ 

Este

documento é de propriedade da TOTVS. Todos os direitos reservados

.<br>ම

[Linha Datasul](#page-0-0) / [Release 12.1.9](#page-18-0) / [Manutenção - 12.1.9](#page-256-0) / [Materiais - Manutenção - 12.1.9](#page-561-0) / [Compras e Suprimentos - Manutenção - 12.1.9](#page-562-0) / [Compras - Manutenção - 12.1.9](#page-576-0)

#### **Linha Datasul : TTKBRF\_DT\_CC0274\_Pesquisa\_Pedidos\_por\_Fornecedor**

Created by Rodrigo Tomaselli, last modified by Janaina Boing da Rocha on 21 dez, 2015

#### **CC0274 - Follow-up de Pedidos**

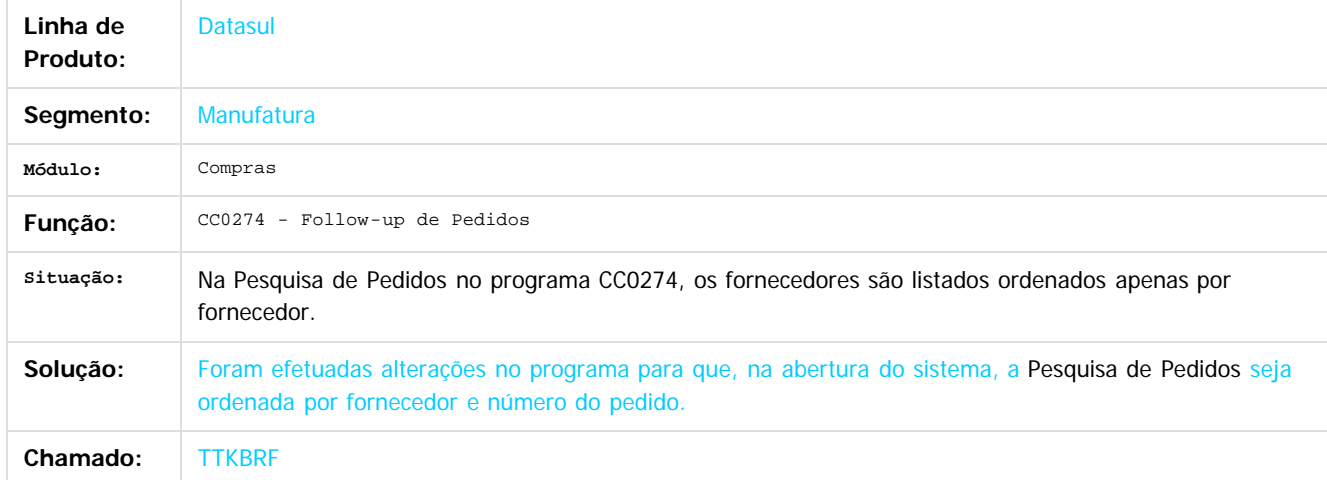

#### $\overline{?}$

Document generated by Confluence on 11 fev, 2016 11:22

 $\odot$ 

෧

 $\odot$ 

Este documento é de propriedade da TOTVS. Todos os direitos reservados.  $\ddot{\circ}$ 

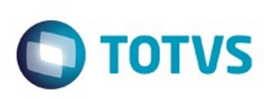

 $\odot$ 

 $\ddot{\circ}$ 

#### [Linha Datasul](#page-0-0) / [Release 12.1.9](#page-18-0) / [Manutenção - 12.1.9](#page-256-0) / [Materiais - Manutenção - 12.1.9](#page-561-0) / [Compras e Suprimentos - Manutenção - 12.1.9](#page-562-0) / [Compras - Manutenção - 12.1.9](#page-576-0)

#### **Linha Datasul :**

**TTLIEL\_DT\_OC0201\_CC0300\_Validação\_Item\_Fornecedor\_Estabelecimento** Created by Elaine Sueli Pacheco, last modified by Eder Valmir Holz on 19 nov, 2015

#### **Validação item x fornecedor x estabelecimento e vinculo pedido de ordens com estabelecimentos diferentes**

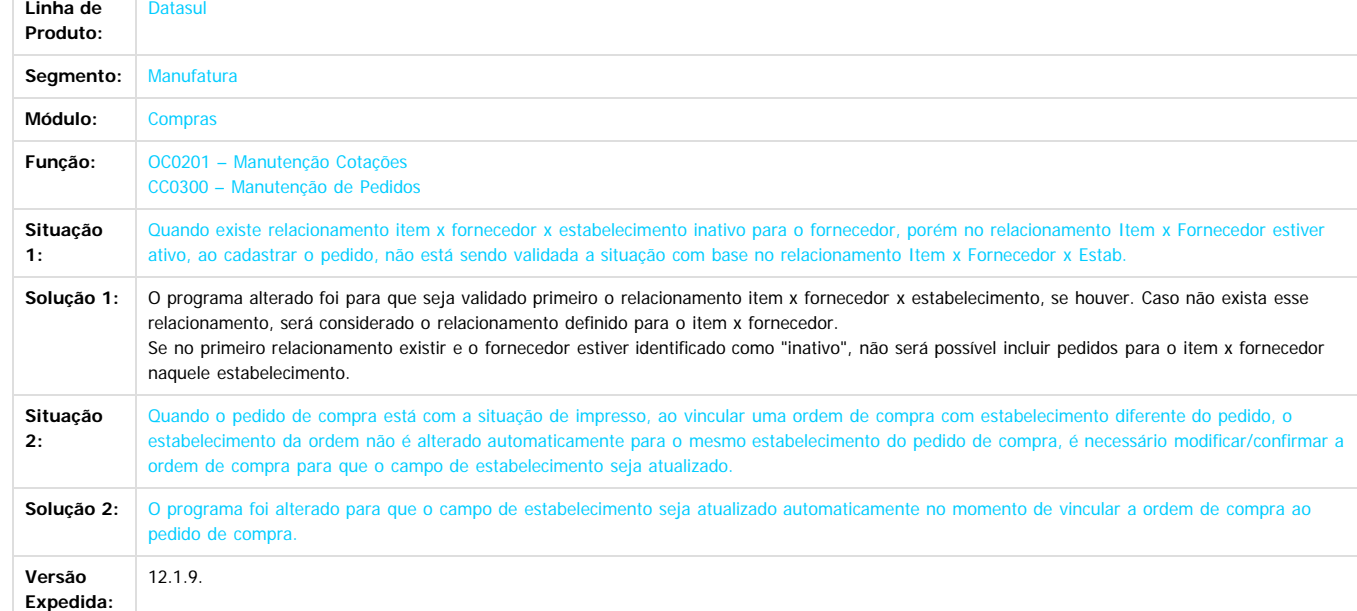

Este documento é de propriedade da TOTVS. Todos os direitos reservados.

෧

 $\overline{\circ}$ 

Document generated by Confluence on 11 fev, 2016 11:22

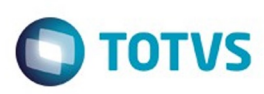

[Linha Datasul](#page-0-0) / [Release 12.1.9](#page-18-0) / [Manutenção - 12.1.9](#page-256-0) / [Materiais - Manutenção - 12.1.9](#page-561-0) / [Compras e Suprimentos - Manutenção - 12.1.9](#page-562-0) / [Compras - Manutenção - 12.1.9](#page-576-0)

# **Linha Datasul : TTLYOR\_DT\_CC0516\_Reposicionamento\_de\_Registro**

Created by Rodrigo Tomaselli, last modified by Janaina Boing da Rocha on 16 nov, 2015

#### **Consulta Preço de Item**

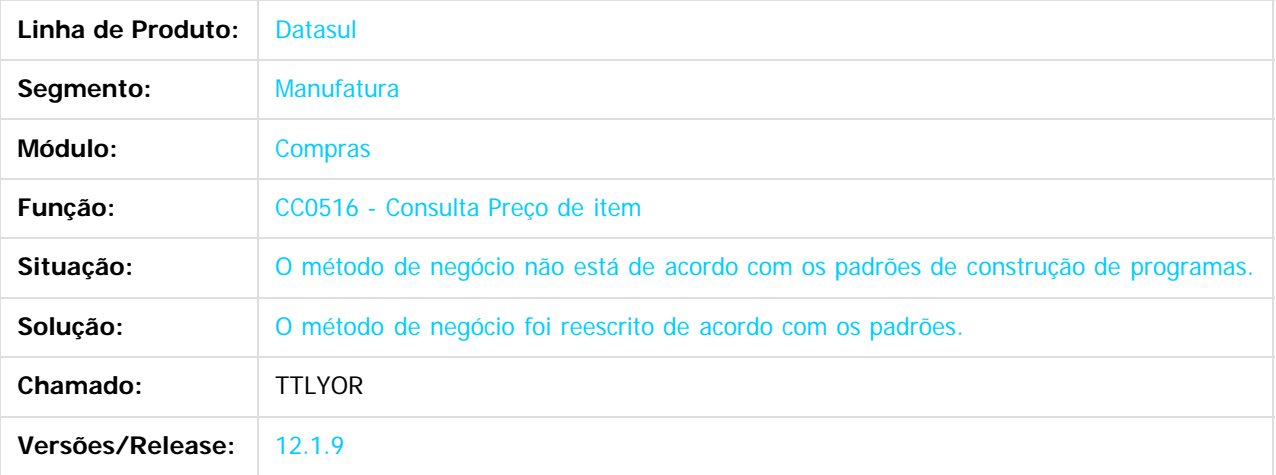

 $\overline{3}$ 

Document generated by Confluence on 11 fev, 2016 11:22

591

 $\odot$ 

෧

Este documento é de propriedade da TOTVS. Todos os direitos reservados.  $\odot$ 

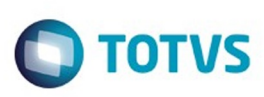

 $\mathbb{S}$ a documento é de propriadade da TOTYS. Todos os directions reservados.  $\odot$ 

Este

documento é de propriedade da TOTVS. Todos os direitos reservados.

.<br>ම

[Linha Datasul](#page-0-0) / [Release 12.1.9](#page-18-0) / [Manutenção - 12.1.9](#page-256-0) / [Materiais - Manutenção - 12.1.9](#page-561-0) / [Compras e Suprimentos - Manutenção - 12.1.9](#page-562-0) / [Compras - Manutenção - 12.1.9](#page-576-0)

# **Linha Datasul : TTMA17\_DT\_CC0305\_Formatacao\_Do\_Campo\_Total**

Created by Andre Gomes on 05 nov, 2015

#### **Formatação do Campo Total**

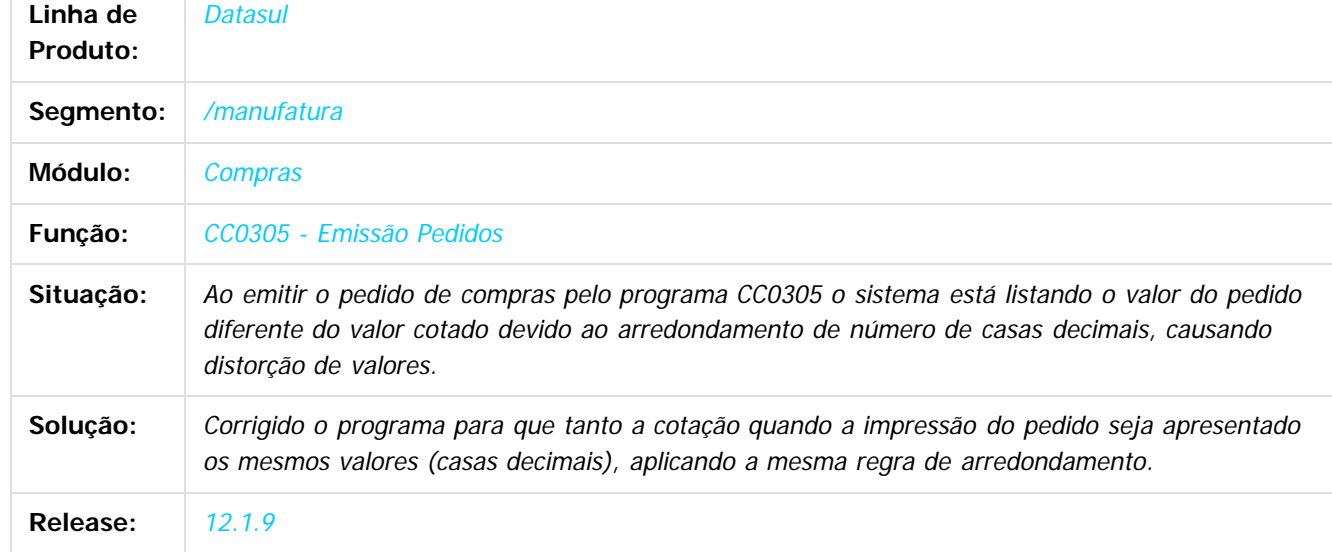

#### $\overline{?}$

Document generated by Confluence on 11 fev, 2016 11:22

 $\odot$ 

෧

 $\overline{\circ}$ 

Este documento é de propriedade da TOTVS. Todos os direitos reservados.  $\odot$ 

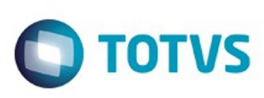

[Linha Datasul](#page-0-0) / [Release 12.1.9](#page-18-0) / [Manutenção - 12.1.9](#page-256-0) / [Materiais - Manutenção - 12.1.9](#page-561-0) / [Compras e Suprimentos - Manutenção - 12.1.9](#page-562-0) / [Compras - Manutenção - 12.1.9](#page-576-0)

# **Linha Datasul : TTMAW9\_DT\_Consulta\_Alterações\_Pedidos**

Created by Elaine Sueli Pacheco, last modified by Janaina Boing da Rocha on 26 nov, 2015

# **Consulta Alterações Pedido**

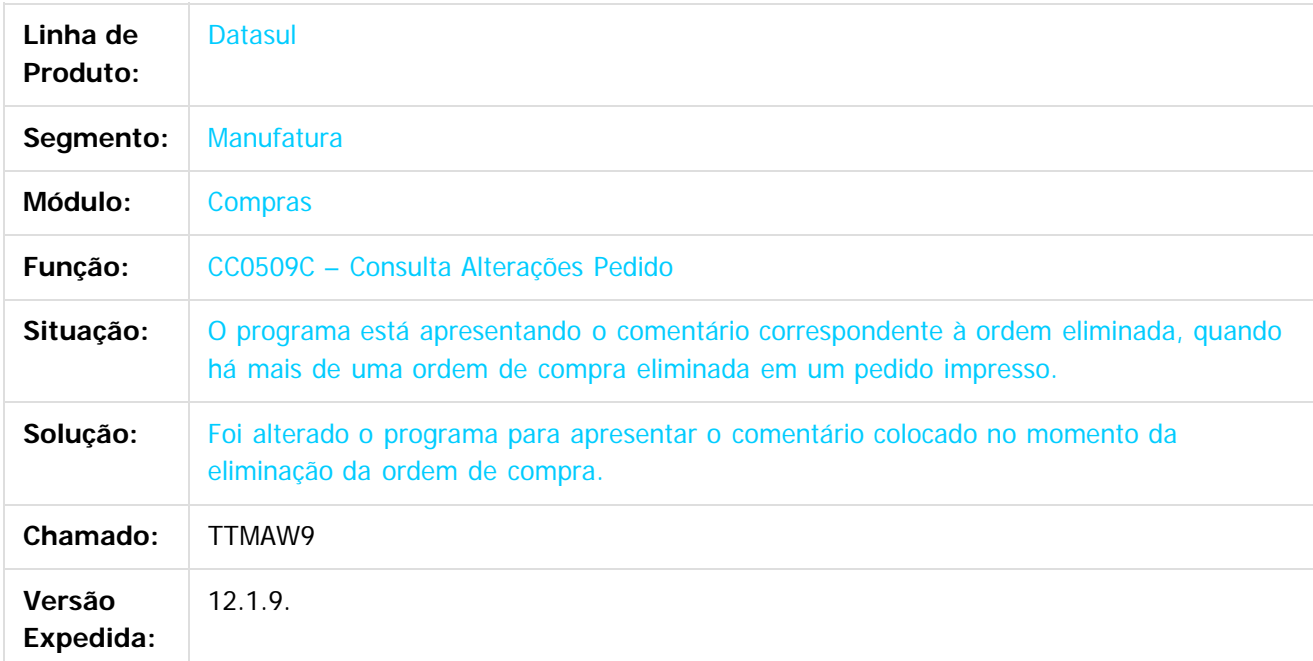

 $\lceil 2 \rceil$ 

Document generated by Confluence on 11 fev, 2016 11:22

 $\odot$ 

 $\mathbb{S}$ a documento é de propriadade da TOTYS. Todos os directions reservados.  $\odot$ 

Este

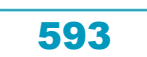

Este

documento é de propriedade da TOTVS. Todos os direitos reservados.

.<br>ම

#### Release 12.1.9

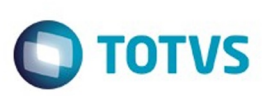

[Linha Datasul](#page-0-0) / [Release 12.1.9](#page-18-0) / [Manutenção - 12.1.9](#page-256-0) / [Materiais - Manutenção - 12.1.9](#page-561-0) / [Compras e Suprimentos - Manutenção - 12.1.9](#page-562-0) / [Compras - Manutenção - 12.1.9](#page-576-0)

# **Linha Datasul : TTMEZW\_DT\_Manutenção\_de\_Pedidos**

Created by Elaine Sueli Pacheco, last modified by Janaina Boing da Rocha on 16 nov, 2015

# **Manutenção de Pedidos**

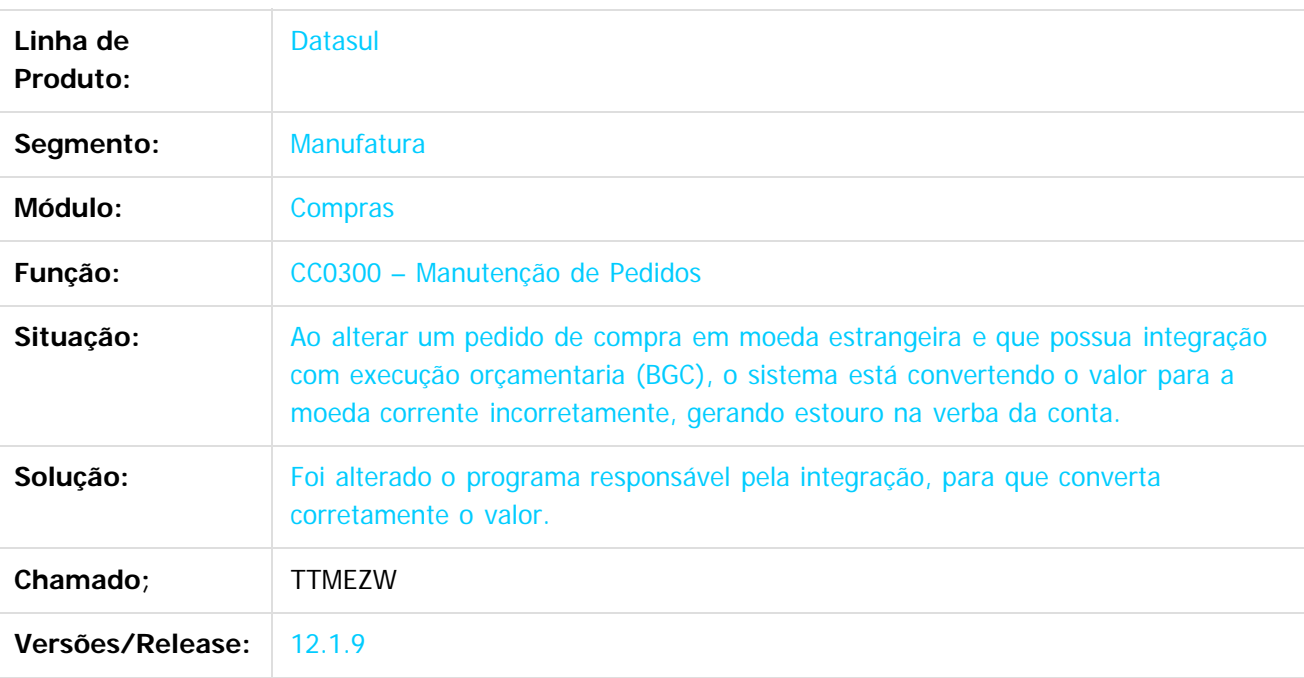

 $\lceil 2 \rceil$ 

Document generated by Confluence on 11 fev, 2016 11:22

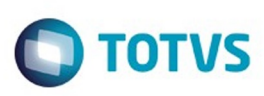

Este documento é de propriedade da TOTVS. Todos os direitos reservados.  $\odot$ 

Este documento é de propriedade da TOTVS. Todos os direitos reservados

.<br>ම

[Linha Datasul](#page-0-0) / [Release 12.1.9](#page-18-0) / [Manutenção - 12.1.9](#page-256-0) / [Materiais - Manutenção - 12.1.9](#page-561-0) / [Compras e Suprimentos - Manutenção - 12.1.9](#page-562-0) / [Compras - Manutenção - 12.1.9](#page-576-0)

#### **Linha Datasul : TTOTMK\_DT\_Manutenção Cotação**

Created by Luciano Leonhardt, last modified by Janaina Boing da Rocha on 15 dez, 2015

#### **Manutenção Cotação**

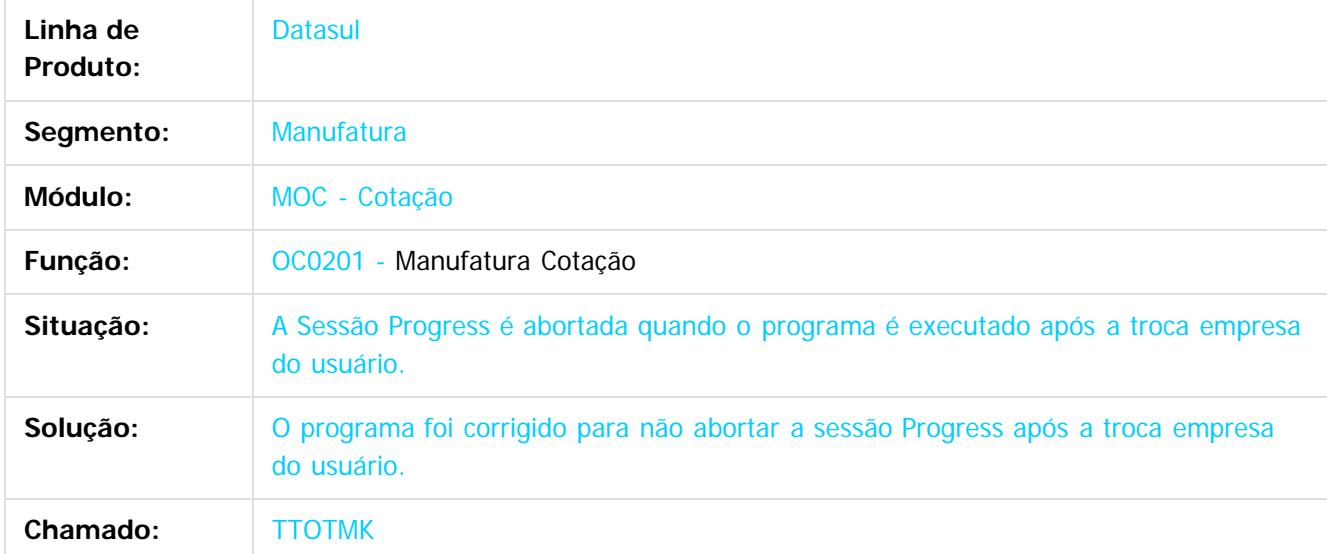

 $|2\rangle$ 

Document generated by Confluence on 11 fev, 2016 11:22

 $\odot$ 

෧

 $\overline{\circ}$ 

595

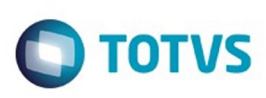

 $\mathbb{S}$ a documento é de propriadade da TOTYS. Todos os directions reservados.  $\odot$ 

Este documento é de propriedade da TOTVS. Todos os direitos reservados

.<br>ම

[Linha Datasul](#page-0-0) / [Release 12.1.9](#page-18-0) / [Manutenção - 12.1.9](#page-256-0) / [Materiais - Manutenção - 12.1.9](#page-561-0) / [Compras e Suprimentos - Manutenção - 12.1.9](#page-562-0) / [Compras - Manutenção - 12.1.9](#page-576-0)

# **Linha Datasul : TTOTVV\_DT\_Requisição\_de\_Cotação\_Flex**

Created by Luciano Leonhardt, last modified by Janaina Boing da Rocha on 21 dez, 2015

#### **Requisição de Cotação Flex**

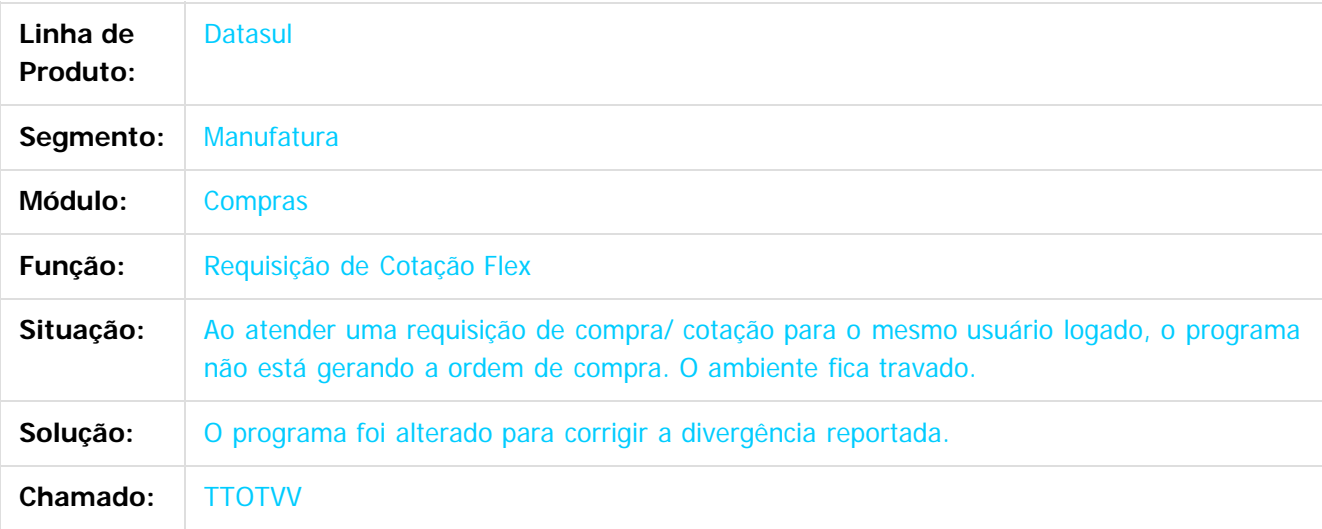

 $\overline{?}$ 

Document generated by Confluence on 11 fev, 2016 11:22

 $\overline{6}$ 

෧

#### Release 12.1.9

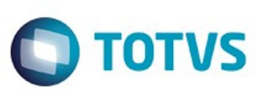

#### **Linha Datasul :** [Linha Datasul](#page-0-0) / [Release 12.1.9](#page-18-0) / [Manutenção - 12.1.9](#page-256-0) / [Materiais - Manutenção - 12.1.9](#page-561-0) / [Compras e Suprimentos - Manutenção - 12.1.9](#page-562-0) / [Compras - Manutenção - 12.1.9](#page-576-0)

**TTOZAT\_DT\_CC0516\_Apresentar\_campo\_desconto\_por\_quantidade\_correto** Created by Cimone Goncalves on 19 nov, 2015

#### **TTOZAT - CC0516 - Apresentar o campo desconto por quantidade corretamente**

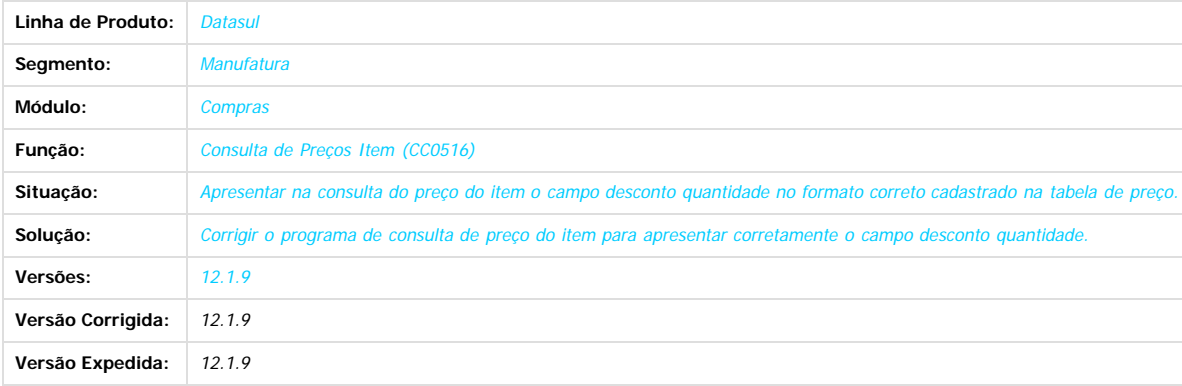

 $\boxed{2}$ 

Document generated by Confluence on 11 fev, 2016 11:22

Este documento é de propriedade da TOTVS. Todos os direitos reservados.

 $\ddot{\circ}$ 

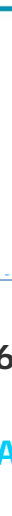

Este documento é de propriedade da TOTVS. Todos os direitos reservados

.<br>©

Este documento é de propriedade da TOTVS. Todos os direitos reservados.

.<br>ම

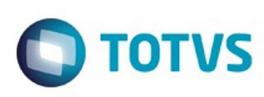

[Linha Datasul](#page-0-0) / [Release 12.1.9](#page-18-0) / [Manutenção - 12.1.9](#page-256-0) / [Materiais - Manutenção - 12.1.9](#page-561-0) / [Compras e Suprimentos - Manutenção - 12.1.9](#page-562-0) / [Compras - Manutenção - 12.1.9](#page-576-0)

# **Linha Datasul : TTPFF6\_DT\_Erro\_Geração\_Automática\_de\_Pedidos**

Created by Rodrigo Tomaselli, last modified by Janaina Boing da Rocha on 17 dez, 2015

#### **Geração Automática de Pedidos**

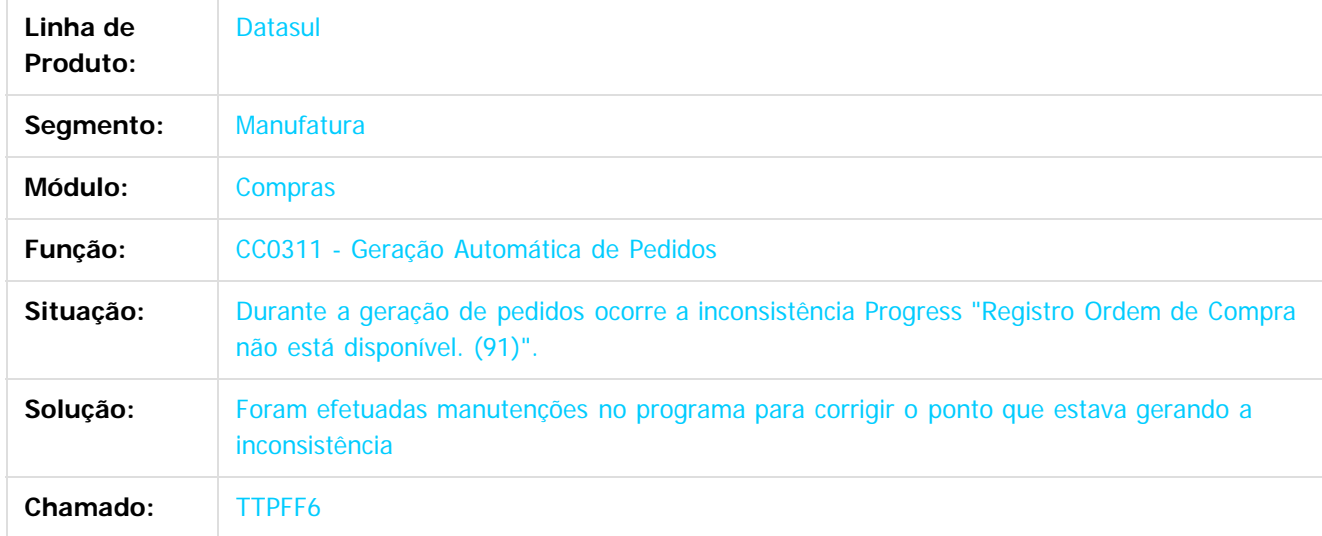

 $\overline{?}$ 

Document generated by Confluence on 11 fev, 2016 11:22

෧

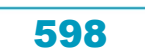

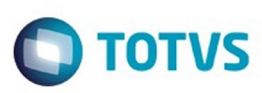

[Linha Datasul](#page-0-0) / [Release 12.1.9](#page-18-0) / [Manutenção - 12.1.9](#page-256-0) / [Materiais - Manutenção - 12.1.9](#page-561-0) / [Compras e Suprimentos - Manutenção - 12.1.9](#page-562-0) / [Compras - Manutenção - 12.1.9](#page-576-0)

#### **Linha Datasul :**

#### **TTQGI9\_DT\_Transferência\_Pedido\_Apresenta\_Msg\_Pendência\_Errada**

Created by Jucinei Serafim Teixeira, last modified by Janaina Boing da Rocha on 26 jan, 2016

#### **Transferência Ordens de Compras entre Pedidos**

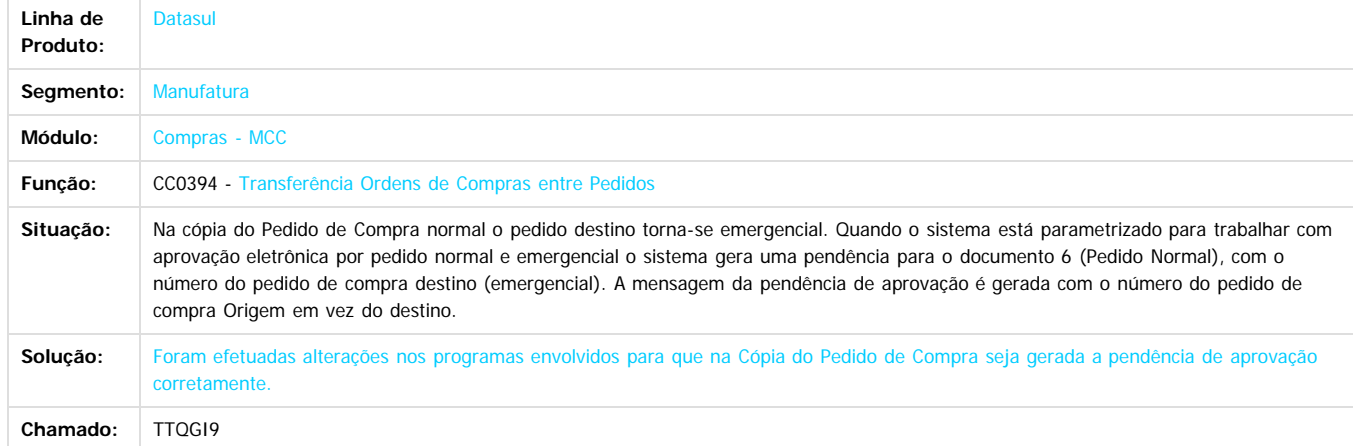

#### $\overline{?}$

Document generated by Confluence on 11 fev, 2016 11:22

 $\odot$ 

 $\overline{\circ}$ 

Este documento é de propriedade da TOTVS. Todos os direitos reservados

.<br>©

Este

.<br>©

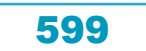

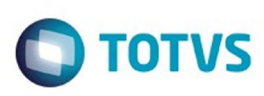

Este documento é de propriedade da TOTVS. Todos os direitos reservados.  $\odot$ 

Este documento é de propriedade da TOTVS. Todos os direitos reservados.

.<br>ම

<span id="page-599-0"></span>[Linha Datasul](#page-0-0) / [Release 12.1.9](#page-18-0) / [Manutenção - 12.1.9](#page-256-0) / [Materiais - Manutenção - 12.1.9](#page-561-0) / [Compras e Suprimentos - Manutenção - 12.1.9](#page-562-0)

# **Linha Datasul : Controle de Contratos - Manutenção - 12.1.9**

Created by Cimone Goncalves, last modified by Eliz Regina Pedrini Do Nascim on 19 nov, 2015

Document generated by Confluence on 11 fev, 2016 11:22

 $\odot$ 

෧

 $\overline{\circ}$ 

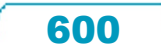

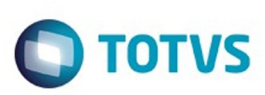

Este documento é de propriedade da TOTVS. Todos os direitos reservados

.<br>ම

Este

documento é de propriedade da TOTVS. Todos os direitos reservados

.<br>ම

[Linha Datasul](#page-0-0) / [Release 12.1.9](#page-18-0) / [Manutenção - 12.1.9](#page-256-0) / [Materiais - Manutenção - 12.1.9](#page-561-0) / [Compras e Suprimentos - Manutenção - 12.1.9](#page-562-0) / [Controle de Contratos - Manutenção - 12.1.9](#page-599-0)

# **Linha Datasul : DT\_TSMVRT\_Controle\_de\_Contratos**

Created by Jucinei Serafim Teixeira, last modified by Janaina Boing da Rocha on 21 dez, 2015

# **Conta Contábil com Ordem de Origem em Frotas**

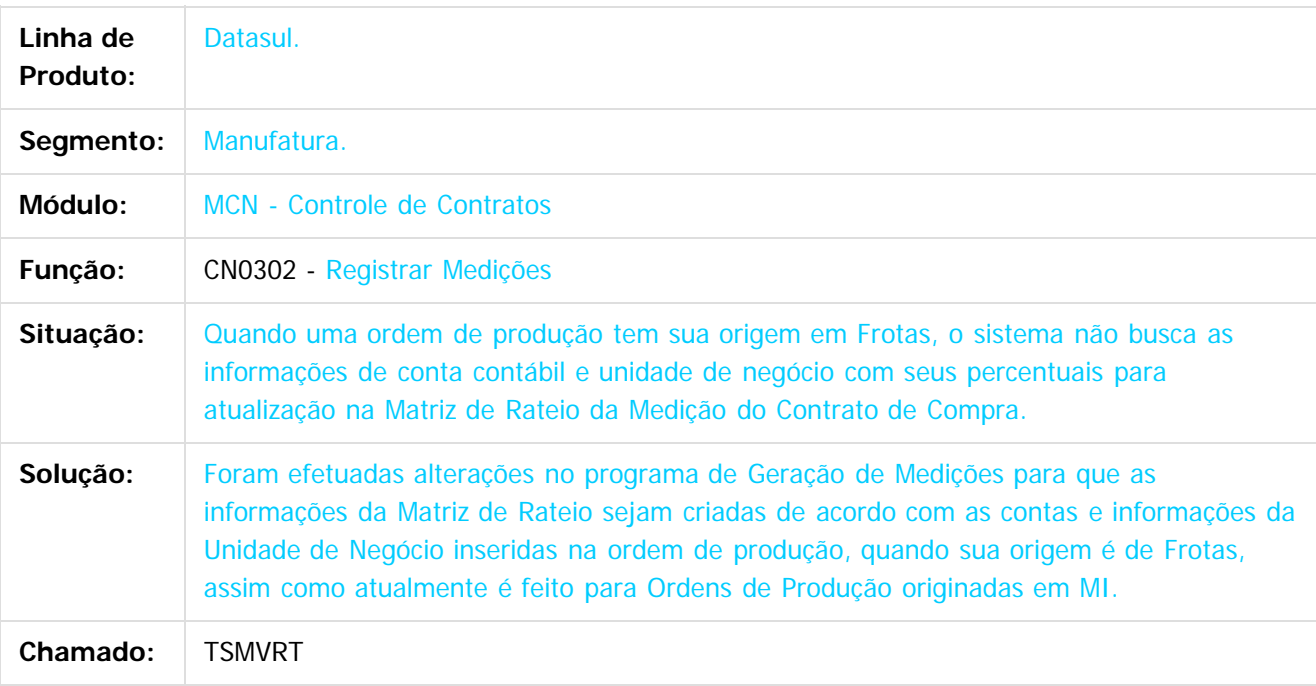

 $|2|$ 

Document generated by Confluence on 11 fev, 2016 11:22

෧

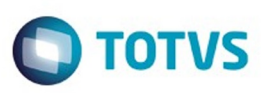

[Linha Datasul](#page-0-0) / [Release 12.1.9](#page-18-0) / [Manutenção - 12.1.9](#page-256-0) / [Materiais - Manutenção - 12.1.9](#page-561-0) / [Compras e Suprimentos - Manutenção - 12.1.9](#page-562-0) / [Controle de Contratos - Manutenção - 12.1.9](#page-599-0)

#### **Linha Datasul :**

#### **TSJFGX\_DT\_CN0201\_Ordem\_de\_Compra\_Gerada\_Incorretamente**

Created by Andre Gomes, last modified by Janaina Boing da Rocha on 14 dez, 2015

#### **Ordem de Compra é Gerada Incorretamente**

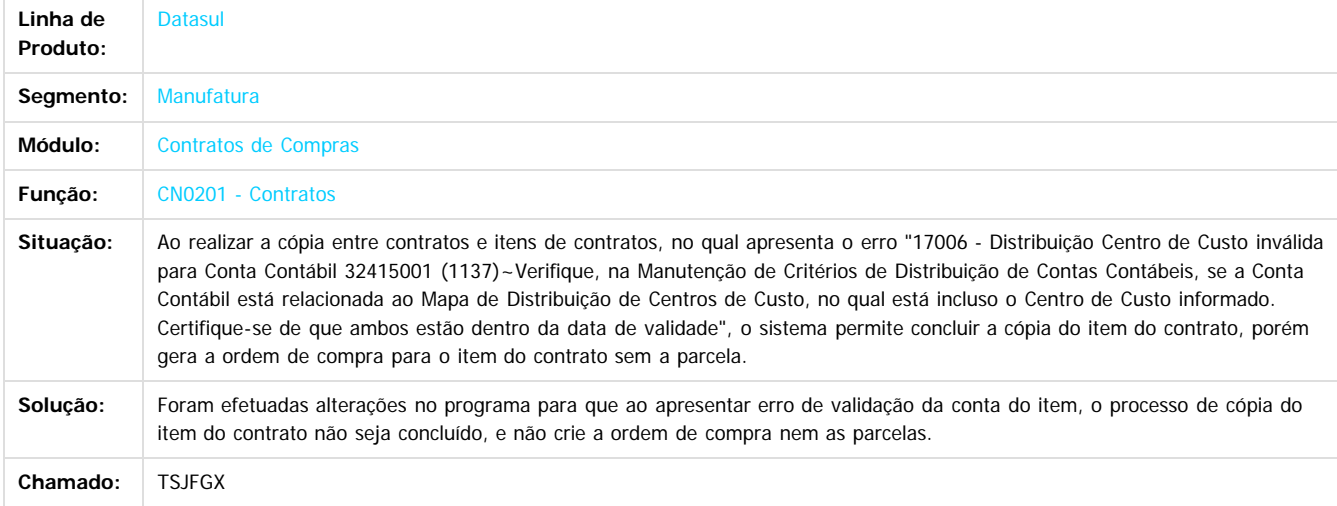

#### $\boxed{?}$

Document generated by Confluence on 11 fev, 2016 11:22

 $\odot$ 

 $\odot$ 

.<br>ම

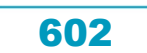

#### Release 12.1.9

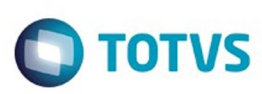

[Linha Datasul](#page-0-0) / [Release 12.1.9](#page-18-0) / [Manutenção - 12.1.9](#page-256-0) / [Materiais - Manutenção - 12.1.9](#page-561-0)

/ [Compras e Suprimentos - Manutenção - 12.1.9](#page-562-0) / [Controle de Contratos - Manutenção - 12.1.9](#page-599-0)

# **Linha Datasul : TSQNHO\_DT\_Geração\_de\_Aditivos**

Created by Cimone Goncalves, last modified by Janaina Boing da Rocha on 21 dez, 2015

# **Geração de Aditivos**

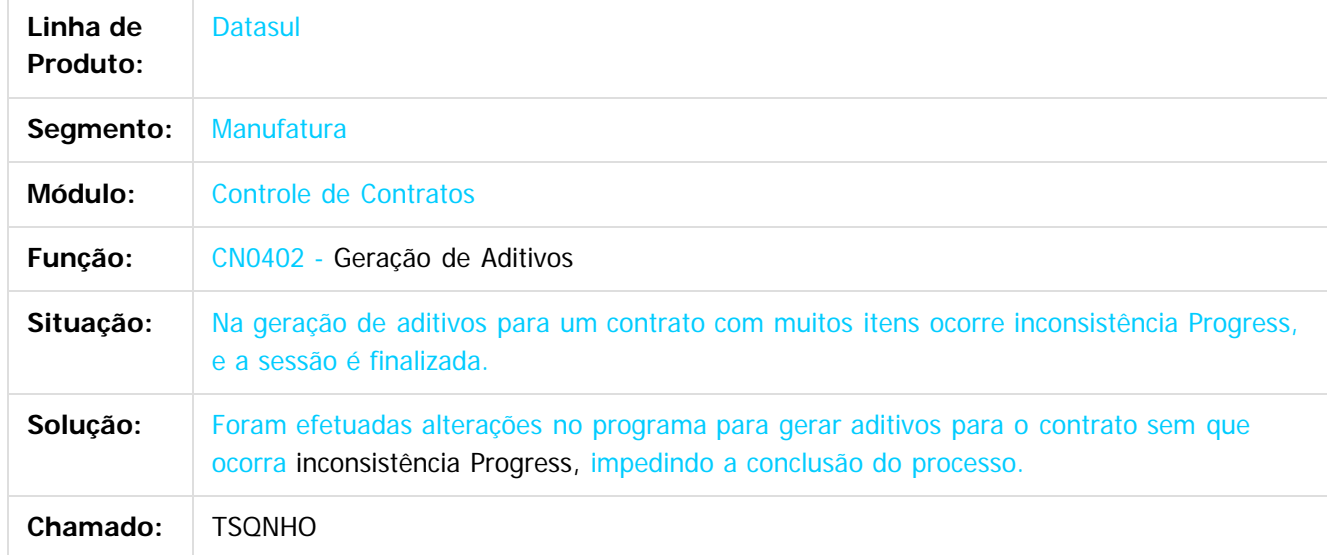

Document generated by Confluence on 11 fev, 2016 11:22

**Ste documento** 

Este documento é de propriedade da TOTVS. Todos os direitos reservados.  $\odot$ 

603

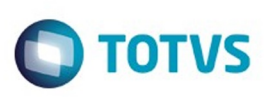

[Linha Datasul](#page-0-0) / [Release 12.1.9](#page-18-0) / [Manutenção - 12.1.9](#page-256-0) / [Materiais - Manutenção - 12.1.9](#page-561-0) / [Compras e Suprimentos - Manutenção - 12.1.9](#page-562-0) / [Controle de Contratos - Manutenção - 12.1.9](#page-599-0)

# **Linha Datasul : TSZSLW\_DT\_CN0115\_Impressao\_de\_Cláusula**

Created by Cimone Goncalves, last modified by Ronize Junkes Schmitz on 20 nov, 2015

# **Aumento da Linha para Impressão da Cláusula do Contrato**

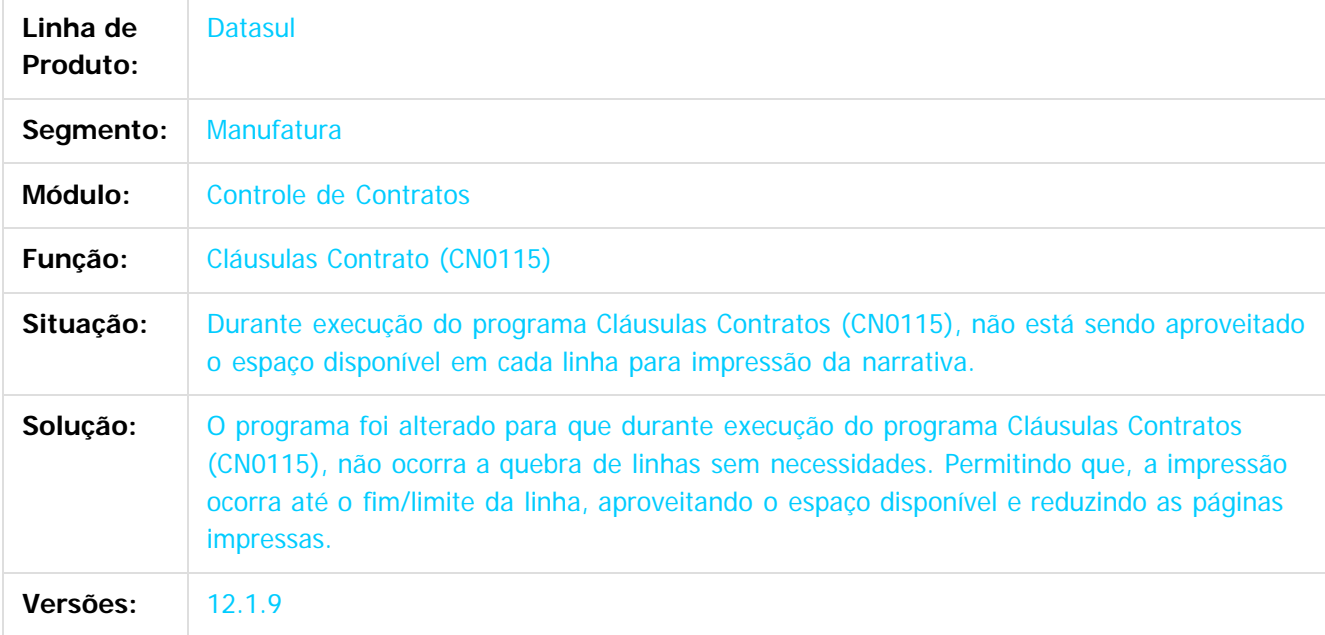

 $\vert$ ?

Document generated by Confluence on 11 fev, 2016 11:22

 $\odot$ 

෧

.<br>ര

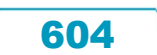

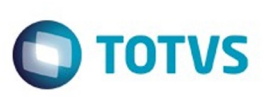

Este documento é de propriedade da TOTVS. Todos os direitos reservados

.<br>ම

Este

documento é de propriedade da TOTVS. Todos os direitos reservados

.<br>ම

[Linha Datasul](#page-0-0) / [Release 12.1.9](#page-18-0) / [Manutenção - 12.1.9](#page-256-0) / [Materiais - Manutenção - 12.1.9](#page-561-0) / [Compras e Suprimentos - Manutenção - 12.1.9](#page-562-0) / [Controle de Contratos - Manutenção - 12.1.9](#page-599-0)

#### **Linha Datasul : TTEFM2\_DT\_CN0304\_Lentidao**

Created by Elaine Sueli Pacheco, last modified by Eder Valmir Holz on 21 dez, 2015

# **CN0304 - Lentidão ao Alterar uma Parcela Relacionada à um Processo de Importação**

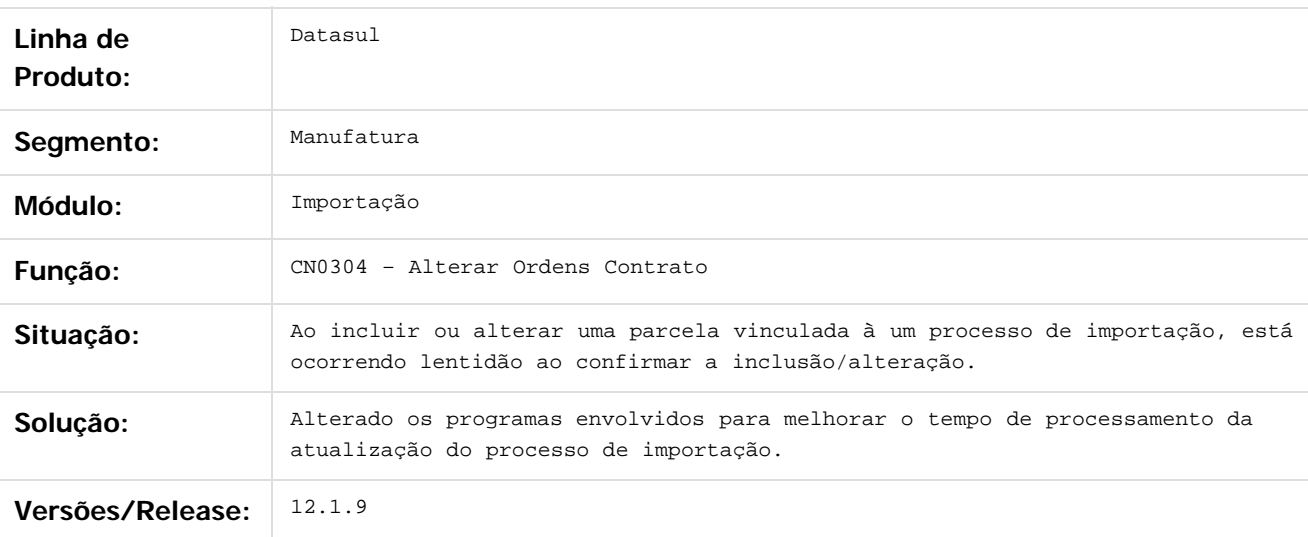

 $\vert$ ?

Document generated by Confluence on 11 fev, 2016 11:22

෧

#### Release 12.1.9

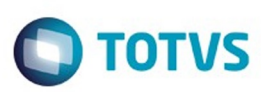

 $\mathbb{S}$ a documento é de propriadade da TOTYS. Todos os directions reservados.  $\odot$ 

Este documento é de propriedade da TOTVS. Todos os direitos reservados.

.<br>ම

[Linha Datasul](#page-0-0) / [Release 12.1.9](#page-18-0) / [Manutenção - 12.1.9](#page-256-0) / [Materiais - Manutenção - 12.1.9](#page-561-0)

/ [Compras e Suprimentos - Manutenção - 12.1.9](#page-562-0) / [Controle de Contratos - Manutenção - 12.1.9](#page-599-0)

# **Linha Datasul : TTEIGM\_DT\_Registrar\_Medicoes**

Created by Cimone Goncalves, last modified by Julia Luckfett de Espindola on 07 out, 2015

# **Registrar Medições**

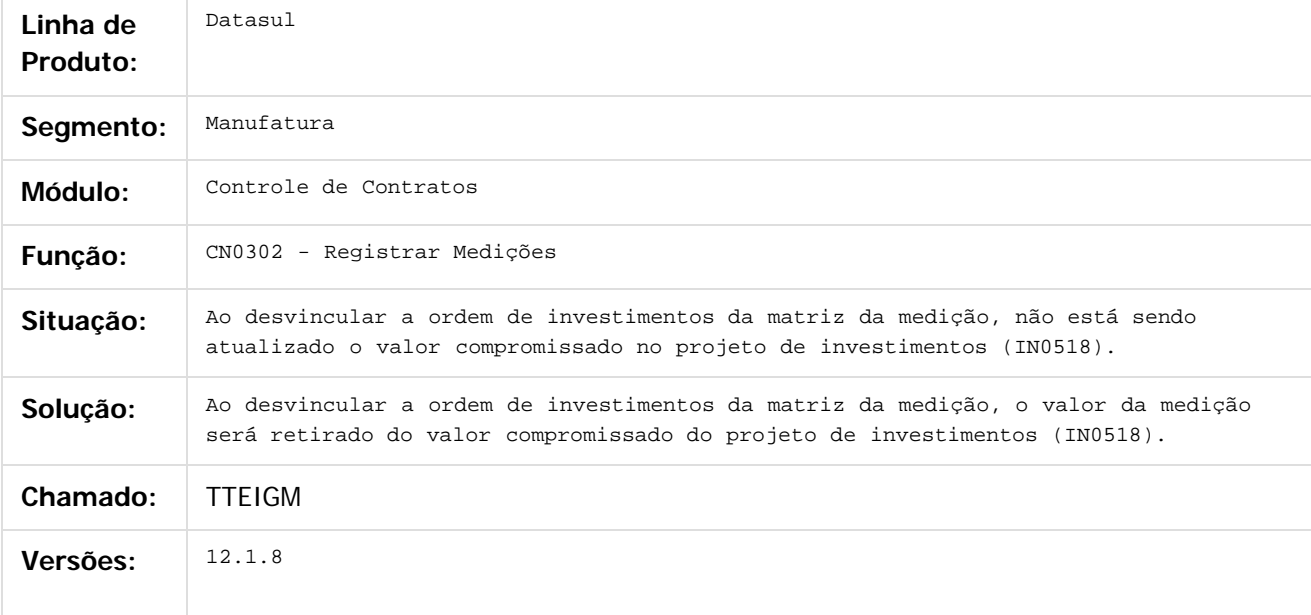

Document generated by Confluence on 11 fev, 2016 11:22

#### Release 12.1.9

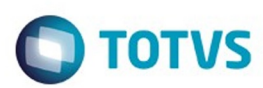

Este documento é de propriedade da TOTVS. Todos os direitos reservados.  $\odot$ 

Este documento é de propriedade da TOTVS. Todos os direitos reservados.

 $\overline{\circ}$ 

#### **Linha Datasul :** ul / [Release 12.1.9](#page-18-0) / [Manutenção - 12.1.9](#page-256-0) / [Materiais - Manutenção - 12.1.9](#page-561-0) / [Compras e Suprimentos - Manutenção - 12.1.9](#page-562-0) / [Controle de Contratos - Manutenção - 12.1.9](#page-599-0)

**TTFSVX\_DT\_CN0206\_Campo\_Possui\_11\_Posicoes\_Sendo\_Que\_Em\_Tela\_E\_Possivel\_Informar\_12** by Felipe Eduardo Brancher, last modified by Cristina de Souza S

#### **CN0206 - Importação Contratos**

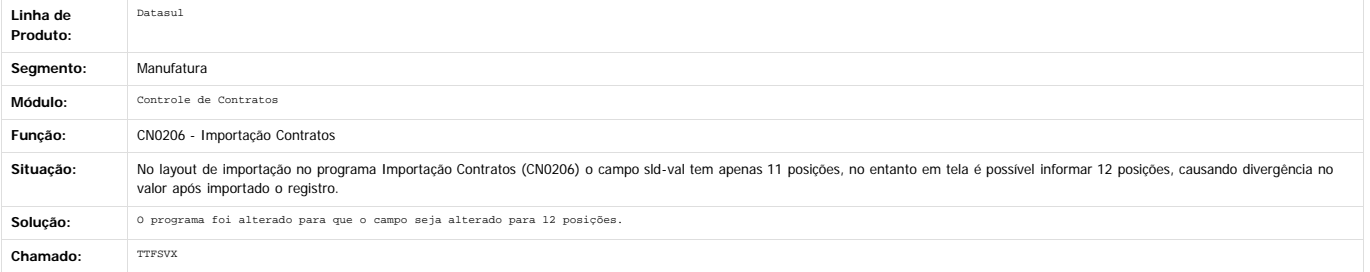

 $\overline{?}$ 

Este documento é de propriedade da TOTVS. Todos os direitos reservados.

 $\odot$ 

 $\odot$ 

 $\stackrel{.}{\circ}$ 

Document generated by Confluence on 11 fev, 2016 11:22

607

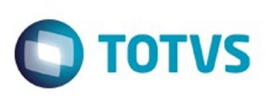

 $\mathbb{S}$ a documento é de propriadade da TOTYS. Todos os directions reservados.  $\odot$ 

Este

documento é de propriedade da TOTVS. Todos os direitos reservados.

.<br>ම

[Linha Datasul](#page-0-0) / [Release 12.1.9](#page-18-0) / [Manutenção - 12.1.9](#page-256-0) / [Materiais - Manutenção - 12.1.9](#page-561-0) / [Compras e Suprimentos - Manutenção - 12.1.9](#page-562-0) / [Controle de Contratos - Manutenção - 12.1.9](#page-599-0)

# **Linha Datasul : TTGMTM\_DT\_CN0206\_Inconsistência\_Progress**

Created by Geovani Marcineiro Figueira, last modified by Susan Marjorie Alves on 27 jan, 2016

#### **Importação Contratos**

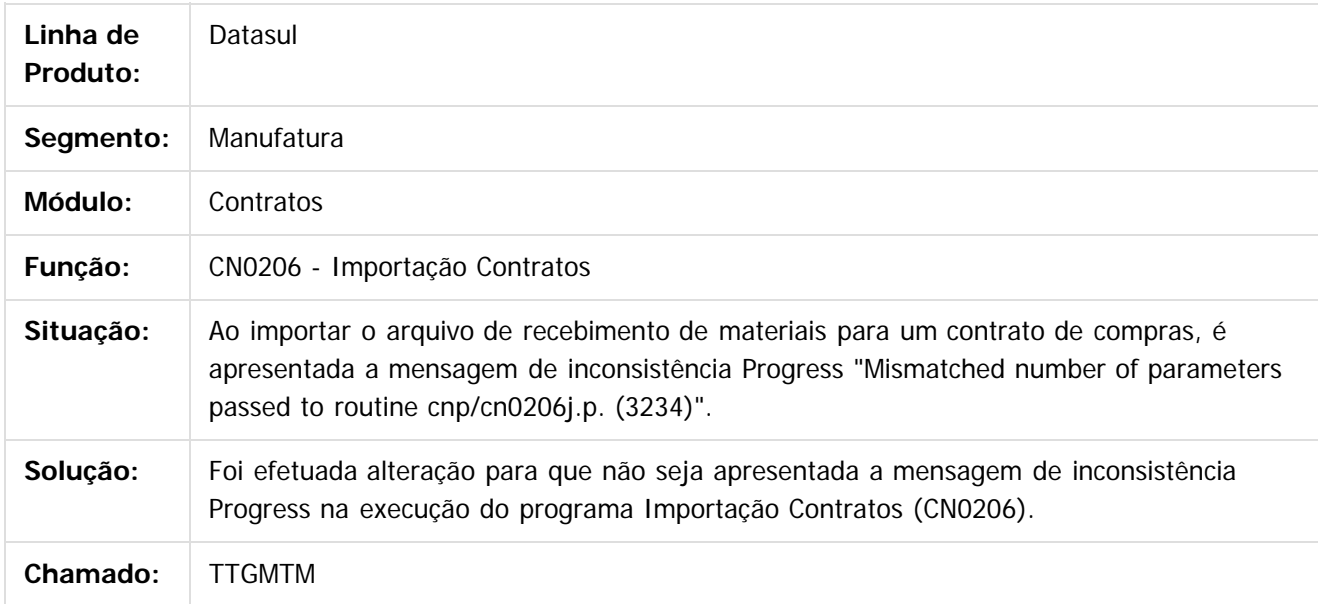

Document generated by Confluence on 11 fev, 2016 11:22

ര

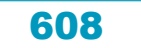

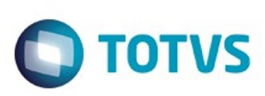

[Linha Datasul](#page-0-0) / [Release 12.1.9](#page-18-0) / [Manutenção - 12.1.9](#page-256-0) / [Materiais - Manutenção - 12.1.9](#page-561-0) / [Compras e Suprimentos - Manutenção - 12.1.9](#page-562-0) / [Controle de Contratos - Manutenção - 12.1.9](#page-599-0)

# **Linha Datasul : TTKPOC\_DT\_Manutenção\_Contratos**

Created by Elaine Sueli Pacheco, last modified by Janaina Boing da Rocha on 16 nov, 2015

# **Manutenção Contratos**

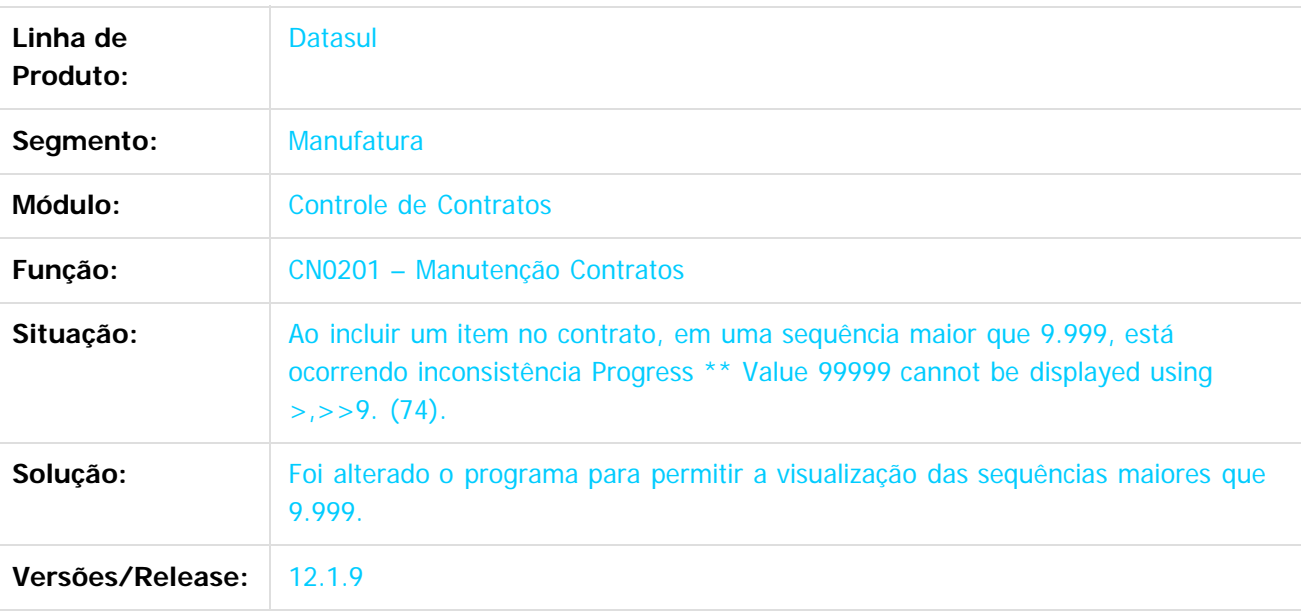

 $\overline{?}$ 

Document generated by Confluence on 11 fev, 2016 11:22

 $\odot$ 

 $\odot$ 

 $\mathbb{S}$ a documento é de propriadade da TOTYS. Todos os directions reservados.  $\odot$ 

Este

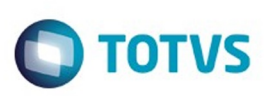

Este documento é de propriedade da TOTVS. Todos os direitos reservados.  $\odot$ 

Este

documento é de propriedade da TOTVS. Todos os direitos reservados.

.<br>ම

Este documento é de propriedade da TOTVS. Todos os direitos reservados.  $\odot$ 

[Linha Datasul](#page-0-0) / [Release 12.1.9](#page-18-0) / [Manutenção - 12.1.9](#page-256-0) / [Materiais - Manutenção - 12.1.9](#page-561-0) / [Compras e Suprimentos - Manutenção - 12.1.9](#page-562-0) / [Controle de Contratos - Manutenção - 12.1.9](#page-599-0)

# **Linha Datasul : TTMGJ4\_DT\_Manutenção\_Contratos**

Created by Luciano Leonhardt, last modified by Janaina Boing da Rocha on 21 dez, 2015

# **Manutenção Contratos**

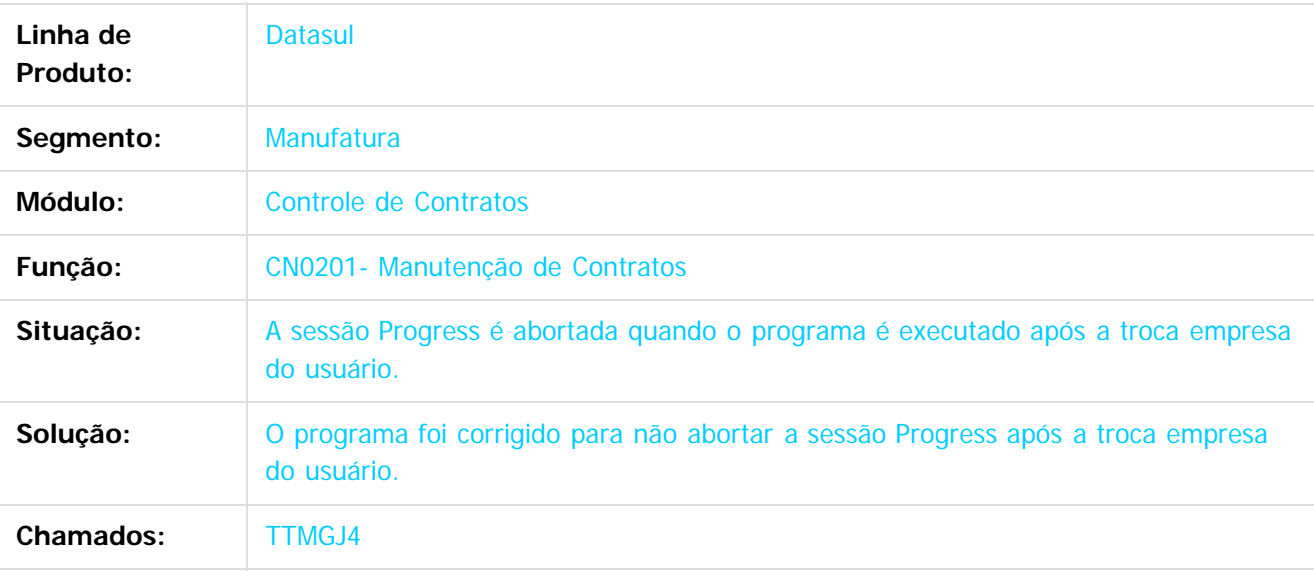

 $|2|$ 

Document generated by Confluence on 11 fev, 2016 11:22

 $\odot$ 

ര

 $\overline{\circ}$ 

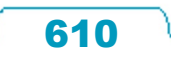

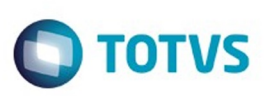

[Linha Datasul](#page-0-0) / [Release 12.1.9](#page-18-0) / [Manutenção - 12.1.9](#page-256-0) / [Materiais - Manutenção - 12.1.9](#page-561-0) / [Compras e Suprimentos - Manutenção - 12.1.9](#page-562-0) / [Controle de Contratos - Manutenção - 12.1.9](#page-599-0)

# **Linha Datasul : TTMIW9\_DT\_CN0201\_Manutenção\_Contratos**

Created by Luciano Leonhardt, last modified by Eder Valmir Holz on 29 dez, 2015

#### **Manutenção Contratos**

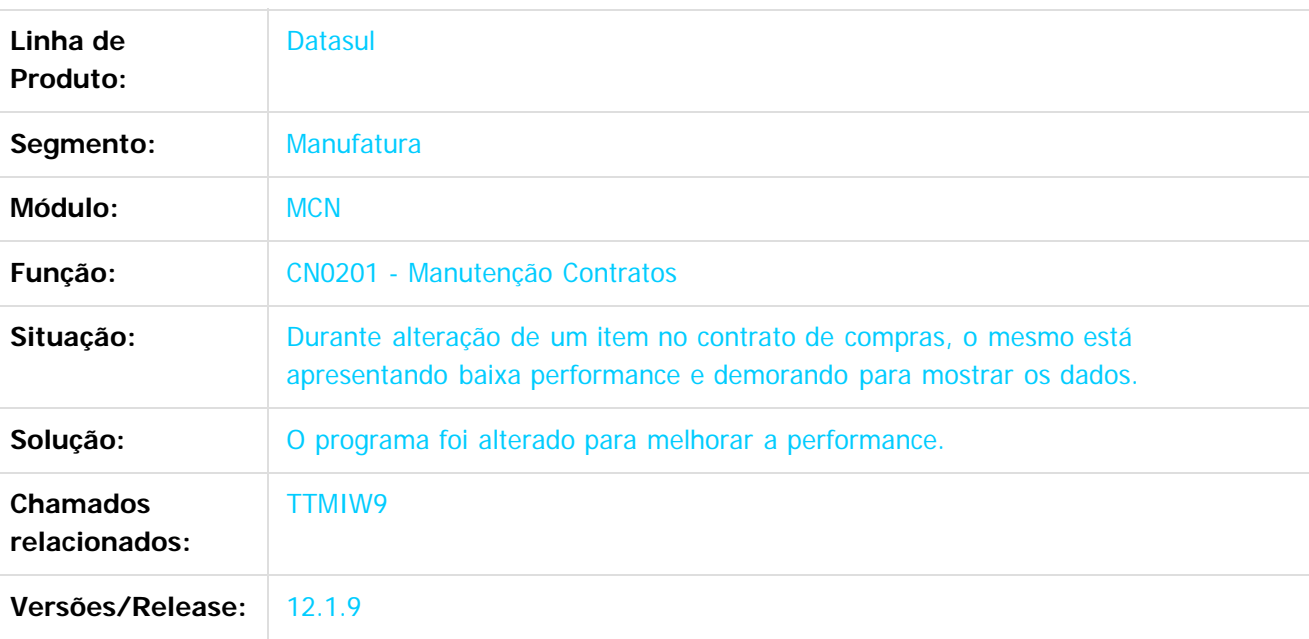

 $\vert$ ?

Document generated by Confluence on 11 fev, 2016 11:22

 $\odot$ 

 $\odot$ 

 $\odot$ 

 $\mathbb{S}$ a documento é de propriadade da TOTYS. Todos os directions reservados.  $\odot$ 

Este

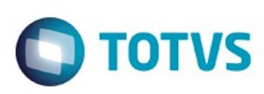

[Linha Datasul](#page-0-0) / [Release 12.1.9](#page-18-0) / [Manutenção - 12.1.9](#page-256-0) / [Materiais - Manutenção - 12.1.9](#page-561-0) / [Compras e Suprimentos - Manutenção - 12.1.9](#page-562-0) / [Controle de Contratos - Manutenção - 12.1.9](#page-599-0)

#### **Linha Datasul : TTVOBQ\_DT\_CN0309\_Ordens\_Eliminadas\_sem\_Pedido**

Created by Rodrigo Tomaselli, last modified by Janaina Boing da Rocha on 22 dez, 2015

#### **Eliminação de Contratos**

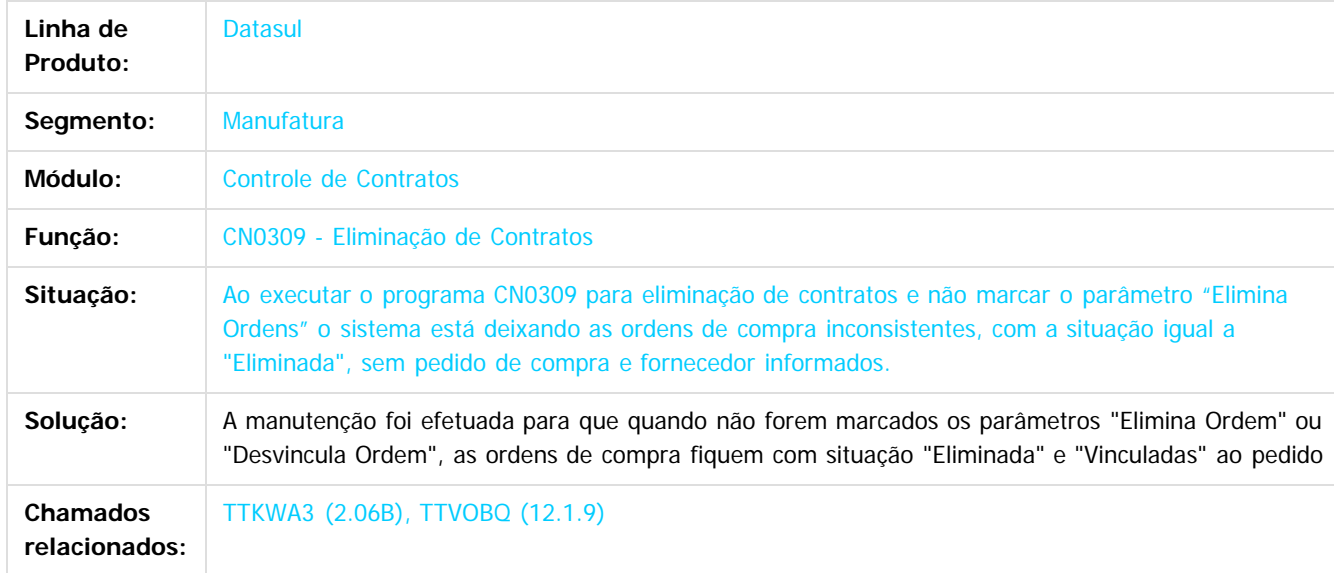

 $\overline{3}$ 

Document generated by Confluence on 11 fev, 2016 11:22

 $\odot$ 

෧

 $\overline{\circ}$ 

 $\ddot{\circ}$ 

**Experimento é de propriedada do TOLIS. Todos os direitas reservados.** ©

Este
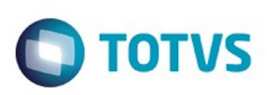

<span id="page-612-0"></span>[Linha Datasul](#page-0-0) / [Release 12.1.9](#page-18-0) / [Manutenção - 12.1.9](#page-256-0) / [Materiais - Manutenção - 12.1.9](#page-561-0) / [Compras e Suprimentos - Manutenção - 12.1.9](#page-562-0)

#### **Linha Datasul : Investimentos - Manutenção - 12.1.9**

Created by Elaine Sueli Pacheco, last modified by Eliz Regina Pedrini Do Nascim on 19 nov, 2015

Document generated by Confluence on 11 fev, 2016 11:22

 $\odot$ 

෧

Este documento é de propriedade da TOTVS. Todos os direitos reservados.  $\odot$ 

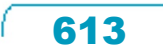

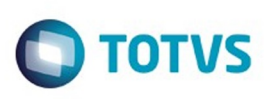

[Linha Datasul](#page-0-0) / [Release 12.1.9](#page-18-0) / [Manutenção - 12.1.9](#page-256-0) / [Materiais - Manutenção - 12.1.9](#page-561-0) / [Compras e Suprimentos - Manutenção - 12.1.9](#page-562-0) / [Investimentos - Manutenção - 12.1.9](#page-612-0)

#### **Linha Datasul : TSVWFD\_DT\_IN0530\_Valores\_GGF\_MOB\_e\_MAT**

Created by Elaine Sueli Pacheco, last modified by Eder Valmir Holz on 19 nov, 2015

#### **IN0530 - Apresentando Valores Incorretos**

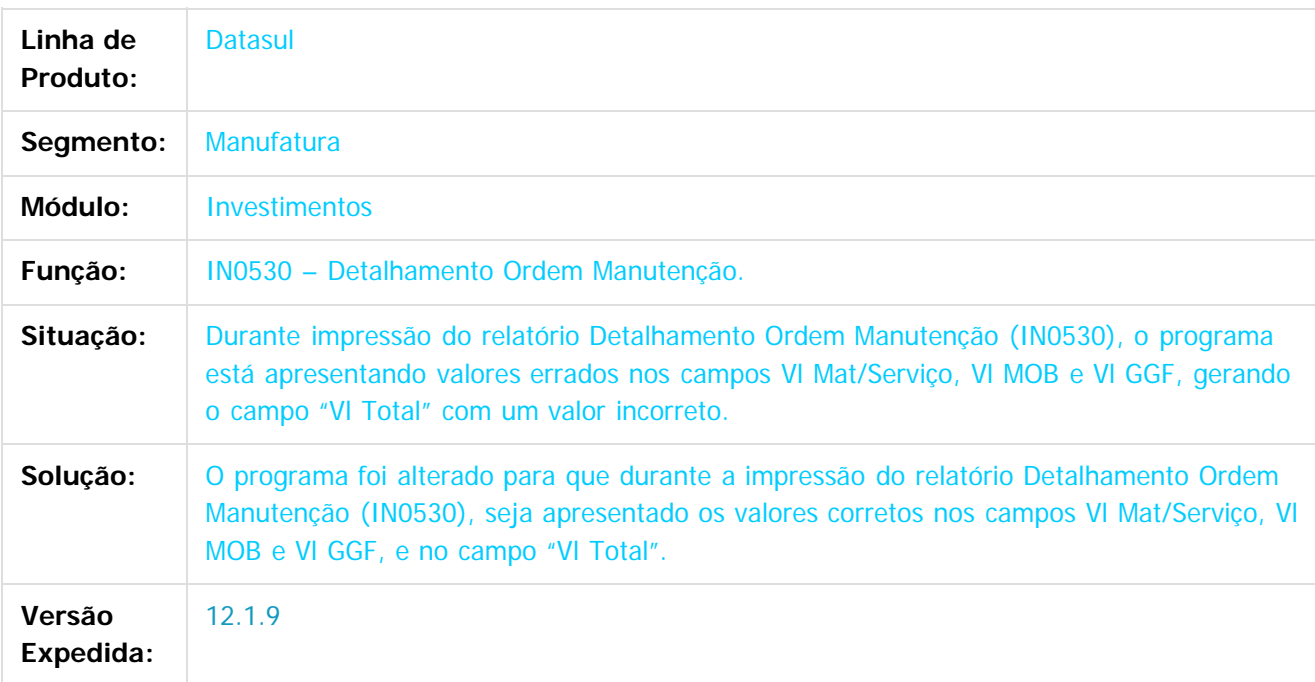

#### $|2|$

Document generated by Confluence on 11 fev, 2016 11:22

෧

 $\odot$ 

.<br>ම

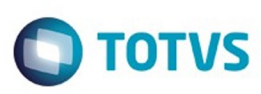

Este documento é de propriedade da TOTVS. Todos os direitos reservados

.<br>©

Este

documento é de propriedade da TOTVS. Todos os direitos reservados

[Linha Datasul](#page-0-0) / [Release 12.1.9](#page-18-0) / [Manutenção - 12.1.9](#page-256-0) / [Materiais - Manutenção - 12.1.9](#page-561-0) / [Compras e Suprimentos - Manutenção - 12.1.9](#page-562-0) / [Investimentos - Manutenção - 12.1.9](#page-612-0)

#### **Linha Datasul :**

#### **TTGOBU\_DT\_IN0560\_Não\_Envia\_E\_mail\_Para\_Todos\_os\_Responsáveis**

Created by Ricardo Ferreira, last modified by Eder Valmir Holz on 19 nov, 2015

#### **IN0560 - Não Envia E-mail Para Todos os Responsáveis**

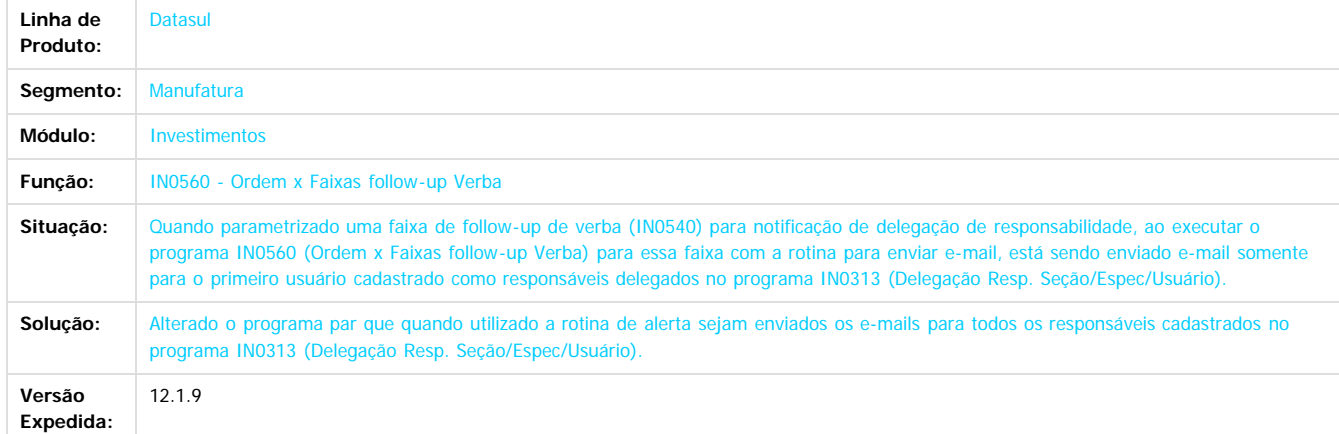

#### $\boxed{?}$

Document generated by Confluence on 11 fev, 2016 11:22

 $\odot$ 

෧

 $\overline{\circ}$ 

.<br>©

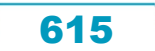

 $\odot$ 

Este documento é de propriedade da TOTVS. Todos os direitos reservados.

෧

#### Release 12.1.9

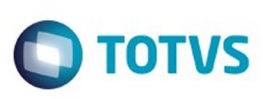

[Linha Datasul](#page-0-0) / [Release 12.1.9](#page-18-0) / [Manutenção - 12.1.9](#page-256-0) / [Materiais - Manutenção - 12.1.9](#page-561-0) / [Compras e Suprimentos - Manutenção - 12.1.9](#page-562-0) / [Investimentos - Manutenção - 12.1.9](#page-612-0)

#### **Linha Datasul : TTNRXQ\_DT\_IN1004\_Atualização\_Campo\_Estabelecimento**

Created by Ricardo Ferreira, last modified by Eder Valmir Holz on 20 nov, 2015

#### **Atualização do Campo Estabelecimento**

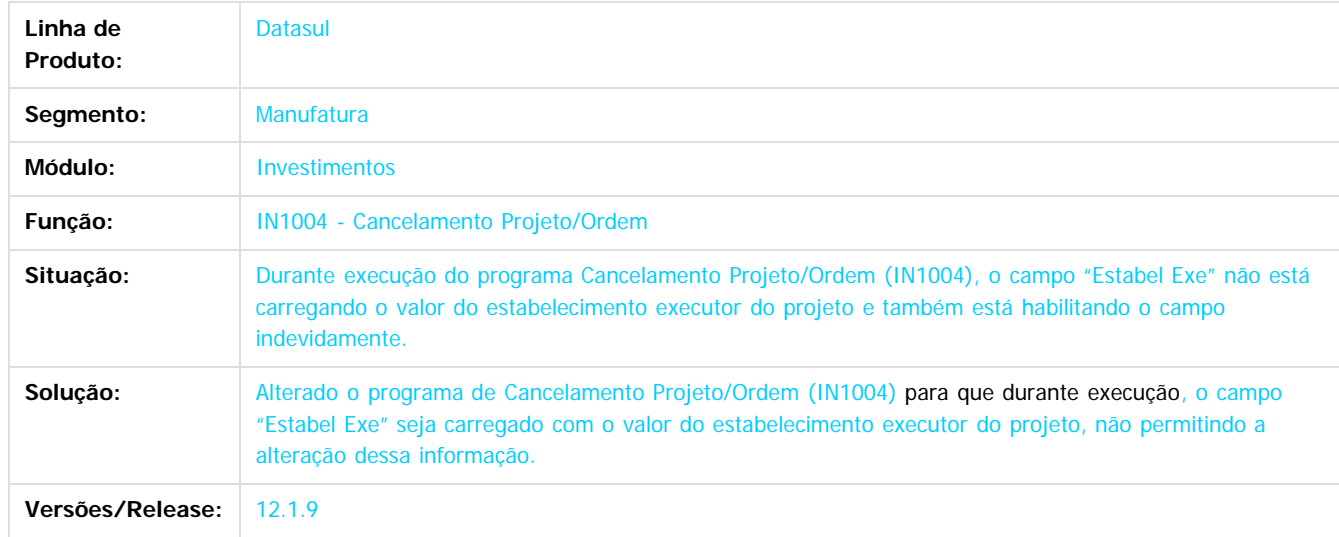

 $\mathbf{P}$ 

 $\overline{\circ}$ 

Document generated by Confluence on 11 fev, 2016 11:22

Este

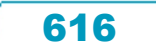

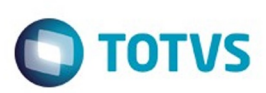

#### <span id="page-616-0"></span>**Linha Datasul : Estoque e Custos - Manutenção - 12.1.9** [Linha Datasul](#page-0-0) / [Release 12.1.9](#page-18-0) / [Manutenção - 12.1.9](#page-256-0) / [Materiais - Manutenção - 12.1.9](#page-561-0)

Created by Elaine Sueli Pacheco, last modified by Eliz Regina Pedrini Do Nascim on 19 nov, 2015

Document generated by Confluence on 11 fev, 2016 11:22

 $\odot$ 

.<br>ල

 $\stackrel{.}{\circ}$ 

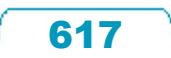

Este documento é de propriedade da TOTVS. Todos os direitos reservados.  $\odot$ 

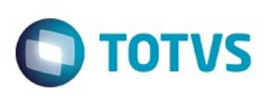

<span id="page-617-0"></span>[Linha Datasul](#page-0-0) / [Release 12.1.9](#page-18-0) / [Manutenção - 12.1.9](#page-256-0) / [Materiais - Manutenção - 12.1.9](#page-561-0) / [Estoque e Custos - Manutenção - 12.1.9](#page-616-0)

#### **Linha Datasul : Controle da Qualidade - Manutenção - 12.1.9**

Created by Elaine Sueli Pacheco, last modified by Eliz Regina Pedrini Do Nascim on 19 nov, 2015

Document generated by Confluence on 11 fev, 2016 11:22

 $\odot$ 

෧

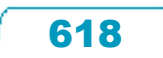

Este documento é de propriedade da TOTVS. Todos os direitos reservados.  $\odot$ 

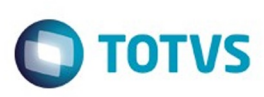

 $\mathbb{S}$ a documento é de propriadade da TOTYS. Todos os directions reservados.  $\odot$ 

Este

documento é de propriedade da TOTVS. Todos os direitos reservados

.<br>ම

[Linha Datasul](#page-0-0) / [Release 12.1.9](#page-18-0) / [Manutenção - 12.1.9](#page-256-0) / [Materiais - Manutenção - 12.1.9](#page-561-0) / [Estoque e Custos - Manutenção - 12.1.9](#page-616-0) / [Controle da Qualidade - Manutenção - 12.1.9](#page-617-0)

#### **Linha Datasul : TTJYRM\_DT\_CQR014\_Valores\_Com\_Interrogação**

Created by Felipe Eduardo Brancher, last modified by Janaina Boing da Rocha on 17 dez, 2015

#### **Valores com interrogação**

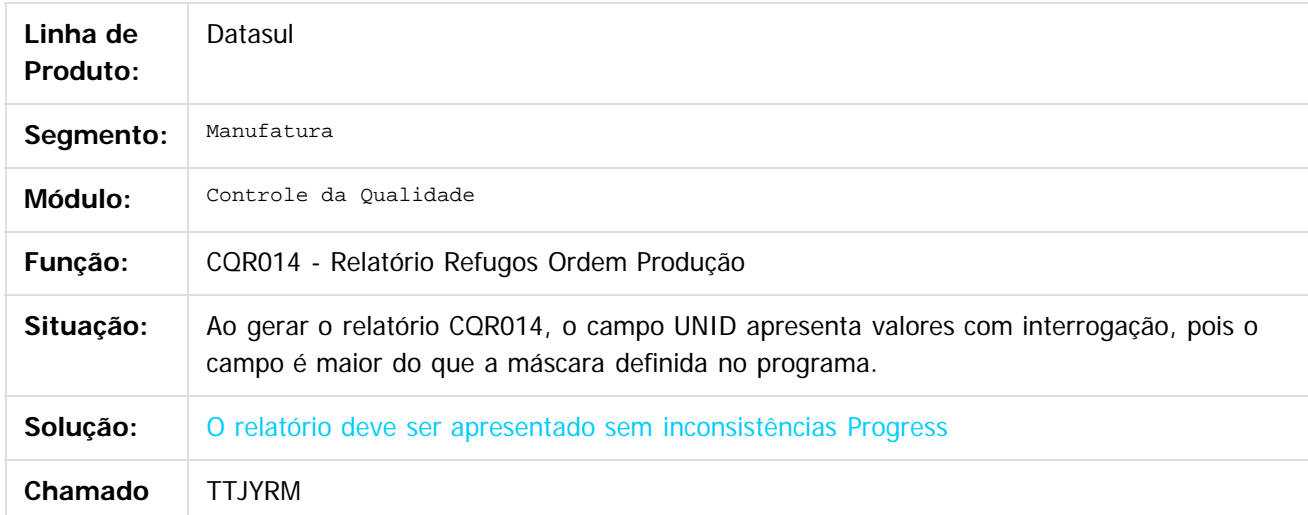

#### $\overline{?}$

Document generated by Confluence on 11 fev, 2016 11:22

 $\overline{6}$ 

෧

Este documento é de propriedade da TOTVS. Todos os direitos reservados.

.<br>ම

#### Release 12.1.9

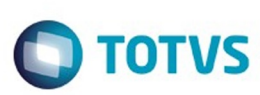

[Linha Datasul](#page-0-0) / [Release 12.1.9](#page-18-0) / [Manutenção - 12.1.9](#page-256-0) / [Materiais - Manutenção - 12.1.9](#page-561-0) / [Estoque e Custos - Manutenção - 12.1.9](#page-616-0) / [Controle da Qualidade - Manutenção - 12.1.9](#page-617-0)

#### **Linha Datasul : TTKANE\_DT\_Relatório\_Laudos\_Flex**

Created by Luciano Leonhardt, last modified by Janaina Boing da Rocha on 21 dez, 2015

#### **Relatório Laudos Flex**

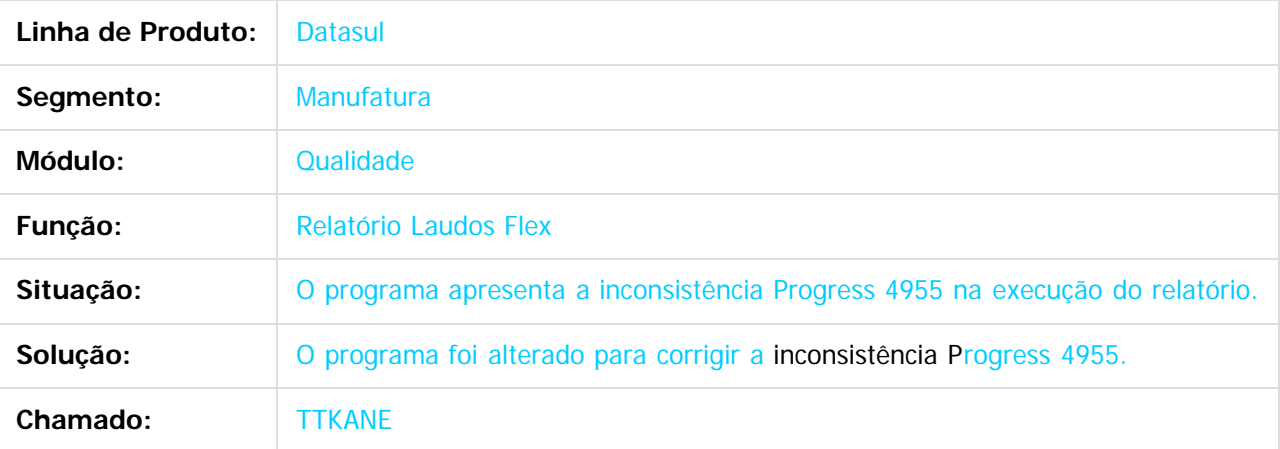

 $\boxed{?}$ 

Document generated by Confluence on 11 fev, 2016 11:22

 $\odot$ 

෧

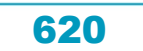

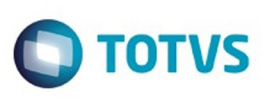

 $\mathbb{S}$ a documento é de propriadade da TOTYS. Todos os directions reservados.  $\odot$ 

Este

documento é de propriedade da TOTVS. Todos os direitos reservados

.<br>ම

[Linha Datasul](#page-0-0) / [Release 12.1.9](#page-18-0) / [Manutenção - 12.1.9](#page-256-0) / [Materiais - Manutenção - 12.1.9](#page-561-0) / [Estoque e Custos - Manutenção - 12.1.9](#page-616-0) / [Controle da Qualidade - Manutenção - 12.1.9](#page-617-0)

#### **Linha Datasul : TTYIDO\_DT\_CQ0610\_Relatório\_Rastreabilidade**

Created by Luciano Leonhardt, last modified by Eder Valmir Holz on 29 dez, 2015

#### **Relatório Rastreabilidade**

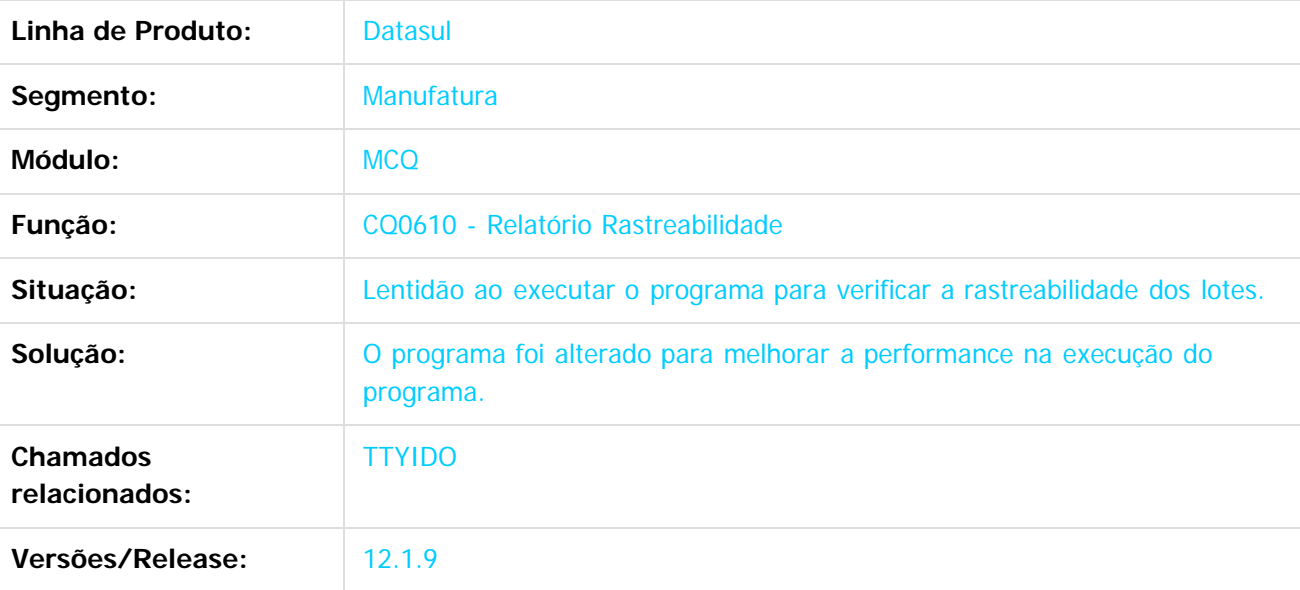

 $\boxed{?}$ 

Document generated by Confluence on 11 fev, 2016 11:22

 $\odot$ 

෧

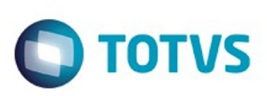

Este documento é de propriedade da TOTVS. Todos os direitos reservados.  $\odot$ 

Este documento é de propriedade da TOTVS. Todos os direitos reservados.

.<br>ම

<span id="page-621-0"></span>[Linha Datasul](#page-0-0) / [Release 12.1.9](#page-18-0) / [Manutenção - 12.1.9](#page-256-0) / [Materiais - Manutenção - 12.1.9](#page-561-0) / [Estoque e Custos - Manutenção - 12.1.9](#page-616-0)

#### **Linha Datasul : Custos - Manutenção - 12.1.9**

Created by Maykon Rodrigues Ferreira, last modified by Eliz Regina Pedrini Do Nascim on 19 nov, 2015

Document generated by Confluence on 11 fev, 2016 11:22

.<br>ම

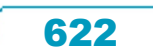

Este

documento é de propriedade da TOTVS. Todos os direitos reservados.

.<br>ම

#### Release 12.1.9

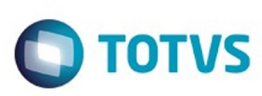

[Linha Datasul](#page-0-0) / [Release 12.1.9](#page-18-0) / [Manutenção - 12.1.9](#page-256-0) / [Materiais - Manutenção - 12.1.9](#page-561-0) / [Estoque e Custos - Manutenção - 12.1.9](#page-616-0) / [Custos - Manutenção - 12.1.9](#page-621-0)

#### **Linha Datasul : TSYOQ2\_DT\_TAMANHO\_CENTRO\_CUSTO**

Created by Renan Roeder, last modified by Eder Valmir Holz on 12 nov, 2015

#### **TSYOQ2 - Corte do Centro de Custo em Oito Caracteres.**

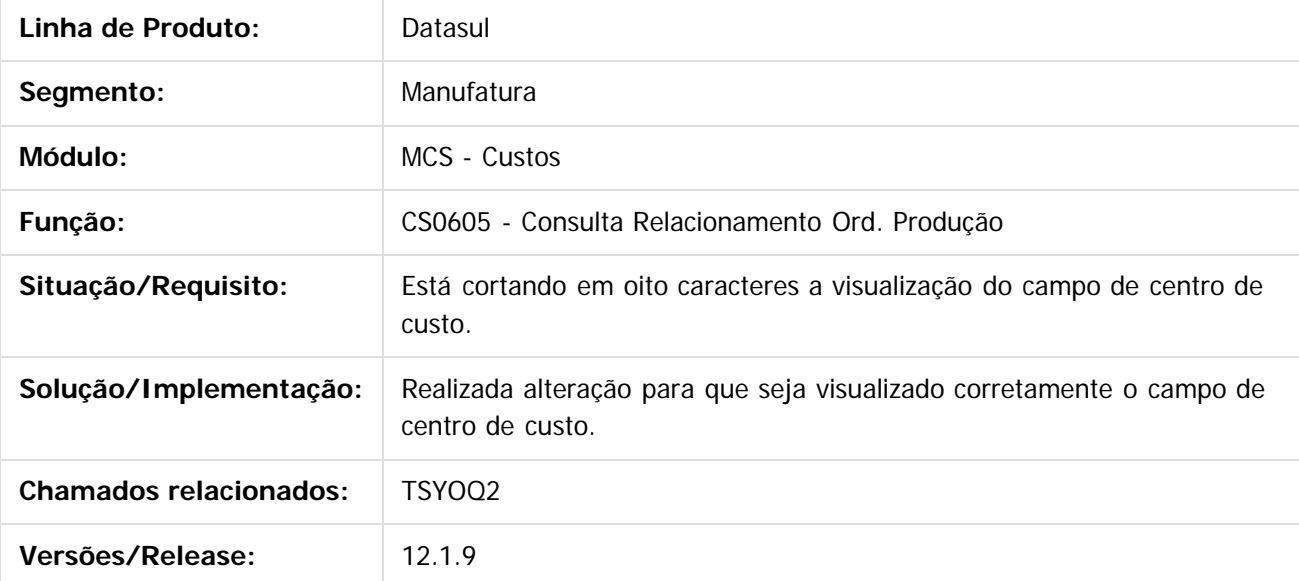

Document generated by Confluence on 11 fev, 2016 11:22

## Este documento é de propriedade da TOTVS. Todos os direitos reservados.

.<br>ම

#### Release 12.1.9

**O** TOTVS

[Linha Datasul](#page-0-0) / [Release 12.1.9](#page-18-0) / [Manutenção - 12.1.9](#page-256-0) / [Materiais - Manutenção - 12.1.9](#page-561-0) / [Estoque e Custos - Manutenção - 12.1.9](#page-616-0) / [Custos - Manutenção - 12.1.9](#page-621-0)

#### **Linha Datasul : TTEJB4\_DT\_Demonstrativo\_de\_Custos**

Created by Maykon Rodrigues Ferreira, last modified by Susan Marjorie Alves on 27 jan, 2016

#### **Demonstrativo de Custos**

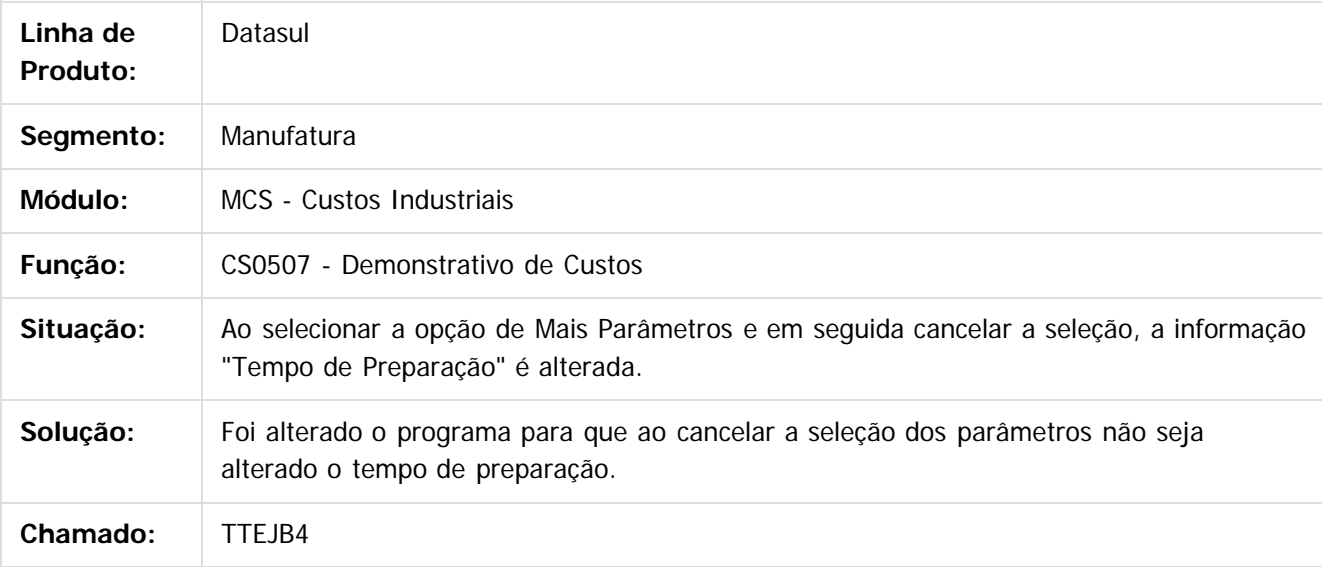

Document generated by Confluence on 11 fev, 2016 11:22

 $\overline{6}$ 

ര

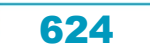

# Este documento é de propriedade da TOTVS. Todos os direitos reservados

 $\ddot{\circ}$ 

#### Release 12.1.9

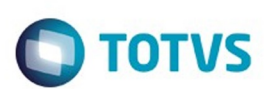

[Linha Datasul](#page-0-0) / [Release 12.1.9](#page-18-0) / [Manutenção - 12.1.9](#page-256-0) / [Materiais - Manutenção - 12.1.9](#page-561-0) / [Estoque e Custos - Manutenção - 12.1.9](#page-616-0) / [Custos - Manutenção - 12.1.9](#page-621-0)

#### **Linha Datasul : TTHRON\_DT\_Comparativo\_Real\_x\_Padrao**

Created by Maykon Rodrigues Ferreira, last modified by Eder Valmir Holz on 11 nov, 2015

#### **TTHRON - Comparativo Real x Padrão**

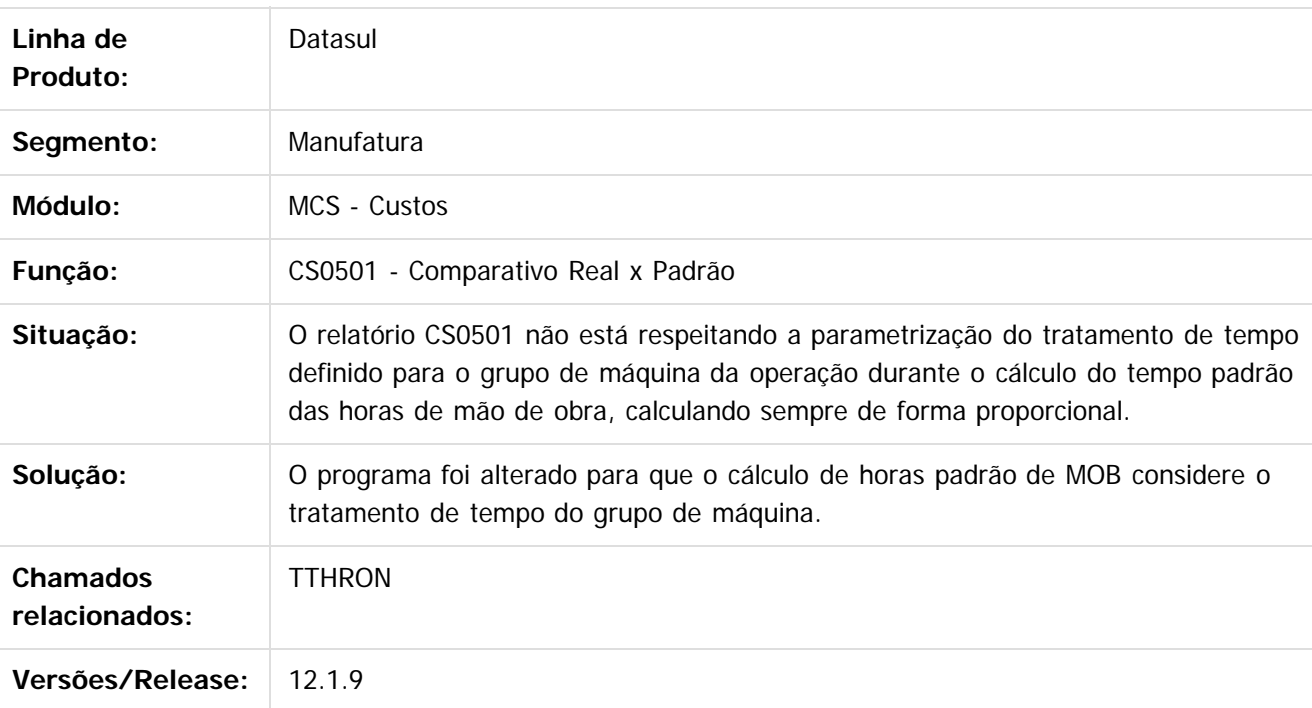

 $\lceil 2 \rceil$ 

Document generated by Confluence on 11 fev, 2016 11:22

625

 $\odot$ 

Este documento é de propriedade da TOTVS. Todos os direitos reservados.

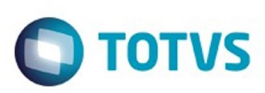

Este documento é de propriedade da TOTVS. Todos os direitos reservados

.<br>©

Este documento é de propriedade da TOTVS. Todos os direitos reservados.

.<br>ම

[Linha Datasul](#page-0-0) / [Release 12.1.9](#page-18-0) / [Manutenção - 12.1.9](#page-256-0) / [Materiais - Manutenção - 12.1.9](#page-561-0) / [Estoque e Custos - Manutenção - 12.1.9](#page-616-0) / [Custos - Manutenção - 12.1.9](#page-621-0)

#### **Linha Datasul :**

#### **TTHUDW\_DT\_CS0501\_COMPARATIVO\_MATERIAL\_MAO\_DE\_OBRA**

Created by Renan Roeder, last modified by Ronize Junkes Schmitz on 12 nov,

#### **TTHUDW - Comparativo de Material de Mão de Obra (CS0501)**

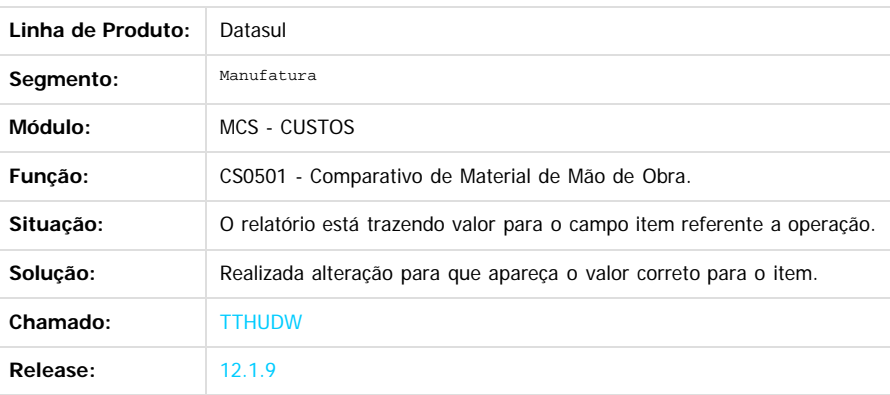

Document generated by Confluence on 11 fev, 2016 11:22

 $\odot$ 

ര

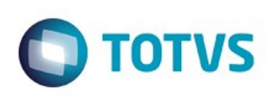

[Linha Datasul](#page-0-0) / [Release 12.1.9](#page-18-0) / [Manutenção - 12.1.9](#page-256-0) / [Materiais - Manutenção - 12.1.9](#page-561-0) / [Estoque e Custos - Manutenção - 12.1.9](#page-616-0) / [Custos - Manutenção - 12.1.9](#page-621-0)

#### **Linha Datasul : TTILKF\_DT\_CS0307\_Atualiza\_Ordens\_Manut**

Created by Renan Roeder, last modified by Janaina Boing da Rocha on 18 nov, 2015

#### **Atualização das Ordens de Manutenção (CS0307)**

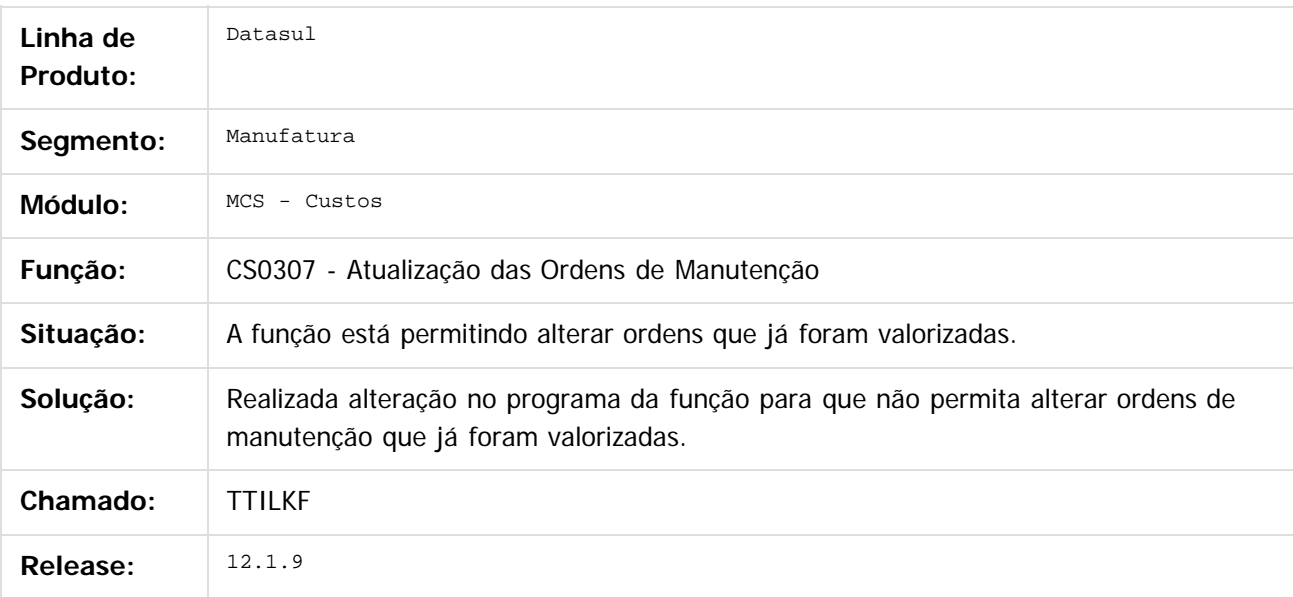

Document generated by Confluence on 11 fev, 2016 11:22

ര

 $\odot$ 

 $\mathbb{S}$ a documento é de propriadade da TOTYS. Todos os directions reservados.  $\odot$ 

# Este documento é de propriedade da TOTVS. Todos os direitos reservados

.<br>ම

#### Release 12.1.9

**O** TOTVS

[Linha Datasul](#page-0-0) / [Release 12.1.9](#page-18-0) / [Manutenção - 12.1.9](#page-256-0) / [Materiais - Manutenção - 12.1.9](#page-561-0) / [Estoque e Custos - Manutenção - 12.1.9](#page-616-0) / [Custos - Manutenção - 12.1.9](#page-621-0)

#### **Linha Datasul : TTKEII\_DT\_Consulta\_Custo\_Estrutura**

Created by Maykon Rodrigues Ferreira, last modified by Janaina Boing da Rocha on 11 nov, 2015

#### **Consulta de Custo Estrutura**

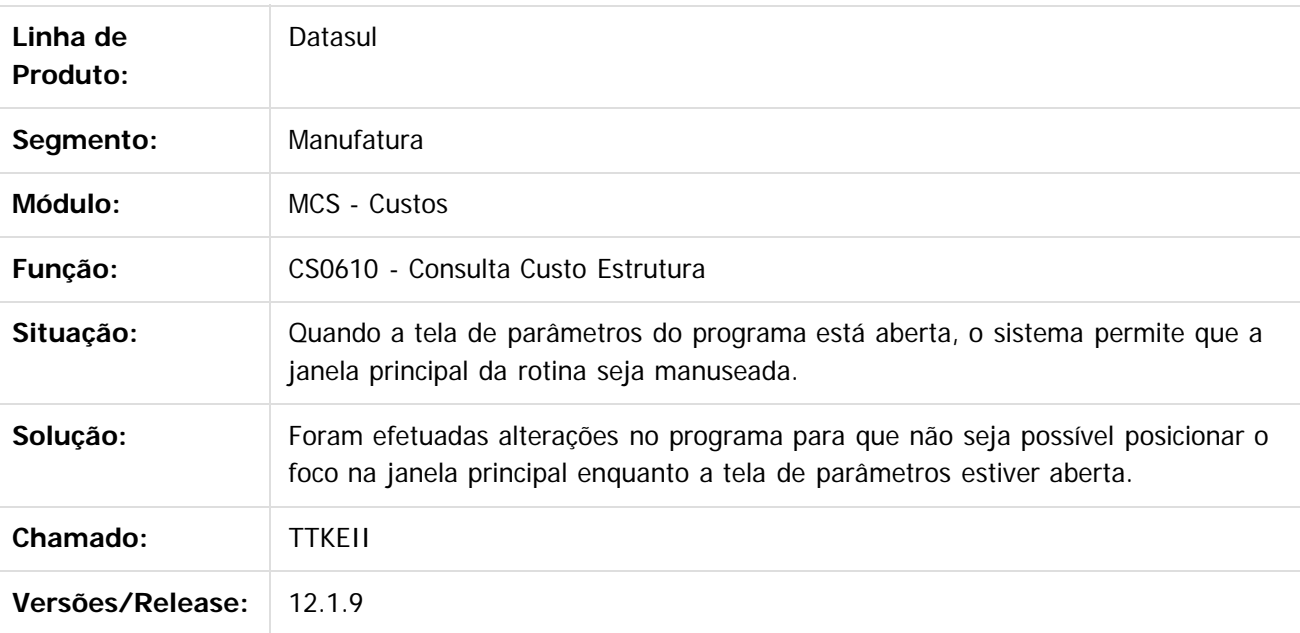

 $\boxed{?}$ 

Document generated by Confluence on 11 fev, 2016 11:22

 $\odot$ 

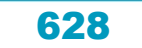

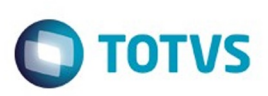

Este documento é de propriedade da TOTVS. Todos os direitos reservados.  $\odot$ 

Este documento é de propriedade da TOTVS. Todos os direitos reservados.

.<br>ම

<span id="page-628-0"></span>[Linha Datasul](#page-0-0) / [Release 12.1.9](#page-18-0) / [Manutenção - 12.1.9](#page-256-0) / [Materiais - Manutenção - 12.1.9](#page-561-0) / [Estoque e Custos - Manutenção - 12.1.9](#page-616-0)

#### **Linha Datasul : Estoque - Manutenção - 12.1.9**

Created by Elaine Sueli Pacheco, last modified by Eliz Regina Pedrini Do Nascim on 19 nov, 2015

Document generated by Confluence on 11 fev, 2016 11:22

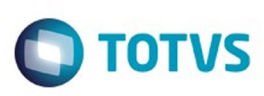

[Linha Datasul](#page-0-0) / [Release 12.1.9](#page-18-0) / [Manutenção - 12.1.9](#page-256-0) / [Materiais - Manutenção - 12.1.9](#page-561-0) / [Estoque e Custos - Manutenção - 12.1.9](#page-616-0) / [Estoque - Manutenção - 12.1.9](#page-628-0)

#### **Linha Datasul : THLFS\_DT\_Erro\_Atendimento\_Requisição\_Flex**

Created by Jucinei Serafim Teixeira, last modified by Janaina Boing da Rocha on 21 dez, 2015

#### **Atendimento Requisição - Flex**

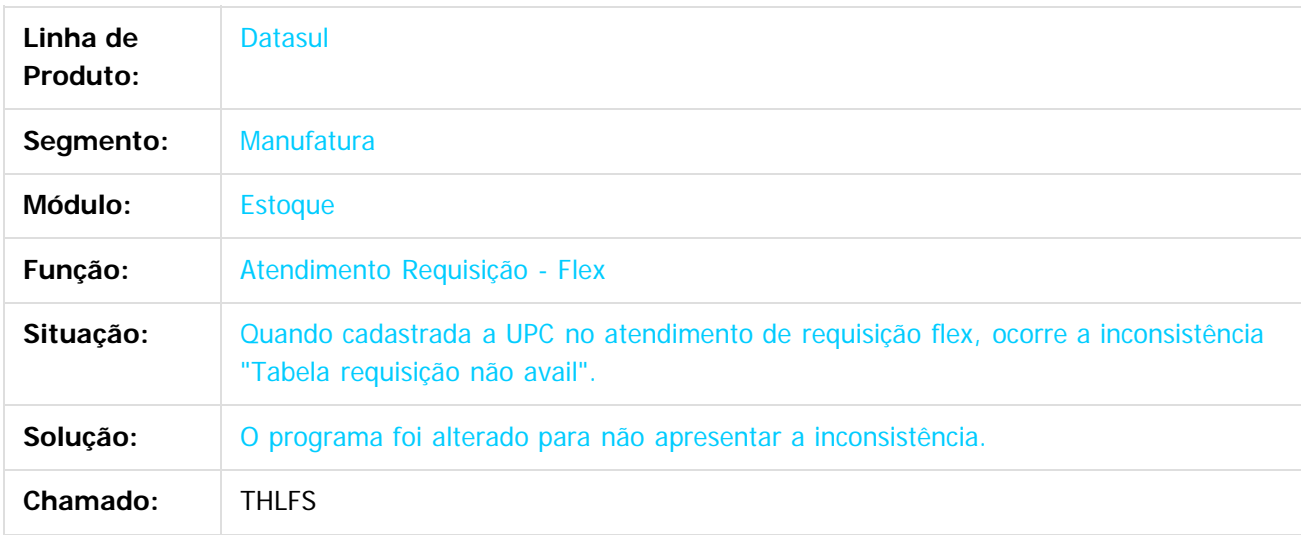

 $|2|$ 

Document generated by Confluence on 11 fev, 2016 11:22

 $\odot$ 

 $\mathbb{S}$ a documento é de propriadade da TOTYS. Todos os directions reservados.  $\odot$ 

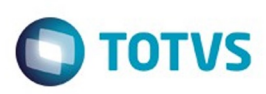

#### **Linha Datasul : TSZJNM\_DT\_REQUISICAO\_ESTOQUE\_UNIDADE\_DE\_NEGOCIO**

Created by Andre Deividi Caetano, last modified by Eder Valmir Holz on 04 dez, 2015

#### **NOME DO REQUISITO**

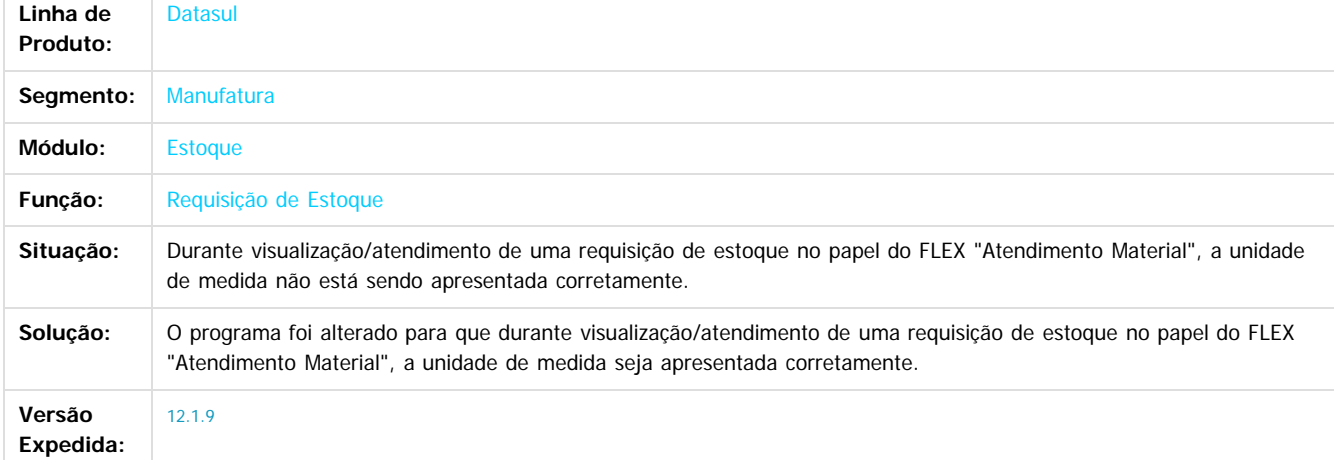

#### $\boxed{?}$

Document generated by Confluence on 11 fev, 2016 11:22

 $\odot$ 

 $\ddot{\circ}$ 

**Separator of the propriedation of DDINS.** Todos os directs sesses and of the modern state of  $\theta$  and  $\theta$  are propried as  $\odot$ 

Este

631

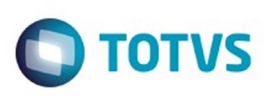

[Linha Datasul](#page-0-0) / [Release 12.1.9](#page-18-0) / [Manutenção - 12.1.9](#page-256-0) / [Materiais - Manutenção - 12.1.9](#page-561-0) / [Estoque e Custos - Manutenção - 12.1.9](#page-616-0) / [Estoque - Manutenção - 12.1.9](#page-628-0)

#### **Linha Datasul : TTGFCA\_DT\_CE0420\_descalculo\_medio\_diario\_nft**

Created by Elaine Sueli Pacheco on 12 nov, 2015

#### **Descalculo médio diário NFT's**

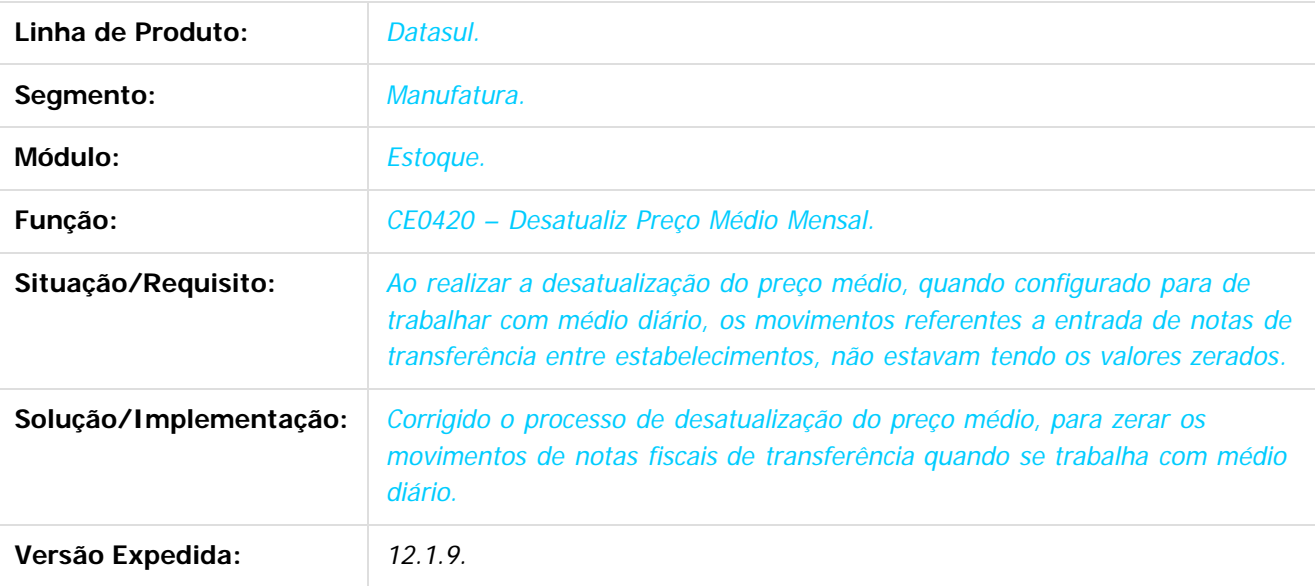

 $\vert$ ?

#### Document generated by Confluence on 11 fev, 2016 11:22

632

 $\odot$ 

 $\mathbb{S}$ a documento é de propriadade da TOTYS. Todos os directions reservados.  $\odot$ 

Este

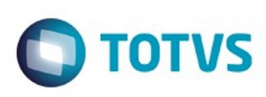

 $\mathbb{S}$ a documento é de propriadade da TOTYS. Todos os directions reservados.  $\odot$ 

Este documento é de propriedade da TOTVS. Todos os direitos reservados

.<br>ම

[Linha Datasul](#page-0-0) / [Release 12.1.9](#page-18-0) / [Manutenção - 12.1.9](#page-256-0) / [Materiais - Manutenção - 12.1.9](#page-561-0) / [Estoque e Custos - Manutenção - 12.1.9](#page-616-0) / [Estoque - Manutenção - 12.1.9](#page-628-0)

#### **Linha Datasul : TTGOZH\_DT\_CE0425\_Não\_Gera\_Informações**

Created by Ricardo Ferreira, last modified by Eder Valmir Holz on 19 nov, 2015

#### **CE0425 - Diário Auxiliar IFRS**

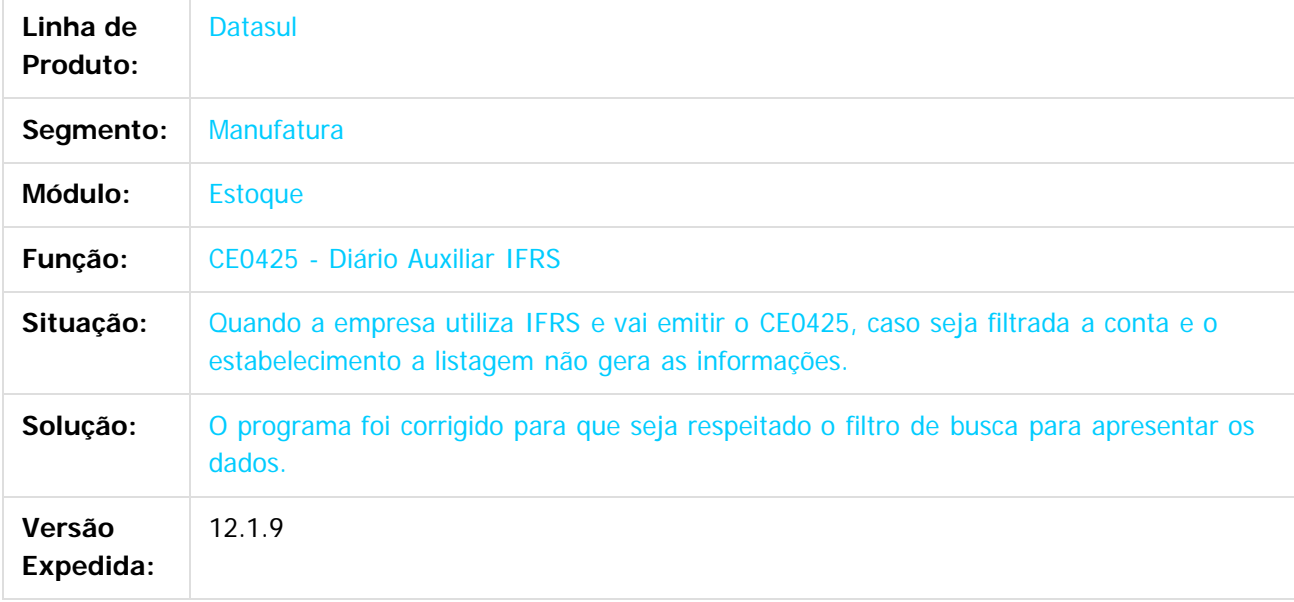

 $\overline{?}$ 

Document generated by Confluence on 11 fev, 2016 11:22

 $\odot$ 

෧

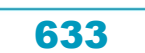

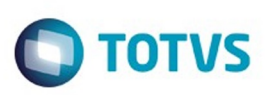

[Linha Datasul](#page-0-0) / [Release 12.1.9](#page-18-0) / [Manutenção - 12.1.9](#page-256-0) / [Materiais - Manutenção - 12.1.9](#page-561-0) / [Estoque e Custos - Manutenção - 12.1.9](#page-616-0) / [Estoque - Manutenção - 12.1.9](#page-628-0)

#### **Linha Datasul : TTGZG3\_DT\_Devolução Materiais**

Created by Felipe Eduardo Brancher, last modified by Janaina Boing da Rocha on 26 nov, 2015

#### **Devolução Materiais**

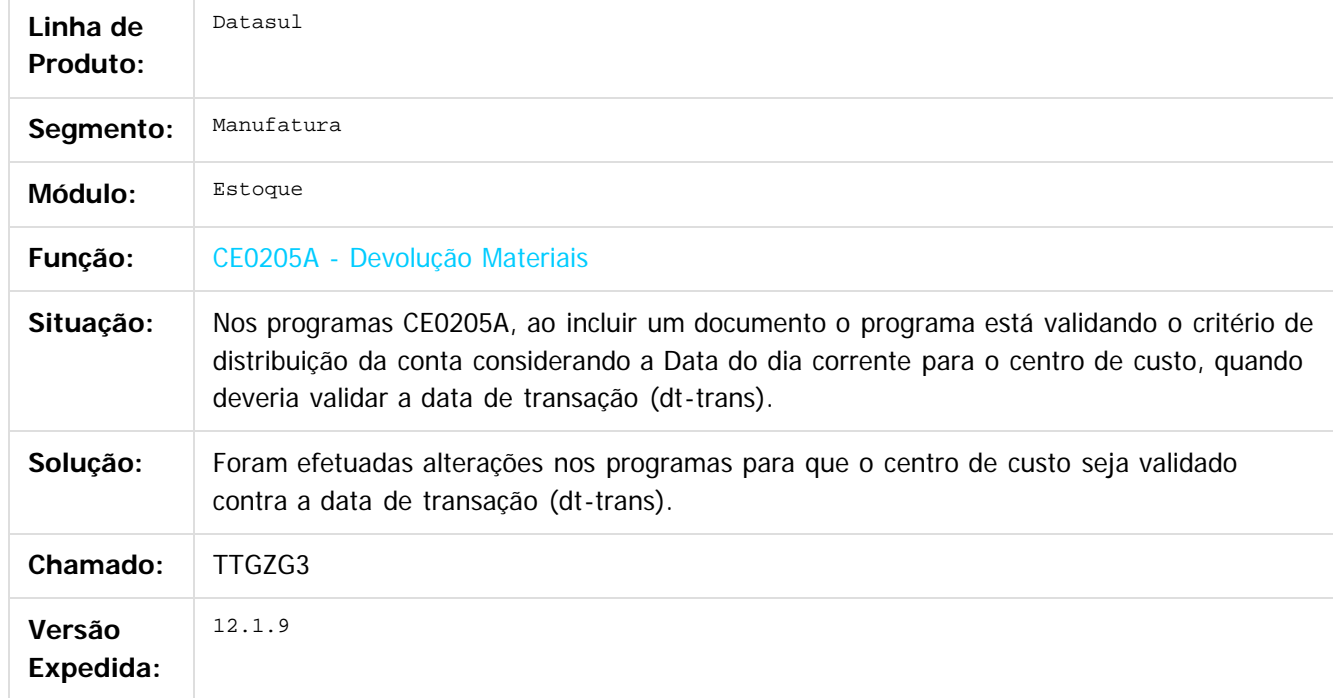

 $\vert$  3.

Document generated by Confluence on 11 fev, 2016 11:22

634

 $\odot$ 

.<br>ම

Este documento é de propriedade da TOTVS. Todos os direitos reservados

.<br>ම

#### Release 12.1.9

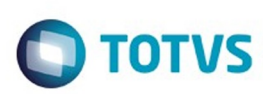

[Linha Datasul](#page-0-0) / [Release 12.1.9](#page-18-0) / [Manutenção - 12.1.9](#page-256-0) / [Materiais - Manutenção - 12.1.9](#page-561-0) / [Estoque e Custos - Manutenção - 12.1.9](#page-616-0) / [Estoque - Manutenção - 12.1.9](#page-628-0)

#### **Linha Datasul : TTIREV\_DT\_Cálculo\_do\_Preço\_Médio**

Created by Cimone Goncalves, last modified by Janaina Boing da Rocha on 21 dez, 2015

#### **Cálculo do Preço Médio**

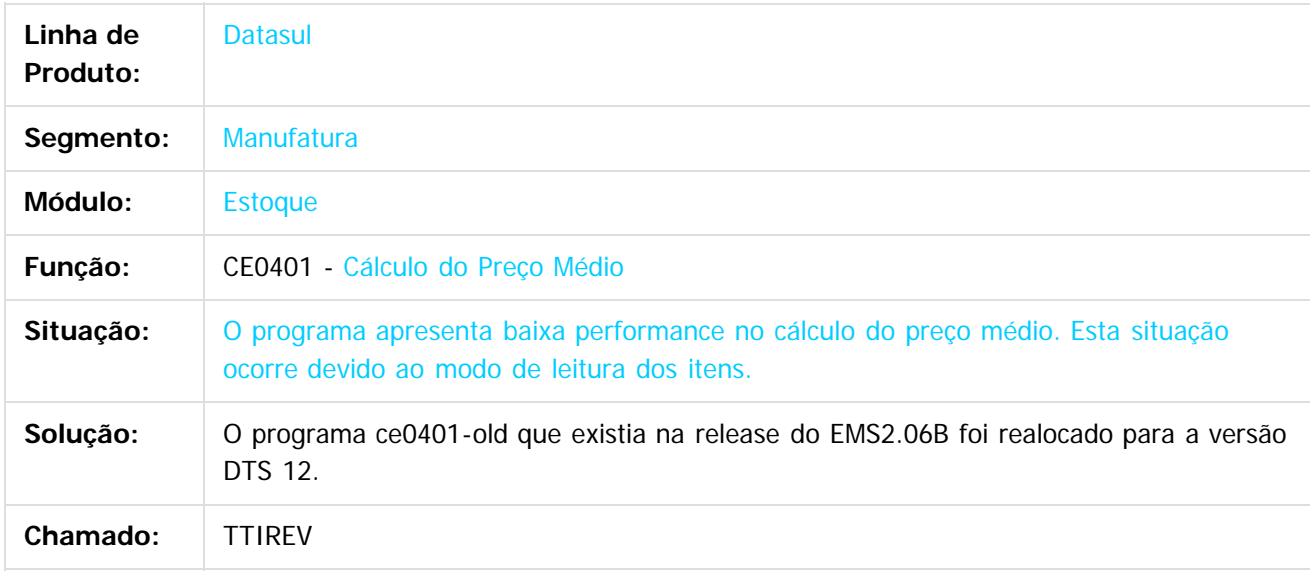

#### $|2|$

Document generated by Confluence on 11 fev, 2016 11:22

 $\odot$ 

ര

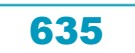

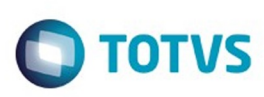

[Linha Datasul](#page-0-0) / [Release 12.1.9](#page-18-0) / [Manutenção - 12.1.9](#page-256-0) / [Materiais - Manutenção - 12.1.9](#page-561-0) / [Estoque e Custos - Manutenção - 12.1.9](#page-616-0) / [Estoque - Manutenção - 12.1.9](#page-628-0)

#### **Linha Datasul : TTITIL\_DT\_Contabilização\_Mensal**

Created by Elaine Sueli Pacheco, last modified by Janaina Boing da Rocha on 26 nov, 2015

#### **Contabilização Mensal**

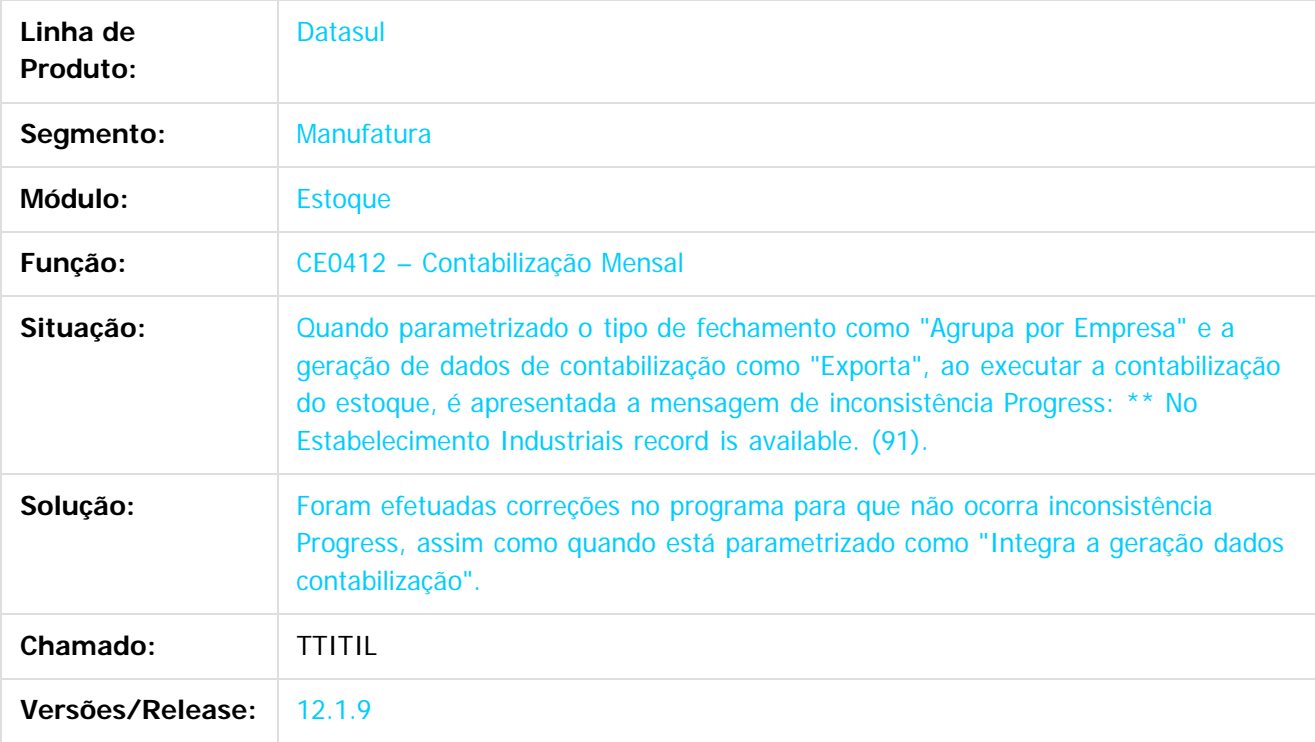

 $\lceil 2 \rceil$ 

Document generated by Confluence on 11 fev, 2016 11:22

 $\odot$ 

 $\overline{\circ}$ 

636

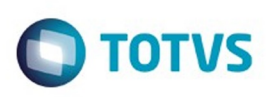

 $\mathbb{S}$ a documento é de propriadade da TOTYS. Todos os directions reservados.  $\odot$ 

Este

documento é de propriedade da TOTVS. Todos os direitos reservados

.<br>ම

[Linha Datasul](#page-0-0) / [Release 12.1.9](#page-18-0) / [Manutenção - 12.1.9](#page-256-0) / [Materiais - Manutenção - 12.1.9](#page-561-0) / [Estoque e Custos - Manutenção - 12.1.9](#page-616-0) / [Estoque - Manutenção - 12.1.9](#page-628-0)

#### **Linha Datasul : TTJHW0\_DT\_Alteração\_Tipo\_Controle\_Contábil**

Created by Elaine Sueli Pacheco, last modified by Janaina Boing da Rocha on 04 jan, 2016

#### **Alteração Tipo Controle Contábil**

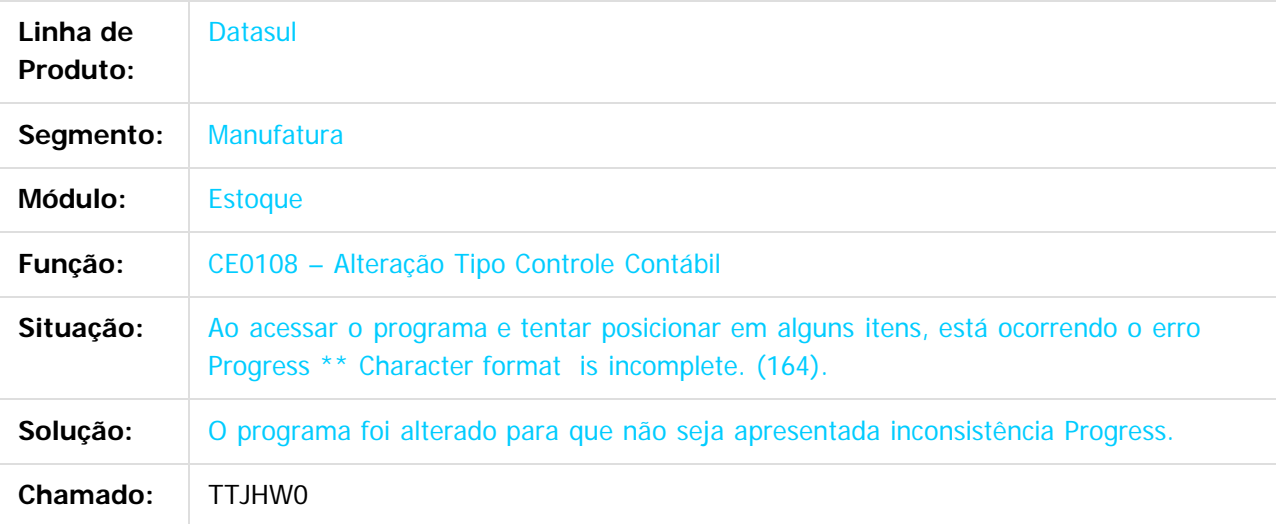

 $\overline{?}$ 

Document generated by Confluence on 11 fev, 2016 11:22

 $\overline{6}$ 

ര

### Este documento é de propriedade da TOTVS. Todos os direitos reservados. .<br>ම

#### Release 12.1.9

 $\bigcirc$  TOTVS

[Linha Datasul](#page-0-0) / [Release 12.1.9](#page-18-0) / [Manutenção - 12.1.9](#page-256-0) / [Materiais - Manutenção - 12.1.9](#page-561-0) / [Estoque e Custos - Manutenção - 12.1.9](#page-616-0) / [Estoque - Manutenção - 12.1.9](#page-628-0)

#### **Linha Datasul : TTLDD7\_DT\_Listagem\_Razão\_Estoque**

Created by Samanta Rosalina Cunha, last modified by Janaina Boing da Rocha on 26 nov, 2015

#### **Listagem Razão Estoque**

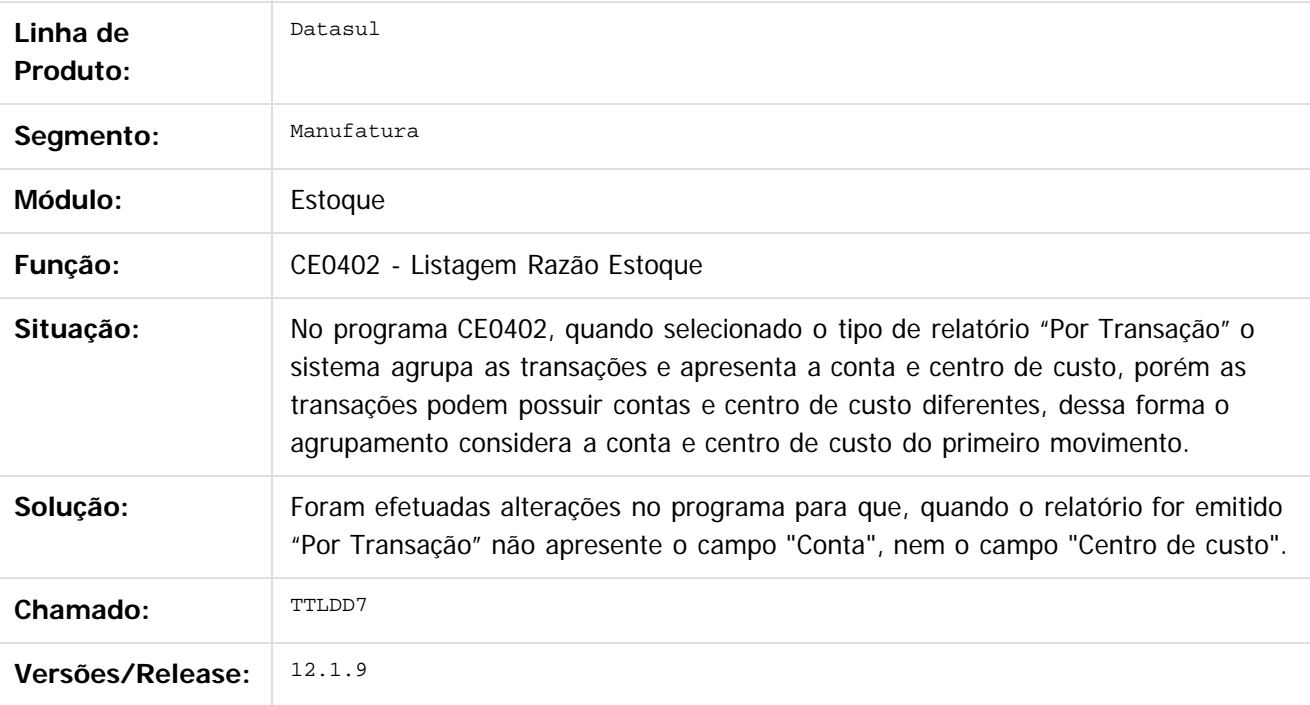

Document generated by Confluence on 11 fev, 2016 11:22

638

 $\overline{?}$ 

Este documento é de propriedade da TOTVS. Todos os direitos reservados.  $\odot$ 

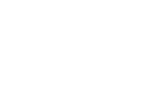

 $\odot$ 

Este documento é de propriedade da TOTVS. Todos os direitos reservados.

෧

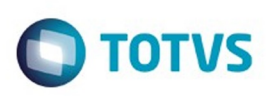

Este documento é de propriedade da TOTVS. Todos os direitos reservados.  $\odot$ 

Este documento é de propriedade da TOTVS. Todos os direitos reservados

.<br>ම

[Linha Datasul](#page-0-0) / [Release 12.1.9](#page-18-0) / [Manutenção - 12.1.9](#page-256-0) / [Materiais - Manutenção - 12.1.9](#page-561-0) / [Estoque e Custos - Manutenção - 12.1.9](#page-616-0) / [Estoque - Manutenção - 12.1.9](#page-628-0)

#### **Linha Datasul : TTLLUT\_DT\_Atualizacao\_Consumo**

Created by Maykon Rodrigues Ferreira, last modified by Janaina Boing da Rocha on 28 jan, 2016

#### **Atualização de Consumo**

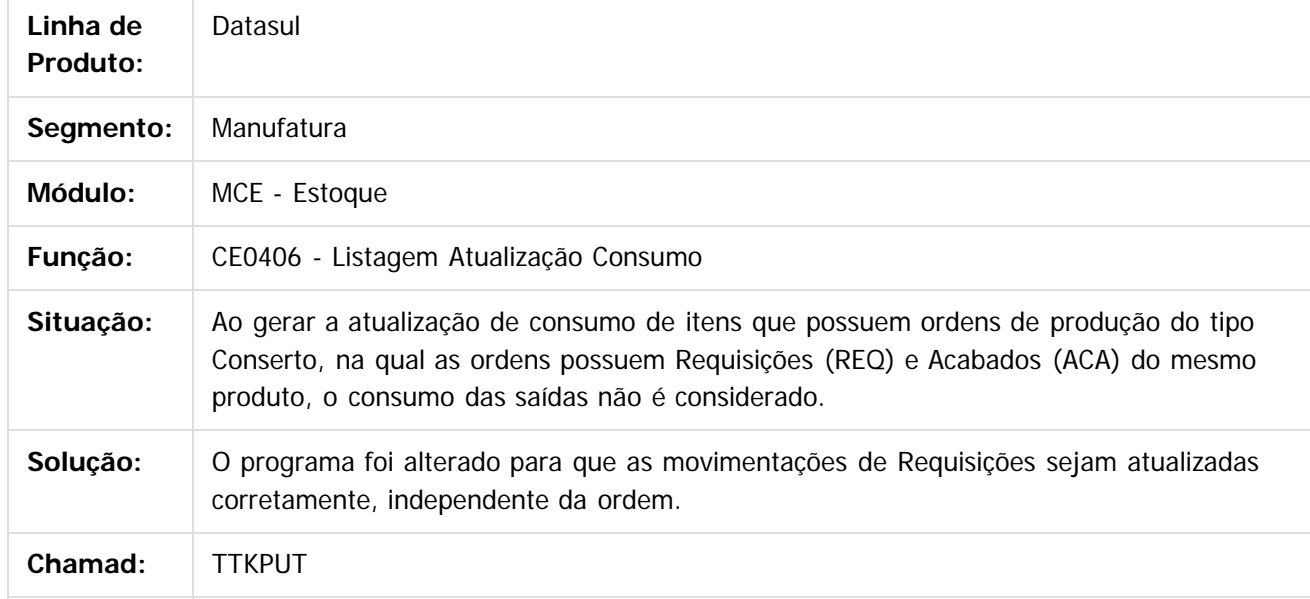

Document generated by Confluence on 11 fev, 2016 11:22

 $\odot$ 

෧

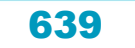

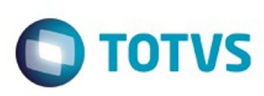

[Linha Datasul](#page-0-0) / [Release 12.1.9](#page-18-0) / [Manutenção - 12.1.9](#page-256-0) / [Materiais - Manutenção - 12.1.9](#page-561-0) / [Estoque e Custos - Manutenção - 12.1.9](#page-616-0) / [Estoque - Manutenção - 12.1.9](#page-628-0)

#### **Linha Datasul : TTMHTM\_DT\_CE0405\_Erro\_Progress\_No\_Relatorio**

Created by Felipe Eduardo Brancher, last modified by Eder Valmir Holz on 20 nov, 2015

#### **Erros progress no relatório**

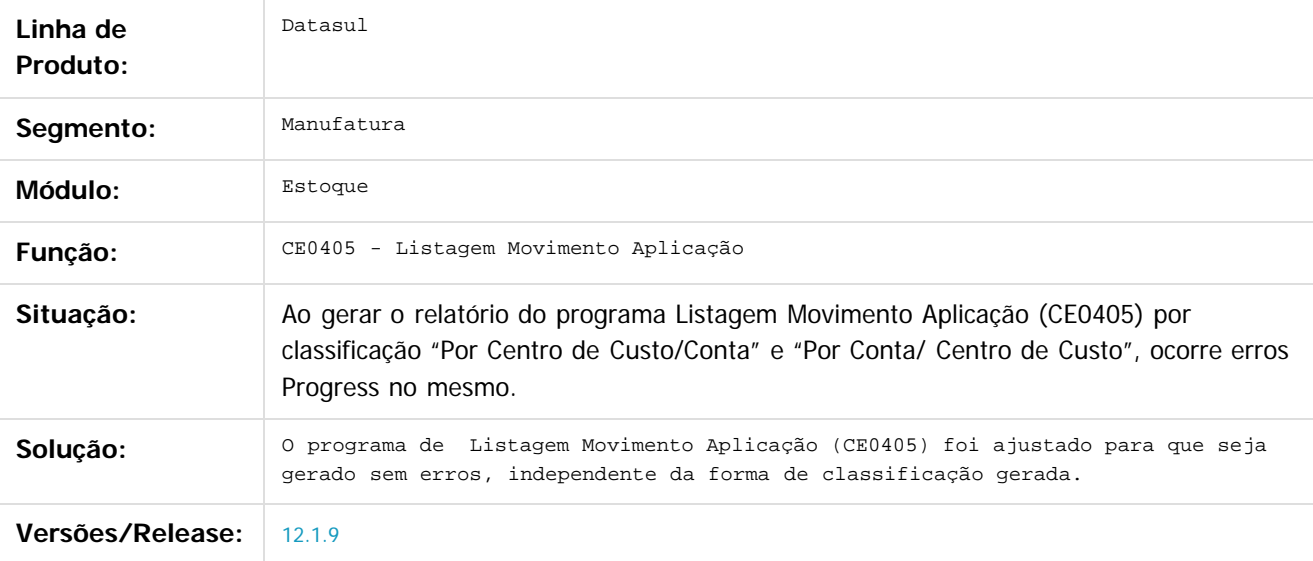

 $\overline{?}$ 

Document generated by Confluence on 11 fev, 2016 11:22

 $\odot$ 

 $\odot$ 

.<br>ම

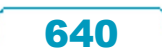

## Este documento é de propriedade da TOTVS. Todos os direitos reservados

.<br>ම

 $\ddot{\circ}$ 

#### Release 12.1.9

**O** TOTVS

[Linha Datasul](#page-0-0) / [Release 12.1.9](#page-18-0) / [Manutenção - 12.1.9](#page-256-0) / [Materiais - Manutenção - 12.1.9](#page-561-0) / [Estoque e Custos - Manutenção - 12.1.9](#page-616-0) / [Estoque - Manutenção - 12.1.9](#page-628-0)

#### **Linha Datasul : TTPBMY\_DT\_Consulta\_Consumo\_Conta**

Created by Elaine Sueli Pacheco, last modified by Janaina Boing da Rocha on 15 dez, 2015

#### **Consulta Consumo Conta**

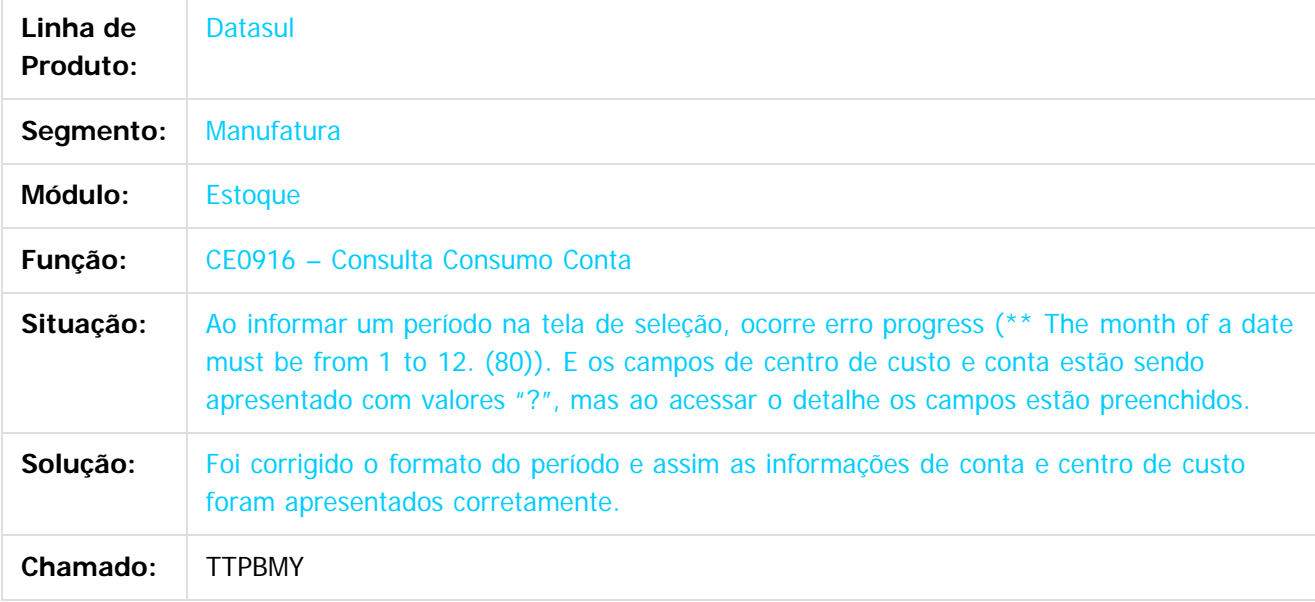

#### $\overline{?}$

Document generated by Confluence on 11 fev, 2016 11:22

 $\odot$ 

෧

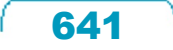

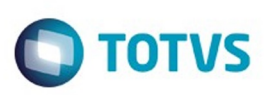

**Experimento é de propriedada do TOLIS. Todos os direitas reservados.** ©

iste documento é de propriedade da TOTVS. Todos os direitos reservados:

.<br>ම

#### **Linha Datasul : TTPEVB\_DT\_Erro\_Item\_Inexistente\_Geracao\_Ficha\_Contagem**

Created by Jucinei Serafim Teixeira, last modified by Cristina de Souza Stocco on 21 dez, 2015

#### **Erro de Item Inexistente na Geração da Ficha Contagem**

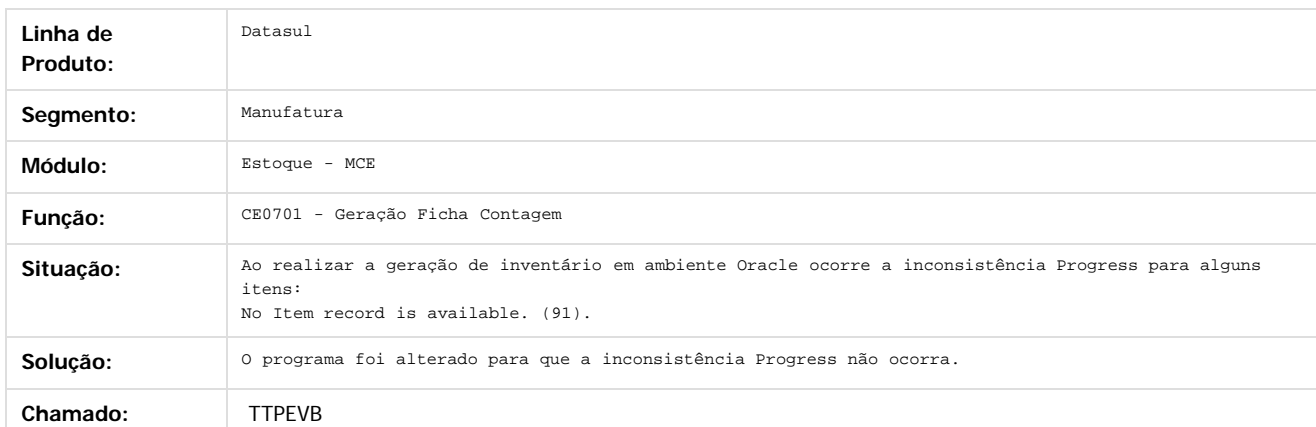

 $\vert$ ?

Document generated by Confluence on 11 fev, 2016 11:22

 $\odot$ 

ESTE

#### Release 12.1.9

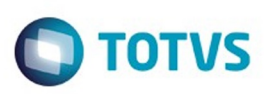

[Linha Datasul](#page-0-0) / [Release 12.1.9](#page-18-0) / [Manutenção - 12.1.9](#page-256-0) / [Materiais - Manutenção - 12.1.9](#page-561-0) / [Estoque e Custos - Manutenção - 12.1.9](#page-616-0) / [Estoque - Manutenção - 12.1.9](#page-628-0)

#### **Linha Datasul : TTPHIX\_DT\_CE0405\_Período**

Created by Elaine Sueli Pacheco, last modified by Eder Valmir Holz on 04 dez, 2015

#### **Listagem Período**

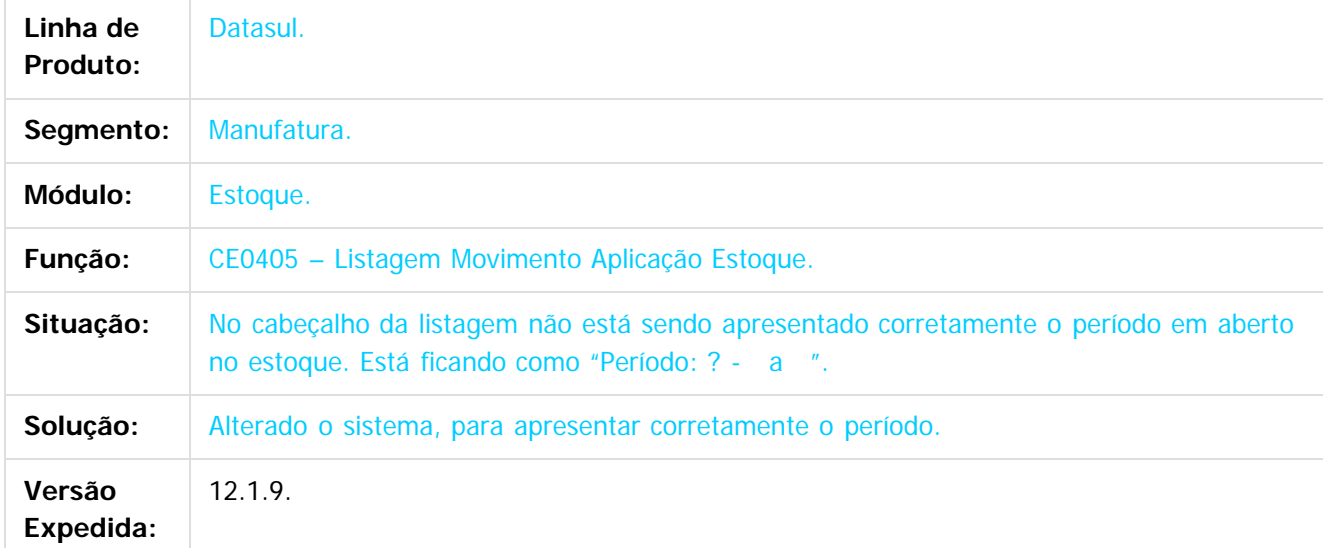

#### $\overline{?}$

Document generated by Confluence on 11 fev, 2016 11:22

 $\odot$ 

 $\odot$ 

 $\overline{\circ}$ 

Este documento é de propriedade da TOTVS. Todos os direitos reservados.  $\odot$ 

### Este documento é de propriedade da TOTVS. Todos os direitos reservados. .<br>ම

#### Release 12.1.9

**O** TOTVS

[Linha Datasul](#page-0-0) / [Release 12.1.9](#page-18-0) / [Manutenção - 12.1.9](#page-256-0) / [Materiais - Manutenção - 12.1.9](#page-561-0) / [Estoque e Custos - Manutenção - 12.1.9](#page-616-0) / [Estoque - Manutenção - 12.1.9](#page-628-0)

#### **Linha Datasul : TTPMEG\_DT\_Atualização\_Inventário**

Created by Elaine Sueli Pacheco, last modified by Janaina Boing da Rocha on 26 nov, 2015

#### **Atualização Inventário**

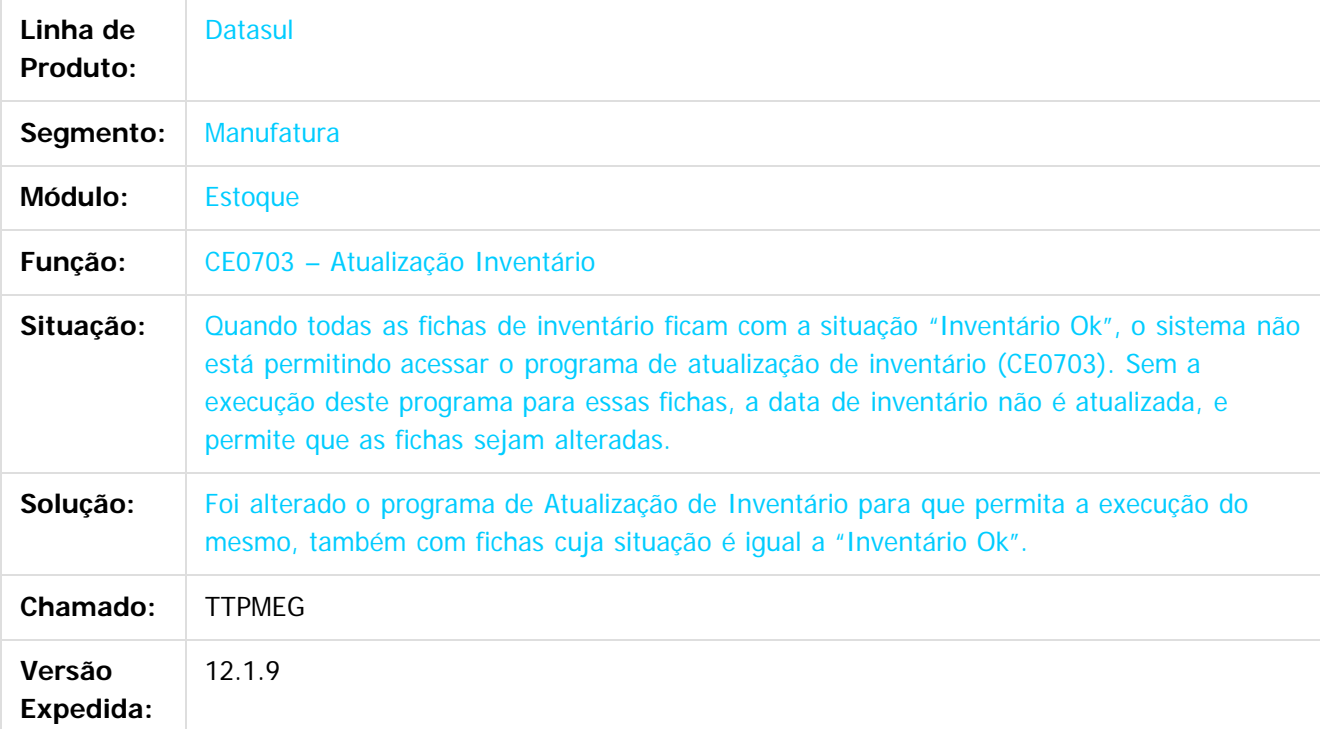

 $\vert$ ?

Document generated by Confluence on 11 fev, 2016 11:22

644

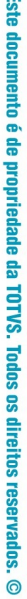

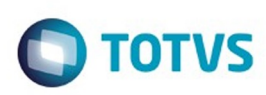

[Linha Datasul](#page-0-0) / [Release 12.1.9](#page-18-0) / [Manutenção - 12.1.9](#page-256-0) / [Materiais - Manutenção - 12.1.9](#page-561-0) / [Estoque e Custos - Manutenção - 12.1.9](#page-616-0) / [Estoque - Manutenção - 12.1.9](#page-628-0)

#### **Linha Datasul : TTPYJX\_DT\_CE0407\_Impressao\_Empresa\_Usuário**

Created by Cimone Goncalves, last modified by Janaina Boing da Rocha on 18 dez, 2015

#### **Impressão da empresa do usuário corrente**

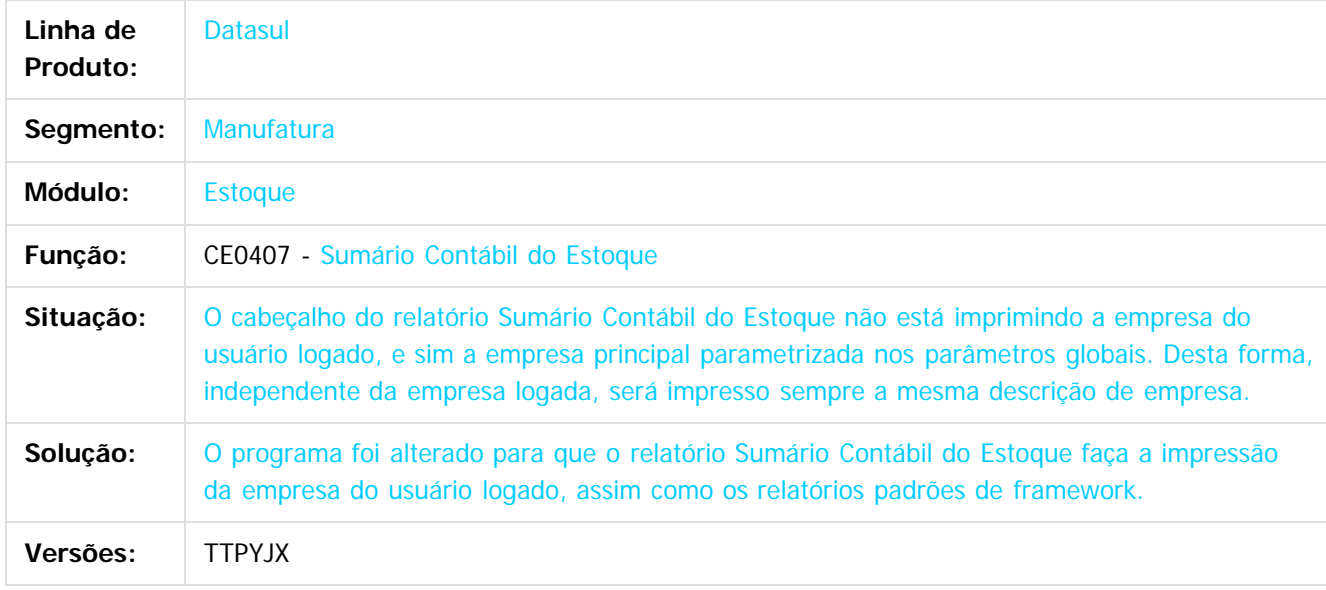

 $\overline{3}$ 

Document generated by Confluence on 11 fev, 2016 11:22

 $\odot$ 

ര

 $\odot$ 

 $\mathbb{S}$ a documento é de propriadade da TOTYS. Todos os directions reservados.  $\odot$ 

Este

645

Este documento é de propriedade da TOTVS. Todos os direitos reservados

.<br>ම

#### Release 12.1.9

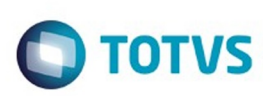

[Linha Datasul](#page-0-0) / [Release 12.1.9](#page-18-0) / [Manutenção - 12.1.9](#page-256-0) / [Materiais - Manutenção - 12.1.9](#page-561-0) / [Estoque e Custos - Manutenção - 12.1.9](#page-616-0) / [Estoque - Manutenção - 12.1.9](#page-628-0)

#### **Linha Datasul : TTPYSW\_DT\_CE0703\_Integracao\_HIS**

Created by Elaine Sueli Pacheco, last modified by Janaina Boing da Rocha on 18 dez, 2015

#### **Integração com o Sistema HIS**

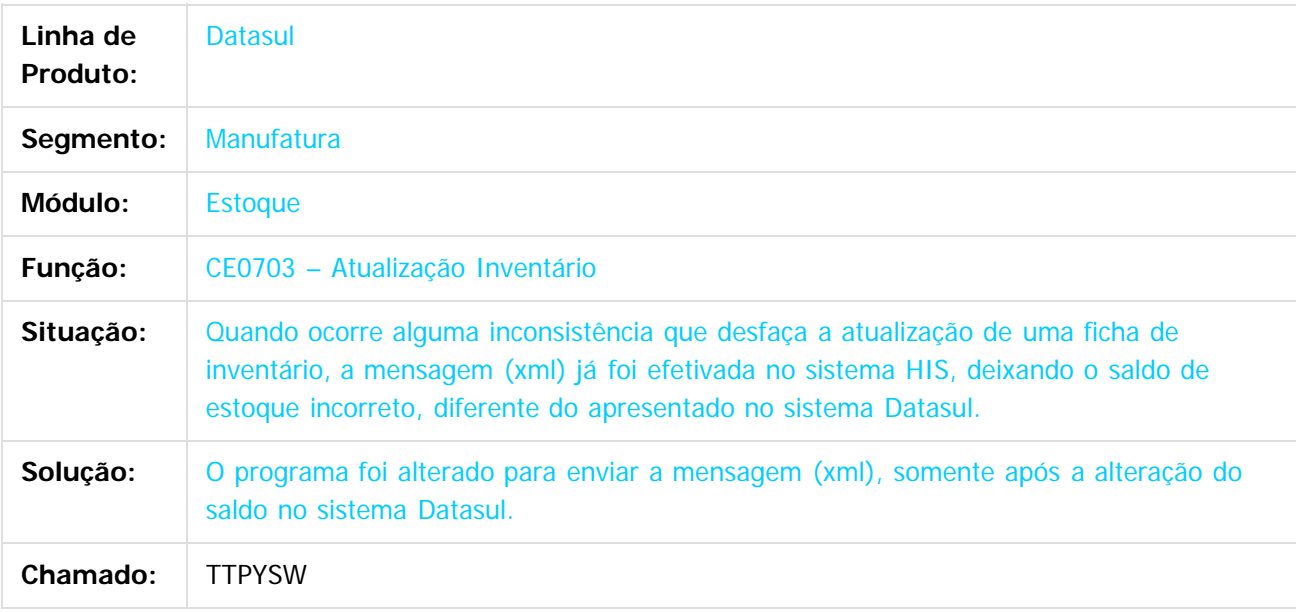

#### $\overline{?}$

Document generated by Confluence on 11 fev, 2016 11:22

 $\odot$ 

.<br>ම

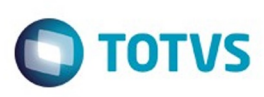

[Linha Datasul](#page-0-0) / [Release 12.1.9](#page-18-0) / [Manutenção - 12.1.9](#page-256-0) / [Materiais - Manutenção - 12.1.9](#page-561-0) / [Estoque e Custos - Manutenção - 12.1.9](#page-616-0) / [Estoque - Manutenção - 12.1.9](#page-628-0)

#### **Linha Datasul : TTQRD1\_DT\_Relatório\_Movimento\_Estoque**

Created by Jucinei Serafim Teixeira, last modified by Janaina Boing da Rocha on 21 dez, 2015

#### **Relatório Movimentos Estoque**

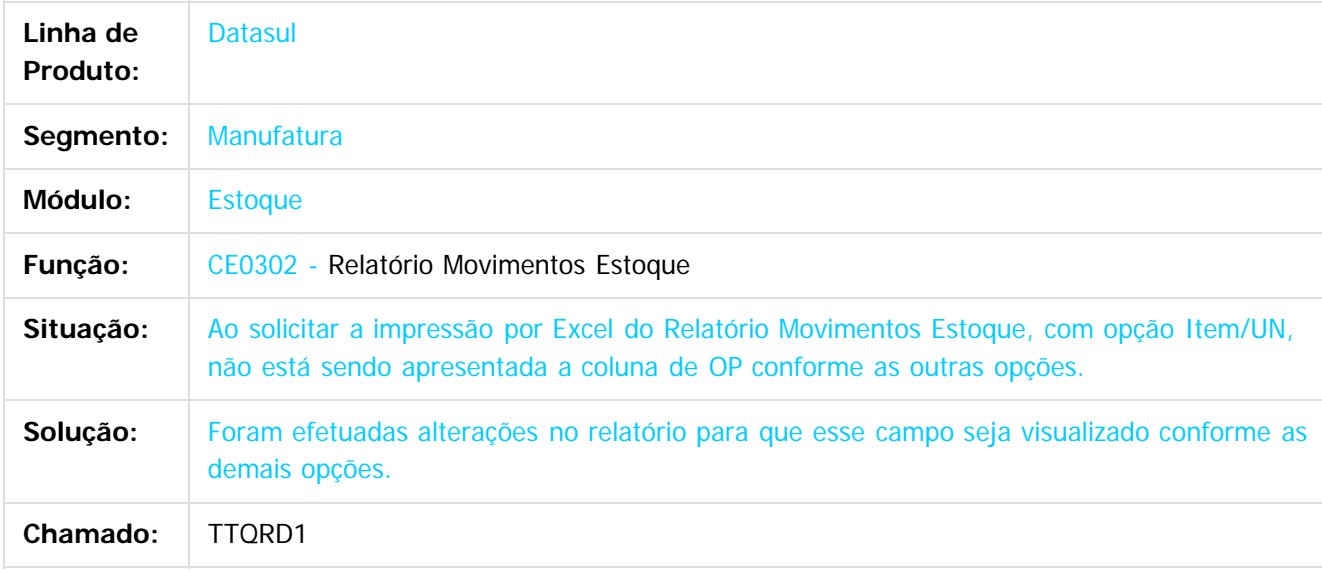

 $\lceil 2 \rceil$ 

Document generated by Confluence on 11 fev, 2016 11:22

ര

 $\odot$ 

 $\mathbb{S}$ a documento é de propriadade da TOTYS. Todos os directions reservados.  $\odot$ 

Este

647

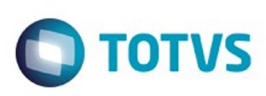

 $\mathbb{S}$ a documento é de propriadade da TOTYS. Todos os directions reservados.  $\odot$ 

Este

documento é de propriedade da TOTVS. Todos os direitos reservados.

.<br>ම

[Linha Datasul](#page-0-0) / [Release 12.1.9](#page-18-0) / [Manutenção - 12.1.9](#page-256-0) / [Materiais - Manutenção - 12.1.9](#page-561-0) / [Estoque e Custos - Manutenção - 12.1.9](#page-616-0) / [Estoque - Manutenção - 12.1.9](#page-628-0)

#### **Linha Datasul : TTSNGS\_DT\_Listagem\_Saldo\_Físico\_Itens**

Created by Felipe Eduardo Brancher, last modified by Janaina Boing da Rocha on 21 dez, 2015

#### **O campo descrição está por último**

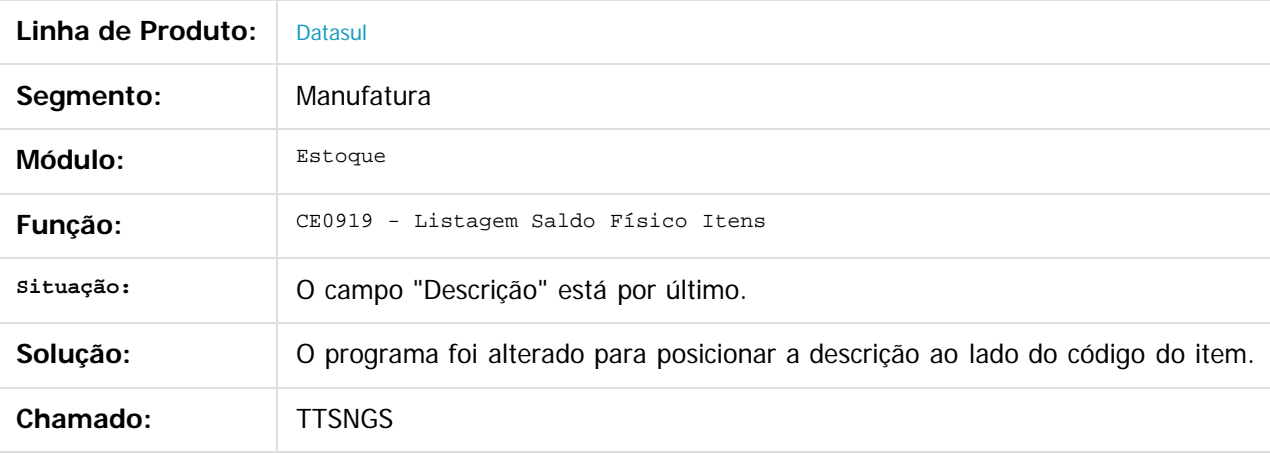

 $|2|$ 

Document generated by Confluence on 11 fev, 2016 11:22

ര
## Release 12.1.9

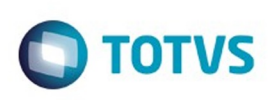

[Linha Datasul](#page-0-0) / [Release 12.1.9](#page-18-0) / [Manutenção - 12.1.9](#page-256-0) / [Materiais - Manutenção - 12.1.9](#page-561-0) / [Estoque e Custos - Manutenção - 12.1.9](#page-616-0) / [Estoque - Manutenção - 12.1.9](#page-628-0)

# **Linha Datasul : TTSPGJ\_DT\_CE0220A\_Importacao\_Centro\_Custo**

Created by Ricardo Ferreira, last modified by Janaina Boing da Rocha on 21 dez, 2015

# **Listagem Transações Diversas Estoque**

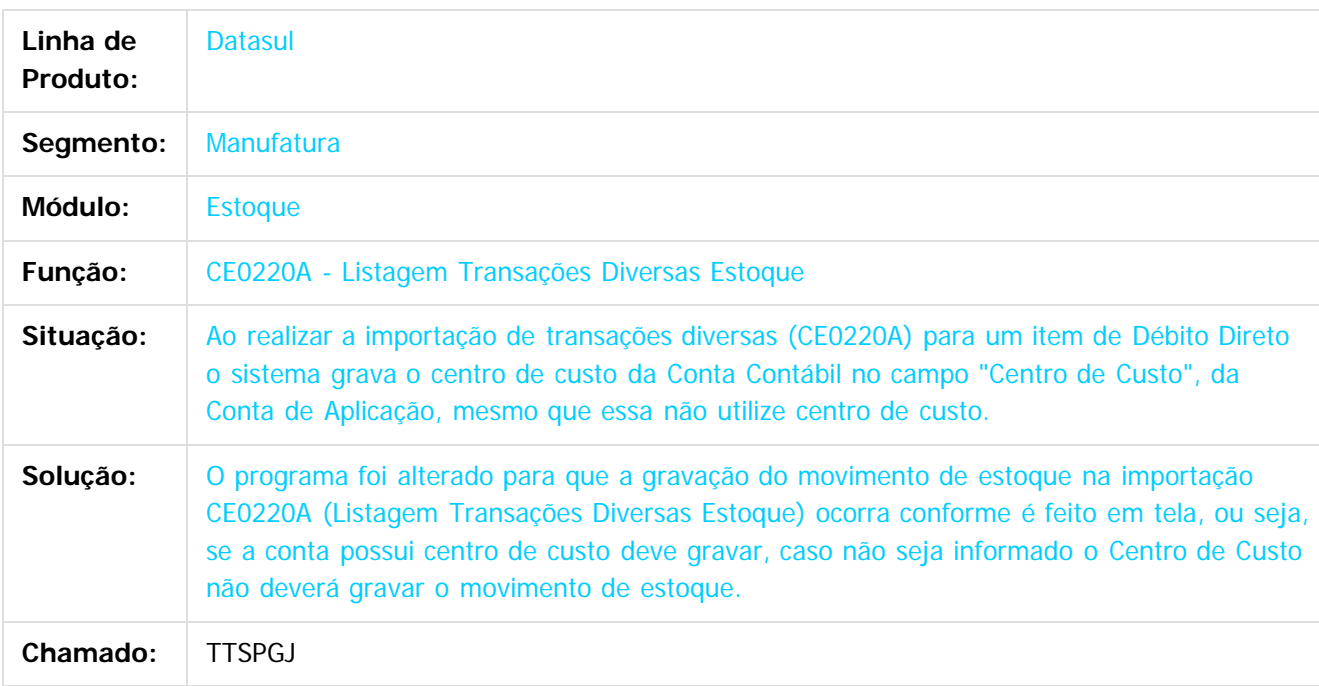

 $\vert$ ?

Document generated by Confluence on 11 fev, 2016 11:22

 $\odot$ 

Este

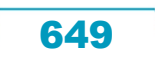

Este

documento é de propriedade da TOTVS. Todos os direitos reservados

.<br>ම

#### Release 12.1.9

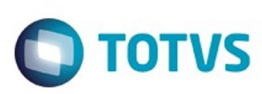

[Linha Datasul](#page-0-0) / [Release 12.1.9](#page-18-0) / [Manutenção - 12.1.9](#page-256-0) / [Materiais - Manutenção - 12.1.9](#page-561-0) / [Estoque e Custos - Manutenção - 12.1.9](#page-616-0) / [Estoque - Manutenção - 12.1.9](#page-628-0)

## **Linha Datasul : TTSR95\_DT\_CE0418\_variacao\_anterior\_periodo**

Created by Elaine Sueli Pacheco, last modified by Eder Valmir Holz on 28 dez, 2015

## **NOME DO REQUISITO**

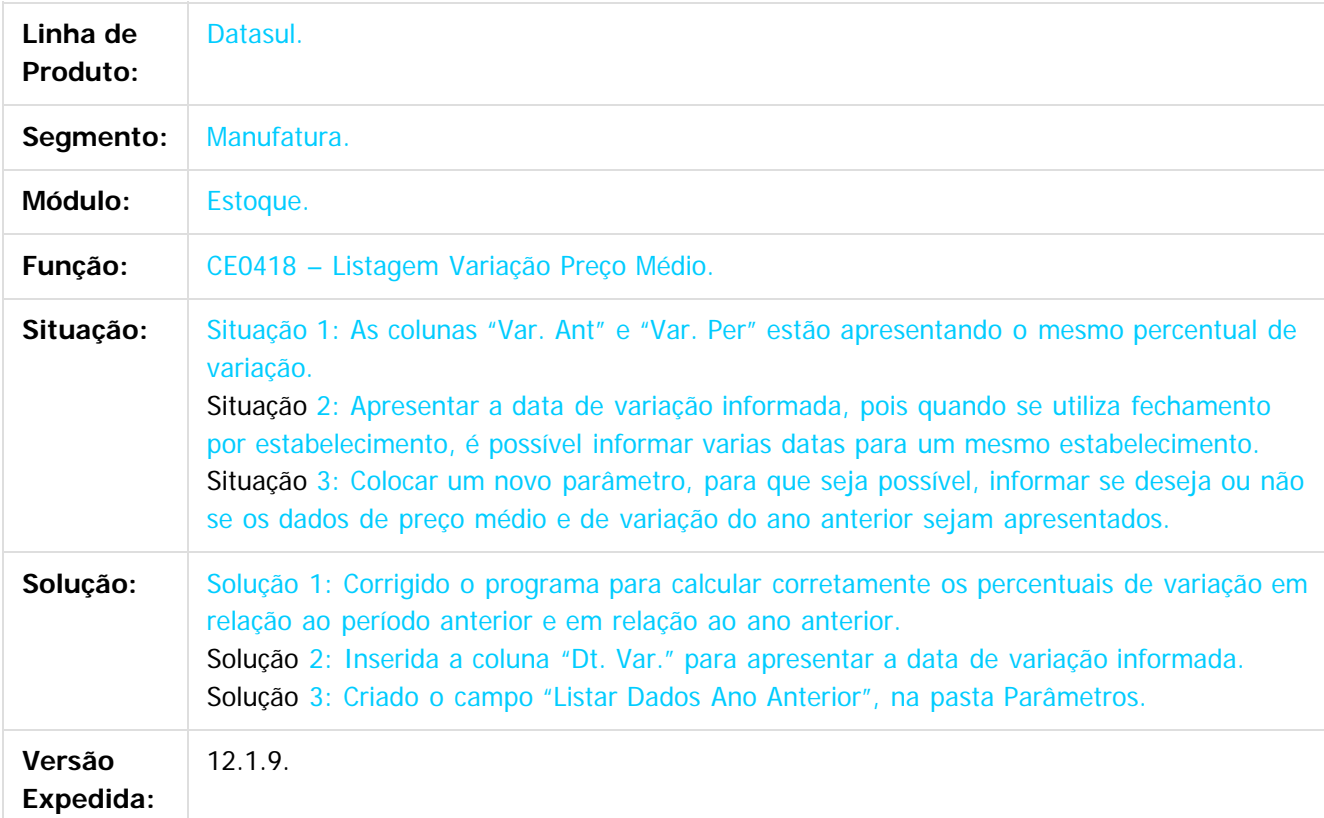

#### $\vert$ ?

Document generated by Confluence on 11 fev, 2016 11:22

෧

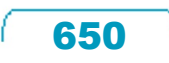

Este

documento é de propriedade da TOTVS. Todos os direitos reservados

.<br>ම

#### Release 12.1.9

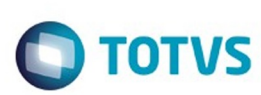

[Linha Datasul](#page-0-0) / [Release 12.1.9](#page-18-0) / [Manutenção - 12.1.9](#page-256-0) / [Materiais - Manutenção - 12.1.9](#page-561-0) / [Estoque e Custos - Manutenção - 12.1.9](#page-616-0) / [Estoque - Manutenção - 12.1.9](#page-628-0)

# **Linha Datasul : TTSUGA\_DT\_CE0205\_Validação\_Conta**

Created by Elaine Sueli Pacheco, last modified by Janaina Boing da Rocha on 22 dez, 2015

# **Validação Conta**

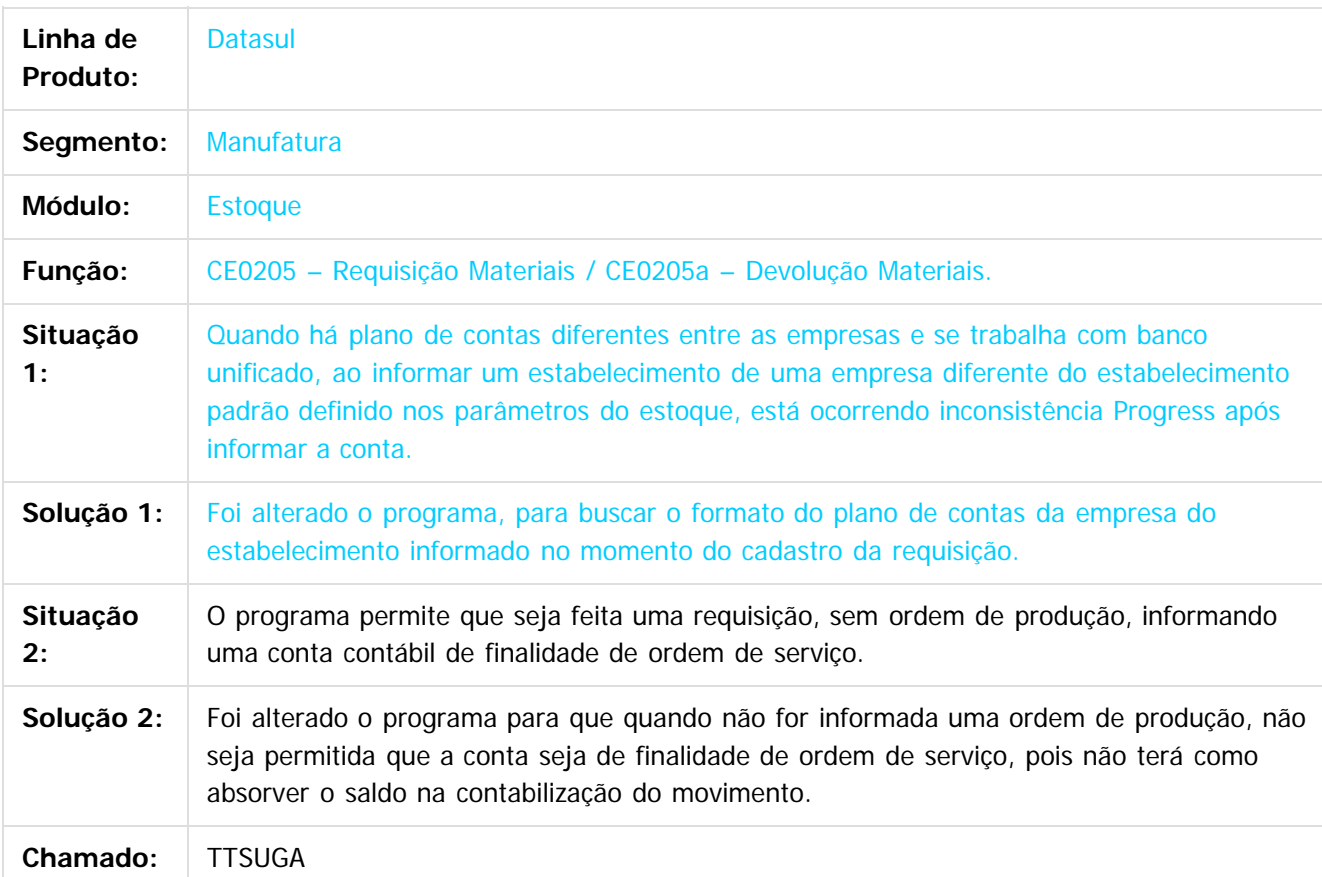

Document generated by Confluence on 11 fev, 2016 11:22

෧

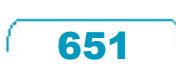

 $\ddot{\circ}$ 

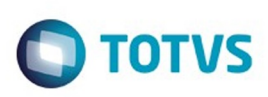

<span id="page-651-0"></span>[Linha Datasul](#page-0-0) / [Release 12.1.9](#page-18-0) / [Manutenção - 12.1.9](#page-256-0) / [Materiais - Manutenção - 12.1.9](#page-561-0) / [Estoque e Custos - Manutenção - 12.1.9](#page-616-0)

## **Linha Datasul : Recebimento - Manutenção - 12.1.9**

Created by Geovani Marcineiro Figueira, last modified by Eliz Regina Pedrini Do Nascim on 19 nov, 2015

Document generated by Confluence on 11 fev, 2016 11:22

 $\odot$ 

෧

Este documento é de propriedade da TOTVS. Todos os direitos reservados.  $\odot$ 

#### Release 12.1.9

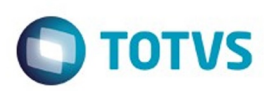

Este documento é de propriedade da TOTVS. Todos os direitos reservados

.<br>©

Este documento é de propriedade da TOTVS. Todos os direitos reservados.

.<br>ම

#### [Linha Datasul](#page-0-0) / [Release 12.1.9](#page-18-0) / [Manutenção - 12.1.9](#page-256-0) / [Materiais - Manutenção - 12.1.9](#page-561-0) / [Estoque e Custos - Manutenção - 12.1.9](#page-616-0) / Recebimento - Manute

#### **Linha Datasul :**

**DT\_TTPVFW\_Consulta\_Documentos\_Nao\_Possui\_Campo\_Documento\_Importacao** Created by Jucinei Serafim Teixeira, last modified by Eder Valmir Holz on 13 jan, 2016

#### **CONSULTA DE DOCUMENTOS NÃO POSSUI O CAMPO DOCUMENTO IMPORTAÇÃO**

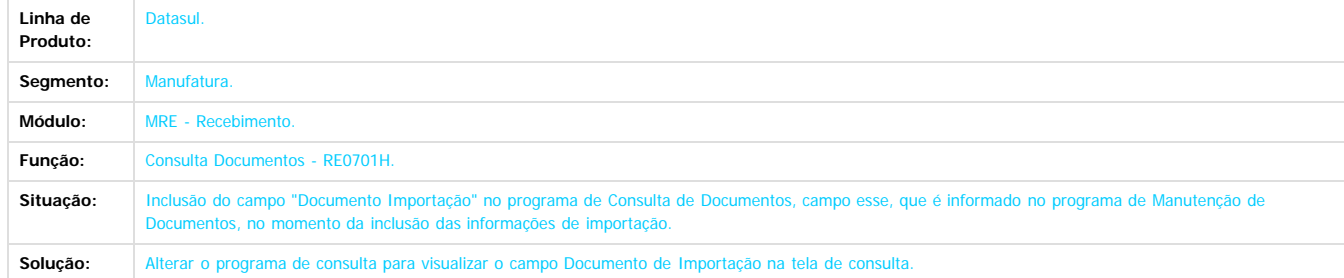

Document generated by Confluence on 11 fev, 2016 11:22

653

 $\odot$ 

 $\overline{3}$ 

 $\odot$ 

 $\overline{\circ}$ 

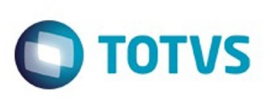

 $\mathbb{S}$  de preservados da TOTYS. Todos os direitos reservados.  $\odot$ 

Este

documento é de propriedade da TOTVS. Todos os direitos reservados

.<br>ම

[Linha Datasul](#page-0-0) / [Release 12.1.9](#page-18-0) / [Manutenção - 12.1.9](#page-256-0) / [Materiais - Manutenção - 12.1.9](#page-561-0) / [Estoque e Custos - Manutenção - 12.1.9](#page-616-0) / [Recebimento - Manutenção - 12.1.9](#page-651-0)

## **Linha Datasul : TRHHTN\_DT\_RE1001\_Erro\_handle\_invalido**

Created by Cimone Goncalves, last modified by Janaina Boing da Rocha on 19 jan, 2016

## **TRHHTN - RE1001 - Erro ao fechar a tela de Itens**

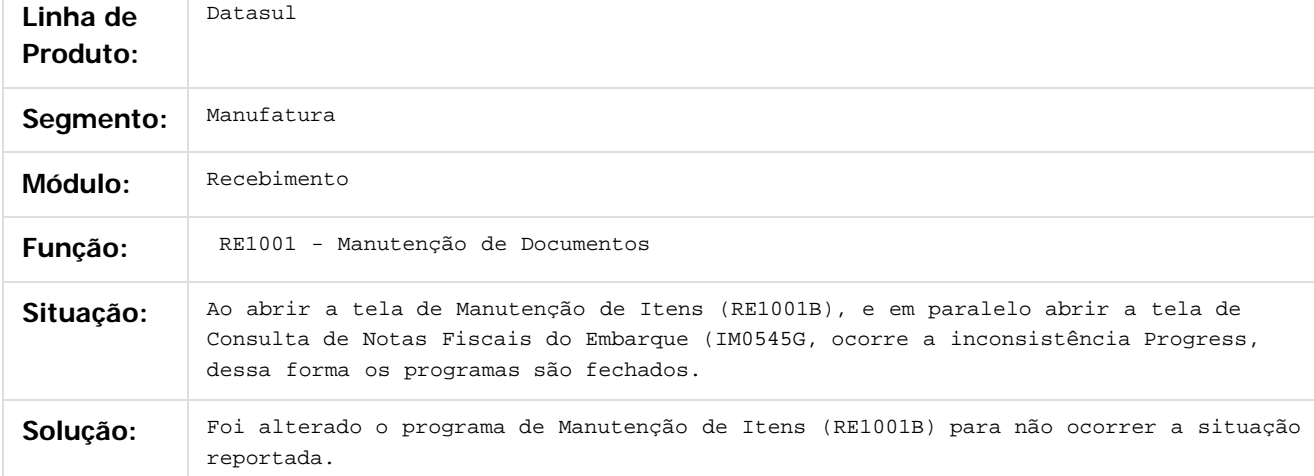

Document generated by Confluence on 11 fev, 2016 11:22

 $\odot$ 

ര

Este documento é de propriedade da TOTVS. Todos os direitos reservados

.<br>ම

#### Release 12.1.9

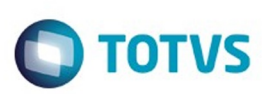

[Linha Datasul](#page-0-0) / [Release 12.1.9](#page-18-0) / [Manutenção - 12.1.9](#page-256-0) / [Materiais - Manutenção - 12.1.9](#page-561-0) / [Estoque e Custos - Manutenção - 12.1.9](#page-616-0) / [Recebimento - Manutenção - 12.1.9](#page-651-0)

# **Linha Datasul : TSBPT5\_DT\_RE0708\_MONITOR\_NF\_e\_CT\_e**

Created by Luciano Leonhardt, last modified by Eder Valmir Holz on 29 dez, 2015

# **RE0708 - MONITOR NF-e/CT-e**

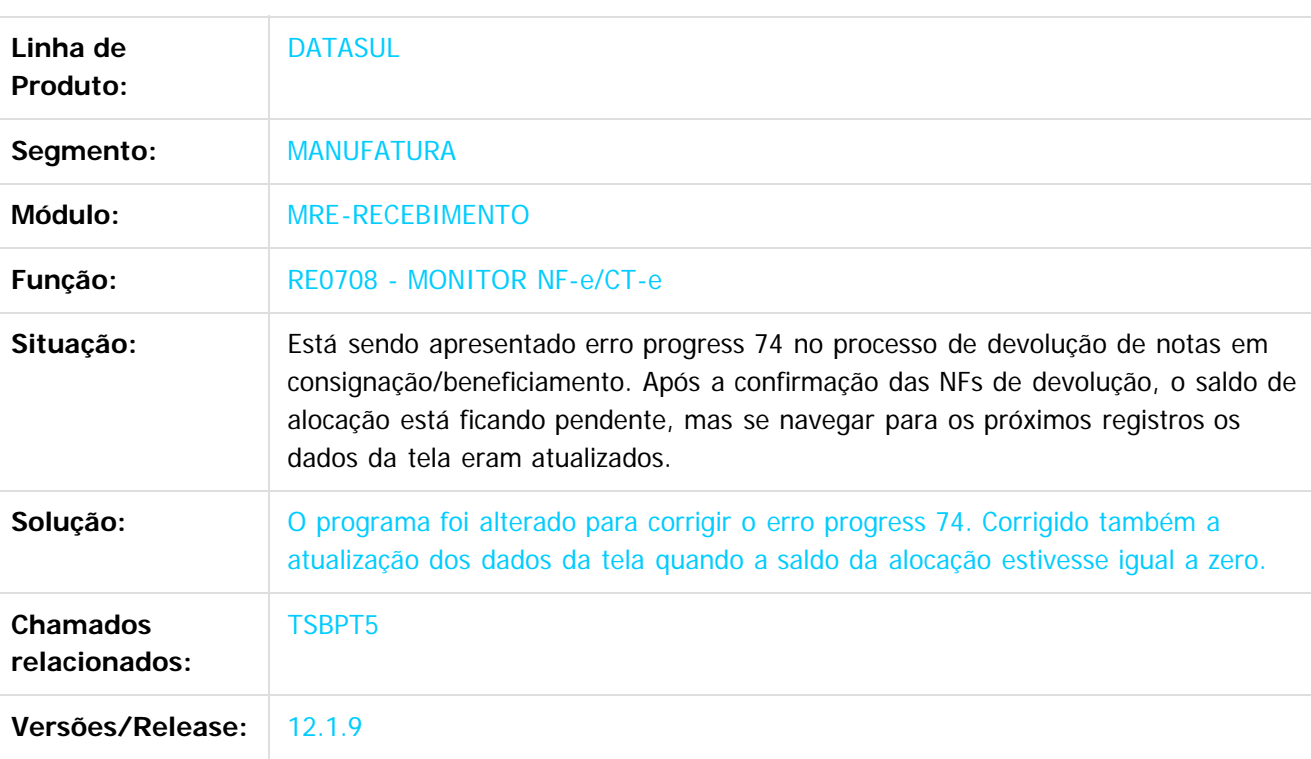

 $\vert$ ?

Document generated by Confluence on 11 fev, 2016 11:22

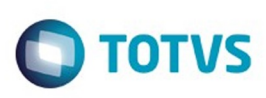

## **Linha Datasul : TSDBUP\_DT\_Monitor\_do\_Conversor\_de\_NF-e**

Created by Geovani Marcineiro Figueira, last modified by Janaina Boing da Rocha on 26 nov, 2015

## **Monitor do Conversor de NF-e**

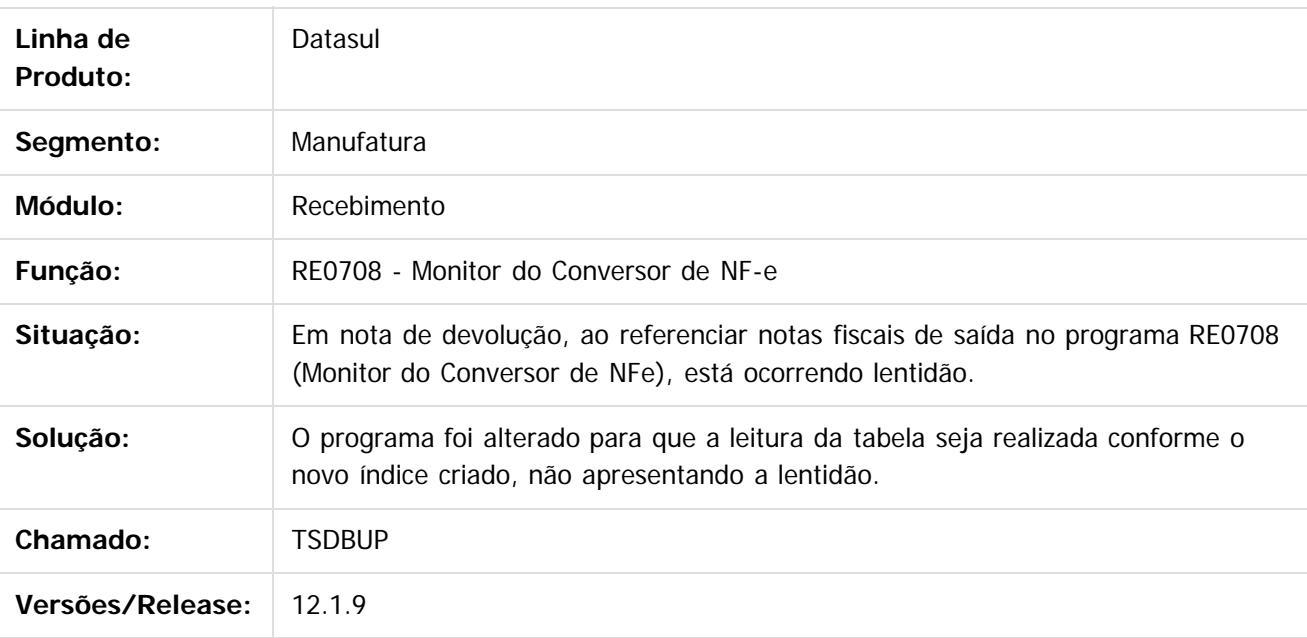

 $\overline{?}$ 

Document generated by Confluence on 11 fev, 2016 11:22

 $\overline{6}$ 

 $\odot$ 

Este documento é de propriedade da TOTVS. Todos os direitos reservados

.<br>ම

656

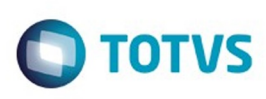

## **Linha Datasul : TSIKZM\_DT\_RE0708\_Monitor\_Conversor\_NFe**

Created by Luciano Leonhardt, last modified by Cristina de Souza Stocco on 22 dez, 2015

## **RE0708 - Monitor do Conversor de NFe**

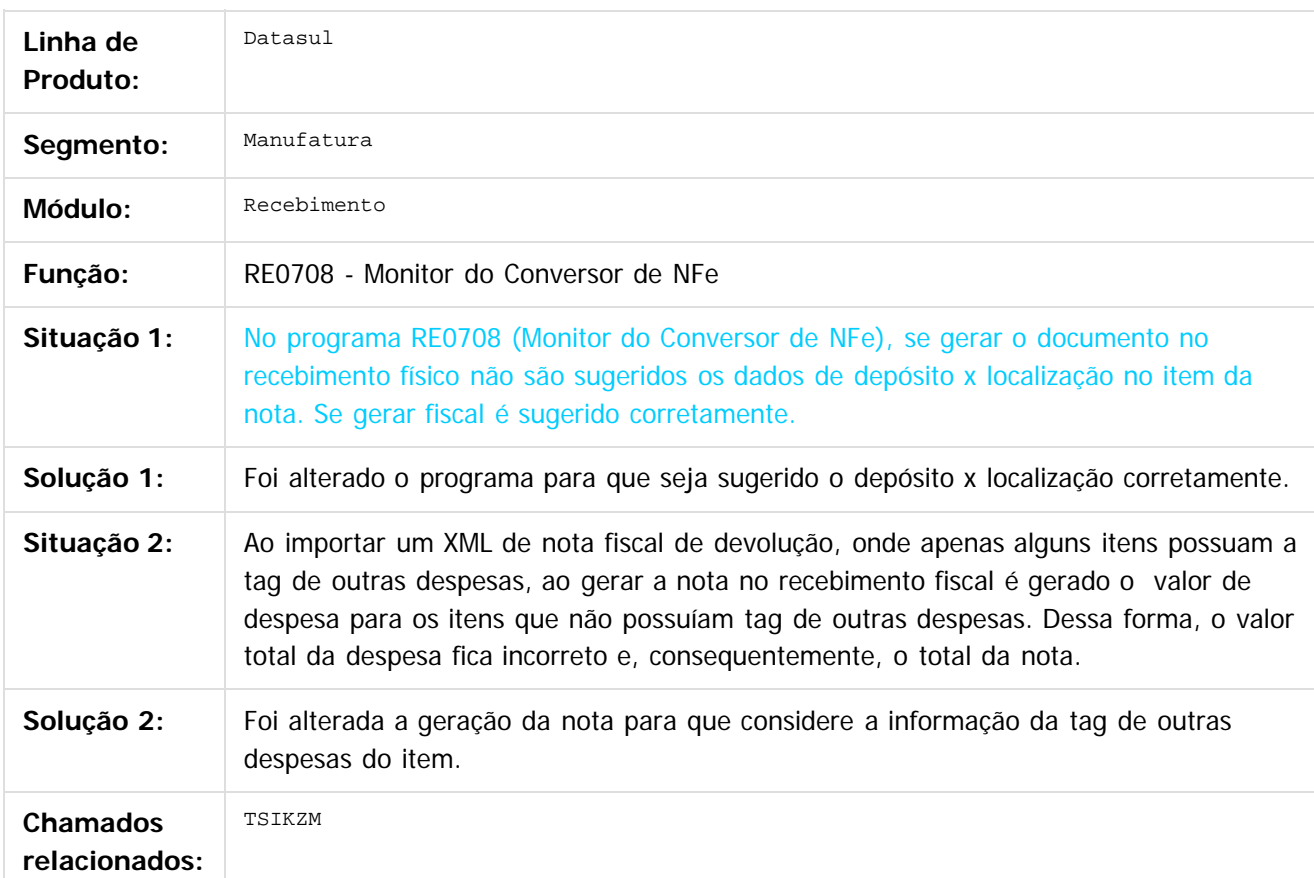

Document generated by Confluence on 11 fev, 2016 11:22

657

෧

Este documento é de propriedade da TOTVS. Todos os direitos reservados

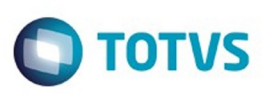

Este documento é de propriedade da TOTVS. Todos os direitos reservados.  $\odot$ 

Este

documento é de propriedade da TOTVS. Todos os direitos reservados

- 12.1.9 / Materiais - [Manutenção - 12.1.9](#page-256-0) / [Estoque e Custos - Manutenção - 12.1.9](#page-616-0) Linha Datasul / Release 12.1.9 / Manutenção<br>/ [Recebimento - Manutenção - 12.1.9](#page-651-0)

## **Linha Datasul : TSMFJD\_DT\_RE1001C1\_Mensagem\_de\_Erro\_ao\_Adicionar\_Imposto**

Created by Andre Gomes, last modified by Janaina Boing da Rocha on 08 set, 2015

#### **Mensagem de erro ao adicionar imposto**

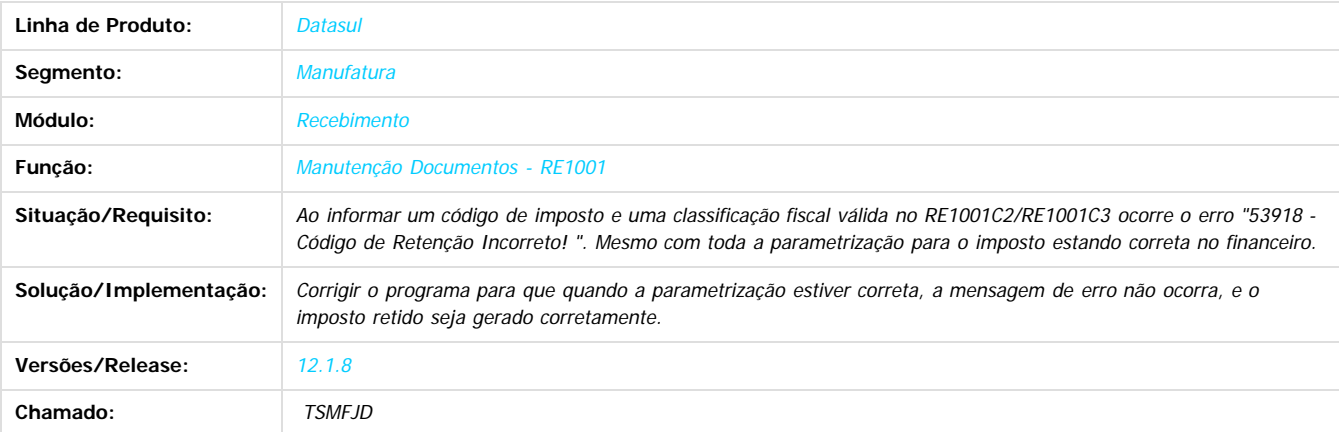

Document generated by Confluence on 11 fev, 2016 11:22

 $\odot$ 

෧

 $\overline{\circ}$ 

658

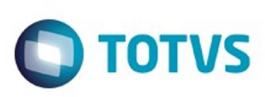

## **Linha Datasul : TSSZO8\_DT\_Itens\_do\_Recebimento Físico**

Created by Geovani Marcineiro Figueira, last modified by Janaina Boing da Rocha on 10 dez, 2015

## **Itens do Recebimento Físico**

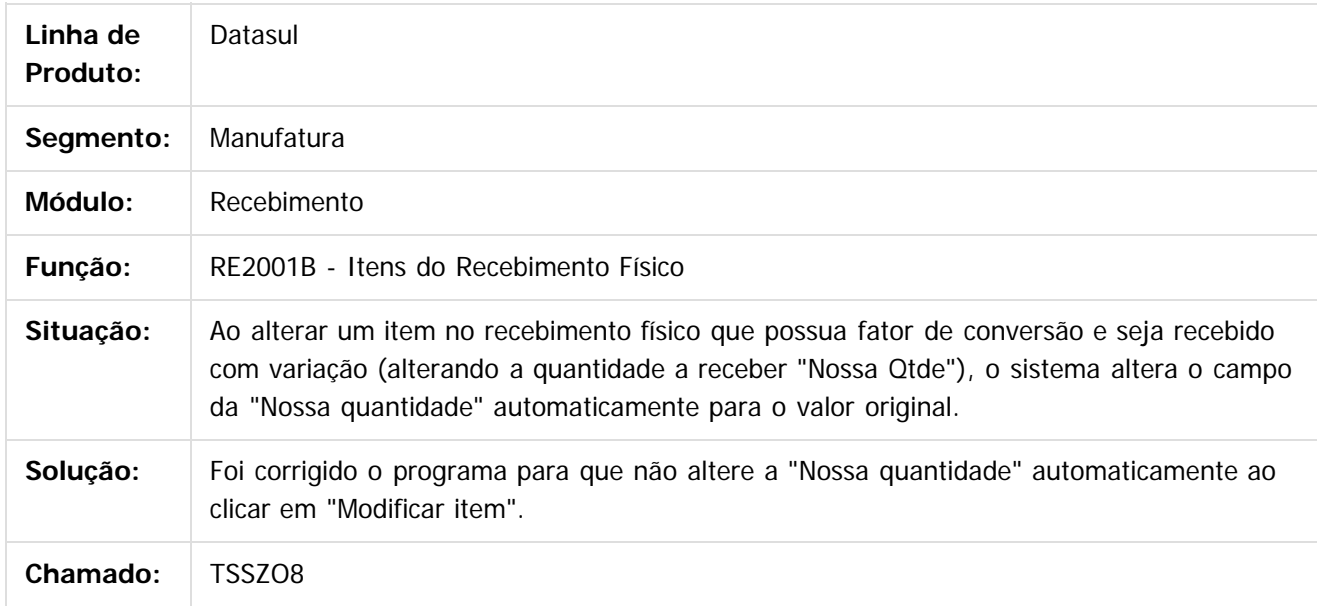

 $|2|$ 

Document generated by Confluence on 11 fev, 2016 11:22

ര

 $\odot$ 

 $\ddot{\circ}$ 

 $\mathbb{S}$ a documento é de propriadade da TOTYS. Todos os directions reservados.  $\odot$ 

Este

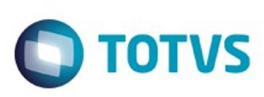

 $\mathbb{S}$  dependent of the propertion of  $\mathbb{S}$  Tory S. Toros of  $\mathbb{S}$  and  $\mathbb{S}$  and  $\mathbb{S}$  and  $\mathbb{S}$  and  $\mathbb{S}$  and  $\mathbb{S}$  and  $\mathbb{S}$  and  $\mathbb{S}$  and  $\mathbb{S}$  and  $\mathbb{S}$  and  $\mathbb{S}$  and  $\mathbb{S}$  and

Este

documento é de propriedade da TOTVS. Todos os direitos reservados

.<br>ම

[Linha Datasul](#page-0-0) / [Release 12.1.9](#page-18-0) / [Manutenção - 12.1.9](#page-256-0) / [Materiais - Manutenção - 12.1.9](#page-561-0) / [Estoque e Custos - Manutenção - 12.1.9](#page-616-0) / [Recebimento - Manutenção - 12.1.9](#page-651-0)

# **Linha Datasul : TSTZFS\_DT\_Exclusao\_Itens\_Nota\_Importacao**

Created by Jucinei Serafim Teixeira, last modified by Janaina Boing da Rocha on 23 out, 2015

## **Exclusão de Itens das Notas de Importação**

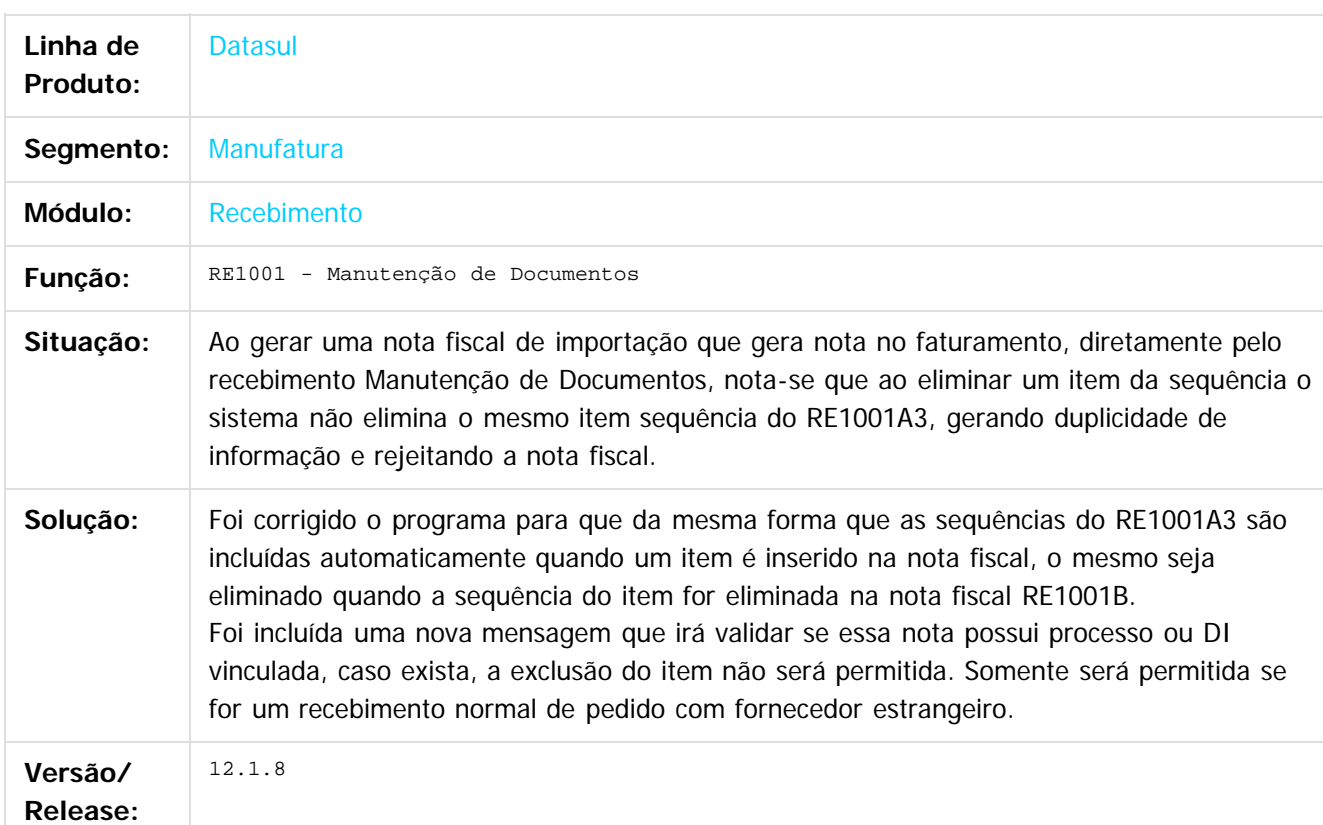

 $|2|$ 

Document generated by Confluence on 11 fev, 2016 11:22

෧

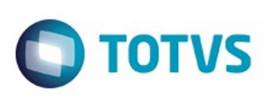

## **Linha Datasul : TSWCO4\_DT\_RE1001\_FIFO\_Contrato\_Medicao**

Created by Elaine Sueli Pacheco, last modified by Eder Valmir Holz on 04 nov, 2015

## **Fifo de Contrato por Medição**

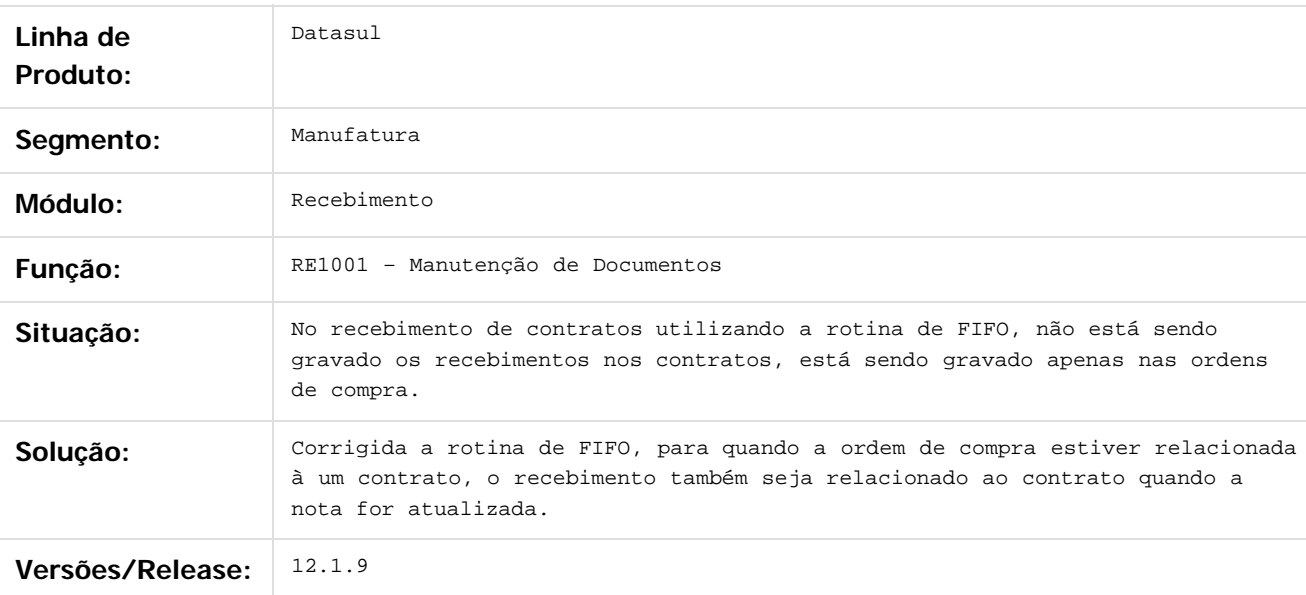

 $|2|$ 

Document generated by Confluence on 11 fev, 2016 11:22

 $\odot$ 

ര

 $\odot$ 

.<br>ම

 $\ddot{\circ}$ 

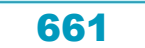

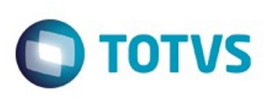

## **Linha Datasul : TSWGQH\_DT\_Atualização\_de\_Notas\_de\_Entrada**

Created by Cimone Goncalves, last modified by Janaina Boing da Rocha on 10 dez, 2015

## **Atualização de Notas de Entrada**

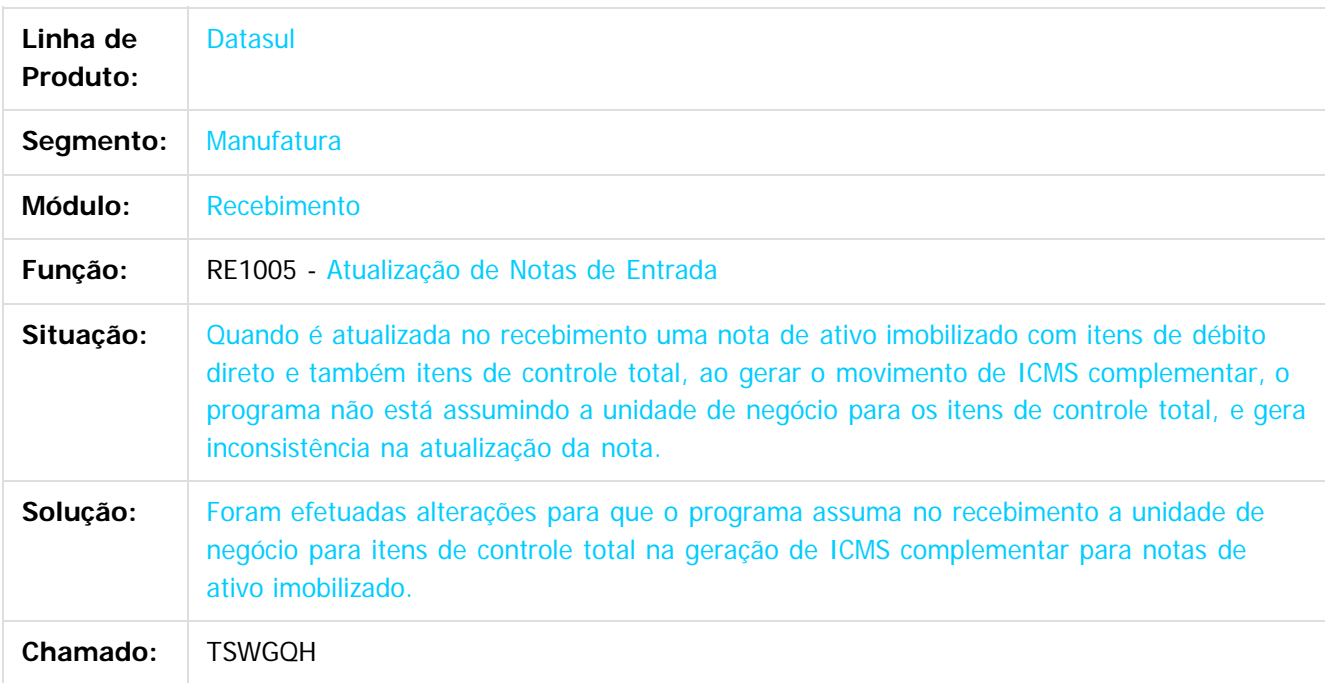

 $\vert$ ?

Document generated by Confluence on 11 fev, 2016 11:22

 $\odot$ 

 $\odot$ 

.<br>ම

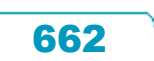

#### Release 12.1.9

**Ste documento** 

é de propriedade da TOTVS. Todos os direitos reservados.

 $\odot$ 

Este documento é de propriedade da TOTVS. Todos os direitos reservados.

 $\odot$ 

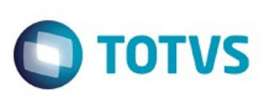

[Linha Datasul](#page-0-0) / [Release 12.1.9](#page-18-0) / [Manutenção - 12.1.9](#page-256-0) / [Materiais - Manutenção - 12.1.9](#page-561-0) / [Estoque e Custos - Manutenção - 12.1.9](#page-616-0) / [Recebimento - Manutenção - 12.1.9](#page-651-0)

## **Linha Datasul : TSWOD9\_DT\_Atualiza\_CR\_A\_Maior**

Created by Geovani Marcineiro Figueira, last modified by Janaina Boing da Rocha on 11 nov, 2015

# **Atualização Devolução Cliente**

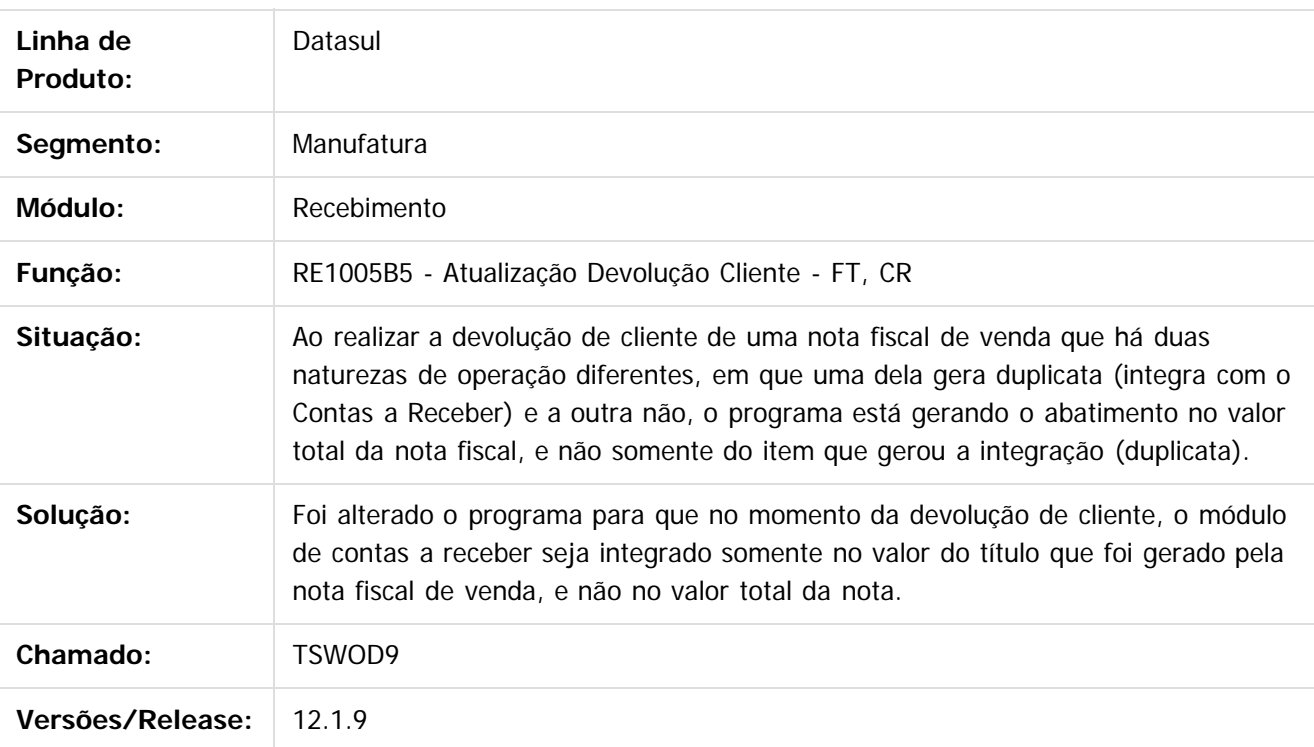

Document generated by Confluence on 11 fev, 2016 11:22

663

 $\vert$ ?

Este documento é de propriedade da TOTVS. Todos os direitos reservados.  $\overline{\circ}$ 

Este

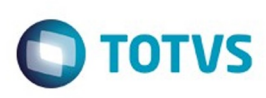

## **Linha Datasul : TSXKDH\_DT\_Valor\_Base\_ICMSST\_Antec\_RE1001**

Created by Samanta Rosalina Cunha, last modified by Janaina Boing da Rocha on 16 dez, 2015

## **Manutenção de Documentos**

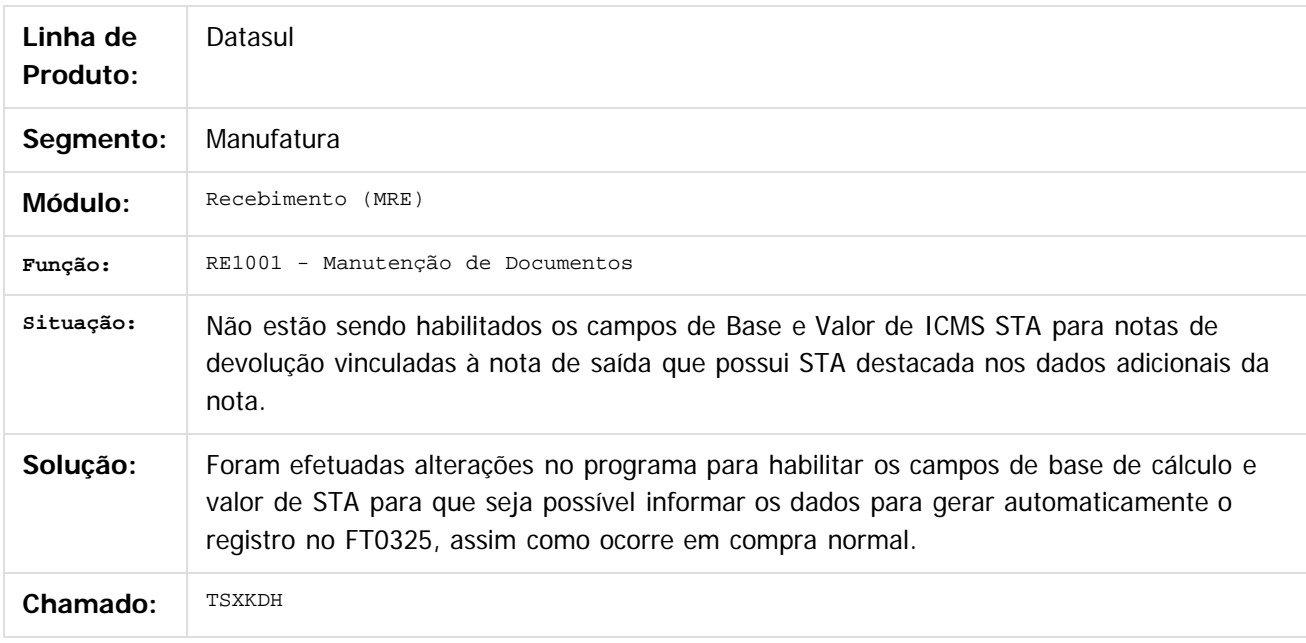

 $\vert$ ?

Document generated by Confluence on 11 fev, 2016 11:22

 $\odot$ 

ര

 $\odot$ 

.<br>ම

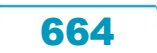

Este

documento é de propriedade da TOTVS. Todos os direitos reservados.

.<br>ම

### Release 12.1.9

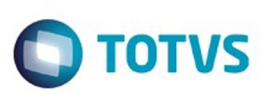

[Linha Datasul](#page-0-0) / [Release 12.1.9](#page-18-0) / [Manutenção - 12.1.9](#page-256-0) / [Materiais - Manutenção - 12.1.9](#page-561-0) / [Estoque e Custos - Manutenção - 12.1.9](#page-616-0) / [Recebimento - Manutenção - 12.1.9](#page-651-0)

## **Linha Datasul : TSXKDH\_Valor\_Base\_ICMS\_ST\_Antec\_RE1001**

Created by Samanta Rosalina Cunha on 03 nov, 2015

# **TSXKDH Valor/Base ICMS ST Antec - RE1001**

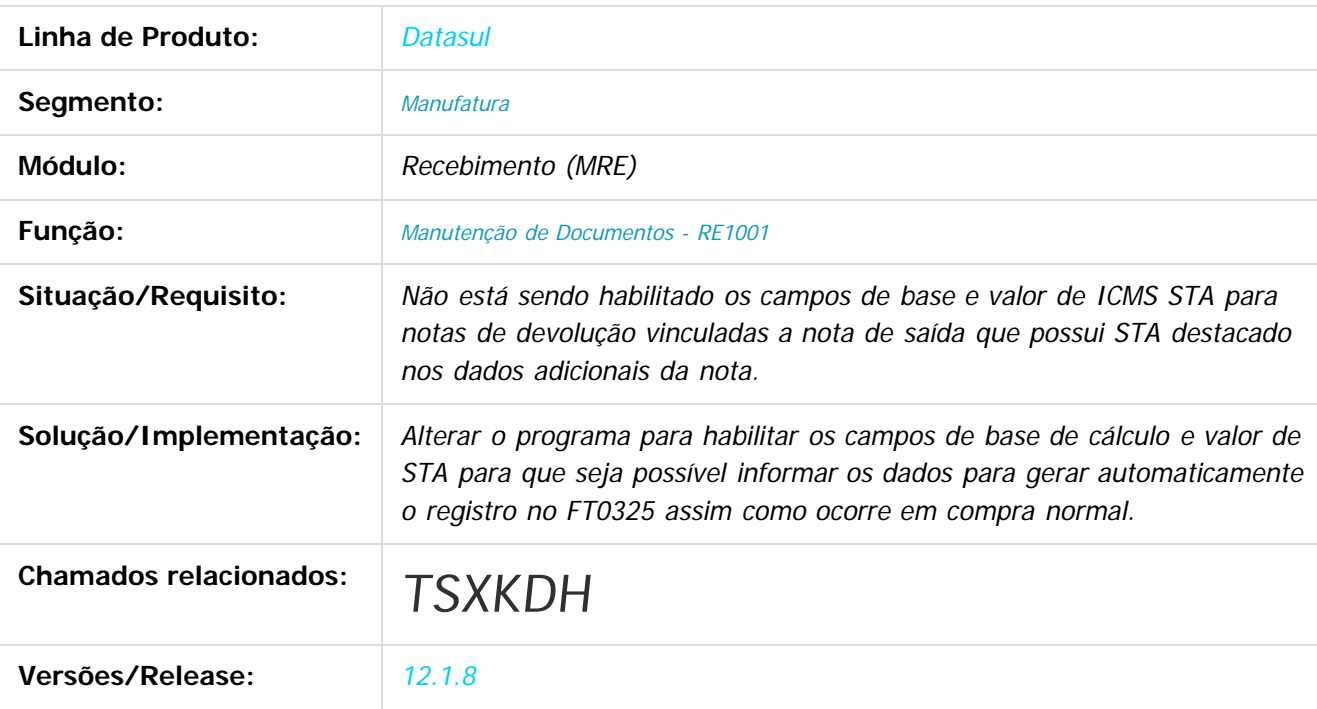

 $|2|$ 

Document generated by Confluence on 11 fev, 2016 11:22

 $\overline{6}$ 

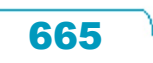

Este

documento é de propriedade da TOTVS. Todos os direitos reservados.

.<br>ම

#### Release 12.1.9

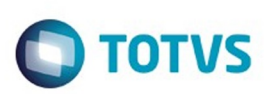

[Linha Datasul](#page-0-0) / [Release 12.1.9](#page-18-0) / [Manutenção - 12.1.9](#page-256-0) / [Materiais - Manutenção - 12.1.9](#page-561-0) / [Estoque e Custos - Manutenção - 12.1.9](#page-616-0) / [Recebimento - Manutenção - 12.1.9](#page-651-0)

# **Linha Datasul : TSYNZL\_DT\_RE0708\_Erro\_54\_Gerar\_fisico**

Created by Cimone Goncalves, last modified by Eder Valmir Holz on 04 dez, 2015

## **TSYNZL - RE0708 - Não apresenta mensagem de erro ao gerar documento físico**

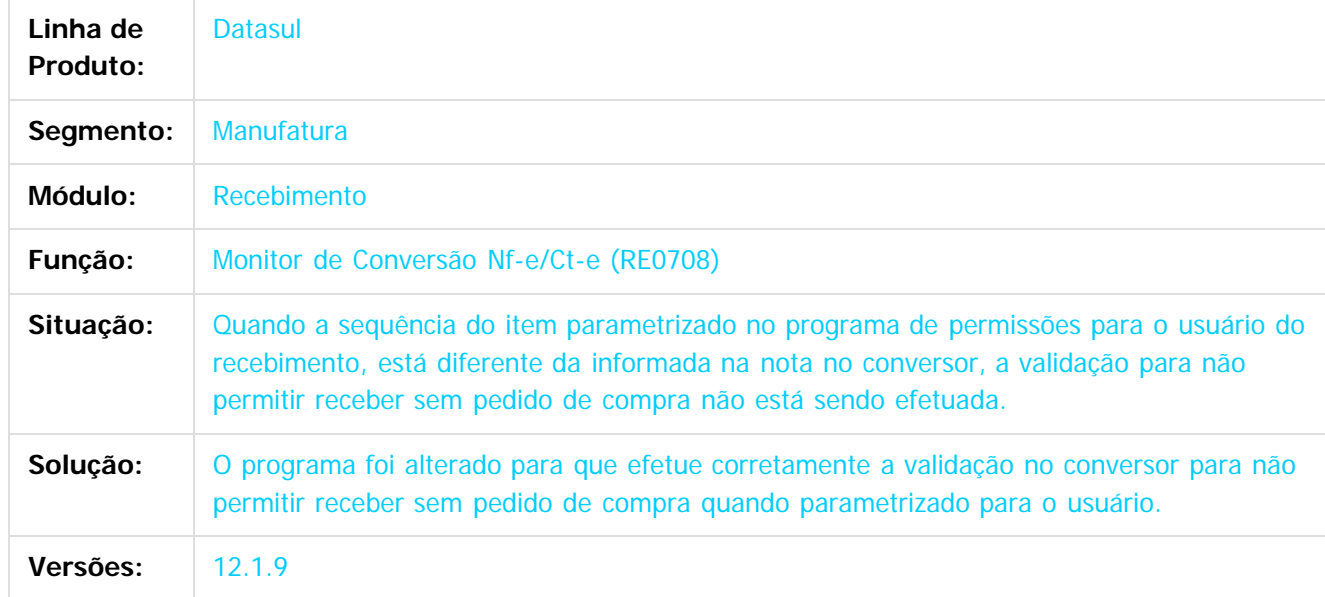

 $\vert$ ?

Document generated by Confluence on 11 fev, 2016 11:22

666

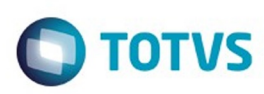

 $\mathbb{S}$ a documento é de propriadade da TOTYS. Todos os directions reservados.  $\odot$ 

Este

documento é de propriedade da TOTVS. Todos os direitos reservados

.<br>ම

[Linha Datasul](#page-0-0) / [Release 12.1.9](#page-18-0) / [Manutenção - 12.1.9](#page-256-0) / [Materiais - Manutenção - 12.1.9](#page-561-0) / [Estoque e Custos - Manutenção - 12.1.9](#page-616-0) / [Recebimento - Manutenção - 12.1.9](#page-651-0)

## **Linha Datasul : TTANSJ\_DT\_CTE\_Serviço\_Criação\_do\_Item\_na\_Nota**

Created by Cimone Goncalves, last modified by Janaina Boing da Rocha on 16 dez, 2015

## **RE0522 - CTE Serviço de criação do item na nota**

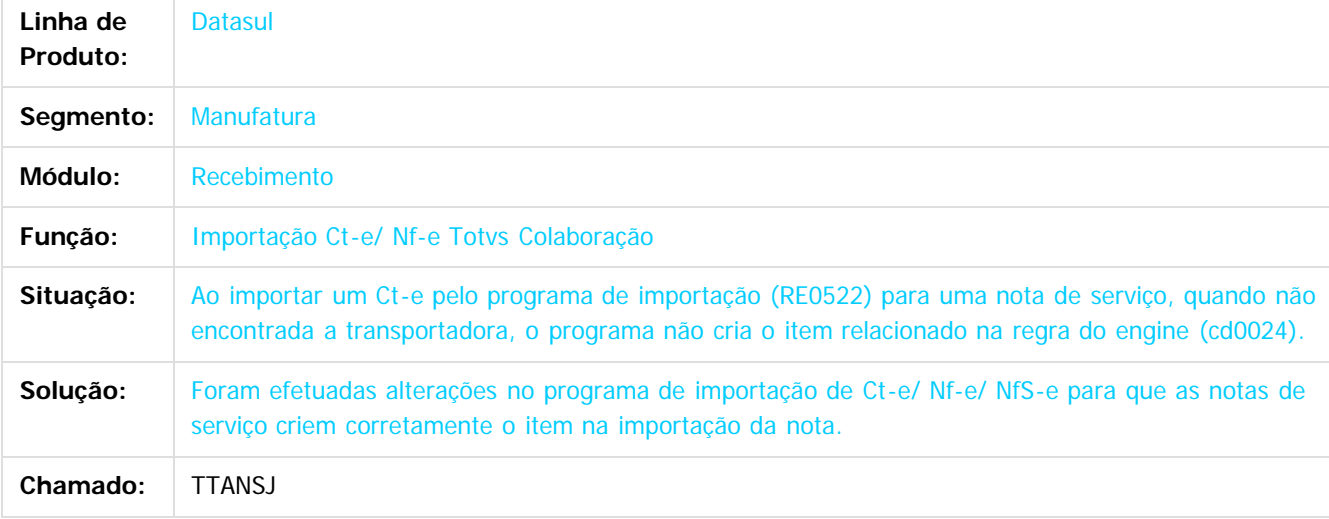

#### $|3\rangle$

Document generated by Confluence on 11 fev, 2016 11:22

 $\odot$ 

ര

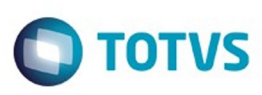

Este documento é de propriedade da TOTVS. Todos os direitos reservados

.<br>©

Este

documento é de propriedade da TOTVS. Todos os direitos reservados

.<br>ම

## **Linha Datasul :**

## **TTASM2\_DT\_Documento\_Inutilizado\_Indevidamente\_no\_RE0708**

Created by Geovani Marcineiro Figueira, last modified by Janaina Boing da Rocha on 16 nov, 2015

### **Documento Inutilizado Indevidamente no RE0708**

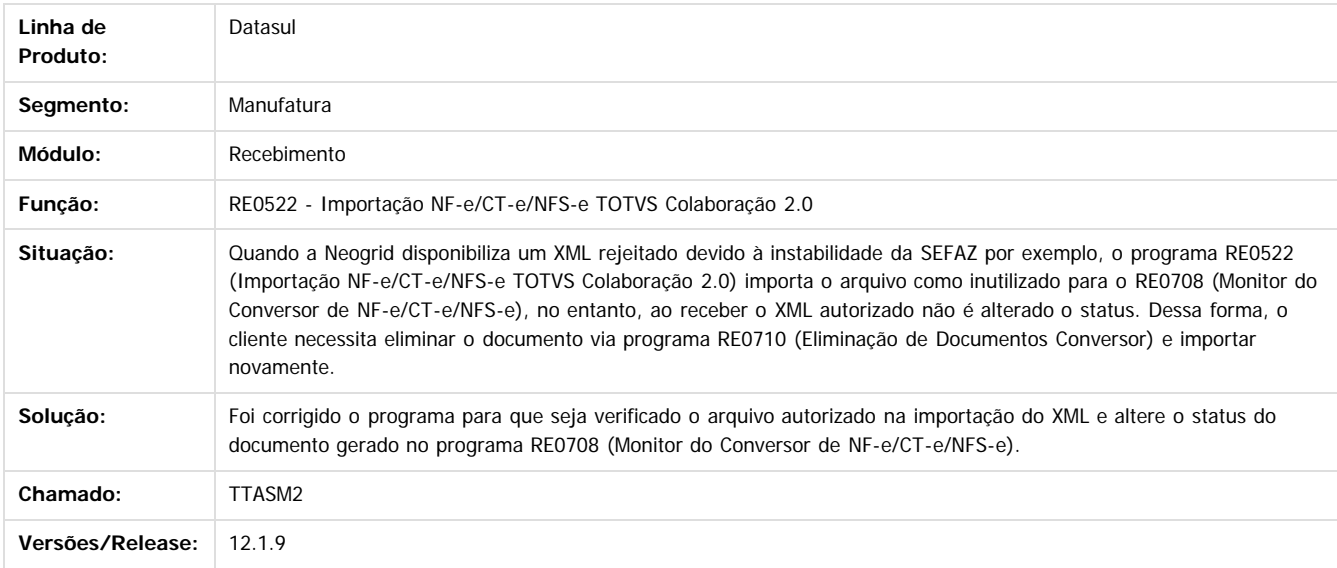

 $\overline{3}$ 

Document generated by Confluence on 11 fev, 2016 11:22

 $\odot$ 

෧

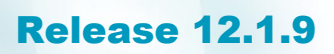

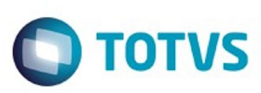

#### **Linha Datasul :**

### **TTAWF5\_DT\_RE0402\_Mensagem\_3220\_ao\_Desatualizar\_Documento**

Created by Geovani Marcineiro Figueira, last modified by Susan Marjorie Alves on 27 jan, 2016

#### **Desatualização Contas a Pagar**

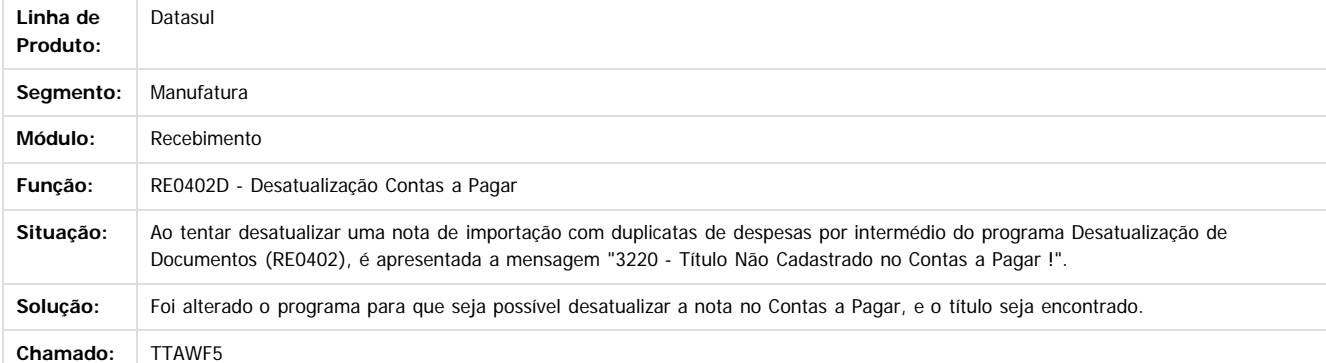

Document generated by Confluence on 11 fev, 2016 11:22

 $\odot$ 

෧

Este documento é de propriedade da TOTVS. Todos os direitos reservados

.<br>©

 $\ddot{\circ}$ 

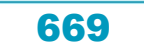

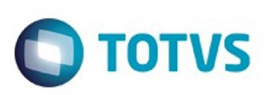

 $\mathbb{S}$ a documento é de propriadade da TOTYS. Todos os directions reservados.  $\odot$ 

Este documento é de propriedade da TOTVS. Todos os direitos reservados

.<br>ම

[Linha Datasul](#page-0-0) / [Release 12.1.9](#page-18-0) / [Manutenção - 12.1.9](#page-256-0) / [Materiais - Manutenção - 12.1.9](#page-561-0) / [Estoque e Custos - Manutenção - 12.1.9](#page-616-0) / [Recebimento - Manutenção - 12.1.9](#page-651-0)

## **Linha Datasul : TTAYE6\_DT\_Recebimento\_Físico**

Created by Cimone Goncalves, last modified by Janaina Boing da Rocha on 17 nov, 2015

## **Recebimento Físico**

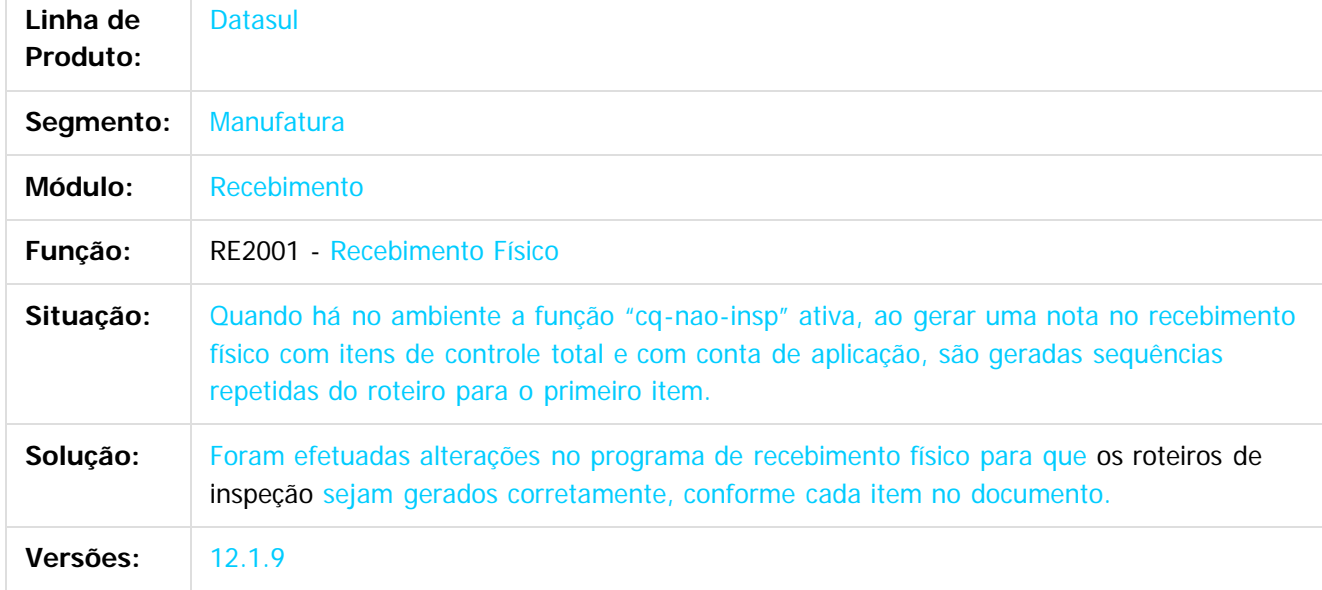

 $|2|$ 

Document generated by Confluence on 11 fev, 2016 11:22

 $\odot$ 

෧

 $\overline{\circ}$ 

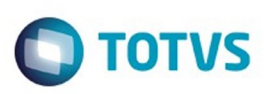

## **Linha Datasul : TTAYSE\_DT\_RE1001D\_Permite\_Fornecedor\_Inativo**

Created by Ricardo Ferreira, last modified by Eder Valmir Holz on 17 nov, 2015

## **Permite Fornecedor Inativo**

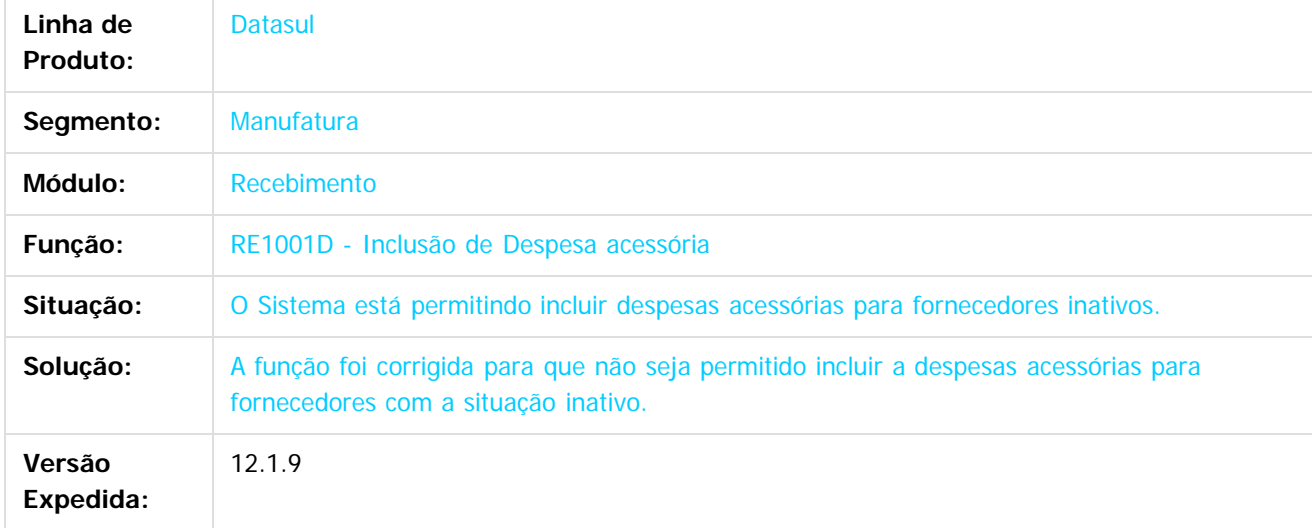

 $\mathbf{3}$ 

Document generated by Confluence on 11 fev, 2016 11:22

 $\odot$ 

෧

Este

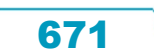

#### Release 12.1.9

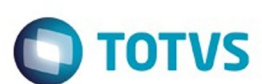

[Linha Datasul](#page-0-0) / [Release 12.1.9](#page-18-0) / [Manutenção - 12.1.9](#page-256-0) / [Materiais - Manutenção - 12.1.9](#page-561-0) / [Estoque e Custos - Manutenção - 12.1.9](#page-616-0) / [Recebimento - Manutenção - 12.1.9](#page-651-0)

## **Linha Datasul : TTAYSE\_DT\_RE1001D\_Validacao\_Fornecedor\_Inativo**

Created by Ricardo Ferreira on 24 set, 2015

## **RE1001D - Inclusão de Despesa Acessória.**

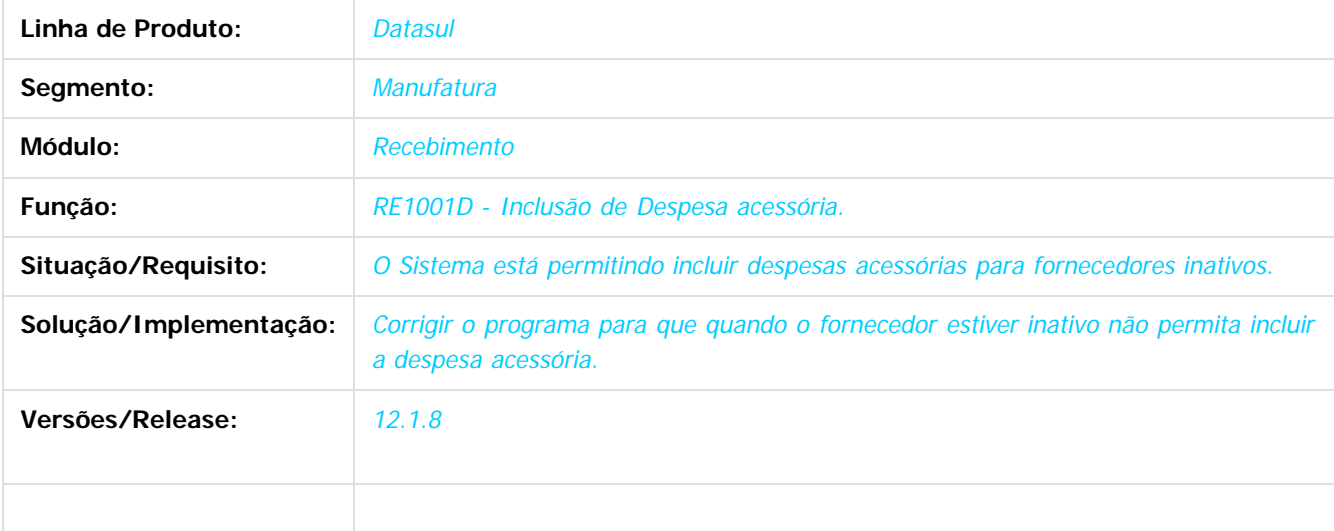

Document generated by Confluence on 11 fev, 2016 11:22

 $\odot$ 

ര

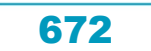

#### Release 12.1.9

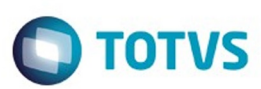

Este documento é de propriedade da TOTVS. Todos os direitos reservados.  $\odot$ 

Este documento é de propriedade da TOTVS. Todos os direitos reservados.

.<br>ම

#### [Linha Datasul](#page-0-0) / [Release 12.1.9](#page-18-0) / [Manutenção - 12.1.9](#page-256-0) / [Materiais - Manutenção - 12.1.9](#page-561-0) / [Estoque e Custos - Manutenção - 12.1.9](#page-616-0) / [Recebimento - Manutenção - 12.1.9](#page-651-0)

**Linha Datasul :**

Created by Felipe Eduardo Brancher on 16 out, 2015

**TTCRZE\_DT\_RE2001\_Nao\_Esta\_Sendo\_Permitindo\_Alterar\_O\_Lote\_E\_Data\_De\_Validade**

#### **Não está sendo permitindo alterar o lote e data de validade**

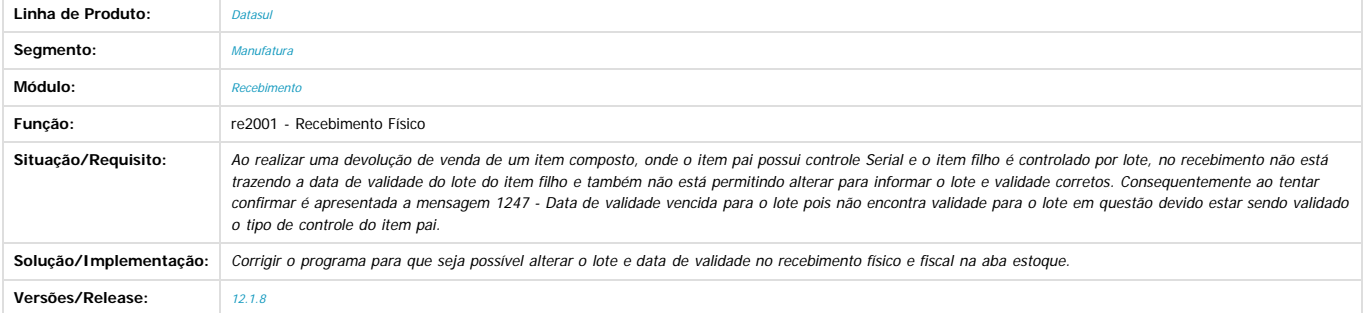

Document generated by Confluence on 11 fev, 2016 11:22

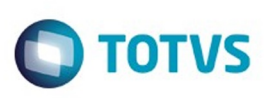

 $\mathbb{S}$ a documento é de propriadade da TOTYS. Todos os directions reservados.  $\odot$ 

Este

documento é de propriedade da TOTVS. Todos os direitos reservados.

.<br>ම

[Linha Datasul](#page-0-0) / [Release 12.1.9](#page-18-0) / [Manutenção - 12.1.9](#page-256-0) / [Materiais - Manutenção - 12.1.9](#page-561-0) / [Estoque e Custos - Manutenção - 12.1.9](#page-616-0) / [Recebimento - Manutenção - 12.1.9](#page-651-0)

# **Linha Datasul : TTDDIL\_DT\_Confirma\_Itens\_Terceiros**

Created by Geovani Marcineiro Figueira, last modified by Eder Valmir Holz on 24 nov, 2015

## **Confirma Itens Terceiros**

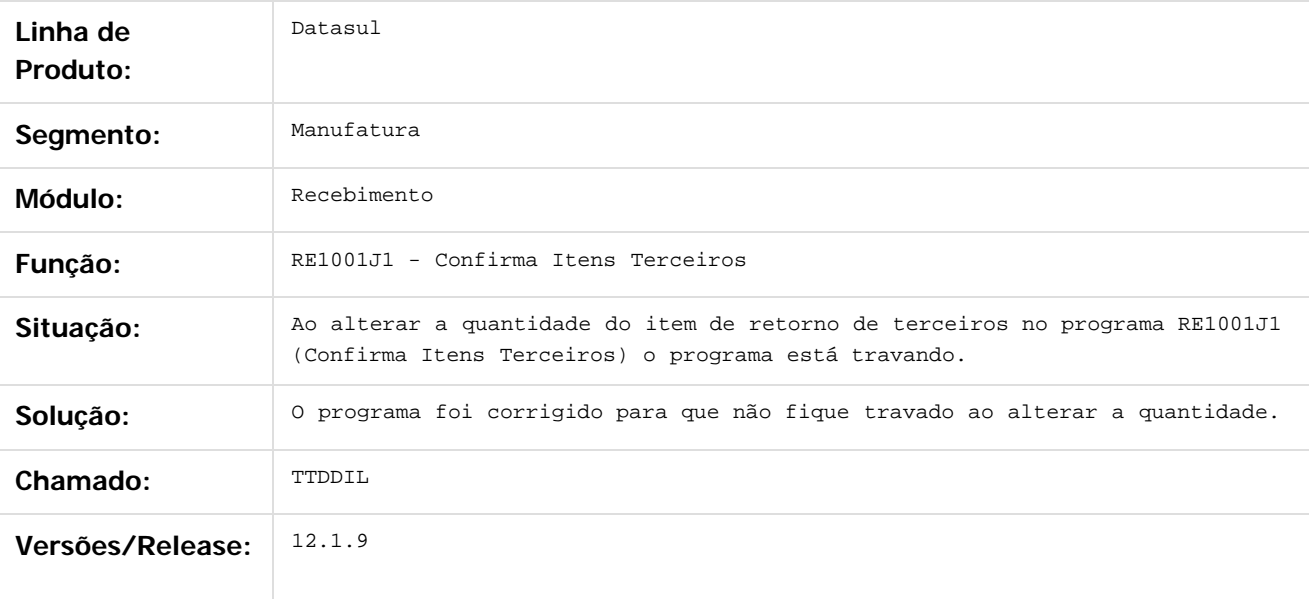

Document generated by Confluence on 11 fev, 2016 11:22

 $\odot$ 

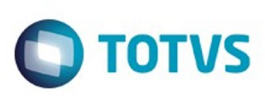

## **Linha Datasul : TTDRRN\_DT\_Recebimento\_Físico**

Created by Felipe Eduardo Brancher, last modified by Janaina Boing da Rocha on 18 dez, 2015

## **Ordem de compra é alterada automaticamente ao acionar "TAB"**

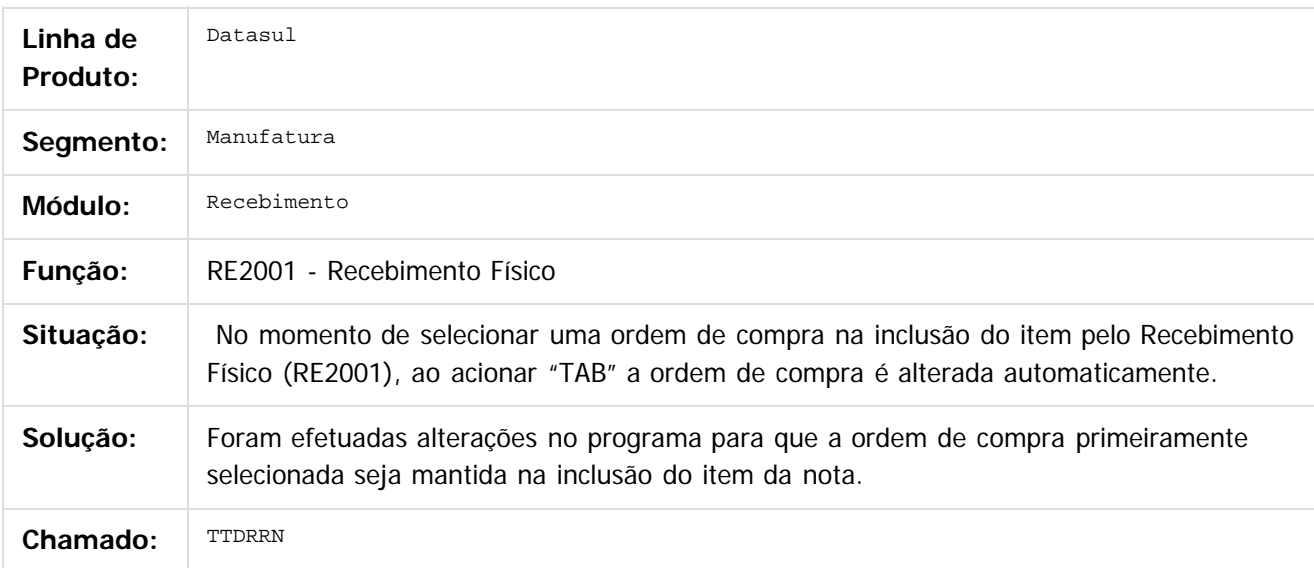

 $|2|$ 

Document generated by Confluence on 11 fev, 2016 11:22

ര

.<br>ම

675

# documento é de propriedade da TOTVS. Todos os direitos reservados. .<br>ම

Este

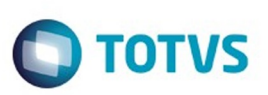

[Linha Datasul](#page-0-0) / [Release 12.1.9](#page-18-0) / [Manutenção - 12.1.9](#page-256-0) / [Materiais - Manutenção - 12.1.9](#page-561-0) / [Estoque e Custos - Manutenção - 12.1.9](#page-616-0) / [Recebimento - Manutenção - 12.1.9](#page-651-0)

# **Linha Datasul : TTDUJ1\_FIFO\_Validacao\_da\_Variacao\_valor**

Created by Samanta Rosalina Cunha on 02 out, 2015

## **FIFO - Validação da Variação de Valor**

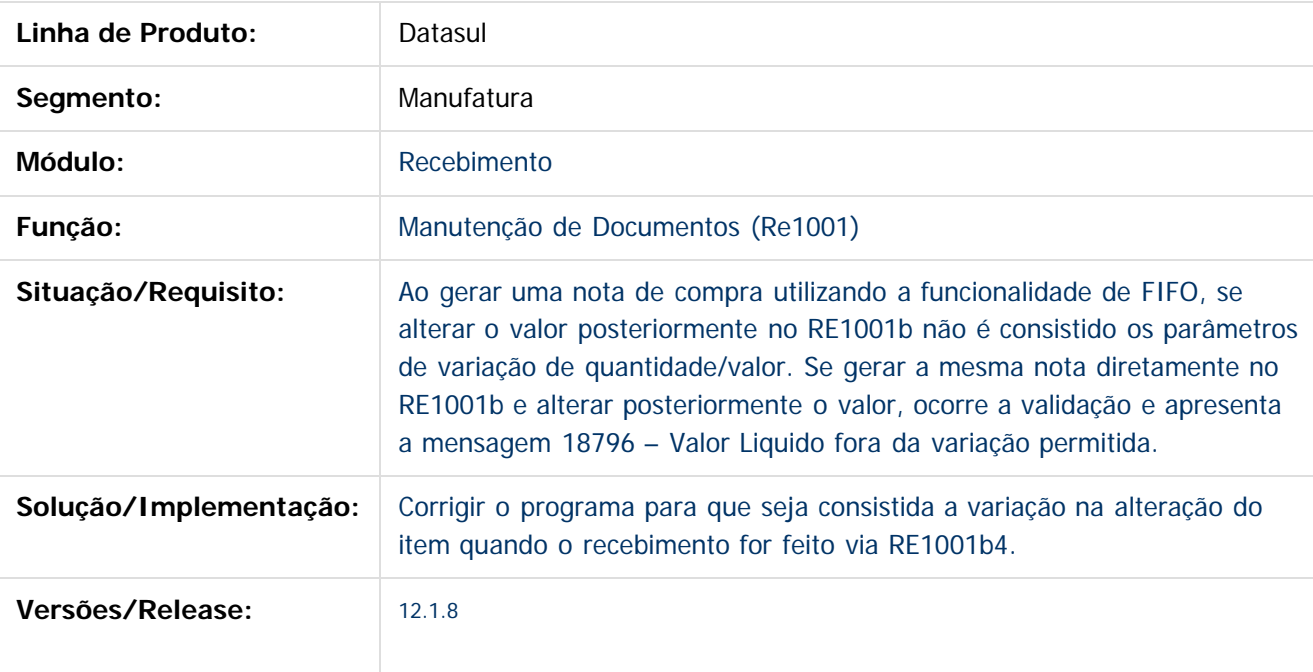

Document generated by Confluence on 11 fev, 2016 11:22

 $\overline{6}$ 

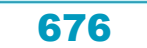

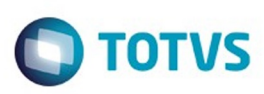

# **Linha Datasul : TTDWE4\_DT\_Zoom\_Tipo\_Carroceria\_e\_Tipo\_Veiculo**

Created by Rodrigo Tomaselli, last modified by Janaina Boing da Rocha on 26 nov, 2015

## **Zoom Carroceria e Tipo Veiculo**

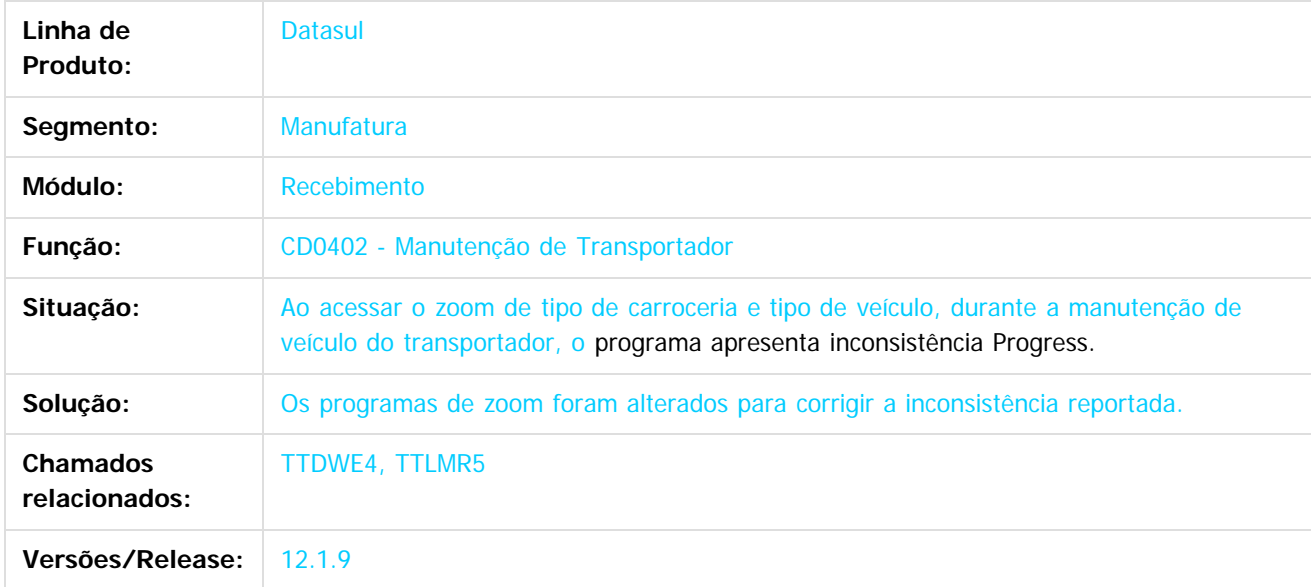

#### $\overline{?}$

Document generated by Confluence on 11 fev, 2016 11:22

 $\odot$ 

෧

 $\odot$ 

.<br>ම

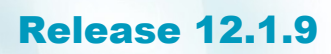

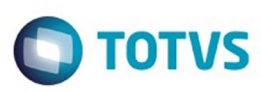

 $\odot$ 

#### **Linha Datasul :** [Linha Datasul](#page-0-0) / [Release 12.1.9](#page-18-0) / [Manutenção - 12.1.9](#page-256-0) / [Materiais - Manutenção - 12.1.9](#page-561-0) / [Estoque e Custos - Manutenção - 12.1.9](#page-616-0) / [Recebimento - Manutenção - 12.1.9](#page-651-0)

**TTEDTP\_DT\_Movimentacao\_de\_Estoque\_de\_Material\_Agregado\_Recebimento\_Fisico** Created by Cimone Goncalves, last modified by Cristina de Souza Stocco on 21 dez, 2015

#### **RE2001Z - Movimentação de Estoque de Material Agregado Recebimento Físico**

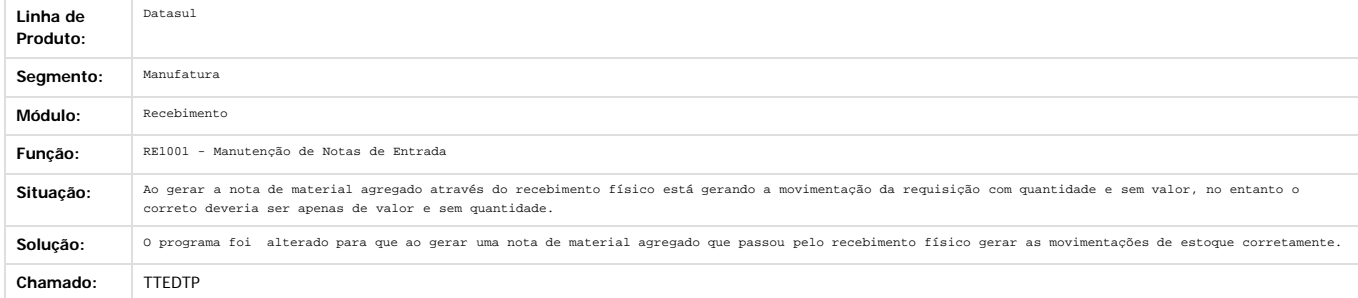

Document generated by Confluence on 11 fev, 2016 11:22

.<br>ම

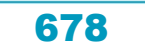

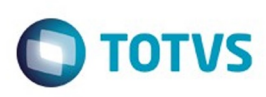

## **Linha Datasul : TTETGI\_DT\_RE1001\_looping\_rejeicao\_inutilizacao**

Created by Elaine Sueli Pacheco, last modified by Janaina Boing da Rocha on 15 dez, 2015

## **Looping na rejeição da inutilização**

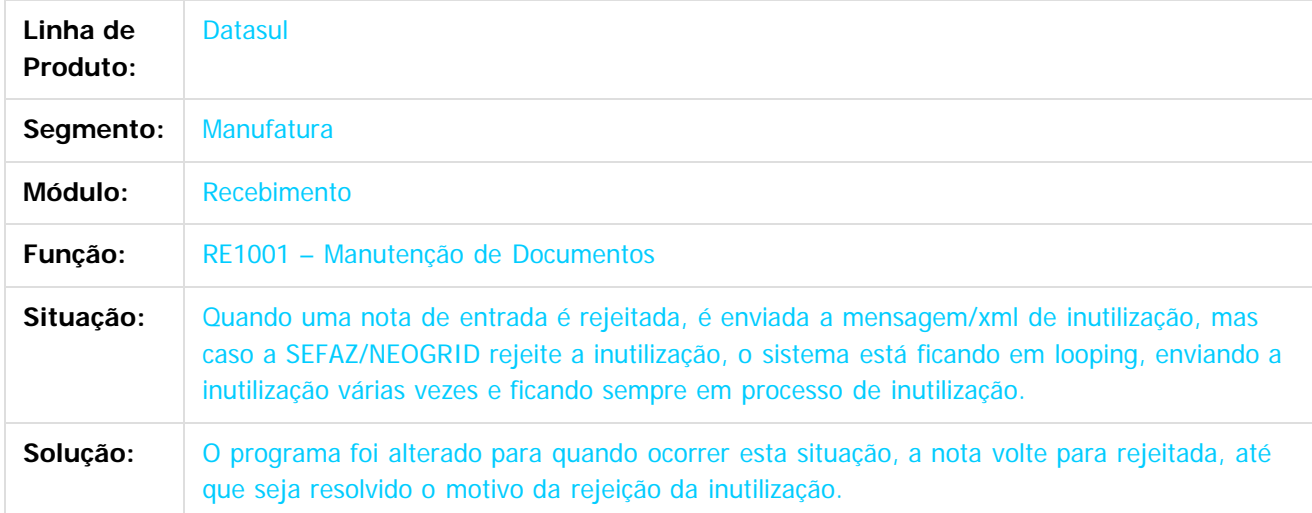

Document generated by Confluence on 11 fev, 2016 11:22

෧

 $\mathbb{S}$ a documento é de propriadade da TOTYS. Todos os directions reservados.  $\odot$ 

Este

679

Este

documento é de propriedade da TOTVS. Todos os direitos reservados

.<br>ම

#### Release 12.1.9

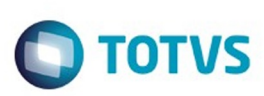

[Linha Datasul](#page-0-0) / [Release 12.1.9](#page-18-0) / [Manutenção - 12.1.9](#page-256-0) / [Materiais - Manutenção - 12.1.9](#page-561-0) / [Estoque e Custos - Manutenção - 12.1.9](#page-616-0) / [Recebimento - Manutenção - 12.1.9](#page-651-0)

# **Linha Datasul : TTEXL4\_DT\_Manutenção\_de\_Documentos**

Created by Ricardo Ferreira, last modified by Janaina Boing da Rocha on 10 dez, 2015

# **Busca de Alíquotas de PIS/COFINS de Notas de Devolução**

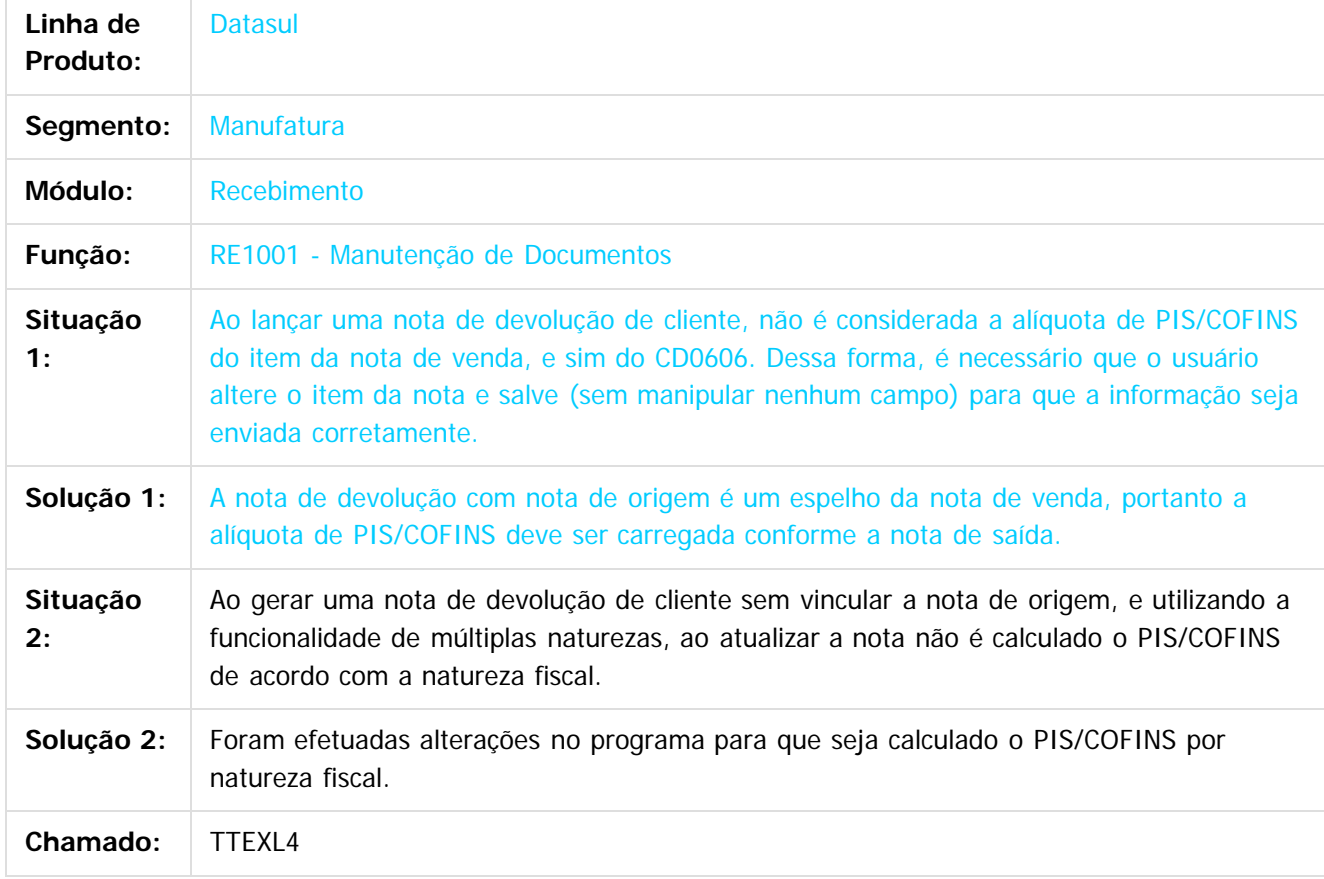

 $\vert$ ?

Document generated by Confluence on 11 fev, 2016 11:22

ര

 $\overline{\bullet}$ 

 $\odot$ 

Este docum

ento é de propriedade da TOTVS. Todos os direitos reservados

ര

#### Release 12.1.9

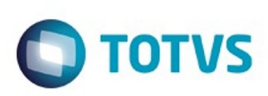

[Linha Datasul](#page-0-0) / [Release 12.1.9](#page-18-0) / [Manutenção - 12.1.9](#page-256-0) / [Materiais - Manutenção - 12.1.9](#page-561-0) / [Estoque e Custos - Manutenção - 12.1.9](#page-616-0) / [Recebimento - Manutenção - 12.1.9](#page-651-0)

## **Linha Datasul : TTFPAB\_DT\_Valor\_Líquido\_de\_Terceiros\_Fora\_da\_Variação**

Created by Elaine Sueli Pacheco, last modified by Janaina Boing da Rocha on 16 dez, 2015

## **Valor líquido de terceiros fora da variação permitida**

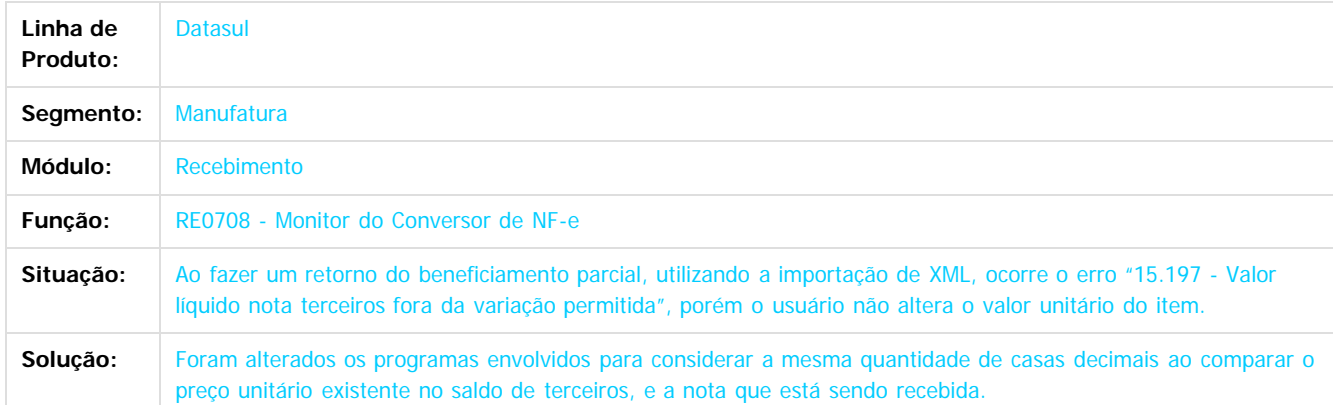

Document generated by Confluence on 11 fev, 2016 11:22

681

**Ste documento** 

é de propriedade da TOTVS. Todos os direitos reservados

 $\odot$ 

Este documento é de propriedade da TOTVS. Todos os direitos reservados.

෧

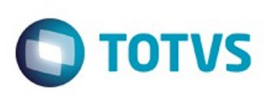

[Linha Datasul](#page-0-0) / [Release 12.1.9](#page-18-0) / [Manutenção - 12.1.9](#page-256-0) / [Materiais - Manutenção - 12.1.9](#page-561-0) / [Estoque e Custos - Manutenção - 12.1.9](#page-616-0) / [Recebimento - Manutenção - 12.1.9](#page-651-0)

## **Linha Datasul : TTFVW4\_DT\_Erro\_Progress\_Desatualizacao\_Documentos**

Created by Jucinei Serafim Teixeira, last modified by Eder Valmir Holz on 04 dez, 2015

## **ERRO PROGRESS DESATUALIZAÇÃO DOCUMENTOS**

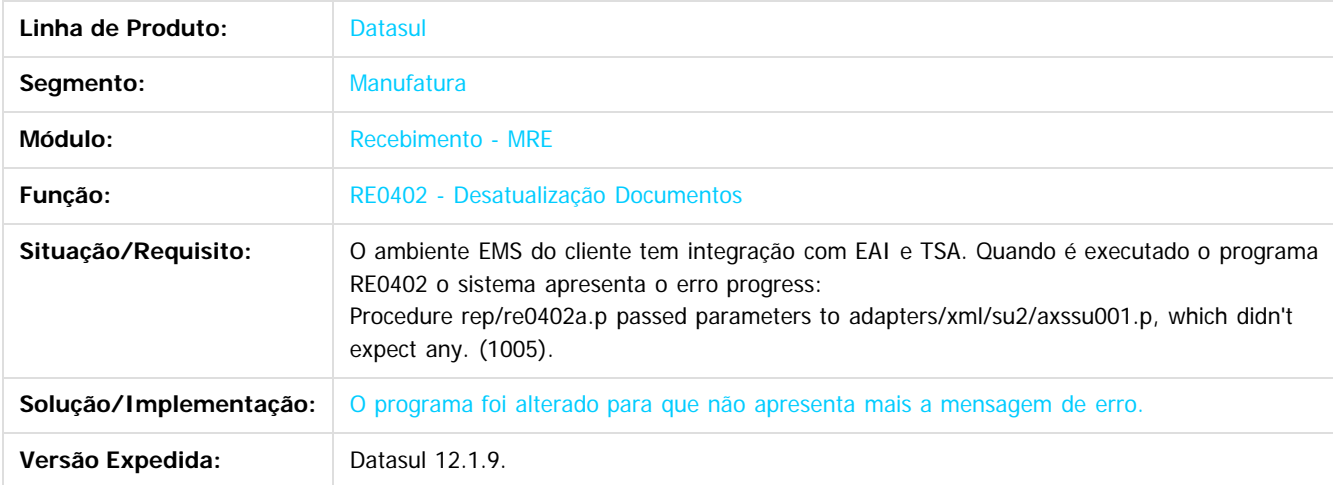

 $\odot$ 

.<br>ම

Document generated by Confluence on 11 fev, 2016 11:22

682

Este

documento é de propriedade da TOTVS. Todos os direitos reservados.

.<br>ම

#### Release 12.1.9

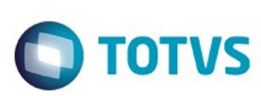

[Linha Datasul](#page-0-0) / [Release 12.1.9](#page-18-0) / [Manutenção - 12.1.9](#page-256-0) / [Materiais - Manutenção - 12.1.9](#page-561-0) / [Estoque e Custos - Manutenção - 12.1.9](#page-616-0) / [Recebimento - Manutenção - 12.1.9](#page-651-0)

# **Linha Datasul : TTFZCY\_DT\_Devolução\_Exportação**

Created by Janaina Boing da Rocha on 14 dez, 2015

## **Atualização de Documentos**

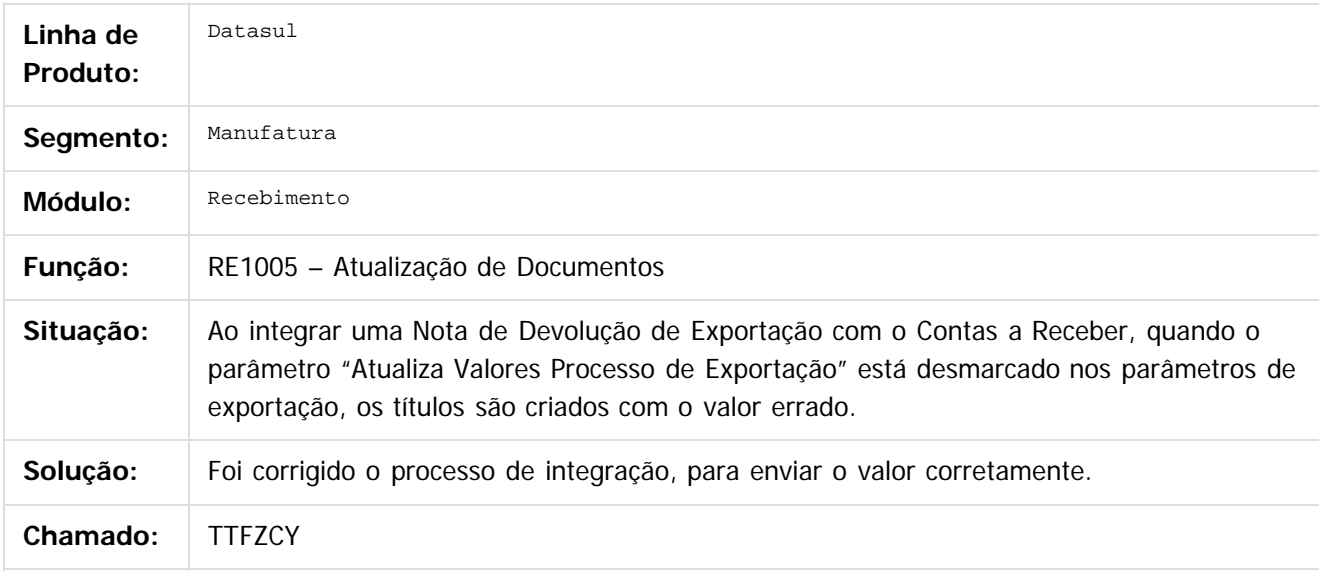

 $|2|$ 

Document generated by Confluence on 11 fev, 2016 11:22

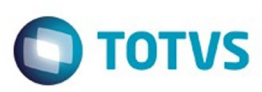

## **Linha Datasul : TTGUXK\_DT\_RE1001\_Erro\_Progress\_Unidade\_Negocio**

Created by Elaine Sueli Pacheco, last modified by Cristina de Souza Stocco on 21 dez, 2015

## **Erro Progress Unidade de Negócio**

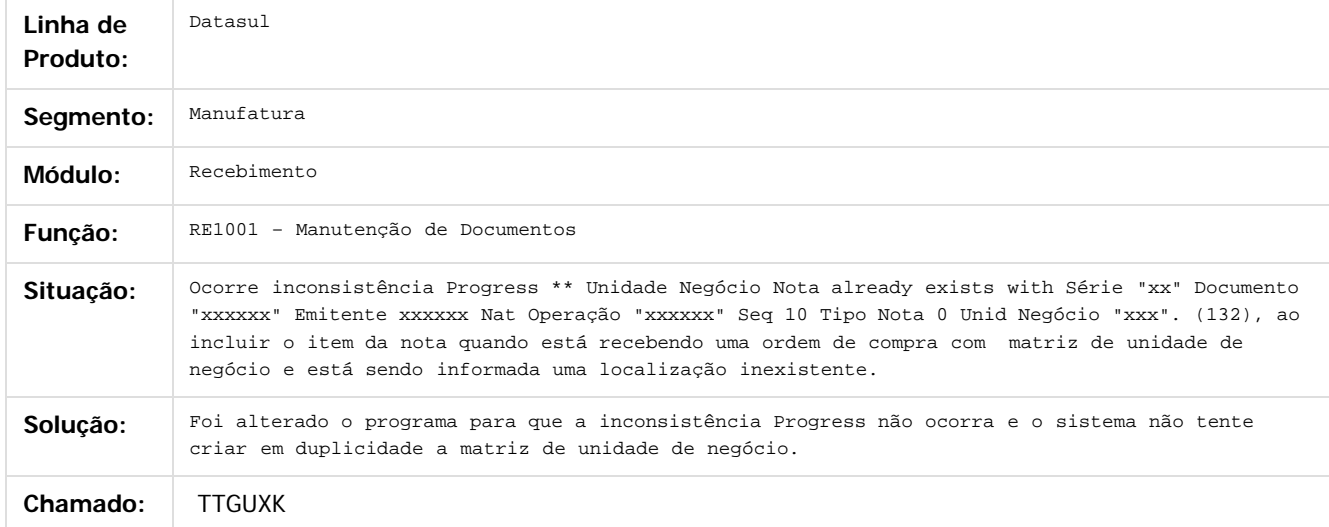

#### $\overline{?}$

Document generated by Confluence on 11 fev, 2016 11:22

 $\odot$ 

෧

 $\odot$ 

.<br>ම
# Este documento é de propriedade da TOTVS. Todos os direitos reservados

.<br>ම

#### Release 12.1.9

 $\bigcirc$  TOTVS

[Linha Datasul](#page-0-0) / [Release 12.1.9](#page-18-0) / [Manutenção - 12.1.9](#page-256-0) / [Materiais - Manutenção - 12.1.9](#page-561-0) / [Estoque e Custos - Manutenção - 12.1.9](#page-616-0) / [Recebimento - Manutenção - 12.1.9](#page-651-0)

# **Linha Datasul : TTGXPG\_DT\_RE1001\_Rateio\_Pedagio**

Created by Admin Confluence, last modified by Eder Valmir Holz on 13 jan, 2016

# **Rateio Pedágio**

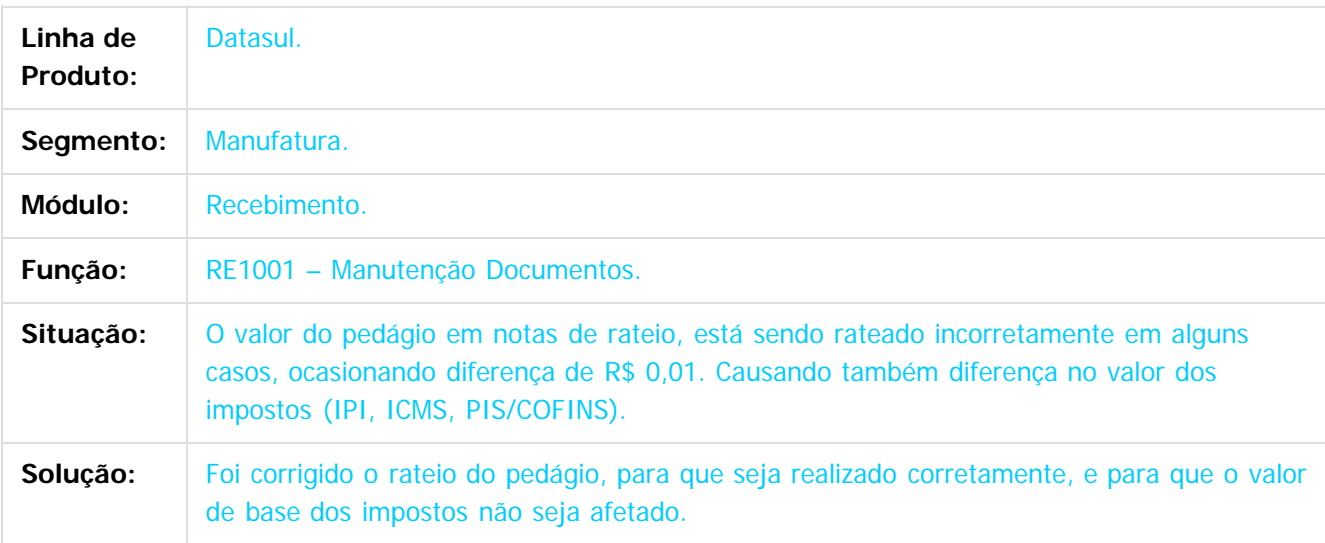

 $\overline{?}$ 

Document generated by Confluence on 11 fev, 2016 11:22

 $\odot$ 

෧

 $\overline{\circ}$ 

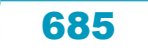

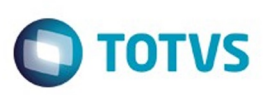

[Linha Datasul](#page-0-0) / [Release 12.1.9](#page-18-0) / [Manutenção - 12.1.9](#page-256-0) / [Materiais - Manutenção - 12.1.9](#page-561-0) / [Estoque e Custos - Manutenção - 12.1.9](#page-616-0) / [Recebimento - Manutenção - 12.1.9](#page-651-0)

### **Linha Datasul : TTGYBR\_DT\_Devolução\_de\_Consignação\_Recebimento\_Físico**

Created by Janaina Boing da Rocha on 16 dez, 2015

#### **Atualização de Notas de Entrada**

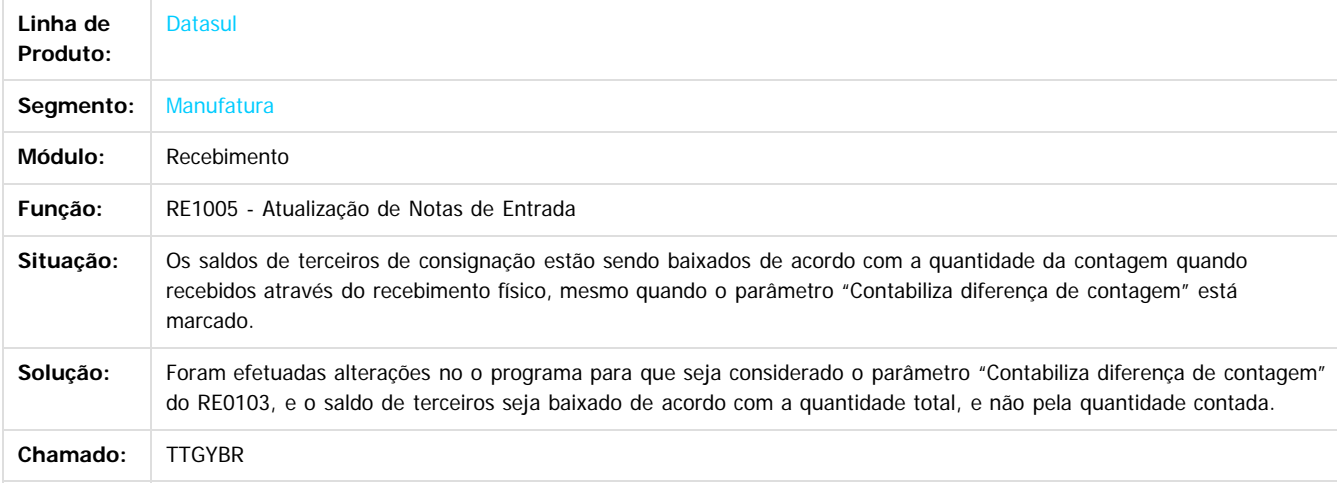

#### $\boxed{?}$

Document generated by Confluence on 11 fev, 2016 11:22

 $\odot$ 

 $\overline{\circ}$ 

Confident of the propertion of the construction of the condition of the confidence of  $\mathbf{e}$  dependence of  $\mathbf{e}$ 

Este

686

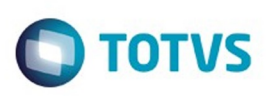

Este documento é de propriedade da TOTVS. Todos os direitos reservados.  $\odot$ 

Este documento é de propriedade da TOTVS. Todos os direitos reservados.

.<br>ම

[Linha Datasul](#page-0-0) / [Release 12.1.9](#page-18-0) / [Manutenção - 12.1.9](#page-256-0) / [Materiais - Manutenção - 12.1.9](#page-561-0) / [Estoque e Custos - Manutenção - 12.1.9](#page-616-0) / [Recebimento - Manutenção - 12.1.9](#page-651-0)

# **Linha Datasul : TTHEKN\_DT\_Recebimento\_Físico**

Created by Luciano Leonhardt, last modified by Janaina Boing da Rocha on 17 dez, 2015

# **Recebimento Físico**

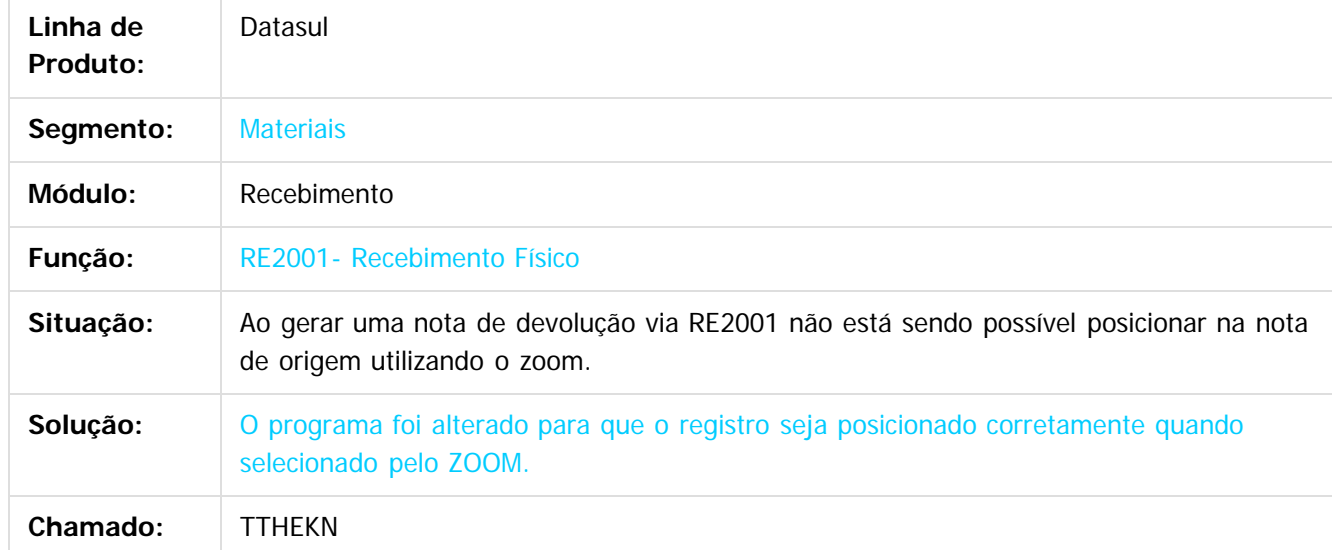

 $\overline{?}$ 

Document generated by Confluence on 11 fev, 2016 11:22

 $\odot$ 

෧

Este documento é de propriedade da TOTVS. Todos os direitos reservados.  $\odot$ 

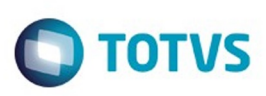

Este documento é de propriedade da TOTVS. Todos os direitos reservados.  $\odot$ 

Este documento é de propriedade da TOTVS. Todos os direitos reservados

.<br>ම

Este documento é de propriedade da TOTVS. Todos os direitos reservados.  $\odot$ 

[Linha Datasul](#page-0-0) / [Release 12.1.9](#page-18-0) / [Manutenção - 12.1.9](#page-256-0) / [Materiais - Manutenção - 12.1.9](#page-561-0) / [Estoque e Custos - Manutenção - 12.1.9](#page-616-0) / [Recebimento - Manutenção - 12.1.9](#page-651-0)

### **Linha Datasul : TTIALA\_DT\_Importação\_NFe**

Created by Luciano Leonhardt, last modified by Janaina Boing da Rocha on 10 dez, 2015

# **Importação de NFe**

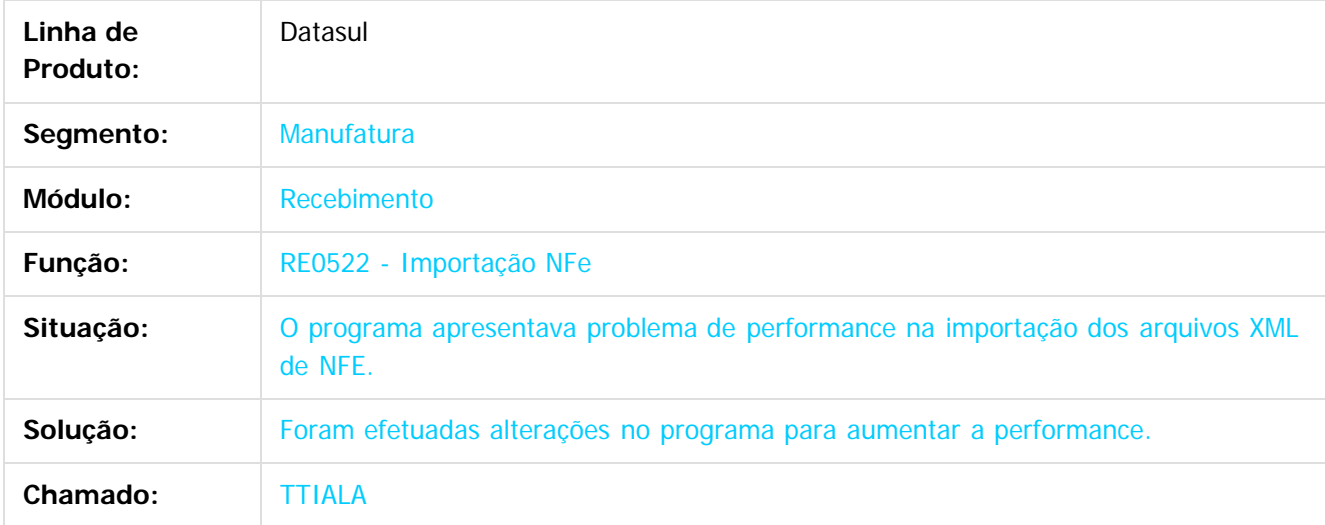

 $\overline{3}$ 

Document generated by Confluence on 11 fev, 2016 11:22

688

 $\odot$ 

.<br>ල

 $\overline{\circ}$ 

**UDCUI** 

é de propriedade da TOTVS. Todos os direitos reservados.

 $\odot$ 

Este documento é de propriedade da TOTVS. Todos os direitos reservados.

෧

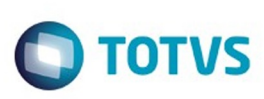

[Linha Datasul](#page-0-0) / [Release 12.1.9](#page-18-0) / [Manutenção - 12.1.9](#page-256-0) / [Materiais - Manutenção - 12.1.9](#page-561-0) / [Estoque e Custos - Manutenção - 12.1.9](#page-616-0) / [Recebimento - Manutenção - 12.1.9](#page-651-0)

# **Linha Datasul : TTIDKC\_AliquotaPisCofins\_CasasDecimais\_RE1001**

Created by Samanta Rosalina Cunha on 20 out, 2015

# **TTIDKC Aliquota de Pis/Cofins 4 Casas Decimais Re1001**

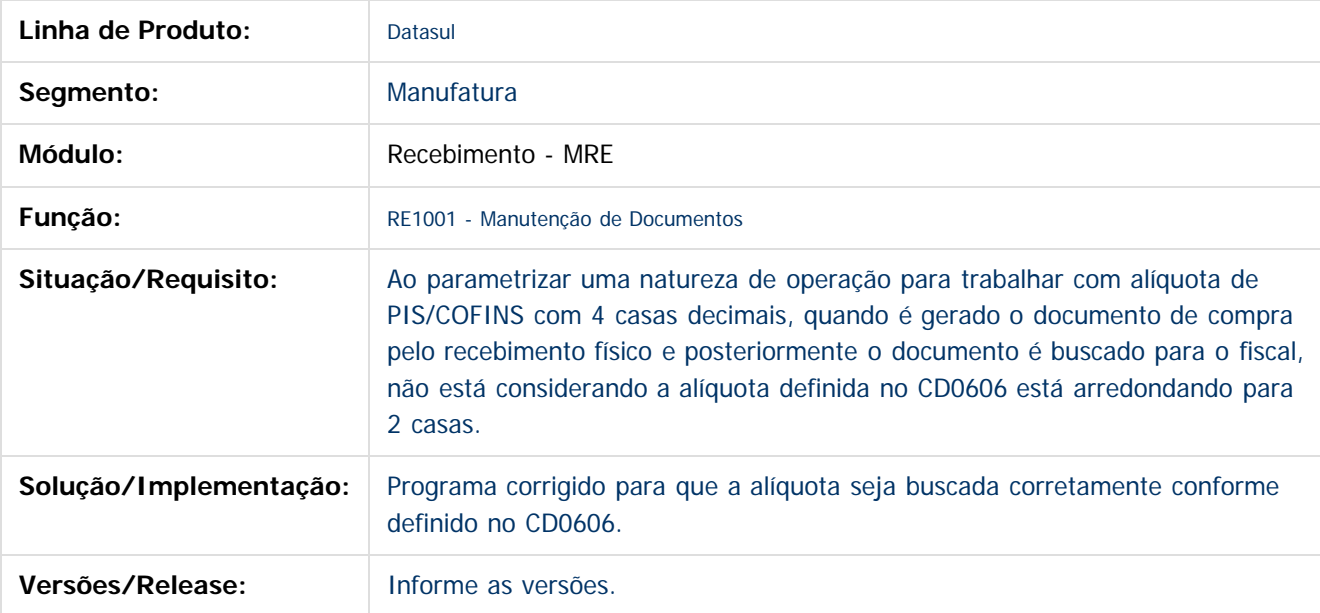

Document generated by Confluence on 11 fev, 2016 11:22

 $\overline{2}$ 

Este

 $\ddot{\circ}$ 

Este

documento é de propriedade da TOTVS. Todos os direitos reservados

.<br>ම

#### Release 12.1.9

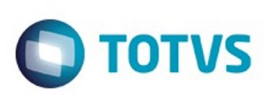

[Linha Datasul](#page-0-0) / [Release 12.1.9](#page-18-0) / [Manutenção - 12.1.9](#page-256-0) / [Materiais - Manutenção - 12.1.9](#page-561-0) / [Estoque e Custos - Manutenção - 12.1.9](#page-616-0) / [Recebimento - Manutenção - 12.1.9](#page-651-0)

# **Linha Datasul : TTJV22\_DT\_Manutenção\_de\_Documentos**

Created by Elaine Sueli Pacheco, last modified by Janaina Boing da Rocha on 14 dez, 2015

# **Endereço de Entrega em notas de Faturamento de Consignação**

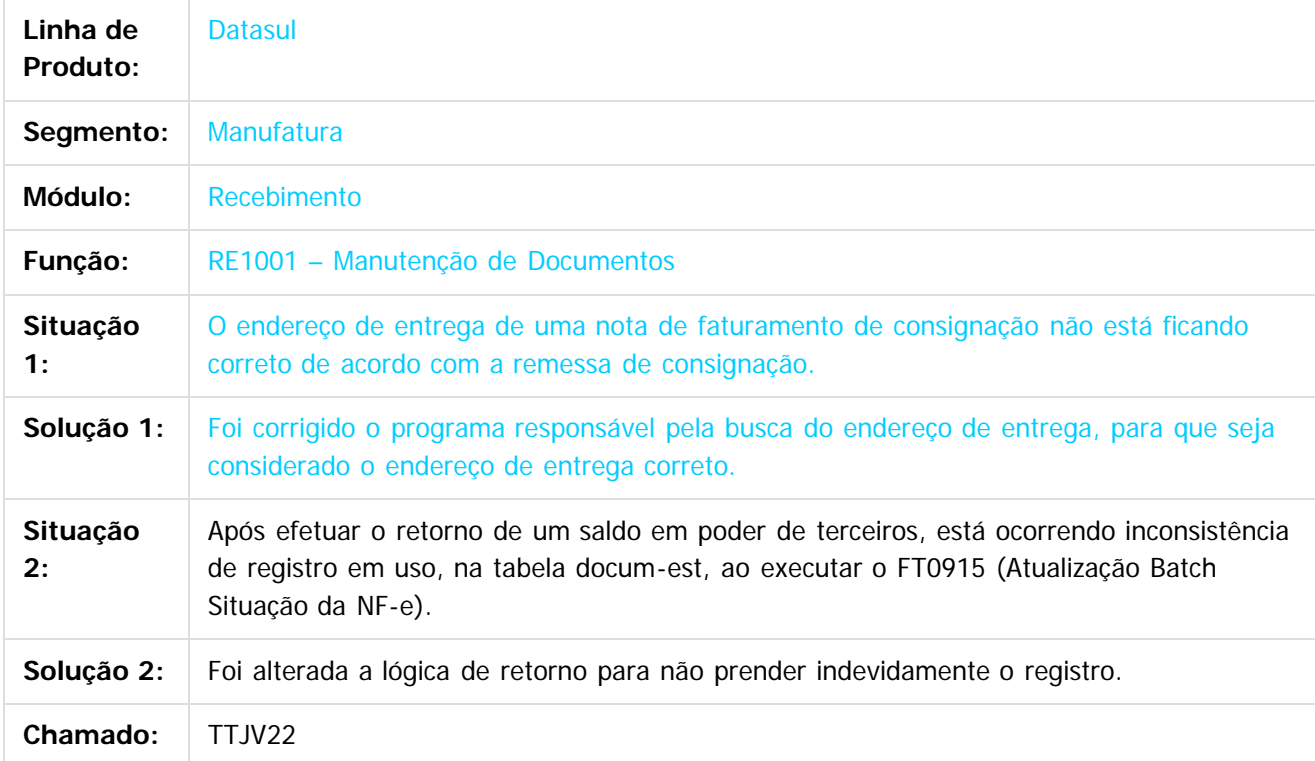

 $\boxed{?}$ 

Document generated by Confluence on 11 fev, 2016 11:22

 $\odot$ 

ര

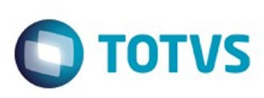

 $\mathbb{S}$ a documento é de propriadade da TOTYS. Todos os directions reservados.  $\odot$ 

Este

documento é de propriedade da TOTVS. Todos os direitos reservados

.<br>ම

[Linha Datasul](#page-0-0) / [Release 12.1.9](#page-18-0) / [Manutenção - 12.1.9](#page-256-0) / [Materiais - Manutenção - 12.1.9](#page-561-0) / [Estoque e Custos - Manutenção - 12.1.9](#page-616-0) / [Recebimento - Manutenção - 12.1.9](#page-651-0)

# **Linha Datasul : TTJWZD\_DT\_Não\_Assume\_Depósito\_Informado**

Created by Geovani Marcineiro Figueira, last modified by Janaina Boing da Rocha on 15 dez, 2015

# **Confirma Itens Terceiros**

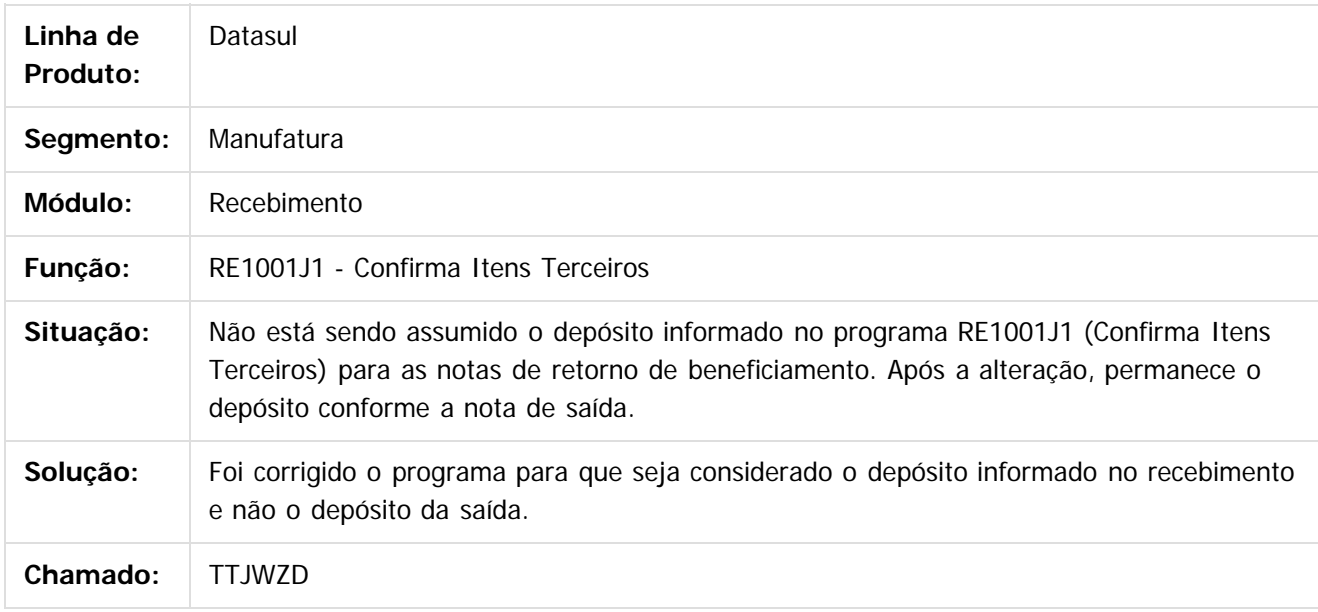

 $|2|$ 

Document generated by Confluence on 11 fev, 2016 11:22

ര

 $\odot$ 

Este

documento é de propriedade da TOTVS. Todos os direitos reservados

#### Release 12.1.9

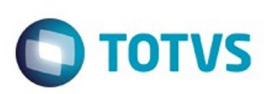

[Linha Datasul](#page-0-0) / [Release 12.1.9](#page-18-0) / [Manutenção - 12.1.9](#page-256-0) / [Materiais - Manutenção - 12.1.9](#page-561-0) / [Estoque e Custos - Manutenção - 12.1.9](#page-616-0) / [Recebimento - Manutenção - 12.1.9](#page-651-0)

# **Linha Datasul : TTKFDF\_DT\_Manutenção\_Itens\_Nota\_Fiscal**

Created by Geovani Marcineiro Figueira, last modified by Janaina Boing da Rocha on 21 dez, 2015

# **Depósito CQ/ Informações pasta Detalhe 2/ Não habilita Lote e Validade**

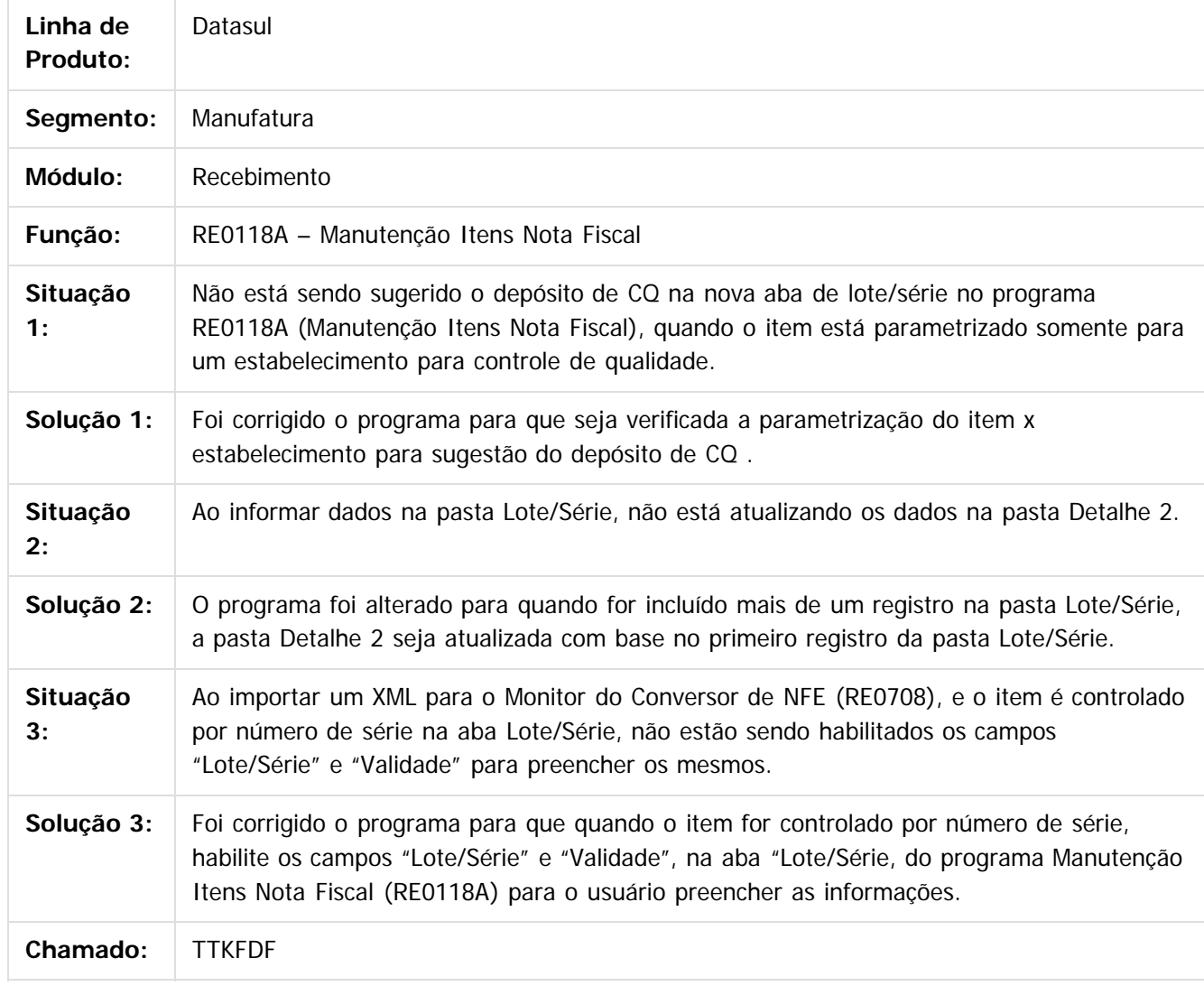

 $|2|$ 

Document generated by Confluence on 11 fev, 2016 11:22

# Release 12.1.9

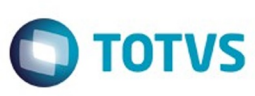

693

ſ

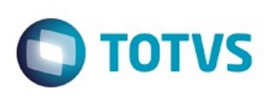

[Linha Datasul](#page-0-0) / [Release 12.1.9](#page-18-0) / [Manutenção - 12.1.9](#page-256-0) / [Materiais - Manutenção - 12.1.9](#page-561-0) / [Estoque e Custos - Manutenção - 12.1.9](#page-616-0) / [Recebimento - Manutenção - 12.1.9](#page-651-0)

# **Linha Datasul : TTKGWC\_DT\_RE1001\_contrato\_medicao\_desconto**

Created by Elaine Sueli Pacheco, last modified by Janaina Boing da Rocha on 14 dez, 2015

# **Recebimento Contrato Medição**

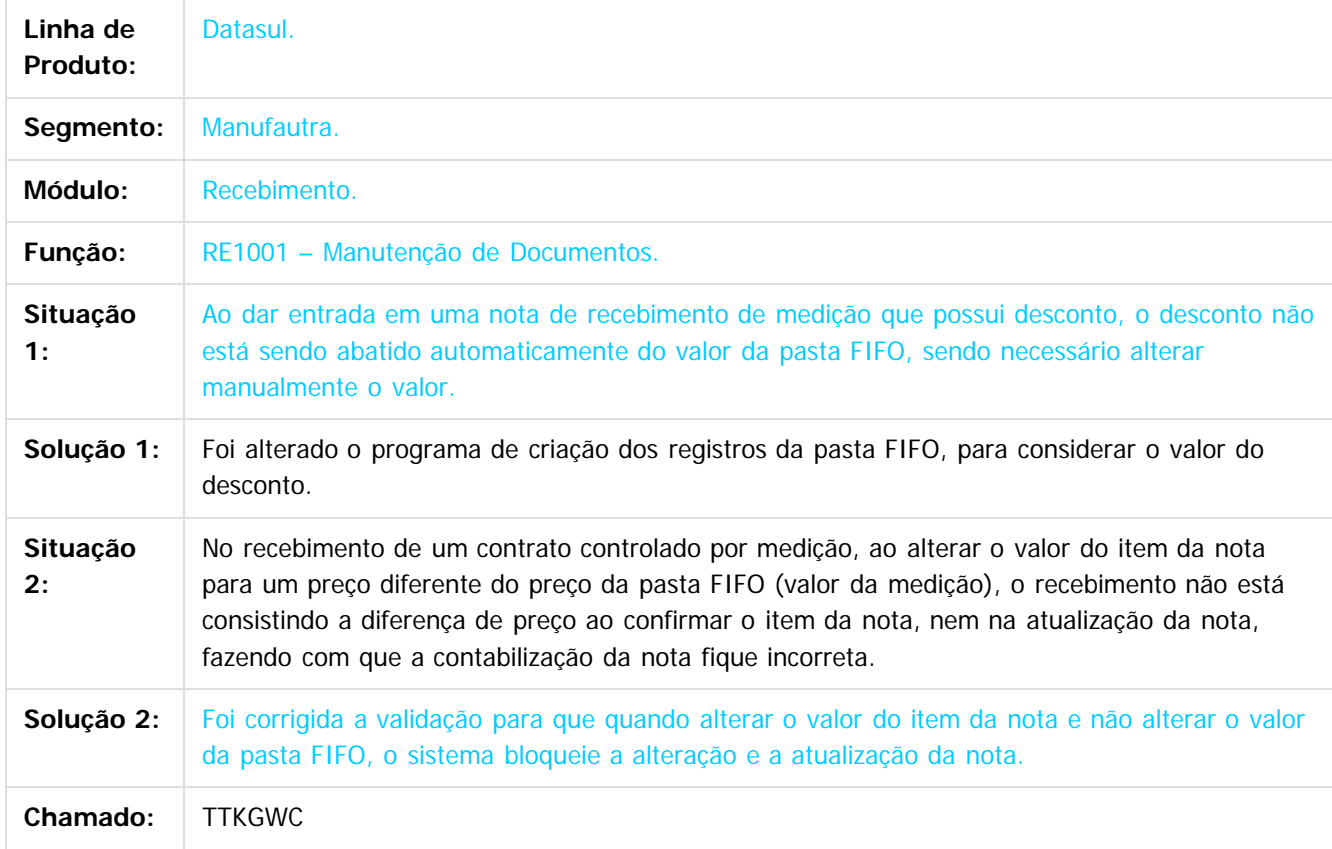

 $\overline{\mathbf{3}}$ 

**UDCUI** 

é de propriedade da TOTVS. Todos os direitos reservados

 $\odot$ 

෧

Este

694

Document generated by Confluence on 11 fev, 2016 11:22

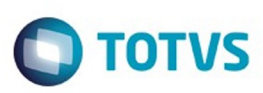

[Linha Datasul](#page-0-0) / [Release 12.1.9](#page-18-0) / [Manutenção - 12.1.9](#page-256-0) / [Materiais - Manutenção - 12.1.9](#page-561-0) / [Estoque e Custos - Manutenção - 12.1.9](#page-616-0) / [Recebimento - Manutenção - 12.1.9](#page-651-0)

#### **Linha Datasul :**

#### **TTKPR0\_DT\_Botão\_SEFAZ\_Verifica\_Todos\_Não\_Lidos\_do\_CD0950**

Created by Geovani Marcineiro Figueira, last modified by Janaina Boing da Rocha on 17 dez,

#### **Monitor do Conversor de NF-e/CT-e/NFS-e**

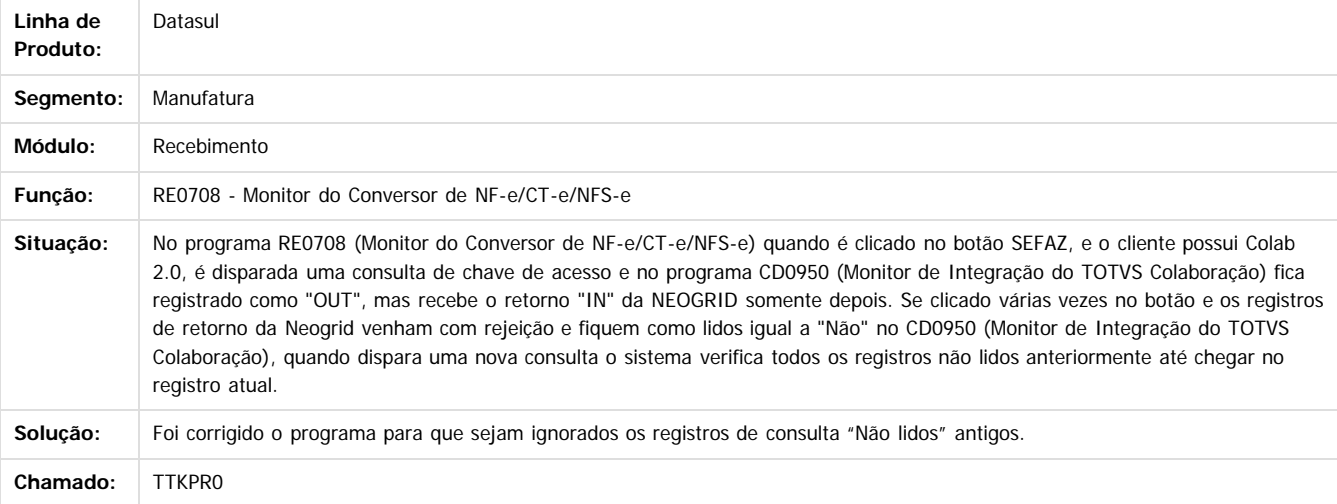

#### $\overline{?}$

Document generated by Confluence on 11 fev, 2016 11:22

 $\odot$ 

ESCG

 $\odot$ 

.<br>©

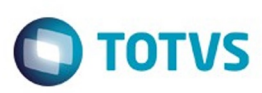

 $\mathbb{S}$ a documento é de propriadade da TOTYS. Todos os directions reservados.  $\odot$ 

Este documento é de propriedade da TOTVS. Todos os direitos reservados.

.<br>ම

#### [Linha Datasul](#page-0-0) / [Release 12.1.9](#page-18-0) / [Manutenção - 12.1.9](#page-256-0) / [Materiais - Manutenção - 12.1.9](#page-561-0) / [Estoque e Custos - Manutenção - 12.1.9](#page-616-0) / [Recebimento - Manutenção - 12.1.9](#page-651-0)

# **Linha Datasul : TTKRAG\_DT\_RE0405\_erro\_progress\_base\_internacional**

Created by Elaine Sueli Pacheco, last modified by Janaina Boing da Rocha on 15 dez, 2015

#### **Erro Progress Base Internacional**

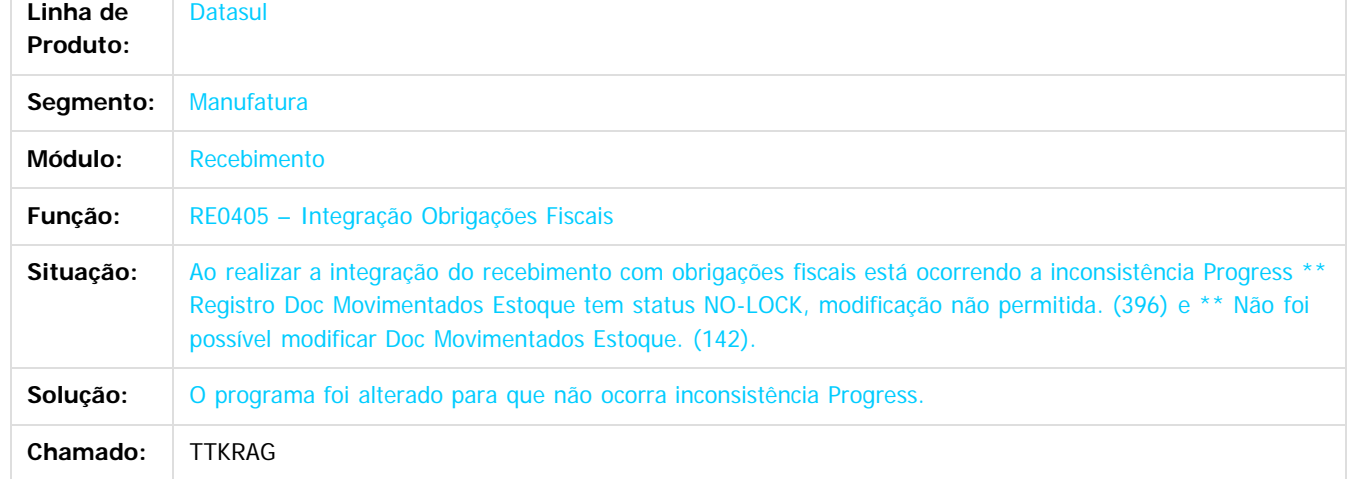

#### $\overline{?}$

Document generated by Confluence on 11 fev, 2016 11:22

 $\odot$ 

෧

 $\overline{\circ}$ 

Este documento é de propriedade da TOTVS. Todos os direitos reservados.  $\odot$ 

Este

documento é de propriedade da TOTVS. Todos os direitos reservados

.<br>ම

#### Release 12.1.9

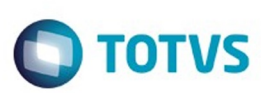

[Linha Datasul](#page-0-0) / [Release 12.1.9](#page-18-0) / [Manutenção - 12.1.9](#page-256-0) / [Materiais - Manutenção - 12.1.9](#page-561-0) / [Estoque e Custos - Manutenção - 12.1.9](#page-616-0) / [Recebimento - Manutenção - 12.1.9](#page-651-0)

# **Linha Datasul : TTLDPM\_DT\_Manutenção\_de\_Documentos**

Created by Samanta Rosalina Cunha, last modified by Janaina Boing da Rocha on 19 nov, 2015

# **Manutenção de Documentos**

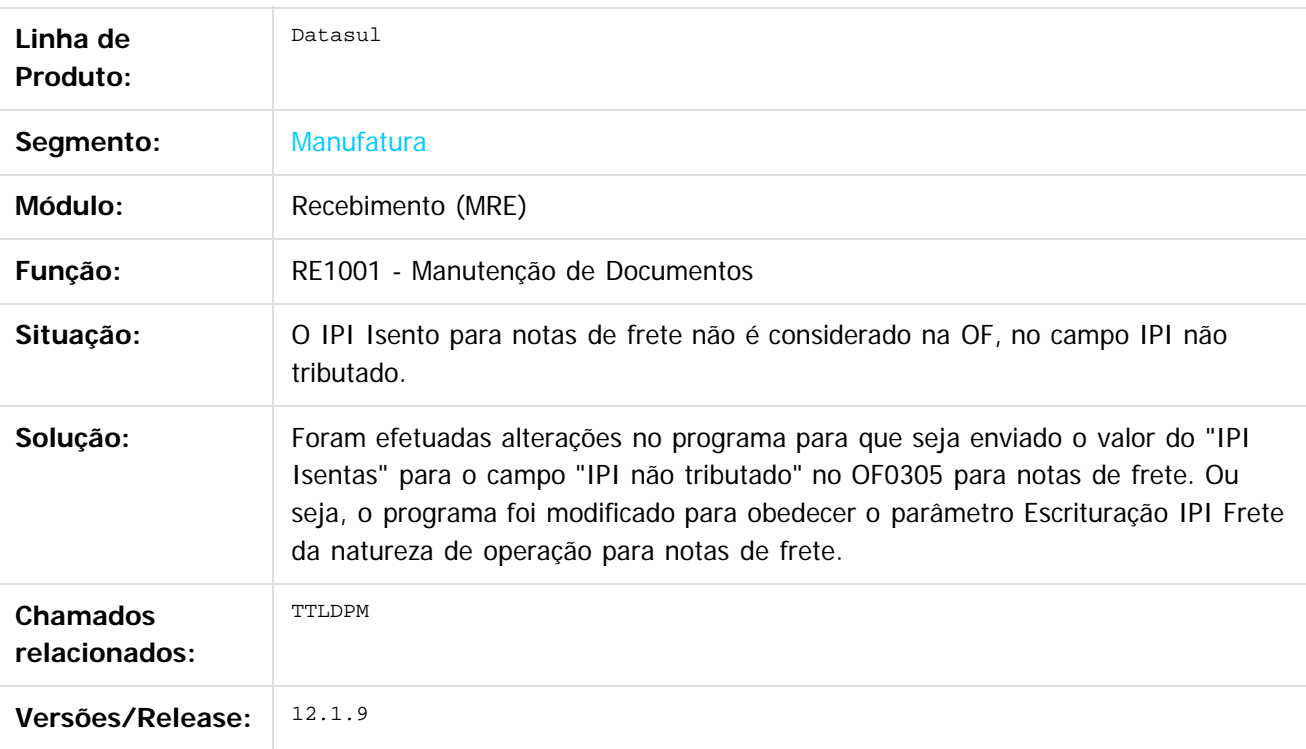

 $\odot$ 

 $|2|$ 

Document generated by Confluence on 11 fev, 2016 11:22

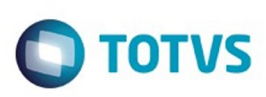

[Linha Datasul](#page-0-0) / [Release 12.1.9](#page-18-0) / [Manutenção - 12.1.9](#page-256-0) / [Materiais - Manutenção - 12.1.9](#page-561-0) / [Estoque e Custos - Manutenção - 12.1.9](#page-616-0) / [Recebimento - Manutenção - 12.1.9](#page-651-0)

# **Linha Datasul : TTLMBG\_DT\_Manutenção\_de\_Documentos**

Created by Elaine Sueli Pacheco, last modified by Janaina Boing da Rocha on 17 dez, 2015

# **Manutenção de Documentos**

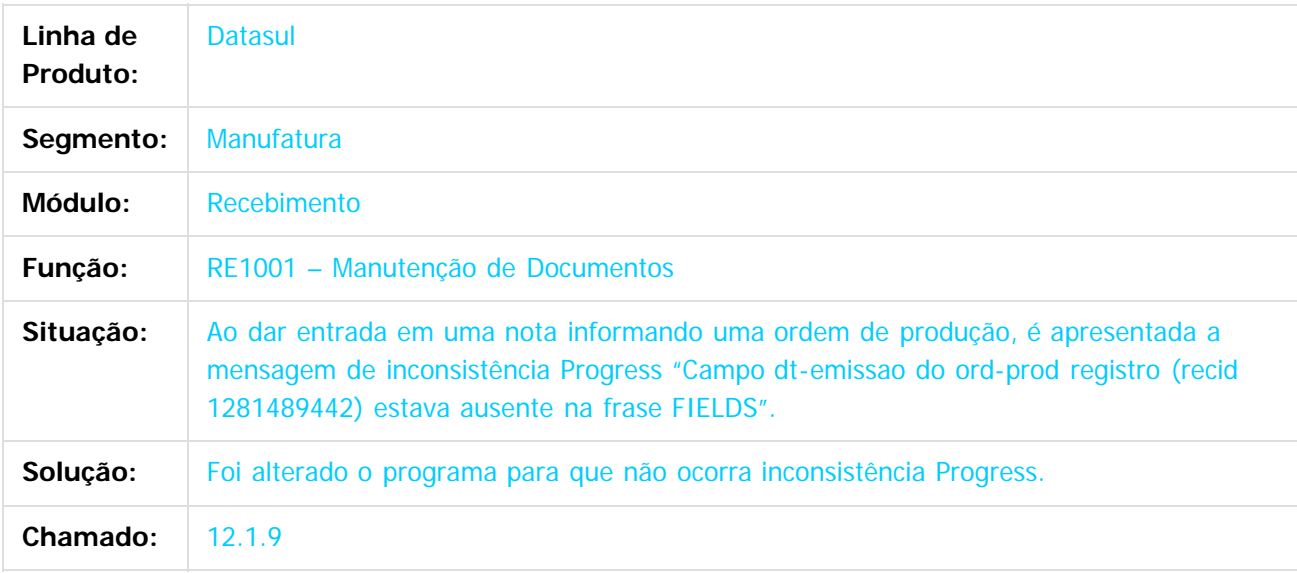

#### $|2|$

Document generated by Confluence on 11 fev, 2016 11:22

ര

 $\odot$ 

 $\mathbb{S}$ a documento é de propriadade da TOTYS. Todos os directions reservados.  $\odot$ 

#### Release 12.1.9

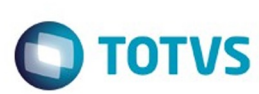

[Linha Datasul](#page-0-0) / [Release 12.1.9](#page-18-0) / [Manutenção - 12.1.9](#page-256-0) / [Materiais - Manutenção - 12.1.9](#page-561-0) / [Estoque e Custos - Manutenção - 12.1.9](#page-616-0) / [Recebimento - Manutenção - 12.1.9](#page-651-0)

# **Linha Datasul : TTLWCD\_ValorICMS\_NT\_Devol\_RE1001**

Created by Samanta Rosalina Cunha on 20 nov, 2015

#### TTLWCD Valor ICMS NT Devolução - RE1001

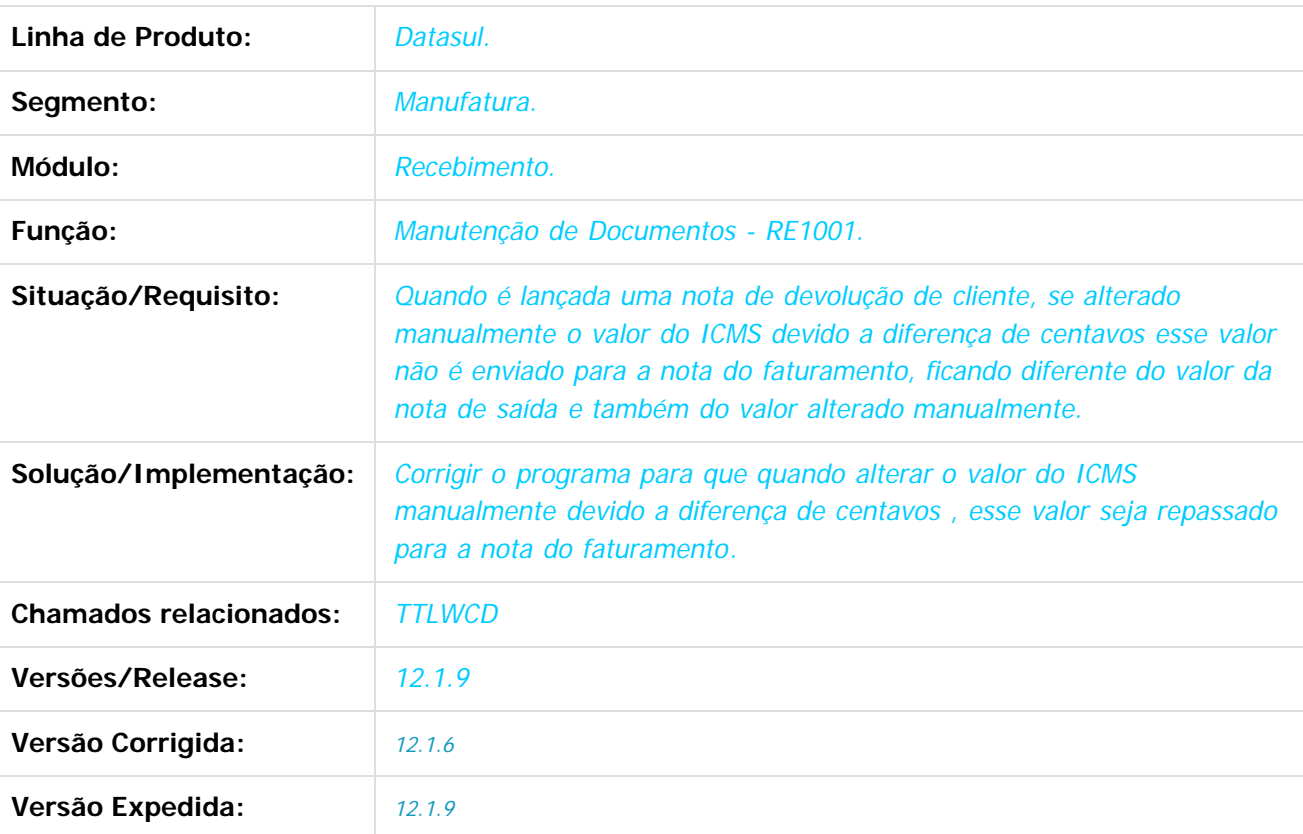

 $\vert$  ?

Document generated by Confluence on 11 fev, 2016 11:22

699

 $\odot$ 

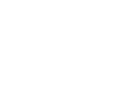

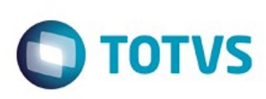

[Linha Datasul](#page-0-0) / [Release 12.1.9](#page-18-0) / [Manutenção - 12.1.9](#page-256-0) / [Materiais - Manutenção - 12.1.9](#page-561-0) / [Estoque e Custos - Manutenção - 12.1.9](#page-616-0) / [Recebimento - Manutenção - 12.1.9](#page-651-0)

# **Linha Datasul : TTLYQ7\_DT\_Carga\_de\_Dados\_GFE**

Created by Elaine Sueli Pacheco, last modified by Janaina Boing da Rocha on 14 dez, 2015

# **Opção Recebimento com inconsistência Progress**

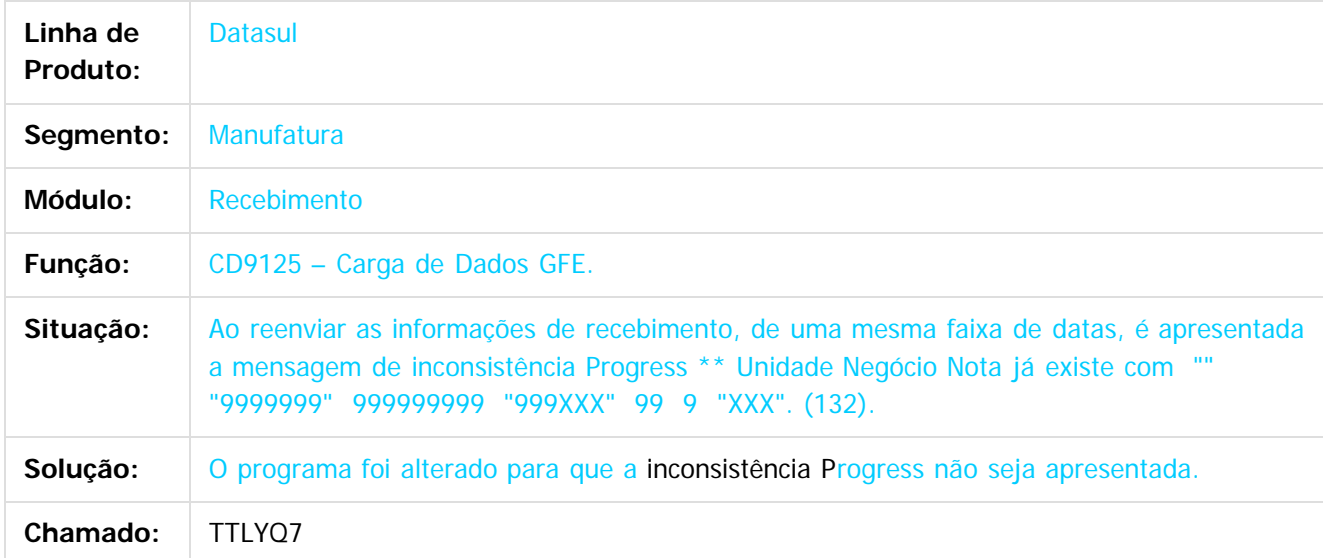

 $\vert$ ?

Document generated by Confluence on 11 fev, 2016 11:22

 $\odot$ 

෧

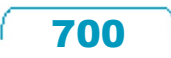

Este documento é de propriedade da TOTVS. Todos os direitos reservados.  $\odot$ 

#### Release 12.1.9

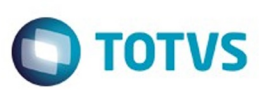

#### Lasul / [Release 12.1.9](#page-18-0) / [Manutenção - 12.1.9](#page-256-0) / [Materiais - Manutenção - 12.1.9](#page-561-0) / [Estoque e Custos - Manutenção - 12.1.9](#page-616-0) / [Recebimento - Manutenção - 12.1.9](#page-651-0)

#### **Linha Datasul :**

**TTMCBS\_DT\_RE1005\_Ordenação\_e\_Sequência\_ao\_Pressionar\_a\_Tecla\_Tab\_Está\_Errado**

Created by Felipe Eduardo Brancher, last modified by Janaina Boing da Rocha on 22 dez, 2015

#### **Ordenação e Sequencia ao pressionar a tecla "TAB" está errado.**

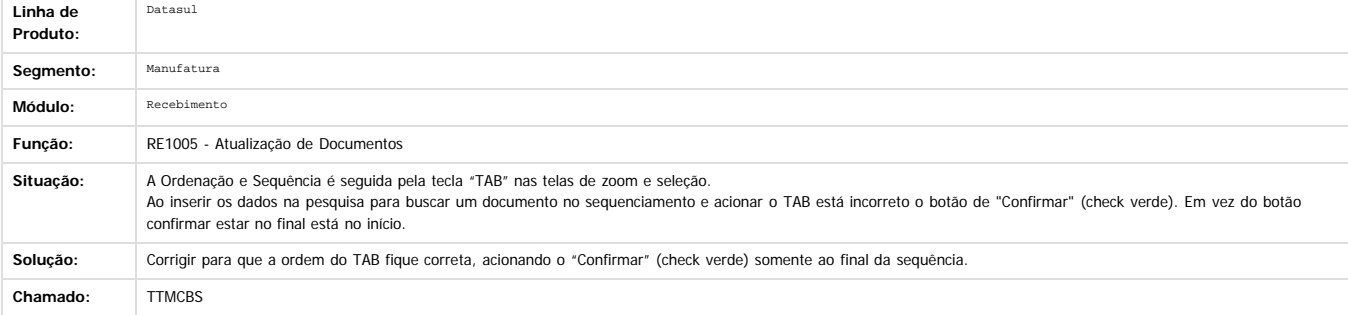

Document generated by Confluence on 11 fev, 2016 11:22

 $\odot$ 

Este documento é de propriedade da TOTVS. Todos os direitos reservados

 $\stackrel{\cdot}{\circ}$ 

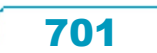

# documento é de propriedade da TOTVS. Todos os direitos reservados .<br>ම

Este

#### Release 12.1.9

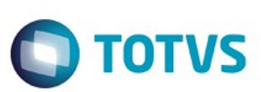

[Linha Datasul](#page-0-0) / [Release 12.1.9](#page-18-0) / [Manutenção - 12.1.9](#page-256-0) / [Materiais - Manutenção - 12.1.9](#page-561-0) / [Estoque e Custos - Manutenção - 12.1.9](#page-616-0) / [Recebimento - Manutenção - 12.1.9](#page-651-0)

# **Linha Datasul : TTMEYC\_ICMS\_Complementar\_AtivoFixo**

Created by Samanta Rosalina Cunha on 24 dez, 2015

TTMEYC Soma do ICMS Complementar na integração com o Ativo Fixo

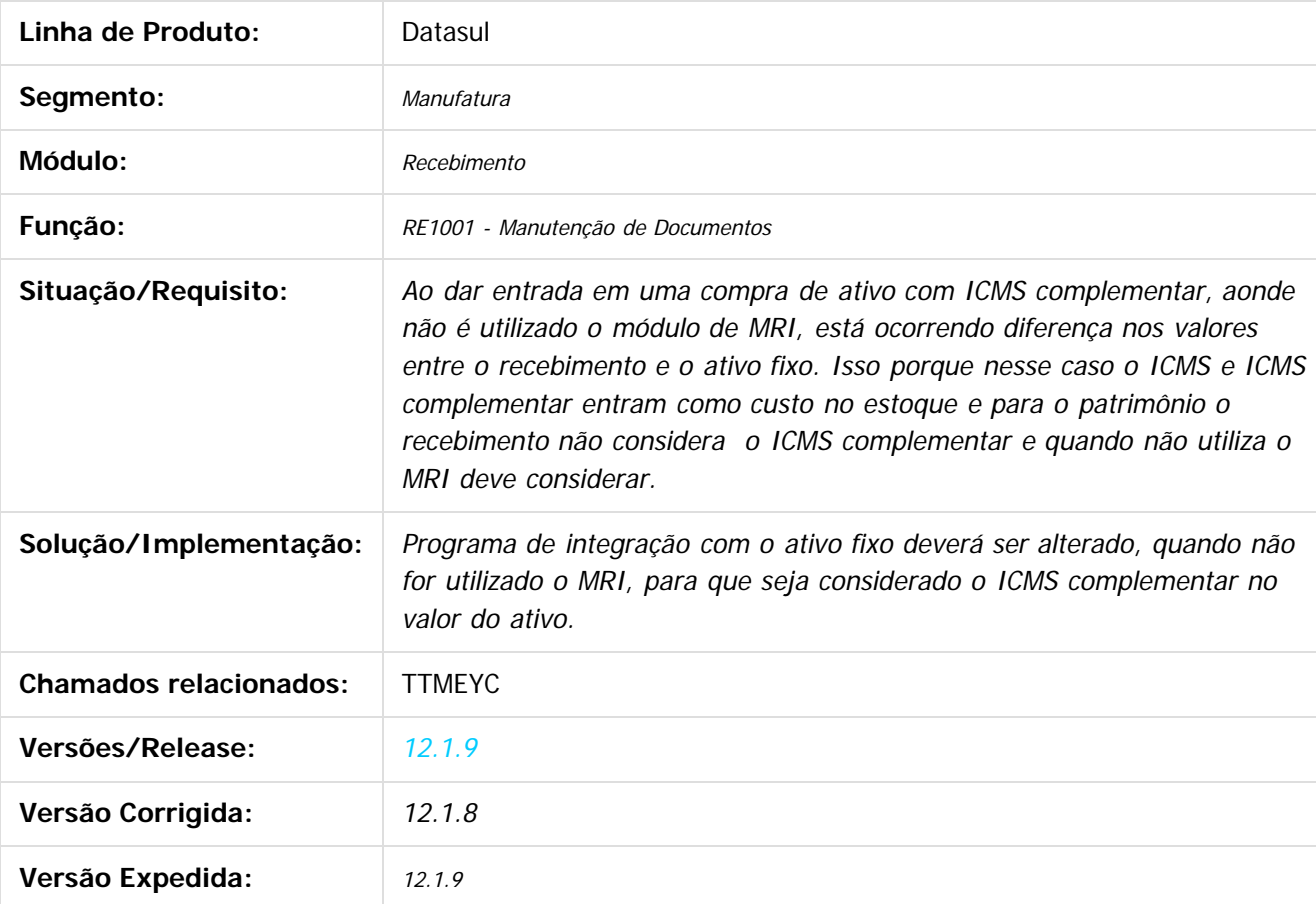

 $\boxed{?}$ 

Document generated by Confluence on 11 fev, 2016 11:22

 $\odot$ 

෧

 $\odot$ 

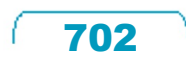

ESTE

aocum

é de propriedade da TOTVS. Todos os direitos reservados

 $\overline{6}$ 

**Este docur** 

ento é de propriedade da TOTVS. Todos os direitos reservados

ര

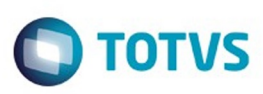

#### **Linha Datasul : TTMIMQ\_DT\_RE2001\_Nota\_Transferencia\_Multiplas\_Naturezas**

Created by Ricardo Ferreira, last modified by Eder Valmir Holz on 14 jan, 2016

#### **Nota de transferência onde Itens possuem naturezas de operação diferentes**

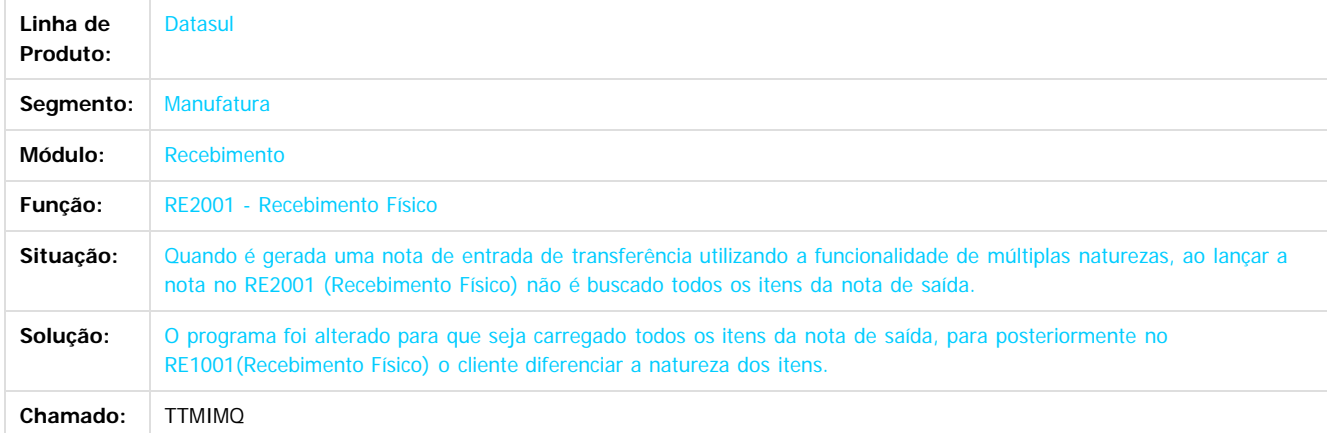

Document generated by Confluence on 11 fev, 2016 11:22

 $\vert$ ?

 $\odot$ 

Este

**Experience of the propriedade da TOTYS. Todos os directions reservados.** ©

 $\ddot{\circ}$ 

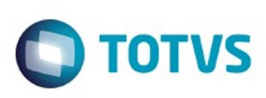

[Linha Datasul](#page-0-0) / [Release 12.1.9](#page-18-0) / [Manutenção - 12.1.9](#page-256-0) / [Materiais - Manutenção - 12.1.9](#page-561-0) / [Estoque e Custos - Manutenção - 12.1.9](#page-616-0) / [Recebimento - Manutenção - 12.1.9](#page-651-0)

# **Linha Datasul : TTMTXK\_DT\_RE0708\_Não\_Reaplica\_as\_Regras**

Created by Geovani Marcineiro Figueira, last modified by Janaina Boing da Rocha on 17 dez, 2015

# **Monitor do Conversor de NFe**

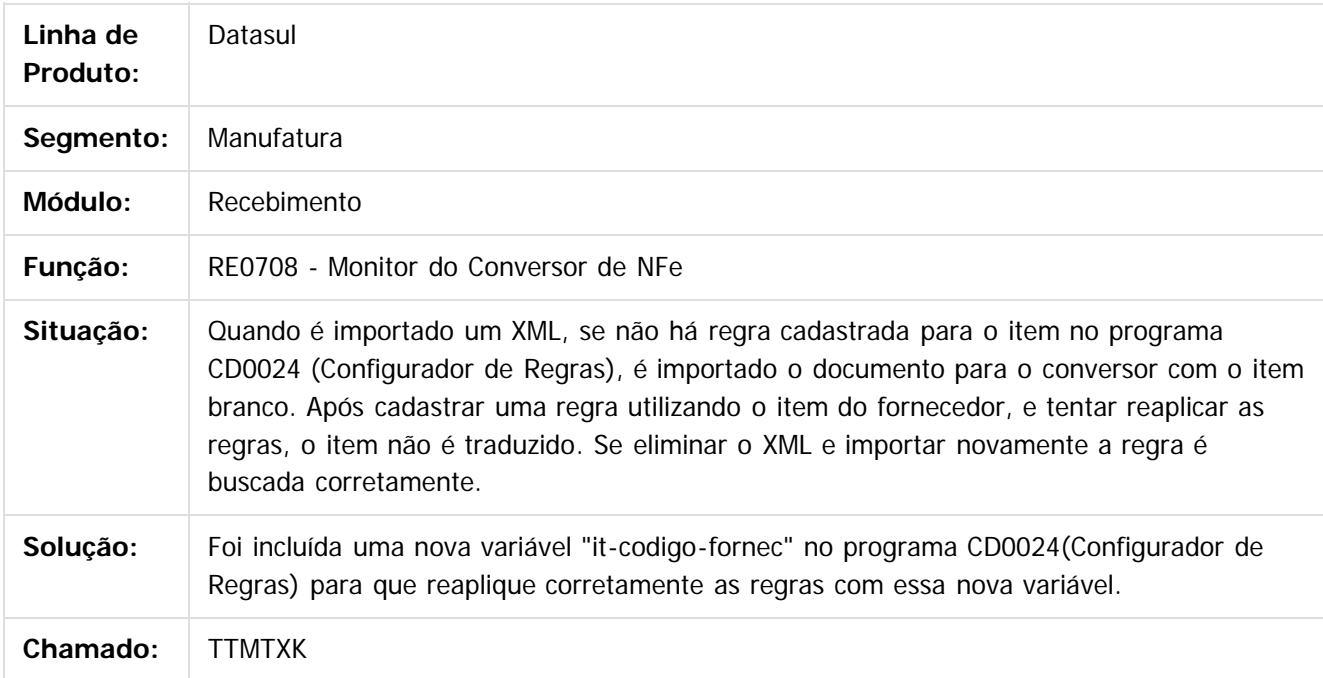

 $\vert$ ?

Document generated by Confluence on 11 fev, 2016 11:22

 $\odot$ 

 $\odot$ 

Este

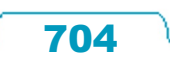

# Este documento é de propriedade da TOTVS. Todos os direitos reservados

.<br>ම

#### Release 12.1.9

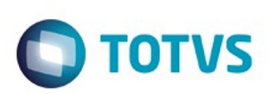

[Linha Datasul](#page-0-0) / [Release 12.1.9](#page-18-0) / [Manutenção - 12.1.9](#page-256-0) / [Materiais - Manutenção - 12.1.9](#page-561-0) / [Estoque e Custos - Manutenção - 12.1.9](#page-616-0) / [Recebimento - Manutenção - 12.1.9](#page-651-0)

# **Linha Datasul : TTNR99\_DT\_Atualização\_com\_Erro**

Created by Cimone Goncalves, last modified by Janaina Boing da Rocha on 16 dez, 2015

# **Atualização de Notas Fiscais Recebimento Físico**

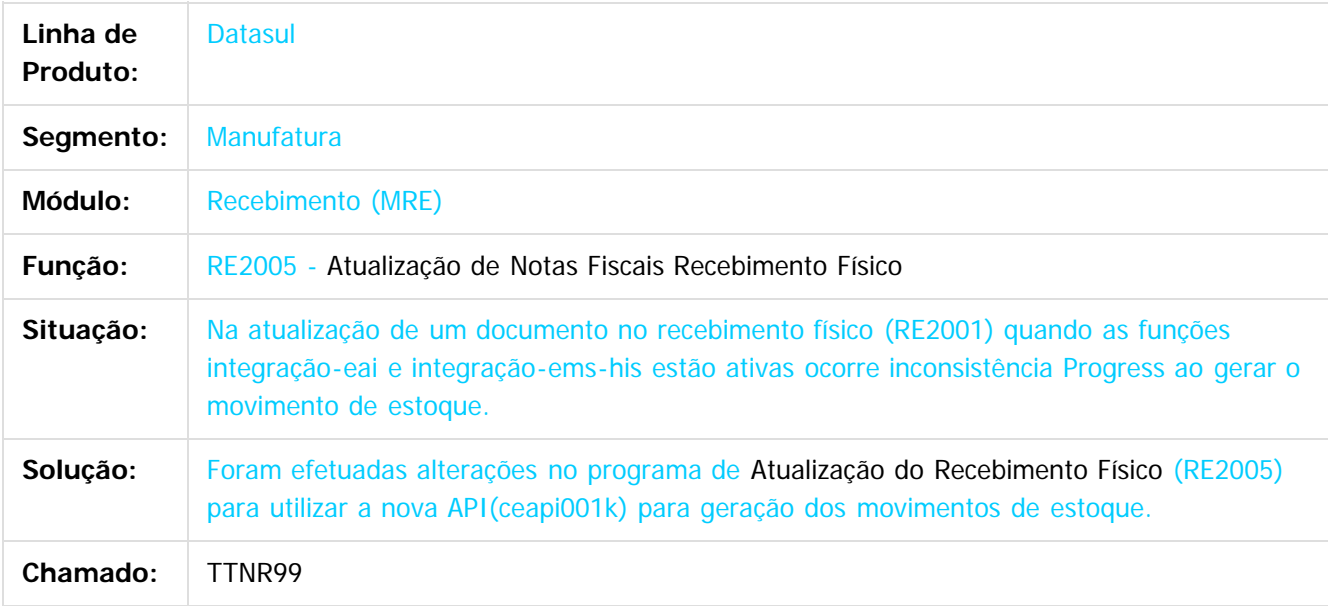

#### $\overline{?}$

Document generated by Confluence on 11 fev, 2016 11:22

 $\odot$ 

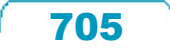

Este

documento é de propriedade da TOTVS. Todos os direitos reservados

#### Release 12.1.9

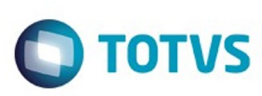

[Linha Datasul](#page-0-0) / [Release 12.1.9](#page-18-0) / [Manutenção - 12.1.9](#page-256-0) / [Materiais - Manutenção - 12.1.9](#page-561-0) / [Estoque e Custos - Manutenção - 12.1.9](#page-616-0) / [Recebimento - Manutenção - 12.1.9](#page-651-0)

# **Linha Datasul : TTNVVN\_DT\_Sincronizacao\_Doc\_Manifest\_Dest**

Created by Ricardo Ferreira, last modified by Janaina Boing da Rocha on 21 dez, 2015

# **Erro Passagem de Parâmetros ao Sincronizar Documentos**

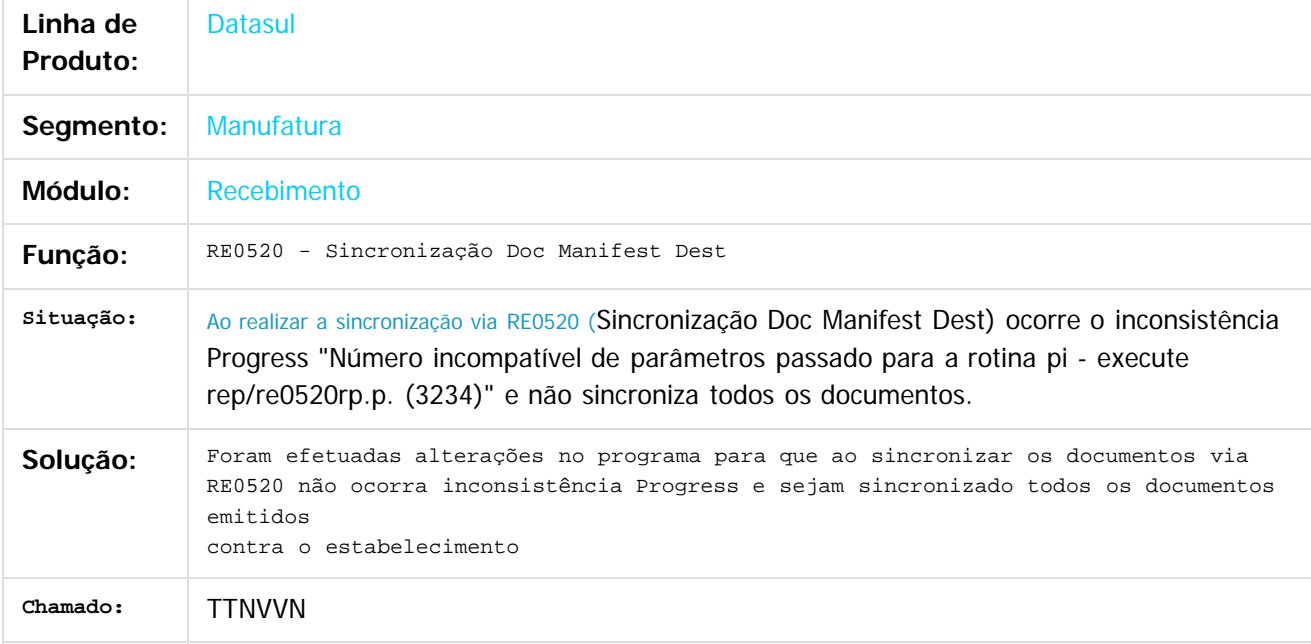

 $|2|$ 

Document generated by Confluence on 11 fev, 2016 11:22

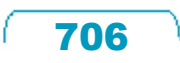

# Este documento é de propriedade da TOTVS. Todos os direitos reservados ്ര

.<br>ම

#### Release 12.1.9

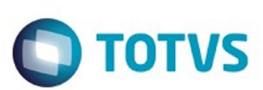

[Linha Datasul](#page-0-0) / [Release 12.1.9](#page-18-0) / [Manutenção - 12.1.9](#page-256-0) / [Materiais - Manutenção - 12.1.9](#page-561-0) / [Estoque e Custos - Manutenção - 12.1.9](#page-616-0) / [Recebimento - Manutenção - 12.1.9](#page-651-0)

# **Linha Datasul : TTOKBV\_DT\_Manutenção\_Documentos**

Created by Samanta Rosalina Cunha, last modified by Janaina Boing da Rocha on 21 dez, 2015

# **Erro "15811" na atualização do documento no RE1001**

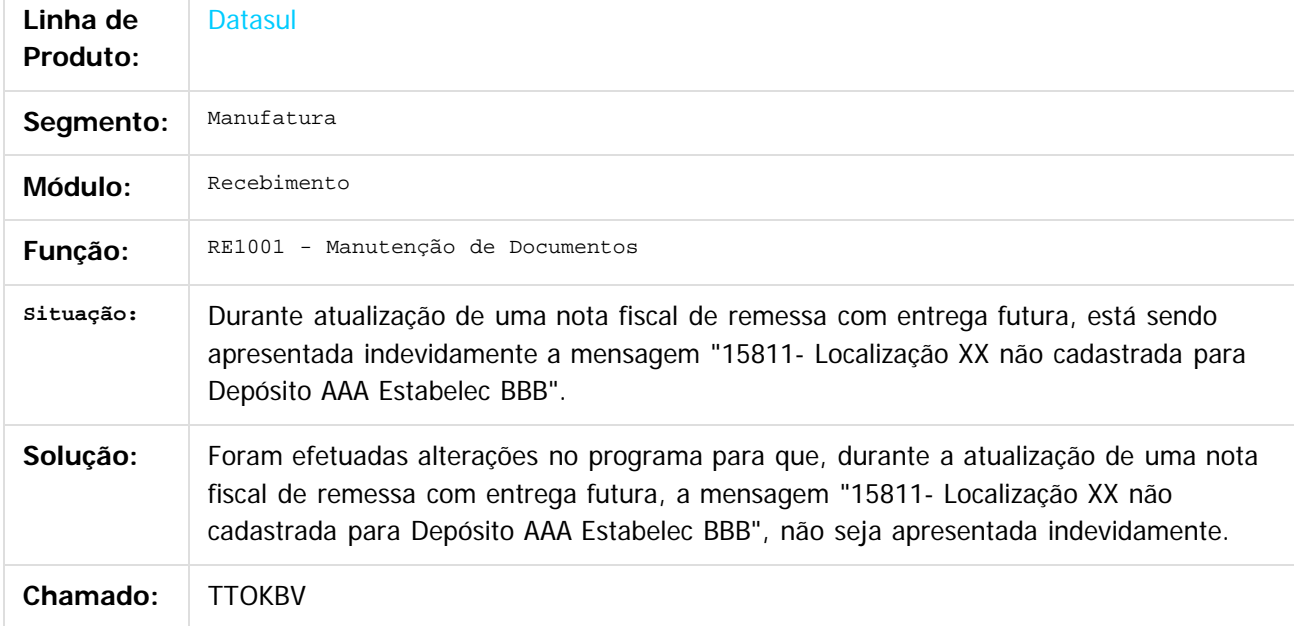

 $|2|$ 

Document generated by Confluence on 11 fev, 2016 11:22

707

 $\odot$ 

Este docum

to é de propriedade da TOTVS. Todos os direitos reservados

 $\odot$ 

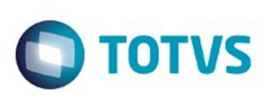

Este documento é de propriedade da TOTVS. Todos os direitos reservados.  $\odot$ 

Este documento é de propriedade da TOTVS. Todos os direitos reservados

.<br>ම

[Linha Datasul](#page-0-0) / [Release 12.1.9](#page-18-0) / [Manutenção - 12.1.9](#page-256-0) / [Materiais - Manutenção - 12.1.9](#page-561-0) / [Estoque e Custos - Manutenção - 12.1.9](#page-616-0) / [Recebimento - Manutenção - 12.1.9](#page-651-0)

# **Linha Datasul : TTQC41\_DT\_Manutenção\_Documentos**

Created by Luciano Leonhardt, last modified by Janaina Boing da Rocha on 18 jan, 2016

# **Manutenção Documentos**

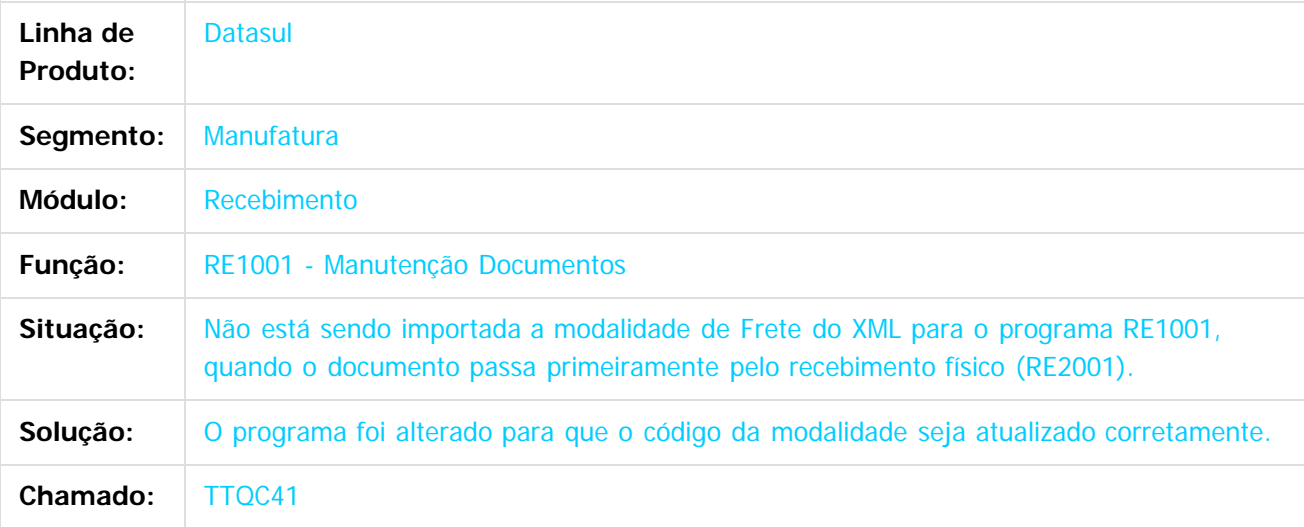

 $\overline{?}$ 

Document generated by Confluence on 11 fev, 2016 11:22

 $\odot$ 

෧

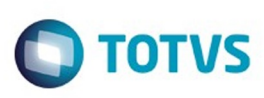

[Linha Datasul](#page-0-0) / [Release 12.1.9](#page-18-0) / [Manutenção - 12.1.9](#page-256-0) / [Materiais - Manutenção - 12.1.9](#page-561-0) / [Estoque e Custos - Manutenção - 12.1.9](#page-616-0) / [Recebimento - Manutenção - 12.1.9](#page-651-0)

# **Linha Datasul : TTQGNE\_DT\_Campos\_Trocados\_GeracaoXML**

Created by Admin Confluence, last modified by Cristina de Souza Stocco on 21 dez, 2015

# **TTQGNE Campos Trocados na Geração de XML axsep027**

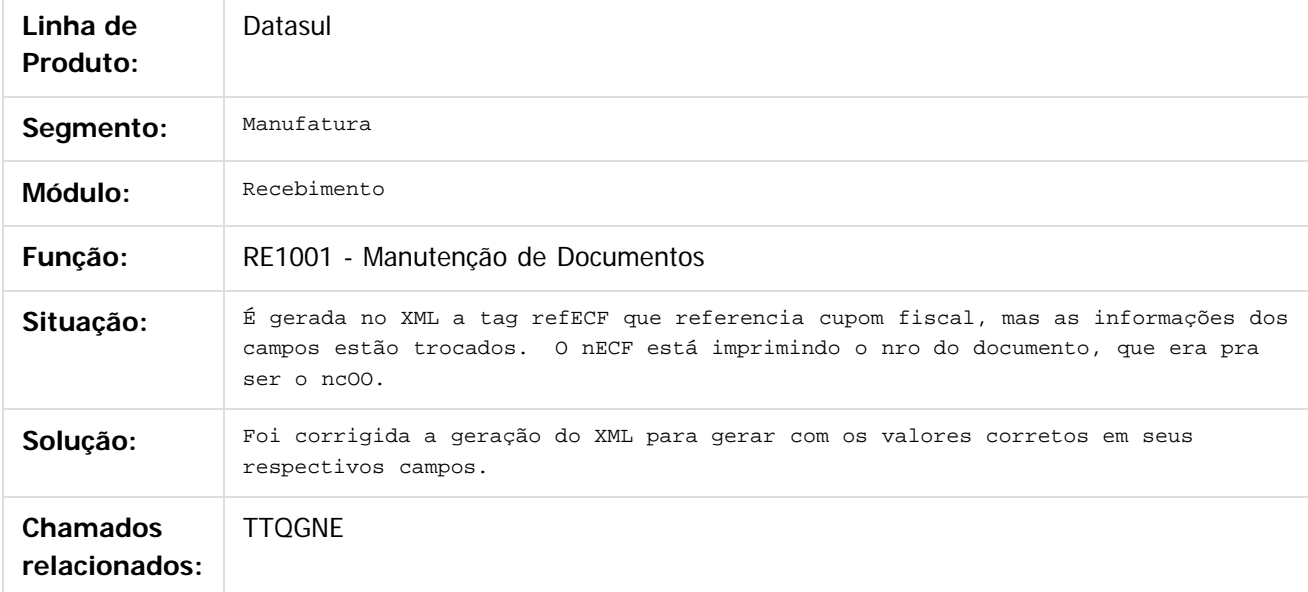

#### $\vert$ ?

Document generated by Confluence on 11 fev, 2016 11:22

ര

 $\mathbb{S}$  dependent of the propertion of TQTYS. Todos or alteritions reservations.  $\odot$ 

Este

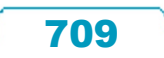

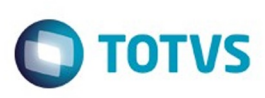

[Linha Datasul](#page-0-0) / [Release 12.1.9](#page-18-0) / [Manutenção - 12.1.9](#page-256-0) / [Materiais - Manutenção - 12.1.9](#page-561-0) / [Estoque e Custos - Manutenção - 12.1.9](#page-616-0) / [Recebimento - Manutenção - 12.1.9](#page-651-0)

# **Linha Datasul : TTQPHG\_DT\_Erro\_ao\_Alterar\_Item\_Série**

Created by Roberto de Carlo Reffo Filho, last modified by Janaina Boing da Rocha on 14 dez, 2015

# **Recebimento Físico**

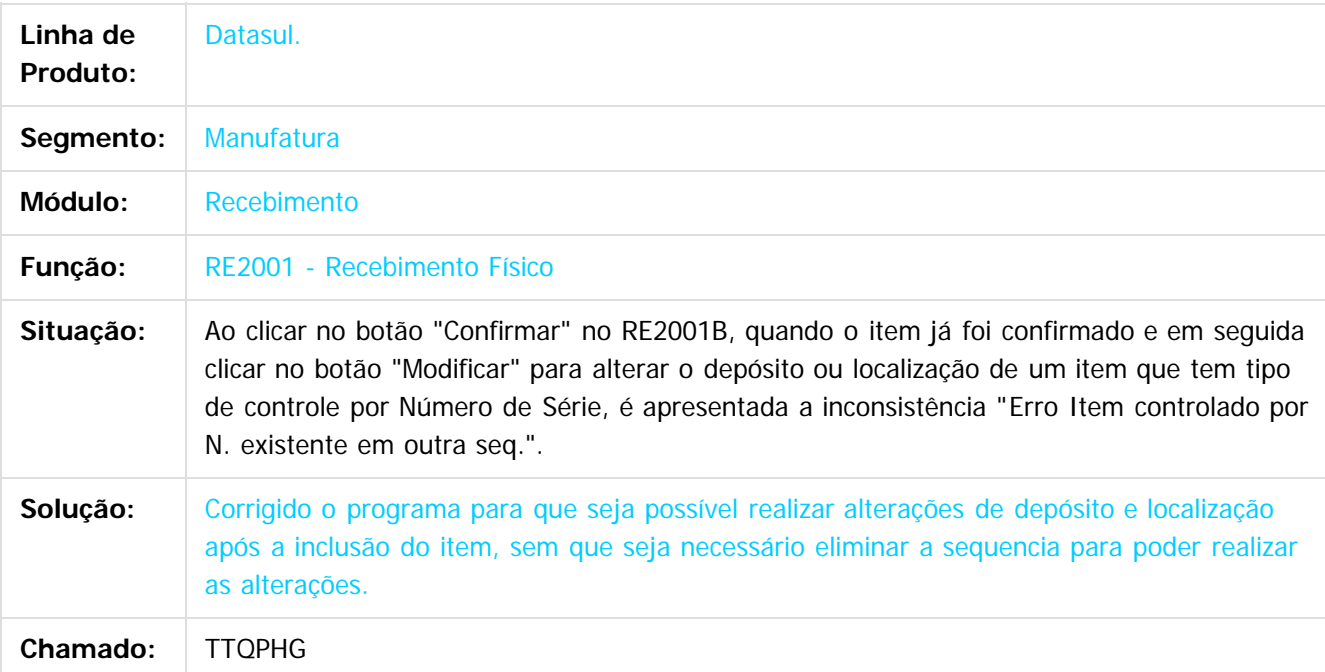

 $|2|$ 

Document generated by Confluence on 11 fev, 2016 11:22

Este

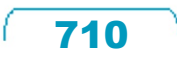

Este documento é de propriedade da TOTVS. Todos os direitos reservados.

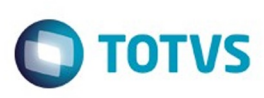

 $\mathbb{S}$ a documento é de propriadade da TOTYS. Todos os directions reservados.  $\odot$ 

Este

documento é de propriedade da TOTVS. Todos os direitos reservados.

.<br>ම

[Linha Datasul](#page-0-0) / [Release 12.1.9](#page-18-0) / [Manutenção - 12.1.9](#page-256-0) / [Materiais - Manutenção - 12.1.9](#page-561-0) / [Estoque e Custos - Manutenção - 12.1.9](#page-616-0) / [Recebimento - Manutenção - 12.1.9](#page-651-0)

# **Linha Datasul : TTRHNI\_DT\_RE1001B4\_Validação\_Variação**

Created by Elaine Sueli Pacheco, last modified by Janaina Boing da Rocha on 22 dez, 2015

# **Validação Variação FIFO**

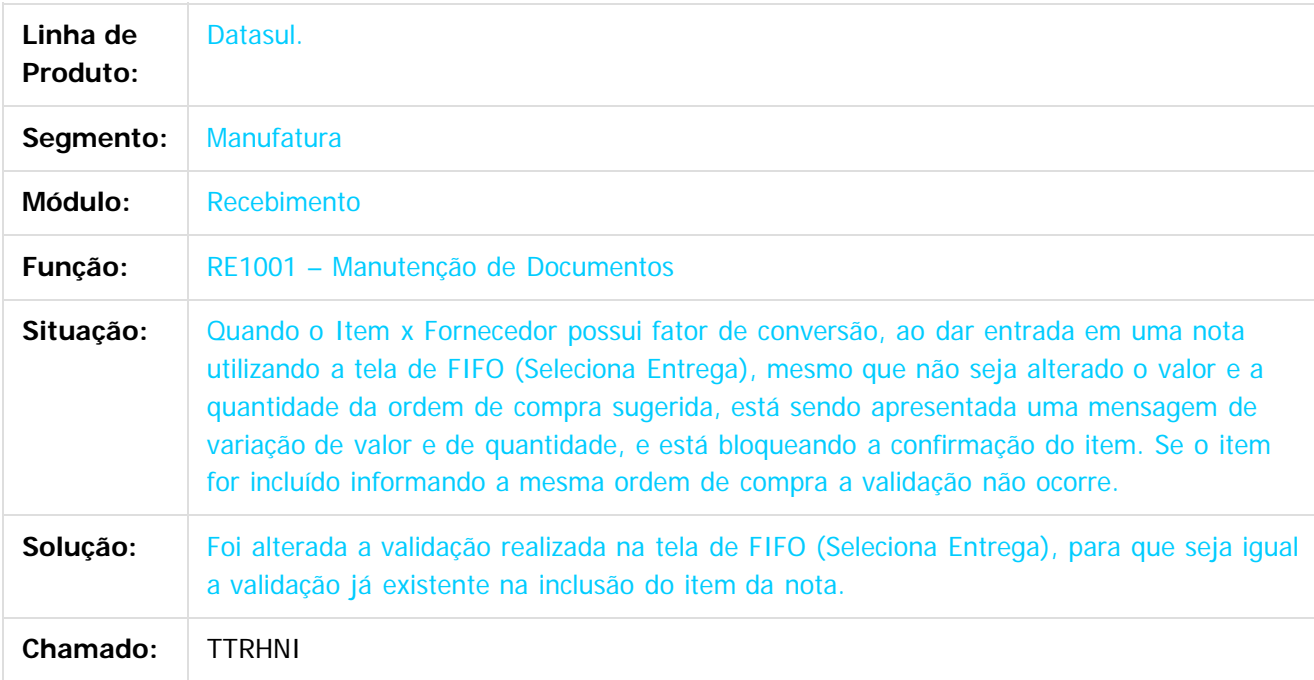

 $\overline{?}$ 

Document generated by Confluence on 11 fev, 2016 11:22

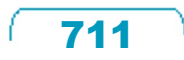

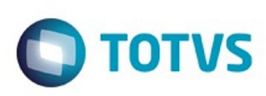

 $\mathbb{S}$  dependent of the propertion of  $\mathbb{S}$  Tory S. Toros of  $\mathbb{S}$  and  $\mathbb{S}$  and  $\mathbb{S}$  and  $\mathbb{S}$  and  $\mathbb{S}$  and  $\mathbb{S}$  and  $\mathbb{S}$  and  $\mathbb{S}$  and  $\mathbb{S}$  and  $\mathbb{S}$  and  $\mathbb{S}$  and  $\mathbb{S}$  and

Este

documento é de propriedade da TOTVS. Todos os direitos reservados

.<br>ම

#### [Linha Datasul](#page-0-0) / [Release 12.1.9](#page-18-0) / [Manutenção - 12.1.9](#page-256-0) / [Materiais - Manutenção - 12.1.9](#page-561-0) / [Estoque e Custos - Manutenção - 12.1.9](#page-616-0) / [Recebimento - Manutenção - 12.1.9](#page-651-0)

# **Linha Datasul : TTRKX2\_DT\_RE1001\_Retorno\_Parcial\_Saldo\_Terceiros**

Created by Elaine Sueli Pacheco, last modified by Janaina Boing da Rocha on 28 jan, 2016

# **Sugestão Deposito/Localização em retorno parcial de saldo de terceiros**

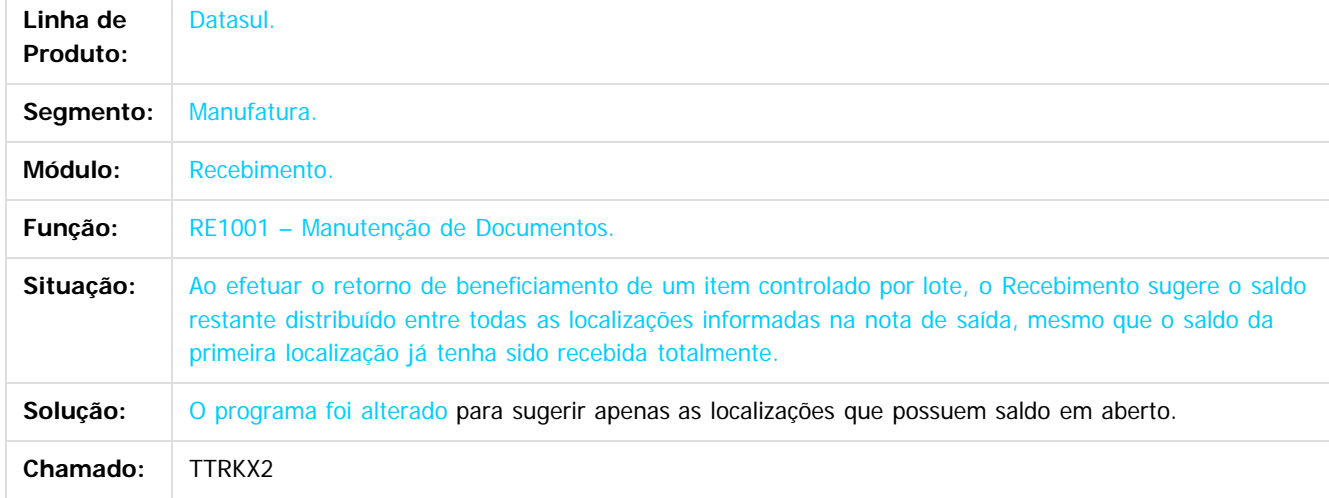

 $\overline{?}$ 

Document generated by Confluence on 11 fev, 2016 11:22

ര

 $\odot$ 

Este documento é de propriedade da TOTVS. Todos os direitos reservados.  $\ddot{\circ}$ 

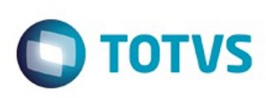

[Linha Datasul](#page-0-0) / [Release 12.1.9](#page-18-0) / [Manutenção - 12.1.9](#page-256-0) / [Materiais - Manutenção - 12.1.9](#page-561-0) / [Estoque e Custos - Manutenção - 12.1.9](#page-616-0) / [Recebimento - Manutenção - 12.1.9](#page-651-0)

# **Linha Datasul : TTRNH8\_DT\_RE1001\_Geracao\_Automatica\_FCI**

Created by Rodrigo Tomaselli, last modified by Cristina de Souza Stocco on 21 dez, 2015

# RE1001 - Geração de Notas de Entrada

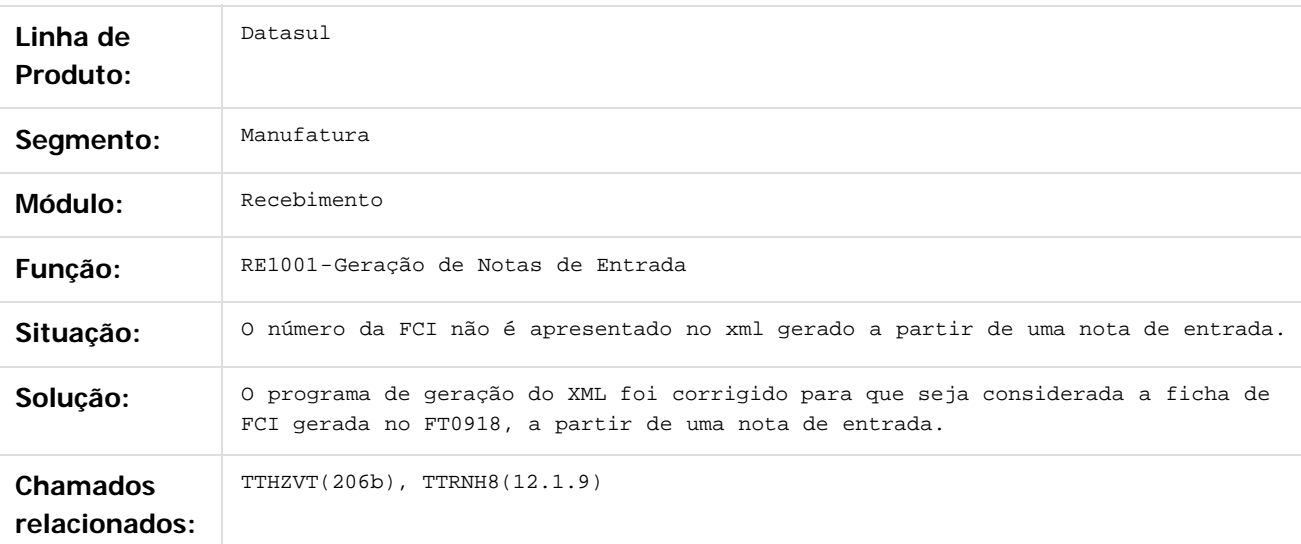

 $\vert$ ?

Document generated by Confluence on 11 fev, 2016 11:22

 $\overline{6}$ 

෧

 $\odot$ 

 $\mathbb{S}$ a documento é de propriadade da TOTYS. Todos os directions reservados.  $\odot$ 

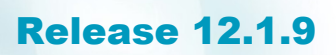

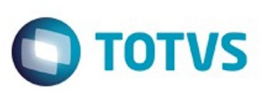

[Linha Datasul](#page-0-0) / [Release 12.1.9](#page-18-0) / [Manutenção - 12.1.9](#page-256-0) / [Materiais - Manutenção - 12.1.9](#page-561-0) / [Estoque e Custos - Manutenção - 12.1.9](#page-616-0) / [Recebimento - Manutenção - 12.1.9](#page-651-0)

#### **Linha Datasul :**

#### **TTTTJV\_DT\_Inconsistência\_Progress\_ao\_Gerar\_Físico\_com\_Contrato**

Created by Geovani Marcineiro Figueira, last modified by Janaina Boing da Rocha on 22 dez, 2015

#### **Monitor do Conversor de NFe/ CTe/ NFS-e**

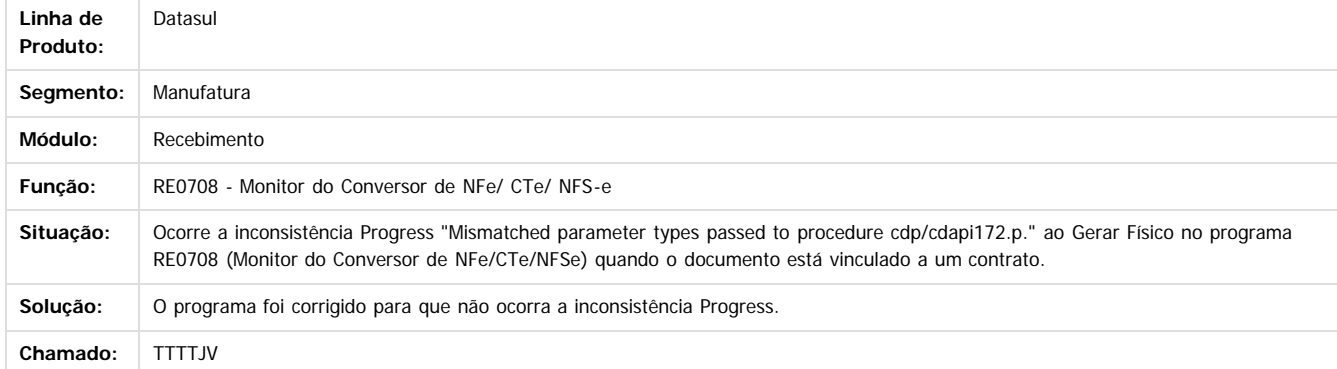

Document generated by Confluence on 11 fev, 2016 11:22

1300

é de propriedade da TOTVS. Todos os direitos

**reservagos** 

 $\odot$ 

Este docu

.<br>ම

Este

.<br>©

#### Release 12.1.9

eated by Geovani Marcineiro Figueira, last modified by Eder Valmir Holz on 28 dez, 2015

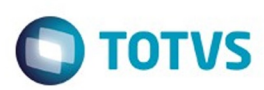

Este documento é de propriedade da TOTVS. Todos os direitos reservados.  $\odot$ 

Este documento é de propriedade da TOTVS. Todos os direitos reservados.

.<br>ම

#### **Linha Datasul : TTUKV3\_DT\_RE1005C\_Gera\_Nota\_Faturamento\_Com\_Transportador\_Erroneamente** [Linha Datasul](#page-0-0) / [Release 12.1.9](#page-18-0) / [Manutenção - 12.1.9](#page-256-0) / [Materiais - Manutenção - 12.1.9](#page-561-0) / [Estoque e Custos - Manutenção - 12.1.9](#page-616-0) / [Recebimento - Manutenção - 12.1.9](#page-651-0)

#### **Gera nota no Faturamento com Transportador erroneamente**

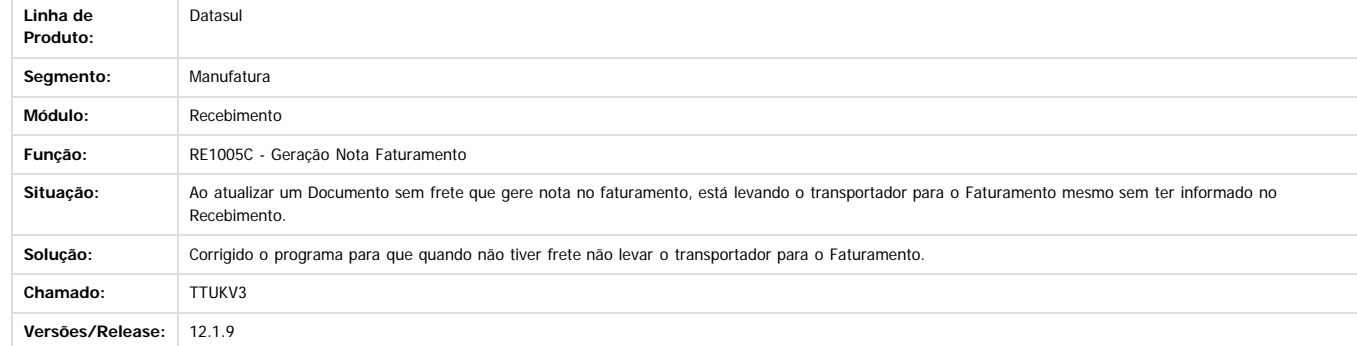

Document generated by Confluence on 11 fev, 2016 11:22

715

 $\odot$ 

 $\odot$ 

 $\stackrel{.}{\circ}$ 

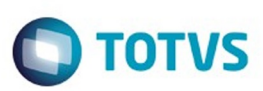

Este documento é de propriedade da TOTVS. Todos os direitos reservados.  $\odot$ 

<span id="page-715-0"></span>[Linha Datasul](#page-0-0) / [Release 12.1.9](#page-18-0) / [Manutenção - 12.1.9](#page-256-0)

# **Linha Datasul : Recursos Humanos - Manutenção - 12.1.9**

Created by Eliz Regina Pedrini Do Nascim on 16 nov, 2015

Document generated by Confluence on 11 fev, 2016 11:22

 $\odot$ 

716

Este documento é de propriedade da TOTVS. Todos os direitos reservados.

.<br>ම

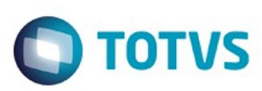

#### <span id="page-716-0"></span>**Linha Datasul : Administração de Pessoal -** [Linha Datasul](#page-0-0) / [Release 12.1.9](#page-18-0) / [Manutenção - 12.1.9](#page-256-0) / [Recursos Humanos - Manutenção - 12.1.9](#page-715-0)

# **Manutenção - 12.1.9**

Created by Eliz Regina Pedrini Do Nascim on 16 nov, 2015

Document generated by Confluence on 11 fev, 2016 11:22

 $\odot$ 

.<br>ම

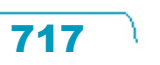

Este documento é de propriedade da TOTVS. Todos os direitos reservados.  $\odot$ 

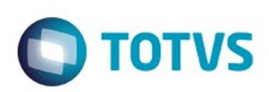

<span id="page-717-0"></span>[Linha Datasul](#page-0-0) / [Release 12.1.9](#page-18-0) / [Manutenção - 12.1.9](#page-256-0) / [Recursos Humanos - Manutenção - 12.1.9](#page-715-0) / [Administração de Pessoal - Manutenção - 12.1.9](#page-716-0)

### **Linha Datasul : Benefícios - Manutenção - 12.1.9**

Created by Cristiano Dalfovo, last modified by Eliz Regina Pedrini Do Nascim on 16 nov, 2015

Document generated by Confluence on 11 fev, 2016 11:22

 $\odot$ 

 $\odot$ 

.<br>ම

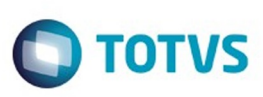

 $\mathbb{S}$ a documento é de propriadade da TOTYS. Todos os directions reservados.  $\odot$ 

Este

documento é de propriedade da TOTVS. Todos os direitos reservados

.<br>ම

[Linha Datasul](#page-0-0) / [Release 12.1.9](#page-18-0) / [Manutenção - 12.1.9](#page-256-0) / [Recursos Humanos - Manutenção - 12.1.9](#page-715-0) / [Administração de Pessoal - Manutenção - 12.1.9](#page-716-0) / [Benefícios - Manutenção - 12.1.9](#page-717-0)

# **Linha Datasul : TSQOOW\_DT\_Layout\_Exportacao\_Movimento\_Sodex**

Created by Cristiano Dalfovo, last modified by Ronize Junkes Schmitz on 11 dez, 2015

# **Layout Exportação Movimento Sodex**

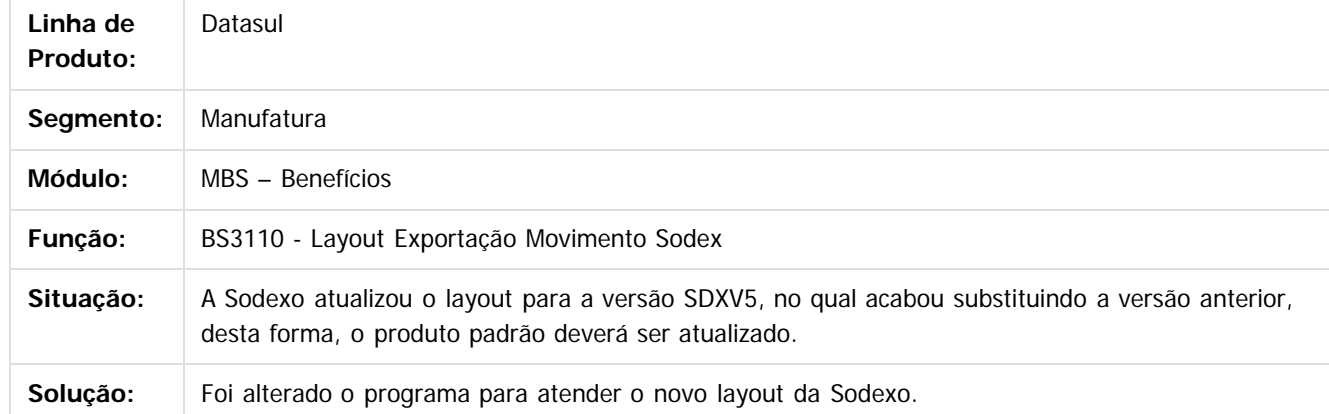

 $\overline{3}$ 

Document generated by Confluence on 11 fev, 2016 11:22

 $\odot$ 

 $\odot$ 

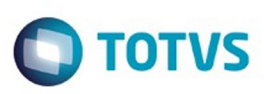

[Linha Datasul](#page-0-0) / [Release 12.1.9](#page-18-0) / [Manutenção - 12.1.9](#page-256-0) / [Recursos Humanos - Manutenção - 12.1.9](#page-715-0) / [Administração de Pessoal - Manutenção - 12.1.9](#page-716-0) / [Benefícios - Manutenção - 12.1.9](#page-717-0)

# **Linha Datasul : TTBSYR\_DT\_Eliminacao\_Geracao\_Movimento**

Created by Ruan Ricardo da S. Lopes, last modified by Ronize Junkes Schmitz on 11 dez, 2015

# **Eliminação Geração Movimento**

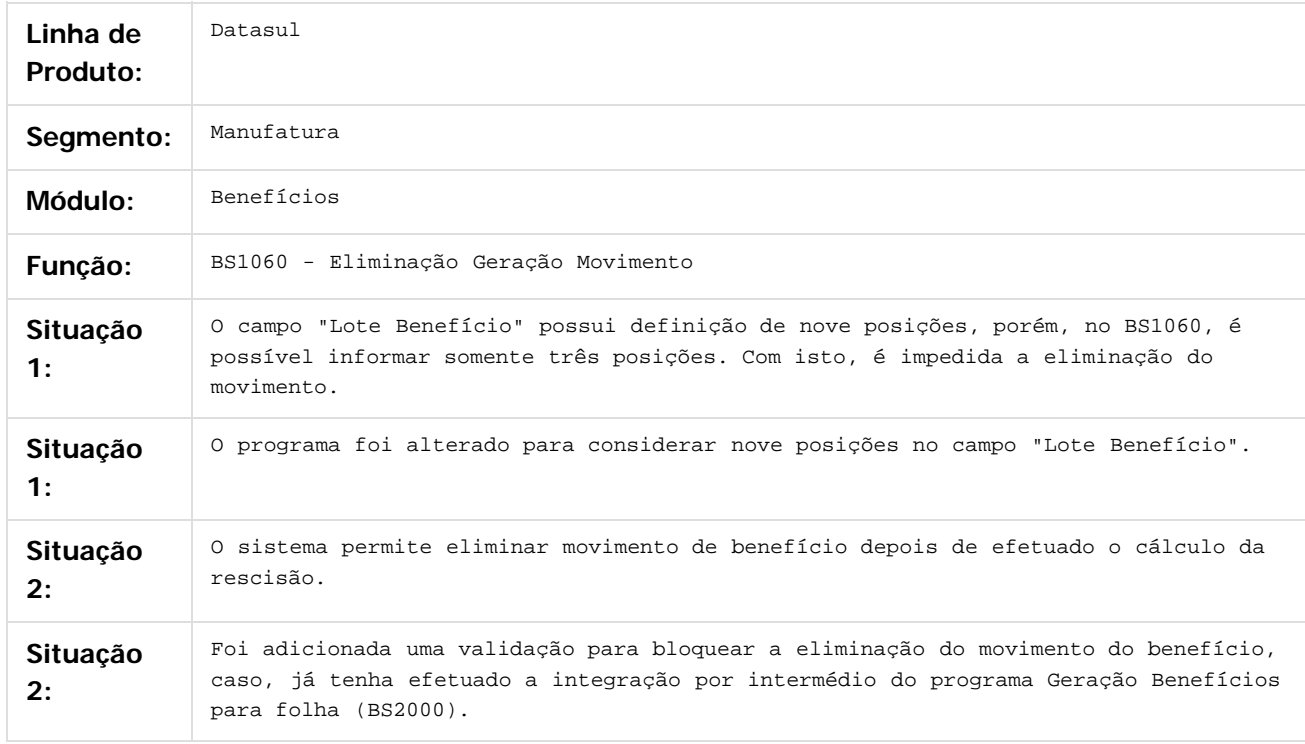

Document generated by Confluence on 11 fev, 2016 11:22

 $\odot$ 

 $\odot$ 

Este documento é de propriedade da TOTVS. Todos os direitos reservados

.<br>ම

Este
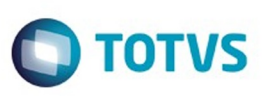

Este

documento é de propriedade da TOTVS. Todos os direitos reservados

.<br>ම

[Linha Datasul](#page-0-0) / [Release 12.1.9](#page-18-0) / [Manutenção - 12.1.9](#page-256-0) / [Recursos Humanos - Manutenção - 12.1.9](#page-715-0) / [Administração de Pessoal - Manutenção - 12.1.9](#page-716-0) / [Benefícios - Manutenção - 12.1.9](#page-717-0)

# **Linha Datasul : TTFVAD\_DT\_Geracao\_Movimento\_de\_Vales**

Created by Cristiano Dalfovo, last modified by Ronize Junkes Schmitz on 18 dez, 2015

# **Geração Movimento de Vales**

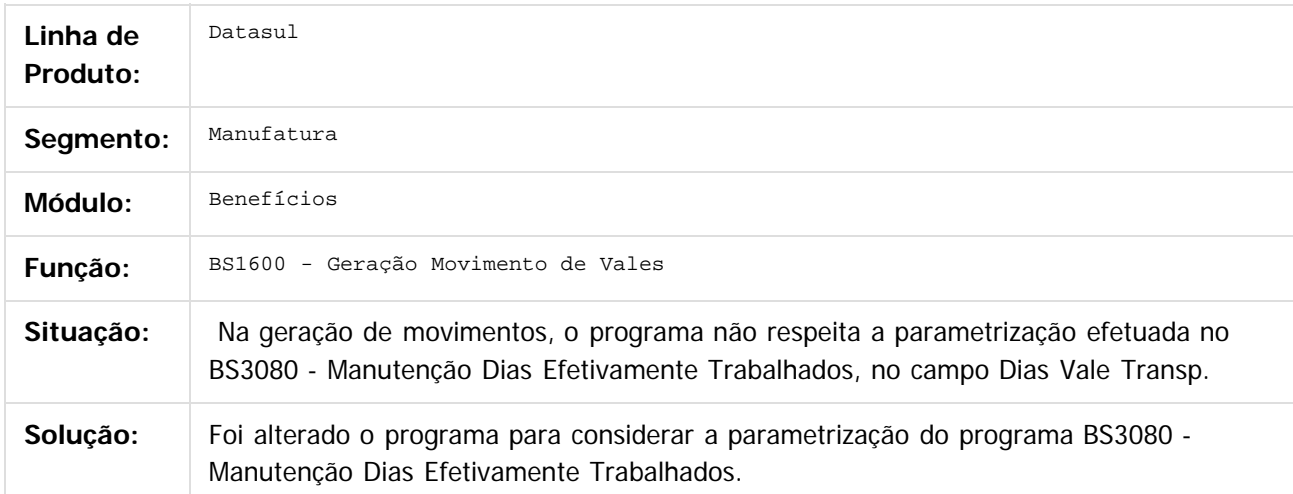

Document generated by Confluence on 11 fev, 2016 11:22

ര

 $\odot$ 

Este documento é de propriedade da TOTVS. Todos os direitos reservados.  $\ddot{\circ}$ 

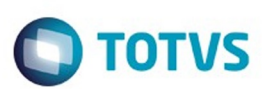

Este documento é de propriedade da TOTVS. Todos os direitos reservados.  $\odot$ 

Este documento é de propriedade da TOTVS. Todos os direitos reservados

.<br>ම

Este documento é de propriedade da TOTVS. Todos os direitos reservados.  $\odot$ 

[Linha Datasul](#page-0-0) / [Release 12.1.9](#page-18-0) / [Manutenção - 12.1.9](#page-256-0) / [Recursos Humanos - Manutenção - 12.1.9](#page-715-0) / [Administração de Pessoal - Manutenção - 12.1.9](#page-716-0) / [Benefícios - Manutenção - 12.1.9](#page-717-0)

### **Linha Datasul : TTJWA0\_DT\_Geracao\_Movimento**

Created by Cristiano Dalfovo, last modified by Ronize Junkes Schmitz on 18 dez, 2015

### **Geração Movimento**

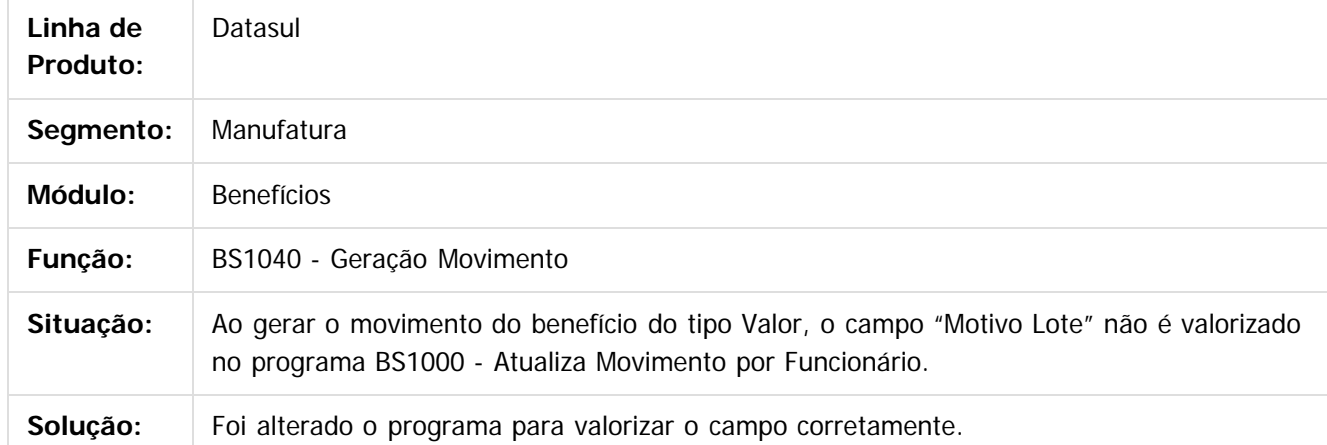

 $\overline{?}$ 

Document generated by Confluence on 11 fev, 2016 11:22

 $\odot$ 

 $\overline{\circ}$ 

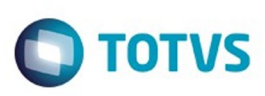

Este documento é de propriedade da TOTVS. Todos os direitos reservados

.<br>ම

Este

documento é de propriedade da TOTVS. Todos os direitos reservados

.<br>ම

[Linha Datasul](#page-0-0) / [Release 12.1.9](#page-18-0) / [Manutenção - 12.1.9](#page-256-0) / [Recursos Humanos - Manutenção - 12.1.9](#page-715-0) / [Administração de Pessoal - Manutenção - 12.1.9](#page-716-0) / [Benefícios - Manutenção - 12.1.9](#page-717-0)

# **Linha Datasul : TTNK33\_DT\_Importa\_Movimentos\_de\_Beneficios**

Created by Cristiano Dalfovo, last modified by Ronize Junkes Schmitz on 11 dez, 2015

## **Importa Movimentos de Benefícios**

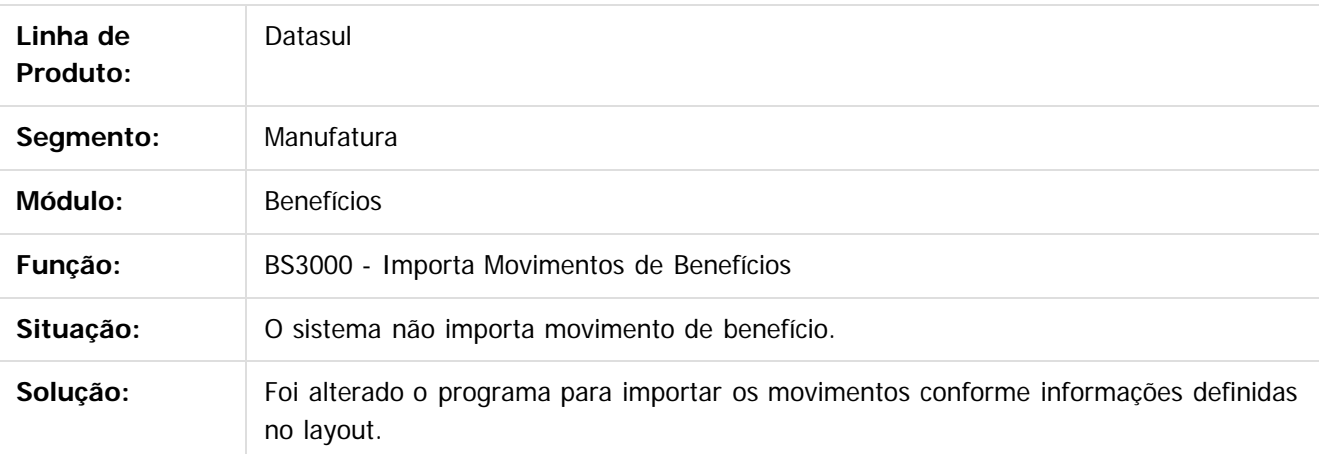

 $\vert$  3

Document generated by Confluence on 11 fev, 2016 11:22

 $\overline{6}$ 

ര

 $\odot$ 

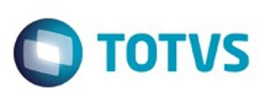

[Linha Datasul](#page-0-0) / [Release 12.1.9](#page-18-0) / [Manutenção - 12.1.9](#page-256-0) / [Recursos Humanos - Manutenção - 12.1.9](#page-715-0) / [Administração de Pessoal - Manutenção - 12.1.9](#page-716-0) / [Benefícios - Manutenção - 12.1.9](#page-717-0)

# **Linha Datasul : TTQK94\_DT\_Atualiza\_Movimento\_por\_Funcionario**

Created by Cristiano Dalfovo, last modified by Ronize Junkes Schmitz on 11 dez, 2015

### **Atualiza Movimento por Funcionário**

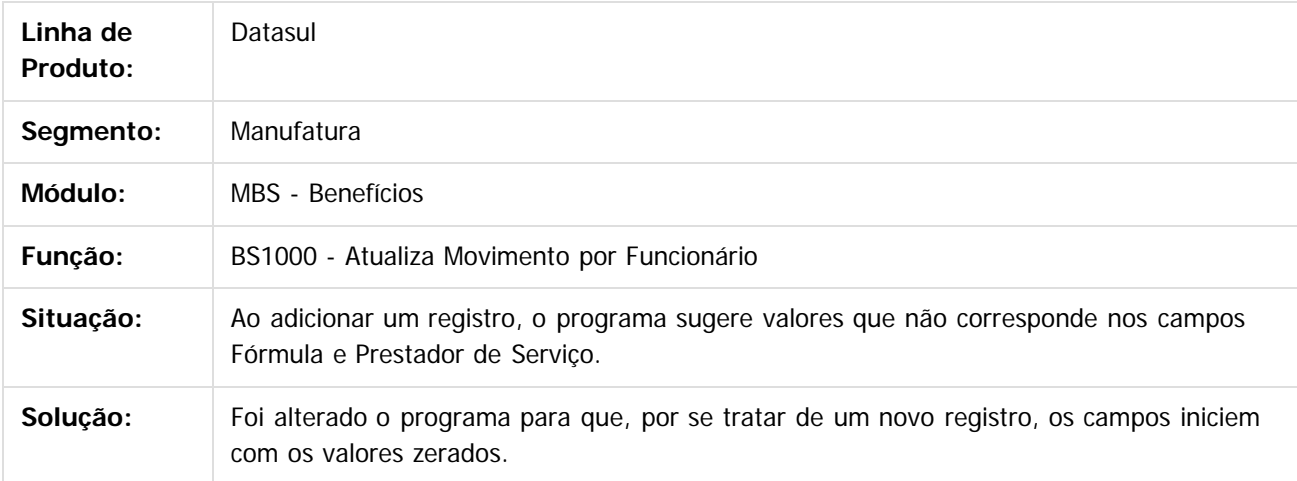

 $\mathbf{P}$ 

Document generated by Confluence on 11 fev, 2016 11:22

 $\odot$ 

ര

 $\odot$ 

 $\ddot{\circ}$ 

Este documento é de propriedade da TOTVS. Todos os direitos reservados

.<br>ම

Este

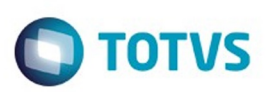

Este documento é de propriedade da TOTVS. Todos os direitos reservados.  $\odot$ 

Este documento é de propriedade da TOTVS. Todos os direitos reservados.

.<br>ම

<span id="page-724-0"></span>[Linha Datasul](#page-0-0) / [Release 12.1.9](#page-18-0) / [Manutenção - 12.1.9](#page-256-0) / [Recursos Humanos - Manutenção - 12.1.9](#page-715-0) / [Administração de Pessoal - Manutenção - 12.1.9](#page-716-0)

# **Linha Datasul : Controle de Frequência - Manutenção - 12.1.9**

Created by Thiago Silveira, last modified by Eliz Regina Pedrini Do Nascim on 16 nov, 2015

Document generated by Confluence on 11 fev, 2016 11:22

 $\odot$ 

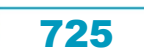

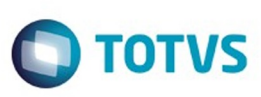

Este

documento é de propriedade da TOTVS. Todos os direitos reservados.

.<br>ම

[Linha Datasul](#page-0-0) / [Release 12.1.9](#page-18-0) / [Manutenção - 12.1.9](#page-256-0) / [Recursos Humanos - Manutenção - 12.1.9](#page-715-0) / [Administração de Pessoal - Manutenção - 12.1.9](#page-716-0) / [Controle de Frequência - Manutenção - 12.1.9](#page-724-0)

# **Linha Datasul : TRWBW8\_DT\_Relatorio\_de\_Divergencias**

Created by Fernanda Groskof, last modified by Ronize Junkes Schmitz on 21 dez, 2015

# **Relatório de Divergências**

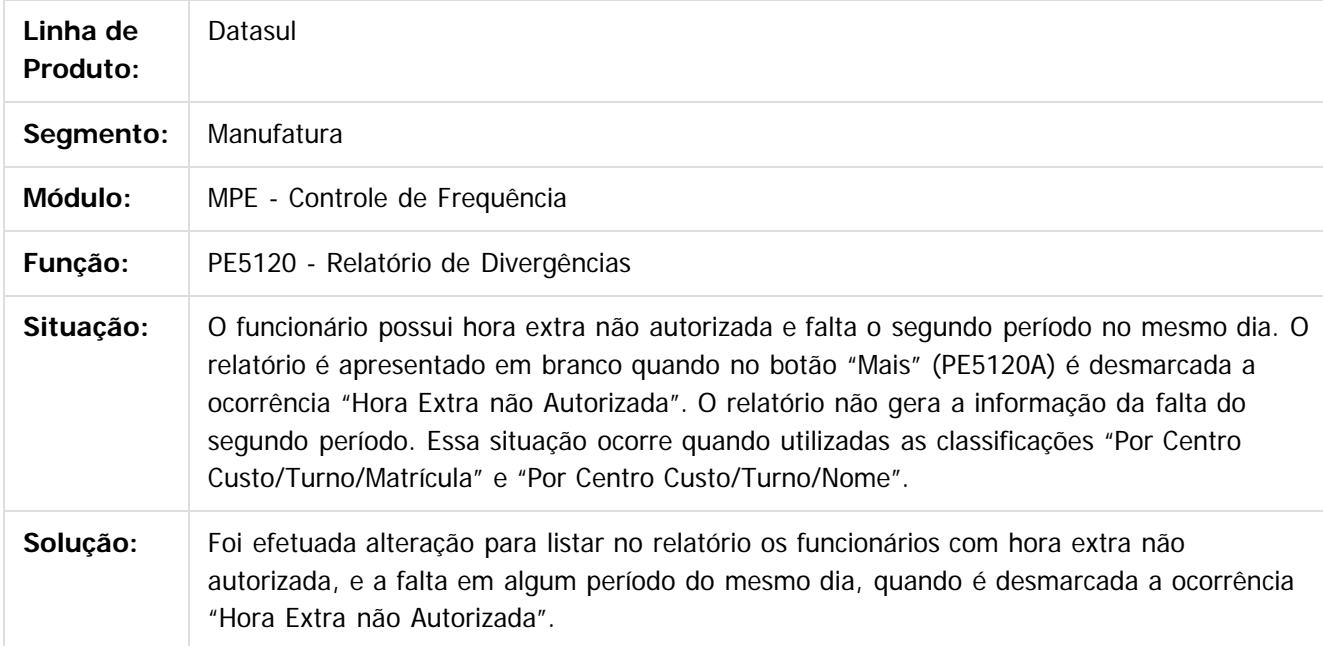

Document generated by Confluence on 11 fev, 2016 11:22

ര

 $\odot$ 

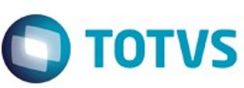

#### [Linha Datasul](#page-0-0) / [Release 12.1.9](#page-18-0) / [Manutenção - 12.1.9](#page-256-0) / [Recursos Humanos - Manutenção - 12.1.9](#page-715-0) / [Administração de Pessoal - Manutenção - 12.1.9](#page-716-0) / [Controle de Frequência - Manutenção - 12.1.9](#page-724-0)

# **Linha Datasul : TSJG91\_DT\_Calculo\_Diario\_Controle\_de\_Frequencia**

Created by Marcos Roberto Schossland, last modified by Eliz Regina Pedrini Do Nascim on 18 dez, 2015

## **Cálculo Diário Controle de Frequência**

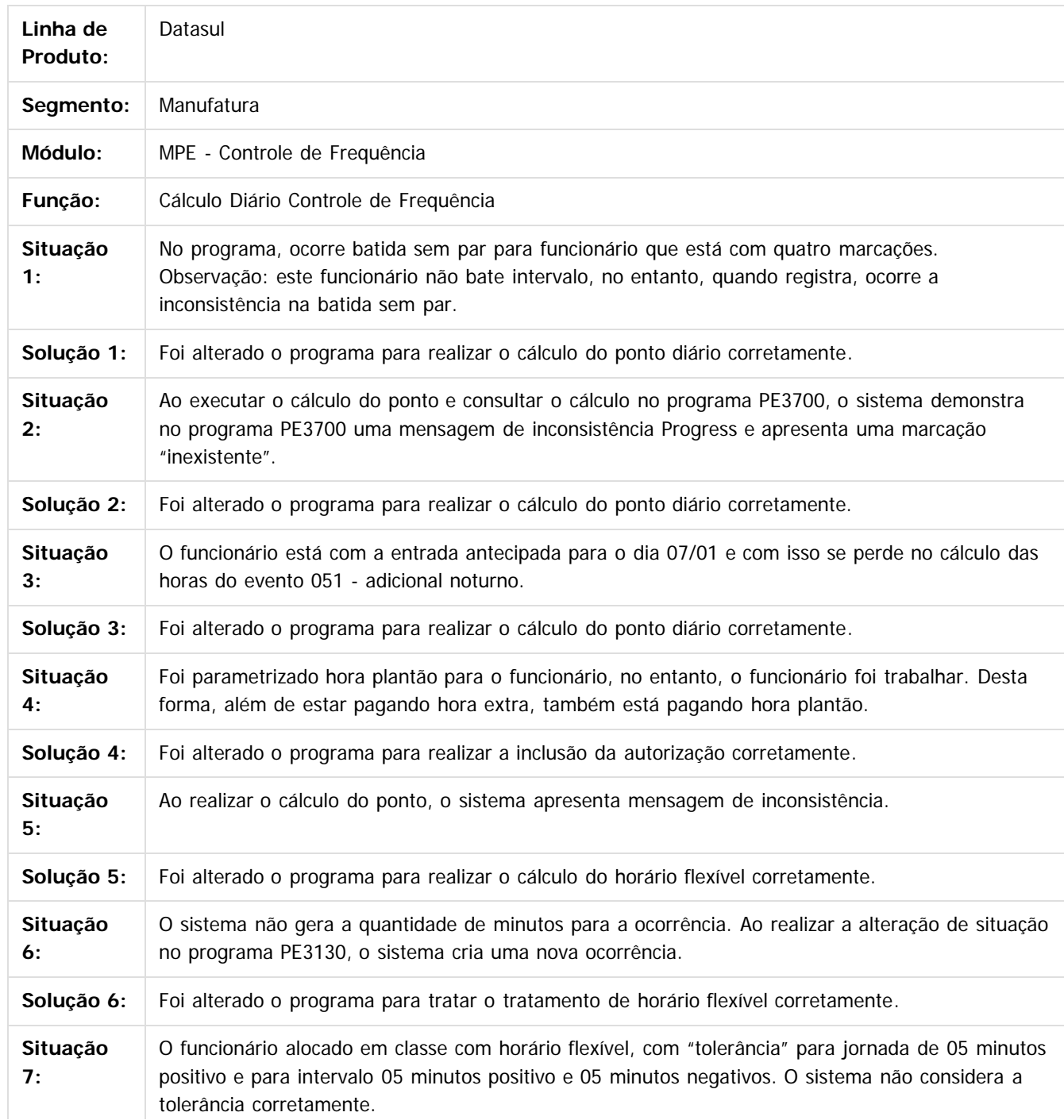

**Ste documento** 

 $\overline{\circ}$ 

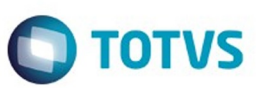

Este documento é de propriedade da TOTVS. Todos os direitos reservados. ©

Este documento é de propriedade da TOTVS. Todos os direitos reservados. ©

Este documento é de propriedade da TOTVS. Todos os direitos reservados. ©

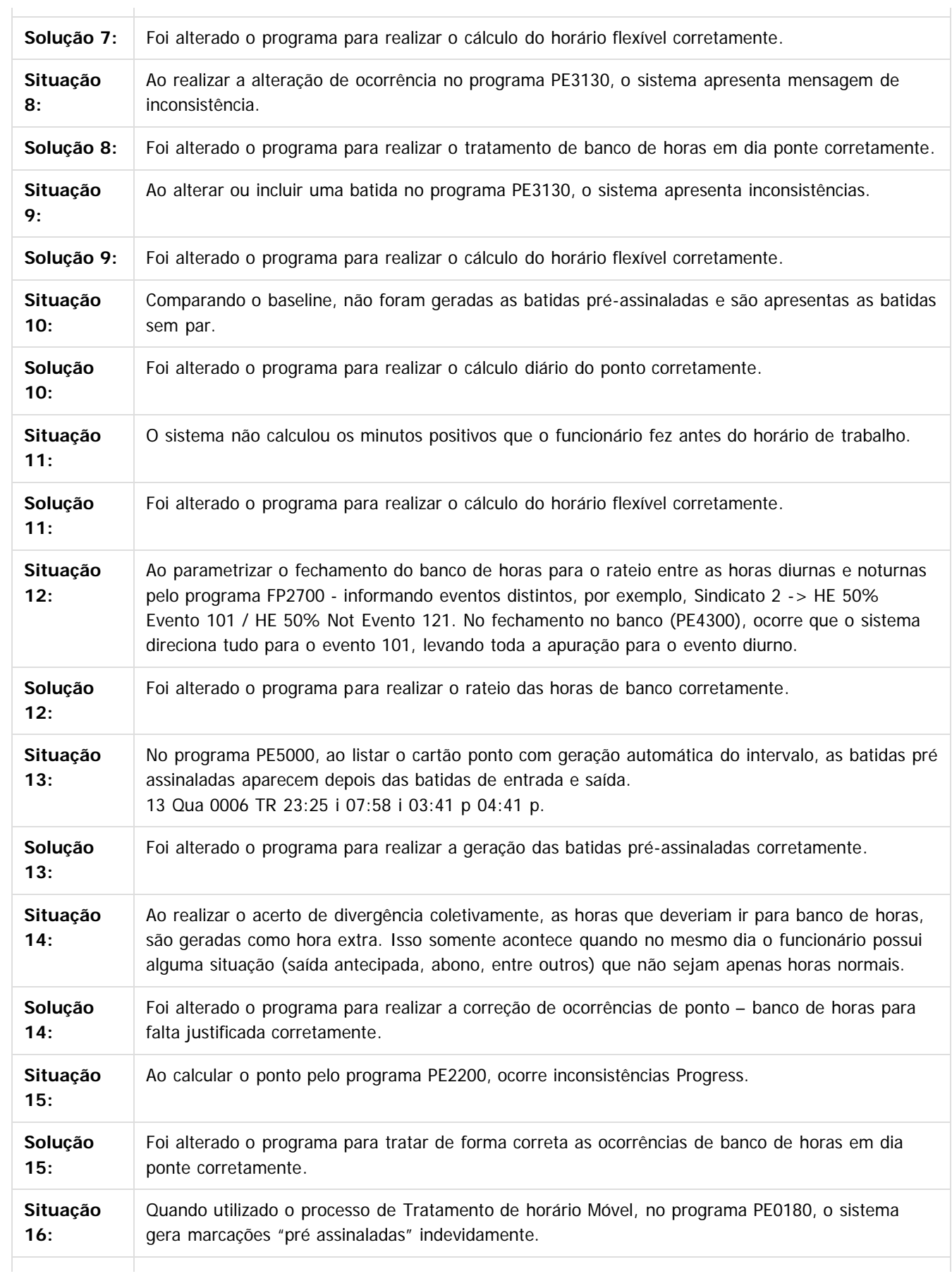

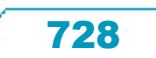

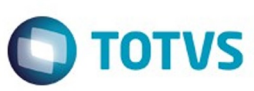

Este documento é de propriedade da TOTVS. Todos os direitos reservados. ©

Este documento é de propriedade da TOTVS. Todos os direitos reservados.  $\odot$ 

Este documento é de propriedade da TOTVS. Todos os direitos reservados. ©

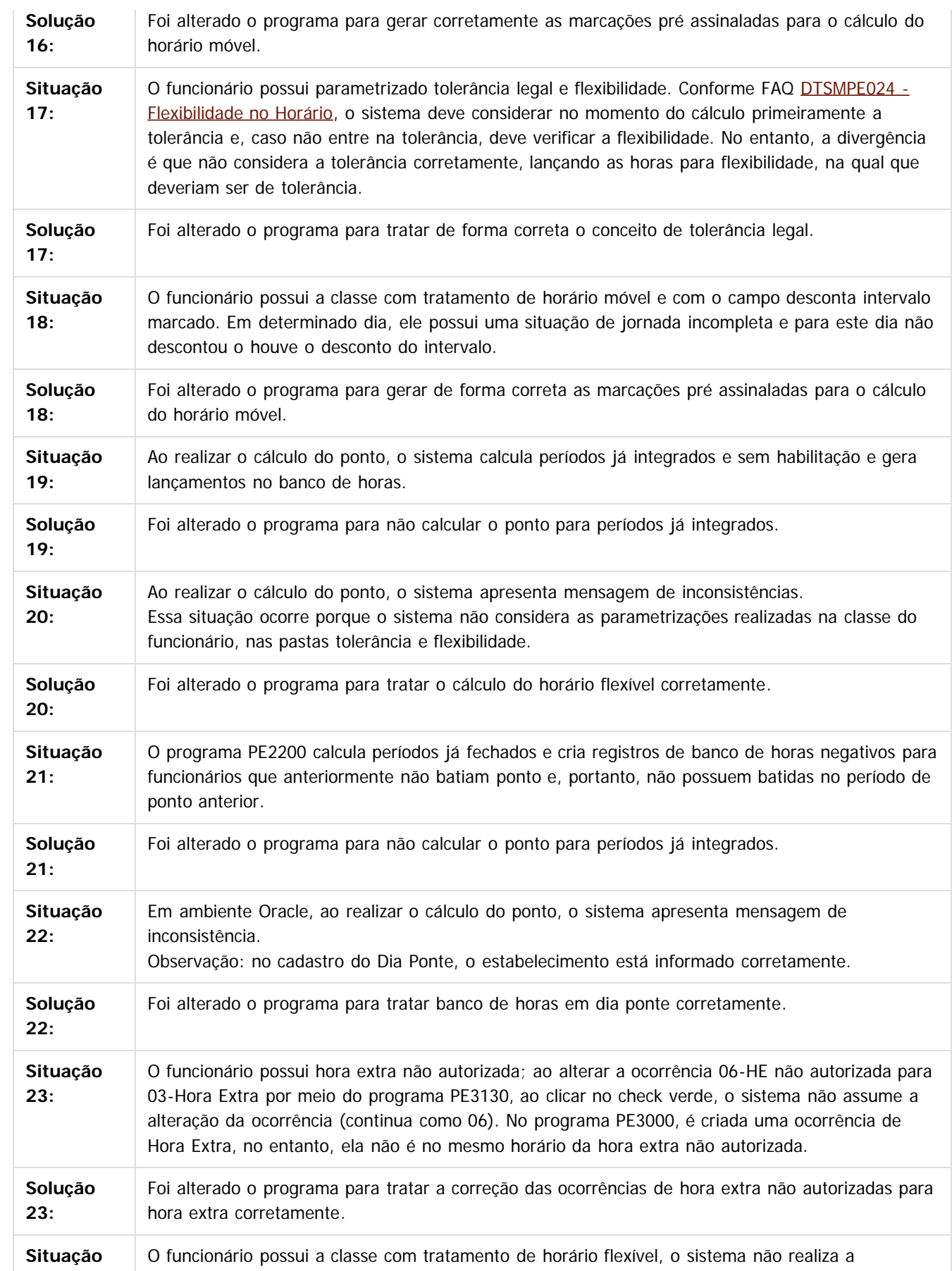

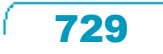

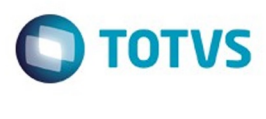

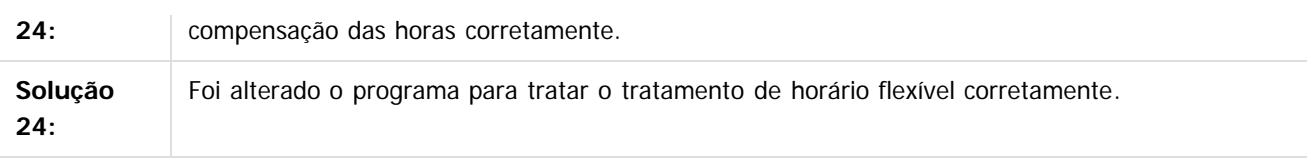

 $\overline{\mathbf{3}}$ 

Document generated by Confluence on 11 fev, 2016 11:22

730

Este documento é de propriedade da TOTVS. Todos os direitos reservados.  $\odot$ 

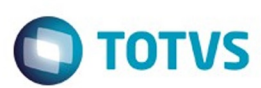

Este documento é de propriedade da TOTVS. Todos os direitos reservados.  $\odot$ 

Este documento é de propriedade da TOTVS. Todos os direitos reservados.

.<br>ම

#### ul / [Release 12.1.9](#page-18-0) / [Manutenção - 12.1.9](#page-256-0) / [Recursos Humanos - Manutenção - 12.1.9](#page-715-0) / [Administração de Pessoal - Manutenção - 12.1.9](#page-716-0) / [Controle de Frequência - Manutenção - 12.1.9](#page-724-0)

#### **Linha Datasul :**

**TSUHS2\_DT\_Acerto\_Diverg\_Ponto\_e\_Import\_Marcacoes\_Ponto\_e\_Categ\_Ponto\_e\_Relat\_Divergencias\_Ponto** Created by Marcos Roberto Schossland, last modified by Eliz Regina Pedrini Do Nascim on 22 dez, 2015

#### **Acerto Divergências Ponto**

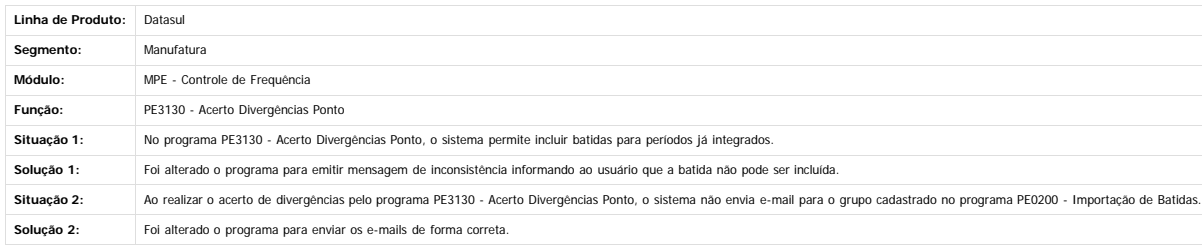

#### **Importação Marcações Ponto**

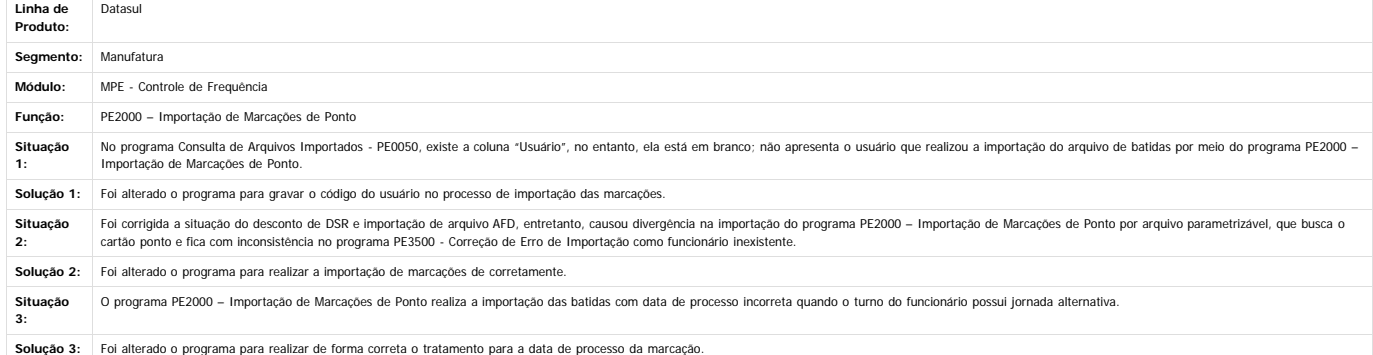

#### **Categoria de Ponto**

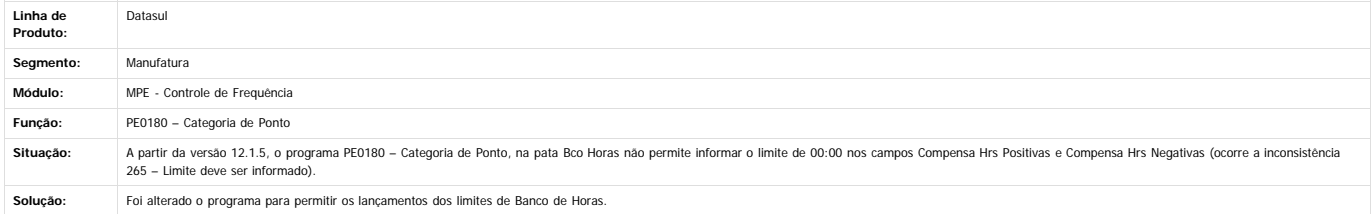

#### **Relatórios Divergências Ponto**

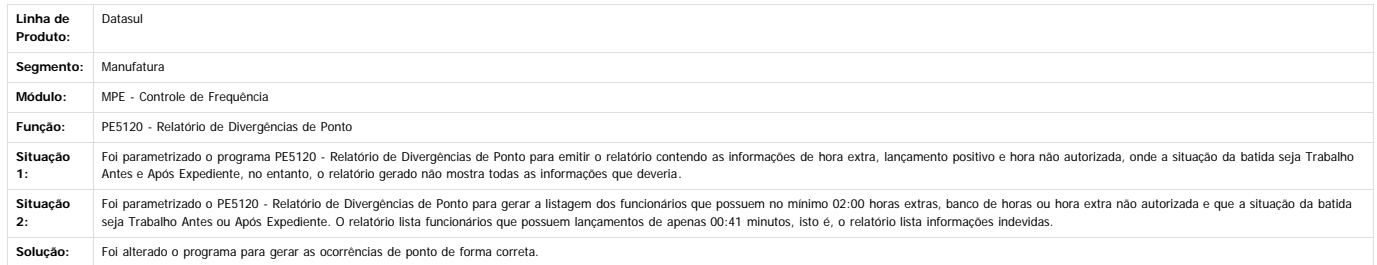

#### $\overline{2}$

Este documento é de propriedade da TOTVS. Todos os direitos reservados

 $\stackrel{.}{\circ}$ 

Document generated by Confluence on 11 fev, 2016 11:22

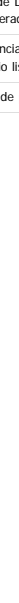

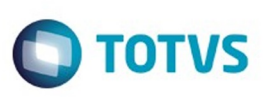

Este documento é de propriedade da TOTVS. Todos os direitos reservados.  $\odot$ 

Este documento é de propriedade da TOTVS. Todos os direitos reservados

.<br>ම

[Linha Datasul](#page-0-0) / [Release 12.1.9](#page-18-0) / [Manutenção - 12.1.9](#page-256-0) / [Recursos Humanos - Manutenção - 12.1.9](#page-715-0) / [Administração de Pessoal - Manutenção - 12.1.9](#page-716-0) / [Controle de Frequência - Manutenção - 12.1.9](#page-724-0)

# **Linha Datasul : TTHRW0\_DT\_Manutencao\_Autorizacoes**

Created by Ruan Ricardo da S. Lopes, last modified by Ronize Junkes Schmitz on 21 dez, 2015

### **Manutenção Autorizações**

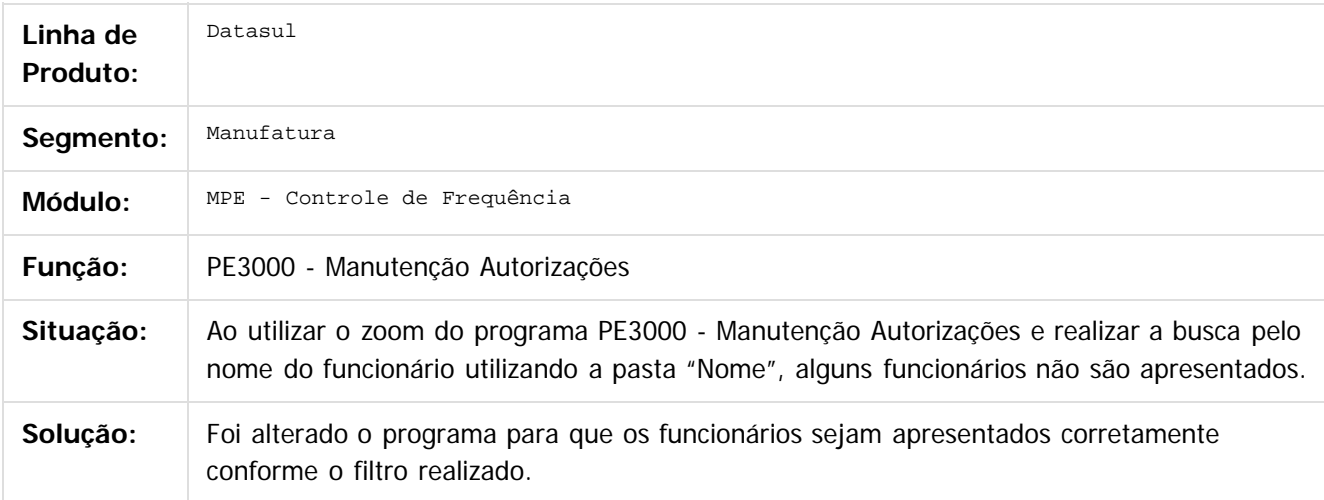

Document generated by Confluence on 11 fev, 2016 11:22

ര

෧

 $\odot$ 

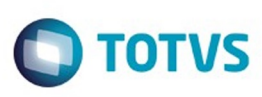

Este documento é de propriedade da TOTVS. Todos os direitos reservados

.<br>ම

Este

documento é de propriedade da TOTVS. Todos os direitos reservados

.<br>ම

[Linha Datasul](#page-0-0) / [Release 12.1.9](#page-18-0) / [Manutenção - 12.1.9](#page-256-0) / [Recursos Humanos - Manutenção - 12.1.9](#page-715-0) / [Administração de Pessoal - Manutenção - 12.1.9](#page-716-0) / [Controle de Frequência - Manutenção - 12.1.9](#page-724-0)

# **Linha Datasul : TTJDMU\_DT\_Consulta\_Funcionario\_Ponto\_Eletronico**

Created by Ruan Ricardo da S. Lopes, last modified by Ronize Junkes Schmitz on 11 dez, 2015

#### **Consulta Funcionário Ponto Eletrônico**

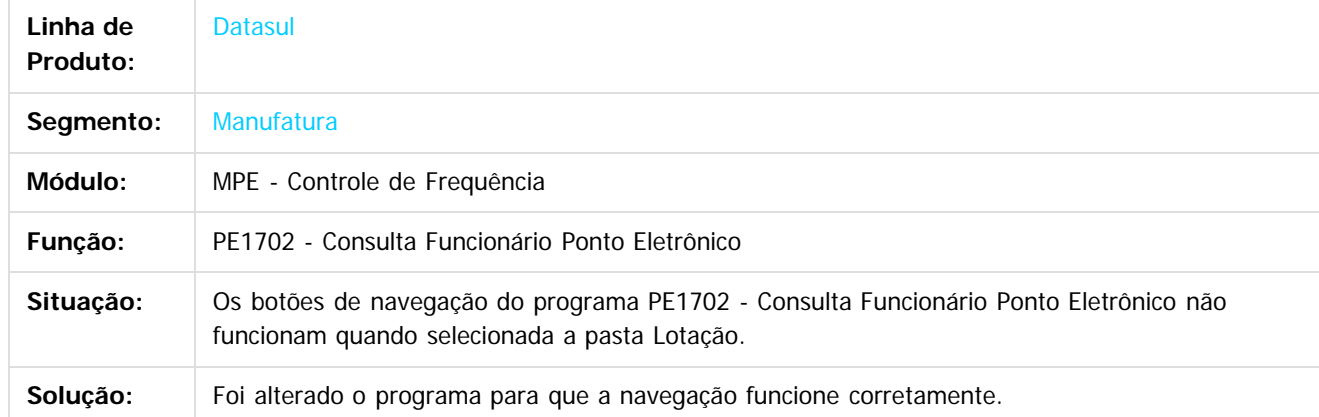

 $\boldsymbol{2}$ 

Document generated by Confluence on 11 fev, 2016 11:22

 $\odot$ 

 $\odot$ 

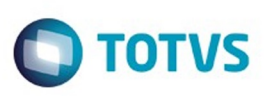

[Linha Datasul](#page-0-0) / [Release 12.1.9](#page-18-0) / [Manutenção - 12.1.9](#page-256-0) / [Recursos Humanos - Manutenção - 12.1.9](#page-715-0) / [Administração de Pessoal - Manutenção - 12.1.9](#page-716-0) / [Controle de Frequência - Manutenção - 12.1.9](#page-724-0)

# **Linha Datasul : TTLZHD\_DT\_Manutencao\_Funcao\_de\_Marcacao**

Created by Thiago Silveira, last modified by Eliz Regina Pedrini Do Nascim on 21 dez, 2015

## **Manutenção Função de Marcação**

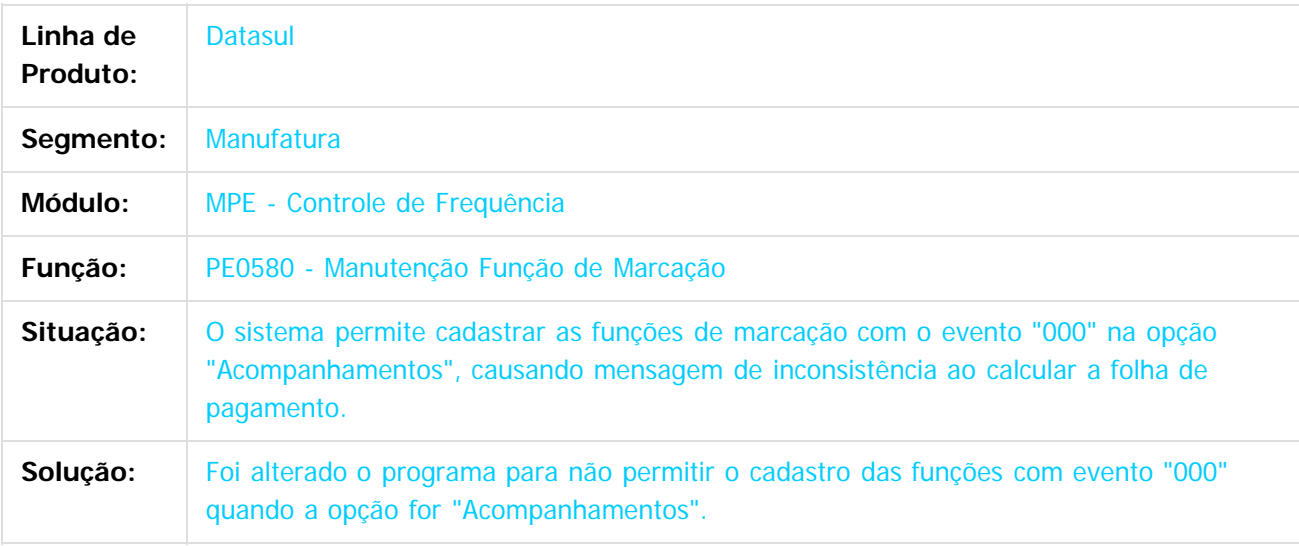

 $|2|$ 

Document generated by Confluence on 11 fev, 2016 11:22

ര

734

 $\overline{\bullet}$ 

iste documento é de propriedade da TOTVS. Todos os direitos reservados

.<br>ම

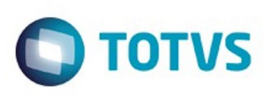

#### [Linha Datasul](#page-0-0) / [Release 12.1.9](#page-18-0) / [Manutenção - 12.1.9](#page-256-0) / [Recursos Humanos - Manutenção - 12.1.9](#page-715-0) / [Administração de Pessoal - Manutenção - 12.1.9](#page-716-0) / [Controle de Frequência - Manutenção - 12.1.9](#page-724-0)

#### **Linha Datasul : TTNODO\_DT\_Relatorio\_Emprestimo\_Turno\_Turma\_Intervalo**

Created by Ruan Ricardo da S. Lopes, last modified by Eliz Regina Pedrini Do Nascim on 21 dez, 2015

#### **Relatório Empréstimo Turno/Turma/Intervalo**

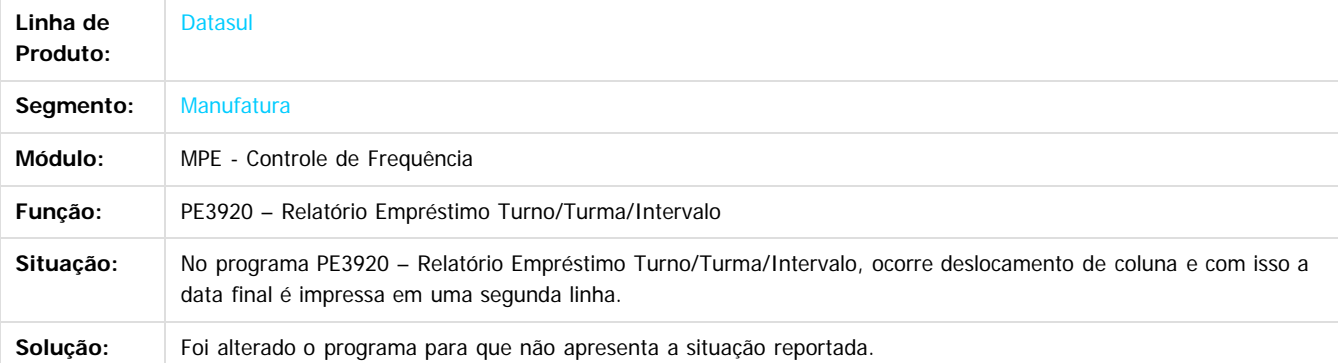

Document generated by Confluence on 11 fev, 2016 11:22

1300

é de propriedade da TOTVS. Todos os direitos reservados

 $\odot$ 

**Este docur** 

**Signal Section Sections of DDIVS. Todos os directal Section Section Section** Conditions reserved to the product of  $\theta$  of  $\theta$  and  $\theta$  of  $\theta$  and  $\theta$  of  $\theta$  and  $\theta$  of  $\theta$  and  $\theta$  and  $\theta$  and  $\theta$  and  $\theta$  and  $\$ Este documento é de propriedade da TOTVS. Todos os direitos reservados

 $\ddot{\circ}$ 

.<br>ම

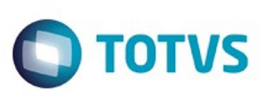

**Experience of the propriedade da TOTYS. Todos os directions reservados.** ©

Este documento é de propriedade da TOTVS. Todos os direitos reservados

.<br>ම

[Linha Datasul](#page-0-0) / [Release 12.1.9](#page-18-0) / [Manutenção - 12.1.9](#page-256-0) / [Recursos Humanos - Manutenção - 12.1.9](#page-715-0) / [Administração de Pessoal - Manutenção - 12.1.9](#page-716-0) / [Controle de Frequência - Manutenção - 12.1.9](#page-724-0)

# **Linha Datasul : TTVHBQ\_DT\_Altera\_Jornada\_Trabalho**

Created by Cristiano Dalfovo, last modified by Ronize Junkes Schmitz on 21 dez, 2015

### **Altera Jornada Trabalho**

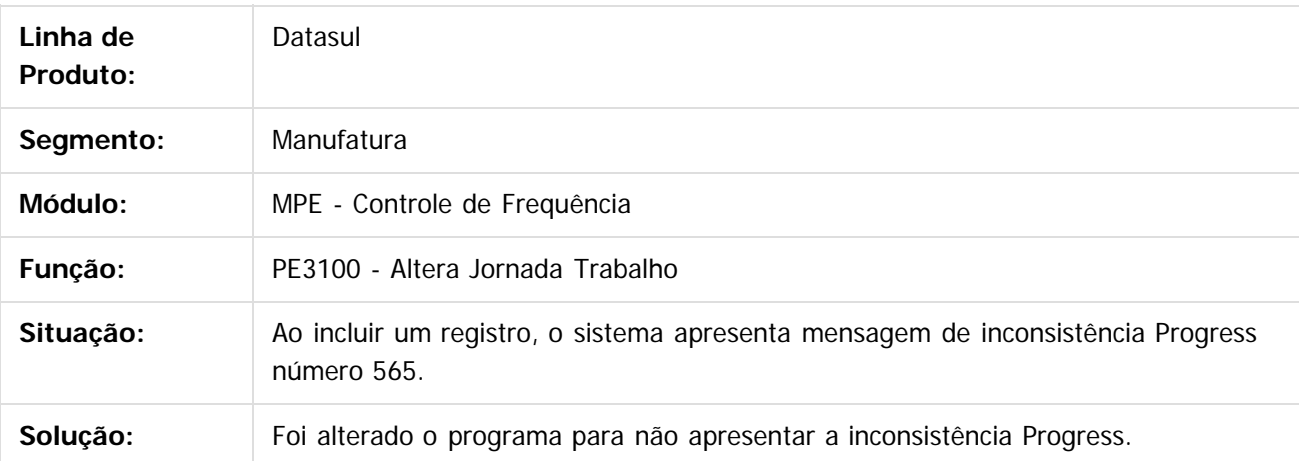

#### $|2|$

Document generated by Confluence on 11 fev, 2016 11:22

736

 $\overline{6}$ 

෧

 $\odot$ 

Este documento é de propriedade da TOTVS. Todos os direitos reservados.  $\odot$ 

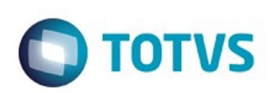

<span id="page-736-0"></span>[Linha Datasul](#page-0-0) / [Release 12.1.9](#page-18-0) / [Manutenção - 12.1.9](#page-256-0) / [Recursos Humanos - Manutenção - 12.1.9](#page-715-0) / [Administração de Pessoal - Manutenção - 12.1.9](#page-716-0)

### **Linha Datasul : Férias e Rescisões - Manutenção - 12.1.9**

Created by Carlos Henrique Manske, last modified by Eliz Regina Pedrini Do Nascim on 16 nov, 2015

Document generated by Confluence on 11 fev, 2016 11:22

 $\odot$ 

෧

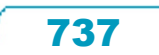

Este documento é de propriedade da TOTVS. Todos os direitos reservados.  $\circledcirc$ 

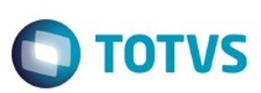

Este documento é de propriedade da TOTVS. Todos os direitos reservados.  $\odot$ 

Este documento é de propriedade da TOTVS. Todos os direitos reservados

.<br>ම

[Linha Datasul](#page-0-0) / [Release 12.1.9](#page-18-0) / [Manutenção - 12.1.9](#page-256-0) / [Recursos Humanos - Manutenção - 12.1.9](#page-715-0) / [Administração de Pessoal - Manutenção - 12.1.9](#page-716-0) / [Férias e Rescisões - Manutenção - 12.1.9](#page-736-0)

### **Linha Datasul : TQWGSV\_DT\_Liquido\_GRFP**

Created by Carlos Henrique Manske, last modified by Ronize Junkes Schmitz on 21 dez, 2015

### **Líquido GRFP**

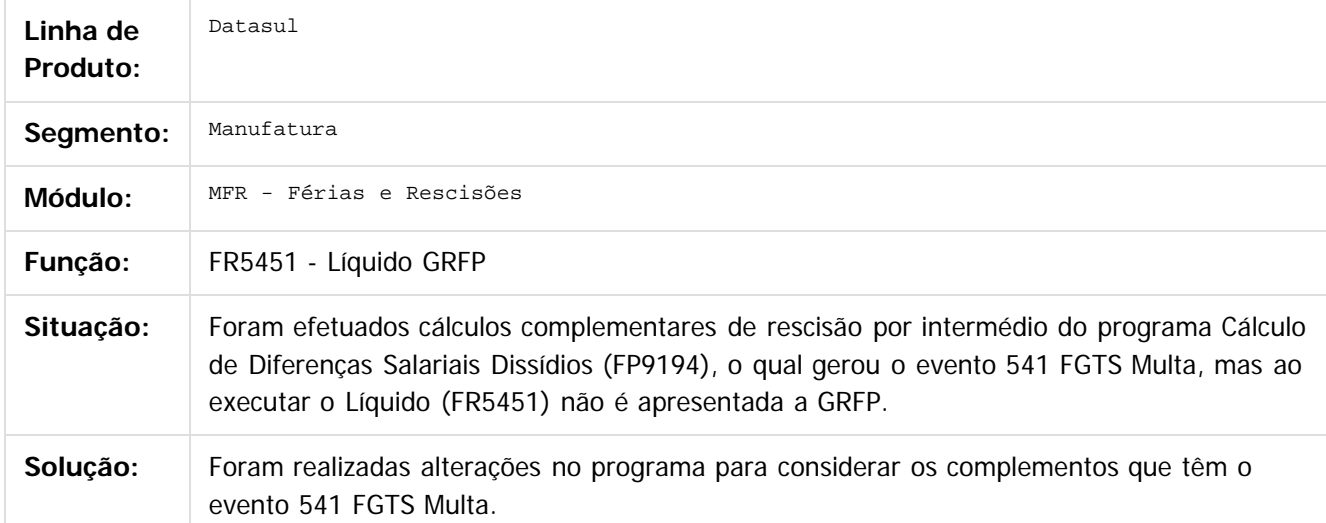

Document generated by Confluence on 11 fev, 2016 11:22

 $\odot$ 

 $\overline{\circ}$ 

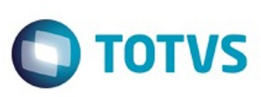

Este

documento é de propriedade da TOTVS. Todos os direitos reservados.

.<br>ම

[Linha Datasul](#page-0-0) / [Release 12.1.9](#page-18-0) / [Manutenção - 12.1.9](#page-256-0) / [Recursos Humanos - Manutenção - 12.1.9](#page-715-0) / [Administração de Pessoal - Manutenção - 12.1.9](#page-716-0) / [Férias e Rescisões - Manutenção - 12.1.9](#page-736-0)

# **Linha Datasul : TRYIG1\_DT\_Manutencao\_Programacao\_de\_Rescisoes**

Created by Carlos Henrique Manske, last modified by Ronize Junkes Schmitz on 11 dez, 2015

#### **Manutenção Programação de Rescisões**

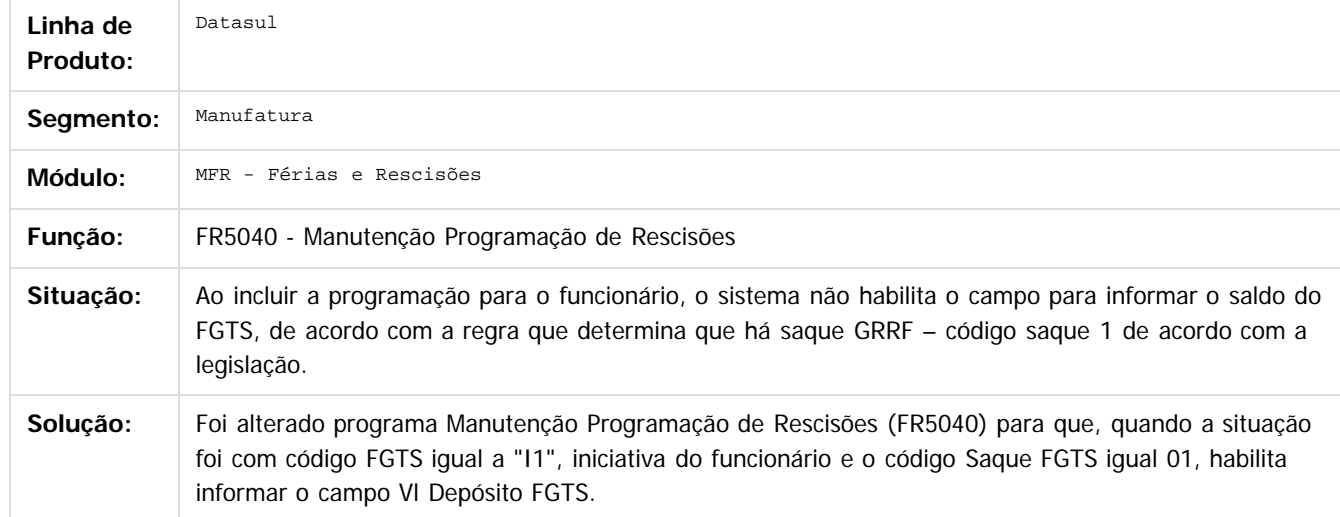

 $|2|$ 

Document generated by Confluence on 11 fev, 2016 11:22

 $\odot$ 

ര

 $\odot$ 

Este documento é de propriedade da TOTVS. Todos os direitos reservados.  $\ddot{\circ}$ 

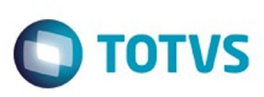

Este

documento é de propriedade da TOTVS. Todos os direitos reservados

.<br>ම

[Linha Datasul](#page-0-0) / [Release 12.1.9](#page-18-0) / [Manutenção - 12.1.9](#page-256-0) / [Recursos Humanos - Manutenção - 12.1.9](#page-715-0) / [Administração de Pessoal - Manutenção - 12.1.9](#page-716-0) / [Férias e Rescisões - Manutenção - 12.1.9](#page-736-0)

# **Linha Datasul : TSGKEI\_DT\_Manutencao\_Dias\_Aviso\_Previo**

Created by Carlos Henrique Manske, last modified by Eliz Regina Pedrini Do Nascim on 21 dez, 2015

# **Manutenção Dias Aviso Prévio**

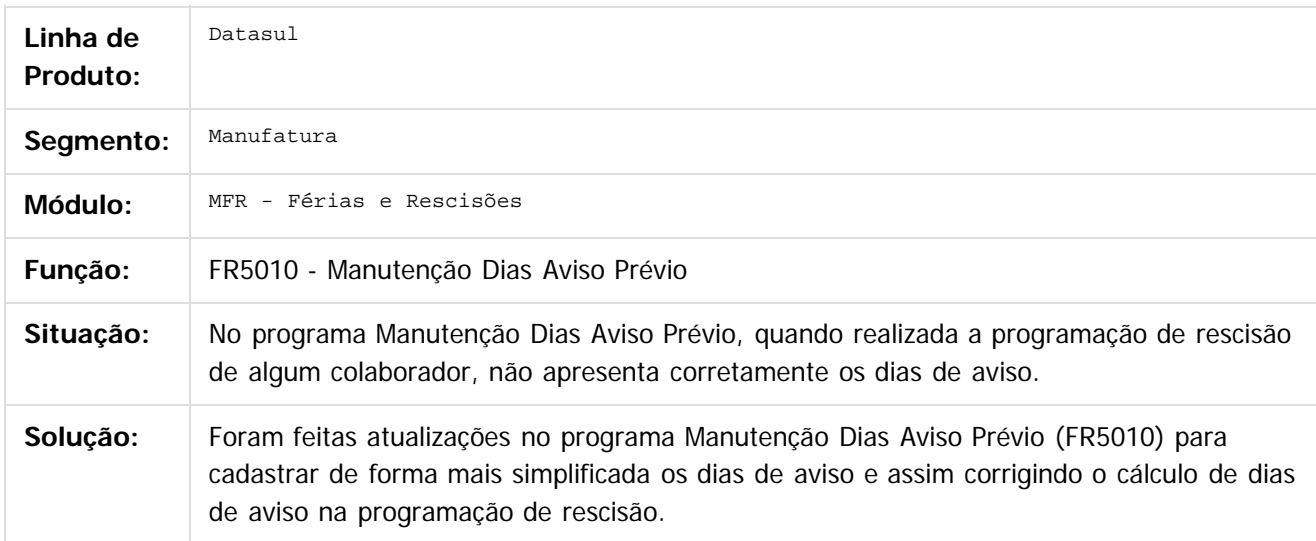

 $\overline{?}$ 

Document generated by Confluence on 11 fev, 2016 11:22

ര

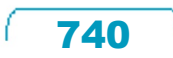

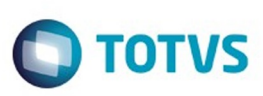

Este

documento é de propriedade da TOTVS. Todos os direitos reservados.

.<br>ම

[Linha Datasul](#page-0-0) / [Release 12.1.9](#page-18-0) / [Manutenção - 12.1.9](#page-256-0) / [Recursos Humanos - Manutenção - 12.1.9](#page-715-0) / [Administração de Pessoal - Manutenção - 12.1.9](#page-716-0) / [Férias e Rescisões - Manutenção - 12.1.9](#page-736-0)

# **Linha Datasul : TSHQHT\_DT\_Calculo\_Normal\_de\_Rescisoes**

Created by Carlos Henrique Manske, last modified by Eliz Regina Pedrini Do Nascim on 21 dez, 2015

### **Cálculo Normal de Rescisões**

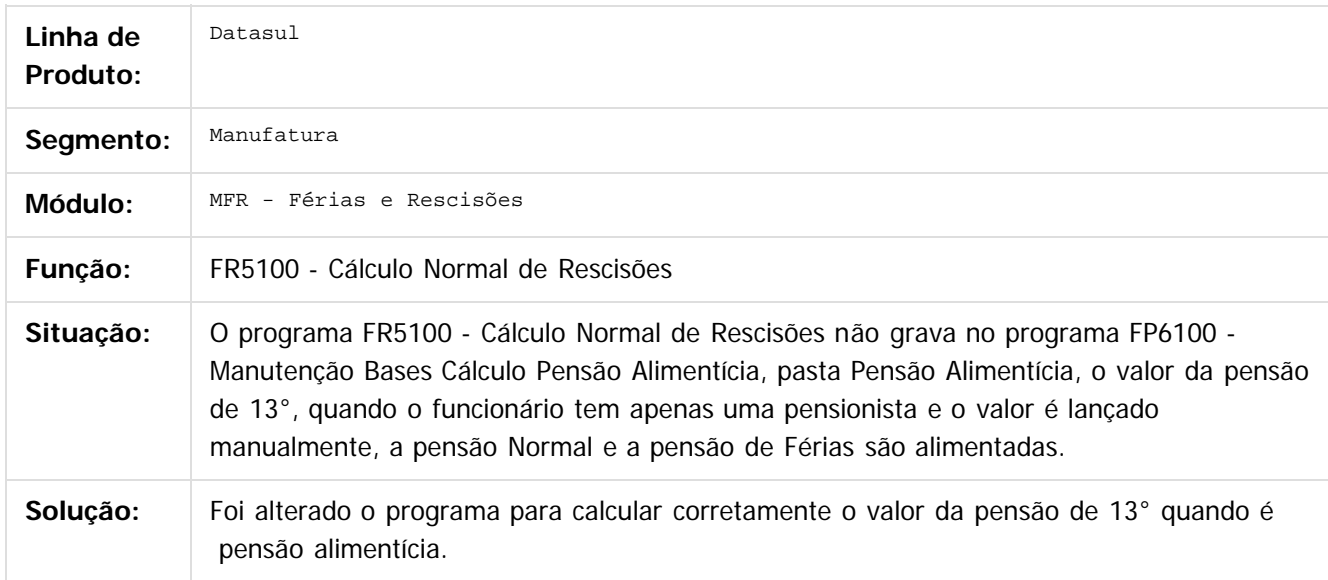

 $\overline{?}$ 

Document generated by Confluence on 11 fev, 2016 11:22

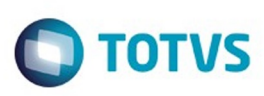

Este documento é de propriedade da TOTVS. Todos os direitos reservados.  $\odot$ 

Este documento é de propriedade da TOTVS. Todos os direitos reservados

.<br>ම

Este documento é de propriedade da TOTVS. Todos os direitos reservados.  $\odot$ 

[Linha Datasul](#page-0-0) / [Release 12.1.9](#page-18-0) / [Manutenção - 12.1.9](#page-256-0) / [Recursos Humanos - Manutenção - 12.1.9](#page-715-0) / [Administração de Pessoal - Manutenção - 12.1.9](#page-716-0) / [Férias e Rescisões - Manutenção - 12.1.9](#page-736-0)

### **Linha Datasul : TSTCMA\_DT\_Ferias\_em\_Dobro**

Created by Carlos Henrique Manske, last modified by Ronize Junkes Schmitz on 11 dez, 2015

### **Férias em Dobro**

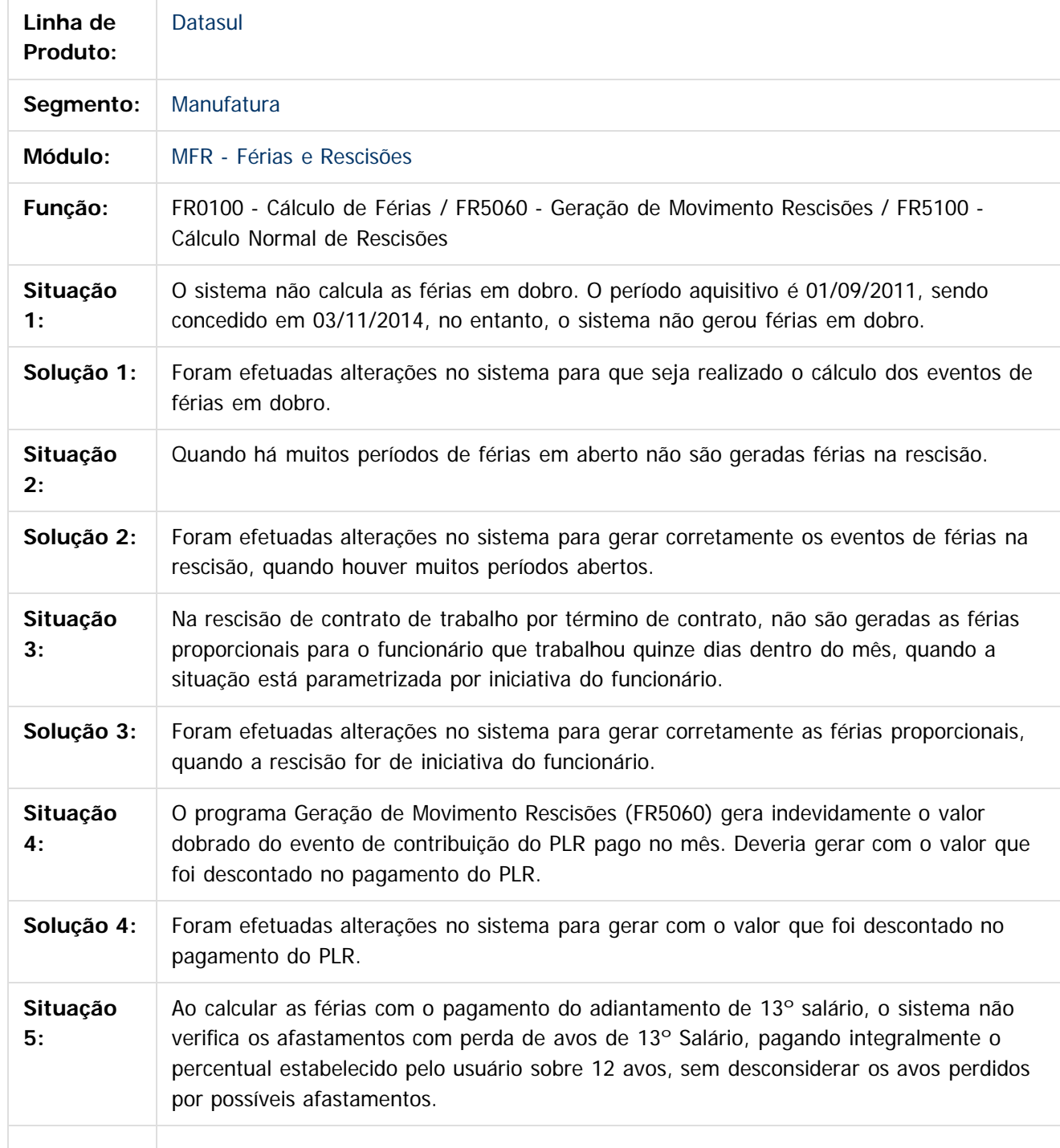

742

 $\odot$ 

෧

 $\overline{\circ}$ 

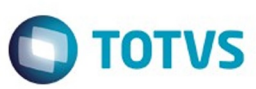

Este documento é de propriedade da TOTVS. Todos os direitos reservados.  $\odot$ 

Este documento é de propriedade da TOTVS. Todos os direitos reservados.  $\odot$ 

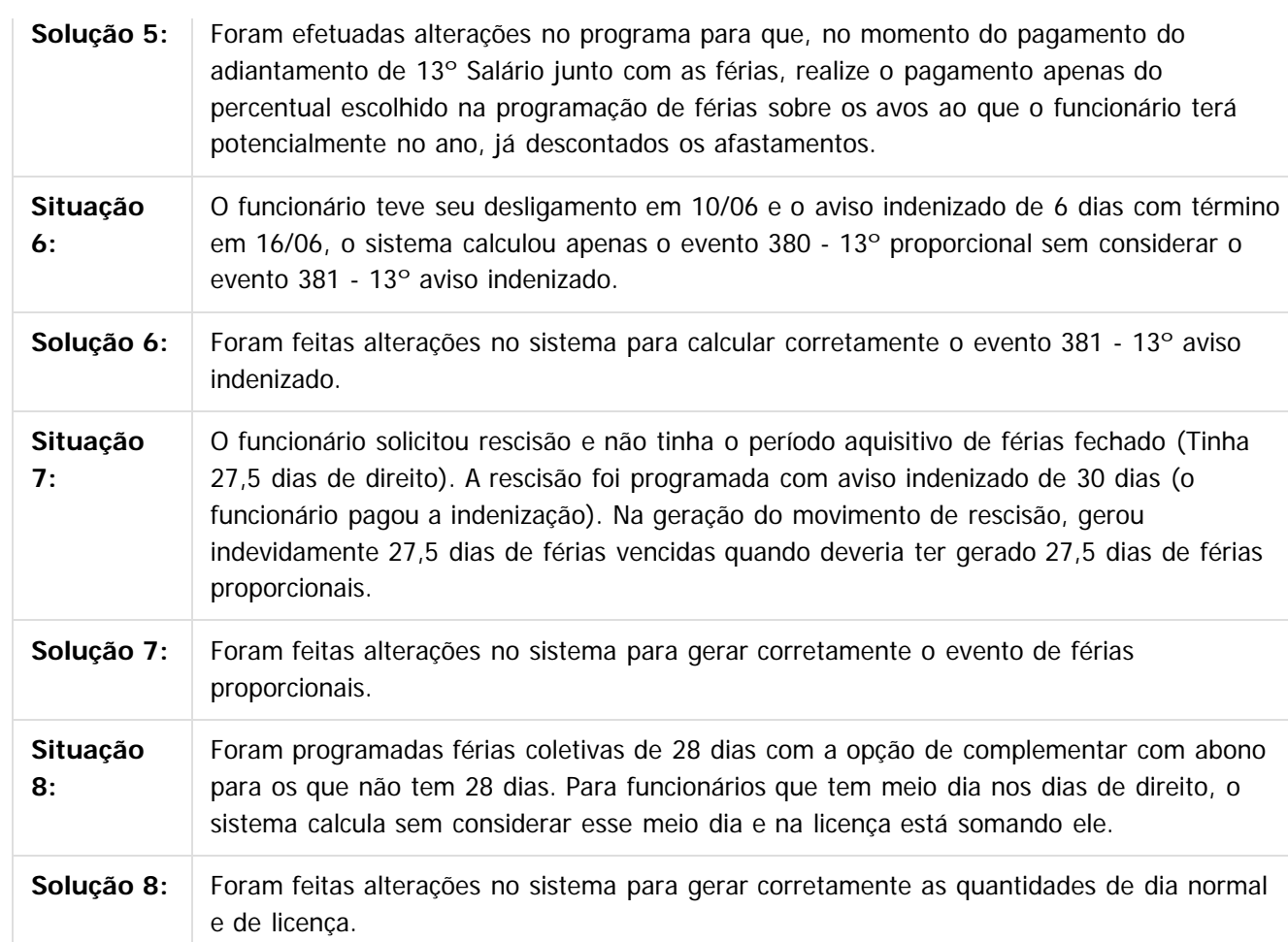

Document generated by Confluence on 11 fev, 2016 11:22

743

Este documento é de propriedade da TOTVS. Todos os direitos reservados.  $\odot$ 

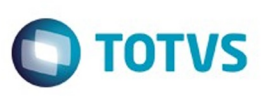

Este

documento é de propriedade da TOTVS. Todos os direitos reservados

.<br>ම

[Linha Datasul](#page-0-0) / [Release 12.1.9](#page-18-0) / [Manutenção - 12.1.9](#page-256-0) / [Recursos Humanos - Manutenção - 12.1.9](#page-715-0) / [Administração de Pessoal - Manutenção - 12.1.9](#page-716-0) / [Férias e Rescisões - Manutenção - 12.1.9](#page-736-0)

# **Linha Datasul : TSUKOX\_DT\_Demonstrativos\_Medias\_de\_Adicionais**

Created by Carlos Henrique Manske, last modified by Eliz Regina Pedrini Do Nascim on 21 dez, 2015

### **Demonstrativos Médias de Adicionais**

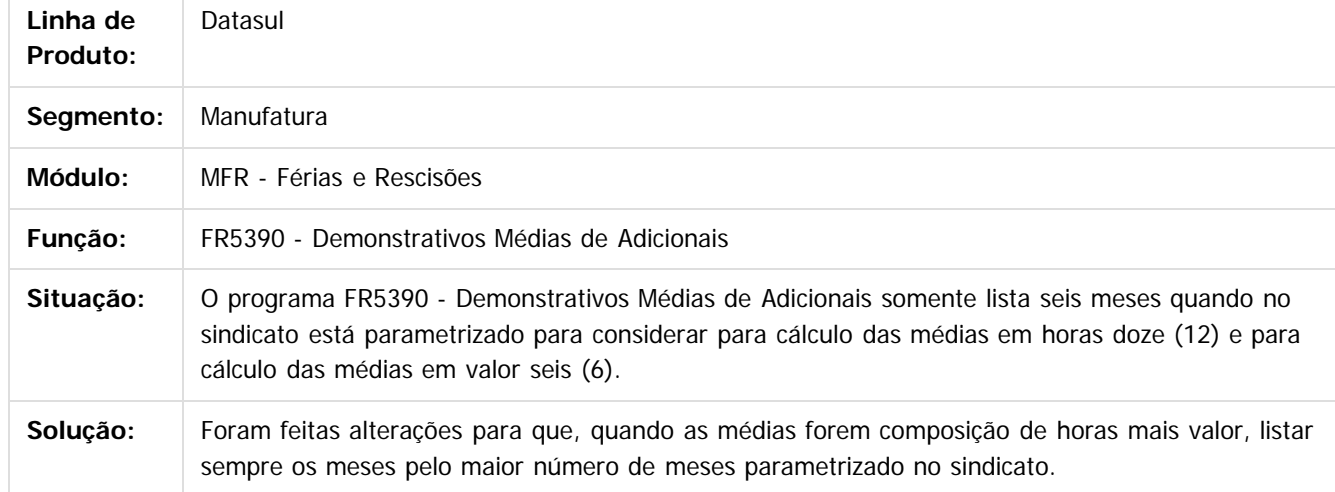

#### $\overline{?}$

Document generated by Confluence on 11 fev, 2016 11:22

 $\odot$ 

ര

 $\odot$ 

744

 $\ddot{\circ}$ 

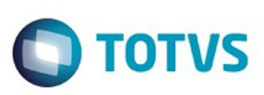

[Linha Datasul](#page-0-0) / [Release 12.1.9](#page-18-0) / [Manutenção - 12.1.9](#page-256-0) / [Recursos Humanos - Manutenção - 12.1.9](#page-715-0) / [Administração de Pessoal - Manutenção - 12.1.9](#page-716-0) / [Férias e Rescisões - Manutenção - 12.1.9](#page-736-0)

# **Linha Datasul : TTAEFP\_DT\_Emissao\_Recibo\_de\_Ferias**

Created by Mateus Leal, last modified by Ronize Junkes Schmitz on 11 dez, 2015

### **Emissão Recibo de Férias**

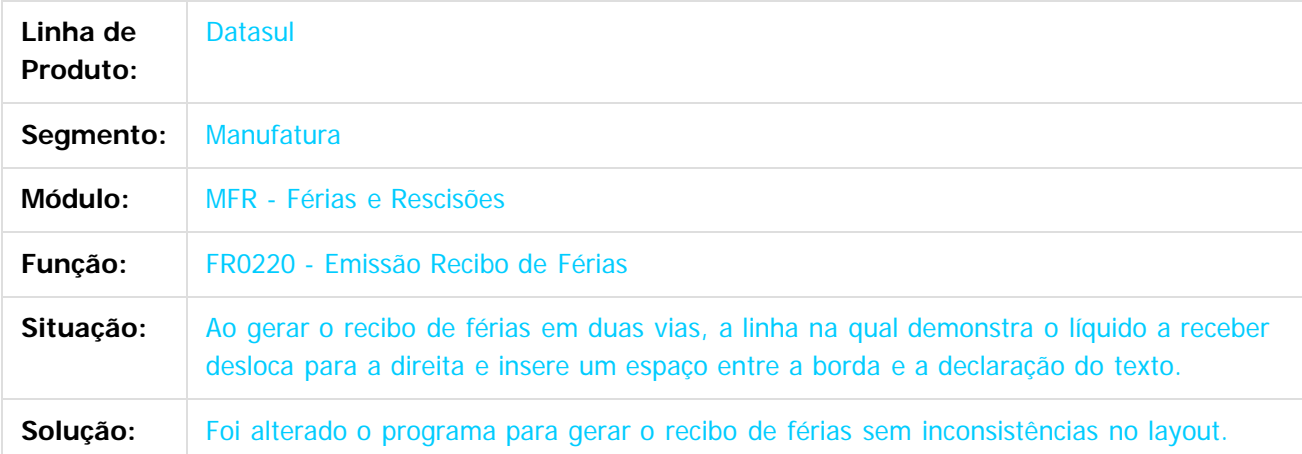

#### $\vert$  ?

Document generated by Confluence on 11 fev, 2016 11:22

ര

෧

 $\odot$ 

.<br>ම

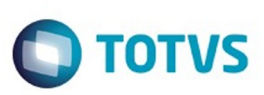

Este documento é de propriedade da TOTVS. Todos os direitos reservados.  $\odot$ 

Este documento é de propriedade da TOTVS. Todos os direitos reservados

.<br>ම

[Linha Datasul](#page-0-0) / [Release 12.1.9](#page-18-0) / [Manutenção - 12.1.9](#page-256-0) / [Recursos Humanos - Manutenção - 12.1.9](#page-715-0) / [Administração de Pessoal - Manutenção - 12.1.9](#page-716-0) / [Férias e Rescisões - Manutenção - 12.1.9](#page-736-0)

### **Linha Datasul : TTDASS\_DT\_Banco\_Santander**

Created by Ruan Ricardo da S. Lopes, last modified by Eliz Regina Pedrini Do Nascim on 09 dez, 2015

#### **Banco Santander/Banespa**

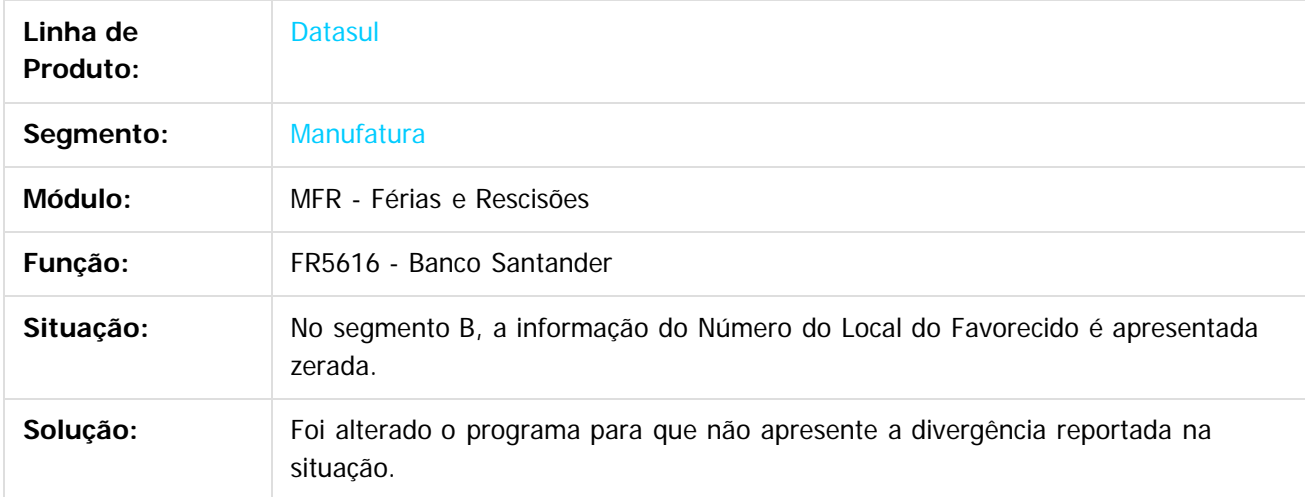

 $\overline{?}$ 

Document generated by Confluence on 11 fev, 2016 11:22

 $\odot$ 

෧

 $\odot$ 

Este documento é de propriedade da TOTVS. Todos os direitos reservados.  $\odot$ 

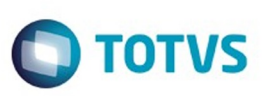

iste documento é de propriedade da TOTVS. Todos os direitos reservados

.<br>ම

[Linha Datasul](#page-0-0) / [Release 12.1.9](#page-18-0) / [Manutenção - 12.1.9](#page-256-0) / [Recursos Humanos - Manutenção - 12.1.9](#page-715-0) / [Administração de Pessoal - Manutenção - 12.1.9](#page-716-0) / [Férias e Rescisões - Manutenção - 12.1.9](#page-736-0)

# **Linha Datasul : TTIFY8\_DT\_Emissao\_Recibo\_de\_Ferias**

Created by Ruan Ricardo da S. Lopes, last modified by Eliz Regina Pedrini Do Nascim on 21 dez, 2015

#### **Emissão Recibo de Férias**

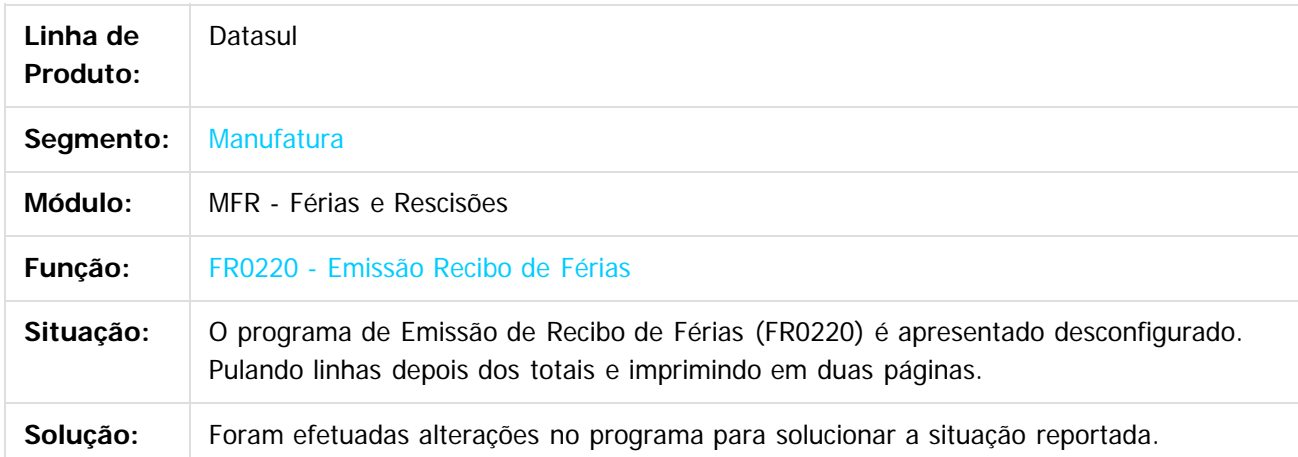

#### $\vert$ ?

Document generated by Confluence on 11 fev, 2016 11:22

 $\overline{6}$ 

෧

 $\odot$ 

Este documento é de propriedade da TOTVS. Todos os direitos reservados.  $\odot$ 

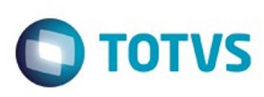

[Linha Datasul](#page-0-0) / [Release 12.1.9](#page-18-0) / [Manutenção - 12.1.9](#page-256-0) / [Recursos Humanos - Manutenção - 12.1.9](#page-715-0) / [Administração de Pessoal - Manutenção - 12.1.9](#page-716-0) / [Férias e Rescisões - Manutenção - 12.1.9](#page-736-0)

#### **Linha Datasul : TTJSP7\_DT\_Planejamento\_de\_Programacao\_de\_Ferias**

Created by Mateus Leal, last modified by Eliz Regina Pedrini Do Nascim on 21 dez, 2015

#### **Planejamento de Programação de Férias**

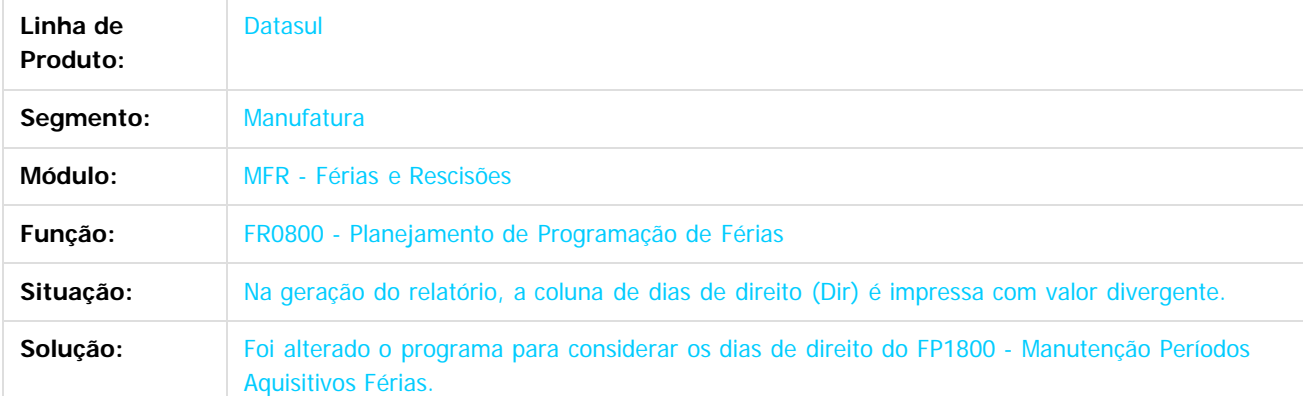

 $\overline{3}$ 

Document generated by Confluence on 11 fev, 2016 11:22

 $\odot$ 

 $\odot$ 

Este

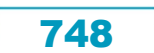

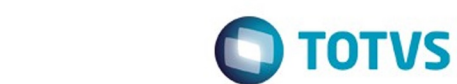

[Linha Datasul](#page-0-0) / [Release 12.1.9](#page-18-0) / [Manutenção - 12.1.9](#page-256-0) / [Recursos Humanos - Manutenção - 12.1.9](#page-715-0) / [Administração de Pessoal - Manutenção - 12.1.9](#page-716-0) / [Férias e Rescisões - Manutenção - 12.1.9](#page-736-0)

### **Linha Datasul : TTK757\_DT\_Banco\_Bradesco**

Created by Fernanda Groskof, last modified by Eliz Regina Pedrini Do Nascim on 21 dez, 2015

#### **Banco Bradesco**

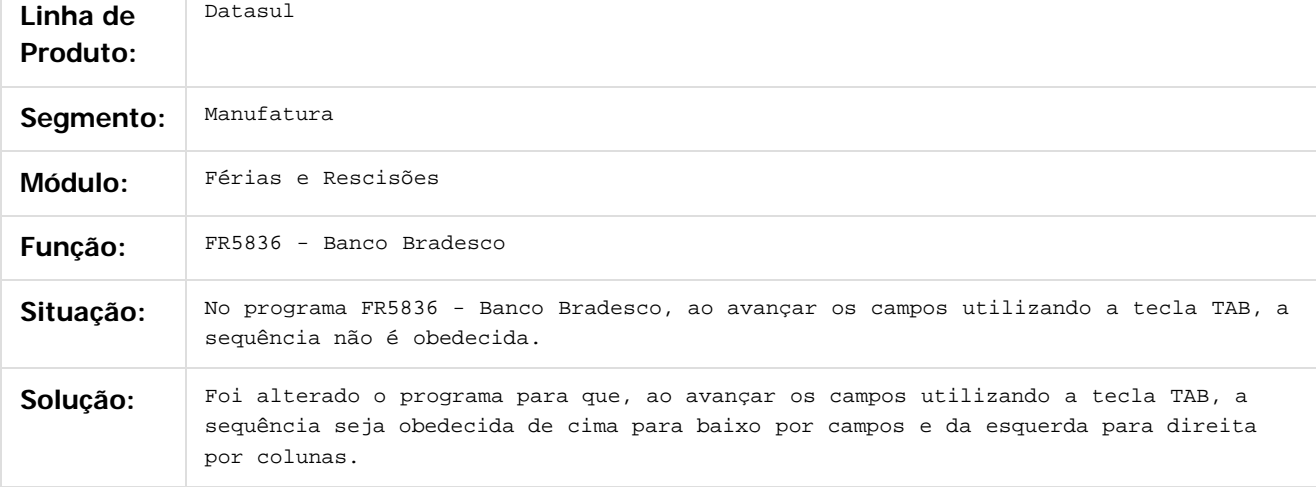

 $|2|$ 

Document generated by Confluence on 11 fev, 2016 11:22

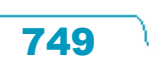

Este documento é de propriedade da TOTVS. Todos os direitos reservados.  $\odot$ 

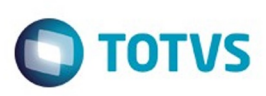

 $\mathbb{S}$  dependent of the propertion of  $\mathbb{S}$  Tory S. Toros of  $\mathbb{S}$  and  $\mathbb{S}$  and  $\mathbb{S}$  and  $\mathbb{S}$  and  $\mathbb{S}$  and  $\mathbb{S}$  and  $\mathbb{S}$  and  $\mathbb{S}$  and  $\mathbb{S}$  and  $\mathbb{S}$  and  $\mathbb{S}$  and  $\mathbb{S}$  and

Este

documento é de propriedade da TOTVS. Todos os direitos reservados

.<br>ම

[Linha Datasul](#page-0-0) / [Release 12.1.9](#page-18-0) / [Manutenção - 12.1.9](#page-256-0) / [Recursos Humanos - Manutenção - 12.1.9](#page-715-0) / [Administração de Pessoal - Manutenção - 12.1.9](#page-716-0) / [Férias e Rescisões - Manutenção - 12.1.9](#page-736-0)

# **Linha Datasul : TTKZXU\_DT\_Emissao\_do\_Recibo\_de\_Pagamento**

Created by Carlos Henrique Manske, last modified by Eliz Regina Pedrini Do Nascim on 21 dez, 2015

### **Emissão do Recibo de Pagamento**

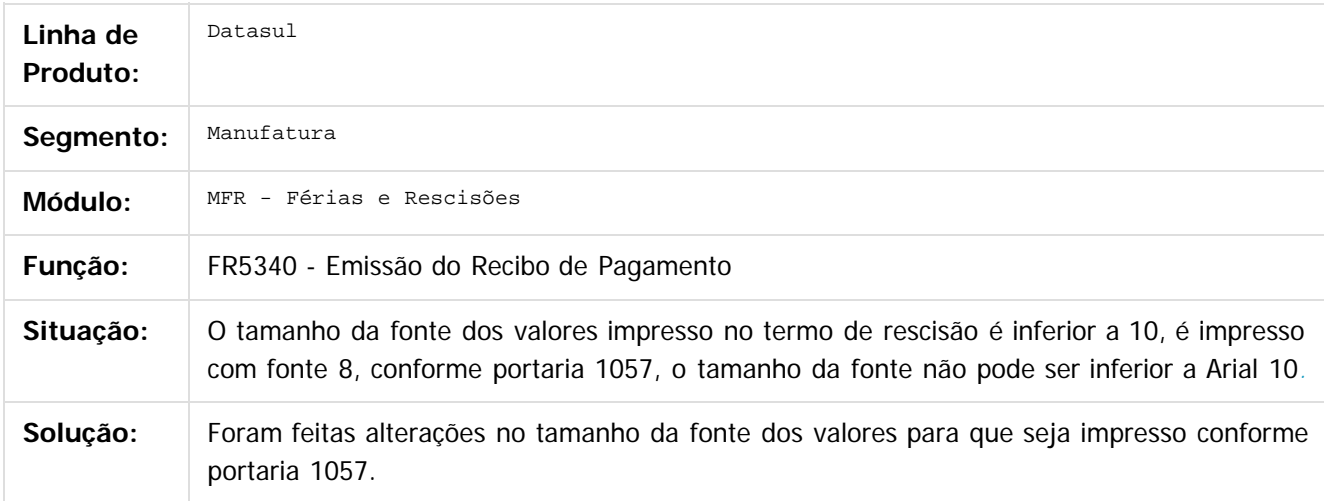

Document generated by Confluence on 11 fev, 2016 11:22

ര

 $\odot$ 

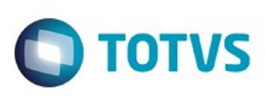

 $\mathbb{S}$  dependent of the propertion of  $\mathbb{S}$  Tory S. Toros of  $\mathbb{S}$  and  $\mathbb{S}$  and  $\mathbb{S}$  and  $\mathbb{S}$  and  $\mathbb{S}$  and  $\mathbb{S}$  and  $\mathbb{S}$  and  $\mathbb{S}$  and  $\mathbb{S}$  and  $\mathbb{S}$  and  $\mathbb{S}$  and  $\mathbb{S}$  and

iste documento é de propriedade da TOTVS. Todos os direitos reservados

.<br>ම

[Linha Datasul](#page-0-0) / [Release 12.1.9](#page-18-0) / [Manutenção - 12.1.9](#page-256-0) / [Recursos Humanos - Manutenção - 12.1.9](#page-715-0) / [Administração de Pessoal - Manutenção - 12.1.9](#page-716-0) / [Férias e Rescisões - Manutenção - 12.1.9](#page-736-0)

# **Linha Datasul : TTLGE7\_DT\_Emissao\_do\_Recibo\_de\_Pagamento**

Created by Carlos Henrique Manske, last modified by Eliz Regina Pedrini Do Nascim on 21 dez, 2015

## **Emissão do Recibo de Pagamento**

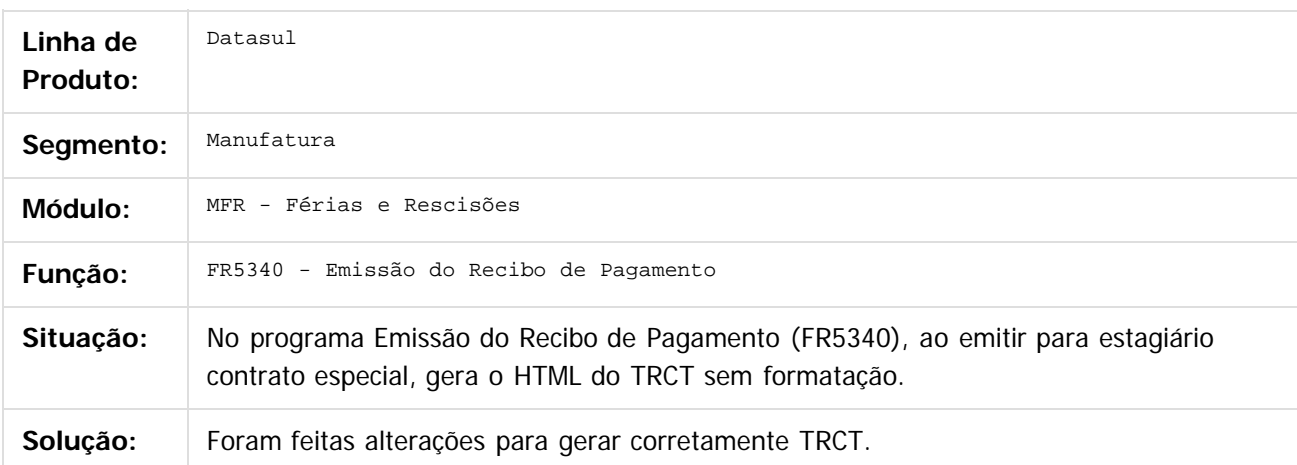

#### $\vert$ ?

Document generated by Confluence on 11 fev, 2016 11:22

ര

 $\odot$ 

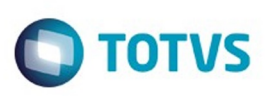

Este

documento é de propriedade da TOTVS. Todos os direitos reservados

.<br>ම

[Linha Datasul](#page-0-0) / [Release 12.1.9](#page-18-0) / [Manutenção - 12.1.9](#page-256-0) / [Recursos Humanos - Manutenção - 12.1.9](#page-715-0) / [Administração de Pessoal - Manutenção - 12.1.9](#page-716-0) / [Férias e Rescisões - Manutenção - 12.1.9](#page-736-0)

# **Linha Datasul : TTLHRU\_DT\_Manutencao\_Programacao\_de\_Ferias**

Created by Cristiano Dalfovo, last modified by Eliz Regina Pedrini Do Nascim on 21 dez, 2015

### **Manutenção Programação de Férias**

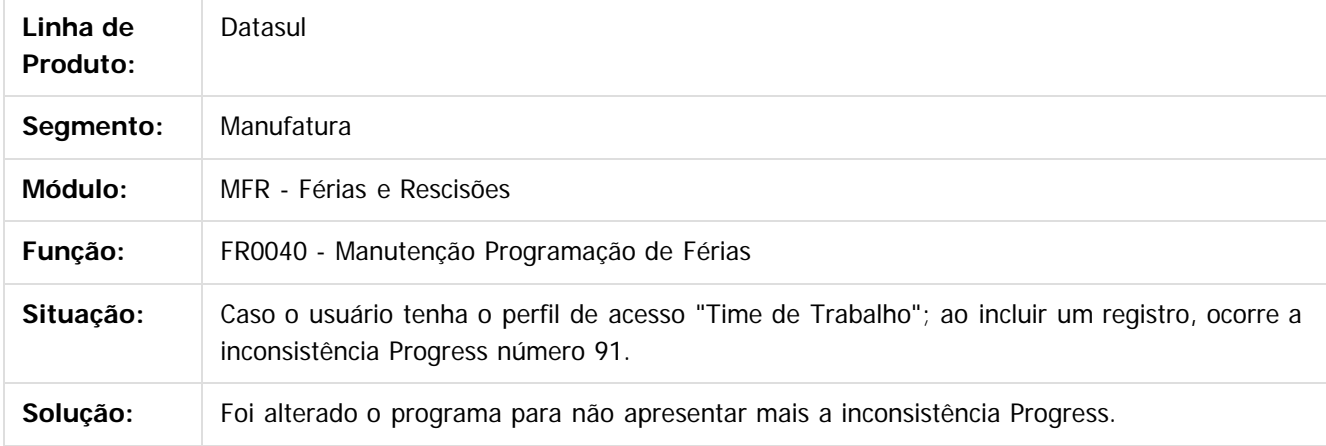

 $\overline{3}$ 

Document generated by Confluence on 11 fev, 2016 11:22

ര

 $\ddot{\circ}$ 

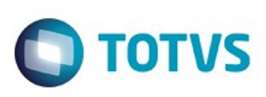

Este

documento é de propriedade da TOTVS. Todos os direitos reservados

.<br>ම

[Linha Datasul](#page-0-0) / [Release 12.1.9](#page-18-0) / [Manutenção - 12.1.9](#page-256-0) / [Recursos Humanos - Manutenção - 12.1.9](#page-715-0) / [Administração de Pessoal - Manutenção - 12.1.9](#page-716-0) / [Férias e Rescisões - Manutenção - 12.1.9](#page-736-0)

# **Linha Datasul : TTLZIJ\_DT\_Consulta\_Programacao\_de\_Ferias**

Created by Cristiano Dalfovo, last modified by Ronize Junkes Schmitz on 11 dez, 2015

# **Consulta Programação de Férias**

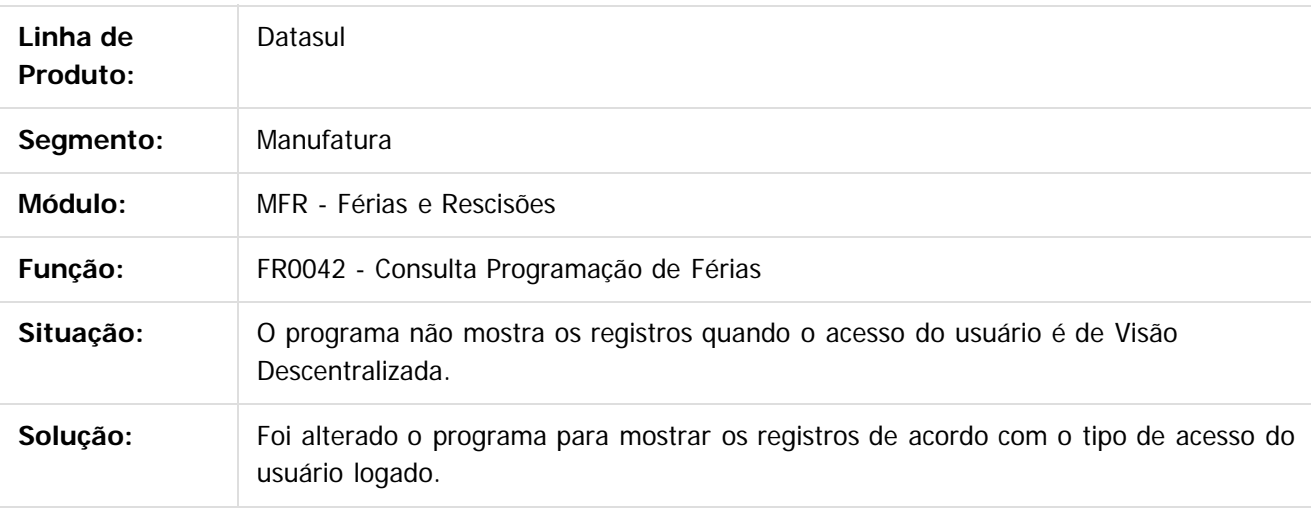

Document generated by Confluence on 11 fev, 2016 11:22

෧

 $\odot$ 

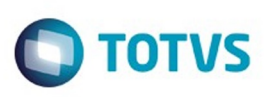

[Linha Datasul](#page-0-0) / [Release 12.1.9](#page-18-0) / [Manutenção - 12.1.9](#page-256-0) / [Recursos Humanos - Manutenção - 12.1.9](#page-715-0) / [Administração de Pessoal - Manutenção - 12.1.9](#page-716-0) / [Férias e Rescisões - Manutenção - 12.1.9](#page-736-0)

#### **Linha Datasul : TTNMU8\_DT\_Manutencao\_Programacao\_de\_Rescisoes**

Created by Carlos Henrique Manske, last modified by Eliz Regina Pedrini Do Nascim on 21 dez, 2015

#### **Manutenção Programação de Rescisões**

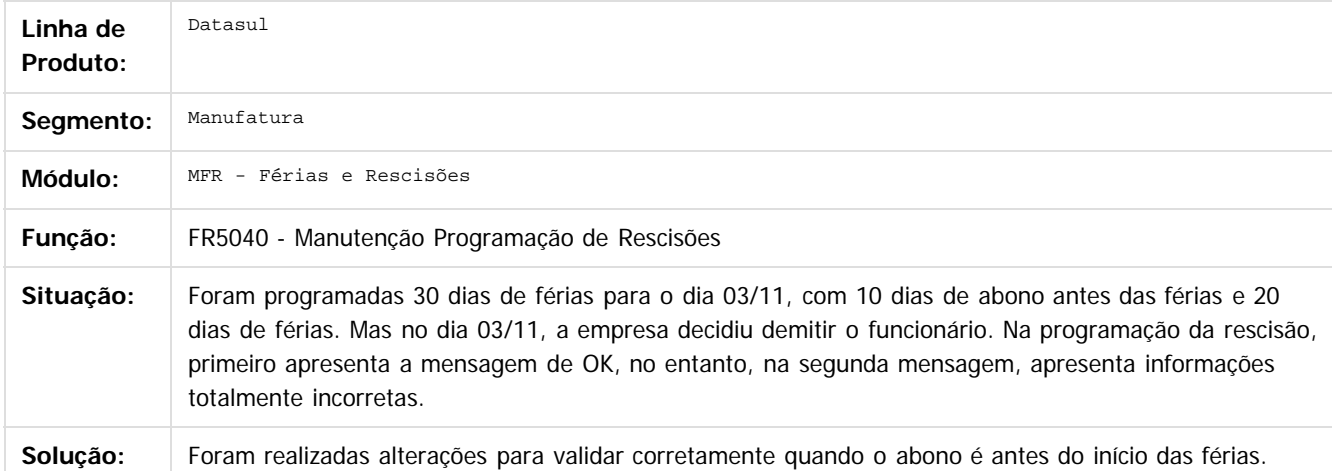

#### $\overline{?}$

Document generated by Confluence on 11 fev, 2016 11:22

 $\odot$ 

ര

 $\odot$ 

754

.<br>ම

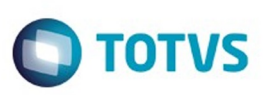

[Linha Datasul](#page-0-0) / [Release 12.1.9](#page-18-0) / [Manutenção - 12.1.9](#page-256-0) / [Recursos Humanos - Manutenção - 12.1.9](#page-715-0) / [Administração de Pessoal - Manutenção - 12.1.9](#page-716-0) / [Férias e Rescisões - Manutenção - 12.1.9](#page-736-0)

# **Linha Datasul : TTQHKH\_DT\_Banco\_Santander\_Banespa**

Created by Ruan Ricardo da S. Lopes, last modified by Ronize Junkes Schmitz on 11 dez, 2015

### **Banco Santander/Banespa**

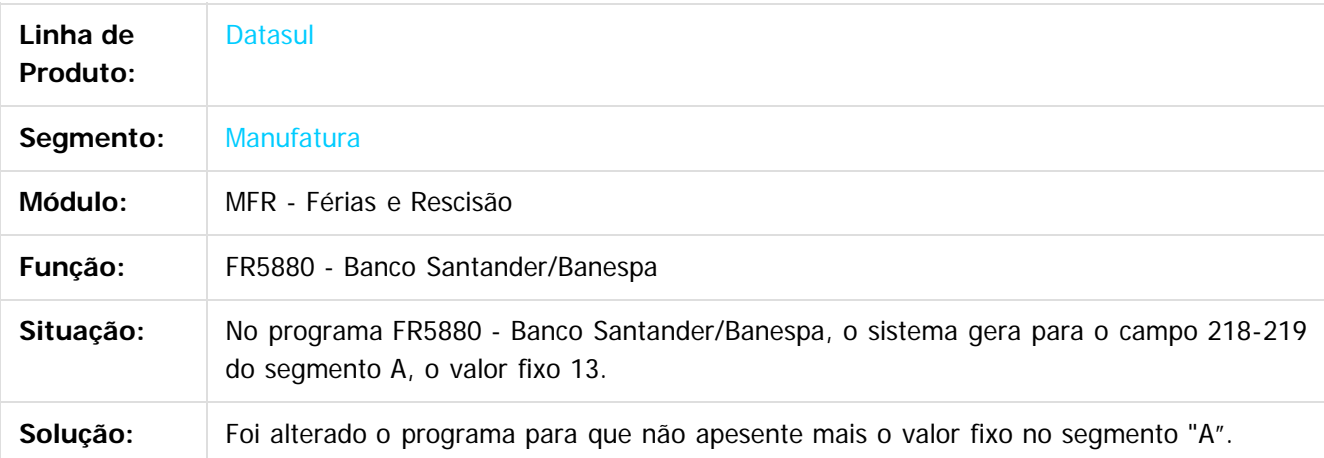

#### $\vert$ ?

Document generated by Confluence on 11 fev, 2016 11:22

 $\overline{6}$ 

෧

 $\odot$ 

755

Este documento é de propriedade da TOTVS. Todos os direitos reservados.  $\odot$ 

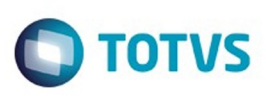

Este documento é de propriedade da TOTVS. Todos os direitos reservados

.<br>ම

iste documento é de propriedade da TOTVS. Todos os direitos reservados

.<br>ම

[Linha Datasul](#page-0-0) / [Release 12.1.9](#page-18-0) / [Manutenção - 12.1.9](#page-256-0) / [Recursos Humanos - Manutenção - 12.1.9](#page-715-0) / [Administração de Pessoal - Manutenção - 12.1.9](#page-716-0) / [Férias e Rescisões - Manutenção - 12.1.9](#page-736-0)

# **Linha Datasul : TTRNLX\_DT\_Emissao\_do\_Recibo\_de\_Pagamento**

Created by Carlos Henrique Manske, last modified by Eliz Regina Pedrini Do Nascim on 16 dez, 2015

# **Emissão do Recibo de Pagamento**

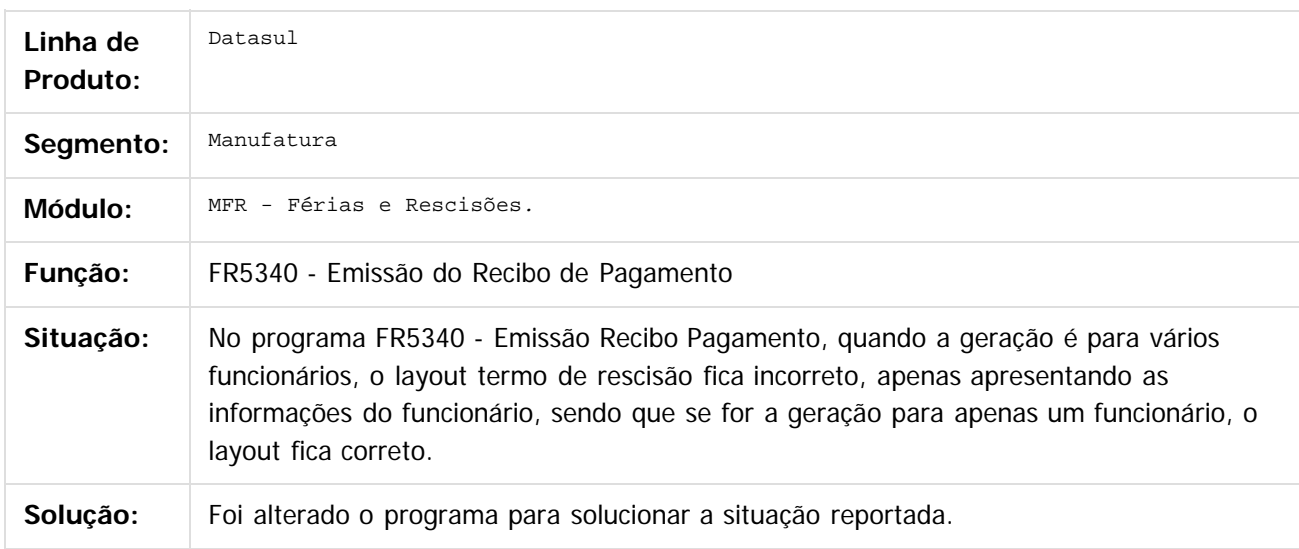

 $|2|$ 

Document generated by Confluence on 11 fev, 2016 11:22

ര

 $\odot$
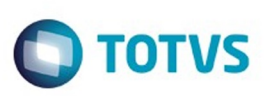

 $\mathbb{S}$ a documento é de propriadade da TOTYS. Todos os directions reservados.  $\odot$ 

[Linha Datasul](#page-0-0) / [Release 12.1.9](#page-18-0) / [Manutenção - 12.1.9](#page-256-0) / [Recursos Humanos - Manutenção - 12.1.9](#page-715-0) / [Administração de Pessoal - Manutenção - 12.1.9](#page-716-0) / [Férias e Rescisões - Manutenção - 12.1.9](#page-736-0)

# **Linha Datasul : TTSCMQ\_DT\_Emissao\_Recibo\_de\_Ferias**

Created by Mateus Leal, last modified by Eliz Regina Pedrini Do Nascim on 21 dez, 2015

#### **Emissão Recibo de Férias**

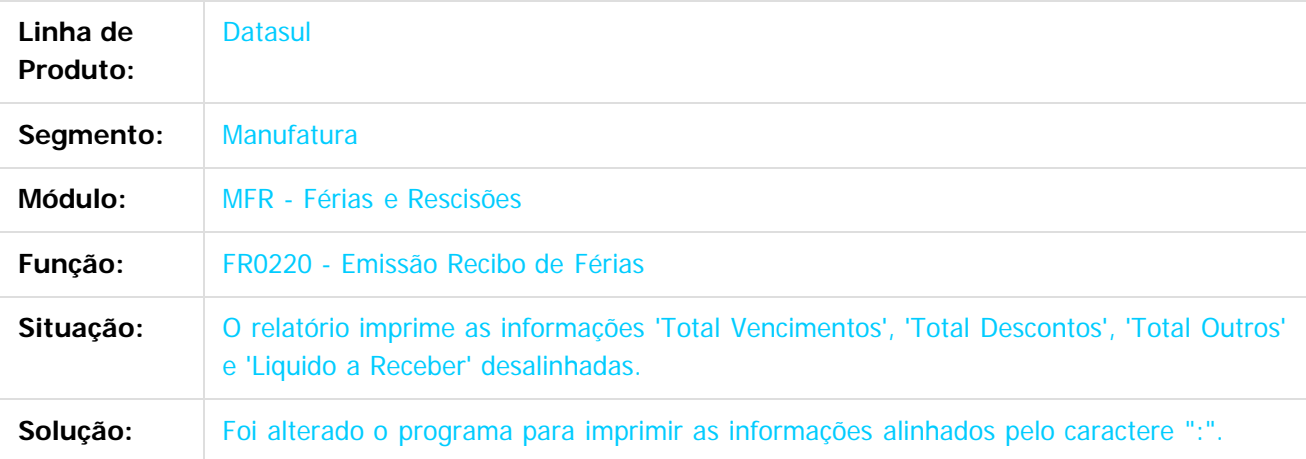

#### $\vert$ ?

Document generated by Confluence on 11 fev, 2016 11:22

 $\overline{6}$ 

෧

 $\odot$ 

Este documento é de propriedade da TOTVS. Todos os direitos reservados

.<br>ම

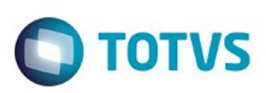

#### **Linha Datasul :**

#### **TTSEDD\_DT\_Manutencao\_Movimento\_Complementar\_de\_Rescisoes**

Created by Carlos Henrique Manske, last modified by Eliz Regina Pedrini Do Nascim on 11

#### **Manutenção Movimento Complementar de Rescisões**

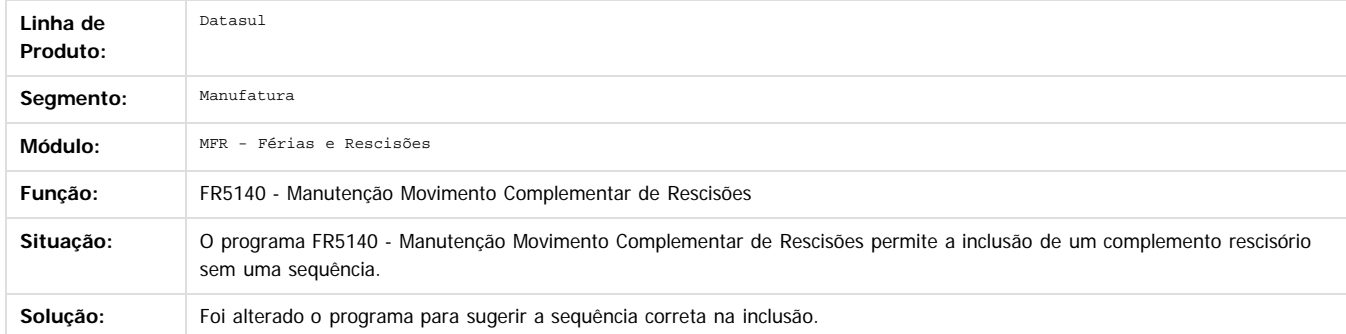

Document generated by Confluence on 11 fev, 2016 11:22

 $|2|$ 

**STG QOCUMN** 

nue<br>B

é de propriedade da TOTVS. Todos os direitos reservados

 $\odot$ 

**Este docur** 

.<br>ම

Este documento é de propriedade da TOTVS. Todos os direitos reservados

.<br>ම

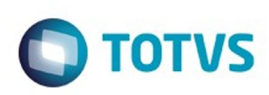

<span id="page-758-0"></span>[Linha Datasul](#page-0-0) / [Release 12.1.9](#page-18-0) / [Manutenção - 12.1.9](#page-256-0) / [Recursos Humanos - Manutenção - 12.1.9](#page-715-0) / [Administração de Pessoal - Manutenção - 12.1.9](#page-716-0)

#### **Linha Datasul : Folha Agroindustrial - Manutenção - 12.1.9**

Created by Thiago Silveira, last modified by Eliz Regina Pedrini Do Nascim on 16 nov, 2015

Document generated by Confluence on 11 fev, 2016 11:22

 $\odot$ 

෧

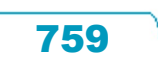

Este documento é de propriedade da TOTVS. Todos os direitos reservados. ©

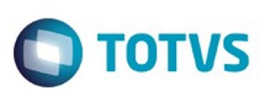

 $\mathbb{S}$ a documento é de propriadade da TOTYS. Todos os directions reservados.  $\odot$ 

Este

documento é de propriedade da TOTVS. Todos os direitos reservados.

.<br>ම

[Linha Datasul](#page-0-0) / [Release 12.1.9](#page-18-0) / [Manutenção - 12.1.9](#page-256-0) / [Recursos Humanos - Manutenção - 12.1.9](#page-715-0) / [Administração de Pessoal - Manutenção - 12.1.9](#page-716-0) / [Folha Agroindustrial - Manutenção - 12.1.9](#page-758-0)

## **Linha Datasul : TTNB43\_DT\_Calculo\_de\_Tarefeiros**

Created by Thiago Silveira, last modified by Ronize Junkes Schmitz on 11 dez, 2015

#### **Cálculo de Tarefeiros**

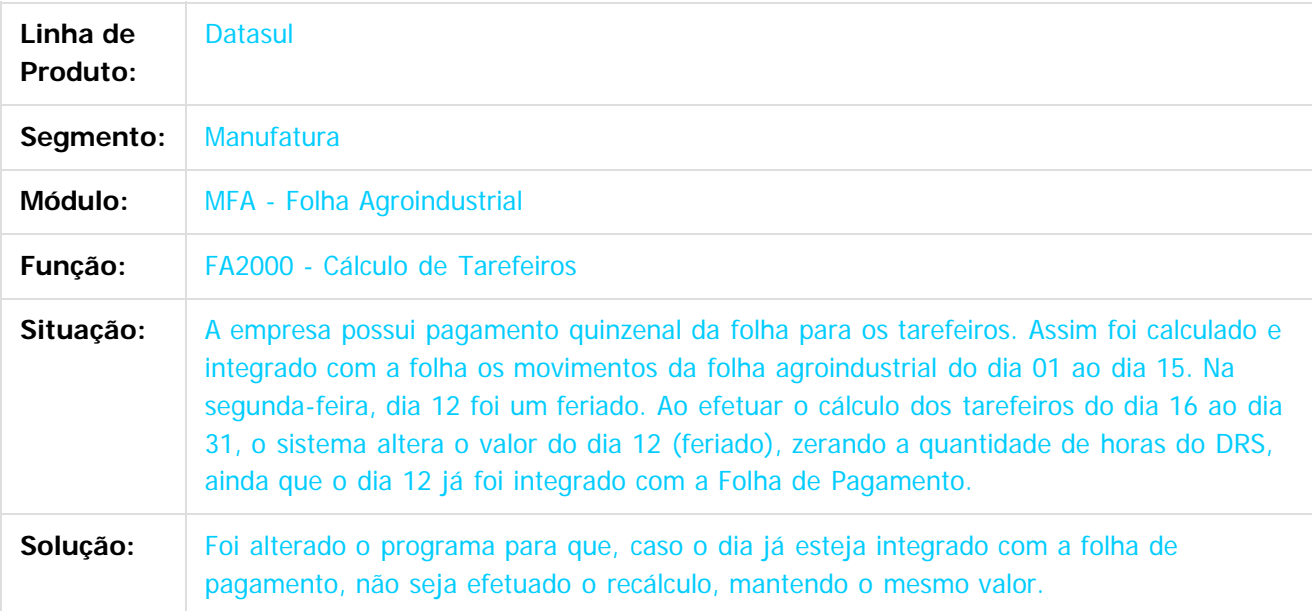

 $\vert$ ?

Document generated by Confluence on 11 fev, 2016 11:22

ര

.<br>ම

 $\odot$ 

 $\ddot{\circ}$ 

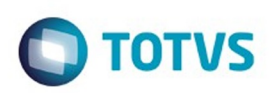

<span id="page-760-0"></span>[Linha Datasul](#page-0-0) / [Release 12.1.9](#page-18-0) / [Manutenção - 12.1.9](#page-256-0) / [Recursos Humanos - Manutenção - 12.1.9](#page-715-0) / [Administração de Pessoal - Manutenção - 12.1.9](#page-716-0)

#### **Linha Datasul : Folha de Pagamento - Manutenção - 12.1.9**

Created by Leonardo Tadeu Diniz Leal, last modified by Eliz Regina Pedrini Do Nascim on 16 nov, 2015

Document generated by Confluence on 11 fev, 2016 11:22

 $\odot$ 

෧

Este documento é de propriedade da TOTVS. Todos os direitos reservados. ©

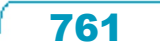

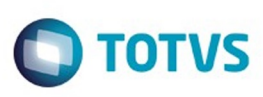

 $\mathbb{S}$  dependent of the propertion of  $\mathbb{S}$  Tory S. Toros of  $\mathbb{S}$  and  $\mathbb{S}$  and  $\mathbb{S}$  and  $\mathbb{S}$  and  $\mathbb{S}$  and  $\mathbb{S}$  and  $\mathbb{S}$  and  $\mathbb{S}$  and  $\mathbb{S}$  and  $\mathbb{S}$  and  $\mathbb{S}$  and  $\mathbb{S}$  and

Este

documento é de propriedade da TOTVS. Todos os direitos reservados

.<br>ම

[Linha Datasul](#page-0-0) / [Release 12.1.9](#page-18-0) / [Manutenção - 12.1.9](#page-256-0) / [Recursos Humanos - Manutenção - 12.1.9](#page-715-0) / [Administração de Pessoal - Manutenção - 12.1.9](#page-716-0) / [Folha de Pagamento - Manutenção - 12.1.9](#page-760-0)

#### **Linha Datasul : TPBGYS\_DT\_Quantidade\_Horas\_Calculo\_Folha\_Ponto**

Created by Helena Hagedorn Leao, last modified by Ronize Junkes Schmitz on 11 dez, 2015

#### **Quantidade Horas Cálculo Folha Ponto**

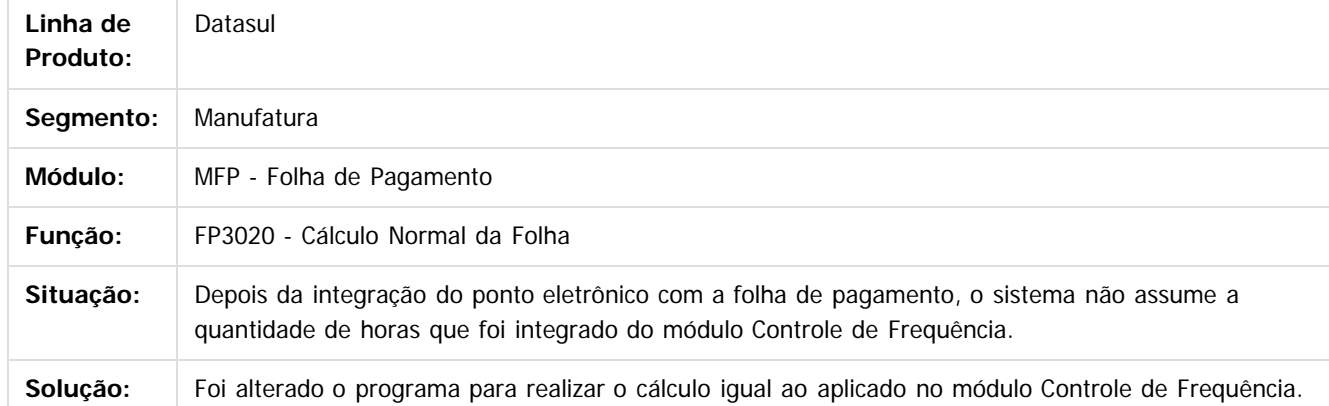

 $\overline{?}$ 

Document generated by Confluence on 11 fev, 2016 11:22

 $\odot$ 

 $\odot$ 

762

.<br>ම

ento é de propriedade da TOTVS. Todos os direitos reserva

é de propriedade da TOTVS. Todos os direitos reservados.

.<br>ര

#### Release 12.1.9

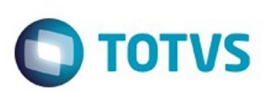

[Linha Datasul](#page-0-0) / [Release 12.1.9](#page-18-0) / [Manutenção - 12.1.9](#page-256-0) / [Recursos Humanos - Manutenção - 12.1.9](#page-715-0) / [Administração de Pessoal - Manutenção - 12.1.9](#page-716-0) / [Folha de Pagamento - Manutenção - 12.1.9](#page-760-0)

# **Linha Datasul : TQCXFC\_DT\_RRA\_Ano\_Corrente**

Created by Flavio Ramos Do Rego, last modified by Ronize Junkes Schmitz on 11 dez, 2015

# **FP9193 - Diferenças Salariais / FP9194 - Cálculo de Diferenças Salariais Dissidio / FP9195 - Relatório Diferenças Salariais Dissídio / FP3020 - Cálculo Folha Normal**

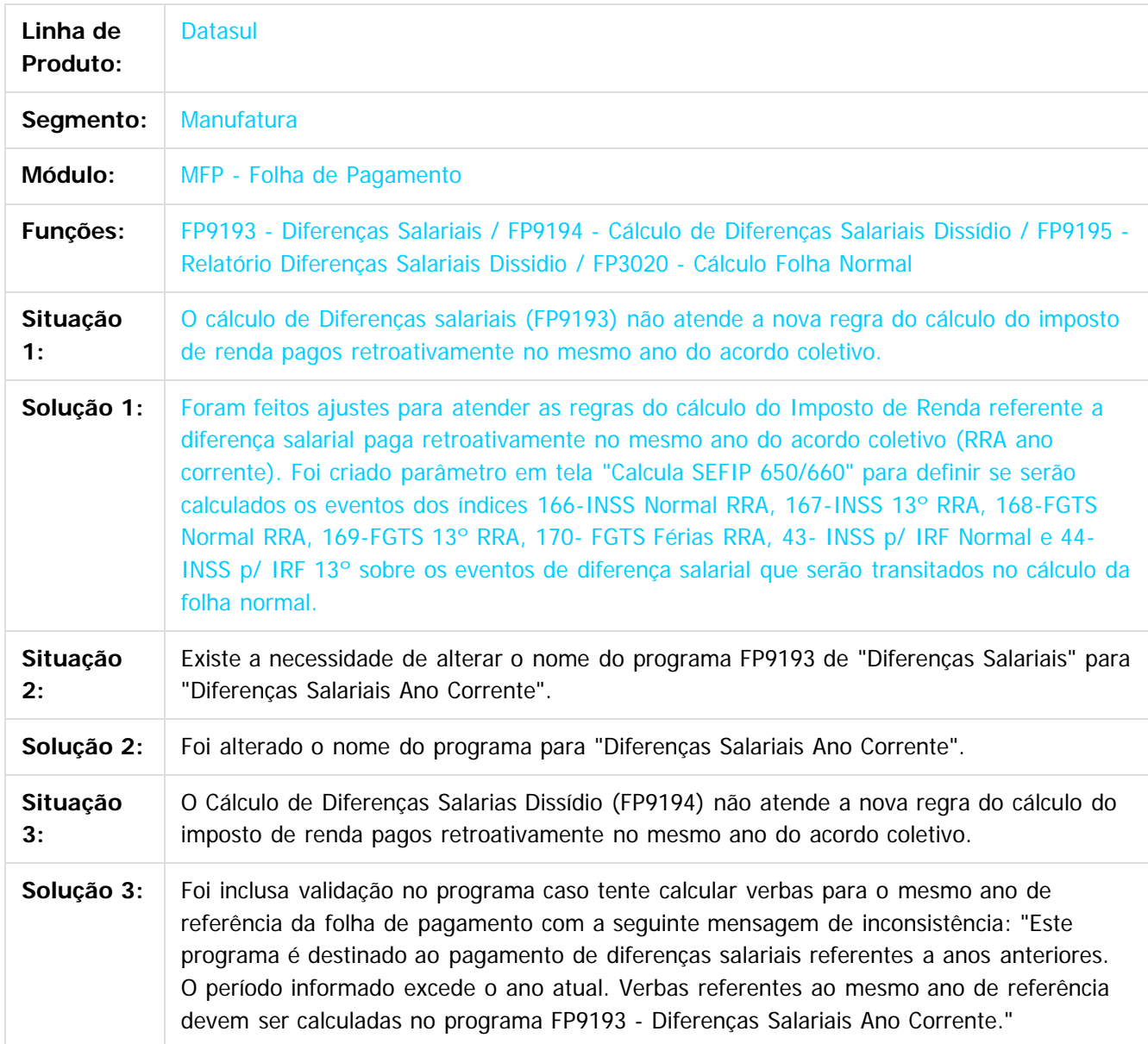

#### Release 12.1.9

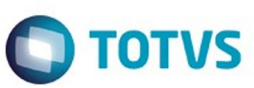

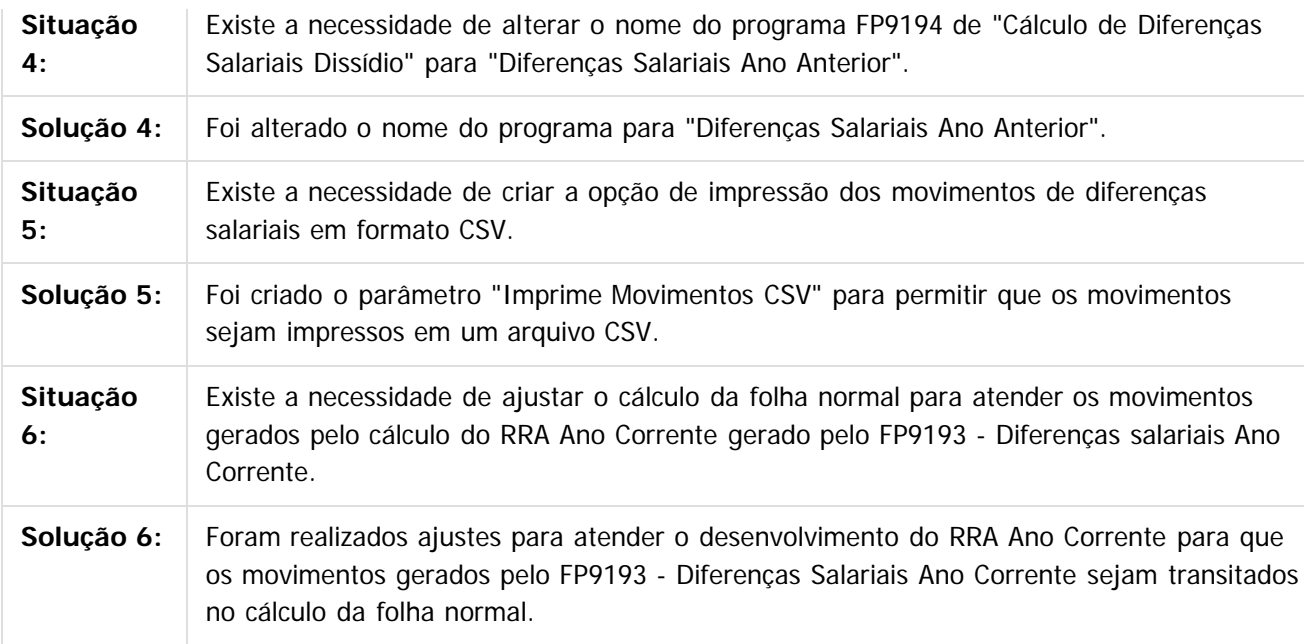

 $\overline{3}$ 

Document generated by Confluence on 11 fev, 2016 11:22

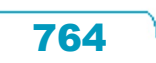

Este documento é de propriedade da TOTVS. Todos os direitos reservados.  $\odot$ 

# Este documento é de propriedade da TOTVS. Todos os direitos reservados .<br>ම

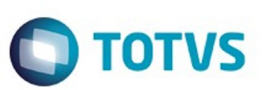

[Linha Datasul](#page-0-0) / [Release 12.1.9](#page-18-0) / [Manutenção - 12.1.9](#page-256-0) / [Recursos Humanos - Manutenção - 12.1.9](#page-715-0) / [Administração de Pessoal - Manutenção - 12.1.9](#page-716-0) / [Folha de Pagamento - Manutenção - 12.1.9](#page-760-0)

# **Linha Datasul : TQTOJY\_DT\_Calculo\_Folha\_Normal**

Created by Airton Dietrich, last modified by Ronize Junkes Schmitz on 11 dez, 2015

#### **Cálculo Folha Normal**

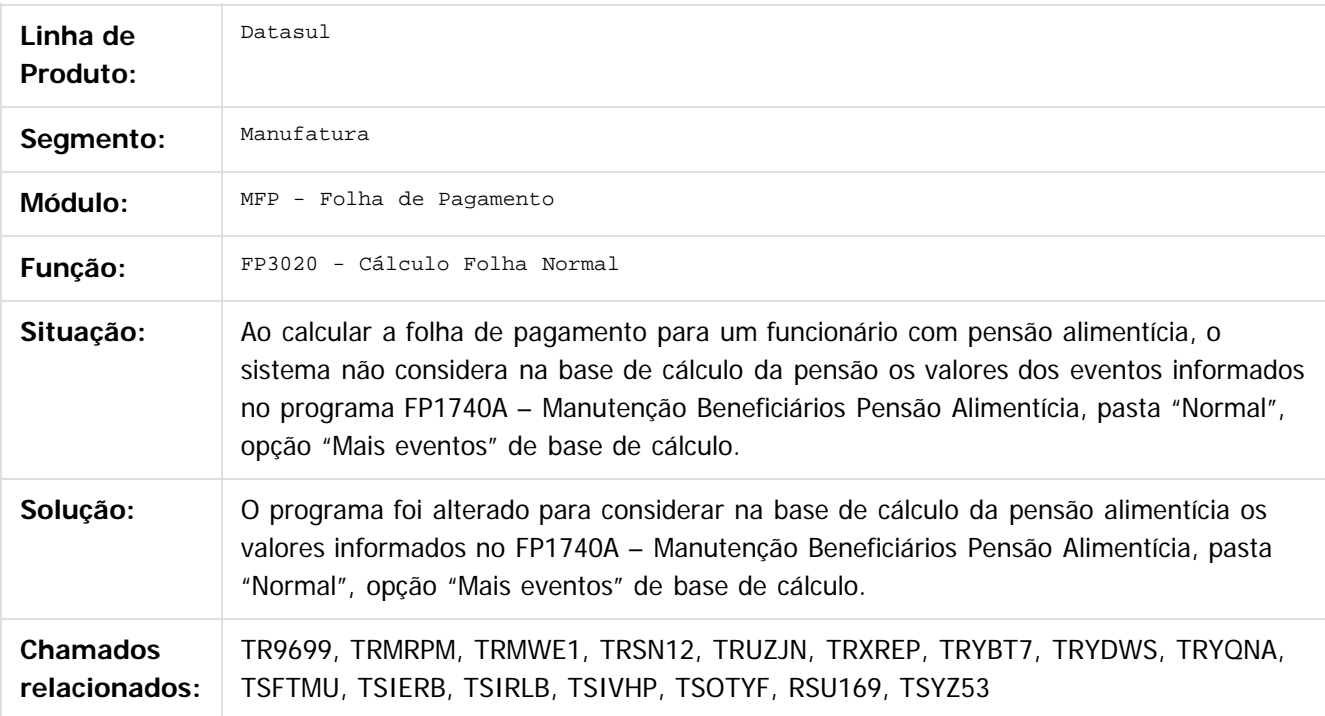

Document generated by Confluence on 11 fev, 2016 11:22

765

 $\odot$ 

ര

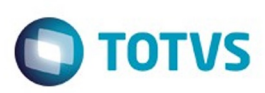

Este documento é de propriedade da TOTVS. Todos os direitos reservados.  $\odot$ 

[Linha Datasul](#page-0-0) / [Release 12.1.9](#page-18-0) / [Manutenção - 12.1.9](#page-256-0) / [Recursos Humanos - Manutenção - 12.1.9](#page-715-0) / [Administração de Pessoal - Manutenção - 12.1.9](#page-716-0) / [Folha de Pagamento - Manutenção - 12.1.9](#page-760-0)

#### **Linha Datasul : TQUEHU\_DT\_Diferencas\_Salariais**

Created by Airton Dietrich, last modified by Ronize Junkes Schmitz on 11 dez, 2015

#### **Diferenças Salariais**

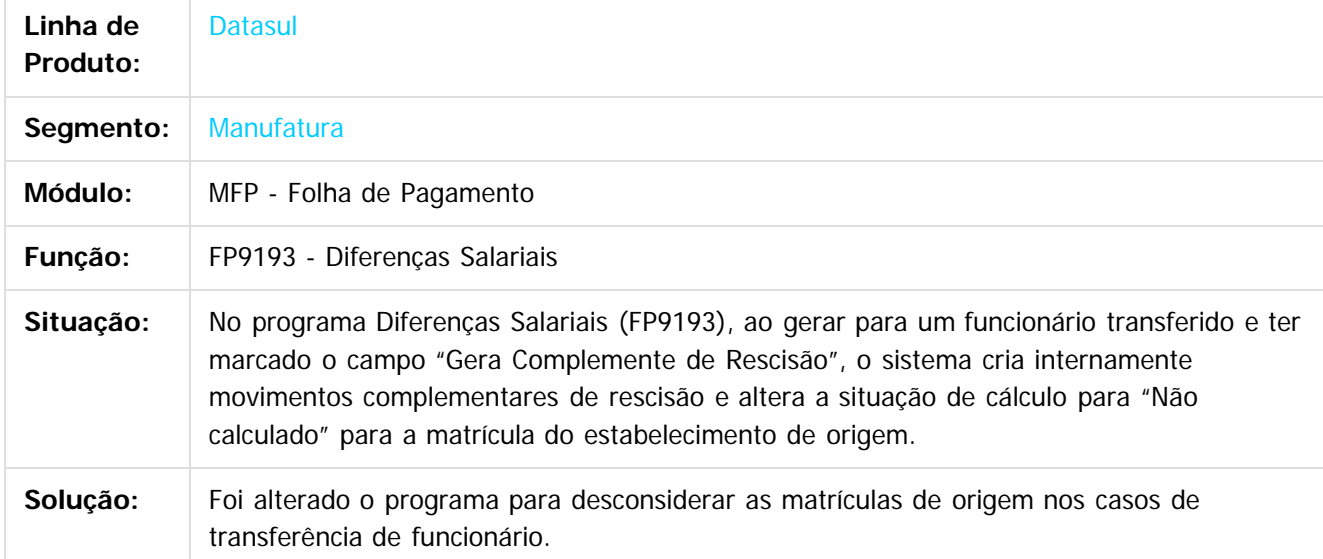

Document generated by Confluence on 11 fev, 2016 11:22

 $\odot$ 

෧

Este documento é de propriedade da TOTVS. Todos os direitos reservados

.<br>ම

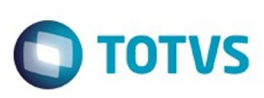

Este documento é de propriedade da TOTVS. Todos os direitos reservados.  $\odot$ 

Este documento é de propriedade da TOTVS. Todos os direitos reservados

.<br>ම

[Linha Datasul](#page-0-0) / [Release 12.1.9](#page-18-0) / [Manutenção - 12.1.9](#page-256-0) / [Recursos Humanos - Manutenção - 12.1.9](#page-715-0) / [Administração de Pessoal - Manutenção - 12.1.9](#page-716-0) / [Folha de Pagamento - Manutenção - 12.1.9](#page-760-0)

#### **Linha Datasul : TRAGEP\_DT\_Calculo\_Folha\_13°**

Created by Airton Dietrich, last modified by Ronize Junkes Schmitz on 11 dez, 2015

#### **Cálculo Folha 13° Salário**

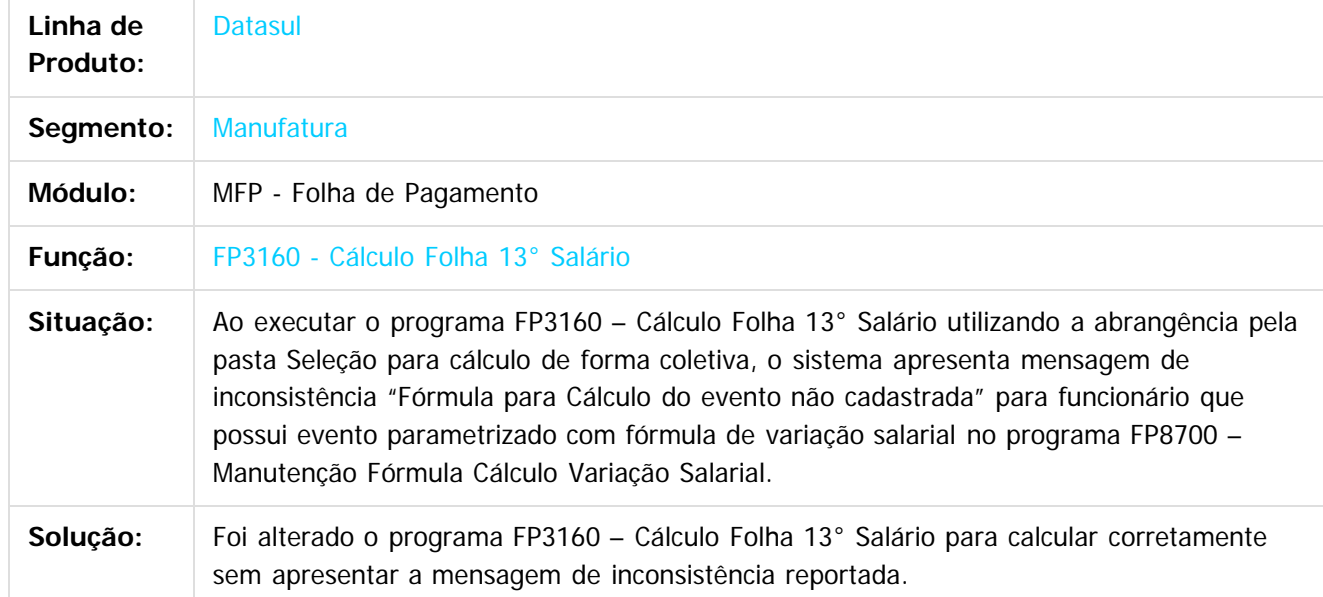

 $\vert$ ?

Document generated by Confluence on 11 fev, 2016 11:22

 $\odot$ 

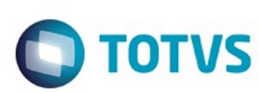

Este documento é de propriedade da TOTVS. Todos os direitos reservados. ©

[Linha Datasul](#page-0-0) / [Release 12.1.9](#page-18-0) / [Manutenção - 12.1.9](#page-256-0) / [Recursos Humanos - Manutenção - 12.1.9](#page-715-0) / [Administração de Pessoal - Manutenção - 12.1.9](#page-716-0) / [Folha de Pagamento - Manutenção - 12.1.9](#page-760-0)

#### **Linha Datasul : TRJAQY\_DT\_SEFIP**

Created by Flavio Ramos Do Rego, last modified by Ronize Junkes Schmitz on 11 dez, 2015

#### **SEFIP**

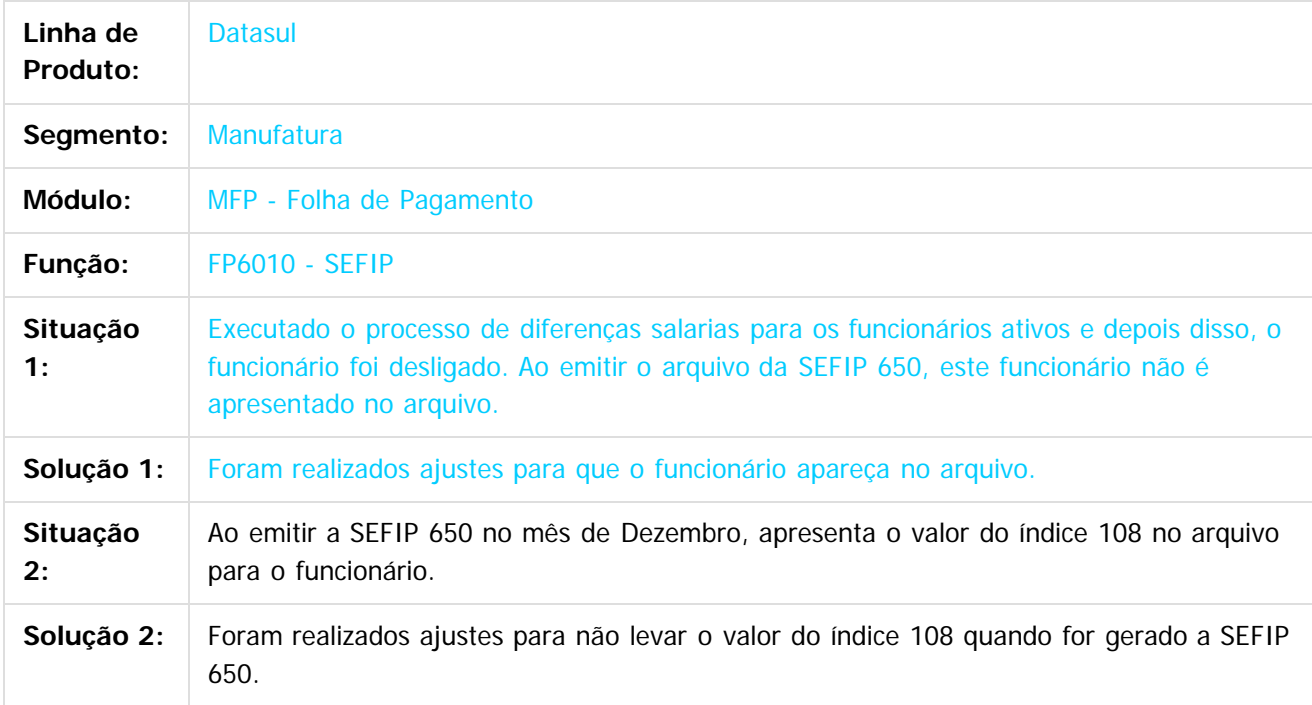

#### $\vert$  3.

Document generated by Confluence on 11 fev, 2016 11:22

 $\overline{\circ}$ 

Este documento é de propriedade da TOTVS. Todos os direitos reservados.

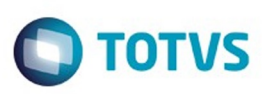

Este documento é de propriedade da TOTVS. Todos os direitos reservados

.<br>©

Este

documento é de propriedade da TOTVS. Todos os direitos reservados

.<br>ම

[Linha Datasul](#page-0-0) / [Release 12.1.9](#page-18-0) / [Manutenção - 12.1.9](#page-256-0) / [Recursos Humanos - Manutenção - 12.1.9](#page-715-0) / [Administração de Pessoal - Manutenção - 12.1.9](#page-716-0) / [Folha de Pagamento - Manutenção - 12.1.9](#page-760-0)

#### **Linha Datasul : TRNHBI\_DT\_Layout\_Importacao\_Funcionarios\_Titulo\_Eleitor**

Created by Helena Hagedorn Leao, last modified by Ronize Junkes Schmitz on 11 dez, 2015

#### **Layout Importação Funcionários Formato Título de Eleitor**

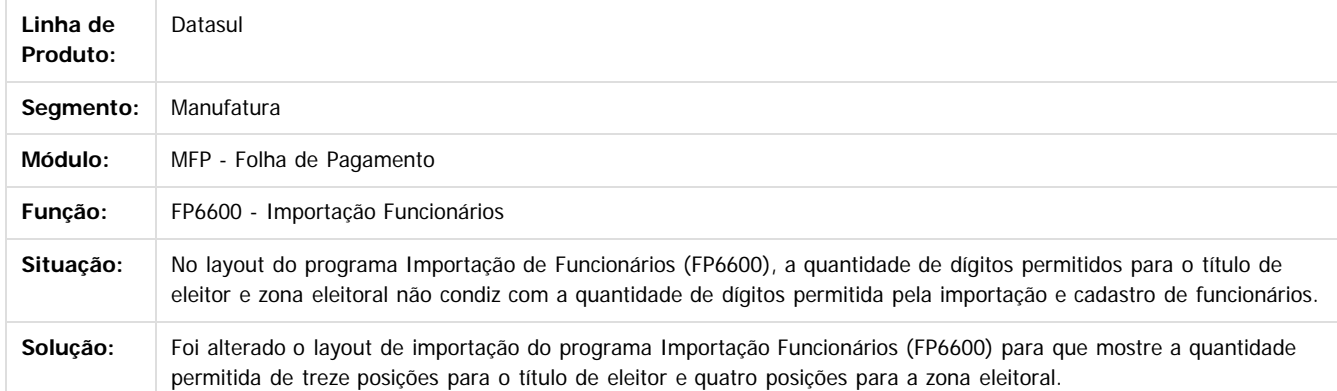

ര

1300

é de propriedade da TOTVS. Todos os direitos reservados

 $\odot$ 

 $\odot$ 

Document generated by Confluence on 11 fev, 2016 11:22

#### Release 12.1.9

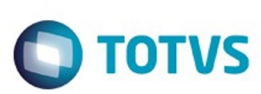

[Linha Datasul](#page-0-0) / [Release 12.1.9](#page-18-0) / [Manutenção - 12.1.9](#page-256-0) / [Recursos Humanos - Manutenção - 12.1.9](#page-715-0) / [Administração de Pessoal - Manutenção - 12.1.9](#page-716-0) / [Folha de Pagamento - Manutenção - 12.1.9](#page-760-0)

# **Linha Datasul : TRQBTY\_DT\_Demonstrativo\_Contabil**

Created by Fernanda Groskof, last modified by Ronize Junkes Schmitz on 11 dez, 2015

# **Demonstrativo Contábil**

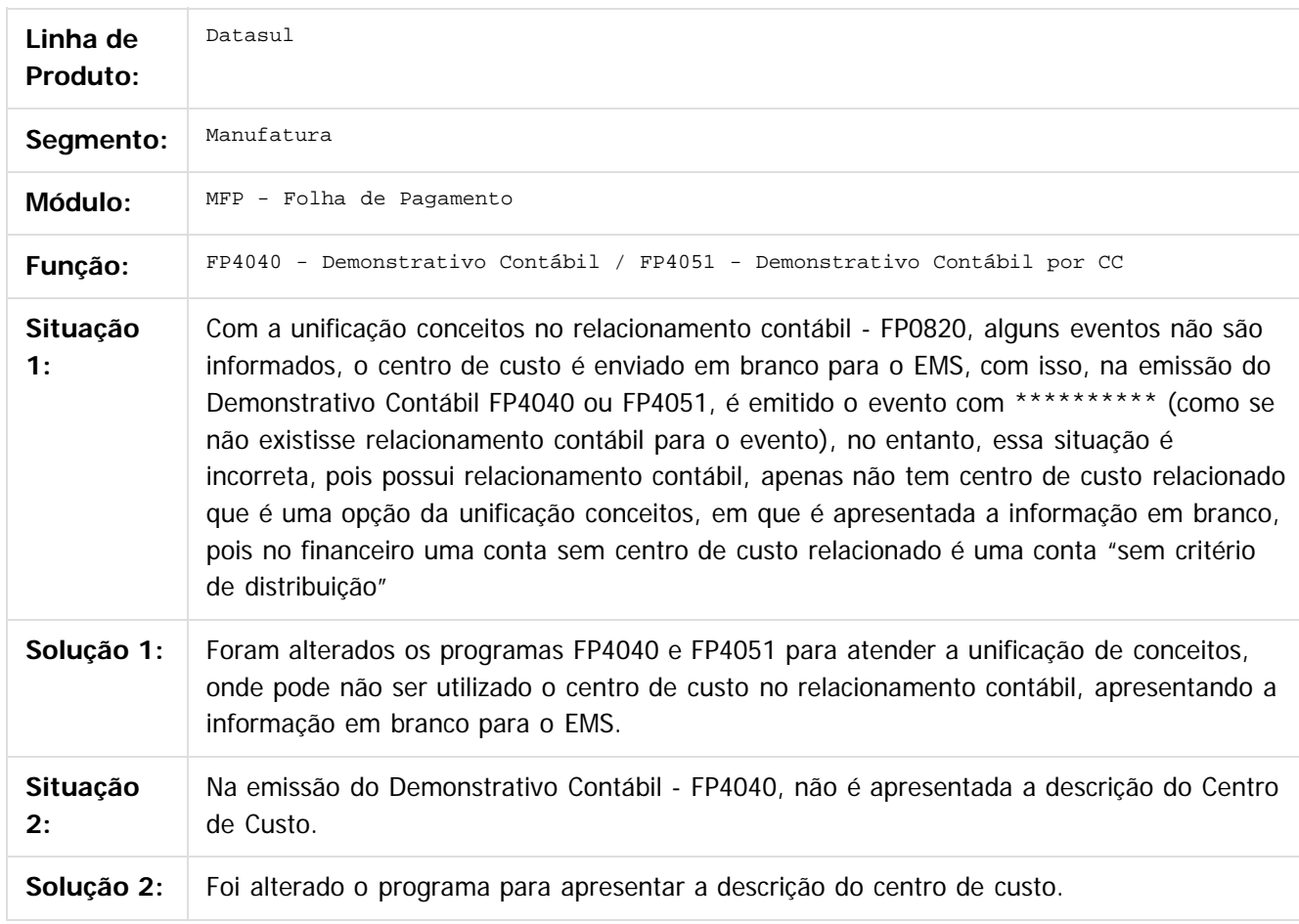

Document generated by Confluence on 11 fev, 2016 11:22

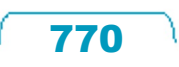

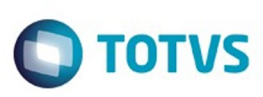

Este documento é de propriedade da TOTVS. Todos os direitos reservados.  $\odot$ 

Este

documento é de propriedade da TOTVS. Todos os direitos reservados.

.<br>ම

[Linha Datasul](#page-0-0) / [Release 12.1.9](#page-18-0) / [Manutenção - 12.1.9](#page-256-0) / [Recursos Humanos - Manutenção - 12.1.9](#page-715-0) / [Administração de Pessoal - Manutenção - 12.1.9](#page-716-0) / [Folha de Pagamento - Manutenção - 12.1.9](#page-760-0)

# **Linha Datasul : TRQRDI\_DT\_Calculo\_Folha\_Normal**

Created by Thiago Silveira, last modified by Ronize Junkes Schmitz on 11 dez, 2015

#### **Cálculo Folha Normal**

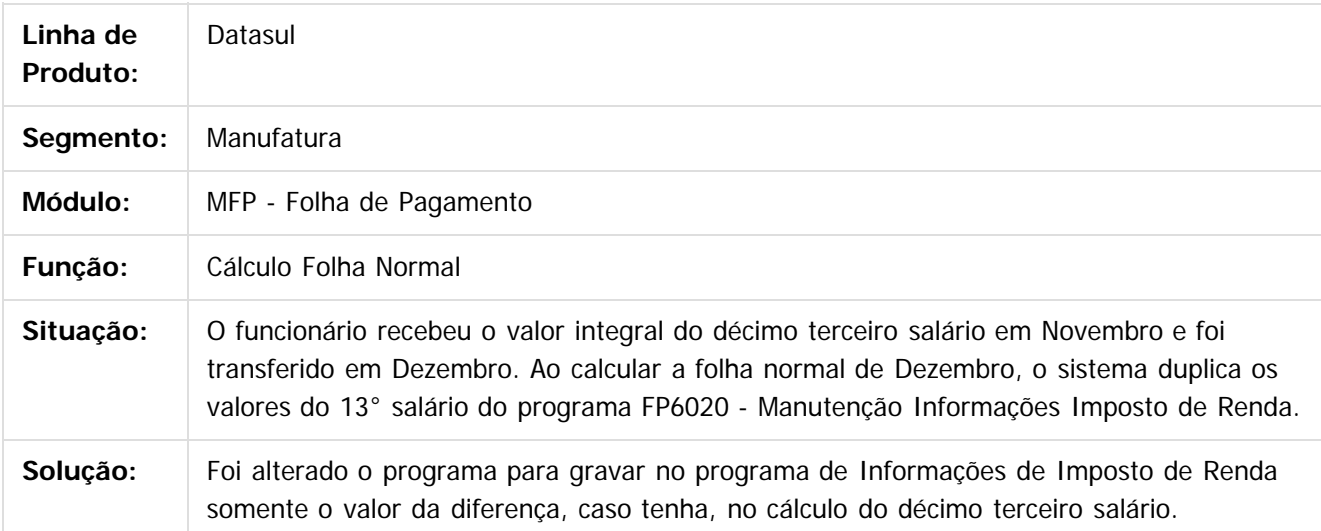

Document generated by Confluence on 11 fev, 2016 11:22

ര

෧

 $\odot$ 

# Este documento é de propriedade da TOTVS. Todos os direitos reservados .<br>ම

Release 12.1.9

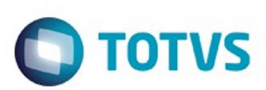

[Linha Datasul](#page-0-0) / [Release 12.1.9](#page-18-0) / [Manutenção - 12.1.9](#page-256-0) / [Recursos Humanos - Manutenção - 12.1.9](#page-715-0) / [Administração de Pessoal - Manutenção - 12.1.9](#page-716-0) / [Folha de Pagamento - Manutenção - 12.1.9](#page-760-0)

#### **Linha Datasul : TRSVIJ\_DT\_Calculo\_de\_Provisoes**

Created by Thiago Silveira, last modified by Ronize Junkes Schmitz on 11 dez, 2015

#### **Cálculo de Provisões**

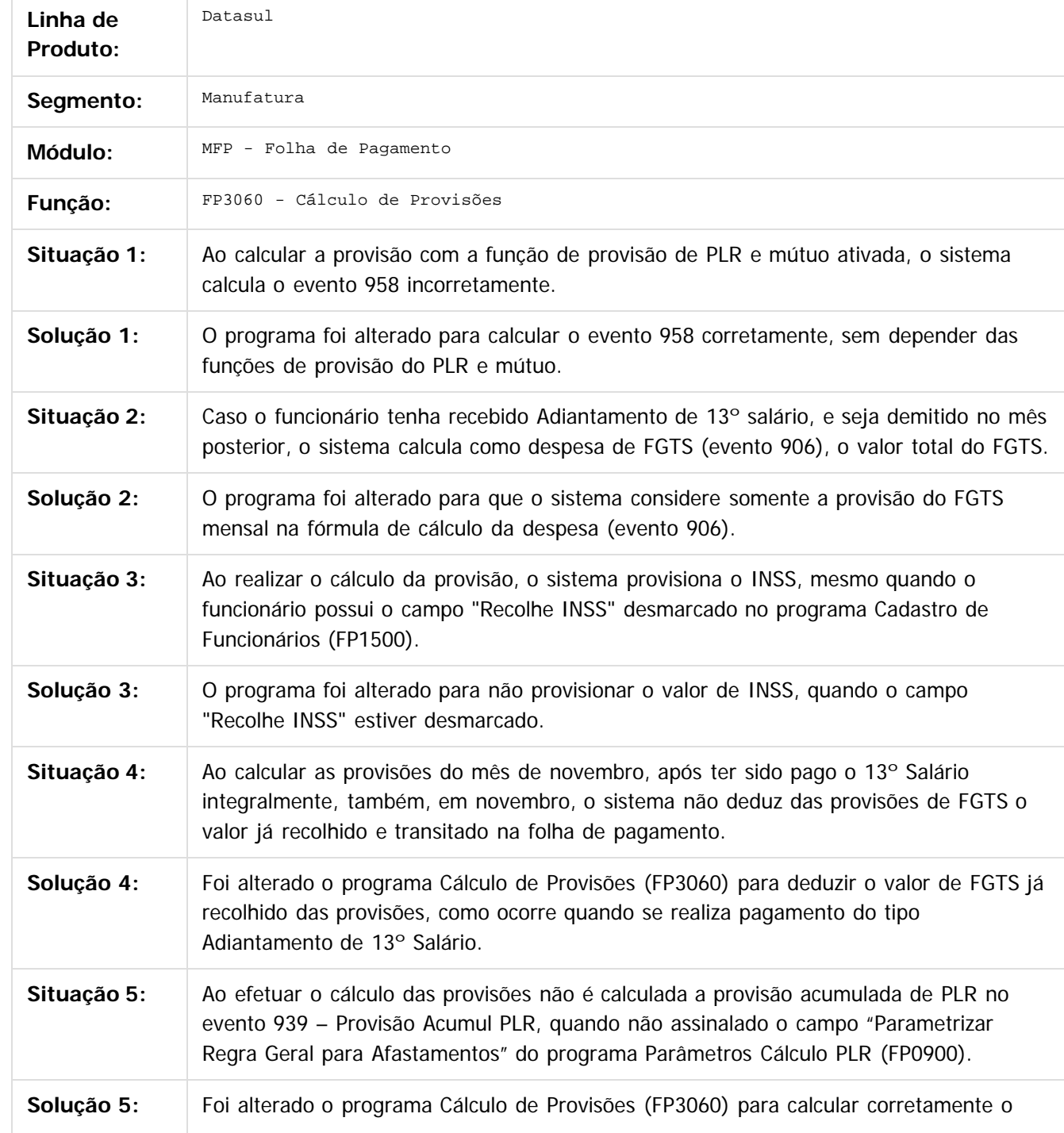

772

 $\odot$ 

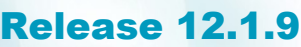

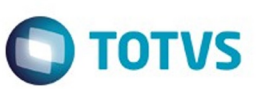

Este documento é de propriedade da TOTVS. Todos os direitos reservados.  $\odot$ 

Este documento é de propriedade da TOTVS. Todos os direitos reservados.  $\odot$ 

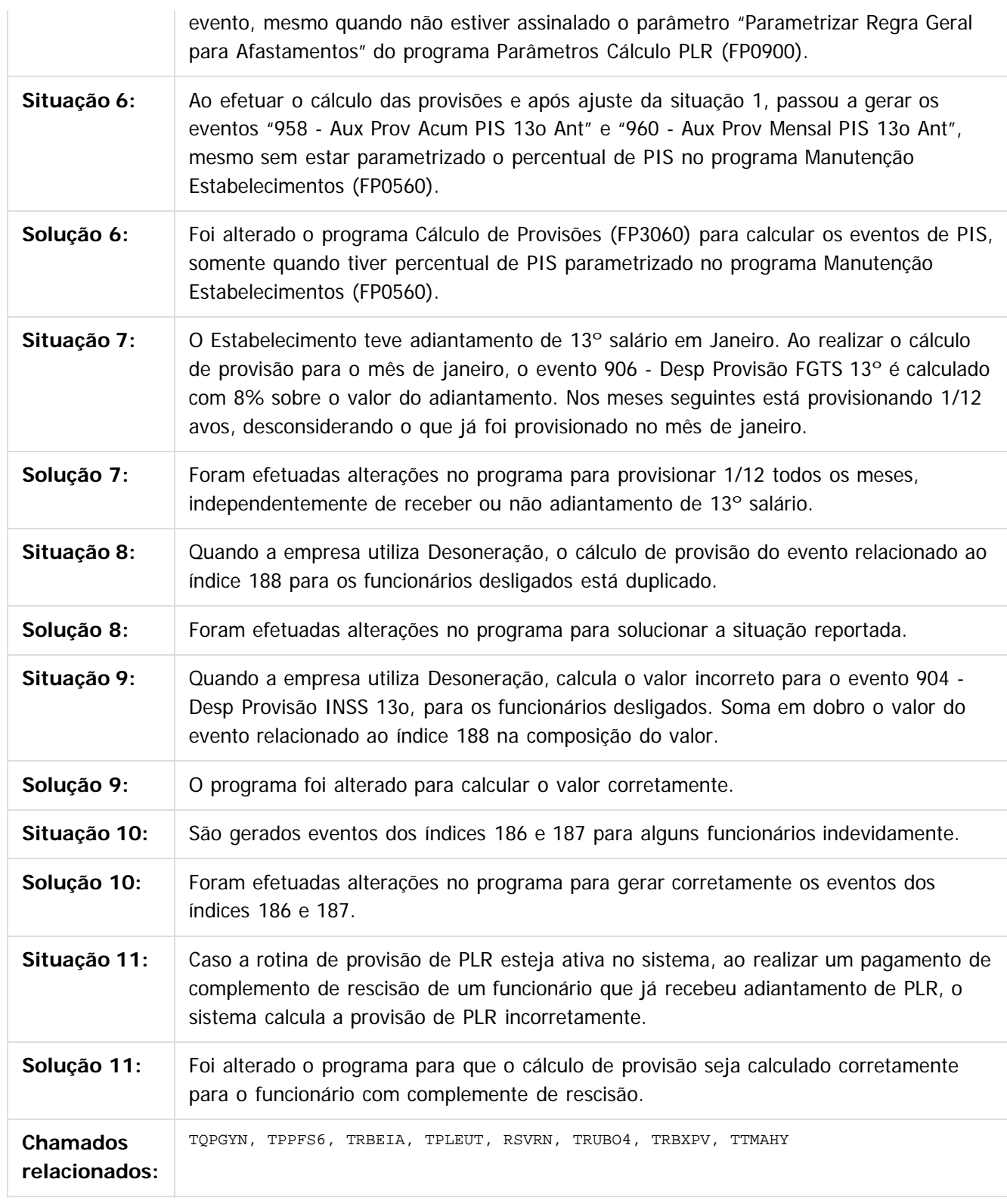

Document generated by Confluence on 11 fev, 2016 11:22

773

Este documento é de propriedade da TOTVS. Todos os direitos reservados.  $\circledcirc$ 

#### Release 12.1.9

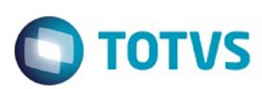

Este documento é de propriedade da TOTVS. Todos os direitos reservados.  $\odot$ 

Este documento é de propriedade da TOTVS. Todos os direitos reservados.

.<br>ම

#### **Linha Datasul :** [Linha Datasul](#page-0-0) / [Release 12.1.9](#page-18-0) / [Manutenção - 12.1.9](#page-256-0) / [Recursos Humanos - Manutenção - 12.1.9](#page-715-0) / [Administração de Pessoal - Manutenção - 12.1.9](#page-716-0) / [Folha de Pagamento - Manutenção - 12.1.9](#page-760-0)

**TSDWSA\_DT\_Recibo\_de\_Ferias\_e\_Folha\_de\_Pagamento\_Retroativos\_com\_Cargo\_Colaborador\_Atual** Created by Eduardo Alexandre de Mira Filho, last modified by Ronize Junkes Schmitz on 11 dez, 2015

#### **Retorna Alocação de um Determinado Funcionário em uma Determinada Data**

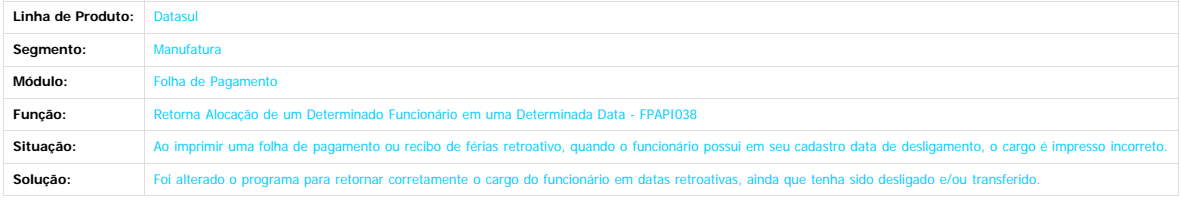

Document generated by Confluence on 11 fev, 2016 11:22

 $\odot$ 

 $\stackrel{.}{\circ}$ 

774

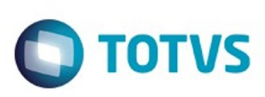

 $\mathbb{S}$ a documento é de propriadade da TOTYS. Todos os directions reservados.  $\odot$ 

[Linha Datasul](#page-0-0) / [Release 12.1.9](#page-18-0) / [Manutenção - 12.1.9](#page-256-0) / [Recursos Humanos - Manutenção - 12.1.9](#page-715-0) / [Administração de Pessoal - Manutenção - 12.1.9](#page-716-0) / [Folha de Pagamento - Manutenção - 12.1.9](#page-760-0)

# **Linha Datasul : TSFVBL\_DT\_Geracao\_Titulo\_Pagamento**

Created by Airton Dietrich, last modified by Ronize Junkes Schmitz on 11 dez, 2015

#### **Geração Título Pagamento**

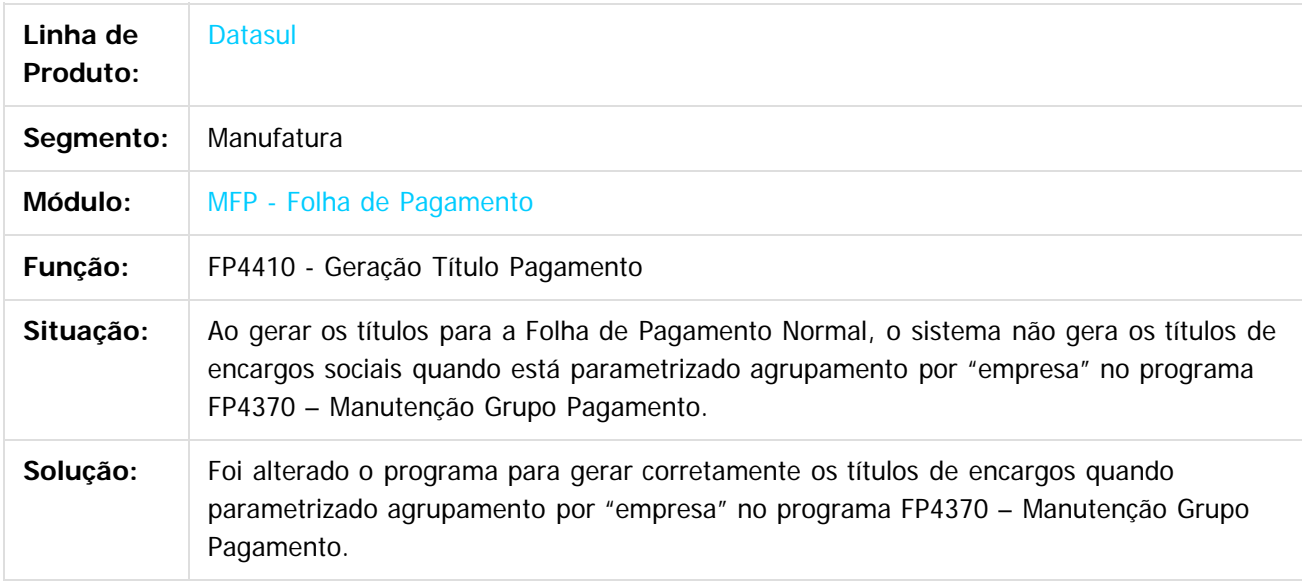

 $|2|$ 

Document generated by Confluence on 11 fev, 2016 11:22

ര

 $\odot$ 

Este documento é de propriedade da TOTVS. Todos os direitos reservados.  $\odot$ 

Este documento é de propriedade da TOTVS. Todos os direitos reservados

.<br>ම

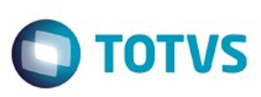

# **Linha Datasul : TSLKEW\_DT\_Sincronizacao\_Tabelas\_Payroll**

Created by Edson de Souza, last modified by Ronize Junkes Schmitz on 11 dez, 2015

## **Sincronização Tabelas Payroll**

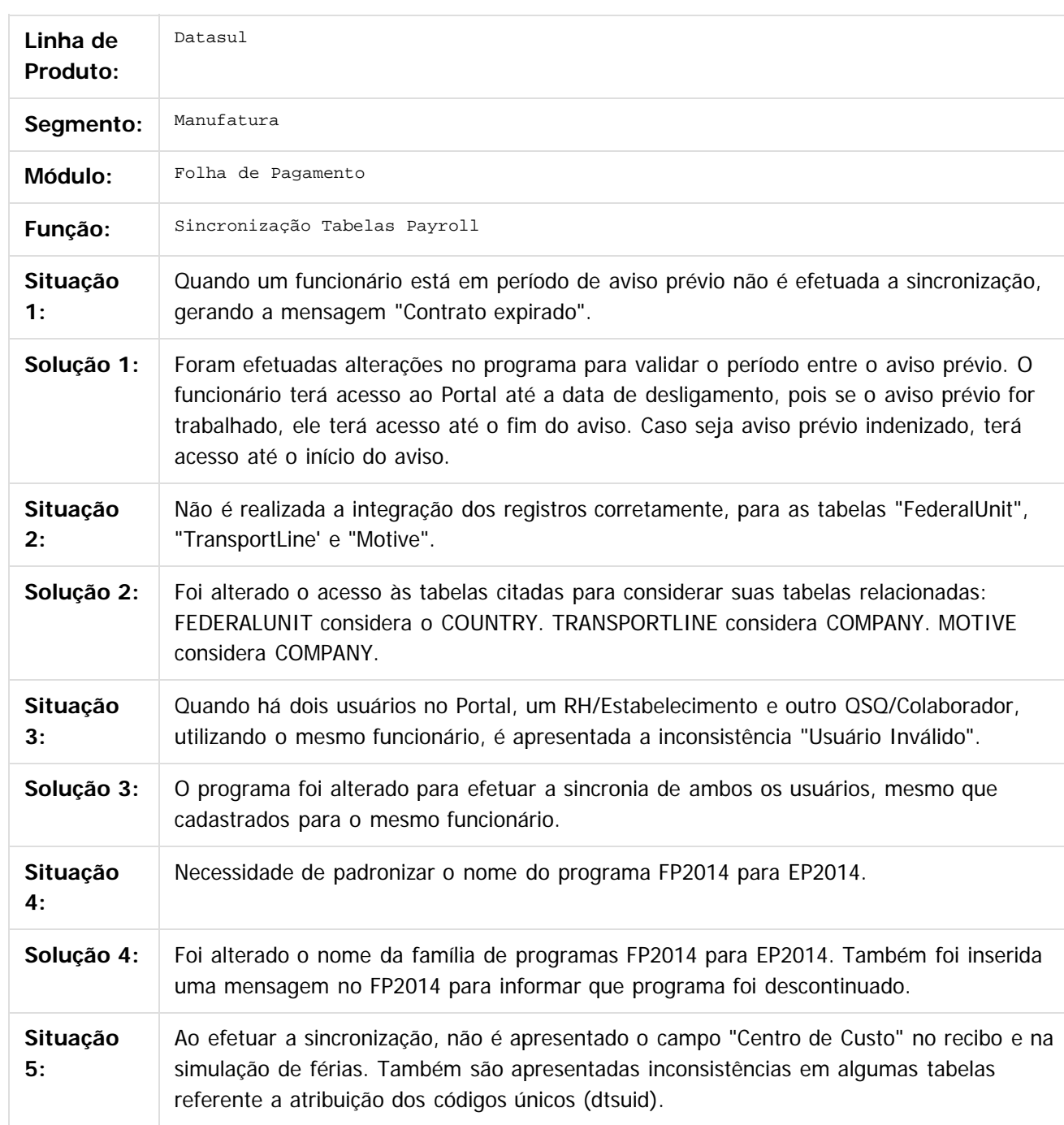

**Este docun** 

ento é de propriedade da TOTVS. Todos os direitos reservados.

෧

Este docun

é de propriedade da TOTVS. Todos os direitos reservados.

 $\overline{\circ}$ 

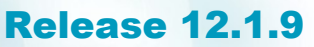

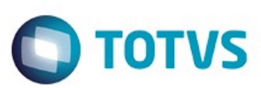

Este documento é de propriedade da TOTVS. Todos os direitos reservados.  $\odot$ 

**Solução 5:** Foram alteradas as atribuições incorretas na sincronização e a divergência referente ao campo de "Centro de Custo".

Document generated by Confluence on 11 fev, 2016 11:22

Este documento é de propriedade da TOTVS. Todos os direitos reservados.

.<br>©

777

Este

documento é de propriedade da TOTVS. Todos os direitos reservados

.<br>ම

Este documento é de propriedade da TOTVS. Todos os direitos reservados.

 $\ddot{\circ}$ 

#### Release 12.1.9

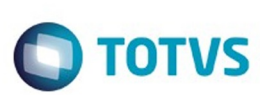

[Linha Datasul](#page-0-0) / [Release 12.1.9](#page-18-0) / [Manutenção - 12.1.9](#page-256-0) / [Recursos Humanos - Manutenção - 12.1.9](#page-715-0) / [Administração de Pessoal - Manutenção - 12.1.9](#page-716-0) / [Folha de Pagamento - Manutenção - 12.1.9](#page-760-0)

# **Linha Datasul : TSLLFW\_DT\_Calculo\_Folha\_Adiantamento**

Created by Flavio Ramos Do Rego, last modified by Ronize Junkes Schmitz on 11 dez, 2015

# **Cálculo Folha Adiantamento**

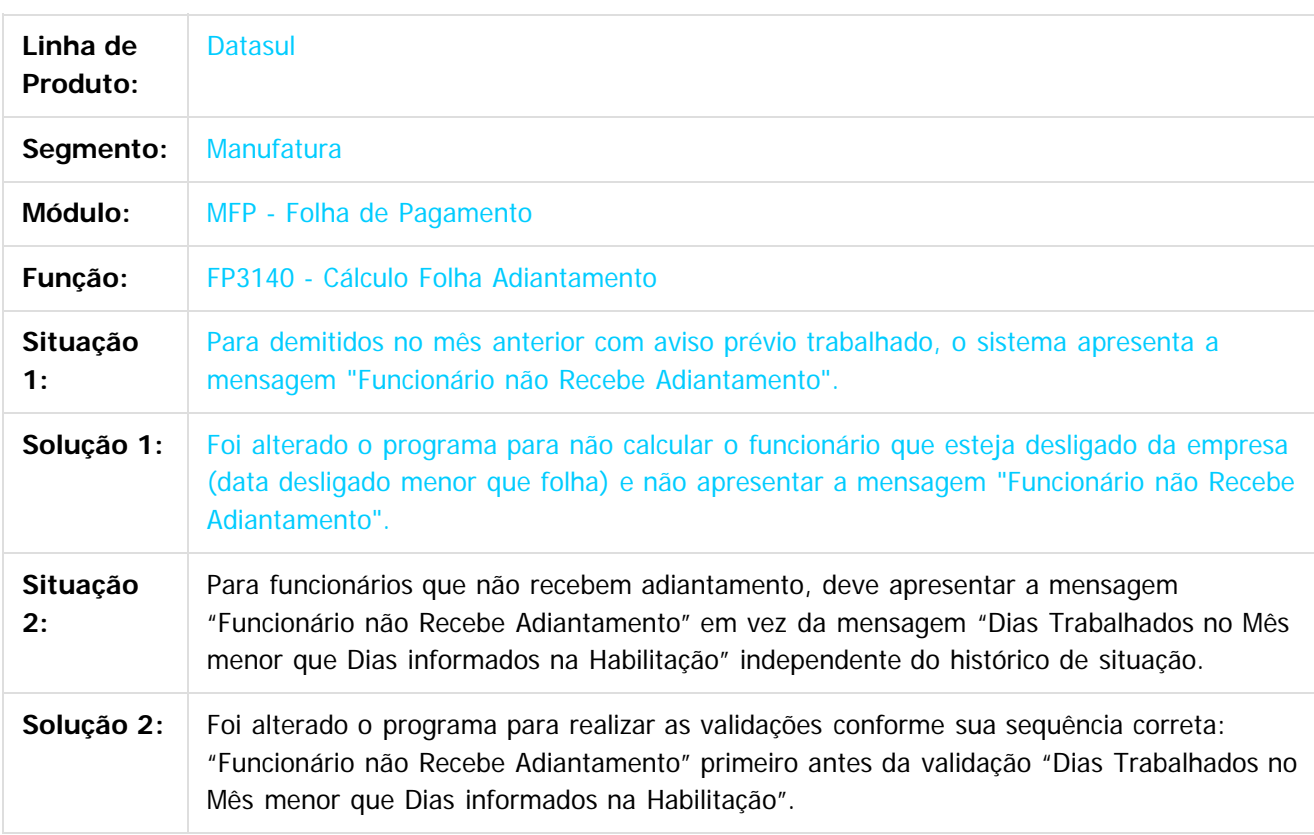

Document generated by Confluence on 11 fev, 2016 11:22

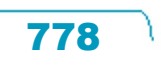

**Roug** 

é de propriedade da TOTVS. Todos os direitos reservados

**Este docum** 

ento é de propriedade da TOTVS. Todos os direitos reservados.

ര

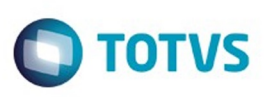

[Linha Datasul](#page-0-0) / [Release 12.1.9](#page-18-0) / [Manutenção - 12.1.9](#page-256-0) / [Recursos Humanos - Manutenção - 12.1.9](#page-715-0) / [Administração de Pessoal - Manutenção - 12.1.9](#page-716-0) / [Folha de Pagamento - Manutenção - 12.1.9](#page-760-0)

# **Linha Datasul : TSPFK4\_DT\_Demonstrativo\_Contabil\_por\_CC**

Created by Thiago Silveira, last modified by Ronize Junkes Schmitz on 11 dez, 2015

## **Demonstrativo Contábil por CC**

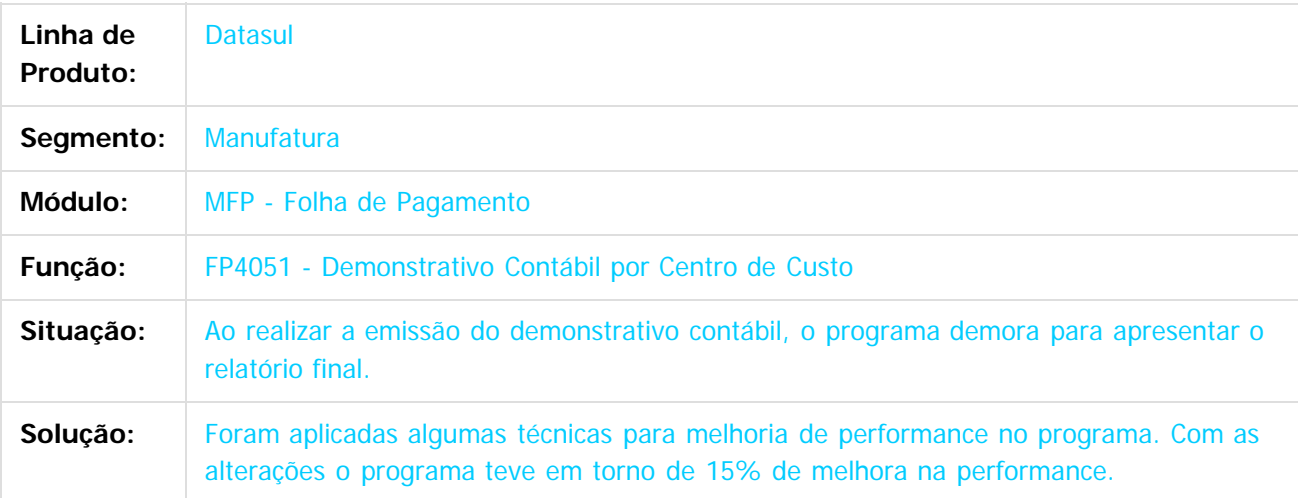

 $\odot$ 

Document generated by Confluence on 11 fev, 2016 11:22

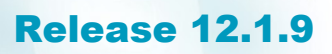

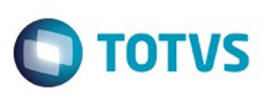

 $\mathbb{S}$ a documento é de propriadade da TOTYS. Todos os directions reservados.  $\odot$ 

Este

documento é de propriedade da TOTVS. Todos os direitos reservados

.<br>ම

[Linha Datasul](#page-0-0) / [Release 12.1.9](#page-18-0) / [Manutenção - 12.1.9](#page-256-0) / [Recursos Humanos - Manutenção - 12.1.9](#page-715-0) / [Administração de Pessoal - Manutenção - 12.1.9](#page-716-0) / [Folha de Pagamento - Manutenção - 12.1.9](#page-760-0)

#### **Linha Datasul : TSPSDE\_DT\_Calculo\_Absenteismo**

Created by Thiago Silveira, last modified by Ronize Junkes Schmitz on 11 dez, 2015

#### **Cálculo do Absenteísmo**

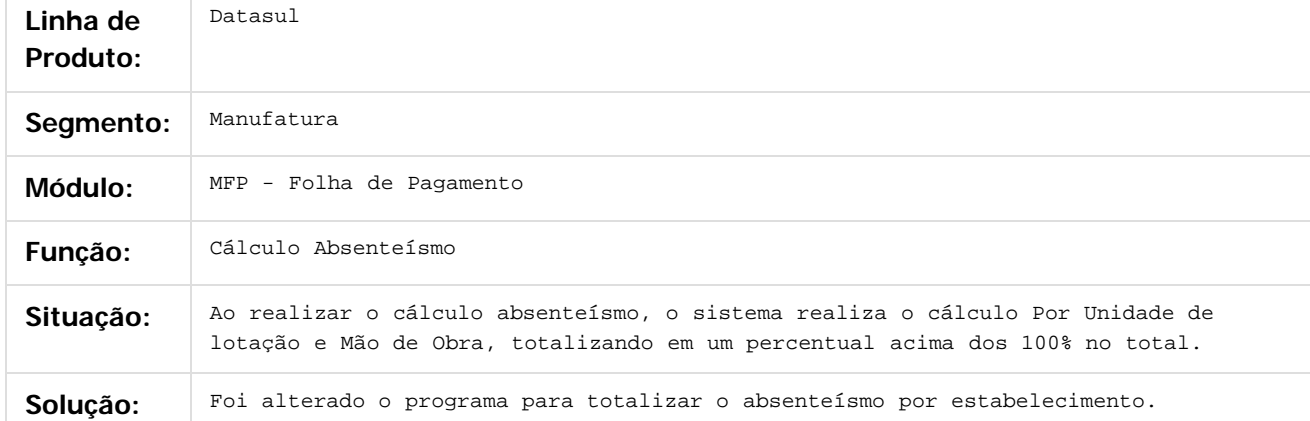

Document generated by Confluence on 11 fev, 2016 11:22

 $\odot$ 

ര

 $\odot$ 

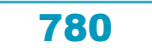

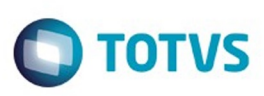

 $\mathbb{S}$ a documento é de propriadade da TOTYS. Todos os directions reservados.  $\odot$ 

[Linha Datasul](#page-0-0) / [Release 12.1.9](#page-18-0) / [Manutenção - 12.1.9](#page-256-0) / [Recursos Humanos - Manutenção - 12.1.9](#page-715-0) / [Administração de Pessoal - Manutenção - 12.1.9](#page-716-0) / [Folha de Pagamento - Manutenção - 12.1.9](#page-760-0)

# **Linha Datasul : TST555\_DT\_Geracao\_Titulos\_de\_Pagamento**

Created by Thiago Silveira, last modified by Ronize Junkes Schmitz on 11 dez, 2015

## **Geração Títulos de Pagamento**

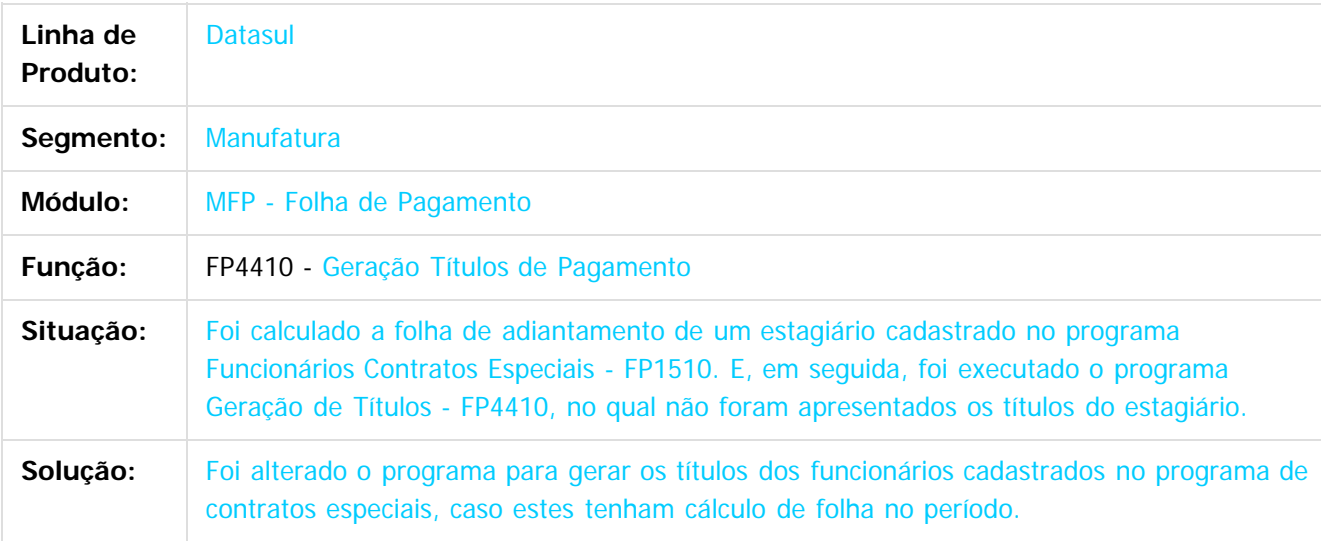

 $\overline{?}$ 

Document generated by Confluence on 11 fev, 2016 11:22

෧

Este documento é de propriedade da TOTVS. Todos os direitos reservados

.<br>ම

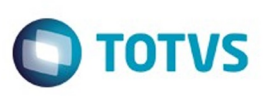

# **Linha Datasul : TSVWGJ\_DT\_Transferencia\_de\_Funcionario**

Created by Thiago Silveira, last modified by Eliz Regina Pedrini Do Nascim on 11 dez, 2015

#### **Transferência de Funcionário**

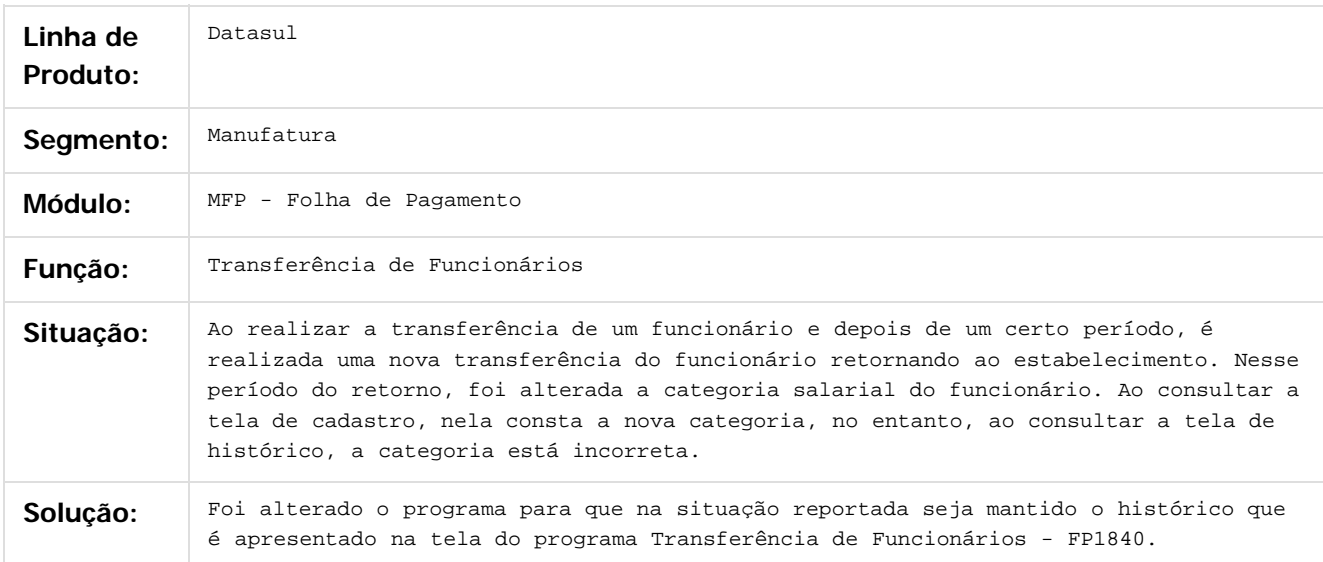

 $\overline{?}$ 

Document generated by Confluence on 11 fev, 2016 11:22

෧

 $\odot$ 

 $\mathbb{S}$ a documento é de propriadade da TOTYS. Todos os directions reservados.  $\odot$ 

Este

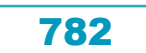

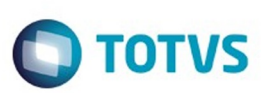

#### **Linha Datasul : TSWHYT\_DT\_Cadastro\_NIS\_Lote**

Created by Fernanda Groskof, last modified by Eliz Regina Pedrini Do Nascim on 11 dez, 2015

#### **Cadastro NIS em Lote**

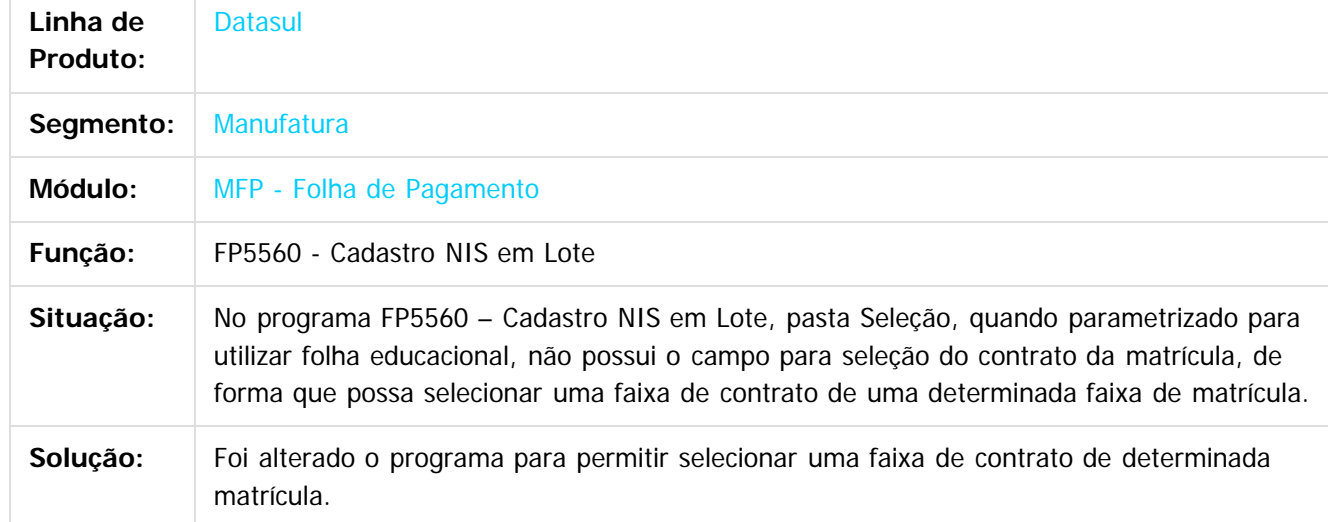

iste documento é de propriedade da TOTVS. Todos os direitos reservados.

 $\odot$ 

Este documento é de propriedade da TOTVS. Todos os direitos reservados.

෧

 $\overline{\circ}$ 

Document generated by Confluence on 11 fev, 2016 11:22

Este documento é de propriedade da TOTVS. Todos os direitos reservados.  $\odot$ 

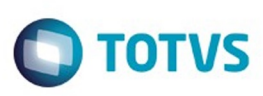

# **Linha Datasul : TSXNXW\_DT\_Calculo\_de\_Diferencas\_Salariais**

Created by Flavio Ramos Do Rego, last modified by Eliz Regina Pedrini Do Nascim on 11 dez, 2015

#### **Cálculo de Diferenças Salariais**

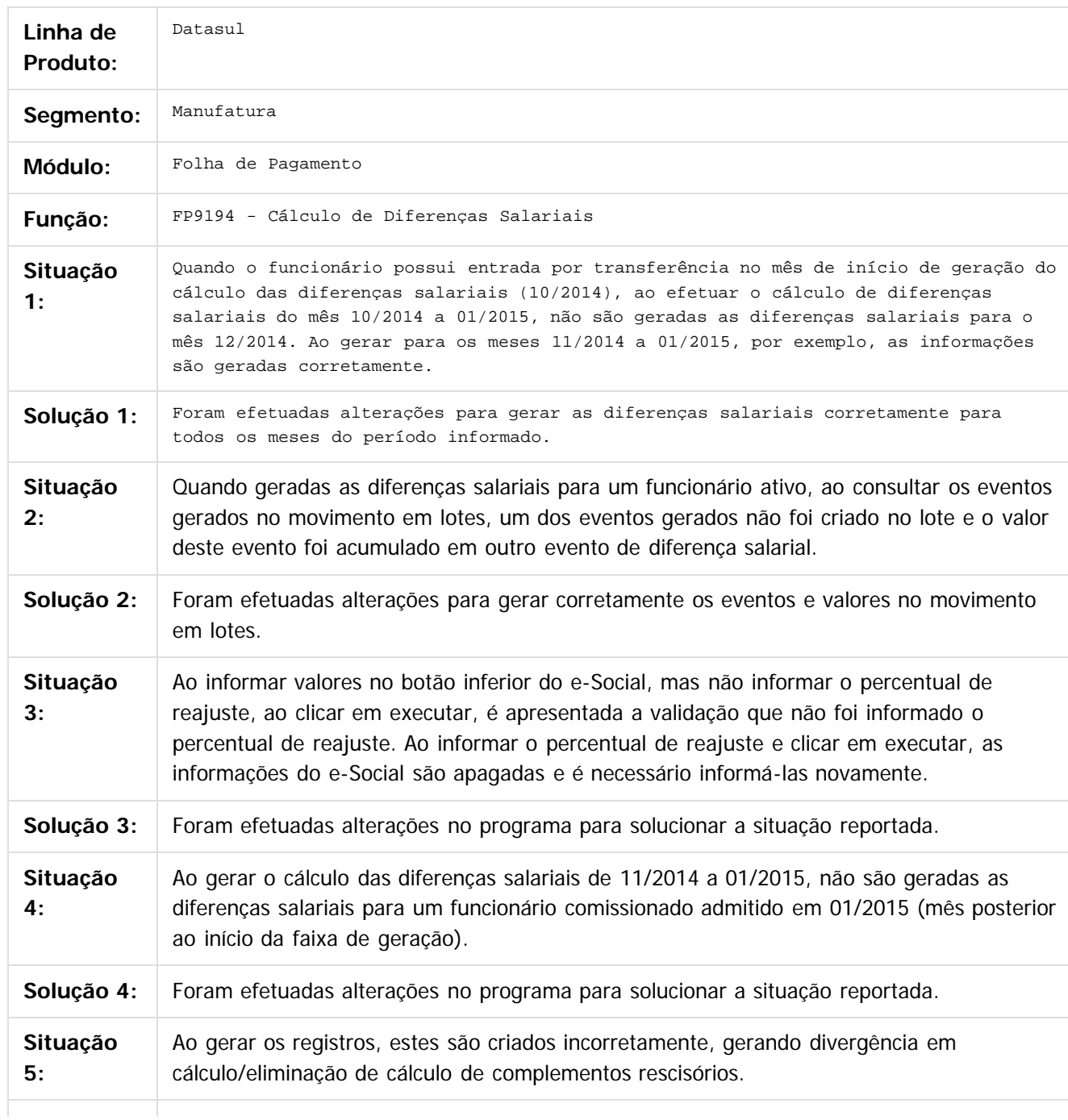

**Este docum** 

ento é de propriedade da TOTVS. Todos os direitos reservados.

ര

Este docun

é de propriedade da TOTVS. Todos os direitos reservados

#### Release 12.1.9

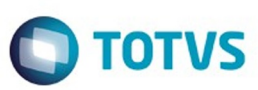

Este documento é de propriedade da TOTVS. Todos os direitos reservados. ©

Este documento é de propriedade da TOTVS. Todos os direitos reservados. ©

Este documento é de propriedade da TOTVS. Todos os direitos reservados. ©

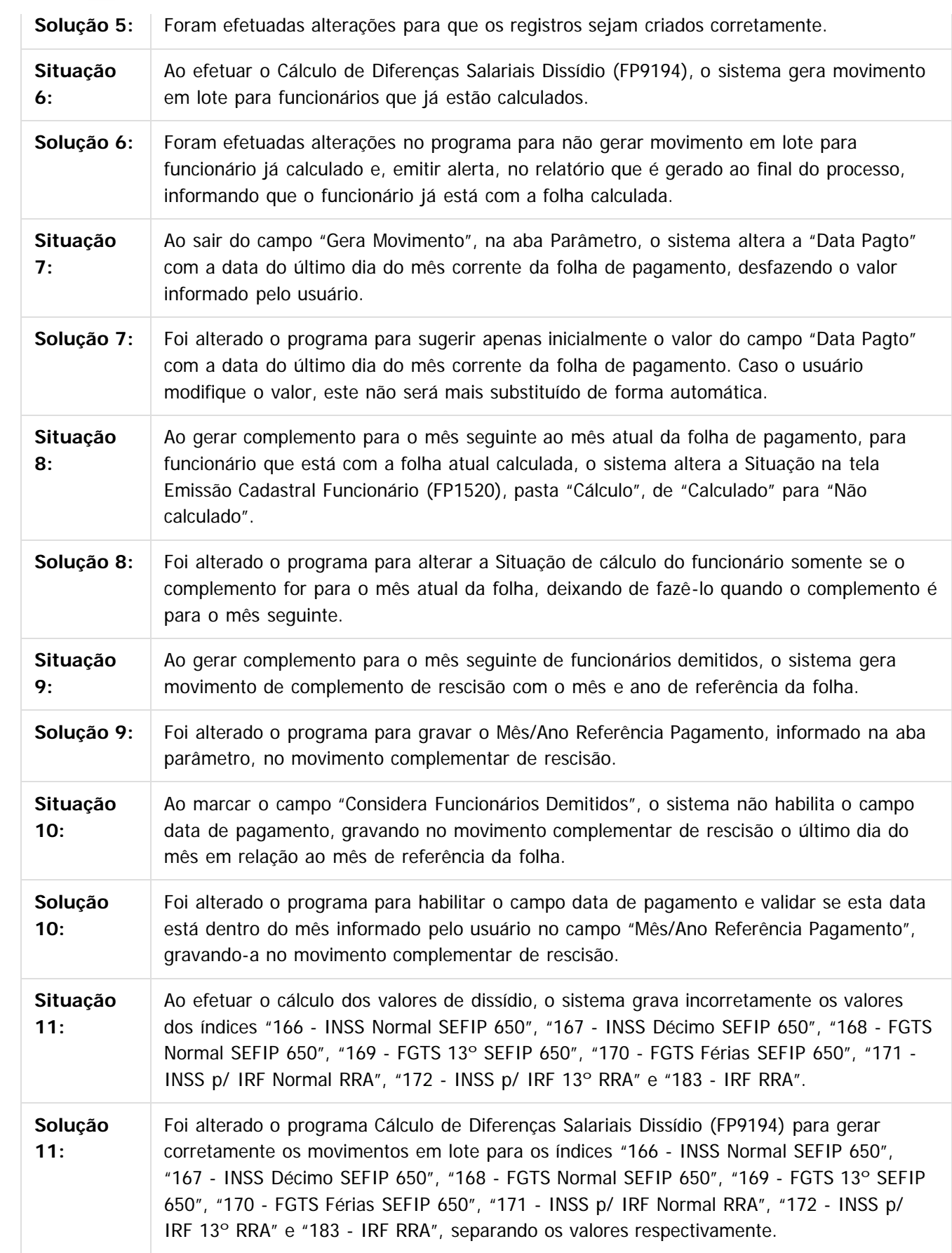

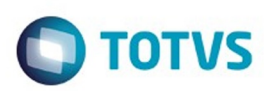

Document generated by Confluence on 11 fev, 2016 11:22

Este documento é de propriedade da TOTVS. Todos os direitos reservados.  $\odot$ 

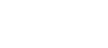

**O** TOTVS

.<br>ම

#### [Linha Datasul](#page-0-0) / [Release 12.1.9](#page-18-0) / [Manutenção - 12.1.9](#page-256-0) / [Recursos Humanos - Manutenção - 12.1.9](#page-715-0) / [Administração de Pessoal - Manutenção - 12.1.9](#page-716-0) / [Folha de Pagamento - Manutenção - 12.1.9](#page-760-0)

#### **Linha Datasul : TSXXZG\_DT\_Funcionarios**

Created by Thiago Silveira, last modified by Eliz Regina Pedrini Do Nascim on 11 dez, 2015

#### **Funcionários**

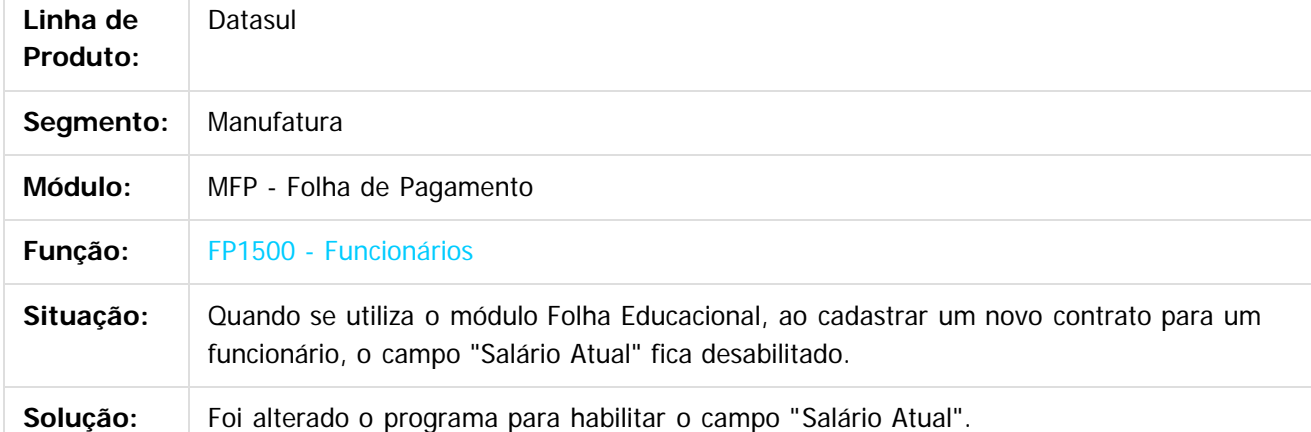

Document generated by Confluence on 11 fev, 2016 11:22

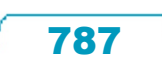

 $\odot$ 

#### Release 12.1.9

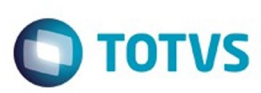

Este documento é de propriedade da TOTVS. Todos os direitos reservados.  $\odot$ 

Este documento é de propriedade da TOTVS. Todos os direitos reservados.

.<br>ම

[Linha Datasul](#page-0-0) / [Release 12.1.9](#page-18-0) / [Manutenção - 12.1.9](#page-256-0) / [Recursos Humanos - Manutenção - 12.1.9](#page-715-0) / [Administração de Pessoal - Manutenção - 12.1.9](#page-716-0) / [Folha de Pagamento - Manutenção - 12.1.9](#page-760-0)

#### **Linha Datasul : TSZLY8\_DT\_Funcionarios**

Created by Edson de Souza, last modified by Eliz Regina Pedrini Do Nascim on 11 dez, 2015

#### **Funcionários**

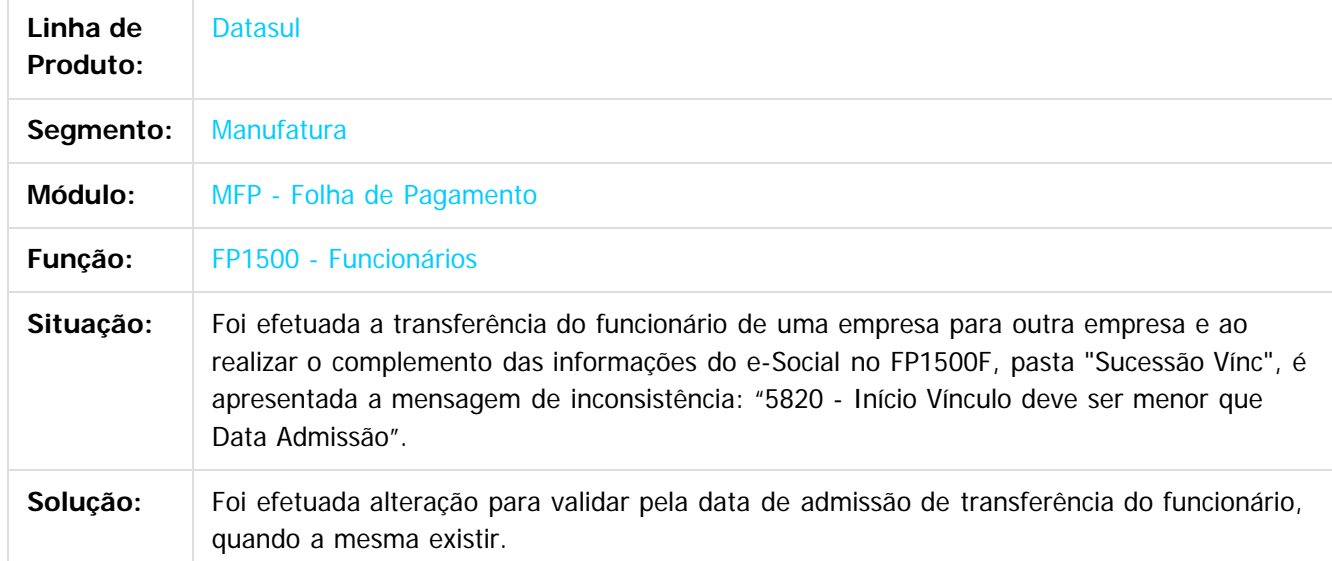

Document generated by Confluence on 11 fev, 2016 11:22

 $\odot$ 

෧

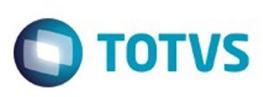

 $\mathbb{S}$  dependent of the propertion of  $\mathbb{S}$  Tory S. Toros of  $\mathbb{S}$  and  $\mathbb{S}$  and  $\mathbb{S}$  and  $\mathbb{S}$  and  $\mathbb{S}$  and  $\mathbb{S}$  and  $\mathbb{S}$  and  $\mathbb{S}$  and  $\mathbb{S}$  and  $\mathbb{S}$  and  $\mathbb{S}$  and  $\mathbb{S}$  and

Este

documento é de propriedade da TOTVS. Todos os direitos reservados

.<br>ම

[Linha Datasul](#page-0-0) / [Release 12.1.9](#page-18-0) / [Manutenção - 12.1.9](#page-256-0) / [Recursos Humanos - Manutenção - 12.1.9](#page-715-0) / [Administração de Pessoal - Manutenção - 12.1.9](#page-716-0) / [Folha de Pagamento - Manutenção - 12.1.9](#page-760-0)

#### **Linha Datasul : TT4947\_DT\_Ficha\_Registro\_do\_Funcionario\_em\_Excel**

Created by Edson de Souza, last modified by Eliz Regina Pedrini Do Nascim on 11 dez, 2015

#### **Ficha Registro do Funcionário em Excel**

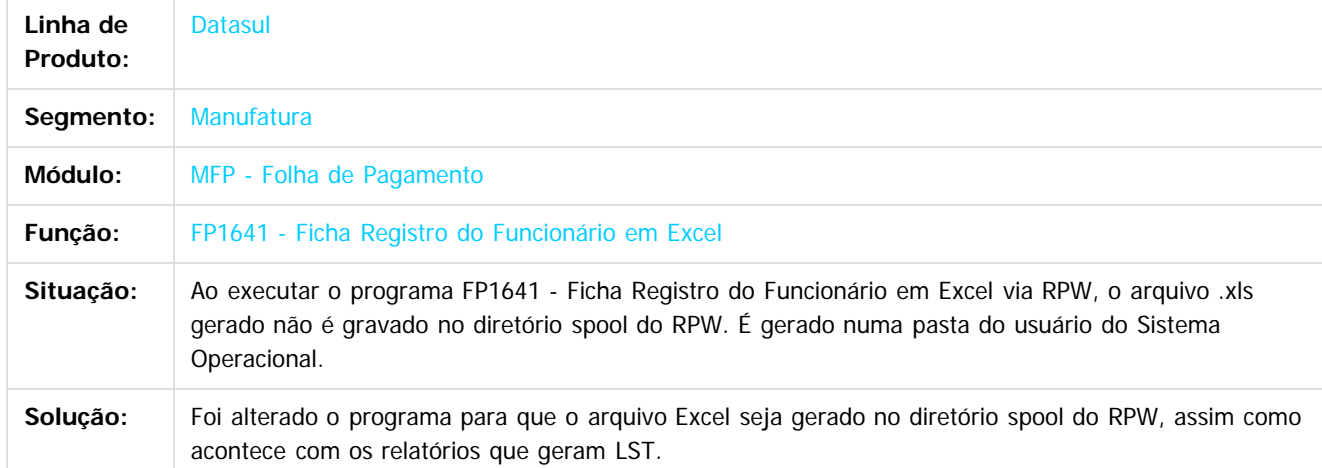

 $|2|$ 

Document generated by Confluence on 11 fev, 2016 11:22

 $\overline{6}$ 

ര

 $\odot$ 

 $\ddot{\circ}$ 

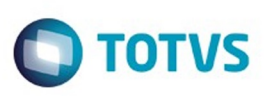

 $\mathbb{S}$ a documento é de propriadade da TOTYS. Todos os directions reservados.  $\odot$ 

Este

documento é de propriedade da TOTVS. Todos os direitos reservados

.<br>ම

[Linha Datasul](#page-0-0) / [Release 12.1.9](#page-18-0) / [Manutenção - 12.1.9](#page-256-0) / [Recursos Humanos - Manutenção - 12.1.9](#page-715-0) / [Administração de Pessoal - Manutenção - 12.1.9](#page-716-0) / [Folha de Pagamento - Manutenção - 12.1.9](#page-760-0)

# **Linha Datasul : TTACA1\_DT\_Impressao\_Folha\_de\_Pagamento**

Created by Eduardo Alexandre de Mira Filho, last modified by Eliz Regina Pedrini Do Nascim on 11 dez, 2015

#### **Impressão Folha de Pagamento**

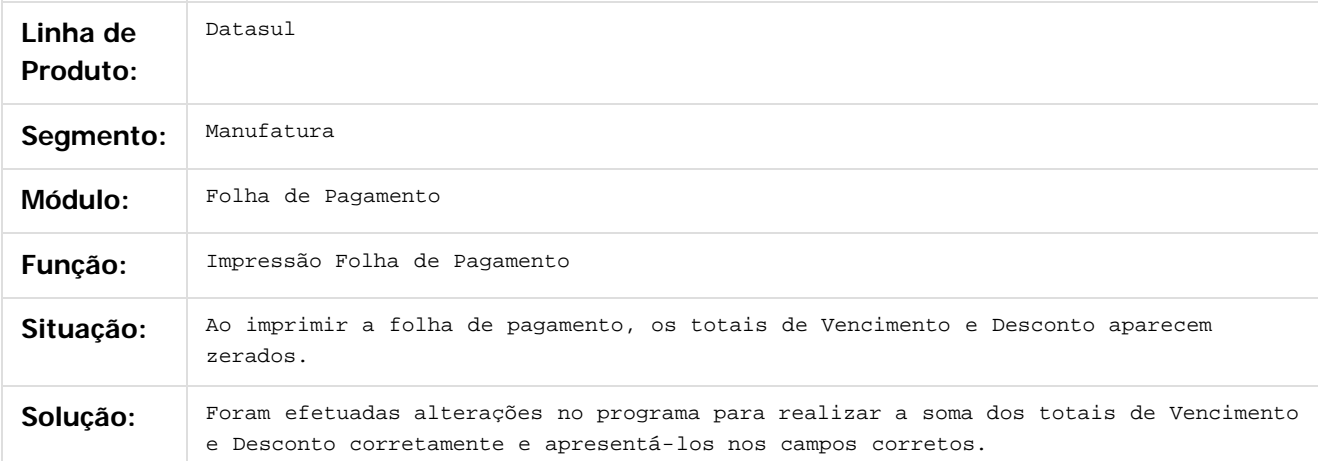

Document generated by Confluence on 11 fev, 2016 11:22

790

ര

 $\odot$ 

Este documento é de propriedade da TOTVS. Todos os direitos reservados.  $\overline{\bullet}$ 

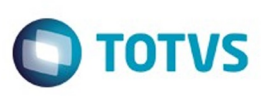

Este documento é de propriedade da TOTVS. Todos os direitos reservados.  $\odot$ 

Este documento é de propriedade da TOTVS. Todos os direitos reservados.

.<br>ම

[Linha Datasul](#page-0-0) / [Release 12.1.9](#page-18-0) / [Manutenção - 12.1.9](#page-256-0) / [Recursos Humanos - Manutenção - 12.1.9](#page-715-0) / [Administração de Pessoal - Manutenção - 12.1.9](#page-716-0) / [Folha de Pagamento - Manutenção - 12.1.9](#page-760-0)

#### **Linha Datasul : TTAOGL\_DT\_Carga\_eSocial**

Created by Edson de Souza, last modified by Eliz Regina Pedrini Do Nascim on 11 dez, 2015

#### **Carga eSocial**

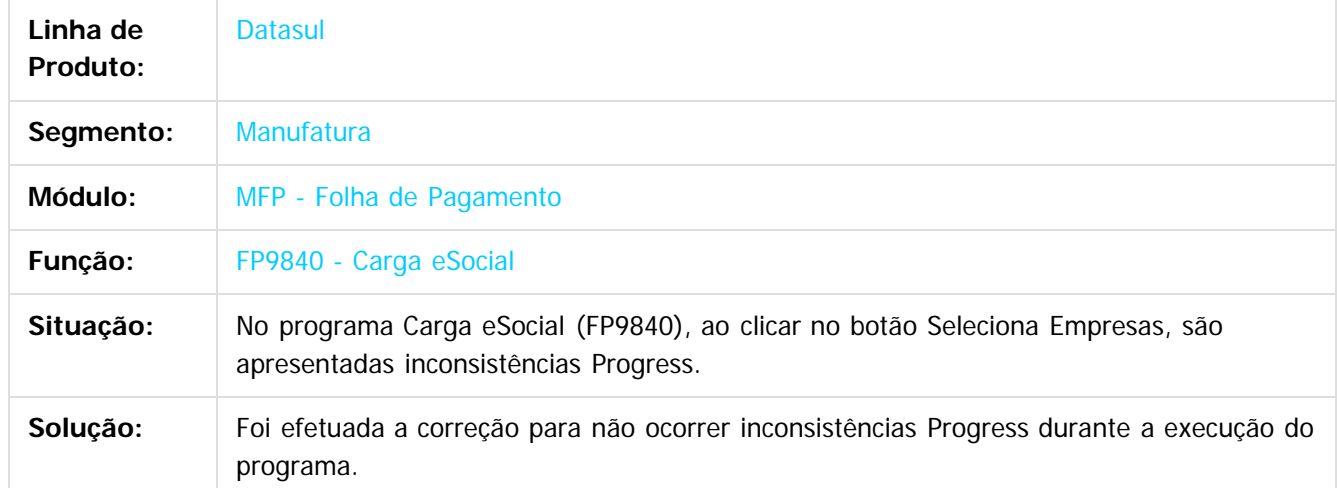

Document generated by Confluence on 11 fev, 2016 11:22

 $\odot$ 

෧

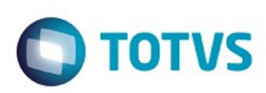

#### **Linha Datasul :**

#### **TTBNSH\_DT\_Listagem\_Folha\_Fiscal\_e\_Demonstrativo\_de\_Calculo**

Created by Flavio Ramos Do Rego, last modified by Eliz Regina Pedrini Do Nascim on 11 dez, 2015

#### **Listagem Folha Fiscal / Demonstrativo de Cálculo**

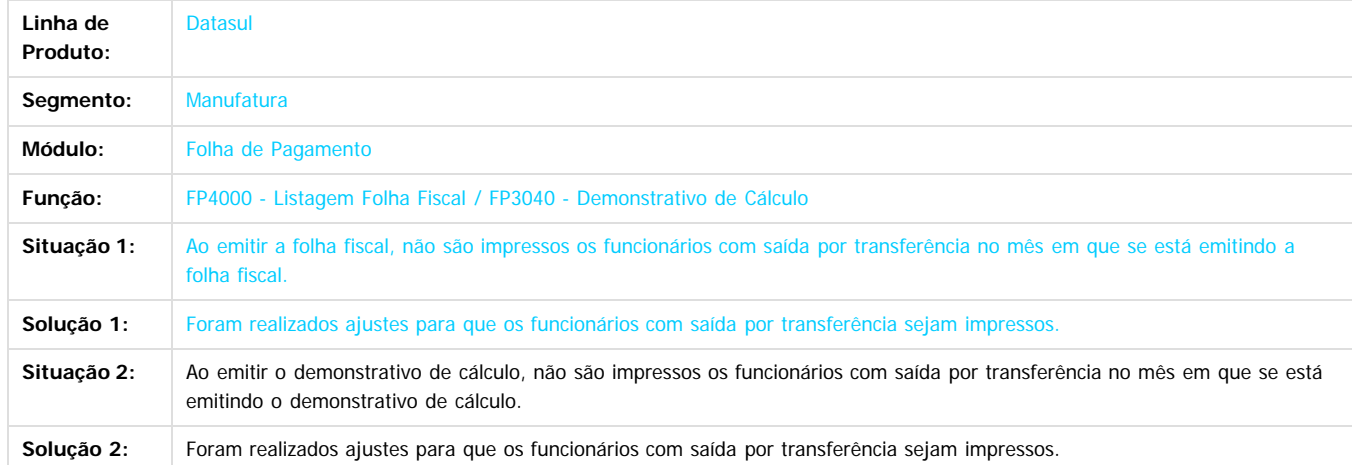

Document generated by Confluence on 11 fev, 2016 11:22

 $\overline{?}$ 

**ESTG** 

**Incom** 

é de propriedade da TOTVS. Todos os direitos reservados

 $\odot$ 

**Este docum** 

.<br>©

Este

 $\ddot{\circ}$ 

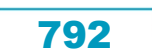
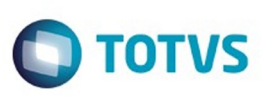

# **Linha Datasul : TTBTED\_DT\_Manutencao\_Pessoa\_Fisica**

Created by Ruan Ricardo da S. Lopes, last modified by Eliz Regina Pedrini Do Nascim on 11 dez, 2015

## **Manutenção Pessoa Física**

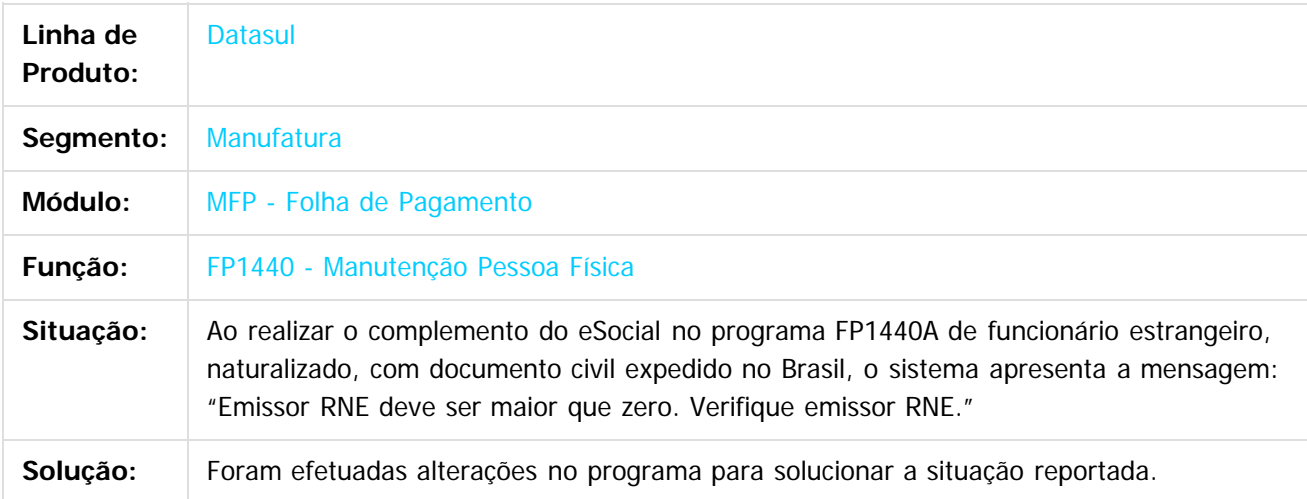

Document generated by Confluence on 11 fev, 2016 11:22

෧

 $\mathbb{S}$ a documento é de propriadade da TOTYS. Todos os directions reservados.  $\odot$ 

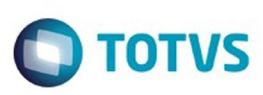

# **Linha Datasul : TTBXZP\_DT\_Calculo\_Folha\_Normal**

Created by Flavio Ramos Do Rego, last modified by Eliz Regina Pedrini Do Nascim on 11 dez, 2015

#### **Cálculo Folha Normal**

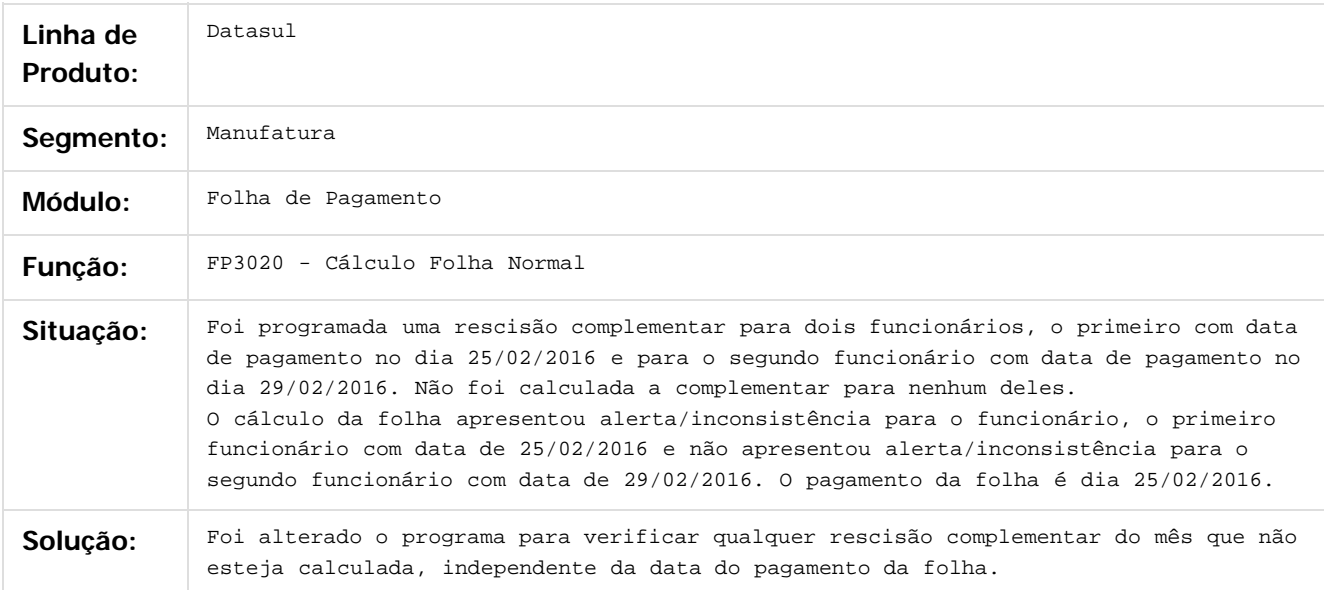

#### $\boxed{?}$

Document generated by Confluence on 11 fev, 2016 11:22

794

ര

෧

 $\odot$ 

.<br>ම

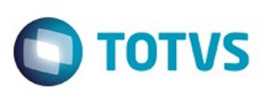

#### **Linha Datasul : TTCKR1\_DT\_Manutencao\_Processos\_Administrativos\_Judicial**

Created by Fernanda Groskof, last modified by Eliz Regina Pedrini Do Nascim on 11 dez, 2015

#### **Manutenção Processos Administrativos/Judicial**

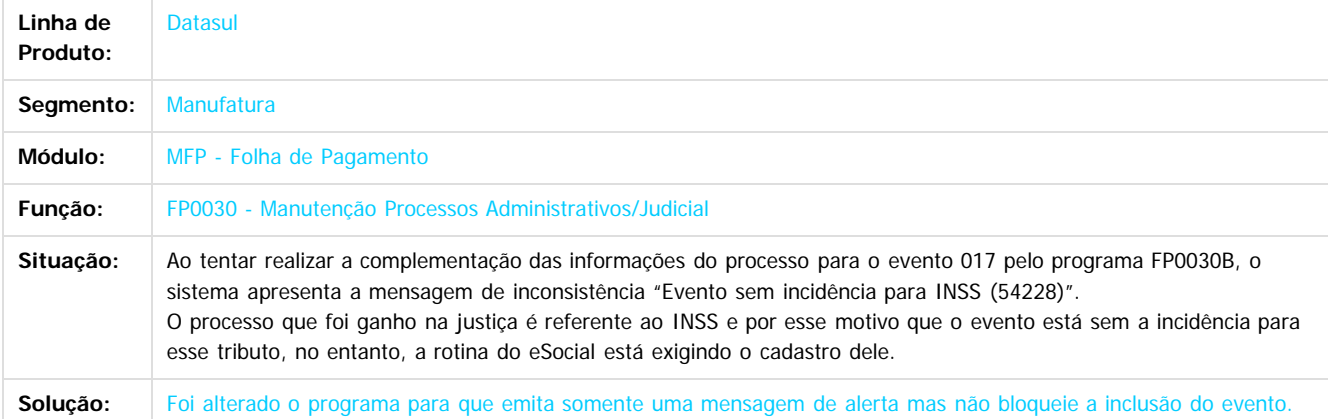

 $\overline{?}$ 

**Naon** 

é de propriedade da TOTVS. Todos os direitos reservados

 $\odot$ 

**Este docun** 

Document generated by Confluence on 11 fev, 2016 11:22

Este documento é de propriedade da TOTVS. Todos os direitos reservados

.<br>©

Este

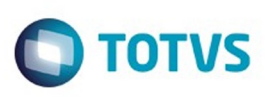

# **Linha Datasul : TTDGH8\_DT\_Emissao\_Individual\_de\_Envelopes**

Created by Fernanda Groskof, last modified by Eliz Regina Pedrini Do Nascim on 11 dez, 2015

# **Emissão Individual de Envelopes**

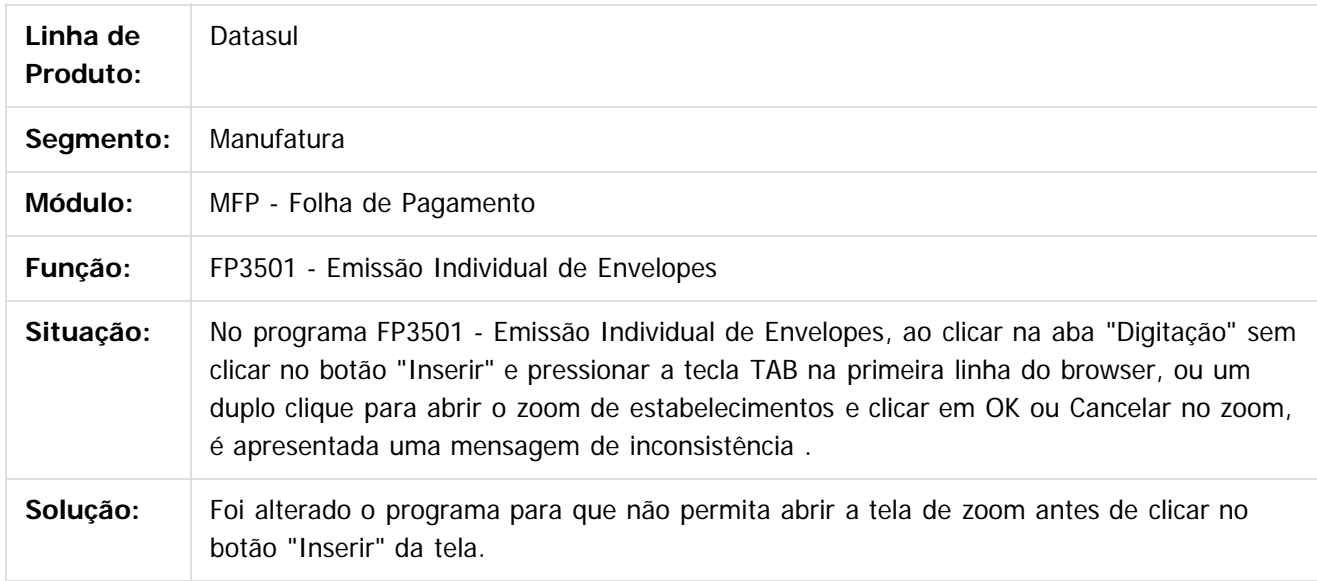

 $\overline{?}$ 

Document generated by Confluence on 11 fev, 2016 11:22

ര

 $\odot$ 

 $\ddot{\circ}$ 

Este documento é de propriedade da TOTVS. Todos os direitos reservados

.<br>ම

Este

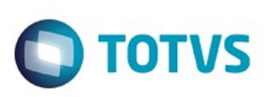

Este

documento é de propriedade da TOTVS. Todos os direitos reservados.

.<br>ම

[Linha Datasul](#page-0-0) / [Release 12.1.9](#page-18-0) / [Manutenção - 12.1.9](#page-256-0) / [Recursos Humanos - Manutenção - 12.1.9](#page-715-0) / [Administração de Pessoal - Manutenção - 12.1.9](#page-716-0) / [Folha de Pagamento - Manutenção - 12.1.9](#page-760-0)

# **Linha Datasul : TTEDYJ\_DT\_Gerador\_de\_Relatorios**

Created by Edson de Souza, last modified by Eliz Regina Pedrini Do Nascim on 11 dez, 2015

## **Gerador de Relatórios**

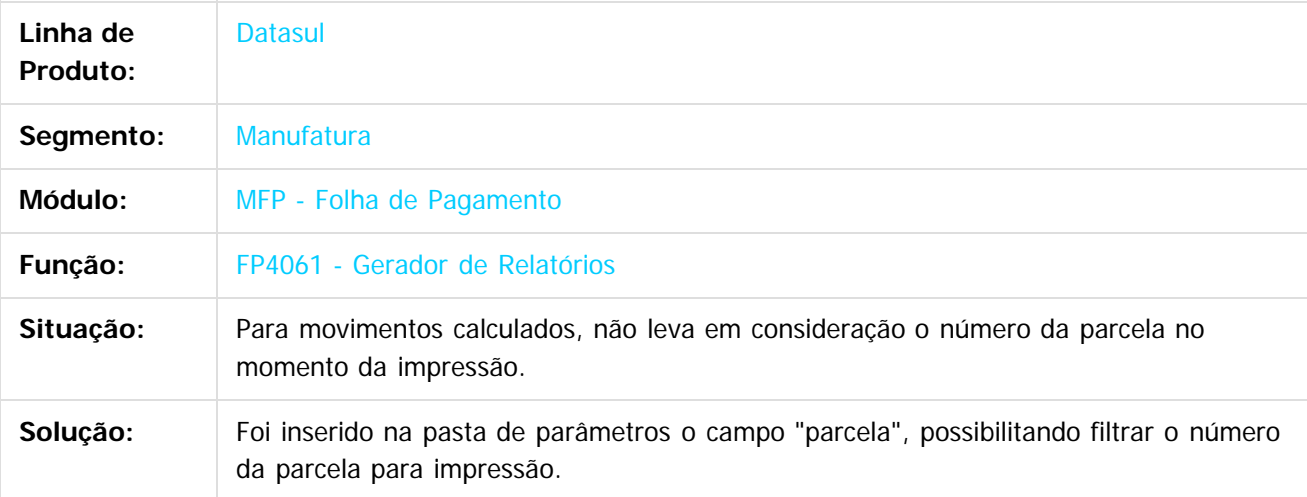

Document generated by Confluence on 11 fev, 2016 11:22

ര

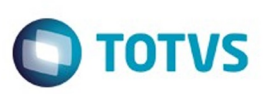

.<br>ම

Este

documento é de propriedade da TOTVS. Todos os direitos reservados

.<br>ම

[Linha Datasul](#page-0-0) / [Release 12.1.9](#page-18-0) / [Manutenção - 12.1.9](#page-256-0) / [Recursos Humanos - Manutenção - 12.1.9](#page-715-0) / [Administração de Pessoal - Manutenção - 12.1.9](#page-716-0) / [Folha de Pagamento - Manutenção - 12.1.9](#page-760-0)

# **Linha Datasul : TTEIEF\_DT\_Listagem\_Periodos\_Aquisitivos\_Ferias**

Created by Flavio Ramos Do Rego, last modified by Eliz Regina Pedrini Do Nascim on 11 dez, 2015

# **Listagem Períodos Aquisitivos Férias**

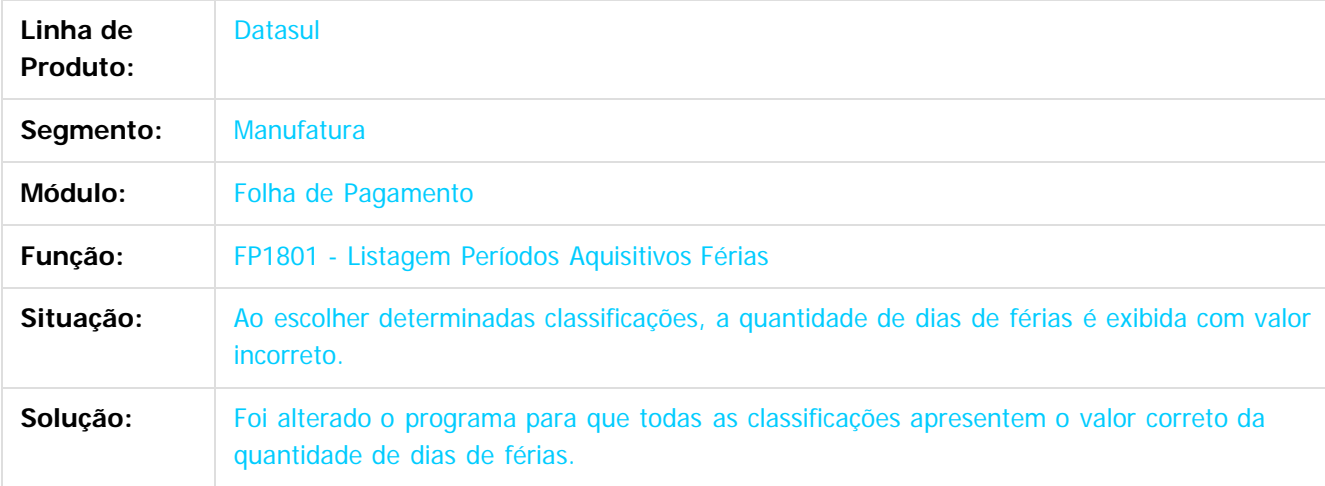

Document generated by Confluence on 11 fev, 2016 11:22

ര

Este documento é de propriedade da TOTVS. Todos os direitos reservados.

 $\ddot{\circ}$ 

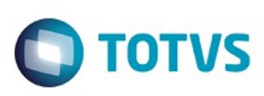

.<br>ම

Este

documento é de propriedade da TOTVS. Todos os direitos reservados

.<br>ම

[Linha Datasul](#page-0-0) / [Release 12.1.9](#page-18-0) / [Manutenção - 12.1.9](#page-256-0) / [Recursos Humanos - Manutenção - 12.1.9](#page-715-0) / [Administração de Pessoal - Manutenção - 12.1.9](#page-716-0) / [Folha de Pagamento - Manutenção - 12.1.9](#page-760-0)

# **Linha Datasul : TTFPO2\_DT\_Manutencao\_Historico\_de\_Situacoes**

Created by Fernanda Groskof, last modified by Eliz Regina Pedrini Do Nascim on 11 dez, 2015

# **Manutenção Histórico de Situações**

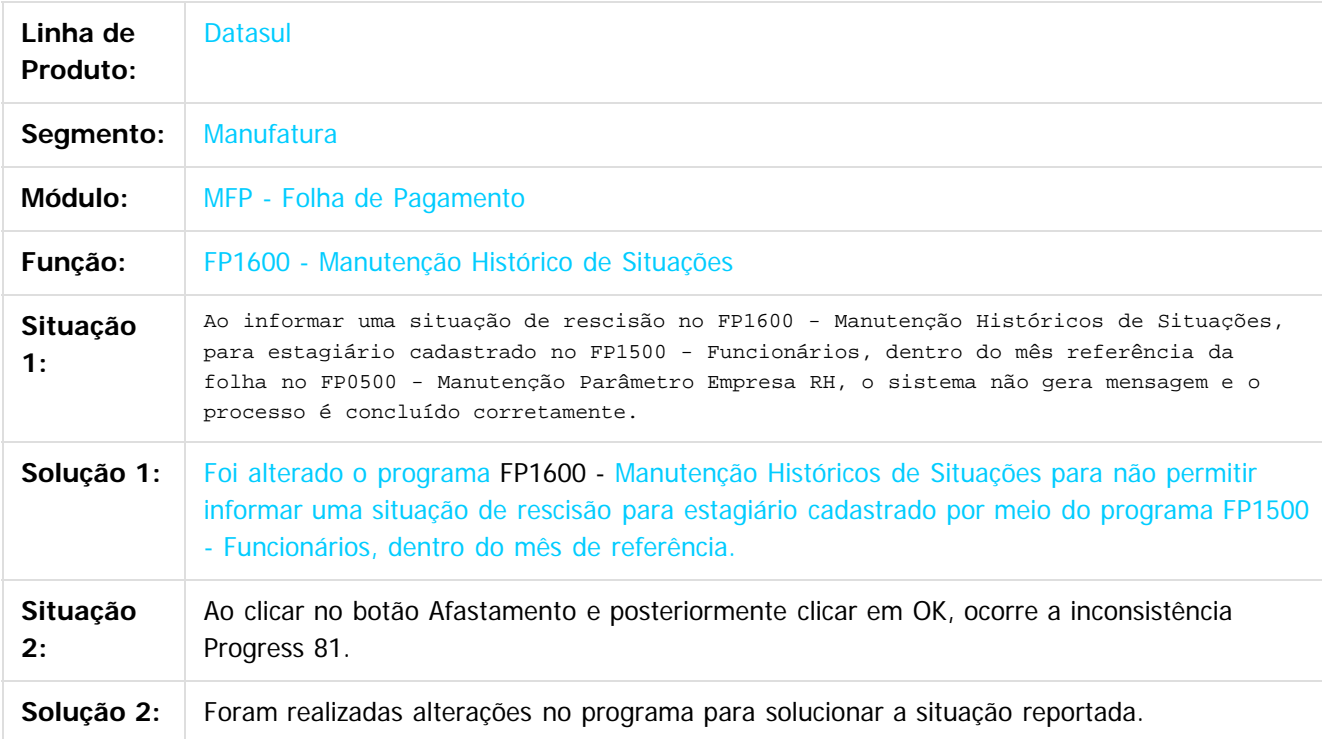

 $|3\rangle$ 

Document generated by Confluence on 11 fev, 2016 11:22

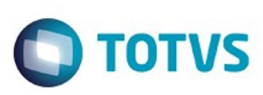

Este documento é de propriedade da TOTVS. Todos os direitos reservados.

.<br>ම

[Linha Datasul](#page-0-0) / [Release 12.1.9](#page-18-0) / [Manutenção - 12.1.9](#page-256-0) / [Recursos Humanos - Manutenção - 12.1.9](#page-715-0) / [Administração de Pessoal - Manutenção - 12.1.9](#page-716-0) / [Folha de Pagamento - Manutenção - 12.1.9](#page-760-0)

## **Linha Datasul : TTGMU5\_DT\_Funcionarios**

Created by Edson de Souza, last modified by Eliz Regina Pedrini Do Nascim on 11 dez, 2015

#### **Funcionários**

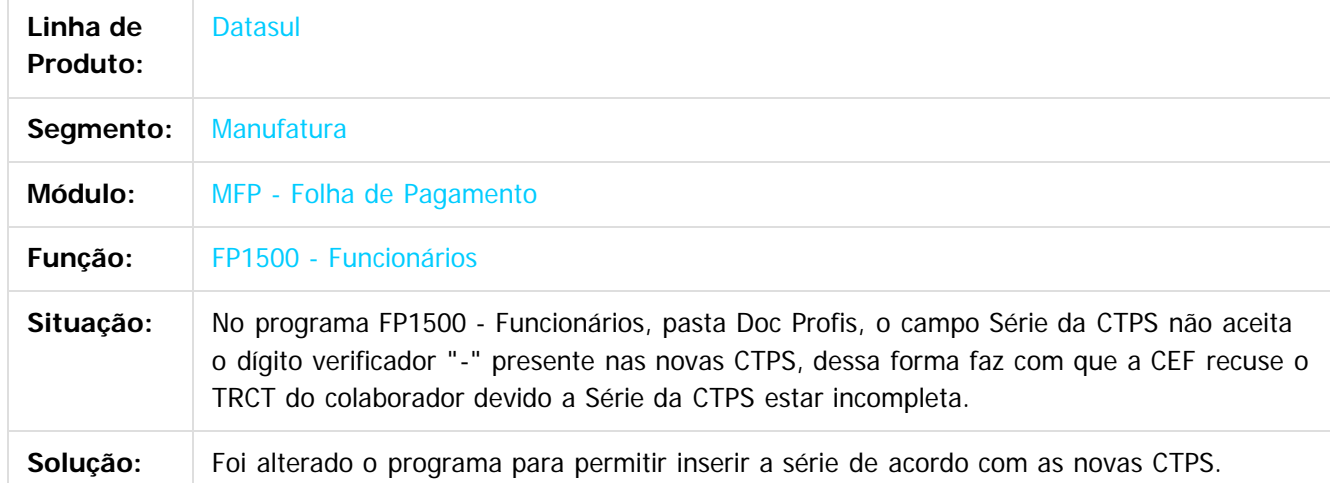

Document generated by Confluence on 11 fev, 2016 11:22

 $\odot$ 

෧

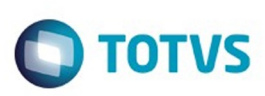

Este documento é de propriedade da TOTVS. Todos os direitos reservados

.<br>ම

[Linha Datasul](#page-0-0) / [Release 12.1.9](#page-18-0) / [Manutenção - 12.1.9](#page-256-0) / [Recursos Humanos - Manutenção - 12.1.9](#page-715-0) / [Administração de Pessoal - Manutenção - 12.1.9](#page-716-0) / [Folha de Pagamento - Manutenção - 12.1.9](#page-760-0)

# **Linha Datasul : TTGTAF\_DT\_Funcionario\_por\_Salario**

Created by Ruan Ricardo da S. Lopes, last modified by Eliz Regina Pedrini Do Nascim on 11 dez, 2015

## **Funcionário por Salário**

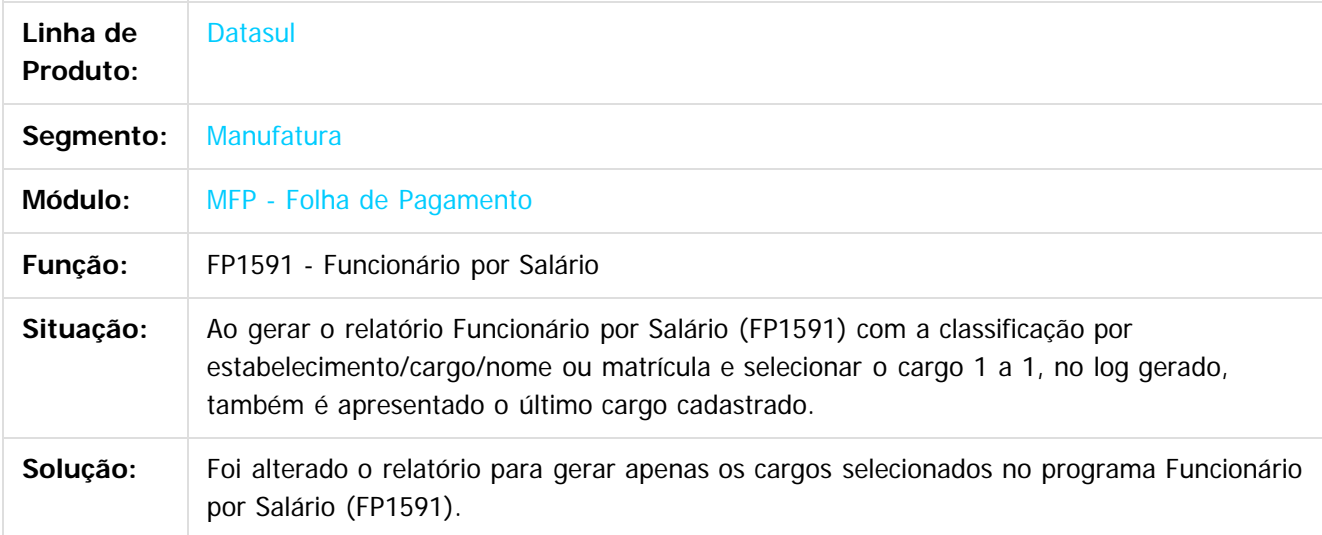

 $\overline{?}$ 

Document generated by Confluence on 11 fev, 2016 11:22

ര

෧

 $\odot$ 

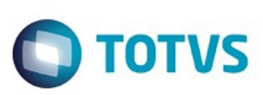

**Experience of the propriedade da TOTYS. Todos os directions reservados.** ©

Este

documento é de propriedade da TOTVS. Todos os direitos reservados

.<br>ම

[Linha Datasul](#page-0-0) / [Release 12.1.9](#page-18-0) / [Manutenção - 12.1.9](#page-256-0) / [Recursos Humanos - Manutenção - 12.1.9](#page-715-0) / [Administração de Pessoal - Manutenção - 12.1.9](#page-716-0) / [Folha de Pagamento - Manutenção - 12.1.9](#page-760-0)

## **Linha Datasul : TTHSGZ\_DT\_Categorias\_Salariais**

Created by Ruan Ricardo da S. Lopes, last modified by Eliz Regina Pedrini Do Nascim on 11 dez, 2015

#### **Categorias Salariais**

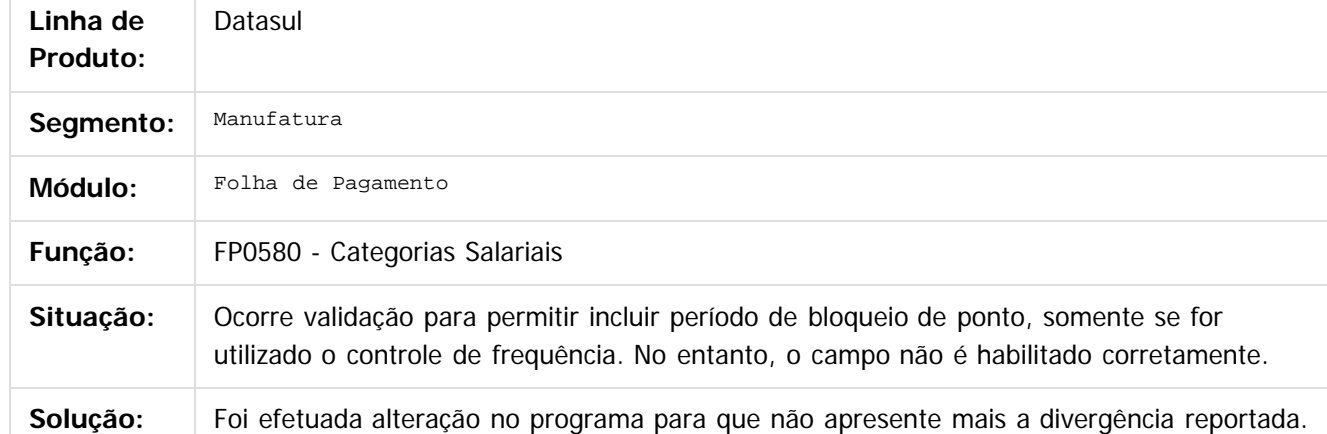

Document generated by Confluence on 11 fev, 2016 11:22

 $\odot$ 

ര

 $\odot$ 

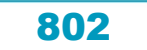

#### Release 12.1.9

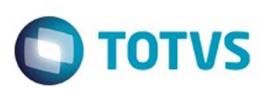

#### dasul / [Release 12.1.9](#page-18-0) / [Manutenção - 12.1.9](#page-256-0) / [Recursos Humanos - Manutenção - 12.1.9](#page-715-0) / [Administração de Pessoal - Manutenção - 12.1.9](#page-716-0) / [Folha de Pagamento - Manutenção - 12.1.9](#page-760-0)

#### **Linha Datasul :**

**TTHWKQ\_DT\_Atividades\_e\_Cargos\_X\_Transferencias\_de\_EPIS\_e\_Manutencao\_Historicos\_Salariais\_Funcoes** Created by Ruan Ricardo da S. Lopes, last modified by Eliz Regina Pedrini Do Nascim on 11 dez, 2015

#### **Atividades / Cargos X Transferências de EPIs / Manutenção Históricos Salariais Funções**

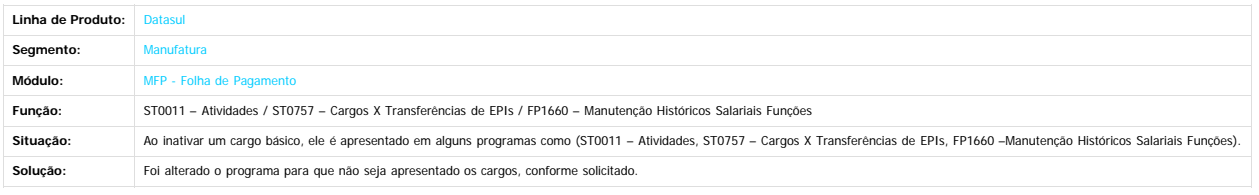

 $\odot$ 

Este documento é de propriedade da TOTVS. Todos os direitos reservados.

 $\odot$ 

 $\stackrel{.}{\circ}$ 

Document generated by Confluence on 11 fev, 2016 11:22

Este documento é de propriedade da TOTVS. Todos os direitos reservados.  $\odot$ 

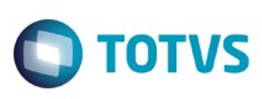

#### **Linha Datasul : TTIGIX\_DT\_Arquivo\_Magnetico\_Admitidos\_Desligados**

Created by Ruan Ricardo da S. Lopes, last modified by Eliz Regina Pedrini Do Nascim on 11 dez, 2015

#### **Arquivo Magnético Admitidos/Desligados**

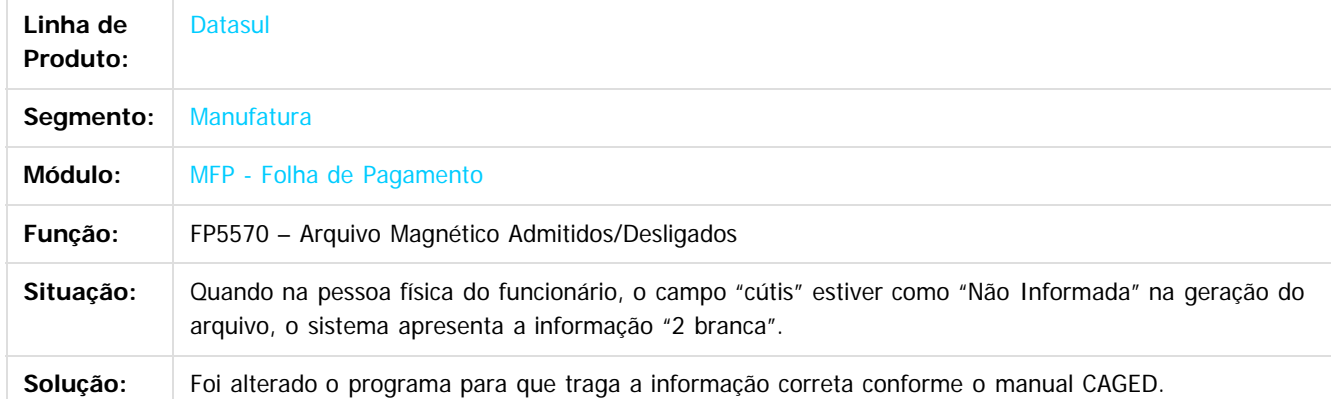

 $\overline{3}$ 

Document generated by Confluence on 11 fev, 2016 11:22

 $\odot$ 

 $\odot$ 

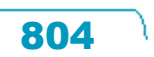

Este

 $\mathbb{S}$  dependent of the propertion of  $\mathbb{S}$  Tory S. Toros of  $\mathbb{S}$  and  $\mathbb{S}$  and  $\mathbb{S}$  and  $\mathbb{S}$  and  $\mathbb{S}$  and  $\mathbb{S}$  and  $\mathbb{S}$  and  $\mathbb{S}$  and  $\mathbb{S}$  and  $\mathbb{S}$  and  $\mathbb{S}$  and  $\mathbb{S}$  and

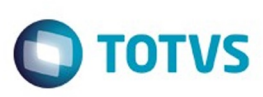

 $\mathbb{S}$ a documento é de propriadade da TOTYS. Todos os directions reservados.  $\odot$ 

Este

documento é de propriedade da TOTVS. Todos os direitos reservados.

.<br>ම

[Linha Datasul](#page-0-0) / [Release 12.1.9](#page-18-0) / [Manutenção - 12.1.9](#page-256-0) / [Recursos Humanos - Manutenção - 12.1.9](#page-715-0) / [Administração de Pessoal - Manutenção - 12.1.9](#page-716-0) / [Folha de Pagamento - Manutenção - 12.1.9](#page-760-0)

# **Linha Datasul : TTILAJ\_DT\_Listagem\_de\_Valores\_Mutuo**

Created by Airton Dietrich, last modified by Eliz Regina Pedrini Do Nascim on 11 dez, 2015

## **Listagem de Valores Mútuo**

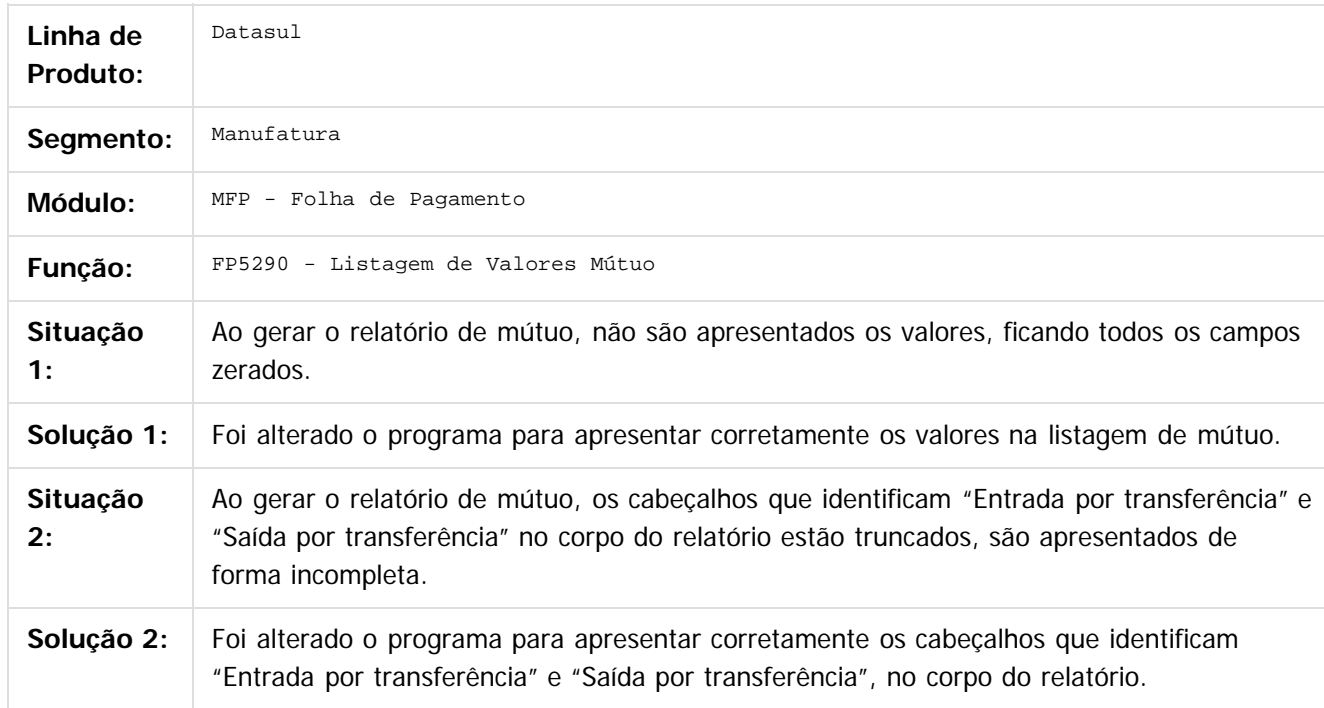

Document generated by Confluence on 11 fev, 2016 11:22

Este documento é de propriedade da TOTVS. Todos os direitos reservados.  $\odot$ 

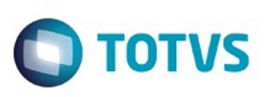

**Experience of the propriedade da TOTYS. Todos os directions reservados.** ©

Este

[Linha Datasul](#page-0-0) / [Release 12.1.9](#page-18-0) / [Manutenção - 12.1.9](#page-256-0) / [Recursos Humanos - Manutenção - 12.1.9](#page-715-0) / [Administração de Pessoal - Manutenção - 12.1.9](#page-716-0) / [Folha de Pagamento - Manutenção - 12.1.9](#page-760-0)

# **Linha Datasul : TTIVUR\_DT\_Encerramento\_Ultimo\_Calculo**

Created by Edson de Souza, last modified by Eliz Regina Pedrini Do Nascim on 11 dez, 2015

# **Encerramento Último Cálculo**

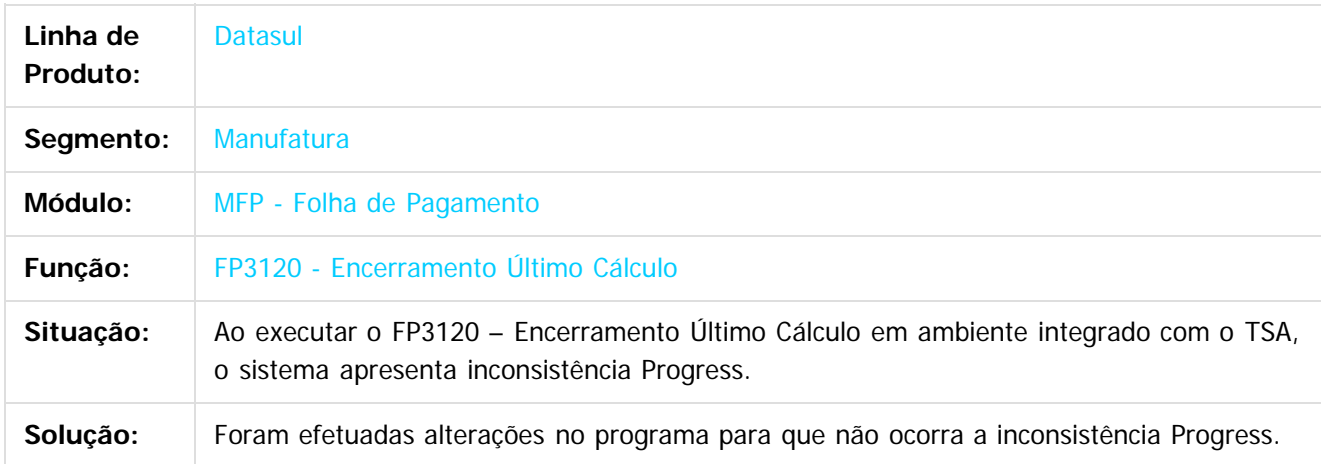

 $|2|$ 

Document generated by Confluence on 11 fev, 2016 11:22

 $\overline{6}$ 

 $\odot$ 

 $\ddot{\circ}$ 

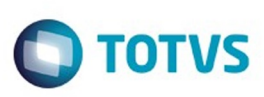

**Experience of the propriedade da TOTYS. Todos os directions reservados.** ©

Este

documento é de propriedade da TOTVS. Todos os direitos reservados.

.<br>ම

[Linha Datasul](#page-0-0) / [Release 12.1.9](#page-18-0) / [Manutenção - 12.1.9](#page-256-0) / [Recursos Humanos - Manutenção - 12.1.9](#page-715-0) / [Administração de Pessoal - Manutenção - 12.1.9](#page-716-0) / [Folha de Pagamento - Manutenção - 12.1.9](#page-760-0)

# **Linha Datasul : TTJDH0\_DT\_Transferencia\_de\_Funcionarios**

Created by Airton Dietrich, last modified by Eliz Regina Pedrini Do Nascim on 11 dez, 2015

# **Transferência de Funcionários**

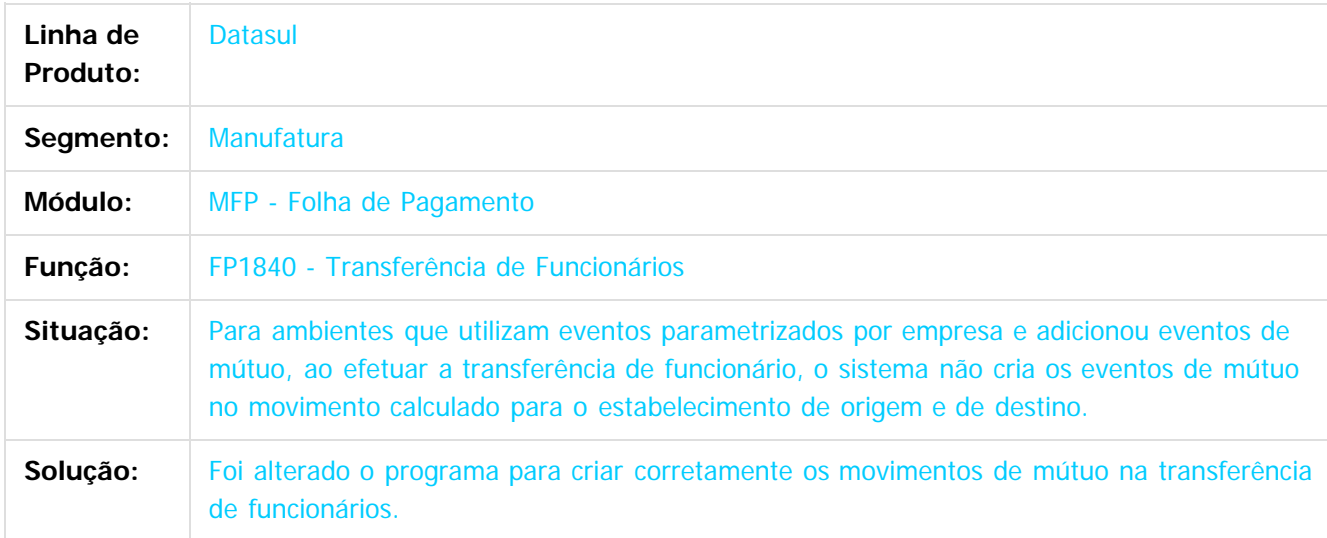

 $|2|$ 

Document generated by Confluence on 11 fev, 2016 11:22

෧

Este documento é de propriedade da TOTVS. Todos os direitos reservados.  $\ddot{\circ}$ 

.<br>ම

#### Release 12.1.9

**O** TOTVS

[Linha Datasul](#page-0-0) / [Release 12.1.9](#page-18-0) / [Manutenção - 12.1.9](#page-256-0) / [Recursos Humanos - Manutenção - 12.1.9](#page-715-0) / [Administração de Pessoal - Manutenção - 12.1.9](#page-716-0) / [Folha de Pagamento - Manutenção - 12.1.9](#page-760-0)

# **Linha Datasul : TTJHTK\_DT\_Listagem\_Folha\_Fiscal**

Created by Airton Dietrich, last modified by Eliz Regina Pedrini Do Nascim on 11 dez, 2015

# **Listagem de Folha Fiscal**

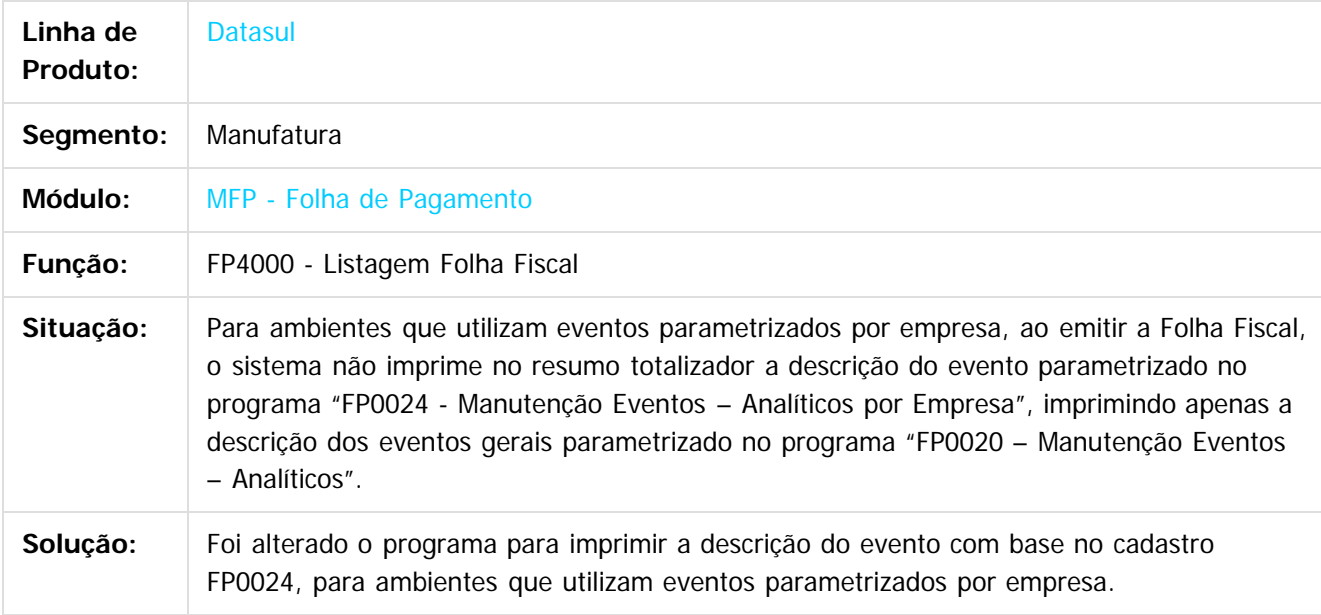

 $|2|$ 

Document generated by Confluence on 11 fev, 2016 11:22

 $\odot$ 

 $\overline{6}$ 

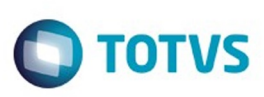

Este

documento é de propriedade da TOTVS. Todos os direitos reservados.

.<br>ම

[Linha Datasul](#page-0-0) / [Release 12.1.9](#page-18-0) / [Manutenção - 12.1.9](#page-256-0) / [Recursos Humanos - Manutenção - 12.1.9](#page-715-0) / [Administração de Pessoal - Manutenção - 12.1.9](#page-716-0) / [Folha de Pagamento - Manutenção - 12.1.9](#page-760-0)

# **Linha Datasul : TTJLMQ\_DT\_Habilitacao\_Geral\_Calculo**

Created by Thiago Silveira, last modified by Eliz Regina Pedrini Do Nascim on 11 dez, 2015

# **Habilitação Geral Cálculo**

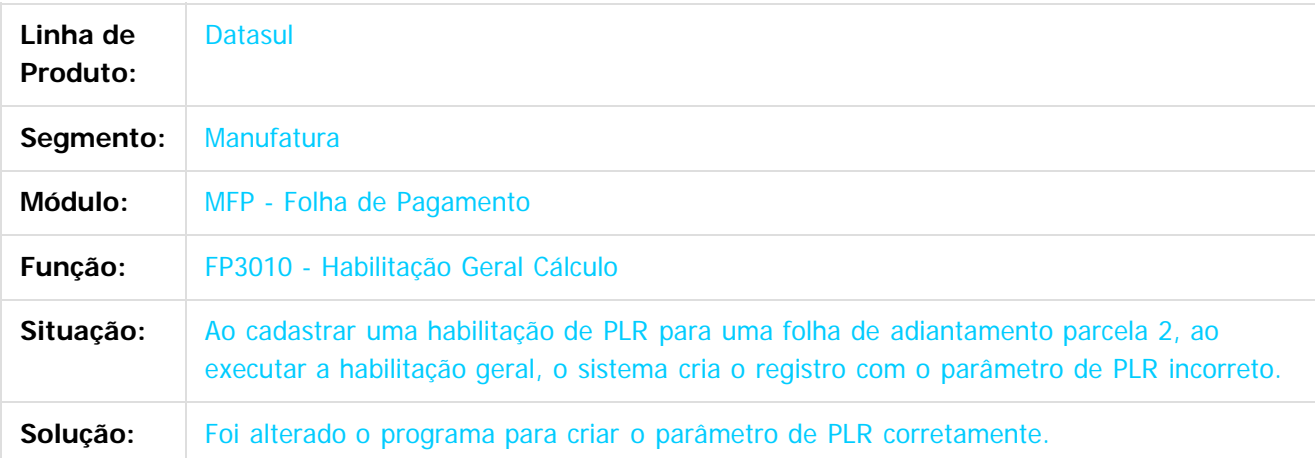

#### $\vert$ ?

Document generated by Confluence on 11 fev, 2016 11:22

෧

 $\odot$ 

Este documento é de propriedade da TOTVS. Todos os direitos reservados.  $\odot$ 

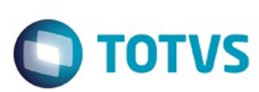

#### **Linha Datasul : TTKGAG\_DT\_Emissao\_DARF**

Created by Thiago Silveira, last modified by Eliz Regina Pedrini Do Nascim on 11 dez, 2015

#### **Emissão DARF**

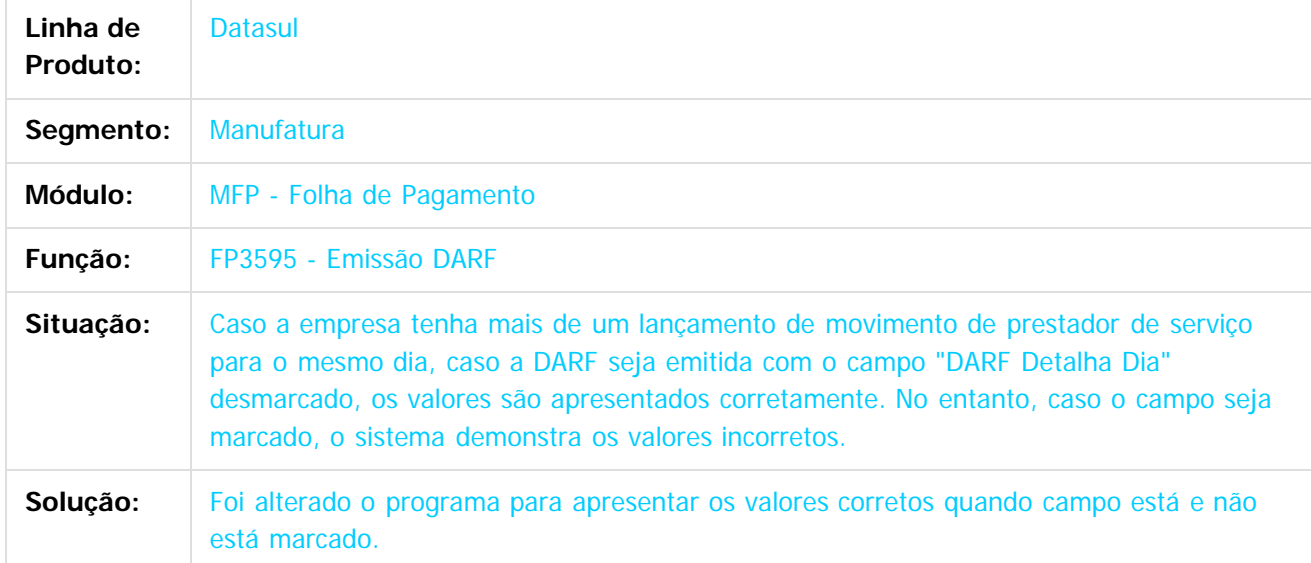

Document generated by Confluence on 11 fev, 2016 11:22

Este documento é de propriedade da TOTVS. Todos os direitos reservados.

.<br>ල

iste documento é de propriedade da TOTVS. Todos os direitos reservados.

 $\odot$ 

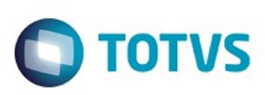

Este documento é de propriedade da TOTVS. Todos os direitos reservados

.<br>ම

[Linha Datasul](#page-0-0) / [Release 12.1.9](#page-18-0) / [Manutenção - 12.1.9](#page-256-0) / [Recursos Humanos - Manutenção - 12.1.9](#page-715-0) / [Administração de Pessoal - Manutenção - 12.1.9](#page-716-0) / [Folha de Pagamento - Manutenção - 12.1.9](#page-760-0)

#### **Linha Datasul : TTKRRM\_DT\_Banco\_Santander**

Created by Ruan Ricardo da S. Lopes, last modified by Eliz Regina Pedrini Do Nascim on 11 dez, 2015

#### **Banco Santander**

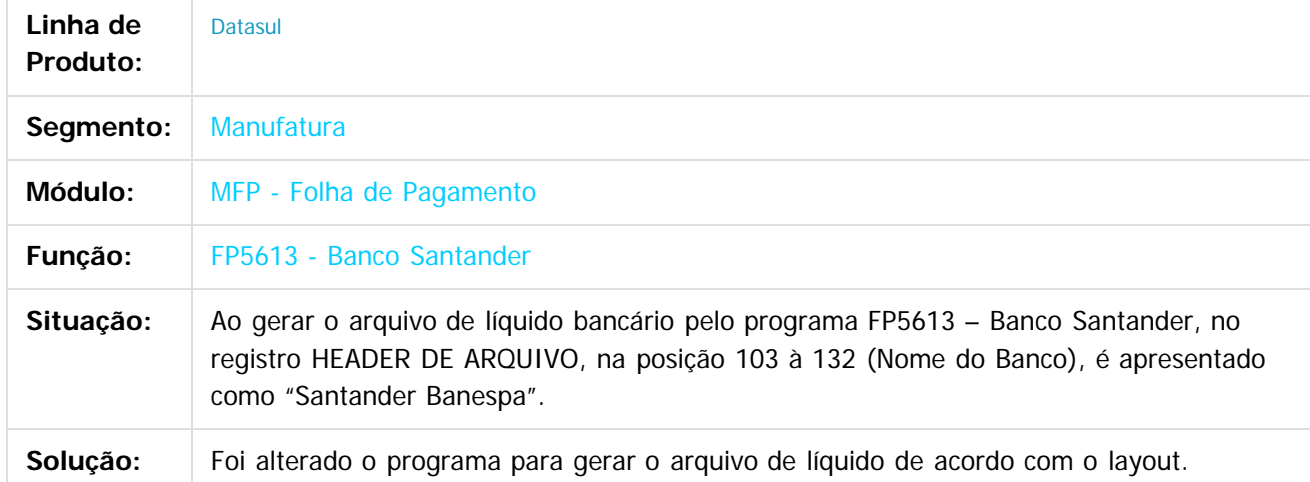

 $\overline{?}$ 

Document generated by Confluence on 11 fev, 2016 11:22

 $\odot$ 

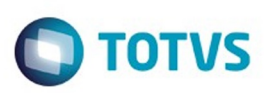

 $\mathbb{S}$ a documento é de propriadade da TOTYS. Todos os directions reservados.  $\odot$ 

Este

documento é de propriedade da TOTVS. Todos os direitos reservados

.<br>ම

[Linha Datasul](#page-0-0) / [Release 12.1.9](#page-18-0) / [Manutenção - 12.1.9](#page-256-0) / [Recursos Humanos - Manutenção - 12.1.9](#page-715-0) / [Administração de Pessoal - Manutenção - 12.1.9](#page-716-0) / [Folha de Pagamento - Manutenção - 12.1.9](#page-760-0)

#### **Linha Datasul : TTKYJB\_DT\_Calculo\_de\_Provisoes**

Created by Thiago Silveira, last modified by Eliz Regina Pedrini Do Nascim on 11 dez, 2015

#### **Cálculo de Provisões**

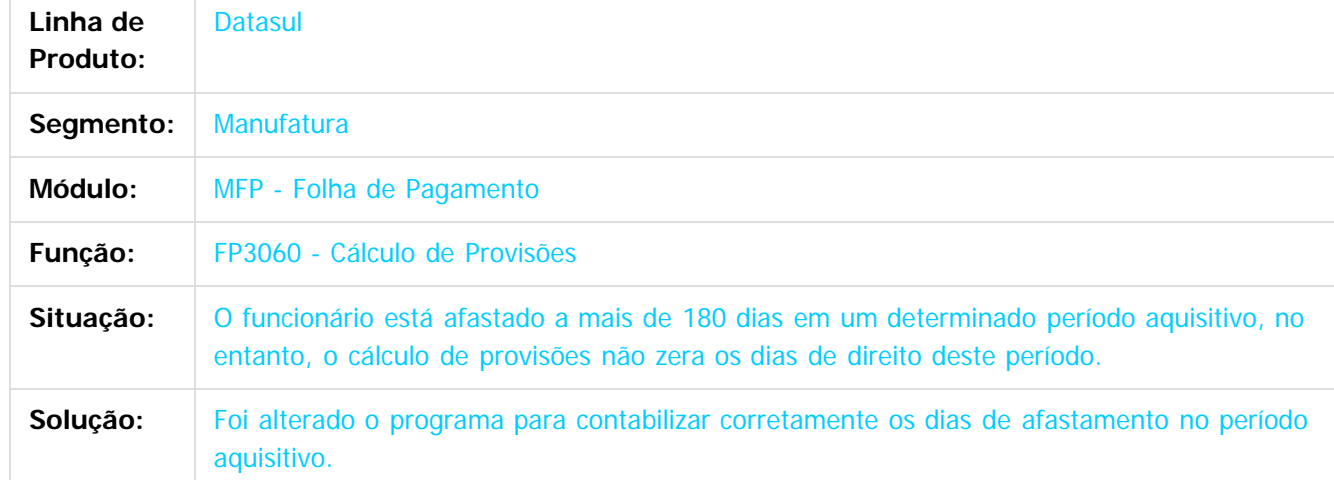

 $\vert$ ?

Document generated by Confluence on 11 fev, 2016 11:22

 $\odot$ 

෧

 $\overline{\circ}$ 

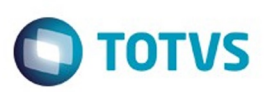

Este documento é de propriedade da TOTVS. Todos os direitos reservados

.<br>ම

[Linha Datasul](#page-0-0) / [Release 12.1.9](#page-18-0) / [Manutenção - 12.1.9](#page-256-0) / [Recursos Humanos - Manutenção - 12.1.9](#page-715-0) / [Administração de Pessoal - Manutenção - 12.1.9](#page-716-0) / [Folha de Pagamento - Manutenção - 12.1.9](#page-760-0)

#### **Linha Datasul : TTKZU4\_DT\_Consulta\_Funcionario**

Created by Fernanda Groskof, last modified by Eliz Regina Pedrini Do Nascim on 11 dez, 2015

## **Consulta Funcionário**

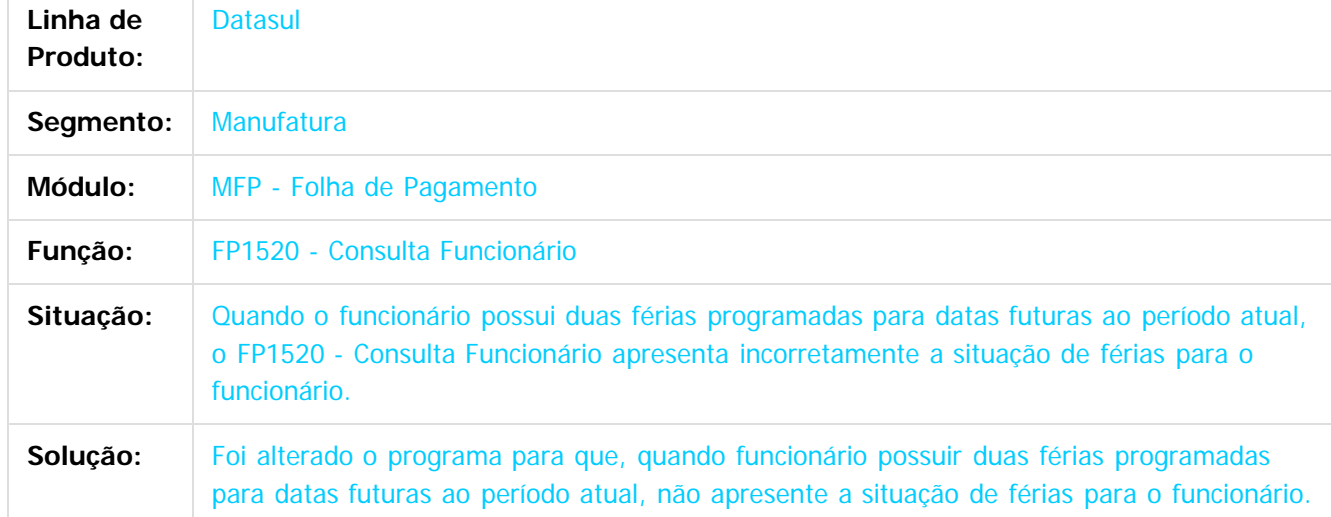

#### $\overline{?}$

Document generated by Confluence on 11 fev, 2016 11:22

 $\odot$ 

෧

 $\overline{\circ}$ 

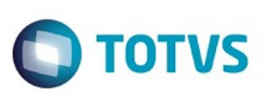

#### **Linha Datasul : TTLEHF\_DT\_Caixa\_Economica**

Created by Ruan Ricardo da S. Lopes, last modified by Eliz Regina Pedrini Do Nascim on 11 dez, 2015

#### **Caixa Econômica**

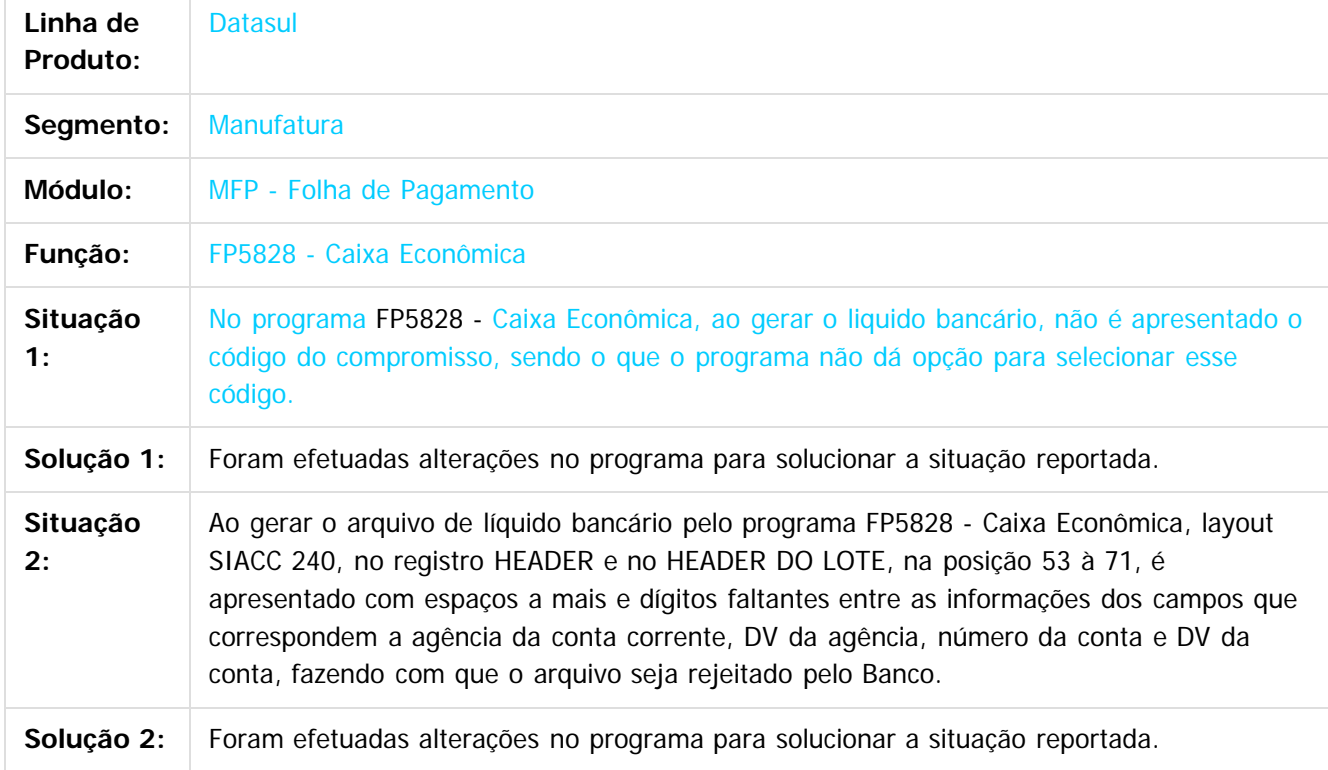

 $\overline{\circ}$ 

Este documento é de propriedade da TOTVS. Todos os direitos reservados.  $\odot$ 

Document generated by Confluence on 11 fev, 2016 11:22

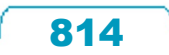

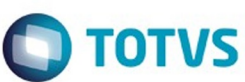

#### **Linha Datasul : TTLMFU\_DT\_Banco\_Bradesco**

Created by Fernanda Groskof, last modified by Eliz Regina Pedrini Do Nascim on 11 dez, 2015

#### **Banco Bradesco**

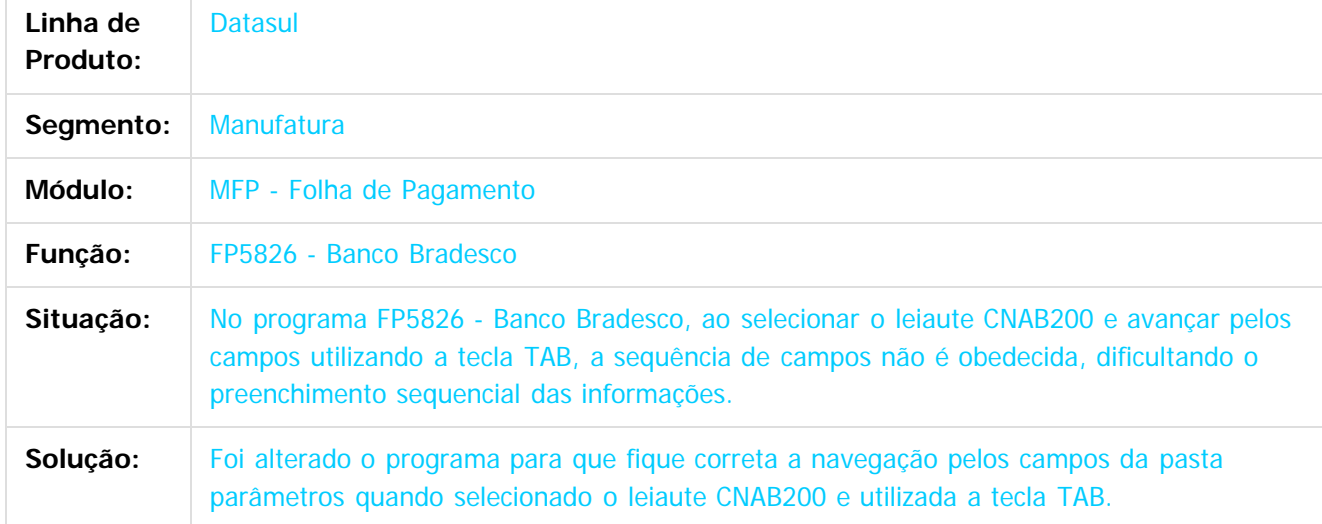

 $\overline{?}$ 

Este documento é de propriedade da TOTVS. Todos os direitos reservados.

 $\odot$ 

Este documento é de propriedade da TOTVS. Todos os direitos reservados.

෧

 $\overline{\circ}$ 

Document generated by Confluence on 11 fev, 2016 11:22

Este documento é de propriedade da TOTVS. Todos os direitos reservados.  $\odot$ 

Este documento é de propriedade da TOTVS. Todos os direitos reservados. .<br>ම

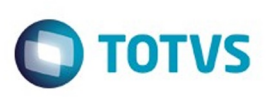

# **Linha Datasul : TTLODS\_DT\_Gerador\_de\_Relatorios**

Created by Cristiano Dalfovo, last modified by Eliz Regina Pedrini Do Nascim on 11 dez, 2015

## **Gerador de Relatórios**

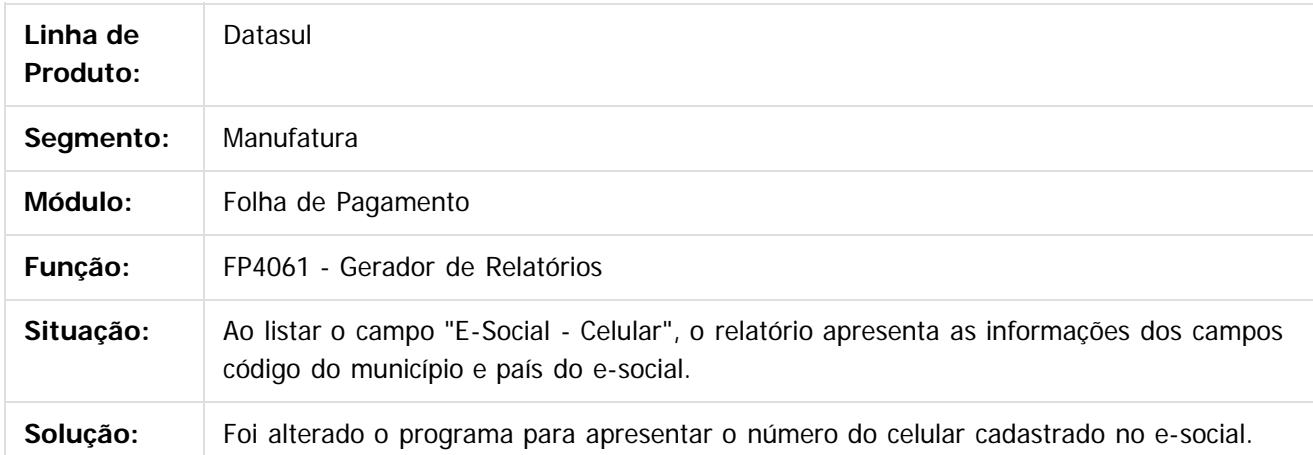

#### $\vert$ ?

Document generated by Confluence on 11 fev, 2016 11:22

ര

෧

 $\odot$ 

 $\mathbb{S}$ a documento é de propriadade da TOTYS. Todos os directions reservados.  $\odot$ 

Este

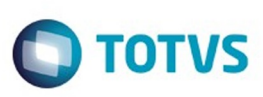

# **Linha Datasul : TTLWWK\_DT\_Funcionarios\_por\_Localizacao**

Created by Fernanda Groskof, last modified by Eliz Regina Pedrini Do Nascim on 11 dez, 2015

# **Funcionários por Localização**

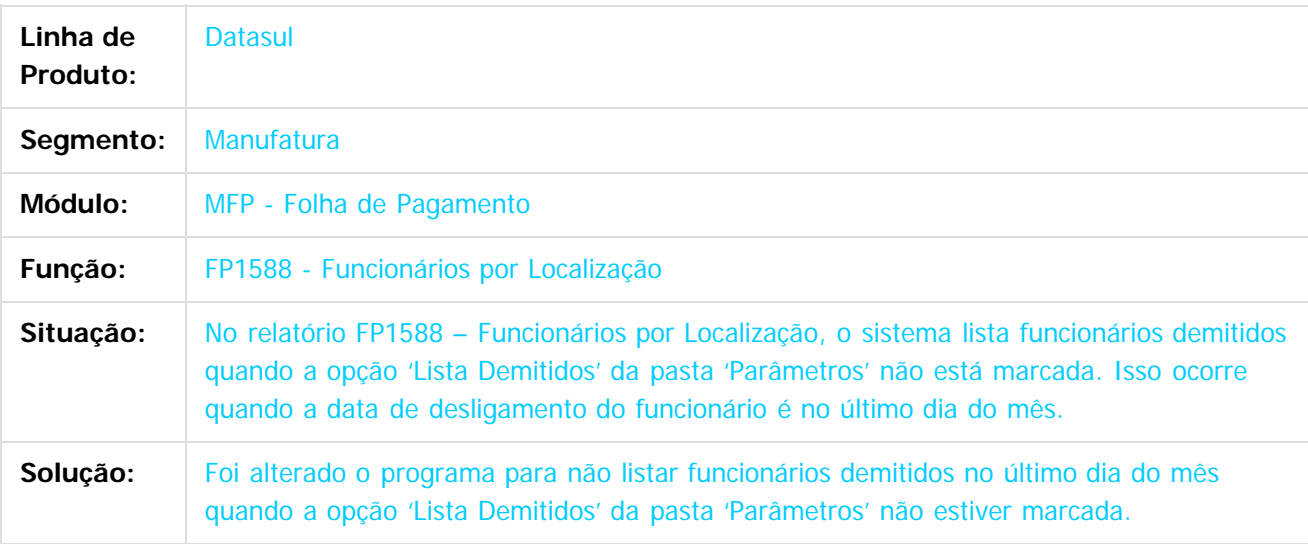

 $\overline{?}$ 

Document generated by Confluence on 11 fev, 2016 11:22

ര

 $\mathbb{S}$ a documento é de propriadade da TOTYS. Todos os directions reservados.  $\odot$ 

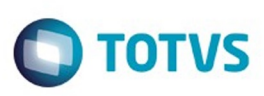

 $\mathbb{S}$ a documento é de propriadade da TOTYS. Todos os directions reservados.  $\odot$ 

Este

documento é de propriedade da TOTVS. Todos os direitos reservados

.<br>ම

[Linha Datasul](#page-0-0) / [Release 12.1.9](#page-18-0) / [Manutenção - 12.1.9](#page-256-0) / [Recursos Humanos - Manutenção - 12.1.9](#page-715-0) / [Administração de Pessoal - Manutenção - 12.1.9](#page-716-0) / [Folha de Pagamento - Manutenção - 12.1.9](#page-760-0)

# **Linha Datasul : TTLZBV\_DT\_Transferencia\_de\_Funcionarios**

Created by Ruan Ricardo da S. Lopes, last modified by Eliz Regina Pedrini Do Nascim on 11 dez, 2015

# **Transferência de Funcionários**

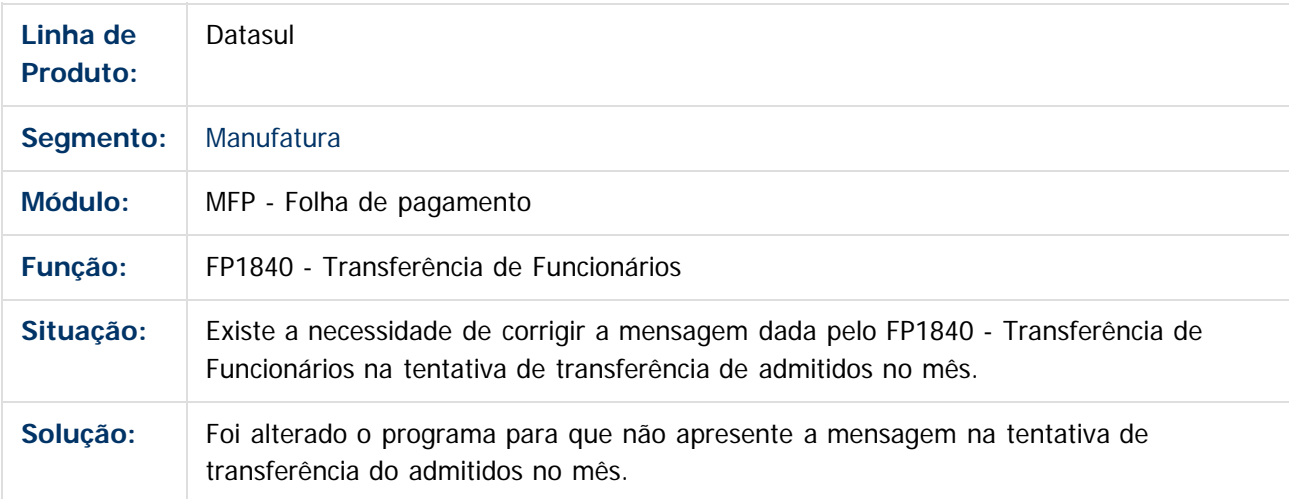

Document generated by Confluence on 11 fev, 2016 11:22

෧

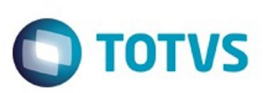

Este documento é de propriedade da TOTVS. Todos os direitos reservados.

.<br>ම

[Linha Datasul](#page-0-0) / [Release 12.1.9](#page-18-0) / [Manutenção - 12.1.9](#page-256-0) / [Recursos Humanos - Manutenção - 12.1.9](#page-715-0) / [Administração de Pessoal - Manutenção - 12.1.9](#page-716-0) / [Folha de Pagamento - Manutenção - 12.1.9](#page-760-0)

#### **Linha Datasul : TTMBU0\_DT\_Banco\_Bradesco**

Created by Ruan Ricardo da S. Lopes, last modified by Eliz Regina Pedrini Do Nascim on 11 dez, 2015

#### **Banco Bradesco**

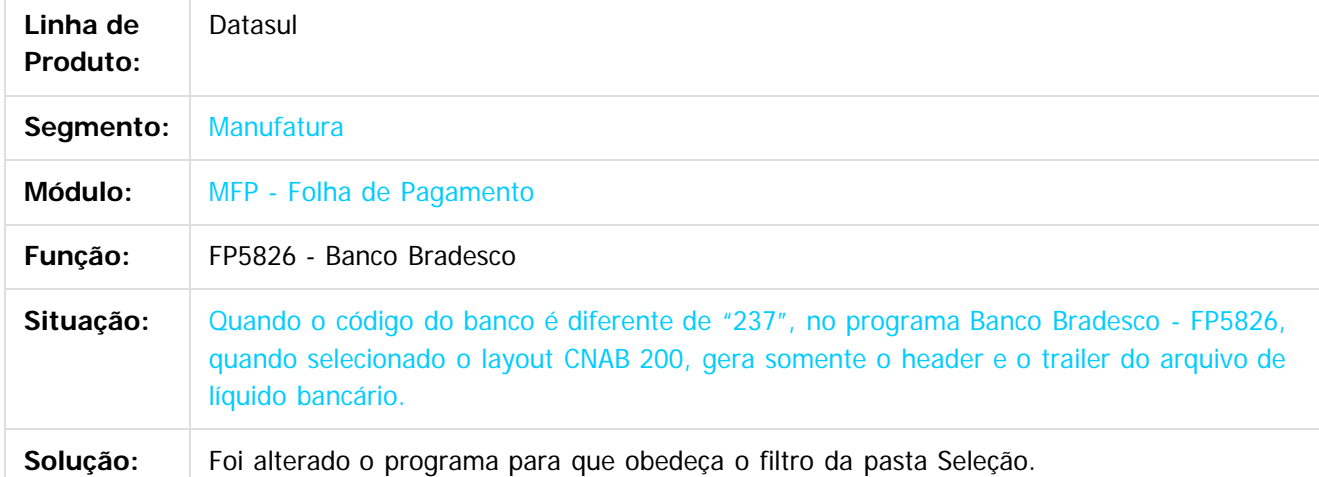

 $\vert$ ?

Document generated by Confluence on 11 fev, 2016 11:22

 $\odot$ 

෧

 $\overline{\circ}$ 

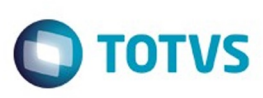

#### **Linha Datasul : TTNLS9\_DT\_Calculo\_Folha\_Adiantamento\_13°\_Salario**

Created by Airton Dietrich, last modified by Eliz Regina Pedrini Do Nascim on 11 dez, 2015

#### **Cálculo Folha Adiantamento 13º Salário**

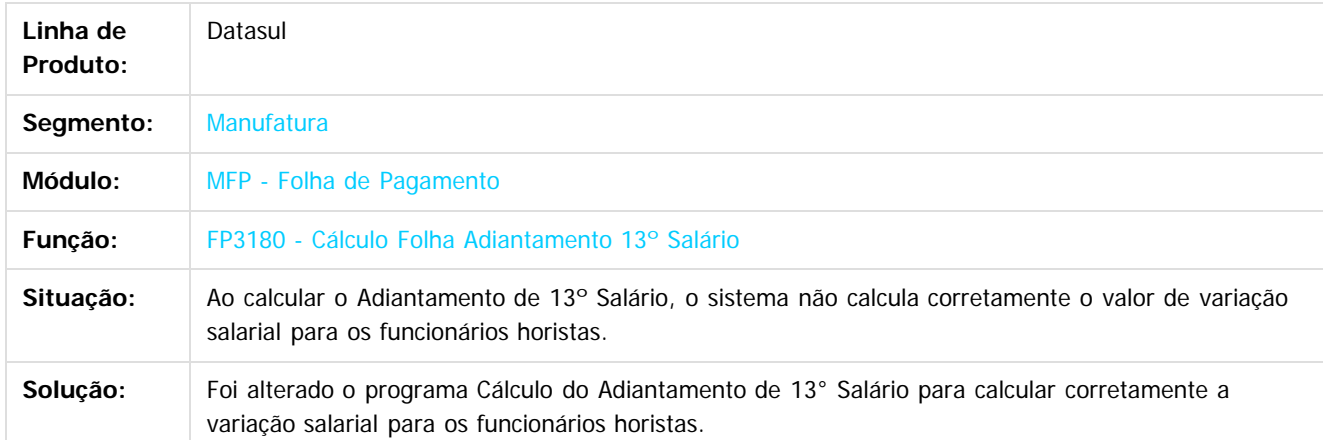

 $\overline{3}$ 

Document generated by Confluence on 11 fev, 2016 11:22

 $\overline{6}$ 

 $\odot$ 

documento é de propriedade da TOTVS. Todos os direitos reservados .<br>ම

Este documento é de propriedade da TOTVS. Todos os direitos reservados

.<br>ම

Este

.<br>ම

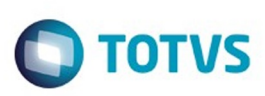

[Linha Datasul](#page-0-0) / [Release 12.1.9](#page-18-0) / [Manutenção - 12.1.9](#page-256-0) / [Recursos Humanos - Manutenção - 12.1.9](#page-715-0) / [Administração de Pessoal - Manutenção - 12.1.9](#page-716-0) / [Folha de Pagamento - Manutenção - 12.1.9](#page-760-0)

# **Linha Datasul : TTNSLM\_DT\_Apropriacao\_por\_Eventos**

Created by Cristiano Dalfovo, last modified by Eliz Regina Pedrini Do Nascim on 11 dez, 2015

## **Apropriação por Eventos**

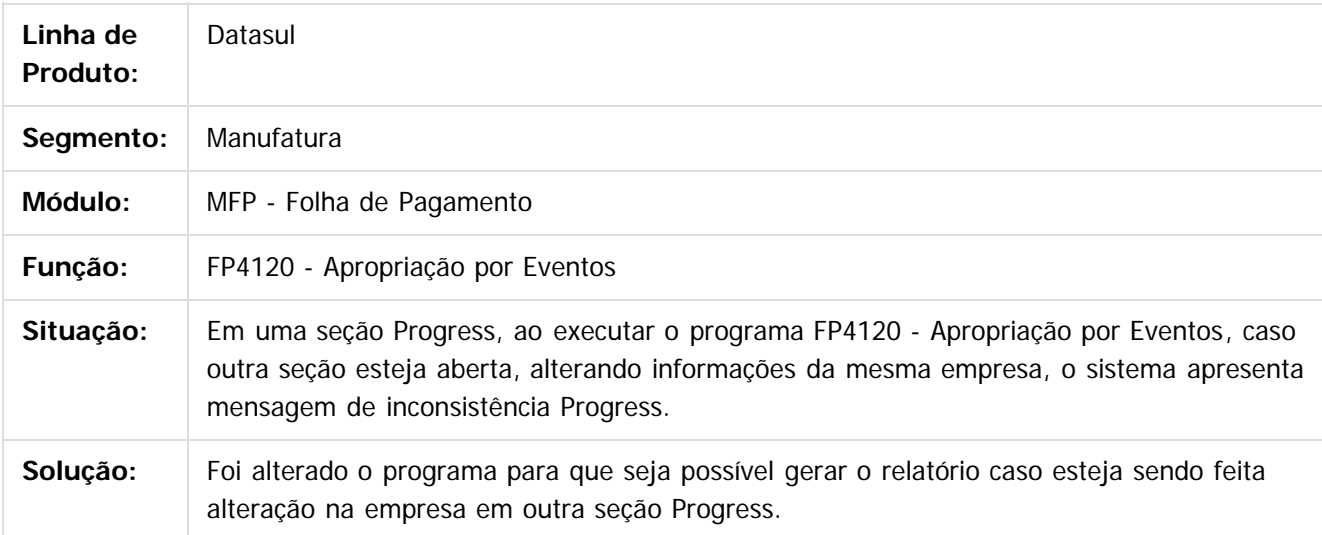

 $\boxed{?}$ 

Document generated by Confluence on 11 fev, 2016 11:22

෧

Este documento é de propriedade da TOTVS. Todos os direitos reservados

.<br>ම

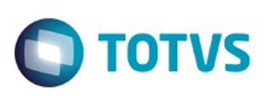

 $\mathbb{S}$  dependent of the propertion of  $\mathbb{S}$  Tory S. Toros of  $\mathbb{S}$  and  $\mathbb{S}$  and  $\mathbb{S}$  and  $\mathbb{S}$  and  $\mathbb{S}$  and  $\mathbb{S}$  and  $\mathbb{S}$  and  $\mathbb{S}$  and  $\mathbb{S}$  and  $\mathbb{S}$  and  $\mathbb{S}$  and  $\mathbb{S}$  and

Este

documento é de propriedade da TOTVS. Todos os direitos reservados

.<br>ම

[Linha Datasul](#page-0-0) / [Release 12.1.9](#page-18-0) / [Manutenção - 12.1.9](#page-256-0) / [Recursos Humanos - Manutenção - 12.1.9](#page-715-0) / [Administração de Pessoal - Manutenção - 12.1.9](#page-716-0) / [Folha de Pagamento - Manutenção - 12.1.9](#page-760-0)

# **Linha Datasul : TTOZYP\_DT\_Listagem\_Registro\_do\_Empregado**

Created by Cristiano Dalfovo, last modified by Eliz Regina Pedrini Do Nascim on 11 dez, 2015

# **Listagem Registro do Empregado**

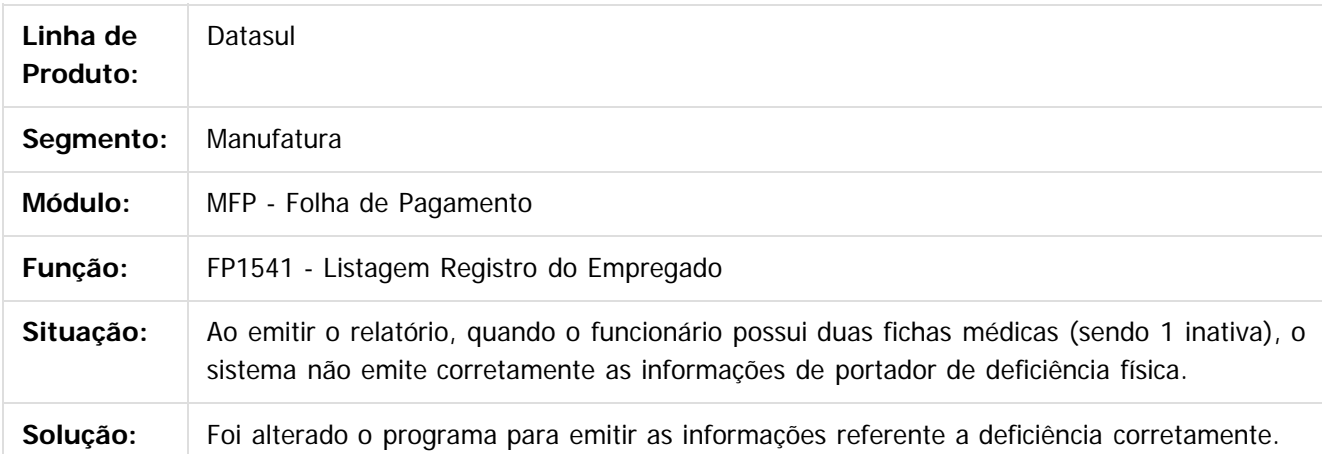

#### $\lceil 2 \rceil$

Document generated by Confluence on 11 fev, 2016 11:22

ര

 $\odot$ 

 $\overline{\bullet}$ 

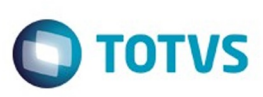

# **Linha Datasul : TTPQRD\_DT\_Elimina\_Calculo\_por\_Categoria**

Created by Thiago Silveira, last modified by Eliz Regina Pedrini Do Nascim on 11 dez, 2015

## **Elimina Cálculo por Categoria**

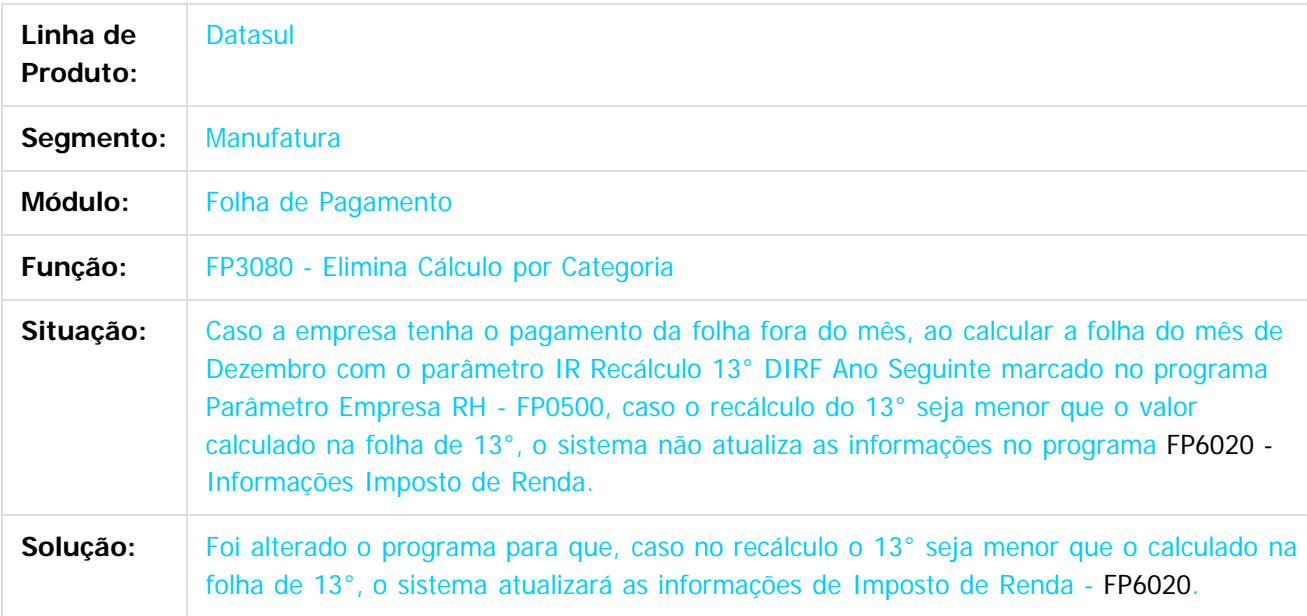

 $\overline{?}$ 

Document generated by Confluence on 11 fev, 2016 11:22

෧

 $\odot$ 

 $\mathbb{S}$ a documento é de propriadade da TOTYS. Todos os directions reservados.  $\odot$ 

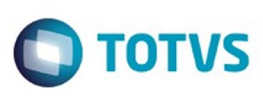

# **Linha Datasul : TTPRIO\_DT\_Geracao\_de\_Arquivo\_SEFIP\_13°\_Salário**

Created by Airton Dietrich, last modified by Eliz Regina Pedrini Do Nascim on 11 dez, 2015

#### **Geração de Arquivo SEFIP 13° Salário**

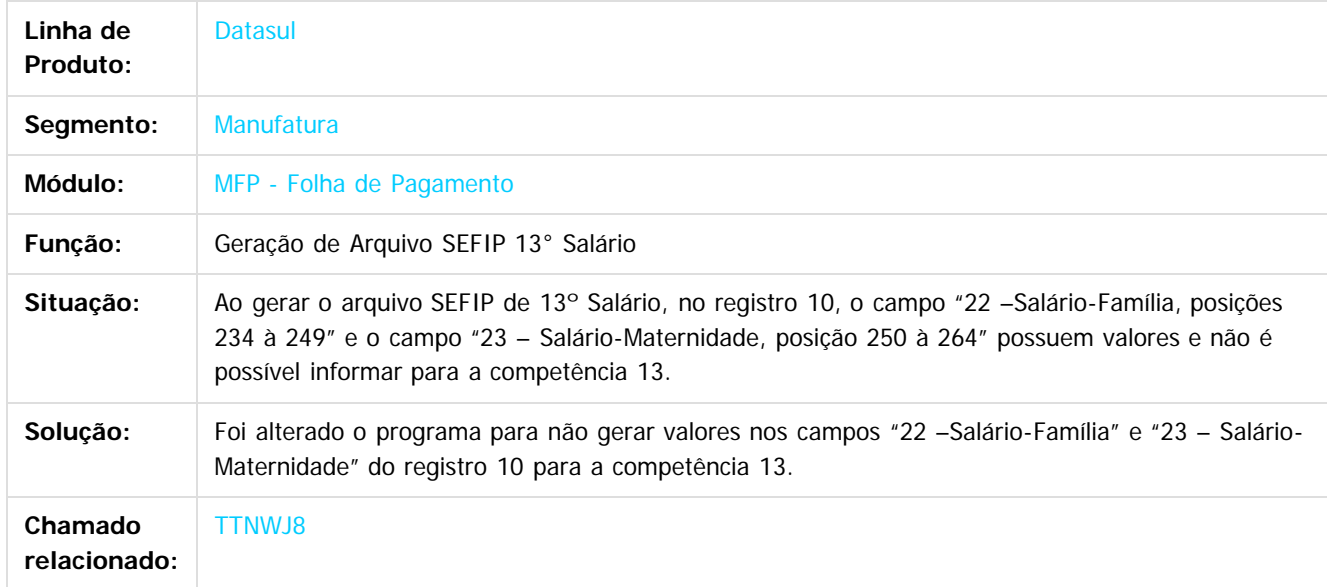

 $\overline{3}$ 

Document generated by Confluence on 11 fev, 2016 11:22

 $\overline{6}$ 

ര

 $\odot$ 

824

 $\mathbb{S}$ a documento é de propriadade da TOTYS. Todos os directions reservados.  $\odot$ 

Este

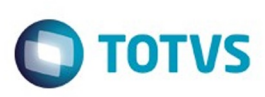

Este

documento é de propriedade da TOTVS. Todos os direitos reservados.

.<br>ම

[Linha Datasul](#page-0-0) / [Release 12.1.9](#page-18-0) / [Manutenção - 12.1.9](#page-256-0) / [Recursos Humanos - Manutenção - 12.1.9](#page-715-0) / [Administração de Pessoal - Manutenção - 12.1.9](#page-716-0) / [Folha de Pagamento - Manutenção - 12.1.9](#page-760-0)

# **Linha Datasul : TTMYXQ\_DT\_Recolhimento\_Sindical**

Created by Mateus Leal, last modified by Eliz Regina Pedrini Do Nascim on 14 dez, 2015

# **Recolhimento Sindical**

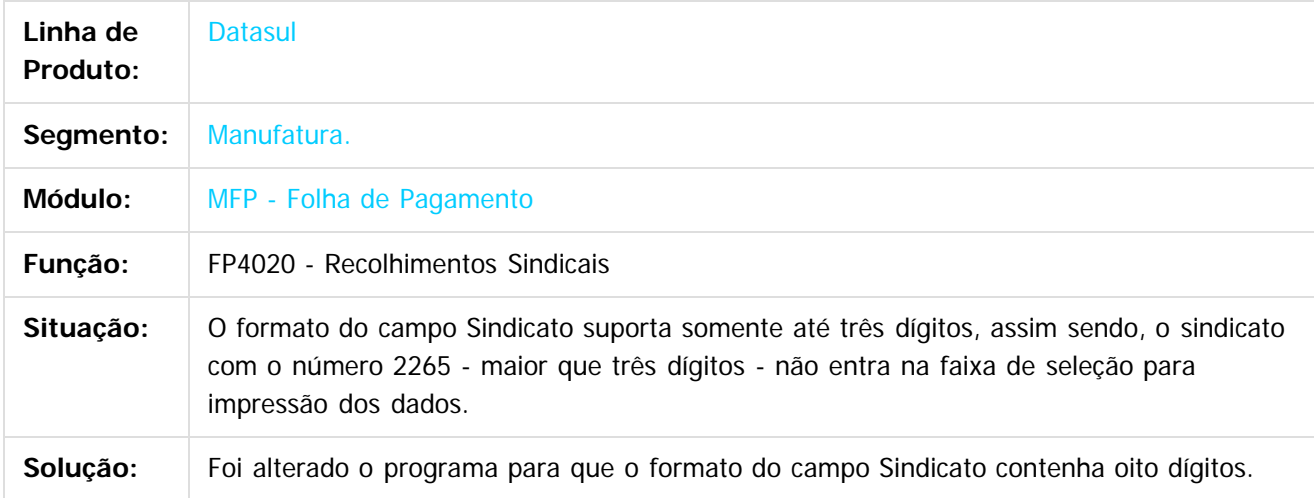

 $\overline{?}$ 

Document generated by Confluence on 11 fev, 2016 11:22

825

 $\overline{6}$ 

෧

 $\odot$ 

Este

documento é de propriedade da TOTVS. Todos os direitos reservados.

.<br>ම

#### Release 12.1.9

[Linha Datasul](#page-0-0) / [Release 12.1.9](#page-18-0) / [Manutenção - 12.1.9](#page-256-0) / [Recursos Humanos - Manutenção - 12.1.9](#page-715-0) / [Administração de Pessoal - Manutenção - 12.1.9](#page-716-0) / [Folha de Pagamento - Manutenção - 12.1.9](#page-760-0)

# **Linha Datasul : TSXWIZ\_DT\_Calculo\_Folha\_Normal**

Created by Thiago Silveira, last modified by Eliz Regina Pedrini Do Nascim on 14 dez, 2015

# **Cálculo Folha Normal**

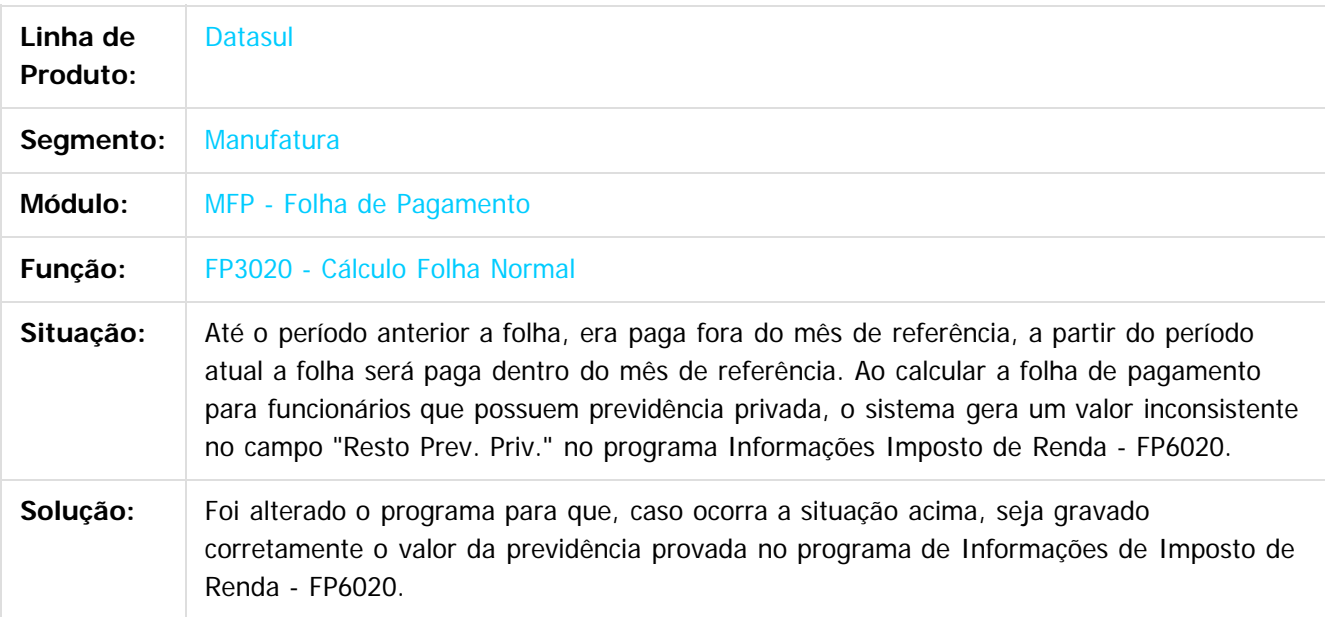

 $\vert$ ?

Document generated by Confluence on 11 fev, 2016 11:22

ര

.<br>ම

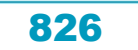

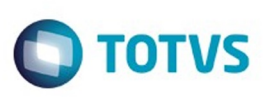

.<br>ම

iste documento é de propriedade da TOTVS. Todos os direitos reservados

.<br>ම

[Linha Datasul](#page-0-0) / [Release 12.1.9](#page-18-0) / [Manutenção - 12.1.9](#page-256-0) / [Recursos Humanos - Manutenção - 12.1.9](#page-715-0) / [Administração de Pessoal - Manutenção - 12.1.9](#page-716-0) / [Folha de Pagamento - Manutenção - 12.1.9](#page-760-0)

# **Linha Datasul : TTATIW\_DT\_Listagem\_Movto\_Serv\_Prest**

Created by Edson de Souza, last modified by Eliz Regina Pedrini Do Nascim on 14 dez, 2015

## **Listagem Movimentação de Serviços Prestador**

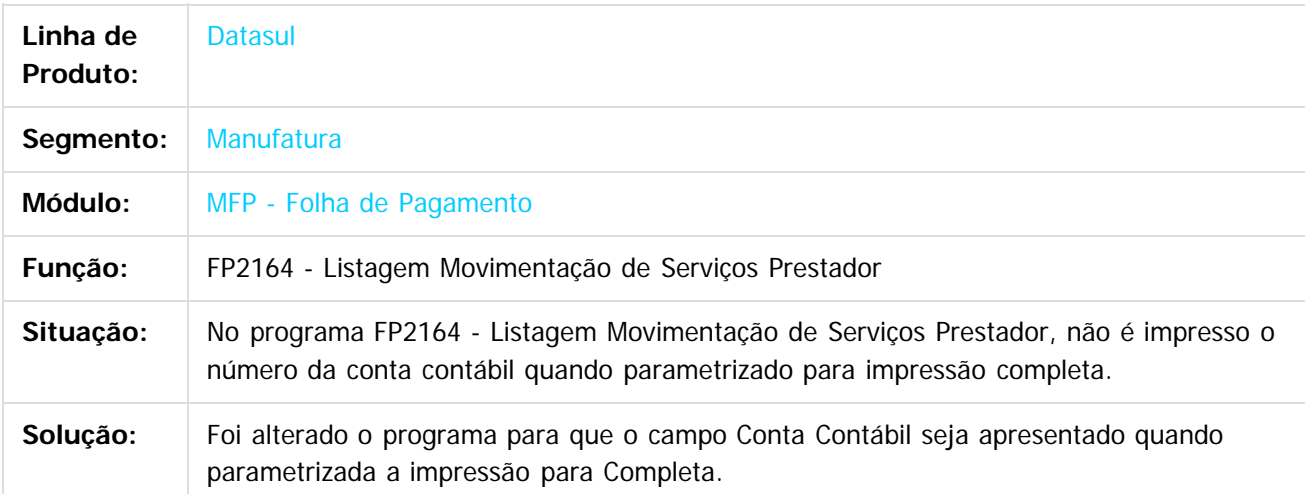

Document generated by Confluence on 11 fev, 2016 11:22

ര

827

 $\overline{\bullet}$ 

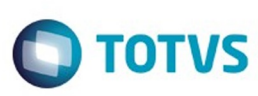

Este documento é de propriedade da TOTVS. Todos os direitos reservados

.<br>ම

Release 12.1.9

[Linha Datasul](#page-0-0) / [Release 12.1.9](#page-18-0) / [Manutenção - 12.1.9](#page-256-0) / [Recursos Humanos - Manutenção - 12.1.9](#page-715-0) / [Administração de Pessoal - Manutenção - 12.1.9](#page-716-0) / [Folha de Pagamento - Manutenção - 12.1.9](#page-760-0)

#### **Linha Datasul : TTAHSI\_DT\_Banco\_Bradesco**

Created by Ruan Ricardo da S. Lopes, last modified by Eliz Regina Pedrini Do Nascim on 14 dez, 2015

#### **Banco Bradesco**

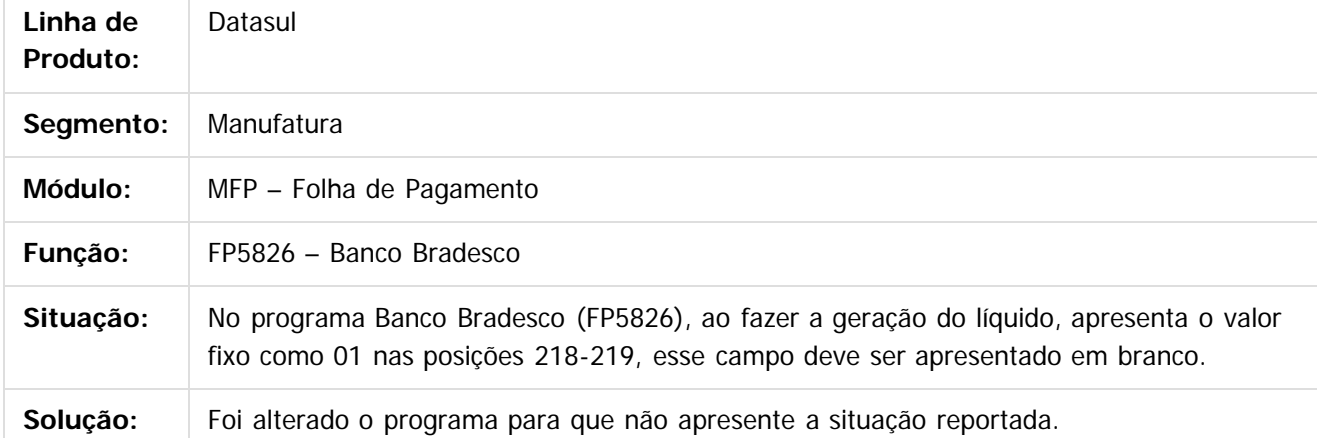

 $\overline{?}$ 

Document generated by Confluence on 11 fev, 2016 11:22

 $\odot$
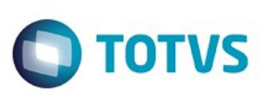

**Experience of the propriedade da TOTYS. Todos os directions reservados.** ©

Este documento é de propriedade da TOTVS. Todos os direitos reservados

.<br>ම

[Linha Datasul](#page-0-0) / [Release 12.1.9](#page-18-0) / [Manutenção - 12.1.9](#page-256-0) / [Recursos Humanos - Manutenção - 12.1.9](#page-715-0) / [Administração de Pessoal - Manutenção - 12.1.9](#page-716-0) / [Folha de Pagamento - Manutenção - 12.1.9](#page-760-0)

# **Linha Datasul : TTJSP7\_DT\_Sincronizacao\_Portal\_HCM**

Created by Mateus Leal, last modified by Eliz Regina Pedrini Do Nascim on 14 dez, 2015

# **Sincronização Portal HCM**

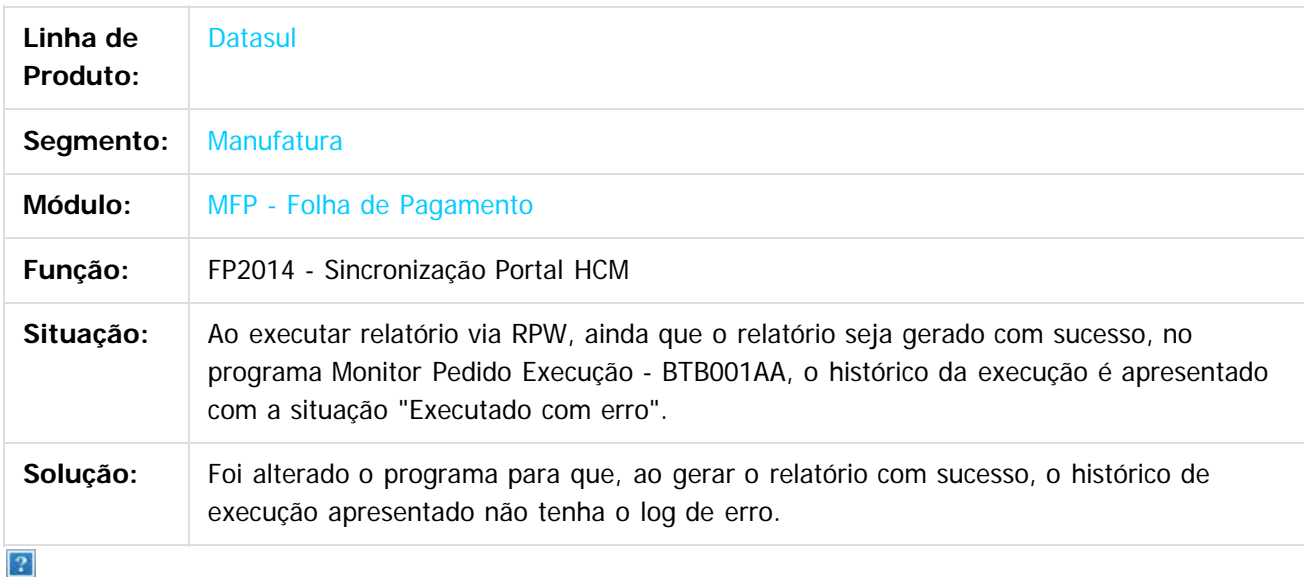

Document generated by Confluence on 11 fev, 2016 11:22

ര

෧

 $\odot$ 

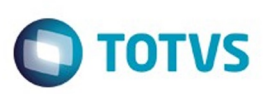

Este documento é de propriedade da TOTVS. Todos os direitos reservados

.<br>ම

[Linha Datasul](#page-0-0) / [Release 12.1.9](#page-18-0) / [Manutenção - 12.1.9](#page-256-0) / [Recursos Humanos - Manutenção - 12.1.9](#page-715-0) / [Administração de Pessoal - Manutenção - 12.1.9](#page-716-0) / [Folha de Pagamento - Manutenção - 12.1.9](#page-760-0)

#### **Linha Datasul : TTBO48\_DT\_Calculo\_de\_Provisoes**

Created by Ronize Junkes Schmitz, last modified by Eliz Regina Pedrini Do Nascim on 14 dez, 2015

#### **Cálculo de Provisões**

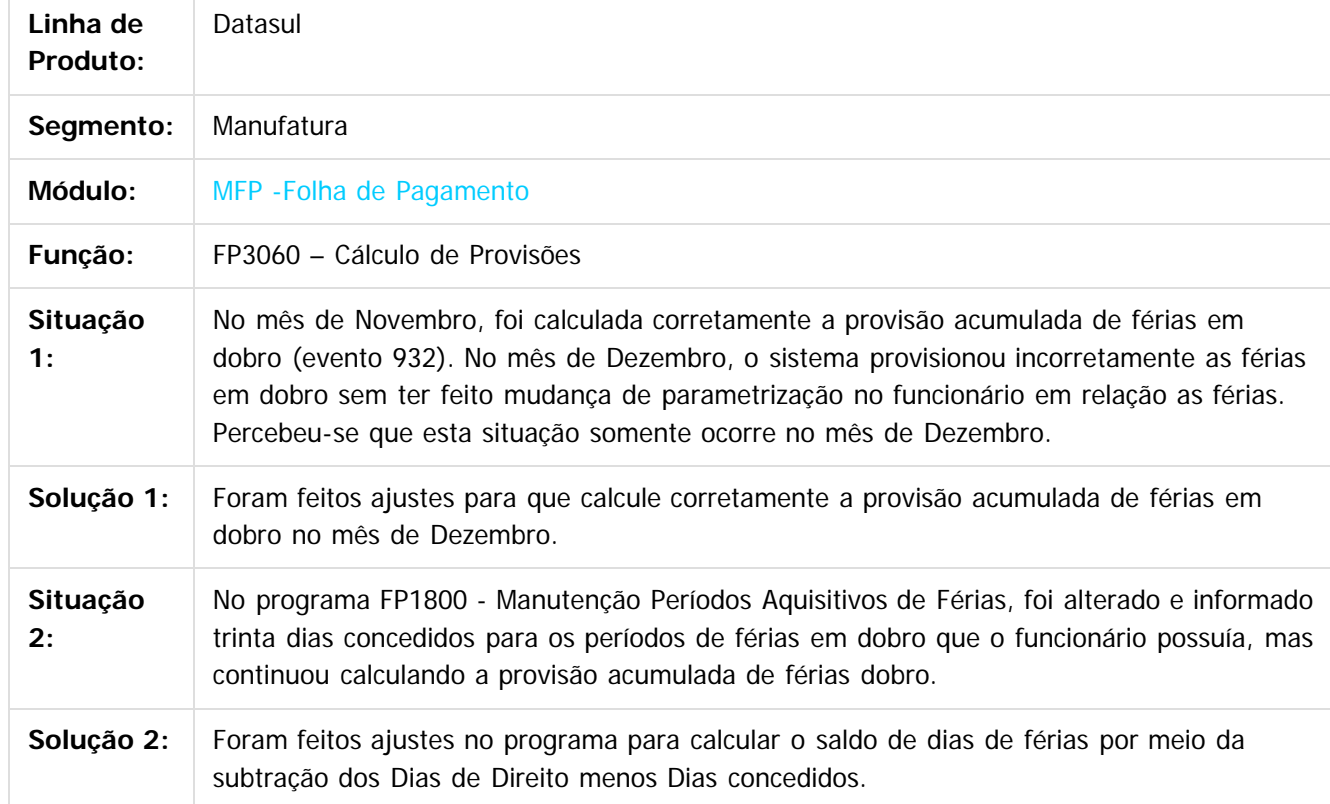

 $\odot$ 

෧

 $\overline{?}$ 

Document generated by Confluence on 11 fev, 2016 11:22

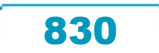

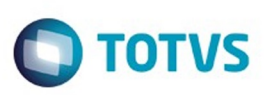

Este

documento é de propriedade da TOTVS. Todos os direitos reservados.

.<br>ම

[Linha Datasul](#page-0-0) / [Release 12.1.9](#page-18-0) / [Manutenção - 12.1.9](#page-256-0) / [Recursos Humanos - Manutenção - 12.1.9](#page-715-0) / [Administração de Pessoal - Manutenção - 12.1.9](#page-716-0) / [Folha de Pagamento - Manutenção - 12.1.9](#page-760-0)

# **Linha Datasul : TTN708\_DT\_Calculo\_Folha\_Normal**

Created by Thiago Silveira, last modified by Eliz Regina Pedrini Do Nascim on 21 dez, 2015

### **Cálculo Folha Normal**

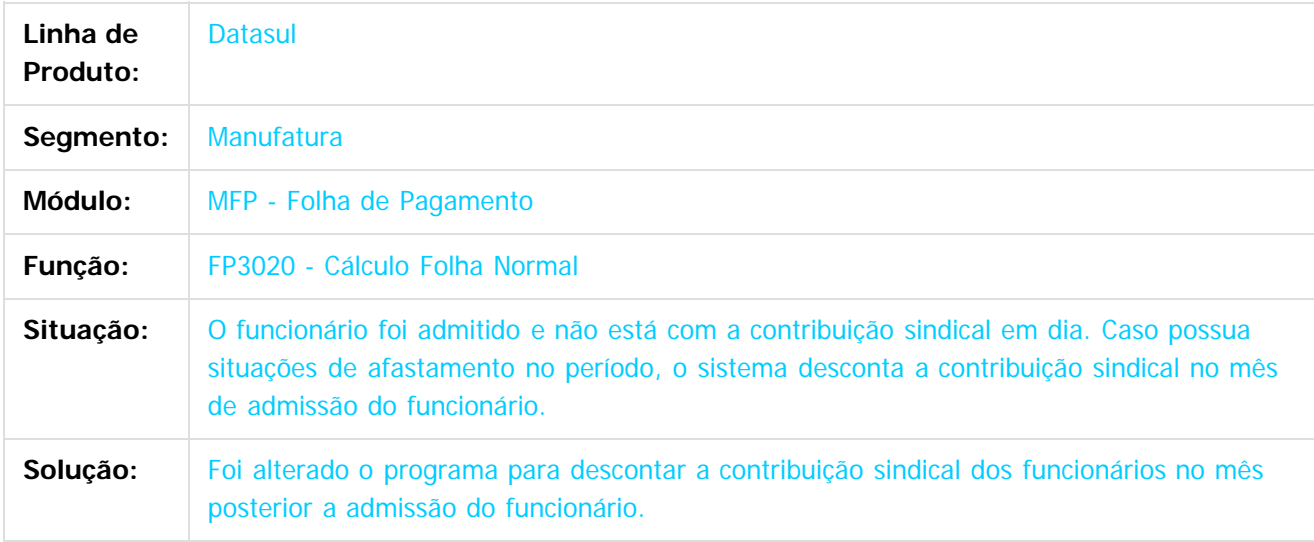

 $\overline{?}$ 

Document generated by Confluence on 11 fev, 2016 11:22

ര

෧

 $\odot$ 

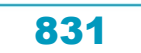

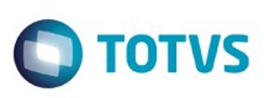

[Linha Datasul](#page-0-0) / [Release 12.1.9](#page-18-0) / [Manutenção - 12.1.9](#page-256-0) / [Recursos Humanos - Manutenção - 12.1.9](#page-715-0) / [Administração de Pessoal - Manutenção - 12.1.9](#page-716-0) / [Folha de Pagamento - Manutenção - 12.1.9](#page-760-0)

# **Linha Datasul : TTRUY8\_DT\_Listagem\_Turno\_de\_Trabalho**

Created by Admin Confluence, last modified by Ronize Junkes Schmitz on 09 dez, 2015

# **Listagem Turno de Trabalho**

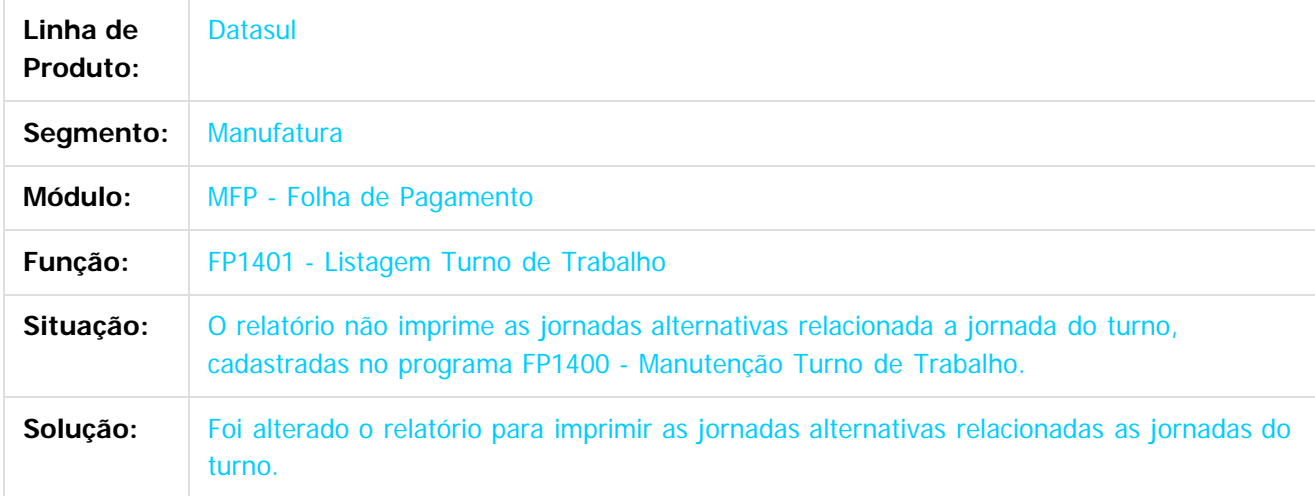

 $\overline{?}$ 

Document generated by Confluence on 11 fev, 2016 11:22

ര

෧

 $\odot$ 

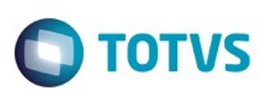

[Linha Datasul](#page-0-0) / [Release 12.1.9](#page-18-0) / [Manutenção - 12.1.9](#page-256-0) / [Recursos Humanos - Manutenção - 12.1.9](#page-715-0) / [Administração de Pessoal - Manutenção - 12.1.9](#page-716-0) / [Folha de Pagamento - Manutenção - 12.1.9](#page-760-0)

# **Linha Datasul : TTRTRU\_DT\_Funcionarios\_Contratos\_Especiais**

Created by Admin Confluence, last modified by Eliz Regina Pedrini Do Nascim on 09 dez, 2015

# **Funcionários Contratos Especiais**

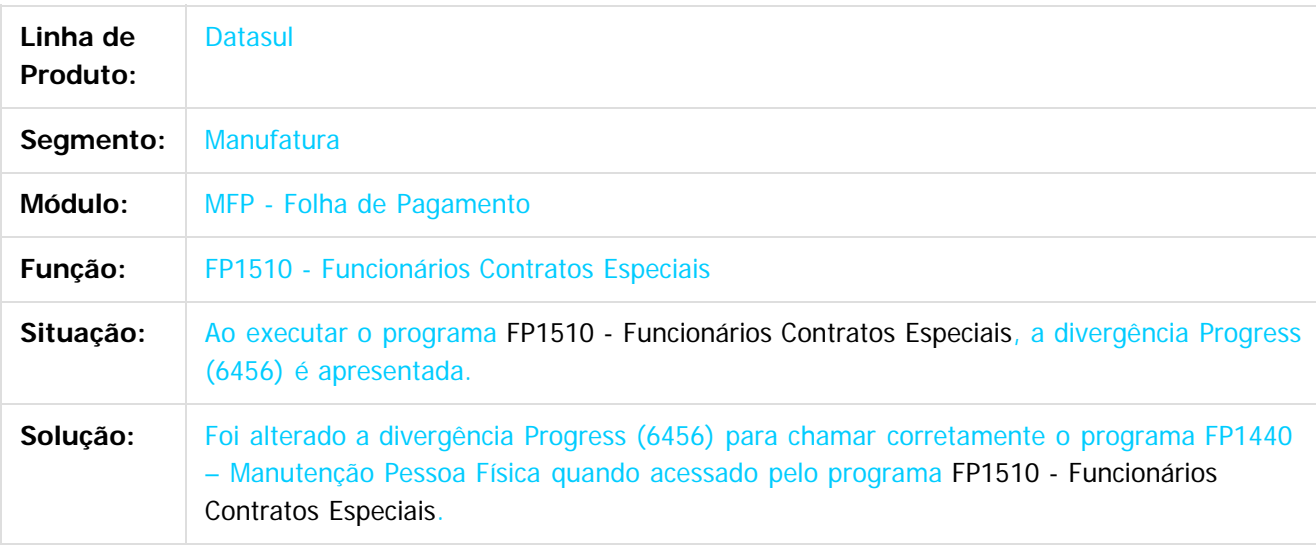

 $\overline{?}$ 

Document generated by Confluence on 11 fev, 2016 11:22

ര

 $\odot$ 

Este documento é de propriedade da TOTVS. Todos os direitos reservados

.<br>ම

Este

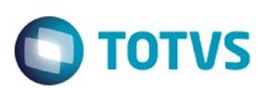

Este documento é de propriedade da TOTVS. Todos os direitos reservados

.<br>ම

[Linha Datasul](#page-0-0) / [Release 12.1.9](#page-18-0) / [Manutenção - 12.1.9](#page-256-0) / [Recursos Humanos - Manutenção - 12.1.9](#page-715-0) / [Administração de Pessoal - Manutenção - 12.1.9](#page-716-0) / [Folha de Pagamento - Manutenção - 12.1.9](#page-760-0)

### **Linha Datasul : TTQRB6\_DT\_Exporta\_Funcionarios**

Created by Admin Confluence, last modified by Eliz Regina Pedrini Do Nascim on 09 dez, 2015

#### **Exporta Funcionários**

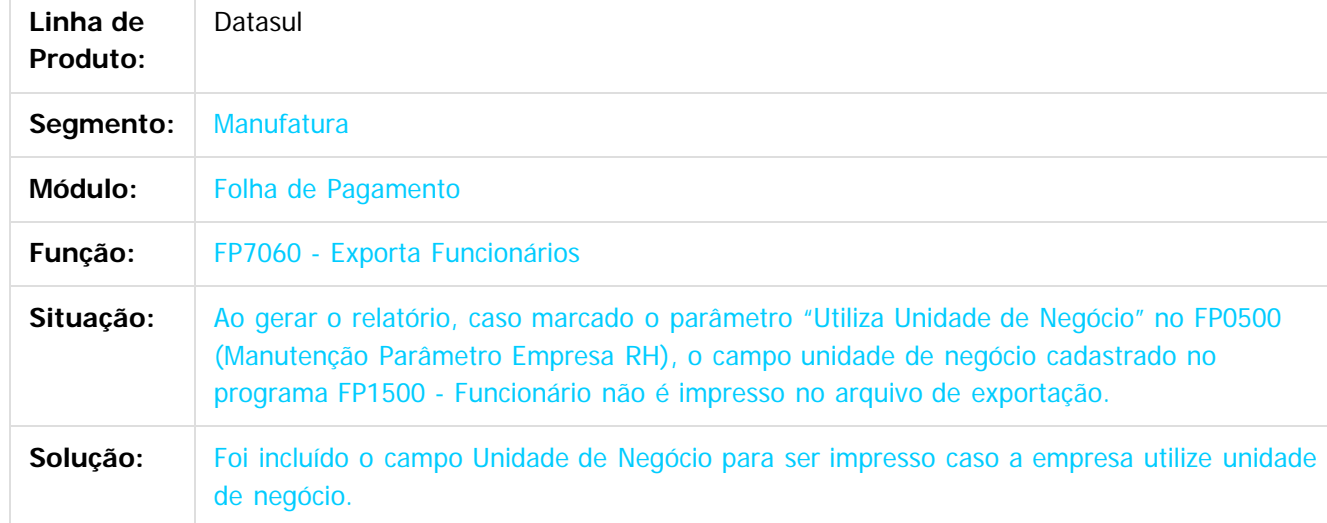

Document generated by Confluence on 11 fev, 2016 11:22

 $\odot$ 

෧

 $\overline{\circ}$ 

Este documento é de propriedade da TOTVS. Todos os direitos reservados.  $\odot$ 

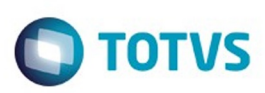

[Linha Datasul](#page-0-0) / [Release 12.1.9](#page-18-0) / [Manutenção - 12.1.9](#page-256-0) / [Recursos Humanos - Manutenção - 12.1.9](#page-715-0) / [Administração de Pessoal - Manutenção - 12.1.9](#page-716-0) / [Folha de Pagamento - Manutenção - 12.1.9](#page-760-0)

#### **Linha Datasul : TTRVJM\_DT\_Listagem\_Situacoes**

Created by Mateus Leal, last modified by Eliz Regina Pedrini Do Nascim on 14 dez, 2015

### **Listagem Situações**

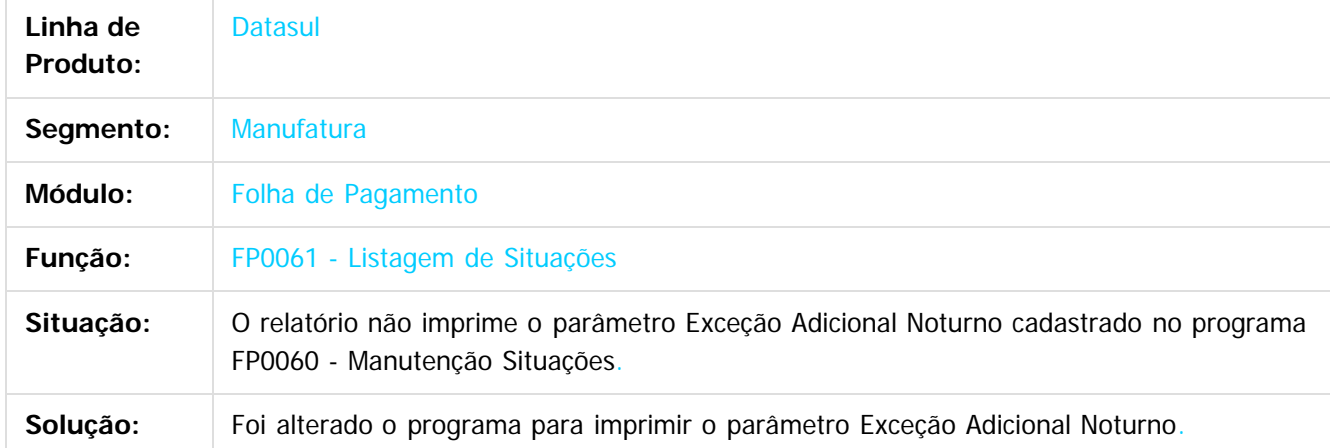

#### $\overline{?}$

**Datasul**

Document generated by Confluence on 11 fev, 2016 11:22

 $\odot$ 

෧

 $\overline{\circ}$ 

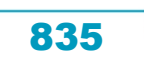

Este documento é de propriedade da TOTVS. Todos os direitos reservados.  $\odot$ 

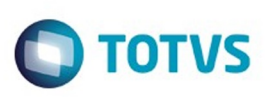

[Linha Datasul](#page-0-0) / [Release 12.1.9](#page-18-0) / [Manutenção - 12.1.9](#page-256-0) / [Recursos Humanos - Manutenção - 12.1.9](#page-715-0) / [Administração de Pessoal - Manutenção - 12.1.9](#page-716-0) / [Folha de Pagamento - Manutenção - 12.1.9](#page-760-0)

#### **Linha Datasul : TTRJLO\_DT\_Integracao\_Cheque\_Salario\_Caixa\_e\_Bancos**

Created by Edson de Souza, last modified by Eliz Regina Pedrini Do Nascim on 14 dez, 2015

#### **Integração Cheque Salário Caixa e Bancos**

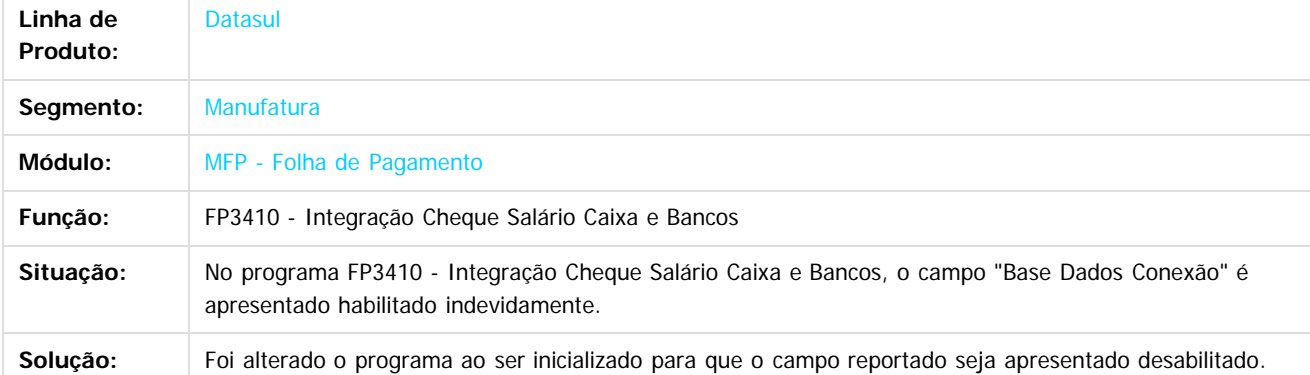

 $\overline{?}$ 

ര

nann

é de propriedade da TOTVS. Todos os direitos reservados

 $\odot$ 

**Este docun** 

 $\odot$ 

Document generated by Confluence on 11 fev, 2016 11:22

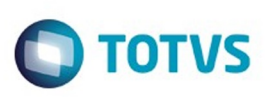

[Linha Datasul](#page-0-0) / [Release 12.1.9](#page-18-0) / [Manutenção - 12.1.9](#page-256-0) / [Recursos Humanos - Manutenção - 12.1.9](#page-715-0) / [Administração de Pessoal - Manutenção - 12.1.9](#page-716-0) / [Folha de Pagamento - Manutenção - 12.1.9](#page-760-0)

# **Linha Datasul : TTNKAI\_DT\_Calculo\_Folha\_Normal**

Created by Thiago Silveira, last modified by Eliz Regina Pedrini Do Nascim on 10 dez, 2015

#### **Cálculo Folha Normal**

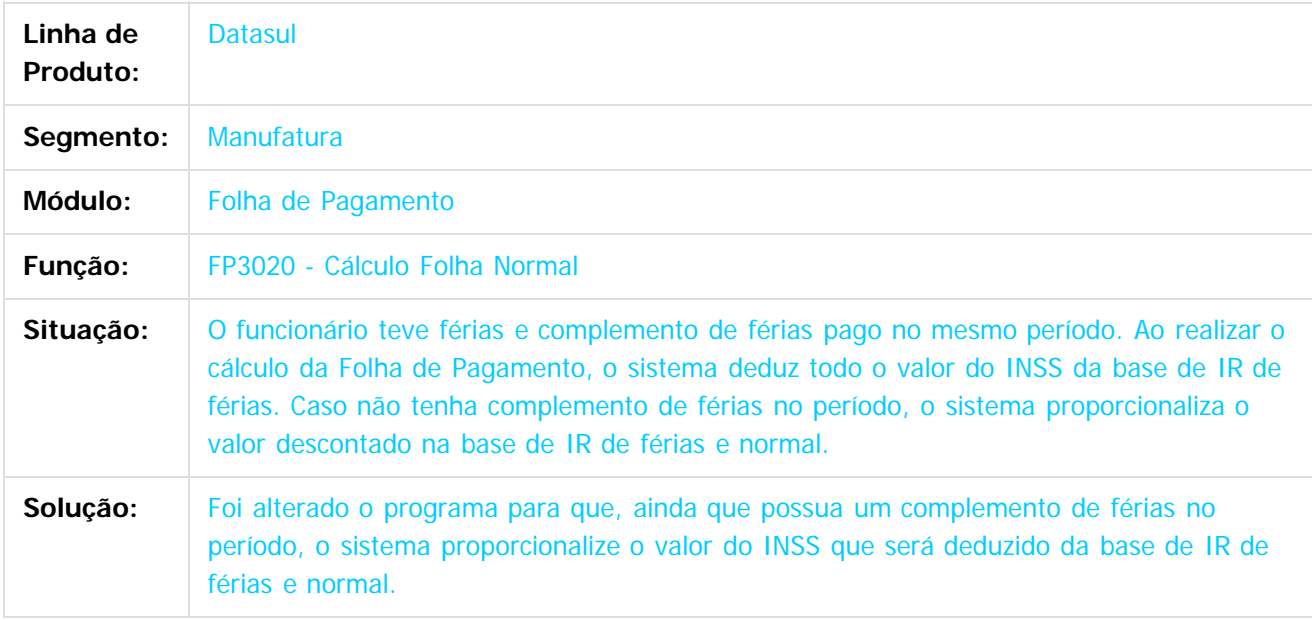

 $|2|$ 

Document generated by Confluence on 11 fev, 2016 11:22

 $\overline{6}$ 

ര

 $\odot$ 

Este documento é de propriedade da TOTVS. Todos os direitos reservados.  $\odot$ 

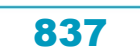

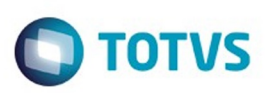

Este documento é de propriedade da TOTVS. Todos os direitos reservados

.<br>ම

[Linha Datasul](#page-0-0) / [Release 12.1.9](#page-18-0) / [Manutenção - 12.1.9](#page-256-0) / [Recursos Humanos - Manutenção - 12.1.9](#page-715-0) / [Administração de Pessoal - Manutenção - 12.1.9](#page-716-0) / [Folha de Pagamento - Manutenção - 12.1.9](#page-760-0)

#### **Linha Datasul : TTTHL9\_DT\_Data\_Administration**

Created by Mateus Leal, last modified by Eliz Regina Pedrini Do Nascim on 14 dez, 2015

## **Data Administration**

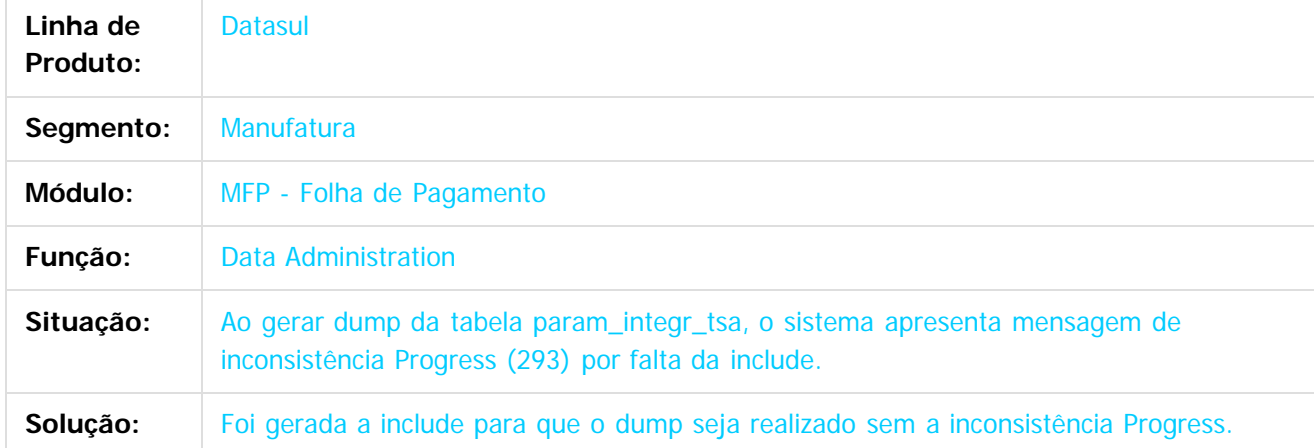

 $\overline{?}$ 

Document generated by Confluence on 11 fev, 2016 11:22

 $\odot$ 

 $\overline{\circ}$ 

Este documento é de propriedade da TOTVS. Todos os direitos reservados.  $\odot$ 

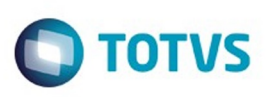

.<br>ම

iste documento é de propriedade da TOTVS. Todos os direitos reservados

.<br>ම

[Linha Datasul](#page-0-0) / [Release 12.1.9](#page-18-0) / [Manutenção - 12.1.9](#page-256-0) / [Recursos Humanos - Manutenção - 12.1.9](#page-715-0) / [Administração de Pessoal - Manutenção - 12.1.9](#page-716-0) / [Folha de Pagamento - Manutenção - 12.1.9](#page-760-0)

# **Linha Datasul : TTQNCE\_DT\_Manutencao\_Calendario\_Localidade**

Created by Cristiano Dalfovo, last modified by Eliz Regina Pedrini Do Nascim on 21 dez, 2015

# **Manutenção Calendário Localidade**

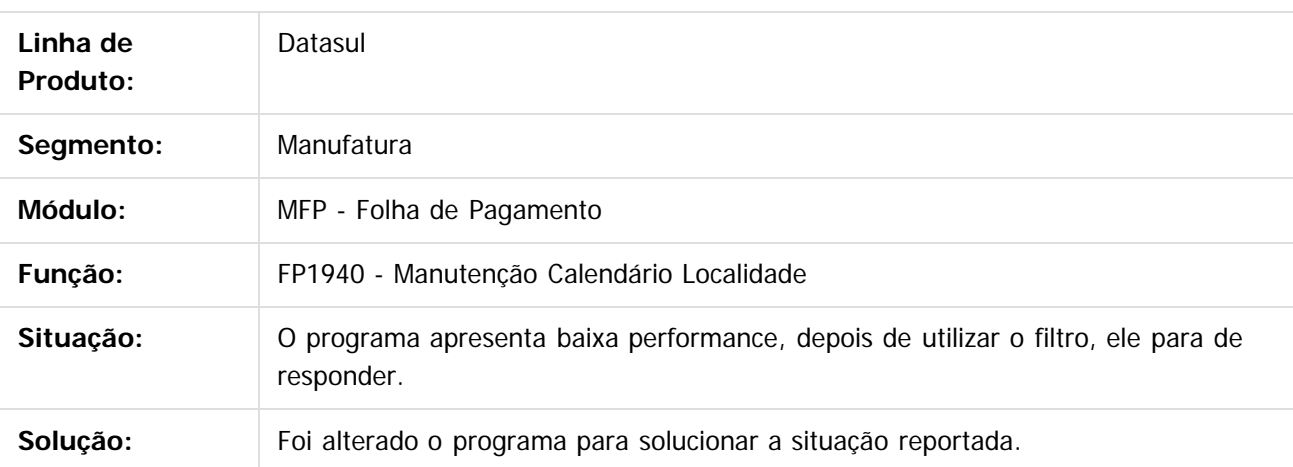

 $\overline{?}$ 

Document generated by Confluence on 11 fev, 2016 11:22

ര

 $\odot$ 

Este documento é de propriedade da TOTVS. Todos os direitos reservados

.<br>ම

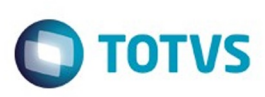

[Linha Datasul](#page-0-0) / [Release 12.1.9](#page-18-0) / [Manutenção - 12.1.9](#page-256-0) / [Recursos Humanos - Manutenção - 12.1.9](#page-715-0) / [Administração de Pessoal - Manutenção - 12.1.9](#page-716-0) / [Folha de Pagamento - Manutenção - 12.1.9](#page-760-0)

# **Linha Datasul : TTKGUH\_DT\_Listagem\_Guia\_da\_GPS**

Created by Ruan Ricardo da S. Lopes, last modified by Eliz Regina Pedrini Do Nascim on 11 dez, 2015

## **Listagem Guia da GPS**

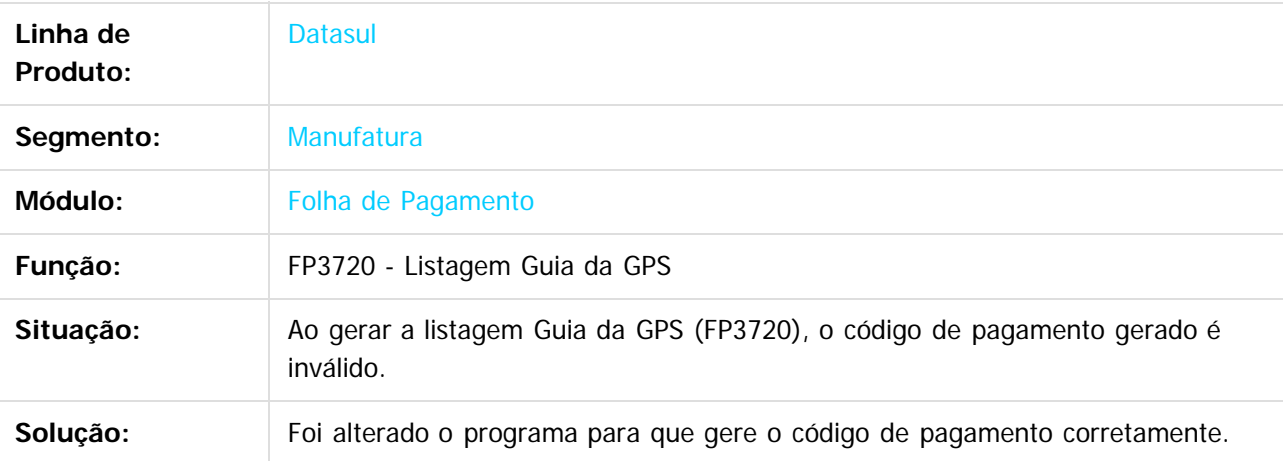

 $\lceil 2 \rceil$ 

Document generated by Confluence on 11 fev, 2016 11:22

 $\odot$ 

෧

 $\odot$ 

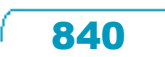

Este documento é de propriedade da TOTVS. Todos os direitos reservados.  $\odot$ 

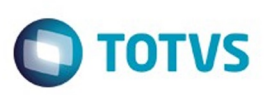

Este documento é de propriedade da TOTVS. Todos os direitos reservados

.<br>ම

Este documento é de propriedade da TOTVS. Todos os direitos reservados.  $\odot$ 

[Linha Datasul](#page-0-0) / [Release 12.1.9](#page-18-0) / [Manutenção - 12.1.9](#page-256-0) / [Recursos Humanos - Manutenção - 12.1.9](#page-715-0) / [Administração de Pessoal - Manutenção - 12.1.9](#page-716-0) / [Folha de Pagamento - Manutenção - 12.1.9](#page-760-0)

# **Linha Datasul : TTHS74\_DT\_Manutencao\_de\_Usuario**

Created by Cristiano Dalfovo, last modified by Janaina Boing da Rocha on 13 jan, 2016

#### **Manutenção de Usuário**

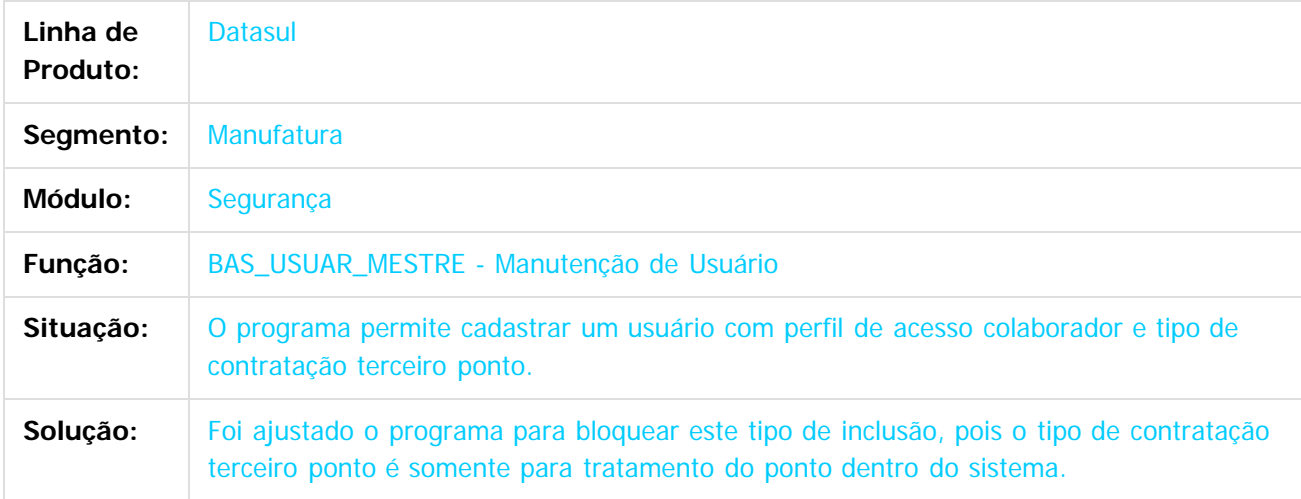

#### $\overline{?}$

Document generated by Confluence on 11 fev, 2016 11:22

 $\overline{6}$ 

෧

 $\odot$ 

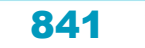

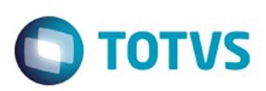

<span id="page-841-0"></span>[Linha Datasul](#page-0-0) / [Release 12.1.9](#page-18-0) / [Manutenção - 12.1.9](#page-256-0) / [Recursos Humanos - Manutenção - 12.1.9](#page-715-0) / [Administração de Pessoal - Manutenção - 12.1.9](#page-716-0)

## **Linha Datasul : Gestão Quadro de Pessoal - Manutenção - 12.1.9**

Created by Janaina Boing da Rocha on 12 jan, 2016

Document generated by Confluence on 11 fev, 2016 11:22

 $\odot$ 

෧

Este documento é de propriedade da TOTVS. Todos os direitos reservados.

.<br>ම

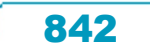

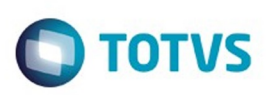

[Linha Datasul](#page-0-0) / [Release 12.1.9](#page-18-0) / [Manutenção - 12.1.9](#page-256-0) / [Recursos Humanos - Manutenção - 12.1.9](#page-715-0) / [Administração de Pessoal - Manutenção - 12.1.9](#page-716-0) / [Gestão Quadro de Pessoal - Manutenção - 12.1.9](#page-841-0)

#### **Linha Datasul : TRWWGH\_DT\_Gera\_Movimentacoes\_Indevidas\_ao\_Final\_do\_Processo**

Created by Edson de Souza, last modified by Janaina Boing da Rocha on 12 jan, 2016

#### **Aprovar Movimentação Quadro Pessoal**

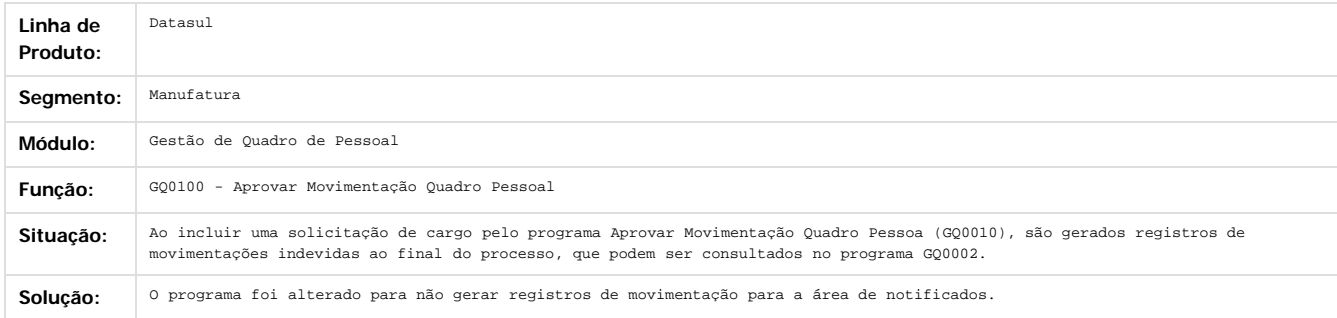

Document generated by Confluence on 11 fev, 2016 11:22

 $\odot$ 

**ESTG** 

ര

.<br>©

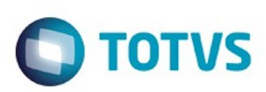

<span id="page-843-0"></span>[Linha Datasul](#page-0-0) / [Release 12.1.9](#page-18-0) / [Manutenção - 12.1.9](#page-256-0) / [Recursos Humanos - Manutenção - 12.1.9](#page-715-0) / [Administração de Pessoal - Manutenção - 12.1.9](#page-716-0)

## **Linha Datasul : Medicina do Trabalho - Manutenção - 12.1.9**

Created by Thiago Silveira, last modified by Eliz Regina Pedrini Do Nascim on 16 nov, 2015

Document generated by Confluence on 11 fev, 2016 11:22

 $\odot$ 

෧

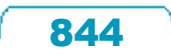

Este documento é de propriedade da TOTVS. Todos os direitos reservados. ©

Este

documento é de propriedade da TOTVS. Todos os direitos reservados.

.<br>ම

#### Release 12.1.9

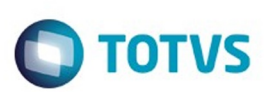

[Linha Datasul](#page-0-0) / [Release 12.1.9](#page-18-0) / [Manutenção - 12.1.9](#page-256-0) / [Recursos Humanos - Manutenção - 12.1.9](#page-715-0) / [Administração de Pessoal - Manutenção - 12.1.9](#page-716-0) / [Medicina do Trabalho - Manutenção - 12.1.9](#page-843-0)

# **Linha Datasul : TSGQHN\_DT\_Atestado\_Medico\_ASO**

Created by Thiago Silveira, last modified by Ronize Junkes Schmitz on 22 dez, 2015

# **Atestado Médico - ASO**

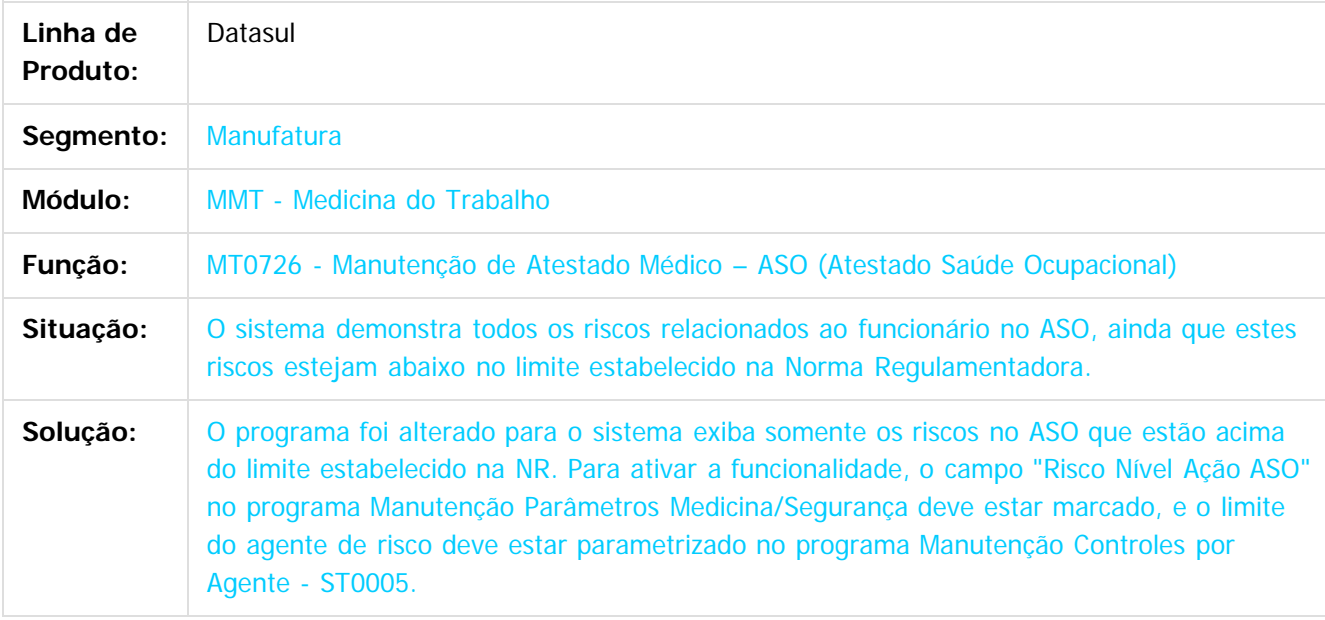

 $|2|$ 

Document generated by Confluence on 11 fev, 2016 11:22

 $\overline{6}$ 

ര

 $\odot$ 

Este documento é de propriedade da TOTVS. Todos os direitos reservados.  $\odot$ 

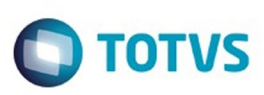

**Experience of the propriedade da TOTYS. Todos os directions reservados.** ©

Este

documento é de propriedade da TOTVS. Todos os direitos reservados

.<br>ම

[Linha Datasul](#page-0-0) / [Release 12.1.9](#page-18-0) / [Manutenção - 12.1.9](#page-256-0) / [Recursos Humanos - Manutenção - 12.1.9](#page-715-0) / [Administração de Pessoal - Manutenção - 12.1.9](#page-716-0) / [Medicina do Trabalho - Manutenção - 12.1.9](#page-843-0)

# **Linha Datasul : TSJOHZ\_DT\_Atestado\_Medico\_ASO**

Created by Fernanda Voltz, last modified by Eliz Regina Pedrini Do Nascim on 22 dez, 2015

# **Atestado Médico ASO**

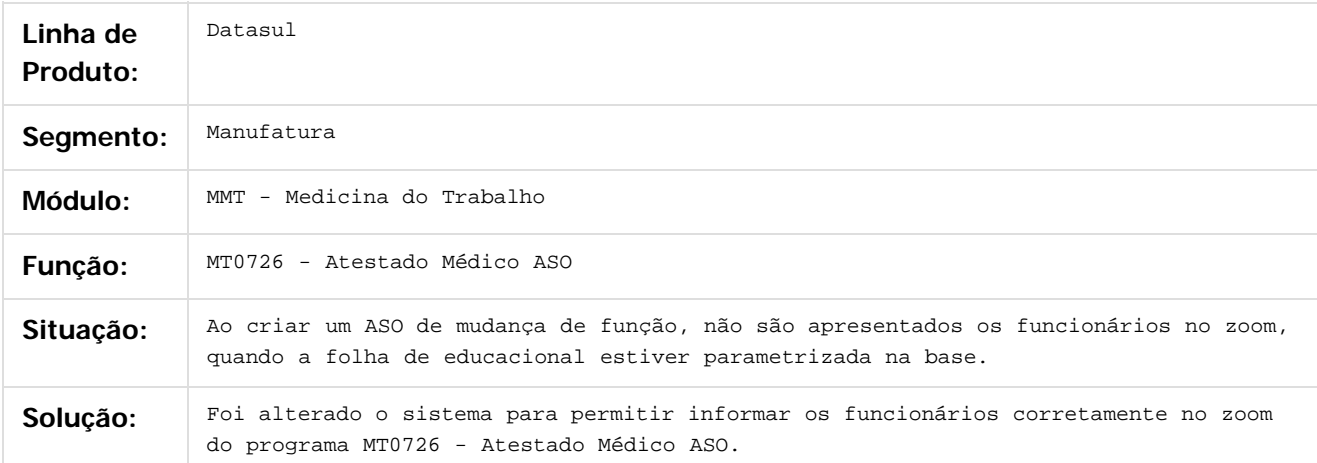

Document generated by Confluence on 11 fev, 2016 11:22

ര

ര

 $\odot$ 

Este documento é de propriedade da TOTVS. Todos os direitos reservados.  $\ddot{\circ}$ 

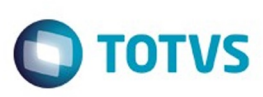

**Experience of the propriedade da TOTYS. Todos os directions reservados.** ©

Este

documento é de propriedade da TOTVS. Todos os direitos reservados

.<br>ම

[Linha Datasul](#page-0-0) / [Release 12.1.9](#page-18-0) / [Manutenção - 12.1.9](#page-256-0) / [Recursos Humanos - Manutenção - 12.1.9](#page-715-0) / [Administração de Pessoal - Manutenção - 12.1.9](#page-716-0) / [Medicina do Trabalho - Manutenção - 12.1.9](#page-843-0)

# **Linha Datasul : TSTBDC\_DT\_Relatorio\_Atestado\_Clinico**

Created by Ruan Ricardo da S. Lopes, last modified by Ronize Junkes Schmitz on 11 dez, 2015

### **Relatório Atestado Clínico**

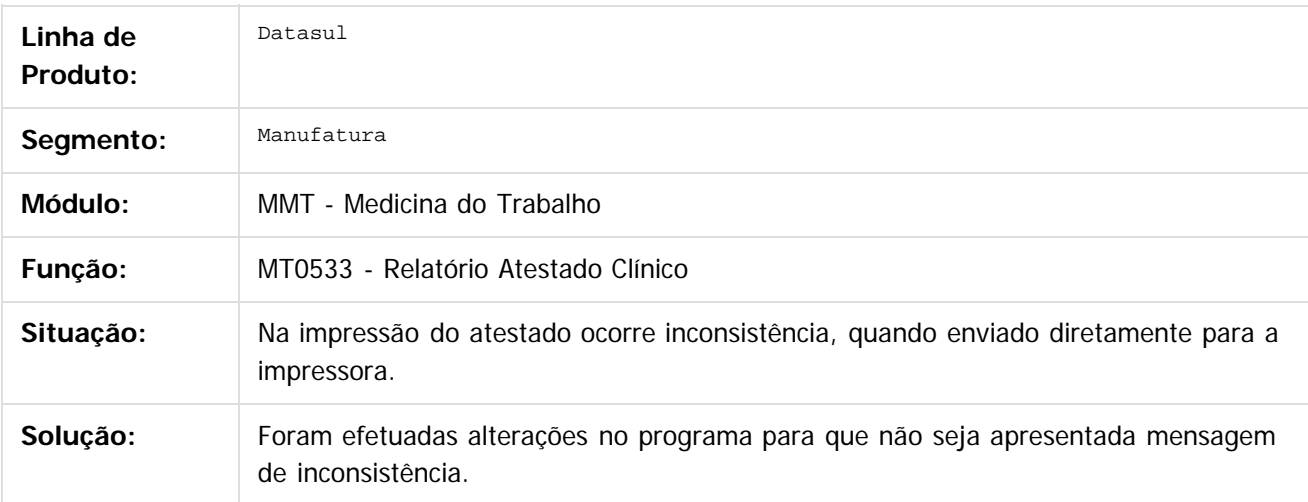

Document generated by Confluence on 11 fev, 2016 11:22

ര

 $\odot$ 

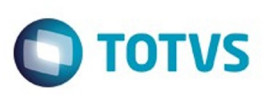

[Linha Datasul](#page-0-0) / [Release 12.1.9](#page-18-0) / [Manutenção - 12.1.9](#page-256-0) / [Recursos Humanos - Manutenção - 12.1.9](#page-715-0) / [Administração de Pessoal - Manutenção - 12.1.9](#page-716-0) / [Medicina do Trabalho - Manutenção - 12.1.9](#page-843-0)

# **Linha Datasul : TTAN64\_DT\_Atestado\_Medico\_ASO**

Created by Mateus Leal, last modified by Eliz Regina Pedrini Do Nascim on 22 dez, 2015

## **Atestado Médico ASO**

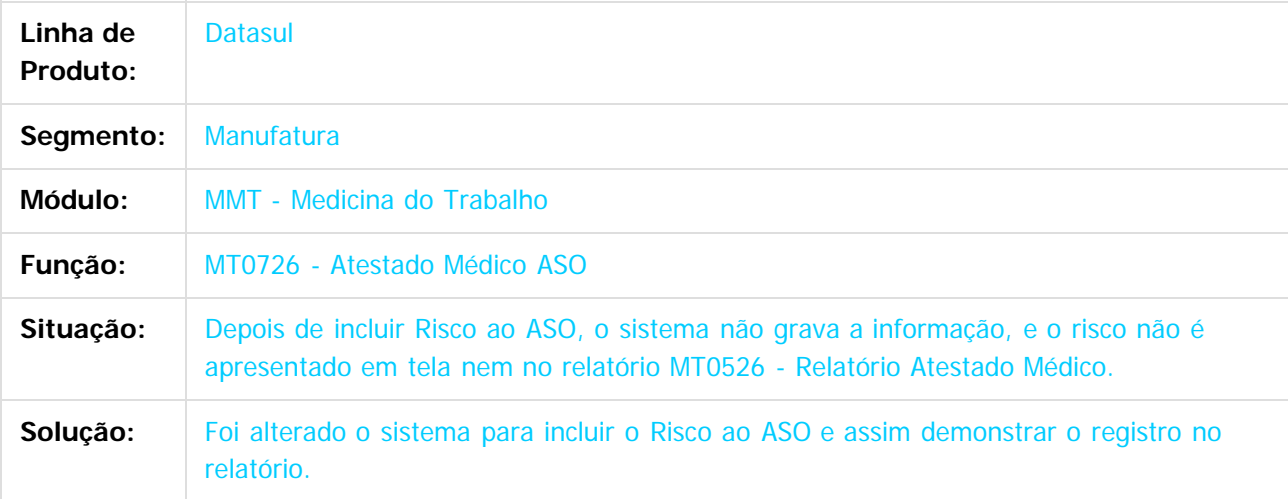

 $\overline{?}$ 

Document generated by Confluence on 11 fev, 2016 11:22

 $\overline{6}$ 

෧

 $\odot$ 

 $\ddot{\circ}$ 

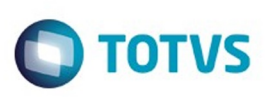

Este

documento é de propriedade da TOTVS. Todos os direitos reservados

.<br>ම

[Linha Datasul](#page-0-0) / [Release 12.1.9](#page-18-0) / [Manutenção - 12.1.9](#page-256-0) / [Recursos Humanos - Manutenção - 12.1.9](#page-715-0) / [Administração de Pessoal - Manutenção - 12.1.9](#page-716-0) / [Medicina do Trabalho - Manutenção - 12.1.9](#page-843-0)

# **Linha Datasul : TTC156\_DT\_Relatorio\_Afastamentos**

Created by Fernanda Groskof, last modified by Eliz Regina Pedrini Do Nascim on 22 dez, 2015

### **Relatorio Afastamentos**

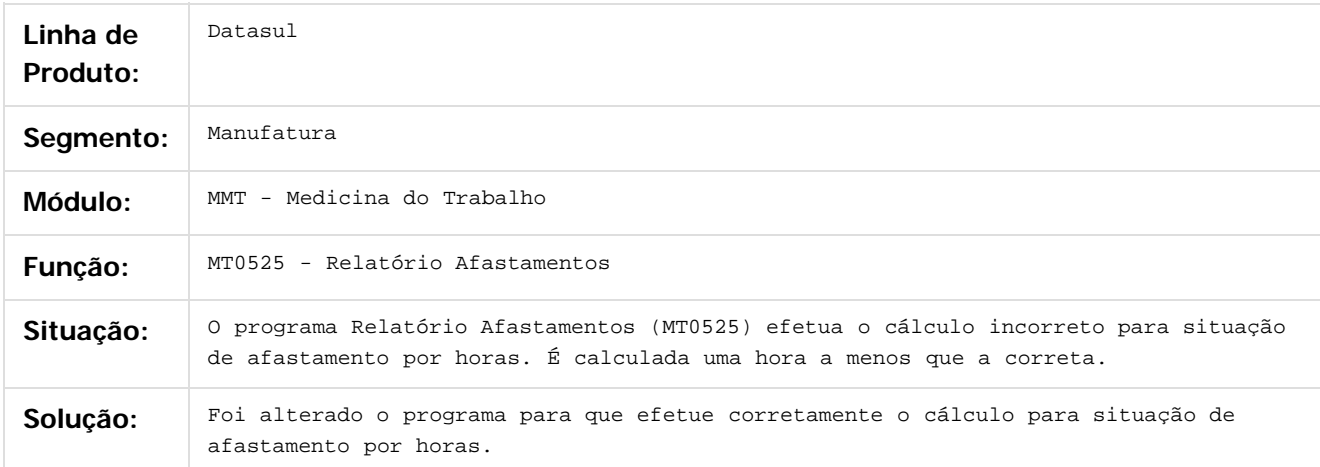

Document generated by Confluence on 11 fev, 2016 11:22

849

 $\odot$ 

Este documento é de propriedade da TOTVS. Todos os direitos reservados.  $\ddot{\circ}$ 

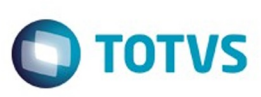

Este

documento é de propriedade da TOTVS. Todos os direitos reservados.

.<br>ම

[Linha Datasul](#page-0-0) / [Release 12.1.9](#page-18-0) / [Manutenção - 12.1.9](#page-256-0) / [Recursos Humanos - Manutenção - 12.1.9](#page-715-0) / [Administração de Pessoal - Manutenção - 12.1.9](#page-716-0) / [Medicina do Trabalho - Manutenção - 12.1.9](#page-843-0)

# **Linha Datasul : TTINHW\_DT\_Manutencao\_de\_Ficha\_Medica**

Created by Edson de Souza, last modified by Eliz Regina Pedrini Do Nascim on 22 dez, 2015

### **Manutenção de Ficha Médica**

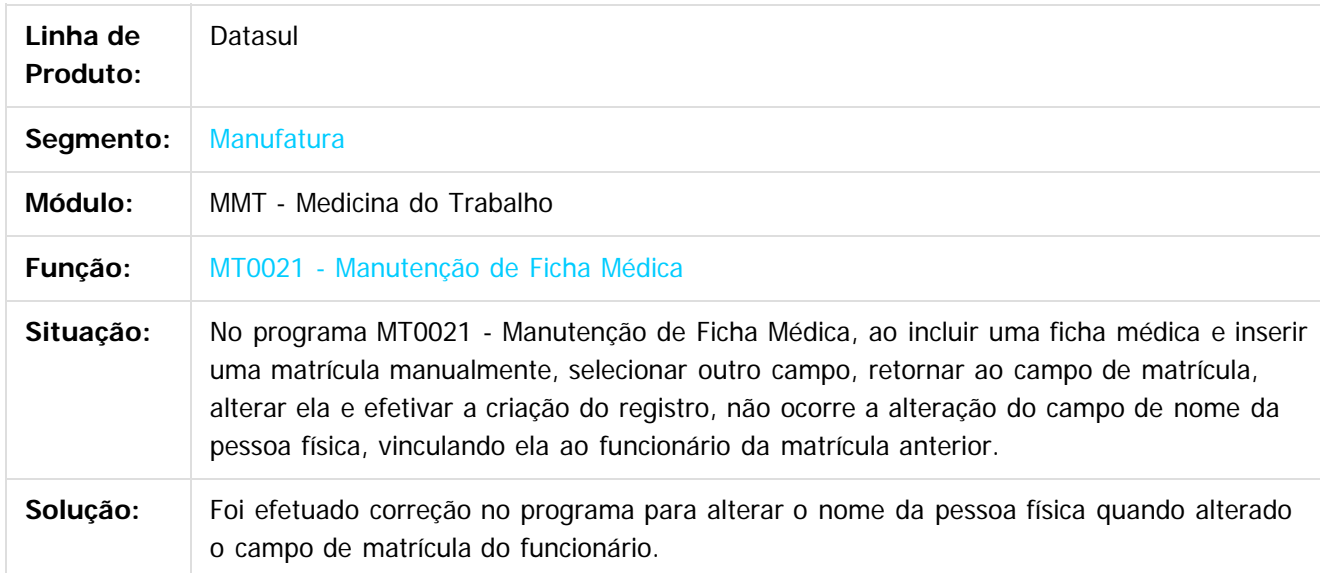

Document generated by Confluence on 11 fev, 2016 11:22

ര

 $\ddot{\circ}$ 

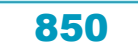

#### Release 12.1.9

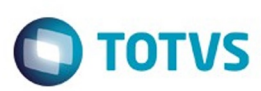

[Linha Datasul](#page-0-0) / [Release 12.1.9](#page-18-0) / [Manutenção - 12.1.9](#page-256-0) / [Recursos Humanos - Manutenção - 12.1.9](#page-715-0) / [Administração de Pessoal - Manutenção - 12.1.9](#page-716-0) / [Medicina do Trabalho - Manutenção - 12.1.9](#page-843-0)

#### **Linha Datasul : TTLMVV\_DT\_Atendimento\_Medico**

Created by Ronize Junkes Schmitz, last modified on 11 dez, 2015

#### **Atendimento Médico**

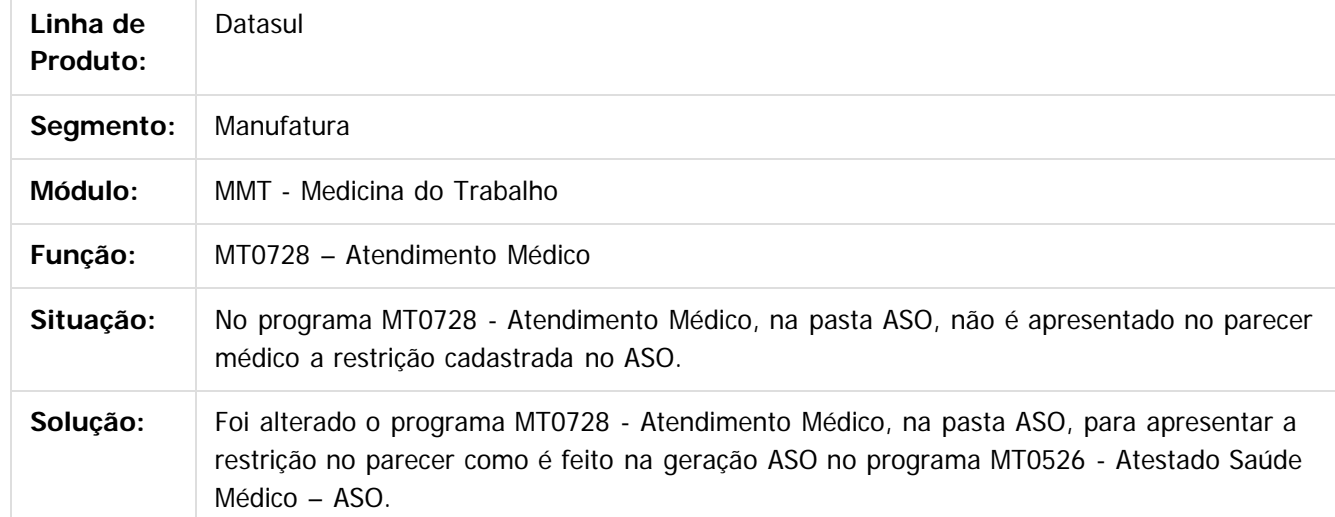

 $\overline{?}$ 

 $\overline{\circ}$ 

෧

Document generated by Confluence on 11 fev, 2016 11:22

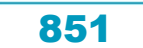

 $\odot$ 

Este documento é de propriedade da TOTVS. Todos os direitos reservados.

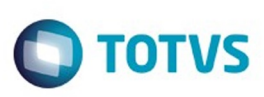

[Linha Datasul](#page-0-0) / [Release 12.1.9](#page-18-0) / [Manutenção - 12.1.9](#page-256-0) / [Recursos Humanos - Manutenção - 12.1.9](#page-715-0) / [Administração de Pessoal - Manutenção - 12.1.9](#page-716-0) / [Medicina do Trabalho - Manutenção - 12.1.9](#page-843-0)

# **Linha Datasul : TTMKBO\_DT\_Relatorio\_Atestado\_Medico\_ASO**

Created by Fernanda Groskof, last modified by Eliz Regina Pedrini Do Nascim on 22 dez, 2015

# **Relatório Atestado Médico - ASO**

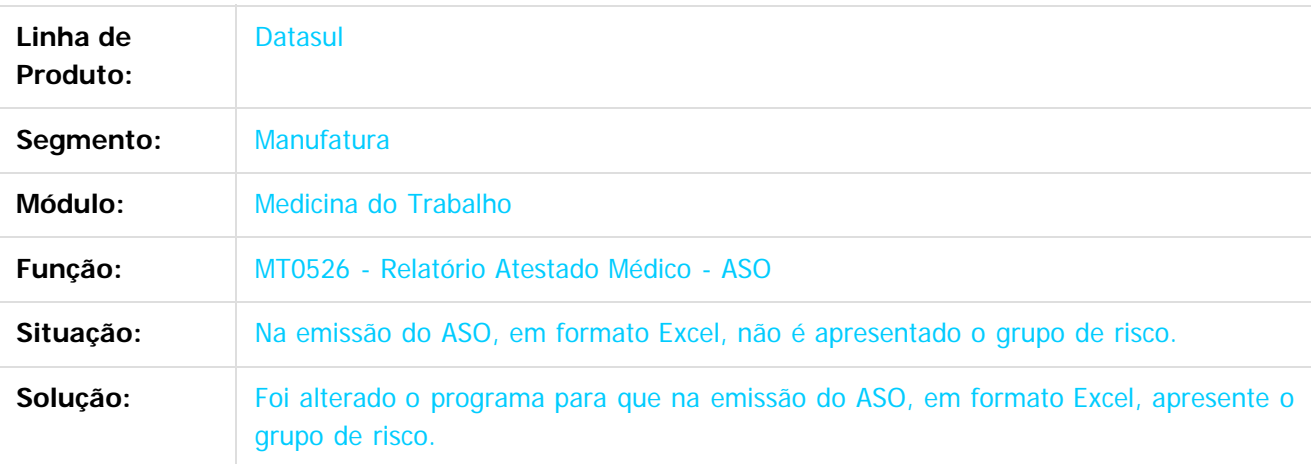

 $\overline{?}$ 

Document generated by Confluence on 11 fev, 2016 11:22

 $\odot$ 

෧

 $\odot$ 

852

 $\ddot{\circ}$ 

 $\mathbb{S}$ a documento é de propriadade da TOTYS. Todos os directions reservados.  $\odot$ 

Este

documento é de propriedade da TOTVS. Todos os direitos reservados

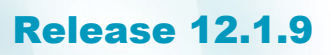

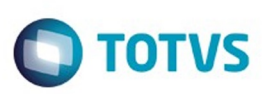

**Extendion of the proprietation of TOTIS.** Todos os directs and the condition of the propertion of  $\theta$  to  $\theta$  and  $\theta$  are  $\theta$  and  $\theta$  are  $\theta$  and  $\theta$  are  $\theta$  are  $\theta$  are  $\theta$  are  $\theta$  are  $\theta$  are  $\theta$  are  $\theta$  ar

iste documento é de propriedade da TOTVS. Todos os direitos reservados

.<br>ම

[Linha Datasul](#page-0-0) / [Release 12.1.9](#page-18-0) / [Manutenção - 12.1.9](#page-256-0) / [Recursos Humanos - Manutenção - 12.1.9](#page-715-0) / [Administração de Pessoal - Manutenção - 12.1.9](#page-716-0) / [Medicina do Trabalho - Manutenção - 12.1.9](#page-843-0)

#### **Linha Datasul : TTQPN3\_DT\_Atendimento\_Medico**

Created by Eliz Regina Pedrini Do Nascim, last modified on 22 dez, 2015

#### **Atendimento Médico**

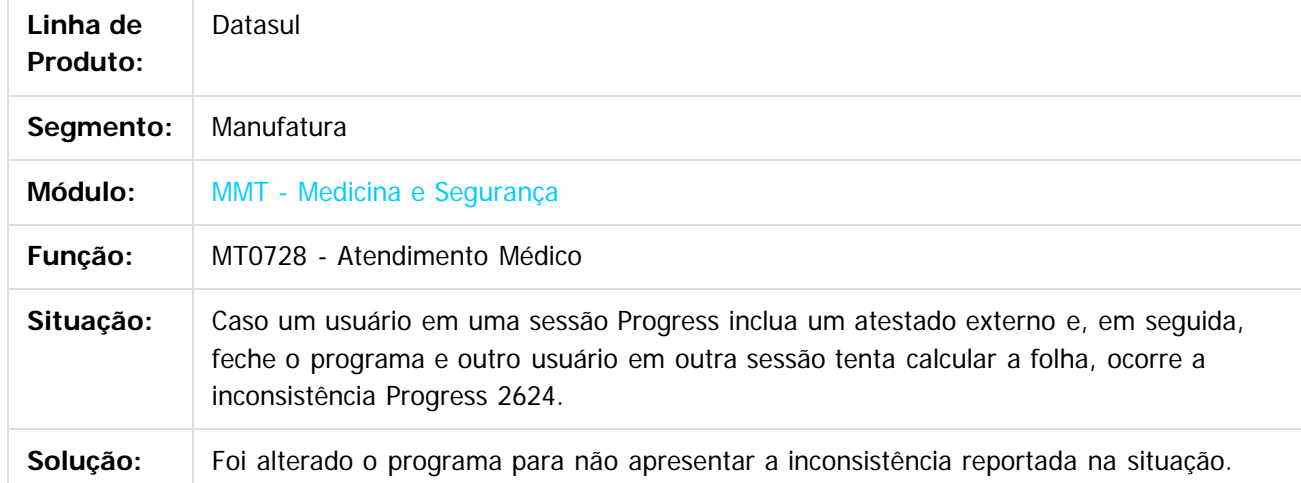

 $\overline{?}$ 

Document generated by Confluence on 11 fev, 2016 11:22

 $\odot$ 

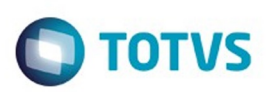

Este documento é de propriedade da TOTVS. Todos os direitos reservados.

.<br>ම

<span id="page-853-0"></span>[Linha Datasul](#page-0-0) / [Release 12.1.9](#page-18-0) / [Manutenção - 12.1.9](#page-256-0) / [Recursos Humanos - Manutenção - 12.1.9](#page-715-0) / [Administração de Pessoal - Manutenção - 12.1.9](#page-716-0)

# **Linha Datasul : Orçamento de Pessoal - Manutenção - 12.1.9**

Created by Cristina de Souza Stocco, last modified by Eliz Regina Pedrini Do Nascim on 16 nov, 2015

Document generated by Confluence on 11 fev, 2016 11:22

 $\odot$ 

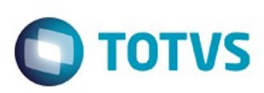

Este documento é de propriedade da TOTVS. Todos os direitos reservados.

.<br>ම

#### [Linha Datasul](#page-0-0) / [Release 12.1.9](#page-18-0) / [Manutenção - 12.1.9](#page-256-0) / Recursos Humanos - Ma

#### **Linha Datasul :**

**TTBIET\_DT\_Calculo\_Planilha\_Orcamentaria\_e\_Inicializacao\_Planilha\_Orcamentaria** d by Cristiano Dalfovo, last modified by Eliz Regina Pedrini Do Nascim on 22 dez,

#### **Cálculo Planilha Orçamentária / Inicialização Planilha Orçamentária**

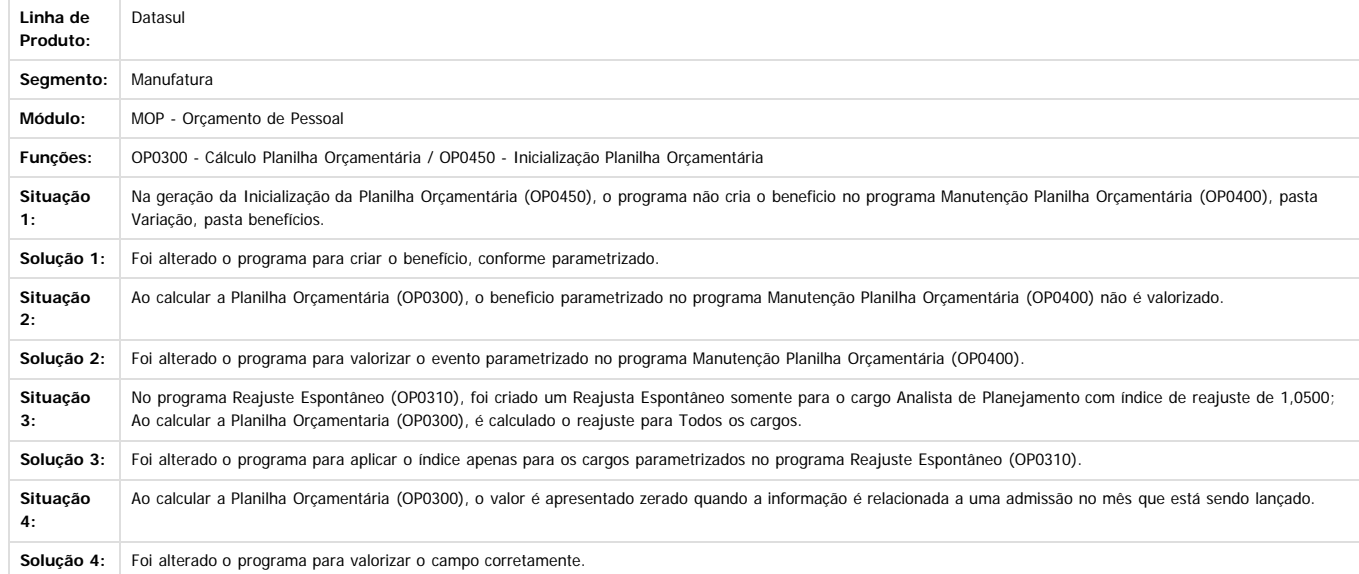

Document generated by Confluence on 11 fev, 2016 11:22

 $\odot$ 

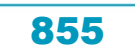

ste aocul

é de propriedade da TOTVS. Todos os direitos reservados

Este documento é de propriedade da TOTVS. Todos os direitos reservados.

෧

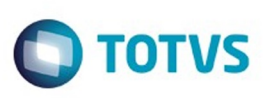

[Linha Datasul](#page-0-0) / [Release 12.1.9](#page-18-0) / [Manutenção - 12.1.9](#page-256-0) / [Recursos Humanos - Manutenção - 12.1.9](#page-715-0) / [Administração de Pessoal - Manutenção - 12.1.9](#page-716-0) / [Orçamento de Pessoal - Manutenção - 12.1.9](#page-853-0)

# **Linha Datasul : TTJIQ1\_DT\_Calculo\_Planilha\_Orcamentaria**

Created by Cristiano Dalfovo, last modified by Ronize Junkes Schmitz on 11 dez, 2015

# **Cálculo Planilha Orçamentária**

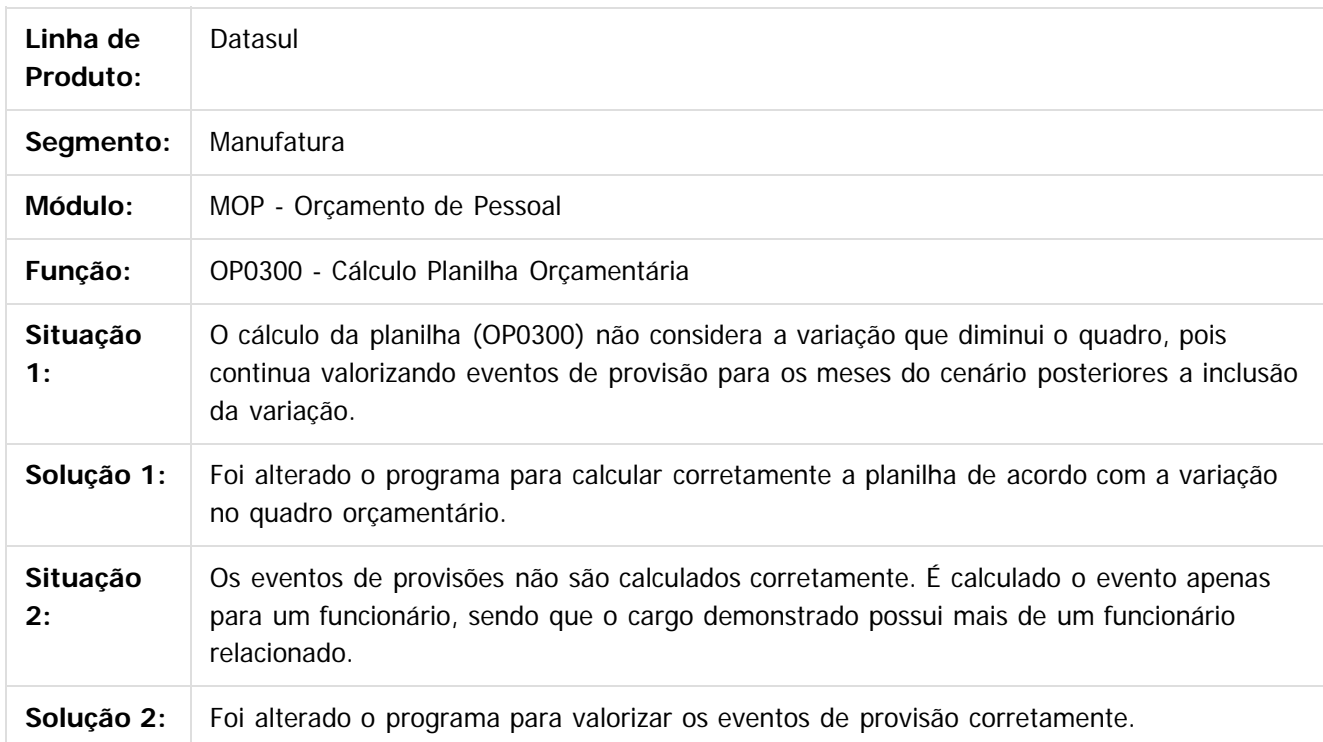

 $\lceil 2 \rceil$ 

 $\odot$ 

Document generated by Confluence on 11 fev, 2016 11:22

Este

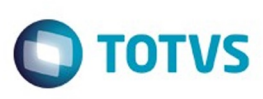

[Linha Datasul](#page-0-0) / [Release 12.1.9](#page-18-0) / [Manutenção - 12.1.9](#page-256-0) / [Recursos Humanos - Manutenção - 12.1.9](#page-715-0) / [Administração de Pessoal - Manutenção - 12.1.9](#page-716-0) / [Orçamento de Pessoal - Manutenção - 12.1.9](#page-853-0)

# **Linha Datasul : TTNDT3\_DT\_Calculo\_Planilha\_Orcamentaria**

Created by Cristiano Dalfovo, last modified by Ronize Junkes Schmitz on 11 dez, 2015

## **Cálculo Planilha Orçamentária**

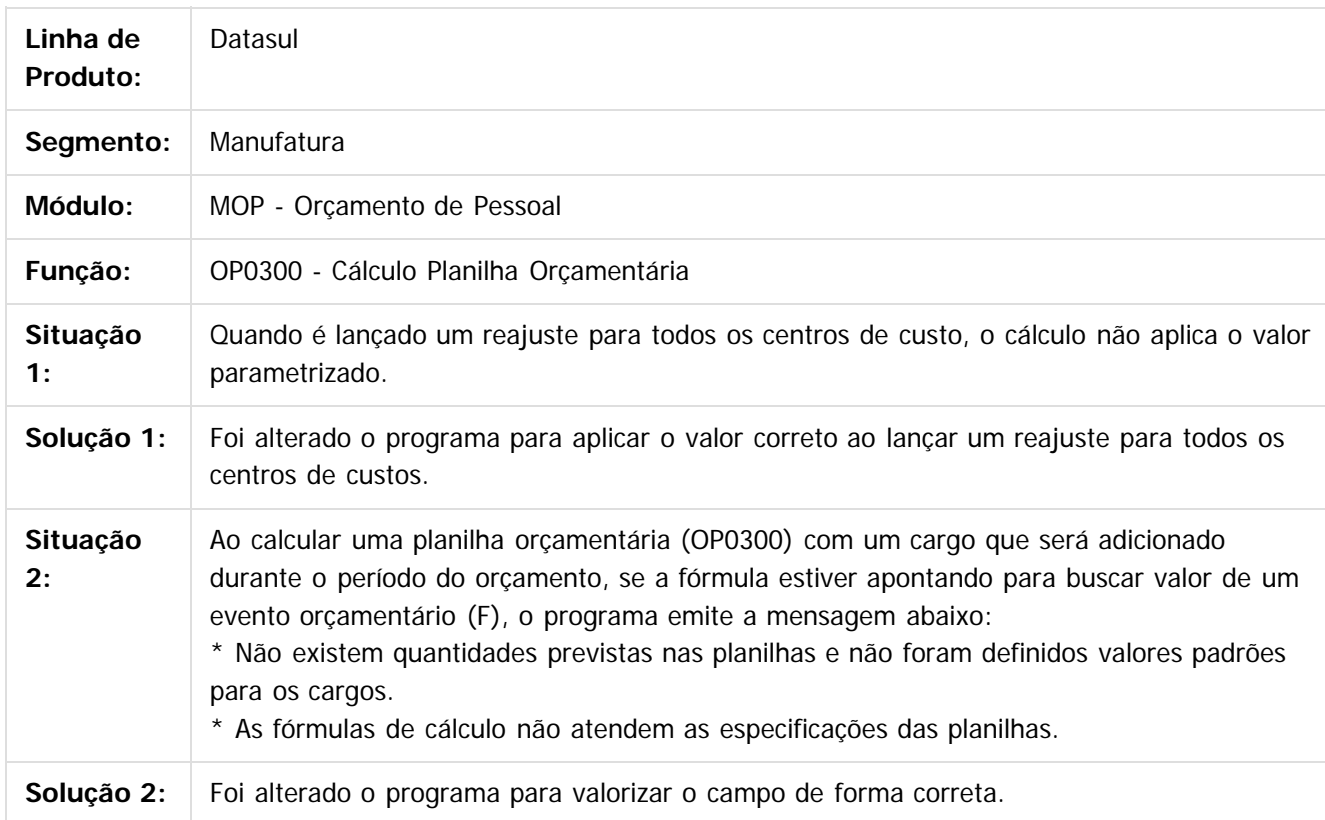

#### $|2|$

Document generated by Confluence on 11 fev, 2016 11:22

**Ste aocum** 

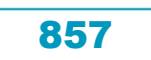

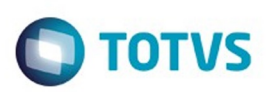

<span id="page-857-0"></span>[Linha Datasul](#page-0-0) / [Release 12.1.9](#page-18-0) / [Manutenção - 12.1.9](#page-256-0) / [Recursos Humanos - Manutenção - 12.1.9](#page-715-0) / [Administração de Pessoal - Manutenção - 12.1.9](#page-716-0)

### **Linha Datasul : Segurança do Trabalho - Manutenção - 12.1.9**

Created by Ruan Ricardo da S. Lopes, last modified by Eliz Regina Pedrini Do Nascim on 16 nov, 2015

Document generated by Confluence on 11 fev, 2016 11:22

 $\odot$ 

෧

Este documento é de propriedade da TOTVS. Todos os direitos reservados.

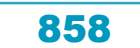

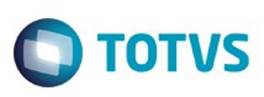

Este

documento é de propriedade da TOTVS. Todos os direitos reservados

.<br>ම

[Linha Datasul](#page-0-0) / [Release 12.1.9](#page-18-0) / [Manutenção - 12.1.9](#page-256-0) / [Recursos Humanos - Manutenção - 12.1.9](#page-715-0) / [Administração de Pessoal - Manutenção - 12.1.9](#page-716-0) / [Segurança do Trabalho - Manutenção - 12.1.9](#page-857-0)

# **Linha Datasul : TSZFEV\_DT\_Manutencao\_Perfil\_Profissiografico**

Created by Thiago Silveira, last modified by Ronize Junkes Schmitz on 11 dez, 2015

# **Manutenção Perfil Profissiográfico**

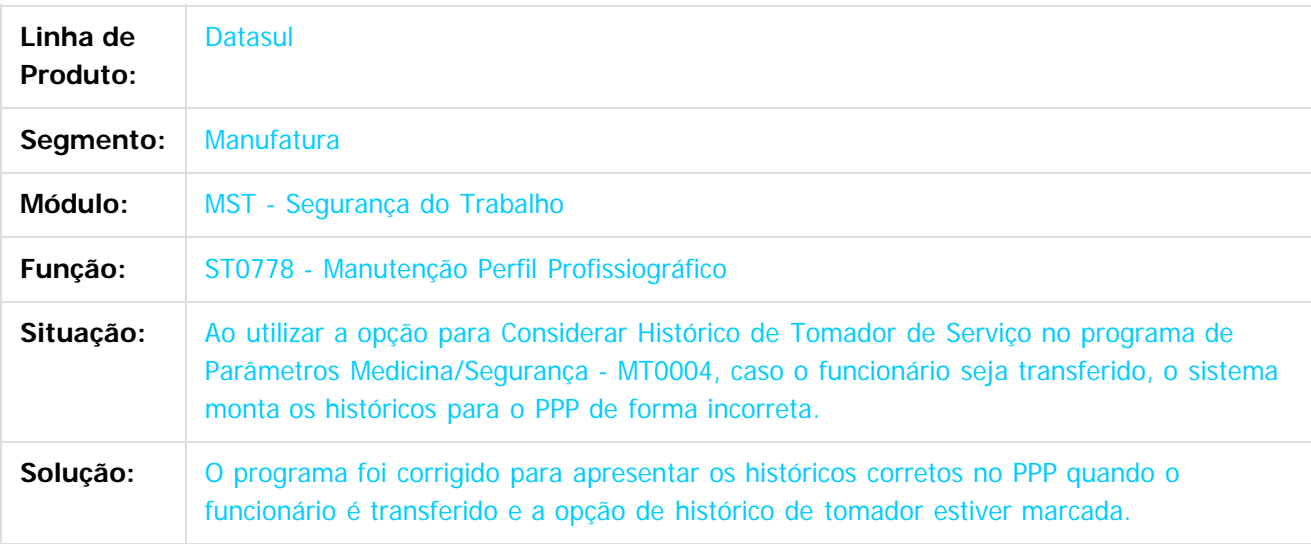

 $\overline{?}$ 

Document generated by Confluence on 11 fev, 2016 11:22

ര

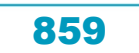

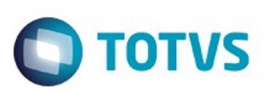

Este documento é de propriedade da TOTVS. Todos os direitos reservados

.<br>ම

[Linha Datasul](#page-0-0) / [Release 12.1.9](#page-18-0) / [Manutenção - 12.1.9](#page-256-0) / [Recursos Humanos - Manutenção - 12.1.9](#page-715-0) / [Administração de Pessoal - Manutenção - 12.1.9](#page-716-0) / [Segurança do Trabalho - Manutenção - 12.1.9](#page-857-0)

### **Linha Datasul : TTFABJ\_DT\_Perfil\_Profissiografico**

Created by Thiago Silveira, last modified by Ronize Junkes Schmitz on 11 dez, 2015

### **Perfil Profissiográfico**

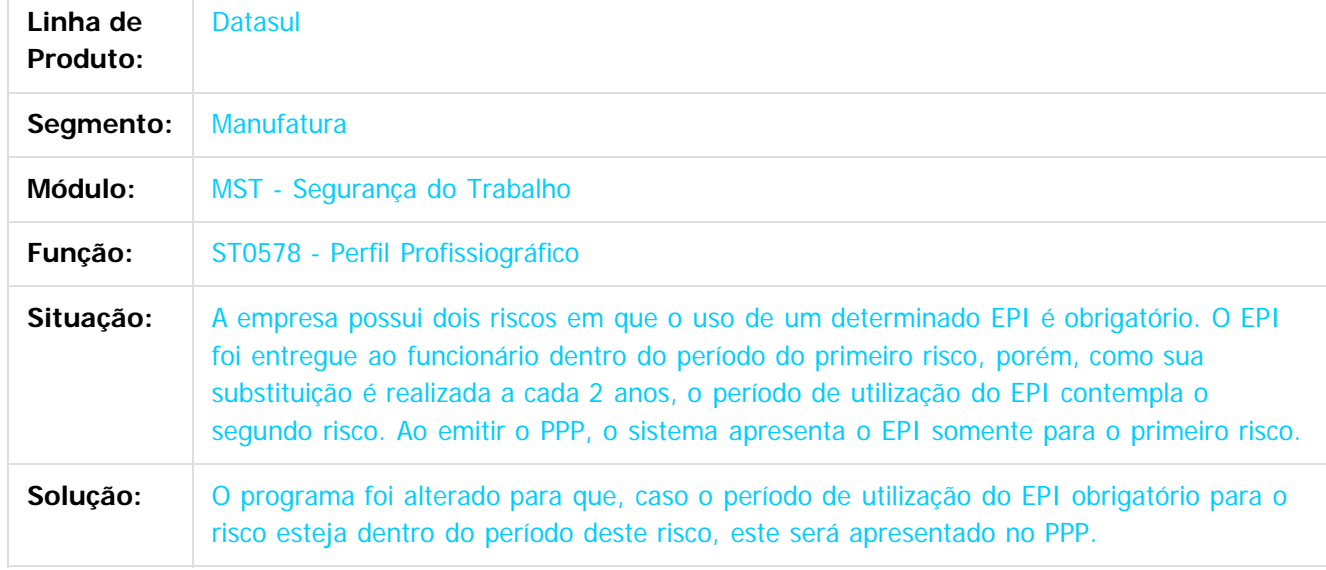

Document generated by Confluence on 11 fev, 2016 11:22

 $\odot$ 

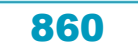

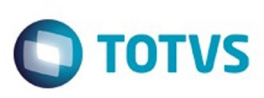

#### [Linha Datasul](#page-0-0) / [Release 12.1.9](#page-18-0) / [Manutenção - 12.1.9](#page-256-0) / [Recursos Humanos - Manutenção - 12.1.9](#page-715-0) / [Administração de Pessoal - Manutenção - 12.1.9](#page-716-0) / [Segurança do Trabalho - Manutenção - 12.1.9](#page-857-0)

# **Linha Datasul : TTGIKR\_DT\_Caracteristicas\_Unidade\_Lotacao**

Created by Ruan Ricardo da S. Lopes, last modified by Eliz Regina Pedrini Do Nascim on 22 dez, 2015

## **Características Unidade Lotação**

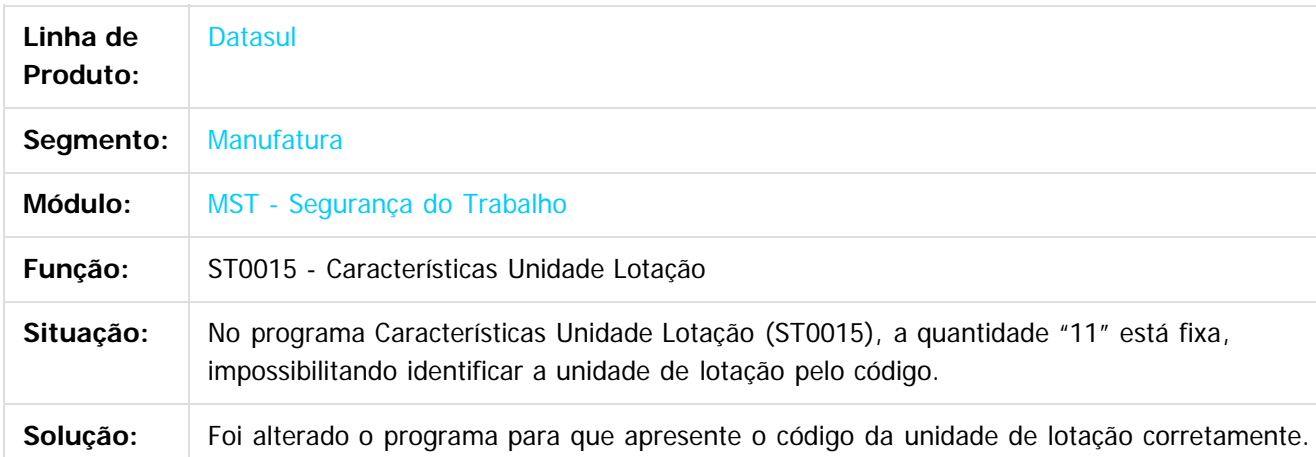

#### $\vert$ ?

Document generated by Confluence on 11 fev, 2016 11:22

ര

documento é de propriedade da TOTVS. Todos os direitos reservados .<br>ම

 $\mathbb{S}$ a documento é de propriadade da TOTYS. Todos os directions reservados.  $\odot$ 

Este

 $\ddot{\circ}$ 

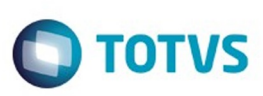

Este

documento é de propriedade da TOTVS. Todos os direitos reservados

.<br>ම

[Linha Datasul](#page-0-0) / [Release 12.1.9](#page-18-0) / [Manutenção - 12.1.9](#page-256-0) / [Recursos Humanos - Manutenção - 12.1.9](#page-715-0) / [Administração de Pessoal - Manutenção - 12.1.9](#page-716-0) / [Segurança do Trabalho - Manutenção - 12.1.9](#page-857-0)

# **Linha Datasul : TTGOUS\_DT\_Riscos\_Laudo\_Ambiental**

Created by Fernanda Groskof, last modified by Eliz Regina Pedrini Do Nascim on 22 dez, 2015

## **Riscos Laudo Ambiental**

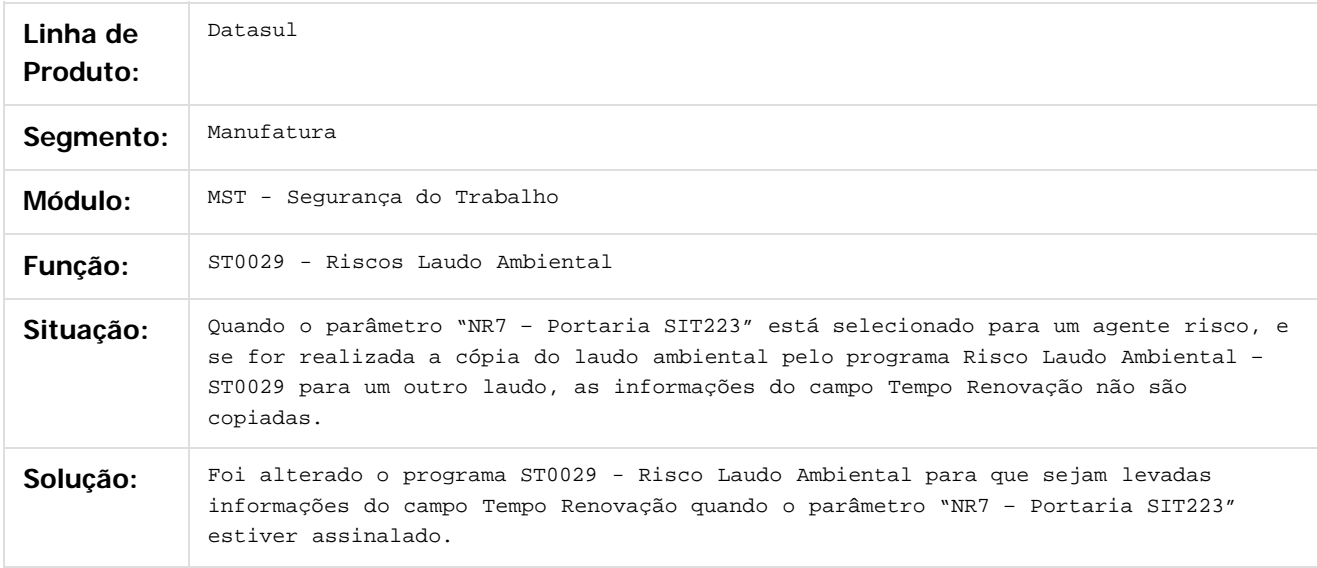

Document generated by Confluence on 11 fev, 2016 11:22

 $\overline{6}$ 

ര

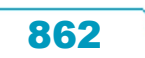

 $\ddot{\circ}$ 

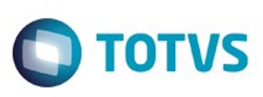

[Linha Datasul](#page-0-0) / [Release 12.1.9](#page-18-0) / [Manutenção - 12.1.9](#page-256-0) / [Recursos Humanos - Manutenção - 12.1.9](#page-715-0) / [Administração de Pessoal - Manutenção - 12.1.9](#page-716-0) / [Segurança do Trabalho - Manutenção - 12.1.9](#page-857-0)

# **Linha Datasul : TTHBZT\_DT\_Relatorio\_Entrega\_EPI\_Coletivo**

Created by Ruan Ricardo da S. Lopes, last modified by Eliz Regina Pedrini Do Nascim on 09 dez, 2015

# **Relatório Entrega EPI (Coletivo)**

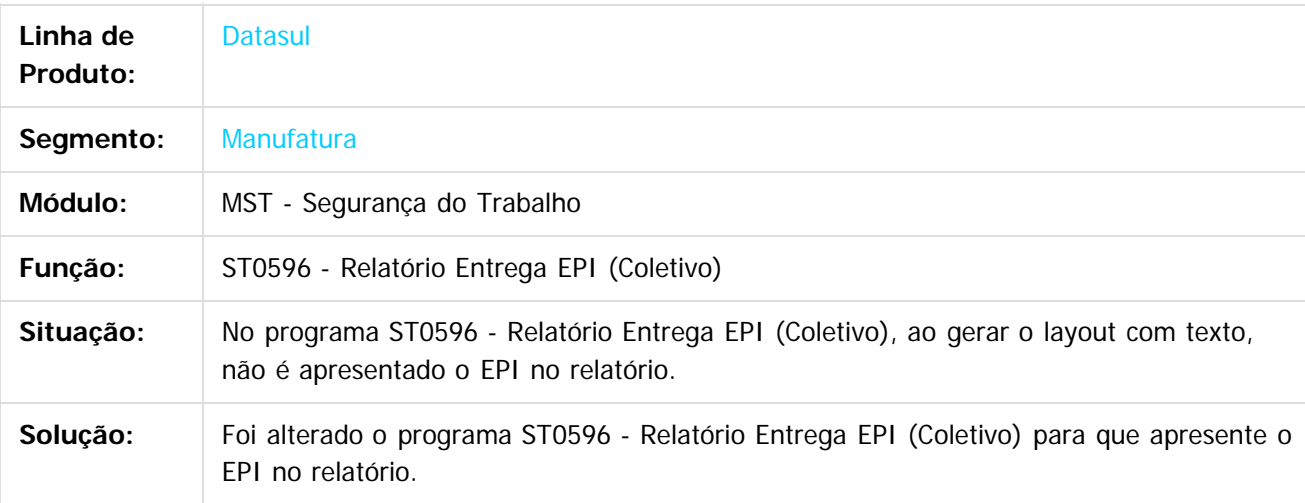

 $|2|$ 

Document generated by Confluence on 11 fev, 2016 11:22

ര

 $\ddot{\circ}$ 

Este documento é de propriedade da TOTVS. Todos os direitos reservados

.<br>ම

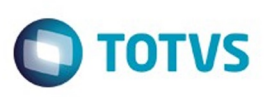

 $\mathbb{S}$  dependent of the propertion of  $\mathbb{S}$  Tory S. Toros of  $\mathbb{S}$  and  $\mathbb{S}$  and  $\mathbb{S}$  and  $\mathbb{S}$  and  $\mathbb{S}$  and  $\mathbb{S}$  and  $\mathbb{S}$  and  $\mathbb{S}$  and  $\mathbb{S}$  and  $\mathbb{S}$  and  $\mathbb{S}$  and  $\mathbb{S}$  and

Este

documento é de propriedade da TOTVS. Todos os direitos reservados

.<br>ම

#### [Linha Datasul](#page-0-0) / [Release 12.1.9](#page-18-0) / [Manutenção - 12.1.9](#page-256-0) / [Recursos Humanos - Manutenção - 12.1.9](#page-715-0) / [Administração de Pessoal - Manutenção - 12.1.9](#page-716-0) / [Segurança do Trabalho - Manutenção - 12.1.9](#page-857-0)

# **Linha Datasul : TTHOCH\_DT\_Manutencao\_Perfil\_Profissiografico**

Created by Flavio Ramos Do Rego, last modified by Eliz Regina Pedrini Do Nascim on 22 dez, 2015

# **Manutenção Perfil Profissiográfico**

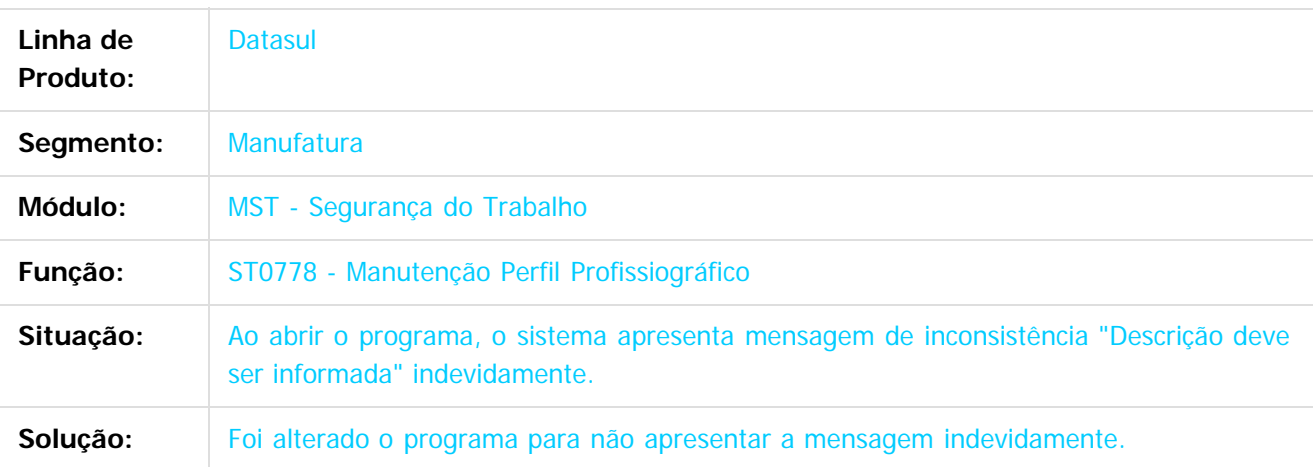

#### $\vert$ ?

Document generated by Confluence on 11 fev, 2016 11:22

ര

 $\odot$
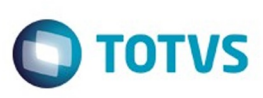

[Linha Datasul](#page-0-0) / [Release 12.1.9](#page-18-0) / [Manutenção - 12.1.9](#page-256-0) / [Recursos Humanos - Manutenção - 12.1.9](#page-715-0) / [Administração de Pessoal - Manutenção - 12.1.9](#page-716-0) / [Segurança do Trabalho - Manutenção - 12.1.9](#page-857-0)

# **Linha Datasul : TTKAD4\_DT\_Relatorio\_Entrega\_EPI\_Coletivo**

Created by Cristiano Dalfovo, last modified by Ronize Junkes Schmitz on 11 dez, 2015

# **Relatório Entrega EPI (Coletivo)**

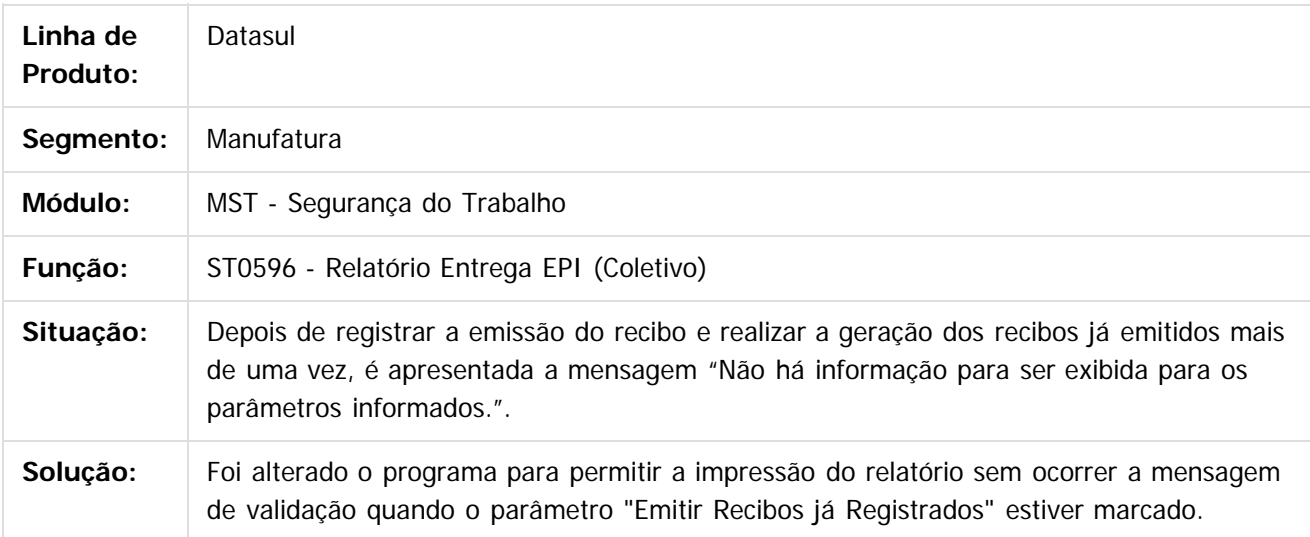

 $\overline{?}$ 

Document generated by Confluence on 11 fev, 2016 11:22

865

ര

 $\mathbb{S}$ a documento é de propriadade da TOTYS. Todos os directions reservados.  $\odot$ 

Este

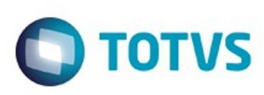

[Linha Datasul](#page-0-0) / [Release 12.1.9](#page-18-0) / [Manutenção - 12.1.9](#page-256-0) / [Recursos Humanos - Manutenção - 12.1.9](#page-715-0) / [Administração de Pessoal - Manutenção - 12.1.9](#page-716-0) / [Segurança do Trabalho - Manutenção - 12.1.9](#page-857-0)

#### **Linha Datasul :**

#### **TTLRVN\_DT\_Atividades\_por\_Funcionarios\_e\_Funcionarios\_por\_Atividade**

Created by Mateus Leal, last modified by Eliz Regina Pedrini Do Nascim on 22 dez, 2015

#### **Atividades por Funcionários**

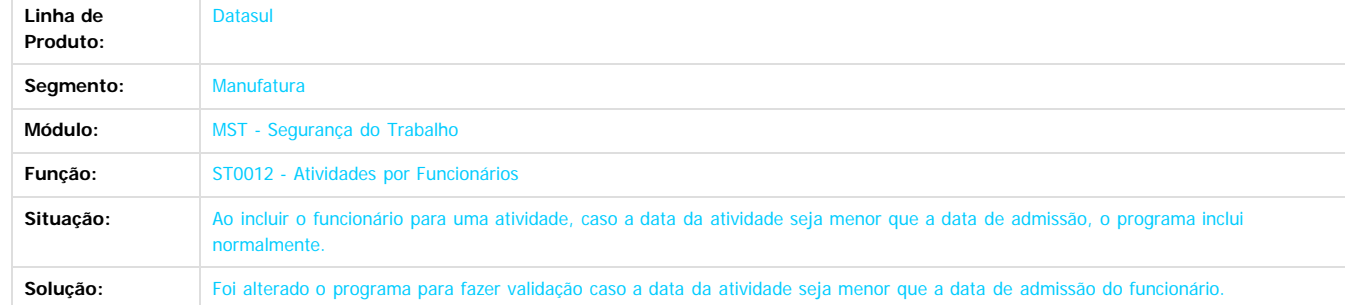

#### **Funcionários por Atividade**

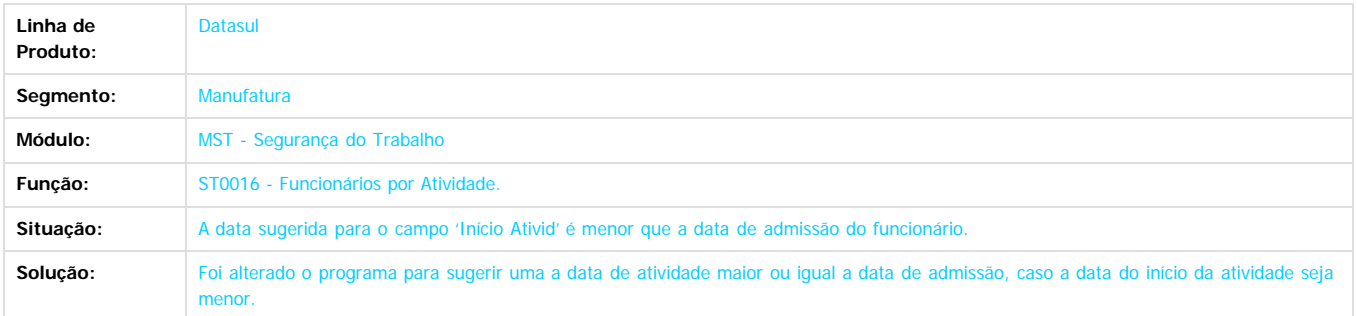

#### $\overline{3}$

Document generated by Confluence on 11 fev, 2016 11:22

 $\odot$ 

ര

 $\overline{\circ}$ 

 $\ddot{\circ}$ 

.<br>ම

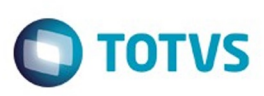

[Linha Datasul](#page-0-0) / [Release 12.1.9](#page-18-0) / [Manutenção - 12.1.9](#page-256-0) / [Recursos Humanos - Manutenção - 12.1.9](#page-715-0) / [Administração de Pessoal - Manutenção - 12.1.9](#page-716-0) / [Segurança do Trabalho - Manutenção - 12.1.9](#page-857-0)

#### **Linha Datasul : TTMHK7\_DT\_Equipamento\_Protecao\_Individual**

Created by Thiago Silveira, last modified by Eliz Regina Pedrini Do Nascim on 22 dez, 2015

# **Equipamento Proteção Individual**

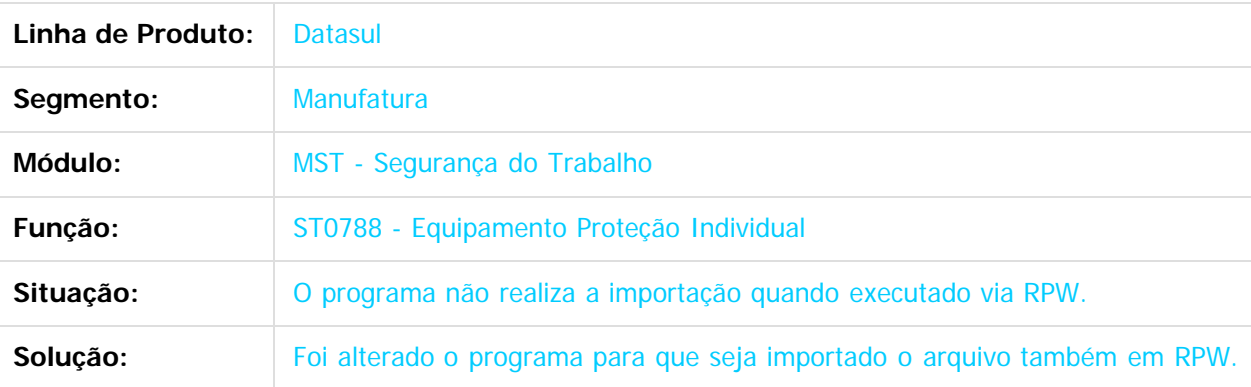

 $|2|$ 

Document generated by Confluence on 11 fev, 2016 11:22

Este

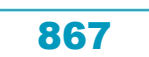

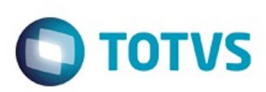

#### <span id="page-867-0"></span>**Linha Datasul : Gestão de Pessoal - Manutenção -** [Linha Datasul](#page-0-0) / [Release 12.1.9](#page-18-0) / [Manutenção - 12.1.9](#page-256-0) / [Recursos Humanos - Manutenção - 12.1.9](#page-715-0)

# **12.1.9**

Created by Eliz Regina Pedrini Do Nascim on 16 nov, 2015

Document generated by Confluence on 11 fev, 2016 11:22

868

 $\odot$ 

.<br>ම

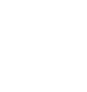

.<br>ම

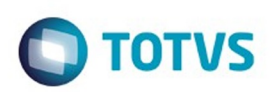

Este documento é de propriedade da TOTVS. Todos os direitos reservados.  $\odot$ 

<span id="page-868-0"></span>[Linha Datasul](#page-0-0) / [Release 12.1.9](#page-18-0) / [Manutenção - 12.1.9](#page-256-0) / [Recursos Humanos - Manutenção - 12.1.9](#page-715-0) / [Gestão de Pessoal - Manutenção - 12.1.9](#page-867-0)

#### **Linha Datasul : Administração de Treinamentos - Manutenção - 12.1.9**

Created by Cristiano Dalfovo, last modified by Eliz Regina Pedrini Do Nascim on 16 nov, 2015

Document generated by Confluence on 11 fev, 2016 11:22

 $\odot$ 

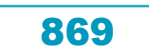

Este

documento é de propriedade da TOTVS. Todos os direitos reservados

.<br>ම

#### Release 12.1.9

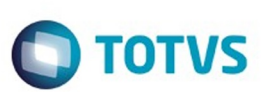

[Linha Datasul](#page-0-0) / [Release 12.1.9](#page-18-0) / [Manutenção - 12.1.9](#page-256-0) / [Recursos Humanos - Manutenção - 12.1.9](#page-715-0) / [Gestão de Pessoal - Manutenção - 12.1.9](#page-867-0) / [Administração de Treinamentos - Manutenção - 12.1.9](#page-868-0)

#### **Linha Datasul : TT9434\_DT\_Treinamento\_Prev\_x\_Real**

Created by Eliz Regina Pedrini Do Nascim on 09 dez, 2015

# **Treinamento Previsto X Real (Individual/Plano Treinamento)**

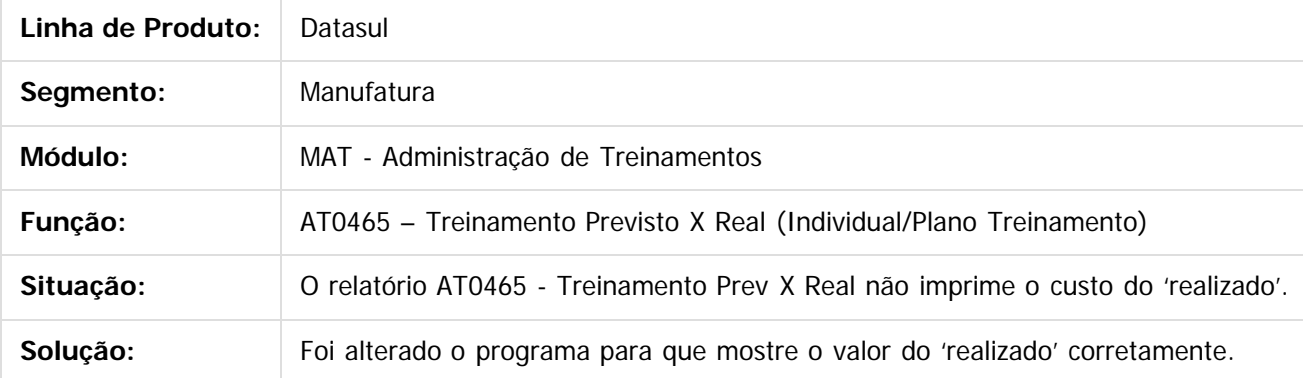

 $\overline{?}$ 

Document generated by Confluence on 11 fev, 2016 11:22

 $\odot$ 

ര

 $\odot$ 

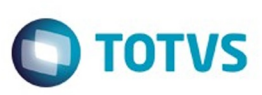

[Linha Datasul](#page-0-0) / [Release 12.1.9](#page-18-0) / [Manutenção - 12.1.9](#page-256-0) / [Recursos Humanos - Manutenção - 12.1.9](#page-715-0) / [Gestão de Pessoal - Manutenção - 12.1.9](#page-867-0) / [Administração de Treinamentos - Manutenção - 12.1.9](#page-868-0)

# **Linha Datasul : TTJG28\_DT\_Manutencao\_Treinando\_Curso\_Normal**

Created by Cristiano Dalfovo, last modified by Ronize Junkes Schmitz on 11 dez, 2015

#### **Manutenção Treinando Curso Normal**

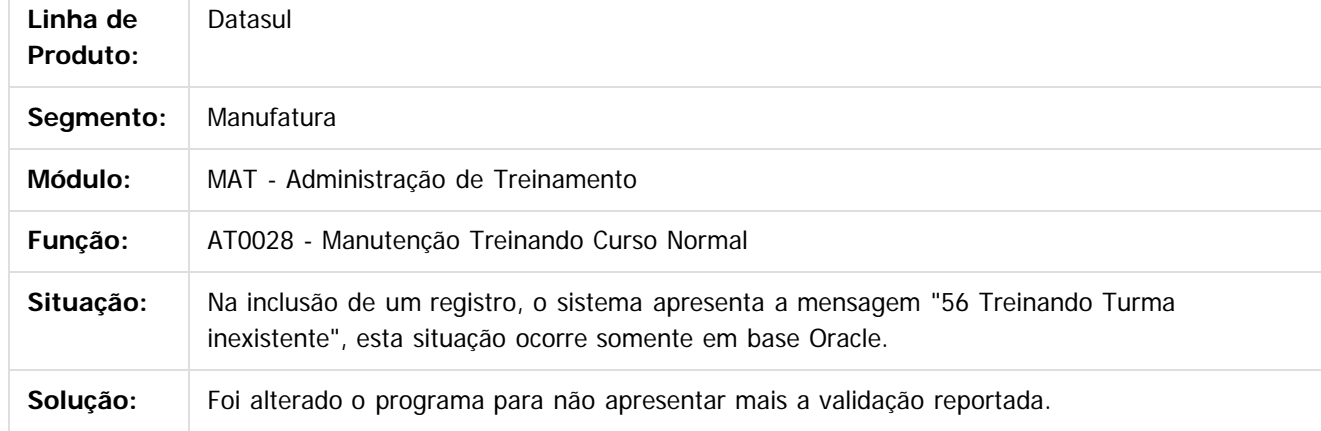

 $\overline{?}$ 

Document generated by Confluence on 11 fev, 2016 11:22

ര

 $\odot$ 

871

.<br>ම

[Linha Datasul](#page-0-0) / [Release 12.1.9](#page-18-0) / [Manutenção - 12.1.9](#page-256-0) / [Recursos Humanos - Manutenção - 12.1.9](#page-715-0) / [Gestão de Pessoal - Manutenção - 12.1.9](#page-867-0) / [Administração de Treinamentos - Manutenção - 12.1.9](#page-868-0)

#### **Linha Datasul : TTRGSA\_DT\_Avaliacao**

Created by Admin Confluence, last modified by Ronize Junkes Schmitz on 11 dez, 2015

#### **Avaliação**

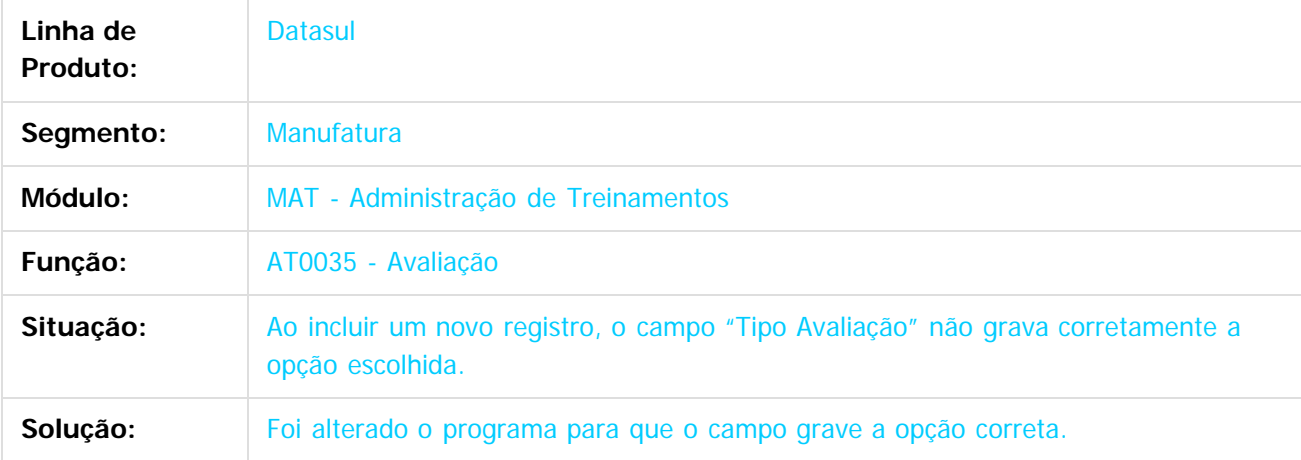

 $\overline{?}$ 

Document generated by Confluence on 11 fev, 2016 11:22

 $\odot$ 

 $\odot$ 

 $\overline{\circ}$ 

872

Este documento é de propriedade da TOTVS. Todos os direitos reservados. ©

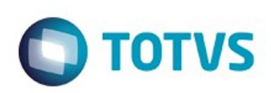

Este documento é de propriedade da TOTVS. Todos os direitos reservados. ©

Este documento é de propriedade da TOTVS. Todos os direitos reservados.

.<br>ම

<span id="page-872-0"></span>[Linha Datasul](#page-0-0) / [Release 12.1.9](#page-18-0) / [Manutenção - 12.1.9](#page-256-0) / [Recursos Humanos - Manutenção - 12.1.9](#page-715-0) / [Gestão de Pessoal - Manutenção - 12.1.9](#page-867-0)

#### **Linha Datasul : Cargos e Salários - Manutenção - 12.1.9**

Created by Cristina de Souza Stocco, last modified by Eliz Regina Pedrini Do Nascim on 16 nov, 2015

Document generated by Confluence on 11 fev, 2016 11:22

 $\odot$ 

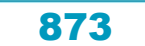

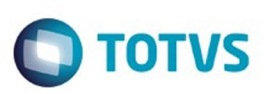

 $\mathbb{S}$ a documento é de propriadade da TOTYS. Todos os directions reservados.  $\odot$ 

Este

documento é de propriedade da TOTVS. Todos os direitos reservados.

.<br>ම

Este documento é de propriedade da TOTVS. Todos os direitos reservados.

 $\ddot{\circ}$ 

[Linha Datasul](#page-0-0) / [Release 12.1.9](#page-18-0) / [Manutenção - 12.1.9](#page-256-0) / [Recursos Humanos - Manutenção - 12.1.9](#page-715-0) / [Gestão de Pessoal - Manutenção - 12.1.9](#page-867-0) / [Cargos e Salários - Manutenção - 12.1.9](#page-872-0)

# **Linha Datasul : TSNGCJ\_DT\_Liberacao\_Tabela\_Salarial**

Created by Cristiano Dalfovo, last modified by Ronize Junkes Schmitz on 11 dez, 2015

#### **Liberação Tabela Salarial**

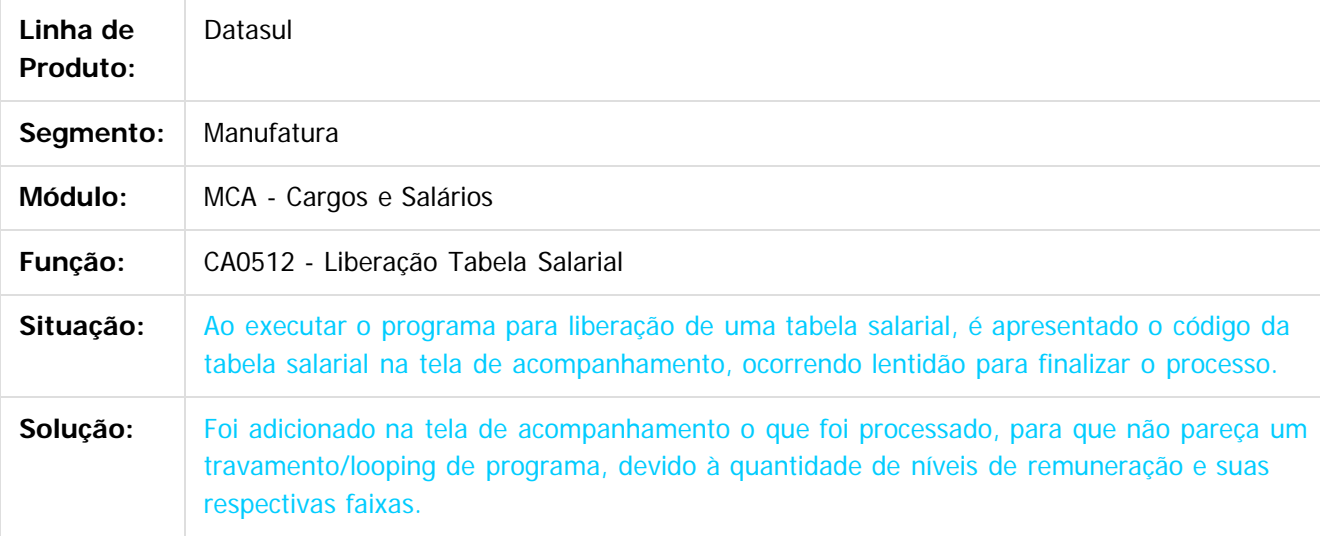

Document generated by Confluence on 11 fev, 2016 11:22

 $\odot$ 

ര

 $\odot$ 

#### Release 12.1.9

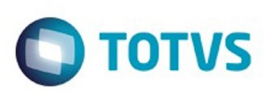

Este documento é de propriedade da TOTVS. Todos os direitos reservados.  $\odot$ 

Este documento é de propriedade da TOTVS. Todos os direitos reservados

.<br>ම

[Linha Datasul](#page-0-0) / [Release 12.1.9](#page-18-0) / [Manutenção - 12.1.9](#page-256-0) / [Recursos Humanos - Manutenção - 12.1.9](#page-715-0) / [Gestão de Pessoal - Manutenção - 12.1.9](#page-867-0) / [Cargos e Salários - Manutenção - 12.1.9](#page-872-0)

#### **Linha Datasul : TTIOC7\_DT\_Modelos\_Proposta**

Created by Cristiano Dalfovo, last modified by Ronize Junkes Schmitz on 11 dez, 2015

#### **Modelos Proposta**

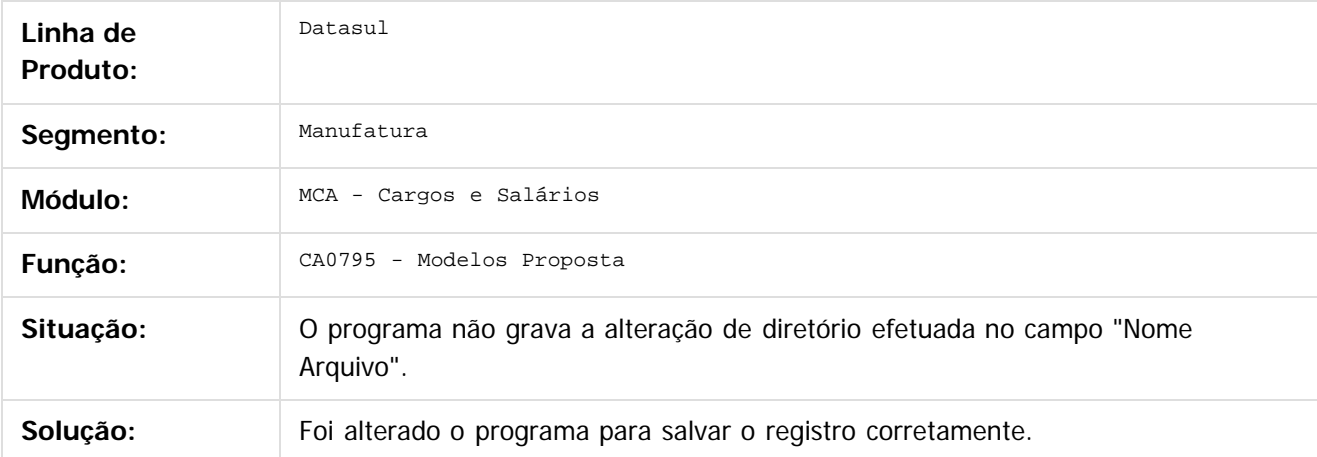

Document generated by Confluence on 11 fev, 2016 11:22

 $\odot$ 

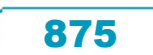

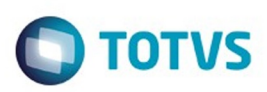

<span id="page-875-0"></span>[Linha Datasul](#page-0-0) / [Release 12.1.9](#page-18-0) / [Manutenção - 12.1.9](#page-256-0) / [Recursos Humanos - Manutenção - 12.1.9](#page-715-0) / [Gestão de Pessoal - Manutenção - 12.1.9](#page-867-0)

#### **Linha Datasul : Habilidades/Competências - Manutenção - 12.1.9**

Created by Eliz Regina Pedrini Do Nascim on 24 nov, 2015

Document generated by Confluence on 11 fev, 2016 11:22

 $\odot$ 

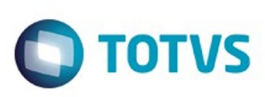

[Linha Datasul](#page-0-0) / [Release 12.1.9](#page-18-0) / [Manutenção - 12.1.9](#page-256-0) / [Recursos Humanos - Manutenção - 12.1.9](#page-715-0) / [Gestão de Pessoal - Manutenção - 12.1.9](#page-867-0) / [Habilidades/Competências - Manutenção - 12.1.9](#page-875-0)

# **Linha Datasul : TTSFMD\_DT\_Habilid\_Conhecto\_Desc\_Cargos**

Created by Mateus Leal, last modified by Eliz Regina Pedrini Do Nascim on 10 dez, 2015

#### **Habilidades/Conhecimento/Descrição de Cargos**

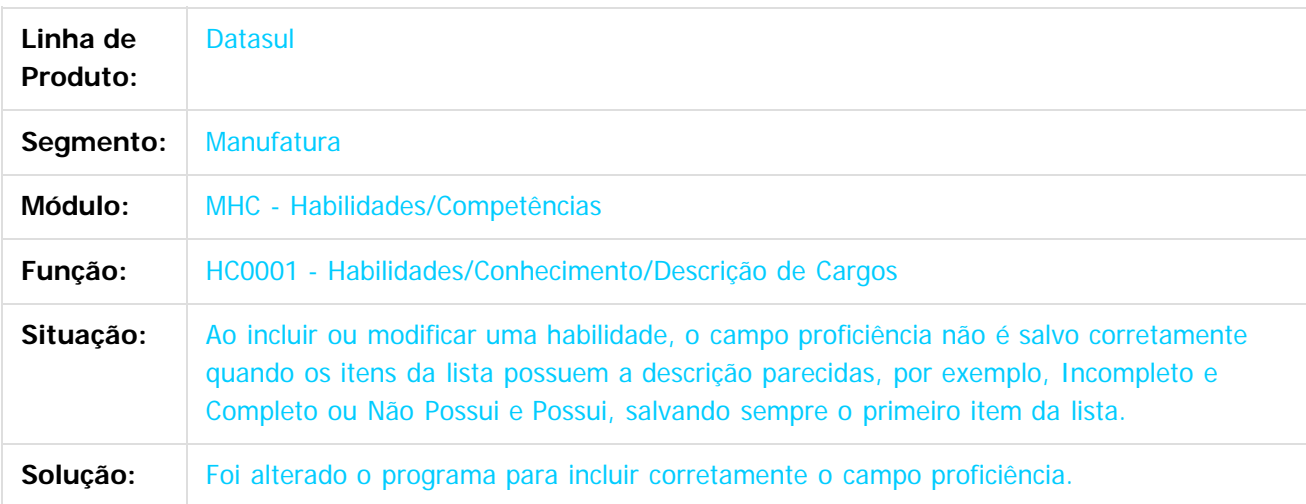

 $|2|$ 

Document generated by Confluence on 11 fev, 2016 11:22

877

ര

 $\odot$ 

.<br>ම

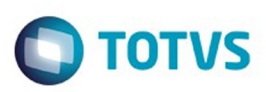

<span id="page-877-0"></span>[Linha Datasul](#page-0-0) / [Release 12.1.9](#page-18-0) / [Manutenção - 12.1.9](#page-256-0) / [Recursos Humanos - Manutenção - 12.1.9](#page-715-0) / [Gestão de Pessoal - Manutenção - 12.1.9](#page-867-0)

#### **Linha Datasul : Recrutamento e Seleção - Manutenção - 12.1.9**

Created by Eliz Regina Pedrini Do Nascim, last modified on 16 nov, 2015

Document generated by Confluence on 11 fev, 2016 11:22

 $\odot$ 

෧

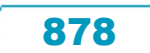

Este documento é de propriedade da TOTVS. Todos os direitos reservados. ©

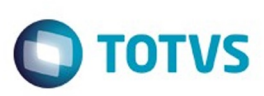

Este documento é de propriedade da TOTVS. Todos os direitos reservados.  $\odot$ 

Este documento é de propriedade da TOTVS. Todos os direitos reservados

.<br>ම

[Linha Datasul](#page-0-0) / [Release 12.1.9](#page-18-0) / [Manutenção - 12.1.9](#page-256-0) / [Recursos Humanos - Manutenção - 12.1.9](#page-715-0) / [Gestão de Pessoal - Manutenção - 12.1.9](#page-867-0) / [Recrutamento e Seleção - Manutenção - 12.1.9](#page-877-0)

#### **Linha Datasul : TTGIGC\_DT\_Emitir\_Contrato**

Created by Cristiano Dalfovo, last modified by Ronize Junkes Schmitz on 11 dez, 2015

#### **Emitir Contrato**

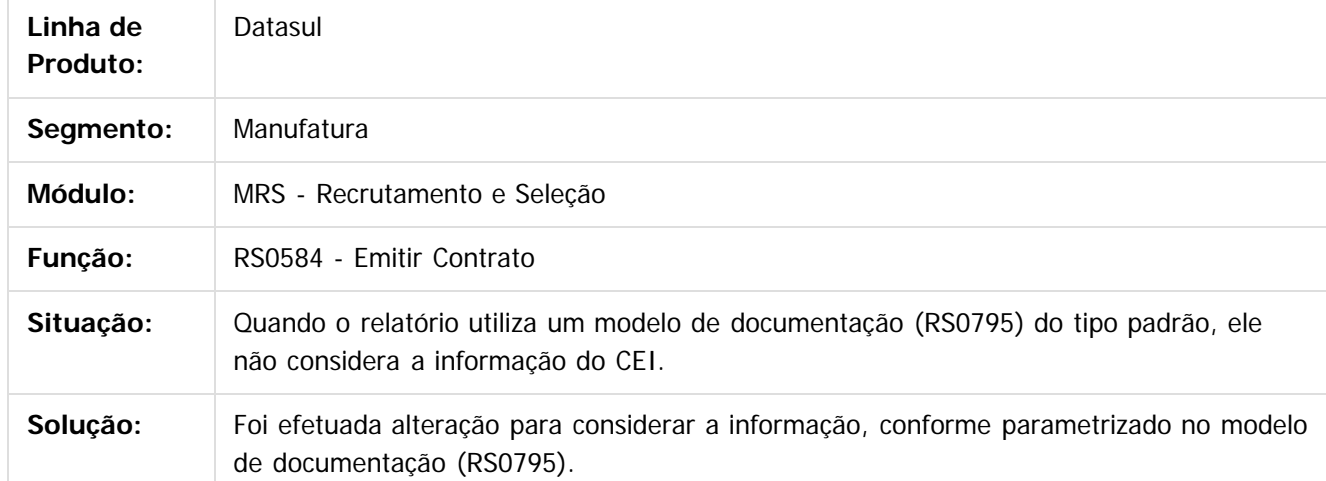

Document generated by Confluence on 11 fev, 2016 11:22

 $\odot$ 

෧

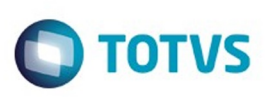

 $\mathbb{S}$ a documento é de propriadade da TOTYS. Todos os directions reservados.  $\odot$ 

iste documento é de propriedade da TOTVS. Todos os direitos reservados:

.<br>ම

[Linha Datasul](#page-0-0) / [Release 12.1.9](#page-18-0) / [Manutenção - 12.1.9](#page-256-0) / [Recursos Humanos - Manutenção - 12.1.9](#page-715-0) / [Gestão de Pessoal - Manutenção - 12.1.9](#page-867-0) / [Recrutamento e Seleção - Manutenção - 12.1.9](#page-877-0)

# **Linha Datasul : TTHXWL\_DT\_Iniciar\_Requisicao\_Pessoal**

Created by Ruan Ricardo da S. Lopes, last modified by Ronize Junkes Schmitz on 11 dez, 2015

#### **Iniciar Requisição Pessoal**

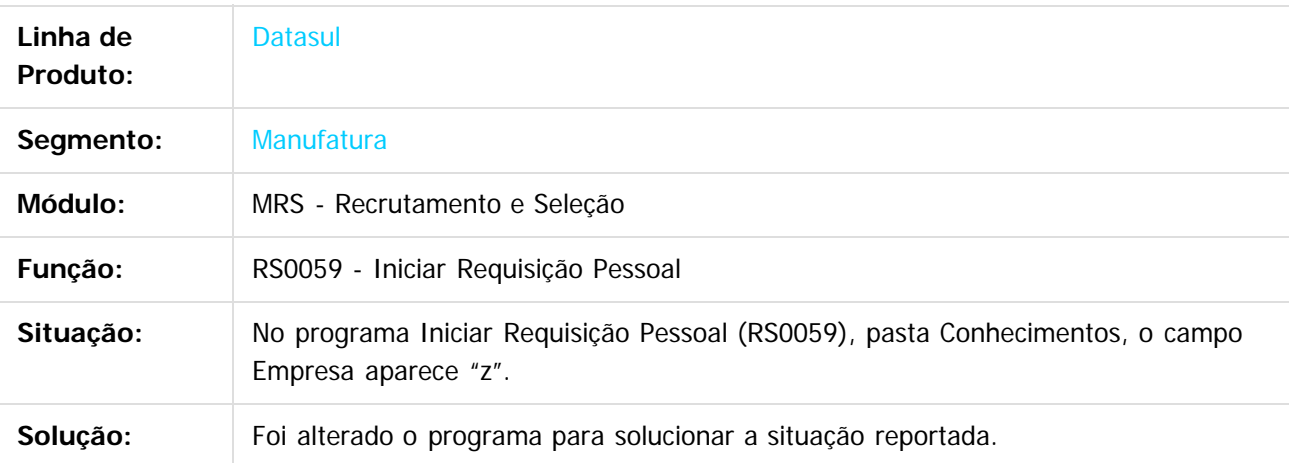

#### $|2|$

Document generated by Confluence on 11 fev, 2016 11:22

 $\odot$ 

෧

 $\odot$ 

Este documento é de propriedade da TOTVS. Todos os direitos reservados.  $\odot$ 

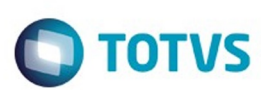

Este documento é de propriedade da TOTVS. Todos os direitos reservados.  $\odot$ 

[Linha Datasul](#page-0-0) / [Release 12.1.9](#page-18-0) / [Manutenção - 12.1.9](#page-256-0) / [Recursos Humanos - Manutenção - 12.1.9](#page-715-0) / [Gestão de Pessoal - Manutenção - 12.1.9](#page-867-0) / [Recrutamento e Seleção - Manutenção - 12.1.9](#page-877-0)

# **Linha Datasul : TTIIL6\_DT\_Movimentar\_Requisicao**

Created by Cristiano Dalfovo, last modified by Ronize Junkes Schmitz on 11 dez, 2015

#### **Movimentar Requisição**

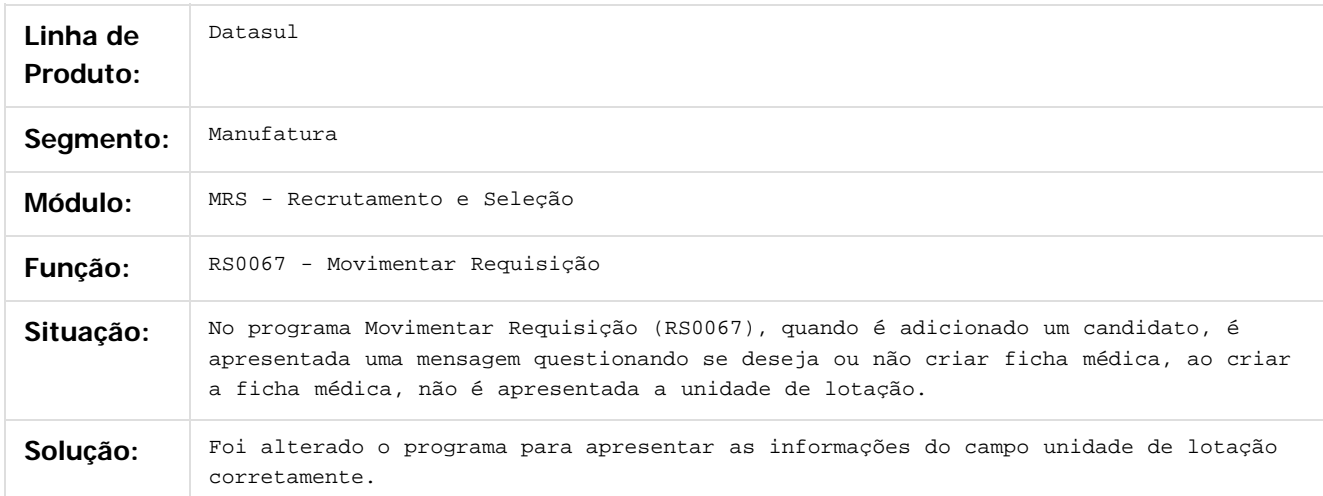

#### $\overline{?}$

Document generated by Confluence on 11 fev, 2016 11:22

ര

෧

 $\odot$ 

Este documento é de propriedade da TOTVS. Todos os direitos reservados

.<br>ම

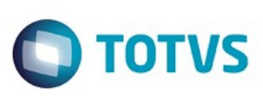

Este documento é de propriedade da TOTVS. Todos os direitos reservados.  $\odot$ 

Este

documento é de propriedade da TOTVS. Todos os direitos reservados.

.<br>ම

[Linha Datasul](#page-0-0) / [Release 12.1.9](#page-18-0) / [Manutenção - 12.1.9](#page-256-0) / [Recursos Humanos - Manutenção - 12.1.9](#page-715-0) / [Gestão de Pessoal - Manutenção - 12.1.9](#page-867-0) / [Recrutamento e Seleção - Manutenção - 12.1.9](#page-877-0)

# **Linha Datasul : TTJFWO\_DT\_Candidatos\_para\_Admissao**

Created by Fernanda Groskof, last modified by Ronize Junkes Schmitz on 11 dez, 2015

#### **Candidatos para Admissão**

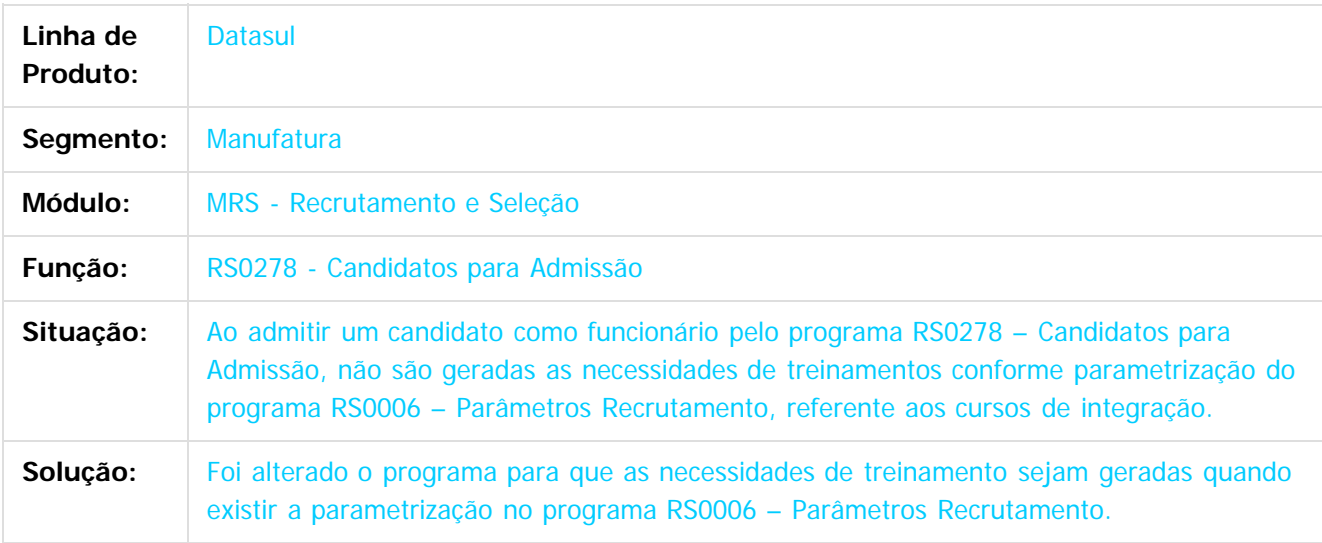

 $\overline{?}$ 

Document generated by Confluence on 11 fev, 2016 11:22

෧

Este documento é de propriedade da TOTVS. Todos os direitos reservados.  $\ddot{\circ}$ 

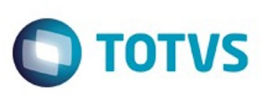

 $\mathbb{S}$  dependent of the propertion of  $\mathbb{S}$  Tory S. Toros of  $\mathbb{S}$  and  $\mathbb{S}$  and  $\mathbb{S}$  and  $\mathbb{S}$  and  $\mathbb{S}$  and  $\mathbb{S}$  and  $\mathbb{S}$  and  $\mathbb{S}$  and  $\mathbb{S}$  and  $\mathbb{S}$  and  $\mathbb{S}$  and  $\mathbb{S}$  and

Este

documento é de propriedade da TOTVS. Todos os direitos reservados

.<br>ම

[Linha Datasul](#page-0-0) / [Release 12.1.9](#page-18-0) / [Manutenção - 12.1.9](#page-256-0) / [Recursos Humanos - Manutenção - 12.1.9](#page-715-0) / [Gestão de Pessoal - Manutenção - 12.1.9](#page-867-0) / [Recrutamento e Seleção - Manutenção - 12.1.9](#page-877-0)

#### **Linha Datasul : TTJTZ2\_DT\_Importacao\_Candidato\_Agencia\_Internet**

Created by Fernanda Groskof, last modified by Ronize Junkes Schmitz on 11 dez, 2015

#### **Importação Candidato Agência Internet**

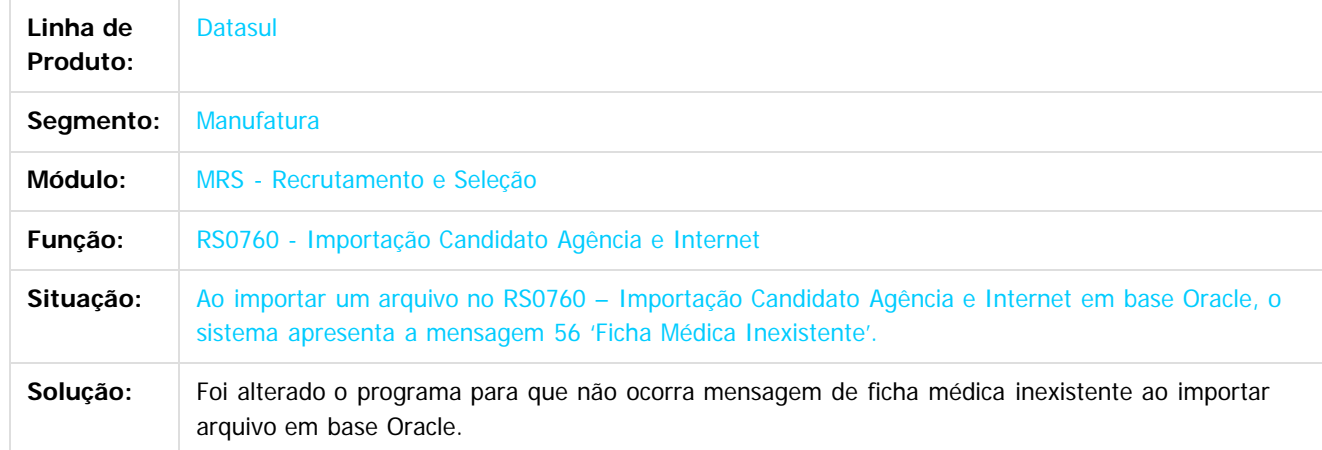

 $\vert$ ?

Document generated by Confluence on 11 fev, 2016 11:22

 $\odot$ 

 $\odot$ 

Este documento é de propriedade da TOTVS. Todos os direitos reservados.  $\odot$ 

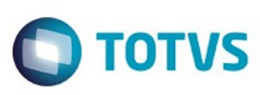

[Linha Datasul](#page-0-0) / [Release 12.1.9](#page-18-0) / [Manutenção - 12.1.9](#page-256-0) / [Recursos Humanos - Manutenção - 12.1.9](#page-715-0) / [Gestão de Pessoal - Manutenção - 12.1.9](#page-867-0) / [Recrutamento e Seleção - Manutenção - 12.1.9](#page-877-0)

#### **Linha Datasul : TTKKX2\_DT\_Importacao\_Candidato\_Agencia\_e\_Internet**

Created by Cristiano Dalfovo, last modified by Ronize Junkes Schmitz on 11 dez, 2015

#### **Importação Candidato Agência e Internet**

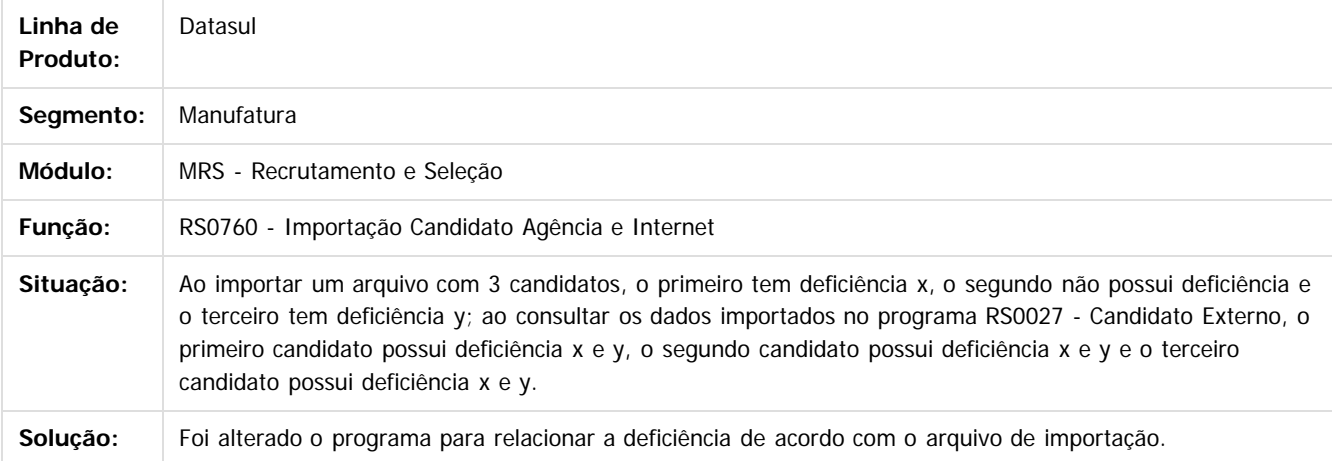

Este documento é de propriedade da TOTVS. Todos os direitos reservados.

෧

 $\odot$ 

Document generated by Confluence on 11 fev, 2016 11:22

884

Este

 $\mathbb{S}$ a documento é de propriadade da TOTYS. Todos os directions reservados.  $\odot$ 

ste aocul

é de propriedade da TOTVS. Todos os direitos reservados.

ര

**Este docum** 

ento é de propriedade da TOTVS. Todos os direitos reservados.

෧

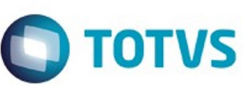

[Linha Datasul](#page-0-0) / [Release 12.1.9](#page-18-0) / [Manutenção - 12.1.9](#page-256-0) / [Recursos Humanos - Manutenção - 12.1.9](#page-715-0) / [Gestão de Pessoal - Manutenção - 12.1.9](#page-867-0) / [Recrutamento e Seleção - Manutenção - 12.1.9](#page-877-0)

#### **Linha Datasul : TTNGBY\_DT\_Modelo\_Documentacao**

Created by Eliz Regina Pedrini Do Nascim on 11 dez, 2015

#### **Modelo Documentação**

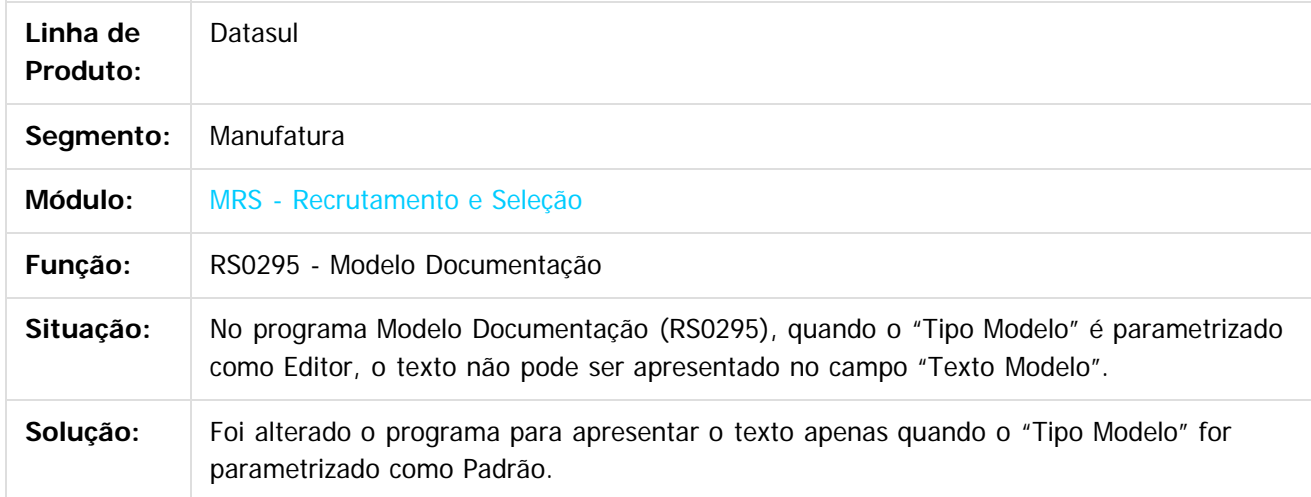

 $\odot$ 

Document generated by Confluence on 11 fev, 2016 11:22

#### <span id="page-885-0"></span>Release 12.1.9

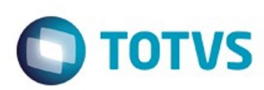

Este documento é de propriedade da TOTVS. Todos os direitos reservados.  $\odot$ 

Este documento é de propriedade da TOTVS. Todos os direitos reservados.

.<br>ම

#### **Linha Datasul : Portal HCM - Manutenção - 12.1.9** [Linha Datasul](#page-0-0) / [Release 12.1.9](#page-18-0) / [Manutenção - 12.1.9](#page-256-0) / [Recursos Humanos - Manutenção - 12.1.9](#page-715-0)

Created by Eliz Regina Pedrini Do Nascim on 16 nov, 2015

Document generated by Confluence on 11 fev, 2016 11:22

.<br>ම

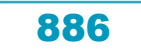

 $\mathbb{S}$ a documento é de propriadade da TOTYS. Todos os directions reservados.  $\odot$ 

.<br>ම

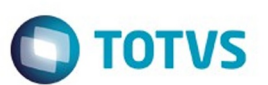

[Linha Datasul](#page-0-0) / [Release 12.1.9](#page-18-0) / [Manutenção - 12.1.9](#page-256-0) / [Recursos Humanos - Manutenção - 12.1.9](#page-715-0) / [Portal HCM - Manutenção - 12.1.9](#page-885-0)

#### **Linha Datasul : TR8049\_DT\_Monitor\_de\_Ferias**

Created by Eduardo Alexandre de Mira Filho, last modified by Ronize Junkes Schmitz on 11 dez, 2015

#### **Monitor de Férias**

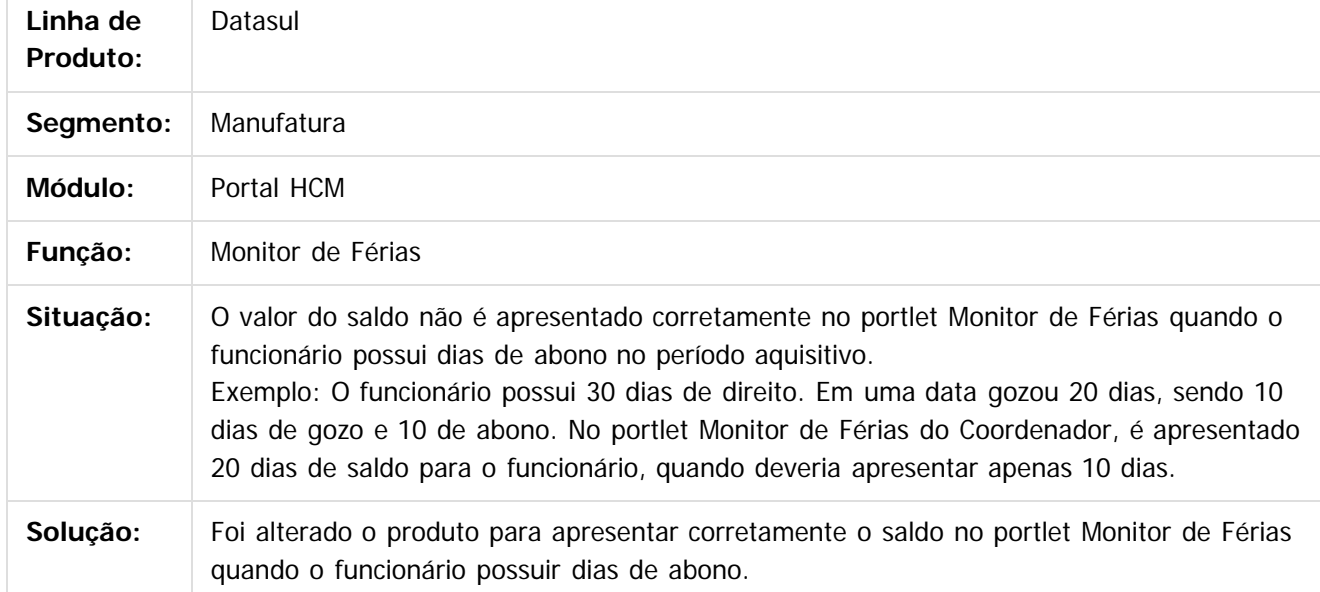

Document generated by Confluence on 11 fev, 2016 11:22

 $\odot$ 

෧

 $\overline{\circ}$ 

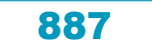

Este documento é de propriedade da TOTVS. Todos os direitos reservados

.<br>ම

#### Release 12.1.9

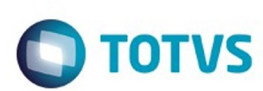

[Linha Datasul](#page-0-0) / [Release 12.1.9](#page-18-0) / [Manutenção - 12.1.9](#page-256-0) / [Recursos Humanos - Manutenção - 12.1.9](#page-715-0) / [Portal HCM - Manutenção - 12.1.9](#page-885-0)

# **Linha Datasul : TRA169\_DT\_Monitor\_de\_Avaliacoes**

Created by Eduardo Alexandre de Mira Filho, last modified by Janaina Boing da Rocha on 11 jan, 2016

# **Monitor de Avaliações**

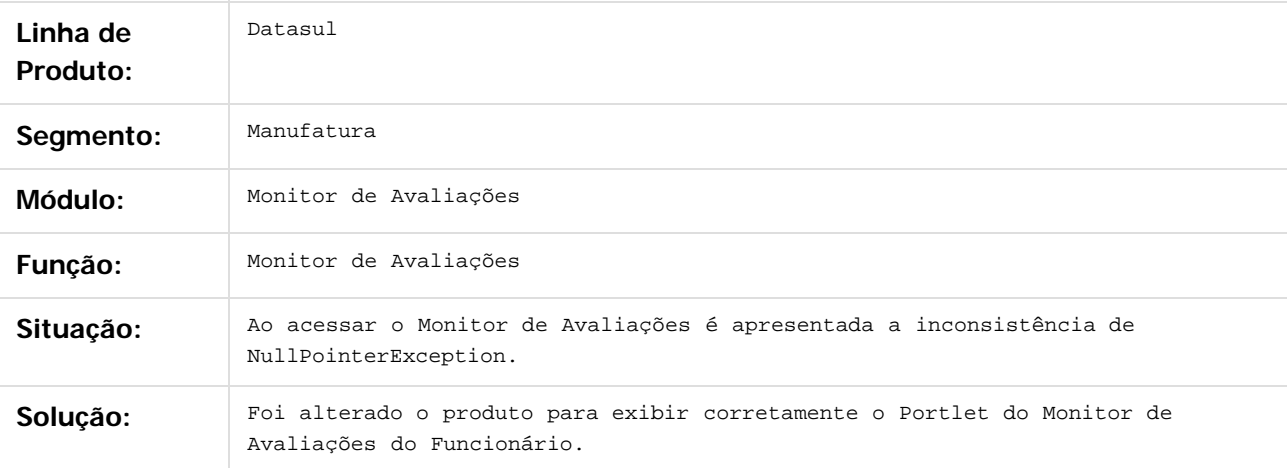

Document generated by Confluence on 11 fev, 2016 11:22

 $\odot$ 

 $\overline{\circ}$ 

# Este documento é de propriedade da TOTVS. Todos os direitos reservados .<br>ම

#### Release 12.1.9

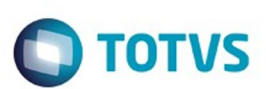

[Linha Datasul](#page-0-0) / [Release 12.1.9](#page-18-0) / [Manutenção - 12.1.9](#page-256-0) / [Recursos Humanos - Manutenção - 12.1.9](#page-715-0) / [Portal HCM - Manutenção - 12.1.9](#page-885-0)

# **Linha Datasul : TSWGNH\_DT\_Sincronizacao\_Portal\_HCM**

Created by Eduardo Alexandre de Mira Filho, last modified by Ronize Junkes Schmitz on 11 dez, 2015

#### **Sincronização Portal HCM**

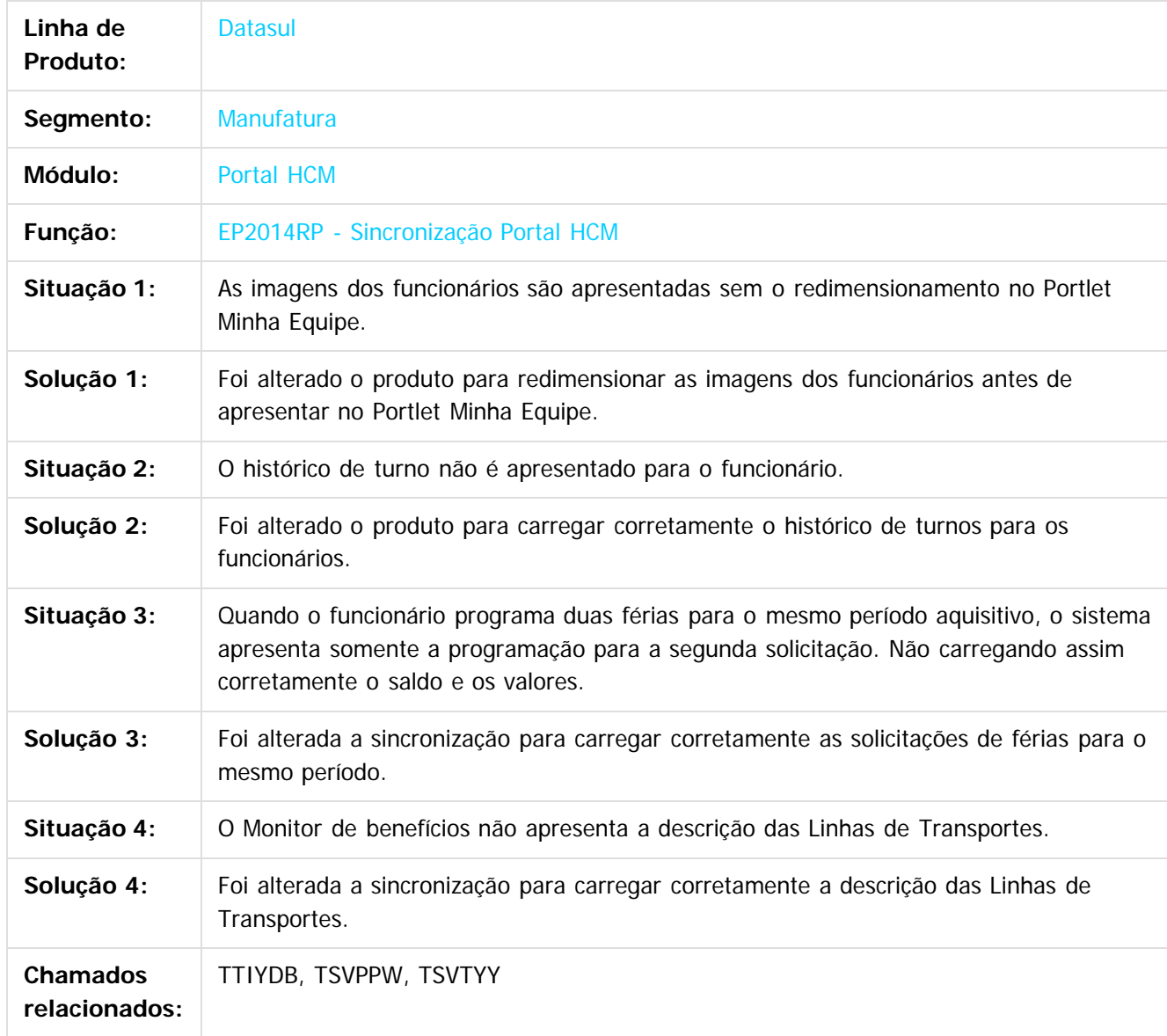

 $|2|$ 

Document generated by Confluence on 11 fev, 2016 11:22

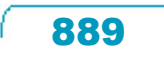

 $\odot$ 

 $\overline{\circ}$ 

# Release 12.1.9

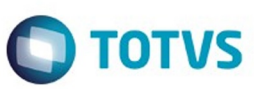

890

Este documento é de propriedade da TOTVS. Todos os direitos reservados. ©

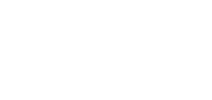

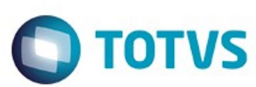

[Linha Datasul](#page-0-0) / [Release 12.1.9](#page-18-0) / [Manutenção - 12.1.9](#page-256-0) / [Recursos Humanos - Manutenção - 12.1.9](#page-715-0) / [Portal HCM - Manutenção - 12.1.9](#page-885-0)

#### **Linha Datasul : TSYEJE\_DT\_Monitor\_de\_Equipe**

Created by Eduardo Alexandre de Mira Filho, last modified by Ronize Junkes Schmitz on 11 dez, 2015

#### **Monitor de Equipe**

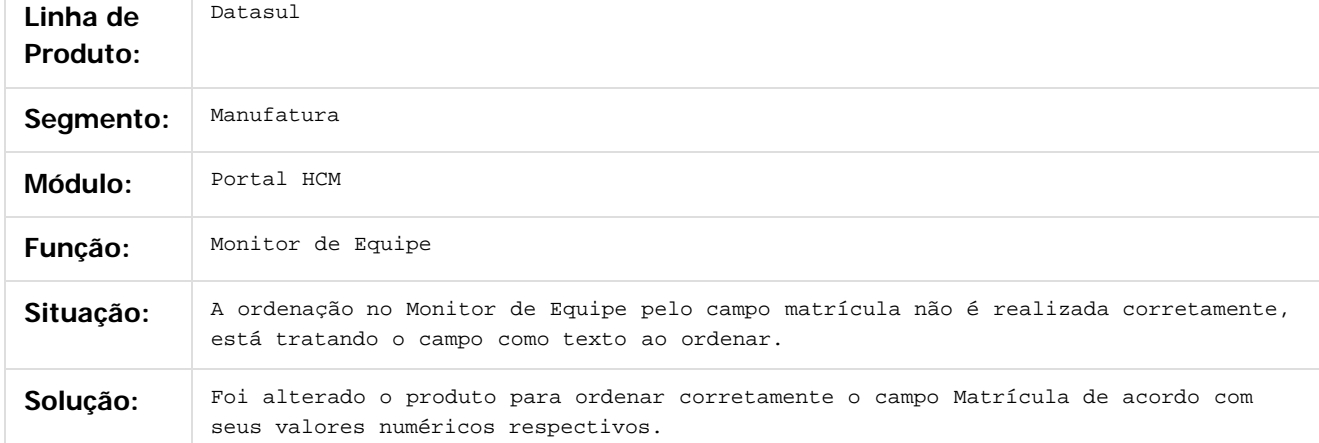

Document generated by Confluence on 11 fev, 2016 11:22

 $\odot$ 

ര

 $\odot$ 

 $\mathbb{S}$ a documento é de propriadade da TOTYS. Todos os directions reservados.  $\odot$ 

Este

Este

documento é de propriedade da TOTVS. Todos os direitos reservados

.<br>ම

# Release 12.1.9

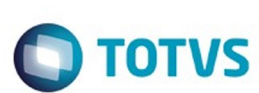

[Linha Datasul](#page-0-0) / [Release 12.1.9](#page-18-0) / [Manutenção - 12.1.9](#page-256-0) / [Recursos Humanos - Manutenção - 12.1.9](#page-715-0) / [Portal HCM - Manutenção - 12.1.9](#page-885-0)

# **Linha Datasul : TSYEVL\_DT\_Relatorio\_Geral\_da\_Equipe**

Created by Eduardo Alexandre de Mira Filho, last modified by Ronize Junkes Schmitz on 11 dez, 2015

# **Relatório Geral da Equipe**

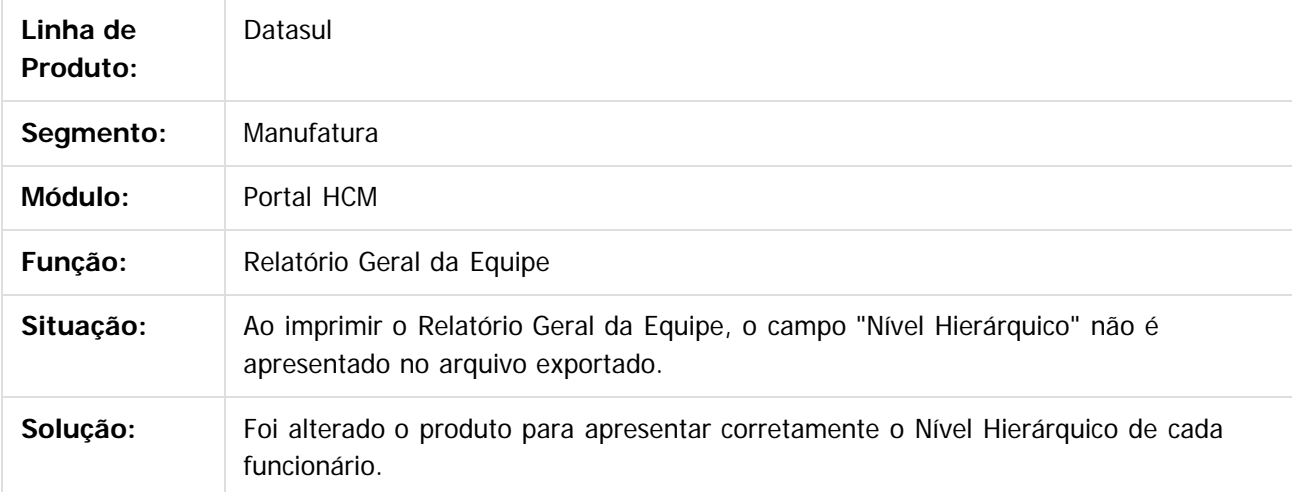

Document generated by Confluence on 11 fev, 2016 11:22

 $\overline{6}$ 

 $\odot$ 

 $\odot$ 

**Este docum** 

ento é de propriedade da TOTVS. Todos os direitos reservados.

ര

#### Release 12.1.9

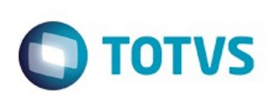

[Linha Datasul](#page-0-0) / [Release 12.1.9](#page-18-0) / [Manutenção - 12.1.9](#page-256-0) / [Recursos Humanos - Manutenção - 12.1.9](#page-715-0) / [Portal HCM - Manutenção - 12.1.9](#page-885-0)

# **Linha Datasul : TTAMF0\_DT\_Portlet\_Meus\_Dados**

Created by Eduardo Alexandre de Mira Filho, last modified by Ronize Junkes Schmitz on 11 dez, 2015

#### **Portlet Meus Dados**

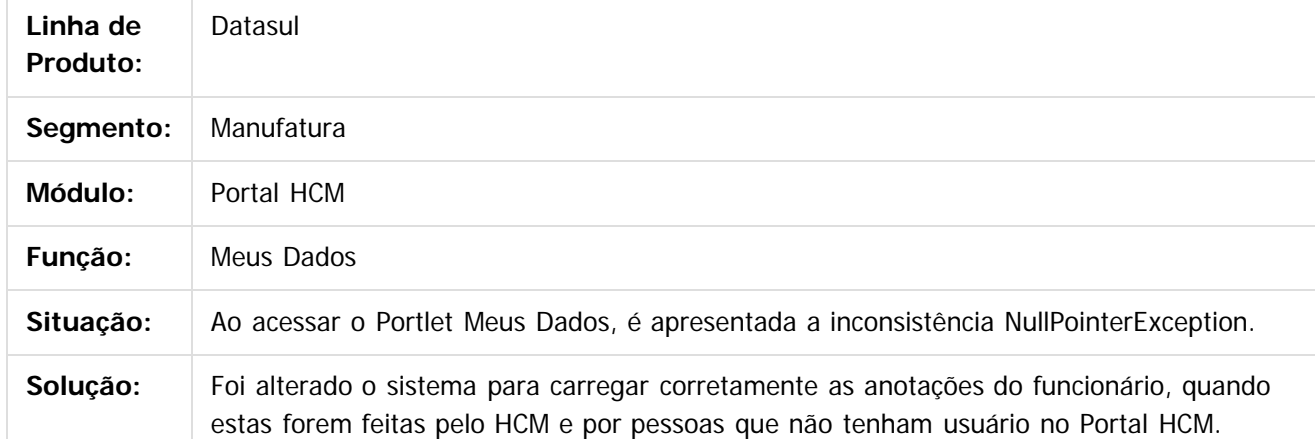

Document generated by Confluence on 11 fev, 2016 11:22

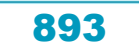

 $\bigcirc$  TOTVS

# Este documento é de propriedade da TOTVS. Todos os direitos reservados

.<br>ම

#### Release 12.1.9

[Linha Datasul](#page-0-0) / [Release 12.1.9](#page-18-0) / [Manutenção - 12.1.9](#page-256-0) / [Recursos Humanos - Manutenção - 12.1.9](#page-715-0) / [Portal HCM - Manutenção - 12.1.9](#page-885-0)

# **Linha Datasul : TTBFAX\_DT\_Sincronizacao\_Portal\_HCM**

Created by Fernanda Groskof, last modified by Ronize Junkes Schmitz on 11 dez, 2015

#### **Sincronização Portal HCM**

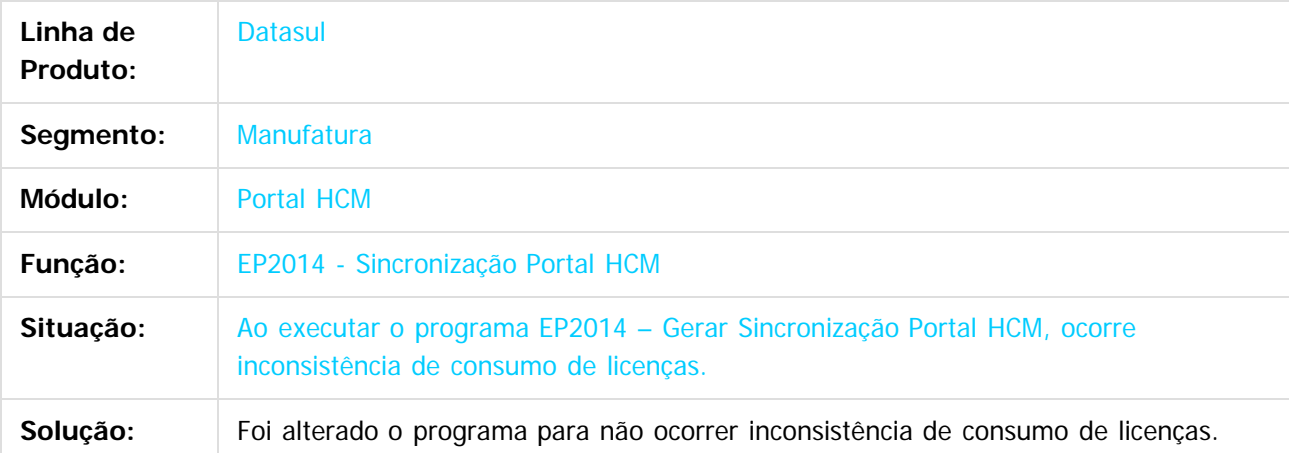

#### $\vert$ ?

Document generated by Confluence on 11 fev, 2016 11:22

 $\overline{6}$ 

෧

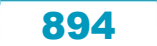

Este documento é de propriedade da TOTVS. Todos os direitos reservados

.<br>ම

#### Release 12.1.9

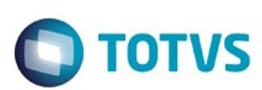

[Linha Datasul](#page-0-0) / [Release 12.1.9](#page-18-0) / [Manutenção - 12.1.9](#page-256-0) / [Recursos Humanos - Manutenção - 12.1.9](#page-715-0) / [Portal HCM - Manutenção - 12.1.9](#page-885-0)

# **Linha Datasul : TTBMB9\_DT\_Monitor\_de\_Processos**

Created by Eduardo Alexandre de Mira Filho, last modified by Ronize Junkes Schmitz on 11 dez, 2015

#### **Monitor de Processos**

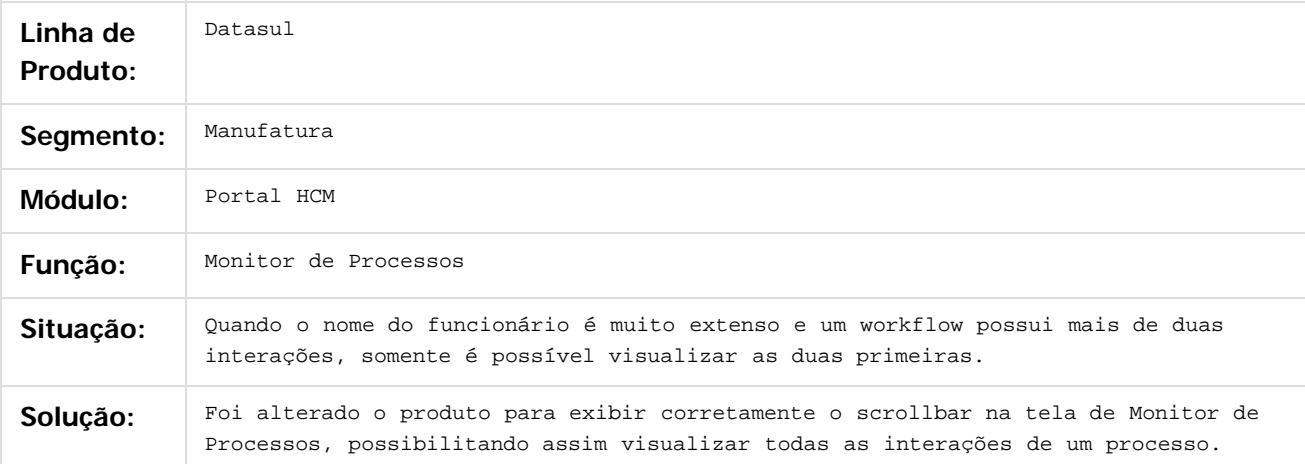

#### $\boxed{?}$

Document generated by Confluence on 11 fev, 2016 11:22

 $\overline{6}$ 

෧

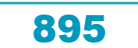

Este documento é de propriedade da TOTVS. Todos os direitos reservados

.<br>ම

#### Release 12.1.9

**O** TOTVS

[Linha Datasul](#page-0-0) / [Release 12.1.9](#page-18-0) / [Manutenção - 12.1.9](#page-256-0) / [Recursos Humanos - Manutenção - 12.1.9](#page-715-0) / [Portal HCM - Manutenção - 12.1.9](#page-885-0)

# **Linha Datasul : TTMJGR\_DT\_Envelope\_de\_Pagamento**

Created by Pablo Rafaelo Si, last modified by Ronize Junkes Schmitz on 11 dez, 2015

# **Envelope de Pagamento**

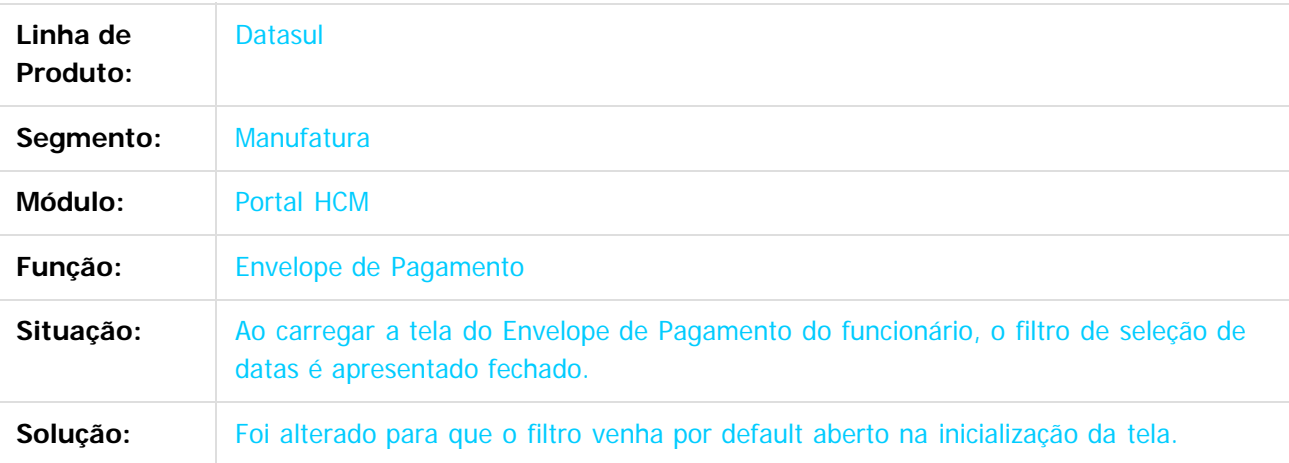

#### $\lceil 2 \rceil$

Document generated by Confluence on 11 fev, 2016 11:22

 $\odot$ 

෧

 $\overline{\circ}$ 

# Este documento é de propriedade da TOTVS. Todos os direitos reservados .<br>ම

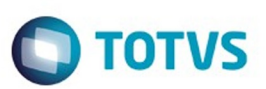

[Linha Datasul](#page-0-0) / [Release 12.1.9](#page-18-0) / [Manutenção - 12.1.9](#page-256-0) / [Recursos Humanos - Manutenção - 12.1.9](#page-715-0) / [Portal HCM - Manutenção - 12.1.9](#page-885-0)

# **Linha Datasul : TTNUH1\_DT\_Portlet\_Minha\_Folha\_de\_Pagamento**

Created by Eduardo Alexandre de Mira Filho, last modified by Ronize Junkes Schmitz on 11 dez, 2015

#### **Portlet Minha Folha de Pagamento**

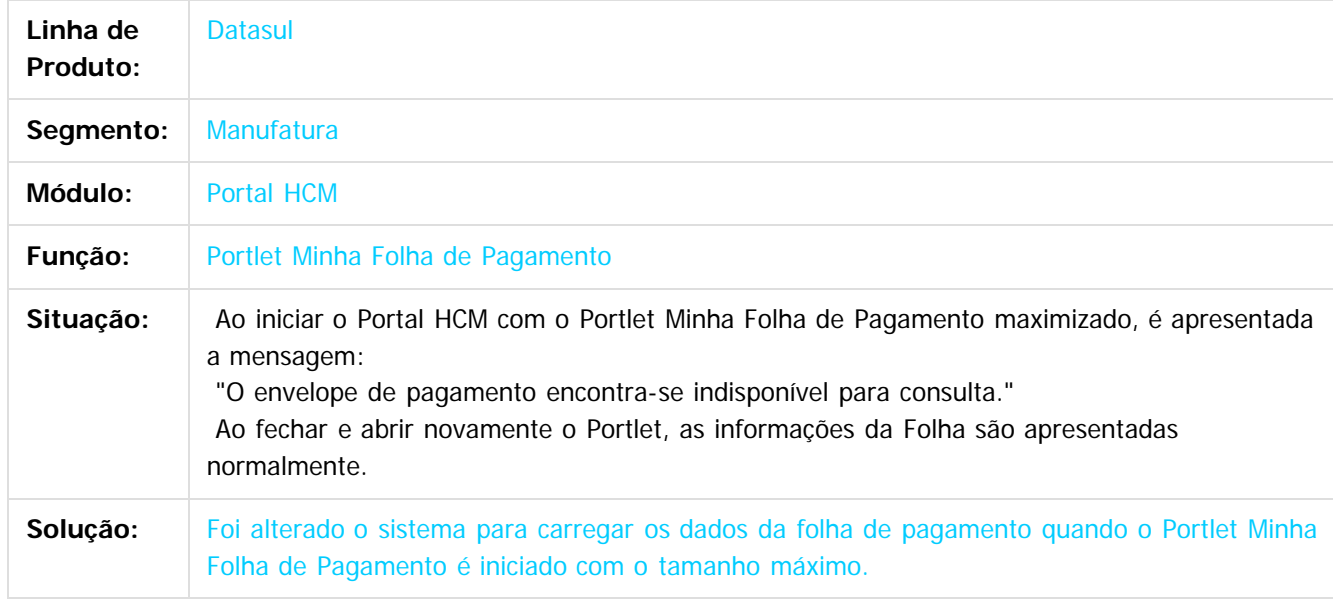

 $|2\rangle$ 

Document generated by Confluence on 11 fev, 2016 11:22

ര

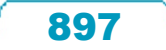

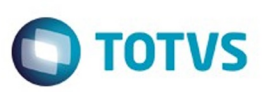

Este documento é de propriedade da TOTVS. Todos os direitos reservados.  $\odot$ 

Este documento é de propriedade da TOTVS. Todos os direitos reservados.

.<br>ම

<span id="page-897-0"></span>[Linha Datasul](#page-0-0) / [Release 12.1.9](#page-18-0) / [Manutenção - 12.1.9](#page-256-0)

#### **Linha Datasul : Saúde - Manutenção - 12.1.9**

Created by Eliz Regina Pedrini Do Nascim on 19 nov, 2015

Document generated by Confluence on 11 fev, 2016 11:22

898

Este documento é de propriedade da TOTVS. Todos os direitos reservados. ©

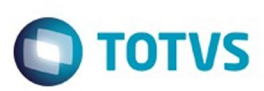

Este documento é de propriedade da TOTVS. Todos os direitos reservados.  $\odot$ 

Este documento é de propriedade da TOTVS. Todos os direitos reservados.

.<br>ම

#### <span id="page-898-0"></span>**Linha Datasul : Foundation - Manutenção - 12.1.9** [Linha Datasul](#page-0-0) / [Release 12.1.9](#page-18-0) / [Manutenção - 12.1.9](#page-256-0) / [Saúde - Manutenção - 12.1.9](#page-897-0)

Created by Amanda Nery de Oliveira, last modified on 07 dez, 2015

Document generated by Confluence on 11 fev, 2016 11:22

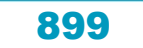

Este

documento é de propriedade da TOTVS. Todos os direitos reservados

.<br>ම

#### Release 12.1.9

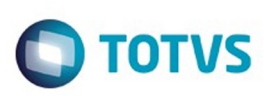

[Linha Datasul](#page-0-0) / [Release 12.1.9](#page-18-0) / [Manutenção - 12.1.9](#page-256-0) / [Saúde - Manutenção - 12.1.9](#page-897-0) / [Foundation - Manutenção - 12.1.9](#page-898-0)

# **Linha Datasul : TSXVHS\_DT\_Integração\_Foundation\_Farmácia**

Created by Rogerio Sales Guimaraes, last modified by Caroline Inhaquite on 12 nov, 2015

# **Integração Foundation com o Sistema de Farmácia**

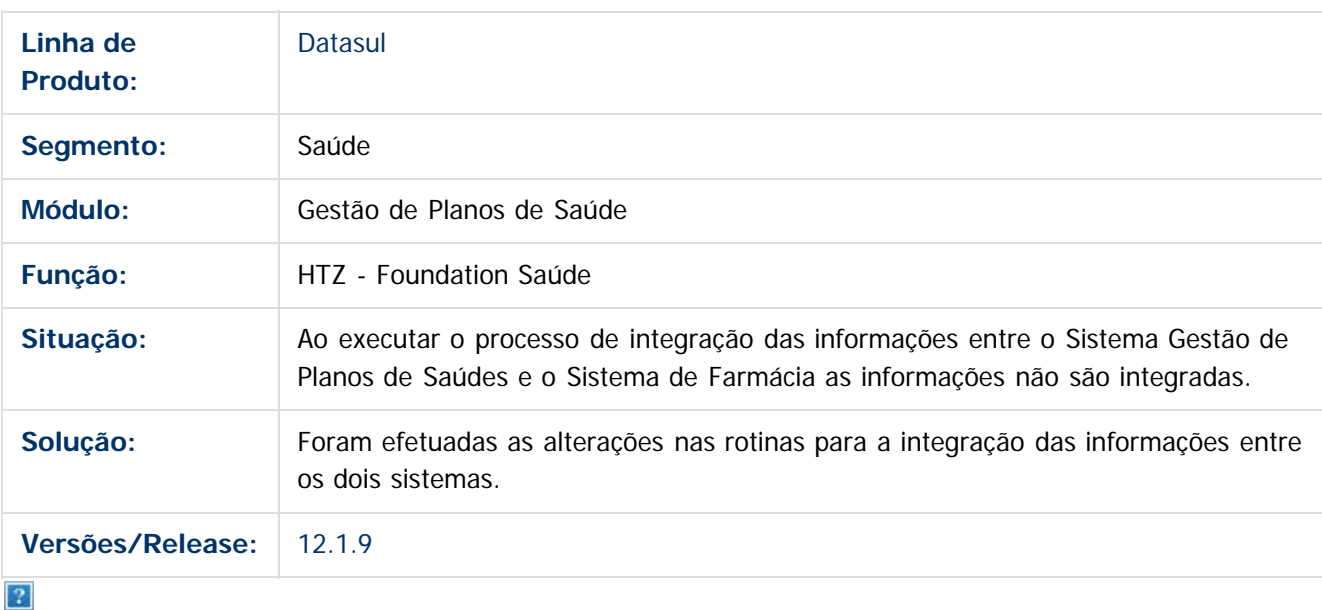

Document generated by Confluence on 11 fev, 2016 11:22

900

 $\odot$ 

Este documento é de propriedade da TOTVS. Todos os direitos reservados. .<br>ම
Este documento é de propriedade da TOTVS. Todos os direitos reservados.

.<br>ම

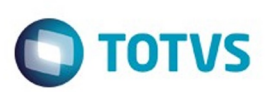

[Linha Datasul](#page-0-0) / [Release 12.1.9](#page-18-0) / [Manutenção - 12.1.9](#page-256-0) / [Saúde - Manutenção - 12.1.9](#page-897-0) / [Foundation - Manutenção - 12.1.9](#page-898-0)

### **Linha Datasul : TTBITD\_DT\_Geração\_RPS**

Created by Rogerio Sales Guimaraes, last modified by Caroline Inhaquite on 22 out, 2015

### **Geração RPS**

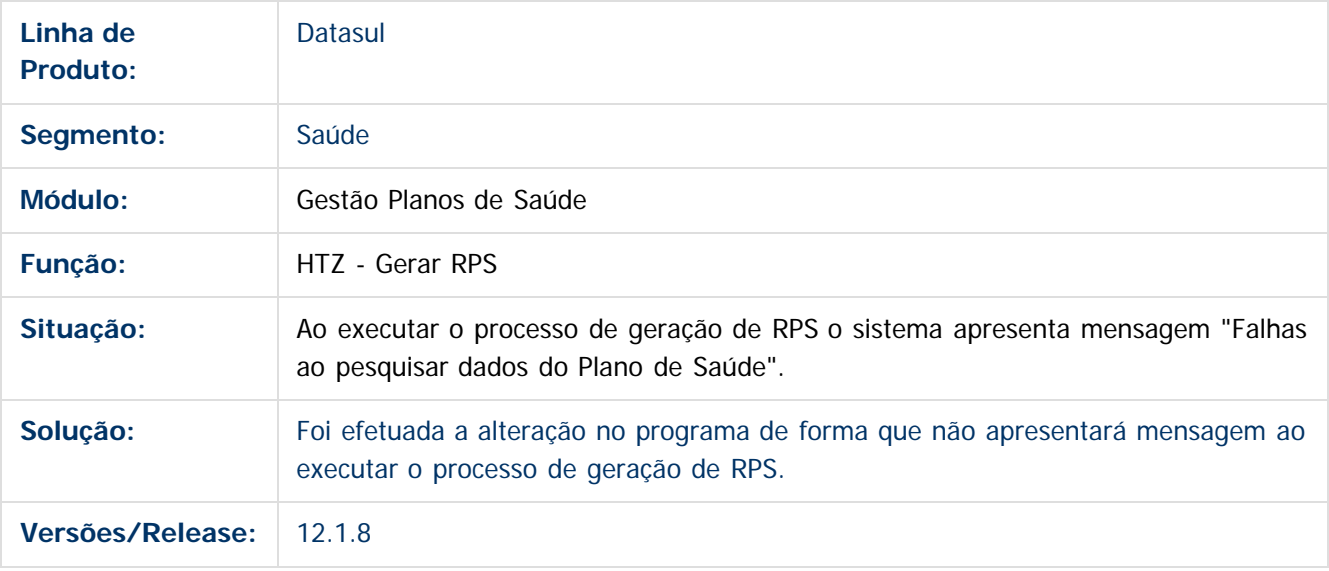

 $\overline{?}$ 

Document generated by Confluence on 11 fev, 2016 11:22

 $\odot$ 

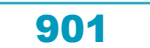

# Este documento é de propriedade da TOTVS. Todos os direitos reservados .<br>ම

### Release 12.1.9

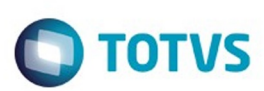

[Linha Datasul](#page-0-0) / [Release 12.1.9](#page-18-0) / [Manutenção - 12.1.9](#page-256-0) / [Saúde - Manutenção - 12.1.9](#page-897-0) / [Foundation - Manutenção - 12.1.9](#page-898-0)

### **Linha Datasul : TTBITD\_DT\_Pesquisa\_RPS\_Banco\_Progress**

Created by Rogerio Sales Guimaraes, last modified by Caroline Inhaquite on 12 nov, 2015

### **Pesquisa RPS para Bancos Progress**

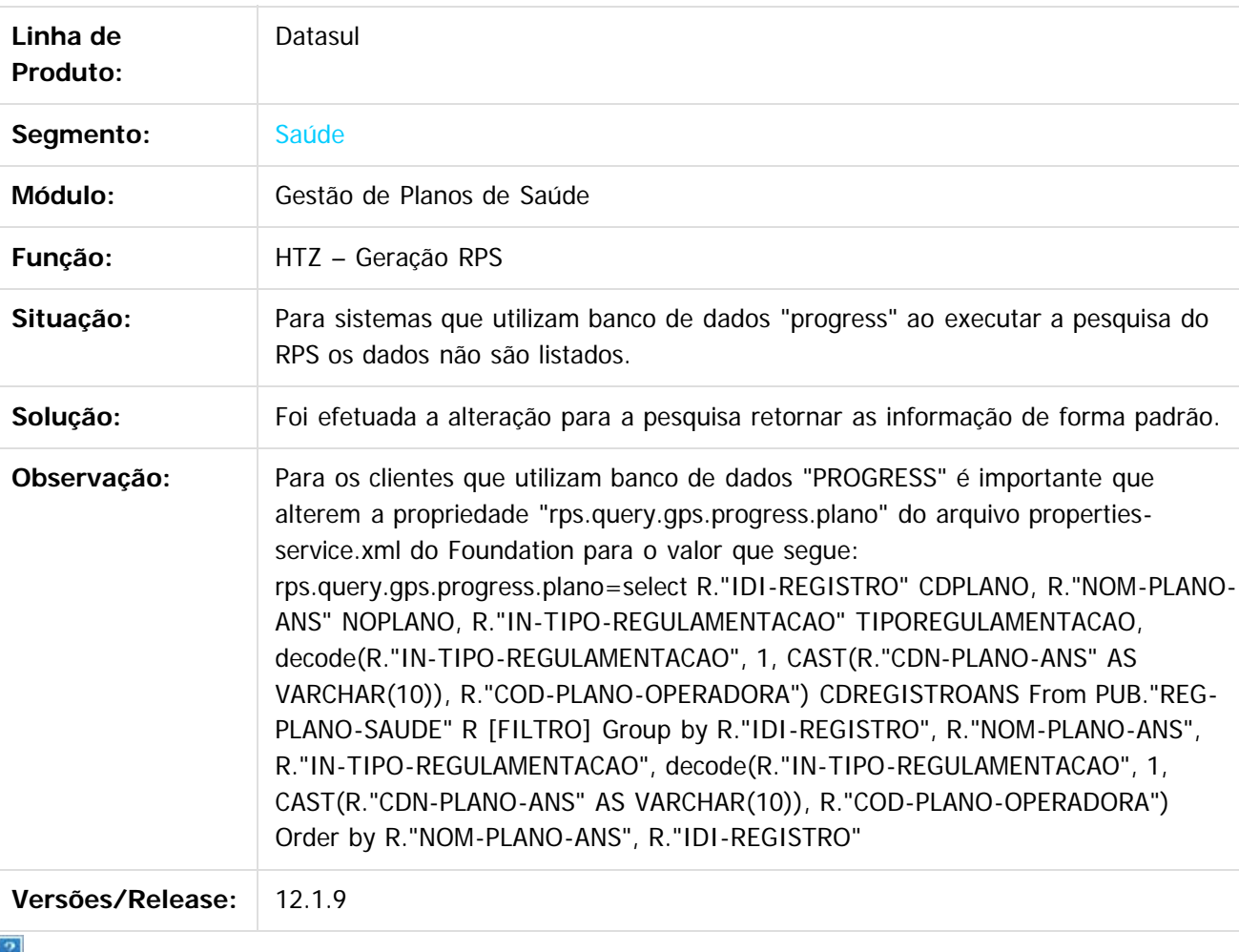

Document generated by Confluence on 11 fev, 2016 11:22

 $\overline{6}$ 

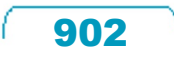

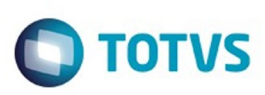

 $\mathbb{S}$ a documento é de propriadade da TOTYS. Todos os directions reservados.  $\odot$ 

Este documento é de propriedade da TOTVS. Todos os direitos reservados

.<br>ම

[Linha Datasul](#page-0-0) / [Release 12.1.9](#page-18-0) / [Manutenção - 12.1.9](#page-256-0) / [Saúde - Manutenção - 12.1.9](#page-897-0) / [Foundation - Manutenção - 12.1.9](#page-898-0)

### **Linha Datasul : TTFGIN\_DT\_Upload\_XML\_TISS**

Created by Rogerio Sales Guimaraes, last modified on 04 dez, 2015

### **Upload\_XML\_TISS**

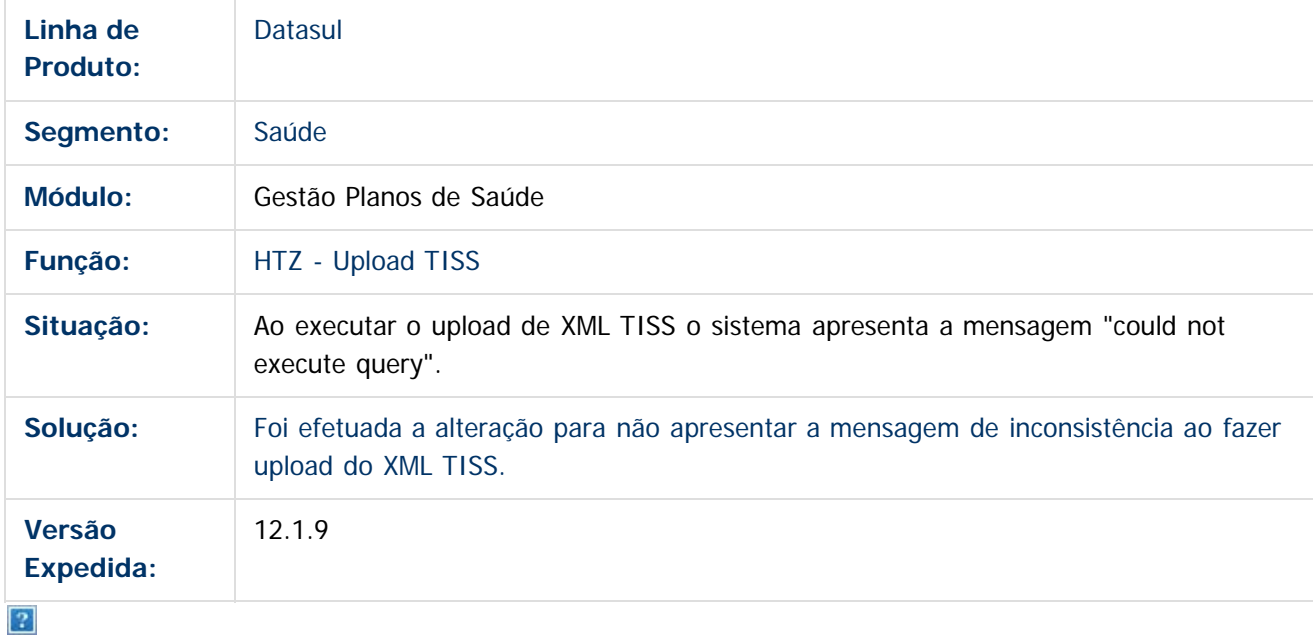

Document generated by Confluence on 11 fev, 2016 11:22

 $\odot$ 

 $\odot$ 

 $\overline{\circ}$ 

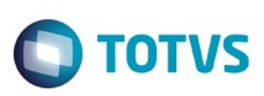

[Linha Datasul](#page-0-0) / [Release 12.1.9](#page-18-0) / [Manutenção - 12.1.9](#page-256-0) / [Saúde - Manutenção - 12.1.9](#page-897-0) / [Foundation - Manutenção - 12.1.9](#page-898-0)

### **Linha Datasul : TTHTB2\_DT\_Regras\_Upload\_XML**

Created by Eduardo Dani, last modified by Caroline Inhaquite on 03 nov, 2015

### **Regras de Upload de XML Características do Requisito**

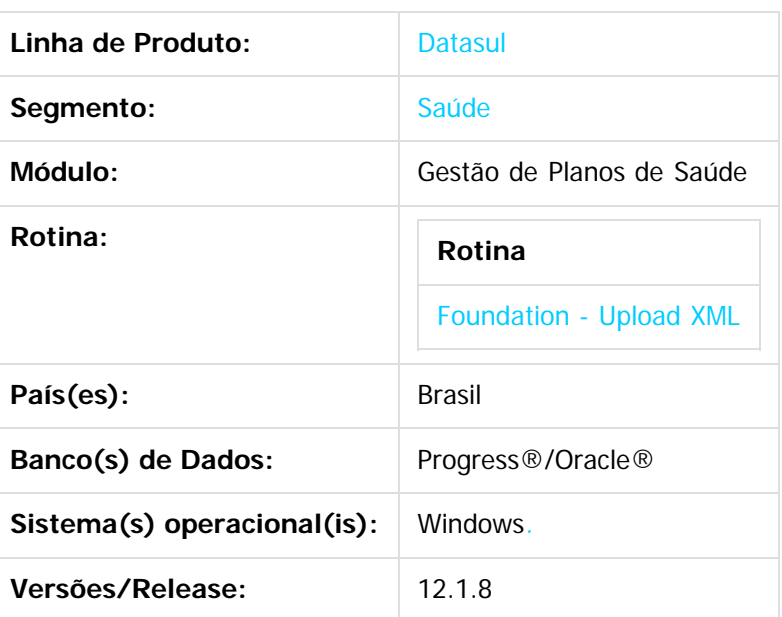

### **Descrição**

Foi implementada regras para validação do XML antes da devolução do protocolo.

**Importante:** Essa implementação é válida apenas para o Foundation integrado ao Gestão de Planos de Saúde.

### **Procedimento para Implantação**

A implementação descrita no documento estará disponível a partir da atualização do pacote no cliente. O pacote está disponível no portal [\(https://suporte.totvs.com/download\).](https://suporte.totvs.com/download).)

### **Importante**:

Antes de executar a atualização é recomendável realizar o backup do banco de dados bem como dos arquivos do Sistema (executáveis, .dlls e arquivos de configuração).

Realizar a atualização antes no ambiente de homologação e posterior a devida validação, no ambiente de produção.

### **Procedimento para Configuração**

O EAR do Foundation Saúde vem configurado para ler todas as regras disponíveis, entretanto as mesmas podem ser controladas pelo cliente.

 $\overline{\circ}$ 

Este documento é de propriedade da TOTVS. Todos os direitos reservados

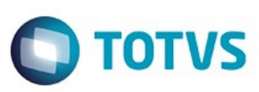

Retire do arquivo "tissrules.xml", na pasta <jbossFoundation>\server\<instancia>\conf, as tags "resource source" referentes as regras não desejadas.

Caso o arquivo não exista, crie com o conteúdo abaixo:

<?xml version="1.0" encoding="UTF-8"?> <change-set xmlns='<http://drools.org/drools-5.0/change-set>' xmlns:xs='<http://www.w3.org/2001/XMLSchema-instance>' xs:schemaLocation='<http://drools.org/drools-5.0/change-set.xsd>' >

```
<add>
```

```
<resource source="classpath:com/totvs/saude/rules/tiss/GuiasRepetidas.drl" type="DRL" />
<resource source="classpath:com/totvs/saude/rules/tiss/CartoesDoBeneficiario.drl" type="DRL"
/
```

```
<resource
```

```
source="classpath:com/totvs/saude/rules/tiss/TipoAtendimentoParaMedicinaOcupacional.drl"
type="DRL" />
```

```
</add>
```
</change-set>

### **Procedimento para Utilização**

- 1. Acesse o programa **Upload XML**;
- 2. Selecione o Período de Movimentação;
- 3. Selecione o arquivo XML;
- 4. Clique em **Upload**;
- 5. O sistema validará as seguintes regras:
	- **Cartão do Beneficiário:**
		- Beneficiários da base são verificados se o cartão existe na base de dados do Gestão de Planos;
		- Beneficiários de fora são validados o dígito verificador;
	- **Tipo de Atendimento para Medicina Ocupacional:**
		- Guias de beneficiários de Medicina Ocupacional devem possuir o Tipo de Atendimento entre 14 e 21, conforme tabela 50 da TISS;
- 6. Caso o sistema não encontre inconsistências, o arquivo é aceito e o protocolo é devolvido para o usuário.
- 7. Caso o sistema identifique inconsistências no XML, o arquivo é rejeitado, não retornando o número de protocolo. O sistema exibe uma mensagem com todas as inconsistências encontradas conforme o exemplo abaixo:

Arquivo [ TISS\_V3\_02\_00\_SADTERRADO.xml] : O XML enviado contém erros e não pode ser processado:

1602 - TIPO DE ATENDIMENTO INVÁLIDO OU NÃO INFORMADO

Tipo de Atendimento deve ser entre 14 e 21 quando o beneficiario é de Medicina Ocupacional Guia(s) com problema:

Guia do prestador: 20140718000000000051; Tipo de Atendimento: 5; Carteira do Beneficiário: 01202900001000029

1001 - NÚMERO DA CARTEIRA INVÁLIDO

Carteira(s) da operadora não encontrada(s):01202900001123029 Carteira(s) de fora da operadora com dígito inválido:0122360100006000015

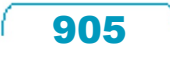

ര

documento é de propriedade da TOTVS. Todos os direitos reservados

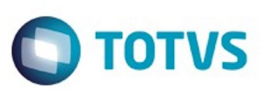

### **Attachments:**

■ [image2015-10-9 15:52:56.png](#page-1407-0) (image/png)

Document generated by Confluence on 11 fev, 2016 11:22

Este documento é de propriedade da TOTVS. Todos os direitos reservados.  $\odot$ 

906

# Este documento é de propriedade da TOTVS. Todos os direitos reservados. .<br>ම

### Release 12.1.9

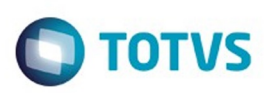

[Linha Datasul](#page-0-0) / [Release 12.1.9](#page-18-0) / [Manutenção - 12.1.9](#page-256-0) / [Saúde - Manutenção - 12.1.9](#page-897-0) / [Foundation - Manutenção - 12.1.9](#page-898-0)

### **Linha Datasul : TTLVLT\_DT\_Adequações\_Foundation**

Created by Eduardo Dani, last modified by Caroline Inhaquite on 19 nov, 2015

### **Adequações no Foundation**

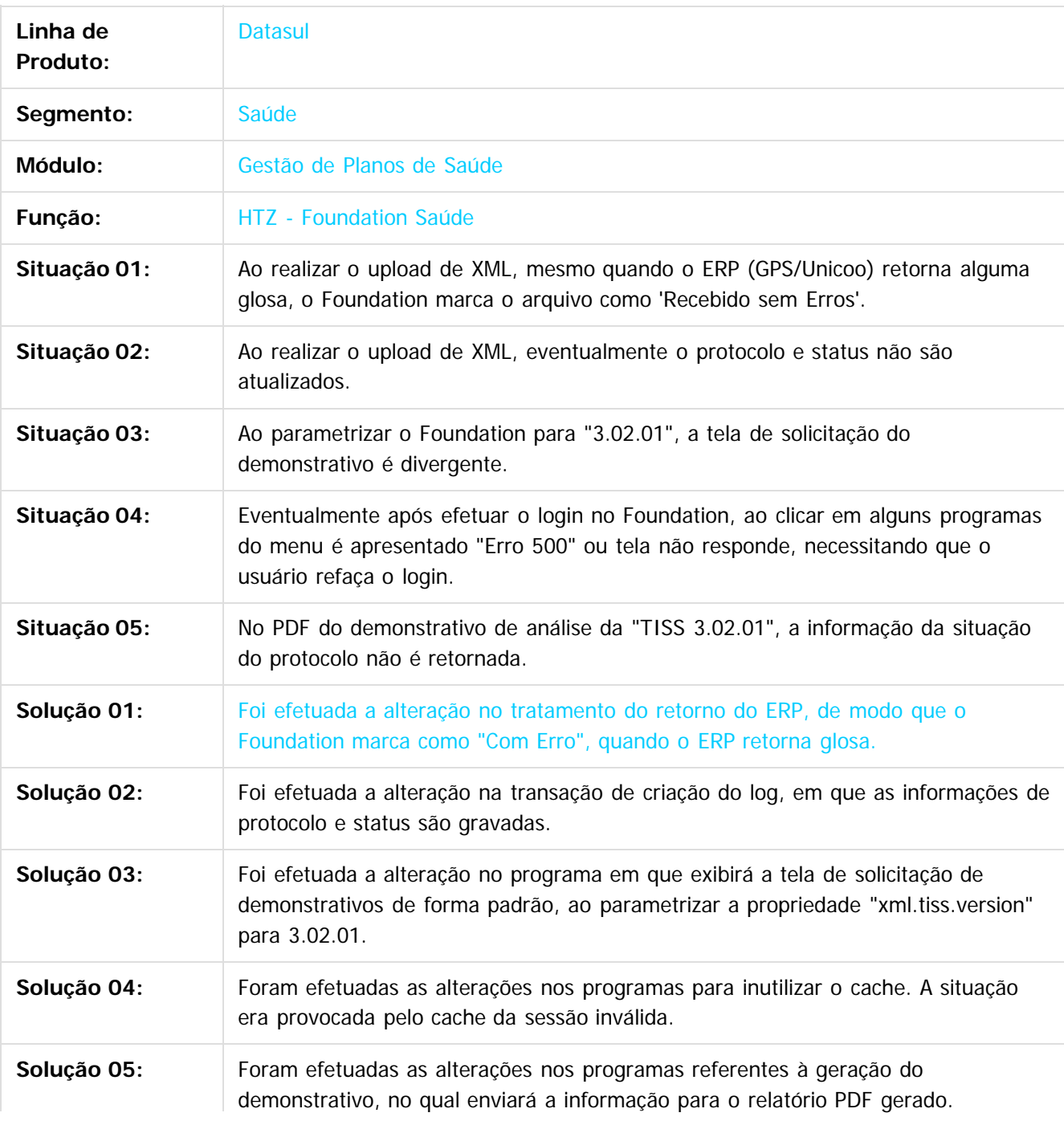

 $\odot$ 

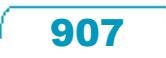

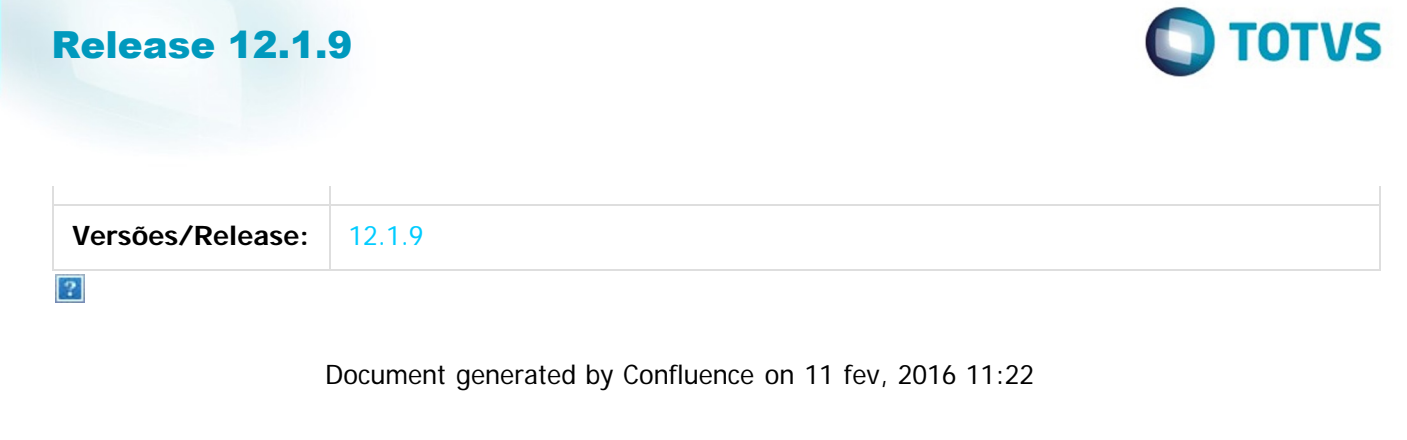

Este documento é de propriedade da TOTVS. Todos os direitos reservados.  $\odot$ 

Este documento é de propriedade da TOTVS. Todos os direitos reservados. ©

908

J

f

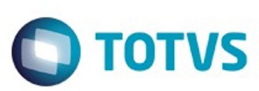

Este documento é de propriedade da TOTVS. Todos os direitos reservados.  $\odot$ 

#### [Linha Datasul](#page-0-0) / [Release 12.1.9](#page-18-0) / [Manutenção - 12.1.9](#page-256-0) / [Saúde - Manutenção - 12.1.9](#page-897-0) / [Foundation - Manutenção - 12.1.9](#page-898-0)

### **Linha Datasul :**

**TTRS31\_DT\_DEMONSTRATIVO\_DE\_PAGAMENTO\_COM\_LABELS\_TRUNCADOS**

Created by Eduardo Dani, last modified by Amanda Nery de Oliveira on 09 dez, 2015

### **Demonstrativo de Pagamento com labels truncados**

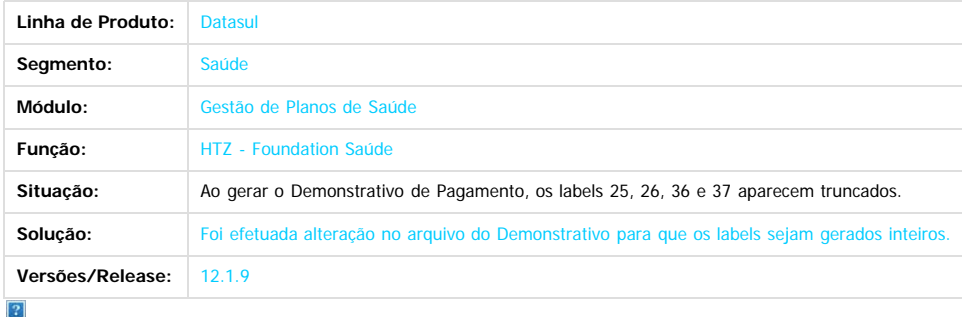

Document generated by Confluence on 11 fev, 2016 11:22

909

 $\odot$ 

ESTE

 $\odot$ 

 $\ddot{\circ}$ 

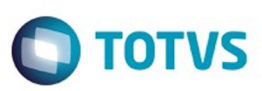

### <span id="page-909-0"></span>[Linha Datasul](#page-0-0) / [Release 12.1.9](#page-18-0) / [Manutenção - 12.1.9](#page-256-0) / [Saúde - Manutenção - 12.1.9](#page-897-0)

### **Linha Datasul : Gestão de Planos de Saúde - Manutenção - 12.1.9**

Created by Caroline Inhaquite, last modified on 27 jan, 2016

Document generated by Confluence on 11 fev, 2016 11:22

 $\odot$ 

.<br>ම

Este documento é de propriedade da TOTVS. Todos os direitos reservados.  $\odot$ 

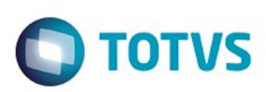

Este documento é de propriedade da TOTVS. Todos os direitos reservados.  $\odot$ 

<span id="page-910-0"></span>[Linha Datasul](#page-0-0) / [Release 12.1.9](#page-18-0) / [Manutenção - 12.1.9](#page-256-0) / [Saúde - Manutenção - 12.1.9](#page-897-0) / [Gestão de Planos de Saúde - Manutenção - 12.1.9](#page-909-0)

### **Linha Datasul : AC - Automação do Consultório - Manutenção - 12.1.9**

Created by Caroline Inhaquite on 27 jan, 2016

Document generated by Confluence on 11 fev, 2016 11:22

911

 $\odot$ 

෧

Este documento é de propriedade da TOTVS. Todos os direitos reservados.  $\odot$ 

Este documento é de propriedade da TOTVS. Todos os direitos reservados.

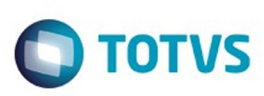

[Linha Datasul](#page-0-0) / [Release 12.1.9](#page-18-0) / [Manutenção - 12.1.9](#page-256-0) / [Saúde - Manutenção - 12.1.9](#page-897-0) / [Gestão de Planos de Saúde - Manutenção - 12.1.9](#page-909-0) / [AC - Automação do Consultório - Manutenção - 12.1.9](#page-910-0)

### **Linha Datasul : TTGBNZ\_DT\_Solicitação\_Consulta\_Duplicada**

Created by Tiago Arrosi, last modified by Caroline Inhaquite on 10 nov, 2015

### **Validação de Registro Duplicado na Solicitação de Consulta**

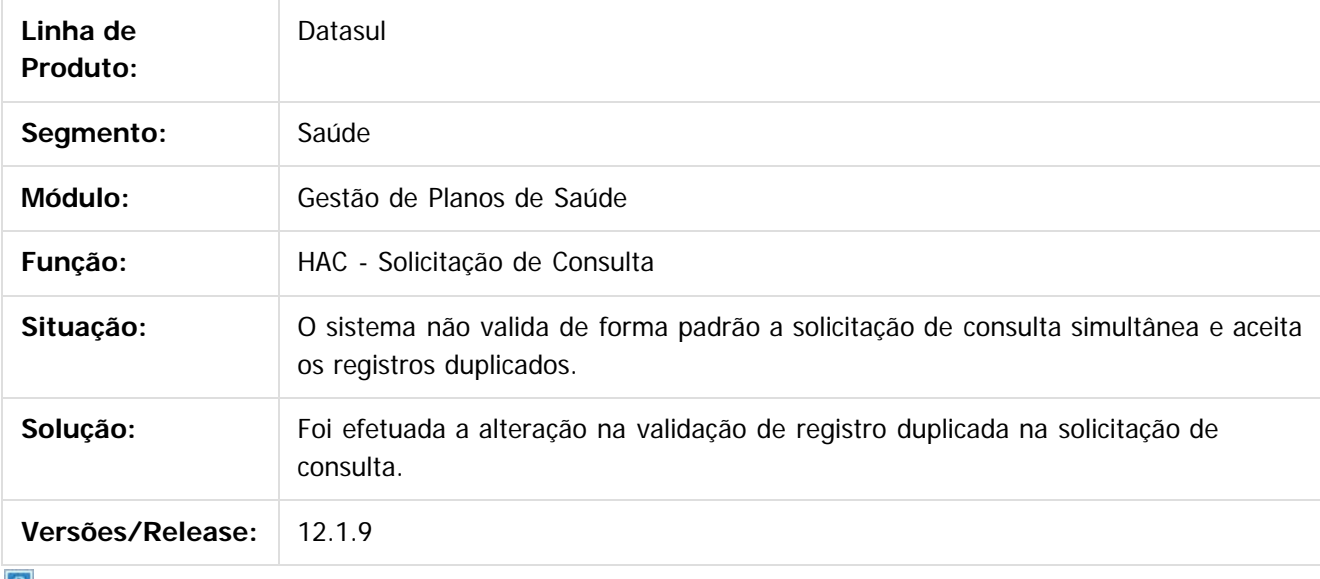

 $\lfloor 2 \rfloor$ 

Document generated by Confluence on 11 fev, 2016 11:22

912

 $\odot$ 

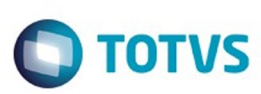

Este documento é de propriedade da TOTVS. Todos os direitos reservados.  $\odot$ 

Este documento é de propriedade da TOTVS. Todos os direitos reservados.

.<br>ම

[Linha Datasul](#page-0-0) / [Release 12.1.9](#page-18-0) / [Manutenção - 12.1.9](#page-256-0) / [Saúde - Manutenção - 12.1.9](#page-897-0)

/ [Gestão de Planos de Saúde - Manutenção - 12.1.9](#page-909-0) / [AC - Automação do Consultório - Manutenção - 12.1.9](#page-910-0)

### **Linha Datasul : TTIEM7\_DT\_Reserva\_Guia**

Created by Jeferson Dal Molin, last modified by Caroline Inhaquite on 08 dez, 2015

### **Reserva de Guia**

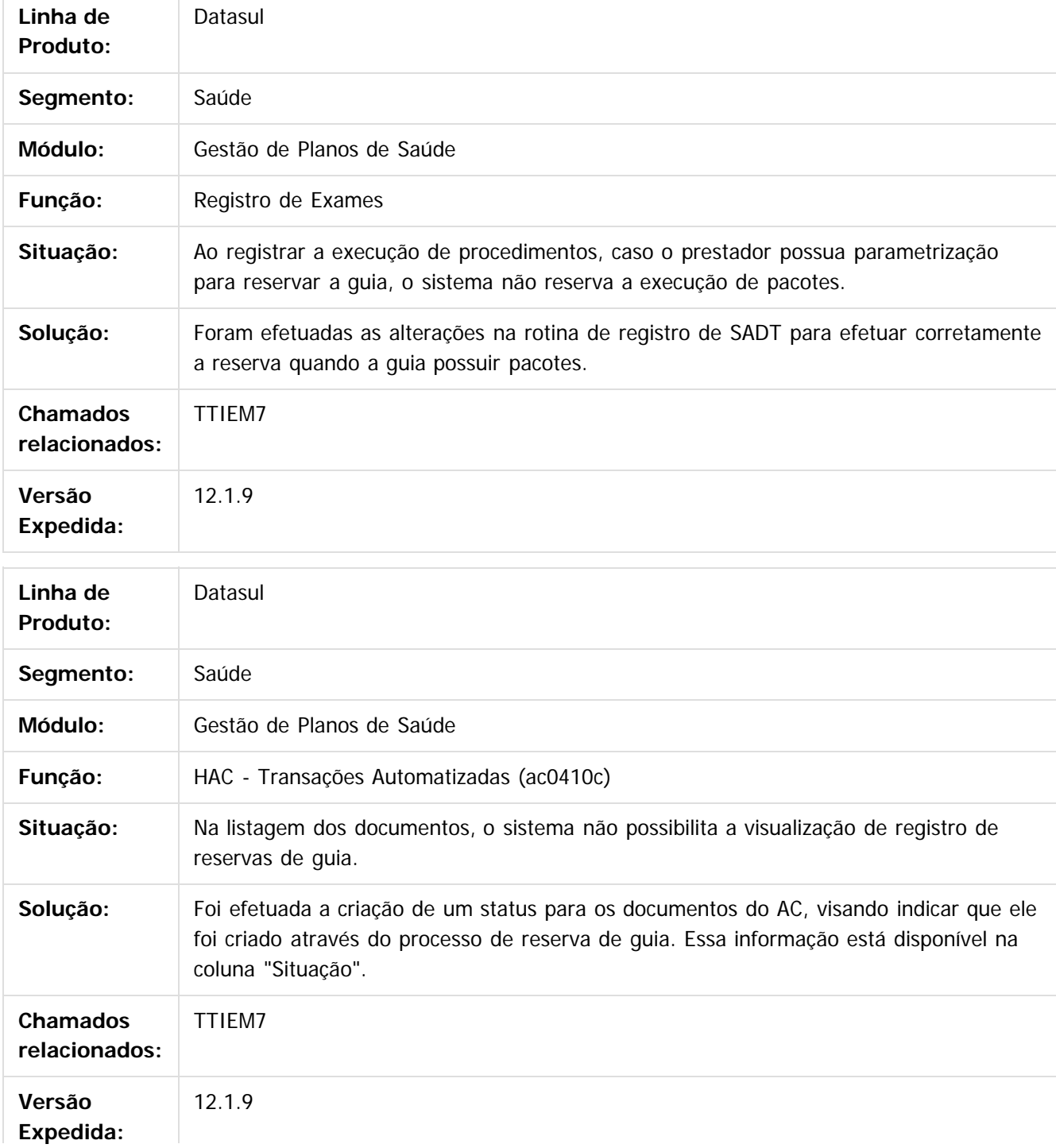

913

 $\odot$ 

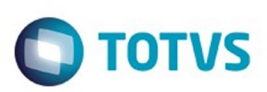

Este documento é de propriedade da TOTVS. Todos os direitos reservados.  $\odot$ 

### $\overline{?}$

Release 12.1.9

Document generated by Confluence on 11 fev, 2016 11:22

Este documento é de propriedade da TOTVS. Todos os direitos reservados.  $\odot$ 

914

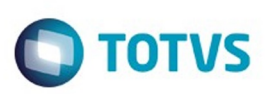

[Linha Datasul](#page-0-0) / [Release 12.1.9](#page-18-0) / [Manutenção - 12.1.9](#page-256-0) / [Saúde - Manutenção - 12.1.9](#page-897-0) / [Gestão de Planos de Saúde - Manutenção - 12.1.9](#page-909-0) / [AC - Automação do Consultório - Manutenção - 12.1.9](#page-910-0)

### **Linha Datasul : TTSVJR\_DT\_Simulacao\_Autorizacao\_Procedimento**

Created by Tiago Arrosi, last modified by Amanda Nery de Oliveira on 14 dez, 2015

### **Simulação com Validação de Autorização do Procedimento**

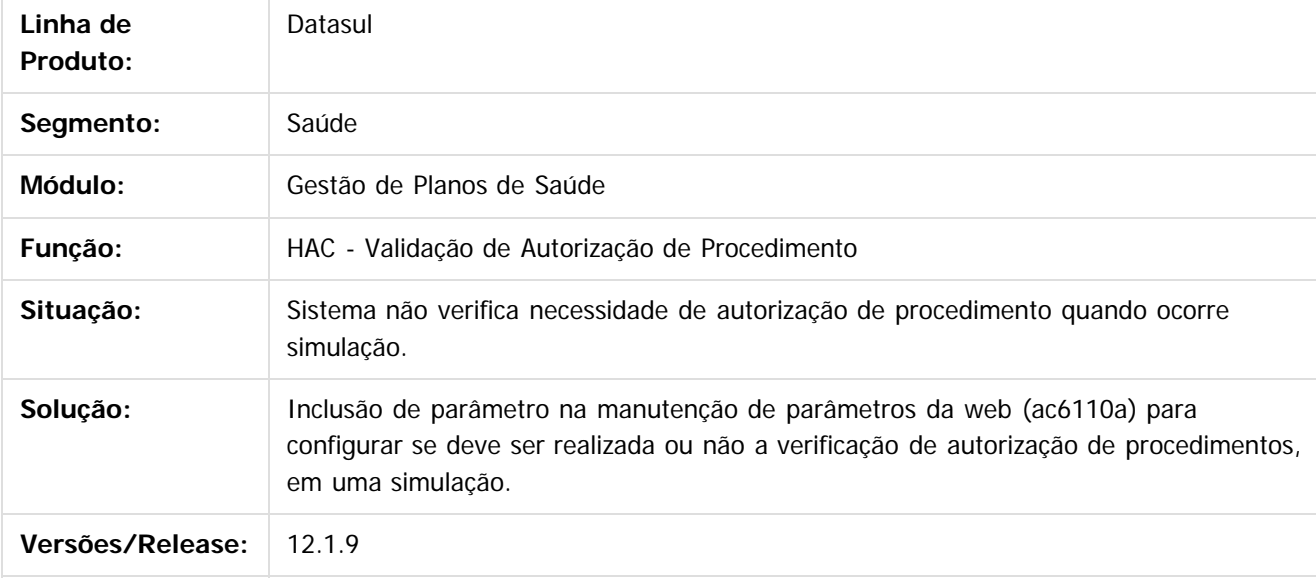

 $\,2\,$ 

Document generated by Confluence on 11 fev, 2016 11:22

 $\odot$ 

 $\mathbb{S}$  dependent of the propertion of TQTYS. Todos or alteritions reservations.  $\odot$ 

**Este** 

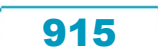

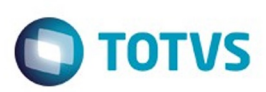

<span id="page-915-0"></span>[Linha Datasul](#page-0-0) / [Release 12.1.9](#page-18-0) / [Manutenção - 12.1.9](#page-256-0) / [Saúde - Manutenção - 12.1.9](#page-897-0) / [Gestão de Planos de Saúde - Manutenção - 12.1.9](#page-909-0)

### **Linha Datasul : AF - Emissão de Arquivos Fiscais - Manutenção - 12.1.9**

Created by Caroline Inhaquite on 27 jan, 2016

Document generated by Confluence on 11 fev, 2016 11:22

 $\odot$ 

෧

Este documento é de propriedade da TOTVS. Todos os direitos reservados.  $\circledcirc$ Este documento é de propriedade da TOTVS. Todos os direitos reservados.

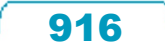

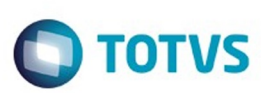

 $\mathbb{S}$ a documento é de propriadade da TOTYS. Todos os directions reservados.  $\odot$ 

Este documento é de propriedade da TOTVS. Todos os direitos reservados

.<br>ම

[Linha Datasul](#page-0-0) / [Release 12.1.9](#page-18-0) / [Manutenção - 12.1.9](#page-256-0) / [Saúde - Manutenção - 12.1.9](#page-897-0) / [Gestão de Planos de Saúde - Manutenção - 12.1.9](#page-909-0) / [AF - Emissão de Arquivos Fiscais - Manutenção - 12.1.9](#page-915-0)

### **Linha Datasul : TTOICH\_Geração\_GFIP**

Created by Cleiton Pasquali, last modified by Caroline Inhaquite on 13 nov, 2015

### **Data de Admissão dos Prestadores.**

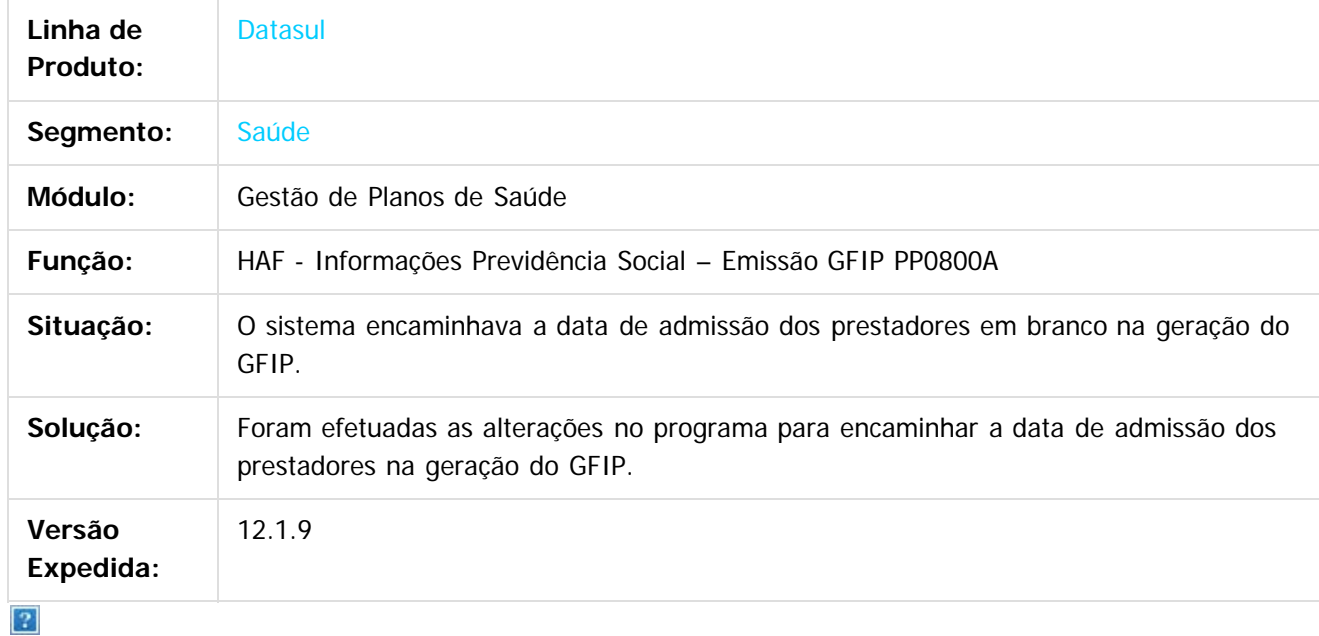

Document generated by Confluence on 11 fev, 2016 11:22

 $\odot$ 

෧

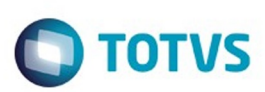

[Linha Datasul](#page-0-0) / [Release 12.1.9](#page-18-0) / [Manutenção - 12.1.9](#page-256-0) / [Saúde - Manutenção - 12.1.9](#page-897-0) / [Gestão de Planos de Saúde - Manutenção - 12.1.9](#page-909-0) / [AF - Emissão de Arquivos Fiscais - Manutenção - 12.1.9](#page-915-0)

### **Linha Datasul : TTORAZ\_DT\_Conferência\_Envio\_de\_Dados\_ANS**

Created by Daniela Pedrolo Balbinot, last modified by Caroline Inhaquite on 18 nov, 2015

### **Conferencia Envio de Dados ANS Características do Requisito**

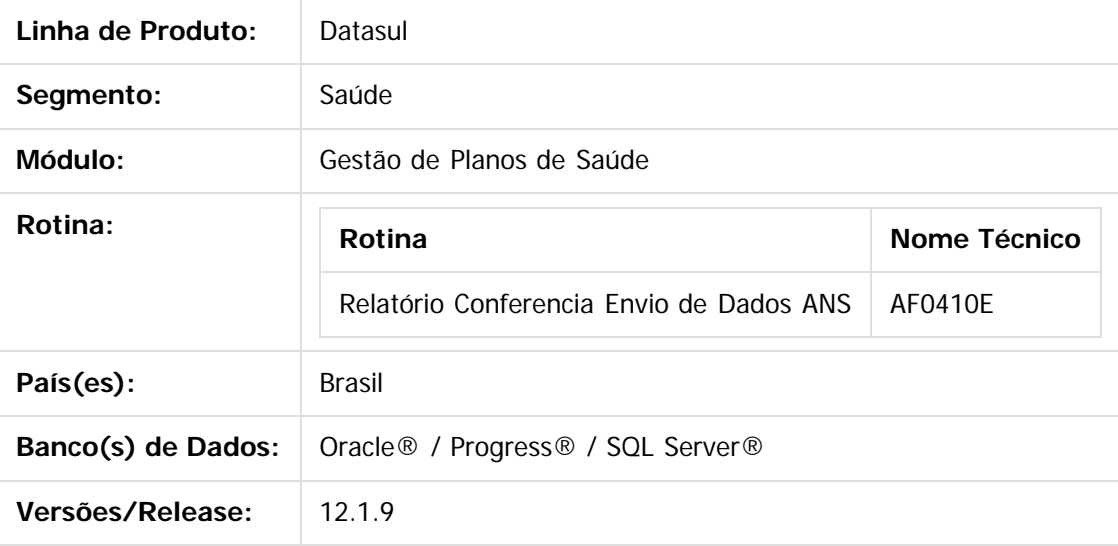

### **Descrição**

Foi efetuada a criação do relatório de Conferência Envio de Dados ANS, para possibilitar a conferência das informações relacionadas aos arquivos do envio de dados ANS.

### **Procedimento para Implantação**

A implementação descrita no documento estará disponível a partir da atualização do pacote no cliente. O pacote está disponível no portal [\(https://suporte.totvs.com/download\).](https://suporte.totvs.com/download%29.)

### **Procedimento para Configuração**

- 1. No TOTVS12, acesse o programa **Importação Menu ByYou.**
- 2. Importe os arquivos "**univdata/men\_haf.d**" para efetuar a atualização do menu do módulo HAF Emissão de Arquivos Fiscais.

918

### **Procedimento para Utilização**

Este documento é de propriedade da TOTVS. Todos os direitos reservados

෧

෧

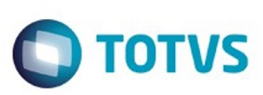

### $\Box$  $\mathbf{x}$ Gestão de Planos **GEEG** +2 **TOTVS** Relatorio Conferencia Envio de Dados 13/11/2015 - 11:08 AF0410E - 2.00.00.000 Entre dados ou pressione F4 para sair

### 1. No TOTVS12, acesse o programa **Relatório Conferência Envio de Dados ANS - AF0410E.**

- 2. Na opção **Arquivo,** informe o diretório e o nome do arquivo de conferência.
- 3. Na opção **Parâmetro** será possível informar o status das guias e dos lotes que serão considerados na composição do relatório de acompanhamento.

.<br>ල

 $\odot$ 

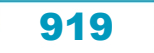

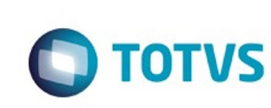

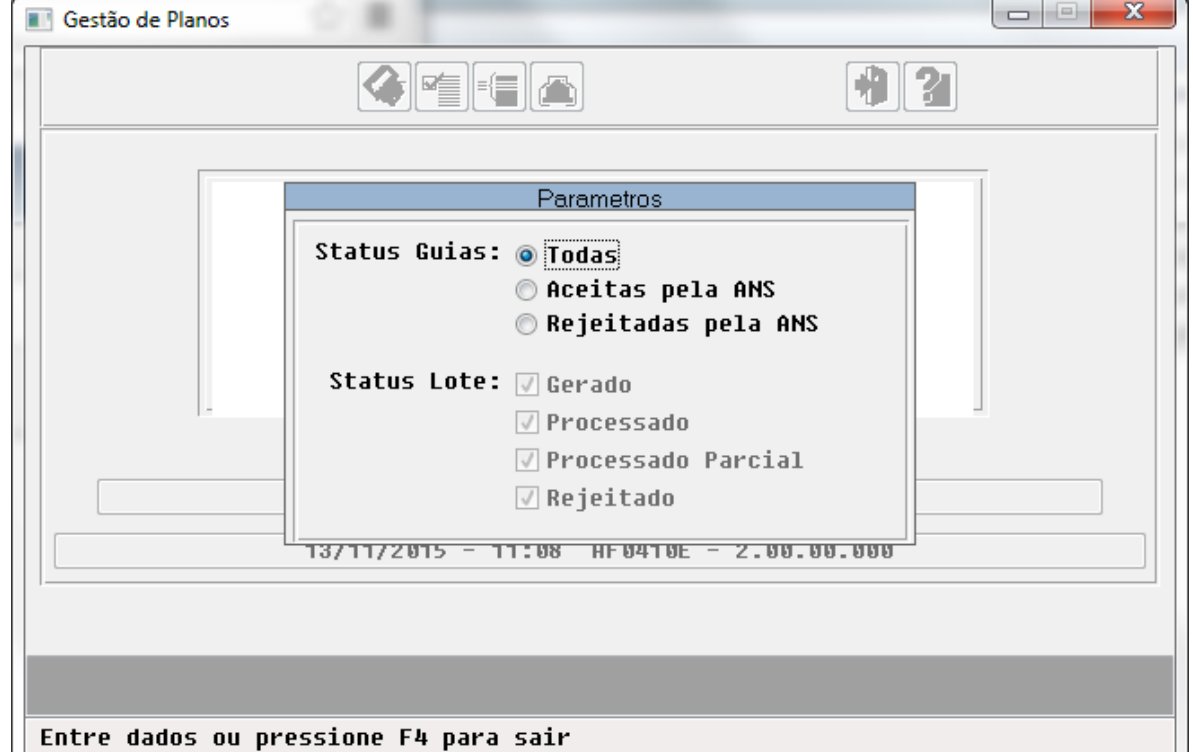

4. Na opção **Seleção,** informe o período de competência a ser considerada.

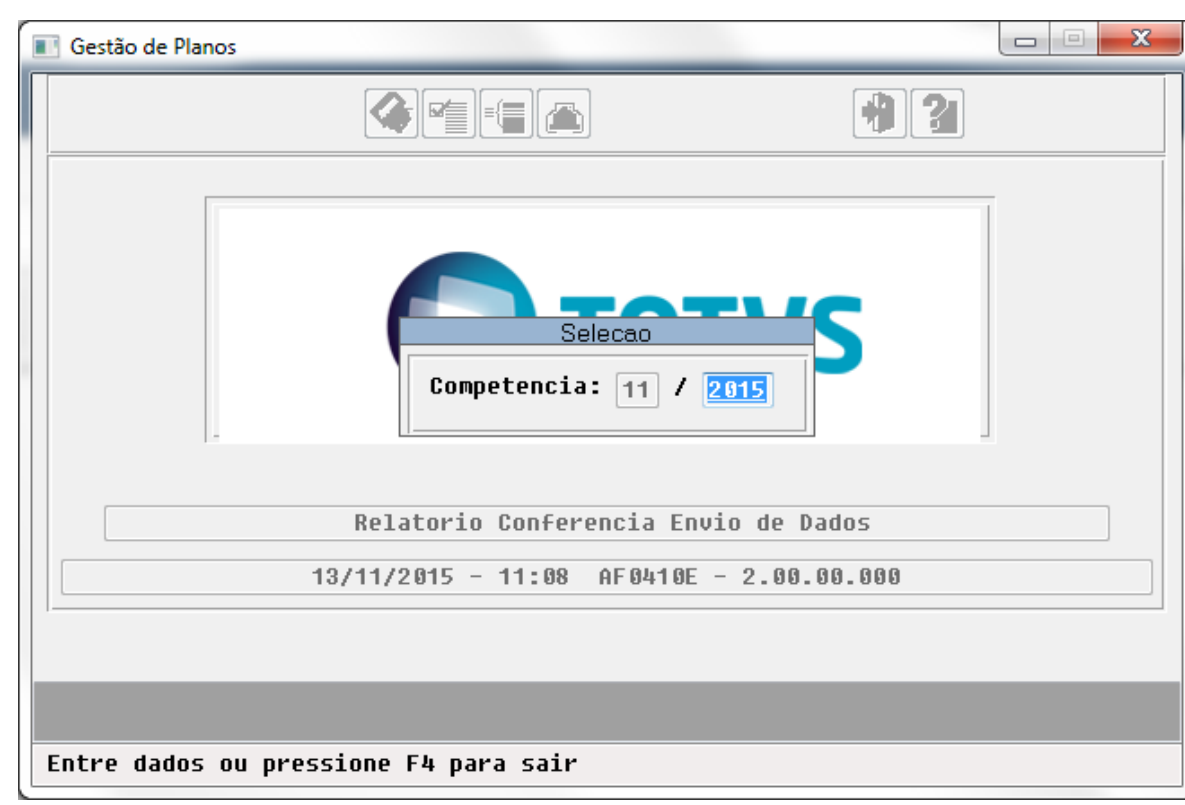

5. Na opção **Imprime** serão listados todos os documentos de acordo com o status da guia, relacionados a um lote de exportação com status igual aos selecionados na opção parâmetro. Quando informado para considerar apenas as guias rejeitadas pela ANS, caso a mesma tenha sido rejeitada mais de uma

෧

Este documento é de propriedade da TOTVS. Todos os direitos reservados.

 $\overline{\circ}$ 

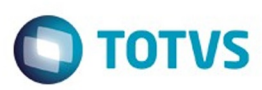

Este documento é de propriedade da TOTVS. Todos os direitos reservados

.<br>©

Este

documento é de propriedade da TOTVS. Todos os direitos reservados

.<br>ම

vez, a mesma será apresentada de acordo com a quantidade de vezes em que ocorreu a rejeição.

### **IMPORTANTE:**

- 1. Certifique-se que os arquivos de retorno tenham sido importados antes da impressão do relatório do conferencia das informações;
- 2. Neste relatório não serão apresentados os movimentos que compõem as guias de monitoramento, porém sempre que existir um motivo de rejeição relacionado aos movimentos, eles serão apresentados juntamente com os motivos de rejeição das guias.

### **Attachments:**

- [image2015-11-13 11:8:44.png](#page-1408-0) (image/png)
- [image2015-11-13 11:14:34.png](#page-1409-0) (image/png)
- [image2015-11-13 11:17:26.png](#page-1410-0) (image/png)

Document generated by Confluence on 11 fev, 2016 11:22

 $\odot$ 

921

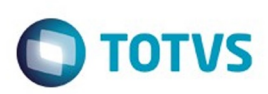

[Linha Datasul](#page-0-0) / [Release 12.1.9](#page-18-0) / [Manutenção - 12.1.9](#page-256-0) / [Saúde - Manutenção - 12.1.9](#page-897-0) / [Gestão de Planos de Saúde - Manutenção - 12.1.9](#page-909-0) / [AF - Emissão de Arquivos Fiscais - Manutenção - 12.1.9](#page-915-0)

### **Linha Datasul : TTUHWS\_DT\_Ajuste\_Performance\_Geracao\_Dados\_ANS**

Created by Tiago Arrosi, last modified by Amanda Nery de Oliveira on 21 dez, 2015

### **Ajuste na performance no Processo de Geração de Dados ANS**

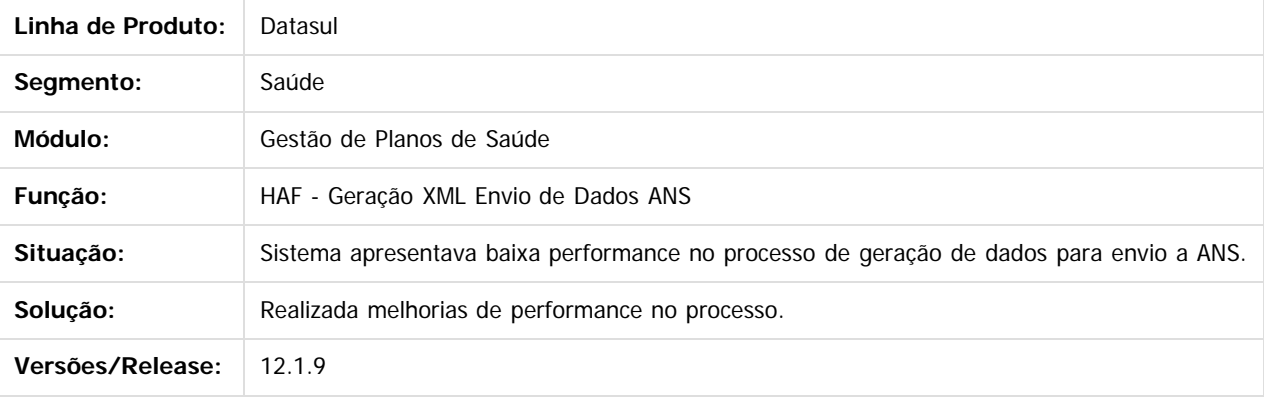

Document generated by Confluence on 11 fev, 2016 11:22

 $\odot$ 

.<br>ම

Este documento é de propriedade da TOTVS. Todos os direitos reservados

.<br>ම

Este

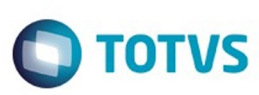

[Linha Datasul](#page-0-0) / [Release 12.1.9](#page-18-0) / [Manutenção - 12.1.9](#page-256-0) / [Saúde - Manutenção - 12.1.9](#page-897-0)

/ [Gestão de Planos de Saúde - Manutenção - 12.1.9](#page-909-0) / [AF - Emissão de Arquivos Fiscais - Manutenção - 12.1.9](#page-915-0)

### **Linha Datasul : TTVKCH\_DT\_Geração\_XML\_SIP**

Created by Diego Hoffmann, last modified by Caroline Inhaquite on 22 dez, 2015

### **Geração de XML para Envio ao SIP**

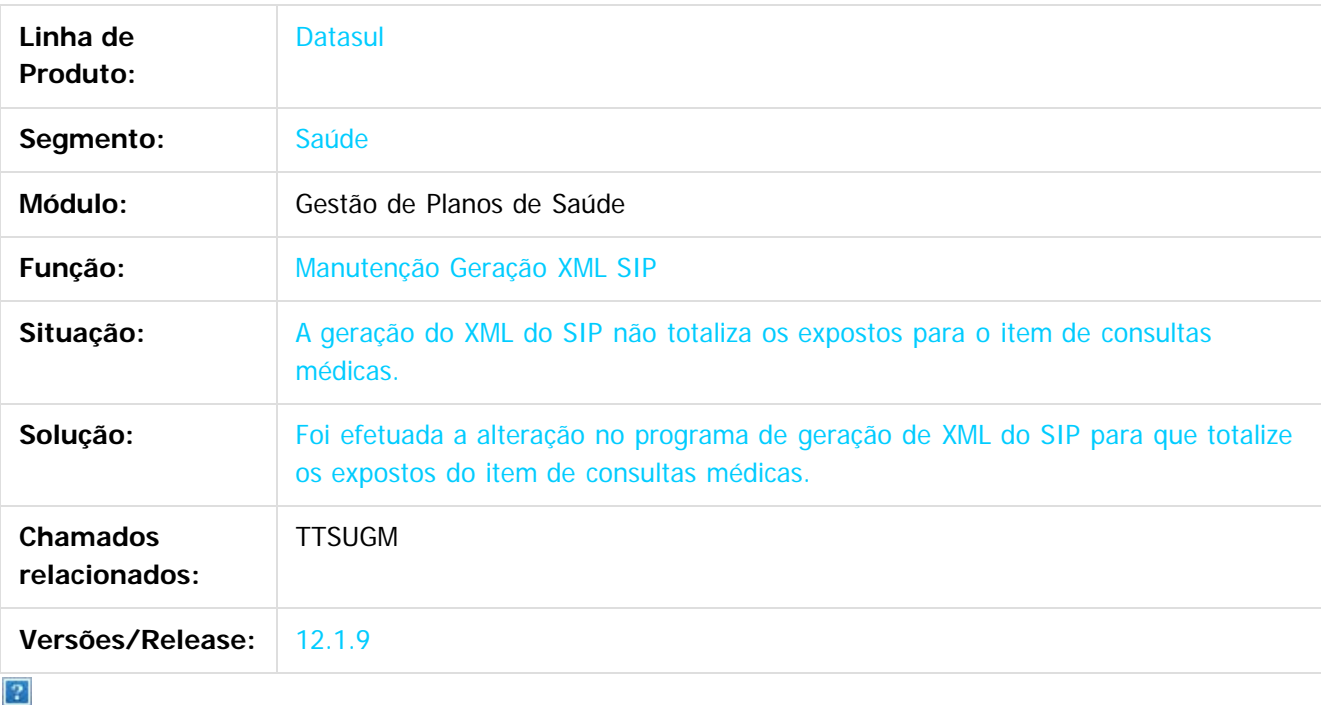

Document generated by Confluence on 11 fev, 2016 11:22

 $\odot$ 

 $\overline{\circ}$ 

Este documento é de propriedade da TOTVS. Todos os direitos reservados.  $\odot$ 

923

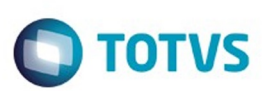

 $\mathbb{S}$ a documento é de propriadade da TOTYS. Todos os directions reservados.  $\odot$ 

Este

documento é de propriedade da TOTVS. Todos os direitos reservados

.<br>ම

[Linha Datasul](#page-0-0) / [Release 12.1.9](#page-18-0) / [Manutenção - 12.1.9](#page-256-0) / [Saúde - Manutenção - 12.1.9](#page-897-0) / [Gestão de Planos de Saúde - Manutenção - 12.1.9](#page-909-0) / [AF - Emissão de Arquivos Fiscais - Manutenção - 12.1.9](#page-915-0)

### **Linha Datasul : TTVWLM\_DT\_Geração\_XML\_Envio\_de\_Dados\_ANS**

Created by Andrei Facchin, last modified by Amanda Nery de Oliveira on 23 dez, 2015

### **Geração XML Envio de Dados ANS**

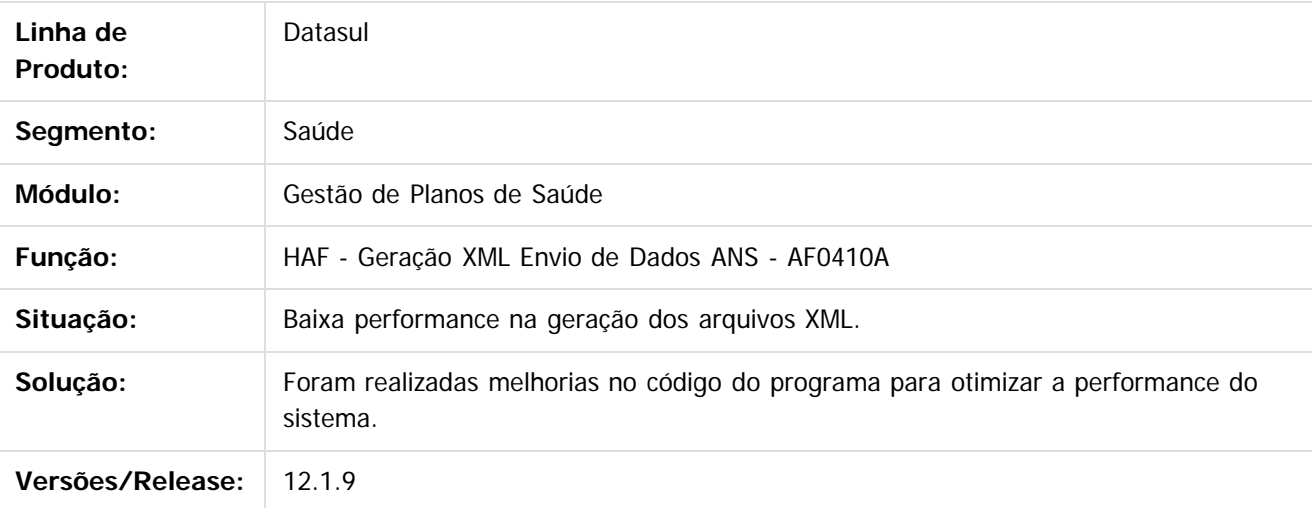

 $\overline{3}$ 

Document generated by Confluence on 11 fev, 2016 11:22

 $\odot$ 

෧

 $\odot$ 

Este documento é de propriedade da TOTVS. Todos os direitos reservados .<br>ම

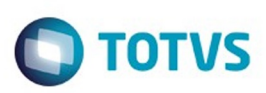

<span id="page-924-0"></span>[Linha Datasul](#page-0-0) / [Release 12.1.9](#page-18-0) / [Manutenção - 12.1.9](#page-256-0) / [Saúde - Manutenção - 12.1.9](#page-897-0) / [Gestão de Planos de Saúde - Manutenção - 12.1.9](#page-909-0)

### **Linha Datasul : AT - Atendimento ao Público - Manutenção - 12.1.9**

Created by Caroline Inhaquite on 27 jan, 2016

Document generated by Confluence on 11 fev, 2016 11:22

 $\odot$ 

෧

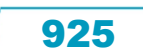

Este documento é de propriedade da TOTVS. Todos os direitos reservados.  $\odot$ 

## Este dosarraservados os direitos os direitos os direitos reservados .<br>ම

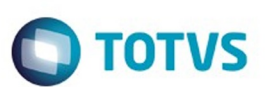

[Linha Datasul](#page-0-0) / [Release 12.1.9](#page-18-0) / [Manutenção - 12.1.9](#page-256-0) / [Saúde - Manutenção - 12.1.9](#page-897-0) / [Gestão de Planos de Saúde - Manutenção - 12.1.9](#page-909-0) / [AT - Atendimento ao Público - Manutenção - 12.1.9](#page-924-0)

### **Linha Datasul : TTAL46\_DT\_Layout\_Impressão\_Guia\_Valor**

Created by Rafael Stoffels, last modified by Caroline Inhaquite on 10 nov, 2015

### **Alteração no Layout da Impressão de Guia de Internação.**

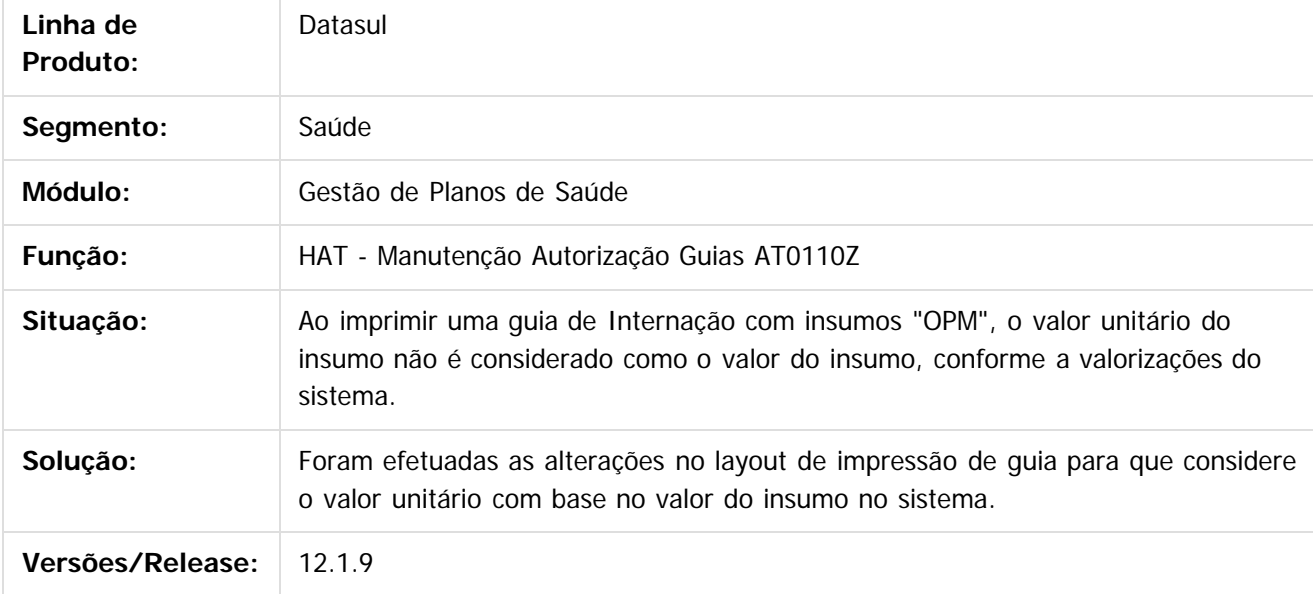

Document generated by Confluence on 11 fev, 2016 11:22

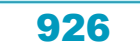

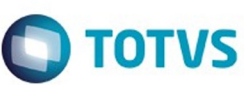

Este documento é de propriedade da TOTVS. Todos os direitos reservados

.<br>ම

Este

documento é de propriedade da TOTVS. Todos os direitos reservados

[Linha Datasul](#page-0-0) / [Release 12.1.9](#page-18-0) / [Manutenção - 12.1.9](#page-256-0) / [Saúde - Manutenção - 12.1.9](#page-897-0) / [Gestão de Planos de Saúde - Manutenção - 12.1.9](#page-909-0) / [AT - Atendimento ao Público - Manutenção - 12.1.9](#page-924-0)

### **Linha Datasul : TTBFZQ\_DT\_Manutenção\_Autorizacao\_Guias**

Created by Jean Marks, last modified by Amanda Nery de Oliveira on 15 dez, 2015

### **Definir a guia de atendimento com validade para a data da exclusão programada do beneficiário**

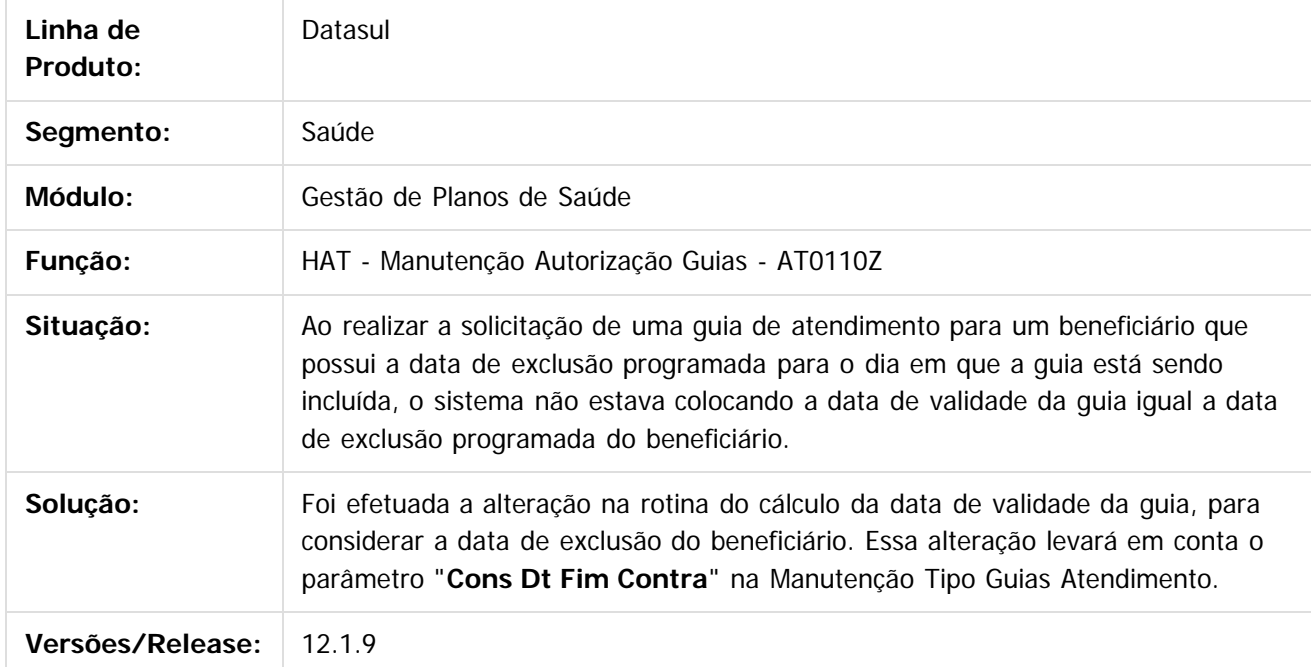

Document generated by Confluence on 11 fev, 2016 11:22

 $\vert$ ?

Este documento é de propriedade da TOTVS. Todos os direitos reservados

.<br>ම

927

**Este docur** 

ento é de propriedade da TOTVS. Todos os direitos reservados.

෧

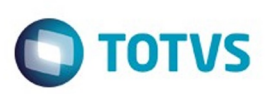

[Linha Datasul](#page-0-0) / [Release 12.1.9](#page-18-0) / [Manutenção - 12.1.9](#page-256-0) / [Saúde - Manutenção - 12.1.9](#page-897-0) / [Gestão de Planos de Saúde - Manutenção - 12.1.9](#page-909-0) / [AT - Atendimento ao Público - Manutenção - 12.1.9](#page-924-0)

### **Linha Datasul : TTBJJN\_DT\_Manutenção\_Guias\_Atendimento\_IE**

Created by Jean Marks, last modified by Amanda Nery de Oliveira on 11 dez, 2015

### **Atualização de status da guia de atendimento de intercâmbio eletrônico na consulta de guias.**

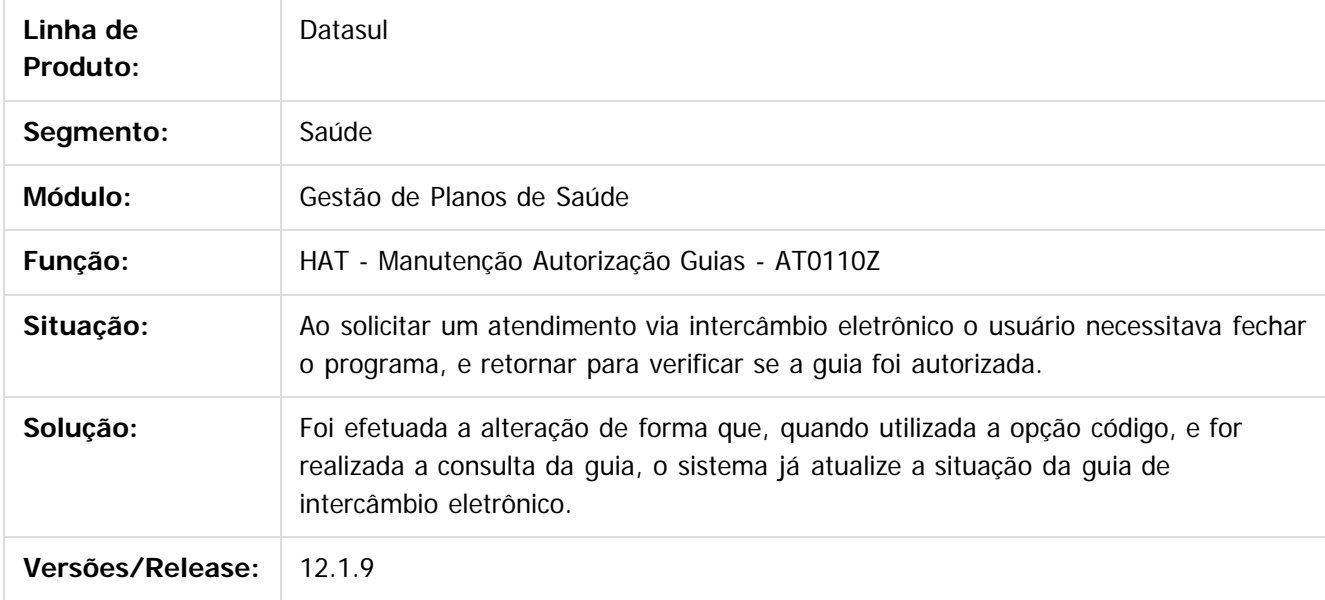

 $\vert$ ?

Document generated by Confluence on 11 fev, 2016 11:22

928

ര

.<br>ම

 $\mathbb{S}$  dependent of the propertion of TQTYS. Todos or alteritions reservations.  $\odot$ 

Este

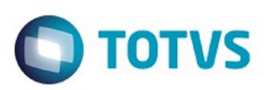

[Linha Datasul](#page-0-0) / [Release 12.1.9](#page-18-0) / [Manutenção - 12.1.9](#page-256-0) / [Saúde - Manutenção - 12.1.9](#page-897-0) / [Gestão de Planos de Saúde - Manutenção - 12.1.9](#page-909-0) / [AT - Atendimento ao Público - Manutenção - 12.1.9](#page-924-0)

### **Linha Datasul : TTCZUK\_DT\_Tipo\_Internação\_Guia\_Intercâmbio\_Eletrônico**

Created by Jean Marks, last modified by Caroline Inhaquite on 30 out, 2015

### **Marcação do Tipo de Internação Conforme o Tipo Recebido na Solicitação**

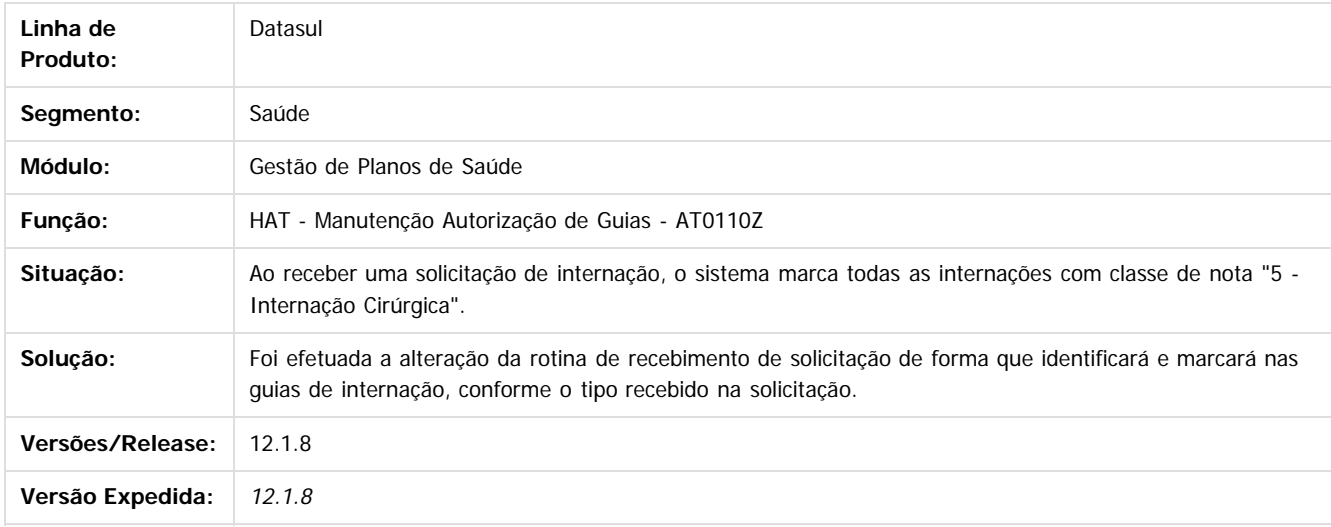

**Este docun** 

Document generated by Confluence on 11 fev, 2016 11:22

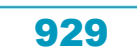

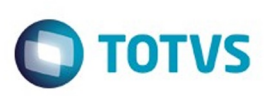

Este documento é de propriedade da TOTVS. Todos os direitos reservados.  $\circledcirc$ 

Este

documento é de propriedade da TOTVS. Todos os direitos reservados

.<br>ම

[Linha Datasul](#page-0-0) / [Release 12.1.9](#page-18-0) / [Manutenção - 12.1.9](#page-256-0) / [Saúde - Manutenção - 12.1.9](#page-897-0) / [Gestão de Planos de Saúde - Manutenção - 12.1.9](#page-909-0) / [AT - Atendimento ao Público - Manutenção - 12.1.9](#page-924-0)

### **Linha Datasul : TTCZUK\_DT\_Tipo\_Internação\_Guia\_Intercâmbio\_Eletrônico\_12\_1\_9** Created by Caroline Inhaquite on 11 jan, 2016

### **Marcação do Tipo de Internação Conforme o Tipo Recebido na Solicitação**

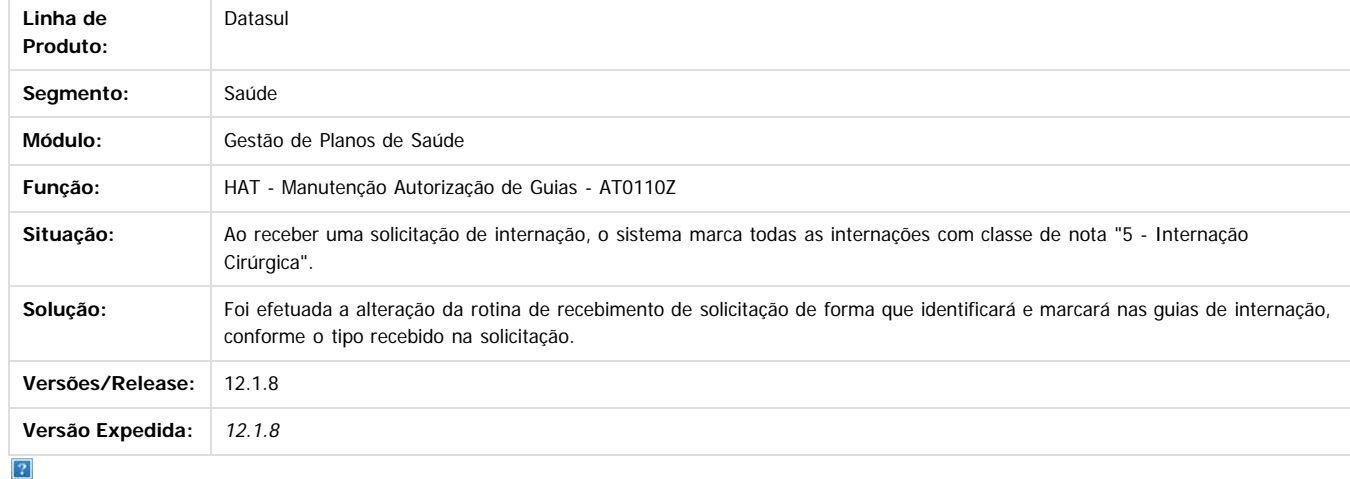

Document generated by Confluence on 11 fev, 2016 11:22

 $\odot$ 

 $\overline{\circ}$ 

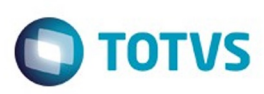

[Linha Datasul](#page-0-0) / [Release 12.1.9](#page-18-0) / [Manutenção - 12.1.9](#page-256-0) / [Saúde - Manutenção - 12.1.9](#page-897-0) / [Gestão de Planos de Saúde - Manutenção - 12.1.9](#page-909-0) / [AT - Atendimento ao Público - Manutenção - 12.1.9](#page-924-0)

### **Linha Datasul :**

### **TTERK1\_DT\_Código\_Anvisa\_de\_Acordo\_com\_Manutenção\_Insumo**

Created by Marcelo Menegat, last modified by Simone Pai

### **Preenchimento do Código Anvisa de Acordo com Manutenção de Insumo.**

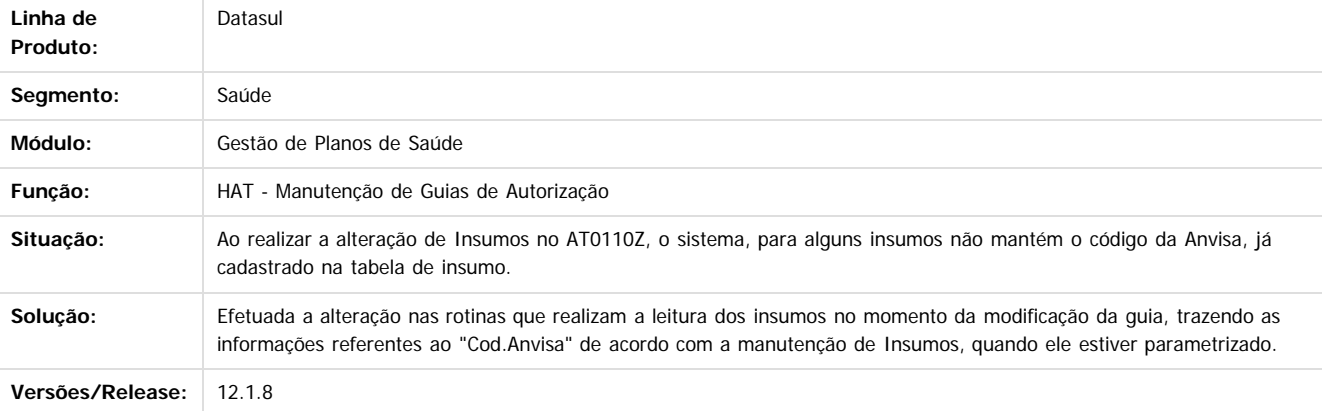

Document generated by Confluence on 11 fev, 2016 11:22

 $\odot$ 

ര

 $\odot$ 

documento é de propriedade da TOTVS. Todos os direitos reservados .<br>ම

Este documento é de propriedade da TOTVS. Todos os direitos reservados

.<br>©

Este

 $\ddot{\circ}$ 

931

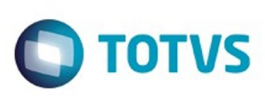

Este documento é de propriedade da TOTVS. Todos os direitos reservados

.<br>ම

Este

documento é de propriedade da TOTVS. Todos os direitos reservados

.<br>ම

[Linha Datasul](#page-0-0) / [Release 12.1.9](#page-18-0) / [Manutenção - 12.1.9](#page-256-0) / [Saúde - Manutenção - 12.1.9](#page-897-0) / [Gestão de Planos de Saúde - Manutenção - 12.1.9](#page-909-0) / [AT - Atendimento ao Público - Manutenção - 12.1.9](#page-924-0)

### **Linha Datasul : TTJOE5\_DT\_Obrigatoriedade\_Indicação\_Clínica**

Created by Rafael Stoffels, last modified by Caroline Inhaquite on 20 nov, 2015

### **Digitação Obrigatória da Indicação Clínica**

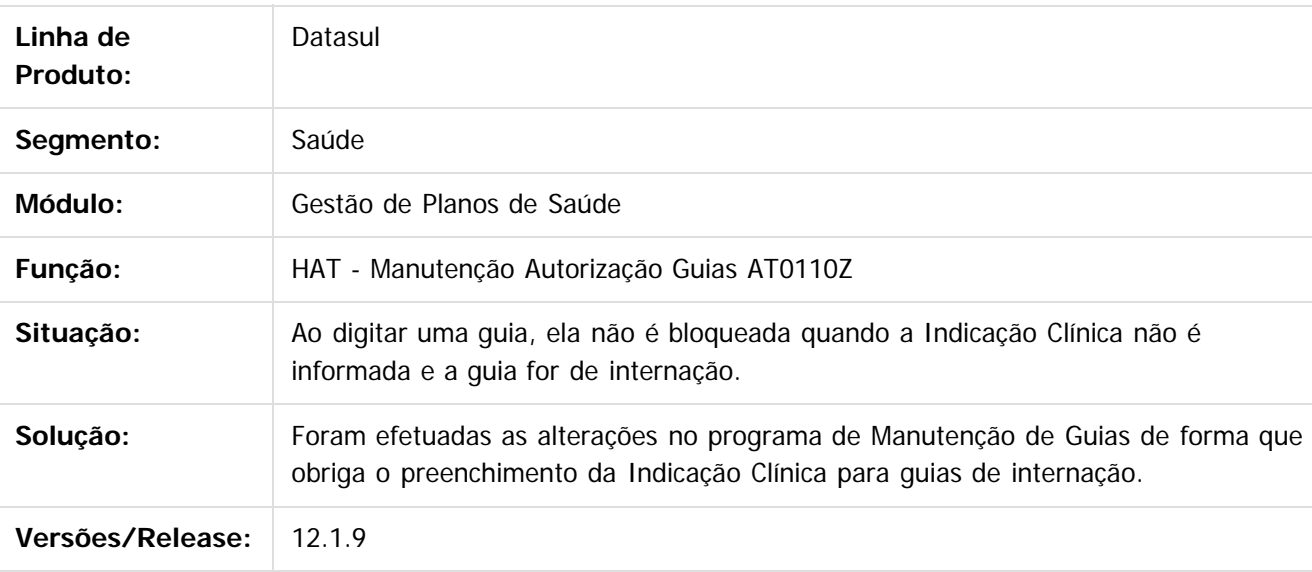

Document generated by Confluence on 11 fev, 2016 11:22

 $\odot$ 

Este documento é de propriedade da TOTVS. Todos os direitos reservados.  $\ddot{\circ}$ 

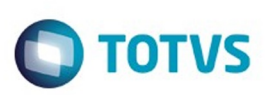

Este documento é de propriedade da TOTVS. Todos os direitos reservados

.<br>ම

Este

documento é de propriedade da TOTVS. Todos os direitos reservados

.<br>ම

[Linha Datasul](#page-0-0) / [Release 12.1.9](#page-18-0) / [Manutenção - 12.1.9](#page-256-0) / [Saúde - Manutenção - 12.1.9](#page-897-0) / [Gestão de Planos de Saúde - Manutenção - 12.1.9](#page-909-0) / [AT - Atendimento ao Público - Manutenção - 12.1.9](#page-924-0)

### **Linha Datasul : TTJVL4\_DT\_Manutenção\_Autorização\_de\_Guias**

Created by Jones Furlanetto, last modified by Caroline Inhaquite on 10 nov, 2015

### **Manutenção Autorização de Guias**

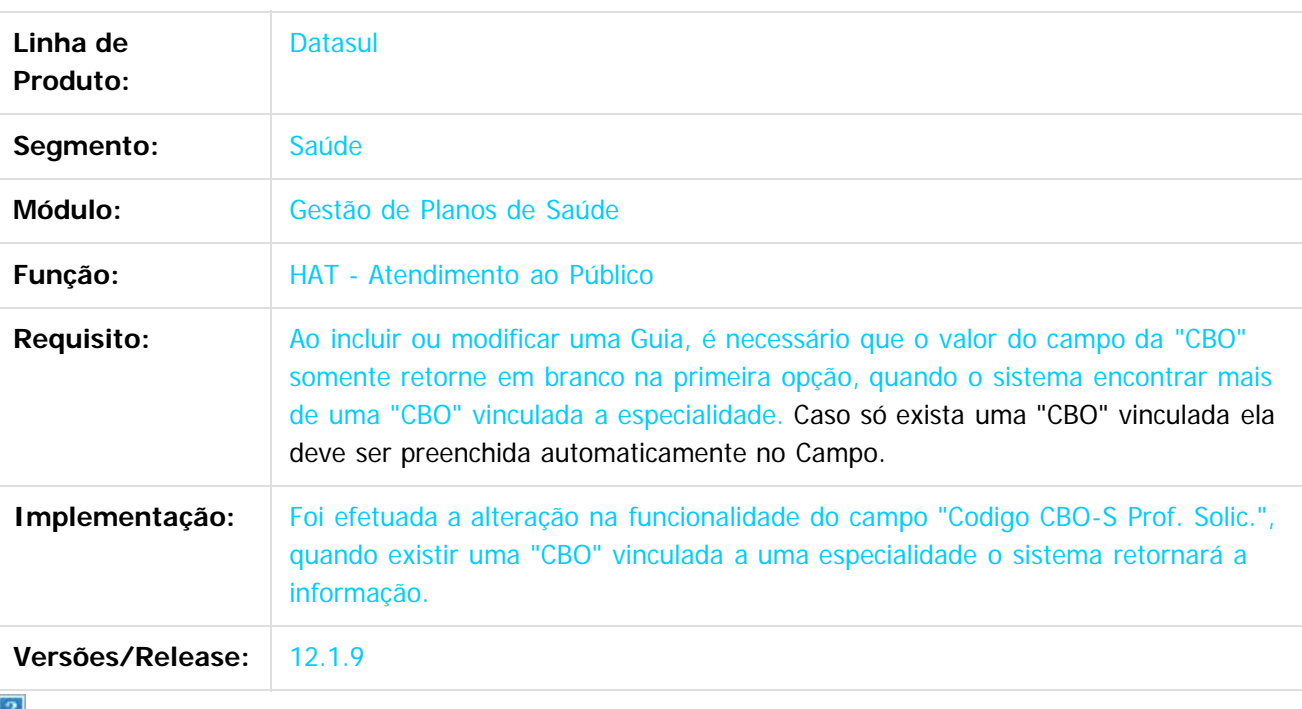

Document generated by Confluence on 11 fev, 2016 11:22

 $\odot$ 

෧

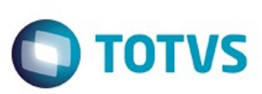

 $\mathbb{S}$  dependent of the propertion of  $\mathbb{S}$  Tory S. Toros of  $\mathbb{S}$  and  $\mathbb{S}$  and  $\mathbb{S}$  and  $\mathbb{S}$  and  $\mathbb{S}$  and  $\mathbb{S}$  and  $\mathbb{S}$  and  $\mathbb{S}$  and  $\mathbb{S}$  and  $\mathbb{S}$  and  $\mathbb{S}$  and  $\mathbb{S}$  and

Este

documento é de propriedade da TOTVS. Todos os direitos reservados

[Linha Datasul](#page-0-0) / [Release 12.1.9](#page-18-0) / [Manutenção - 12.1.9](#page-256-0) / [Saúde - Manutenção - 12.1.9](#page-897-0) / [Gestão de Planos de Saúde - Manutenção - 12.1.9](#page-909-0) / [AT - Atendimento ao Público - Manutenção - 12.1.9](#page-924-0)

### **Linha Datasul : TTKLJ3\_DT\_Observações\_Guia\_Autorização**

Created by Rafael Stoffels, last modified by Jones Furlanetto on 05 nov, 2015

### **Exibição dos Dados da Observação da Guia de Autorização**

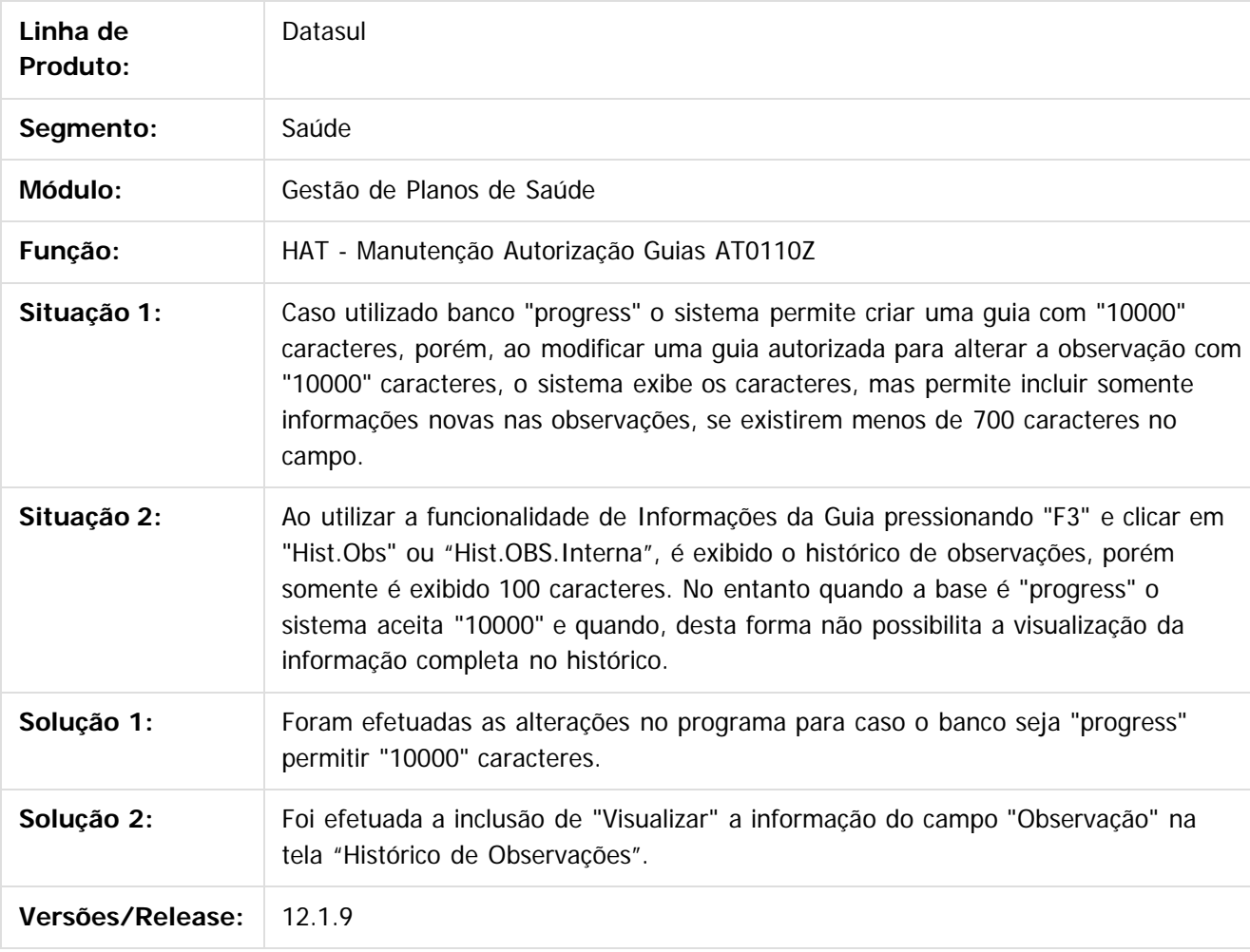

Document generated by Confluence on 11 fev, 2016 11:22

934

 $\odot$ 

## Este documento é de propriedade da TOTVS. Todos os direitos reservados .<br>ම

 $\ddot{\circ}$ 

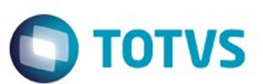

[Linha Datasul](#page-0-0) / [Release 12.1.9](#page-18-0) / [Manutenção - 12.1.9](#page-256-0) / [Saúde - Manutenção - 12.1.9](#page-897-0) / [Gestão de Planos de Saúde - Manutenção - 12.1.9](#page-909-0) / [AT - Atendimento ao Público - Manutenção - 12.1.9](#page-924-0)

### **Linha Datasul : TTKMOC\_DT\_Consulta\_Puericultura\_Intercâmbio\_Eletrônico**

Created by Jean Marks, last modified by Caroline Inhaquite on 03 nov, 2015

### **Alteração no Tratamento do Procedimento Puericultura**

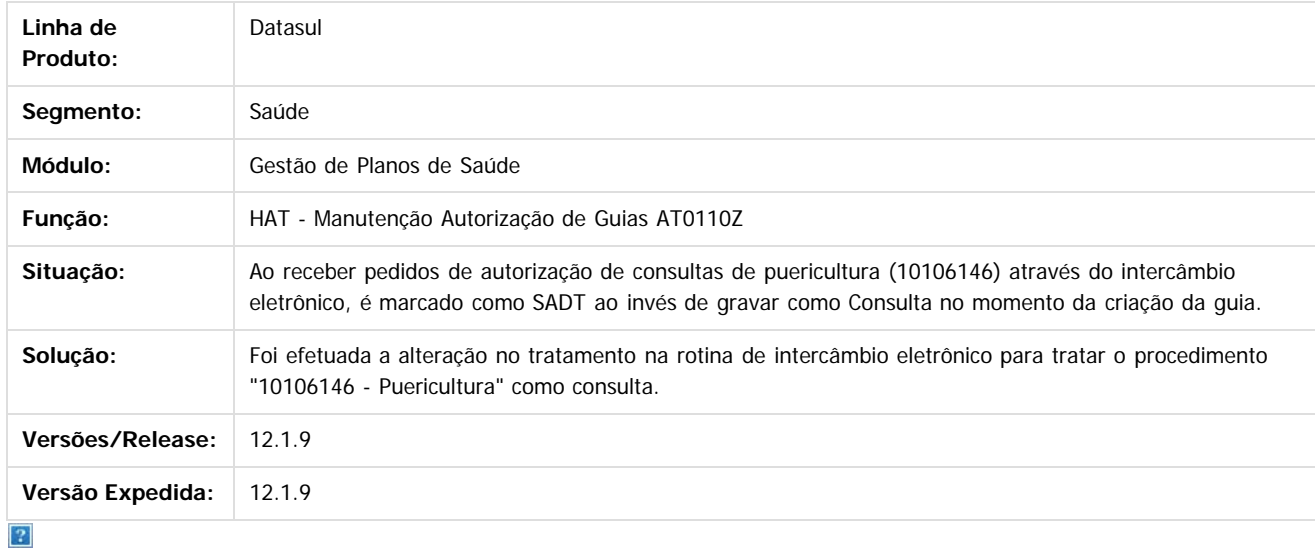

Document generated by Confluence on 11 fev, 2016 11:22

 $\odot$ 

ര

 $\odot$ 

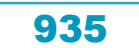

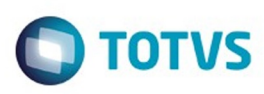

 $\mathbb{S}$ a documento é de propriadade da TOTYS. Todos os directions reservados.  $\odot$ 

Este

documento é de propriedade da TOTVS. Todos os direitos reservados

.<br>ම

### **Linha Datasul : TTLZY3\_DT\_Liberar\_Registro\_Guia\_Solicitação\_Intercâmbio**

Created by Jean Marks, last modified by Caroline Inhaquite on 05 nov, 2015

### **Liberação do Registro Após a Solicitação e Criação da Guia de Atendimento.**

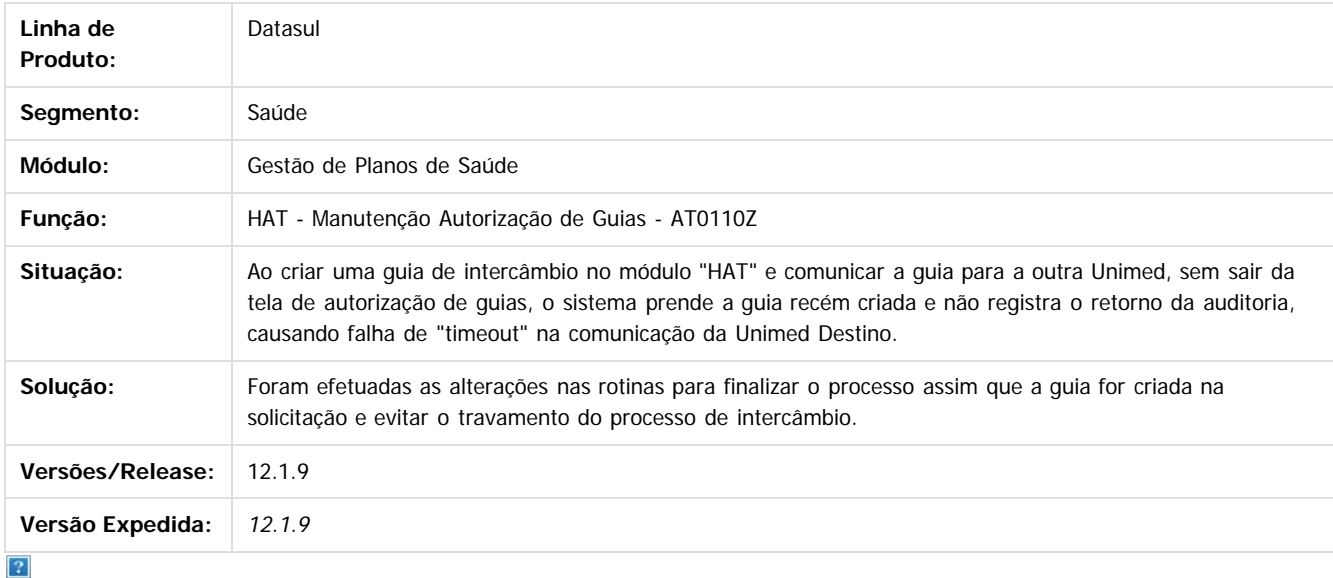

Document generated by Confluence on 11 fev, 2016 11:22

ര

 $\odot$ 

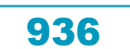
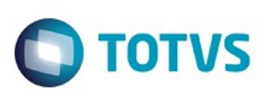

[Linha Datasul](#page-0-0) / [Release 12.1.9](#page-18-0) / [Manutenção - 12.1.9](#page-256-0) / [Saúde - Manutenção - 12.1.9](#page-897-0) / [Gestão de Planos de Saúde - Manutenção - 12.1.9](#page-909-0) / [AT - Atendimento ao Público - Manutenção - 12.1.9](#page-924-0)

# **Linha Datasul : TTNXT4\_DT\_Manutenção\_Guias\_Autorização**

Created by Jean Marks, last modified by Amanda Nery de Oliveira on 09 dez, 2015

# **Mostrar os tipos de participação após a inclusão dos procedimentos**

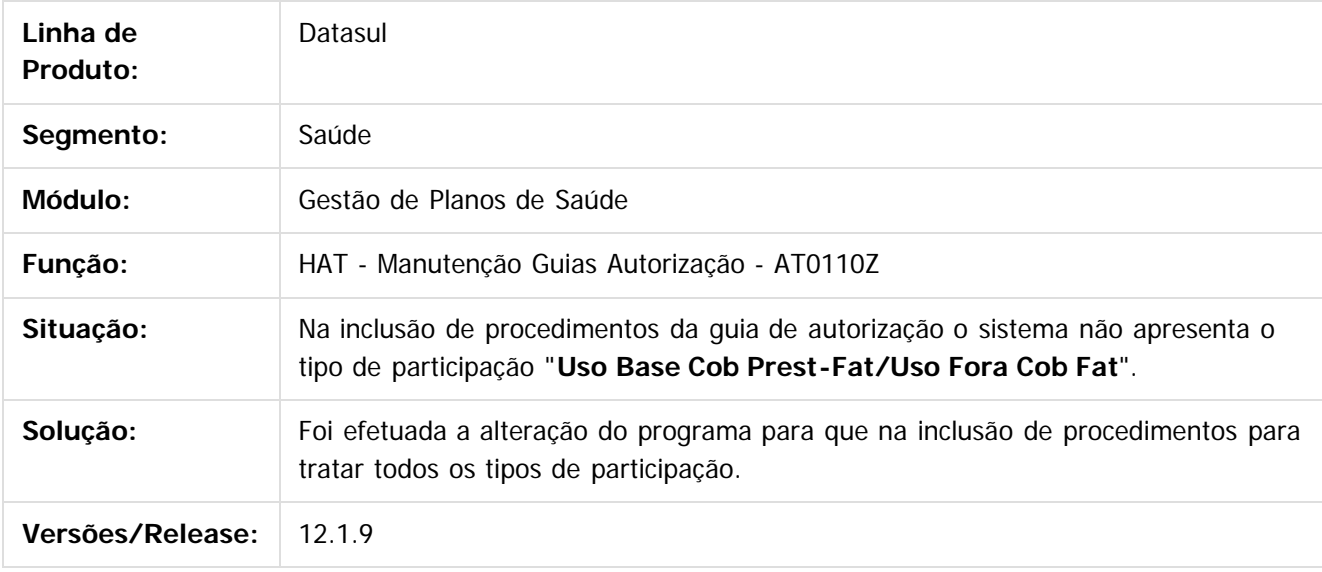

 $\overline{?}$ 

Document generated by Confluence on 11 fev, 2016 11:22

937

 $\odot$ 

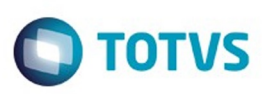

[Linha Datasul](#page-0-0) / [Release 12.1.9](#page-18-0) / [Manutenção - 12.1.9](#page-256-0) / [Saúde - Manutenção - 12.1.9](#page-897-0) / [Gestão de Planos de Saúde - Manutenção - 12.1.9](#page-909-0) / [AT - Atendimento ao Público - Manutenção - 12.1.9](#page-924-0)

### **Linha Datasul : TTOABZ\_DT\_Quantidade\_Pacote\_Intercâmbio\_Eletrônico**

Created by Jean Marks, last modified by Caroline Inhaquite on 19 nov, 2015

### **Envio de Quantidade de Pacotes na Solicitação de Intercâmbio Eletrônico**

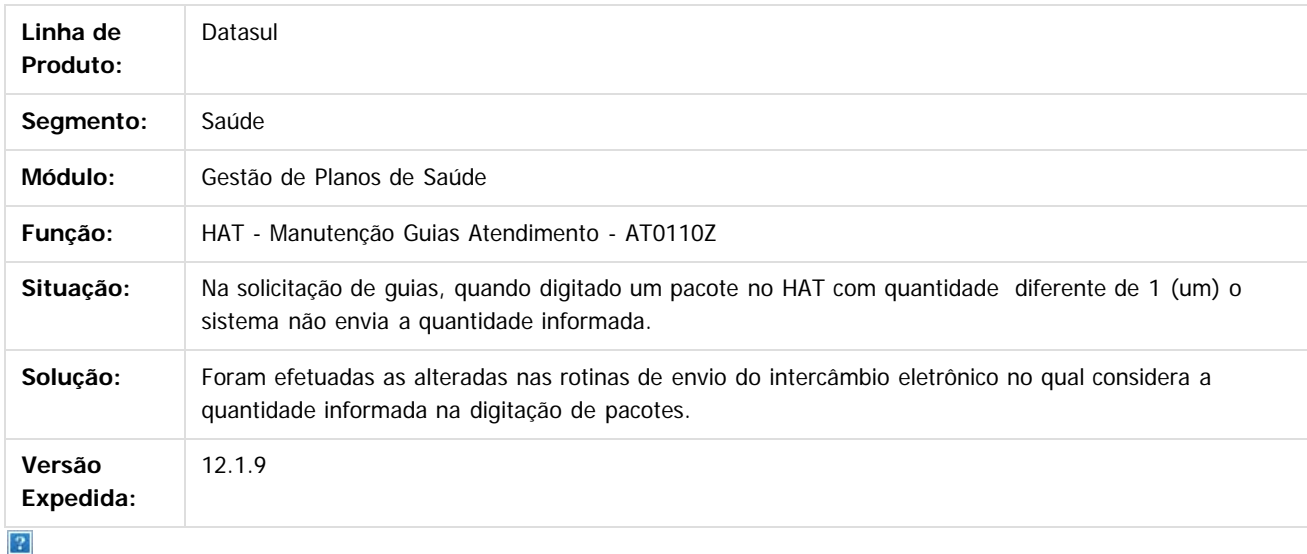

Document generated by Confluence on 11 fev, 2016 11:22

ര

 $\odot$ 

documento é de propriedade da TOTVS. Todos os direitos reservados ര

Este documento é de propriedade da TOTVS. Todos os direitos reservados

.<br>ම

Este

### Release 12.1.9

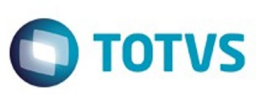

Este documento é de propriedade da TOTVS. Todos os direitos reservados

.<br>ම

Este

documento é de propriedade da TOTVS. Todos os direitos reservados

.<br>ම

[Linha Datasul](#page-0-0) / [Release 12.1.9](#page-18-0) / [Manutenção - 12.1.9](#page-256-0) / [Saúde - Manutenção - 12.1.9](#page-897-0) / [Gestão de Planos de Saúde - Manutenção - 12.1.9](#page-909-0) / [AT - Atendimento ao Público - Manutenção - 12.1.9](#page-924-0)

### **Linha Datasul : TTQTCD\_DT\_Visualização\_Código\_Plano\_ANS**

Created by Jones Furlanetto, last modified by Caroline Inhaquite on 26 nov, 2015

### **Visualização do Código Plano ANS**

#### **Características do Requisito**

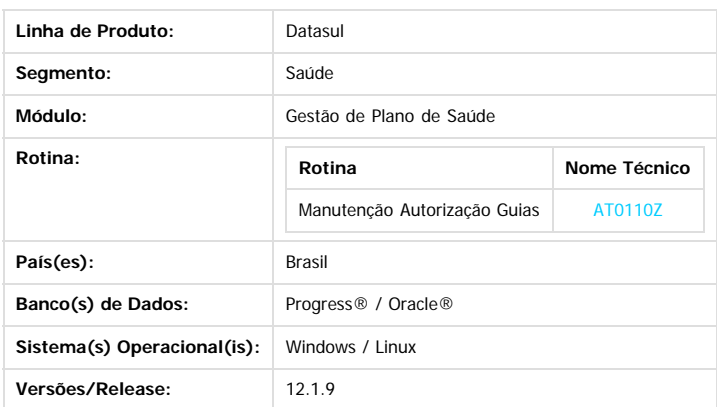

#### **Descrição**

Foi efetuada implementação no programa, na qual permite a visualização do "**Código Plano ANS**" no programa de menu "**Manutenção Autorização Guias**", quando clicado no botão "Beneficiario", Função "F8-Infos" e botão "Beneficia". Esta tela contém a informação do "**Codigo Plano ANS**", em que pode ser visualizada apenas no cadastro "**Manutencao de Planos ANS**".

#### **Procedimento para Implantação**

**Importante**: Antes de executar a atualização é recomendável realizar o backup do banco de dados bem como dos arquivos do Sistema (executáveis, dlls e arquivos de configuração):

Realizar a atualização antes no ambiente de homologação e posterior a devida validação, no ambiente de produção. **Instruções para o produto TOTVS :**

A implementação descrita no documento, será realizada a partir da atualização do pacote do cliente.

O pacote está disponível no portal:

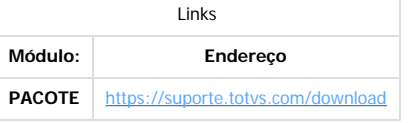

#### **Procedimento para Utilização**

1. Acesse o programa **Manutenção Autorização Guias**.

2. Será exibido o **Código Plano ANS**, conforme apresentado na imagem abaixo:

ര

෧

Este documento é de propriedade da TOTVS. Todos os direitos reservados

 $\odot$ 

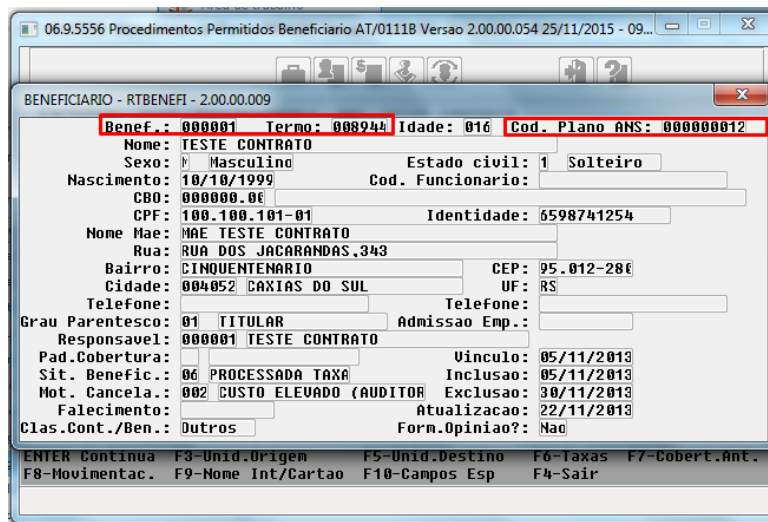

3. O valor pode ser parametrizado por **Beneficiário** ou por **Proposta**.

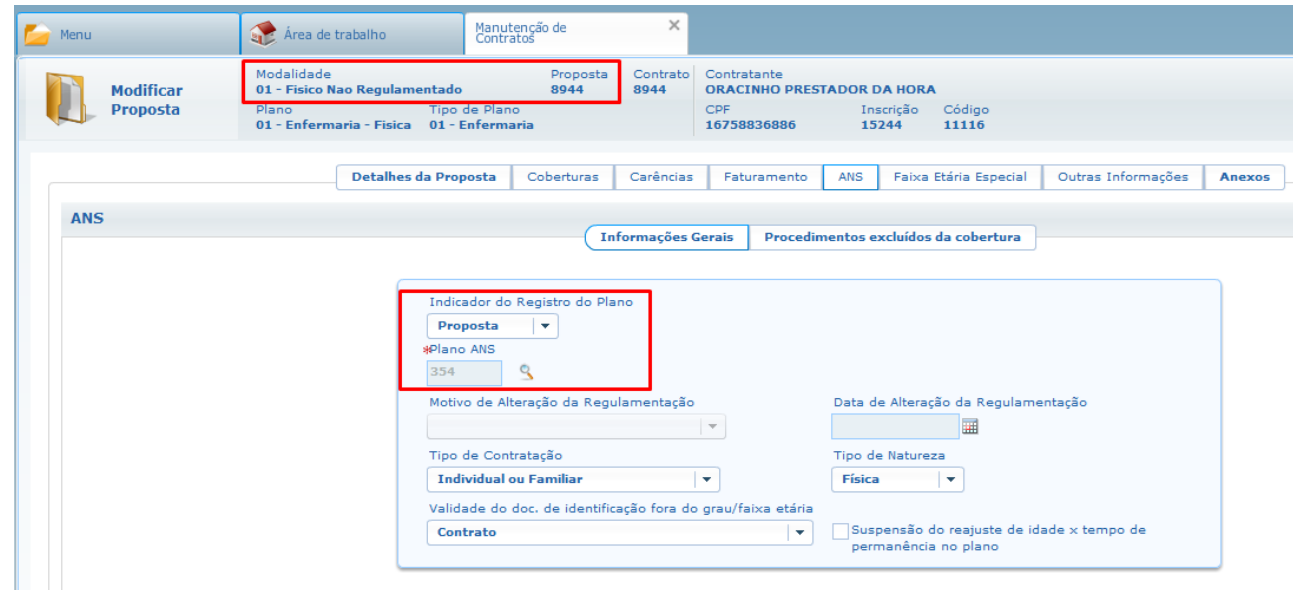

4. Acesse o programa **Manutencao de Planos ANS**.

5. Confirme o **Código Plano ANS**.

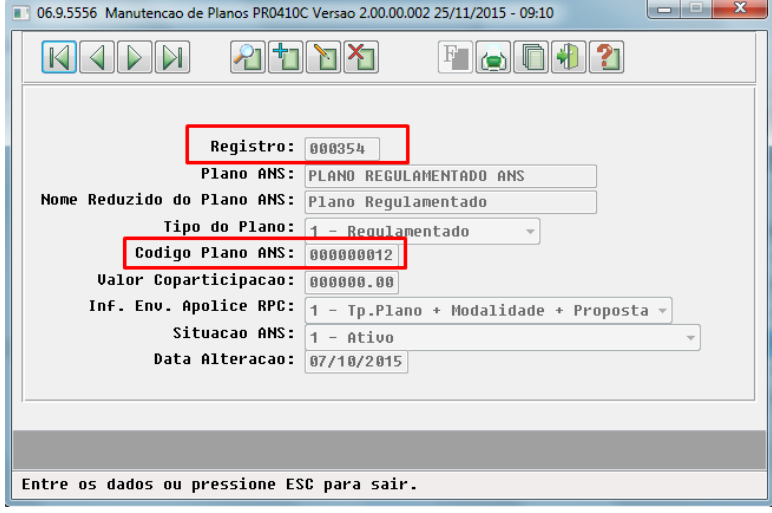

Este documento é de propriedade da TOTVS. Todos os direitos reservados. ©

### Release 12.1.9

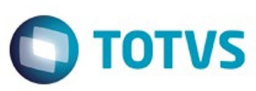

 $\left| \cdot \right\rangle$ 

#### **Attachments:**

[image2015-11-25 9:55:52.png](#page-1411-0) (image/png) [image2015-11-25 9:57:29.png](#page-1412-0) (image/png) ■ [image2015-11-25 9:59:31.png](#page-1413-0) (image/png)

Document generated by Confluence on 11 fev, 2016 11:22

941

.<br>ම

Este documento é de propriedade da TOTVS. Todos os direitos reservados.  $\odot$ 

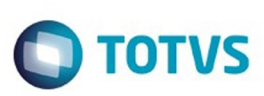

[Linha Datasul](#page-0-0) / [Release 12.1.9](#page-18-0) / [Manutenção - 12.1.9](#page-256-0) / [Saúde - Manutenção - 12.1.9](#page-897-0) / [Gestão de Planos de Saúde - Manutenção - 12.1.9](#page-909-0) / [AT - Atendimento ao Público - Manutenção - 12.1.9](#page-924-0)

# **Linha Datasul : TTRGCI\_DT\_Comunica\_Guias\_Pendentes**

Created by Jean Marks, last modified by Amanda Nery de Oliveira on 11 dez, 2015

# **Melhorar a busca das guias no programa de consulta de transação negada do intercâmbio eletrônico.**

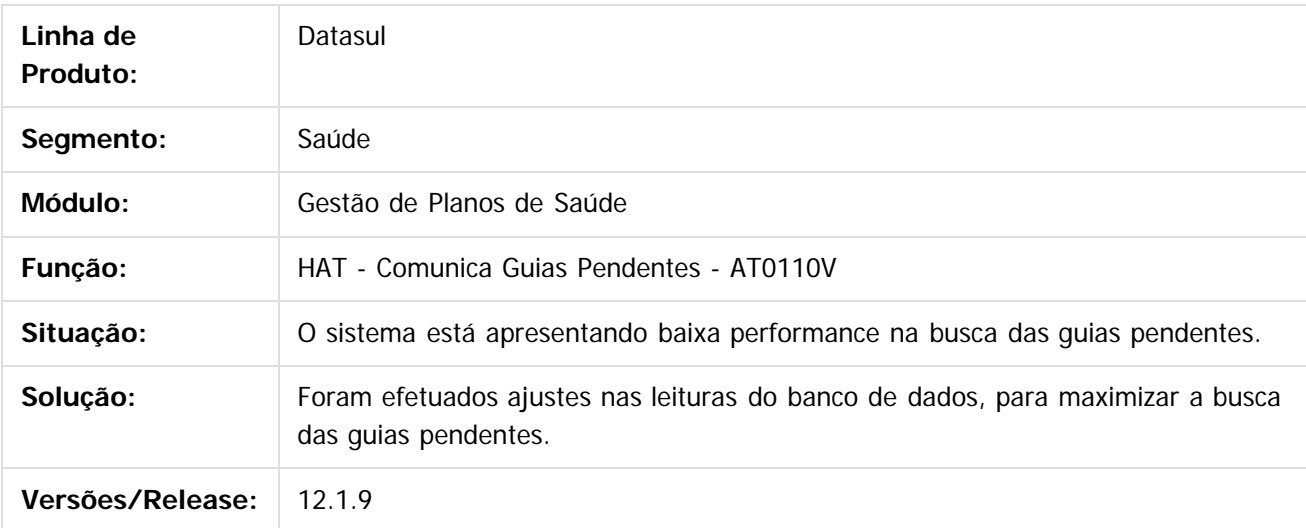

### $\vert$  ?

Document generated by Confluence on 11 fev, 2016 11:22

 $\odot$ 

ര

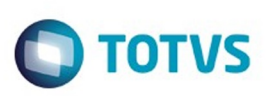

[Linha Datasul](#page-0-0) / [Release 12.1.9](#page-18-0) / [Manutenção - 12.1.9](#page-256-0) / [Saúde - Manutenção - 12.1.9](#page-897-0) / [Gestão de Planos de Saúde - Manutenção - 12.1.9](#page-909-0) / [AT - Atendimento ao Público - Manutenção - 12.1.9](#page-924-0)

# **Linha Datasul : TTRXYN\_DT\_Relatório\_Guias\_Negadas\_IE**

Created by Jean Marks, last modified by Amanda Nery de Oliveira on 08 dez, 2015

# **Listar as quantidades solicitadas nas guias de consulta de intercâmbio eletrônico.**

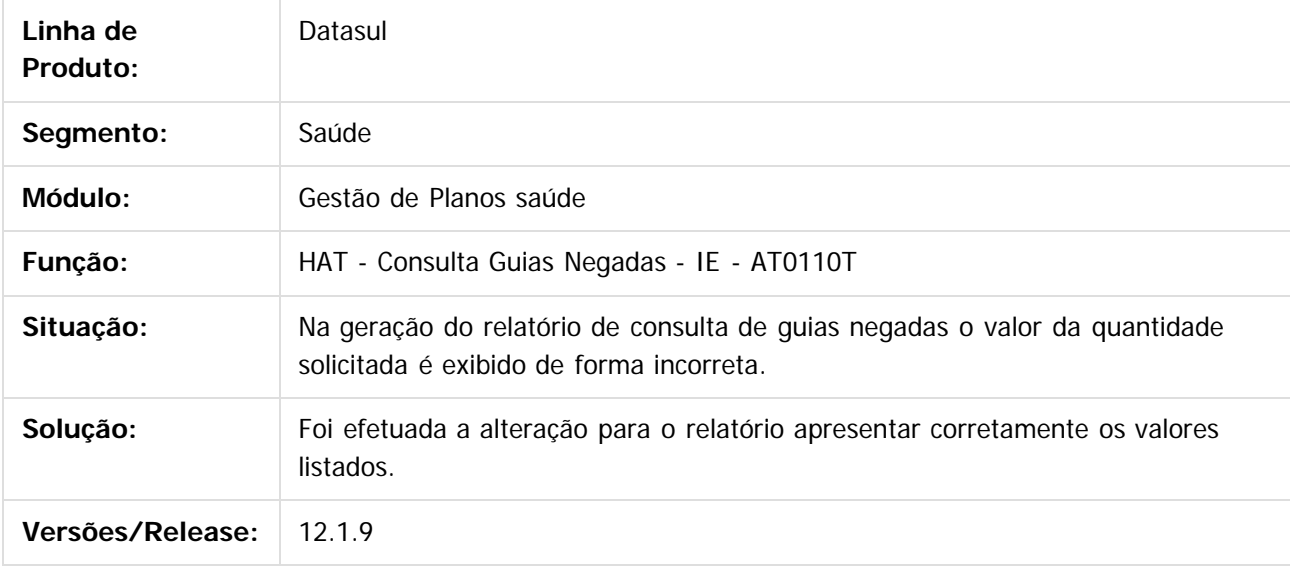

 $\lceil 2 \rceil$ 

Document generated by Confluence on 11 fev, 2016 11:22

 $\odot$ 

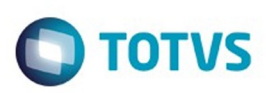

<span id="page-943-0"></span>[Linha Datasul](#page-0-0) / [Release 12.1.9](#page-18-0) / [Manutenção - 12.1.9](#page-256-0) / [Saúde - Manutenção - 12.1.9](#page-897-0) / [Gestão de Planos de Saúde - Manutenção - 12.1.9](#page-909-0)

## **Linha Datasul : AU - Auditoria Médica AT - Manutenção - 12.1.9**

Created by Caroline Inhaquite on 27 jan, 2016

Document generated by Confluence on 11 fev, 2016 11:22

 $\odot$ 

෧

Este documento é de propriedade da TOTVS. Todos os direitos reservados. .<br>ම

Este documento é de propriedade da TOTVS. Todos os direitos reservados.  $\odot$ 

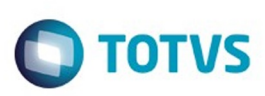

[Linha Datasul](#page-0-0) / [Release 12.1.9](#page-18-0) / [Manutenção - 12.1.9](#page-256-0) / [Saúde - Manutenção - 12.1.9](#page-897-0) / [Gestão de Planos de Saúde - Manutenção - 12.1.9](#page-909-0) / [AU - Auditoria Médica AT - Manutenção - 12.1.9](#page-943-0)

# **Linha Datasul : TTRPBT\_DT\_Visualizacao\_Anexos\_Diretrizes**

Created by Marcelo Menegat, last modified by Amanda Nery de Oliveira on 21 dez, 2015

## **Visualização de Anexos das Diretrizes**

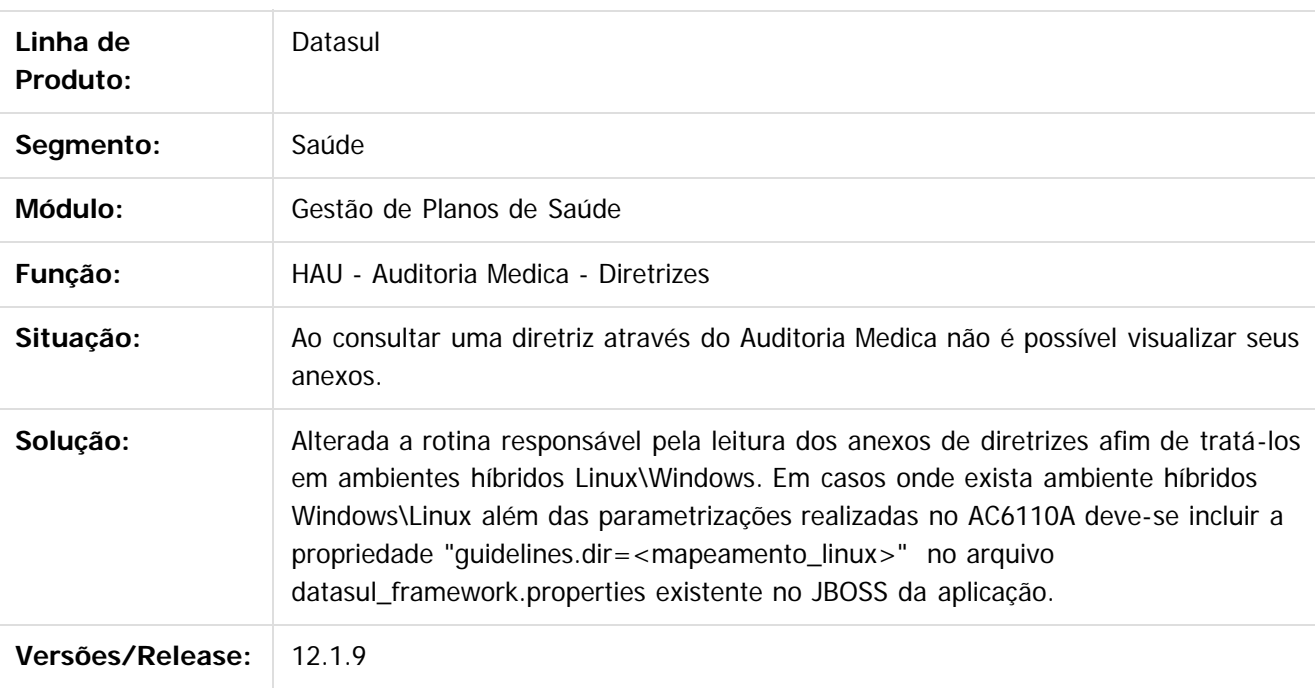

 $\overline{?}$ 

Document generated by Confluence on 11 fev, 2016 11:22

 $\overline{6}$ 

 $\odot$ 

 $\ddot{\circ}$ 

 $\mathbb{S}$ a documento é de propriadade da TOTYS. Todos os directions reservados.  $\odot$ 

Este

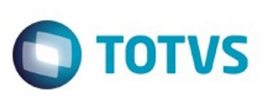

Este documento é de propriedade da TOTVS. Todos os direitos reservados.

.<br>ම

[Linha Datasul](#page-0-0) / [Release 12.1.9](#page-18-0) / [Manutenção - 12.1.9](#page-256-0) / [Saúde - Manutenção - 12.1.9](#page-897-0) / [Gestão de Planos de Saúde - Manutenção - 12.1.9](#page-909-0) / [AU - Auditoria Médica AT - Manutenção - 12.1.9](#page-943-0)

### **Linha Datasul : TTSVXL\_Auditoria\_Medica**

Created by Jeferson Dal Molin, last modified by Amanda Nery de Oliveira on 07 dez, 2015

### **Auditoria Médica**

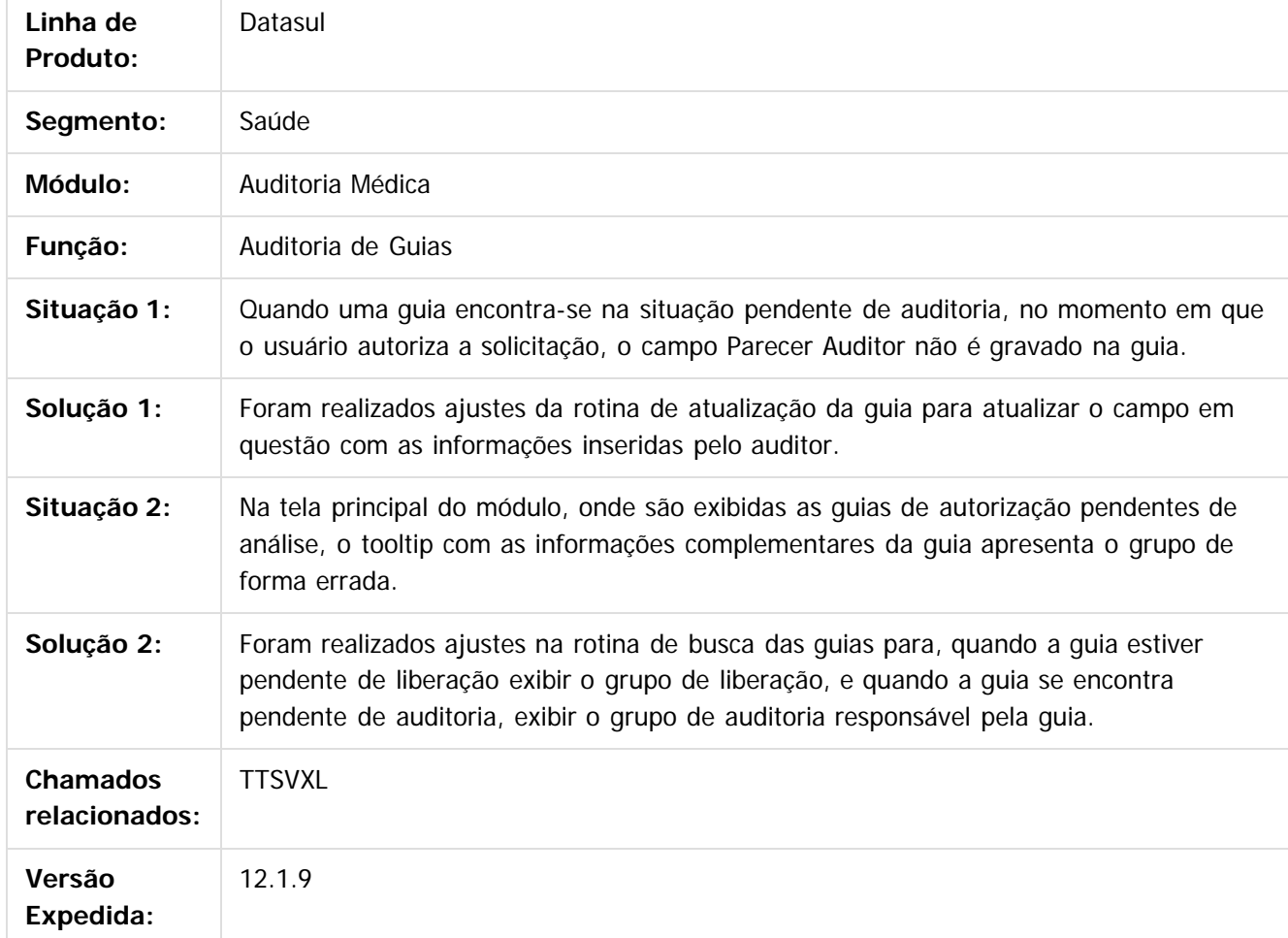

 $\boxed{?}$ 

Document generated by Confluence on 11 fev, 2016 11:22

 $\odot$ 

 $\odot$ 

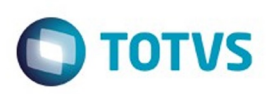

<span id="page-946-0"></span>[Linha Datasul](#page-0-0) / [Release 12.1.9](#page-18-0) / [Manutenção - 12.1.9](#page-256-0) / [Saúde - Manutenção - 12.1.9](#page-897-0) / [Gestão de Planos de Saúde - Manutenção - 12.1.9](#page-909-0)

## **Linha Datasul : AW - Autorizador WEB - Manutenção - 12.1.9**

Created by Caroline Inhaquite on 27 jan, 2016

Document generated by Confluence on 11 fev, 2016 11:22

 $\odot$ 

.<br>ල

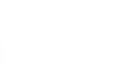

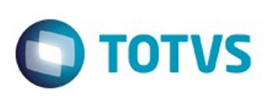

[Linha Datasul](#page-0-0) / [Release 12.1.9](#page-18-0) / [Manutenção - 12.1.9](#page-256-0) / [Saúde - Manutenção - 12.1.9](#page-897-0)

/ [Gestão de Planos de Saúde - Manutenção - 12.1.9](#page-909-0) / [AW - Autorizador WEB - Manutenção - 12.1.9](#page-946-0)

## **Linha Datasul : TSMZQY\_DT\_Checkin\_Sem\_Cartão**

Created by Rogerio Sales Guimaraes, last modified by Caroline Inhaquite on 29 set, 2015

# **Checkin sem Cartão com Validação Biométrica**

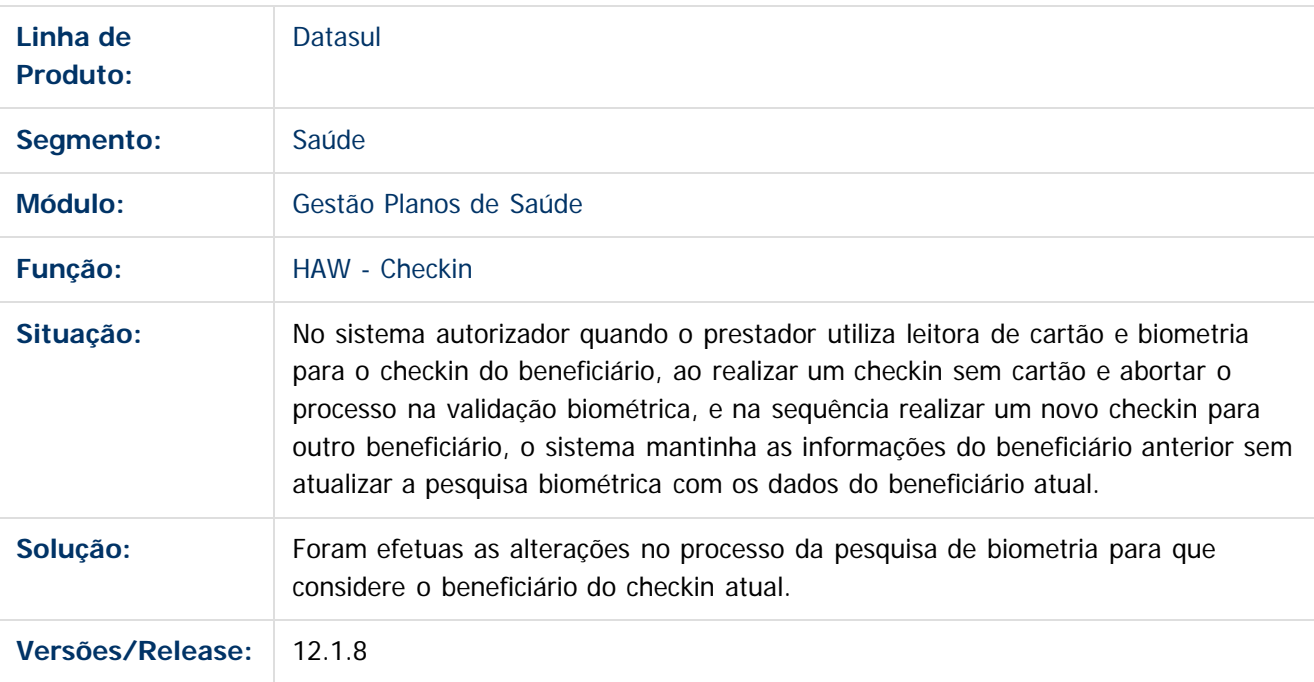

Document generated by Confluence on 11 fev, 2016 11:22

 $\odot$ 

Este documento é de propriedade da TOTVS. Todos os direitos reservados.  $\odot$ 

 $\ddot{\circ}$ 

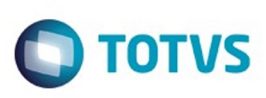

.<br>ම

Este

documento é de propriedade da TOTVS. Todos os direitos reservados

.<br>ම

[Linha Datasul](#page-0-0) / [Release 12.1.9](#page-18-0) / [Manutenção - 12.1.9](#page-256-0) / [Saúde - Manutenção - 12.1.9](#page-897-0) / [Gestão de Planos de Saúde - Manutenção - 12.1.9](#page-909-0) / [AW - Autorizador WEB - Manutenção - 12.1.9](#page-946-0)

# **Linha Datasul : TSVKMM\_DT\_Mensagem\_Retorno\_Glosa\_12\_1\_9**

Created by Caroline Inhaquite on 11 jan, 2016

### **Alteração na Mensagem de Retorno de Glosa**

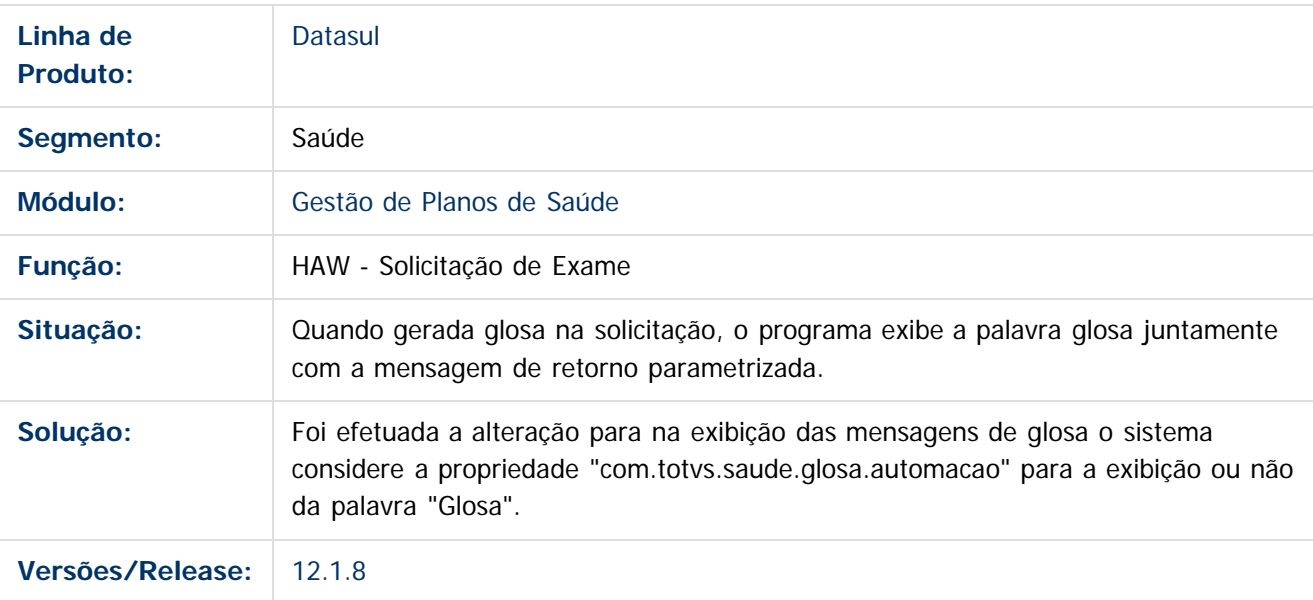

Document generated by Confluence on 11 fev, 2016 11:22

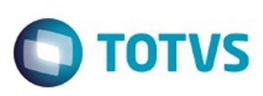

.<br>ම

Este

documento é de propriedade da TOTVS. Todos os direitos reservados

.<br>ම

[Linha Datasul](#page-0-0) / [Release 12.1.9](#page-18-0) / [Manutenção - 12.1.9](#page-256-0) / [Saúde - Manutenção - 12.1.9](#page-897-0) / [Gestão de Planos de Saúde - Manutenção - 12.1.9](#page-909-0) / [AW - Autorizador WEB - Manutenção - 12.1.9](#page-946-0)

### **Linha Datasul : TSVXHT\_DT\_Pesquisa\_Insumo\_Anexo\_OPME\_12\_1\_9**

Created by Caroline Inhaquite, last modified by Monica Matos Bock on 11 jan, 2016

### **Pesquisa de Insumos em Anexo OPME**

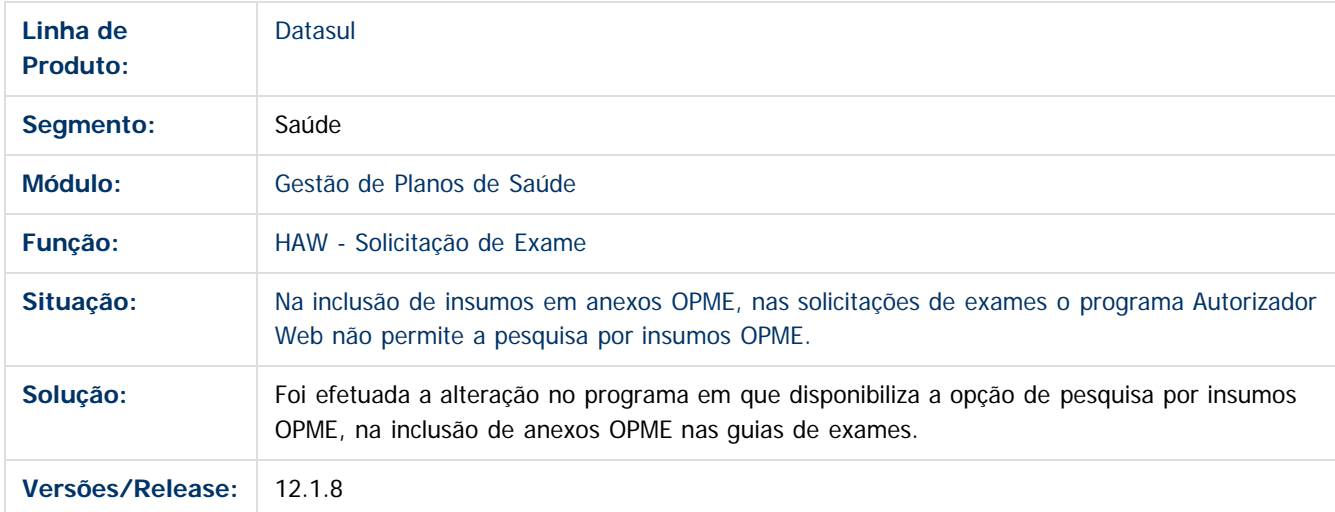

Document generated by Confluence on 11 fev, 2016 11:22

 $\odot$ 

ര

 $\odot$ 

Este documento é de propriedade da TOTVS. Todos os direitos reservados.  $\ddot{\circ}$ 

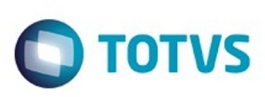

.<br>ම

iste documento é de propriedade da TOTVS. Todos os direitos reservados

.<br>ම

[Linha Datasul](#page-0-0) / [Release 12.1.9](#page-18-0) / [Manutenção - 12.1.9](#page-256-0) / [Saúde - Manutenção - 12.1.9](#page-897-0) / [Gestão de Planos de Saúde - Manutenção - 12.1.9](#page-909-0) / [AW - Autorizador WEB - Manutenção - 12.1.9](#page-946-0)

# **Linha Datasul : TTDW23\_DT\_Situação\_Beneficiário\_Check\_in**

Created by Rogerio Sales Guimaraes, last modified by Caroline Inhaquite on 30 out, 2015

# **Situação Beneficiário no Check-in**

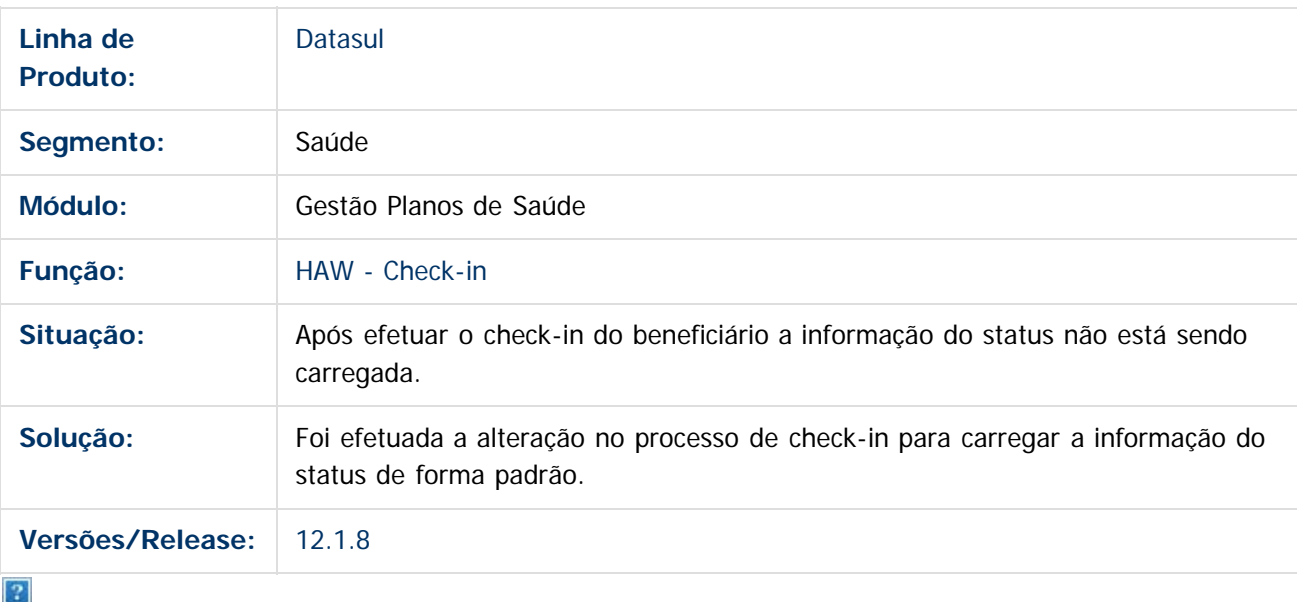

Document generated by Confluence on 11 fev, 2016 11:22

 $\overline{6}$ 

Este documento é de propriedade da TOTVS. Todos os direitos reservados.  $\ddot{\circ}$ 

### Release 12.1.9

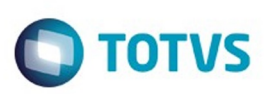

Este documento é de propriedade da TOTVS. Todos os direitos reservados. ©

Este documento é de propriedade da TOTVS. Todos os direitos reservados.

.<br>ම

Este documento é de propriedade da TOTVS. Todos os direitos reservados.  $\odot$ 

[Linha Datasul](#page-0-0) / [Release 12.1.9](#page-18-0) / [Manutenção - 12.1.9](#page-256-0) / [Saúde - Manutenção - 12.1.9](#page-897-0)

/ [Gestão de Planos de Saúde - Manutenção - 12.1.9](#page-909-0) / [AW - Autorizador WEB - Manutenção - 12.1.9](#page-946-0)

### **Linha Datasul : TTGHS4\_DT\_Registro\_Exames**

Created by Jeferson Dal Molin, last modified by Caroline Inhaquite on 08 dez, 2015

## **Registro de Exames**

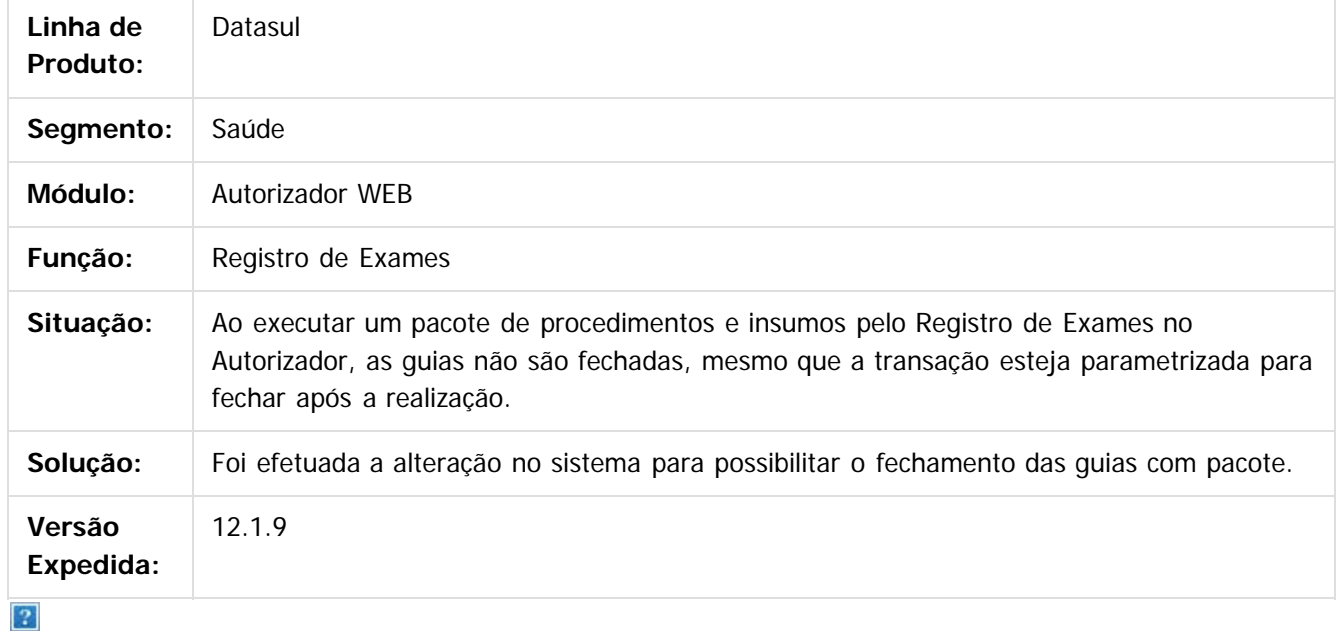

Document generated by Confluence on 11 fev, 2016 11:22

 $\odot$ 

.<br>ල

 $\overline{\circ}$ 

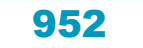

**nach** 

propriedade da TOTVS. Todos os direitos reservados.

 $\odot$ 

**Este docum** 

ento é de propriedade da TOTVS. Todos os direitos reservados.

෧

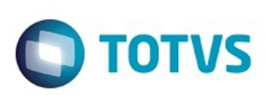

[Linha Datasul](#page-0-0) / [Release 12.1.9](#page-18-0) / [Manutenção - 12.1.9](#page-256-0) / [Saúde - Manutenção - 12.1.9](#page-897-0) / [Gestão de Planos de Saúde - Manutenção - 12.1.9](#page-909-0) / [AW - Autorizador WEB - Manutenção - 12.1.9](#page-946-0)

# **Linha Datasul : TTGVPA\_DT\_Solicitação\_de\_Exames**

Created by Carlos Augusto Pereira, last modified by Caroline Inhaquite on 30 jan, 2016

# **Solicitação de Exames (CBO e especialidade do Prestador Solicitante)**

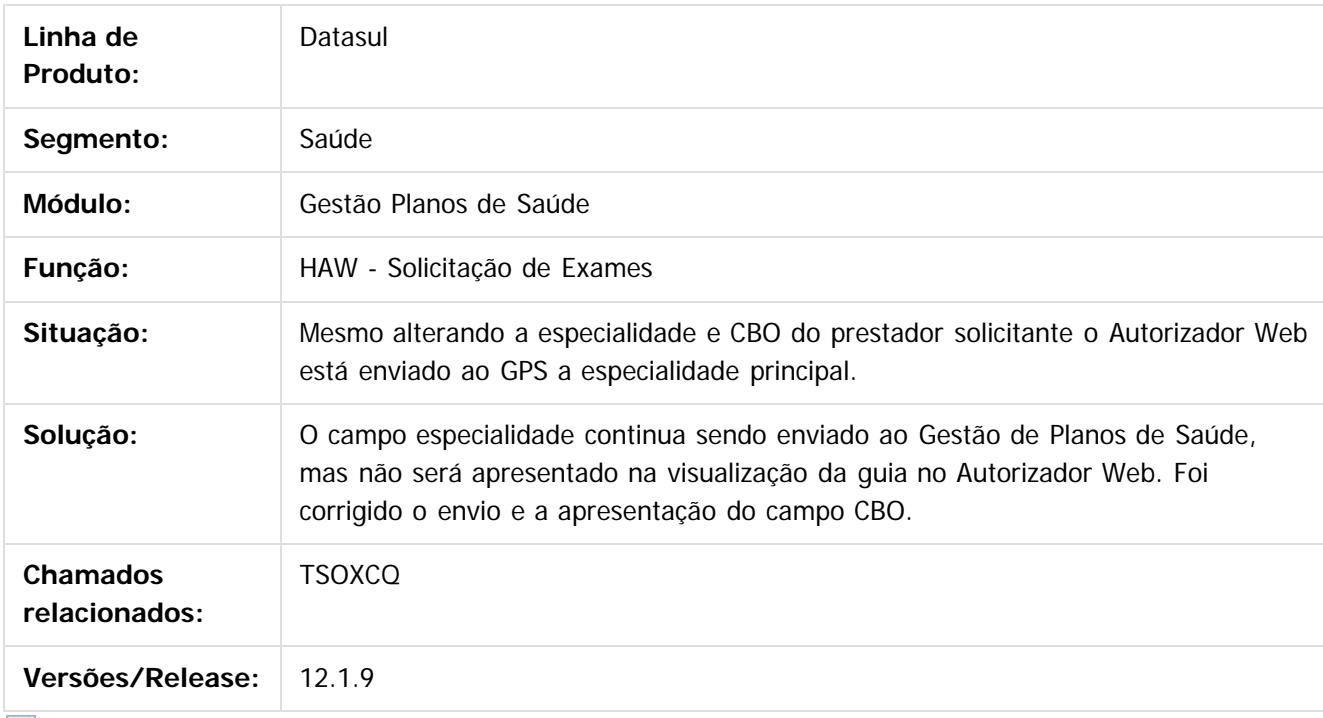

 $|2|$ 

Document generated by Confluence on 11 fev, 2016 11:22

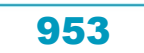

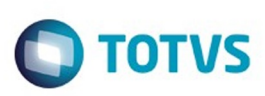

Este documento é de propriedade da TOTVS. Todos os direitos reservados

.<br>ම

[Linha Datasul](#page-0-0) / [Release 12.1.9](#page-18-0) / [Manutenção - 12.1.9](#page-256-0) / [Saúde - Manutenção - 12.1.9](#page-897-0) / [Gestão de Planos de Saúde - Manutenção - 12.1.9](#page-909-0) / [AW - Autorizador WEB - Manutenção - 12.1.9](#page-946-0)

# **Linha Datasul : TTHKPD\_DT\_Mensagem\_Operadora**

Created by DANIANE PEREIRA GOMES, last modified by Caroline Inhaquite on 22 dez, 2015

## **Título de Mensagens da Operadora**

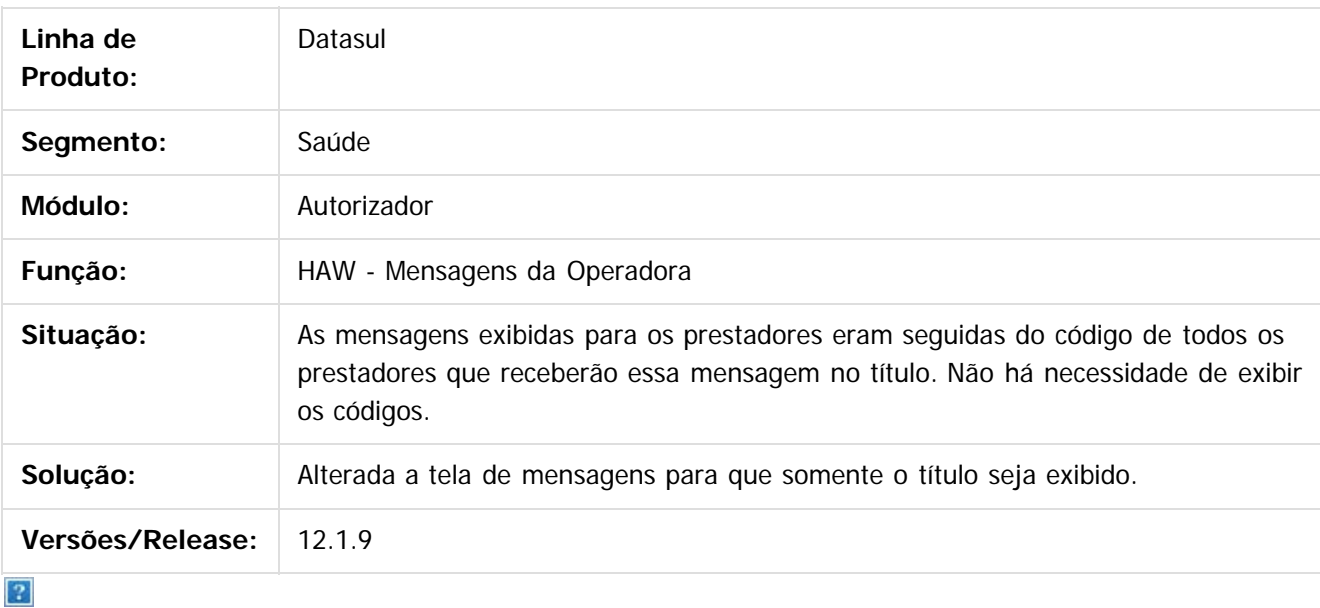

Document generated by Confluence on 11 fev, 2016 11:22

 $\odot$ 

 $\odot$ 

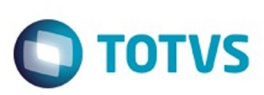

[Linha Datasul](#page-0-0) / [Release 12.1.9](#page-18-0) / [Manutenção - 12.1.9](#page-256-0) / [Saúde - Manutenção - 12.1.9](#page-897-0) / [Gestão de Planos de Saúde - Manutenção - 12.1.9](#page-909-0) / [AW - Autorizador WEB - Manutenção - 12.1.9](#page-946-0)

# **Linha Datasul : TTJNP4\_DT\_Cadastro\_Beneficiário\_Intercâmbio**

Created by Jeferson Francisco, last modified by Caroline Inhaquite on 22 out, 2015

# **Alteração no Cadastro de Beneficiário de Intercâmbio**

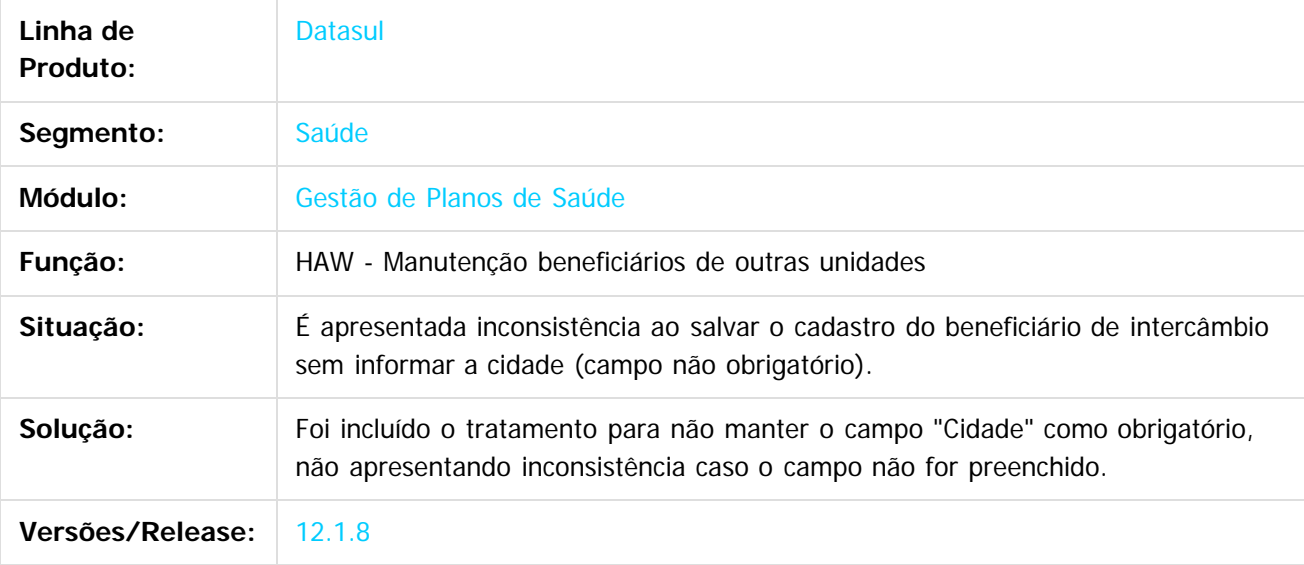

Document generated by Confluence on 11 fev, 2016 11:22

 $\odot$ 

 $\mathbb{S}$  de preservados da TOTYS. Todos os direitos reservados.  $\odot$ 

Este

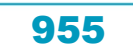

Este

documento é de propriedade da TOTVS. Todos os direitos reservados

.<br>ම

### Release 12.1.9

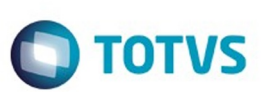

[Linha Datasul](#page-0-0) / [Release 12.1.9](#page-18-0) / [Manutenção - 12.1.9](#page-256-0) / [Saúde - Manutenção - 12.1.9](#page-897-0) / [Gestão de Planos de Saúde - Manutenção - 12.1.9](#page-909-0) / [AW - Autorizador WEB - Manutenção - 12.1.9](#page-946-0)

# **Linha Datasul : TTPHJF\_DT\_Pacote\_na\_Prorrogação**

Created by Felipe Galvani Battistotti, last modified by Caroline Inhaquite on 19 nov, 2015

# **Autorizador - Tela de Guia de Solicitação de Prorrogação**

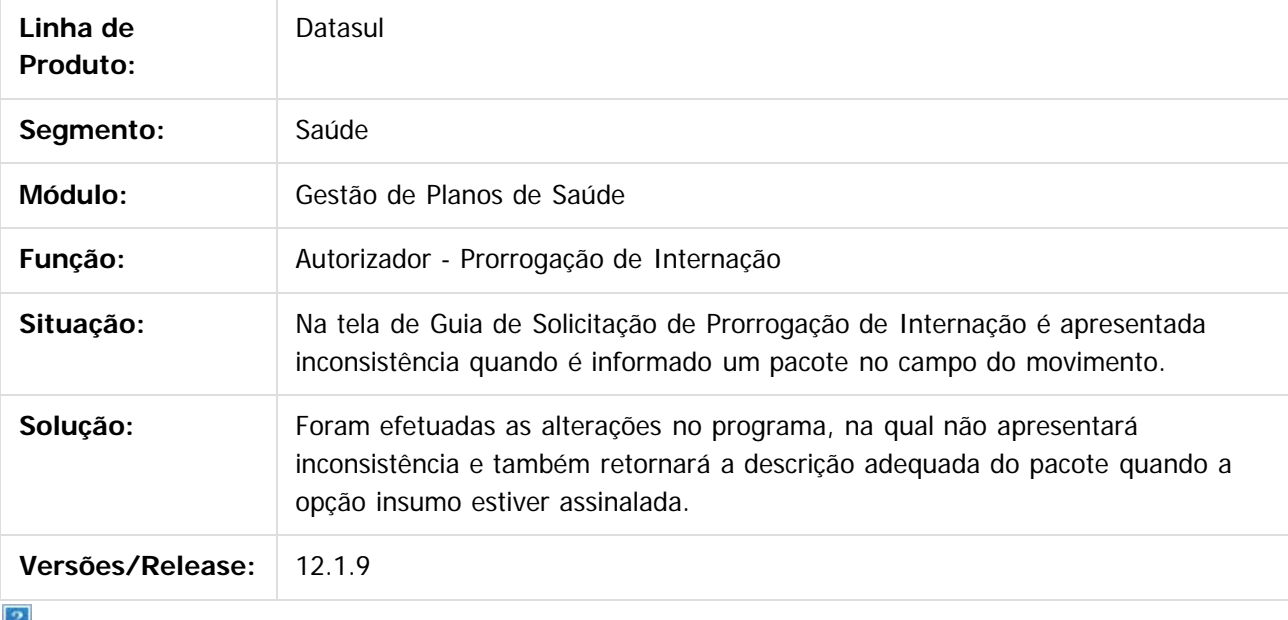

Document generated by Confluence on 11 fev, 2016 11:22

 $\odot$ 

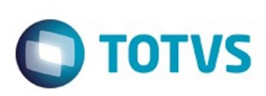

 $\mathbb{S}$ a documento é de propriadade da TOTYS. Todos os directions reservados.  $\odot$ 

Este documento é de propriedade da TOTVS. Todos os direitos reservados

.<br>ම

[Linha Datasul](#page-0-0) / [Release 12.1.9](#page-18-0) / [Manutenção - 12.1.9](#page-256-0) / [Saúde - Manutenção - 12.1.9](#page-897-0) / [Gestão de Planos de Saúde - Manutenção - 12.1.9](#page-909-0) / [AW - Autorizador WEB - Manutenção - 12.1.9](#page-946-0)

# **Linha Datasul : TTRYCW\_DT\_Histórico\_Atendimento**

Created by Jeferson Dal Molin, last modified by Caroline Inhaquite on 08 dez, 2015

## **Histórico de Atendimento**

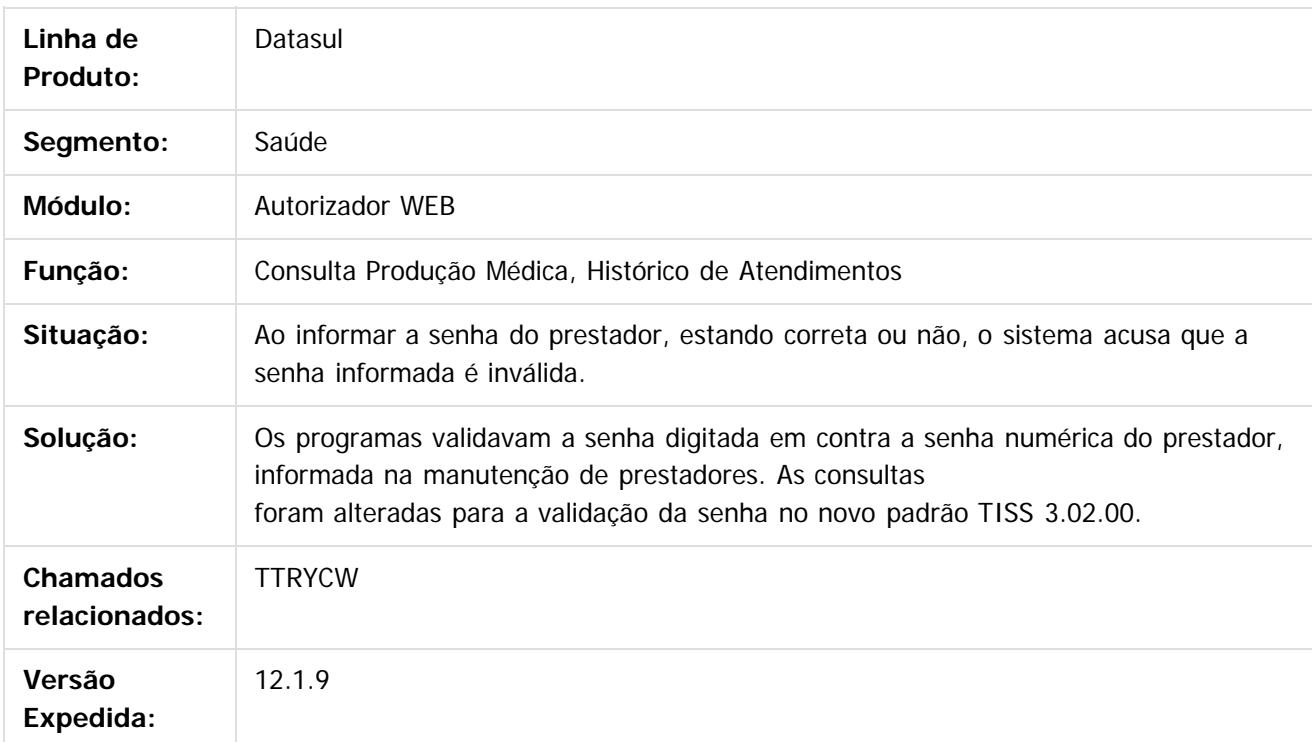

 $\boxed{?}$ 

Document generated by Confluence on 11 fev, 2016 11:22

957

 $\overline{6}$ 

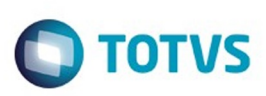

[Linha Datasul](#page-0-0) / [Release 12.1.9](#page-18-0) / [Manutenção - 12.1.9](#page-256-0) / [Saúde - Manutenção - 12.1.9](#page-897-0) / [Gestão de Planos de Saúde - Manutenção - 12.1.9](#page-909-0) / [AW - Autorizador WEB - Manutenção - 12.1.9](#page-946-0)

# **Linha Datasul : TTTCAM\_DT\_Checking\_Beneficiário\_Autorizador**

Created by Jean Marks, last modified by Amanda Nery de Oliveira on 18 dez, 2015

# **Listar guias somente para prestadores principais da unidade.**

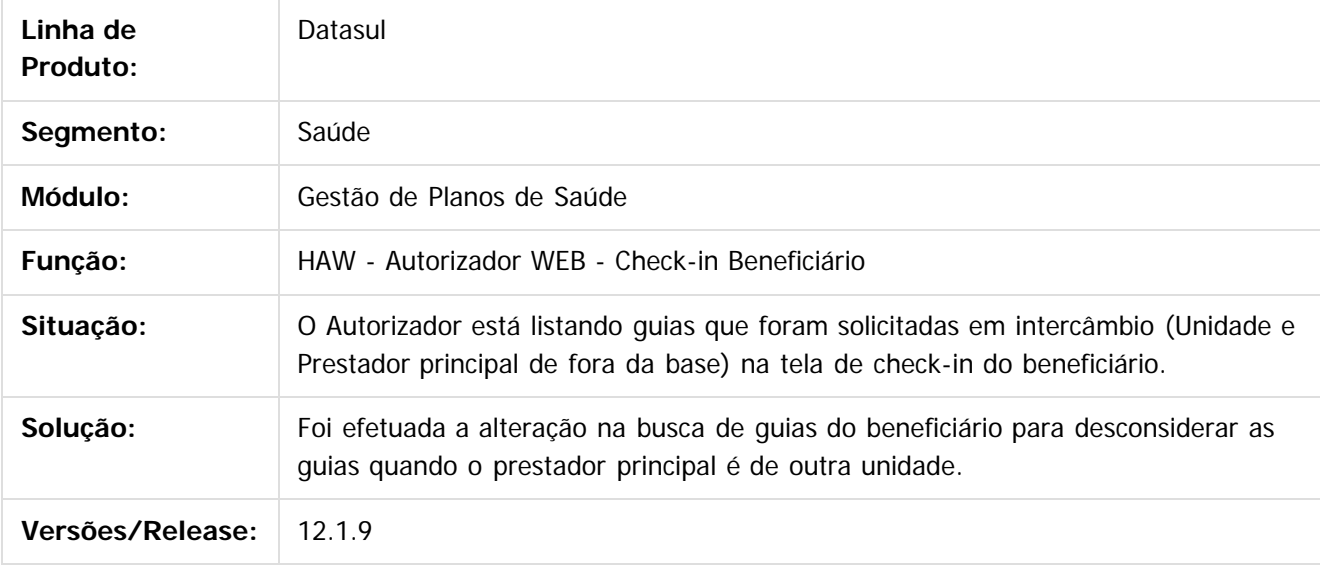

 $\lceil 2 \rceil$ 

Document generated by Confluence on 11 fev, 2016 11:22

 $\odot$ 

 $\mathbb{S}$  dependent of the propertion of TQTYS. Todos or alteritions reservations.  $\odot$ 

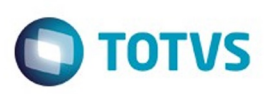

<span id="page-958-0"></span>[Linha Datasul](#page-0-0) / [Release 12.1.9](#page-18-0) / [Manutenção - 12.1.9](#page-256-0) / [Saúde - Manutenção - 12.1.9](#page-897-0) / [Gestão de Planos de Saúde - Manutenção - 12.1.9](#page-909-0)

## **Linha Datasul : CG - Cadastros Gerais - Manutenção - 12.1.9**

Created by Caroline Inhaquite on 27 jan, 2016

Document generated by Confluence on 11 fev, 2016 11:22

 $\odot$ 

 $\odot$ 

Este documento é de propriedade da TOTVS. Todos os direitos reservados.  $\odot$ 

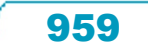

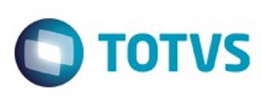

.<br>ම

**Este** 

documento é de propriedade da TOTVS. Todos os direitos reservados

.<br>ම

[Linha Datasul](#page-0-0) / [Release 12.1.9](#page-18-0) / [Manutenção - 12.1.9](#page-256-0) / [Saúde - Manutenção - 12.1.9](#page-897-0) / [Gestão de Planos de Saúde - Manutenção - 12.1.9](#page-909-0) / [CG - Cadastros Gerais - Manutenção - 12.1.9](#page-958-0)

# **Linha Datasul : TTECIV\_DT\_Associar\_Pessoa\_Manutenção\_Prestador**

Created by Tiago Arrosi, last modified by Caroline Inhaquite on 09 nov, 2015

### **Atualização de Dados Pessoais Após Associação do Prestador com Pessoa Física**

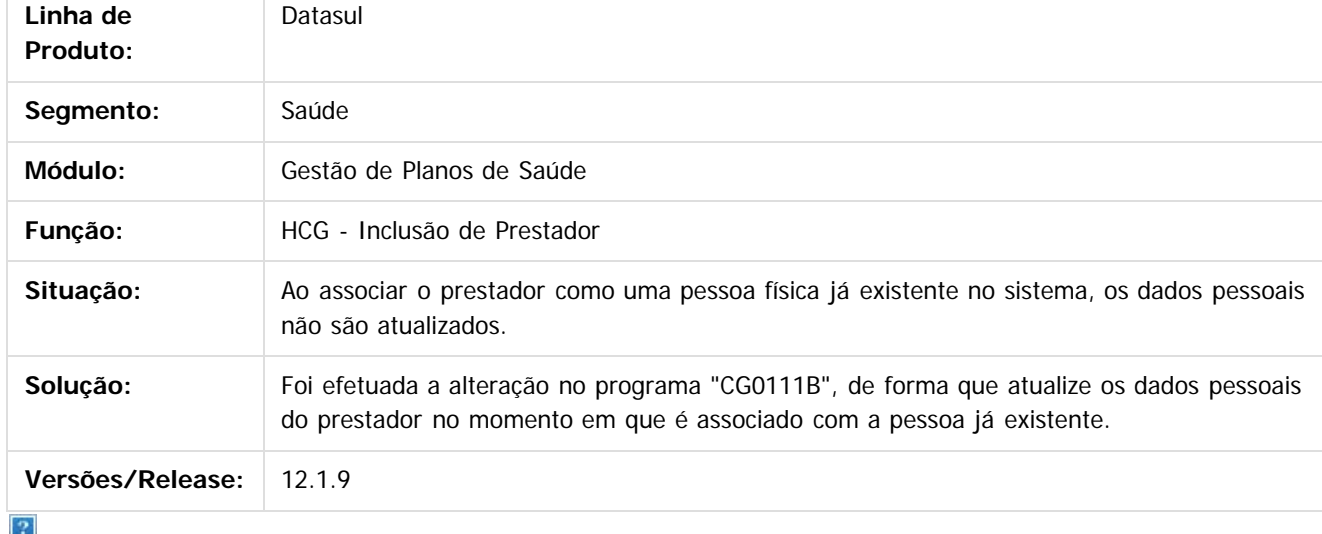

Document generated by Confluence on 11 fev, 2016 11:22

 $\odot$ 

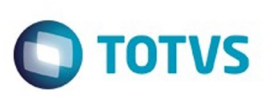

.<br>ම

Este

documento é de propriedade da TOTVS. Todos os direitos reservados.

.<br>ම

[Linha Datasul](#page-0-0) / [Release 12.1.9](#page-18-0) / [Manutenção - 12.1.9](#page-256-0) / [Saúde - Manutenção - 12.1.9](#page-897-0) / [Gestão de Planos de Saúde - Manutenção - 12.1.9](#page-909-0) / [CG - Cadastros Gerais - Manutenção - 12.1.9](#page-958-0)

# **Linha Datasul : TTFKEZ\_DT\_Manutenção\_Prestadores\_A500**

Created by Cleiton Pasquali, last modified by Caroline Inhaquite on 05 nov, 2015

# **Melhorias na Inclusão/Alteração de Prestadores Pessoa Física.**

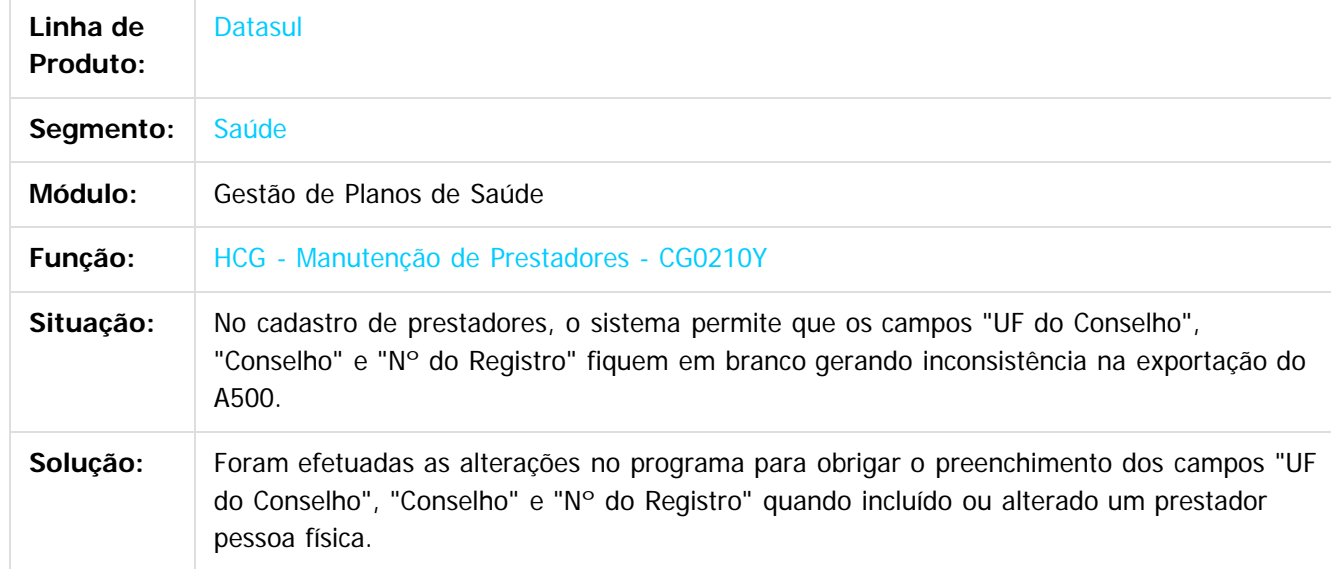

Document generated by Confluence on 11 fev, 2016 11:22

 $\odot$ 

ര

961

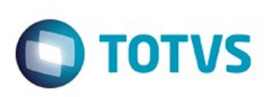

Este documento é de propriedade da TOTVS. Todos os direitos reservados.

.<br>ම

Este documento é de propriedade da TOTVS. Todos os direitos reservados.  $\odot$ 

[Linha Datasul](#page-0-0) / [Release 12.1.9](#page-18-0) / [Manutenção - 12.1.9](#page-256-0) / [Saúde - Manutenção - 12.1.9](#page-897-0)

/ [Gestão de Planos de Saúde - Manutenção - 12.1.9](#page-909-0) / [CG - Cadastros Gerais - Manutenção - 12.1.9](#page-958-0)

### **Linha Datasul : TTNSCJ\_DT\_Autorizador\_12\_1\_7**

Created by Sandro Luciano Giacomozzi, last modified by Caroline Inhaquite on 11 jan, 2016

### **Alterações Gerais do Autorizador Web 12.1.7**

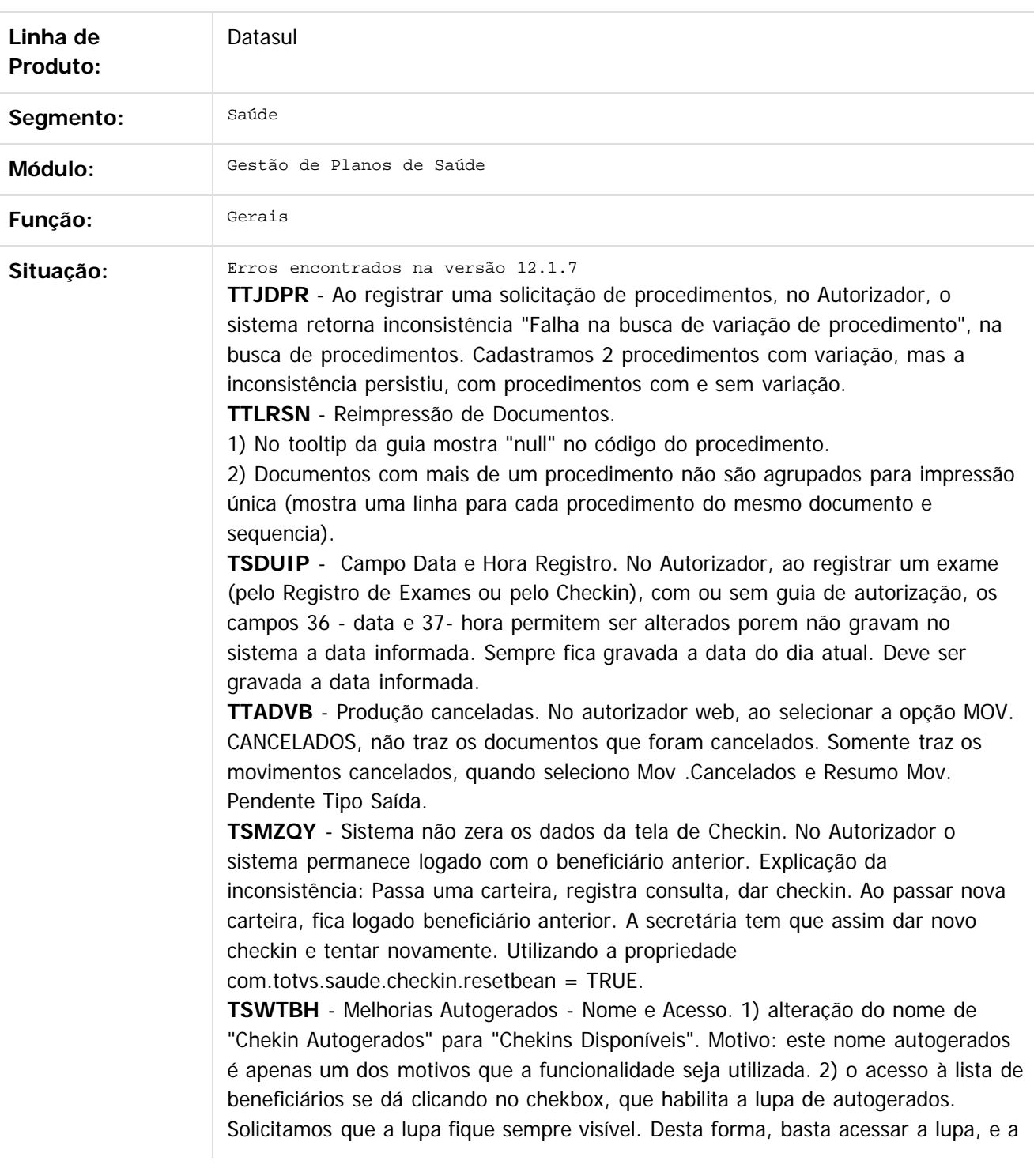

962

 $\odot$ 

 $\overline{\circ}$ 

### Release 12.1.9

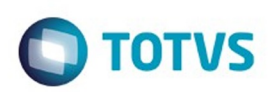

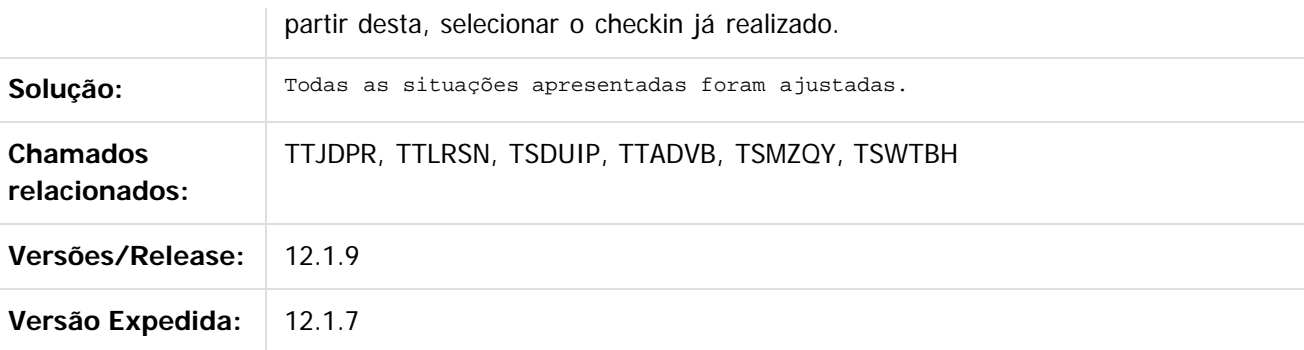

Document generated by Confluence on 11 fev, 2016 11:22

Este documento é de propriedade da TOTVS. Todos os direitos reservados.  $\odot$ 

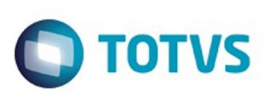

[Linha Datasul](#page-0-0) / [Release 12.1.9](#page-18-0) / [Manutenção - 12.1.9](#page-256-0) / [Saúde - Manutenção - 12.1.9](#page-897-0) / [Gestão de Planos de Saúde - Manutenção - 12.1.9](#page-909-0) / [CG - Cadastros Gerais - Manutenção - 12.1.9](#page-958-0)

# **Linha Datasul : TTPJGF\_DT\_Exportação\_Prestadores**

Created by Cleiton Pasquali, last modified by Caroline Inhaquite on 17 dez, 2015

## **Não exportar prestadores cadastrados com data de inclusão futura**

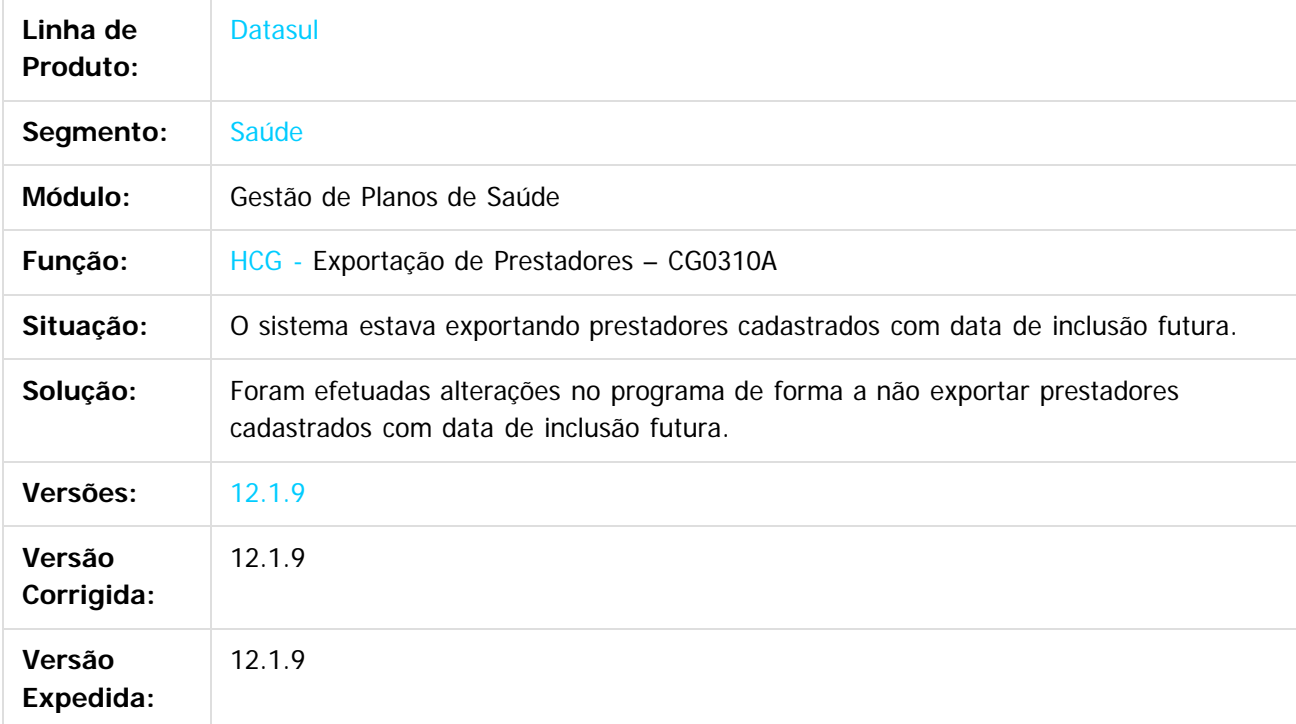

 $\vert$ ?

Document generated by Confluence on 11 fev, 2016 11:22

 $\odot$ 

෧

 $\mathbb{S}$  dependent of the propertion of TQTYS. Todos or alteritions reservations.  $\odot$ 

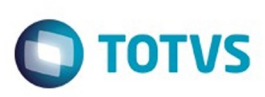

 $\mathbb{S}$ a documento é de propriadade da TOTYS. Todos os directions reservados.  $\odot$ 

Este

documento é de propriedade da TOTVS. Todos os direitos reservados.

[Linha Datasul](#page-0-0) / [Release 12.1.9](#page-18-0) / [Manutenção - 12.1.9](#page-256-0) / [Saúde - Manutenção - 12.1.9](#page-897-0) / [Gestão de Planos de Saúde - Manutenção - 12.1.9](#page-909-0) / [CG - Cadastros Gerais - Manutenção - 12.1.9](#page-958-0)

# **Linha Datasul : TTSVVA\_DT\_Prestador\_Área\_Especialidade**

Created by Gerson Furlanetto, last modified by Caroline Inhaquite on 30 jan, 2016

# **Prestador x Área de Atuação x Especialidade**

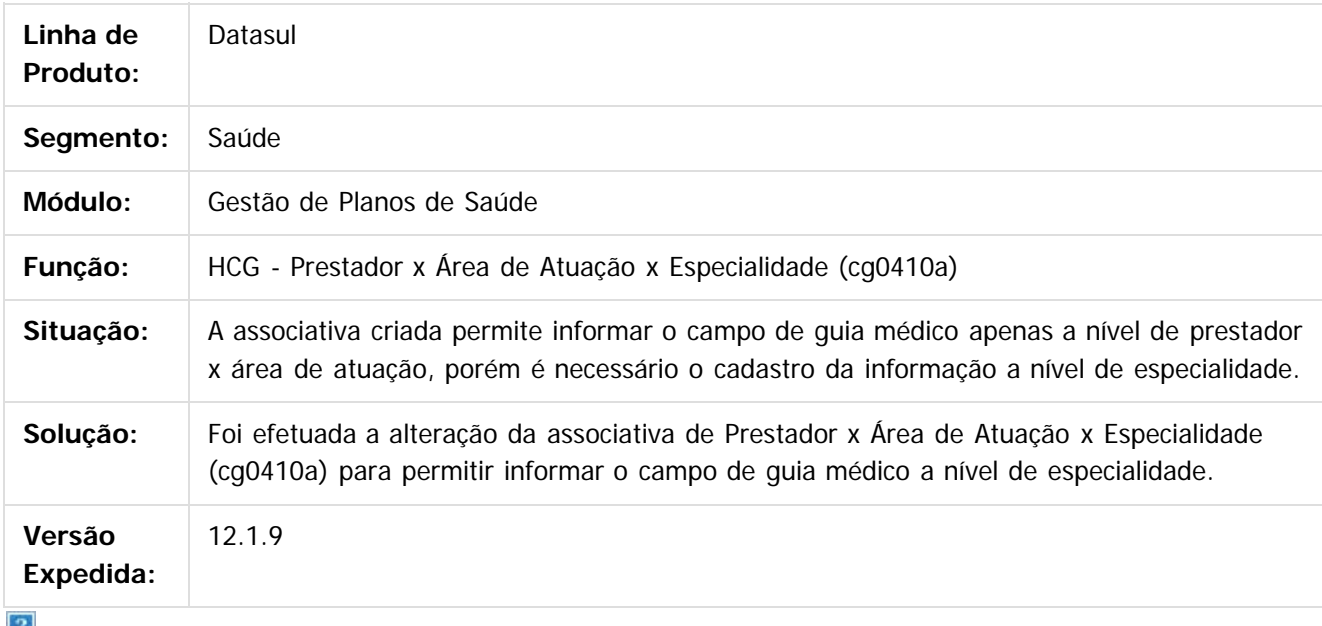

 $\vert \cdot \vert$ 

Document generated by Confluence on 11 fev, 2016 11:22

.<br>ම Este documento é de propriedade da TOTVS. Todos os direitos reservados.

 $\overline{\bullet}$ 

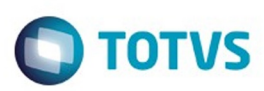

<span id="page-965-0"></span>[Linha Datasul](#page-0-0) / [Release 12.1.9](#page-18-0) / [Manutenção - 12.1.9](#page-256-0) / [Saúde - Manutenção - 12.1.9](#page-897-0) / [Gestão de Planos de Saúde - Manutenção - 12.1.9](#page-909-0)

## **Linha Datasul : FP - Faturamento Planos de Saúde - Manutenção - 12.1.9**

Created by Caroline Inhaquite on 27 jan, 2016

Document generated by Confluence on 11 fev, 2016 11:22

 $\odot$ 

෧

Este documento é de propriedade da TOTVS. Todos os direitos reservados.  $\odot$ 

Este documento é de propriedade da TOTVS. Todos os direitos reservados.

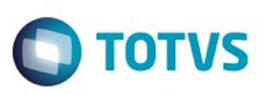

[Linha Datasul](#page-0-0) / [Release 12.1.9](#page-18-0) / [Manutenção - 12.1.9](#page-256-0) / [Saúde - Manutenção - 12.1.9](#page-897-0) / [Gestão de Planos de Saúde - Manutenção - 12.1.9](#page-909-0) / [FP - Faturamento Planos de Saúde - Manutenção - 12.1.9](#page-965-0)

### **Linha Datasul :**

**THWMU5\_DT\_Faturamento\_Diferença\_Reembolso\_Anestesista\_Intercâmbio**

Created by Daniela Pedrolo Balbinot, last modified by Amanda Nery de Oliveira on 09 dez, 2015

### **Faturamento Diferença Reembolso Anestesista Intercâmbio Características do Requisito**

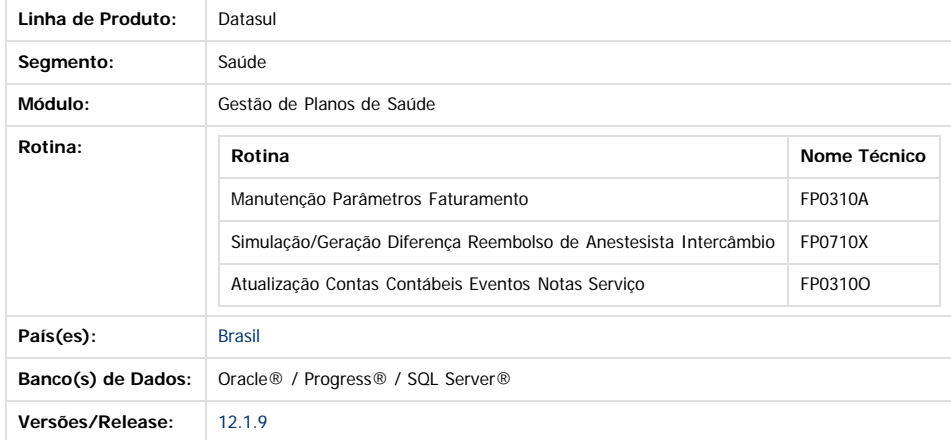

#### **Descrição**

Foi criado um parâmetro que indica se será utilizado o plano de intercâmbio ou da proposta do beneficiário, para contabilizar os valores das faturas de diferença de reembolso, de anestesista de intercâmbio.

### **Procedimento para Implantação**

A implementação descrita no documento estará disponível a partir da atualização do pacote no cliente. O pacote está disponível no portal [\(https://suporte.totvs.com/download\).](https://suporte.totvs.com/download%29.)

### **Procedimento para Utilização**

1. No TOTVS12 acesse o programa **Manutenção Parâmetros Faturamento - FP0310A** e informe qual o plano será utilizado para localização das contas contábeis.

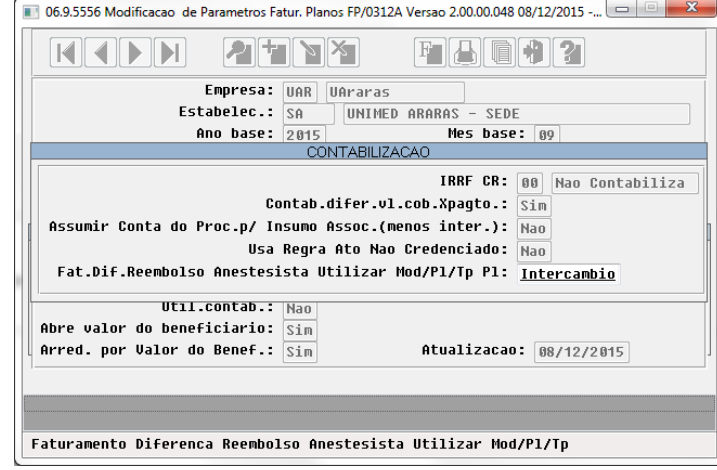

1. **Intercâmbio:** Será considera a modalidade/plano/tipo de plano informada na **Manutenção Negociação entre Unidades - RC0110T**.

- 2. **Base:** Será considera a modalidade/plano/tipo de plano informada no contrato do beneficiário.
- 2. Nos programas de **Simulação/Geração Diferença Reembolso de Anestesista Intercâmbio FP0710X** e **Atualização Contas Contábeis Eventos Notas Serviço - FP0310O** a busca da conta contábil será feita utilizando a estrutura de plano de acordo com o valor informado no campo **Fat.Dif.Reembolso Anestesista Utilizar Mod/Pl/Tp Pl** existente no programa **Manutenção Parâmetros Faturamento - FP0310A**.

967

### **Attachments:**

൳

 $\odot$ 

Este documento é de propriedade da TOTVS. Todos os direitos reservados

 $\bullet$ 

Este

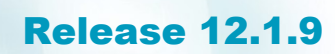

■ [image2015-12-8 13:48:14.png](#page-1414-0) (image/png) ■ [image2015-12-8 14:8:15.png](#page-1415-0) (image/png)

Este documento é de propriedade da TOTVS. Todos os direitos reservados.

 $\odot$ 

Este documento é de propriedade da TOTVS. Todos os direitos reservados. ©

Document generated by Confluence on 11 fev, 2016 11:22

968

 $\stackrel{\cdot}{\circ}$ 

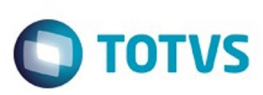

[Linha Datasul](#page-0-0) / [Release 12.1.9](#page-18-0) / [Manutenção - 12.1.9](#page-256-0) / [Saúde - Manutenção - 12.1.9](#page-897-0) / [Gestão de Planos de Saúde - Manutenção - 12.1.9](#page-909-0) / [FP - Faturamento Planos de Saúde - Manutenção - 12.1.9](#page-965-0)

# **Linha Datasul : TSMFO4\_DT\_Data\_Vigência\_Imposto\_Evento**

Created by Marcelo Menegat, last modified by Caroline Inhaquite on 18 dez, 2015

## **Alteração no Programa de "Modifica" do crud**

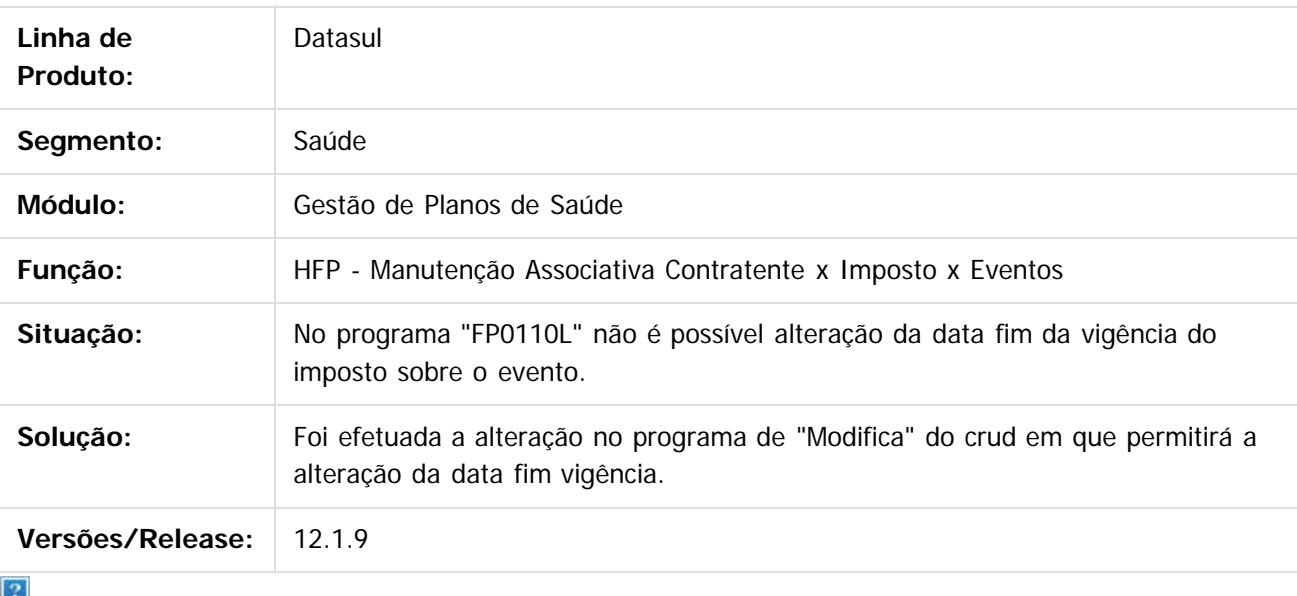

Document generated by Confluence on 11 fev, 2016 11:22

ര

 $\odot$ 

.<br>ම

Este documento é de propriedade da TOTVS. Todos os direitos reservados

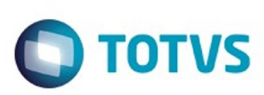

 $\mathbb{S}$ a documento é de propriadade da TOTYS. Todos os directions reservados.  $\odot$ 

Este

documento é de propriedade da TOTVS. Todos os direitos reservados.

.<br>ම

[Linha Datasul](#page-0-0) / [Release 12.1.9](#page-18-0) / [Manutenção - 12.1.9](#page-256-0) / [Saúde - Manutenção - 12.1.9](#page-897-0) / [Gestão de Planos de Saúde - Manutenção - 12.1.9](#page-909-0) / [FP - Faturamento Planos de Saúde - Manutenção - 12.1.9](#page-965-0)

# **Linha Datasul : TSXE62\_DT\_Valores\_por\_Grau\_Faixa**

Created by Nadigena Rosa, last modified by Cristiane Rossi Henz on 19 nov, 2015

### **Valores por Grau e Faixa**

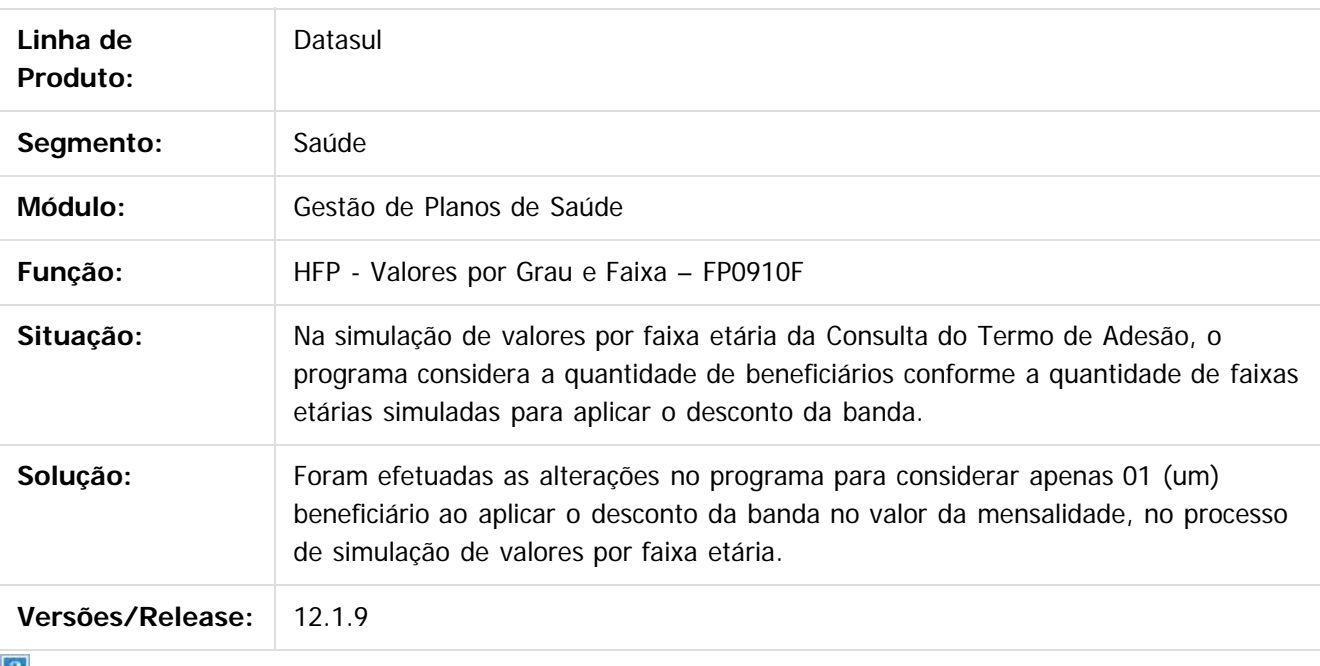

 $\vert$  ?

Document generated by Confluence on 11 fev, 2016 11:22

 $\odot$ 

 $\odot$ 

**nach** 

é de propriedade da TOTVS. Todos os direitos reservados

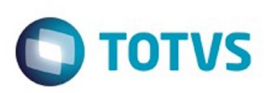

### **Linha Datasul : TTBIQX\_DT\_Faturas\_Custo\_Operacional\_Outras\_Unidades**

Created by Nadigena Rosa, last modified by Caroline Inhaquite on 10 nov, 2015

### **Geração de Faturas do Custo Operacional de Outras Unidades**

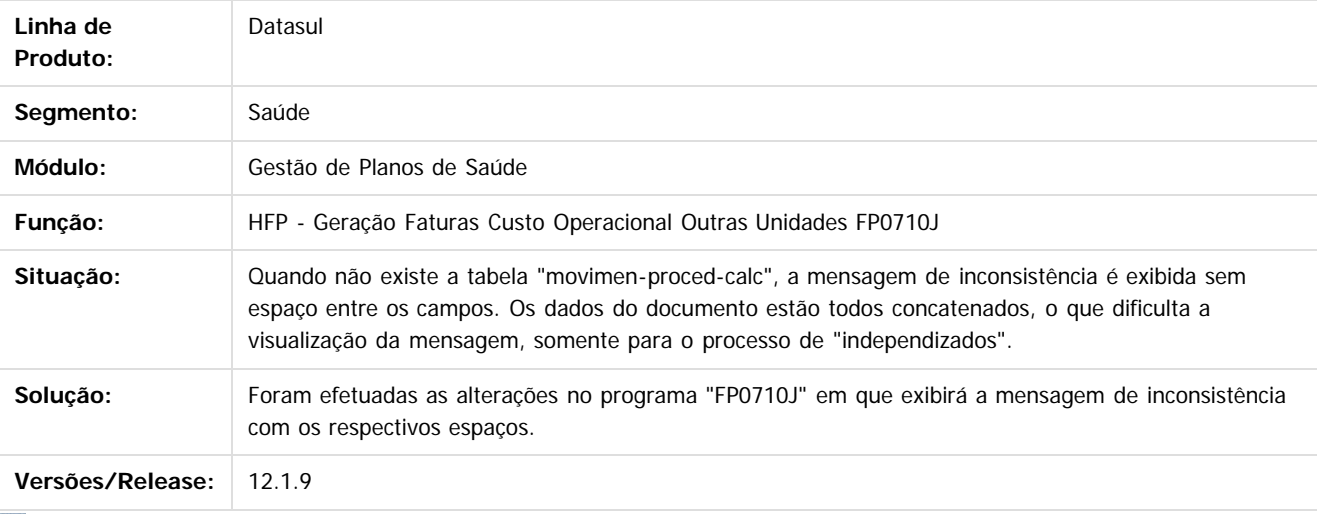

Document generated by Confluence on 11 fev, 2016 11:22

 $\odot$ 

.<br>ම

Este documento é de propriedade da TOTVS. Todos os direitos reservados

.<br>ම

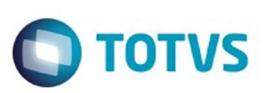

 $\mathbb{S}$ a documento é de propriadade da TOTYS. Todos os directions reservados.  $\odot$ 

Este documento é de propriedade da TOTVS. Todos os direitos reservados

.<br>ම

[Linha Datasul](#page-0-0) / [Release 12.1.9](#page-18-0) / [Manutenção - 12.1.9](#page-256-0) / [Saúde - Manutenção - 12.1.9](#page-897-0) / [Gestão de Planos de Saúde - Manutenção - 12.1.9](#page-909-0) / [FP - Faturamento Planos de Saúde - Manutenção - 12.1.9](#page-965-0)

# **Linha Datasul : TTBKAS\_DT\_Demonstrativo\_Fatura\_Mensal**

Created by Nadigena Rosa, last modified by Caroline Inhaquite on 04 dez, 2015

### **Demonstrativo Fatura Mensal**

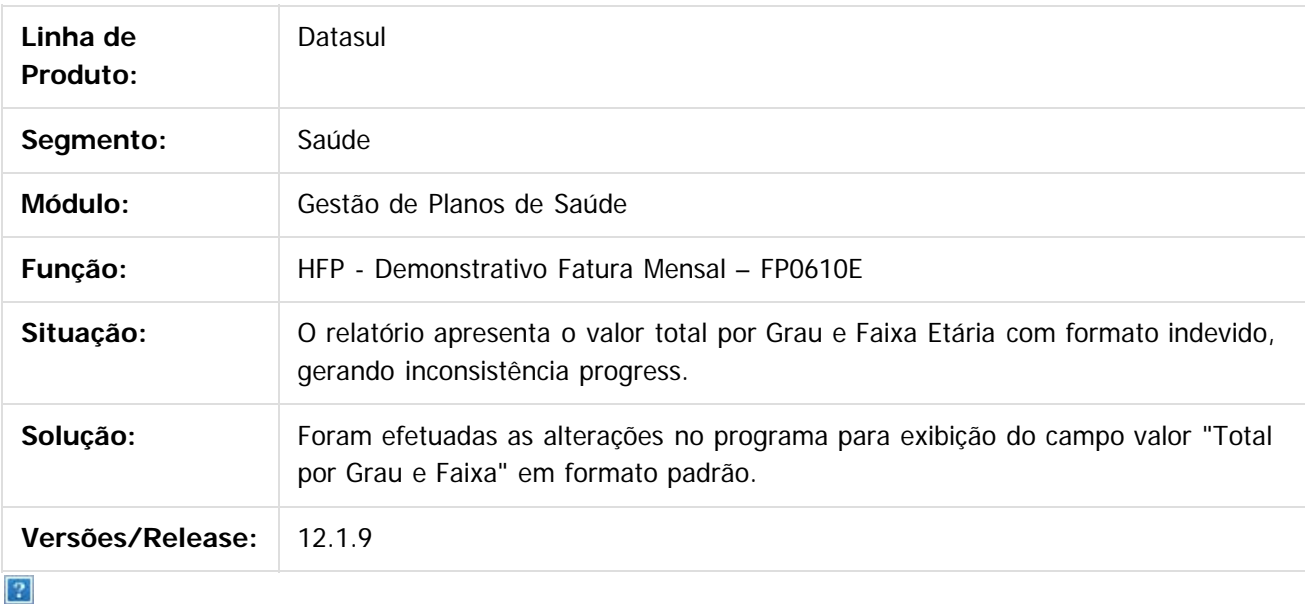

Document generated by Confluence on 11 fev, 2016 11:23

 $\odot$ 

 $\odot$
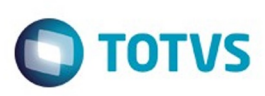

Este documento é de propriedade da TOTVS. Todos os direitos reservados

.<br>ම

Este

documento é de propriedade da TOTVS. Todos os direitos reservados

ര

### **Linha Datasul : TTDEUQ\_DT\_Mensalidade\_Proporcional\_Saída\_Vigência\_Termo**

Created by Diego Hoffmann, last modified by Karine Vieira de Freitas de Souza on 22 dez, 2015

## **Mensalidade Proporcional de Saída Considerando Base de Vigência por Termo**

#### **Características do Requisito**

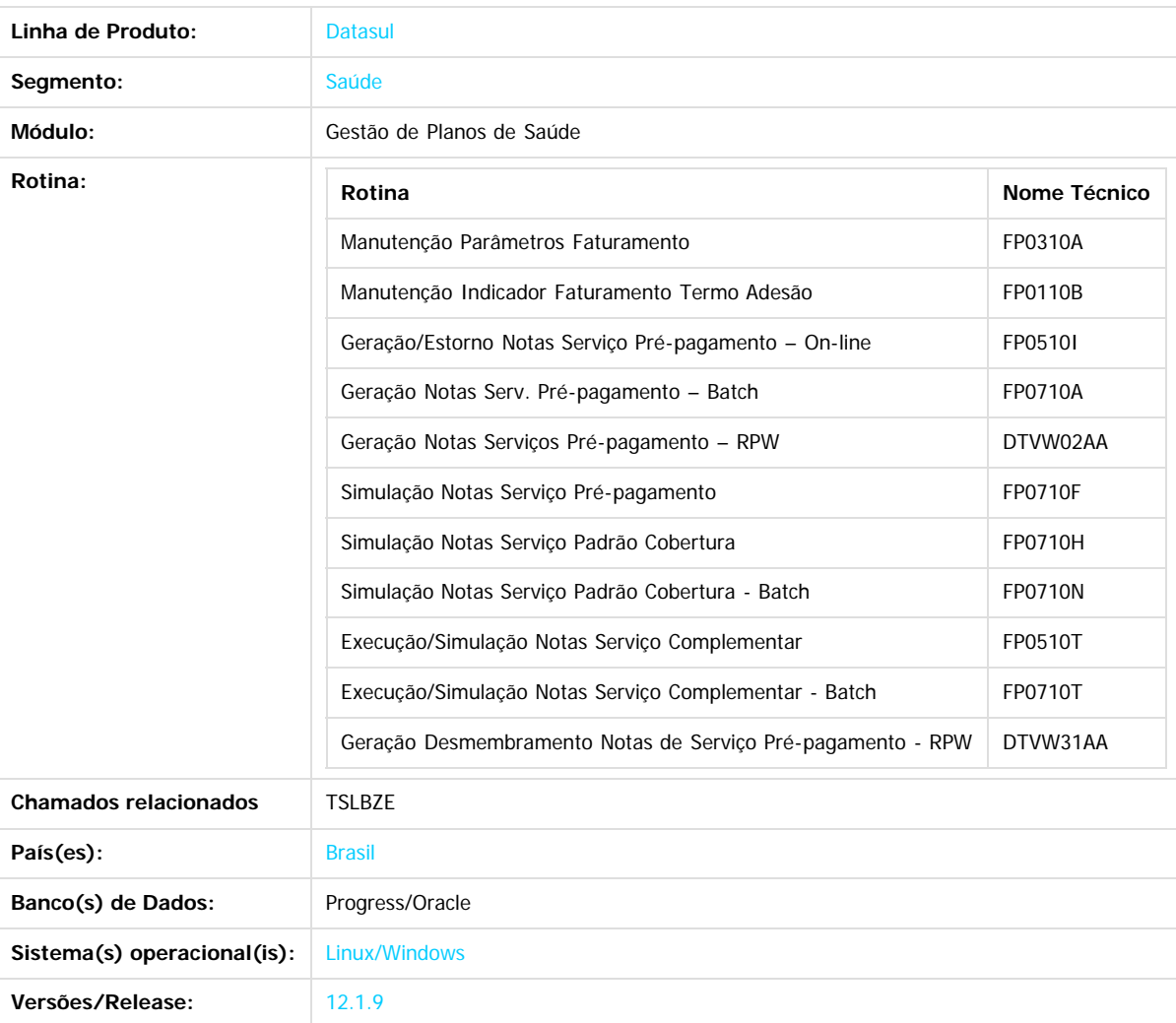

#### **Descrição**

Foi criada uma nova parametrização para permitir o faturamento proporcional da mensalidade de saída do beneficiário considerando a base de vigência por termo.

#### **Procedimento para Implantação**

A implementação descrita no documento estará disponível a partir da atualização do pacote no cliente. O pacote está disponível no portal [\(https://suporte.totvs.com/download\).](https://suporte.totvs.com/download).)

#### **Importante**

Antes de executar a atualização é recomendável realizar o backup do banco de dados bem como dos arquivos do Sistema (executáveis, .dlls

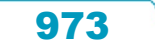

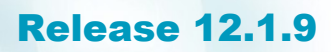

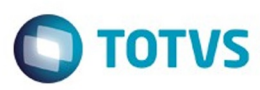

Este documento é de propriedade da TOTVS. Todos os direitos reservados

.<br>ම

Este documento é de propriedade da TOTVS. Todos os direitos reservados

ര

Este documento é de propriedade da TOTVS. Todos os direitos reservados

෧

e arquivos de configuração).

Realizar a atualização antes no ambiente de homologação e posterior a devida validação, no ambiente de produção.

#### **Procedimento para Utilização**

#### No TOTVS acesse o programa **Manutenção Parâmetros Faturamento (FP0310A):**

Essa implementação foi desenvolvida para o faturamento de mensalidade proporcional de saída, que ocorre caso o parâmetro abaixo, Indica Cob.Integral p/ Exclusao, estiver como Nao:

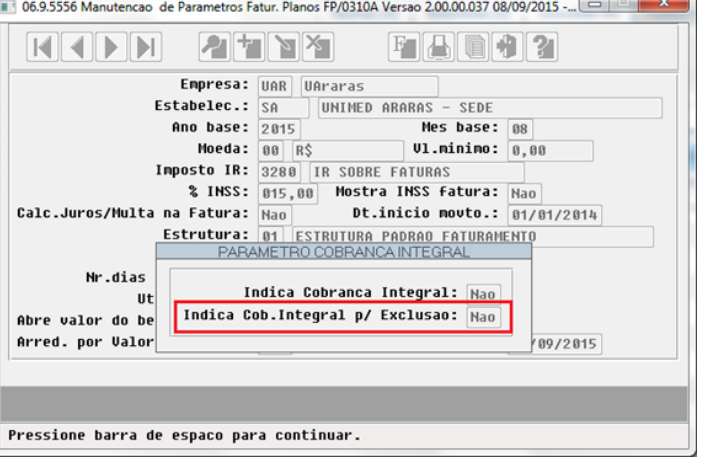

No TOTVS acesse o programa **Manutenção Indicador Faturamento Termo Adesão (FP0110B):**

- Nesse programa será possível parametrizar, através do parâmetro Mens Proporc Excl Base Vigen Termo, o dia de início de vigência do período para o termo:
	- Caso Sim: o cálculo do faturamento da mensalidade proporcional de saída considerará como data base o dia de inclusão do beneficiário ao invés do dia 1º do mês;
	- Caso Nao: o cálculo do faturamento da mensalidade proporcional de saída considerará como data base o dia 1º do mês não considerando o dia de inclusão do beneficiário;

Abaixo a tela de onde o novo parâmetro está situado:

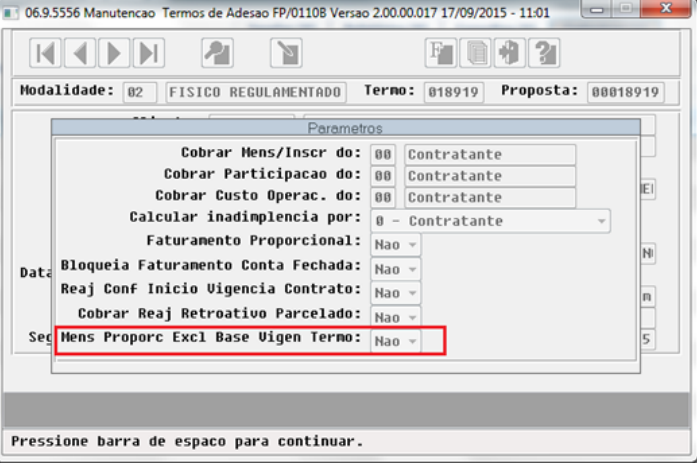

No TOTVS acesse o programa **Geração/Estorno Notas Serviço Pré-pagamento – On-line (FP0510I):**

- A cobrança de faturamento proporcional da mensalidade de saída funcionará da seguinte forma:
	- Caso o parâmetro Mens Proporc Excl Base Vigen Termo estiver como Nao, a vigência inicia sempre no dia 1º de cada mês e termina no último dia do mês, abaixo exemplos de faturamento de mensalidade proporcional de saída:

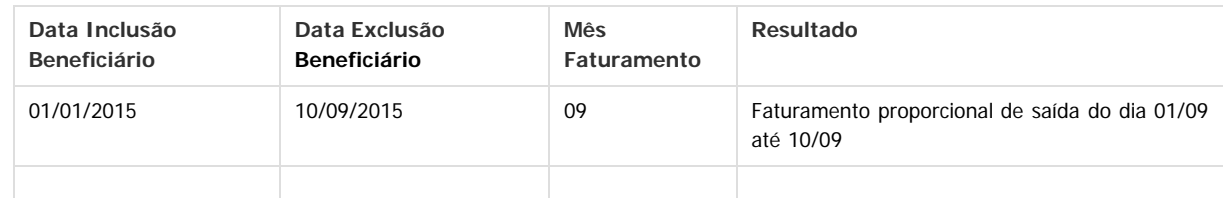

974

൳

#### Release 12.1.9

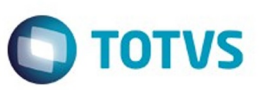

 $\mathbb{S}$ a documento é de propriadade da TOTYS. Todos os directions reservados.  $\odot$ 

Este documento é de propriedade da TOTVS. Todos os direitos reservados

.<br>ම

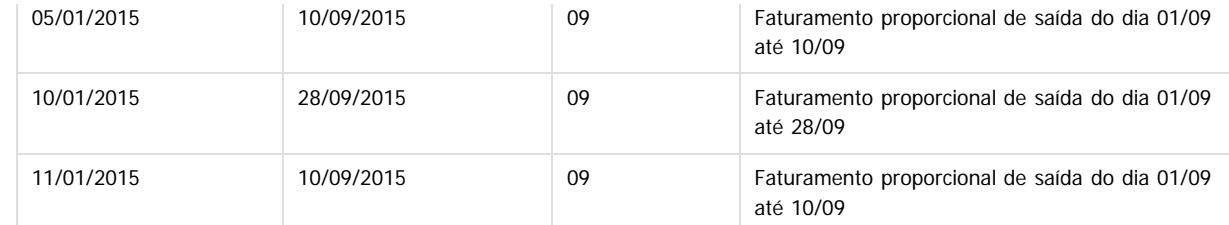

Caso o parâmetro Mens Proporc Excl Base Vigen Termo estiver como Sim, a vigência inicia sempre no dia de inclusão do beneficiário e termina no mês seguinte no dia anterior ao de inclusão, abaixo exemplos de faturamento de mensalidade proporcional de saída:

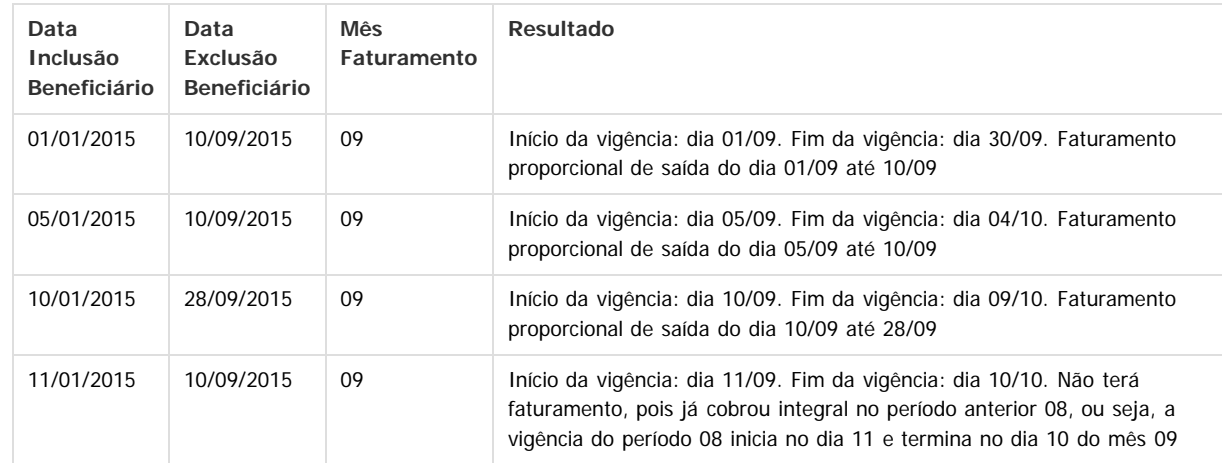

- Essa funcionalidade também contempla os seguintes programas:
	- 1. Geração Notas Serv. Pré-pagamento Batch (FP0710A);
	- 2. Geração Notas Serviços Pré-pagamento RPW (DTVW02AA);
	- 3. Simulação Notas Serviço Pré-pagamento (FP0710F);
	- 4. Simulação Notas Serviço Padrão Cobertura (FP0710H);
	- 5. Simulação Notas Serviço Padrão Cobertura Batch (FP0710N);
	- 6. Execução/Simulação Notas Serviço Complementar (FP0510T);
	- 7. Execução/Simulação Notas Serviço Complementar Batch (FP0710T);
	- 8. Geração Desmembramento Notas de Serviço Pré-pagamento RPW (DTVW31AA);

#### **Attachments:**

■ [image2015-9-22 15:27:45.png](#page-1416-0) (image/png) ■ [image2015-9-22 15:30:50.png](#page-1417-0) (image/png)

Document generated by Confluence on 11 fev, 2016 11:23

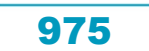

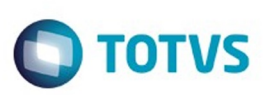

 $\mathbb{S}$ a documento é de propriadade da TOTYS. Todos os directions reservados.  $\odot$ 

iste documento é de propriedade da TOTVS. Todos os direitos reservados

.<br>ම

[Linha Datasul](#page-0-0) / [Release 12.1.9](#page-18-0) / [Manutenção - 12.1.9](#page-256-0) / [Saúde - Manutenção - 12.1.9](#page-897-0) / [Gestão de Planos de Saúde - Manutenção - 12.1.9](#page-909-0) / [FP - Faturamento Planos de Saúde - Manutenção - 12.1.9](#page-965-0)

# **Linha Datasul : TTEWZY\_DT\_Relatório\_Impostos\_Fatura**

Created by Nadigena Rosa, last modified by Caroline Inhaquite on 25 nov, 2015

## **Relatório de Impostos da Fatura**

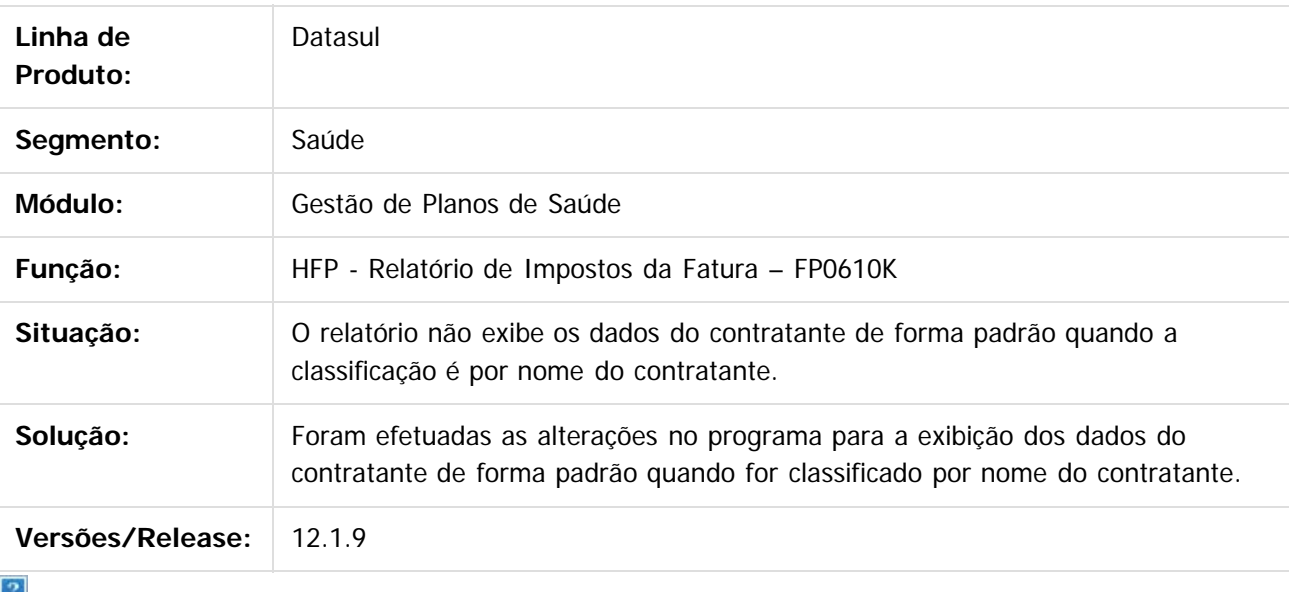

Document generated by Confluence on 11 fev, 2016 11:23

 $\odot$ 

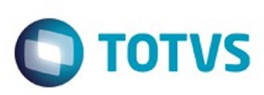

Este documento é de propriedade da TOTVS. Todos os direitos reservados.  $\odot$ 

Este documento é de propriedade da TOTVS. Todos os direitos reservados.

.<br>ම

[Linha Datasul](#page-0-0) / [Release 12.1.9](#page-18-0) / [Manutenção - 12.1.9](#page-256-0) / [Saúde - Manutenção - 12.1.9](#page-897-0) / [Gestão de Planos de Saúde - Manutenção - 12.1.9](#page-909-0) / [FP - Faturamento Planos de Saúde - Manutenção - 12.1.9](#page-965-0)

### **Linha Datasul :**

### **TTFHLI\_DT\_Geração\_Faturas\_Custo\_Operacional\_Outras\_Unidades**

Created by Nadigena Rosa, last modified by Caroline Inhaquite on 25 nov

#### **Geração de Faturas Custo Operacional com Outras Unidades**

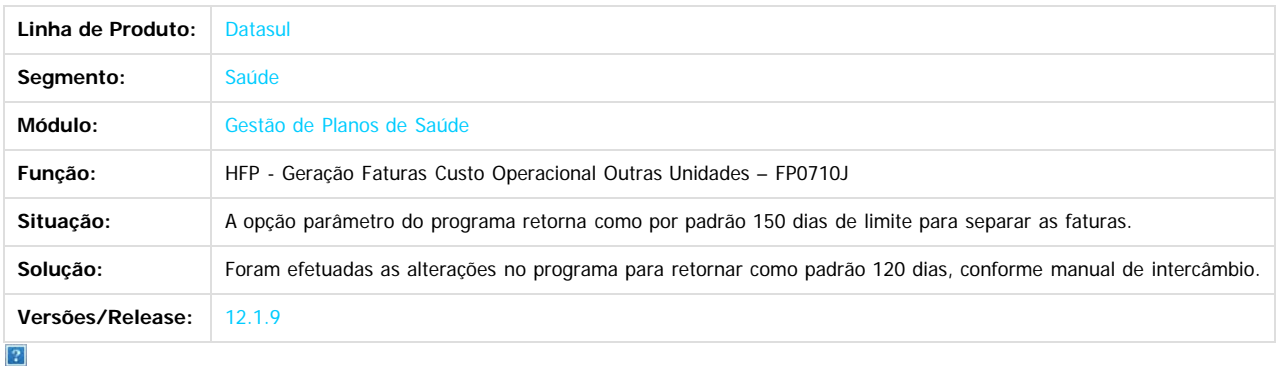

Document generated by Confluence on 11 fev, 2016 11:23

977

 $\odot$ 

ര

Este documento é de propriedade da TOTVS. Todos os direitos reservados.  $\circledcirc$ 

#### Release 12.1.9

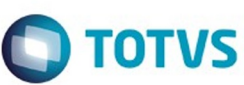

Este documento é de propriedade da TOTVS. Todos os direitos reservados.  $\odot$ 

Este documento é de propriedade da TOTVS. Todos os direitos reservados

.<br>ම

[Linha Datasul](#page-0-0) / [Release 12.1.9](#page-18-0) / [Manutenção - 12.1.9](#page-256-0) / [Saúde - Manutenção - 12.1.9](#page-897-0) / [Gestão de Planos de Saúde - Manutenção - 12.1.9](#page-909-0) / [FP - Faturamento Planos de Saúde - Manutenção - 12.1.9](#page-965-0)

### **Linha Datasul : TTFLOH\_DT\_Valores\_Grau\_Faixa**

Created by Nadigena Rosa, last modified by Caroline Inhaquite on 19 nov, 2015

### **Valores por Grau e Faixa**

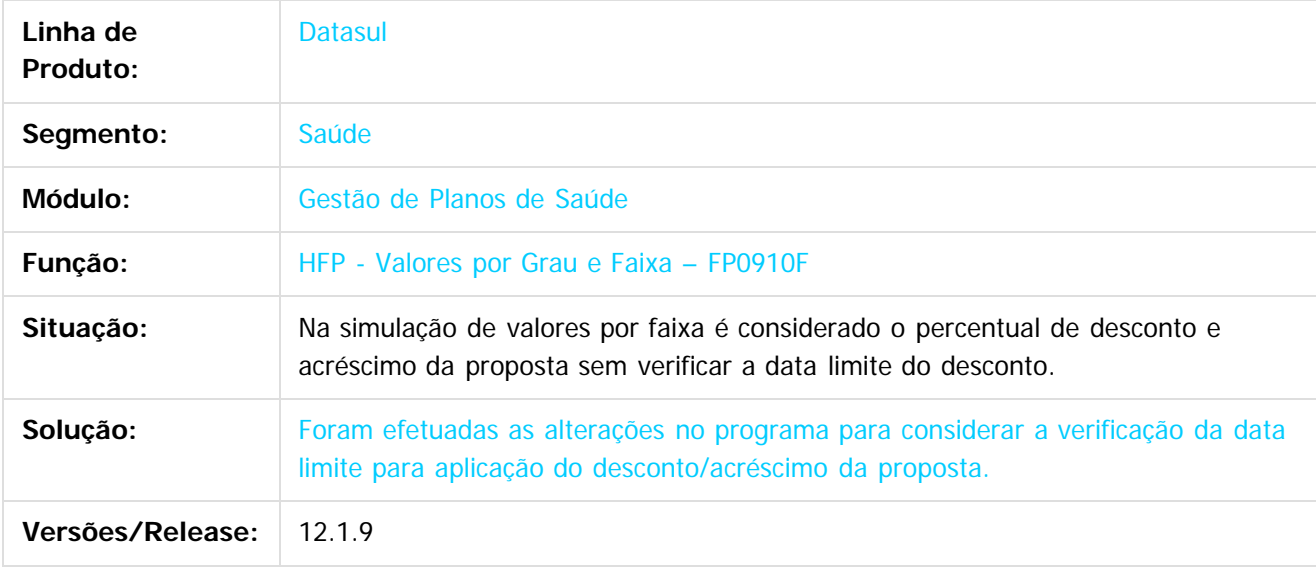

iste documento é de propriedade da TOTVS. Todos os direitos reservados.

 $\odot$ 

Document generated by Confluence on 11 fev, 2016 11:23

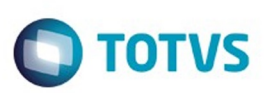

 $\mathbb{S}$ a documento é de propriadade da TOTYS. Todos os directions reservados.  $\odot$ 

Este

documento é de propriedade da TOTVS. Todos os direitos reservados.

.<br>ම

[Linha Datasul](#page-0-0) / [Release 12.1.9](#page-18-0) / [Manutenção - 12.1.9](#page-256-0) / [Saúde - Manutenção - 12.1.9](#page-897-0) / [Gestão de Planos de Saúde - Manutenção - 12.1.9](#page-909-0) / [FP - Faturamento Planos de Saúde - Manutenção - 12.1.9](#page-965-0)

# **Linha Datasul : TTHONR\_DT\_Faturamento da Participação**

Created by Nadigena Rosa, last modified by Amanda Nery de Oliveira on 09 dez, 2015

## **Faturamento da Participação**

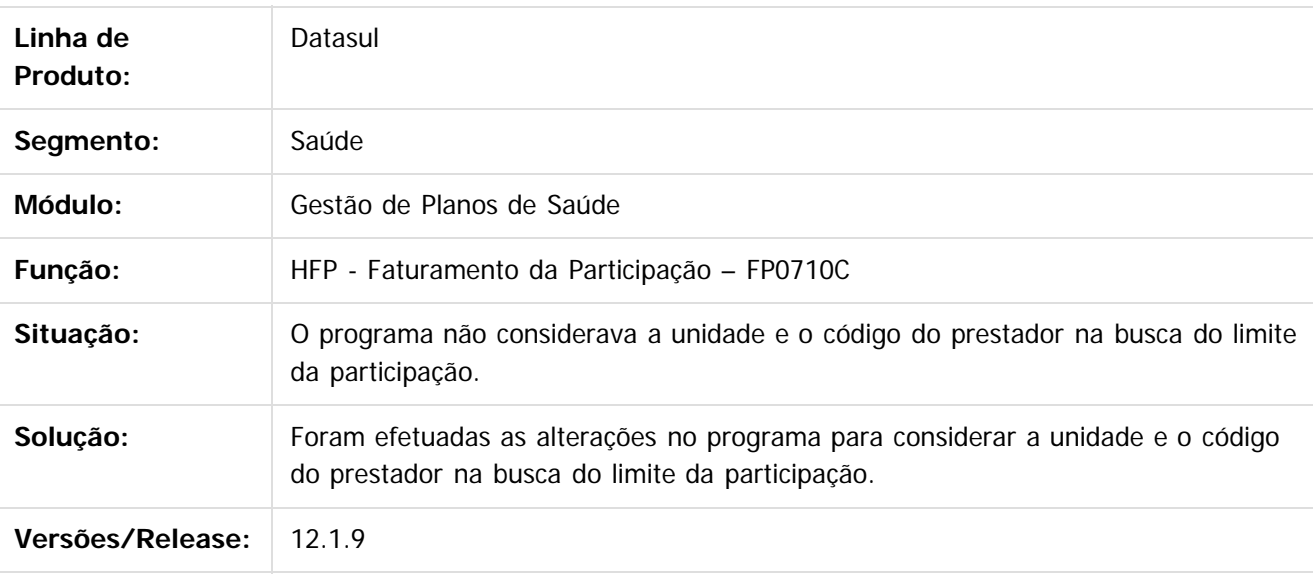

 $\overline{?}$ 

Document generated by Confluence on 11 fev, 2016 11:23

 $\odot$ 

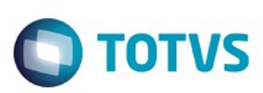

**Experience of the propriedade da TOTYS. Todos os directions reservados.** ©

Este

documento é de propriedade da TOTVS. Todos os direitos reservados

.<br>ම

[Linha Datasul](#page-0-0) / [Release 12.1.9](#page-18-0) / [Manutenção - 12.1.9](#page-256-0) / [Saúde - Manutenção - 12.1.9](#page-897-0) / [Gestão de Planos de Saúde - Manutenção - 12.1.9](#page-909-0) / [FP - Faturamento Planos de Saúde - Manutenção - 12.1.9](#page-965-0)

## **Linha Datasul : TTHRRN\_DT\_Geraçao\_Estorno\_Nota\_de\_serviço**

Created by Nadigena Rosa, last modified by Amanda Nery de Oliveira on 08 dez, 2015

## **Geração/Estorno Nota de serviço on-line**

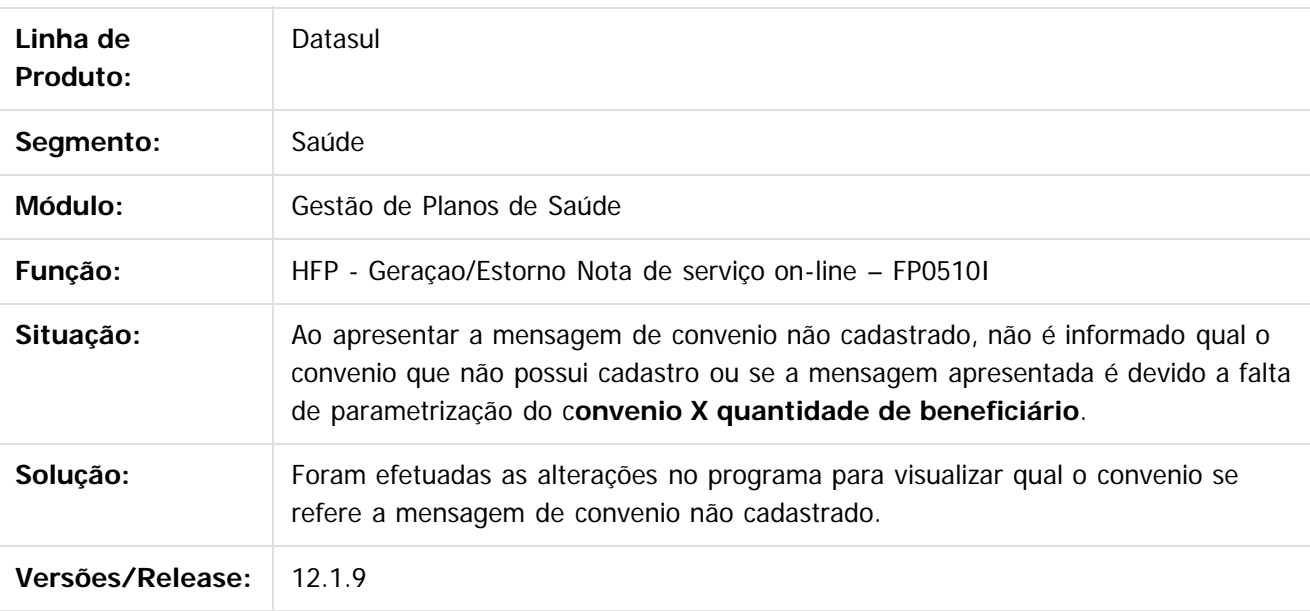

 $\overline{?}$ 

Document generated by Confluence on 11 fev, 2016 11:23

980

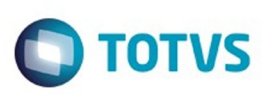

**Experimento é de propriedada do TOLIS. Todos os direitas reservados.** ©

Este

documento é de propriedade da TOTVS. Todos os direitos reservados.

.<br>ම

[Linha Datasul](#page-0-0) / [Release 12.1.9](#page-18-0) / [Manutenção - 12.1.9](#page-256-0) / [Saúde - Manutenção - 12.1.9](#page-897-0)

/ [Gestão de Planos de Saúde - Manutenção - 12.1.9](#page-909-0) / [FP - Faturamento Planos de Saúde - Manutenção - 12.1.9](#page-965-0)

## **Linha Datasul : TTLAXK\_DT\_Geração\_Notas\_Serviço\_Pré\_Pagamento**

Created by Nadigena Rosa, last modified by Caroline Inhaquite on 04 nov, 2015

## **Geração de Notas de Serviço Pré-Pagamento Batch**

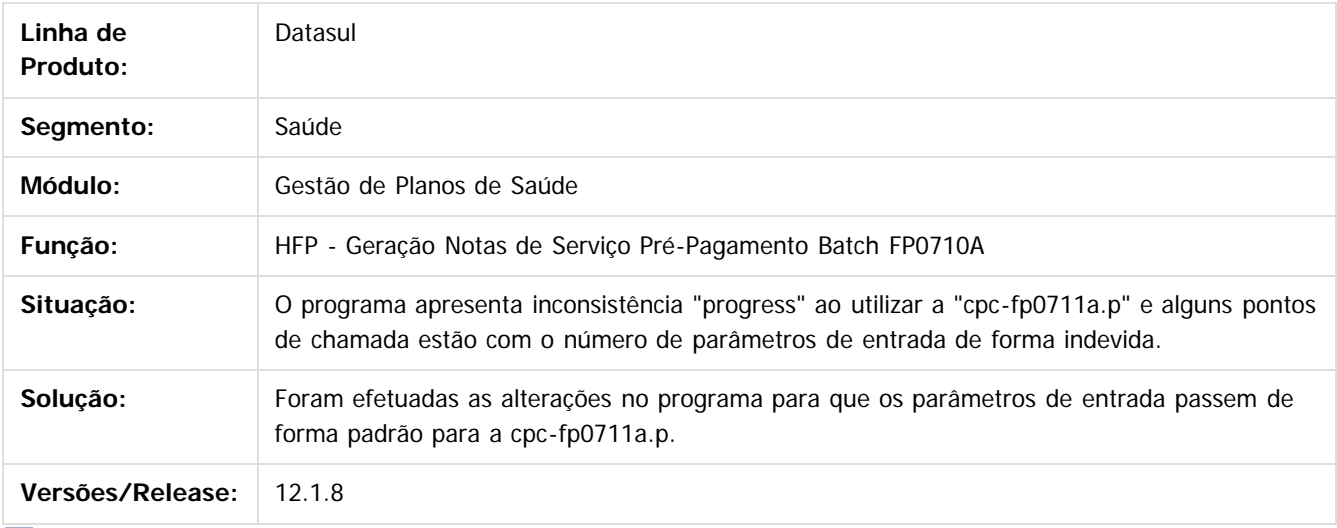

 $\boldsymbol{2}$ 

Document generated by Confluence on 11 fev, 2016 11:23

 $\odot$ 

෧

Este documento é de propriedade da TOTVS. Todos os direitos reservados.  $\odot$ 

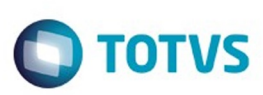

**Experience of the propriedade da TOTYS. Todos os directions reservados.** ©

Este

documento é de propriedade da TOTVS. Todos os direitos reservados

.<br>ම

[Linha Datasul](#page-0-0) / [Release 12.1.9](#page-18-0) / [Manutenção - 12.1.9](#page-256-0) / [Saúde - Manutenção - 12.1.9](#page-897-0) / [Gestão de Planos de Saúde - Manutenção - 12.1.9](#page-909-0) / [FP - Faturamento Planos de Saúde - Manutenção - 12.1.9](#page-965-0)

# **Linha Datasul : TTLIDF\_DT\_Relatório\_Faturas\_Emitidas**

Created by Nadigena Rosa, last modified by Caroline Inhaquite on 12 nov, 2015

## **Relatório de Faturas Emitidas**

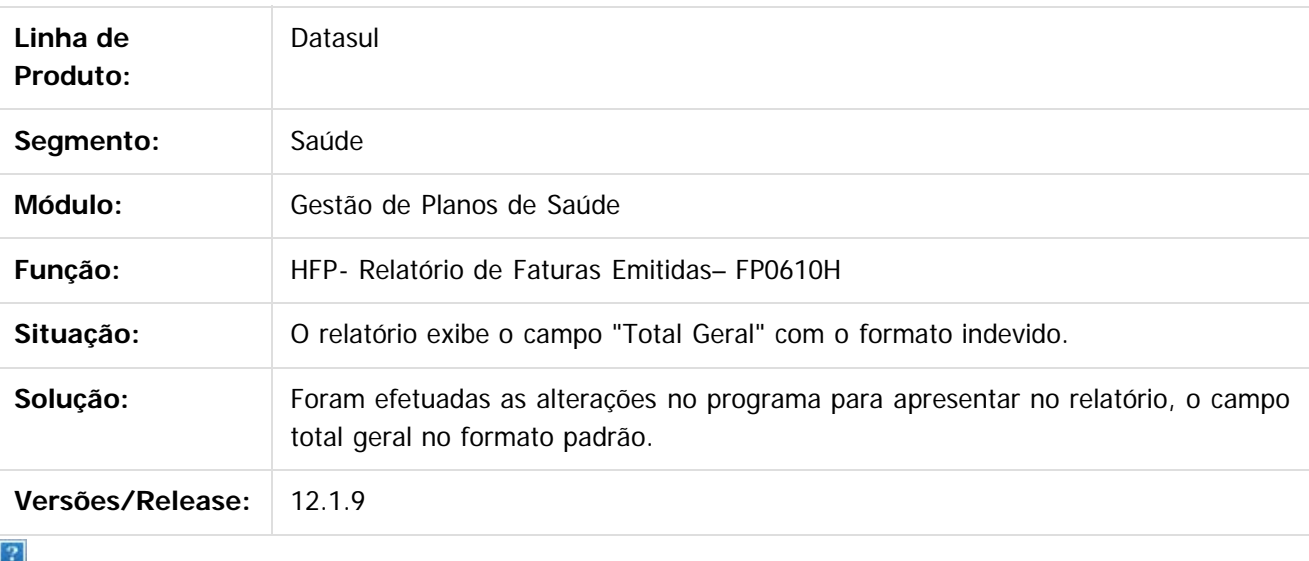

Document generated by Confluence on 11 fev, 2016 11:23

 $\odot$ 

෧

 $\odot$ 

Este documento é de propriedade da TOTVS. Todos os direitos reservados.

 $\ddot{\circ}$ 

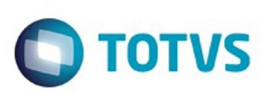

[Linha Datasul](#page-0-0) / [Release 12.1.9](#page-18-0) / [Manutenção - 12.1.9](#page-256-0) / [Saúde - Manutenção - 12.1.9](#page-897-0) / [Gestão de Planos de Saúde - Manutenção - 12.1.9](#page-909-0) / [FP - Faturamento Planos de Saúde - Manutenção - 12.1.9](#page-965-0)

### **Linha Datasul : TTMLS2\_DT\_Demonstrativo\_Faturas\_Custo\_Operacional**

Created by Nadigena Rosa, last modified by Caroline Inhaquite on 19 nov, 2015

### **Demonstrativo de Faturas de Custo Operacional**

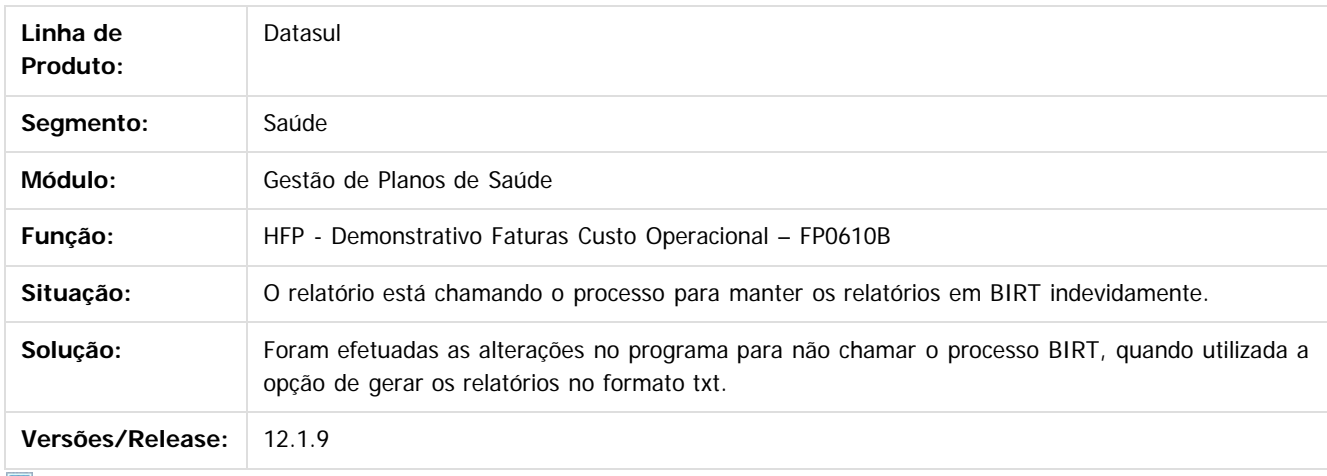

 $\boldsymbol{?}$ 

Document generated by Confluence on 11 fev, 2016 11:23

 $\odot$ 

Este documento é de propriedade da TOTVS. Todos os direitos reservados

.<br>ම

Este

 $\ddot{\circ}$ 

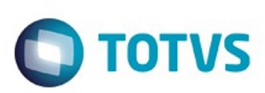

 $\mathbb{S}$  dependent of the propertion of  $\mathbb{S}$  Tory S. Toros of  $\mathbb{S}$  and  $\mathbb{S}$  and  $\mathbb{S}$  and  $\mathbb{S}$  and  $\mathbb{S}$  and  $\mathbb{S}$  and  $\mathbb{S}$  and  $\mathbb{S}$  and  $\mathbb{S}$  and  $\mathbb{S}$  and  $\mathbb{S}$  and  $\mathbb{S}$  and

Este

documento é de propriedade da TOTVS. Todos os direitos reservados

.<br>ම

[Linha Datasul](#page-0-0) / [Release 12.1.9](#page-18-0) / [Manutenção - 12.1.9](#page-256-0) / [Saúde - Manutenção - 12.1.9](#page-897-0) / [Gestão de Planos de Saúde - Manutenção - 12.1.9](#page-909-0) / [FP - Faturamento Planos de Saúde - Manutenção - 12.1.9](#page-965-0)

### **Linha Datasul : TTMUXC\_DT\_Inconsistência\_Previsao\_Faturamento\_CO**

Created by Marcelo Menegat, last modified by Caroline Inhaquite on 14 dez, 2015

### **Inconsistência na Execução da Previsão Faturamento C.O**

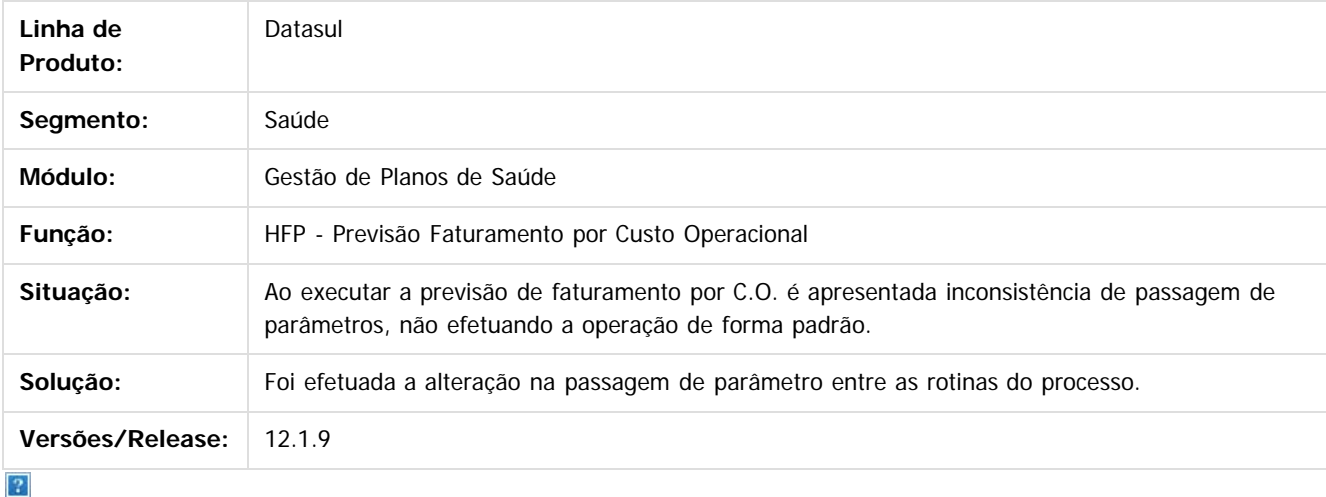

Document generated by Confluence on 11 fev, 2016 11:23

 $\odot$ 

 $\odot$ 

Este documento é de propriedade da TOTVS. Todos os direitos reservados

.<br>ම

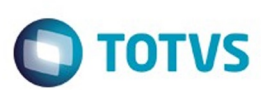

[Linha Datasul](#page-0-0) / [Release 12.1.9](#page-18-0) / [Manutenção - 12.1.9](#page-256-0) / [Saúde - Manutenção - 12.1.9](#page-897-0) / [Gestão de Planos de Saúde - Manutenção - 12.1.9](#page-909-0) / [FP - Faturamento Planos de Saúde - Manutenção - 12.1.9](#page-965-0)

# **Linha Datasul : TTNTZC\_DT\_Demonstrativos\_Faturas\_Participação**

Created by Nadigena Rosa, last modified by Amanda Nery de Oliveira on 15 dez, 2015

#### **Demonstrativos Faturas Participação**

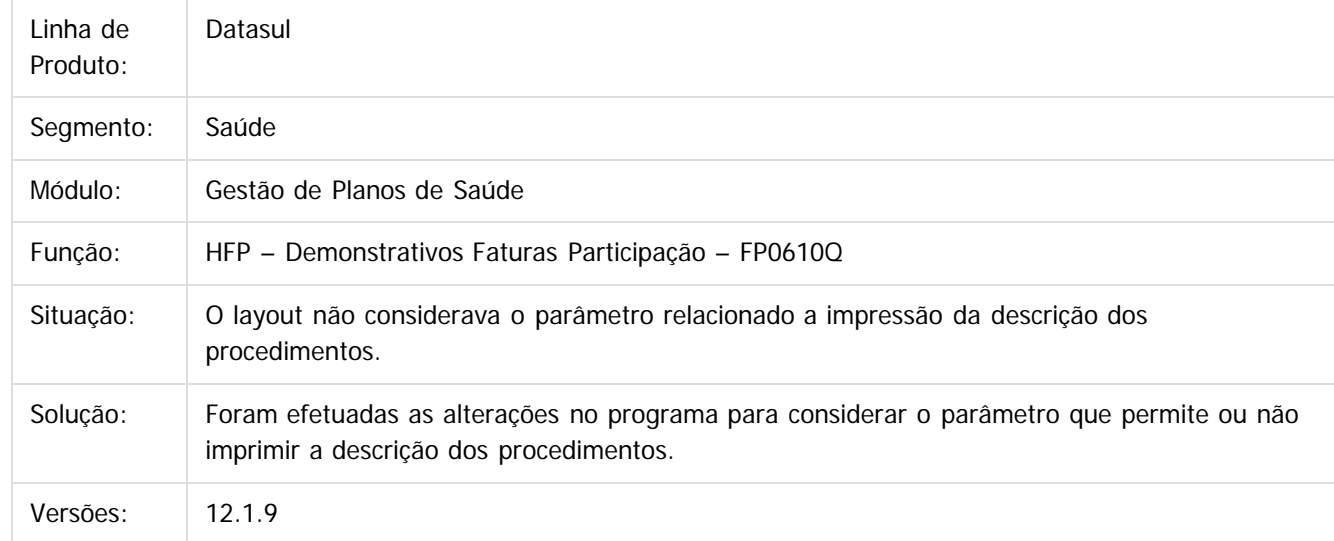

#### $|2\rangle$

Document generated by Confluence on 11 fev, 2016 11:23

985

 $\odot$ 

෧

 $\odot$ 

.<br>ම

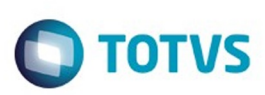

[Linha Datasul](#page-0-0) / [Release 12.1.9](#page-18-0) / [Manutenção - 12.1.9](#page-256-0) / [Saúde - Manutenção - 12.1.9](#page-897-0) / [Gestão de Planos de Saúde - Manutenção - 12.1.9](#page-909-0) / [FP - Faturamento Planos de Saúde - Manutenção - 12.1.9](#page-965-0)

# **Linha Datasul : TTPPVE\_DT\_Relatório\_Impostos\_Fatura**

Created by Cleiton Pasquali, last modified by Caroline Inhaquite on 20 nov, 2015

# **Alteração no Layout do Relatório de Impostos das Faturas**

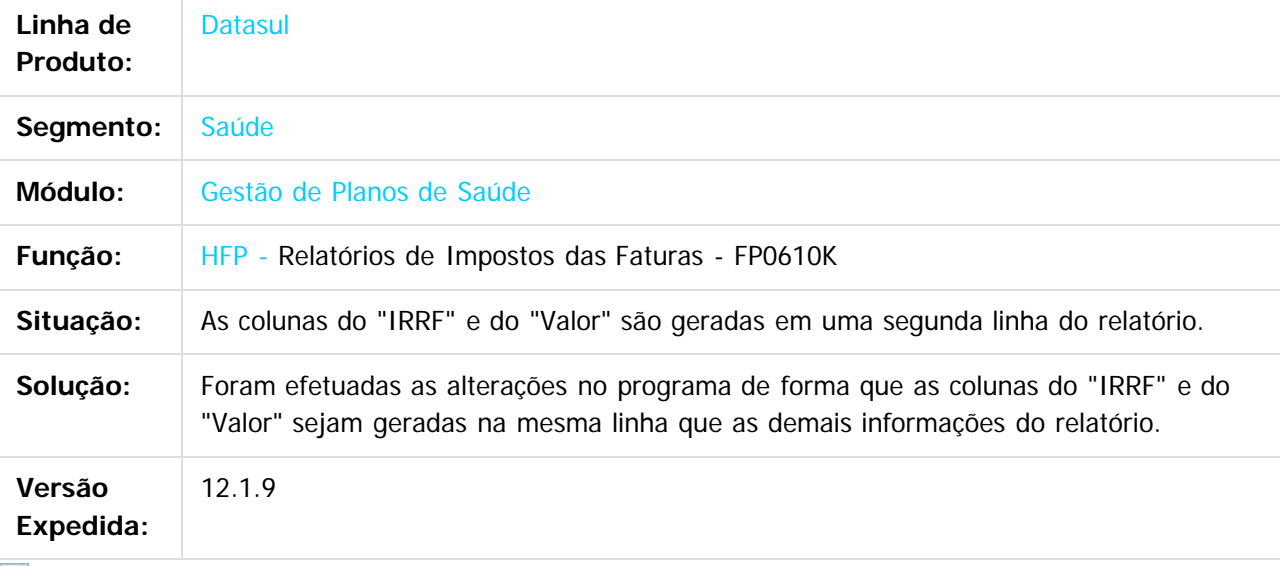

 $|2|$ 

Document generated by Confluence on 11 fev, 2016 11:23

986

 $\odot$ 

ര

 $\odot$ 

.<br>ම

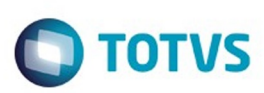

 $\mathbb{S}$ a documento é de propriadade da TOTYS. Todos os directions reservados.  $\odot$ 

Este

documento é de propriedade da TOTVS. Todos os direitos reservados

.<br>ම

[Linha Datasul](#page-0-0) / [Release 12.1.9](#page-18-0) / [Manutenção - 12.1.9](#page-256-0) / [Saúde - Manutenção - 12.1.9](#page-897-0) / [Gestão de Planos de Saúde - Manutenção - 12.1.9](#page-909-0) / [FP - Faturamento Planos de Saúde - Manutenção - 12.1.9](#page-965-0)

# **Linha Datasul : TTUAYS\_DT\_Extrator\_Receita\_GPS**

Created by Jeferson Dal Molin, last modified by Caroline Inhaquite on 18 dez, 2015

## **Extrator de Receita - GPS**

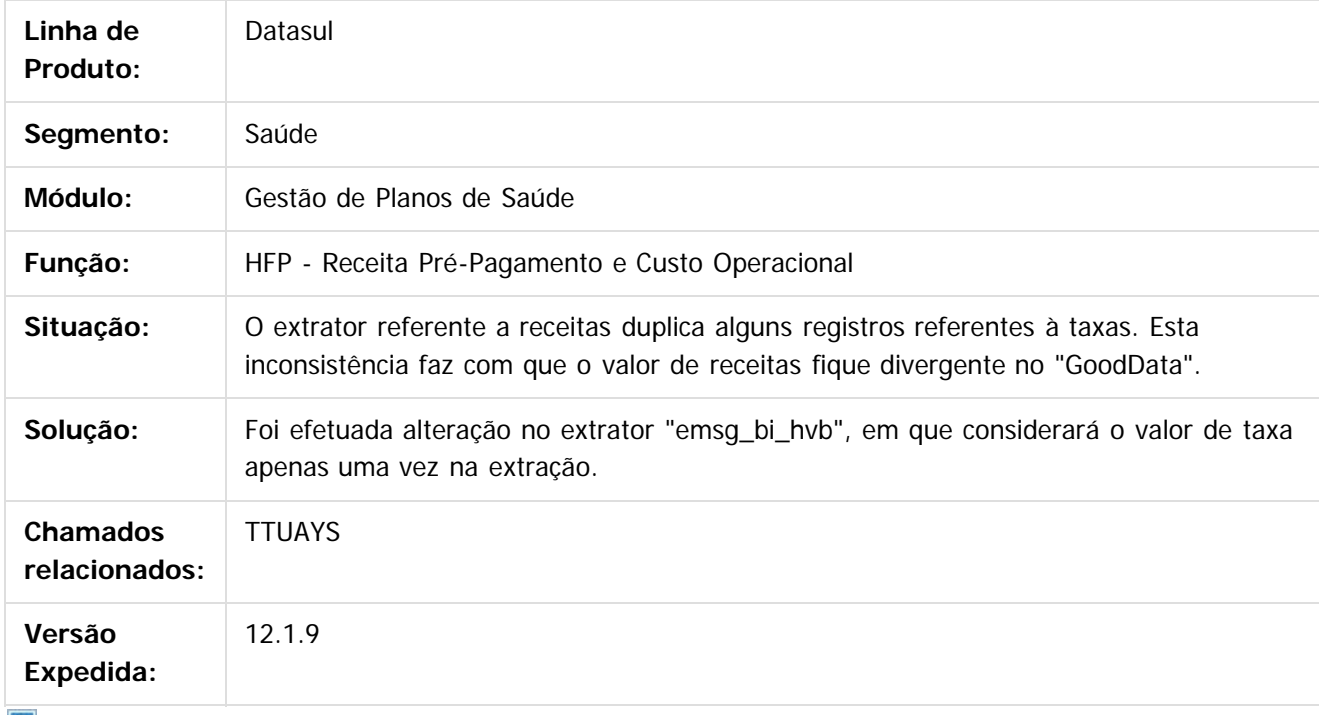

 $|2\rangle$ 

Document generated by Confluence on 11 fev, 2016 11:23

 $\odot$ 

 $\odot$ 

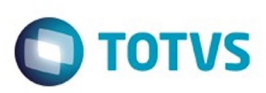

Este documento é de propriedade da TOTVS. Todos os direitos reservados.  $\circledcirc$ 

Este documento é de propriedade da TOTVS. Todos os direitos reservados.

.<br>ම

<span id="page-987-0"></span>[Linha Datasul](#page-0-0) / [Release 12.1.9](#page-18-0) / [Manutenção - 12.1.9](#page-256-0) / [Saúde - Manutenção - 12.1.9](#page-897-0) / [Gestão de Planos de Saúde - Manutenção - 12.1.9](#page-909-0)

## **Linha Datasul : MC - Manutenção de Cadastro - Manutenção - 12.1.9**

Created by Caroline Inhaquite on 27 jan, 2016

Document generated by Confluence on 11 fev, 2016 11:23

 $\odot$ 

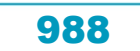

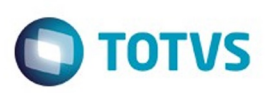

Este documento é de propriedade da TOTVS. Todos os direitos reservados

.<br>©

Este

documento é de propriedade da TOTVS. Todos os direitos reservados

.<br>ම

[Linha Datasul](#page-0-0) / [Release 12.1.9](#page-18-0) / [Manutenção - 12.1.9](#page-256-0) / [Saúde - Manutenção - 12.1.9](#page-897-0) / [Gestão de Planos de Saúde - Manutenção - 12.1.9](#page-909-0) / [MC - Manutenção de Cadastro - Manutenção - 12.1.9](#page-987-0)

### **Linha Datasul : TTABKV\_DT\_Importação\_Beneficiário\_A100\_Troca\_Padrão\_Cobertura**

Created by Angelo Francisco da Silva, last modified by Caroline Inhaquite on 30 jan, 2016

#### **Importação de Beneficiário A100 com Troca de Padrão de Cobertura**

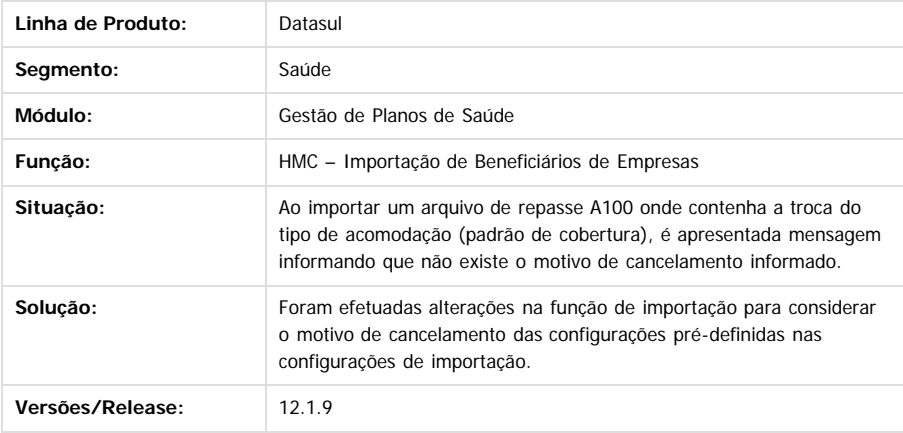

Document generated by Confluence on 11 fev, 2016 11:23

 $\odot$ 

ര

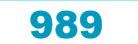

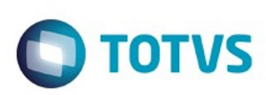

 $\mathbb{S}$  dependent of the propertion of  $\mathbb{S}$  Tory S. Toros of  $\mathbb{S}$  and  $\mathbb{S}$  and  $\mathbb{S}$  and  $\mathbb{S}$  and  $\mathbb{S}$  and  $\mathbb{S}$  and  $\mathbb{S}$  and  $\mathbb{S}$  and  $\mathbb{S}$  and  $\mathbb{S}$  and  $\mathbb{S}$  and  $\mathbb{S}$  and

Este

documento é de propriedade da TOTVS. Todos os direitos reservados

.<br>ම

[Linha Datasul](#page-0-0) / [Release 12.1.9](#page-18-0) / [Manutenção - 12.1.9](#page-256-0) / [Saúde - Manutenção - 12.1.9](#page-897-0) / [Gestão de Planos de Saúde - Manutenção - 12.1.9](#page-909-0) / [MC - Manutenção de Cadastro - Manutenção - 12.1.9](#page-987-0)

## **Linha Datasul : TTC610\_DT\_Exclusão\_Programada**

Created by Felipe Silveira Golin, last modified by Caroline Inhaquite on 11 jan, 2016

# **Geração do Relatório de Erro no Mesmo Diretório que o Relatório de Acompanhamento.**

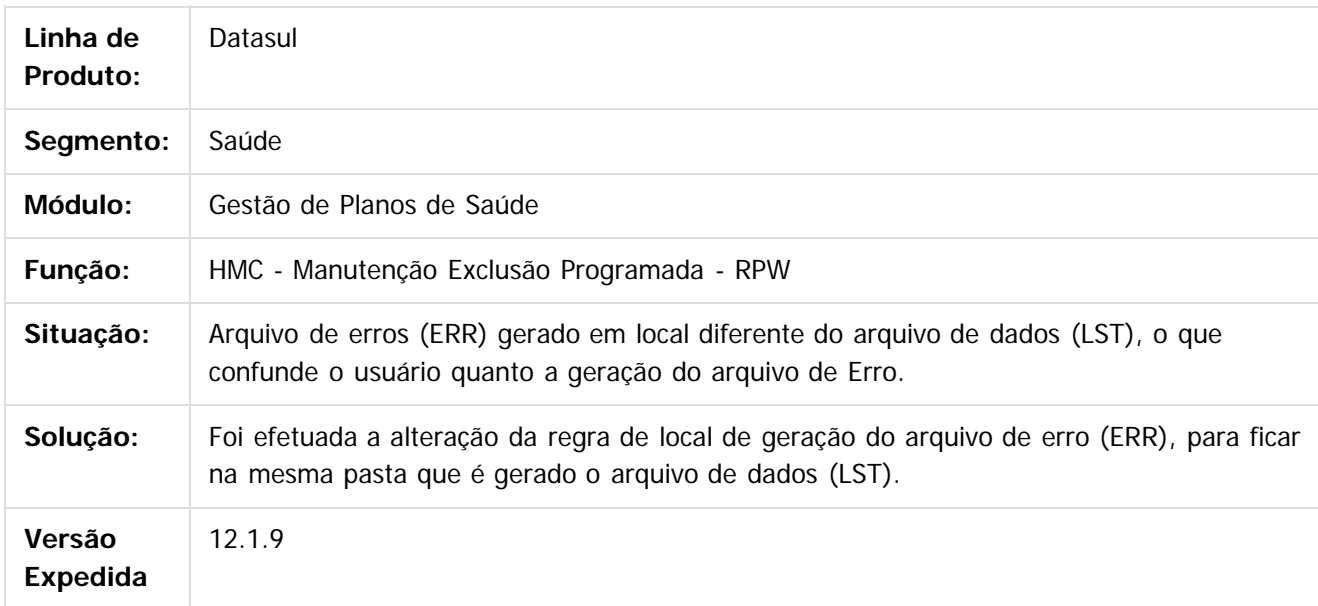

Document generated by Confluence on 11 fev, 2016 11:23

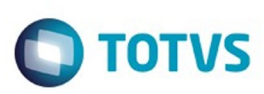

 $\mathbb{S}$  dependent of the propertion of  $\mathbb{S}$  Tory S. Toros of  $\mathbb{S}$  and  $\mathbb{S}$  and  $\mathbb{S}$  and  $\mathbb{S}$  and  $\mathbb{S}$  and  $\mathbb{S}$  and  $\mathbb{S}$  and  $\mathbb{S}$  and  $\mathbb{S}$  and  $\mathbb{S}$  and  $\mathbb{S}$  and  $\mathbb{S}$  and

Este

documento é de propriedade da TOTVS. Todos os direitos reservados

.<br>ම

[Linha Datasul](#page-0-0) / [Release 12.1.9](#page-18-0) / [Manutenção - 12.1.9](#page-256-0) / [Saúde - Manutenção - 12.1.9](#page-897-0) / [Gestão de Planos de Saúde - Manutenção - 12.1.9](#page-909-0) / [MC - Manutenção de Cadastro - Manutenção - 12.1.9](#page-987-0)

## **Linha Datasul : TTCJSR\_DT\_Alteração\_Processo\_Importação\_Beneficiário**

Created by Angelo Francisco da Silva, last modified by Caroline Inhaquite on 25 nov, 2015

### **Alteração no Processo de Importação de Beneficiário**

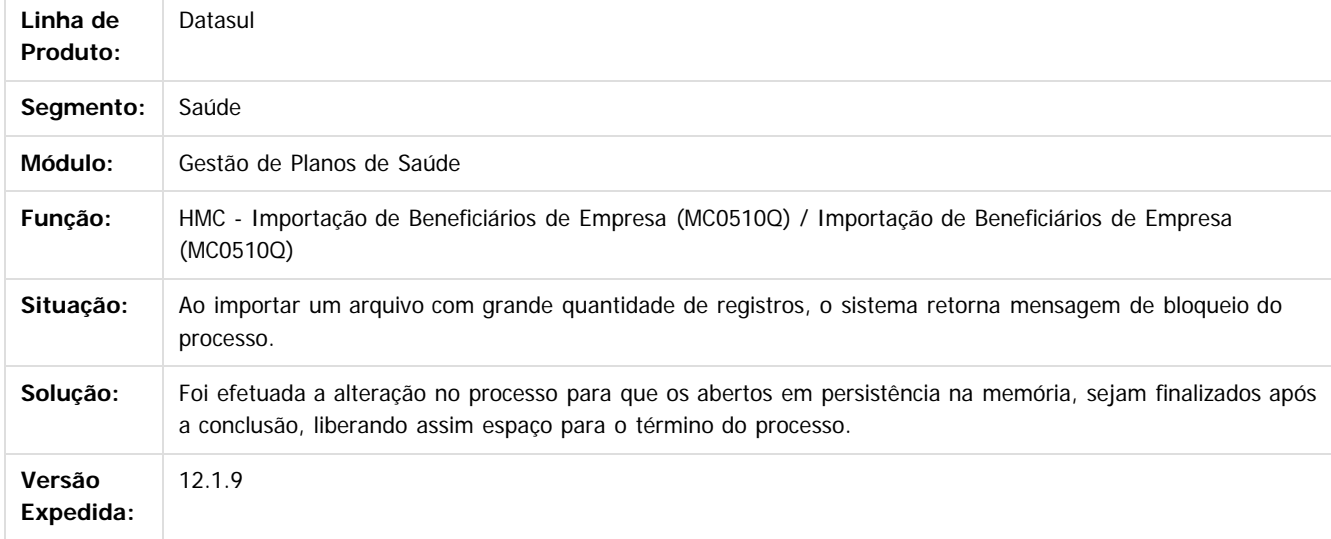

 $\overline{?}$ 

Document generated by Confluence on 11 fev, 2016 11:23

 $\odot$ 

ര

 $\odot$ 

Este documento é de propriedade da TOTVS. Todos os direitos reservados.

 $\ddot{\circ}$ 

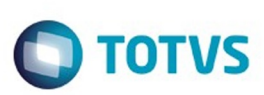

[Linha Datasul](#page-0-0) / [Release 12.1.9](#page-18-0) / [Manutenção - 12.1.9](#page-256-0) / [Saúde - Manutenção - 12.1.9](#page-897-0) / [Gestão de Planos de Saúde - Manutenção - 12.1.9](#page-909-0) / [MC - Manutenção de Cadastro - Manutenção - 12.1.9](#page-987-0)

# **Linha Datasul : TTHVJW\_DT\_Importaçao\_Beneficiarios\_CSV**

Created by Felipe Silveira Golin, last modified by Caroline Inhaquite on 16 nov, 2015

## **Informações no GRID de Dados da Tela.**

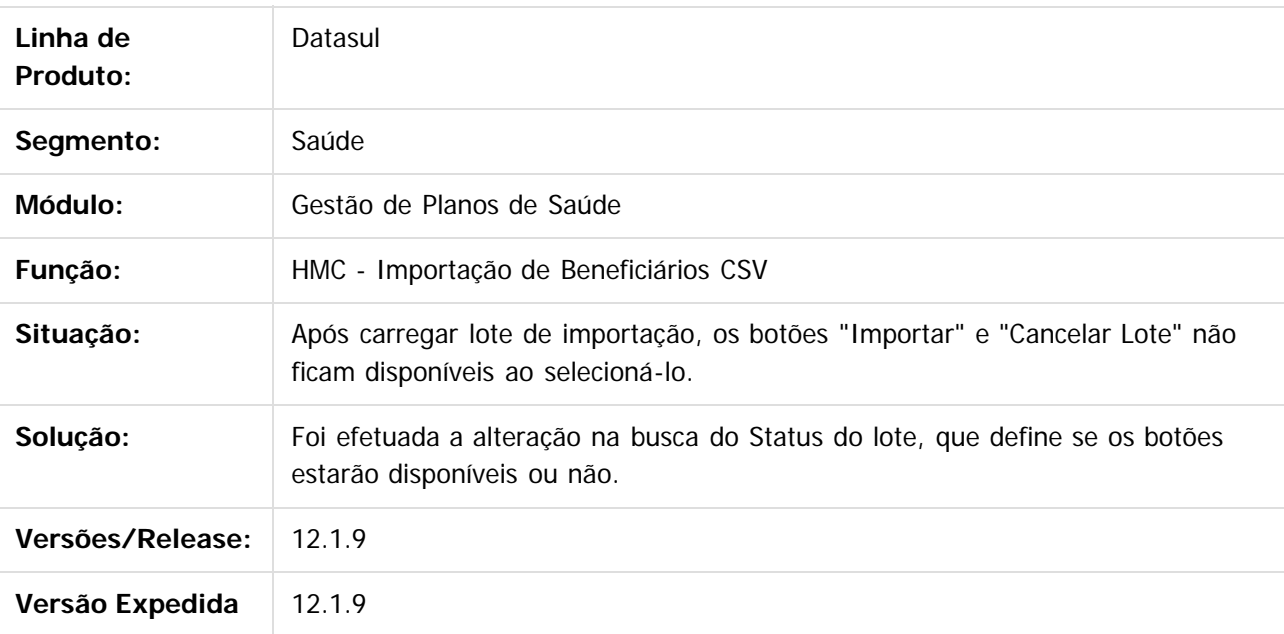

Document generated by Confluence on 11 fev, 2016 11:23

 $\overline{6}$ 

 $\ddot{\circ}$ 

.<br>ම

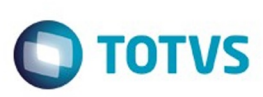

[Linha Datasul](#page-0-0) / [Release 12.1.9](#page-18-0) / [Manutenção - 12.1.9](#page-256-0) / [Saúde - Manutenção - 12.1.9](#page-897-0) / [Gestão de Planos de Saúde - Manutenção - 12.1.9](#page-909-0) / [MC - Manutenção de Cadastro - Manutenção - 12.1.9](#page-987-0)

## **Linha Datasul : TTLI71\_DT\_**

## **Relatório\_Contratantes\_Inadimplentes**

Created by Nadigena Rosa, last modified by Caroline Inhaquite on 14 dez, 2015

## **Relatório Contratantes Inadimplentes**

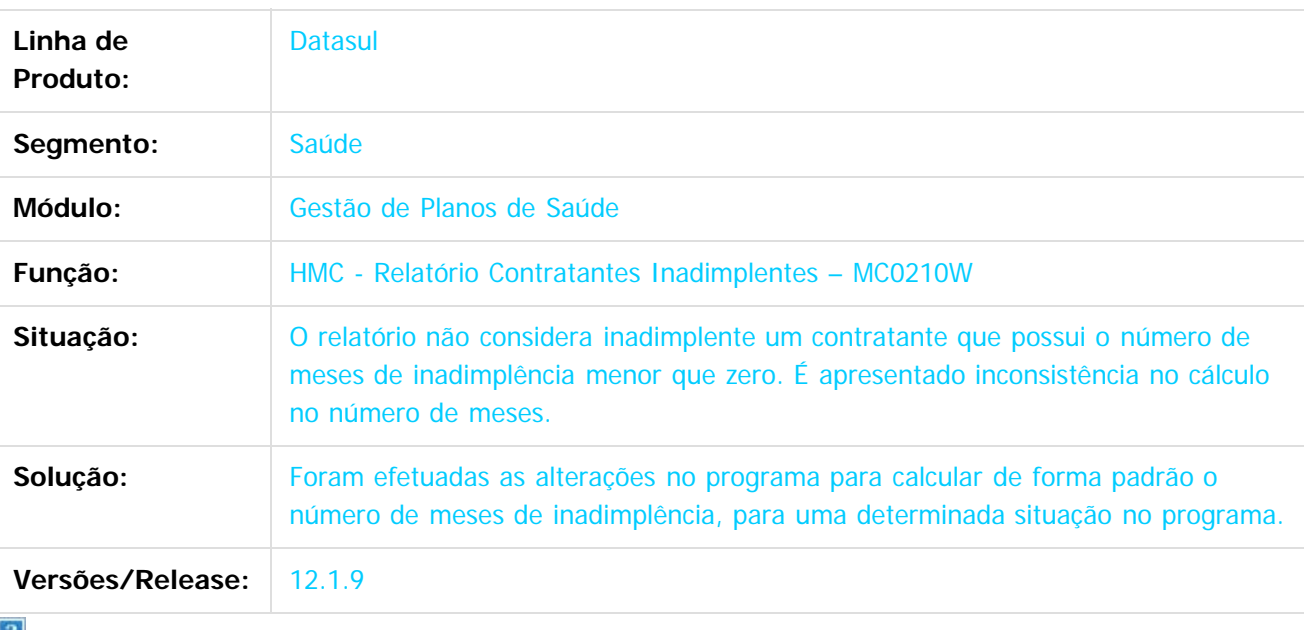

 $\lfloor 2 \rfloor$ 

Document generated by Confluence on 11 fev, 2016 11:23

 $\overline{6}$ 

 $\odot$ 

Este documento é de propriedade da TOTVS. Todos os direitos reservados

.<br>ම

Este

.<br>ම

**Naon** 

e de

propriedade da TOTVS. Todos os direitos reservados

**Este docum** 

ento é de propriedade da TOTVS. Todos os direitos reservados

ര

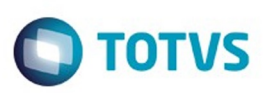

[Linha Datasul](#page-0-0) / [Release 12.1.9](#page-18-0) / [Manutenção - 12.1.9](#page-256-0) / [Saúde - Manutenção - 12.1.9](#page-897-0) / [Gestão de Planos de Saúde - Manutenção - 12.1.9](#page-909-0) / [MC - Manutenção de Cadastro - Manutenção - 12.1.9](#page-987-0)

### **Linha Datasul : TTMYB3\_DT\_Modificar\_Beneficiário\_Acesso\_Empresarial**

Created by Tiago Arrosi, last modified by Caroline Inhaquite on 14 dez, 2015

## **Alteração na Modificação de Beneficiário no Acesso Empresarial**

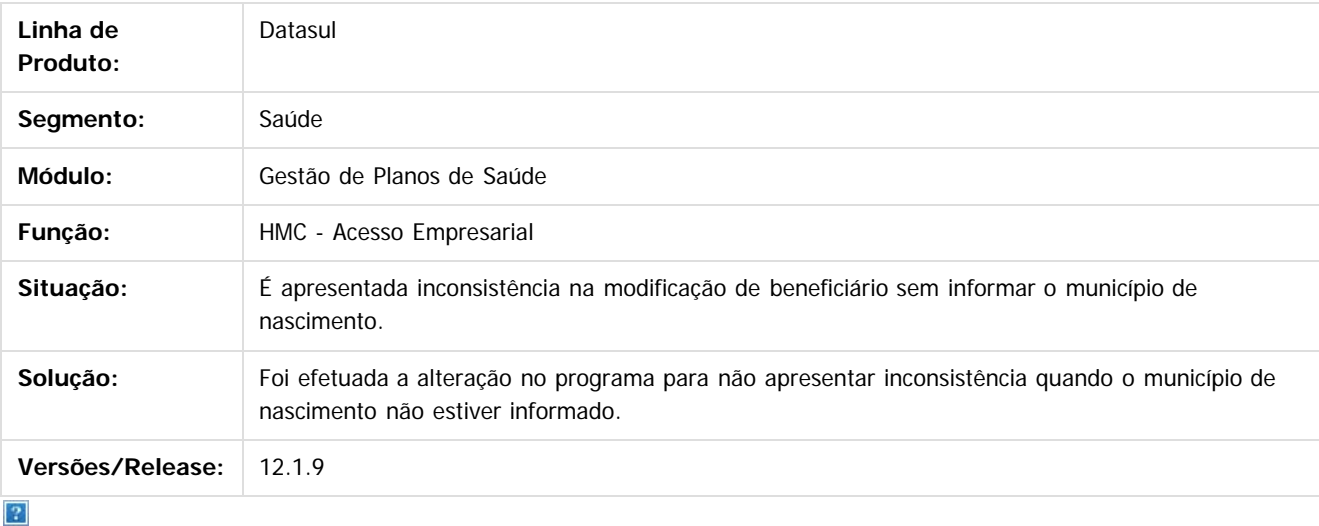

 $\odot$ 

Document generated by Confluence on 11 fev, 2016 11:23

Este

.<br>ම

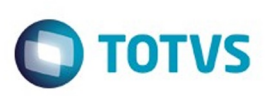

[Linha Datasul](#page-0-0) / [Release 12.1.9](#page-18-0) / [Manutenção - 12.1.9](#page-256-0) / [Saúde - Manutenção - 12.1.9](#page-897-0) / [Gestão de Planos de Saúde - Manutenção - 12.1.9](#page-909-0) / [MC - Manutenção de Cadastro - Manutenção - 12.1.9](#page-987-0)

# **Linha Datasul : TTMZV3\_DT\_Diretório\_Importação\_Beneficiários**

Created by Felipe Silveira Golin, last modified by Caroline Inhaquite on 16 dez, 2015

## **Diretório de Importação de Beneficiário**

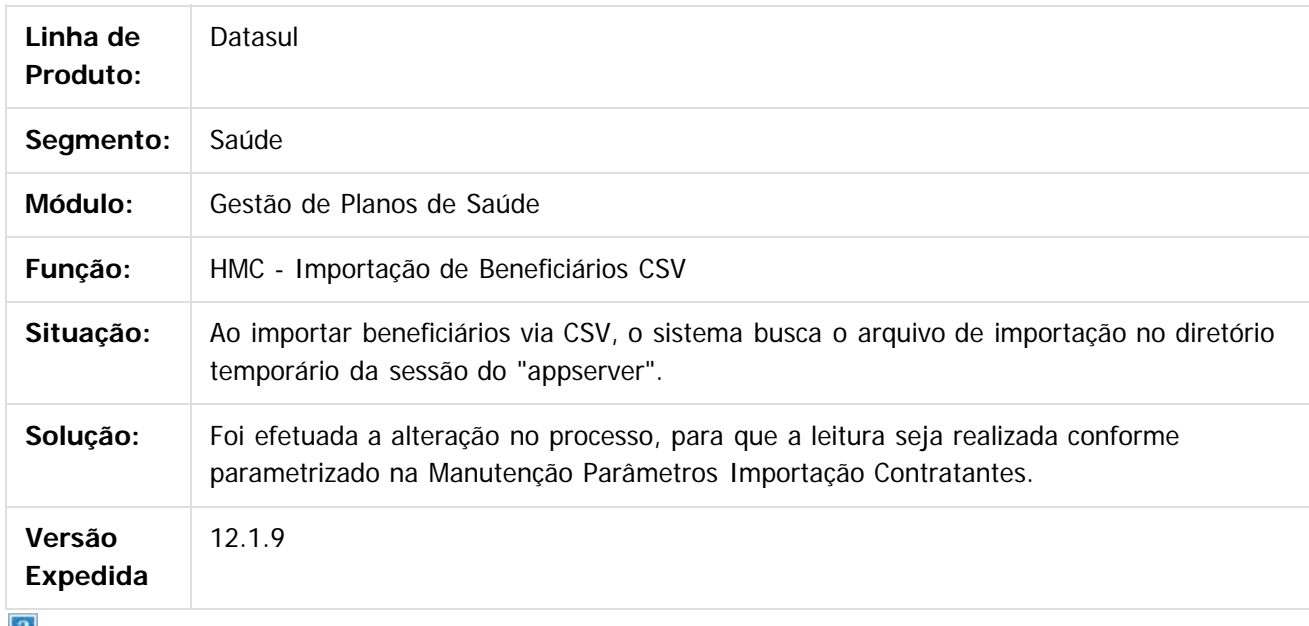

 $\lfloor 2 \rfloor$ 

Document generated by Confluence on 11 fev, 2016 11:23

ര

.<br>ම

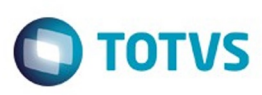

**Experience of the propriedade da TOTYS. Todos os directions reservados.** ©

Este

documento é de propriedade da TOTVS. Todos os direitos reservados.

.<br>ම

### **Linha Datasul : TTNH64\_DT\_Endereço\_Contratante\_Integrado\_Administrativo**

Created by Tiago Arrosi, last modified by Caroline Inhaquite on 10 dez, 2015

### **Validação para Remover Endereço de Contratante Integrado com Administrativo**

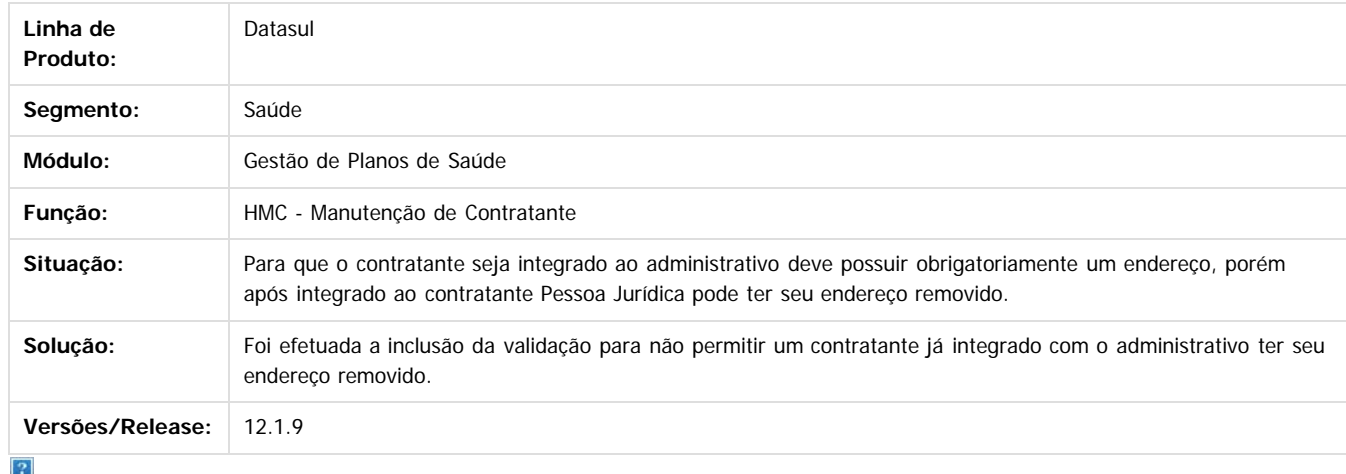

Document generated by Confluence on 11 fev, 2016 11:23

#### Release 12.1.9

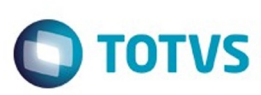

**Experience of the propriedade da TOTYS. Todos os directions reservados.** ©

[Linha Datasul](#page-0-0) / [Release 12.1.9](#page-18-0) / [Manutenção - 12.1.9](#page-256-0) / [Saúde - Manutenção - 12.1.9](#page-897-0)

/ [Gestão de Planos de Saúde - Manutenção - 12.1.9](#page-909-0) / [MC - Manutenção de Cadastro - Manutenção - 12.1.9](#page-987-0)

## **Linha Datasul : TTOXJ3\_DT\_Reajuste\_Proposta**

Created by Cleiton Pasquali, last modified by Caroline Inhaquite on 17 nov, 2015

# **Reajuste pela Movimentação por Faixa de Propostas**

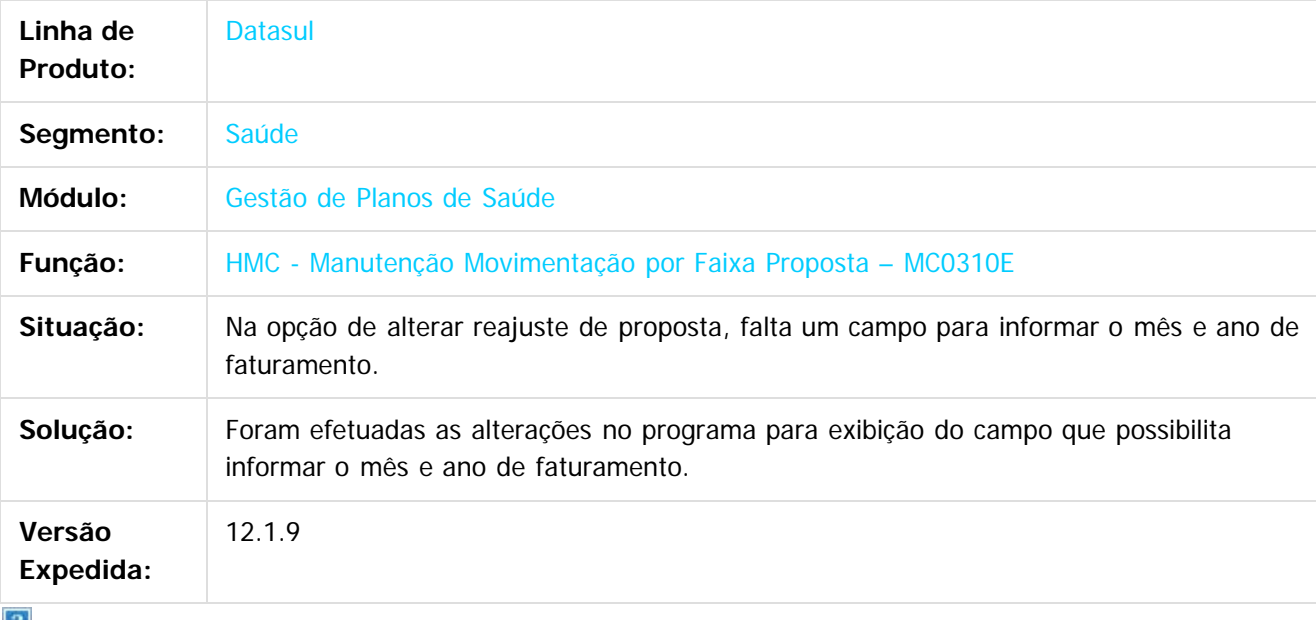

 $\lfloor 2 \rfloor$ 

Document generated by Confluence on 11 fev, 2016 11:23

 $\odot$ 

Este documento é de propriedade da TOTVS. Todos os direitos reservados

.<br>ම

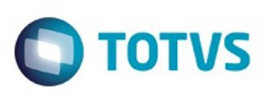

Este documento é de propriedade da TOTVS. Todos os direitos reservados. ©

<span id="page-997-0"></span>[Linha Datasul](#page-0-0) / [Release 12.1.9](#page-18-0) / [Manutenção - 12.1.9](#page-256-0) / [Saúde - Manutenção - 12.1.9](#page-897-0) / [Gestão de Planos de Saúde - Manutenção - 12.1.9](#page-909-0)

## **Linha Datasul : MR - Marketing Receptivo - Manutenção - 12.1.9**

Created by Caroline Inhaquite, last modified on 27 jan, 2016

Document generated by Confluence on 11 fev, 2016 11:23

 $\odot$ 

෧

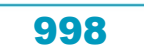

Este documento é de propriedade da TOTVS. Todos os direitos reservados.

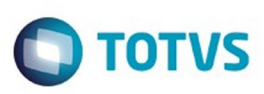

Este documento é de propriedade da TOTVS. Todos os direitos reservados.  $\circledcirc$ 

Este documento é de propriedade da TOTVS. Todos os direitos reservados.

.<br>ම

[Linha Datasul](#page-0-0) / [Release 12.1.9](#page-18-0) / [Manutenção - 12.1.9](#page-256-0) / [Saúde - Manutenção - 12.1.9](#page-897-0) / [Gestão de Planos de Saúde - Manutenção - 12.1.9](#page-909-0) / [MR - Marketing Receptivo - Manutenção - 12.1.9](#page-997-0)

### **Linha Datasul : TTDESX\_DT\_Valores\_Divergentes\_Movimentação\_Beneficiários**

Created by Angelo Francisco da Silva, last modified by Caroline Inhaquite on 22 dez, 2015

#### Valores Divergentes na Movimentação Beneficiários

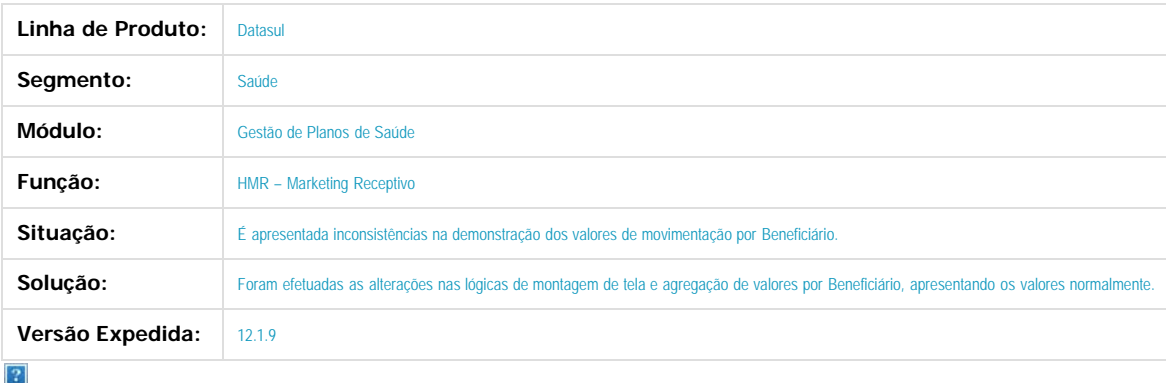

Document generated by Confluence on 11 fev, 2016 11:23

 $\odot$ 

෧

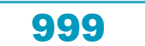

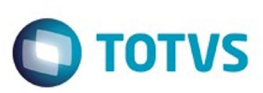

[Linha Datasul](#page-0-0) / [Release 12.1.9](#page-18-0) / [Manutenção - 12.1.9](#page-256-0) / [Saúde - Manutenção - 12.1.9](#page-897-0) / [Gestão de Planos de Saúde - Manutenção - 12.1.9](#page-909-0) / [MR - Marketing Receptivo - Manutenção - 12.1.9](#page-997-0)

# **Linha Datasul : TTIGWR\_DT\_Correções\_e\_Melhorias\_HMR**

Created by Angelo Francisco da Silva, last modified by Caroline Inhaquite on 03 nov, 2015

## Correções E Melhorias no Módulo HMR

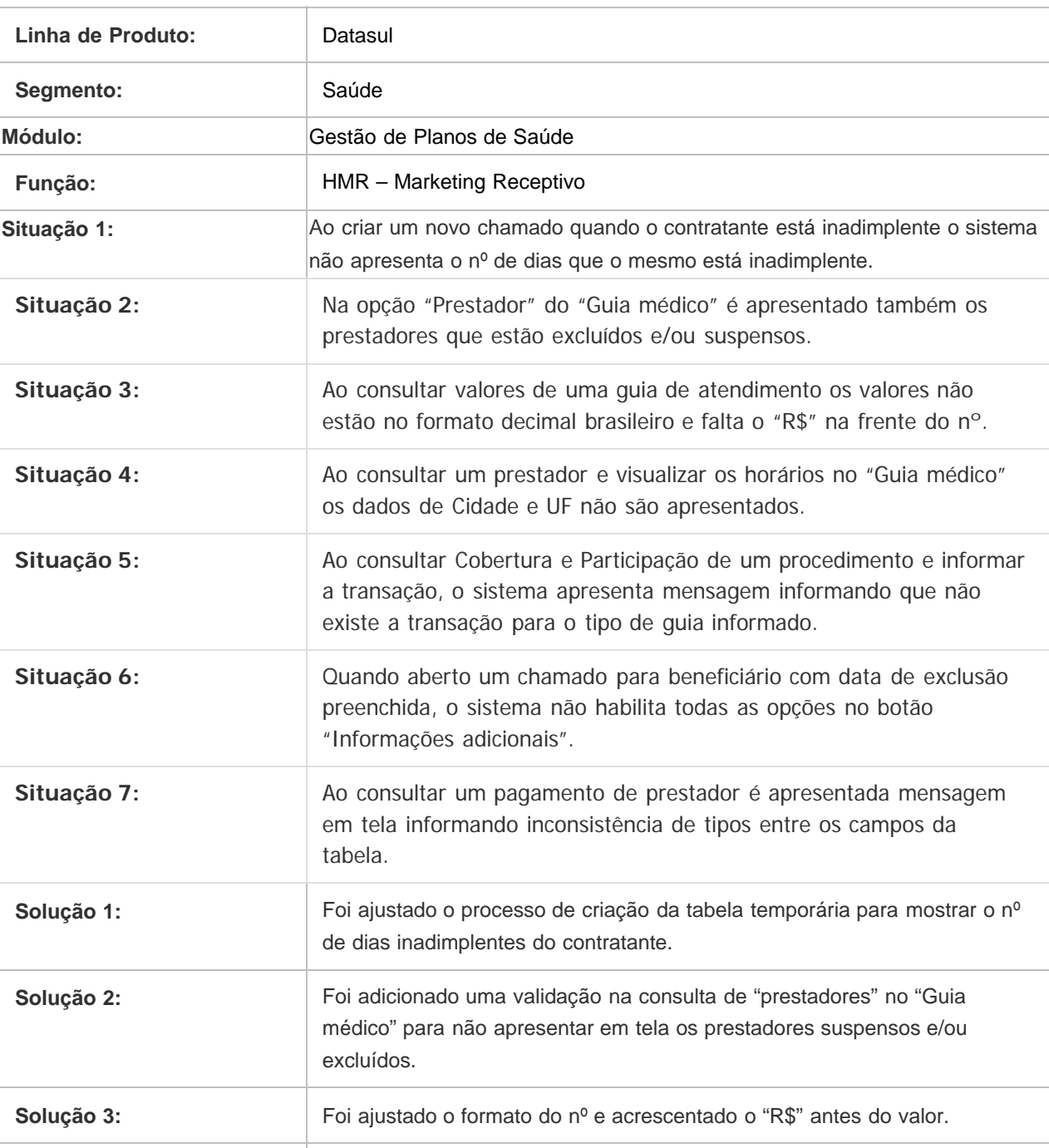

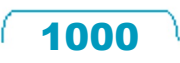

 $\overline{6}$ 

### Release 12.1.9

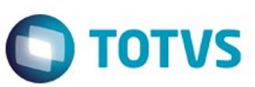

Este documento é de propriedade da TOTVS. Todos os direitos reservados.  $\odot$ 

Este documento é de propriedade da TOTVS. Todos os direitos reservados.  $\odot$ 

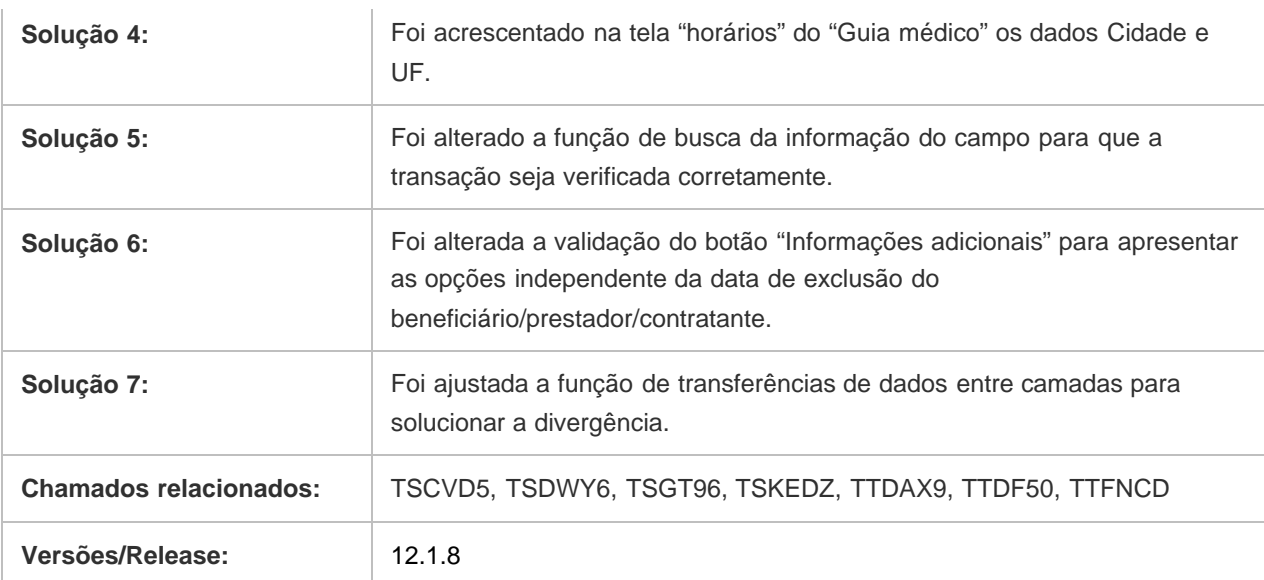

Document generated by Confluence on 11 fev, 2016 11:23

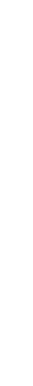

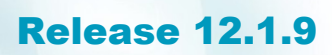

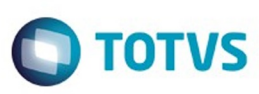

[Linha Datasul](#page-0-0) / [Release 12.1.9](#page-18-0) / [Manutenção - 12.1.9](#page-256-0) / [Saúde - Manutenção - 12.1.9](#page-897-0) / [Gestão de Planos de Saúde - Manutenção - 12.1.9](#page-909-0) / [MR - Marketing Receptivo - Manutenção - 12.1.9](#page-997-0)

#### **Linha Datasul : TTPYP6\_DT\_Visualizacao\_da\_opcao\_contratos\_em\_informacoes\_adicionais**

Created by Angelo Francisco da Silva, last modified by Amanda Nery de Oliveira on 21 dez, 2015

#### **Visualização da opção contratos em informações adicionais**

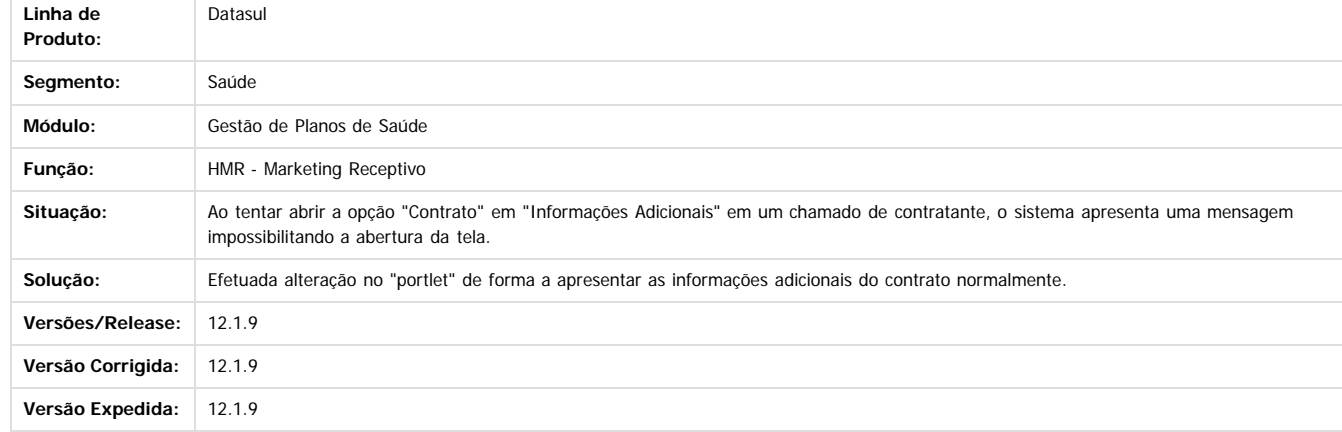

 $\overline{?}$ 

Document generated by Confluence on 11 fev, 2016 11:23

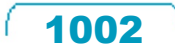

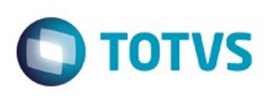

Este documento é de propriedade da TOTVS. Todos os direitos reservados

.<br>ම

Este

[Linha Datasul](#page-0-0) / [Release 12.1.9](#page-18-0) / [Manutenção - 12.1.9](#page-256-0) / [Saúde - Manutenção - 12.1.9](#page-897-0) / [Gestão de Planos de Saúde - Manutenção - 12.1.9](#page-909-0) / [MR - Marketing Receptivo - Manutenção - 12.1.9](#page-997-0)

### **Linha Datasul : TTPZR7\_DT\_Encaminhamento\_Chamados\_Outros\_Setores**

Created by Angelo Francisco da Silva, last modified by Caroline Inhaquite on 22 dez, 2015

### **Encaminhamento de Chamados para Outros Setores**

**Linha de Produto:** Datasul

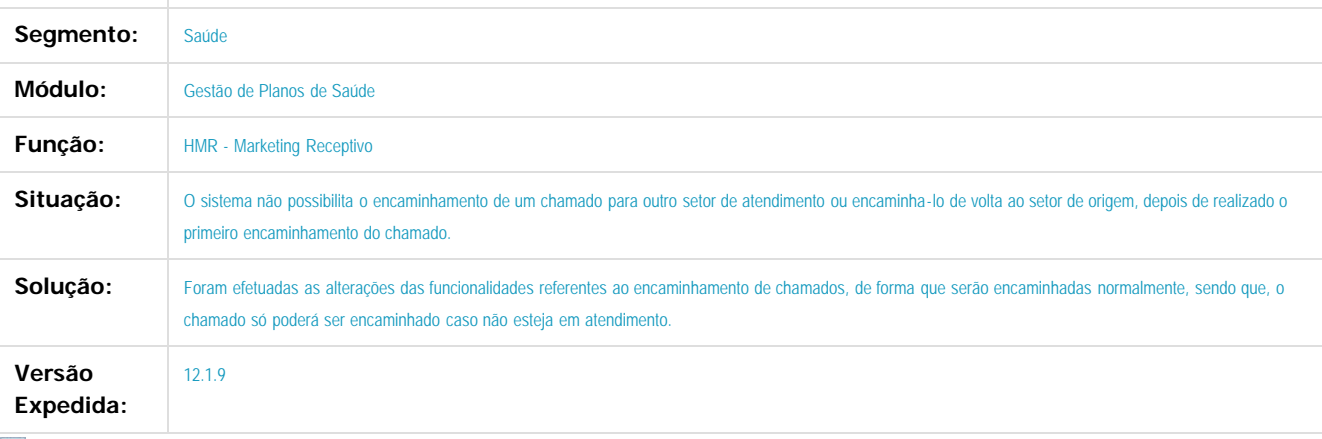

Document generated by Confluence on 11 fev, 2016 11:23

 $\odot$ 

 $\odot$ 

documento é de propriedade da TOTVS. Todos os direitos reservados .<br>ම Este documento é de propriedade da TOTVS. Todos os direitos reservados

.<br>ම

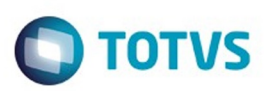

<span id="page-1003-0"></span>[Linha Datasul](#page-0-0) / [Release 12.1.9](#page-18-0) / [Manutenção - 12.1.9](#page-256-0) / [Saúde - Manutenção - 12.1.9](#page-897-0) / [Gestão de Planos de Saúde - Manutenção - 12.1.9](#page-909-0)

## **Linha Datasul : PP - Pagamentos de Prestadores - Manutenção - 12.1.9**

Created by Caroline Inhaquite on 27 jan, 2016

Document generated by Confluence on 11 fev, 2016 11:23

 $\odot$ 

෧

Este documento é de propriedade da TOTVS. Todos os direitos reservados. ©

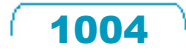

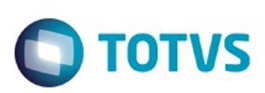

[Linha Datasul](#page-0-0) / [Release 12.1.9](#page-18-0) / [Manutenção - 12.1.9](#page-256-0) / [Saúde - Manutenção - 12.1.9](#page-897-0) / [Gestão de Planos de Saúde - Manutenção - 12.1.9](#page-909-0) / [PP - Pagamentos de Prestadores - Manutenção - 12.1.9](#page-1003-0)

## **Linha Datasul : TSGOQT\_DT\_Geração\_Títulos\_Contas\_a\_Pagar**

Created by Nadigena Rosa, last modified by Caroline Inhaquite on 22 out, 2015

## **Manutenção Geração Títulos Contas a Pagar**

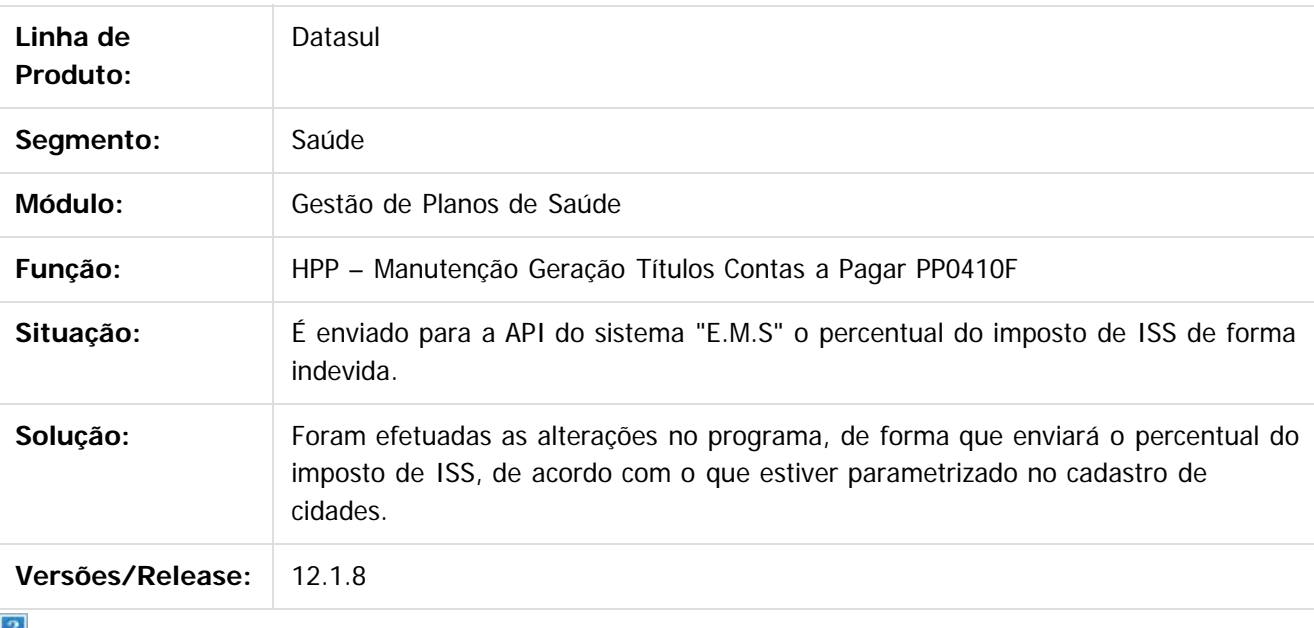

a.

Document generated by Confluence on 11 fev, 2016 11:23

ര

෧

 $\odot$ 

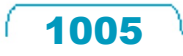

 $\overline{\bullet}$ 

 $\mathbb{S}$ a documento é de propriadade da TOTYS. Todos os directions reservados.  $\odot$ 

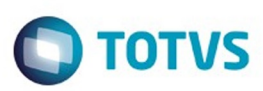

 $\mathbb{S}$ a documento é de propriadade da TOTYS. Todos os directions reservados.  $\odot$ 

Este

documento é de propriedade da TOTVS. Todos os direitos reservados

.<br>ම

[Linha Datasul](#page-0-0) / [Release 12.1.9](#page-18-0) / [Manutenção - 12.1.9](#page-256-0) / [Saúde - Manutenção - 12.1.9](#page-897-0) / [Gestão de Planos de Saúde - Manutenção - 12.1.9](#page-909-0) / [PP - Pagamentos de Prestadores - Manutenção - 12.1.9](#page-1003-0)

### **Linha Datasul : TSVFDC\_DT\_Relatório\_Conferência\_Contábil\_Pagamento**

Created by Nadigena Rosa, last modified by Caroline Inhaquite on 23 nov, 2015

### **Relatório Conferência Contábil Pagamento**

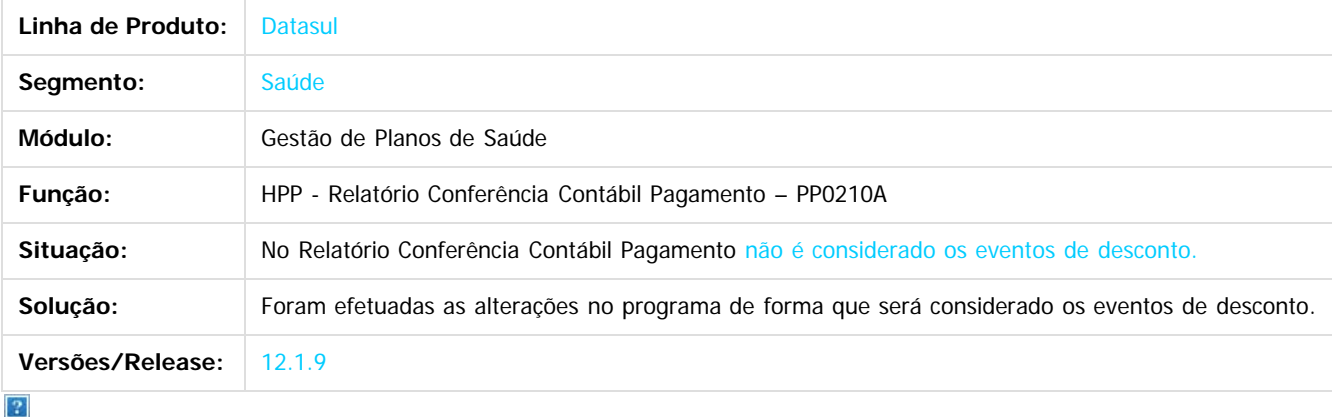

Document generated by Confluence on 11 fev, 2016 11:23

 $\odot$ 

ര

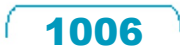

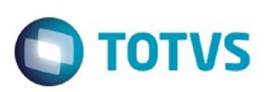

**Experience of the propriedade da TOTYS. Todos os directions reservados.** ©

Este

documento é de propriedade da TOTVS. Todos os direitos reservados.

.<br>ම

[Linha Datasul](#page-0-0) / [Release 12.1.9](#page-18-0) / [Manutenção - 12.1.9](#page-256-0) / [Saúde - Manutenção - 12.1.9](#page-897-0) / [Gestão de Planos de Saúde - Manutenção - 12.1.9](#page-909-0) / [PP - Pagamentos de Prestadores - Manutenção - 12.1.9](#page-1003-0)

# **Linha Datasul : TSWY51\_DT\_Demonstrativo\_Pagamento\_Prestador**

Created by Nadigena Rosa, last modified by Caroline Inhaquite on 10 nov, 2015

## **Demonstrativo Pagamento Prestador**

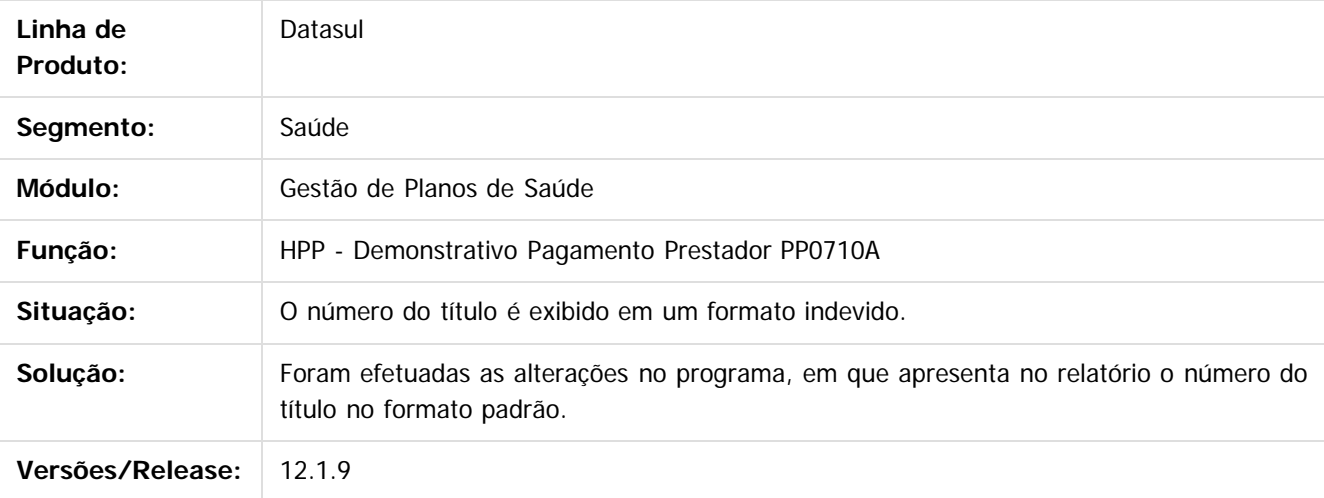

 $|2|$ 

Document generated by Confluence on 11 fev, 2016 11:23

 $\odot$ 

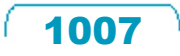

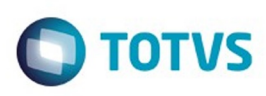

Este documento é de propriedade da TOTVS. Todos os direitos reservados

.<br>ම

Este

documento é de propriedade da TOTVS. Todos os direitos reservados.

.<br>ම

[Linha Datasul](#page-0-0) / [Release 12.1.9](#page-18-0) / [Manutenção - 12.1.9](#page-256-0) / [Saúde - Manutenção - 12.1.9](#page-897-0) / [Gestão de Planos de Saúde - Manutenção - 12.1.9](#page-909-0) / [PP - Pagamentos de Prestadores - Manutenção - 12.1.9](#page-1003-0)

### **Linha Datasul : TSXHJI\_DT\_Manutenção\_Geração\_Títulos\_Contas\_Pagar\_12\_1\_9**

Created by Caroline Inhaquite, last modified by Monica Matos Bock on 11 jan, 2016

#### **Manutenção Geração Títulos para o Contas a Pagar**

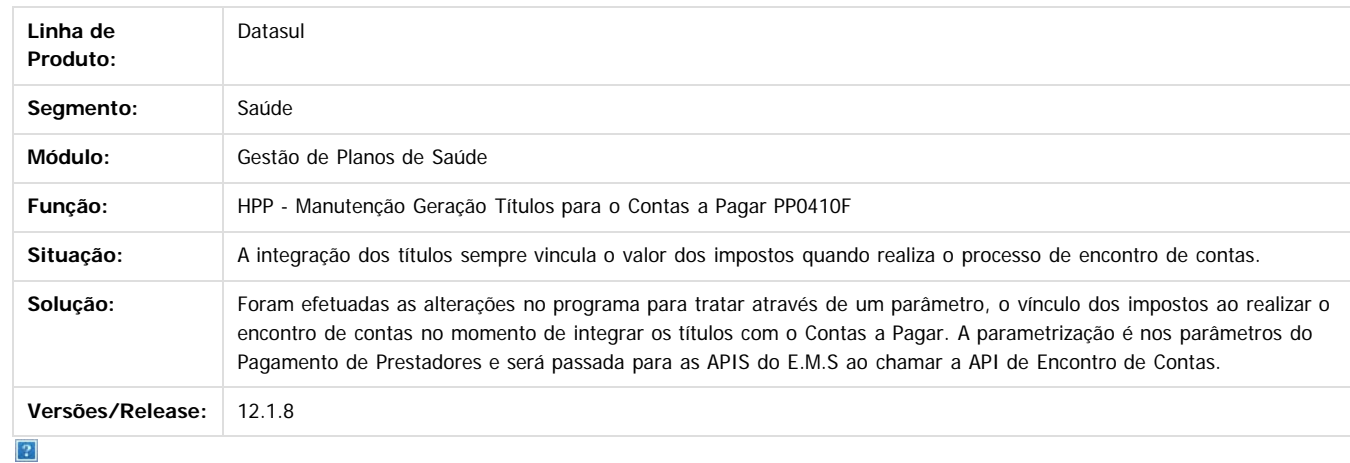

Document generated by Confluence on 11 fev, 2016 11:23

 $\odot$ 

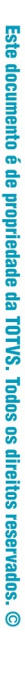
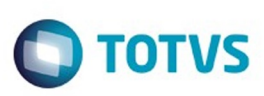

[Linha Datasul](#page-0-0) / [Release 12.1.9](#page-18-0) / [Manutenção - 12.1.9](#page-256-0) / [Saúde - Manutenção - 12.1.9](#page-897-0) / [Gestão de Planos de Saúde - Manutenção - 12.1.9](#page-909-0) / [PP - Pagamentos de Prestadores - Manutenção - 12.1.9](#page-1003-0)

### **Linha Datasul : TTATER\_DT\_Cálculo\_Pagamento\_Prestadores\_12\_1\_9**

Created by Caroline Inhaquite on 11 jan, 2016

## **Manutenção Cálculo/Previsão Pagamento de Prestadores**

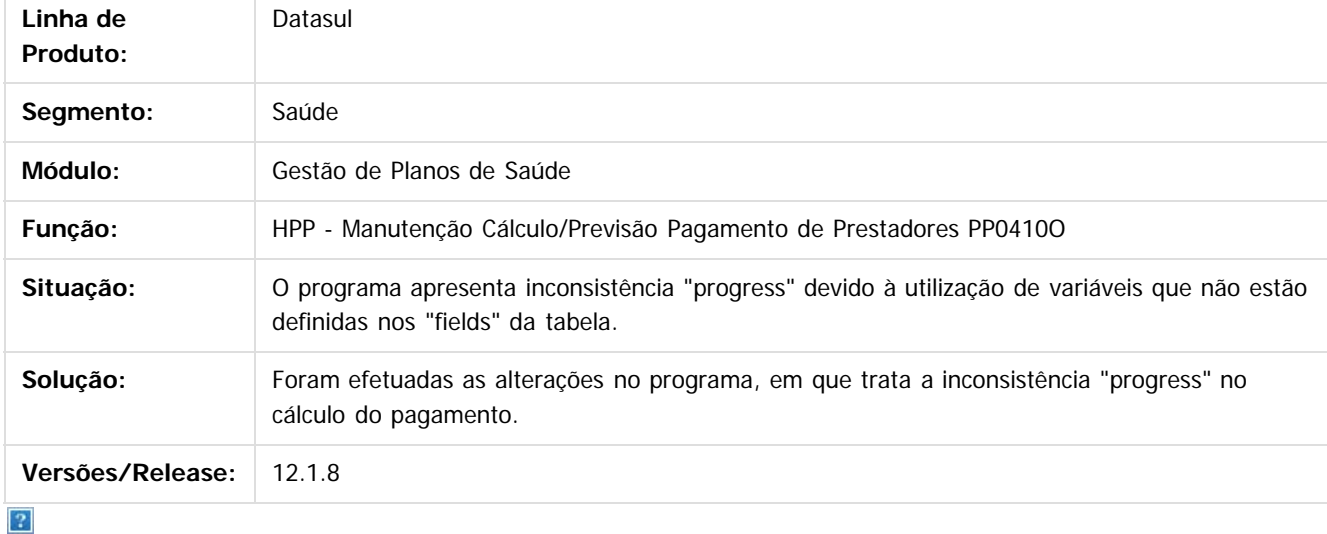

Document generated by Confluence on 11 fev, 2016 11:23

෧

 $\odot$ 

 $\mathbb{S}$  de preservados da TOTYS. Todos os direitos reservados.  $\odot$ 

 $\overline{\bullet}$ 

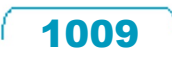

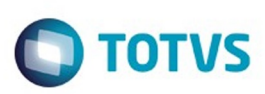

 $\mathbb{S}$ a documento é de propriadade da TOTYS. Todos os directions reservados.  $\odot$ 

[Linha Datasul](#page-0-0) / [Release 12.1.9](#page-18-0) / [Manutenção - 12.1.9](#page-256-0) / [Saúde - Manutenção - 12.1.9](#page-897-0) / [Gestão de Planos de Saúde - Manutenção - 12.1.9](#page-909-0) / [PP - Pagamentos de Prestadores - Manutenção - 12.1.9](#page-1003-0)

# **Linha Datasul : TTAVND\_DT\_Demonstrativo\_Provisão\_IN32**

Created by Nadigena Rosa, last modified by Caroline Inhaquite on 20 nov, 2015

## **Demonstrativo de Provisão IN32**

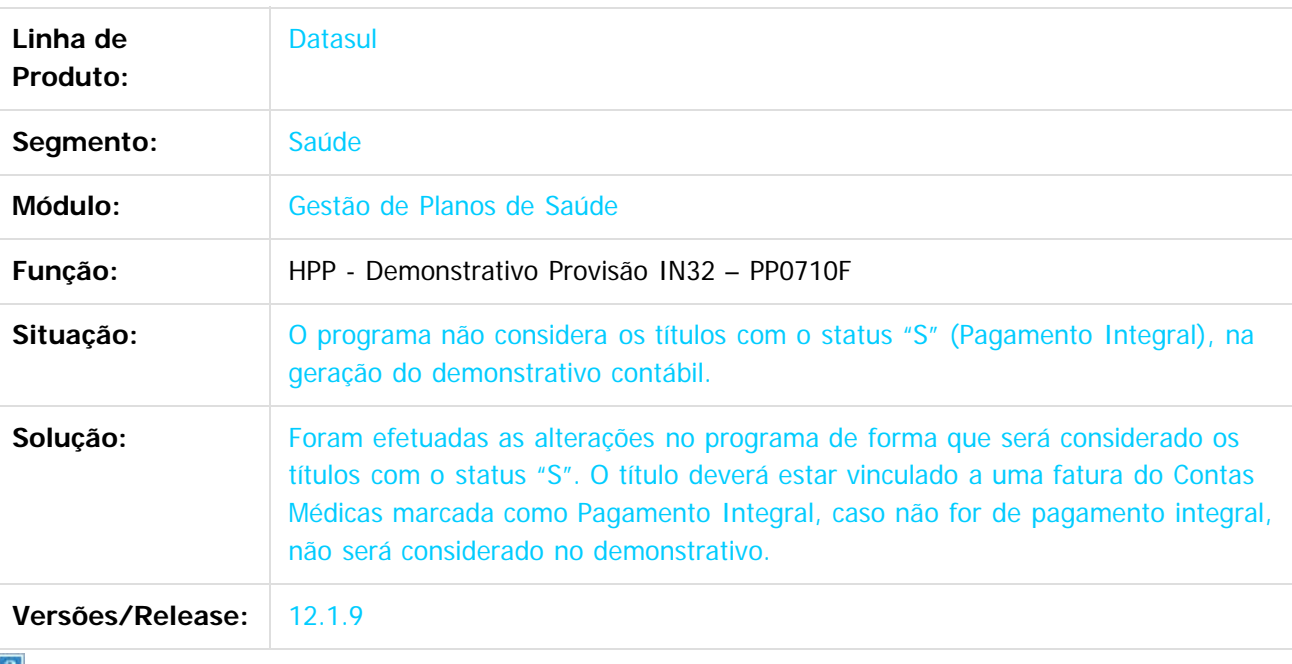

Document generated by Confluence on 11 fev, 2016 11:23

 $\odot$ 

 $\odot$ 

 $\overline{\circ}$ 

Este documento é de propriedade da TOTVS. Todos os direitos reservados.

.<br>ම

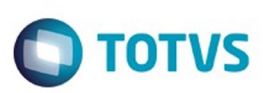

**Experience of the propriedade da TOTYS. Todos os directions reservados.** ©

Este documento é de propriedade da TOTVS. Todos os direitos reservados

.<br>ම

[Linha Datasul](#page-0-0) / [Release 12.1.9](#page-18-0) / [Manutenção - 12.1.9](#page-256-0) / [Saúde - Manutenção - 12.1.9](#page-897-0) / [Gestão de Planos de Saúde - Manutenção - 12.1.9](#page-909-0) / [PP - Pagamentos de Prestadores - Manutenção - 12.1.9](#page-1003-0)

# **Linha Datasul : TTHHHL\_DT\_Consultas\_Títulos\_Prestador**

Created by Nadigena Rosa, last modified by Caroline Inhaquite on 06 nov, 2015

## **Consultas Títulos Prestador**

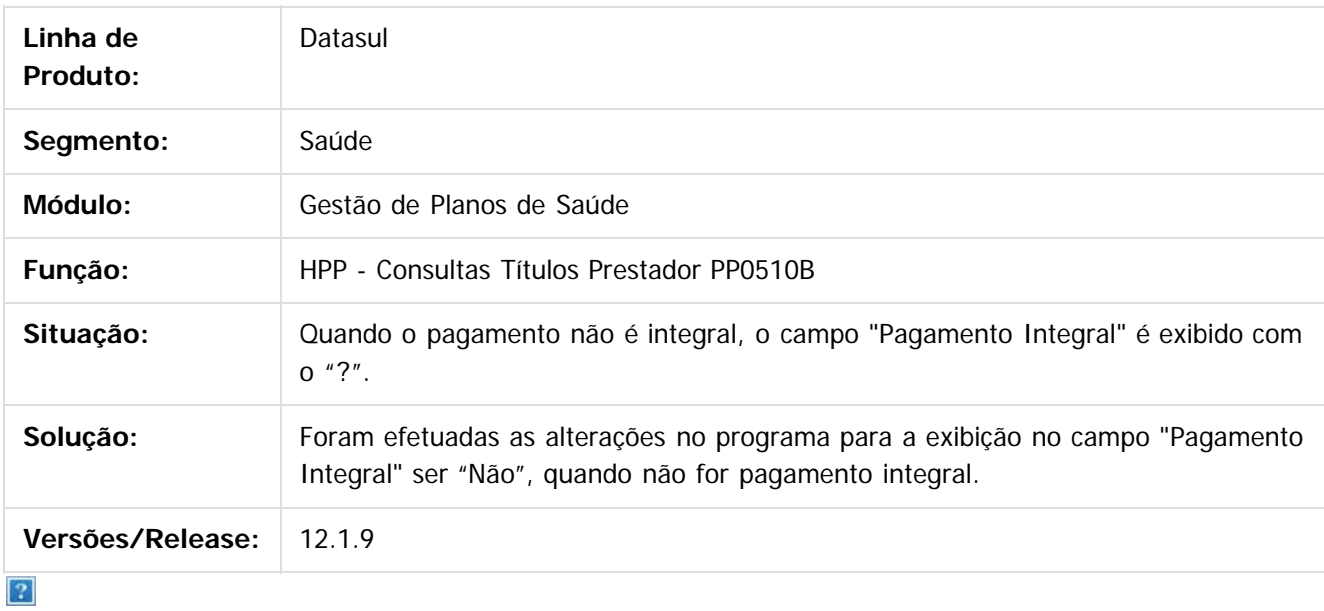

Document generated by Confluence on 11 fev, 2016 11:23

 $\overline{6}$ 

 $\odot$ 

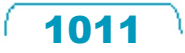

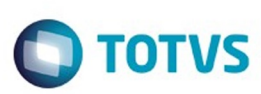

[Linha Datasul](#page-0-0) / [Release 12.1.9](#page-18-0) / [Manutenção - 12.1.9](#page-256-0) / [Saúde - Manutenção - 12.1.9](#page-897-0)

/ [Gestão de Planos de Saúde - Manutenção - 12.1.9](#page-909-0) / [PP - Pagamentos de Prestadores - Manutenção - 12.1.9](#page-1003-0)

## **Linha Datasul : TTIWUP\_Fórmulas\_Pagamento**

Created by Cleiton Pasquali, last modified by Caroline Inhaquite on 16 nov, 2015

## **Duplicidade de Títulos**

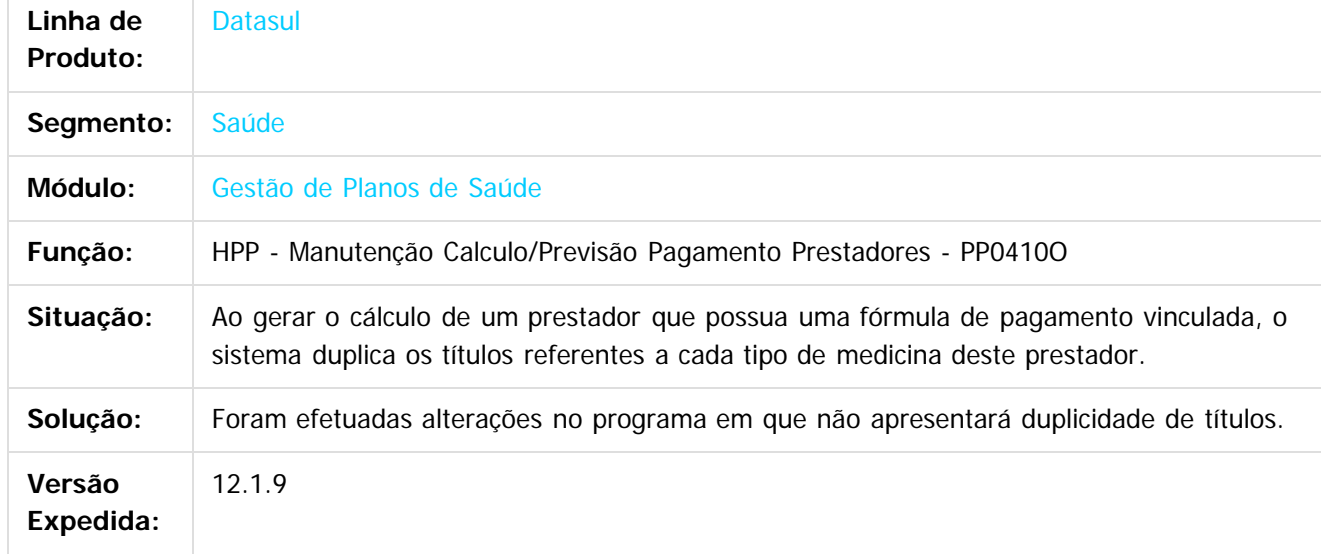

 $|3|$ 

Document generated by Confluence on 11 fev, 2016 11:23

 $\odot$ 

 $\overline{\circ}$ 

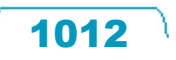

Este documento é de propriedade da TOTVS. Todos os direitos reservados.  $\odot$ 

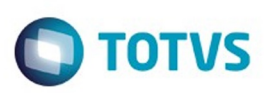

Este documento é de propriedade da TOTVS. Todos os direitos reservados

.<br>©

Este

documento é de propriedade da TOTVS. Todos os direitos reservados

.<br>ම

[Linha Datasul](#page-0-0) / [Release 12.1.9](#page-18-0) / [Manutenção - 12.1.9](#page-256-0) / [Saúde - Manutenção - 12.1.9](#page-897-0) / [Gestão de Planos de Saúde - Manutenção - 12.1.9](#page-909-0) / [PP - Pagamentos de Prestadores - Manutenção - 12.1.9](#page-1003-0)

### **Linha Datasul : TTKMAM\_DT\_Relatorio\_Conferência\_Contabilização\_Movimentos\_SUS**

Created by Tiago Arrosi, last modified by Caroline Inhaquite on 05 nov, 2015

#### **Alteração no Relatório Conferência Contabilização**

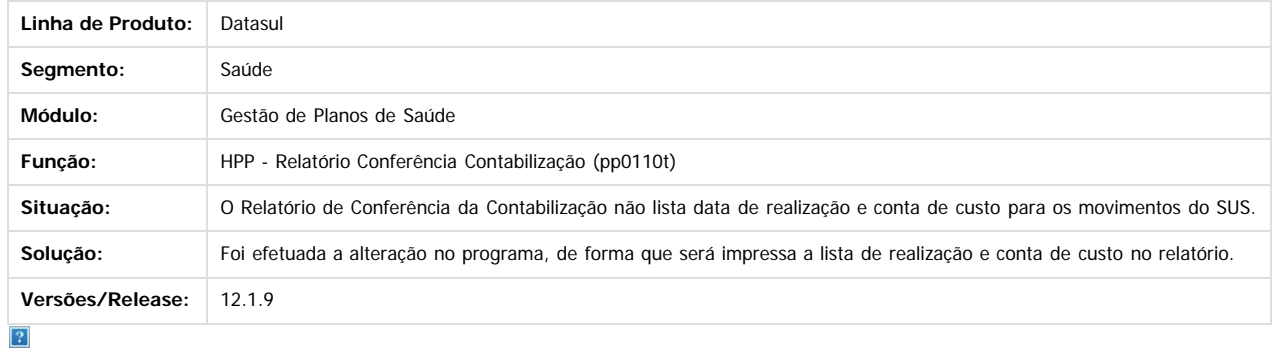

Document generated by Confluence on 11 fev, 2016 11:23

 $\odot$ 

ര

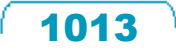

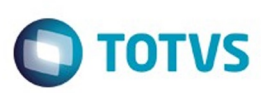

 $\mathbb{S}$ a documento é de propriadade da TOTYS. Todos os directions reservados.  $\odot$ 

Este documento é de propriedade da TOTVS. Todos os direitos reservados

.<br>ම

[Linha Datasul](#page-0-0) / [Release 12.1.9](#page-18-0) / [Manutenção - 12.1.9](#page-256-0) / [Saúde - Manutenção - 12.1.9](#page-897-0)

/ [Gestão de Planos de Saúde - Manutenção - 12.1.9](#page-909-0) / [PP - Pagamentos de Prestadores - Manutenção - 12.1.9](#page-1003-0)

## **Linha Datasul : TTKUL2\_DT\_Sinistros\_a\_Liquidar**

Created by Nadigena Rosa, last modified by Caroline Inhaquite on 12 nov, 2015

# **Sinistros a Liquidar**

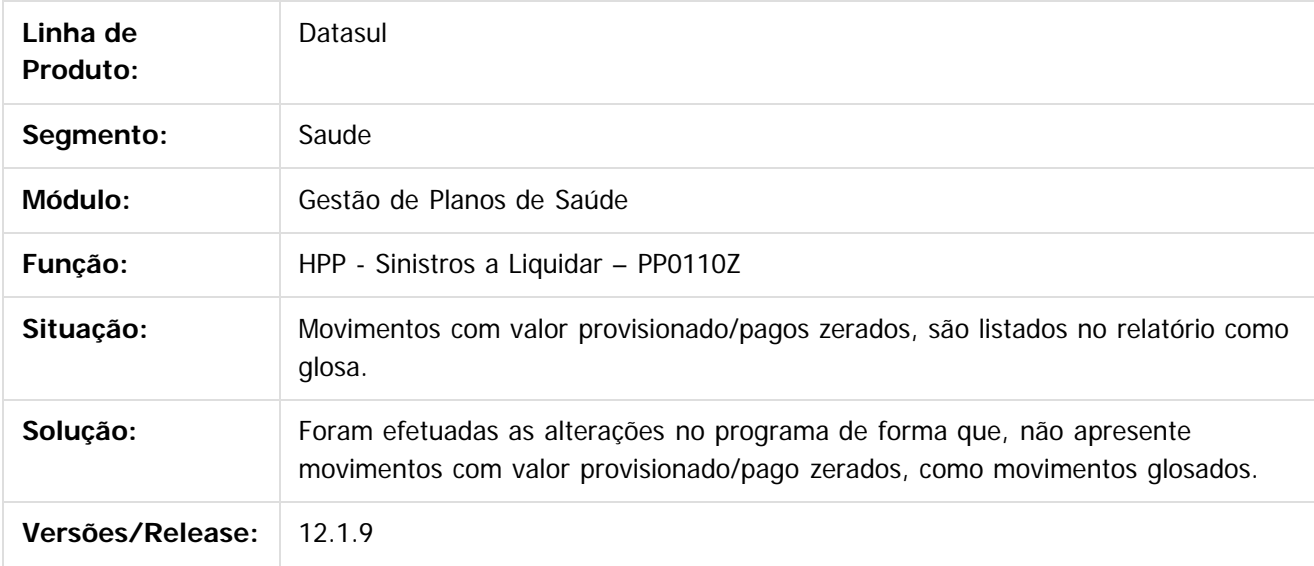

 $|3|$ 

Document generated by Confluence on 11 fev, 2016 11:23

 $\odot$ 

෧

 $\overline{\circ}$ 

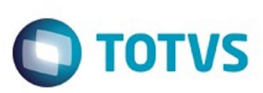

[Linha Datasul](#page-0-0) / [Release 12.1.9](#page-18-0) / [Manutenção - 12.1.9](#page-256-0) / [Saúde - Manutenção - 12.1.9](#page-897-0) / [Gestão de Planos de Saúde - Manutenção - 12.1.9](#page-909-0) / [PP - Pagamentos de Prestadores - Manutenção - 12.1.9](#page-1003-0)

# **Linha Datasul : TTUZY1\_Diário\_Auxiliar\_Provisão\_IN32**

Created by Cleiton Pasquali, last modified by Caroline Inhaquite on 11 jan, 2016

## **Gerar o diário auxiliar conforme parametrização.**

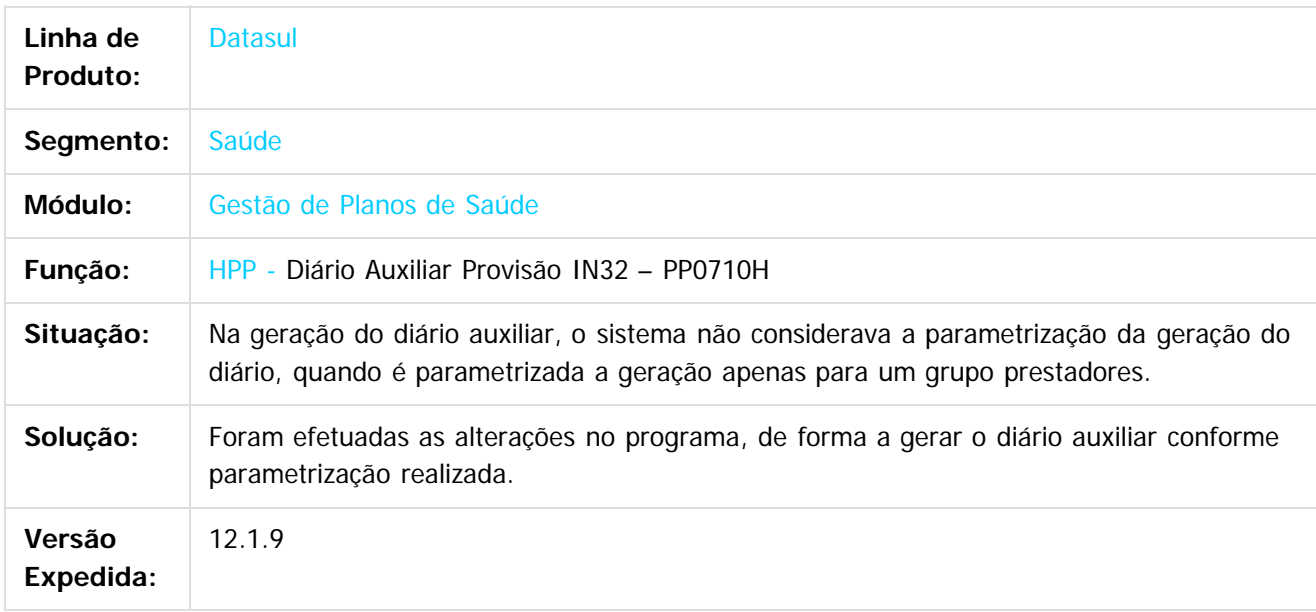

 $\lceil 2 \rceil$ 

Document generated by Confluence on 11 fev, 2016 11:23

ര

 $\odot$ 

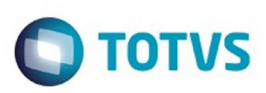

<span id="page-1015-0"></span>[Linha Datasul](#page-0-0) / [Release 12.1.9](#page-18-0) / [Manutenção - 12.1.9](#page-256-0) / [Saúde - Manutenção - 12.1.9](#page-897-0) / [Gestão de Planos de Saúde - Manutenção - 12.1.9](#page-909-0)

# **Linha Datasul : PR - Estrutura do Produto - Manutenção - 12.1.9**

Created by Caroline Inhaquite on 27 jan, 2016

Document generated by Confluence on 11 fev, 2016 11:23

 $\odot$ 

.<br>ම

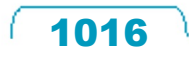

Este documento é de propriedade da TOTVS. Todos os direitos reservados.  $\odot$ 

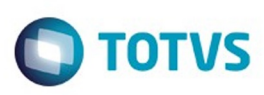

[Linha Datasul](#page-0-0) / [Release 12.1.9](#page-18-0) / [Manutenção - 12.1.9](#page-256-0) / [Saúde - Manutenção - 12.1.9](#page-897-0) / [Gestão de Planos de Saúde - Manutenção - 12.1.9](#page-909-0) / [PR - Estrutura do Produto - Manutenção - 12.1.9](#page-1015-0)

### **Linha Datasul :**

### **TTDUM6\_DT\_Manutenção\_Unidades\_Nome\_Abreviado\_Divergente**

Created by Angelo Francisco da Silva, last modified by Caroline Inhaquite on 27 nov, 20

#### **Manutenção de Unidades com Nome Abreviado Divergente**

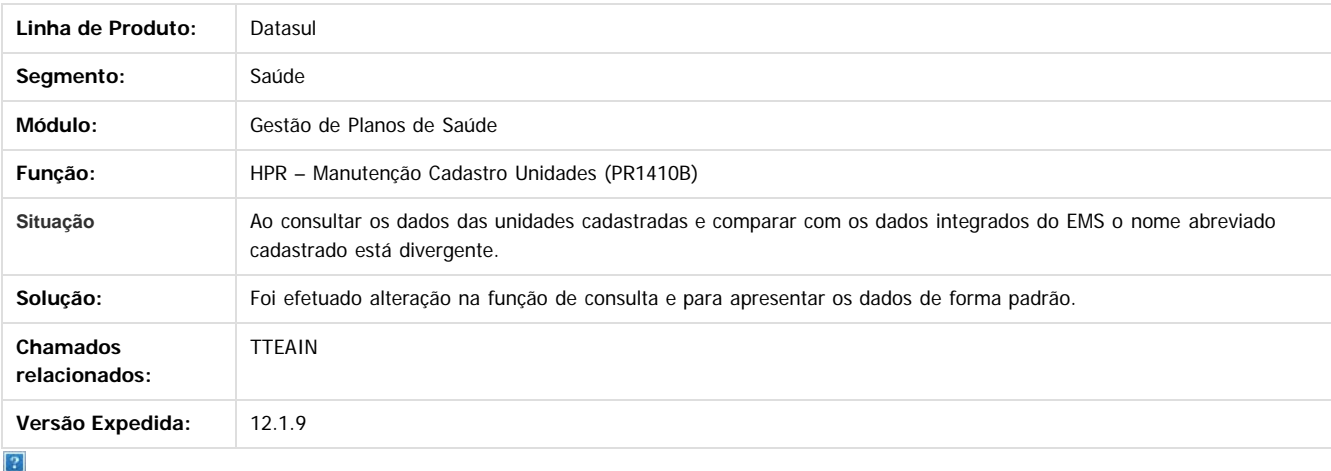

Document generated by Confluence on 11 fev, 2016 11:23

 $\odot$ 

ESTE

ര

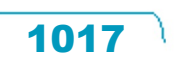

Este documento é de propriedade da TOTVS. Todos os direitos reservados

.<br>©

Este

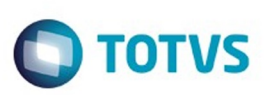

[Linha Datasul](#page-0-0) / [Release 12.1.9](#page-18-0) / [Manutenção - 12.1.9](#page-256-0) / [Saúde - Manutenção - 12.1.9](#page-897-0) / [Gestão de Planos de Saúde - Manutenção - 12.1.9](#page-909-0) / [PR - Estrutura do Produto - Manutenção - 12.1.9](#page-1015-0)

## **Linha Datasul : TTDWQB\_DT\_Formato\_CEP**

Created by Felipe Silveira Golin, last modified by Amanda Nery de Oliveira on 21 dez, 2015

# **Ajuste no programa de Manutenção de CEP**

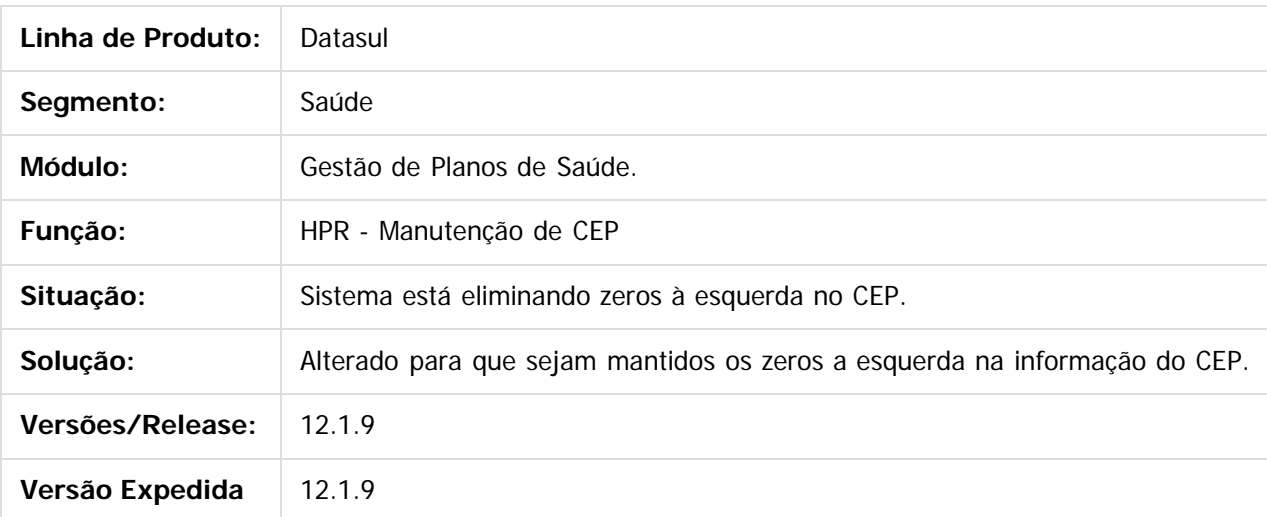

 $\overline{?}$ 

Document generated by Confluence on 11 fev, 2016 11:23

 $\odot$ 

෧

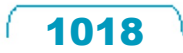

Este documento é de propriedade da TOTVS. Todos os direitos reservados

Este documento é de propriedade da TOTVS. Todos os direitos reservados.  $\odot$ 

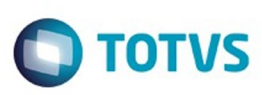

[Linha Datasul](#page-0-0) / [Release 12.1.9](#page-18-0) / [Manutenção - 12.1.9](#page-256-0) / [Saúde - Manutenção - 12.1.9](#page-897-0) / [Gestão de Planos de Saúde - Manutenção - 12.1.9](#page-909-0) / [PR - Estrutura do Produto - Manutenção - 12.1.9](#page-1015-0)

# **Linha Datasul : TTFLC3\_DT\_Manutenção\_Combinação\_não\_Permitida**

Created by Marcelo Menegat, last modified by Caroline Inhaquite on 30 jan, 2016

## **Inconsistência Manutenção de Combinação não Permitida.**

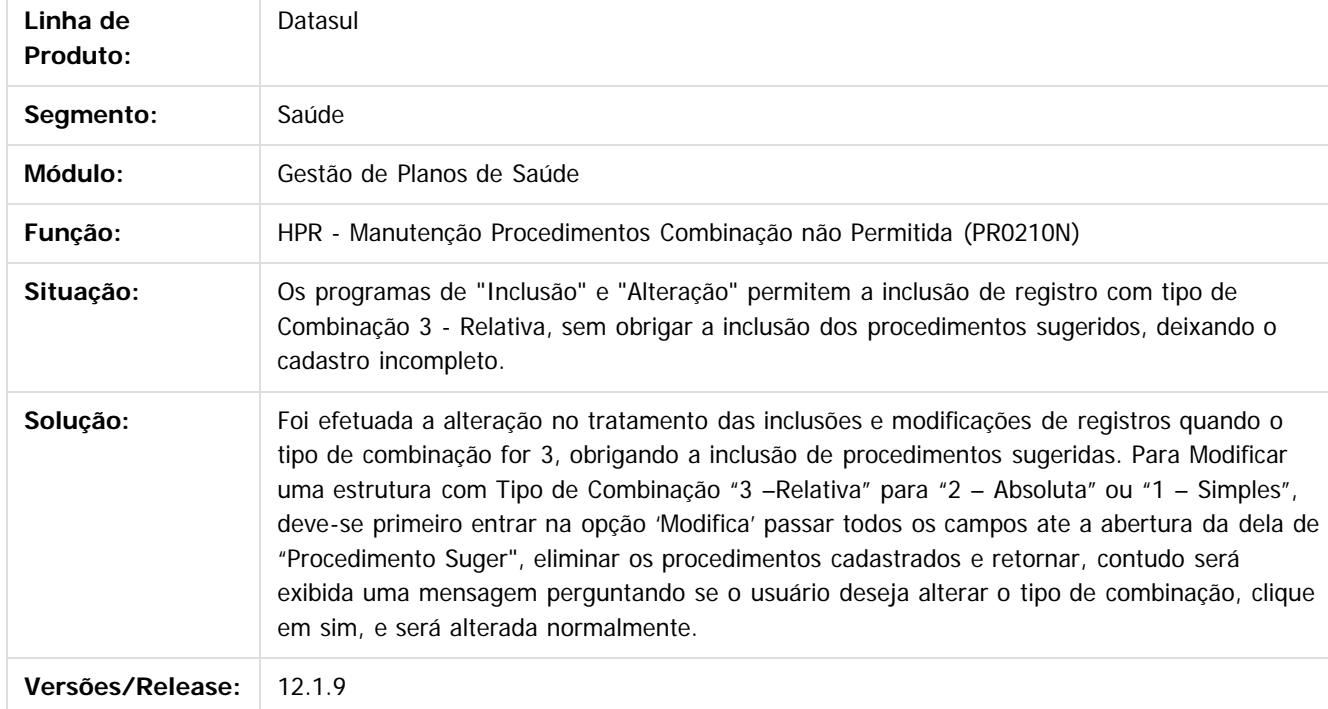

Document generated by Confluence on 11 fev, 2016 11:23

෧

Este documento é de propriedade da TOTVS. Todos os direitos reservados

.<br>ම

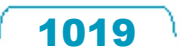

Este

documento é de propriedade da TOTVS. Todos os direitos reservados

.<br>ම

Este documento é de propriedade da TOTVS. Todos os direitos reservados.

 $\ddot{\circ}$ 

### Release 12.1.9

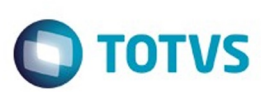

[Linha Datasul](#page-0-0) / [Release 12.1.9](#page-18-0) / [Manutenção - 12.1.9](#page-256-0) / [Saúde - Manutenção - 12.1.9](#page-897-0) / [Gestão de Planos de Saúde - Manutenção - 12.1.9](#page-909-0) / [PR - Estrutura do Produto - Manutenção - 12.1.9](#page-1015-0)

### **Linha Datasul : TTHSBN\_DT\_Controle\_Validade\_Solicitação\_Exames**

Created by Alex Antonio Hanauer Boeira, last modified by Caroline Inhaquite on 30 jan, 2016

## **Controle de Validade na Solicitação de Exames já Realizados e/ou Solicitados**

#### **Características do Requisito**

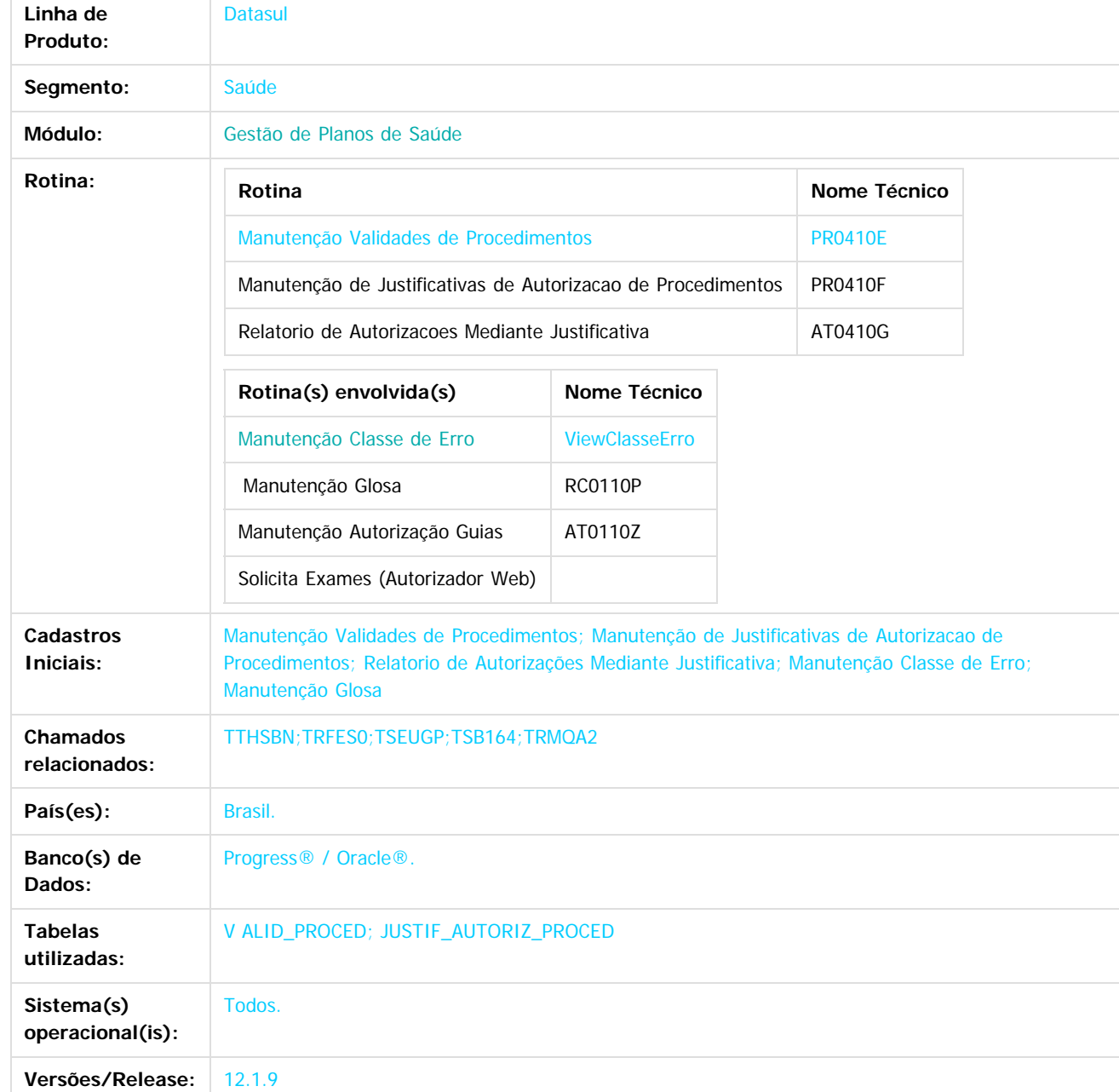

 $\overline{6}$ 

ര

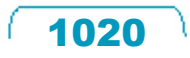

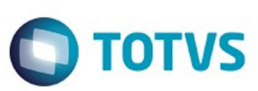

Este documento é de propriedade da TOTVS. Todos os direitos reservados

.<br>ම

Este

documento é de propriedade da TOTVS. Todos os direitos reservados

ര

Este documento é de propriedade da TOTVS. Todos os direitos reservados

 $\ddot{\circ}$ 

#### **Descrição**

Foram criados os seguintes controles:

- Controle de validade de procedimentos (exames), de modo a alertar e solicitar justificativa quando o usuário tentar **Autorizar** um procedimento que já tenha sido realizado pelo beneficiário da base (não se aplica para intercâmbio) **dentro de um período** de validade configurável.
- Controle de alerta e solicitação de justificativa quando o usuário tenta **Autorizar** um procedimento que já possua **Autorização em aberto** (Autorizada ou Pendente de Autorização pela Operadora), independente do período.

#### **Procedimento para Implantação**

A Implementação descrita no documento, será realizada a partir da atualização do pacote do cliente.

O pacote está disponível no portal ([https://suporte.totvs.com/download\)](https://suporte.totvs.com/download).

#### **Importante:**

Antes de executar a atualização é recomendável realizar o backup do banco de dados bem como dos arquivos do Sistema (executáveis,

.dlls e arquivos de configuração).

Realizar a atualização antes no ambiente de homologação e posterior a devida validação, no ambiente de produção.

**Atenção:** o arquivo database/dados/claserro.d presente neste pacote deve ser importado através da opção de menu do TOTVS12 "Importação Classes Erro".

#### **Procedimento para Utilização**

#### **Parametrização inicial:**

- 1. Cadastrar validade dos procedimentos
	- Acesse **Manutenção Validades de Procedimentos** (PR0410E).
	- Configure os procedimentos para os quais é desejado realizar o controle de validade de utilização:

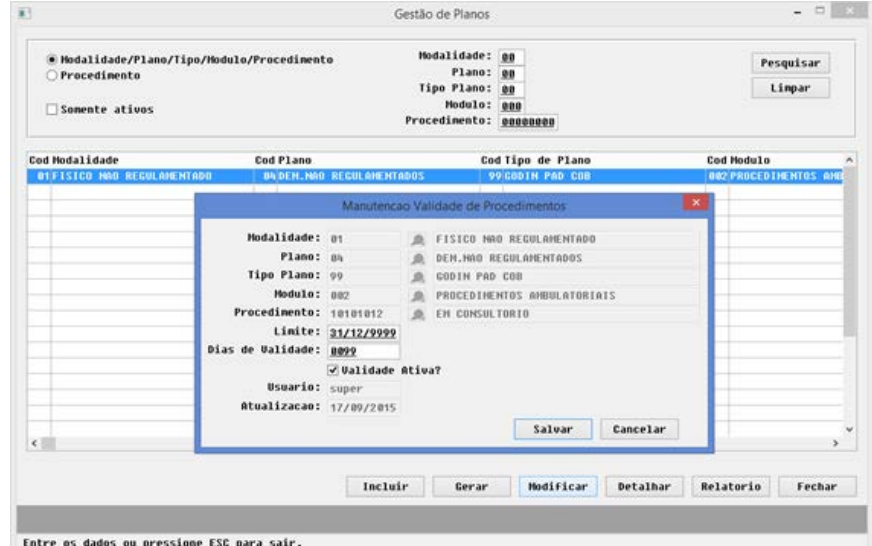

#### **Campos do cadastro:**

- Modalidade, Plano e Tipo de Plano: identificar a estrutura de produto para a qual o controle deve ser realizado. Esses campos podem ficar zerados, de modo a representar TODOS os Tipos de Planos, Planos e Modalidades, nessa ordem.
- Módulo: identificar para qual módulo o controle de validade deve ser realizado. Esse campo é de **informação obrigatória**. Com essa parametrização é possível, por exemplo, parametrizar o que deve ser controlado no módulo de Exames mas não deve ser controlado no módulo de Internações.
- Procedimento: informar o procedimento (exame) para o qual deve ser realizado o controle. **Preenchimento obrigatório**.

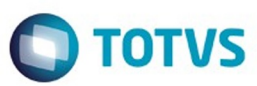

Limite: data limite para aplicação da regra. Caso o usuário esteja tentando autorizar o procedimento após a data informada nesse campo, a regra de validação é ignorada.

- Dias de validade: informar o número de dias em que o controle deve ser realizado. Por exemplo, se estiver parametrizado 99 dias, o beneficiário já tenha realizado o mesmo procedimento há 90 dias e o usuário estiver solicitando autorização da realização do mesmo procedimento, então a regra será aplicada. Já se a realização anterior ocorreu há 100 dias, então a regra não será aplicada.
- Validade Ativa? Indicador para habilitar/desabilitar a regra. Caso esse indicador estiver desmarcado, então a regra não será aplicada, mesmo que a data Limite ainda esteja válida.

O programa possibilita também opção de geração de registros em lote, através do botão Gerar:

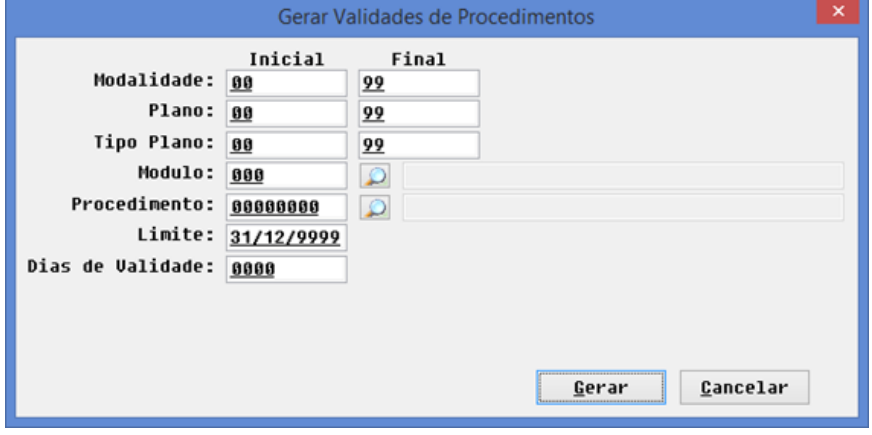

- 2. Cadastrar as Justificativas para Solicitação de Procedimentos
	- Acesse **Manutenção de Justificativas de Autorizacao de Procedimentos** (PR0410F).
	- Crie as justificativas que ficarão disponíveis na tela do usuário no momento que tentar autorizar procedimentos que entrarem na regra da opção Manutenção Validades de Procedimentos:

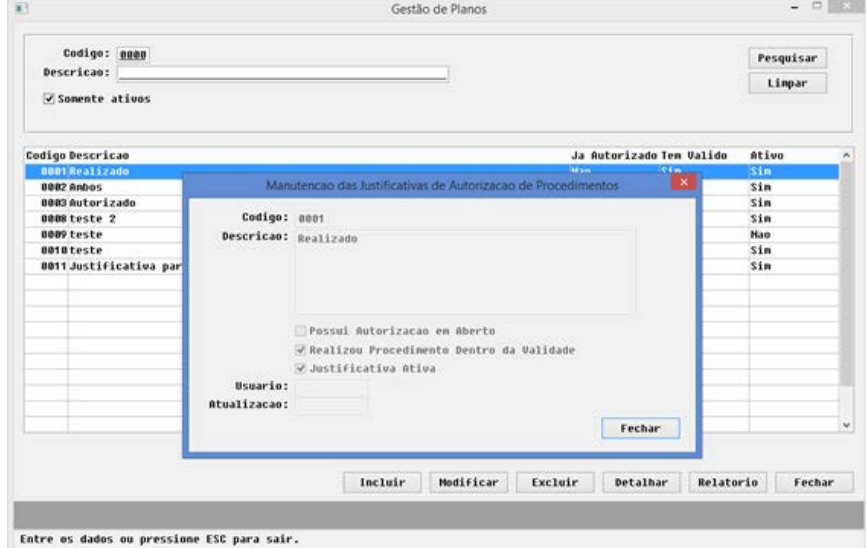

- Campos do cadastro:
	- Código: código sequencial da mensagem. É gerado automaticamente pelo programa a cada mensagem criada.
	- Descrição da mensagem que aparecerá no momento da autorização, em uma lista para seleção do usuário (processo explicado adiante).
	- Possui Autorização em Aberto? Se no momento da solicitação for identificado que o beneficiário já possui uma Solicitação em Aberto (autorizada ou pendente de autorização, independente da data da sua solicitação), então mensagens com esse indicador ativo serão exibidas.
	- Realizou Procedimento Dentro da Validade? Se no momento da solicitação for identificado que o beneficiário já realizou o mesmo procedimento (conforme regra da opção Manutenção Validades de Procedimentos), então

 $\overline{\circ}$ 

Este documento é de propriedade da TOTVS. Todos os direitos reservados

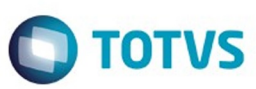

mensagens com esse indicador ativo serão exibidas.

- Justificativa Ativa: somente mensagens com esse indicador ativo serão exibidas no momento da solicitação.
- 3. Configurar as novas classes de erro

Para esse novo processo foram criadas 2 novas classes de erro (**Manutenção Classe de Erro**):

- **147 PROCED. ENCONTRADO EM OUTRA GUIA MESMO SOLICITANTE:** será utilizada quando for identificado que o mesmo beneficiário já possui outra Guia de Autorização em aberto (Autorizada ou Pendente de Auditoria) e que tenha sido solicitada pelo mesmo Prestador Solicitante.
- **155 PROCED. ENCONTRADO EM OUTRA GUIA DIF. SOLICITANTE:** será utilizada quando for identificado que o mesmo beneficiário já possui outra Guia de Autorização em aberto (Autorizada ou Pendente de Auditoria) e que tenha sido solicitada por outro Prestador Solicitante.

Para ambas as Classes de Erro, o sistema somente sofrerá mudança de comportamento caso sejam configuradas as glosas correspondentes (**Manutenção Glosa**) e a **Ação Esperada** da Classe de Erro for diferente de **Não Gera Glosa**.

#### **Processos:**

#### Fluxo do Processo

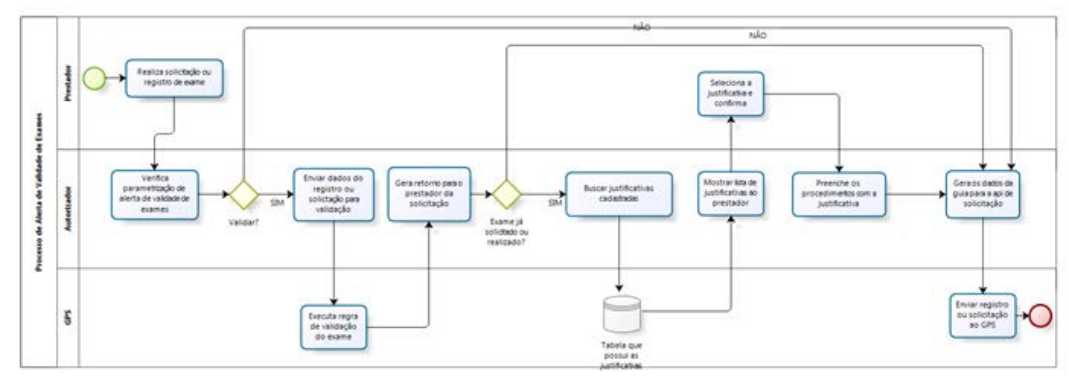

- Processo 1 tentativa de autorizar um procedimento através da opção **Manutenção Autorização Guias** do menu do **TOTVS12**, sendo que o beneficiário já possui guia em aberto para o mesmo procedimento:
	- Caso a classe de erro correspondente tiver sua **Ação Esperada** configurada como **Gera Glosa**, então será apresentada a tela abaixo com a lista de justificativas correspondentes, previamente cadastradas através da opção **Manutenção de Justificativas de Autorização de Procedimentos**:

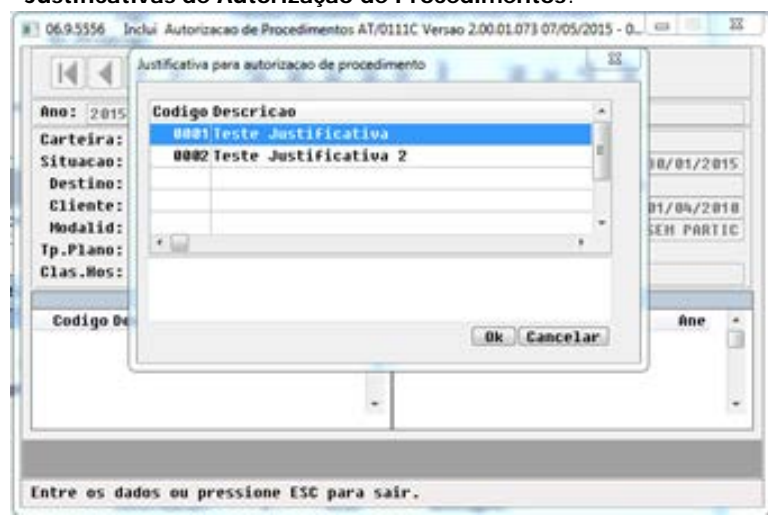

- Selecione uma justificativa, opcionalmente poderá preencher o campo de observações.
- Além de registrar a justificativa, o sistema registrará também a glosa correspondente.
- Caso a classe de erro tiver sua **Ação Esperada** configurada como **Restringe Movimento**, então a justificativa não será solicitada. Será apresentada **mensagem de erro** e não será possível continuar com a solicitação. Lembrando que as classes de erro que podem retornar desse processo são:

1023

é de propriedade da TOTVS. Todos os direitos reservados

 $\odot$ 

Este documento é de propriedade da TOTVS. Todos os direitos reservados

.<br>ම

Este

- **147 PROCED. ENCONTRADO EM OUTRA GUIA MESMO SOLICITANTE**: será utilizada quando for identificado que o mesmo beneficiário já possui outra Guia de Autorização em aberto (Autorizada ou Pendente de Auditoria) e que tenha sido solicitada pelo mesmo Prestador Solicitante.
- **155 PROCED. ENCONTRADO EM OUTRA GUIA DIF. SOLICITANTE:** será utilizada quando for identificado que o mesmo beneficiário já possui outra Guia de Autorização em aberto (Autorizada ou Pendente de Auditoria) e que tenha sido solicitada por outro Prestador Solicitante.

**Importante:** A regra somente será considerada caso essas classes de erro possuam glosa associada, na opção **Manutenção Glosa**.

Processo 2 – tentativa de autorizar um procedimento através da opção **Solicita Exames** do menu do **Autorizador Web**, sendo que o beneficiário já possui quia em aberto para o mesmo procedimento (aplica-se a mesma regra explicada no processo 1):

Caso a classe de erro correspondente tiver sua **Ação Esperada** configurada como **Gera Glosa**, então será apresentada a tela abaixo com a lista de justificativas correspondentes, previamente cadastradas através da opção **Manutenção de Justificativas de Autorização de Procedimentos**:

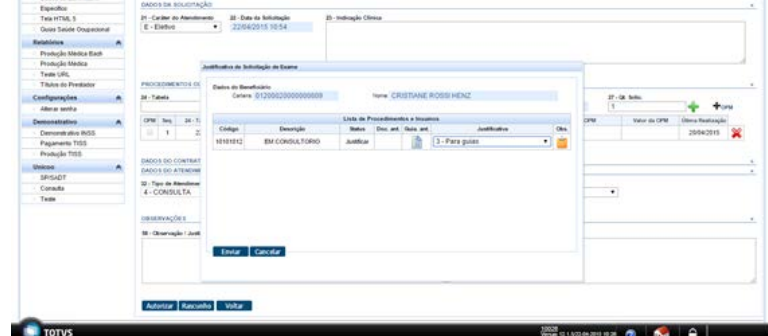

- Selecione uma justificativa, opcionalmente poderá preencher o campo de observações.
- Além de registrar a justificativa, o sistema registrará também a glosa correspondente.
- Caso a classe de erro tiver sua **Ação Esperada** configurada como **Restringe Movimento**, então a justificativa não será solicitada. Será apresentada **mensagem de erro** e não será possível continuar com a solicitação. Lembrando que as classes de erro que podem retornar desse processo são:
- **147 PROCED. ENCONTRADO EM OUTRA GUIA MESMO SOLICITANTE**: será utilizada quando for identificado que o mesmo beneficiário já possui outra Guia de Autorização em aberto (Autorizada ou Pendente de Auditoria) e que tenha sido solicitada pelo mesmo Prestador Solicitante.
- **155 PROCED. ENCONTRADO EM OUTRA GUIA DIF. SOLICITANTE:** será utilizada quando for identificado que o mesmo beneficiário já possui outra Guia de Autorização em aberto (Autorizada ou Pendente de Auditoria) e que tenha sido solicitada por outro Prestador Solicitante.

**Importante:** A regra somente será considerada caso essas classes de erro possuam glosa associada, na opção **Manutenção Glosa**.

- Processo 3 tentativa de autorizar um procedimento através da opção **Manutenção Autorização Guias** do menu do **TOTVS12**, sendo que o beneficiário já realizou esse mesmo procedimento dentro da validade parametrizada na opção **Manutenção Validades de Procedimentos**:
	- Para esse caso não há classes de erros envolvidas. Não ocorrerão restrições, mas o usuário será obrigado a informar uma justificativa, que ficará registrada na guia.
	- Será exibida uma tela informando que já existe realização anterior do mesmo procedimento:

**TOTVS** 

.<br>ම

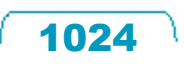

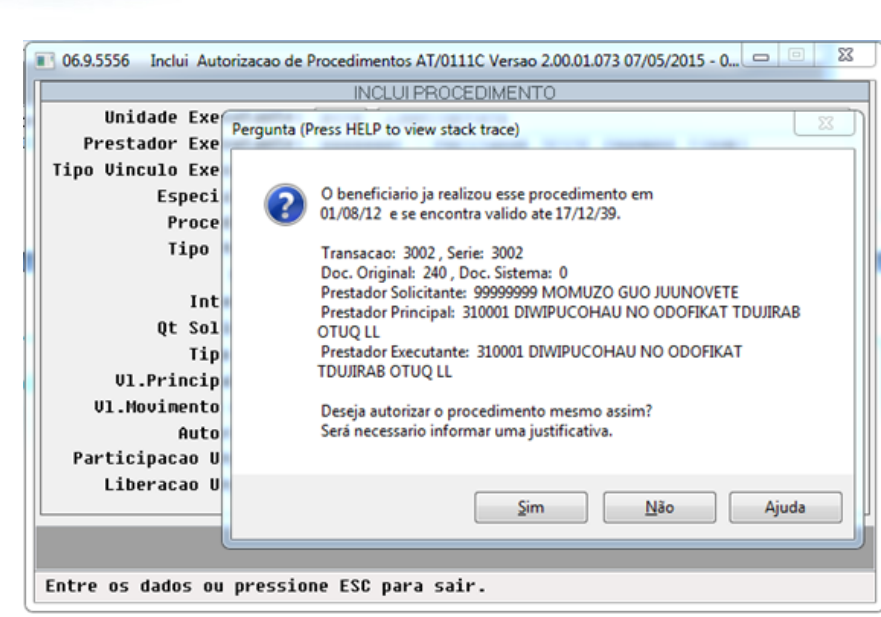

Se o usuário continuar, é exibida a tela a seguir para que o usuário informe a justificativa para estar solicitando nova realização de um procedimento que já foi realizado dentro da validade parametrizada. Opcionalmente pode ser informada uma observação:

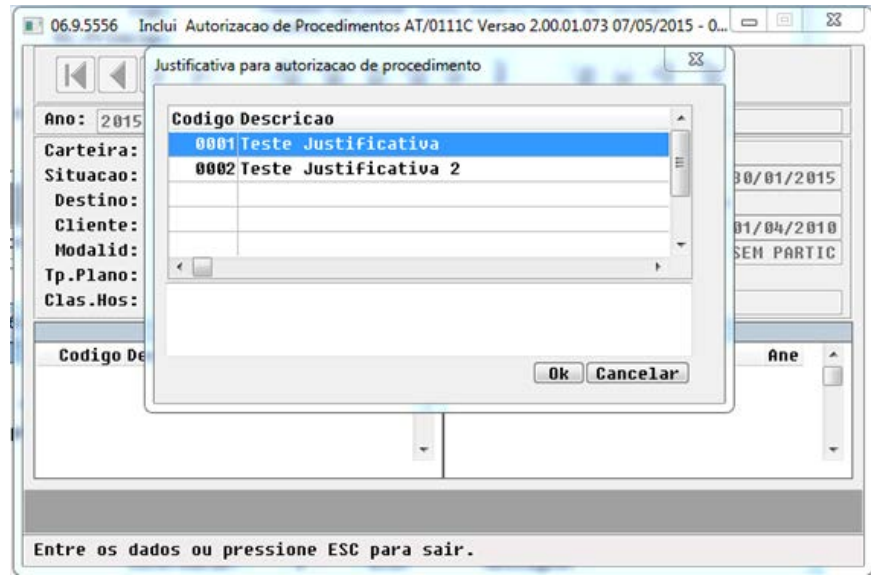

- Após esse passo, o processo de criação da guia de autorização continua normalmente.
- Processo 4 tentativa de autorizar um procedimento através da opção **Solicita Exames** do menu do **Autorizador Web**, sendo que o beneficiário já realizou esse mesmo procedimento dentro da validade parametrizada na opção **Manutenção Validades de Procedimentos** (aplica-se a mesma regra explicada no processo 3):
	- Para esse caso não há classes de erros envolvidas. Não ocorrerão restrições, mas o usuário será obrigado a informar uma justificativa, que ficará registrada na guia.
	- Será exibida uma tela solicitando que o usuário justifique o motivo de estar solicitando a realização desse procedimento sendo que o mesmo já foi realizado dentro da validade.
	- A tela lista todos os procedimentos solicitados na guia, a coluna **Status** mostra os que estão Ok e os que precisam ser Justificados.
	- Caso a coluna **Doc. Ant.** possuir o ícone, significa que existe **Realização** anterior do procedimento dentro da validade. Ao clicar nesse ícone são exibidos detalhes.
	- Caso a coluna **Guia Ant.** possuir o ícone, então existe Guia em aberto solicitando a realização do mesmo procedimento (a guia pode estar já autorizada ou pendente de autorização pela operadora).
	- A coluna **Justificativa** abre a lista de justificativas previamente cadastradas na opção **Manutenção de Justificativas**

෧

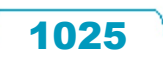

Release 12.1.9

**ESTE** 

documento é de propriedade da TOTVS. Todos os direitos reservados

 $\odot$ 

Este documento é de propriedade da TOTVS. Todos os direitos reservados.

 $\odot$ 

Este documento é de propriedade da TOTVS. Todos os direitos reservados. ©

Este documento é de propriedade da TOTVS. Todos os direitos reservados.

 $\stackrel{.}{\circ}$ 

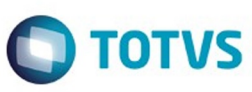

**de Autorização de Procedimentos**, sendo que seu **preenchimento é obrigatório**, e o ícone **Obs.** possibilita abrir uma tela para informar uma observação complementar da justificativa:

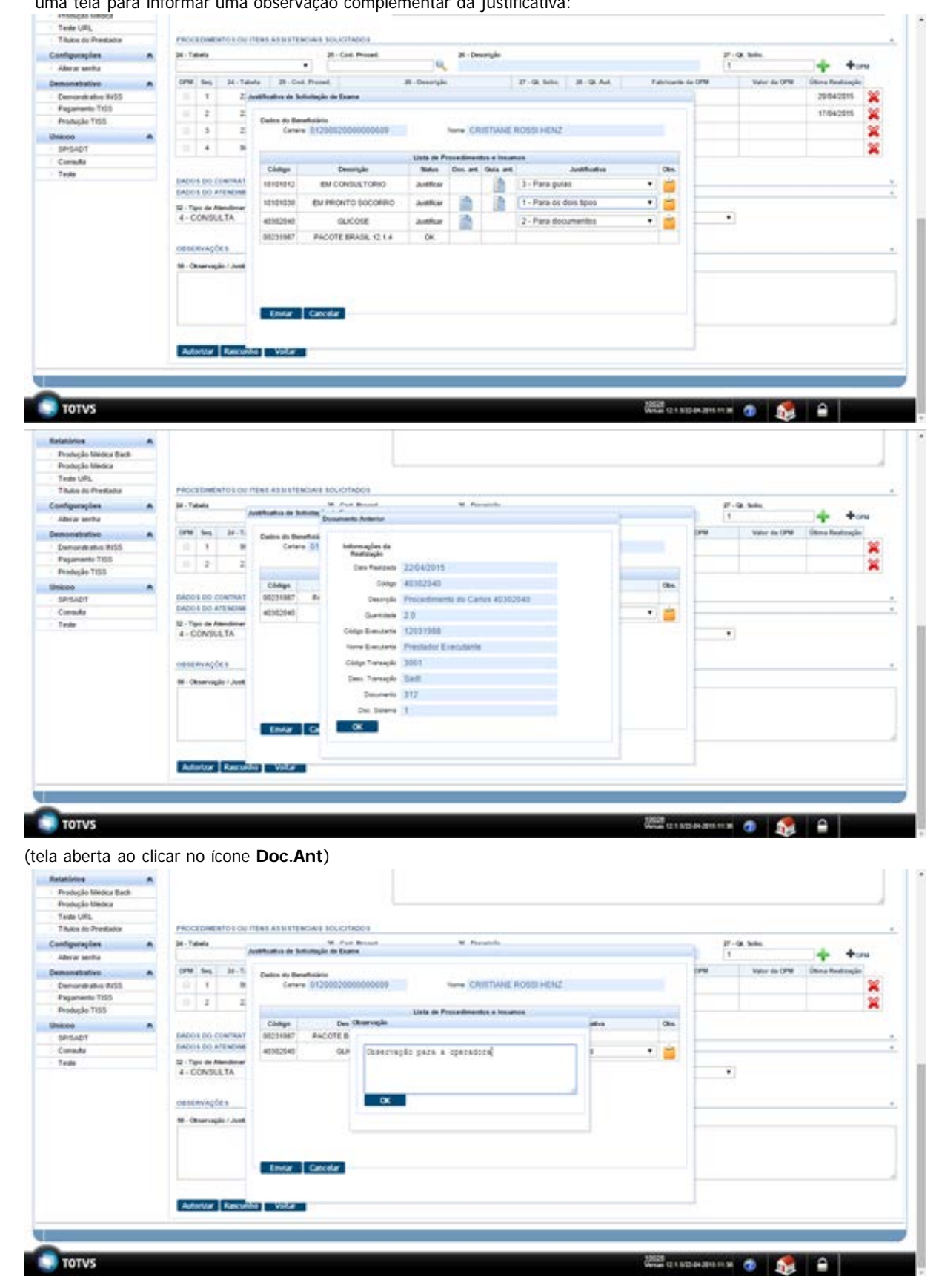

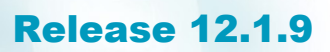

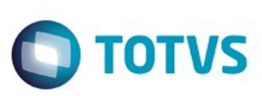

#### (tela aberta ao clicar no ícone **Obs**)

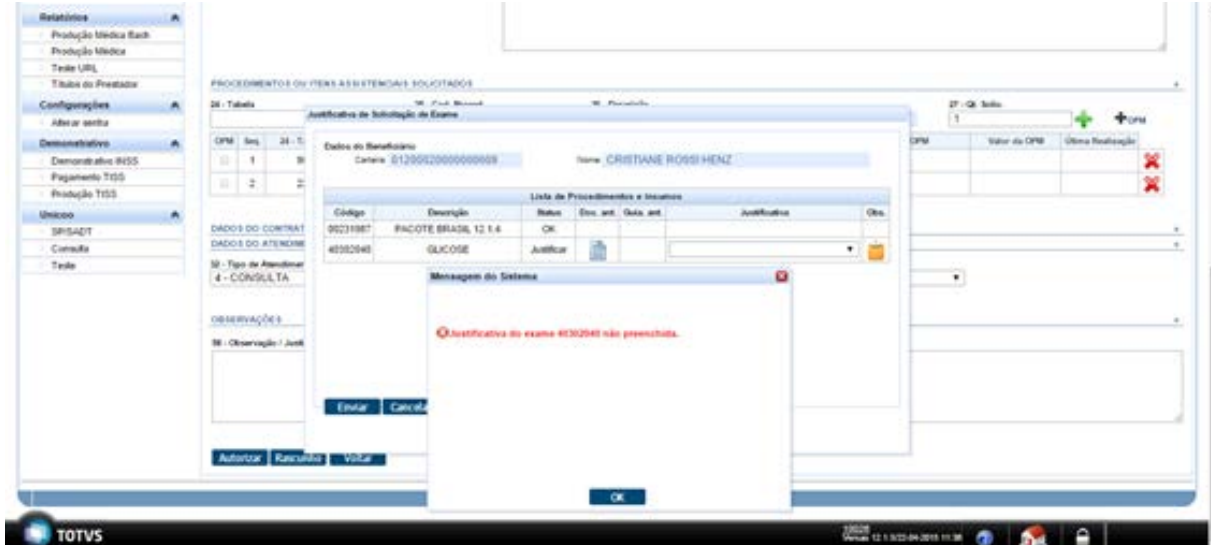

(mensagem exibida caso o usuário tente autorizar sem informar uma justificativa) Após esse passo, o processo de criação da guia de autorização continua normalmente.

- Processo 5 gerar relatório das autorizações realizadas mediante justificativa:
	- Acesse o **Relatório de Procedimentos Autorizados Mediante Justificativa**.
	- Seu objetivo é gerar um relatório com as Autorizações Solicitadas em que o sistema tenha aplicado as validações explicadas nos processos 1, 2, 3 e 4.

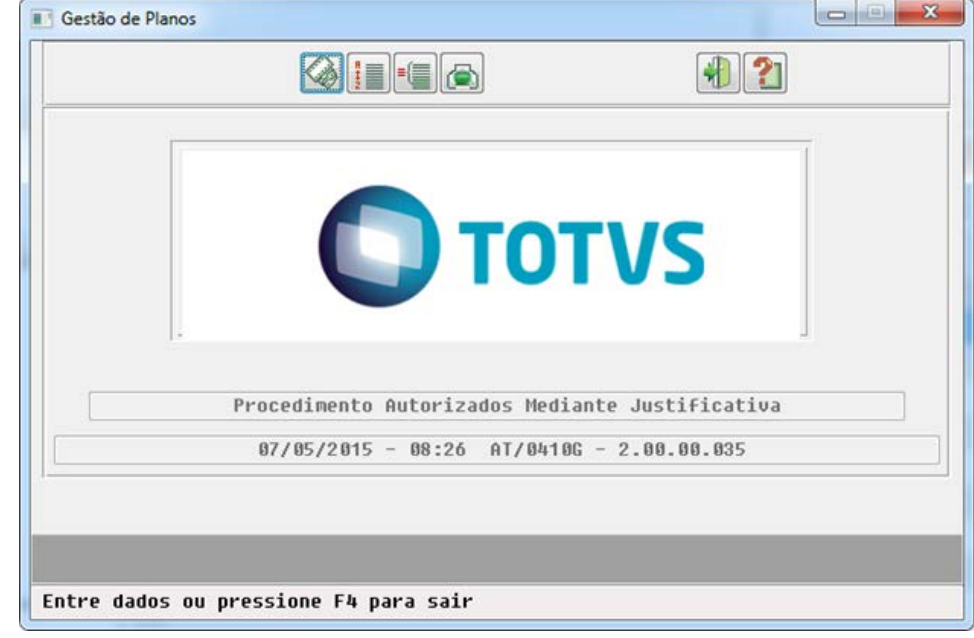

.<br>©

 $\odot$ 

Este documento é de propriedade da TOTVS. Todos os direitos reservados.

 $\stackrel{.}{\circ}$ 

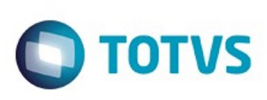

Este documento é de propriedade da TOTVS. Todos os direitos reservados.  $\odot$ 

Este documento é de propriedade da TOTVS. Todos os direitos reservados.

.<br>ම

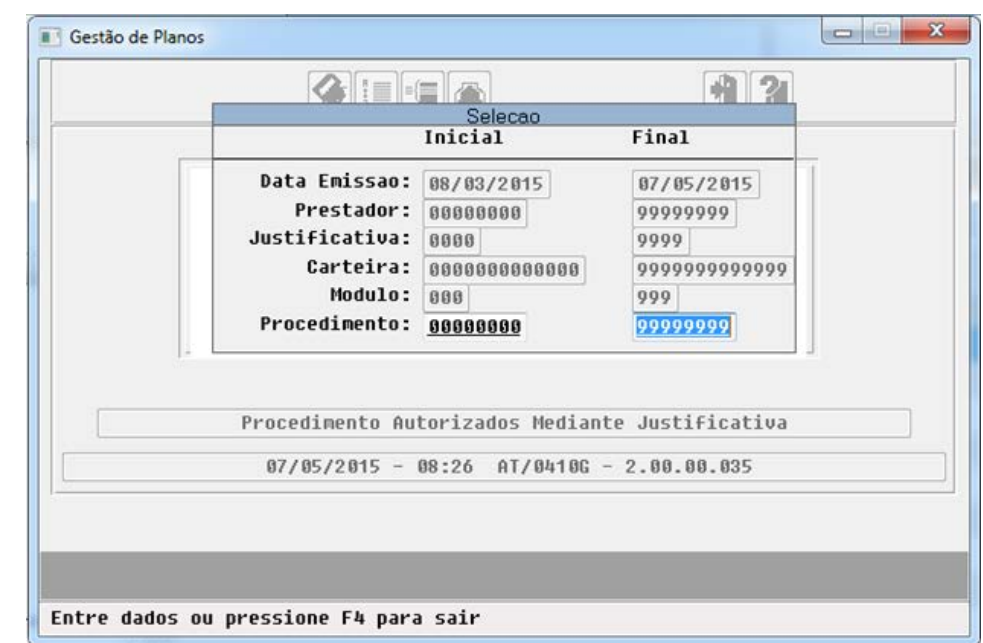

Exemplo do relatório gerado, exibindo a solicitação anterior (previamente existente) e a atual com a justificativa e observações preenchidas pelo prestador.

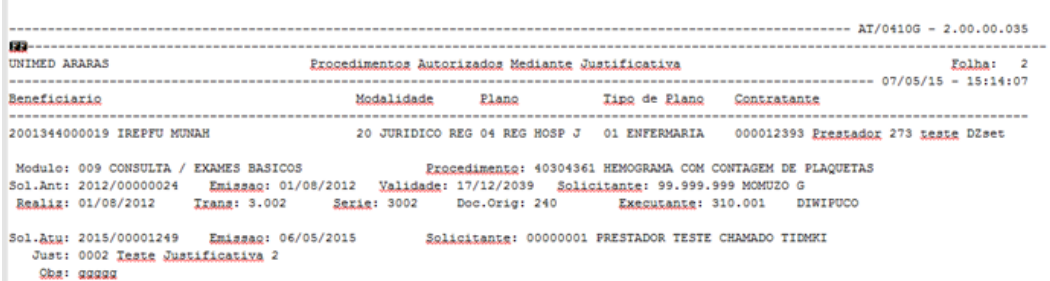

#### **Attachments:**

■ [image2015-10-3 10:38:17.png](#page-1418-0) (image/png) ■ [image2015-10-3 11:3:17.png](#page-1419-0) (image/png) ■ [image2015-10-3 11:16:50.png](#page-1420-0) (image/png) ■ [image2015-10-3 11:40:53.png](#page-1421-0) (image/png) ■ [image2015-10-3 11:49:26.png](#page-1422-0) (image/png) ■ [image2015-10-3 11:56:50.png](#page-1423-0) (image/png) ■ [image2015-10-3 11:57:22.png](#page-1424-0) (image/png) ■ [image2015-10-3 11:58:43.png](#page-1425-0) (image/png) ■ [image2015-10-3 11:59:15.png](#page-1426-0) (image/png) ■ [image2015-10-3 11:59:32.png](#page-1427-0) (image/png) ■ [image2015-10-3 11:59:51.png](#page-1428-0) (image/png) [image2015-10-3 12:9:36.png](#page-1429-0) (image/png) ■ [image2015-10-3 12:16:3.png](#page-1430-0) (image/png) ■ [image2015-10-3 12:16:49.png](#page-1431-0) (image/png) ■ [image2015-10-3 12:19:19.png](#page-1432-0) (image/png) ■ [image2015-10-3 12:19:41.png](#page-1433-0) (image/png) ■ [image2015-10-3 12:20:3.png](#page-1434-0) (image/png)

 $\overline{\circ}$ 

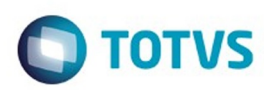

#### Document generated by Confluence on 11 fev, 2016 11:23

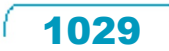

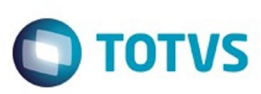

 $\mathbb{S}$ a documento é de propriadade da TOTYS. Todos os directions reservados.  $\odot$ 

iste documento é de propriedade da TOTVS. Todos os direitos reservados:

.<br>ම

[Linha Datasul](#page-0-0) / [Release 12.1.9](#page-18-0) / [Manutenção - 12.1.9](#page-256-0) / [Saúde - Manutenção - 12.1.9](#page-897-0) / [Gestão de Planos de Saúde - Manutenção - 12.1.9](#page-909-0) / [PR - Estrutura do Produto - Manutenção - 12.1.9](#page-1015-0)

### **Linha Datasul : TTIHO1\_DT\_Tipo\_plano\_saude**

Created by Gerson Furlanetto, last modified on 17 dez, 2015

### **Desconsiderar Unificação de Pessoa**

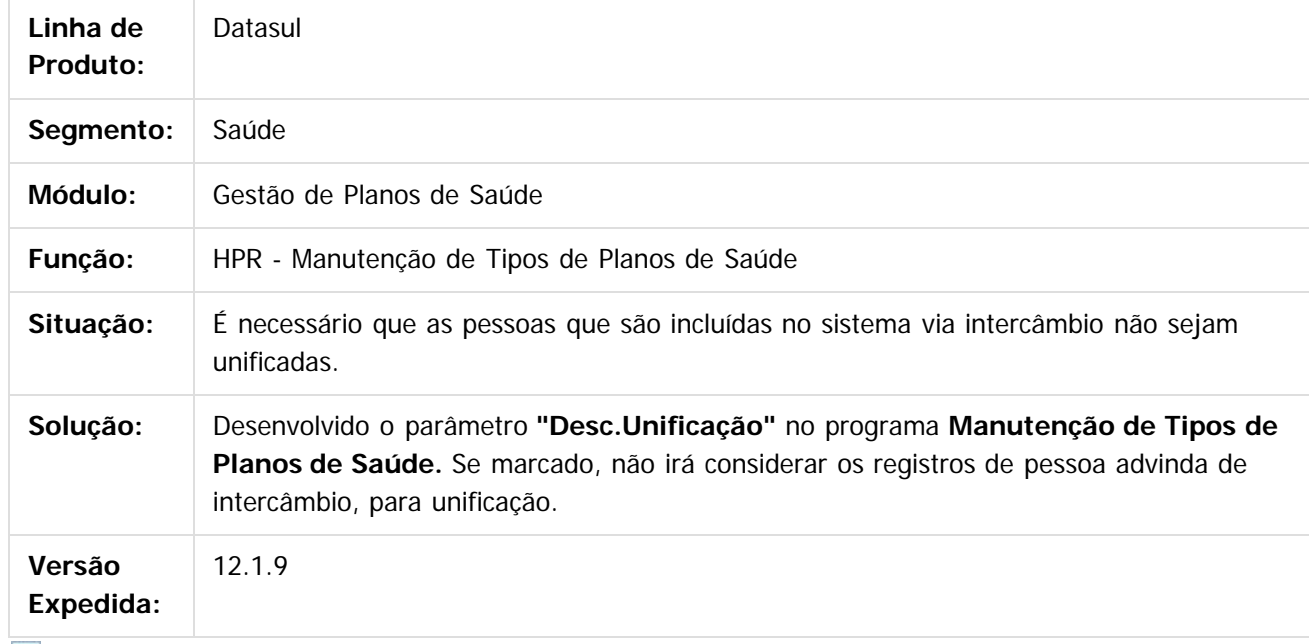

 $\sqrt{2}$ 

Document generated by Confluence on 11 fev, 2016 11:23

 $\odot$ 

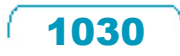

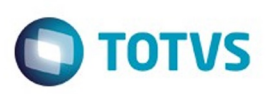

 $\mathbb{S}$ a documento é de propriadade da TOTYS. Todos os directions reservados.  $\odot$ 

Este

documento é de propriedade da TOTVS. Todos os direitos reservados

.<br>ම

[Linha Datasul](#page-0-0) / [Release 12.1.9](#page-18-0) / [Manutenção - 12.1.9](#page-256-0) / [Saúde - Manutenção - 12.1.9](#page-897-0) / [Gestão de Planos de Saúde - Manutenção - 12.1.9](#page-909-0) / [PR - Estrutura do Produto - Manutenção - 12.1.9](#page-1015-0)

# **Linha Datasul : TTNWEC\_DT\_Endereço\_Unidades\_sem\_Vínculo\_EMS**

Created by Angelo Francisco da Silva, last modified by Caroline Inhaquite on 30 jan, 2016

Endereço Unidades sem Vínculo com EMS

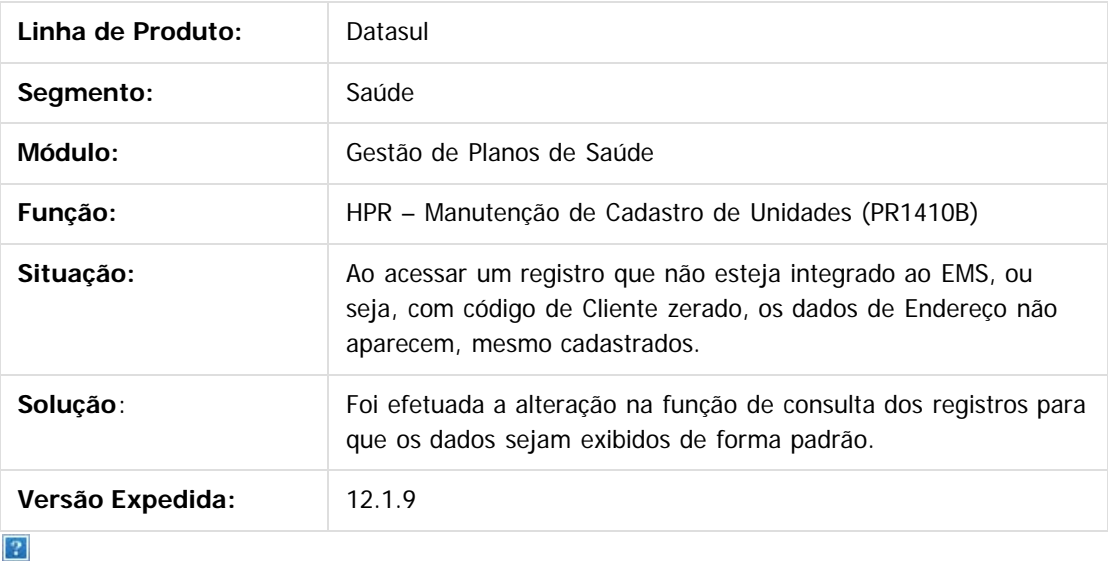

Document generated by Confluence on 11 fev, 2016 11:23

 $\odot$ 

 $\overline{\circ}$ 

Este documento é de propriedade da TOTVS. Todos os direitos reservados.  $\ddot{\circ}$ 

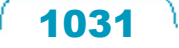

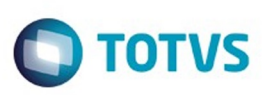

[Linha Datasul](#page-0-0) / [Release 12.1.9](#page-18-0) / [Manutenção - 12.1.9](#page-256-0) / [Saúde - Manutenção - 12.1.9](#page-897-0) / [Gestão de Planos de Saúde - Manutenção - 12.1.9](#page-909-0) / [PR - Estrutura do Produto - Manutenção - 12.1.9](#page-1015-0)

### **Linha Datasul : TTOAC9\_DT\_Consistencia\_UF\_Cidade\_Manutencao\_CEP**

Created by Tiago Arrosi, last modified by Amanda Nery de Oliveira on 10 dez, 2015

### **Consistência entre UF e cidade na manutenção de CEP**

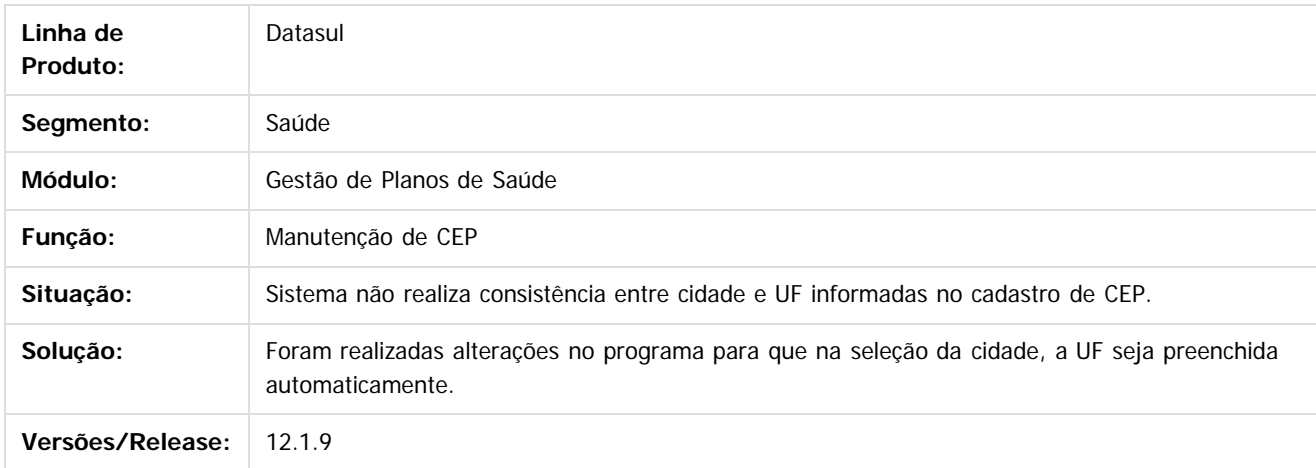

 $\overline{?}$ 

Document generated by Confluence on 11 fev, 2016 11:23

 $\odot$ 

 $\odot$ 

Este

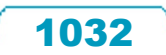

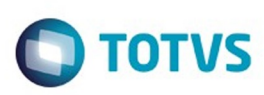

[Linha Datasul](#page-0-0) / [Release 12.1.9](#page-18-0) / [Manutenção - 12.1.9](#page-256-0) / [Saúde - Manutenção - 12.1.9](#page-897-0) / [Gestão de Planos de Saúde - Manutenção - 12.1.9](#page-909-0) / [PR - Estrutura do Produto - Manutenção - 12.1.9](#page-1015-0)

# **Linha Datasul : TTPPQQ\_DT\_Cadastro\_Procedimento\_Odontológico**

Created by Tiago Arrosi, last modified by Caroline Inhaquite on 10 dez, 2015

## **Cadastro de Procedimento Odontológico**

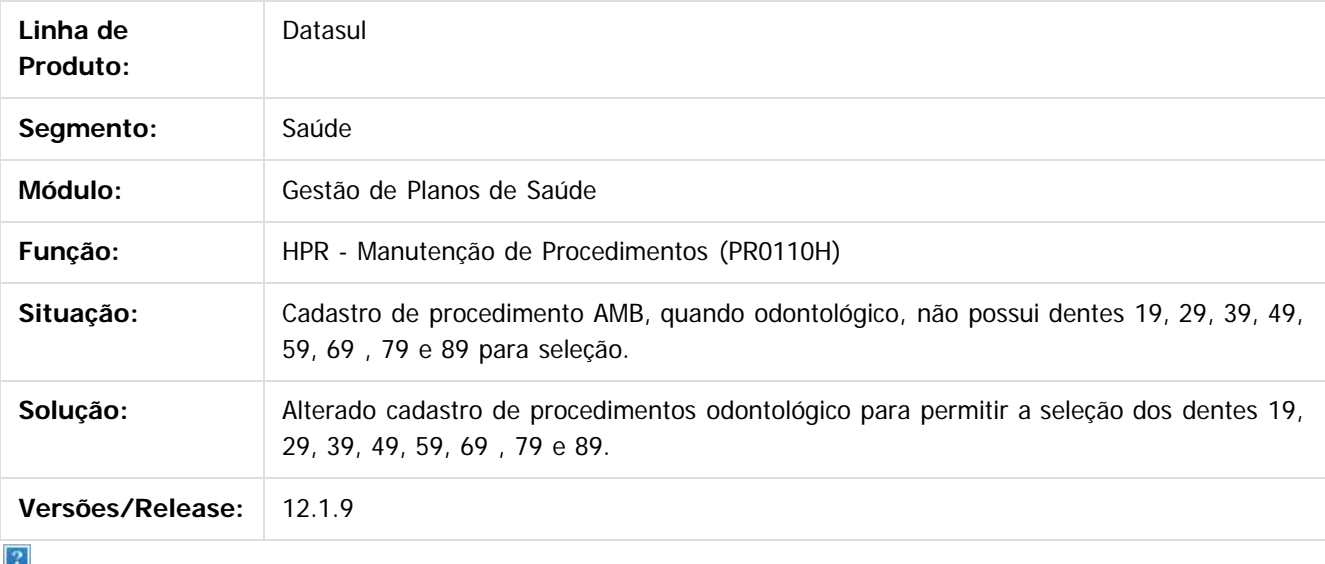

Document generated by Confluence on 11 fev, 2016 11:23

 $\overline{6}$ 

෧

 $\odot$ 

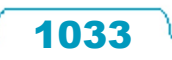

 $\ddot{\circ}$ 

 $\mathbb{S}$  dependent of the propertion of  $\mathbb{S}$  Tory S. Toros of  $\mathbb{S}$  and  $\mathbb{S}$  and  $\mathbb{S}$  and  $\mathbb{S}$  and  $\mathbb{S}$  and  $\mathbb{S}$  and  $\mathbb{S}$  and  $\mathbb{S}$  and  $\mathbb{S}$  and  $\mathbb{S}$  and  $\mathbb{S}$  and  $\mathbb{S}$  and

Este

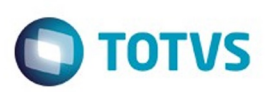

<span id="page-1033-0"></span>[Linha Datasul](#page-0-0) / [Release 12.1.9](#page-18-0) / [Manutenção - 12.1.9](#page-256-0) / [Saúde - Manutenção - 12.1.9](#page-897-0) / [Gestão de Planos de Saúde - Manutenção - 12.1.9](#page-909-0)

# **Linha Datasul : RC - Revisão de Contas Médicas - Manutenção - 12.1.9**

Created by Caroline Inhaquite on 27 jan, 2016

Document generated by Confluence on 11 fev, 2016 11:23

 $\odot$ 

෧

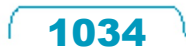

Este documento é de propriedade da TOTVS. Todos os direitos reservados.  $\odot$ 

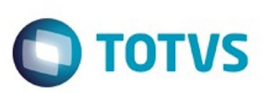

[Linha Datasul](#page-0-0) / [Release 12.1.9](#page-18-0) / [Manutenção - 12.1.9](#page-256-0) / [Saúde - Manutenção - 12.1.9](#page-897-0) / [Gestão de Planos de Saúde - Manutenção - 12.1.9](#page-909-0) / [RC - Revisão de Contas Médicas - Manutenção - 12.1.9](#page-1033-0)

# **Linha Datasul : TRWX38\_DT\_Transação\_Documento\_Principal\_A500**

Created by Rodrigo Debastiani Martins, last modified by Caroline Inhaquite on 05 nov, 2015

# **Considerar Transação do Documento Principal na Importação do A500**

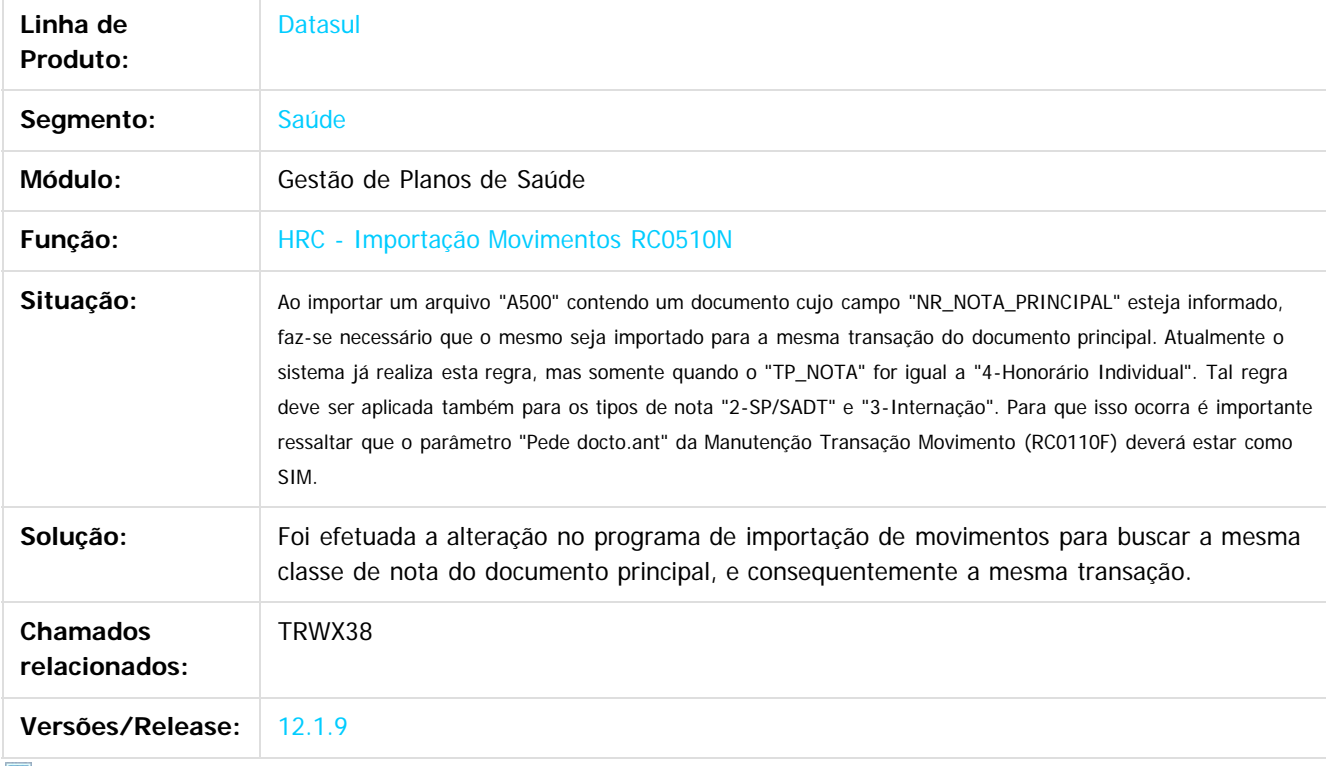

 $\mathbf{?}$ 

Document generated by Confluence on 11 fev, 2016 11:23

 $\odot$ 

ര

Este

documento é de propriedade da TOTVS. Todos os direitos reservados

.<br>ම

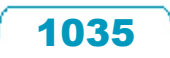

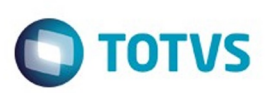

[Linha Datasul](#page-0-0) / [Release 12.1.9](#page-18-0) / [Manutenção - 12.1.9](#page-256-0) / [Saúde - Manutenção - 12.1.9](#page-897-0) / [Gestão de Planos de Saúde - Manutenção - 12.1.9](#page-909-0) / [RC - Revisão de Contas Médicas - Manutenção - 12.1.9](#page-1033-0)

# **Linha Datasul : TSHVPE\_DT\_Procedimentos\_Seriados**

Created by Rodrigo Debastiani Martins, last modified by Amanda Nery de Oliveira on 08 dez, 2015

## **PROCEDIMENTOS SERIADOS Características do Requisito**

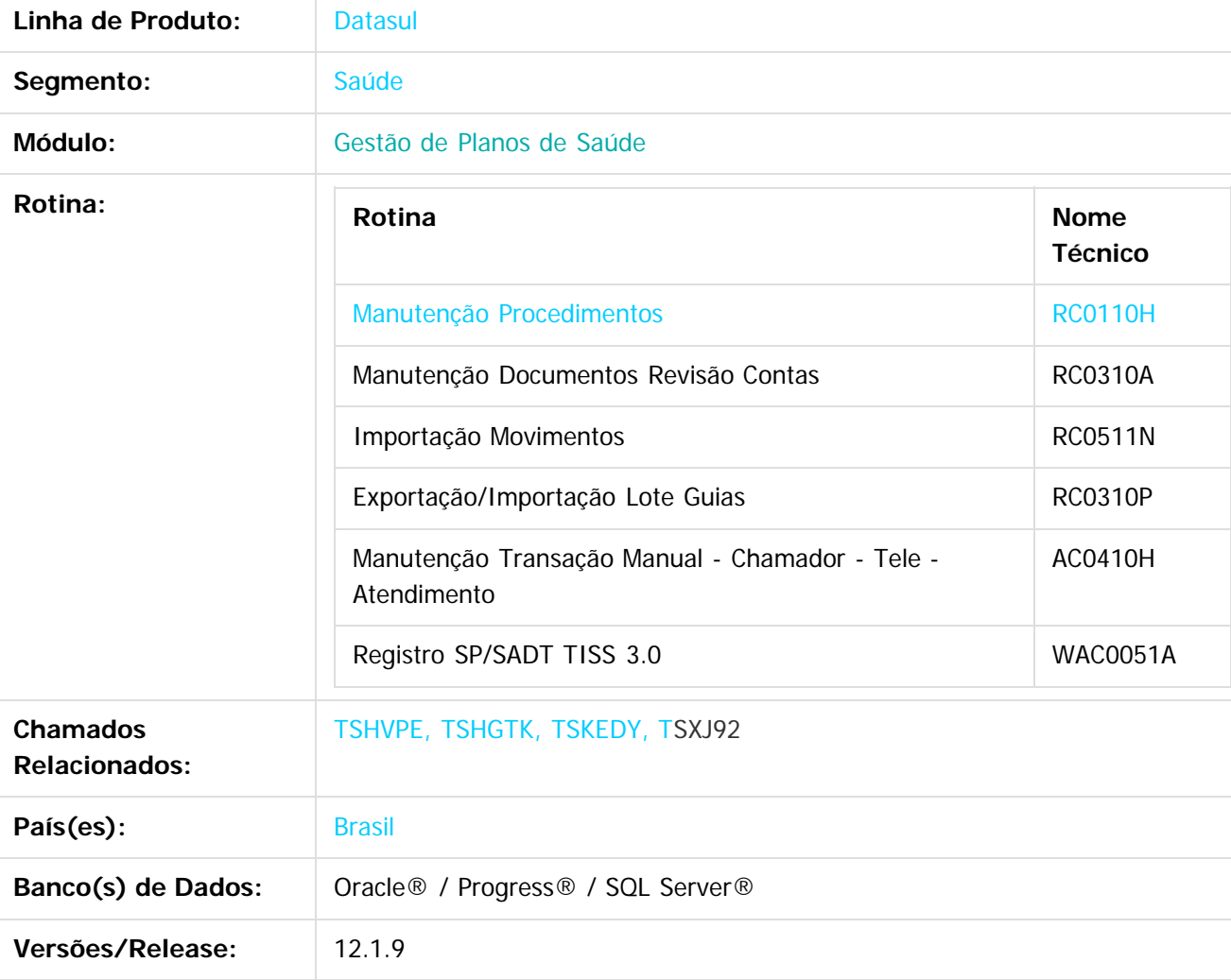

#### **Descrição**

Implementado no Gestão de Planos a nova classe de erro 156-Falta discriminar datas de realização (Proc.Seriado), e alterada a regra de validade da autorização para permitir a continuidade do atendimento para procedimentos seriados.

1036

#### **Procedimento para Configuração**

 $\odot$ 

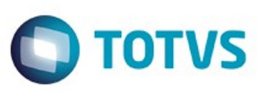

- 1. No TOTVS12, acesse o programa **Importação Classes Erro RC0810B**.
- 2. Importe o arquivo "database/dados/claserro.d" para efetuar a criação da nova classe de erro "156-Falta discriminar datas de realização (Proc.Seriado)".

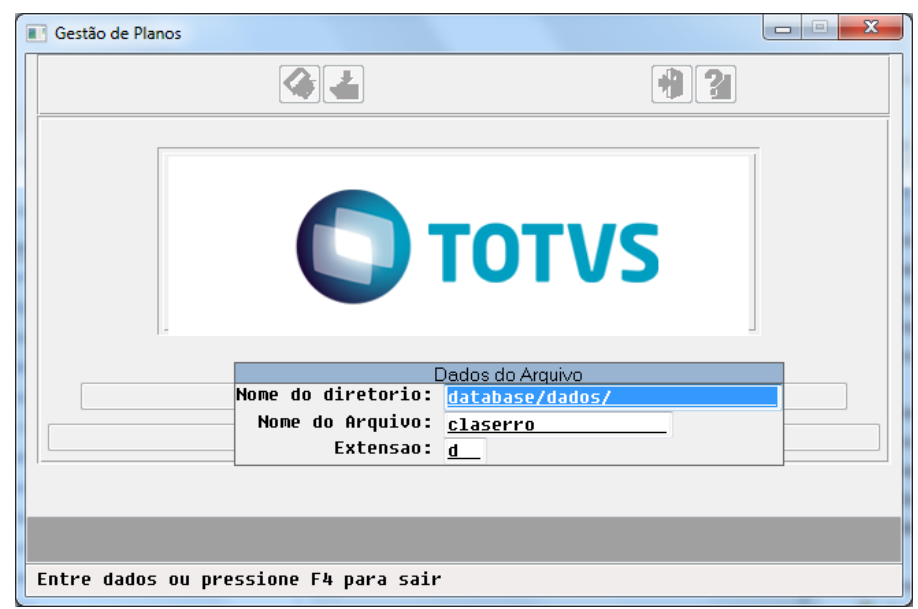

- 3. No TOTVS12, acesse o programa **Importação Mensagens Sistema CG0210I.**
- 4. Importe o arquivo "database/dados/mensiste.d" para efetuar a criação da nova mensagem do sistema "2931-Falta discriminar datas de realização (Proc.Seriado)".

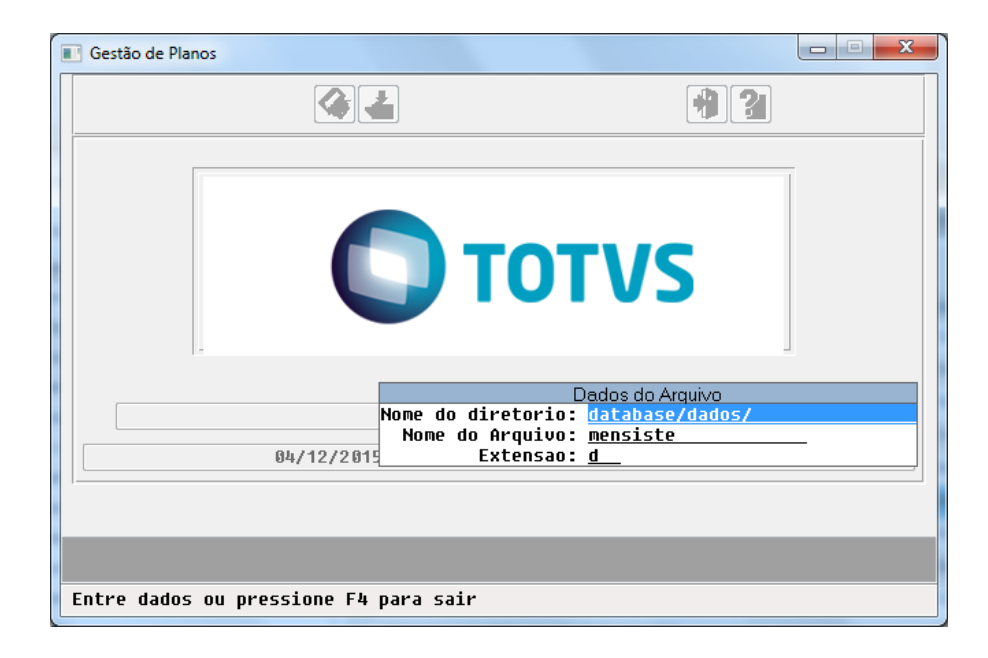

- 5. No TOTVS12, acesse o programa **Importação Mensagens Erro AC3001A**
- 6. Importe o arquivo "database/dados/mensauto.d" para efetuar a criação da nova mensagem de automação "2931-Falta discriminar datas de realização (Proc.Seriado)".

 $\odot$ 

෧

Este documento é de propriedade da TOTVS. Todos os direitos reservados.

 $\overline{\circ}$ 

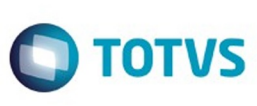

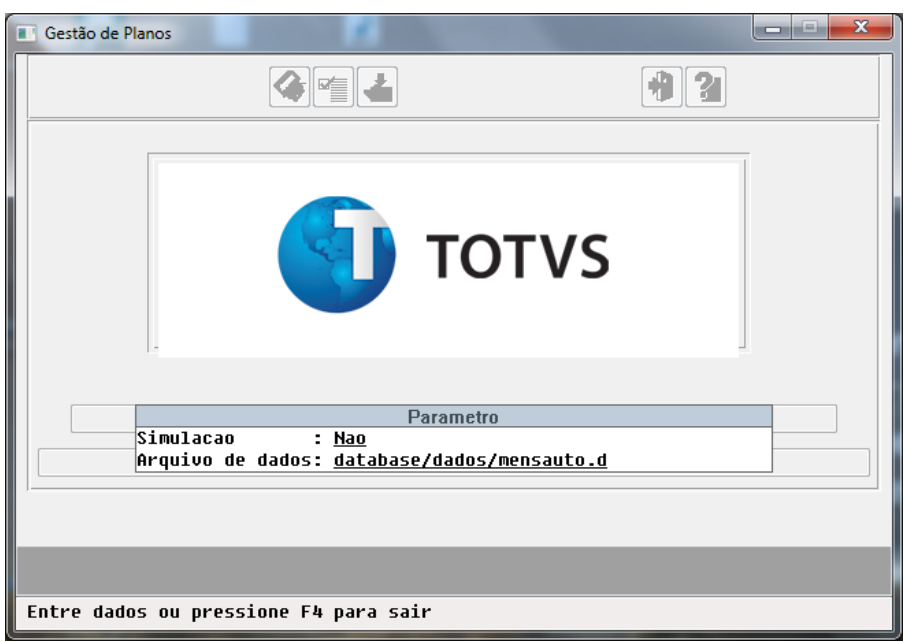

- 7. No TOTVS12, acesse o programa **Manutenção Glosa RC0110P.**
- 8. Crie uma nova glosa e a vincule a nova classe de erro "156-Falta discriminar datas de realização (Proc.Seriado)".

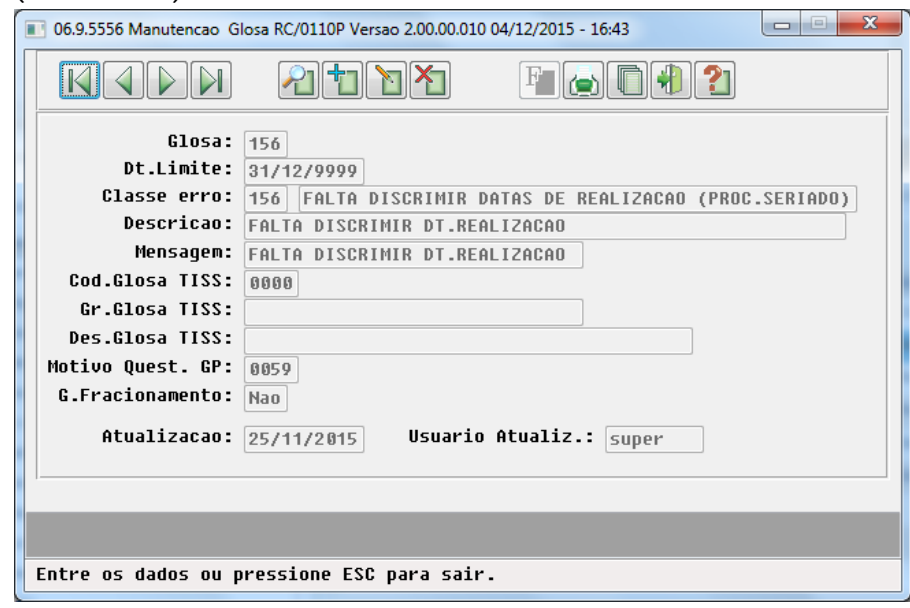

- 9. No TOTVS12, acesse o programa **Manutenção Procedimentos PR0110H.**
- 10. Parametrize o novo campo "Proc.Seriado" para todos os procedimentos utilizados em atendimentos seriados.

1038

 $\stackrel{.}{\circ}$ 

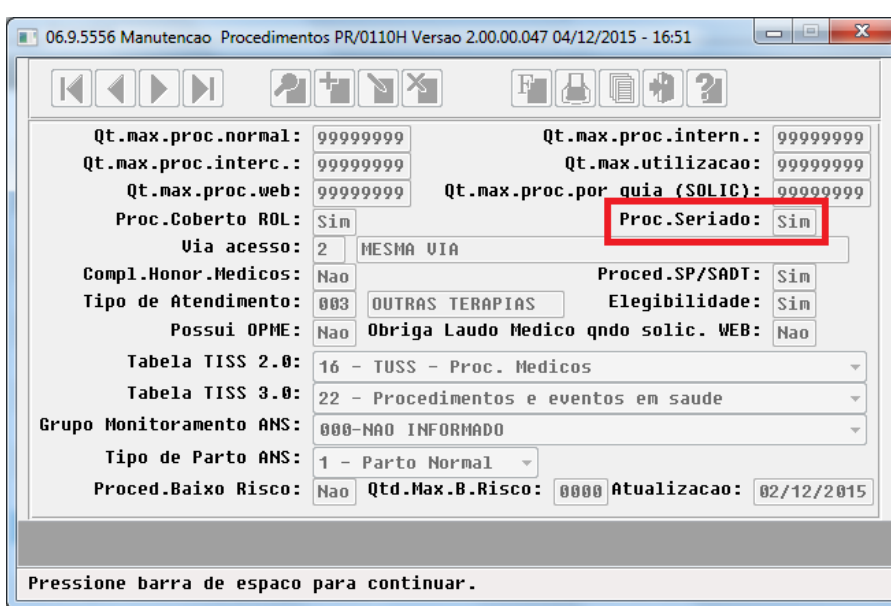

#### **Procedimento para Utilização**

Release 12.1.9

- 1. No TOTVS12, acesse o programa **Manutenção Documentos Revisão Contas RC0310A**
- 2. Inclua um documento contendo um procedimento seriado com quantidade superior a 1. Será gerada glosa com a classe de erro "156-Falta discriminar datas de realização (Proc.Seriado)".

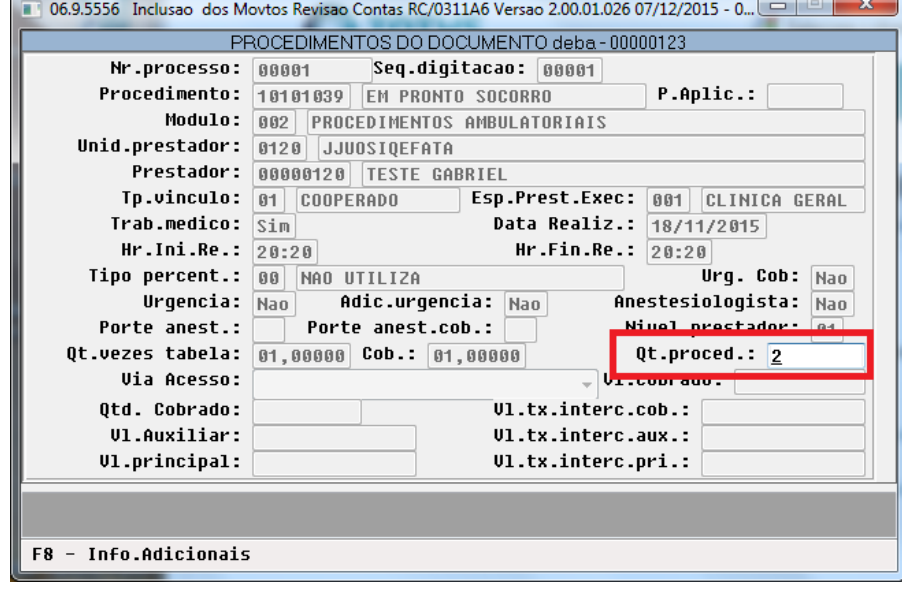

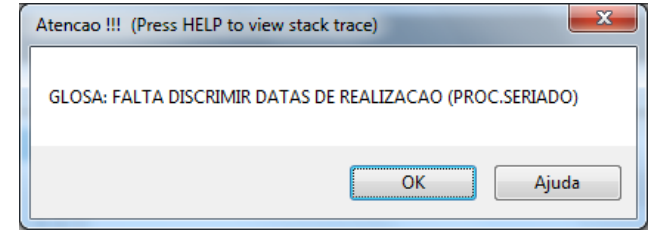

**Observação:** a consistência para geração da nova classe de erro será realizada em todas as entradas de movimentação no Revisão de Contas: AC/Tele-Atendimento, WAC/Autorizador, Importação XML/LoteGuias, Importação PTU.

**O** TOTVS

**Ste documento** 

é de propriedade da TOTVS. Todos os direitos reservados

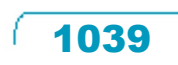

.<br>©

**O** TOTVS

Este documento é de propriedade da TOTVS. Todos os direitos reservados

.<br>©

Este

documento é de propriedade da TOTVS. Todos os direitos reservados

.<br>ම

3. Alterada a consistência da validade da guia de autorização para procedimentos seriados, na qual não será mais gerada glosa/erro de validade expirada para inclusões de procedimentos seriados que indiquem a continuidade do atendimento, ou seja, que não sejam a primeira realização. No caso da tentativa de se registrar a primeira realização de um procedimento seriado atrelado a uma guia de autorização já expirada, a consistência de validade permanece a mesma. Esta alteração visa atender o Manual de Intercâmbio Nacional no que diz respeito ao item **12.4.22: "No tratamento seriado, a continuidade do atendimento poderá ser prestada após a validade de 60 dias e enquanto o beneficiário estiver de posse do cartão magnético de identificação válido, considerando como limite o número de sessões liberadas pela Unimed Origem, que efetuará o pagamento total das sessões realizadas.".**

#### **Attachments:**

- [claserro.png](#page-1435-0) (image/png)
- **[mensiste.png](#page-1436-0) (image/png)**
- [mensauto.png](#page-1437-0) (image/png)
- [glosa.png](#page-1438-0) (image/png)
- **[ambproce.png](#page-1439-0)** (image/png)
- [DIGIT.png](#page-1440-0) (image/png)
- [GLOSA\\_DIG.png](#page-1441-0) (image/png)

Document generated by Confluence on 11 fev, 2016 11:23

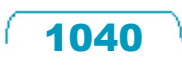

 $\ddot{\circ}$ 

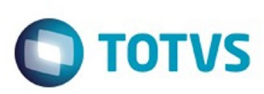

[Linha Datasul](#page-0-0) / [Release 12.1.9](#page-18-0) / [Manutenção - 12.1.9](#page-256-0) / [Saúde - Manutenção - 12.1.9](#page-897-0) / [Gestão de Planos de Saúde - Manutenção - 12.1.9](#page-909-0) / [RC - Revisão de Contas Médicas - Manutenção - 12.1.9](#page-1033-0)

### **Linha Datasul : TSYRO0\_DT\_Código\_Insumo\_Mensagem\_Inconsistência**

Created by Jean Marks, last modified by Caroline Inhaquite on 09 nov, 2015

### **Exibição do Código de Insumo na Mensagem de Inconsistência**

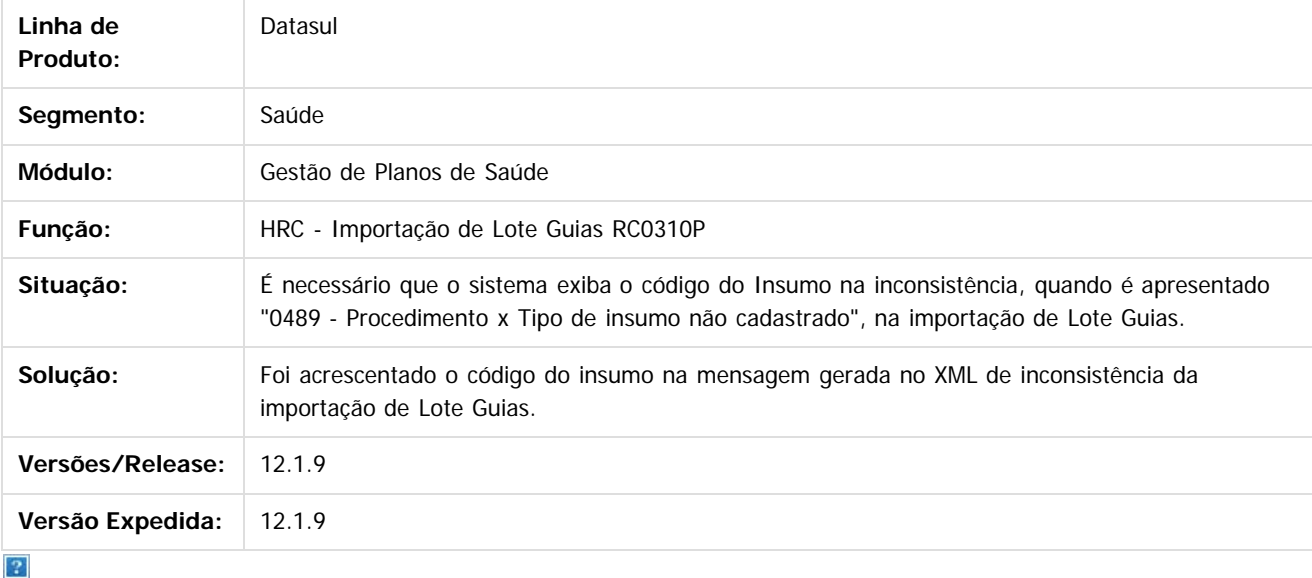

Document generated by Confluence on 11 fev, 2016 11:23

 $\odot$ 

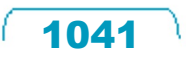

**Experience of the propriedade da TOTYS. Todos os directions reservados.** ©

Este

documento é de propriedade da TOTVS. Todos os direitos reservados

### Release 12.1.9

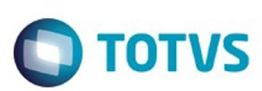

[Linha Datasul](#page-0-0) / [Release 12.1.9](#page-18-0) / [Manutenção - 12.1.9](#page-256-0) / [Saúde - Manutenção - 12.1.9](#page-897-0) / [Gestão de Planos de Saúde - Manutenção - 12.1.9](#page-909-0) / [RC - Revisão de Contas Médicas - Manutenção - 12.1.9](#page-1033-0)

# **Linha Datasul : TTBYSG\_DT\_Manter\_Glosa\_Manual\_Movimento**

Created by Rafael Stoffels, last modified by Caroline Inhaquite on 12 nov, 2015

# **Alteração para Manter Glosa Manual ao Modificar um Movimento no Revisão de Contas.**

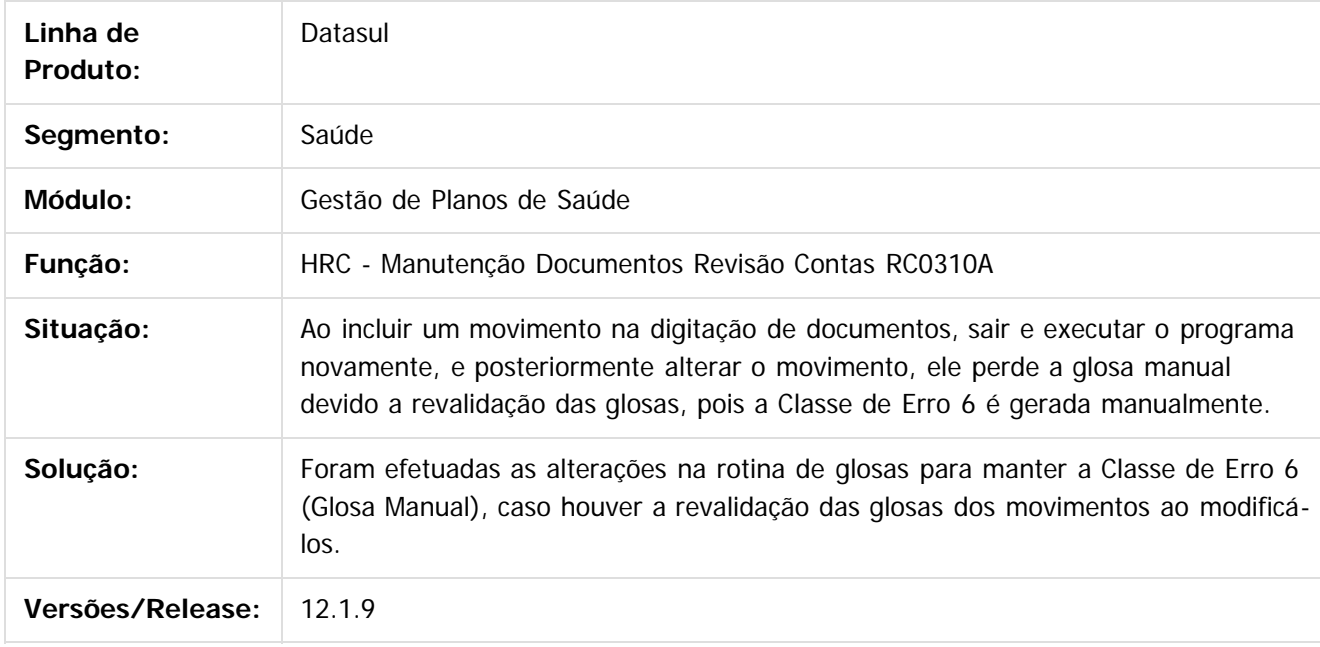

Document generated by Confluence on 11 fev, 2016 11:23

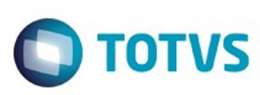

[Linha Datasul](#page-0-0) / [Release 12.1.9](#page-18-0) / [Manutenção - 12.1.9](#page-256-0) / [Saúde - Manutenção - 12.1.9](#page-897-0) / [Gestão de Planos de Saúde - Manutenção - 12.1.9](#page-909-0) / [RC - Revisão de Contas Médicas - Manutenção - 12.1.9](#page-1033-0)

### **Linha Datasul :**

**TTCPU3\_DT\_Profissionais\_Prestador\_Pagamento\_Honorário\_Individual**

Created by Jean Marks, last modified by Caroline Inhaquite on 13 nov, 2015

### **Utilização do Código do Prestador da TAG ans:profissionais para Pagamento na Importação de Honorários Individuais.**

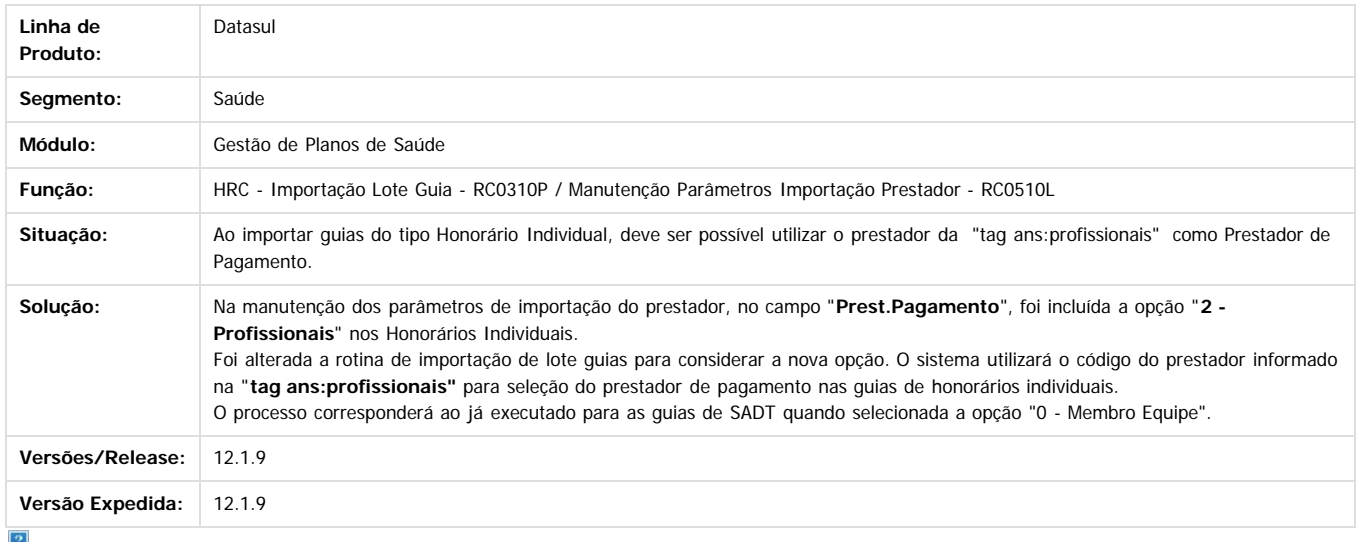

Document generated by Confluence on 11 fev, 2016 11:23

Este documento é de propriedade da TOTVS. Todos os direitos reservados

.<br>©

.<br>©

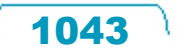

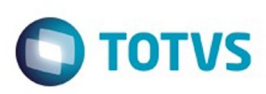

[Linha Datasul](#page-0-0) / [Release 12.1.9](#page-18-0) / [Manutenção - 12.1.9](#page-256-0) / [Saúde - Manutenção - 12.1.9](#page-897-0) / [Gestão de Planos de Saúde - Manutenção - 12.1.9](#page-909-0) / [RC - Revisão de Contas Médicas - Manutenção - 12.1.9](#page-1033-0)

### **Linha Datasul : TTDEL3\_DT\_A500\_Número\_Conselho\_Prestador\_12\_1\_9**

Created by Caroline Inhaquite, last modified by Monica Matos Bock on 11 jan, 2016

### **Manter Número do Conselho do Prestador na Exportação do A500.**

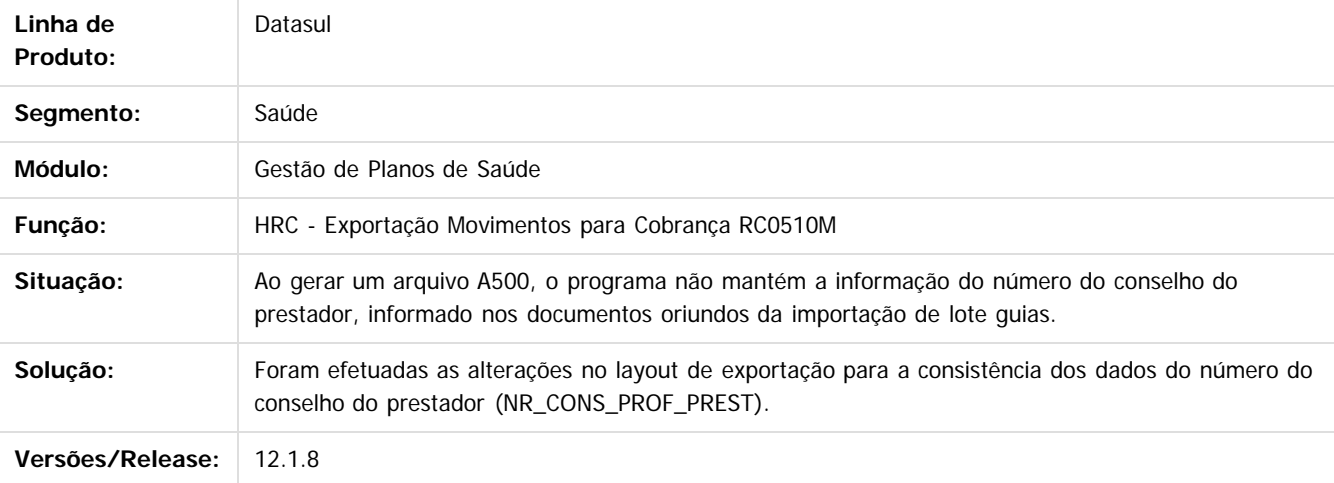

Document generated by Confluence on 11 fev, 2016 11:23

ര

 $\odot$
maoo

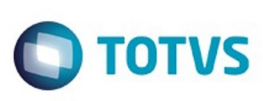

[Linha Datasul](#page-0-0) / [Release 12.1.9](#page-18-0) / [Manutenção - 12.1.9](#page-256-0) / [Saúde - Manutenção - 12.1.9](#page-897-0) / [Gestão de Planos de Saúde - Manutenção - 12.1.9](#page-909-0) / [RC - Revisão de Contas Médicas - Manutenção - 12.1.9](#page-1033-0)

#### **Linha Datasul : TTFECW\_DT\_Alteração\_Documentos\_Importação\_Movimentos**

Created by Jean Marks, last modified by Caroline Inhaquite on 03 nov, 2015

#### **Permissão de Alteração da Transação do Documento na Manutenção da Importação de Movimentos.**

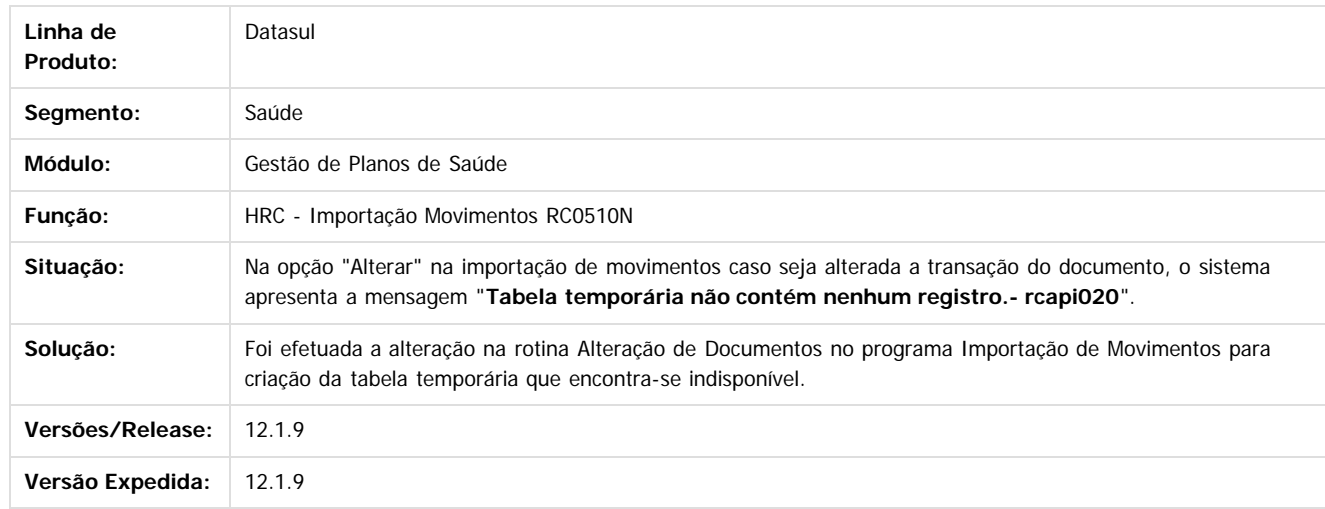

Document generated by Confluence on 11 fev, 2016 11:23

1045

ര

 $\overline{\phantom{a}}$ 

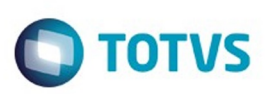

#### **Linha Datasul : TTFUO3\_DT\_Copia\_Documentos\_Data\_Realização**

Created by Jean Marks, last modified on 18 nov, 2015

### **Validação do Atendimento para Reapresentação de Documentos com Base no Documento Original**

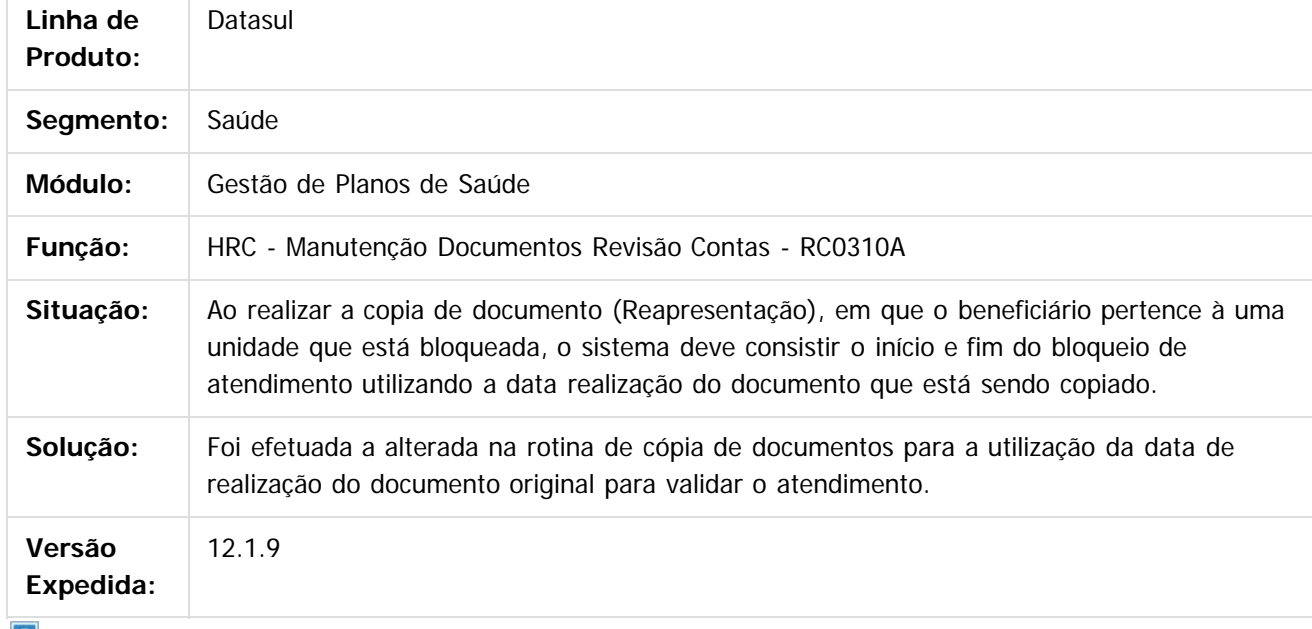

 $|2|$ 

Document generated by Confluence on 11 fev, 2016 11:23

 $\odot$ 

෧

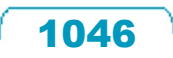

 $\odot$ 

Este documento é de propriedade da TOTVS. Todos os direitos reservados

Este docum

ento é de propriedade da TOTVS. Todos os direitos reservados

#### Release 12.1.9

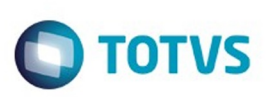

[Linha Datasul](#page-0-0) / [Release 12.1.9](#page-18-0) / [Manutenção - 12.1.9](#page-256-0) / [Saúde - Manutenção - 12.1.9](#page-897-0) / [Gestão de Planos de Saúde - Manutenção - 12.1.9](#page-909-0) / [RC - Revisão de Contas Médicas - Manutenção - 12.1.9](#page-1033-0)

## **Linha Datasul : TTIQPK\_DT\_Importação\_Insumos\_A500**

Created by Jean Marks, last modified by Amanda Nery de Oliveira on 07 dez, 2015

## **Conversão dos insumos na importação, para o código do insumo padrão ou código do insumo Gestão de Planos correspondente**

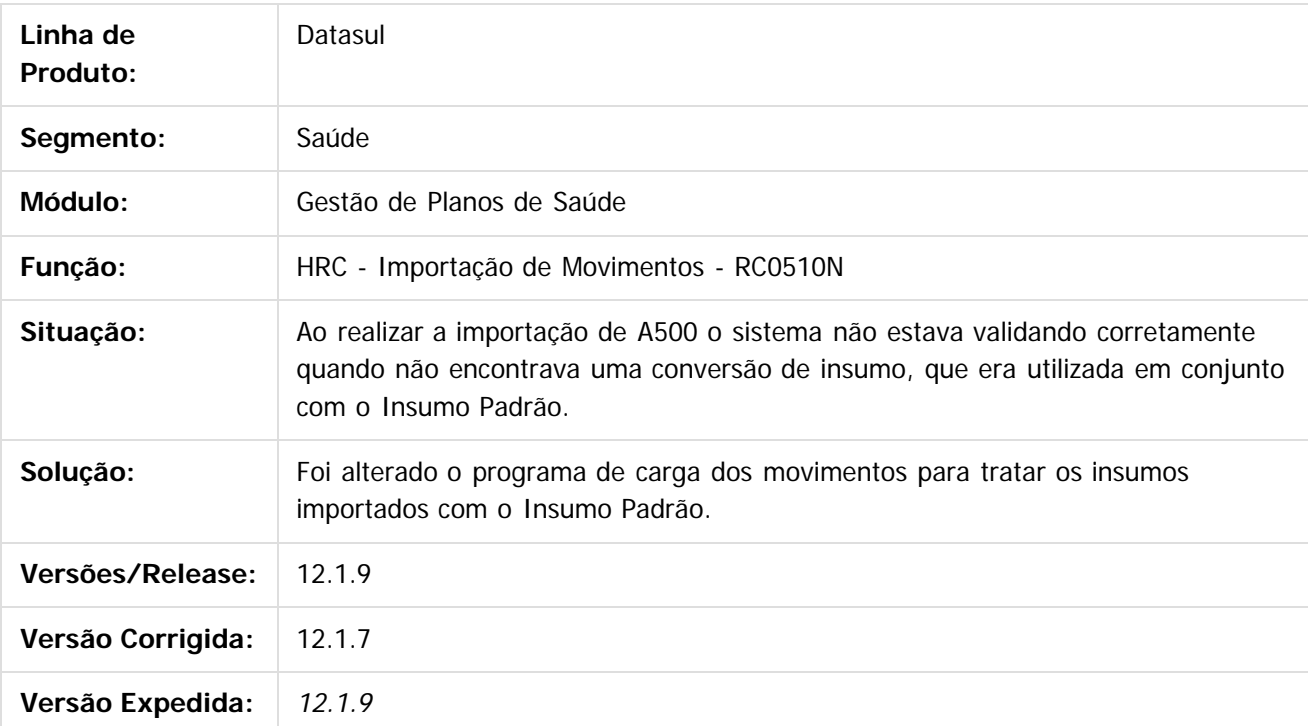

 $\vert$ ?

Document generated by Confluence on 11 fev, 2016 11:23

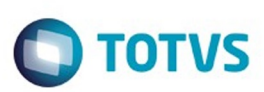

 $\mathbb{S}$ a documento é de propriadade da TOTYS. Todos os directions reservados.  $\odot$ 

Este documento é de propriedade da TOTVS. Todos os direitos reservados

.<br>ම

[Linha Datasul](#page-0-0) / [Release 12.1.9](#page-18-0) / [Manutenção - 12.1.9](#page-256-0) / [Saúde - Manutenção - 12.1.9](#page-897-0) / [Gestão de Planos de Saúde - Manutenção - 12.1.9](#page-909-0) / [RC - Revisão de Contas Médicas - Manutenção - 12.1.9](#page-1033-0)

## **Linha Datasul : TTITYP\_DT\_Manter\_Valor\_Taxa\_Intercambio**

Created by Rafael Stoffels, last modified by Amanda Nery de Oliveira on 09 dez, 2015

**Manter valor cobrado da taxa de intercâmbio na alteração de movimentos.**

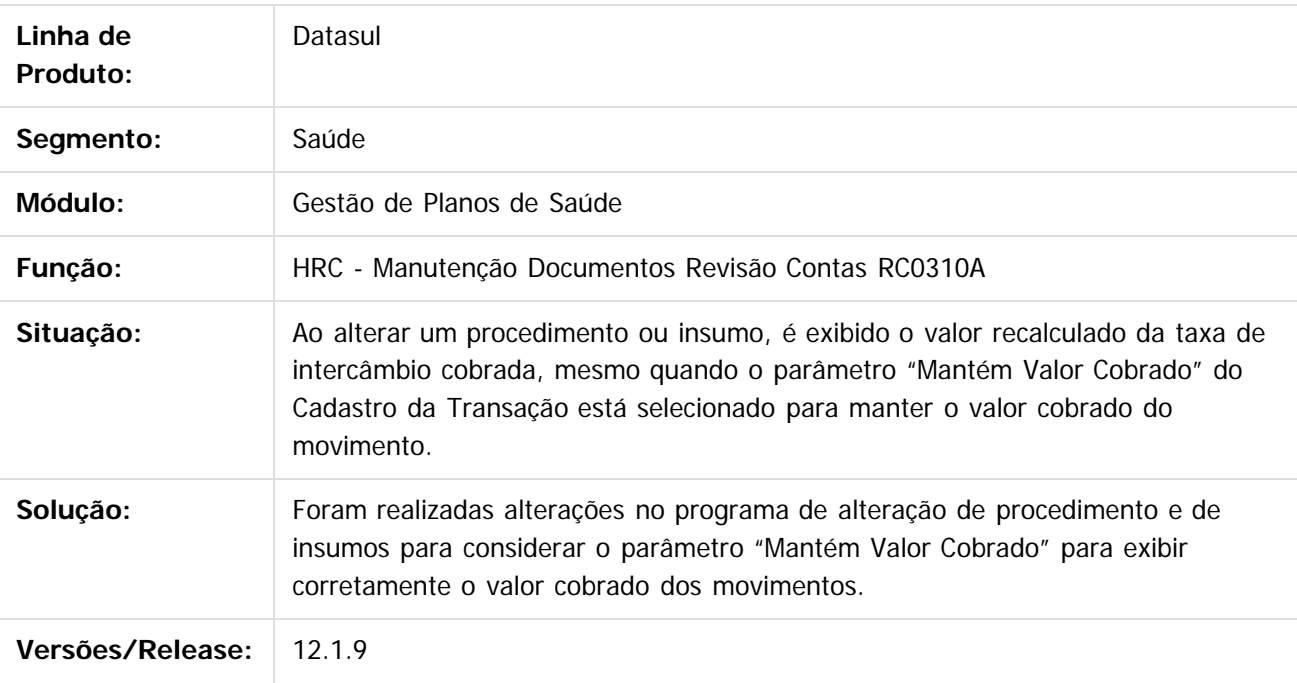

Document generated by Confluence on 11 fev, 2016 11:23

 $\odot$ 

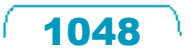

 $\ddot{\circ}$ 

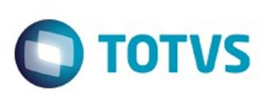

[Linha Datasul](#page-0-0) / [Release 12.1.9](#page-18-0) / [Manutenção - 12.1.9](#page-256-0) / [Saúde - Manutenção - 12.1.9](#page-897-0)

/ [Gestão de Planos de Saúde - Manutenção - 12.1.9](#page-909-0) / [RC - Revisão de Contas Médicas - Manutenção - 12.1.9](#page-1033-0)

#### **Linha Datasul : TTJG77\_DT\_Exclusão\_Pacote**

Created by Rafael Stoffels, last modified by Caroline Inhaquite on 14 dez, 2015

## **Alteração para Tratar a Exclusão de Pacotes na Manutenção do Revisão de Contas.**

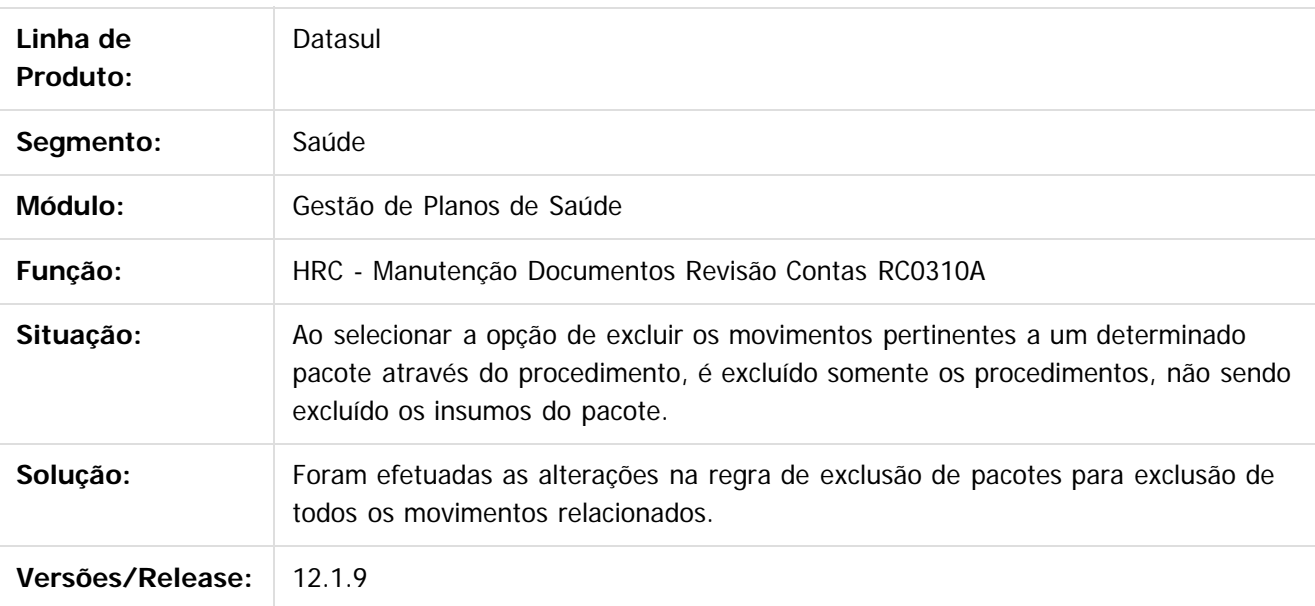

Document generated by Confluence on 11 fev, 2016 11:23

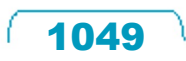

Este documento é de propriedade da TOTVS. Todos os direitos reservados

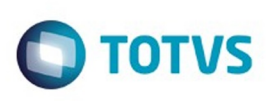

#### **Linha Datasul :**

#### **TTJMZQ\_DT\_Manutenção\_Glosa\_Motivo\_Questionamento\_Zerado**

Created by Rafael Stoffels, last modified by Caroline Inhaquite on 14 dez, 2015

#### **Preenchimento do Motivo de Questionamento como Zero na Manutenção de Glosa**

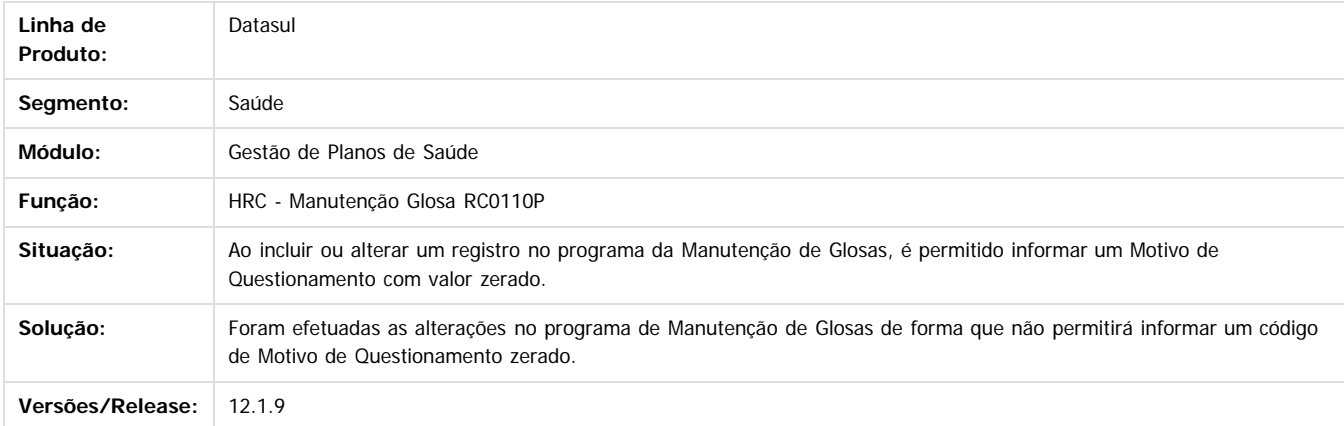

Document generated by Confluence on 11 fev, 2016 11:23

 $\odot$ 

ര

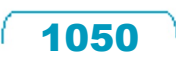

Este documento é de propriedade da TOTVS. Todos os direitos reservados

.<br>©

Este

.<br>©

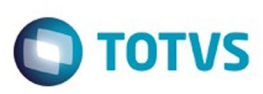

[Linha Datasul](#page-0-0) / [Release 12.1.9](#page-18-0) / [Manutenção - 12.1.9](#page-256-0) / [Saúde - Manutenção - 12.1.9](#page-897-0) / [Gestão de Planos de Saúde - Manutenção - 12.1.9](#page-909-0) Manutenção - 12.1.9

#### **Linha Datasul :**

é de propriedade da TOTVS. Todos os direitos reservados

Este documento é de propriedade da TOTVS. Todos os direitos reservados

ര

**Este documento** 

e de propriedade

**TTJRS5\_DT\_Programa\_para\_Inclusão\_de\_Glosas\_Contestação\_de\_Glosas**

Created by Miguel Bernardi, last modified by Caroline Inhaquite on 30 jan, 2016

#### **Associação Prestador x Glosa em Lotes**

#### **Características do Requisito**

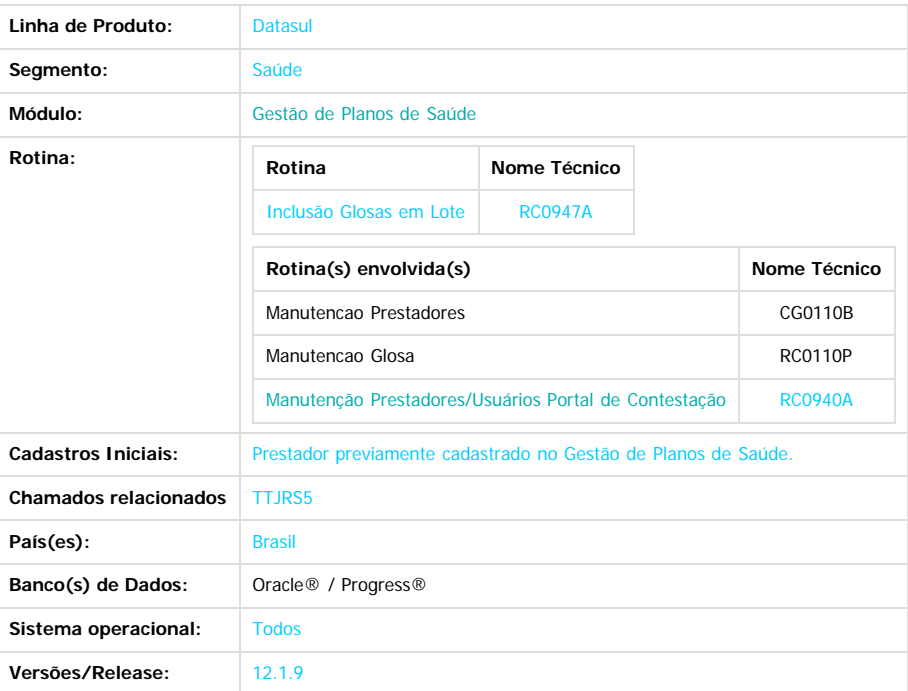

#### **Descrição**

Foi incluída uma nova funcionalidade para a associação de Prestador x Glosa que permite a realização desta associação em lote, informando um intervalo de código de prestadores e um intervalo de código de glosas.

#### **Procedimento para Utilização**

#### **HRC**

- 1. Em Gestão de Planos de Saúde, acesse o módulo **RC Revisão de Contas Médicas**
- 2. Em Cadastros selecione o programa **Manutenção Prestadores/Usuários Portal de Contestação RC0940A.**

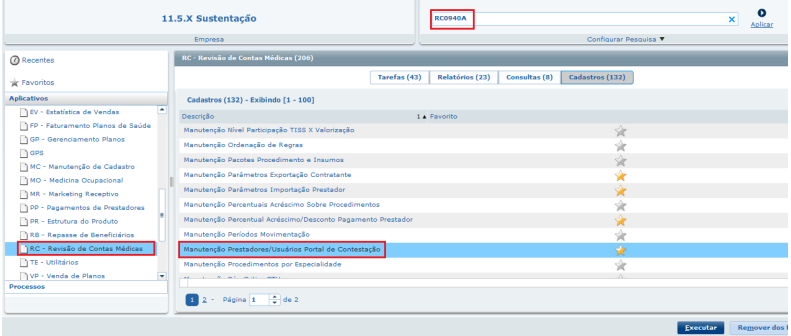

3. No programa **Manutenção Prestadores/Usuários Portal de Contestação**, clique em **Função**, localizado na barra ações, clique em **Inclusão Glosas em**

1051

.<br>ම

෧

da TOTVS. Todos os direitos reservados

 $\odot$ 

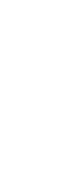

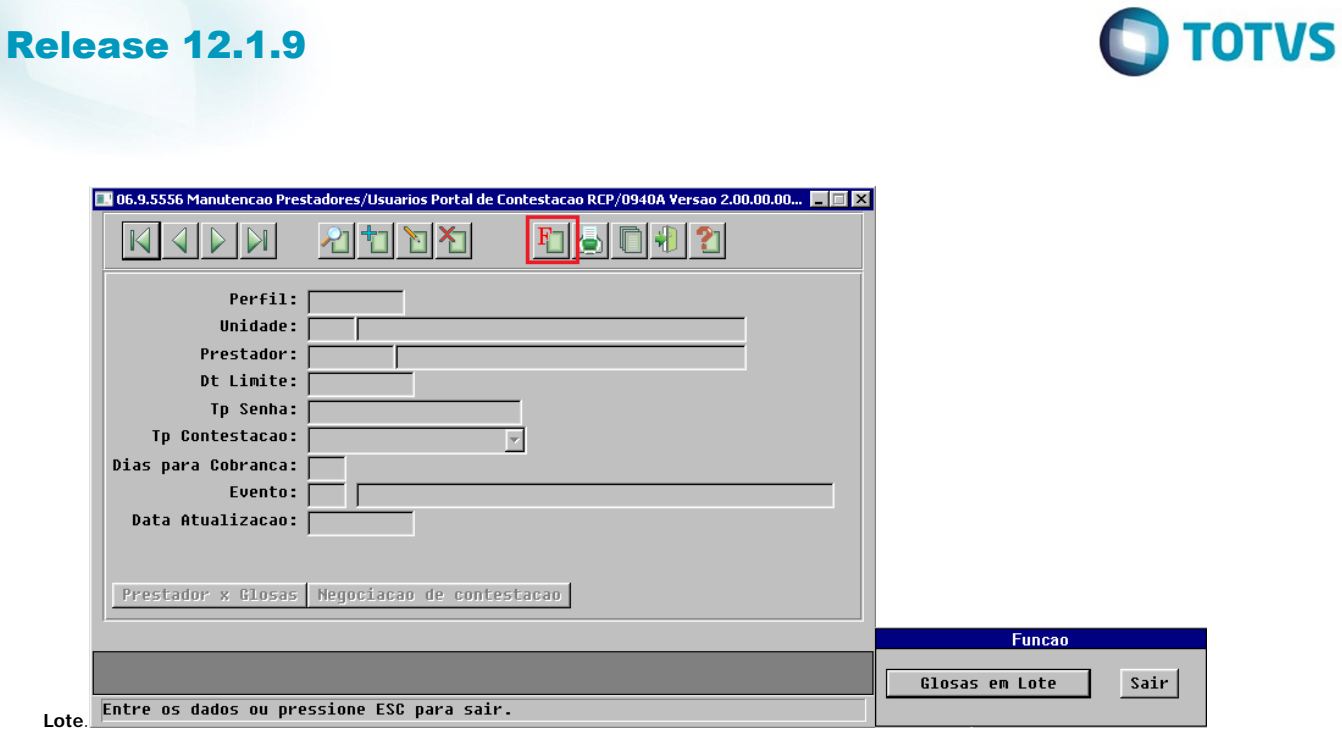

- 4. Esse novo processo permitirá a inclusão de glosas que estejam dentro da data limite informada para o intervalo de códigos de fornecedores selecionados pelo usuário.
- 5. Serão exibidos os filtros para que seja feita a seleção da associação das glosas em lote, após informar a data Limite o usuário será indagado sobre a realização da gravação dos dados selecionados pelo filtro, confirmando a ação o processo será iniciado e concluído.<br>Film no a sses caracan Presidente (Ilsuarios Pertal de Contestação PED9470 Versão 200.000 LLT/LT FIELXI

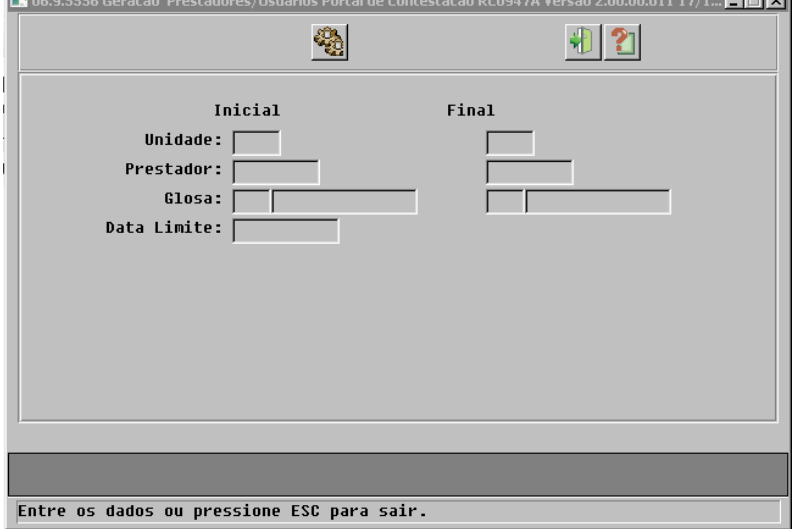

#### **Attachments:**

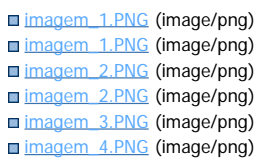

Document generated by Confluence on 11 fev, 2016 11:23

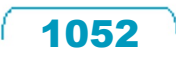

Release 12.1.9

 $\stackrel{.}{\circ}$ 

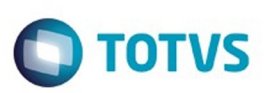

Este documento é de propriedade da TOTVS. Todos os direitos reservados

.<br>ම

Este

documento é de propriedade da TOTVS. Todos os direitos reservados

.<br>ම

[Linha Datasul](#page-0-0) / [Release 12.1.9](#page-18-0) / [Manutenção - 12.1.9](#page-256-0) / [Saúde - Manutenção - 12.1.9](#page-897-0) / [Gestão de Planos de Saúde - Manutenção - 12.1.9](#page-909-0) / [RC - Revisão de Contas Médicas - Manutenção - 12.1.9](#page-1033-0)

## **Linha Datasul : TTKFC5\_DT\_Digitação\_Insumo\_Nome\_Fornecedor**

Created by Rafael Stoffels, last modified by Caroline Inhaquite on 05 nov, 2015

#### **Exibição das Informações do Fornecedor**

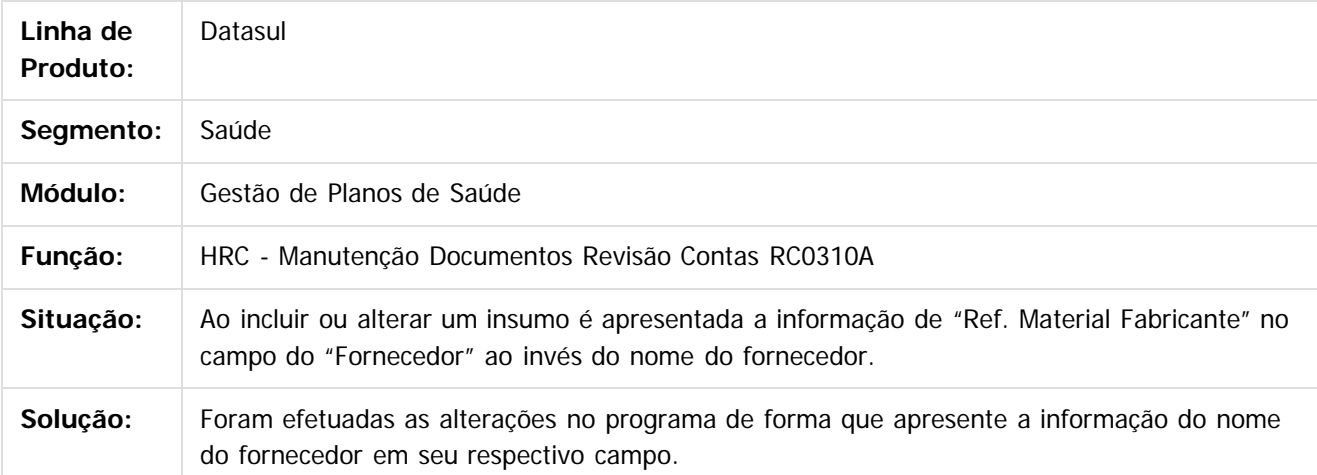

Document generated by Confluence on 11 fev, 2016 11:23

 $\odot$ 

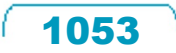

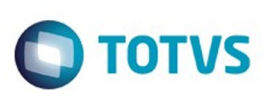

[Linha Datasul](#page-0-0) / [Release 12.1.9](#page-18-0) / [Manutenção - 12.1.9](#page-256-0) / [Saúde - Manutenção - 12.1.9](#page-897-0)

/ [Gestão de Planos de Saúde - Manutenção - 12.1.9](#page-909-0) / [RC - Revisão de Contas Médicas - Manutenção - 12.1.9](#page-1033-0)

#### **Linha Datasul : TTKHLV\_DT\_Zoom\_Layout\_A110**

Created by Felipe Silveira Golin, last modified by Caroline Inhaquite on 25 nov, 2015

#### **Alteração na Busca de Dados no Zoom de Layout**

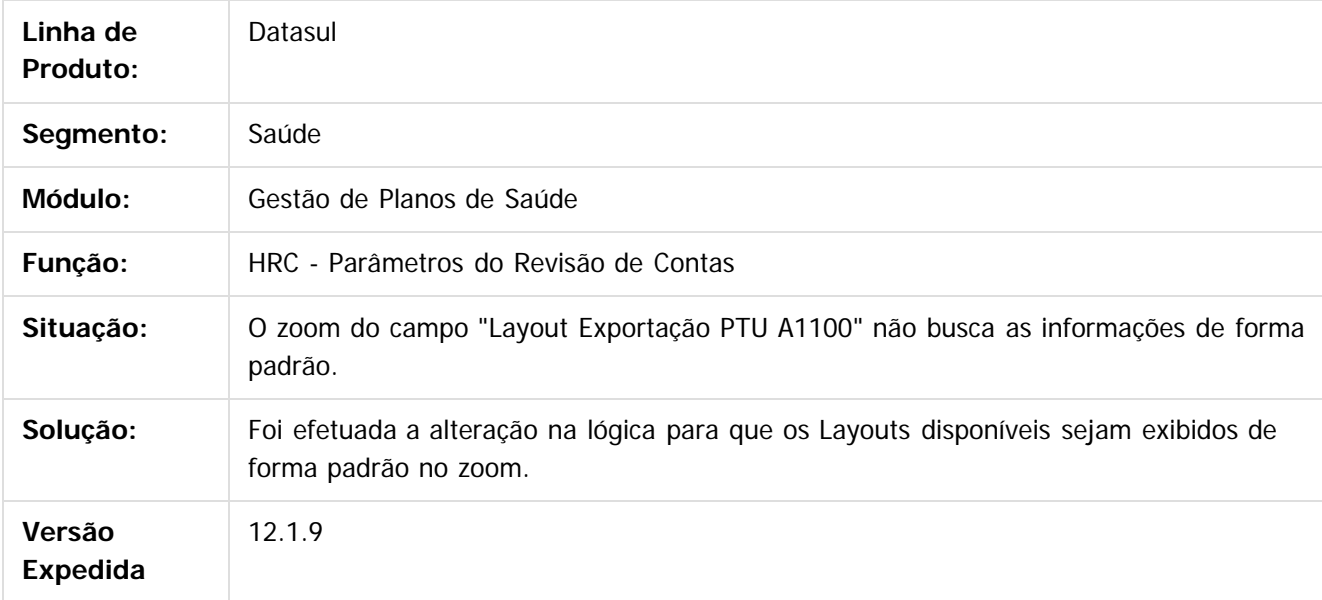

Document generated by Confluence on 11 fev, 2016 11:23

 $\odot$ 

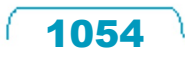

 $\mathbb{S}$ a documento é de propriadade da TOTYS. Todos os directions reservados.  $\odot$ 

# Este documento é de propriedade da TOTVS. Todos os direitos reservados

.<br>ම

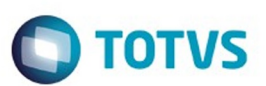

[Linha Datasul](#page-0-0) / [Release 12.1.9](#page-18-0) / [Manutenção - 12.1.9](#page-256-0) / [Saúde - Manutenção - 12.1.9](#page-897-0) / [Gestão de Planos de Saúde - Manutenção - 12.1.9](#page-909-0) / [RC - Revisão de Contas Médicas - Manutenção - 12.1.9](#page-1033-0)

#### **Linha Datasul : TTLIBR\_DT\_Dados\_Profissional\_Executante\_Complementar**

Created by Admin Confluence, last modified by Amanda Nery de Oliveira on 07 dez, 2015

#### **Informar o código do CRM do prestador executante complementar na digitação de documento no Revisão de Contas.**

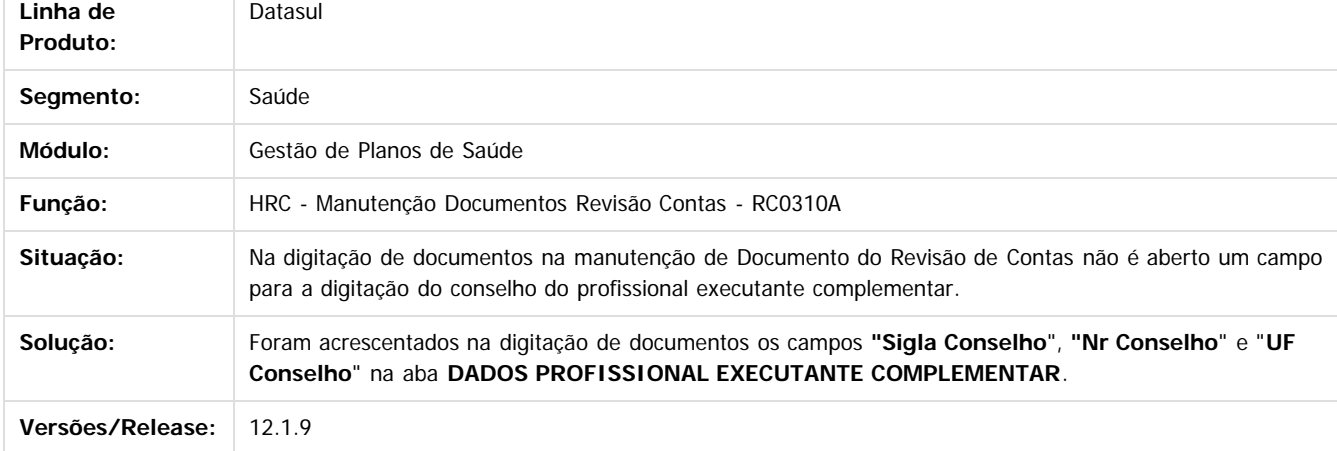

 $\overline{3}$ 

Document generated by Confluence on 11 fev, 2016 11:23

 $\odot$ 

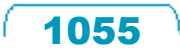

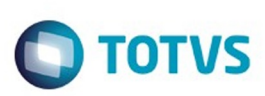

### **Linha Datasul : TTMEHE\_DT\_Glosa\_Carteira\_Vencida**

Created by Rafael Stoffels on 26 nov, 2015

**Consistir Classe de Erro de Carteira Vencida para guias de Internação através da data de Internação.**

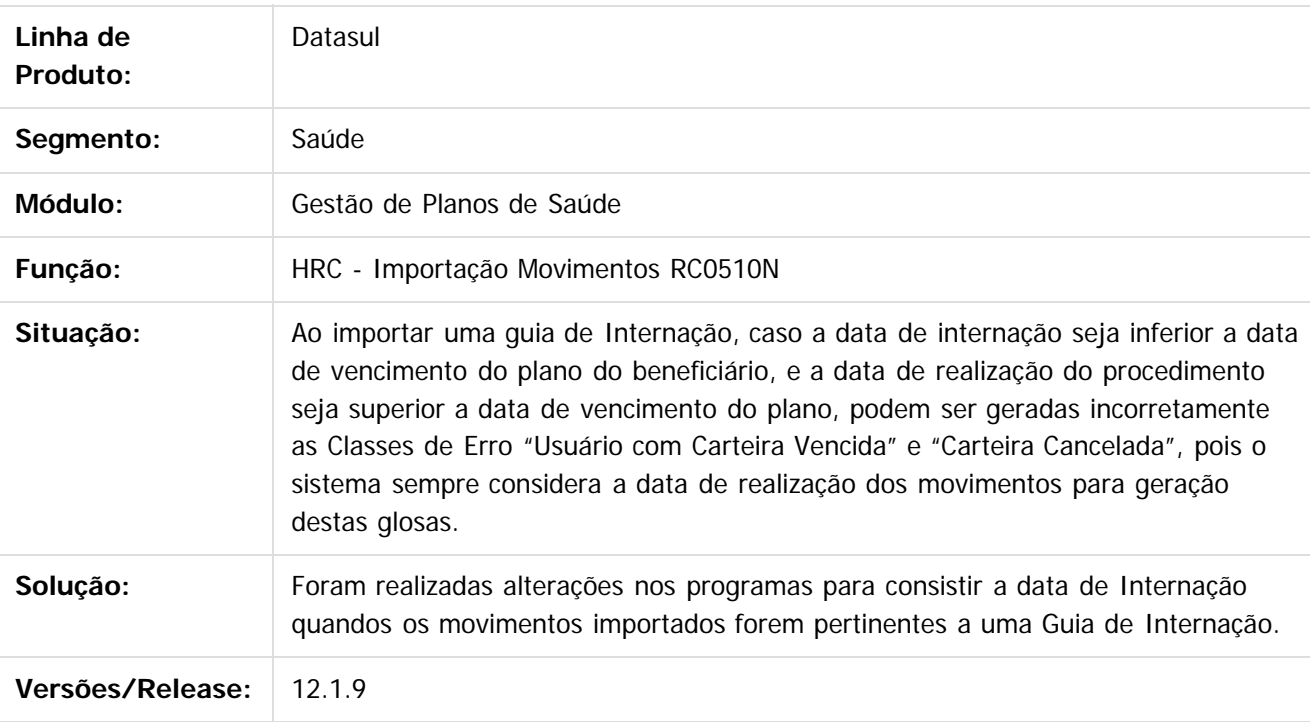

Document generated by Confluence on 11 fev, 2016 11:23

 $\odot$ 

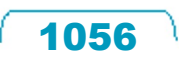

 $\ddot{\circ}$ 

 $\mathbb{S}$ a documento é de propriadade da TOTYS. Todos os directions reservados.  $\odot$ 

Este

documento é de propriedade da TOTVS. Todos os direitos reservados

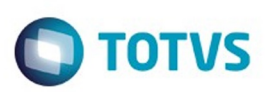

### **Linha Datasul : TTMZFL\_DT\_Erro\_Progress\_Mensagens\_Auditoria**

Created by Rafael Stoffels, last modified by Amanda Nery de Oliveira on 08 dez, 2015

**Ajuste ao acionar o botão "Mensagens Audit" pelo Revisão de Contas.**

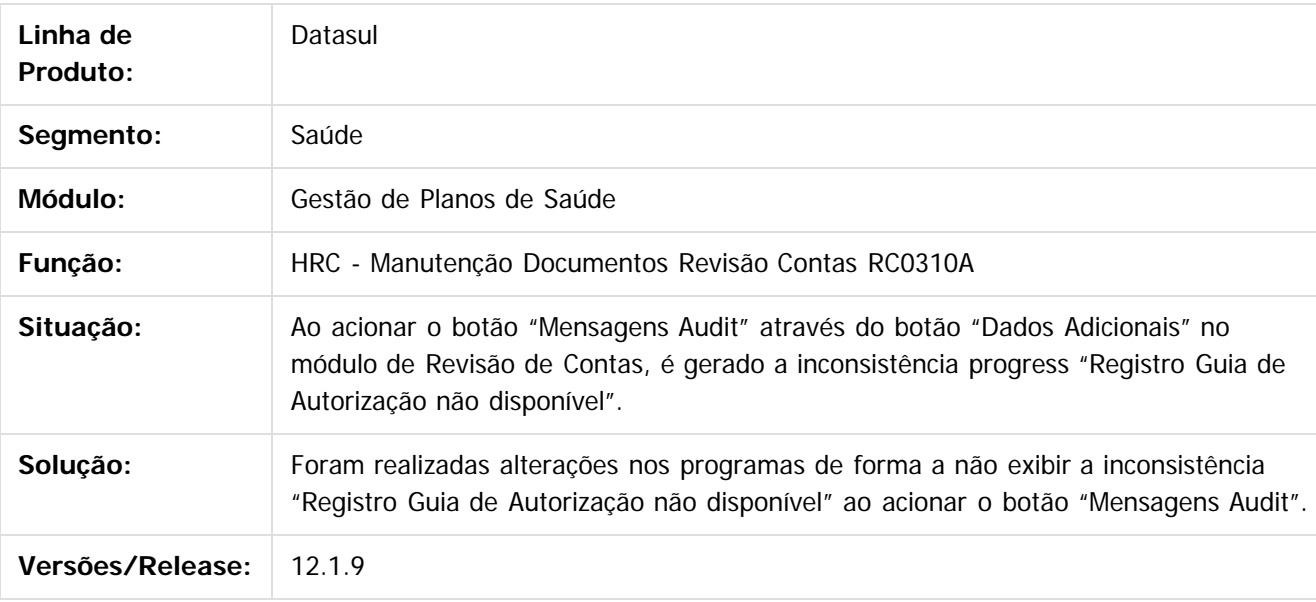

Document generated by Confluence on 11 fev, 2016 11:23

 $\odot$ 

 $\odot$ 

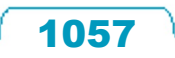

 $\ddot{\circ}$ 

 $\mathbb{S}$ a documento é de propriadade da TOTYS. Todos os directions reservados.  $\odot$ 

Este

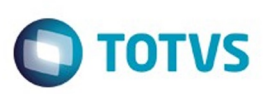

#### **Linha Datasul : TTNDL8\_DT\_Inclusão\_Pacote\_Alteração\_Documentos**

Created by Jean Marks, last modified by Caroline Inhaquite on 20 nov, 2015

#### **Inclusão de Pacotes na Alteração de Documentos do Revisão de Contas**

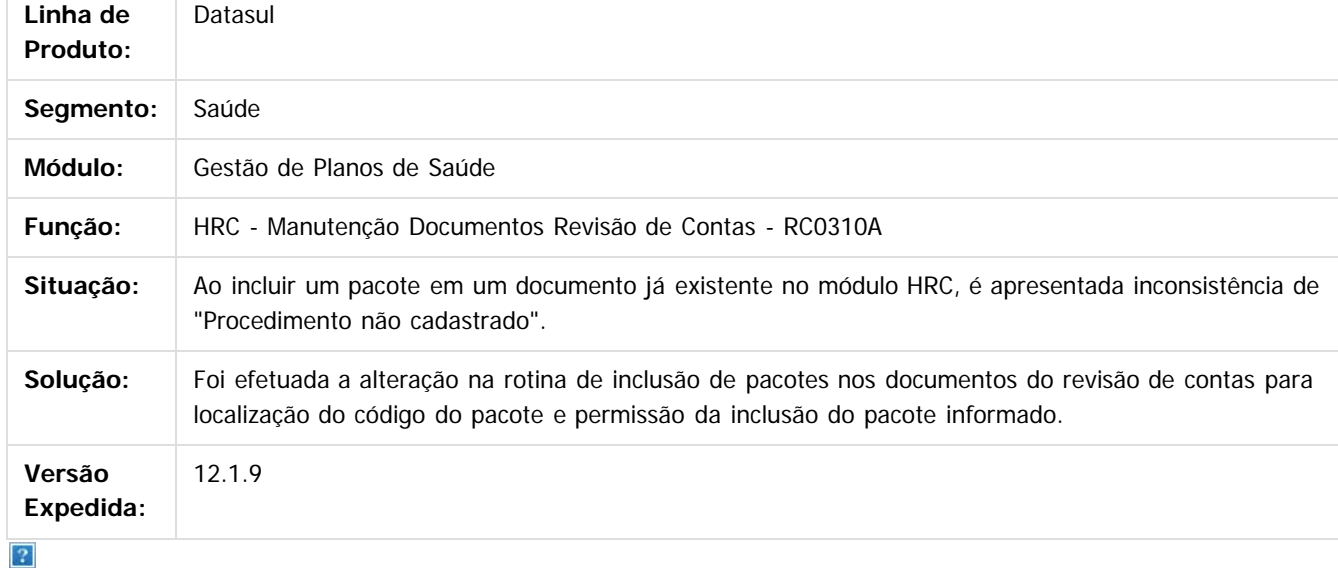

Document generated by Confluence on 11 fev, 2016 11:23

෧

ര

 $\odot$ 

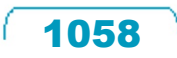

Este documento é de propriedade da TOTVS. Todos os direitos reservados

.<br>ම

Este

iedade da TOTVS. Todos os direitos reservados.

**Este docu** 

é de propriedade da TOTVS. Todos os direitos reservados

#### Release 12.1.9

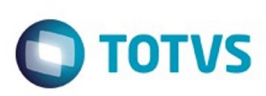

[Linha Datasul](#page-0-0) / [Release 12.1.9](#page-18-0) / [Manutenção - 12.1.9](#page-256-0) / [Saúde - Manutenção - 12.1.9](#page-897-0) / [Gestão de Planos de Saúde - Manutenção - 12.1.9](#page-909-0) / [RC - Revisão de Contas Médicas - Manutenção - 12.1.9](#page-1033-0)

## **Linha Datasul : TTNFQY\_DT\_Cancelamento\_lote\_motivo\_excluido**

Created by Rafael Stoffels, last modified by Amanda Nery de Oliveira on 10 dez, 2015

## **Bloquear cancelamento de lotes quando informado o Motivo de Cancelamento é excluído.**

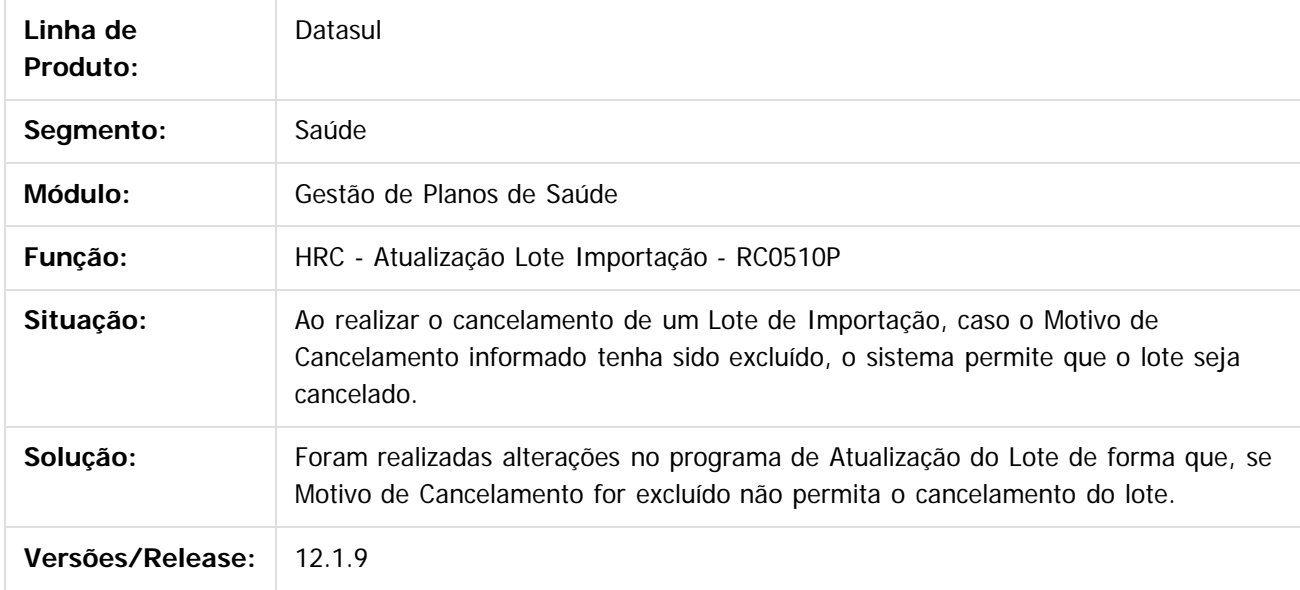

Document generated by Confluence on 11 fev, 2016 11:23

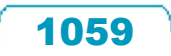

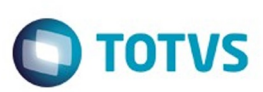

 $\mathbb{S}$  dependent of the propertion of TQTVS. Todos or alteritios reservados.  $\odot$ 

Este

documento é de propriedade da TOTVS. Todos os direitos reservados

Este documento é de propriedade da TOTVS. Todos os direitos reservados.

 $\overline{\bullet}$ 

[Linha Datasul](#page-0-0) / [Release 12.1.9](#page-18-0) / [Manutenção - 12.1.9](#page-256-0) / [Saúde - Manutenção - 12.1.9](#page-897-0) / [Gestão de Planos de Saúde - Manutenção - 12.1.9](#page-909-0) / [RC - Revisão de Contas Médicas - Manutenção - 12.1.9](#page-1033-0)

## **Linha Datasul : TTNR61\_DT\_Devolução\_Faturas\_A500**

Created by Gerson Furlanetto, last modified by Caroline Inhaquite on 30 jan, 2016

## **Devolução de Faturas A500 - Importação de Movimentos**

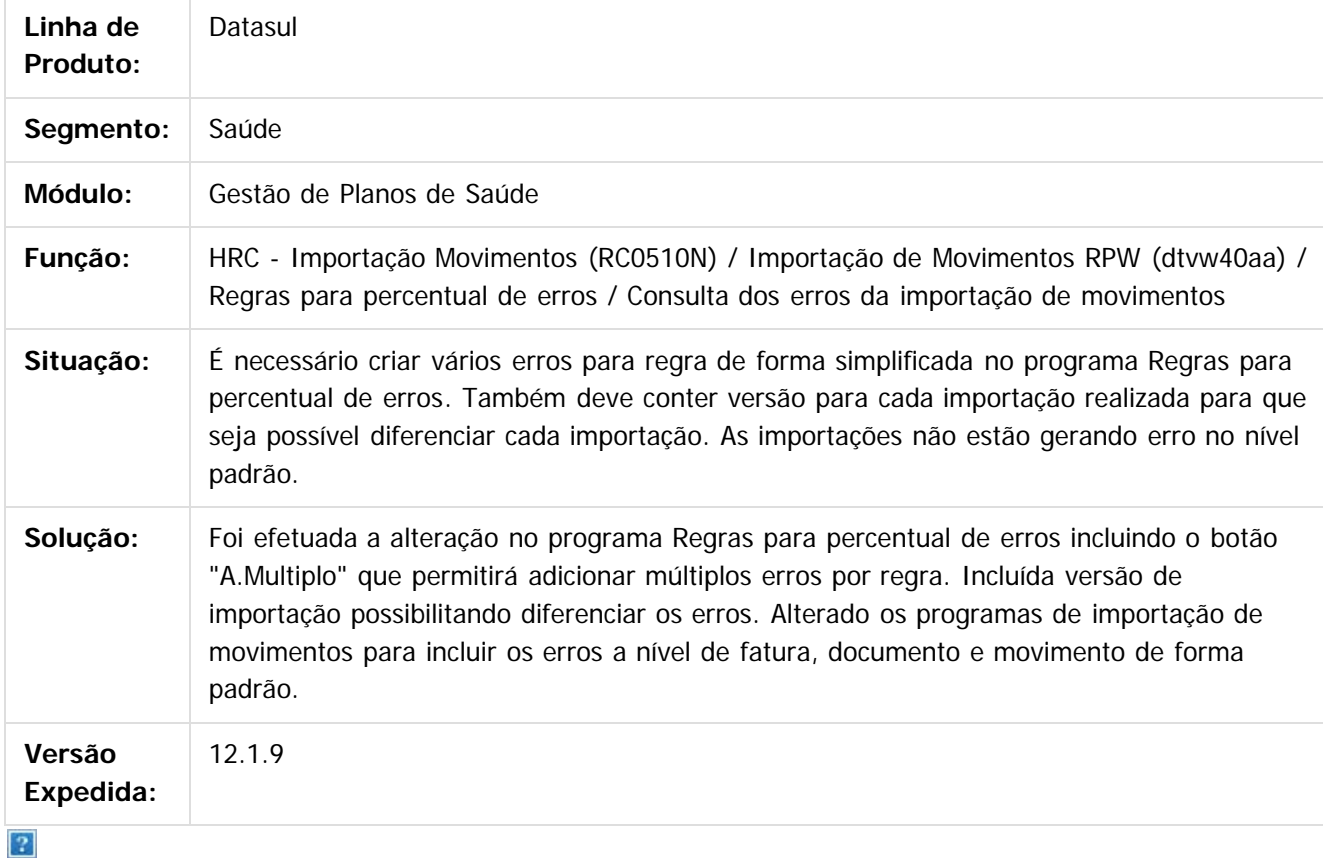

Document generated by Confluence on 11 fev, 2016 11:23

 $\odot$ 

ര

 $\odot$ 

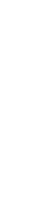

1060

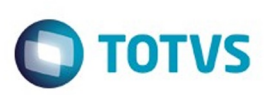

 $\mathbb{S}$ a documento é de propriadade da TOTYS. Todos os directions reservados.  $\odot$ 

[Linha Datasul](#page-0-0) / [Release 12.1.9](#page-18-0) / [Manutenção - 12.1.9](#page-256-0) / [Saúde - Manutenção - 12.1.9](#page-897-0) / [Gestão de Planos de Saúde - Manutenção - 12.1.9](#page-909-0) / [RC - Revisão de Contas Médicas - Manutenção - 12.1.9](#page-1033-0)

## **Linha Datasul : TTNR65\_DT\_Importação\_Movimentos**

Created by Gerson Furlanetto, last modified by Caroline Inhaquite on 24 nov, 2015

#### **Importação de Movimentos - RPW**

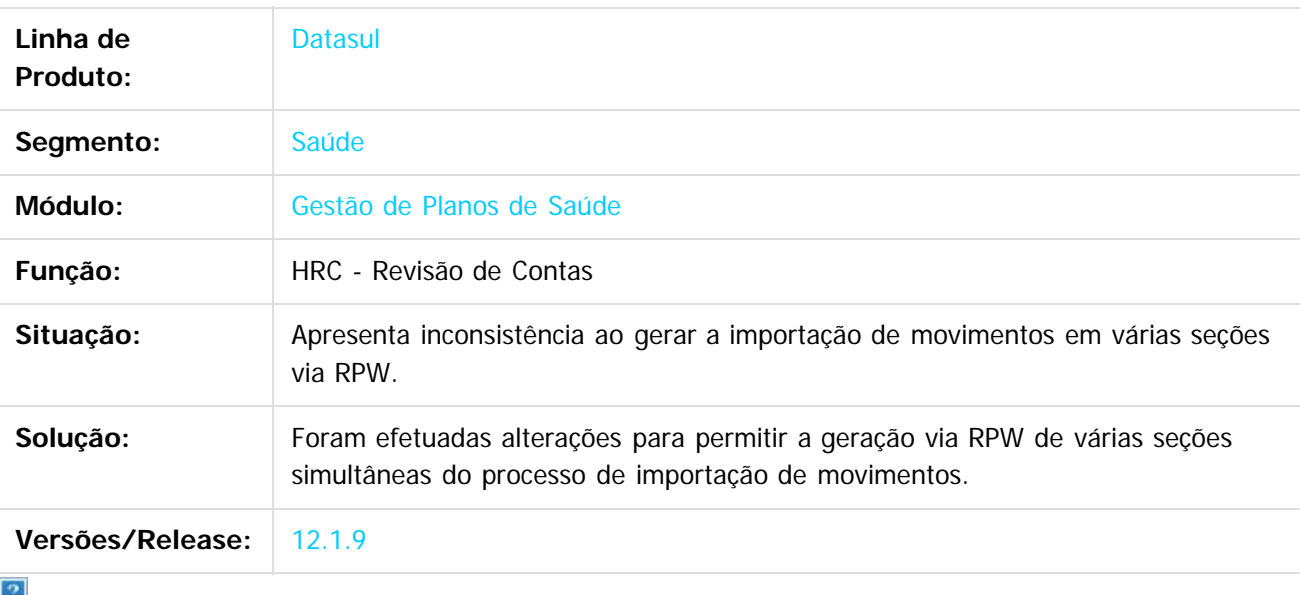

Document generated by Confluence on 11 fev, 2016 11:23

 $\overline{6}$ 

 $\odot$ 

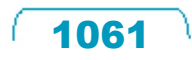

 $\ddot{\circ}$ 

Este documento é de propriedade da TOTVS. Todos os direitos reservados

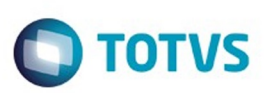

## **Linha Datasul : TTNR65\_DT\_Importação\_Movimentos\_RPW**

Created by Gerson Furlanetto, last modified by Caroline Inhaquite on 30 jan, 2016

#### **Importação de Movimentos - RPW**

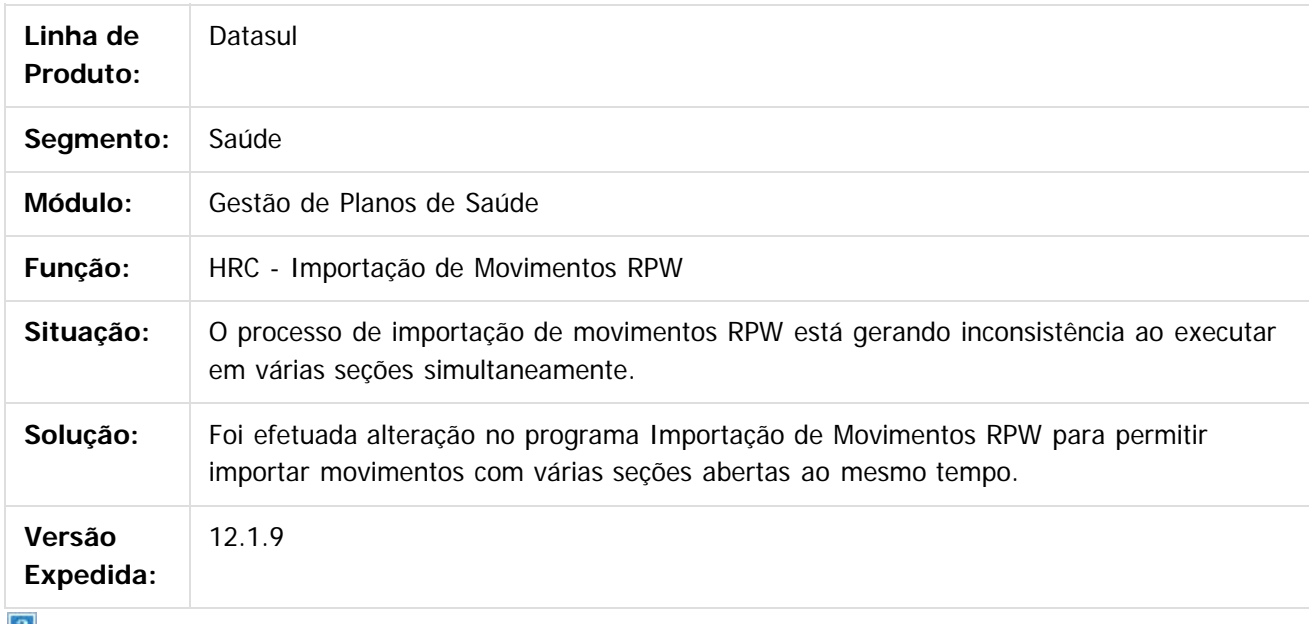

 $\lfloor 2 \rfloor$ 

Document generated by Confluence on 11 fev, 2016 11:23

ര

 $\overline{\bullet}$ 

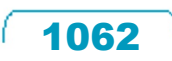

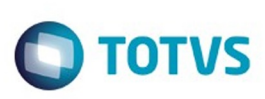

## **Linha Datasul : TTOKXG\_DT\_Digitação\_Documentos\_RC**

Created by Jean Marks, last modified by Amanda Nery de Oliveira on 08 dez, 2015

# **Tratamento da combinação não permitida na digitação de documentos quando o procedimento principal possuir duas associativas**

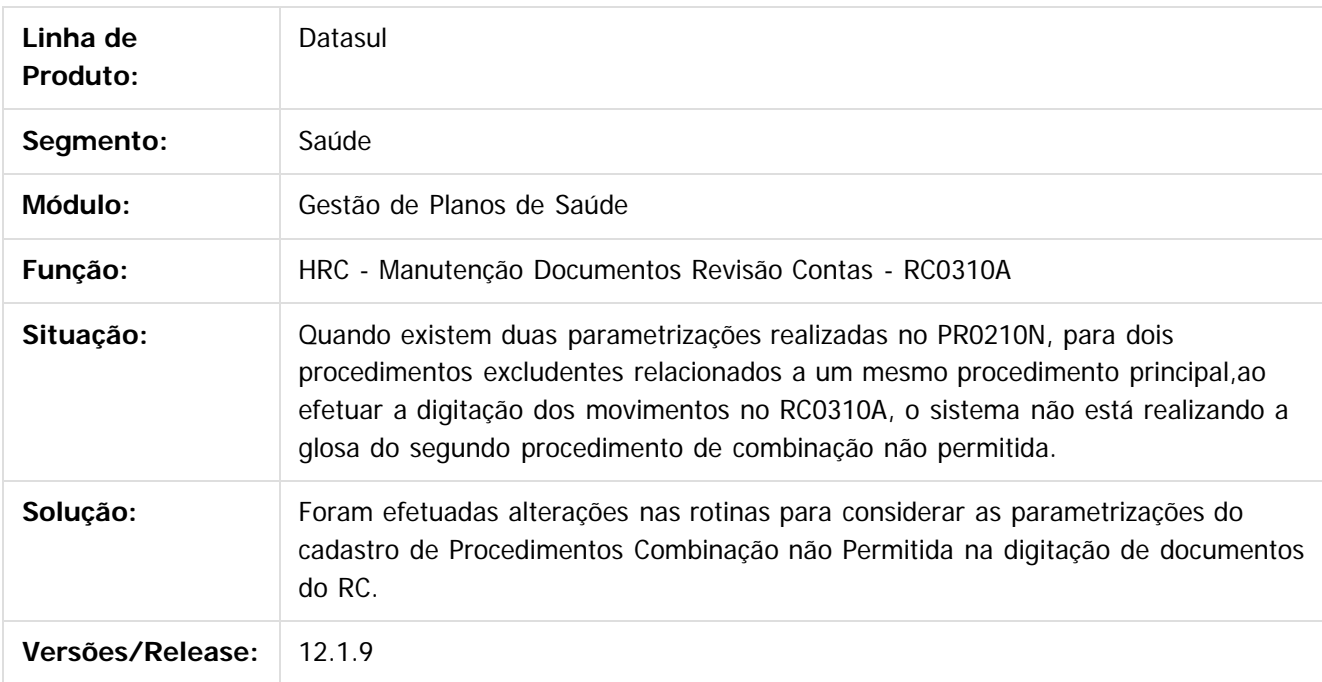

#### $\vert$  3.

Document generated by Confluence on 11 fev, 2016 11:23

Este documento é de propriedade da TOTVS. Todos os direitos reservados

**Este** 

documento é de propriedade da TOTVS. Todos os direitos reservados

#### Release 12.1.9

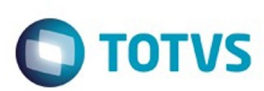

[Linha Datasul](#page-0-0) / [Release 12.1.9](#page-18-0) / [Manutenção - 12.1.9](#page-256-0) / [Saúde - Manutenção - 12.1.9](#page-897-0) / [Gestão de Planos de Saúde - Manutenção - 12.1.9](#page-909-0) / [RC - Revisão de Contas Médicas - Manutenção - 12.1.9](#page-1033-0)

## **Linha Datasul : TTOYDM\_DT\_Taxa\_Intercambio\_Data\_Postagem**

Created by Rafael Stoffels, last modified by Amanda Nery de Oliveira on 08 dez, 2015

# **Considerar taxa de intercâmbio pela data de postagem do arquivo A500**

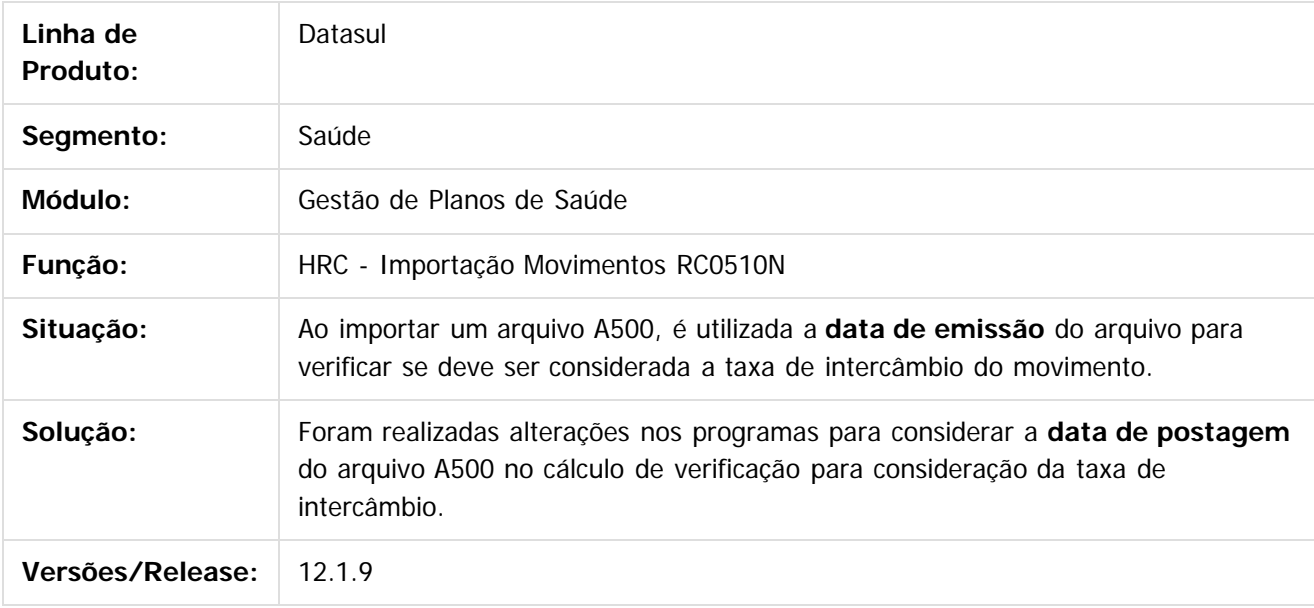

Document generated by Confluence on 11 fev, 2016 11:23

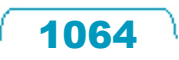

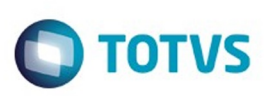

 $\mathbb{S}$  dependent of the propertion of  $\mathbb{S}$  Tory S. Toros of  $\mathbb{S}$  and  $\mathbb{S}$  and  $\mathbb{S}$  and  $\mathbb{S}$  and  $\mathbb{S}$  and  $\mathbb{S}$  and  $\mathbb{S}$  and  $\mathbb{S}$  and  $\mathbb{S}$  and  $\mathbb{S}$  and  $\mathbb{S}$  and  $\mathbb{S}$  and

**Este** 

documento é de propriedade da TOTVS. Todos os direitos reservados

[Linha Datasul](#page-0-0) / [Release 12.1.9](#page-18-0) / [Manutenção - 12.1.9](#page-256-0) / [Saúde - Manutenção - 12.1.9](#page-897-0) / [Gestão de Planos de Saúde - Manutenção - 12.1.9](#page-909-0) / [RC - Revisão de Contas Médicas - Manutenção - 12.1.9](#page-1033-0)

# **Linha Datasul : TTPHJX\_DT\_Considerar\_Adicional\_Urgência\_A500**

Created by Rafael Stoffels, last modified by Caroline Inhaquite on 14 dez, 2015

## **Considerar o Adicional de Urgência Conforme Valor do Arquivo A500.**

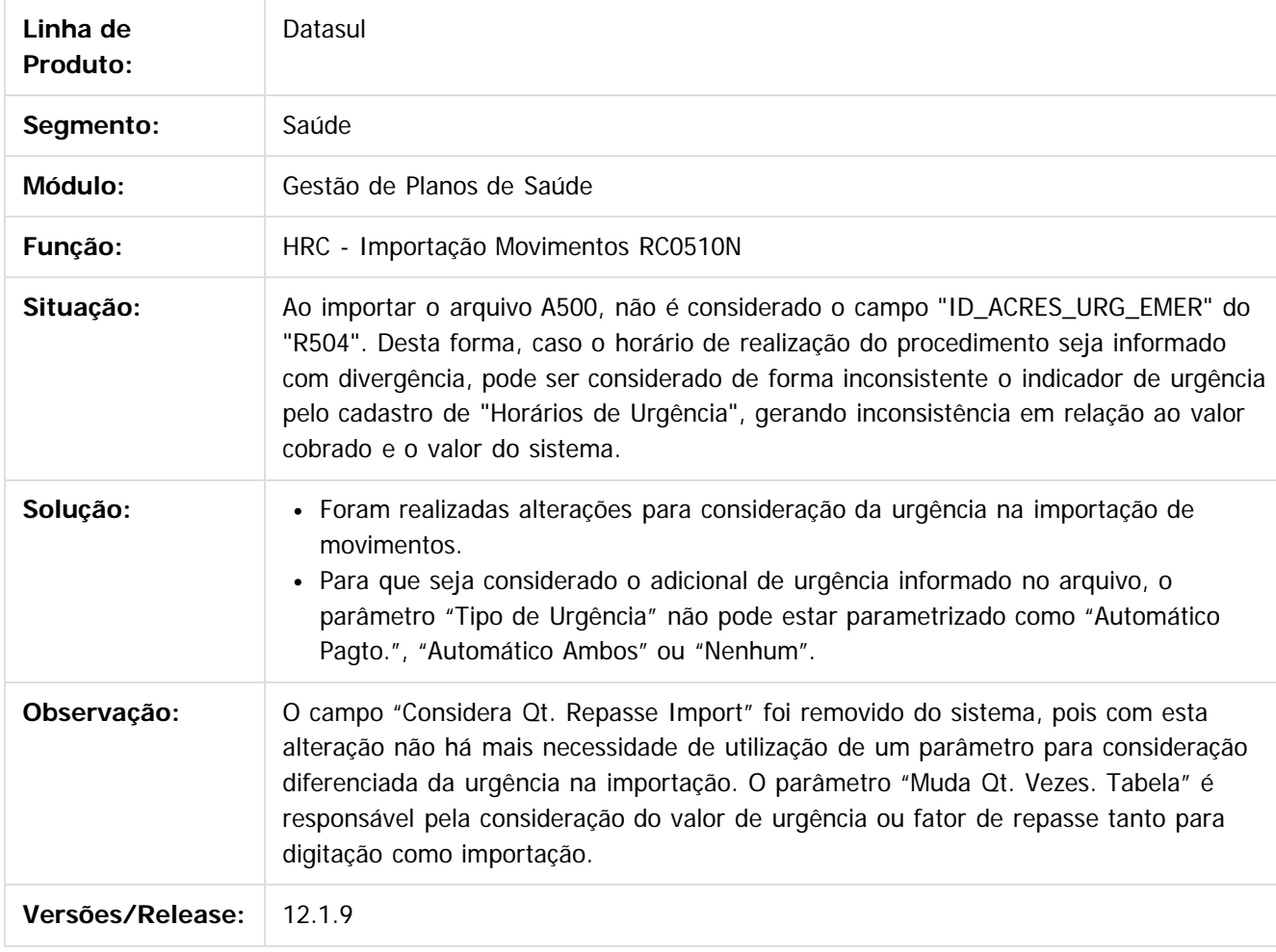

Document generated by Confluence on 11 fev, 2016 11:23

1065

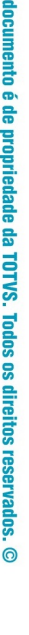

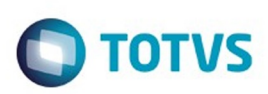

## **Linha Datasul : TTQLGP\_DT\_Manutenção\_Pós\_Crítica\_PTU**

Created by Jean Marks, last modified by Amanda Nery de Oliveira on 10 dez, 2015

#### **Mostrar os valores da indicação de tipo de acidente na manutenção do Pós Crítica PTU**

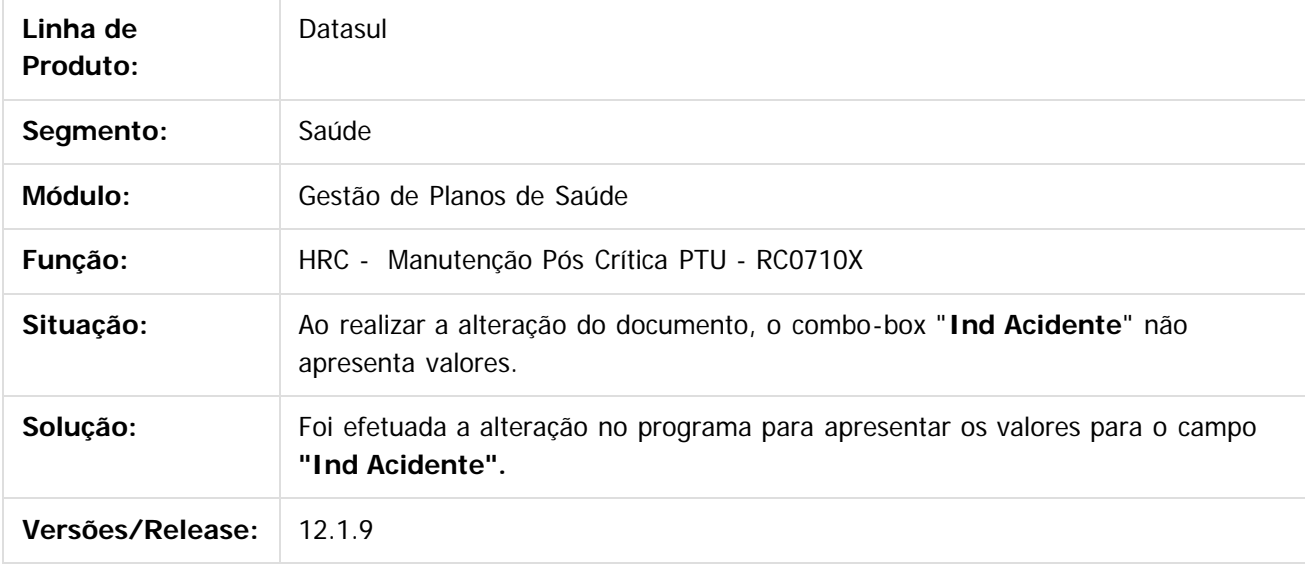

 $\overline{2}$ 

Document generated by Confluence on 11 fev, 2016 11:23

 $\odot$ 

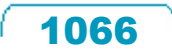

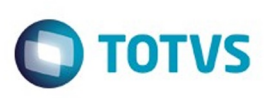

#### **Linha Datasul : TTQU67\_DT\_Visualização\_Campos\_Regras\_Auditoria\_Liberação**

Created by Tiago Arrosi, last modified by Caroline Inhaquite on 30 jan, 2016

#### **Alteração na Visualização na Tela de Regras de Auditoria e Liberação**

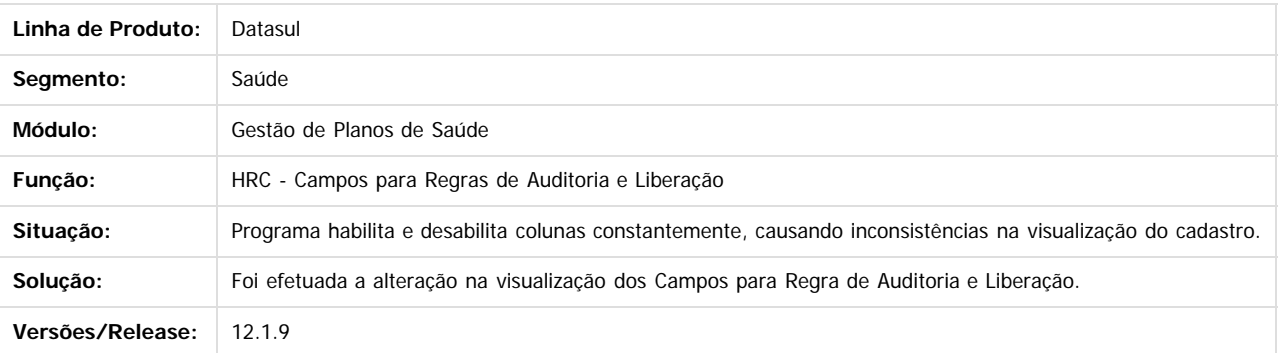

Document generated by Confluence on 11 fev, 2016 11:23

iste documento é de propriedade da TOTVS. Todos os direitos reservados.

 $\odot$ 

.<br>ම

Este documento é de propriedade da TOTVS. Todos os direitos reservados.  $\odot$ 

1067

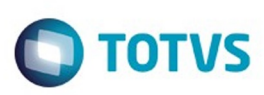

Este documento é de propriedade da TOTVS. Todos os direitos reservados

.<br>ම

Este

documento é de propriedade da TOTVS. Todos os direitos reservados

.<br>ම

[Linha Datasul](#page-0-0) / [Release 12.1.9](#page-18-0) / [Manutenção - 12.1.9](#page-256-0) / [Saúde - Manutenção - 12.1.9](#page-897-0)

/ [Gestão de Planos de Saúde - Manutenção - 12.1.9](#page-909-0) / [RC - Revisão de Contas Médicas - Manutenção - 12.1.9](#page-1033-0)

## **Linha Datasul : TTQUX0\_DT\_Manutenção\_Movimento\_Glosa\_Manual**

Created by Rafael Stoffels, last modified by Caroline Inhaquite on 26 nov, 2015

#### **Questionar a Permanência da Glosa Manual ao Modificar um Movimento.**

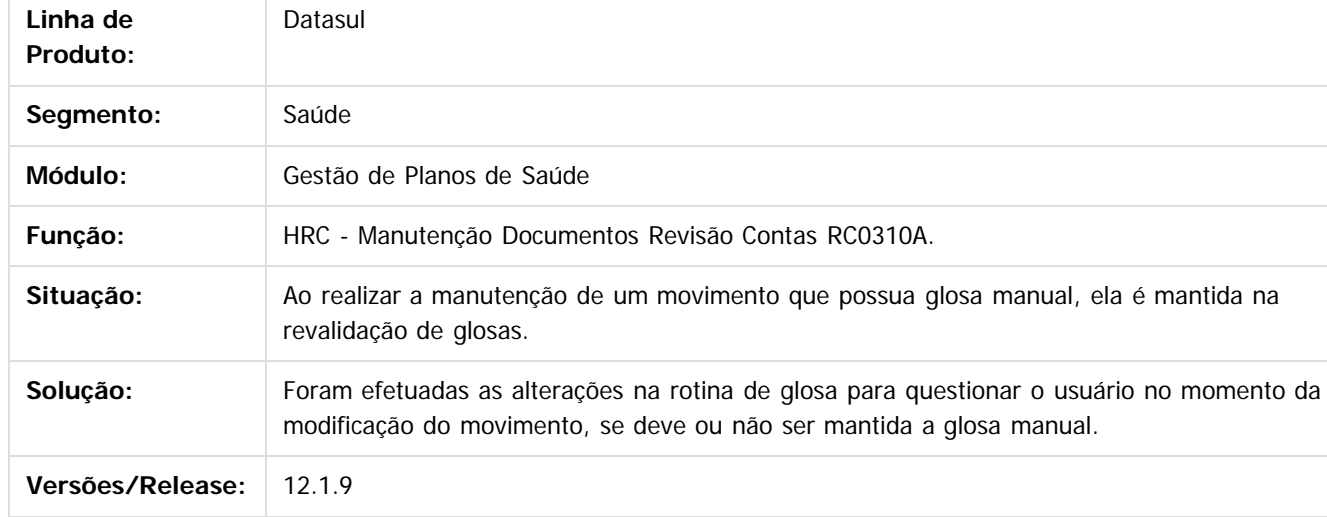

Document generated by Confluence on 11 fev, 2016 11:23

 $\odot$ 

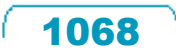

#### Release 12.1.9

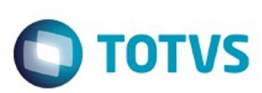

[Linha Datasul](#page-0-0) / [Release 12.1.9](#page-18-0) / [Manutenção - 12.1.9](#page-256-0) / [Saúde - Manutenção - 12.1.9](#page-897-0) / [Gestão de Planos de Saúde - Manutenção - 12.1.9](#page-909-0) / [RC - Revisão de Contas Médicas - Manutenção - 12.1.9](#page-1033-0)

# **Linha Datasul : TTRNFG\_DT\_Cadastro\_Funcoes\_Desativadas**

Created by Rafael Stoffels, last modified by Amanda Nery de Oliveira on 15 dez, 2015

# **Habilitar as funções Incluir, Alterar e Excluir do cadastro "Manutenção da associativa Classe de nota X Tipo Nota"**

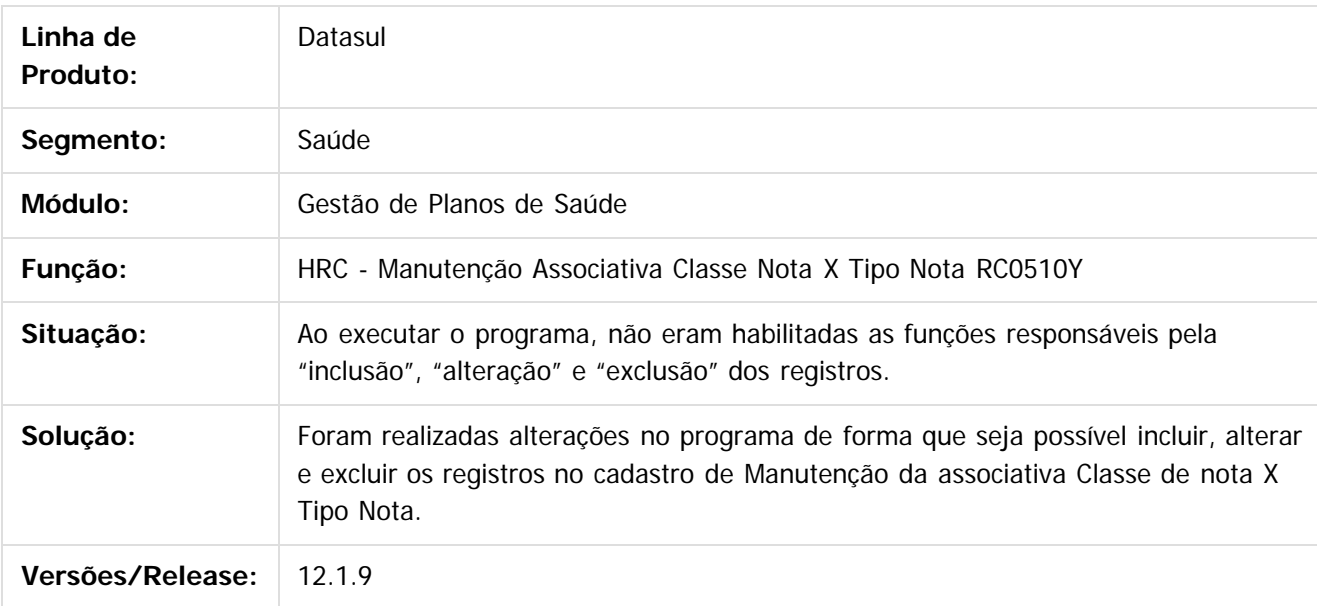

Document generated by Confluence on 11 fev, 2016 11:23

 $\odot$ 

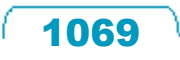

 $\overline{\circ}$ 

Este

documento é de propriedade da TOTVS. Todos os direitos reservados

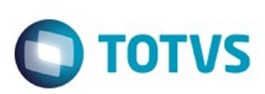

## **Linha Datasul : TTRRGD\_DT\_Importação\_Guias\_A1100**

Created by Jean Marks, last modified by Amanda Nery de Oliveira on 15 dez, 2015

## **Realizar a importação de guias quando existirem dois movimentos para uma mesma guia.**

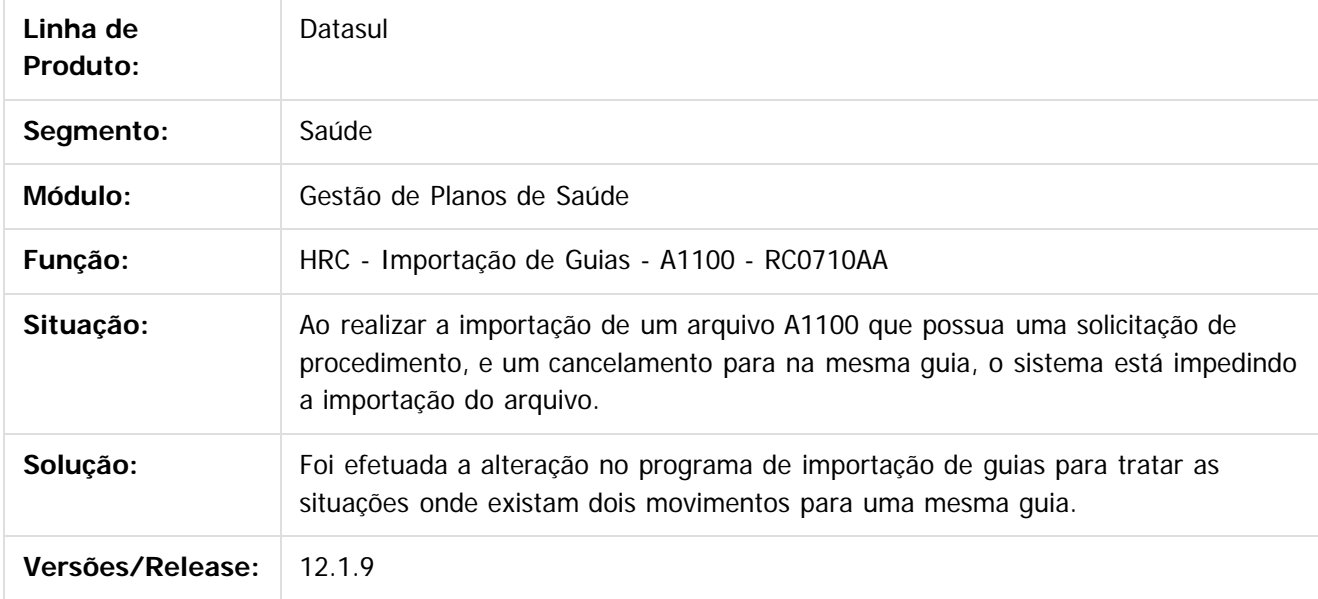

#### $\vert$ ?

Document generated by Confluence on 11 fev, 2016 11:23

෧

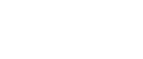

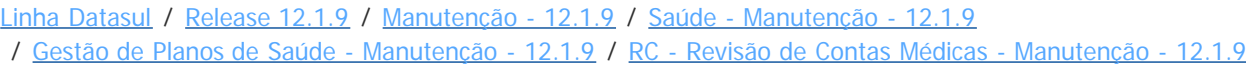

## **Linha Datasul : TTSETL\_DT\_Mudar\_Labels\_Programas**

Created by Rafael Stoffels on 09 dez, 2015

#### **Melhoria na descrição de labels.**

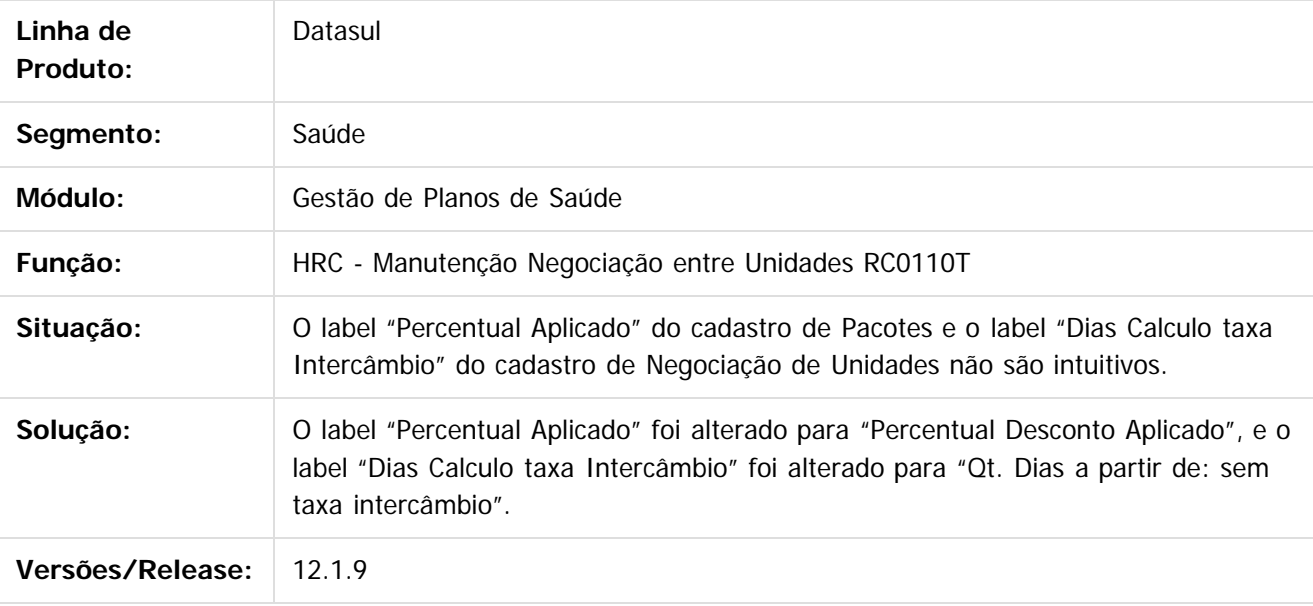

Document generated by Confluence on 11 fev, 2016 11:23

 $\odot$ 

 $\stackrel{.}{\circ}$ 

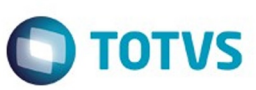

Este documento é de propriedade da TOTVS. Todos os direitos reservados.  $\odot$ 

Este

documento é de propriedade da TOTVS. Todos os direitos reservados.

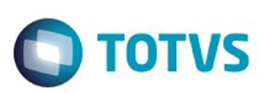

## **Linha Datasul : TTSVTW\_DT\_Emissao\_Documento\_Identificacao**

Created by Gerson Furlanetto, last modified by Amanda Nery de Oliveira on 18 dez, 2015

## **Emissão Documentos de Identificação dos Beneficiários**

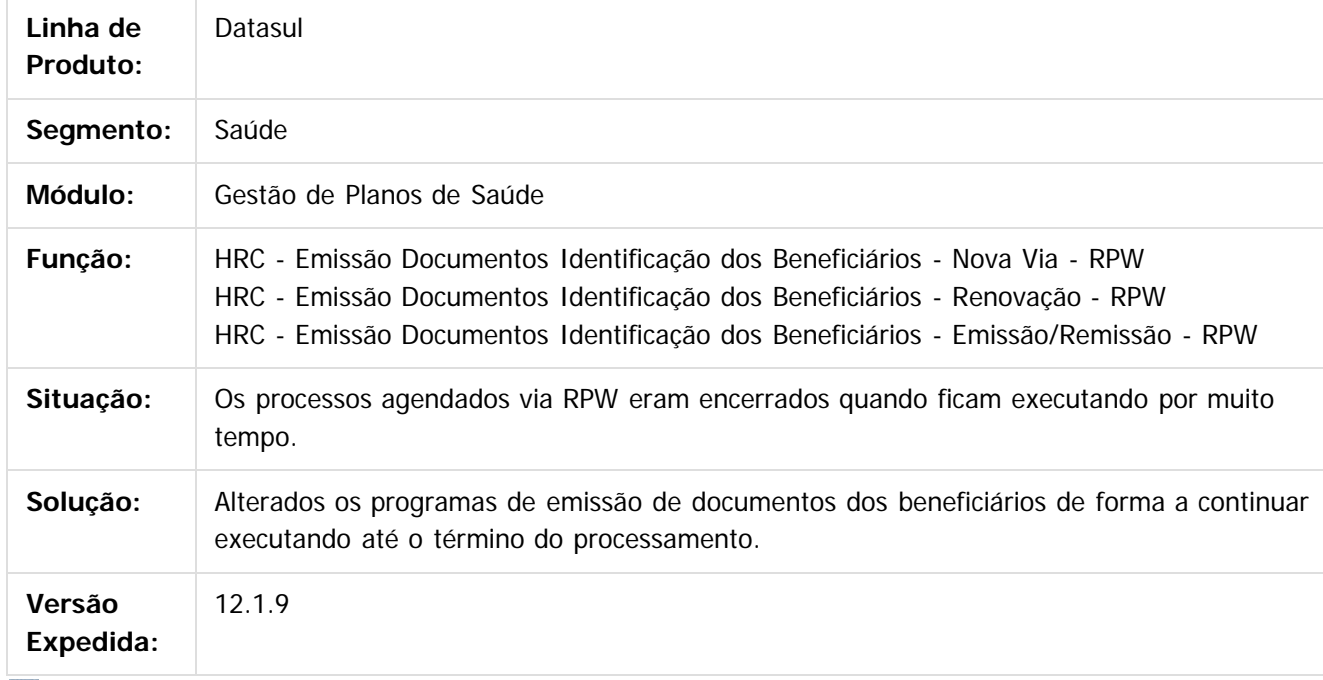

 $|2|$ 

Document generated by Confluence on 11 fev, 2016 11:23

1072

 $\odot$ 

෧

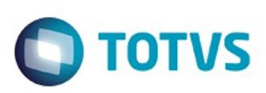

Este documento é de propriedade da TOTVS. Todos os direitos reservados.  $\odot$ 

<span id="page-1072-0"></span>[Linha Datasul](#page-0-0) / [Release 12.1.9](#page-18-0) / [Manutenção - 12.1.9](#page-256-0) / [Saúde - Manutenção - 12.1.9](#page-897-0) / [Gestão de Planos de Saúde - Manutenção - 12.1.9](#page-909-0)

## **Linha Datasul : RESUS - Ressarcimento SUS - Manutenção - 12.1.9**

Created by Caroline Inhaquite on 27 jan, 2016

Document generated by Confluence on 11 fev, 2016 11:23

 $\odot$ 

෧

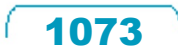

Este documento é de propriedade da TOTVS. Todos os direitos reservados.

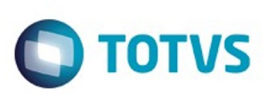

# **Linha Datasul : TTIG37\_DT\_Importação\_ABI\_Ressarcimento\_SUS**

Created by Rogerio Sales Guimaraes, last modified by Caroline Inhaquite on 30 out, 2015

#### **Importação de ABIs no Ressarcimento SUS**

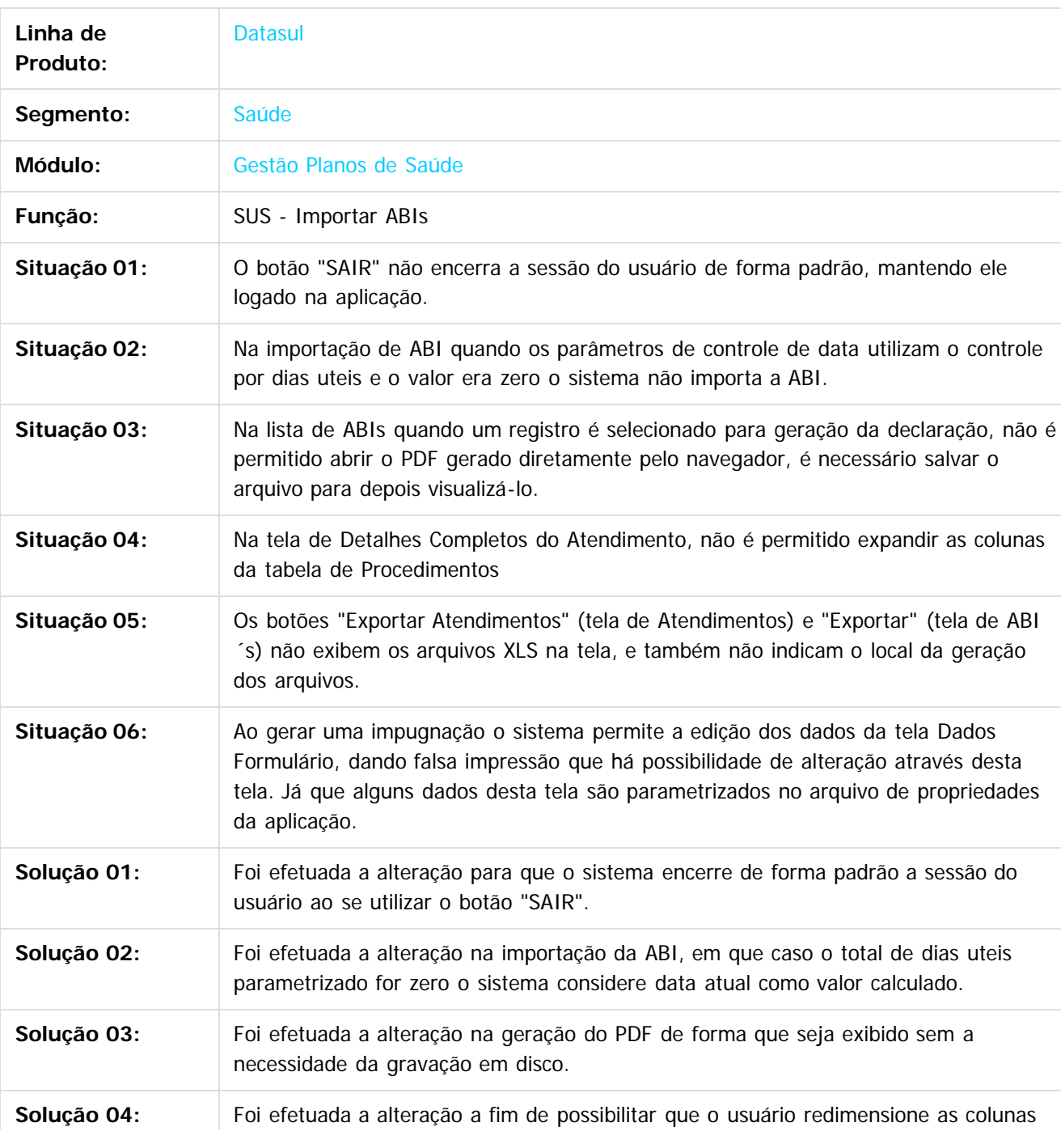

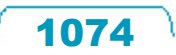

#### Release 12.1.9

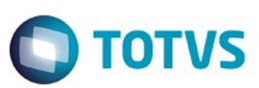

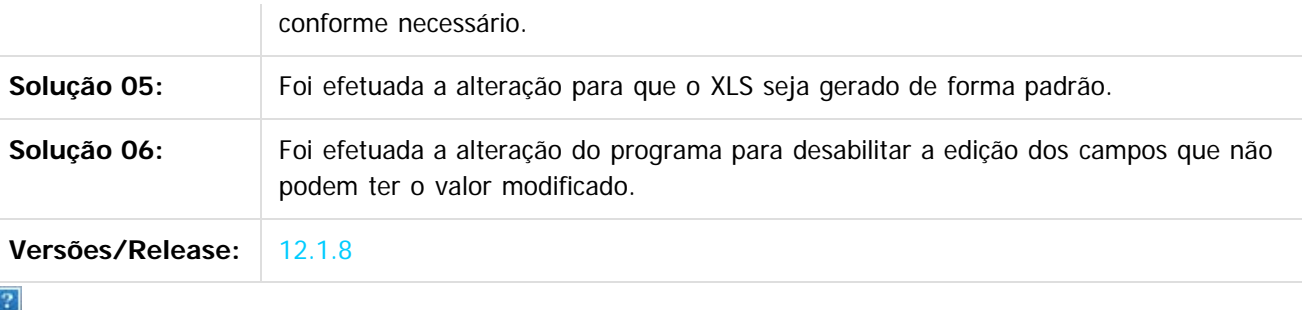

Document generated by Confluence on 11 fev, 2016 11:23

Este documento é de propriedade da TOTVS. Todos os direitos reservados.  $\odot$ 

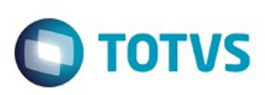

 $\mathbb{S}$ a documento é de propriadade da TOTYS. Todos os directions reservados.  $\odot$ 

Este

documento é de propriedade da TOTVS. Todos os direitos reservados.

.<br>ම

[Linha Datasul](#page-0-0) / [Release 12.1.9](#page-18-0) / [Manutenção - 12.1.9](#page-256-0) / [Saúde - Manutenção - 12.1.9](#page-897-0) / [Gestão de Planos de Saúde - Manutenção - 12.1.9](#page-909-0) / [RESUS - Ressarcimento SUS - Manutenção - 12.1.9](#page-1072-0)

### **Linha Datasul : TTMDVO\_DT\_Status\_Atendimentos**

Created by Rogerio Sales Guimaraes, last modified by Caroline Inhaquite on 06 nov, 2015

#### **Status dos Atendimentos**

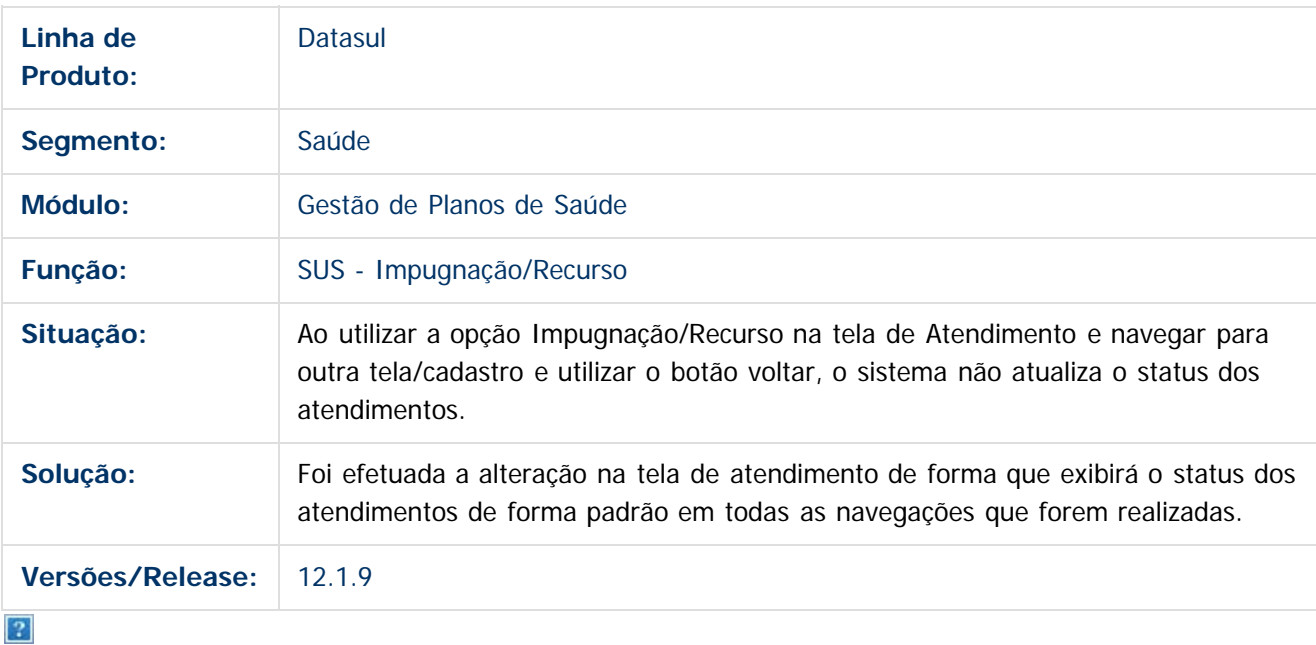

Document generated by Confluence on 11 fev, 2016 11:23

 $\odot$ 

 $\odot$ 

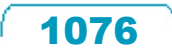

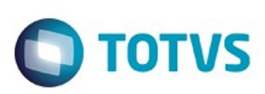

## **Linha Datasul : TTPLVI\_DT\_Geração\_Declaração\_Atendimento**

Created by Rogerio Sales Guimaraes, last modified by Caroline Inhaquite on 19 nov, 2015

#### **Geração Declaração de Atendimento**

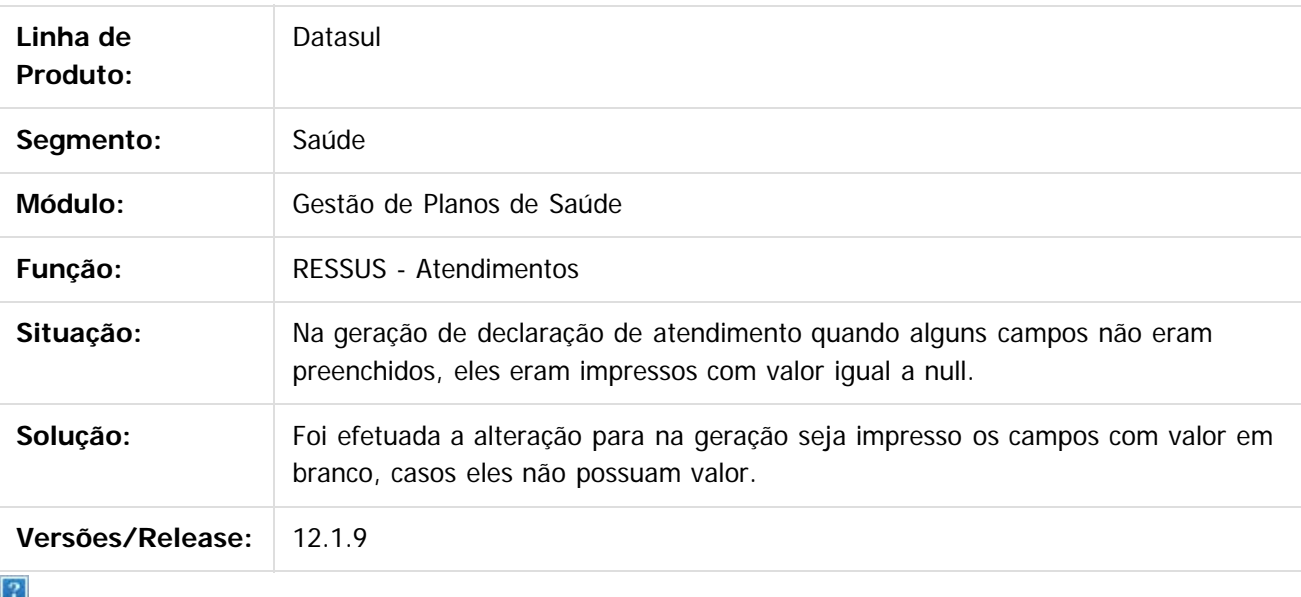

Document generated by Confluence on 11 fev, 2016 11:23

 $\odot$ 

Este documento é de propriedade da TOTVS. Todos os direitos reservados

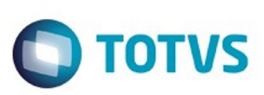

#### **Linha Datasul : TTUSJX\_DT\_Importacao\_ABI**

Created by Tiago Arrosi, last modified by Caroline Inhaquite on 22 dez, 2015

#### **Alteração na Importação ABI**

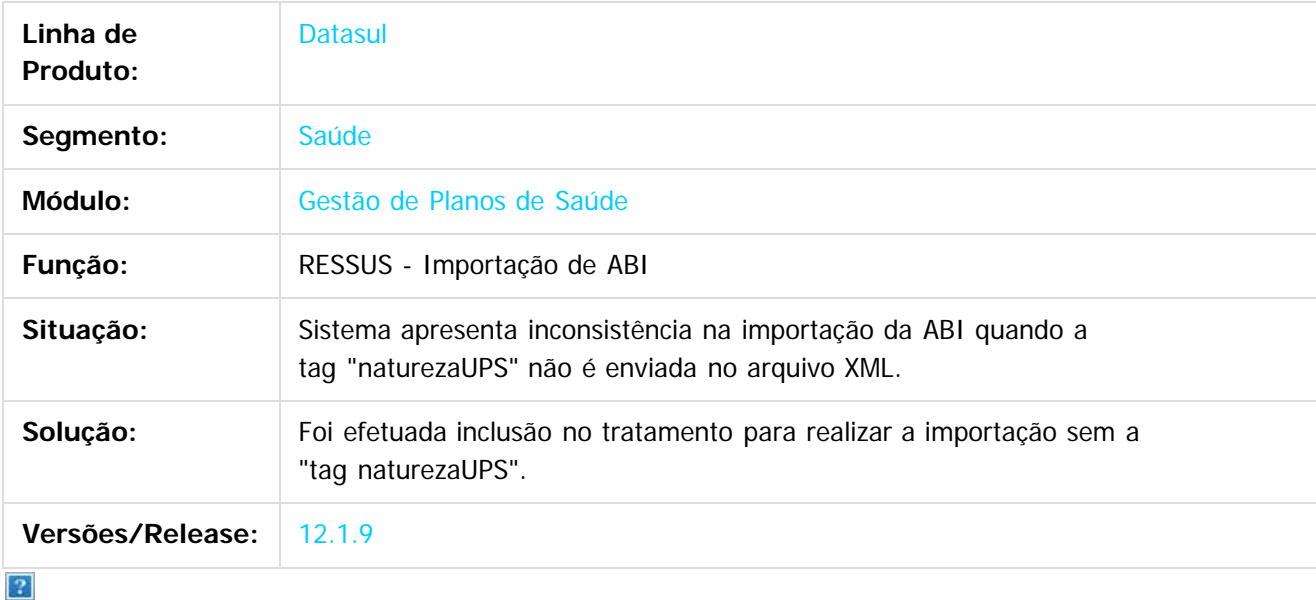

Document generated by Confluence on 11 fev, 2016 11:23

 $\odot$ 

෧

 $\overline{\circ}$ 

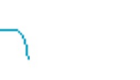

1078

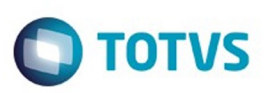

#### **Linha Datasul :** [Linha Datasul](#page-0-0) / [Release 12.1.9](#page-18-0) / [Manutenção - 12.1.9](#page-256-0) / [Saúde - Manutenção - 12.1.9](#page-897-0) / [Gestão de Planos de Saúde - Manutenção - 12.1.9](#page-909-0)

#### **TSWLUA\_DT\_Serious\_Client\_Menu\_com\_Caracteres\_Inválidos**

Document generated by Confluence on 11 fev, 2016 11:23

Created by Angelo Francisco da Silva, last modified by Caroline Inhaquite on 13 nov, 2015

#### **Serious Client Menu com Caracteres Inválidos**

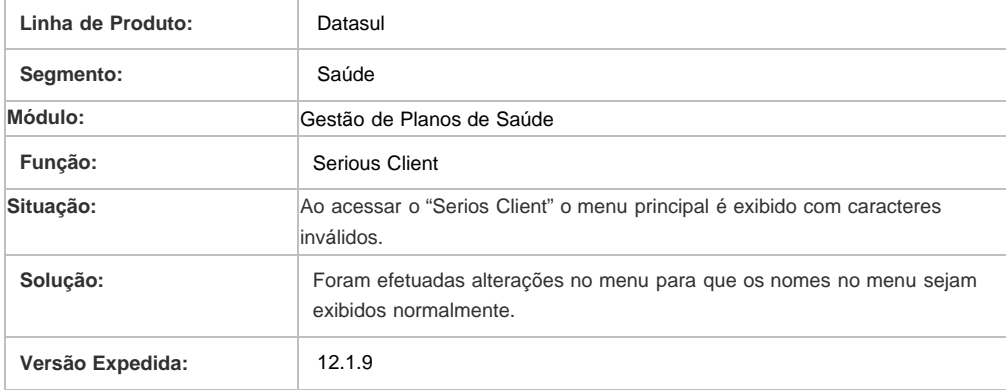

 $\overline{2}$ 

**Naon** 

é de propriedade da TOTVS. Todos os direitos reservados

 $\odot$ 

Este docu

 $\ddot{\circ}$ 

1079

# Este documento é de propriedade da TOTVS. Todos os direitos reservados.

.<br>ම

 $\ddot{\circ}$ 

#### Release 12.1.9

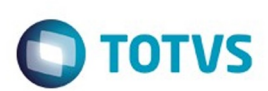

[Linha Datasul](#page-0-0) / [Release 12.1.9](#page-18-0) / [Manutenção - 12.1.9](#page-256-0) / [Saúde - Manutenção - 12.1.9](#page-897-0) / [Gestão de Planos de Saúde - Manutenção - 12.1.9](#page-909-0)

## **Linha Datasul : TTBOTV\_DT\_Fecha\_Guia\_Registro\_WINT0027**

Created by Jean Marks, last modified by Caroline Inhaquite on 16 nov, 2015

#### **Tratamento da Guia no Registro de Exames**

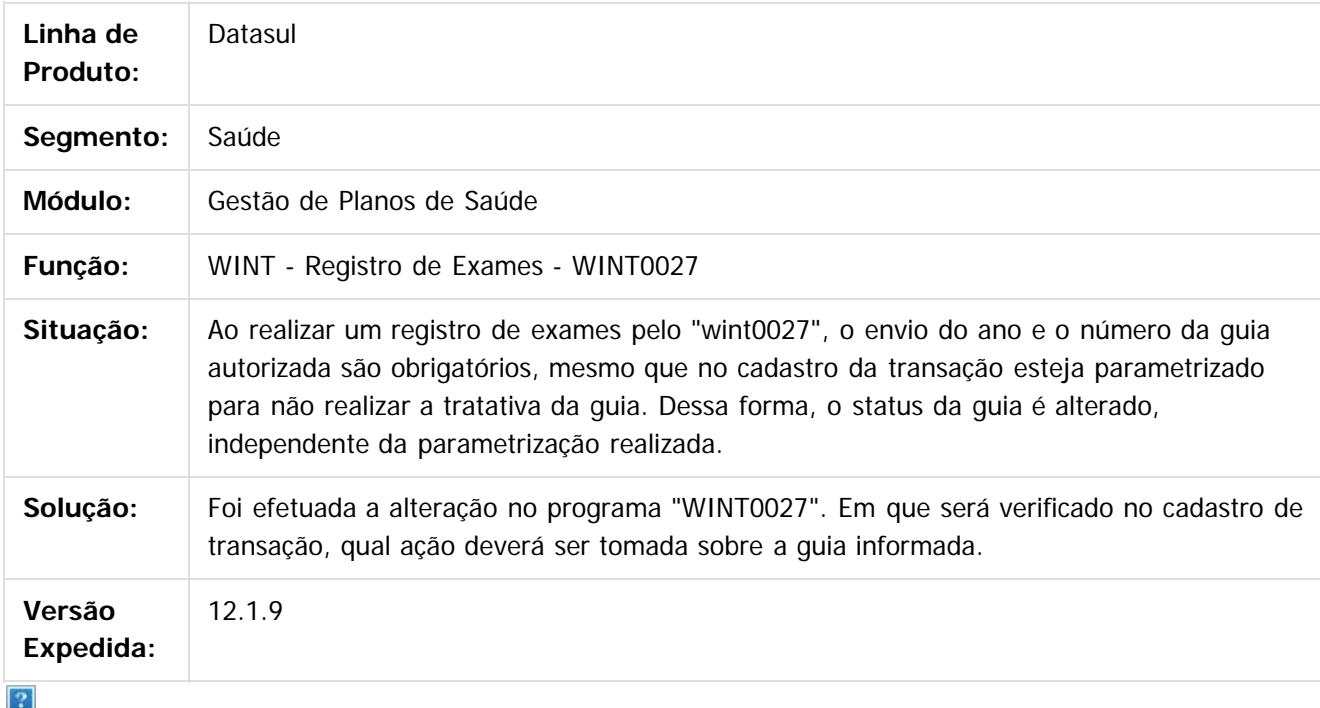

Document generated by Confluence on 11 fev, 2016 11:23

෧

 $\odot$ 

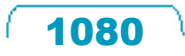
documento é de propriedade da TOTVS. Todos os direitos reservados

### Release 12.1.9

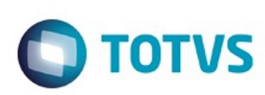

[Linha Datasul](#page-0-0) / [Release 12.1.9](#page-18-0) / [Manutenção - 12.1.9](#page-256-0) / [Saúde - Manutenção - 12.1.9](#page-897-0) / [Gestão de Planos de Saúde - Manutenção - 12.1.9](#page-909-0)

# **Linha Datasul : TTRCMD\_DT\_Solicitação\_Procedimentos**

Created by Jean Marks, last modified by Caroline Inhaquite on 10 dez, 2015

# **Validação de Procedimento Versus Especialidade Prestador Executante na Execução de Procedimentos Repetidos.**

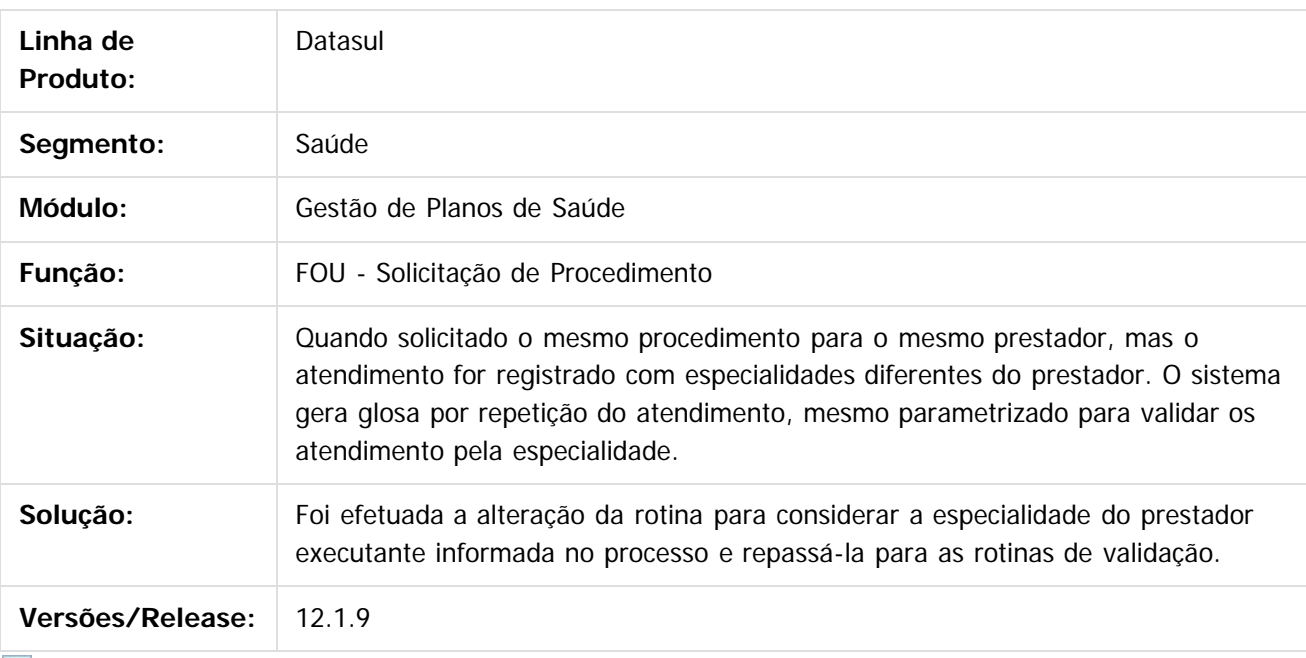

 $|2|$ 

Document generated by Confluence on 11 fev, 2016 11:23

1081

 $\odot$ 

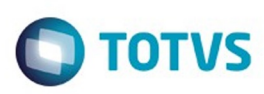

<span id="page-1081-0"></span>[Linha Datasul](#page-0-0) / [Release 12.1.9](#page-18-0) / [Manutenção - 12.1.9](#page-256-0) / [Saúde - Manutenção - 12.1.9](#page-897-0) / [Gestão de Planos de Saúde - Manutenção - 12.1.9](#page-909-0)

## **Linha Datasul : VP - Venda de Planos - Manutenção - 12.1.9**

Created by Caroline Inhaquite on 27 jan, 2016

Document generated by Confluence on 11 fev, 2016 11:23

 $\odot$ 

 $\stackrel{.}{\circ}$ 

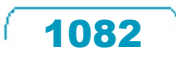

Este documento é de propriedade da TOTVS. Todos os direitos reservados.  $\odot$ 

**Ste documento** 

é de propriedade da TOTVS. Todos os direitos reservados.

 $\odot$ 

Este documento é de propriedade da TOTVS. Todos os direitos reservados.

෧

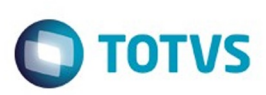

[Linha Datasul](#page-0-0) / [Release 12.1.9](#page-18-0) / [Manutenção - 12.1.9](#page-256-0) / [Saúde - Manutenção - 12.1.9](#page-897-0) / [Gestão de Planos de Saúde - Manutenção - 12.1.9](#page-909-0) / [VP - Venda de Planos - Manutenção - 12.1.9](#page-1081-0)

## **Linha Datasul : TSUEE4\_DT\_Replicação\_Beneficiário**

Created by Gerson Furlanetto, last modified by Caroline Inhaquite on 16 dez, 2015

## **Replicação de Beneficiários**

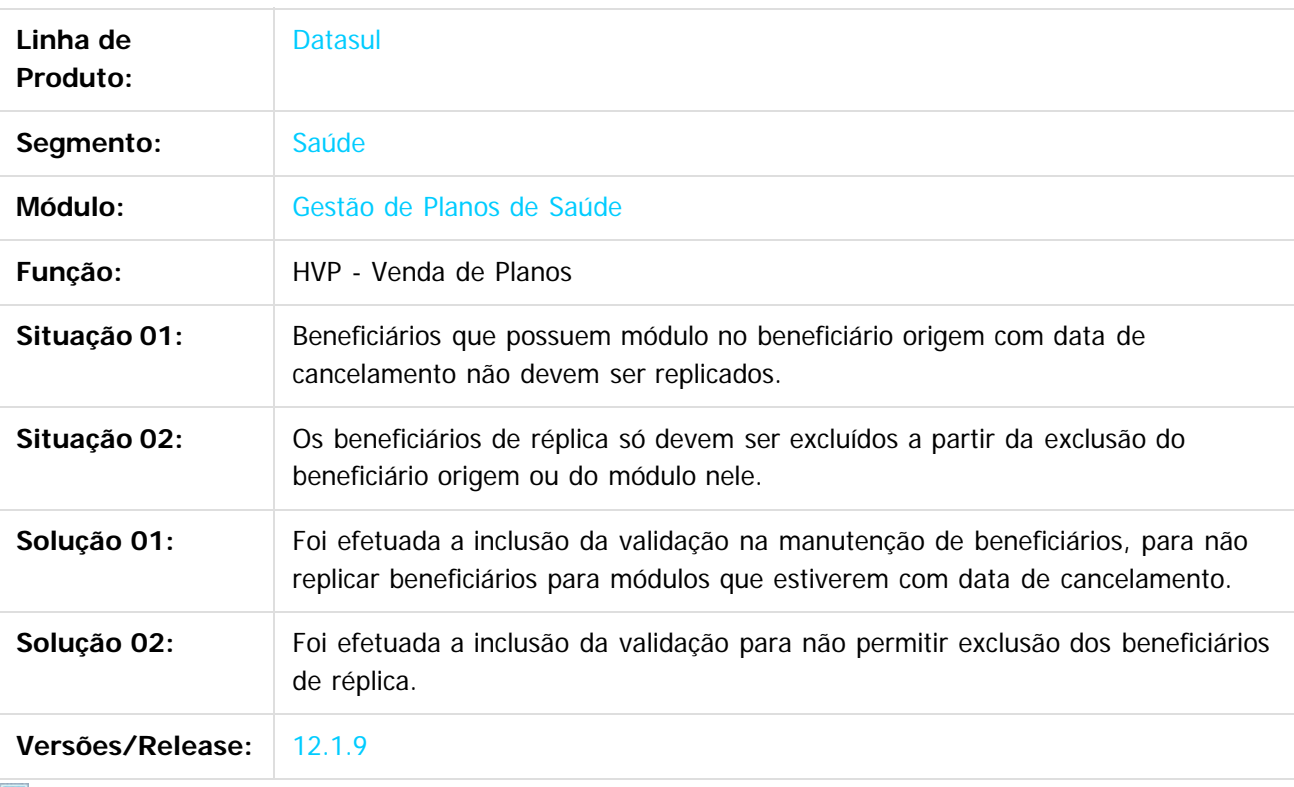

Document generated by Confluence on 11 fev, 2016 11:23

**Experience of the propriedade da TOTYS. Todos os directions reservados.** © Este documento é de propriedade da TOTVS. Todos os direitos reservados.

.<br>ම

1083

### Release 12.1.9

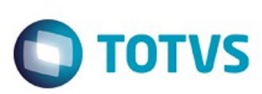

Este documento é de propriedade da TOTVS. Todos os direitos reservados.  $\circledcirc$ 

Este documento é de propriedade da TOTVS. Todos os direitos reservados.

.<br>ම

#### **Linha Datasul :** [Linha Datasul](#page-0-0) / [Release 12.1.9](#page-18-0) / [Manutenção - 12.1.9](#page-256-0) / [Saúde - Manutenção - 12.1.9](#page-897-0) / [Gestão de Planos de Saúde - Manutenção - 12.1.9](#page-909-0) / VP - Venda de Planos - Manuten

**TSVRHI\_DT\_Botões\_Expansão\_Inclusão\_Beneficíarios\_Via\_Acesso\_Empresarial** Created by Angelo Francisco da Silva, last modified by Caroline Inhaquite on 05 nov, 2015

#### **Alteração na Expansão da Inclusão de Beneficiários Via Acesso Empresarial**

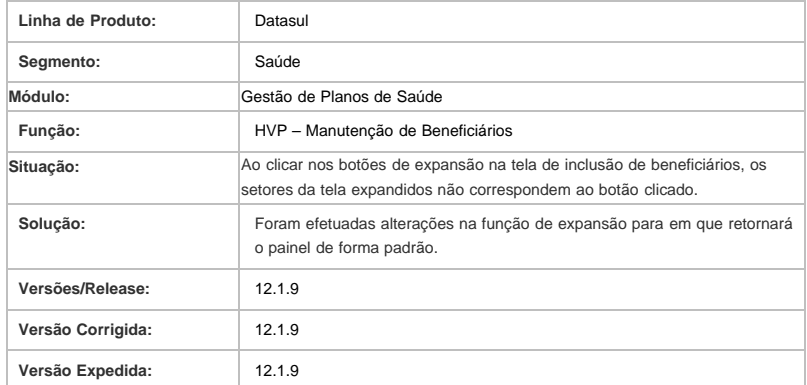

Document generated by Confluence on 11 fev, 2016 11:23

 $\odot$ 

 $\odot$ 

 $\overline{\circ}$ 

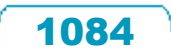

Este

### Release 12.1.9

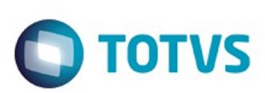

[Linha Datasul](#page-0-0) / [Release 12.1.9](#page-18-0) / [Manutenção - 12.1.9](#page-256-0) / [Saúde - Manutenção - 12.1.9](#page-897-0) / [Gestão de Planos de Saúde - Manutenção - 12.1.9](#page-909-0) / [VP - Venda de Planos - Manutenção - 12.1.9](#page-1081-0)

# **Linha Datasul : TTBBGK\_DT\_Integração\_Pessoa\_Física\_12\_1\_9**

Created by Caroline Inhaquite on 11 jan, 2016

# **Integração de Telefone de Pessoa Física do Gestão de Planos no EMS.**

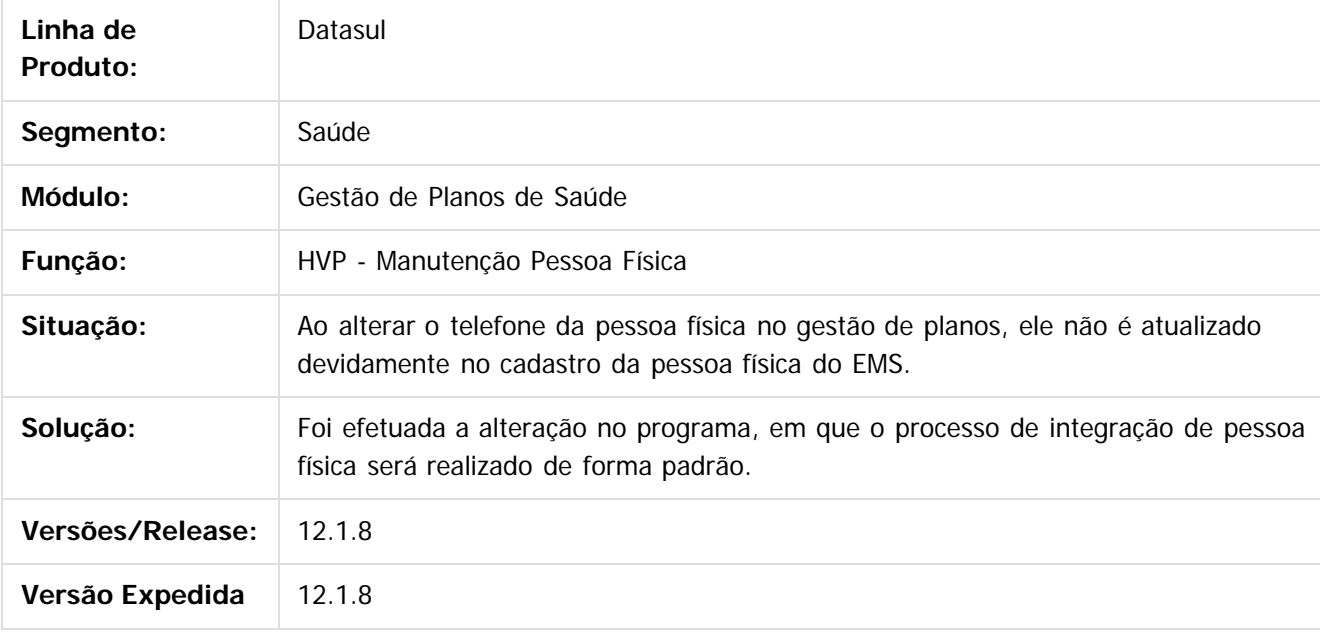

Document generated by Confluence on 11 fev, 2016 11:23

1085

 $\odot$ 

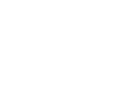

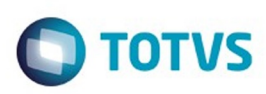

 $\mathbb{S}$ a documento é de propriadade da TOTYS. Todos os directions reservados.  $\odot$ 

Este

documento é de propriedade da TOTVS. Todos os direitos reservados

.<br>ම

[Linha Datasul](#page-0-0) / [Release 12.1.9](#page-18-0) / [Manutenção - 12.1.9](#page-256-0) / [Saúde - Manutenção - 12.1.9](#page-897-0) / [Gestão de Planos de Saúde - Manutenção - 12.1.9](#page-909-0) / [VP - Venda de Planos - Manutenção - 12.1.9](#page-1081-0)

## **Linha Datasul : TTCFI9\_DT\_Unificação\_Pessoas\_Sem\_Endereço\_Principal**

Created by Angelo Francisco da Silva, last modified by Caroline Inhaquite on 17 nov, 2015

### **Unificação de Pessoas sem Endereço Principal**

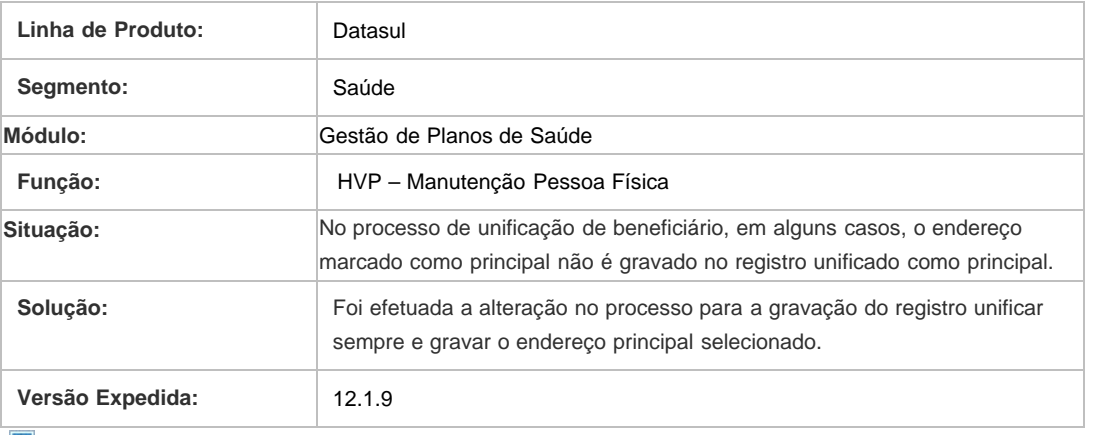

 $\mathbf{P}$ 

Document generated by Confluence on 11 fev, 2016 11:23

 $\odot$ 

 $\odot$ 

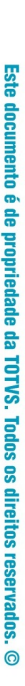

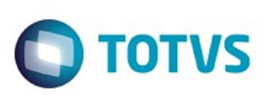

## **Linha Datasul : TTDYI5\_DT\_Dados\_Padrão\_Cobertura**

Created by Felipe Silveira Golin, last modified by Caroline Inhaquite on 08 dez, 2015

## **Salvar Dados do Padrão de Cobertura**

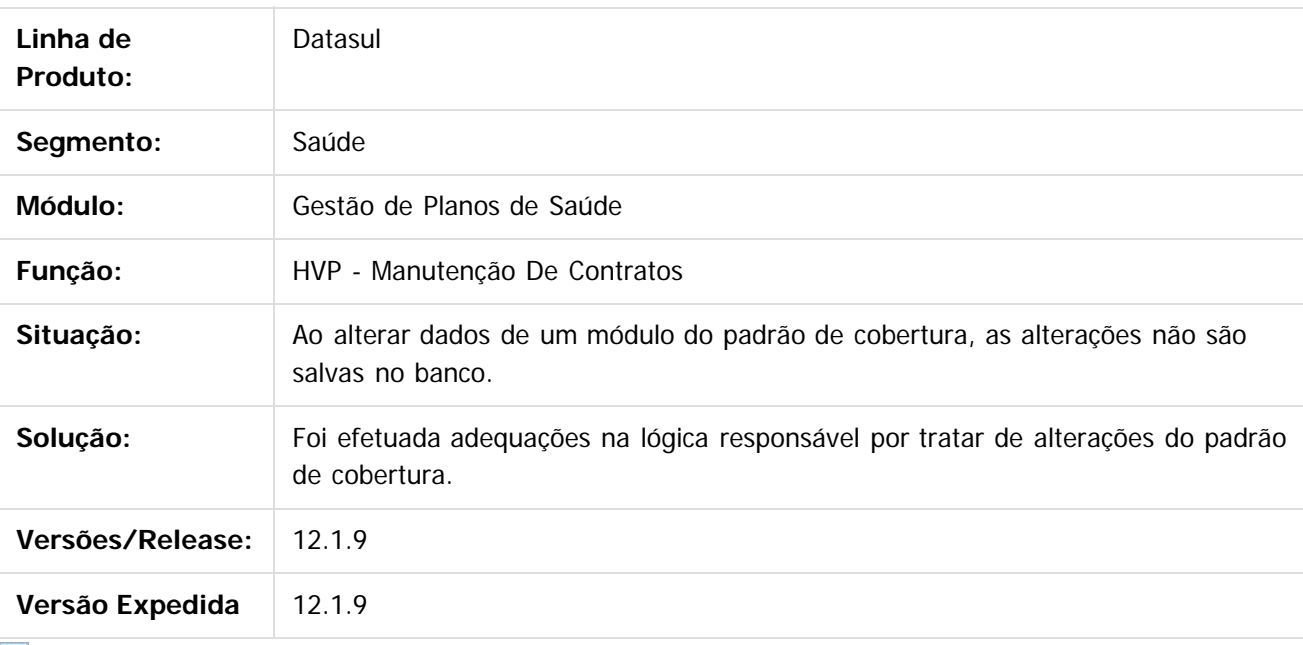

 $|2|$ 

Document generated by Confluence on 11 fev, 2016 11:23

 $\odot$ 

.<br>ම

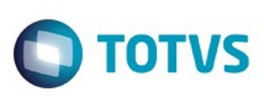

# **Linha Datasul : TTGJGP\_DT\_Ordenação\_Pesquisa\_Município**

Created by Tiago Arrosi, last modified by Caroline Inhaquite on 05 nov, 2015

# **Ordenação de Resultados da Pesquisa de Município**

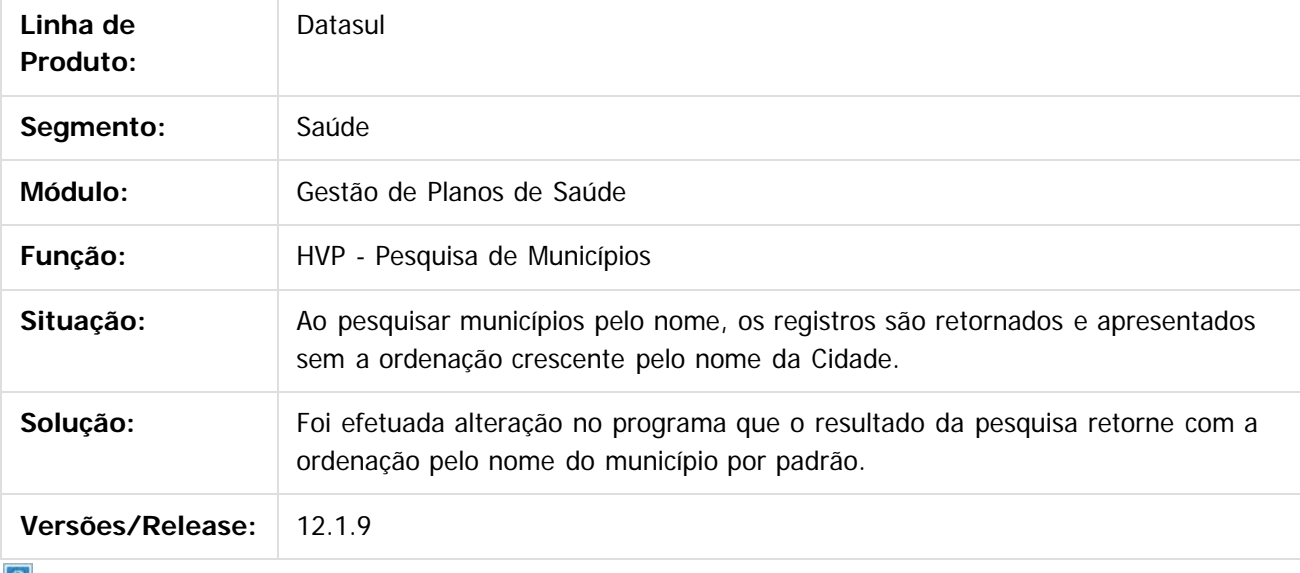

 $\lfloor 2 \rfloor$ 

Document generated by Confluence on 11 fev, 2016 11:23

 $\odot$ 

ര

 $\odot$ 

 $\overline{\bullet}$ 

.<br>ම

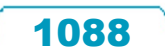

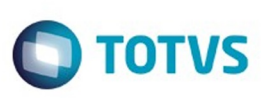

# **Linha Datasul : TTGRO1\_DT\_Validação\_Inclusão\_Carteiras**

Created by Gerson Furlanetto, last modified on 16 dez, 2015

## **Validação da Inclusão de Carteiras**

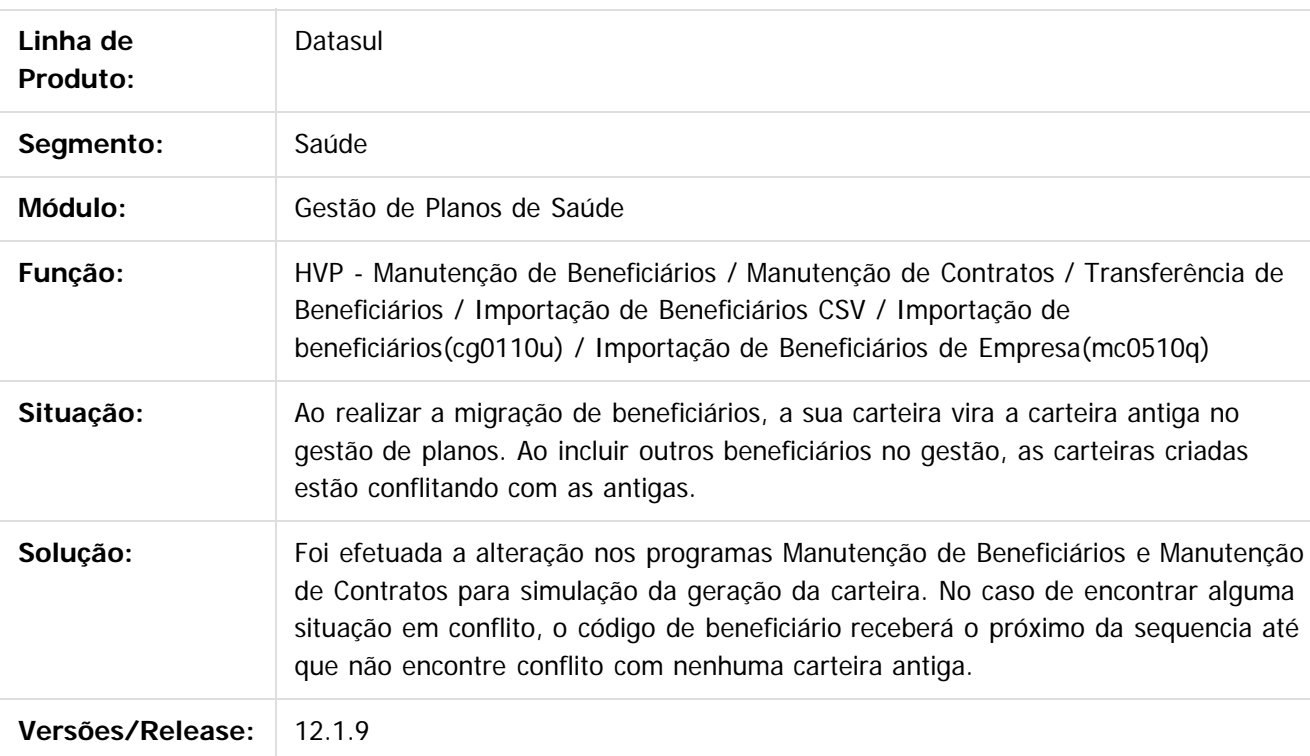

Document generated by Confluence on 11 fev, 2016 11:23

 $\mathbb{S}$ a documento é de propriadade da TOTYS. Todos os directions reservados.  $\odot$ 

Este

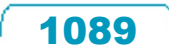

### Release 12.1.9

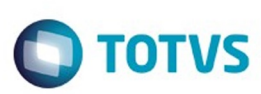

Este documento é de propriedade da TOTVS. Todos os direitos reservados.  $\odot$ 

Este documento é de propriedade da TOTVS. Todos os direitos reservados

.<br>ම

[Linha Datasul](#page-0-0) / [Release 12.1.9](#page-18-0) / [Manutenção - 12.1.9](#page-256-0) / [Saúde - Manutenção - 12.1.9](#page-897-0) / [Gestão de Planos de Saúde - Manutenção - 12.1.9](#page-909-0) / [VP - Venda de Planos - Manutenção - 12.1.9](#page-1081-0)

## **Linha Datasul : TTIHO1\_DT\_Pessoa\_fisica**

Created by Gerson Furlanetto, last modified on 21 dez, 2015

## **Desconsiderar Unificação de Pessoa**

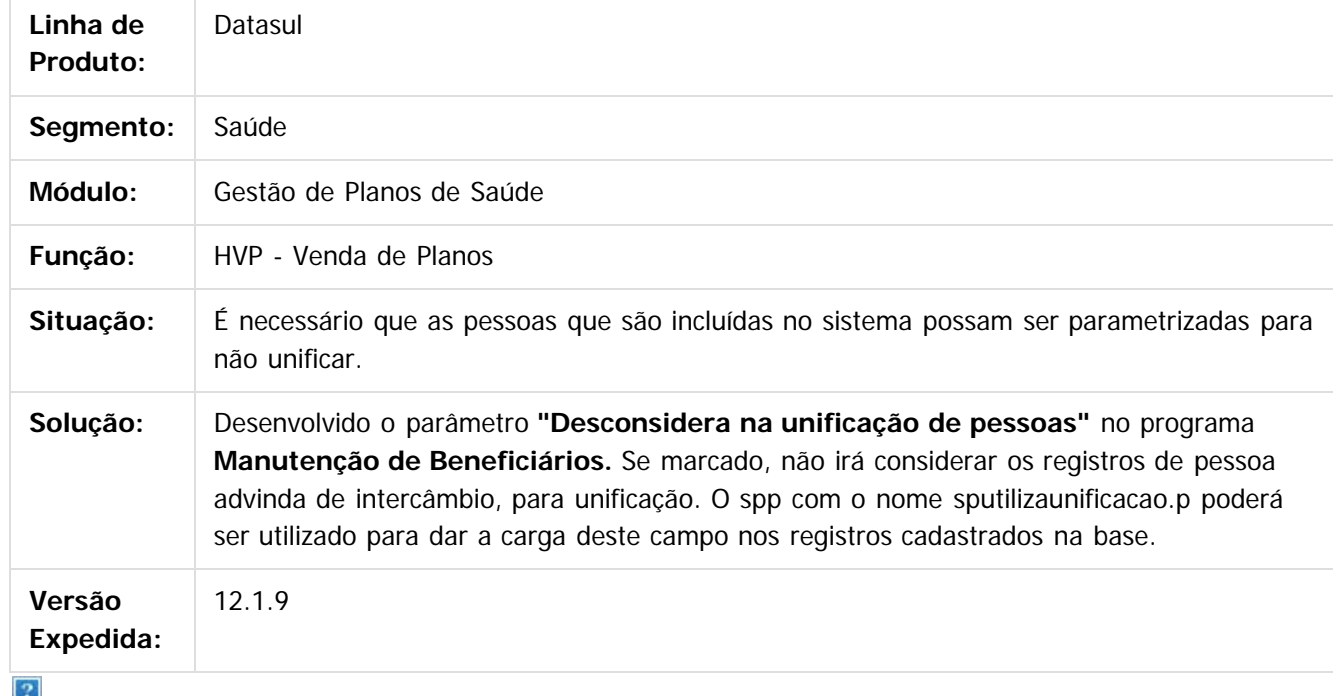

Document generated by Confluence on 11 fev, 2016 11:23

1090

 $\odot$ 

Este documento é de propriedade da TOTVS. Todos os direitos reservados.  $\odot$ 

Este

documento é de propriedade da TOTVS. Todos os direitos reservados

.<br>ම

### Release 12.1.9

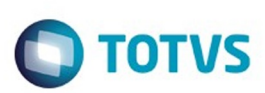

[Linha Datasul](#page-0-0) / [Release 12.1.9](#page-18-0) / [Manutenção - 12.1.9](#page-256-0) / [Saúde - Manutenção - 12.1.9](#page-897-0) / [Gestão de Planos de Saúde - Manutenção - 12.1.9](#page-909-0) / [VP - Venda de Planos - Manutenção - 12.1.9](#page-1081-0)

## **Linha Datasul : TTMA92\_DT\_Nome\_Manutenção\_Pessoa\_Física**

Created by Tiago Arrosi, last modified by Caroline Inhaquite on 10 nov, 2015

# **Alteração no Preenchimento do Nome na Manutenção de Pessoa Física**

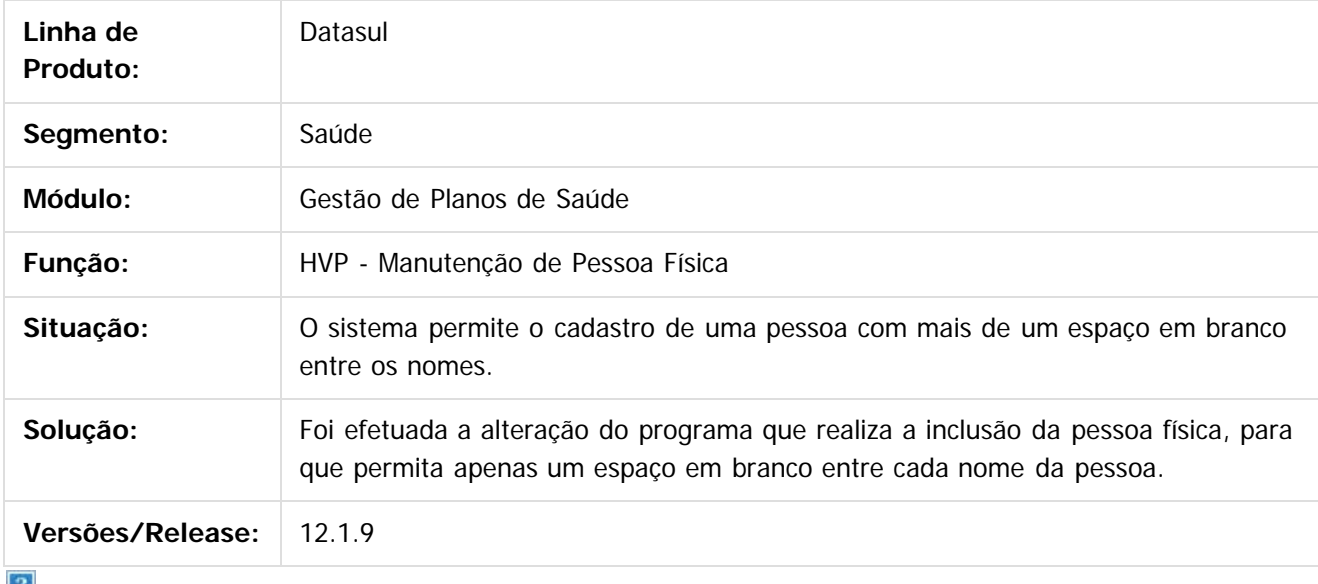

 $\lfloor 2 \rfloor$ 

Document generated by Confluence on 11 fev, 2016 11:23

 $\odot$ 

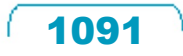

.<br>ම

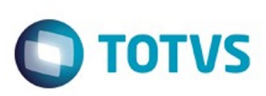

## **Linha Datasul : TTNI36\_DT\_Importação\_Beneficiários\_CSV**

Created by Felipe Silveira Golin, last modified by Caroline Inhaquite on 10 nov, 2015

## **Alteração no layout com Ordem não Sequencial.**

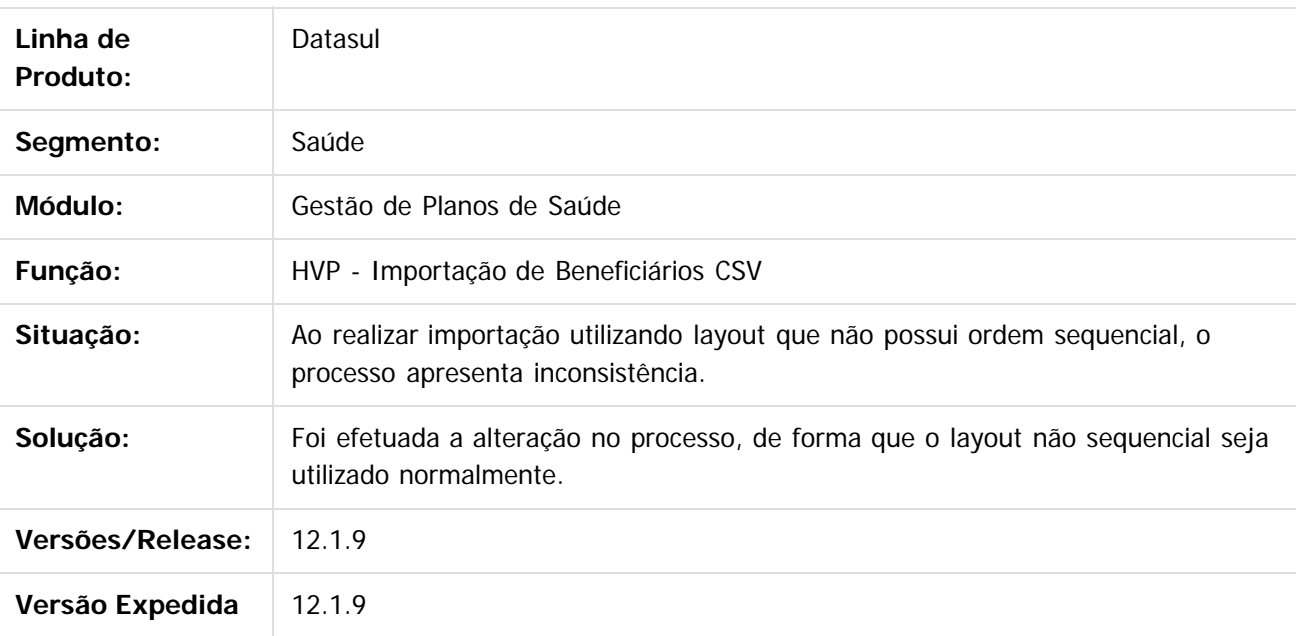

Document generated by Confluence on 11 fev, 2016 11:23

Este documento é de propriedade da TOTVS. Todos os direitos reservados

.<br>ම

Este

.<br>ම

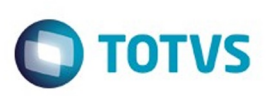

[Linha Datasul](#page-0-0) / [Release 12.1.9](#page-18-0) / [Manutenção - 12.1.9](#page-256-0) / [Saúde - Manutenção - 12.1.9](#page-897-0)

/ [Gestão de Planos de Saúde - Manutenção - 12.1.9](#page-909-0) / [VP - Venda de Planos - Manutenção - 12.1.9](#page-1081-0)

## **Linha Datasul : TTNMDJ\_DT\_Cálculo\_Carência**

Created by Felipe Silveira Golin, last modified by Caroline Inhaquite on 13 nov, 2015

## **Alteração na Validação do Cálculo das Carências**

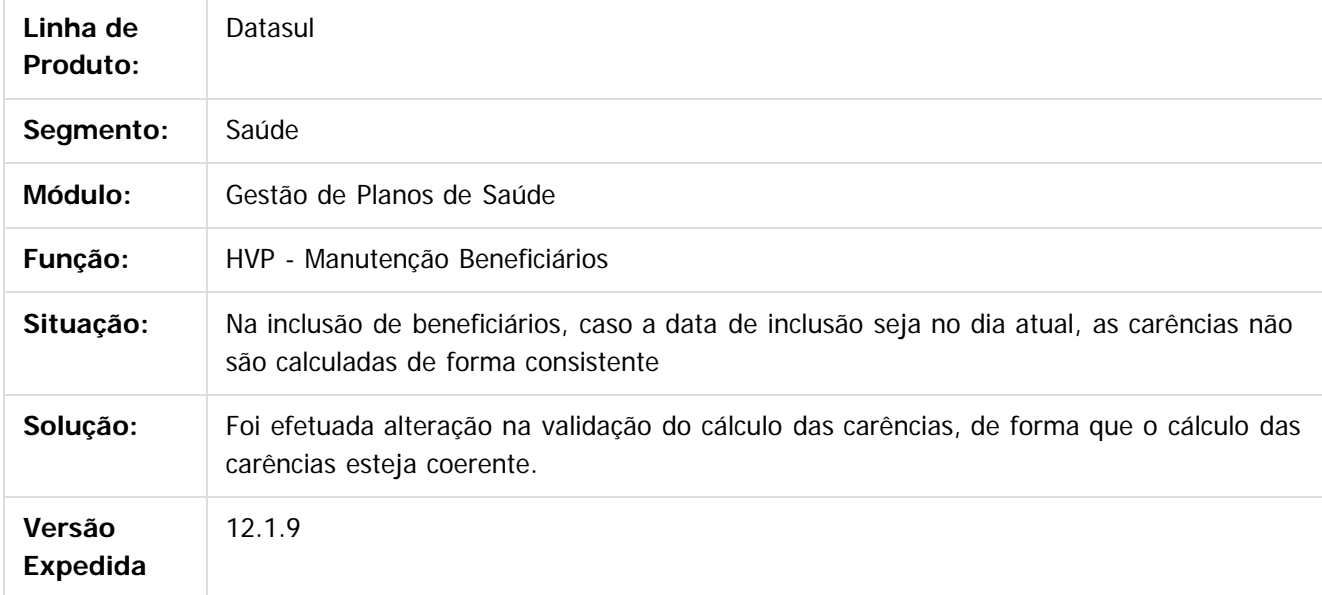

Document generated by Confluence on 11 fev, 2016 11:23

 $\odot$ 

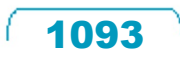

 $\mathbb{S}$ a documento é de propriadade da TOTYS. Todos os directions reservados.  $\odot$ 

Este

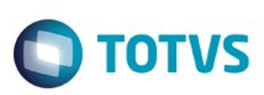

 $\mathbb{S}$ a documento é de propriadade da TOTYS. Todos os directions reservados.  $\odot$ 

Este

documento é de propriedade da TOTVS. Todos os direitos reservados

.<br>ම

[Linha Datasul](#page-0-0) / [Release 12.1.9](#page-18-0) / [Manutenção - 12.1.9](#page-256-0) / [Saúde - Manutenção - 12.1.9](#page-897-0) / [Gestão de Planos de Saúde - Manutenção - 12.1.9](#page-909-0) / [VP - Venda de Planos - Manutenção - 12.1.9](#page-1081-0)

## **Linha Datasul : TTNR50\_DT\_Considerar\_Carência\_Beneficiário**

Created by Tiago Arrosi, last modified by Caroline Inhaquite on 14 dez, 2015

## **Considerar Carência do Beneficiário**

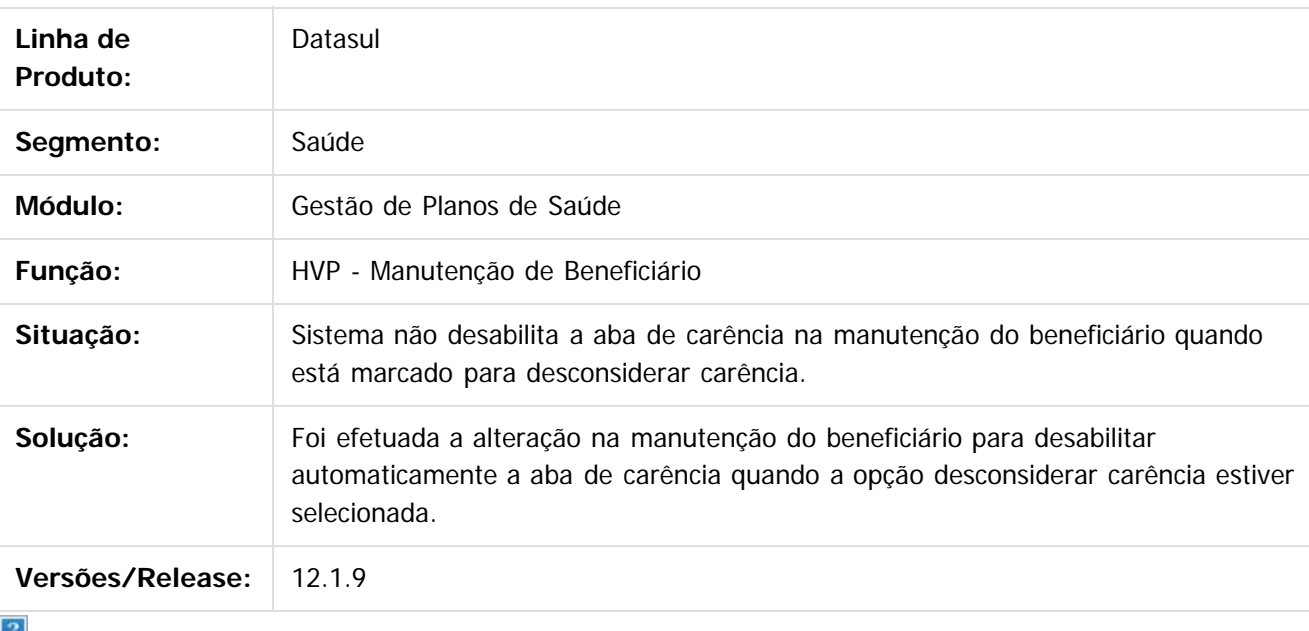

Ľ.

Document generated by Confluence on 11 fev, 2016 11:23

 $\overline{6}$ 

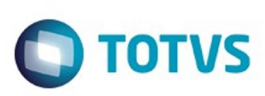

## **Linha Datasul : TTNR57\_DT\_Manutenção\_Contratantes**

Created by Gerson Furlanetto, last modified by Caroline Inhaquite on 30 jan, 2016

## **Manutenção de Contratantes**

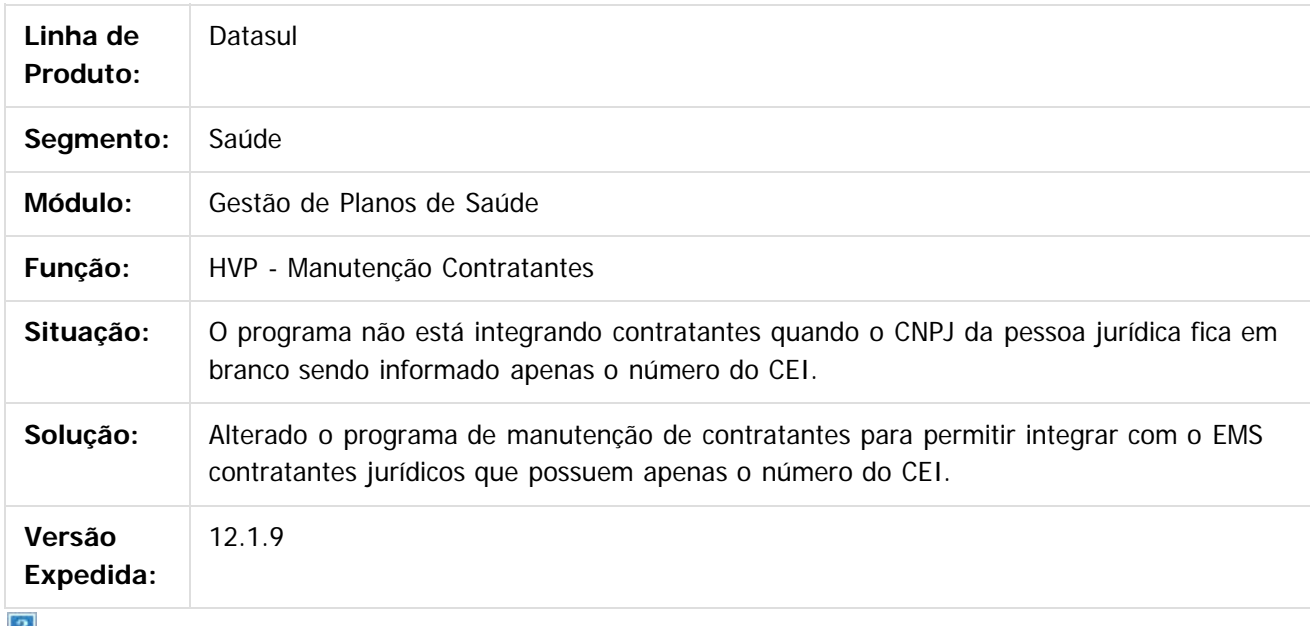

 $\lfloor 2 \rfloor$ 

Document generated by Confluence on 11 fev, 2016 11:23

ര

෧

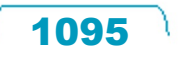

 $\overline{\circ}$ 

**Experience of the propriedade da TOTYS. Todos os directions reservados.** ©

### Release 12.1.9

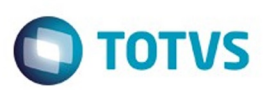

Este documento é de propriedade da TOTVS. Todos os direitos reservados.  $\odot$ 

Este documento é de propriedade da TOTVS. Todos os direitos reservados.

.<br>ම

#### **Linha Datasul :** [Linha Datasul](#page-0-0) / [Release 12.1.9](#page-18-0) / Manutencão - 12.1.9 / Saúde - Manutencão - 12.1.9 / Gestão de Planos de Saúde - Manutencão - 12.1.9 / VP - Venda de Planos - Manutencão - 12.1.9

**TTNSE5\_DT\_Alteração\_Atualização\_Valores\_Programa\_Atualização\_Valores\_Proposta** ed by Angelo Francisco da Silva, last modified by Caroline Inhaquite on 04 dez, 2015

#### **Alteração na Atualização dos Valores no Programa "Atualização dos Valores da Proposta"**

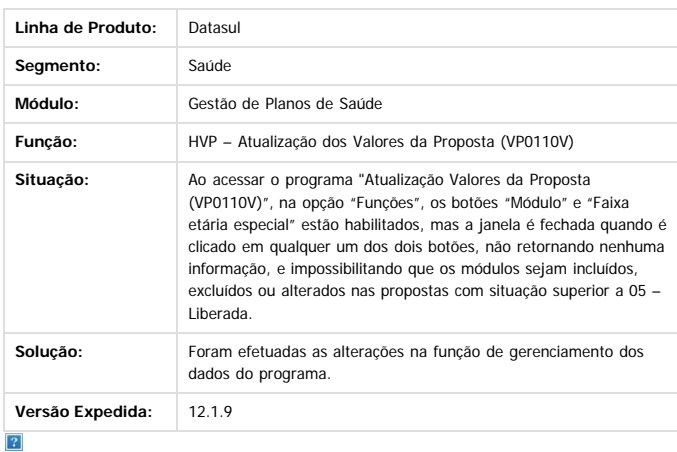

Document generated by Confluence on 11 fev, 2016 11:23

 $\odot$ 

 $\odot$ 

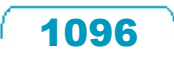

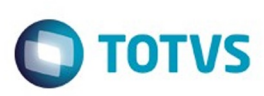

[Linha Datasul](#page-0-0) / [Release 12.1.9](#page-18-0) / [Manutenção - 12.1.9](#page-256-0) / [Saúde - Manutenção - 12.1.9](#page-897-0)

/ [Gestão de Planos de Saúde - Manutenção - 12.1.9](#page-909-0) / [VP - Venda de Planos - Manutenção - 12.1.9](#page-1081-0)

## **Linha Datasul : TTNXV6\_DT\_Faixa\_Etária\_Especial**

Created by Tiago Arrosi, last modified by Caroline Inhaquite on 10 dez, 2015

## **Lentidão na Atualização da Faixa Etária Especial**

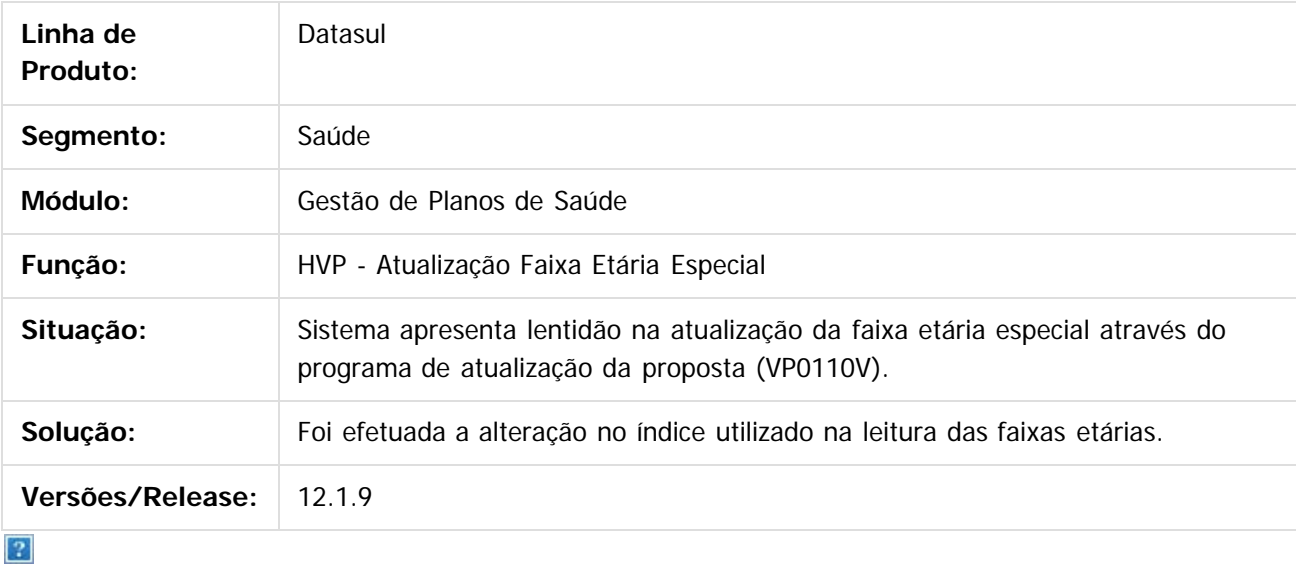

Document generated by Confluence on 11 fev, 2016 11:23

 $\odot$ 

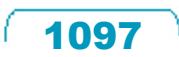

 $\mathbb{S}$ a documento é de propriadade da TOTYS. Todos os directions reservados.  $\odot$ 

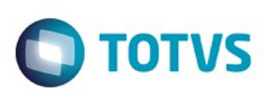

### **Linha Datasul : TTPBLL\_DT\_Regra\_Parametrização\_Exclusão\_Beneficiário**

Created by Tiago Arrosi, last modified by Caroline Inhaquite on 11 dez, 2015

## **Regra para Parametrização de Cálculo da Data de Exclusão do Beneficiário**

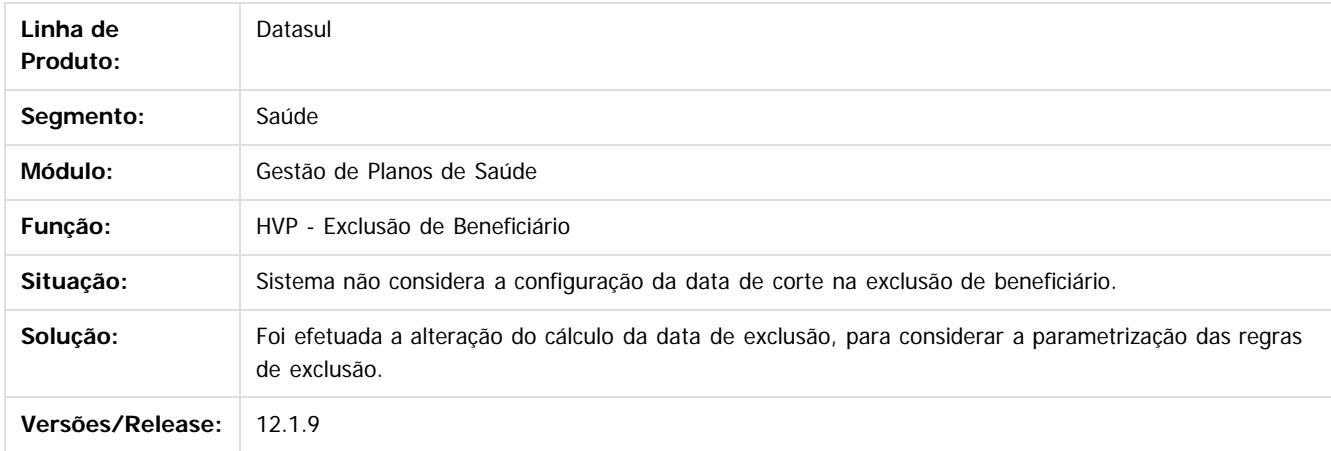

Document generated by Confluence on 11 fev, 2016 11:23

 $\overline{?}$ 

ര

Este docum

**STG DOCUI** 

é de propriedade da TOTVS. Todos os direitos reservados

1098

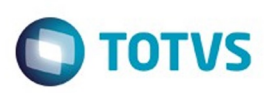

 $\mathbb{S}$ a documento é de propriadade da TOTYS. Todos os directions reservados.  $\odot$ 

Este

documento é de propriedade da TOTVS. Todos os direitos reservados

.<br>ම

[Linha Datasul](#page-0-0) / [Release 12.1.9](#page-18-0) / [Manutenção - 12.1.9](#page-256-0) / [Saúde - Manutenção - 12.1.9](#page-897-0) / [Gestão de Planos de Saúde - Manutenção - 12.1.9](#page-909-0) / [VP - Venda de Planos - Manutenção - 12.1.9](#page-1081-0)

### **Linha Datasul : TTPSCX\_DT\_Inclusão\_de\_ponto\_de\_CPC\_nos\_programas\_apitrans-benef\_e\_api-cancel-contrat**

Created by Miguel Bernardi, last modified on 10 dez, 2015

### **Inclusão de ponto de CPC nos programas api-trans-benef e apicancel-contrat.**

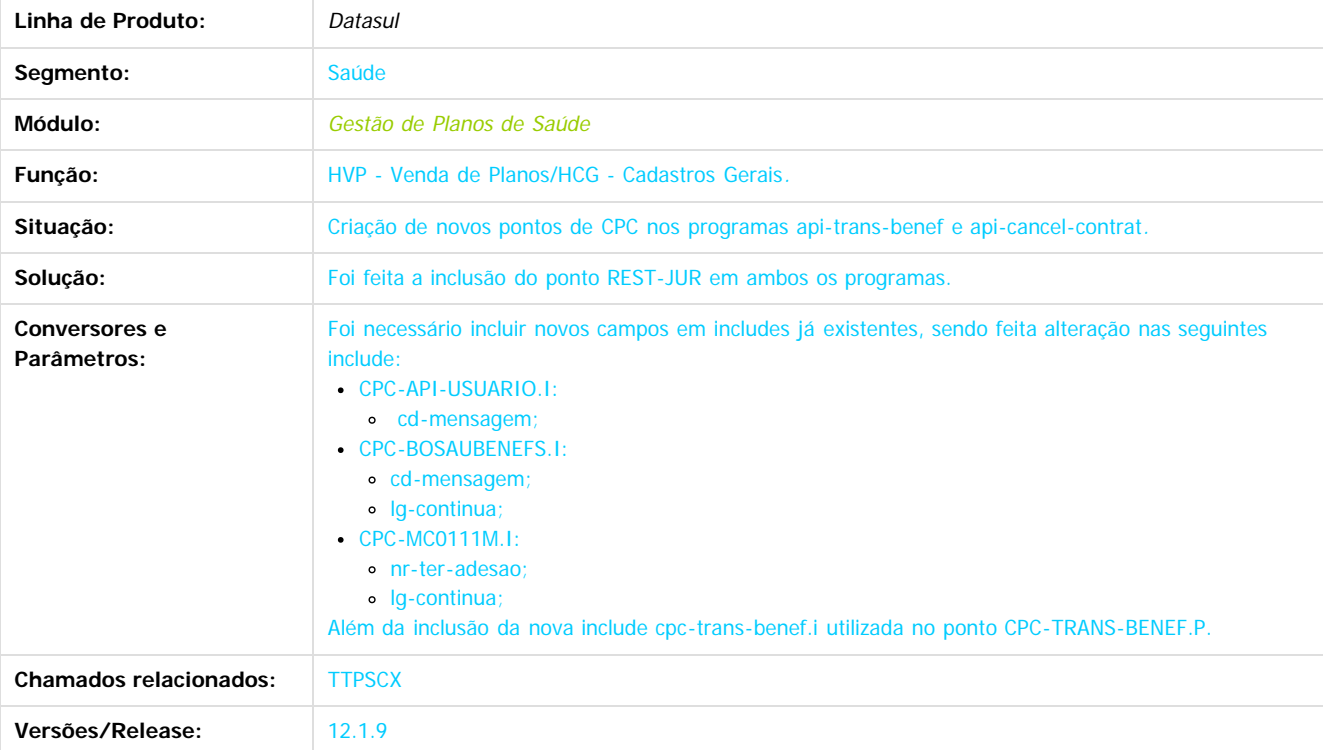

 $\overline{2}$ 

Document generated by Confluence on 11 fev, 2016 11:23

 $\odot$ 

෧

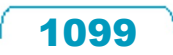

 $\overline{\circ}$ 

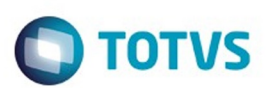

[Linha Datasul](#page-0-0) / [Release 12.1.9](#page-18-0) / [Manutenção - 12.1.9](#page-256-0) / [Saúde - Manutenção - 12.1.9](#page-897-0) / [Gestão de Planos de Saúde - Manutenção - 12.1.9](#page-909-0) / [VP - Venda de Planos - Manutenção - 12.1.9](#page-1081-0)

### **Linha Datasul : TTQUZ7\_DT\_Acesso\_Analise\_Crédito\_Auditoria\_Cadastro**

Created by Tiago Arrosi, last modified by Caroline Inhaquite on 04 dez, 2015

## **Alteração nas Funções de Análise de Crédito, Configuração de Auditoria de Cadastro e Auditoria de Alterações de Cadastro**

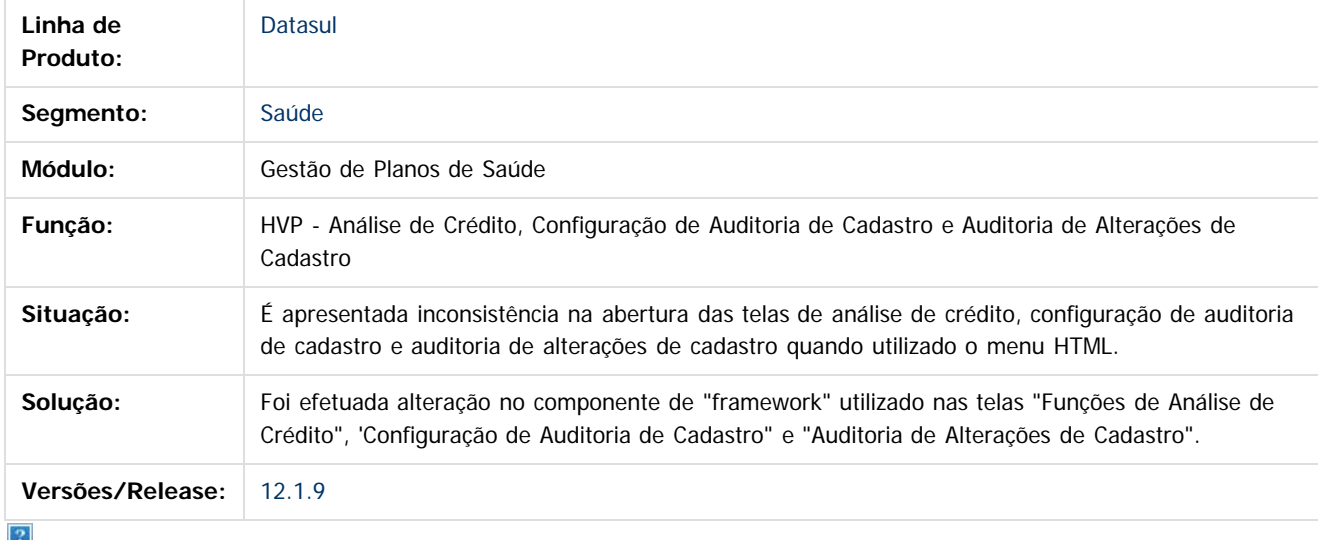

Document generated by Confluence on 11 fev, 2016 11:23

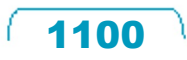

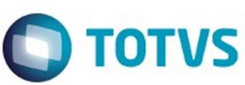

## **Linha Datasul : TTTQYD\_DT\_Transferencia\_Beneficiario\_Contratante\_Origem**

Created by Marcelo Menegat, last modified by Amanda Nery de Oliveira on 17 dez, 2015

### **Transferência de Beneficiários não realiza cópia dos dados de contratante origem.**

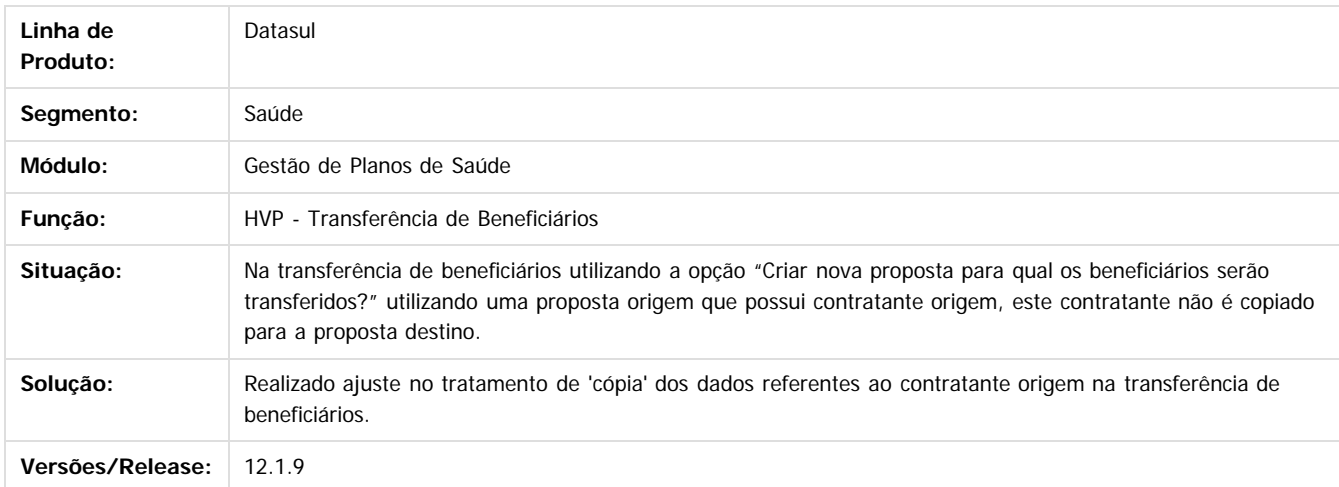

#### $\overline{3}$

Document generated by Confluence on 11 fev, 2016 11:23

 $\odot$ 

ര

 $\odot$ 

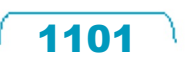

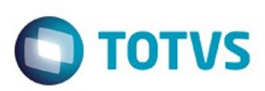

<span id="page-1101-0"></span>[Linha Datasul](#page-0-0) / [Release 12.1.9](#page-18-0) / [Manutenção - 12.1.9](#page-256-0) / [Saúde - Manutenção - 12.1.9](#page-897-0) / [Gestão de Planos de Saúde - Manutenção - 12.1.9](#page-909-0)

## **Linha Datasul : WAC - Automação de Consultório Web - Manutenção - 12.1.9**

Created by Caroline Inhaquite on 27 jan, 2016

Document generated by Confluence on 11 fev, 2016 11:23

 $\odot$ 

෧

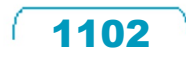

Este documento é de propriedade da TOTVS. Todos os direitos reservados.  $\odot$ 

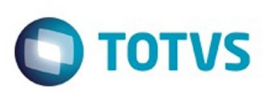

**Extendion of the proprietation of TOTIS.** Todos os directs and the condition of the propertion of  $\theta$  to  $\theta$  and  $\theta$  are  $\theta$  and  $\theta$  are  $\theta$  and  $\theta$  are  $\theta$  are  $\theta$  are  $\theta$  are  $\theta$  are  $\theta$  are  $\theta$  are  $\theta$  ar

Este

documento é de propriedade da TOTVS. Todos os direitos reservados

.<br>ම

### **Linha Datasul : TSLVTU\_DT\_Combinação\_Permitida\_Consulta\_Médica\_WAC**

Created by Marcelo Menegat, last modified by Caroline Inhaquite on 14 dez, 2015

#### **Combinação não Permitida no Registro de Consulta Médica**

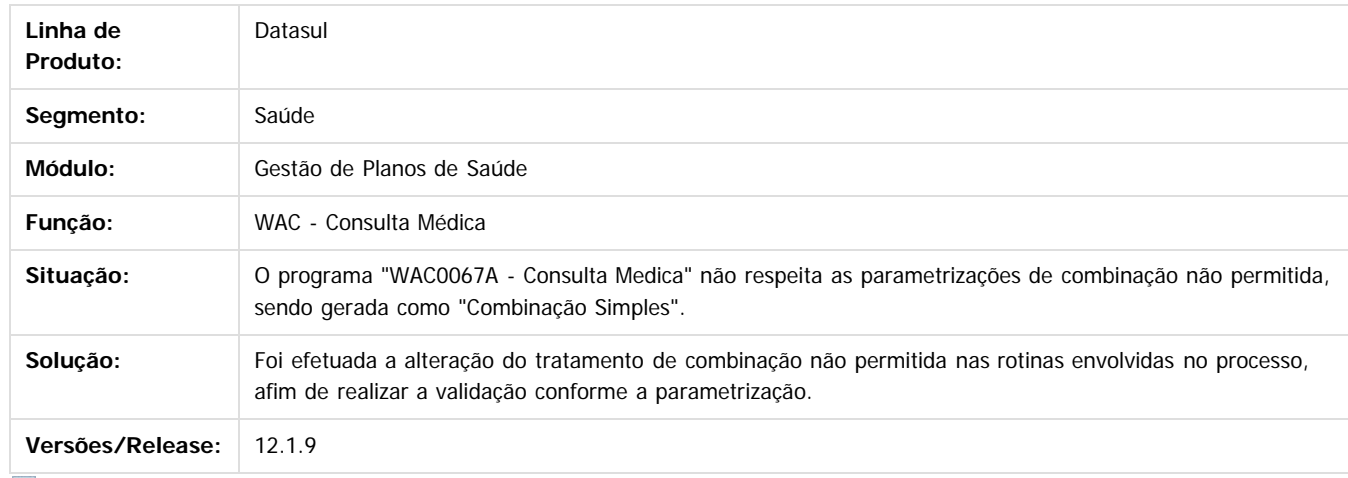

 $|2\rangle$ 

Document generated by Confluence on 11 fev, 2016 11:23

 $\odot$ 

 $\overline{\circ}$ 

Este documento é de propriedade da TOTVS. Todos os direitos reservados.  $\ddot{\circ}$ 

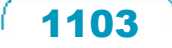

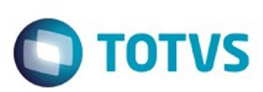

# **Linha Datasul : TTAKZY\_DT\_Valores\_Procedimento\_Títulos**

Created by Jean Marks, last modified by Caroline Inhaquite on 23 nov, 2015

## **Valores por Procedimento na Consulta de Títulos do Prestador**

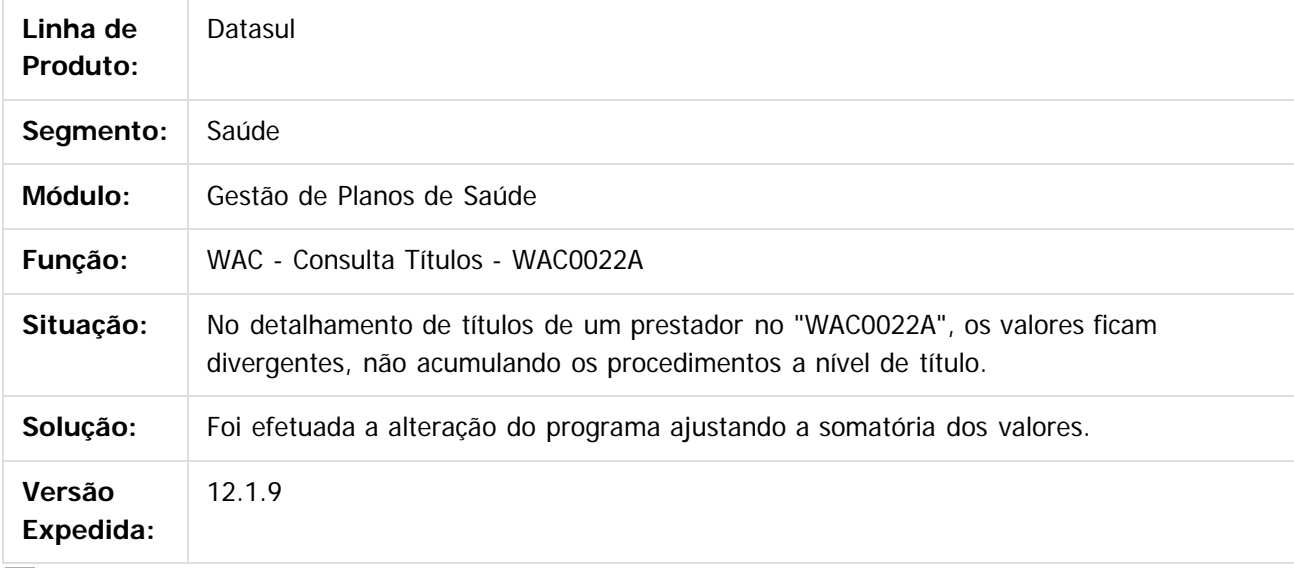

 $|2|$ 

Document generated by Confluence on 11 fev, 2016 11:23

 $\odot$ 

൳

Este

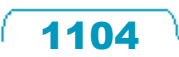

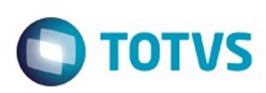

 $\mathbb{S}$ a documento é de propriadade da TOTYS. Todos os directions reservados.  $\odot$ 

Este

documento é de propriedade da TOTVS. Todos os direitos reservados

.<br>ම

## **Linha Datasul : TTKYPP\_DT\_Gravação\_Horário\_Solicitação\_Guia\_SP\_SADT**

Created by Rafael Stoffels, last modified by Caroline Inhaquite on 22 dez, 2015

### **Gravação do Horário de Solicitação da Guia de SP/SADT.**

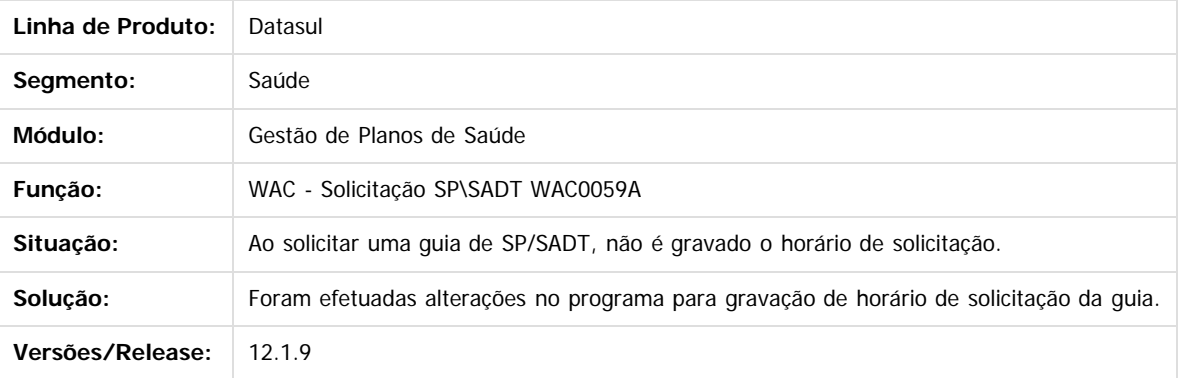

Document generated by Confluence on 11 fev, 2016 11:23

 $\odot$ 

ര

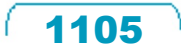

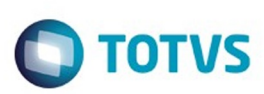

# **Linha Datasul : TTLTTT\_DT\_Dígitos\_Guia\_Atendimento\_WAC**

Created by Jean Marks, last modified by Caroline Inhaquite on 03 nov, 2015

## **Alteração ao Listar o Número das Guias de Atendimento na Consulta de Solicitações TISS.**

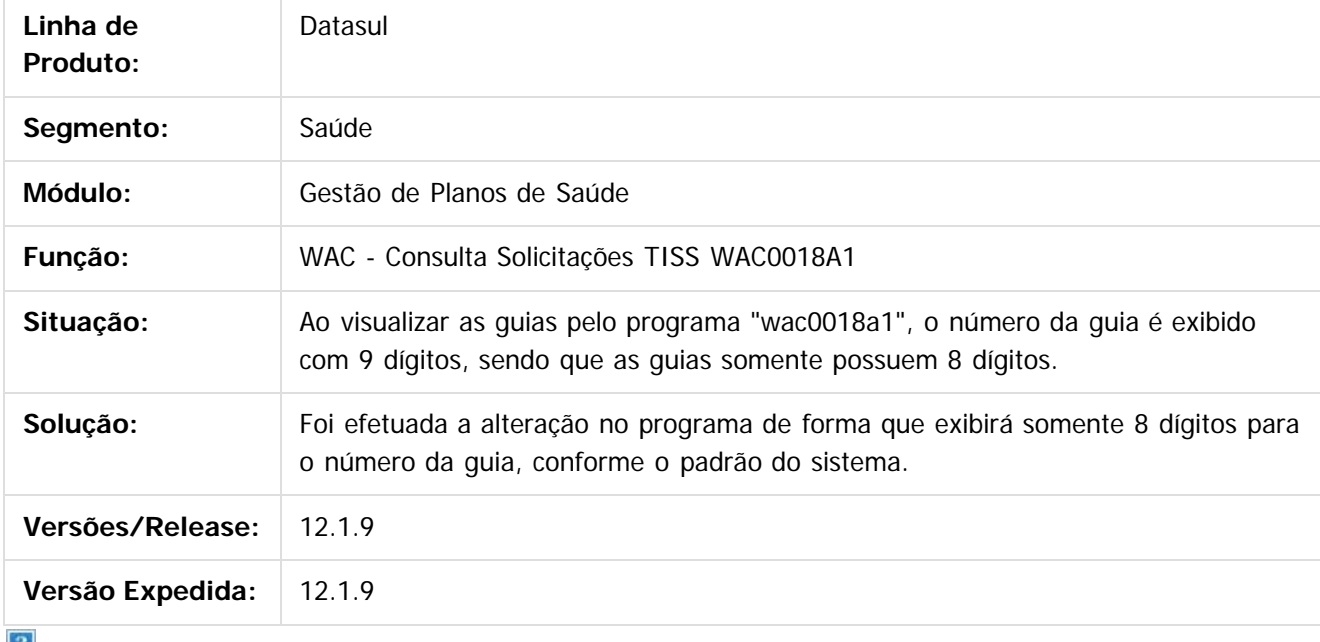

 $\lfloor 2 \rfloor$ 

Document generated by Confluence on 11 fev, 2016 11:23

෧

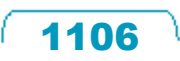

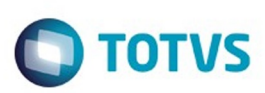

 $\mathbb{S}$ a documento é de propriadade da TOTYS. Todos os directions reservados.  $\odot$ 

Este

documento é de propriedade da TOTVS. Todos os direitos reservados.

.<br>ම

[Linha Datasul](#page-0-0) / [Release 12.1.9](#page-18-0) / [Manutenção - 12.1.9](#page-256-0) / [Saúde - Manutenção - 12.1.9](#page-897-0) / [Gestão de Planos de Saúde - Manutenção - 12.1.9](#page-909-0) / [WAC - Automação de Consultório Web - Manutenção - 12.1.9](#page-1101-0)

## **Linha Datasul : TTNSOB\_DT\_Realizar\_Registro\_Consulta\_WAC**

Created by Jean Marks, last modified by Karine Vieira de Freitas de Souza on 22 dez, 2015

## **Realizar registro de consulta no WAC**

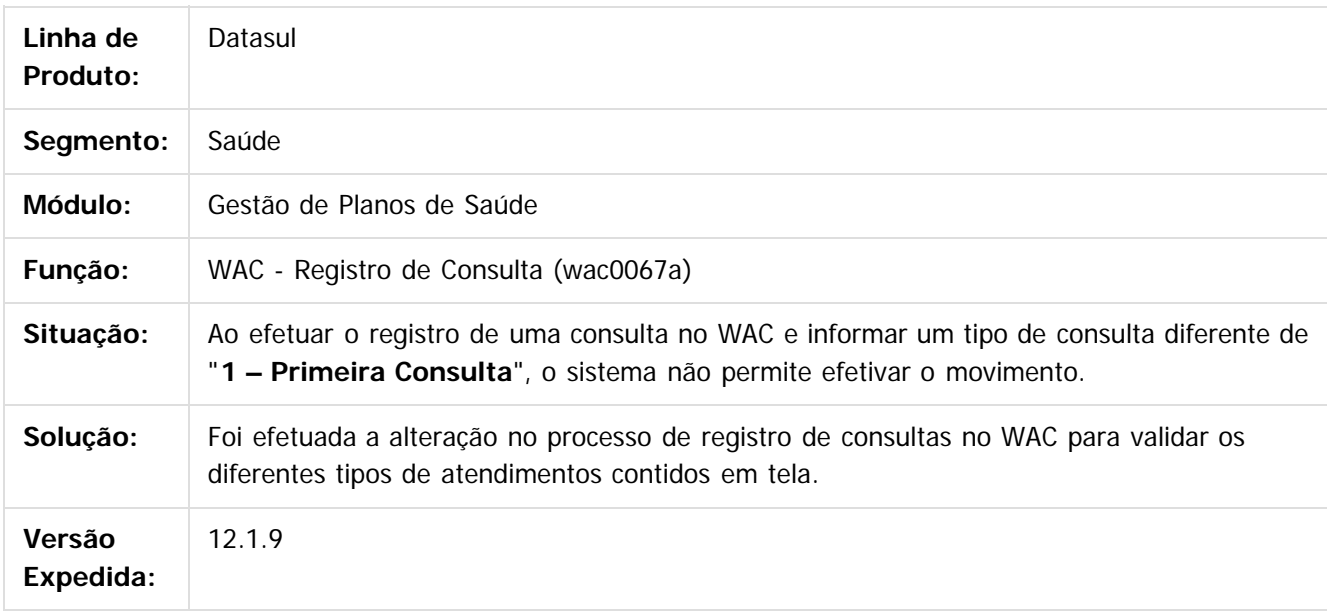

 $|2|$ 

Document generated by Confluence on 11 fev, 2016 11:23

ര

 $\odot$ 

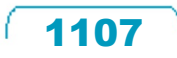

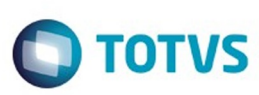

# **Linha Datasul : TTPZDR\_DT\_Solicitação\_Internação\_WAC**

Created by Jean Marks on 15 dez, 2015

## **Solicitar anexos de OPME para internação.**

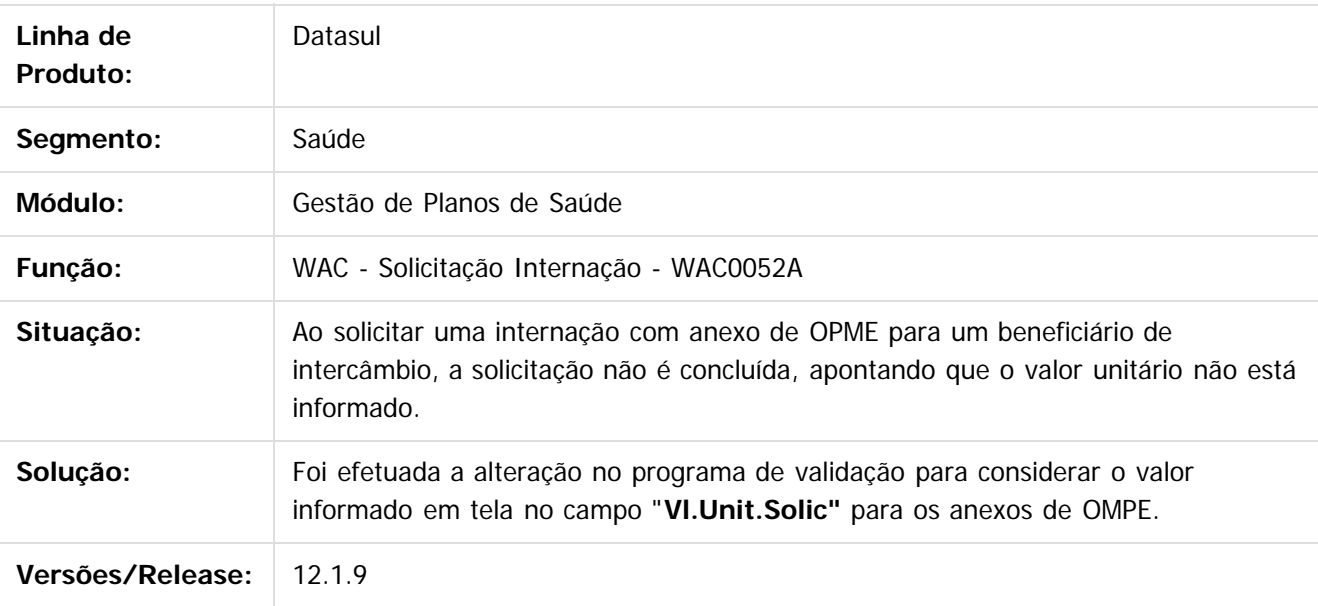

 $|2|$ 

Document generated by Confluence on 11 fev, 2016 11:23

 $\overline{6}$ 

ര

 $\odot$ 

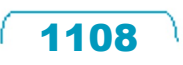

 $\mathbb{S}$ a documento é de propriadade da TOTYS. Todos os directions reservados.  $\odot$ 

**Naon** 

é de propriedade da TOTVS. Todos os direitos reservados

 $\odot$ 

**Este docum** 

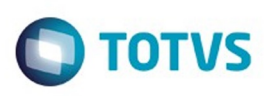

### **Linha Datasul : TTSCXY\_DT\_Baixa\_Performance\_Zoom\_Guia\_Referenciada**

Created by Marcelo Menegat, last modified by Amanda Nery de Oliveira on 18 dez, 2015

### **Baixa Performance ao abrir zoom Guia Referenciada.**

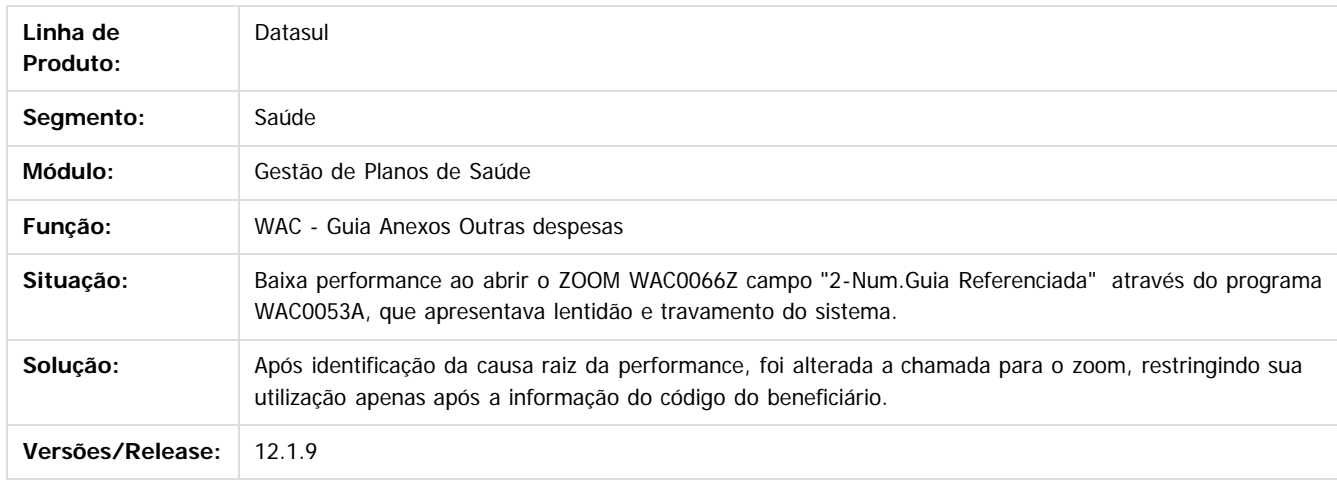

 $\overline{?}$ 

 $\odot$ 

Document generated by Confluence on 11 fev, 2016 11:23

Este

1109

### <span id="page-1109-0"></span>Release 12.1.9

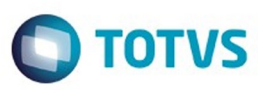

[Linha Datasul](#page-0-0) / [Release 12.1.9](#page-18-0) / [Manutenção - 12.1.9](#page-256-0)

## **Linha Datasul : Tecnologia - 12.1.9**

Created by Luciano De Araujo on 08 out, 2015

Document generated by Confluence on 11 fev, 2016 11:23

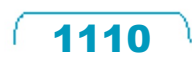

Este documento é de propriedade da TOTVS. Todos os direitos reservados.  $\odot$ 

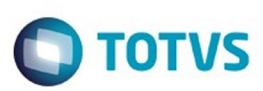

#### [Linha Datasul](#page-0-0) / [Release 12.1.9](#page-18-0) / [Manutenção - 12.1.9](#page-256-0) / [Tecnologia - 12.1.9](#page-1109-0)

#### **Linha Datasul : TRSHYZ\_DT\_Pesquisa\_atraves\_fluig\_nao\_retorna\_programa\_Totvs12**

Created by Ricardo Martins Menna, last modified by Diego Nunes da Silveira on 04 jan, 2016

#### **TRSHYZ - Pesquisa através do Fluig não retornar todos os programas do Totvs 12**

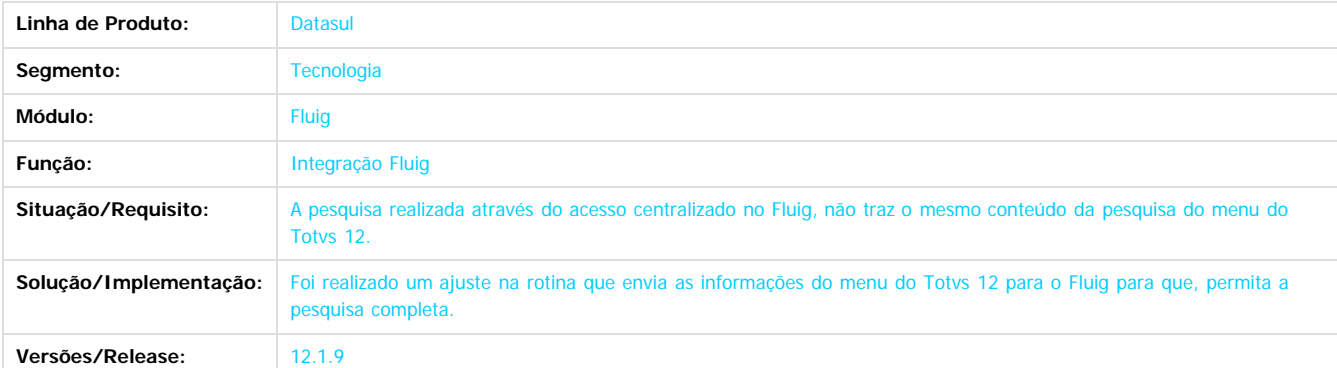

 $\overline{?}$ 

ESTE

**UDCUI** 

é de propriedade da TOTVS. Todos os direitos reservados.

 $\odot$ 

Este docur

Document generated by Confluence on 11 fev, 2016 11:23

Este

1111

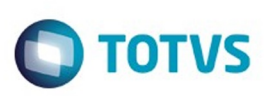

#### [Linha Datasul](#page-0-0) / [Release 12.1.9](#page-18-0) / [Manutenção - 12.1.9](#page-256-0) / [Tecnologia - 12.1.9](#page-1109-0)

## **Linha Datasul : TSHCVA\_DT\_API\_envio\_email\_unix**

Created by Alexandre Luiz Medeiros, last modified by Urgel Weiller De Liz on 23 nov, 2015

## **TSHCVA - Email HTML desconfigurado, sem assunto e remetente errado no envio de email pelo UNIX.**

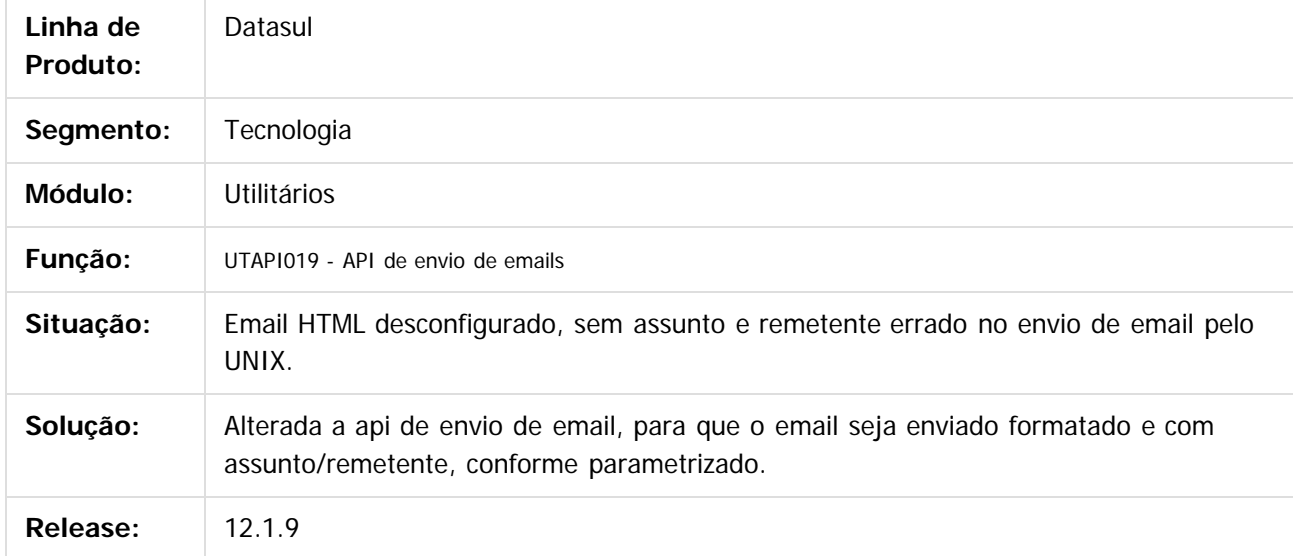

 $\vert$ ?

Document generated by Confluence on 11 fev, 2016 11:24

෧

෧

 $\mathbb{S}$  dependent of the propertion of  $\mathbb{S}$  Tory S. Toros of  $\mathbb{S}$  and  $\mathbb{S}$  and  $\mathbb{S}$  and  $\mathbb{S}$  and  $\mathbb{S}$  and  $\mathbb{S}$  and  $\mathbb{S}$  and  $\mathbb{S}$  and  $\mathbb{S}$  and  $\mathbb{S}$  and  $\mathbb{S}$  and  $\mathbb{S}$  and

Este

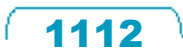

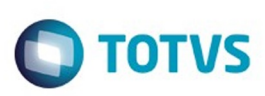

.<br>ම

#### [Linha Datasul](#page-0-0) / [Release 12.1.9](#page-18-0) / [Manutenção - 12.1.9](#page-256-0) / [Tecnologia - 12.1.9](#page-1109-0)

## **Linha Datasul : TSIM03\_DT\_Processamento\_indevido\_no\_rpw**

Created by Rafael César Borges, last modified by Diego Nunes da Silveira on 09 nov, 2015

## **TSIM03 - Processamento indevido no RPW**

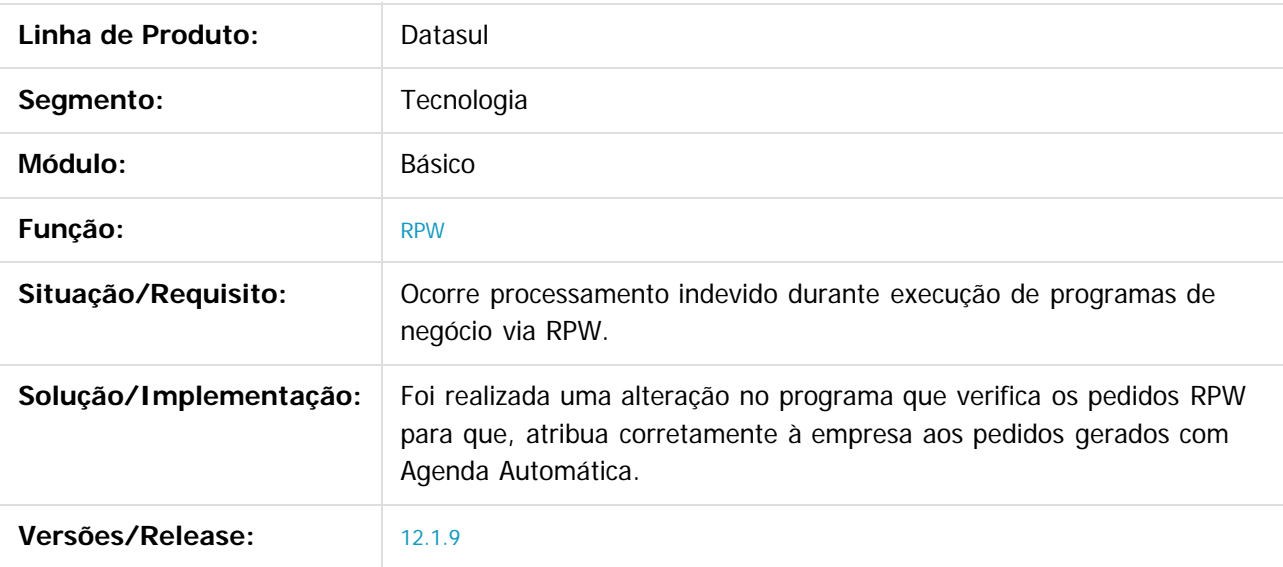

 $\overline{?}$ 

Document generated by Confluence on 11 fev, 2016 11:24

෧

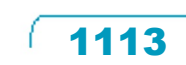

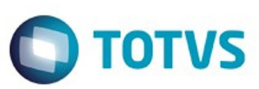

#### [Linha Datasul](#page-0-0) / [Release 12.1.9](#page-18-0) / [Manutenção - 12.1.9](#page-256-0) / [Tecnologia - 12.1.9](#page-1109-0)

#### **Linha Datasul :**

#### **TSOQ92\_DT\_Lentidao\_na\_atualizacao\_do\_pedido\_execucao\_RPW**

Created by Rafael César Borges, last modified by Urgel Weiller De Liz on 18 nov, 2015

#### **TSOQ92 - Lentidão no pedido de execução RPW**

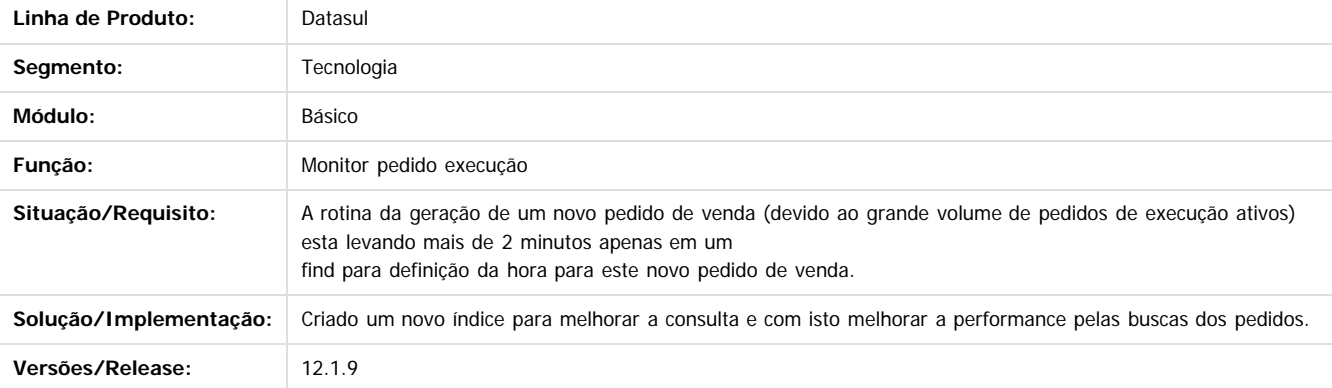

Document generated by Confluence on 11 fev, 2016 11:24

 $\overline{?}$ 

**Ste documento** 

é de propriedade da TOTVS. Todos os direitos reservados.

 $\odot$ 

**Este docur** 

1114

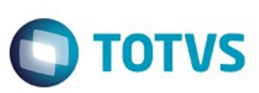

Este documento é de propriedade da TOTVS. Todos os direitos reservados

.<br>ම

Este documento é de propriedade da TOTVS. Todos os direitos reservados

.<br>ම

[Linha Datasul](#page-0-0) / [Release 12.1.9](#page-18-0) / [Manutenção - 12.1.9](#page-256-0) / [Tecnologia - 12.1.9](#page-1109-0)

### **Linha Datasul :**

**TSPSFF\_DT\_API\_Envio\_Documentos\_para\_Central\_de\_Documentos**

Created by Simon Flock Schiesl, last modified by Urgel Weiller De Liz on 04 dez, 2015

#### **TSPSFF - API Envio Documentos para Central de Documentos**

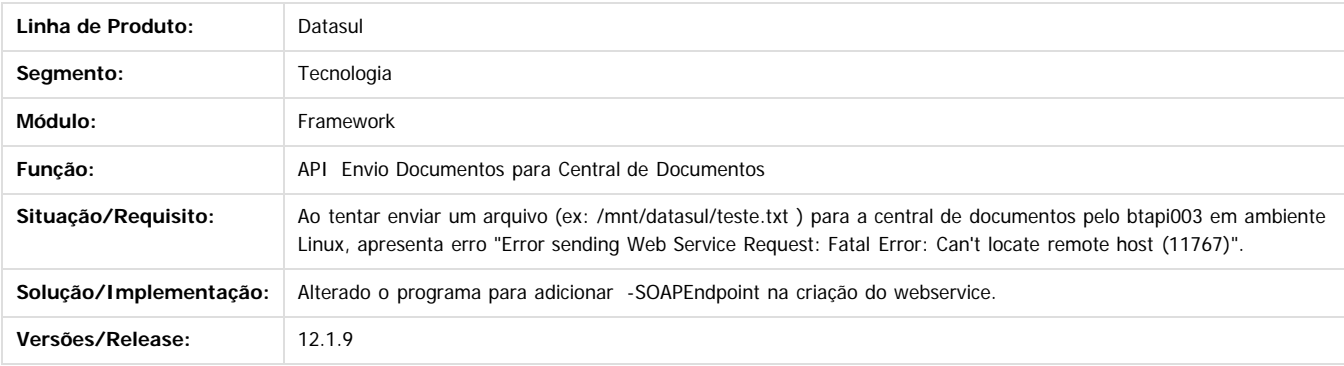

 $\boxed{?}$ 

Document generated by Confluence on 11 fev, 2016 11:24

 $\odot$ 

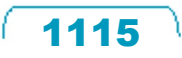

 $\ddot{\circ}$ 

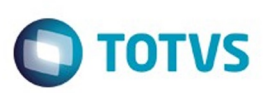

 $\mathbb{S}$ a documento é de propriadade da TOTYS. Todos os directions reservados.  $\odot$ 

Este

documento é de propriedade da TOTVS. Todos os direitos reservados

.<br>ම

#### [Linha Datasul](#page-0-0) / [Release 12.1.9](#page-18-0) / [Manutenção - 12.1.9](#page-256-0) / [Tecnologia - 12.1.9](#page-1109-0)

### **Linha Datasul : TSPWSG\_DT\_Visualizacao\_indevida\_arquivo\_propriedades**

Created by Ricardo Suzuki Junior, last modified by Emilly Tachelin da Silva Campos on 05 nov, 2015

## **TSPWSG - Visualização Indevida do Arquivo de Propriedades (Menu HTML)**

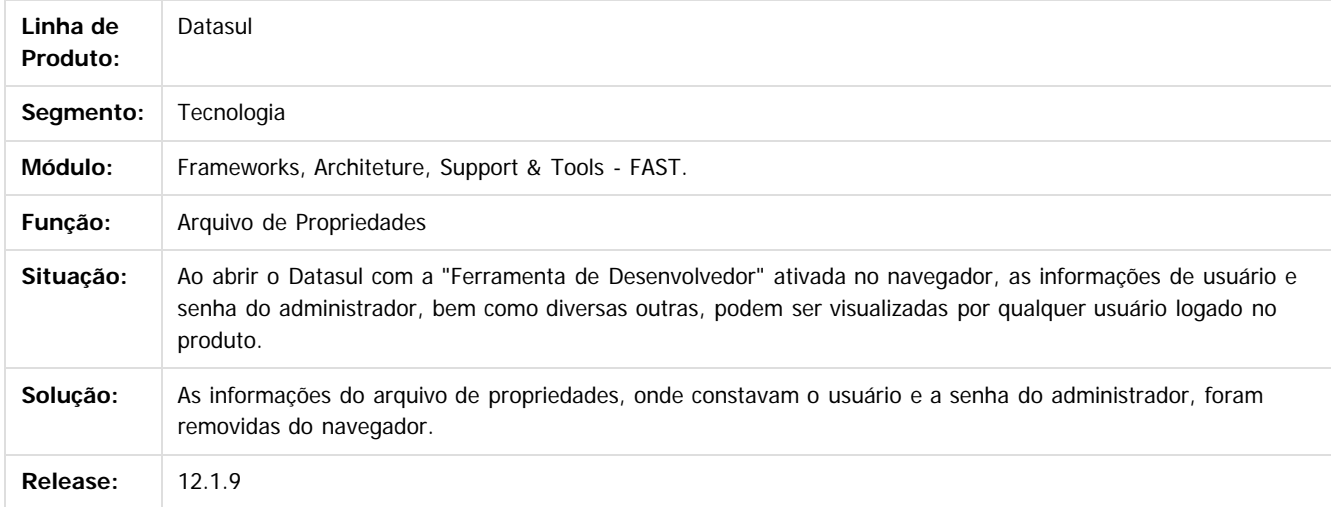

#### $\vert$ ?

Document generated by Confluence on 11 fev, 2016 11:24

 $\overline{6}$ 

෧

.<br>©

1116
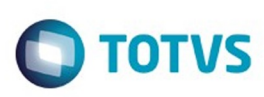

.<br>ම

.<br>ම

#### [Linha Datasul](#page-0-0) / [Release 12.1.9](#page-18-0) / [Manutenção - 12.1.9](#page-256-0) / [Tecnologia - 12.1.9](#page-1109-0)

## **Linha Datasul : TSRRNJ\_DT\_Inconsistencia\_iniciar\_webspeed**

Created by Jaison Antoniazzi, last modified by Diego Nunes da Silveira on 19 nov, 2015

### **TSRRNJ - Inconsistência ao iniciar o Webspeed**

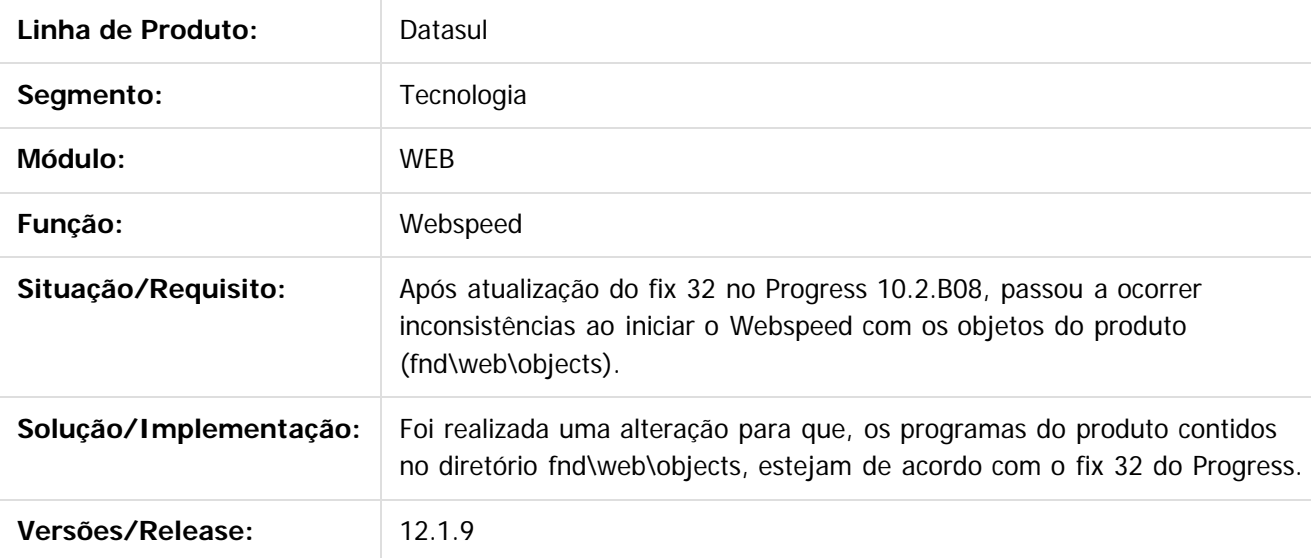

 $\vert$ ?

Document generated by Confluence on 11 fev, 2016 11:24

1117

<span id="page-1116-0"></span>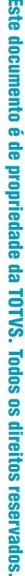

 $\odot$ 

Este documento é de propriedade da TOTVS. Todos os direitos reservados.

ര

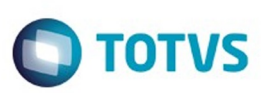

[Linha Datasul](#page-0-0) / [Release 12.1.9](#page-18-0) / [Manutenção - 12.1.9](#page-256-0) / [Tecnologia - 12.1.9](#page-1109-0) / [TSRRNJ\\_DT\\_Inconsistencia\\_iniciar\\_webspeed](#page-1116-0)

### **Linha Datasul :**

**TTVLAG\_DT\_Inconsistencia\_ao\_iniciar\_webspeed\_apos\_fix\_progress**

Created by Ricardo Martins Menna, last modified by Diego Nunes da Silveira on 21 dez, 2015

### **TTVLAG - Inconsistência ao iniciar Webspeed após aplicação de Fix do Progress**

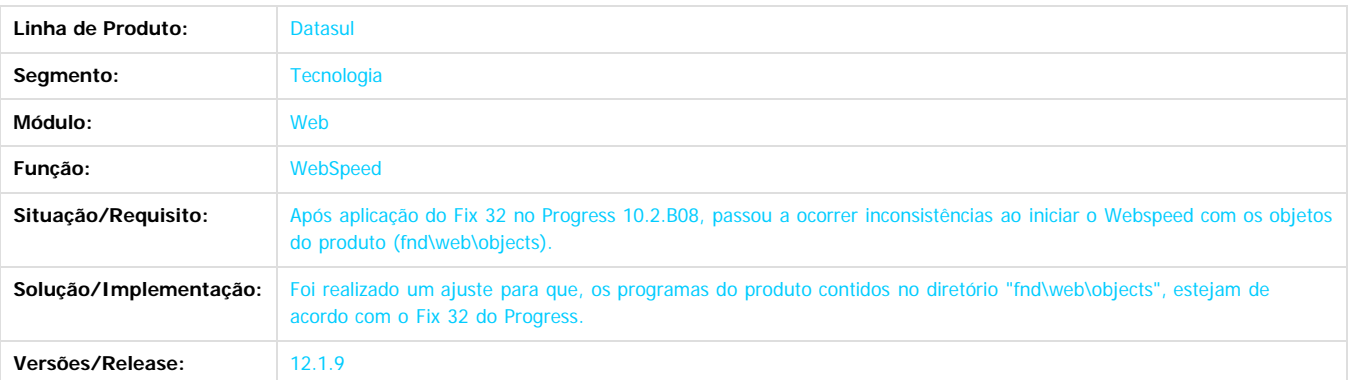

Document generated by Confluence on 11 fev, 2016 11:24

 $\overline{?}$ 

**Ste documento** 

é de propriedade da TOTVS. Todos os direitos reservados.

 $\odot$ 

Este documento é de propriedade da TOTVS. Todos os direitos reservados.  $\odot$ 

 $\ddot{\circ}$ 

.<br>ම

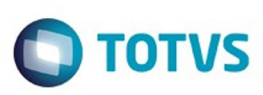

 $\odot$ 

Este docu

ento é de propriedade da TOTVS. Todos os direitos reservados

ര

#### [Linha Datasul](#page-0-0) / [Release 12.1.9](#page-18-0) / [Manutenção - 12.1.9](#page-256-0) / [Tecnologia - 12.1.9](#page-1109-0)

## **Linha Datasul : TSZMML\_DT\_MANUTENCAO\_SEGURANCA**

Created by Jaison Antoniazzi, last modified by Emilly Tachelin da Silva Campos on 04 nov, 2015

## **TSZMML - Manutenção Segurança**

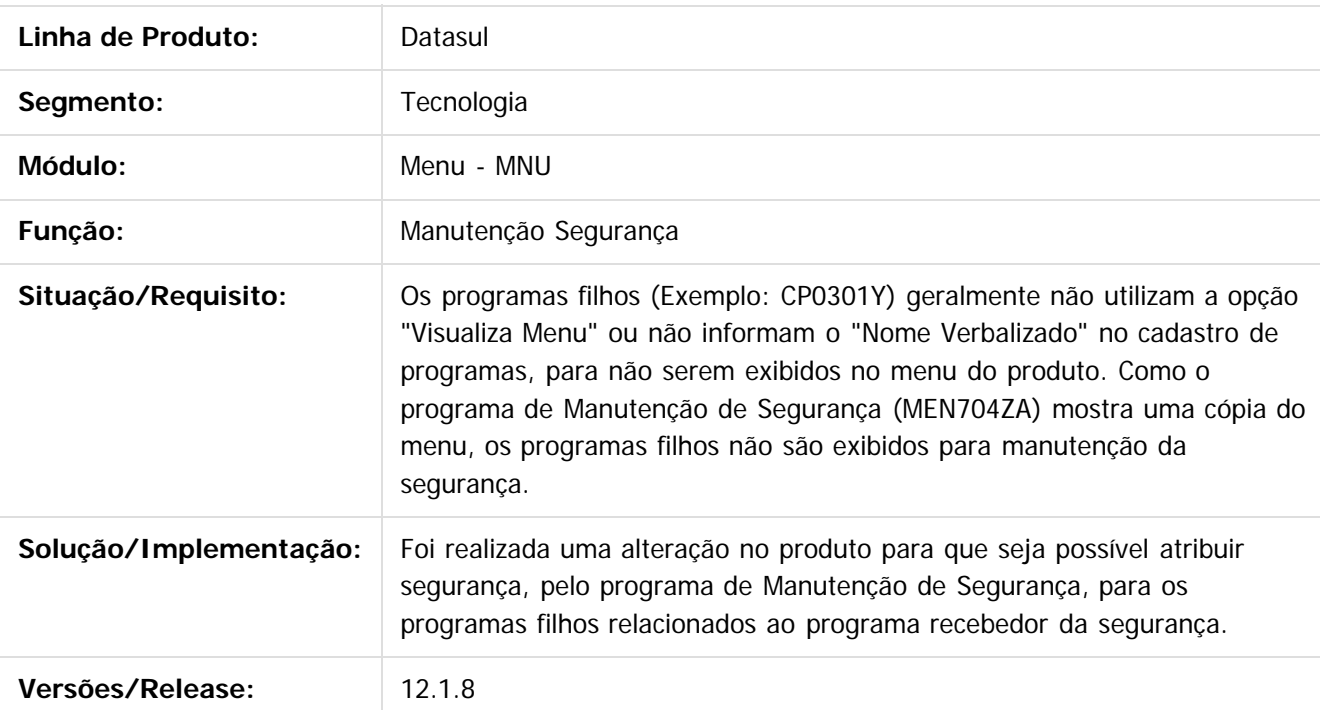

Document generated by Confluence on 11 fev, 2016 11:24

 $\odot$ 

Este

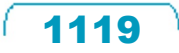

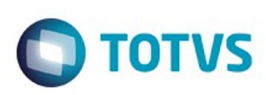

## **Linha Datasul : TTAN38\_DT\_Emissao\_relatorio\_excel\_em\_branco**

Created by Airton Carini Junior, last modified by Emilly Tachelin da Silva Campos on 24 nov, 2015

## **TTAN38 - Emissão de Relatório em Branco para Excel**

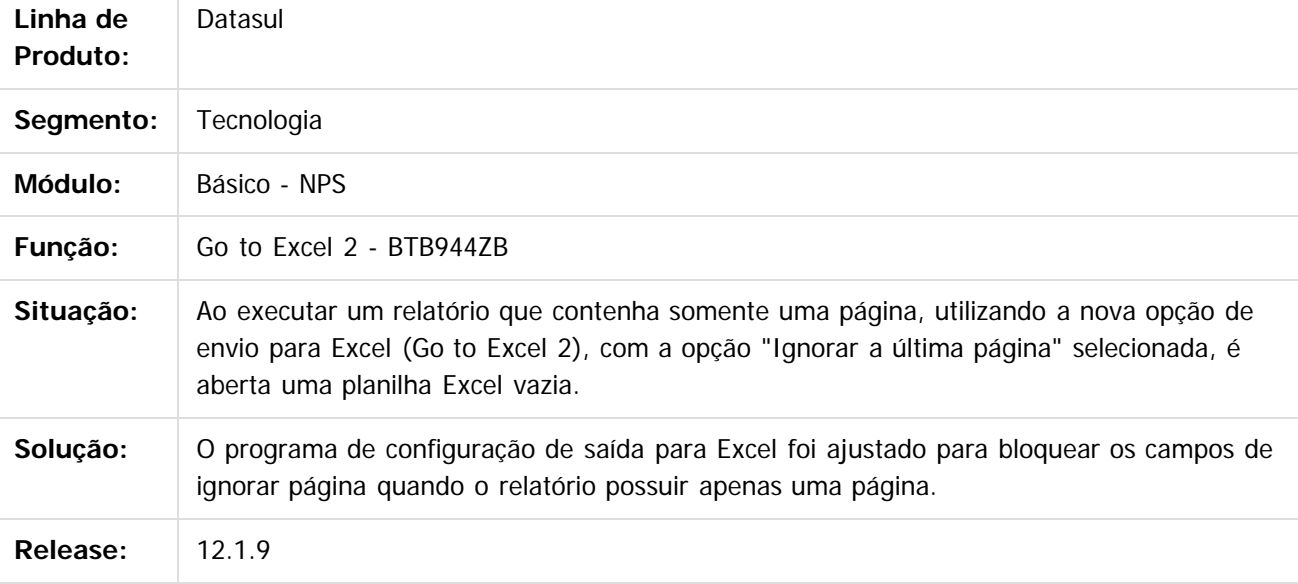

 $|2|$ 

Document generated by Confluence on 11 fev, 2016 11:24

 $\odot$ 

ര

 $\odot$ 

Este documento é de propriedade da TOTVS. Todos os direitos reservados

.<br>ම

Este

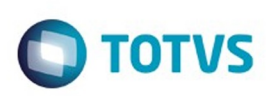

## **Linha Datasul : TTAN97\_DT\_Titulo\_relatorio\_gotoexcel2\_fixo**

Created by Airton Carini Junior, last modified by Emilly Tachelin da Silva Campos on 08 dez, 2015

## **TTAN97 - Título de relatório gerado com Go to Excel 2 fixo**

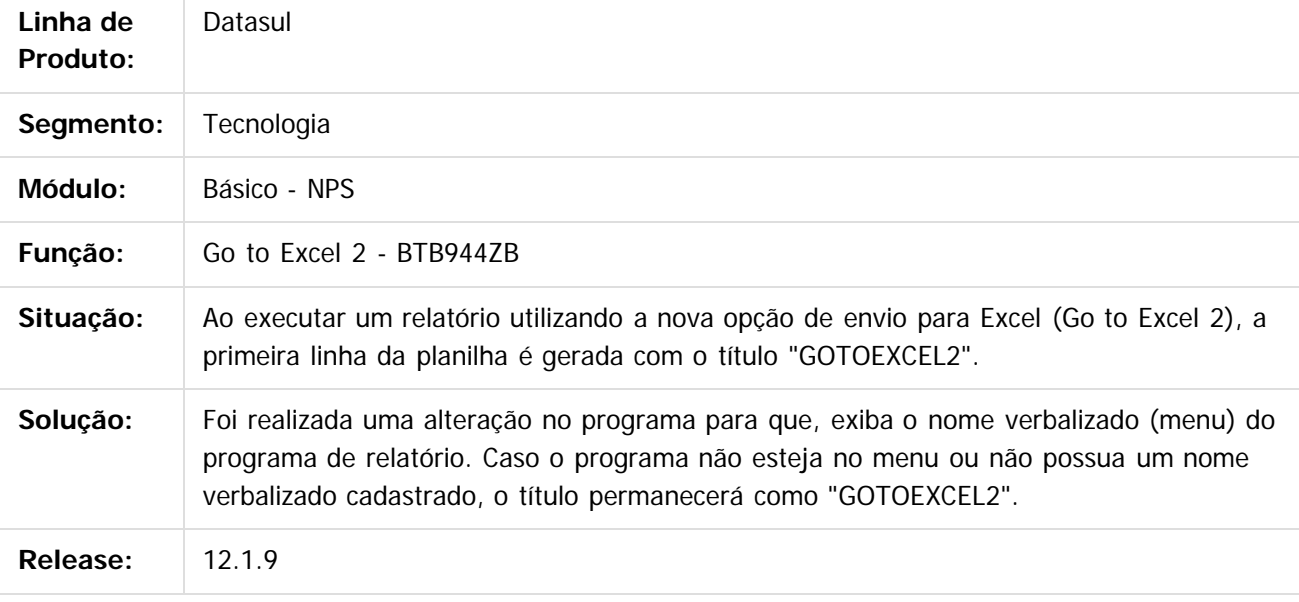

#### $|?|$

Document generated by Confluence on 11 fev, 2016 11:24

 $\odot$ 

ക

 $\odot$ 

1121

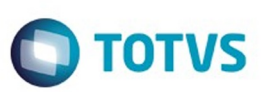

#### **Linha Datasul :**

### **TTAZVD\_DT\_Gotoexcel\_nao\_esta\_exportando\_campo\_em\_tela**

Created by Rafael César Borges, last modified by Urgel Weiller De Liz on 20 nov, 2015

### **TTAZVD - Gotoexcel não esta exportando campos de tela.**

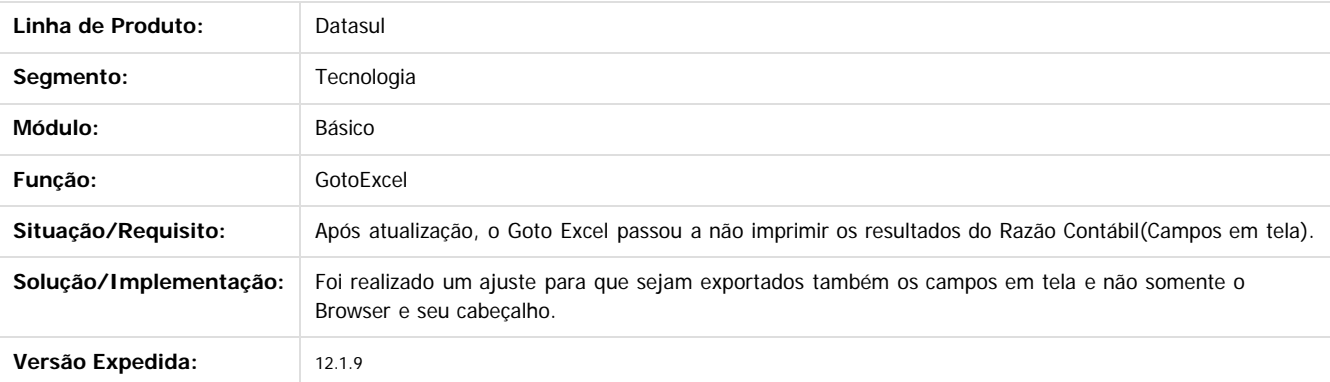

 $\overline{?}$ 

**STG** docul

é de propriedade da TOTVS. Todos os direitos reservados

 $\odot$ 

Este docu

Document generated by Confluence on 11 fev, 2016 11:24

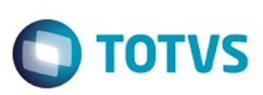

 $\mathbb{S}$  dependent of the propertion of  $\mathbb{S}$  Tory S. Toros of  $\mathbb{S}$  and  $\mathbb{S}$  and  $\mathbb{S}$  and  $\mathbb{S}$  and  $\mathbb{S}$  and  $\mathbb{S}$  and  $\mathbb{S}$  and  $\mathbb{S}$  and  $\mathbb{S}$  and  $\mathbb{S}$  and  $\mathbb{S}$  and  $\mathbb{S}$  and

Este

documento é de propriedade da TOTVS. Todos os direitos reservados

.<br>ම

#### [Linha Datasul](#page-0-0) / [Release 12.1.9](#page-18-0) / [Manutenção - 12.1.9](#page-256-0) / [Tecnologia - 12.1.9](#page-1109-0)

## **Linha Datasul : TTB728\_DT\_TOTVS\_Monitor\_paginacao\_aba\_execucoes**

Created by Simon Flock Schiesl, last modified by Emilly Tachelin da Silva Campos on 26 nov, 2015

### **TTB728 - Paginação da Aba "Execuções" do Totvs Monitor**

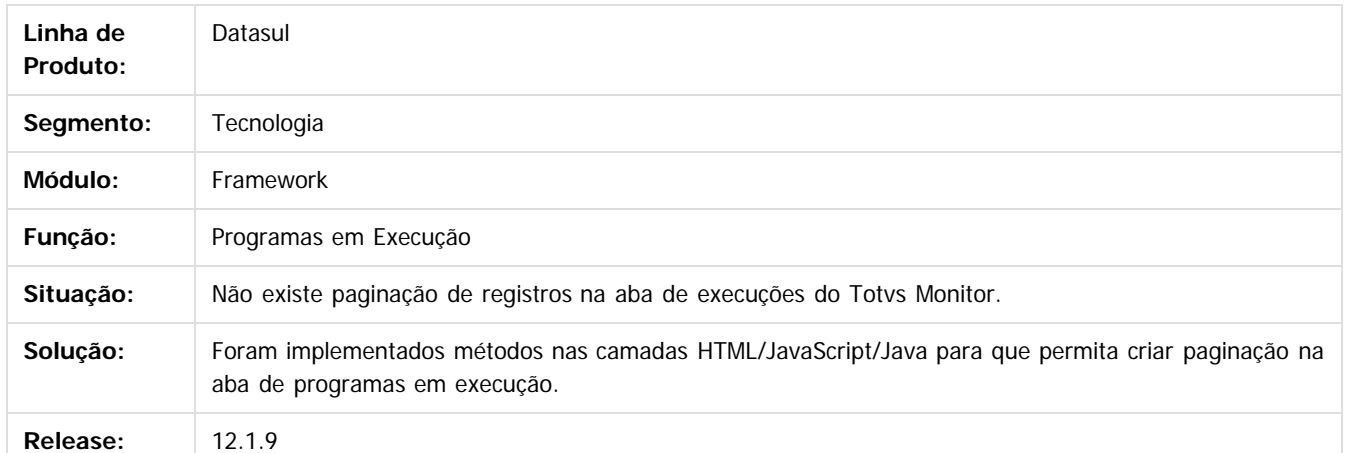

 $|2\rangle$ 

Document generated by Confluence on 11 fev, 2016 11:24

 $\overline{6}$ 

 $\odot$ 

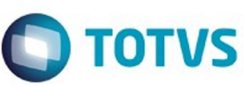

**Experience of the propriedade da TOTYS. Todos os directions reservados.** ©

Este documento é de propriedade da TOTVS. Todos os direitos reservados

.<br>ම

#### [Linha Datasul](#page-0-0) / [Release 12.1.9](#page-18-0) / [Manutenção - 12.1.9](#page-256-0) / [Tecnologia - 12.1.9](#page-1109-0)

## **Linha Datasul : TTB869\_DT\_SESSION\_PARAMETER**

Created by Simon Flock Schiesl, last modified by Emilly Tachelin da Silva Campos on 26 nov, 2015

## **TTB869 - Session Parameter**

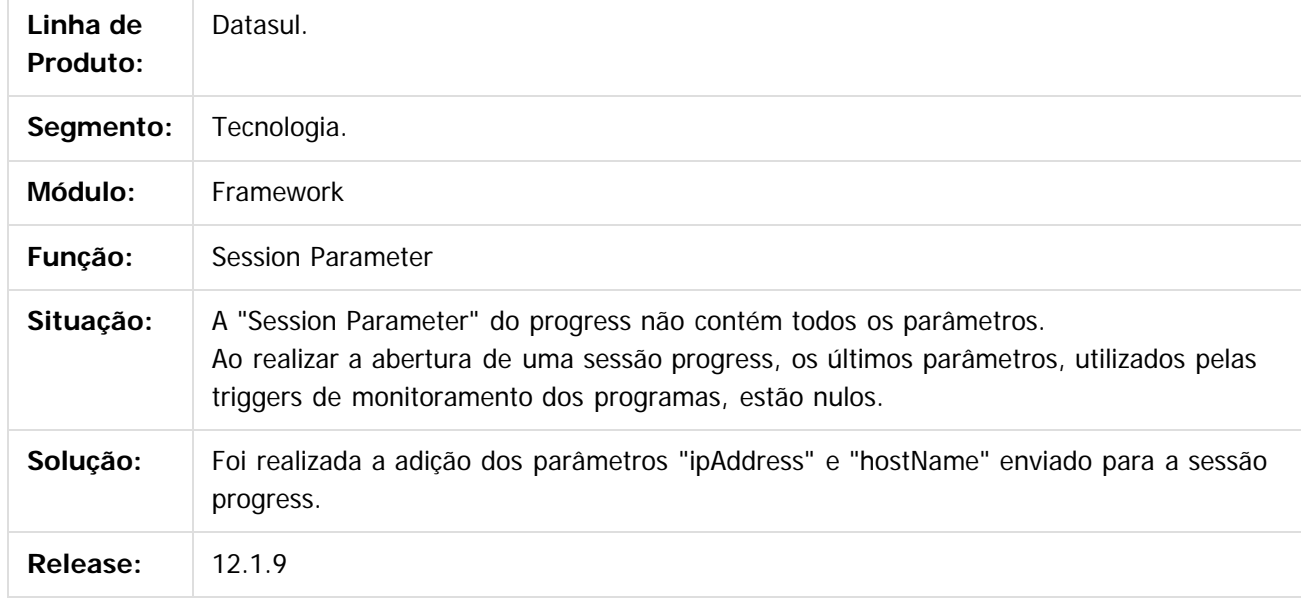

 $\overline{?}$ 

Document generated by Confluence on 11 fev, 2016 11:24

 $\odot$ 

෧

 $\overline{\circ}$ 

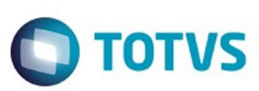

### **Linha Datasul : TTBAOA\_DT\_Abl\_external\_call\_localizacao\_de\_configuracao**

Created by Simon Flock Schiesl, last modified by Emilly Tachelin da Silva Campos on 24 nov, 2015

### **TTBAOA - Abl External Call localização de configuração.**

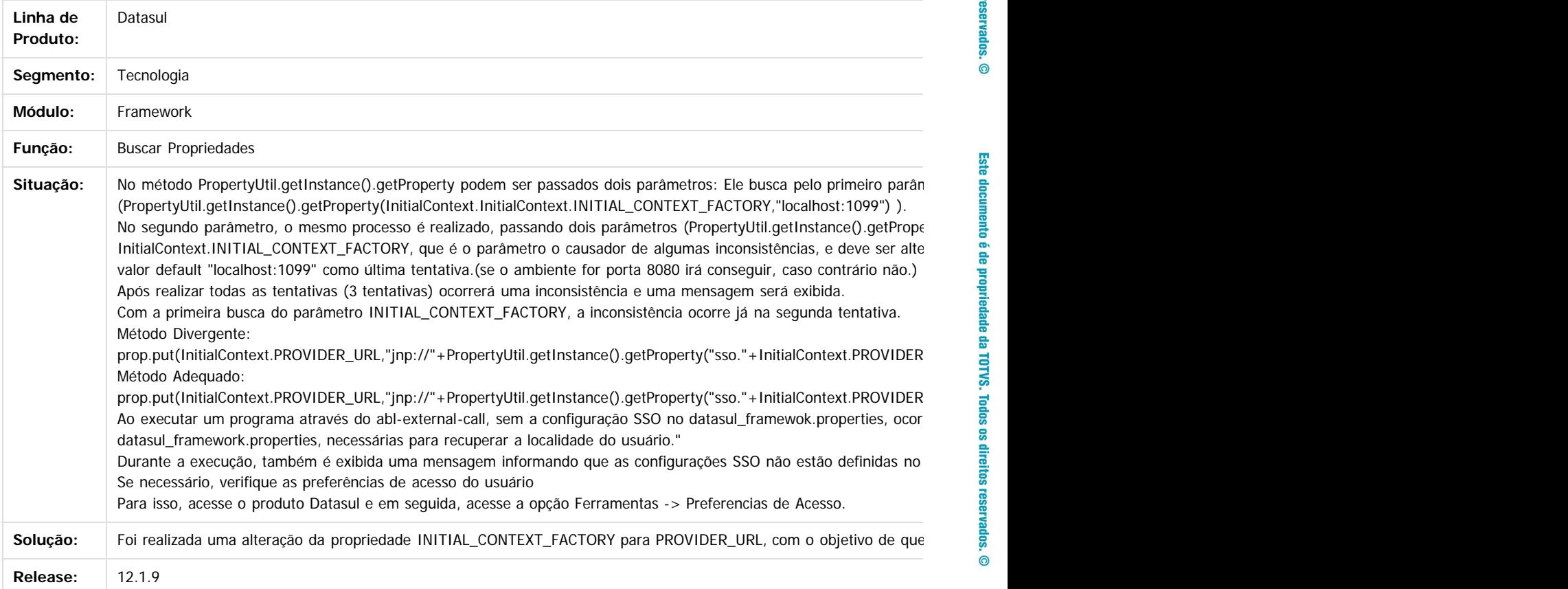

 $\overline{3}$ 

Document generated by Confluence on 11 fev, 2016 11:24

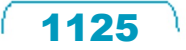

**Este docum** 

ento é de propriedade da TOTVS. Todos os direitos reservados.

.<br>ම

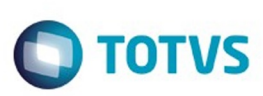

## **Linha Datasul : TTBDW3\_DT\_Troca\_Senha\_Menu\_HTML**

Created by Wellington de Oliveira Zmovirzynski, last modified by Poliane Ketterine Valdrich on 04 dez, 2015

### **TTBDW3 - Troca de Senha no Menu HTML**

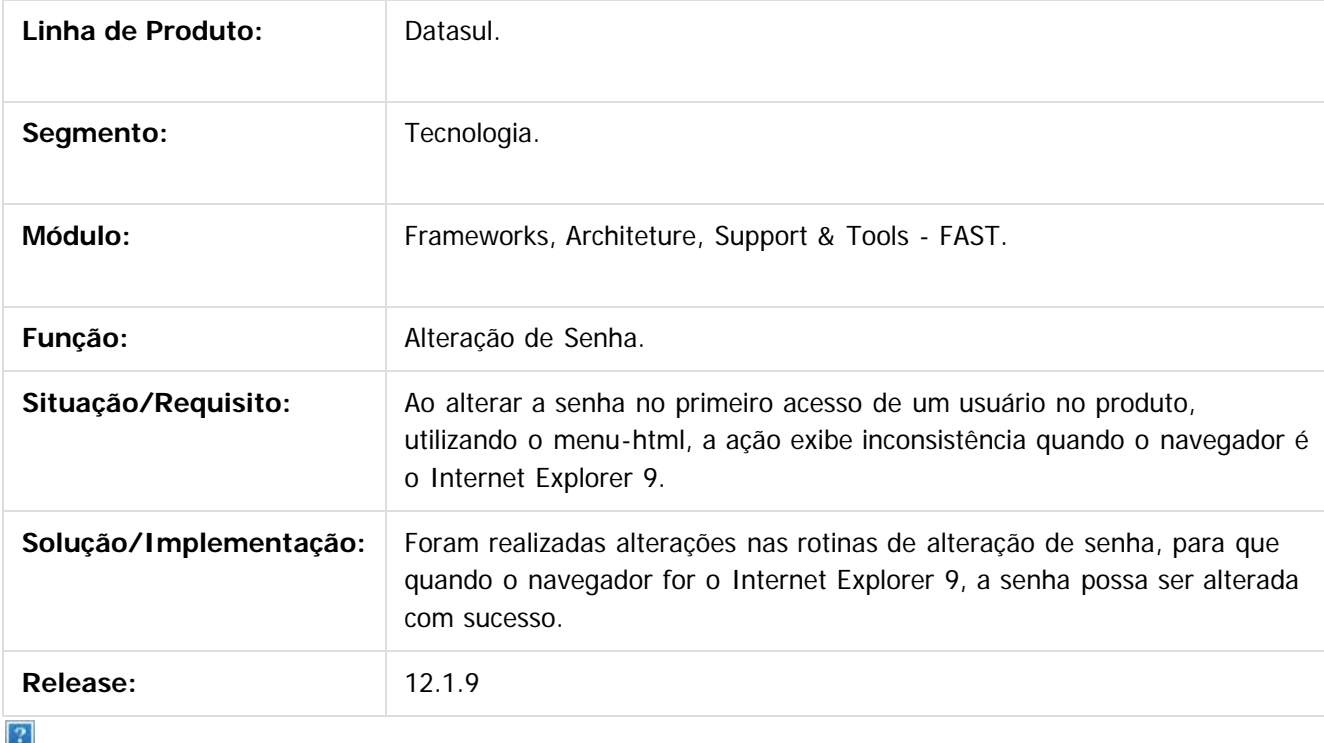

Document generated by Confluence on 11 fev, 2016 11:24

 $\odot$ 

**Experimento é de propriedada do TOLIS. Todos os direitas reservados.** ©

Este

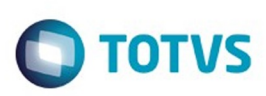

 $\mathbb{S}$ a documento é de propriadade da TOTYS. Todos os directions reservados.  $\odot$ 

Este

documento é de propriedade da TOTVS. Todos os direitos reservados

.<br>ම

#### [Linha Datasul](#page-0-0) / [Release 12.1.9](#page-18-0) / [Manutenção - 12.1.9](#page-256-0) / [Tecnologia - 12.1.9](#page-1109-0)

## **Linha Datasul : TTBEE9\_DT\_Programas\_execucao\_menu\_html**

Created by Ricardo Suzuki Junior, last modified by Emilly Tachelin da Silva Campos on 24 nov, 2015

### **TTBEE9 - Programas em Execução (Menu HTML)**

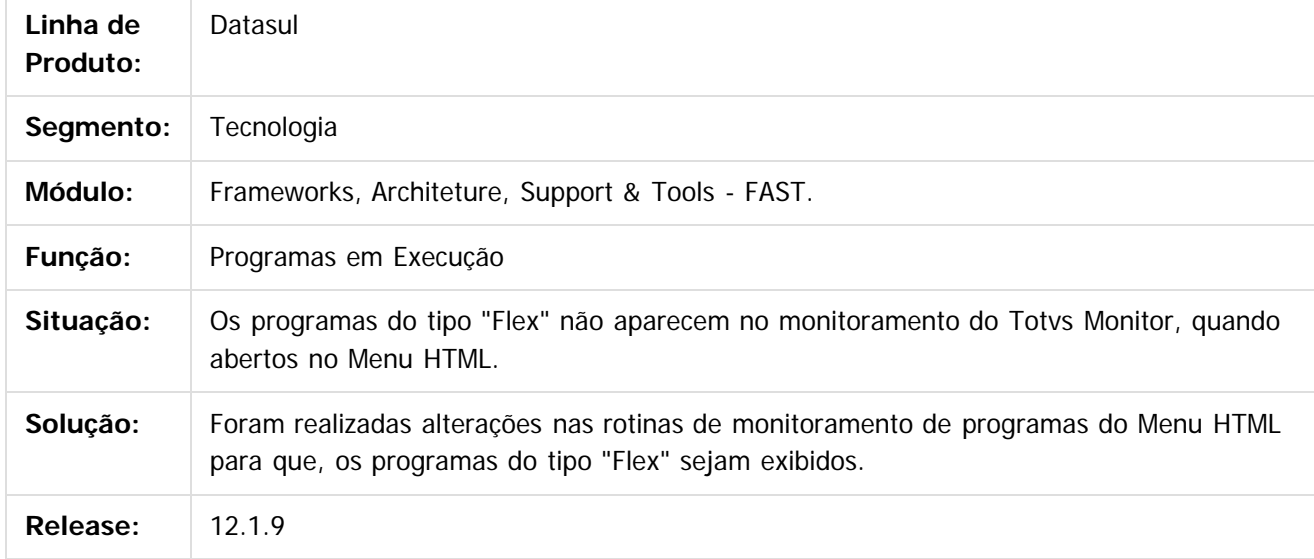

 $\vert$ ?

Document generated by Confluence on 11 fev, 2016 11:24

 $\odot$ 

ര

 $\odot$ 

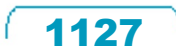

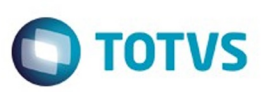

### **Linha Datasul : TTCE62\_DT\_abertura\_multipla\_do\_DI\_pre\_carregar\_progress**

Created by Simon Flock Schiesl, last modified by Urgel Weiller De Liz on 23 nov, 2015

### **TTCE62 - Abertura múltipla do DI utilizando pre-carregar progress.**

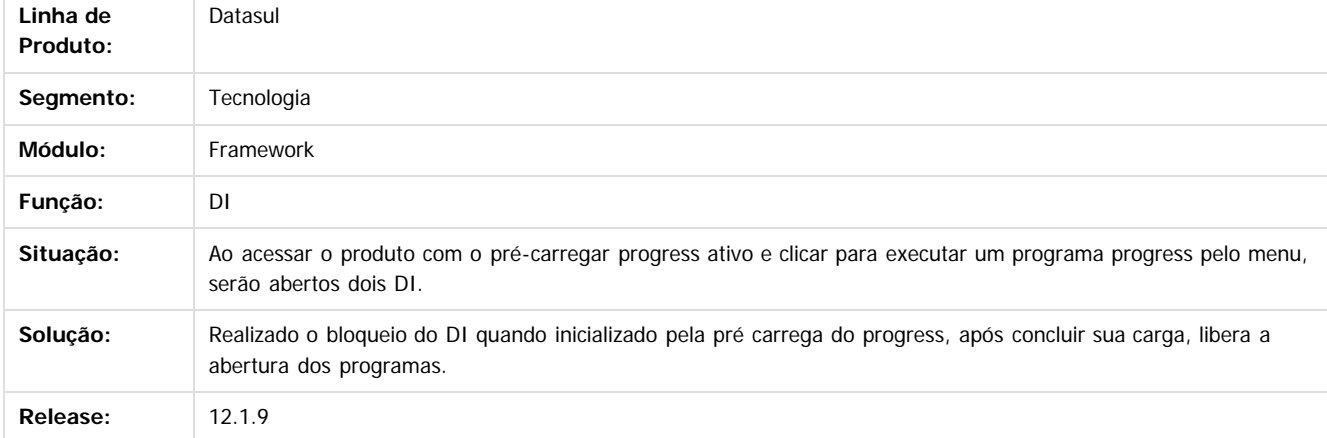

 $\overline{3}$ 

Document generated by Confluence on 11 fev, 2016 11:24

 $\odot$ 

 $\overline{\circ}$ 

**Experimento é de propriedada do TOLIS. Todos os direitas reservados.** ©

Este

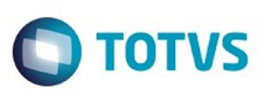

### **Linha Datasul : TTCFFU\_DT\_Troca\_de\_empresas\_nao\_encerra\_programas\_do\_ems5**

Created by Ricardo Martins Menna, last modified by Diego Nunes da Silveira on 09 nov, 2015

### **TTCFFU - Troca de empresas não encerra os programas do EMS 5**

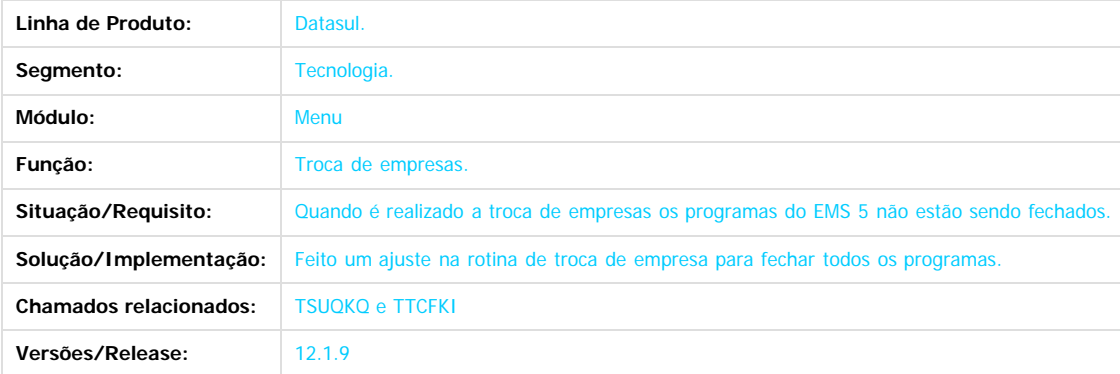

 $\overline{3}$ 

iste documento é de propriedade da TOTVS. Todos os direitos reservados.

 $\odot$ 

Este documento é de propriedade da TOTVS. Todos os direitos reservados.  $\odot$ 

.<br>ම

Document generated by Confluence on 11 fev, 2016 11:24

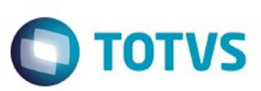

#### **Linha Datasul :**

### **TTCMVB\_DT\_Mensagem\_de\_notificacao\_quando\_JBoss\_está\_inativo**

Created by Simon Flock Schiesl, last modified by Poliane Ketterine Valdrich on 24 nov, 2015

### **TTCMVB - Mensagem de Notificação quando JBoss está inativo**

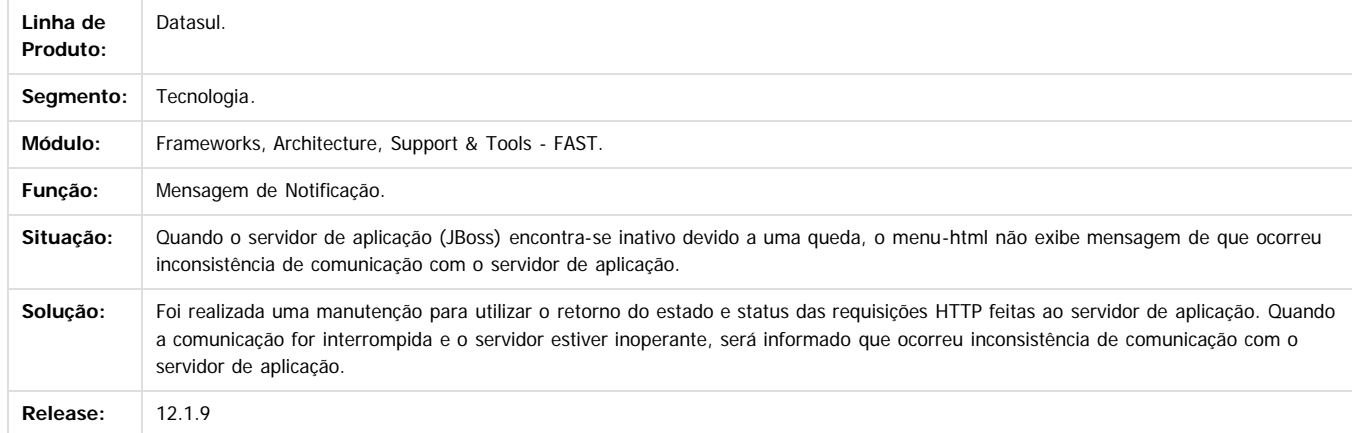

Document generated by Confluence on 11 fev, 2016 11:24

 $\overline{3}$ 

**STG QOCUMN** 

enno

é de propriedade da TOTVS. Todos os direitos reservados.

 $\odot$ 

Este docun

.<br>ම

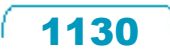

### Release 12.1.9

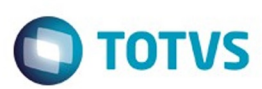

Este documento é de propriedade da TOTVS. Todos os direitos reservados.  $\odot$ 

Este documento é de propriedade da TOTVS. Todos os direitos reservados.

 $\overline{\bullet}$ 

#### latasul / [Release 12.1.9](#page-18-0) / [Manutenção - 12.1.9](#page-256-0) / [Tecnologia - 12.1.9](#page-1109-0)

#### **Linha Datasul :**

**TTCPLC\_DT\_Aplicar\_tradução\_na\_mensagem\_da\_aba\_do\_navegador\_no\_aviso\_de\_encerramento\_de\_sessão**

#### **TTCPLC - Aplicar tradução na mensagem da aba do navegador no aviso de encerramento de sessão**

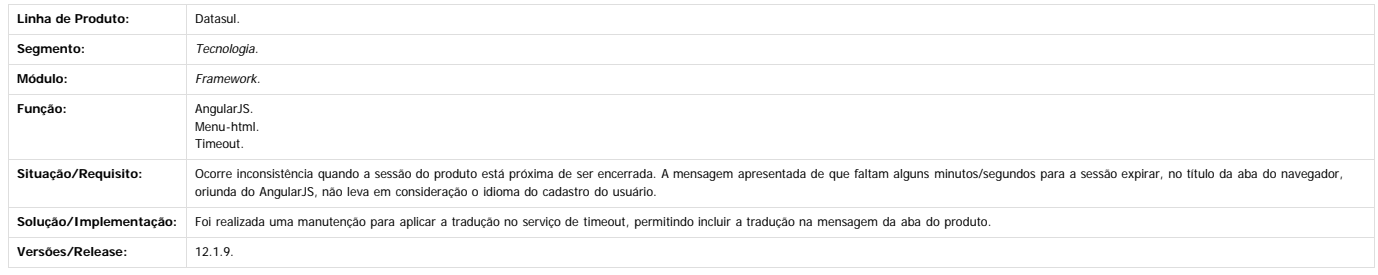

 $\overline{?}$ 

 $\odot$ 

 $\stackrel{.}{\circ}$ 

Document generated by Confluence on 11 fev, 2016 11:24

1131

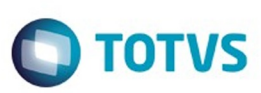

Este documento é de propriedade da TOTVS. Todos os direitos reservados

.<br>©

Este

documento é de propriedade da TOTVS. Todos os direitos reservados

.<br>ම

[Linha Datasul](#page-0-0) / [Release 12.1.9](#page-18-0) / [Manutenção - 12.1.9](#page-256-0) / [Tecnologia - 12.1.9](#page-1109-0)

### **Linha Datasul :**

**TTCUD8\_DT\_Pedido\_execucao\_cadastrado\_apenas\_primeiro\_parametro** Created by Airton Carini Junior on 20 nov, 2015

### **TTCUD8 - Pedido de execução cadastrado com apenas o primeiro parâmetro**

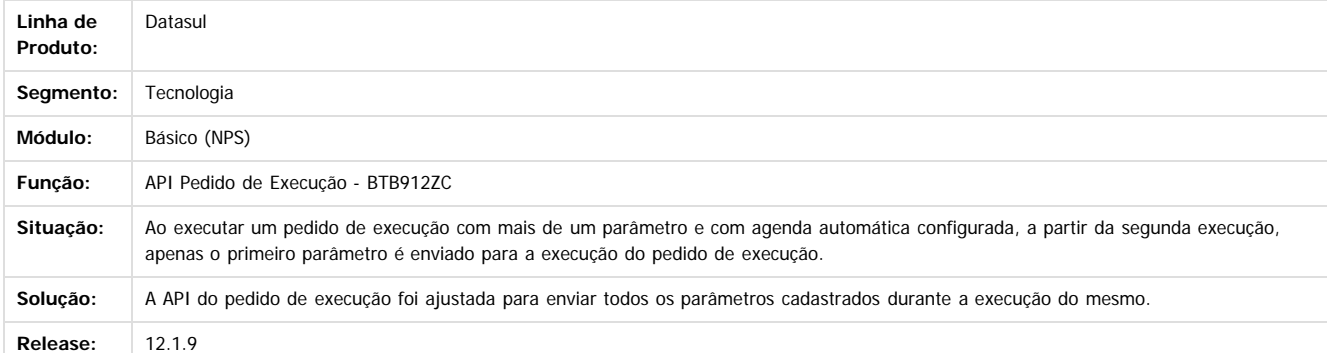

#### $\boxed{?}$

Document generated by Confluence on 11 fev, 2016 11:24

1132

 $\odot$ 

**ESTG** 

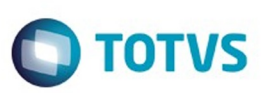

### **Linha Datasul :**

**TTESIU\_DT\_Inconsistência\_durante\_login\_apos\_unificacao\_foundation**

Created by Ricardo Martins Menna, last modified by Diego Nunes da Silveira on 18 dez, 2015

### **TTESIU - Inconsistência durante o processo de login após realizar a unificação do Foundation.**

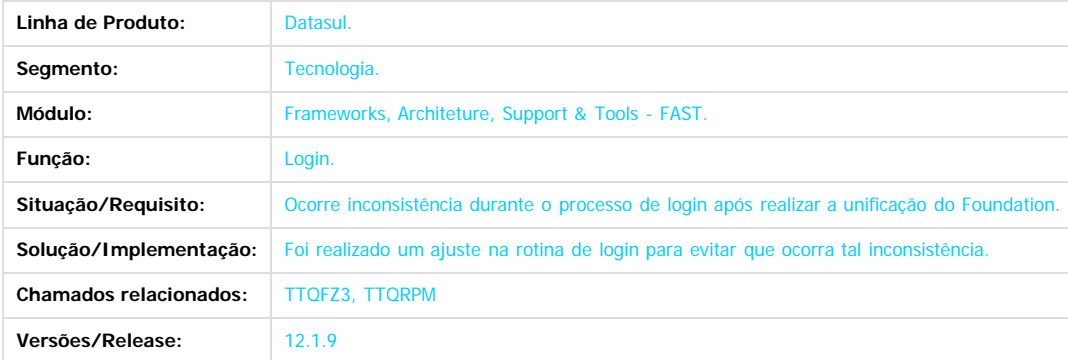

#### $\boxed{?}$

Frameworks, Architeture, Support & Tools - FAST.

Document generated by Confluence on 11 fev, 2016 11:24

 $\odot$ 

 $\ddot{\circ}$ 

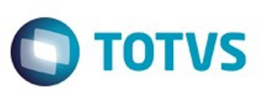

#### **Linha Datasul :**

**TTEZFI\_DT\_Tamanho\_campo\_nome\_programa\_agenda\_automatica**

Created by Rafael César Borges, last modified by Diego Nunes da Silveira on 13 jan, 2016

### **TTEZFI - Tamanho do campo dos nomes de programas na Agenda Automática**

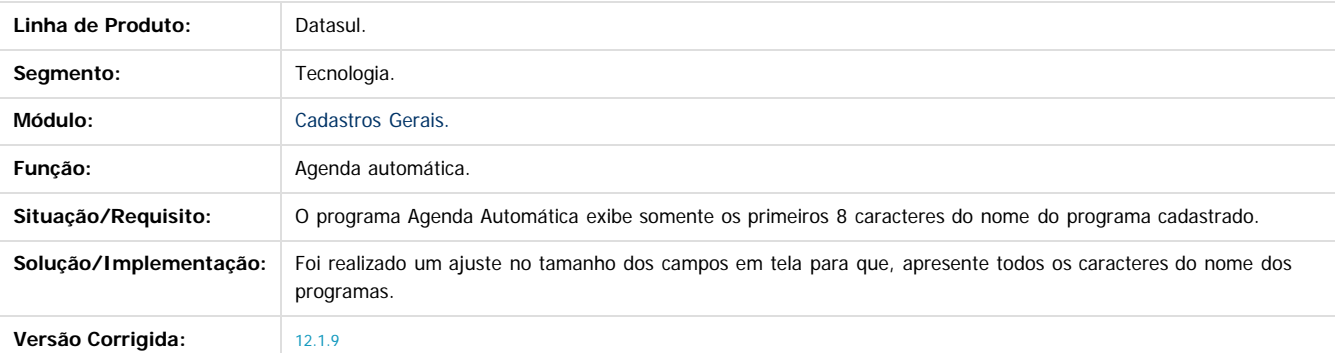

 $\boxed{?}$ 

Document generated by Confluence on 11 fev, 2016 11:24

 $\odot$ 

.<br>ම

Este

.<br>ම

 $\ddot{\circ}$ 

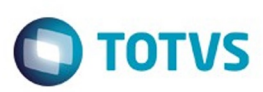

#### **Linha Datasul :**

**TTFS50\_DT\_inconsistencia\_apos\_mensagem\_de\_indisponibilidade\_licenca**

Created by Andrew Keizze da Silva, last modified by Diego Nunes da Silveira on 17 dez, 2015

### **TTFS50 - Inconsistência após apresentar mensagem informando a indisponibilidade de licenças**

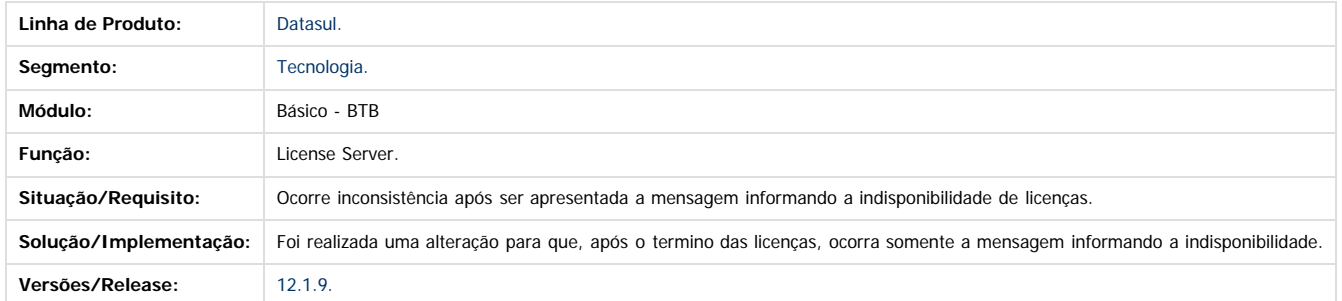

ESTE

**UDCUI** 

é de propriedade da TOTVS. Todos os direitos reservados.

 $\odot$ 

Document generated by Confluence on 11 fev, 2016 11:24

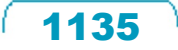

### Release 12.1.9

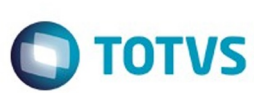

 $\odot$ 

 $\overline{2}$ 

## **Linha Datasul : TTHEPD\_COMPACTADOR\_ZLIB**

Created by Jaison Antoniazzi, last modified by Urgel Weiller De Liz on 07 dez, 2015

#### **TTHEPD - COMPACTADOR ZLIB**

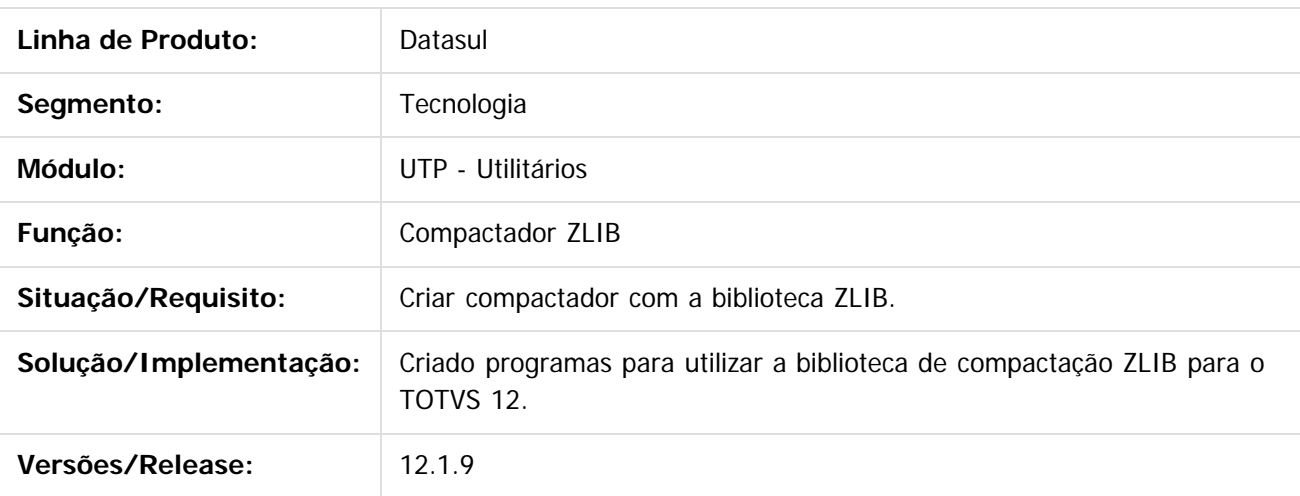

Document generated by Confluence on 11 fev, 2016 11:24

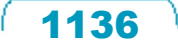

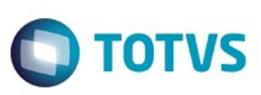

## **Linha Datasul :**

## **TTIAQF\_CMG.CalculateExchangeVariation\_nao\_executa**

Created by Urgel Weiller De Liz on 04 dez, 2015

## **CMG.CalculateExchangeVariation no Menu HTML**

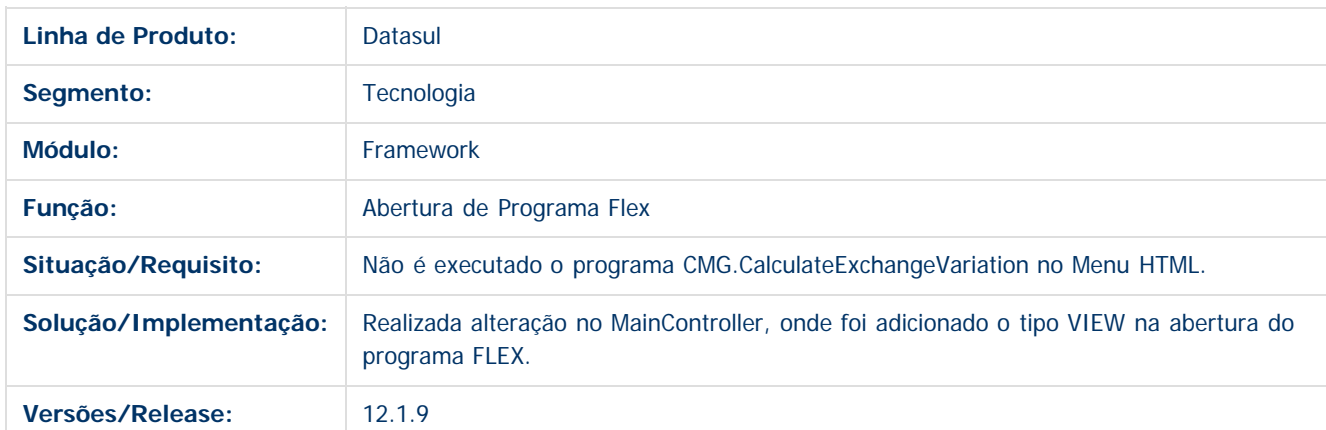

 $\overline{?}$ 

Document generated by Confluence on 11 fev, 2016 11:24

 $\odot$ 

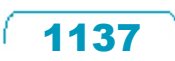

 $\mathbb{S}$ a documento é de propriadade da TOTYS. Todos os directions reservados.  $\odot$ 

Este

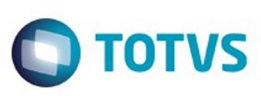

 $\odot$ 

Este docum

ento é de propriedade da TOTVS. Todos os direitos reservados.

ര

#### [Linha Datasul](#page-0-0) / [Release 12.1.9](#page-18-0) / [Manutenção - 12.1.9](#page-256-0) / [Tecnologia - 12.1.9](#page-1109-0)

## **Linha Datasul : TTIZLS\_DT\_Login\_automático\_Datasul**

Created by Poliane Ketterine Valdrich, last modified on 11 nov, 2015

## **TTIZLS - Login Automático**

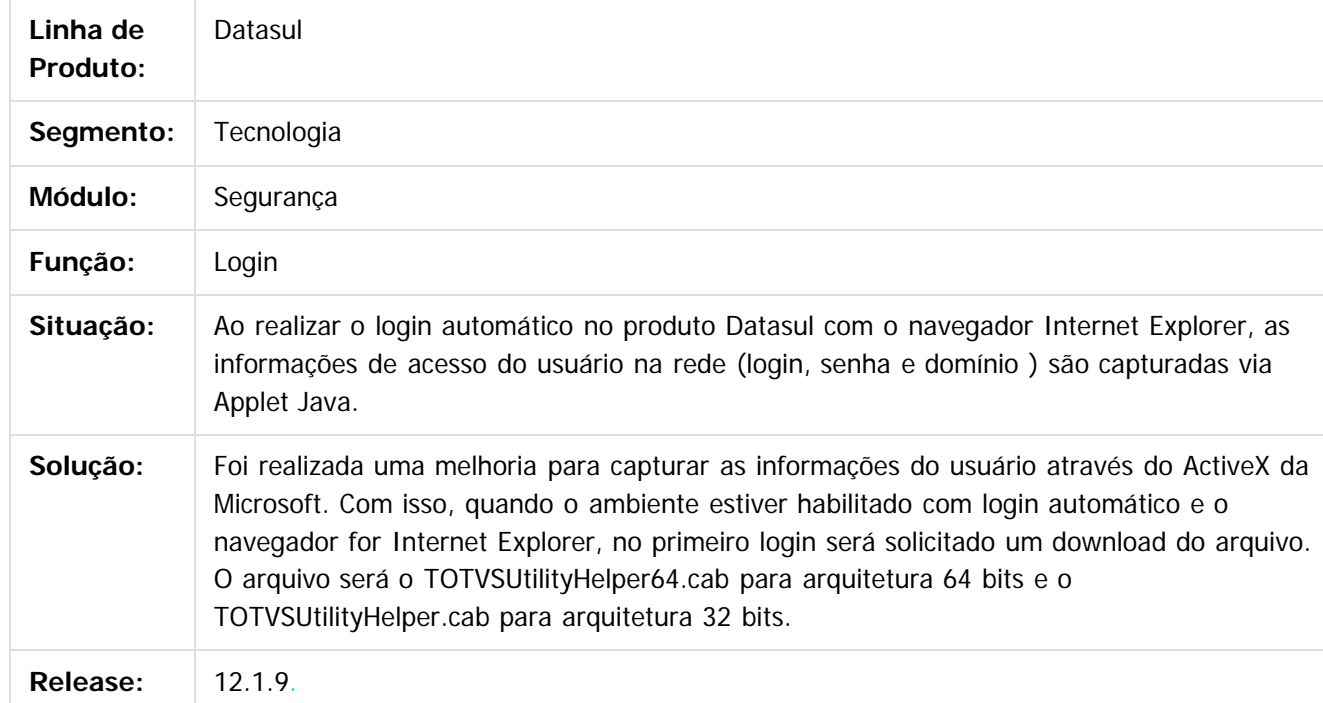

Document generated by Confluence on 11 fev, 2016 11:24

 $\overline{\circ}$ 

Este

### Release 12.1.9

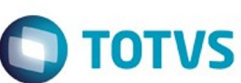

 $\mathbb{S}$ a documento é de propriadade da TOTYS. Todos os directions reservados.  $\odot$ 

Este documento é de propriedade da TOTVS. Todos os direitos reservados

.<br>ම

 $\odot$ 

 $\overline{\circ}$ 

෧

#### [Linha Datasul](#page-0-0) / [Release 12.1.9](#page-18-0) / [Manutenção - 12.1.9](#page-256-0) / [Tecnologia - 12.1.9](#page-1109-0)

## **Linha Datasul : TTJUC0\_DT\_traducao\_campos**

Created by Simon Flock Schiesl, last modified by Diego Nunes da Silveira on 16 dez, 2015

### **TTJUC0 - Tradução de campos**

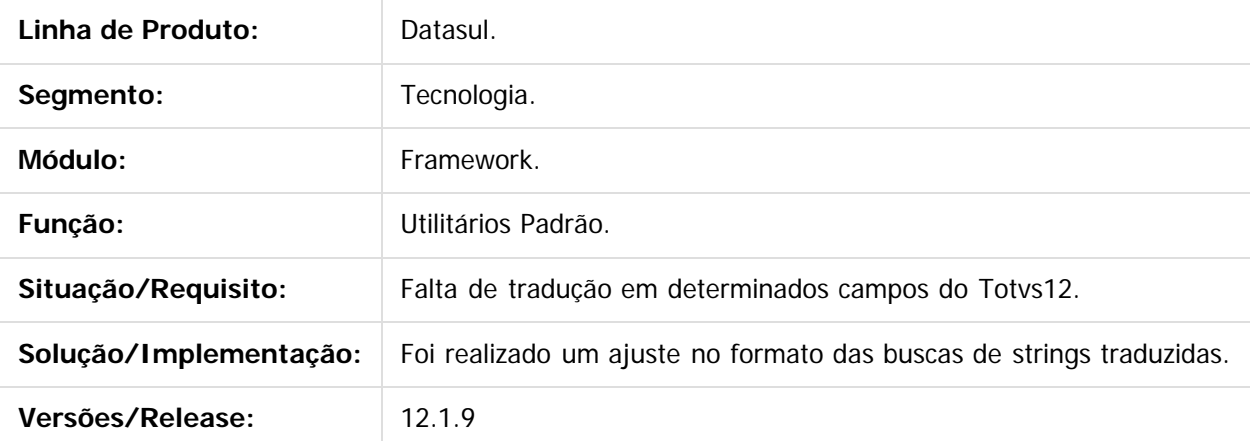

 $\overline{?}$ 

Document generated by Confluence on 11 fev, 2016 11:24

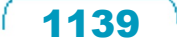

**ESTE DOCUMBRITO** 

é de propriedade da TOTVS. Todos os direitos reservados.

 $\odot$ 

Este documento é de propriedade da TOTVS. Todos os direitos reservados.

෧

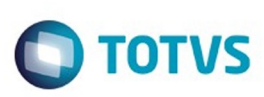

#### [Linha Datasul](#page-0-0) / [Release 12.1.9](#page-18-0) / [Manutenção - 12.1.9](#page-256-0) / [Tecnologia - 12.1.9](#page-1109-0)

## **Linha Datasul : TTJUC4\_DT\_Menu\_HTML\_Tela\_Branca**

Created by Wellington de Oliveira Zmovirzynski, last modified by Urgel Weiller De Liz on 04 dez, 2015

## **TTJUC4 - Após o login a tela fica em branco**

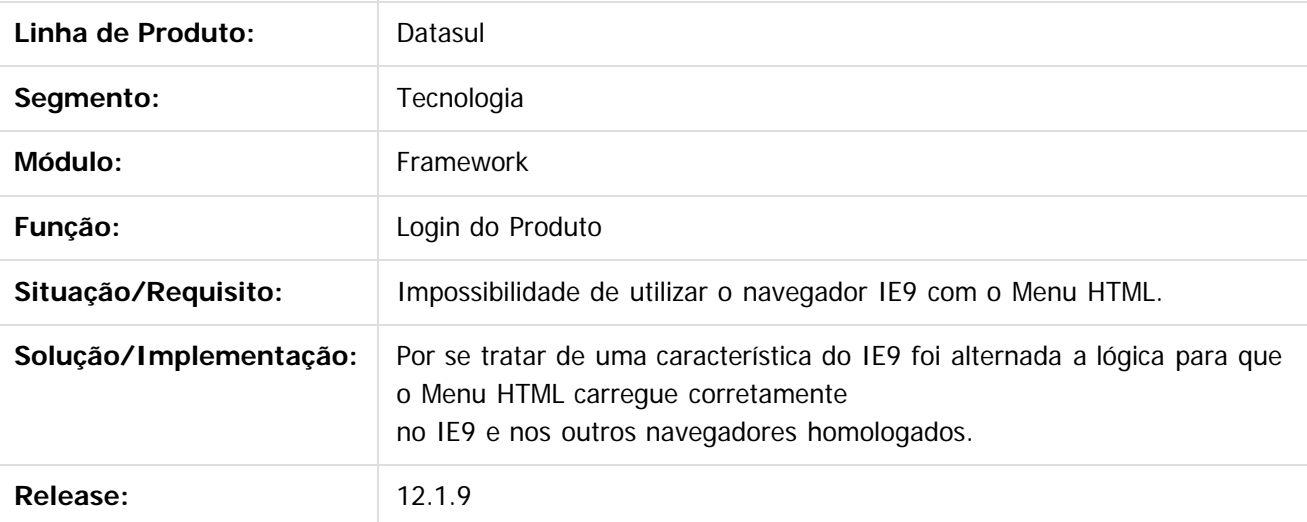

 $|2|$ 

 $\overline{\circ}$ 

Document generated by Confluence on 11 fev, 2016 11:24

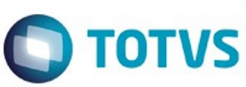

## **Linha Datasul : TTJZH3\_DT\_Lentidao\_ao\_logar\_no\_produto**

Created by Ricardo Martins Menna, last modified by Emilly Tachelin da Silva Campos on 23 nov, 2015

### **TTJZH3 - Lentidão ao Logar no Produto**

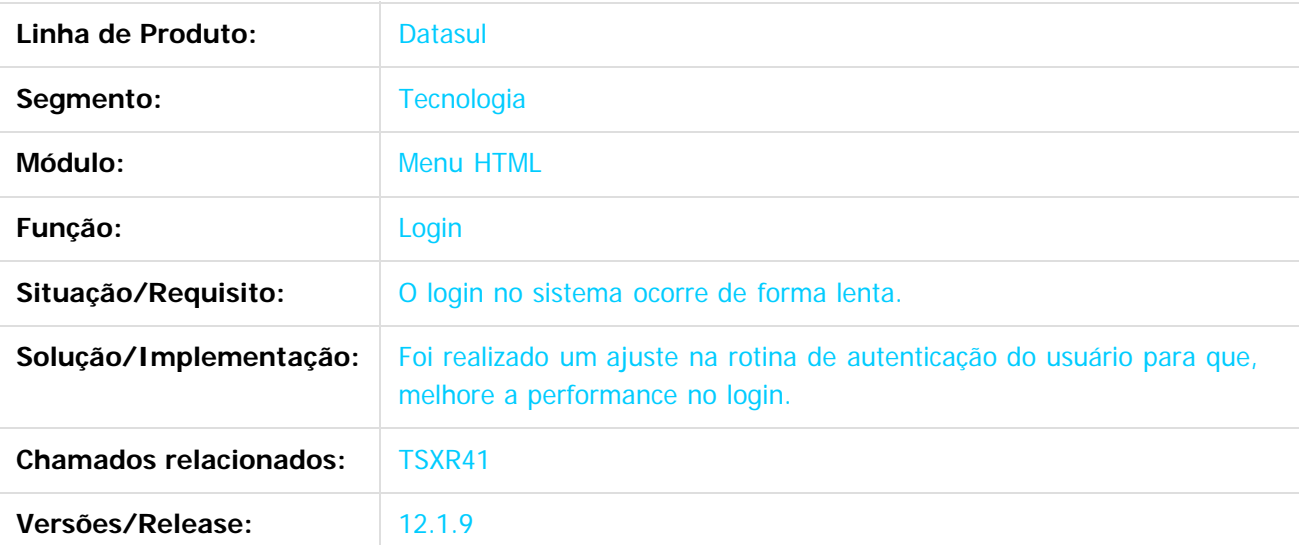

 $\vert$ ?

Document generated by Confluence on 11 fev, 2016 11:24

1141

 $\odot$ 

.<br>ම

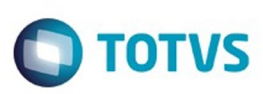

#### **Linha Datasul :**

**TTKY69\_DT\_Inconsistencia\_na\_tela\_de\_manutencao\_de\_strings\_externas**

Created by Ricardo Martins Menna, last modified by Urgel Weiller De Liz on 14 dez, 2015

### **TTKY69 - Inconsistência na tela de manutenção de Strings Externas**

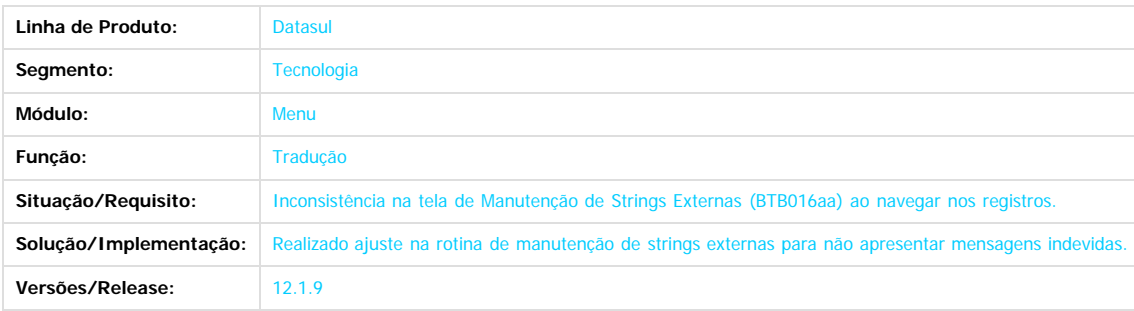

**ESTG** 

**UDCUI** mento

é de propriedade da TOTVS. Todos os direitos reservados.

 $\odot$ 

Document generated by Confluence on 11 fev, 2016 11:24

 $\ddot{\circ}$ 

.<br>ම

1142

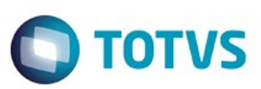

#### **Linha Datasul :**

**TTKZ02\_DT\_Abertura\_arquivos\_historico\_mensagens\_menu\_html**

Created by Ricardo Suzuki Junior, last modified by Diego Nunes da Silveira on 15 dez, 2015

### **TTKZ02 - Abertura de arquivos com a utilização do Histórico de Mensagens (Menu Html)**

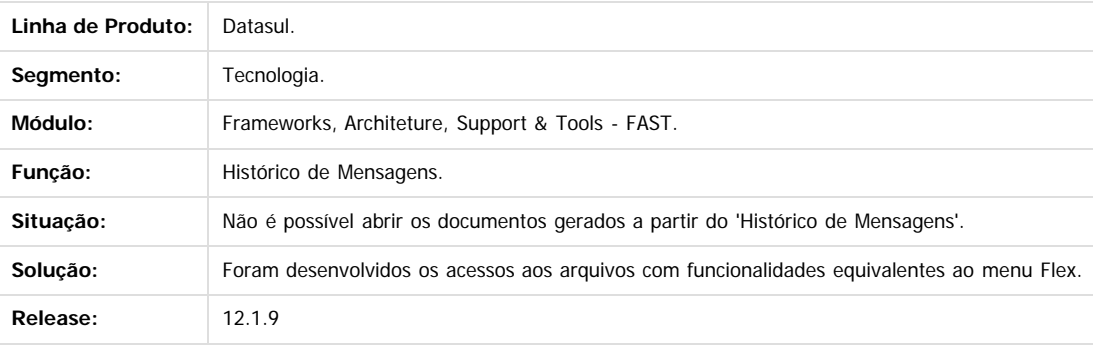

Document generated by Confluence on 11 fev, 2016 11:24

 $\odot$ 

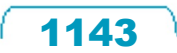

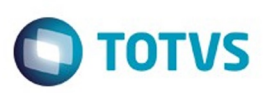

Este documento é de propriedade da TOTVS. Todos os direitos reservados

.<br>ම

Este documento é de propriedade da TOTVS. Todos os direitos reservados

.<br>ම

[Linha Datasul](#page-0-0) / [Release 12.1.9](#page-18-0) / [Manutenção - 12.1.9](#page-256-0) / [Tecnologia - 12.1.9](#page-1109-0)

### **Linha Datasul : TTLOFJ\_DT\_Ambiente\_em\_modo\_demonstracao\_inativa\_programa\_Flex**

Created by Bruno Martins da Silva, last modified by Poliane Ketterine Valdrich on 18 dez, 2015

### **TTLOFJ - Ambiente em modo de demonstração inativa programas Flex**

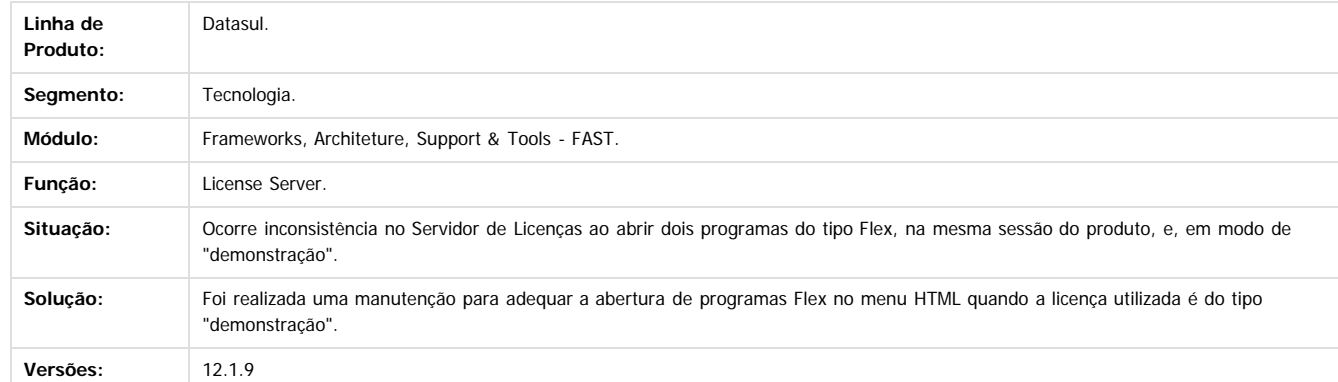

 $\overline{3}$ 

Document generated by Confluence on 11 fev, 2016 11:24

 $\odot$ 

ESTE

 $\overline{\circ}$ 

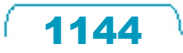

**STG QOCUMN** 

 $\odot$ 

**Este docum** 

ento é de propriedade da TOTVS. Todos os direitos reservados.

ര

### Release 12.1.9

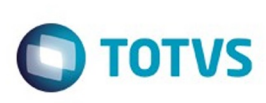

### [Linha Datasul](#page-0-0) / [Release 12.1.9](#page-18-0) / [Manutenção - 12.1.9](#page-256-0) / [Tecnologia - 12.1.9](#page-1109-0)

# **Linha Datasul : TTLWVG\_DT\_Acesso\_arquivo\_propriedades**

Created by Ricardo Suzuki Junior, last modified by Diego Nunes da Silveira on 08 dez, 2015

## **TTLWVG - Acesso ao arquivo de propriedades**

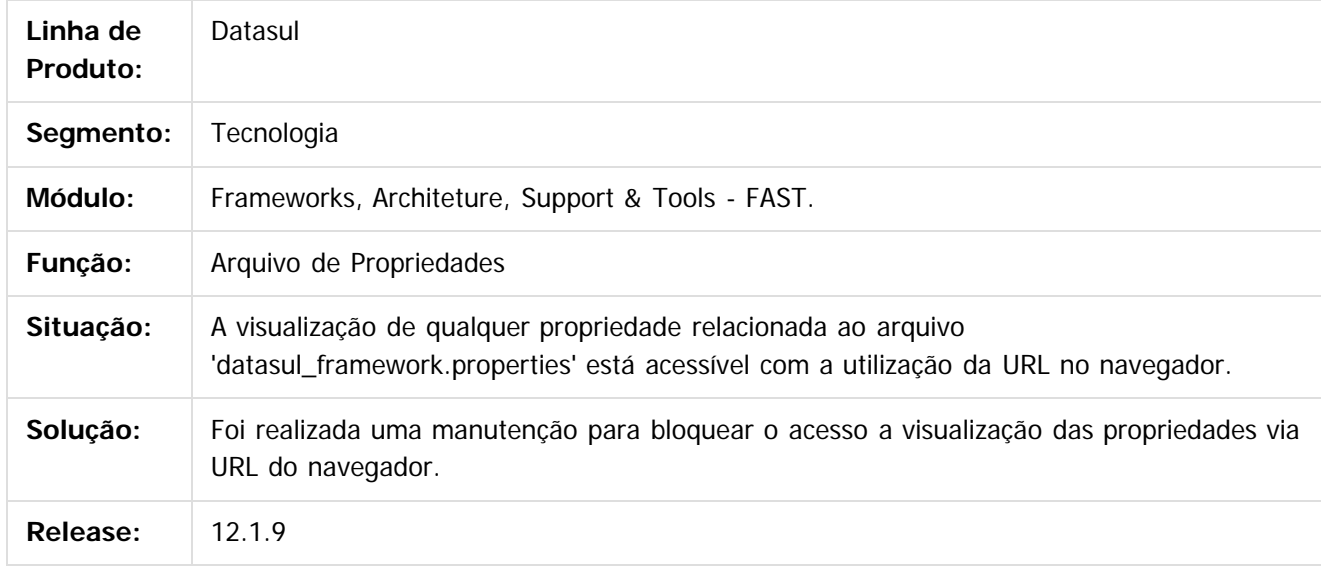

 $\vert$ ?

Document generated by Confluence on 11 fev, 2016 11:24

Este

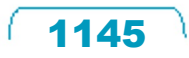

### Release 12.1.9

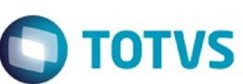

 $\odot$ 

Este documento é de propriedade da TOTVS. Todos os direitos reservados.

 $\odot$ 

#### [Linha Datasul](#page-0-0) / [Release 12.1.9](#page-18-0) / [Manutenção - 12.1.9](#page-256-0) / [Tecnologia - 12.1.9](#page-1109-0)

## **Linha Datasul : TTMIZI\_DT\_Abertura\_GoGlobal**

Created by Wellington de Oliveira Zmovirzynski, last modified by Diego Nunes da Silveira on 09 dez, 2015

## **TTMIZI - Abertura do GoGlobal**

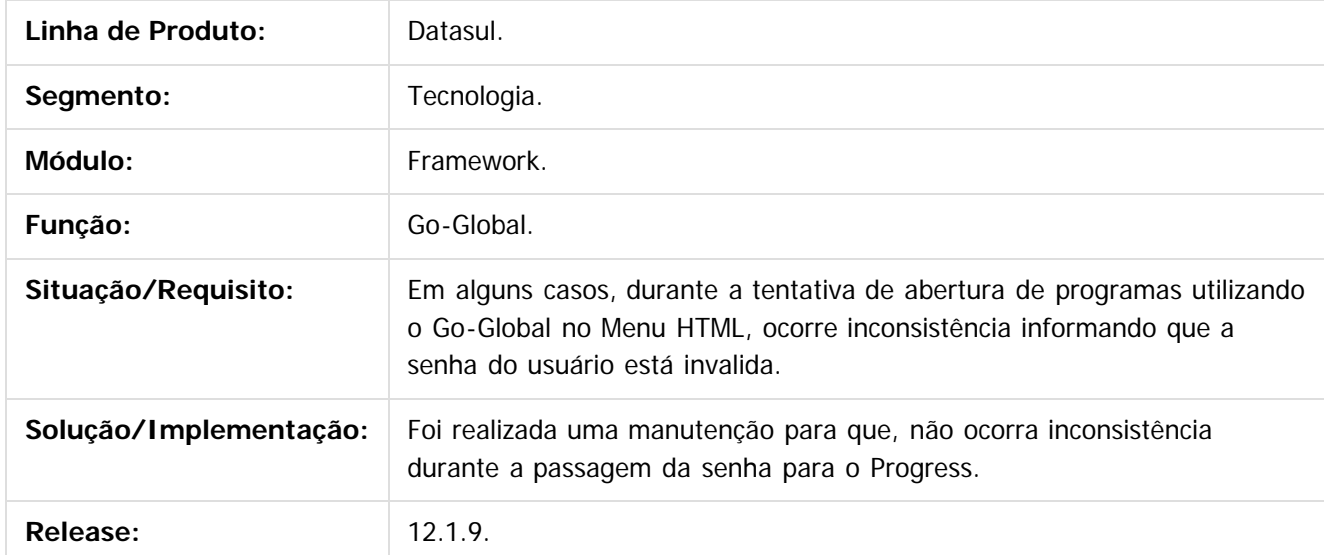

 $\overline{?}$ 

 $\overline{\circ}$ 

Document generated by Confluence on 11 fev, 2016 11:24

 $\mathbb{S}$ a documento é de propriadade da TOTYS. Todos os directions reservados.  $\odot$ 

Este documento é de propriedade da TOTVS. Todos os direitos reservados

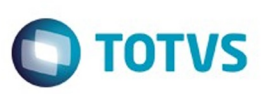

Este documento é de propriedade da TOTVS. Todos os direitos reservados.  $\odot$ 

Este

documento é de propriedade da TOTVS. Todos os direitos reservados

.<br>ම

### **Linha Datasul :**

### **TTMLXY\_DT\_Sistema\_nao\_realiza\_login\_com\_letra\_maiuscula**

Created by Emilly Tachelin da Silva Campos on 04 dez, 2015

### **TTMLXY - Sistema não Realiza Login com Letra Maiúscula**

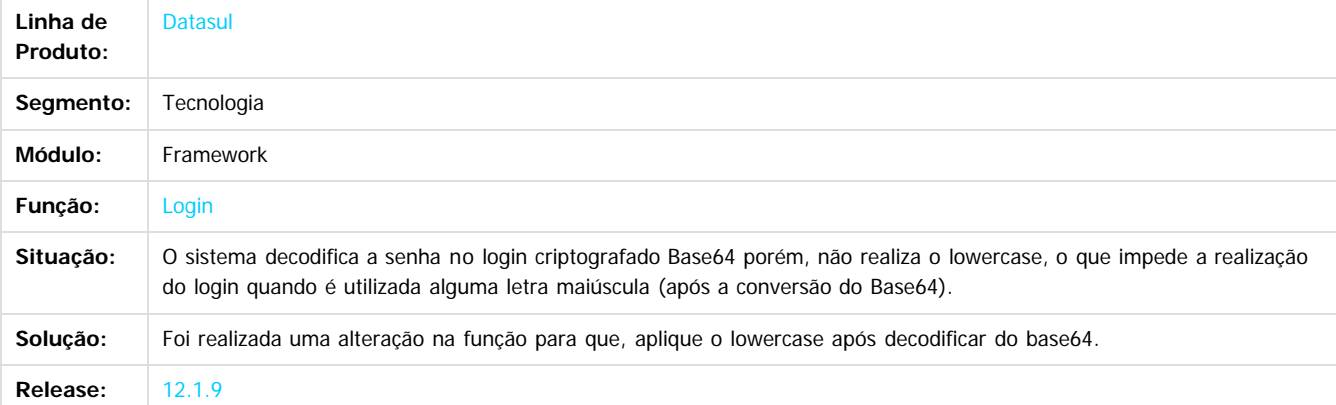

 $\overline{2}$ 

Document generated by Confluence on 11 fev, 2016 11:24

 $\odot$ 

Este docu

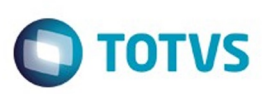

## **Linha Datasul :**

## **TTMNKK\_DT\_DDK\_Seguranca\_estabelecimento\_zoom**

Created by Alexandre Luiz Medeiros, last modified on 26 nov, 2015

## **TTMNKK - Técnica de Segurança de Estabelecimentos em templates de Zoom.**

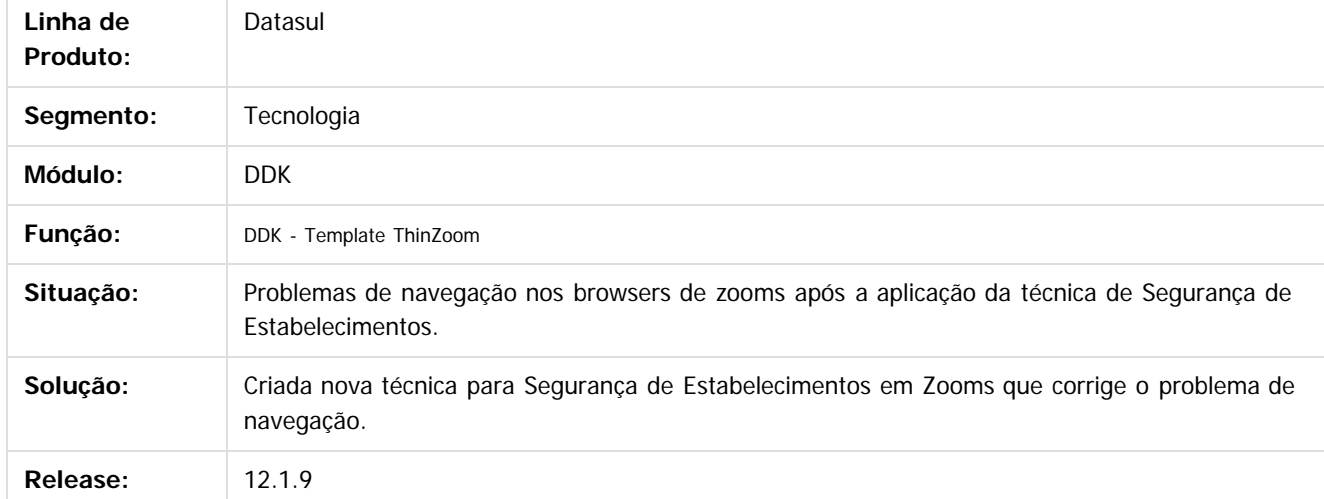

Document generated by Confluence on 11 fev, 2016 11:24

ര

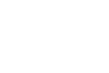

1148

Este

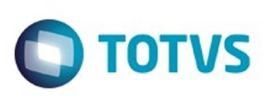

## **Linha Datasul : TTMUIS\_DT\_Inconsistencia\_Mashup**

Created by Pedro Henrique Seidel Cielusinski, last modified by Diego Nunes da Silveira on 13 jan, 2016

## **TTMUIS - Inconsistência durante a utilização do Mashup**

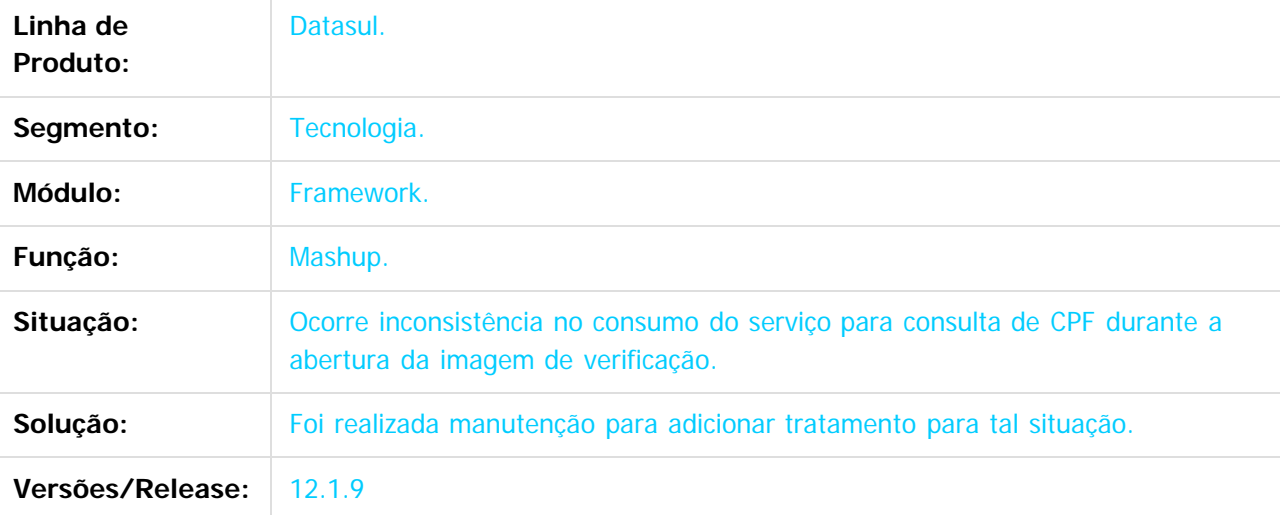

 $|2|$ 

Document generated by Confluence on 11 fev, 2016 11:24

 $\odot$ 

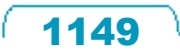

### Release 12.1.9

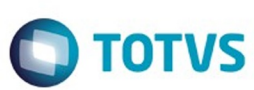

 $\odot$ 

Este documento é de propriedade da TOTVS. Todos os direitos reservados.

 $\odot$ 

#### [Linha Datasul](#page-0-0) / [Release 12.1.9](#page-18-0) / [Manutenção - 12.1.9](#page-256-0) / [Tecnologia - 12.1.9](#page-1109-0)

## **Linha Datasul : TTOKUT\_FUNCOES\_PROGRAMA**

Created by Jaison Antoniazzi, last modified by Diego Nunes da Silveira on 13 jan, 2016

## **TTOKUT - Funções programa**

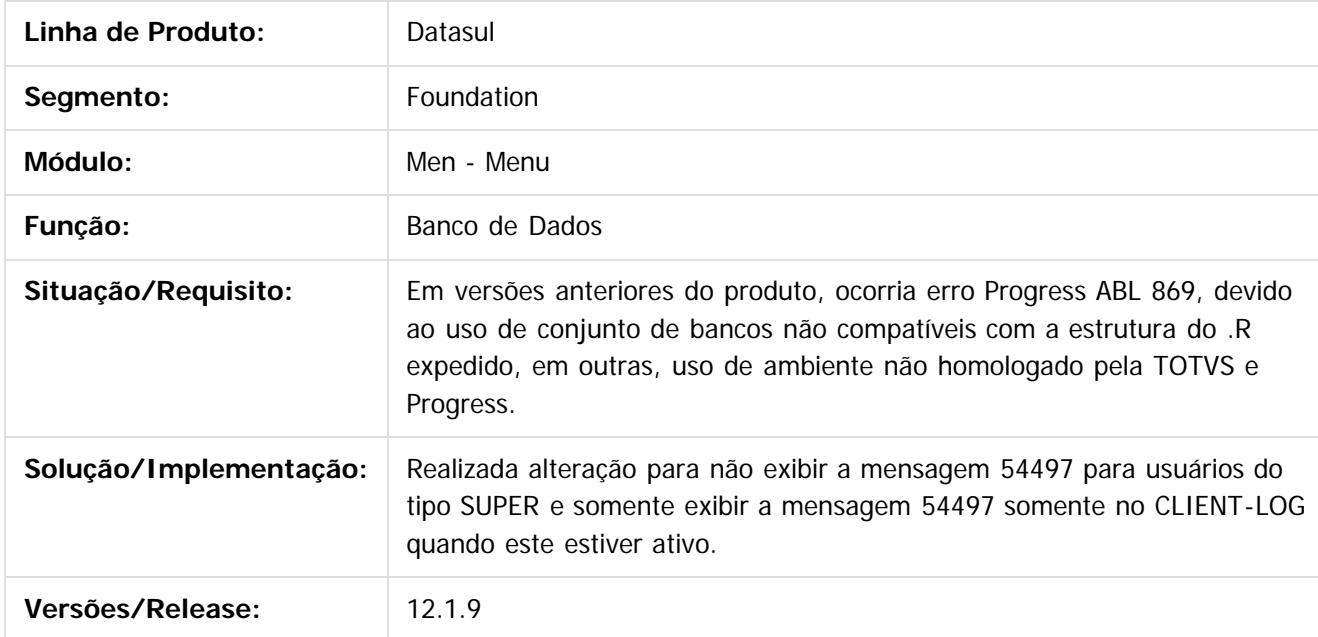

 $\overline{?}$ 

Document generated by Confluence on 11 fev, 2016 11:24

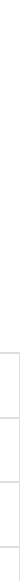

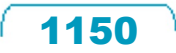

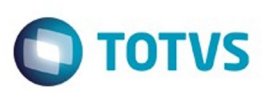

Este documento é de propriedade da TOTVS. Todos os direitos reservados

.<br>©

Este documento é de propriedade da TOTVS. Todos os direitos reservados.

#### [Linha Datasul](#page-0-0) / [Release 12.1.9](#page-18-0) / [Manutenção - 12.1.9](#page-256-0) / [Tecnologia - 12.1.9](#page-1109-0)

### **Linha Datasul :**

**TTPLOT\_DT\_Baixa\_performance\_ao\_acessar\_o\_Appserver\_com\_bancos\_ORACLE** Created by Ricardo Martins Menna, last modified by Urgel Weiller De Liz on 04 dez, 2015

#### **TTPLOT - Baixa performance ao acessar o Appserver com bancos ORACLE**

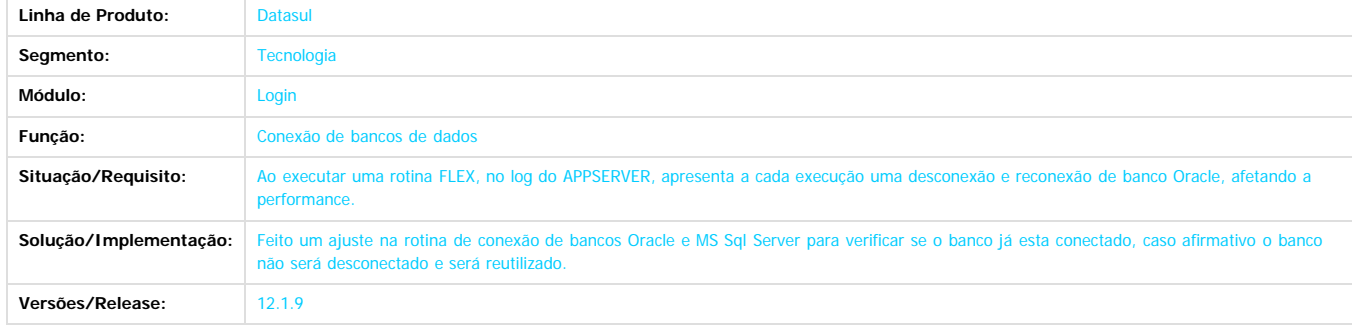

 $\boxed{?}$ 

 $\stackrel{.}{\circ}$ 

Document generated by Confluence on 11 fev, 2016 11:24

 $\ddot{\circ}$ 

 $\odot$ 

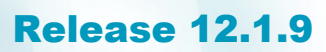

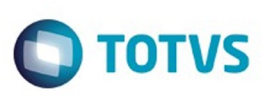

#### **Linha Datasul :**

#### **TTPNO2\_DT\_Liberacao\_do\_programa\_men906za\_em\_versoes\_anteriores\_do\_produto** Created by Ricardo Martins Menna, last modified by Urgel Weiller De Liz on 04 dez, 2015

#### **TTPNO2 - Liberação do programa men906za em versões anteriores do produto**

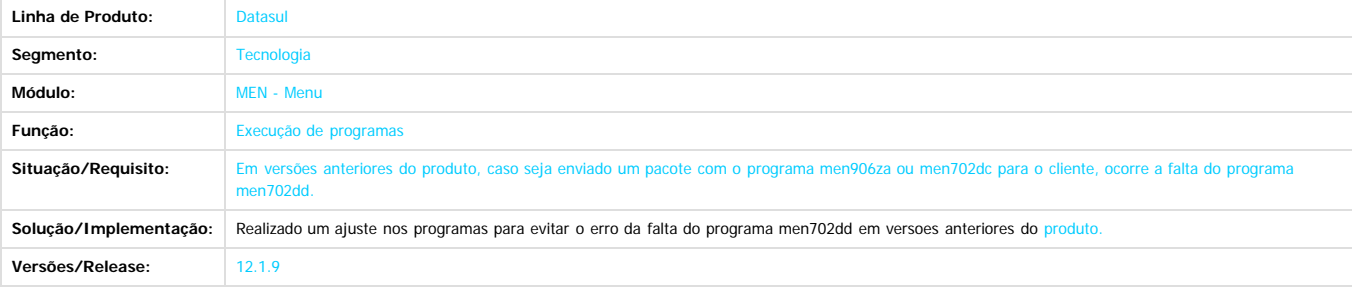

Document generated by Confluence on 11 fev, 2016 11:24

 $\odot$ 

.<br>ම

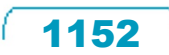
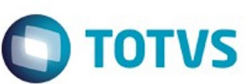

#### [Linha Datasul](#page-0-0) / [Release 12.1.9](#page-18-0) / [Manutenção - 12.1.9](#page-256-0) / [Tecnologia - 12.1.9](#page-1109-0)

#### **Linha Datasul :**

## **TTPRVZ\_DT\_Carregamento\_envio\_email\_Esqueci\_minha\_senha**

ted by Pedro Henrique Seidel Cielusinski, last modified by Diego Nunes da Silveira on 22 dez, 2015

## **TTPRVZ - Carregamento ao enviar e-mail no Esqueci minha senha**

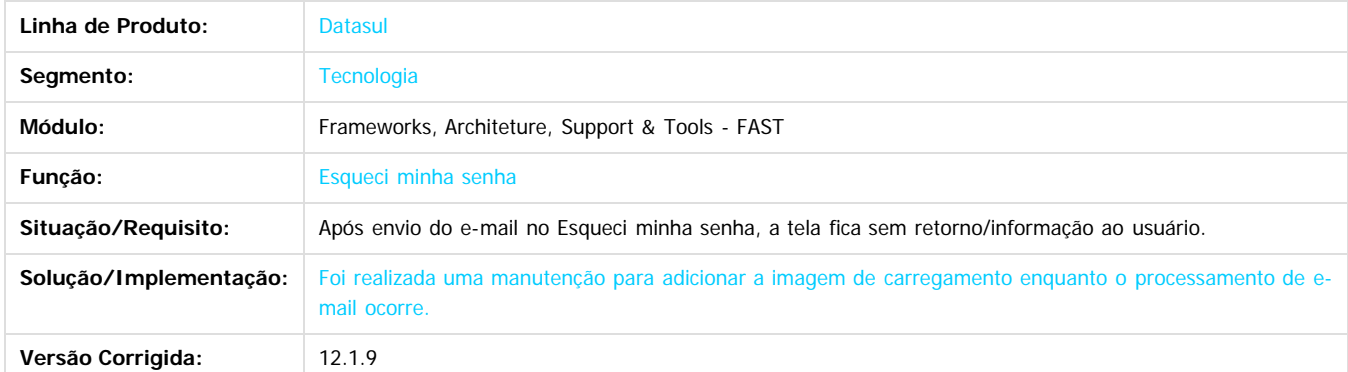

 $\overline{2}$ 

Document generated by Confluence on 11 fev, 2016 11:24

.<br>ම

 $\odot$ 

Este docul

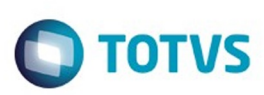

#### [Linha Datasul](#page-0-0) / [Release 12.1.9](#page-18-0) / [Manutenção - 12.1.9](#page-256-0) / [Tecnologia - 12.1.9](#page-1109-0)

## **Linha Datasul : TTPRWD\_DT\_Adequacao\_Esqueci\_minha\_senha\_mobile**

Created by Pedro Henrique Seidel Cielusinski, last modified by Diego Nunes da Silveira on 22 dez, 2015

## **TTPRWD - Adequação de telas do projeto Esqueci minha senha para dispositivos móveis**

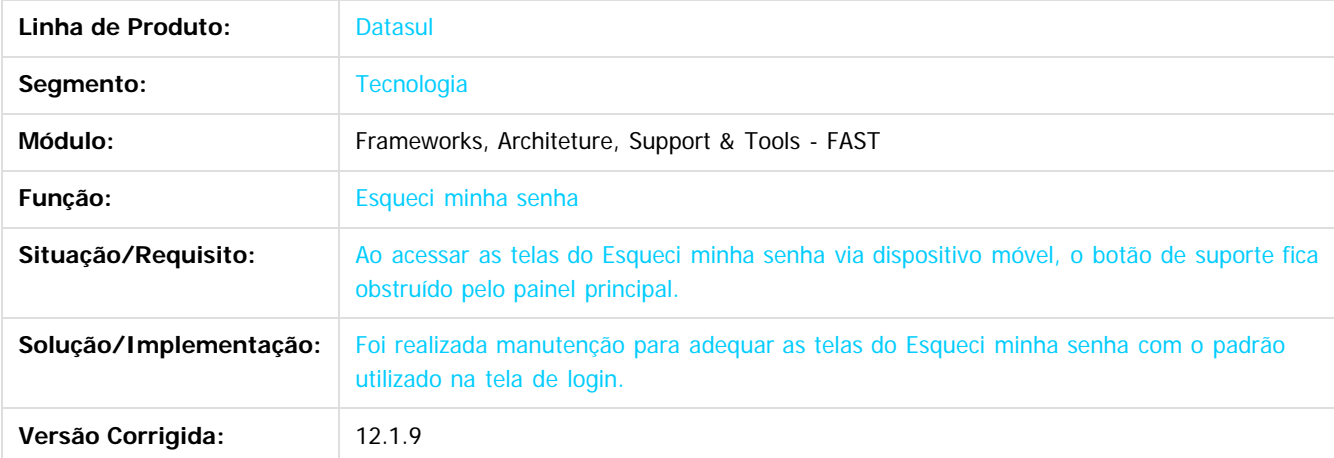

**Naon** 

é de propriedade da TOTVS. Todos os direitos reservados

Este docum

.<br>ම

Este

 $\mathbb{S}$  dependent of the propertion of  $\mathbb{S}$  Tory S. Toros of  $\mathbb{S}$  and  $\mathbb{S}$  and  $\mathbb{S}$  and  $\mathbb{S}$  and  $\mathbb{S}$  and  $\mathbb{S}$  and  $\mathbb{S}$  and  $\mathbb{S}$  and  $\mathbb{S}$  and  $\mathbb{S}$  and  $\mathbb{S}$  and  $\mathbb{S}$  and

Document generated by Confluence on 11 fev, 2016 11:24

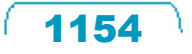

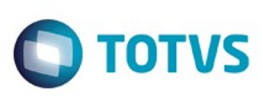

**Experience of the propriedade da TOTYS. Todos os directions reservados.** ©

Este

documento é de propriedade da TOTVS. Todos os direitos reservados

.<br>ම

#### [Linha Datasul](#page-0-0) / [Release 12.1.9](#page-18-0) / [Manutenção - 12.1.9](#page-256-0) / [Tecnologia - 12.1.9](#page-1109-0)

## **Linha Datasul : TTPST0\_DT\_Comportamento\_Tab\_Esqueci\_minha\_senha**

Created by Pedro Henrique Seidel Cielusinski, last modified by Diego Nunes da Silveira on 21 dez, 2015

## **TTPST0 - Comportamento da tecla Tab na tela Esqueci minha senha**

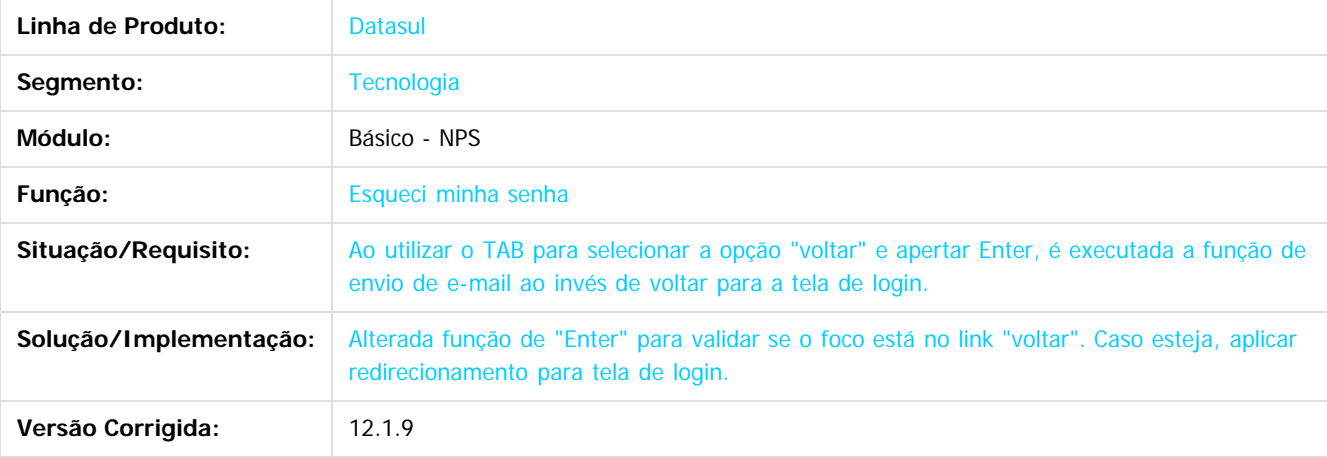

 $\overline{?}$ 

Document generated by Confluence on 11 fev, 2016 11:24

ര

 $\overline{\circ}$ 

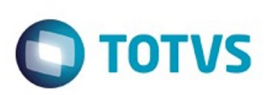

#### **Linha Datasul :** [Linha Datasul](#page-0-0) / [Release 12.1.9](#page-18-0) / [Manutenção - 12.1.9](#page-256-0) / [Tecnologia - 12.1.9](#page-1109-0)

# **TTPUPW\_DT\_Tamanho\_tela\_Esqueci\_minha\_senha**

Created by Pedro Henrique Seidel Cielusinski, last modified by Diego Nunes da Silveira on 22 dez, 2015

# **TTPUPW - Adequação de tamanho de telas "Esqueci minha senha"**

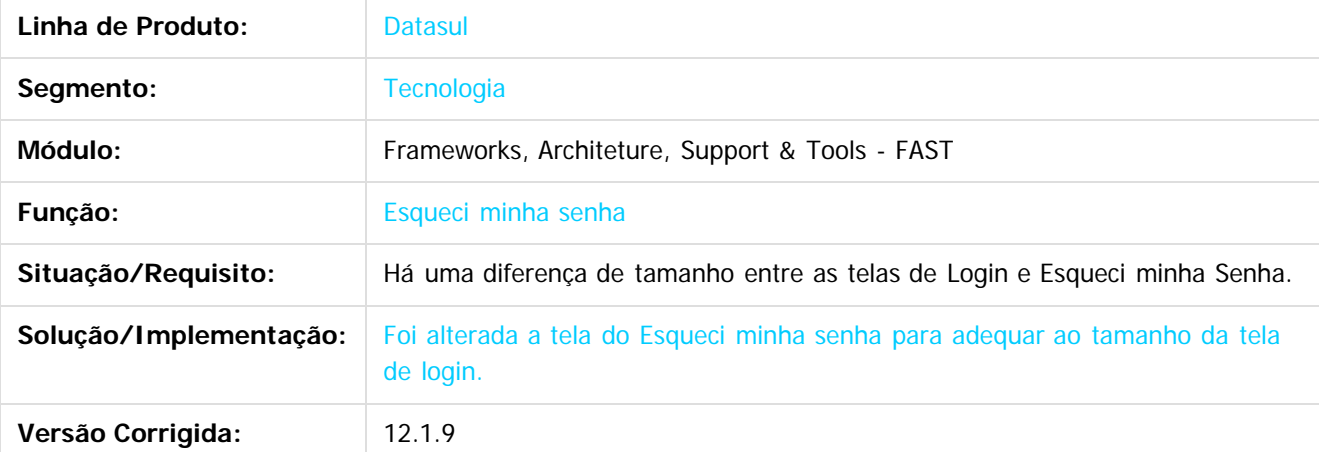

ste aocul

é de propriedade da TOTVS. Todos os direitos reservados.

**Este docum** 

Document generated by Confluence on 11 fev, 2016 11:24

Este

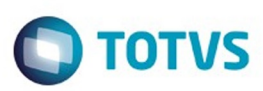

Este documento é de propriedade da TOTVS. Todos os direitos reservados.  $\circledcirc$ 

Este documento é de propriedade da TOTVS. Todos os direitos reservados

.<br>ම

[Linha Datasul](#page-0-0) / [Release 12.1.9](#page-18-0) / [Manutenção - 12.1.9](#page-256-0) / [Tecnologia - 12.1.9](#page-1109-0)

#### **Linha Datasul : TTPUSD\_DT\_Erro\_sem\_AppServer\_funcionando\_Esqueci\_minha\_senha**

Created by Pedro Henrique Seidel Cielusinski, last modified by Diego Nunes da Silveira on 22 dez, 2015

#### **TTPUSD - Erro ao enviar e-mail do Esqueci minha senha sem o AppServer funcionando**

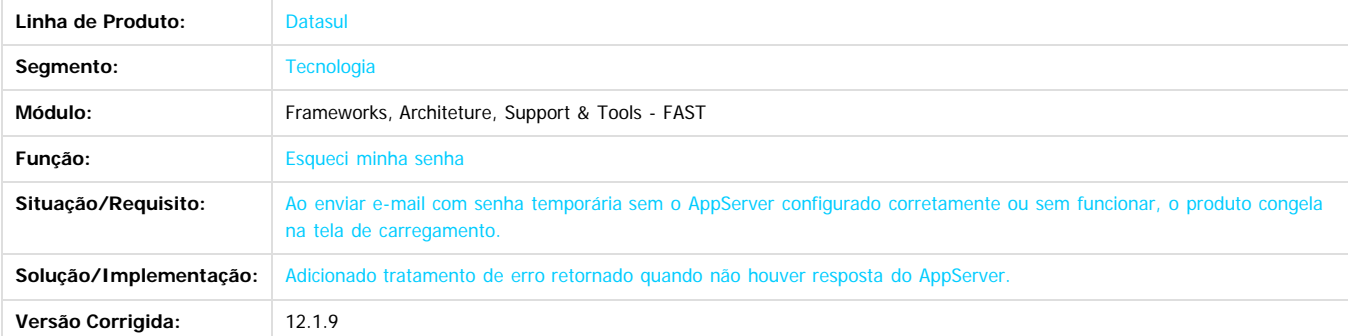

 $\left| \cdot \right\rangle$ 

Document generated by Confluence on 11 fev, 2016 11:24

 $\odot$ 

෧

 $\overline{\circ}$ 

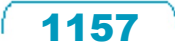

#### Release 12.1.9

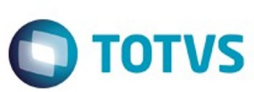

 $\odot$ 

Este documento é de propriedade da TOTVS. Todos os direitos reservados.

 $\odot$ 

#### [Linha Datasul](#page-0-0) / [Release 12.1.9](#page-18-0) / [Manutenção - 12.1.9](#page-256-0) / [Tecnologia - 12.1.9](#page-1109-0)

# **Linha Datasul : TTQB49\_DT\_Melhoria\_no\_log**

Created by Emilly Tachelin da Silva Campos, last modified on 08 dez, 2015

# **TTQB49 - Melhoria no Log**

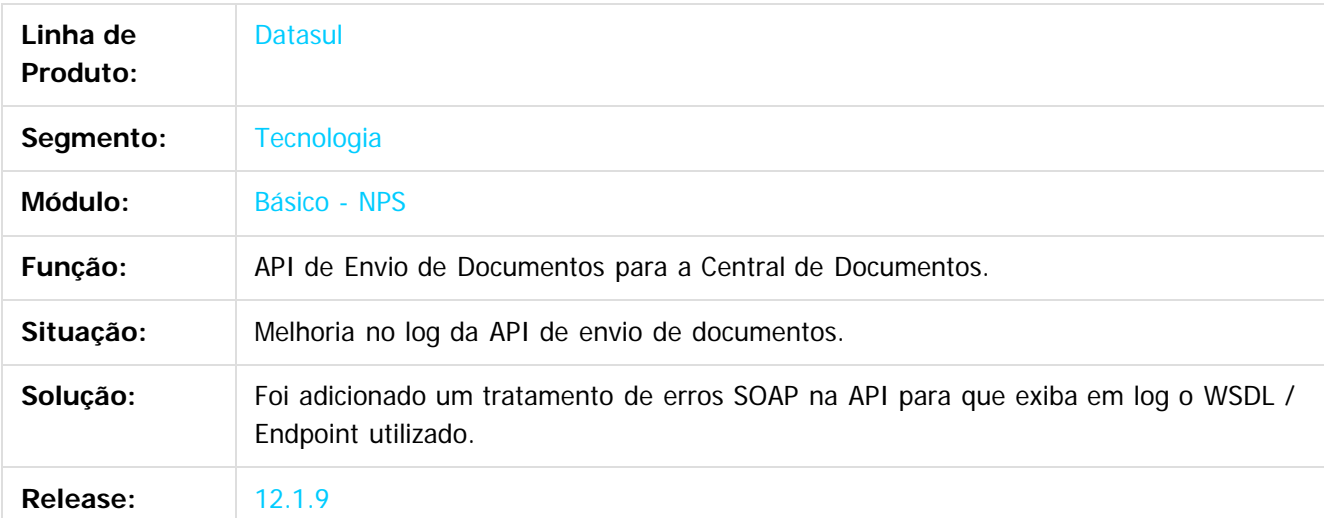

 $\overline{?}$ 

Document generated by Confluence on 11 fev, 2016 11:24

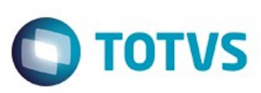

#### **Linha Datasul :**

#### **TTQU62\_DT\_servico\_de\_atualizacao\_da\_central\_de\_documentos**

Created by Simon Flock Schiesl, last modified by Poliane Ketterine Valdrich on 09 dez, 2015

#### **TTQU62 - Serviço de Atualização da Central de Documentos**

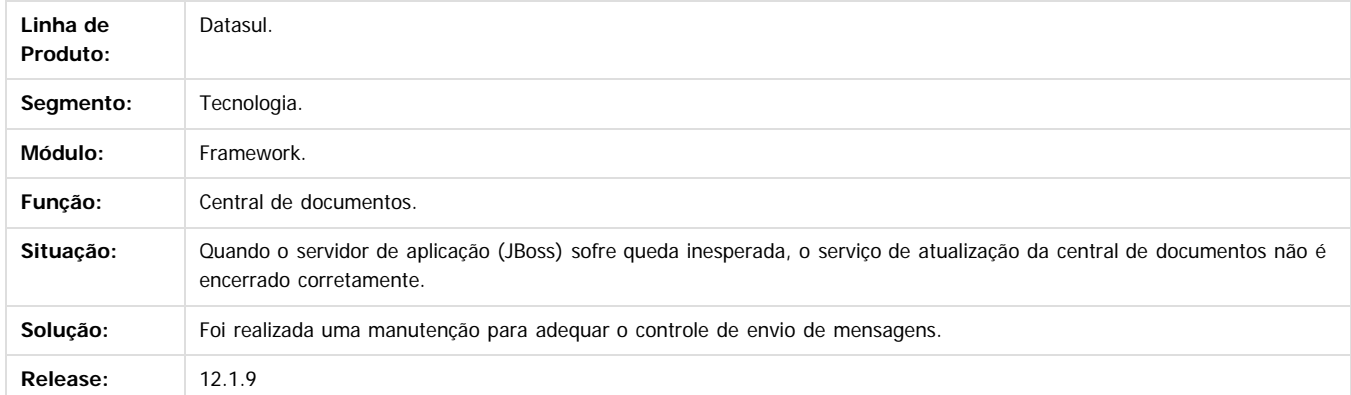

 $\boxed{?}$ 

ESTE

**Incom** 

é de propriedade da TOTVS. Todos os direitos reservados

 $\odot$ 

Este docu

Document generated by Confluence on 11 fev, 2016 11:24

nann

é de propriedade da TOTVS. Todos os direitos reservados

 $\overline{6}$ 

**Este docur** 

ento é de propriedade da TOTVS. Todos os direitos reservados

ര

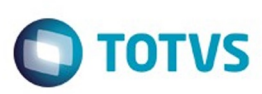

#### [Linha Datasul](#page-0-0) / [Release 12.1.9](#page-18-0) / [Manutenção - 12.1.9](#page-256-0) / [Tecnologia - 12.1.9](#page-1109-0)

## **Linha Datasul : TTQU83\_DT\_Requisicoes\_do\_navegador\_ao\_servidor**

Created by Simon Flock Schiesl, last modified by Diego Nunes da Silveira on 09 dez, 2015

## **TTQU83 - Requisições do navegador ao servidor**

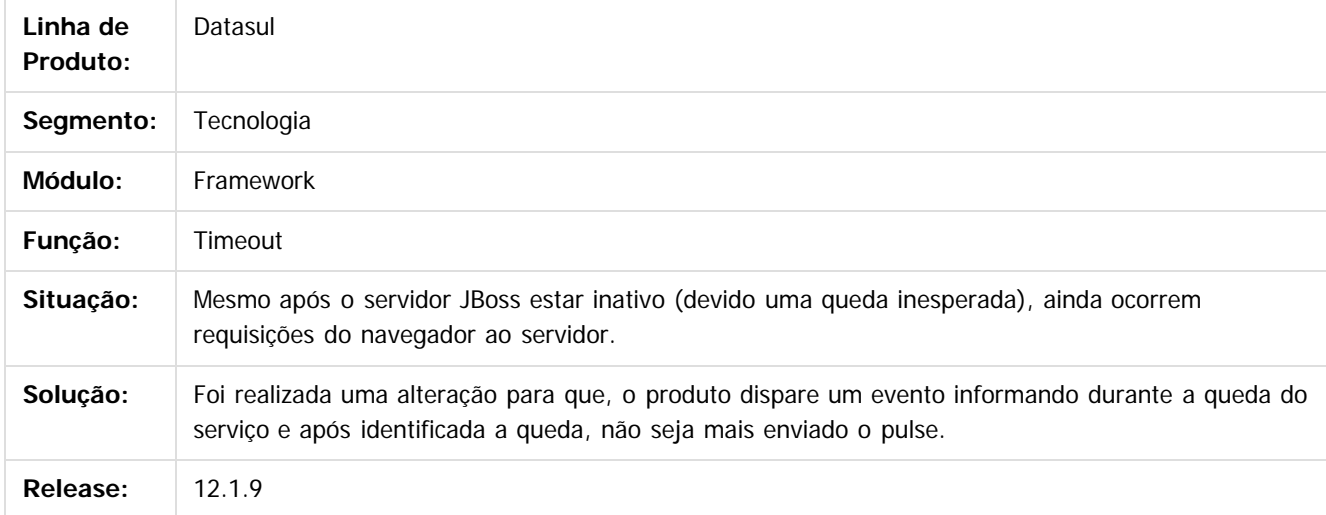

 $\mathbf{3}$ 

 $\odot$ 

Document generated by Confluence on 11 fev, 2016 11:24

Este

#### Release 12.1.9

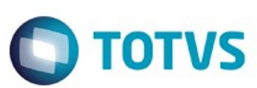

#### [Linha Datasul](#page-0-0) / [Release 12.1.9](#page-18-0) / [Manutenção - 12.1.9](#page-256-0) / [Tecnologia - 12.1.9](#page-1109-0)

#### **Linha Datasul : TTSNRJ\_DT\_Encerramento\_sessao\_navegador\_ao\_ocorrer\_timeout**

Created by Bruno Martins da Silva, last modified by Diego Nunes da Silveira on 21 dez, 2015

#### **TTSNRJ - Possibilitar o encerramento da sessão do navegador ao ocorrer timeout**

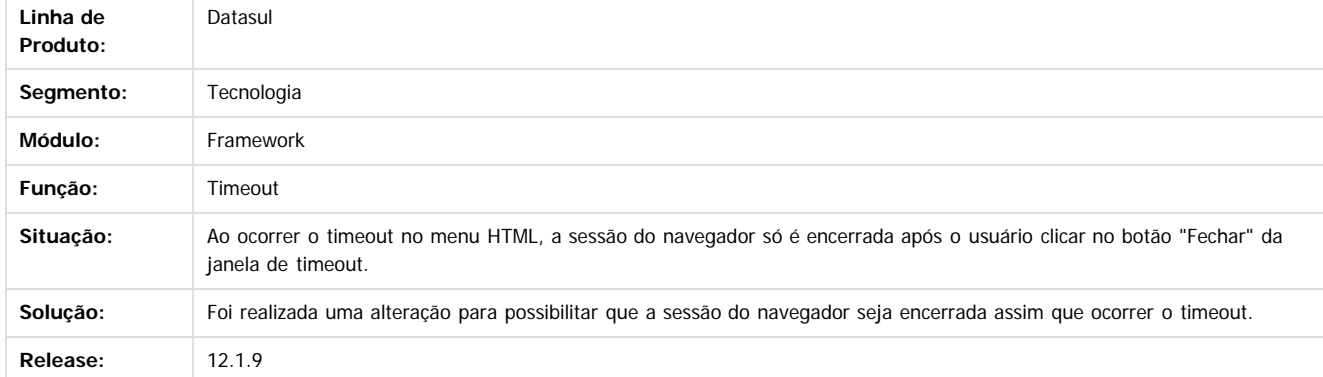

Document generated by Confluence on 11 fev, 2016 11:24

 $\boxed{?}$ 

1300

é de propriedade da TOTVS. Todos os direitos reservados

 $\odot$ 

Este docu

Este

 $\ddot{\circ}$ 

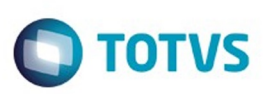

#### [Linha Datasul](#page-0-0) / [Release 12.1.9](#page-18-0) / [Manutenção - 12.1.9](#page-256-0) / [Tecnologia - 12.1.9](#page-1109-0)

## **Linha Datasul : TTSOS2\_DT\_Alteracao\_senha\_usuario\_externo\_menu\_html**

Created by Ricardo Suzuki Junior, last modified by Poliane Ketterine Valdrich on 18 dez, 2015

## **TTSOS2 - Alteração de senha para usuários do tipo 'Externo' (Menu HTML)**

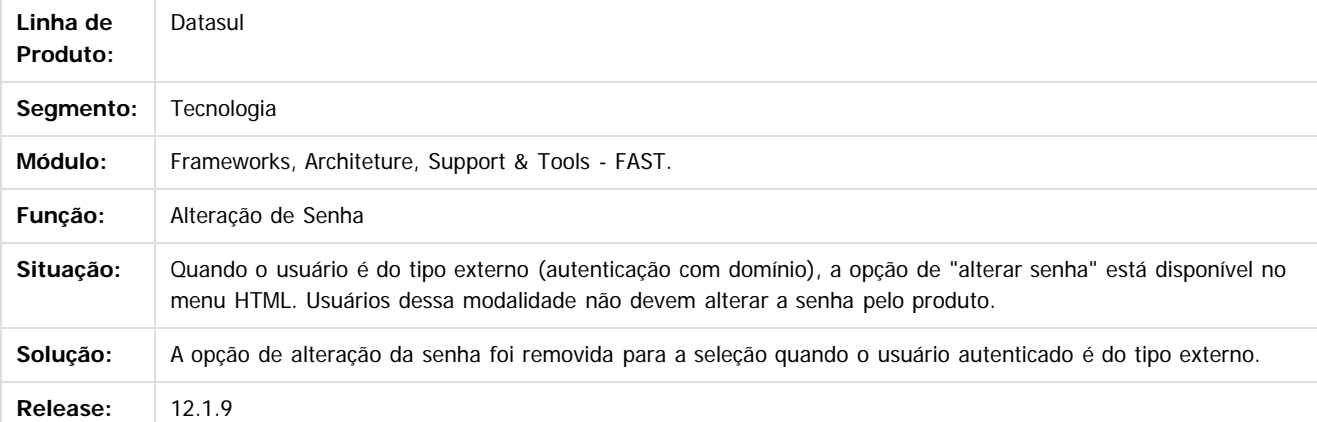

 $\vert$  3

Document generated by Confluence on 11 fev, 2016 11:24

 $\odot$ 

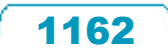

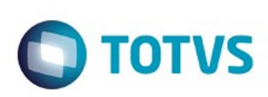

#### [Linha Datasul](#page-0-0) / [Release 12.1.9](#page-18-0) / [Manutenção - 12.1.9](#page-256-0) / [Tecnologia - 12.1.9](#page-1109-0)

# **Linha Datasul : TTSXEJ\_DT\_Exportacao\_dados\_para\_LibreOffice**

Created by Pedro Henrique Seidel Cielusinski, last modified by Diego Nunes da Silveira on 16 dez, 2015

# **TTSXEJ - Adequação de exportação de dados para planilha através de Ctrl+Alt+E para LibreOffice**

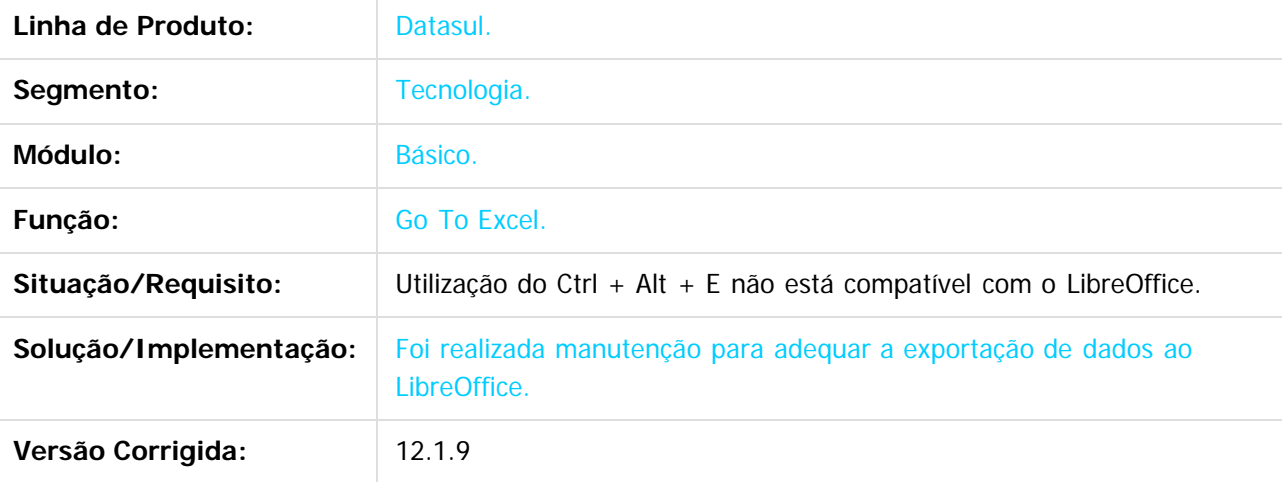

 $\lceil 2 \rceil$ 

Document generated by Confluence on 11 fev, 2016 11:24

 $\odot$ 

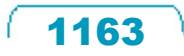

Este documento é de propriedade da TOTVS. Todos os direitos reservados.  $\circledcirc$ 

Este

documento é de propriedade da TOTVS. Todos os direitos reservados

.<br>ම

 $\overline{\bullet}$ 

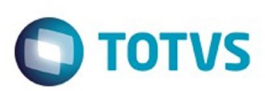

Confident of the propertion of the construction of the condition of the condition of  $\mathfrak{g}$  of  $\mathfrak{g}$  of  $\mathfrak{g}$  of  $\mathfrak{g}$  of  $\mathfrak{g}$  of  $\mathfrak{g}$  of  $\mathfrak{g}$  of  $\mathfrak{g}$  of  $\mathfrak{g}$  of  $\mathfrak{g}$  of  $\mathfrak{g$ 

Este

documento é de propriedade da TOTVS. Todos os direitos reservados

.<br>ම

[Linha Datasul](#page-0-0) / [Release 12.1.9](#page-18-0) / [Manutenção - 12.1.9](#page-256-0) / [Tecnologia - 12.1.9](#page-1109-0)

**Linha Datasul : TTTBRK\_DT\_Melhorias\_exibicao\_programas\_HTML\_dispositivos\_moveis** Created by Rubens dos Santos Filho, last modified by Poliane Ketterine Valdrich on 23 dez, 2015

#### **TTTBRK - Melhorias na exibição de programas HTML em dispositivos móveis**

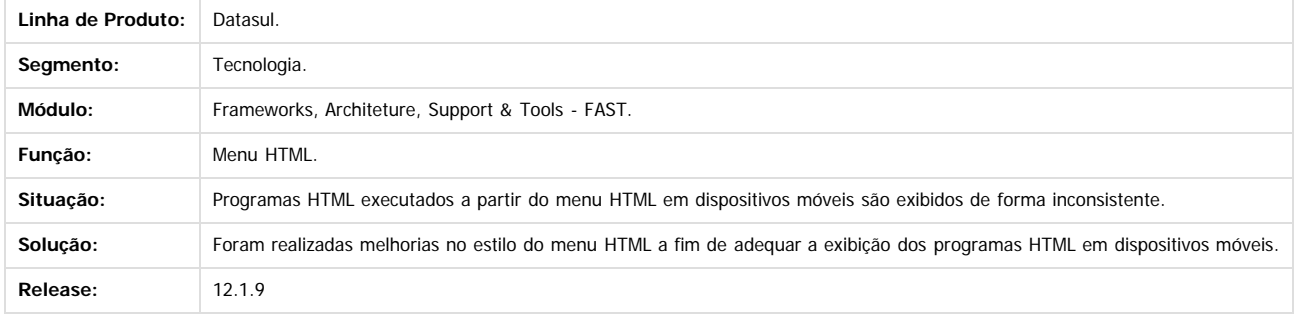

 $\overline{2}$ 

Document generated by Confluence on 11 fev, 2016 11:24

 $\odot$ 

 $\overline{\circ}$ 

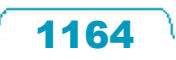

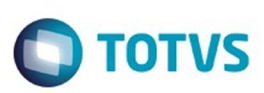

**Signal Section Sections of DDIVS. Todos os directal Section Section Section** Conditions reserved to the product of  $\theta$  of  $\theta$  and  $\theta$  of  $\theta$  and  $\theta$  of  $\theta$  and  $\theta$  of  $\theta$  and  $\theta$  and  $\theta$  and  $\theta$  and  $\theta$  and  $\$ 

Este

documento é de propriedade da TOTVS. Todos os direitos reservados.

.<br>ම

#### [Linha Datasul](#page-0-0) / [Release 12.1.9](#page-18-0) / [Manutenção - 12.1.9](#page-256-0) / [Tecnologia - 12.1.9](#page-1109-0)

## **Linha Datasul : TTUJZ9\_DT\_Troca\_de\_empresa\_nao\_atualiza\_menu\_HTML**

Created by Jhony Eduardo Senem, last modified by Poliane Ketterine Valdrich on 23 dez, 2015

## **TTUJZ9 - Após alteração de empresa menu HTML não é atualizado**

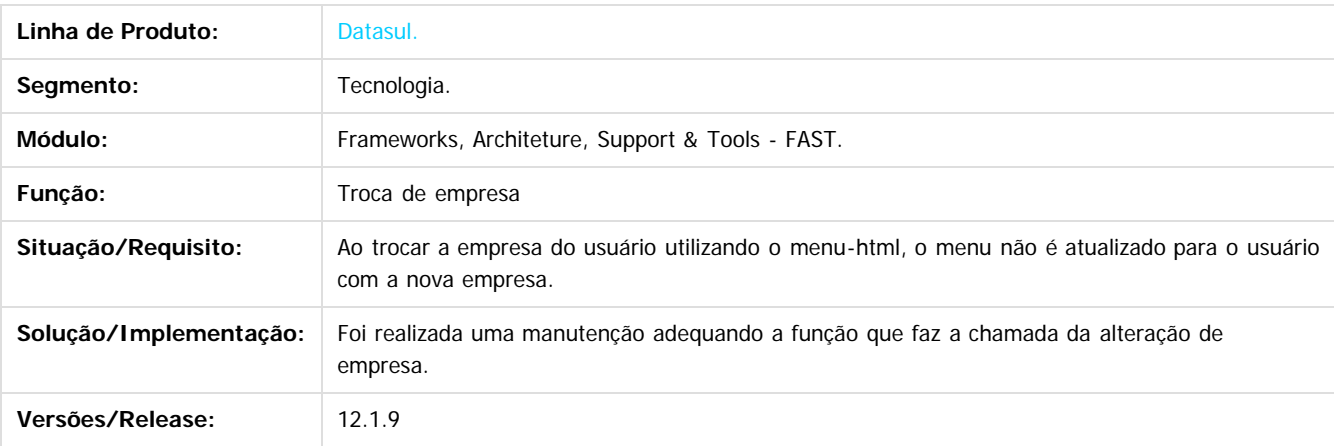

 $|2|$ 

Document generated by Confluence on 11 fev, 2016 11:24

 $\odot$ 

 $\overline{\circ}$ 

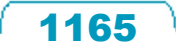

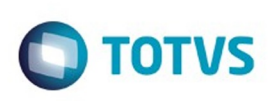

 $\mathbb{S}$  dependent of the propertion of  $\mathbb{S}$  Tory S. Toros of  $\mathbb{S}$  and  $\mathbb{S}$  and  $\mathbb{S}$  and  $\mathbb{S}$  and  $\mathbb{S}$  and  $\mathbb{S}$  and  $\mathbb{S}$  and  $\mathbb{S}$  and  $\mathbb{S}$  and  $\mathbb{S}$  and  $\mathbb{S}$  and  $\mathbb{S}$  and

Este

documento é de propriedade da TOTVS. Todos os direitos reservados

.<br>ම

#### [Linha Datasul](#page-0-0) / [Release 12.1.9](#page-18-0) / [Manutenção - 12.1.9](#page-256-0) / [Tecnologia - 12.1.9](#page-1109-0)

# **Linha Datasul : TTULR4\_DT\_Redirecionamento\_indevido\_portais**

Created by Ricardo Suzuki Junior, last modified by Diego Nunes da Silveira on 17 dez, 2015

# **TTULR4 - Redirecionamento indevido ao acessar os portais**

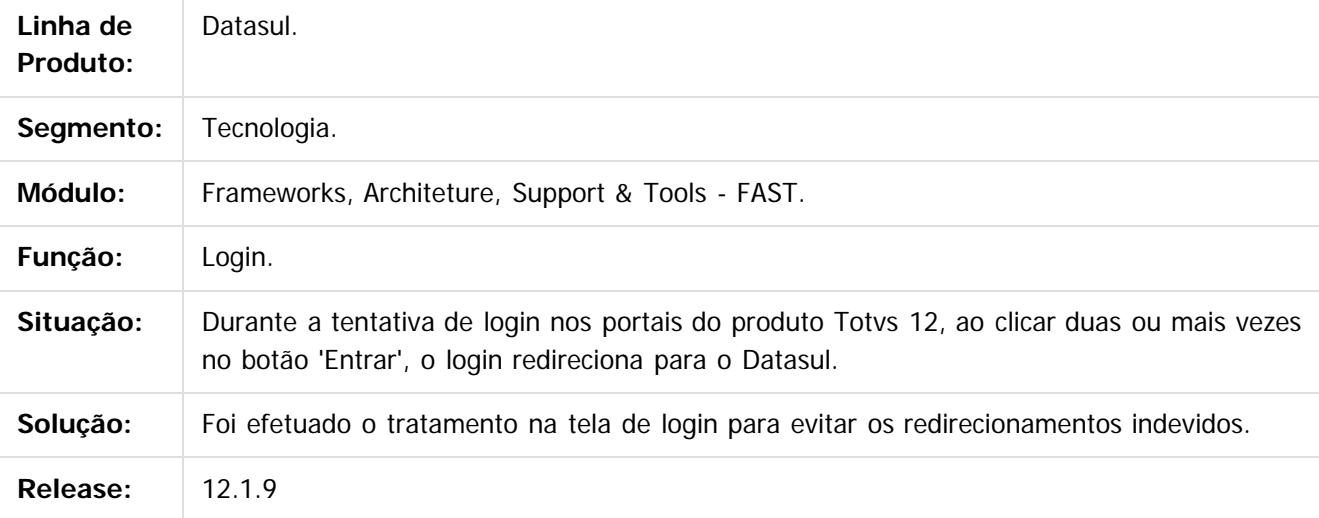

 $|2|$ 

Document generated by Confluence on 11 fev, 2016 11:24

ര

.<br>ම

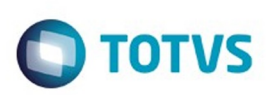

#### [Linha Datasul](#page-0-0) / [Release 12.1.9](#page-18-0) / [Manutenção - 12.1.9](#page-256-0) / [Tecnologia - 12.1.9](#page-1109-0)

# **Linha Datasul : TTVFV1\_DT\_Melhoria\_log\_servidor\_aplicacao**

Created by Simon Flock Schiesl, last modified by Diego Nunes da Silveira on 22 dez, 2015

## **TTVFV1 - Melhoria no log do Servidor de Aplicação**

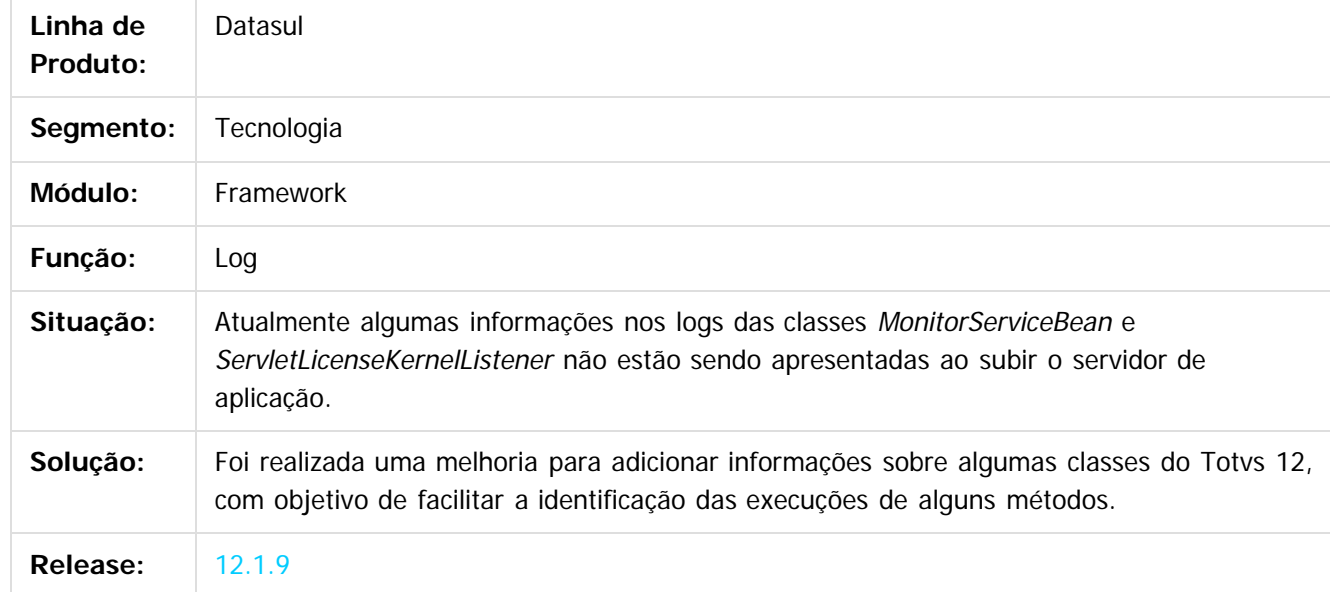

 $\vert$ ?

Document generated by Confluence on 11 fev, 2016 11:24

 $\odot$ 

ര

 $\odot$ 

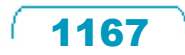

 $\mathbb{S}$  dependent of the propertion of  $\mathbb{S}$  Tory S. Toros of  $\mathbb{S}$  and  $\mathbb{S}$  and  $\mathbb{S}$  and  $\mathbb{S}$  and  $\mathbb{S}$  and  $\mathbb{S}$  and  $\mathbb{S}$  and  $\mathbb{S}$  and  $\mathbb{S}$  and  $\mathbb{S}$  and  $\mathbb{S}$  and  $\mathbb{S}$  and

Este

documento é de propriedade da TOTVS. Todos os direitos reservados.

.<br>ම

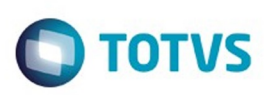

#### [Linha Datasul](#page-0-0) / [Release 12.1.9](#page-18-0) / [Manutenção - 12.1.9](#page-256-0) / [Tecnologia - 12.1.9](#page-1109-0)

## **Linha Datasul :**

# **TTVOAH\_DT\_Mensagens\_erro\_Esqueci\_minha\_senha**

Created by Pedro Henrique Seidel Cielusinski, last modified by Diego Nunes da Silveira on 22 dez, 2015

# **TTVOAH - Padronização de mensagens de erro no Esqueci minha senha**

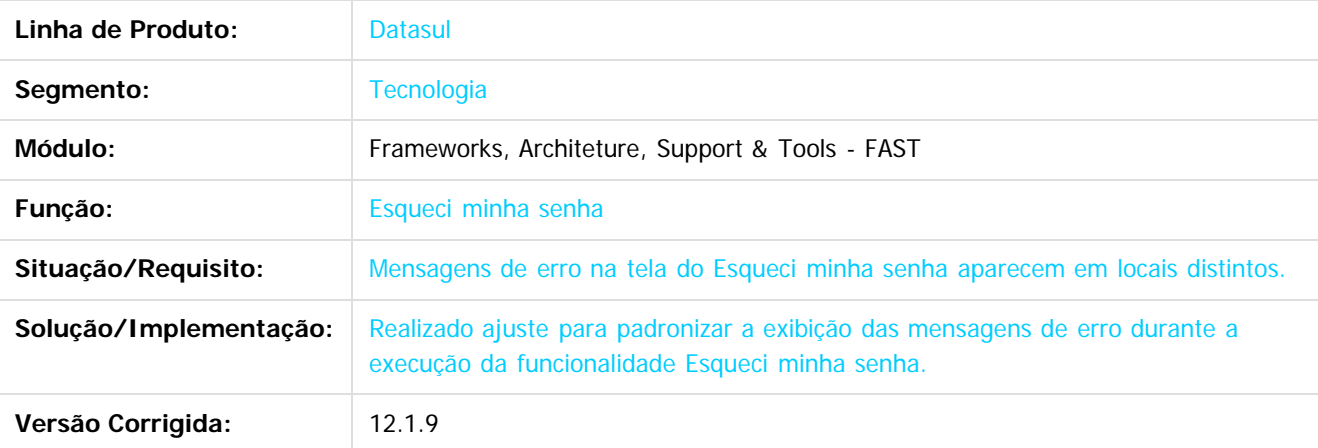

 $|2|$ 

Document generated by Confluence on 11 fev, 2016 11:24

**STB QDCUM** 

é de propriedade da TOTVS. Todos os direitos reservados.

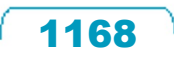

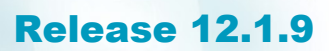

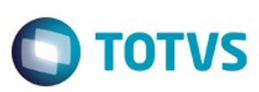

Este documento é de propriedade da TOTVS. Todos os direitos reservados.  $\odot$ 

Este documento é de propriedade da TOTVS. Todos os direitos reservados.

.<br>ම

[Linha Datasul](#page-0-0) / [Release 12.1.9](#page-18-0) / [Manutenção - 12.1.9](#page-256-0) / [Tecnologia - 12.1.9](#page-1109-0)

**Linha Datasul :**

**TTVP04\_DT\_Ambiente\_em\_modo\_demonstracao\_permite\_mais\_de\_duas\_sessoes** Created by Bruno Martins da Silva, last modified by Poliane Ketterine Valdrich on 23 dez, 2015

#### **TTVP04 - Ambiente em modo de demonstração permite mais de duas sessões simultâneas**

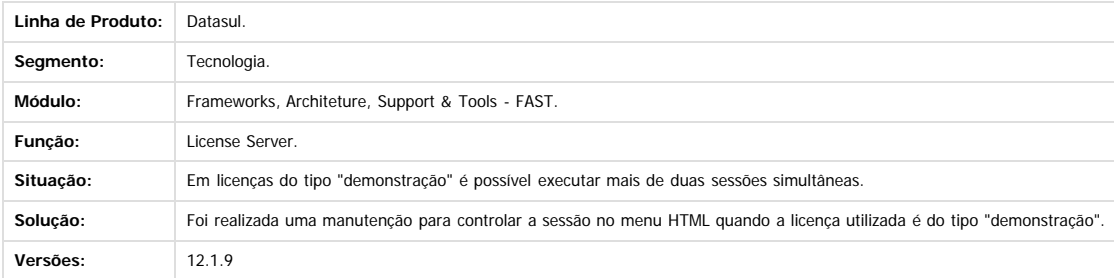

Document generated by Confluence on 11 fev, 2016 11:24

 $\odot$ 

 $\stackrel{.}{\circ}$ 

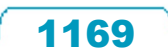

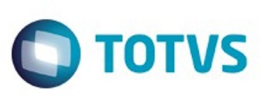

#### [Linha Datasul](#page-0-0) / [Release 12.1.9](#page-18-0) / [Manutenção - 12.1.9](#page-256-0) / [Tecnologia - 12.1.9](#page-1109-0)

## **Linha Datasul : TTXPPG\_DT\_Autenticação\_Central\_Tarefas\_Documentos**

Created by Jonas Gozdecki, last modified by Diego Nunes da Silveira on 19 jan, 2016

# **TTXPPG - Autenticação Central de Tarefas e Central de Documentos**

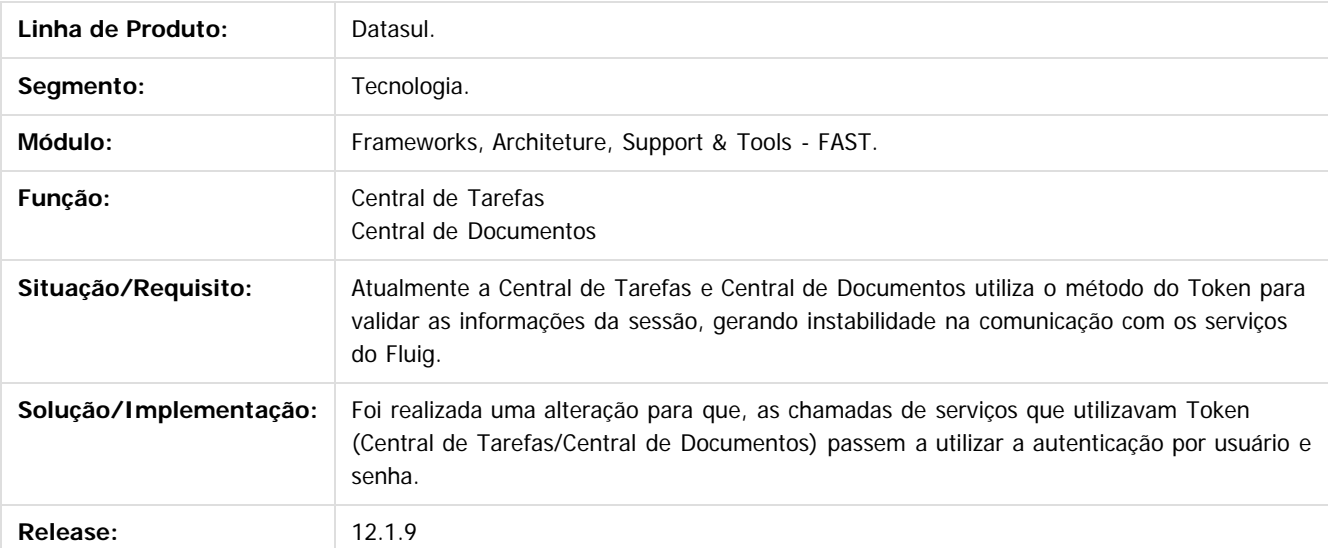

 $|2|$ 

Document generated by Confluence on 11 fev, 2016 11:24

1170

ര

෧

 $\mathbb{S}$ a documento é de propriadade da TOTYS. Todos os directions reservados.  $\odot$ 

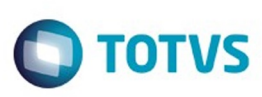

#### [Linha Datasul](#page-0-0) / [Release 12.1.9](#page-18-0) / [Manutenção - 12.1.9](#page-256-0) / [Tecnologia - 12.1.9](#page-1109-0)

# **Linha Datasul : TTYSR0\_DT\_Geração\_xml\_metadado**

Created by Simon Flock Schiesl, last modified by Diego Nunes da Silveira on 19 jan, 2016

# **TTYSR0 - Geração de XML metadado**

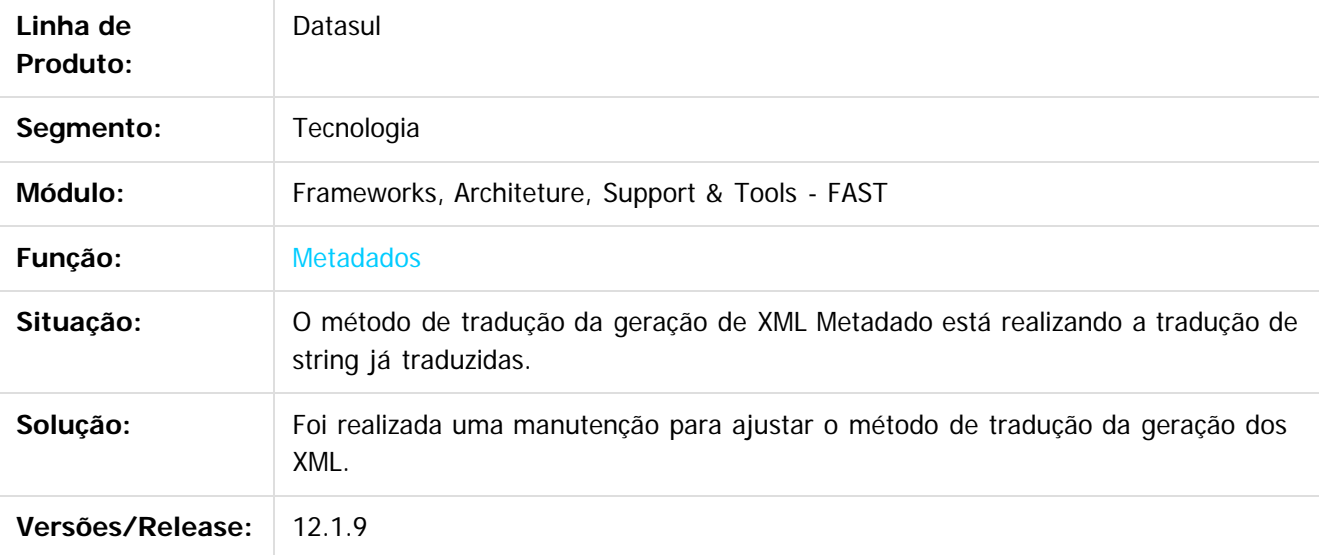

 $\vert$ ?

Document generated by Confluence on 11 fev, 2016 11:24

 $\odot$ 

෧

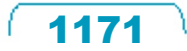

Este documento é de propriedade da TOTVS. Todos os direitos reservados.  $\odot$ 

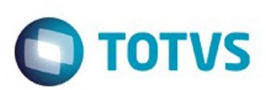

Este documento é de propriedade da TOTVS. Todos os direitos reservados.  $\odot$ 

Este documento é de propriedade da TOTVS. Todos os direitos reservados.

.<br>ම

<span id="page-1171-0"></span>[Linha Datasul](#page-0-0) / [Release 12.1.9](#page-18-0) / [Manutenção - 12.1.9](#page-256-0)

# **Linha Datasul : Vendas CRM - Manutenção - 12.1.9**

Created by Janaina Boing da Rocha, last modified by Eliz Regina Pedrini Do Nascim on 19 nov, 2015

Document generated by Confluence on 11 fev, 2016 11:24

 $\odot$ 

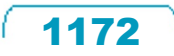

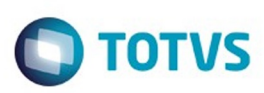

Este documento é de propriedade da TOTVS. Todos os direitos reservados.  $\odot$ 

#### <span id="page-1172-0"></span>**Linha Datasul : CRM - Manutenção - 12.1.9** [Linha Datasul](#page-0-0) / [Release 12.1.9](#page-18-0) / [Manutenção - 12.1.9](#page-256-0) / [Vendas CRM - Manutenção - 12.1.9](#page-1171-0)

Created by Jean Vieira, last modified by Janaina Boing da Rocha on 10 dez, 2015

Document generated by Confluence on 11 fev, 2016 11:24

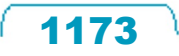

Este documento é de propriedade da TOTVS. Todos os direitos reservados.

Este documento é de propriedade da TOTVS. Todos os direitos reservados

.<br>ම

Este documento é de propriedade da TOTVS. Todos os direitos reservados.  $\odot$ 

## Release 12.1.9

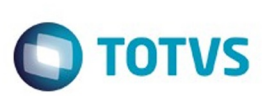

[Linha Datasul](#page-0-0) / [Release 12.1.9](#page-18-0) / [Manutenção - 12.1.9](#page-256-0) / [Vendas CRM - Manutenção - 12.1.9](#page-1171-0) / [CRM - Manutenção - 12.1.9](#page-1172-0)

# **Linha Datasul : TSYRS2\_DT\_Consulta\_de\_Ocorrência**

Created by Allan Fagundes Rócio on 17 nov, 2015

# **TSYRS2 - Consulta de Ocorrência**

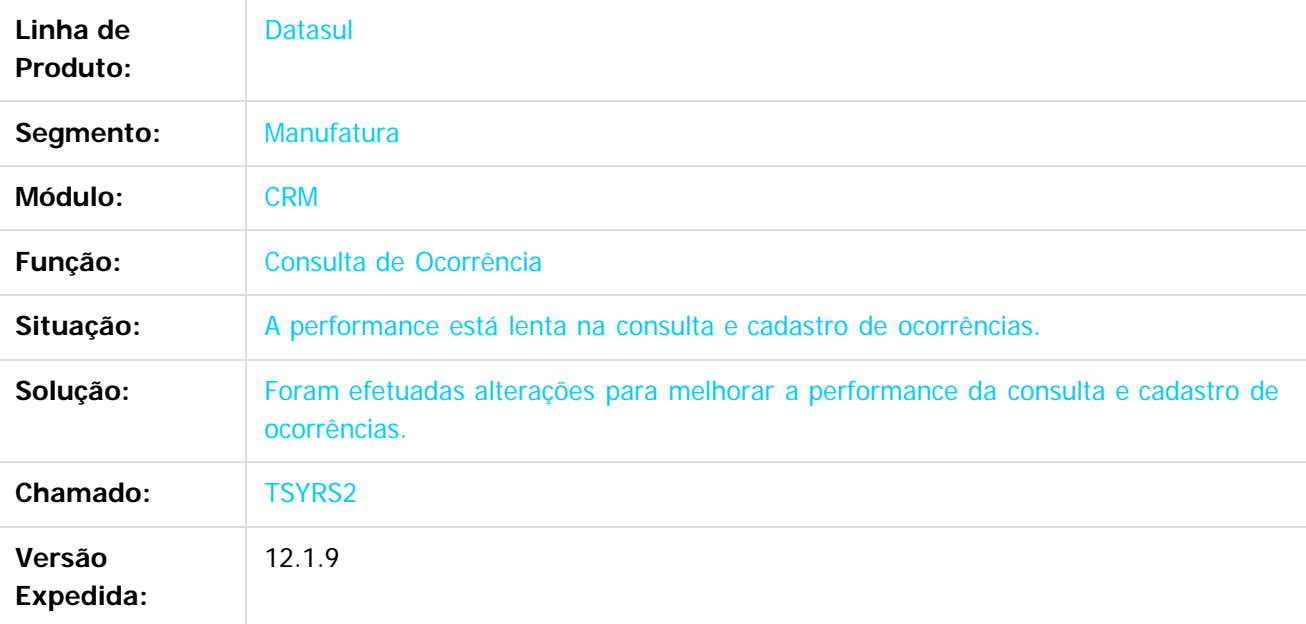

 $\boxed{?}$ 

Document generated by Confluence on 11 fev, 2016 11:24

 $\odot$ 

 $\overline{\circ}$ 

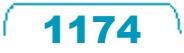

## Release 12.1.9

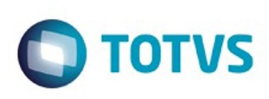

[Linha Datasul](#page-0-0) / [Release 12.1.9](#page-18-0) / [Manutenção - 12.1.9](#page-256-0) / [Vendas CRM - Manutenção - 12.1.9](#page-1171-0)

/ [CRM - Manutenção - 12.1.9](#page-1172-0)

# **Linha Datasul : TSZPV5\_DT\_Registro\_de\_Acao**

Created by Alexandre Weber Dalabona, last modified by Cristina de Souza Stocco on 23 nov, 2015

# **CRM - Registro de Ação**

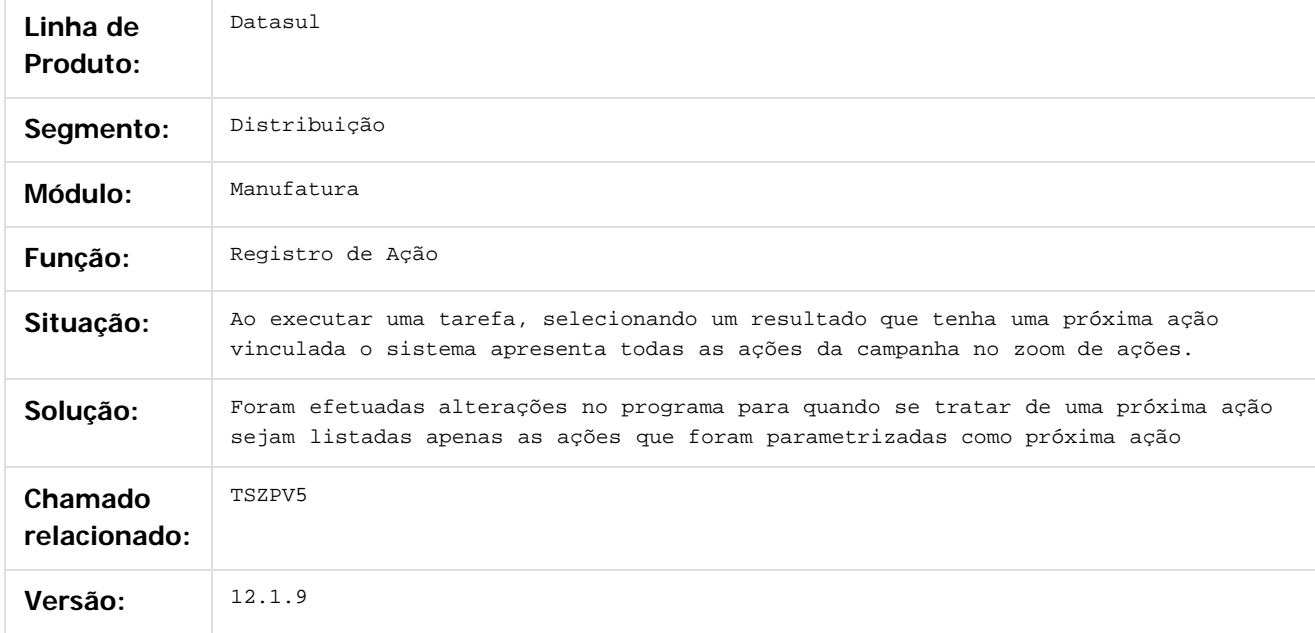

 $\overline{?}$ 

Document generated by Confluence on 11 fev, 2016 11:24

 $\overline{\circ}$ 

Este documento é de propriedade da TOTVS. Todos os direitos reservados.

 $\odot$ 

.<br>ම

Este documento é de propriedade da TOTVS. Todos os direitos reservados

Este documento é de propriedade da TOTVS. Todos os direitos reservados.  $\odot$ 

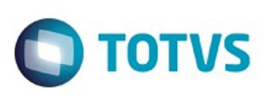

## **Linha Datasul : TTBDS6\_DT\_Portlets\_Funil\_e\_Ranking\_de\_Oportunidades**

Created by Marcos Pedro da Silveira, last modified by Janaina Boing da Rocha on 25 jan, 2016

## **Oportunidade**

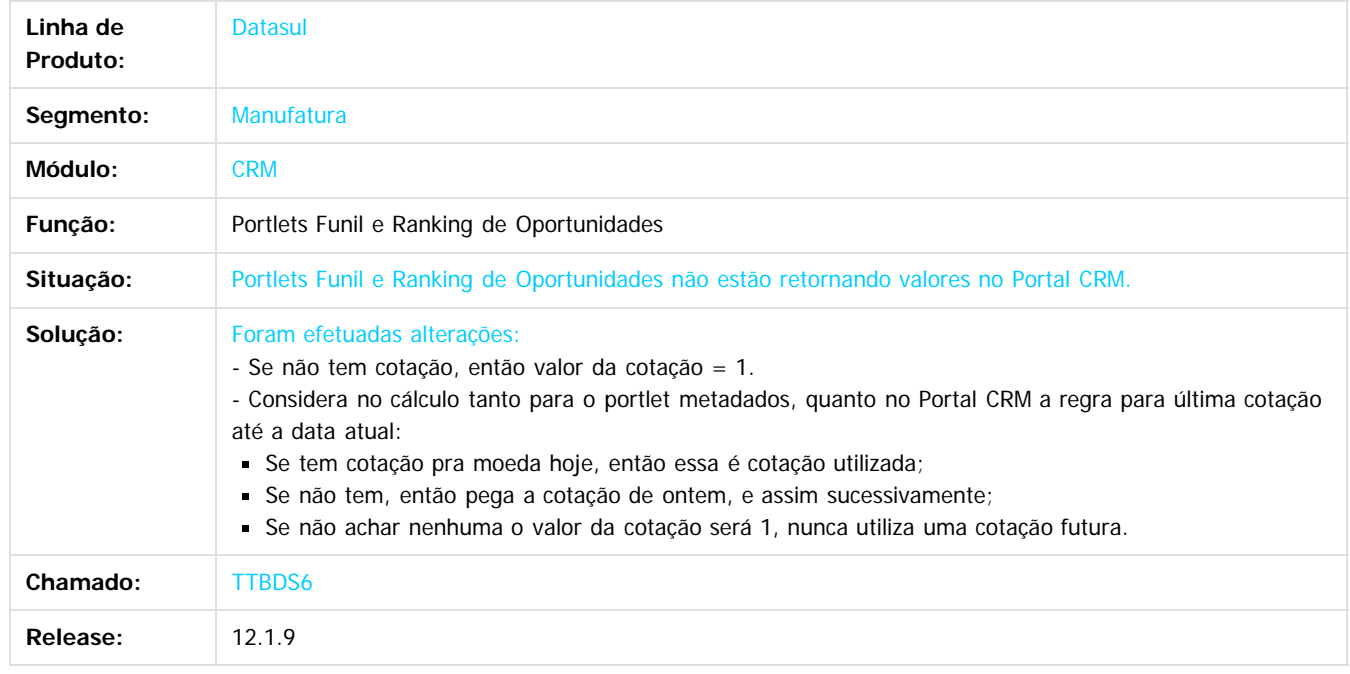

Document generated by Confluence on 11 fev, 2016 11:24

 $\odot$ 

Este documento é de propriedade da TOTVS. Todos os direitos reservados.

෧

.<br>ම

# Este documento é de propriedade da TOTVS. Todos os direitos reservados

.<br>ම

#### Release 12.1.9

**O** TOTVS

[Linha Datasul](#page-0-0) / [Release 12.1.9](#page-18-0) / [Manutenção - 12.1.9](#page-256-0) / [Vendas CRM - Manutenção - 12.1.9](#page-1171-0) / [CRM - Manutenção - 12.1.9](#page-1172-0)

# **Linha Datasul : TTGUJ0\_DT\_Oportunidade\_de\_Venda**

Created by Alexandre Weber Dalabona, last modified by Janaina Boing da Rocha on 18 nov, 2015

# **CRM - Oportunidade de Venda**

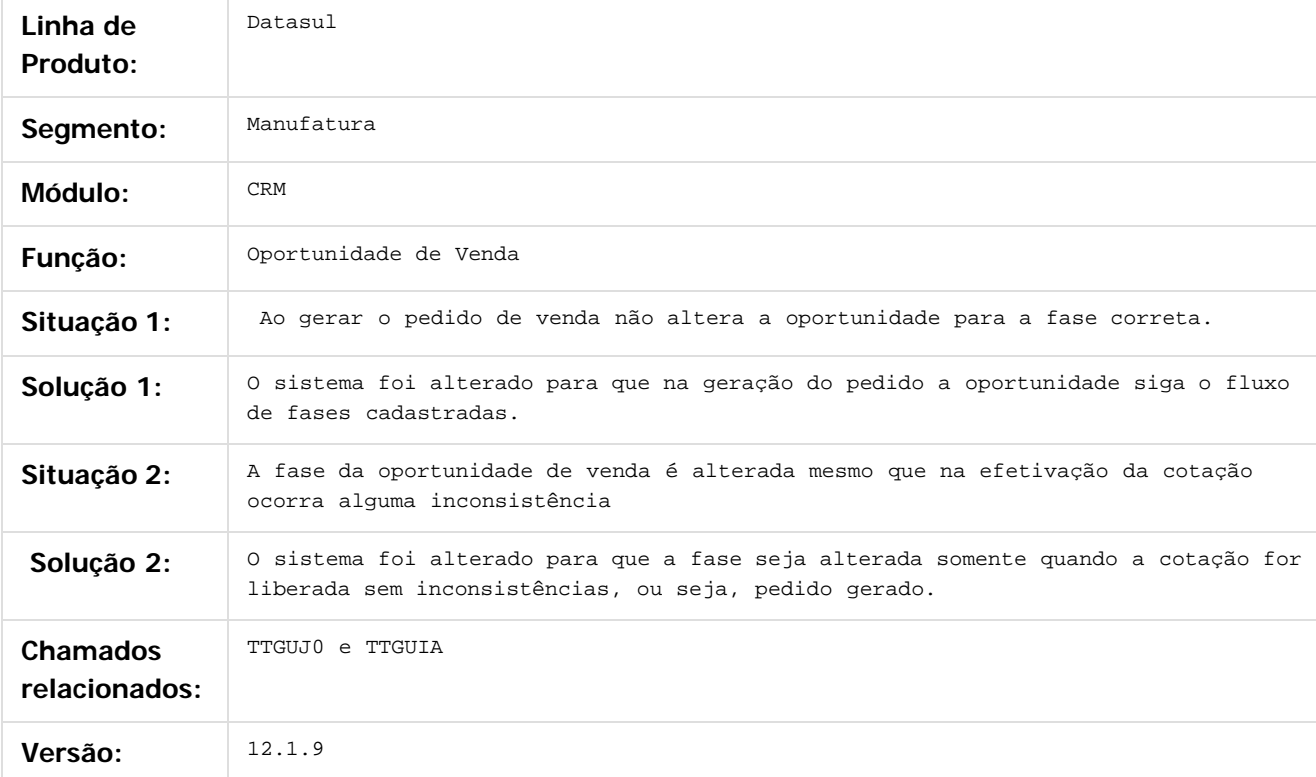

Document generated by Confluence on 11 fev, 2016 11:24

 $\odot$ 

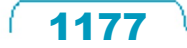

# Este documento é de propriedade da TOTVS. Todos os direitos reservados. .<br>ම

#### Release 12.1.9

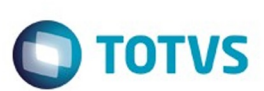

[Linha Datasul](#page-0-0) / [Release 12.1.9](#page-18-0) / [Manutenção - 12.1.9](#page-256-0) / [Vendas CRM - Manutenção - 12.1.9](#page-1171-0)

/ [CRM - Manutenção - 12.1.9](#page-1172-0)

# **Linha Datasul : TTICMT\_DT\_Ocorrencias**

Created by Jean Vieira, last modified by Janaina Boing da Rocha on 26 jan, 2016

# **Ocorrências**

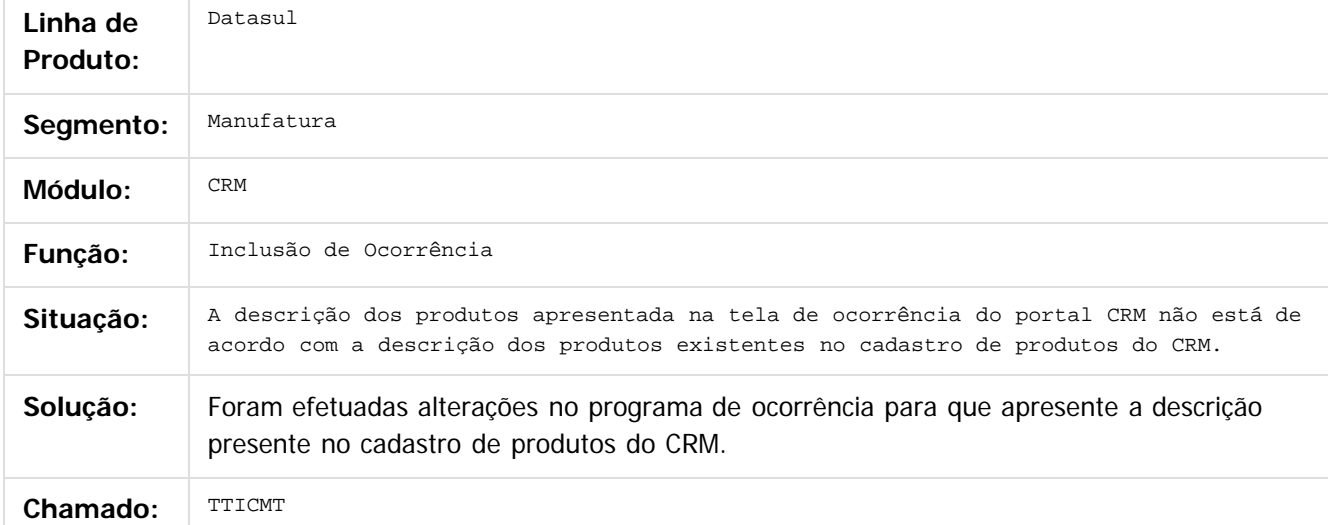

Document generated by Confluence on 11 fev, 2016 11:24

 $\odot$ 

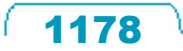

Este

documento é de propriedade da TOTVS. Todos os direitos reservados.

.<br>ම

#### Release 12.1.9

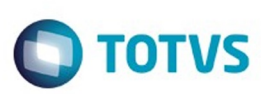

[Linha Datasul](#page-0-0) / [Release 12.1.9](#page-18-0) / [Manutenção - 12.1.9](#page-256-0) / [Vendas CRM - Manutenção - 12.1.9](#page-1171-0) / [CRM - Manutenção - 12.1.9](#page-1172-0)

# **Linha Datasul : TTKLU7\_DT\_Manutenção\_Facilitada\_de\_Contas**

Created by Janaina Boing da Rocha on 18 jan, 2016

# **Manutenção Facilitada de Contas**

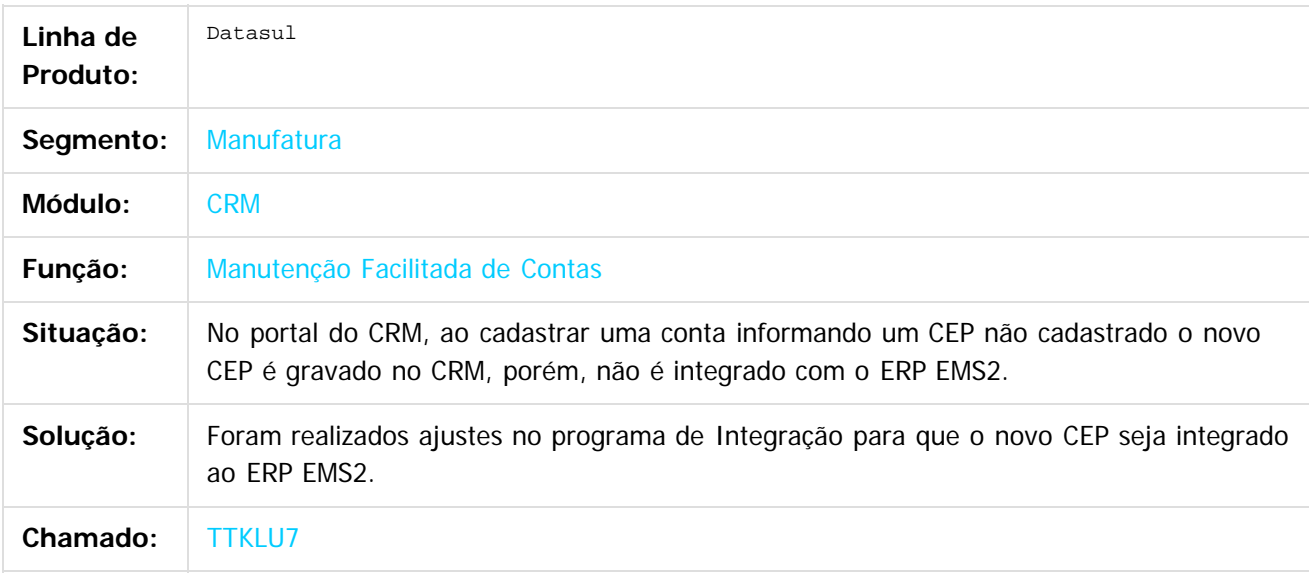

 $|2|$ 

Document generated by Confluence on 11 fev, 2016 11:24

ര

෧

 $\odot$ 

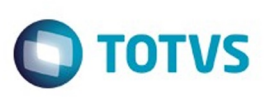

#### [Linha Datasul](#page-0-0) / [Release 12.1.9](#page-18-0) / [Manutenção - 12.1.9](#page-256-0) / [Vendas CRM - Manutenção - 12.1.9](#page-1171-0) / [CRM - Manutenção - 12.1.9](#page-1172-0)

# **Linha Datasul : TTLHNU\_DT\_Classificação\_Ocorrência\_Item**

Created by Alexandre Weber Dalabona, last modified by Janaina Boing da Rocha on 18 nov, 2015

# **Classificação Ocorrência Item**

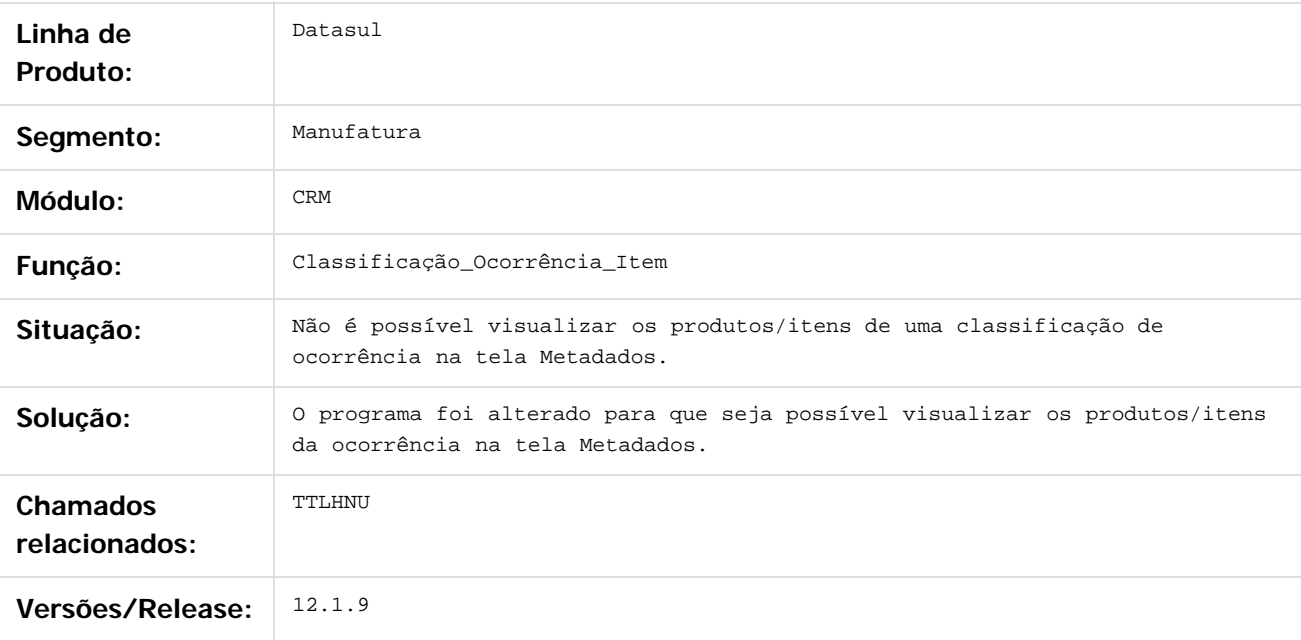

#### $\lceil 2 \rceil$

Document generated by Confluence on 11 fev, 2016 11:24

 $\odot$ 

 $\odot$ 

 $\mathbb{S}$ a documento é de propriadade da TOTYS. Todos os directions reservados.  $\odot$ 

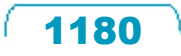

Este documento é de propriedade da TOTVS. Todos os direitos reservados.

.<br>ම

#### Release 12.1.9

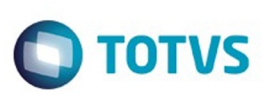

[Linha Datasul](#page-0-0) / [Release 12.1.9](#page-18-0) / [Manutenção - 12.1.9](#page-256-0) / [Vendas CRM - Manutenção - 12.1.9](#page-1171-0) / [CRM - Manutenção - 12.1.9](#page-1172-0)

# **Linha Datasul : TTMYBS\_DT\_Qualificação\_de\_LEAD**

Created by Alexandre Weber Dalabona on 09 dez, 2015

# **Qualificação de LEAD**

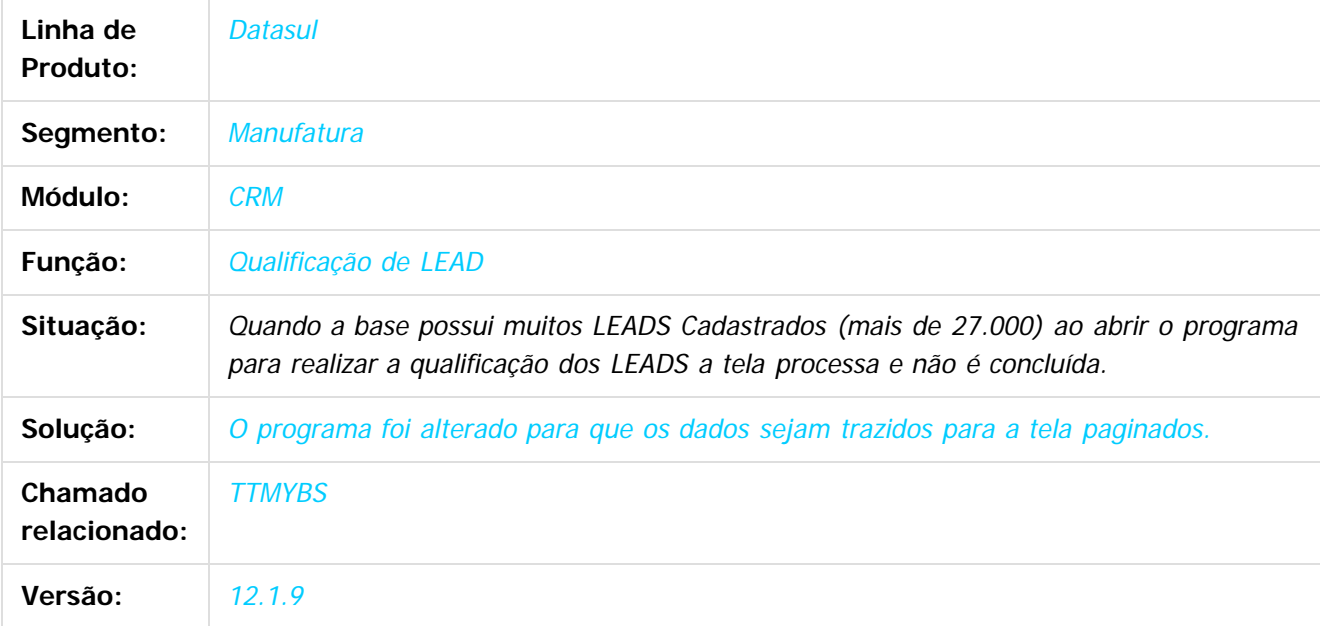

 $\boxed{?}$ 

Document generated by Confluence on 11 fev, 2016 11:24

 $\odot$ 

.<br>ම

 $\overline{\circ}$ 

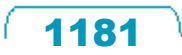

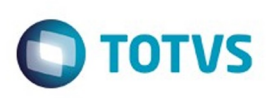

#### [Linha Datasul](#page-0-0) / [Release 12.1.9](#page-18-0) / [Manutenção - 12.1.9](#page-256-0) / [Vendas CRM - Manutenção - 12.1.9](#page-1171-0) / [CRM - Manutenção - 12.1.9](#page-1172-0)

# **Linha Datasul : TTNOQO\_DT\_Manutenção\_Usuário\_por\_Relatório**

Created by Allan Fagundes Rócio, last modified by Eder Valmir Holz on 24 nov, 2015

# **Manutenção de Usuários por Relatório**

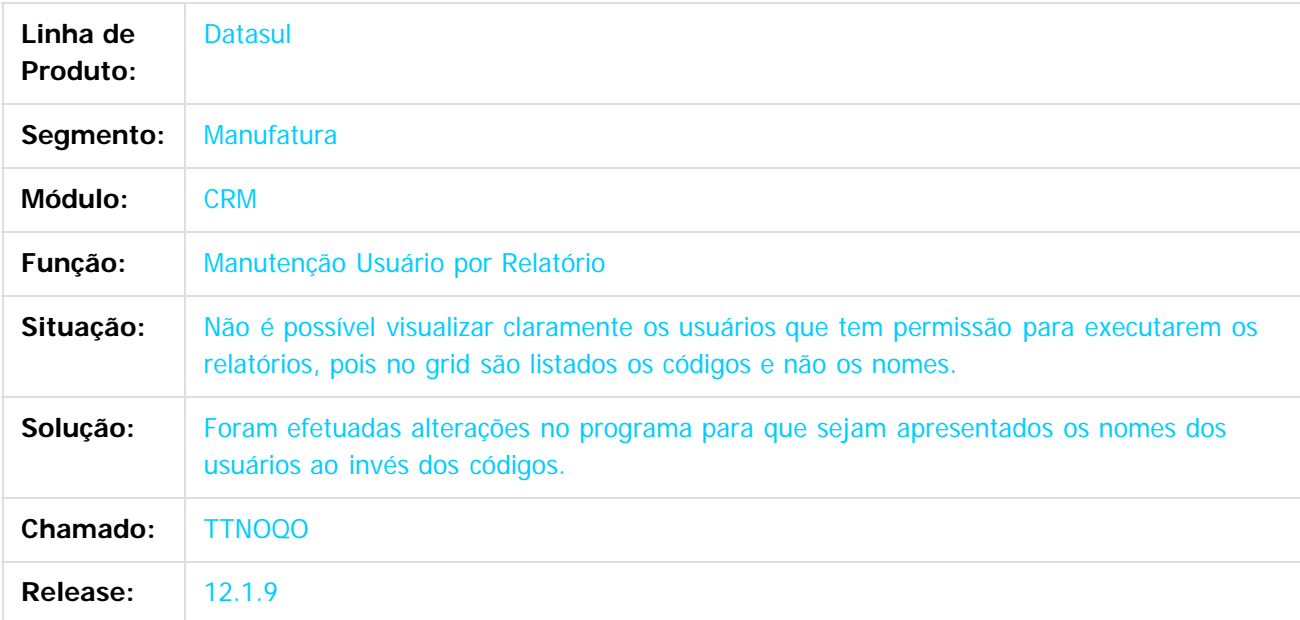

 $\sqrt{3}$ 

Document generated by Confluence on 11 fev, 2016 11:24

 $\overline{6}$ 

ര

 $\odot$ 

.<br>ම

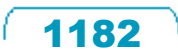

**Ste documento** 

é de propriedade da TOTVS. Todos os direitos reservados.

 $\odot$ 

Este documento é de propriedade da TOTVS. Todos os direitos reservados.

.<br>ම

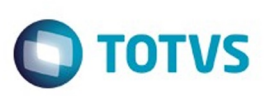

[Linha Datasul](#page-0-0) / [Release 12.1.9](#page-18-0) / [Manutenção - 12.1.9](#page-256-0) / [Vendas CRM - Manutenção - 12.1.9](#page-1171-0) / [CRM - Manutenção - 12.1.9](#page-1172-0)

# **Linha Datasul : TTNQE1\_DT\_Manutenção\_de Ocorrências**

Created by Alexandre Weber Dalabona, last modified by Janaina Boing da Rocha on 26 nov, 2015

# **Manutenção de Ocorrências**

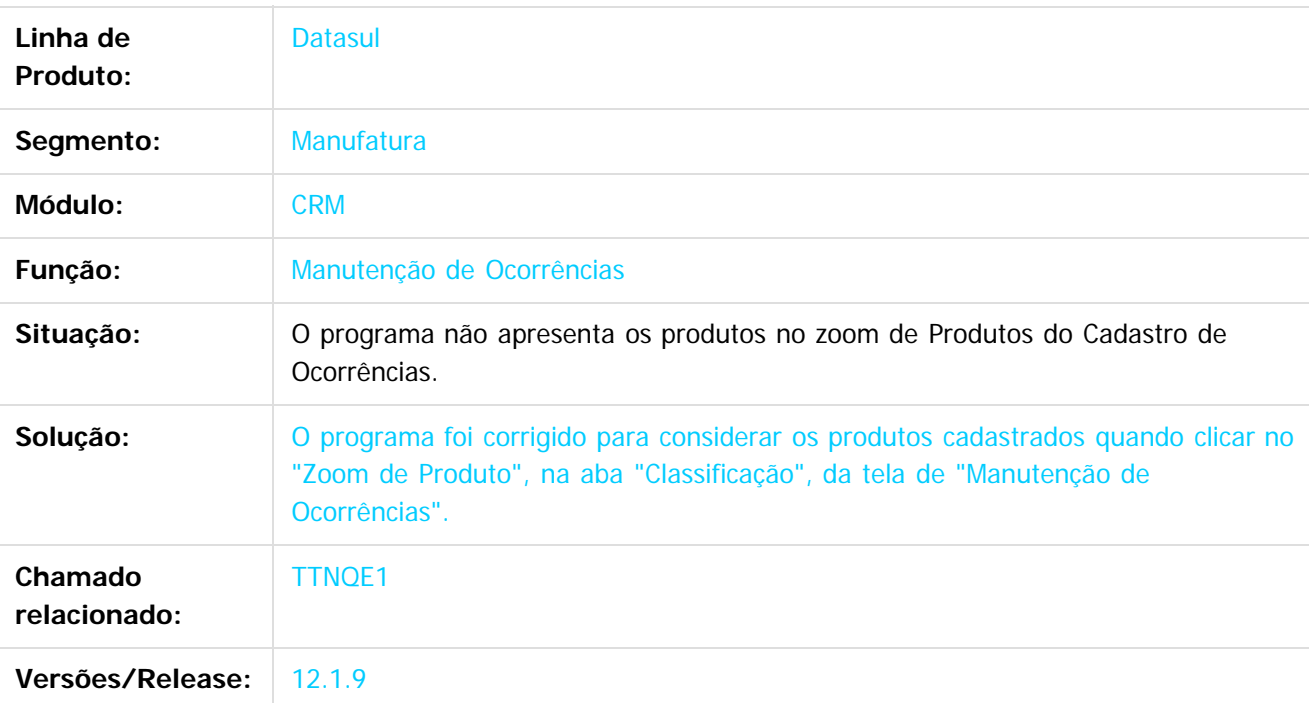

Document generated by Confluence on 11 fev, 2016 11:24

 $\overline{3}$ 

Este

documento é de propriedade da TOTVS. Todos os direitos reservados.

.<br>ම

#### Release 12.1.9

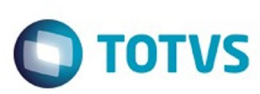

[Linha Datasul](#page-0-0) / [Release 12.1.9](#page-18-0) / [Manutenção - 12.1.9](#page-256-0) / [Vendas CRM - Manutenção - 12.1.9](#page-1171-0) / [CRM - Manutenção - 12.1.9](#page-1172-0)

# **Linha Datasul : TTOFIU\_DT\_Manutenção\_de\_Ocorrências**

Created by Allan Fagundes Rócio, last modified by Janaina Boing da Rocha on 16 dez, 2015

# **Manutenção de Ocorrências**

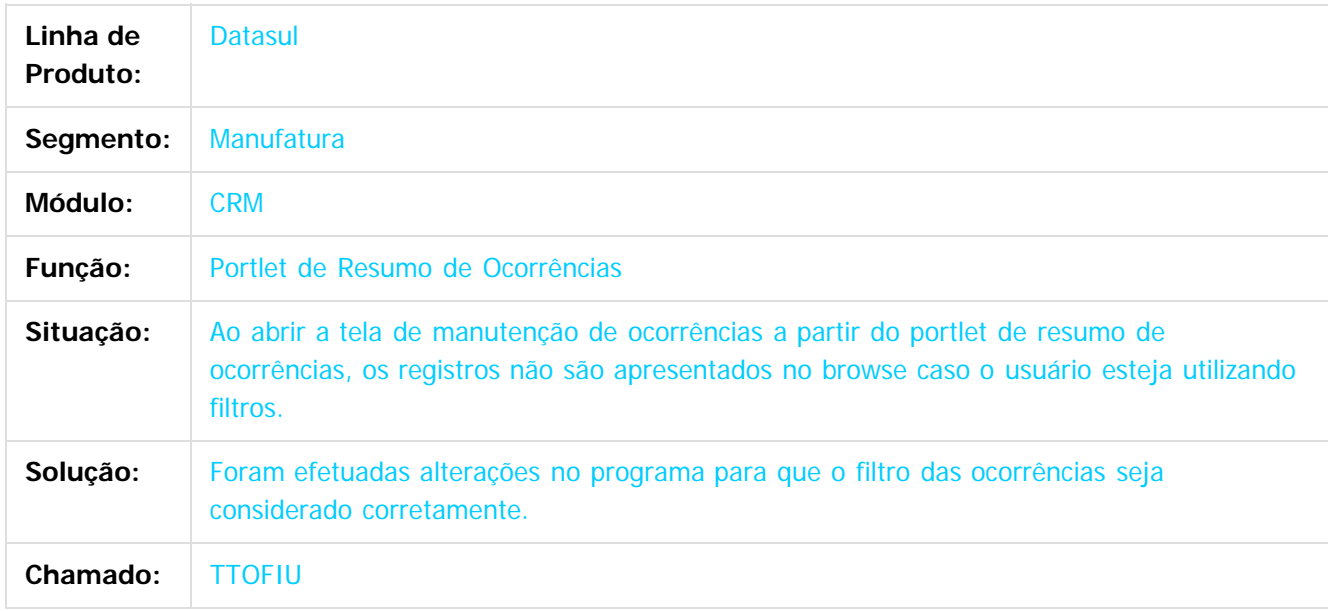

 $|2|$ 

Document generated by Confluence on 11 fev, 2016 11:24

 $\odot$ 

ര

 $\overline{\circ}$ 

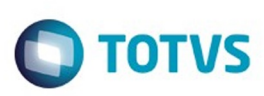

 $\mathbb{S}$ a documento é de propriadade da TOTYS. Todos os directions reservados.  $\odot$ 

Este

documento é de propriedade da TOTVS. Todos os direitos reservados

.<br>ම

#### [Linha Datasul](#page-0-0) / [Release 12.1.9](#page-18-0) / [Manutenção - 12.1.9](#page-256-0) / [Vendas CRM - Manutenção - 12.1.9](#page-1171-0) / [CRM - Manutenção - 12.1.9](#page-1172-0)

## **Linha Datasul : TTQQBP\_DT\_Parametrização\_Relatório\_de\_Ocorrências**

Created by Allan Fagundes Rócio, last modified by Janaina Boing da Rocha on 10 dez, 2015

## **Parametrização Relatório de Ocorrências**

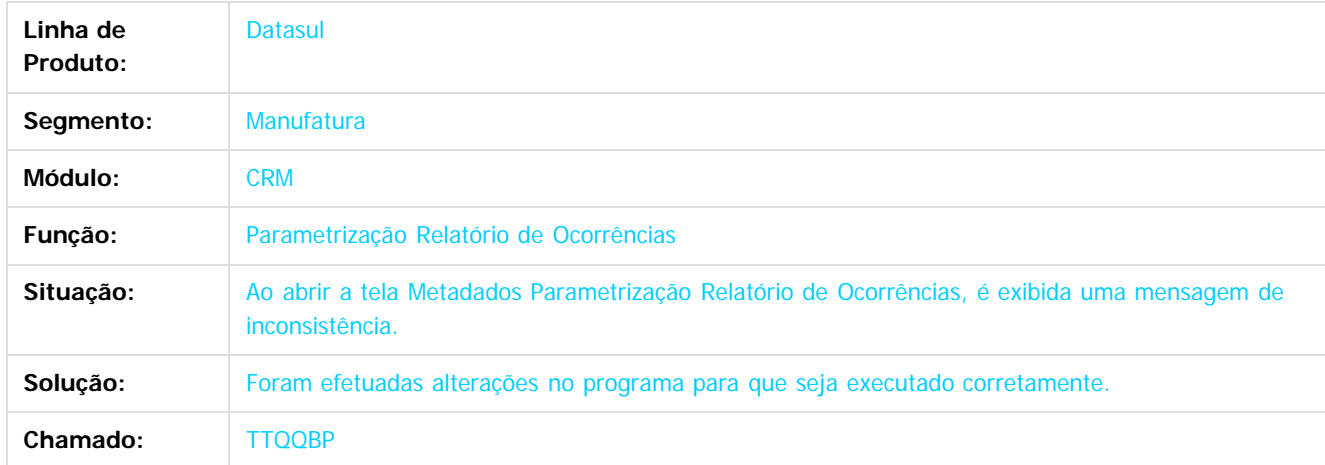

 $\vert$ ?

Document generated by Confluence on 11 fev, 2016 11:24

 $\odot$ 

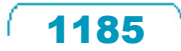

Este

documento é de propriedade da TOTVS. Todos os direitos reservados.

.<br>ම

#### Release 12.1.9

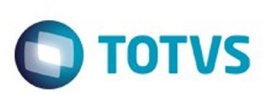

[Linha Datasul](#page-0-0) / [Release 12.1.9](#page-18-0) / [Manutenção - 12.1.9](#page-256-0) / [Vendas CRM - Manutenção - 12.1.9](#page-1171-0) / [CRM - Manutenção - 12.1.9](#page-1172-0)

# **Linha Datasul : TTRONQ\_DT\_Cadastrar\_Contato\_Focal**

Created by Anderson Eichholz, last modified by Janaina Boing da Rocha on 18 jan, 2016

# **Cadastrar Contato Focal**

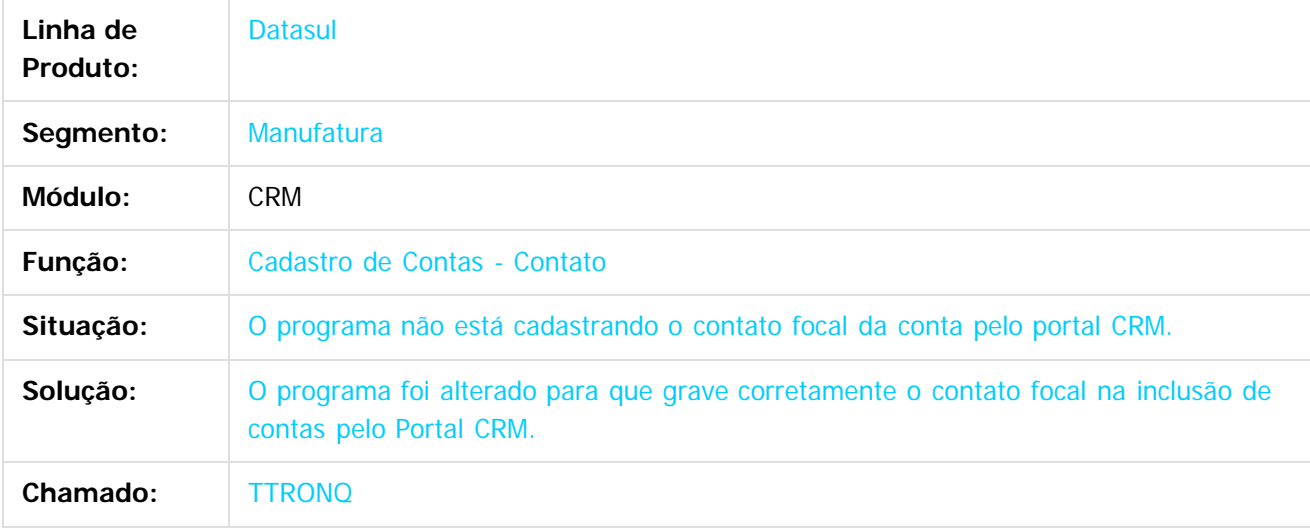

 $\vert$ ?

Document generated by Confluence on 11 fev, 2016 11:24

 $\odot$ 

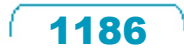

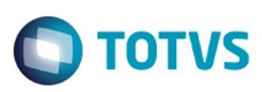

## <span id="page-1186-0"></span>**Linha Datasul : Vendas e Faturamento - Manutenção - 12.1.9** [Linha Datasul](#page-0-0) / [Release 12.1.9](#page-18-0) / [Manutenção - 12.1.9](#page-256-0) / [Vendas CRM - Manutenção - 12.1.9](#page-1171-0)

Created by Eliz Regina Pedrini Do Nascim on 19 nov, 2015

Document generated by Confluence on 11 fev, 2016 11:24

 $\odot$ 

 $\overline{\circ}$ 

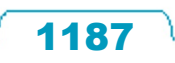

Este documento é de propriedade da TOTVS. Todos os direitos reservados.  $\odot$ 

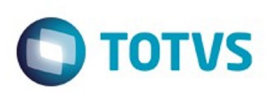

[Linha Datasul](#page-0-0) / [Release 12.1.9](#page-18-0) / [Manutenção - 12.1.9](#page-256-0) / [Vendas CRM - Manutenção - 12.1.9](#page-1171-0) / [Vendas e Faturamento - Manutenção - 12.1.9](#page-1186-0)

# **Linha Datasul : Administração do Preço de Venda - Manutenção - 12.1.9**

Created by Janaina Boing da Rocha, last modified on 26 jan, 2016

Document generated by Confluence on 11 fev, 2016 11:24

 $\odot$ 

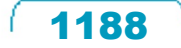
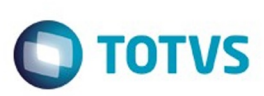

Este documento é de propriedade da TOTVS. Todos os direitos reservados.  $\odot$ 

Este

documento é de propriedade da TOTVS. Todos os direitos reservados.

.<br>ම

[Linha Datasul](#page-0-0) / [Release 12.1.9](#page-18-0) / [Manutenção - 12.1.9](#page-256-0) / [Vendas CRM - Manutenção - 12.1.9](#page-1171-0) / [Vendas e Faturamento - Manutenção - 12.1.9](#page-1186-0) / [Administração do Preço de Venda - Manutenção - 12.1.9](#page-1187-0)

# **Linha Datasul : TTEEGM\_DT\_Administração\_de\_Preços**

Created by Allan Fagundes Rócio, last modified by Janaina Boing da Rocha on 10 dez, 2015

#### **Manutenção Markup**

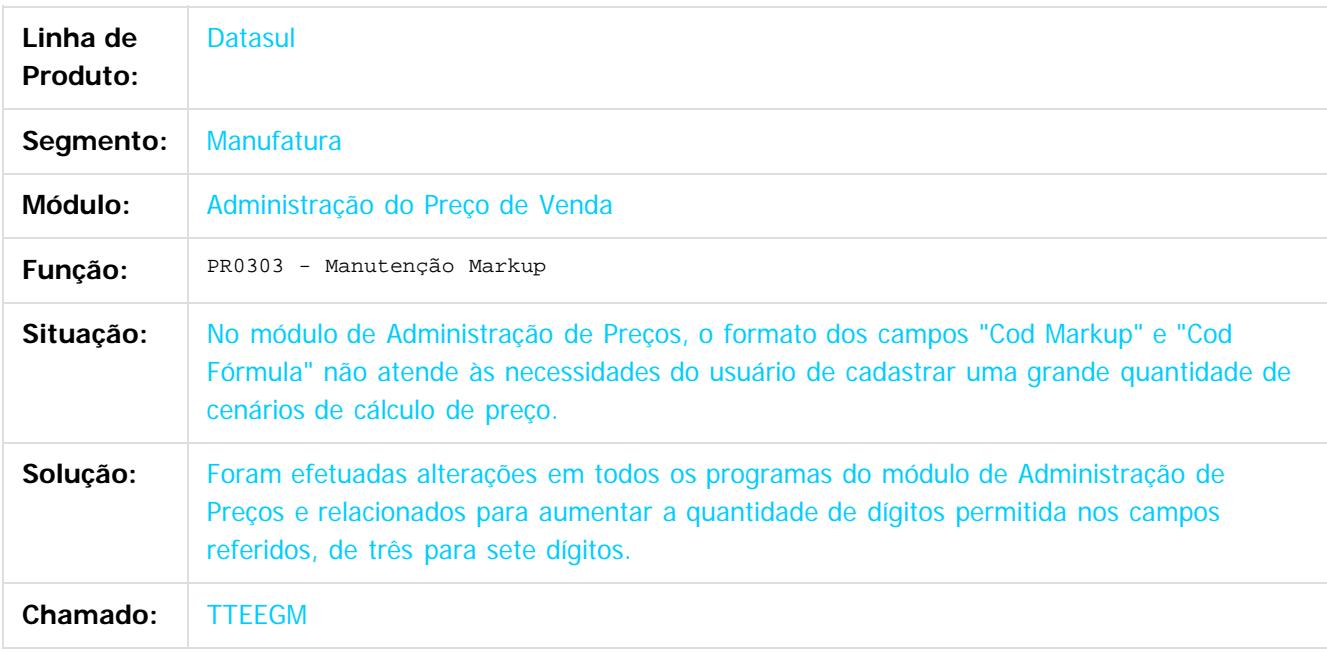

 $\overline{?}$ 

Document generated by Confluence on 11 fev, 2016 11:24

 $\odot$ 

෧

 $\overline{\circ}$ 

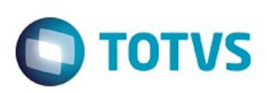

<span id="page-1189-0"></span>[Linha Datasul](#page-0-0) / [Release 12.1.9](#page-18-0) / [Manutenção - 12.1.9](#page-256-0) / [Vendas CRM - Manutenção - 12.1.9](#page-1171-0) / [Vendas e Faturamento - Manutenção - 12.1.9](#page-1186-0)

#### **Linha Datasul : Faturamento - Manutenção - 12.1.9**

Created by Eliz Regina Pedrini Do Nascim, last modified on 19 nov, 2015

Document generated by Confluence on 11 fev, 2016 11:24

 $\odot$ 

.<br>ල

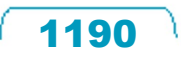

Este documento é de propriedade da TOTVS. Todos os direitos reservados.  $\odot$ 

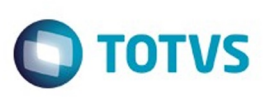

# **Linha Datasul : TSJJMQ\_DT\_Monitor\_Nota\_Fiscal\_Eletrônica**

Created by Sirlei Teresinha Vieira Paulini, last modified by Janaina Boing da Rocha on 11 nov, 2015

# **Monitor Nota Fiscal Eletrônica**

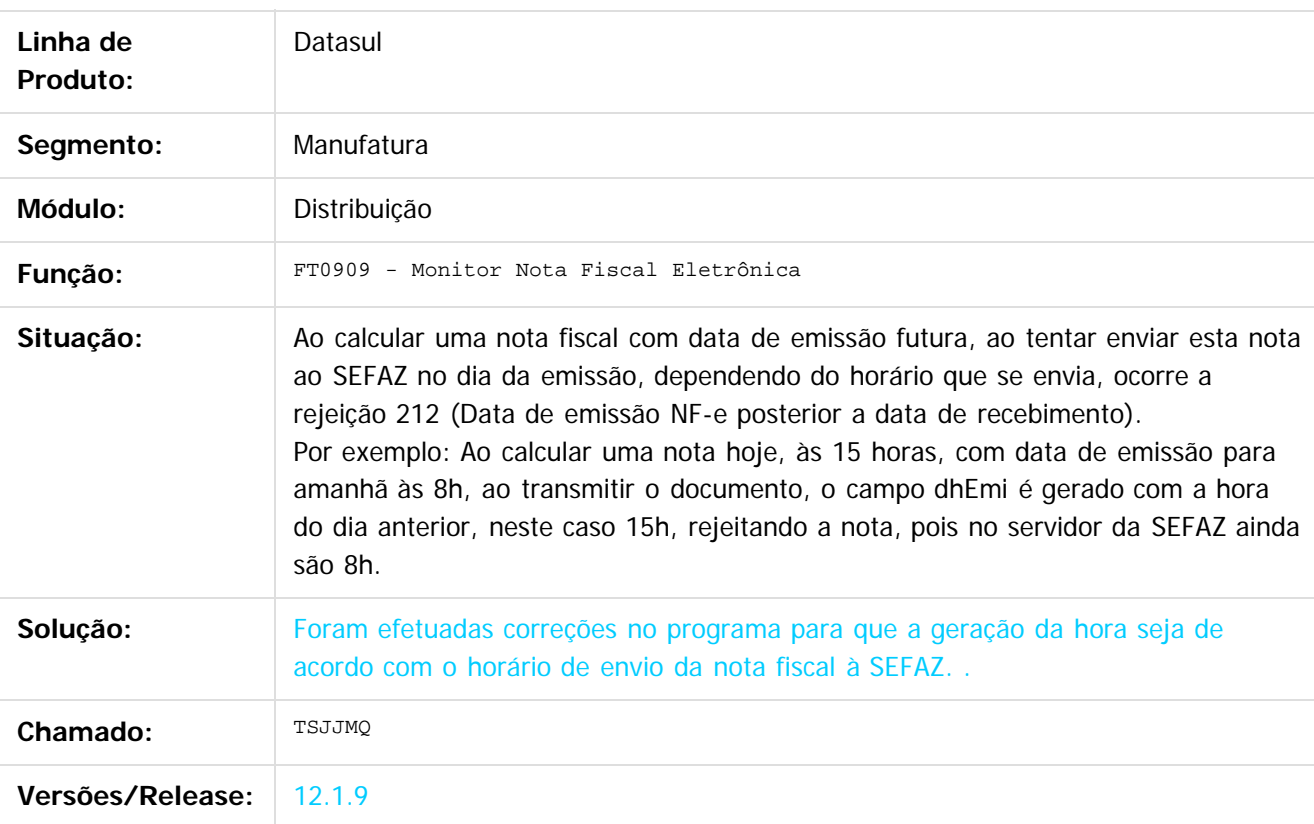

 $\vert$ ?

Document generated by Confluence on 11 fev, 2016 11:24

é de propriedade da TOTVS. Todos os direitos reservados.

 $\odot$ 

**STG QOCUMN** 

෧

Este

documento é de propriedade da TOTVS. Todos os direitos reservados

.<br>ම

 $\ddot{\circ}$ 

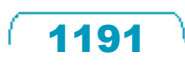

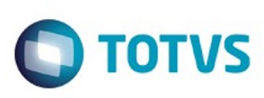

# **Linha Datasul : TSRRHF\_DT\_Cálculo\_de\_NF\_Itens\_da\_Nota**

Created by Alexandre Weber Dalabona, last modified by Eder Valmir Holz on 05 nov, 2015

#### **Cálculo de NF - Itens da Nota**

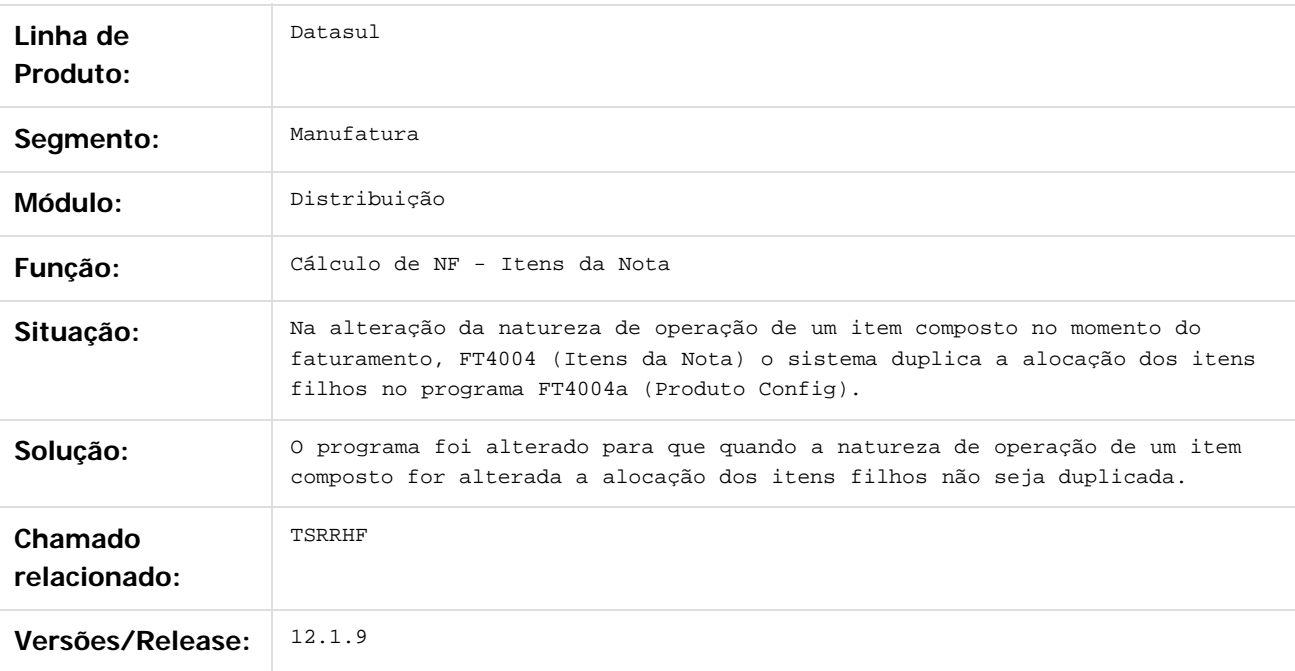

#### $|2|$

Document generated by Confluence on 11 fev, 2016 11:24

 $\odot$ 

 $\odot$ 

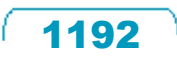

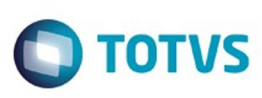

# **Linha Datasul : TSUYN9\_DT\_Importacao\_de\_Notas\_Fiscais**

Created by Allan Fagundes Rócio, last modified by Janaina Boing da Rocha on 26 jan, 2016

#### **Importação de Notas Fiscais**

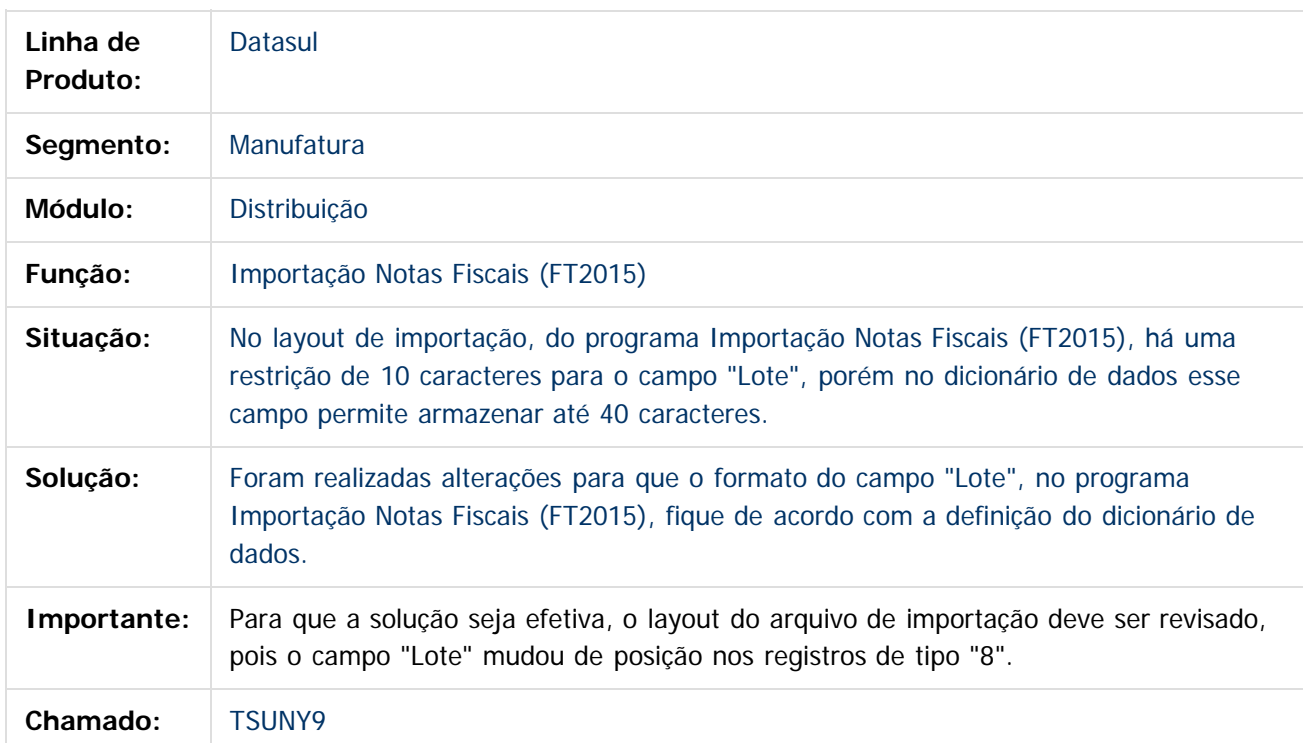

Document generated by Confluence on 11 fev, 2016 11:24

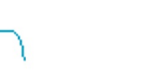

1193

.<br>ම

Este

documento é de propriedade da TOTVS. Todos os direitos reservados.

.<br>ම

#### Release 12.1.9

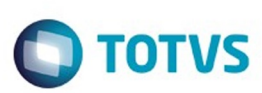

[Linha Datasul](#page-0-0) / [Release 12.1.9](#page-18-0) / [Manutenção - 12.1.9](#page-256-0) / [Vendas CRM - Manutenção - 12.1.9](#page-1171-0) / [Vendas e Faturamento - Manutenção - 12.1.9](#page-1186-0) / [Faturamento - Manutenção - 12.1.9](#page-1189-0)

# **Linha Datasul : TSZI23\_DT\_Tabela\_Código\_Serviço**

Created by Bruno Alex Reis, last modified by Janaina Boing da Rocha on 19 nov, 2015

# **Tabela Código Serviço**

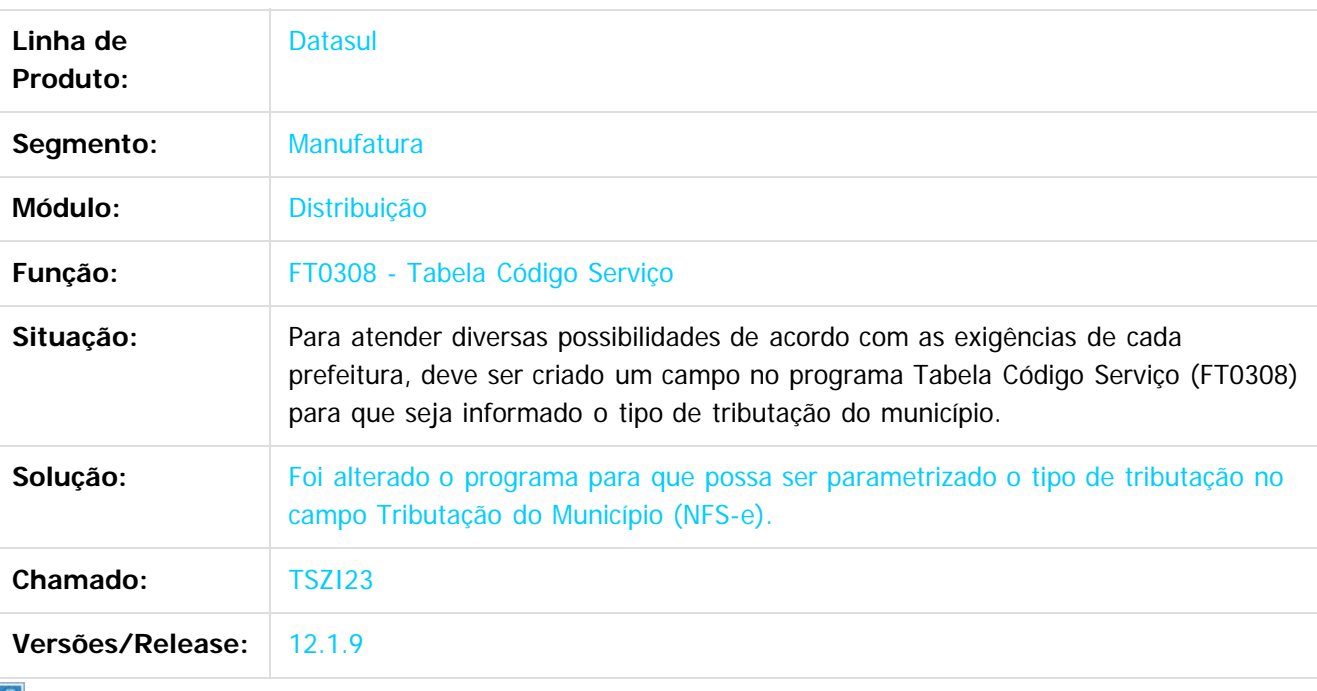

Document generated by Confluence on 11 fev, 2016 11:24

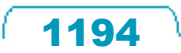

Este

documento é de propriedade da TOTVS. Todos os direitos reservados

.<br>ම

#### Release 12.1.9

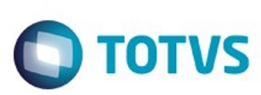

[Linha Datasul](#page-0-0) / [Release 12.1.9](#page-18-0) / [Manutenção - 12.1.9](#page-256-0) / [Vendas CRM - Manutenção - 12.1.9](#page-1171-0) / [Vendas e Faturamento - Manutenção - 12.1.9](#page-1186-0) / [Faturamento - Manutenção - 12.1.9](#page-1189-0)

# **Linha Datasul : TTAJB9\_DT\_Consulta\_Notas\_Fiscais\_Eletronicas**

Created by Cintia da Silva Zanela, last modified by Janaina Boing da Rocha on 22 out, 2015

# **Consulta de Notas Fiscais Eletrônicas**

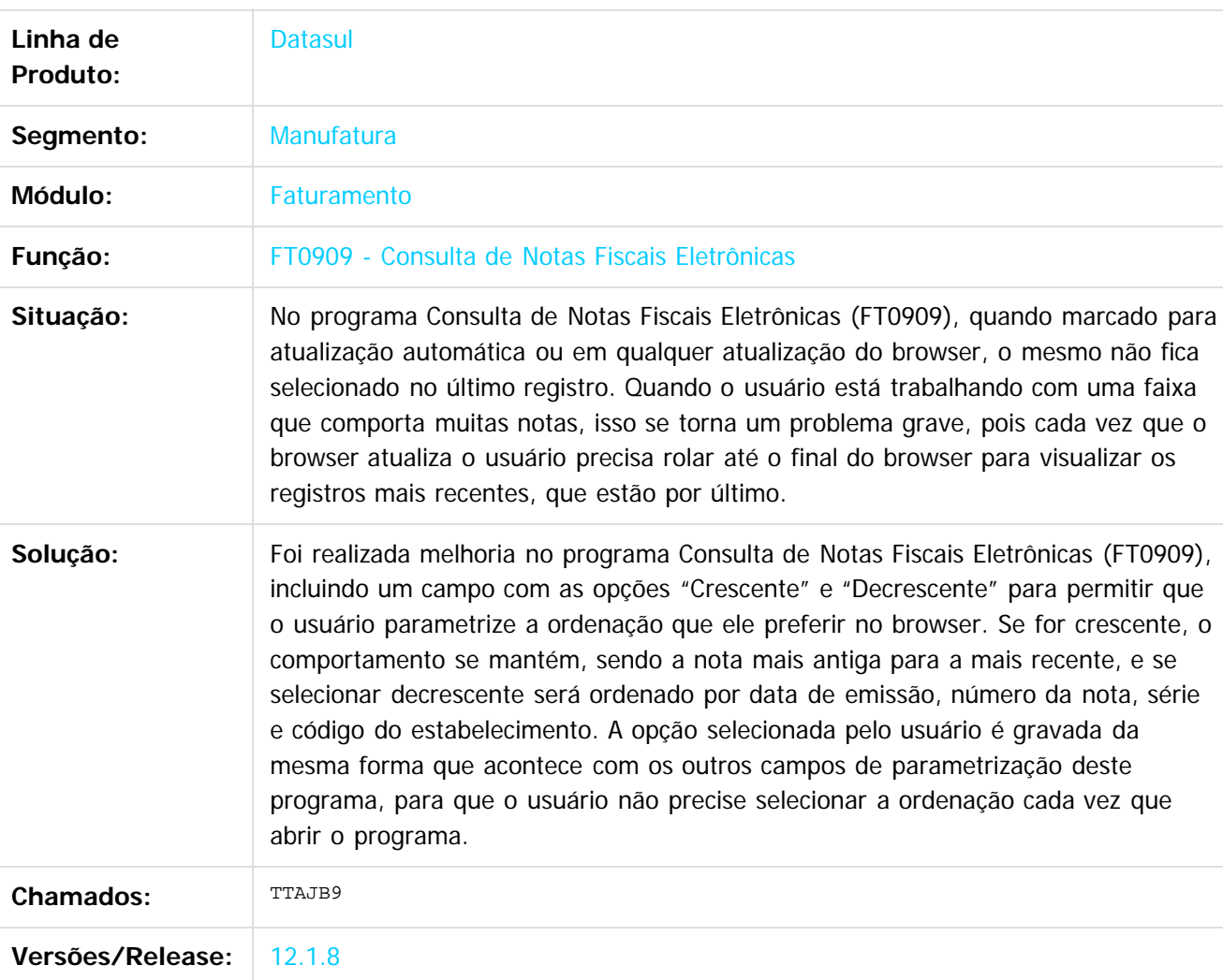

Document generated by Confluence on 11 fev, 2016 11:24

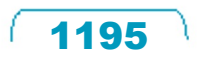

Este documento é de propriedade da TOTVS. Todos os direitos reservados

.<br>ම

Este documento é de propriedade da TOTVS. Todos os direitos reservados.  $\copyright$ 

#### Release 12.1.9

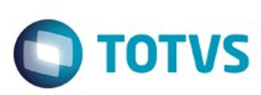

[Linha Datasul](#page-0-0) / [Release 12.1.9](#page-18-0) / [Manutenção - 12.1.9](#page-256-0) / [Vendas CRM - Manutenção - 12.1.9](#page-1171-0) / [Vendas e Faturamento - Manutenção - 12.1.9](#page-1186-0) / [Faturamento - Manutenção - 12.1.9](#page-1189-0)

# **Linha Datasul : TTBTND\_DT\_Nota\_Tecnica\_2015.003**

Created by Cintia da Silva Zanela, last modified by Janaina Boing da Rocha on 19 jan, 2016

# **NT 2015/003 - Cobrança ICMS na Operação Interestadual**

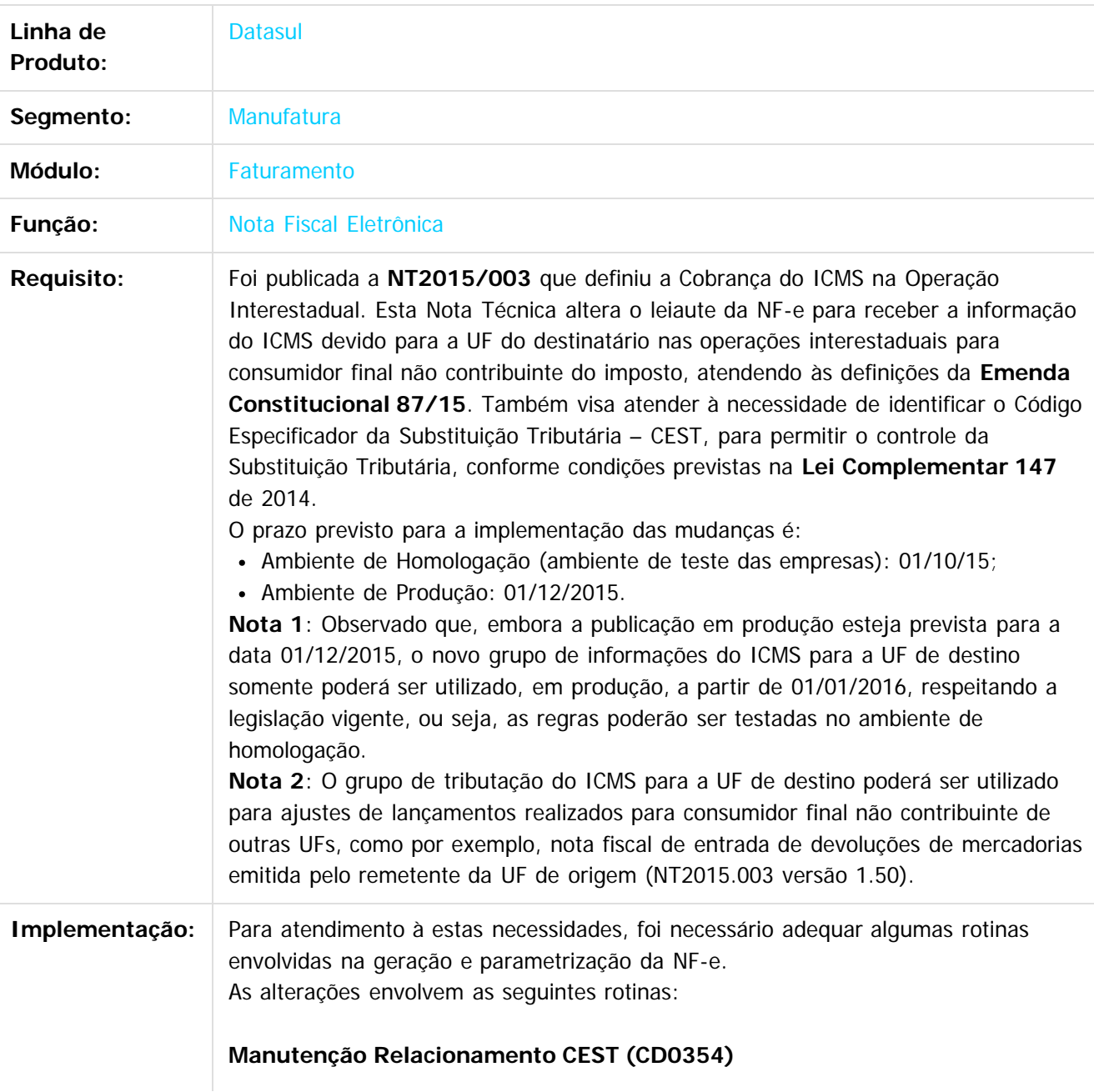

1196

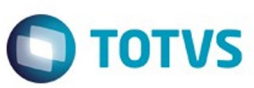

Foi criado o programa (**CD0354**) - "Manutenção Relacionamento CEST" o qual tem como finalidade principal permitir o relacionamento do Código Especificador da Substituição Tributária (CEST) definido no Convênio ICMS 92 de 20 de Agosto de 2015 com documentos de Entrada ou Saída, Estabelecimento, Natureza Operação, Classificação Fiscal, Item, Grupo Emitente ou Código Emitente.

Ao clicar no botão "Incluir", localizado na barra de navegação superior, será apresentada a tela do programa CD0354A, onde o usuário poderá cadastrar o Código CEST Manualmente. Caso opte por digitar manualmente os Códigos do CEST, será necessário informar um Código CEST com oito caracteres. Os campos NCM/SH e Descrição não são obrigatórios para o Sistema, sendo considerados apenas como informações ou facilitadores para o usuário.

**IMPORTANTE:** Se for digitar mais de uma NCM/SH os códigos deverão estar separados por ";" (ponto e virgula).

Na parte inferior existem três botões: "Incluir", "Copiar" e "Eliminar", que permitem manipular os registros do browser acima. O botão **Incluir** abre o programa CD0354B, para inclusão dos relacionamentos ao Código CEST. Através do programa "Inclusão Relacionamento CEST" (CD0354B) que permite cadastrar o relacionamento do código especificador da Substituição Tributária (CEST) com documentos de Entrada ou Saída, Estabelecimento, UF Cliente/Fornecedor, Natureza Operação, Classificação Fiscal, Item ou Código Emitente.

**IMPORTANTE**: Este programa não poderá ser executado diretamente pelo menu, apenas através do botão "Incluir", do programa CD0354.

- Campo **Entrada/Saída:** define se o registro que está sendo criado o relacionamento será válido para documentos de Entrada ou Saída.
- Campo **Dt Início Validade:** deverá ser informada a data que determina o início da validade do relacionamento.
- Campo **Estabelecimento:** poderá ser informado o código do Estabelecimento para especificar a busca do relacionamento ou '\*' (asterisco) para que o relacionamento seja considerado para todos os estabelecimentos.
- Campo **UF Cliente/Fornec.:** poderá ser informada a UF do cliente/fornecedor para especificar a busca do relacionamento ou '\*' (asterisco) para que o relacionamento seja considerado para todas as UF's. Esta UF será comparada com a UF Destino da operação.
- Campo **Natureza Operação:** poderá ser informada a Natureza de Operação para especificar a busca do relacionamento ou '\*' (asterisco) para que o relacionamento seja considerado para todas as Naturezas de Operação.
- Campo **NCM:** poderá ser informada a Classificação Fiscal para especificar a busca do relacionamento ou '\*' (asterisco) para que o relacionamento seja considerado para todas as Classificações Fiscais.
- Campo **Item:** poderá ser informado o Item para especificar a busca do relacionamento ou '\*' (asterisco) para que o relacionamento seja considerado para todos os Itens.
- Campo **Emitente:** poderá ser informado o código do Emitente para especificar a busca do relacionamento ou '0' (zero) para que o relacionamento seja considerado para todos os Emitentes.

Caso desejar importar a tabela, clique no botão "Importação Anexo i CEST", onde

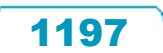

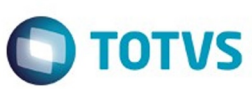

será aberta uma nova tela contendo os registros a serem lidos. Através do botão "Geração Automática de Relacionamento por NCM" é possível solicitar a geração automática dos relacionamentos conforme a tabela liberada pela SEFAZ. Ao solicitar a geração automática o Sistema irá criar relacionamentos genéricos ("\*" com asterisco) para as NCM´s vinculadas ao Código CEST.

#### **ADAPTER Gerador do XML da NF-e (AXSEP027) (Alteração)**

Foi alterado o programa gerador da NF-e, layout XML e TXT (adapters/xml/ep2/AXSEP027.p) para incluir no bloco de Detalhamento de Produtos e Serviços (prod ID: I01) o novo campo CEST. Também foi alterado para contemplar a geração de todos os novos campos do Grupo de Tributação do ICMS para a UF de destino (ICMSUFDest ID: NA01).

#### **Consulta Detalhe Item Nota Fiscal (FT0904C) (Alteração)**

Foi necessário alterar o programa Consulta Detalhe Item Nota Fiscal (FT0904C) que tem a finalidade de permitir a consulta de documentos e seus itens, assim como analisar a contabilização e identificar os movimentos de débito e crédito vinculados à nota fiscal de venda, os impostos da nota fiscal e as informações relativas à baixa do estoque. Foi incluído o novo campo do CEST na guia "Inf. Gerais", conforme exemplo ao lado. Ao lado do campo existe um botão que serve de link para o programa CD0354, posicionando no registro com o código em questão. Porém, caso o usuário altere qualquer informação no programa CD0354, não irá refletir essa alteração no item da nota fiscal já calculada.

#### **Função Manutenção de Documentos (RE1001B e RE1001B2) (Alteração)**

Foi necessário alterar o programa Manutenção de Documentos (RE1001B e RE1001B2) que permite a digitação e atualização automática das notas fiscais de entrada referentes às compras, beneficiamentos, consignações, transferências e devoluções de clientes. Na Janela "Modifica Item do Documento" – Pasta Valores – RE1001B2, botão "Altera ocorrência corrente", é apresentada esta janela. **IMPORTANTE:** Esse novo campo apenas ficará disponível para digitação pelo usuário quando a Natureza de Operação **NÃO** estiver marcada para "Gerar Nota Faturamento", na pasta "Adicionais da Natureza Operação" (CD0606).

#### **Manutenção Alíquotas Impostos (CD0356) (Criação)**

1198

Foi criado o programa CD0356 - "Manutenção Alíquotas Impostos" que permite realizar a parametrização da alíquota do ICMS da operação, relacionando com documentos de Entrada ou Saída, Estabelecimento, UF Cliente/Fornecedor, Natureza Operação, Classificação Fiscal, Item ou Código Emitente.

Através do programa "Inclusão Relacionamento Alíquotas Impostos" (**CD0356B**) que permite cadastrar o relacionamento da alíquota com documentos de Entrada ou Saída, Estabelecimento, UF Cliente/Fornecedor, Natureza Operação, Classificação Fiscal, Item ou Código Emitente.

.<br>⊚

Este documento é de propriedade da TOTVS. Todos os direitos reservados.

#### Release 12.1.9

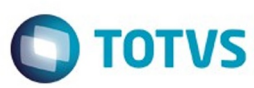

**IMPORTANTE**: Esse programa não poderá ser executado diretamente pelo menu, apenas através do botão "Incluir", do programa CD0356.

- Campo **Entrada/Saída:** define se o registro que está sendo criado o relacionamento será válido para documentos de Entrada ou Saída.
- Campo **Dt Início Validade:** deverá ser informada a data que determina o início da validade do relacionamento.
- Campo **Estabelecimento:** poderá ser informado o código do Estabelecimento para especificar a busca do relacionamento ou '\*' (asterisco) para que o relacionamento seja considerado para todos os estabelecimentos.
- Campo **UF Cliente/Fornec:** poderá ser informada a UF do cliente/ fornecedor para especificar a busca do relacionamento ou '\*' (asterisco) para que o relacionamento seja considerado para todas as UF's. Esta UF será comparada com a UF Destino da operação.
- Campo **Natureza Operação:** poderá ser informada a Natureza de Operação para especificar a busca do relacionamento ou '\*' (asterisco) para que o relacionamento seja considerado para todas as Naturezas de Operação.
- Campo **NCM:** poderá ser informada a Classificação Fiscal para especificar a busca do relacionamento ou '\*' (asterisco) para que o relacionamento seja considerado para todas as Classificações Fiscais.
- Campo **Item:** poderá ser informado o Item para especificar a busca do relacionamento ou '\*' (asterisco) para que o relacionamento seja considerado para todos os Itens.
- Campo **Emitente:** poderá ser informado o código do Emitente para especificar a busca do relacionamento ou "0" (zero) para que o relacionamento seja considerado para todos os Emitentes.
- Campo **% Combate Pobreza:** deverá ser informado quando na operação em questão existir o Percentual do Fundo de Combate e Pobreza para a UF Destino, instituído por algumas UF´s. Importante salientar sobre esse campo, é que o mesmo não será utilizado como regra de busca para o relacionamento acima, como os demais campos dessa mesma tela, essa é apenas uma informação que será utilizada no cálculo de DIFAL nas operações interestaduais para consumidores finais não contribuintes, caso o mesmo seja informado.
- Campo **Alíquota Interna UF Dest:** deverá ser informada esta alíquota quando houver uma alíquota diferenciada na UF de Destino, que pode ser por item, NCM, emitente, num estado específico, etc.
- Campo **Cód Tributação ICMS UF Dest**, deverá ser informado quando existir uma tributação diferenciada para o item na UF de Destino.
- Campo **% Redução ICMS UF Dest**, deverá ser informado quando o campo "Cód Tributação ICMS UF Dest" for igual a Reduzido.

#### **Função Inf. Adicionais Nota Fiscal (CD4035) (Alteração)**

No programa Inf. Adicionais Nota Fiscal (CD4035) que permite ao usuário, no momento do cálculo da nota fiscal, informar dados adicionais referente à nota que está sendo calculada, foi inserida uma nova opção para o Tipo de Informação com valor "Partilha ICMS UFs Origem/Destino em Op. Interest. p/ Consumidor Final" e essa opção estará disponível para visualização tanto pelo Faturamento quanto pelo

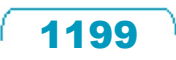

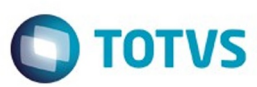

Recebimento.

No caso da consulta ter sido originada por qualquer um dos programas do Faturamento, como por exemplo FT4003, FT4002, FT4001 ou Obrigações Fiscais OF0311, os campos ficarão disponíveis em tela somente para consulta. No caso da consulta ter sido originada pelo Recebimento, através do RE1001, por exemplo, os campos estarão disponíveis para que o usuário digite esses valores, conforme recebido na nota fiscal do Fornecedor.

#### **Relatório Simulação do Cálculo da Nota Fiscal (FT4015) (Alteração)**

Foi alterado o programa Simulação do Cálculo de Notas Fiscais (FT4015) para demonstrar dois novos Blocos.

Bloco "CODIGO TRIBUTOS", onde irá exibir por item os Códigos CST do IPI, PIS, COFINS, ICMS, CSOSN, Enq. IPI e CEST.

Bloco "ICMS DIFAL CONSUMIDOR FINAL NAO CONTRIBUINTE", onde irá exibir por item os valores referentes à Partilha do ICMS caso a Nota em questão vá para um Consumidor Final não contribuinte do ICMS.

#### **Programas Impressão do DANFE (FT0518 e FT0527) (Aviso)**

Não foram necessárias alterações no layout do DANFE, pois o campo do CEST e nem Grupo de Tributação do ICMS para a UF do Destinatário não estão presentes no layout oficial do DANFE definido no manual do contribuinte em campos próprios. Em contrapartida, as empresas remetentes devem informar, no campo de "Informações Complementares", os valores descritos no grupo de tributação do ICMS para a UF de destino, visando facilitar o processo de controle realizado pelas equipes de fiscalização de mercadorias em trânsito.

Como houve alteração nas definições de tabelas temporárias de geração da NF-e (adapters/xml/ep2/axsep027.i), será necessário **comparar os fontes liberados no pacote com os programas customizados, repassar as alterações de produto padrão para a customização e recompilar os programas customizados de impressão de DANFE**.

Para isso, os fontes que definem e utilizam o include mencionado também foram liberados junto ao pacote especial, na pasta FTP, programas **FT0518F3.p** e **FT0527F3.p** (PDF).

#### **Relacionamento Classificação Fiscal x Item (CD0633) (Criação)**

Foi criado o programa "Relacionamento Classificação Fiscal x Item" - (**CD0633**) que permite a geração de um relatório mostrando o relacionamento existente para a faixa informada, entre a Classificação Fiscal e os Itens.

**IMPORTANTE:** Esse programa não possui vínculo com o CEST ou Cálculo do DIFAL, foi uma melhoria solicitada por alguns clientes para atender a uma nova validação realizada pelo SEFAZ pela NT 2015/002, onde começou a verificar se a NCM informada no XML da NF-e é válida ou não. Esse relatório visa facilitar a visualização de quais itens estão vinculados à NCM selecionada.

#### **Importação/Exportação de Relacionamentos (CD0357) (Criação)**

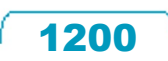

Este documento é de propriedade da TOTVS. Todos os direitos reservados.

#### Release 12.1.9

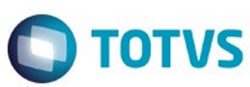

Foi desenvolvido um novo programa de nome "Importação/Exportação de Relacionamentos" com o código (CD0357) que possuí por objetivo principal permitir ao usuário Exportar/Importar em planilha CSV todas as regras cadastradas pelo programa Manutenção de Alíquotas (CD0356).

Esse novo programa poderá ser acessado através do botão "Importação/Exportação de Relacionamentos", no programa CD0356.

Na pasta "Seleção" é permitido informar a faixa de alíquotas a serem Exportadas ou Importadas, conforme parâmetro.

Na pasta "Parâmetro" o usuário poderá informar o Tipo de Processamento, se "Exportar p/ planilha" ou "Importar da planilha", além do diretório em que será gerado ou lido o arquivo CSV.

No relatório de acompanhamento serão indicadas quais regras foram exportadas além do local no qual o arquivo foi gerado.

#### **Atualização Itens Faturamento (CD0903) (Alteração)**

Foi alterado o programa "Atualização Itens Faturamento" (CD0903) que possuí por objetivo principal permitir o relacionamento entre itens e faturamento.

A alteração ocorreu na pasta "Extras" com a inclusão do novo campo "Gerar Grupo Partilha ICMS UF Destino (NF-e)".

Conforme descrito na Nota Técnica 2015/003, Versão 1.60, na pág. 15, foi instituída a rejeição 695 – Informado indevidamente o grupo de ICMS para a UF de destino. Nesse caso, não deverá ser gerado o grupo da partilha do ICMS quando for operações com combustíveis (tag: comb) derivadas de petróleo, código ANP diferente da lista anexa.

Deste modo, a partir dessa liberação, se no item da nota for informado qualquer Código Produto ANP, o sistema **NÃO** irá gerar os dados da partilha no XML da NF-e, a menos que seja marcado o novo parâmetro "Gerar Grupo Partilha ICMS UF Destino (NF-e)".

#### **Programa Especial (SPP/CDP/SPCD1002) (Criação)**

Foi desenvolvido o programa especial para parametrizar itens e seus respectivos Códigos ANP para a geração do grupo de informações da partilha do ICMS para UF de destino, conforme regulamenta a NT 2015.003 com a rejeição 695, em que deve-se gerar o grupo ICMSUFDest apenas para determinados códigos ANP. O programa irá parametrizar todos os itens que estão vinculados aos Códigos ANP informados na aba Digitação, marcando o parâmetro "Gerar Grupo Partilha ICMS UF Destino (NF-e)", do programa de Itens Faturamento (CD0903).

**IMPORTANTE:** Esse programa apenas deverá ser utilizado por clientes que realizam venda de itens que possuem **Código ANP** informado, caso contrário não existe a necessidade em utilizar esse programa.

#### **Manutenção Contas Faturamento (CD0309) (Alteração)**

Foi alterado o programa "Manutenção Contas Faturamento" (CD0309) que permite a implementação de contas contábeis a serem utilizadas para a contabilização de notas fiscais emitidas pelo módulo Faturamento.

Foram incluídos três novos campos na pasta "Contas II" para permitir a contabilização diferenciada dos valores referente ao DIFAL.

Este documento é de propriedade da TOTVS. Todos os direitos reservados.

#### Release 12.1.9

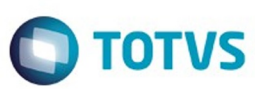

#### **(Despesa)**

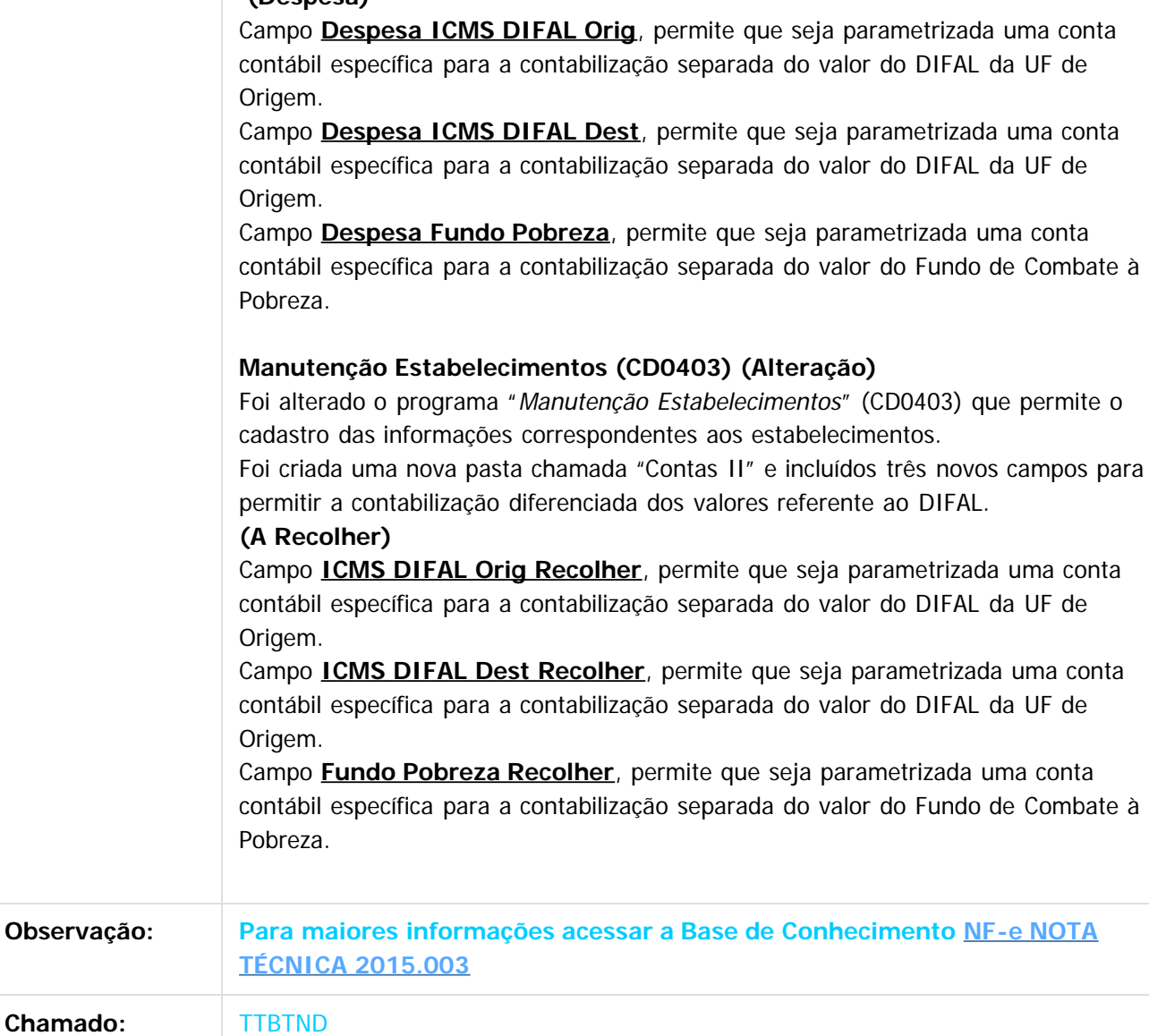

 $\overline{?}$ 

Document generated by Confluence on 11 fev, 2016 11:24

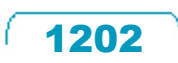

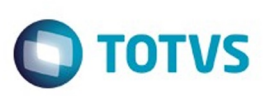

 $\mathbb{S}$ a documento é de propriadade da TOTYS. Todos os directions reservados.  $\odot$ 

Este

documento é de propriedade da TOTVS. Todos os direitos reservados

.<br>ම

[Linha Datasul](#page-0-0) / [Release 12.1.9](#page-18-0) / [Manutenção - 12.1.9](#page-256-0) / [Vendas CRM - Manutenção - 12.1.9](#page-1171-0) / [Vendas e Faturamento - Manutenção - 12.1.9](#page-1186-0) / [Faturamento - Manutenção - 12.1.9](#page-1189-0)

# **Linha Datasul : TTEXVU\_DT\_Manutencao\_Estabelecimento**

Created by Sirlei Teresinha Vieira Paulini, last modified by Janaina Boing da Rocha on 26 nov, 2015

# **Manutenção Estabelecimento**

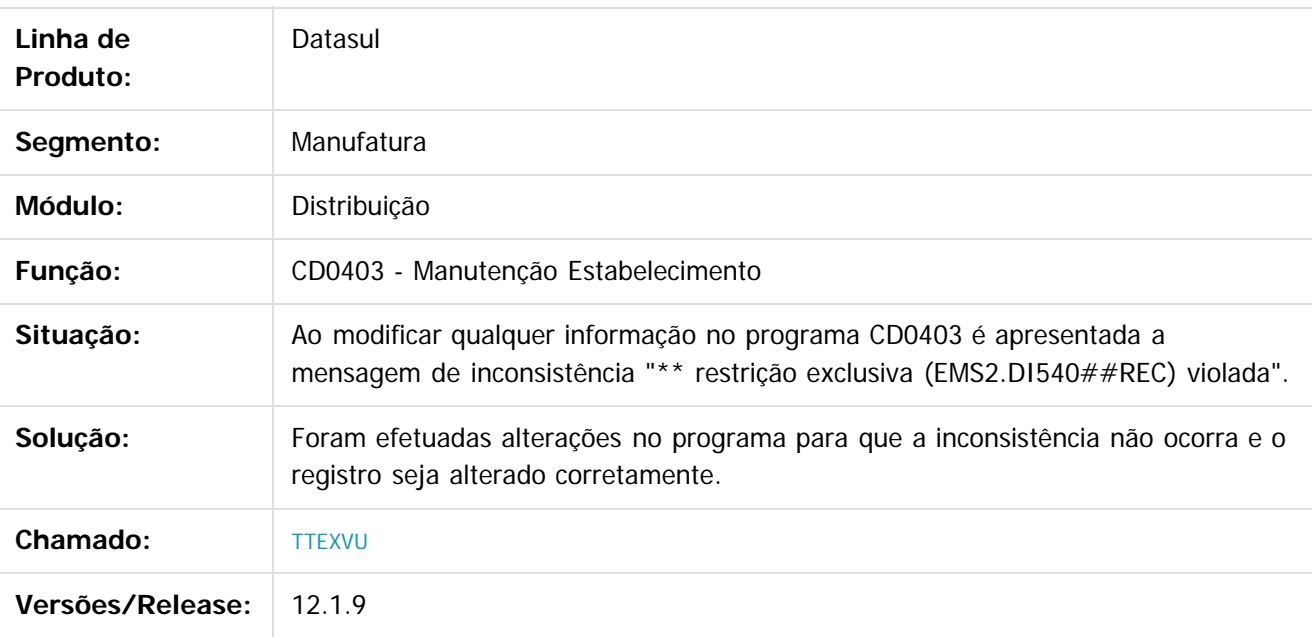

 $\overline{?}$ 

Document generated by Confluence on 11 fev, 2016 11:24

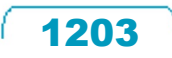

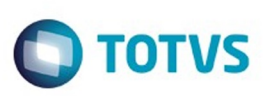

Este documento é de propriedade da TOTVS. Todos os direitos reservados

.<br>ම

Este

documento é de propriedade da TOTVS. Todos os direitos reservados

.<br>ම

[Linha Datasul](#page-0-0) / [Release 12.1.9](#page-18-0) / [Manutenção - 12.1.9](#page-256-0) / [Vendas CRM - Manutenção - 12.1.9](#page-1171-0) / [Vendas e Faturamento - Manutenção - 12.1.9](#page-1186-0) / [Faturamento - Manutenção - 12.1.9](#page-1189-0)

# **Linha Datasul : TTFDI3\_DT\_Consulta\_Notas\_Fiscais\_Eletronicas**

Created by Sirlei Teresinha Vieira Paulini, last modified by Janaina Boing da Rocha on 26 out, 2015

#### **Consulta Notas Fiscais Eletrônicas**

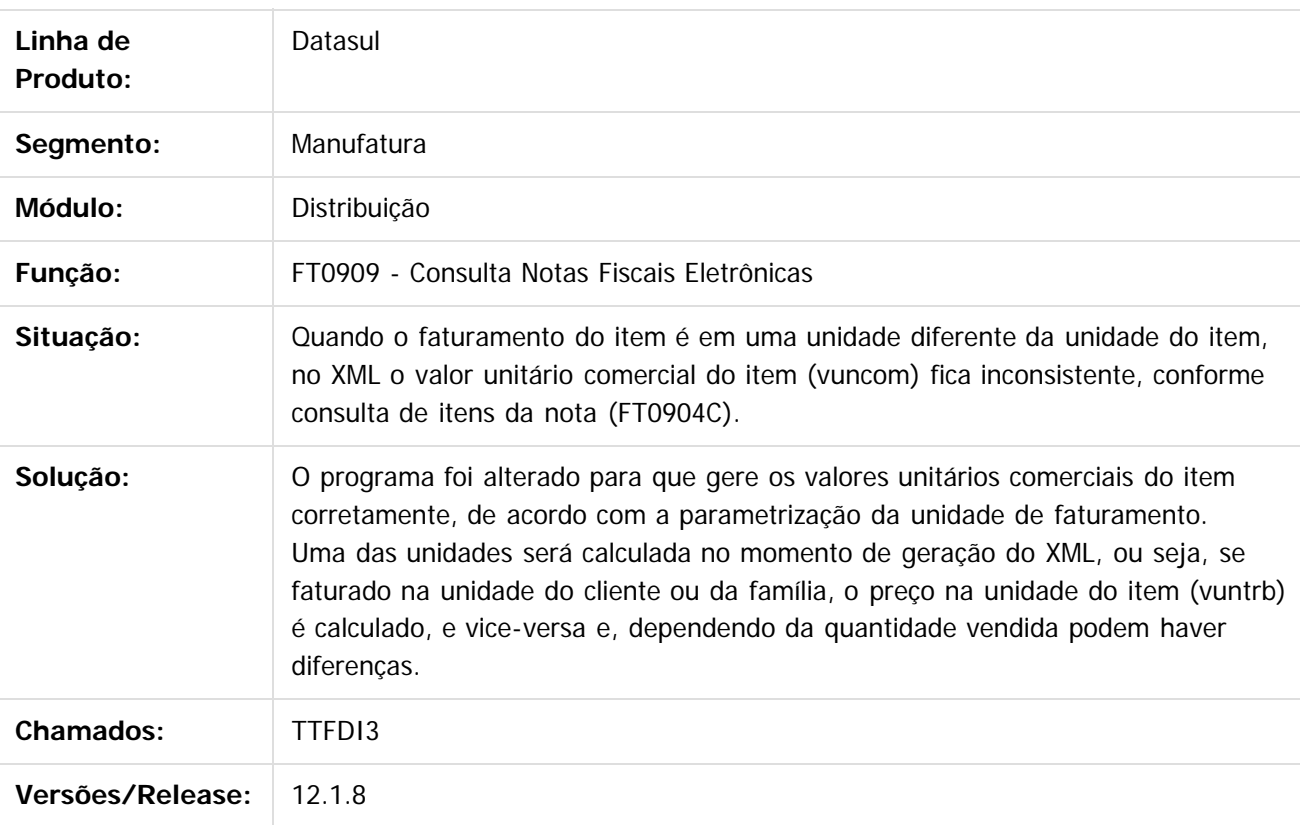

#### $\vert$  3.

Document generated by Confluence on 11 fev, 2016 11:24

 $\overline{6}$ 

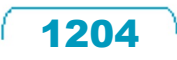

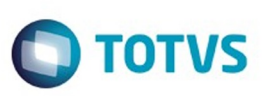

#### **Linha Datasul : TTFLTO\_DT\_Geracao\_Faturas**

Created by Sirlei Teresinha Vieira Paulini, last modified by Janaina Boing da Rocha on 13 nov, 2015

#### **Geração de Faturas**

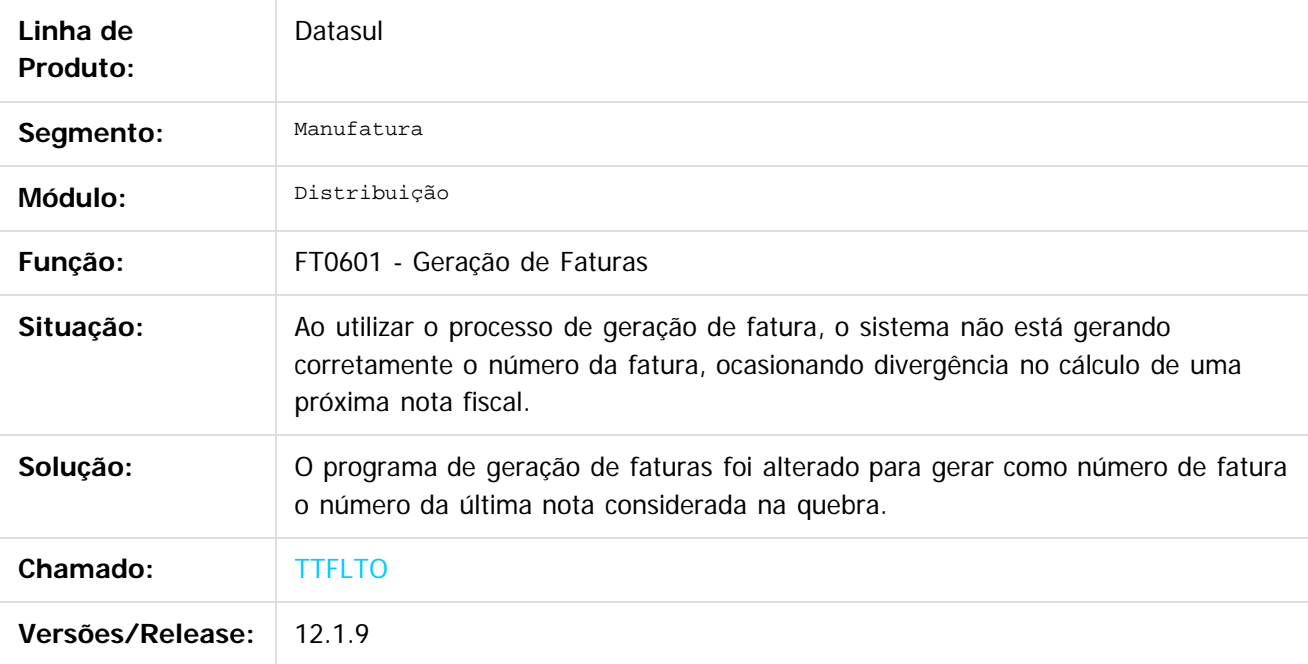

 $|2|$ 

Document generated by Confluence on 11 fev, 2016 11:24

 $\odot$ 

෧

 $\overline{\circ}$ 

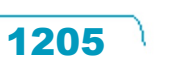

.<br>ම

# Este documento é de propriedade da TOTVS. Todos os direitos reservados .<br>ම

#### Release 12.1.9

**O** TOTVS

[Linha Datasul](#page-0-0) / [Release 12.1.9](#page-18-0) / [Manutenção - 12.1.9](#page-256-0) / [Vendas CRM - Manutenção - 12.1.9](#page-1171-0) / [Vendas e Faturamento - Manutenção - 12.1.9](#page-1186-0) / [Faturamento - Manutenção - 12.1.9](#page-1189-0)

# **Linha Datasul : TTGLG2\_DT\_Demonstrativo\_Contábil**

Created by Bruno Alex Reis, last modified by Eder Valmir Holz on 20 nov, 2015

#### **Demonstrativo Contábil**

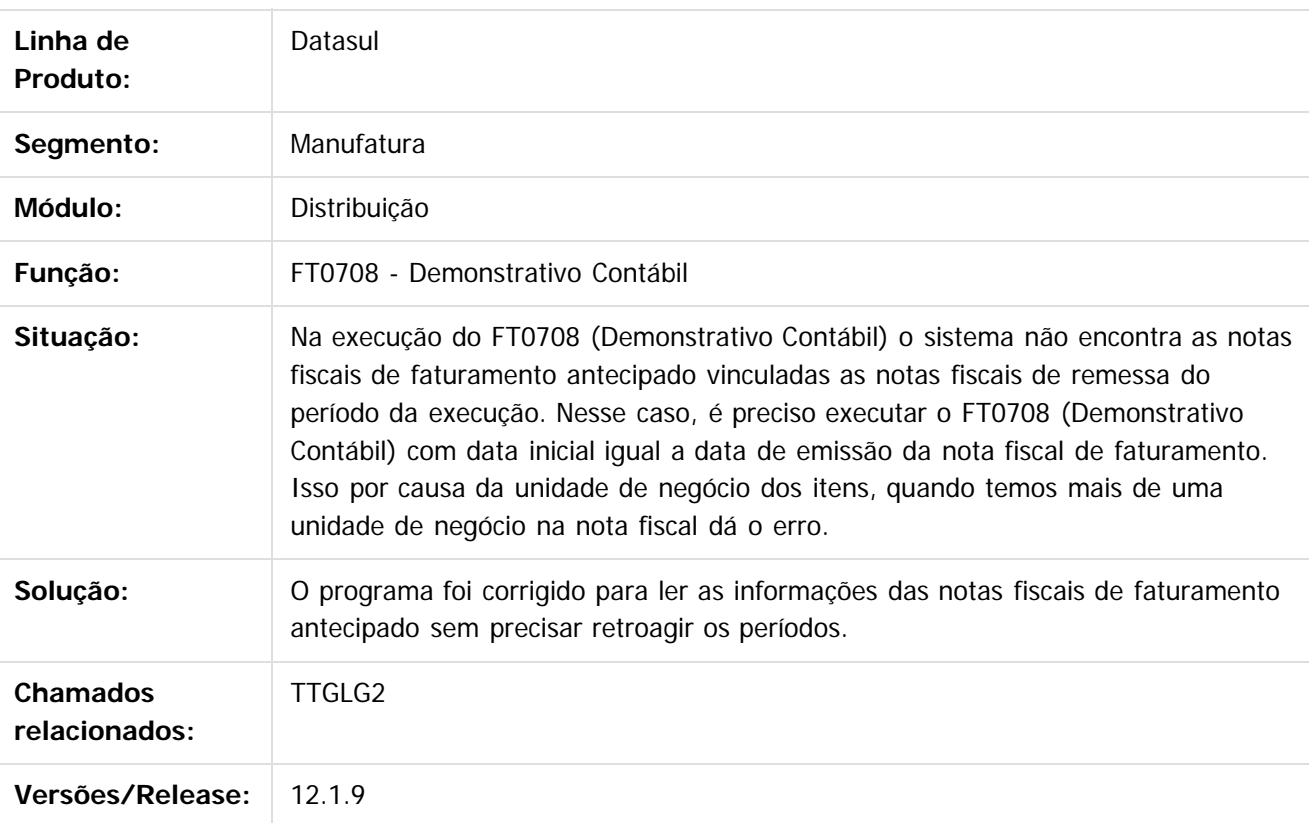

#### $|2|$

Document generated by Confluence on 11 fev, 2016 11:24

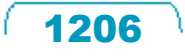

# Este documento é de propriedade da TOTVS. Todos os direitos reservados

.<br>ම

#### Release 12.1.9

**O** TOTVS

[Linha Datasul](#page-0-0) / [Release 12.1.9](#page-18-0) / [Manutenção - 12.1.9](#page-256-0) / [Vendas CRM - Manutenção - 12.1.9](#page-1171-0) / [Vendas e Faturamento - Manutenção - 12.1.9](#page-1186-0) / [Faturamento - Manutenção - 12.1.9](#page-1189-0)

# **Linha Datasul : TTHDMI\_DT\_Importacao\_Numero\_FCI**

Created by Sirlei Teresinha Vieira Paulini, last modified by Janaina Boing da Rocha on 26 jan, 2016

#### **Importação Número FCI**

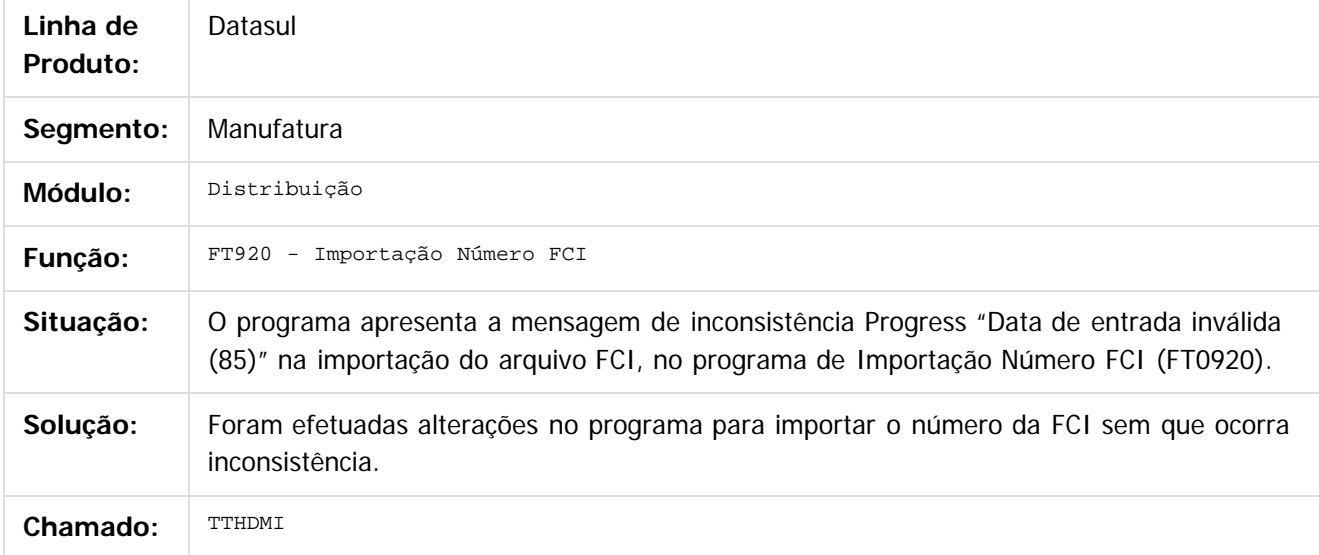

Document generated by Confluence on 11 fev, 2016 11:24

 $\odot$ 

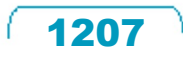

# Este documento é de propriedade da TOTVS. Todos os direitos reservados .<br>ම

#### Release 12.1.9

**O** TOTVS

[Linha Datasul](#page-0-0) / [Release 12.1.9](#page-18-0) / [Manutenção - 12.1.9](#page-256-0) / [Vendas CRM - Manutenção - 12.1.9](#page-1171-0) / [Vendas e Faturamento - Manutenção - 12.1.9](#page-1186-0) / [Faturamento - Manutenção - 12.1.9](#page-1189-0)

# **Linha Datasul : TTILS6\_DT\_Faturamento\_de\_Pedidos**

Created by Sirlei Teresinha Vieira Paulini, last modified by Eder Valmir Holz on 20 nov, 2015

#### **Faturamento de Pedidos de Venda**

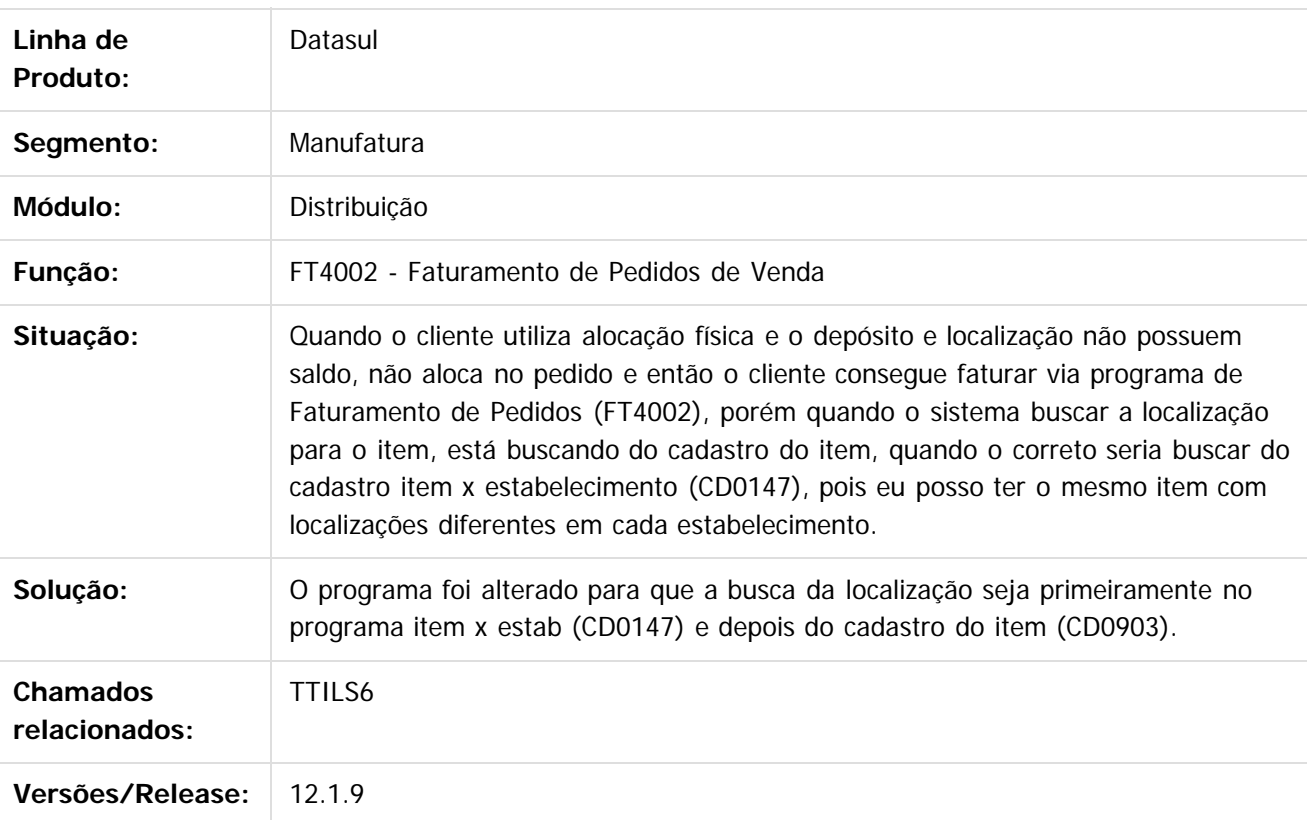

Document generated by Confluence on 11 fev, 2016 11:24

 $\odot$ 

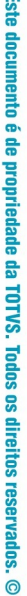

Este documento é de propriedade da TOTVS. Todos os direitos reservados.

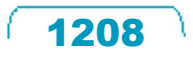

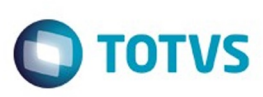

# **Linha Datasul : TTIVW4\_DT\_Atualizacao\_Contas\_a\_Receber**

Created by Allan Fagundes Rócio, last modified by Janaina Boing da Rocha on 28 out, 2015

# **Atualização Contas a Receber**

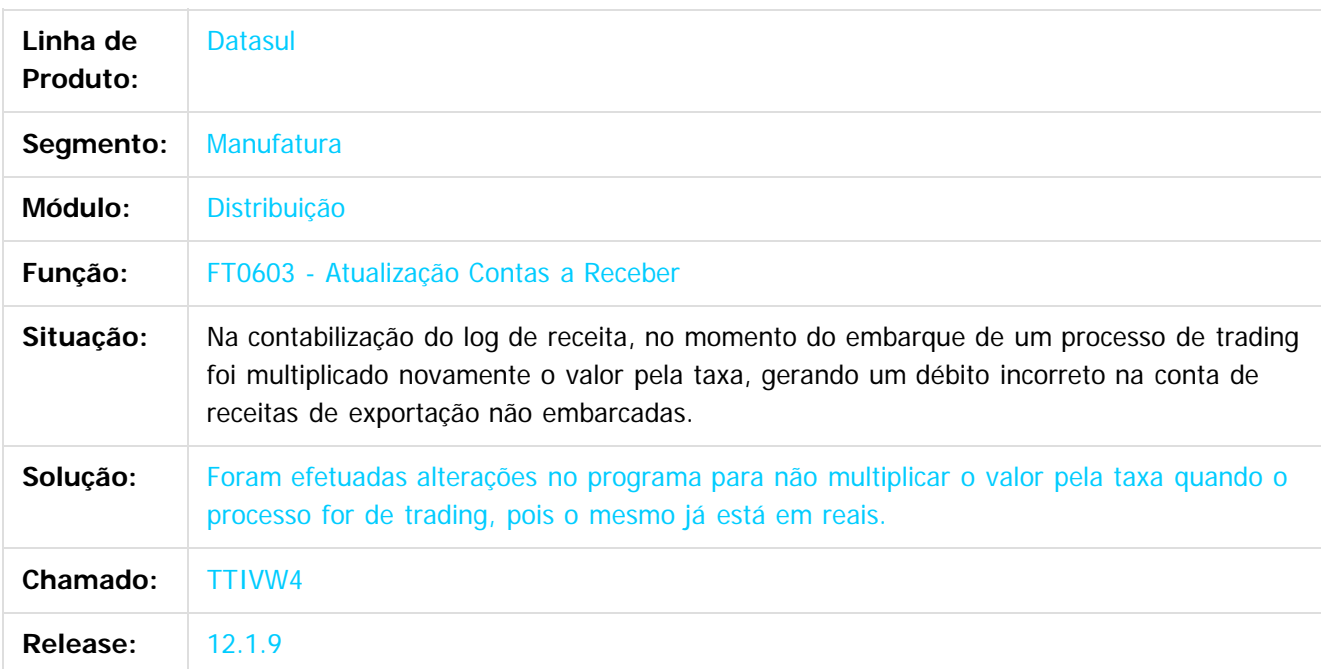

#### $\vert$ ?

Document generated by Confluence on 11 fev, 2016 11:24

 $\odot$ 

 $\odot$ 

 $\mathbb{S}$ a documento é de propriadade da TOTYS. Todos os directions reservados.  $\odot$ 

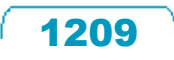

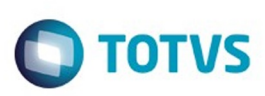

# **Linha Datasul : TTJHY3\_DT\_Atualização\_Notas\_Fiscais\_Estoque**

Created by Sirlei Teresinha Vieira Paulini, last modified by Eder Valmir Holz on 04 nov, 2015

# **ATUALIZAÇÃO NOTAS FISCAIS ESTOQUE**

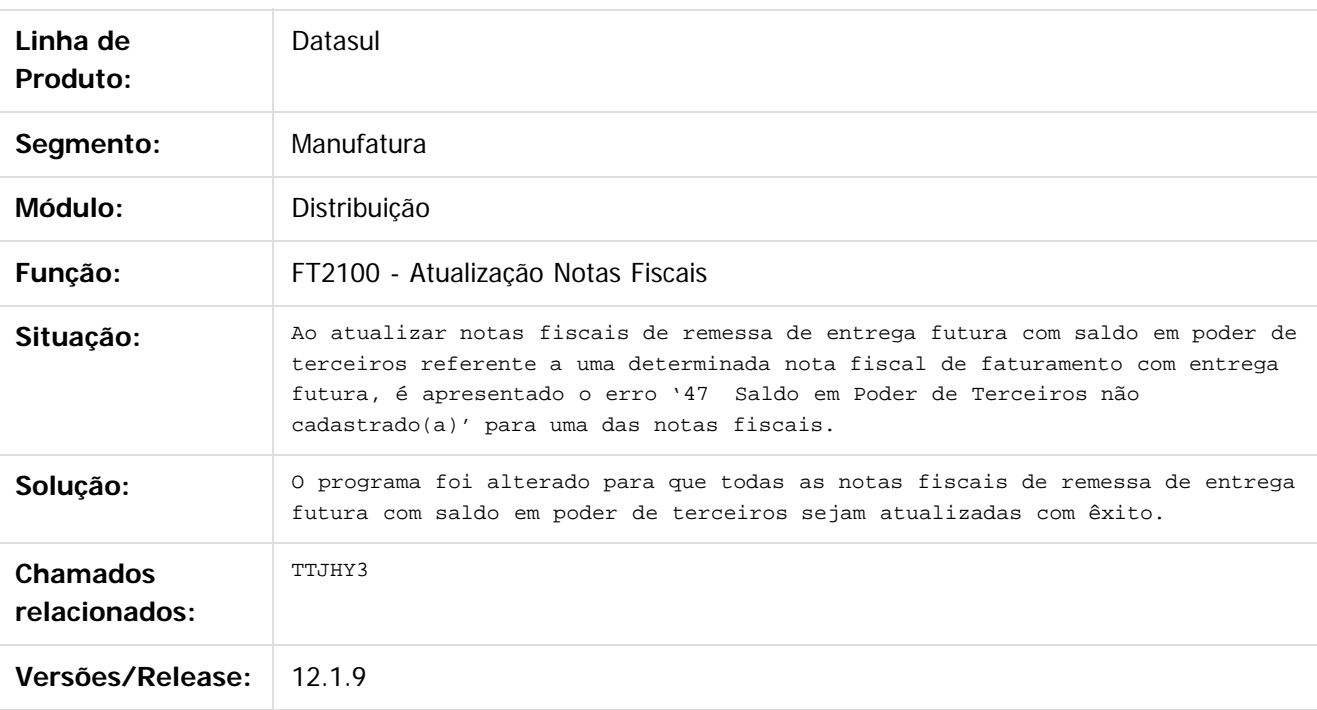

 $|?|$ 

Document generated by Confluence on 11 fev, 2016 11:24

 $\overline{6}$ 

 $\odot$ 

 $\mathbb{S}$ a documento é de propriadade da TOTYS. Todos os directions reservados.  $\odot$ 

Este

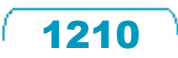

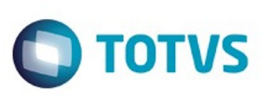

# **Linha Datasul : TTJKQL\_DT\_Monitor\_Nota\_Fiscal\_Eletronica**

Created by Sirlei Teresinha Vieira Paulini, last modified by Janaina Boing da Rocha on 26 jan, 2016

#### **Monitor Nota Fiscal Eletrônica**

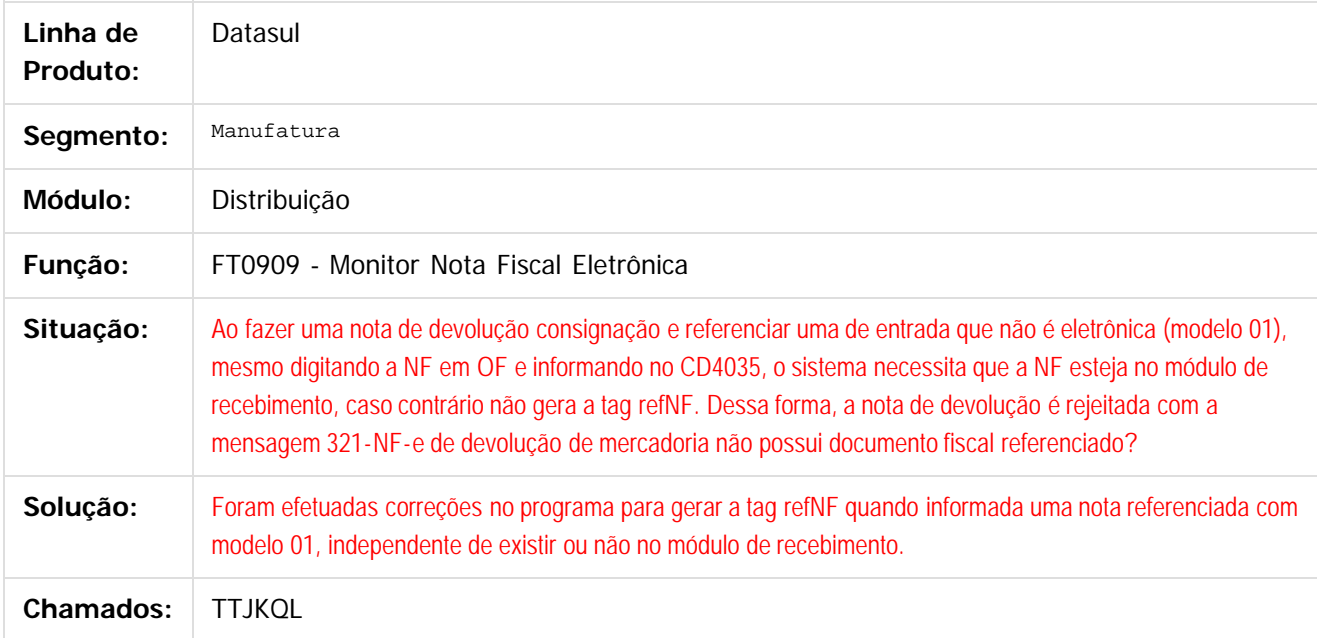

 $\overline{?}$ 

Document generated by Confluence on 11 fev, 2016 11:24

 $\odot$ 

 $\mathbb{S}$ a documento é de propriadade da TOTYS. Todos os directions reservados.  $\odot$ 

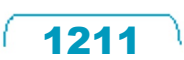

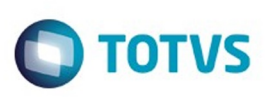

# **Linha Datasul : TTJRQ3\_DT\_Cancelamento\_de\_Notas\_Fiscais**

Created by Sirlei Teresinha Vieira Paulini, last modified by Janaina Boing da Rocha on 22 dez, 2015

#### **Cancelamento de Notas Fiscais**

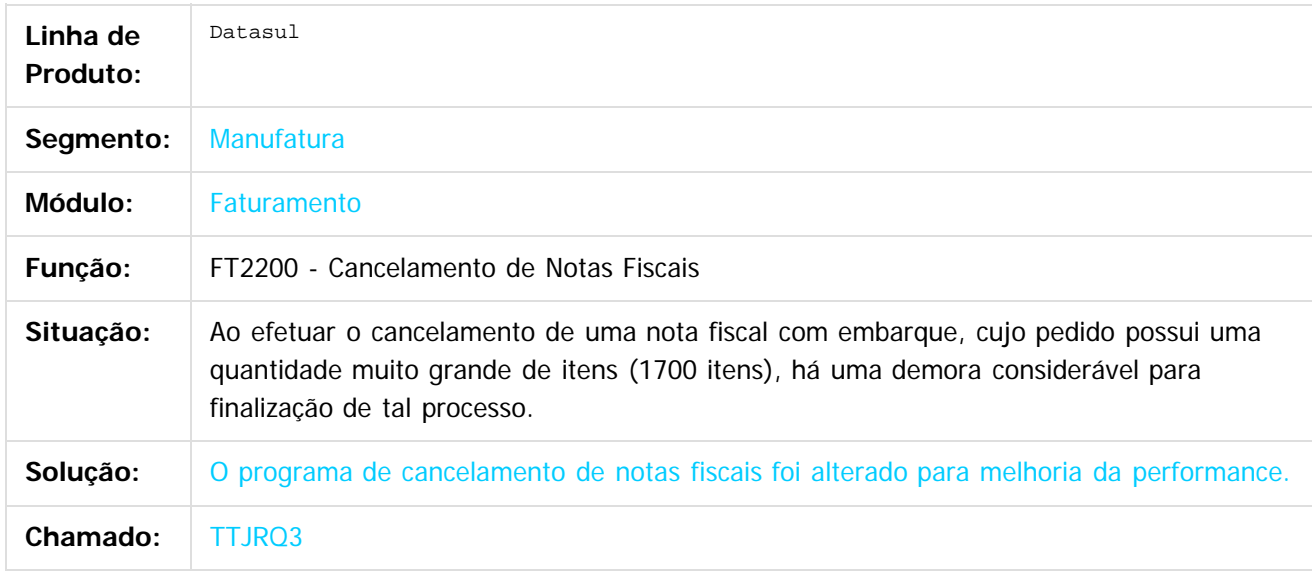

#### $|2|$

Document generated by Confluence on 11 fev, 2016 11:24

ര

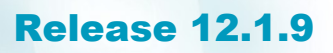

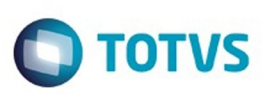

Este documento é de propriedade da TOTVS. Todos os direitos reservados.  $\odot$ 

[Linha Datasul](#page-0-0) / [Release 12.1.9](#page-18-0) / [Manutenção - 12.1.9](#page-256-0) / [Vendas CRM - Manutenção - 12.1.9](#page-1171-0) / [Vendas e Faturamento - Manutenção - 12.1.9](#page-1186-0) / [Faturamento - Manutenção - 12.1.9](#page-1189-0)

#### **Linha Datasul : TTJWYW\_DT\_Emissor\_DANFE**

Created by Bruno Alex Reis on 29 out, 2015

#### **Emissor DANFE**

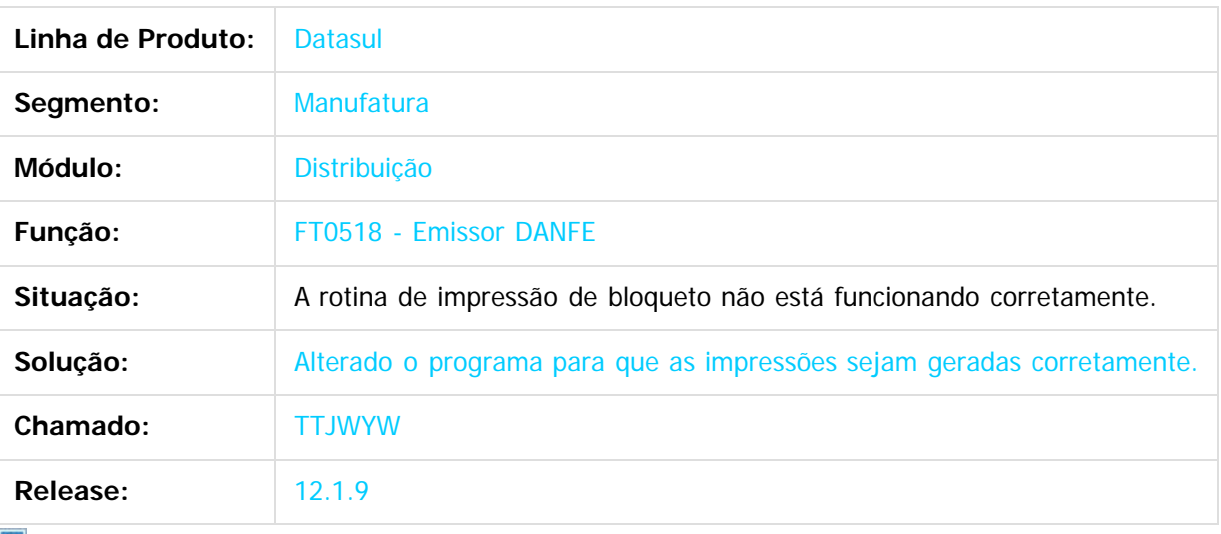

 $|2|$ 

Document generated by Confluence on 11 fev, 2016 11:24

 $\odot$ 

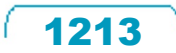

Este documento é de propriedade da TOTVS. Todos os direitos reservados.

.<br>ම

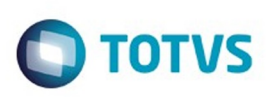

## **Linha Datasul : TTKTP3\_DT\_Emissor\_DANFE\_NFe\_(Versão\_PDF)**

Created by Alexandre Weber Dalabona, last modified by Janaina Boing da Rocha on 18 nov, 2015

#### **Emissor DANFE NF-e (Versão PDF)**

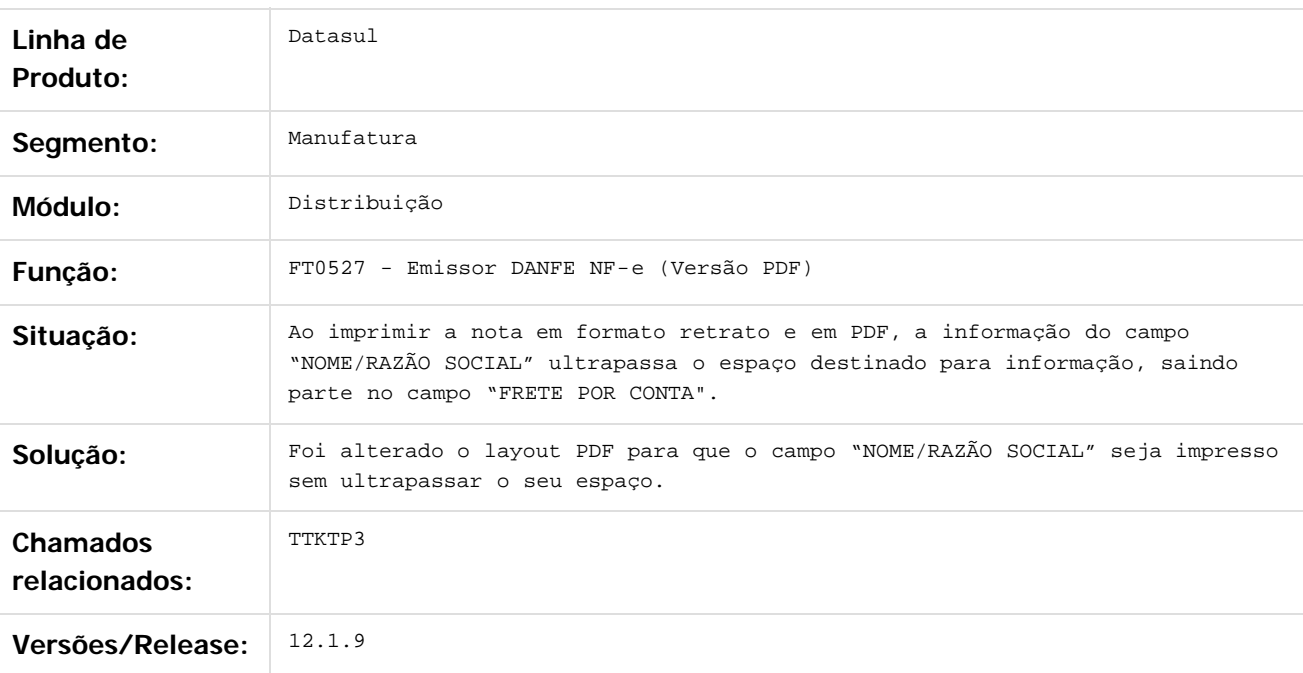

#### $|2|$

Document generated by Confluence on 11 fev, 2016 11:24

 $\overline{6}$ 

 $\odot$ 

 $\odot$ 

 $\ddot{\circ}$ 

.<br>ම

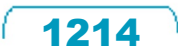

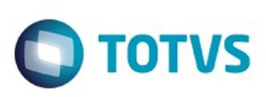

Este documento é de propriedade da TOTVS. Todos os direitos reservados. ©

Este documento é de propriedade da TOTVS. Todos os direitos reservados.

.<br>ම

[Linha Datasul](#page-0-0) / [Release 12.1.9](#page-18-0) / [Manutenção - 12.1.9](#page-256-0) / [Vendas CRM - Manutenção - 12.1.9](#page-1171-0) / [Vendas e Faturamento - Manutenção - 12.1.9](#page-1186-0) / [Faturamento - Manutenção - 12.1.9](#page-1189-0)

#### **Linha Datasul : TTKWB3\_DT\_Impressao\_DANF-e**

Created by Allan Fagundes Rócio, last modified by Janaina Boing da Rocha on 28 out, 2015

#### **Impressão DANF-e**

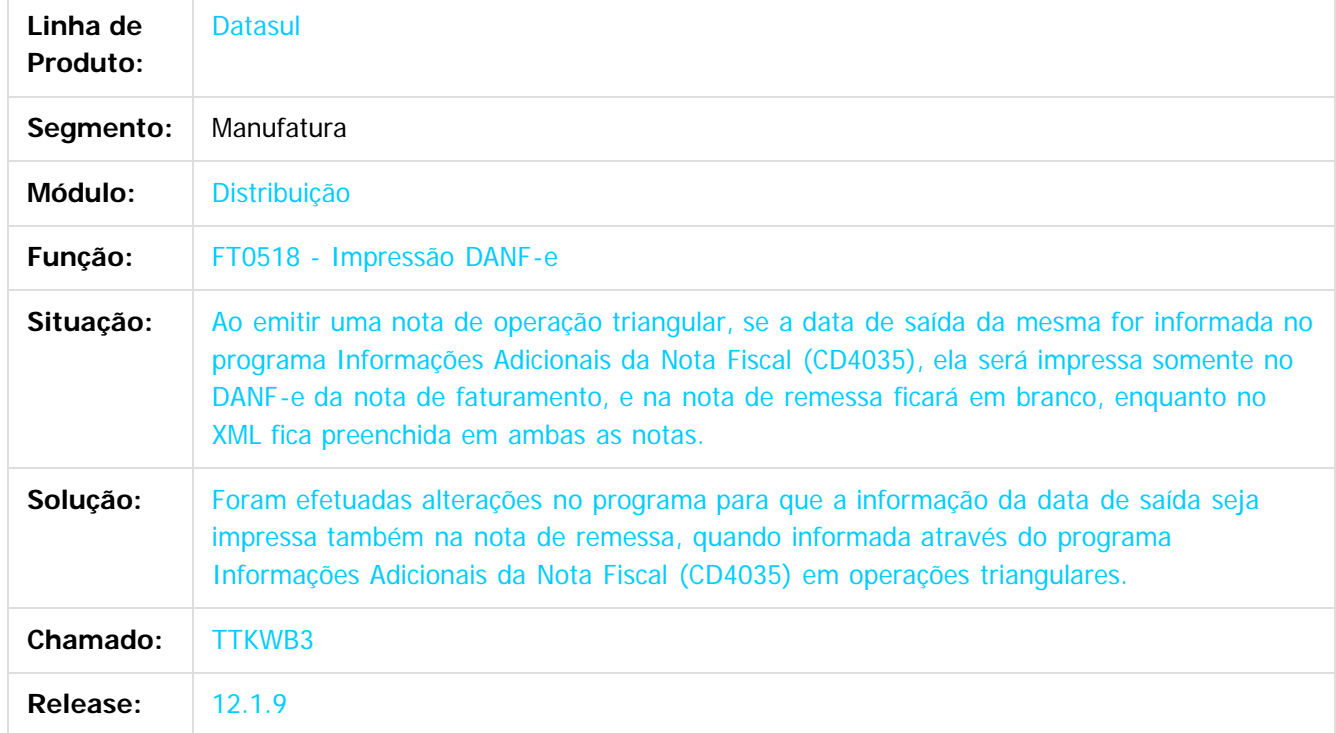

#### $\overline{?}$

Document generated by Confluence on 11 fev, 2016 11:24

 $\odot$ 

 $\overline{\circ}$ 

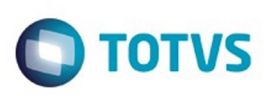

#### **Linha Datasul : TTLA76\_DT\_Nota\_Fiscal\_de\_Servico\_Eletronica\_NFS-e**

Created by Allan Fagundes Rócio, last modified by Janaina Boing da Rocha on 05 nov, 2015

#### **Nota Fiscal de Serviço Eletrônica (NFS-e)**

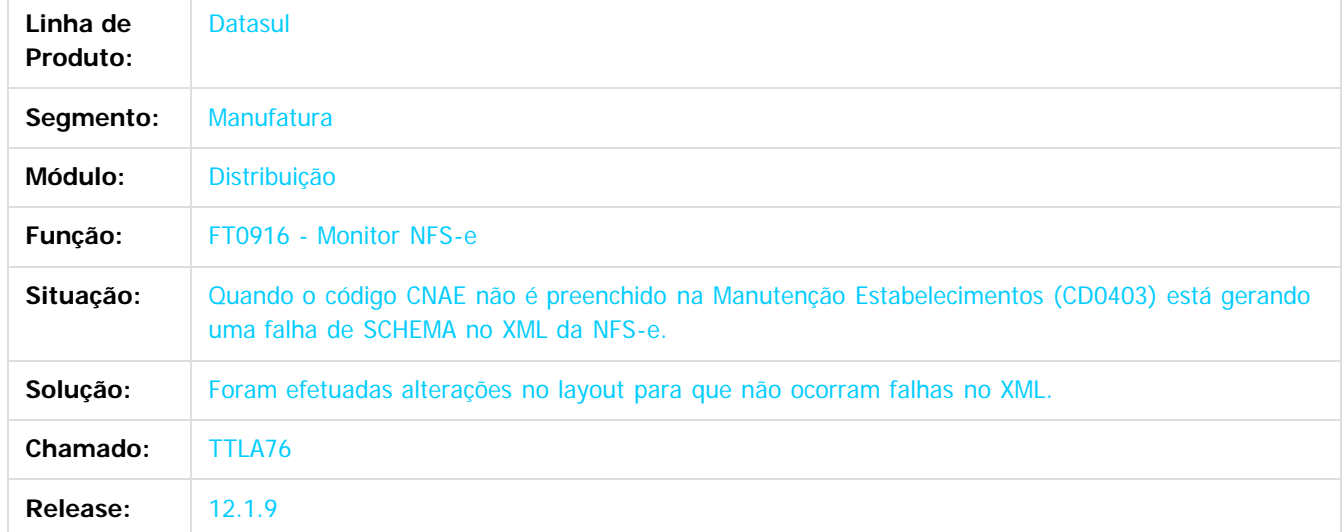

Document generated by Confluence on 11 fev, 2016 11:24

ento é de propriedade da TOTVS. Todos os direitos reservados

ര

**Naon** 

e ae

riedade da TOTVS. Todos os direitos reservados

 $\odot$ 

Este docul

Este

 $\ddot{\circ}$ 

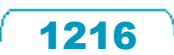

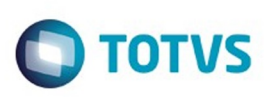

#### **Linha Datasul : TTLAQV\_DT\_Cálculo\_Nota\_Fiscal**

Created by Sirlei Teresinha Vieira Paulini, last modified by Eder Valmir Holz on 19 nov, 2015

#### **Cálculo Notas Fiscais**

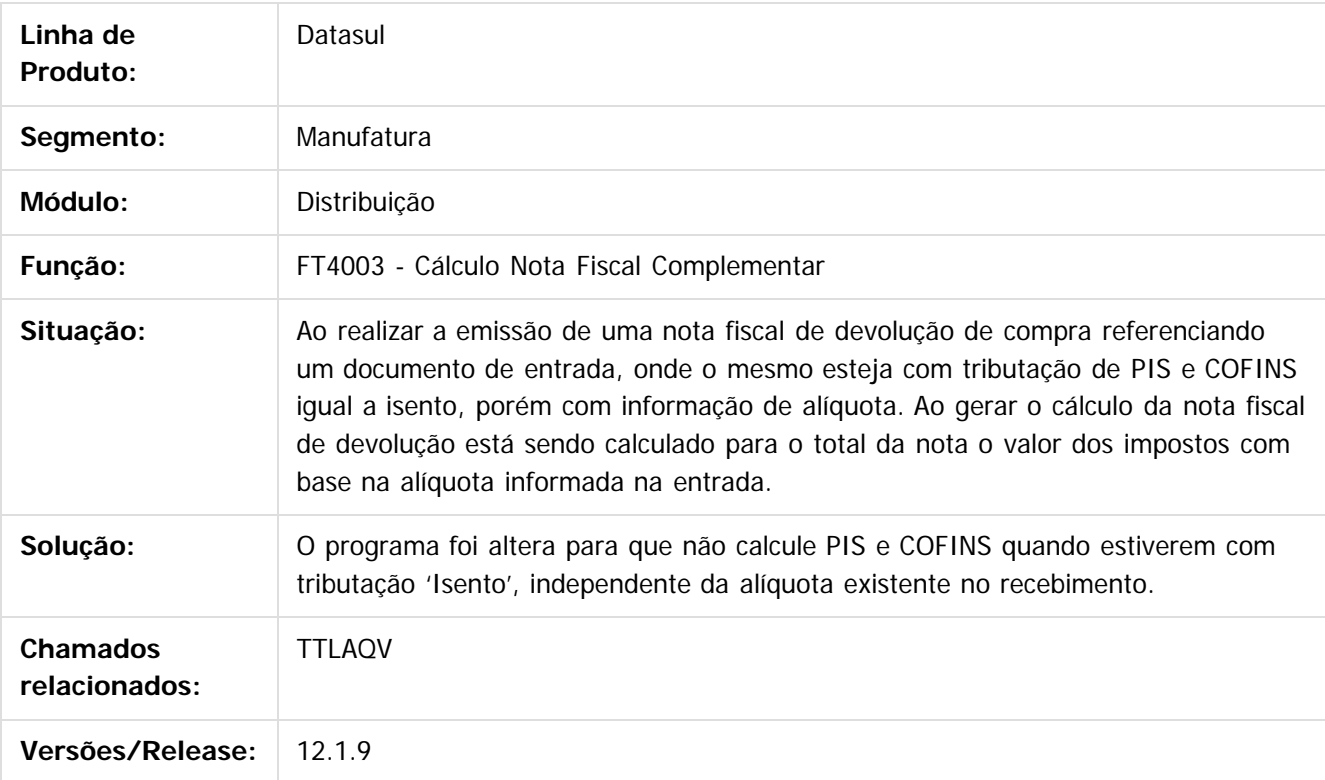

Document generated by Confluence on 11 fev, 2016 11:24

 $\odot$ 

 $\mathbb{S}$ a documento é de propriadade da TOTYS. Todos os directions reservados.  $\odot$ 

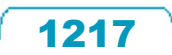

# Este documento é de propriedade da TOTVS. Todos os direitos reservados .<br>ම

#### Release 12.1.9

**O** TOTVS

[Linha Datasul](#page-0-0) / [Release 12.1.9](#page-18-0) / [Manutenção - 12.1.9](#page-256-0) / [Vendas CRM - Manutenção - 12.1.9](#page-1171-0) / [Vendas e Faturamento - Manutenção - 12.1.9](#page-1186-0) / [Faturamento - Manutenção - 12.1.9](#page-1189-0)

# **Linha Datasul : TTLLFX\_DT\_Calculo\_NF\_Inf\_Fiscais**

Created by Sirlei Teresinha Vieira Paulini, last modified by Janaina Boing da Rocha on 28 out, 2015

#### **Cálculo NF - Inf Fiscais**

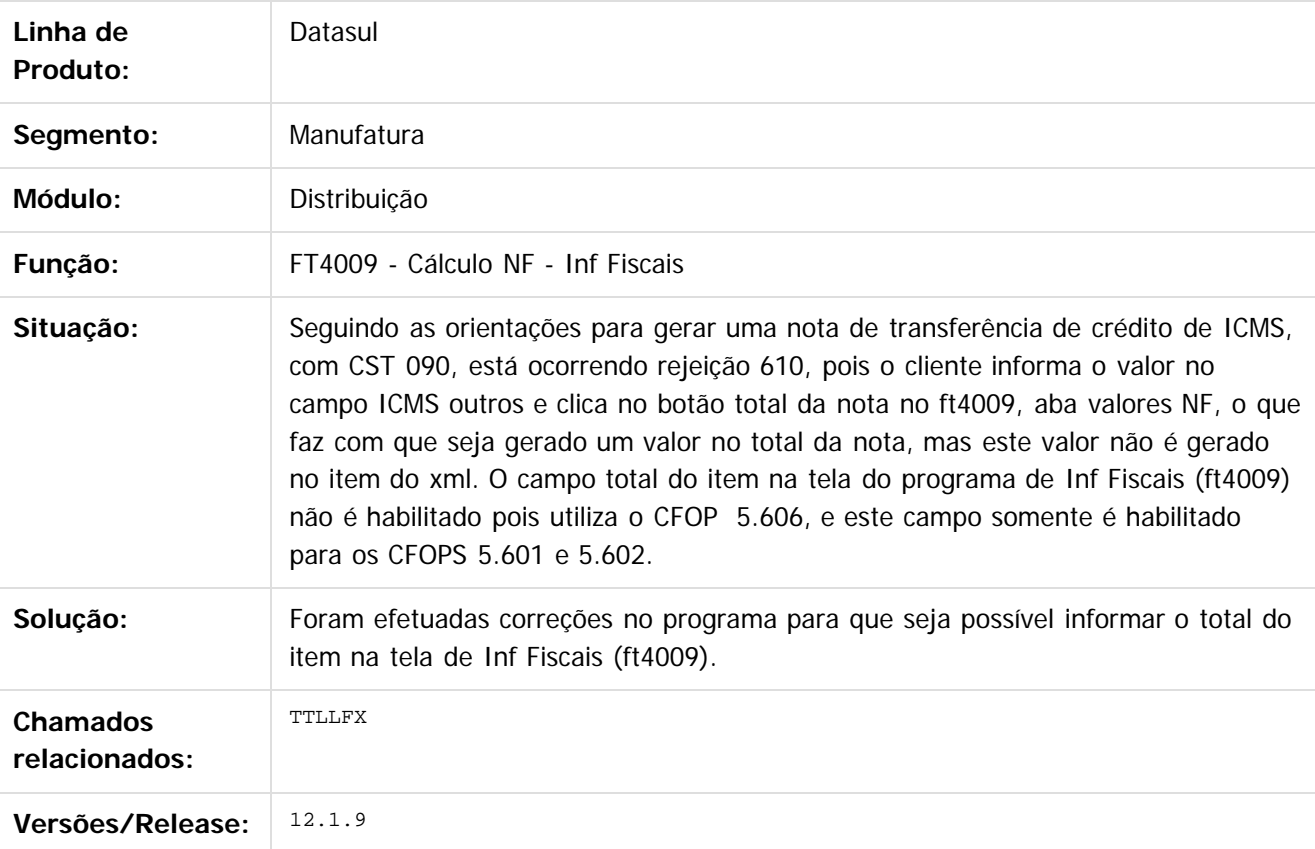

 $\vert$ ?

Document generated by Confluence on 11 fev, 2016 11:24

 $\overline{\circ}$ 

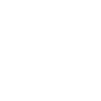

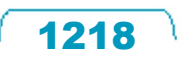

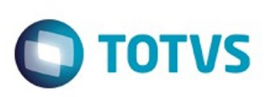

 $\mathbb{S}$ a documento é de propriadade da TOTYS. Todos os directions reservados.  $\odot$ 

Este documento é de propriedade da TOTVS. Todos os direitos reservados

.<br>ම

[Linha Datasul](#page-0-0) / [Release 12.1.9](#page-18-0) / [Manutenção - 12.1.9](#page-256-0) / [Vendas CRM - Manutenção - 12.1.9](#page-1171-0) / [Vendas e Faturamento - Manutenção - 12.1.9](#page-1186-0) / [Faturamento - Manutenção - 12.1.9](#page-1189-0)

# **Linha Datasul : TTMKIL\_DT\_Cancelamento\_de\_Notas\_Fiscais**

Created by Sirlei Teresinha Vieira Paulini, last modified by Eder Valmir Holz on 11 nov, 2015

#### **CANCELAMENTO DE NOTAS FISCAIS**

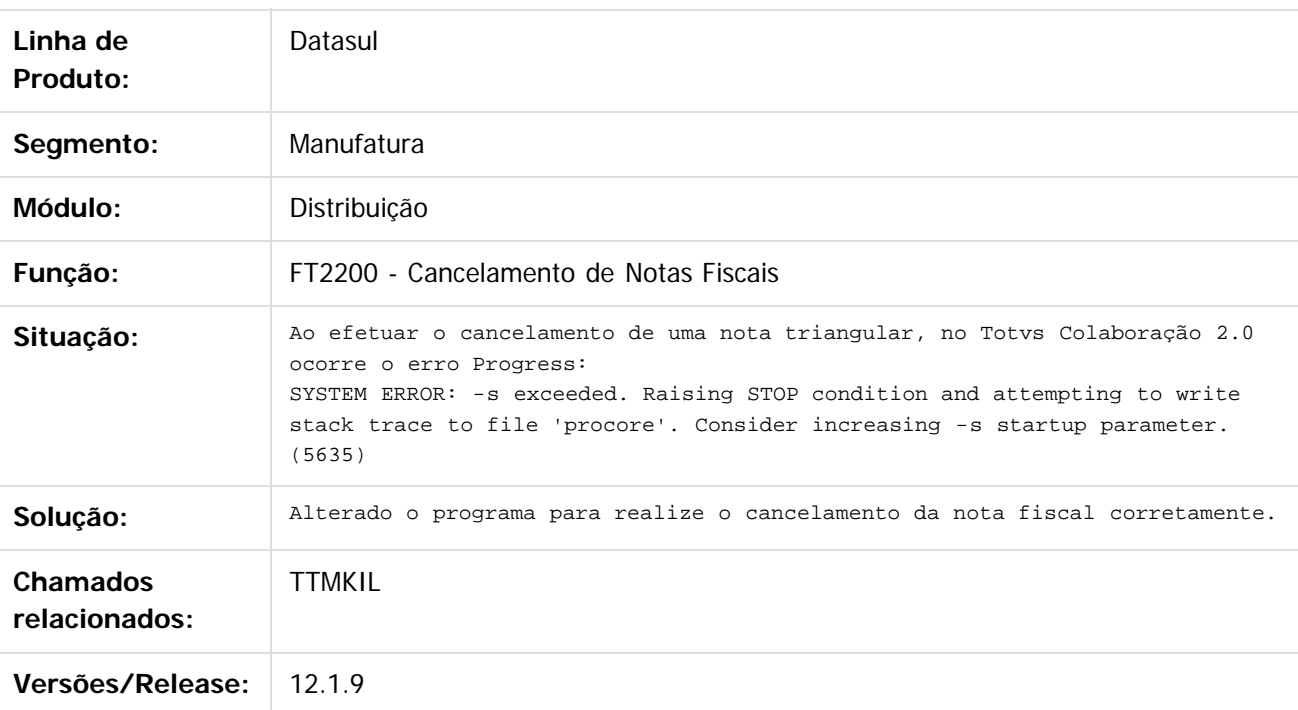

 $\lceil 2 \rceil$ 

Document generated by Confluence on 11 fev, 2016 11:24

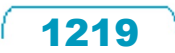

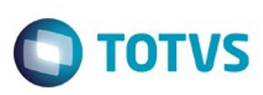

# **Linha Datasul : TTMUAO\_DT\_Cálculo\_Nota\_Fiscal\_Complementar**

Created by Bruno Alex Reis, last modified by Janaina Boing da Rocha on 10 dez, 2015

#### **Cálculo Nota Fiscal Complementar**

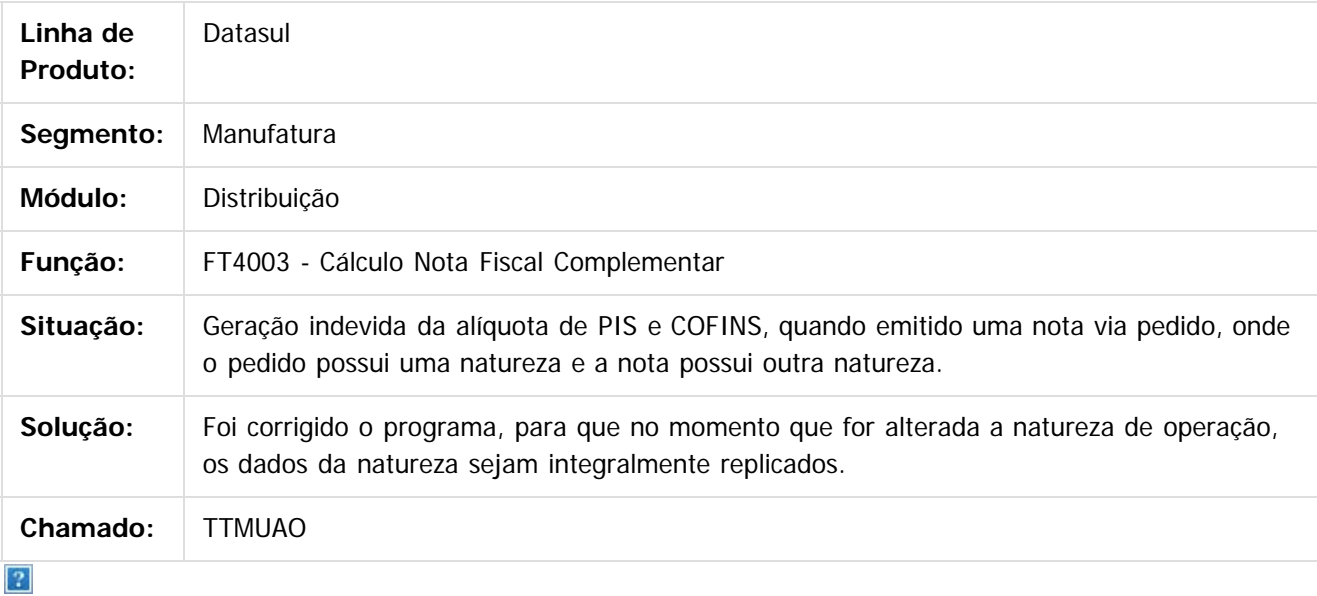

Document generated by Confluence on 11 fev, 2016 11:24

ര

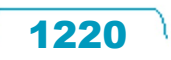

Este documento é de propriedade da TOTVS. Todos os direitos reservados

.<br>ම

Este

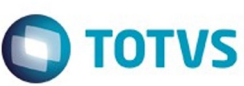

#### **Linha Datasul : TTNGLR\_DT\_Calculo\_Nota\_Fiscal\_Complementar**

Created by Sirlei Teresinha Vieira Paulini, last modified by Janaina Boing da Rocha on 19 nov, 2015

#### **Cálculo Nota Fiscal Complementar**

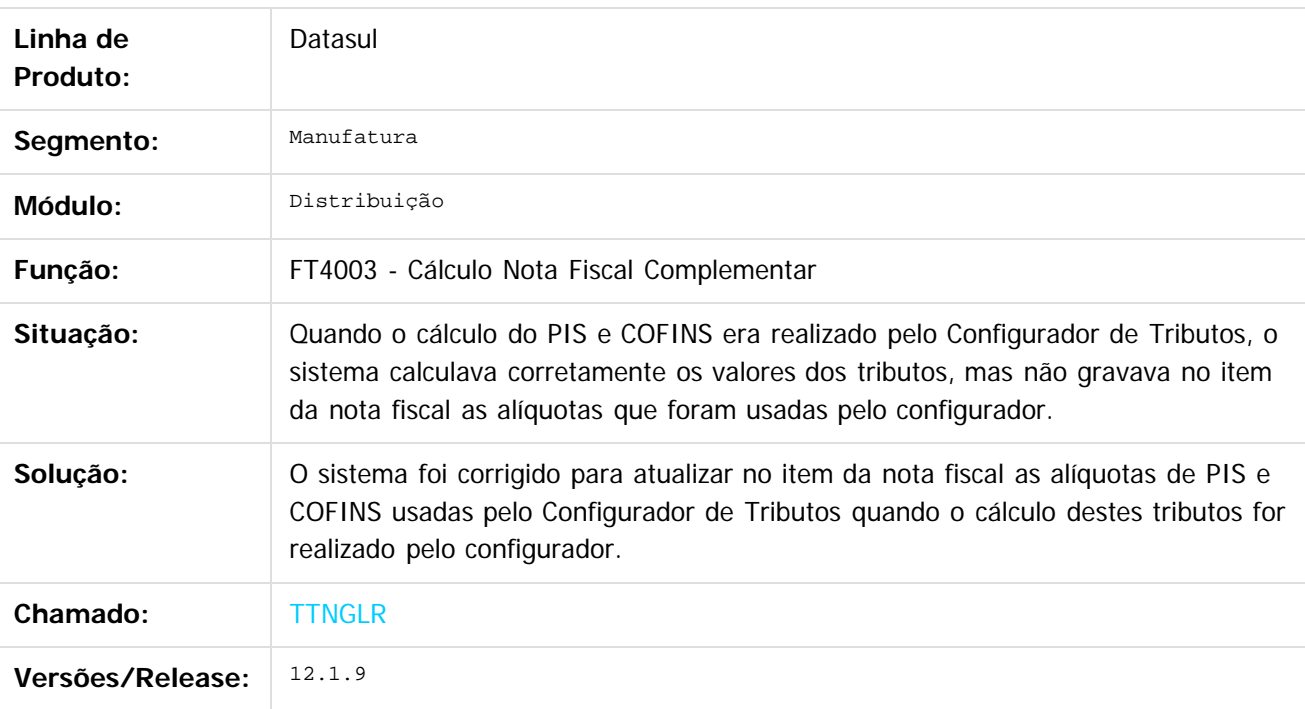

 $\vert$  3.

Document generated by Confluence on 11 fev, 2016 11:24

 $\mathbb{S}$  dependent of the propertion of  $\mathbb{S}$  Tory S. Toros of  $\mathbb{S}$  and  $\mathbb{S}$  and  $\mathbb{S}$  and  $\mathbb{S}$  and  $\mathbb{S}$  and  $\mathbb{S}$  and  $\mathbb{S}$  and  $\mathbb{S}$  and  $\mathbb{S}$  and  $\mathbb{S}$  and  $\mathbb{S}$  and  $\mathbb{S}$  and

Este

documento é de propriedade da TOTVS. Todos os direitos reservados

.<br>ම Este documento é de propriedade da TOTVS. Todos os direitos reservados. .<br>ම

1221

Este documento é de propriedade da TOTVS. Todos os direitos reservados.

# Este documento é de propriedade da TOTVS. Todos os direitos reservados

.<br>ම

#### Release 12.1.9

**O** TOTVS

[Linha Datasul](#page-0-0) / [Release 12.1.9](#page-18-0) / [Manutenção - 12.1.9](#page-256-0) / [Vendas CRM - Manutenção - 12.1.9](#page-1171-0) / [Vendas e Faturamento - Manutenção - 12.1.9](#page-1186-0) / [Faturamento - Manutenção - 12.1.9](#page-1189-0)

# **Linha Datasul : TTNLTO\_DT\_Cálculo\_de\_Embarques**

Created by Allan Fagundes Rócio, last modified by Janaina Boing da Rocha on 10 dez, 2015

#### **Cálculo de Embarques**

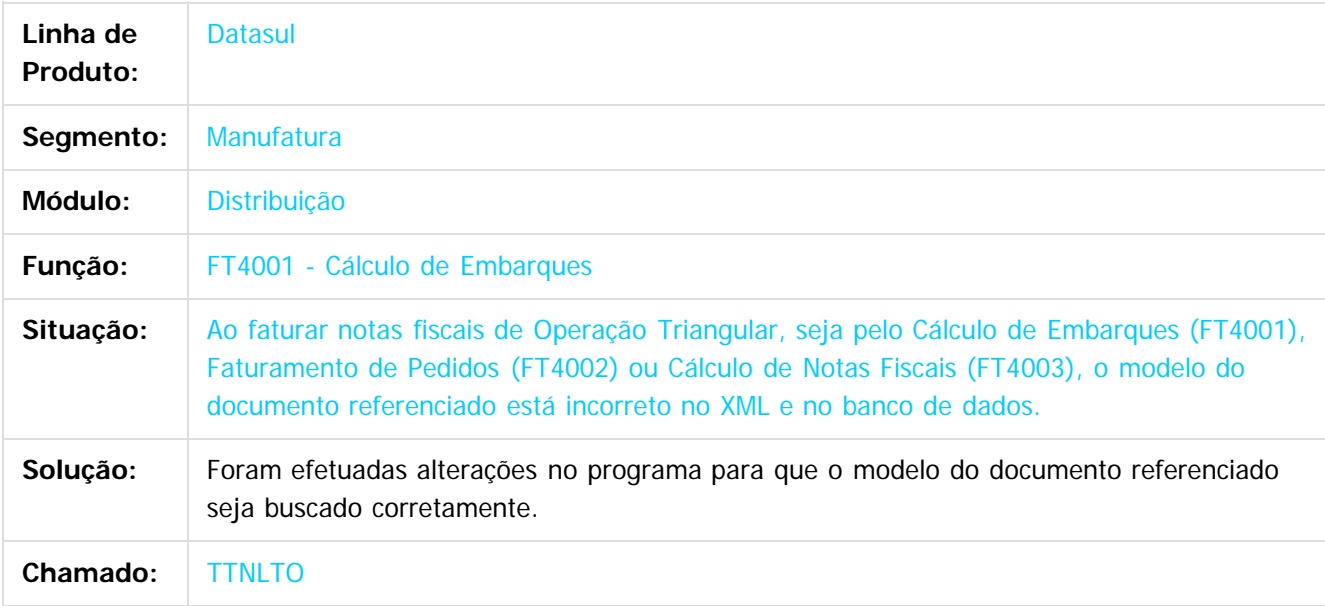

 $|2|$ 

Document generated by Confluence on 11 fev, 2016 11:24

 $\overline{6}$ 

ര

 $\overline{\circ}$ 

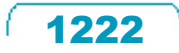

# Este documento é de propriedade da TOTVS. Todos os direitos reservados.

.<br>ම

#### Release 12.1.9

**O** TOTVS

[Linha Datasul](#page-0-0) / [Release 12.1.9](#page-18-0) / [Manutenção - 12.1.9](#page-256-0) / [Vendas CRM - Manutenção - 12.1.9](#page-1171-0) / [Vendas e Faturamento - Manutenção - 12.1.9](#page-1186-0) / [Faturamento - Manutenção - 12.1.9](#page-1189-0)

# **Linha Datasul : TTNOIZ\_DT\_Relacao\_Notas\_Fiscais**

Created by Sirlei Teresinha Vieira Paulini, last modified by Janaina Boing da Rocha on 19 nov, 2015

# **Relação Notas Fiscais**

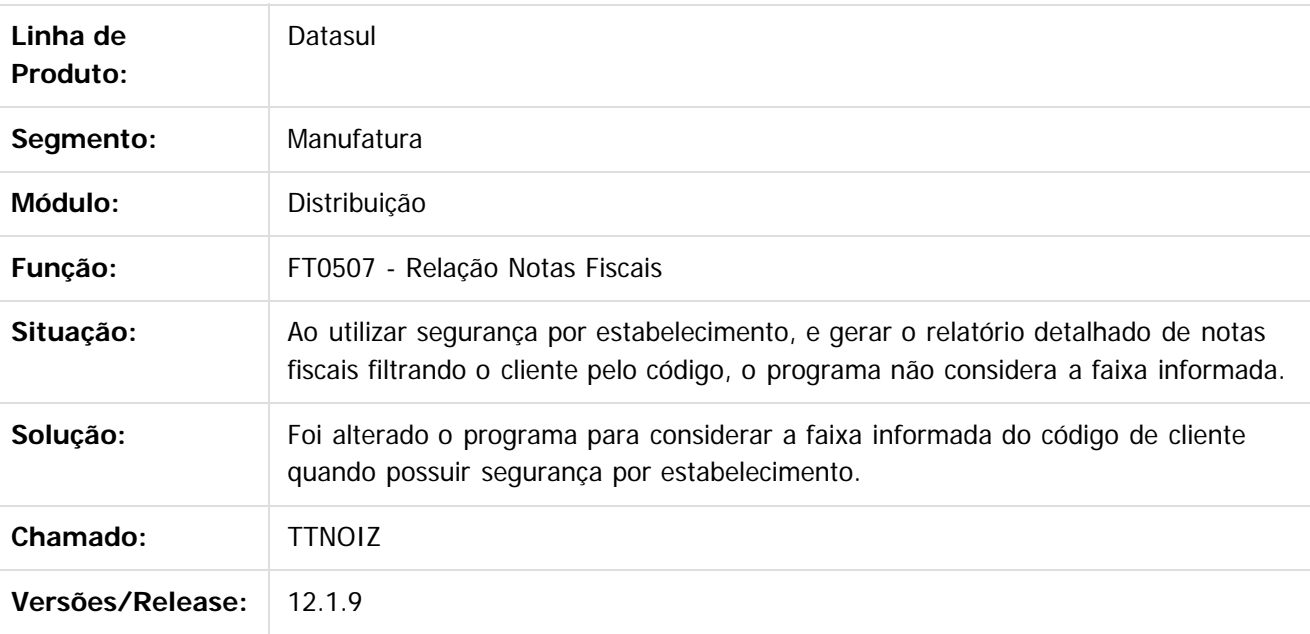

 $\overline{?}$ 

Document generated by Confluence on 11 fev, 2016 11:24

 $\odot$ 

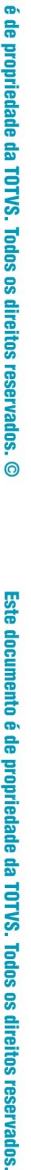

**Ste aocum** 

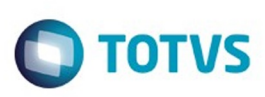

# **Linha Datasul : TTNRYY\_DT\_Configurador\_de\_Tributos\_BR**

Created by Allan Fagundes Rócio, last modified by Janaina Boing da Rocha on 15 dez, 2015

# **Configurador de Tributos**

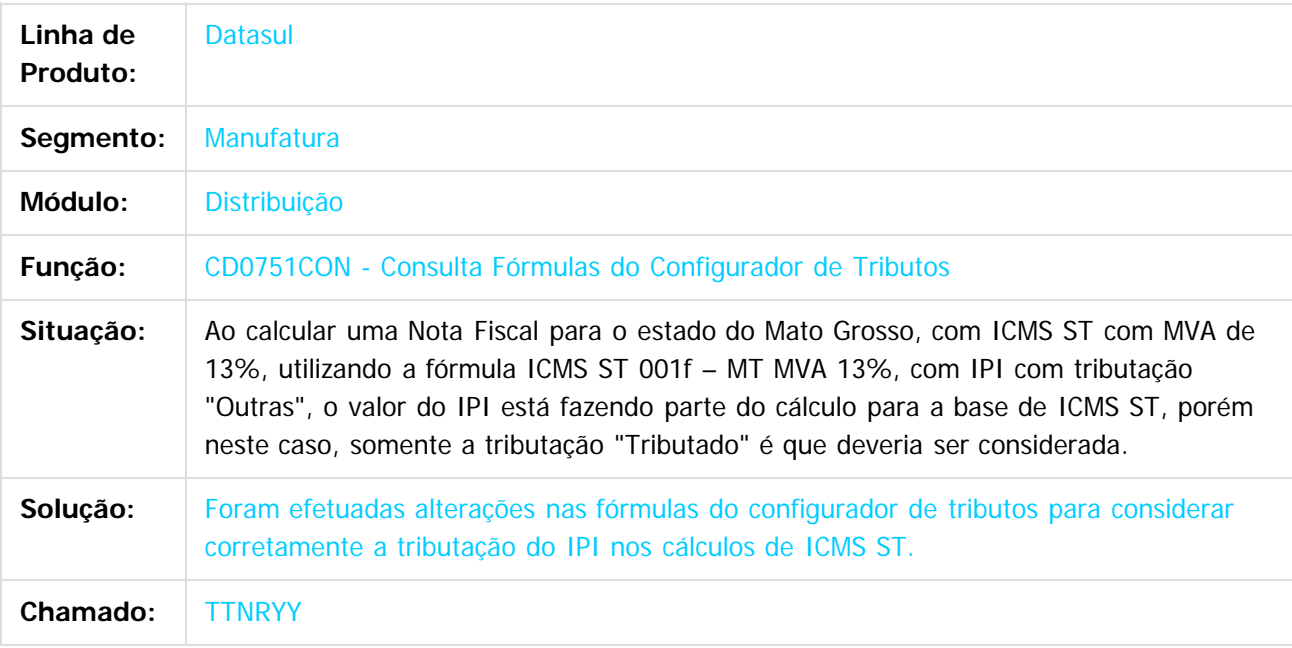

 $\overline{?}$ 

Document generated by Confluence on 11 fev, 2016 11:24

෧

 $\odot$ 

 $\mathbb{S}$ a documento é de propriadade da TOTYS. Todos os directions reservados.  $\odot$
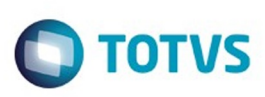

 $\mathbb{S}$ a documento é de propriadade da TOTYS. Todos os directions reservados.  $\odot$ 

Este

documento é de propriedade da TOTVS. Todos os direitos reservados.

.<br>ම

[Linha Datasul](#page-0-0) / [Release 12.1.9](#page-18-0) / [Manutenção - 12.1.9](#page-256-0) / [Vendas CRM - Manutenção - 12.1.9](#page-1171-0) / [Vendas e Faturamento - Manutenção - 12.1.9](#page-1186-0) / [Faturamento - Manutenção - 12.1.9](#page-1189-0)

# **Linha Datasul : TTNZD4\_DT\_Cálculo\_de\_Notas\_Fiscais**

Created by Allan Fagundes Rócio, last modified by Janaina Boing da Rocha on 14 dez, 2015

## **Cálculo de Notas Fiscais**

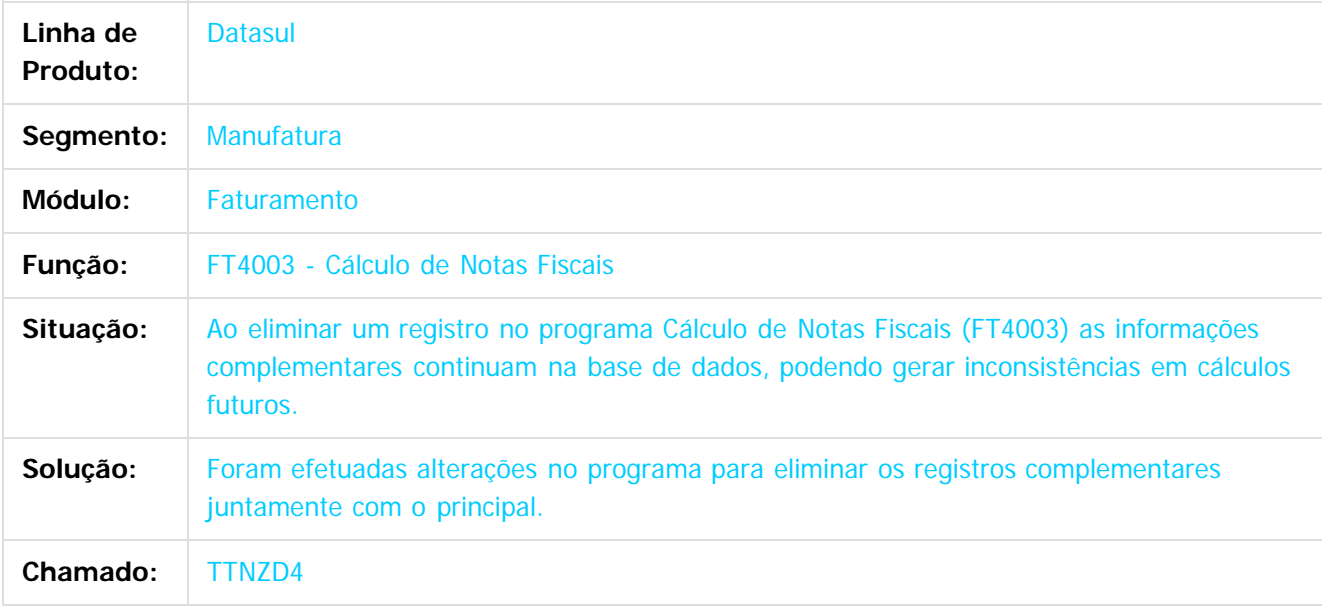

 $|2|$ 

Document generated by Confluence on 11 fev, 2016 11:24

ര

ര

# Este documento é de propriedade da TOTVS. Todos os direitos reservados

.<br>ම

#### Release 12.1.9

**O** TOTVS

[Linha Datasul](#page-0-0) / [Release 12.1.9](#page-18-0) / [Manutenção - 12.1.9](#page-256-0) / [Vendas CRM - Manutenção - 12.1.9](#page-1171-0) / [Vendas e Faturamento - Manutenção - 12.1.9](#page-1186-0) / [Faturamento - Manutenção - 12.1.9](#page-1189-0)

# **Linha Datasul : TTOIU4\_DT\_Parâmetros\_Emissão\_NFe**

Created by Sirlei Teresinha Vieira Paulini, last modified by Eder Valmir Holz on 19 nov, 2015

#### **Parâmetros Emissão NF-e**

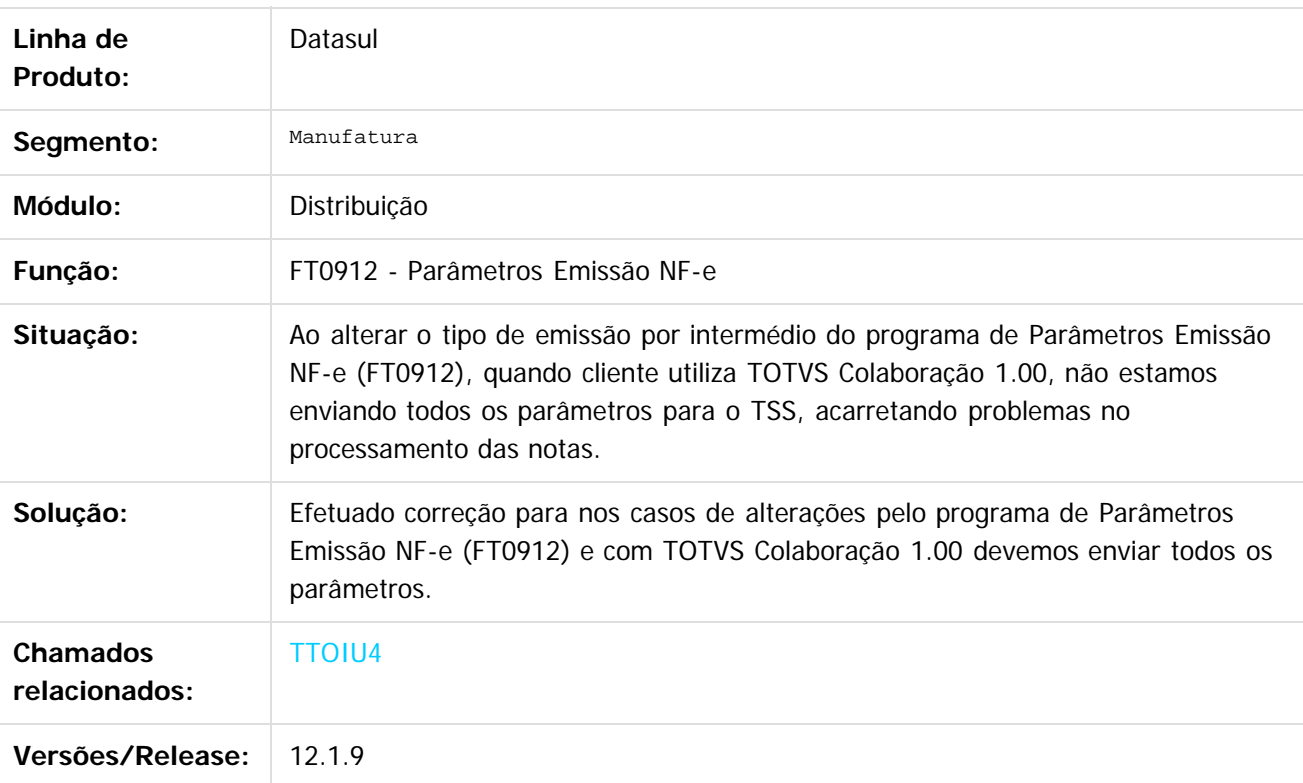

 $|2|$ 

Document generated by Confluence on 11 fev, 2016 11:24

1226

 $\overline{\circ}$ 

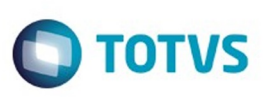

 $\mathbb{S}$ a documento é de propriadade da TOTYS. Todos os directions reservados.  $\odot$ 

Este

documento é de propriedade da TOTVS. Todos os direitos reservados.

.<br>ම

[Linha Datasul](#page-0-0) / [Release 12.1.9](#page-18-0) / [Manutenção - 12.1.9](#page-256-0) / [Vendas CRM - Manutenção - 12.1.9](#page-1171-0) / [Vendas e Faturamento - Manutenção - 12.1.9](#page-1186-0) / [Faturamento - Manutenção - 12.1.9](#page-1189-0)

# **Linha Datasul : TTONUC\_DT\_Cálculo\_de\_Embarques\_Batch**

Created by Bruno Alex Reis, last modified by Janaina Boing da Rocha on 14 dez, 2015

## **Cálculo de Embarques Batch**

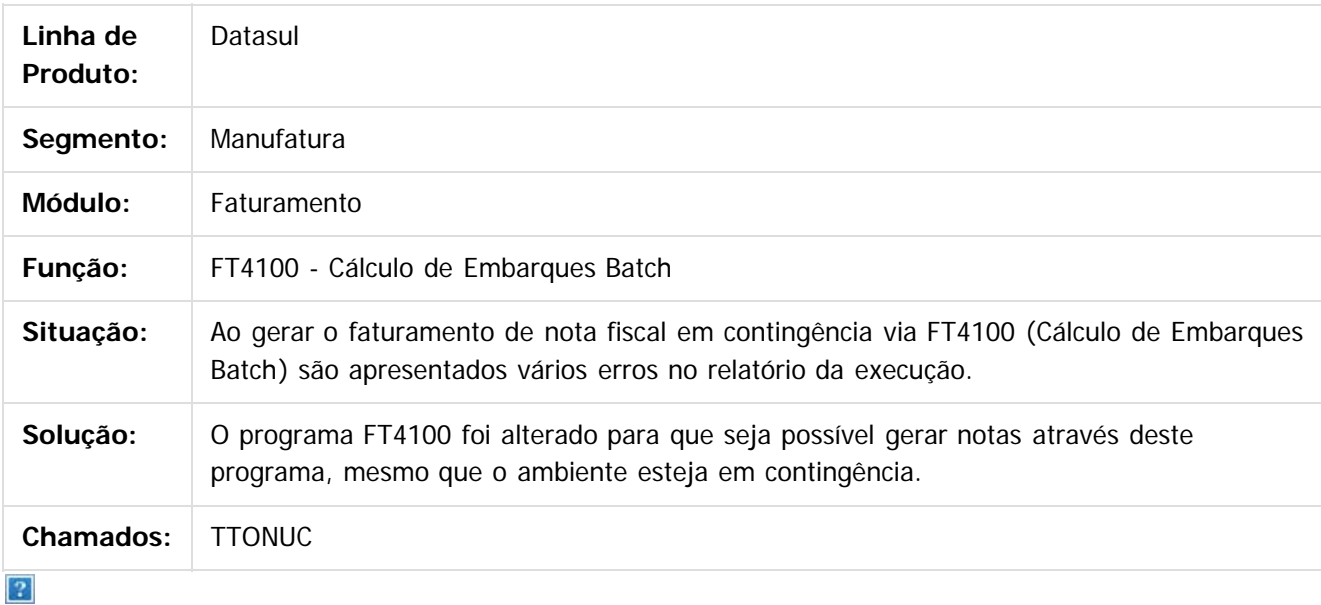

Document generated by Confluence on 11 fev, 2016 11:24

෧

 $\odot$ 

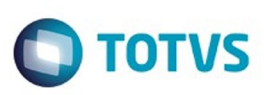

[Linha Datasul](#page-0-0) / [Release 12.1.9](#page-18-0) / [Manutenção - 12.1.9](#page-256-0) / [Vendas CRM - Manutenção - 12.1.9](#page-1171-0) / [Vendas e Faturamento - Manutenção - 12.1.9](#page-1186-0) / [Faturamento - Manutenção - 12.1.9](#page-1189-0)

#### **Linha Datasul : TTOVKZ\_DT\_Cadastro\_de\_Menu**

Created by Alexandre Weber Dalabona, last modified by Janaina Boing da Rocha on 26 nov, 2015

#### **Cancelamento de Notas Fiscais**

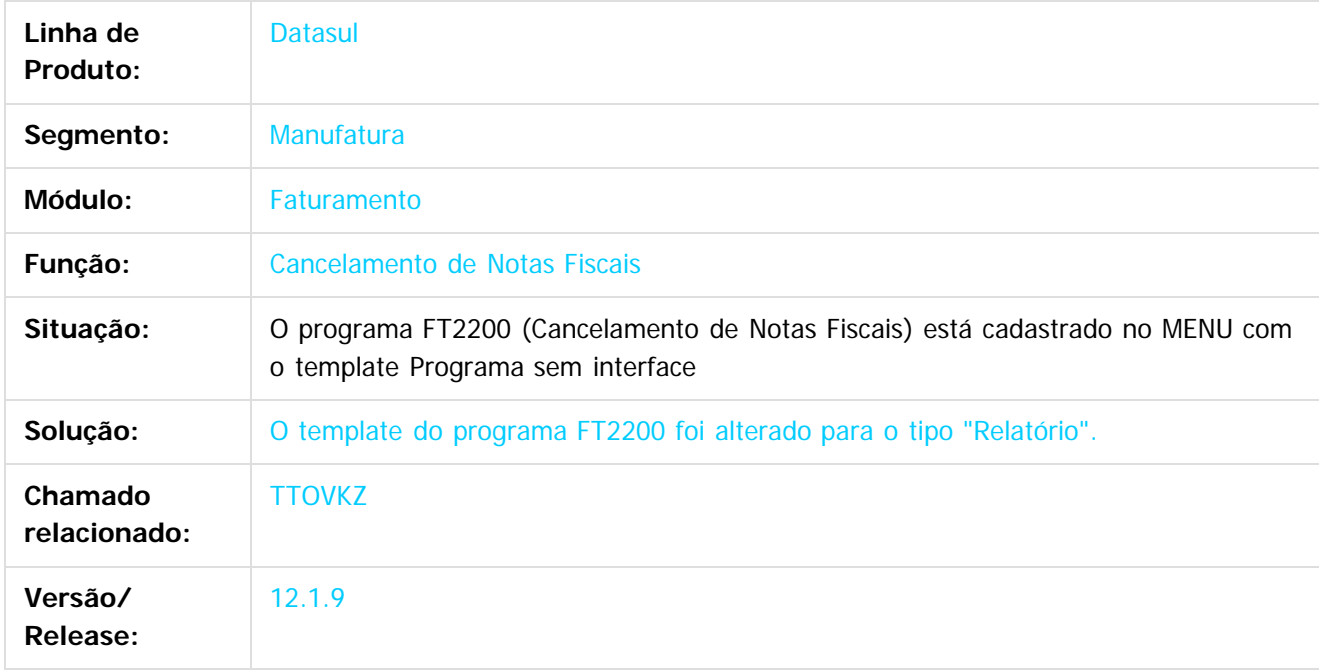

 $|2|$ 

Document generated by Confluence on 11 fev, 2016 11:24

 $\odot$ 

෧

 $\odot$ 

 $\mathbb{S}$ a documento é de propriadade da TOTYS. Todos os directions reservados.  $\odot$ 

Este

# Este documento é de propriedade da TOTVS. Todos os direitos reservados

.<br>ම

#### Release 12.1.9

**O** TOTVS

[Linha Datasul](#page-0-0) / [Release 12.1.9](#page-18-0) / [Manutenção - 12.1.9](#page-256-0) / [Vendas CRM - Manutenção - 12.1.9](#page-1171-0) / [Vendas e Faturamento - Manutenção - 12.1.9](#page-1186-0) / [Faturamento - Manutenção - 12.1.9](#page-1189-0)

# **Linha Datasul : TTPAS3\_DT\_Geracao\_Automatica\_FCI**

Created by Sirlei Teresinha Vieira Paulini, last modified by Janaina Boing da Rocha on 10 dez, 2015

#### **Geração Automática FCI**

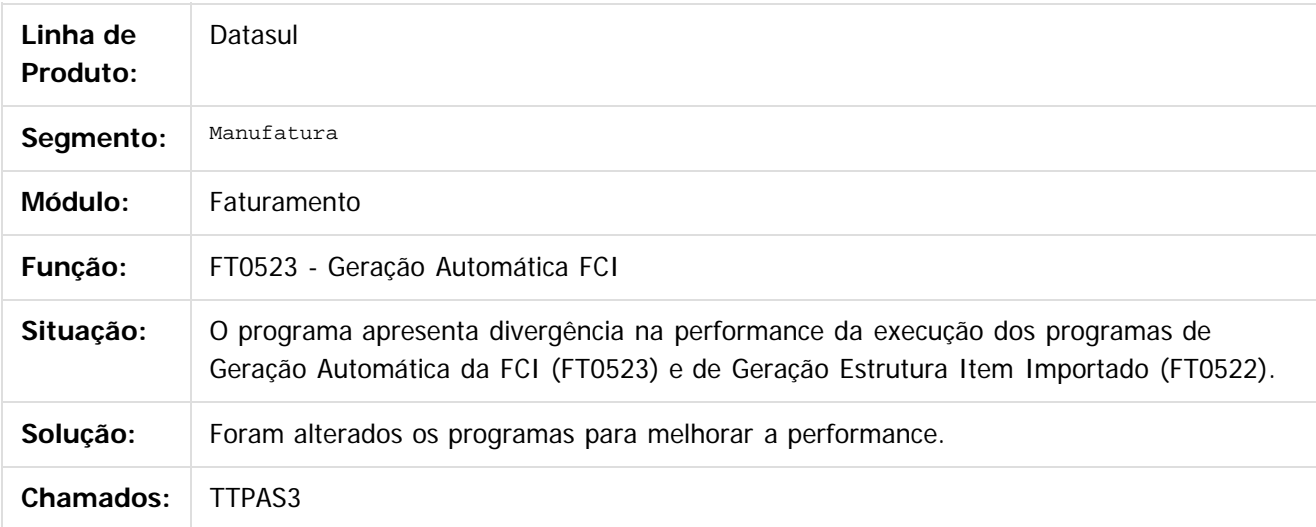

 $\boxed{?}$ 

Document generated by Confluence on 11 fev, 2016 11:24

ര

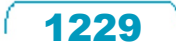

#### Release 12.1.9

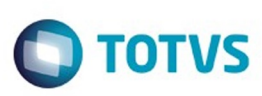

Este documento é de propriedade da TOTVS. Todos os direitos reservados.  $\odot$ 

Este documento é de propriedade da TOTVS. Todos os direitos reservados.

.<br>ම

[Linha Datasul](#page-0-0) / [Release 12.1.9](#page-18-0) / [Manutenção - 12.1.9](#page-256-0) / [Vendas CRM - Manutenção - 12.1.9](#page-1171-0) / [Vendas e Faturamento - Manutenção - 12.1.9](#page-1186-0) / [Faturamento - Manutenção - 12.1.9](#page-1189-0)

#### **Linha Datasul : TTPQYE\_DT\_Monitor\_MDF-e**

Created by Allan Fagundes Rócio, last modified by Janaina Boing da Rocha on 27 nov, 2015

#### **Monitor MDF-e**

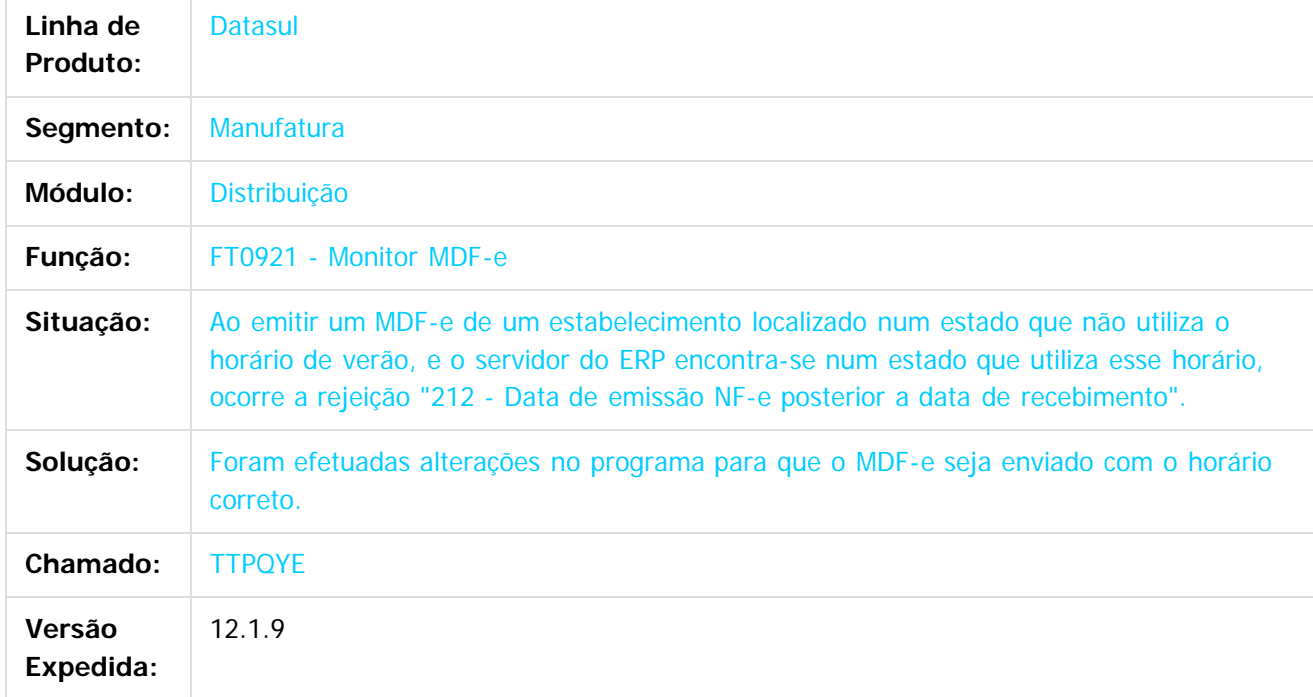

#### $\overline{?}$

Document generated by Confluence on 11 fev, 2016 11:24

 $\odot$ 

 $\overline{\circ}$ 

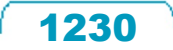

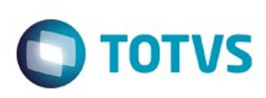

#### [Linha Datasul](#page-0-0) / [Release 12.1.9](#page-18-0) / [Manutenção - 12.1.9](#page-256-0) / [Vendas CRM - Manutenção - 12.1.9](#page-1171-0) / [Vendas e Faturamento - Manutenção - 12.1.9](#page-1186-0) / [Faturamento - Manutenção - 12.1.9](#page-1189-0)

# **Linha Datasul : TTPRJJ\_DT\_Atualização\_Batch\_da\_Situação\_da\_NF-e**

Created by Allan Fagundes Rócio, last modified by Janaina Boing da Rocha on 26 nov, 2015

#### **Atualização Batch da Situação da NF-e**

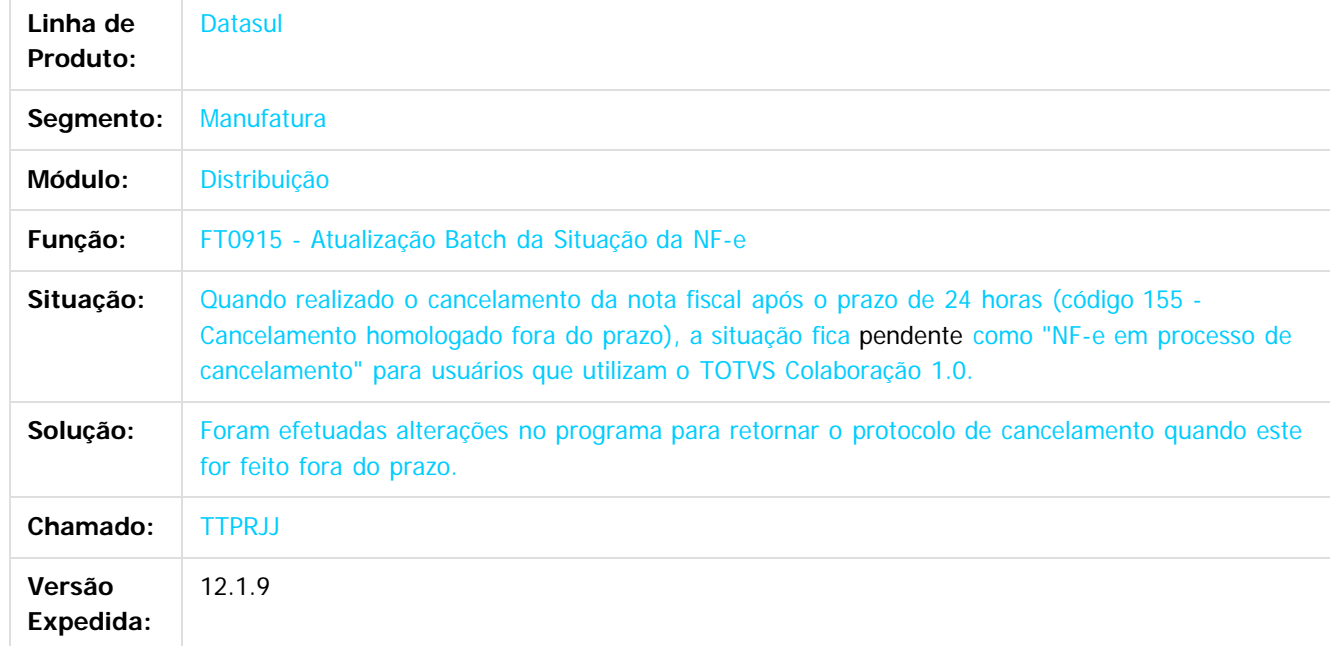

 $\overline{\mathbf{3}}$ 

Document generated by Confluence on 11 fev, 2016 11:24

 $\odot$ 

෧

 $\odot$ 

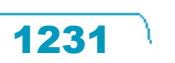

Este

 $\mathbb{S}$ a documento é de propriadade da TOTYS. Todos os directions reservados.  $\odot$ 

#### Release 12.1.9

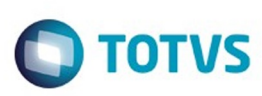

[Linha Datasul](#page-0-0) / [Release 12.1.9](#page-18-0) / [Manutenção - 12.1.9](#page-256-0) / [Vendas CRM - Manutenção - 12.1.9](#page-1171-0) / [Vendas e Faturamento - Manutenção - 12.1.9](#page-1186-0) / [Faturamento - Manutenção - 12.1.9](#page-1189-0)

#### **Linha Datasul : TTPXZD\_DT\_Manutenção\_MDF-e**

Created by Alexandre Weber Dalabona, last modified by Janaina Boing da Rocha on 11 dez, 2015

#### **Manutenção MDF-e**

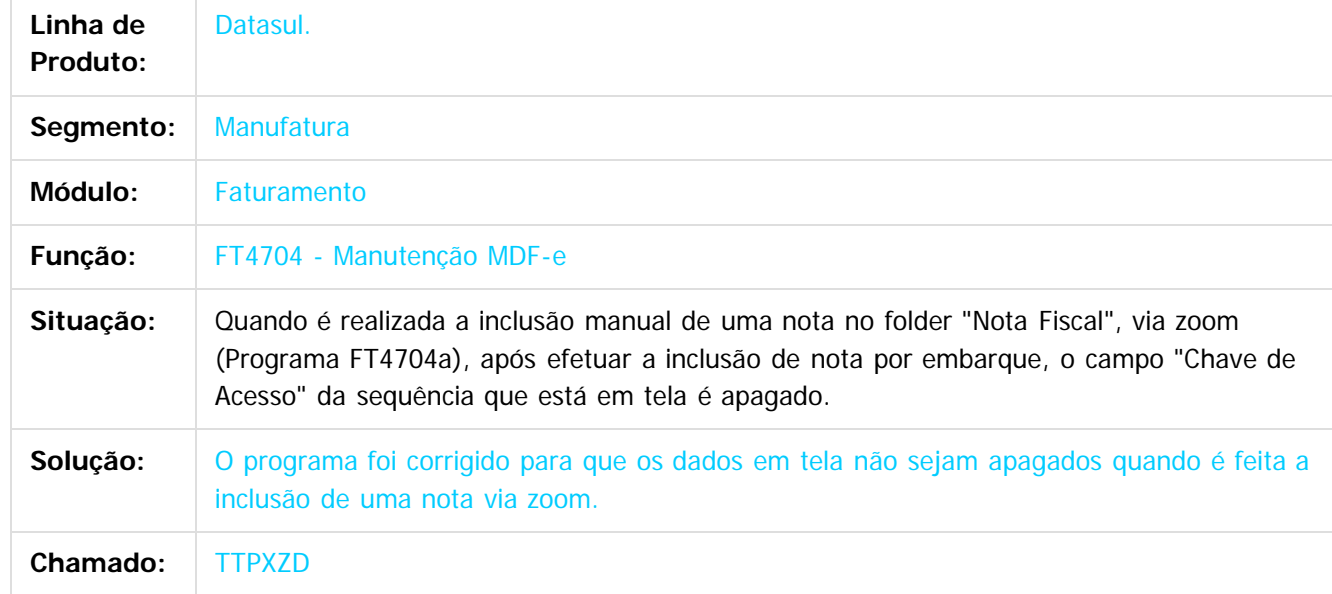

#### $\overline{?}$

Document generated by Confluence on 11 fev, 2016 11:24

 $\odot$ 

෧

 $\overline{\circ}$ 

Este documento é de propriedade da TOTVS. Todos os direitos reservados.  $\odot$ 

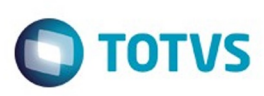

[Linha Datasul](#page-0-0) / [Release 12.1.9](#page-18-0) / [Manutenção - 12.1.9](#page-256-0) / [Vendas CRM - Manutenção - 12.1.9](#page-1171-0) / [Vendas e Faturamento - Manutenção - 12.1.9](#page-1186-0) / [Faturamento - Manutenção - 12.1.9](#page-1189-0)

# **Linha Datasul : TTQDF7\_DT\_Cálculo\_Nota\_Fiscal\_Complementar**

Created by Bruno Alex Reis, last modified by Janaina Boing da Rocha on 22 dez, 2015

# **Cálculo Nota Fiscal Complementar**

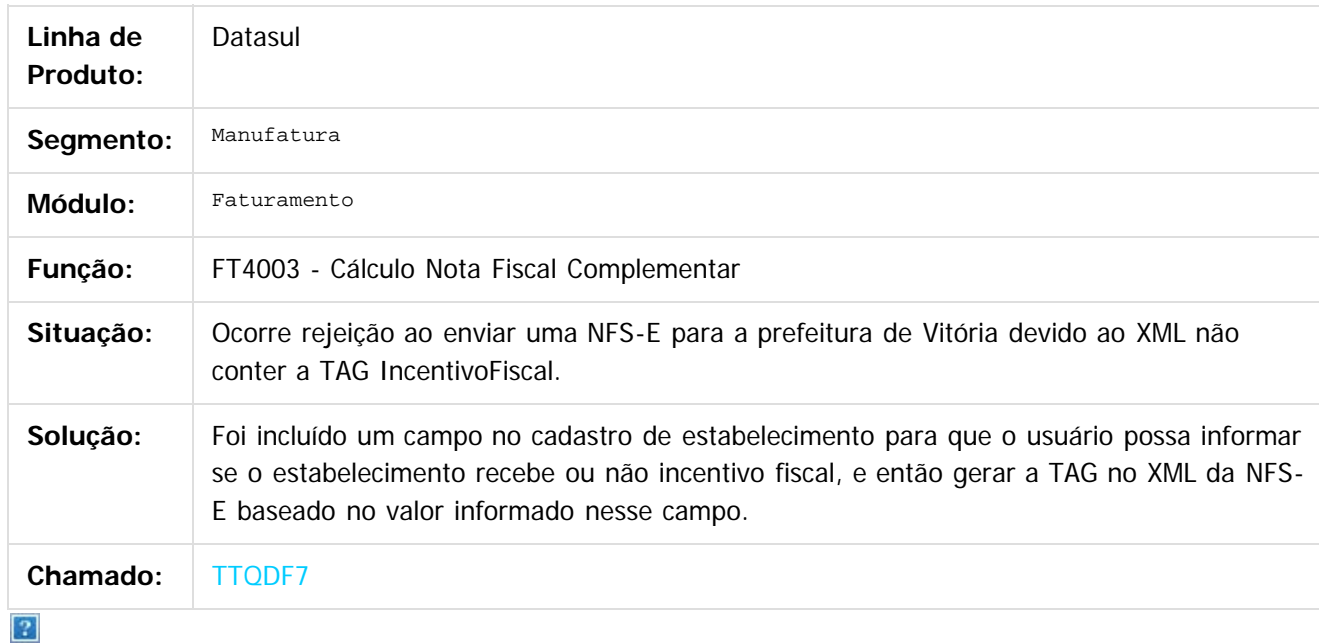

Document generated by Confluence on 11 fev, 2016 11:24

ര

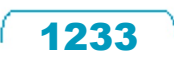

 $\overline{\bullet}$ 

 $\mathbb{S}$  dependent of the propertion of  $\mathbb{S}$  Tory S. Toros of  $\mathbb{S}$  and  $\mathbb{S}$  and  $\mathbb{S}$  and  $\mathbb{S}$  and  $\mathbb{S}$  and  $\mathbb{S}$  and  $\mathbb{S}$  and  $\mathbb{S}$  and  $\mathbb{S}$  and  $\mathbb{S}$  and  $\mathbb{S}$  and  $\mathbb{S}$  and

Este

iste documento é de propriedade da TOTVS. Todos os direitos reservados

.<br>ම

#### Release 12.1.9

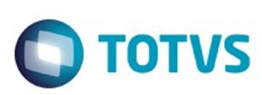

[Linha Datasul](#page-0-0) / [Release 12.1.9](#page-18-0) / [Manutenção - 12.1.9](#page-256-0) / [Vendas CRM - Manutenção - 12.1.9](#page-1171-0) / [Vendas e Faturamento - Manutenção - 12.1.9](#page-1186-0) / [Faturamento - Manutenção - 12.1.9](#page-1189-0)

# **Linha Datasul : TTRS40\_DT\_Cálculo\_Notas\_Fiscais**

Created by Janaina Boing da Rocha on 10 dez, 2015

# **Cálculo de Notas Fiscais**

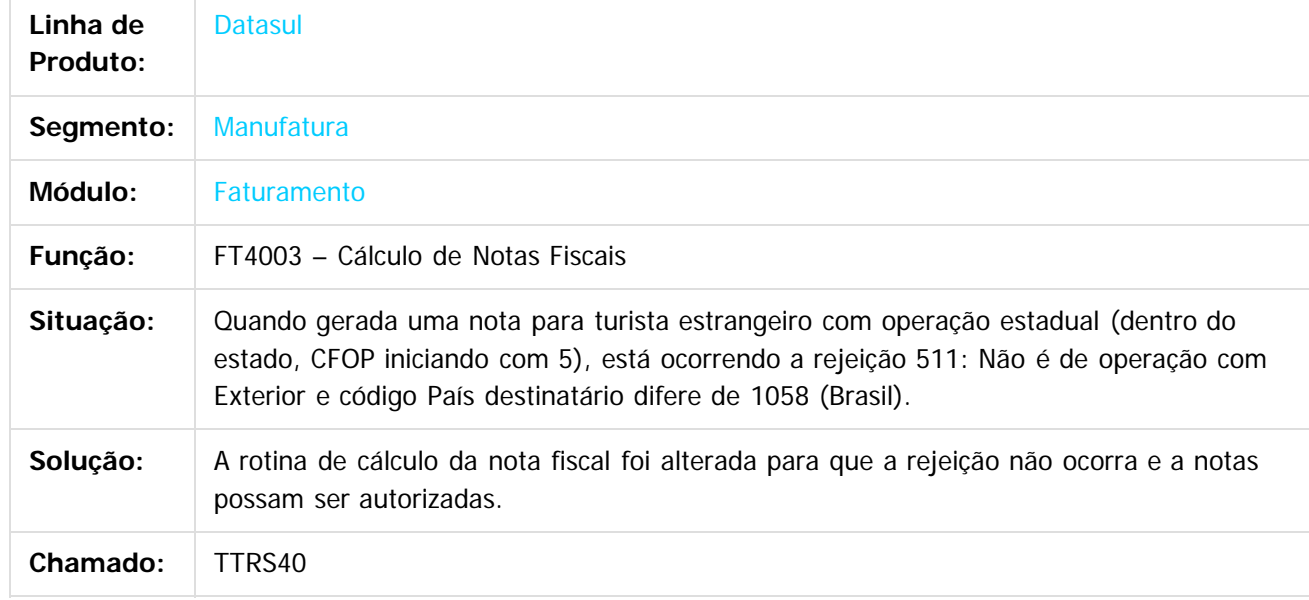

 $|2|$ 

Document generated by Confluence on 11 fev, 2016 11:24

 $\odot$ 

෧

Este documento é de propriedade da TOTVS. Todos os direitos reservados.  $\ddot{\circ}$ 

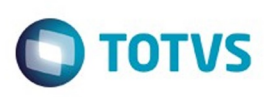

 $\mathbb{S}$ a documento é de propriadade da TOTYS. Todos os directions reservados.  $\odot$ 

Este

documento é de propriedade da TOTVS. Todos os direitos reservados

.<br>ම

[Linha Datasul](#page-0-0) / [Release 12.1.9](#page-18-0) / [Manutenção - 12.1.9](#page-256-0) / [Vendas CRM - Manutenção - 12.1.9](#page-1171-0) / [Vendas e Faturamento - Manutenção - 12.1.9](#page-1186-0) / [Faturamento - Manutenção - 12.1.9](#page-1189-0)

# **Linha Datasul : TTSF02\_DT\_Atualização\_Notas\_Fiscais\_Estoque\_BR**

Created by Allan Fagundes Rócio, last modified by Janaina Boing da Rocha on 21 dez, 2015

#### **Atualização Notas Fiscais Estoque**

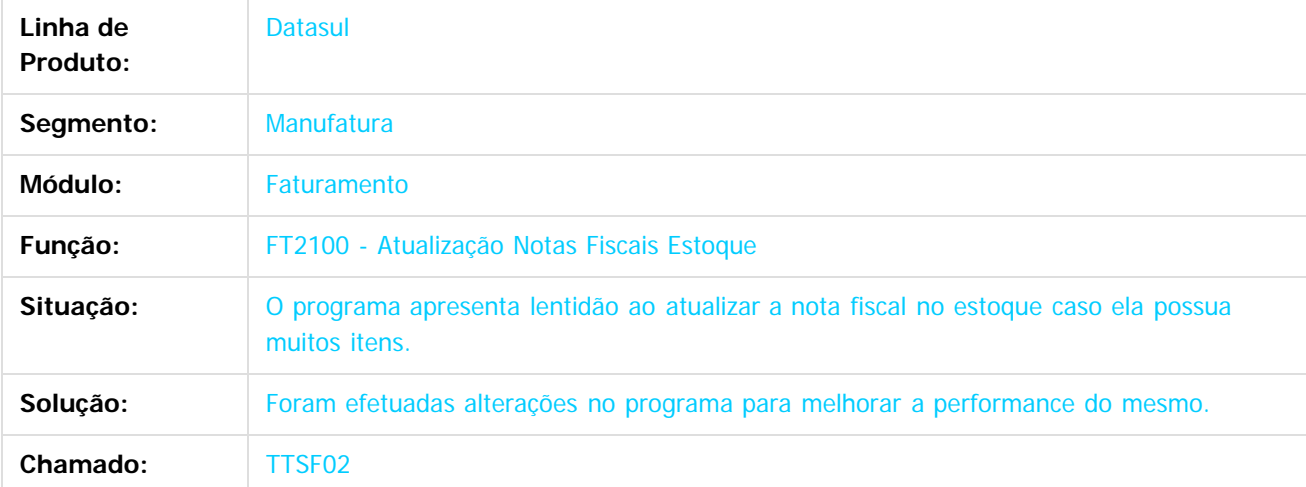

#### $|2\rangle$

Document generated by Confluence on 11 fev, 2016 11:24

 $\odot$ 

ര

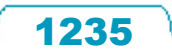

#### Release 12.1.9

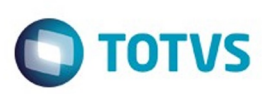

Este documento é de propriedade da TOTVS. Todos os direitos reservados.  $\odot$ 

Este documento é de propriedade da TOTVS. Todos os direitos reservados.

.<br>ම

[Linha Datasul](#page-0-0) / [Release 12.1.9](#page-18-0) / [Manutenção - 12.1.9](#page-256-0) / [Vendas CRM - Manutenção - 12.1.9](#page-1171-0) / [Vendas e Faturamento - Manutenção - 12.1.9](#page-1186-0) / [Faturamento - Manutenção - 12.1.9](#page-1189-0)

#### **Linha Datasul : TTSWQA\_DT\_Impressão\_DANF-e**

Created by Allan Fagundes Rócio, last modified by Janaina Boing da Rocha on 16 dez, 2015

#### **Impressão DANF-e**

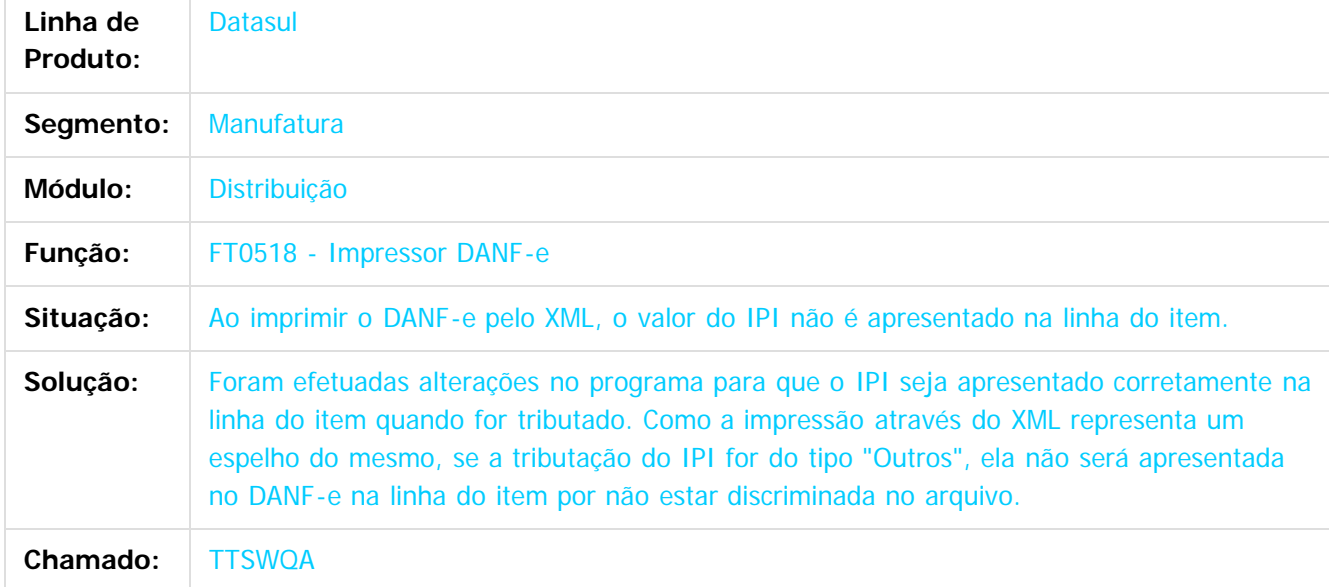

 $|2|$ 

Document generated by Confluence on 11 fev, 2016 11:24

 $\odot$ 

෧

 $\overline{\circ}$ 

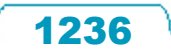

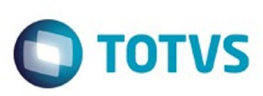

[Linha Datasul](#page-0-0) / [Release 12.1.9](#page-18-0) / [Manutenção - 12.1.9](#page-256-0) / [Vendas CRM - Manutenção - 12.1.9](#page-1171-0) / [Vendas e Faturamento - Manutenção - 12.1.9](#page-1186-0) / [Faturamento - Manutenção - 12.1.9](#page-1189-0)

# **Linha Datasul : TTTMCU\_DT\_Listagem\_Contas\_Faturamento**

Created by Allan Fagundes Rócio, last modified by Janaina Boing da Rocha on 18 dez, 2015

#### **Listagem Contas Faturamento**

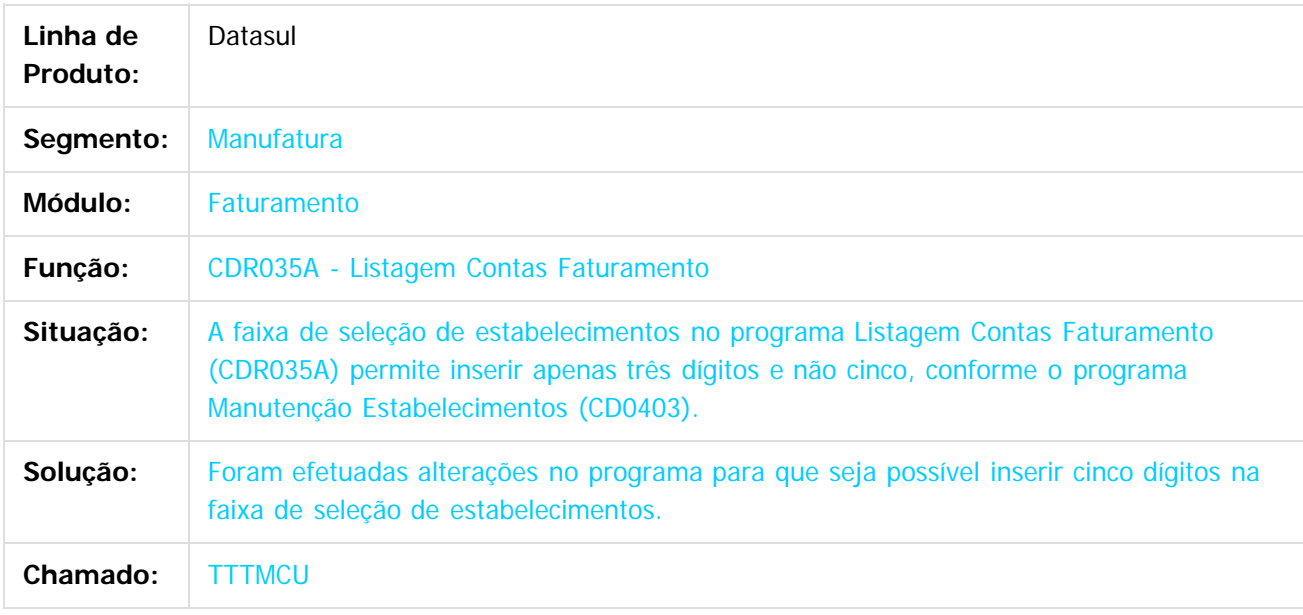

 $|2|$ 

Document generated by Confluence on 11 fev, 2016 11:24

ര

 $\odot$ 

 $\mathbb{S}$ a documento é de propriadade da TOTYS. Todos os directions reservados.  $\odot$ 

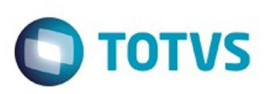

Este documento é de propriedade da TOTVS. Todos os direitos reservados.  $\odot$ 

Este documento é de propriedade da TOTVS. Todos os direitos reservados.

.<br>ම

<span id="page-1237-0"></span>[Linha Datasul](#page-0-0) / [Release 12.1.9](#page-18-0) / [Manutenção - 12.1.9](#page-256-0) / [Vendas CRM - Manutenção - 12.1.9](#page-1171-0) / [Vendas e Faturamento - Manutenção - 12.1.9](#page-1186-0)

# **Linha Datasul : Nota Fiscal Eletrônica - Manutenção - 12.1.9**

Created by Janaina Boing da Rocha, last modified on 26 jan, 2016

Document generated by Confluence on 11 fev, 2016 11:24

 $\odot$ 

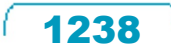

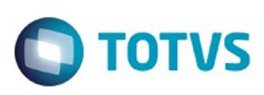

 $\mathbb{S}$ a documento é de propriadade da TOTYS. Todos os directions reservados.  $\odot$ 

Este

documento é de propriedade da TOTVS. Todos os direitos reservados

.<br>ම

[Linha Datasul](#page-0-0) / [Release 12.1.9](#page-18-0) / [Manutenção - 12.1.9](#page-256-0) / [Vendas CRM - Manutenção - 12.1.9](#page-1171-0) / [Vendas e Faturamento - Manutenção - 12.1.9](#page-1186-0) / [Nota Fiscal Eletrônica - Manutenção - 12.1.9](#page-1237-0)

# **Linha Datasul : TSZLDL\_DT\_Informações\_Adicionais\_da\_Nota\_Fiscal**

Created by Bruno Alex Reis, last modified by Janaina Boing da Rocha on 14 dez, 2015

#### **Informações Adicionais da Nota Fiscal**

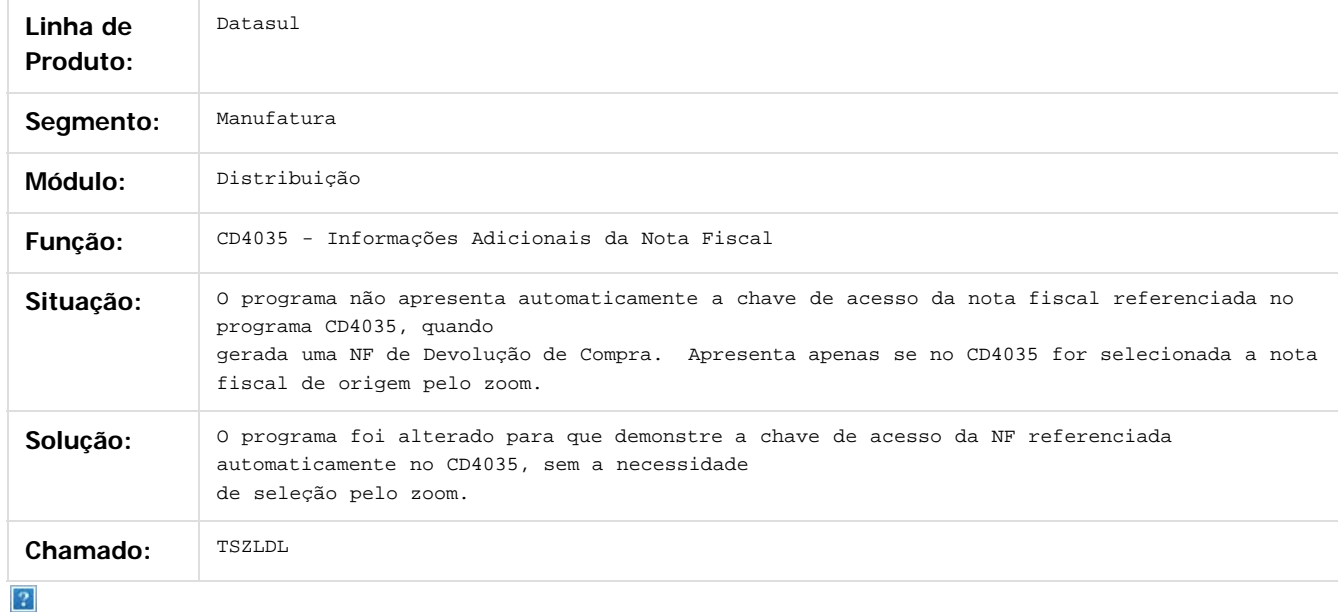

Document generated by Confluence on 11 fev, 2016 11:24

 $\odot$ 

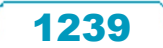

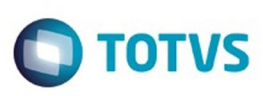

**Experience of the propriedade da TOTYS. Todos os directions reservados.** ©

Este documento é de propriedade da TOTVS. Todos os direitos reservados

.<br>ම

[Linha Datasul](#page-0-0) / [Release 12.1.9](#page-18-0) / [Manutenção - 12.1.9](#page-256-0) / [Vendas CRM - Manutenção - 12.1.9](#page-1171-0) / [Vendas e Faturamento - Manutenção - 12.1.9](#page-1186-0) / [Nota Fiscal Eletrônica - Manutenção - 12.1.9](#page-1237-0)

# **Linha Datasul : TTLKIO\_DT\_Inf\_Adicionais\_Nota\_Fiscal**

Created by Alexandre Weber Dalabona, last modified by Eder Valmir Holz on 25 nov, 2015

# **CD4035 - Inf Adicionais Nota Fiscal**

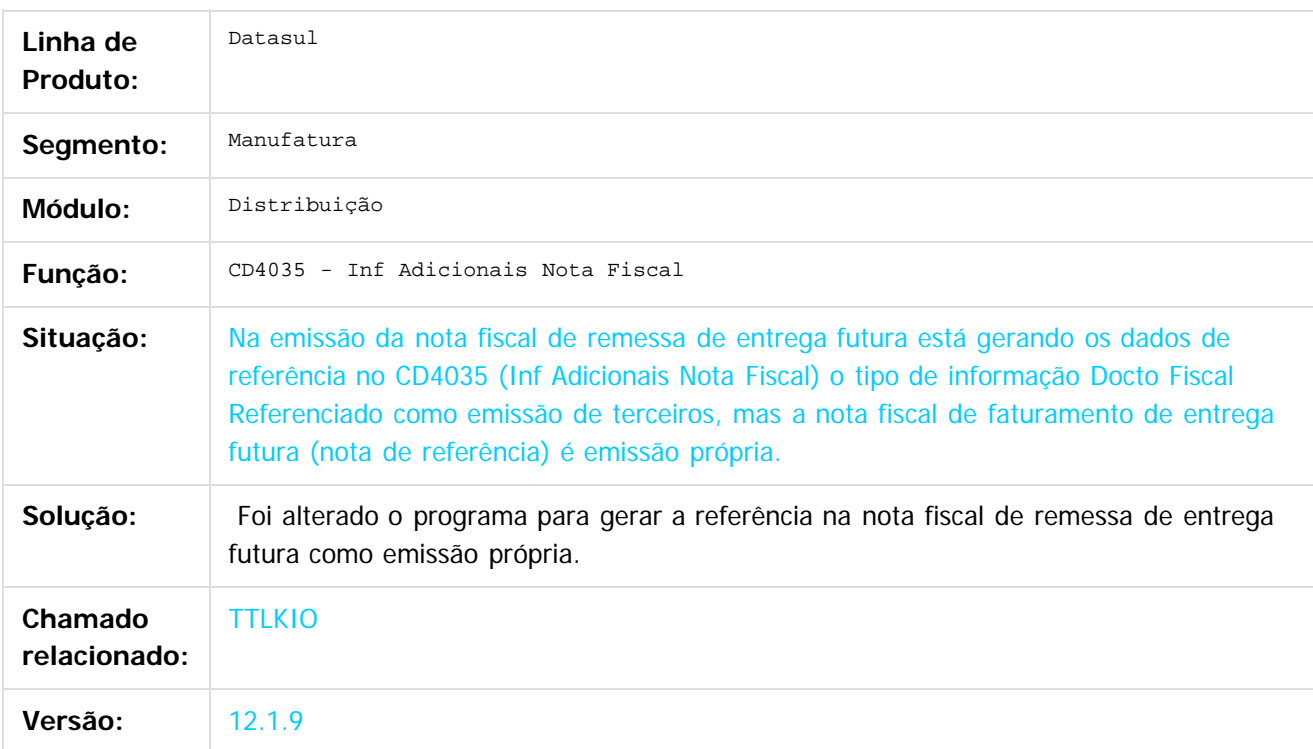

#### $\boxed{?}$

Document generated by Confluence on 11 fev, 2016 11:24

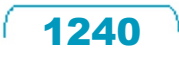

**Ste documento** 

é de propriedade da TOTVS. Todos os direitos reservados.

 $\odot$ 

Este documento é de propriedade da TOTVS. Todos os direitos reservados.

෧

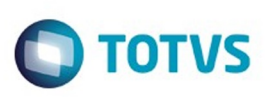

[Linha Datasul](#page-0-0) / [Release 12.1.9](#page-18-0) / [Manutenção - 12.1.9](#page-256-0) / [Vendas CRM - Manutenção - 12.1.9](#page-1171-0) / [Vendas e Faturamento - Manutenção - 12.1.9](#page-1186-0) / [Nota Fiscal Eletrônica - Manutenção - 12.1.9](#page-1237-0)

# **Linha Datasul : TTMGVY\_Emissor\_DANFE\_NFe\_Versão\_pdf**

Created by Alexandre Weber Dalabona, last modified by Eder Valmir Holz on 24 nov, 2015

## **Emissor DANFE NF-e (Versão PDF)**

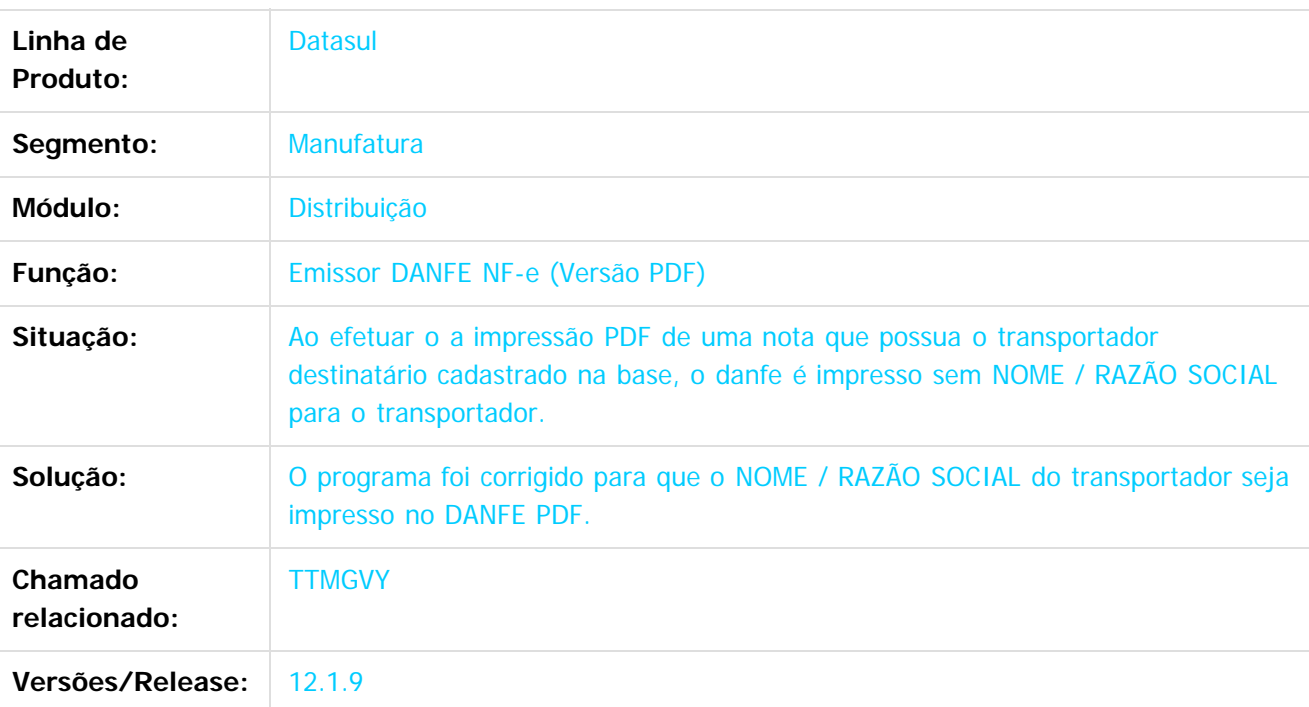

Document generated by Confluence on 11 fev, 2016 11:24

 $\overline{?}$ 

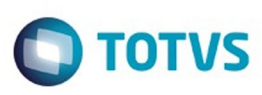

[Linha Datasul](#page-0-0) / [Release 12.1.9](#page-18-0) / [Manutenção - 12.1.9](#page-256-0) / [Vendas CRM - Manutenção - 12.1.9](#page-1171-0) / [Vendas e Faturamento - Manutenção - 12.1.9](#page-1186-0) / [Nota Fiscal Eletrônica - Manutenção - 12.1.9](#page-1237-0)

# **Linha Datasul : TTRJK4\_DT\_Informações\_Adicionais\_Nota\_Fiscal\_BR**

Created by Allan Fagundes Rócio, last modified by Janaina Boing da Rocha on 10 dez, 2015

#### **Informações Adicionais da Nota Fiscal**

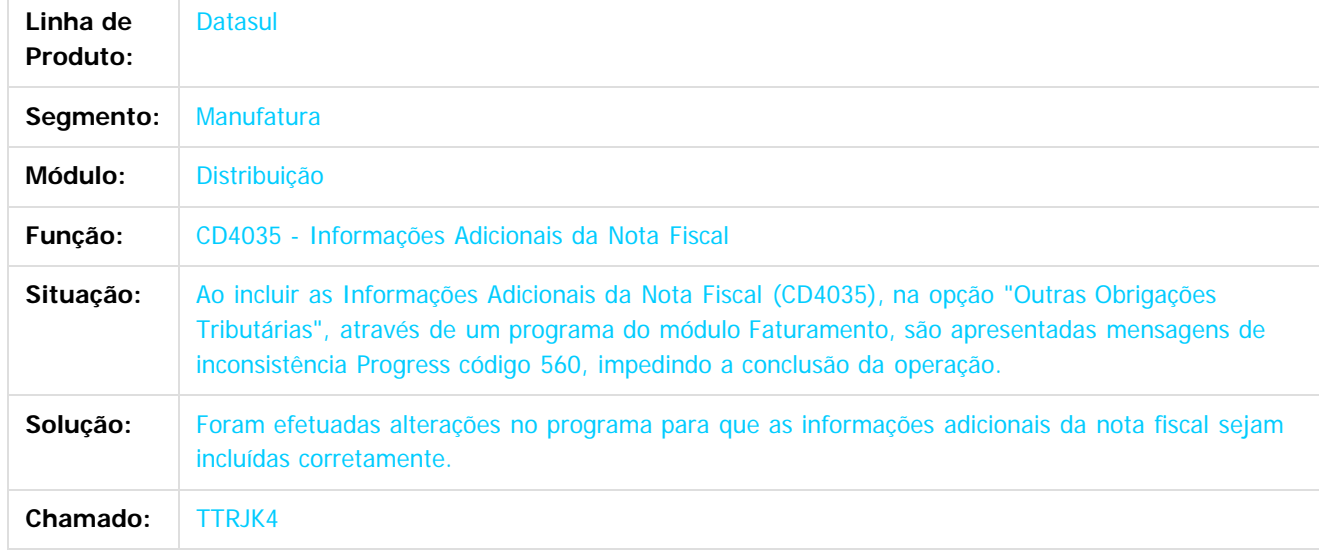

Document generated by Confluence on 11 fev, 2016 11:24

 $\odot$ 

.<br>ම

Este

 $\mathbb{S}$ a documento é de propriadade da TOTYS. Todos os directions reservados.  $\odot$ 

 $\ddot{\circ}$ 

 $\odot$ 

**Este docum** 

ento é de propriedade da TOTVS. Todos os direitos reservados

ര

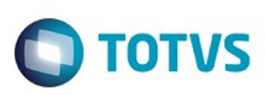

Este documento é de propriedade da TOTVS. Todos os direitos reservados

.<br>ම

Este

documento é de propriedade da TOTVS. Todos os direitos reservados

.<br>ම

[Linha Datasul](#page-0-0) / [Release 12.1.9](#page-18-0) / [Manutenção - 12.1.9](#page-256-0) / [Vendas CRM - Manutenção - 12.1.9](#page-1171-0) / [Vendas e Faturamento - Manutenção - 12.1.9](#page-1186-0) / [Nota Fiscal Eletrônica - Manutenção - 12.1.9](#page-1237-0)

## **Linha Datasul : TTRUGE\_DT\_Configurações\_NFSe\_Totvs\_Colab\_2.0**

Created by Bruno Alex Reis, last modified by Janaina Boing da Rocha on 14 dez, 2015

## **Configurações NFS-e Totvs Colab 2.0**

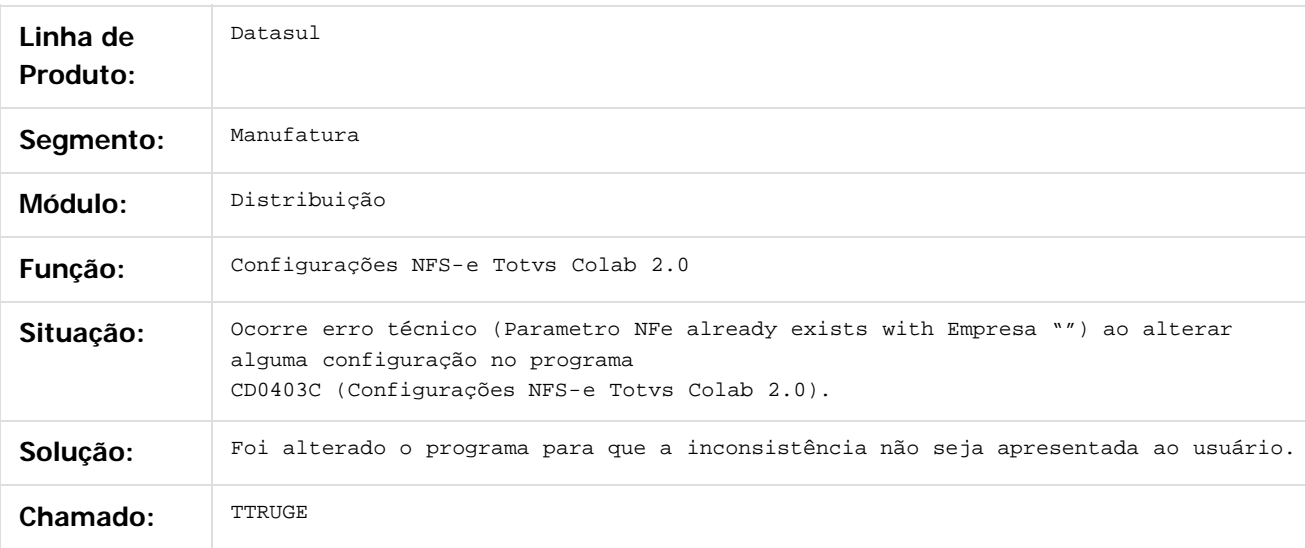

 $\left| \cdot \right\rangle$ 

Document generated by Confluence on 11 fev, 2016 11:24

ര

 $\odot$ 

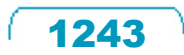

 $\overline{\bullet}$ 

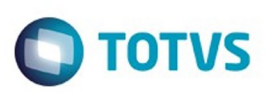

<span id="page-1243-0"></span>[Linha Datasul](#page-0-0) / [Release 12.1.9](#page-18-0) / [Manutenção - 12.1.9](#page-256-0) / [Vendas CRM - Manutenção - 12.1.9](#page-1171-0) / [Vendas e Faturamento - Manutenção - 12.1.9](#page-1186-0)

#### **Linha Datasul : Pedidos - Manutenção - 12.1.9**

Created by Eliz Regina Pedrini Do Nascim on 19 nov, 2015

Document generated by Confluence on 11 fev, 2016 11:24

.<br>ම

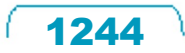

Este documento é de propriedade da TOTVS. Todos os direitos reservados.  $\odot$ 

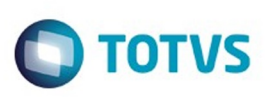

[Linha Datasul](#page-0-0) / [Release 12.1.9](#page-18-0) / [Manutenção - 12.1.9](#page-256-0) / [Vendas CRM - Manutenção - 12.1.9](#page-1171-0) / [Vendas e Faturamento - Manutenção - 12.1.9](#page-1186-0) / [Pedidos - Manutenção - 12.1.9](#page-1243-0)

# **Linha Datasul : TTCM13\_DT\_Implantação\_de\_Pedidos\_EDI**

Created by Alexandre Weber Dalabona, last modified by Janaina Boing da Rocha on 27 nov, 2015

## **Implantação de Pedidos EDI**

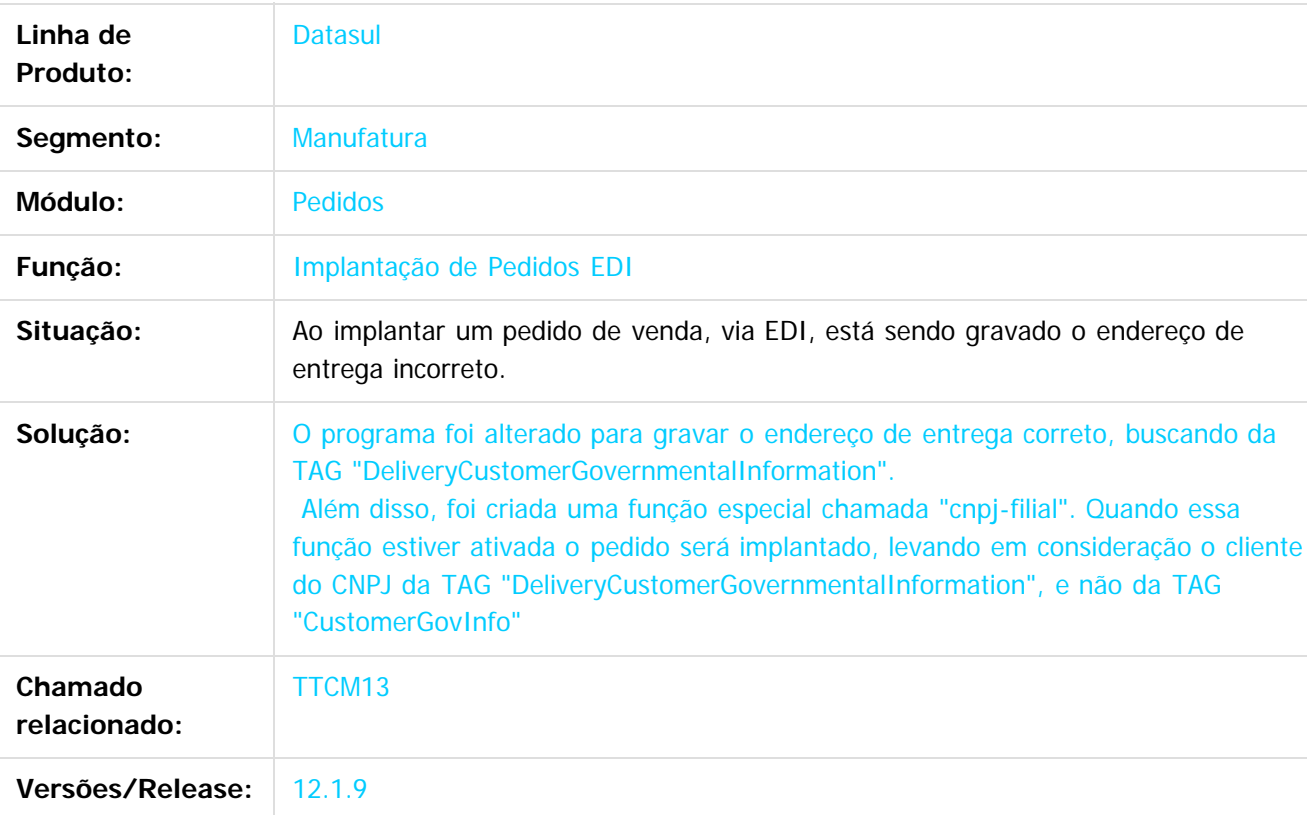

 $\overline{?}$ 

Document generated by Confluence on 11 fev, 2016 11:24

Este

Este

documento é de propriedade da TOTVS. Todos os direitos reservados

.<br>ම

#### Release 12.1.9

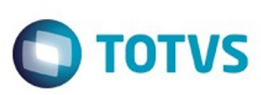

[Linha Datasul](#page-0-0) / [Release 12.1.9](#page-18-0) / [Manutenção - 12.1.9](#page-256-0) / [Vendas CRM - Manutenção - 12.1.9](#page-1171-0) / [Vendas e Faturamento - Manutenção - 12.1.9](#page-1186-0) / [Pedidos - Manutenção - 12.1.9](#page-1243-0)

# **Linha Datasul : TTJBB6\_DT\_Resumo\_de\_Pedidos\_-\_Flex**

Created by Bruno Alex Reis, last modified by Janaina Boing da Rocha on 11 nov, 2015

# **Resumo de Pedidos - Flex**

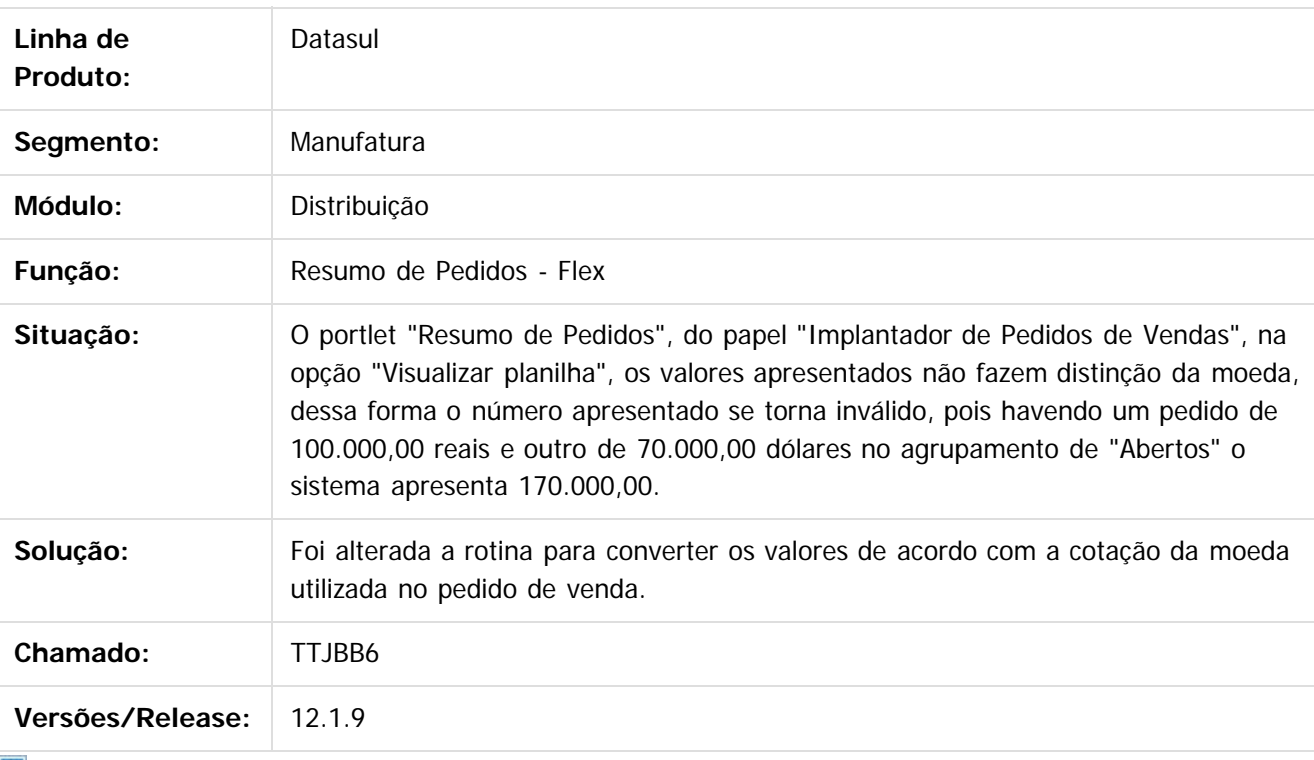

Document generated by Confluence on 11 fev, 2016 11:24

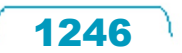

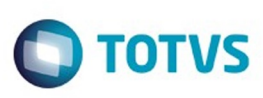

[Linha Datasul](#page-0-0) / [Release 12.1.9](#page-18-0) / [Manutenção - 12.1.9](#page-256-0) / [Vendas CRM - Manutenção - 12.1.9](#page-1171-0) / [Vendas e Faturamento - Manutenção - 12.1.9](#page-1186-0) / [Pedidos - Manutenção - 12.1.9](#page-1243-0)

# **Linha Datasul : TTJN25\_DT\_Importação\_Pedido\_Venda**

Created by Sirlei Teresinha Vieira Paulini, last modified by Eder Valmir Holz on 29 out, 2015

# **IMPORTAÇÃO PEDIDO DE VENDA**

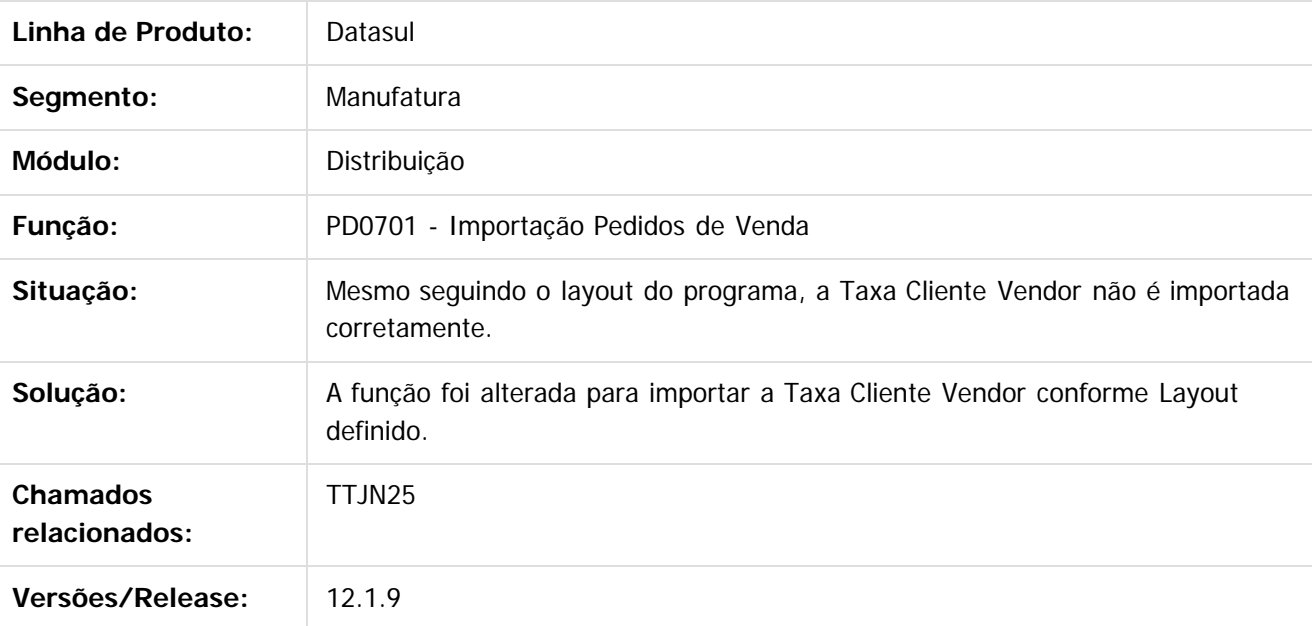

 $\lceil 2 \rceil$ 

Document generated by Confluence on 11 fev, 2016 11:24

 $\odot$ 

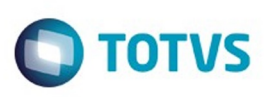

Este documento é de propriedade da TOTVS. Todos os direitos reservados.  $\odot$ 

Este documento é de propriedade da TOTVS. Todos os direitos reservados

.<br>ම

[Linha Datasul](#page-0-0) / [Release 12.1.9](#page-18-0) / [Manutenção - 12.1.9](#page-256-0) / [Vendas CRM - Manutenção - 12.1.9](#page-1171-0) / [Vendas e Faturamento - Manutenção - 12.1.9](#page-1186-0) / [Pedidos - Manutenção - 12.1.9](#page-1243-0)

# **Linha Datasul : TTKJBF\_DT\_Completa\_Pedido\_Batch**

Created by Alexandre Weber Dalabona, last modified by Eder Valmir Holz on 11 nov, 2015

# **PD1509 - Completa Pedido - Batch**

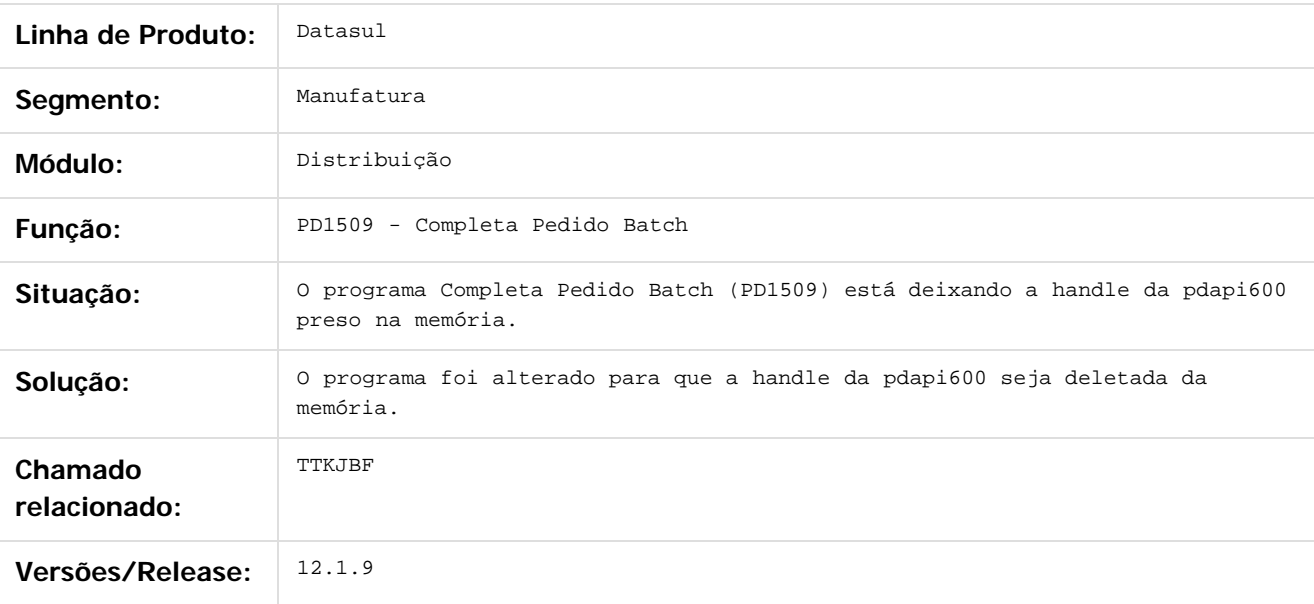

 $\left| \cdot \right\rangle$ 

#### Document generated by Confluence on 11 fev, 2016 11:24

 $\odot$ 

ര

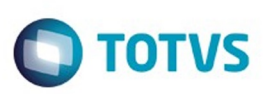

#### **Linha Datasul : TTKYMI\_DT\_EDI\_Vendas\_Considerar\_somente\_itens\_faturáveis**

Created by Anderson Luiz Rodrigues Silvano, last modified by Eder Valmir Holz on 28 dez,

#### **Implantação de Pedidos TOTVS Colaboração**

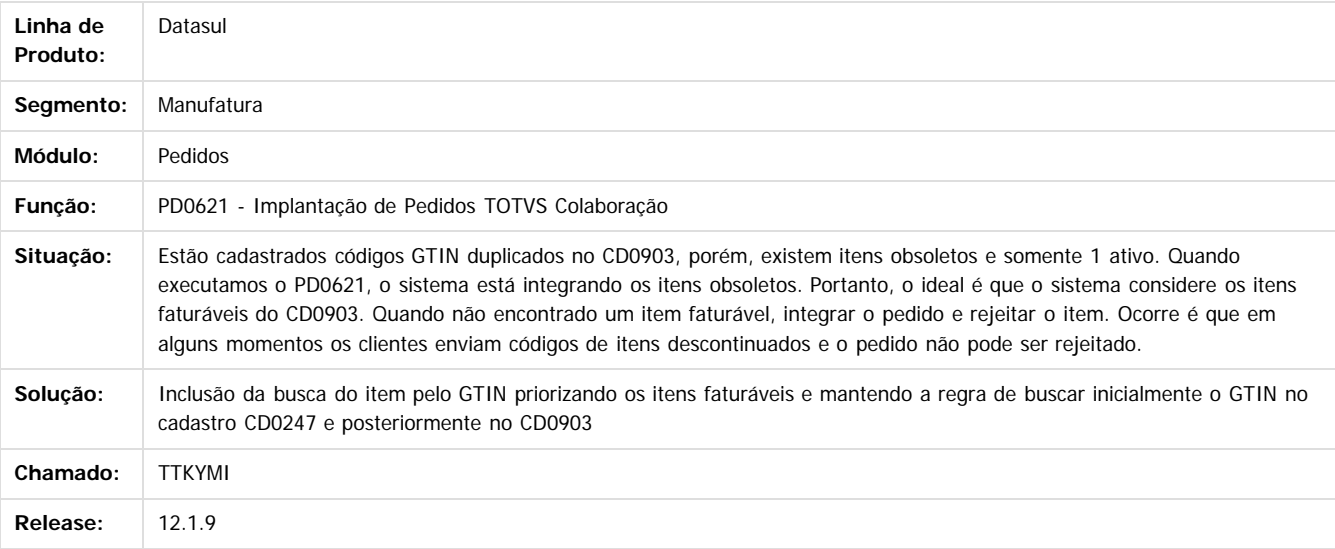

.<br>ම

Este

 $\ddot{\circ}$ 

Document generated by Confluence on 11 fev, 2016 11:24

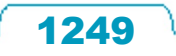

 $\odot$ 

ä

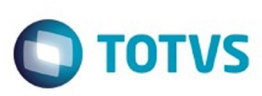

 $\mathbb{S}$ a documento é de propriadade da TOTYS. Todos os directions reservados.  $\odot$ 

Este

documento é de propriedade da TOTVS. Todos os direitos reservados

.<br>ම

[Linha Datasul](#page-0-0) / [Release 12.1.9](#page-18-0) / [Manutenção - 12.1.9](#page-256-0) / [Vendas CRM - Manutenção - 12.1.9](#page-1171-0) / [Vendas e Faturamento - Manutenção - 12.1.9](#page-1186-0) / [Pedidos - Manutenção - 12.1.9](#page-1243-0)

#### **Linha Datasul : TTLCEN\_DT\_Configuração\_de\_Clientes\_e\_Representantes**

Created by Bruno Alex Reis, last modified by Janaina Boing da Rocha on 13 nov, 2015

#### **Configuração de Clientes e Representantes**

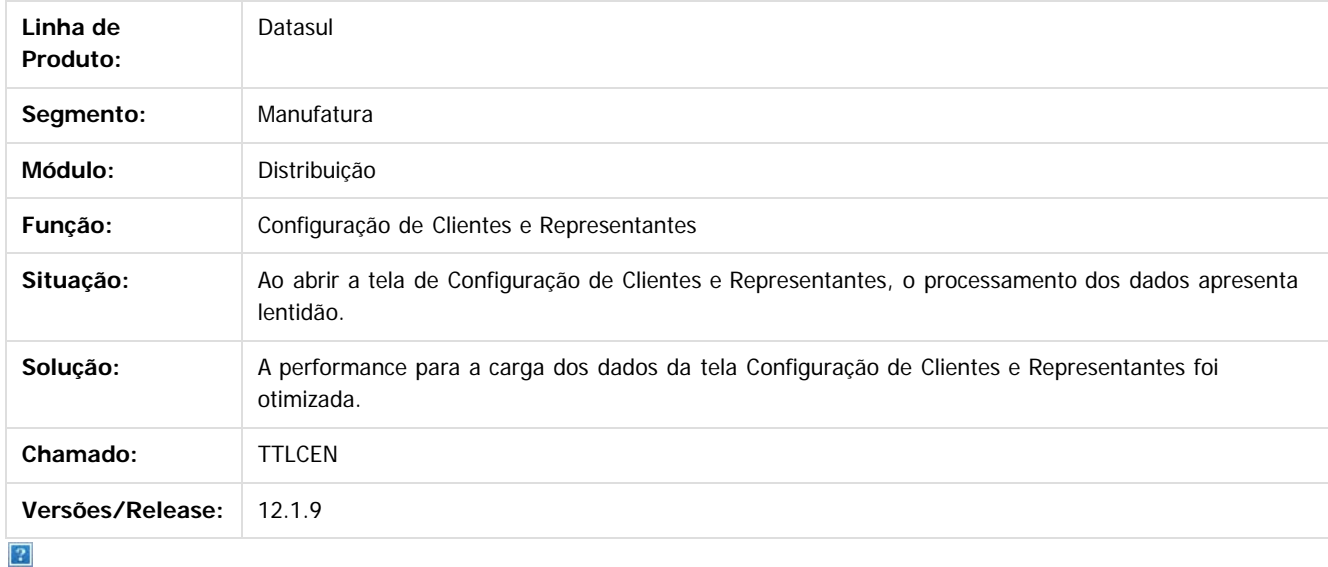

Document generated by Confluence on 11 fev, 2016 11:24

 $\overline{6}$ 

ര

 $\odot$ 

Este documento é de propriedade da TOTVS. Todos os direitos reservados.  $\odot$ 

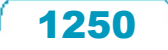

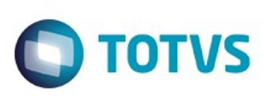

[Linha Datasul](#page-0-0) / [Release 12.1.9](#page-18-0) / [Manutenção - 12.1.9](#page-256-0) / [Vendas CRM - Manutenção - 12.1.9](#page-1171-0) / [Vendas e Faturamento - Manutenção - 12.1.9](#page-1186-0) / [Pedidos - Manutenção - 12.1.9](#page-1243-0)

#### **Linha Datasul : TTLTMA\_DT\_Implantação\_Pedidos**

Created by Sirlei Teresinha Vieira Paulini, last modified by Eder Valmir Holz on 11 nov, 2015

## **IMPLANTAÇÃO PEDIDOS**

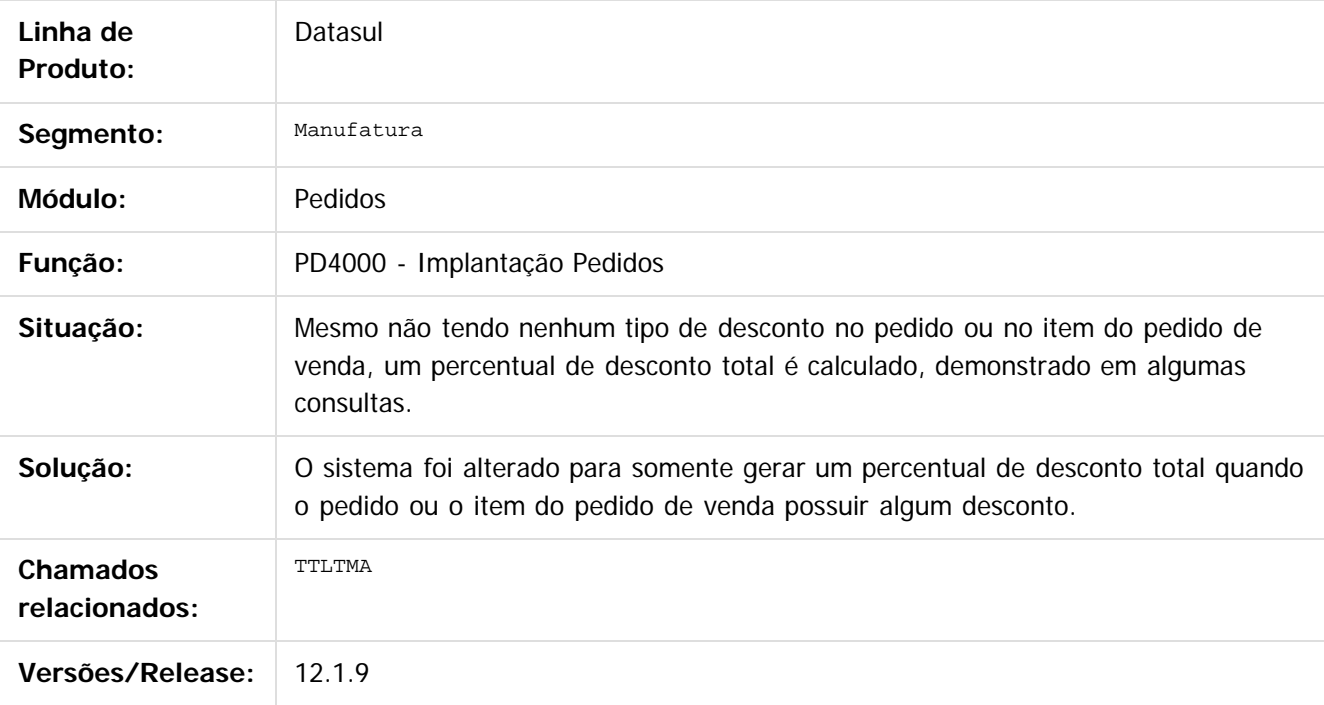

#### $|2|$

Document generated by Confluence on 11 fev, 2016 11:24

 $\odot$ 

 $\odot$ 

 $\mathbb{S}$ a documento é de propriadade da TOTYS. Todos os directions reservados.  $\odot$ 

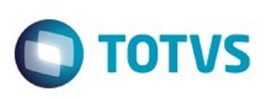

[Linha Datasul](#page-0-0) / [Release 12.1.9](#page-18-0) / [Manutenção - 12.1.9](#page-256-0) / [Vendas CRM - Manutenção - 12.1.9](#page-1171-0) / [Vendas e Faturamento - Manutenção - 12.1.9](#page-1186-0) / [Pedidos - Manutenção - 12.1.9](#page-1243-0)

# **Linha Datasul : TTLWTU\_DT\_Implantação\_de\_Pedidos**

Created by Allan Fagundes Rócio, last modified by Janaina Boing da Rocha on 11 nov, 2015

#### **Implantação de Pedidos**

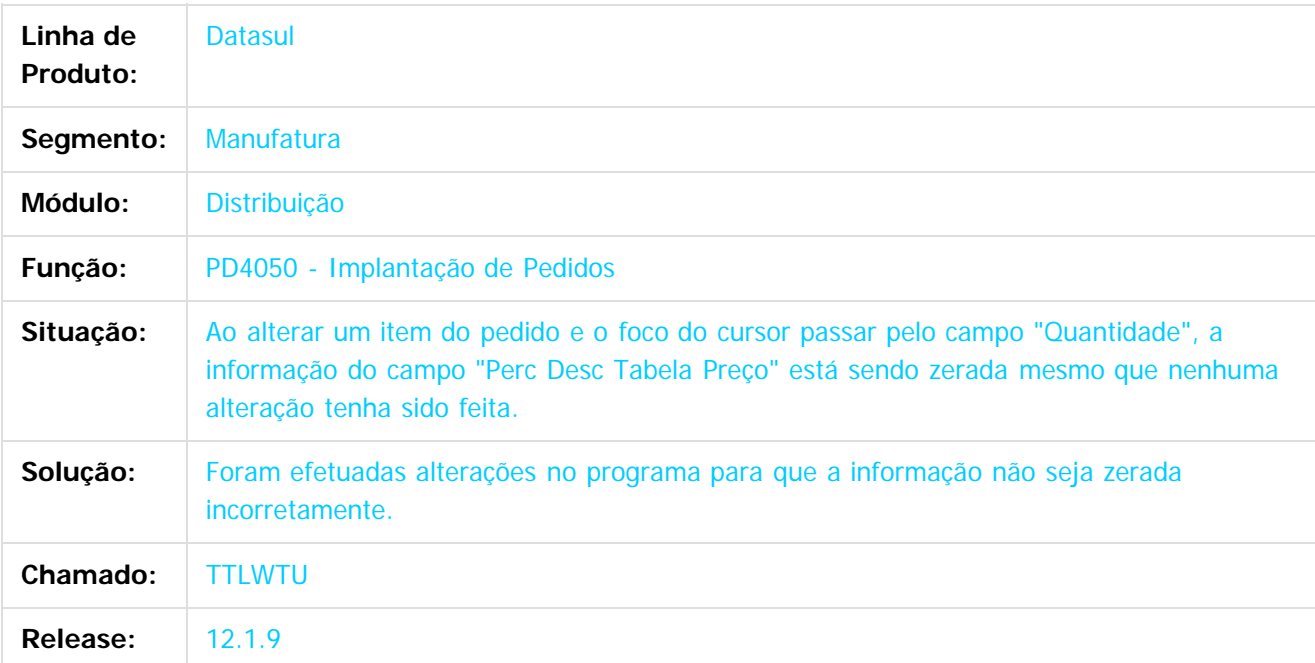

#### $\vert$ ?

Document generated by Confluence on 11 fev, 2016 11:24

 $\odot$ 

 $\odot$ 

.<br>ම

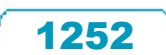

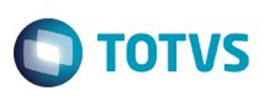

 $\mathbb{S}$ a documento é de propriadade da TOTYS. Todos os directions reservados.  $\odot$ 

[Linha Datasul](#page-0-0) / [Release 12.1.9](#page-18-0) / [Manutenção - 12.1.9](#page-256-0) / [Vendas CRM - Manutenção - 12.1.9](#page-1171-0) / [Vendas e Faturamento - Manutenção - 12.1.9](#page-1186-0) / [Pedidos - Manutenção - 12.1.9](#page-1243-0)

# **Linha Datasul : TTMKVY\_DT\_Listagem\_de\_Pedidos\_BR**

Created by Allan Fagundes Rócio on 16 nov, 2015

## **TTMKVY - Listagem de Pedidos**

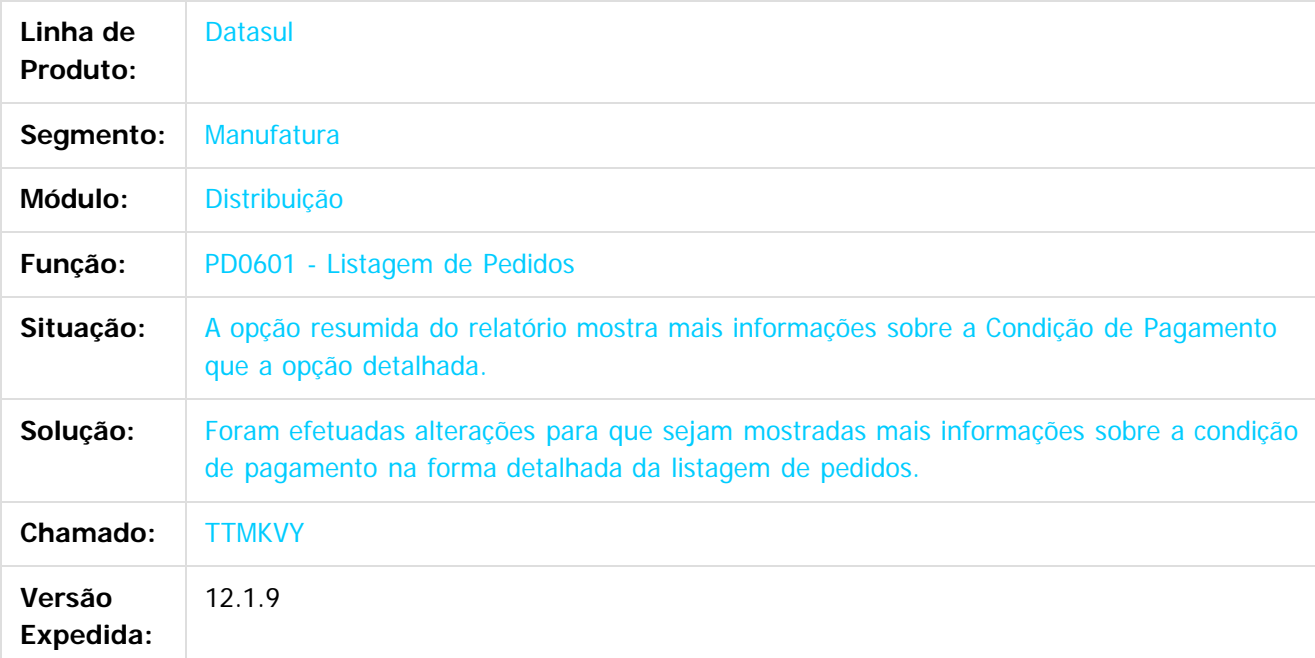

 $\overline{?}$ 

Document generated by Confluence on 11 fev, 2016 11:24

ര

 $\odot$ 

 $\overline{\circ}$ 

Este documento é de propriedade da TOTVS. Todos os direitos reservados.

.<br>ම

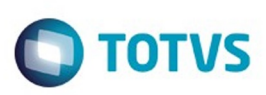

Este documento é de propriedade da TOTVS. Todos os direitos reservados.  $\odot$ 

Este documento é de propriedade da TOTVS. Todos os direitos reservados

.<br>ම

[Linha Datasul](#page-0-0) / [Release 12.1.9](#page-18-0) / [Manutenção - 12.1.9](#page-256-0) / [Vendas CRM - Manutenção - 12.1.9](#page-1171-0) / [Vendas e Faturamento - Manutenção - 12.1.9](#page-1186-0) / [Pedidos - Manutenção - 12.1.9](#page-1243-0)

#### **Linha Datasul : TTMXSF\_DT\_Portal\_de\_Vendas**

Created by Bruno Alex Reis, last modified by Janaina Boing da Rocha on 06 nov, 2015

#### **Portal de Vendas**

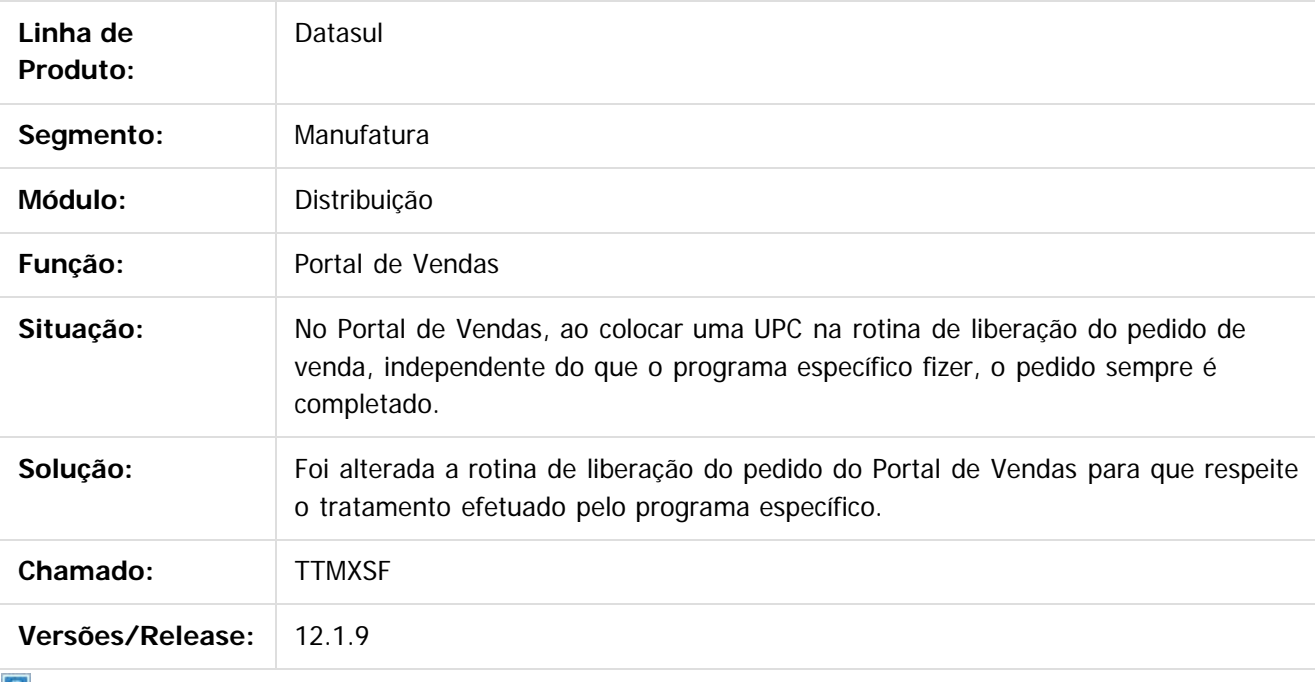

 $\vert$  ?

Document generated by Confluence on 11 fev, 2016 11:24

 $\overline{\circ}$ 

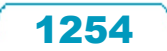

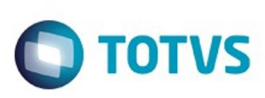

Este documento é de propriedade da TOTVS. Todos os direitos reservados.  $\odot$ 

[Linha Datasul](#page-0-0) / [Release 12.1.9](#page-18-0) / [Manutenção - 12.1.9](#page-256-0) / [Vendas CRM - Manutenção - 12.1.9](#page-1171-0) / [Vendas e Faturamento - Manutenção - 12.1.9](#page-1186-0) / [Pedidos - Manutenção - 12.1.9](#page-1243-0)

# **Linha Datasul : TTMYRX\_DT\_Implantação\_de\_Pedidos**

Created by Alexandre Weber Dalabona, last modified by Janaina Boing da Rocha on 16 nov, 2015

#### **Implantação de Pedidos**

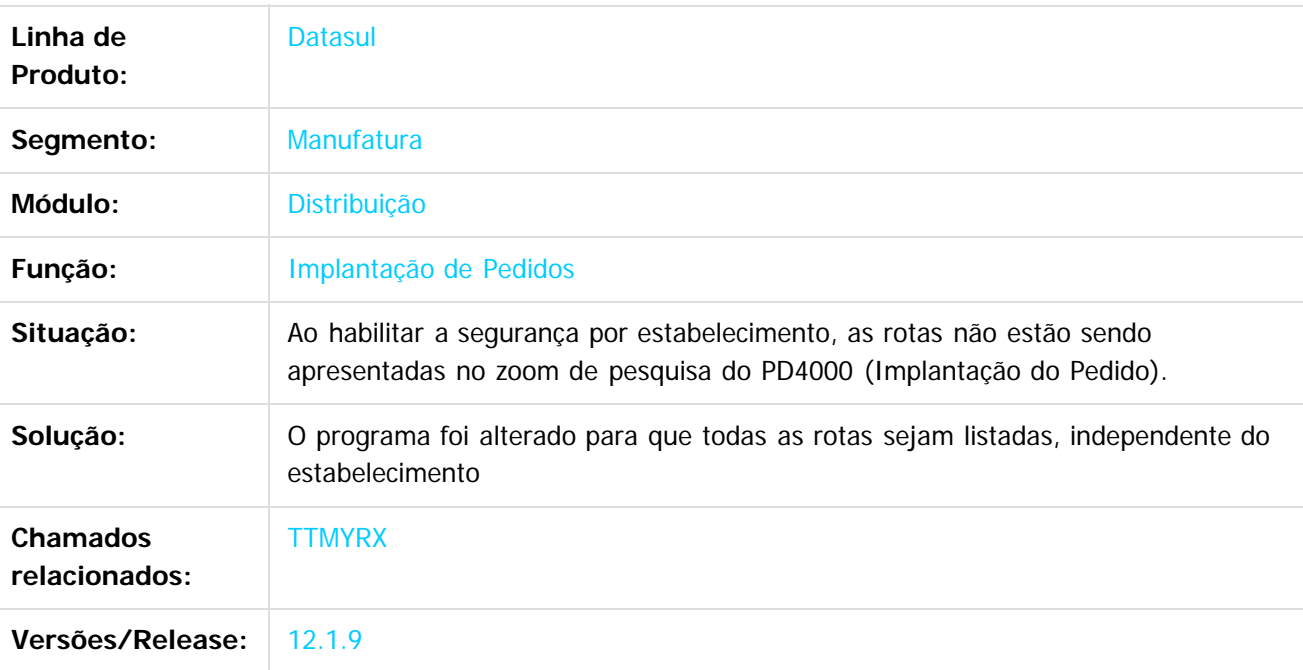

 $\vert$ ?

Document generated by Confluence on 11 fev, 2016 11:24

 $\odot$ 

 $\odot$ 

Este documento é de propriedade da TOTVS. Todos os direitos reservados.

.<br>ම

Este

documento é de propriedade da TOTVS. Todos os direitos reservados

#### Release 12.1.9

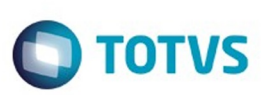

[Linha Datasul](#page-0-0) / [Release 12.1.9](#page-18-0) / [Manutenção - 12.1.9](#page-256-0) / [Vendas CRM - Manutenção - 12.1.9](#page-1171-0) / [Vendas e Faturamento - Manutenção - 12.1.9](#page-1186-0) / [Pedidos - Manutenção - 12.1.9](#page-1243-0)

# **Linha Datasul : TTNFI6\_DT\_Implantador\_de\_Pedidos\_- \_Tela\_Flex**

Created by Bruno Alex Reis, last modified by Janaina Boing da Rocha on 13 nov, 2015

# **Implantador de Pedidos - Tela Flex**

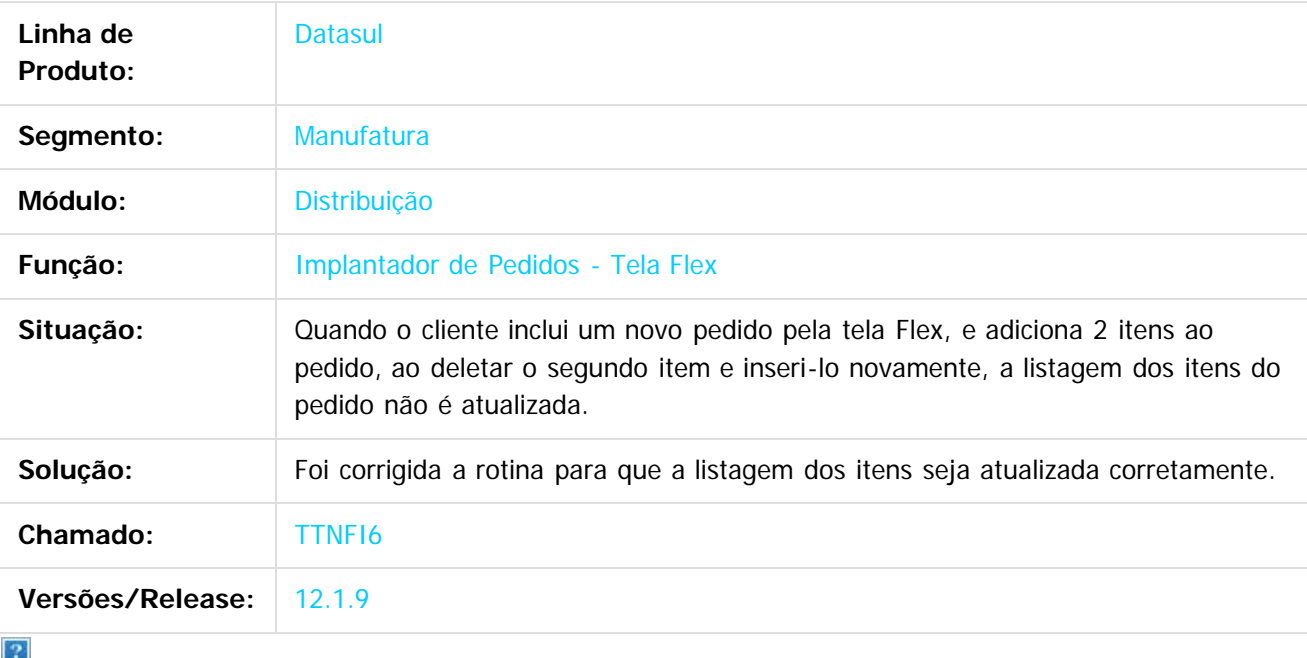

Document generated by Confluence on 11 fev, 2016 11:24

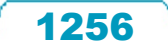

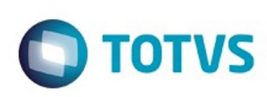

 $\mathbb{S}$  dependent of the propertion of  $\mathbb{S}$  Tory S. Toros of  $\mathbb{S}$  and  $\mathbb{S}$  and  $\mathbb{S}$  and  $\mathbb{S}$  and  $\mathbb{S}$  and  $\mathbb{S}$  and  $\mathbb{S}$  and  $\mathbb{S}$  and  $\mathbb{S}$  and  $\mathbb{S}$  and  $\mathbb{S}$  and  $\mathbb{S}$  and

Este

documento é de propriedade da TOTVS. Todos os direitos reservados

.<br>ම

[Linha Datasul](#page-0-0) / [Release 12.1.9](#page-18-0) / [Manutenção - 12.1.9](#page-256-0) / [Vendas CRM - Manutenção - 12.1.9](#page-1171-0) / [Vendas e Faturamento - Manutenção - 12.1.9](#page-1186-0) / [Pedidos - Manutenção - 12.1.9](#page-1243-0)

# **Linha Datasul : TTNXY7\_DT\_Implantação\_de\_Pedidos\_de\_Venda\_- \_Flex**

Created by Bruno Alex Reis, last modified by Janaina Boing da Rocha on 10 dez, 2015

#### **Implantação de Pedidos de Venda - Flex**

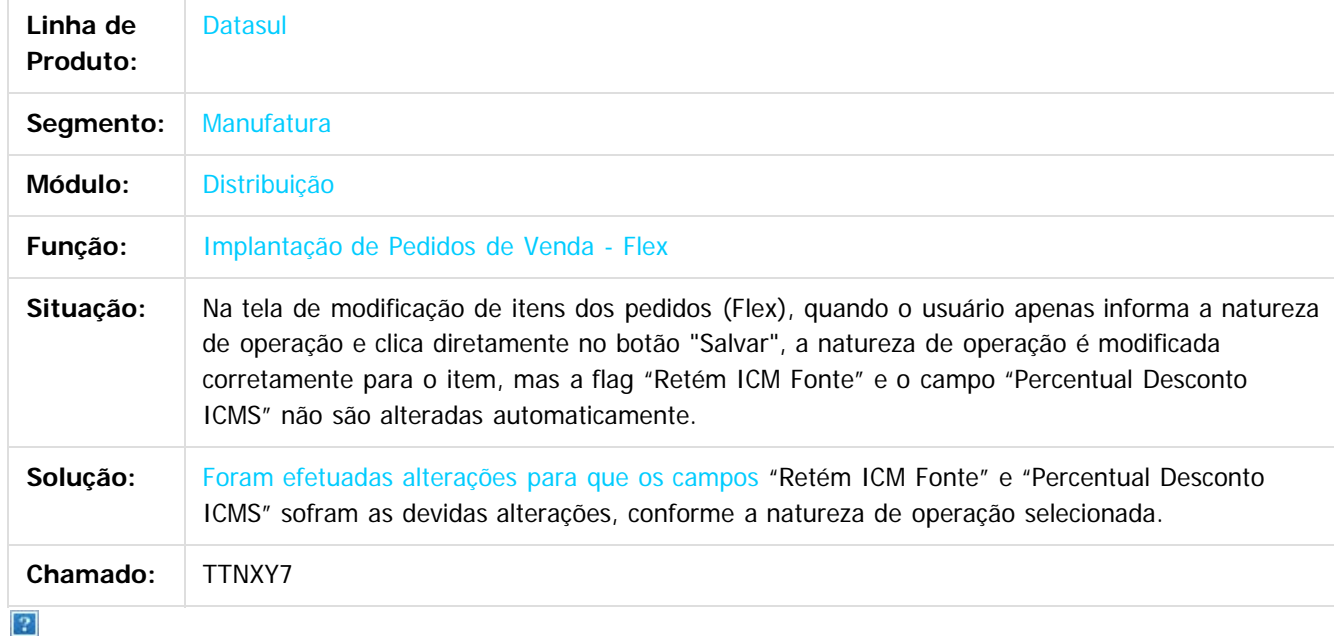

Document generated by Confluence on 11 fev, 2016 11:24

 $\odot$ 

 $\odot$ 

 $\ddot{\circ}$ 

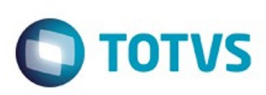

[Linha Datasul](#page-0-0) / [Release 12.1.9](#page-18-0) / [Manutenção - 12.1.9](#page-256-0) / [Vendas CRM - Manutenção - 12.1.9](#page-1171-0) / [Vendas e Faturamento - Manutenção - 12.1.9](#page-1186-0) / [Pedidos - Manutenção - 12.1.9](#page-1243-0)

#### **Linha Datasul : TTPZDX\_DT\_Listagem\_de\_Pedidos**

Created by Allan Fagundes Rócio, last modified by Cristina de Souza Stocco on 21 dez, 2015

#### **TTPZDX - Listagem de Pedidos**

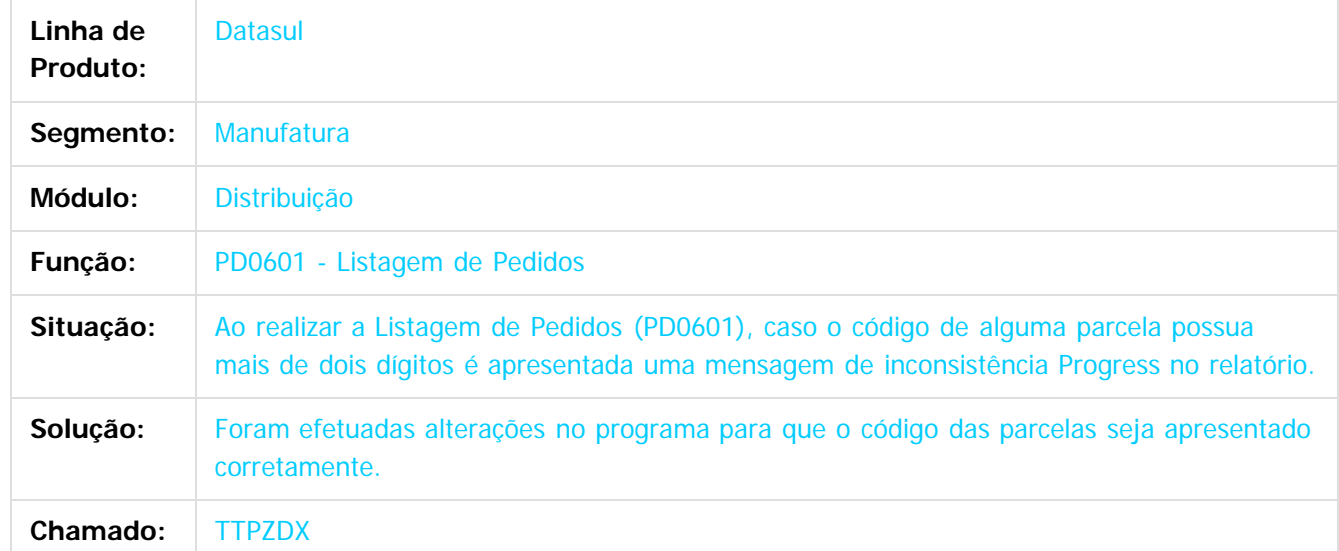

 $|2\rangle$ 

Document generated by Confluence on 11 fev, 2016 11:24

1258

 $\odot$ 

෧

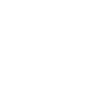

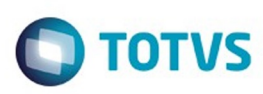

**Signal Section Sections of DDIVS. Todos os directal Section Section Section** Conditions reserved to the product of  $\theta$  of  $\theta$  and  $\theta$  of  $\theta$  and  $\theta$  of  $\theta$  and  $\theta$  of  $\theta$  and  $\theta$  and  $\theta$  and  $\theta$  and  $\theta$  and  $\$ 

Este

documento é de propriedade da TOTVS. Todos os direitos reservados.

.<br>ම

[Linha Datasul](#page-0-0) / [Release 12.1.9](#page-18-0) / [Manutenção - 12.1.9](#page-256-0) / [Vendas CRM - Manutenção - 12.1.9](#page-1171-0) / [Vendas e Faturamento - Manutenção - 12.1.9](#page-1186-0) / [Pedidos - Manutenção - 12.1.9](#page-1243-0)

#### **Linha Datasul : TTRHGZ\_DT\_Configuração\_de\_Clientes\_e\_Representantes**

Created by Janaina Boing da Rocha on 21 dez, 2015

#### **Configuração de Clientes e Representantes**

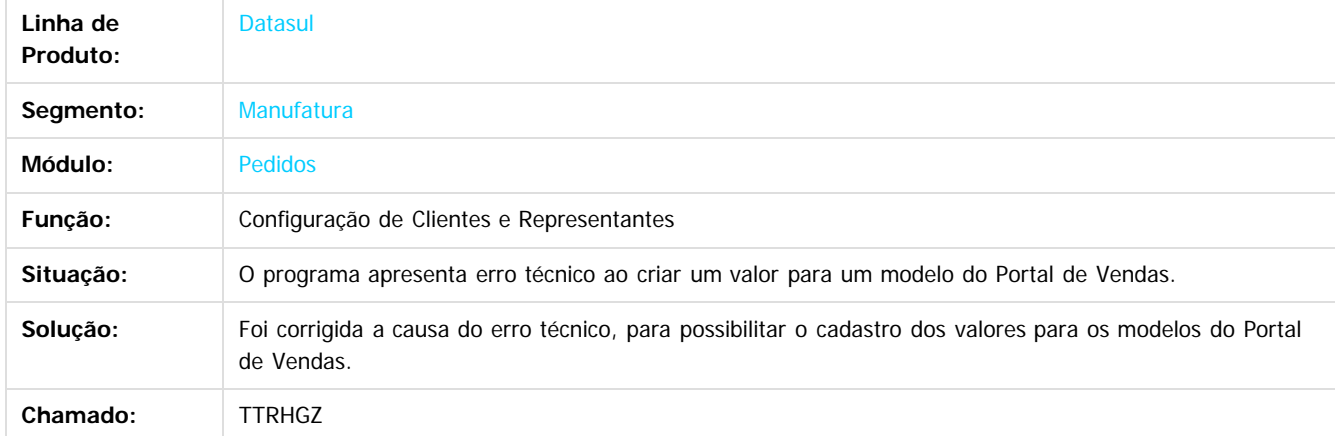

 $|2|$ 

Document generated by Confluence on 11 fev, 2016 11:24

 $\odot$ 

 $\overline{\circ}$ 

Este documento é de propriedade da TOTVS. Todos os direitos reservados.  $\odot$ 

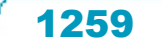

Este

documento é de propriedade da TOTVS. Todos os direitos reservados.

.<br>ම

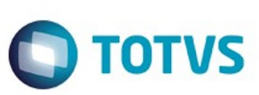

[Linha Datasul](#page-0-0) / [Release 12.1.9](#page-18-0) / [Manutenção - 12.1.9](#page-256-0) / [Vendas CRM - Manutenção - 12.1.9](#page-1171-0) / [Vendas e Faturamento - Manutenção - 12.1.9](#page-1186-0) / [Pedidos - Manutenção - 12.1.9](#page-1243-0)

# **Linha Datasul : TTTKW6\_DT\_Manutenção\_Preço\_Padrão**

Created by Bruno Alex Reis on 15 dez, 2015

## **Manutenção Preço Padrão**

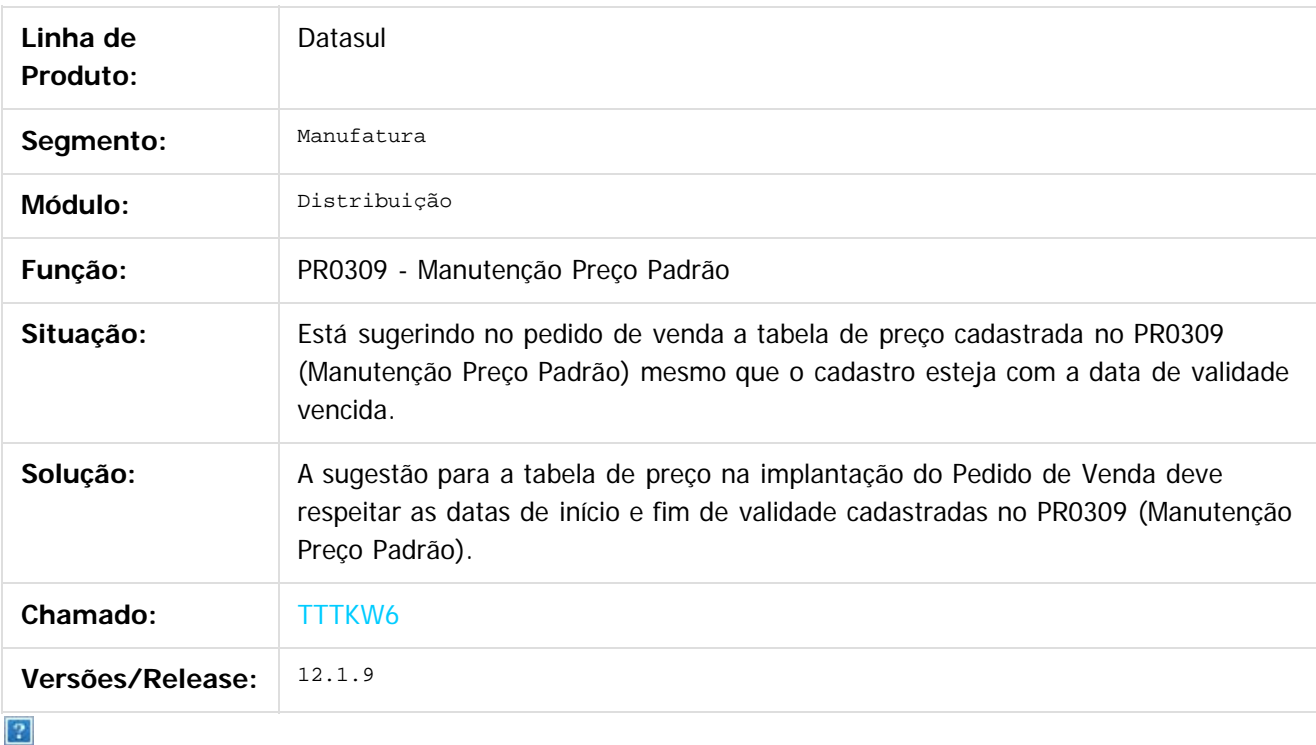

Document generated by Confluence on 11 fev, 2016 11:24
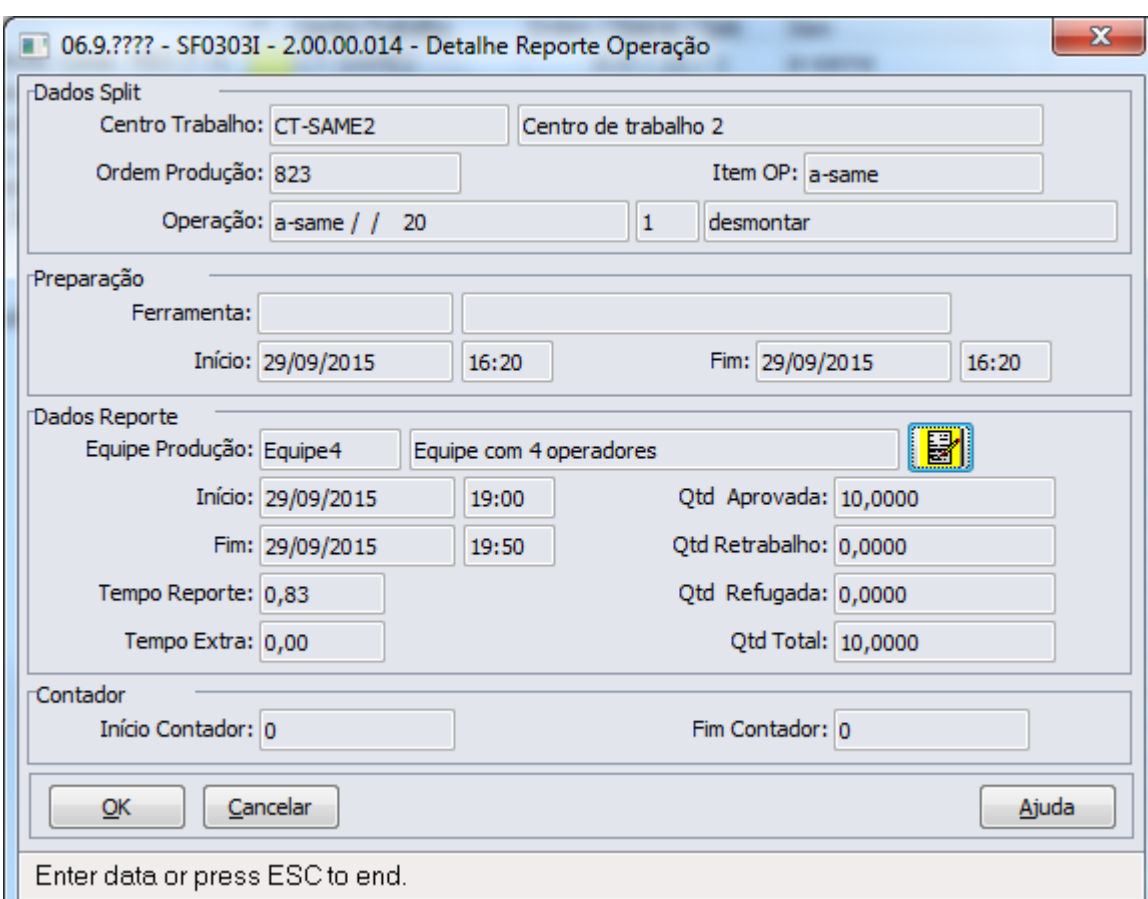

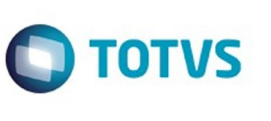

Este documento é de propriedade da TOTVS. Todos os direitos reservados. ©

Este documento é de propriedade da TOTVS. Todos os direitos reservados.  $\odot$ 

 $\sqrt{1261}$ 

Å

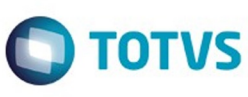

Este documento é de propriedade da TOTVS. Todos os direitos reservados.  $\odot$ 

Este documento é de propriedade da TOTVS. Todos os direitos reservados.  $\circledcirc$ 

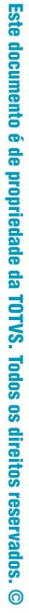

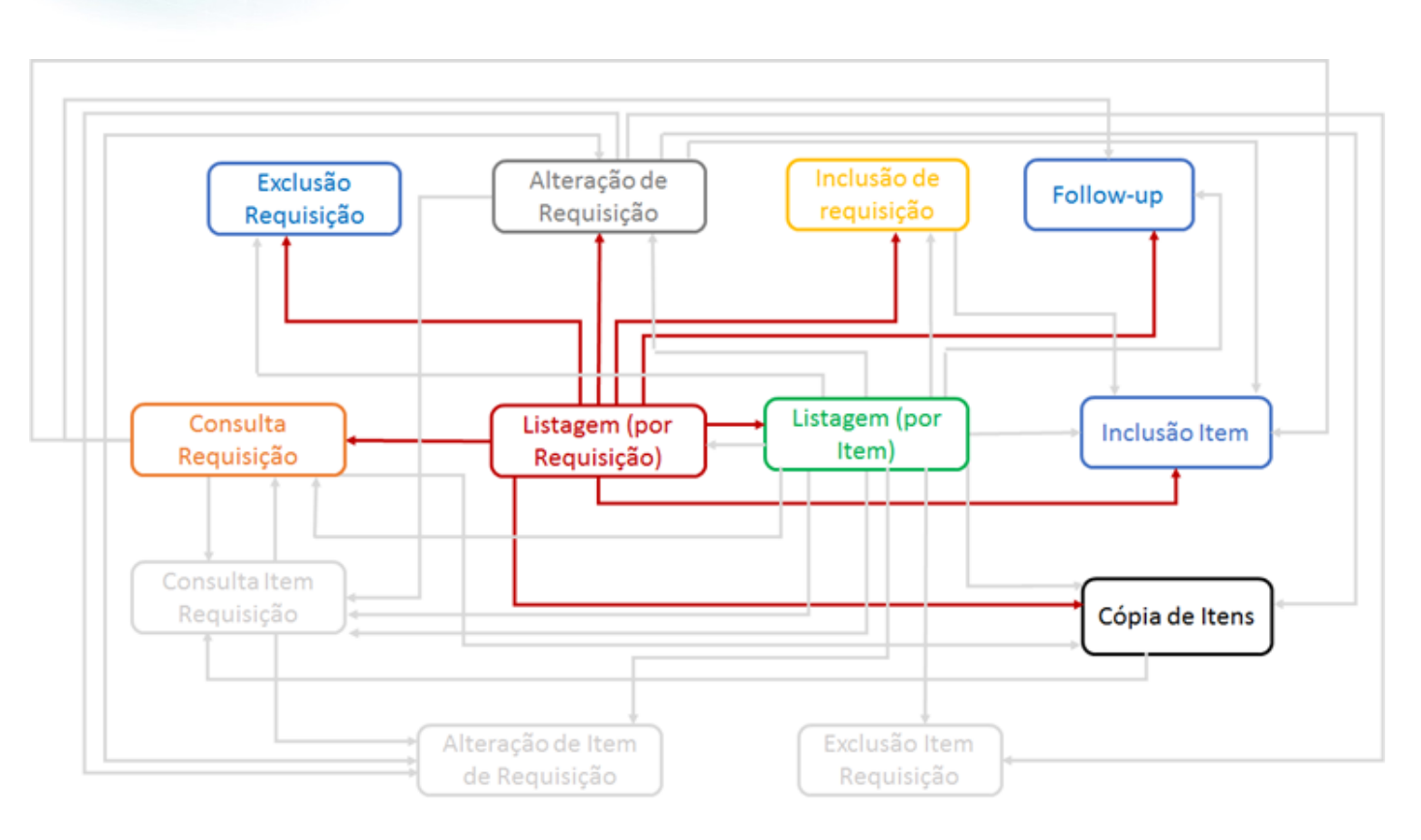

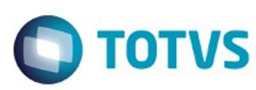

Este documento é de propriedade da TOTVS. Todos os direitos reservados.  $\odot$ 

Este documento é de propriedade da TOTVS. Todos os direitos reservados.  $\circledcirc$ 

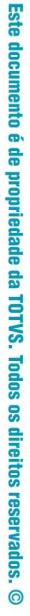

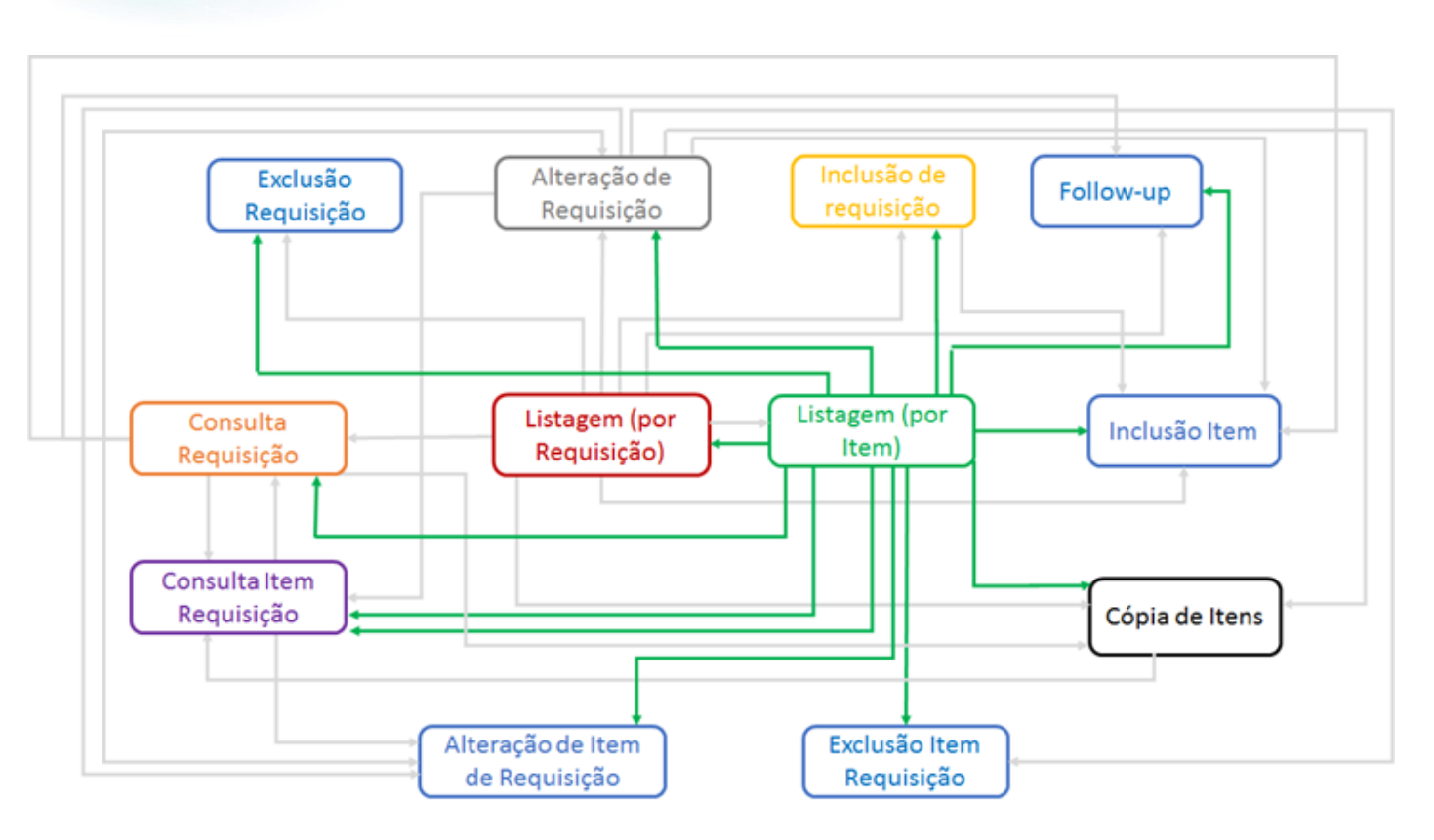

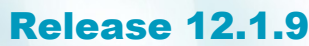

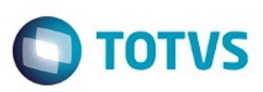

Este documento é de propriedade da TOTVS. Todos os direitos reservados. ©

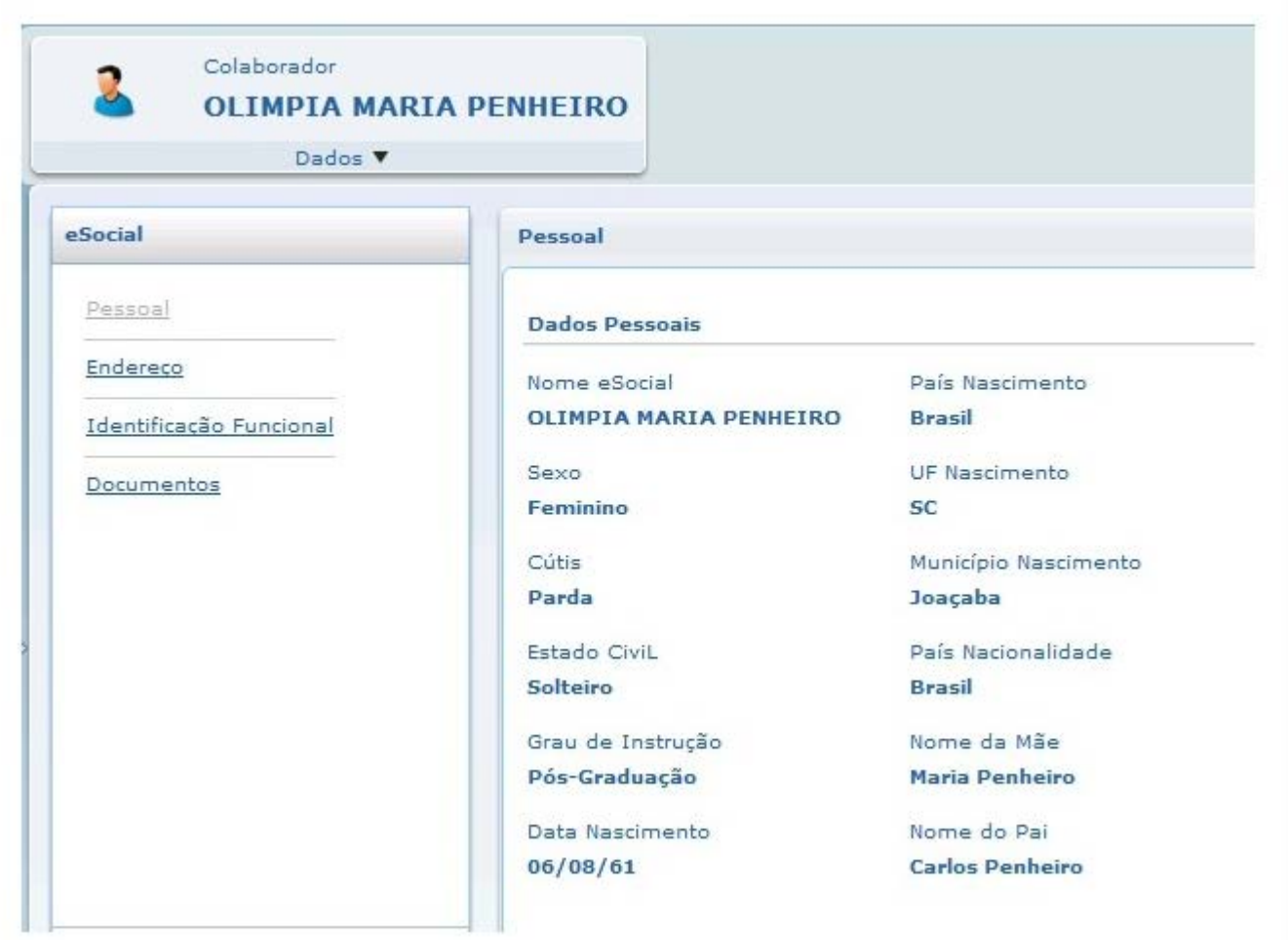

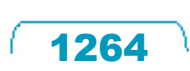

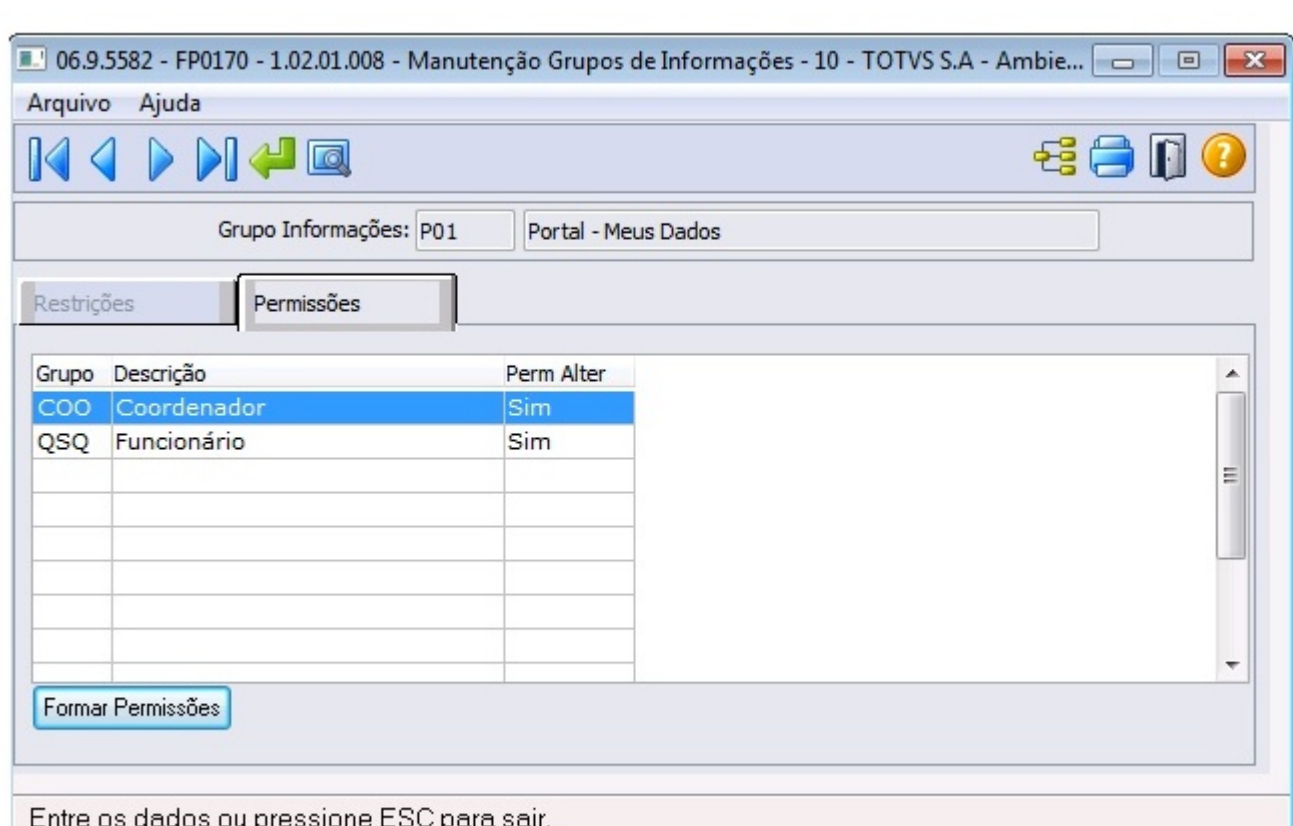

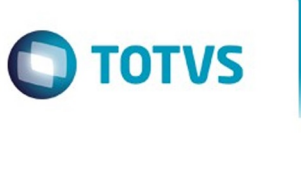

Este documento é de propriedade da TOTVS. Todos os direitos reservados. ©

Este documento é de propriedade da TOTVS. Todos os direitos reservados. ©

1265

Å

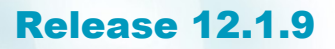

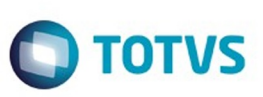

Este documento é de propriedade da TOTVS. Todos os direitos reservados

.<br>ම

Este documento é de propriedade da TOTVS. Todos os direitos reservados

൫

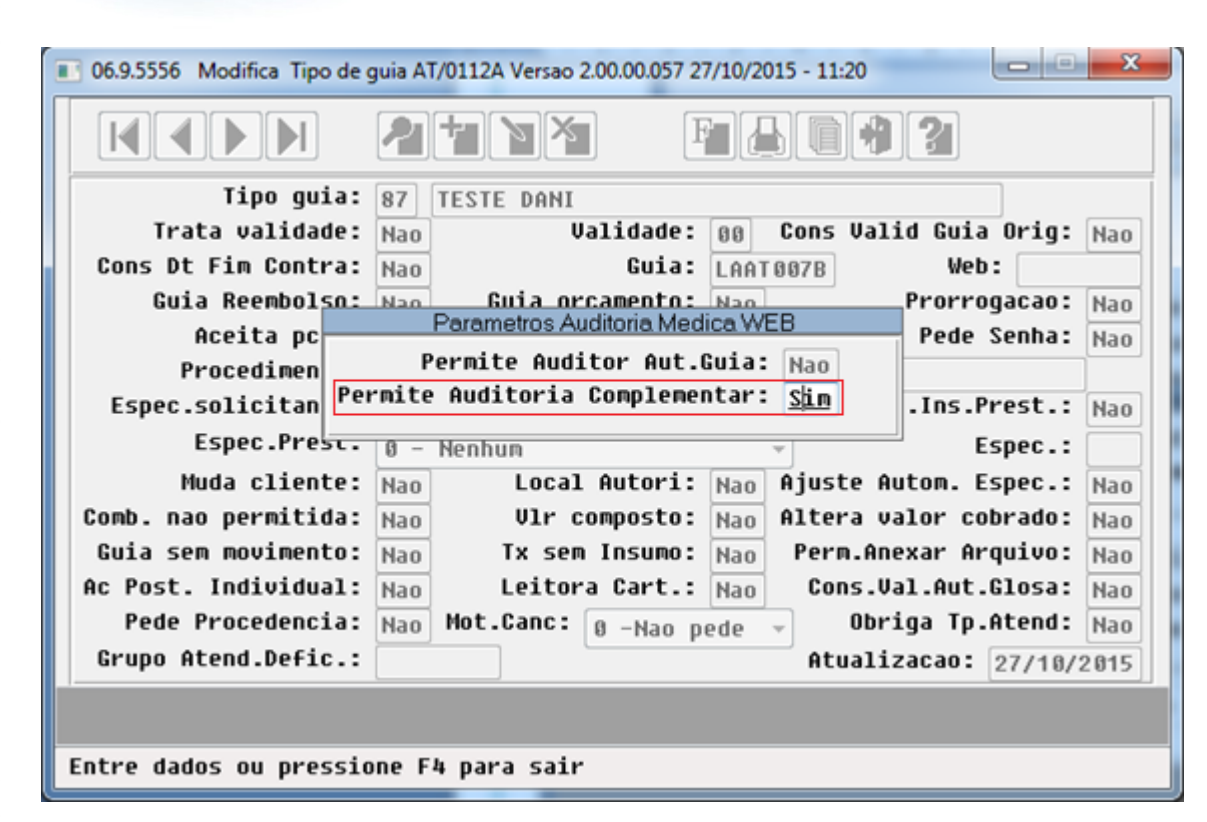

1266

ര

 $\odot$ 

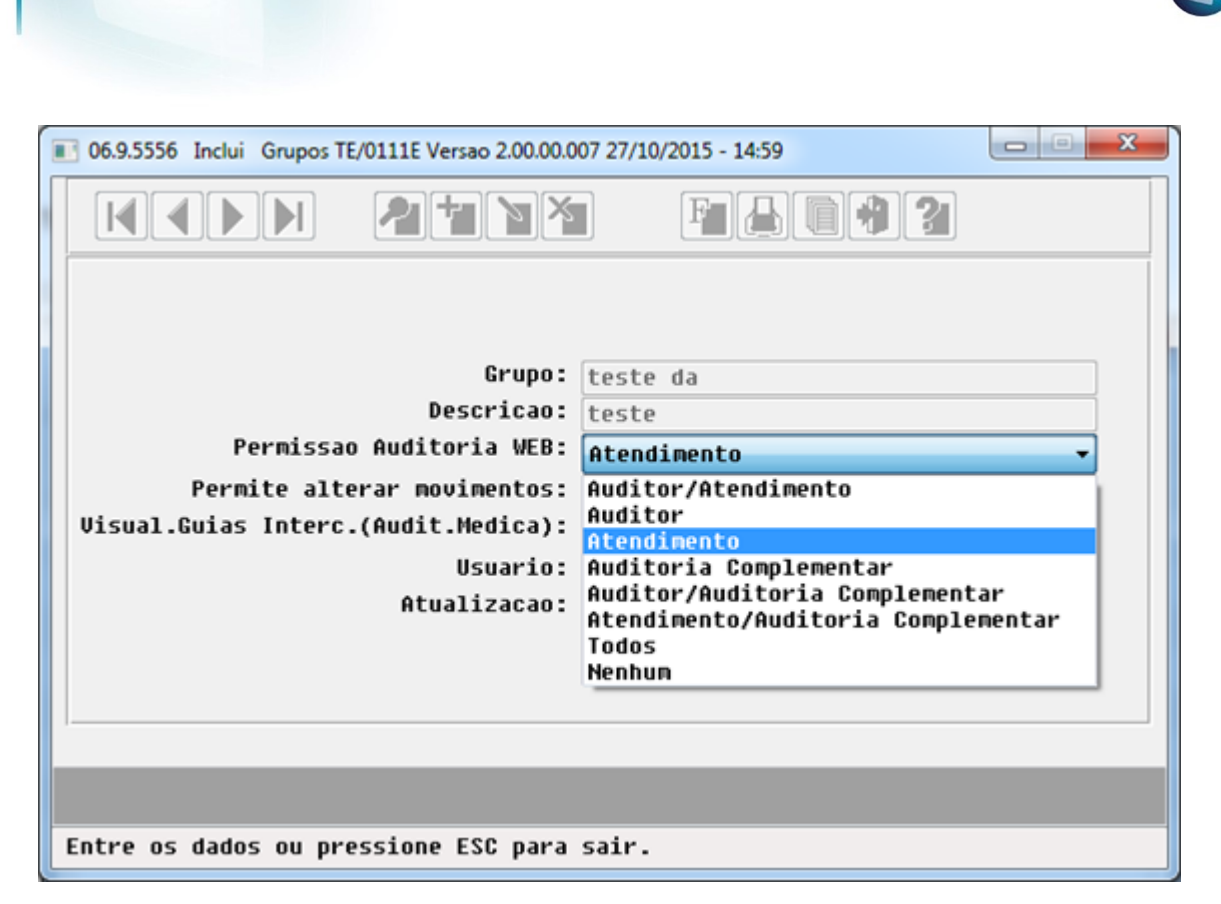

 $\stackrel{.}{\circ}$ 

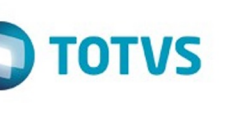

Este documento é de propriedade da TOTVS. Todos os direitos reservados

 $\stackrel{\cdot}{\circ}$ 

Este documento é de propriedade da TOTVS. Todos os direitos reservados.

.<br>ම

Este documento é de propriedade da TOTVS. Todos os direitos reservados.  $\ddot{\circ}$ 

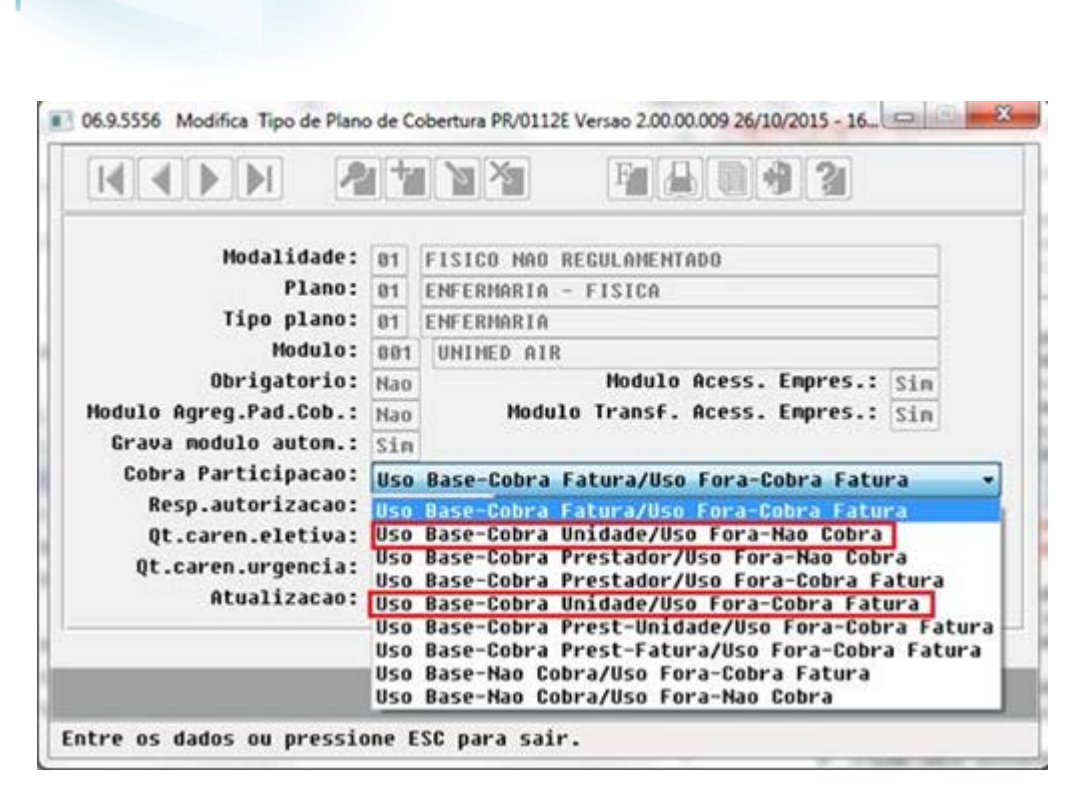

 $\odot$ 

Este documento é de propriedade da TOTVS. Todos os direitos reservados

.<br>ම

Este documento é de propriedade da TOTVS. Todos os direitos reservados

.<br>ම

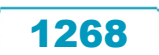

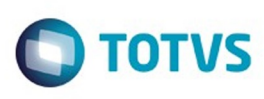

Este documento é de propriedade da TOTVS. Todos os direitos reservados.  $\odot$ 

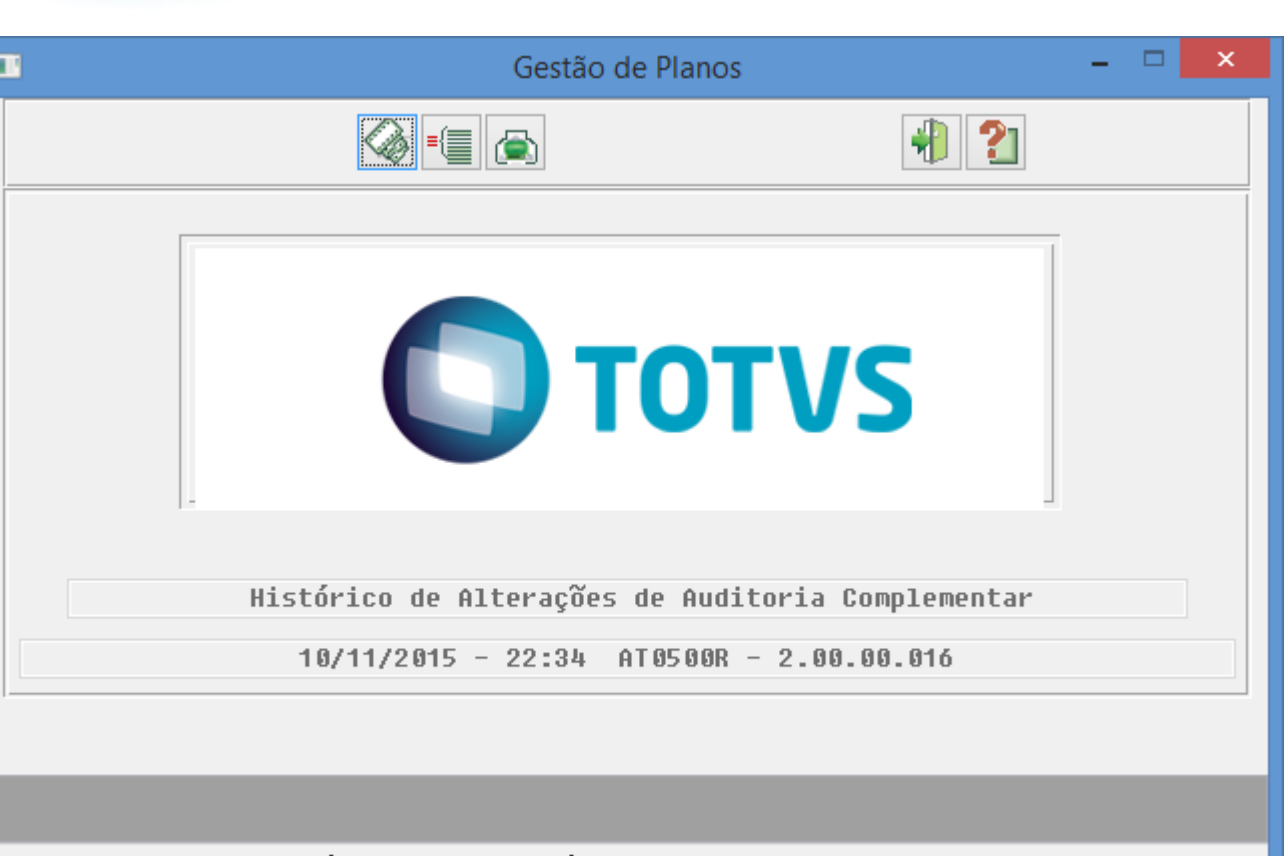

Entre dados ou pressione F4 para sair

Este documento é de propriedade da TOTVS. Todos os direitos reservados.  $\odot$ 

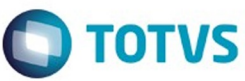

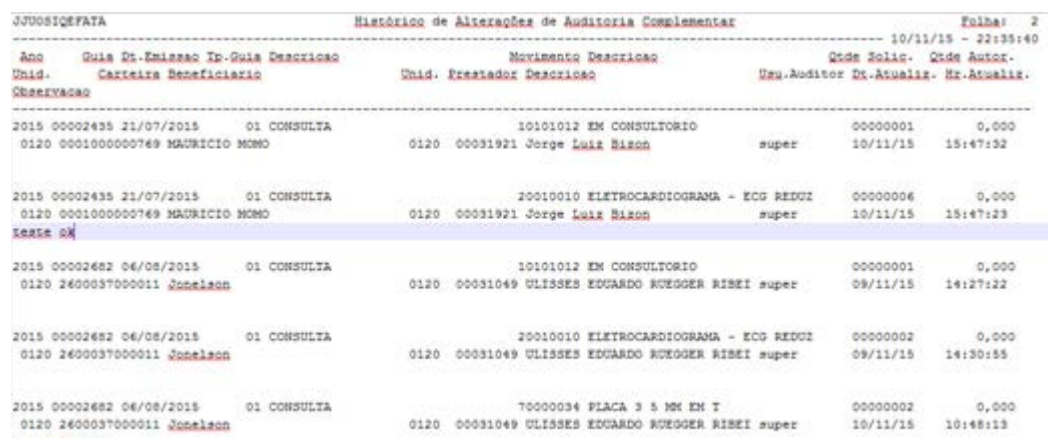

 $\sqrt{1270}$ 

Å

teate insume

Este documento é de propriedade da TOTVS. Todos os direitos reservados. ©

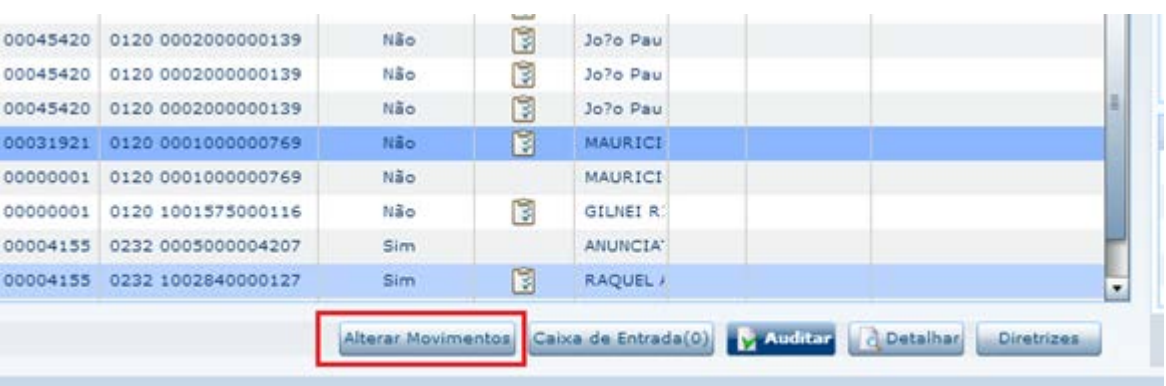

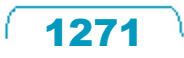

#### Auditoria

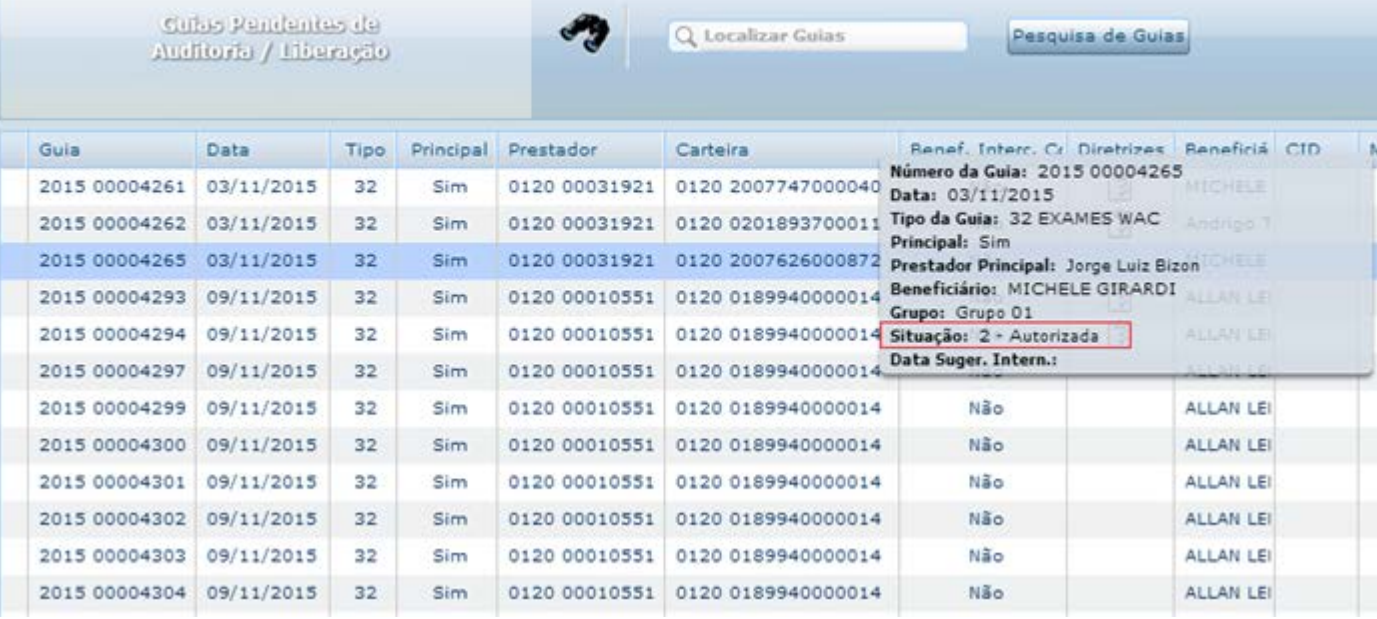

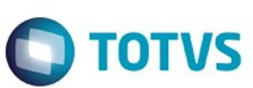

Este documento é de propriedade da TOTVS. Todos os direitos reservados. ©

 $\sqrt{1272}$ 

À

**Al** 

 $\begin{array}{c} \mathbf{e} \\ \hline \end{array}$ 

 $\frac{1}{2}$ 

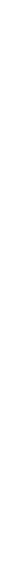

Este documento é de propriedade da TOTVS. Todos os direitos reservados. ©

Este documento é de propriedade da TOTVS. Todos os direitos reservados. ©

 $\mathbb{R}$ 

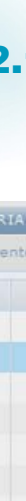

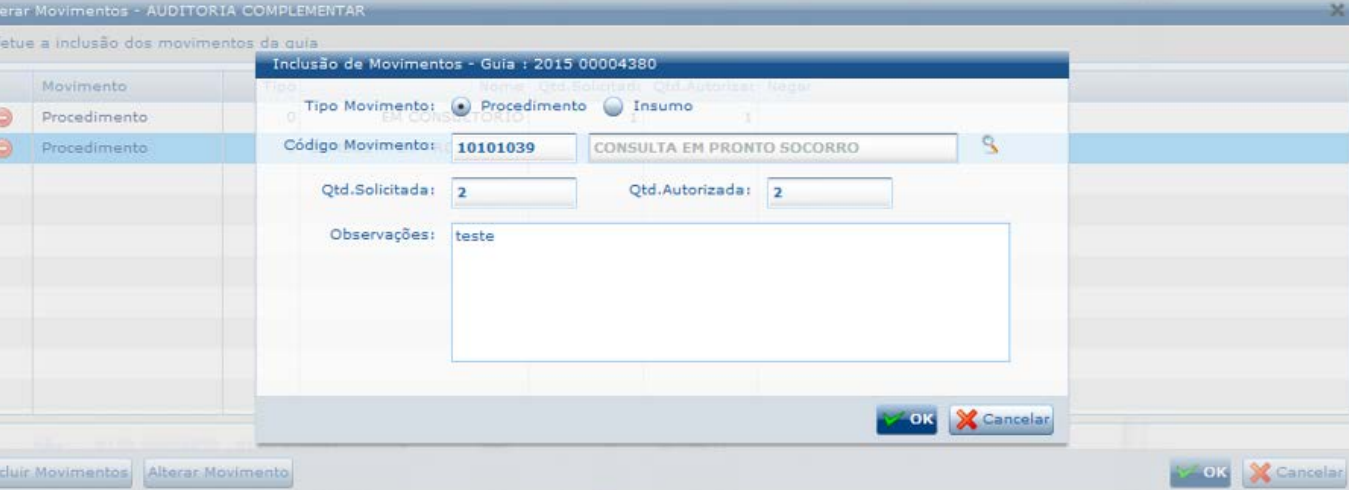

 $\sqrt{1273}$ 

Å

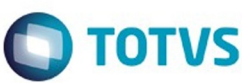

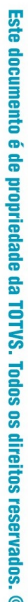

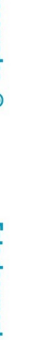

Г

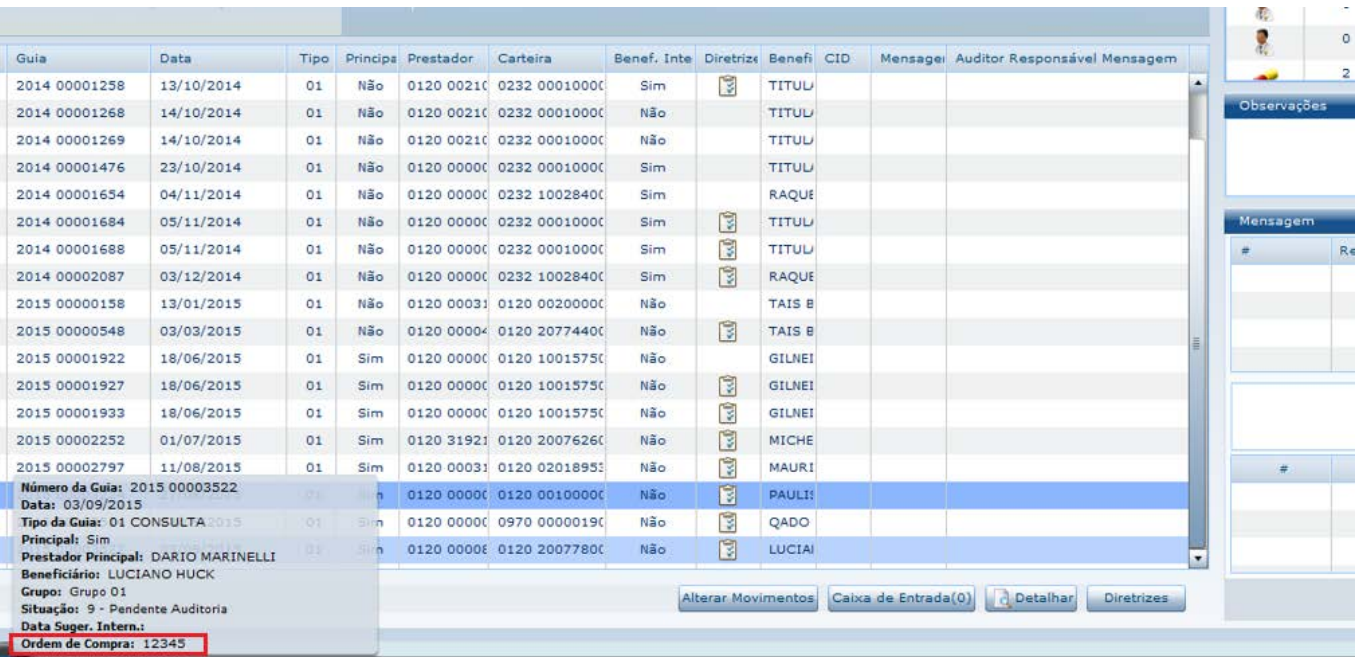

#### TOTVS ı

 $\sqrt{1274}$ 

J

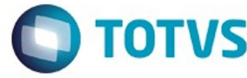

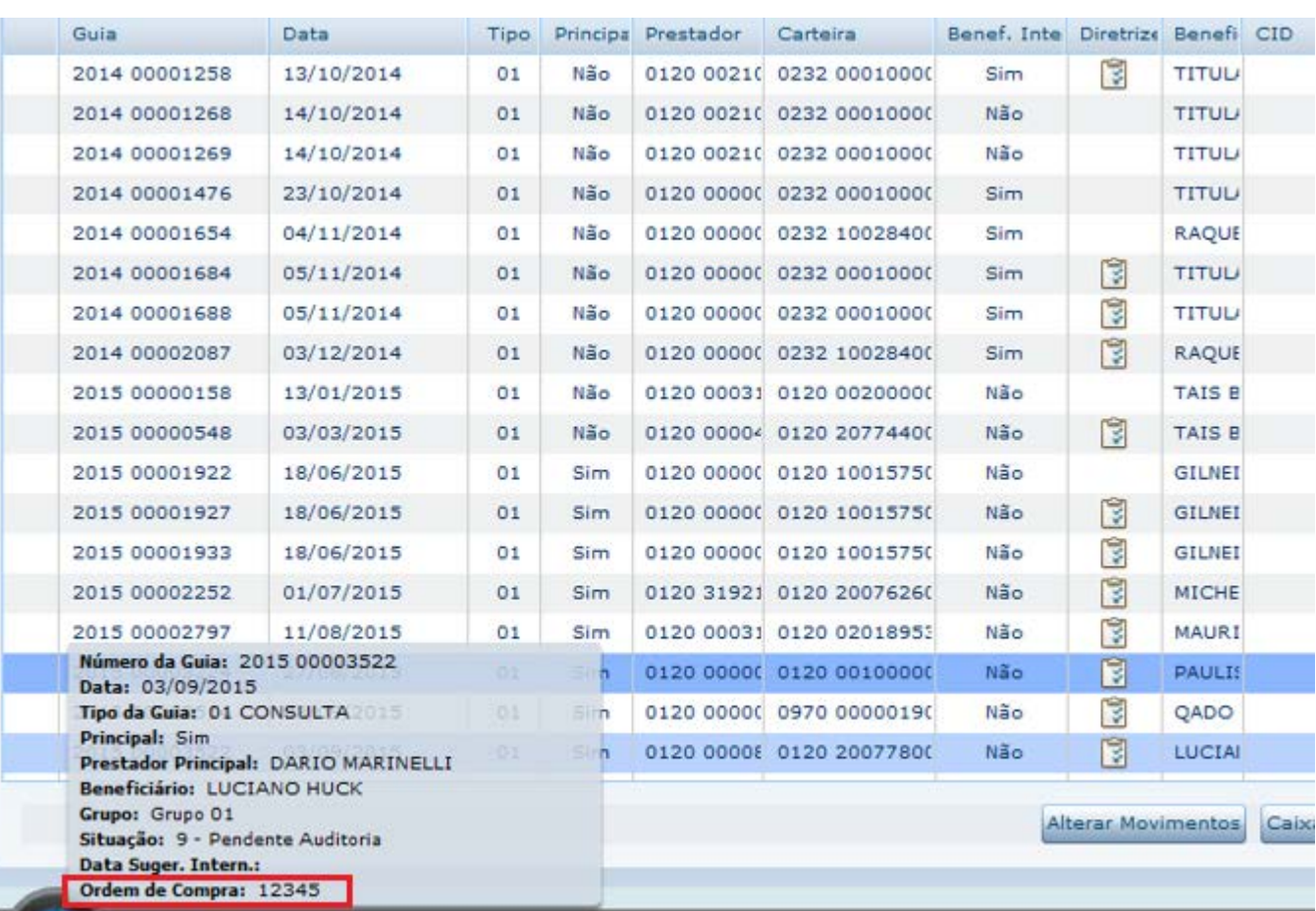

Este documento é de propriedade da TOTVS. Todos os direitos reservados.  $\odot$ 

Este documento é de propriedade da TOTVS. Todos os direitos reservados. ©

 $1275$ 

Å

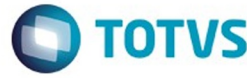

Este documento é de propriedade da TOTVS. Todos os direitos reservados. ©

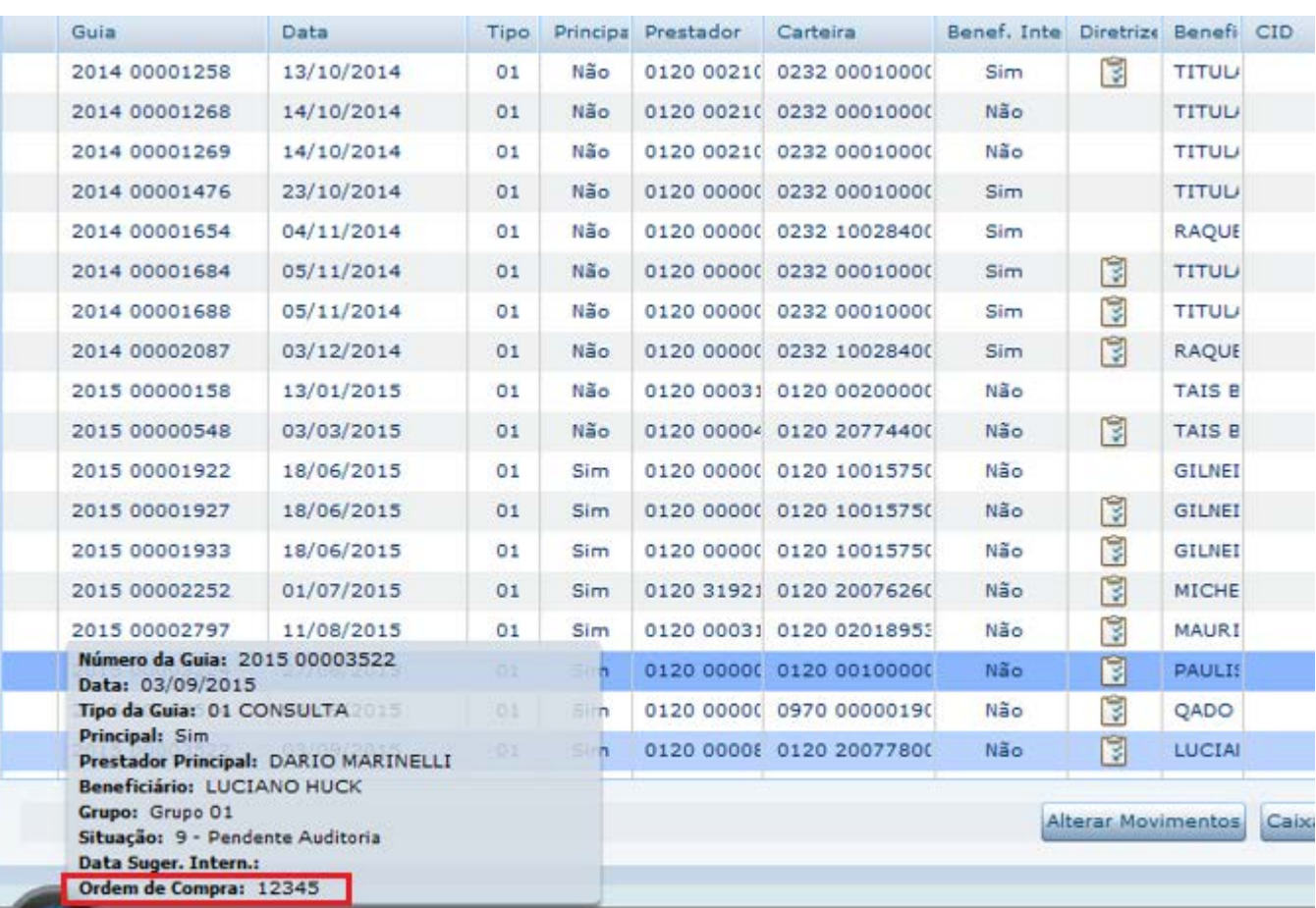

 $1276$ 

Å

Este documento é de propriedade da TOTVS. Todos os direitos reservados. ©

Este documento é de propriedade da TOTVS. Todos os direitos reservados. ©

Este documento é de propriedade da TOTVS. Todos os direitos reservados.  $\odot$ 

**O** TOTVS

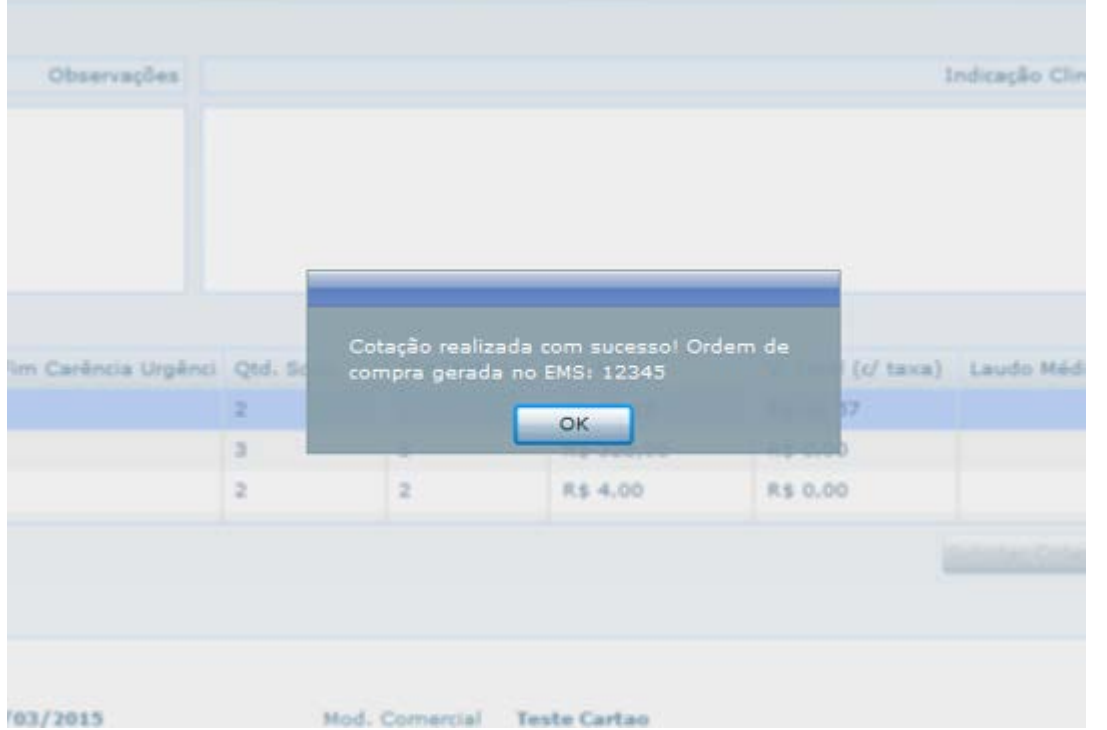

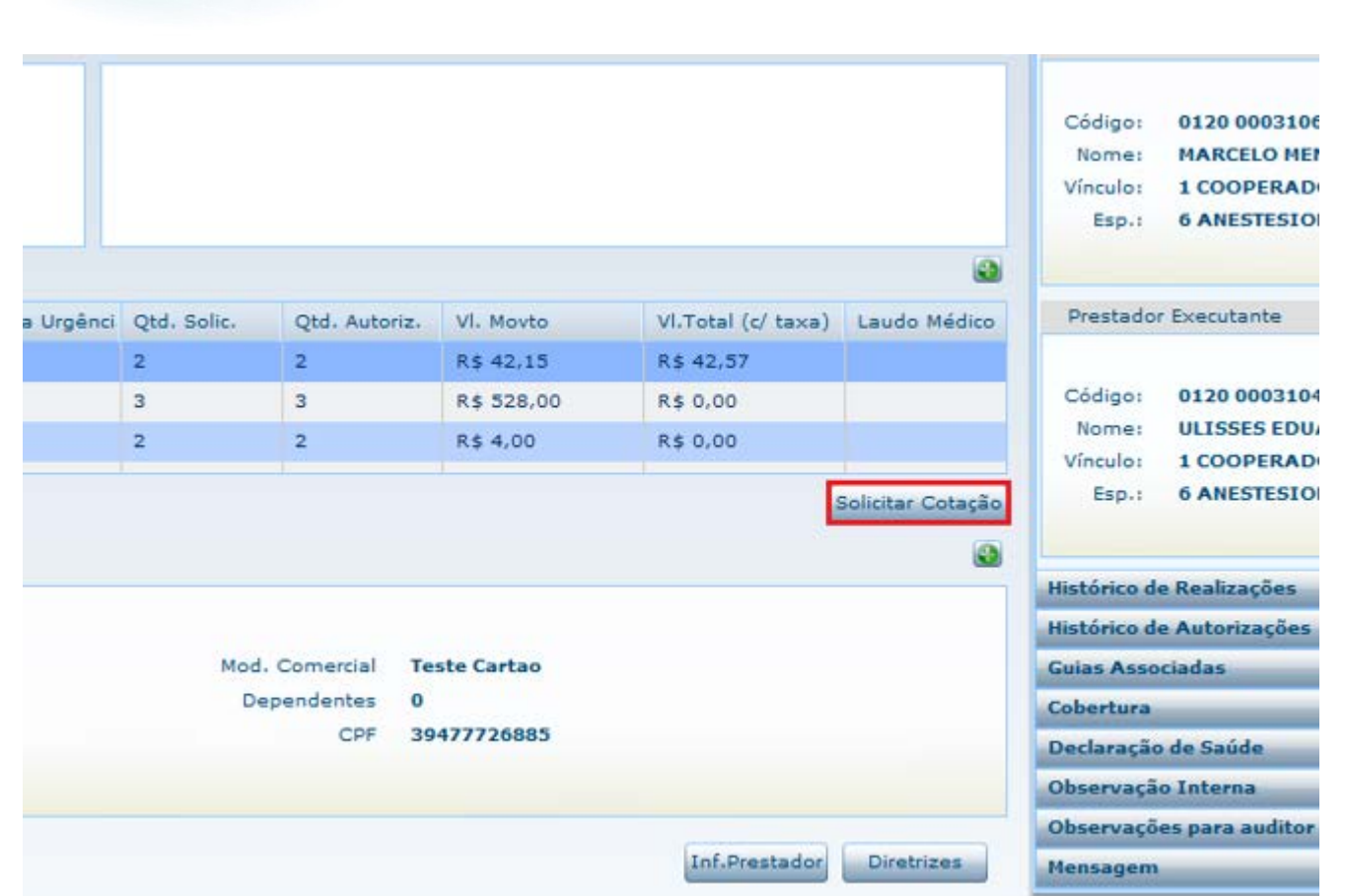

Este documento é de propriedade da TOTVS. Todos os direitos reservados. ©

Este documento é de propriedade da TOTVS. Todos os direitos reservados.  $\odot$ 

 $\sqrt{1278}$ 

J

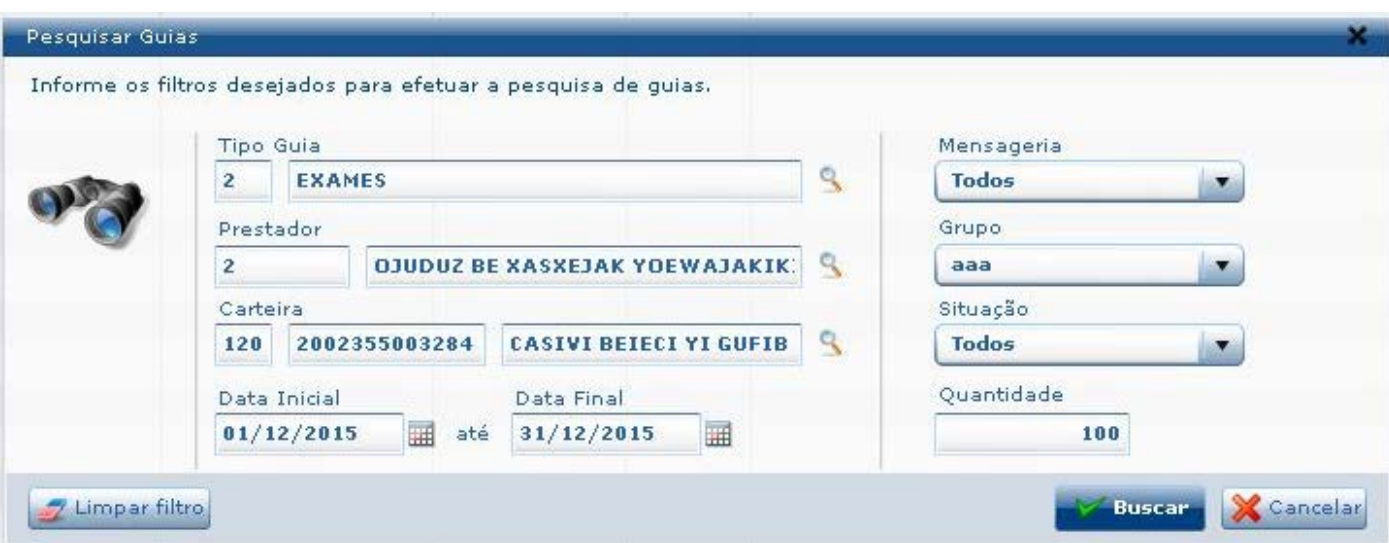

Este documento é de propriedade da TOTVS. Todos os direitos reservados. ©

 $\sqrt{1279}$ 

J

Auditoria<sup> Detalhes da Guia</sup>

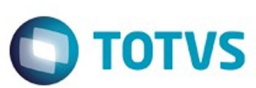

ões

Mensagem

\_\_\_

\_\_\_\_

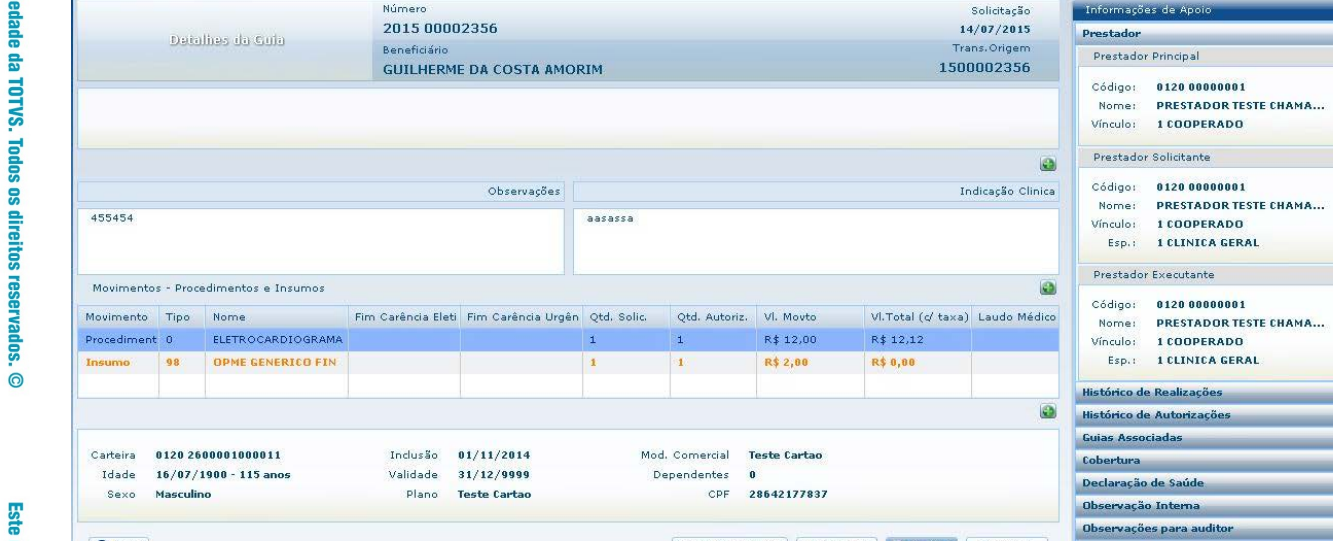

Alterar Movimentos Inf.Prestador Nauditar Diretrizes

Ovoltar

Este documento é de propriedade da TOTVS. Todos os direitos reservados.  $\odot$ 

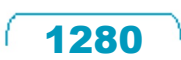

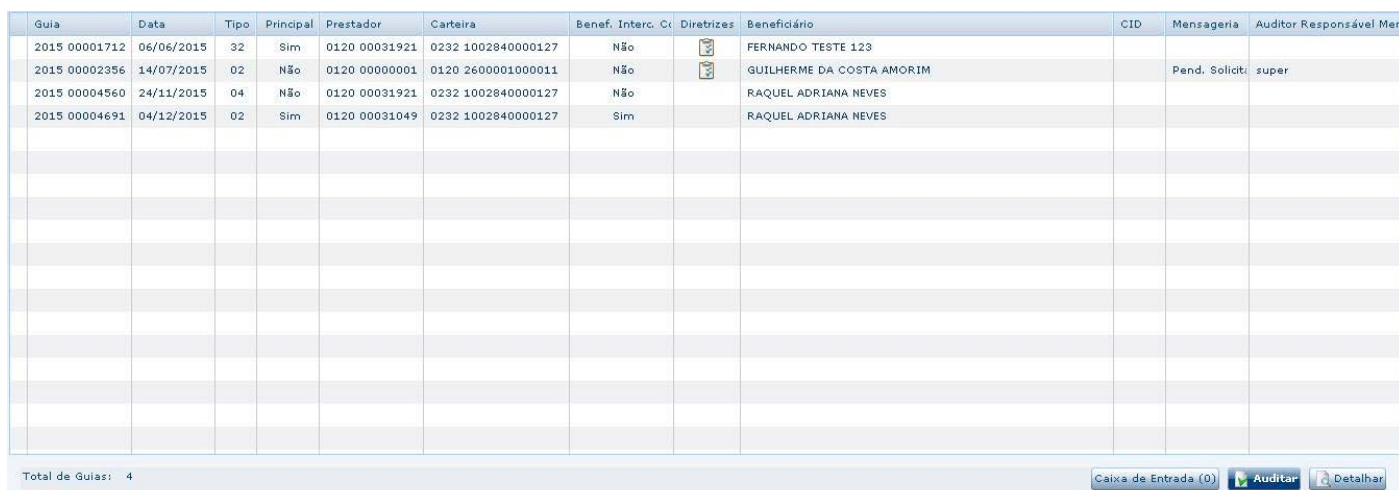

Este documento é de propriedade da TOTVS. Todos os direitos reservados. ©

 $\sqrt{1281}$ 

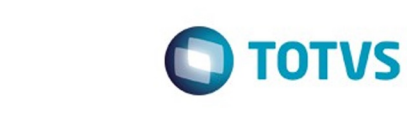

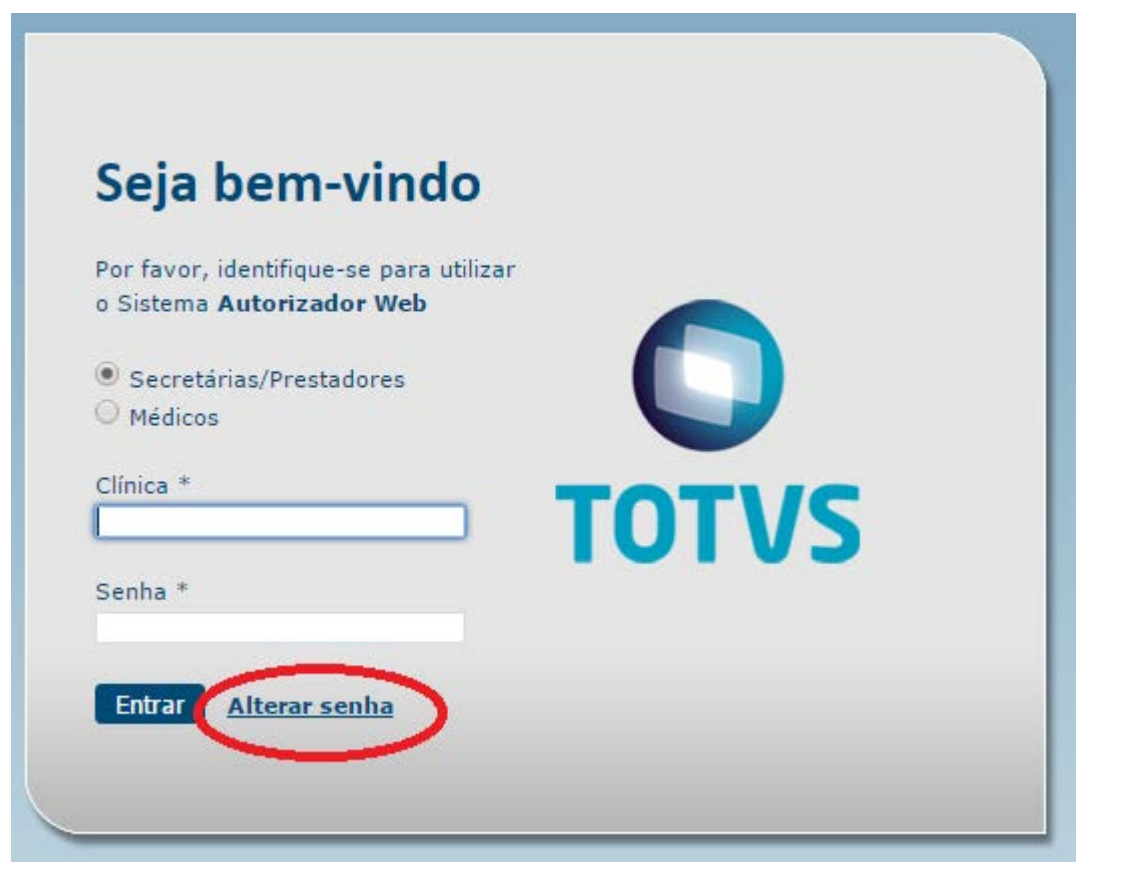

 $\odot$ 

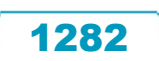

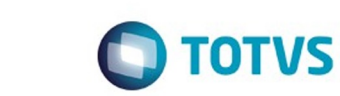

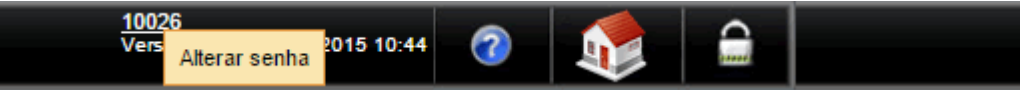

Este documento é de propriedade da TOTVS. Todos os direitos reservados. ©

 $\sqrt{1283}$ 

J

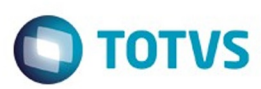

#### **IDENTIFICAÇÃO DOS PROFISSIONAIS EXECUTANTES**

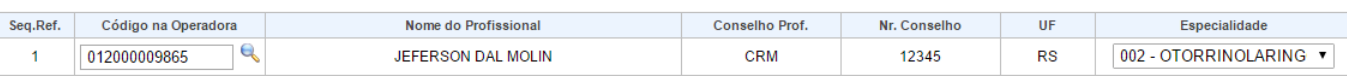

1284

L

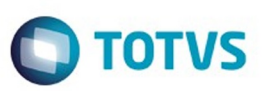

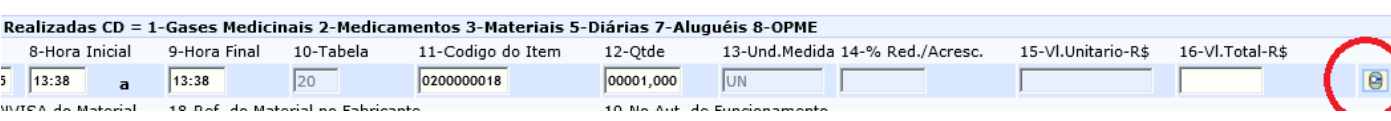

 $\sqrt{1285}$ 

J

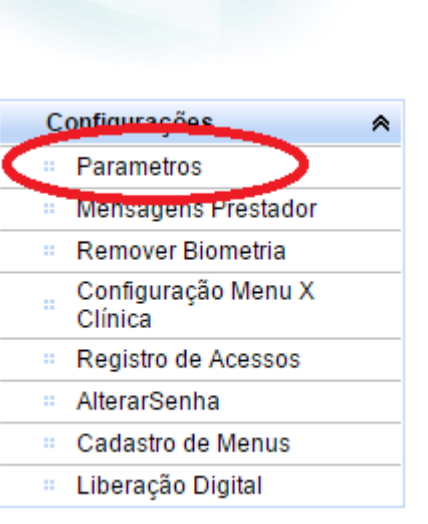

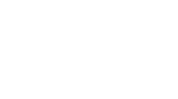

J

 $\sqrt{1286}$ 

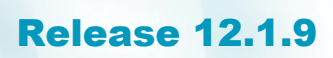

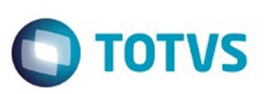

Este documento é de propriedade da TOTVS. Todos os direitos reservados.  $\odot$ 

Este documento é de propriedade da TOTVS. Todos os direitos reservados.  $\odot$ 

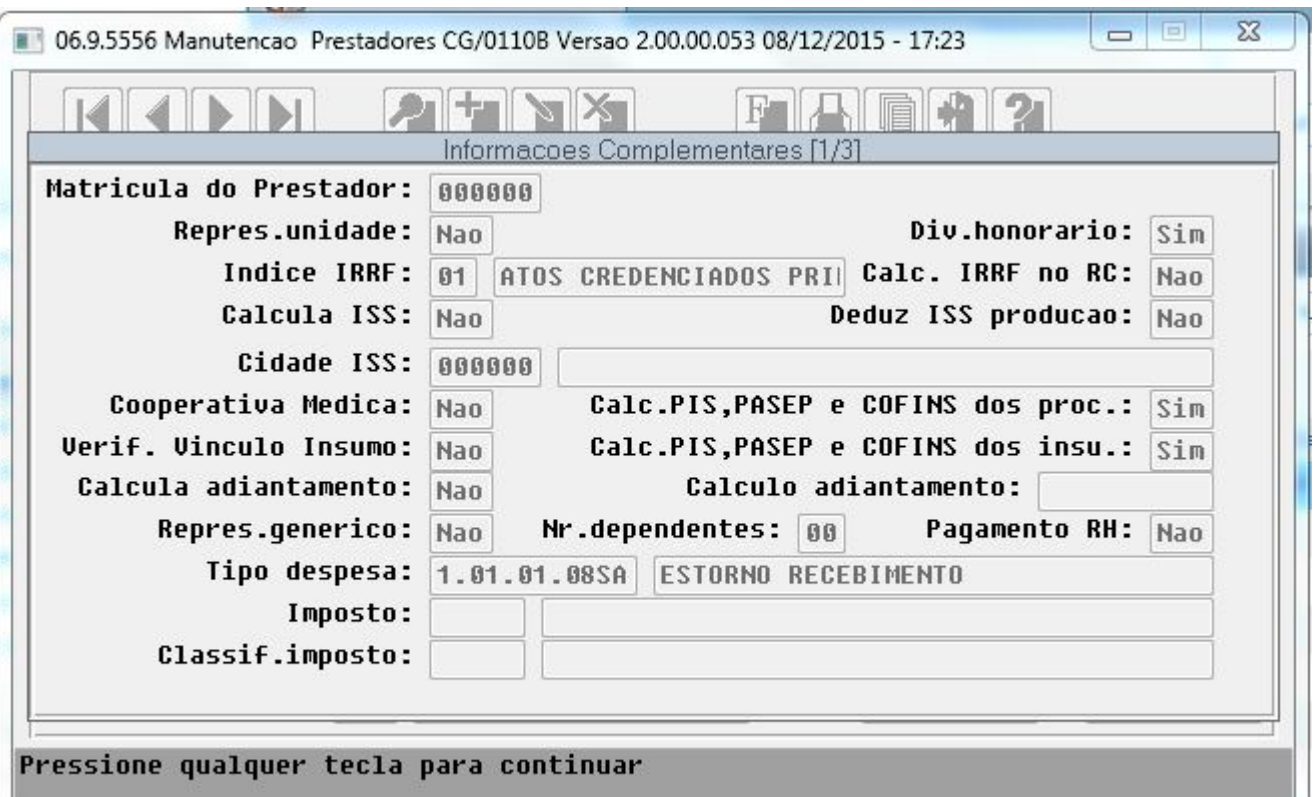

 $1287$ 

Entre os dados ou pressione ESC para sair.

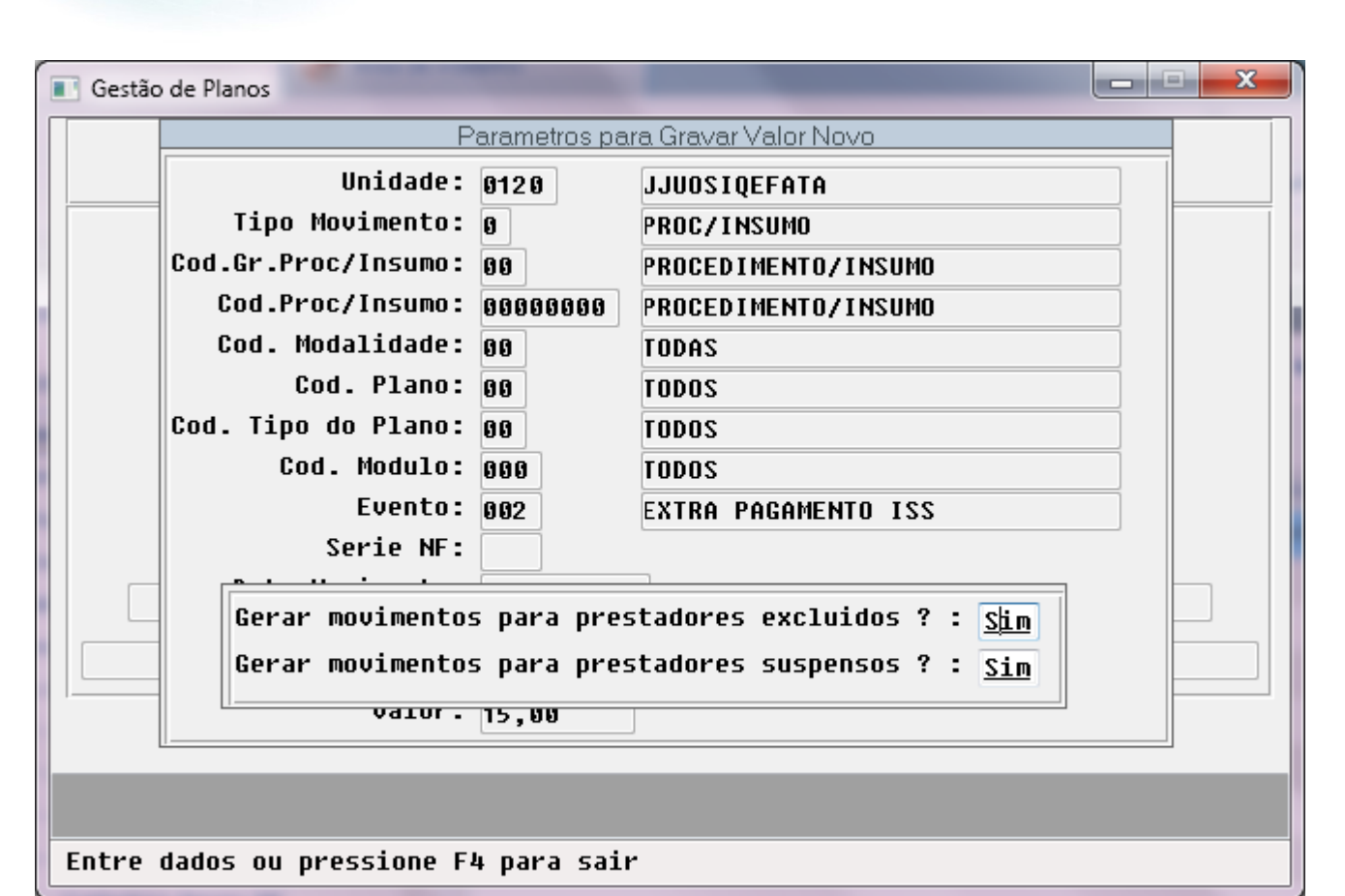

 $\odot$ 

෧

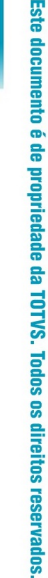

.<br>ම

**O** TOTVS

1288

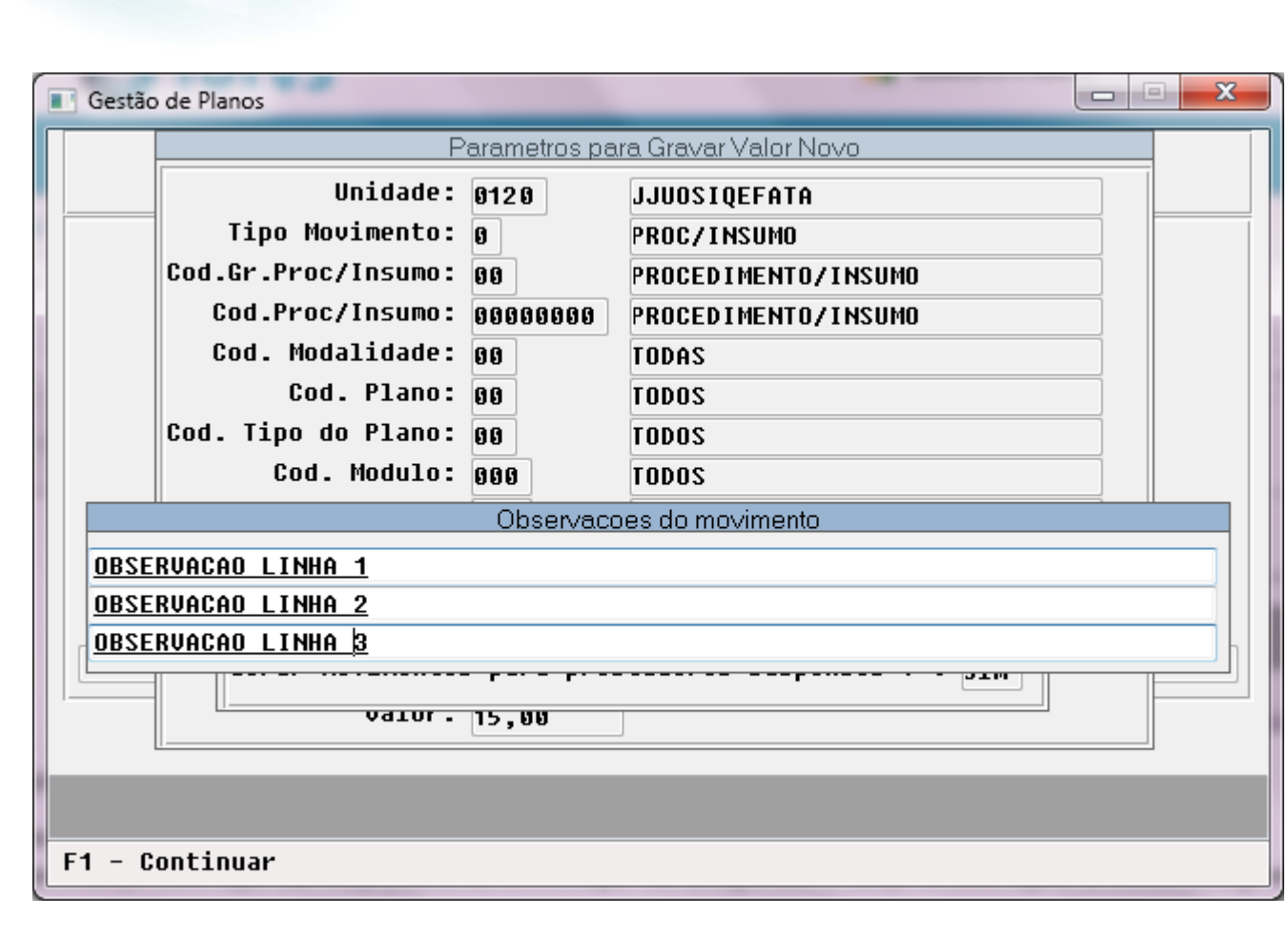

 $\odot$ 

.<br>©

**O** TOTVS

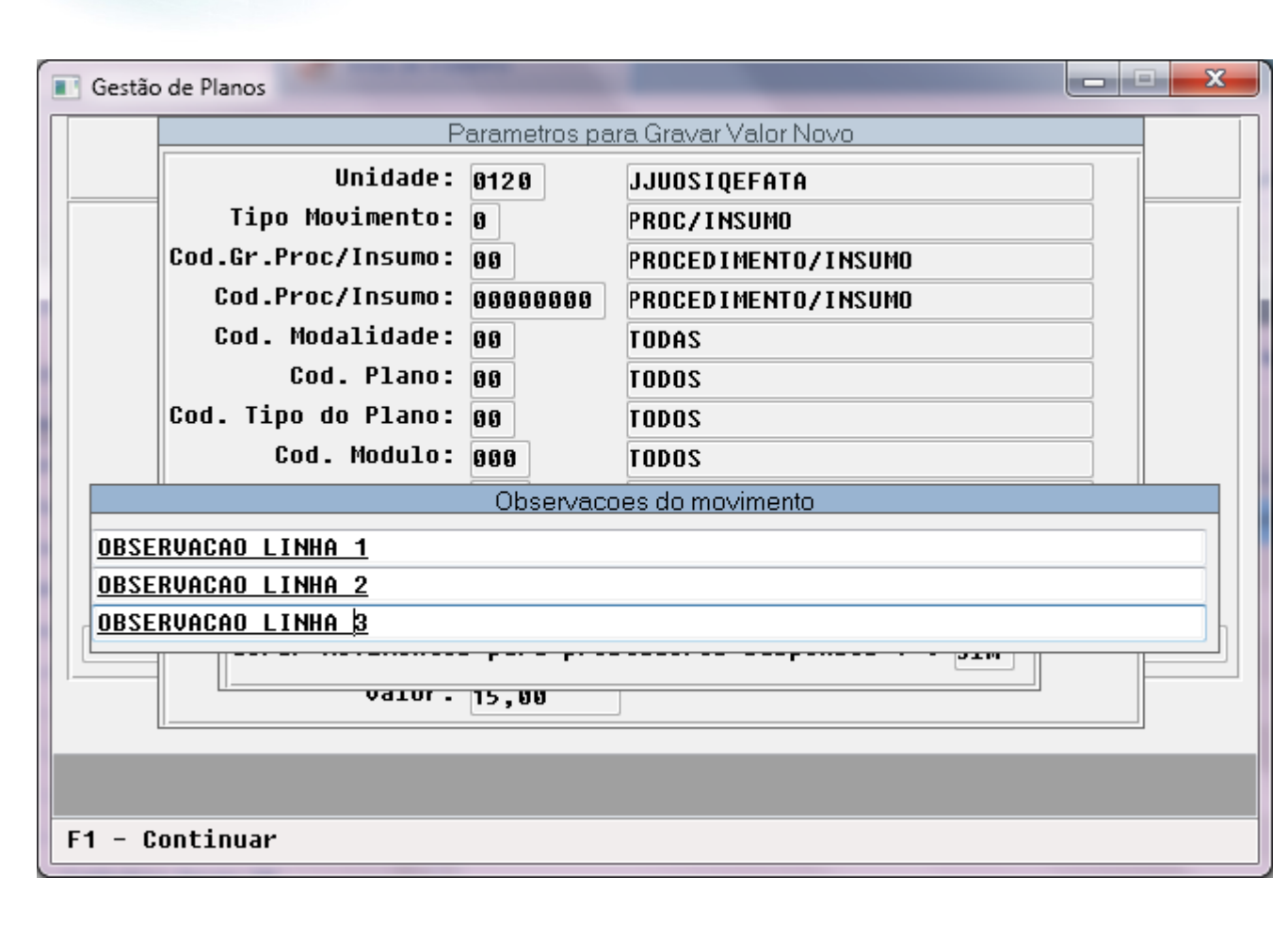

 $\odot$ 

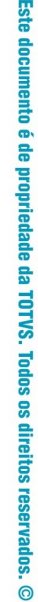

**O** TOTVS

Este documento é de propriedade da TOTVS. Todos os direitos reservados .<br>ම

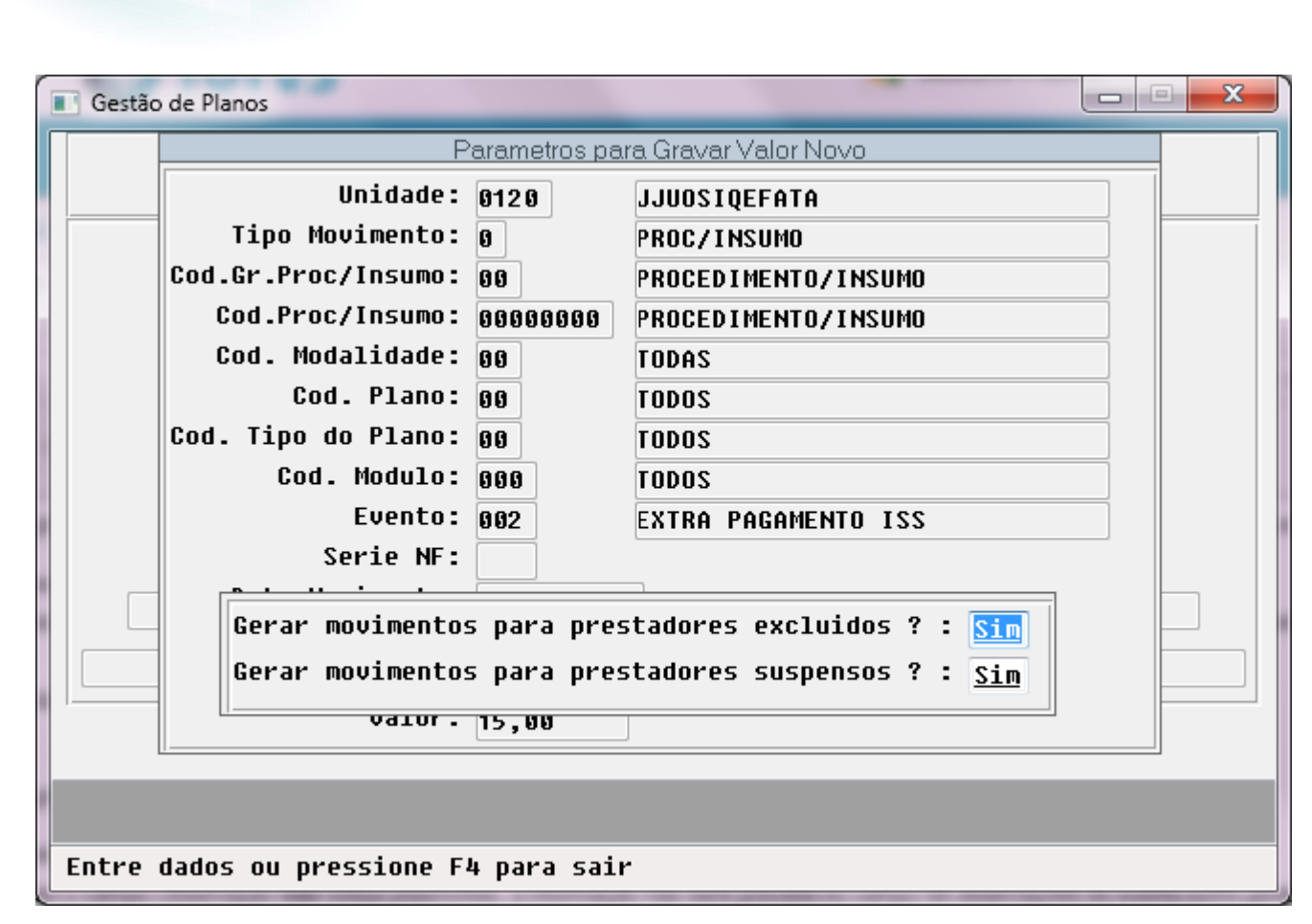

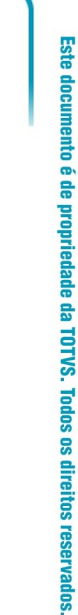

**O** TOTVS

ര

.<br>ම

 $\ddot{\bullet}$ 

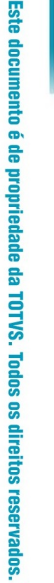

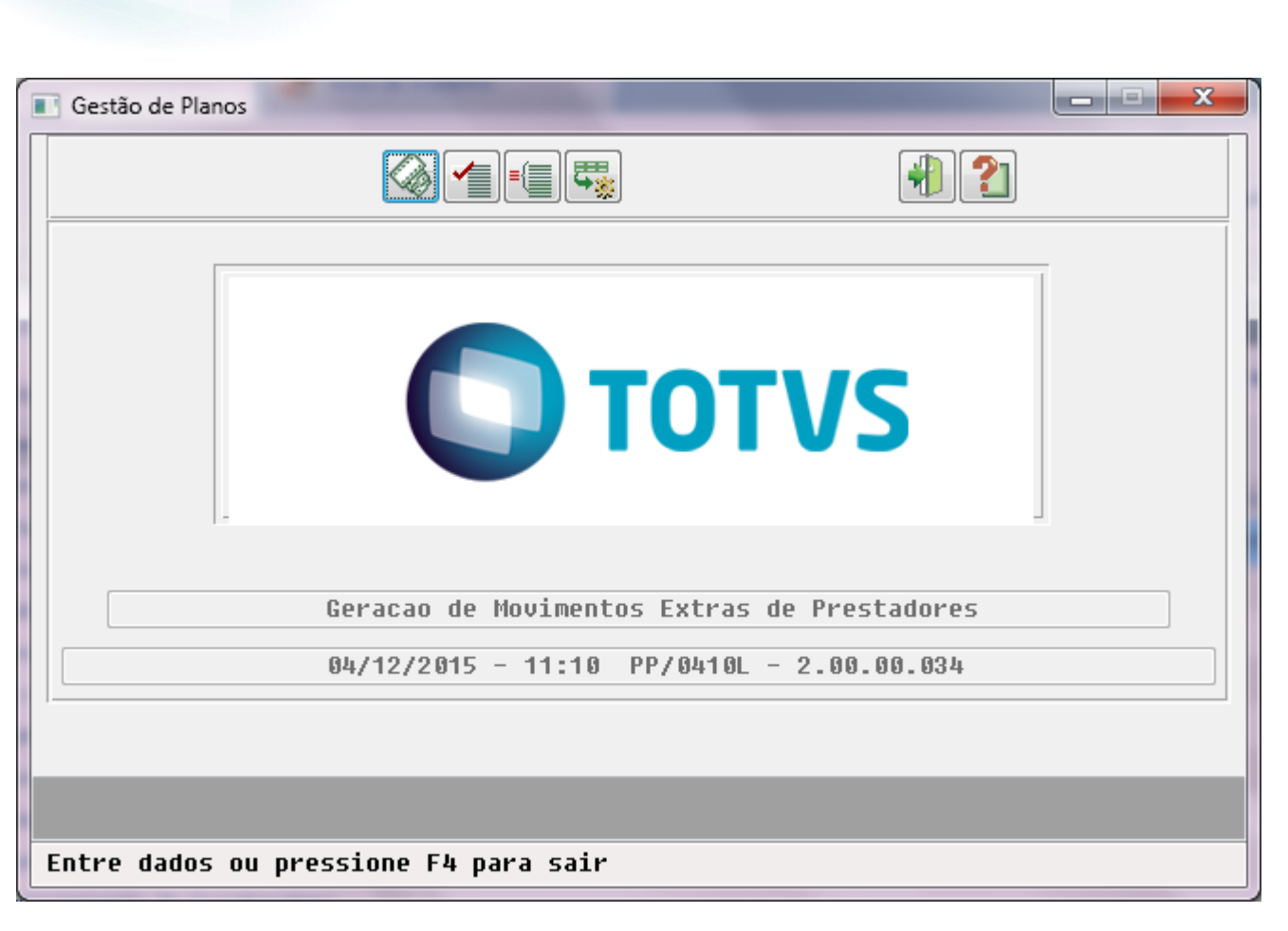

 $\odot$ 

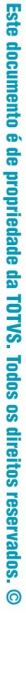

 $\bigcirc$  TOTVS

Este documento é de propriedade da TOTVS. Todos os direitos reservados. .<br>ම

1292

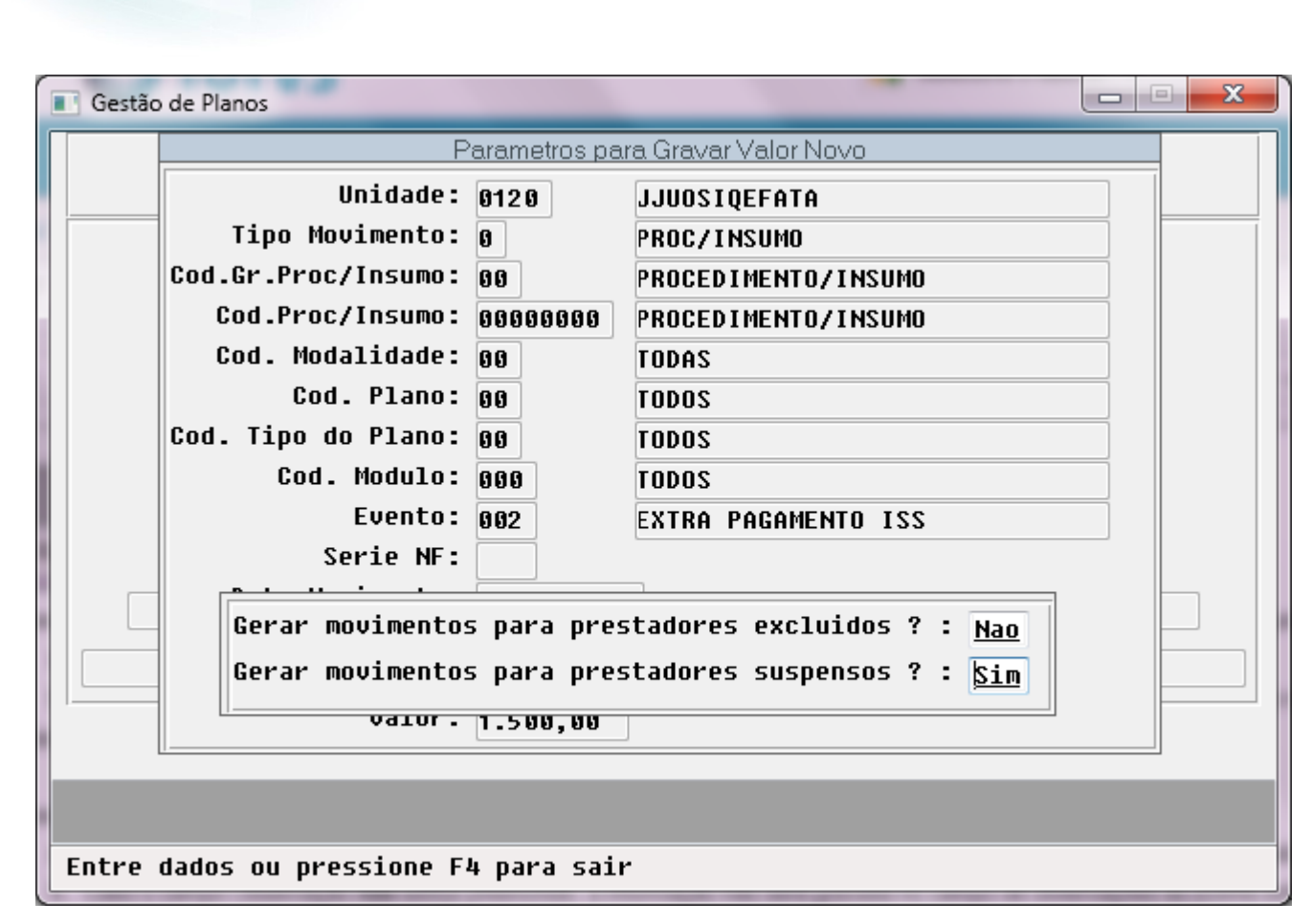

 $\odot$ 

Este documento é de propriedade da TOTVS. Todos os direitos reservados

.<br>ම

**O** TOTVS

ര

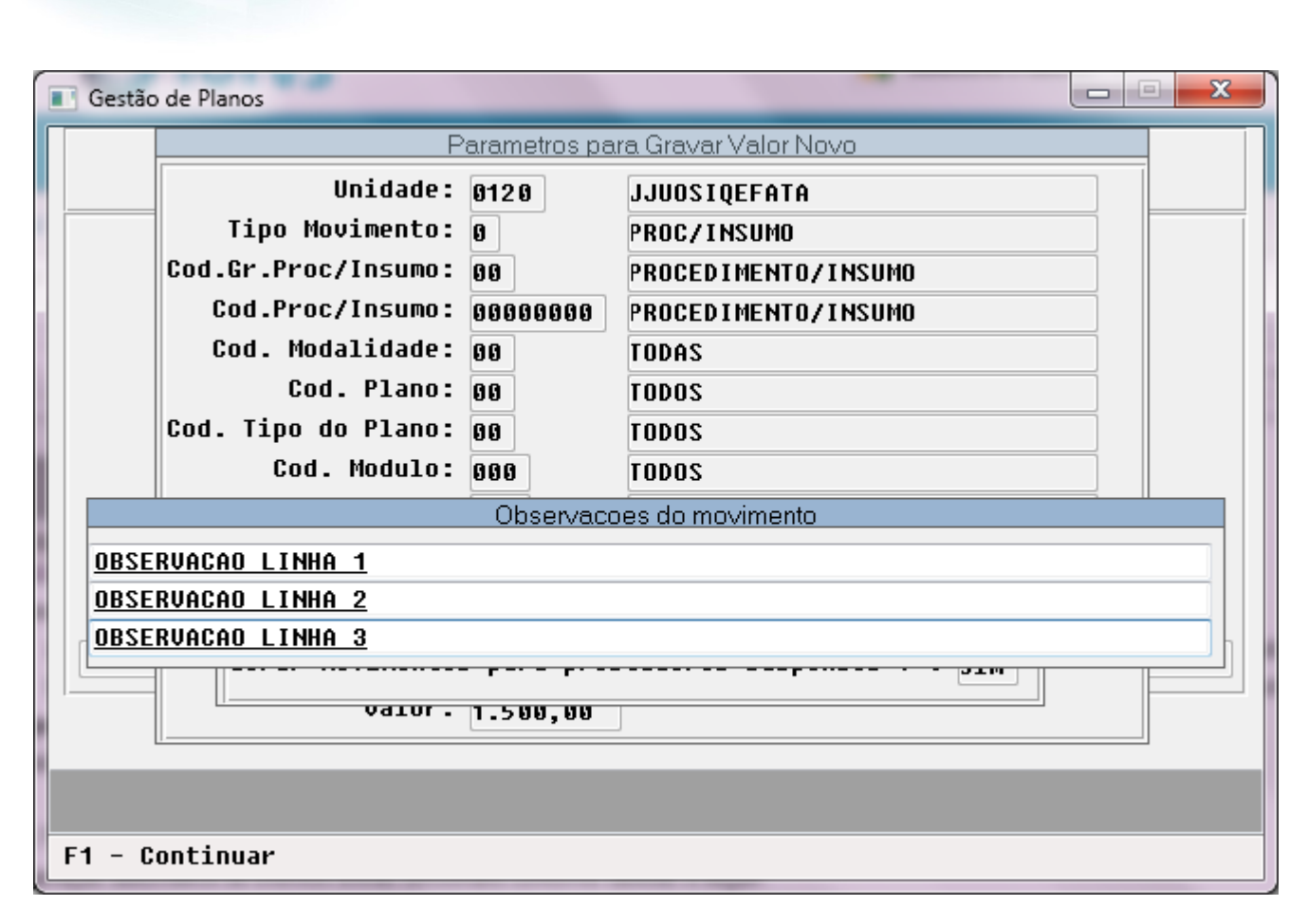

 $\odot$ 

.<br>©

**O** TOTVS

1294

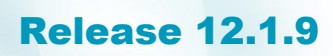

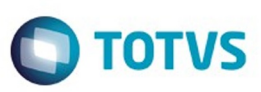

Este documento é de propriedade da TOTVS. Todos os direitos reservados.  $\odot$ 

Este documento é de propriedade da TOTVS. Todos os direitos reservados. ©

 $\ddot{\circ}$ 

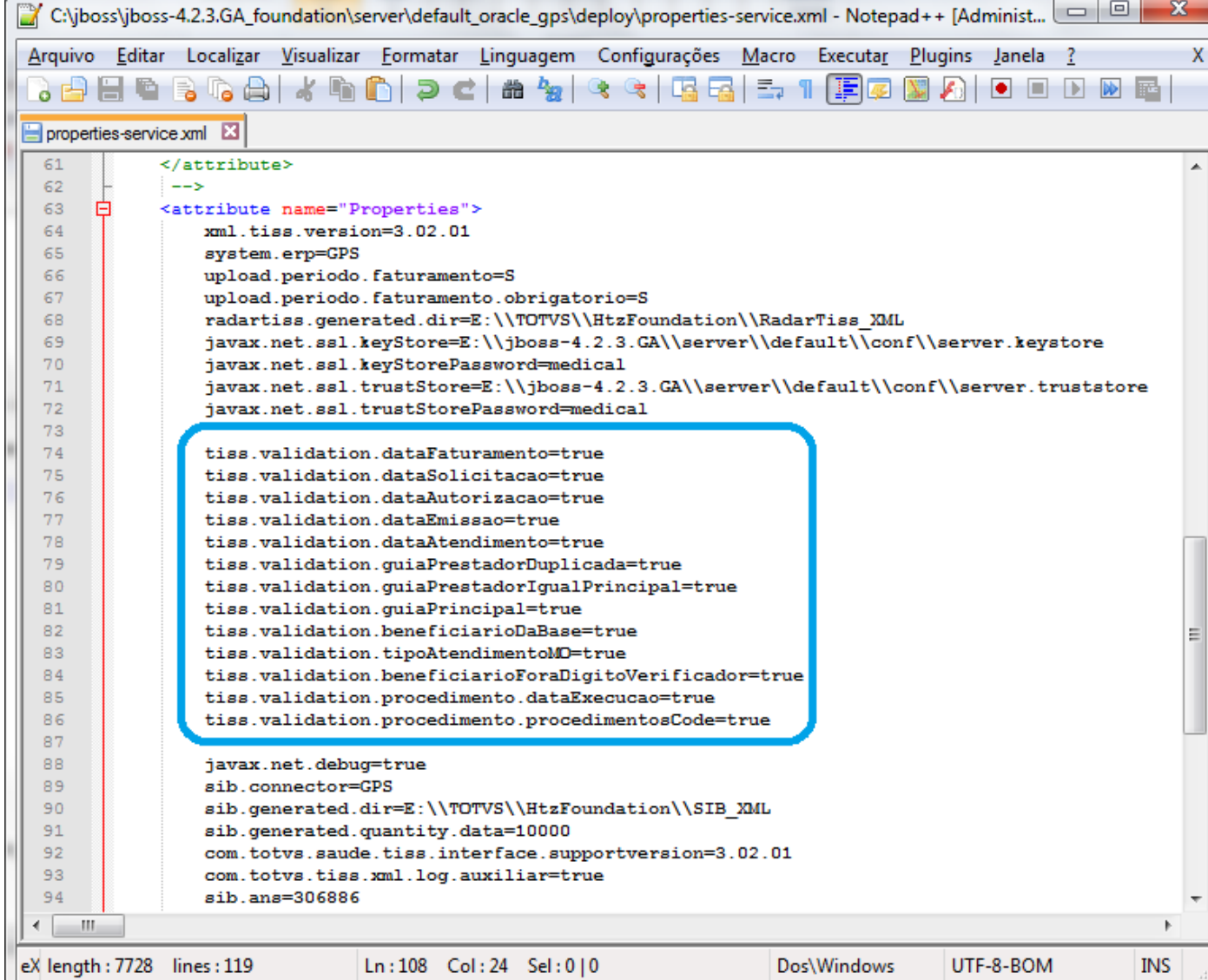

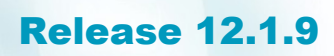

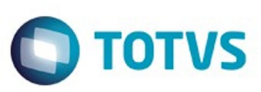

 $\ddot{\circ}$ 

r

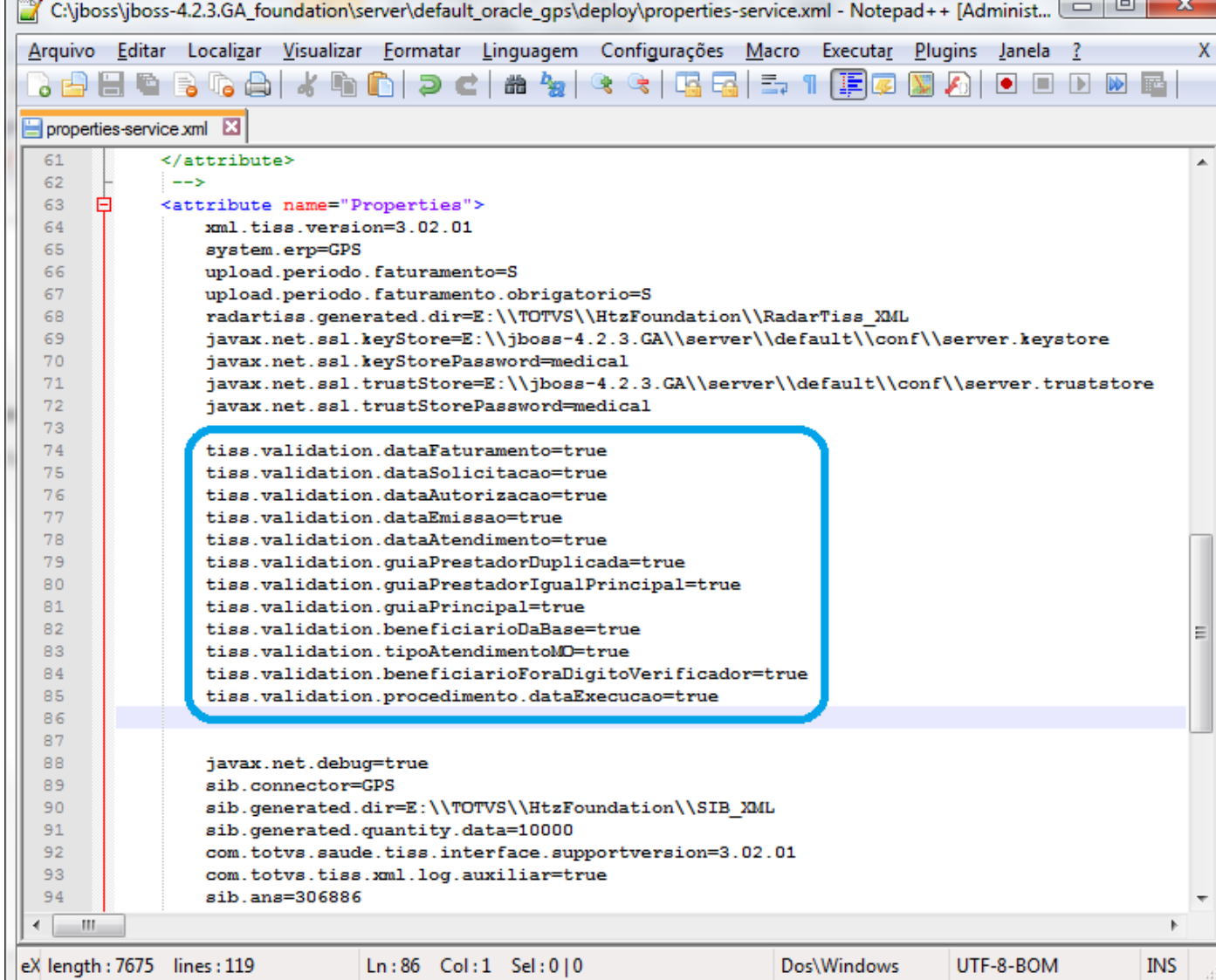

Este documento é de propriedade da TOTVS. Todos os direitos reservados.  $\odot$
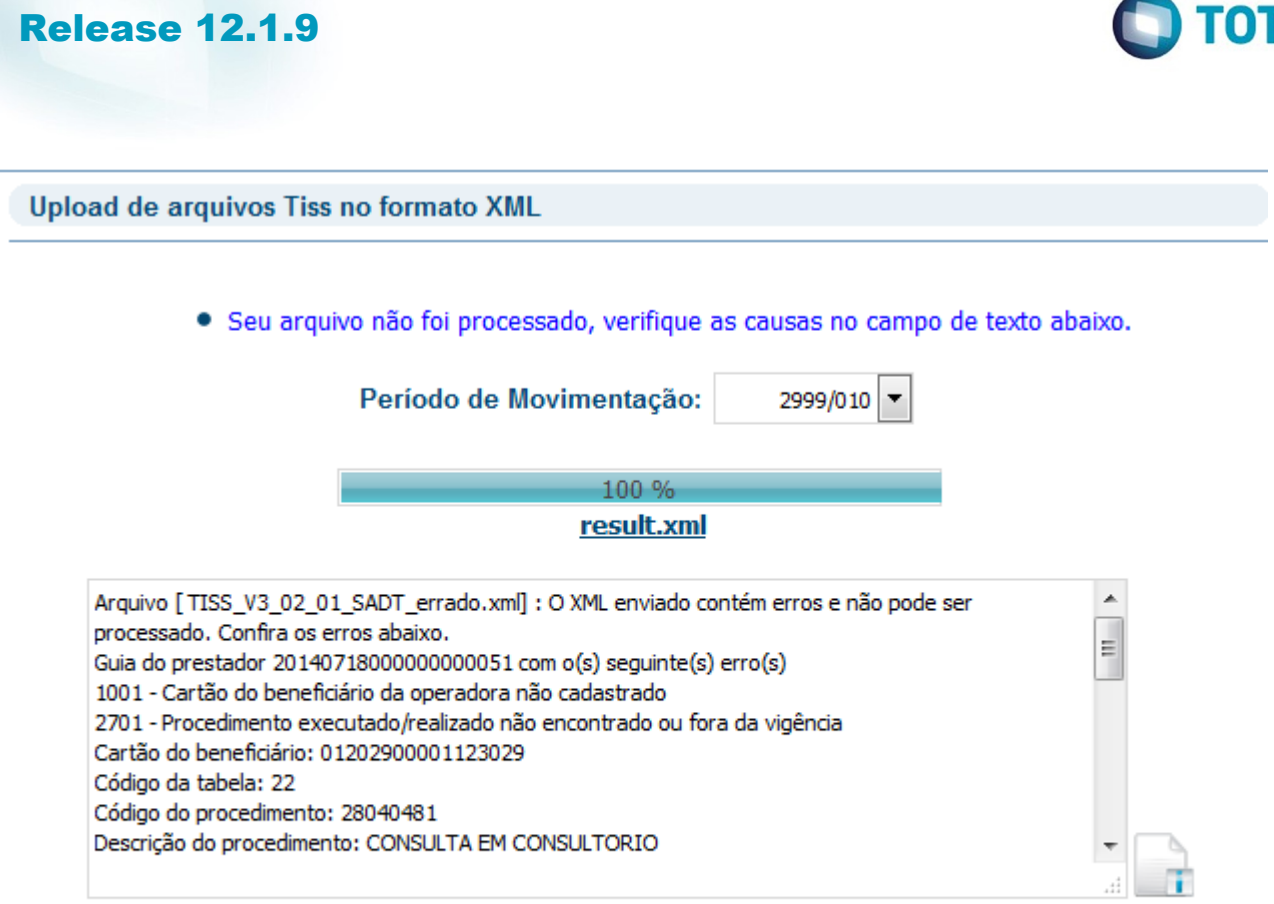

 $\sqrt{1297}$ 

ł

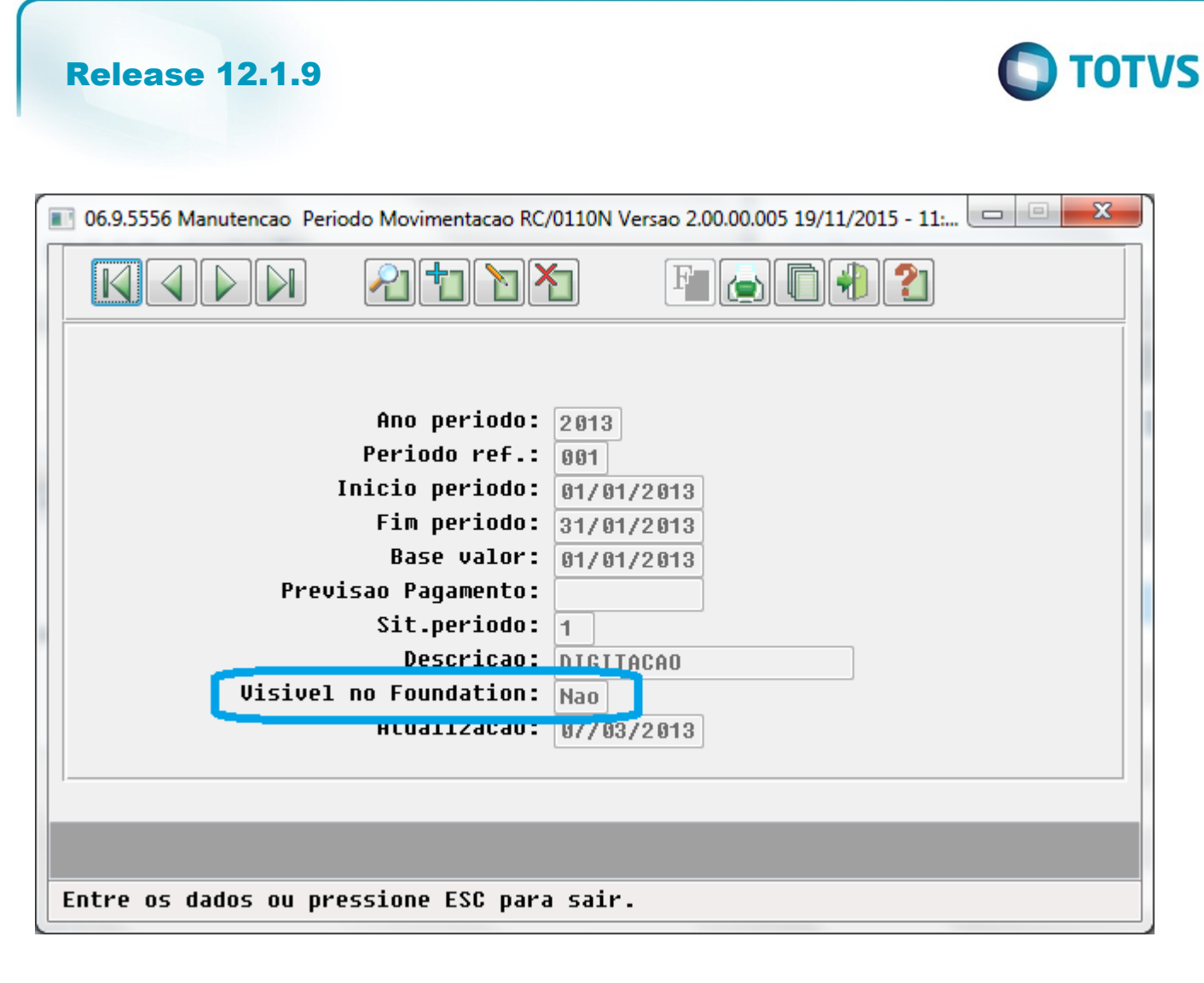

 $\stackrel{.}{\circ}$ 

Este documento é de propriedade da TOTVS. Todos os direitos reservados.  $\odot$ 

Este documento é de propriedade da TOTVS. Todos os direitos reservados.

.<br>ම

Este documento é de propriedade da TOTVS. Todos os direitos reservados.  $\circledcirc$ 

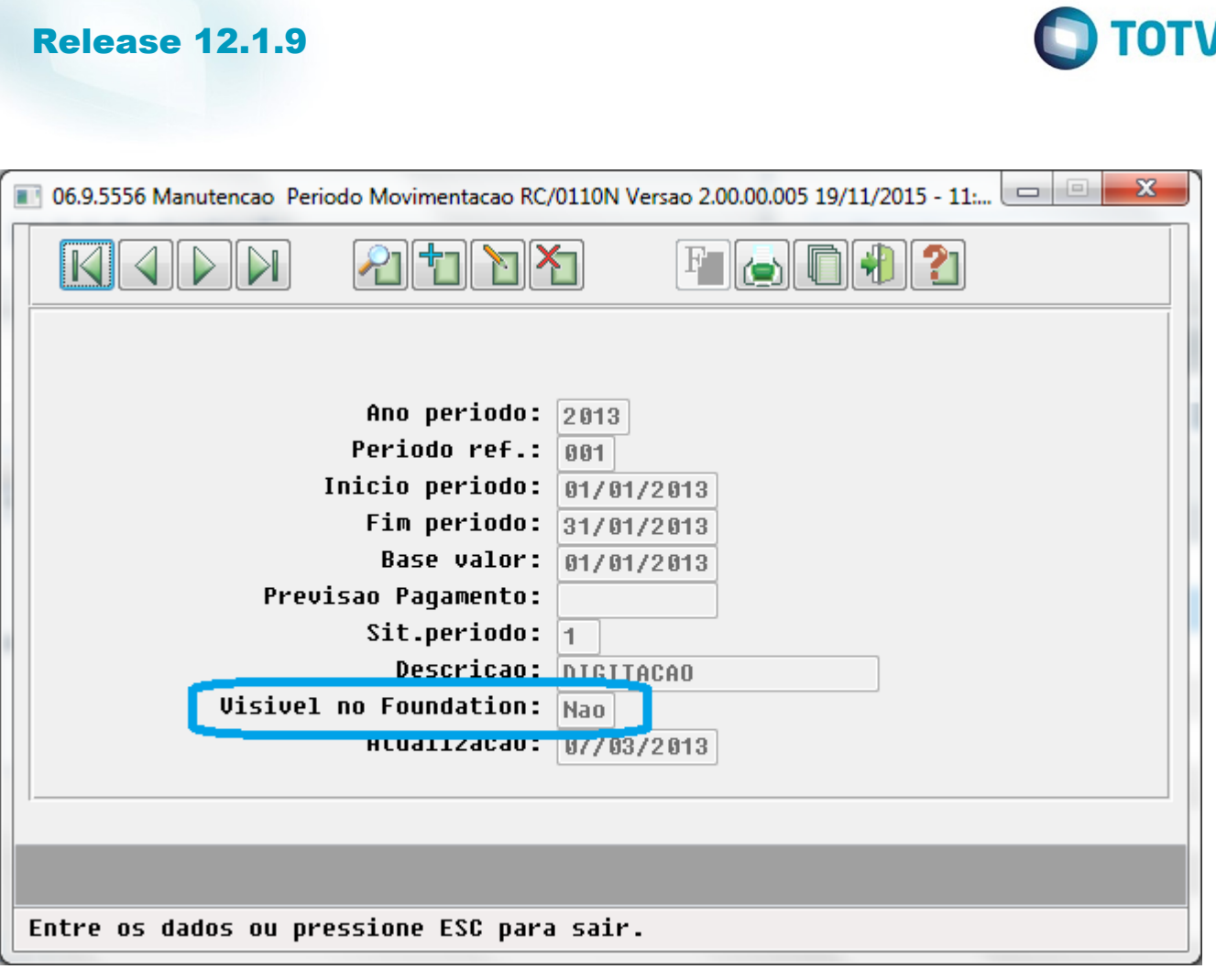

Este documento é de propriedade da TOTVS. Todos os direitos reservados.

.<br>ම

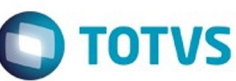

Este documento é de propriedade da TOTVS. Todos os direitos reservados.  $\circledcirc$ 

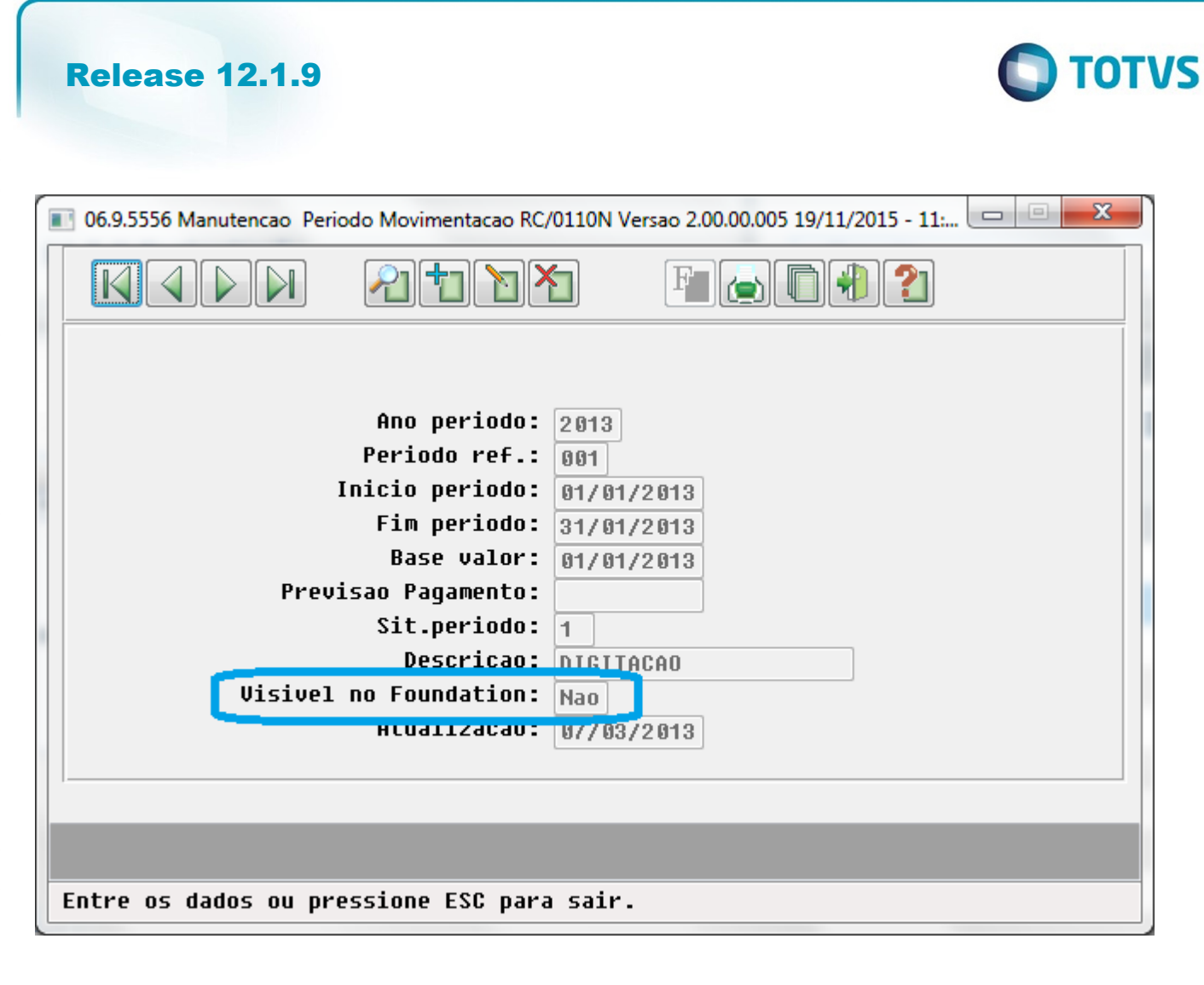

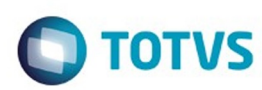

Upload de arquivos Tiss no formato XML

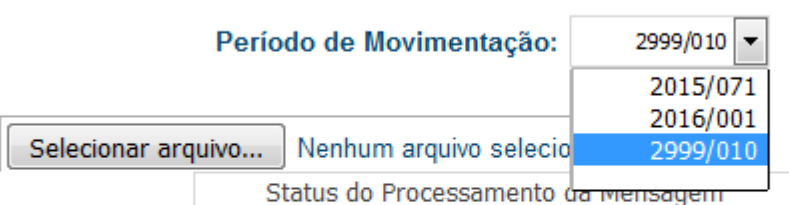

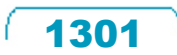

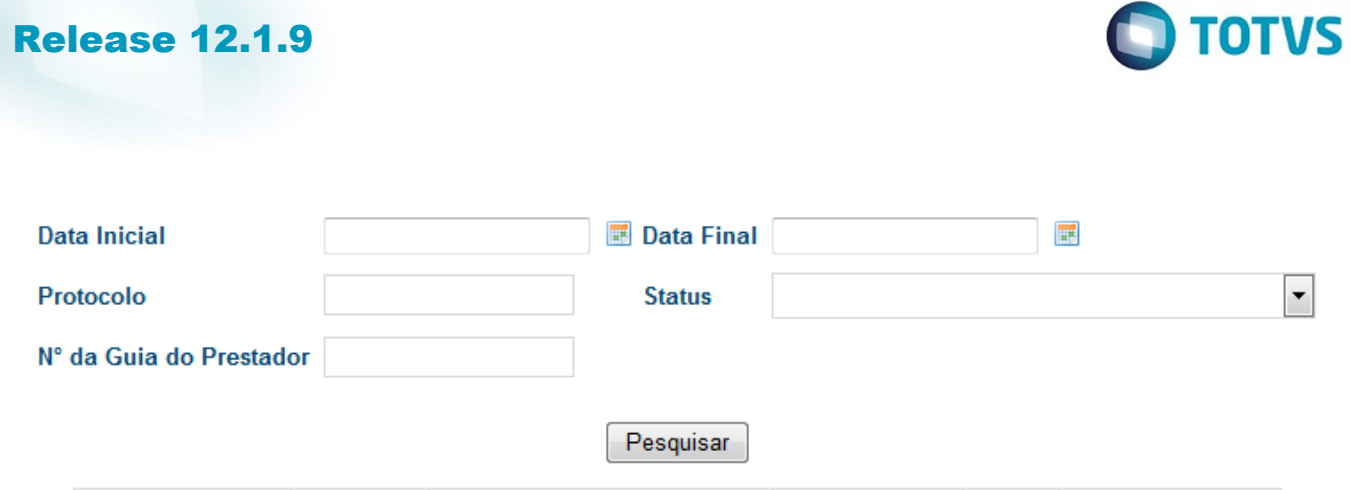

Número do Lote Protocolo Período de Movimentação

Processos 0 até 0 de 0 Processos Realizados. Página 0 / 0

 $\overline{\phantom{0}}$ 

Data de Envio Status Sincronizar Lote

1302

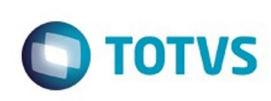

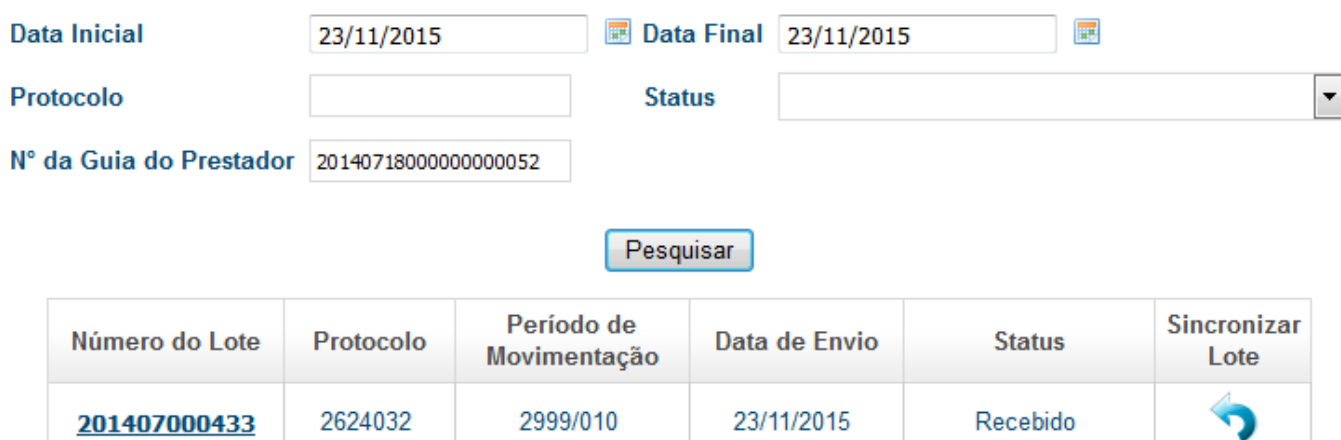

## 

Processos 1 até 1 de 1 Processos Realizados. Página 1 / 1

1303

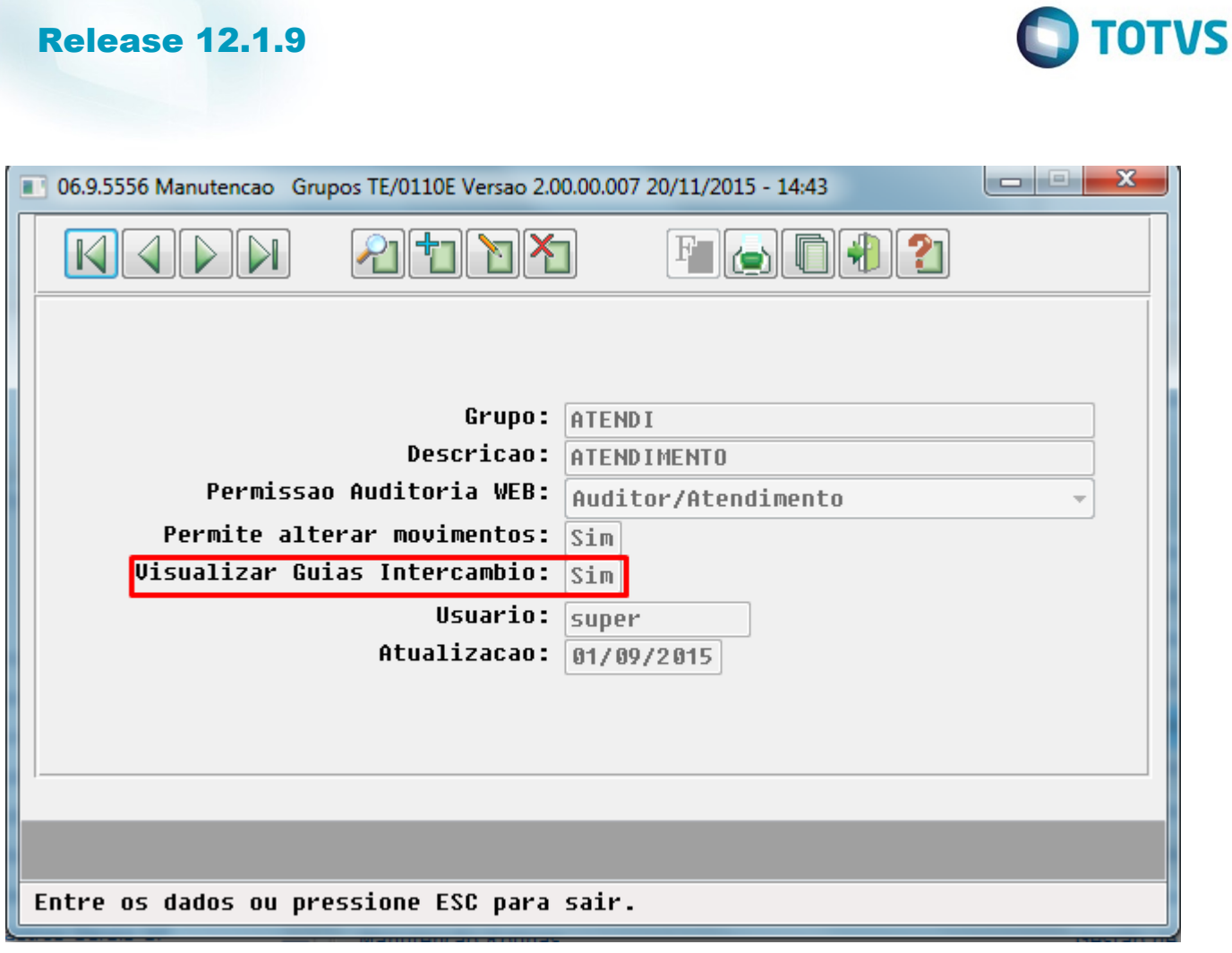

 $\sqrt{1304}$ 

Ŋ

Este documento é de propriedade da TOTVS. Todos os direitos reservados. ©

Este documento é de propriedade da TOTVS. Todos os direitos reservados. ©

Este documento é de propriedade da TOTVS. Todos os direitos reservados. ©

Este documento é de propriedade da TOTVS. Todos os direitos reservados.  $\odot$ 

Este documento é de propriedade da TOTVS. Todos os direitos reservados. ©

Ī

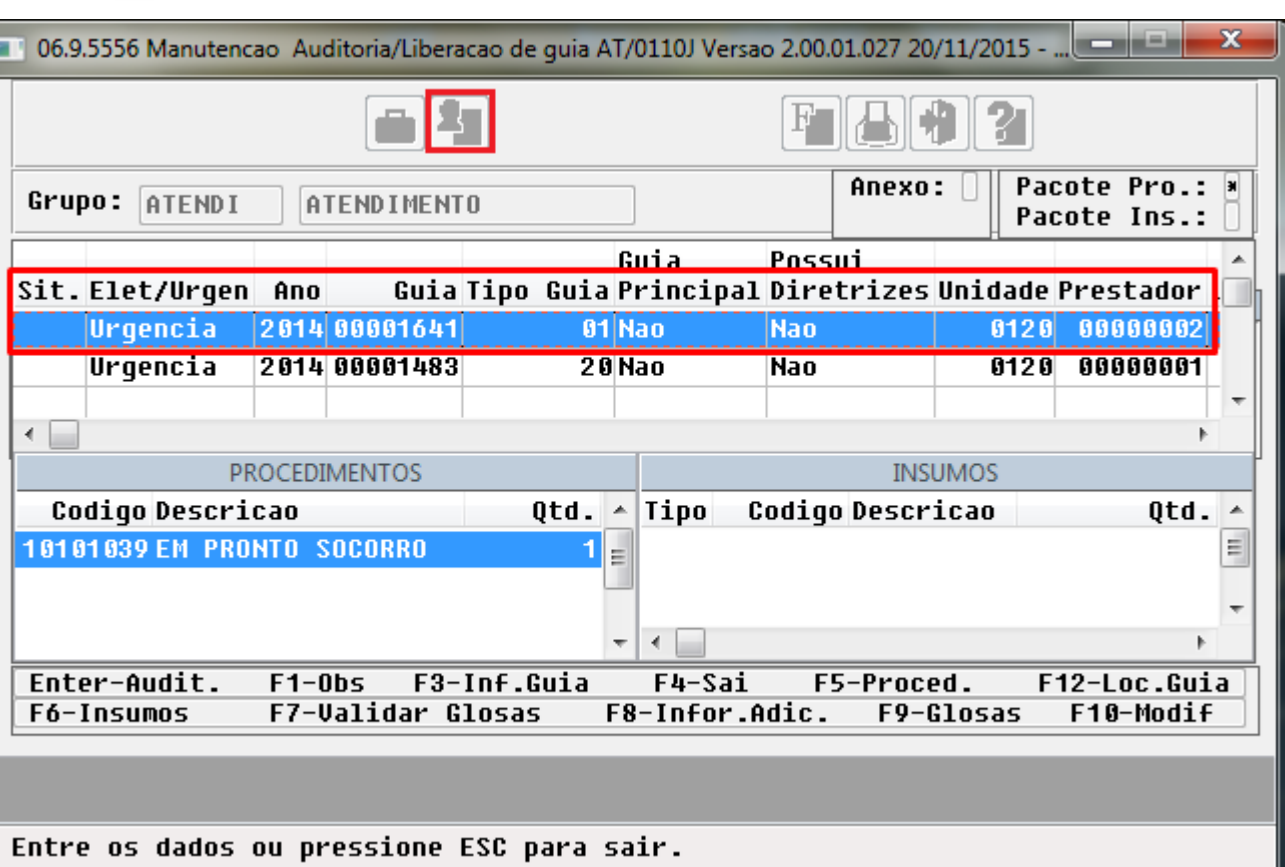

 $\sqrt{1305}$ 

Å

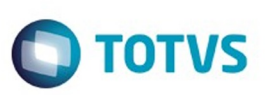

 $\mathbf{x}$ 

 $\begin{array}{c|c|c|c} \hline \multicolumn{3}{c|}{\textbf{0}} & \multicolumn{3}{c|}{\textbf{0}} \\\hline \multicolumn{3}{c|}{\textbf{0}} & \multicolumn{3}{c|}{\textbf{0}} \end{array}$ 

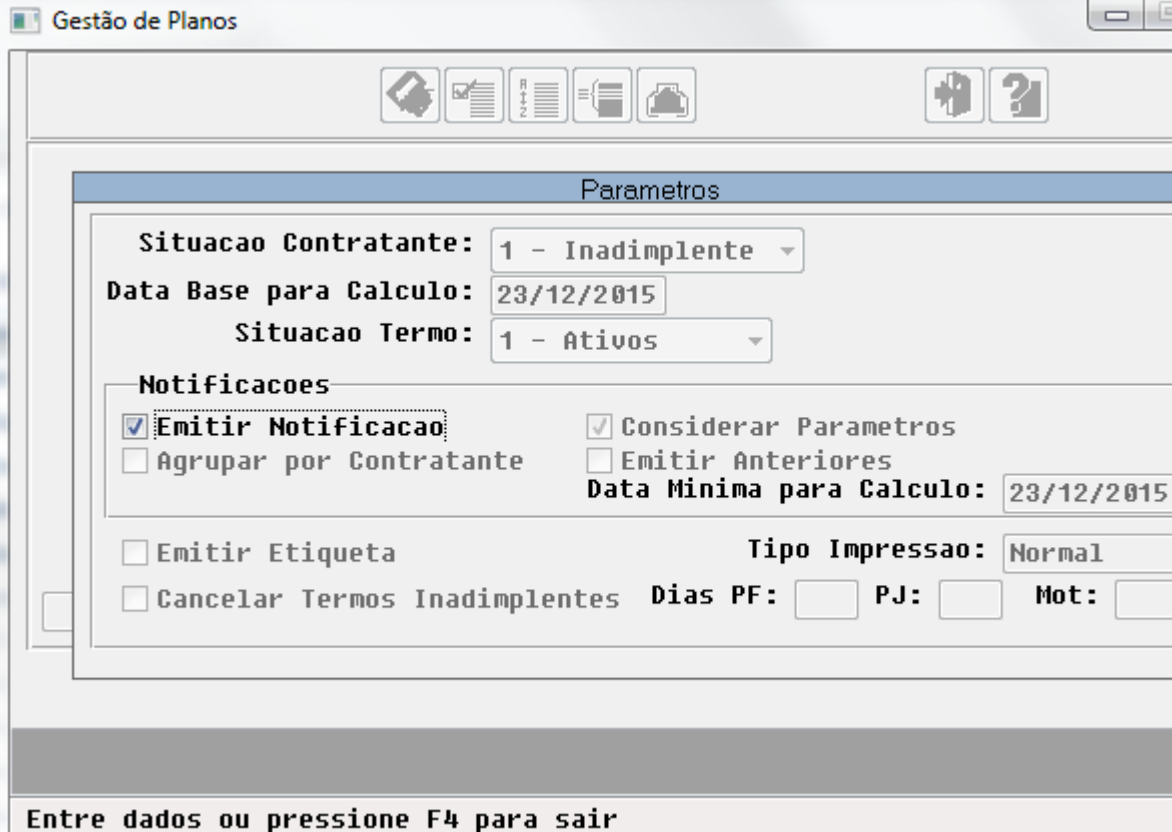

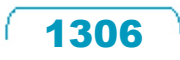

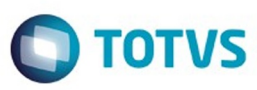

Este documento é de propriedade da TOTVS. Todos os direitos reservados

.<br>ම

Este documento é de propriedade da TOTVS. Todos os direitos reservados

.<br>ම

e de appeases da TOTVS. Todos os direitos reservados

ര

 $\odot$ 

------------------Falba: **JJUOSIQEFATA** NOTIFICACAO DE INADIMPLENCIA  $^{\circ}$ ---------------------------------- 22/12/2015 - 17:03:27 \_\_\_\_\_\_\_\_\_\_\_\_\_\_\_\_\_

CAXIAS DO SUL, 22 de DEZEMBRO de 2015.

 $\mathbf{A}$ SFOAJO VIRDOCKU SUJACMA 999.999.999-99 CAXIAS DO SUL  $-$  RS

Modalidade: 02 FISICO REGULAMENTADO Termo: 014778 Plang: 06 REG HOSP A Tipo Plang: 02 APARTAMENTO Registro ANS: 000000012 PLANO REGULAMENTADO ANS

Rnezado Cliente:

Em nossos registros consta que nos ultimos 12 meses de vigencia do contrate acima epigrafado, tem se verificado o nao-pagamento ou o pagamento da mensalidade em atraso por periodo de ate 50 (cinquenta) dias, consecutivos ou nao-

Mativa pargue, tem a presente a finalidade de natifica-lo que se la inadimplencia persistix e ultrapassar o prazo de 60 (sessenta) dias, suspenderemos e / ou rescindiremos unilateralmente o referido CORtatato, aegundo nos facilita a Lei nº 9.656/1998.

Era o que nos cabia a notificar.

#### Atenciosamente

OPERADORA DE PLANO DE SAUDE 99.999.999/9999-99 RUA TESTE, 71 **CENTRO** CAXTAS DO SUL

RS 95.012-280

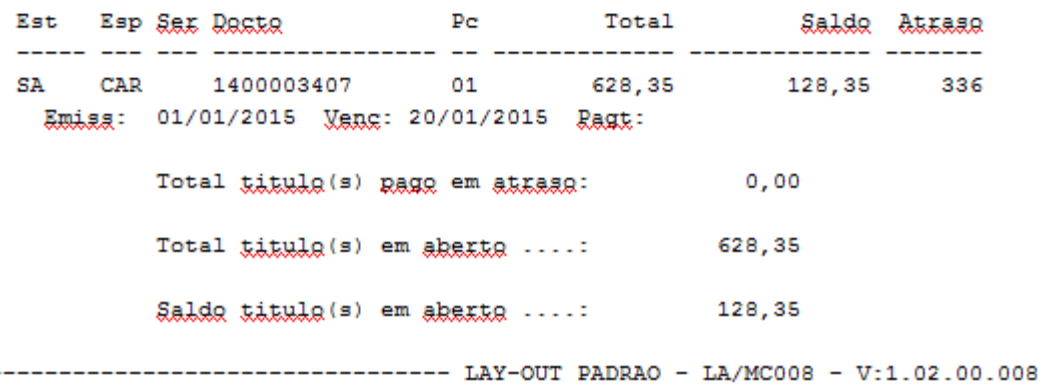

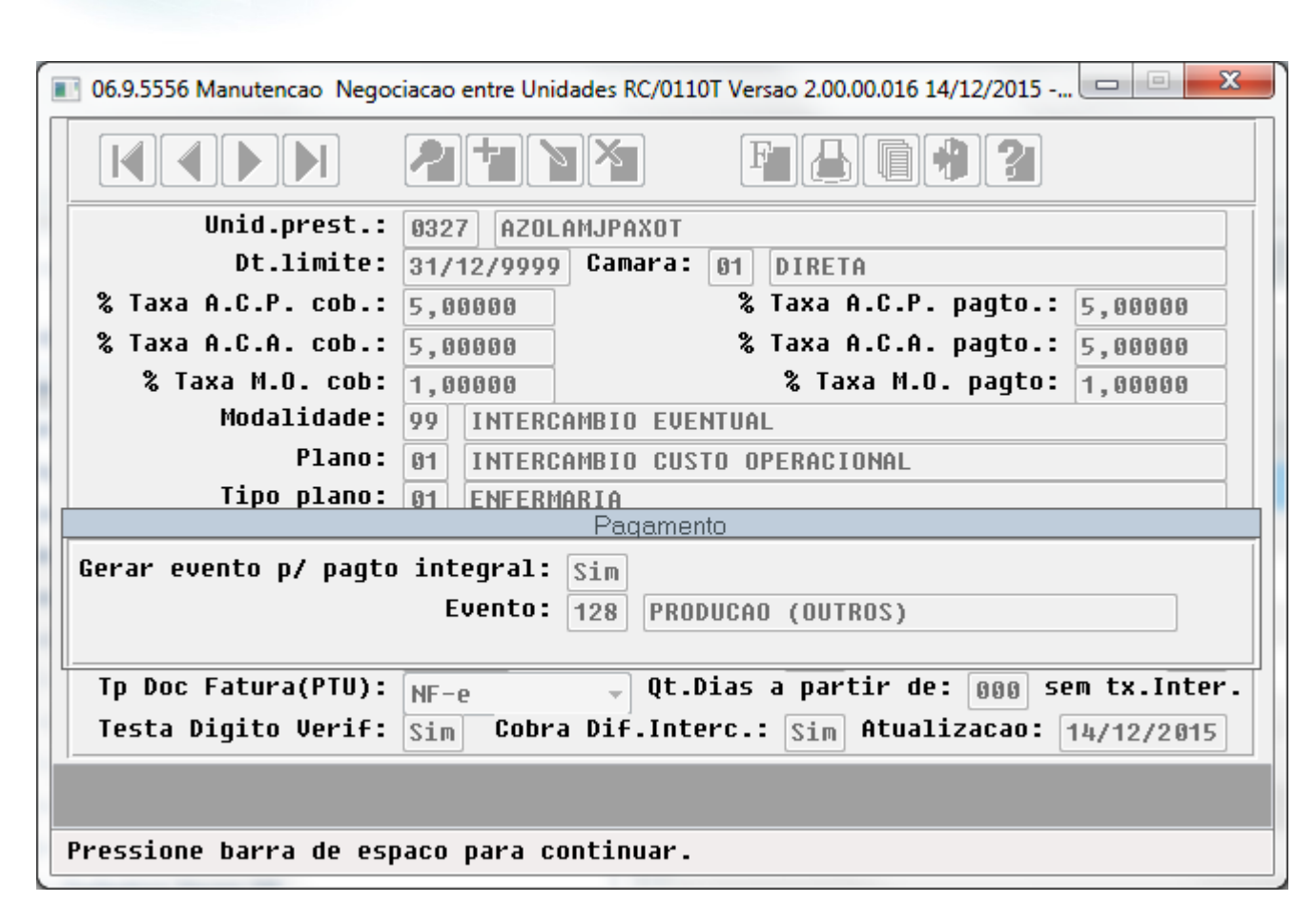

.<br>©

.<br>ම

**O** TOTVS

Este documento é de propriedade da TOTVS. Todos os direitos reservados .<br>ම

.<br>ම

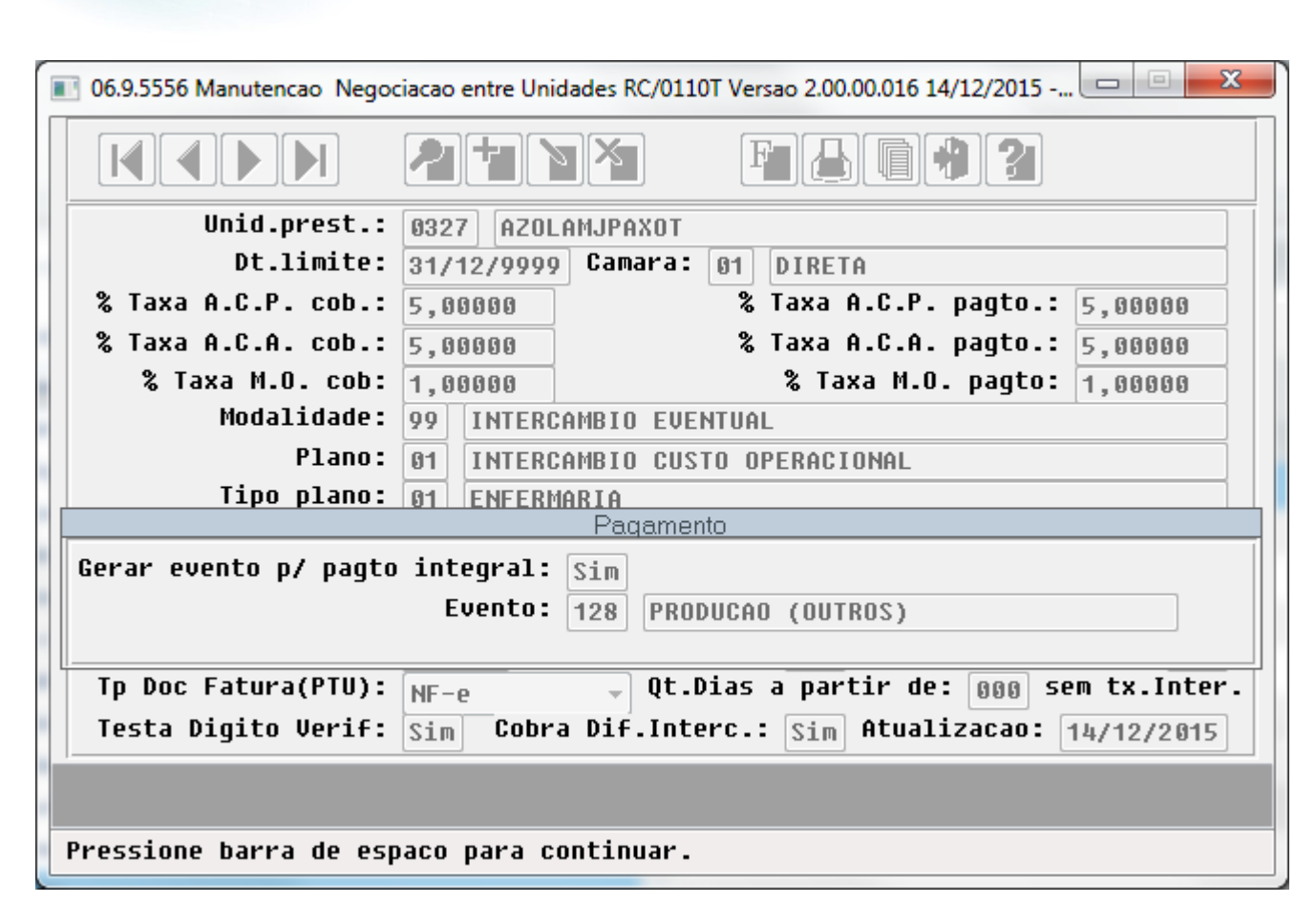

 $\odot$ 

.<br>©

.<br>ම

**O** TOTVS

Este documento é de propriedade da TOTVS. Todos os direitos reservados .<br>ම

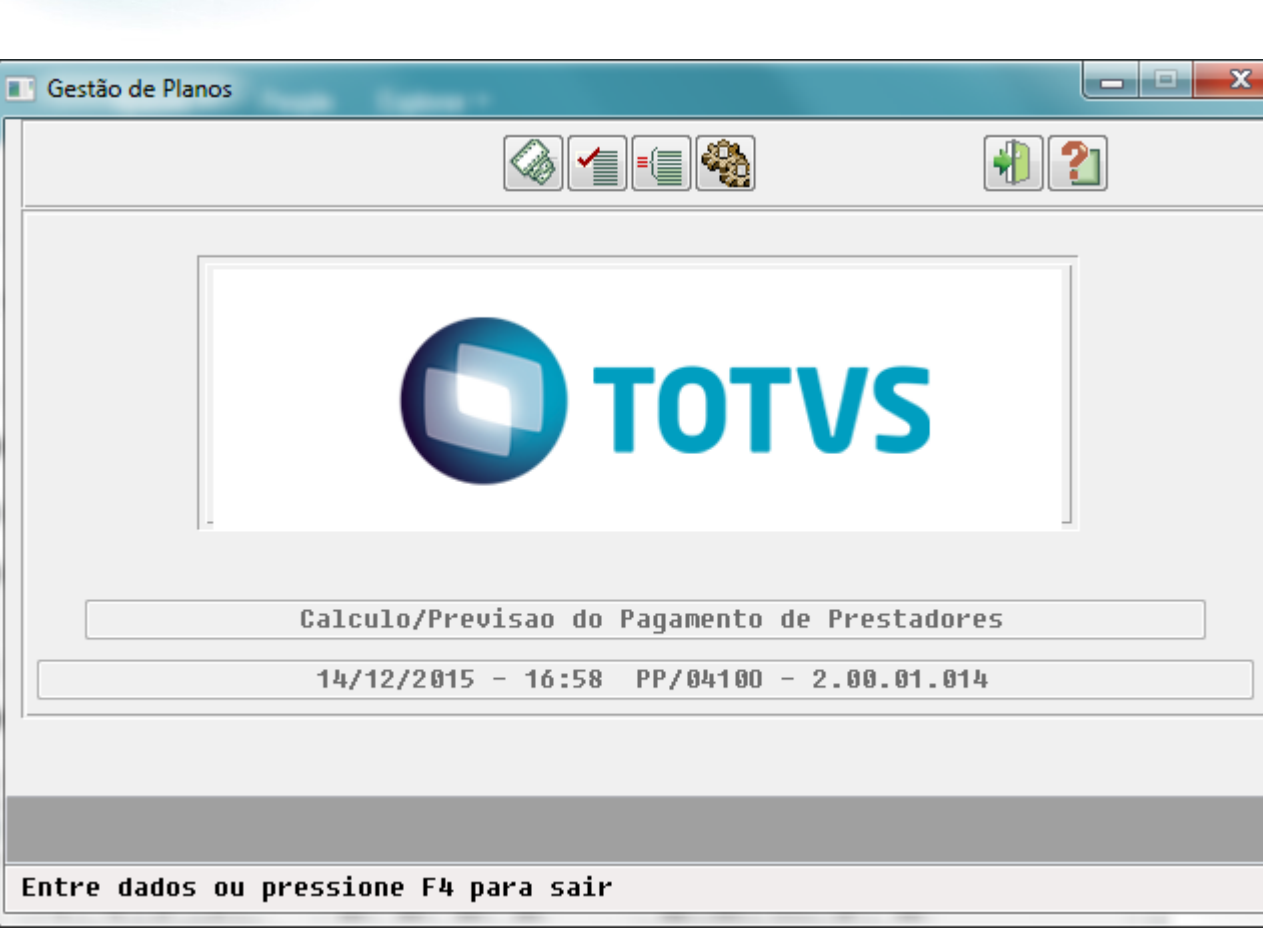

1310

Este documento é de propriedade da TOTVS. Todos os direitos reservados.

 $\odot$ 

Este documento é de propriedade da TOTVS. Todos os direitos reservados. .<br>ම

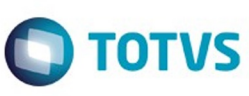

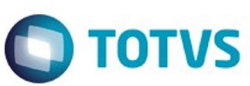

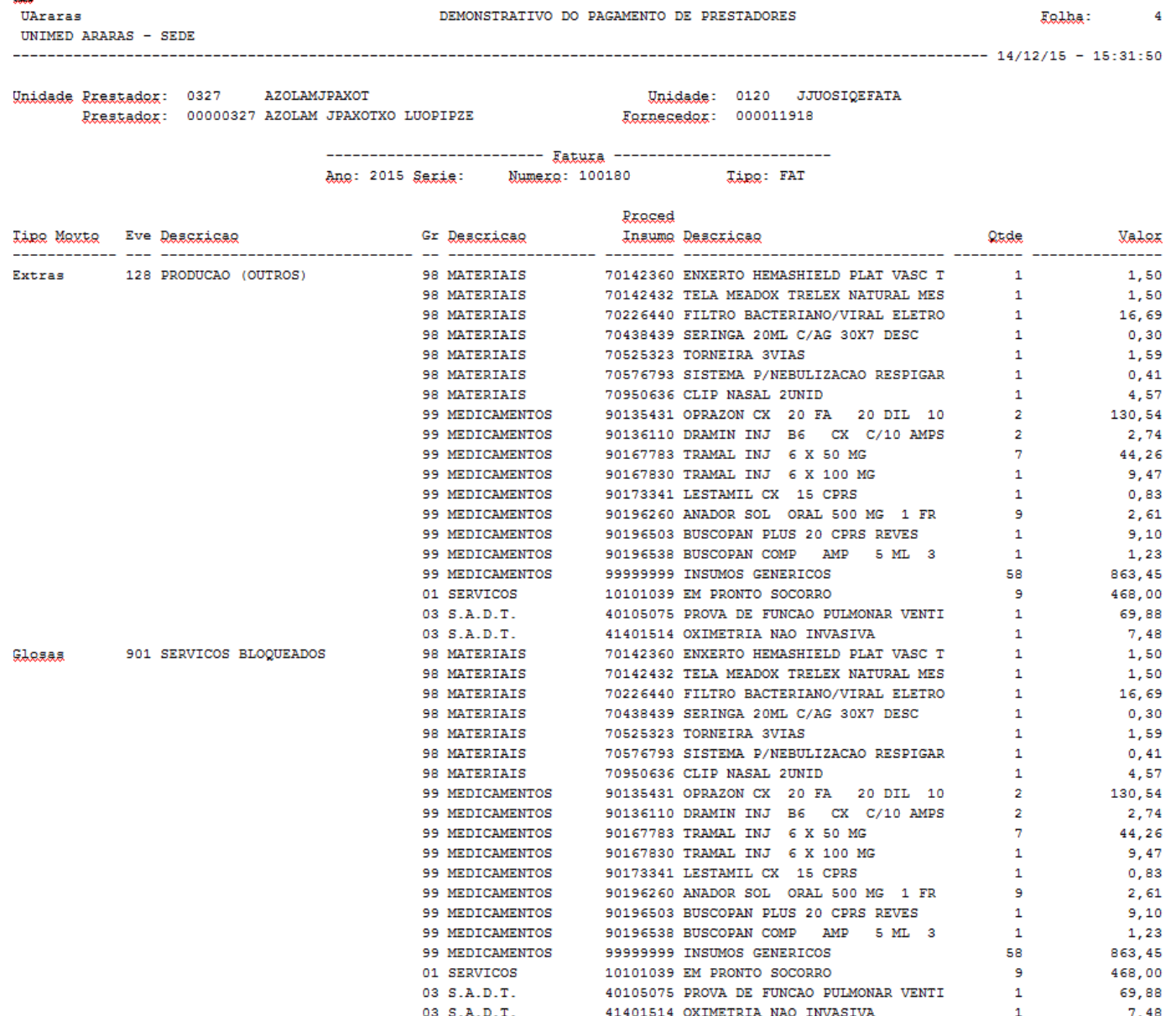

**1311** 

L

**Sep** 

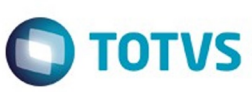

Este documento é de propriedade da TOTVS. Todos os direitos reservados. ©

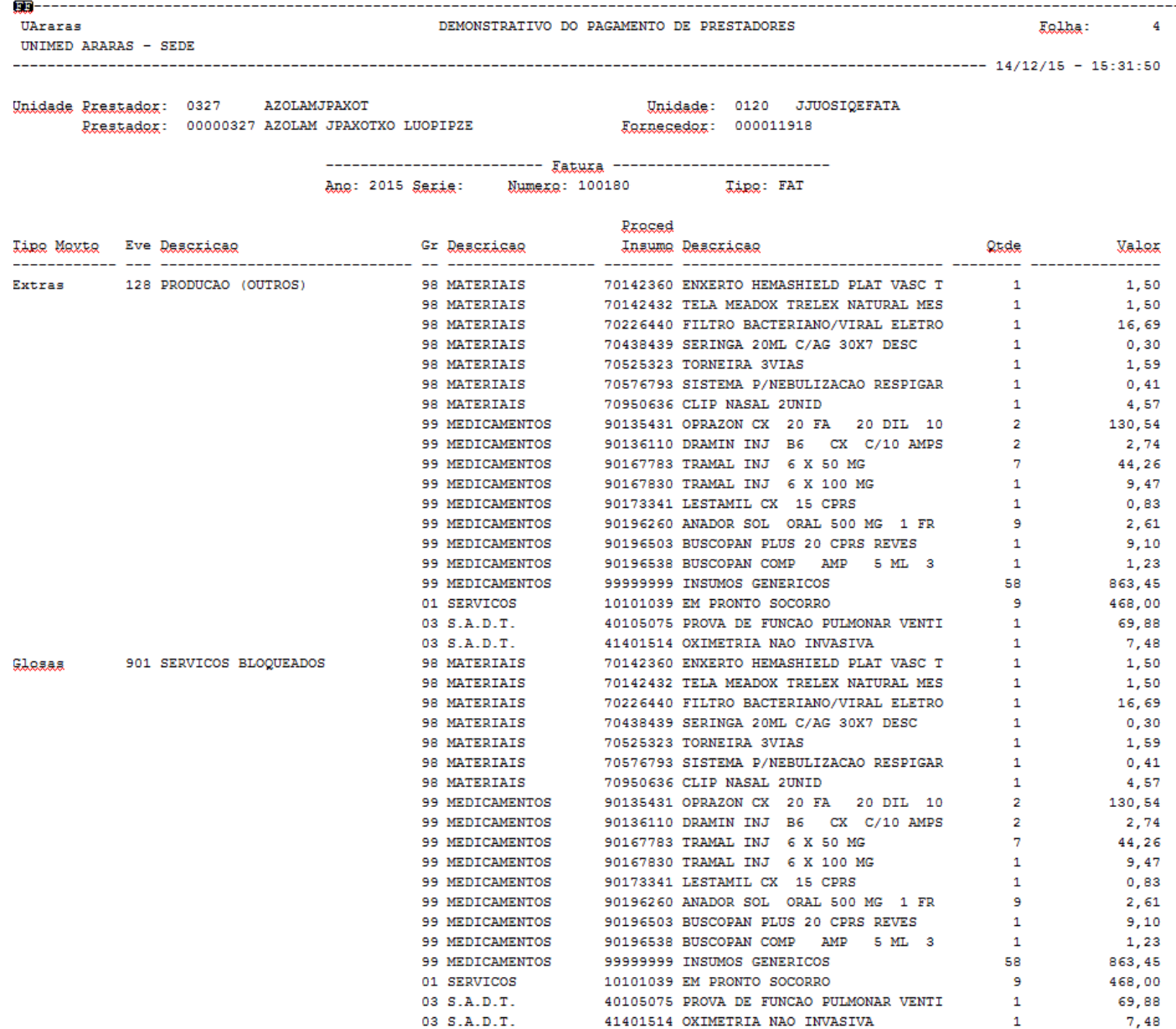

 $\sqrt{1312}$ 

Este documento é de propriedade da TOTVS. Todos os direitos reservados. ©

Este documento é de propriedade da TOTVS. Todos os direitos reservados. ©

Este documento é de propriedade da TOTVS. Todos os direitos reservados. ©

 $\bar{\mathbf{s}}$ 

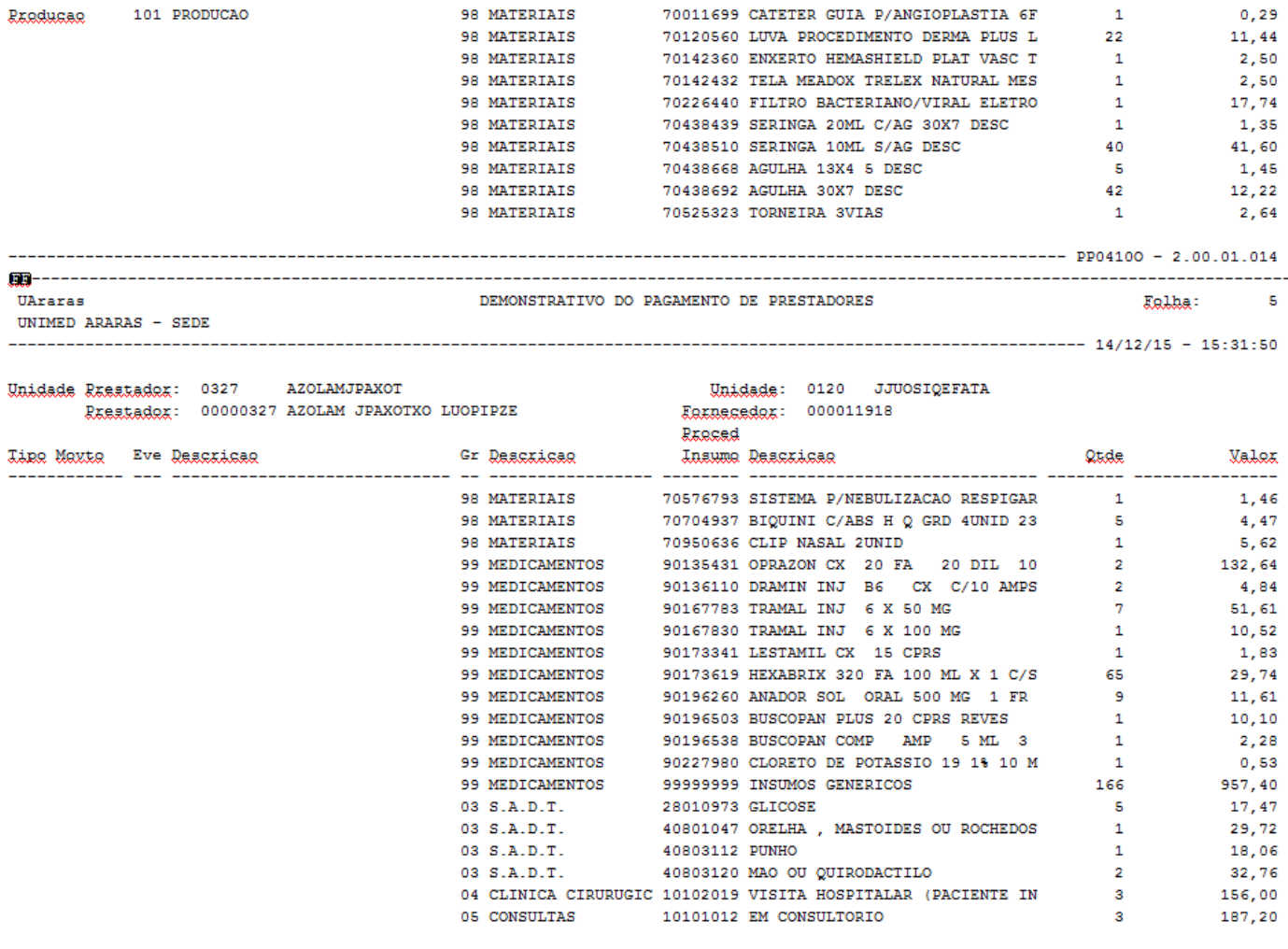

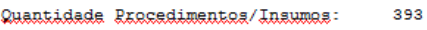

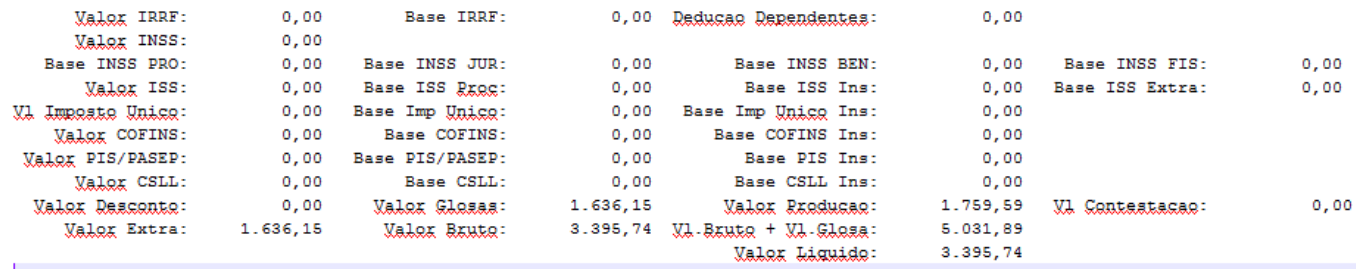

 $\sqrt{1313}$ 

À

 $\sim$   $\sim$ 

 $\overline{a}$ 

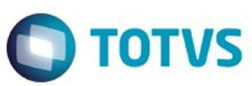

Este documento é de propriedade da TOTVS. Todos os direitos reservados. ©

Este documento é de propriedade da TOTVS. Todos os direitos reservados. ©

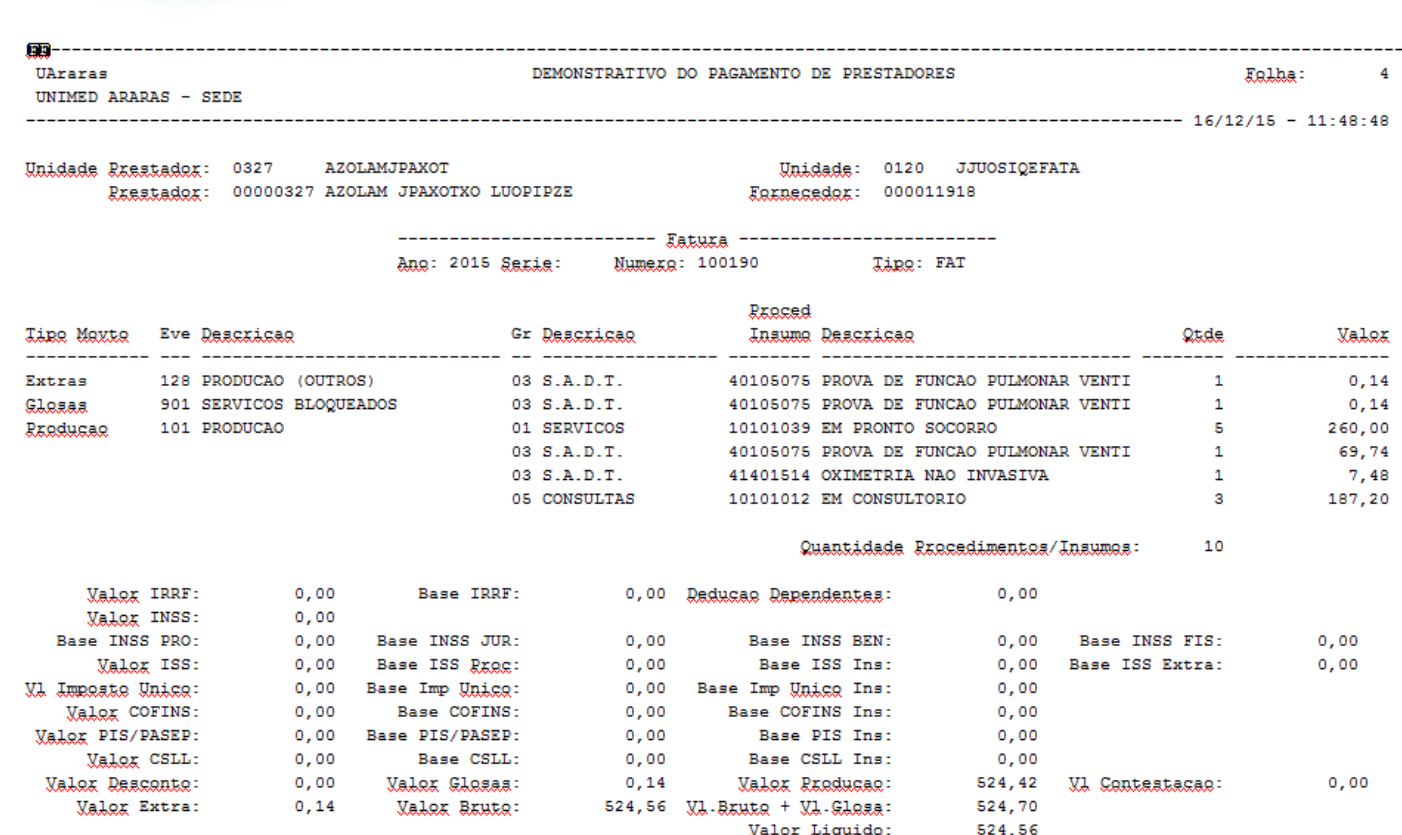

 $\sqrt{1314}$ 

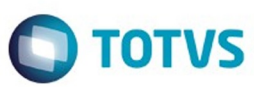

Este documento é de propriedade da TOTVS. Todos os direitos reservados. ©

Este documento é de propriedade da TOTVS. Todos os direitos reservados. ©

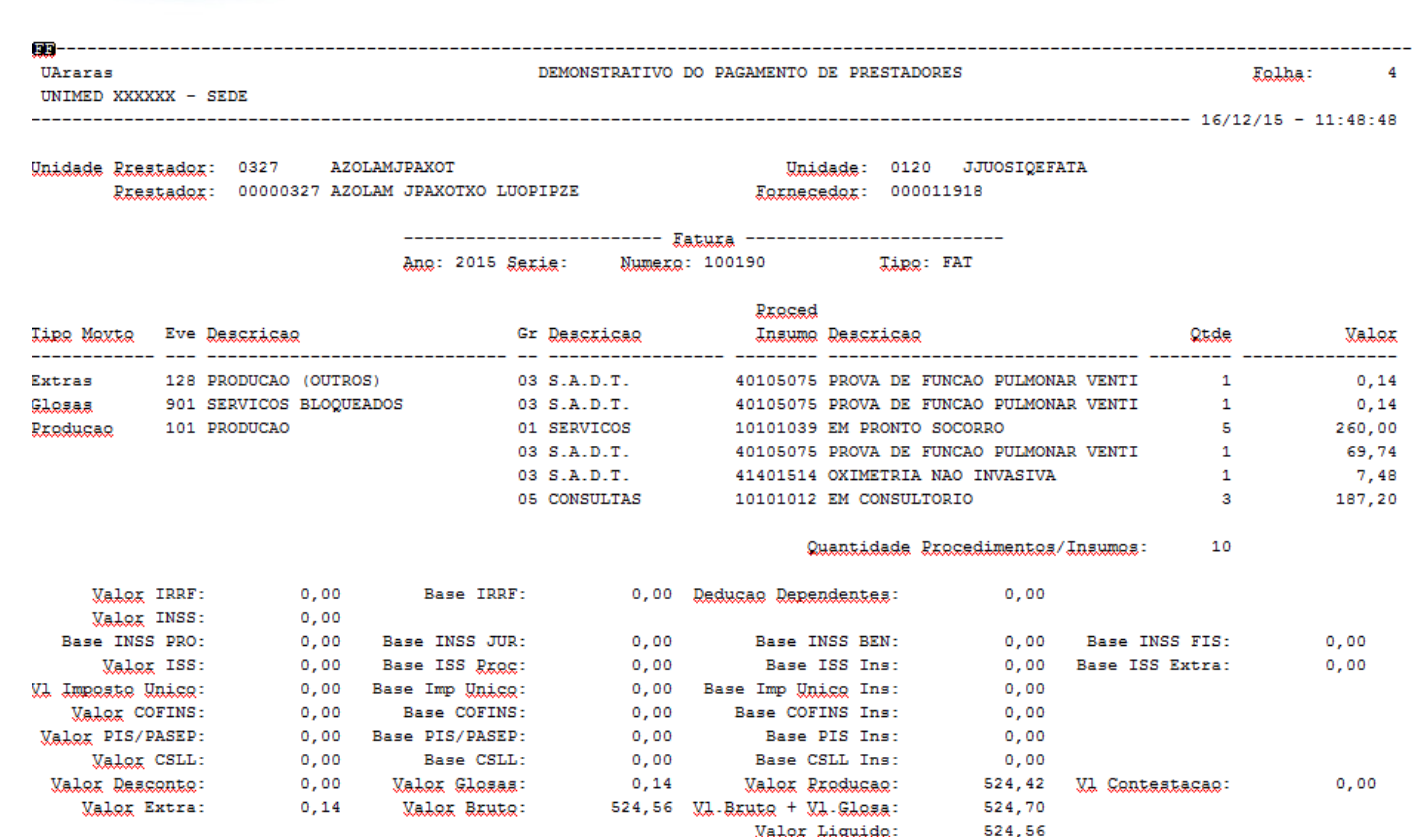

 $\sqrt{1315}$ 

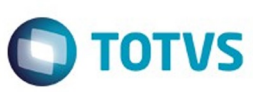

Este documento é de propriedade da TOTVS. Todos os direitos reservados. ©

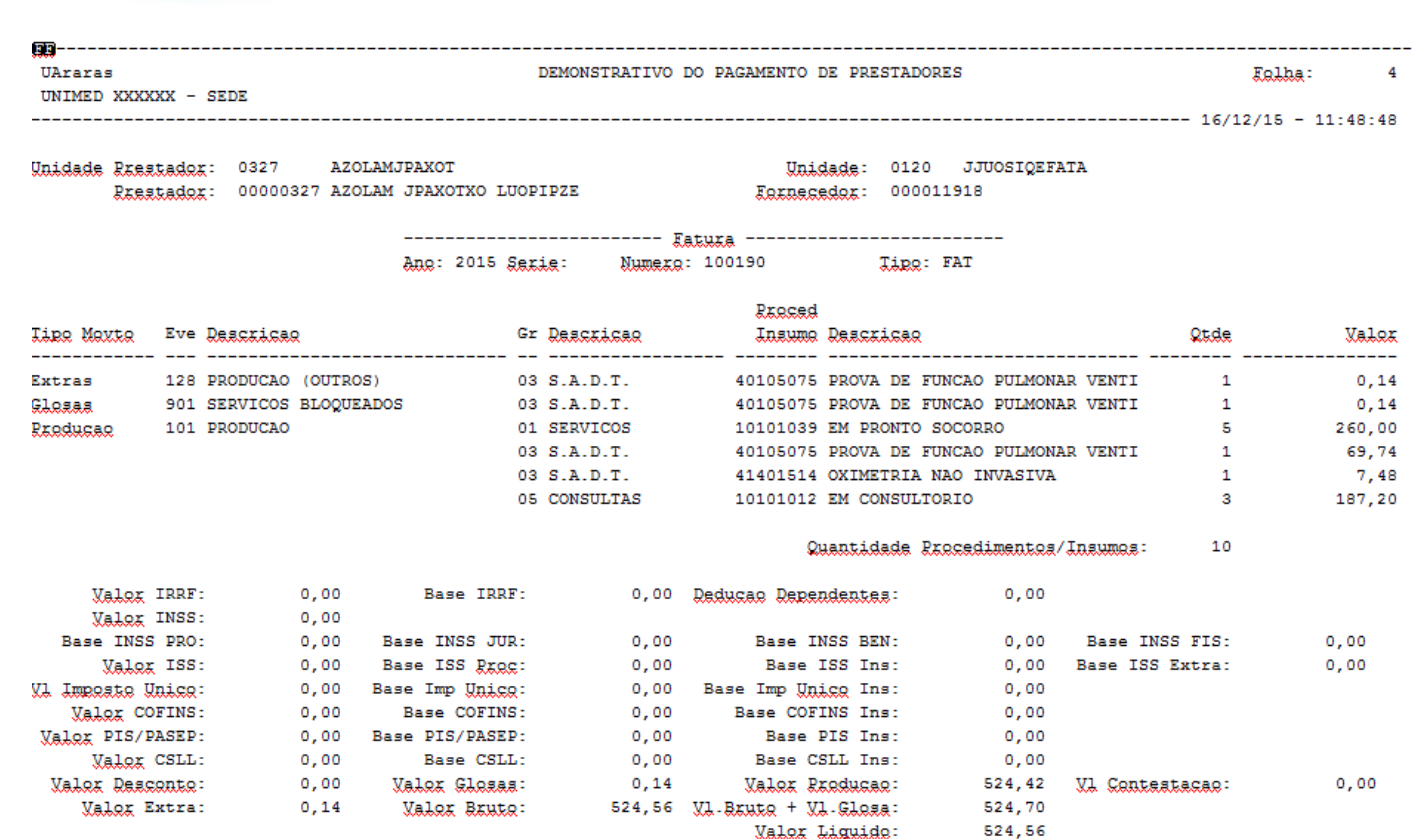

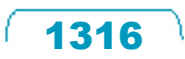

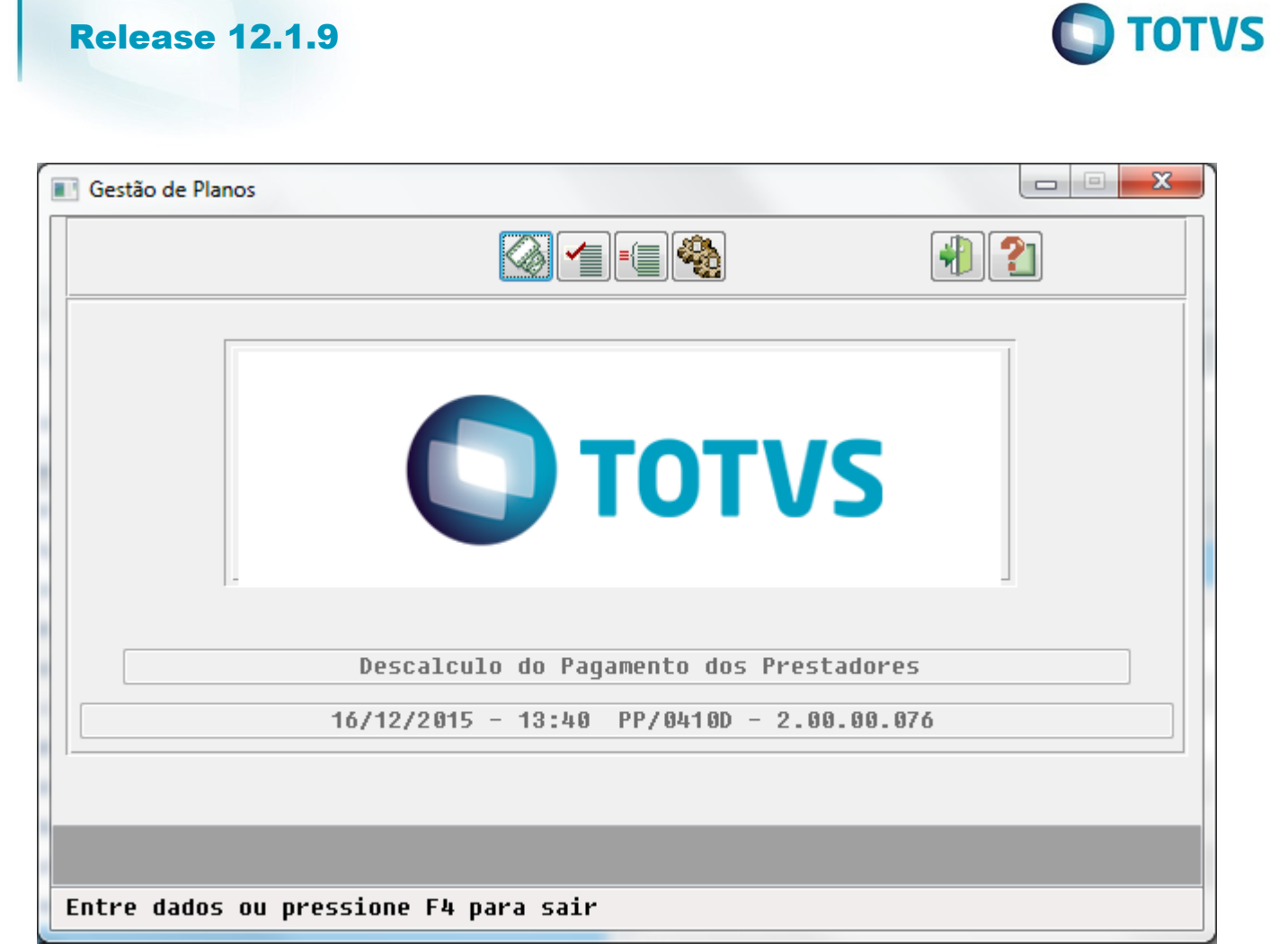

1317

 $\stackrel{.}{\circ}$ 

Este documento é de propriedade da TOTVS. Todos os direitos reservados.  $\odot$ Este documento é de propriedade da TOTVS. Todos os direitos reservados.

.<br>ම

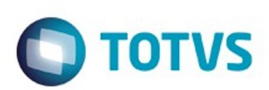

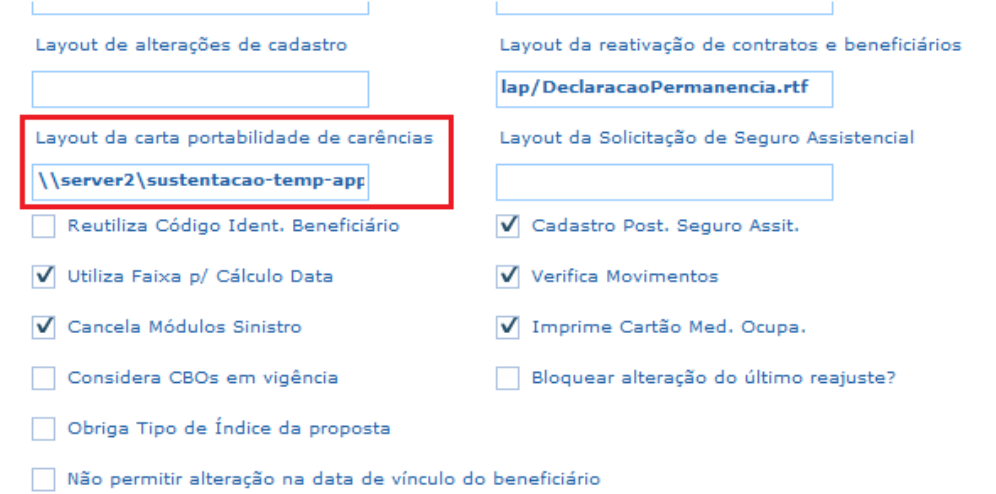

V Liberar carência de Dependentes quando for aplicada ao titular?

 $\ddot{\circ}$ 

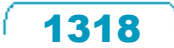

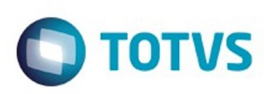

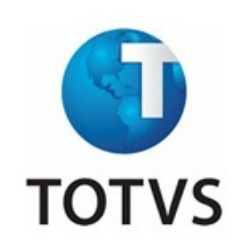

, qualificada como

&nm-cidade,

é de propriedade da TOTVS. Todos os direitos reservados

Este documento é de propriedade da TOTVS. Todos os direitos reservados

ര

Prezado(a) &nm\_beneficiario :

#### Informativo sobre Portabilidade

#### A &nm-unimed

operadora de planos privados de assistência à saúde, em atendimento à Resolução Normativa nº 186/09 e suas alterações posteriores publicada pela Agencia Nacional de Saúde Suplementar (ANS), comunica que a Portabilidade de Carências poderá ser exercida para seu plano de saúde, no período de &dt\_inicio\_portabilidade a , desde que &dt\_fim\_portabilidade cumpridas as normas regulamentares da ANS.

Esclarecemos que Portabilidade é o direito que o beneficiário tem, se desejar, de realizar a mudança de Operadora de plano de saúde, depois de atender alguns requisitos estabelecidos pela ANS, sem o cumprimento de novos prazos de carência.

Para obter mais informações sobre Portabilidade de Carências, gentileza entrar em contato com a Central de Vendas Unimed, localizada &en-rua - en-bairro, &nm-cidade/&en-uf ou pelo telefone: &nr-telefone.

Se não desejar mudar para outra operadora de plano de saúde, favor desconsiderar esse informativo.

Atenciosamente,

Assinatura digital

&nm-gerente **Gerente Comercial** &nm-unimed

&nm-unimed &en-rua - en-bairro &nm-cidade/&en-uf &nr-telefone &nm-email

Este documento é de propriedade da TOTVS. Todos os direitos reservados

.<br>@

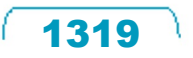

**O** TOTVS

Married Morente

ANS - Nº &cd-operadora-susep

Este documento é de propriedade da TOTVS. Todos os direitos reservados. ©

 $\sqrt{1320}$ 

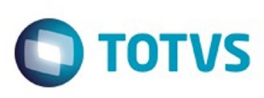

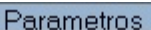

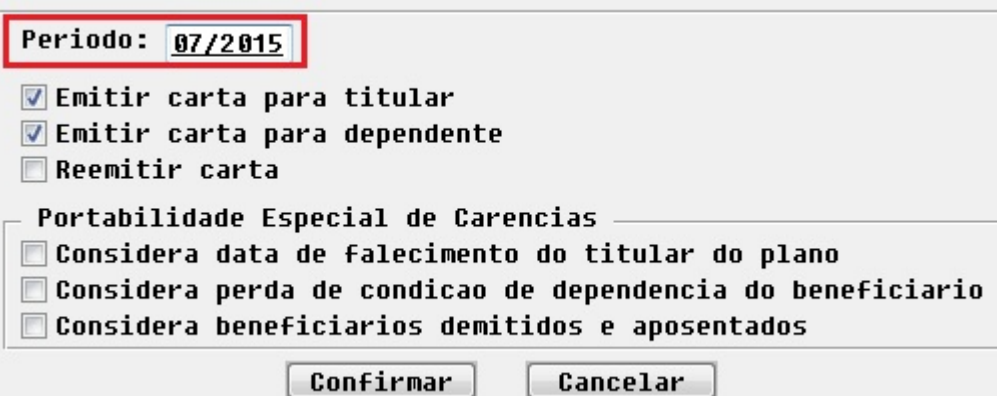

 $\sqrt{1321}$ 

Å

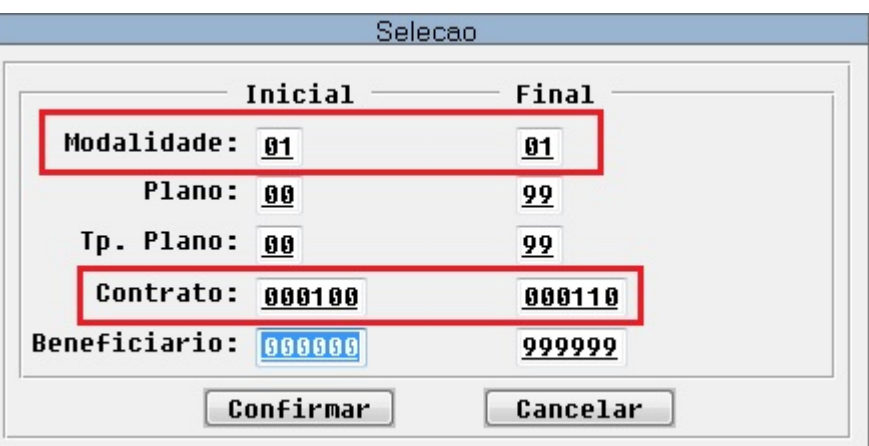

 $\sqrt{1322}$ 

J

I

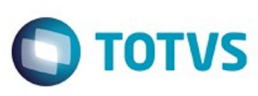

ī

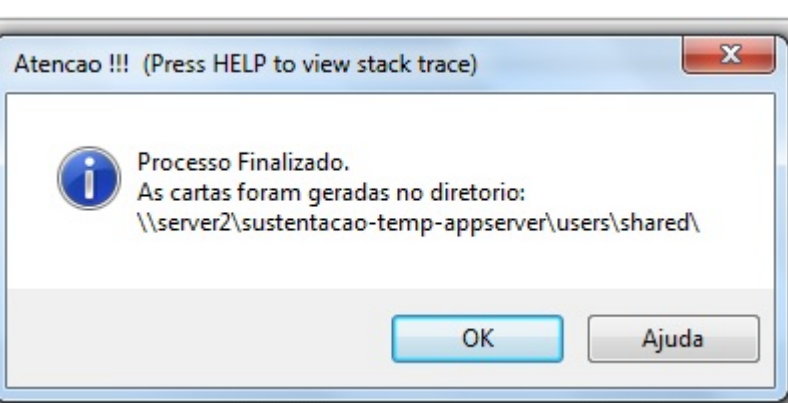

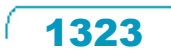

Å

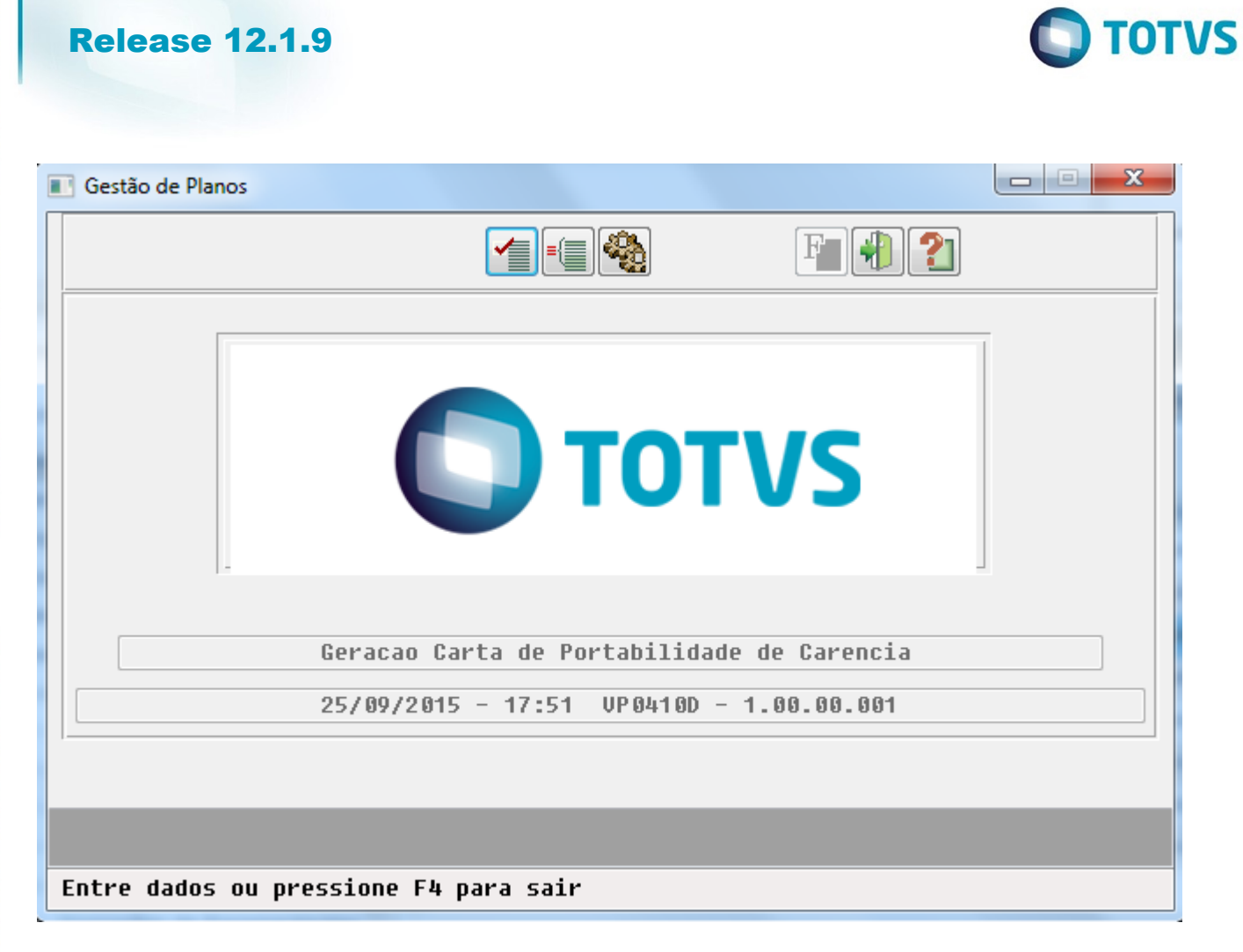

1324

 $\stackrel{.}{\circ}$ 

Este documento é de propriedade da TOTVS. Todos os direitos reservados. ©

Este documento é de propriedade da TOTVS. Todos os direitos reservados.  $\odot$ 

Este documento é de propriedade da TOTVS. Todos os direitos reservados.

.<br>ම

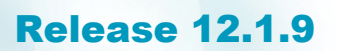

PIRACICABA,

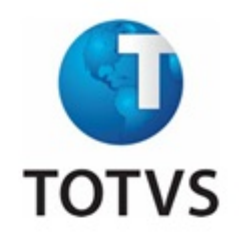

TOTVS

Prezado (a) Maria Luiza Aparecida Goncalves:

#### INFORMATIVO SOBRE PORTABILIDADE

A UNIMED ARARAS, qualificada como operadora de planos privados de assistência à saúde, em atendimento à Resolução Normativa nº 186/09 e suas alterações posteriores publicadas pela Agência Nacional de Saúde Suplementar (ANS), comunica que a Portabilidade de Carências poderá ser exercida para seu plano de saúde, no período de 01/07/15 a 30/09/15, desde que cumpridas as normas regulamentares da ANS.

Esclarecemos que a Portabilidade é o direito que o beneficiário tem, se desejar, de realizar a mudança de Operadora de plano de saúde, depois de atender alguns requisitos estabelecidos pela ANS, sem o cumprimento de novos prazos de carência.

Para obter mais informações sobre Portabilidade de Carências, gentileza entrar em contato com a Central de Vendas Unimed, localizada PRACA MARTINICO PRADO , 71 - CENTRO, PIRACICABA/SP, ou pelo telefone: 19-3543-5300.

Se não desejar mudar para outra operadora de plano de saúde, favor desconsiderar esse informativo.

Atenciosamente,

Assinatura Digital

**JOSE AUGUSTO PEREIRA** 

Gerente comercial

**UNIMED ARARAS** 

**UNIMED ARARAS** PRACA MARTINICO PRADO , 71 - CENTRO PIRACICABA/SP 19-3543-5300 RIWNUDATTIB@AZASULETAHAF.JAS.RN

ANS  $- N^{\circ} 348082$ 

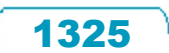

 $\odot$ 

Este documento é de propriedade da TOTVS. Todos os direitos reservados

ര

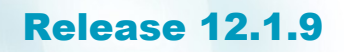

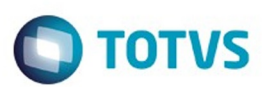

- 5263 Return from piBTB432za "OK" [btb/btb432za.p]<br>5264 Return from licManagerLoc "OK" [men/men906za.r]<br>5265 Return from verifyLicense [men/men906za.r]
- 
- 5266
- Return from verifyLicense [men/men906za.r]<br>Return from CtrlFrame.PSTimer.Tick [men/men906za.r]<br>Run p-exibe-regra-log " REGRA 7: Contratante inadimplente.- Modalidade: 2- Proposta: 730- Usuario: 1" [busca-dados-beneficiario 5267
- 5268
- 5269<br>5270
- 5271 Nao foram emitidas cartas para os filtros informados.

 $\odot$ 

 $\odot$ 

 $\stackrel{.}{\circ}$ 

 $\overline{\circ}$ 

 $\ddot{\circ}$ 

1326

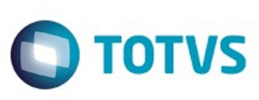

 $\mathbf{x}$ Atencao !!! (Press HELP to view stack trace) Processo Finalizado. As cartas foram geradas na Central de Documentos. OK Ajuda

1327

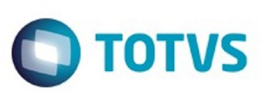

Este documento é de propriedade da TOTVS. Todos os direitos reservados.  $\odot$ 

 $\times$ 

#### **Central de documentos**

Ações disponíveis:

- Visualizar a relação de documentos gerados;
- Visualizar o conteúdo de um documento; .
- Publicar o documento na ferramenta de gestão de conteúdo (Enterprise Content Manager ECM); ï
- Eliminar um documento gerado do servidor liberando espaço no servidor de arquivos;

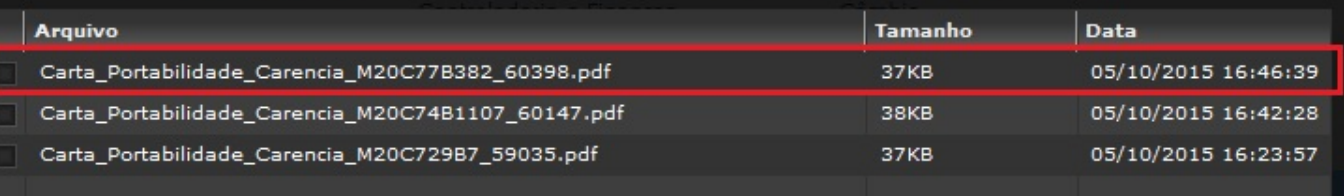

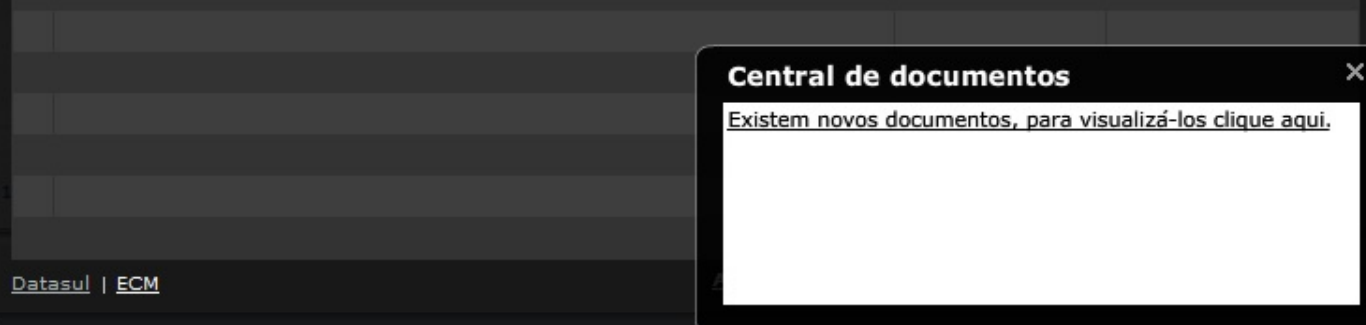

 $\odot$ 

 $\stackrel{.}{\circ}$ 

Este documento é de propriedade da TOTVS. Todos os direitos reservados.  $\odot$ 

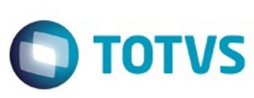

Este documento é de propriedade da TOTVS. Todos os direitos reservados.  $\odot$ 

Este documento é de propriedade da TOTVS. Todos os direitos reservados.  $\odot$ 

Manutenção Parâmetros VP e MC

Considera CBOs em vigência

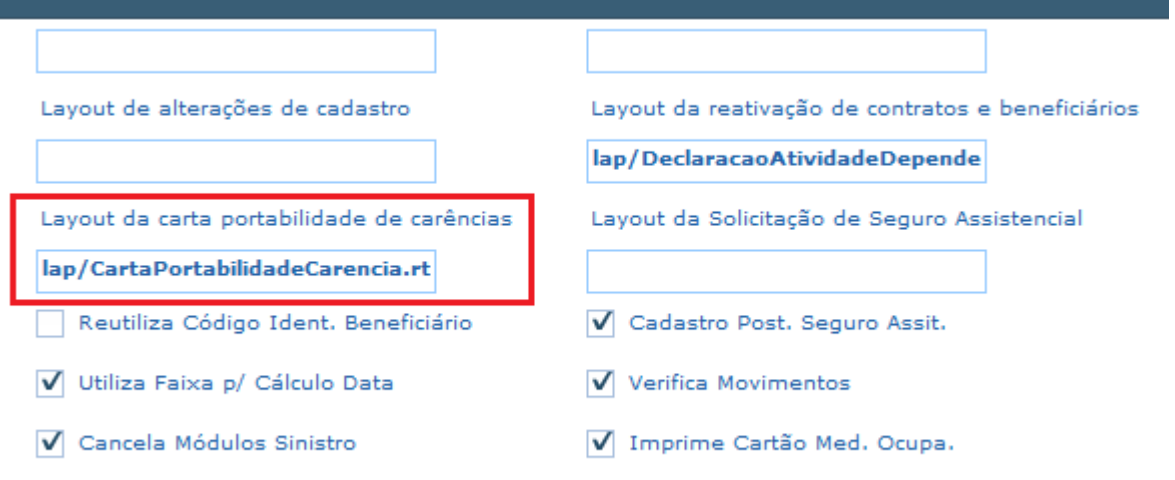

Bloquear alteração do último reajuste?

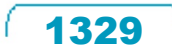

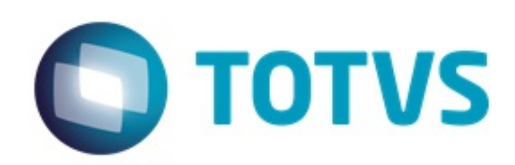

&nm-cidade,

Prezado(a) &nm-beneficiario:

#### INFORMATIVO SOBRE PORTABILIDADE

A &nm-unimed, qualificada como operadora de planos privados de assistência à saúde, em atendimento à Resolução Normativa nº 186/09 e suas alterações posteriores publicadas pela Agência Nacional de Saúde Suplementar (ANS), comunica que a Portabilidade de Carências poderá ser exercida para seu plano de saúde, no período de &dt inicio portabilidade a &dt fim portabilidade, desde que cumpridas as normas regulamentares da ANS.

Esclarecemos que a Portabilidade é o direito que o beneficiário tem, se desejar, de realizar a mudança de Operadora de plano de saúde, depois de atender alguns requisitos estabelecidos pela ANS, sem o cumprimento de novos prazos de carência.

Para obter mais informações sobre Portabilidade de Carências, gentileza entrar em contato com a Central de Vendas Unimed, localizada & en-rua - & en-bairro, &nm-cidade/&em-uf, ou pelo telefone: &nr-telefone.

Se não desejar mudar para outra operadora de plano de saúde, favor desconsiderar esse informativo.

Atenciosamente,

Assinatura Digital

&nm-gerente Gerente comercial

&nm-unimed

&nm-unimed  $\varepsilon$ en-rua -  $\varepsilon$ en-bairro &nm-cidade/&em-uf &nr-telefone &nm-email

ANS N° &cd-operadora-susep

1330

ര

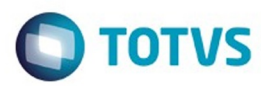

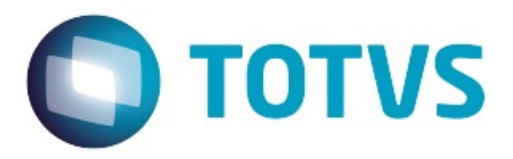

PIRACICABA,

é de propriedade da TOTVS. Todos os direitos reservados

Este documento é de propriedade da TOTVS. Todos os direitos reservados

Este documento é de propriedade da TOTVS. Todos os direitos reservados

Prezado(a) SOFIA LAURA MACHADO:

#### INFORMATIVO SOBRE PORTABILIDADE

A UNIMED ARARAS, qualificada como operadora de planos privados de assistência à saúde, em atendimento à Resolução Normativa nº 186/09 e suas alterações posteriores publicadas pela Aqência Nacional de Saúde Suplementar (ANS), comunica que a Portabilidade de Carências poderá ser exercida para seu plano de saúde, no período de 01/07/15 a 30/09/15, desde que cumpridas as normas regulamentares da ANS.

Esclarecemos que a Portabilidade é o direito que o beneficiário tem, se desejar, de realizar a mudança de Operadora de plano de saúde, depois de atender alguns requisitos estabelecidos pela ANS, sem o cumprimento de novos prazos de carência.

Para obter mais informações sobre Portabilidade de Carências, gentileza entrar em contato com a Central de Vendas Unimed, localizada PRACA MARTINICO PRADO ,71 - CENTRO, PIRACICABA/SP, ou pelo telefone: 19-3543-5300.

**Se** não desejar mudar para outra operadora de plano de saúde. favor desconsiderar esse informativo.

1331

Atenciosamente,

Assinatura Digital

**OUTRO PARENTE DO JOAO** 

Gerente comercial

**UNIMED ARARAS** 

**UNIMED ARARAS** PRACA MARTINICO PRADO , 71 - CENTRO PIRACICABA/SP 19-3543-5300 RIWNUDATTIB@AZASULETAHAF.JAS.RN

# Este documento é de propriedade da TOTVS. Todos os direitos reservados. ©

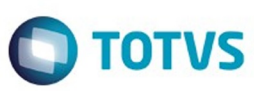

 $ANS - N<sup>o</sup> 348082$ 

**Release 12.1.9** 

 $\sqrt{1332}$
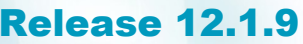

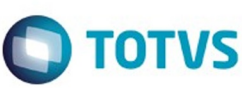

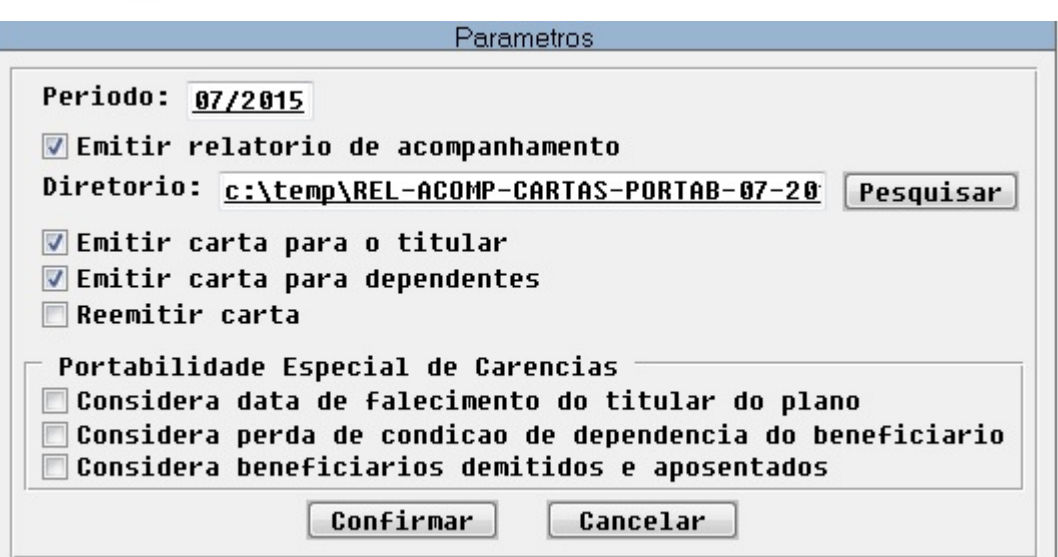

 $\sqrt{1333}$ 

Ŋ

Beneficiario 00114 teste DZset

Beneficiario 00002 teste DZset

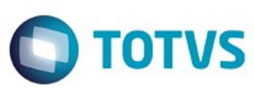

Este documento é de propriedade da TOTVS. Todos os direitos reservados

.<br>ම

Este documento é de propriedade da TOTVS. Todos os direitos reservados

.<br>ම

and a Relatorio de Acompanhamento Carta de Portabilidade de Carencia  $Folha: 1$  $------------ 09/11/15 - 16:19:57$ Mapa de Selecao <u> 1999 - John Personal</u> Inicial Final Modalidade: 01  $01$ Plano: 00  $\begin{array}{c} 99 \\ 99 \end{array}$ Tipo de Plano: 00  $000110$ Contrato: 000100 Beneficiario: 000000 999999  $------------ VP0410D - 2.00.00.004$  $Folha: 2$ Relatorio de Acompanhamento Carta de Portabilidade de Carencia Mod. Contrato Beneficiario Mensagem Maria Luiza Aparecida Goncalves<br>Beneficiario 02634 teste DZset  $\mathbf{1}$ 100 Validacoes para emissao da carta concluidas com sucesso. Usuario Inativo.  $\mathbf{1}$ 100  $\mathbf{1}$ 101 SAAGE OVEGULELO FEBSEBCO Usuario Inativo.  $\mathbf{1}$  $103$ Beneficiario 02144 teste DZset Usuario Inativo. Contratante 14999 teste DZset<br>Beneficiario 00242 teste DZset<br>IFONARDO MAGAIHAFS  $\overline{1}$ 104 Usuario Inativo.  $\mathbf 1$ 104 Usuario Inativo.  $\,$  1  $\,$ 105 LEONARDO MAGALHAES Plano Nao Regulamentado.  $\mathbf{1}$ 106 Contratante 17919 teste DZset Usuario Inativo. Contratante 13557 teste DZset Usuario Inativo.  $\mathbf{1}$ 106  $\mathbf{1}$ 106 Beneficiario 00977 teste DZset Usuario Inativo. Beneficiario 00001 teste DZset  $\mathbf{1}$ 107 Usuario Inativo. Beneficiario 00001 teste DZset<br>Beneficiario 02353 teste DZset<br>Beneficiario 00275 teste DZset  $\overline{1}$ 107 Usuario Inativo.  $\mathbf{1}$ 107 Beneficiario 00275 teste DZset Usuario Inativo. Beneficiario 04766 teste DZset  $\overline{1}$ 107 Usuario Inativo.  $\mathbf{1}$ 108 JORGE NOEL MACHADO Validacoes para emissao da carta concluidas com sucesso.  $1\,$ 108 SOFIA LAURA MACHADO Validacoes para emissao da carta concluidas com sucesso.  $\mathbf{1}$ 109 Beneficiario 03068 teste DZset Usuario Inativo.

Usuario Inativo.

Usuario Inativo.

 $\mathbf 1$ 

 $\overline{1}$ 

109

110

 $\odot$ 

 $\ddot{\bullet}$ 

1334

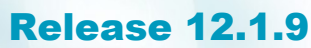

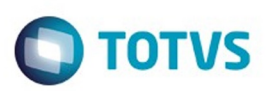

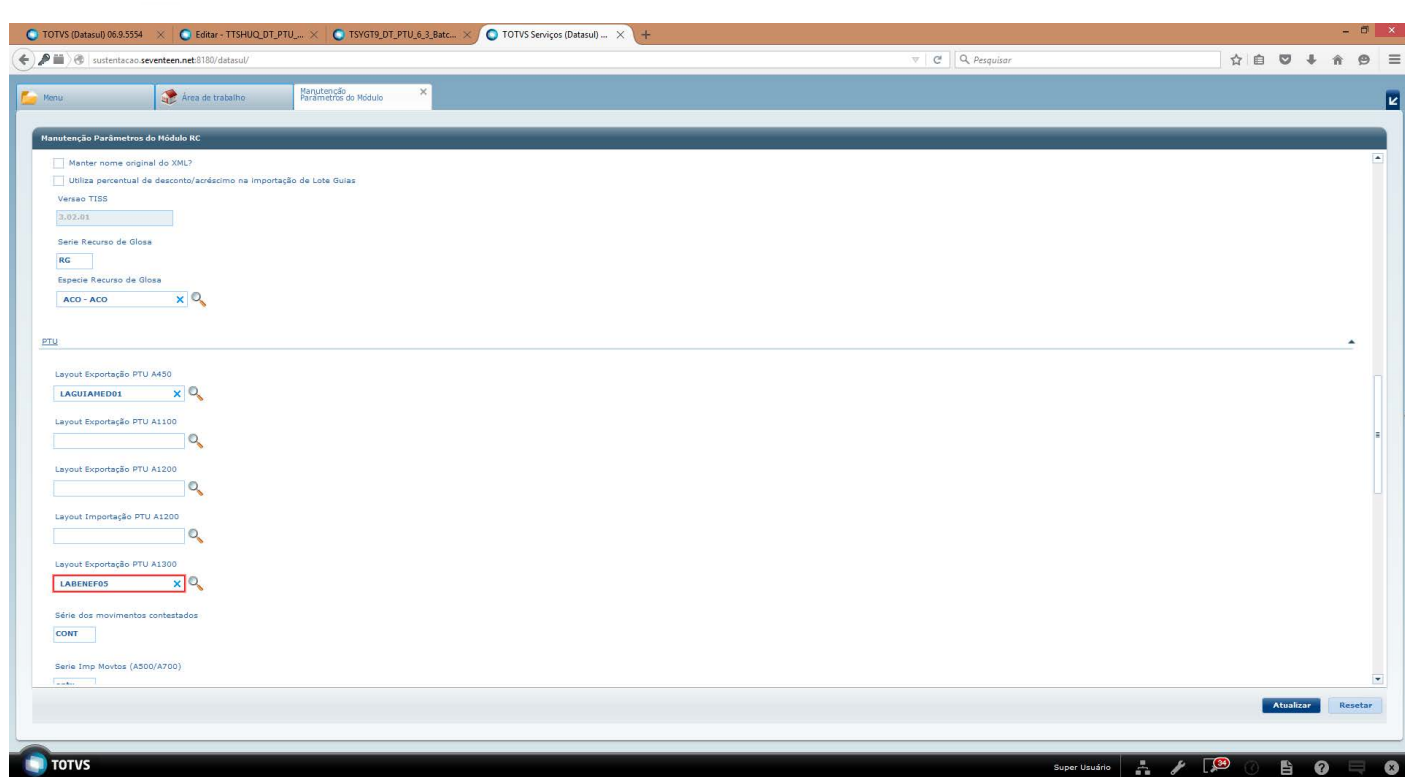

 $\sqrt{1335}$ 

J

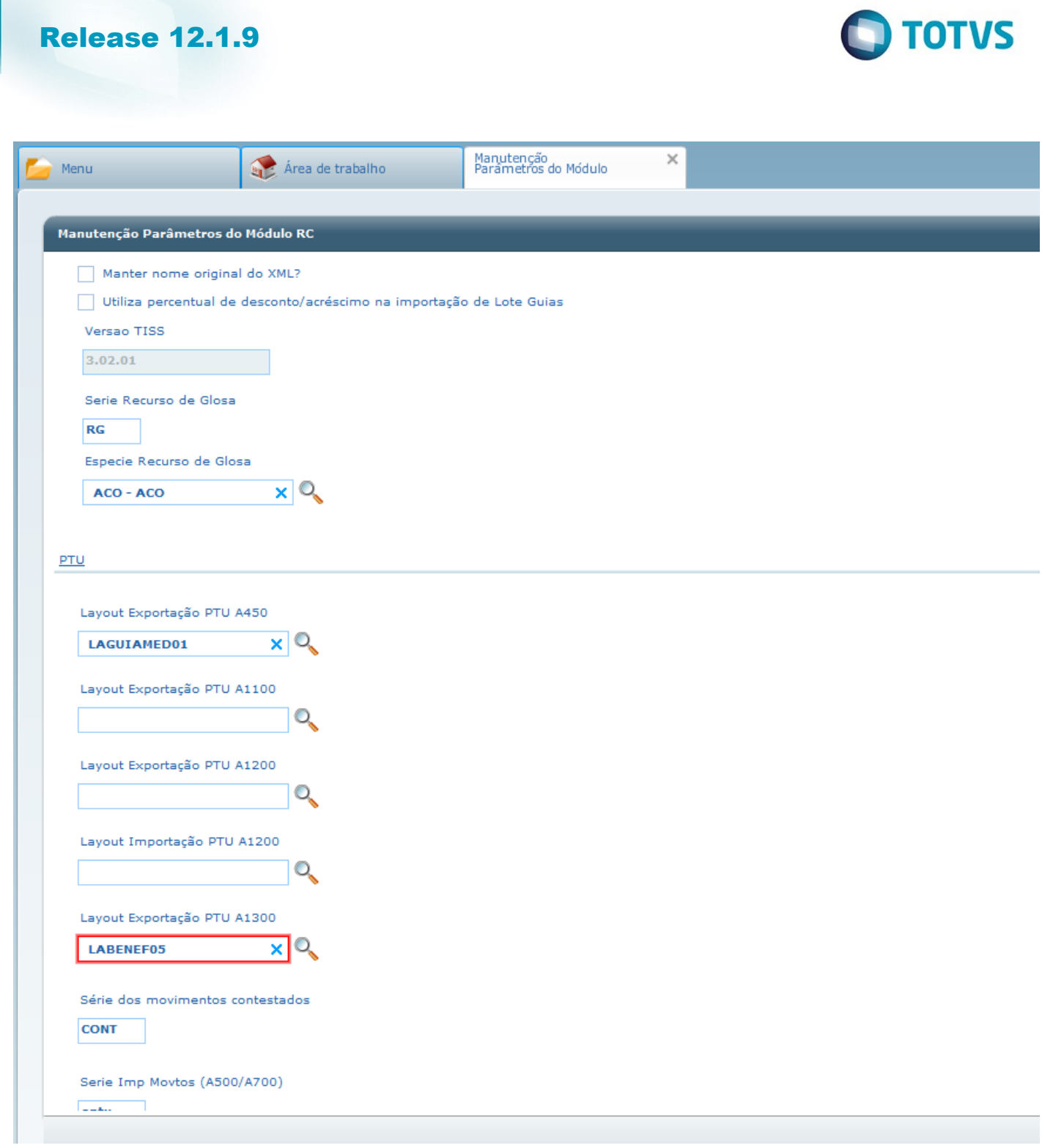

1336

Ŋ

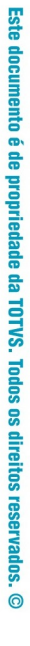

Este documento é de propriedade da TOTVS. Todos os direitos reservados.  $\odot$ 

Este documento é de propriedade da TOTVS. Todos os direitos reservados.  $\odot$ 

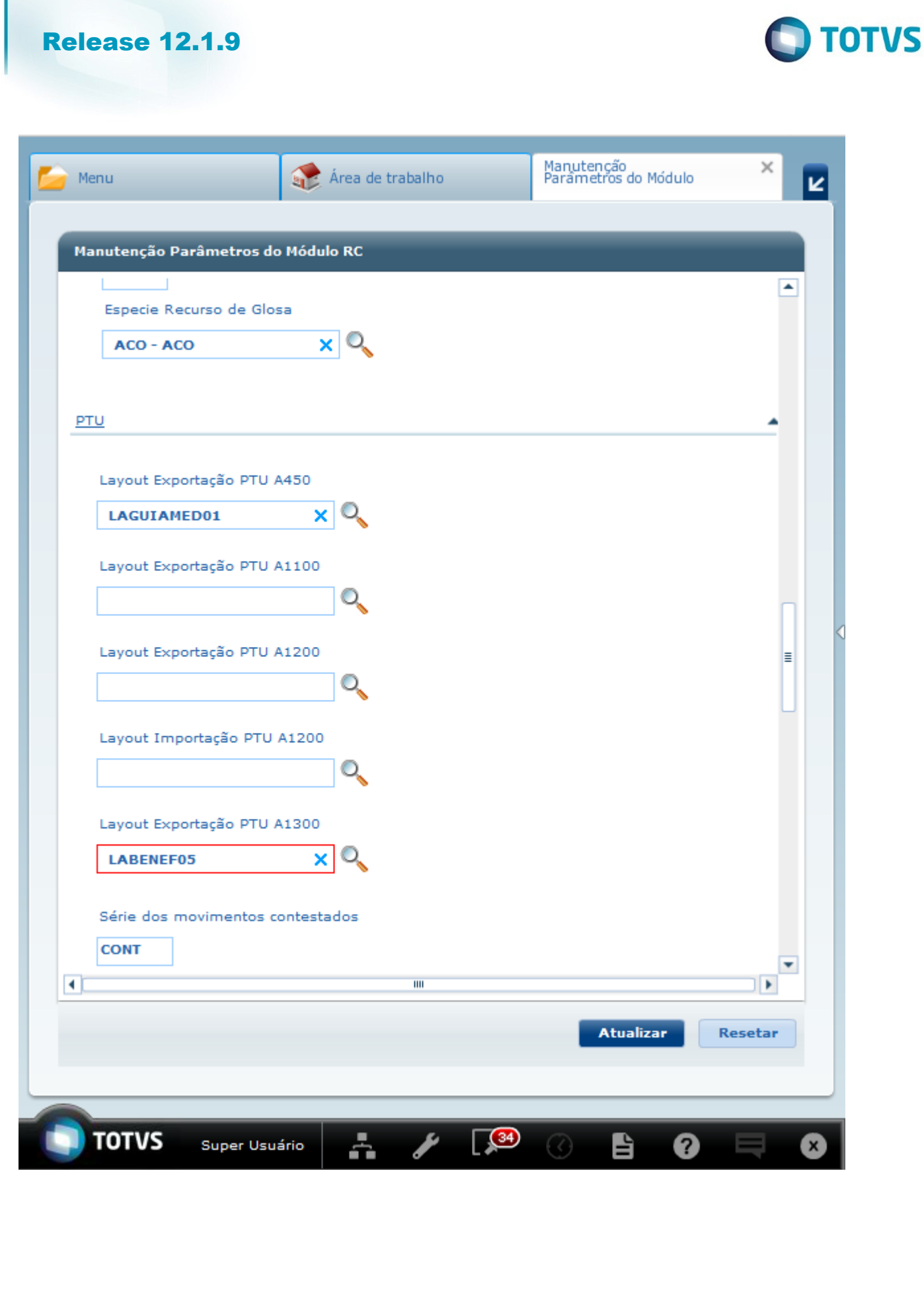

 $\sqrt{1337}$ 

Ŋ

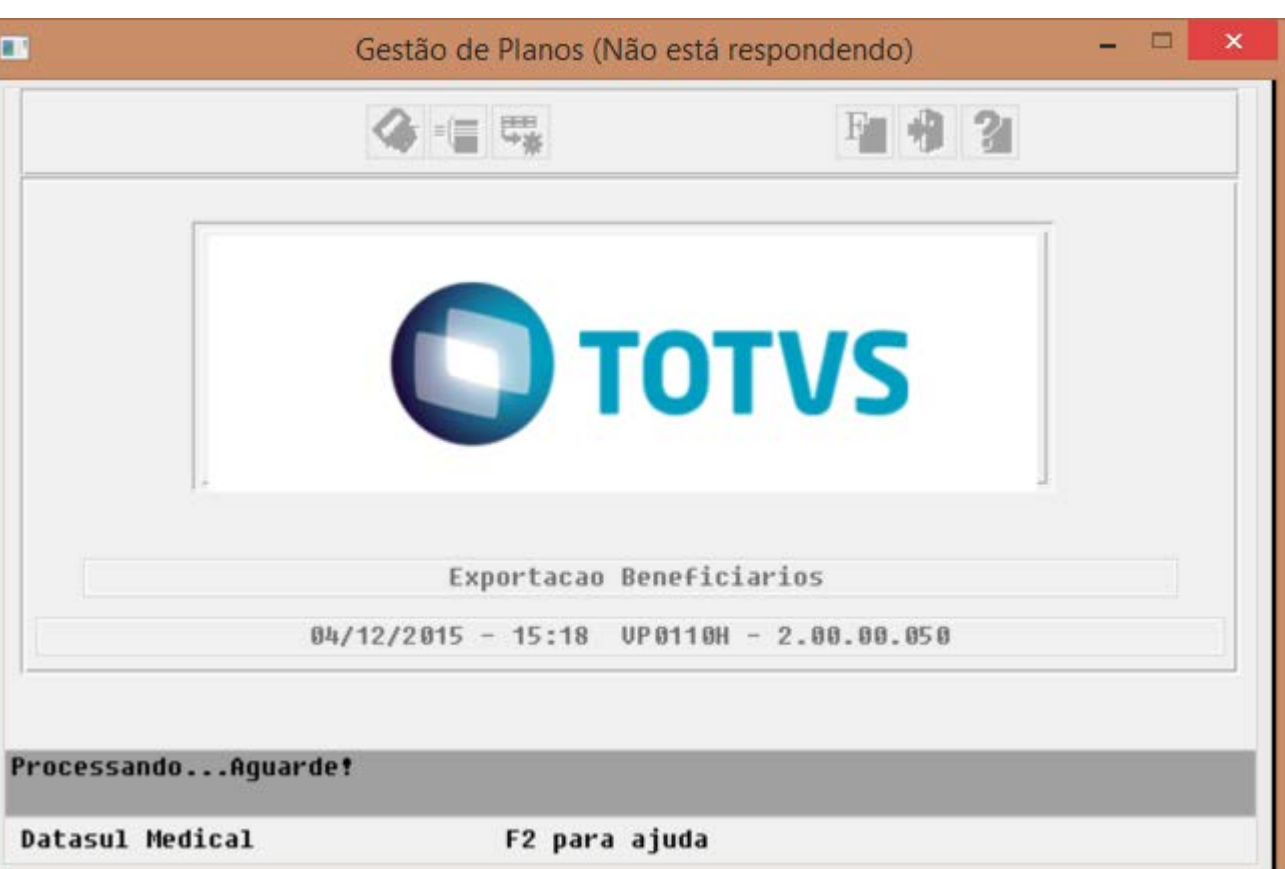

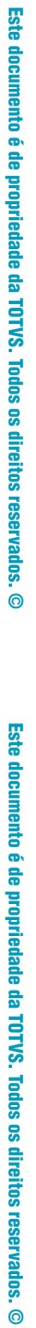

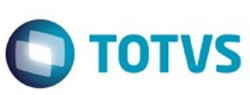

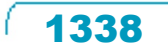

Å

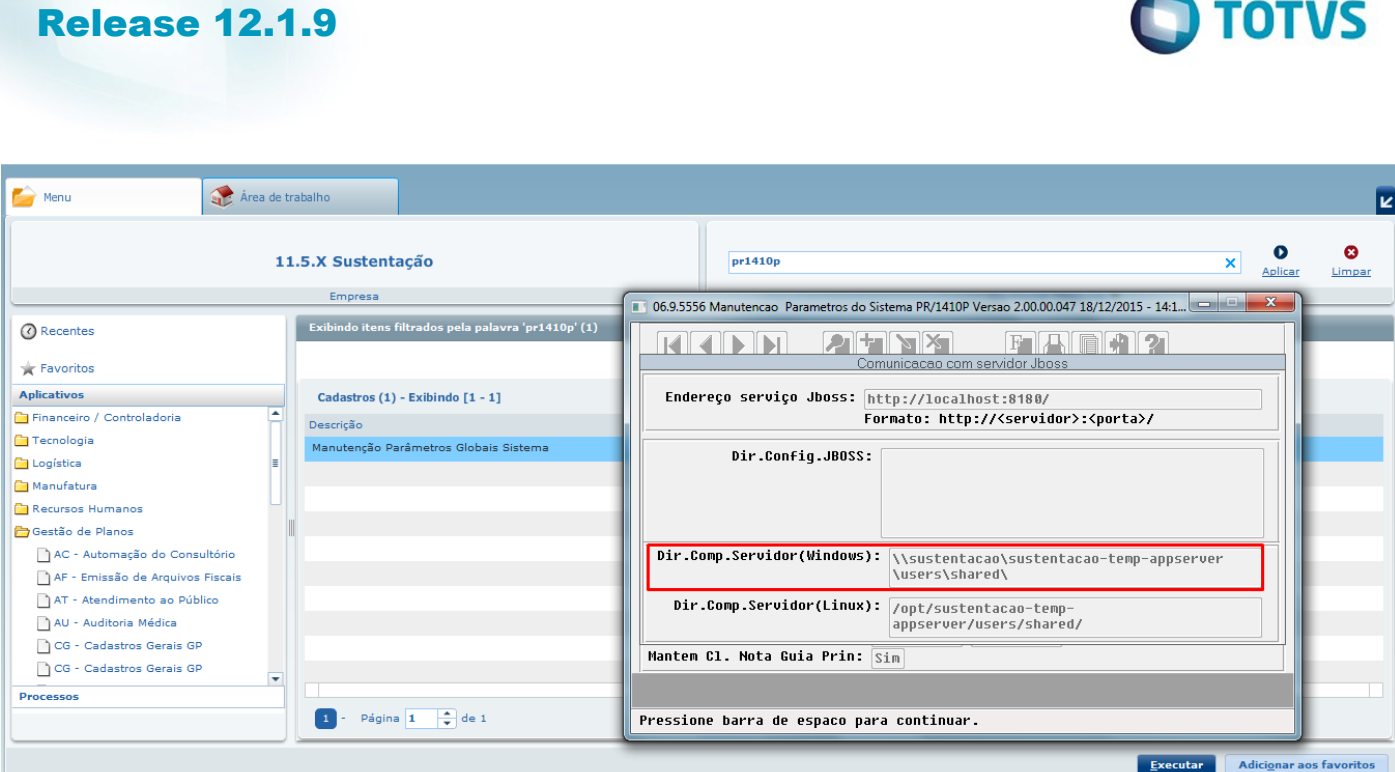

Ľ

 $\sqrt{1339}$ 

J

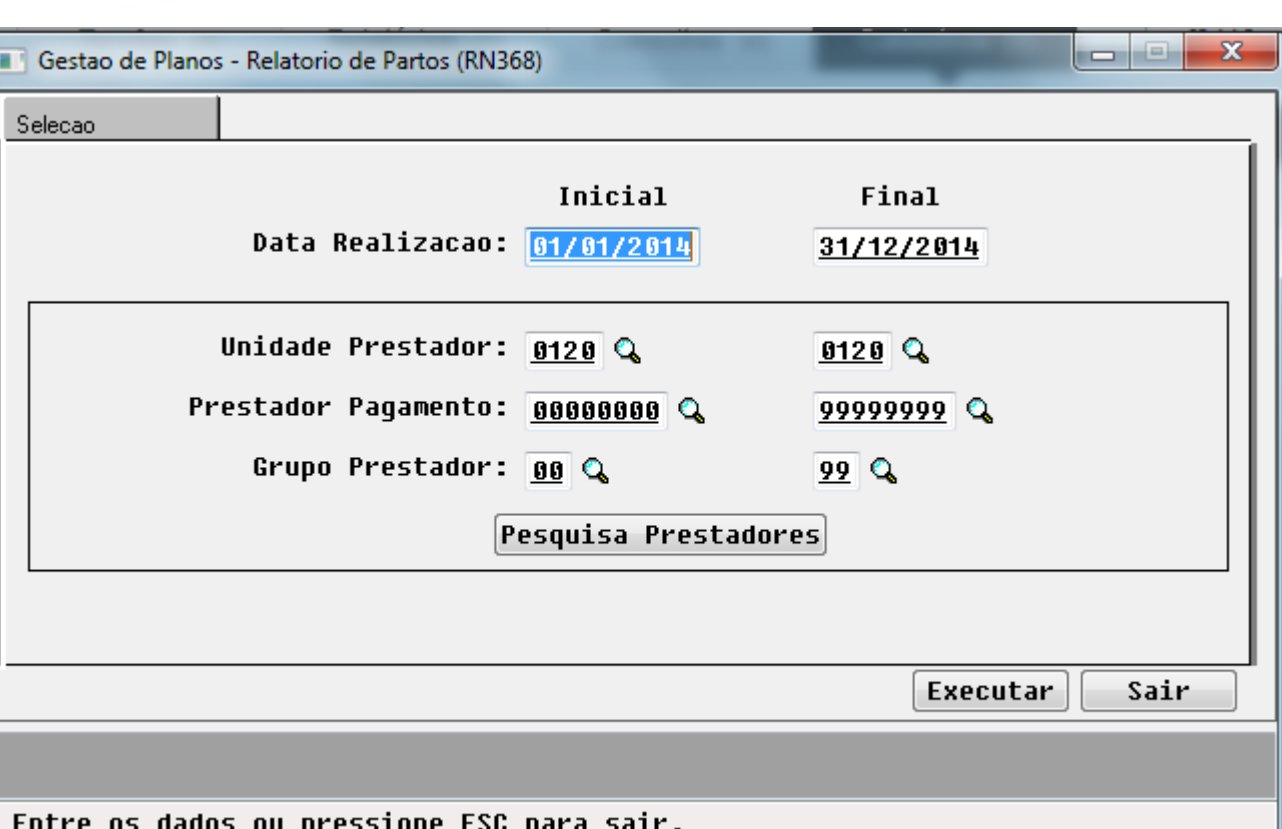

Este documento é de propriedade da TOTVS. Todos os direitos reservados. ©

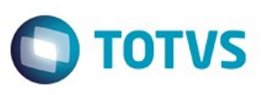

 $\begin{array}{|c|c|c|c|c|}\hline \multicolumn{1}{|c|}{\mathbf{I}} & \multicolumn{1}{|c|}{\mathbf{X}} \\ \hline \multicolumn{1}{|c|}{\mathbf{I}} & \multicolumn{1}{|c|}{\mathbf{I}} & \multicolumn{1}{|c|}{\mathbf{X}} \\ \hline \end{array}$ 

Este documento é de propriedade da TOTVS. Todos os direitos reservados. ©

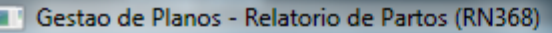

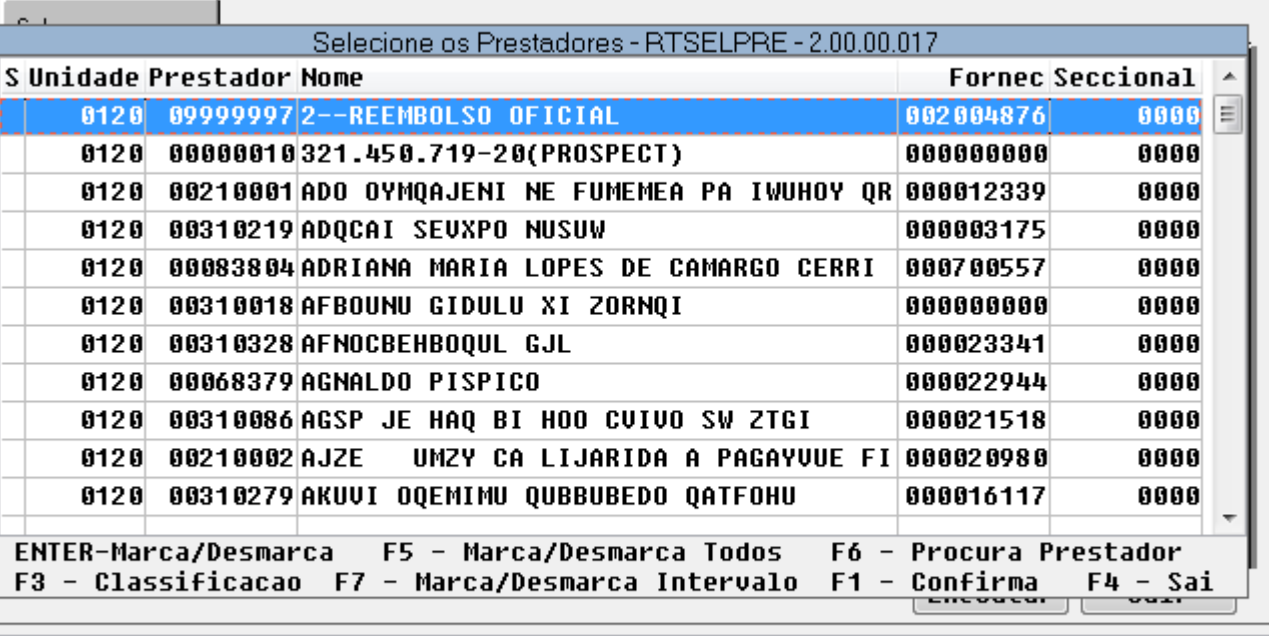

Entre os dados ou pressione ESC para sair.

Este documento é de propriedade da TOTVS. Todos os direitos reservados.  $\odot$ 

Este documento é de propriedade da TOTVS. Todos os direitos reservados.  $\odot$ 

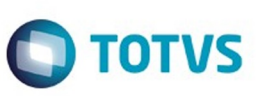

Este documento é de propriedade da TOTVS. Todos os direitos reservados. ©

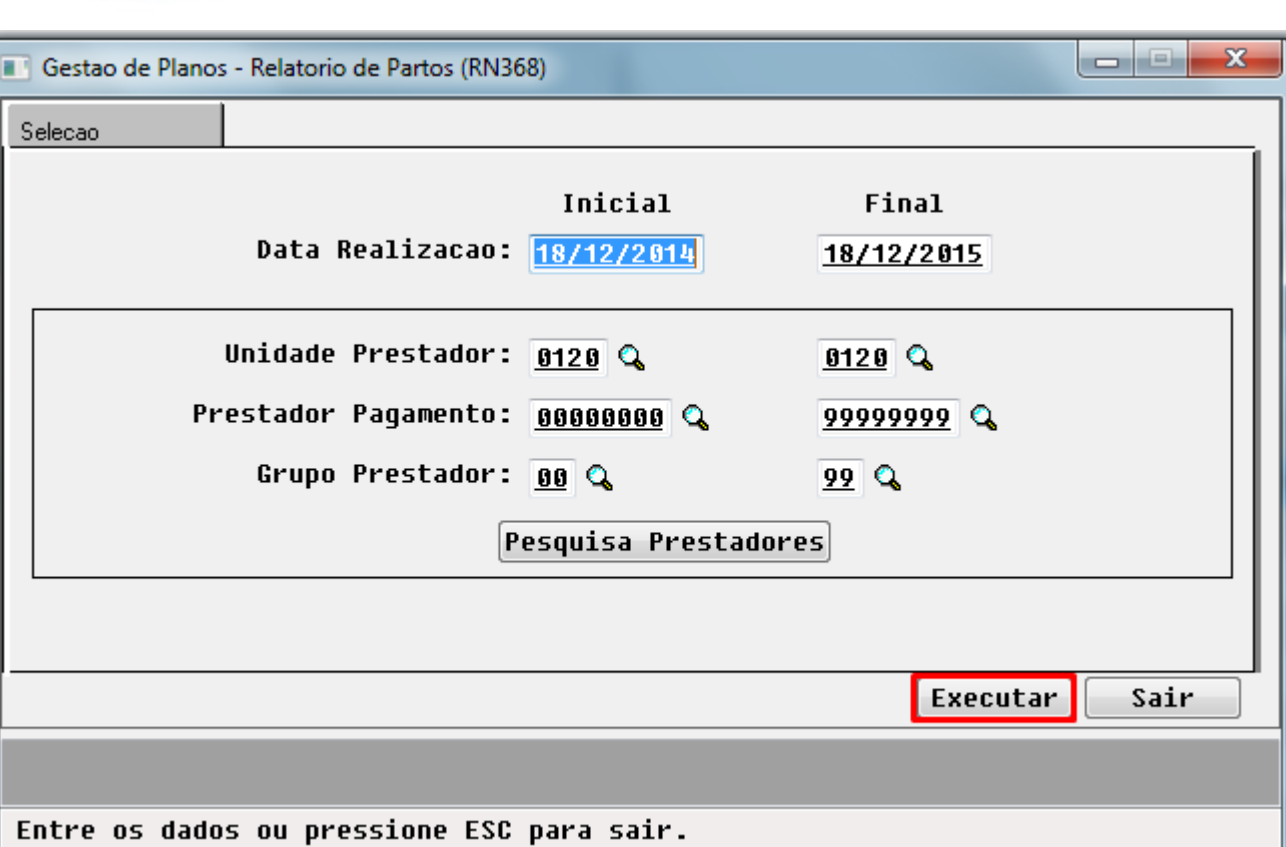

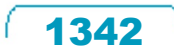

Este documento é de propriedade da TOTVS. Todos os direitos reservados. ©

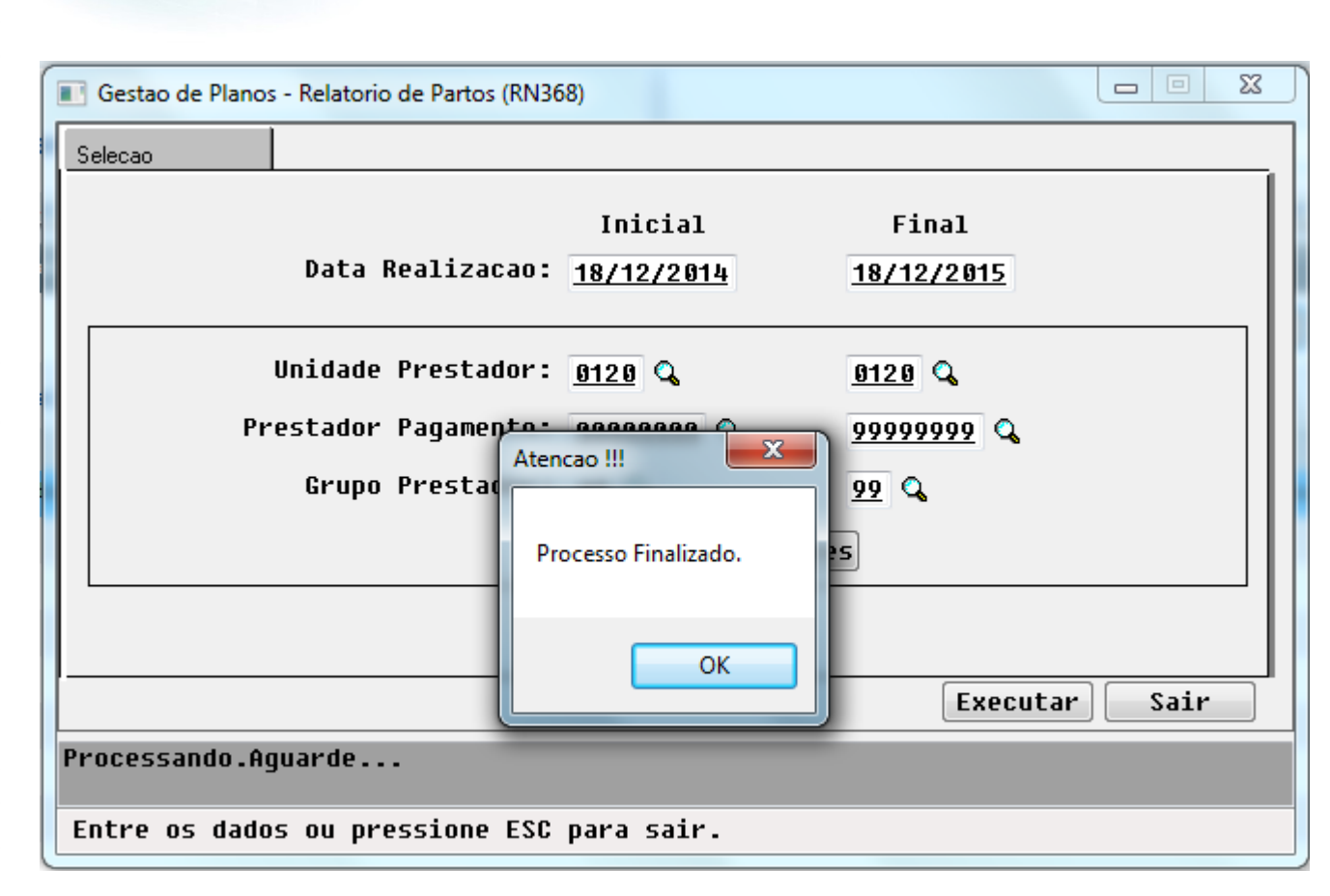

 $\odot$ 

 $\stackrel{.}{\circ}$ 

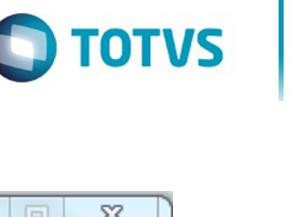

Este documento é de propriedade da TOTVS. Todos os direitos reservados.  $\odot$ 

Este documento é de propriedade da TOTVS. Todos os direitos reservados .<br>ම

1343

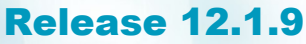

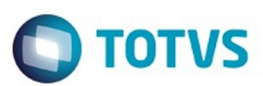

**RELATÓRIO DE PARTOS RN 368** 

18/12/2015 14:07

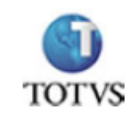

Data Inicial: 18/12/2014 Data Final: 18/12/2015

**UNIMED ARARAS** Parto Normal (%):

38,24 Parto Cesárea (%): 61,76

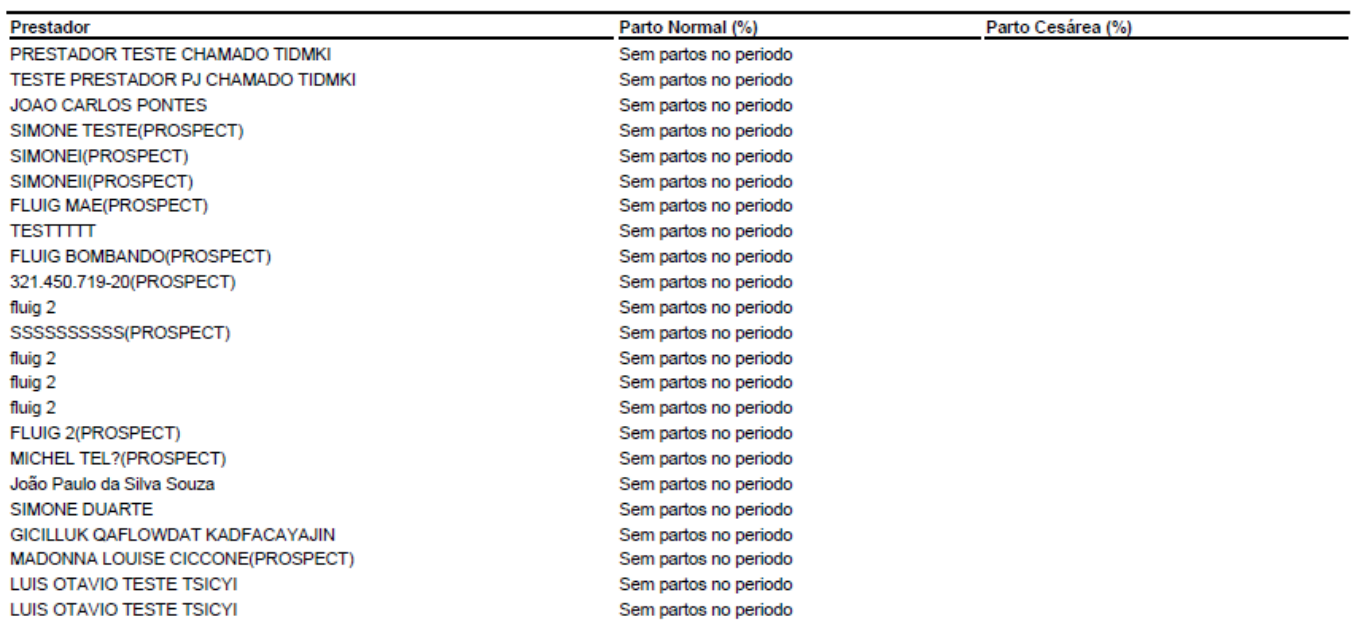

 $\ddot{\bullet}$ 

.<br>ම

 $1/33$ 

Este documento é de propriedade da TOTVS. Todos os direitos reservados.  $\odot$ 

Este documento é de propriedade da TOTVS. Todos os direitos reservados. ©

 $1344$ 

**RELATÓRIO DE PARTOS RN 368** 

18/12/2015 14:07

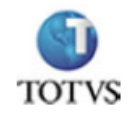

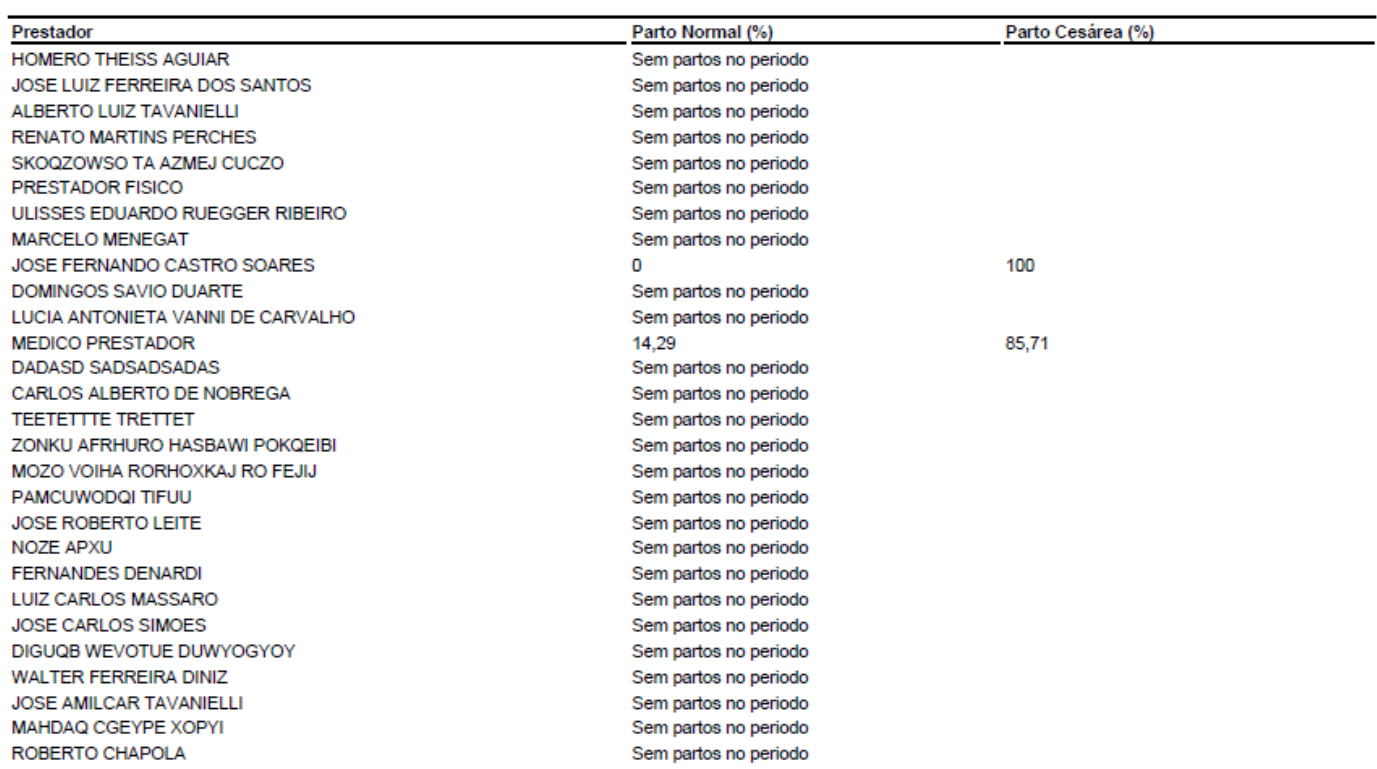

 $1345$ 

Este documento é de propriedade da TOTVS. Todos os direitos reservados.  $\odot$ 

Este documento é de propriedade da TOTVS. Todos os direitos reservados.  $\odot$ 

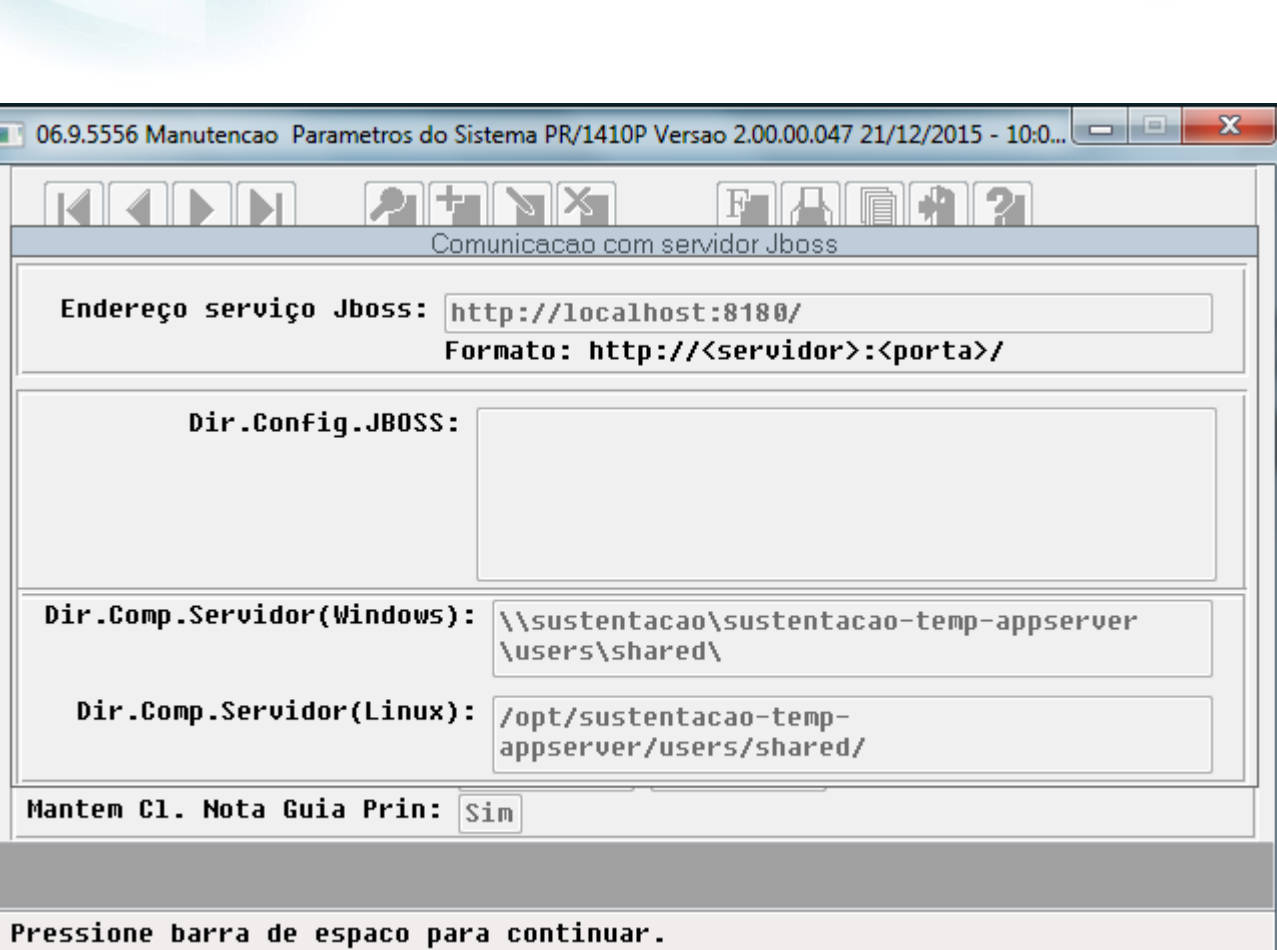

Este documento é de propriedade da TOTVS. Todos os direitos reservados. © Este documento é de propriedade da TOTVS. Todos os direitos reservados.  $\odot$ 

**O** TOTVS

 $\sqrt{1346}$ Å

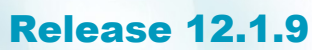

01 - Pre-pagamento  $\|\star\|$ 

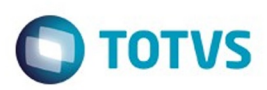

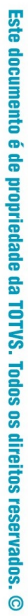

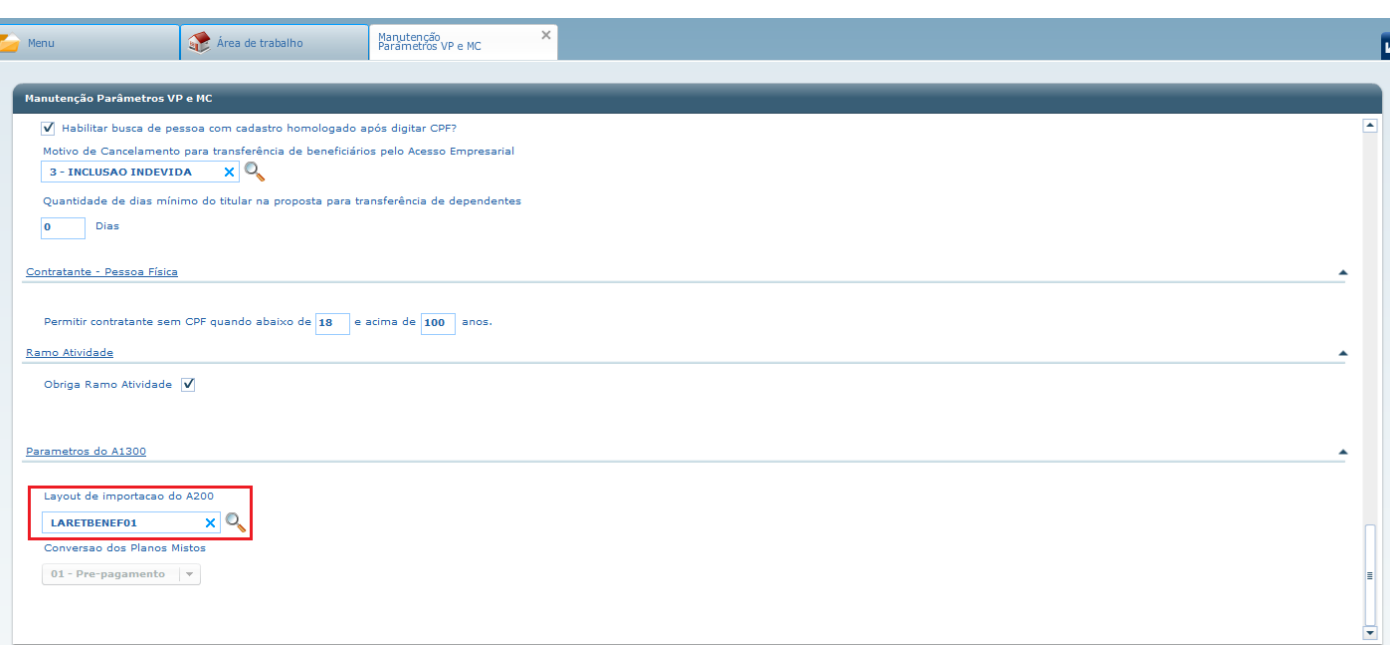

 $\sqrt{1347}$ 

Å

Este documento é de propriedade da TOTVS. Todos os direitos reservados. ©

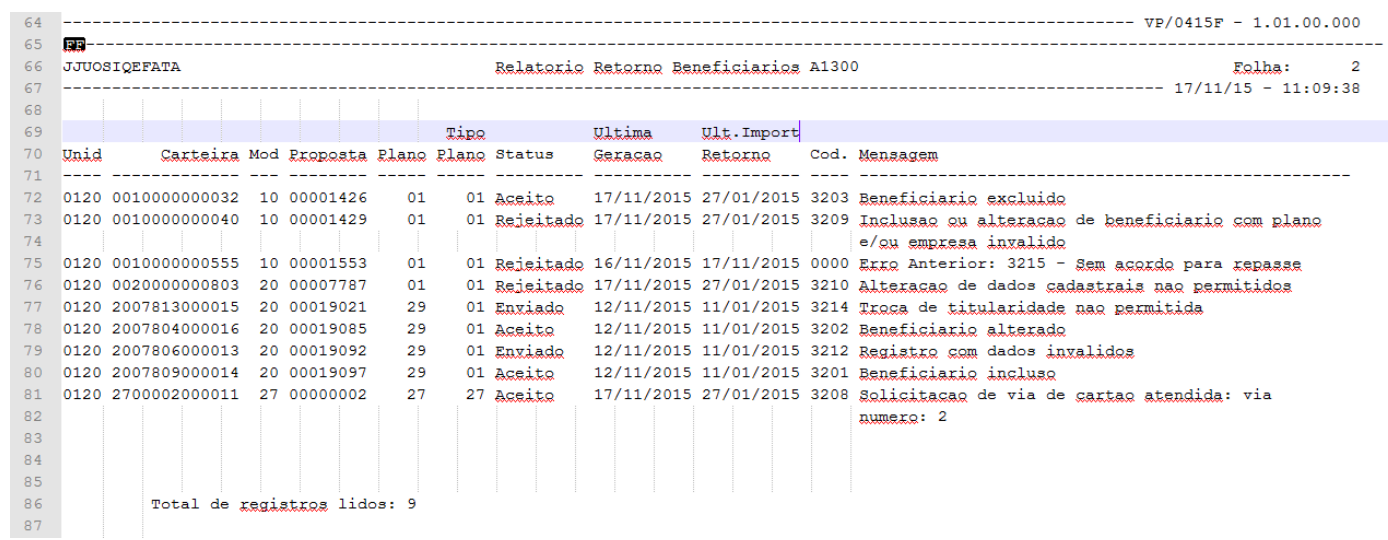

 $\sqrt{1348}$ 

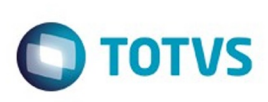

Este documento é de propriedade da TOTVS. Todos os direitos reservados.  $\odot$ 

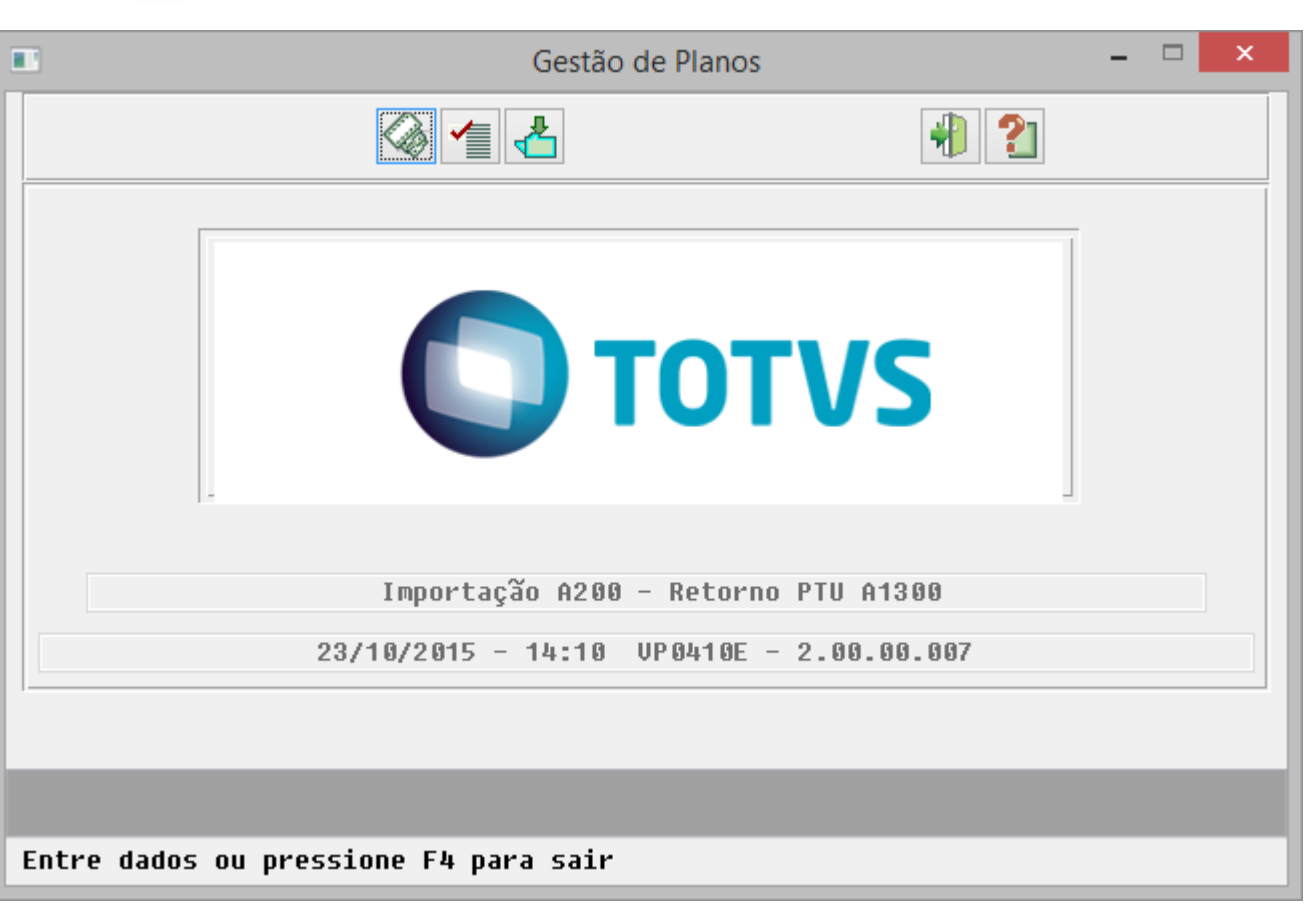

 $\sqrt{1349}$ 

J

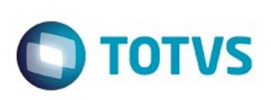

Este documento é de propriedade da TOTVS. Todos os direitos reservados.  $\odot$ 

E

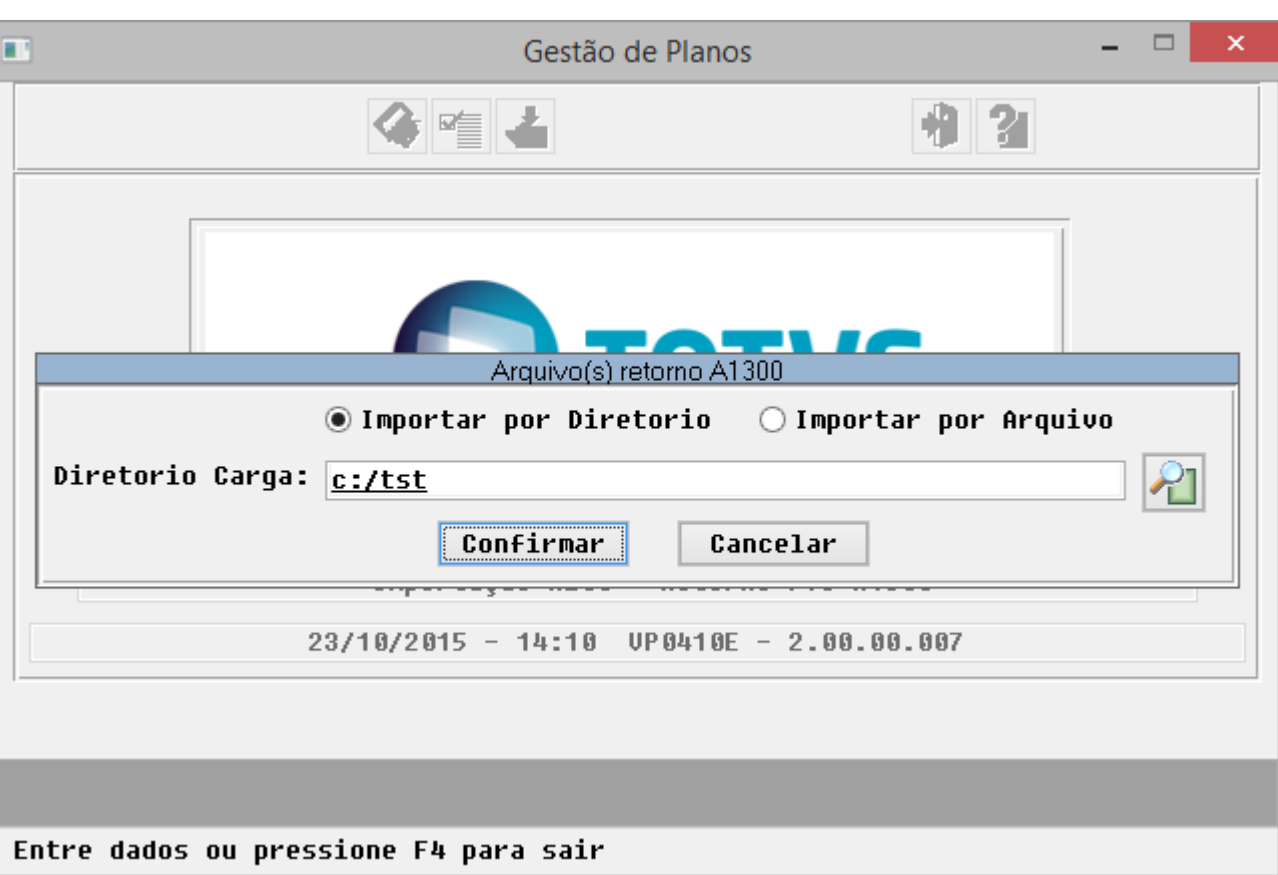

 $\sqrt{1350}$ 

Å

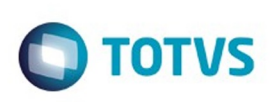

Este documento é de propriedade da TOTVS. Todos os direitos reservados.  $\odot$ 

Este documento é de propriedade da TOTVS. Todos os direitos reservados.

.<br>ම

v

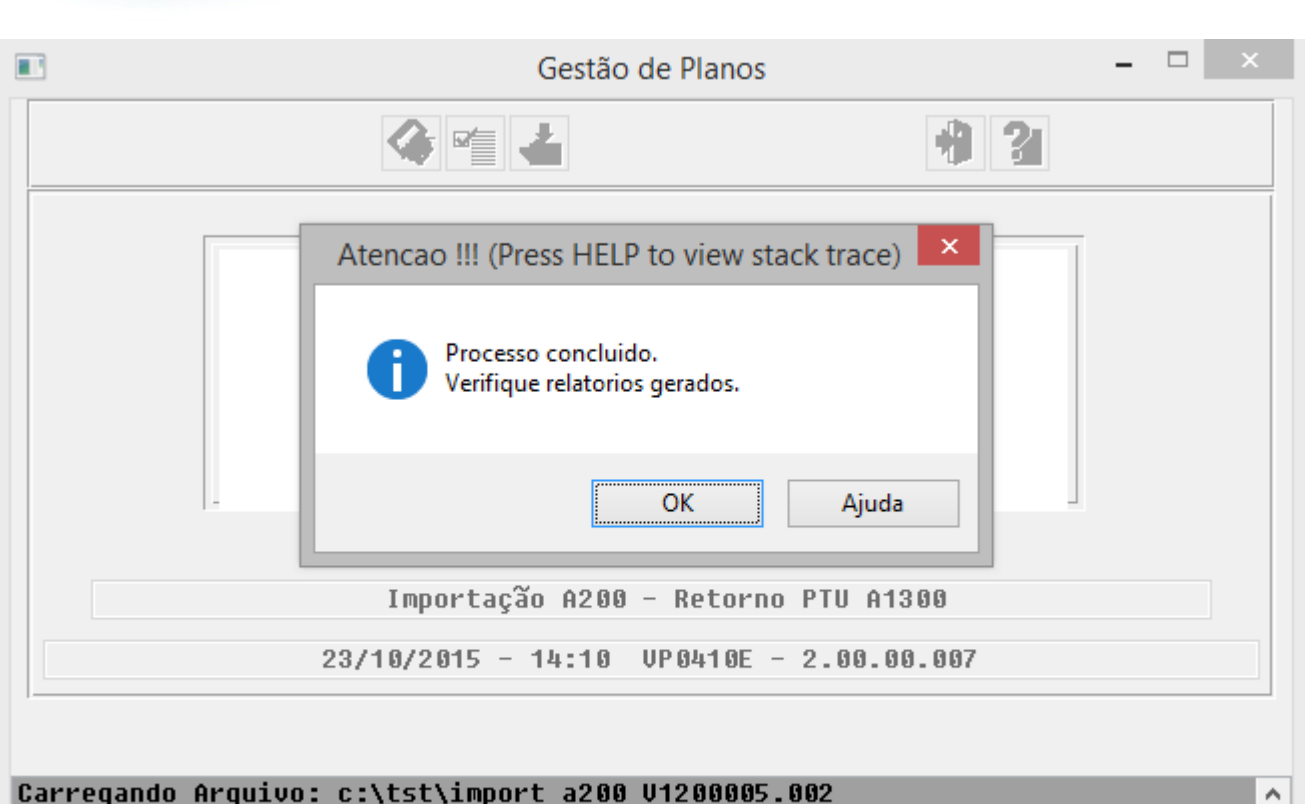

Carregando Arquivo: c:\tst\import a200 V1200005.002<br>Carregando Arquivo: c:\tst\import a200 V1200005.003

Entre dados ou pressione F4 para sair

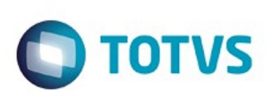

Este documento é de propriedade da TOTVS. Todos os direitos reservados.

.<br>ම

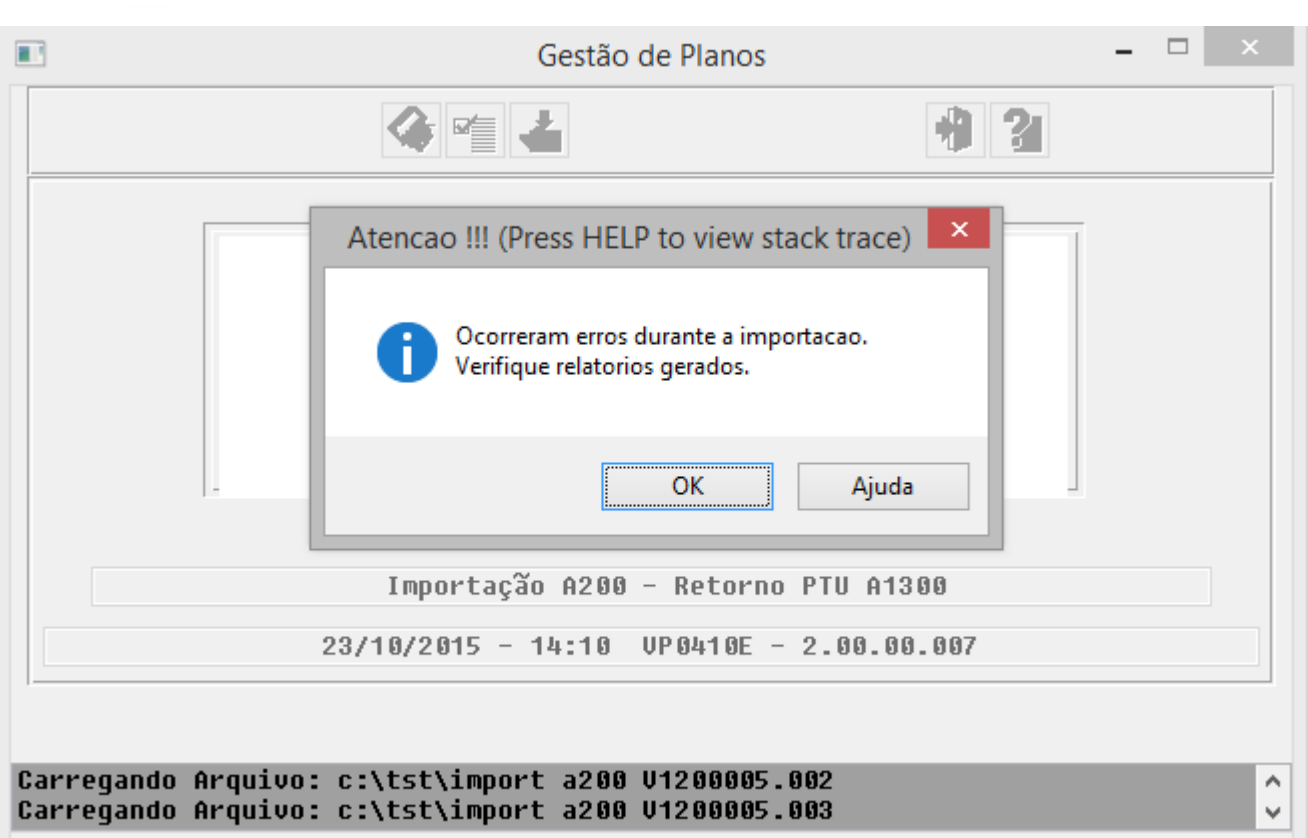

Entre dados ou pressione F4 para sair

 $\stackrel{.}{\circ}$ 

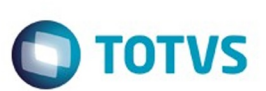

Este documento é de propriedade da TOTVS. Todos os direitos reservados

.<br>©

Este documento é de propriedade da TOTVS. Todos os direitos reservados

.<br>ම

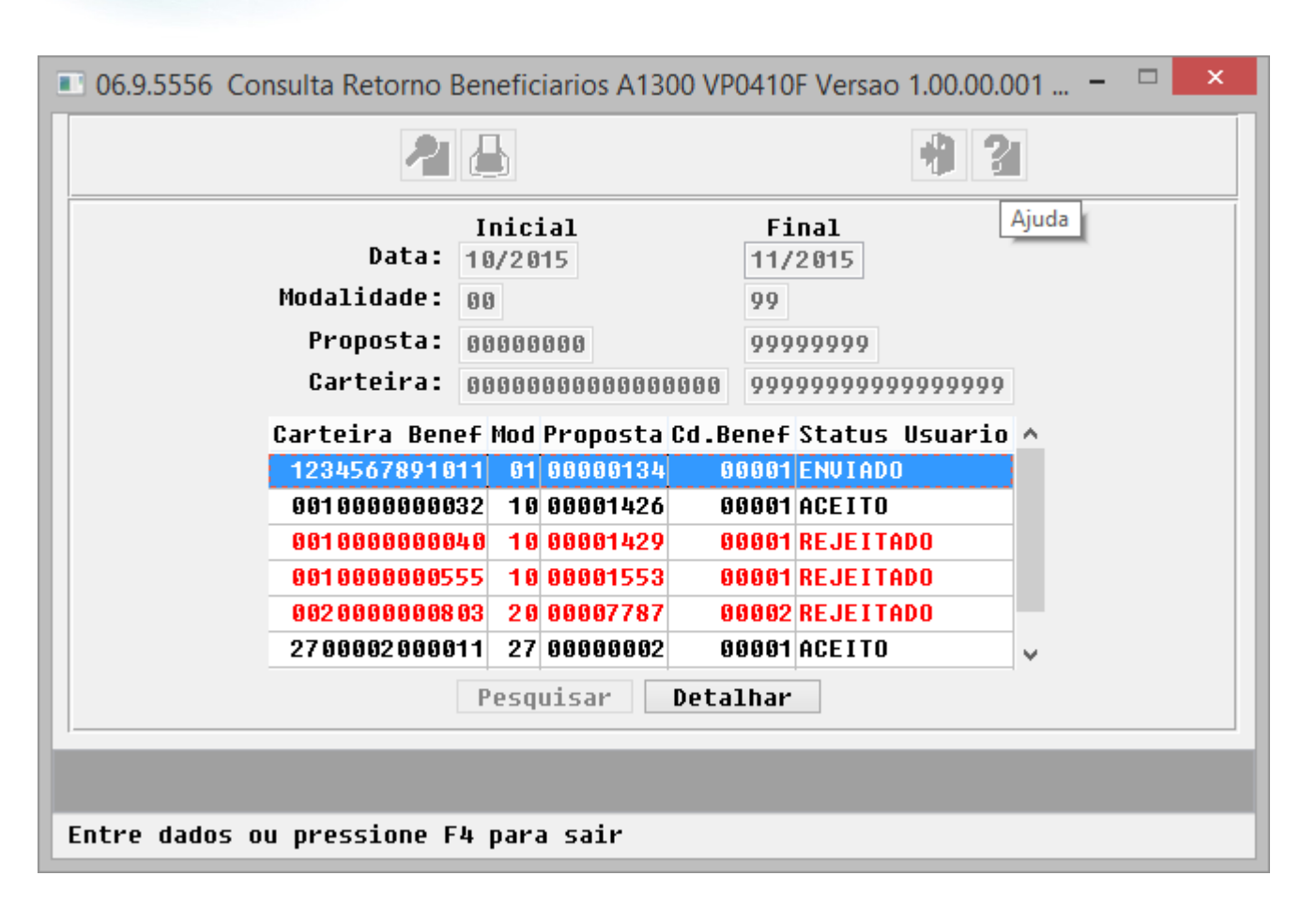

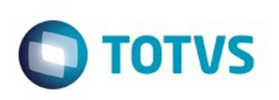

Este documento é de propriedade da TOTVS. Todos os direitos reservados. ©

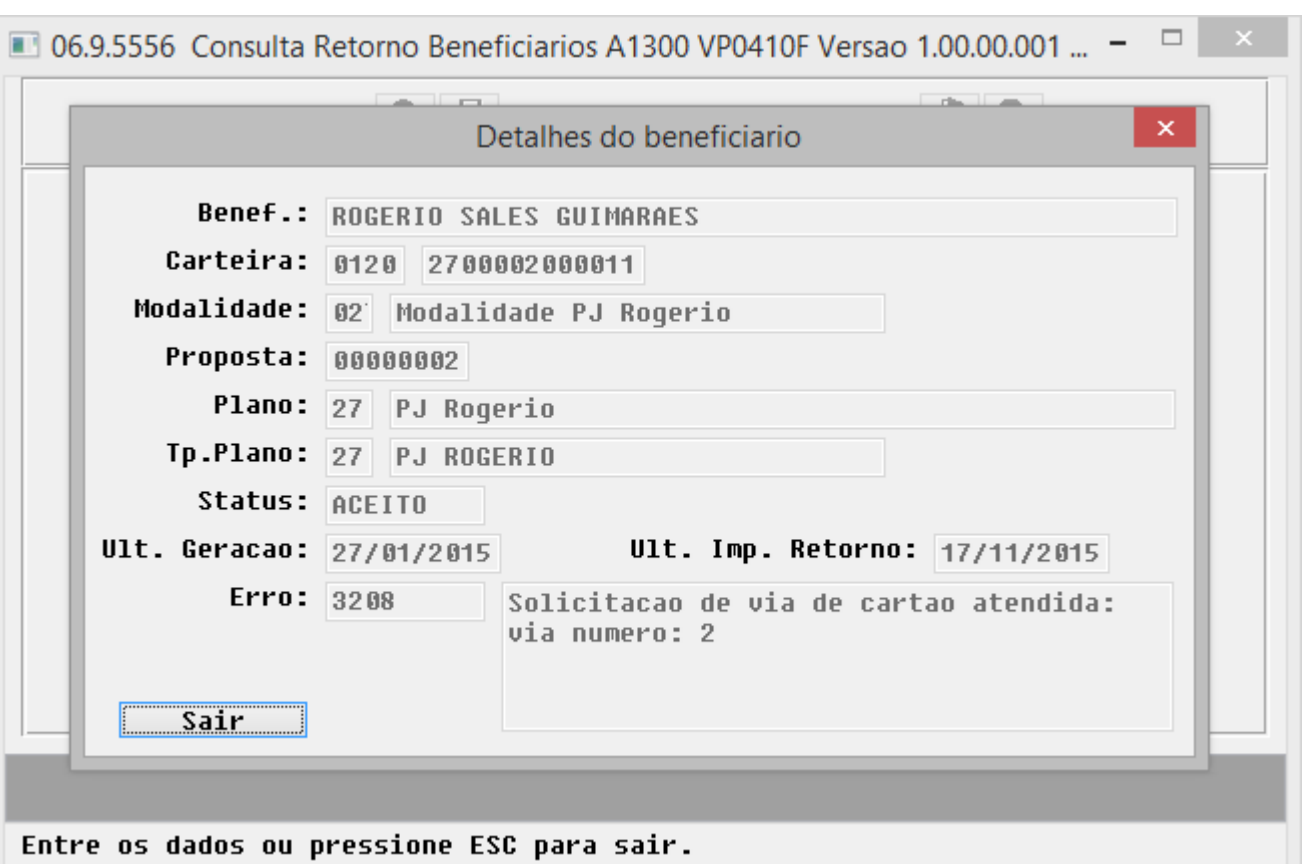

ı

 $\sqrt{1354}$ 

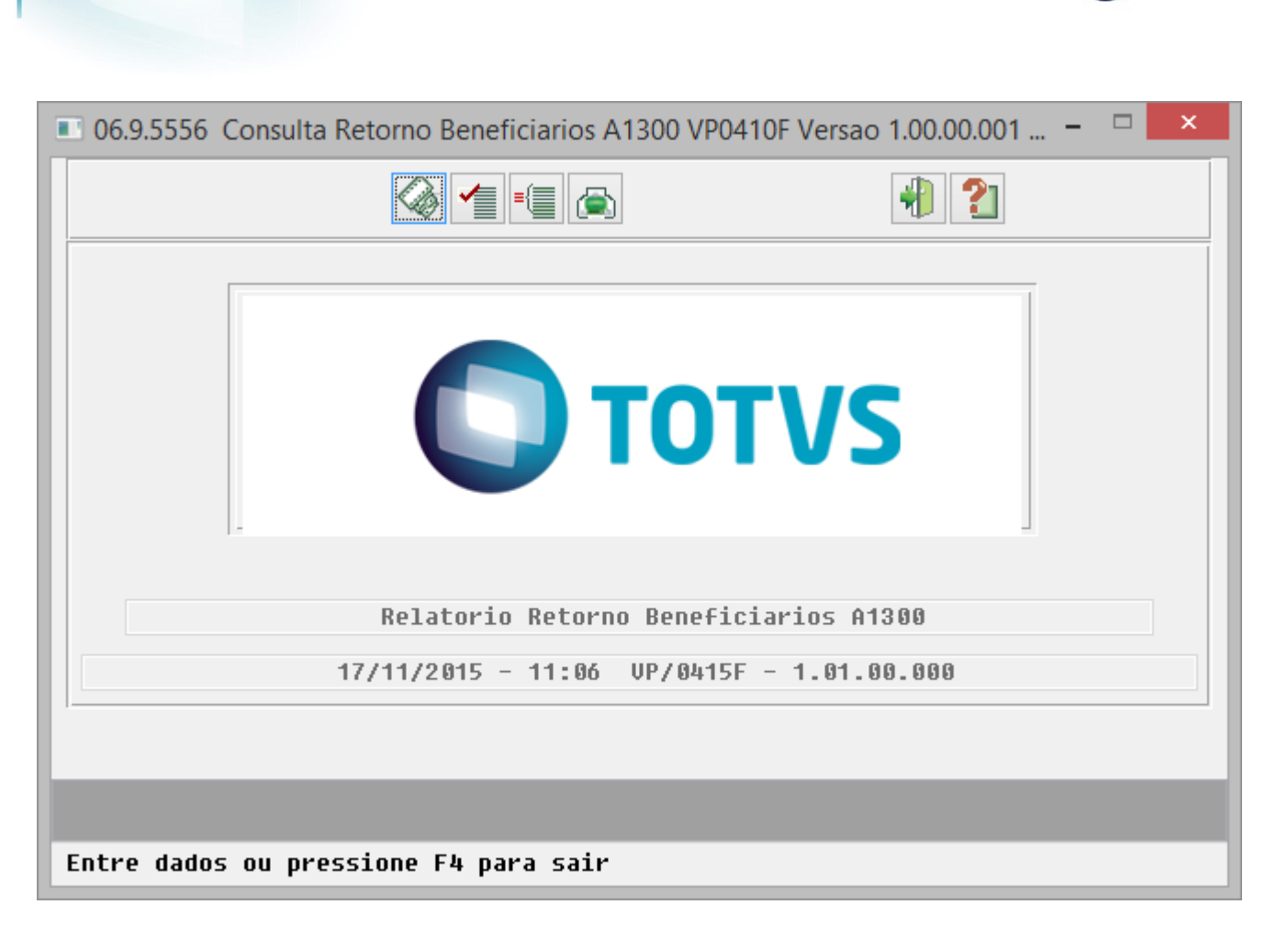

Este documento é de propriedade da TOTVS. Todos os direitos reservados.  $\circledcirc$ 

Este documento é de propriedade da TOTVS. Todos os direitos reservados.

.<br>ම

**O** TOTVS

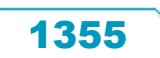

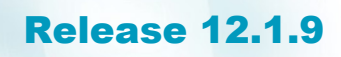

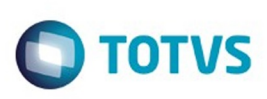

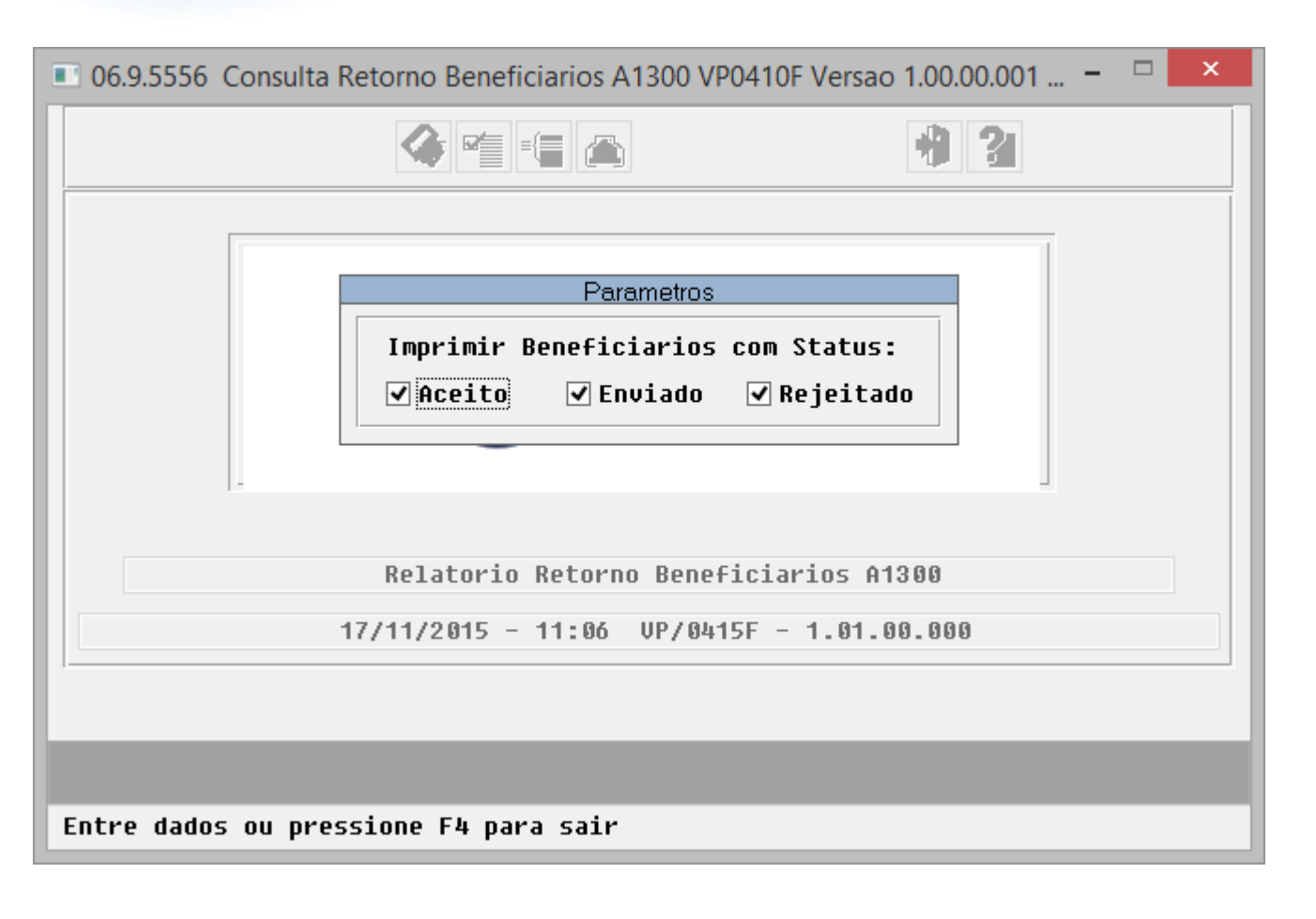

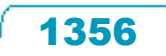

Este documento é de propriedade da TOTVS. Todos os direitos reservados.  $\odot$ 

Este documento é de propriedade da TOTVS. Todos os direitos reservados.

.<br>ම

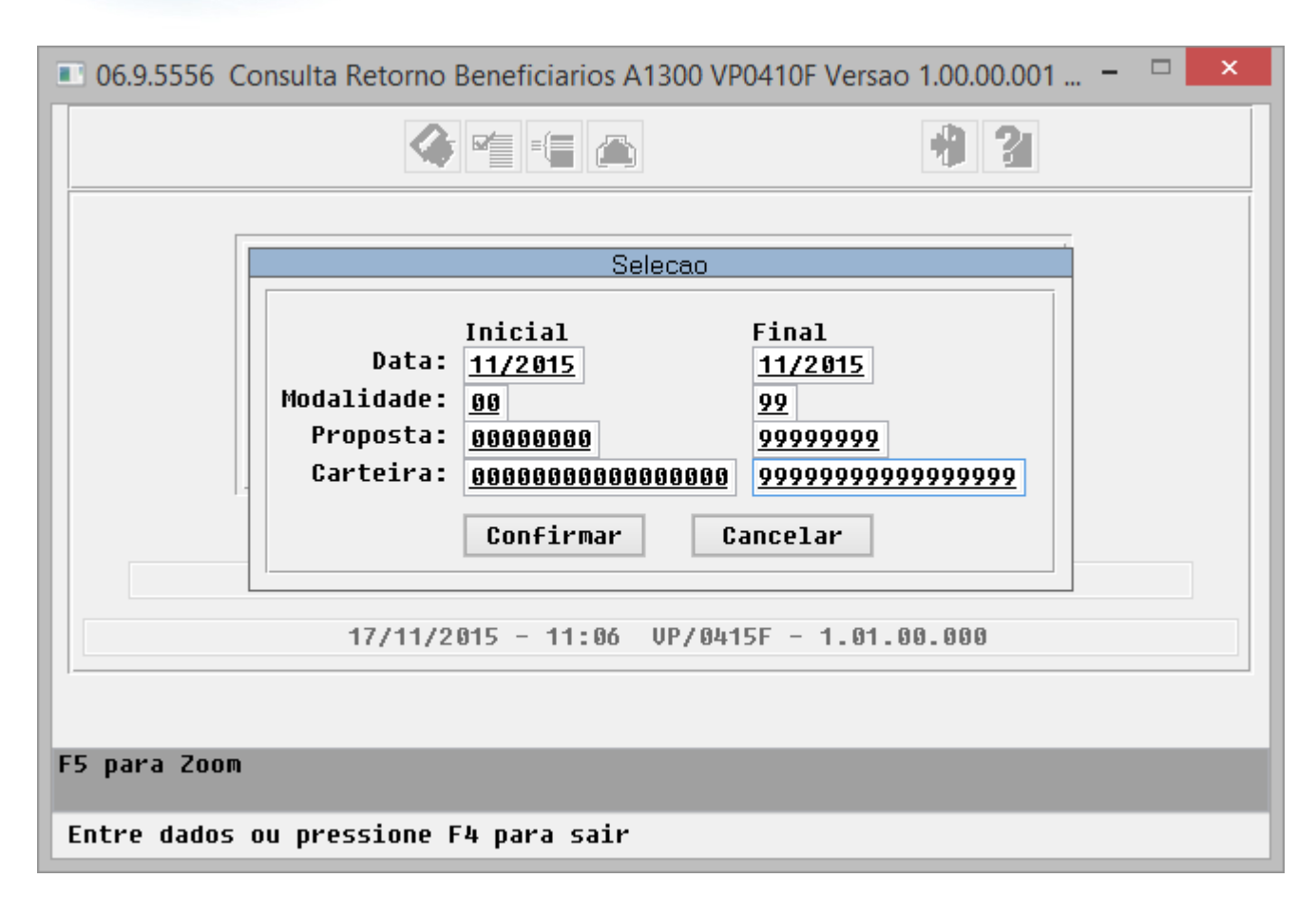

1357

 $\odot$ 

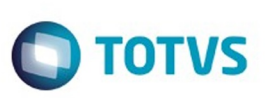

Este documento é de propriedade da TOTVS. Todos os direitos reservados. ©

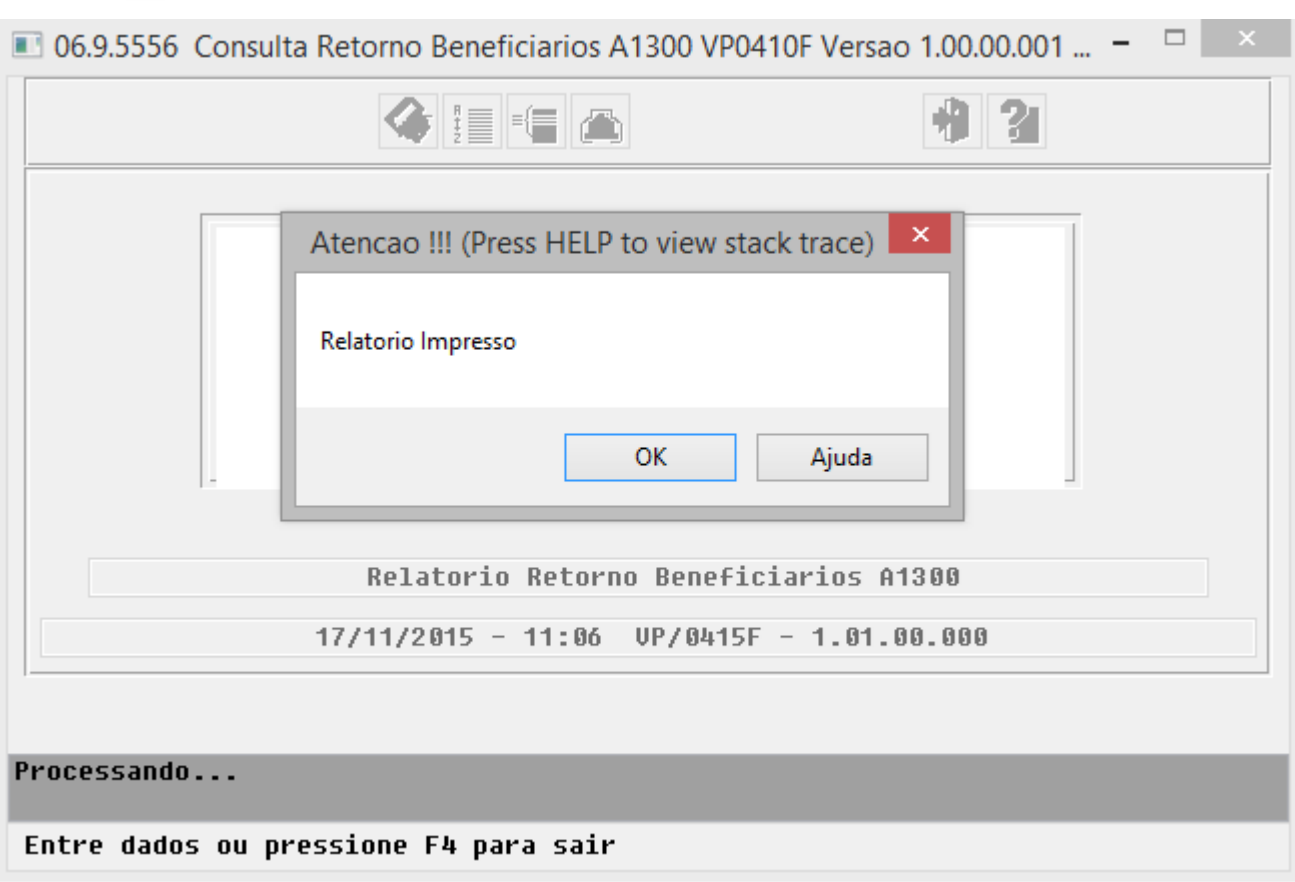

Este documento é de propriedade da TOTVS. Todos os direitos reservados.  $\odot$ 

Å

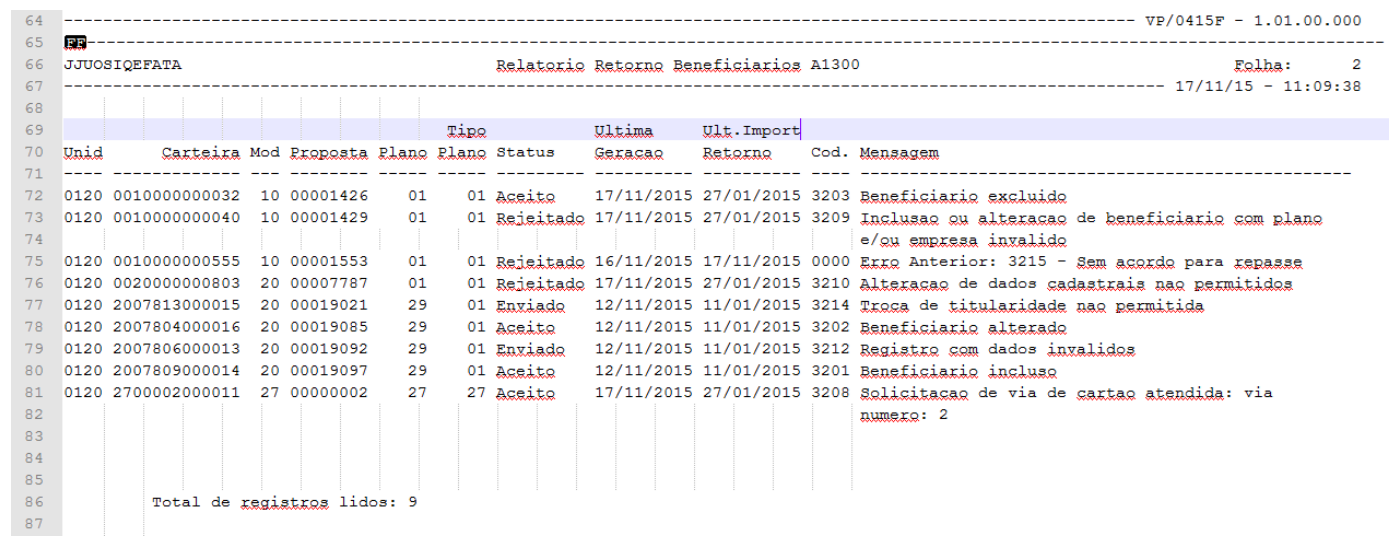

1359

L

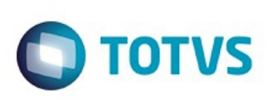

E

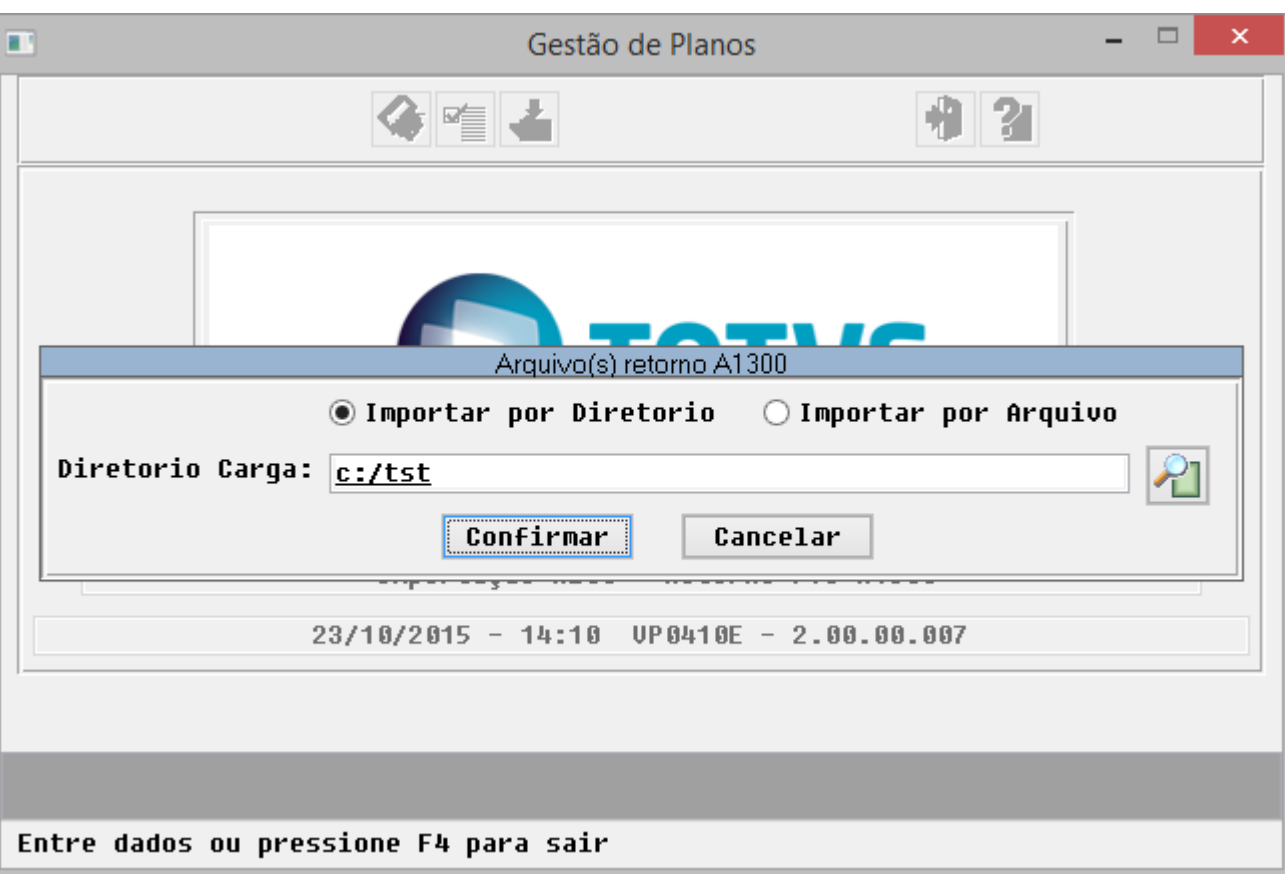

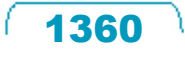

Este documento é de propriedade da TOTVS. Todos os direitos reservados. ©

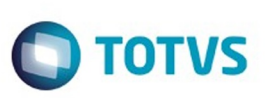

Este documento é de propriedade da TOTVS. Todos os direitos reservados. ©

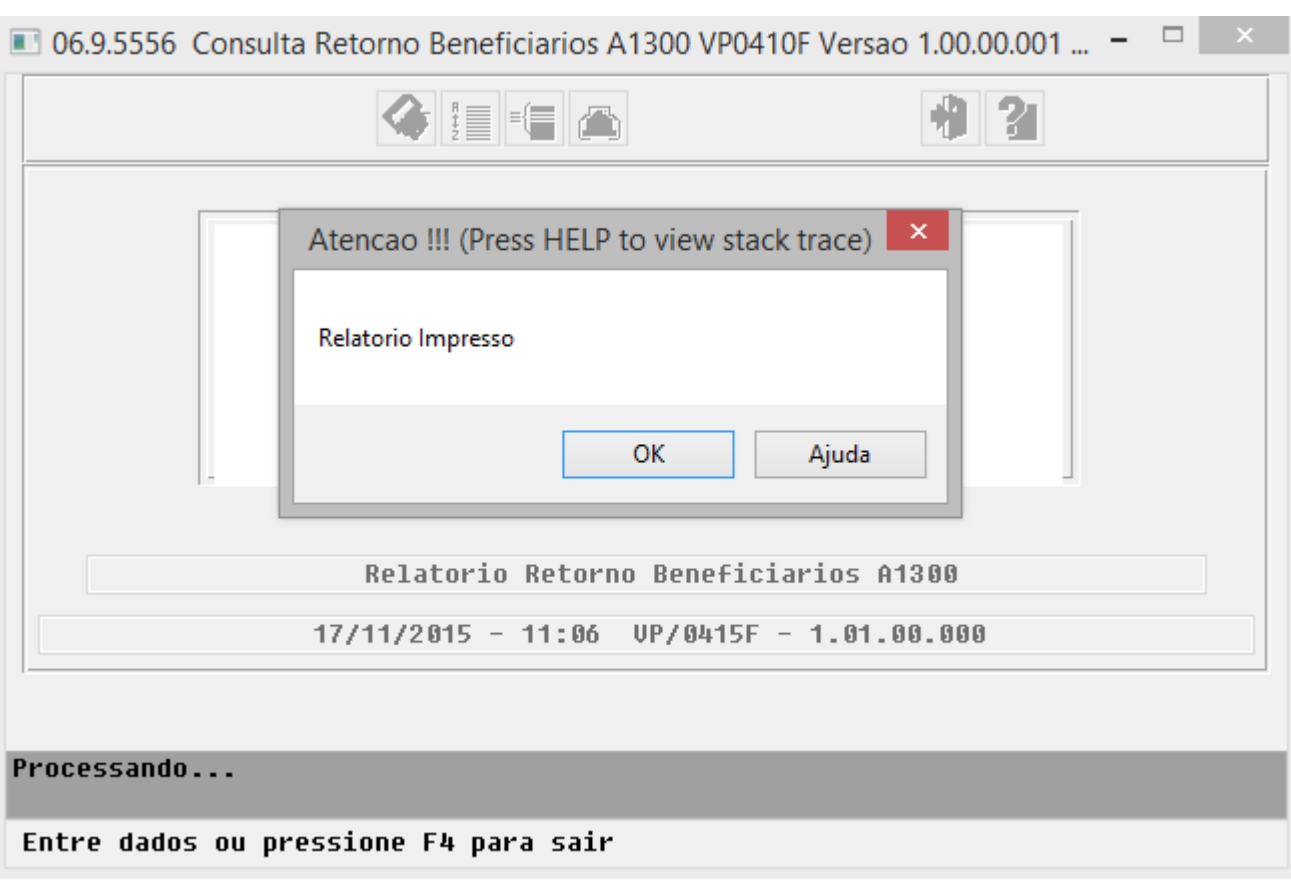

 $\sqrt{1361}$ 

Este documento é de propriedade da TOTVS. Todos os direitos reservados.  $\odot$ 

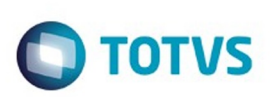

Este documento é de propriedade da TOTVS. Todos os direitos reservados.

.<br>ම

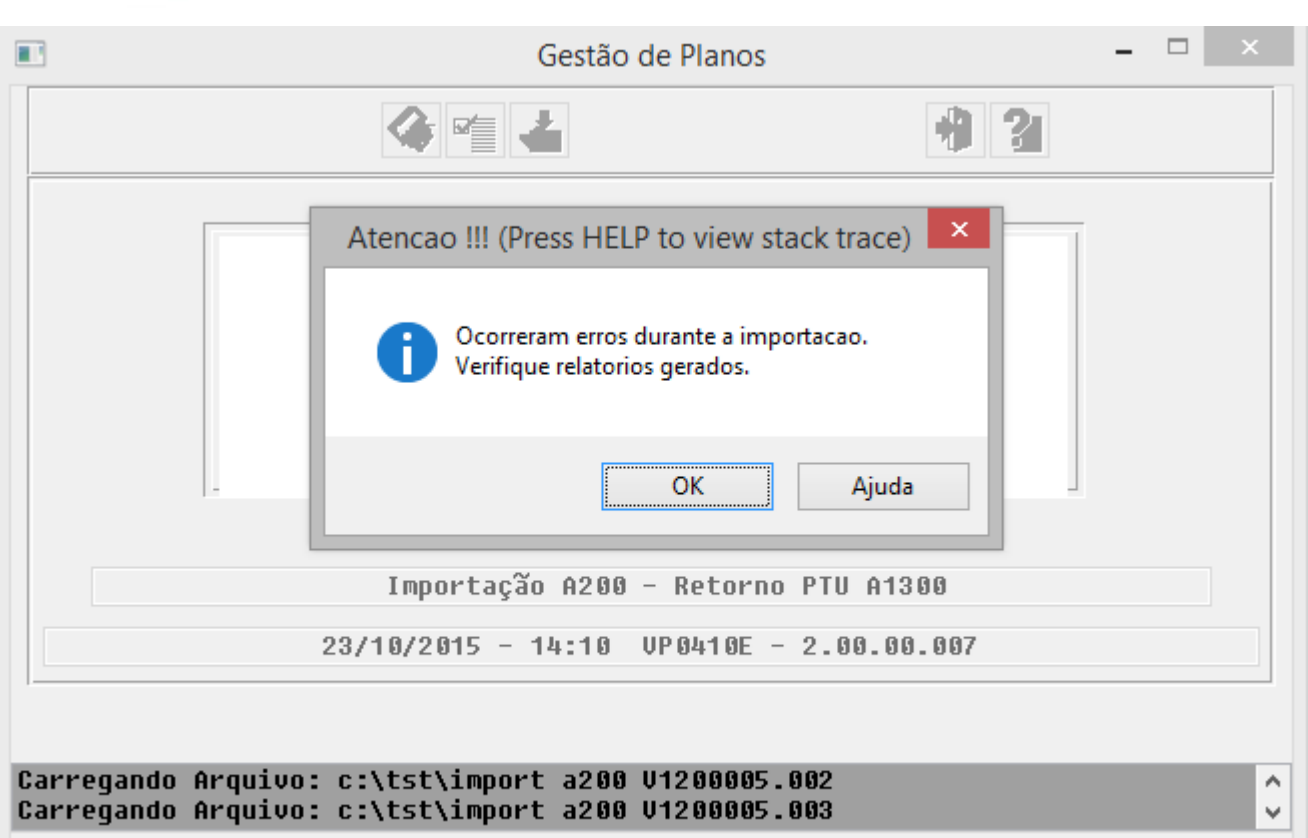

Entre dados ou pressione F4 para sair

 $\stackrel{.}{\circ}$ 

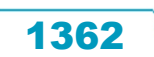

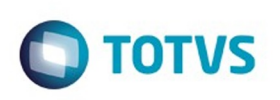

Este documento é de propriedade da TOTVS. Todos os direitos reservados. ©

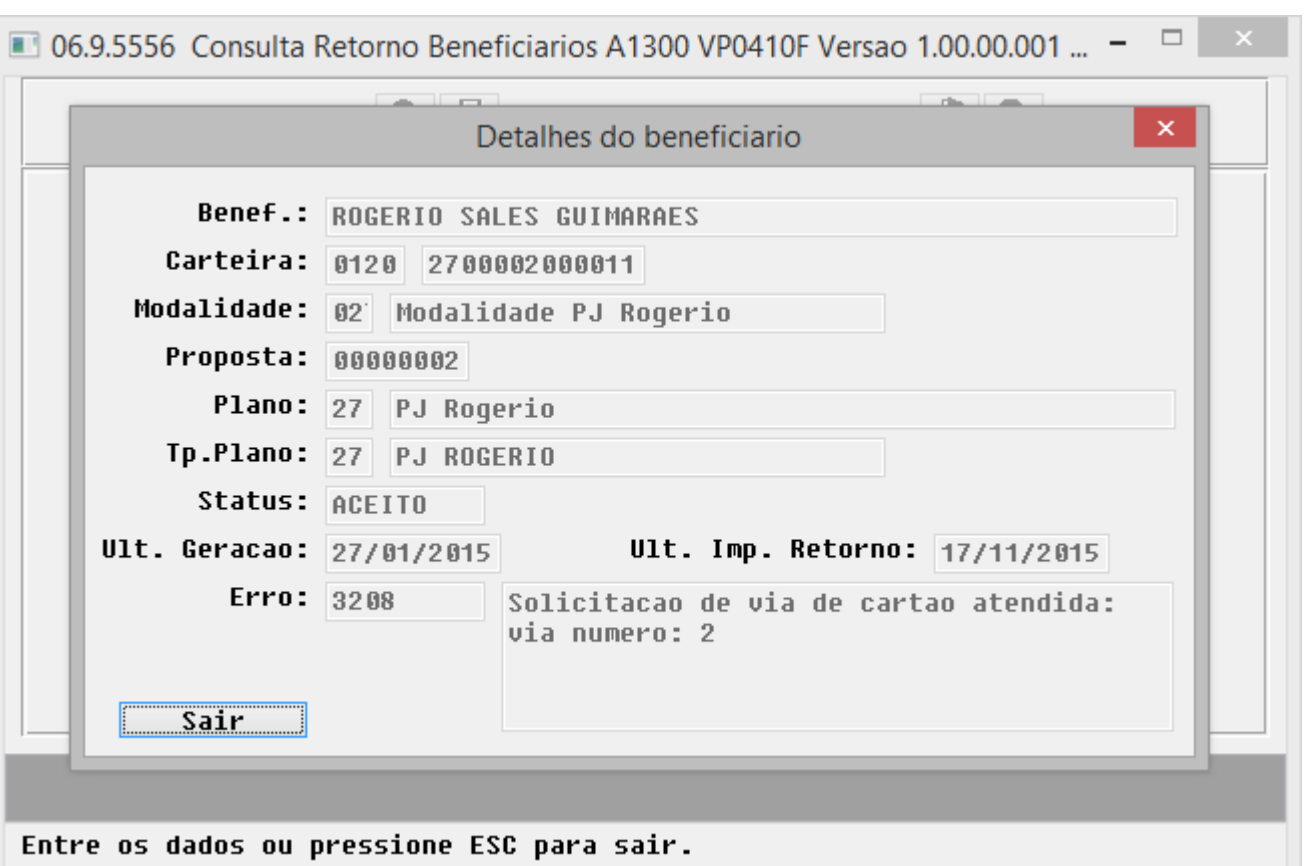

ı

1363

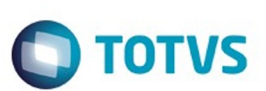

Este documento é de propriedade da TOTVS. Todos os direitos reservados

.<br>©

Este documento é de propriedade da TOTVS. Todos os direitos reservados

.<br>ම

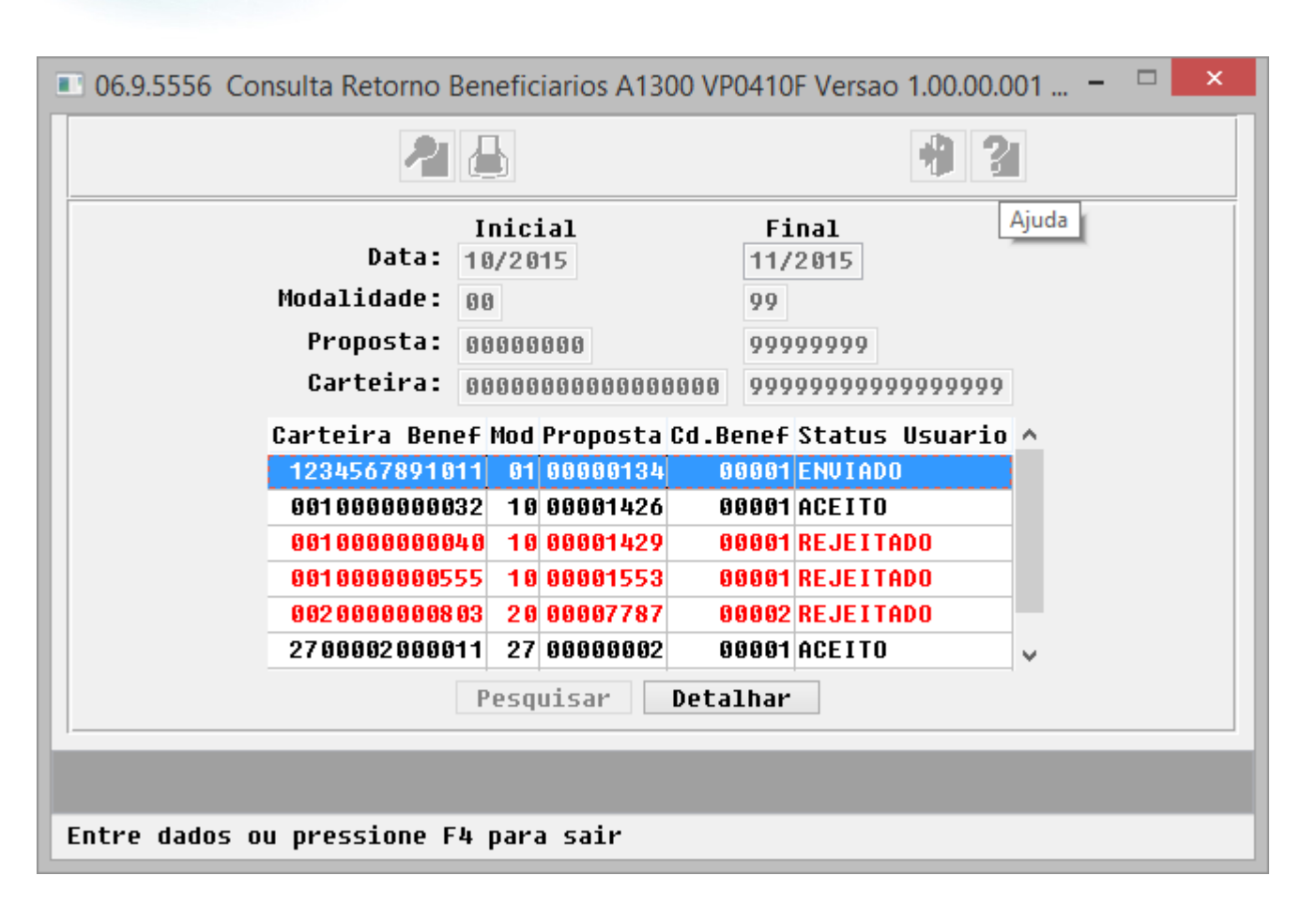

 $\odot$ 

෧

 $\ddot{\bullet}$ 

1364

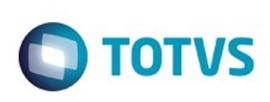

Este documento é de propriedade da TOTVS. Todos os direitos reservados.  $\odot$ 

Este documento é de propriedade da TOTVS. Todos os direitos reservados.

.<br>ම

v

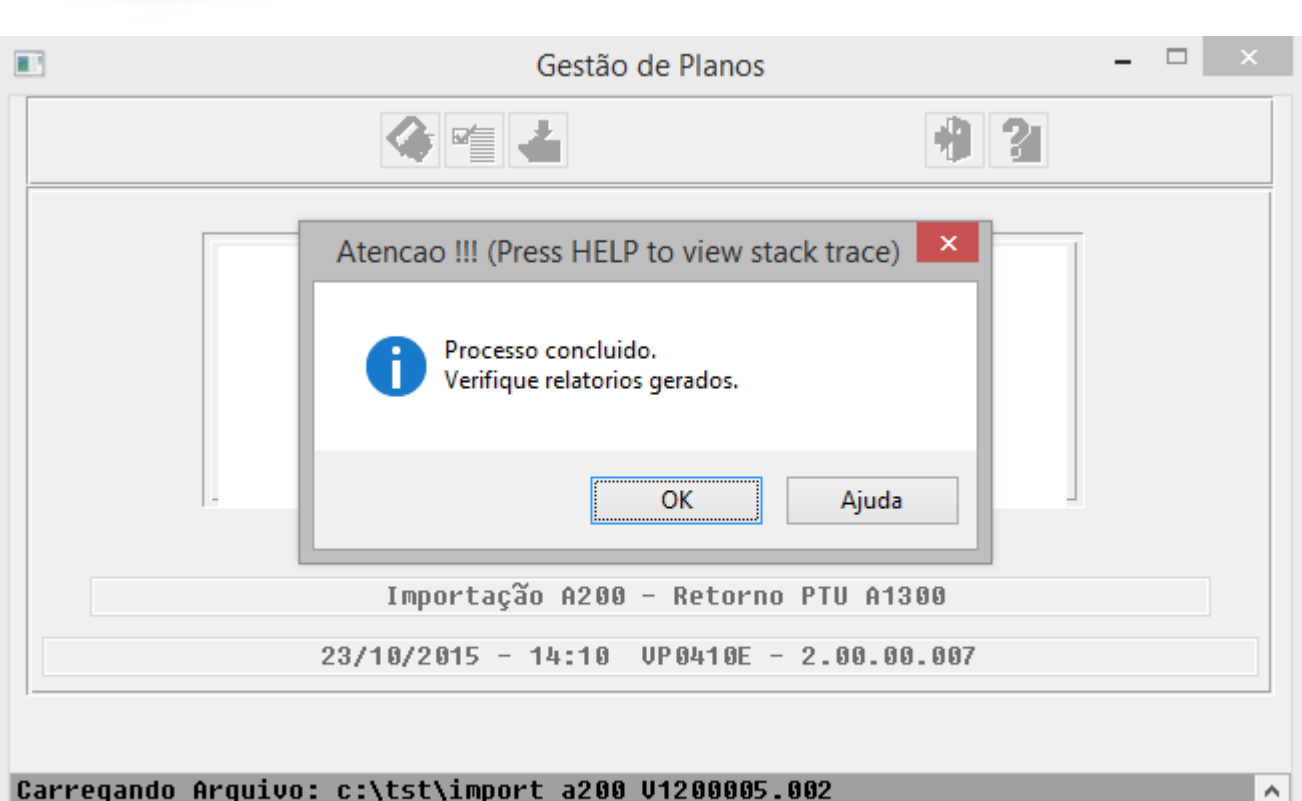

Carregando Arquivo: c:\tst\import a200 V1200005.002<br>Carregando Arquivo: c:\tst\import a200 V1200005.003

Entre dados ou pressione F4 para sair

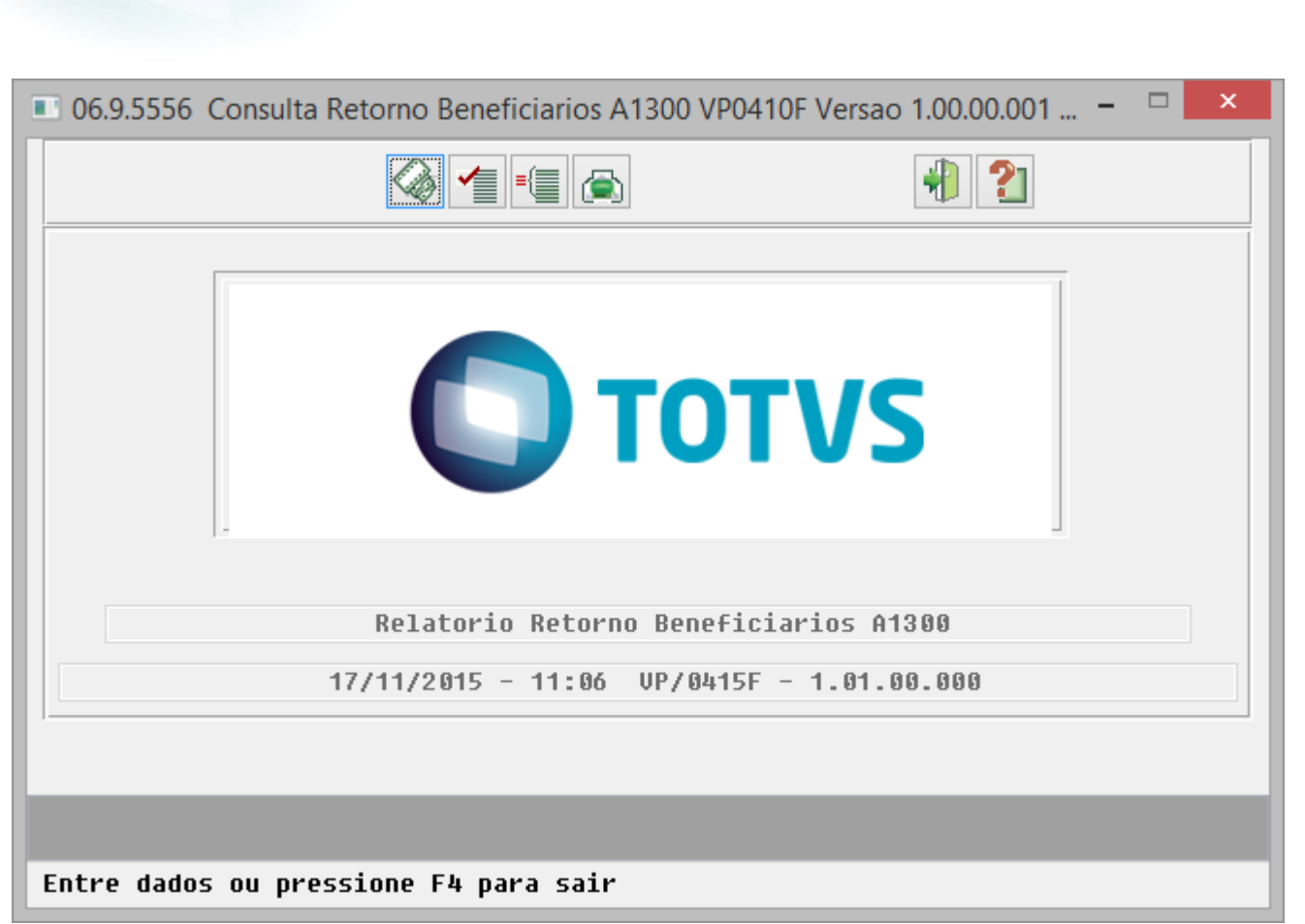

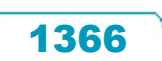

Este documento é de propriedade da TOTVS. Todos os direitos reservados.  $\circledcirc$ 

Este documento é de propriedade da TOTVS. Todos os direitos reservados.

.<br>ම

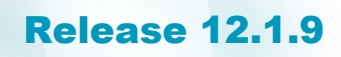

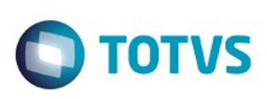

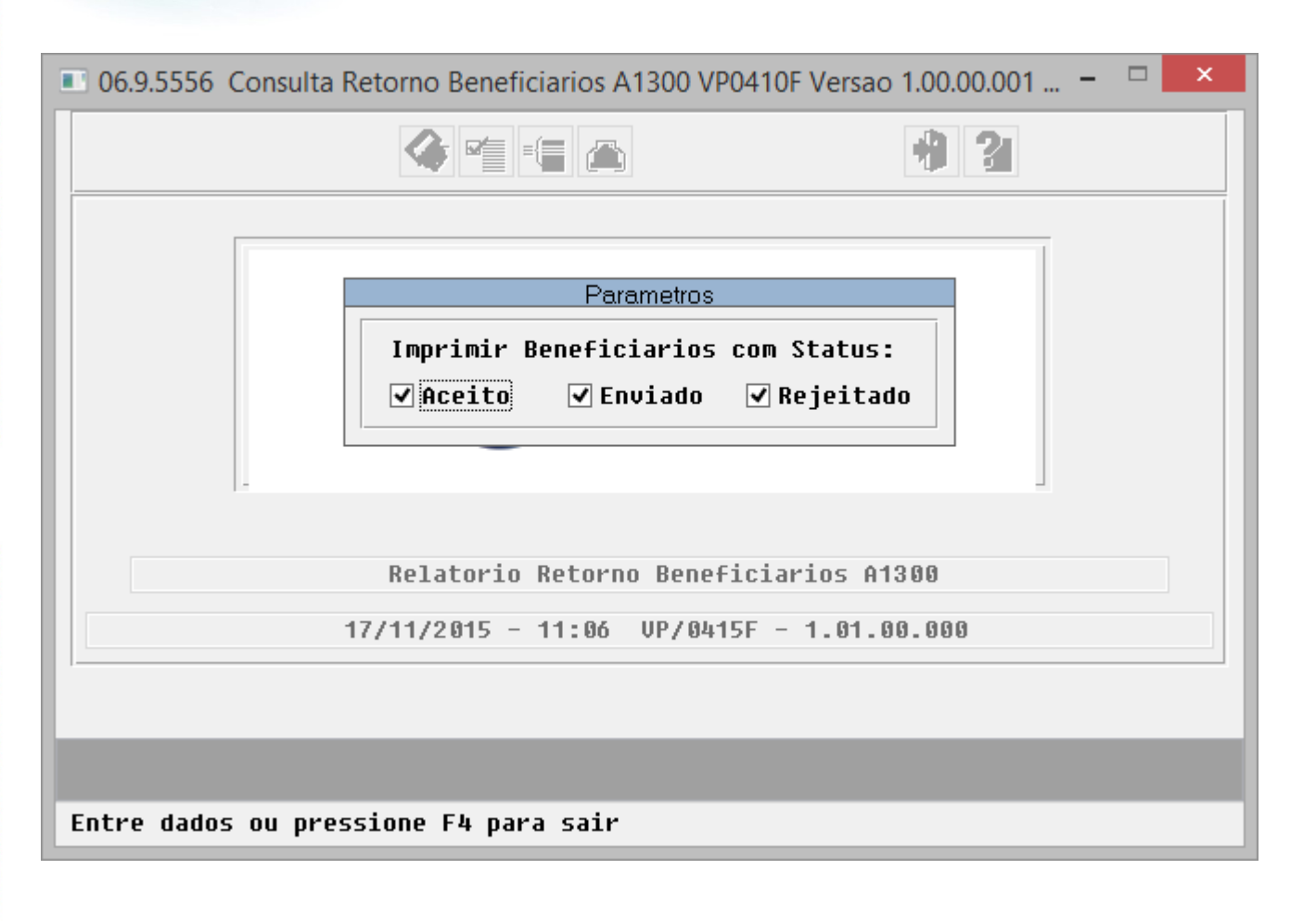

Este documento é de propriedade da TOTVS. Todos os direitos reservados.  $\odot$ 

Este documento é de propriedade da TOTVS. Todos os direitos reservados.

.<br>ම

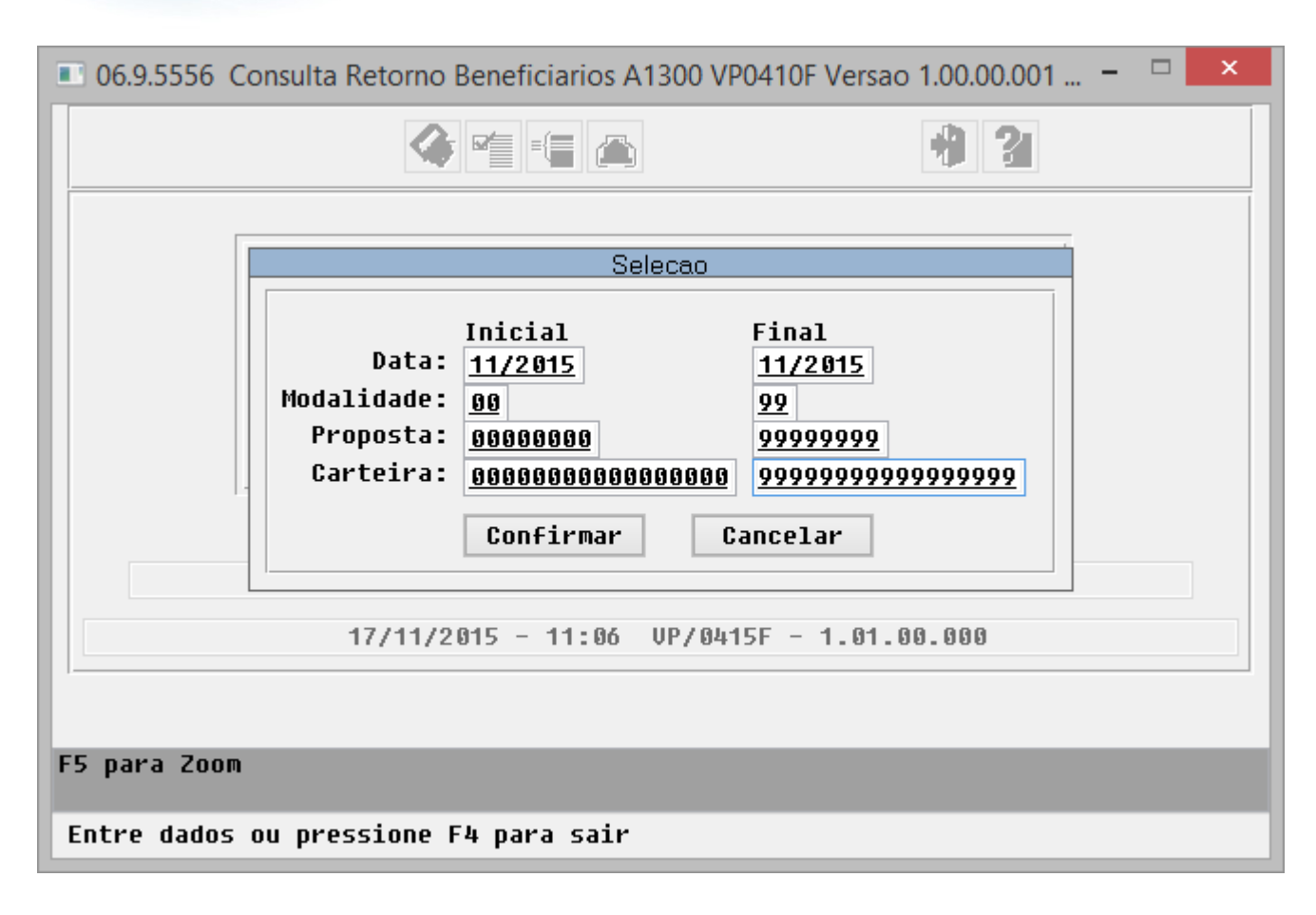

1368

 $\odot$
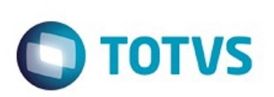

Este documento é de propriedade da TOTVS. Todos os direitos reservados.  $\odot$ 

Este documento é de propriedade da TOTVS. Todos os direitos reservados.

.<br>ම

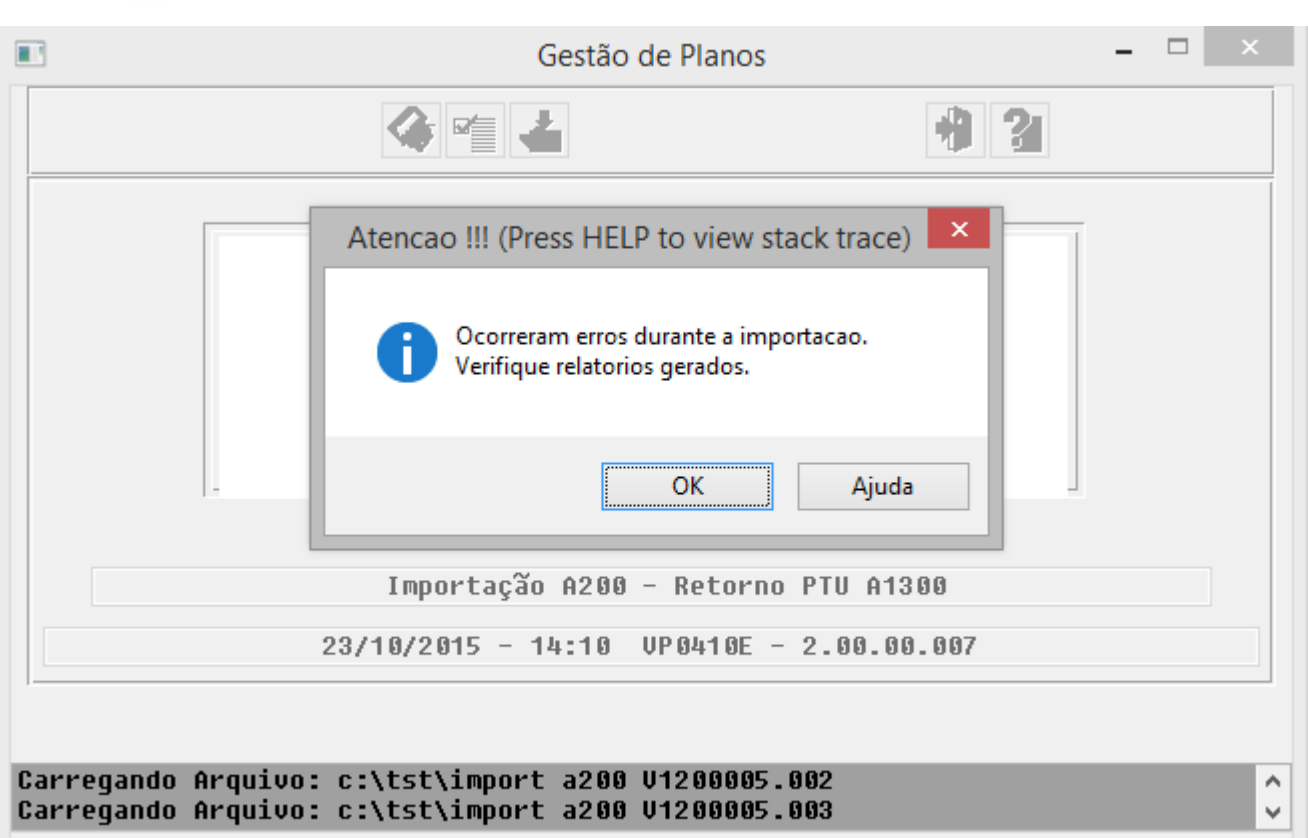

Entre dados ou pressione F4 para sair

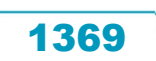

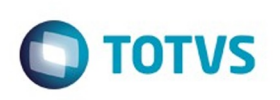

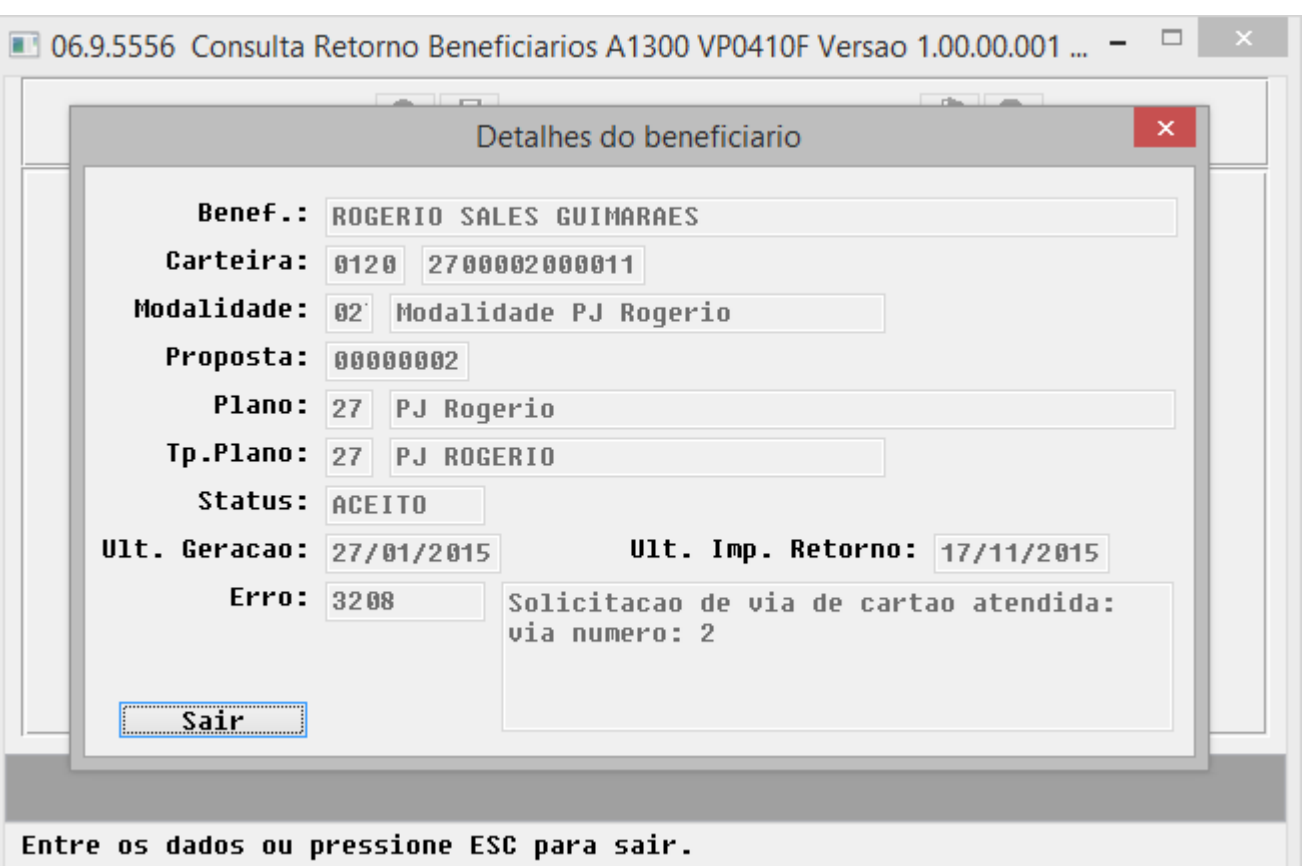

 $1370$ 

Å

ı

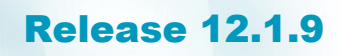

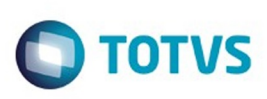

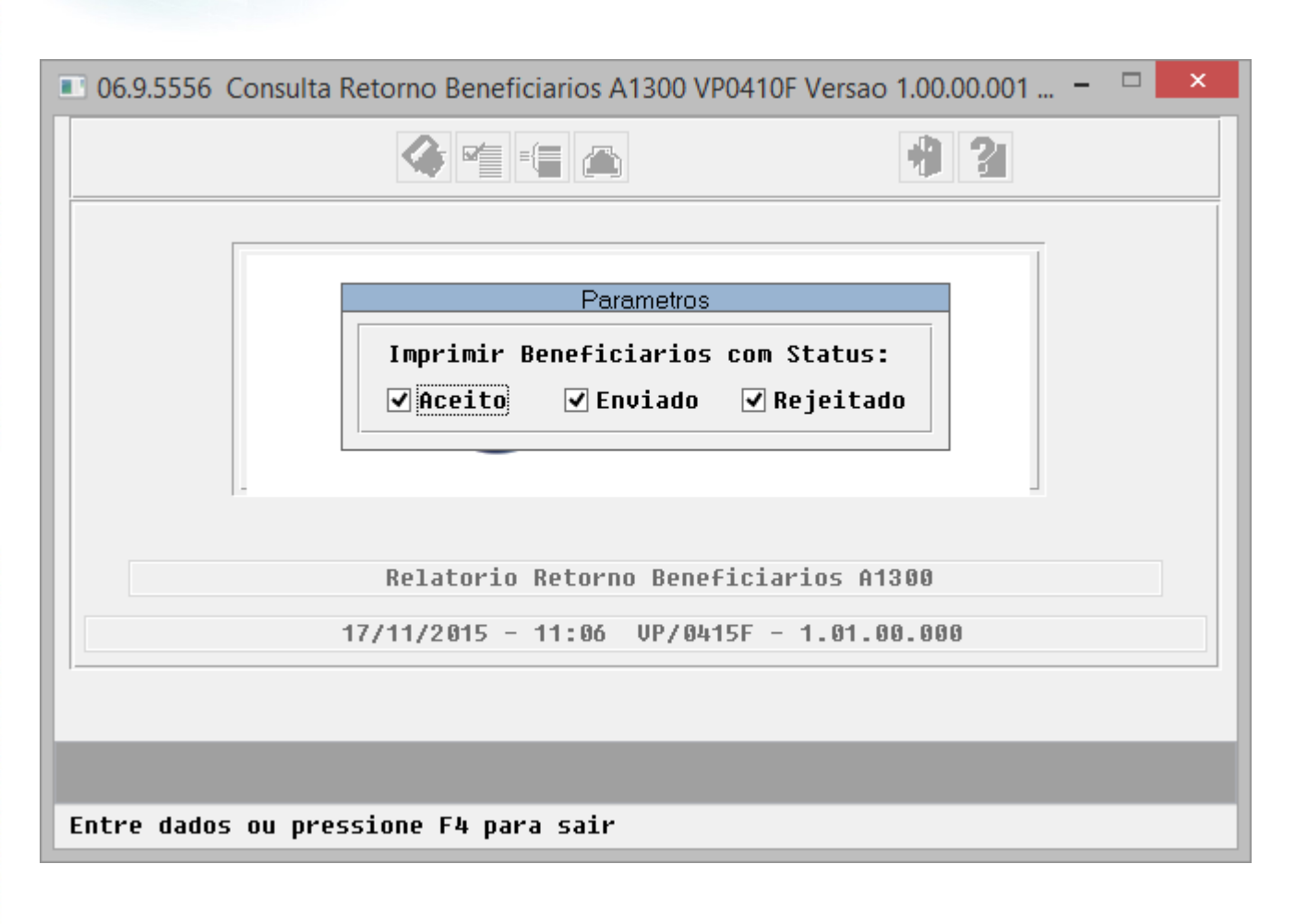

Este documento é de propriedade da TOTVS. Todos os direitos reservados.

 $\stackrel{.}{\circ}$ 

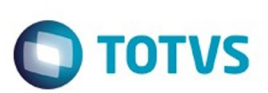

Este documento é de propriedade da TOTVS. Todos os direitos reservados

.<br>©

Este documento é de propriedade da TOTVS. Todos os direitos reservados

.<br>ම

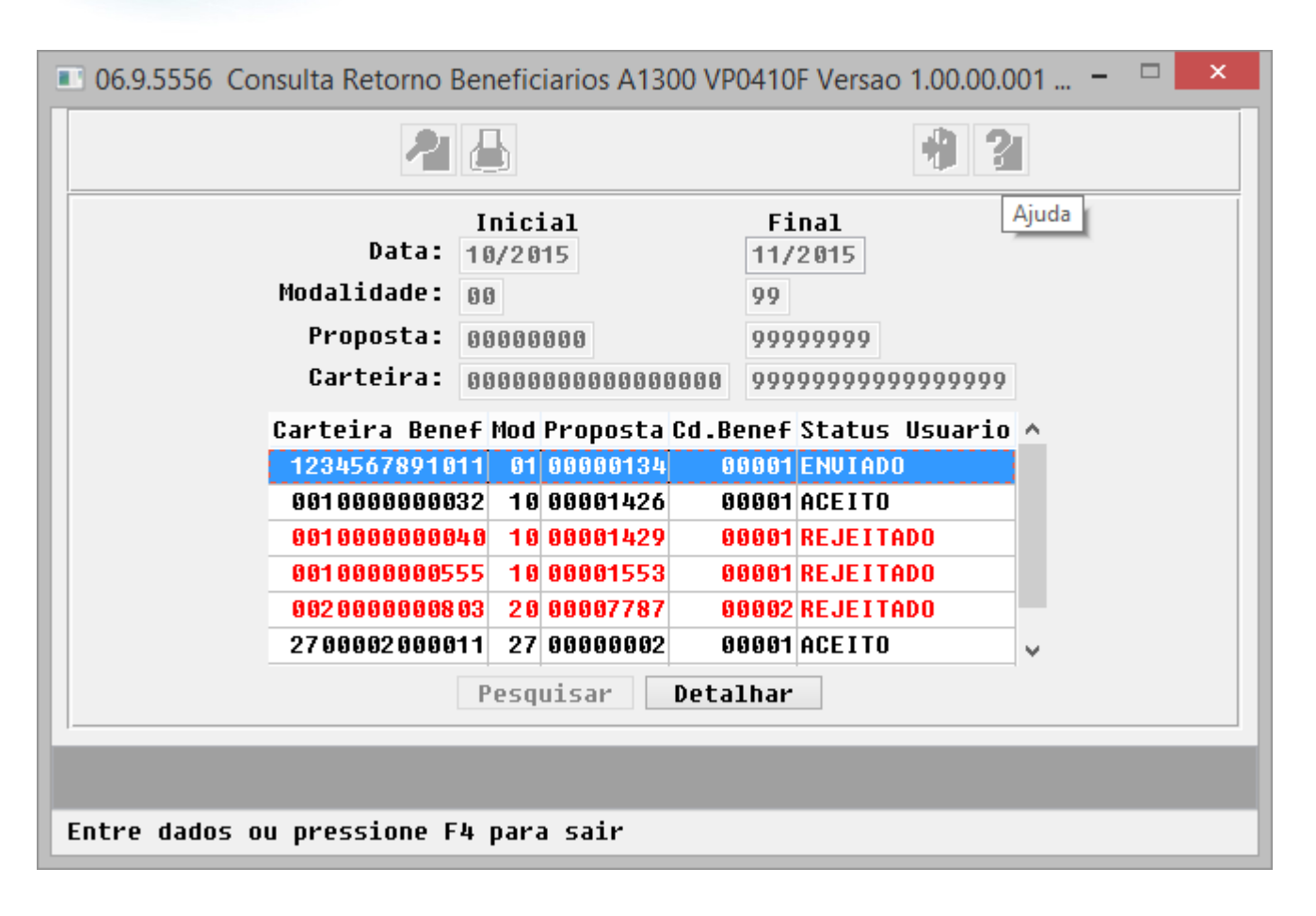

 $\odot$ 

෧

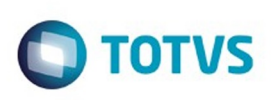

Este documento é de propriedade da TOTVS. Todos os direitos reservados. ©

Este documento é de propriedade da TOTVS. Todos os direitos reservados.  $\odot$ 

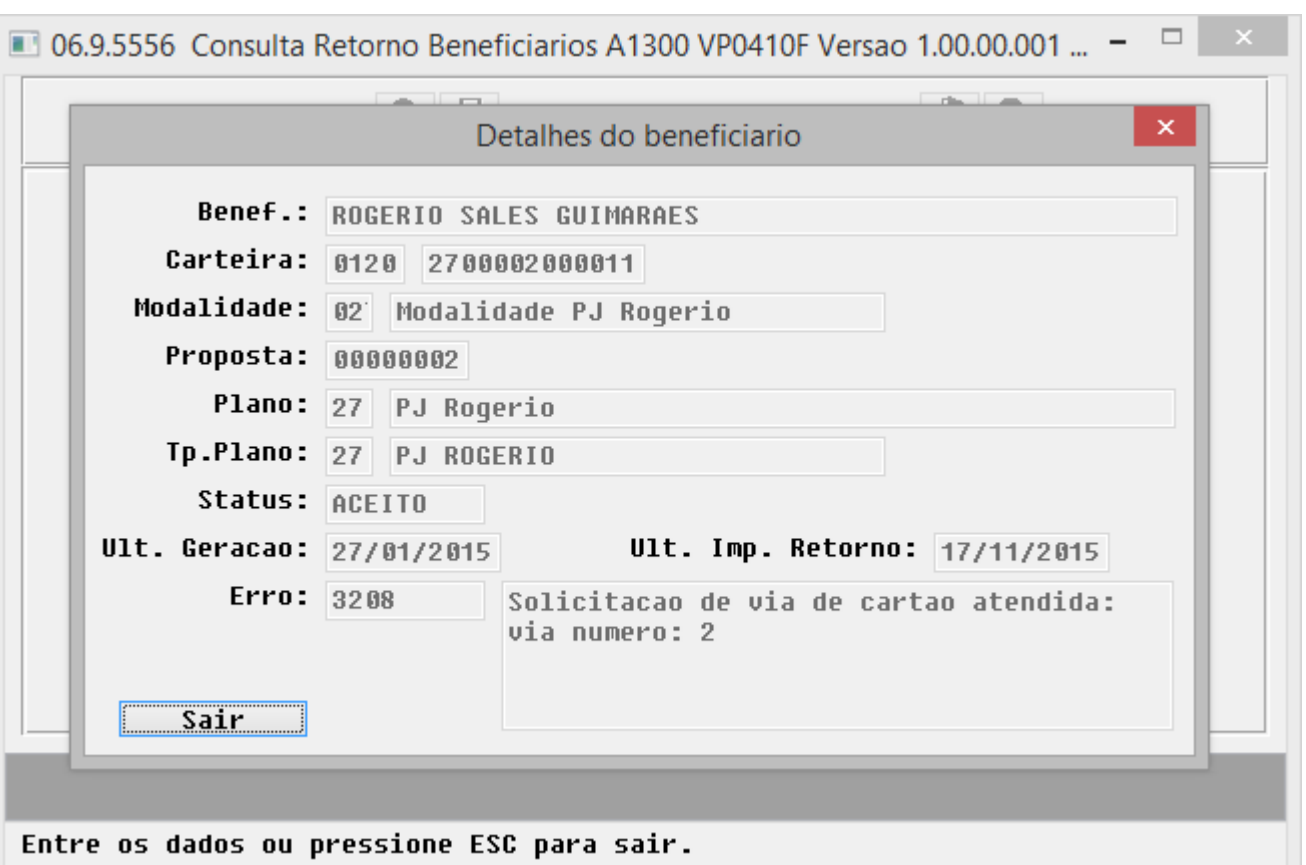

 $\sqrt{1373}$ 

Å

I ı

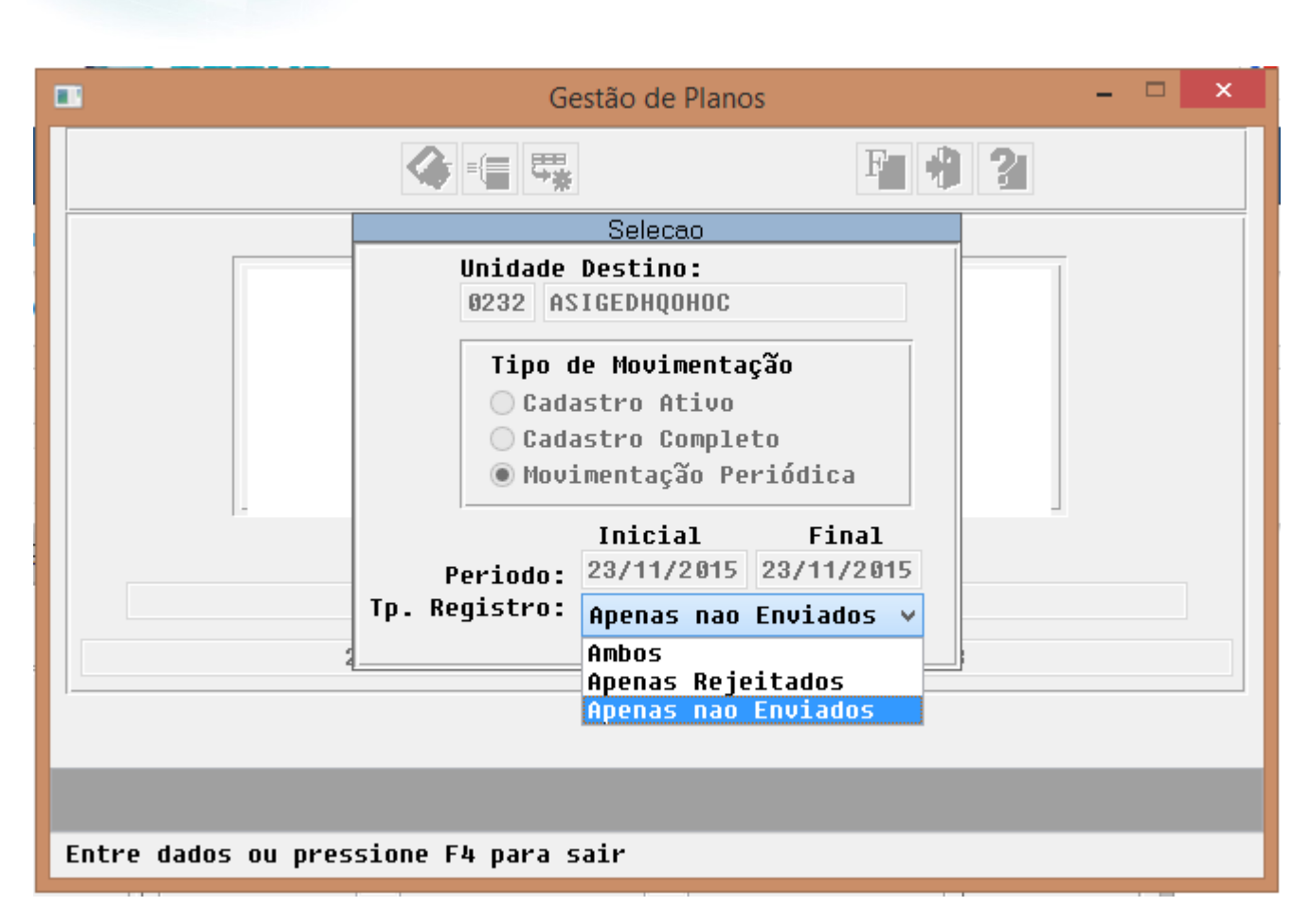

 $\odot$ 

 $\stackrel{.}{\circ}$ 

**O** TOTVS

1374

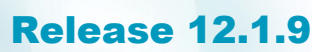

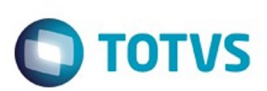

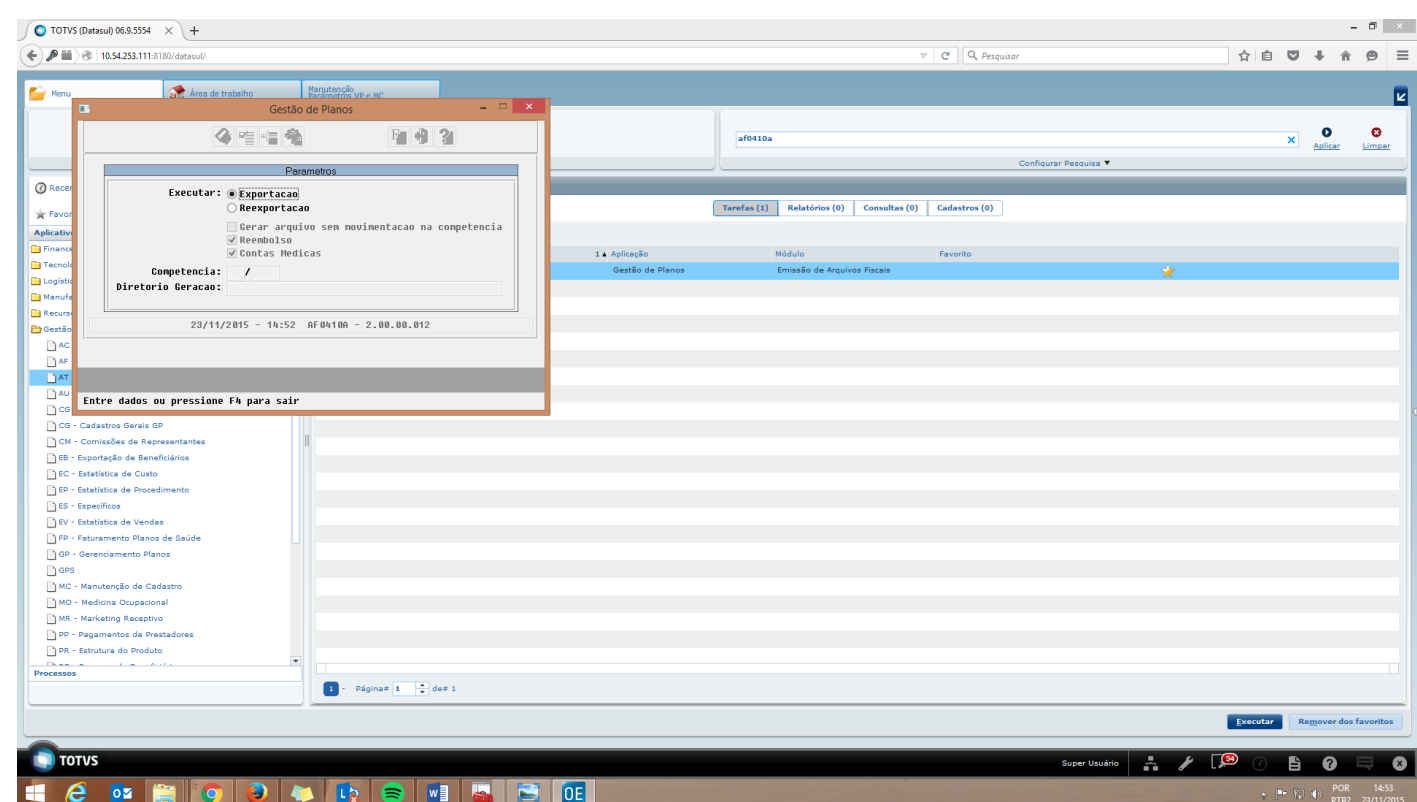

 $\sqrt{1375}$ 

Å

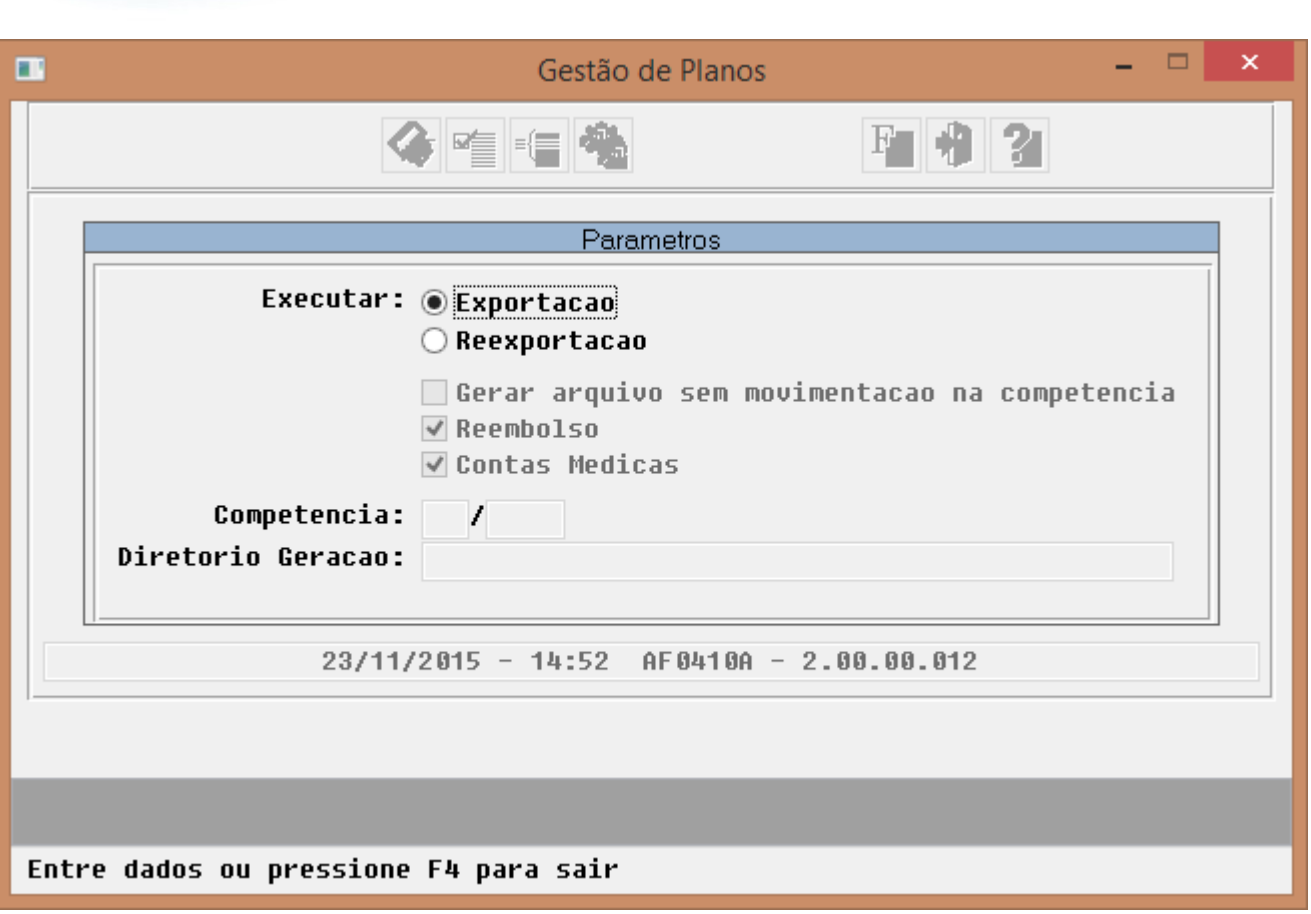

**O** TOTVS

 $1376$ 

Å

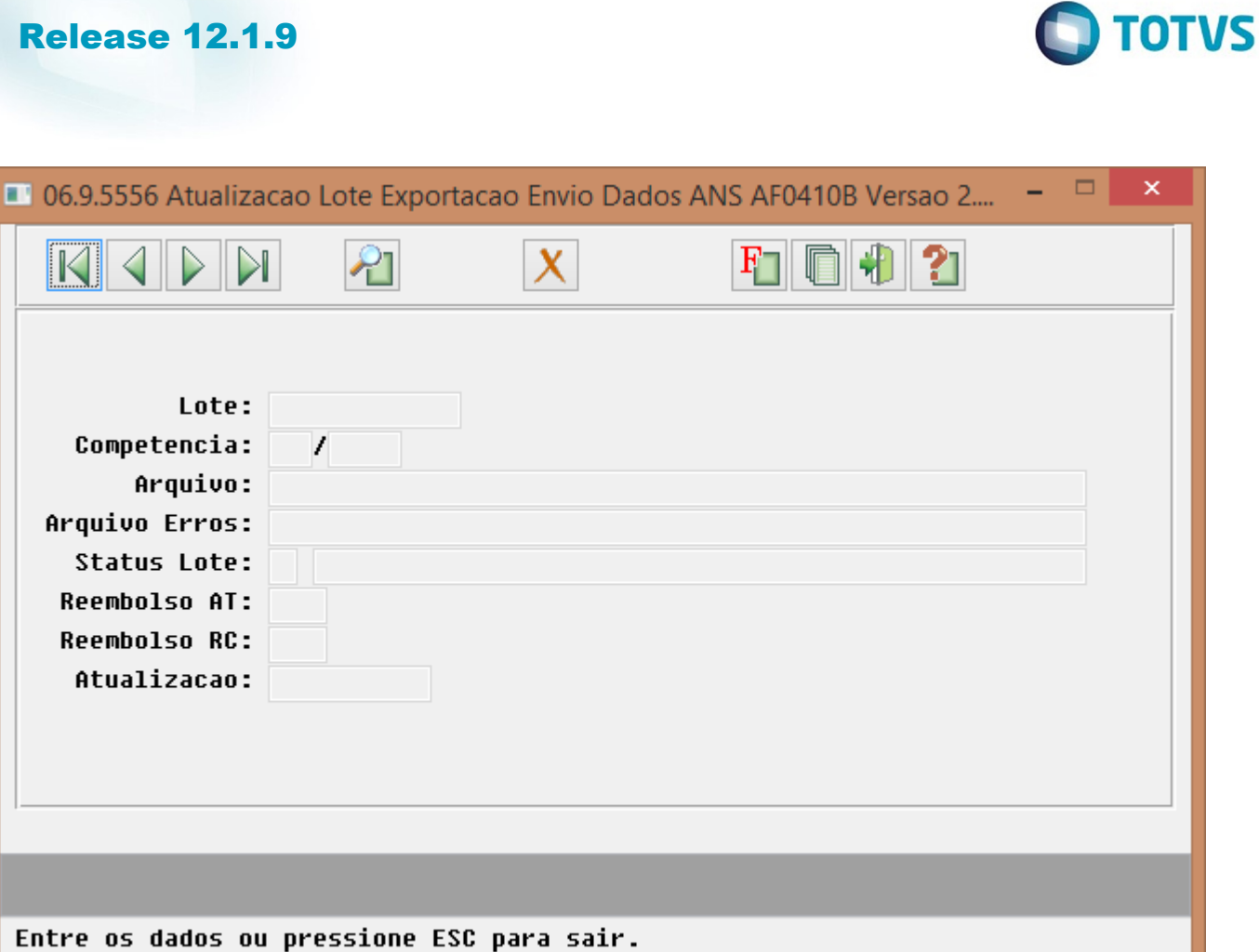

 $\sqrt{1377}$ 

Ŋ

Este documento é de propriedade da TOTVS. Todos os direitos reservados. ©

Este documento é de propriedade da TOTVS. Todos os direitos reservados.  $\odot$ 

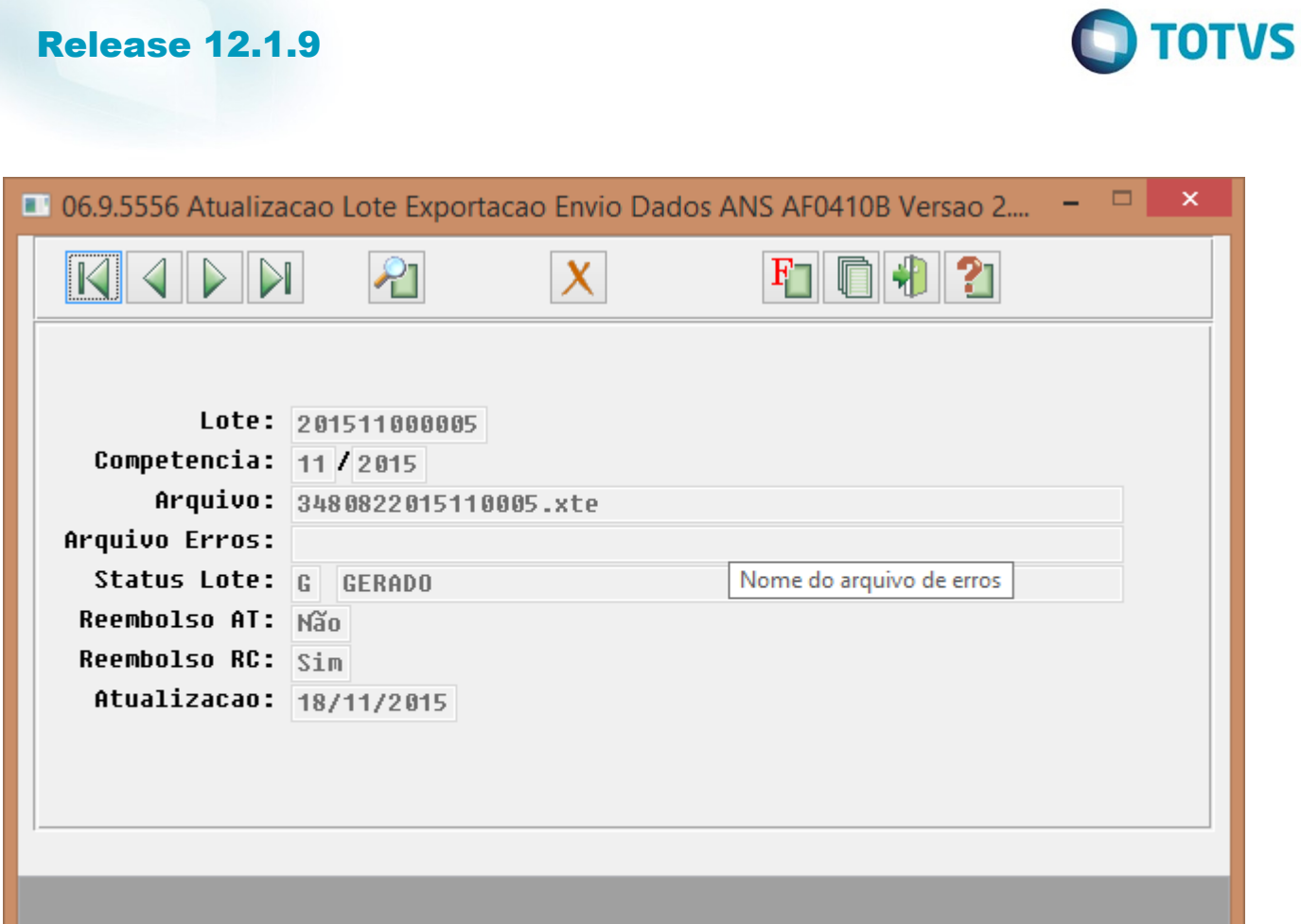

 $\sqrt{1378}$ 

Å

Entre os dados ou pressione ESC para sair.

Este documento é de propriedade da TOTVS. Todos os direitos reservados. ©

Este documento é de propriedade da TOTVS. Todos os direitos reservados.  $\odot$ 

Este documento é de propriedade da TOTVS. Todos os direitos reservados

.<br>©

Este documento é de propriedade da TOTVS. Todos os direitos reservados

.<br>ම

෧

1379

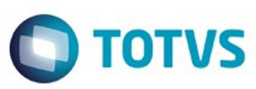

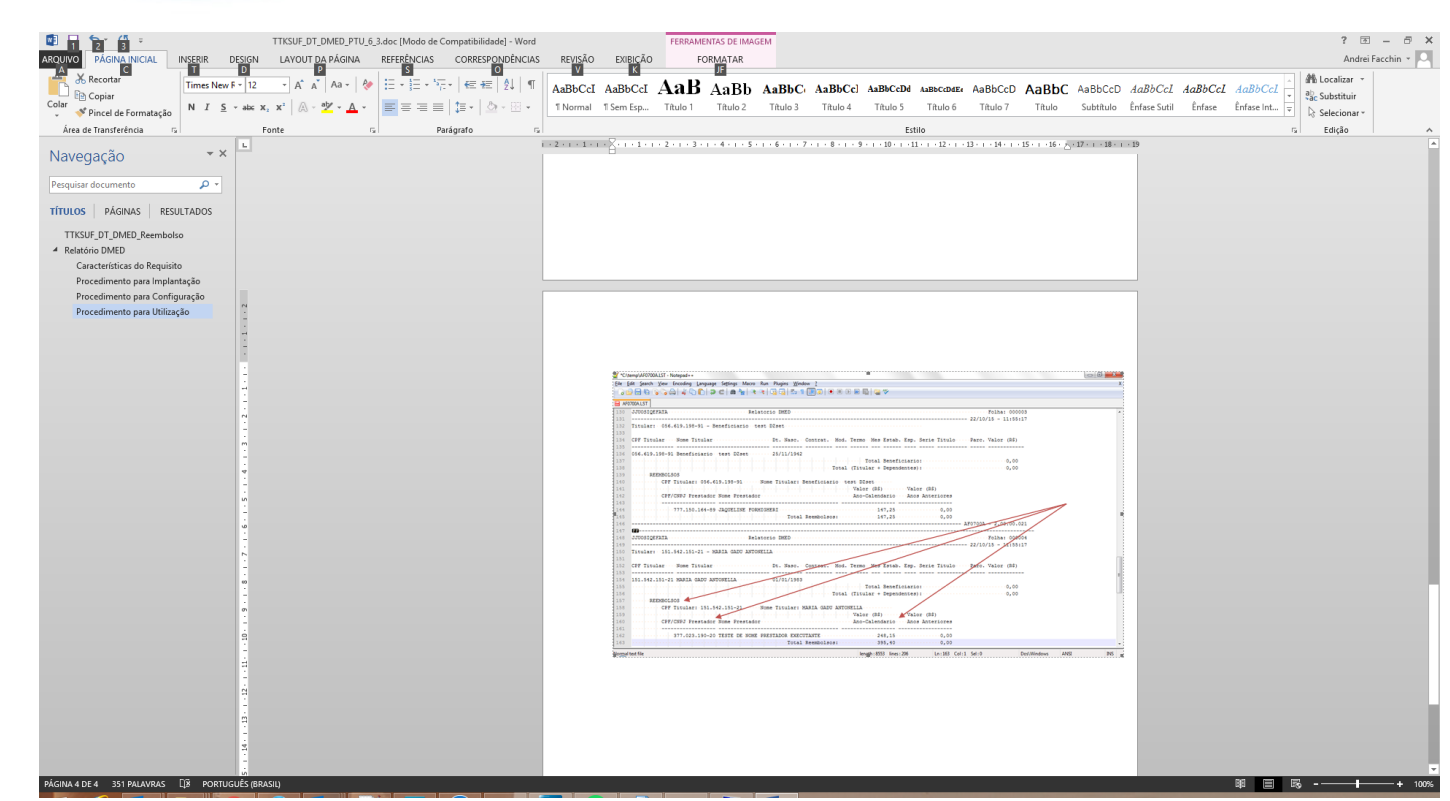

෧

 $\stackrel{.}{\circ}$ 

Este documento é de propriedade da TOTVS. Todos os direitos reservados

 $\stackrel{\cdot}{\circ}$ 

 $\ddot{\bullet}$ 

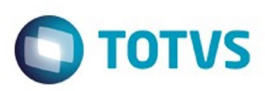

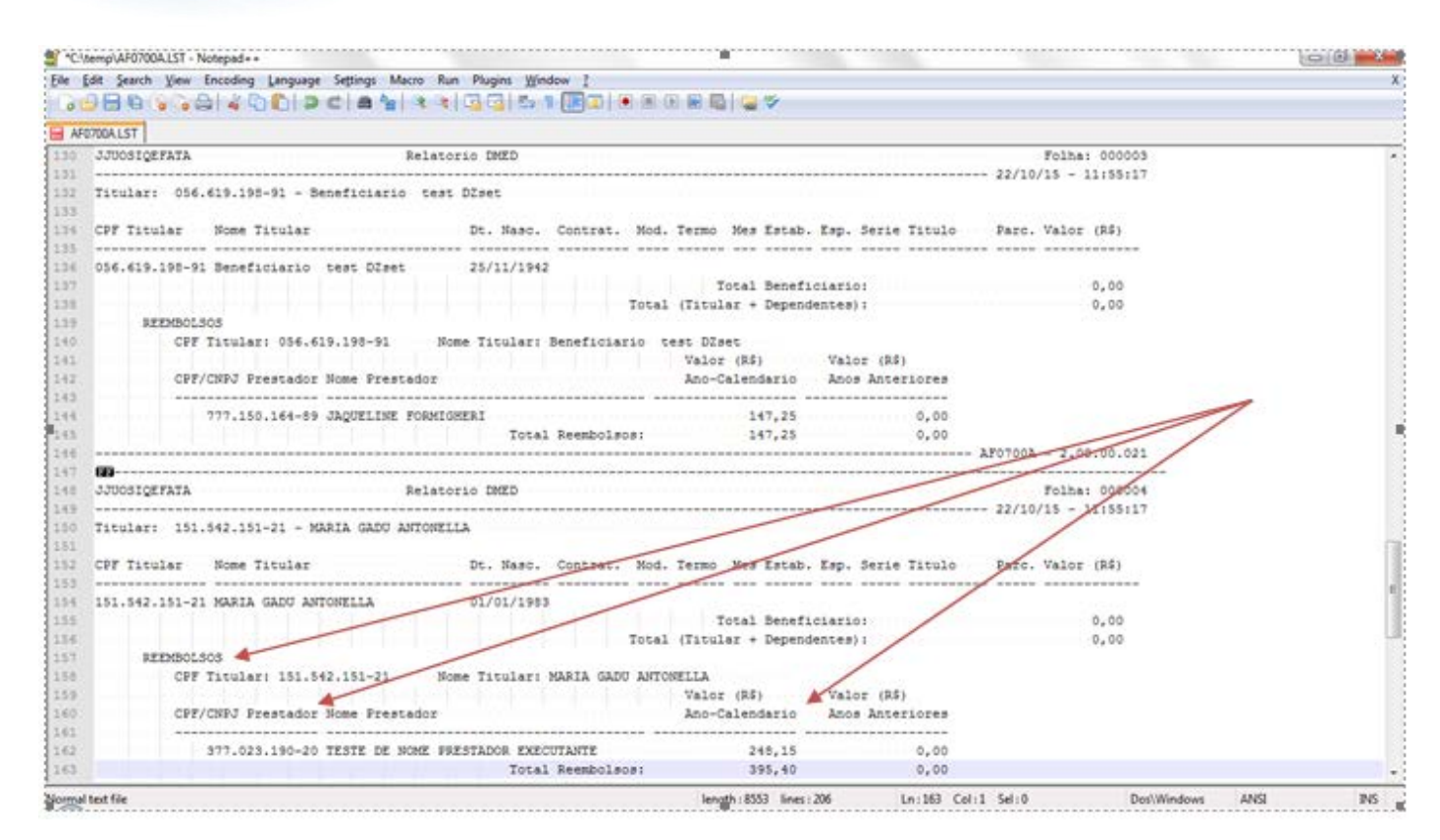

1381

Este documento é de propriedade da TOTVS.

Todos os direitos reservados

෧

Este

෧

والمستنقذ والمستنقاذ

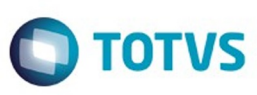

Este documento é de propriedade da TOTVS. Todos os direitos reservados  $\odot$ 

෧

 $\odot$ 

```
<inclusao>
   <identificacao>
       <cpf>70324268327</cpf>
       <nome>TESTE DTITULAR</nome>
       <sexo>1</sexo>
        <dataNascimento>1990-01-01</dataNascimento>
        <nomeMae>TESTE DMAE</nomeMae>
   </identificacao>
   <endereco>
       <logradouro>rua dos jacarandas, 12</logradouro>
       <numero>0</numero>
       <bairro>CINQUENTENARIO</bairro>
       <codigoMunicipio>430510</codigoMunicipio>
       <cep>95012280</cep>
        <tipoEndereco>2</tipoEndereco>
       <resideExterior>0</resideExterior>
   </endereco>
   <vinculo>
       <codigoBeneficiario>01200109023000015</codigoBeneficiario>
       <relacaoDependencia>1</relacaoDependencia>
       <dataContratacao>2015-09-30</dataContratacao>
        <numeroPlanoANS>000000012</numeroPlanoANS>
        <numeroPlanoPortabilidade>123456789</numeroPlanoPortabilidade>
        <coberturaParcialTemporaria>0</coberturaParcialTemporaria>
       <itensExcluidosCobertura>0</itensExcluidosCobertura>
   </vinculo>
</inclusao>
```
.<br>ම

1382

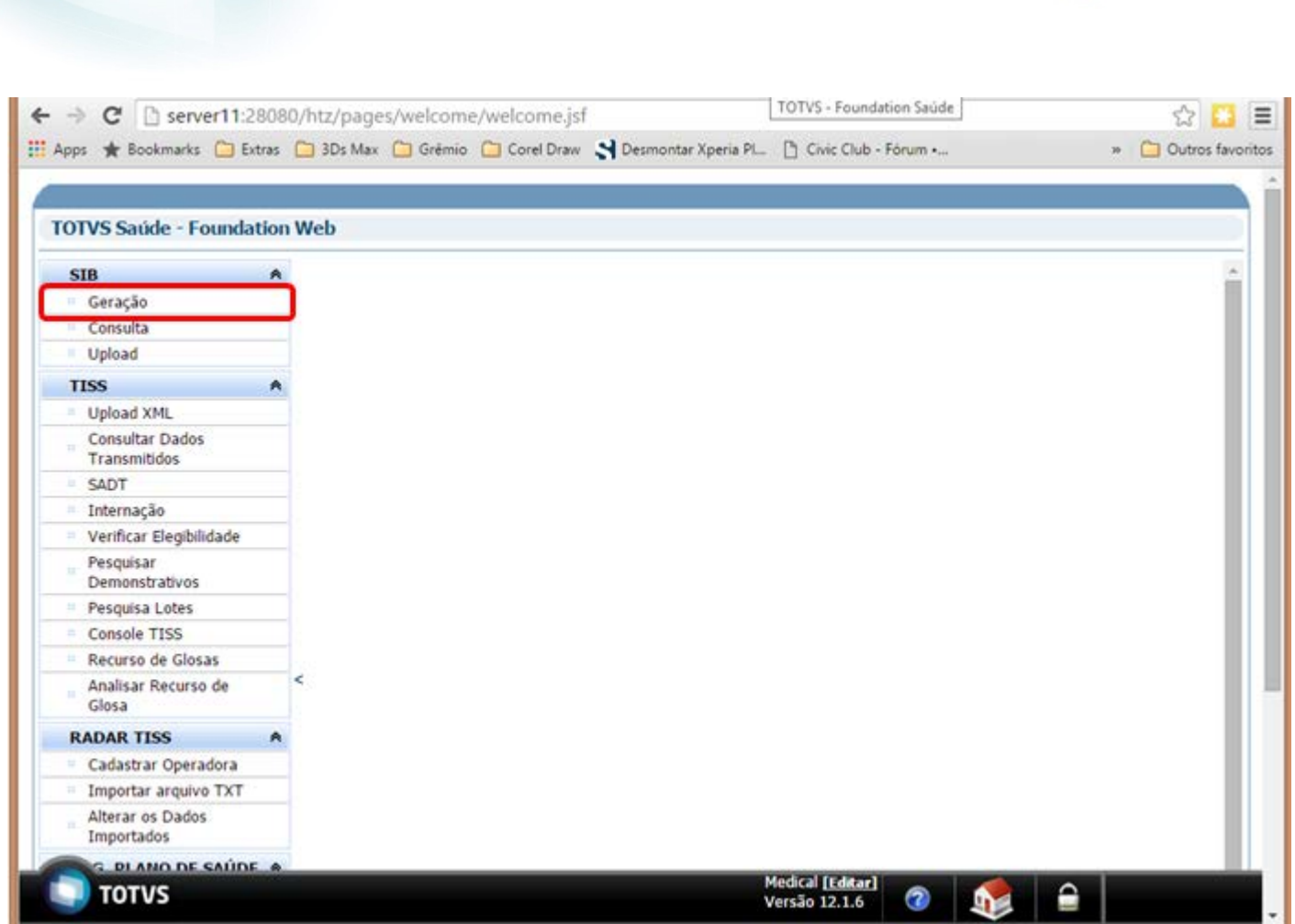

 $\sqrt{1383}$ 

**Release 12.1.9** 

**O** TOTVS

Este documento é de propriedade da TOTVS. Todos os direitos reservados.  $\odot$ 

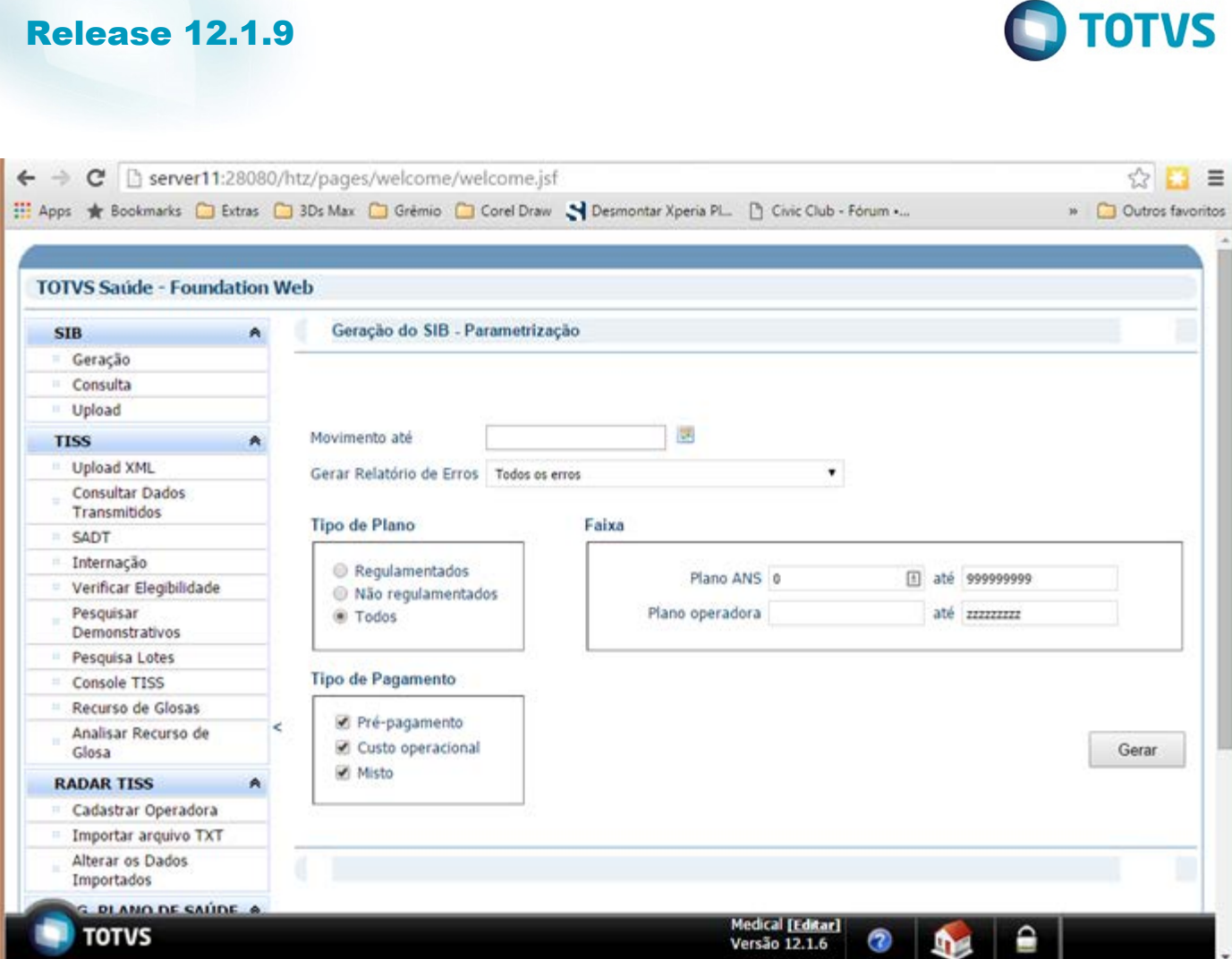

Este documento é de propriedade da TOTVS. Todos os direitos reservados. ©

D

 $\circledcirc$ 

 $\sqrt{1384}$ 

J

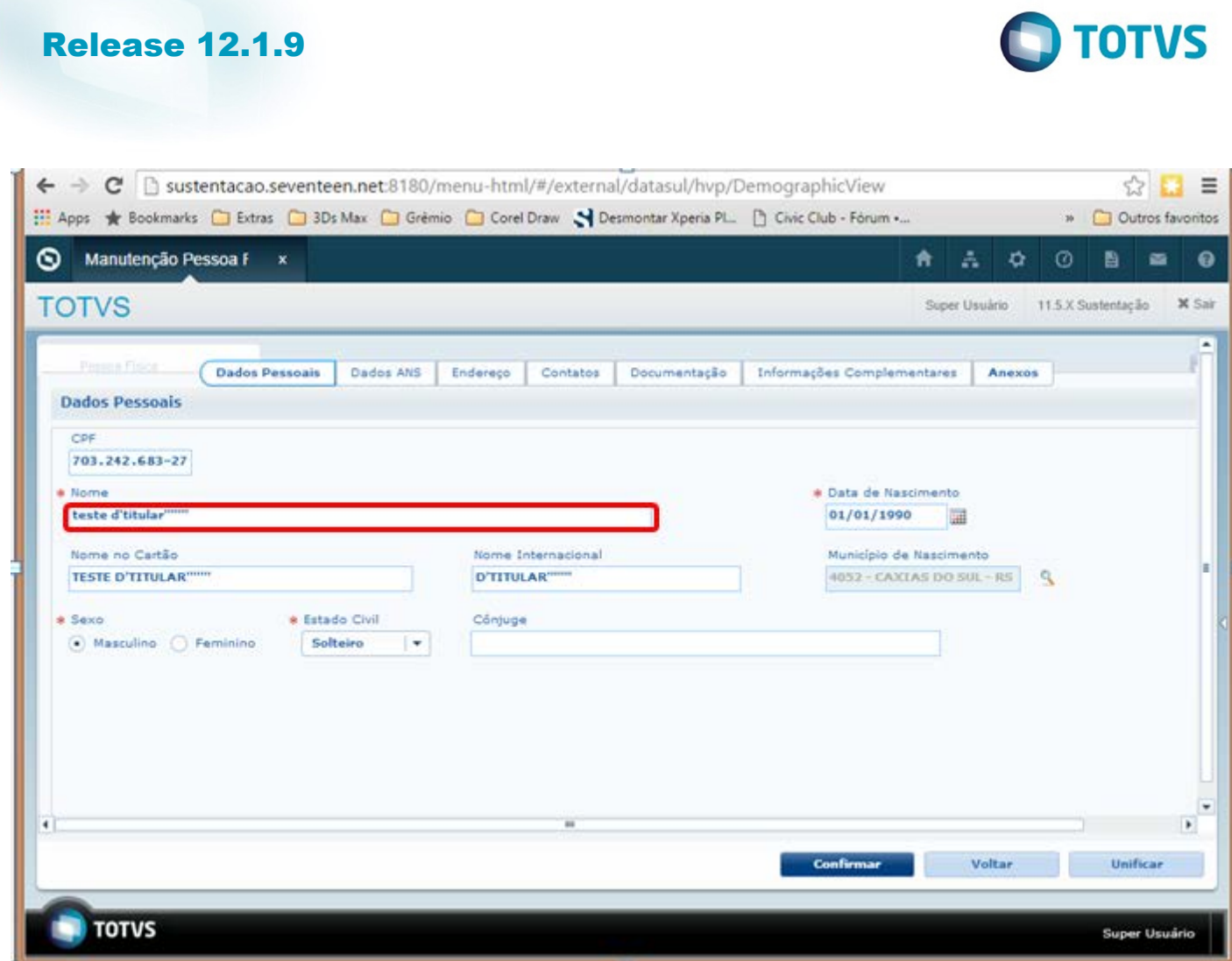

Este documento é de propriedade da TOTVS. Todos os direitos reservados. ©

Este documento é de propriedade da TOTVS. Todos os direitos reservados.  $\odot$ 

 $\sqrt{1385}$ 

Å

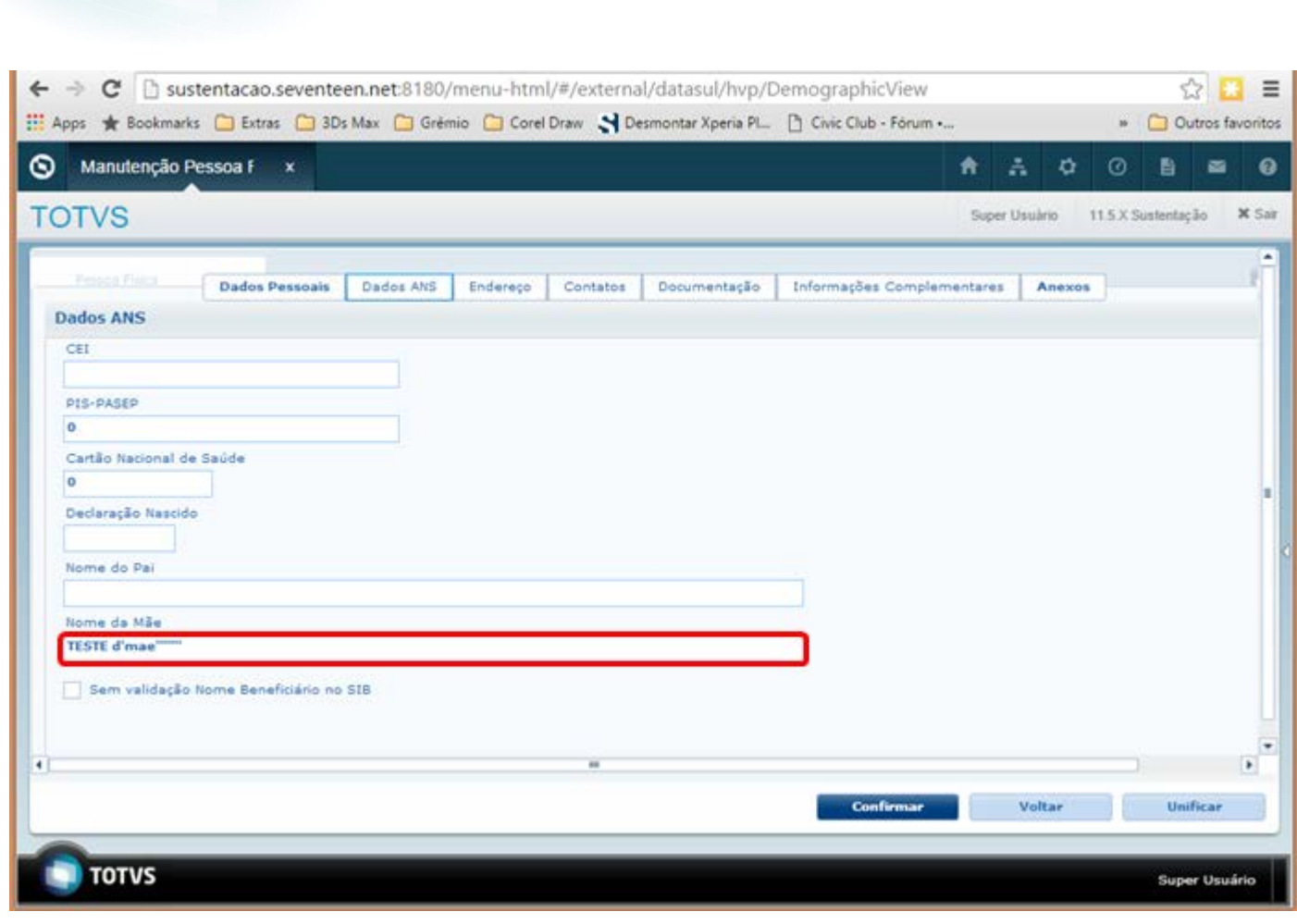

**O** TOTVS

Este documento é de propriedade da TOTVS. Todos os direitos reservados. ©

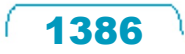

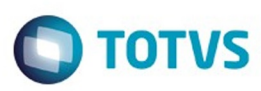

Este documento é de propriedade da TOTVS. Todos os direitos reservados. ©

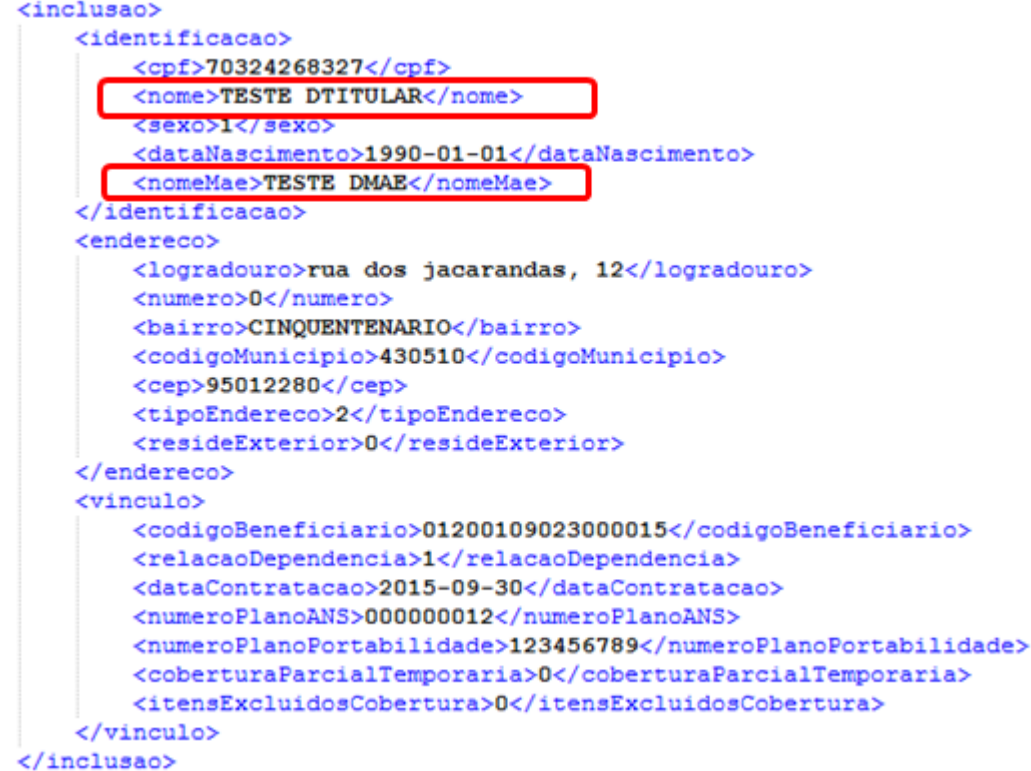

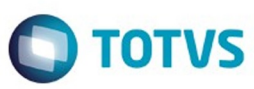

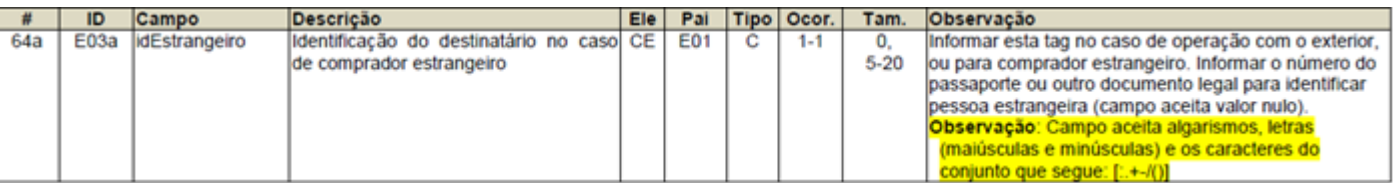

Este documento é de propriedade da TOTVS. Todos os direitos reservados. ©

Å

Este documento é de propriedade da TOTVS. Todos os direitos reservados. ©

Este documento é de propriedade da TOTVS. Todos os direitos reservados.  $\odot$ 

Este documento é de propriedade da TOTVS. Todos os direitos reservados.  $\odot$ 

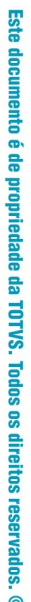

Г

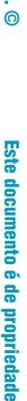

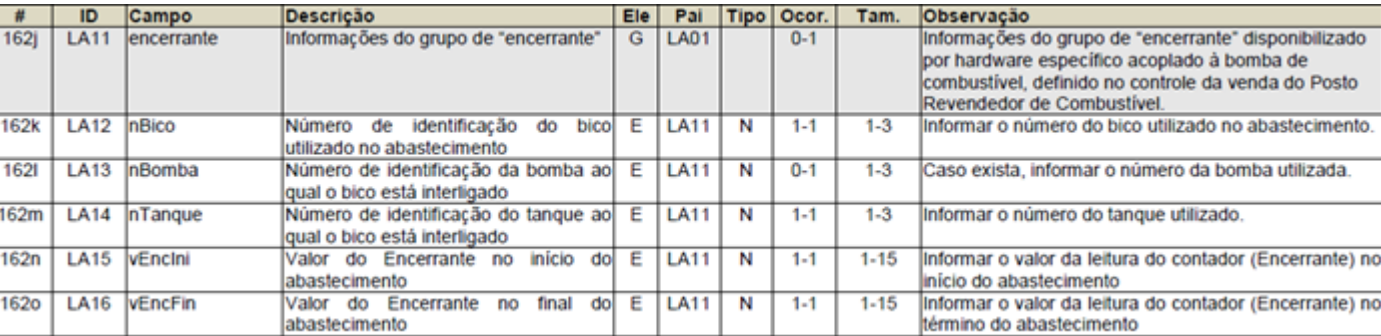

1389

Å

L

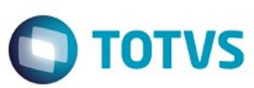

### Grupo Tributação do ICMS= 40, 41, 50

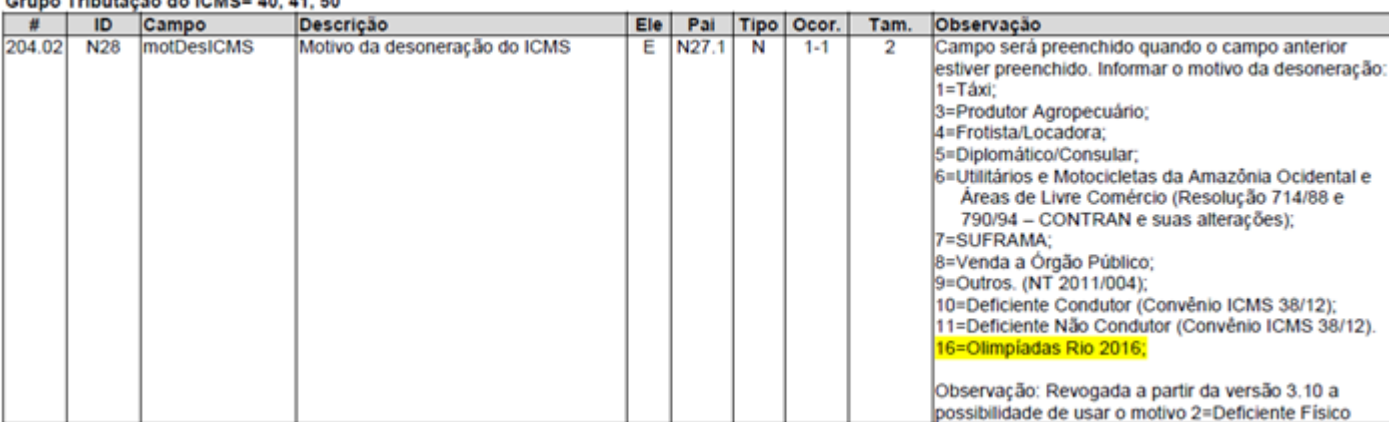

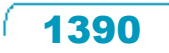

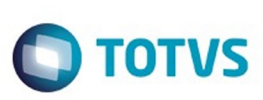

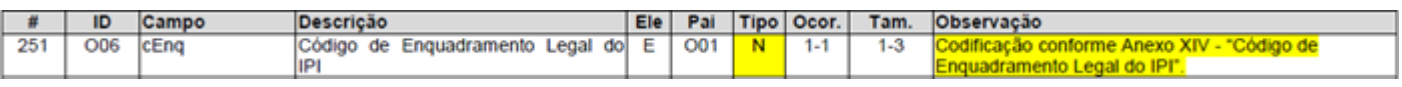

 $\sqrt{1391}$ 

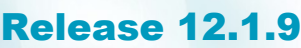

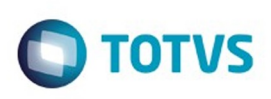

Este documento é de propriedade da TOTVS. Todos os direitos reservados. ©

Este documento é de propriedade da TOTVS. Todos os direitos reservados.  $\odot$ 

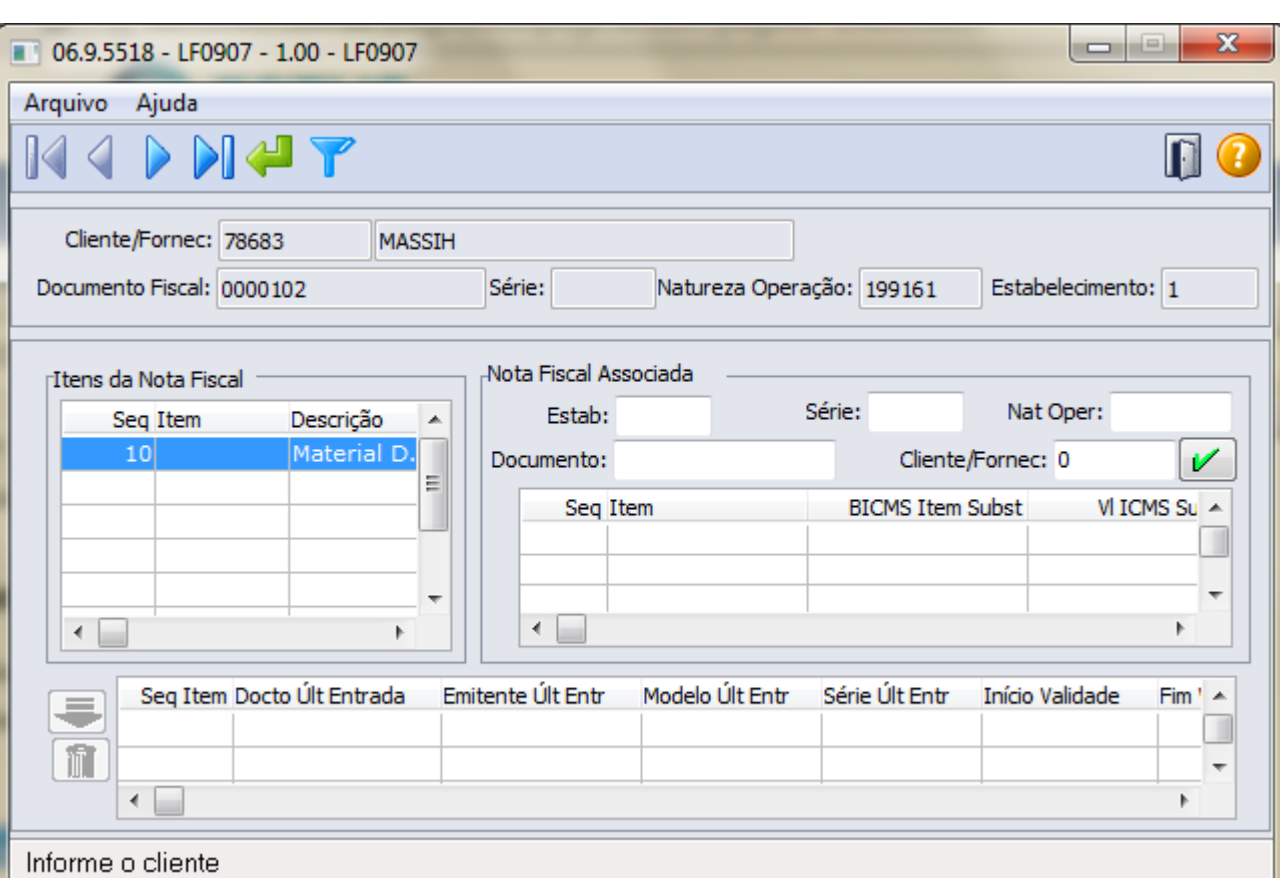

 $\sqrt{1392}$ 

Å

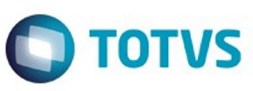

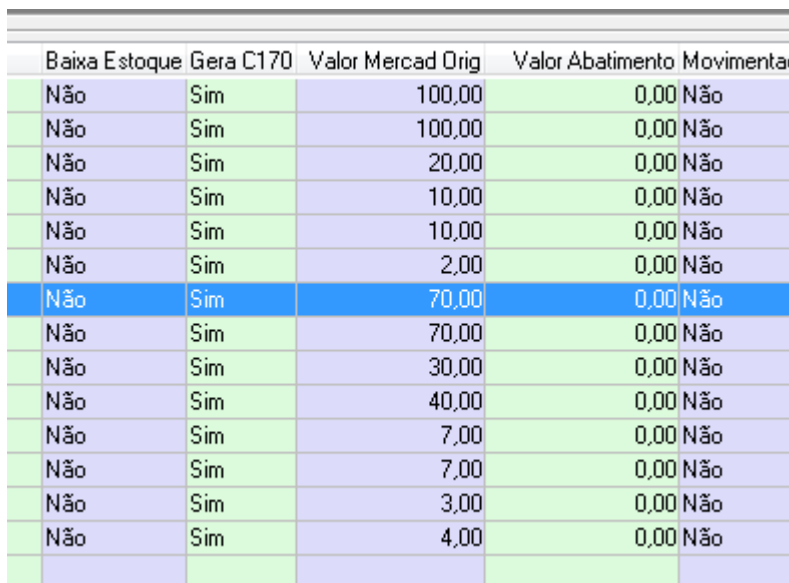

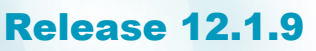

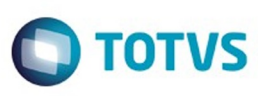

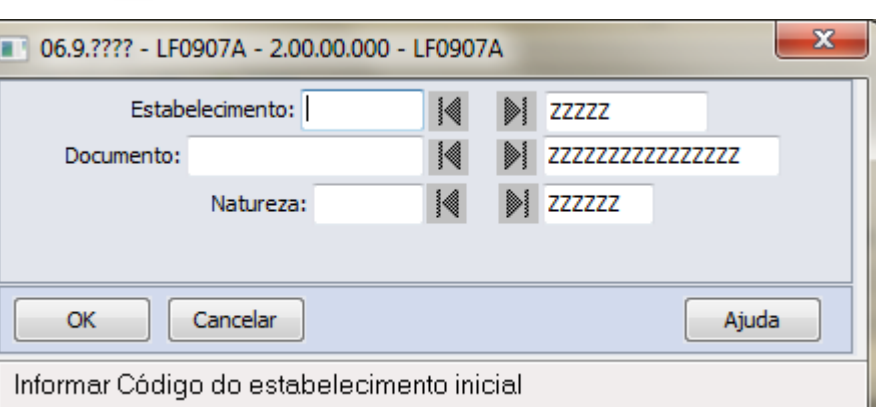

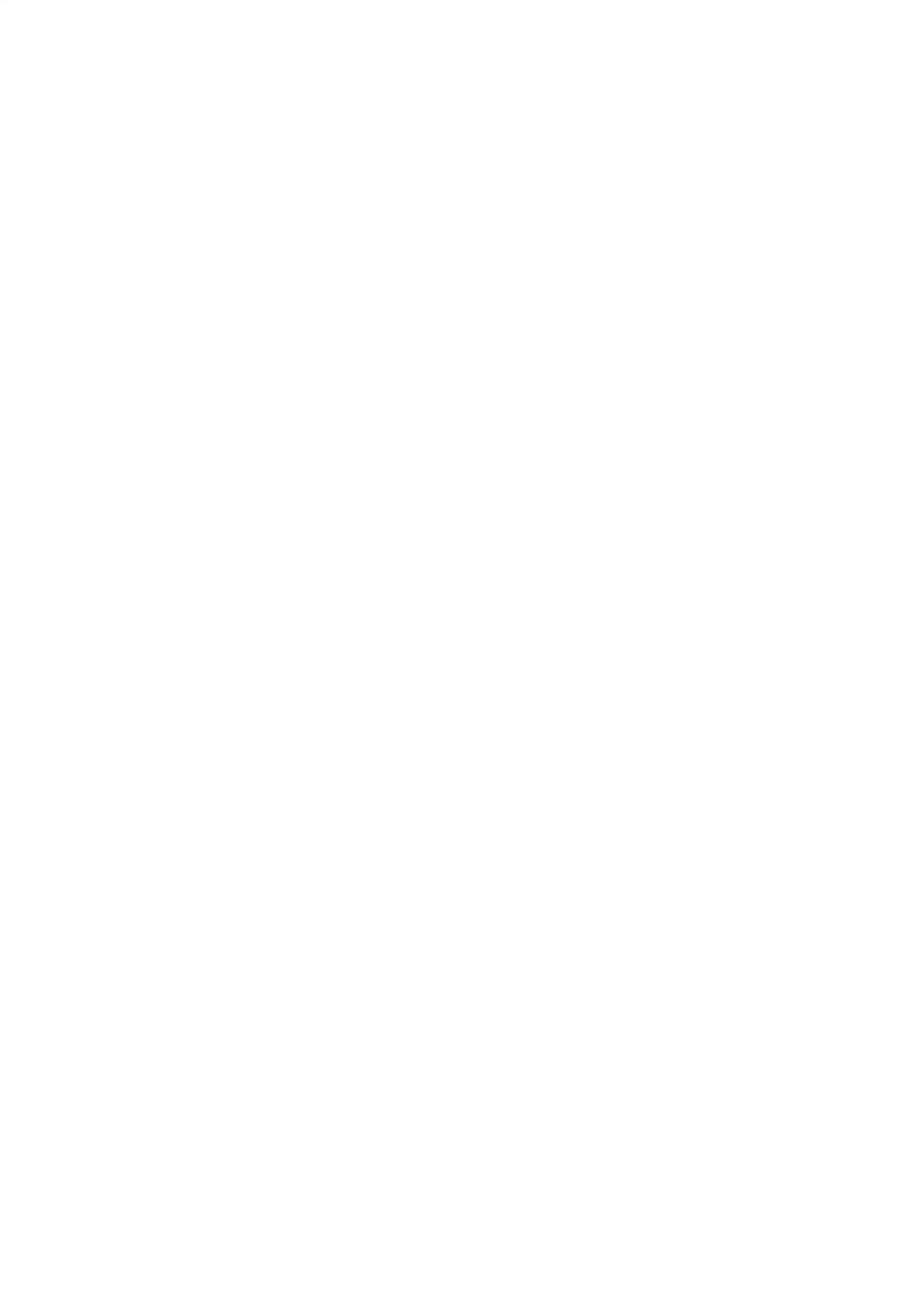

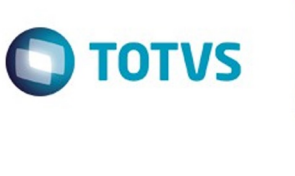

Este documento é de propriedade da TOTVS. Todos os direitos reservados. ©

Este documento é de propriedade da TOTVS. Todos os direitos reservados. ©

Este documento é de propriedade da TOTVS. Todos os direitos reservados.  $\odot$ 

Å

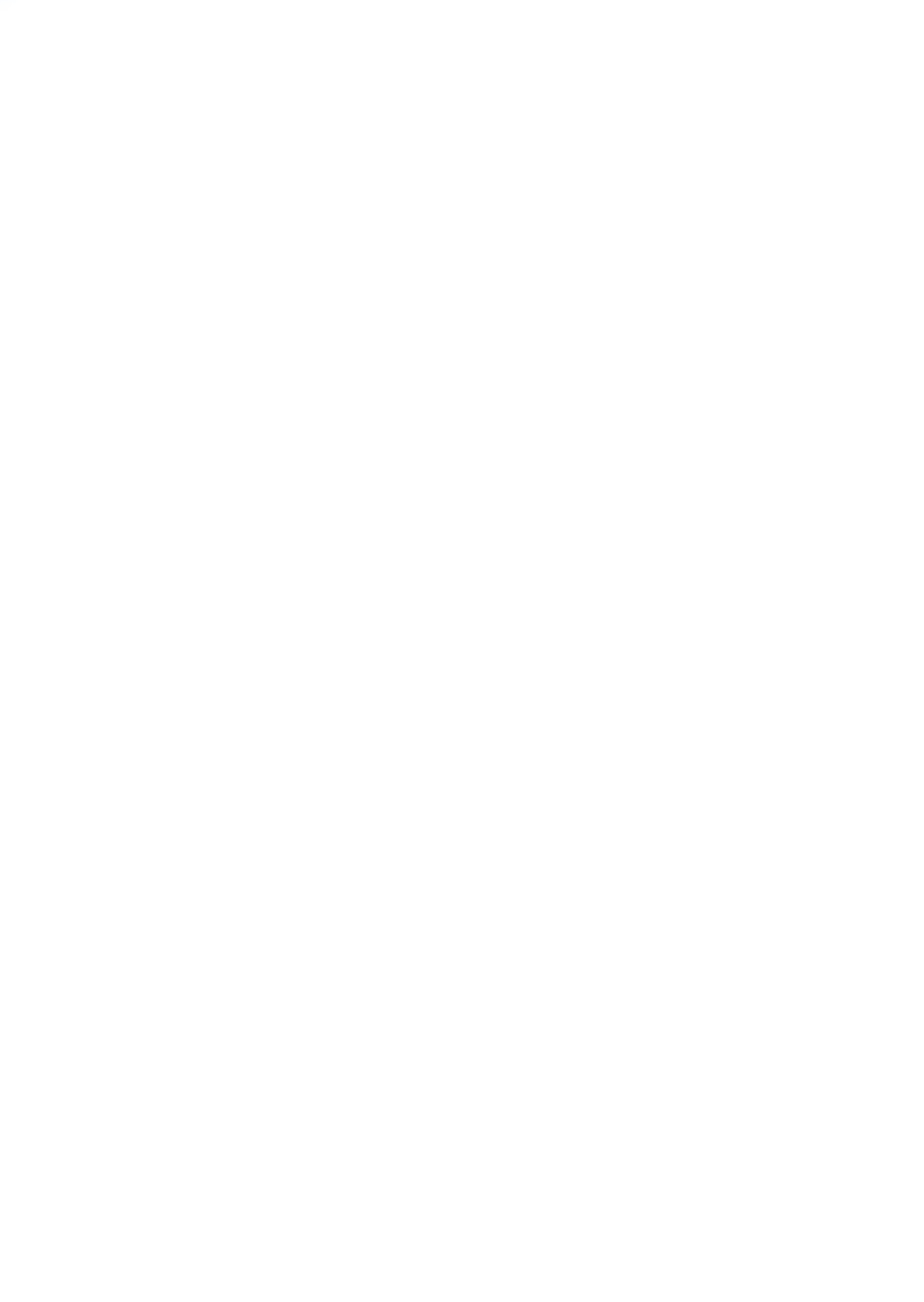

 $\sqrt{1396}$ 

Å

**Release 12.1.9** 

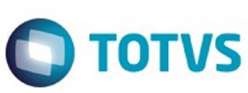

Este documento é de propriedade da TOTVS. Todos os direitos reservados. ©

Este documento é de propriedade da TOTVS. Todos os direitos reservados.  $\odot$ 

 $\sqrt{1397}$ 

# **Release 12.1.9**

 $\left[ \begin{matrix} \blacksquare \end{matrix} \right]$ 

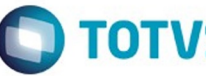

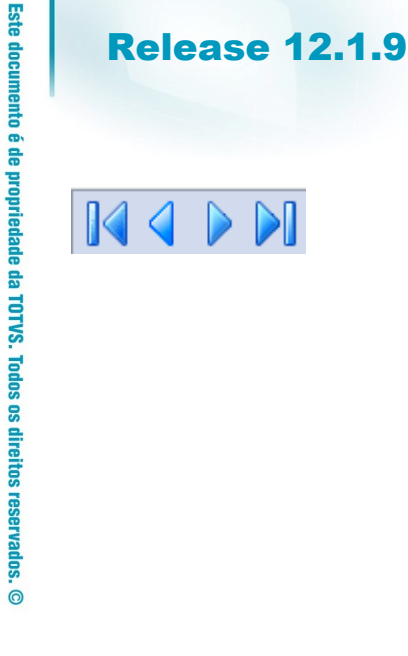

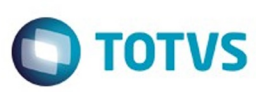

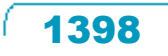

Å

# Este documento é de propriedade da TOTVS. Todos os direitos reservados. ©

# **Release 12.1.9**

 $\leftarrow$ 

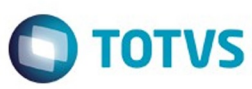

**1399** L

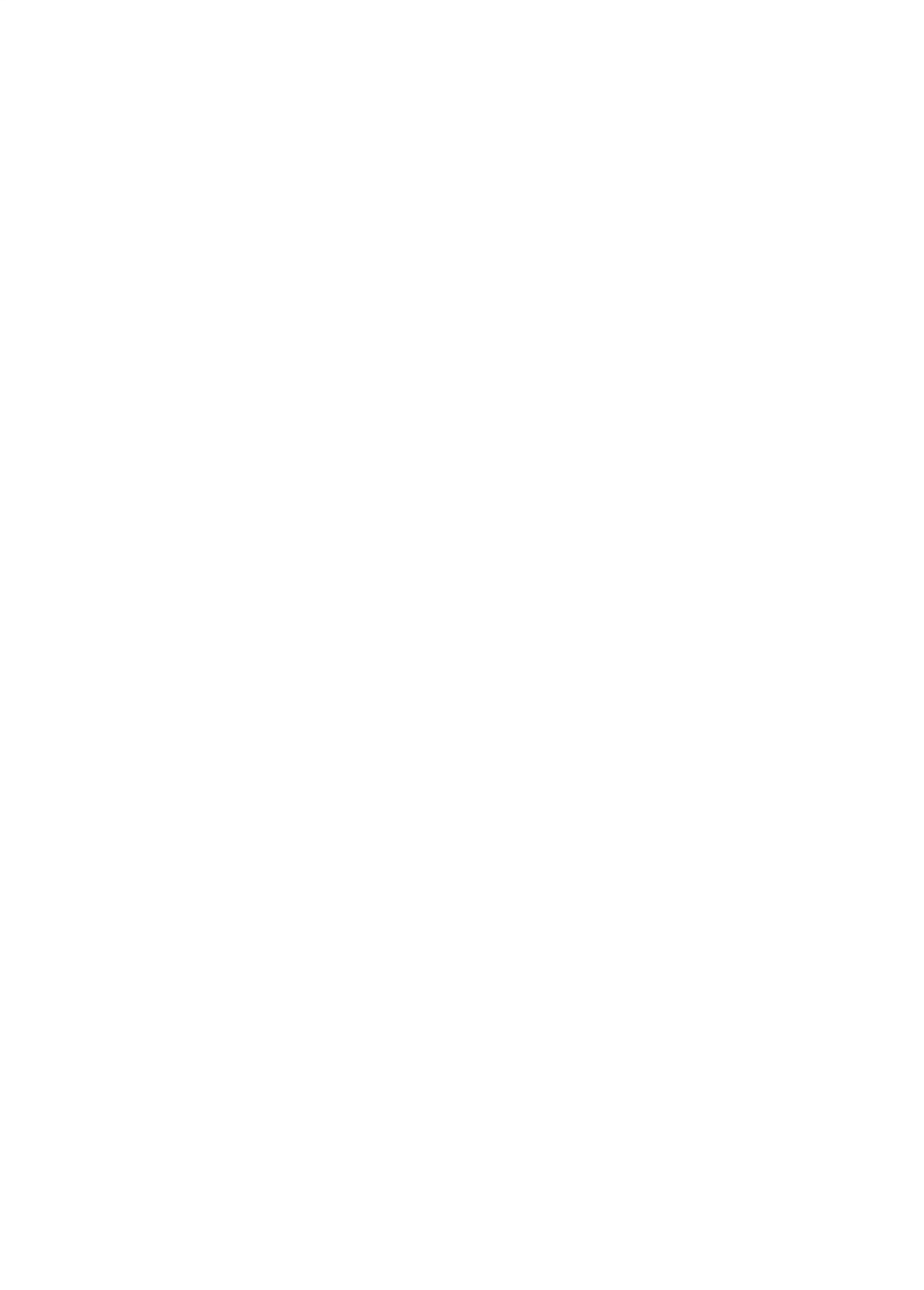

Ŋ

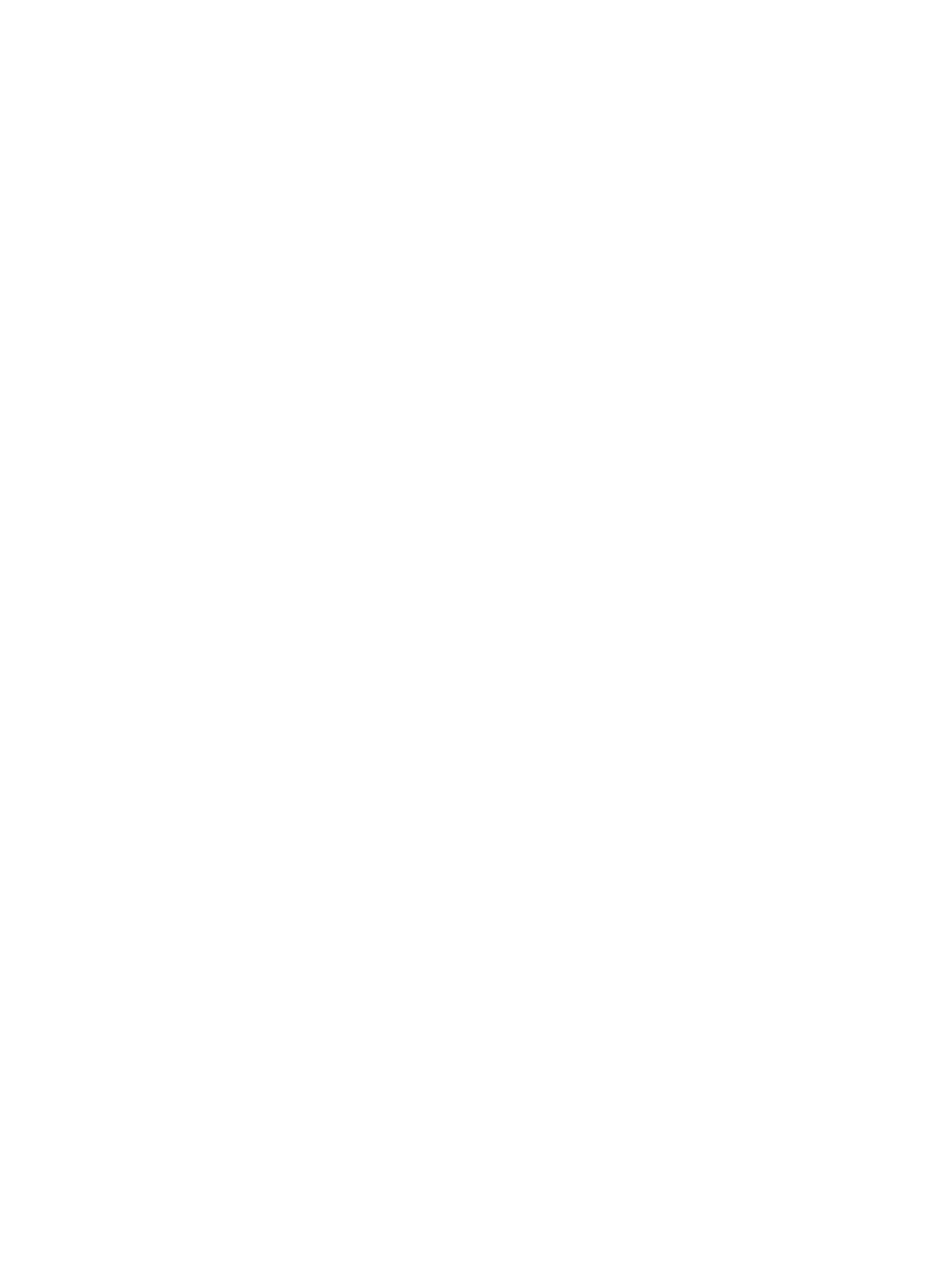

 $\sqrt{1401}$ 

Ŋ

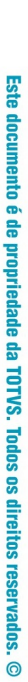

Este documento é de propriedade da TOTVS. Todos os direitos reservados. ©

# Este documento é de propriedade da TOTVS. Todos os direitos reservados. ©

# **Release 12.1.9**

Y

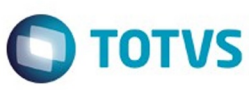

 $\sqrt{1402}$ 

J

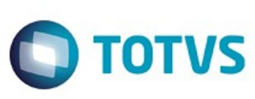

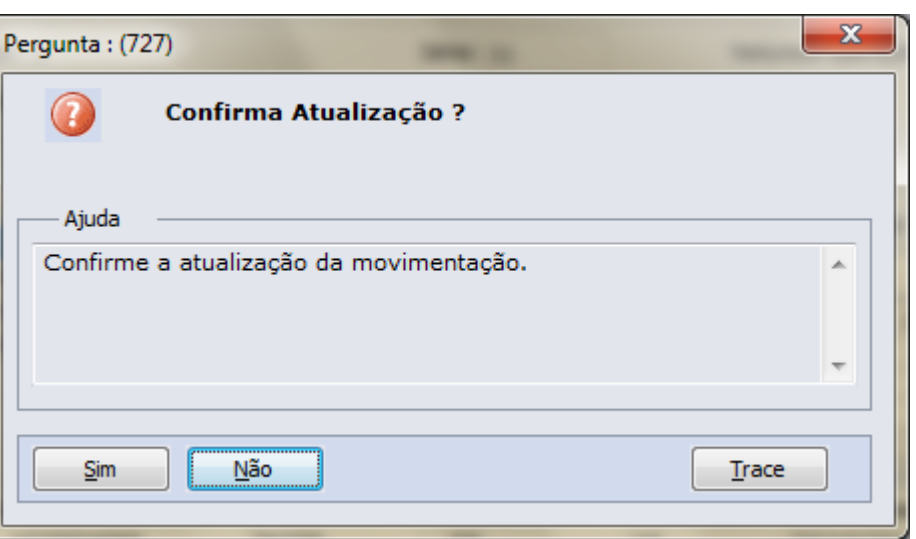

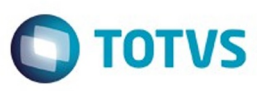

Exceção 2: Notas Fiscais Eletrônicas - NF-e de emissão própria: regra geral, devem ser apresentados somente os registros C100 e C190, e, se existirem ajustes de documento fiscais determinados por legislação estadual (tabela 5.3 do Ato COTEPE ICMS 09/08), devem ser apresentados também os registros C195 e C197; somente será admitida a informação do registro C170 quando também houver sido informado o registro C176, hipótese de emissão de documento fiscal quando houver direito a Ressarcimento de ICMS em Operações com Substituição Tributária. A critério de cada UF, informar os registros C110 e C120, a partir de julho de 2012. ;

Exceção 6: Venda de produtos que geram direito a ressarcimento com utilização de NF-e: Nos casos de vendas, para outro estado, de produtos tributados por ST na operação anterior o contribuinte deverá indicar no registro C176 os dados para futura solicitação de ressarcimento. O registro C170 deverá ser preenchido apenas com os itens da NF que gerem direito ao pedido de ressarcimento, devendo também ser preenchido o registro C176 (utilização a partir de 01/06/2009). A UF determinará a obrigatoriedade deste registro.

෧

Este documento é de propriedade da TOTVS. Todos os direitos reservados.  $\odot$ 

.<br>ම
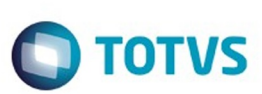

#### REGISTRO C176: RESSARCIMENTO DE ICMS EM OPERAÇÕES COM SUBSTITUIÇÃO TRIBUTÁRIA (CÓDIGO 01, 55).

Este registro deve ser informado quando da emissão de documento fiscal, destinado a outra unidade federada, que ensejará futuro pedido de ressarcimento de ICMS, em operações com produtos submetidos à substituição tributária na operação anterior. Aplica-se somente aos contribuintes domiciliados nos estados, cuja legislação obriga a emissão de nota fiscal para documentar processo de pedido de ressarcimento de ICMS/ST.

O documento informado neste registro deverá ser diferente do documento informado no registro pai (C100), pois é o documento referente à última aquisição da mercadoria.

Este registro não se aplica a contribuintes que utilizam o SCANC.

 $\overline{6}$ 

ര

 $\odot$ 

 $\odot$ 

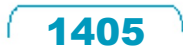

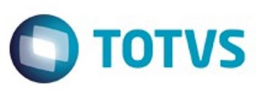

[DEFAULT] BASEURL=http://fluig.totvs.com/portal/p/10097/home [{000214A0-0000-0000-C000-000000000046}] Prop3=19,2 [InternetShortcut] IDList= URL=http://fluig.totvs.com/portal/p/10097/home IconFile=http://fluig.totvs.com/favicon.ico IconIndex=1

 $\stackrel{.}{\circ}$ 

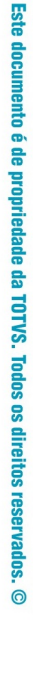

1406

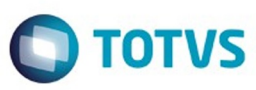

[DEFAULT] BASEURL=http://fluig.totvs.com/portal/p/10097/home [{000214A0-0000-0000-C000-000000000046}] Prop3=19,2 [InternetShortcut] IDList= URL=http://fluig.totvs.com/portal/p/10097/home IconFile=http://fluig.totvs.com/favicon.ico IconIndex=1

စ်

1407

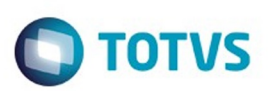

#### **TOTVS Saúde - Foundation Web**

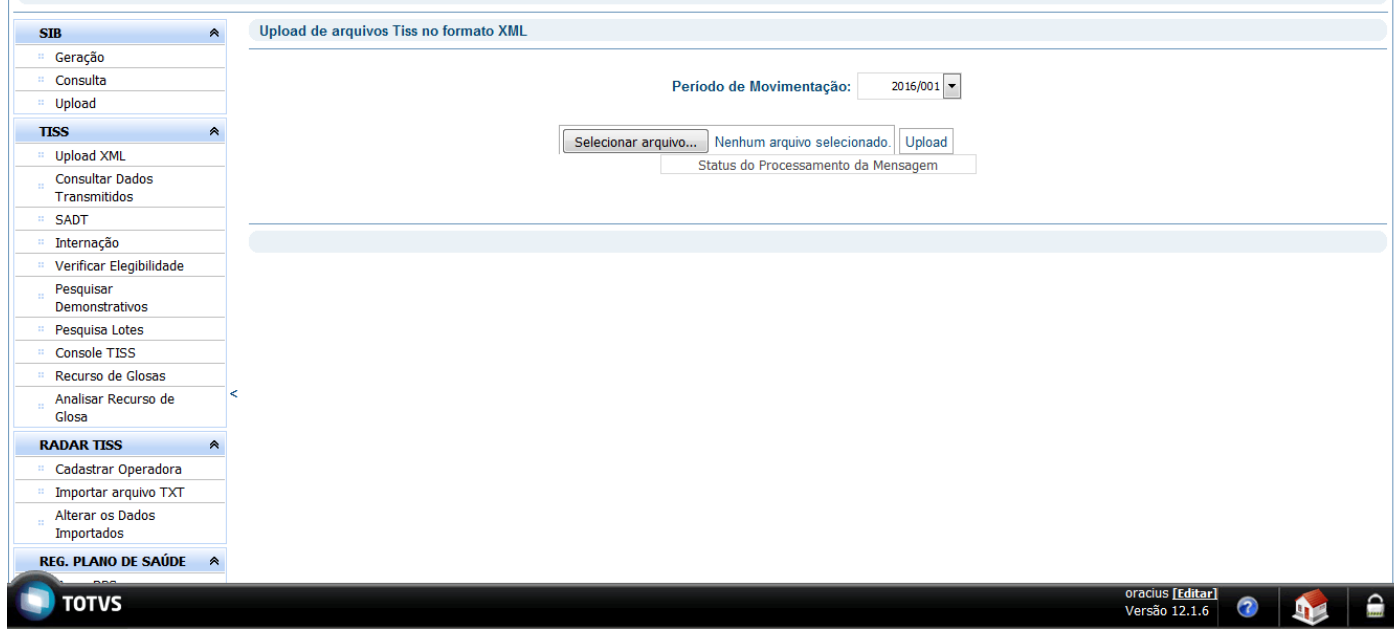

Este documento é de propriedade da TOTVS. Todos os direitos reservados. ©

 $\sqrt{1408}$ 

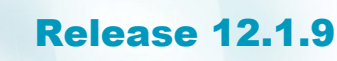

 $\blacksquare$ 

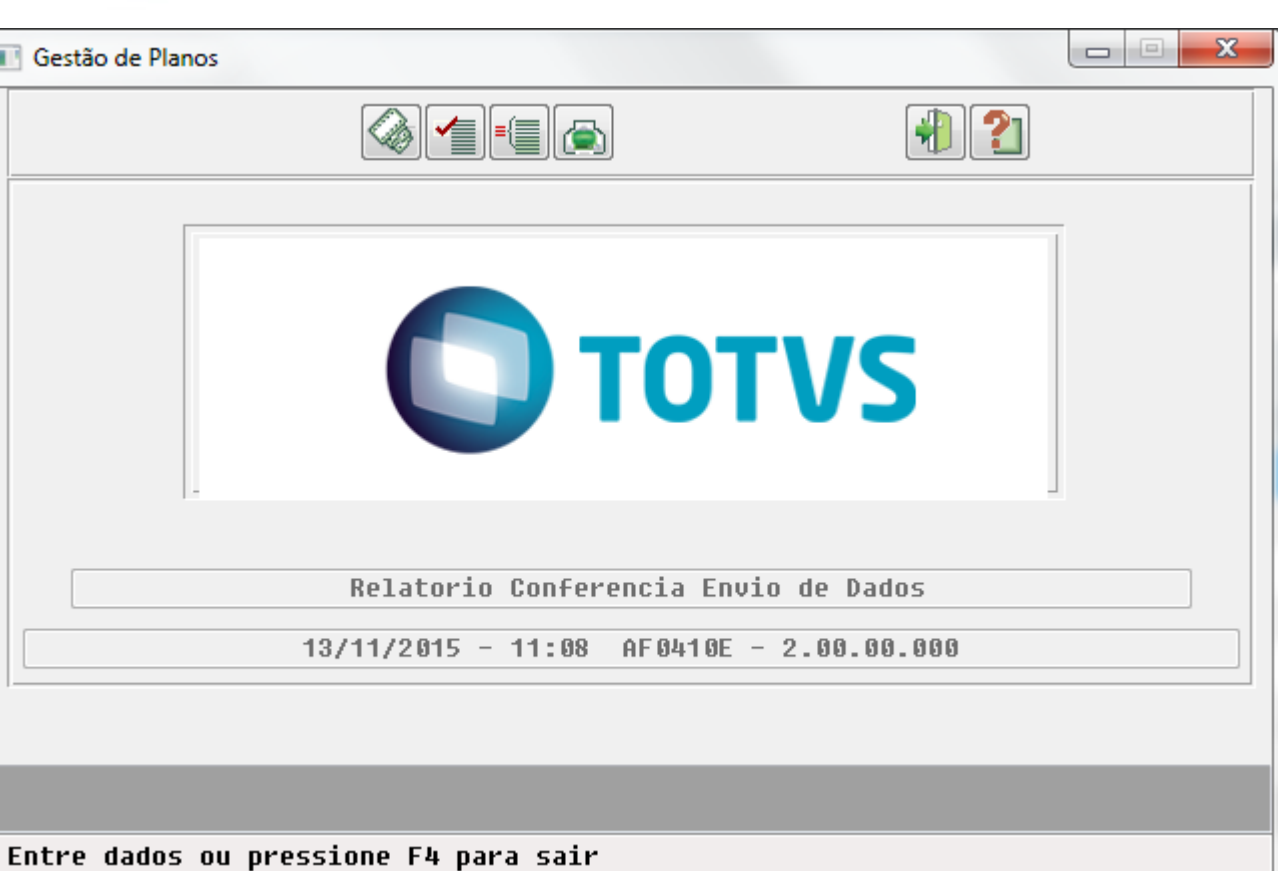

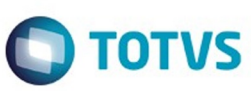

 $1409$ 

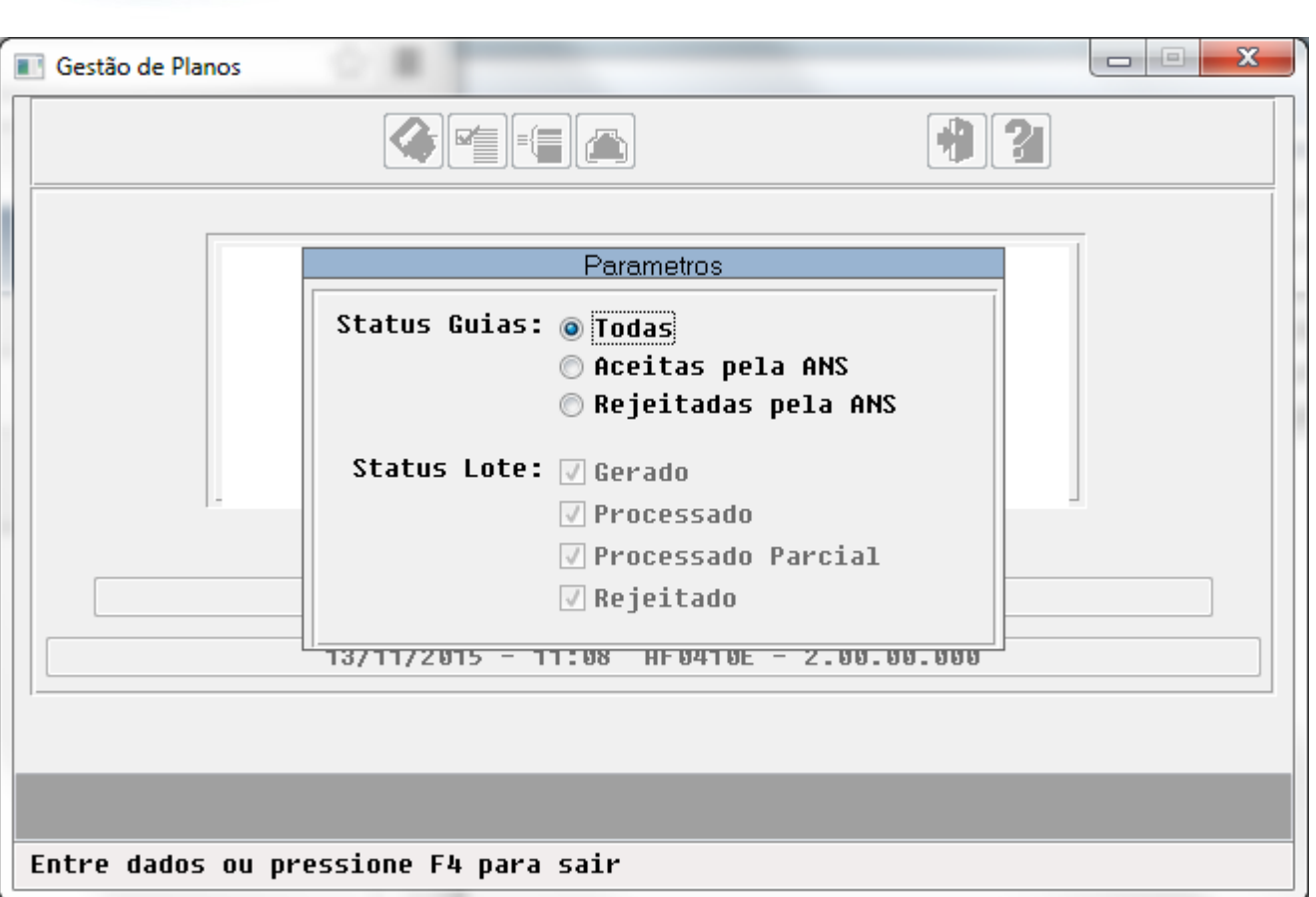

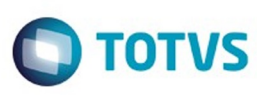

 $\sqrt{1410}$ 

Å

 $\stackrel{.}{\circ}$ 

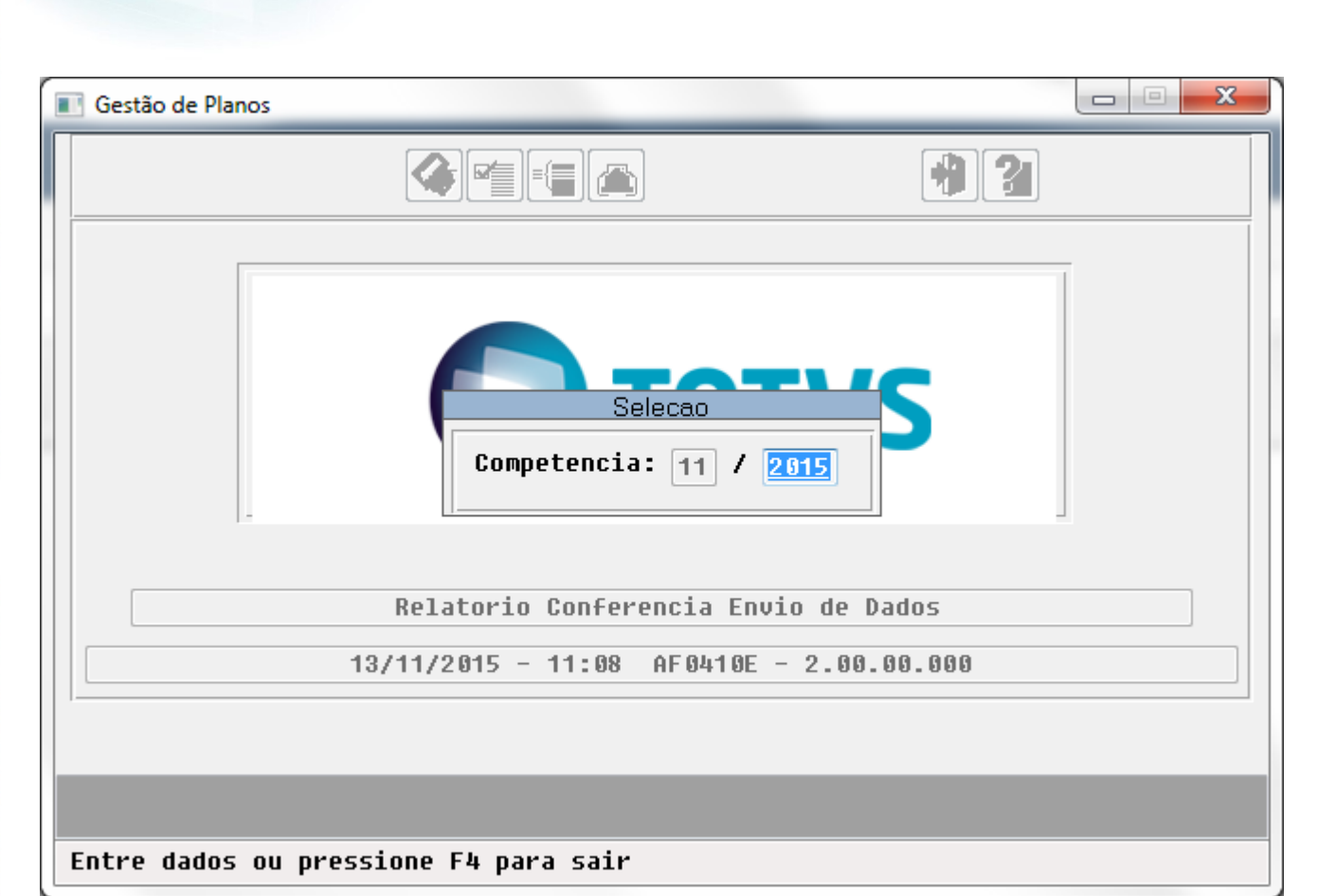

1411

Este documento é de propriedade da TOTVS. Todos os direitos reservados.

.<br>©

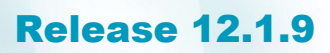

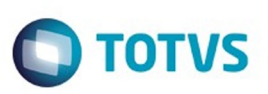

.<br>ම

Este documento é de propriedade da TOTVS. Todos os direitos reservados

൫

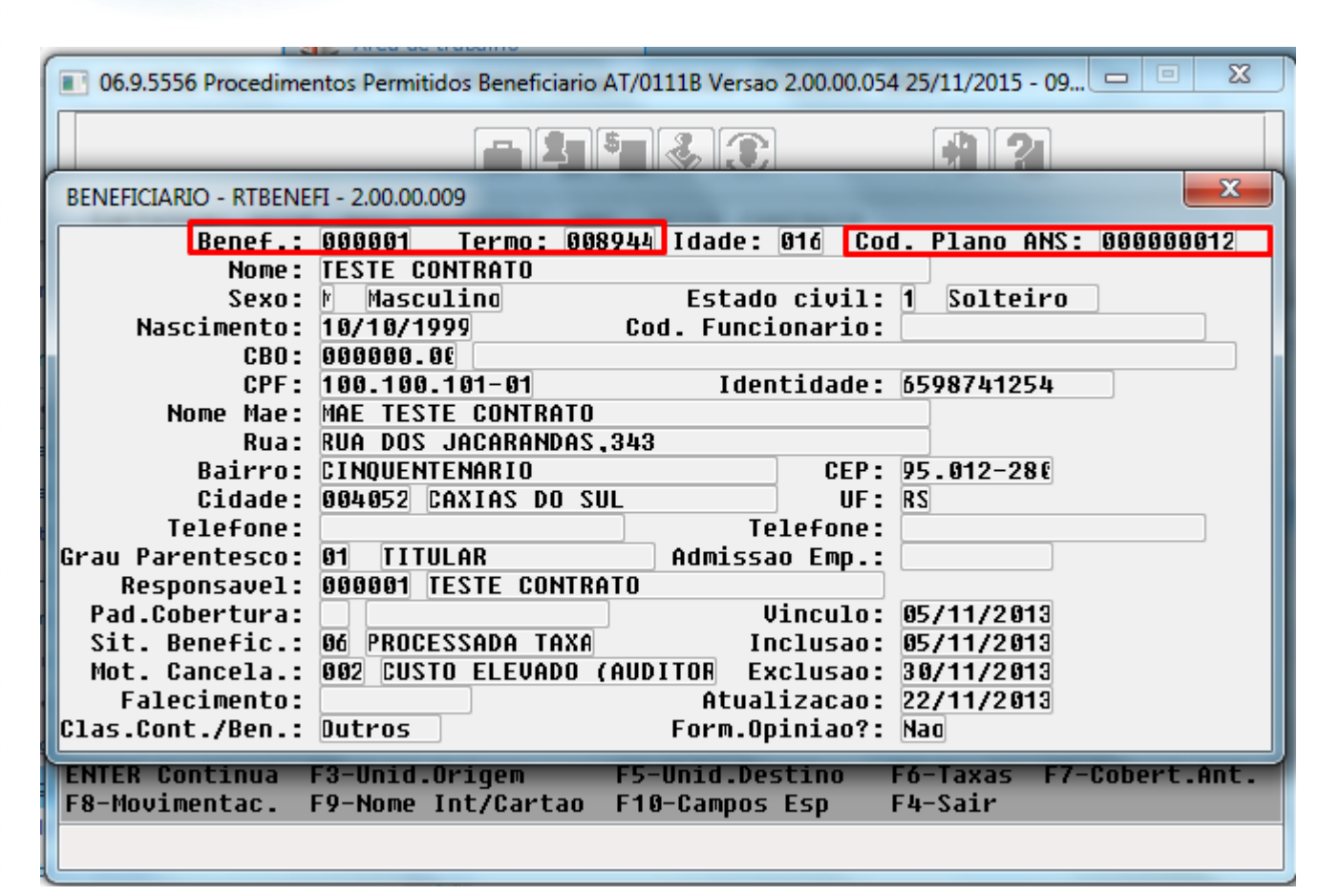

ര

෧

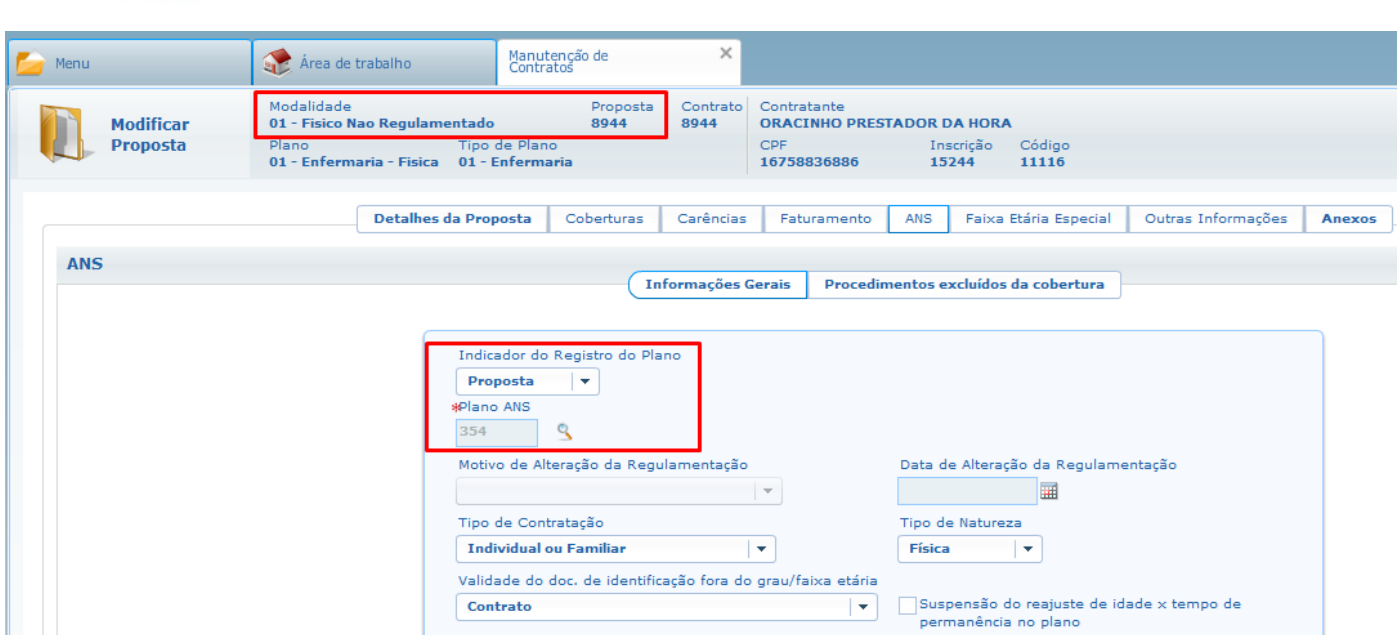

 $\sqrt{1413}$ 

Å

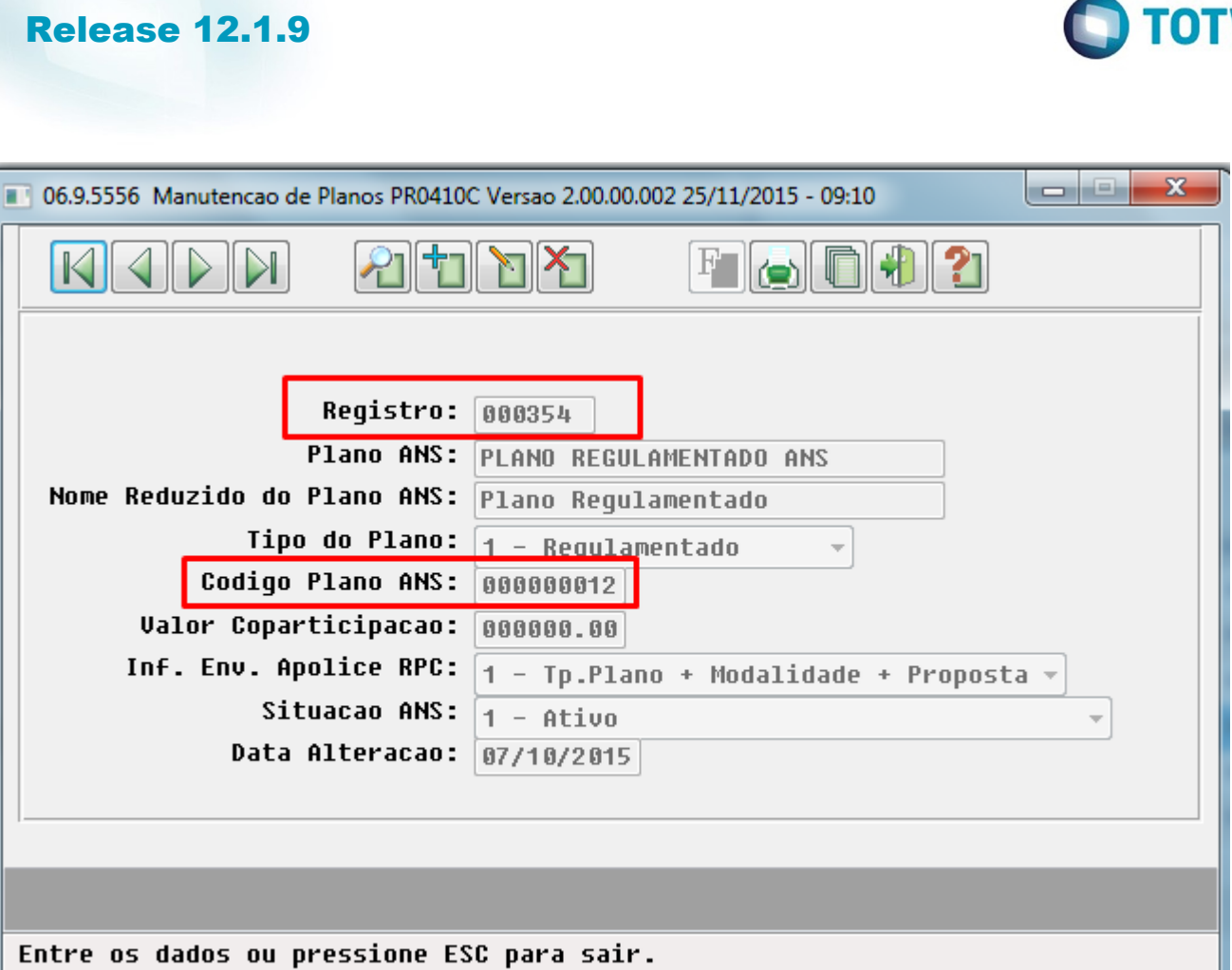

 $\sqrt{1414}$ 

Este documento é de propriedade da TOTVS. Todos os direitos reservados.  $\odot$ 

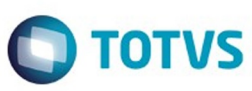

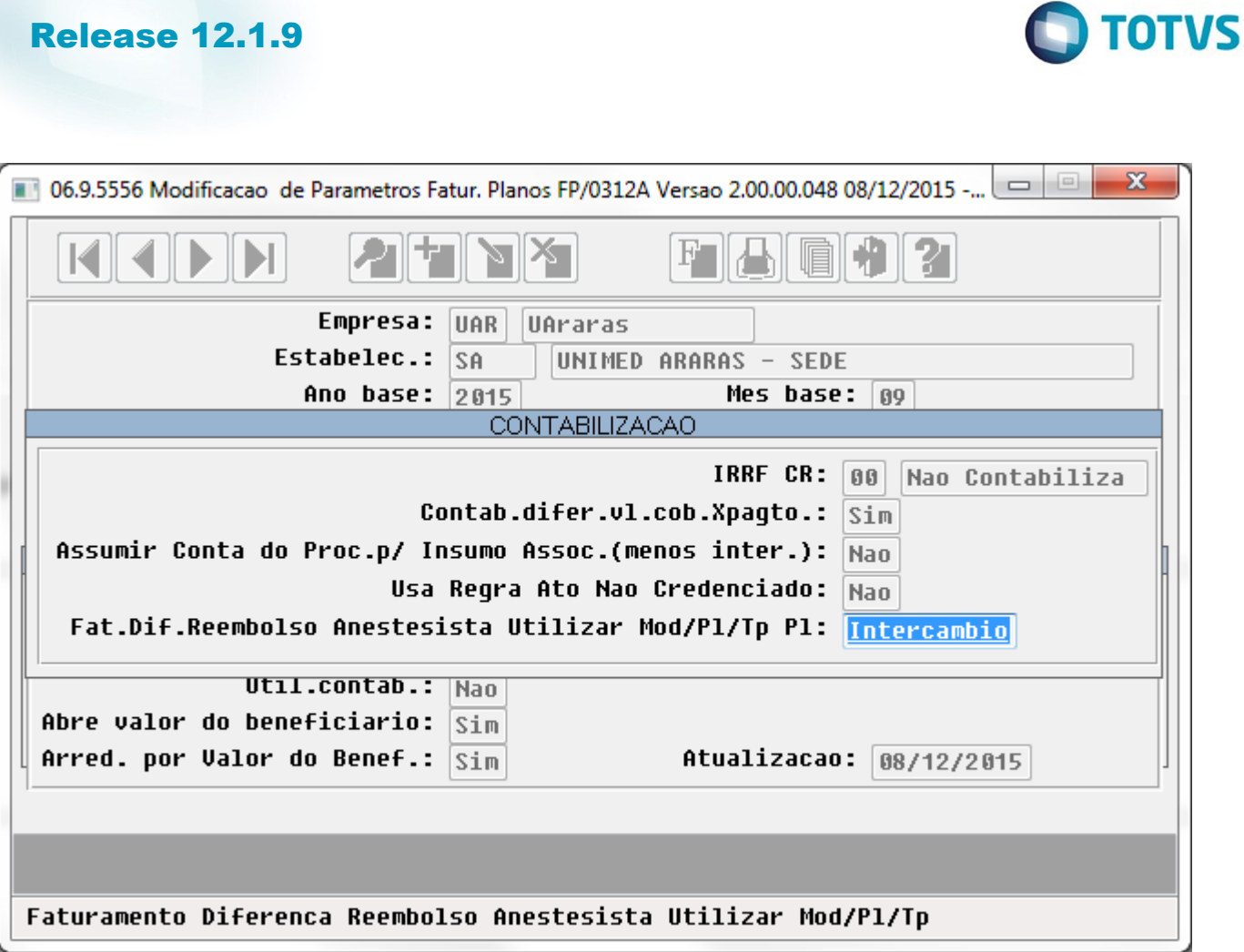

 $\sqrt{1415}$ Ŋ

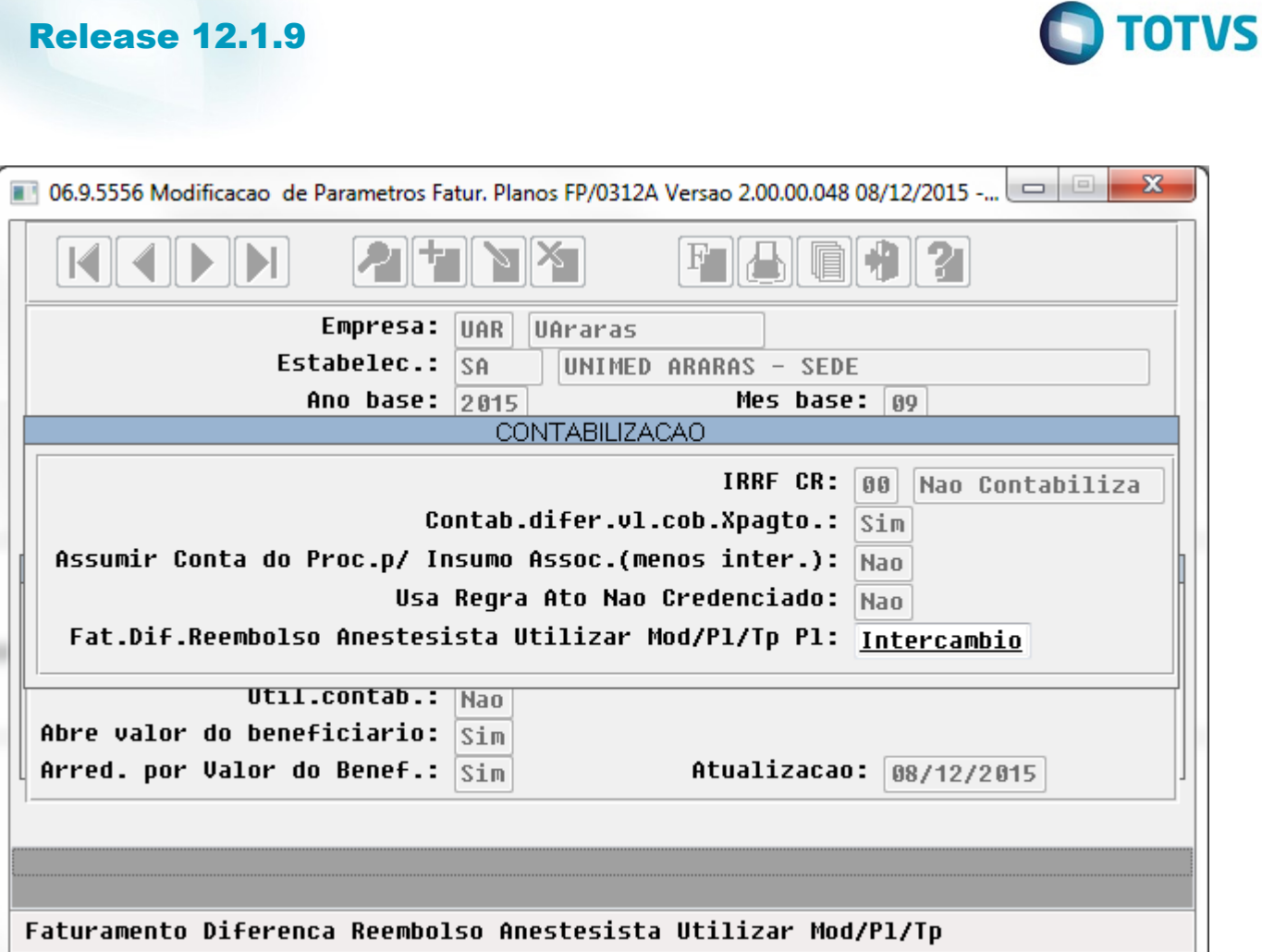

Este documento é de propriedade da TOTVS. Todos os direitos reservados. ©

 $\sqrt{1416}$ Ŋ

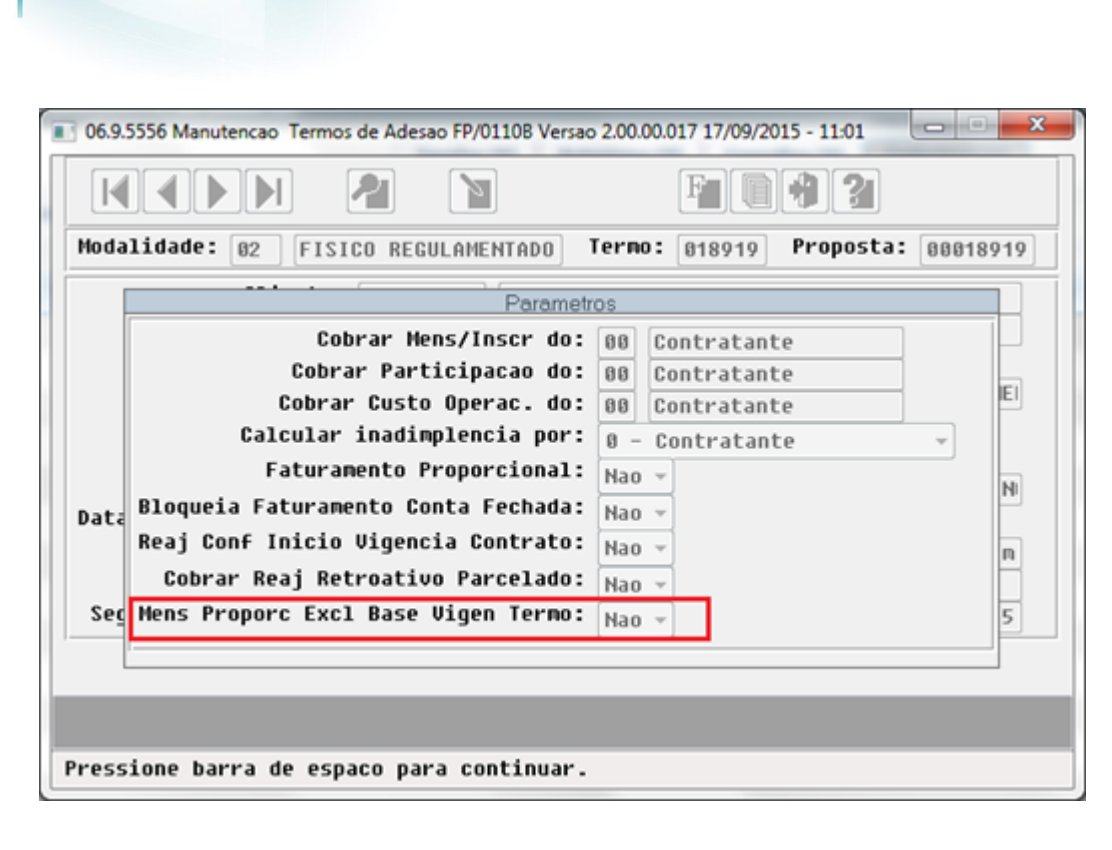

 $\overline{\circ}$ 

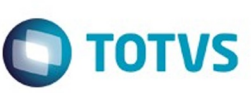

1417

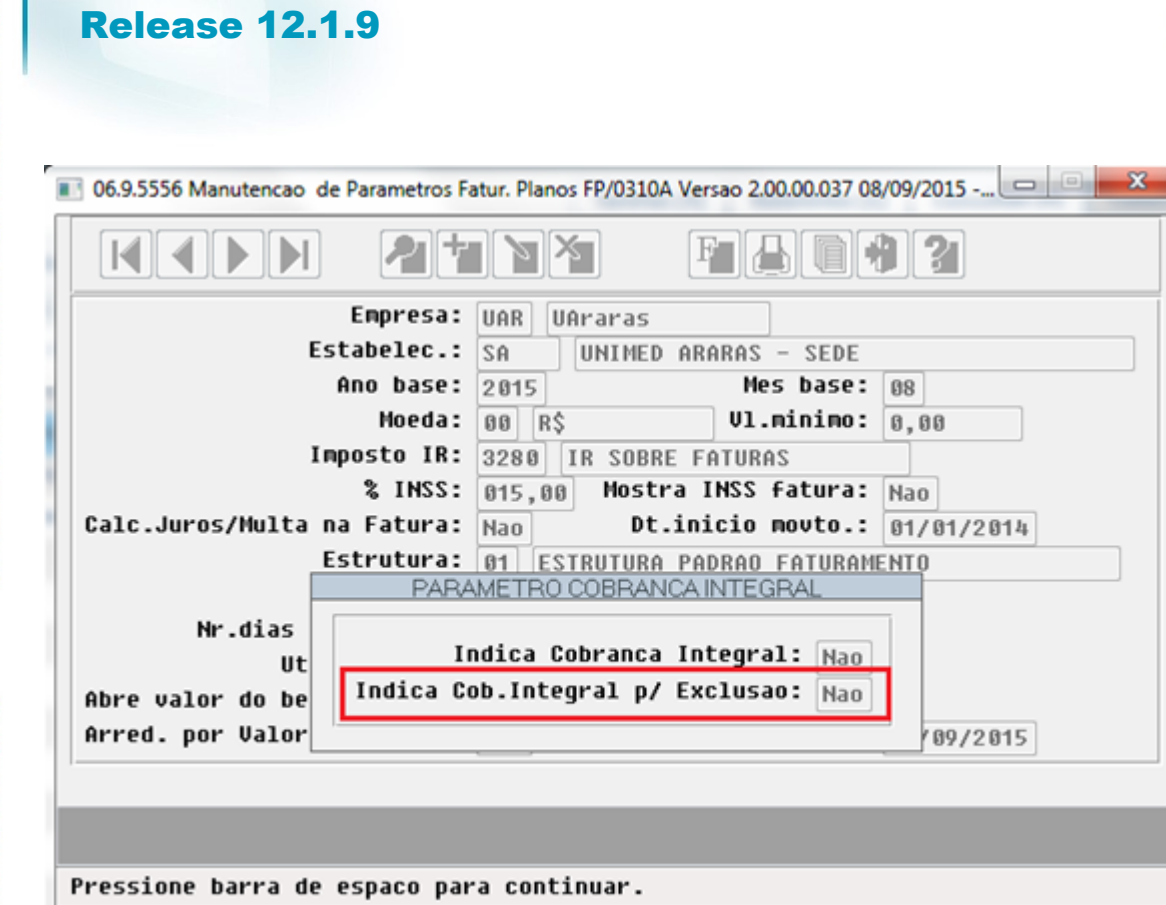

.<br>©

 $\bigcirc$  TOTVS

1418

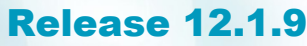

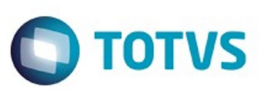

Este documento é de propriedade da TOTVS. Todos os direitos reservados. ©

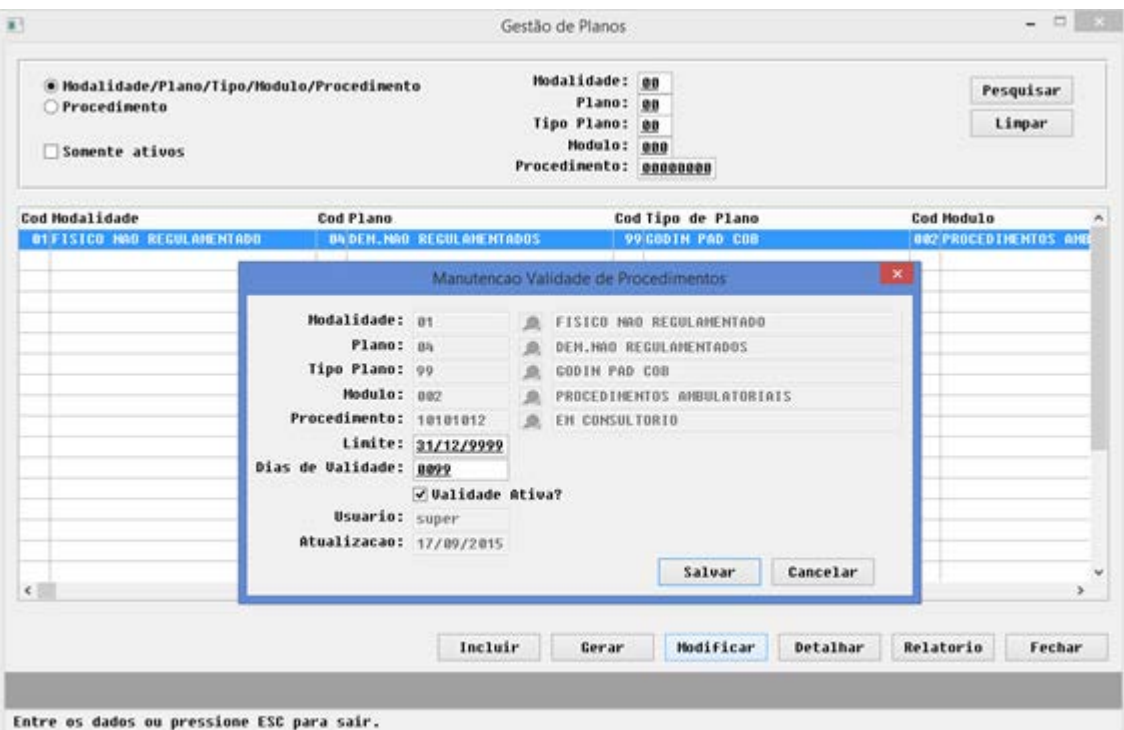

Este documento é de propriedade da TOTVS. Todos os direitos reservados. ©

 $\sqrt{1419}$ J

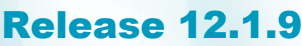

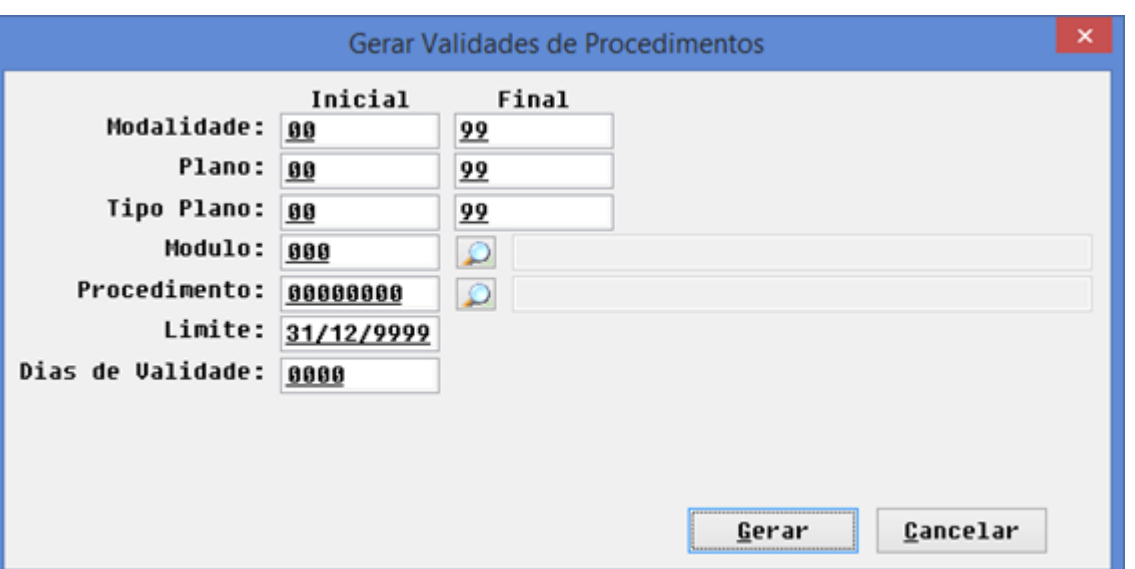

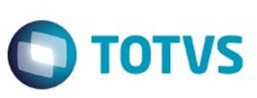

Este documento é de propriedade da TOTVS. Todos os direitos reservados. ©

 $\sqrt{1420}$ 

Ŋ

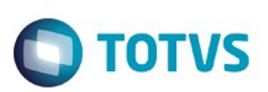

Este documento é de propriedade da TOTVS. Todos os direitos reservados.  $\odot$ 

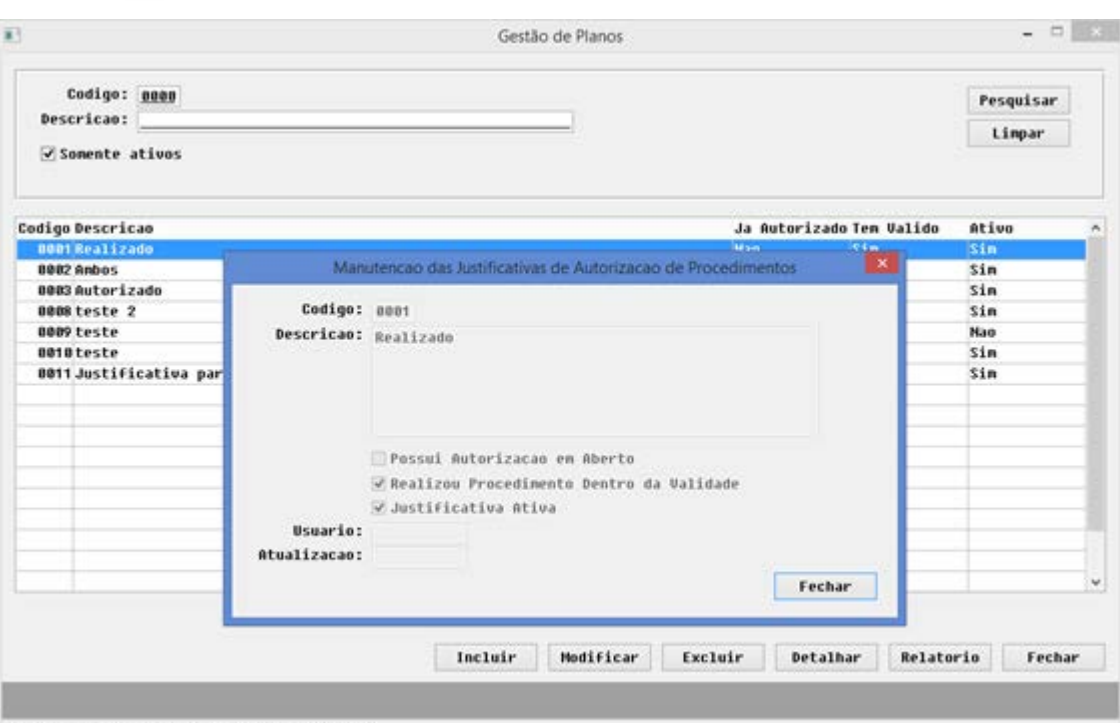

Entre os dados ou pressione ESC para sair.

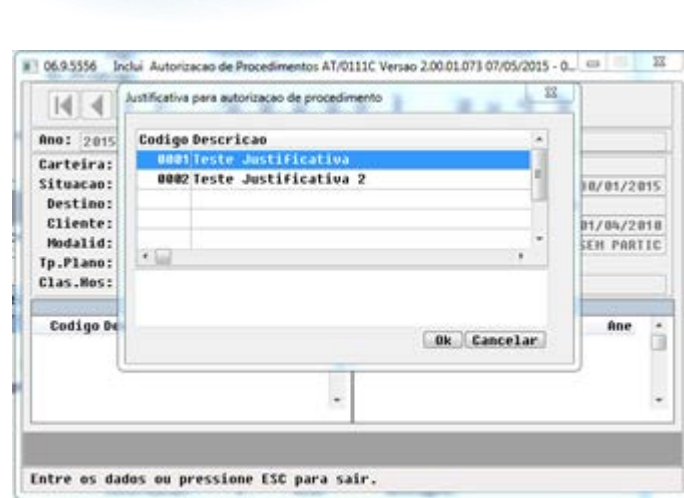

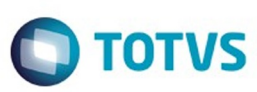

Este documento é de propriedade da TOTVS. Todos os direitos reservados. ©

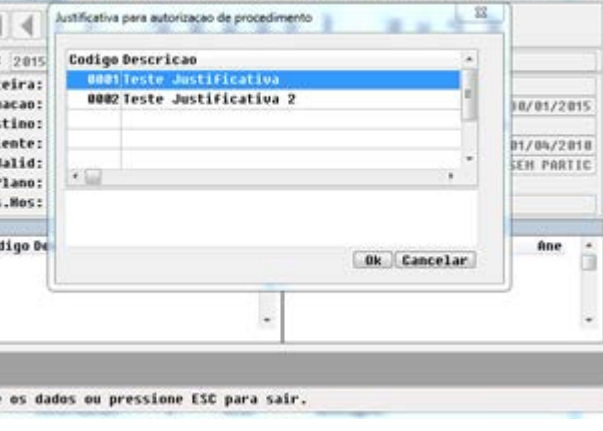

 $\sqrt{1422}$ 

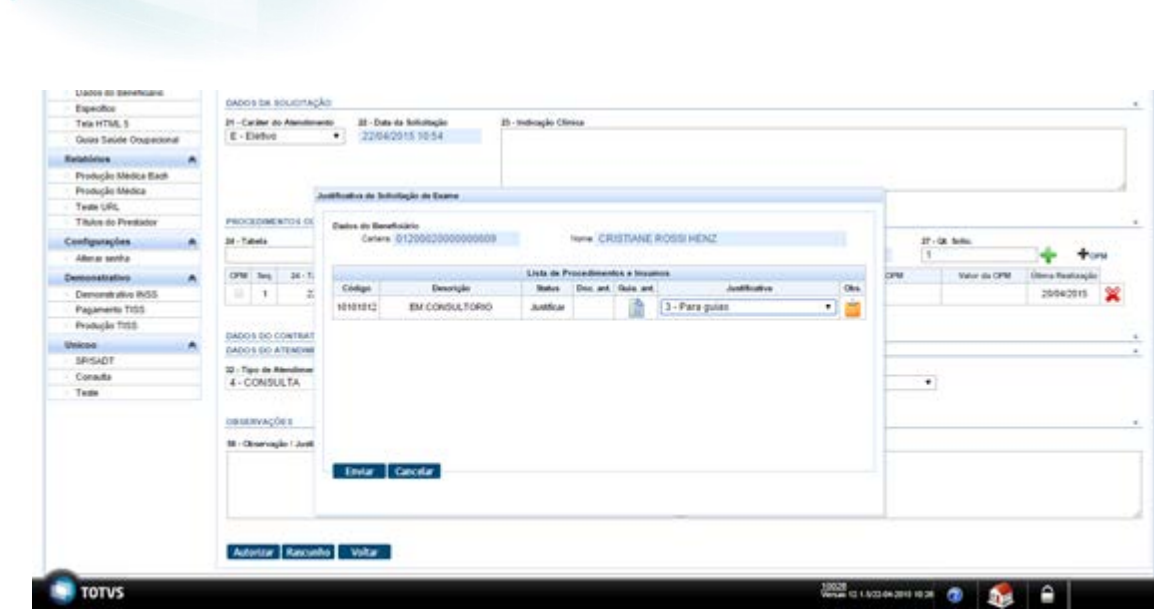

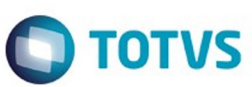

Este documento é de propriedade da TOTVS. Todos os direitos reservados. ©

Este documento é de propriedade da TOTVS. Todos os direitos reservados. ©

 $\sqrt{1423}$ 

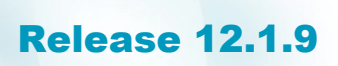

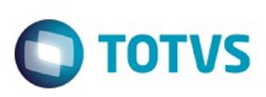

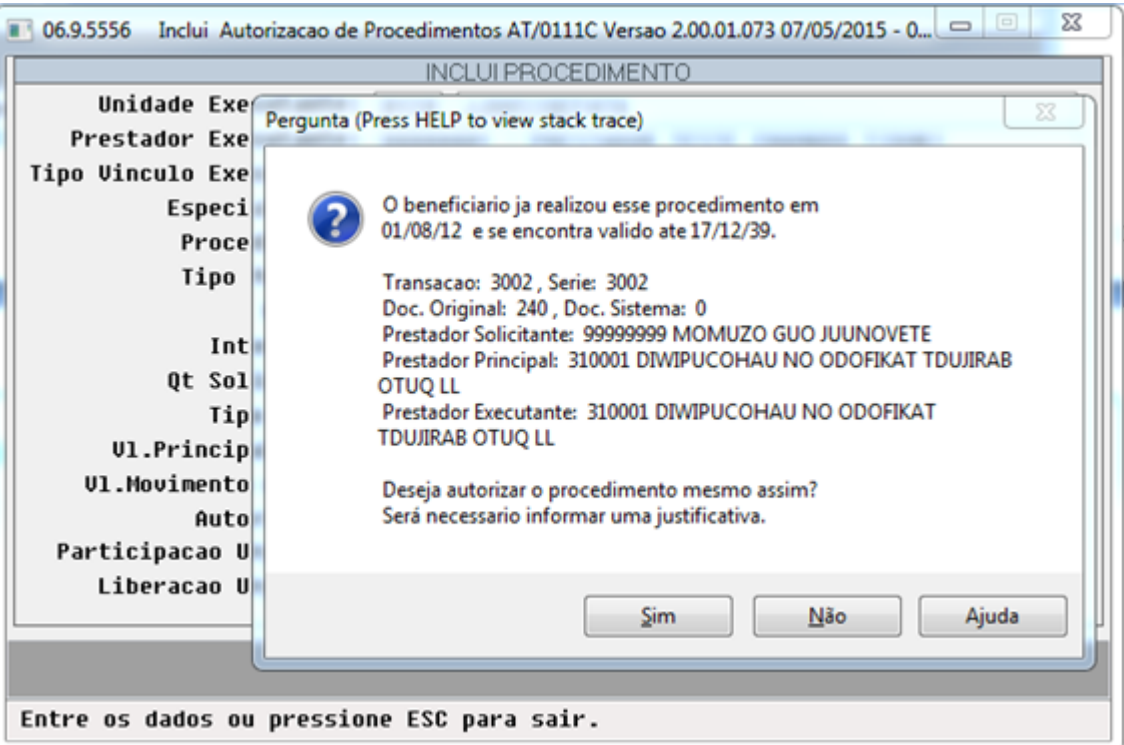

 $1424$ 

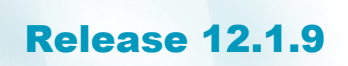

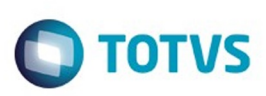

Este documento é de propriedade da TOTVS. Todos os direitos reservados. ©

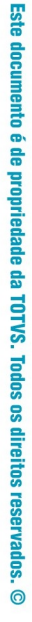

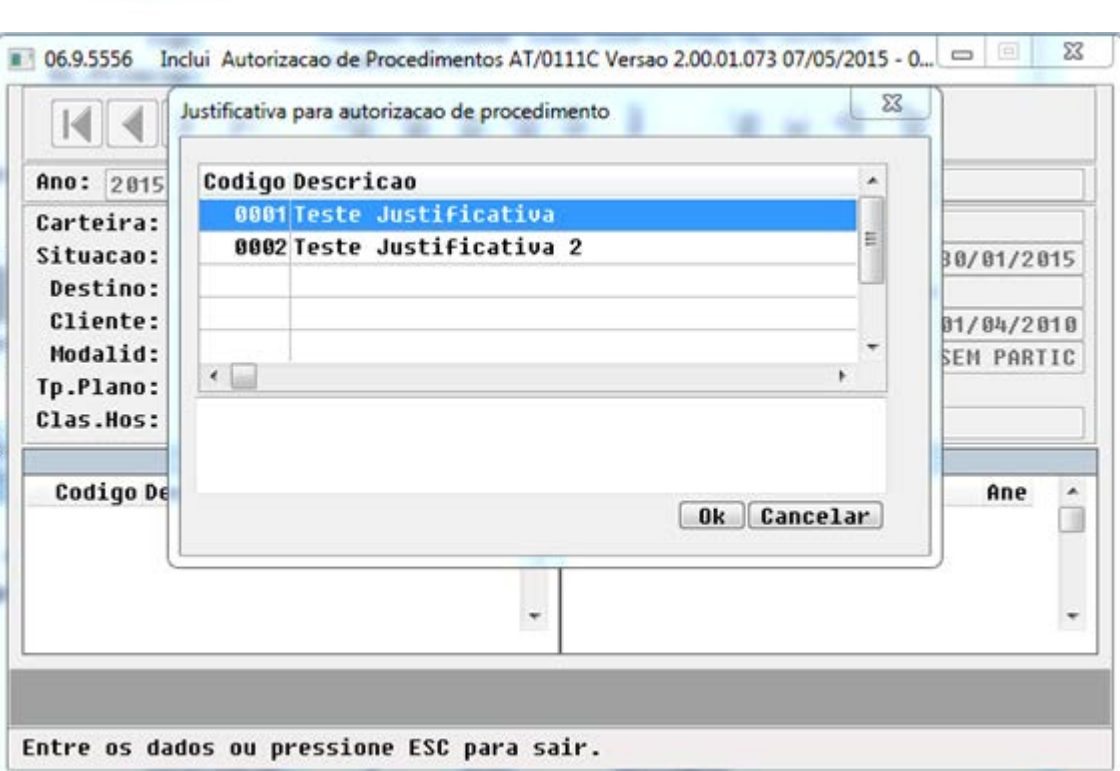

J

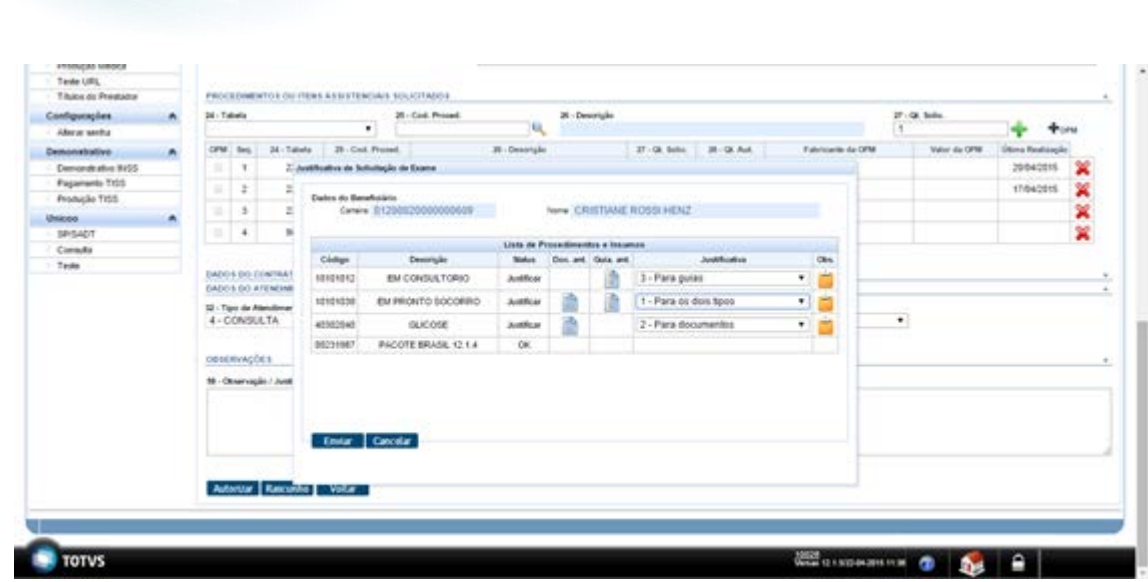

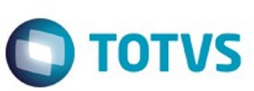

Este documento é de propriedade da TOTVS. Todos os direitos reservados. ©

Este documento é de propriedade da TOTVS. Todos os direitos reservados.  $\odot$ 

 $1426$ 

J

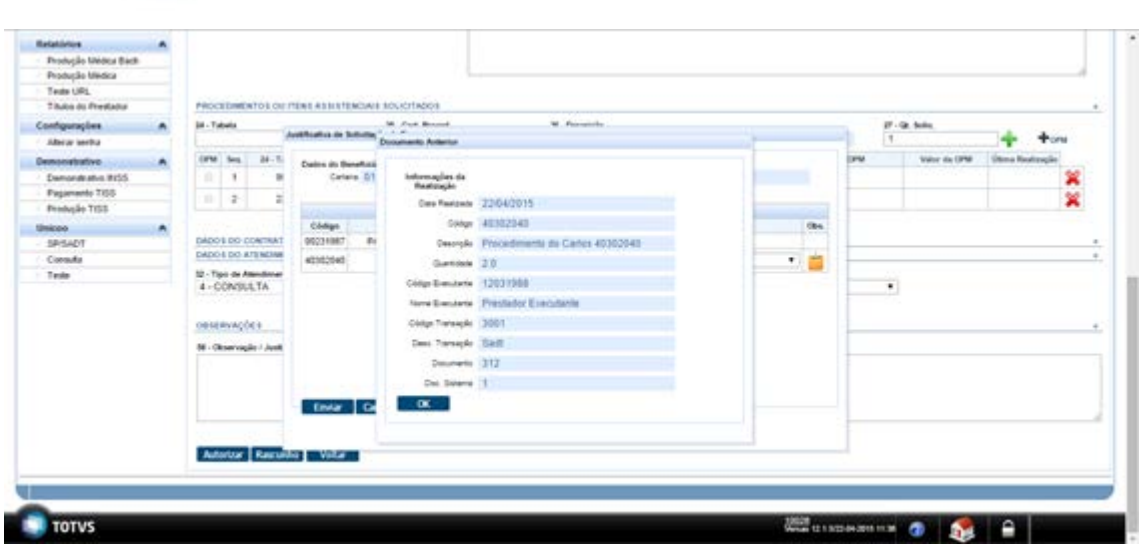

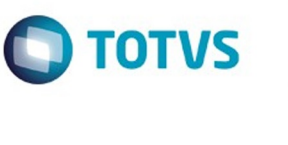

Este documento é de propriedade da TOTVS. Todos os direitos reservados.  $\odot$ 

 $\sqrt{1427}$ 

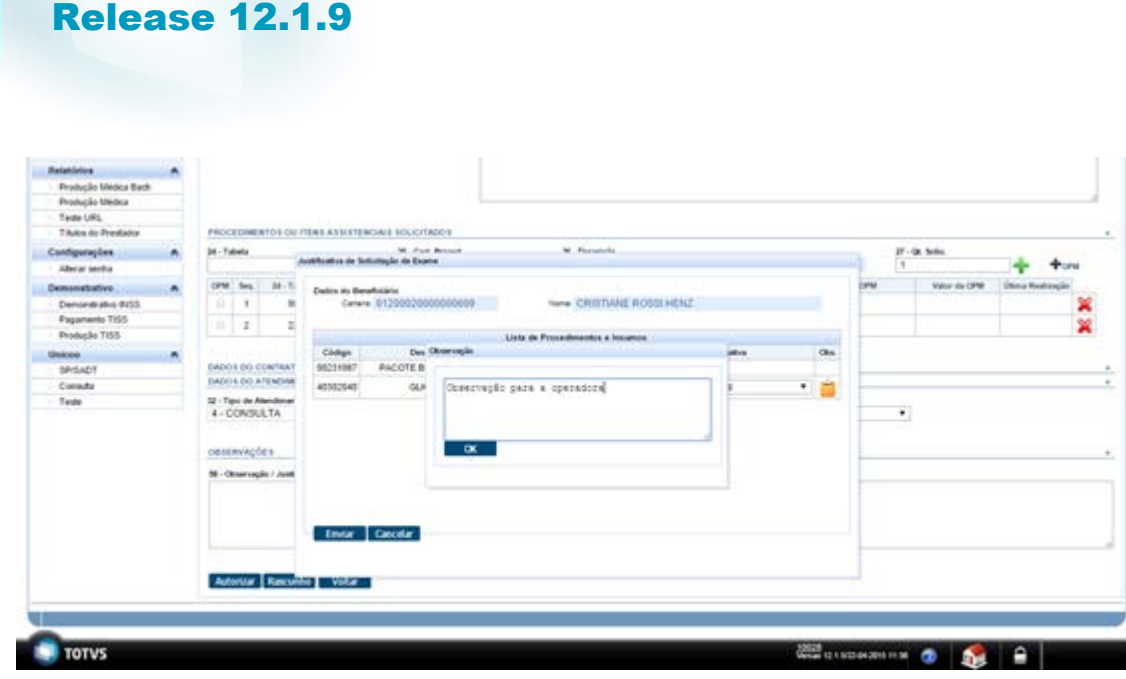

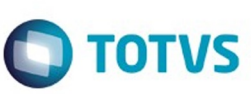

 $\ddot{\phantom{a}}$ 

Ñ

Este documento é de propriedade da TOTVS. Todos os direitos reservados. ©

 $\sqrt{1428}$ 

J

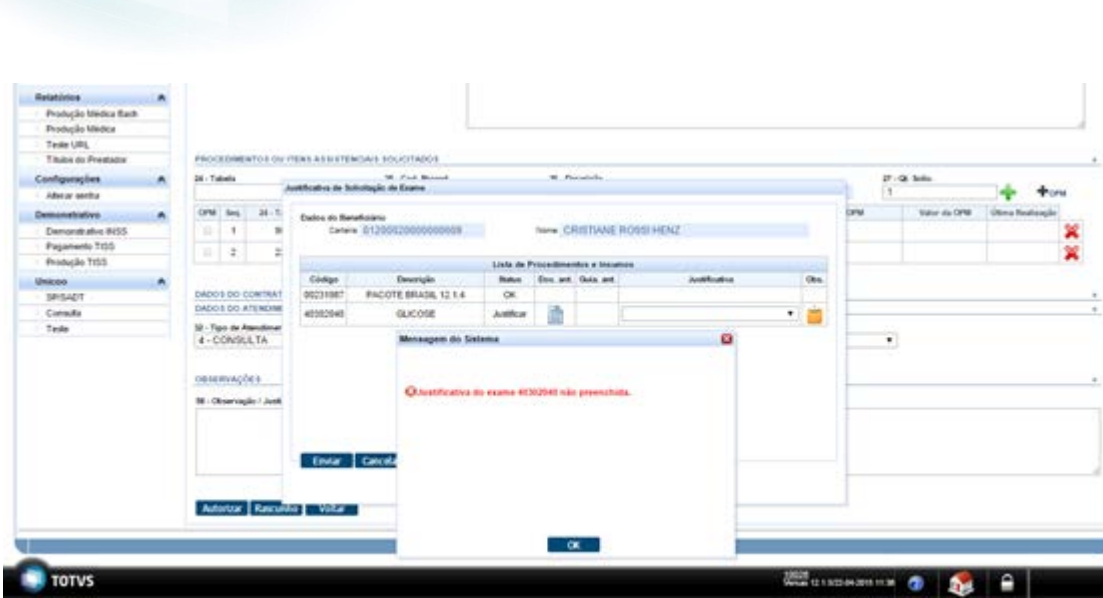

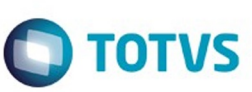

Ĭ

¥

Este documento é de propriedade da TOTVS. Todos os direitos reservados. ©

 $\sqrt{1429}$ 

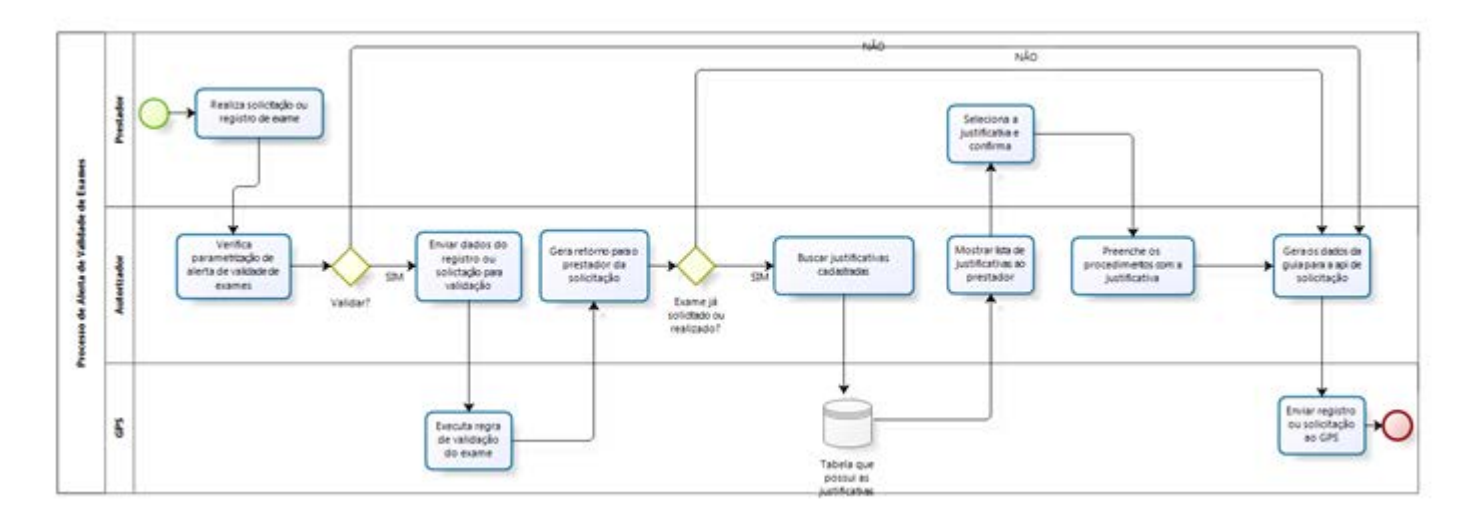

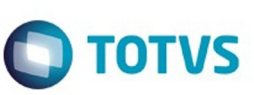

1430L

ï

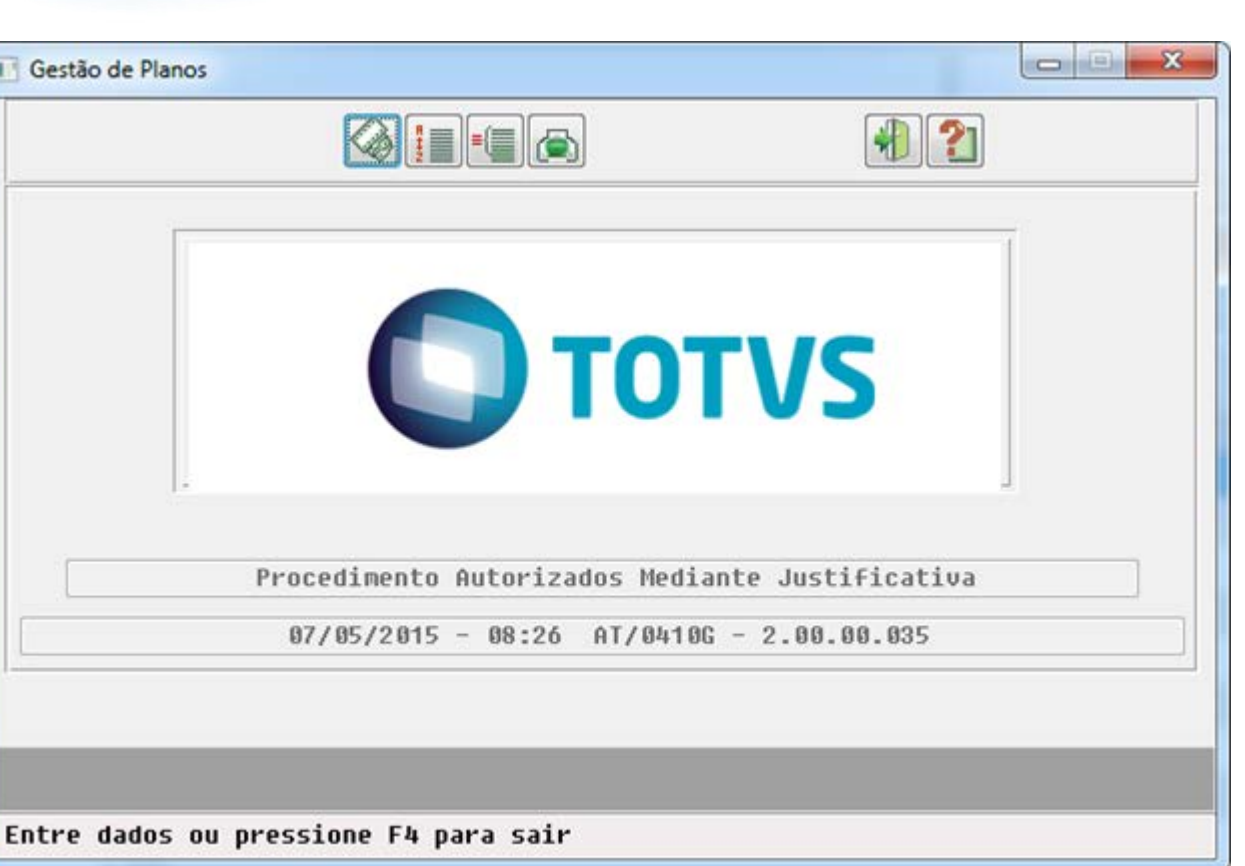

Este documento é de propriedade da TOTVS. Todos os direitos reservados. ©

Este documento é de propriedade da TOTVS. Todos os direitos reservados. ©

 $\sqrt{1431}$ 

E

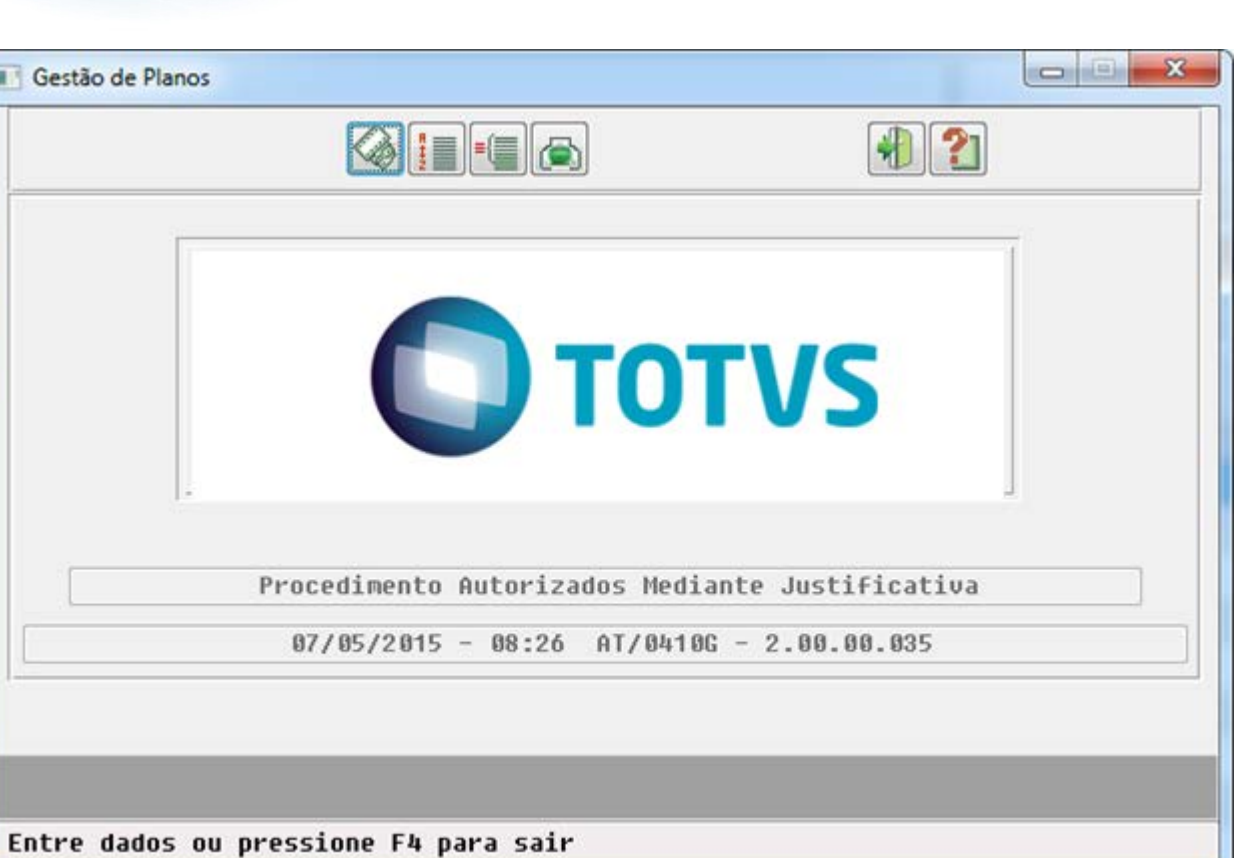

Este documento é de propriedade da TOTVS. Todos os direitos reservados. ©

Este documento é de propriedade da TOTVS. Todos os direitos reservados.  $\odot$ 

 $1432$ 

E

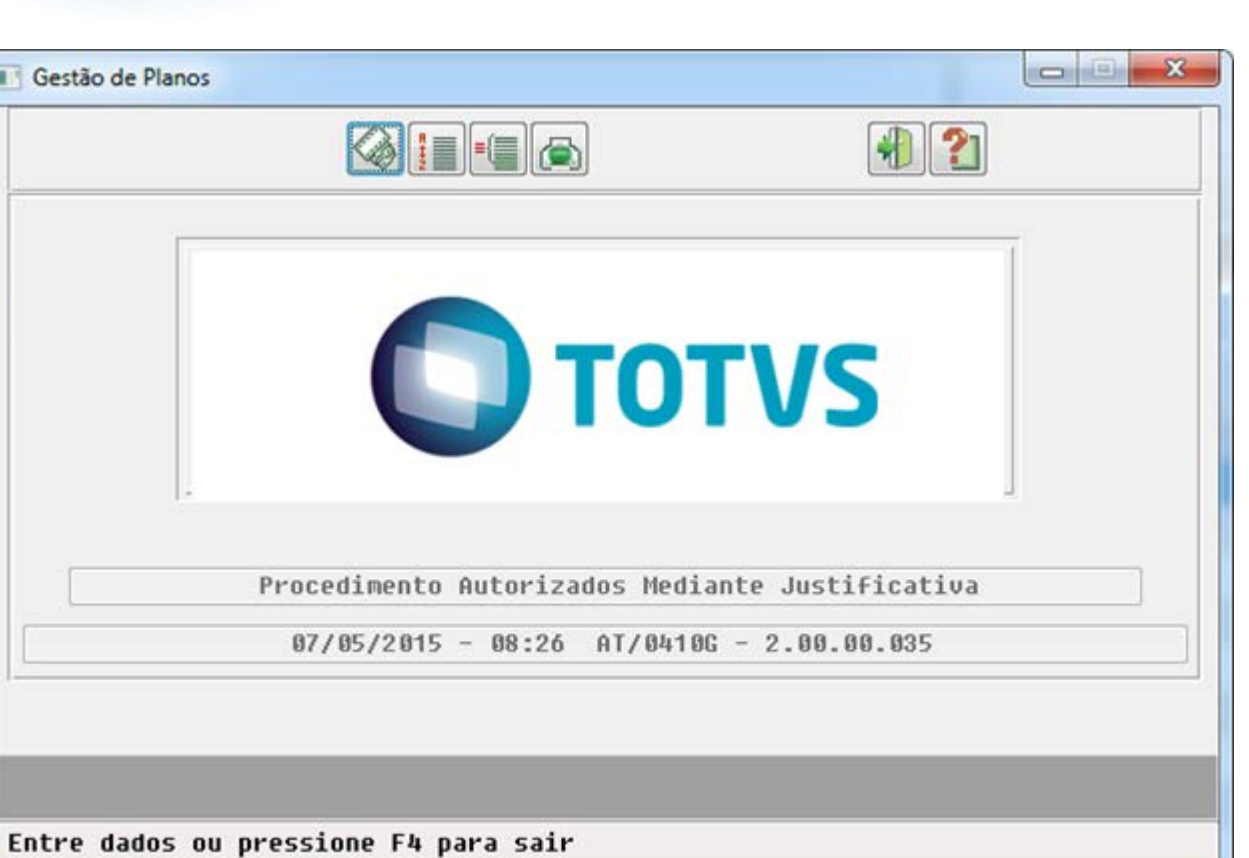

Este documento é de propriedade da TOTVS. Todos os direitos reservados. ©

Este documento é de propriedade da TOTVS. Todos os direitos reservados.  $\odot$ 

 $1433$ 

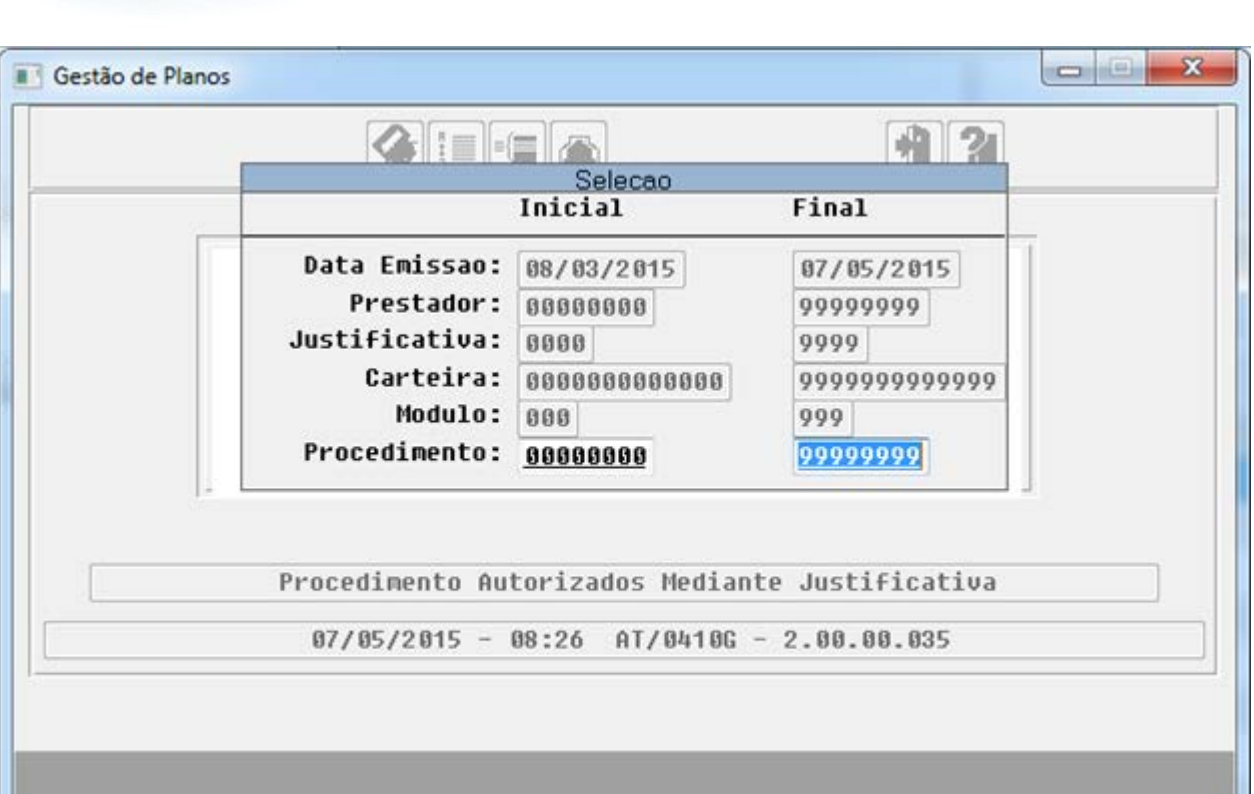

Entre dados ou pressione F4 para sair

.<br>ම

Este documento é de propriedade da TOTVS. Todos os direitos reservados

 $\stackrel{\cdot}{\circ}$ 

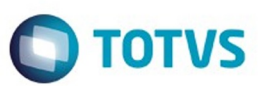

 $\bullet$ 

 $\stackrel{\cdot}{\circ}$ 

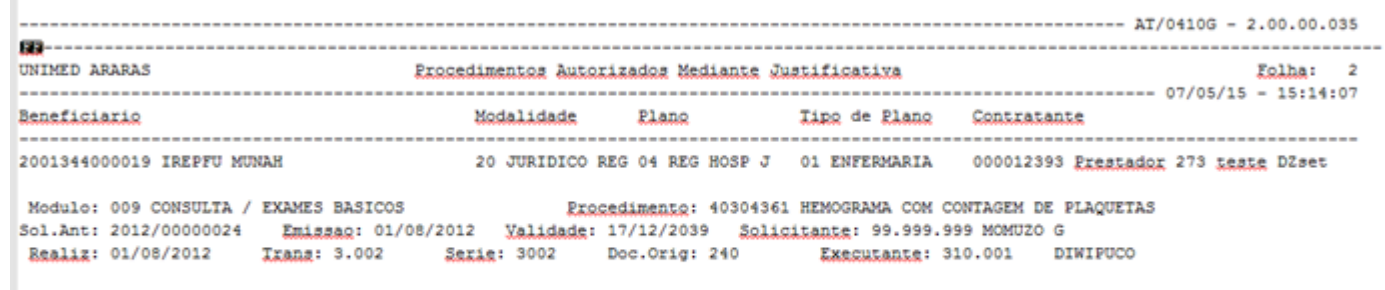

Solicitants: 00000001 PRESTADOR TESTE CHAMADO TIDMKI Sol.Atu: 2015/00001249 Emissag: 06/05/2015 Just: 0002 Teste Justificativa 2 Oba: ggggg

.<br>ම

 $1435$ 

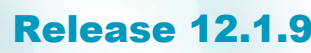

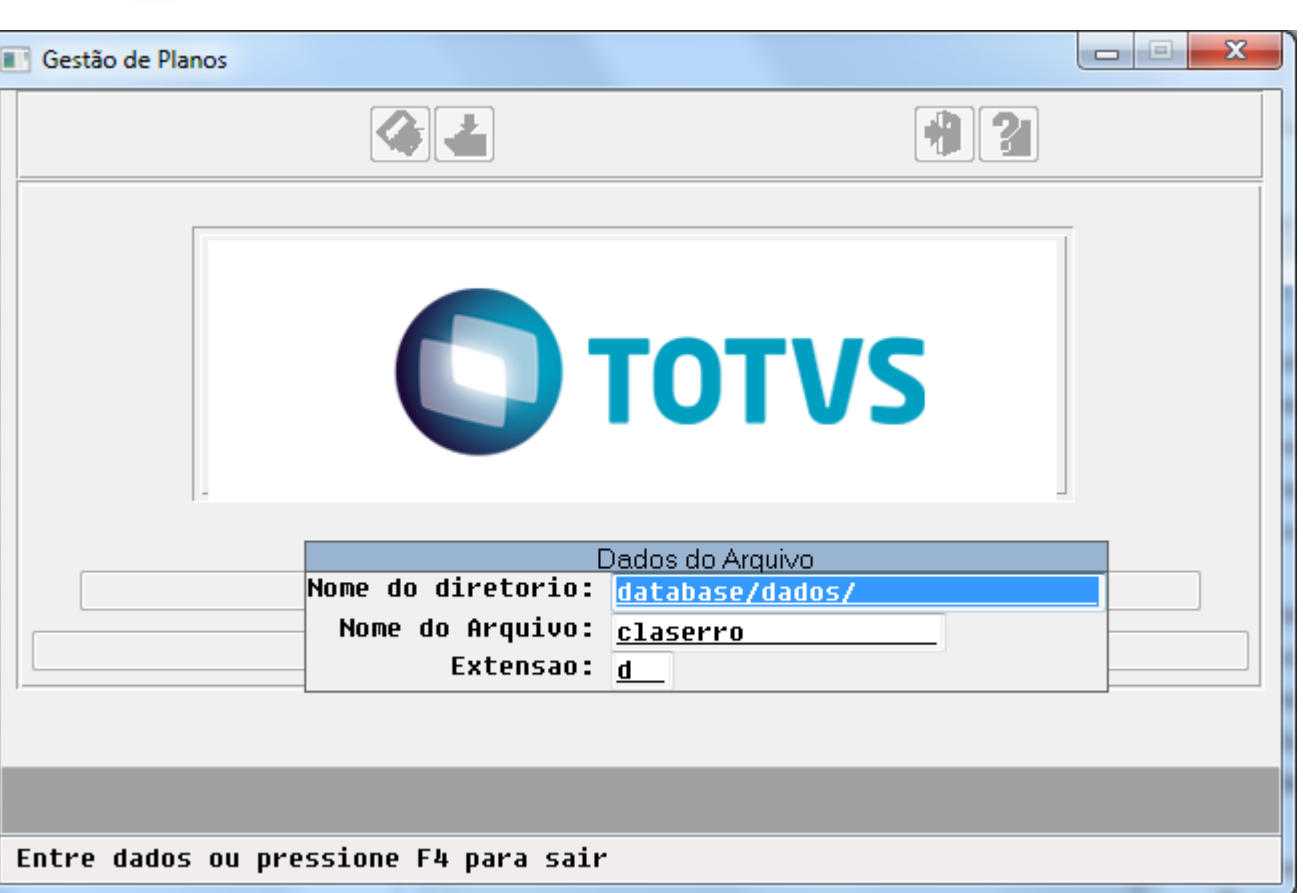

 $\sqrt{1436}$ 

Este documento é de propriedade da TOTVS. Todos os direitos reservados. ©

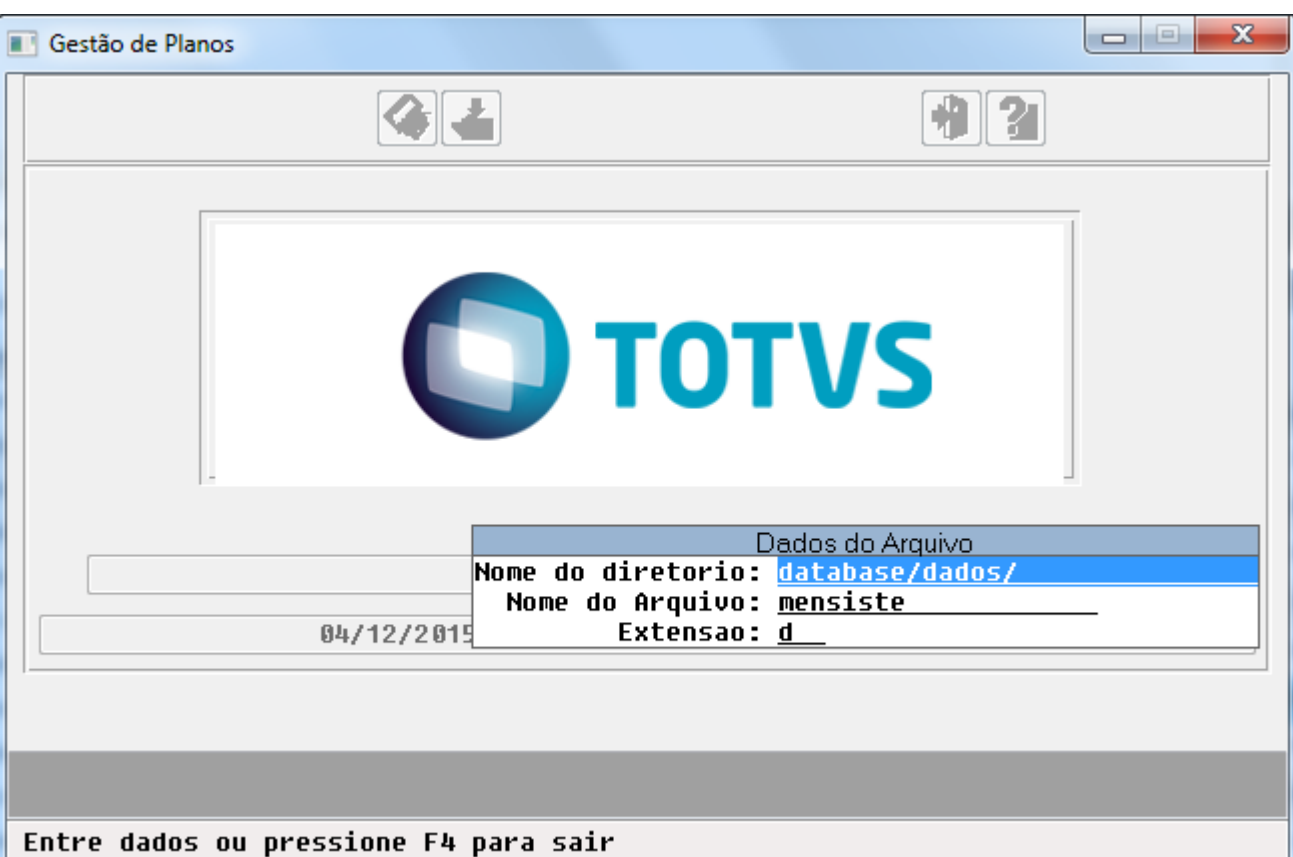

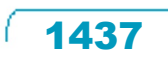

п

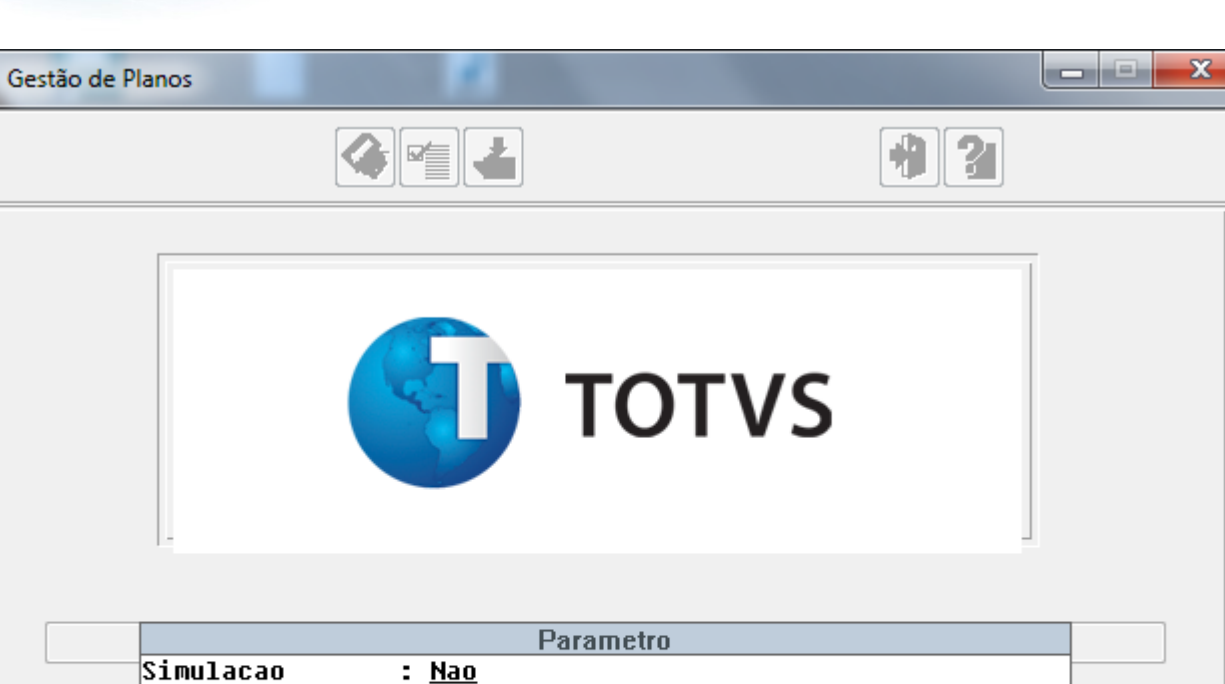

Arquivo de dados: <u>database/dados/mensauto.d</u>

Entre dados ou pressione F4 para sair

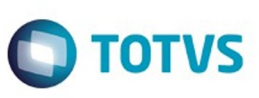

Este documento é de propriedade da TOTVS. Todos os direitos reservados.  $\odot$ 

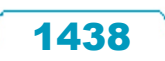

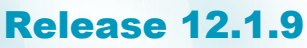

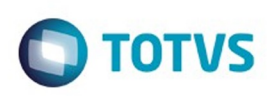

E

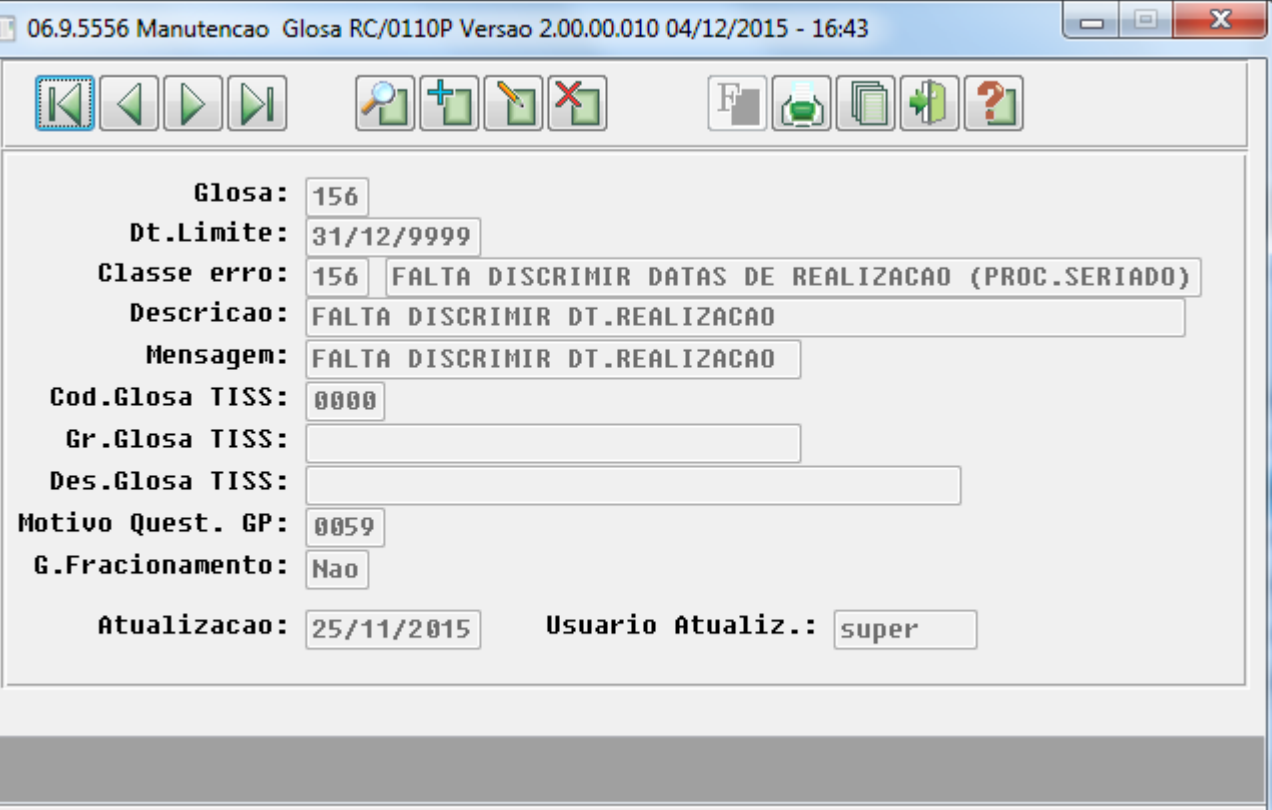

Entre os dados ou pressione ESC para sair.

 $1439$ 

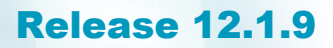

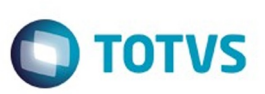

.<br>ම

Este documento é de propriedade da TOTVS. Todos os direitos reservados

൫

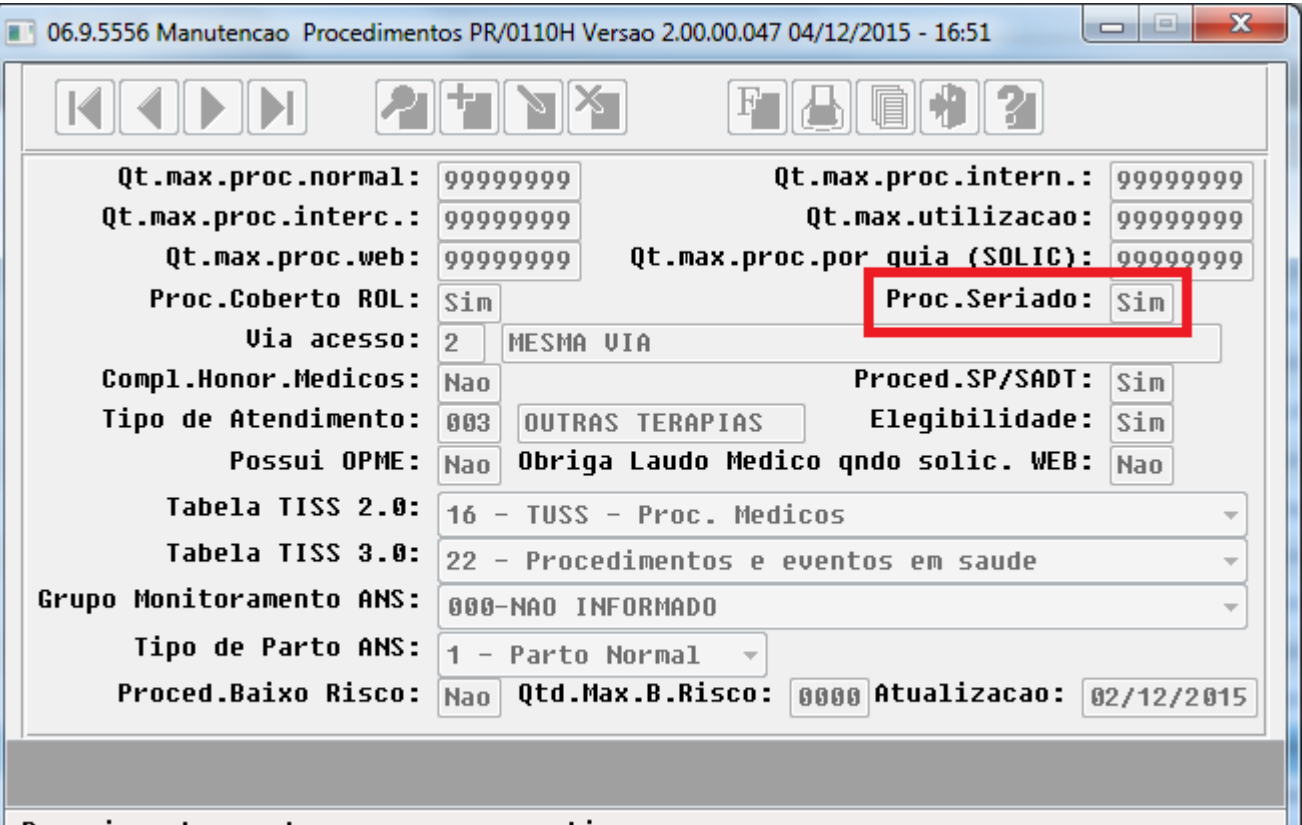

Pressione barra de espaco para continuar.

 $\odot$
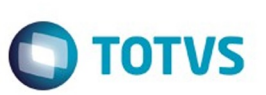

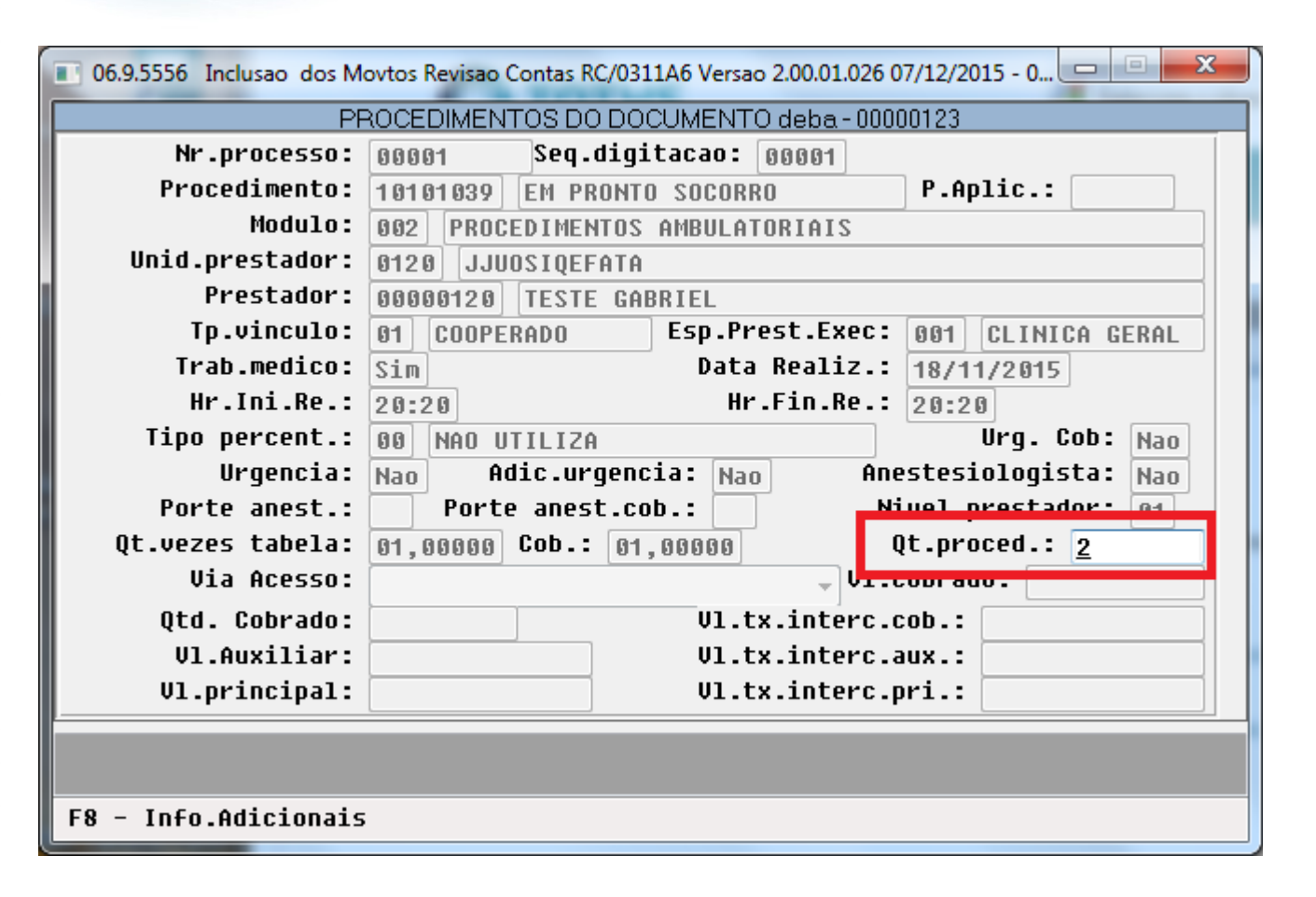

෧

 $\odot$ 

Este documento é de propriedade da TOTVS. Todos os direitos reservados

.<br>ම

 $\overline{\circ}$ 

1441

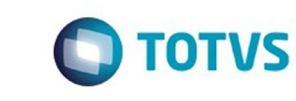

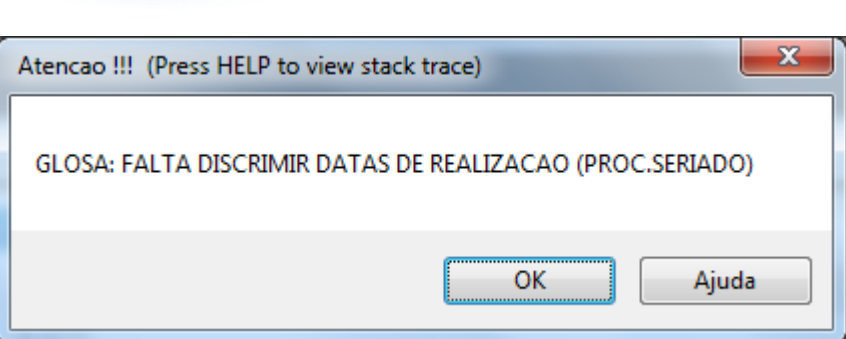

Este documento é de propriedade da TOTVS. Todos os direitos reservados. ©

Este documento é de propriedade da TOTVS. Todos os direitos reservados.  $\odot$ 

Este documento é de propriedade da TOTVS. Todos os direitos reservados. ©

 $\bullet$ **RC0940A** X<br>Aplicar 11.5.X Sustentação Configurar Pesquisa ▼ Empresa RC - Revisão de Contas Médicas (206) **O** Recentes Tarefas (43) Relatórios (23) Consultas (8) Cadastros (132)  $\pm$  Favoritos Aplicativos Cadastros (132) - Exibindo [1 - 100] EV - Estatística de Vendas  $1 \blacktriangle$  Favorito Descrição PP - Faturamento Planos de Saúde Manutenção Nível Participação TISS X Valorização  $\frac{1}{2}$ GP - Gerenciamento Planos Manutenção Ordenação de Regras  $\mathbb{\hat{X}}$  $\Box$  GPS Manutenção Pacotes Procedimento e Insumos  $\mathbb{X}$ MC - Manutenção de Cadastro Manutenção Parâmetros Exportação Contratante  $\star$ MO - Medicina Ocupacional Manutenção Parâmetros Importação Prestador À MR - Marketing Receptivo PP - Pagamentos de Prestadores Manutenção Percentuais Acréscimo Sobre Procedimentos ŵ Manutenção Percentual Acréscimo/Desconto Pagamento Prestador ŵ PR - Estrutura do Produto RB - Repasse de Beneficián Manutenção Períodos Movimentação  $\lambda$ Manutenção Prestadores/Usuários Portal de Contestação RC - Revisão de Contas Médicas TE - Utilitários Manutenção Procedimentos por Especialidade  $\rightarrow$ VP - Venda de Planos<br>**Processos** and the state and the state of the state of the state of the state of the state of the state of the state of the state of the state of the state of the state of the state of the state of the state of the state of the state  $12 -$  Página  $1 - \frac{1}{2}$  de 2 Executar Remover dos

 $\odot$ 

 $\stackrel{.}{\circ}$ 

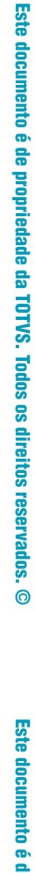

 $1443$ 

 $\bullet$ **RC0940A** X<br>Aplicar 11.5.X Sustentação Configurar Pesquisa ▼ Empresa RC - Revisão de Contas Médicas (206) **O** Recentes Tarefas (43) Relatórios (23) Consultas (8) Cadastros (132)  $\pm$  Favoritos Aplicativos Cadastros (132) - Exibindo [1 - 100] EV - Estatística de Vendas  $1 \blacktriangle$  Favorito Descrição PP - Faturamento Planos de Saúde Manutenção Nível Participação TISS X Valorização  $\frac{1}{2}$ GP - Gerenciamento Planos Manutenção Ordenação de Regras  $\mathbb{\hat{X}}$  $\Box$  GPS Manutenção Pacotes Procedimento e Insumos  $\mathbb{X}$ MC - Manutenção de Cadastro Manutenção Parâmetros Exportação Contratante  $\star$ MO - Medicina Ocupacional Manutenção Parâmetros Importação Prestador À MR - Marketing Receptivo PP - Pagamentos de Prestadores Manutenção Percentuais Acréscimo Sobre Procedimentos ŵ Manutenção Percentual Acréscimo/Desconto Pagamento Prestador ŵ PR - Estrutura do Produto RB - Repasse de Beneficián Manutenção Períodos Movimentação  $\lambda$ Manutenção Prestadores/Usuários Portal de Contestação RC - Revisão de Contas Médicas TE - Utilitários Manutenção Procedimentos por Especialidade  $\rightarrow$ VP - Venda de Planos<br>**Processos** and the state and the state of the state of the state of the state of the state of the state of the state of the state of the state of the state of the state of the state of the state of the state of the state of the state  $12 -$  Página  $1 - \frac{1}{2}$  de 2 Executar Remover dos

 $\odot$ 

 $\stackrel{.}{\circ}$ 

.<br>ම

 $1444$ 

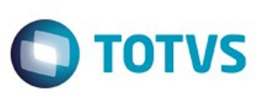

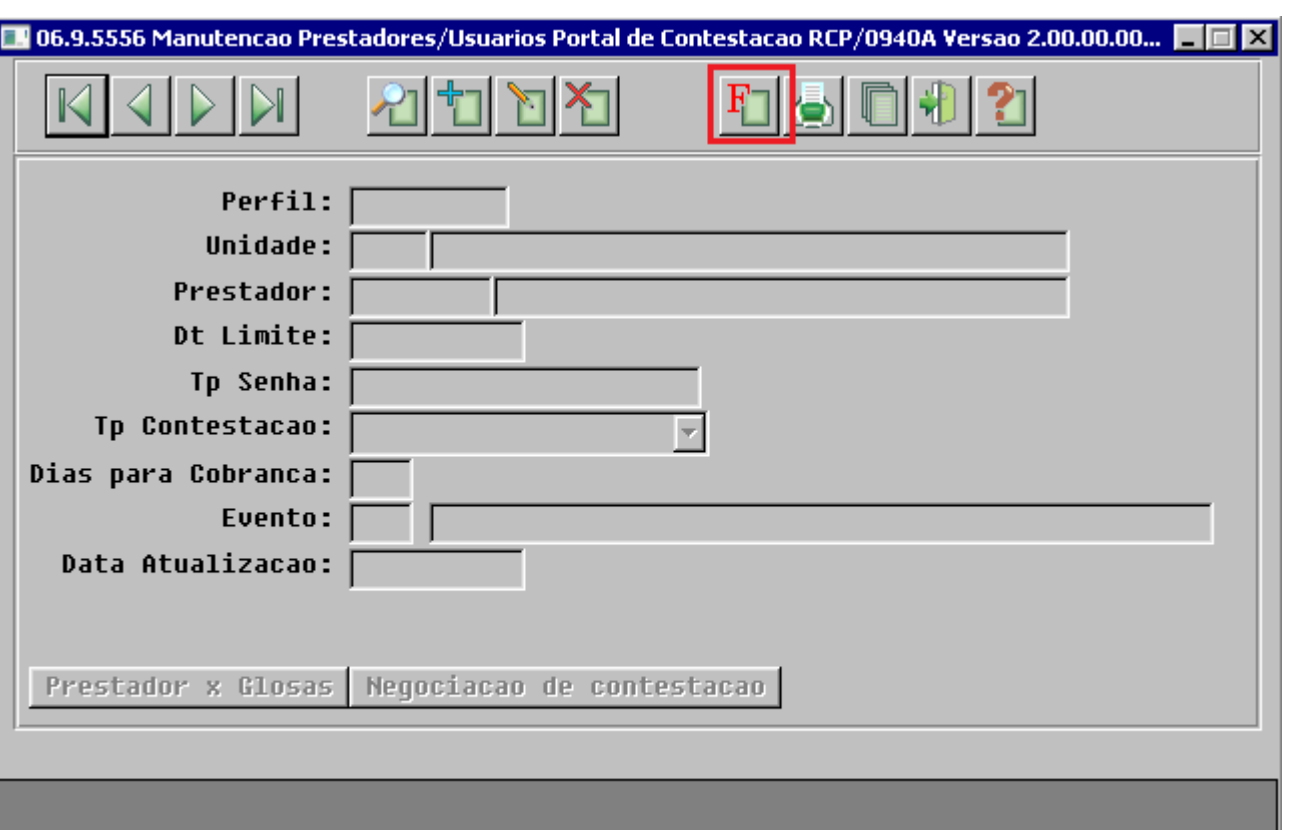

Entre os dados ou pressione ESC para sair.

Este documento é de propriedade da TOTVS. Todos os direitos reservados. ©

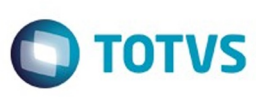

Este documento é de propriedade da TOTVS. Todos os direitos reservados. ©

Este documento é de propriedade da TOTVS. Todos os direitos reservados. ©

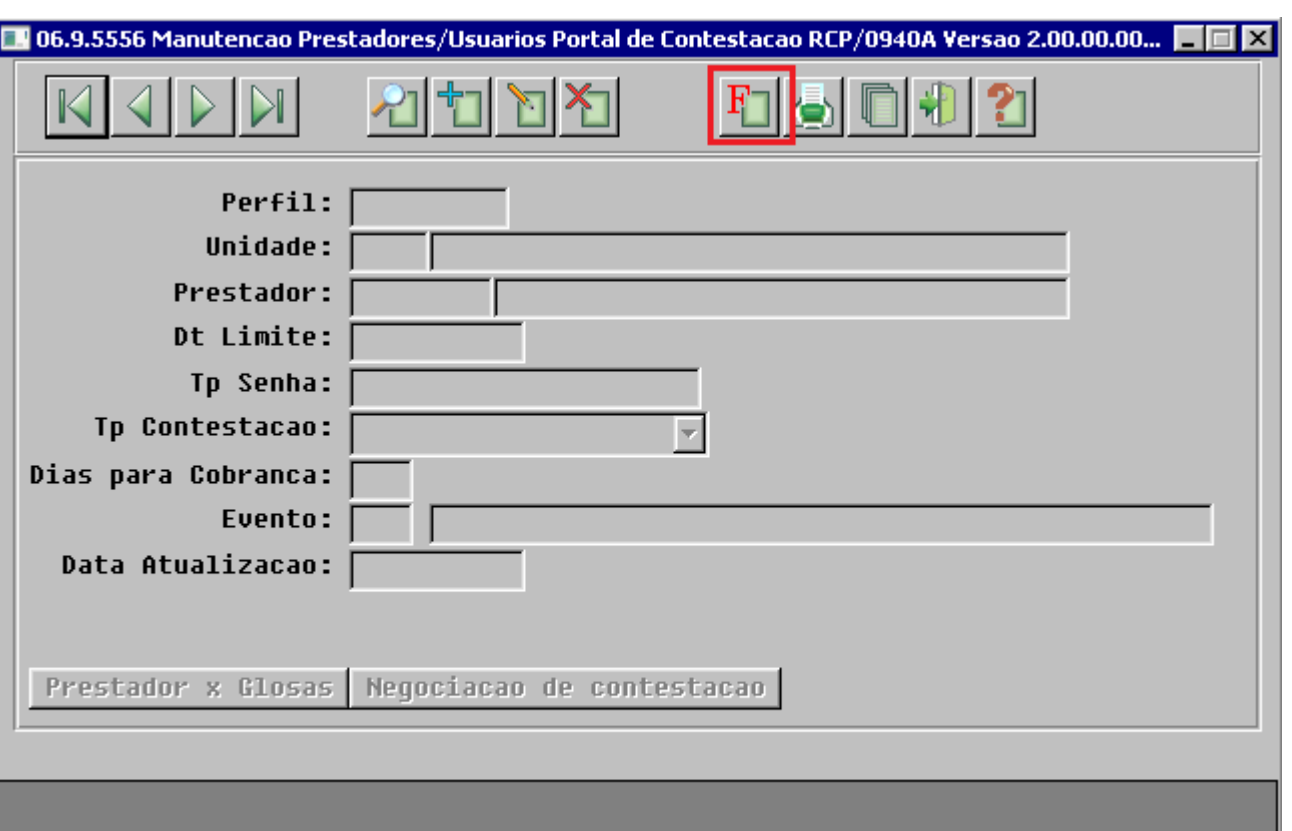

Entre os dados ou pressione ESC para sair.

Este documento é de propriedade da TOTVS. Todos os direitos reservados.  $\odot$ 

 $1446$ 

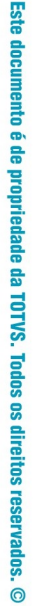

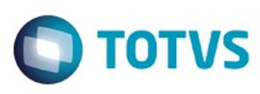

 $1447$ 

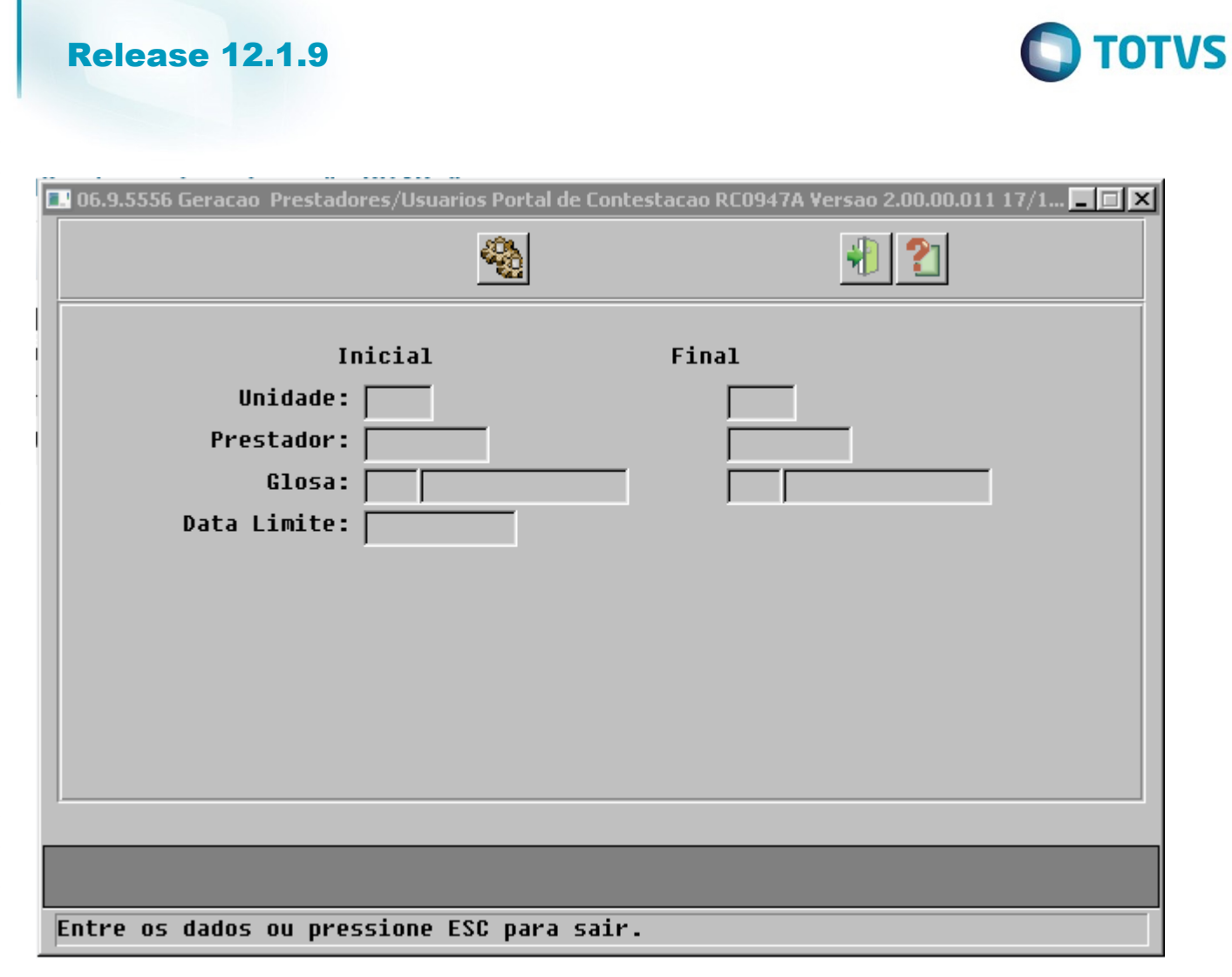

 $\odot$ 

 $\stackrel{.}{\circ}$ 

Este documento é de propriedade da TOTVS. Todos os direitos reservados.  $\odot$ 

1448